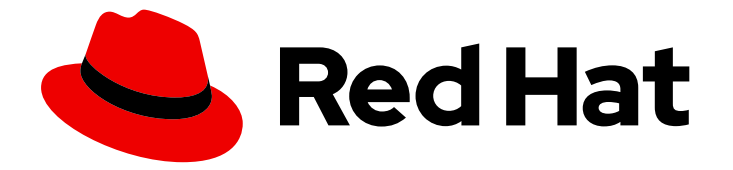

# Red Hat OpenStack Platform 15

# Configuration Reference

Configuring Red Hat OpenStack Platform environments

Last Updated: 2021-01-18

Configuring Red Hat OpenStack Platform environments

OpenStack Documentation Team rhos-docs@redhat.com

OpenStack Team rhos-docs@redhat.com

## Legal Notice

Copyright © 2021 Red Hat, Inc.

The text of and illustrations in this document are licensed by Red Hat under a Creative Commons Attribution–Share Alike 3.0 Unported license ("CC-BY-SA"). An explanation of CC-BY-SA is available at

http://creativecommons.org/licenses/by-sa/3.0/

. In accordance with CC-BY-SA, if you distribute this document or an adaptation of it, you must provide the URL for the original version.

Red Hat, as the licensor of this document, waives the right to enforce, and agrees not to assert, Section 4d of CC-BY-SA to the fullest extent permitted by applicable law.

Red Hat, Red Hat Enterprise Linux, the Shadowman logo, the Red Hat logo, JBoss, OpenShift, Fedora, the Infinity logo, and RHCE are trademarks of Red Hat, Inc., registered in the United States and other countries.

Linux ® is the registered trademark of Linus Torvalds in the United States and other countries.

Java ® is a registered trademark of Oracle and/or its affiliates.

XFS ® is a trademark of Silicon Graphics International Corp. or its subsidiaries in the United States and/or other countries.

MySQL<sup>®</sup> is a registered trademark of MySQL AB in the United States, the European Union and other countries.

Node.js ® is an official trademark of Joyent. Red Hat is not formally related to or endorsed by the official Joyent Node.js open source or commercial project.

The OpenStack ® Word Mark and OpenStack logo are either registered trademarks/service marks or trademarks/service marks of the OpenStack Foundation, in the United States and other countries and are used with the OpenStack Foundation's permission. We are not affiliated with, endorsed or sponsored by the OpenStack Foundation, or the OpenStack community.

All other trademarks are the property of their respective owners.

## Abstract

This document is for system administrators who want to look up configuration options. It contains lists of configuration options available with OpenStack and uses auto-generation to generate options and the descriptions from the code for each project.

# Table of Contents

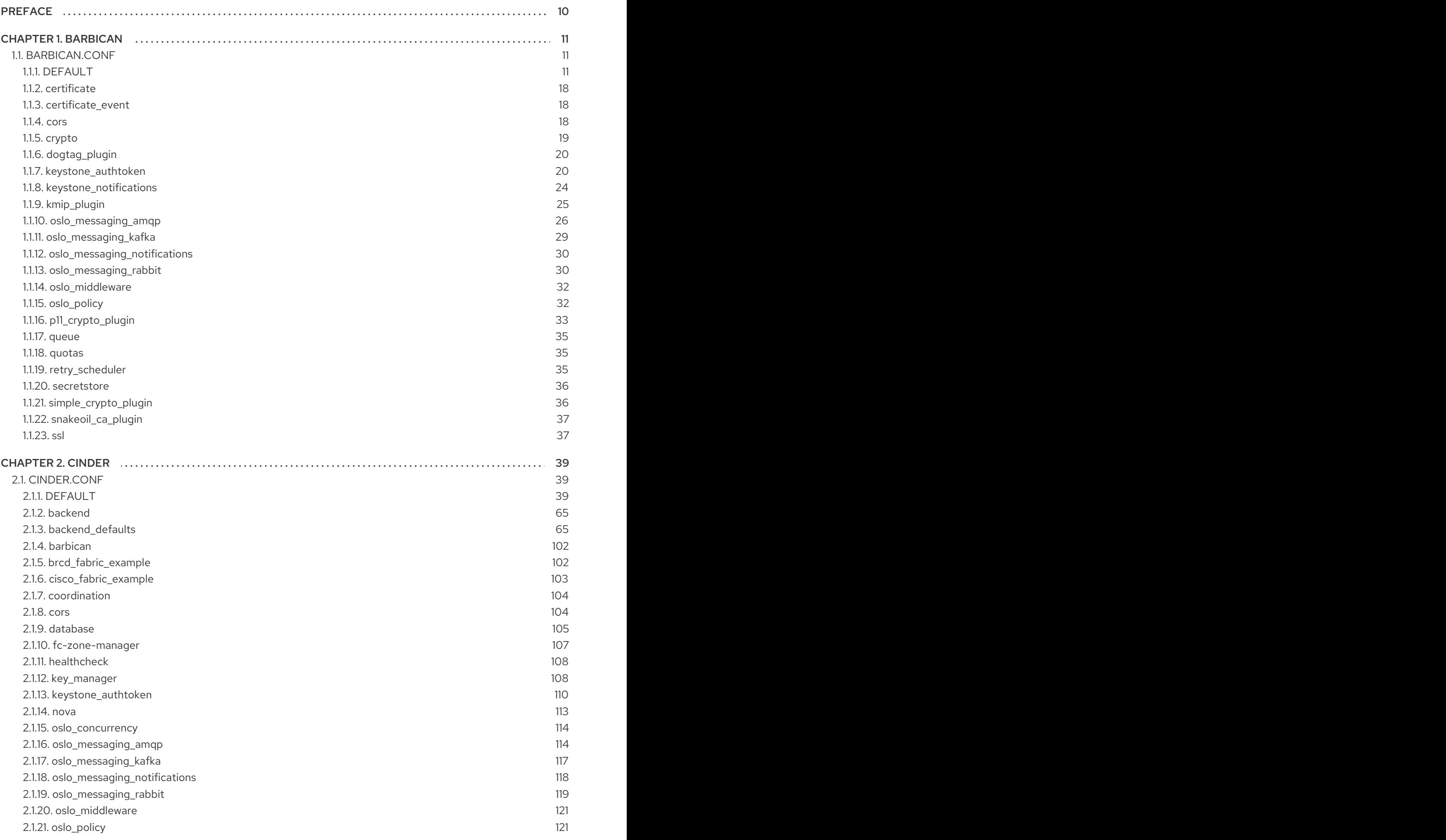

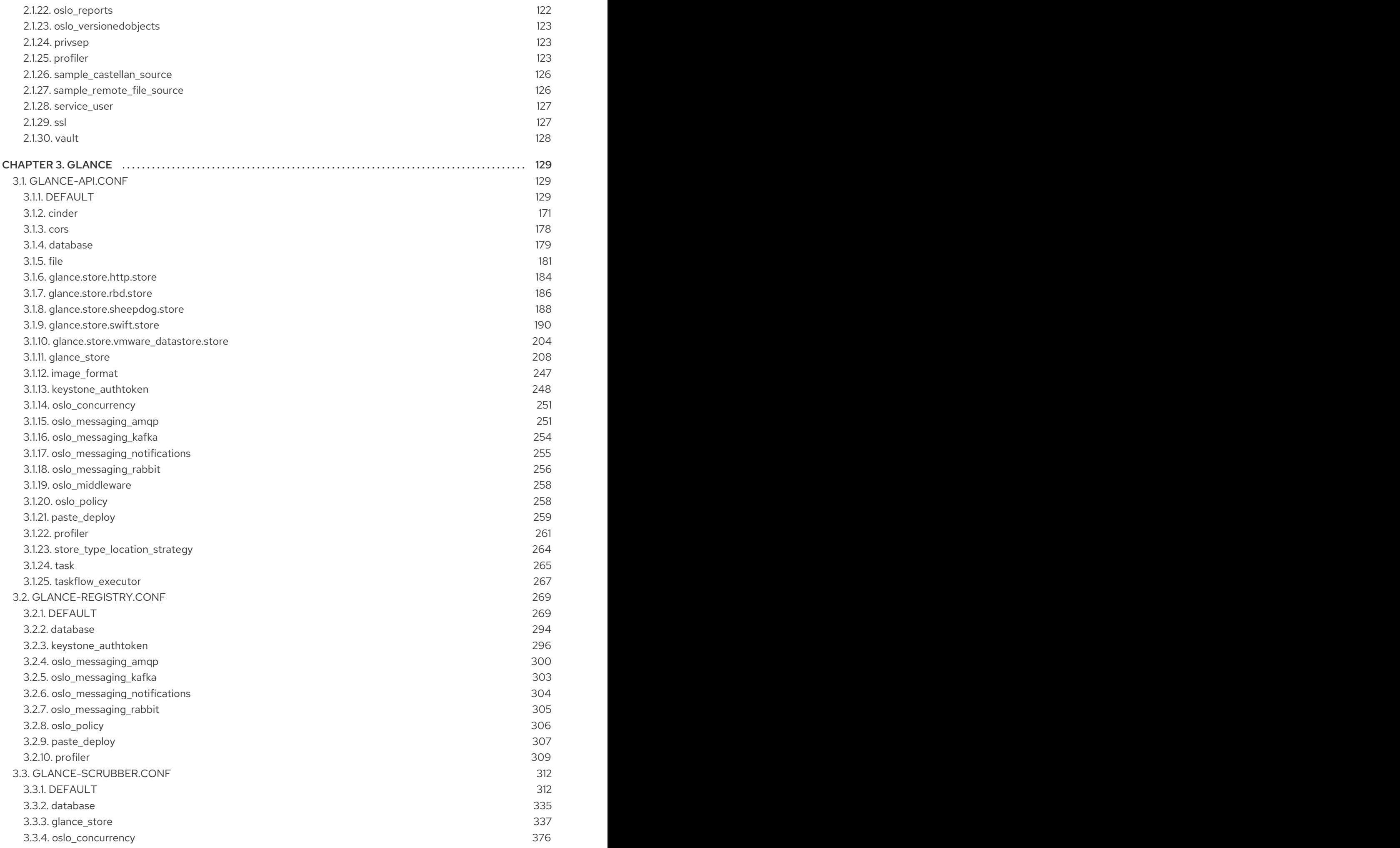

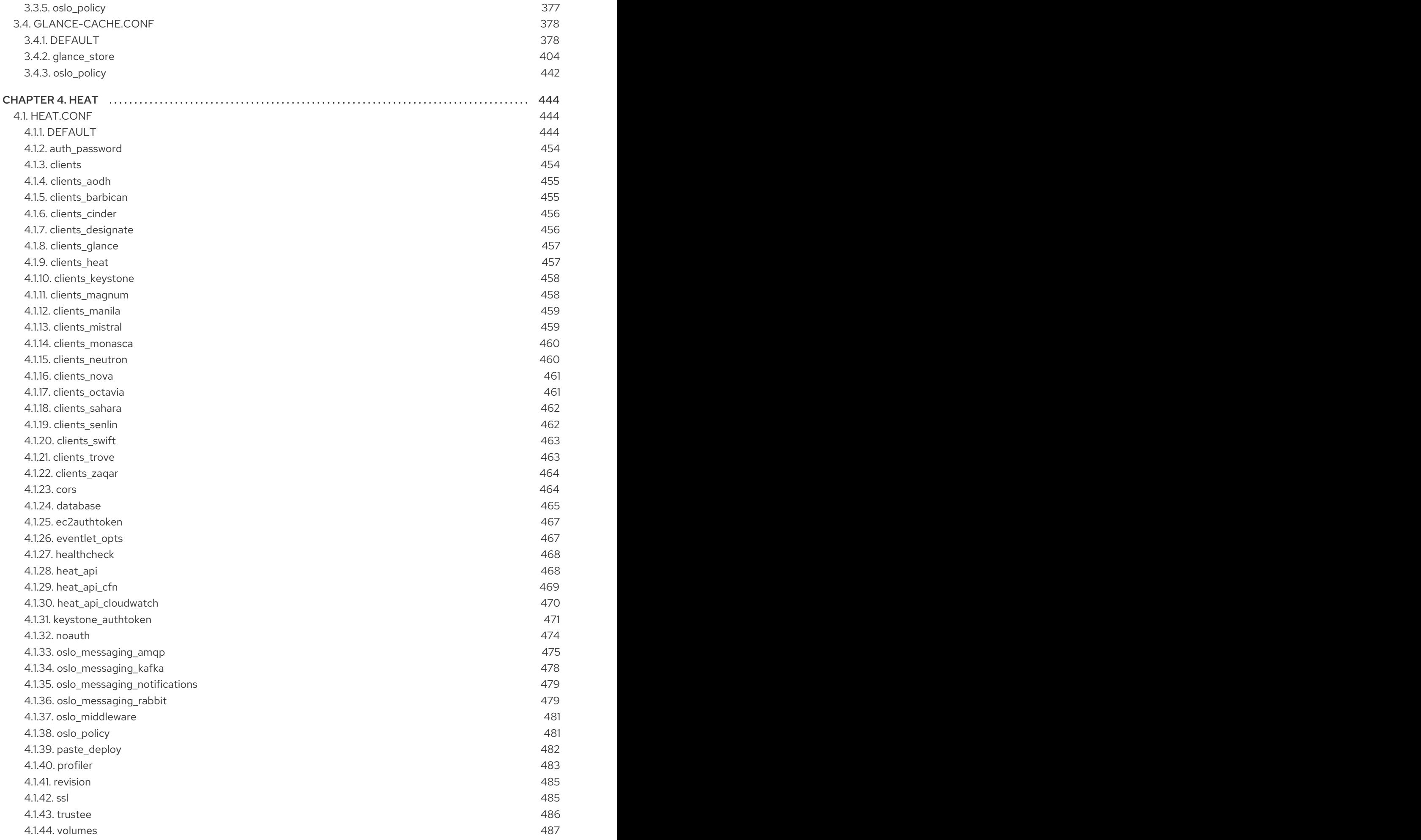

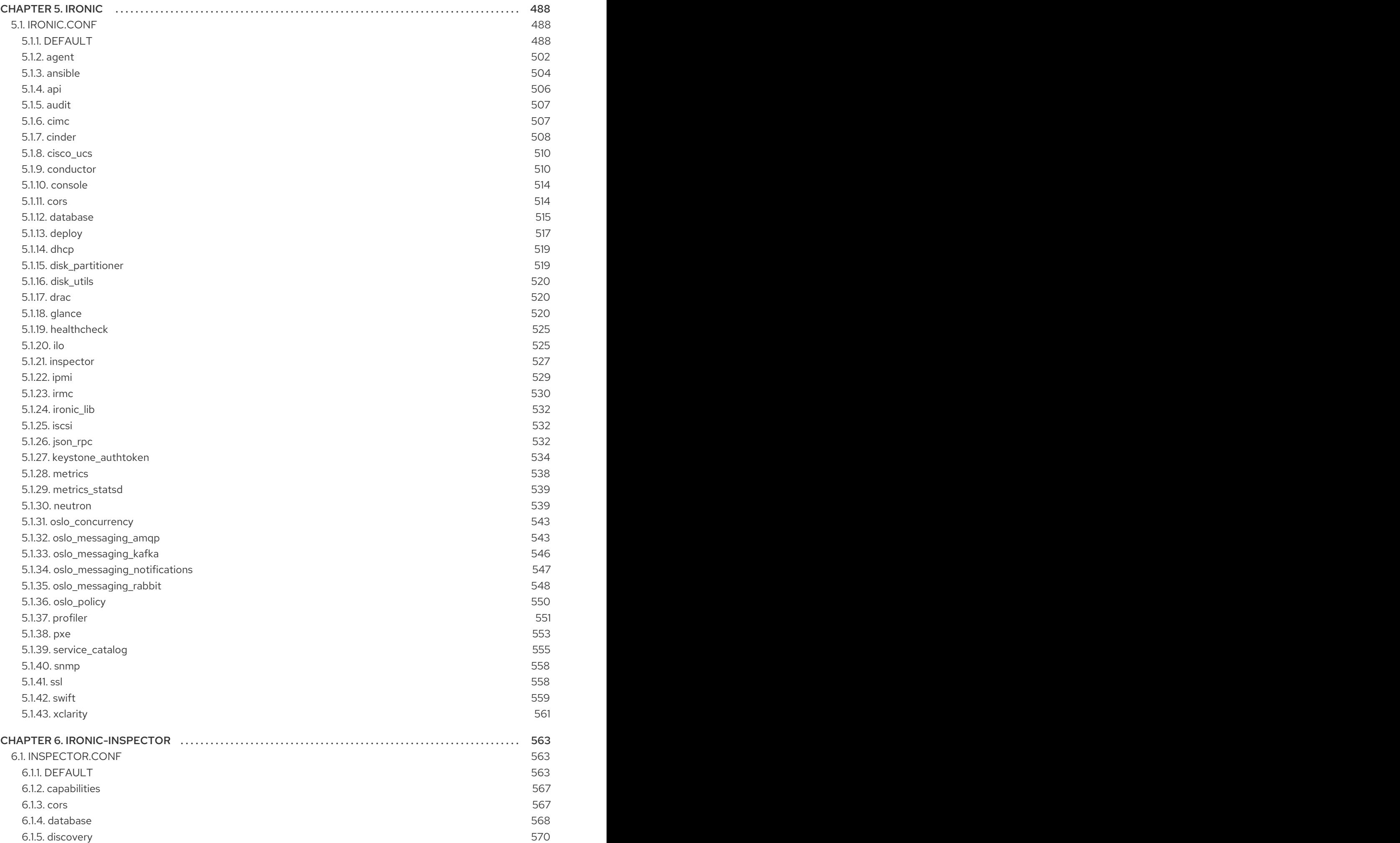

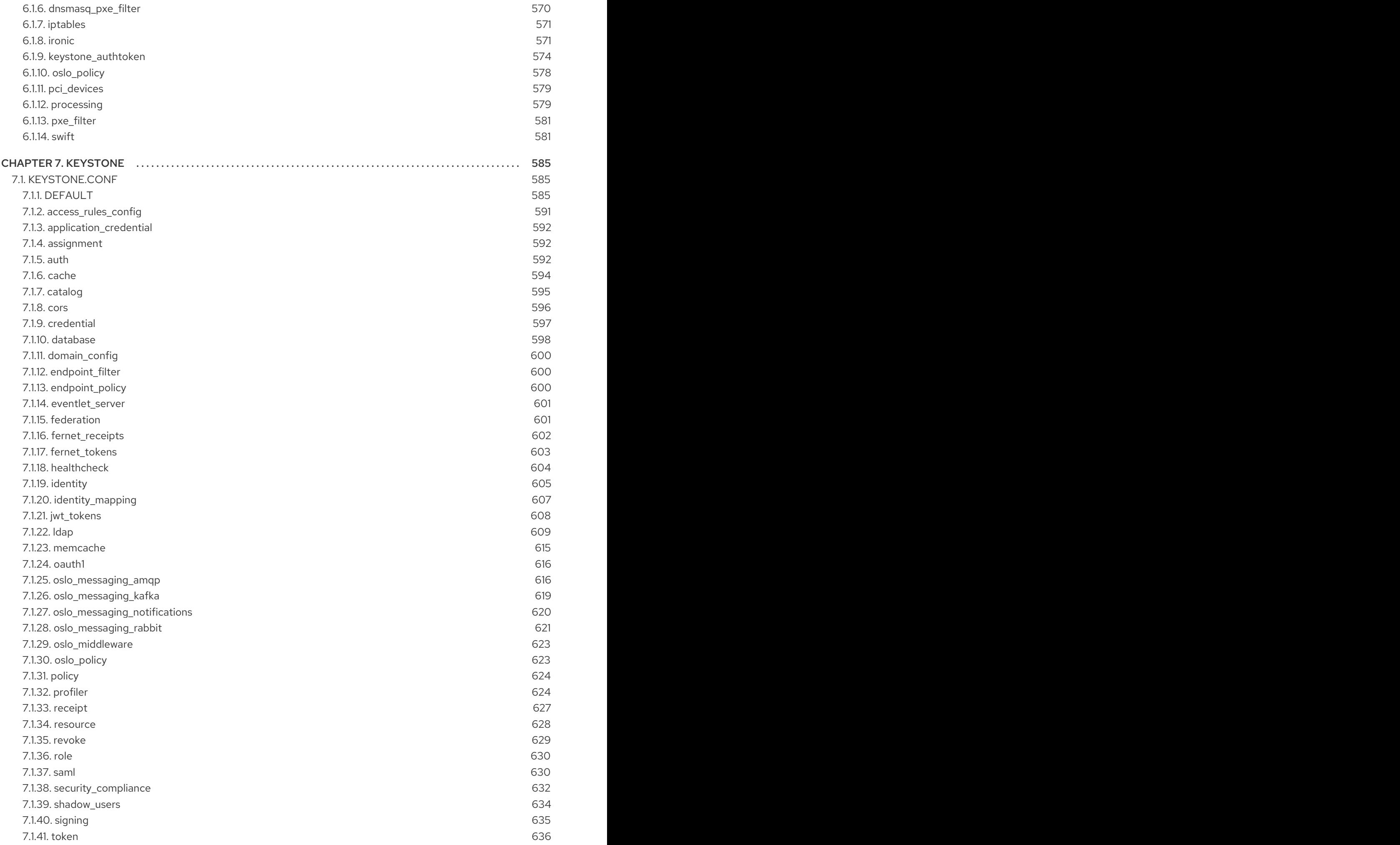

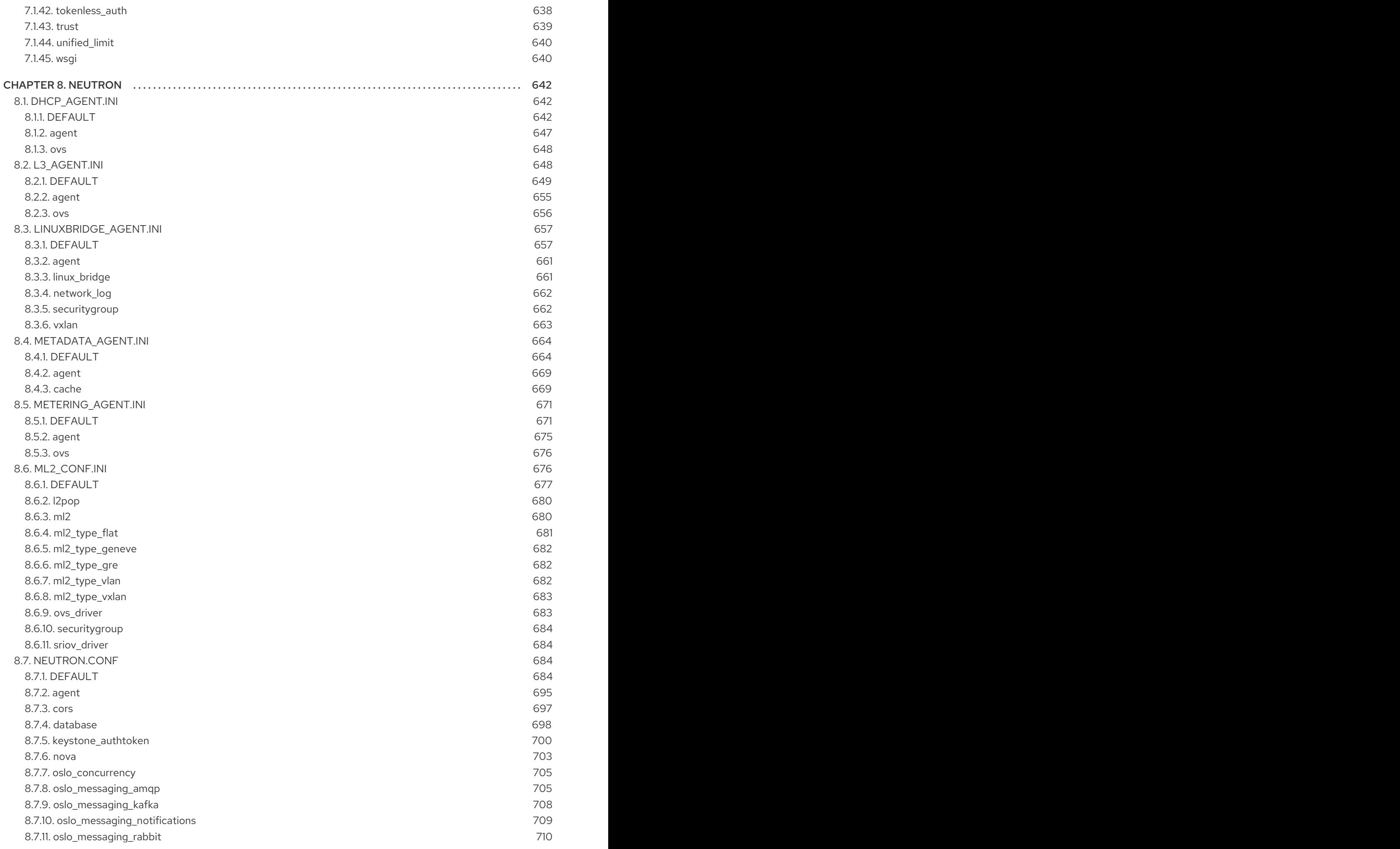

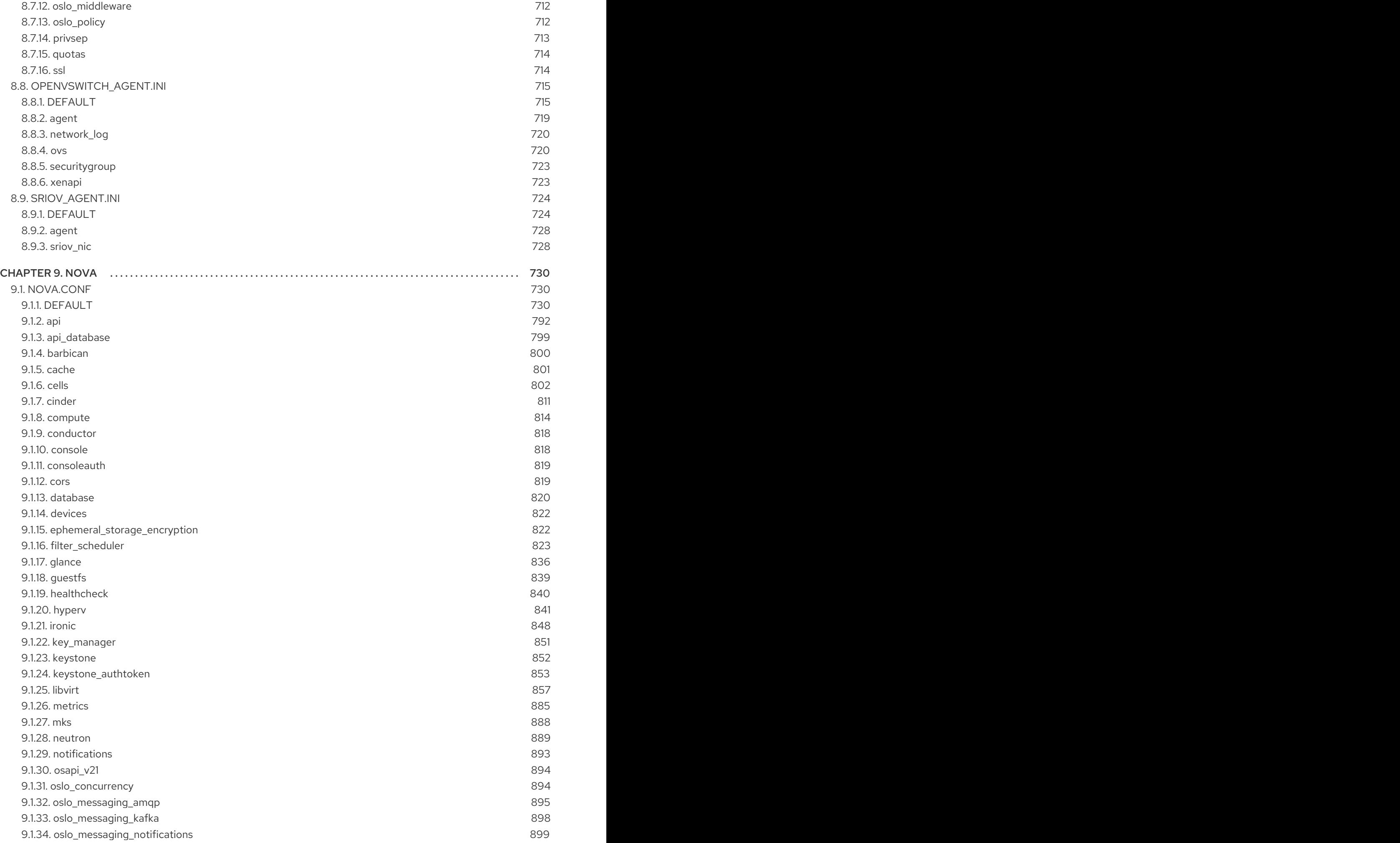

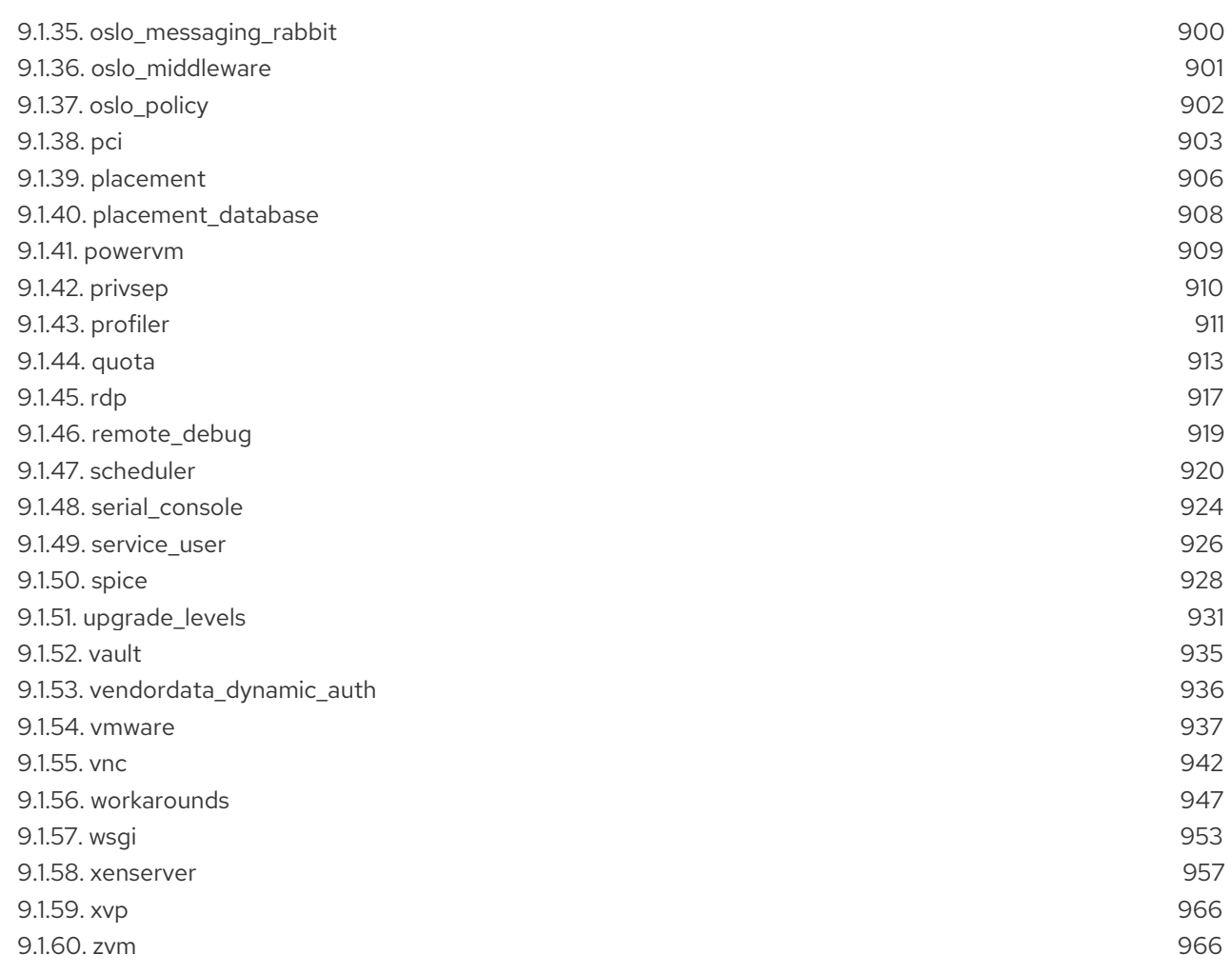

# PREFACE

<span id="page-13-0"></span>This document describes the options available in the configuration files for each of the major services in Red Hat OpenStack Platform. The content is automatically generated based on the values in the configuration files themselves, and is provided for reference purposes only.

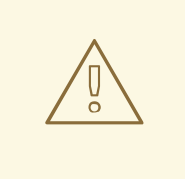

### WARNING

Manually editing configuration files is not supported. All configuration changes must be made through the Director. Red Hat provides this guide as a technical reference only.

# CHAPTER 1. BARBICAN

<span id="page-14-0"></span>The following chapter contains information about the configuration options in the **barbican** service.

### <span id="page-14-1"></span>1.1. BARBICAN.CONF

This section contains options for the **/etc/barbican/barbican.conf** file.

### <span id="page-14-2"></span>1.1.1. DEFAULT

.

The following table outlines the options available under the **[DEFAULT]** group in the **/etc/barbican/barbican.conf** file.

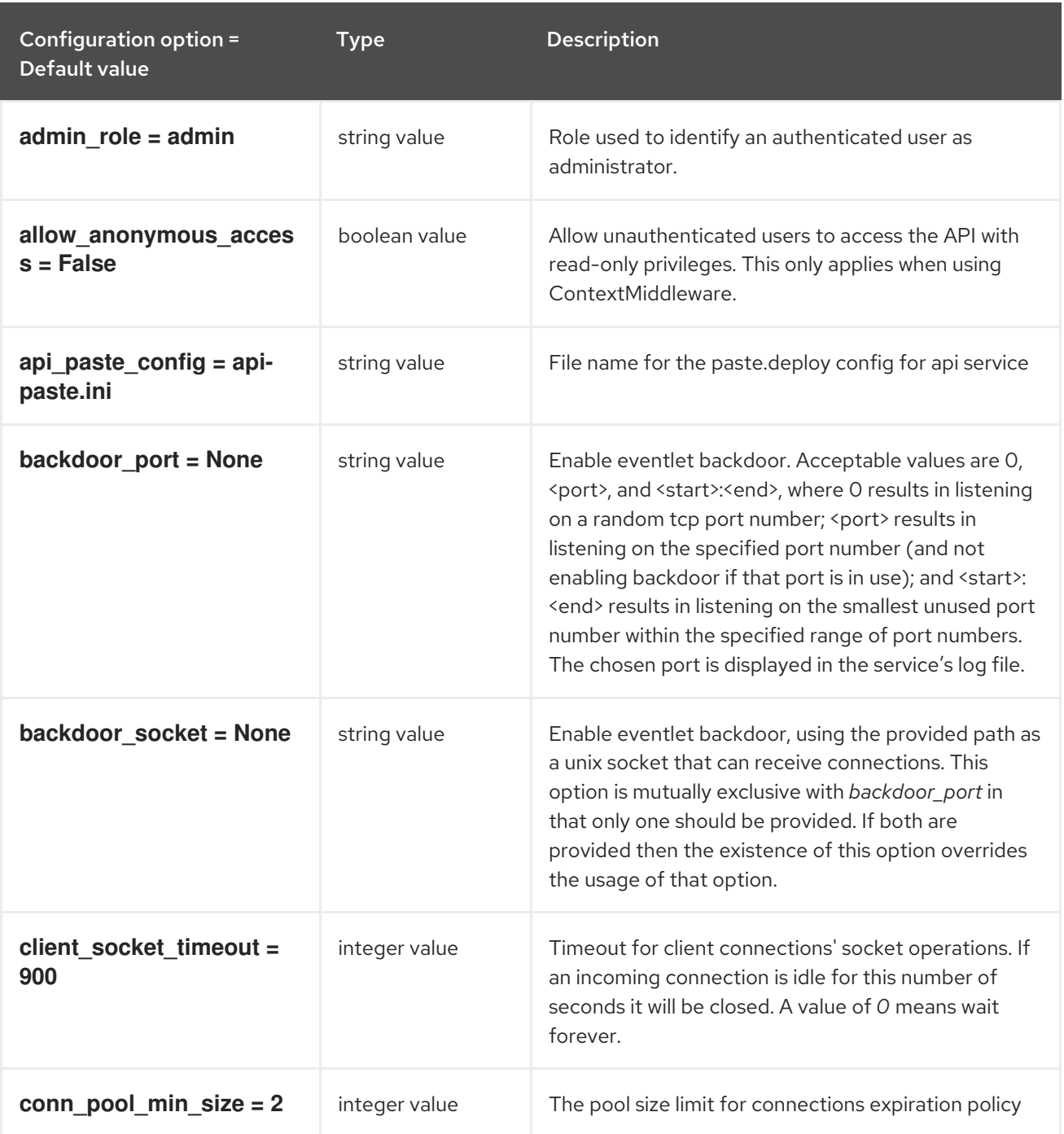

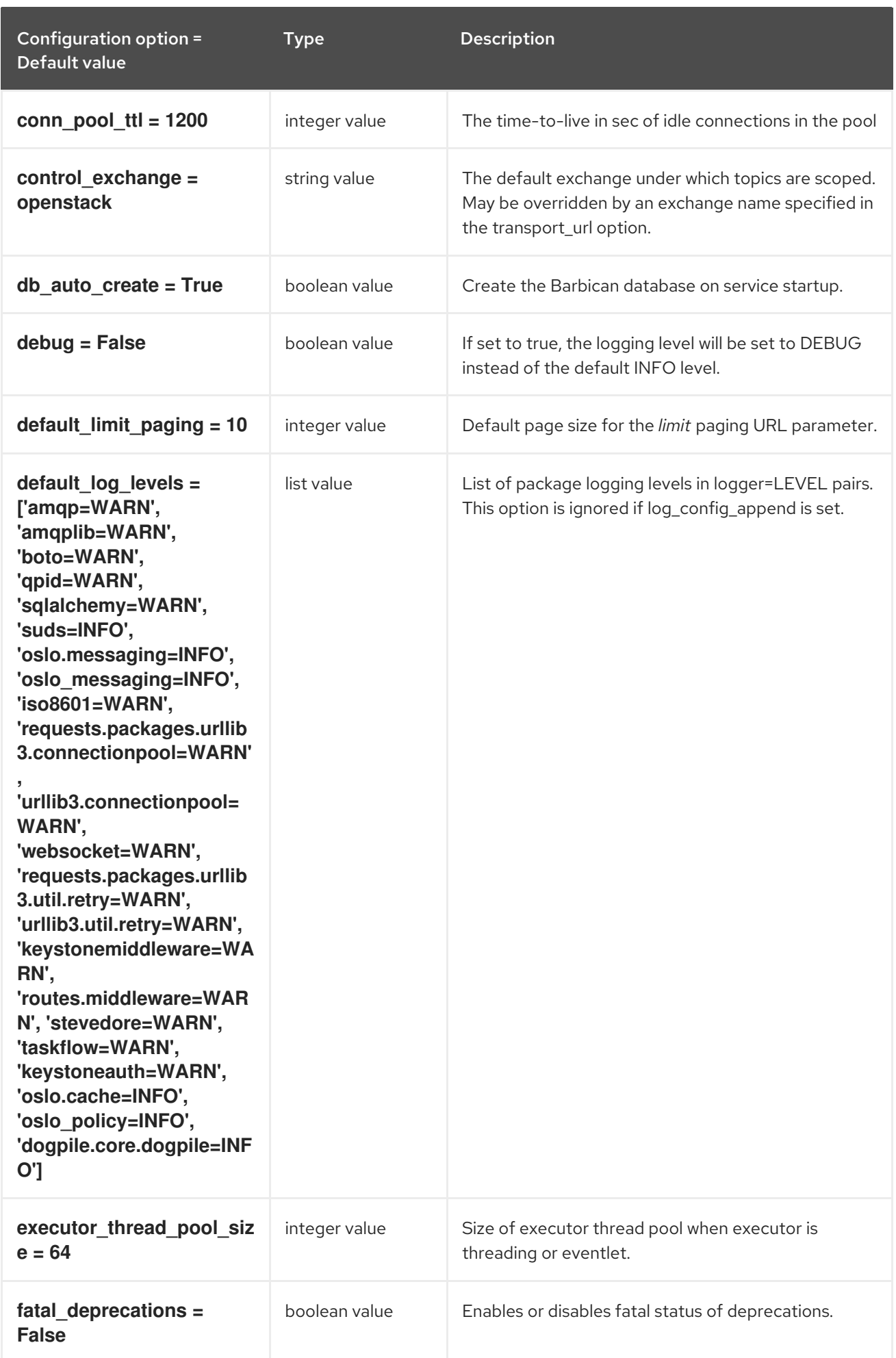

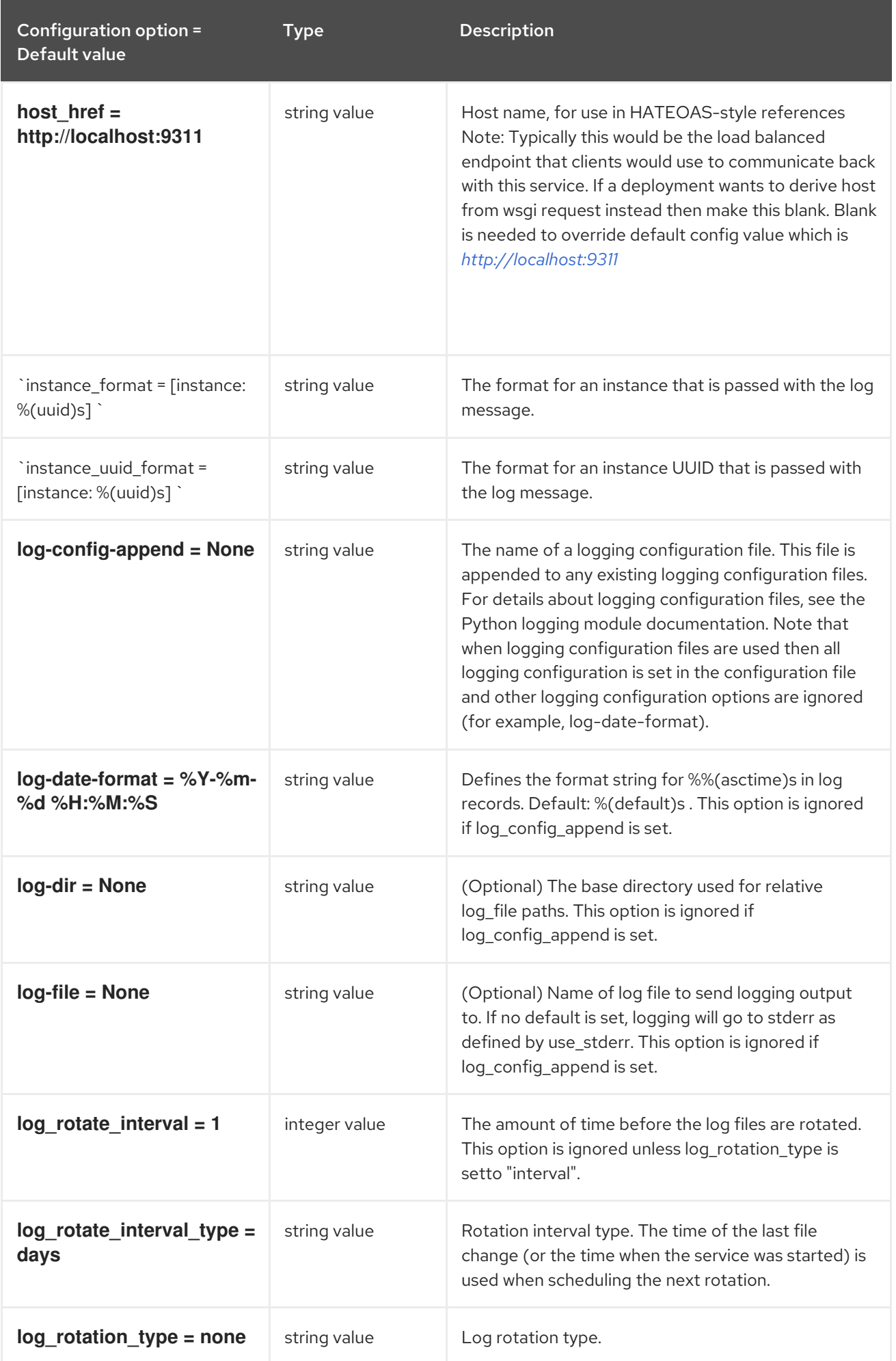

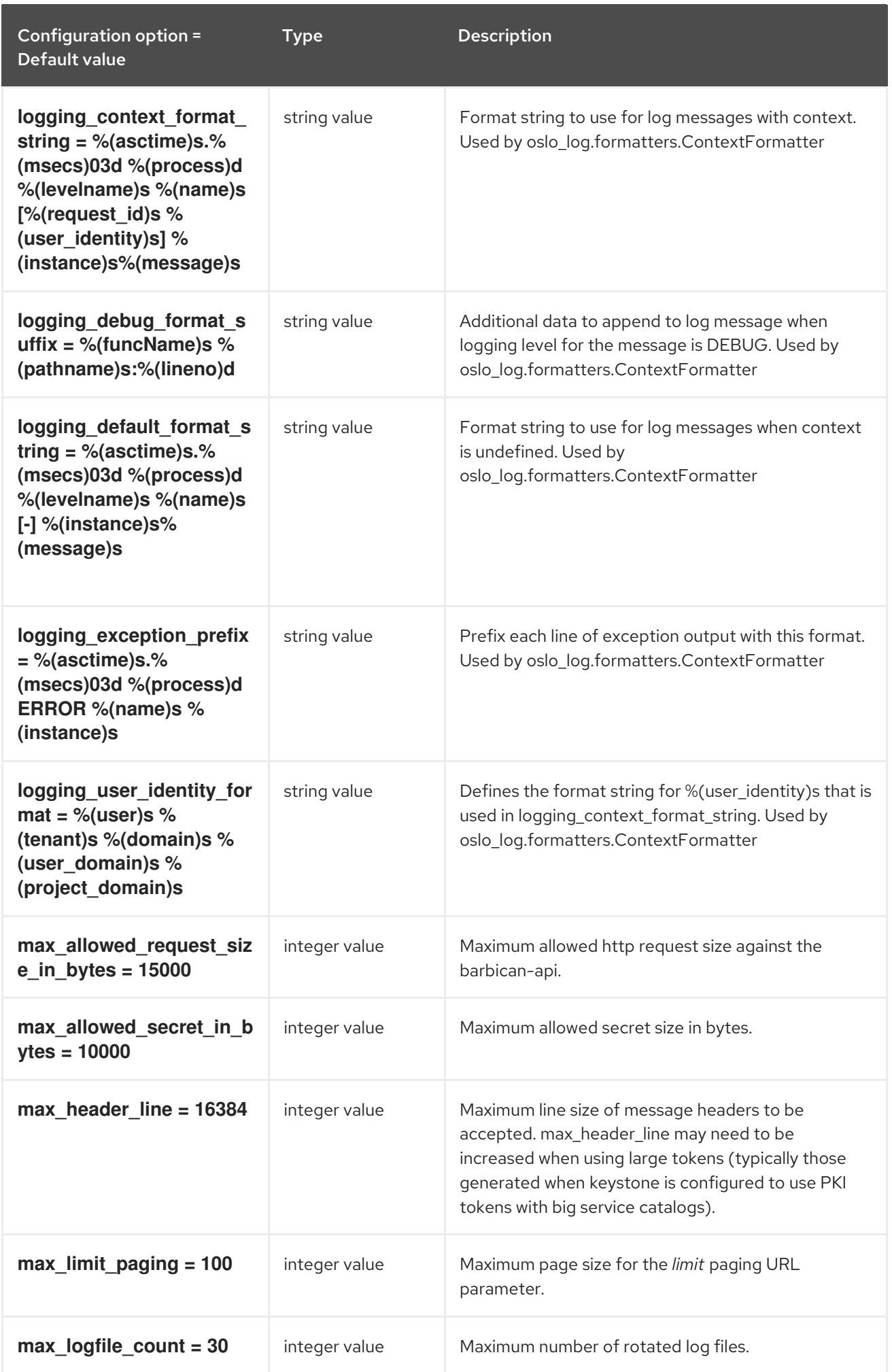

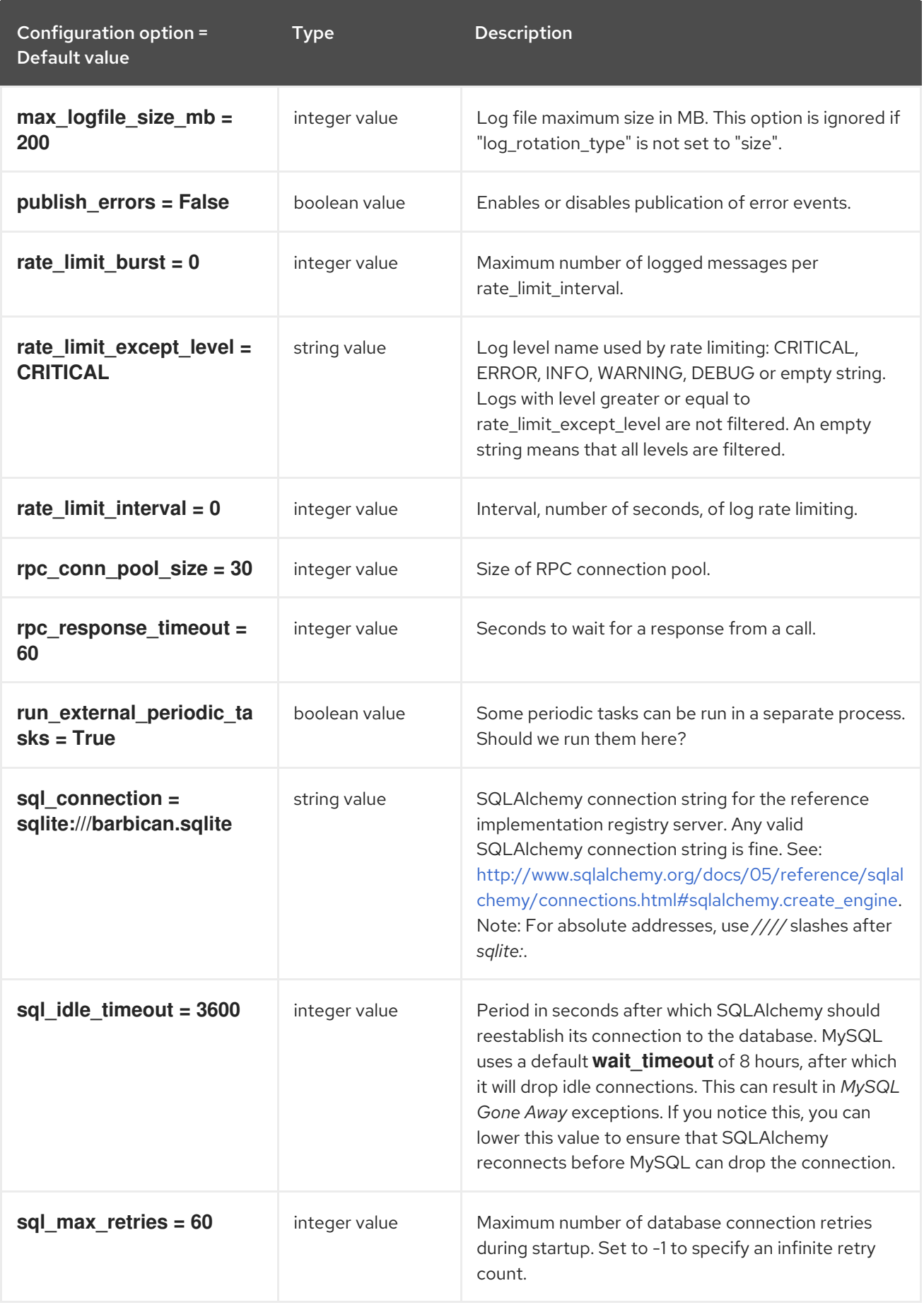

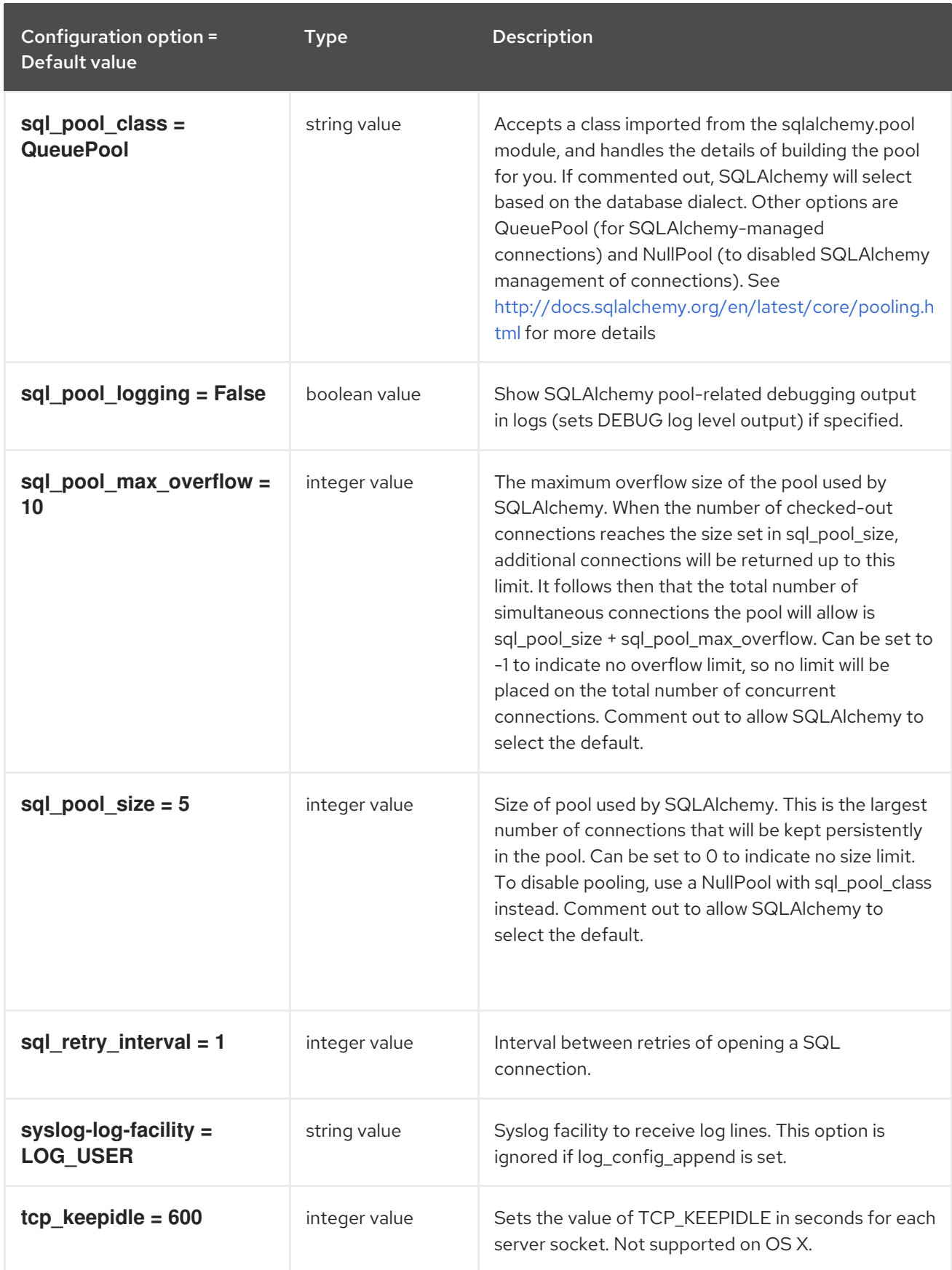

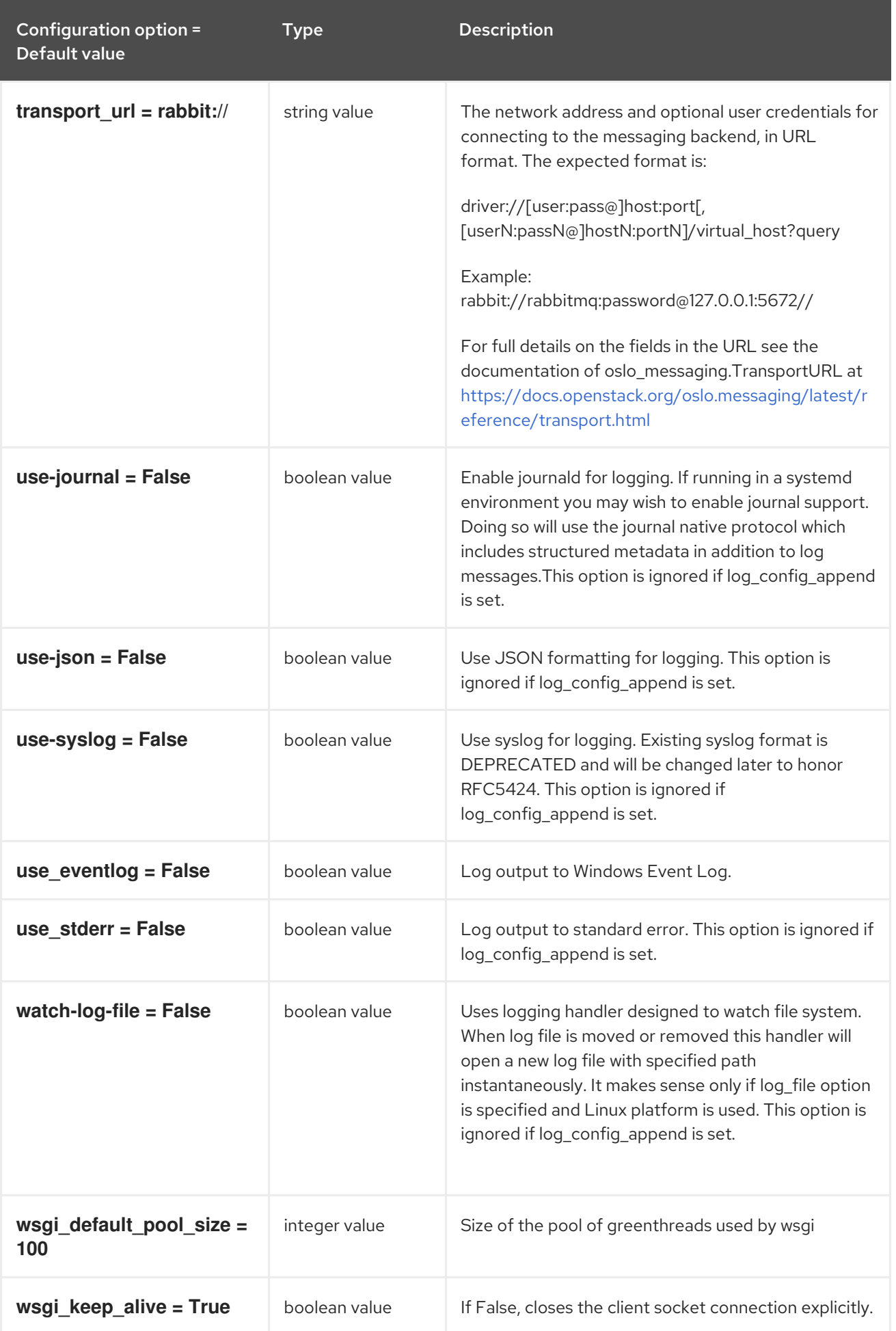

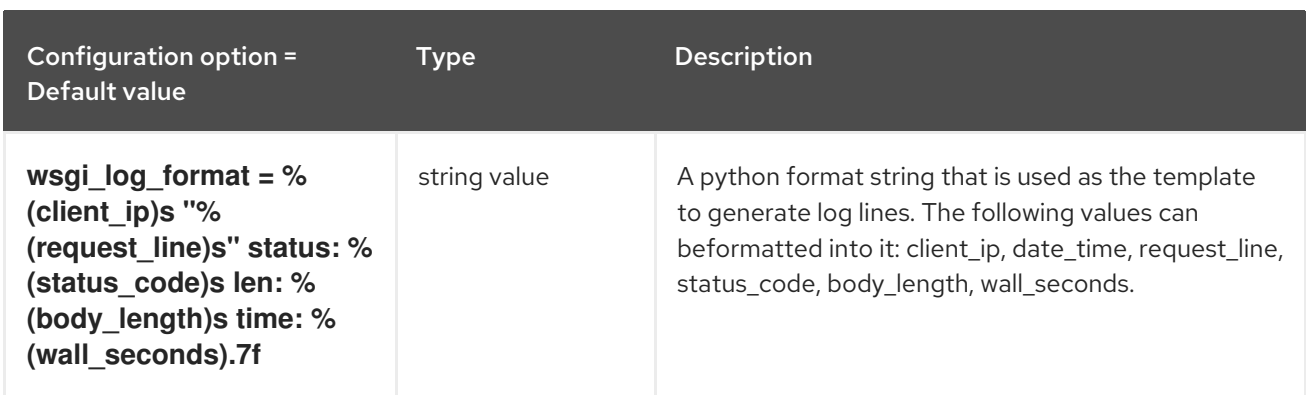

### <span id="page-21-0"></span>1.1.2. certificate

The following table outlines the options available under the **[certificate]** group in the **/etc/barbican/barbican.conf** file.

#### Table 1.1. certificate

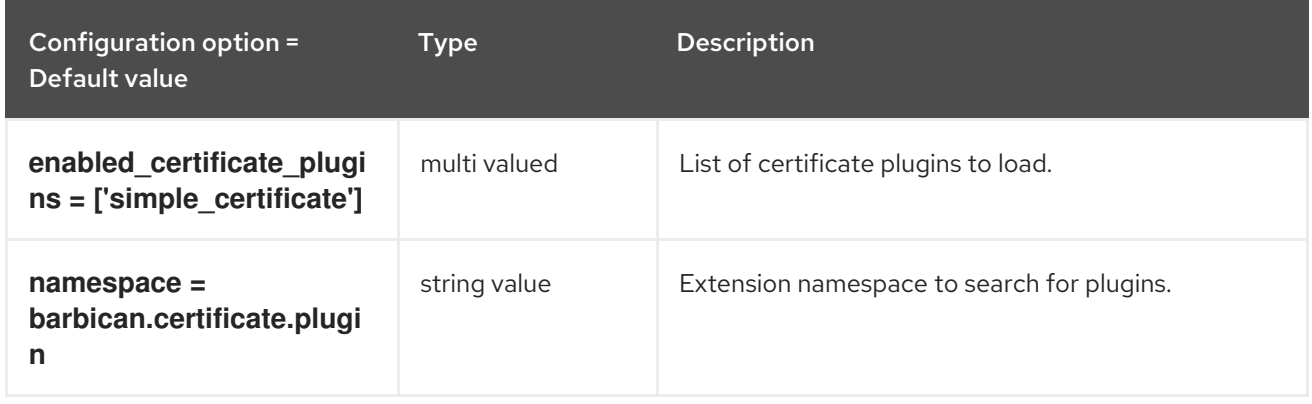

### <span id="page-21-1"></span>1.1.3. certificate\_event

The following table outlines the options available under the **[certificate\_event]** group in the **/etc/barbican/barbican.conf** file.

#### Table 1.2. certificate\_event

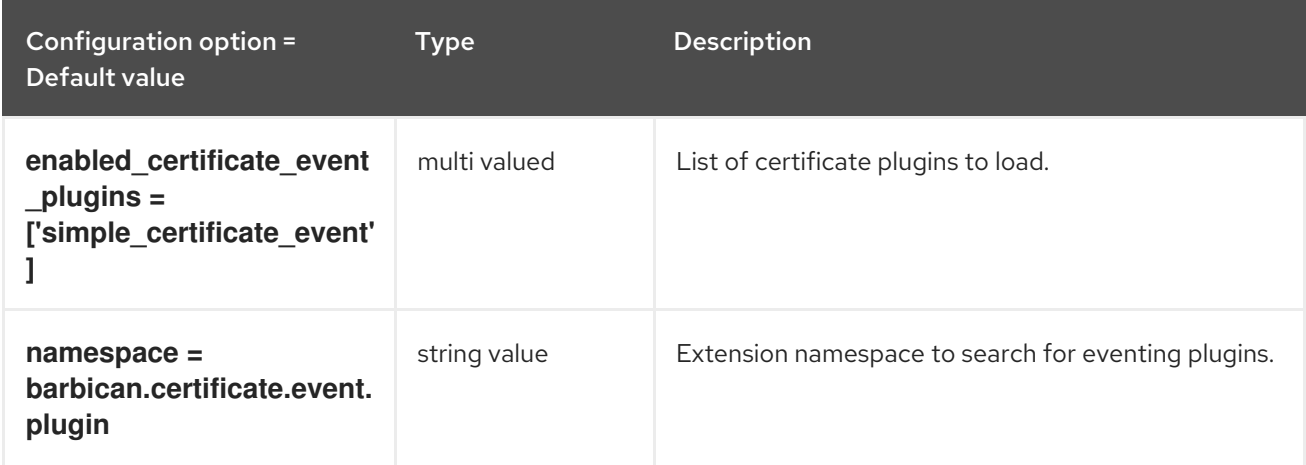

#### <span id="page-21-2"></span>1.1.4. cors

The following table outlines the options available under the **[cors]** group in the **/etc/barbican/barbican.conf** file.

Table 1.3. cors

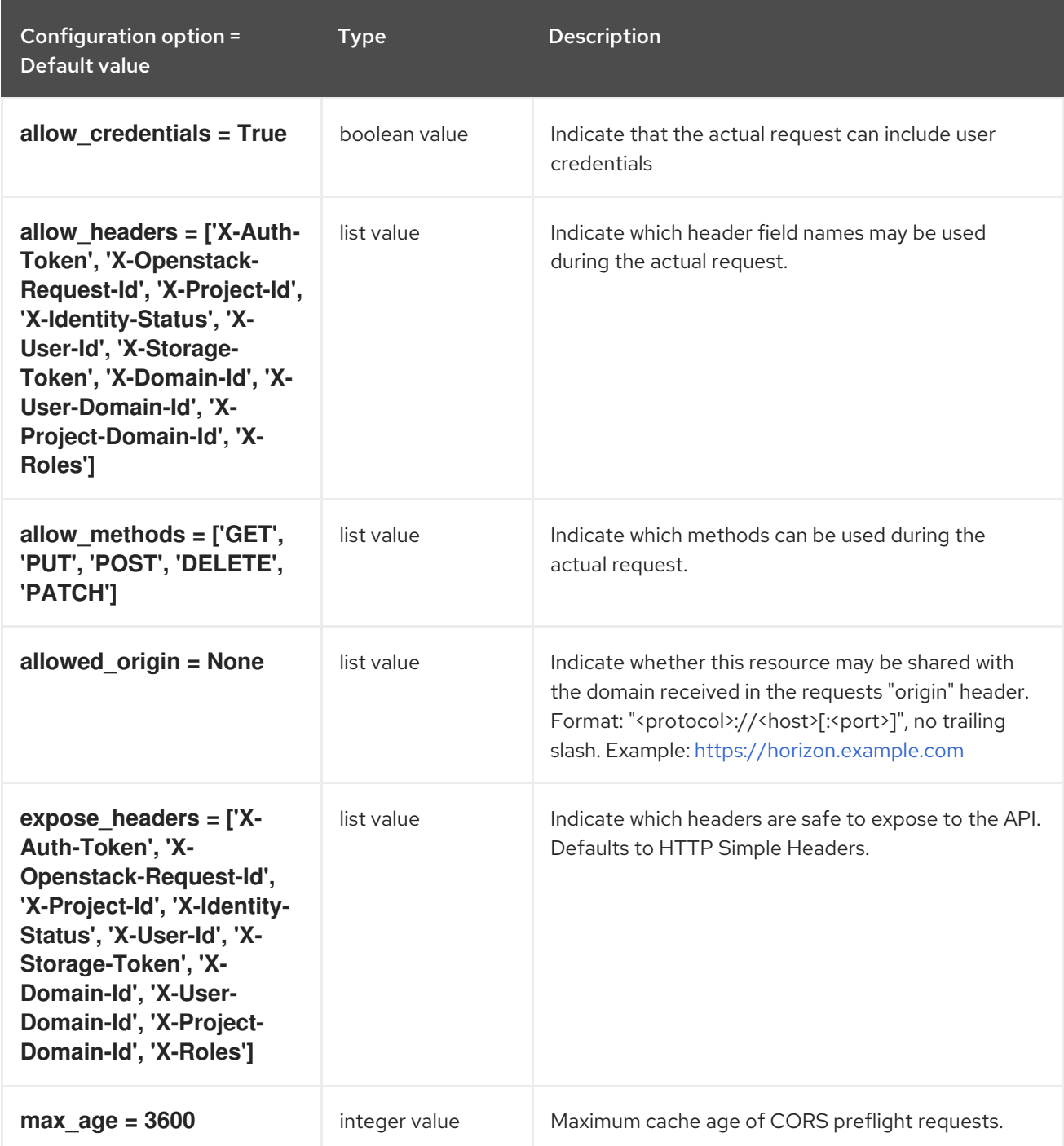

### <span id="page-22-0"></span>1.1.5. crypto

The following table outlines the options available under the **[crypto]** group in the **/etc/barbican/barbican.conf** file.

#### Table 1.4. crypto

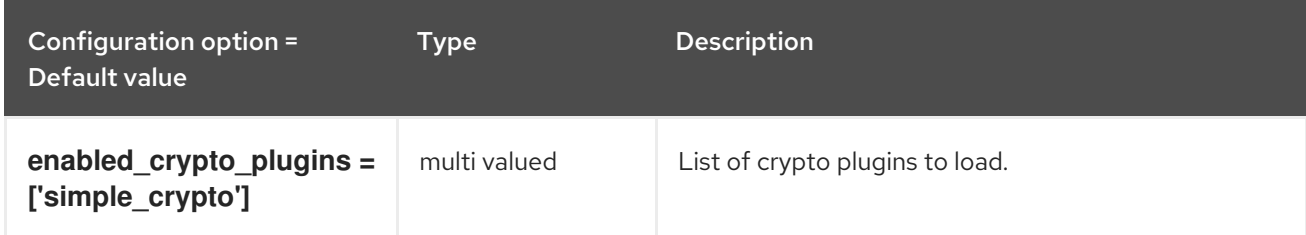

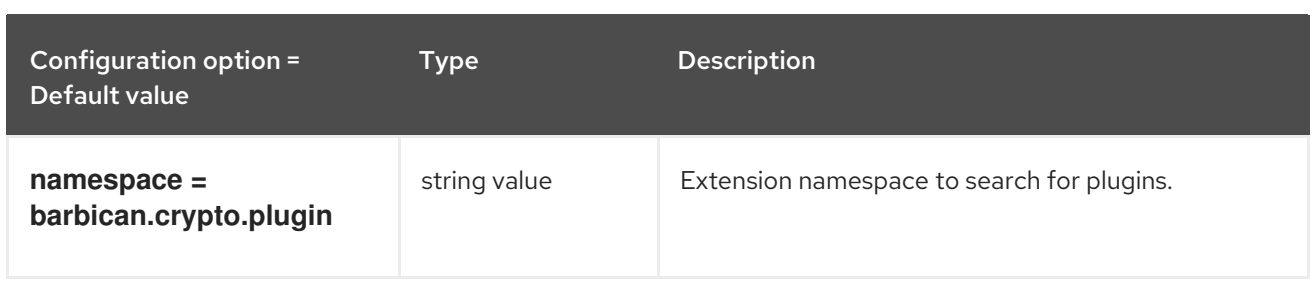

# <span id="page-23-0"></span>1.1.6. dogtag\_plugin

The following table outlines the options available under the **[dogtag\_plugin]** group in the **/etc/barbican/barbican.conf** file.

### Table 1.5. dogtag\_plugin

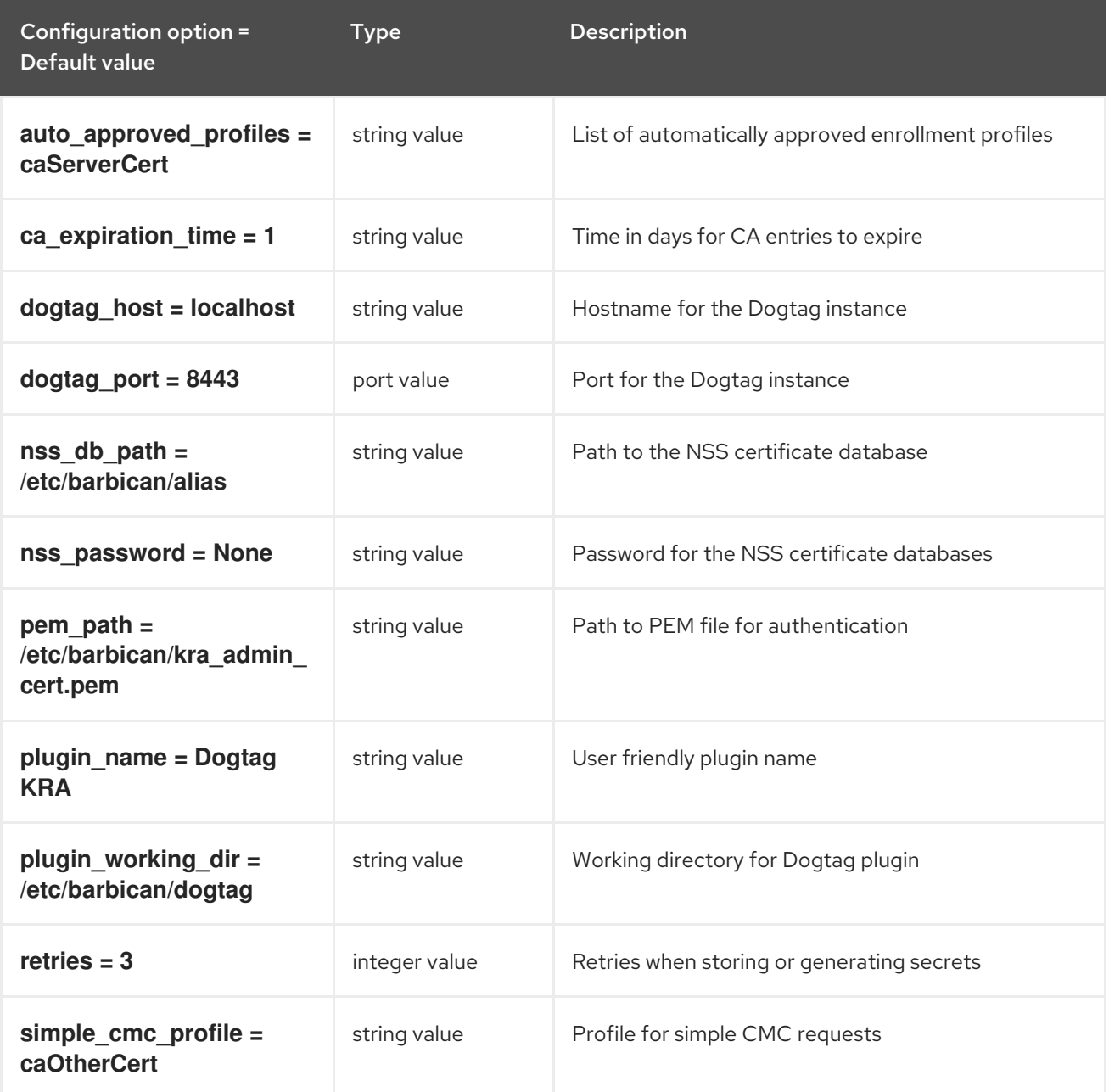

### <span id="page-23-1"></span>1.1.7. keystone\_authtoken

The following table outlines the options available under the **[keystone\_authtoken]** group in the **/etc/barbican/barbican.conf** file.

### Table 1.6. keystone\_authtoken

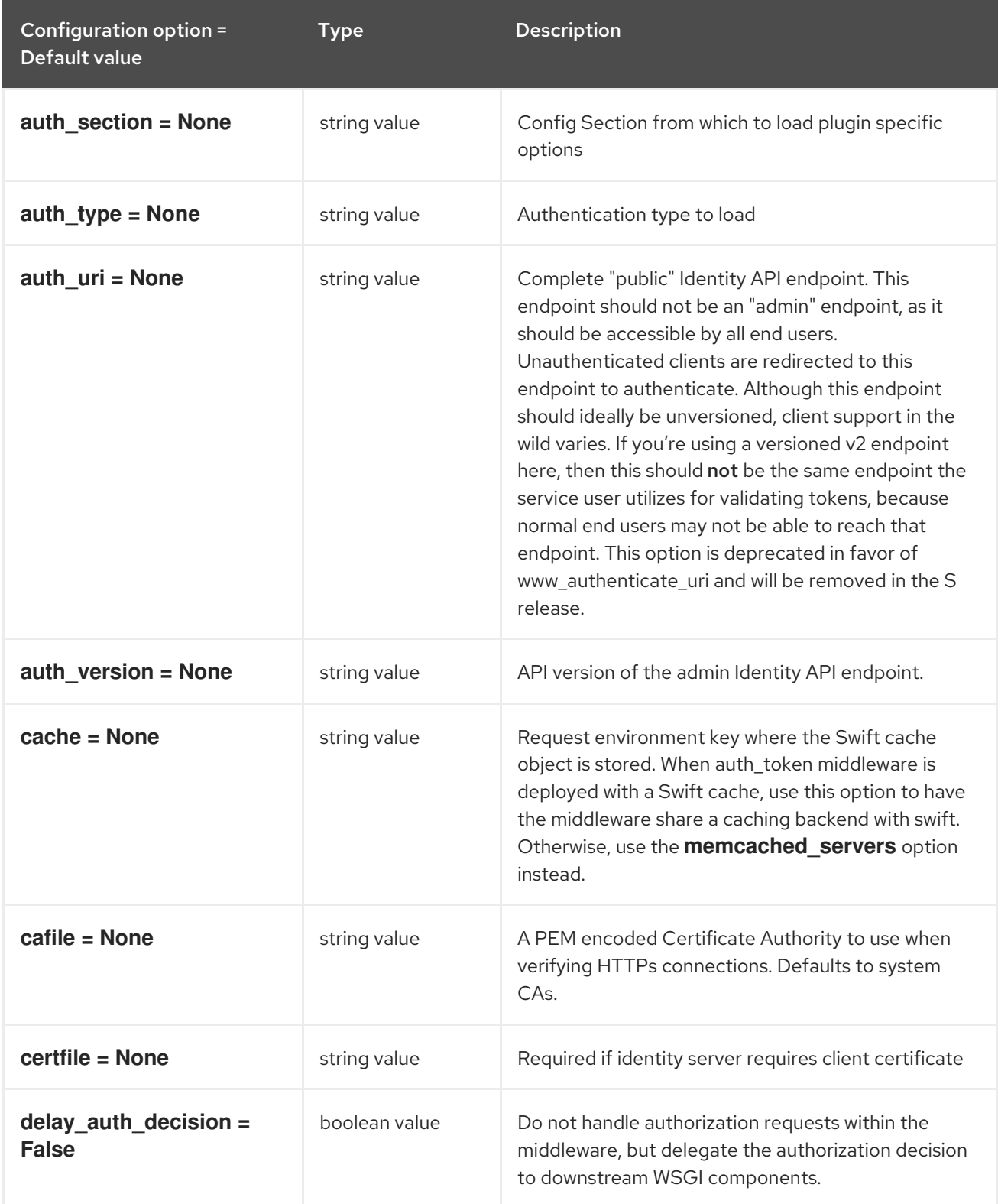

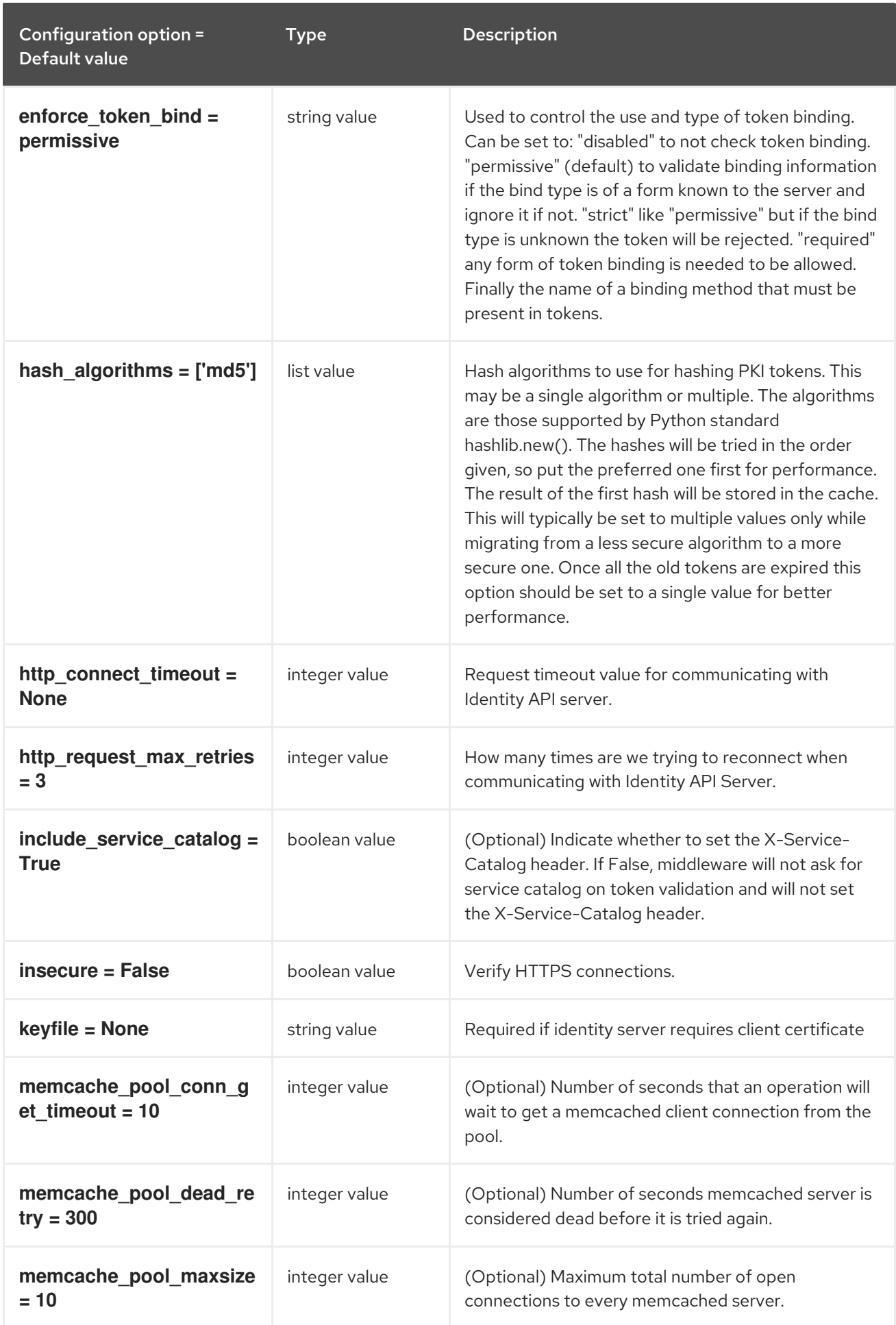

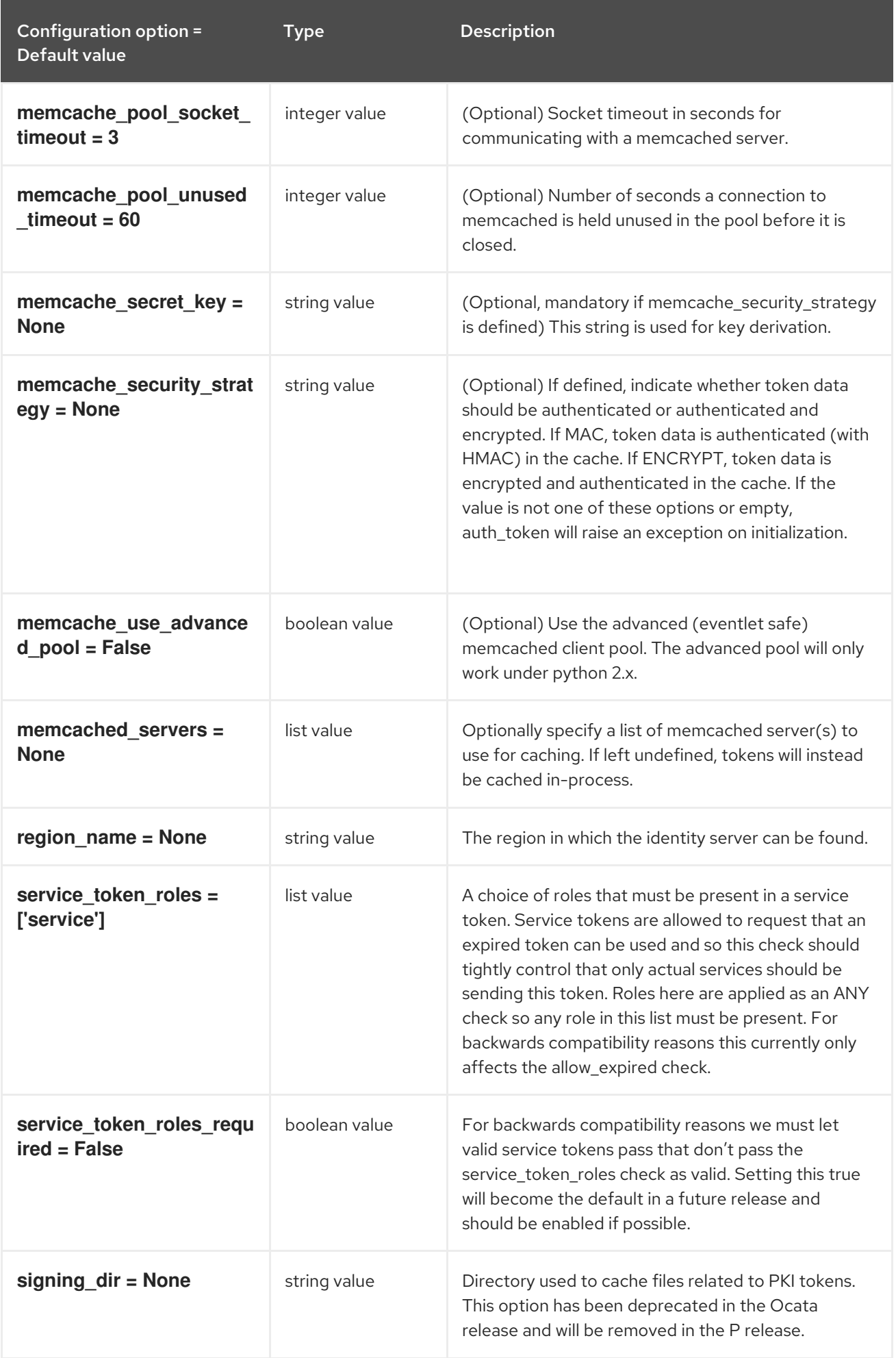

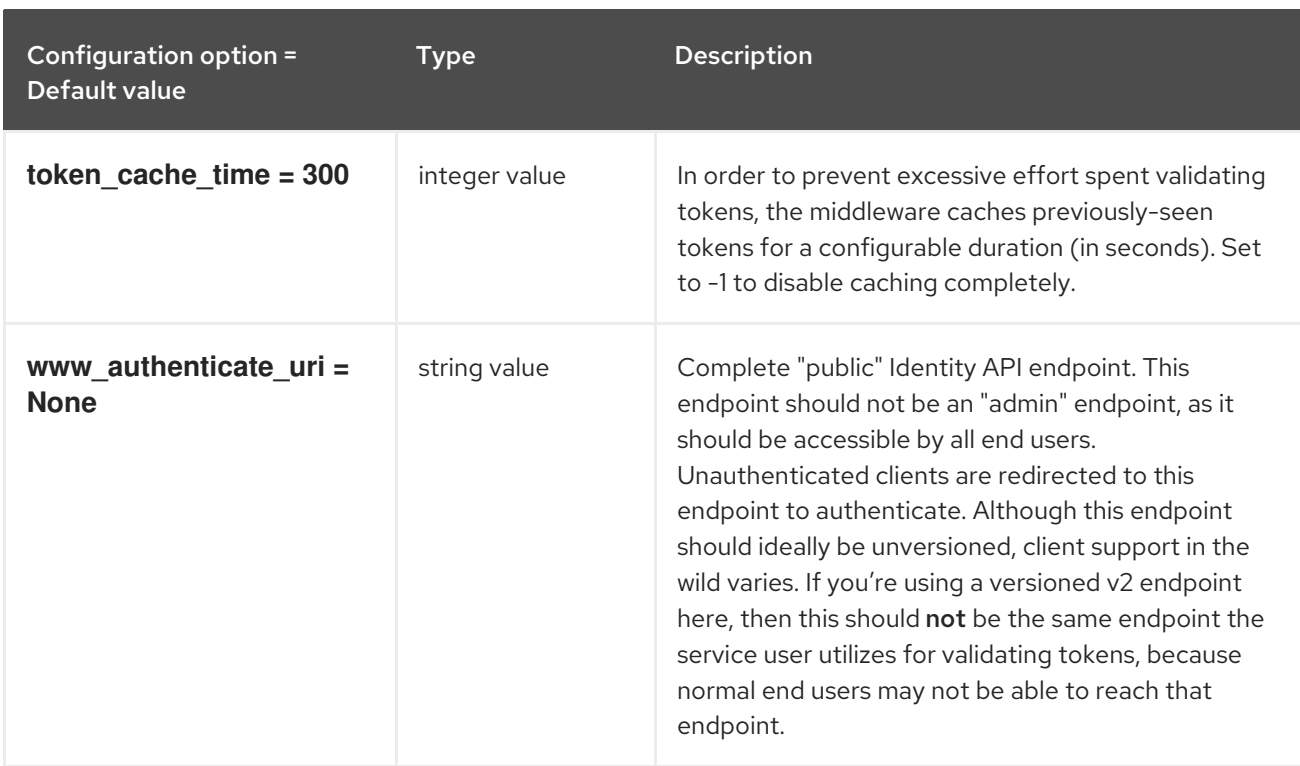

# <span id="page-27-0"></span>1.1.8. keystone\_notifications

The following table outlines the options available under the **[keystone\_notifications]** group in the **/etc/barbican/barbican.conf** file.

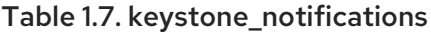

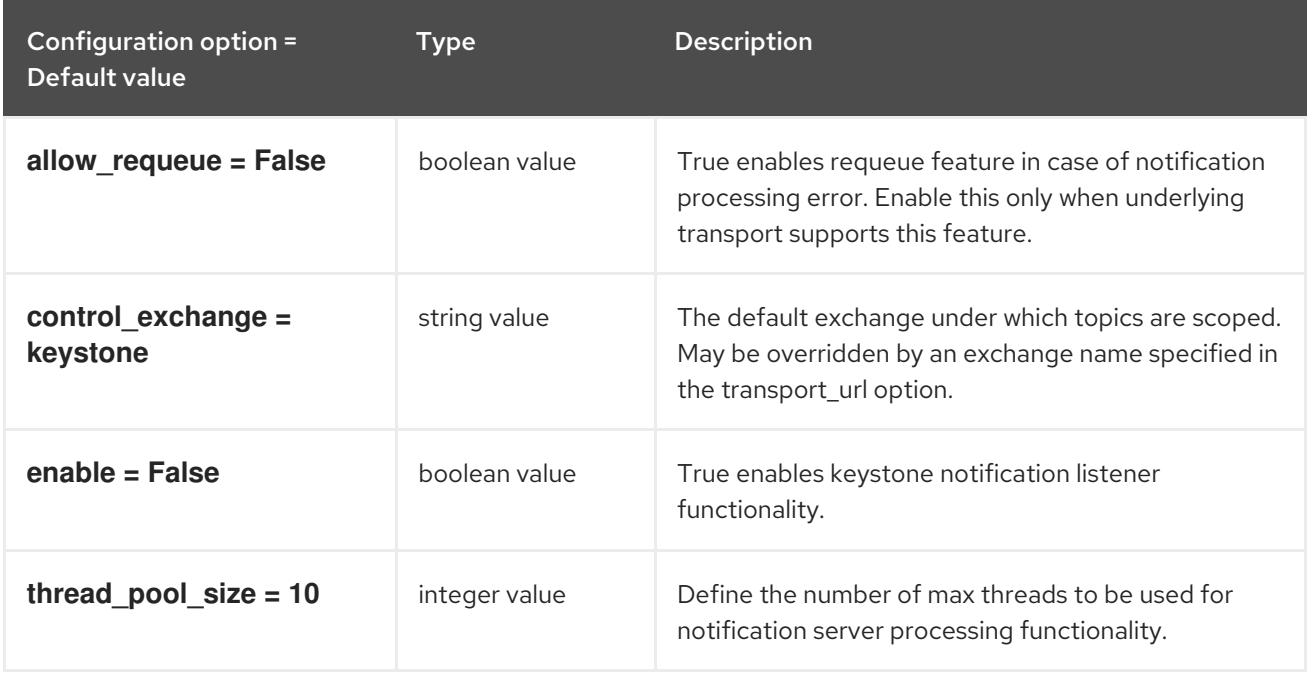

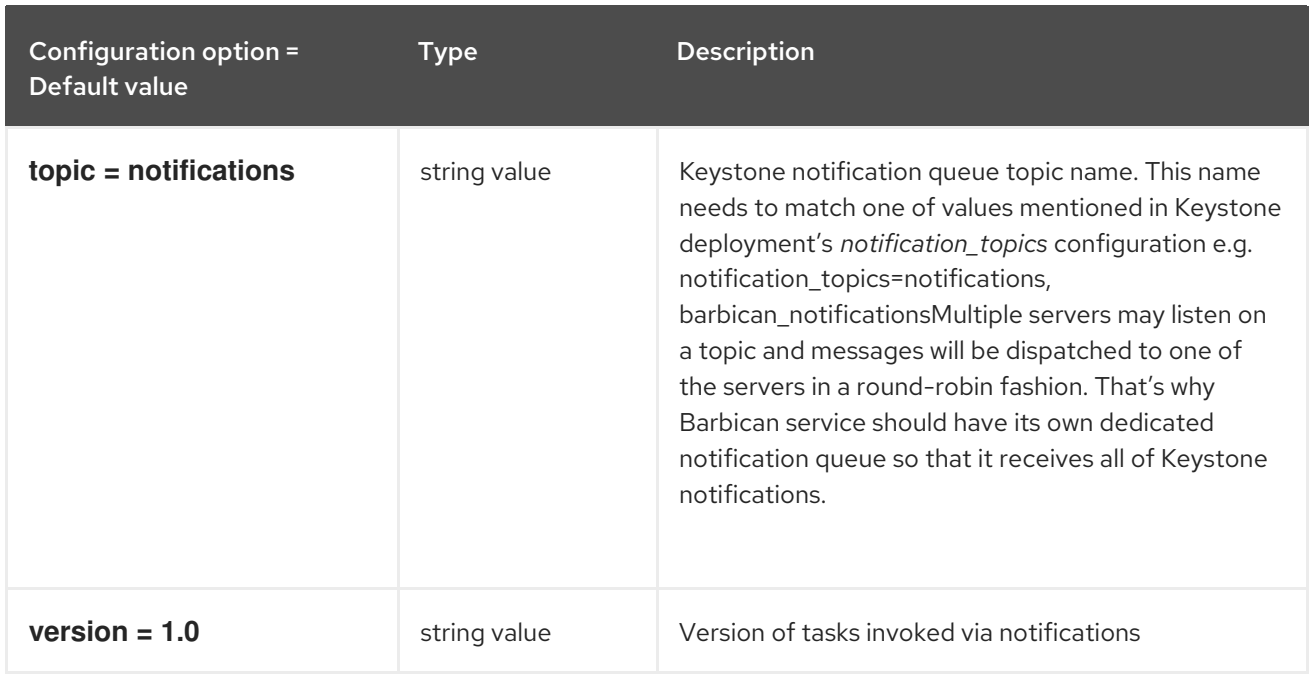

# <span id="page-28-0"></span>1.1.9. kmip\_plugin

The following table outlines the options available under the **[kmip\_plugin]** group in the **/etc/barbican/barbican.conf** file.

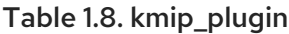

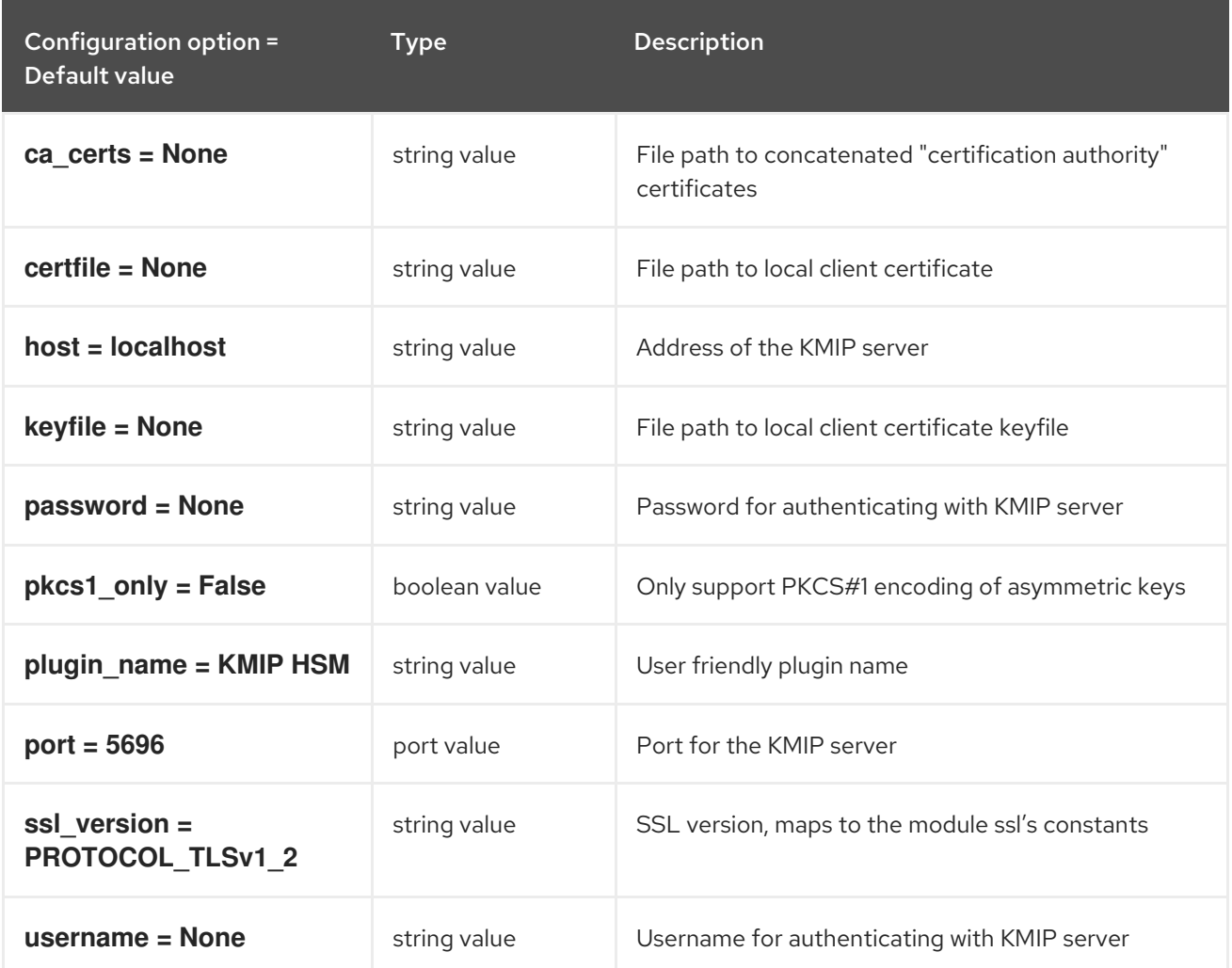

### <span id="page-29-0"></span>1.1.10. oslo\_messaging\_amqp

The following table outlines the options available under the **[oslo\_messaging\_amqp]** group in the **/etc/barbican/barbican.conf** file.

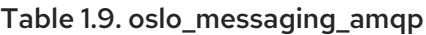

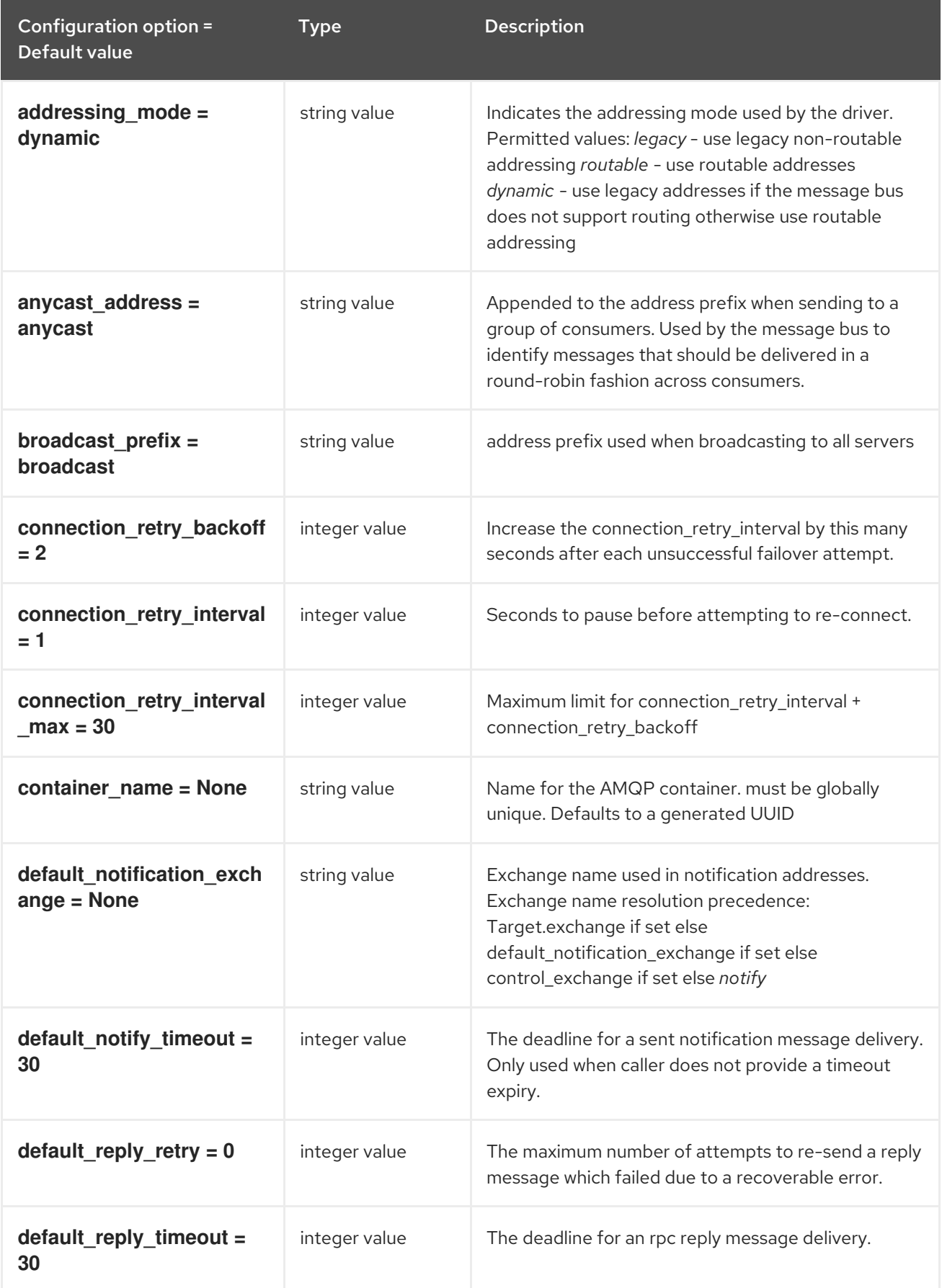

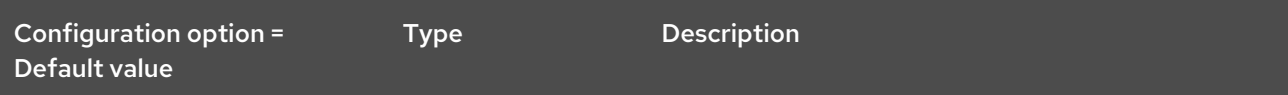

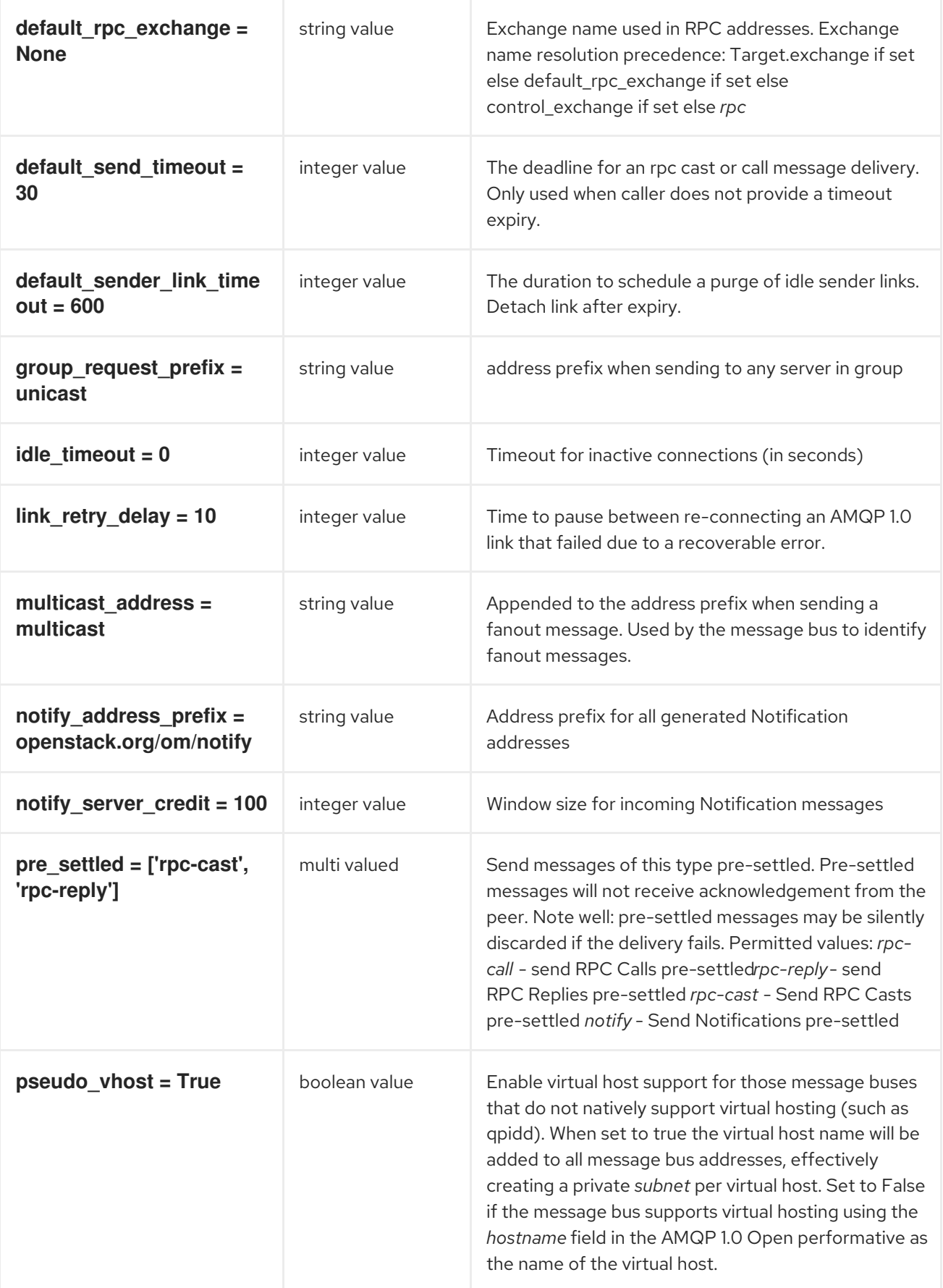

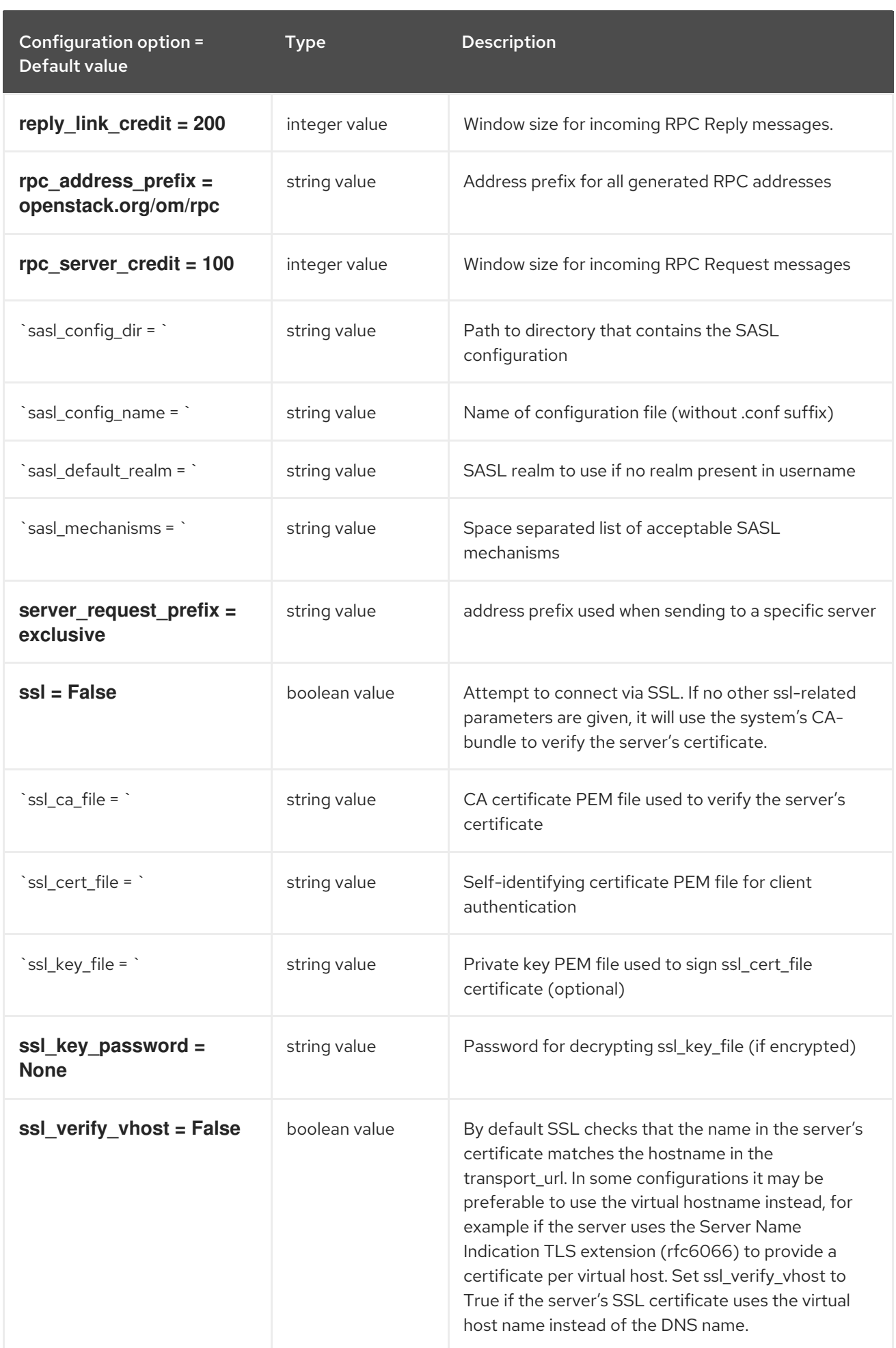

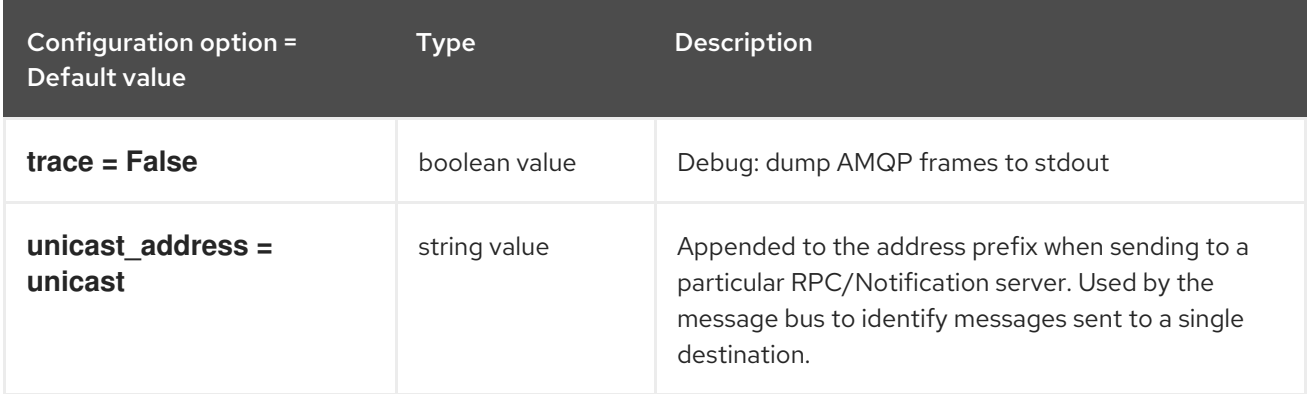

### <span id="page-32-0"></span>1.1.11. oslo\_messaging\_kafka

The following table outlines the options available under the **[oslo\_messaging\_kafka]** group in the **/etc/barbican/barbican.conf** file.

Table 1.10. oslo\_messaging\_kafka

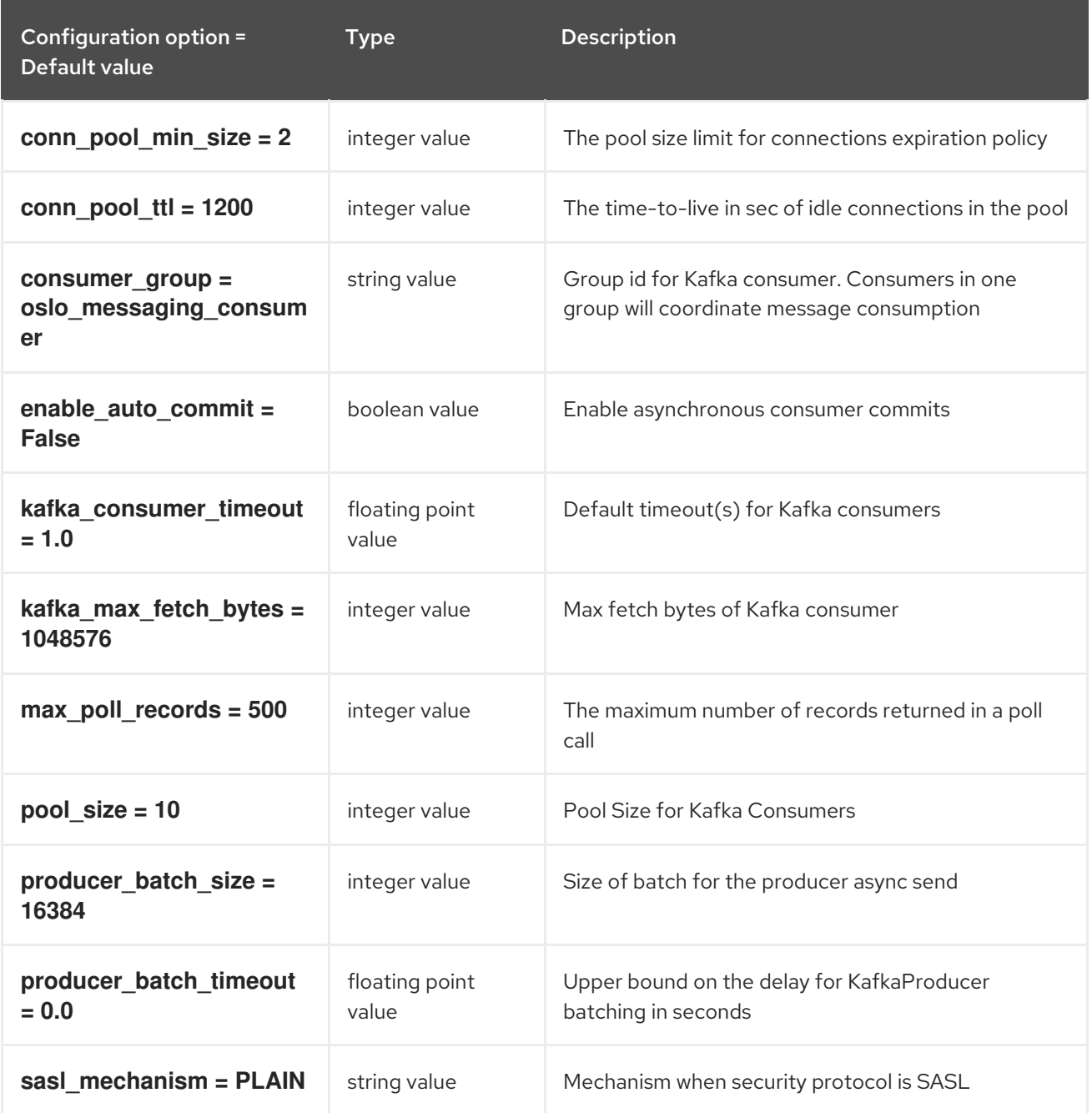

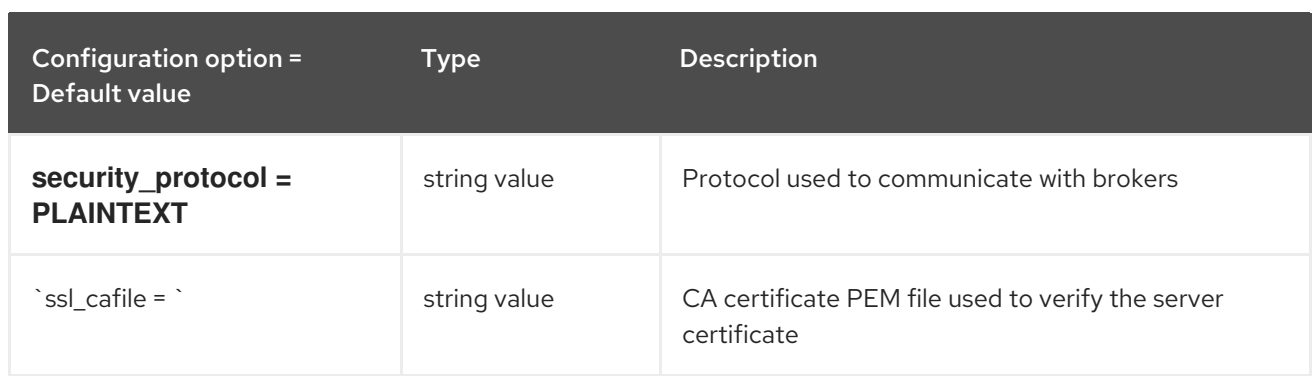

### <span id="page-33-0"></span>1.1.12. oslo\_messaging\_notifications

The following table outlines the options available under the **[oslo\_messaging\_notifications]** group in the **/etc/barbican/barbican.conf** file.

#### Table 1.11. oslo\_messaging\_notifications

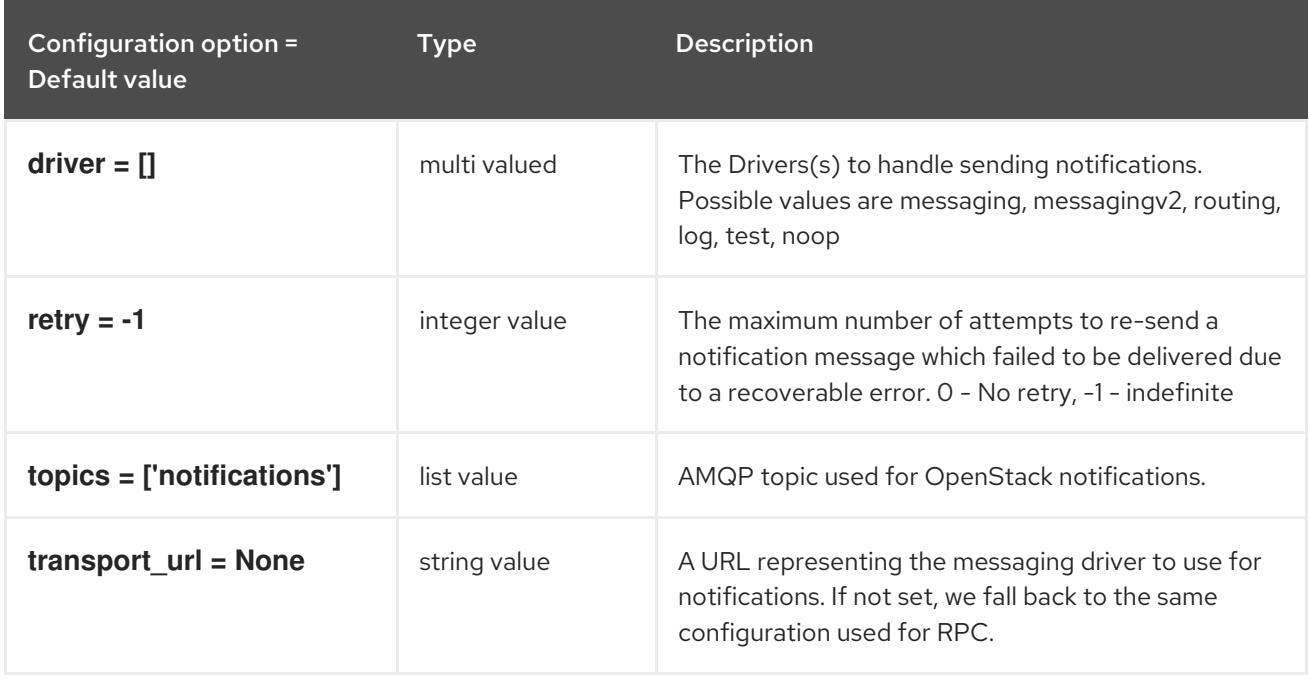

#### <span id="page-33-1"></span>1.1.13. oslo\_messaging\_rabbit

The following table outlines the options available under the **[oslo\_messaging\_rabbit]** group in the **/etc/barbican/barbican.conf** file.

#### Table 1.12. oslo\_messaging\_rabbit

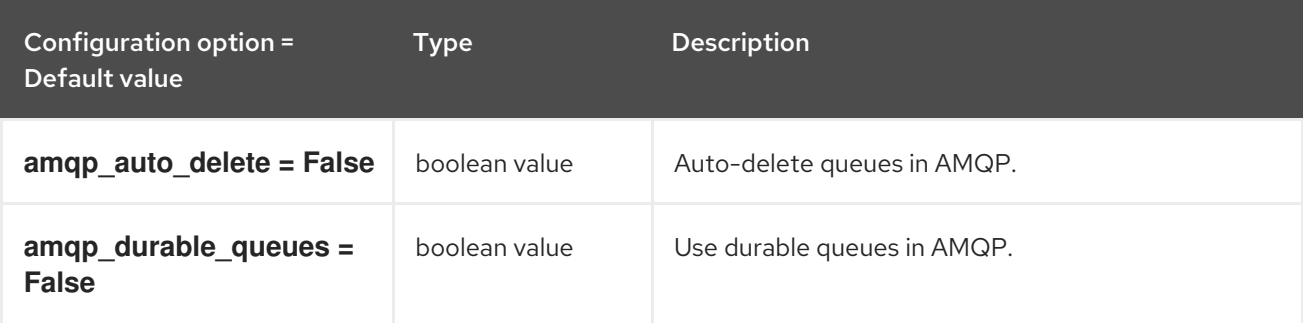

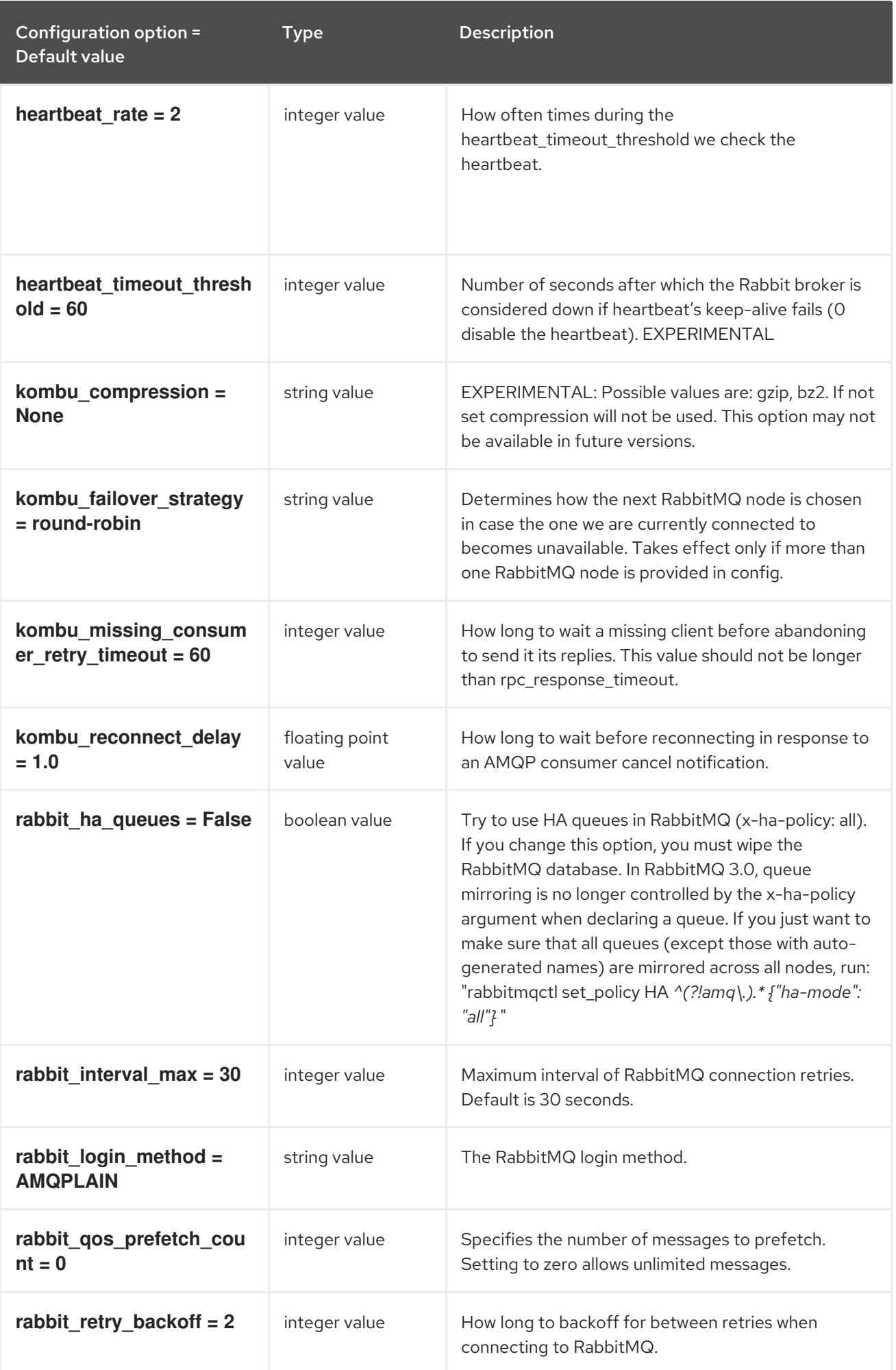

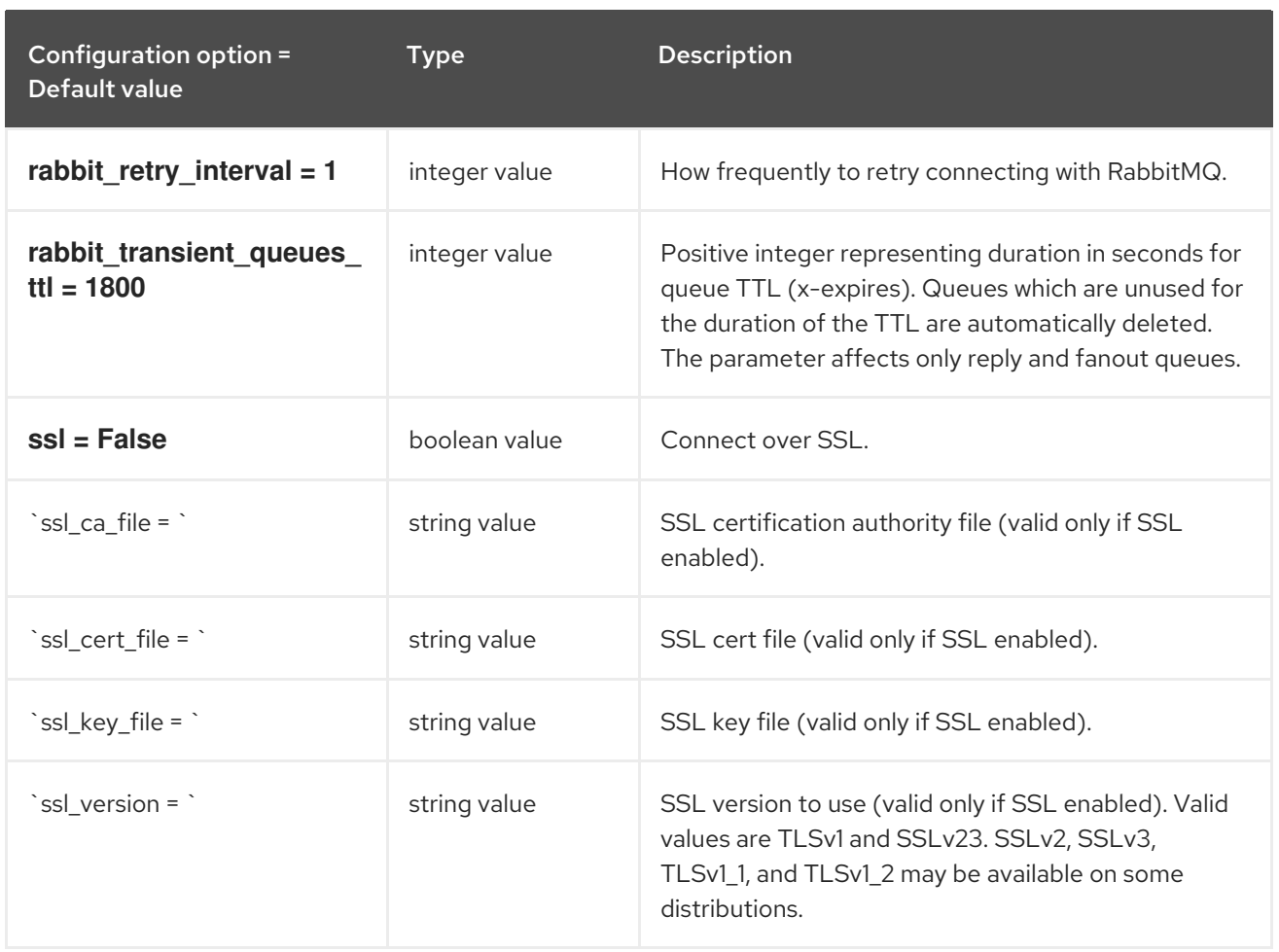

### <span id="page-35-0"></span>1.1.14. oslo\_middleware

The following table outlines the options available under the **[oslo\_middleware]** group in the **/etc/barbican/barbican.conf** file.

#### Table 1.13. oslo\_middleware

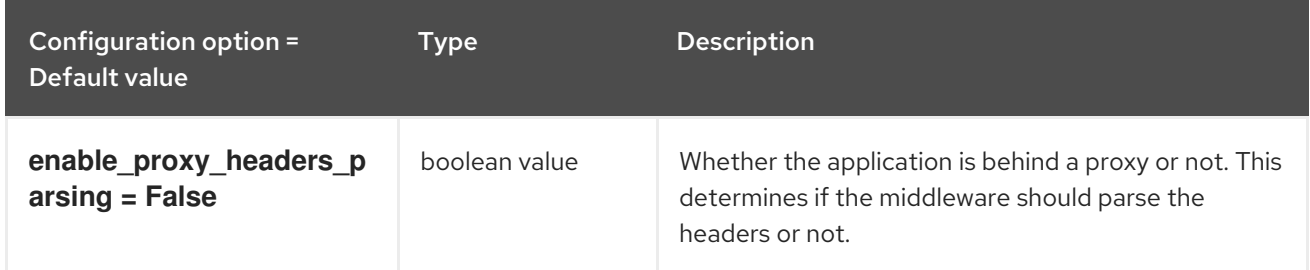

### <span id="page-35-1"></span>1.1.15. oslo\_policy

The following table outlines the options available under the **[oslo\_policy]** group in the **/etc/barbican/barbican.conf** file.

Table 1.14. oslo\_policy

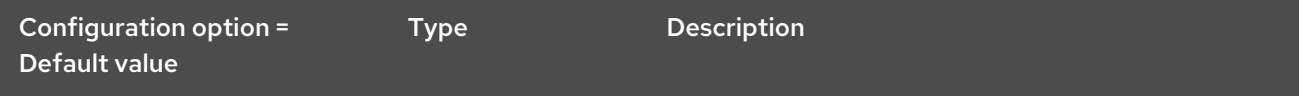
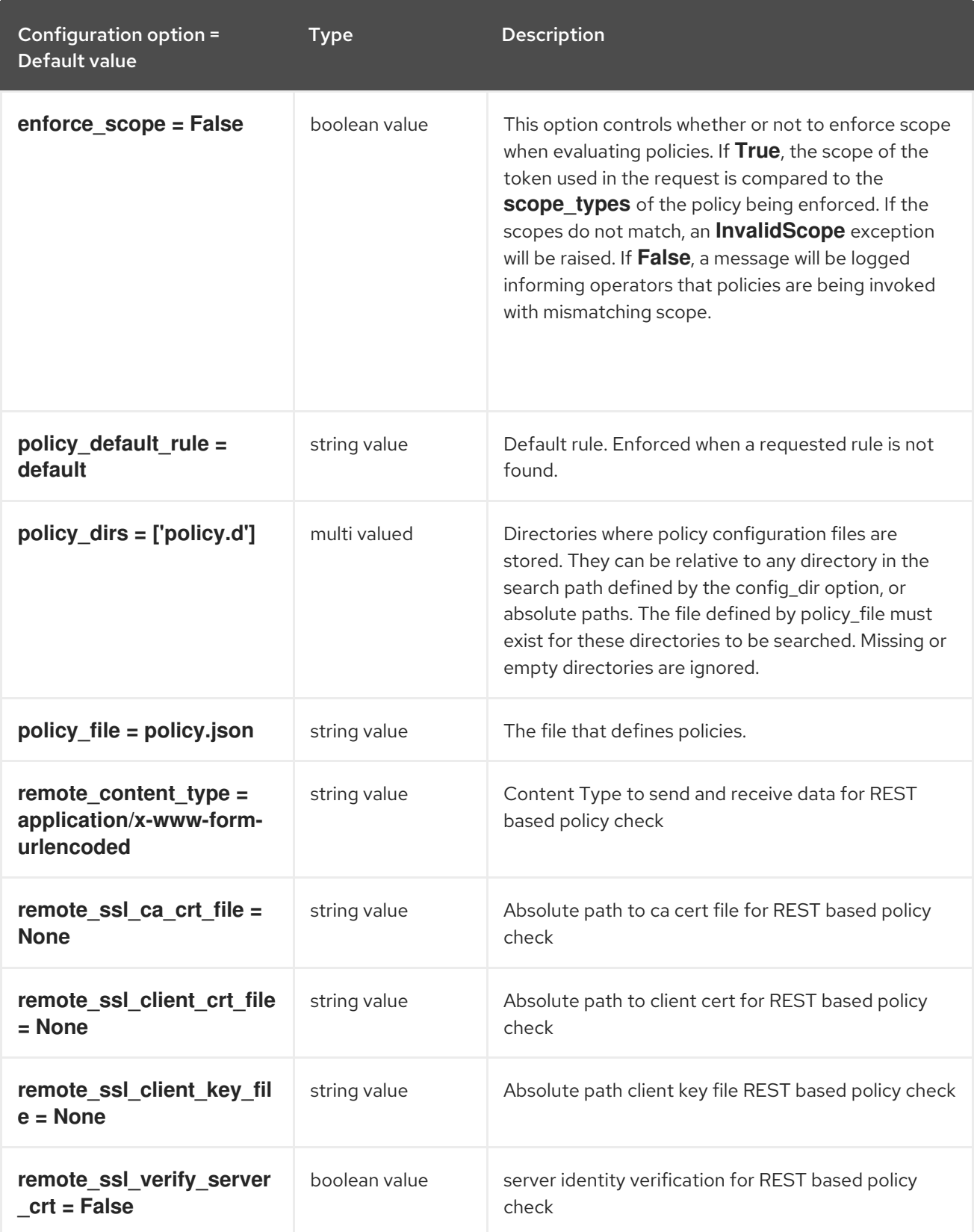

# 1.1.16. p11\_crypto\_plugin

The following table outlines the options available under the **[p11\_crypto\_plugin]** group in the **/etc/barbican/barbican.conf** file.

Table 1.15. p11\_crypto\_plugin

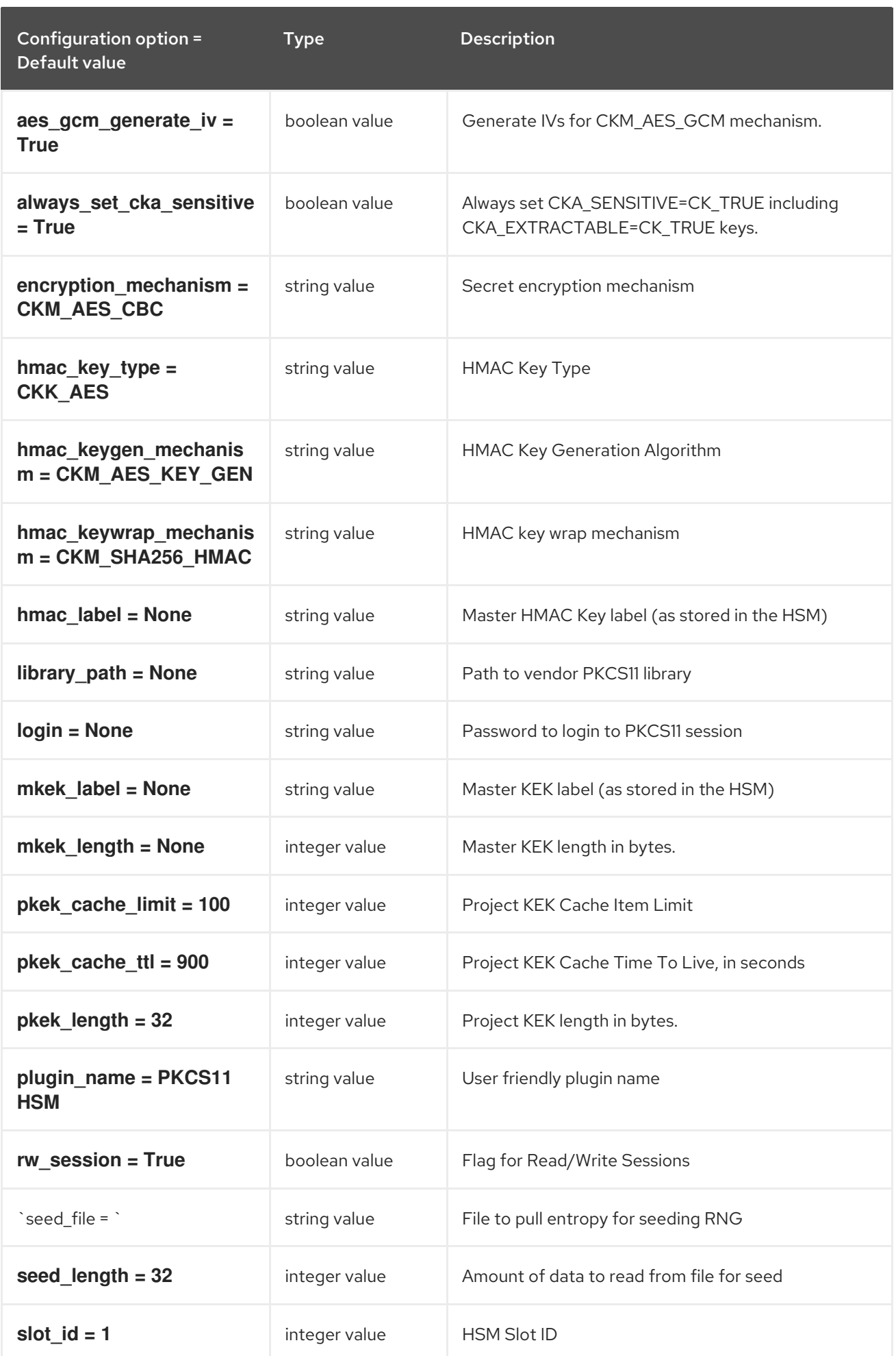

### 1.1.17. queue

The following table outlines the options available under the **[queue]** group in the **/etc/barbican/barbican.conf** file.

#### Table 1.16. queue

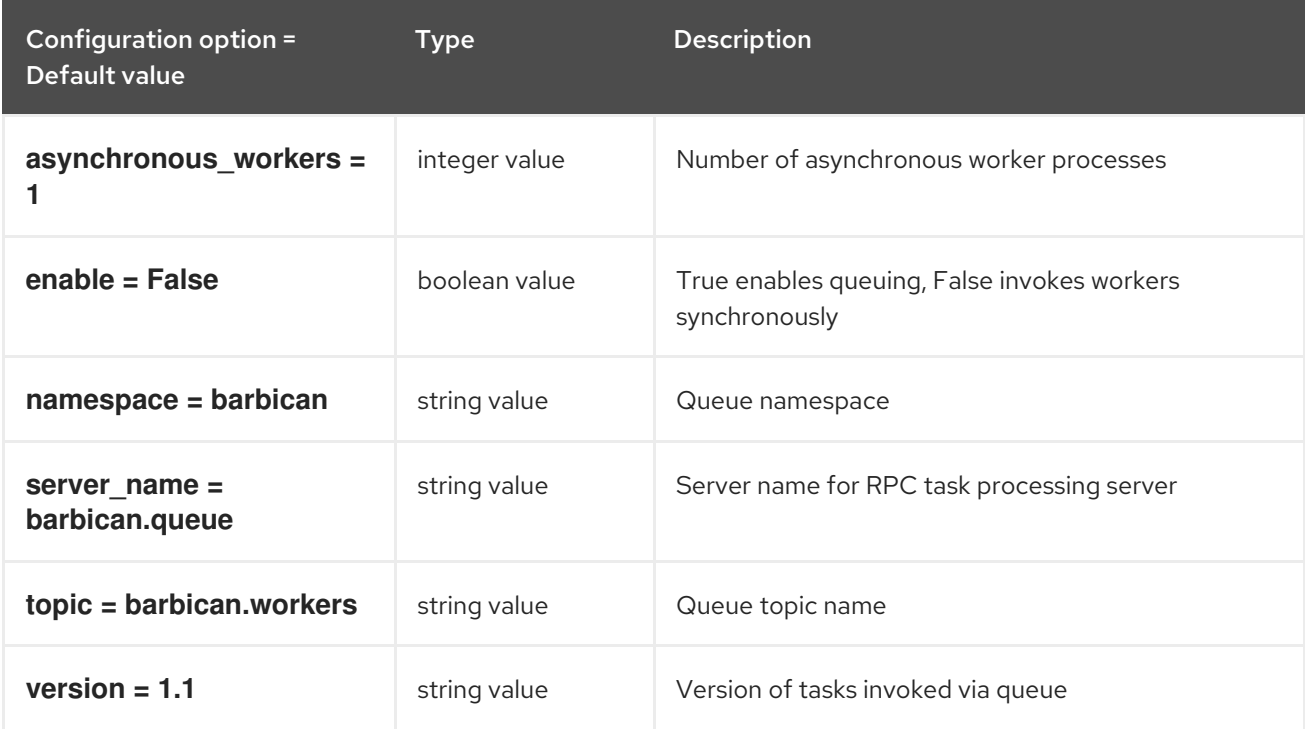

### 1.1.18. quotas

The following table outlines the options available under the **[quotas]** group in the **/etc/barbican/barbican.conf** file.

#### Table 1.17. quotas

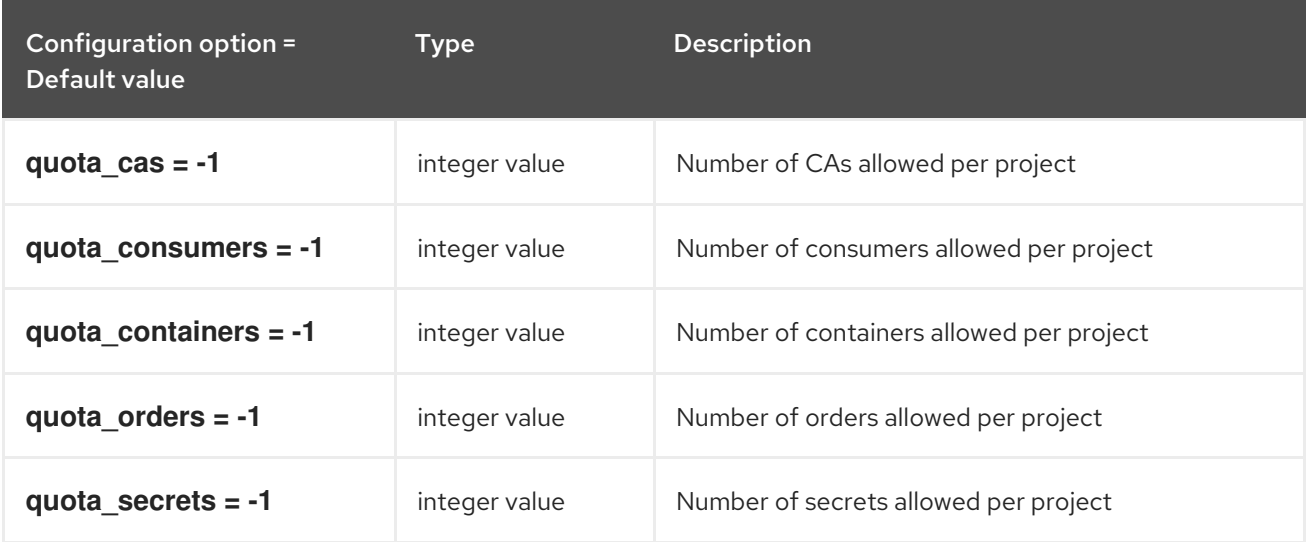

### 1.1.19. retry\_scheduler

The following table outlines the options available under the **[retry\_scheduler]** group in the **/etc/barbican/barbican.conf** file.

### Table 1.18. retry\_scheduler

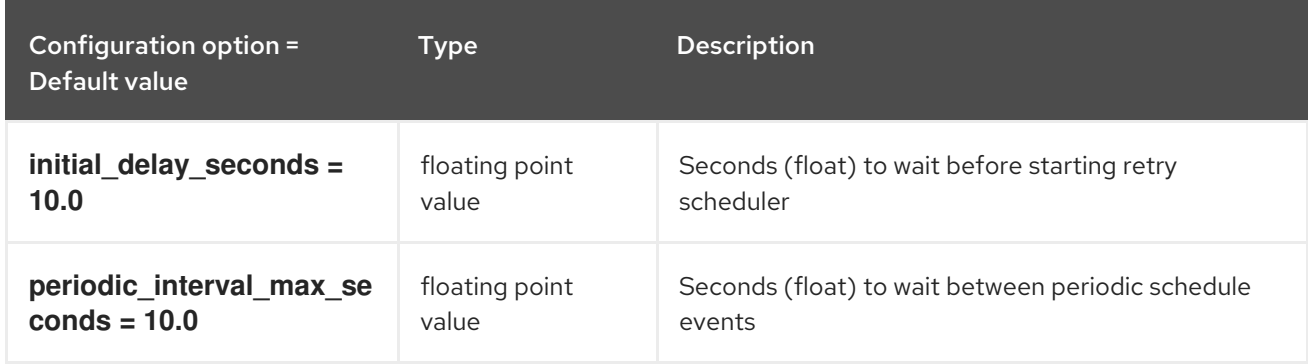

#### 1.1.20. secretstore

The following table outlines the options available under the **[secretstore]** group in the **/etc/barbican/barbican.conf** file.

#### Table 1.19. secretstore

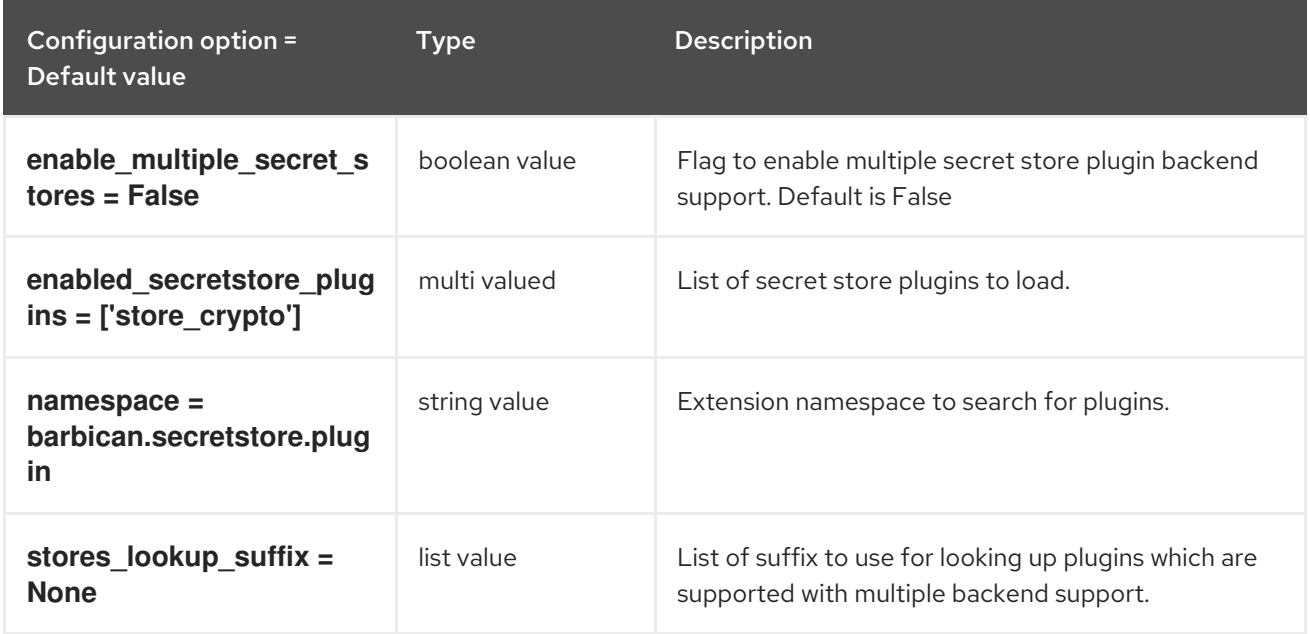

### 1.1.21. simple\_crypto\_plugin

The following table outlines the options available under the **[simple\_crypto\_plugin]** group in the **/etc/barbican/barbican.conf** file.

#### Table 1.20. simple\_crypto\_plugin

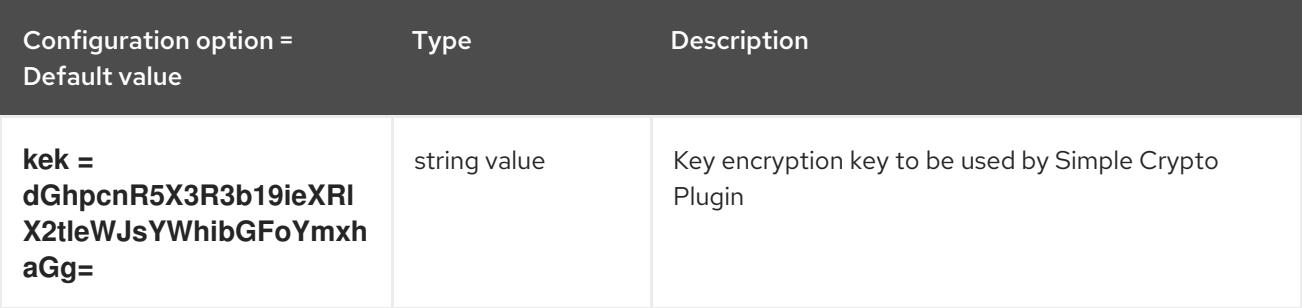

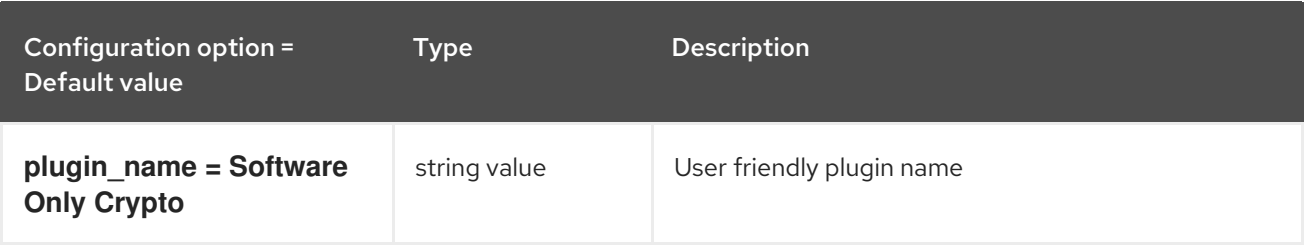

### 1.1.22. snakeoil\_ca\_plugin

The following table outlines the options available under the **[snakeoil\_ca\_plugin]** group in the **/etc/barbican/barbican.conf** file.

#### Table 1.21. snakeoil\_ca\_plugin

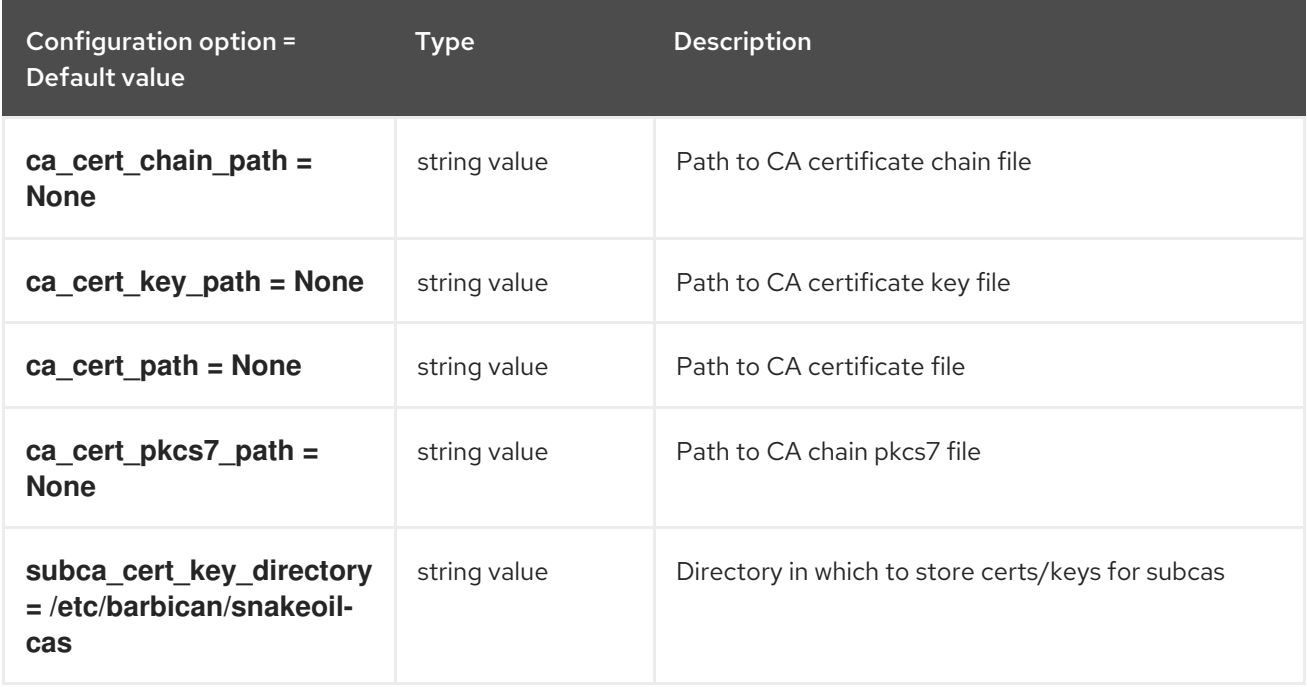

### 1.1.23. ssl

The following table outlines the options available under the **[ssl]** group in the **/etc/barbican/barbican.conf** file.

Table 1.22. ssl

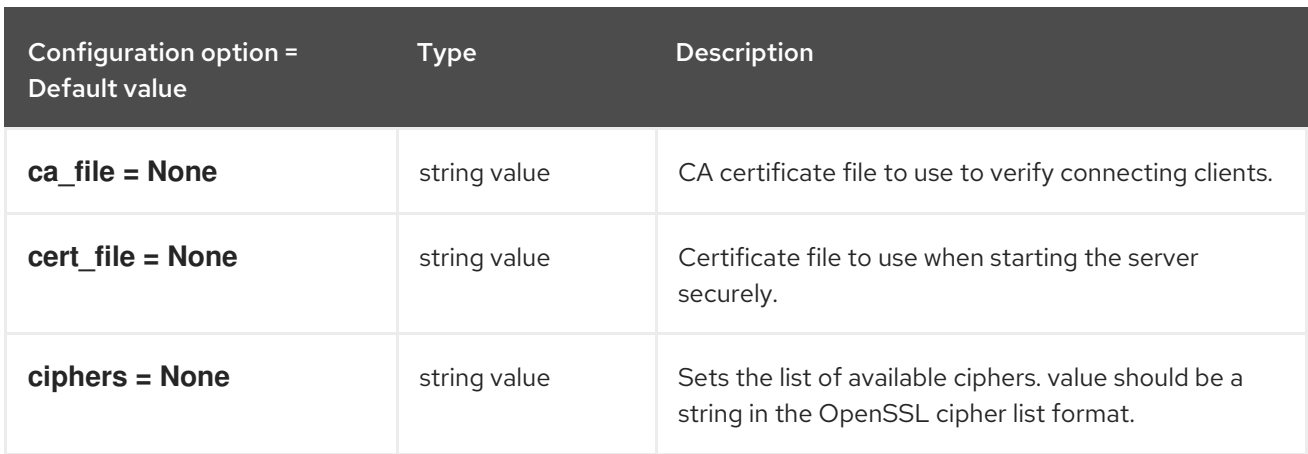

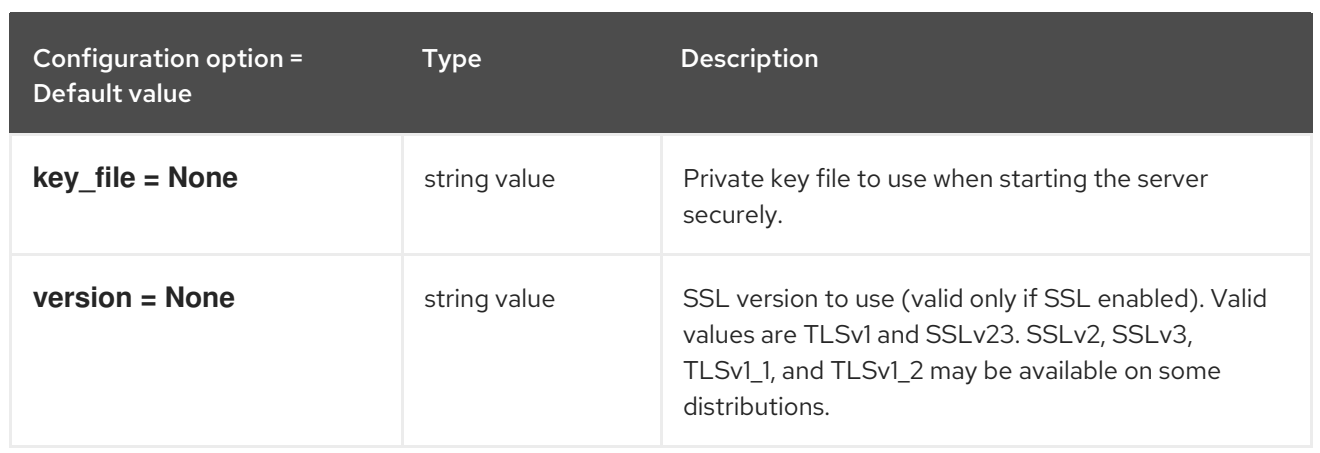

# CHAPTER 2. CINDER

The following chapter contains information about the configuration options in the **cinder** service.

## 2.1. CINDER.CONF

This section contains options for the **/etc/cinder/cinder.conf** file.

### 2.1.1. DEFAULT

.

The following table outlines the options available under the **[DEFAULT]** group in the **/etc/cinder/cinder.conf** file.

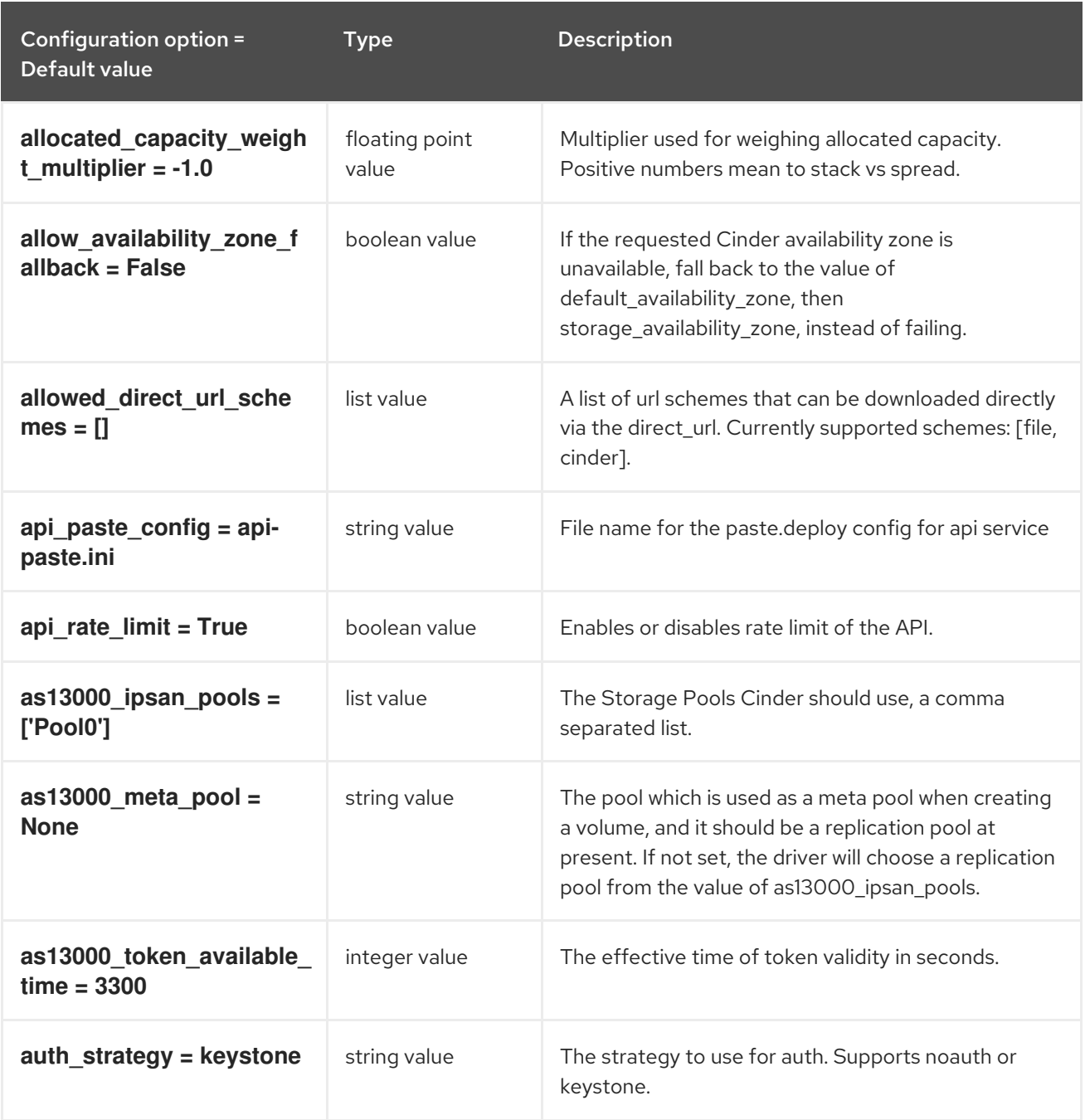

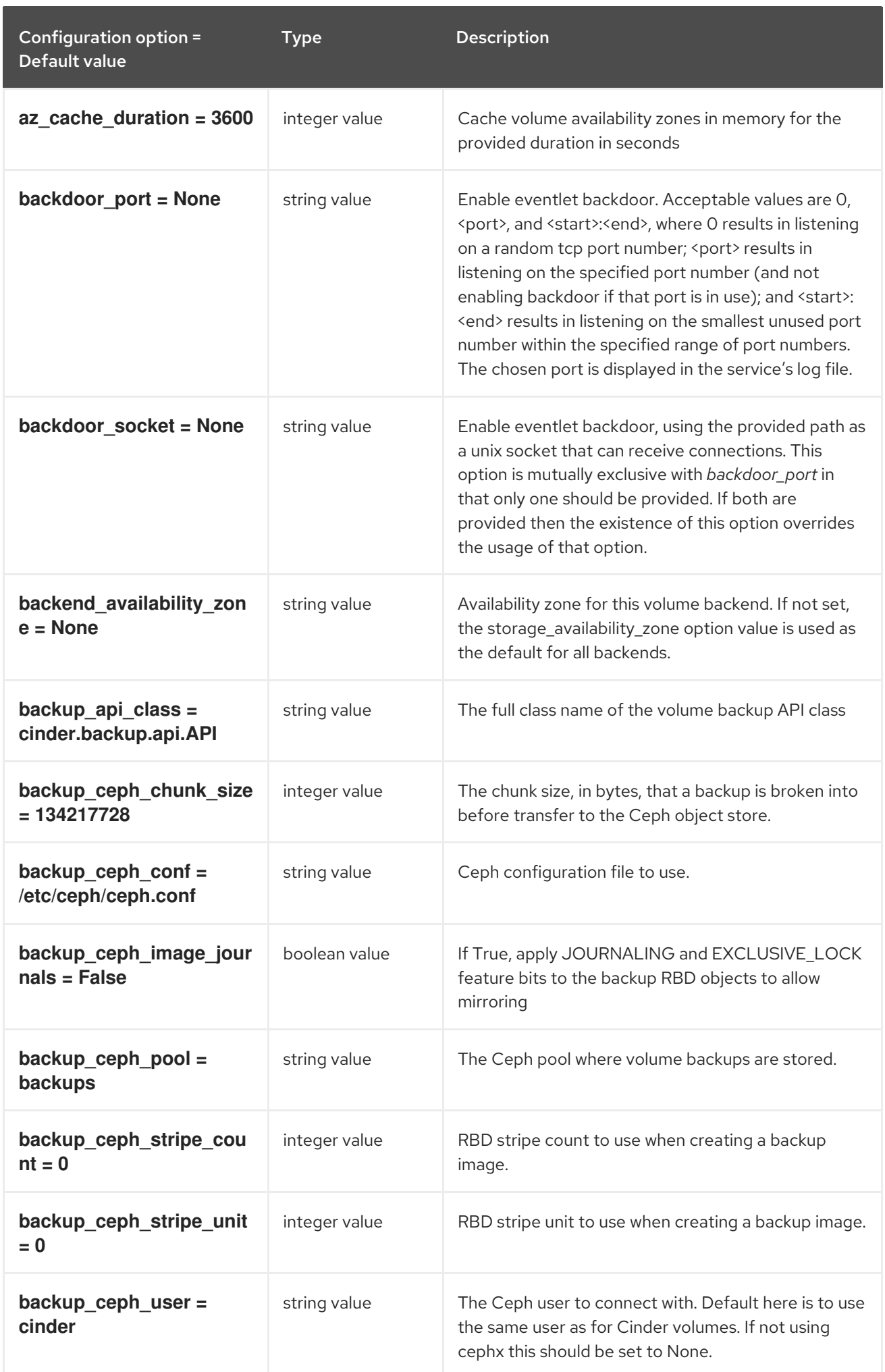

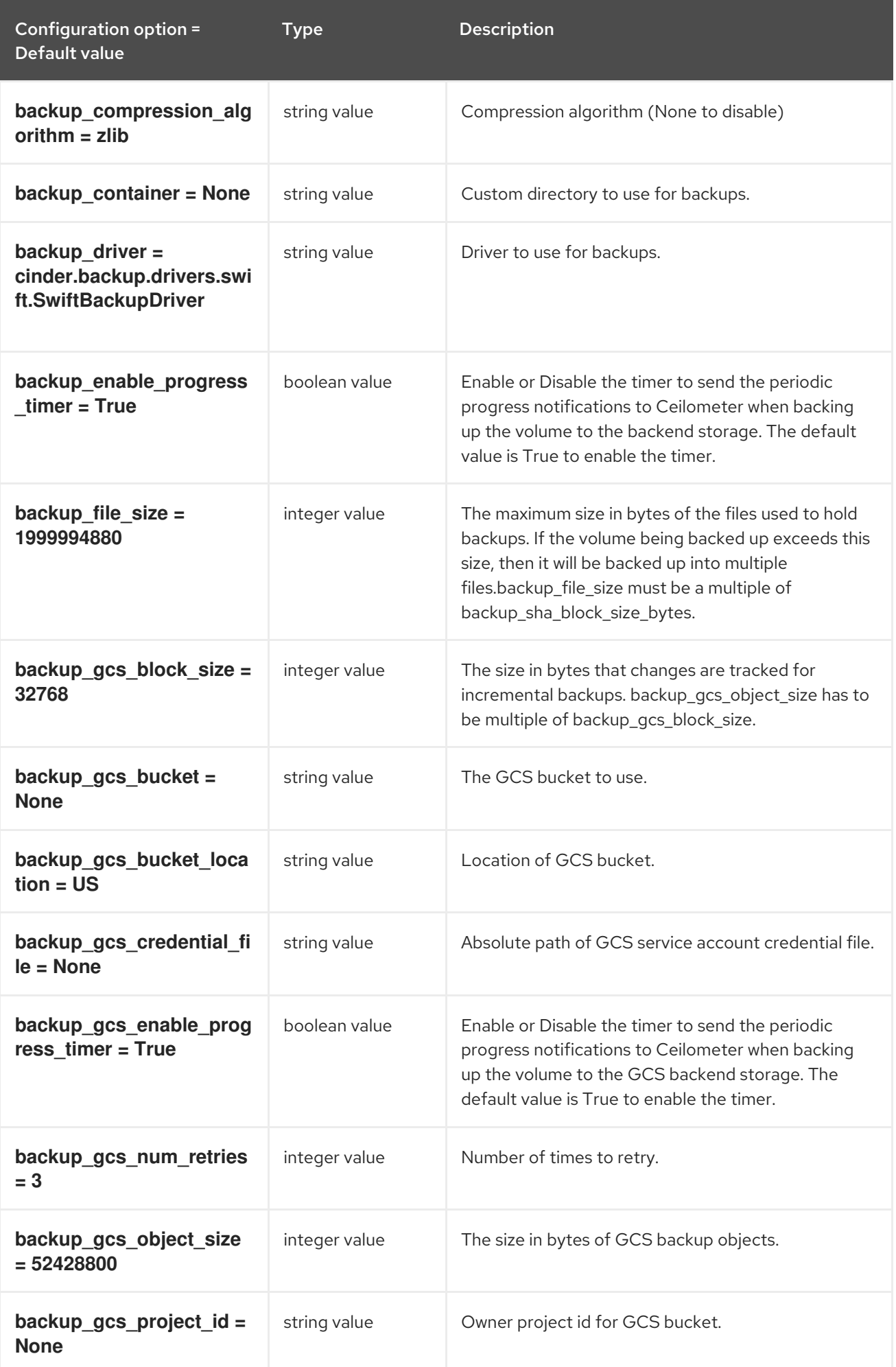

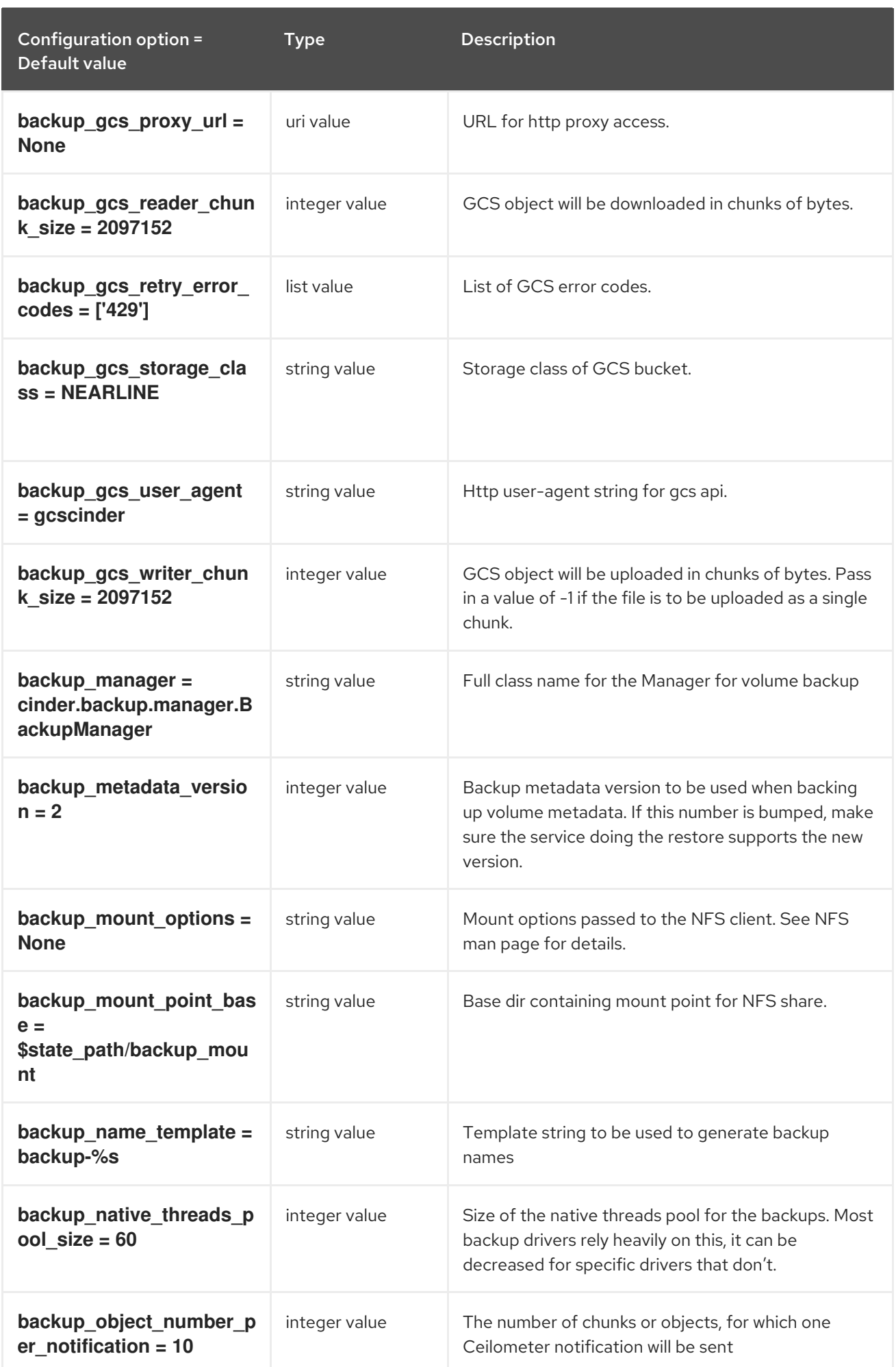

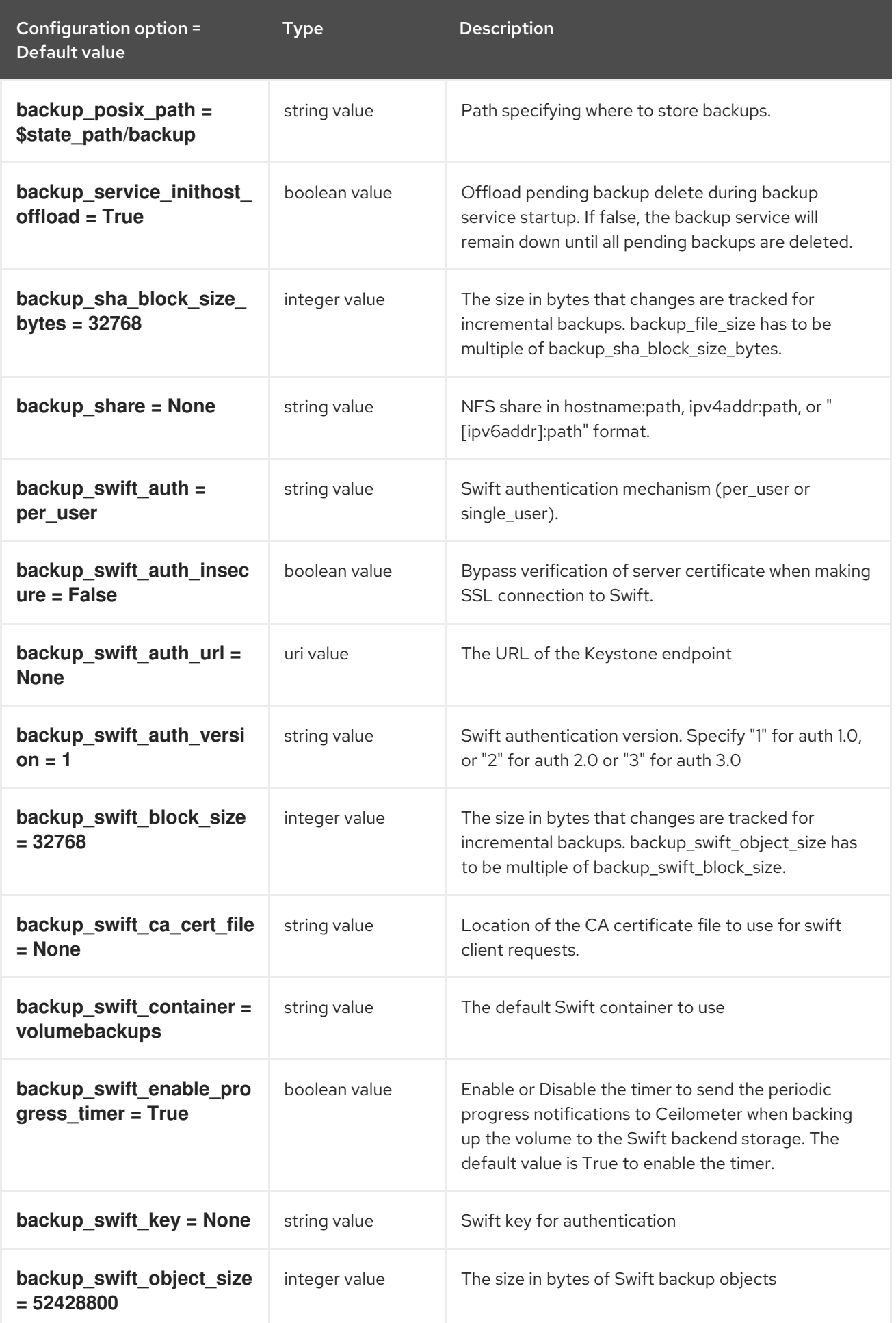

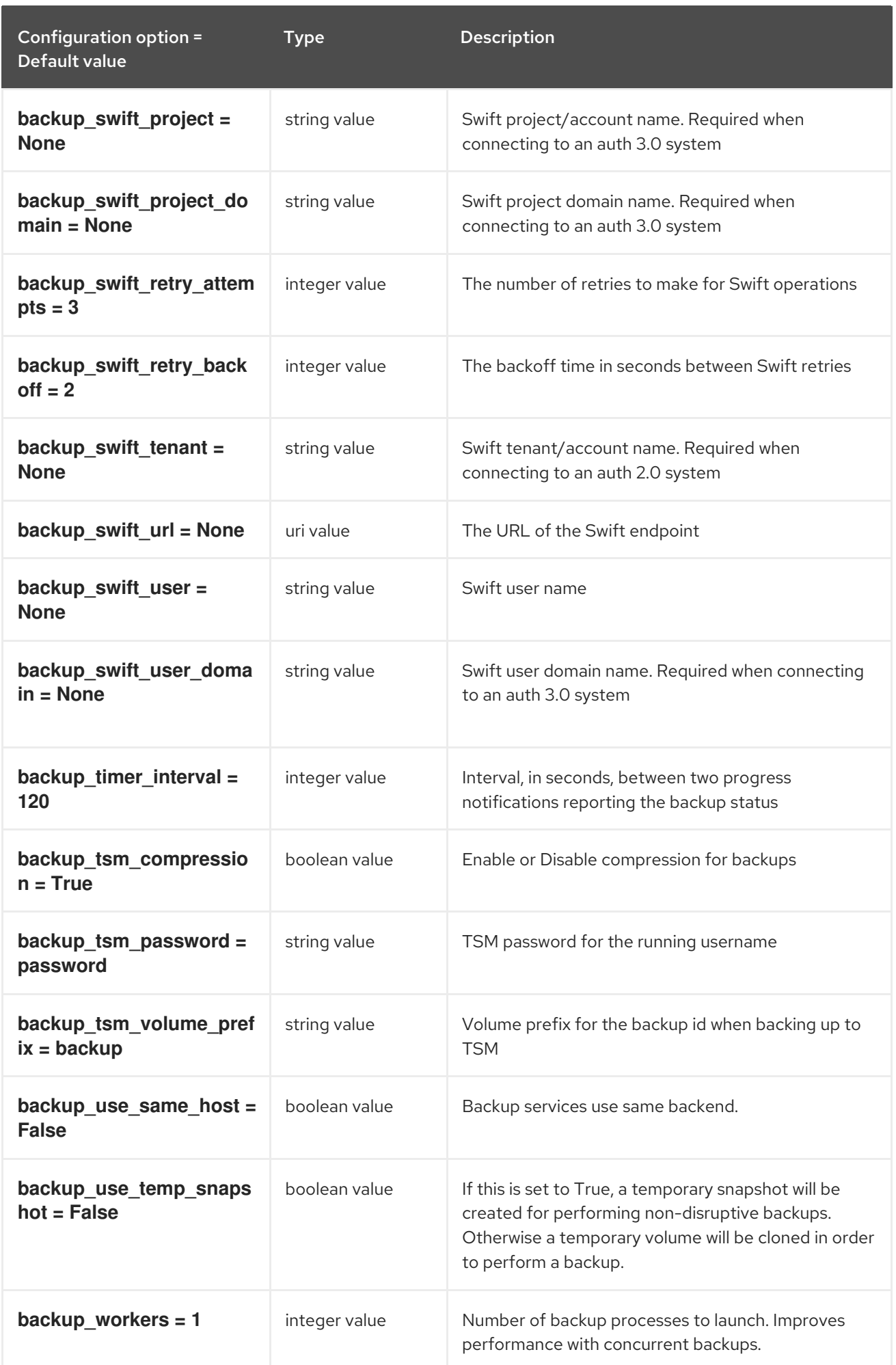

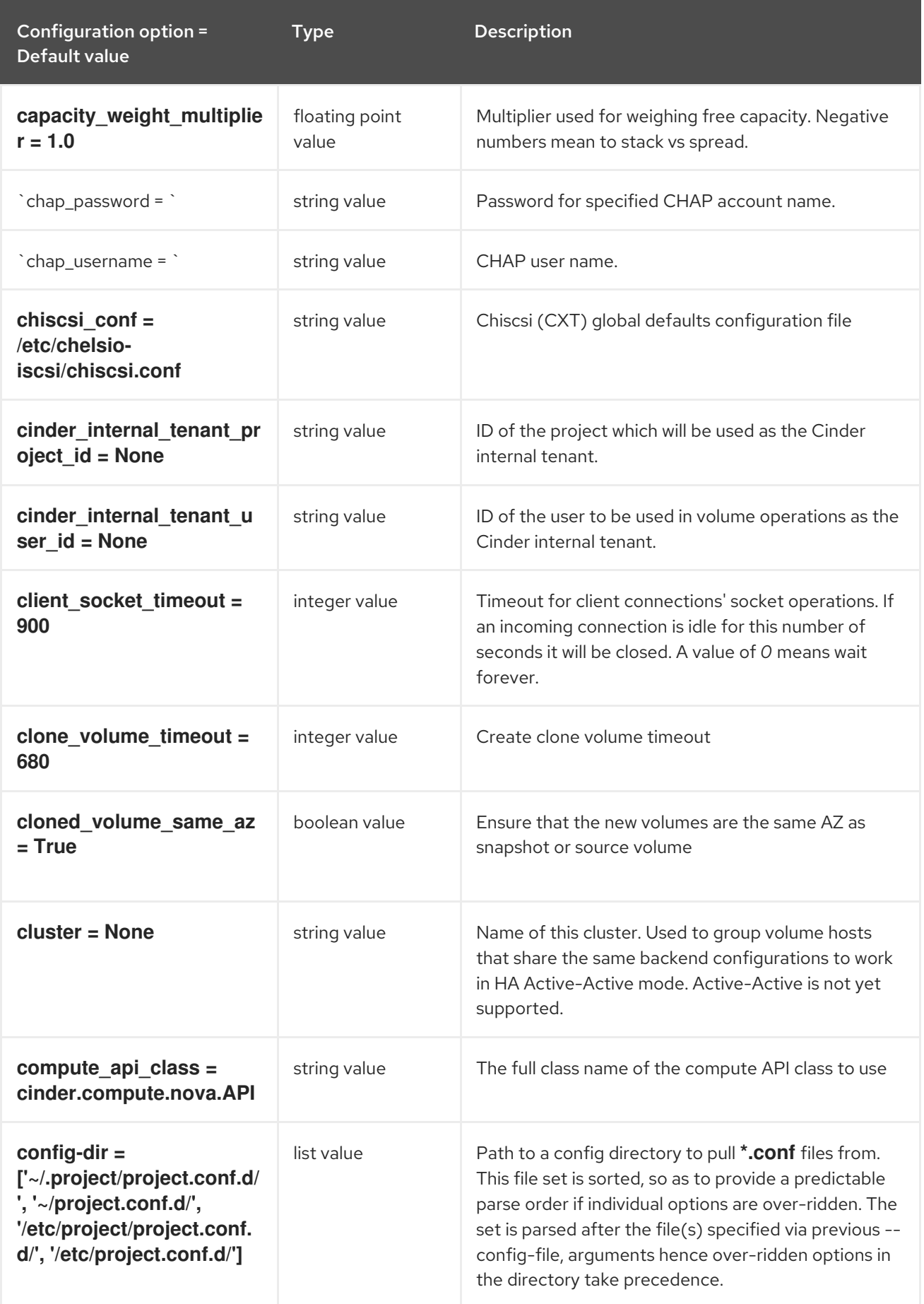

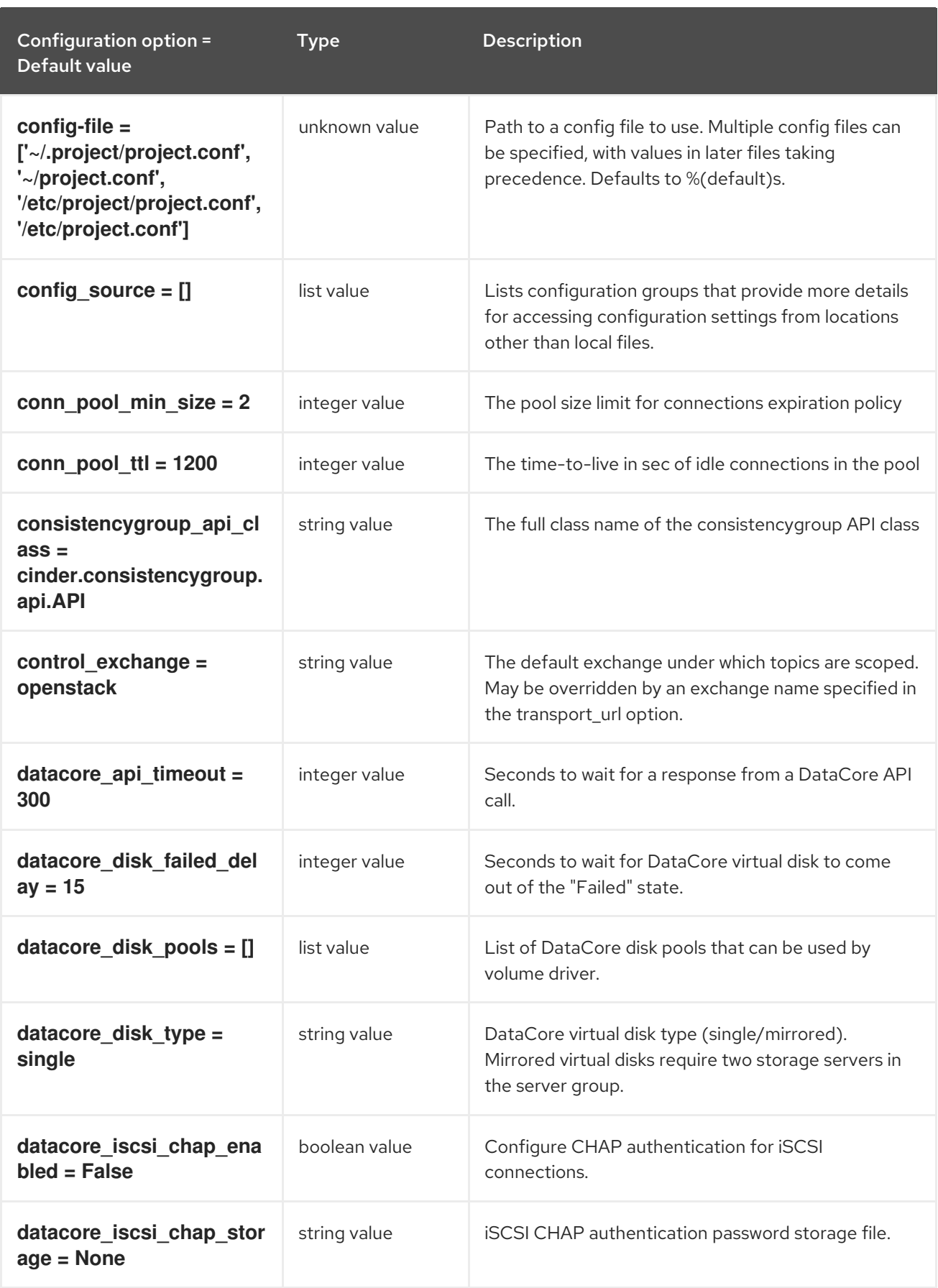

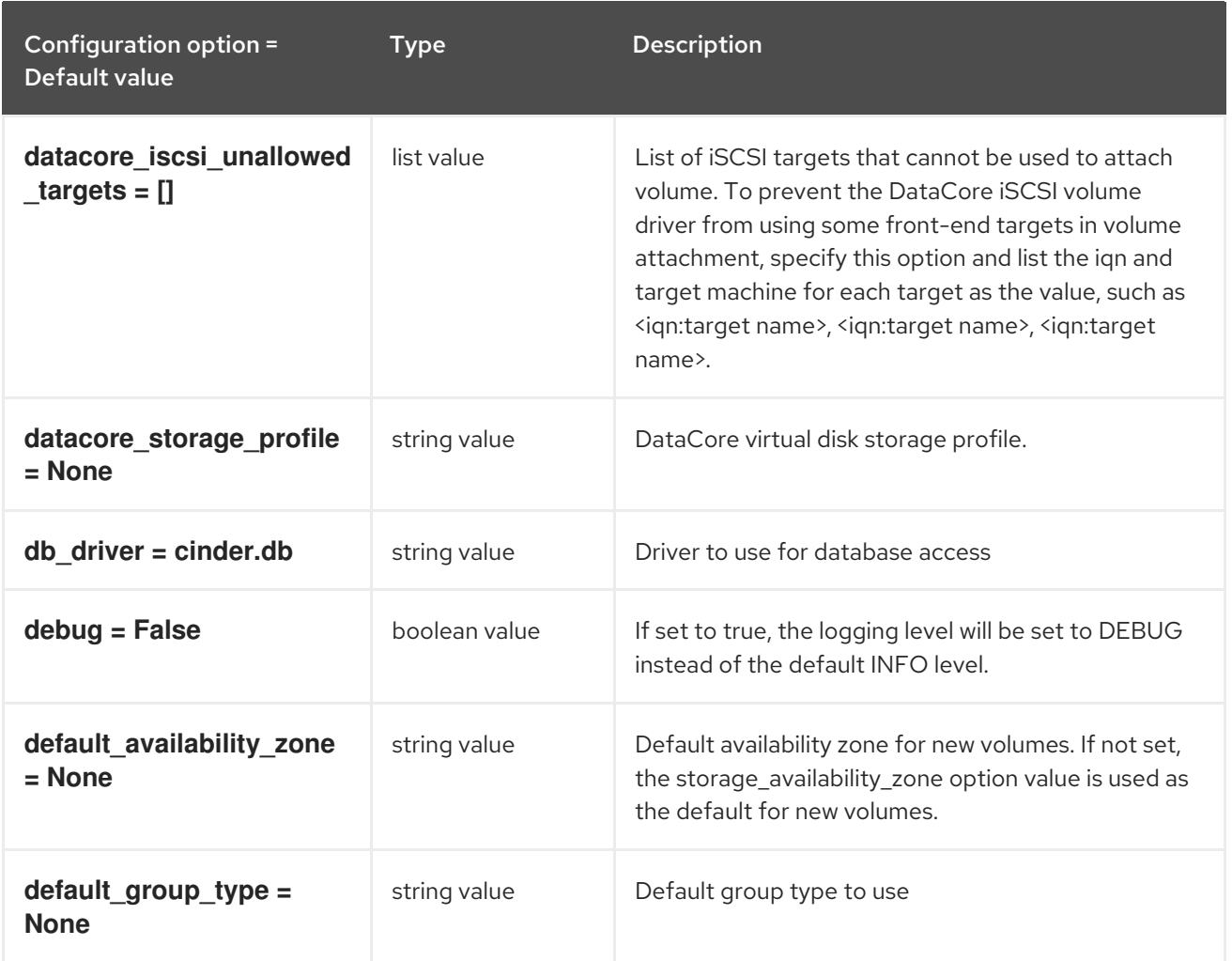

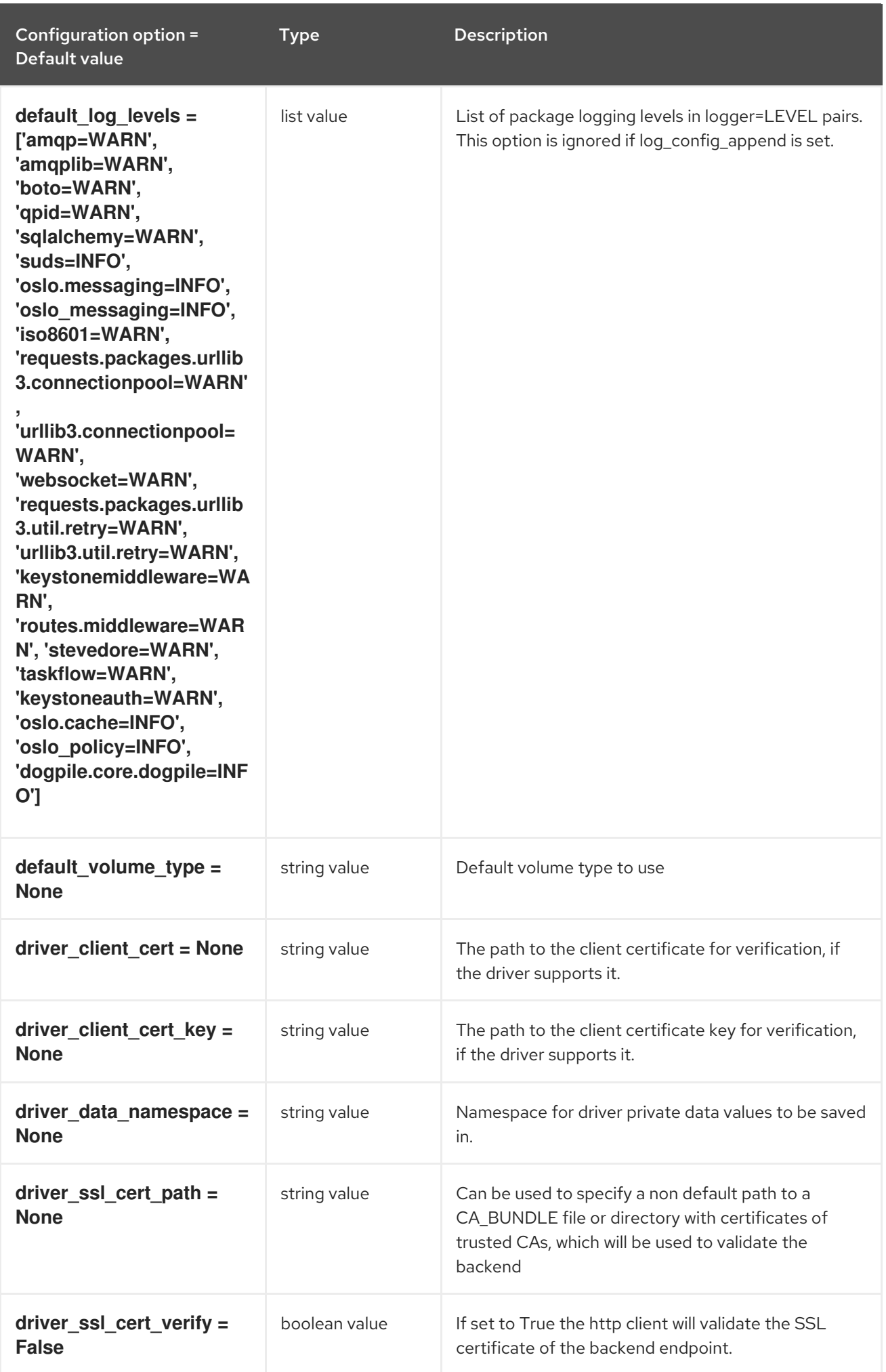

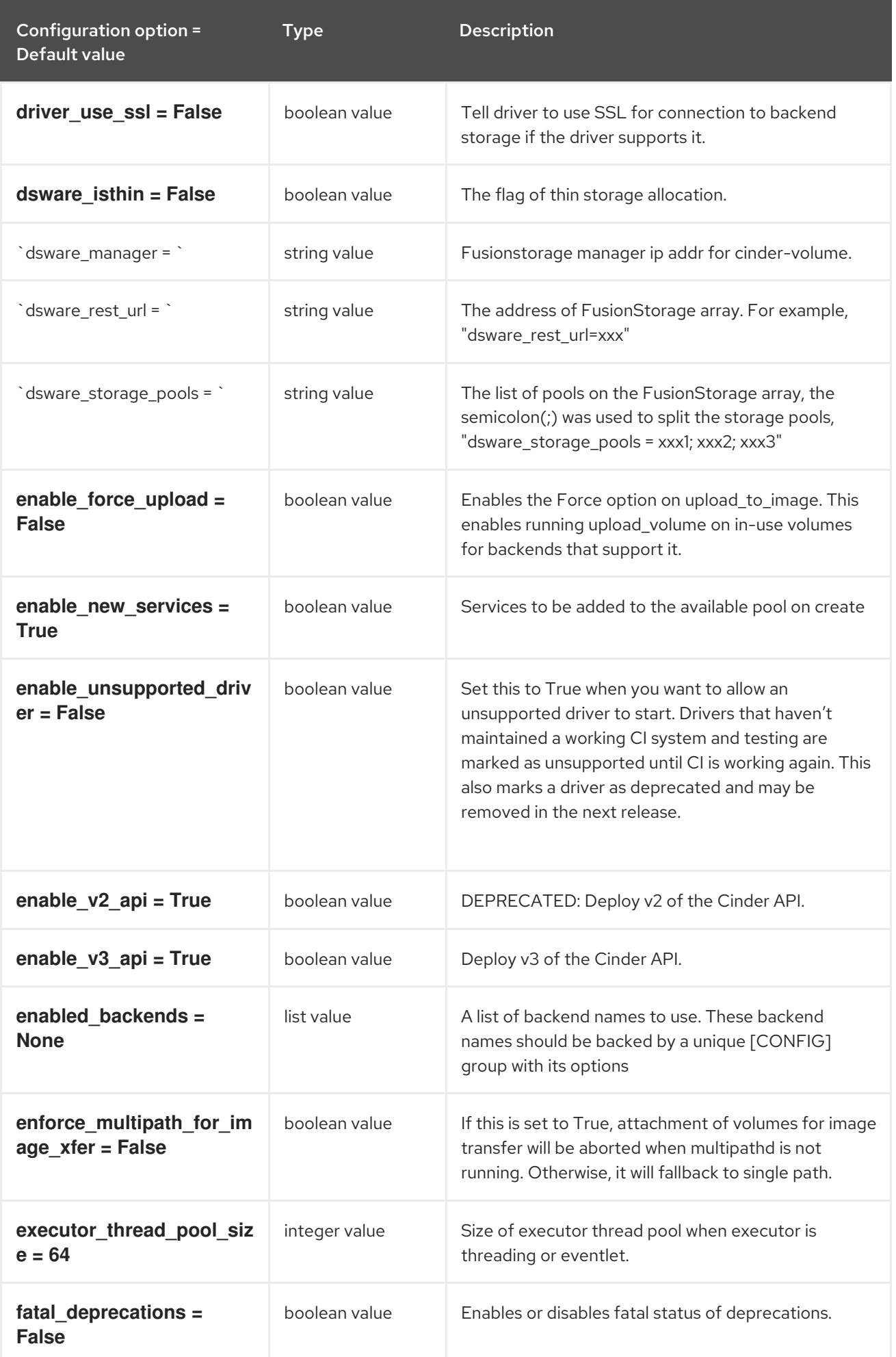

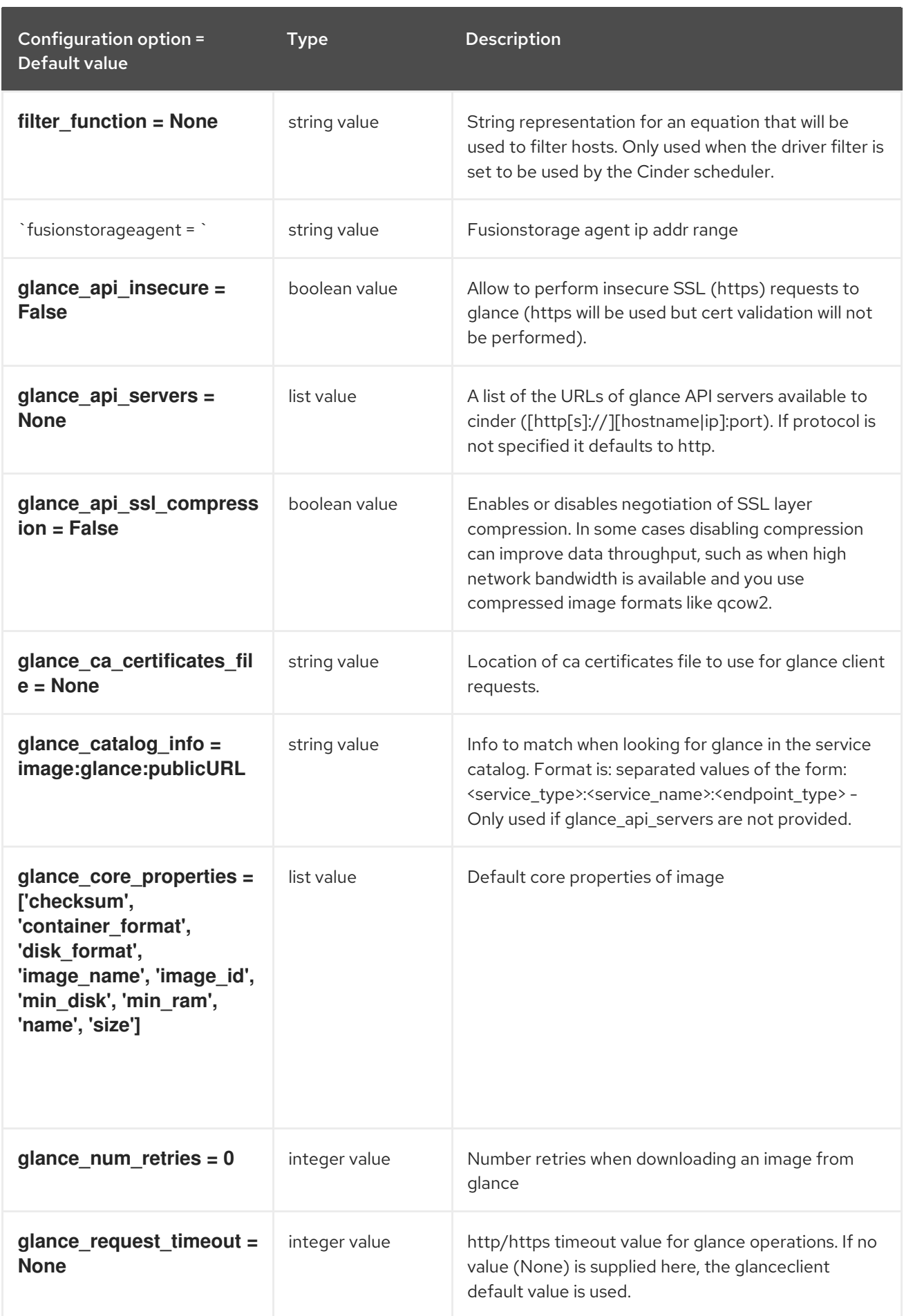

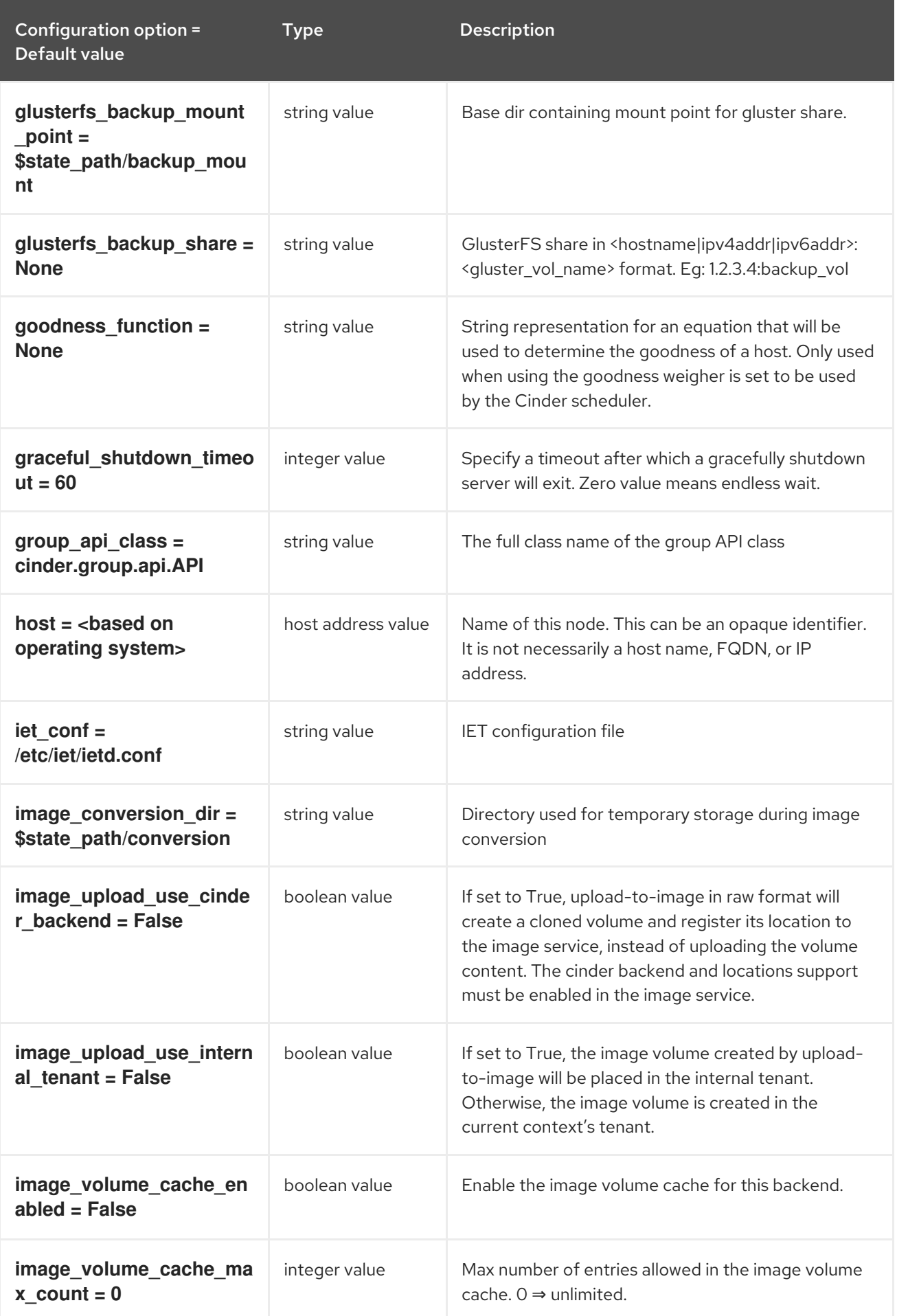

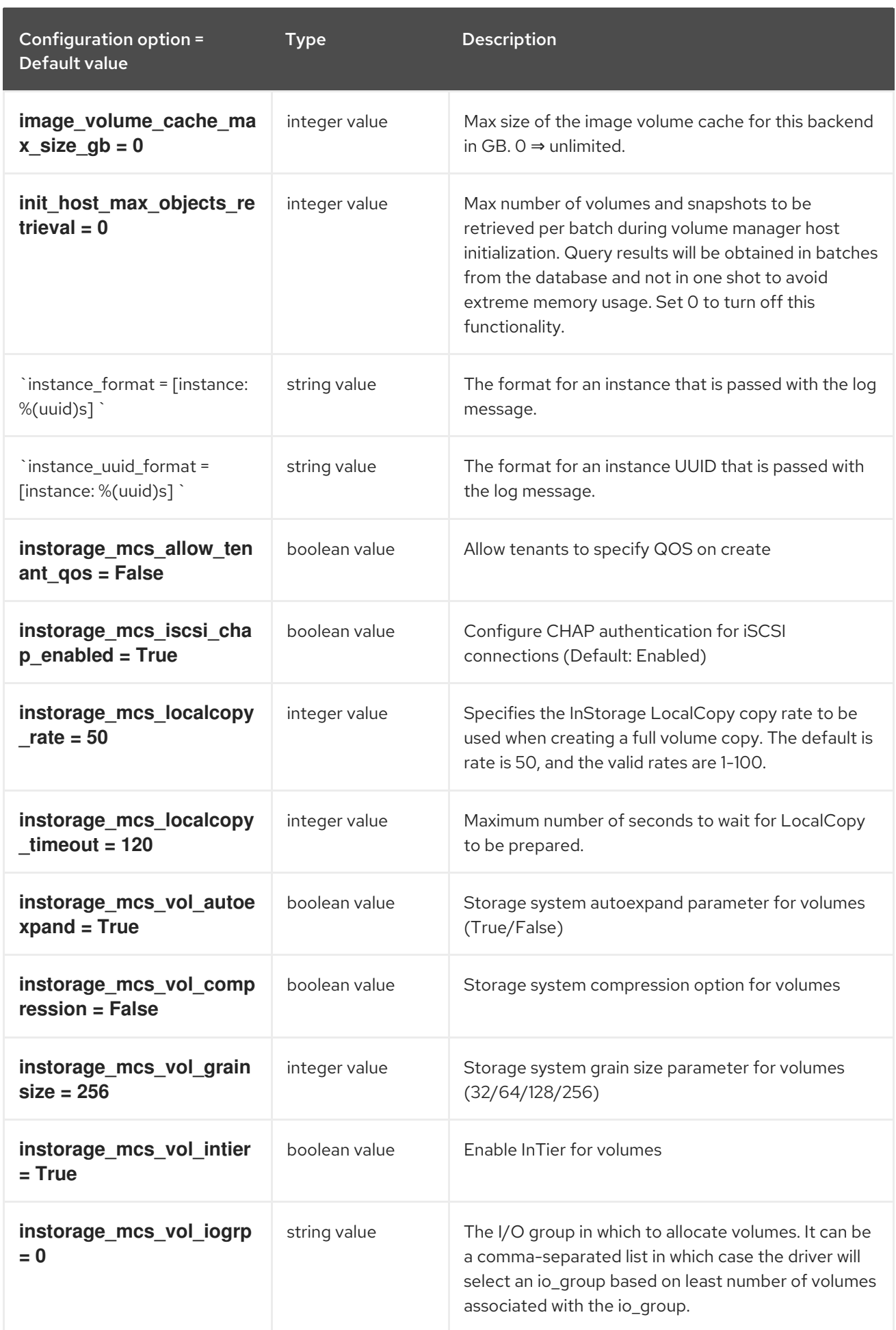

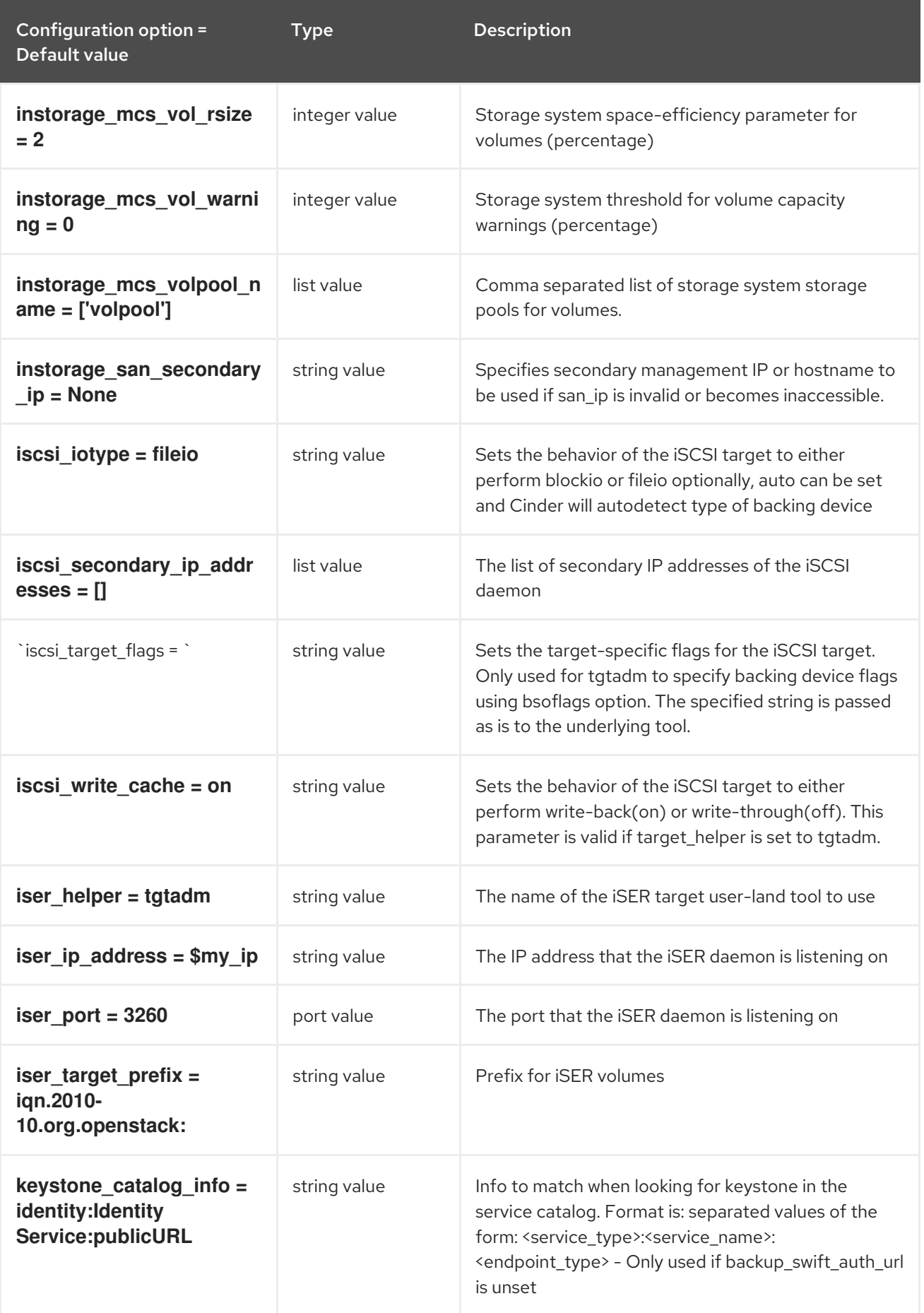

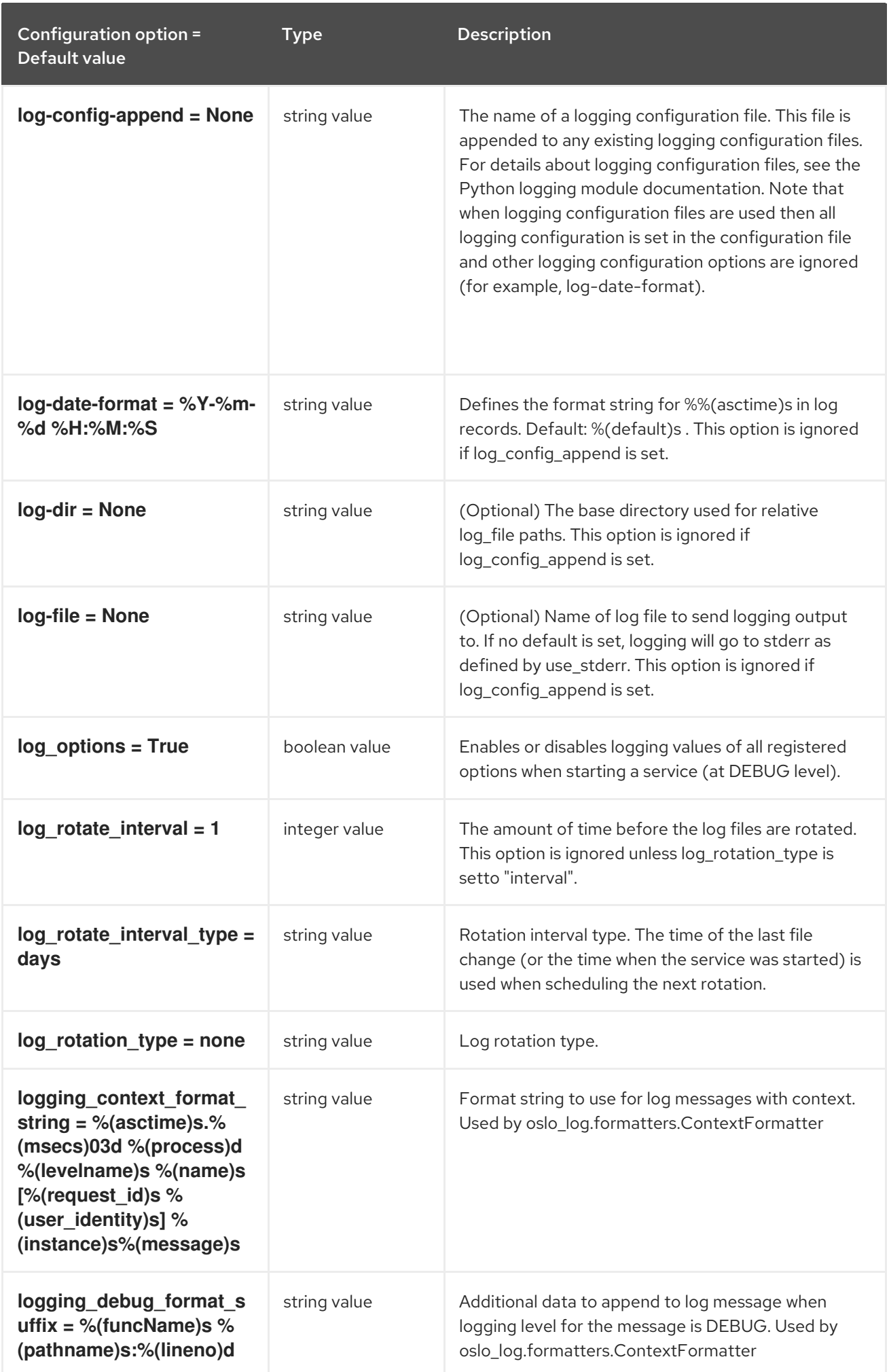

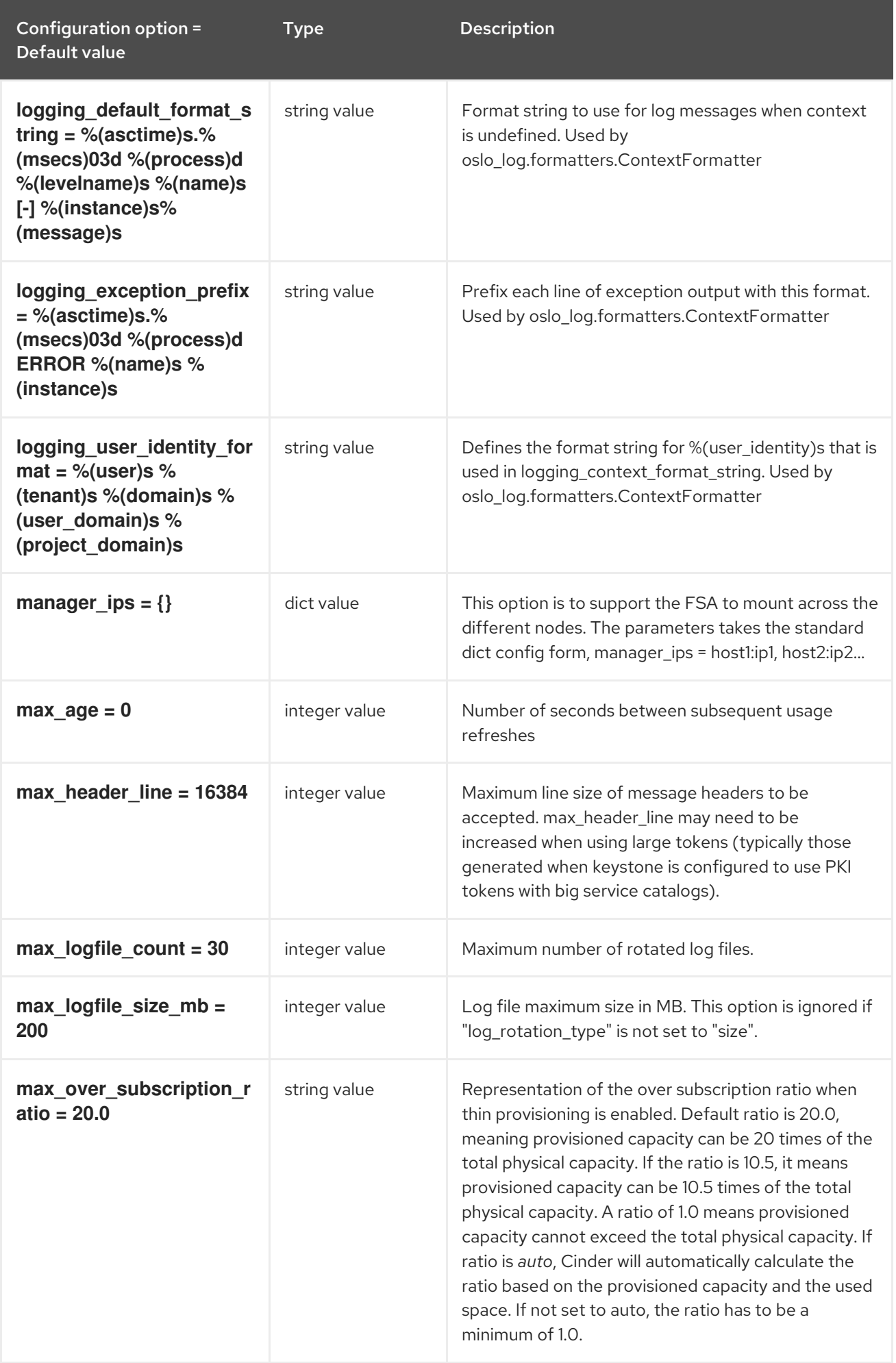

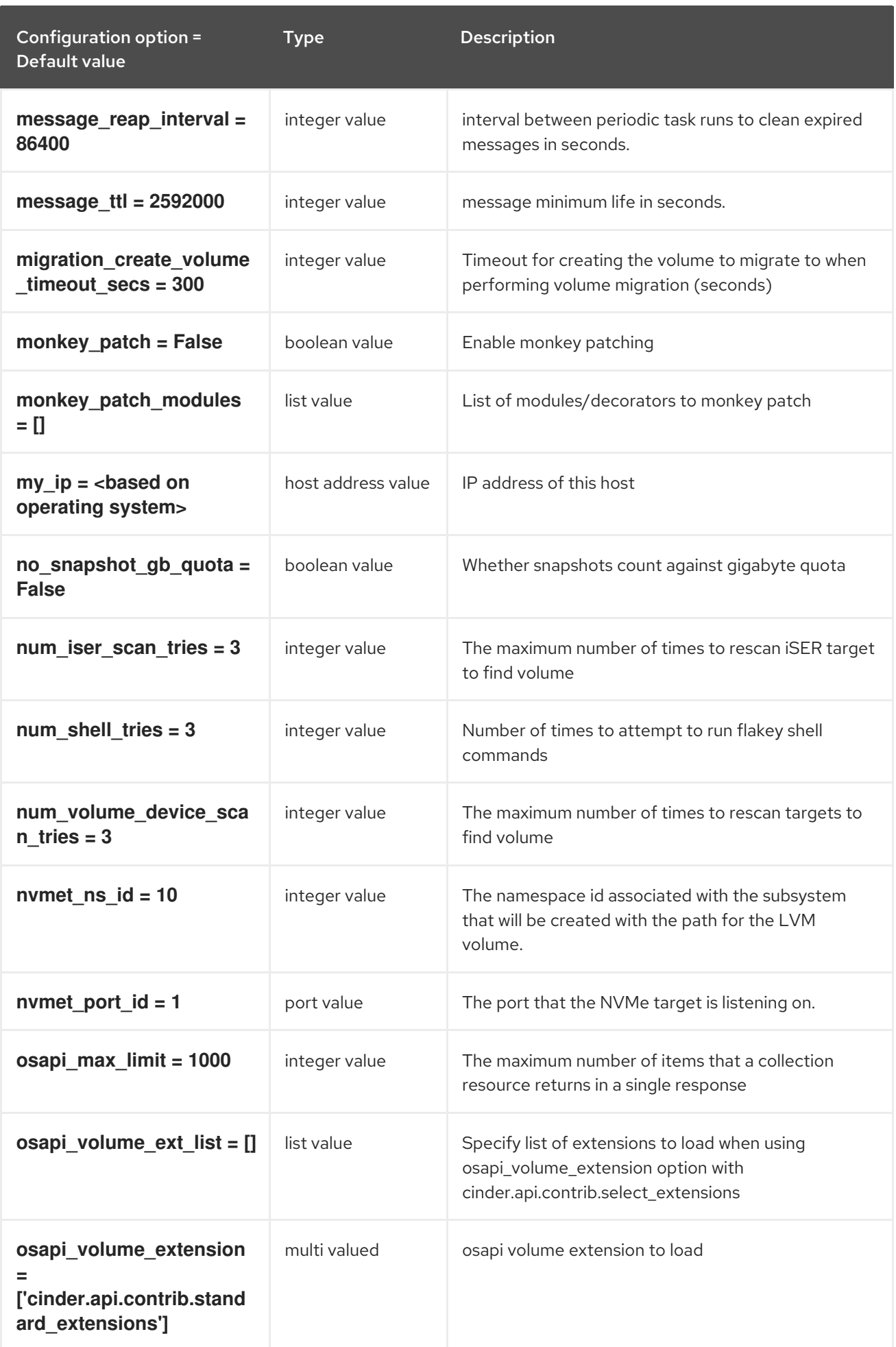

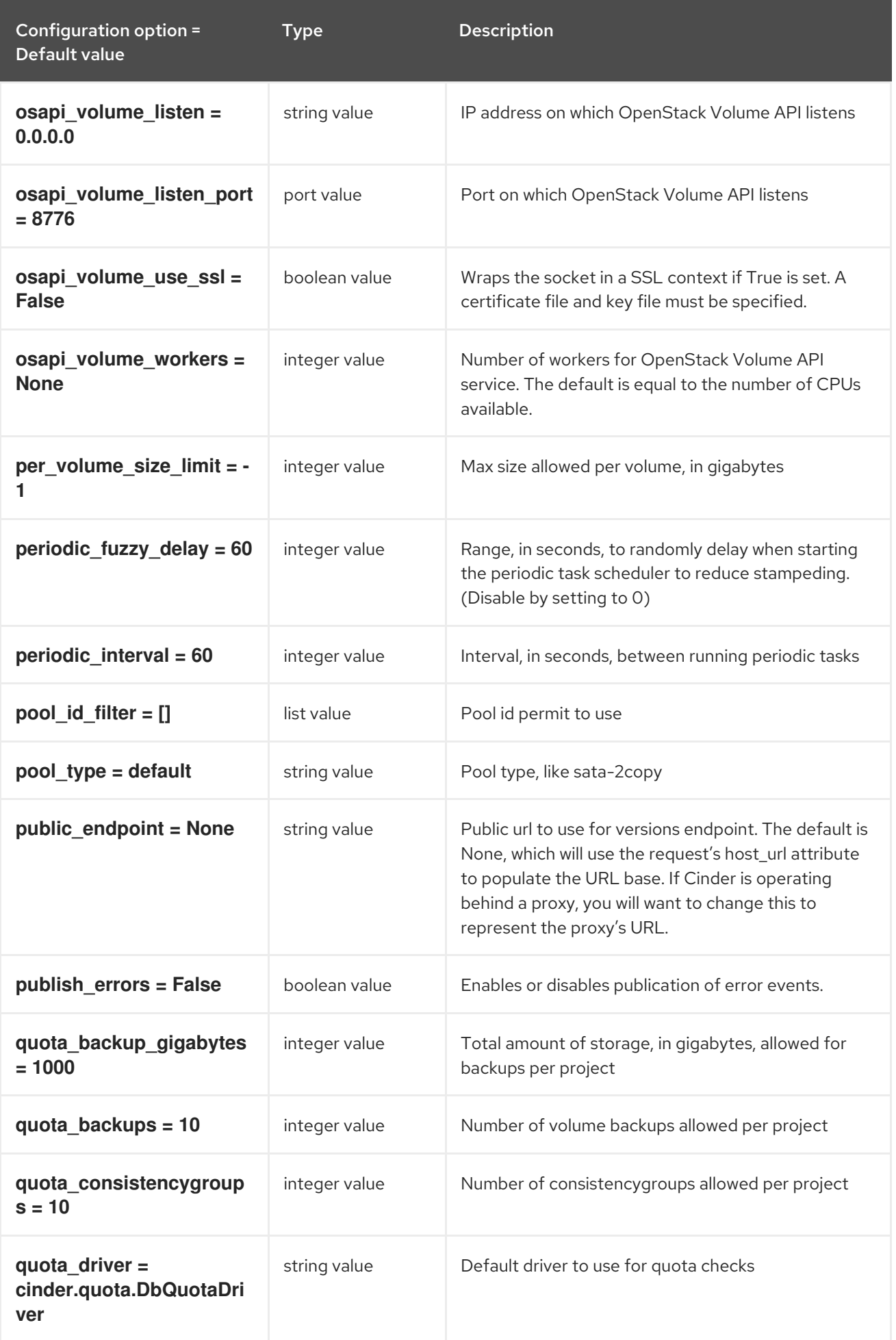

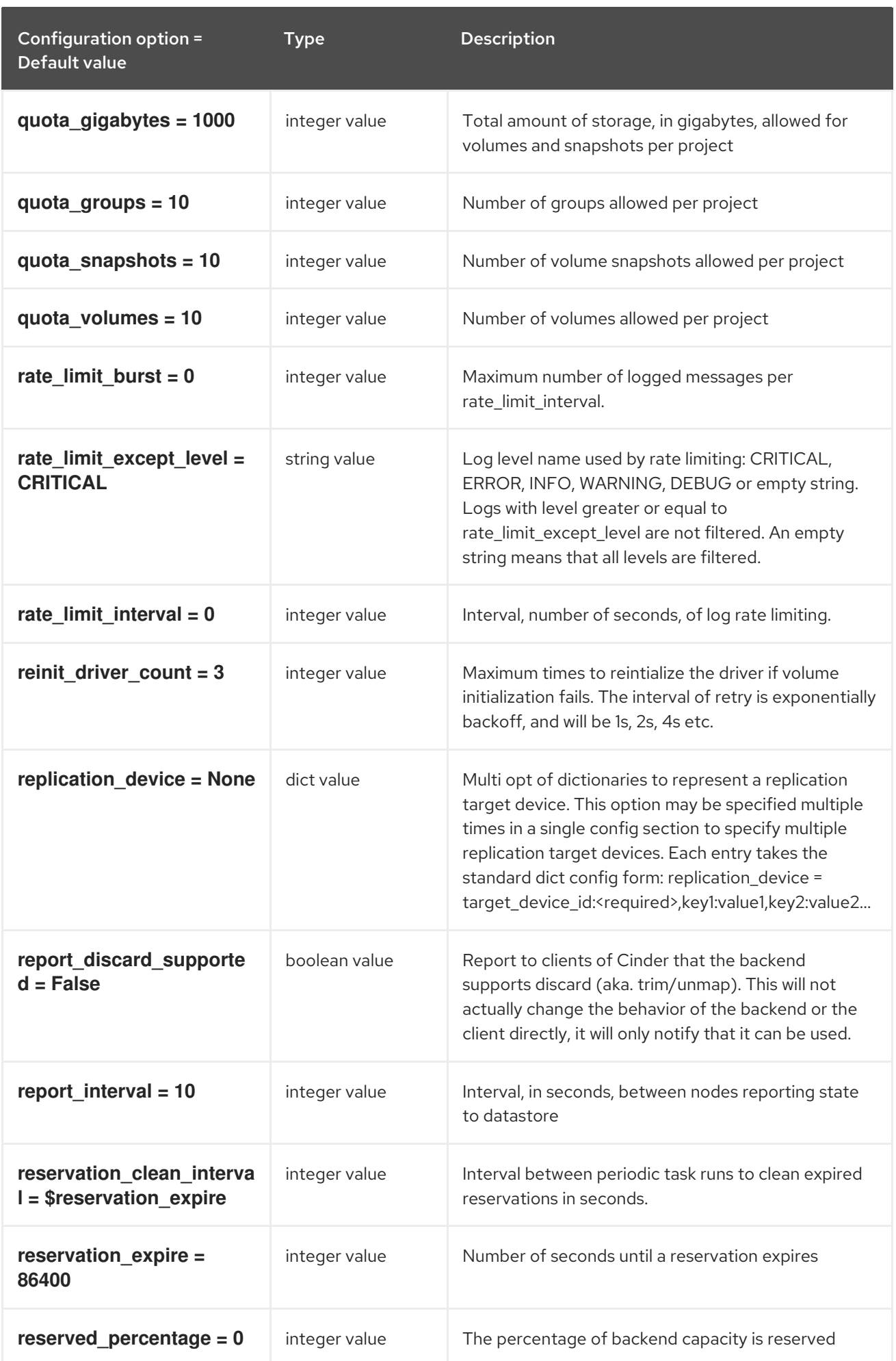

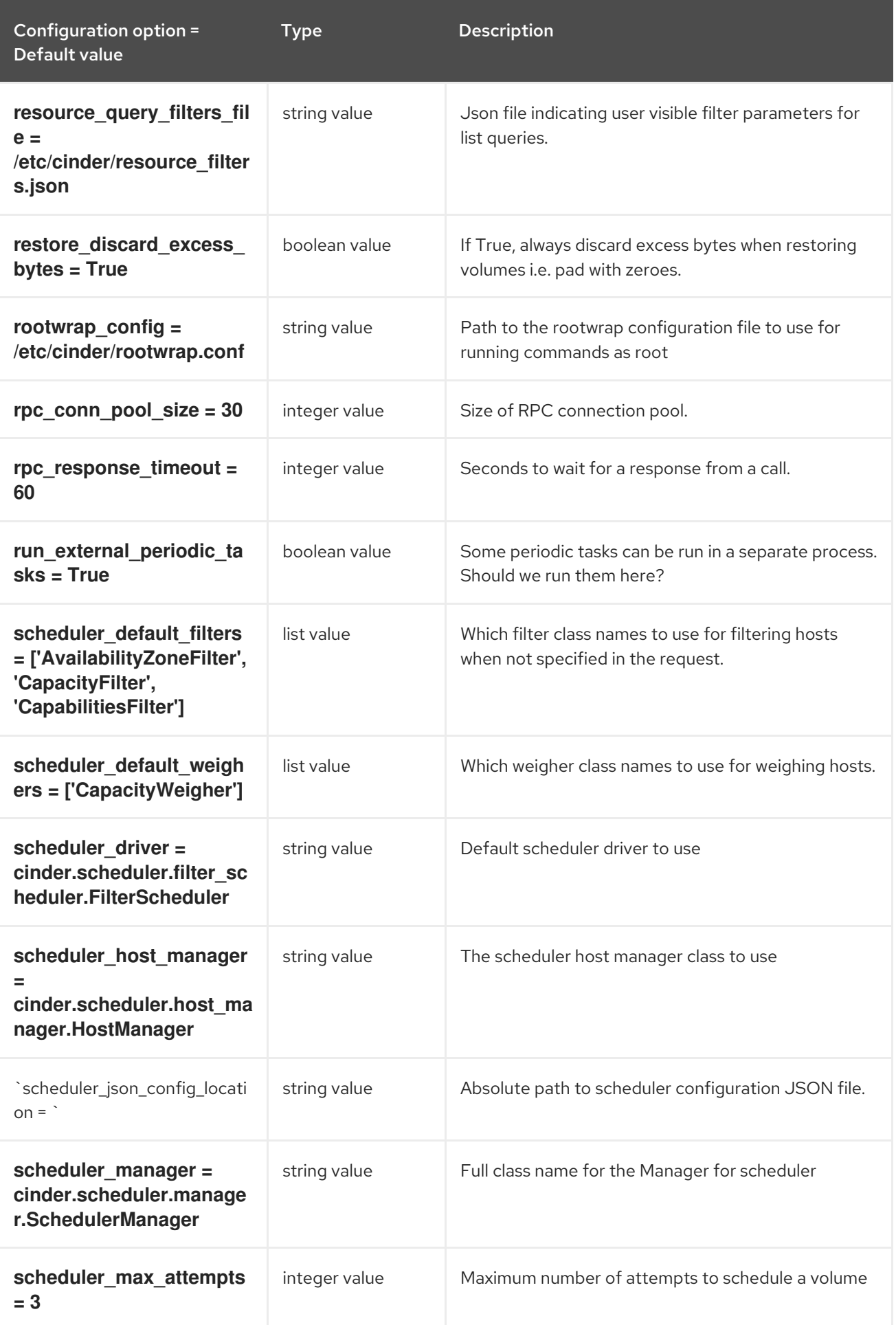

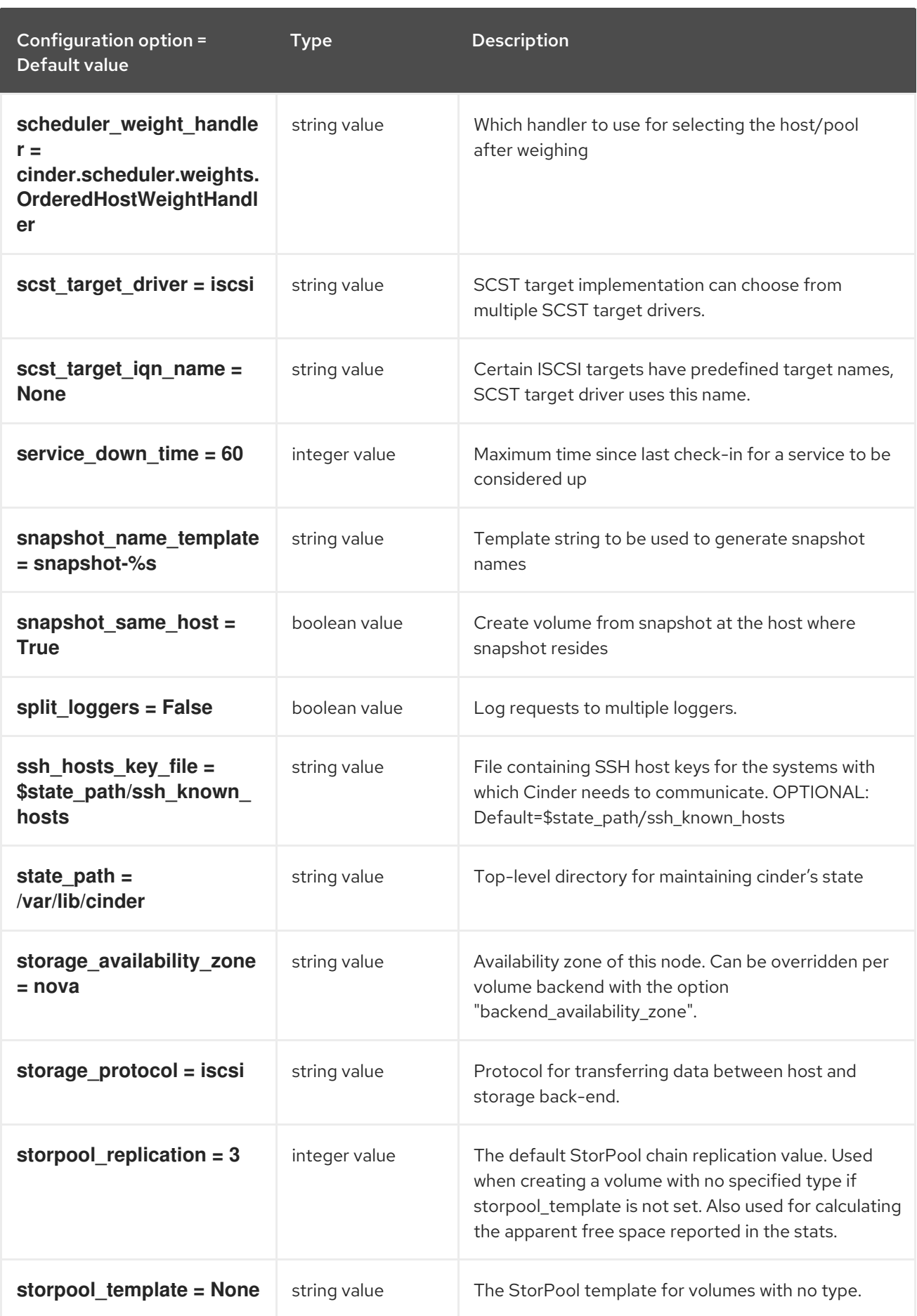

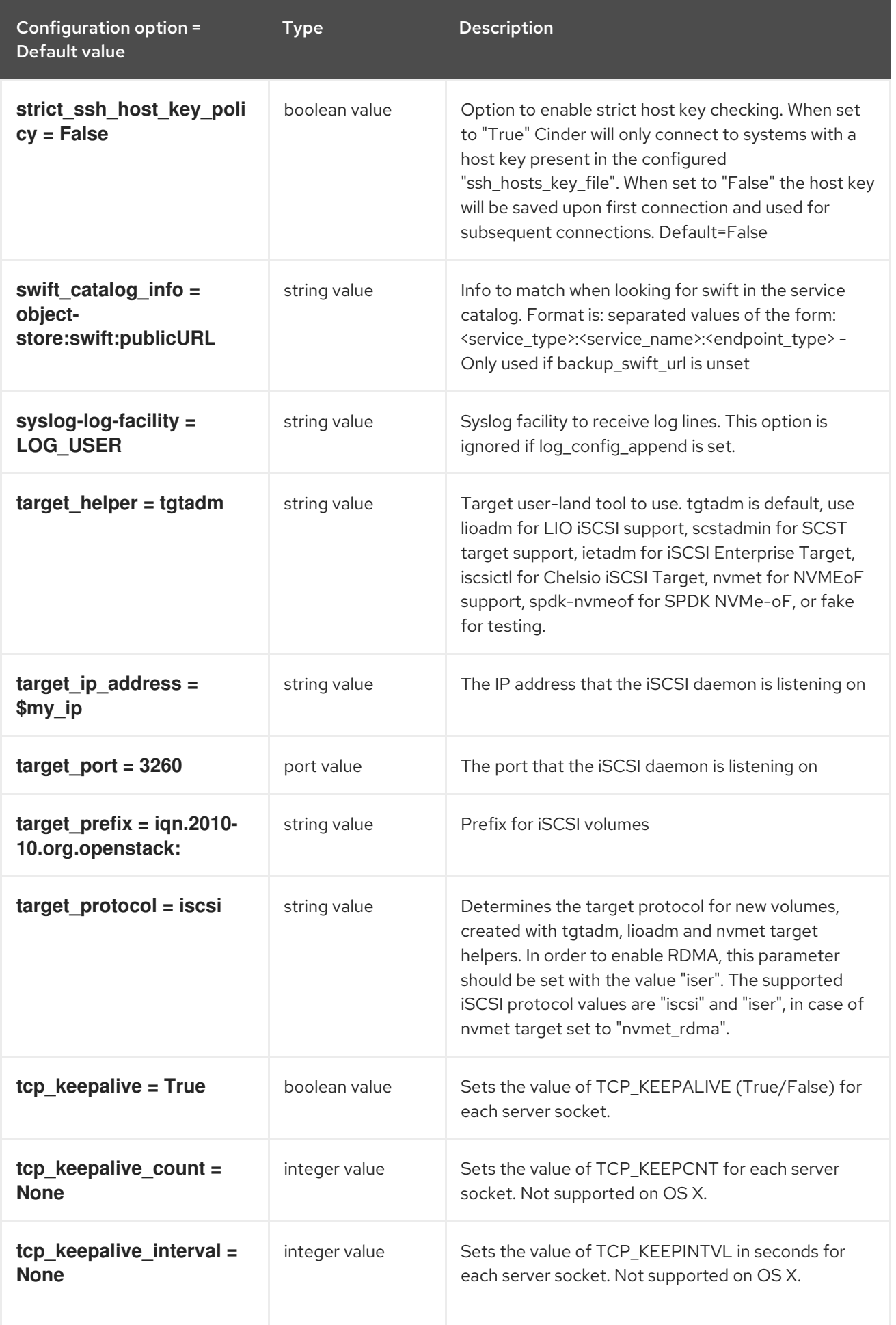

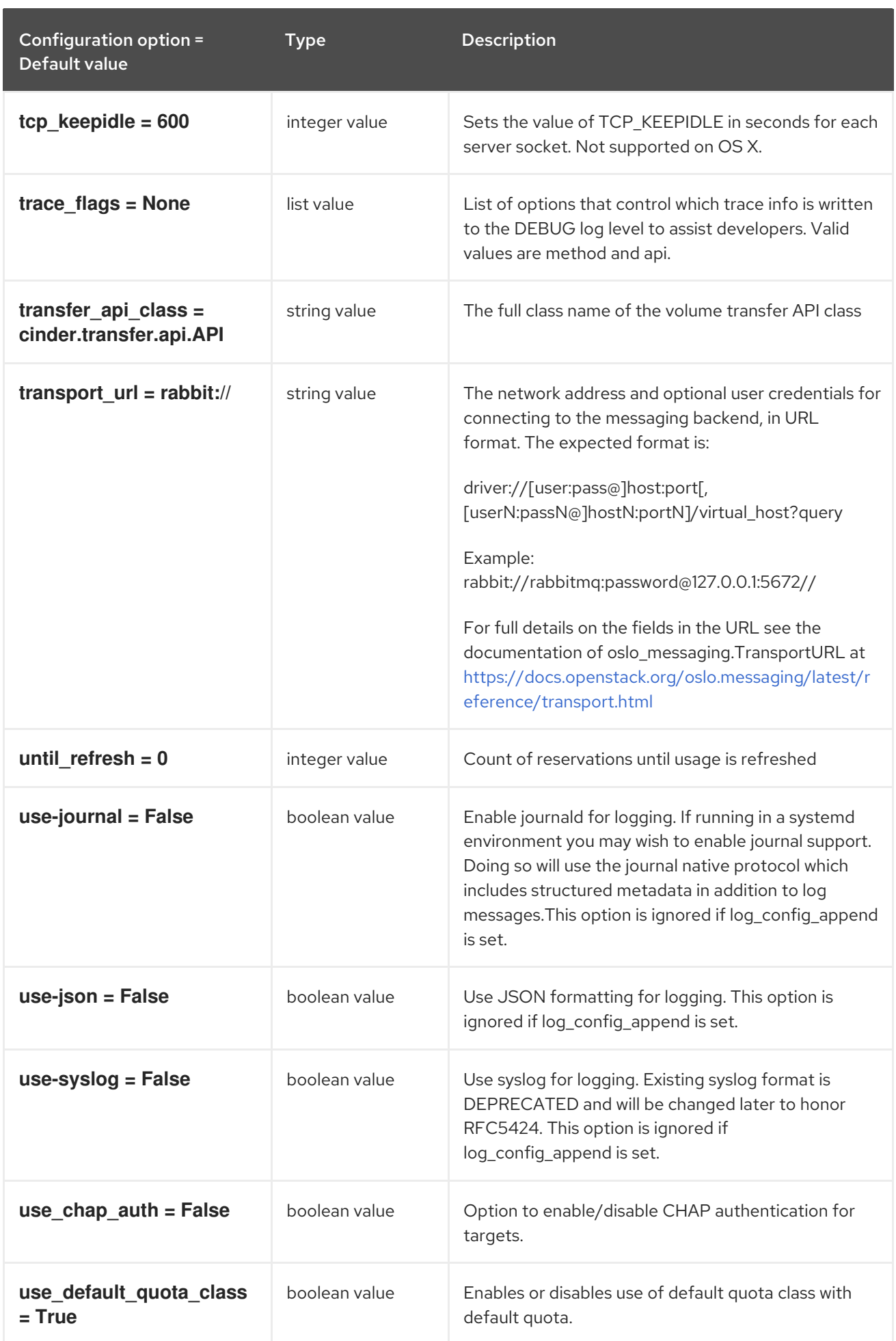

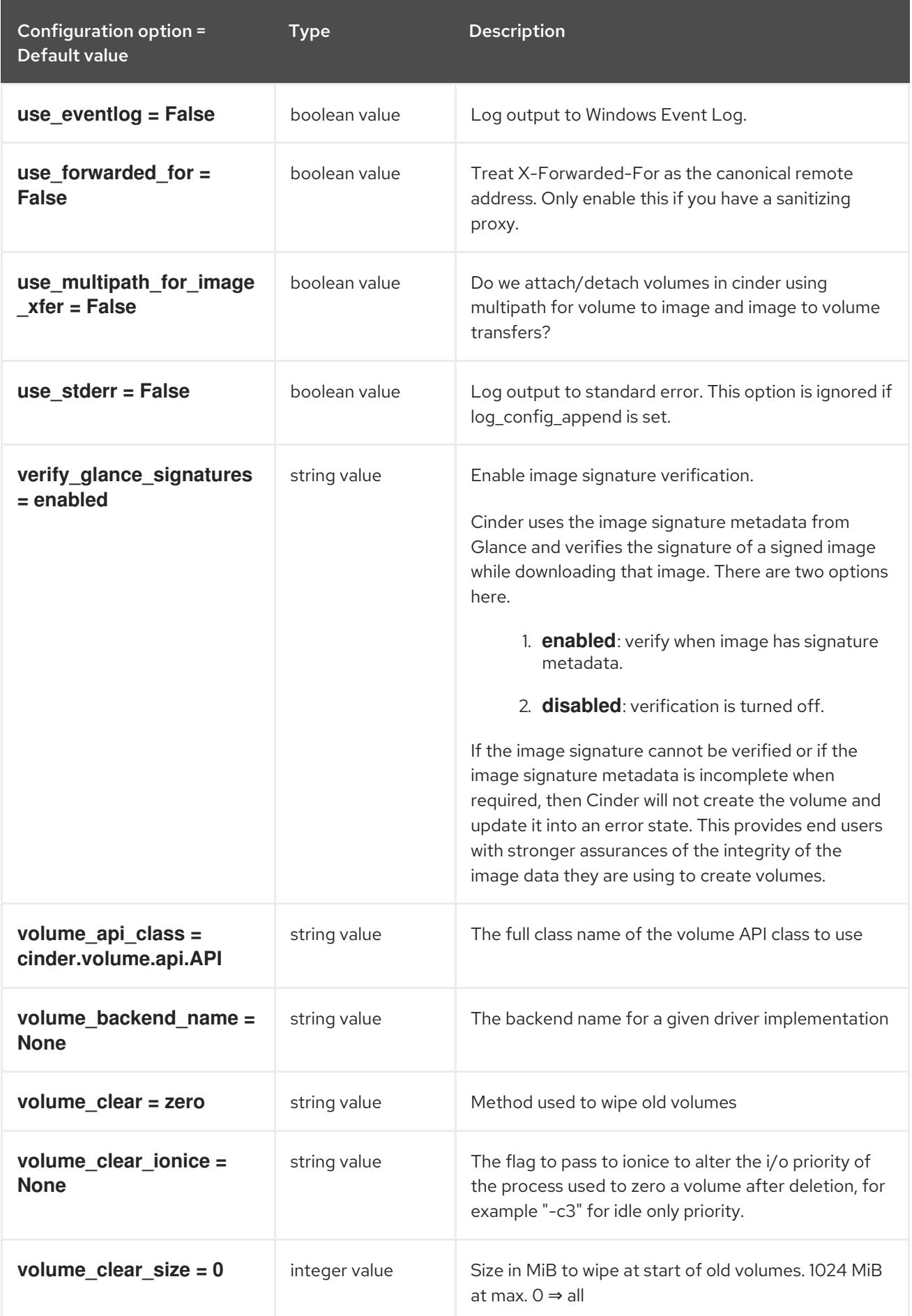

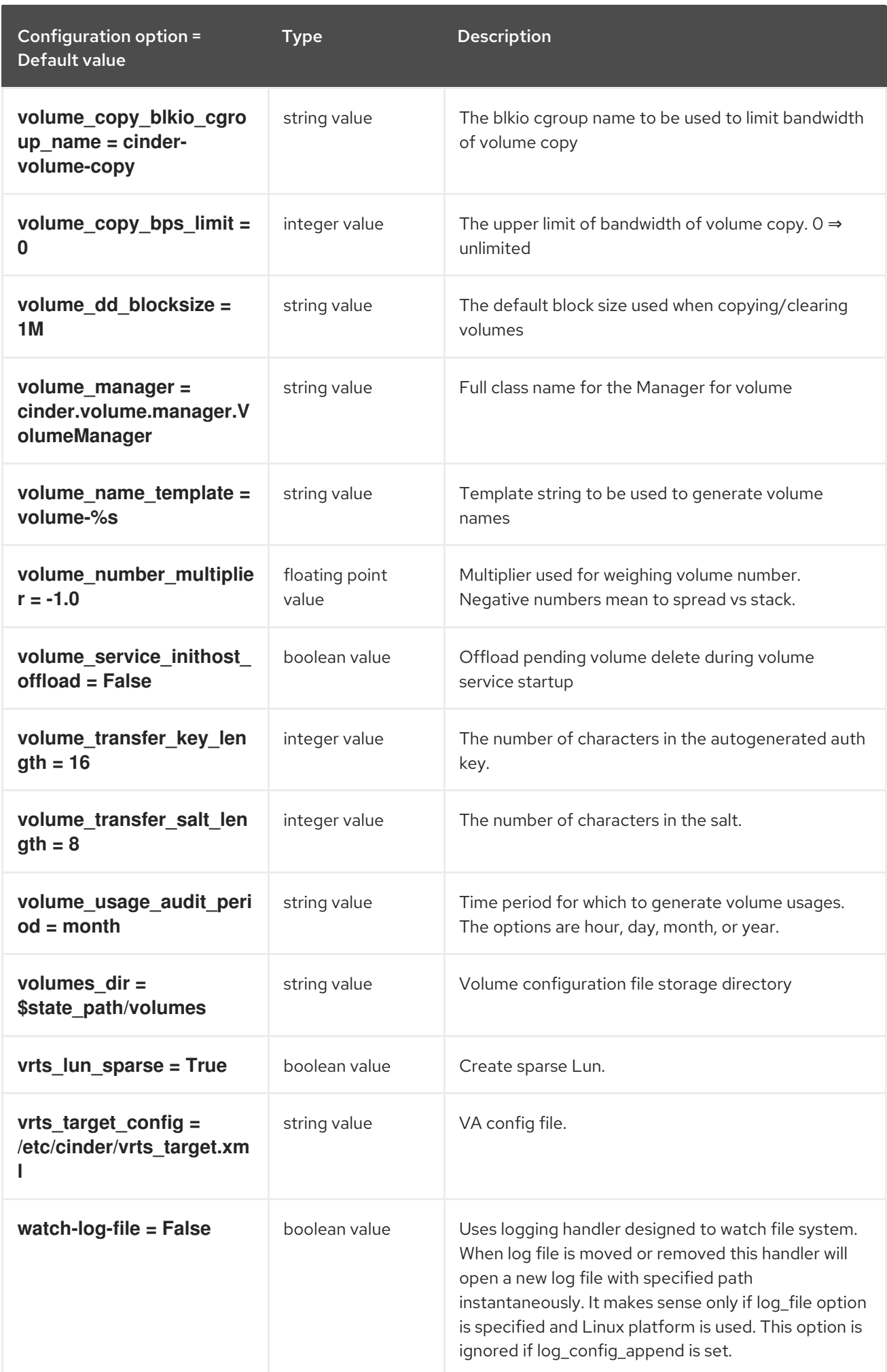

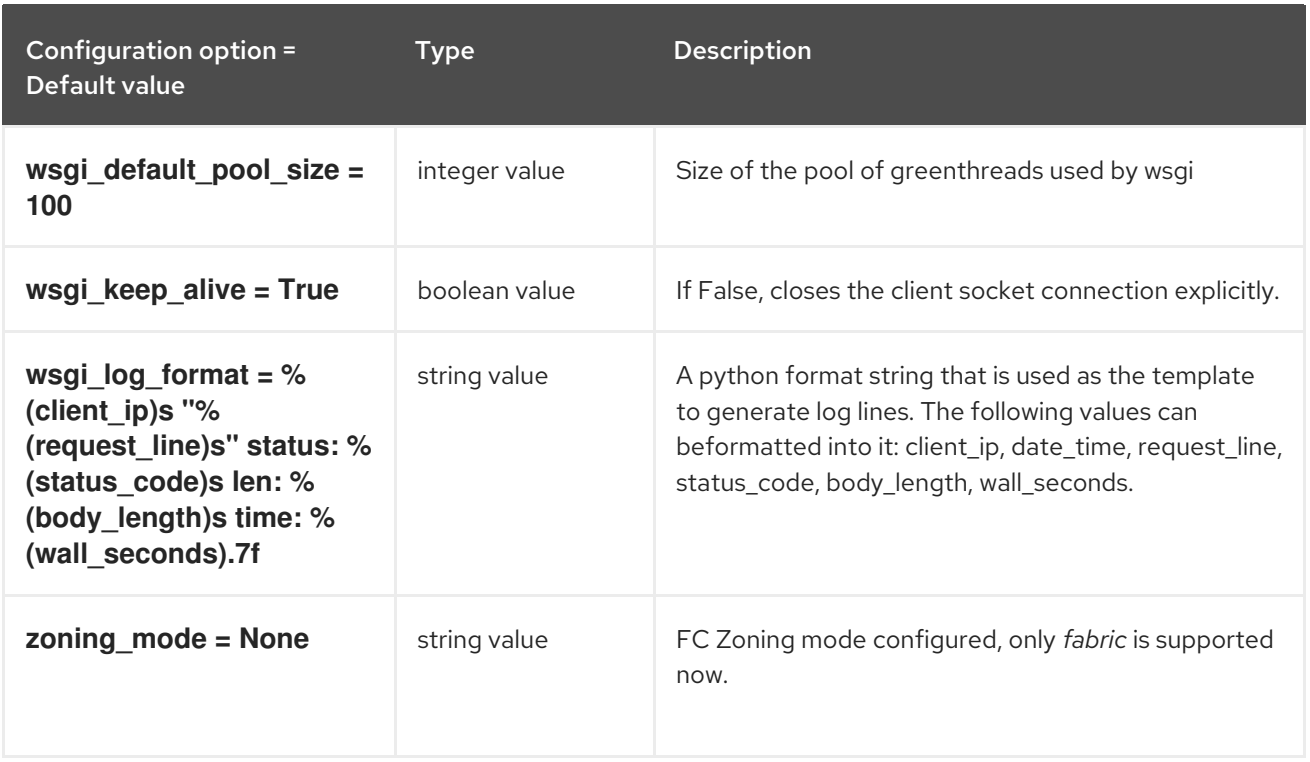

### 2.1.2. backend

The following table outlines the options available under the **[backend]** group in the **/etc/cinder/cinder.conf** file.

#### Table 2.1. backend

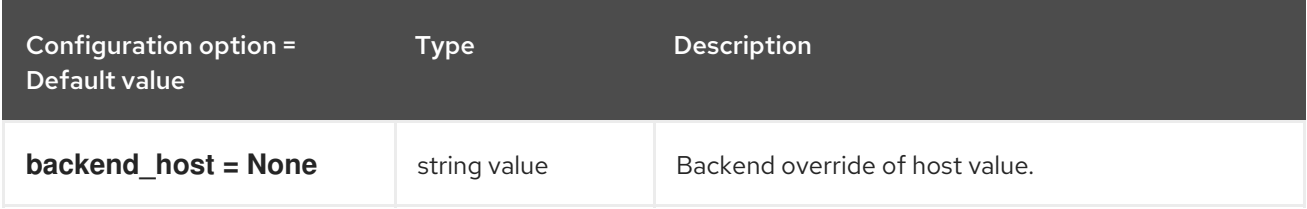

### 2.1.3. backend\_defaults

The following table outlines the options available under the **[backend\_defaults]** group in the **/etc/cinder/cinder.conf** file.

#### Table 2.2. backend\_defaults

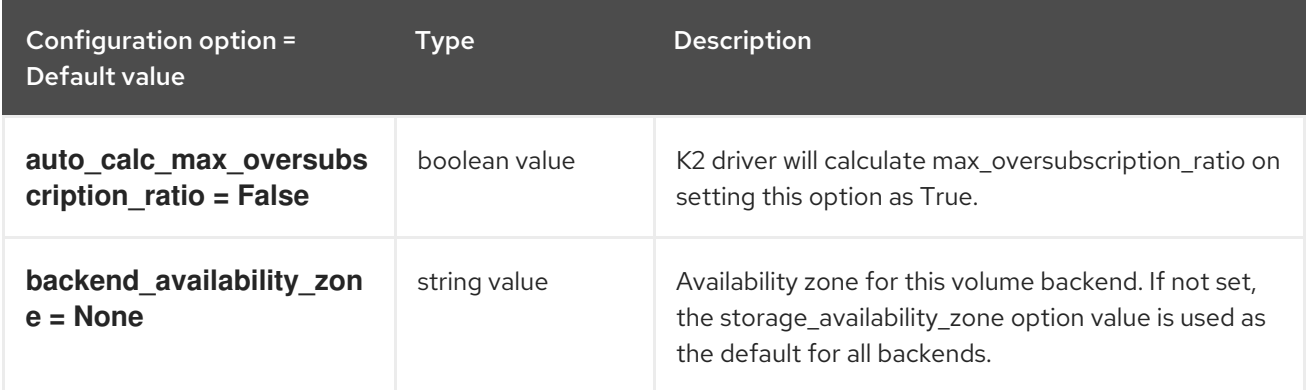

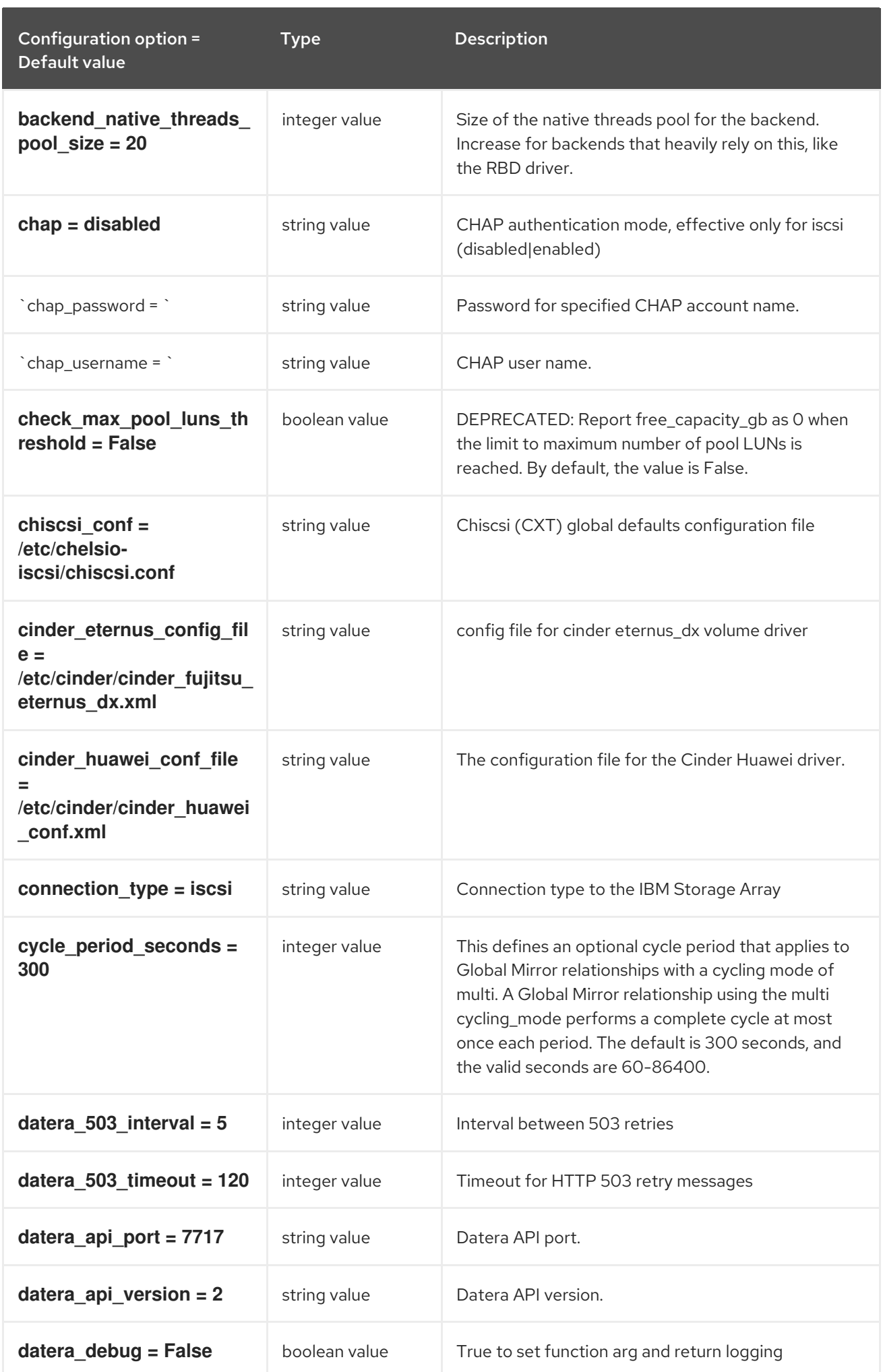

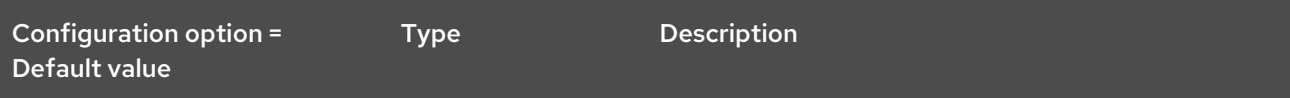

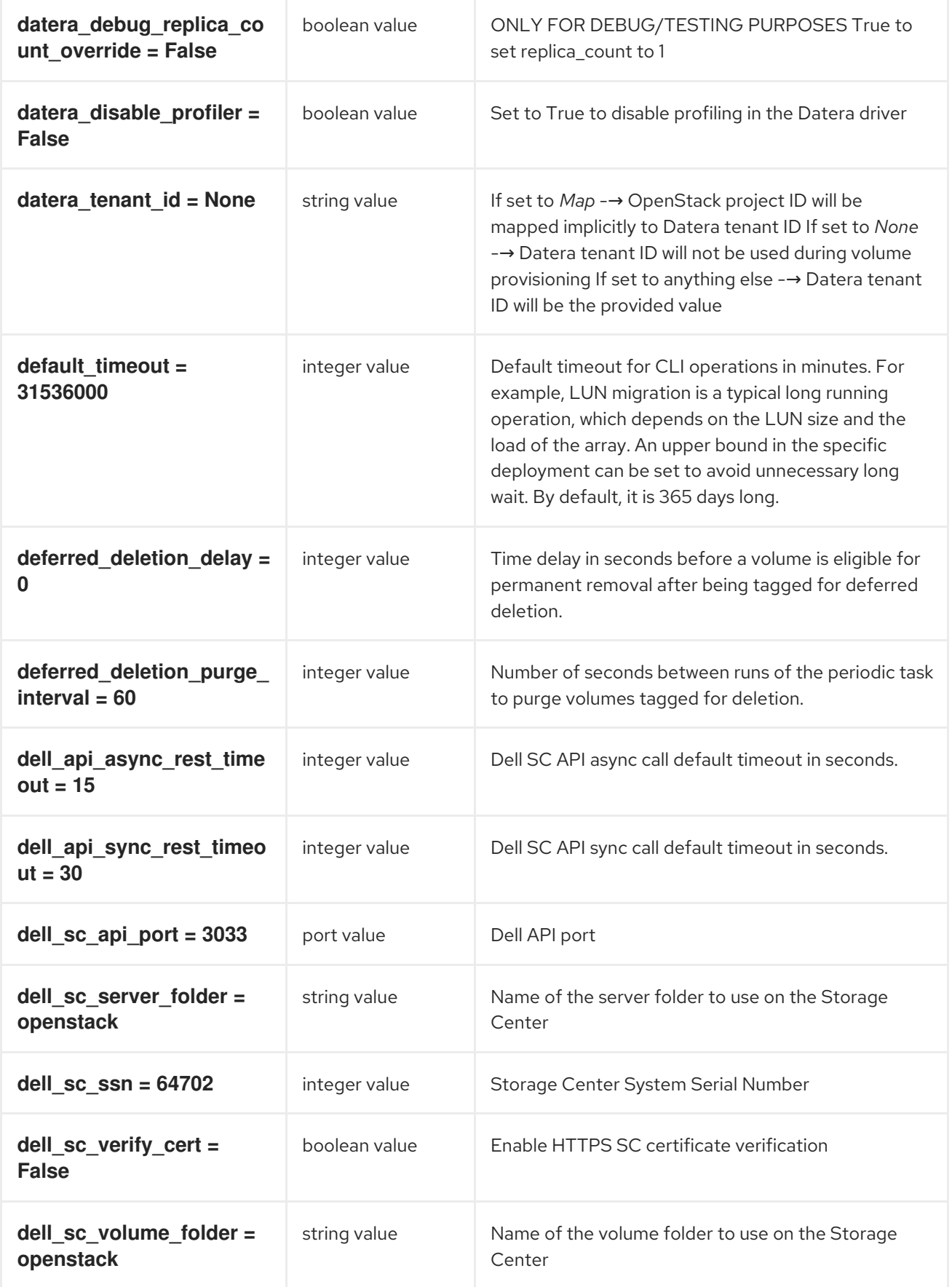

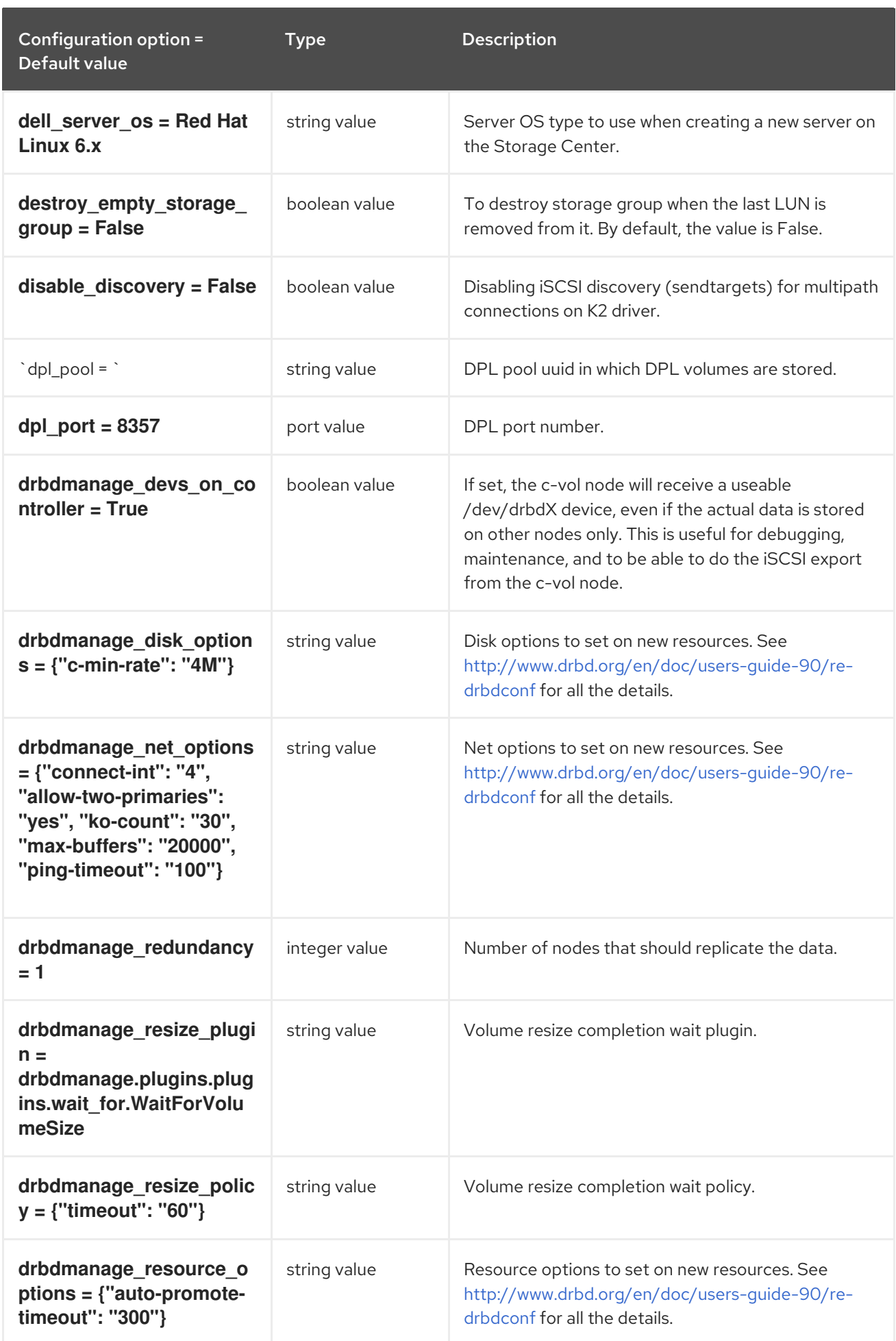
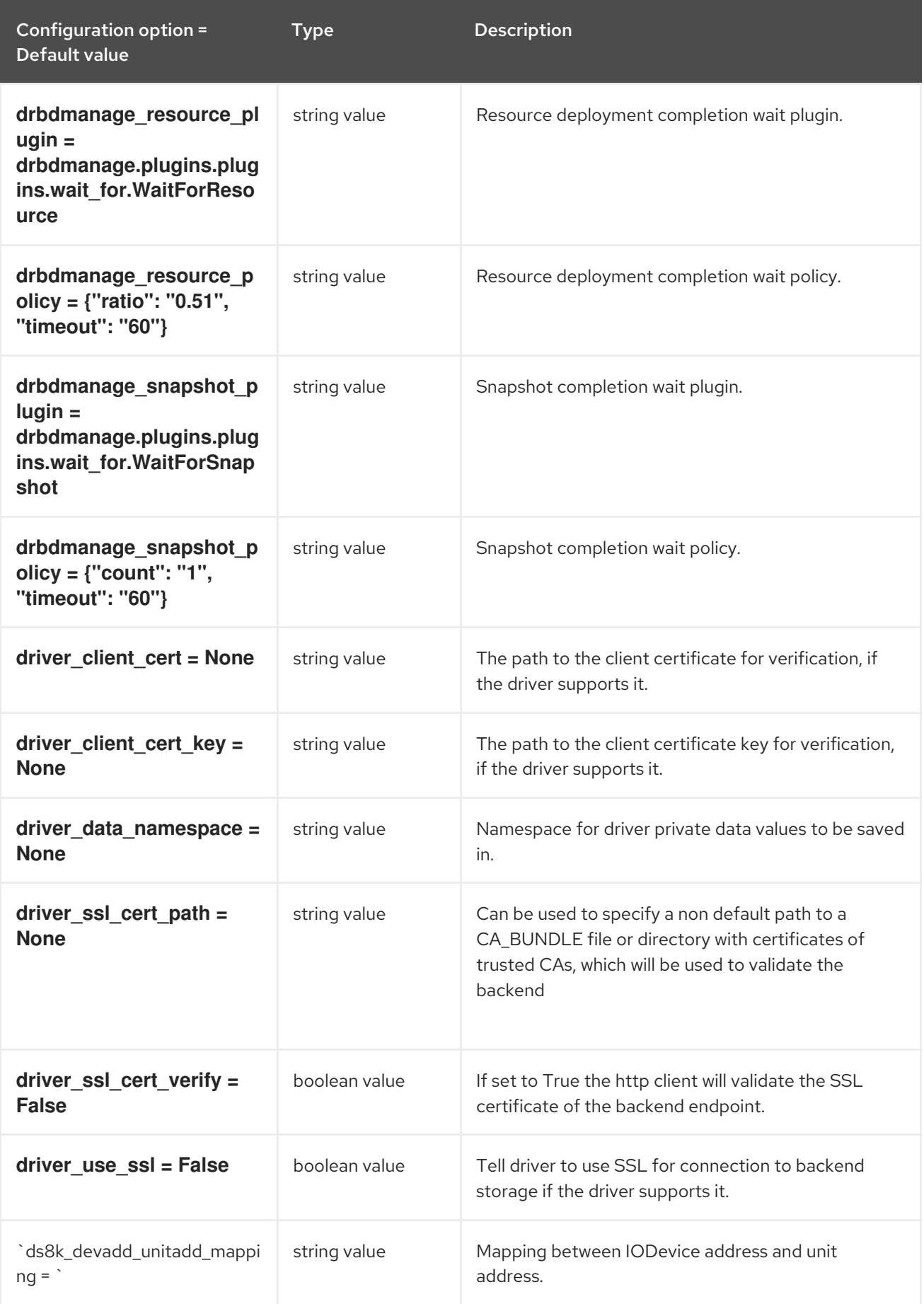

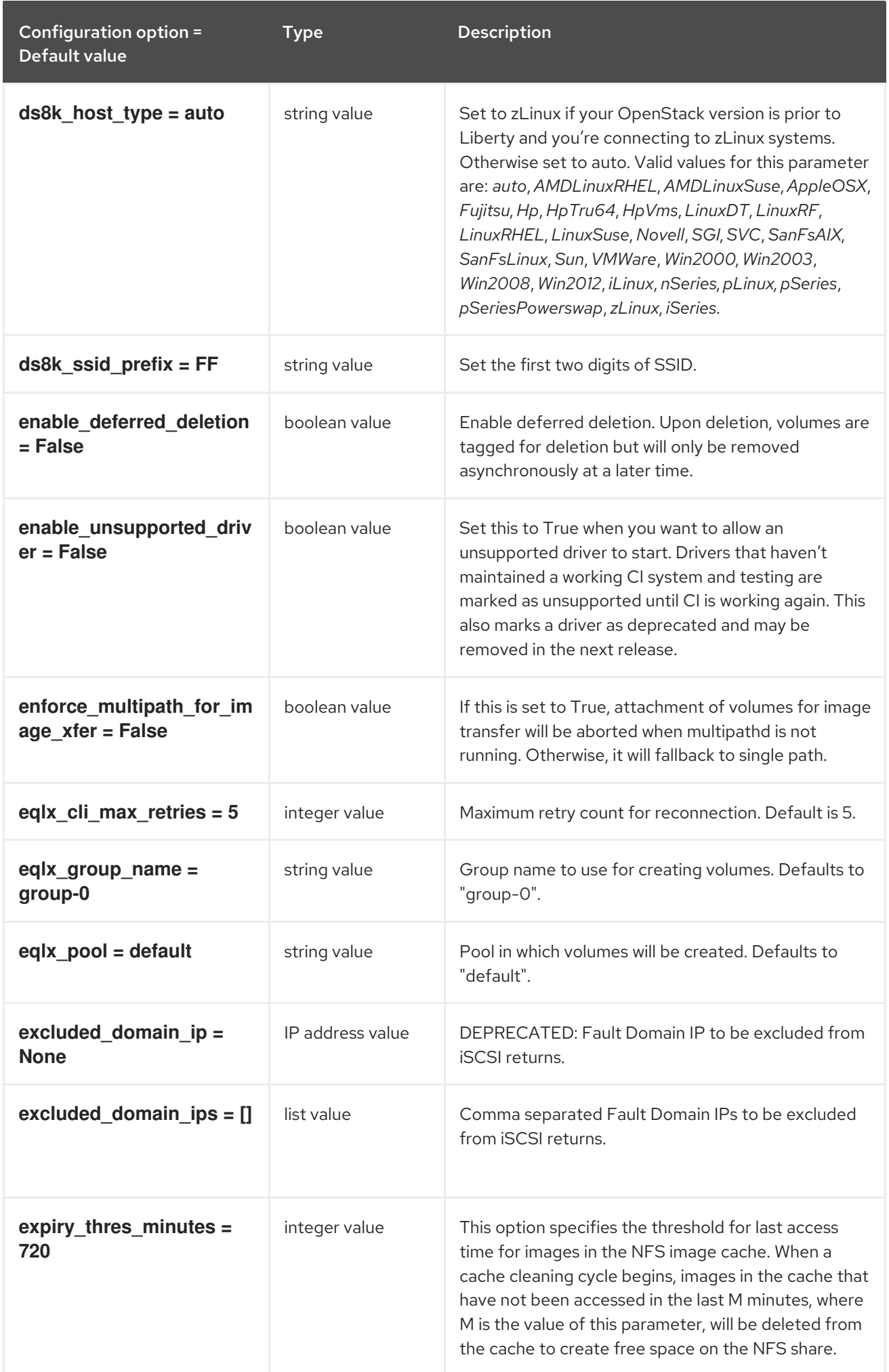

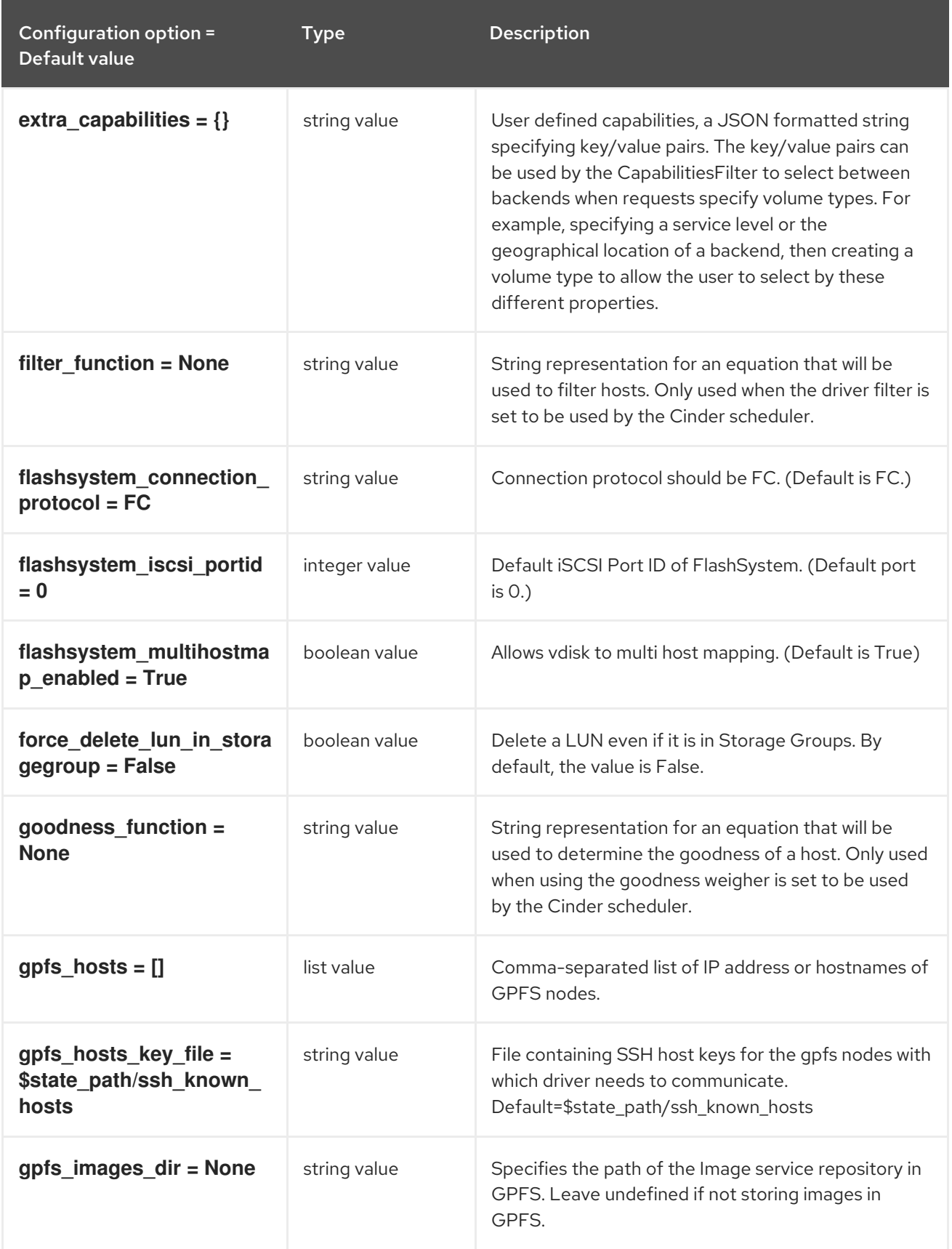

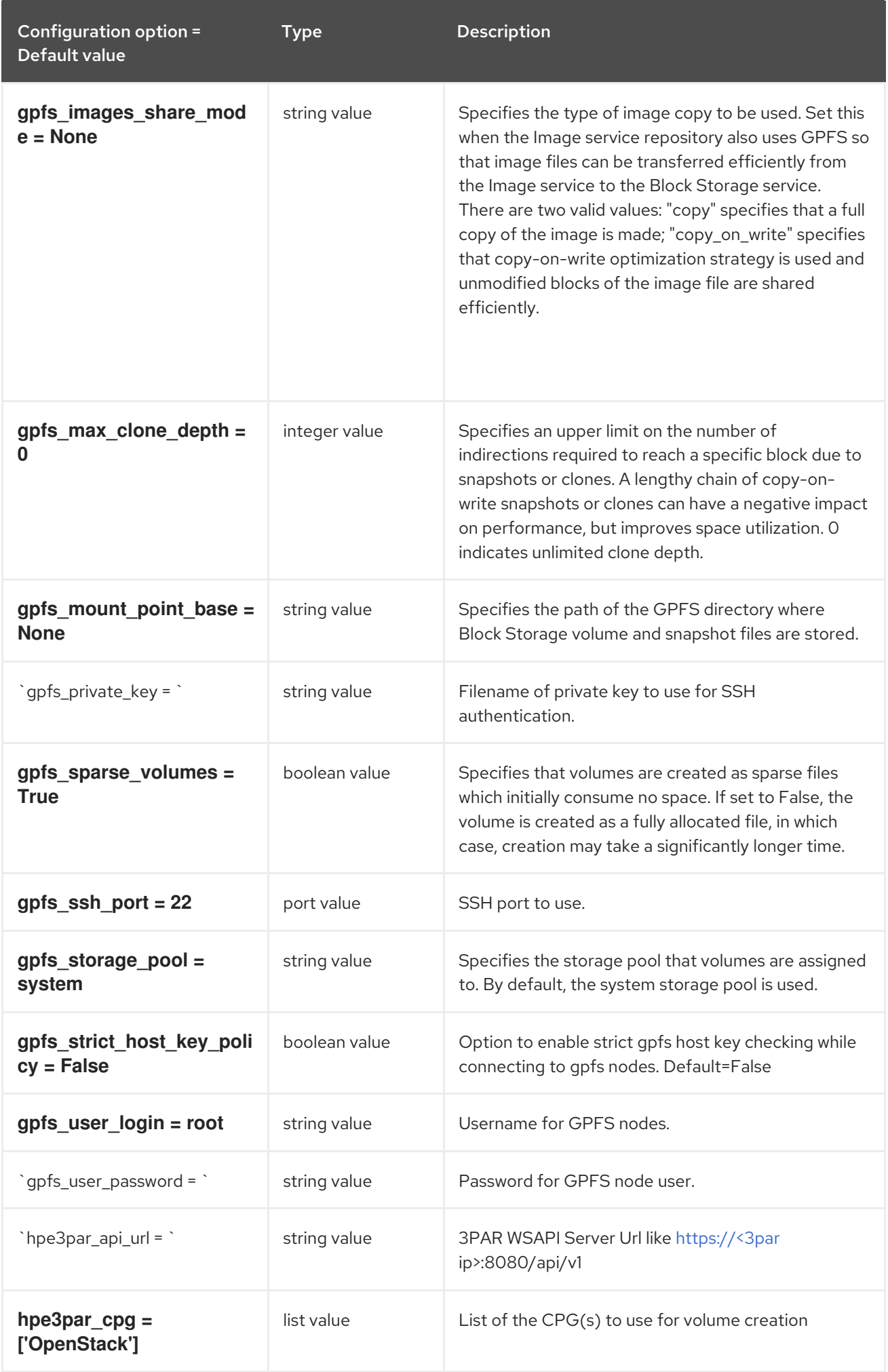

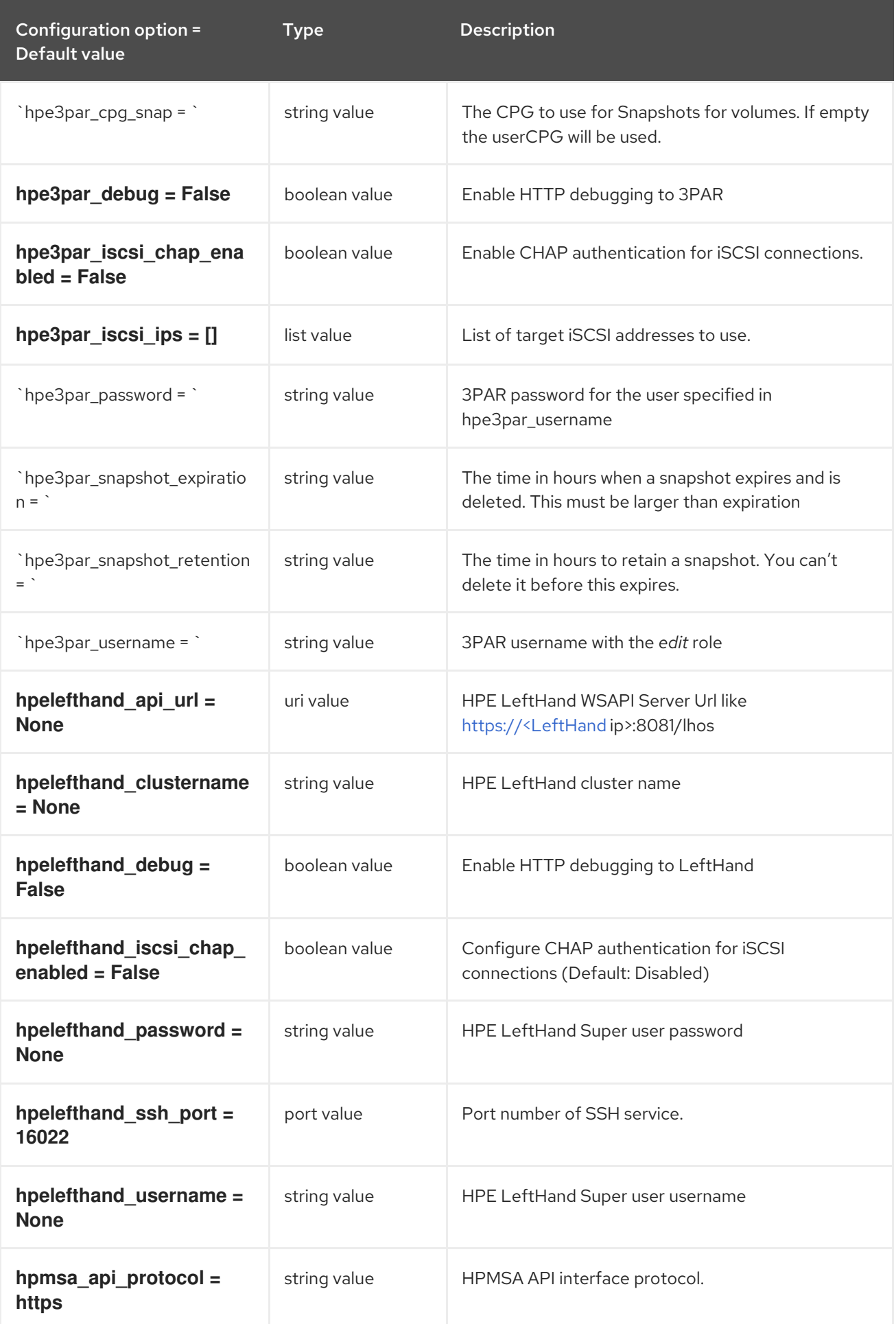

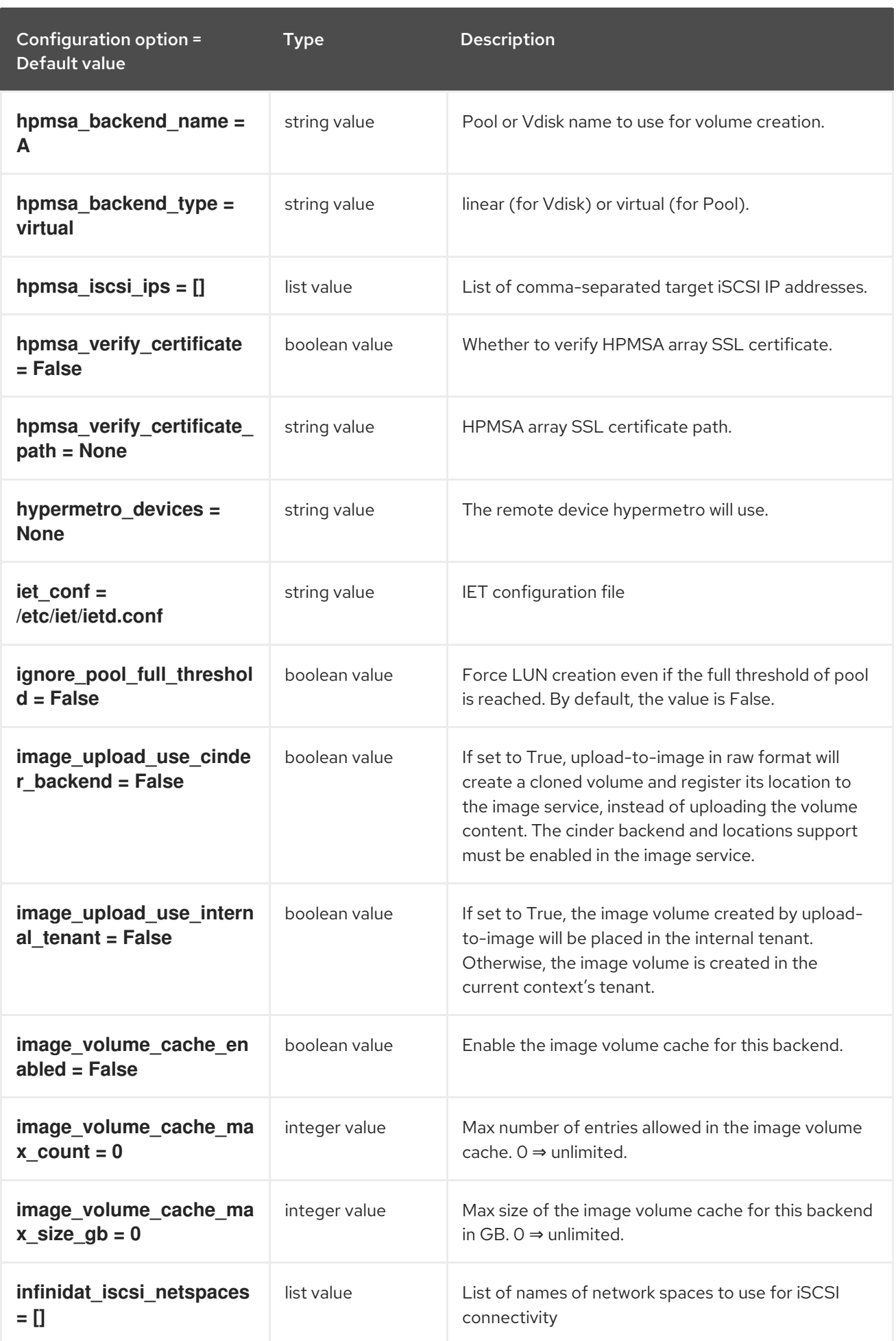

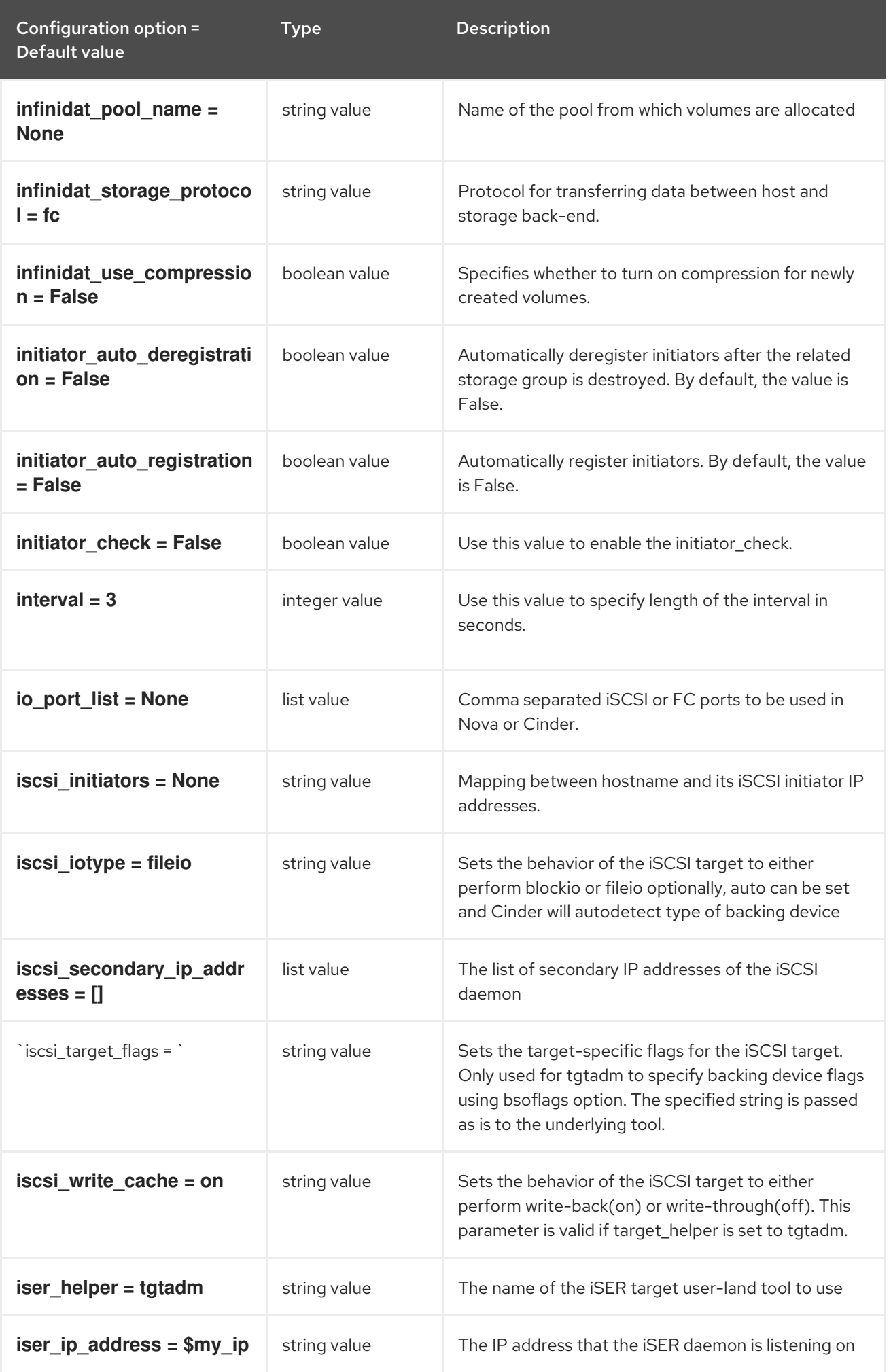

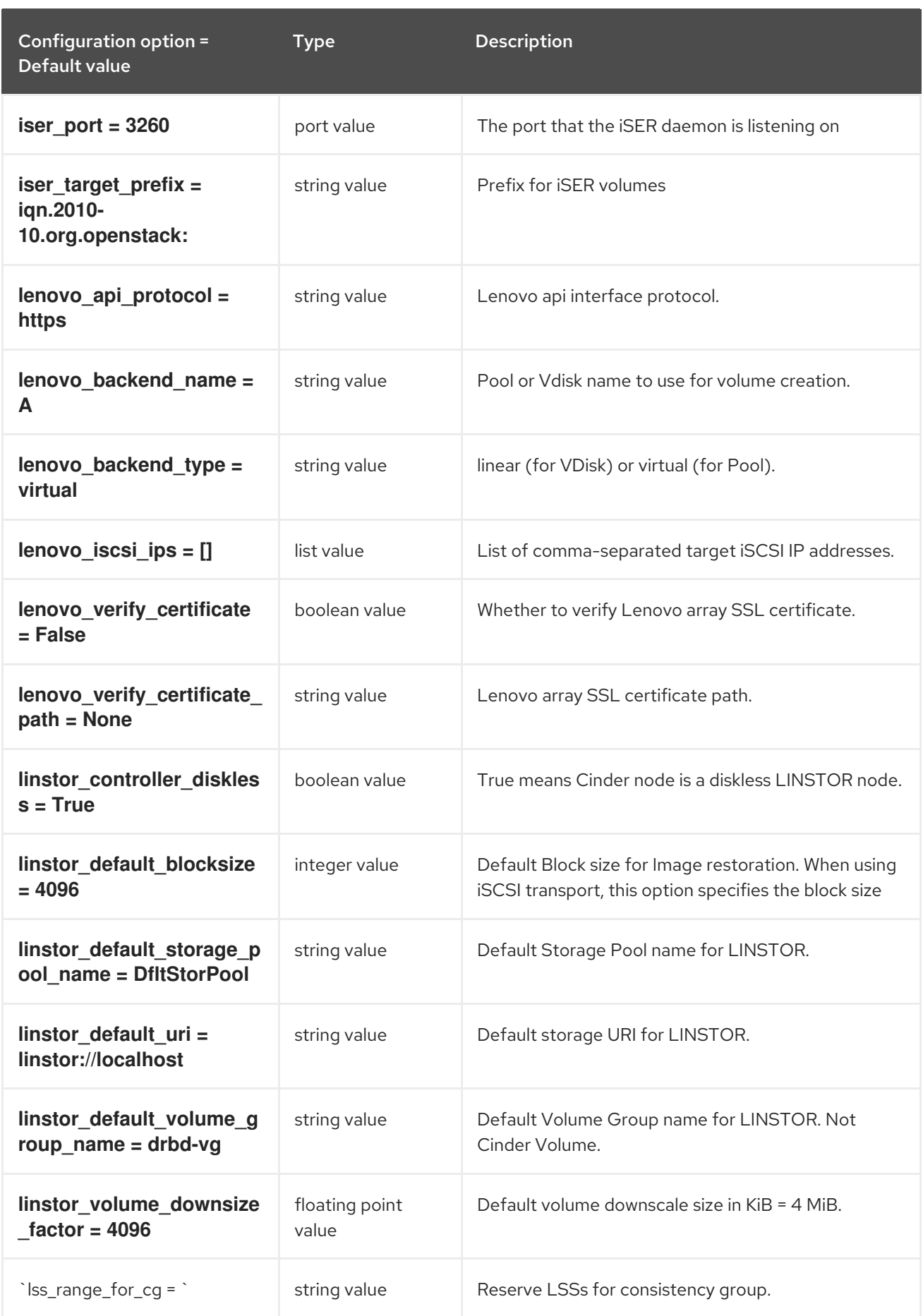

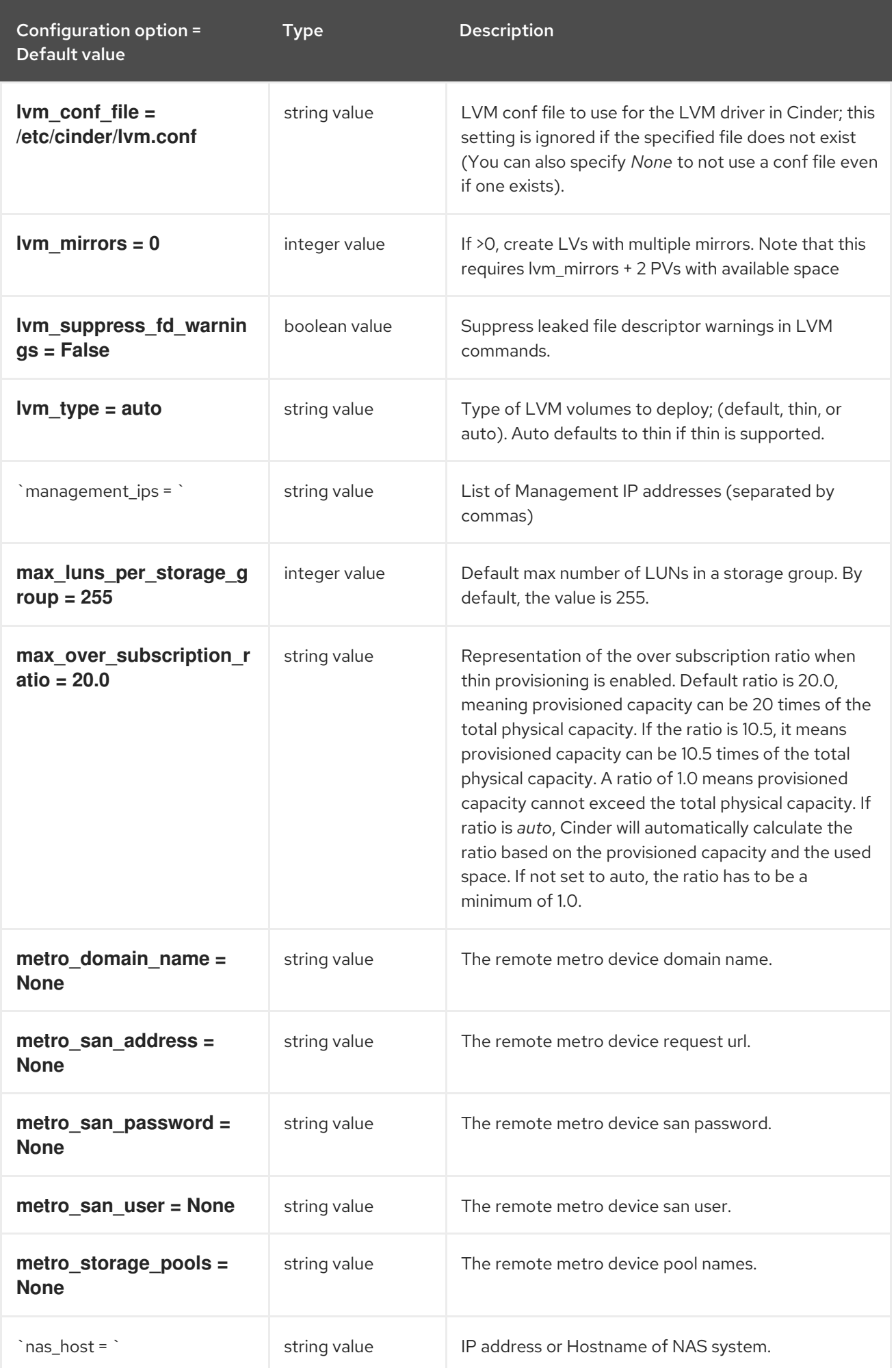

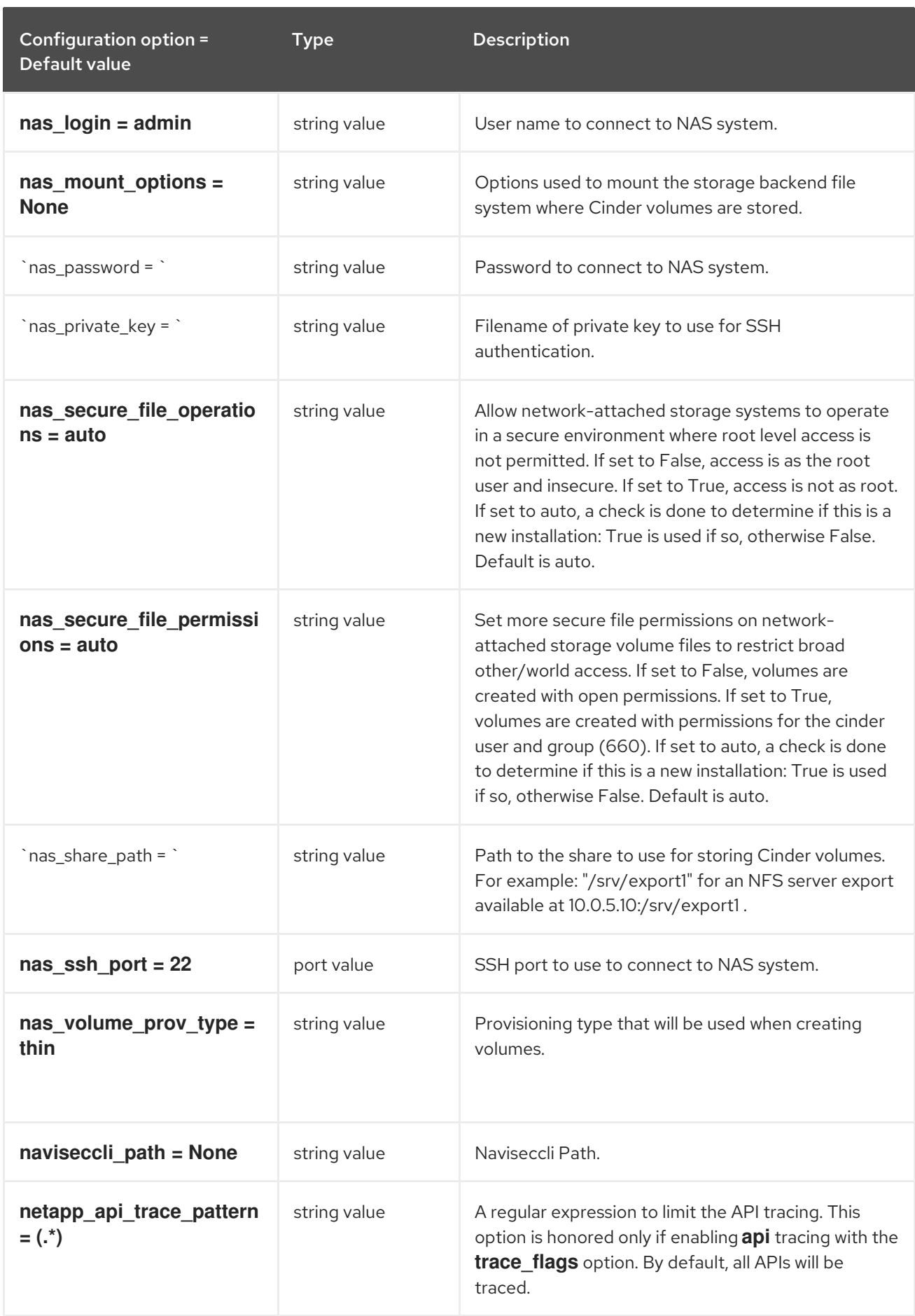

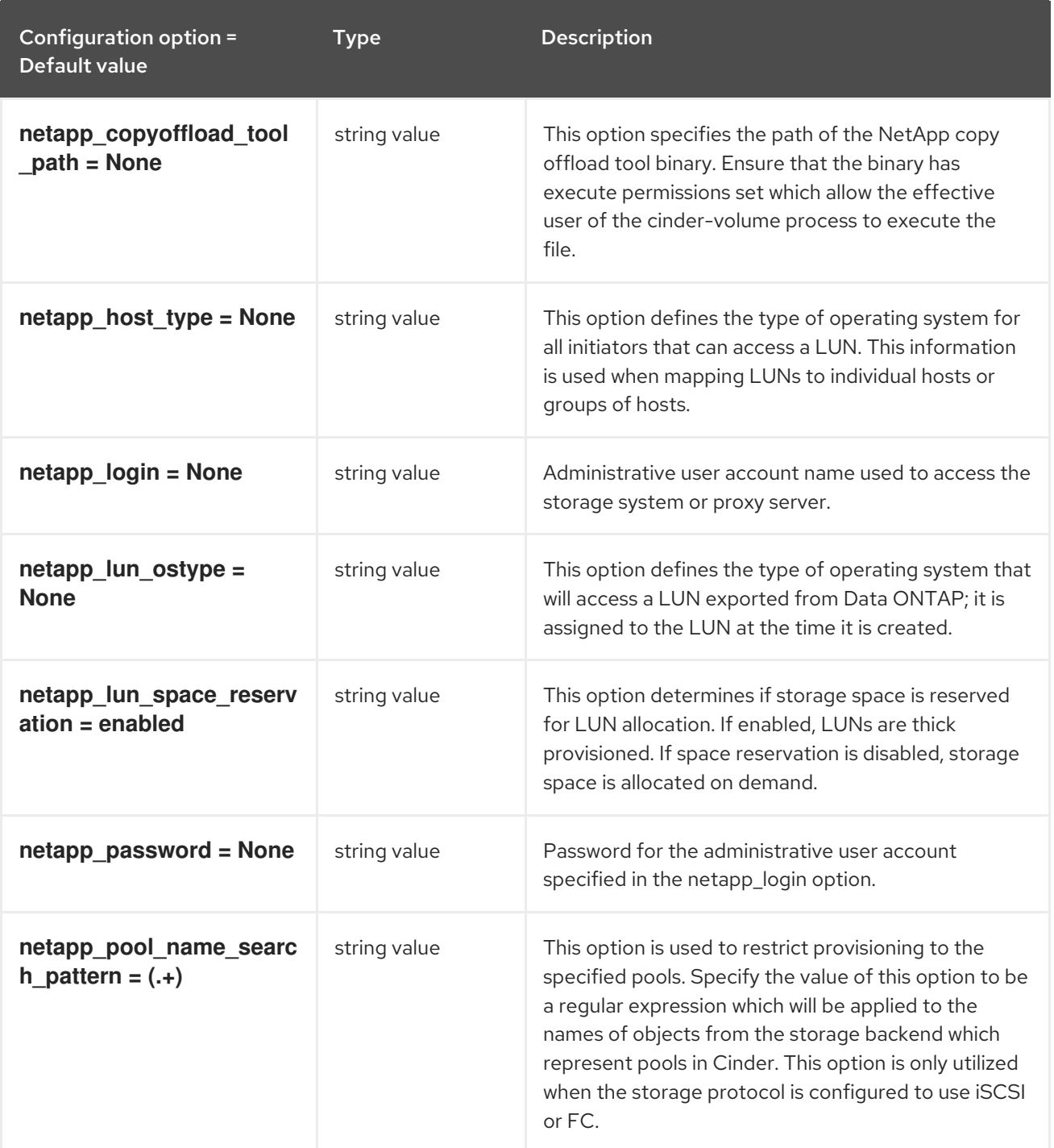

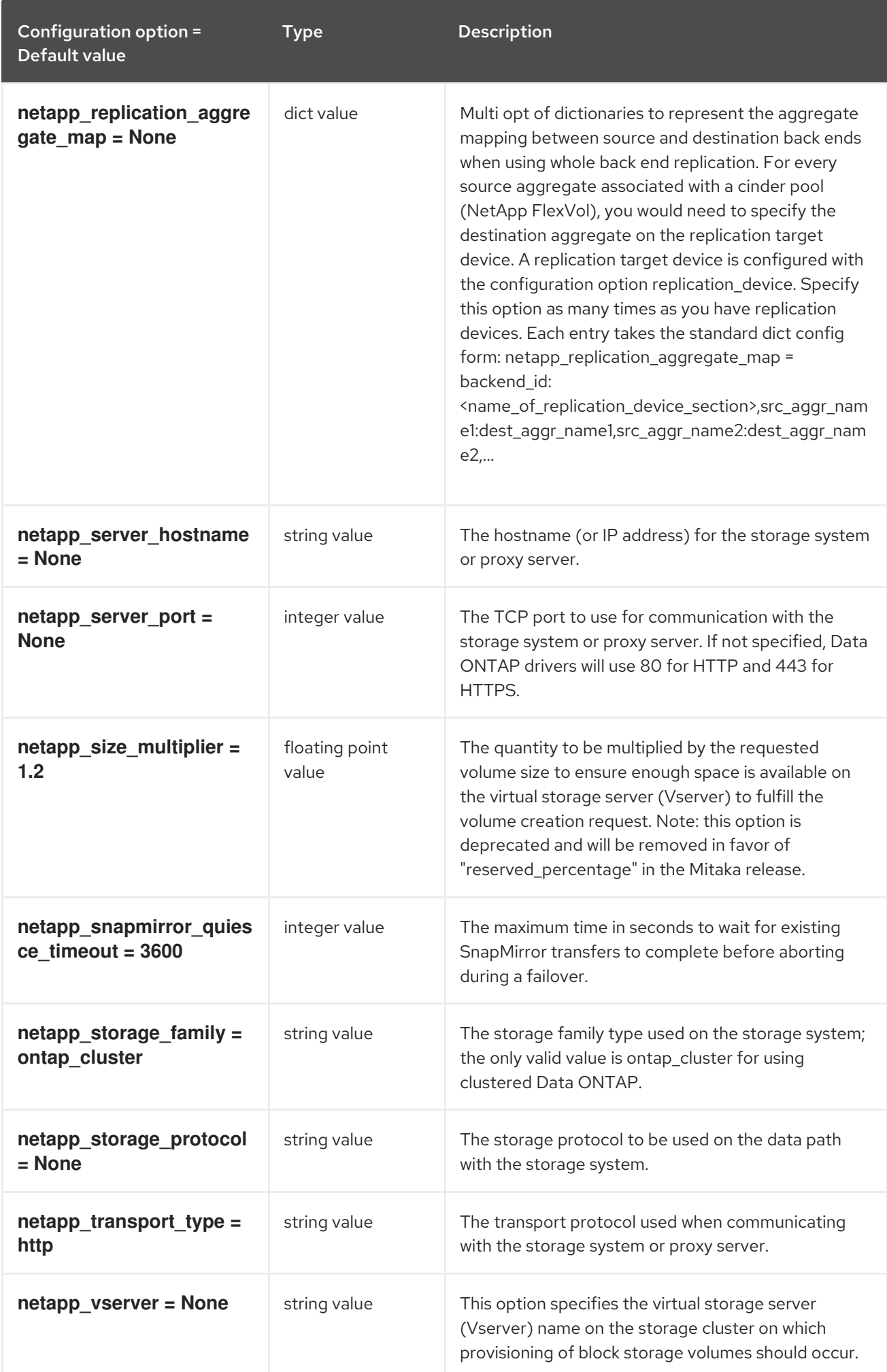

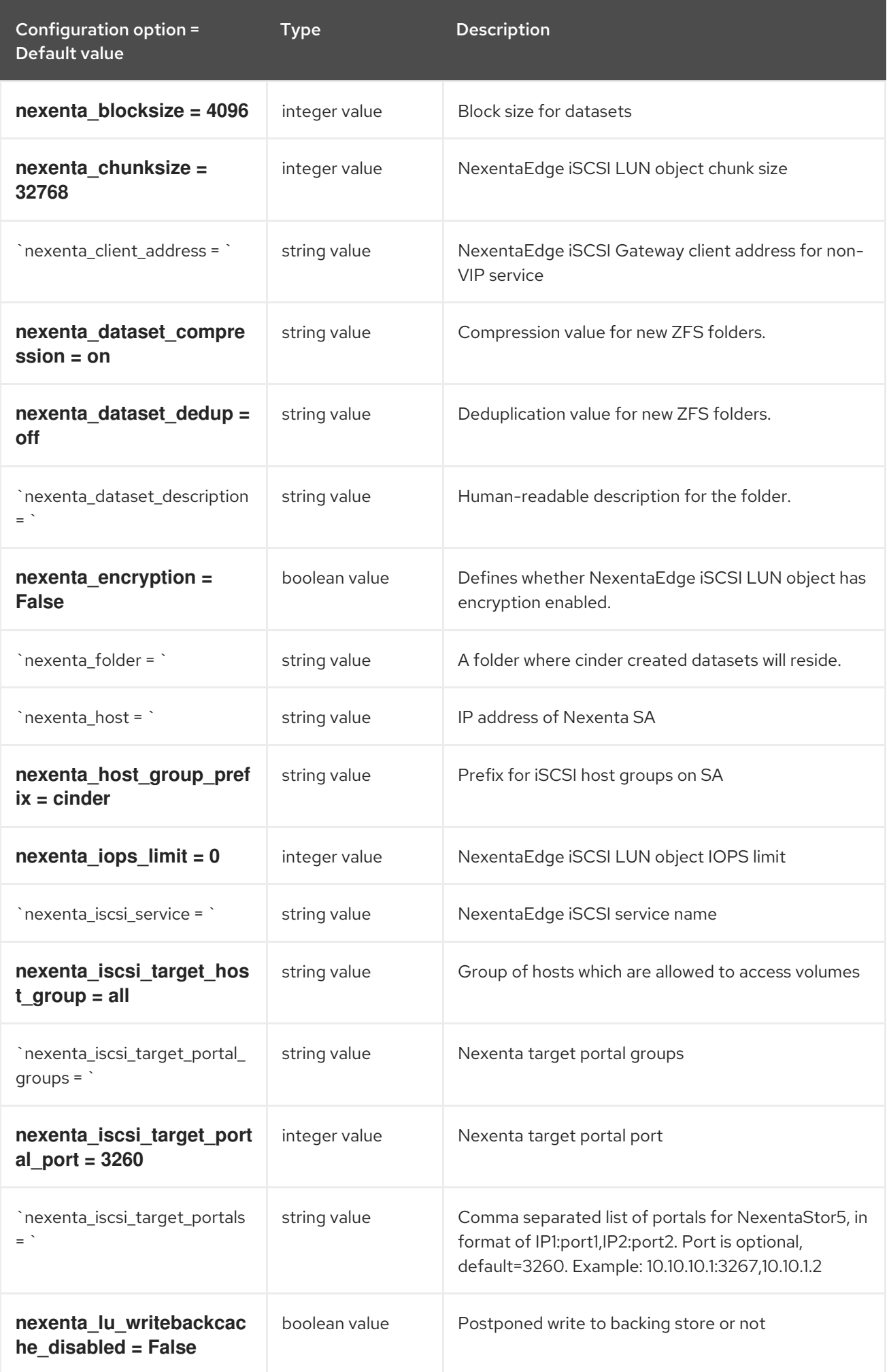

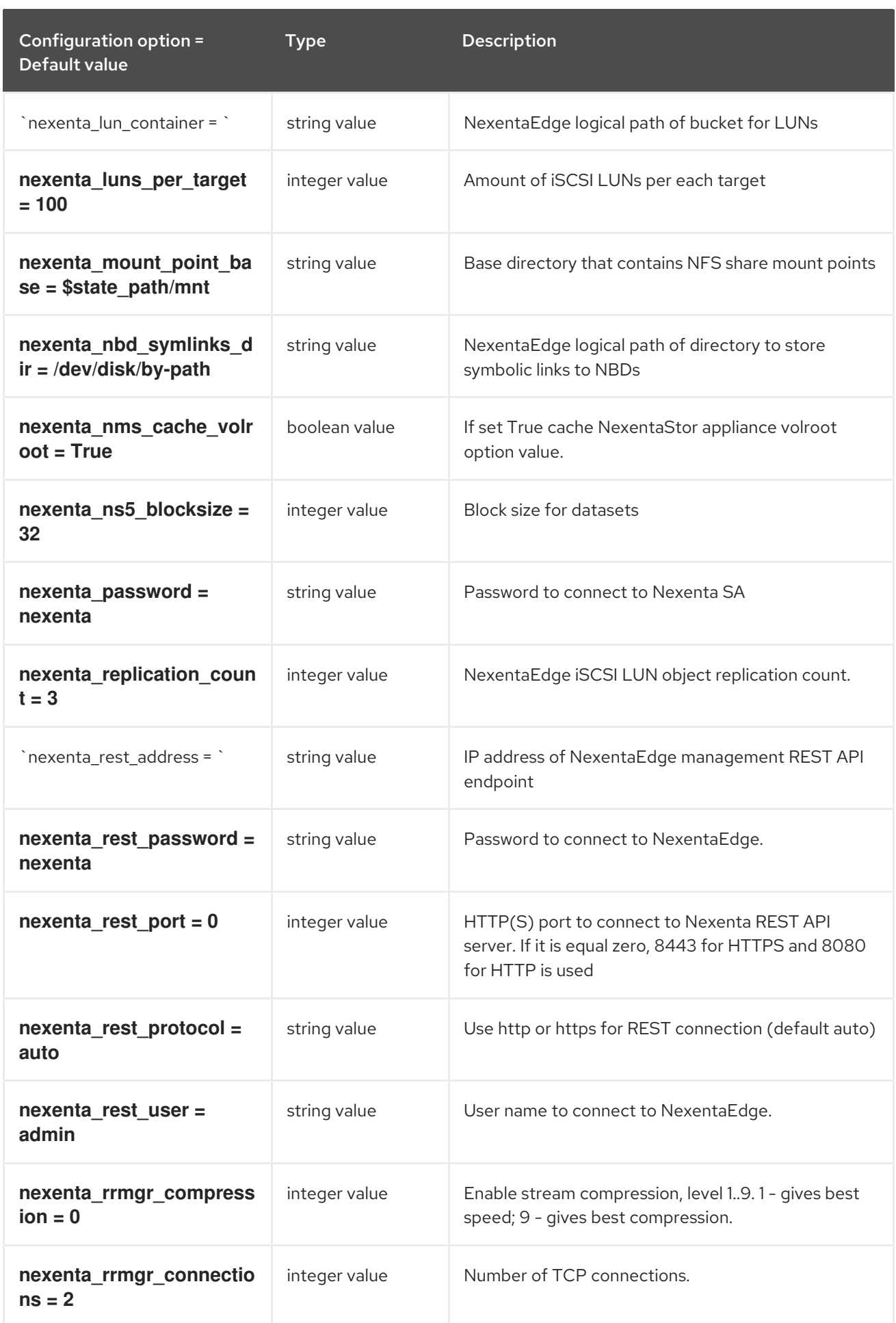

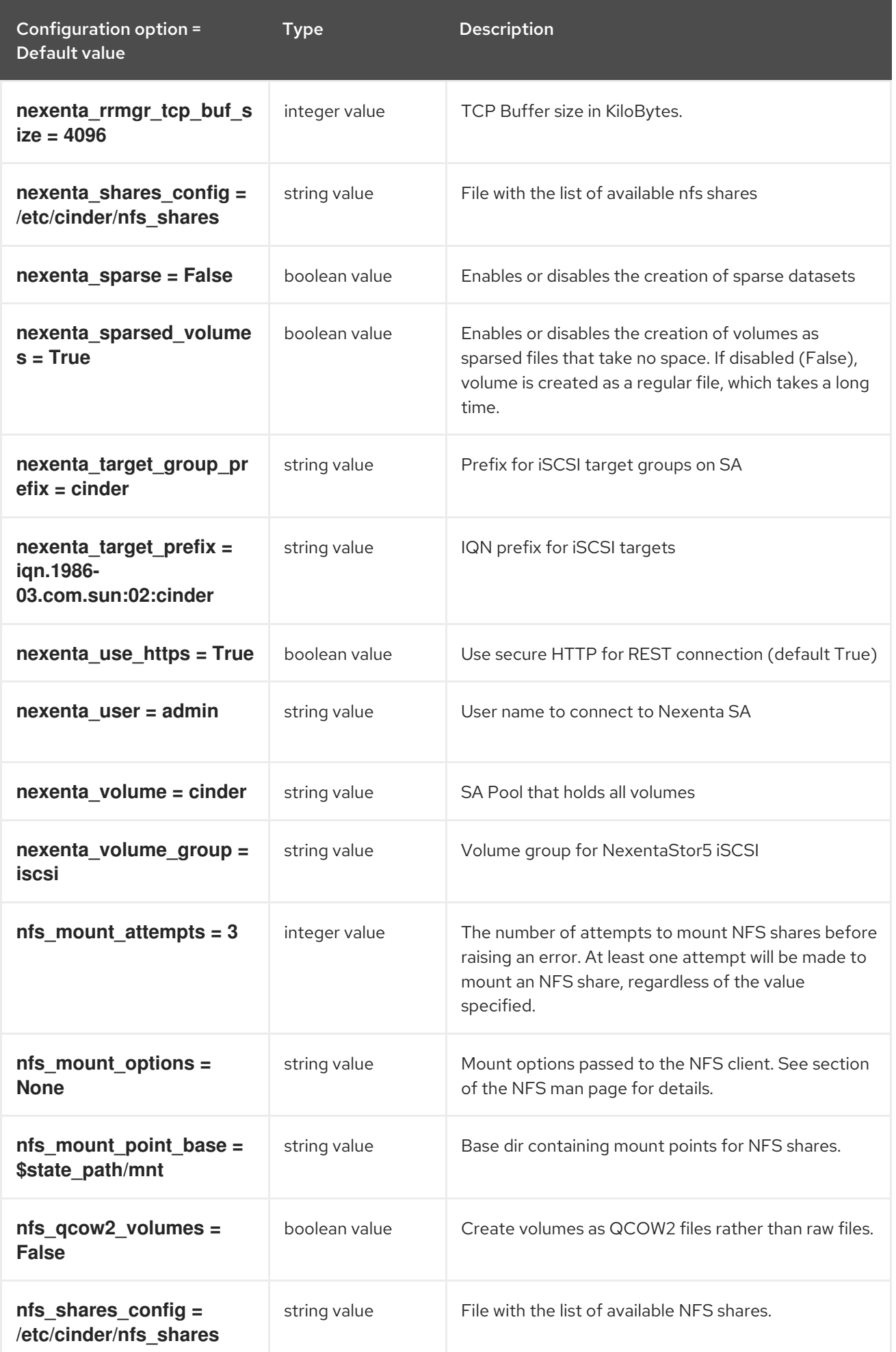

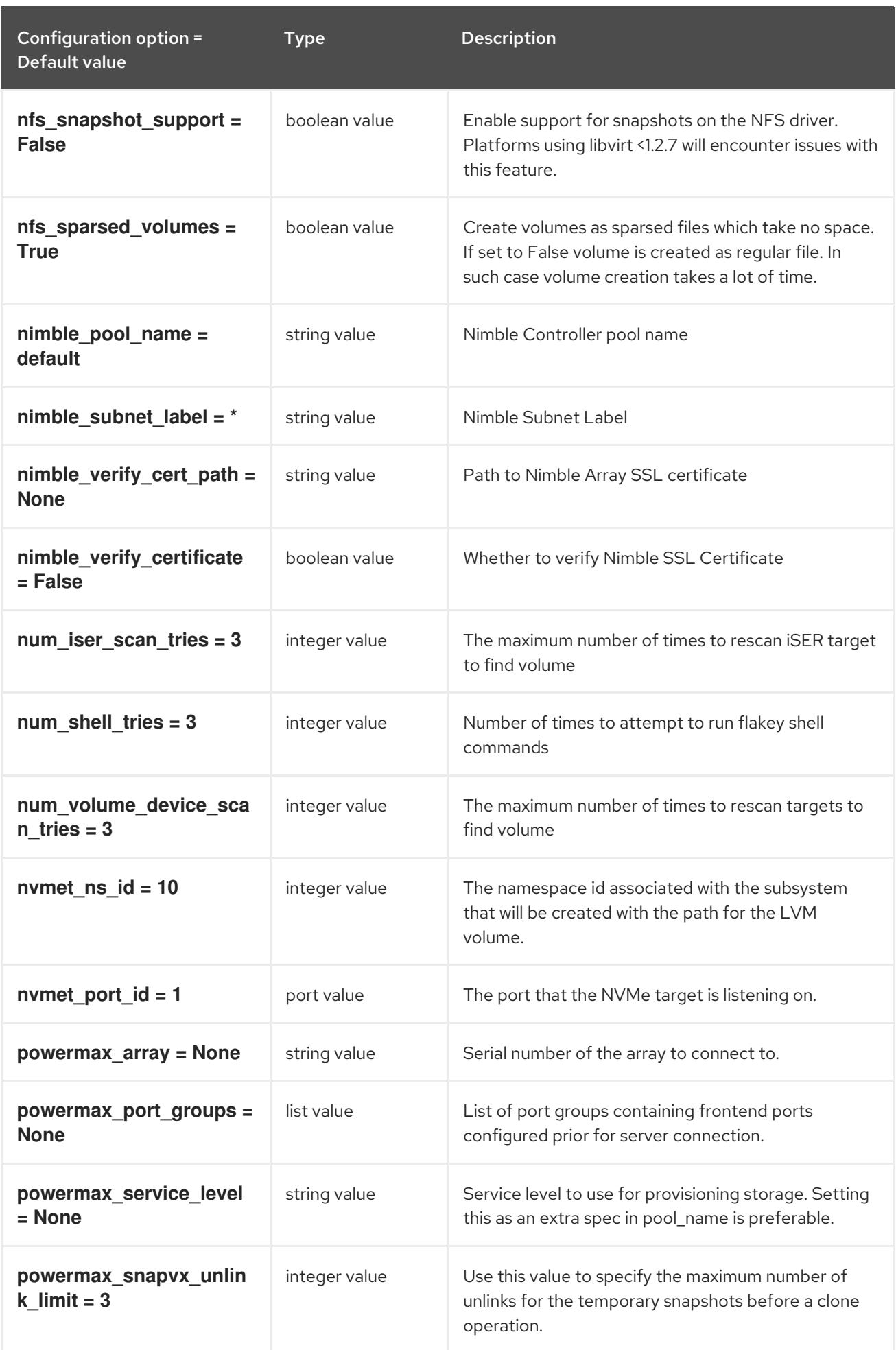

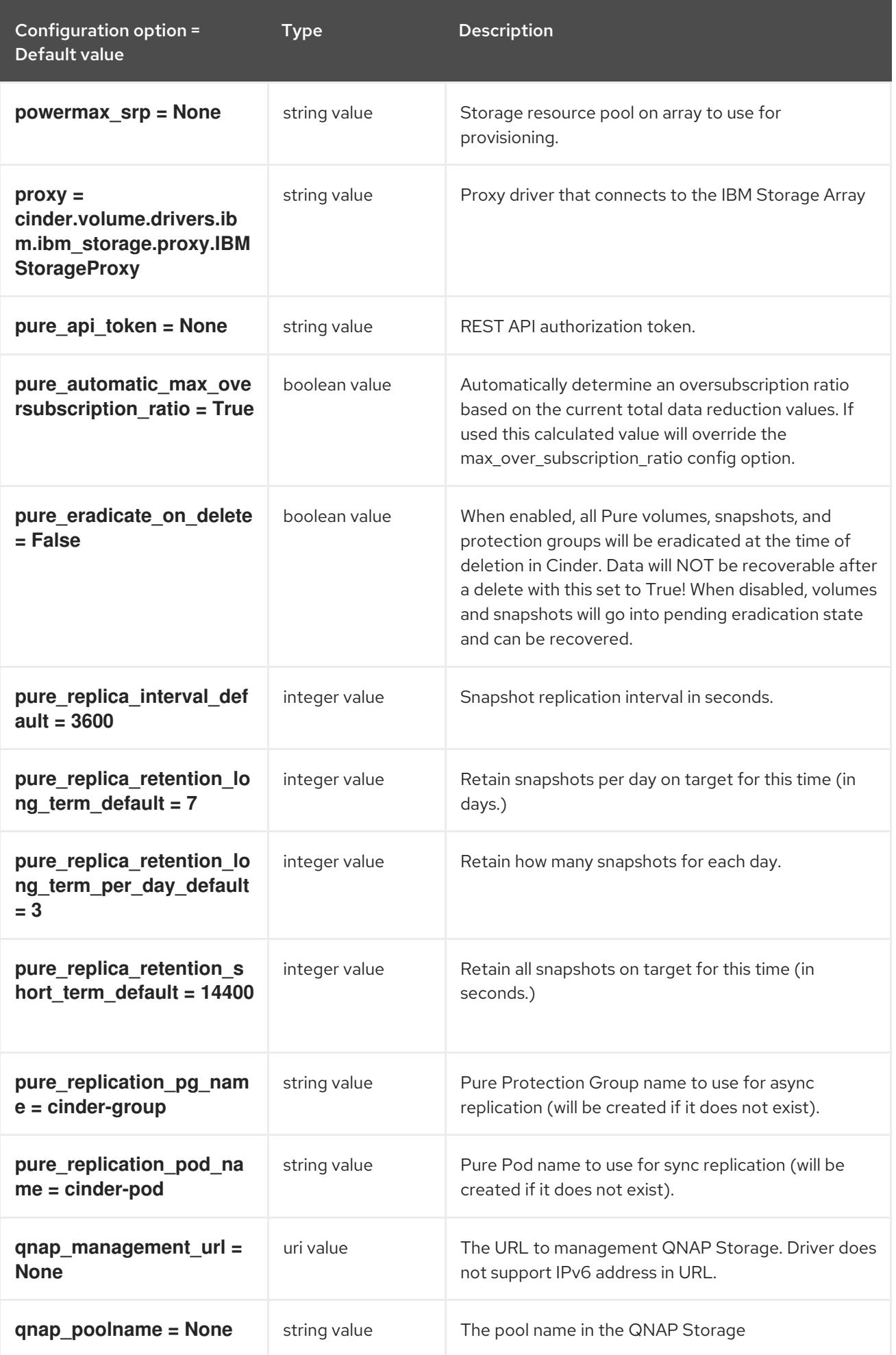

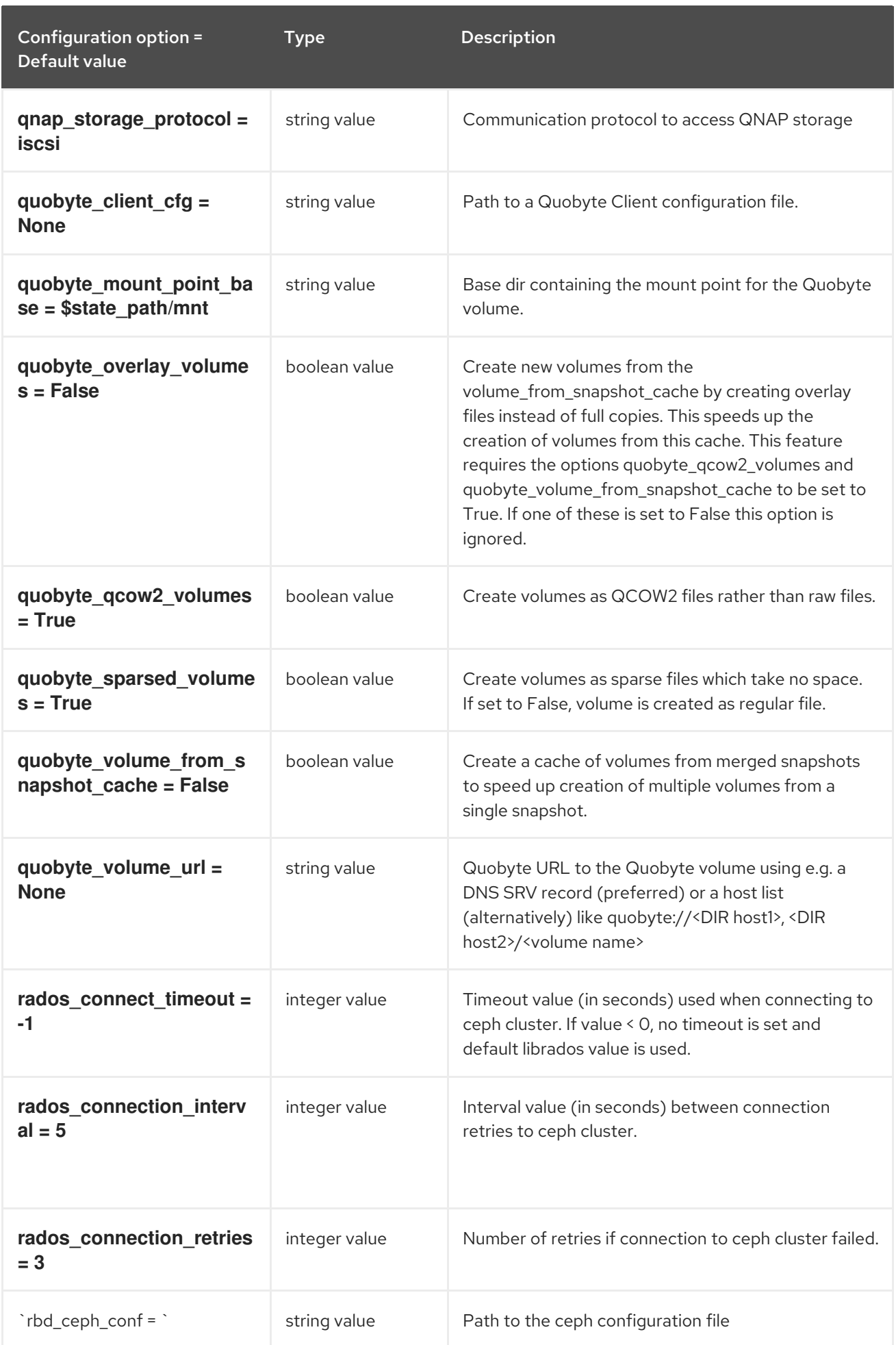

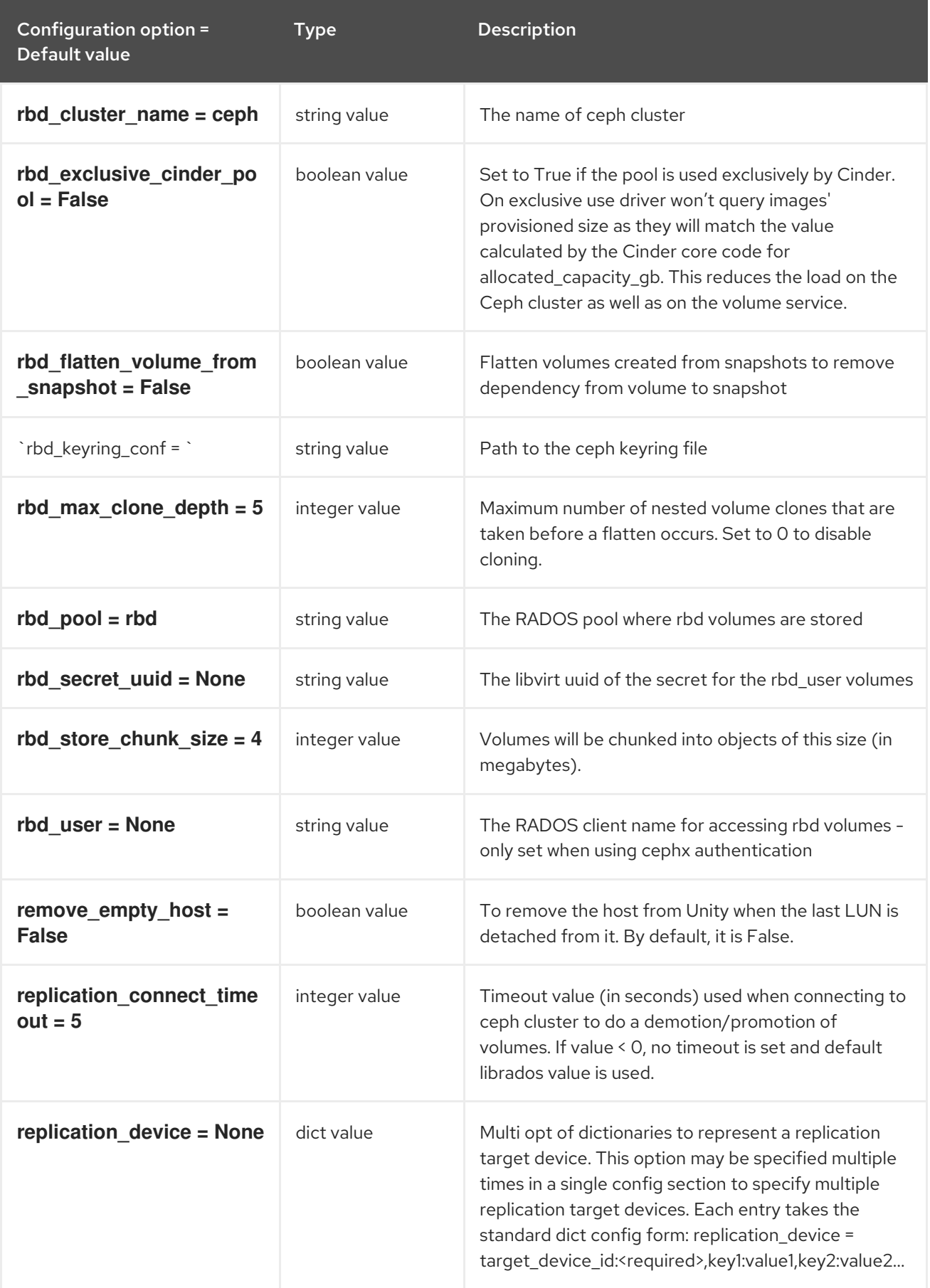

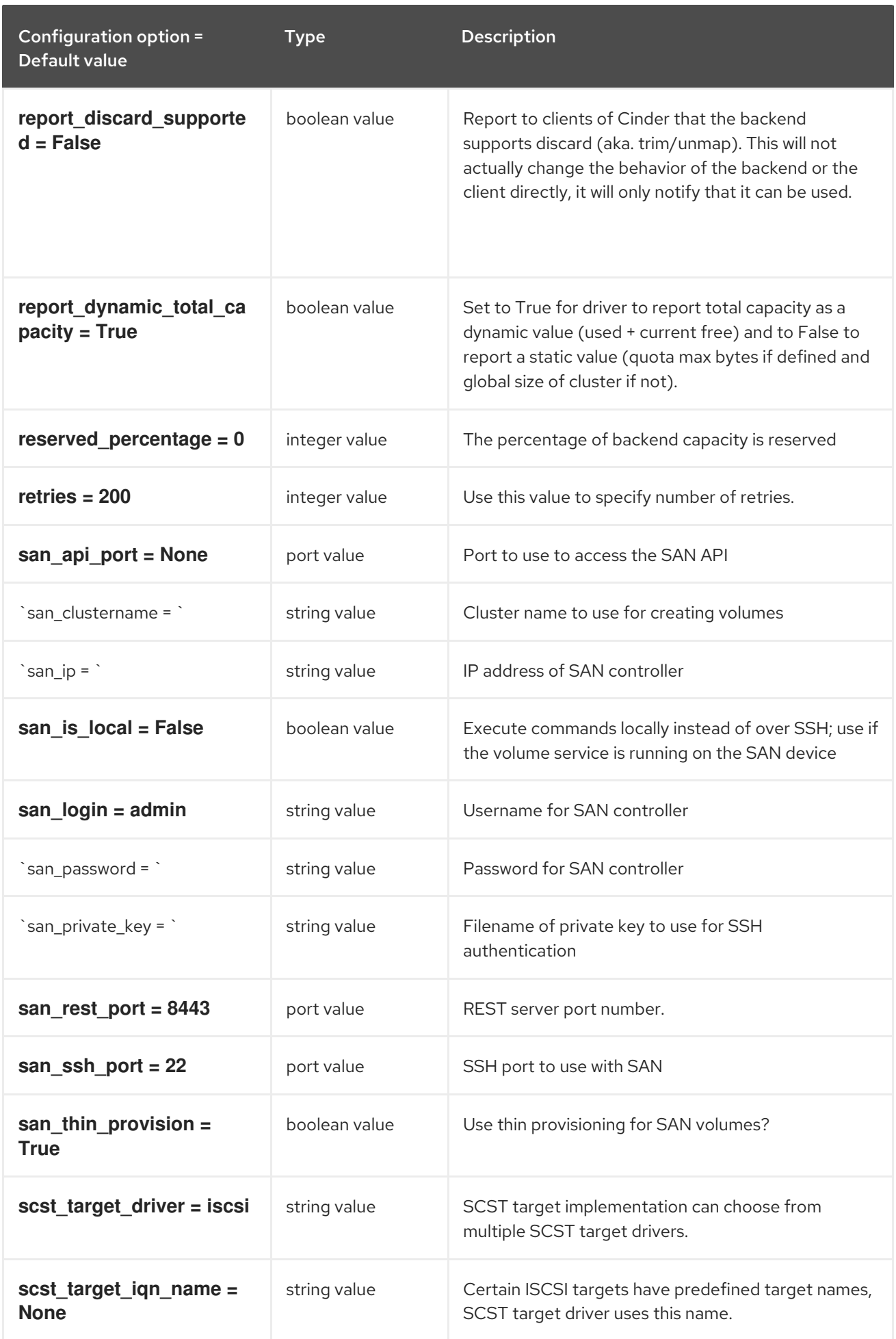

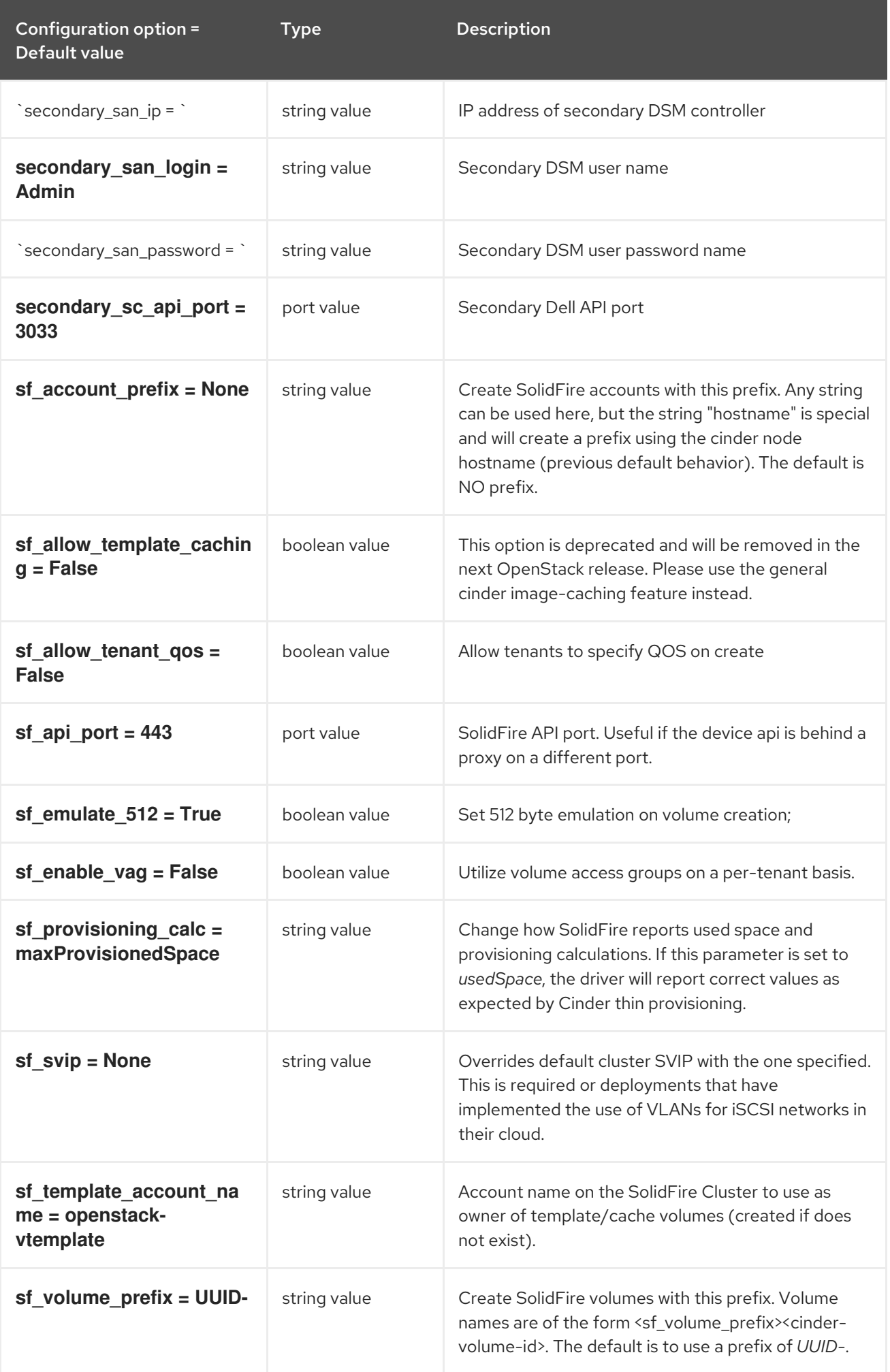

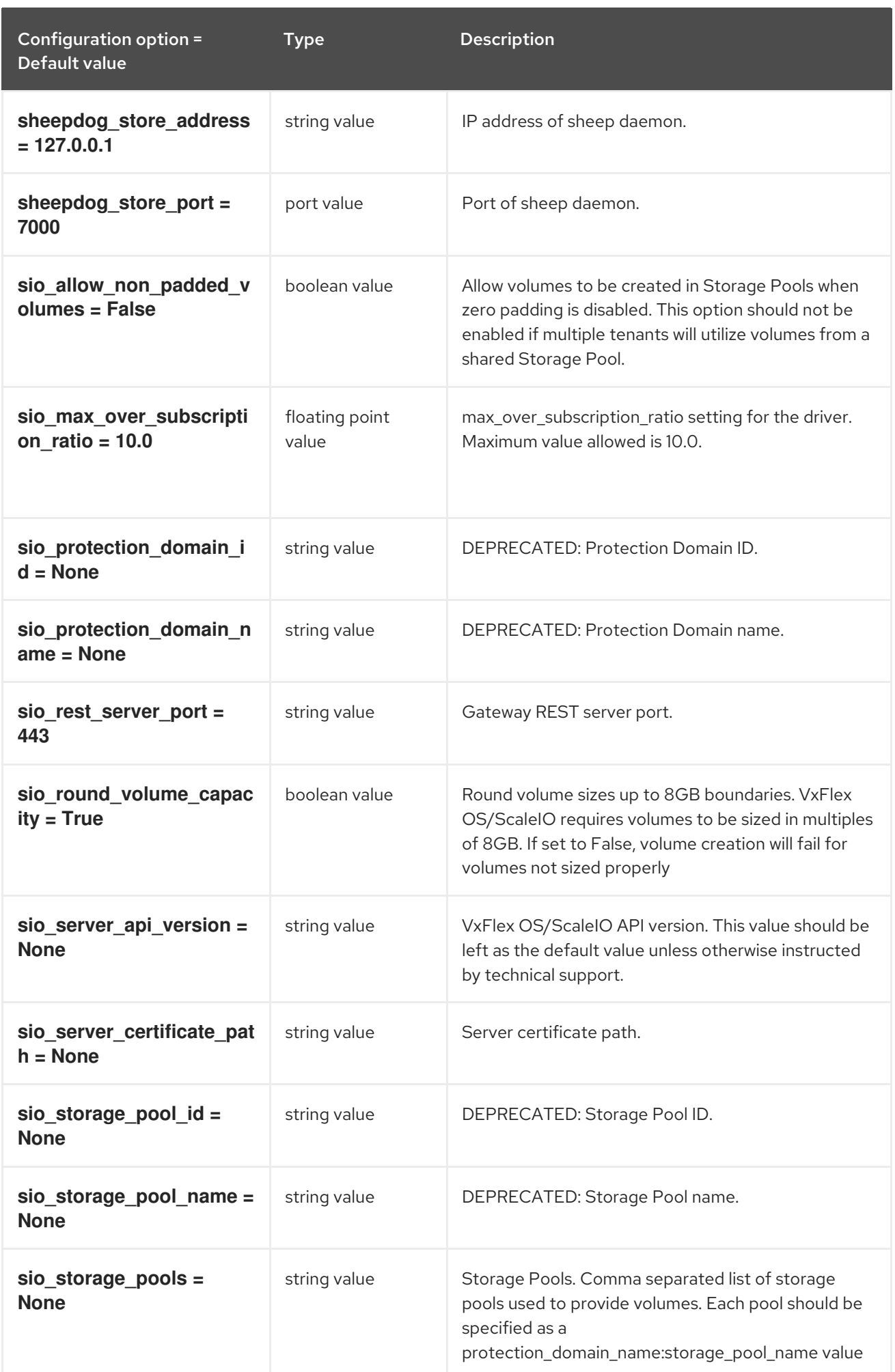

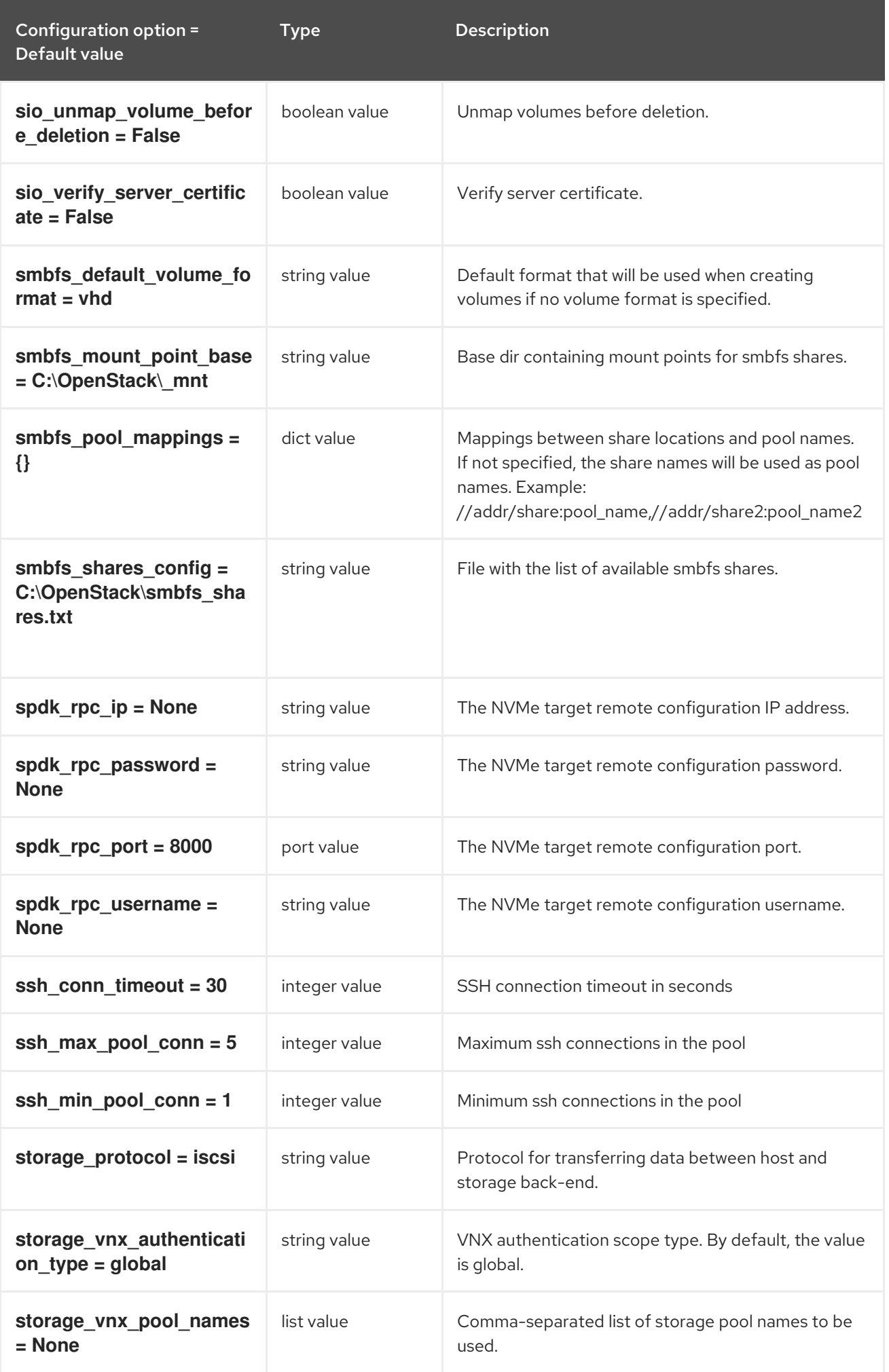

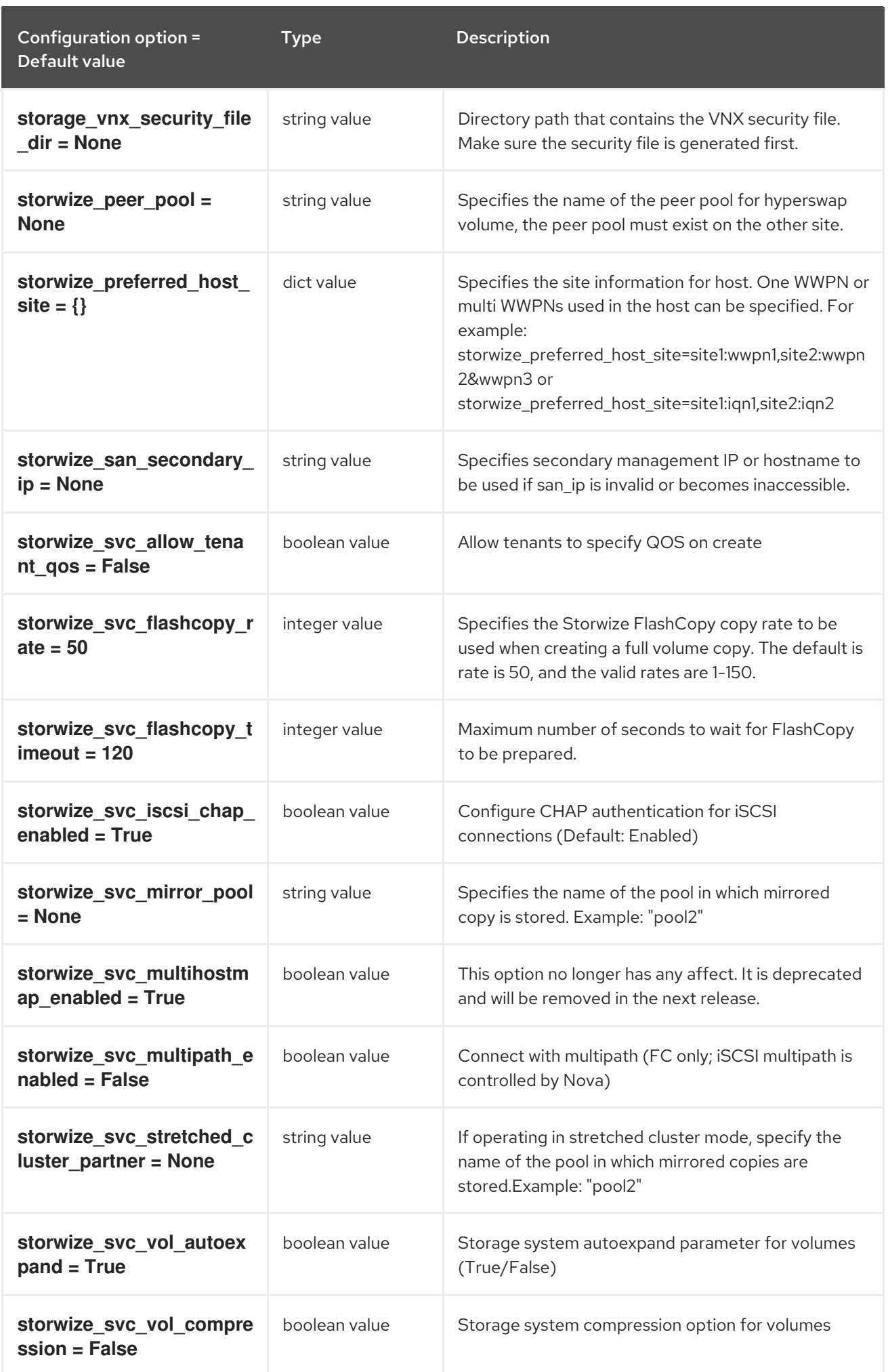

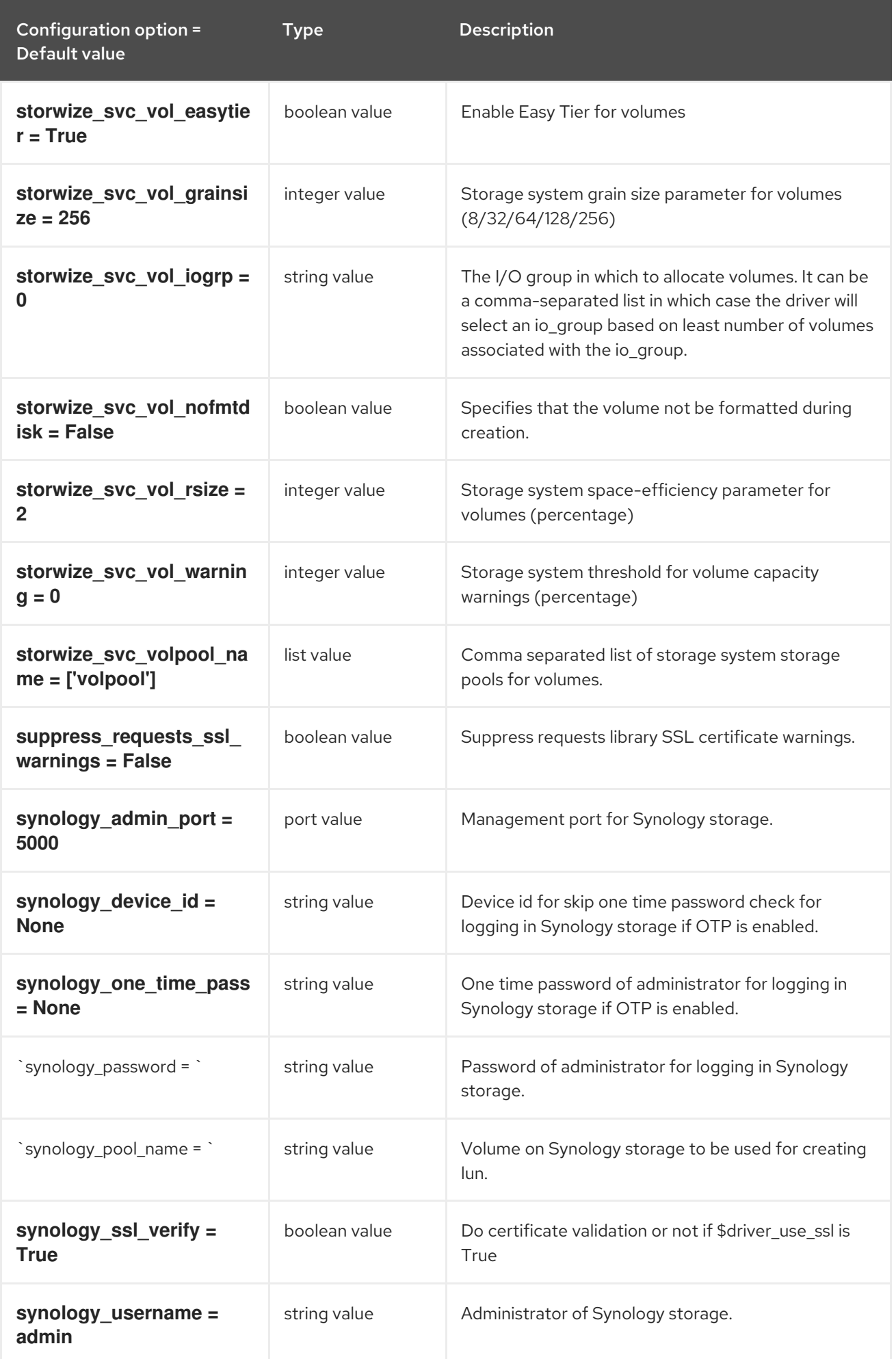

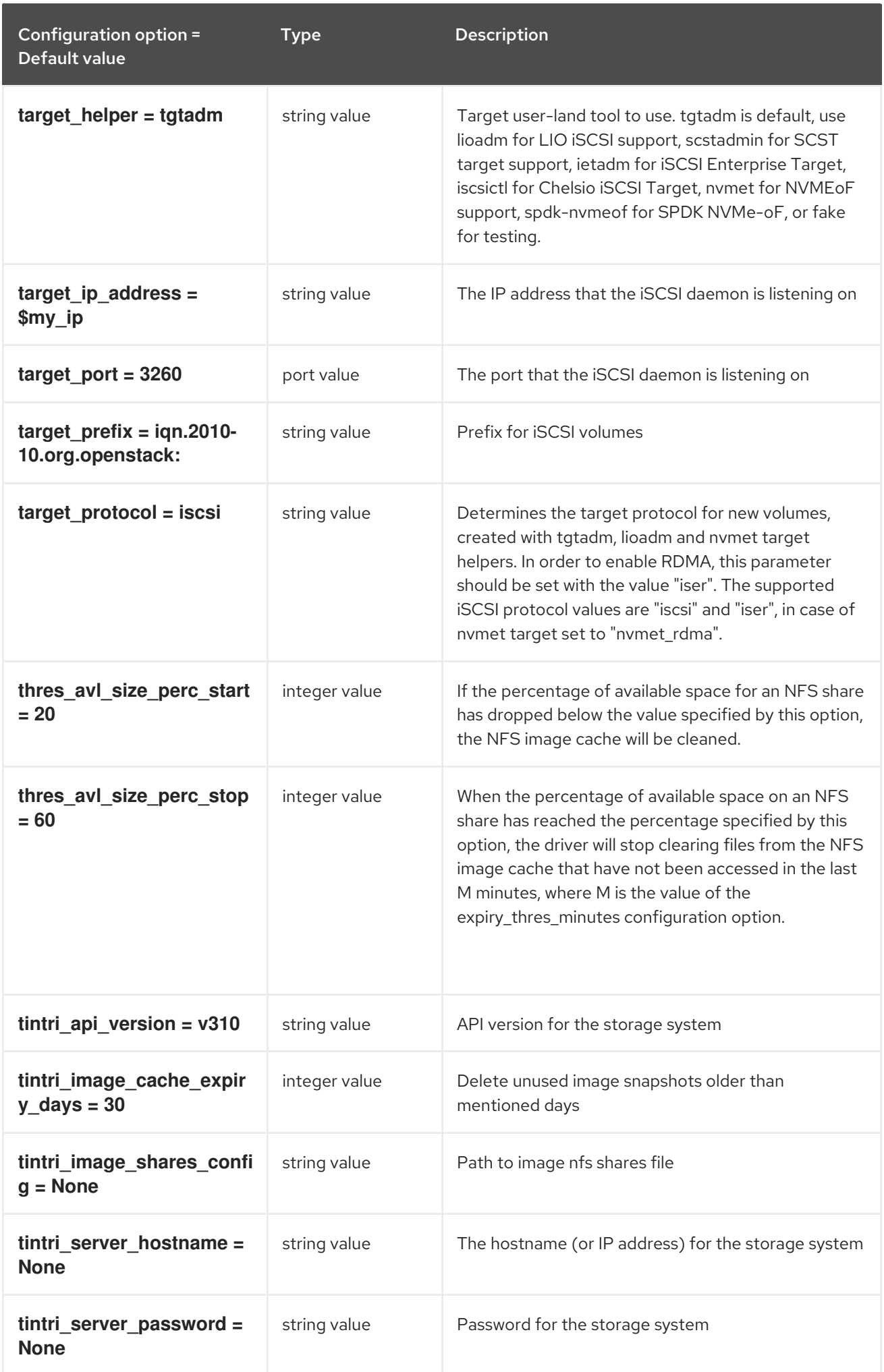

Configuration option = Default value Type Description

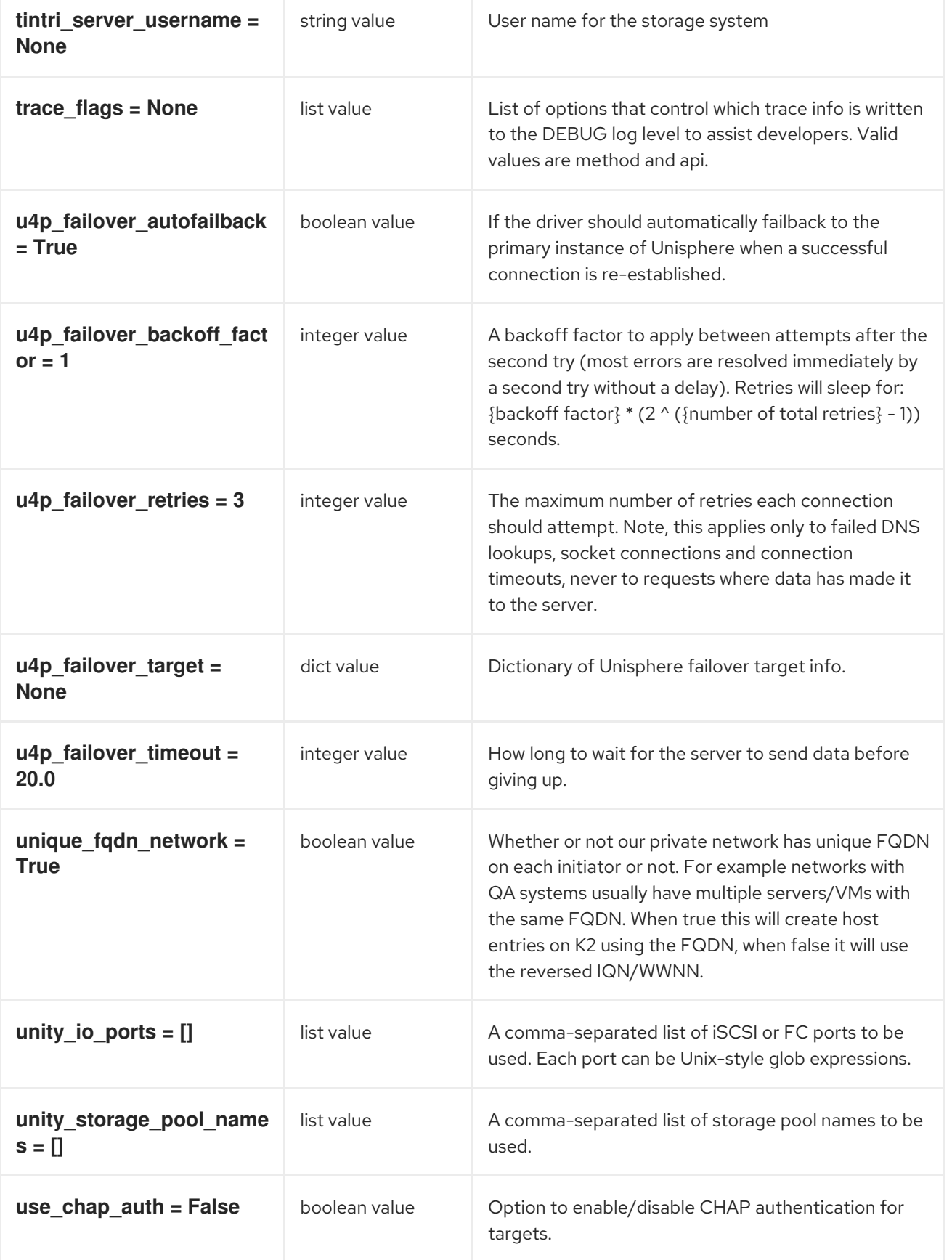

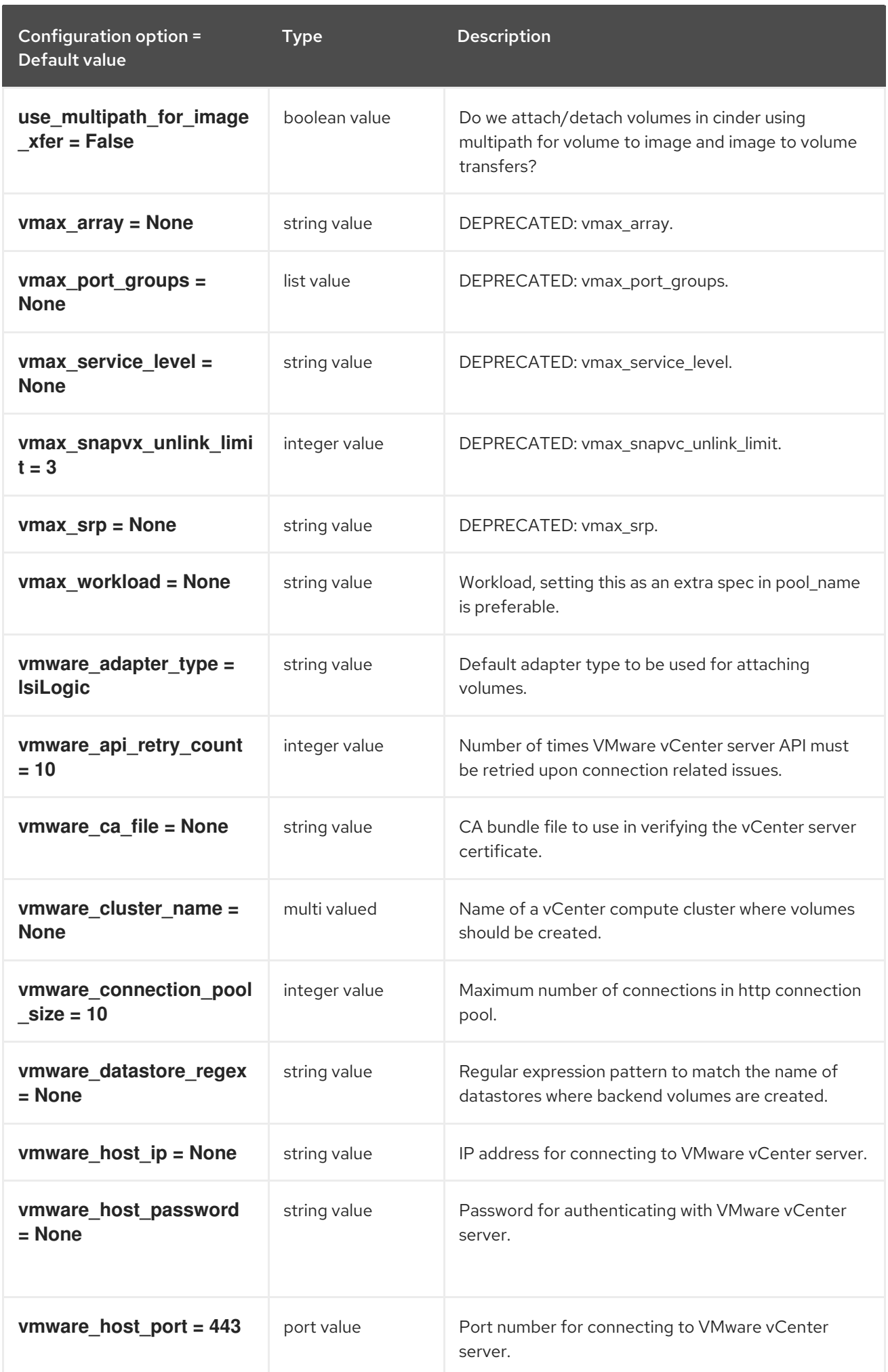

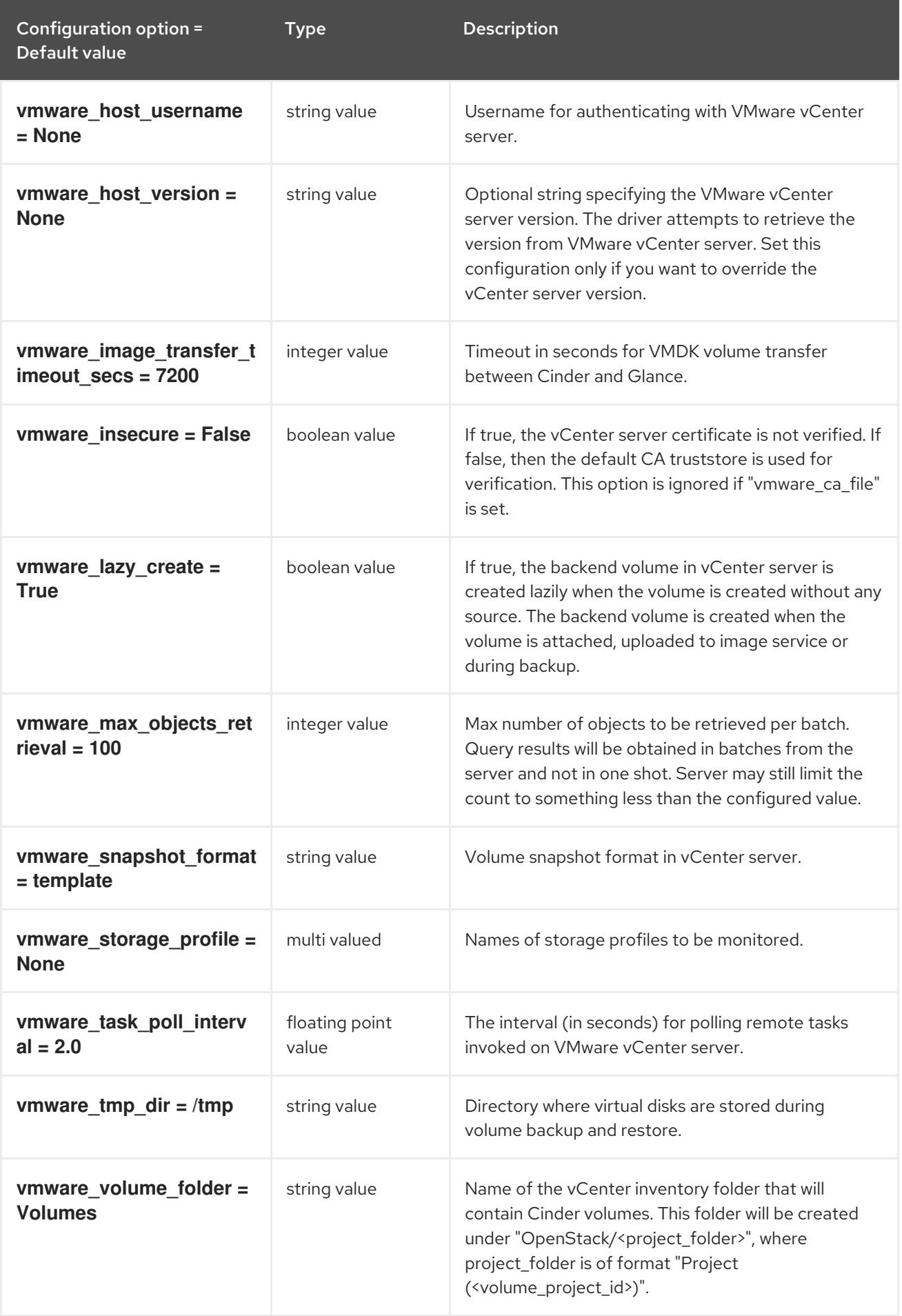

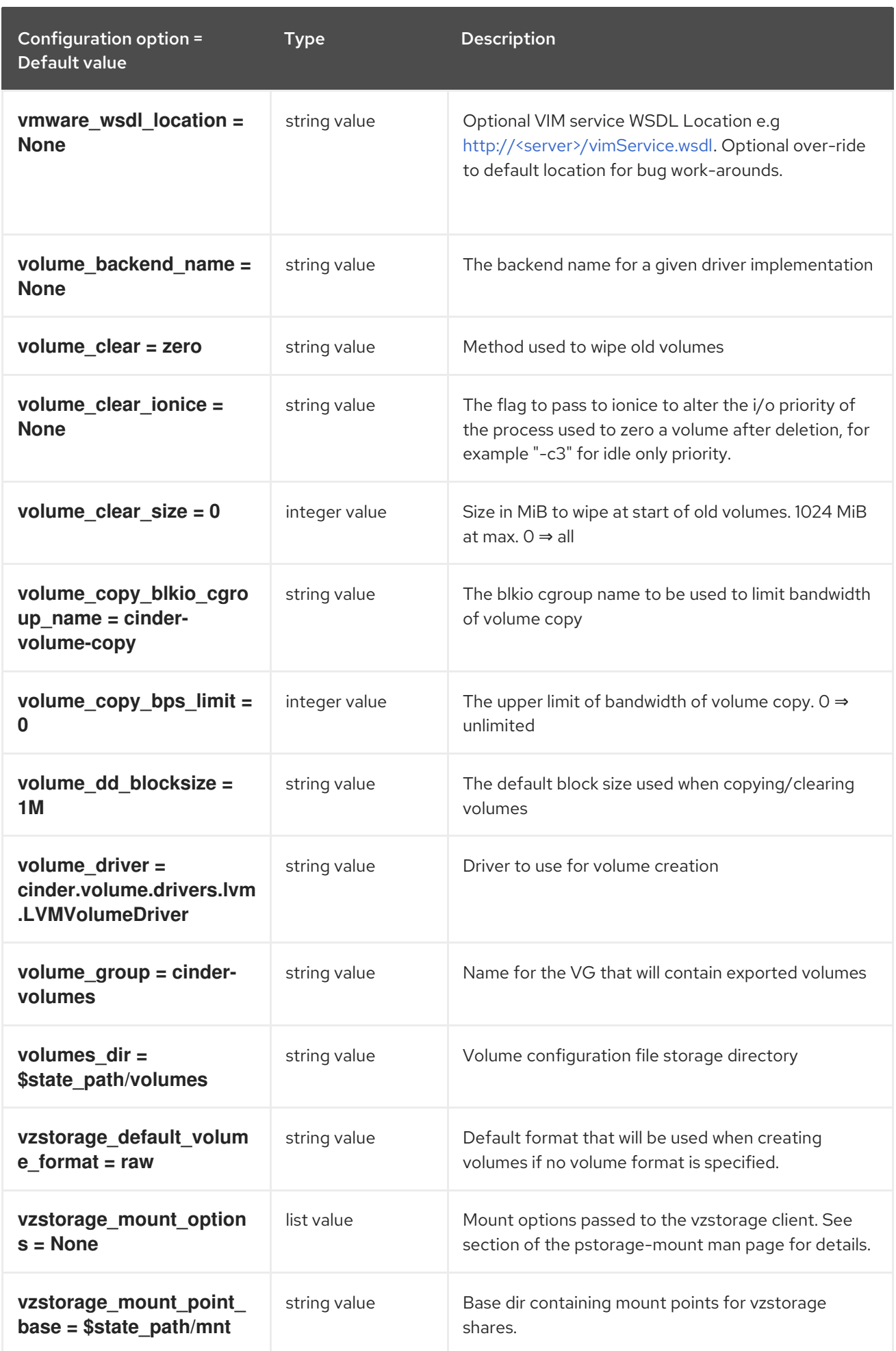

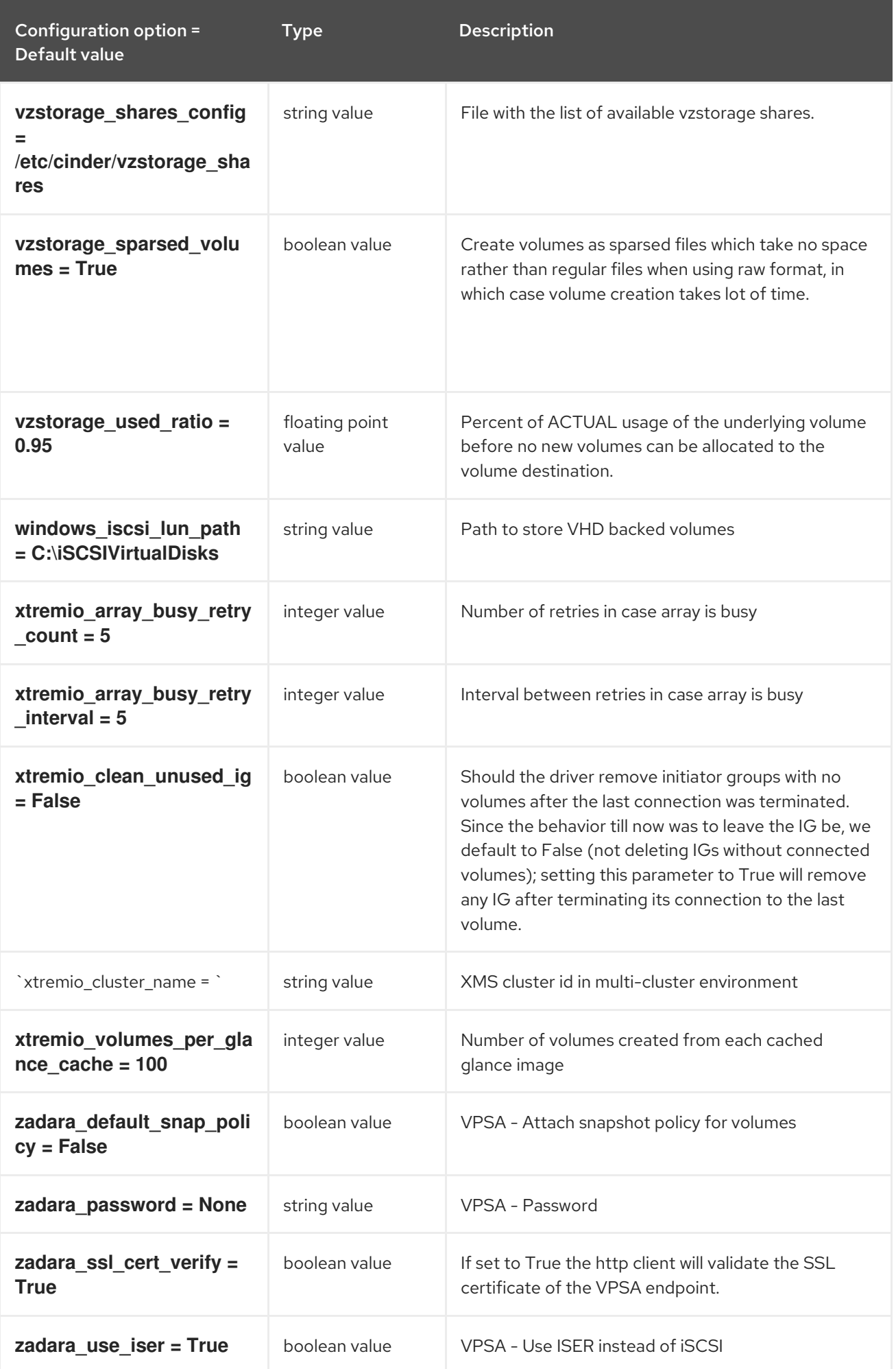

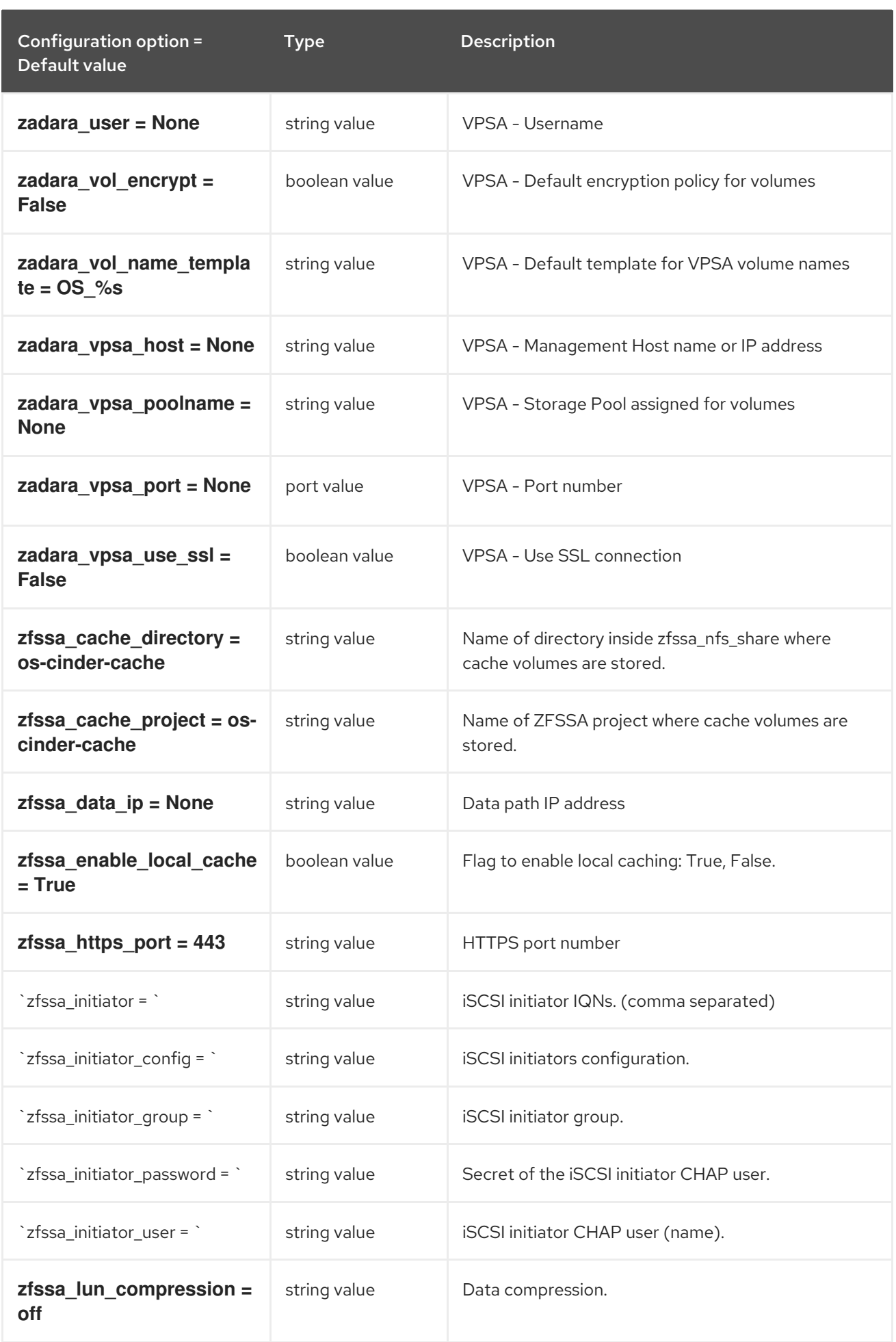

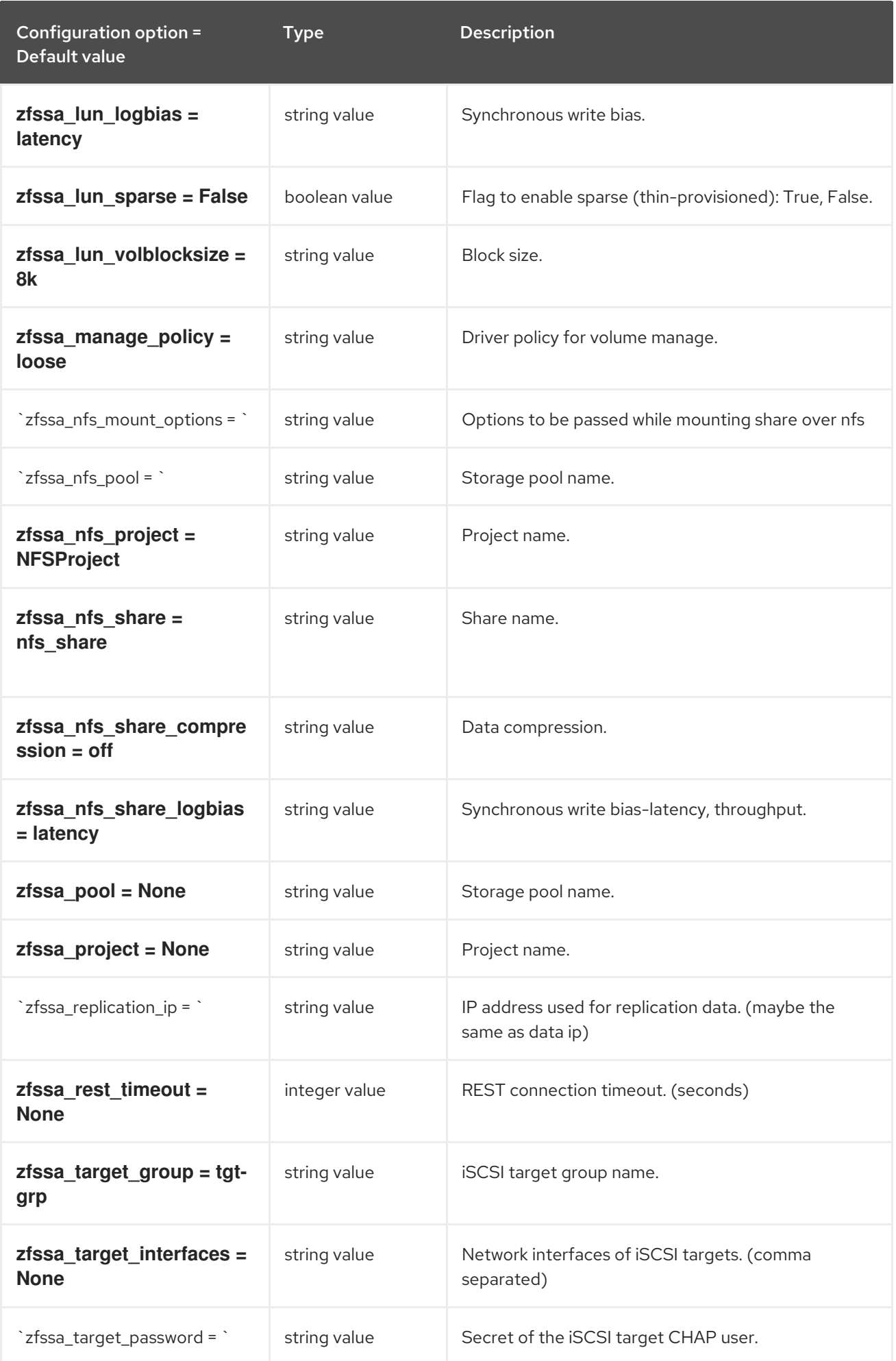

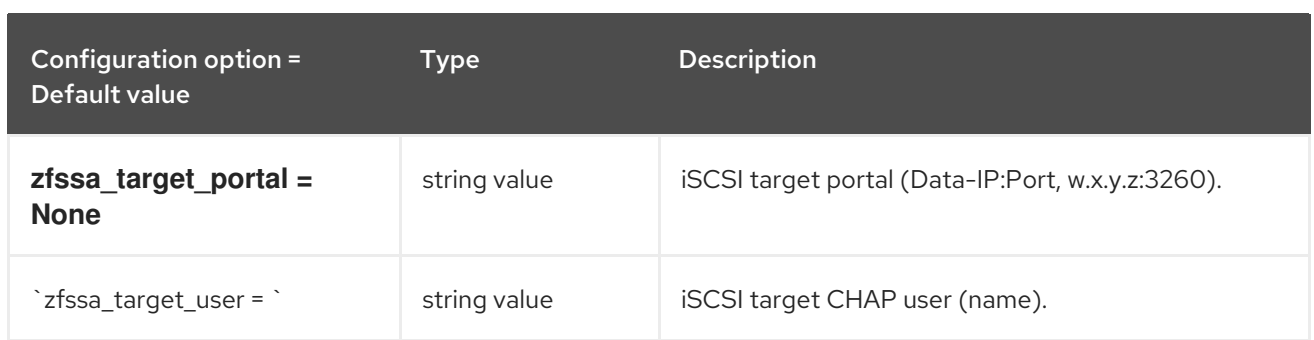

### 2.1.4. barbican

The following table outlines the options available under the **[barbican]** group in the **/etc/cinder/cinder.conf** file.

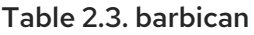

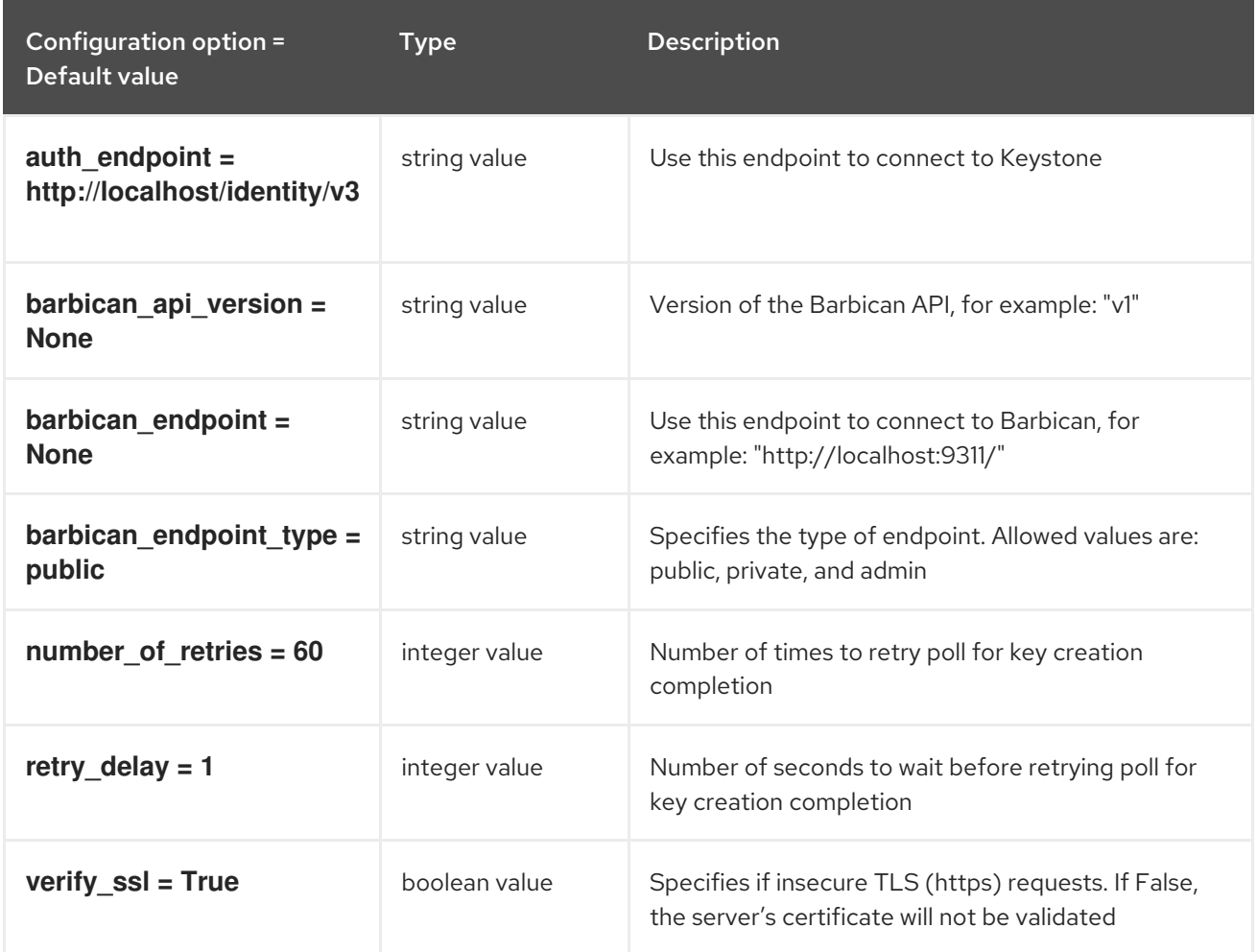

## 2.1.5. brcd\_fabric\_example

The following table outlines the options available under the **[brcd\_fabric\_example]** group in the **/etc/cinder/cinder.conf** file.

Table 2.4. brcd\_fabric\_example

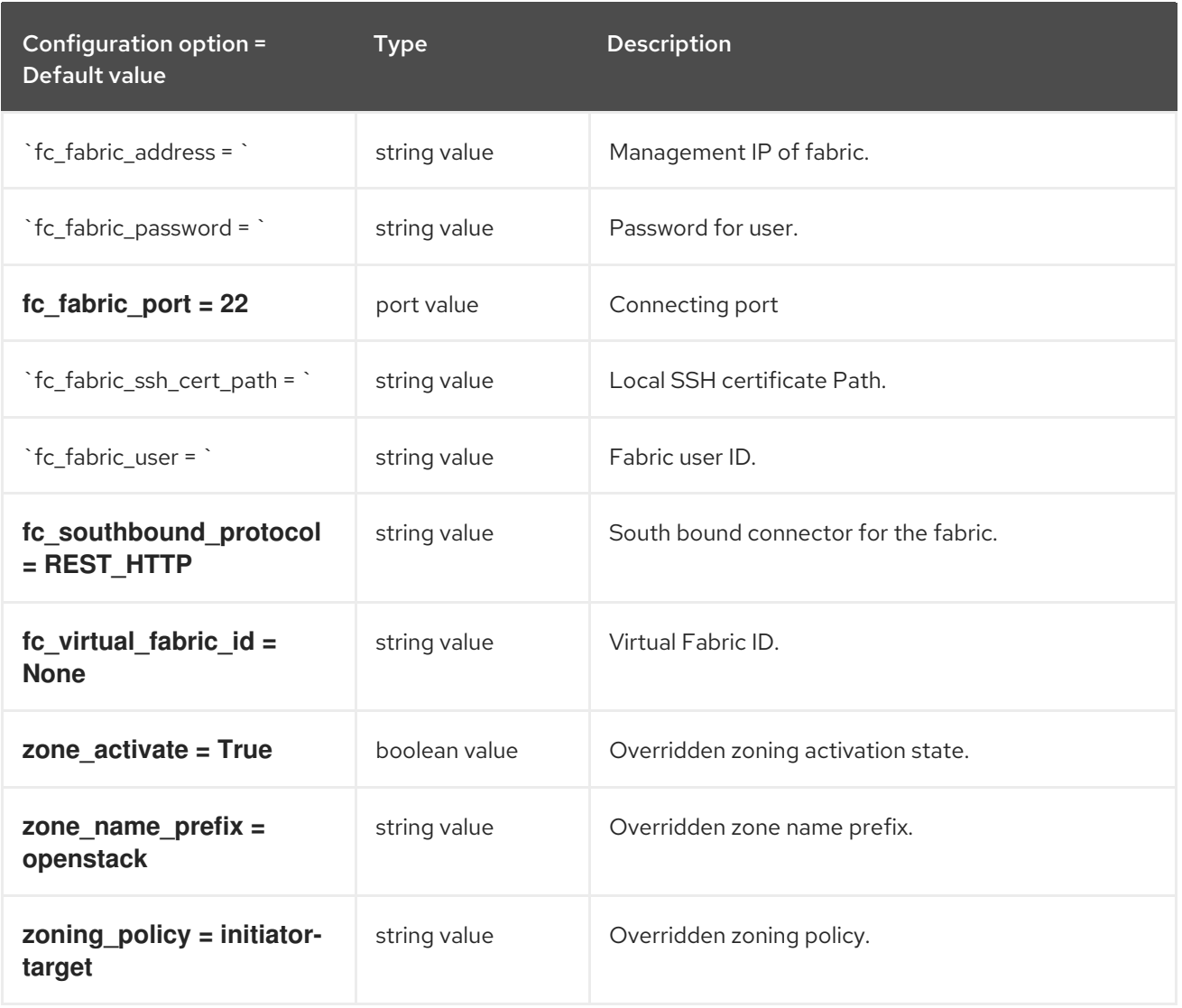

# 2.1.6. cisco\_fabric\_example

The following table outlines the options available under the **[cisco\_fabric\_example]** group in the **/etc/cinder/cinder.conf** file.

#### Table 2.5. cisco\_fabric\_example

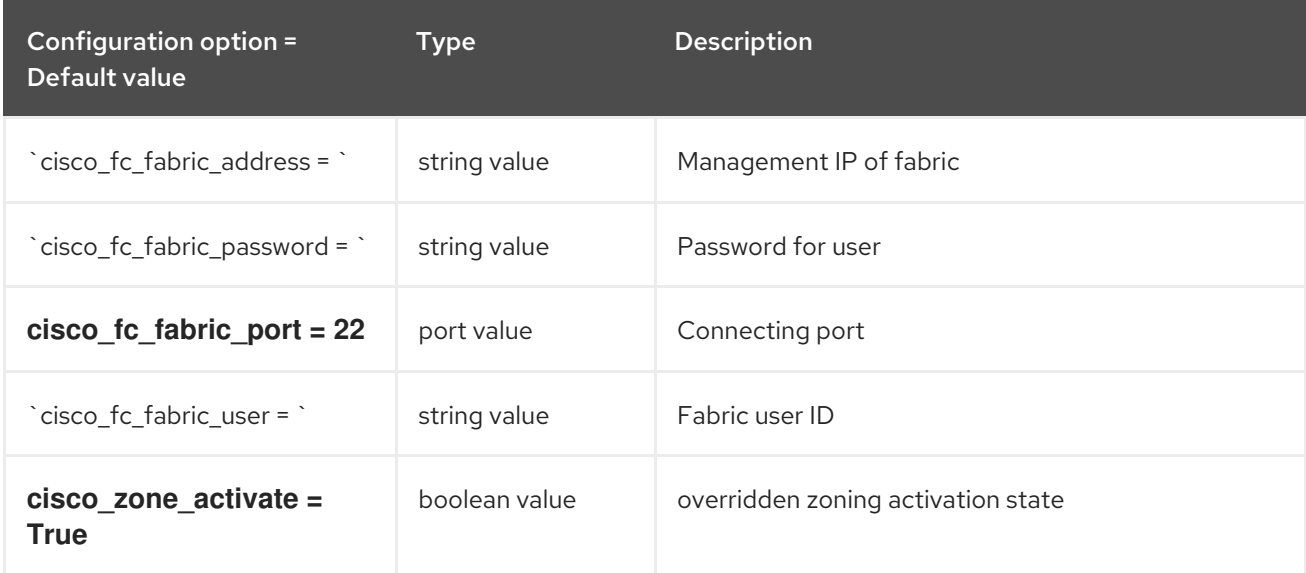

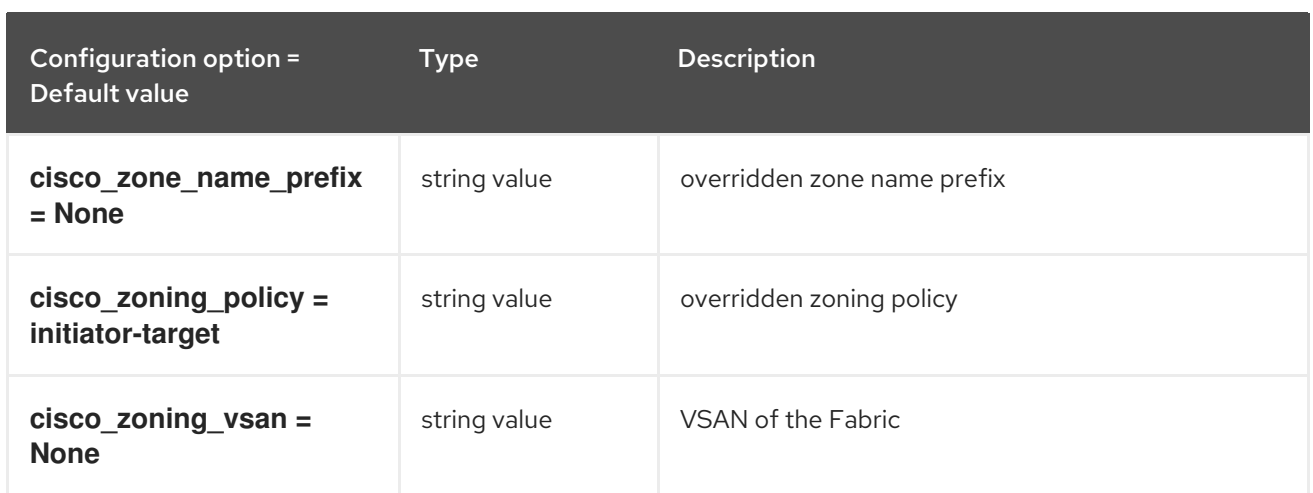

## 2.1.7. coordination

The following table outlines the options available under the **[coordination]** group in the **/etc/cinder/cinder.conf** file.

#### Table 2.6. coordination

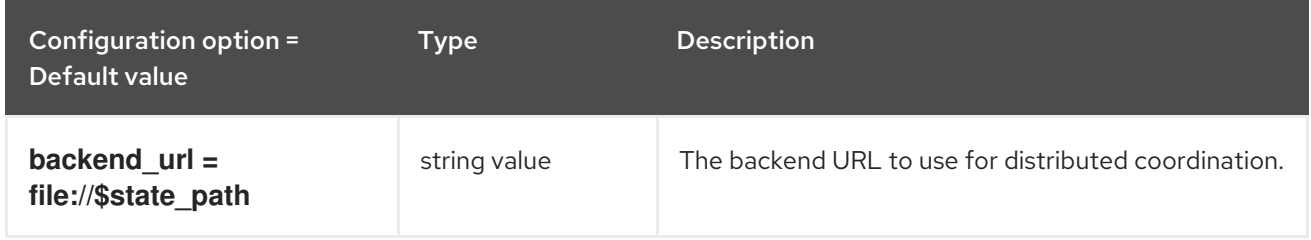

## 2.1.8. cors

The following table outlines the options available under the **[cors]** group in the **/etc/cinder/cinder.conf** file.

#### Table 2.7. cors

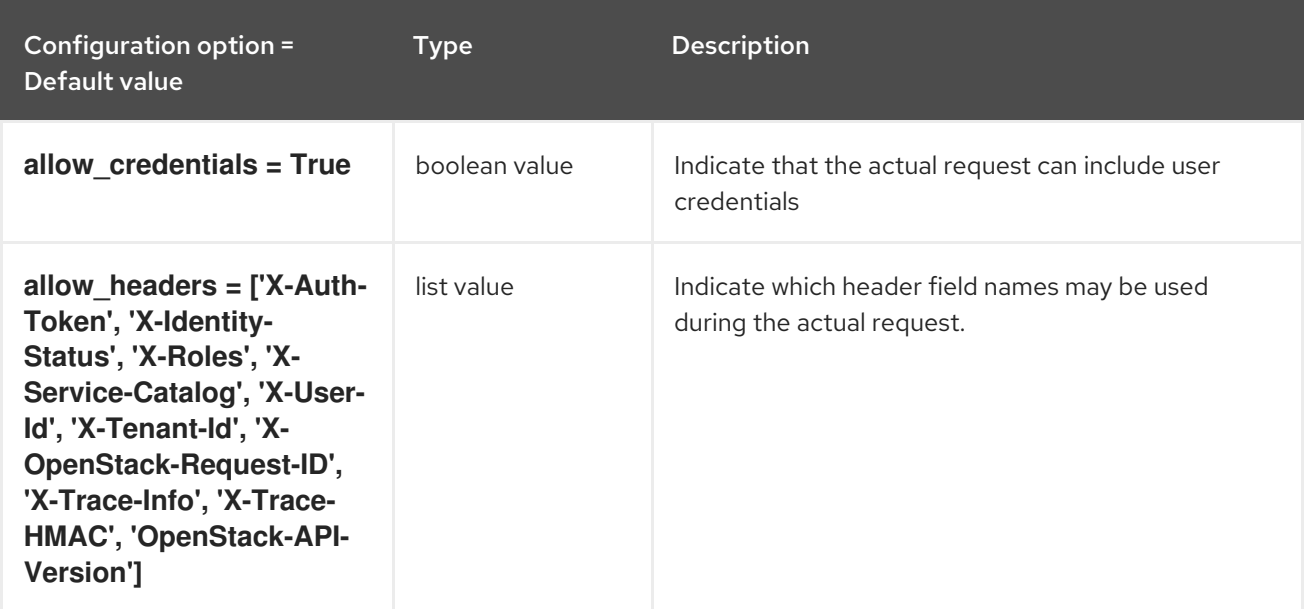
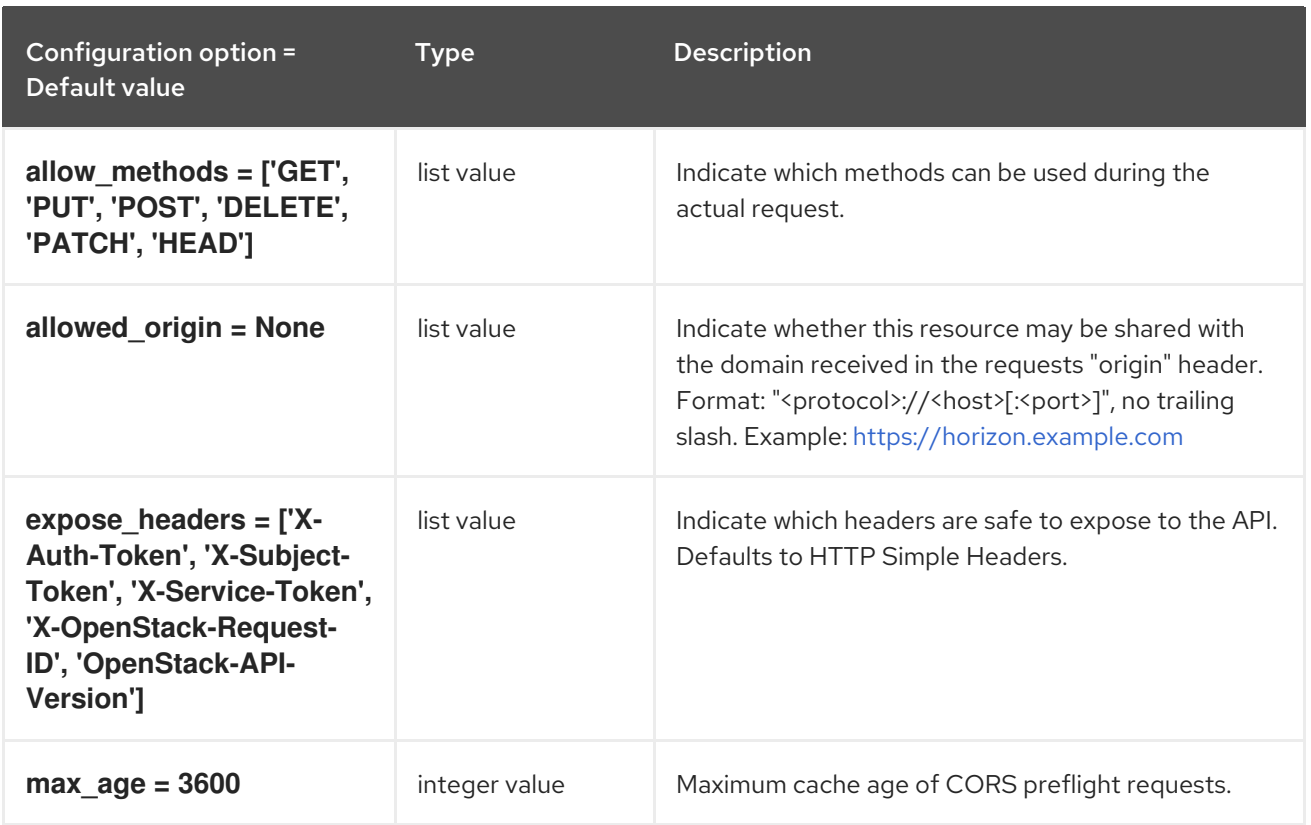

## 2.1.9. database

The following table outlines the options available under the **[database]** group in the **/etc/cinder/cinder.conf** file.

#### Table 2.8. database

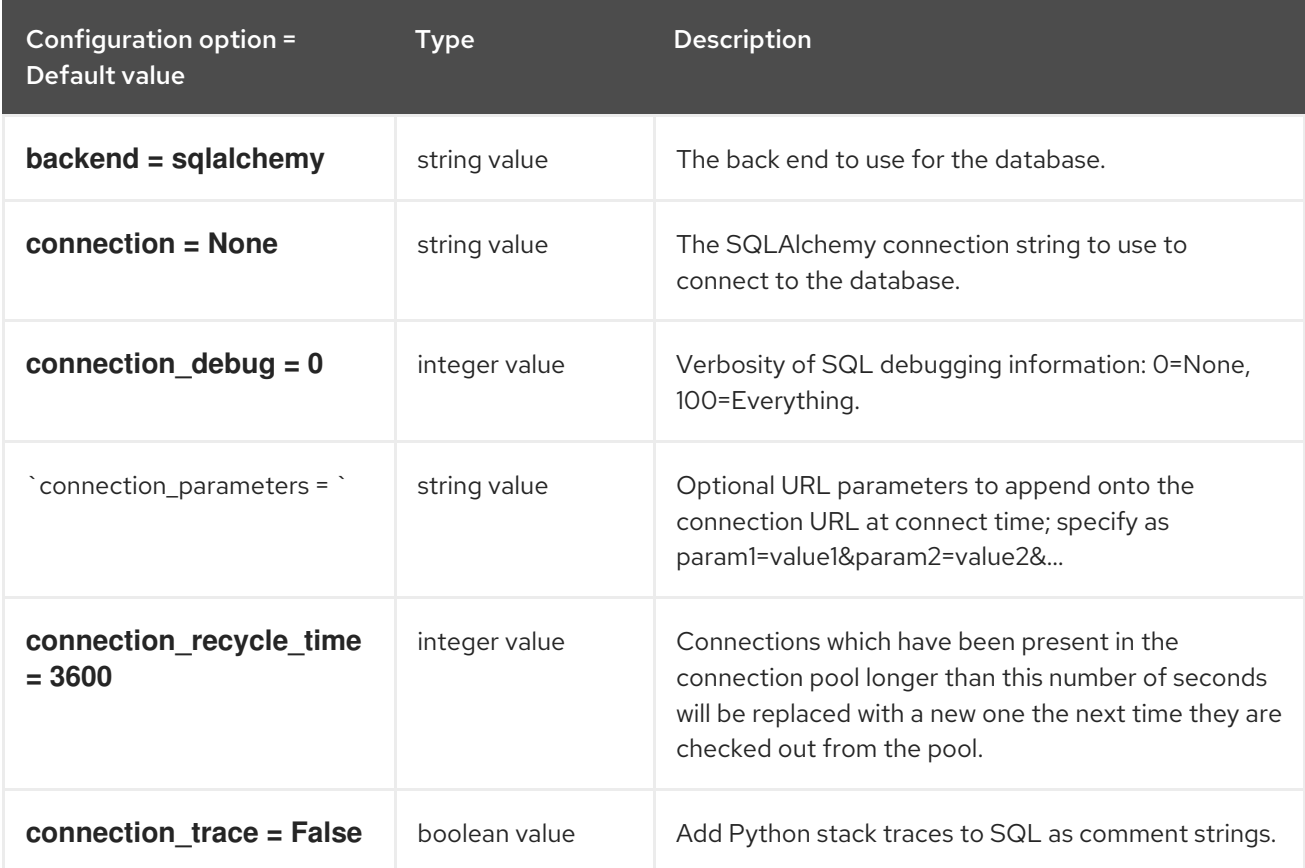

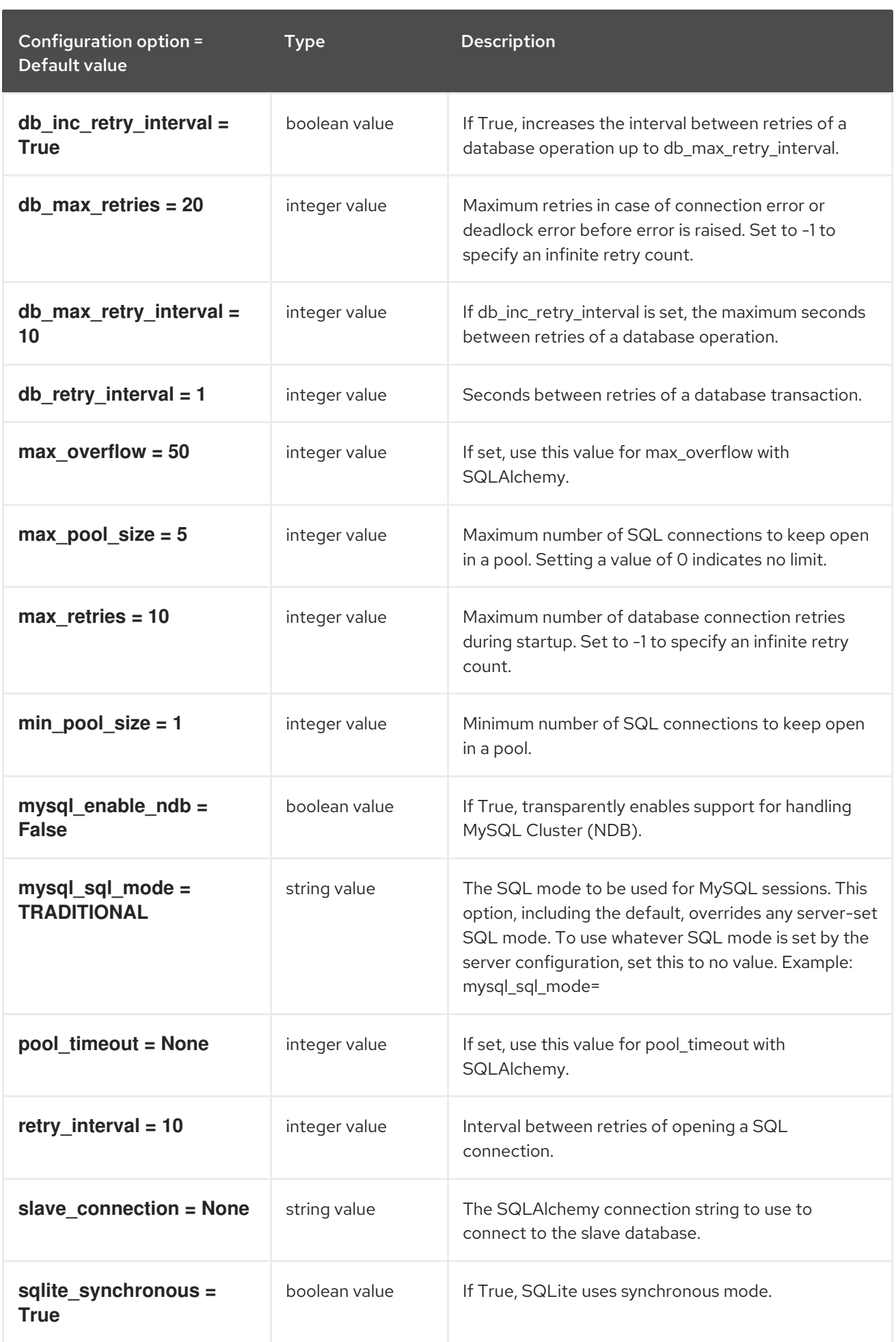

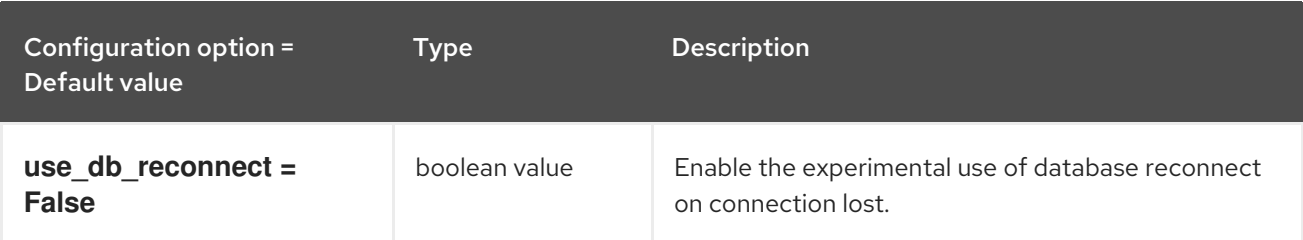

## 2.1.10. fc-zone-manager

The following table outlines the options available under the **[fc-zone-manager]** group in the **/etc/cinder/cinder.conf** file.

#### Table 2.9. fc-zone-manager

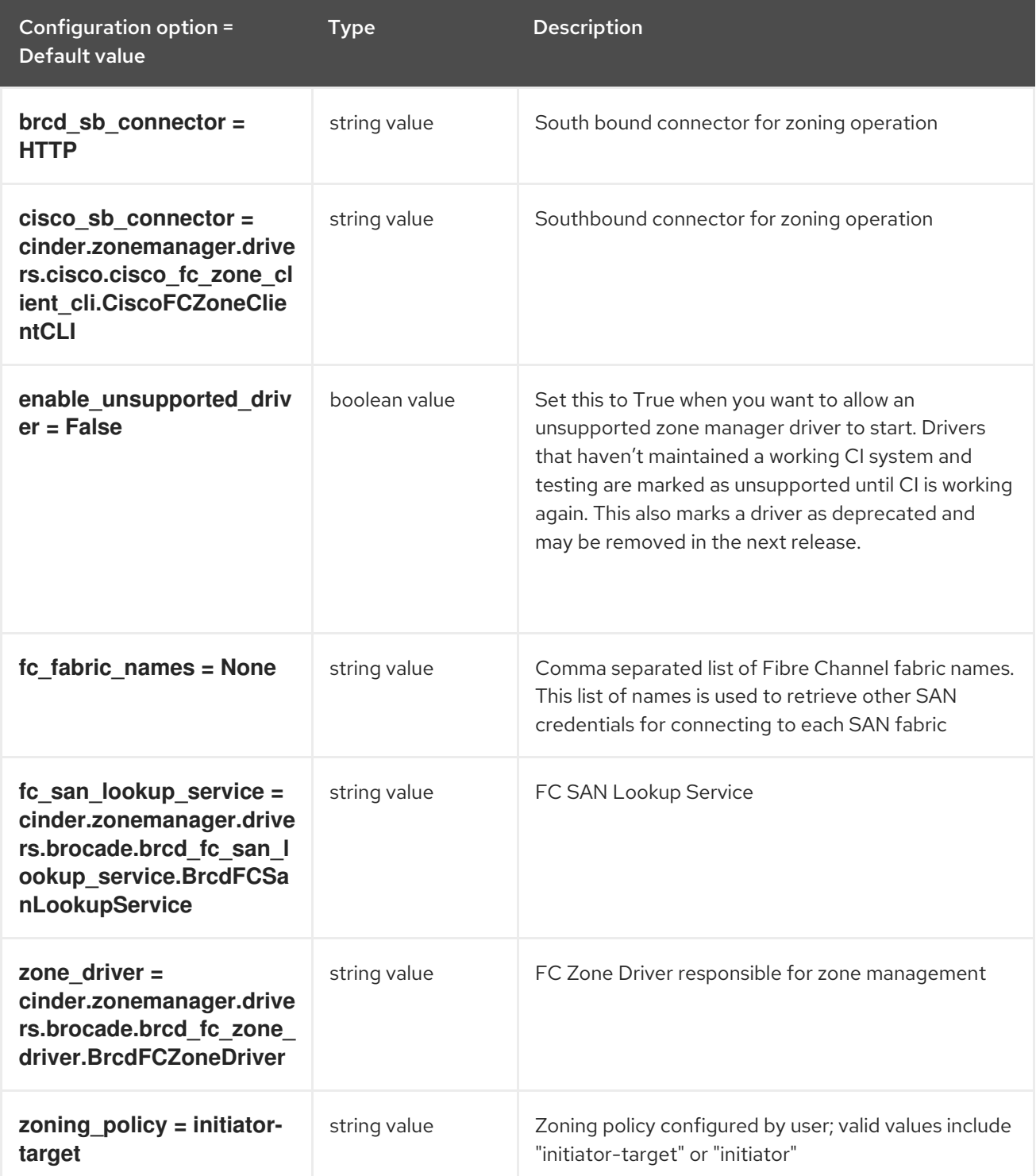

## 2.1.11. healthcheck

The following table outlines the options available under the **[healthcheck]** group in the **/etc/cinder/cinder.conf** file.

#### Table 2.10. healthcheck

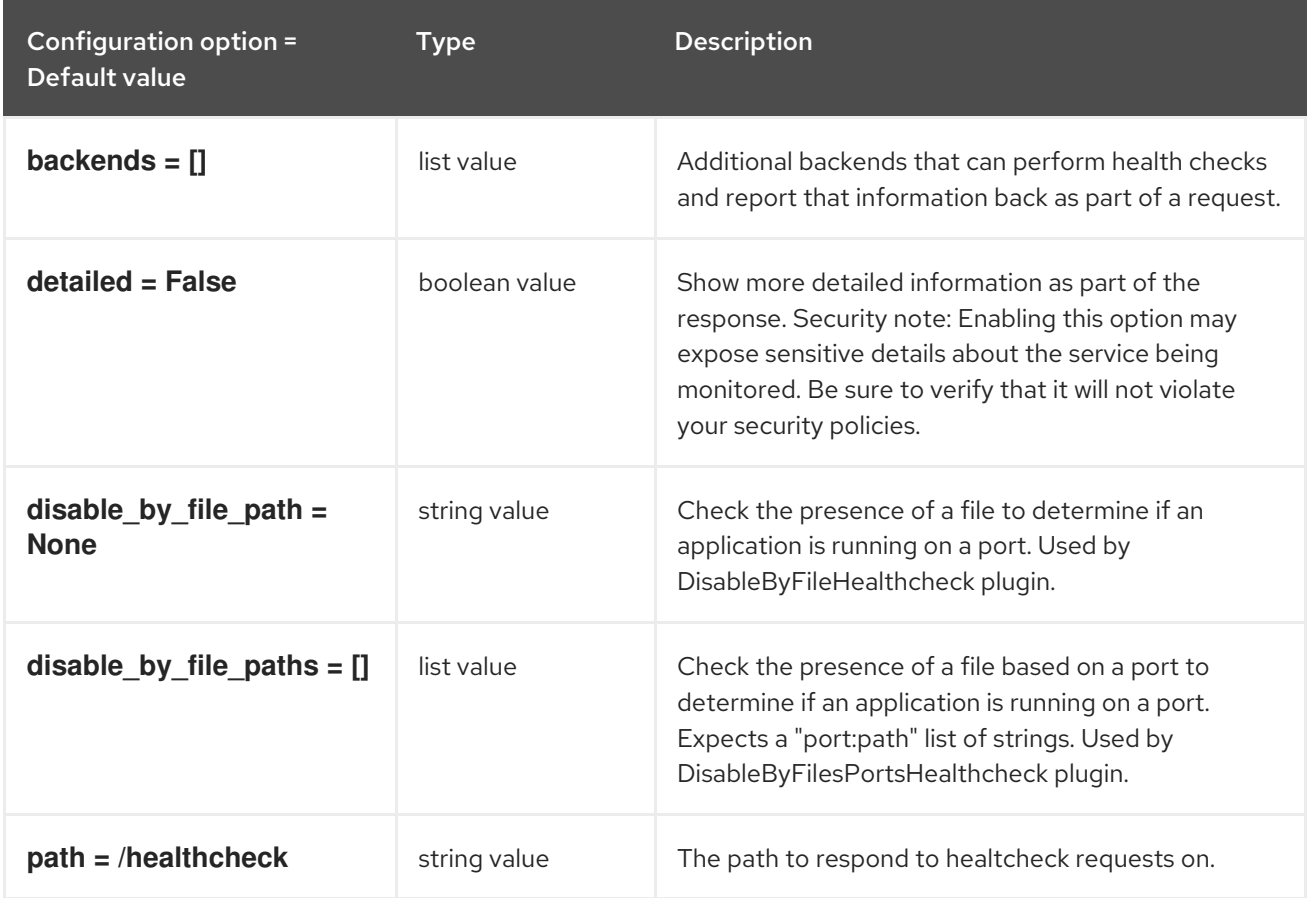

## 2.1.12. key\_manager

The following table outlines the options available under the **[key\_manager]** group in the **/etc/cinder/cinder.conf** file.

#### Table 2.11. key\_manager

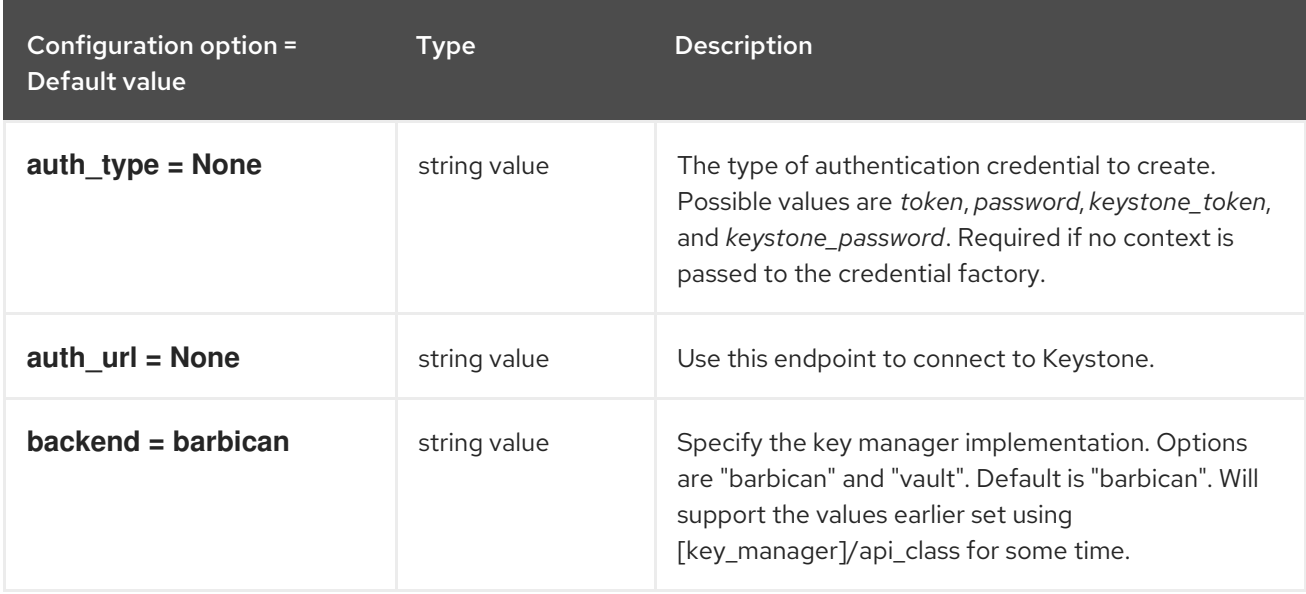

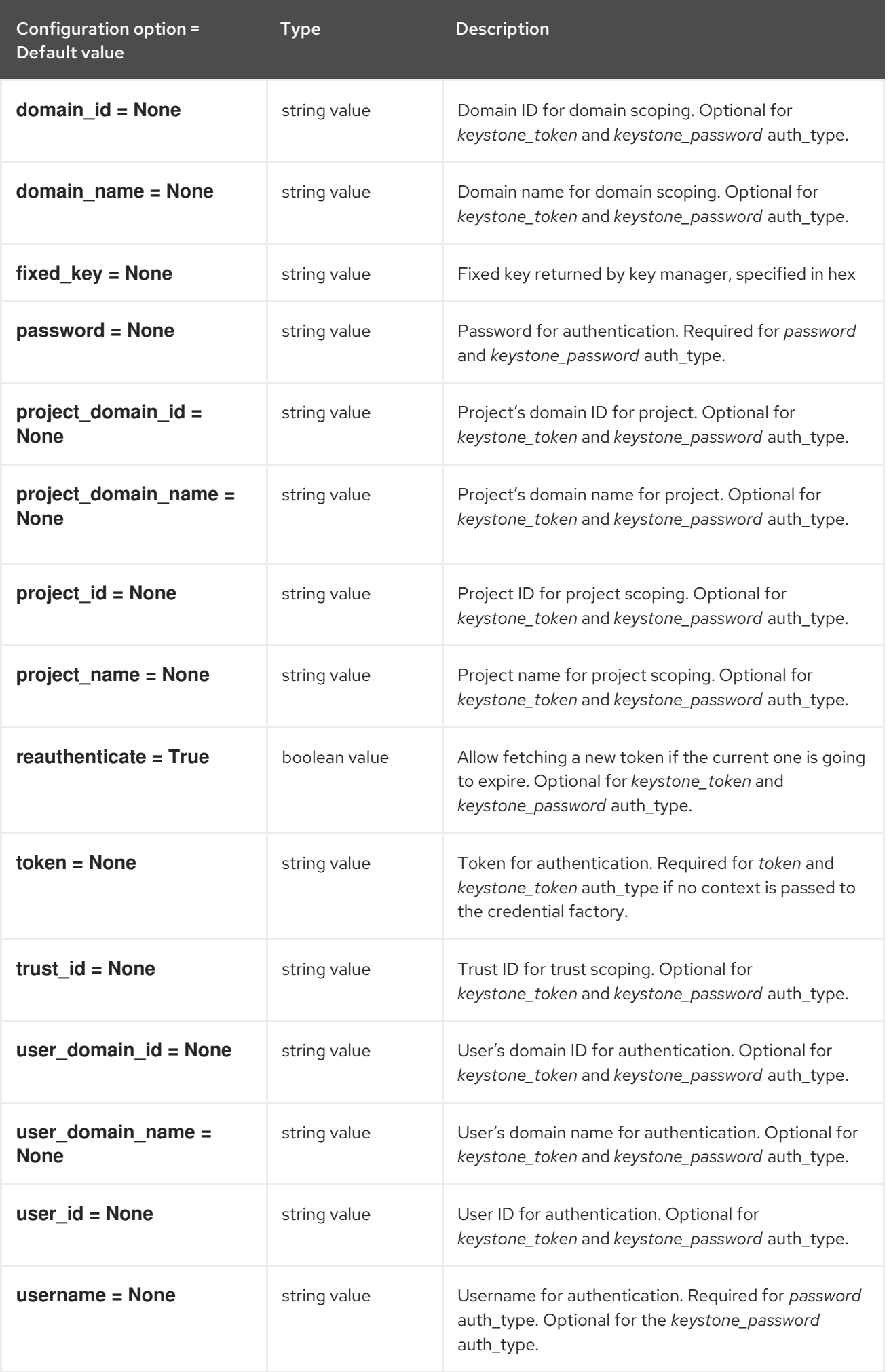

## 2.1.13. keystone\_authtoken

The following table outlines the options available under the **[keystone\_authtoken]** group in the **/etc/cinder/cinder.conf** file.

#### Table 2.12. keystone\_authtoken

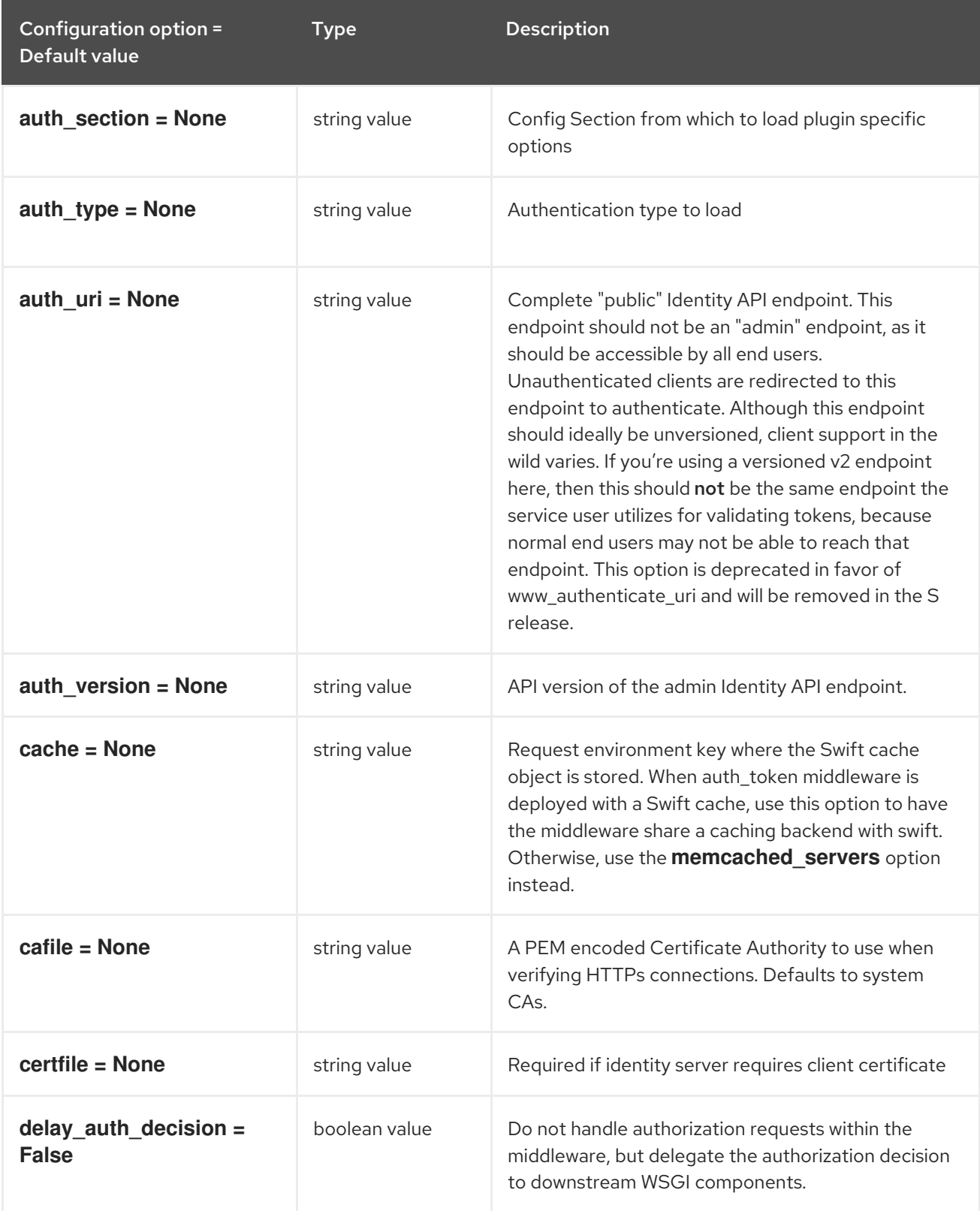

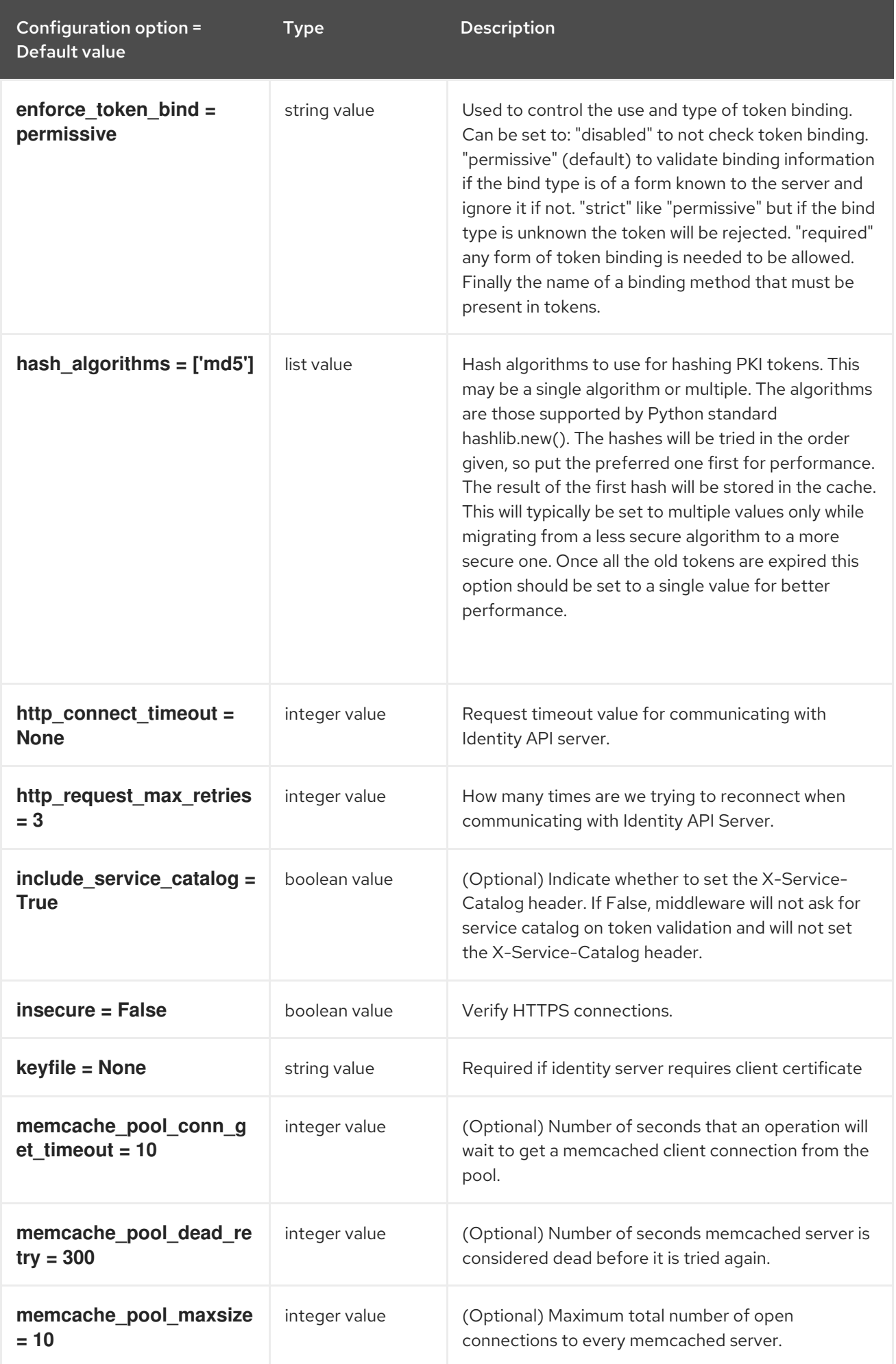

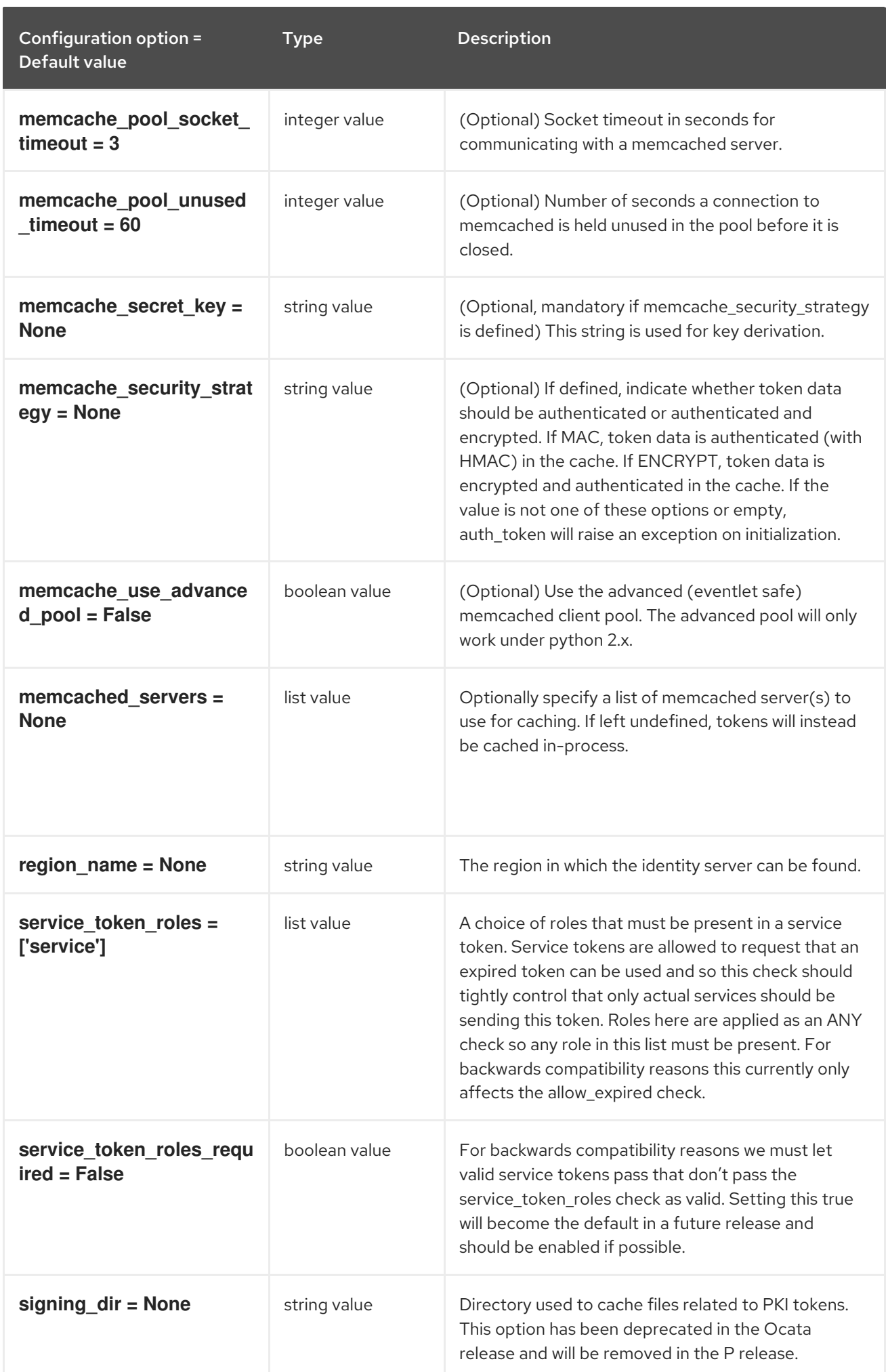

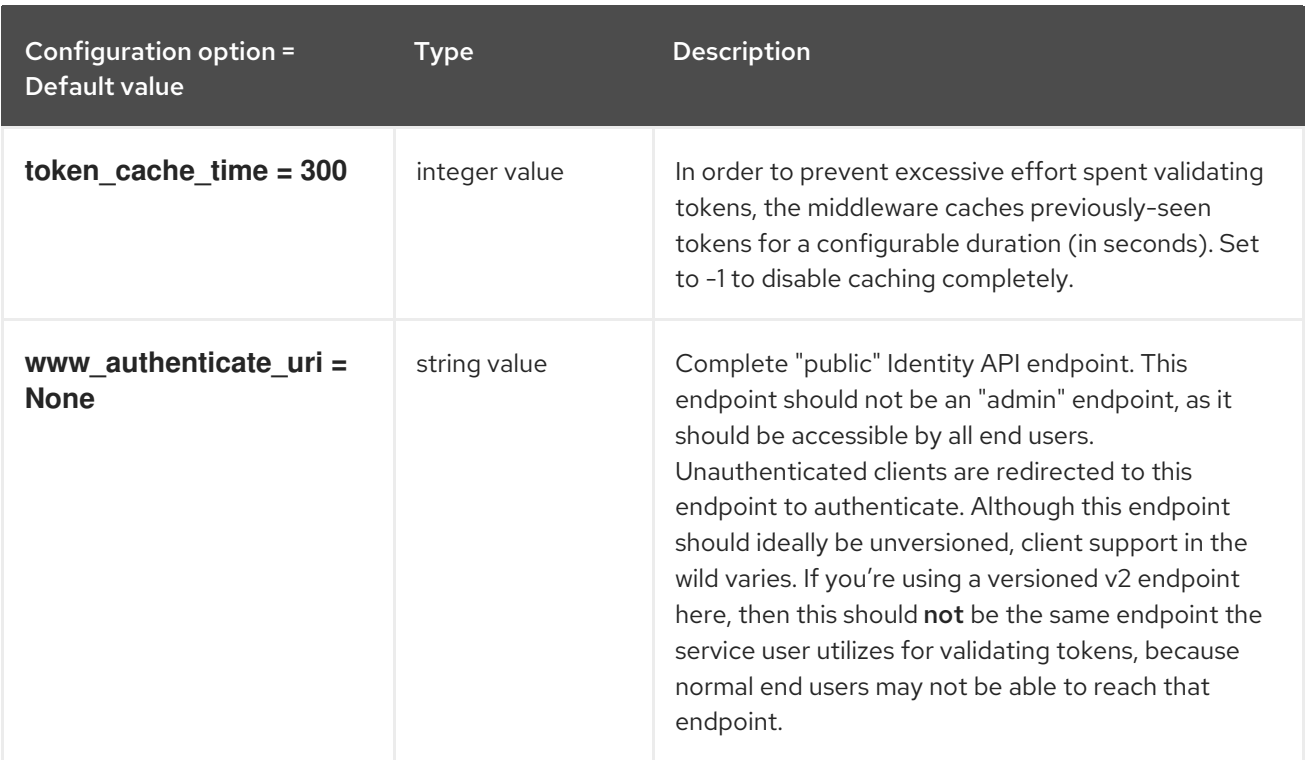

## 2.1.14. nova

The following table outlines the options available under the **[nova]** group in the **/etc/cinder/cinder.conf** file.

#### Table 2.13. nova

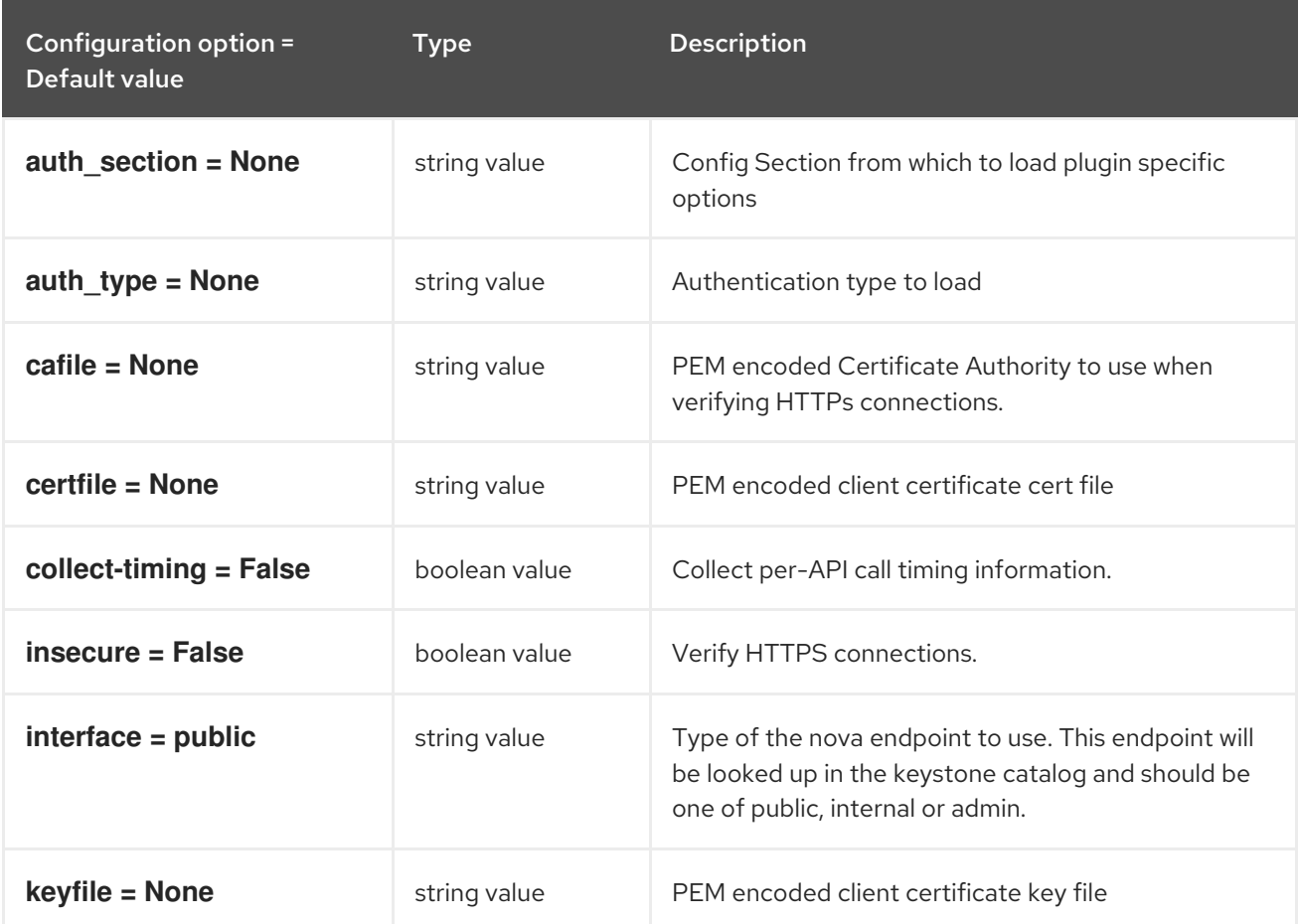

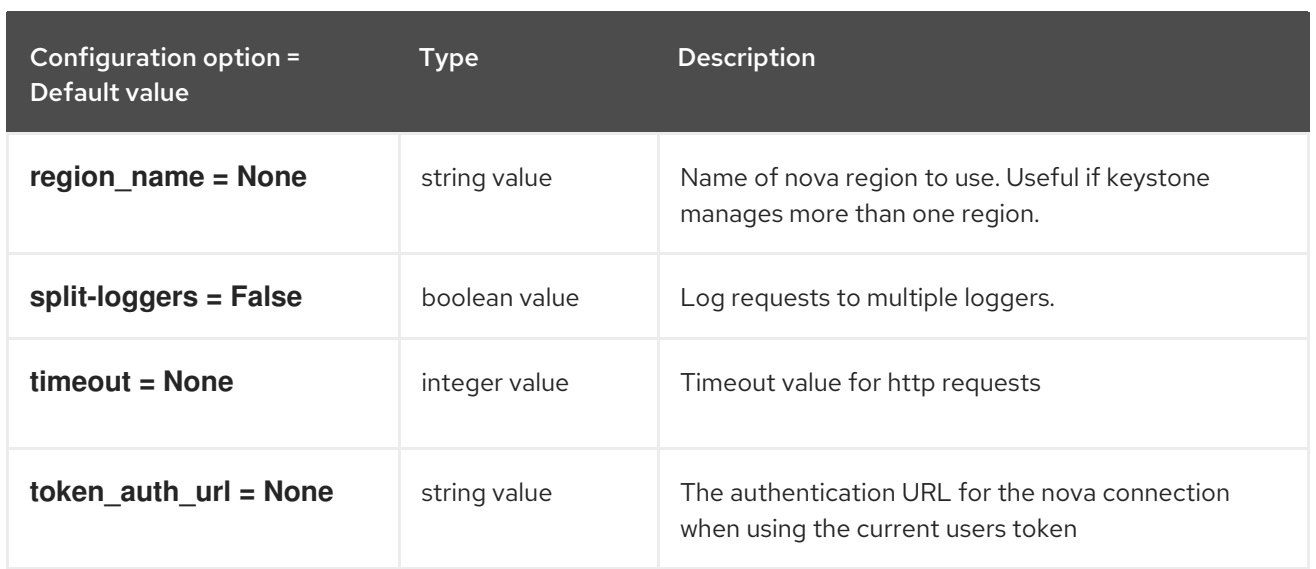

## 2.1.15. oslo\_concurrency

The following table outlines the options available under the **[oslo\_concurrency]** group in the **/etc/cinder/cinder.conf** file.

#### Table 2.14. oslo\_concurrency

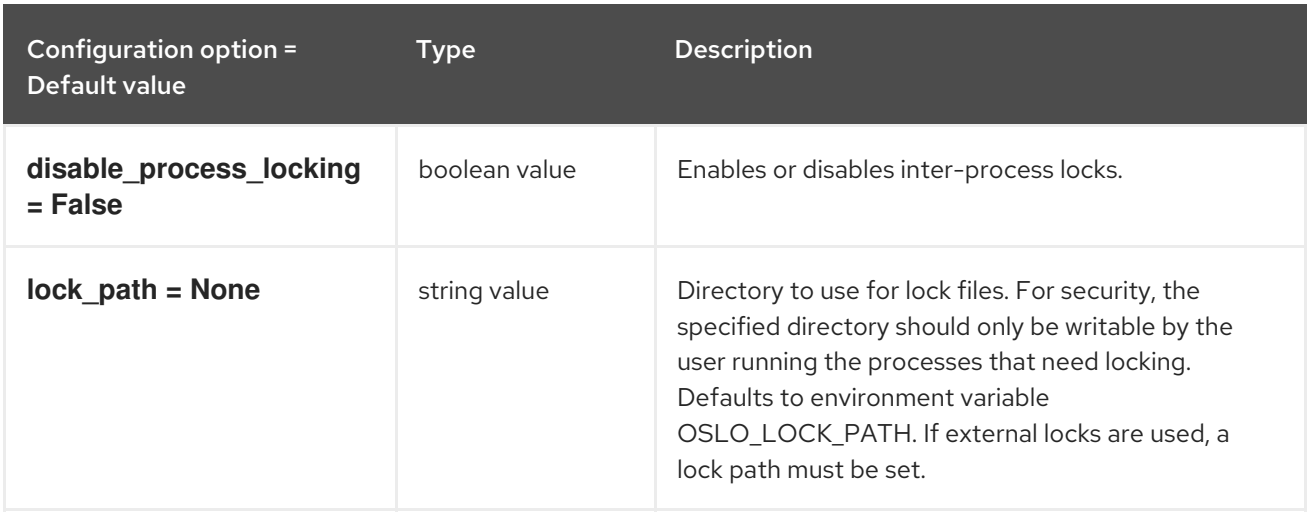

## 2.1.16. oslo\_messaging\_amqp

The following table outlines the options available under the **[oslo\_messaging\_amqp]** group in the **/etc/cinder/cinder.conf** file.

#### Table 2.15. oslo\_messaging\_amqp

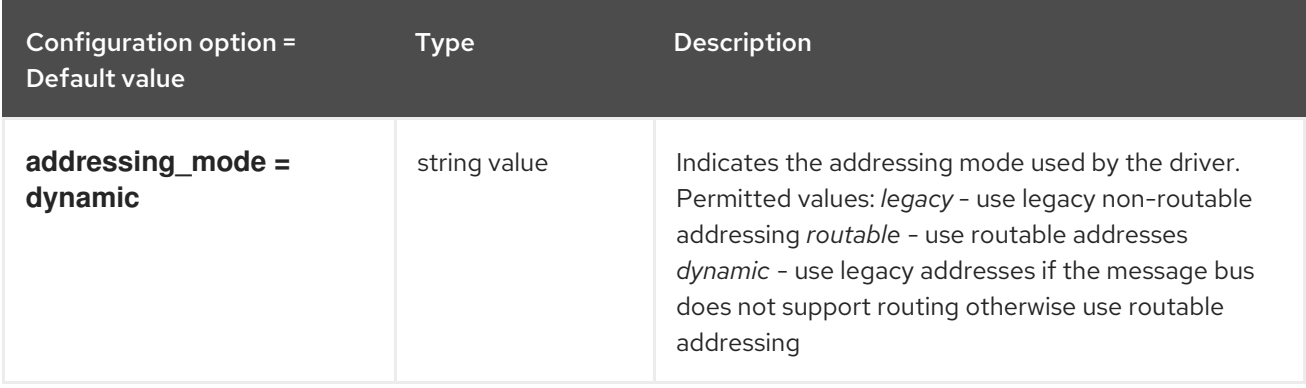

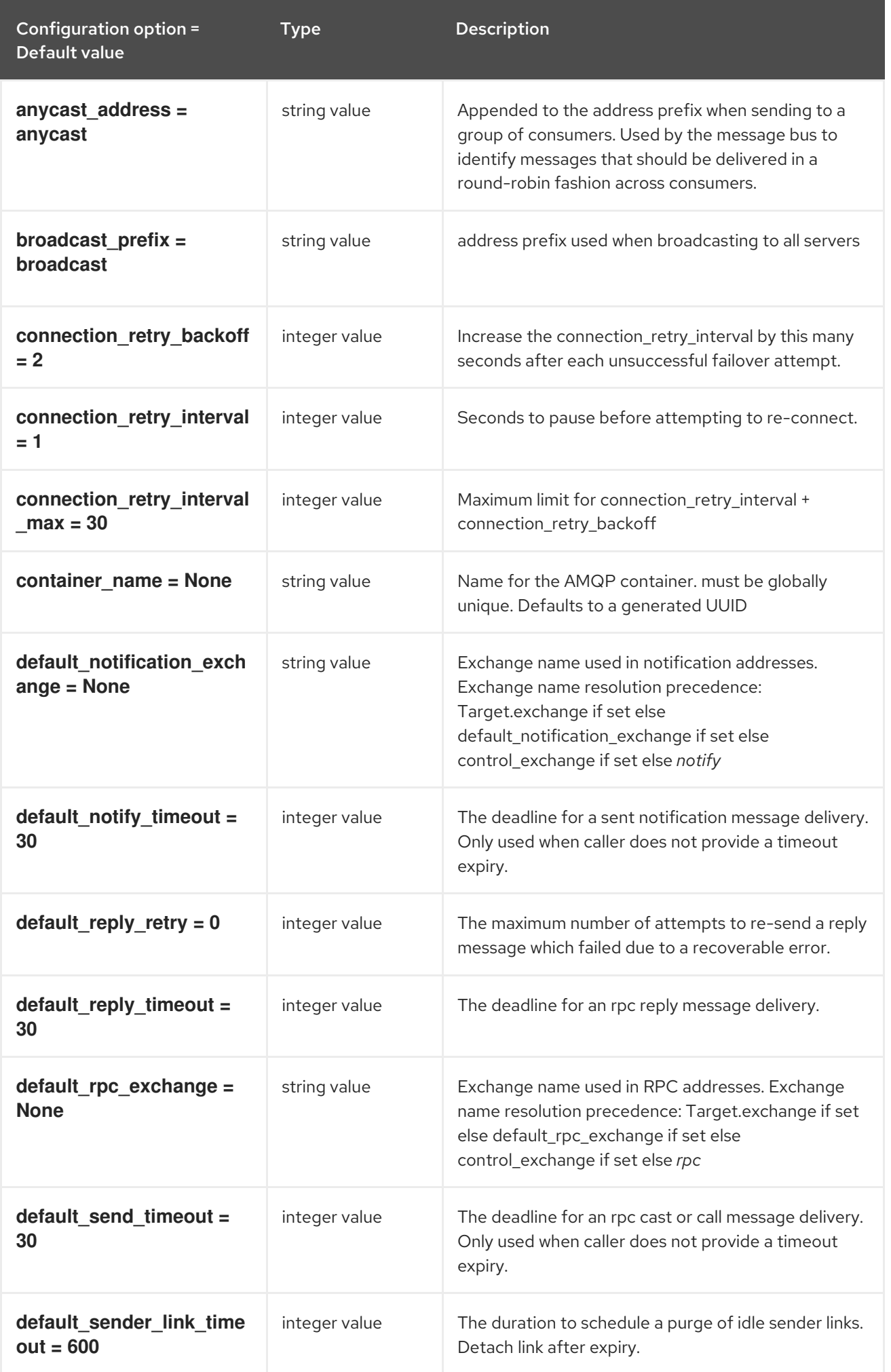

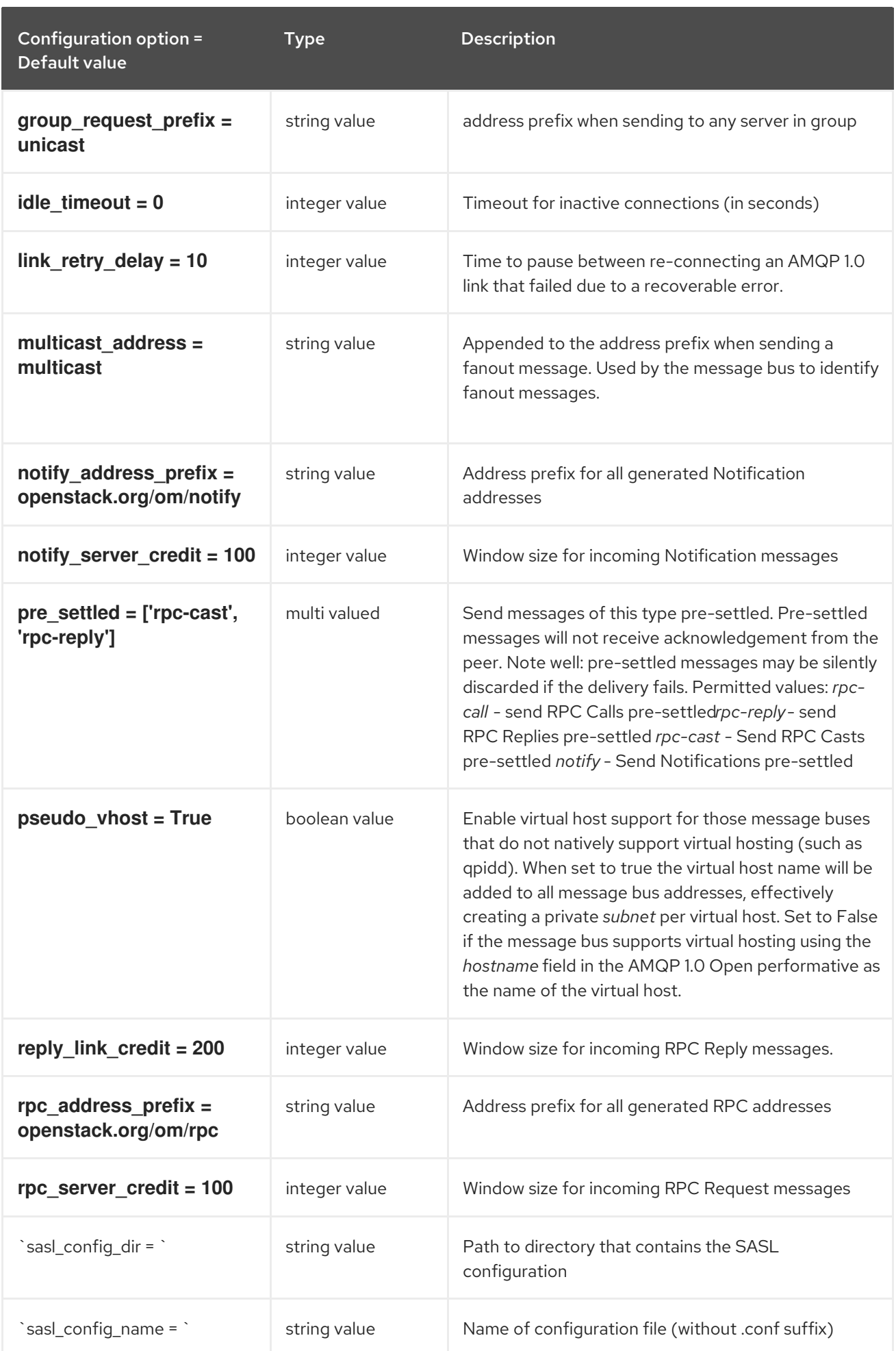

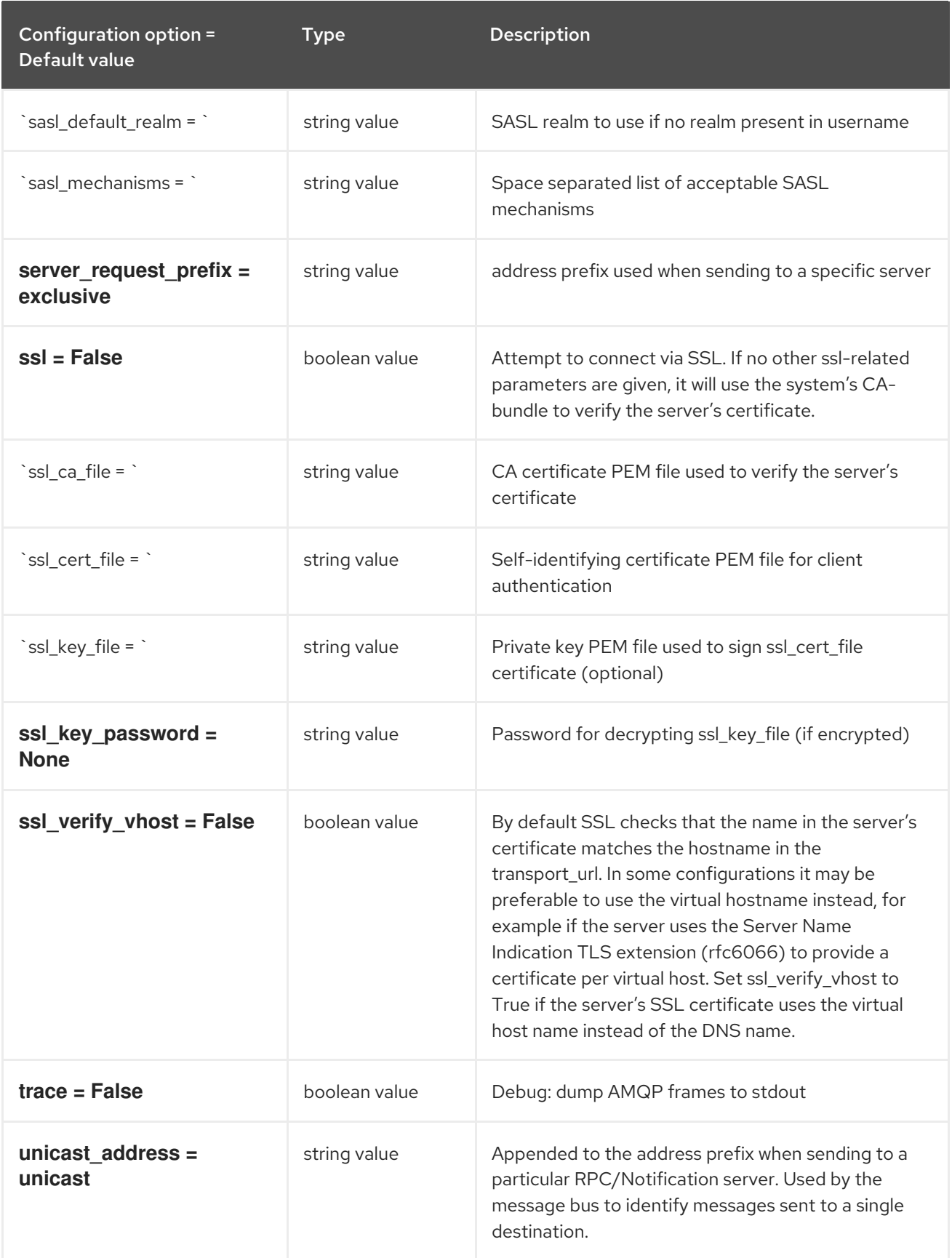

## 2.1.17. oslo\_messaging\_kafka

The following table outlines the options available under the **[oslo\_messaging\_kafka]** group in the **/etc/cinder/cinder.conf** file.

Table 2.16. oslo\_messaging\_kafka

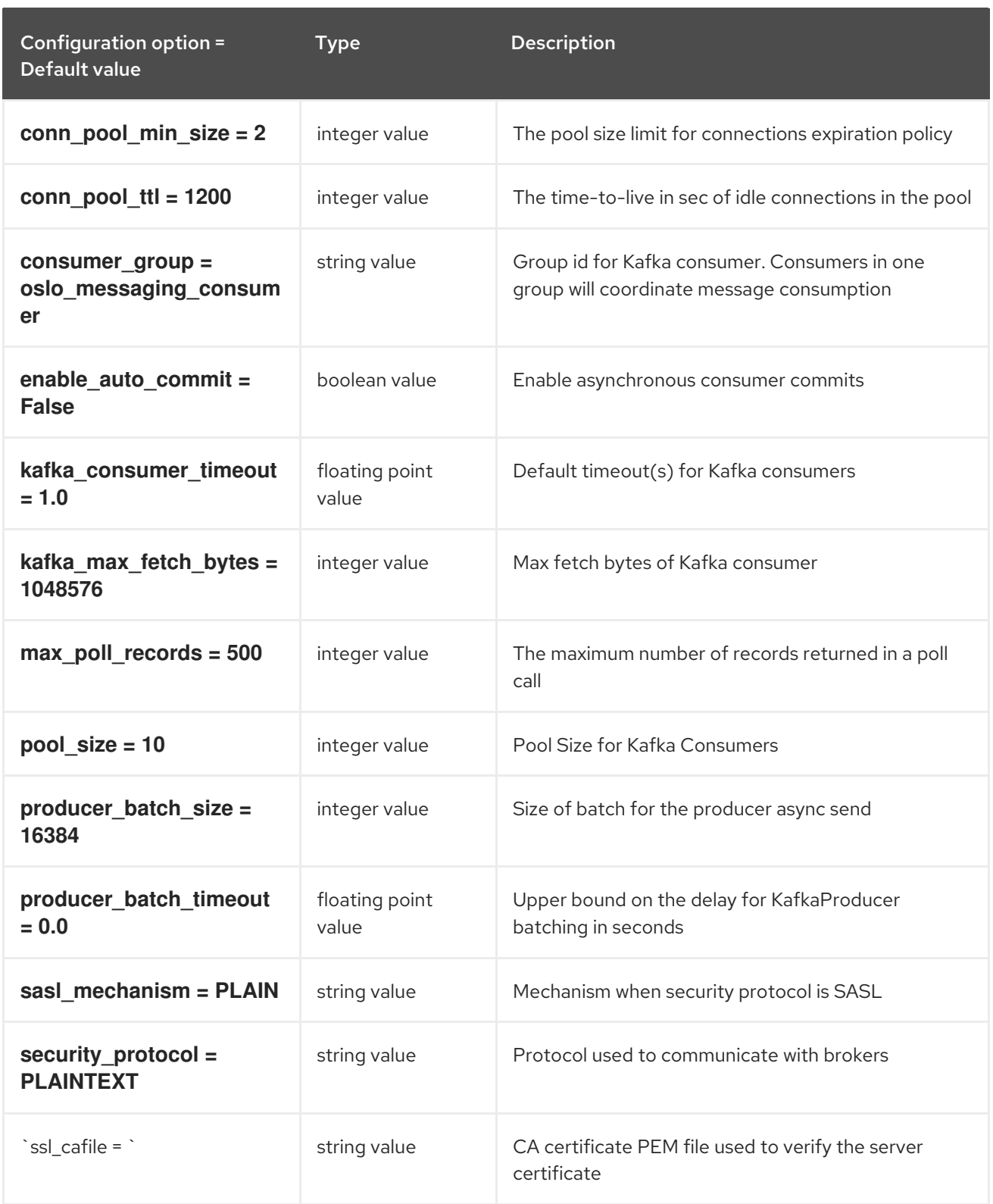

# 2.1.18. oslo\_messaging\_notifications

The following table outlines the options available under the **[oslo\_messaging\_notifications]** group in the **/etc/cinder/cinder.conf** file.

Table 2.17. oslo\_messaging\_notifications

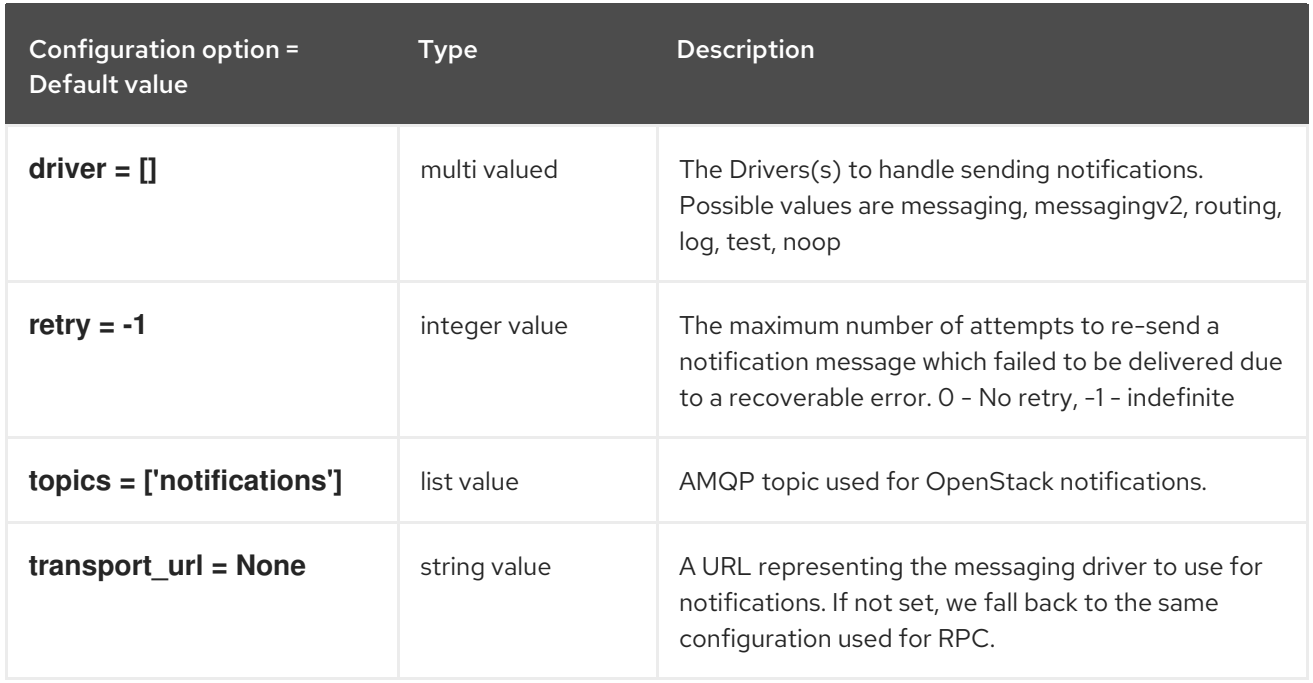

# 2.1.19. oslo\_messaging\_rabbit

The following table outlines the options available under the **[oslo\_messaging\_rabbit]** group in the **/etc/cinder/cinder.conf** file.

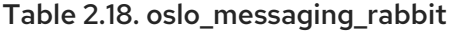

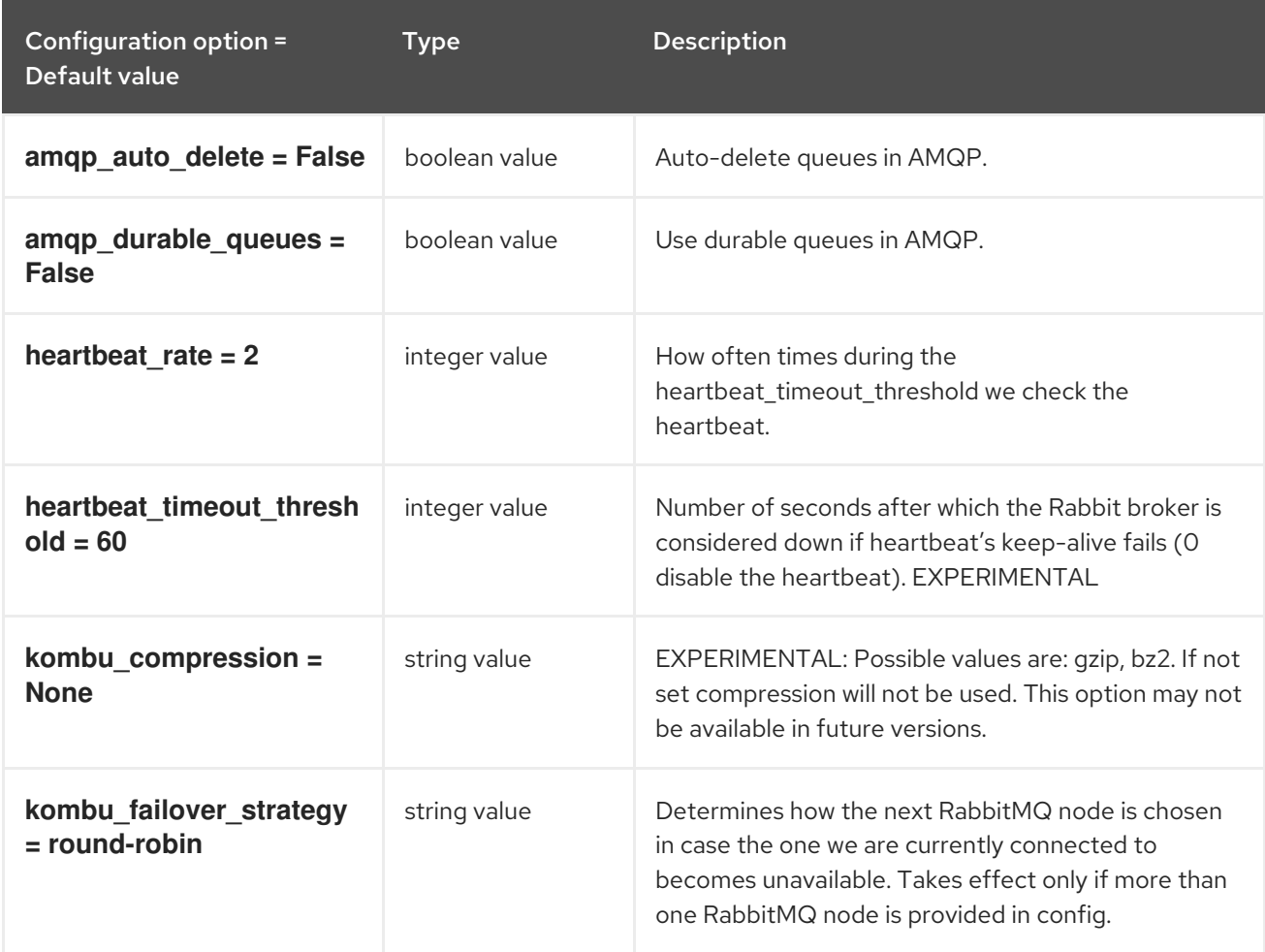

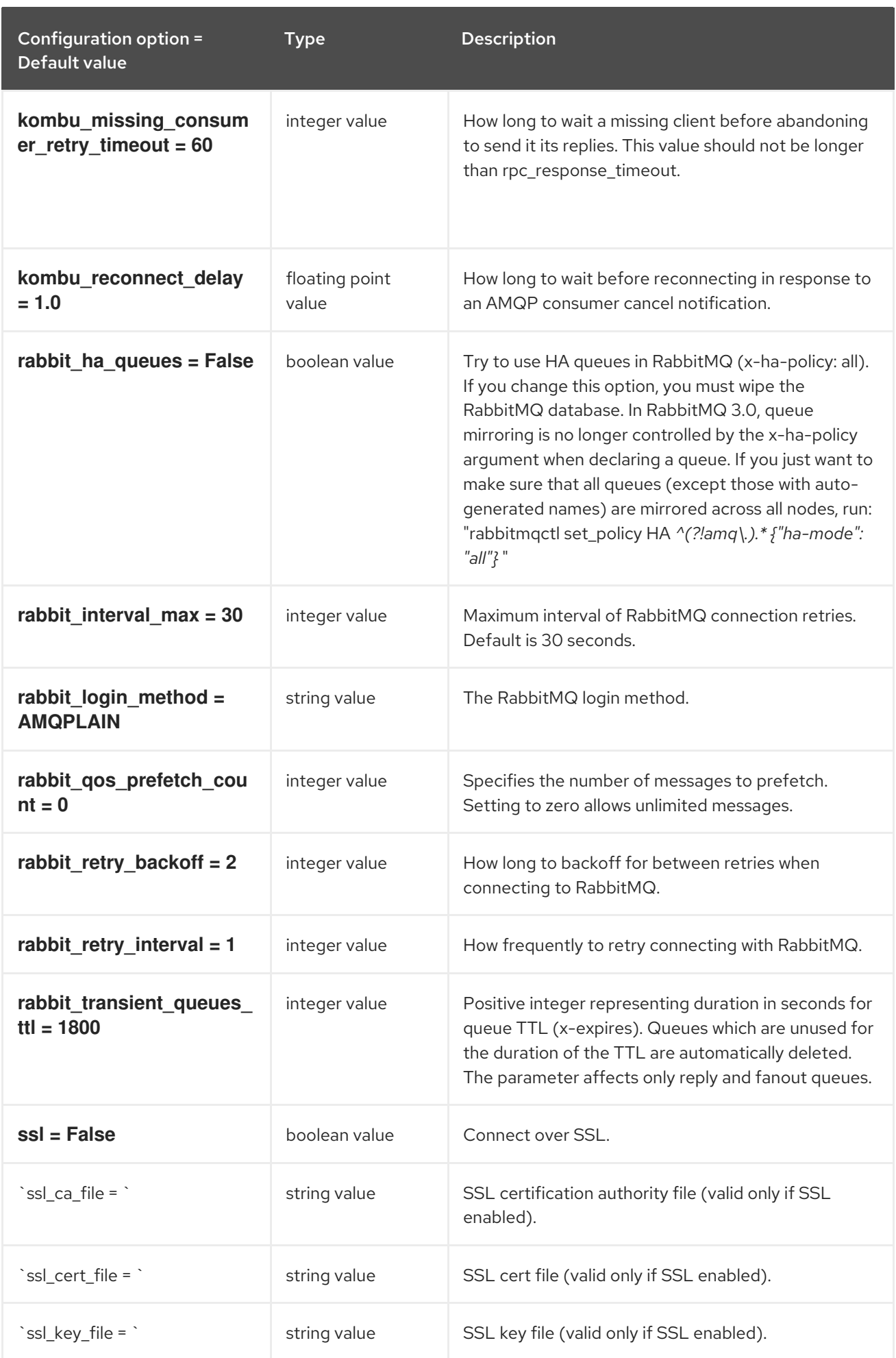

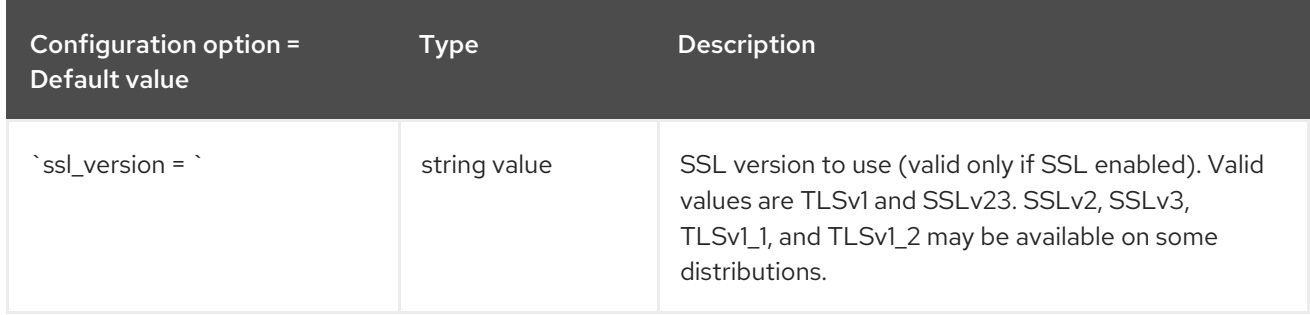

## 2.1.20. oslo\_middleware

The following table outlines the options available under the **[oslo\_middleware]** group in the **/etc/cinder/cinder.conf** file.

Table 2.19. oslo\_middleware

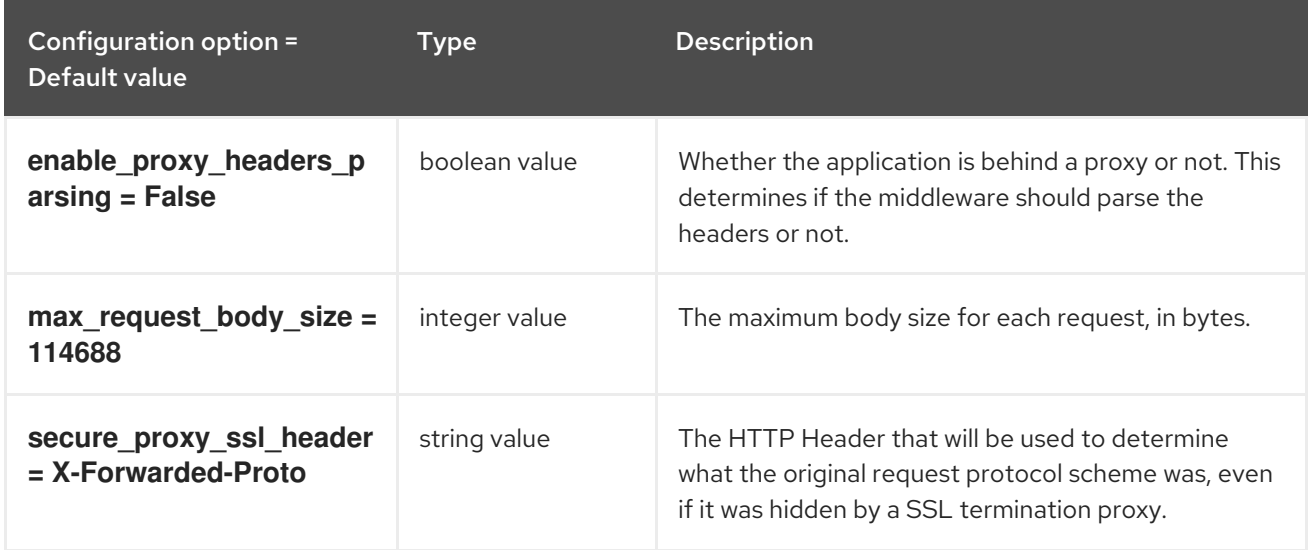

## 2.1.21. oslo\_policy

The following table outlines the options available under the **[oslo\_policy]** group in the **/etc/cinder/cinder.conf** file.

#### Table 2.20. oslo\_policy

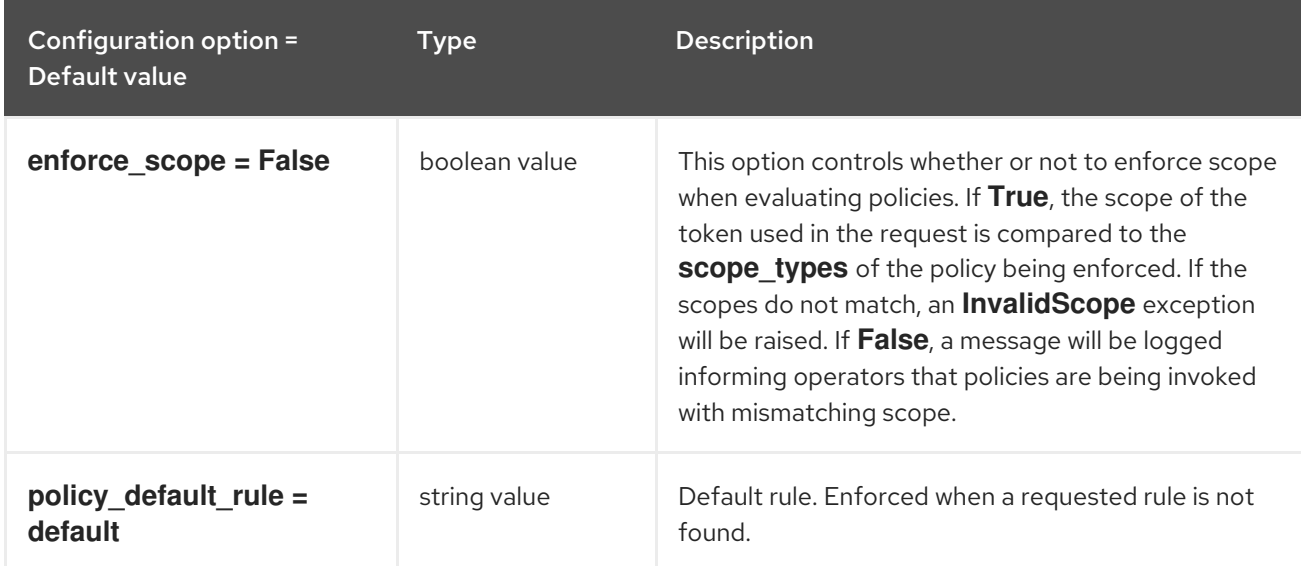

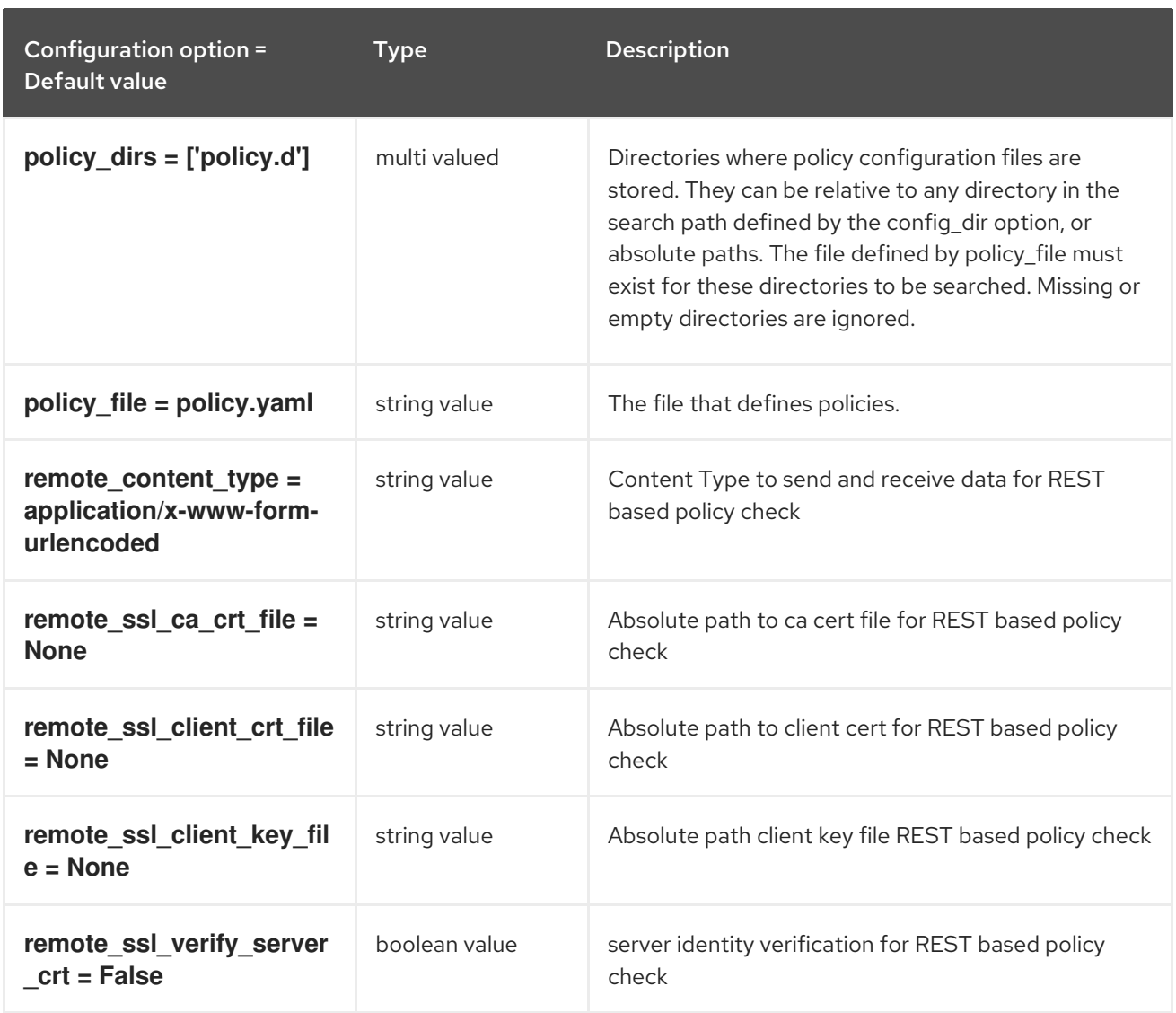

## 2.1.22. oslo\_reports

The following table outlines the options available under the **[oslo\_reports]** group in the **/etc/cinder/cinder.conf** file.

Table 2.21. oslo\_reports

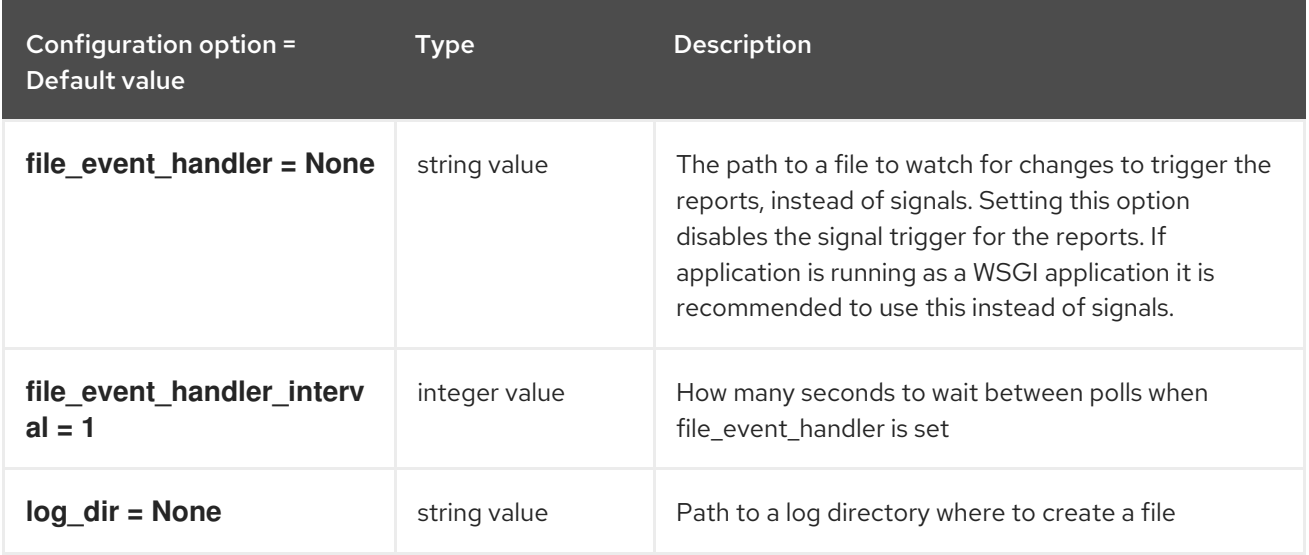

## 2.1.23. oslo\_versionedobjects

The following table outlines the options available under the **[oslo\_versionedobjects]** group in the **/etc/cinder/cinder.conf** file.

#### Table 2.22. oslo\_versionedobjects

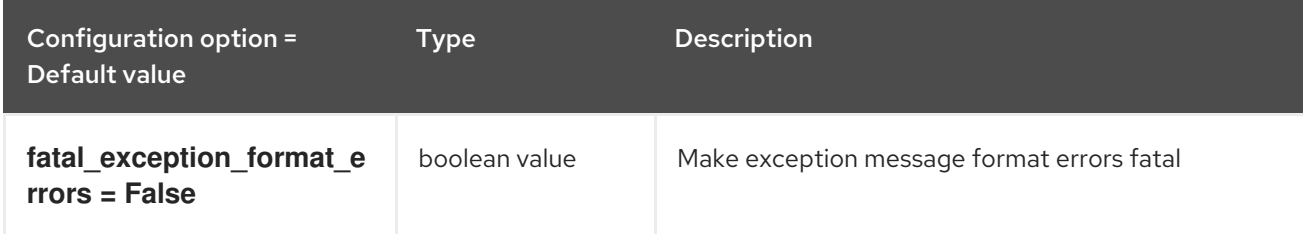

#### 2.1.24. privsep

The following table outlines the options available under the **[privsep]** group in the **/etc/cinder/cinder.conf** file.

#### Table 2.23. privsep

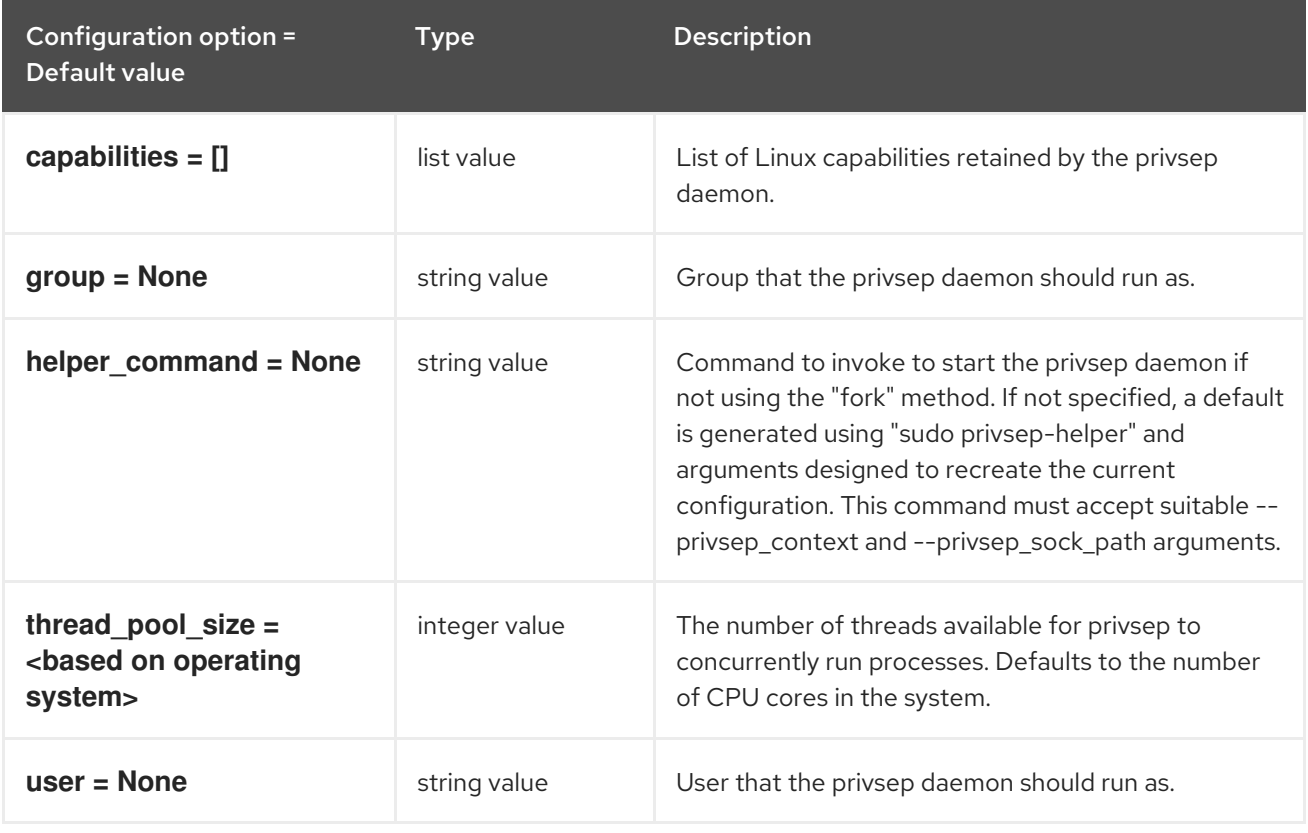

#### 2.1.25. profiler

The following table outlines the options available under the **[profiler]** group in the **/etc/cinder/cinder.conf** file.

Table 2.24. profiler

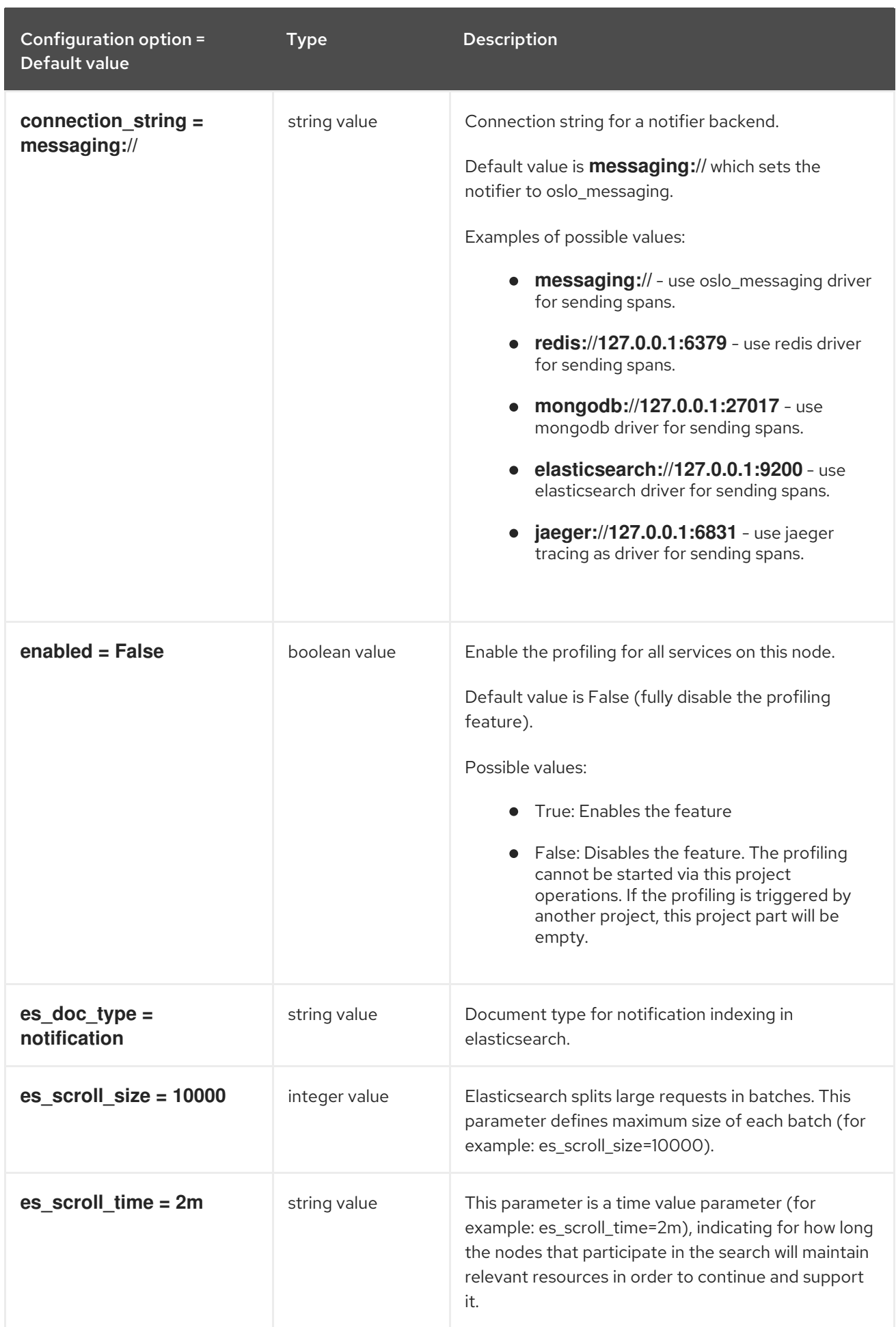

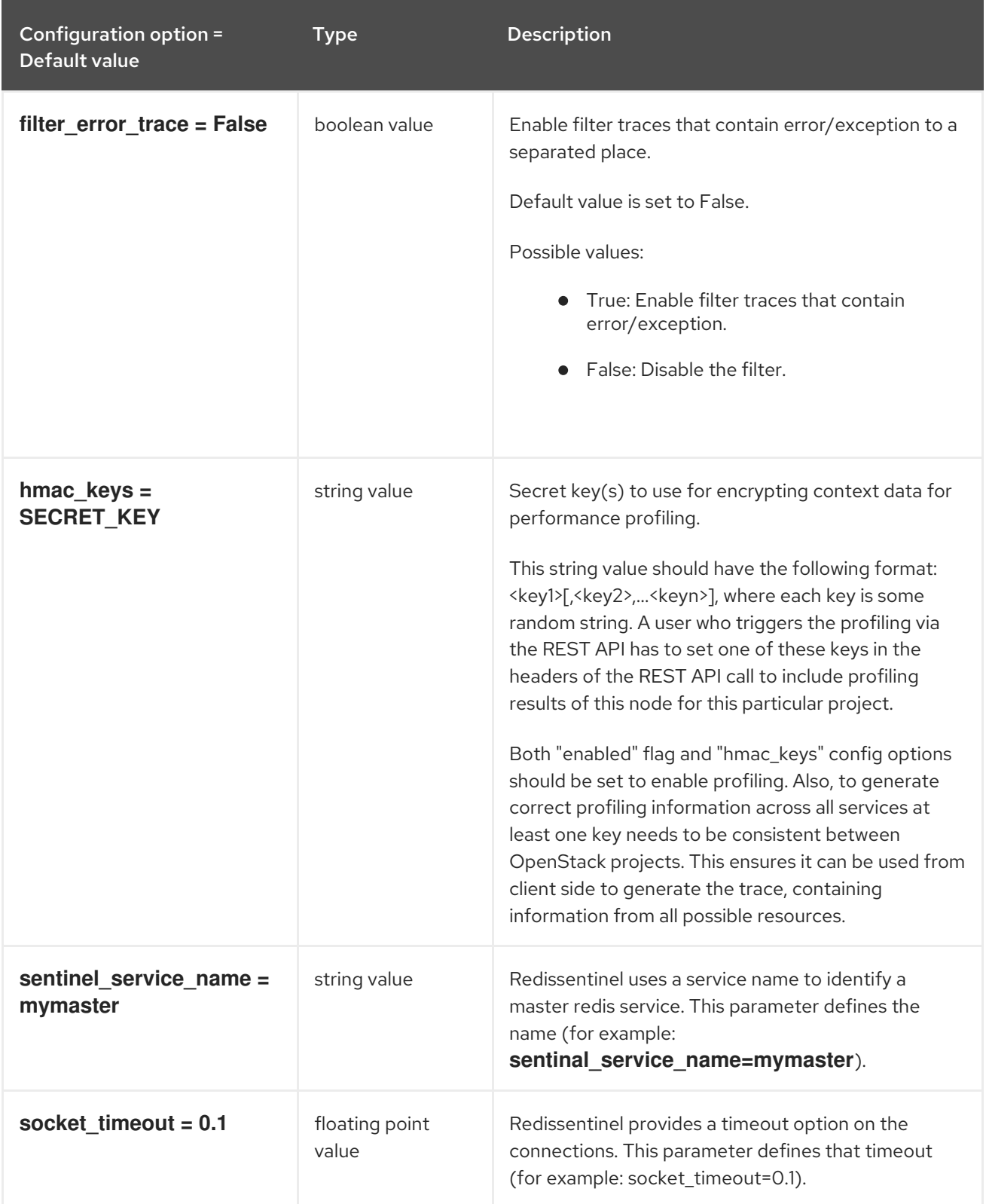

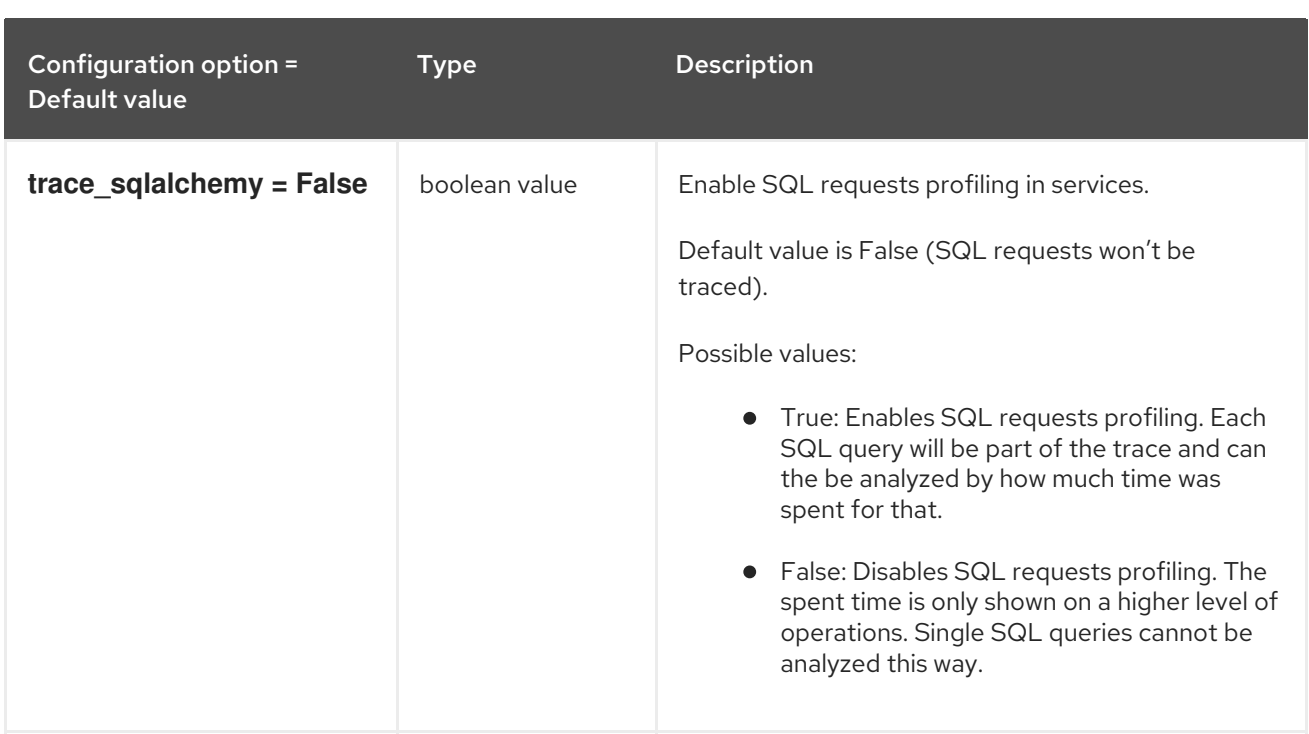

## 2.1.26. sample\_castellan\_source

The following table outlines the options available under the **[sample\_castellan\_source]** group in the **/etc/cinder/cinder.conf** file.

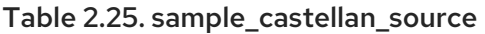

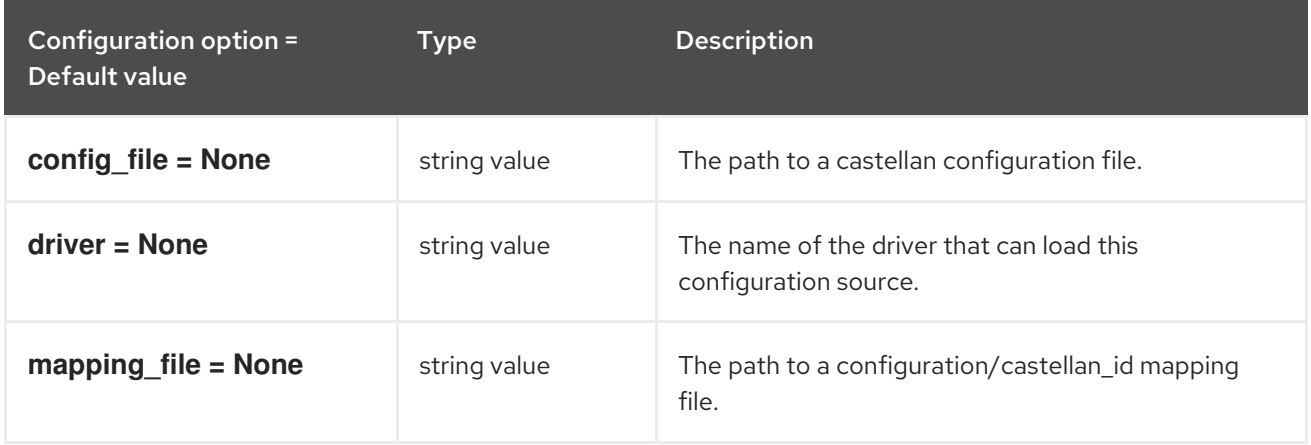

## 2.1.27. sample\_remote\_file\_source

The following table outlines the options available under the **[sample\_remote\_file\_source]** group in the **/etc/cinder/cinder.conf** file.

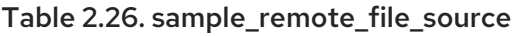

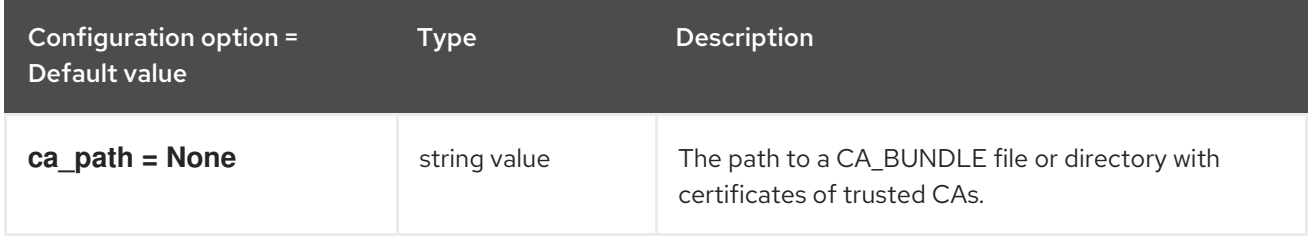

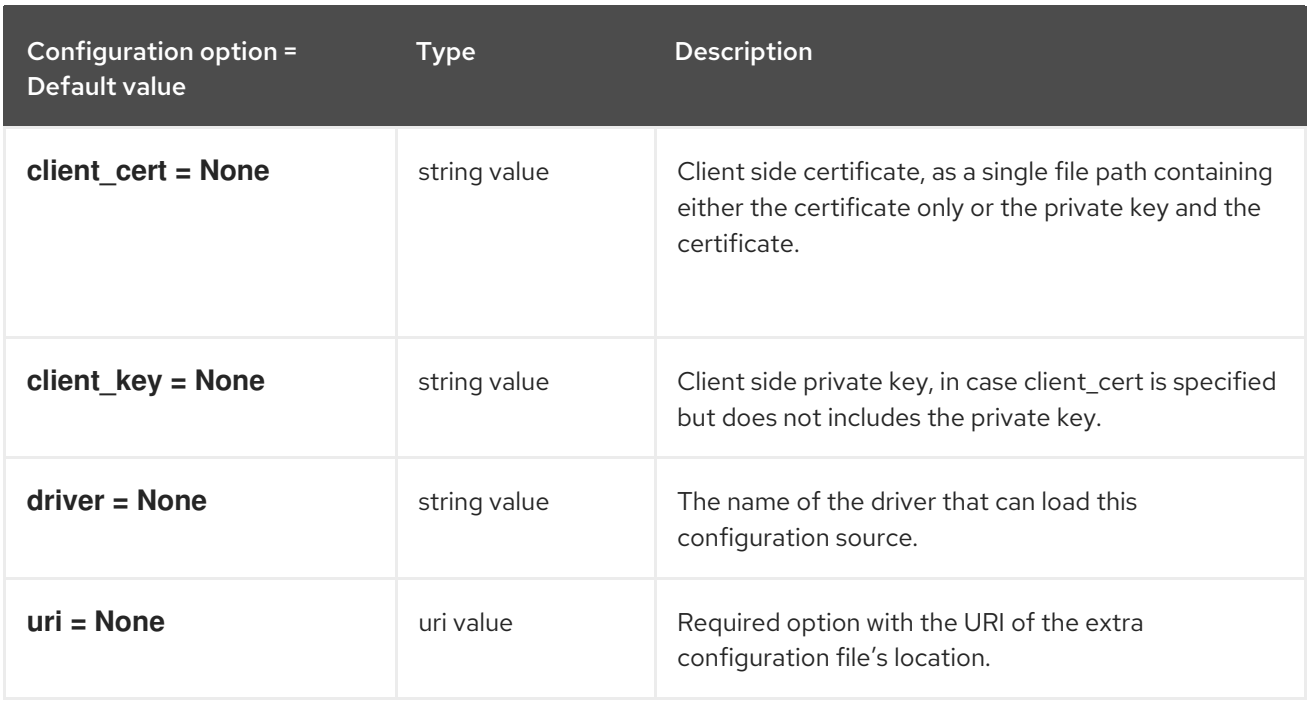

# 2.1.28. service\_user

The following table outlines the options available under the **[service\_user]** group in the **/etc/cinder/cinder.conf** file.

#### Table 2.27. service\_user

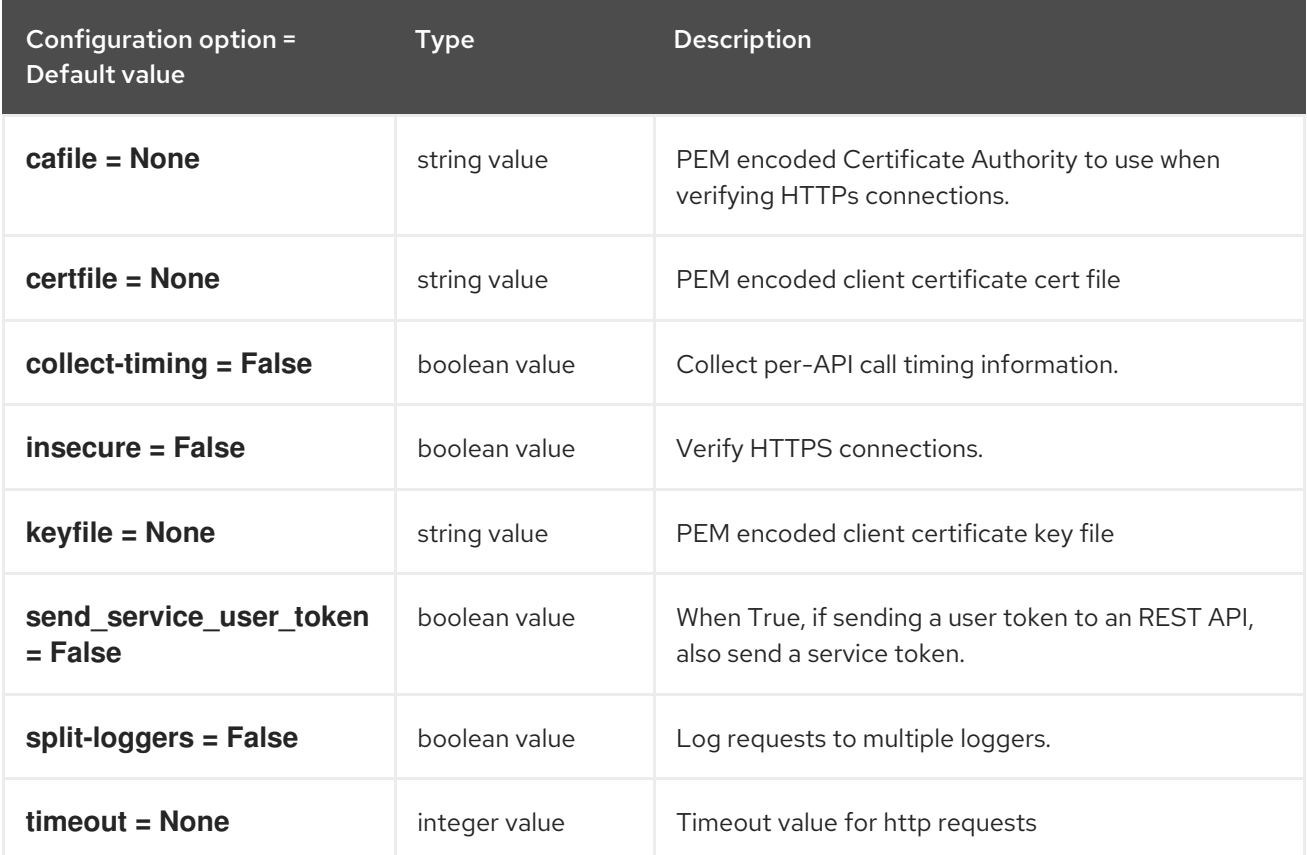

The following table outlines the options available under the **[ssl]** group in the **/etc/cinder/cinder.conf** file.

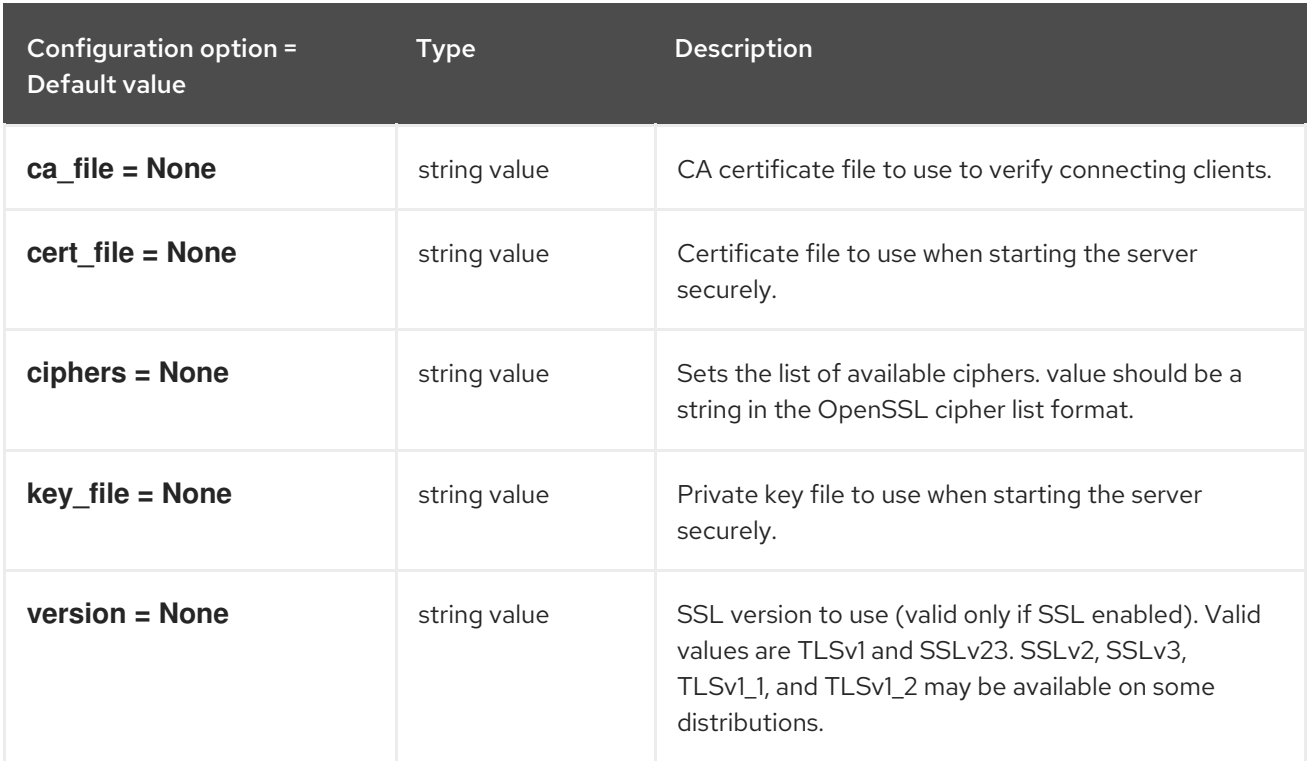

#### Table 2.28. ssl

#### 2.1.30. vault

The following table outlines the options available under the **[vault]** group in the **/etc/cinder/cinder.conf** file.

#### Table 2.29. vault

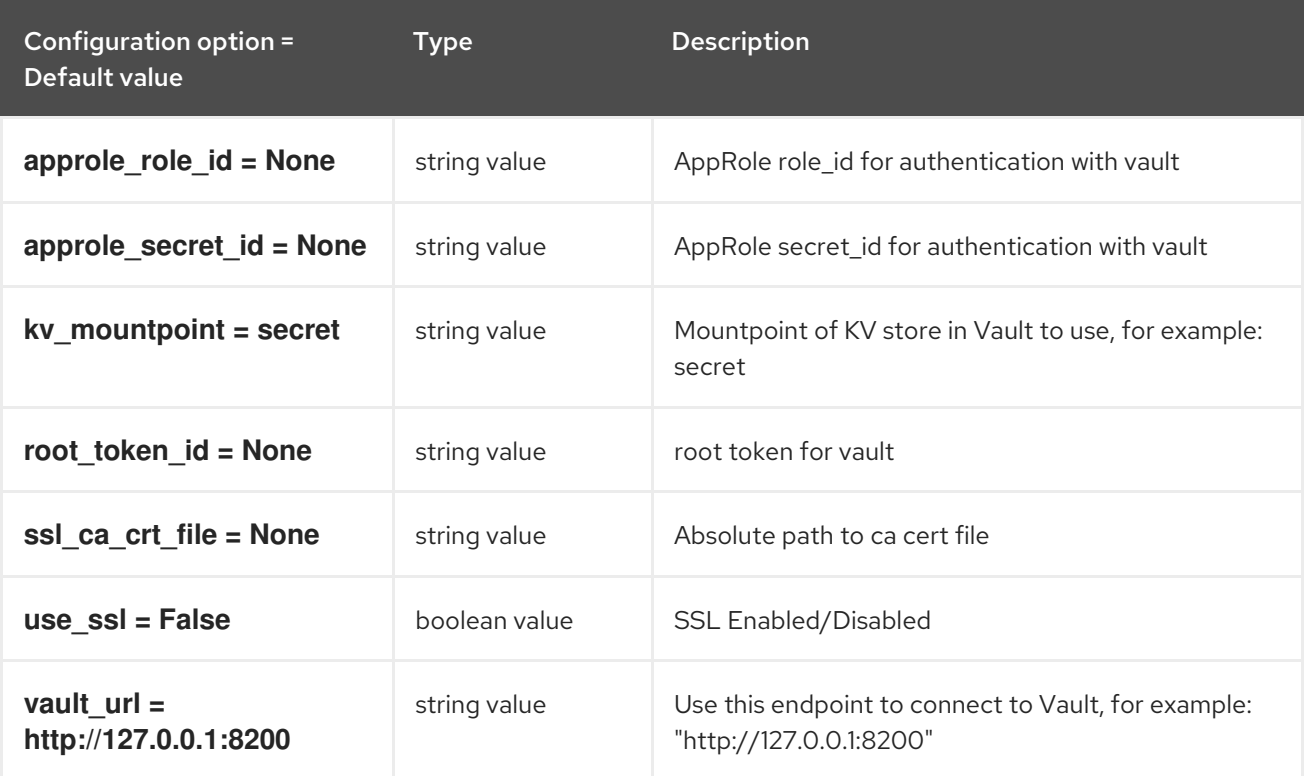

# CHAPTER 3. GLANCE

The following chapter contains information about the configuration options in the **glance** service.

# 3.1. GLANCE-API.CONF

This section contains options for the **/etc/glance/glance-api.conf** file.

## 3.1.1. DEFAULT

.

The following table outlines the options available under the **[DEFAULT]** group in the **/etc/glance/glance-api.conf** file.

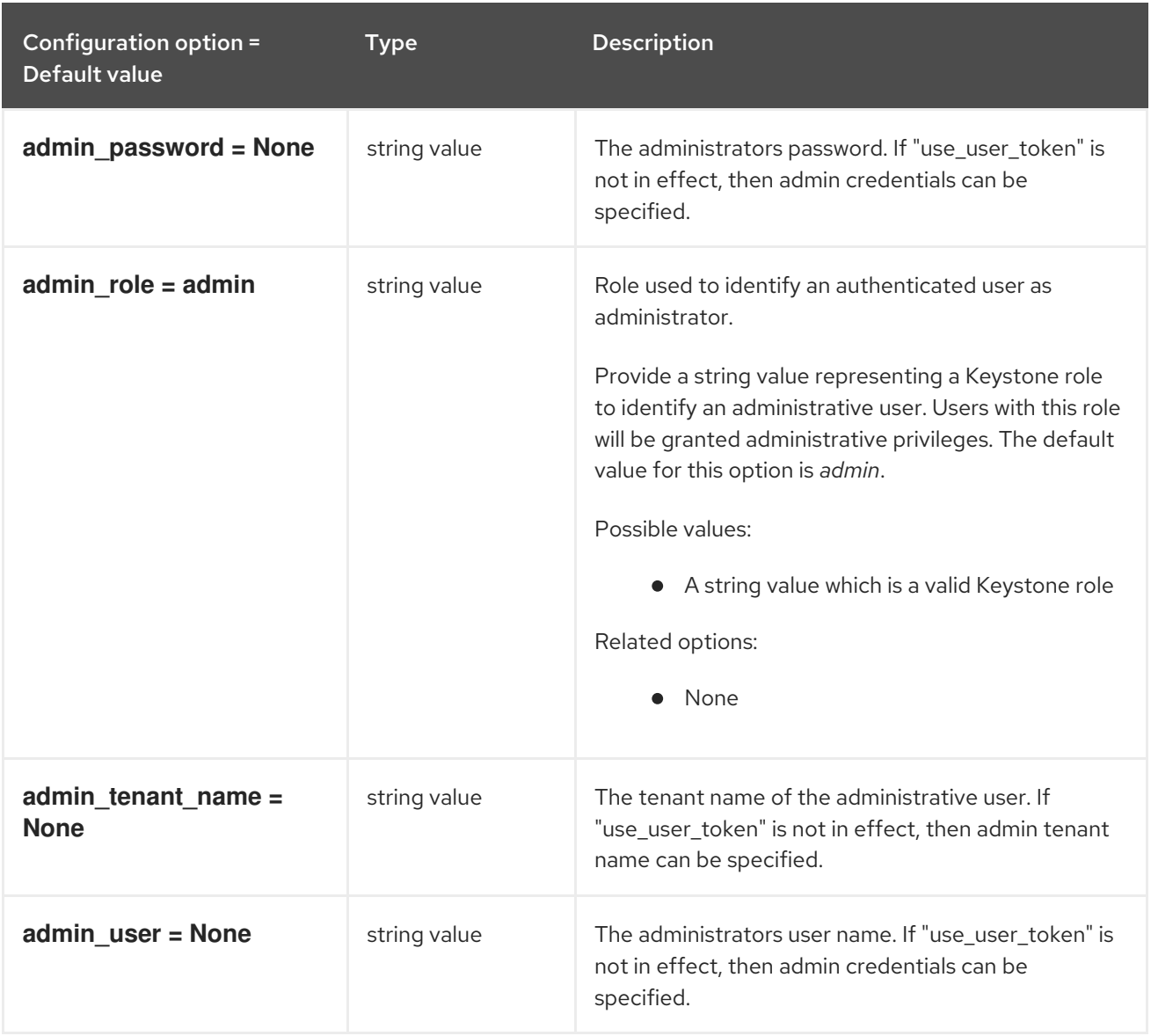

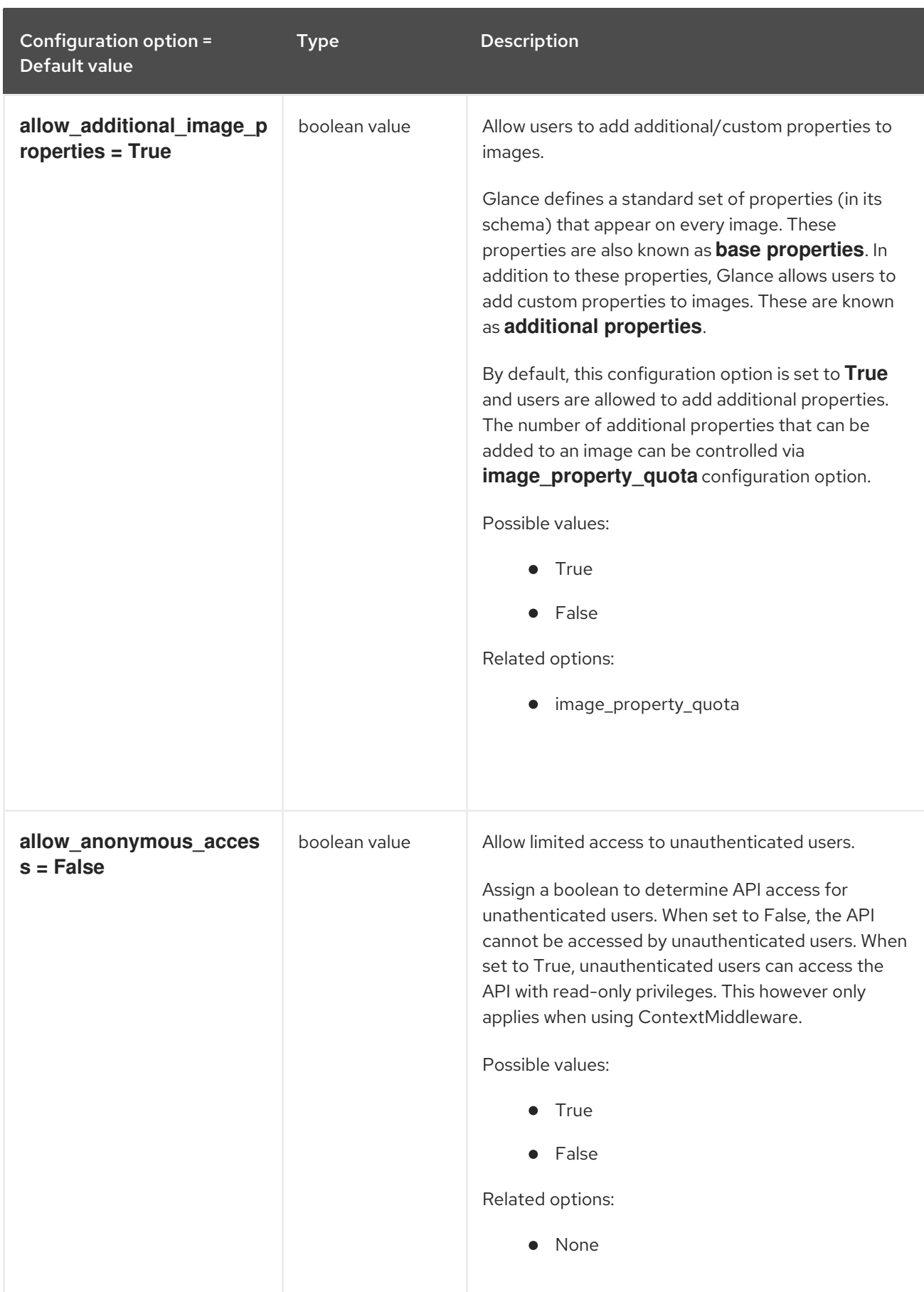

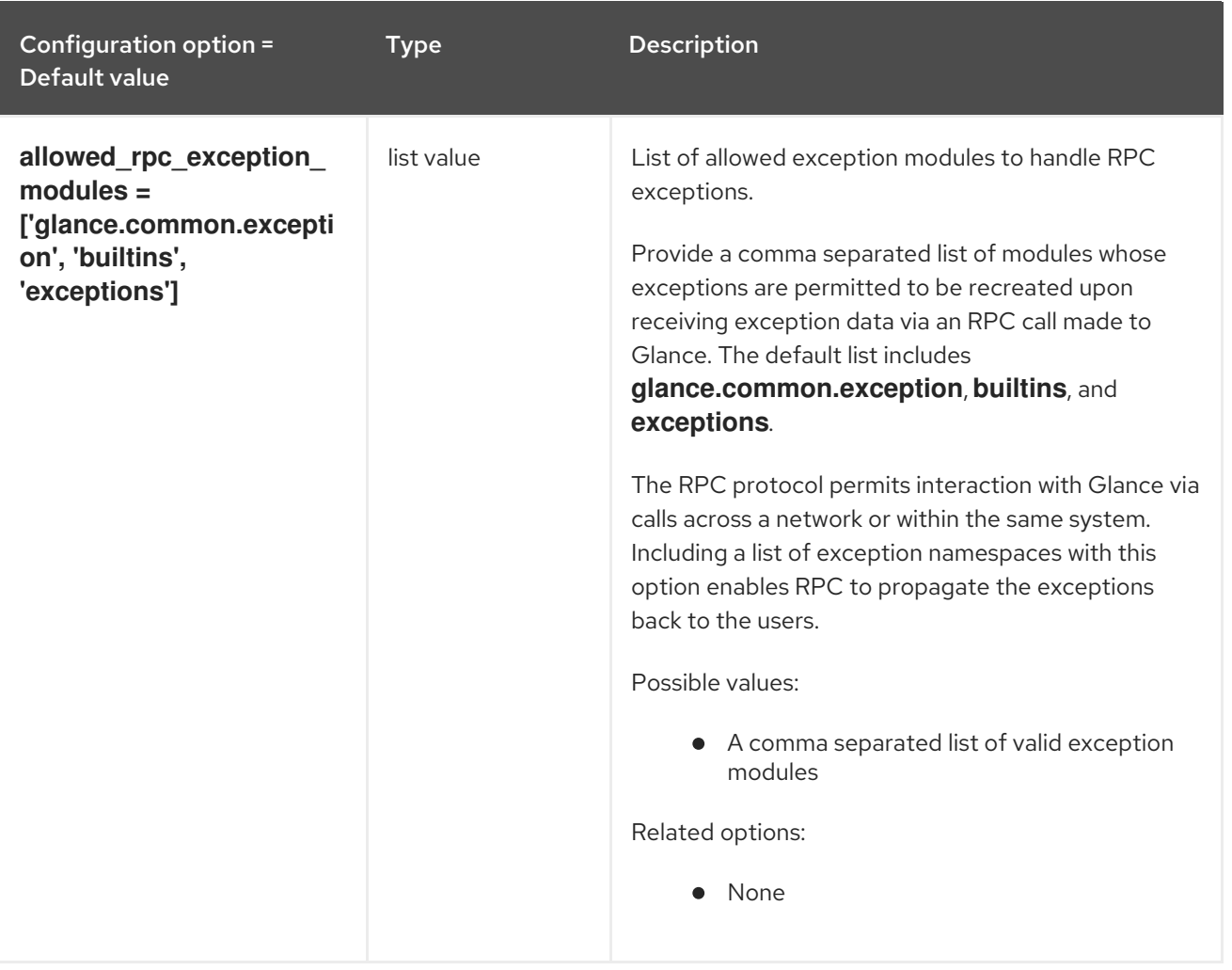

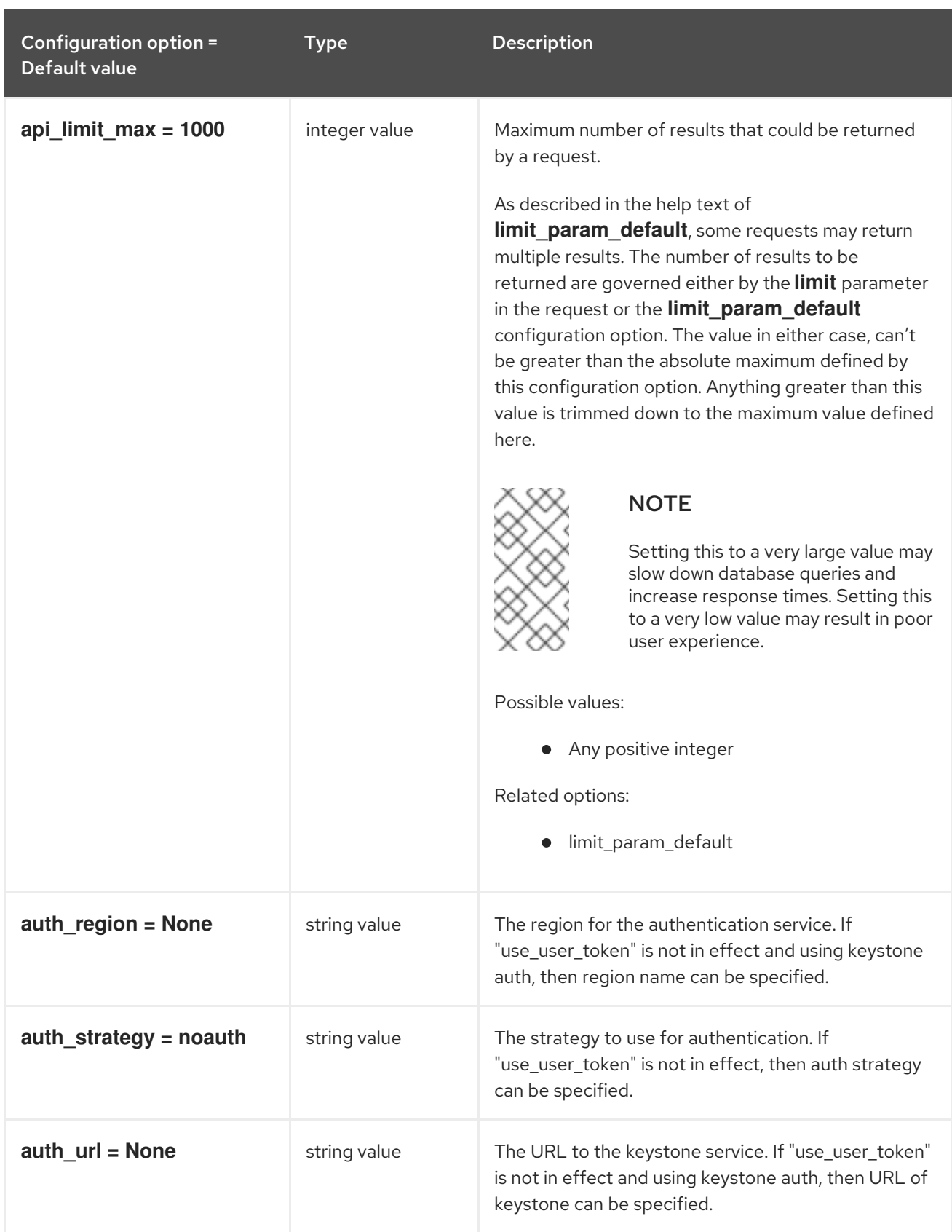

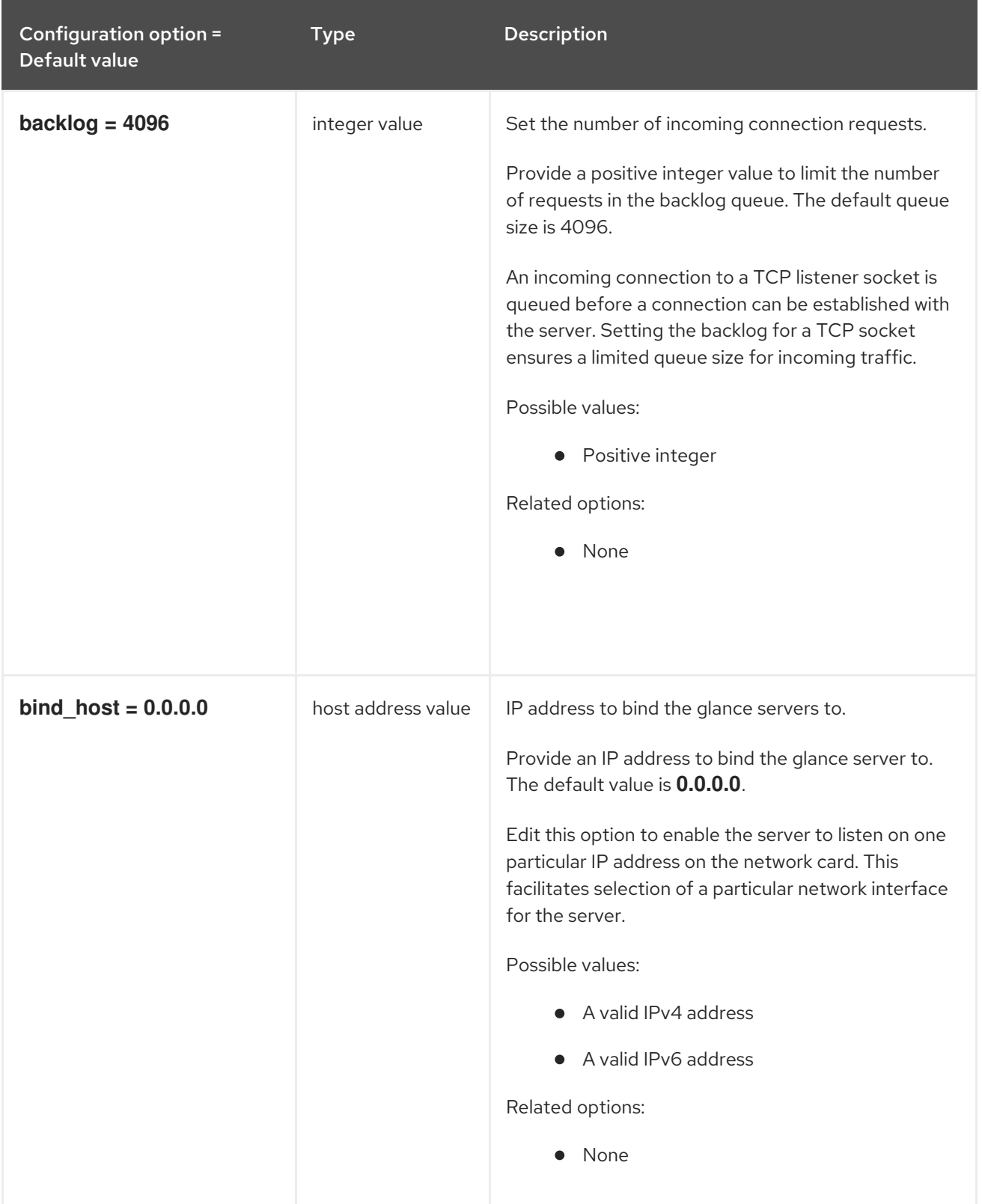

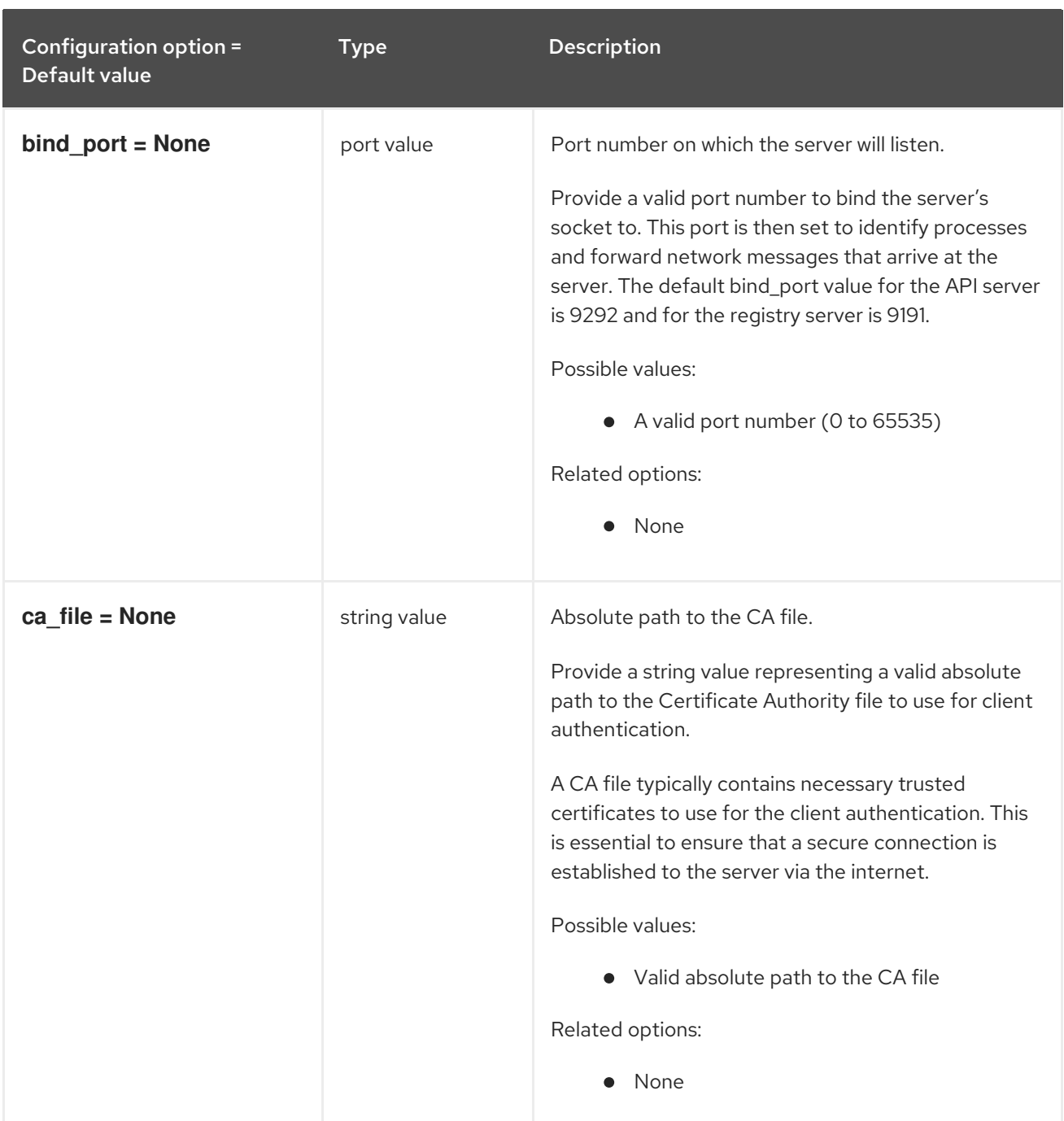

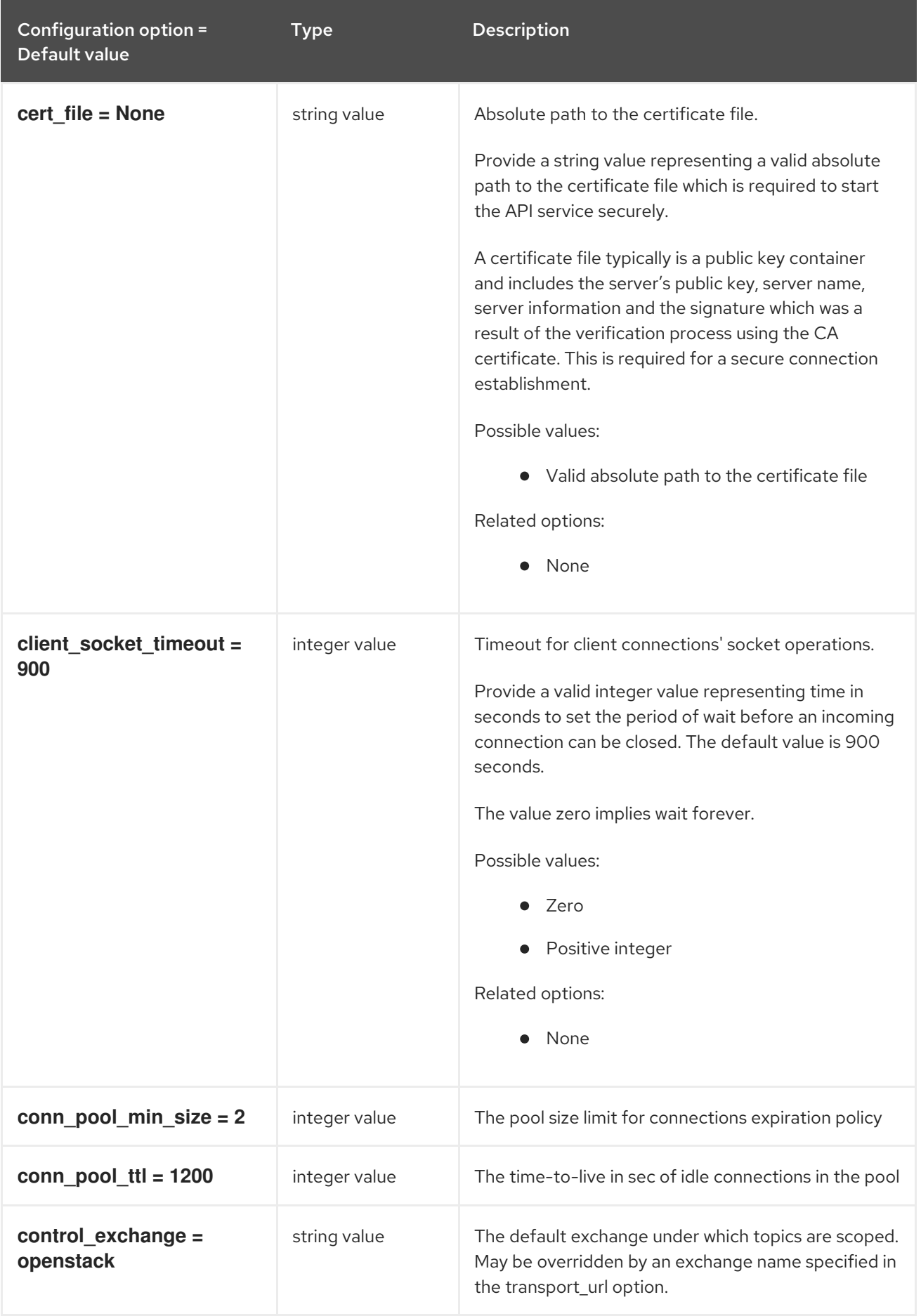

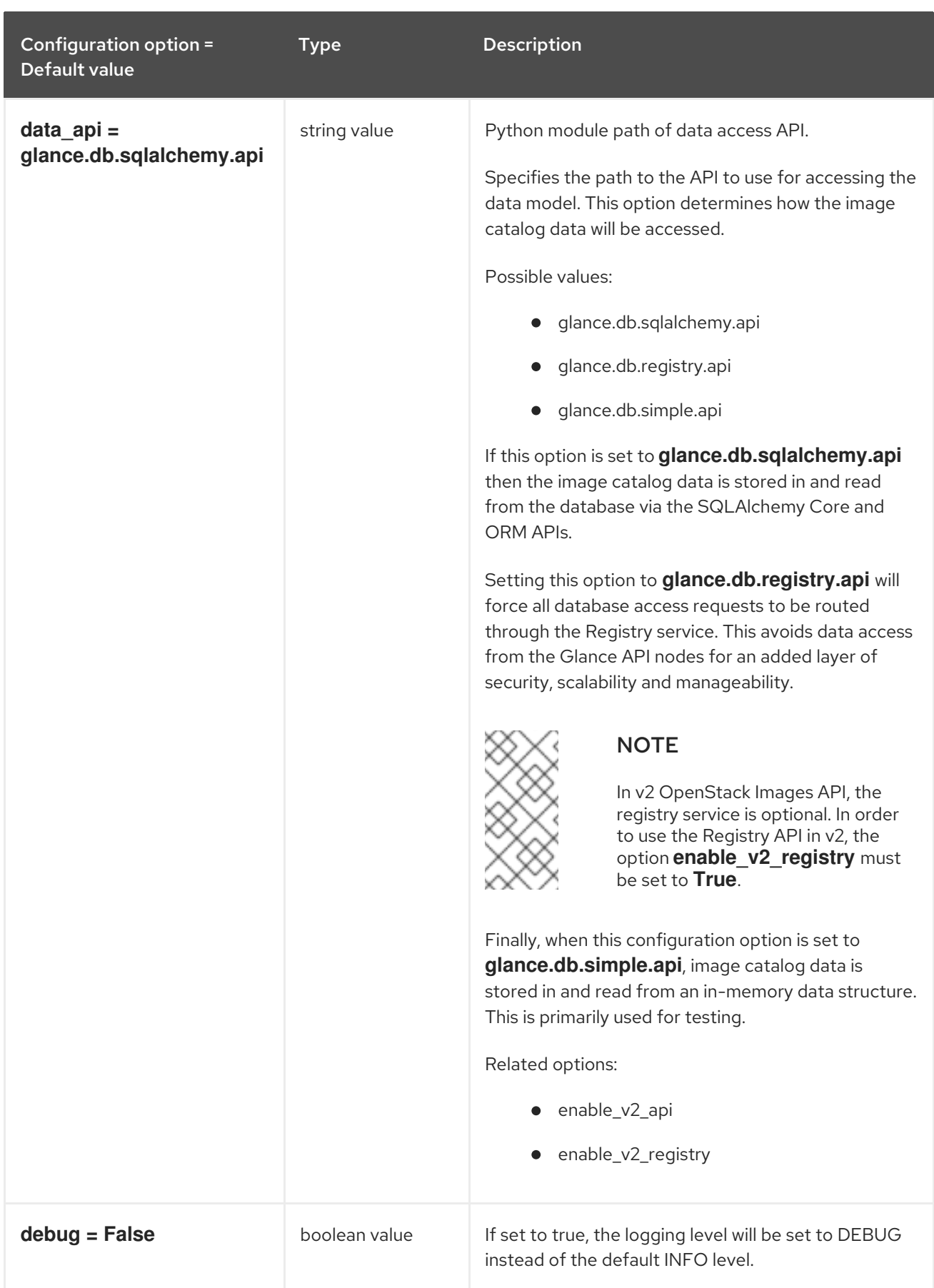

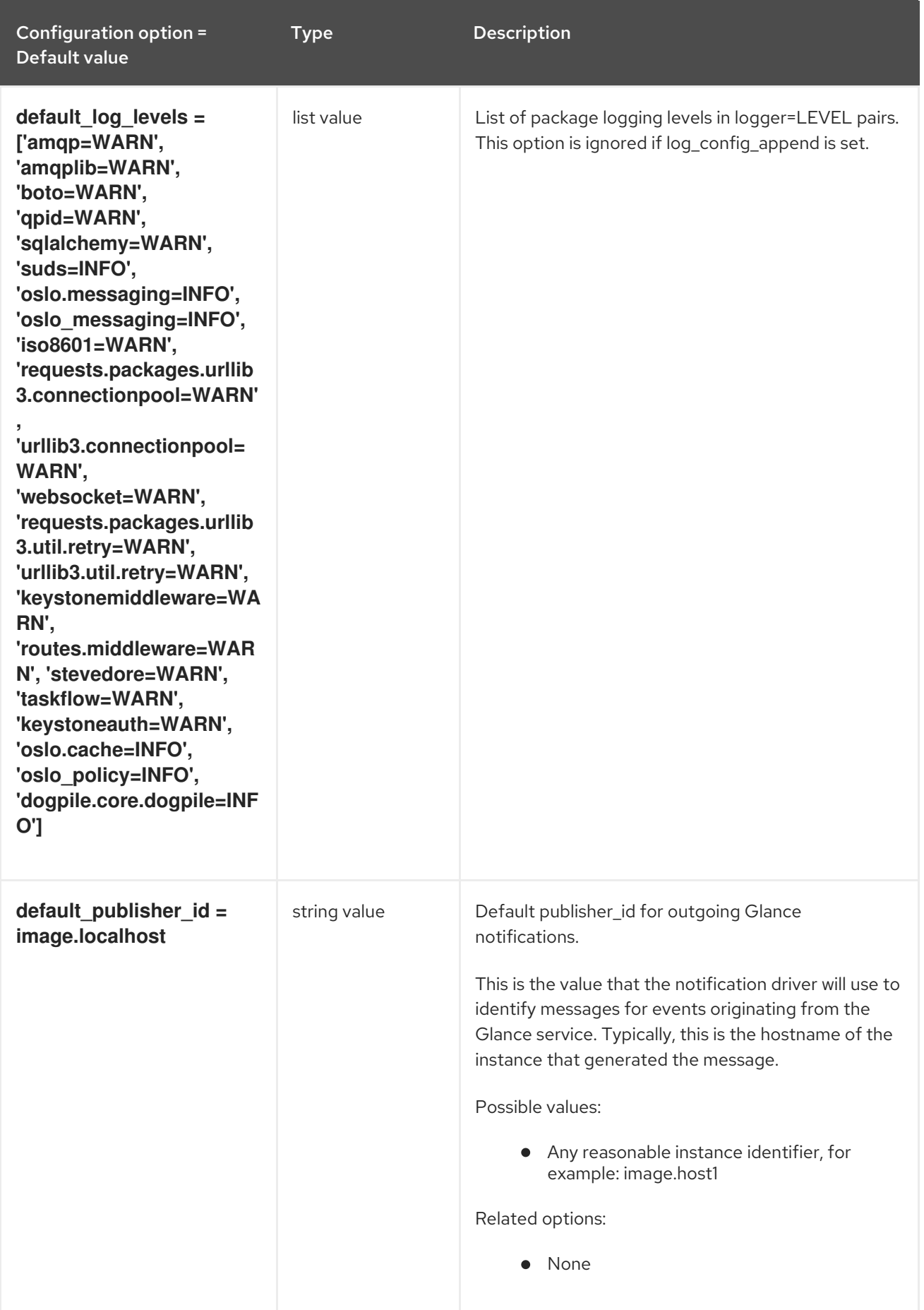

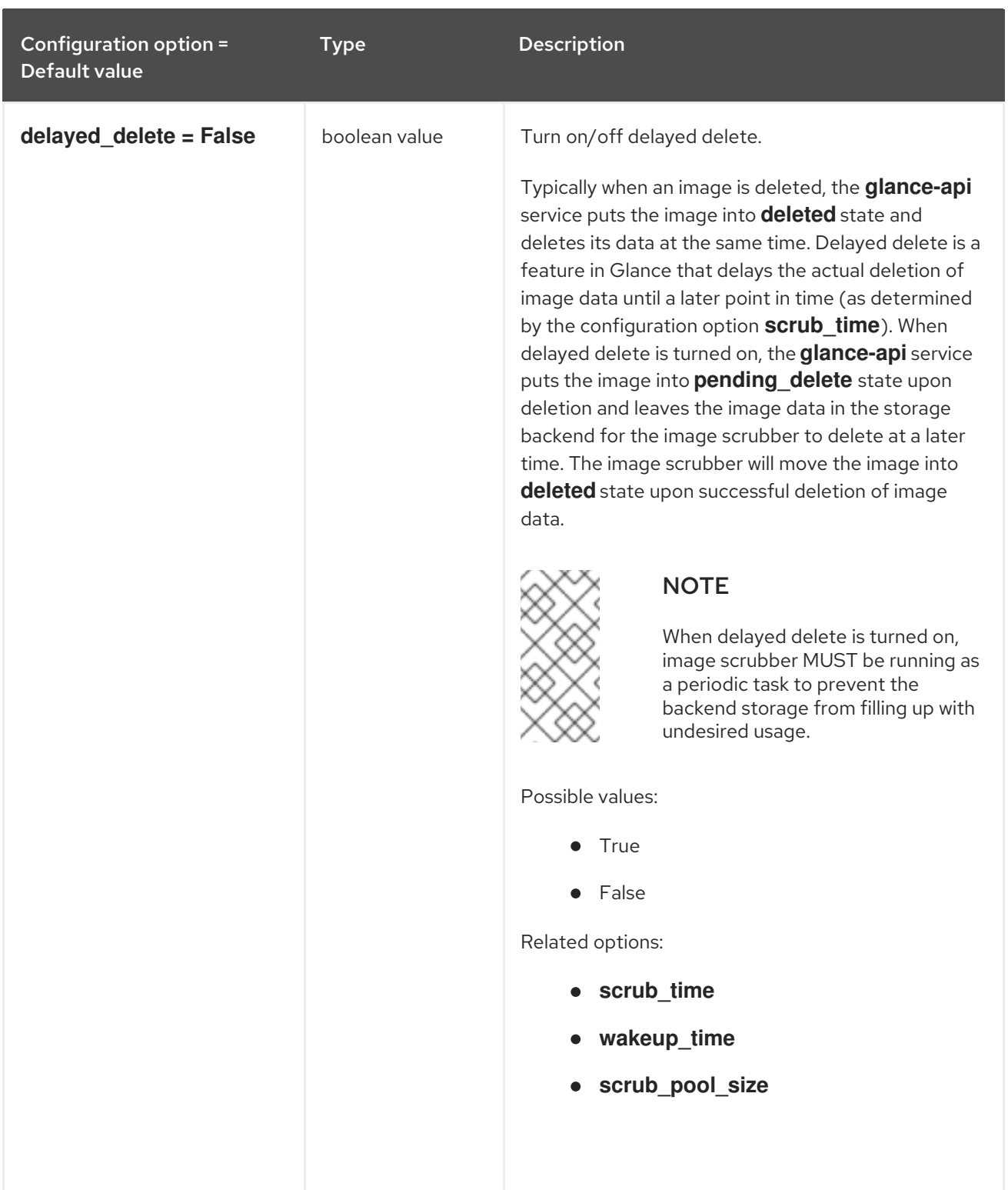

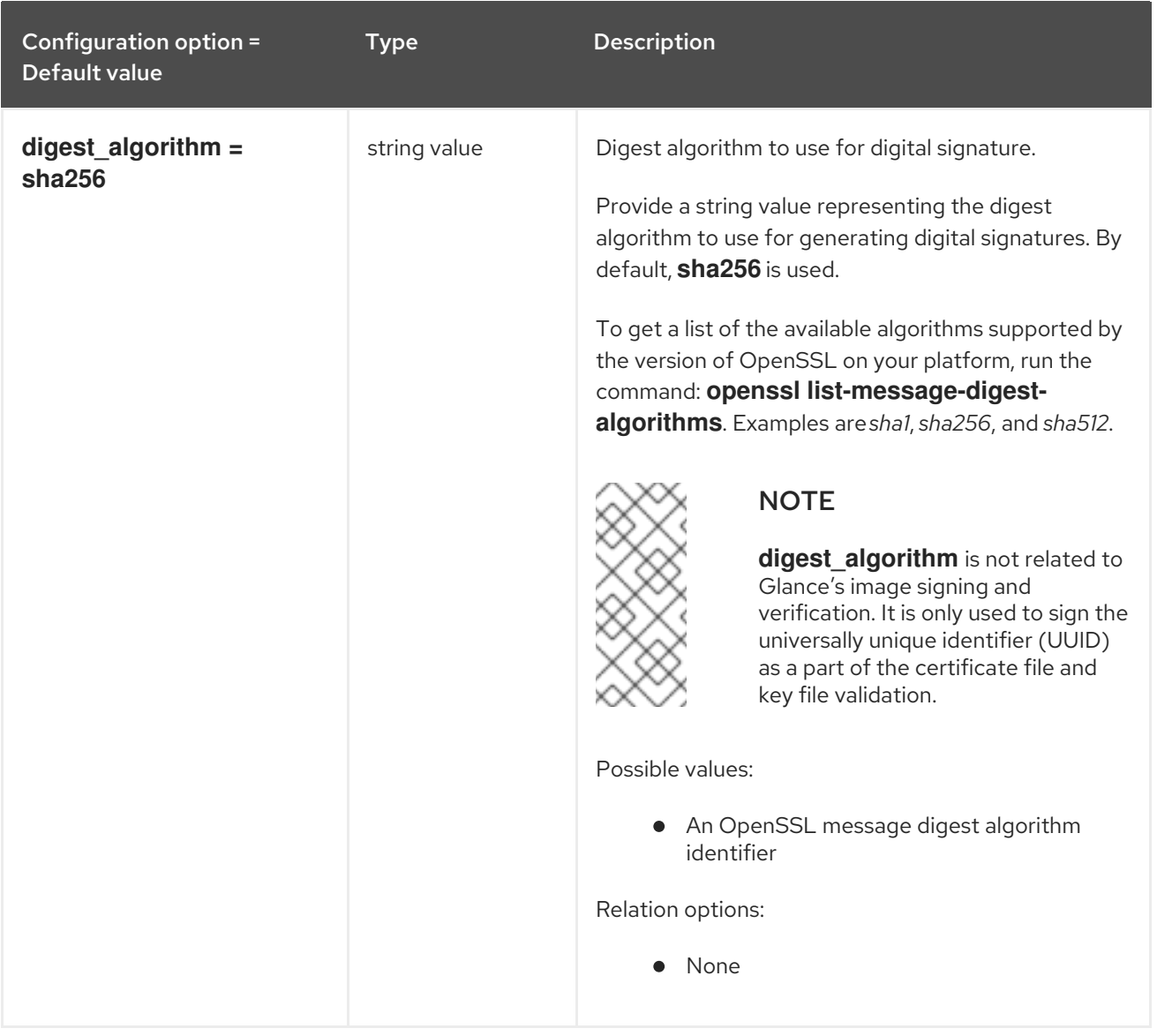

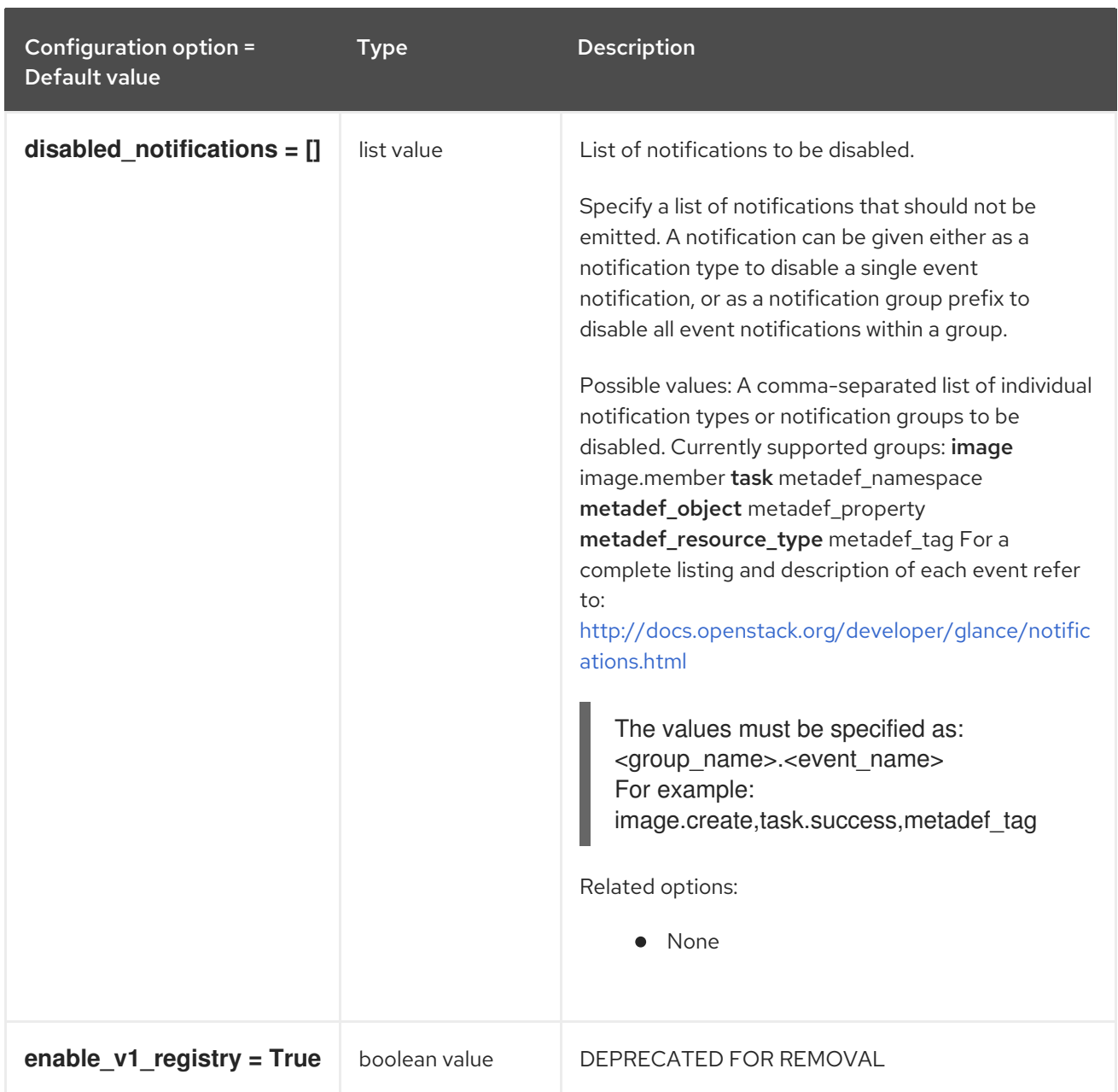
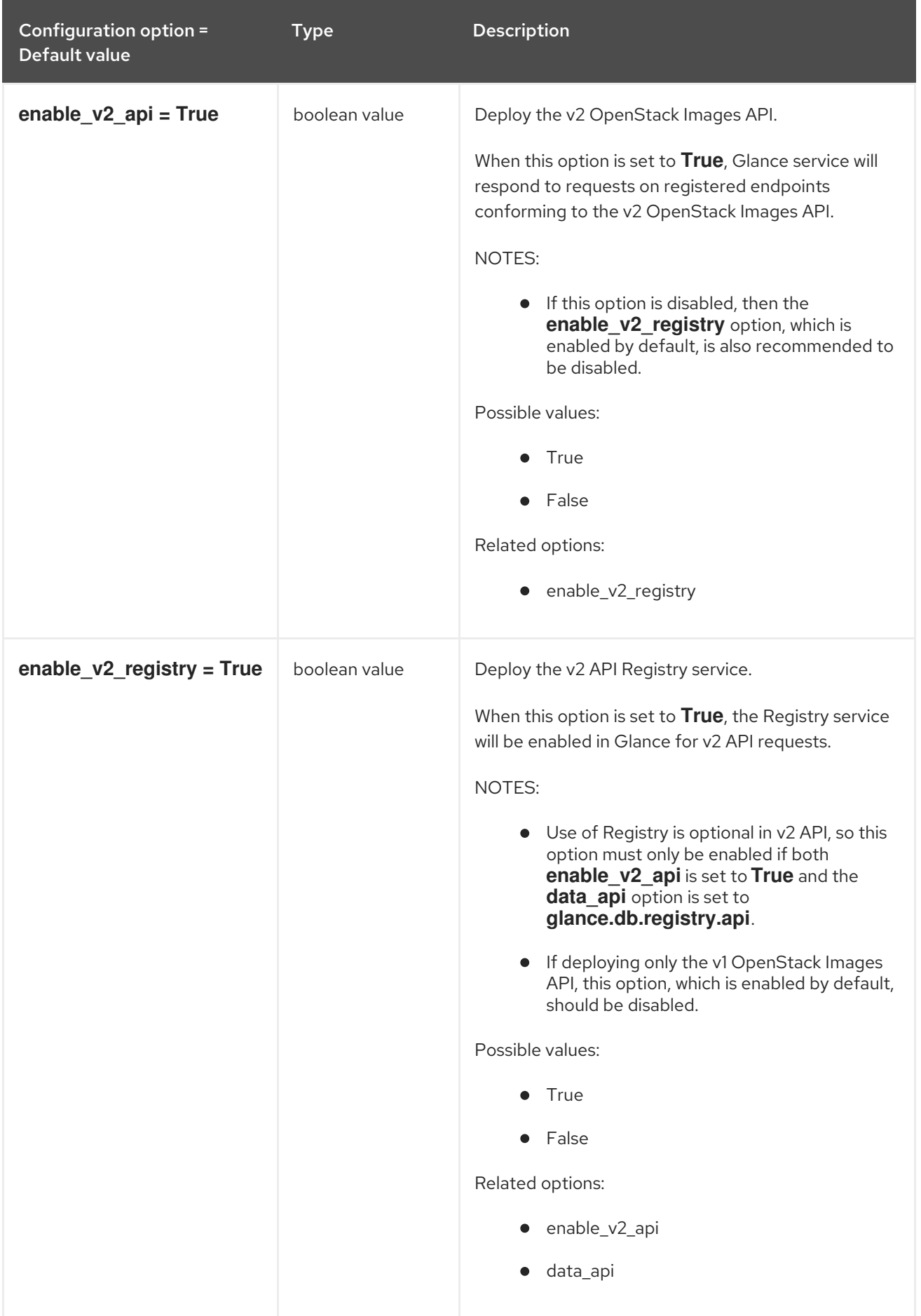

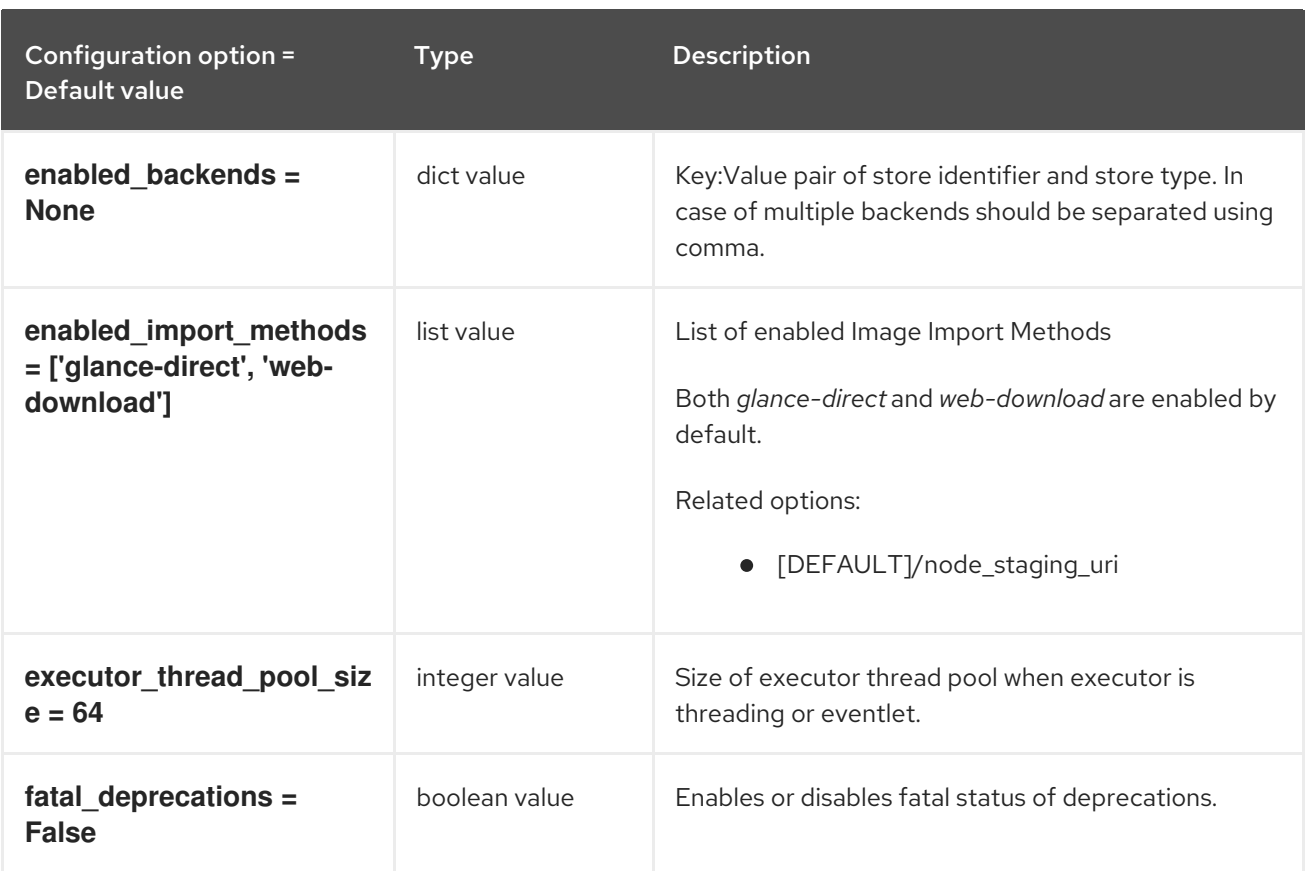

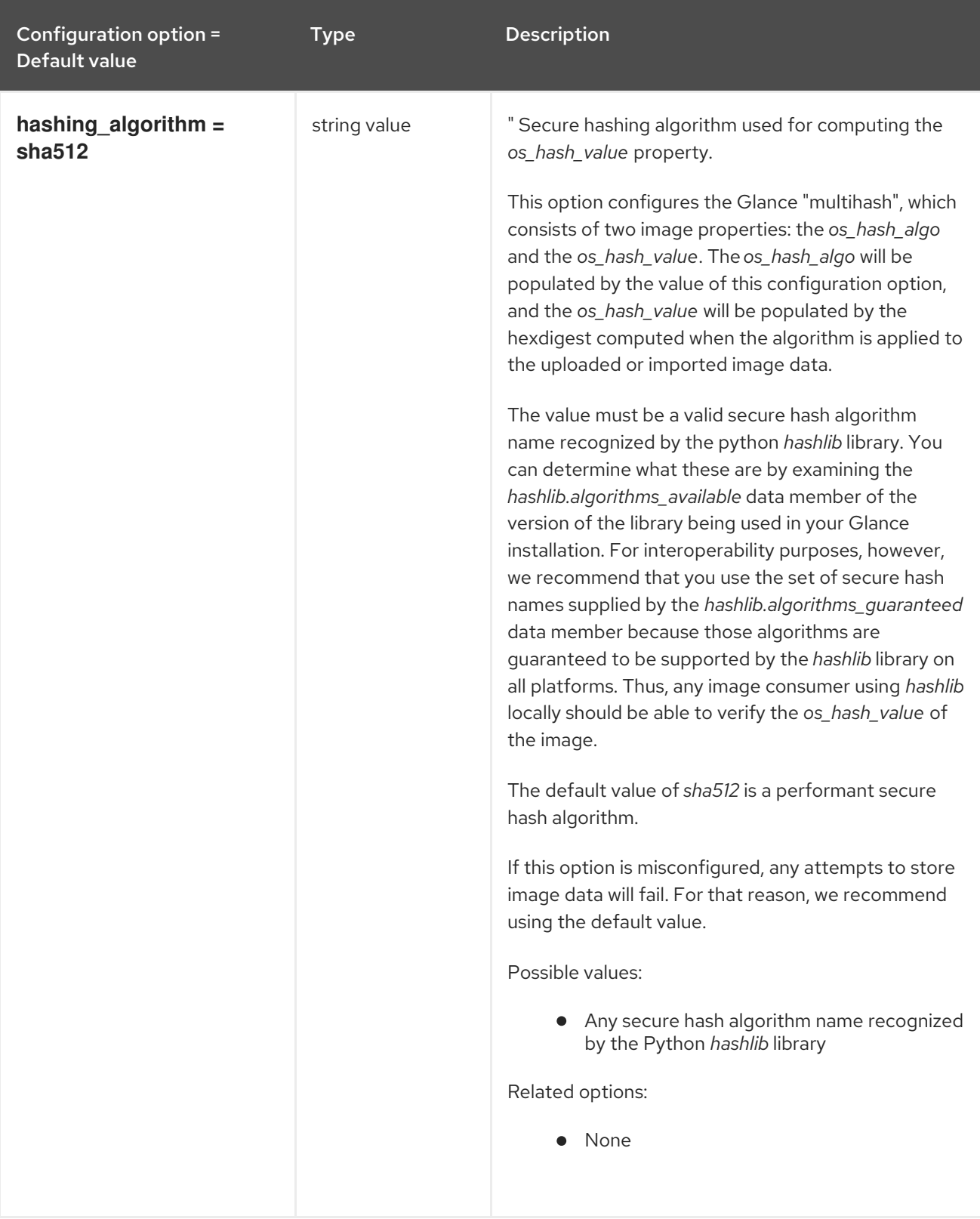

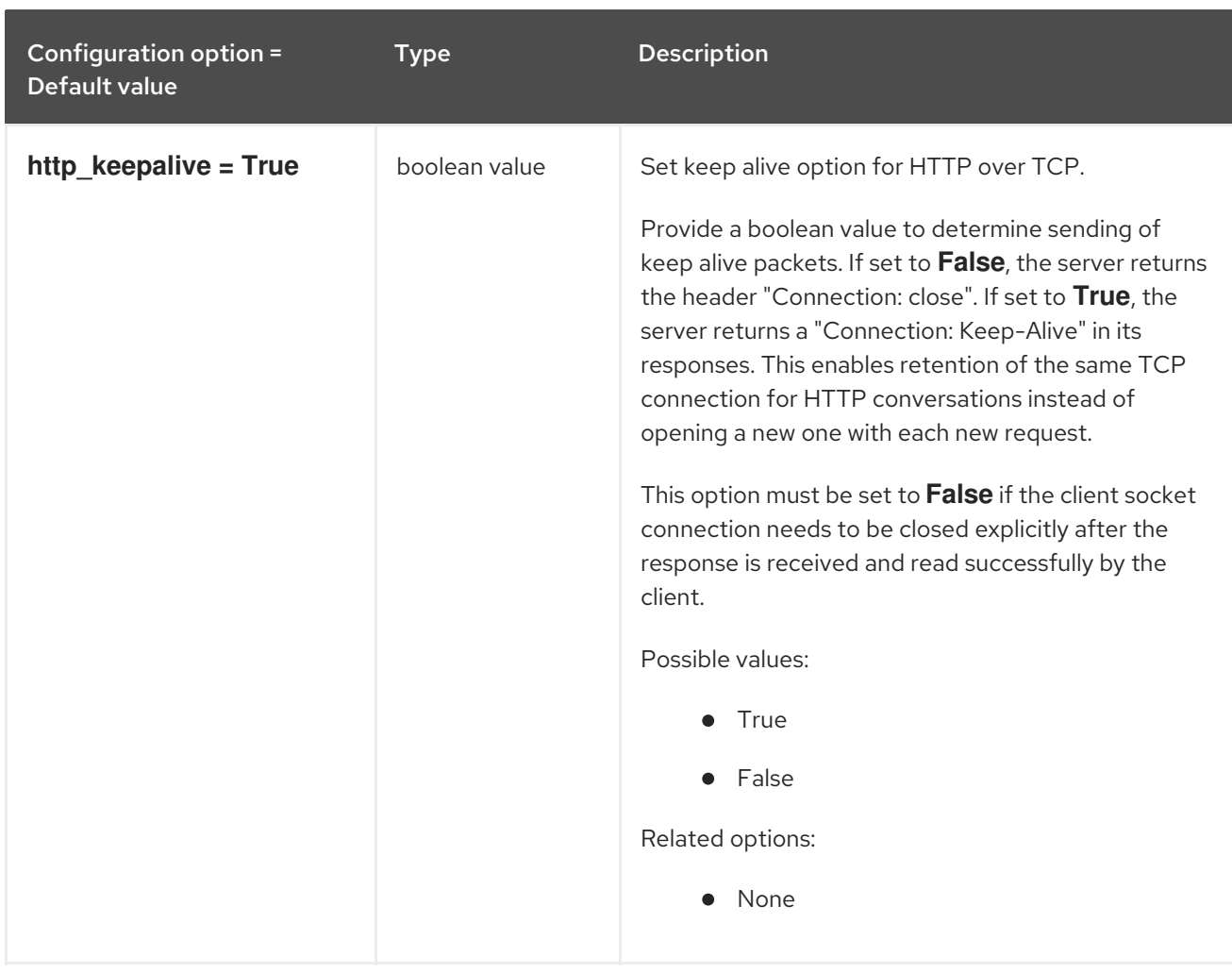

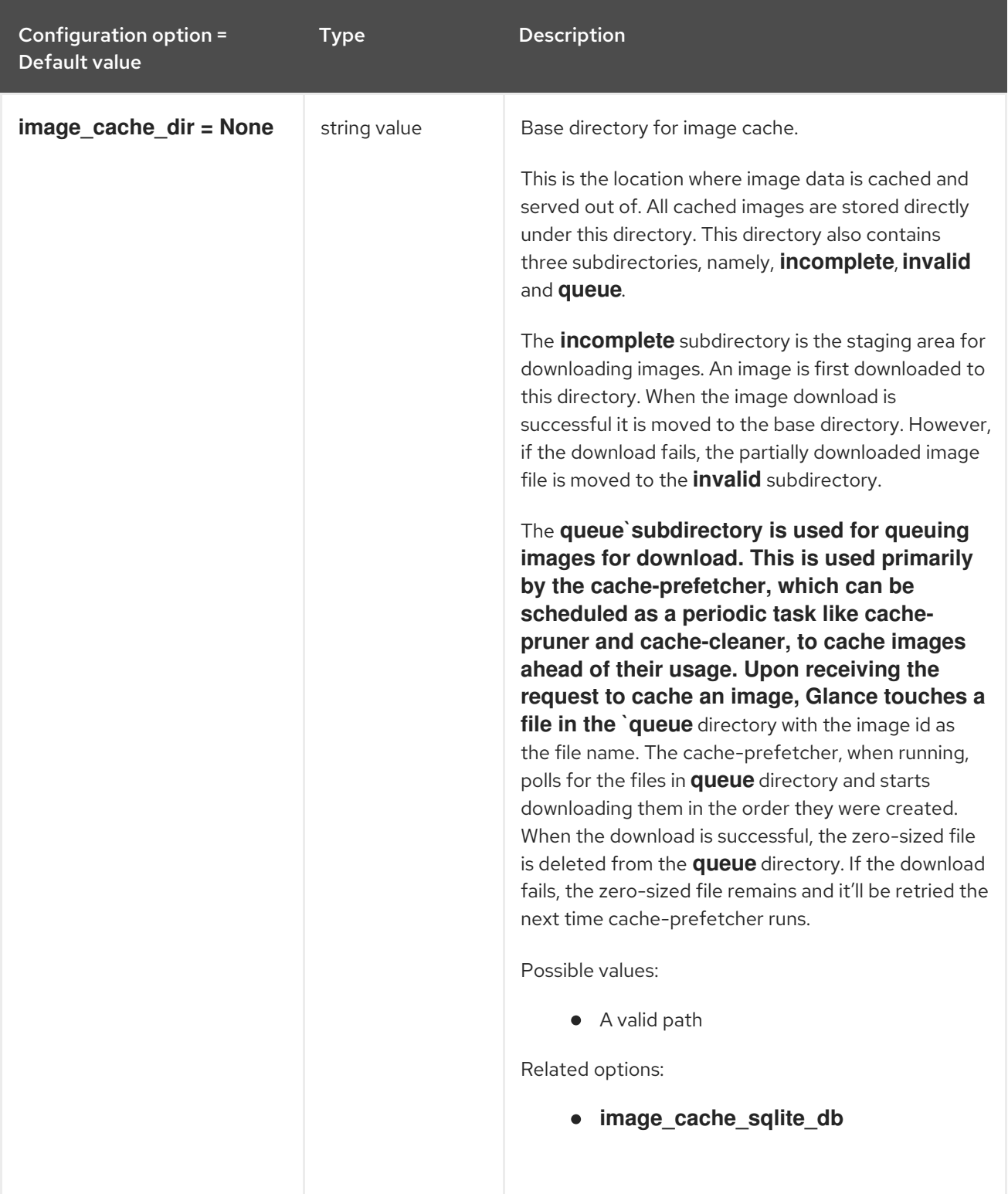

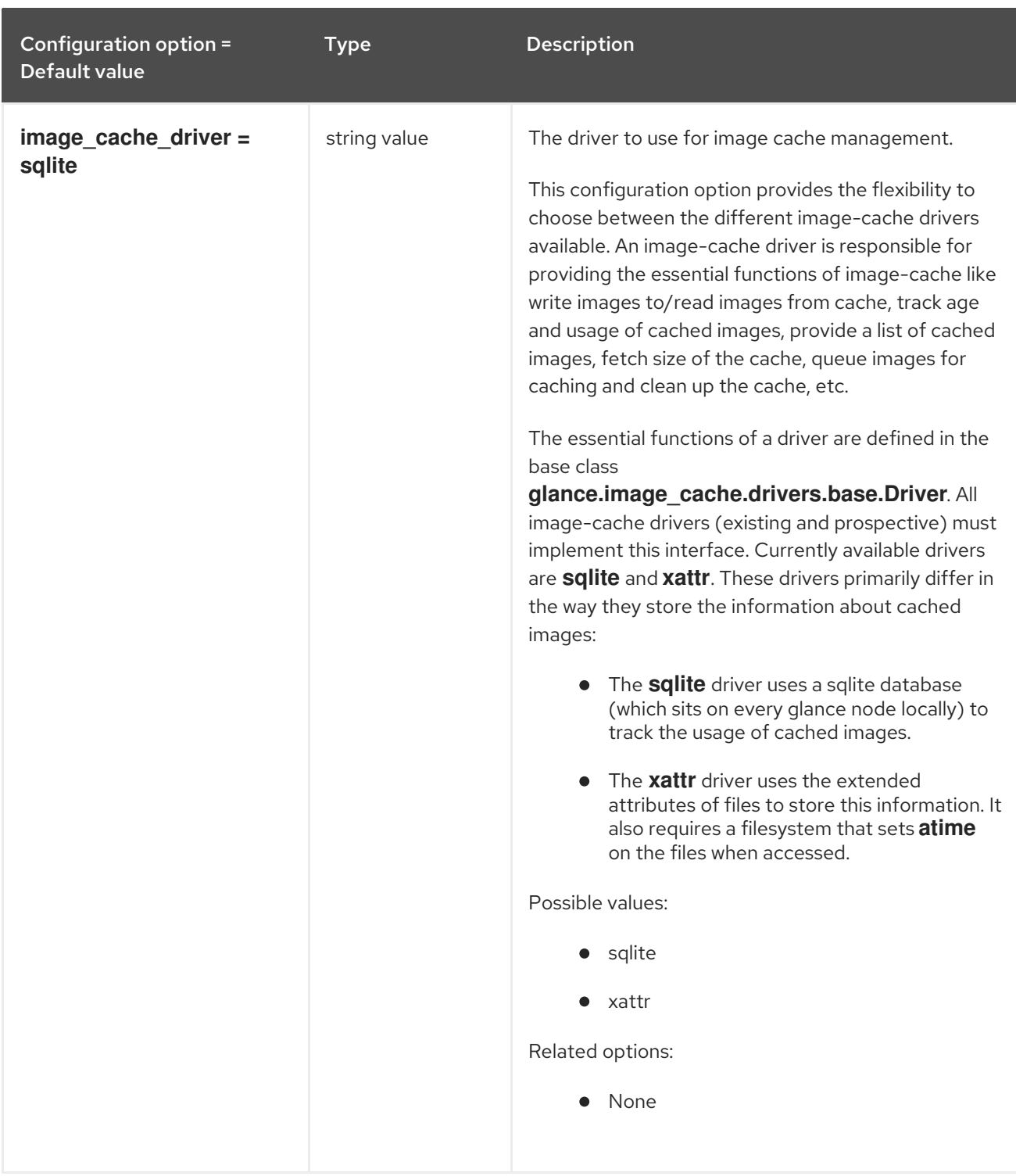

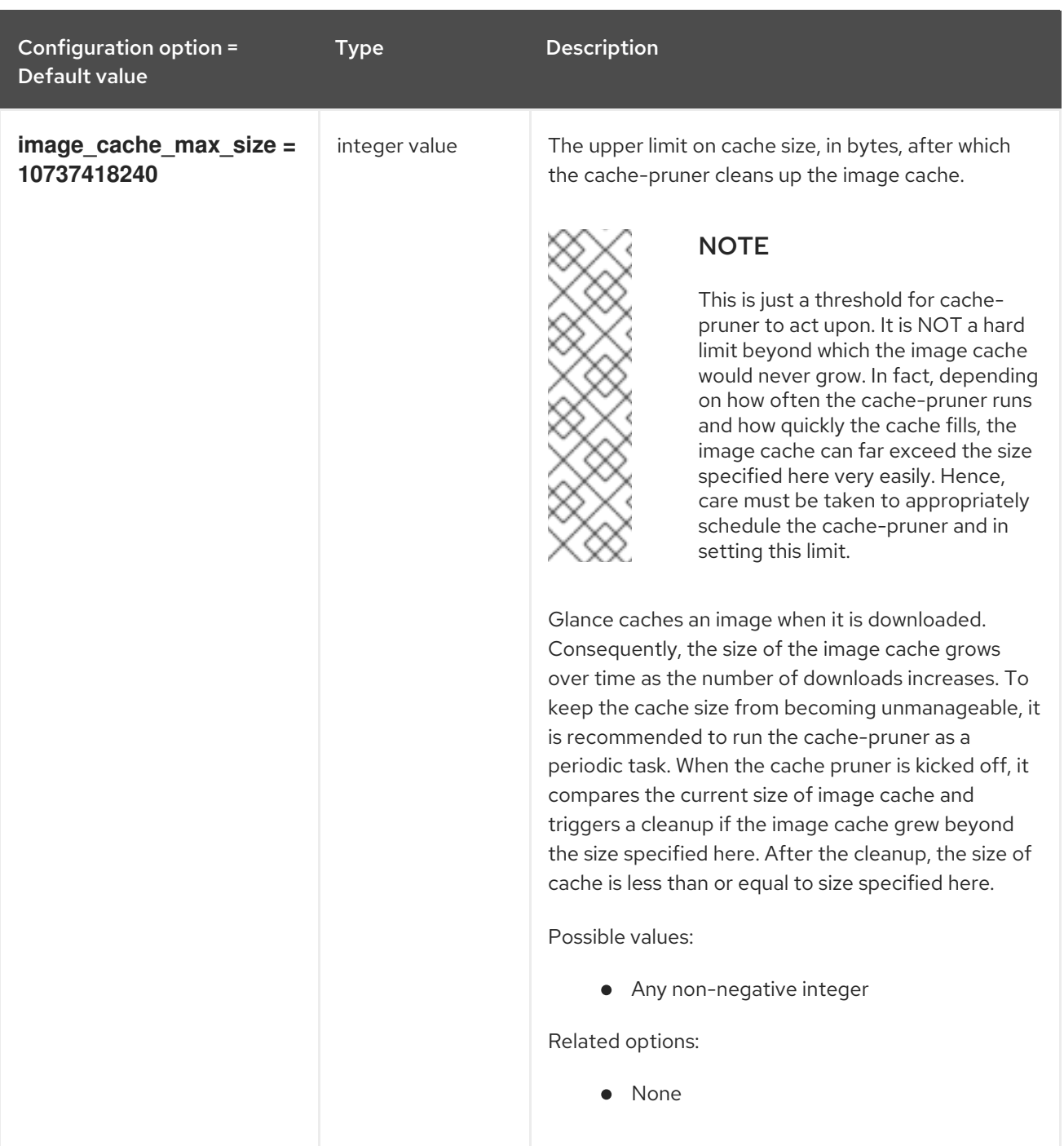

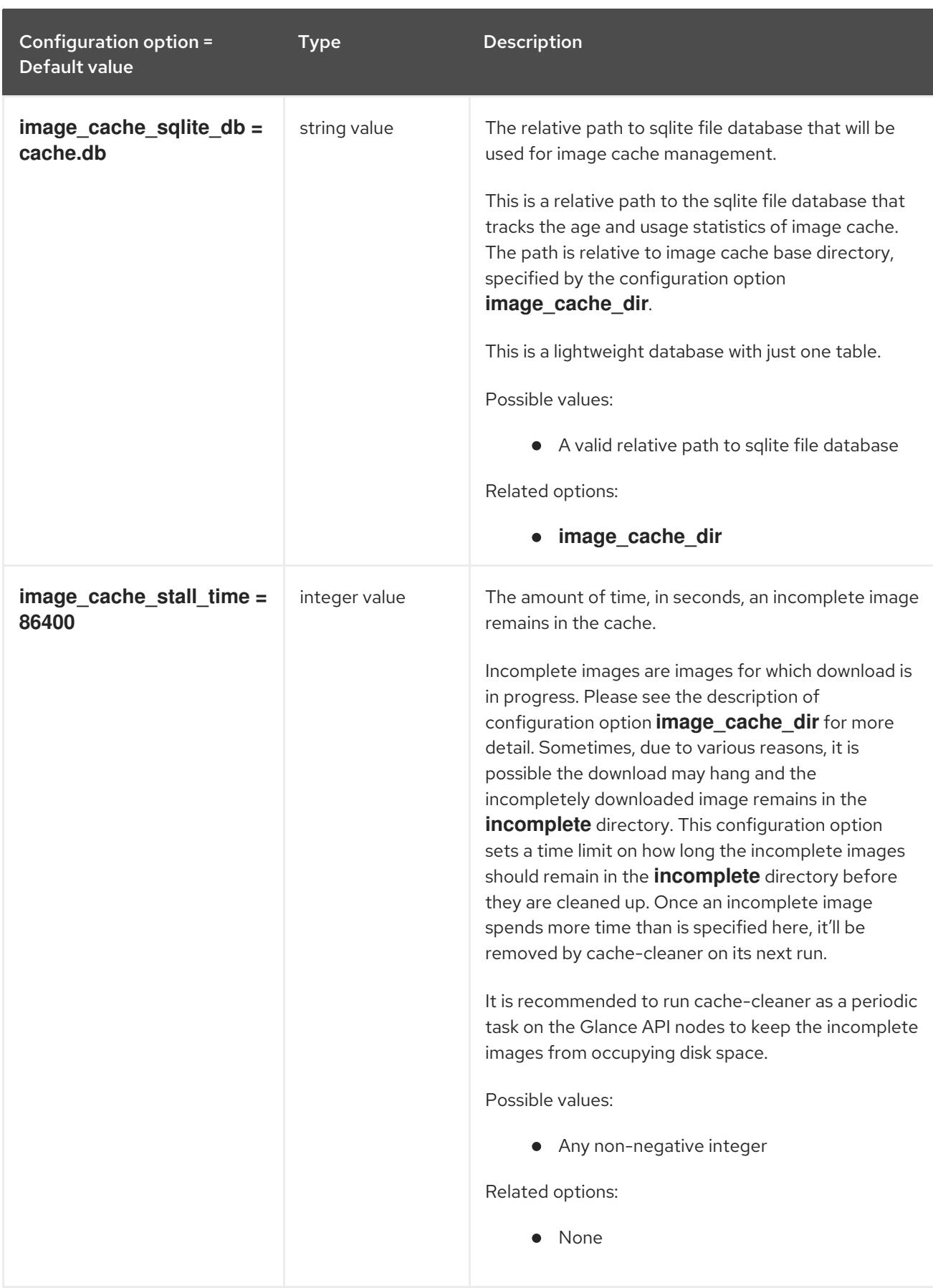

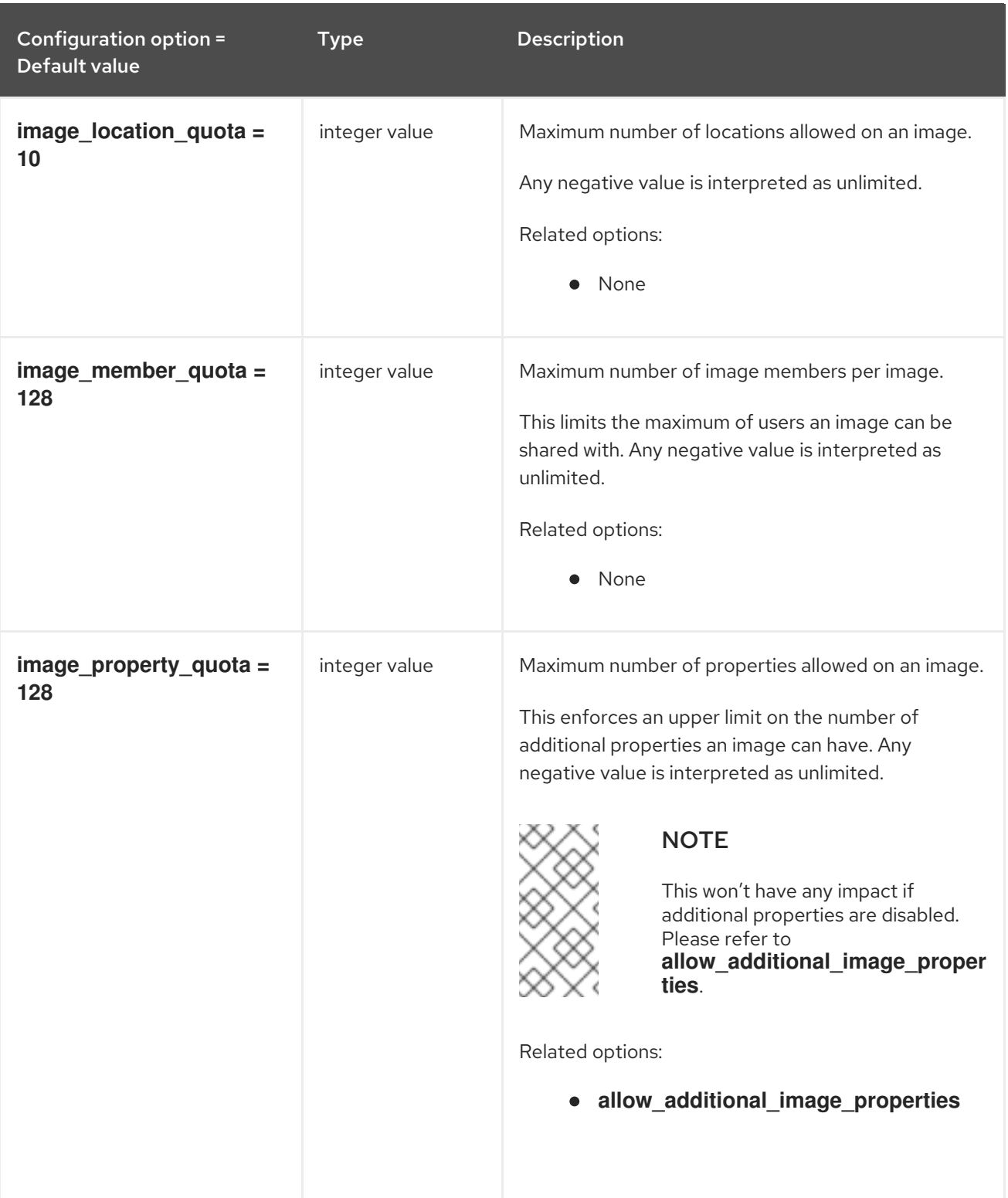

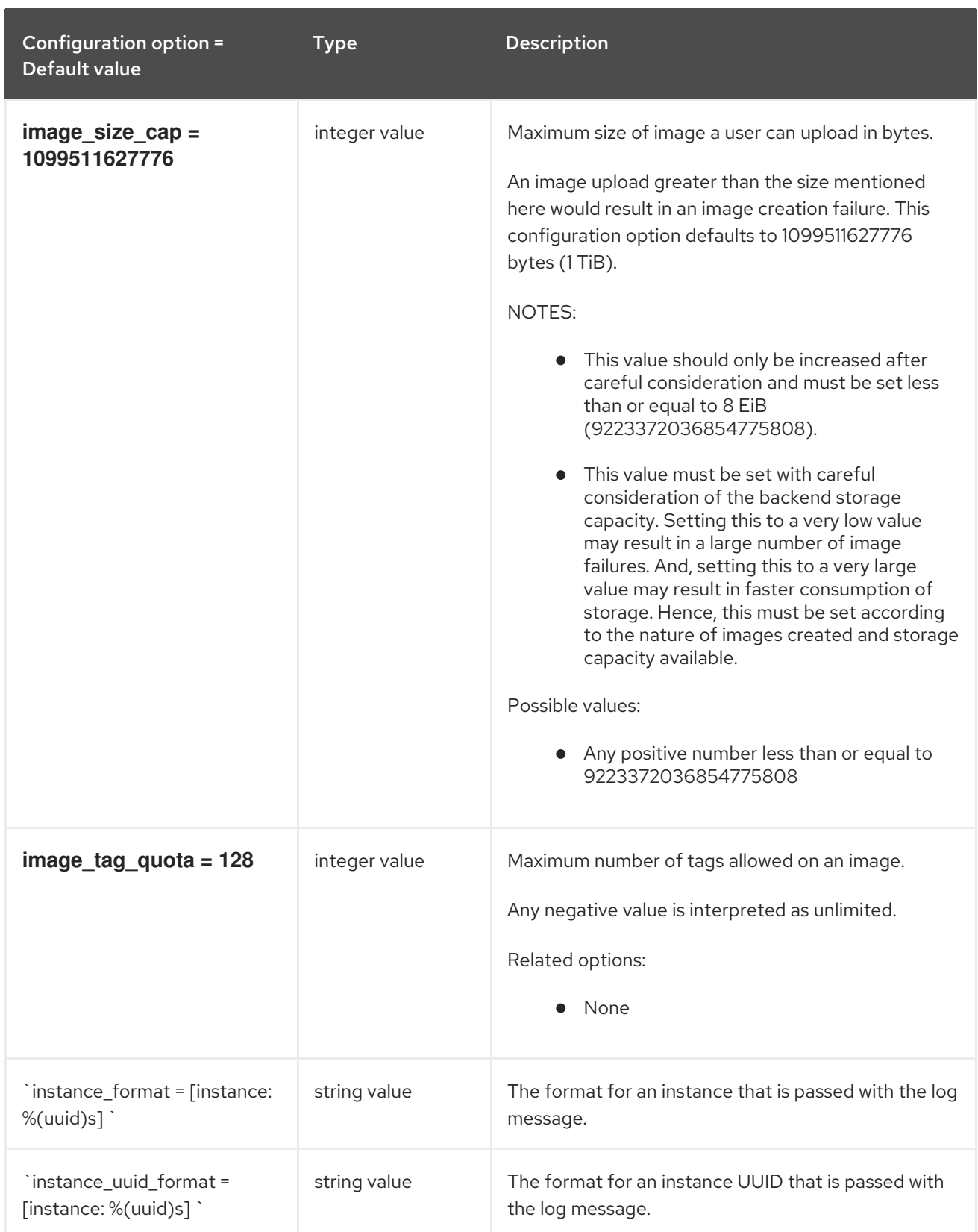

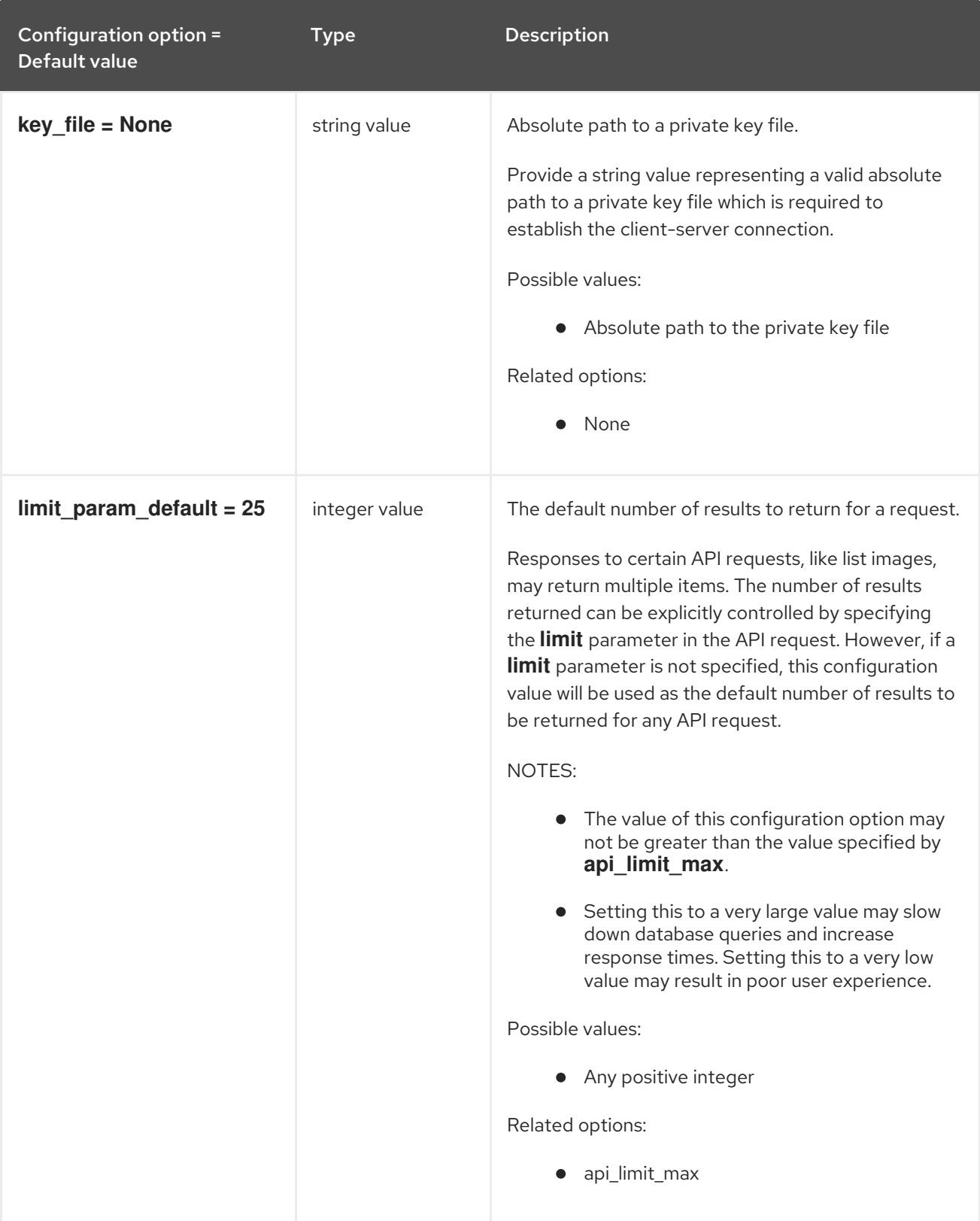

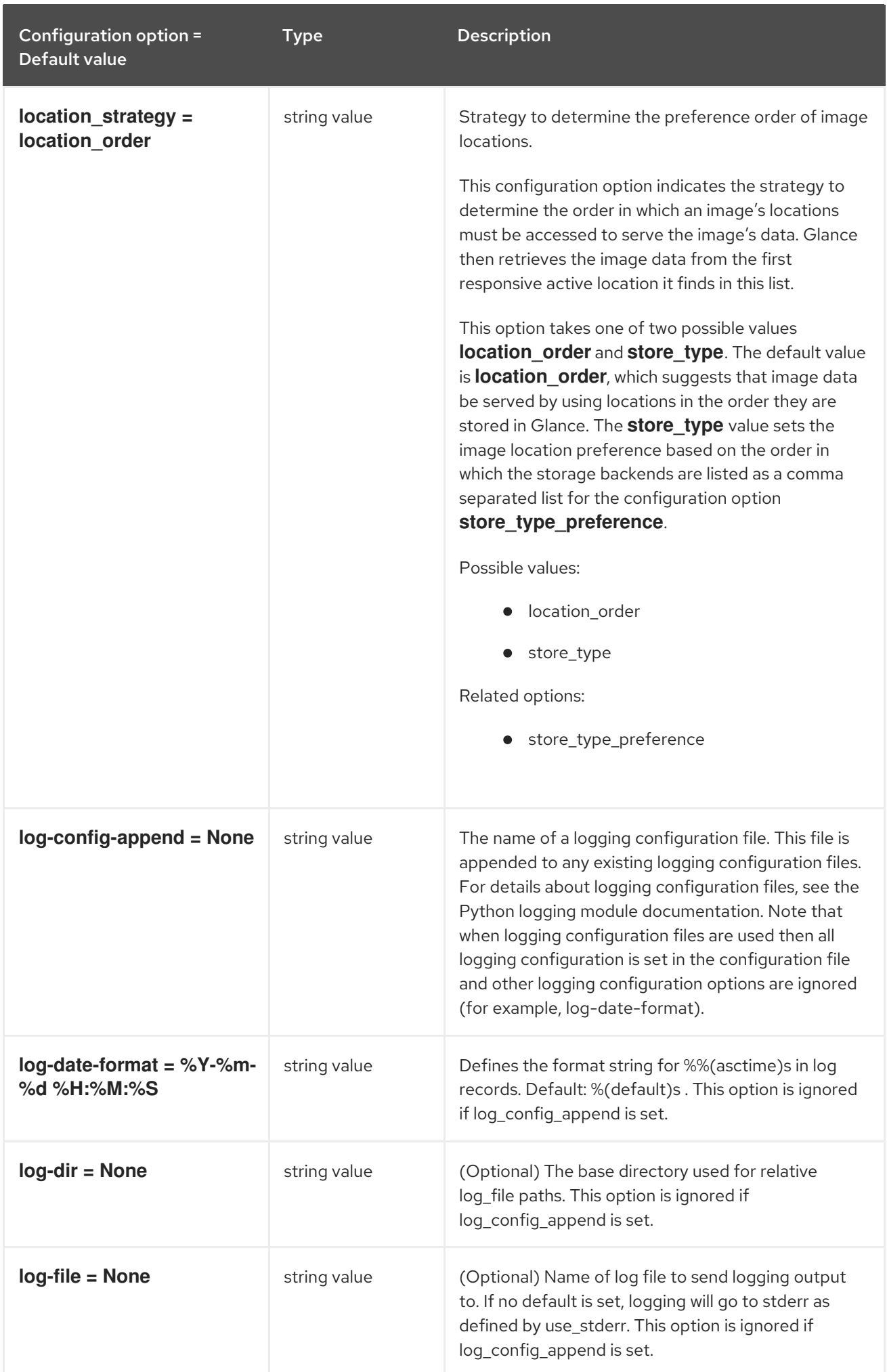

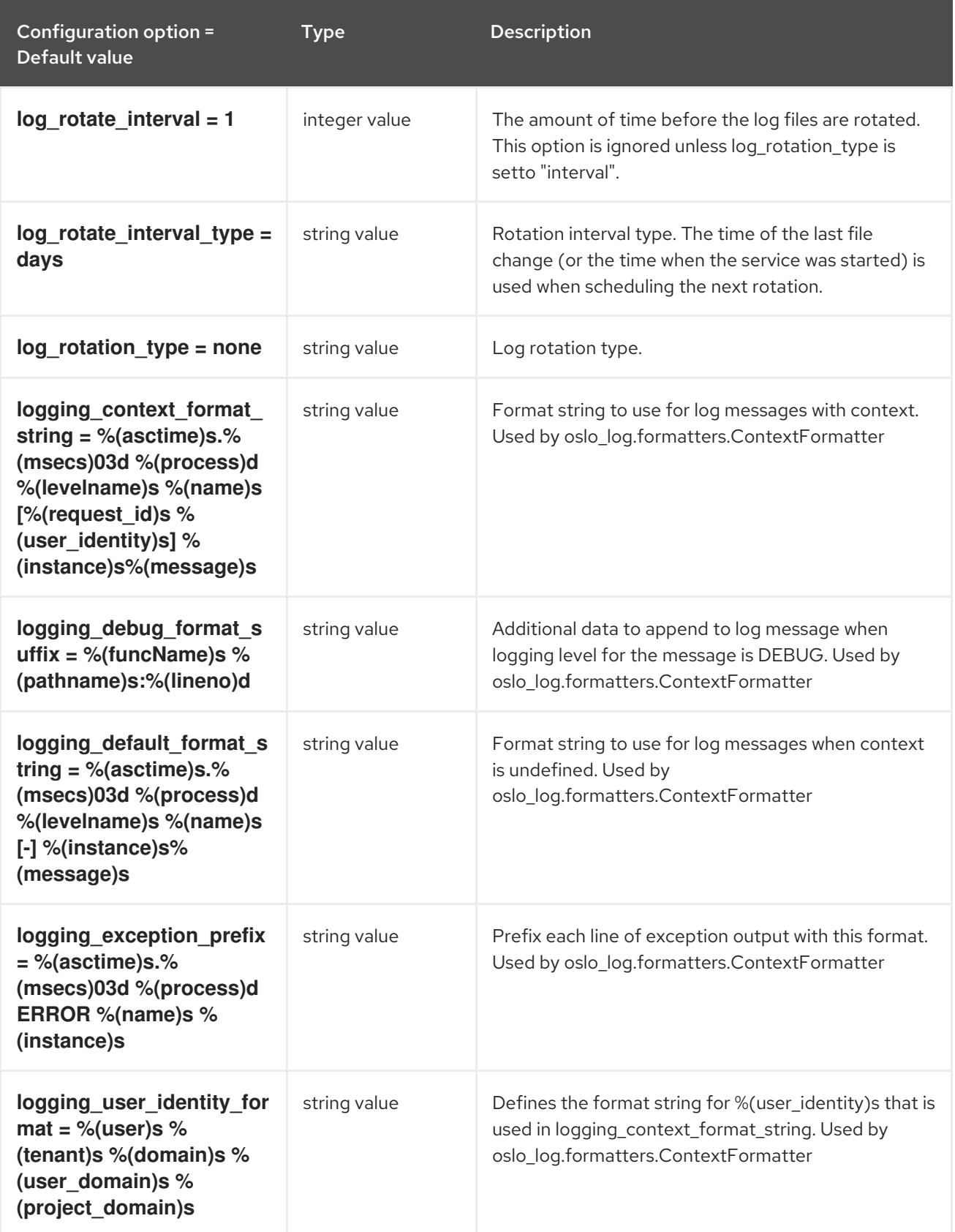

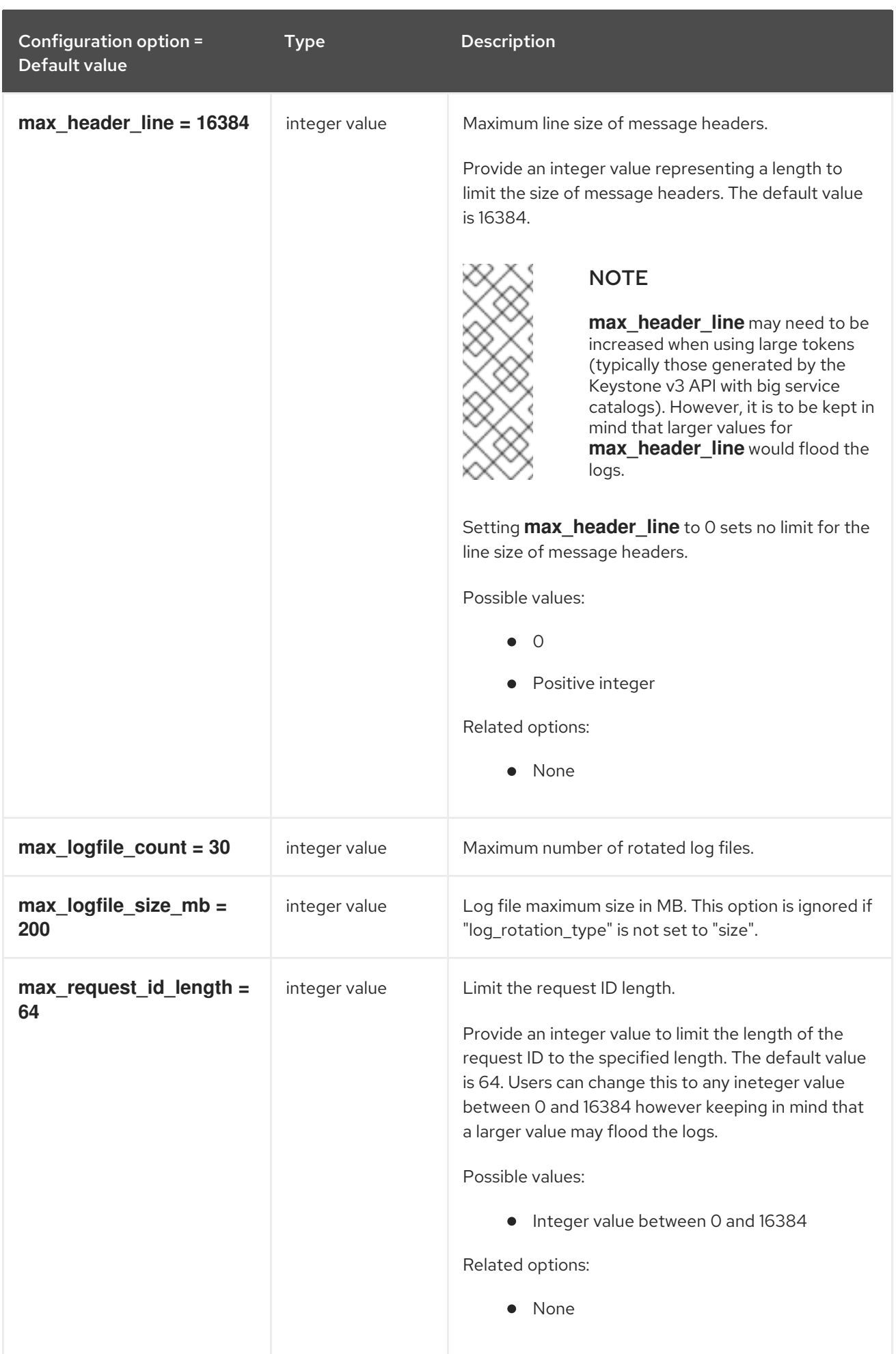

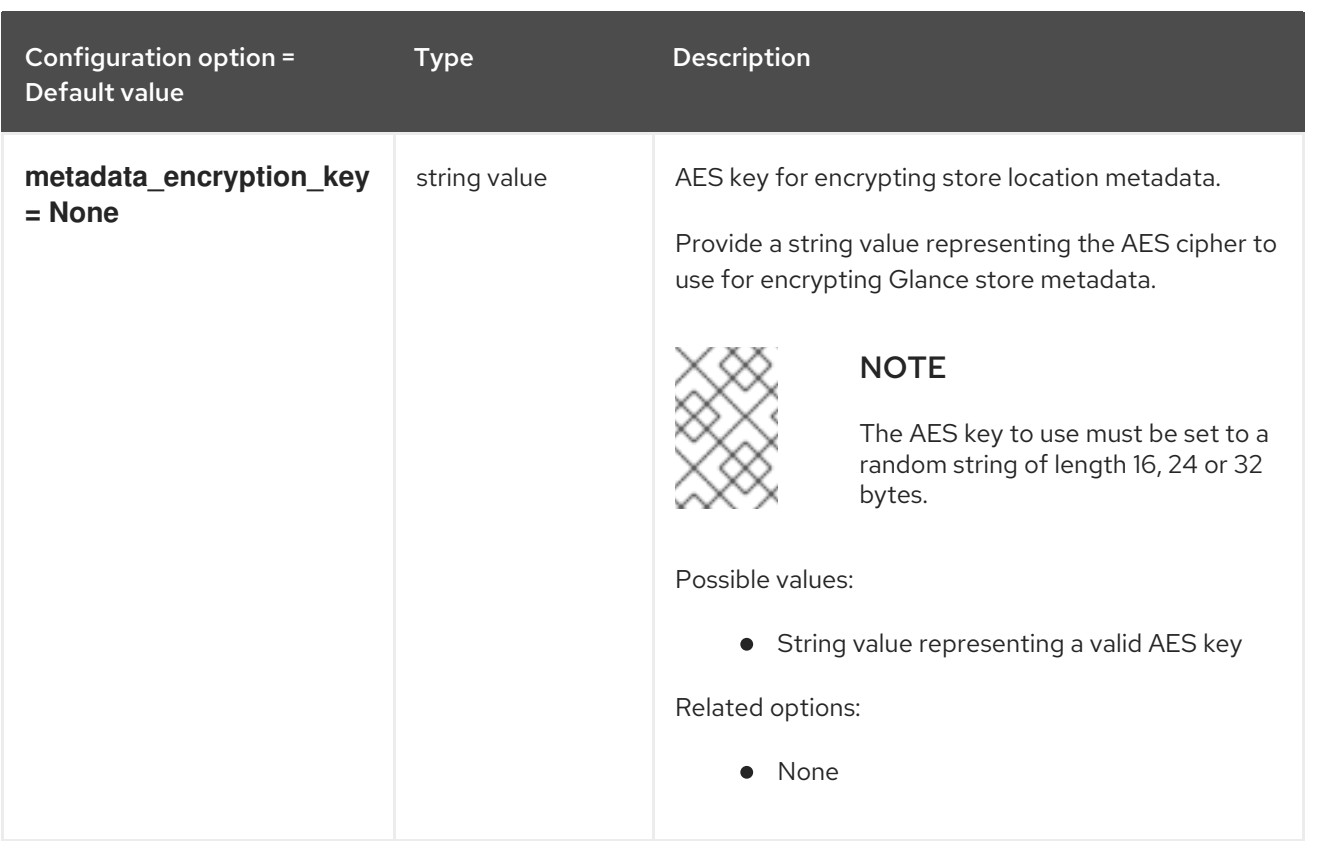

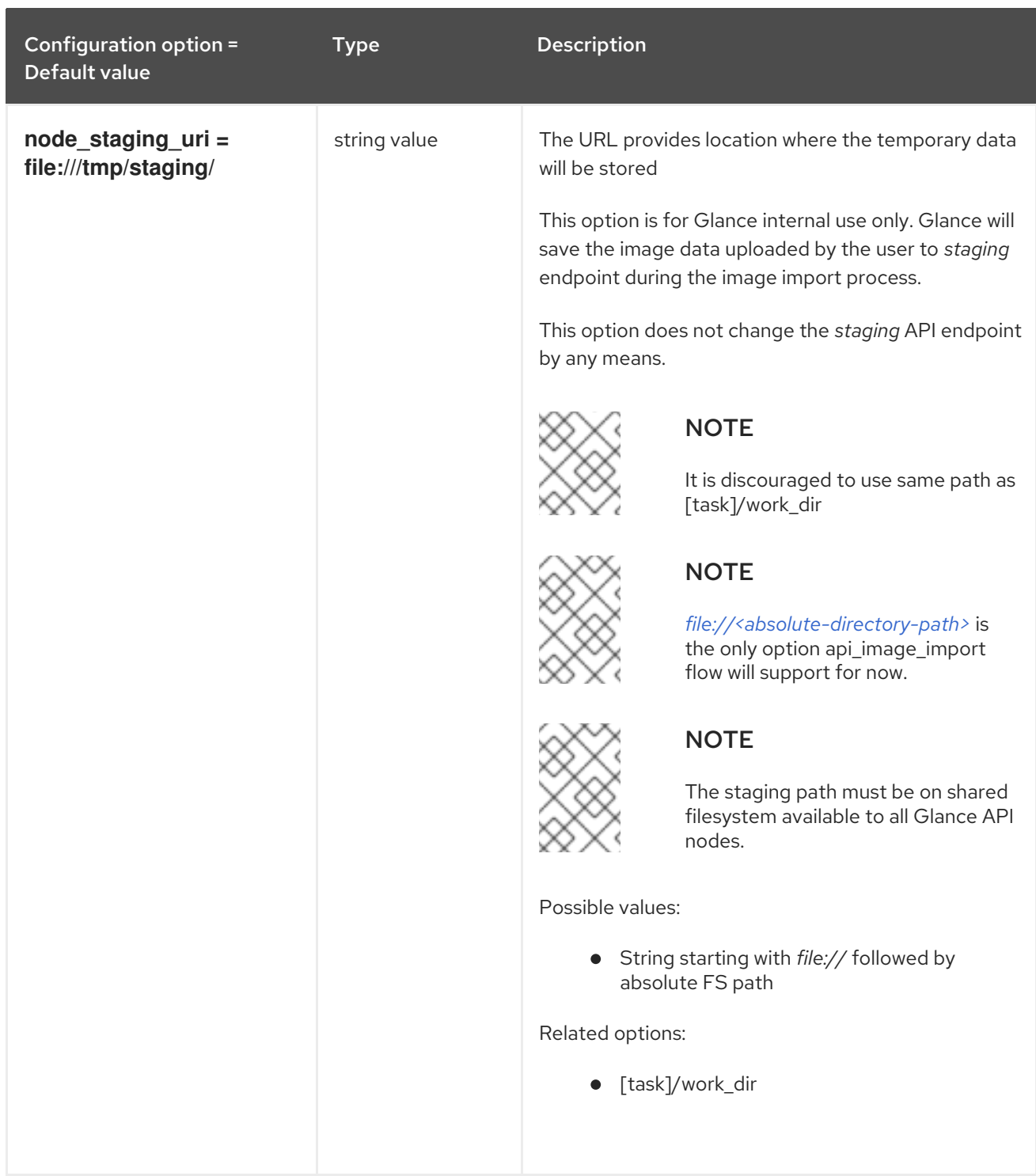

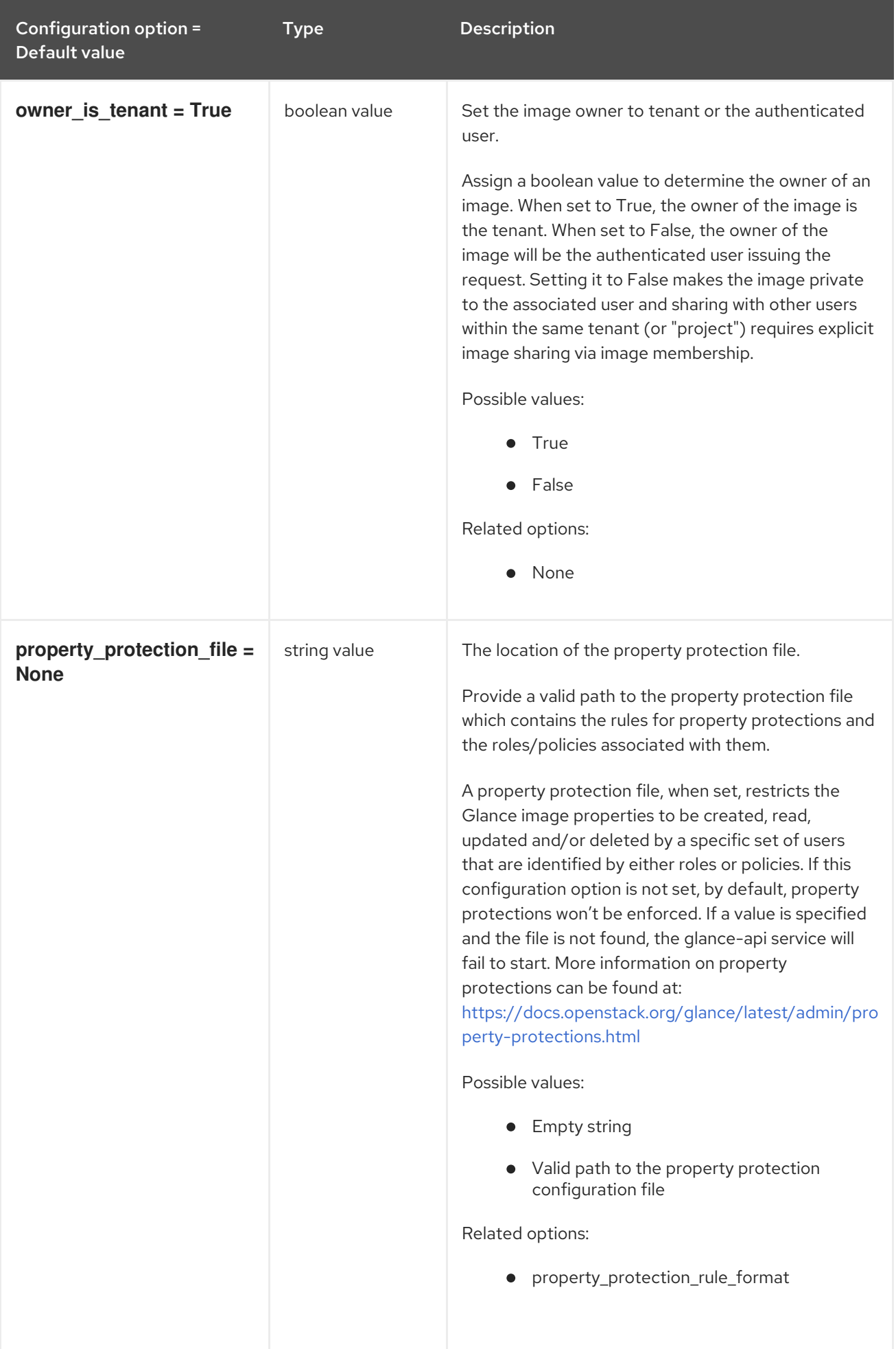

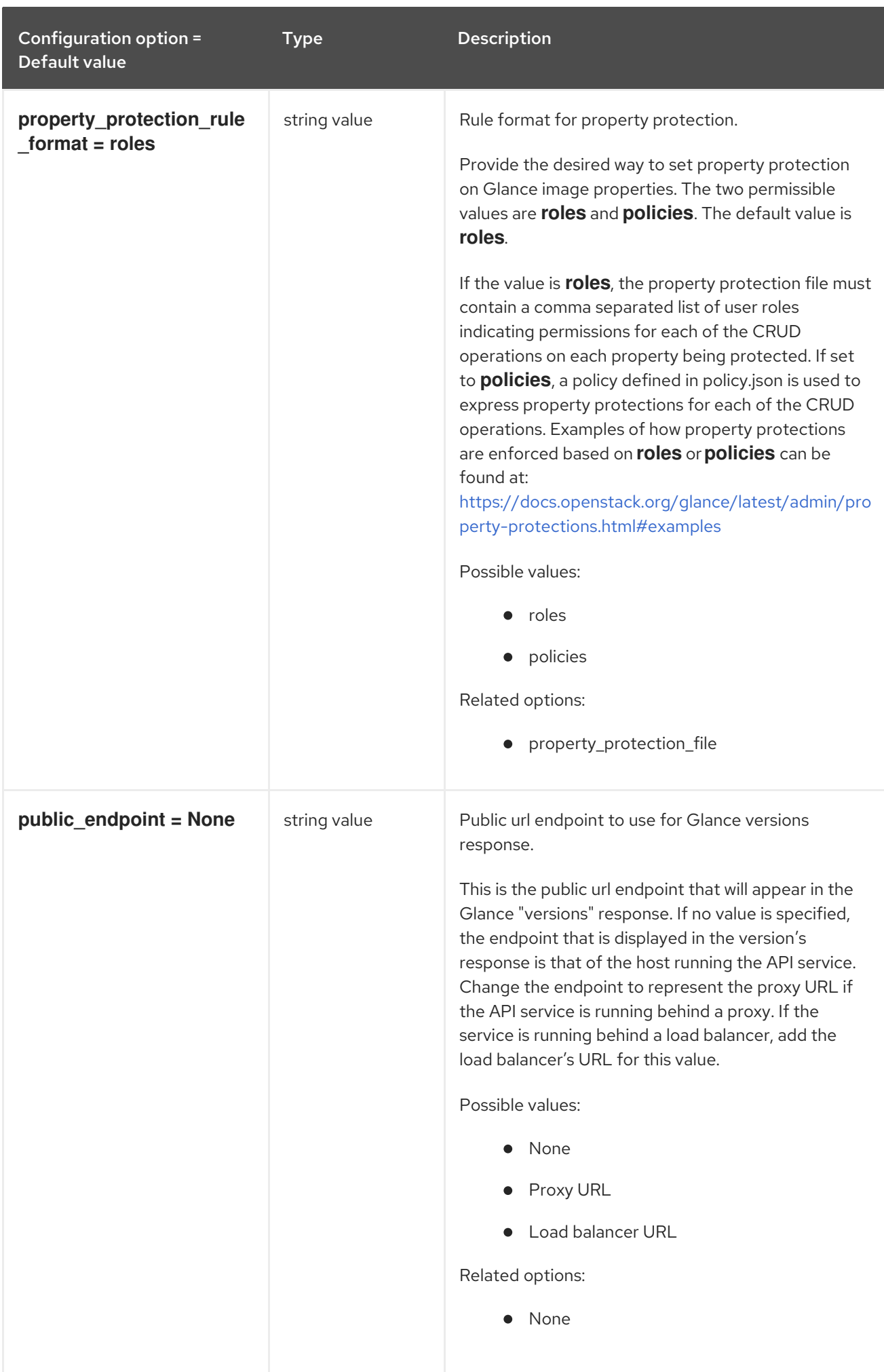

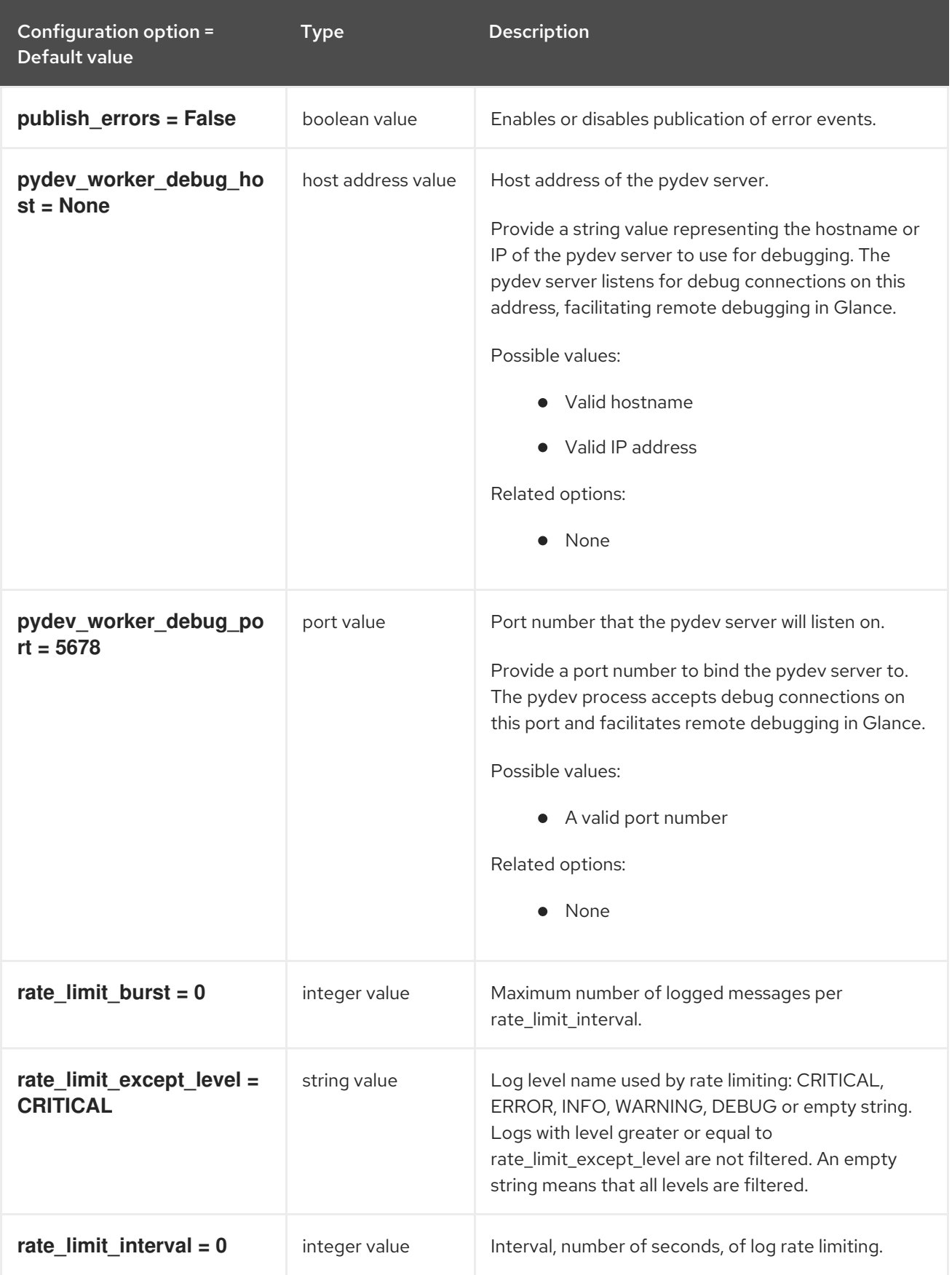

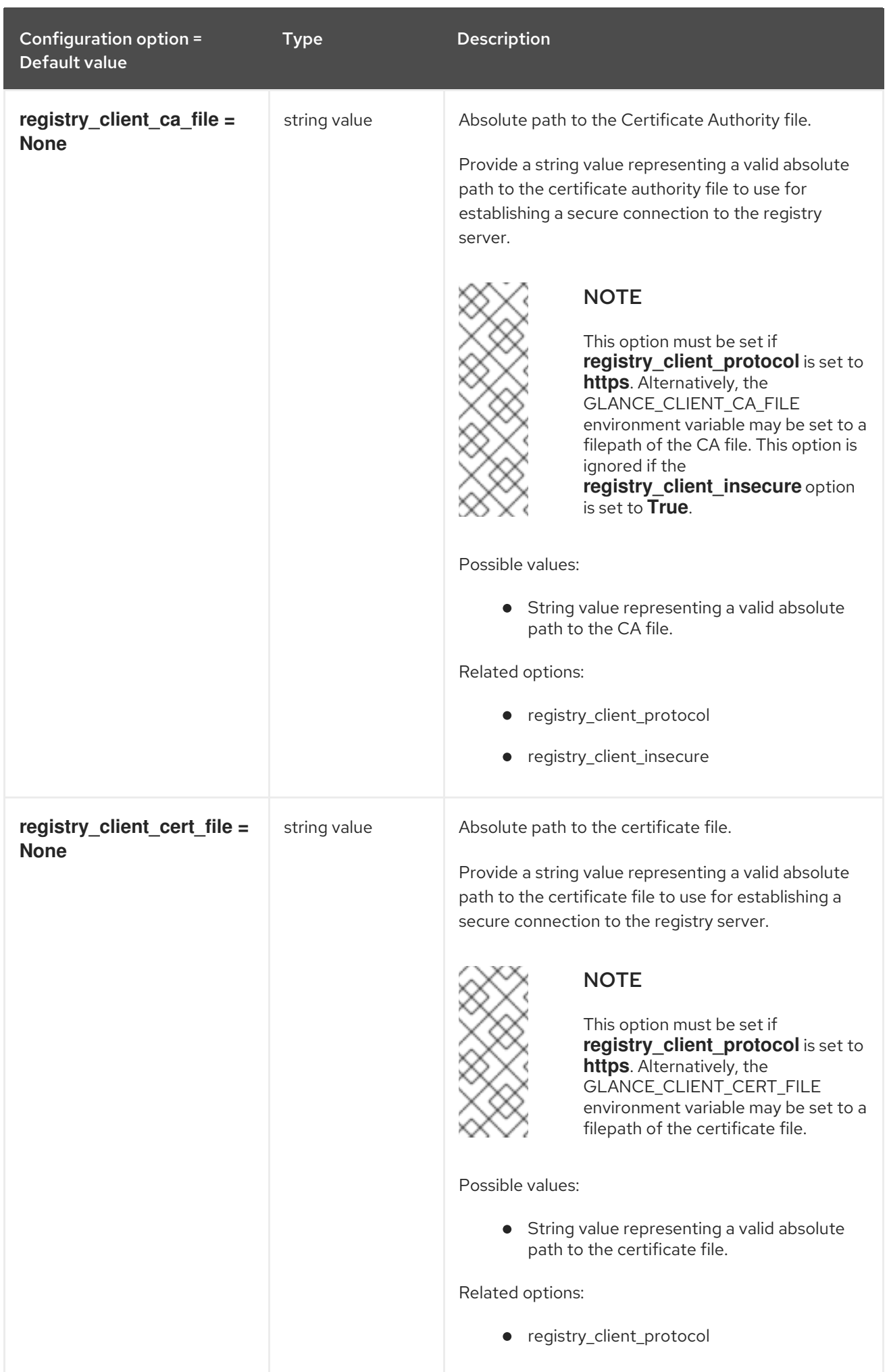

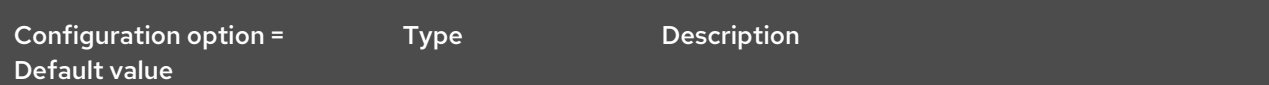

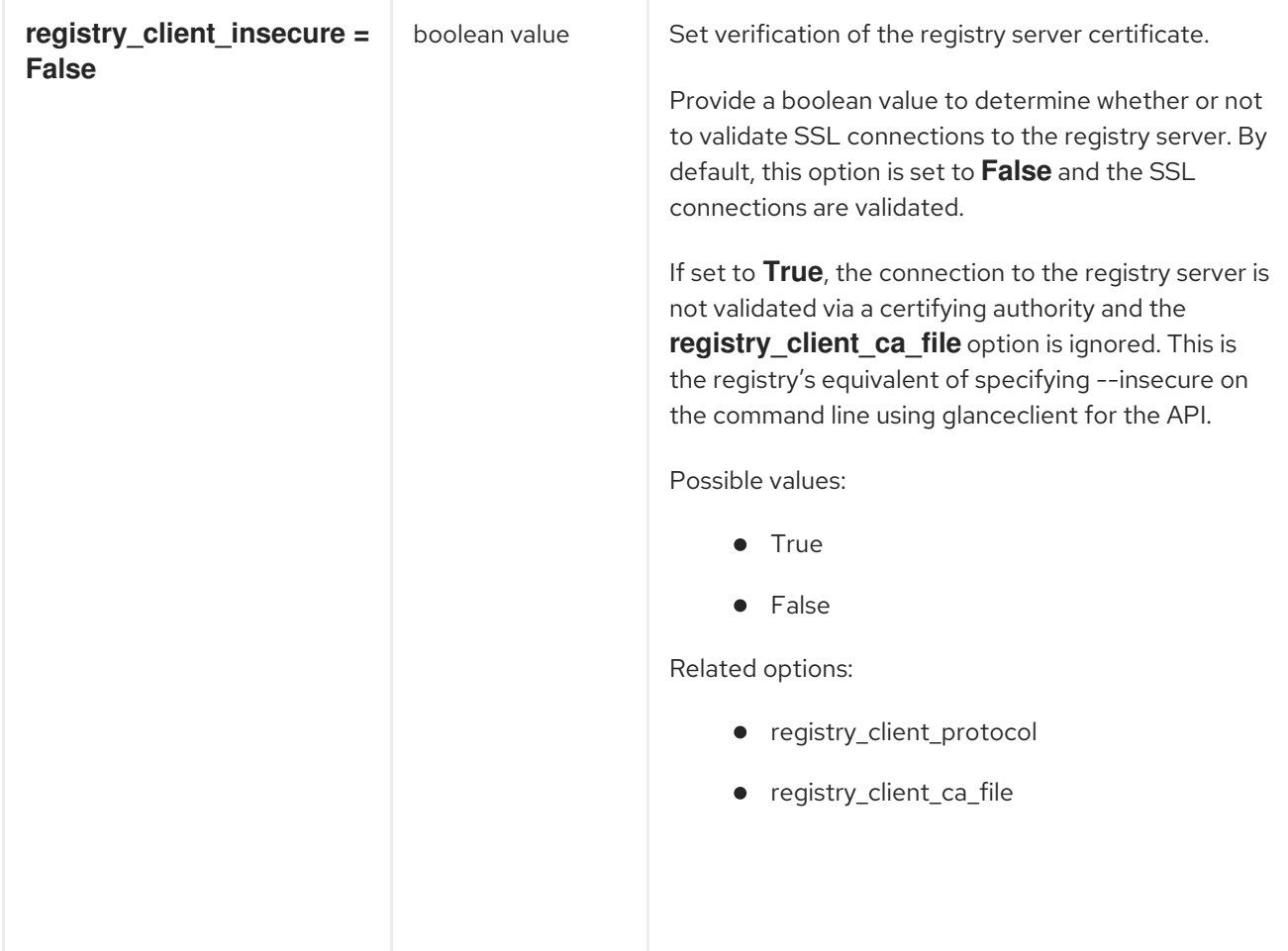

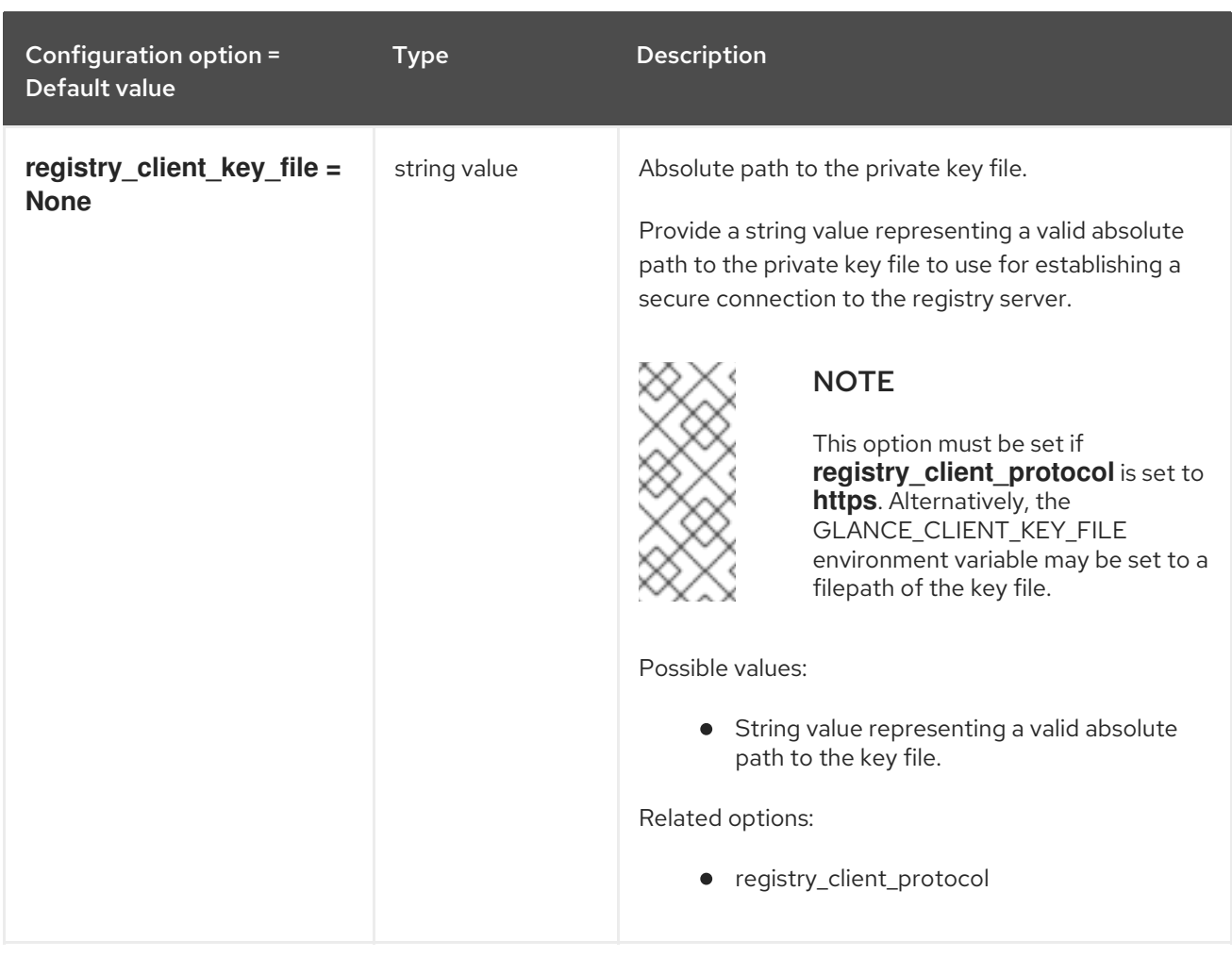

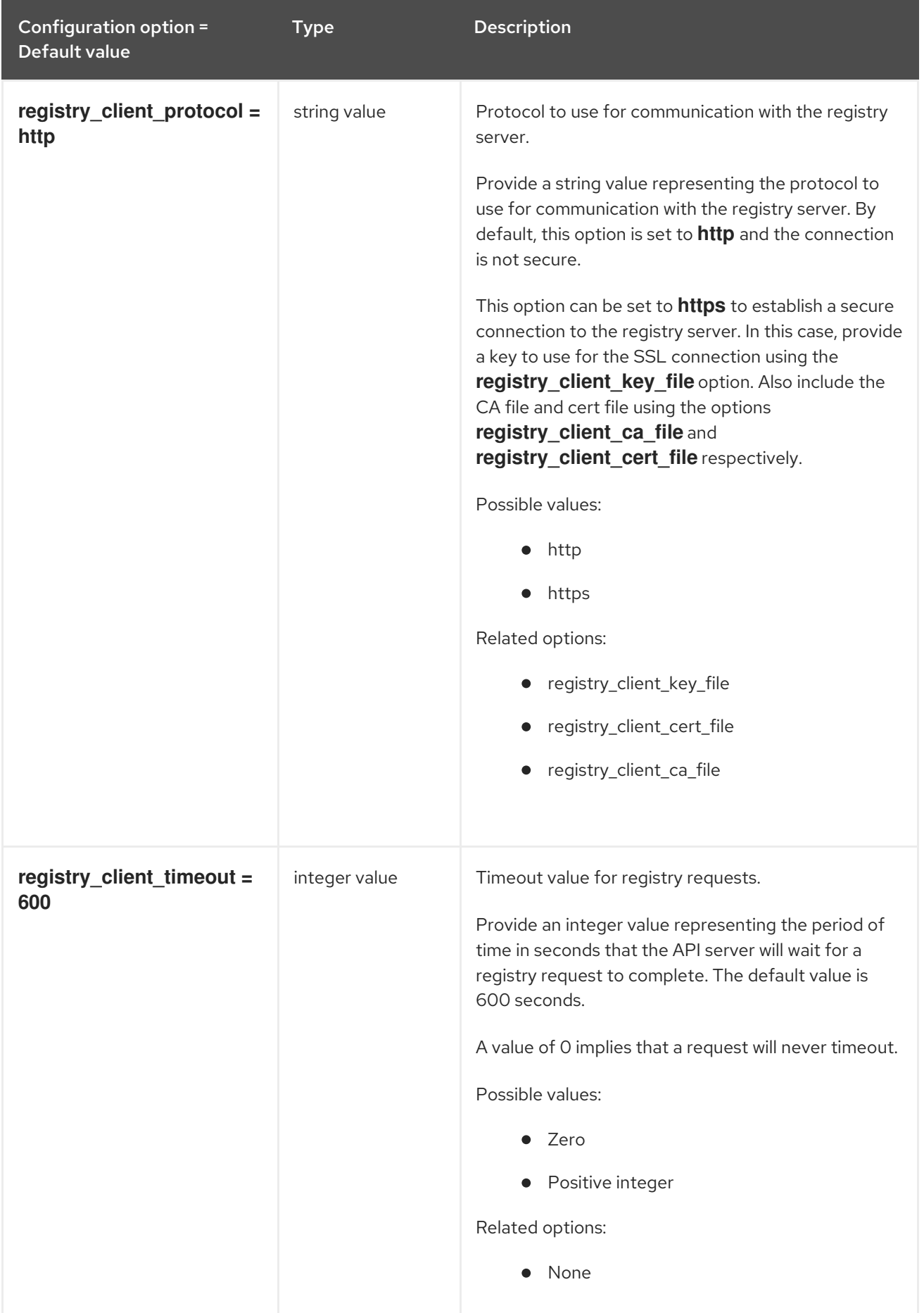

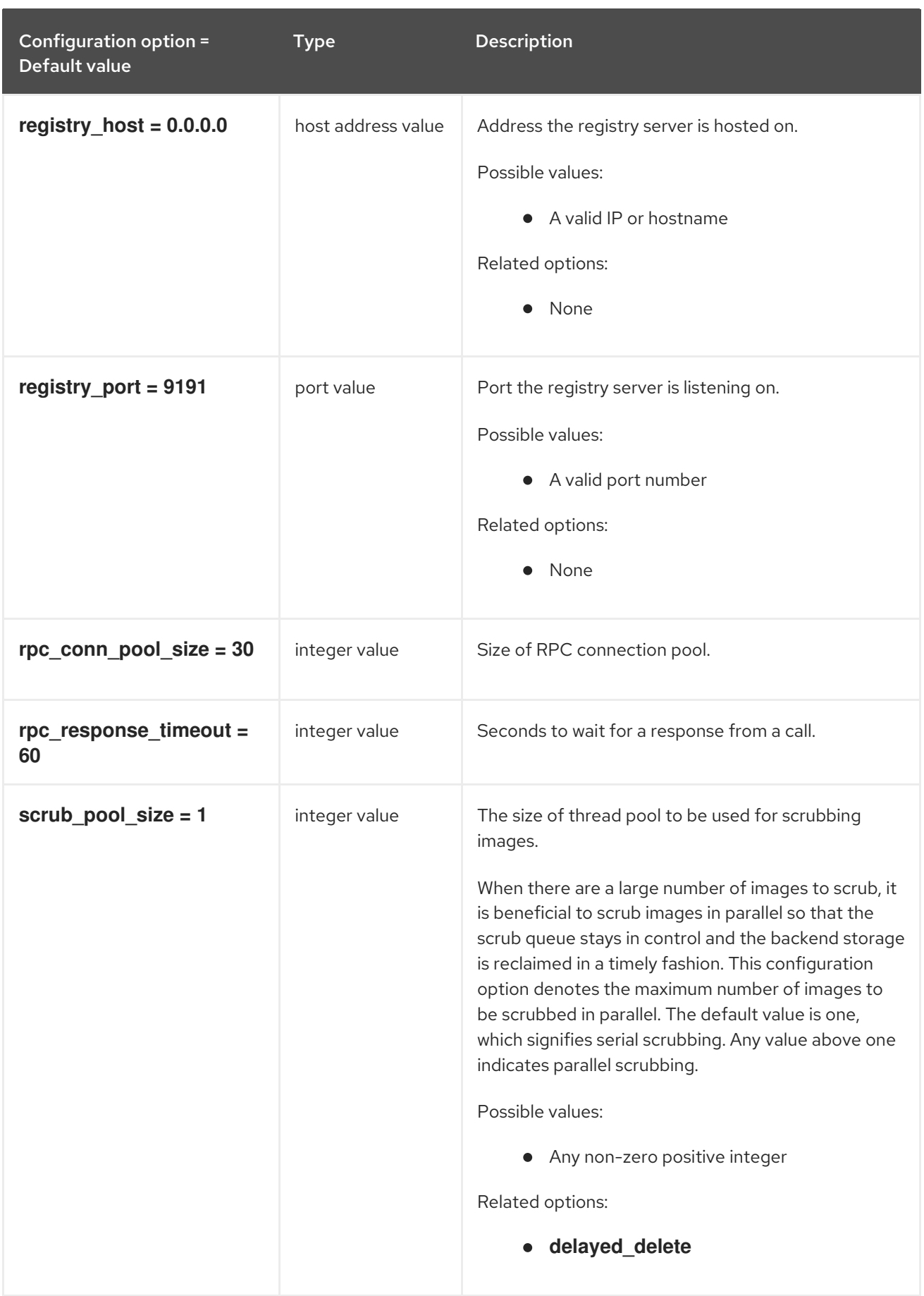

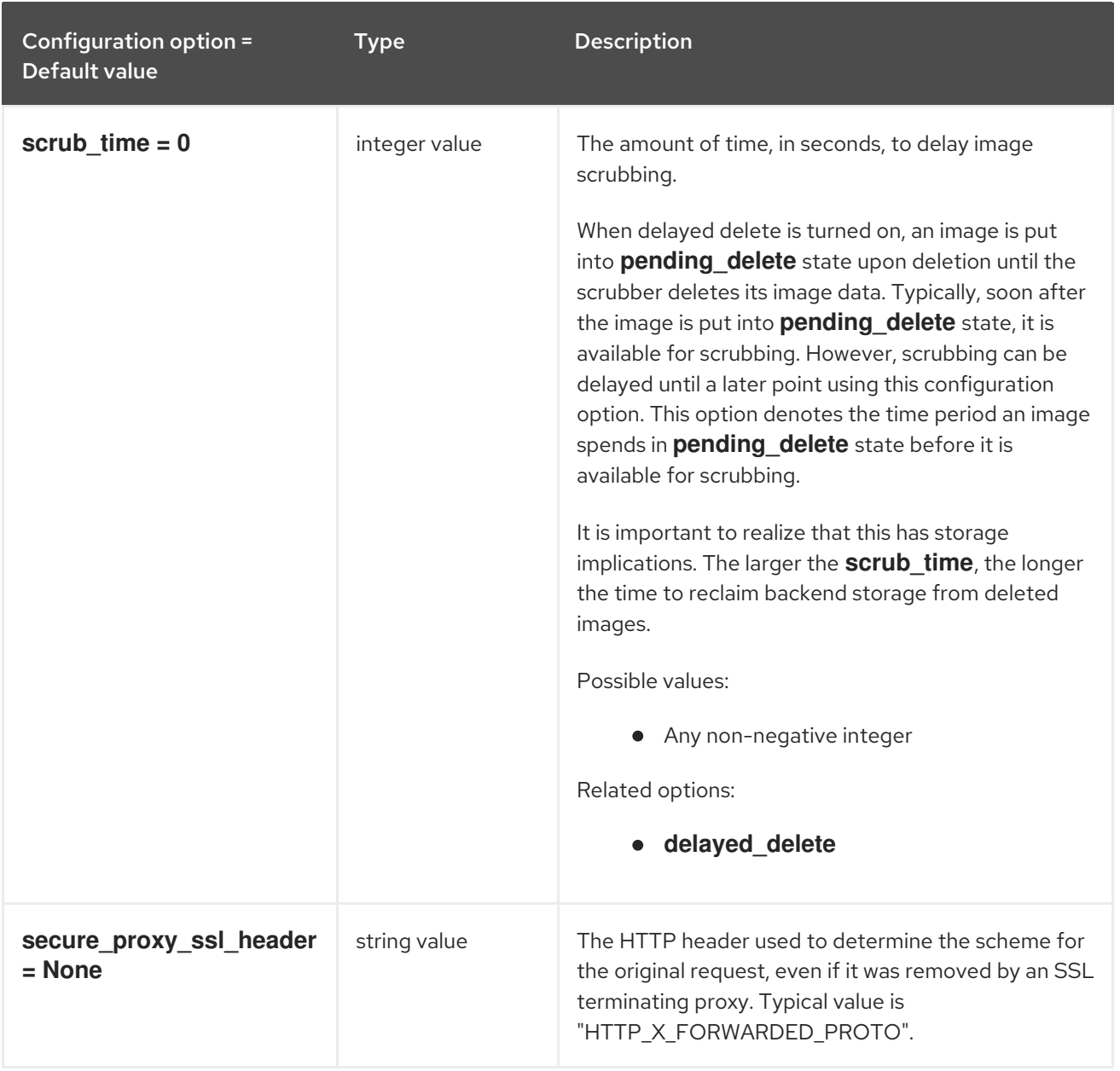

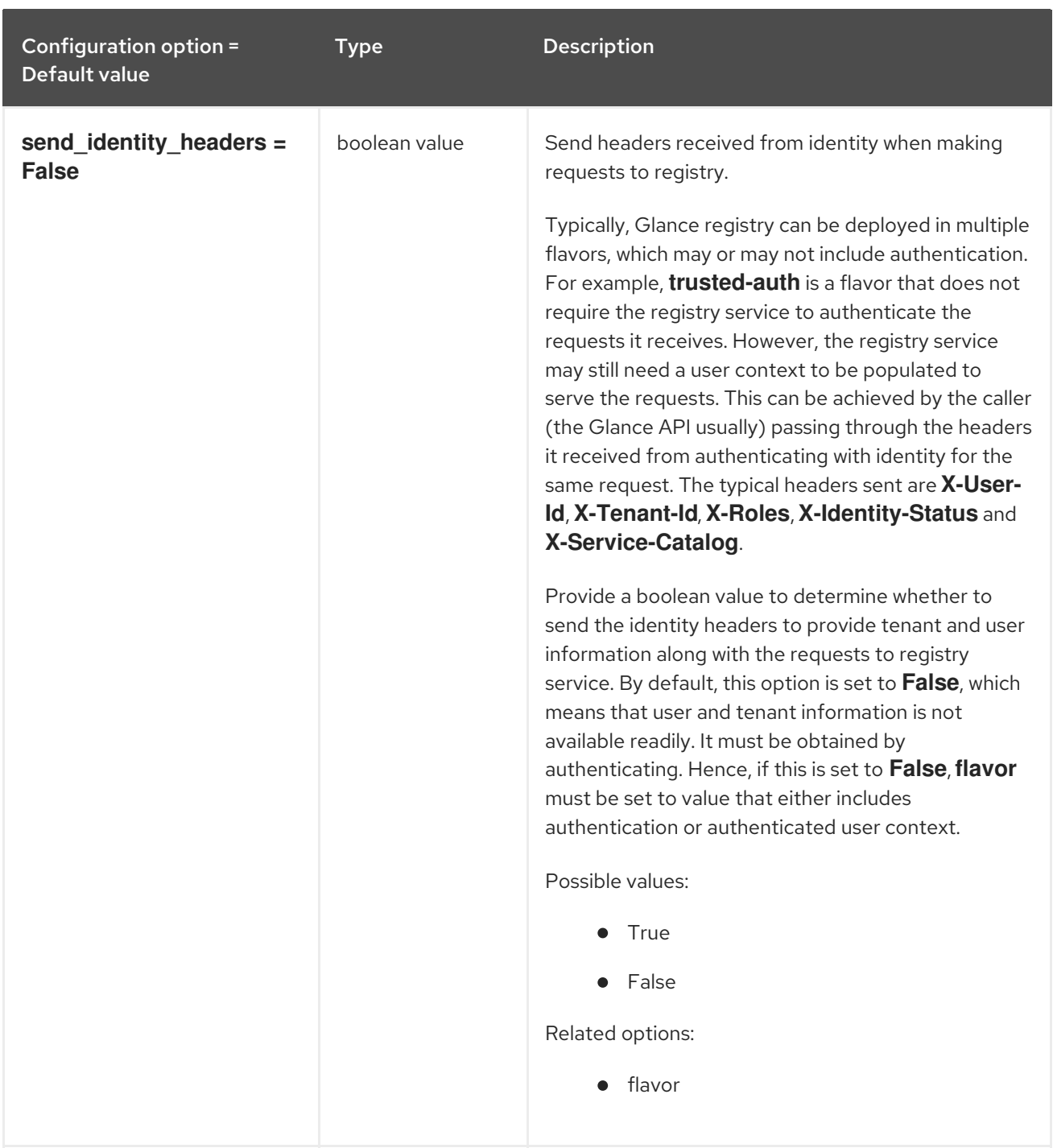

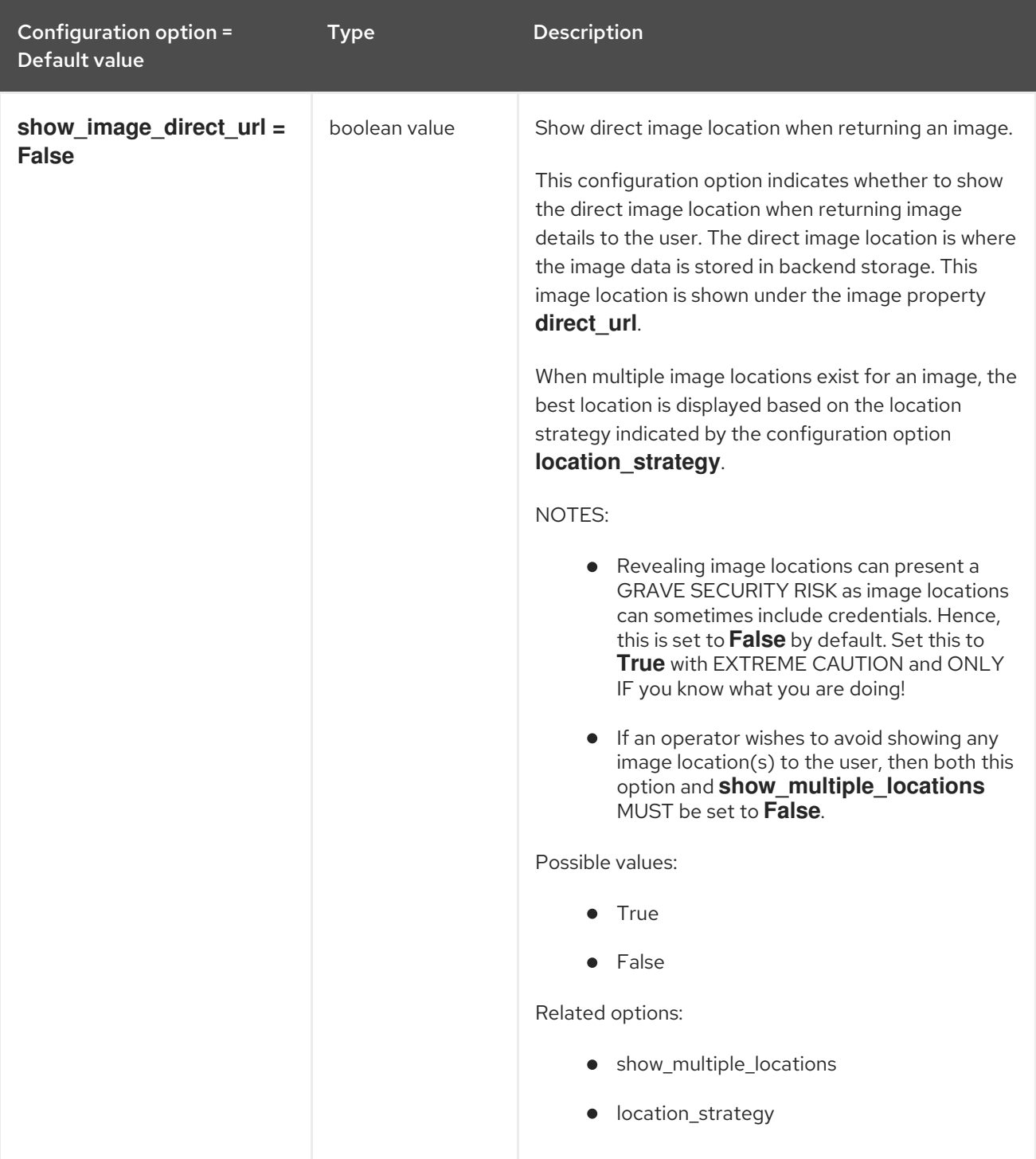

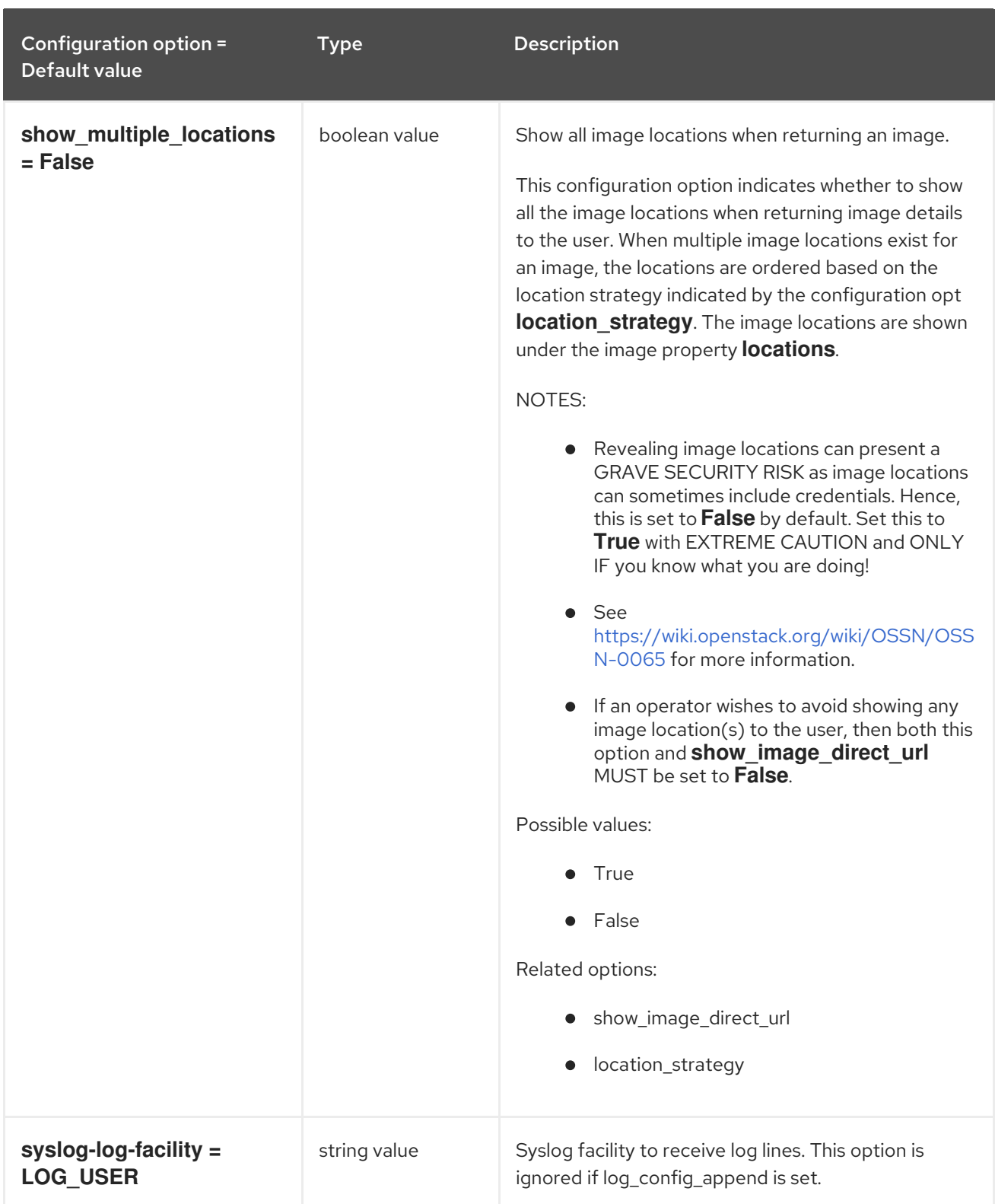

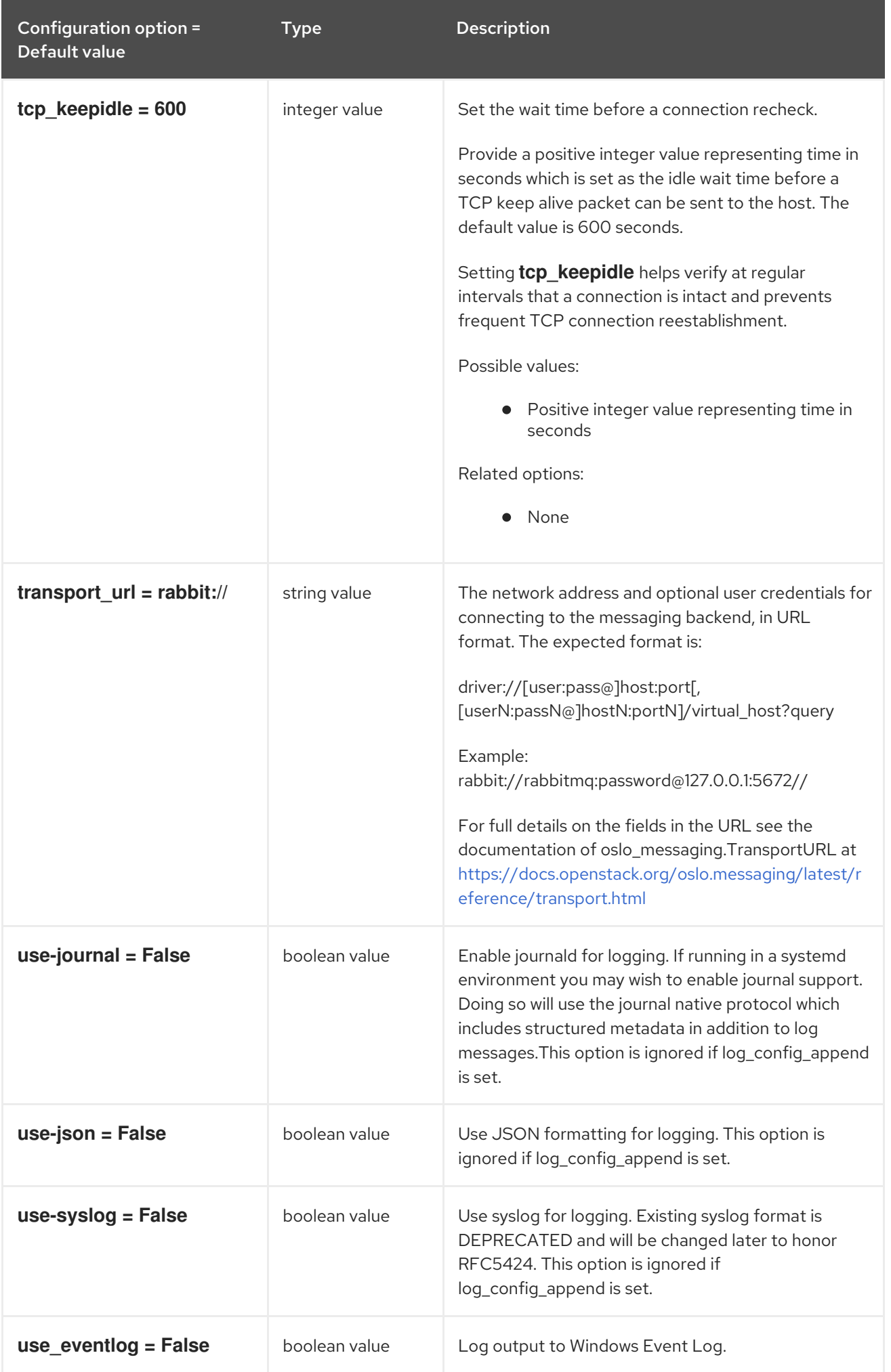

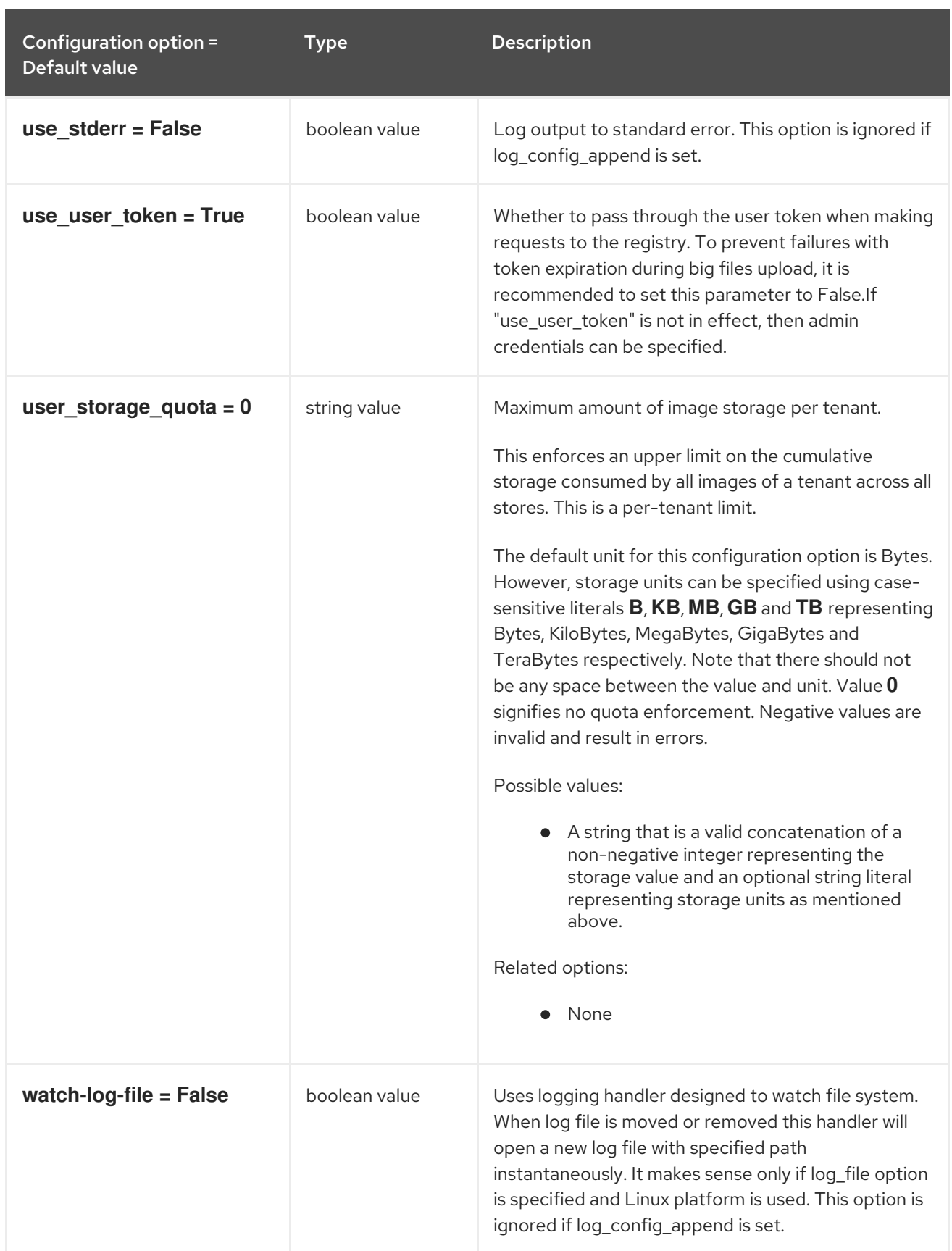

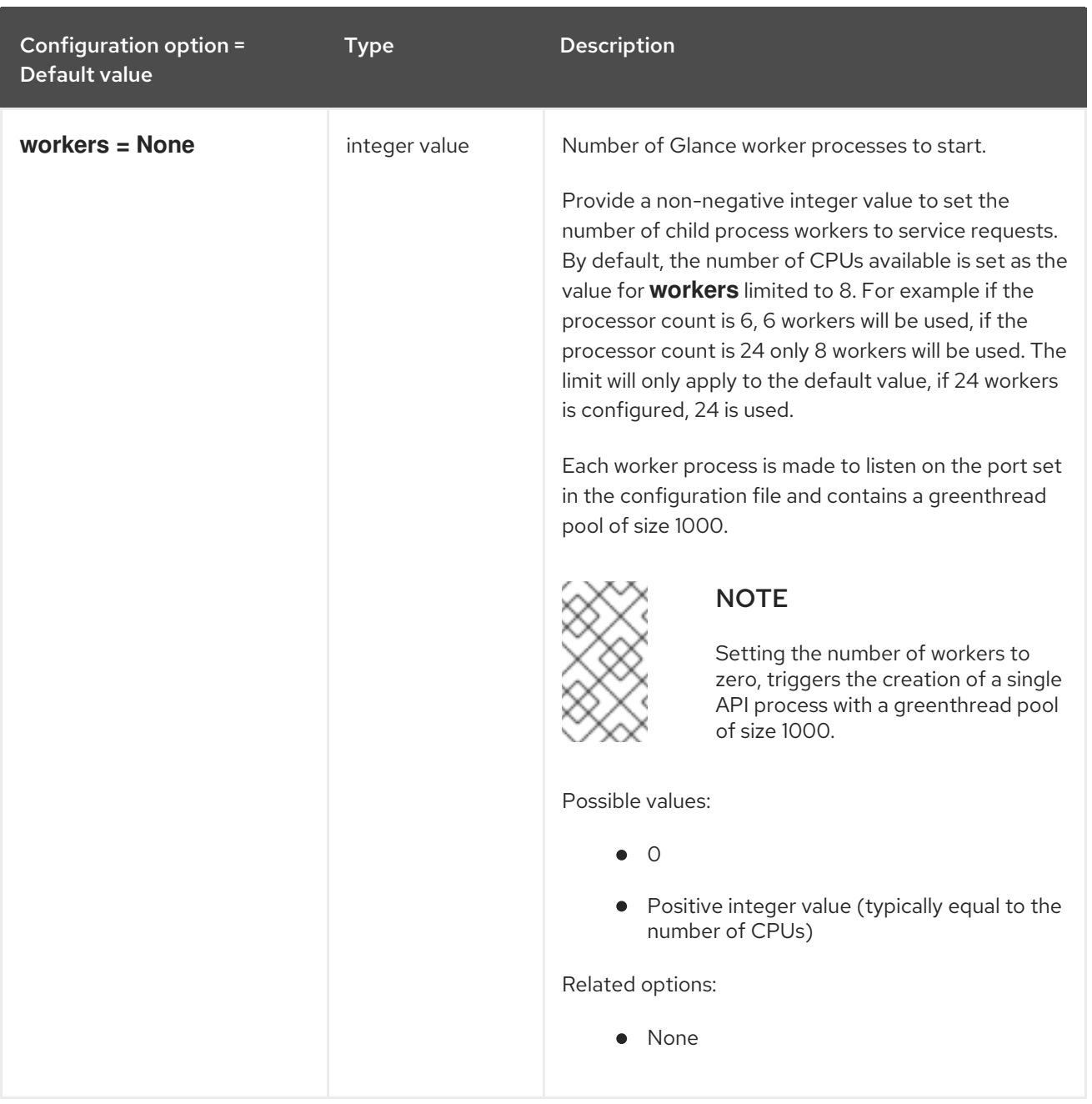

## 3.1.2. cinder

The following table outlines the options available under the **[cinder]** group in the **/etc/glance/glanceapi.conf** file.

Table 3.1. cinder

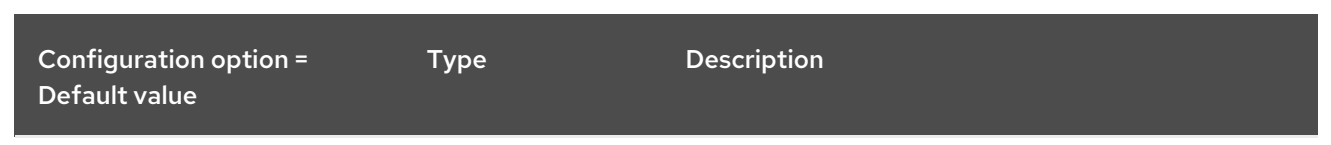

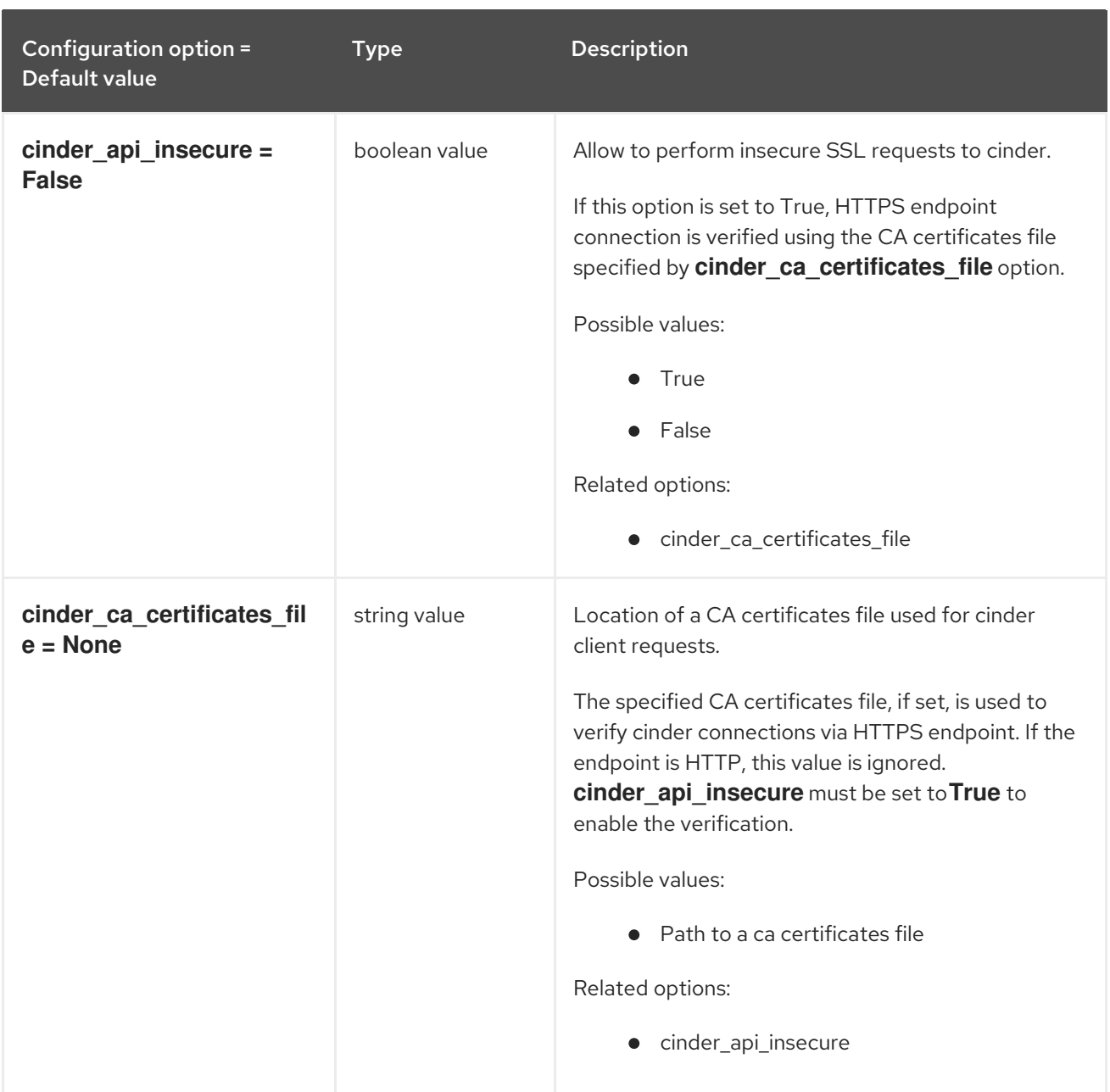

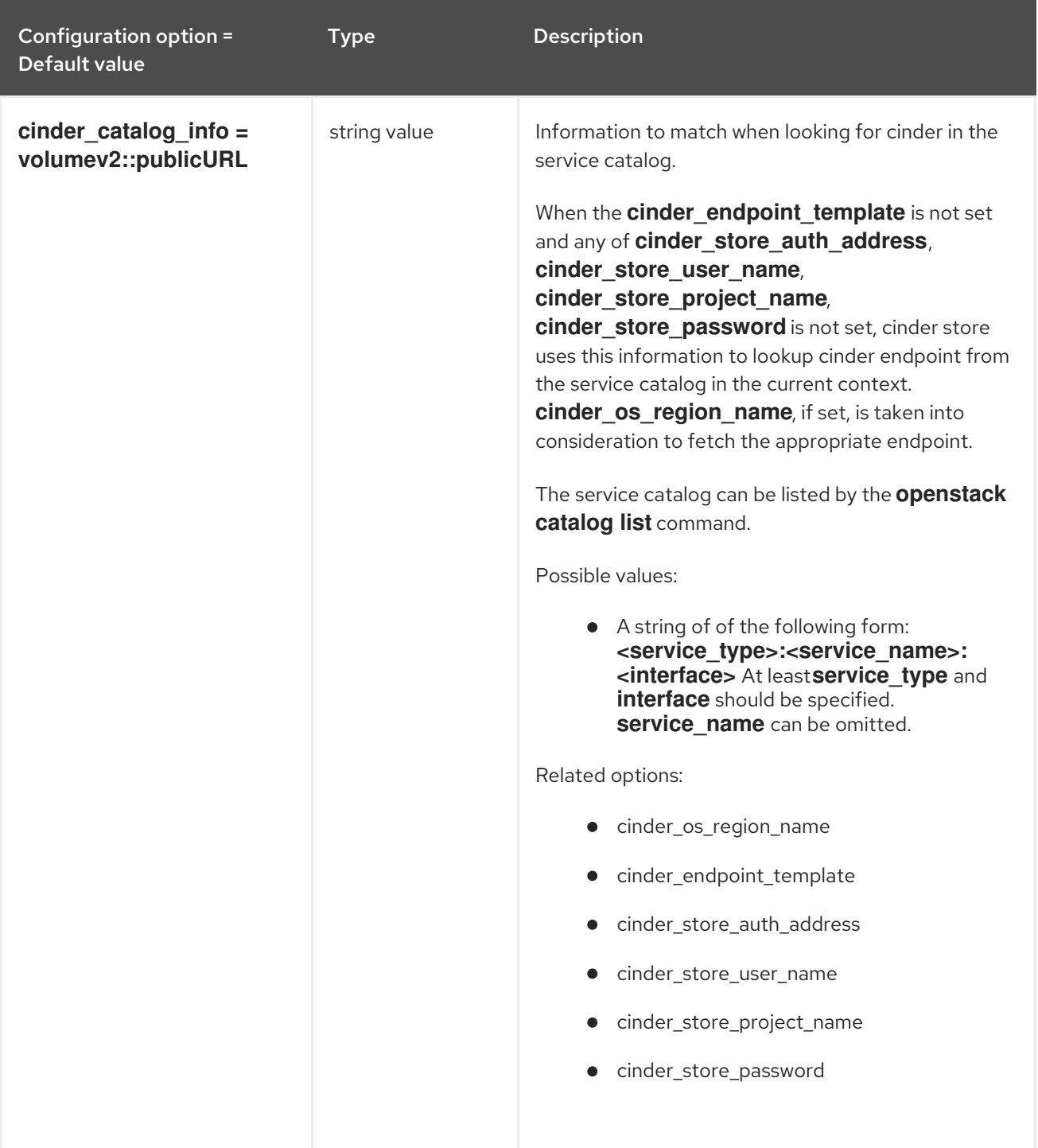

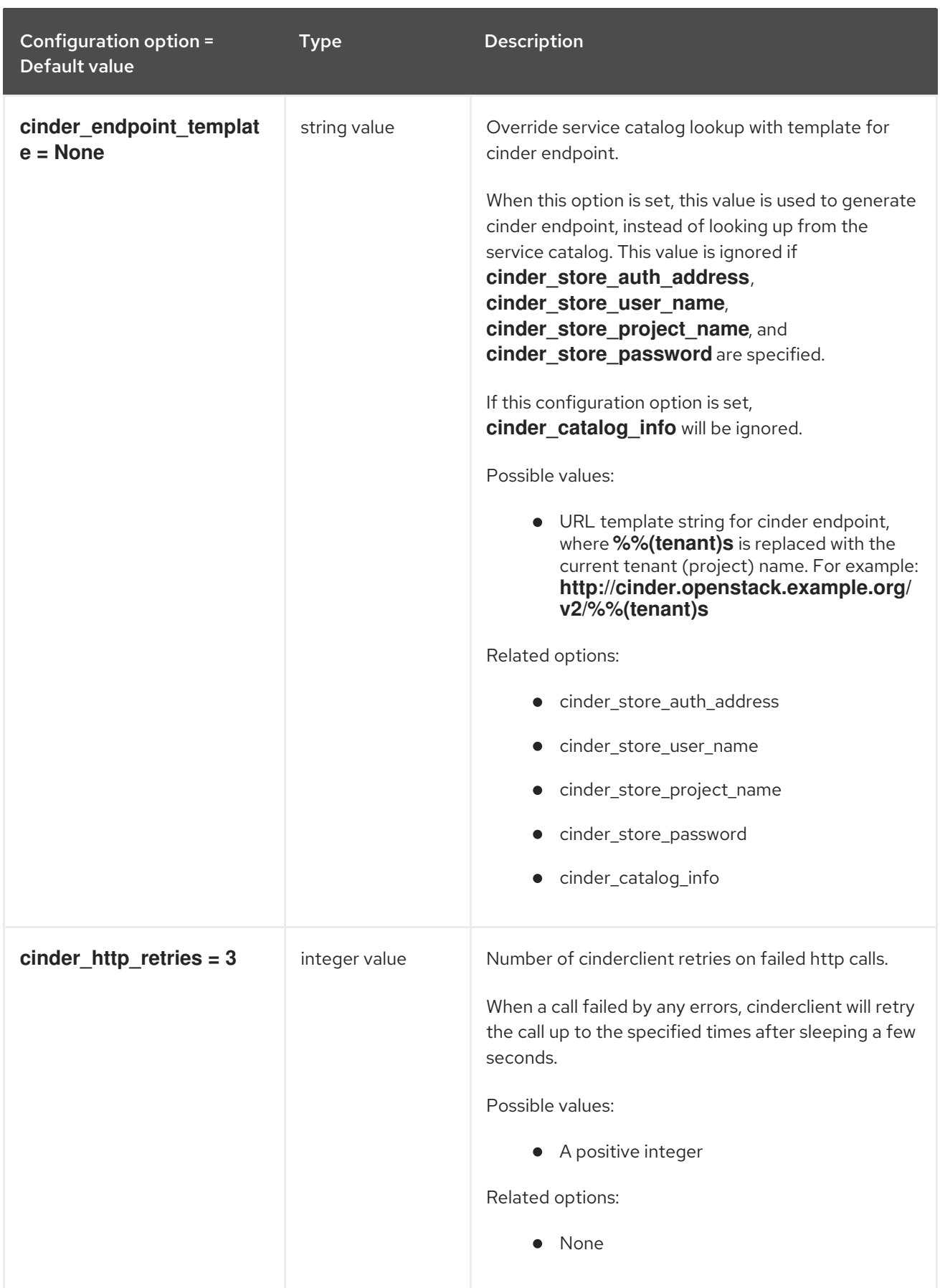

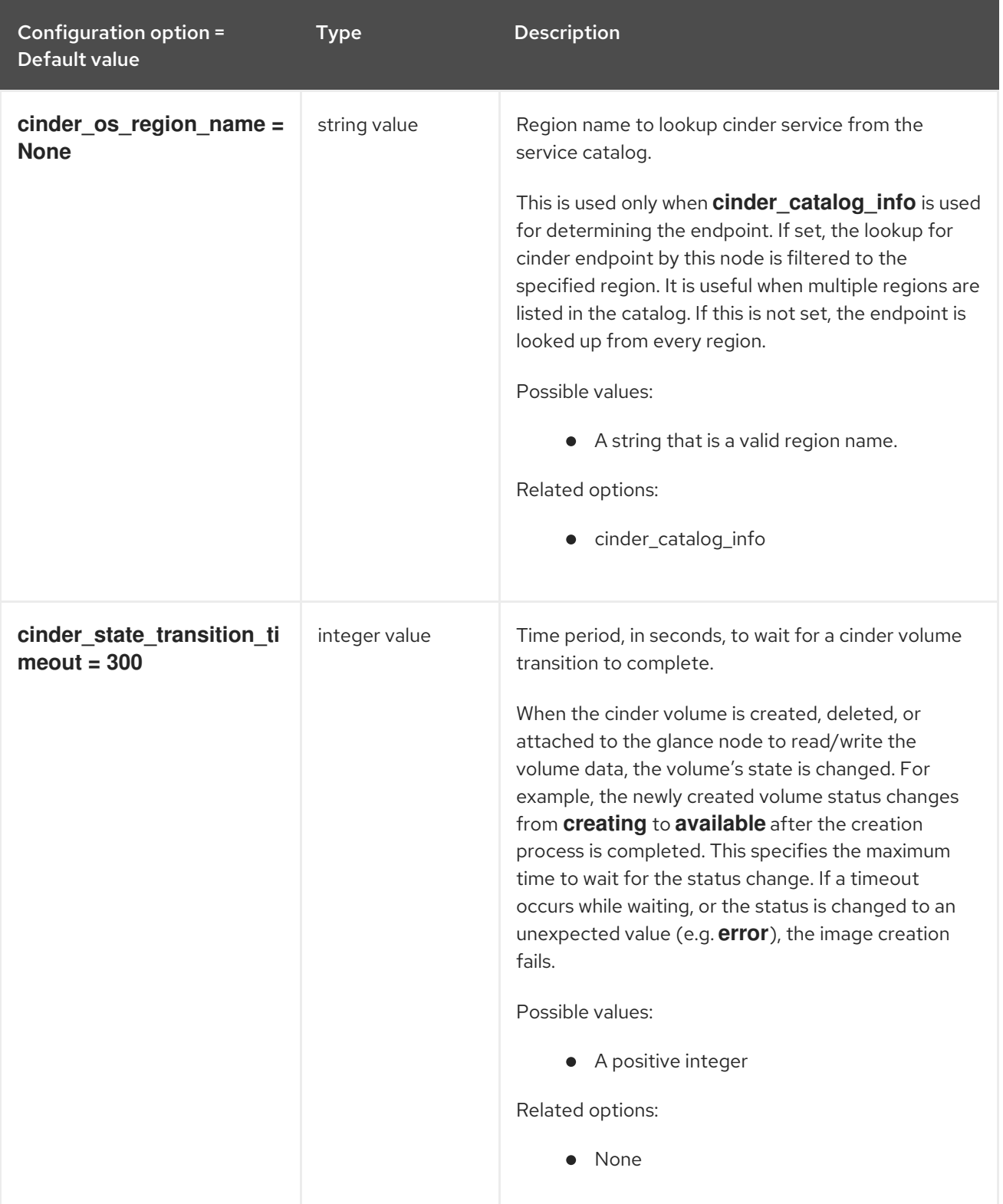

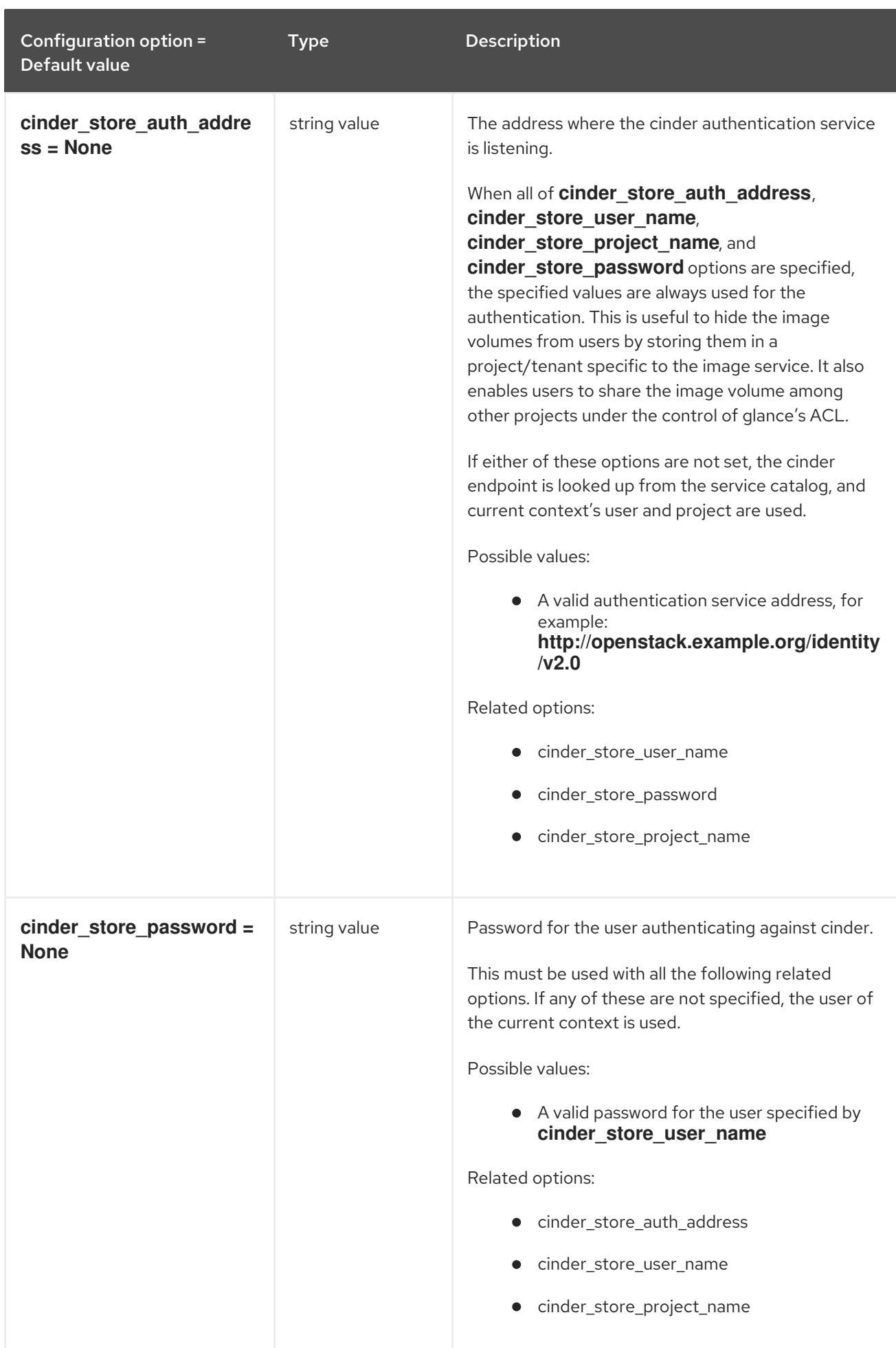
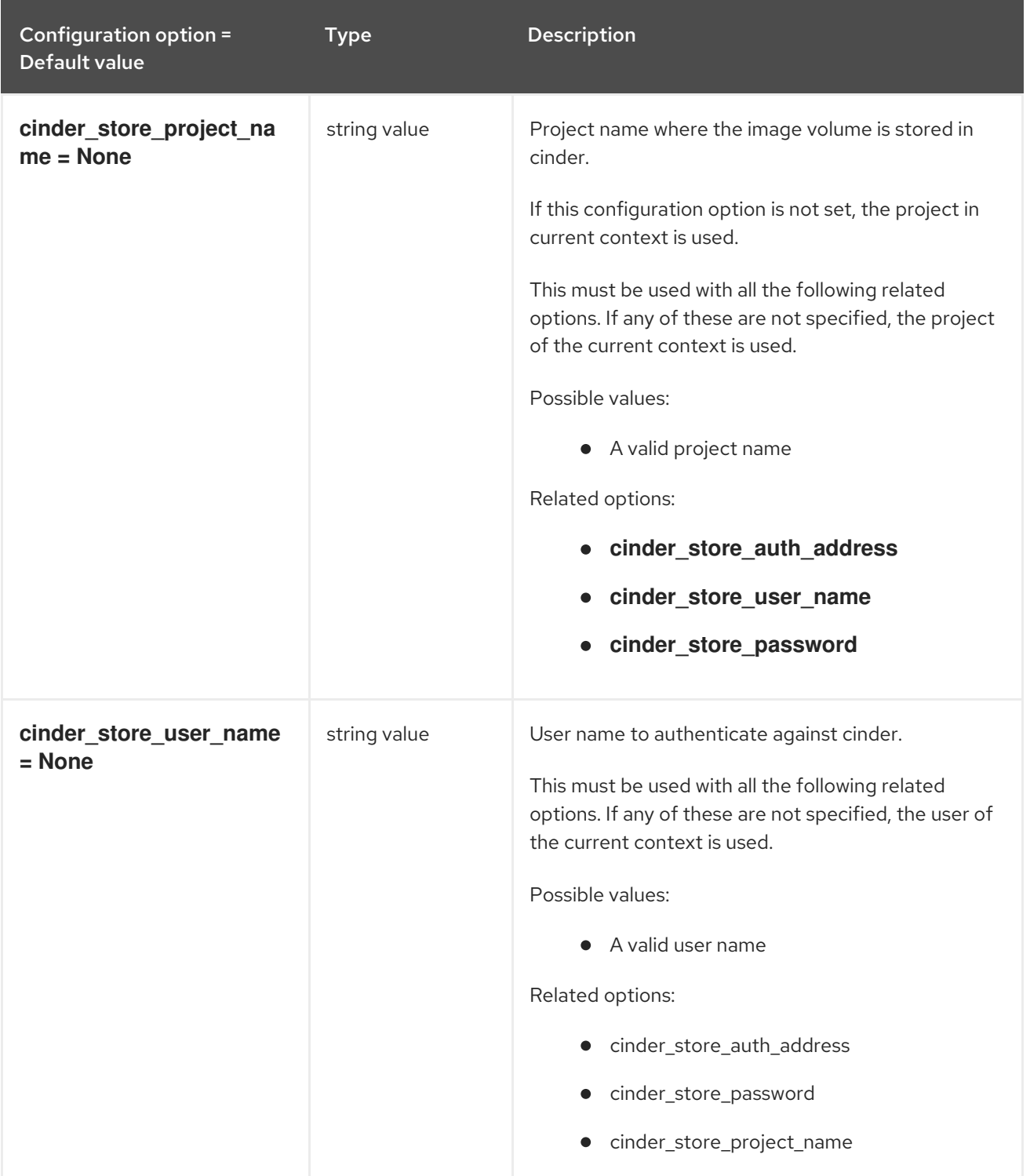

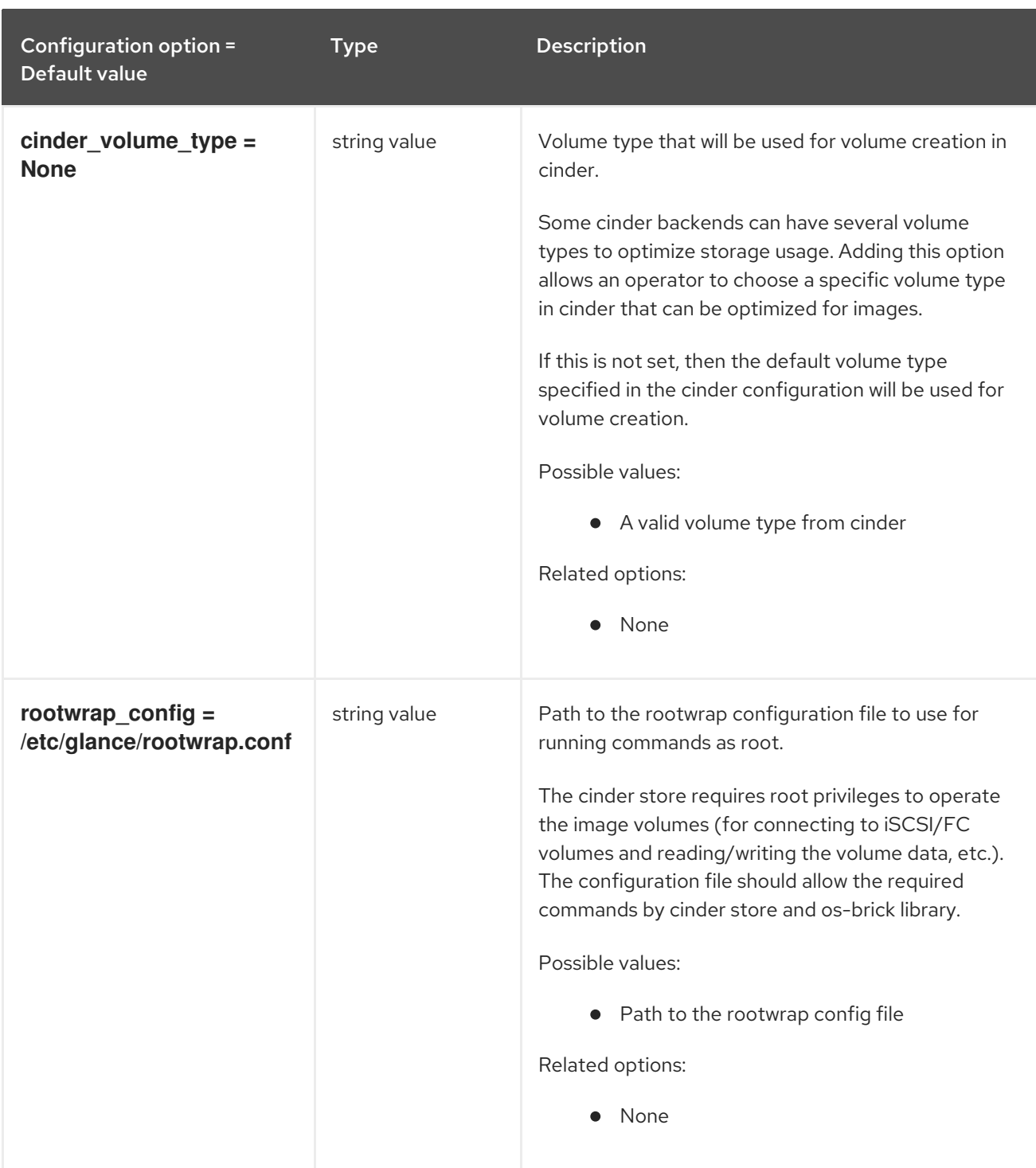

## 3.1.3. cors

The following table outlines the options available under the **[cors]** group in the **/etc/glance/glanceapi.conf** file.

## Table 3.2. cors

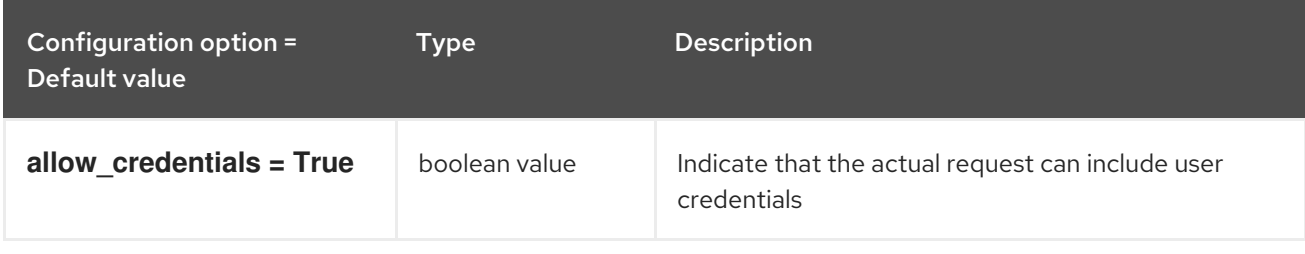

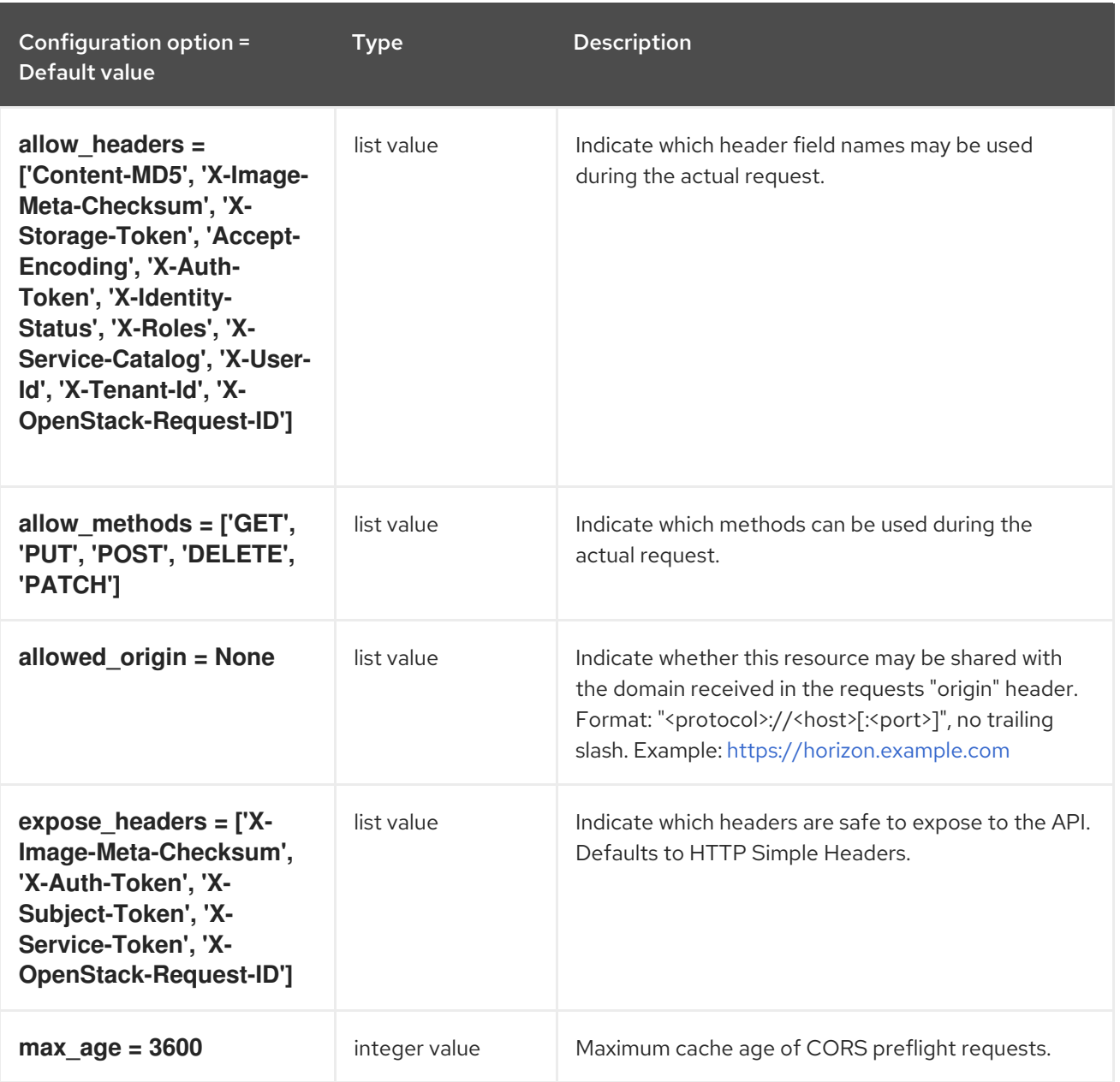

## 3.1.4. database

The following table outlines the options available under the **[database]** group in the **/etc/glance/glanceapi.conf** file.

## Table 3.3. database

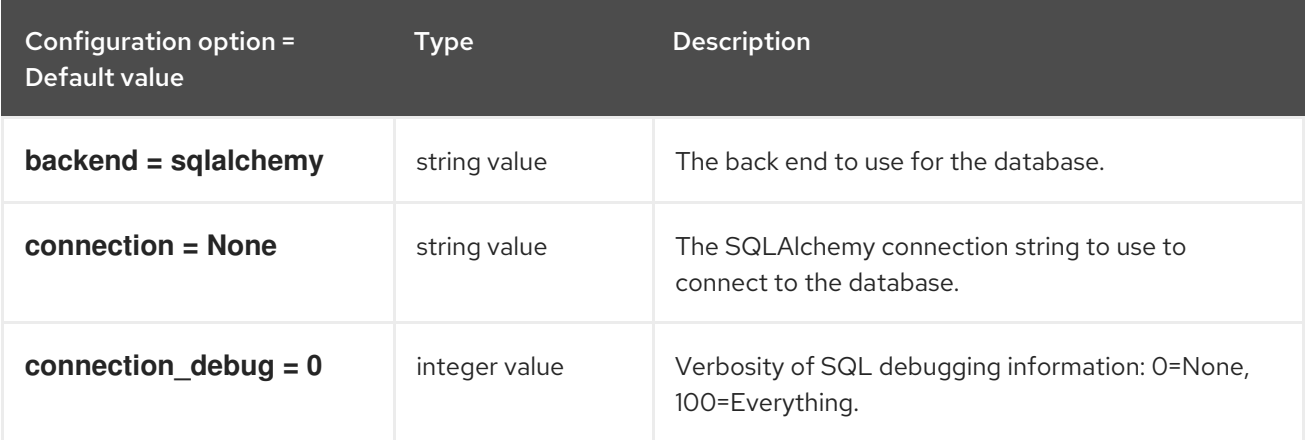

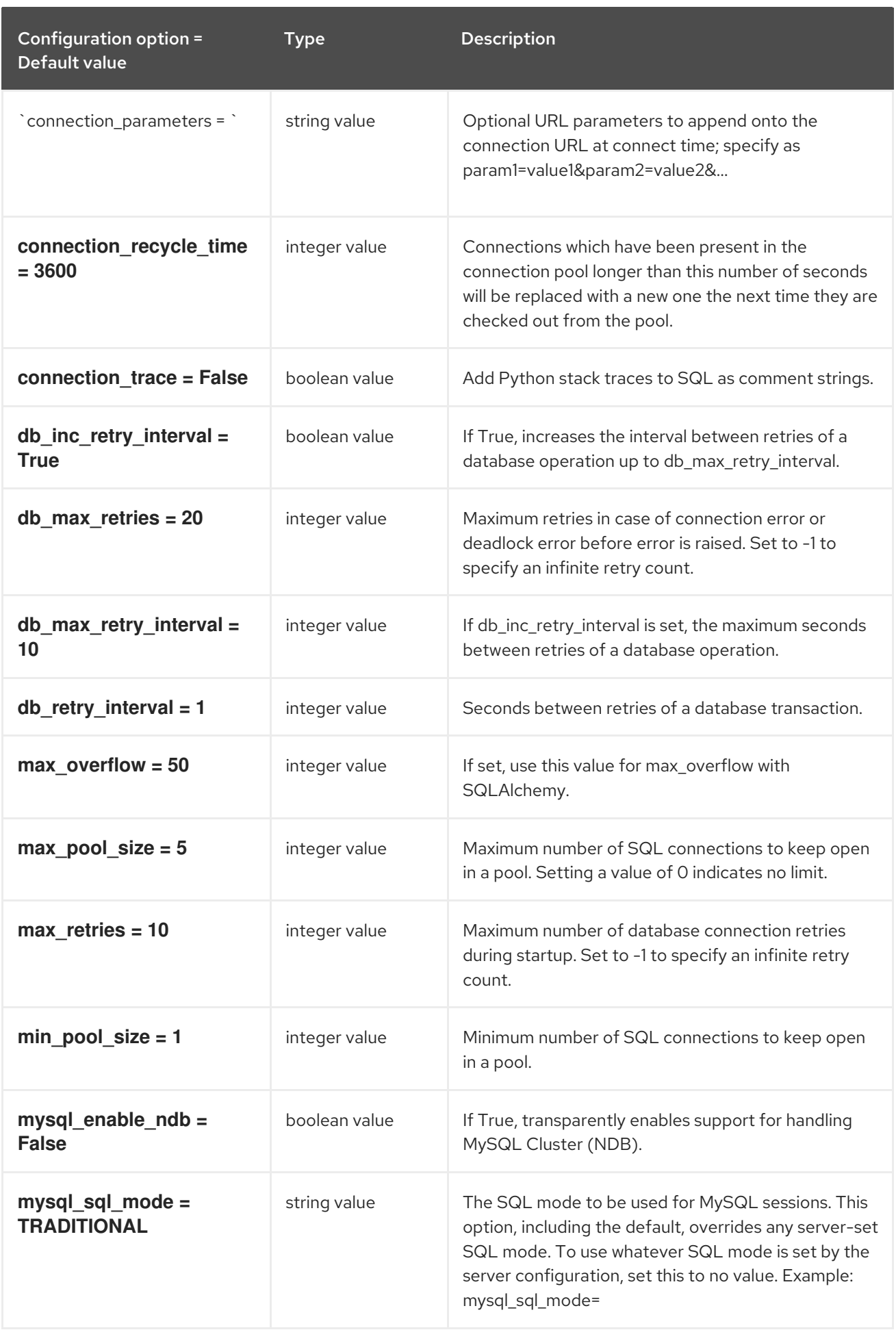

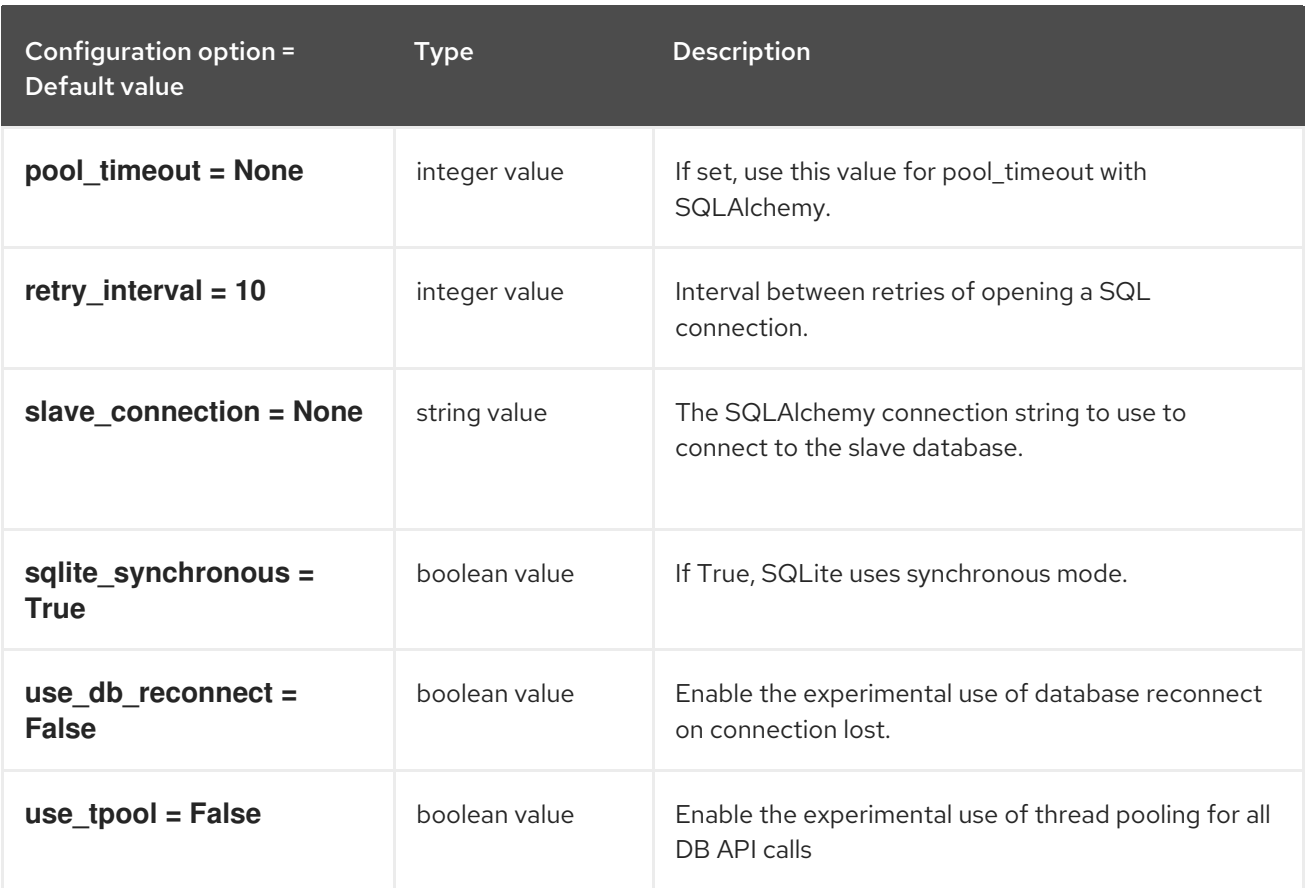

## 3.1.5. file

The following table outlines the options available under the **[file]** group in the **/etc/glance/glanceapi.conf** file.

### Table 3.4. file

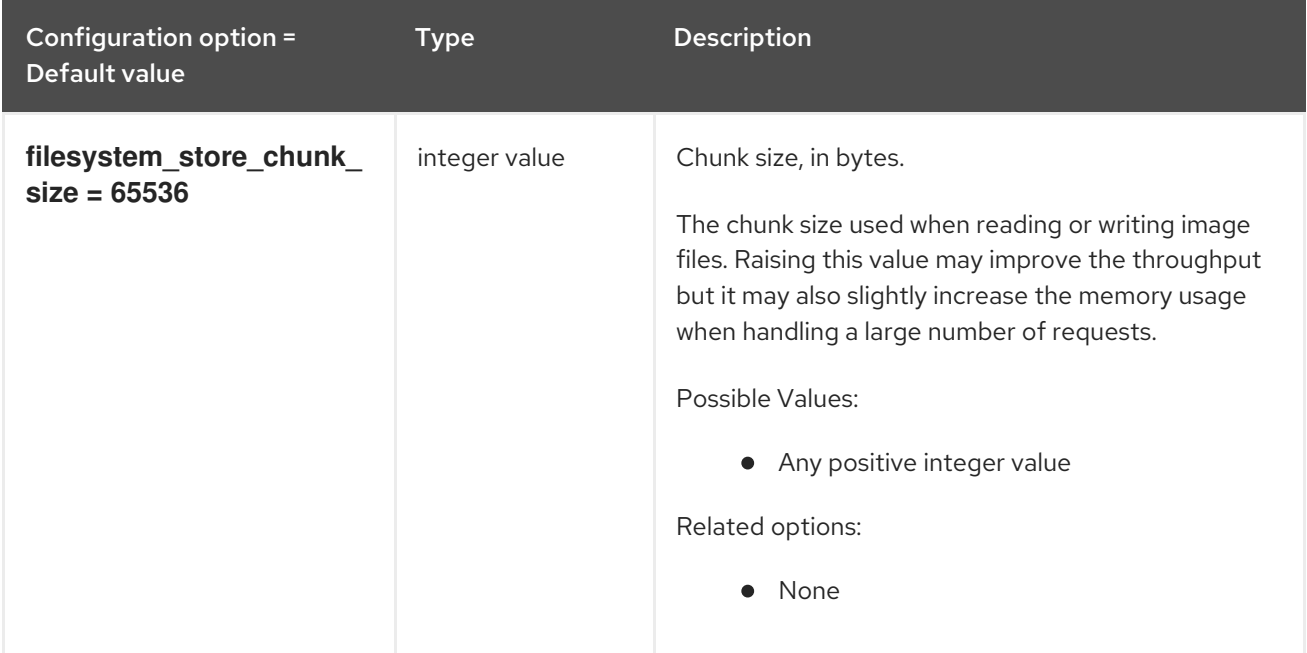

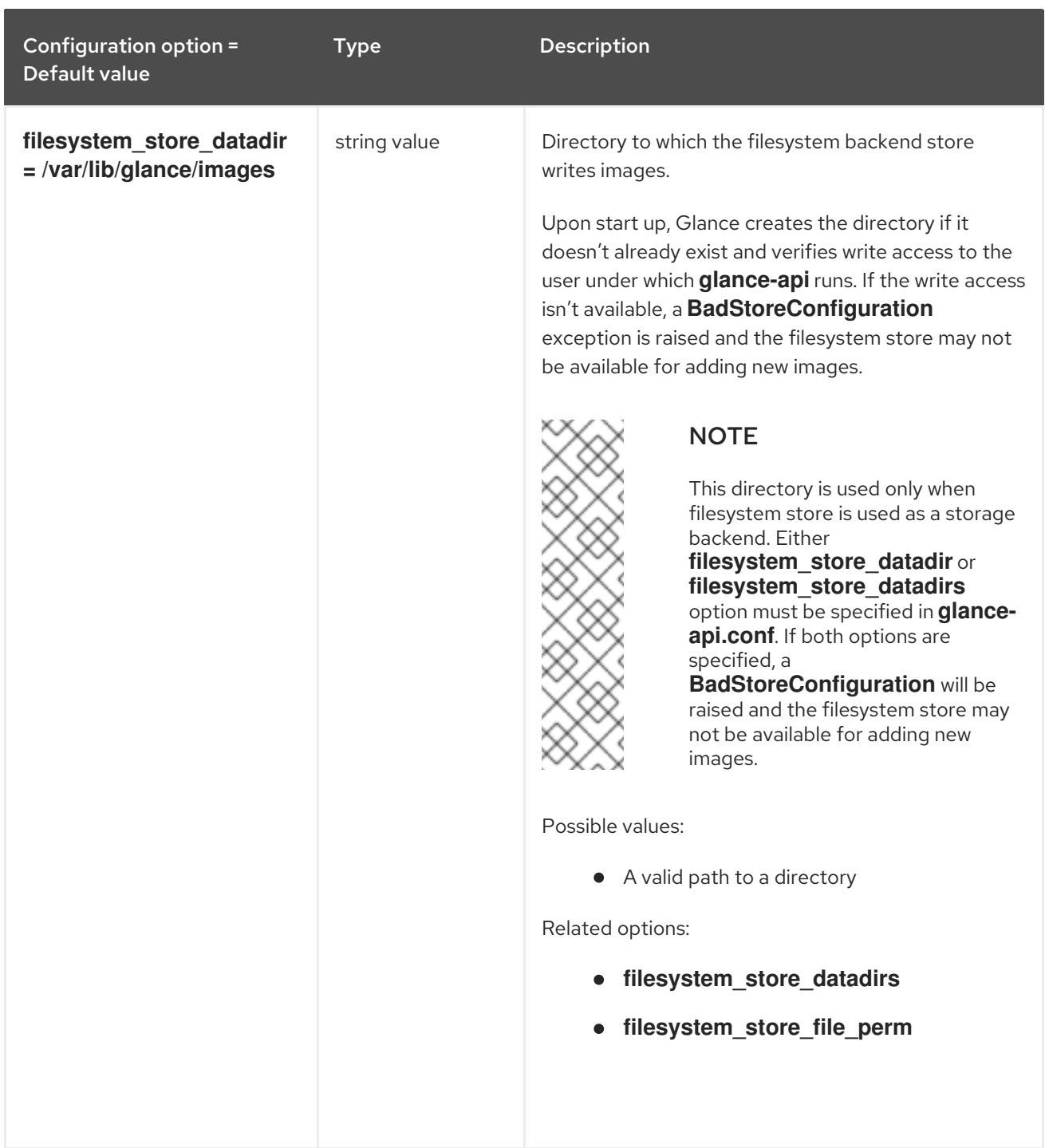

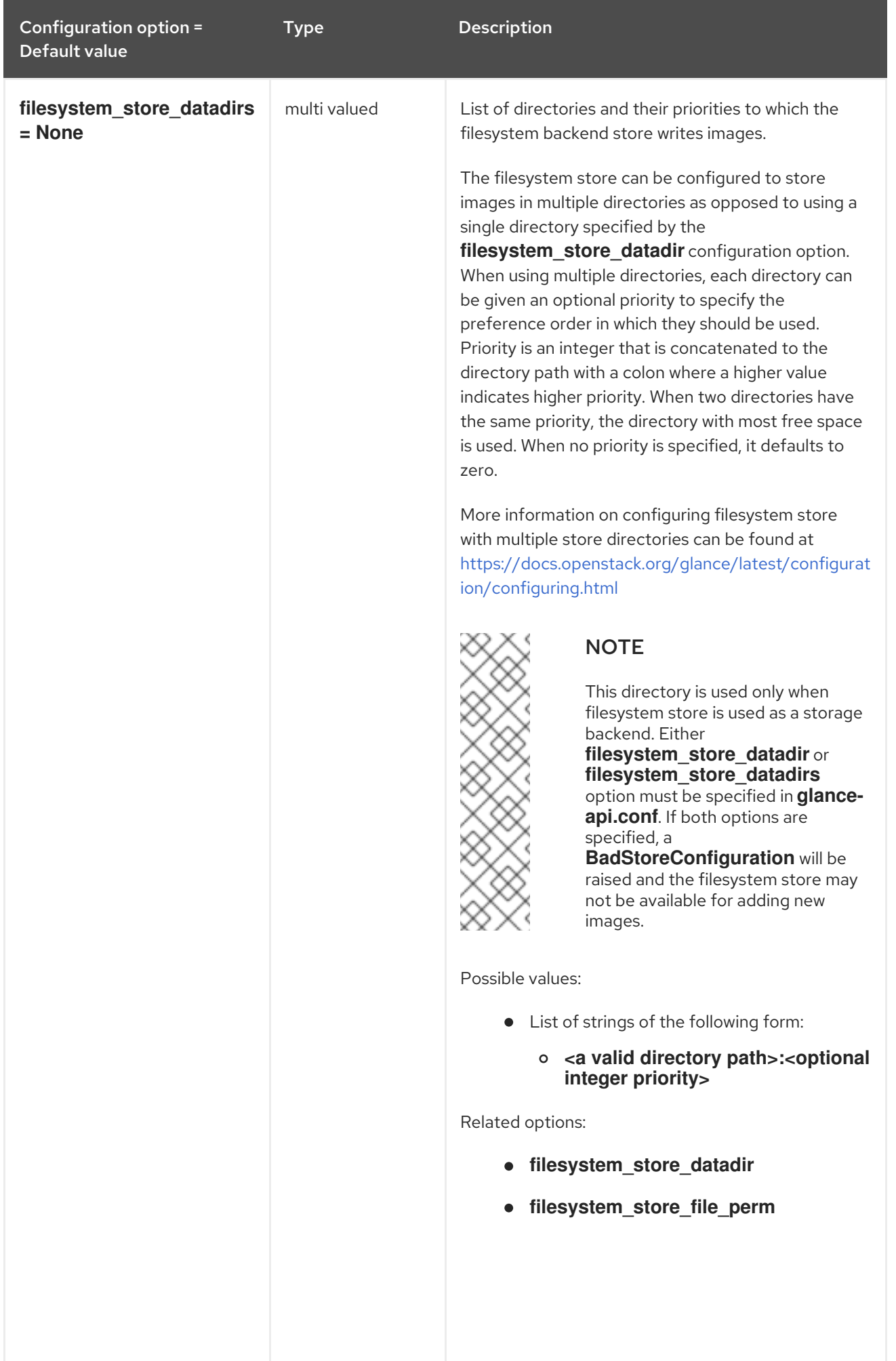

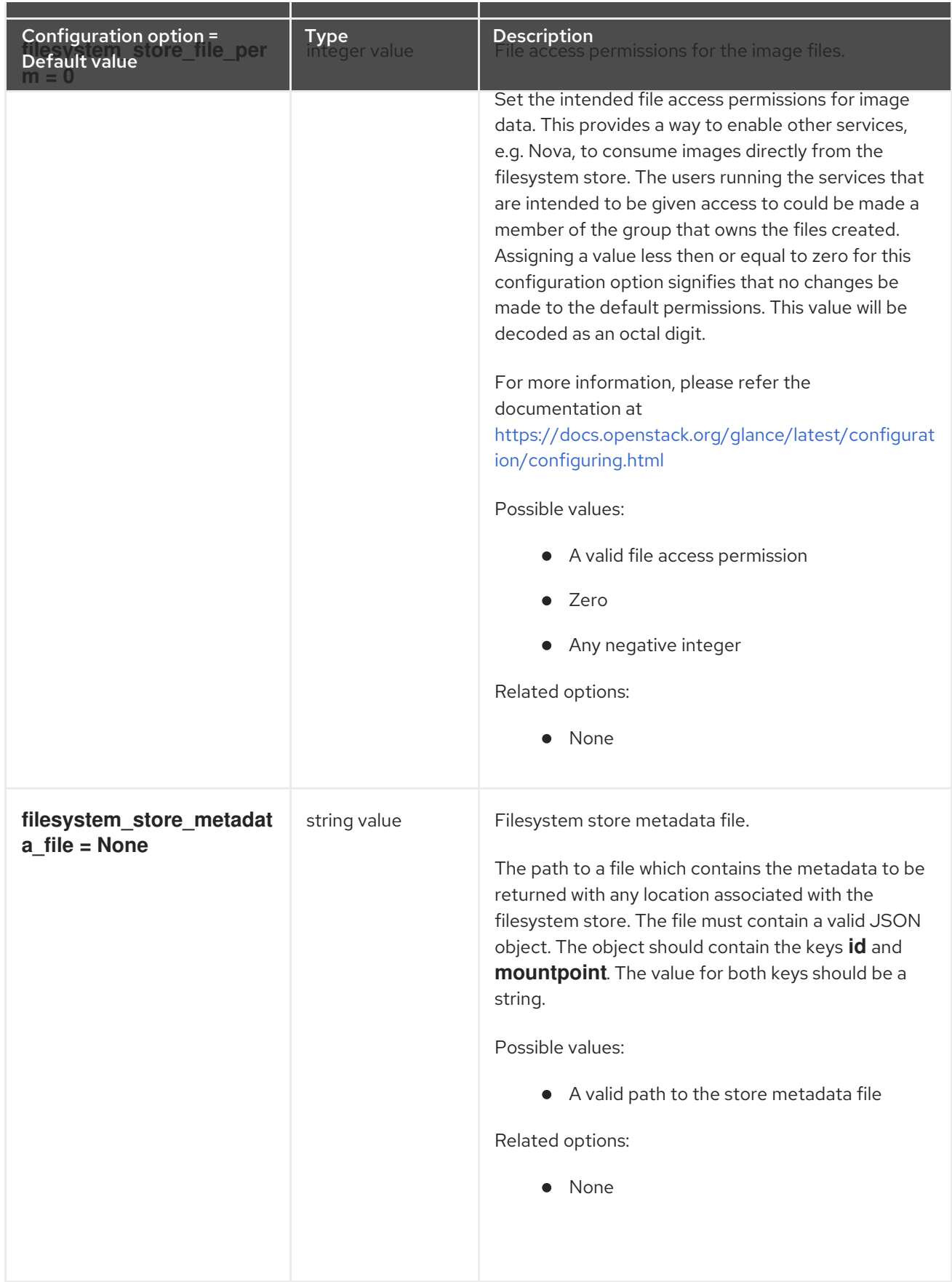

# 3.1.6. glance.store.http.store

The following table outlines the options available under the **[glance.store.http.store]** group in the **/etc/glance/glance-api.conf** file.

### Table 3.5. glance.store.http.store

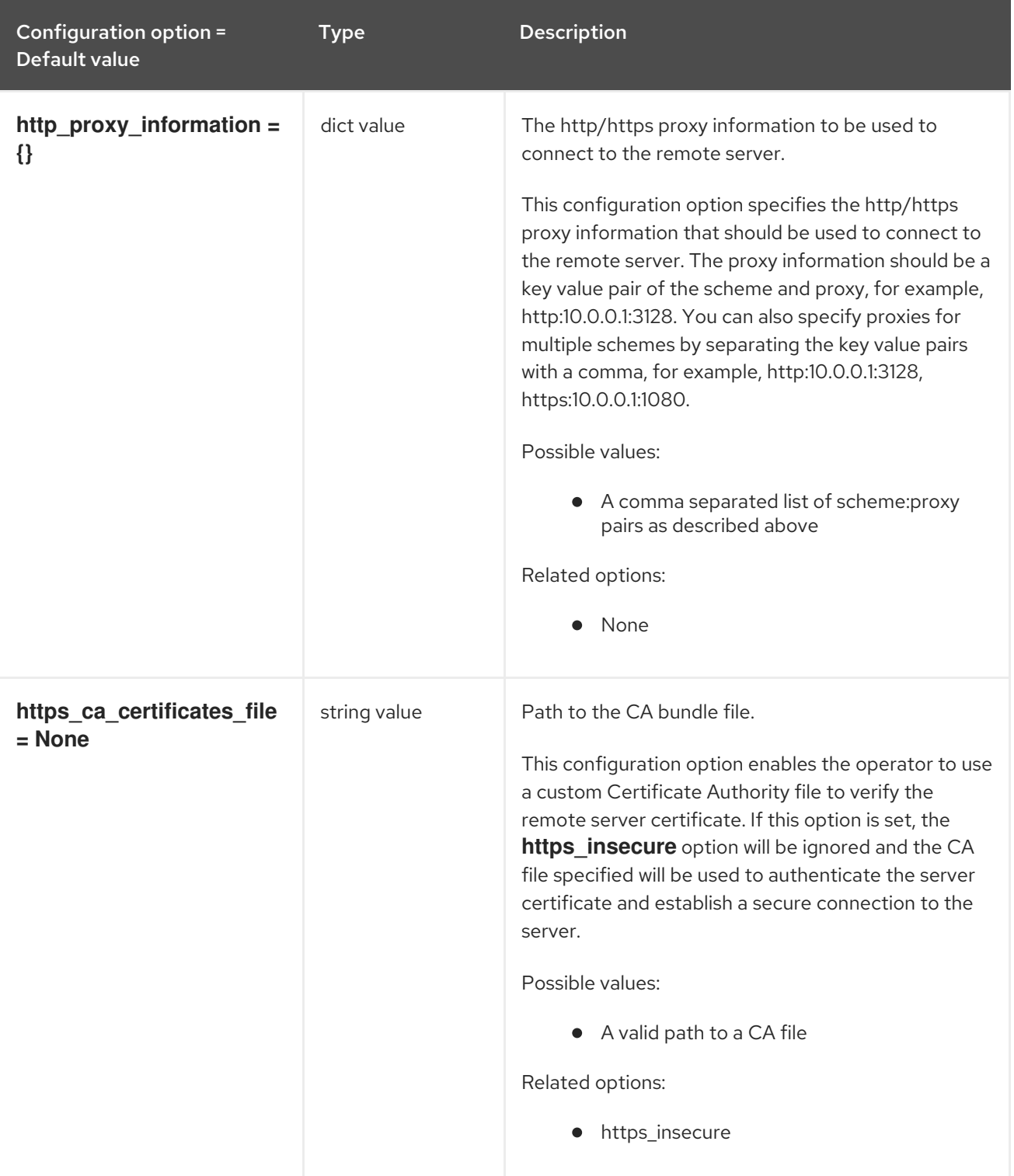

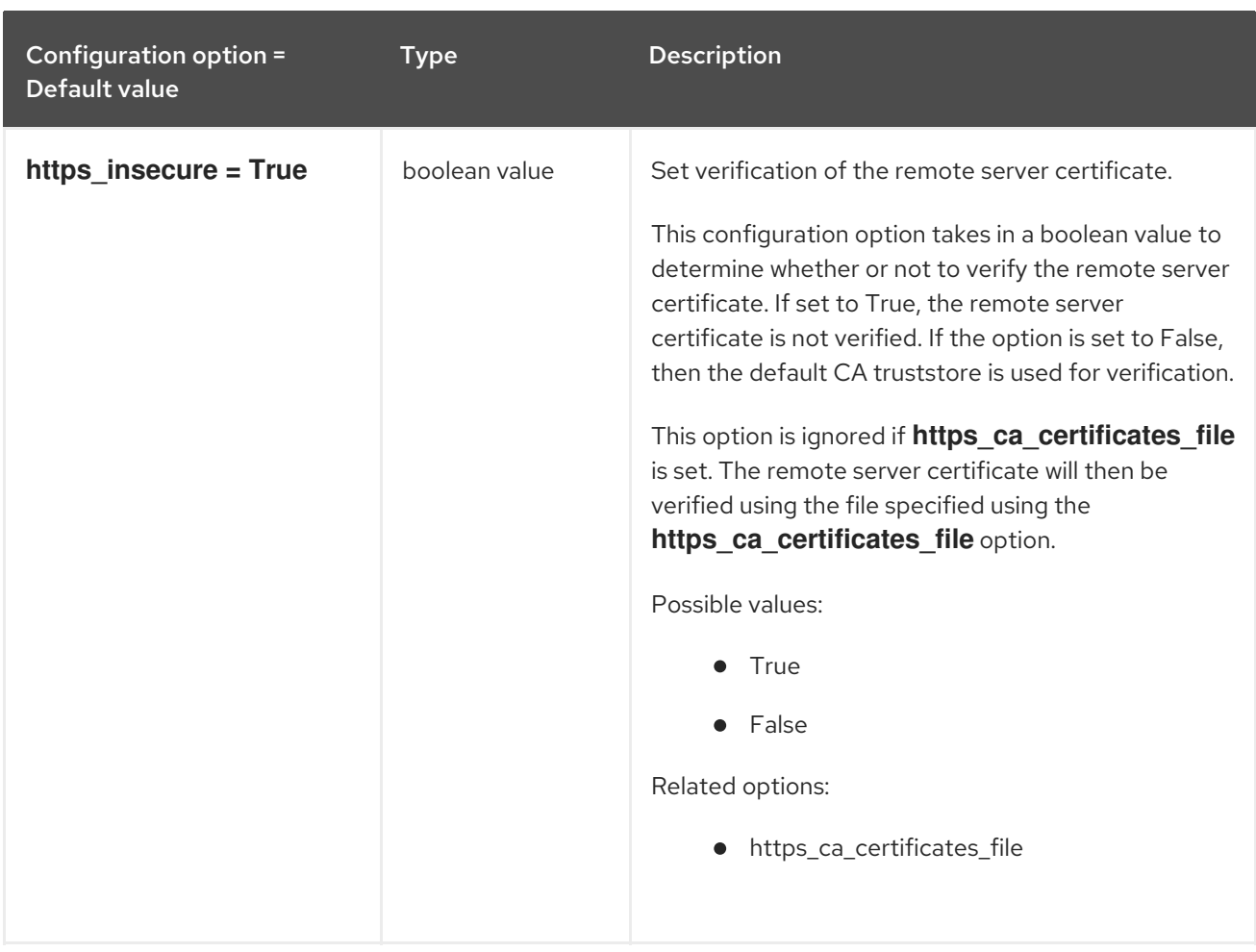

# 3.1.7. glance.store.rbd.store

The following table outlines the options available under the **[glance.store.rbd.store]** group in the **/etc/glance/glance-api.conf** file.

## Table 3.6. glance.store.rbd.store

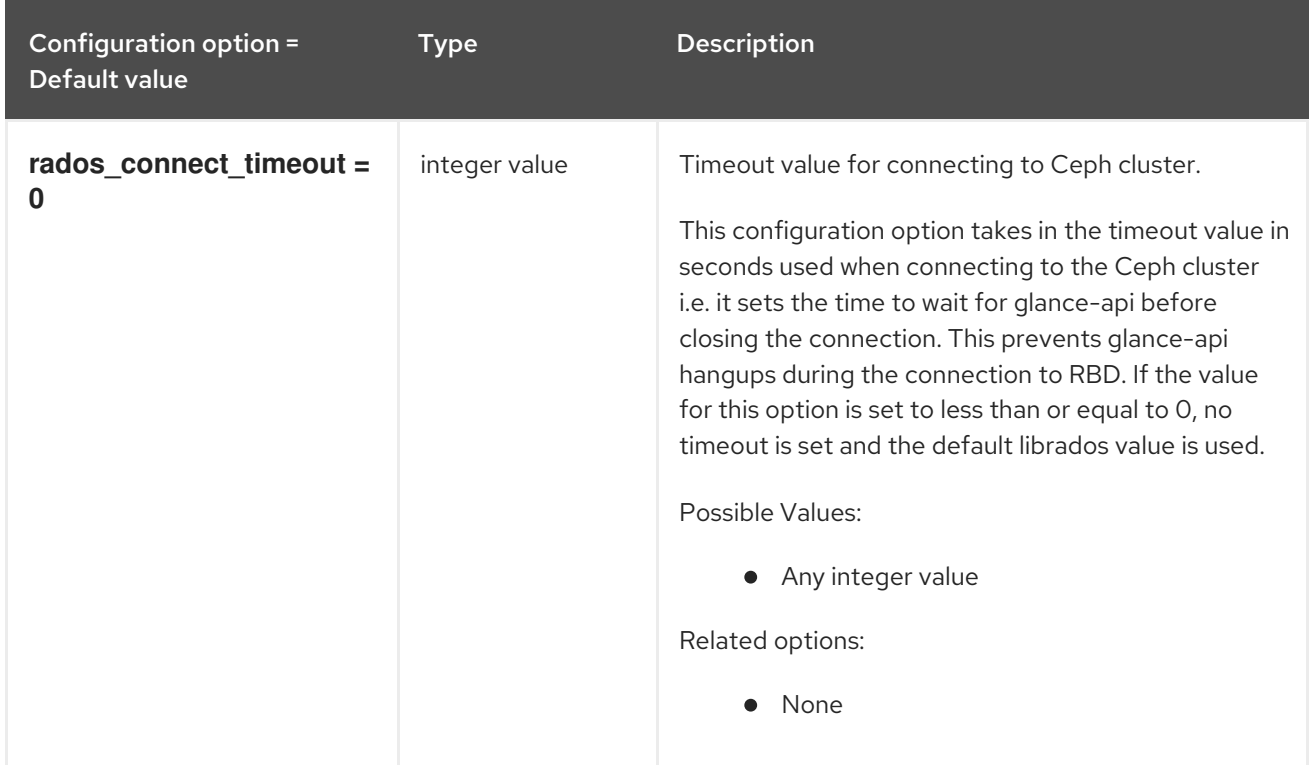

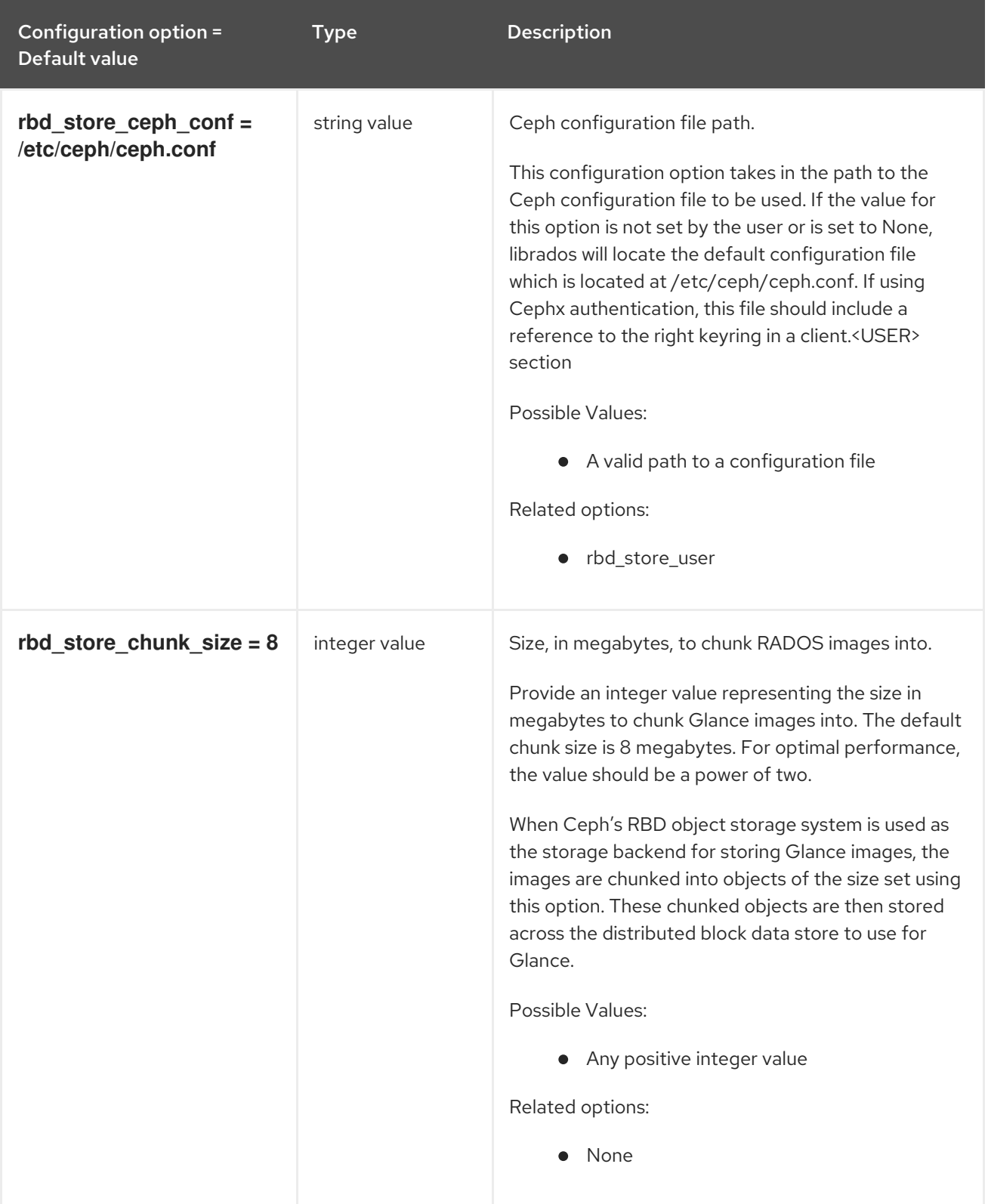

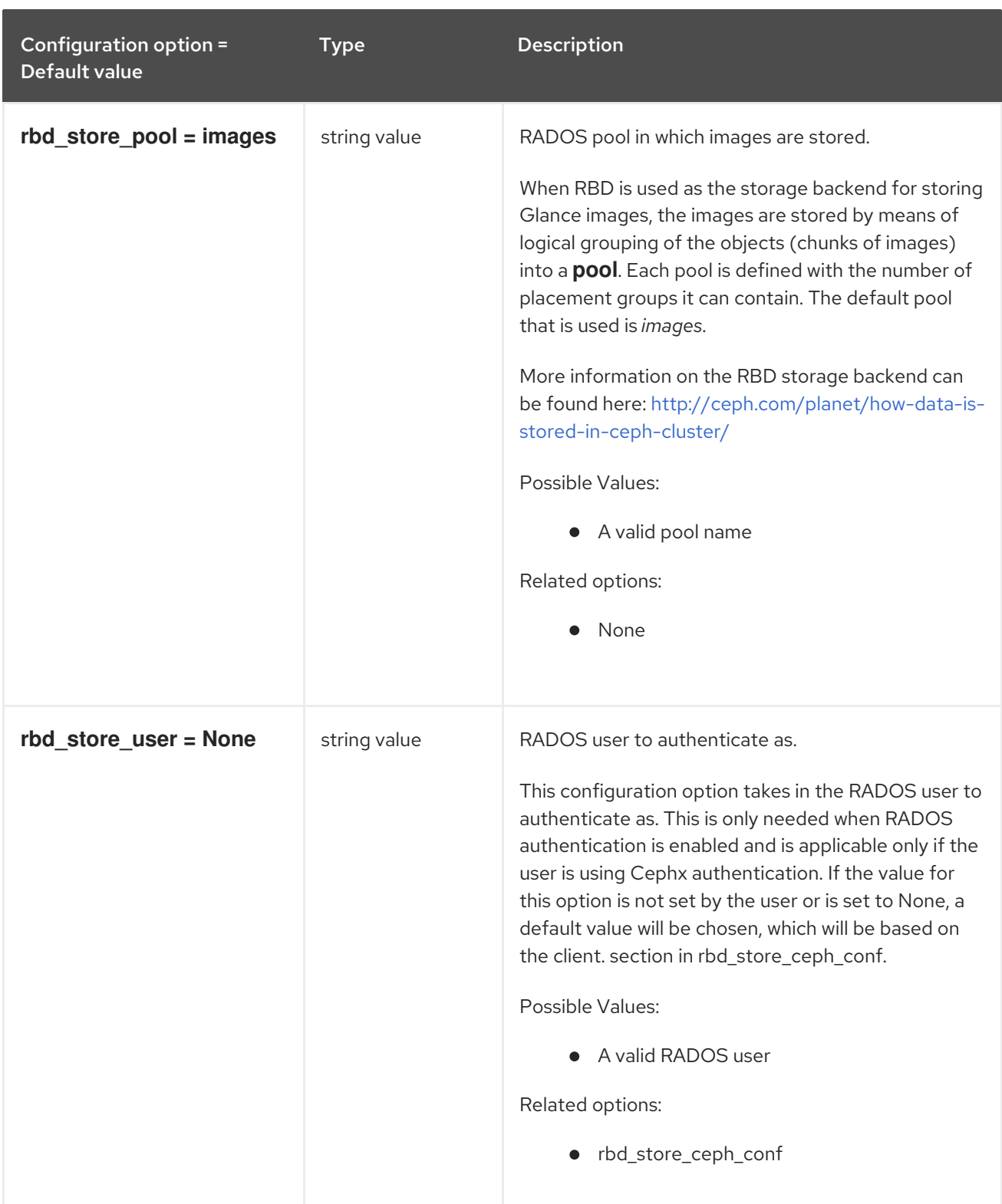

# 3.1.8. glance.store.sheepdog.store

The following table outlines the options available under the **[glance.store.sheepdog.store]** group in the **/etc/glance/glance-api.conf** file.

#### Table 3.7. glance.store.sheepdog.store

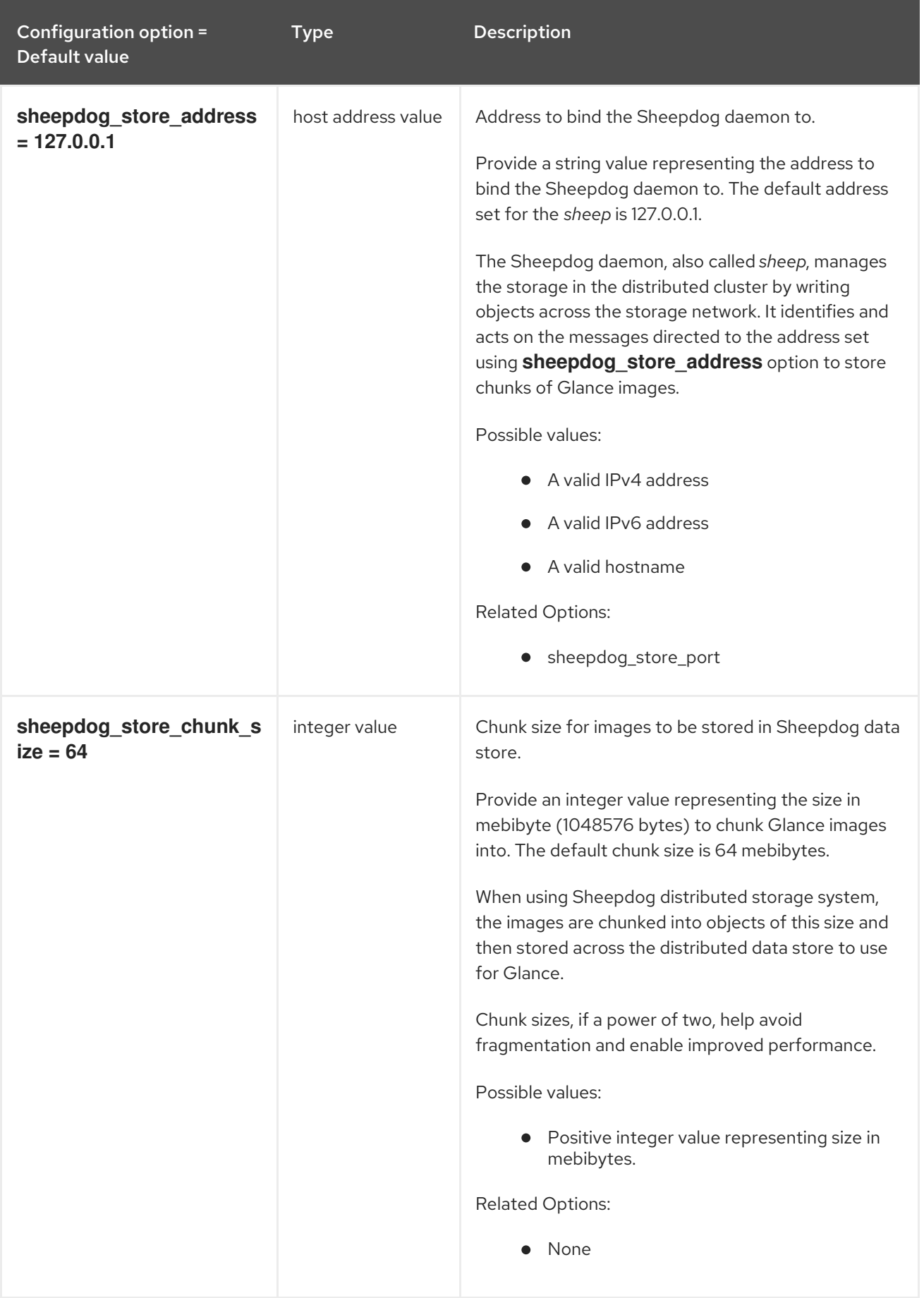

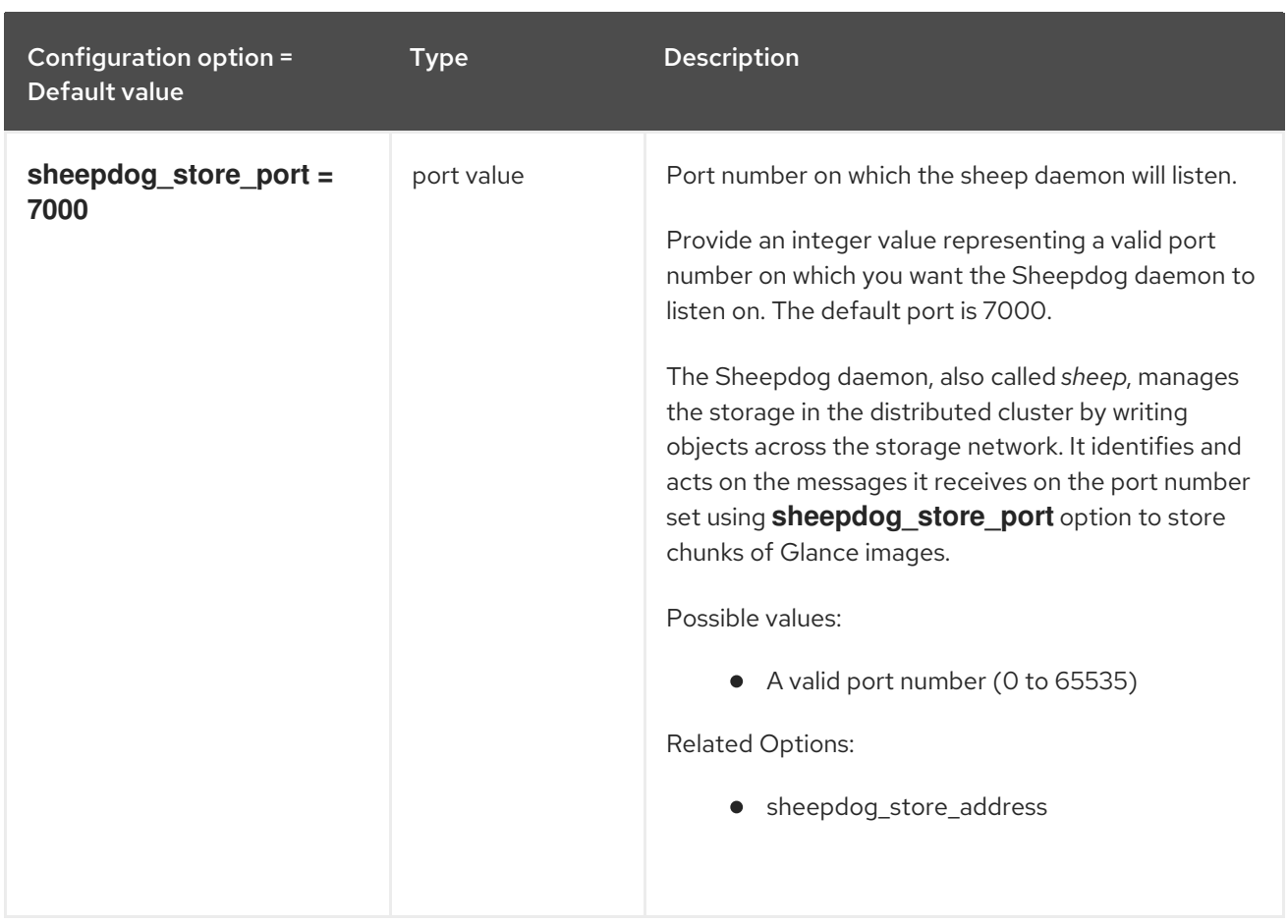

# 3.1.9. glance.store.swift.store

The following table outlines the options available under the **[glance.store.swift.store]** group in the **/etc/glance/glance-api.conf** file.

#### Table 3.8. glance.store.swift.store

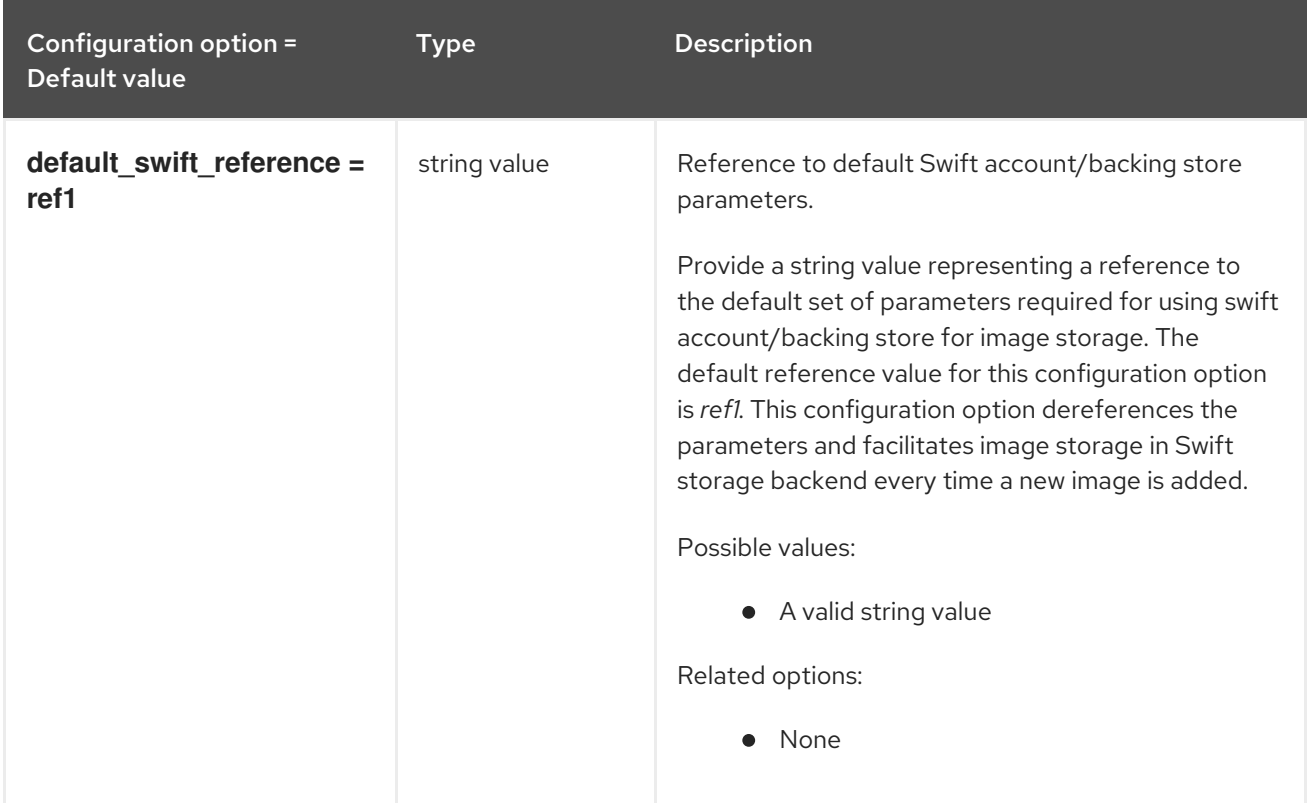

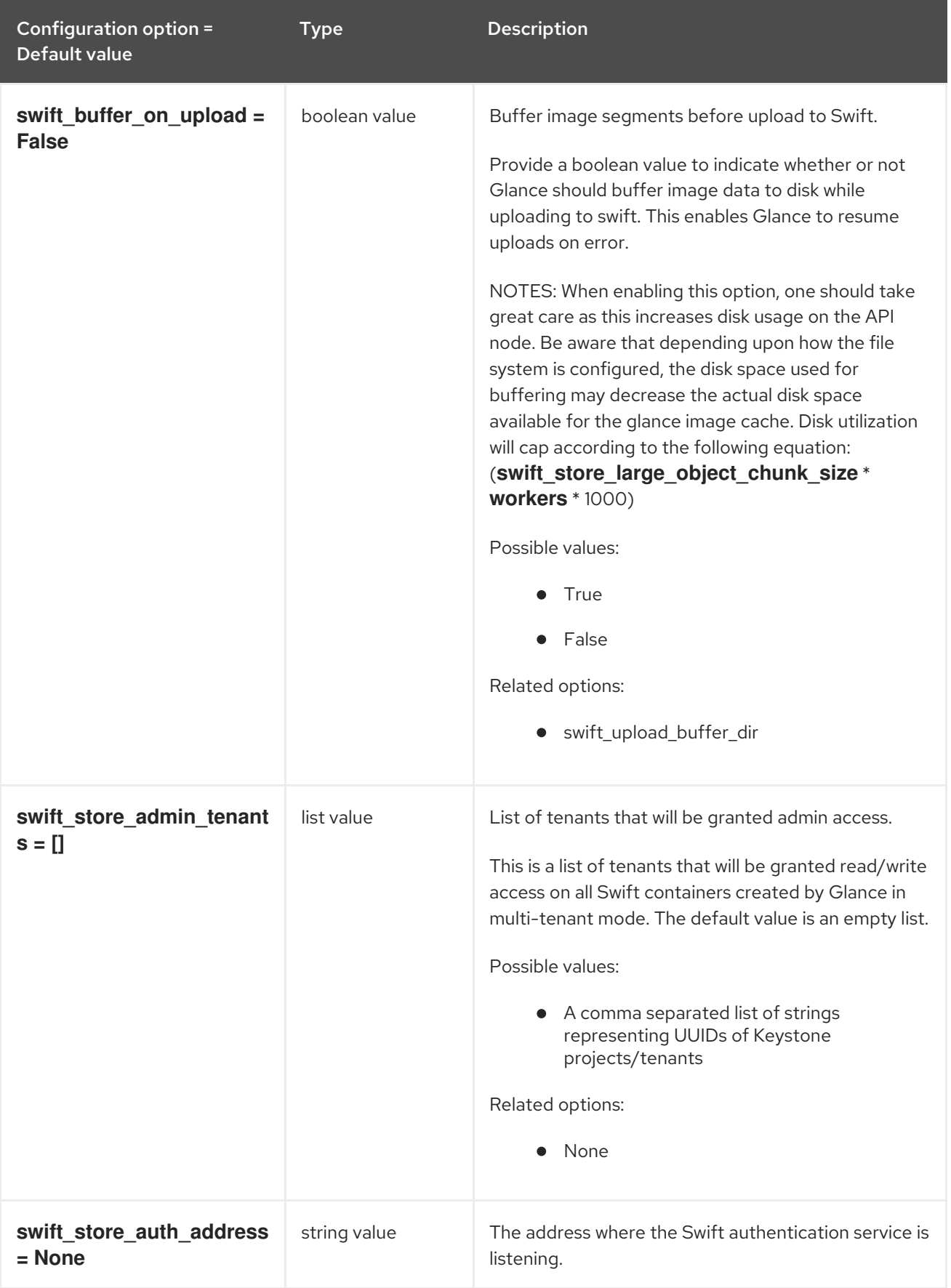

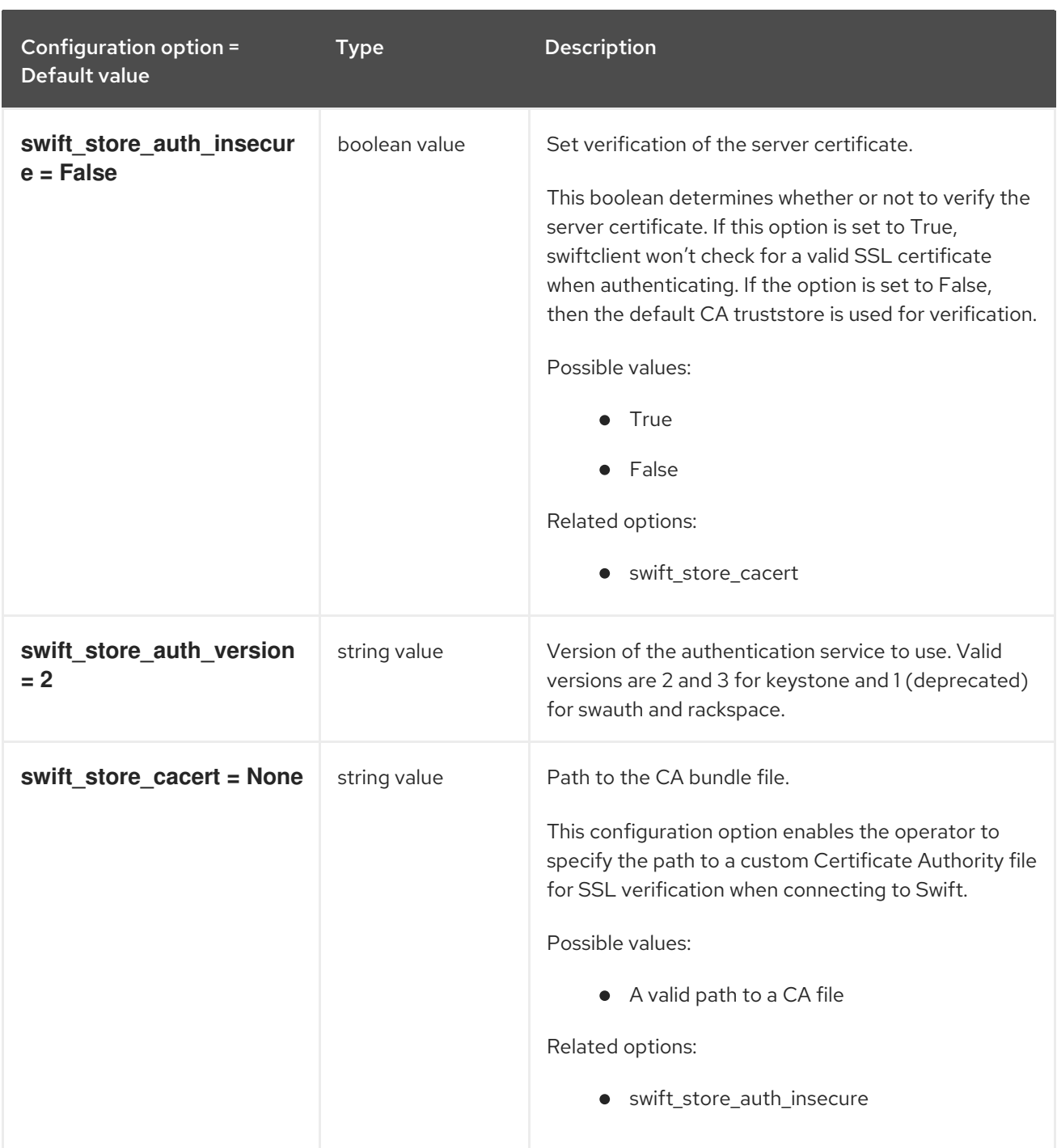

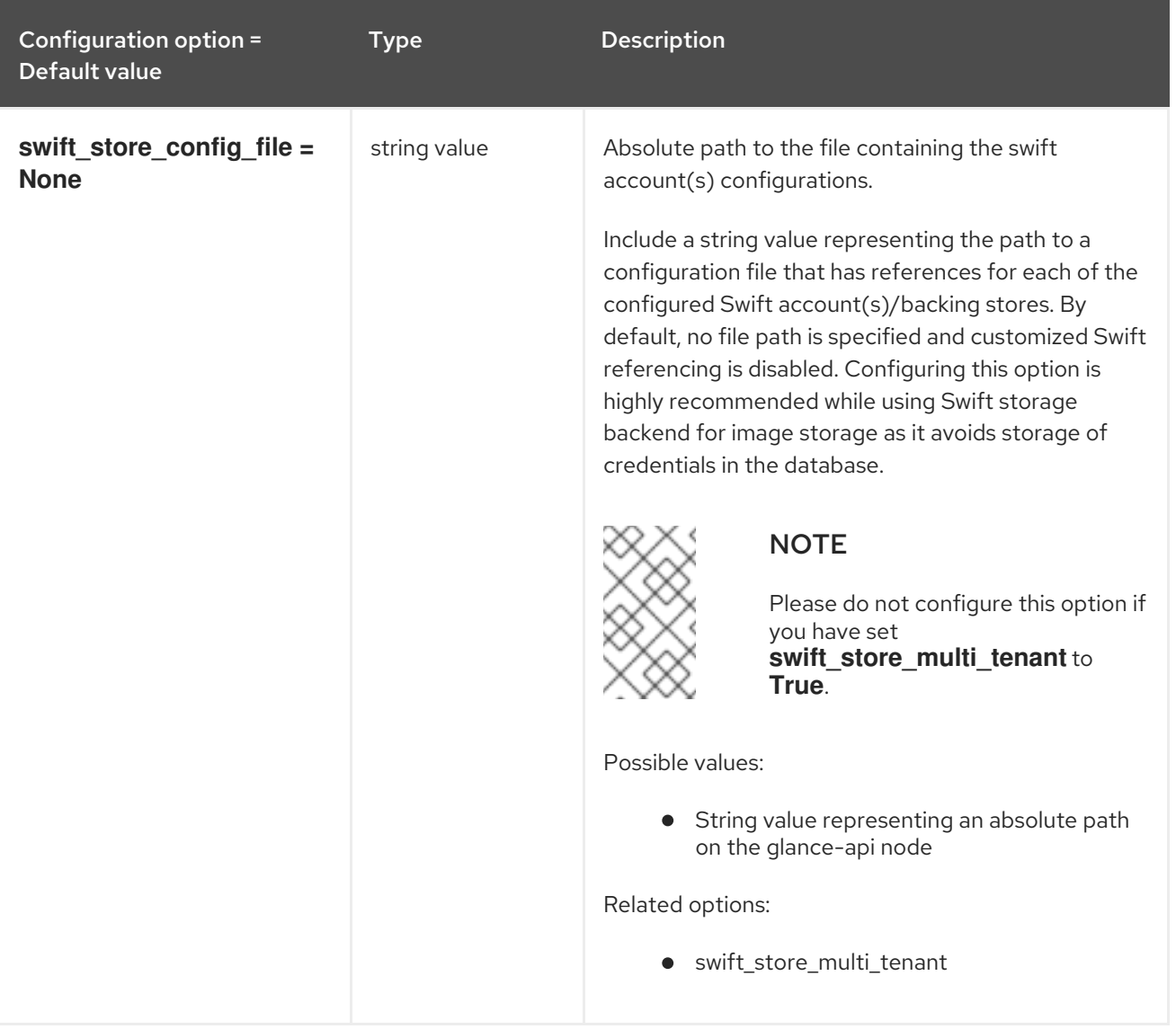

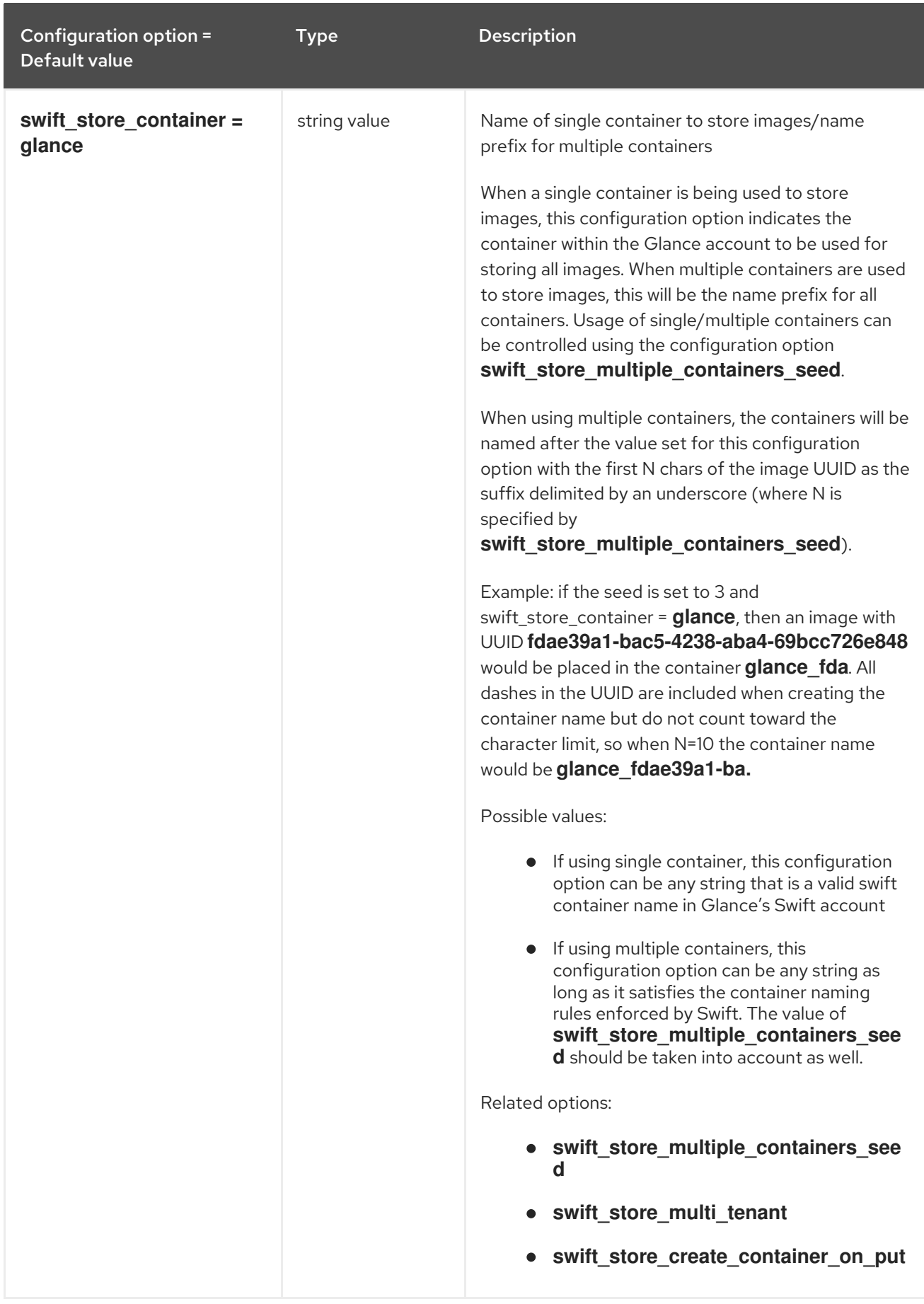

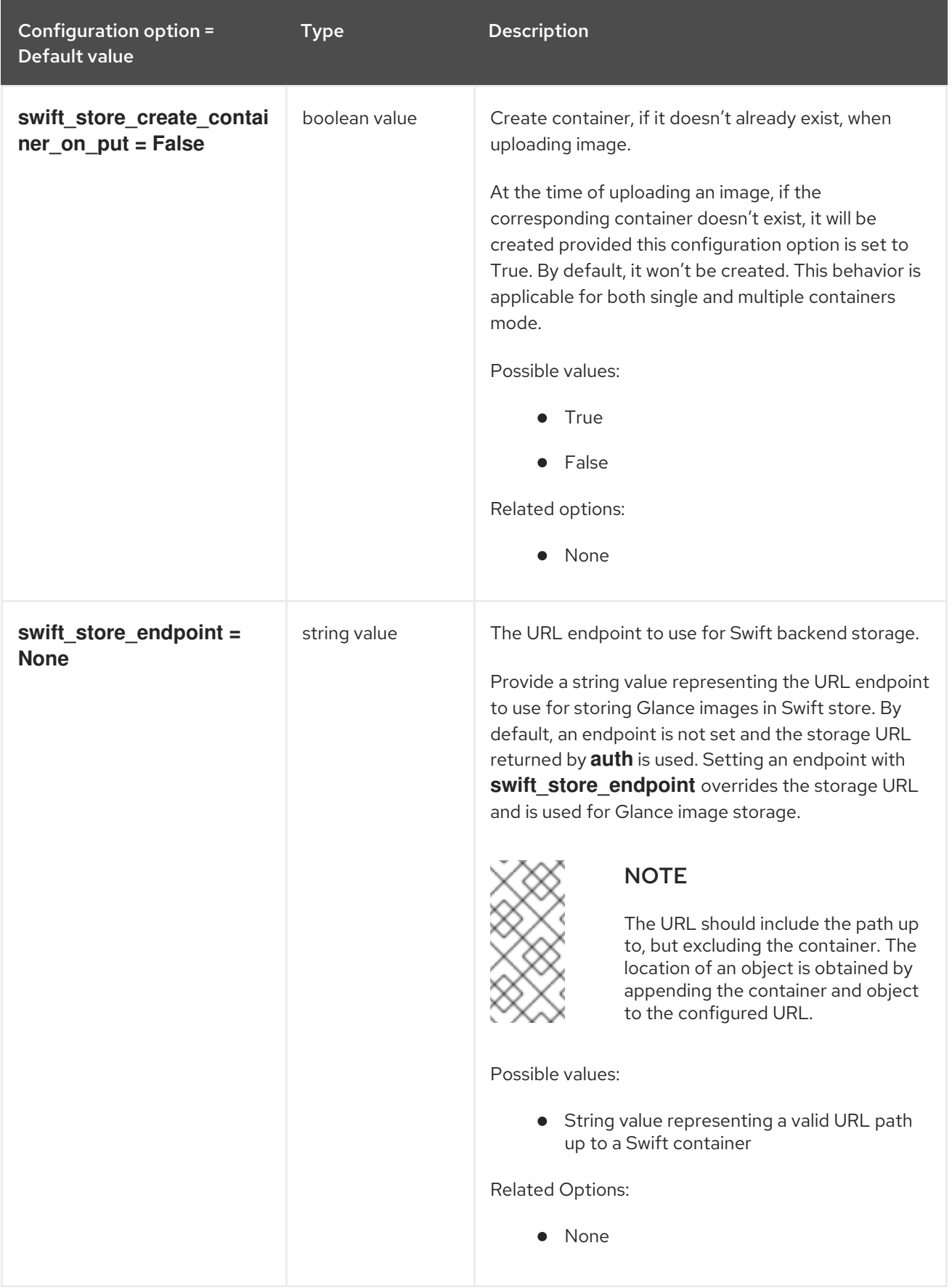

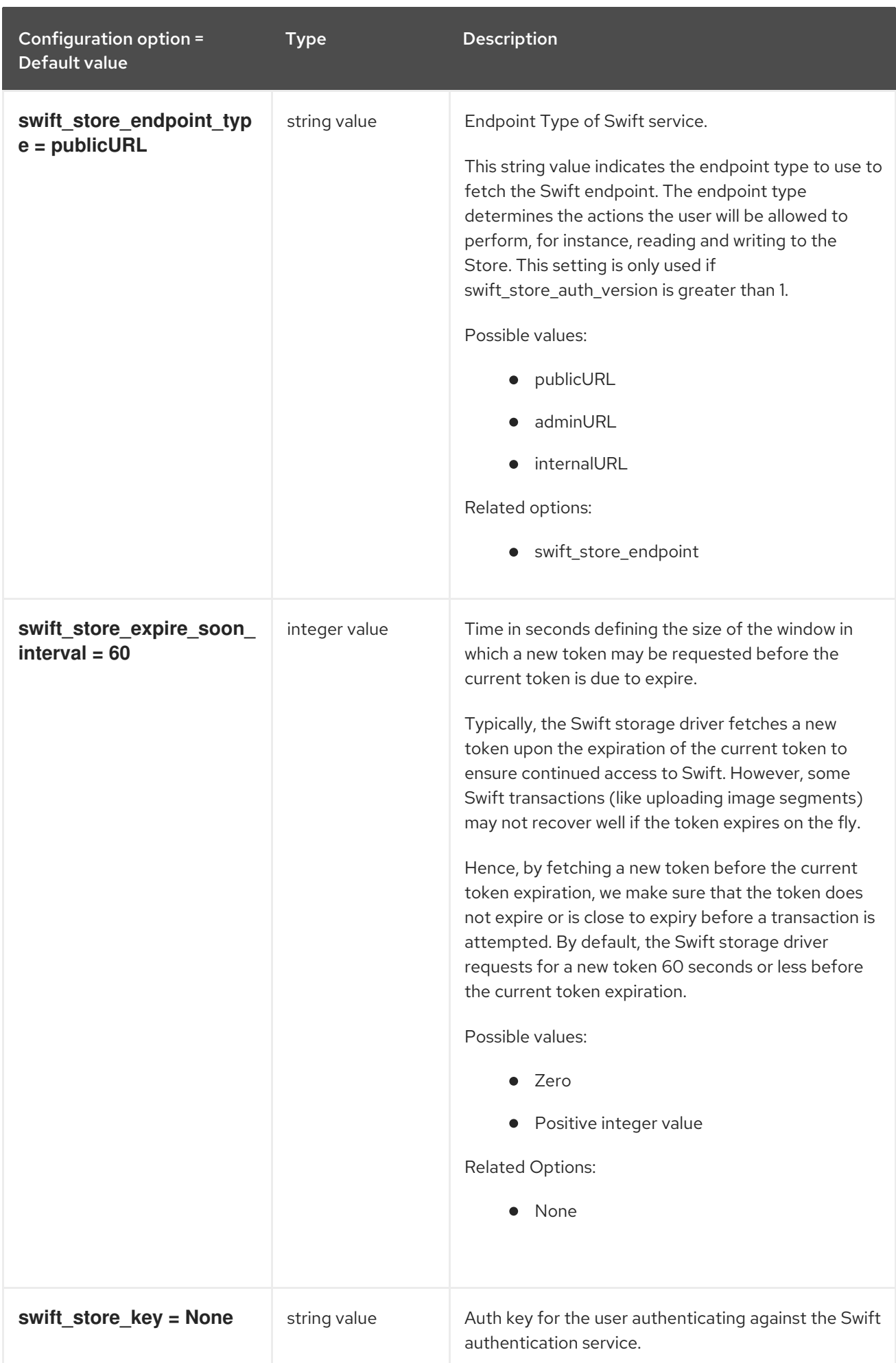

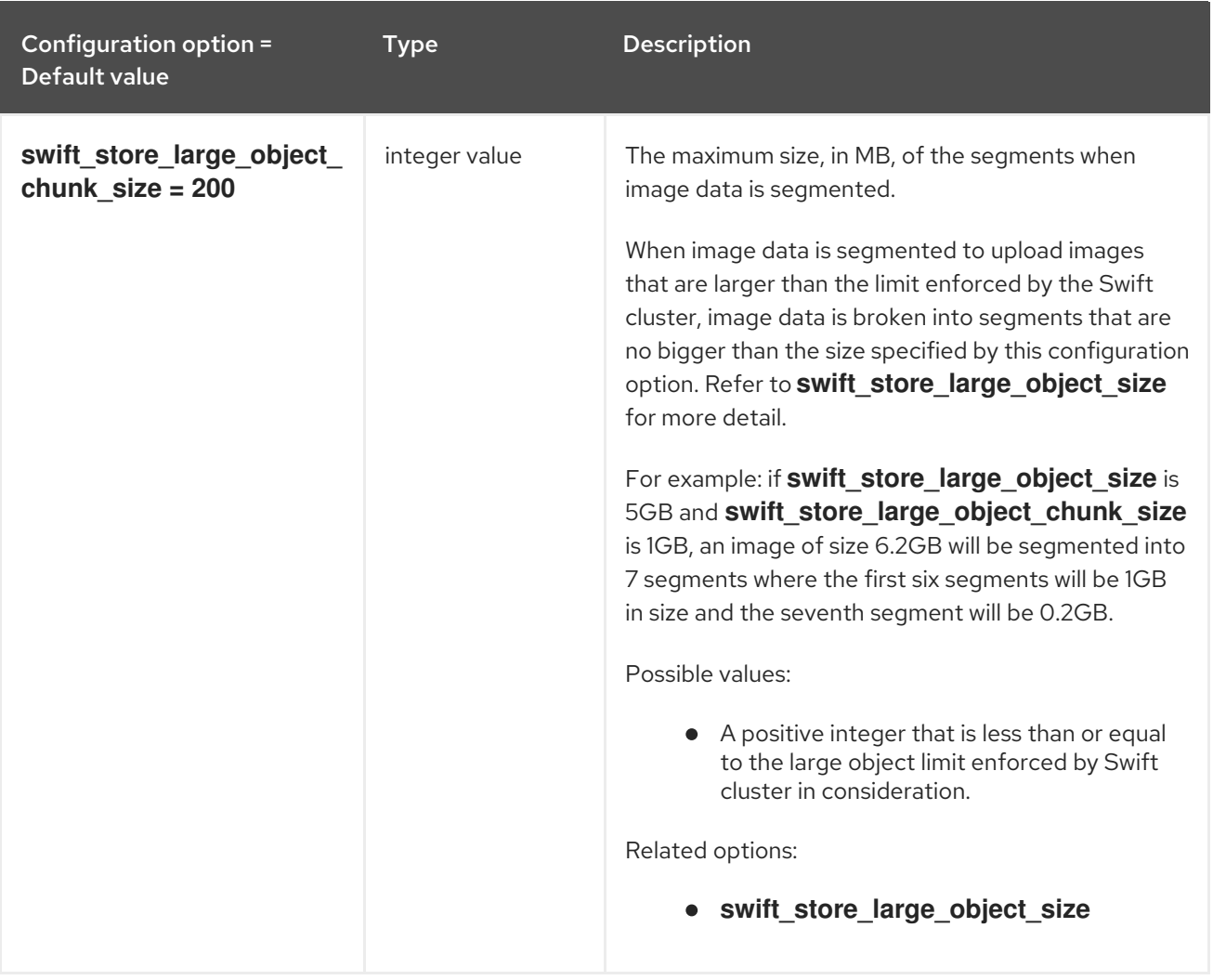

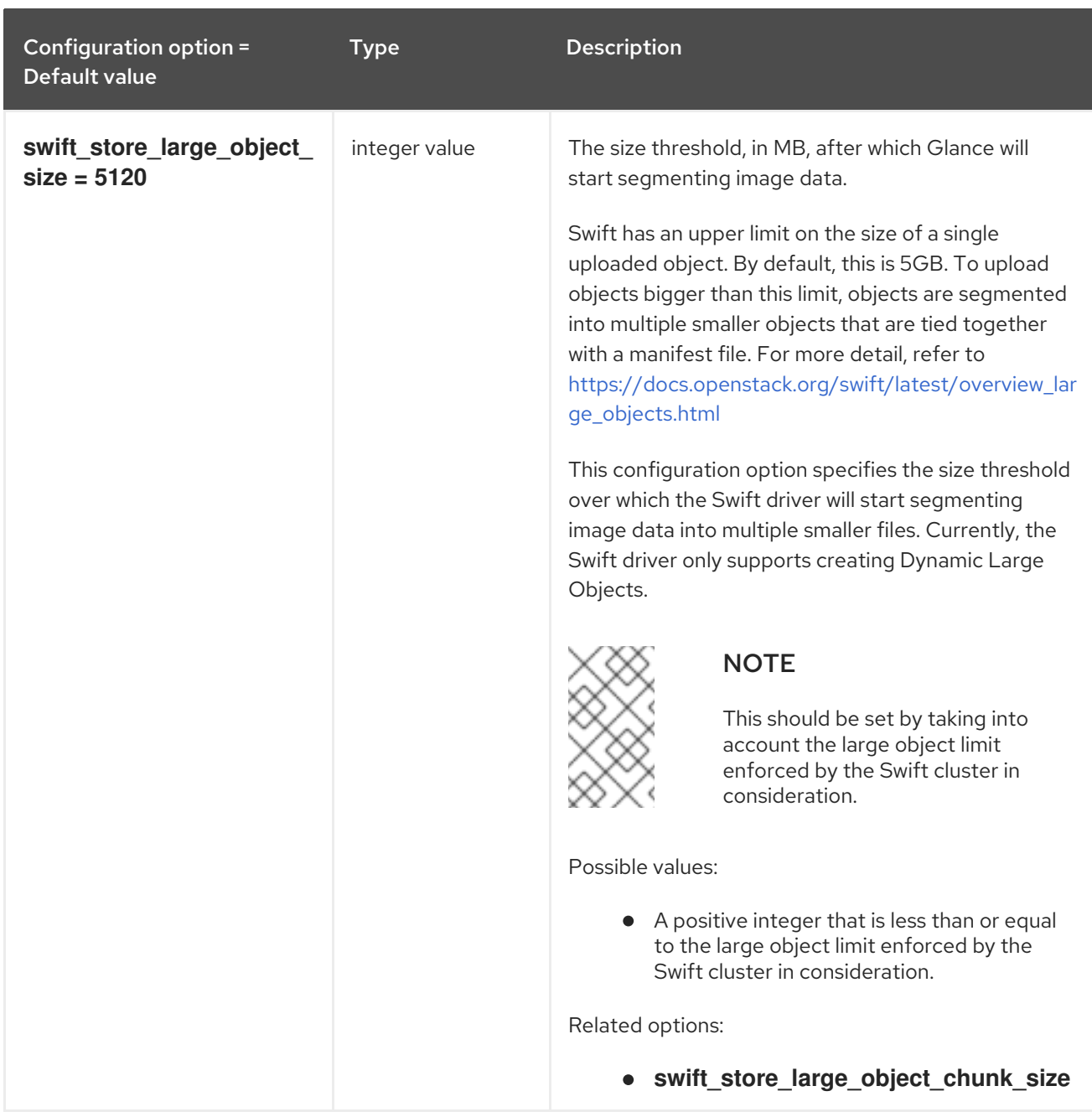

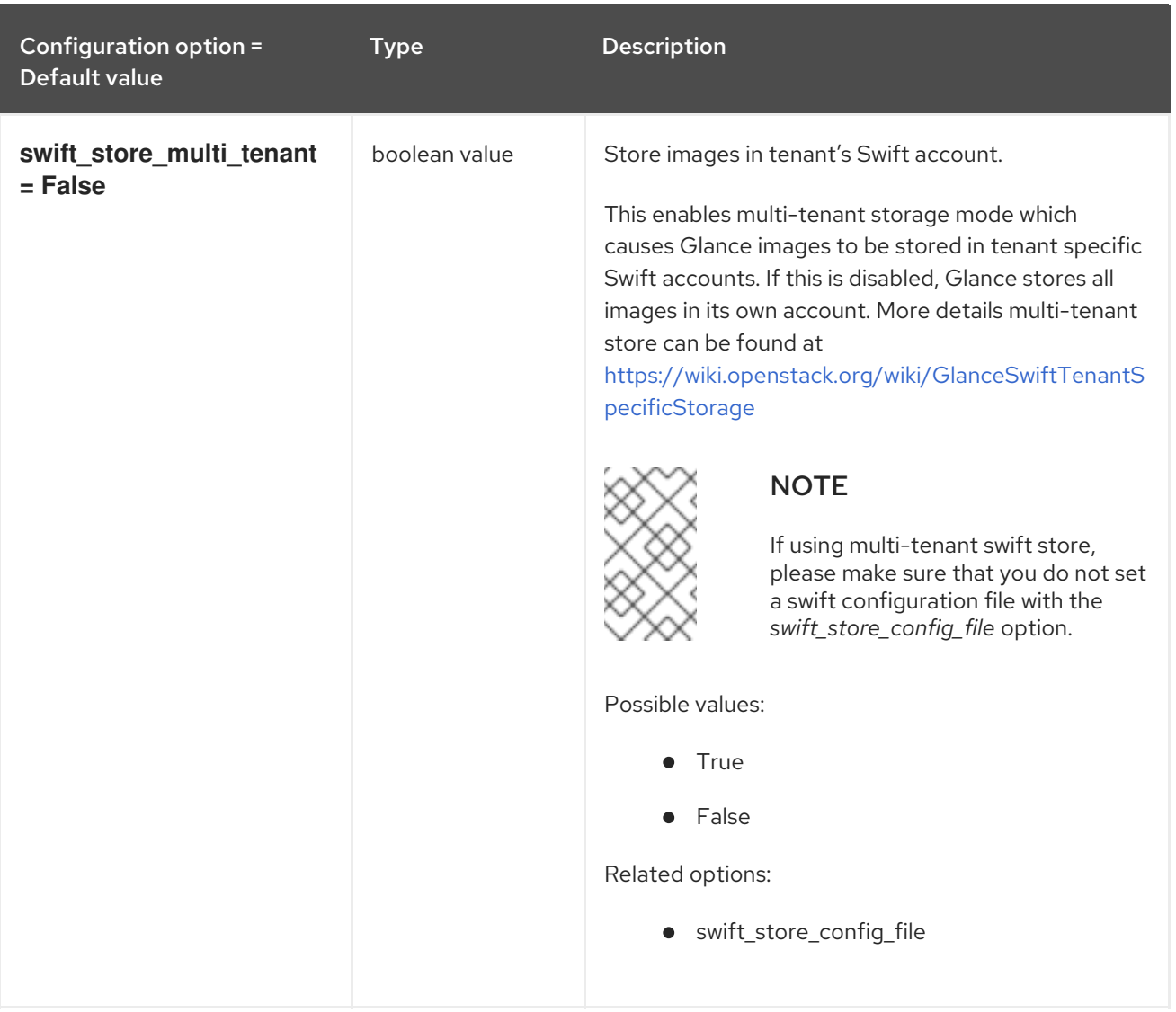

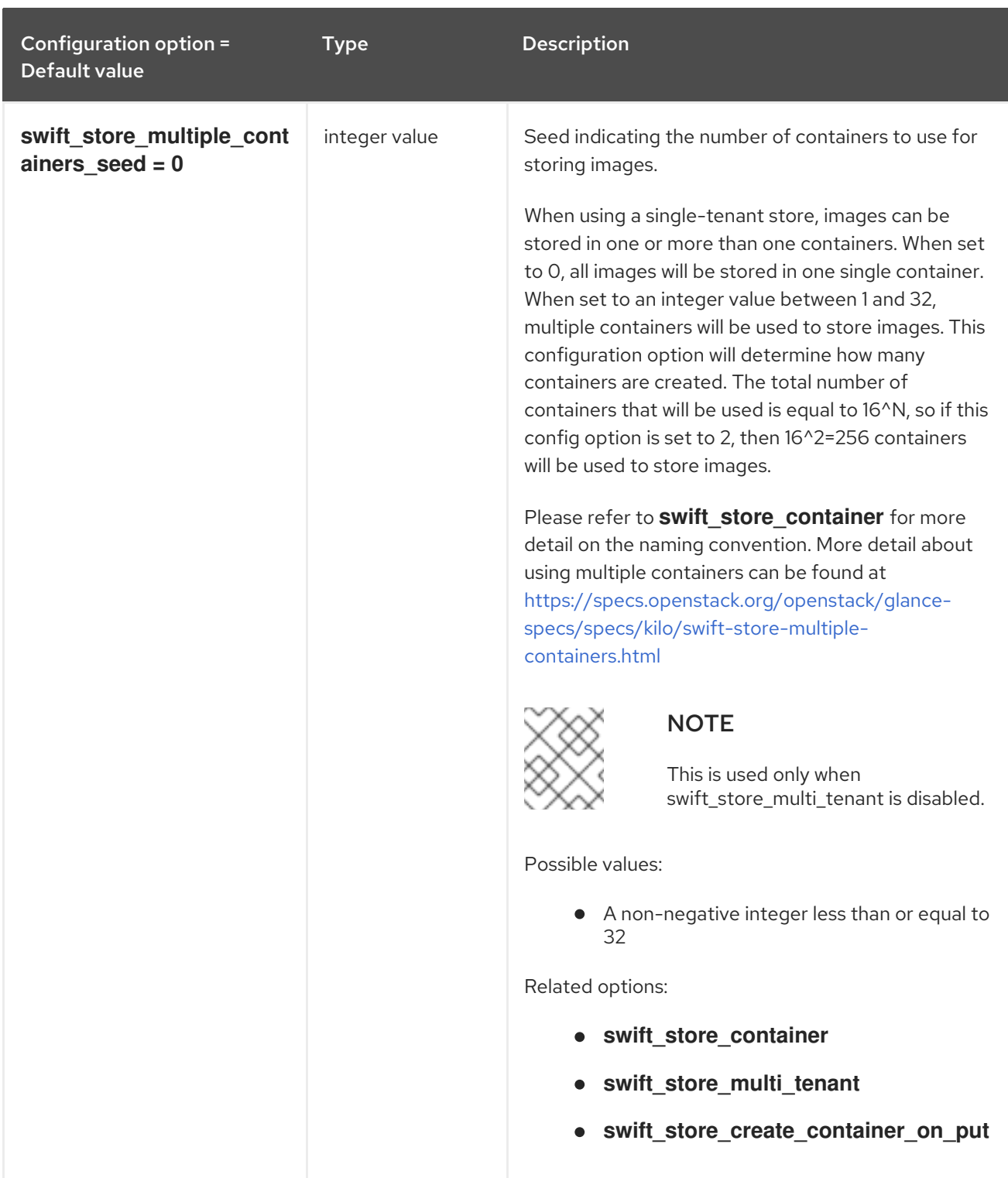

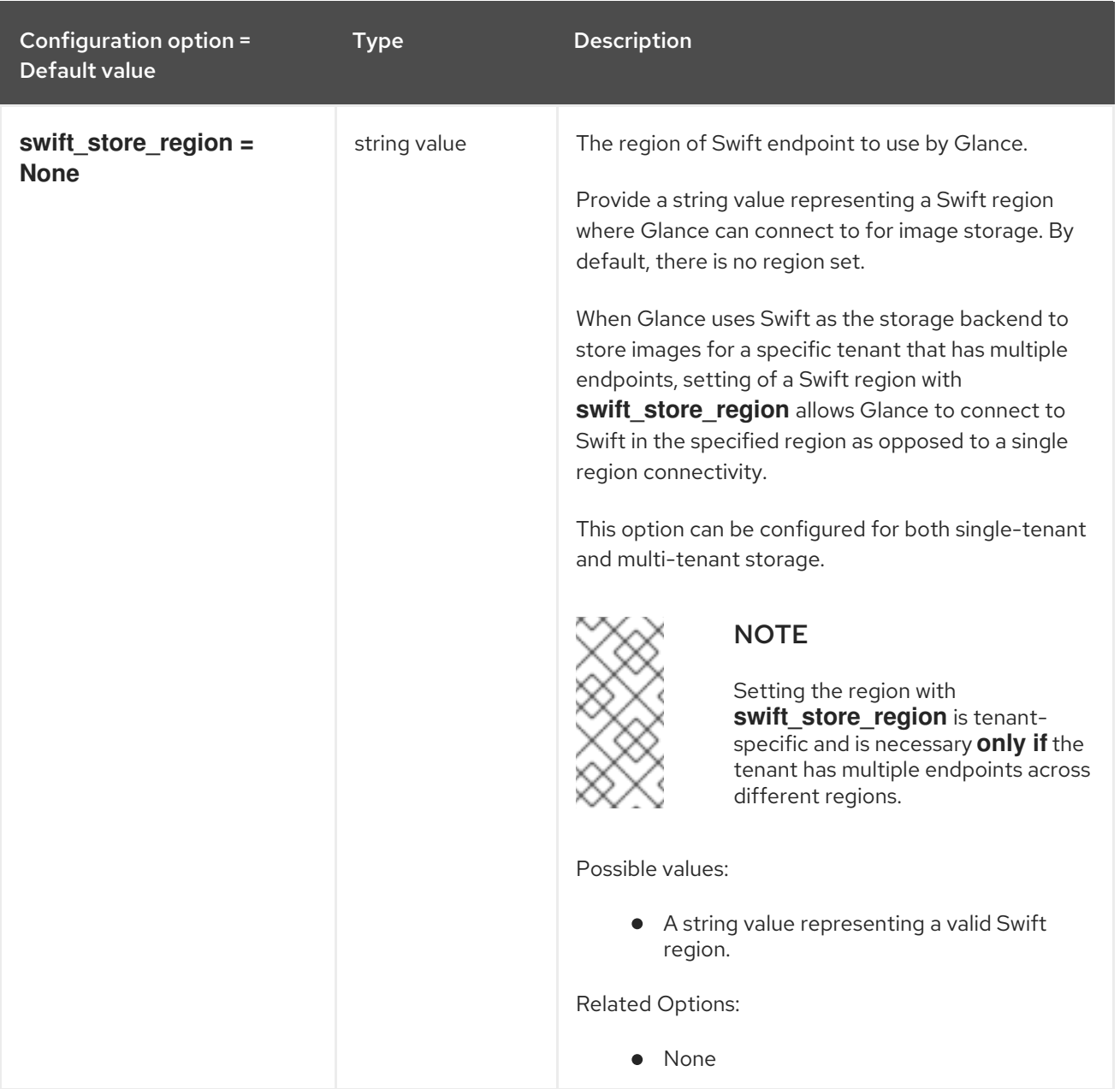

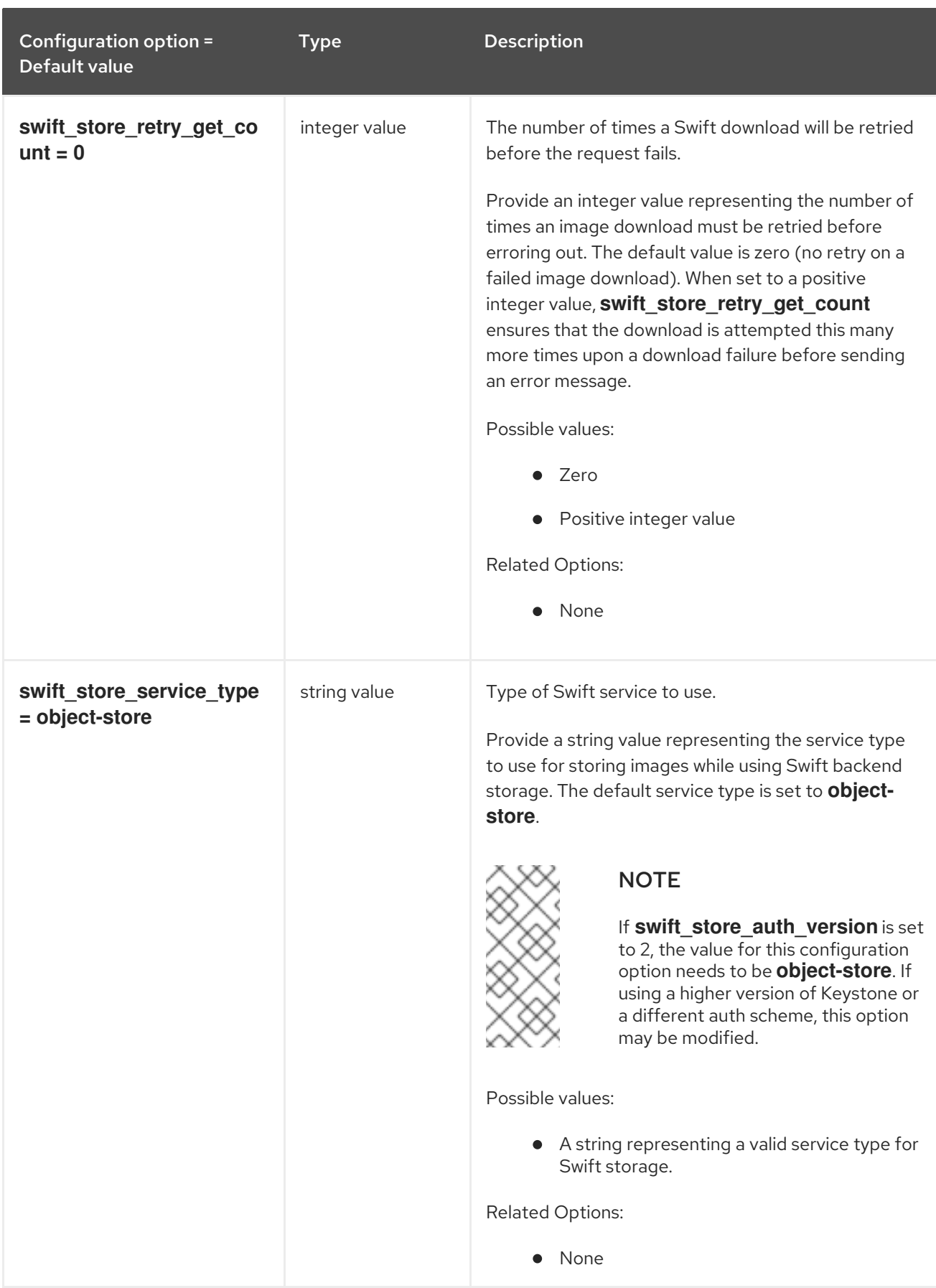

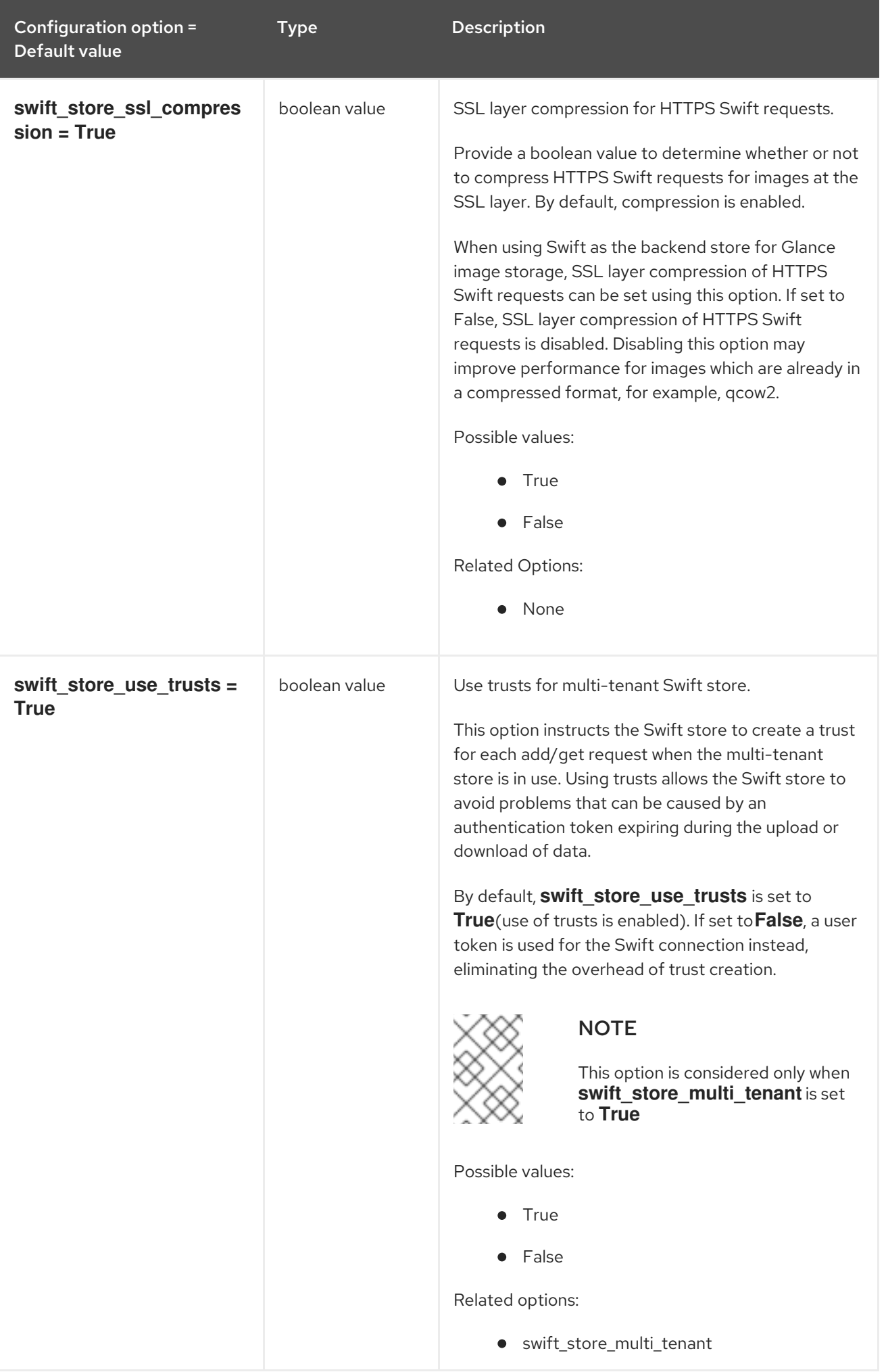

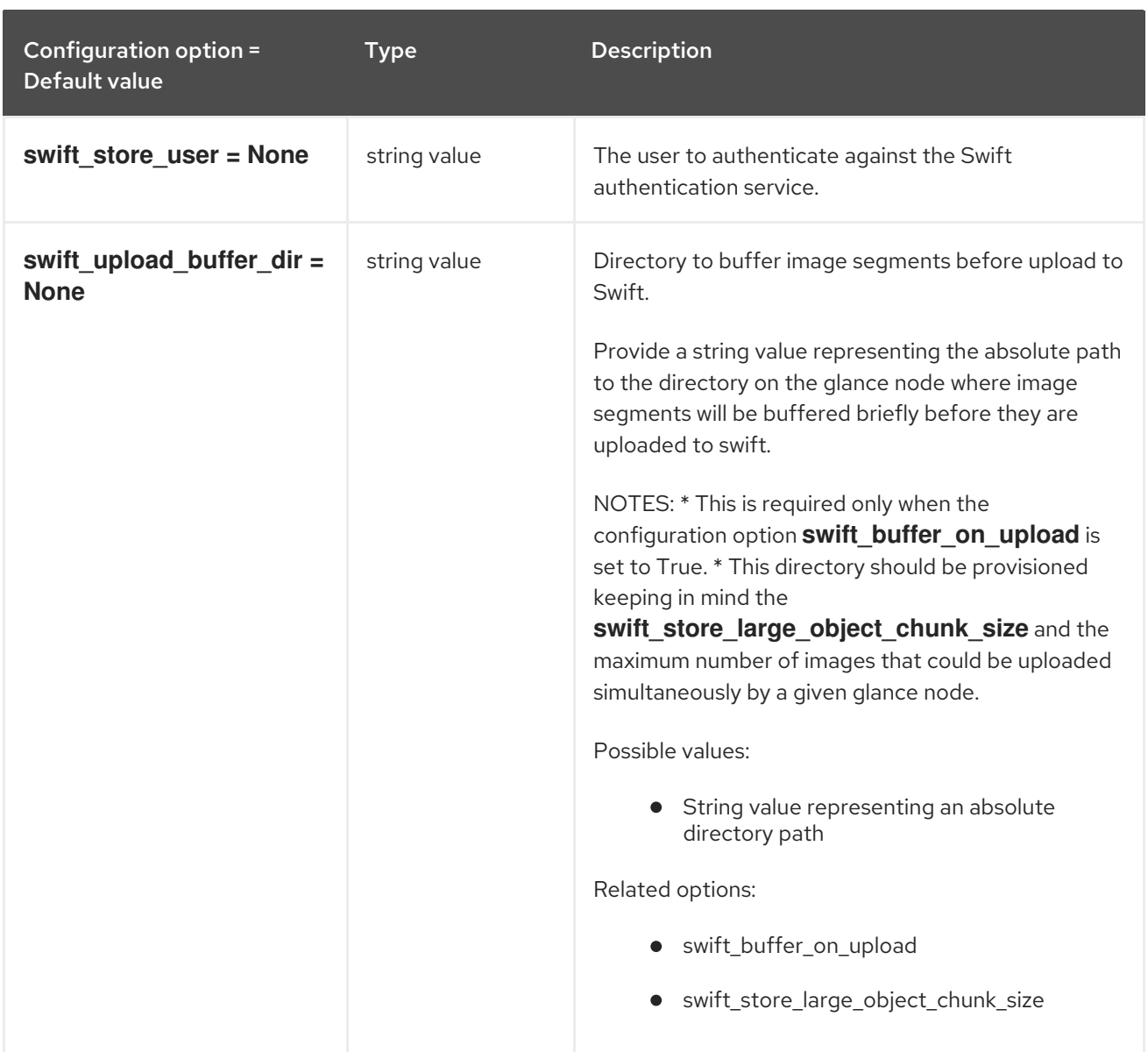

## 3.1.10. glance.store.vmware\_datastore.store

The following table outlines the options available under the **[glance.store.vmware\_datastore.store]** group in the **/etc/glance/glance-api.conf** file.

#### Table 3.9. glance.store.vmware\_datastore.store

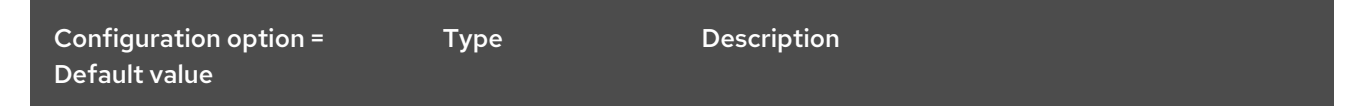

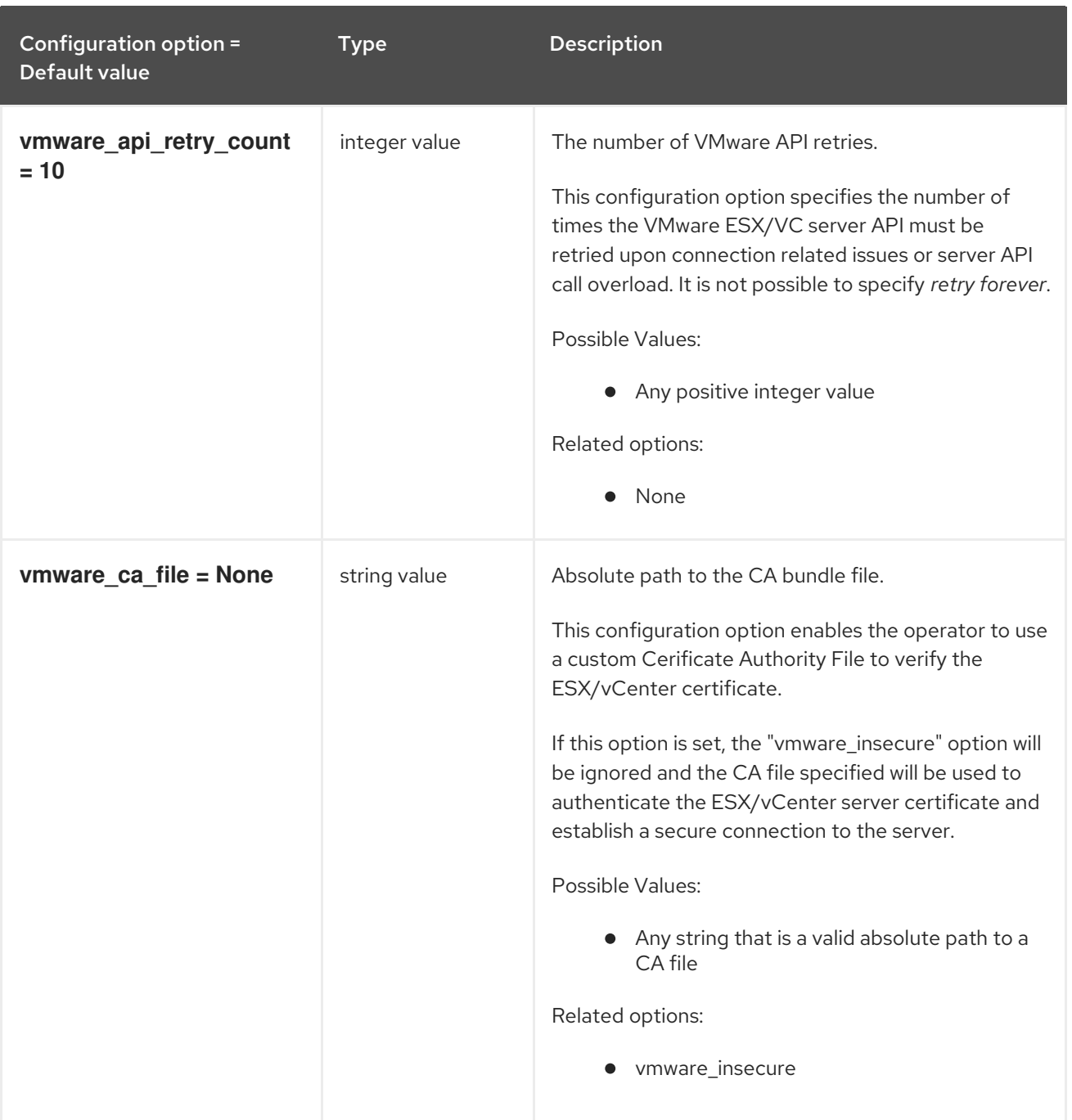

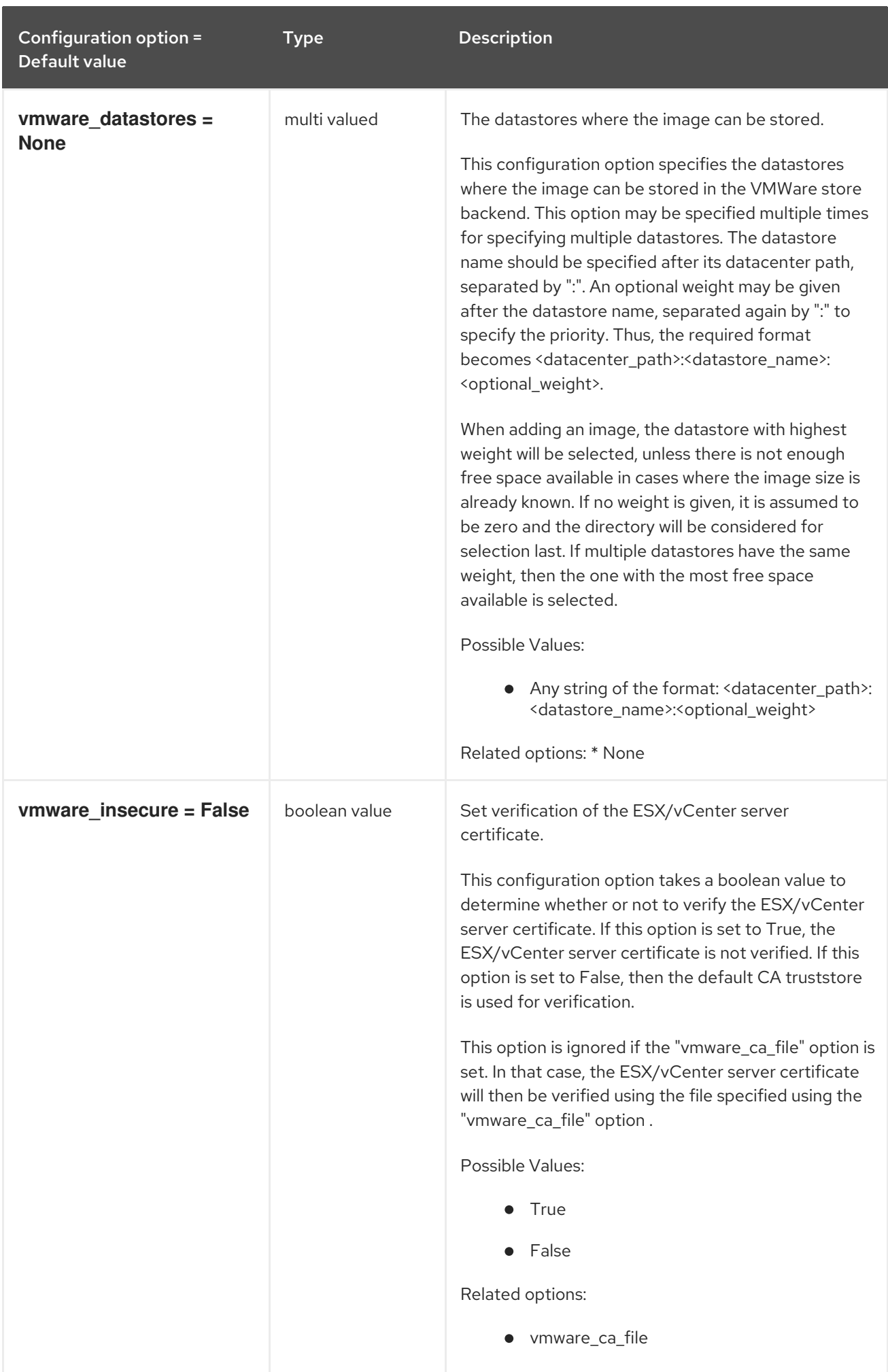

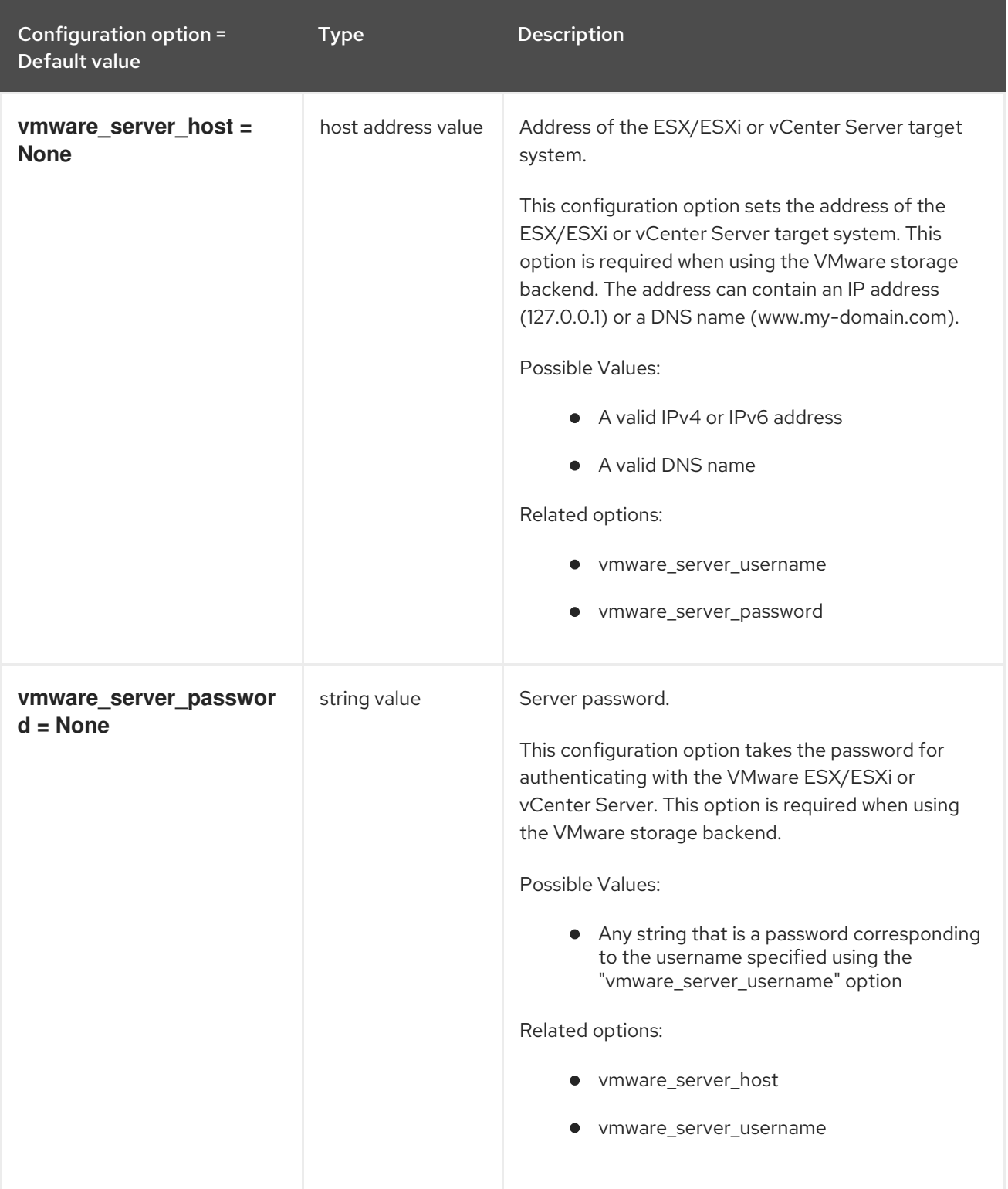

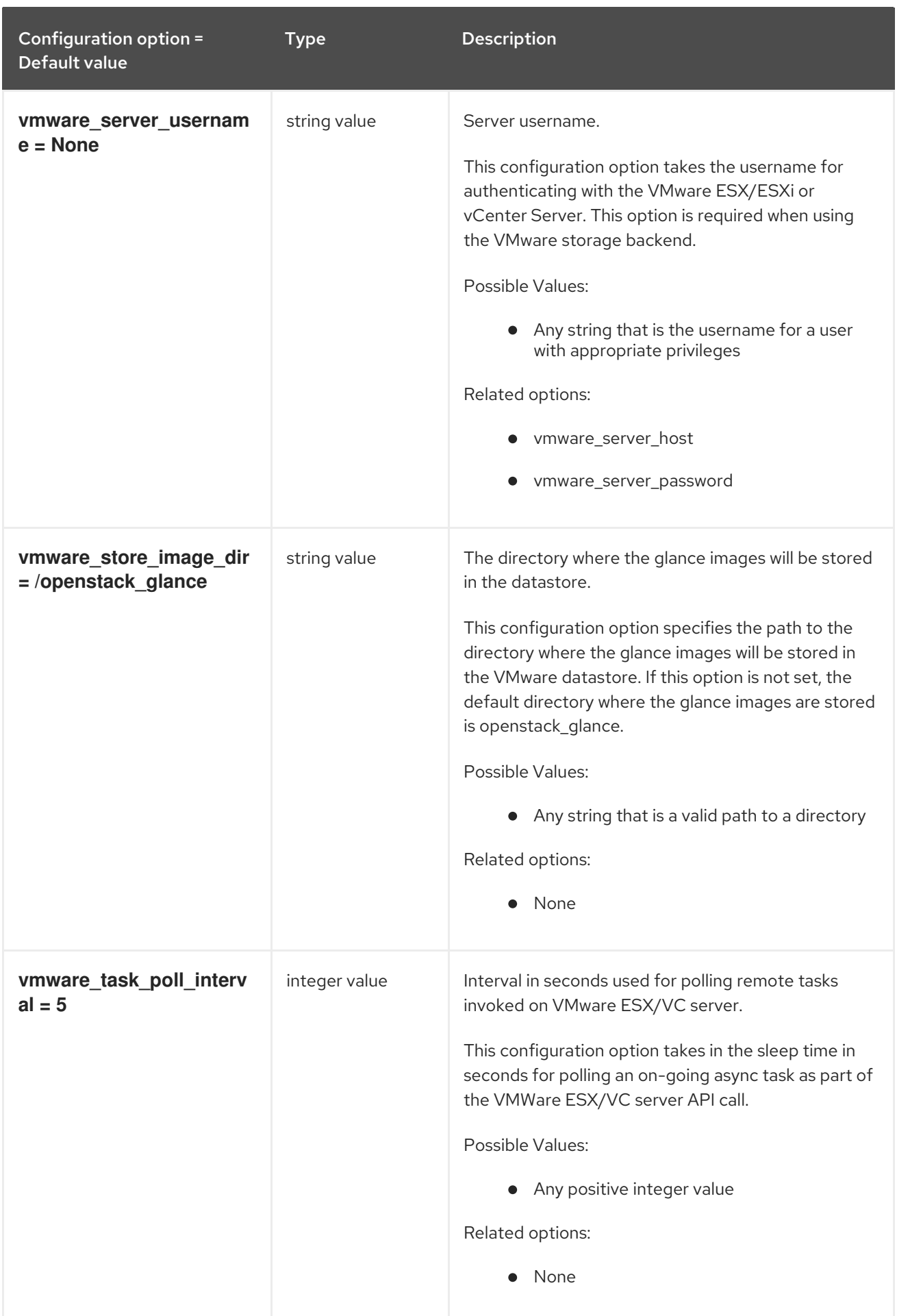

# 3.1.11. glance\_store

The following table outlines the options available under the **[glance\_store]** group in the **/etc/glance/glance-api.conf** file.

## Table 3.10. glance\_store

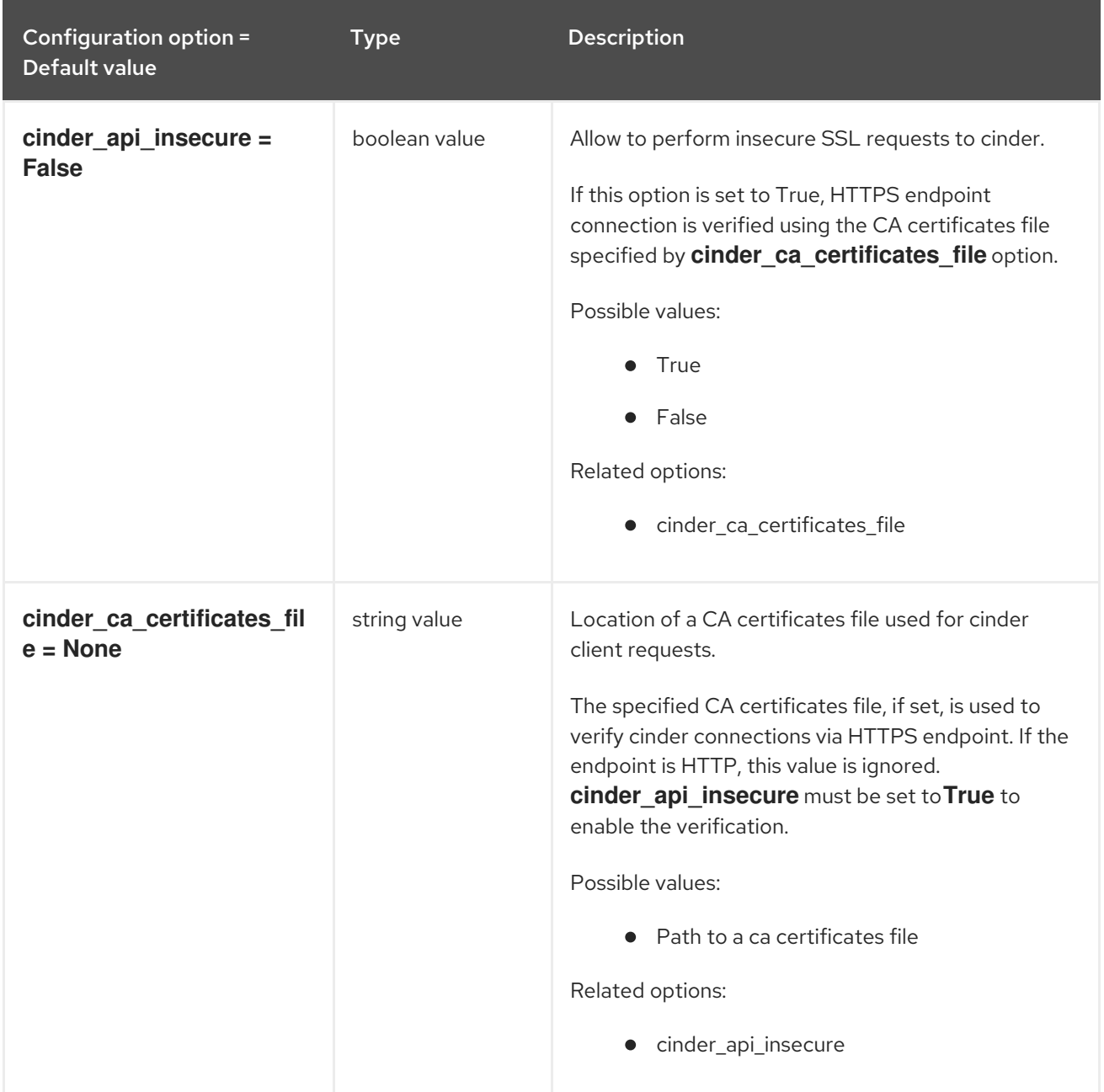

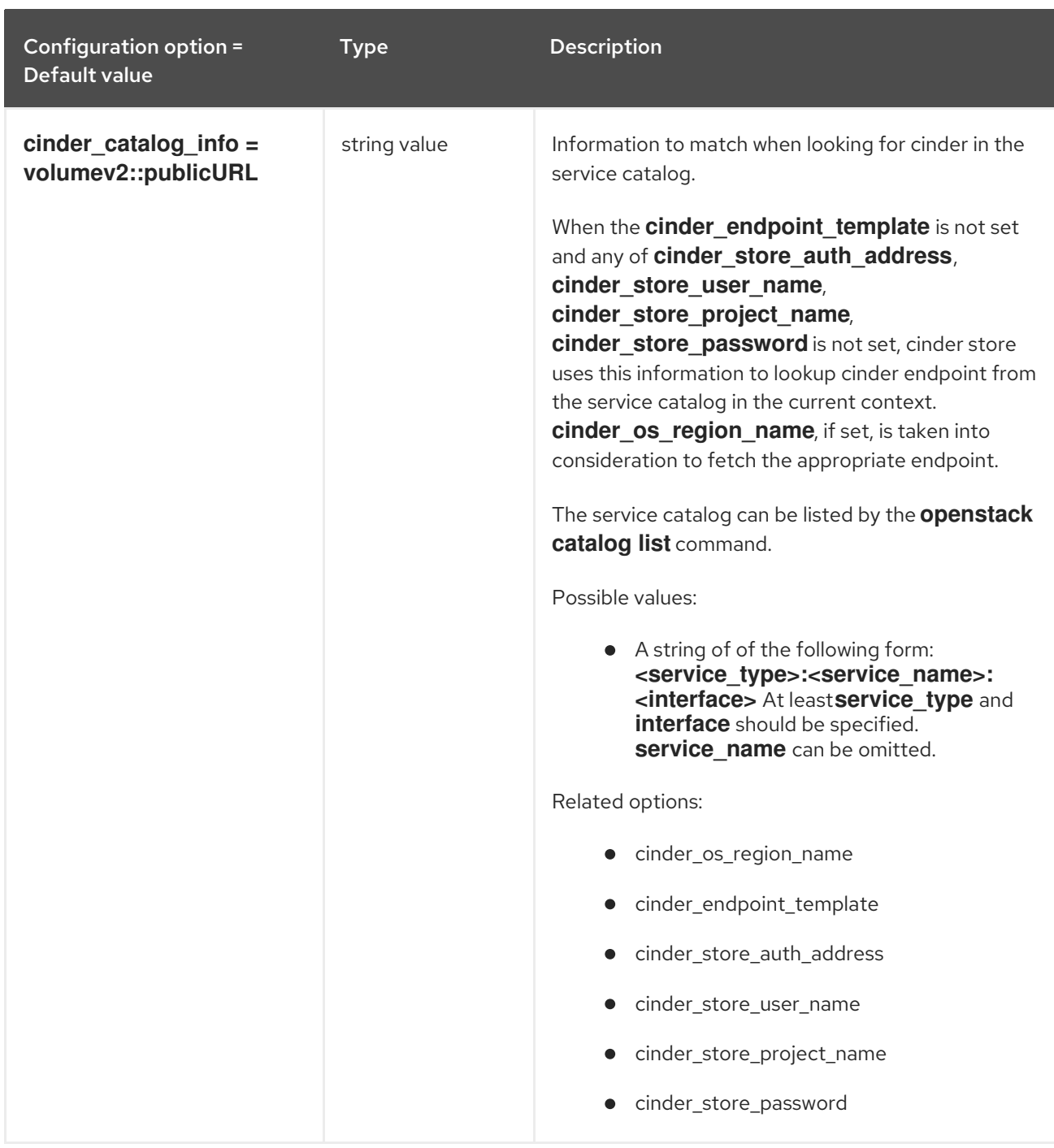

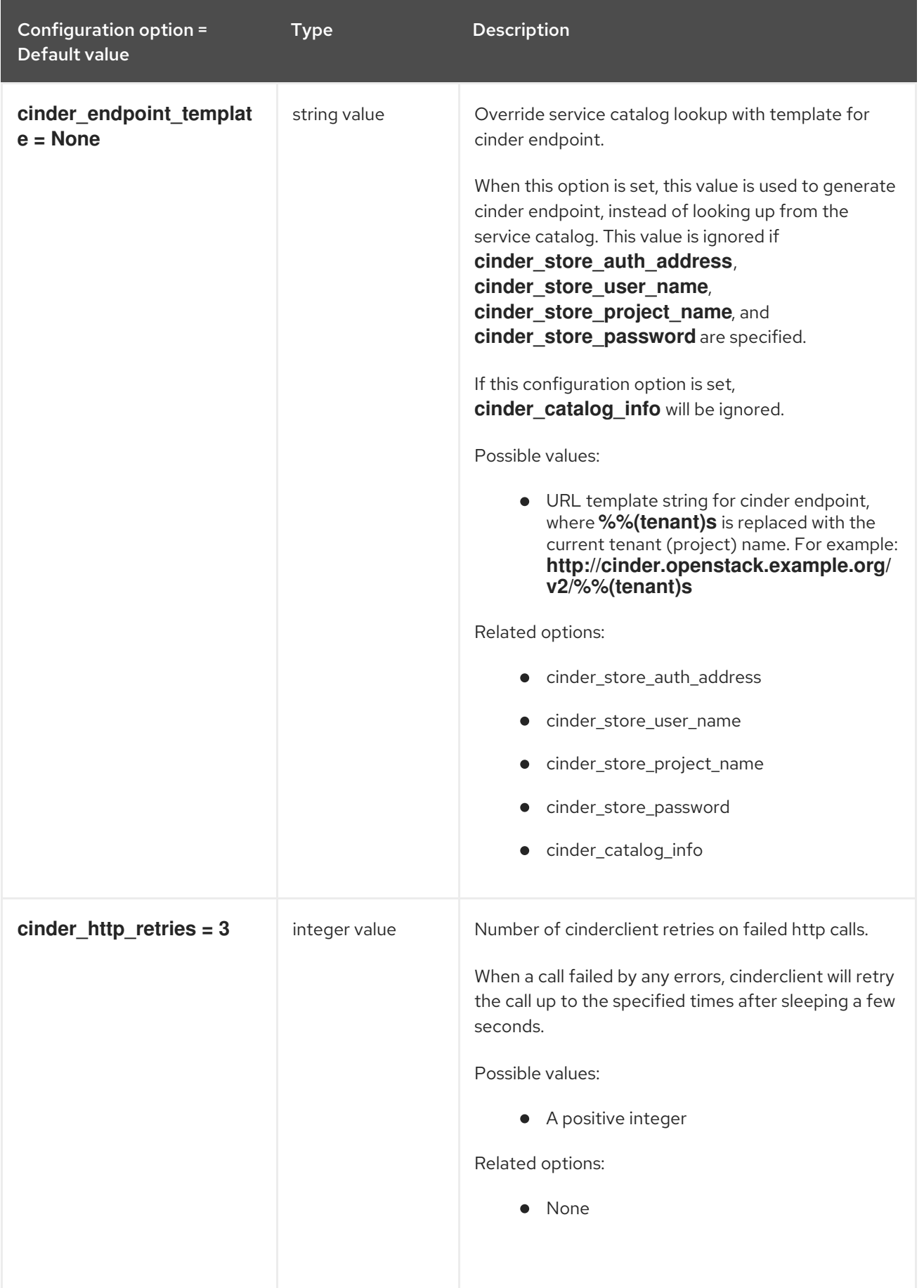

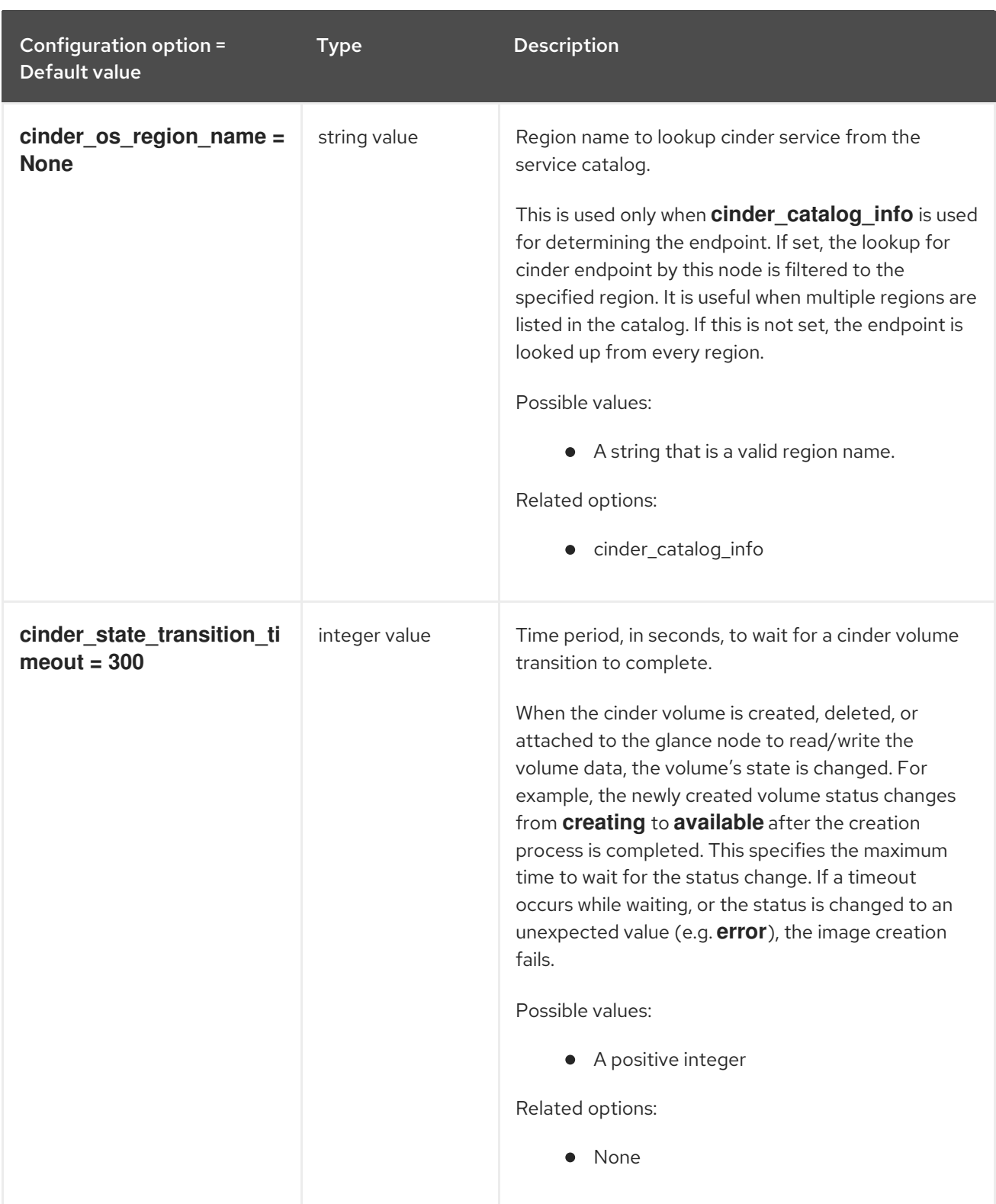
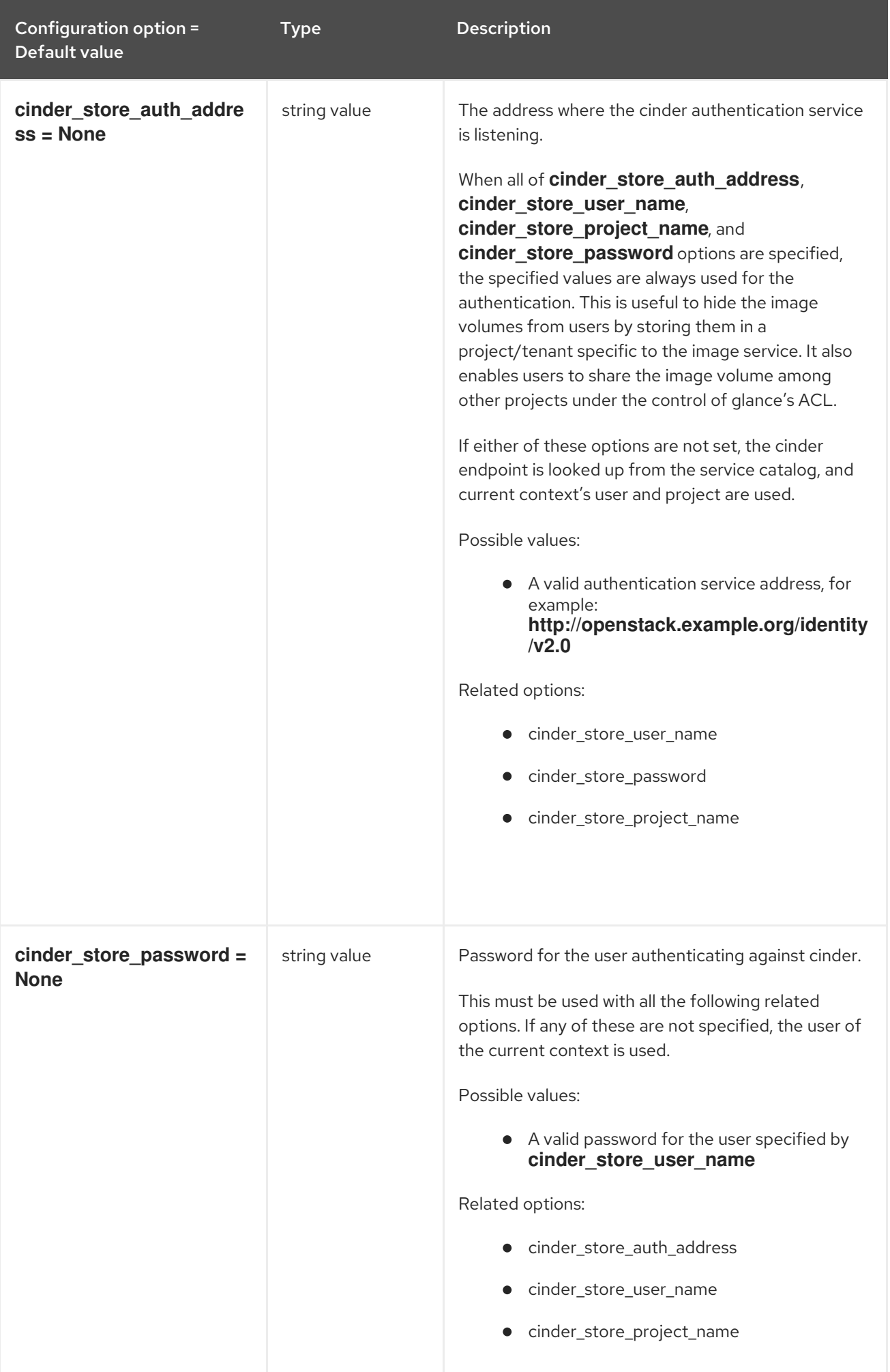

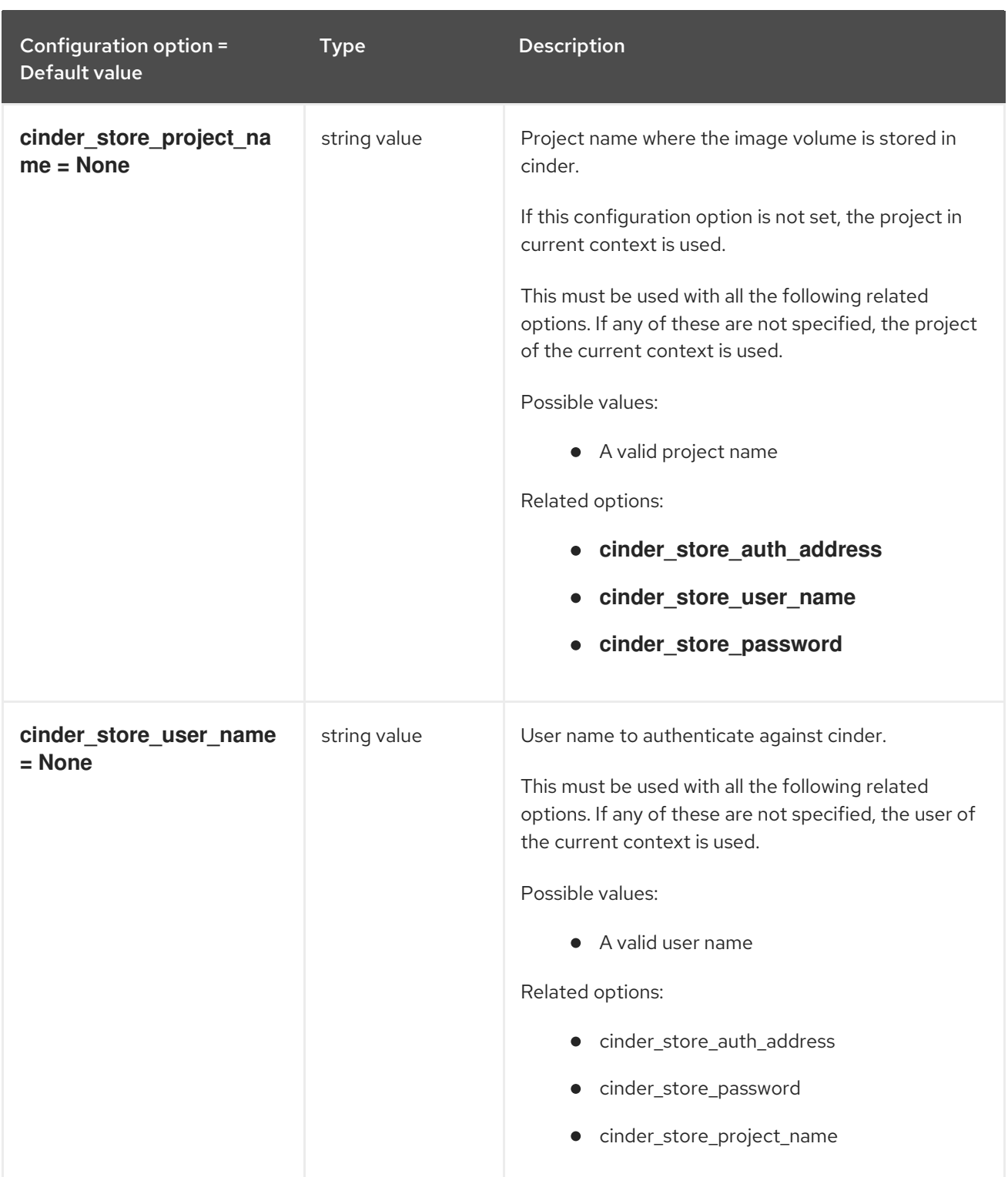

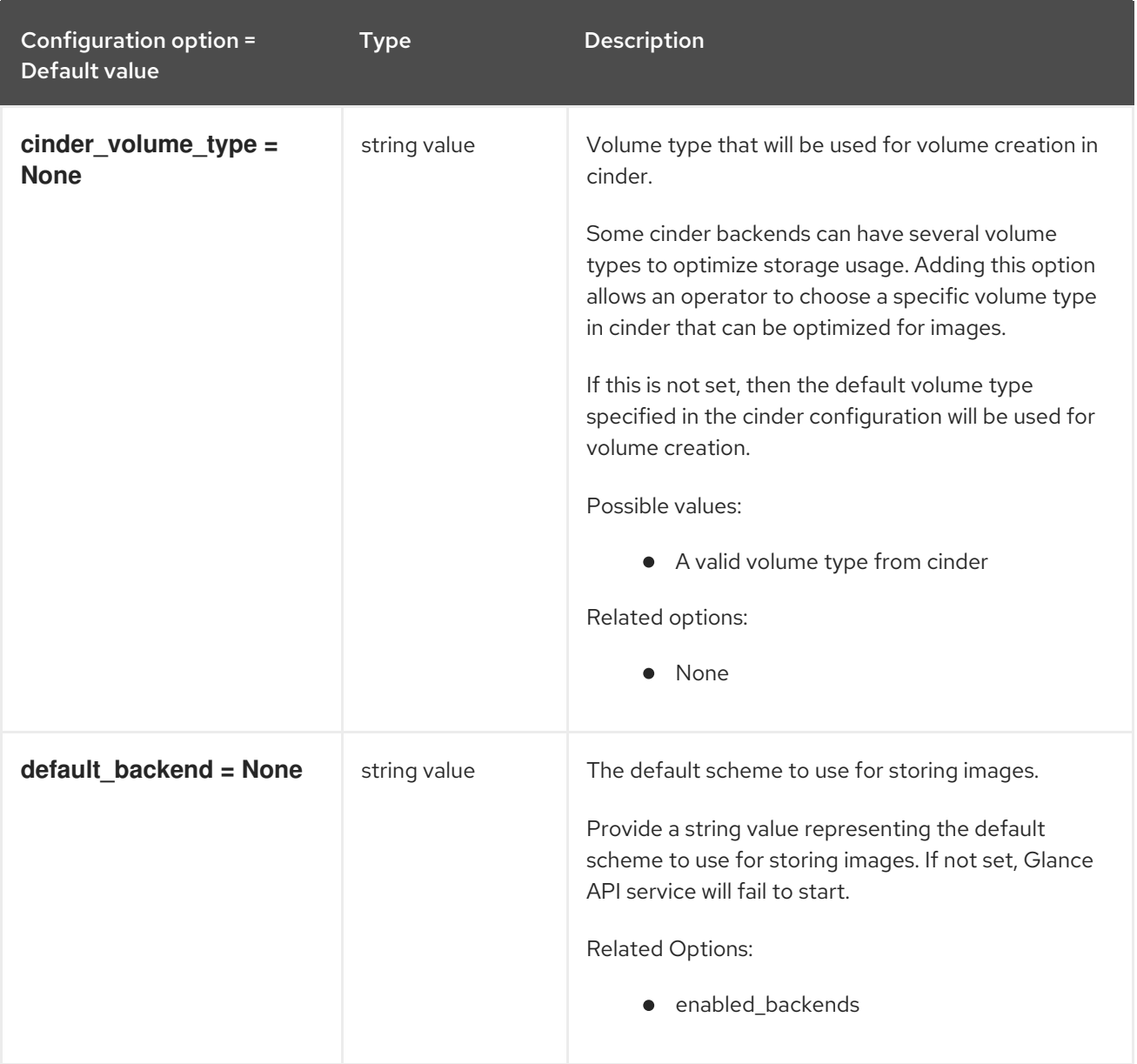

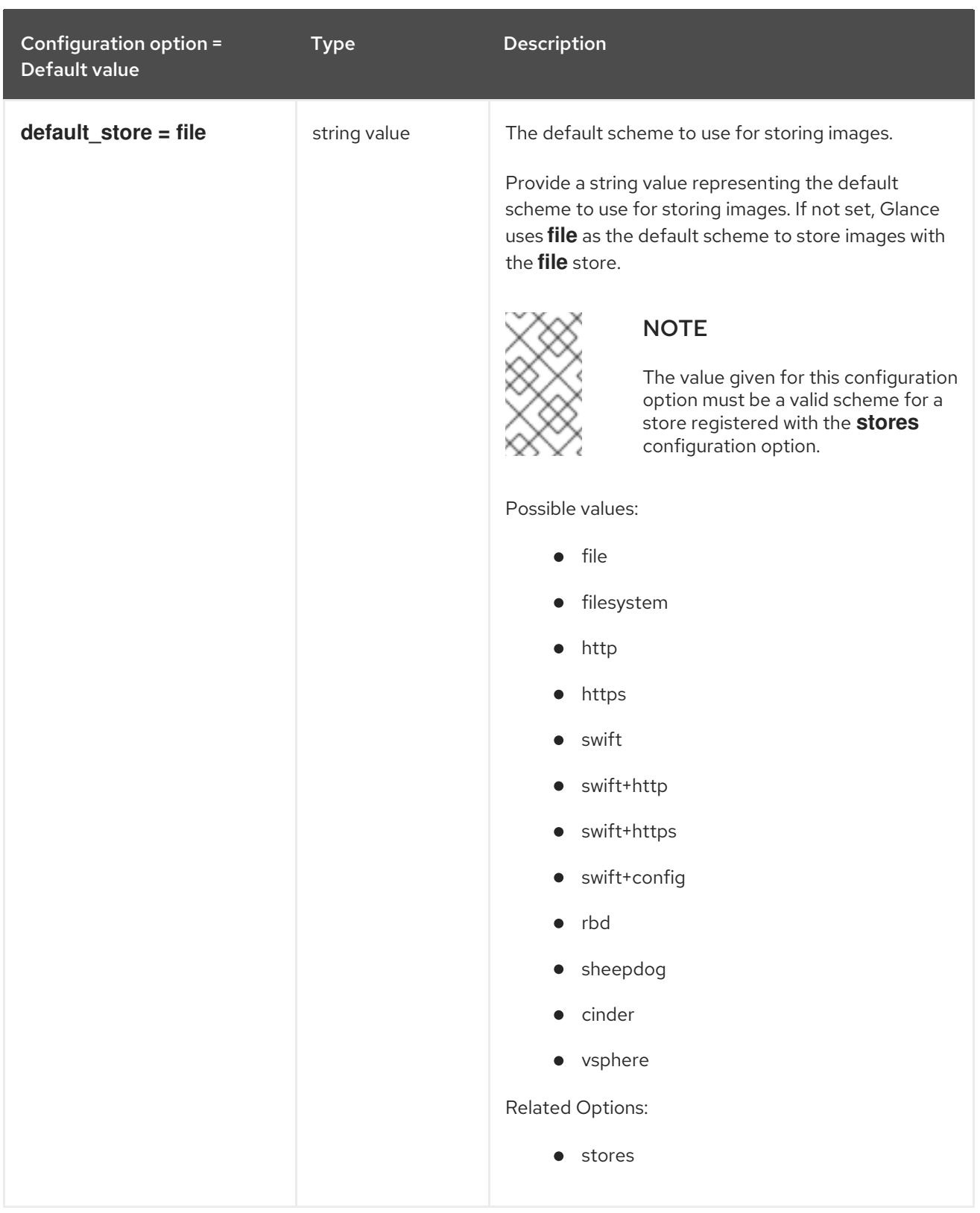

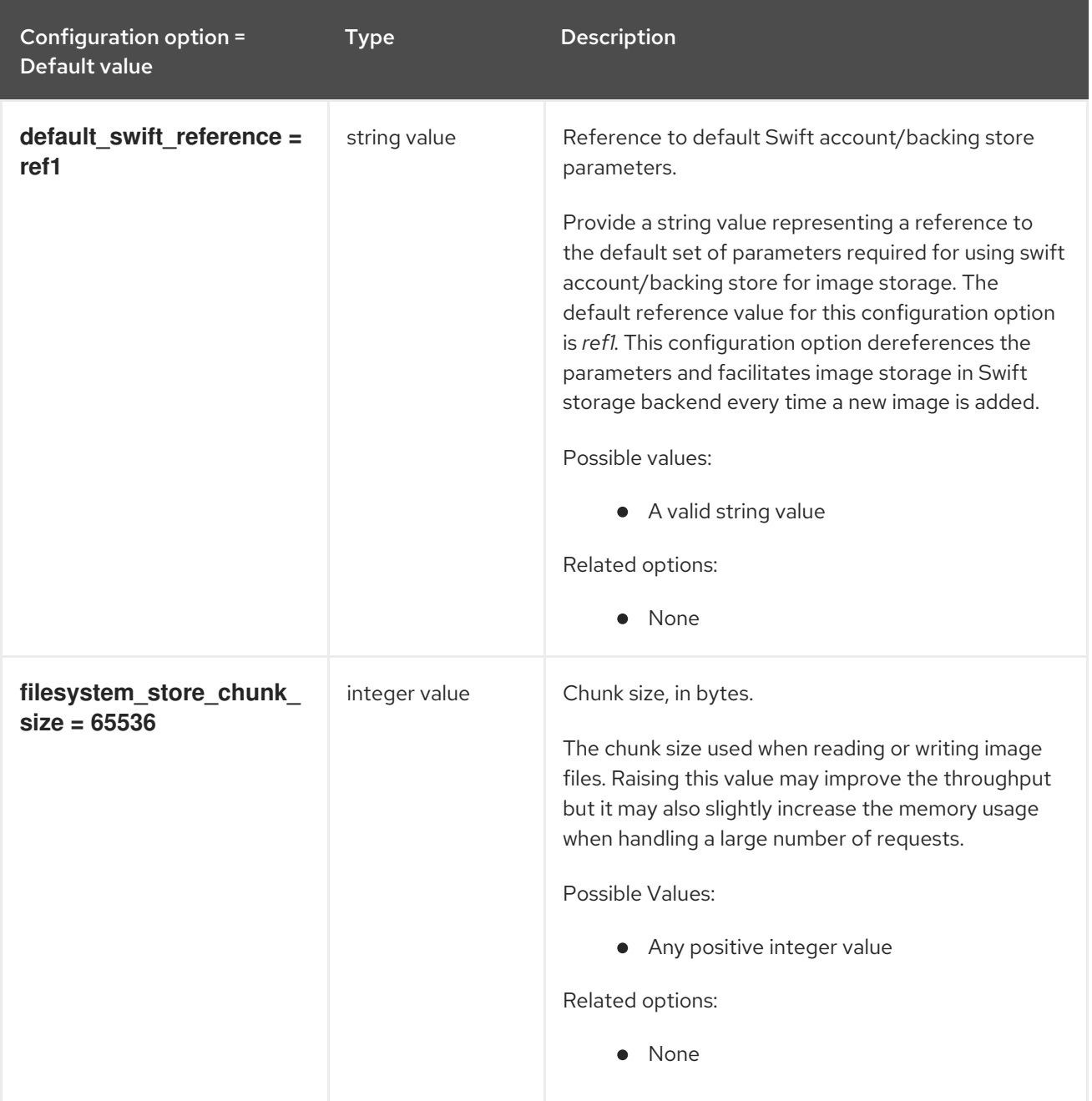

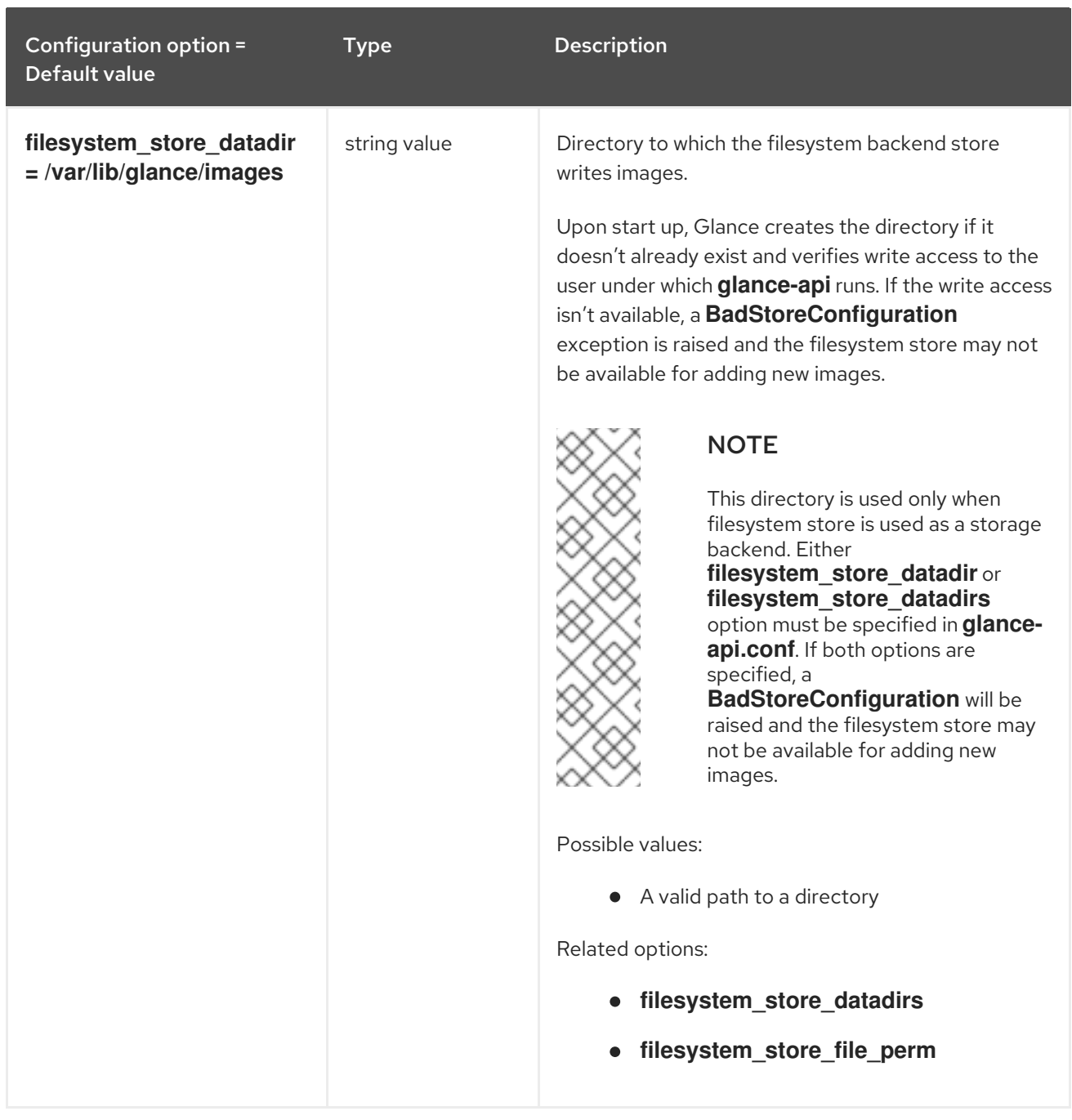

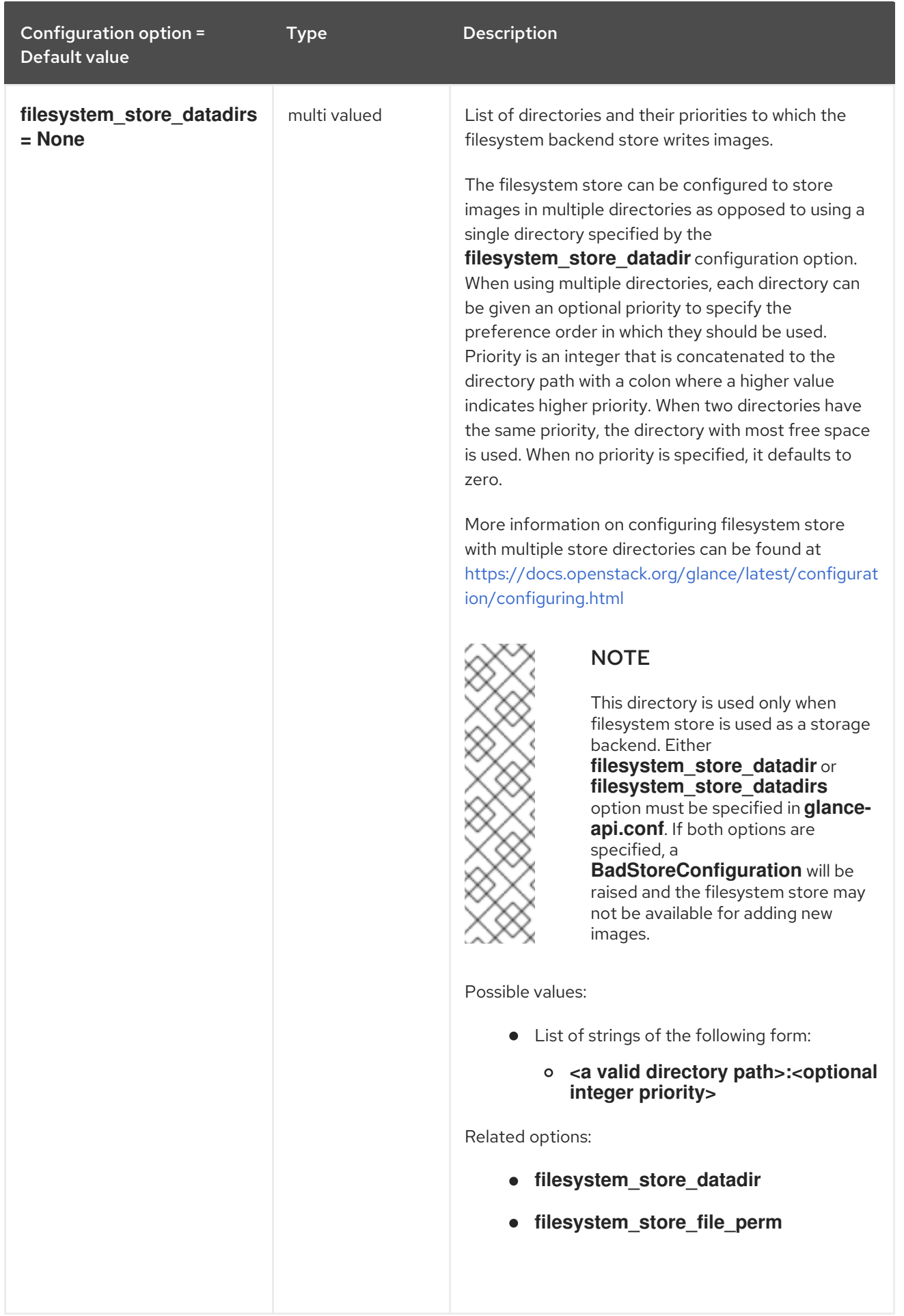

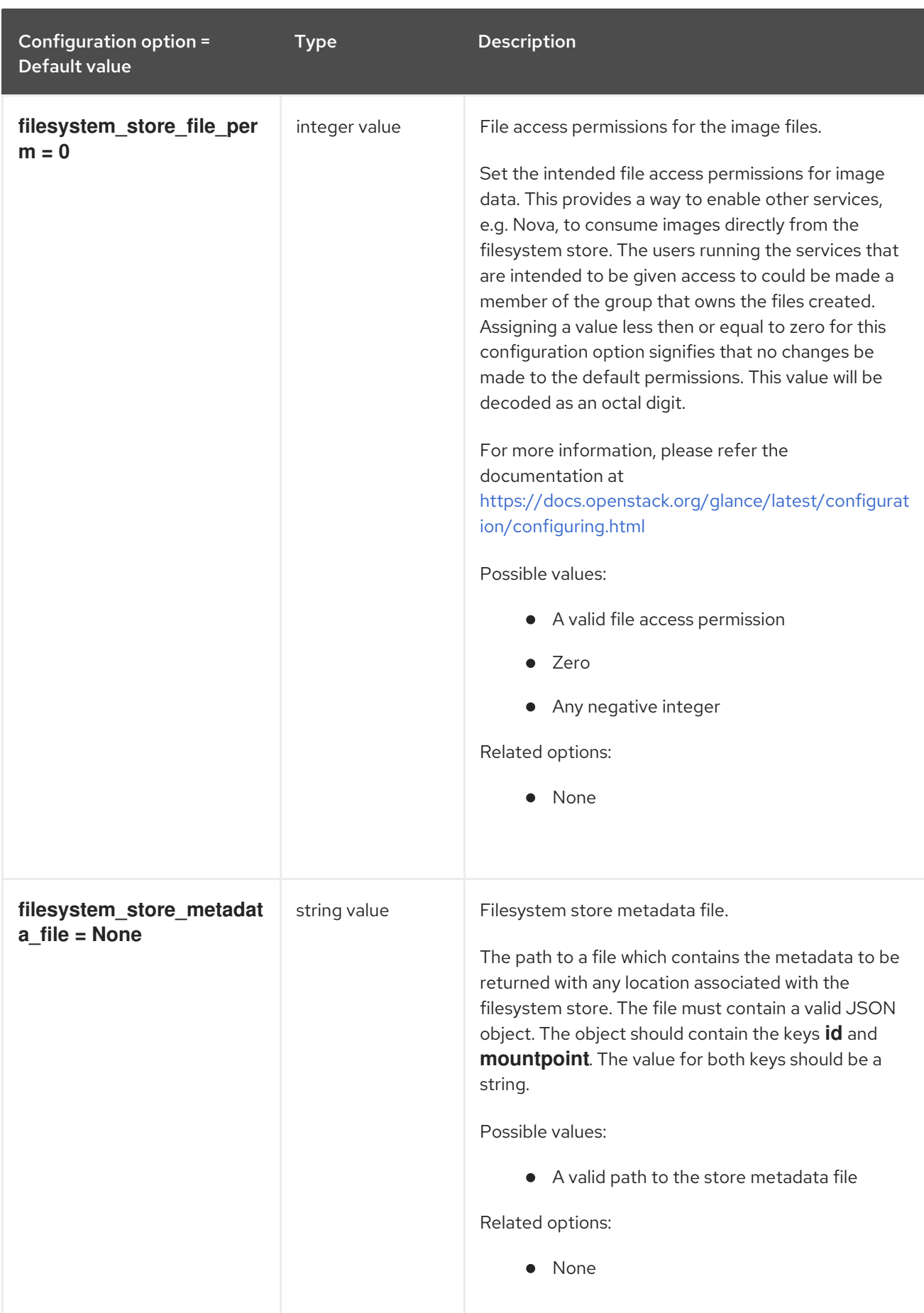

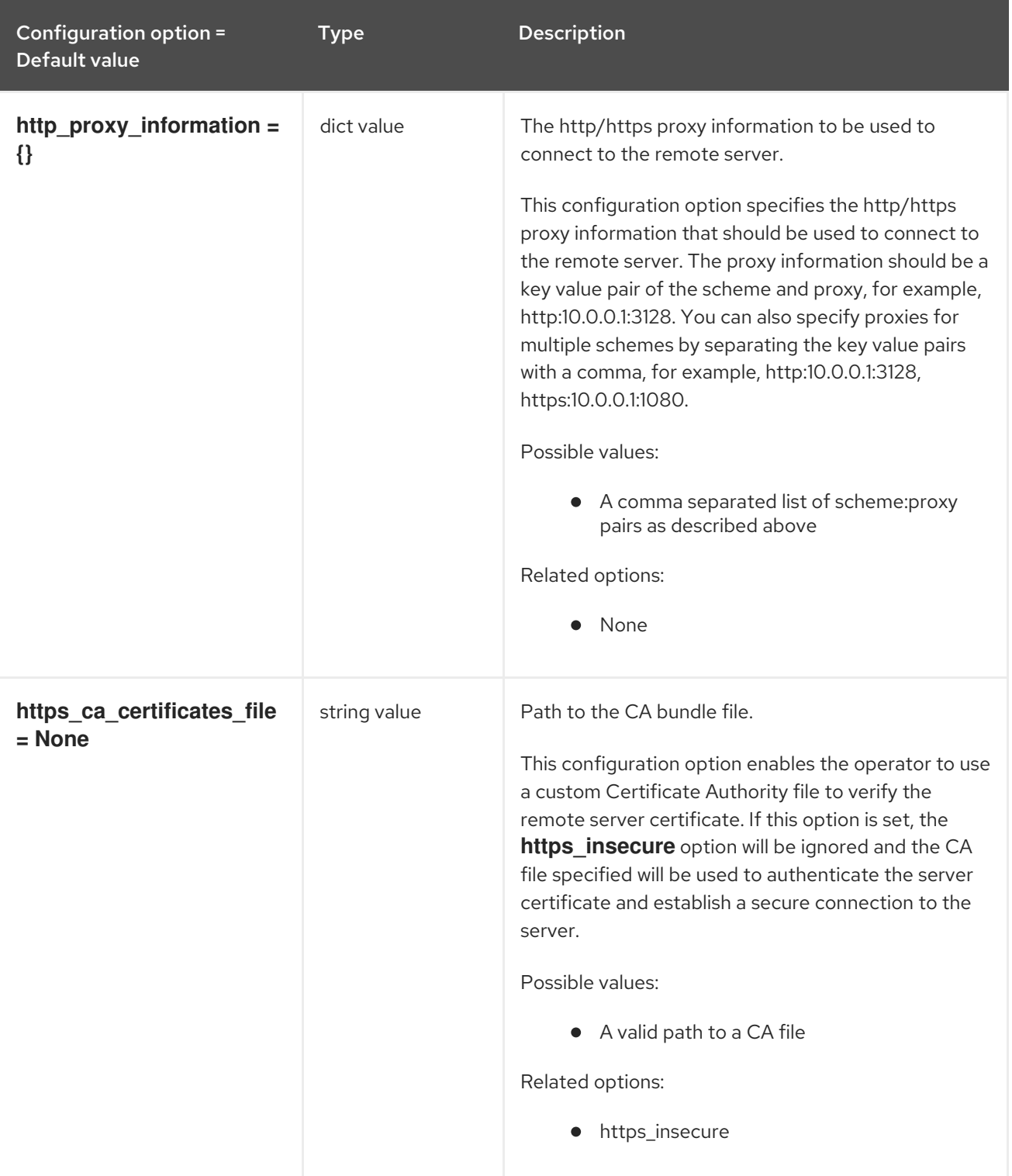

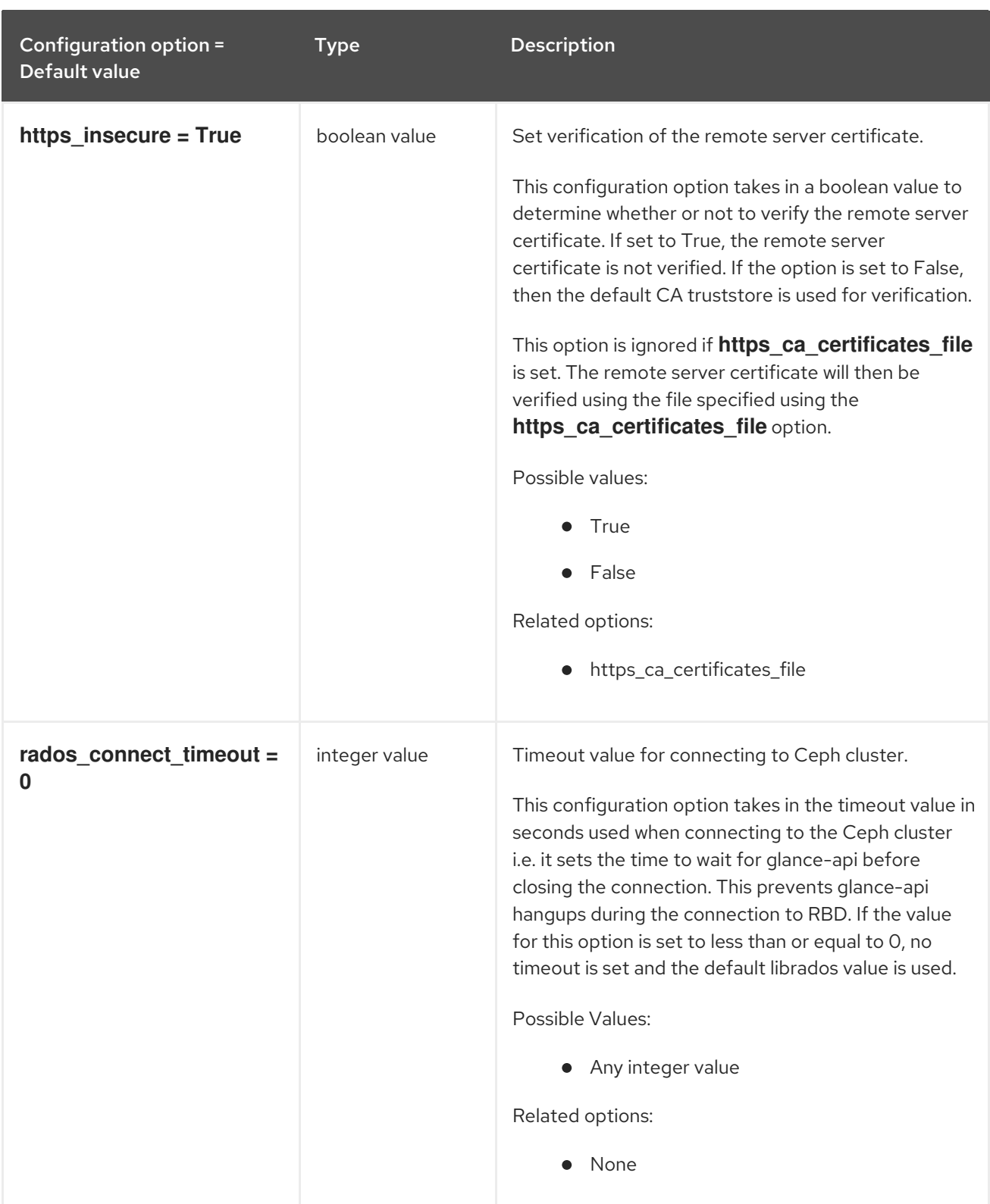

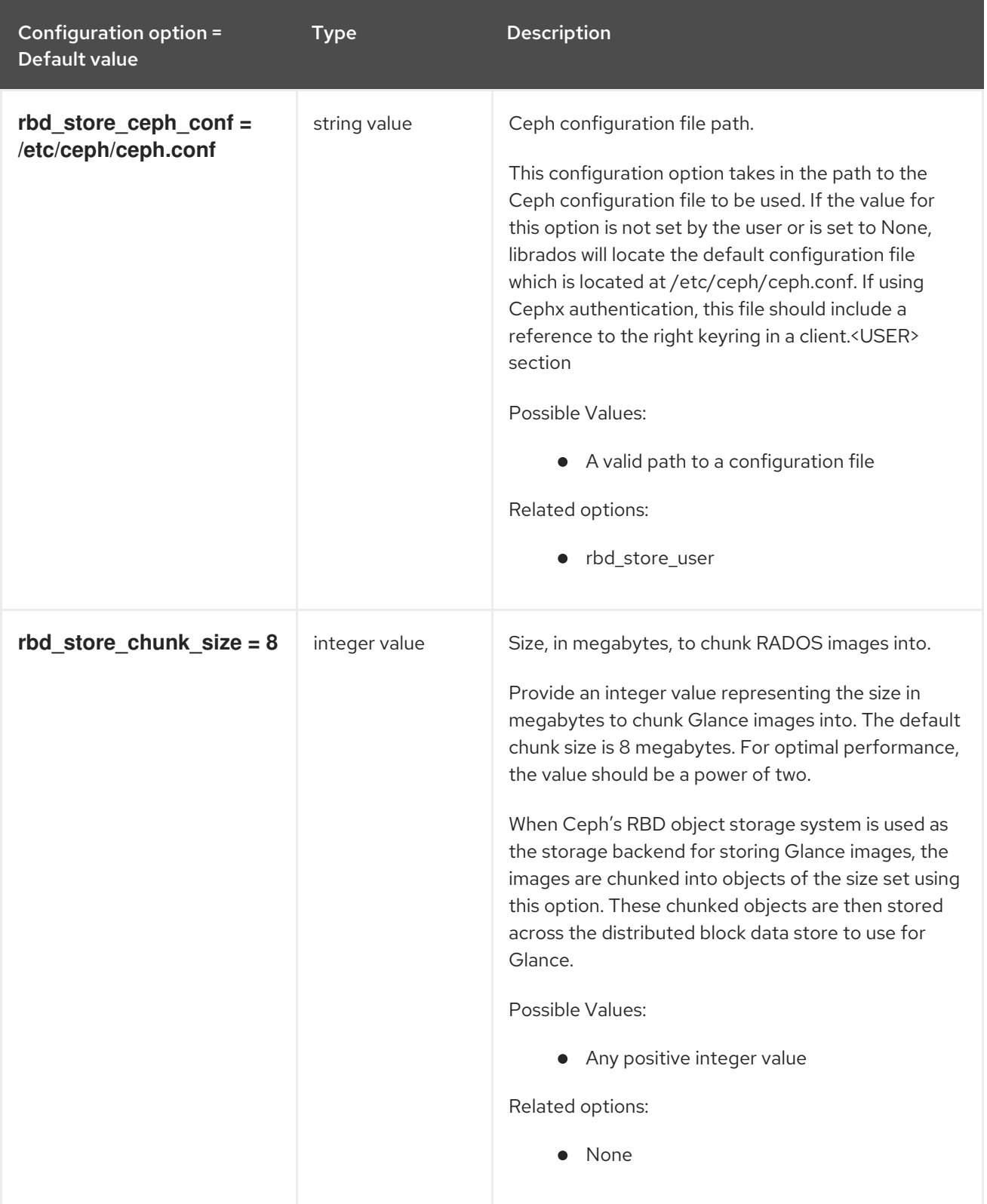

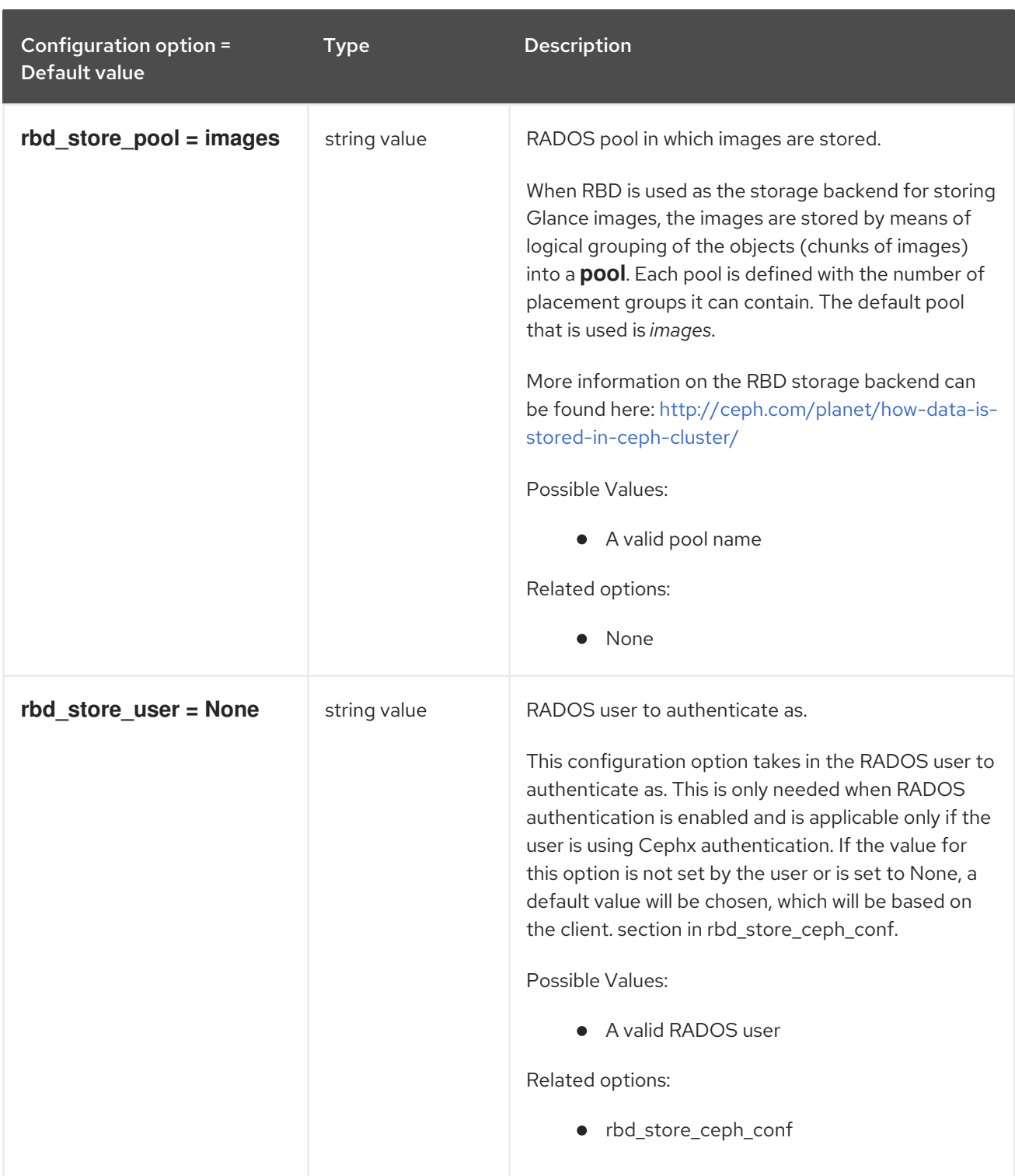

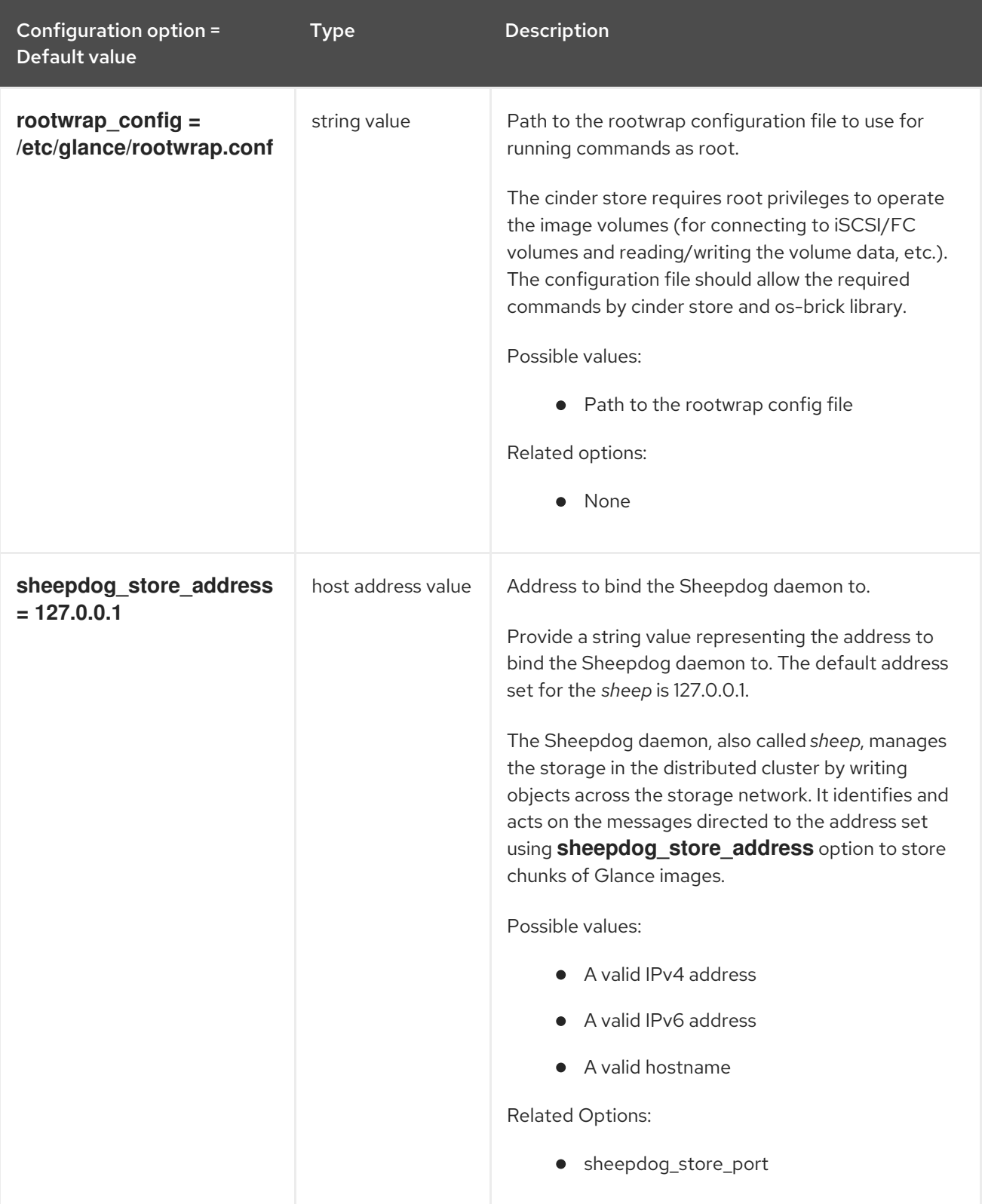

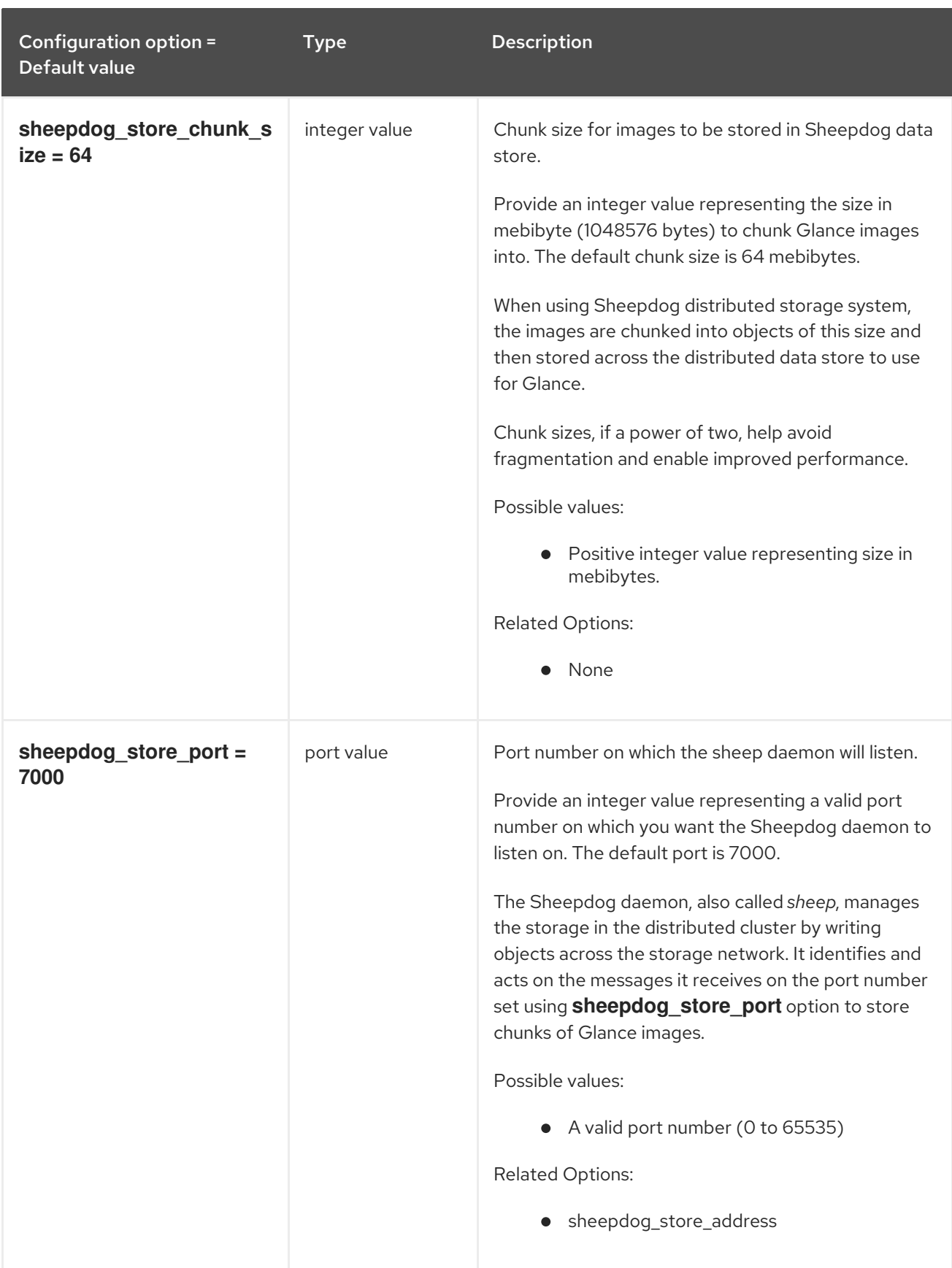

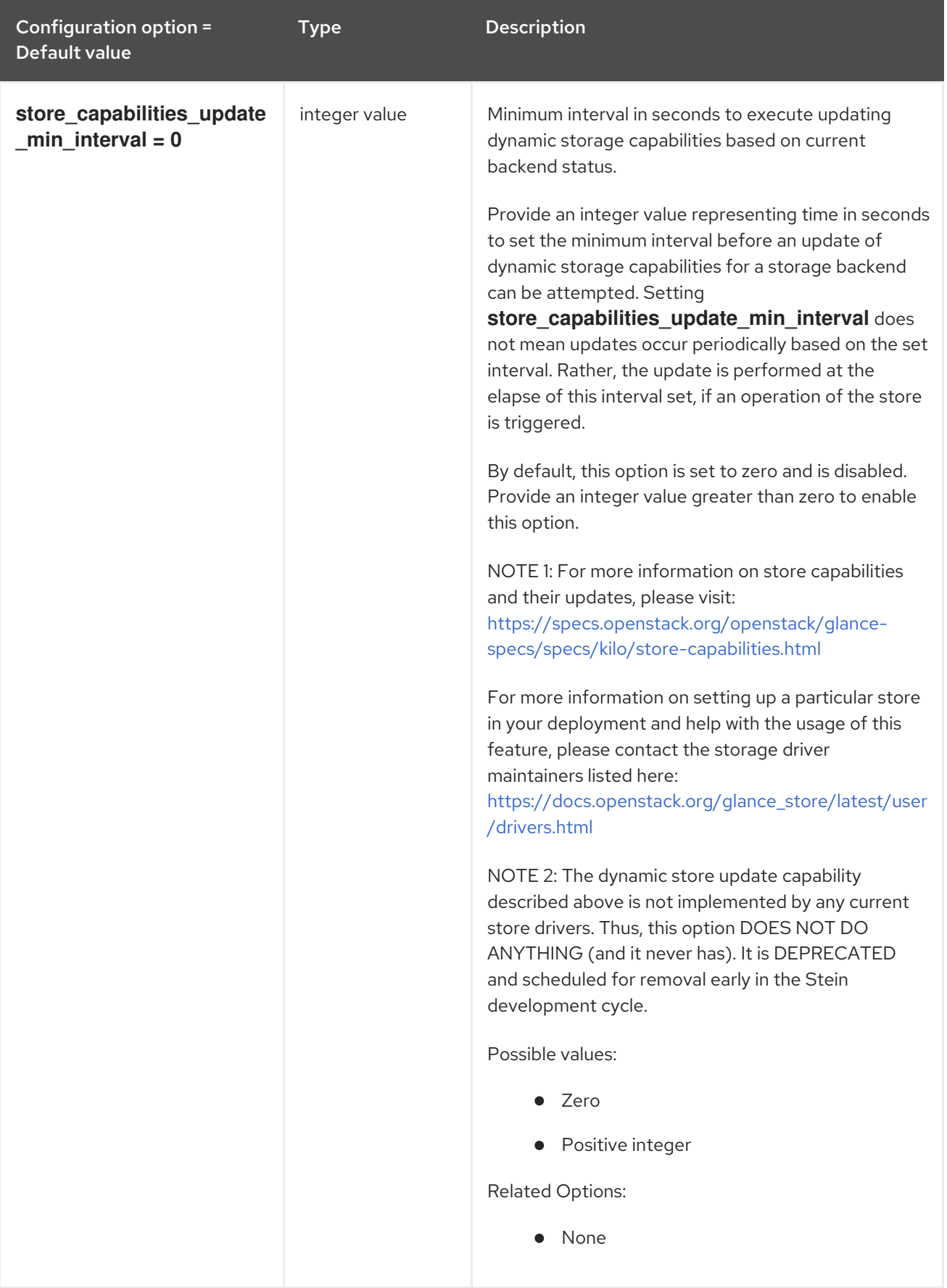

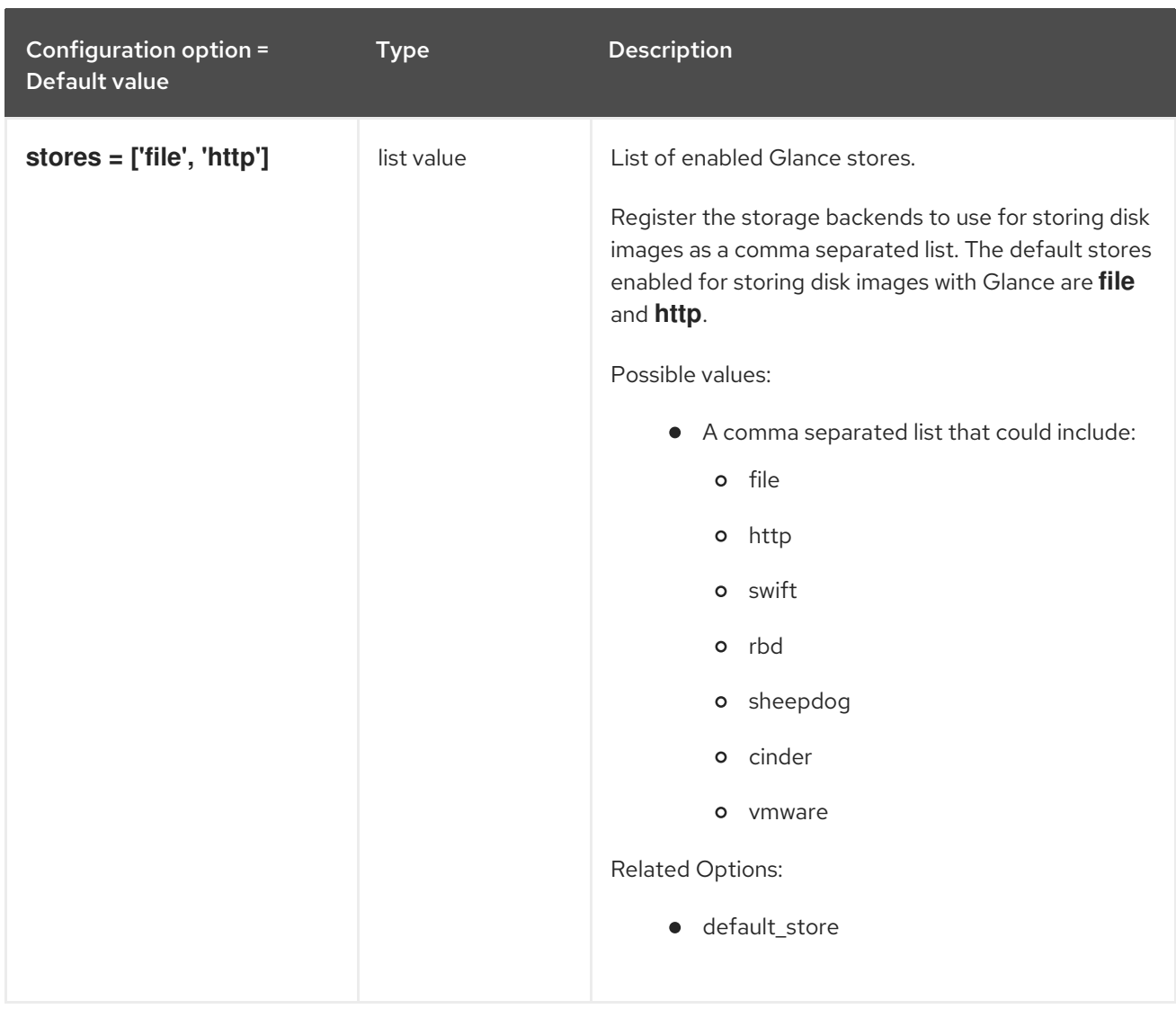

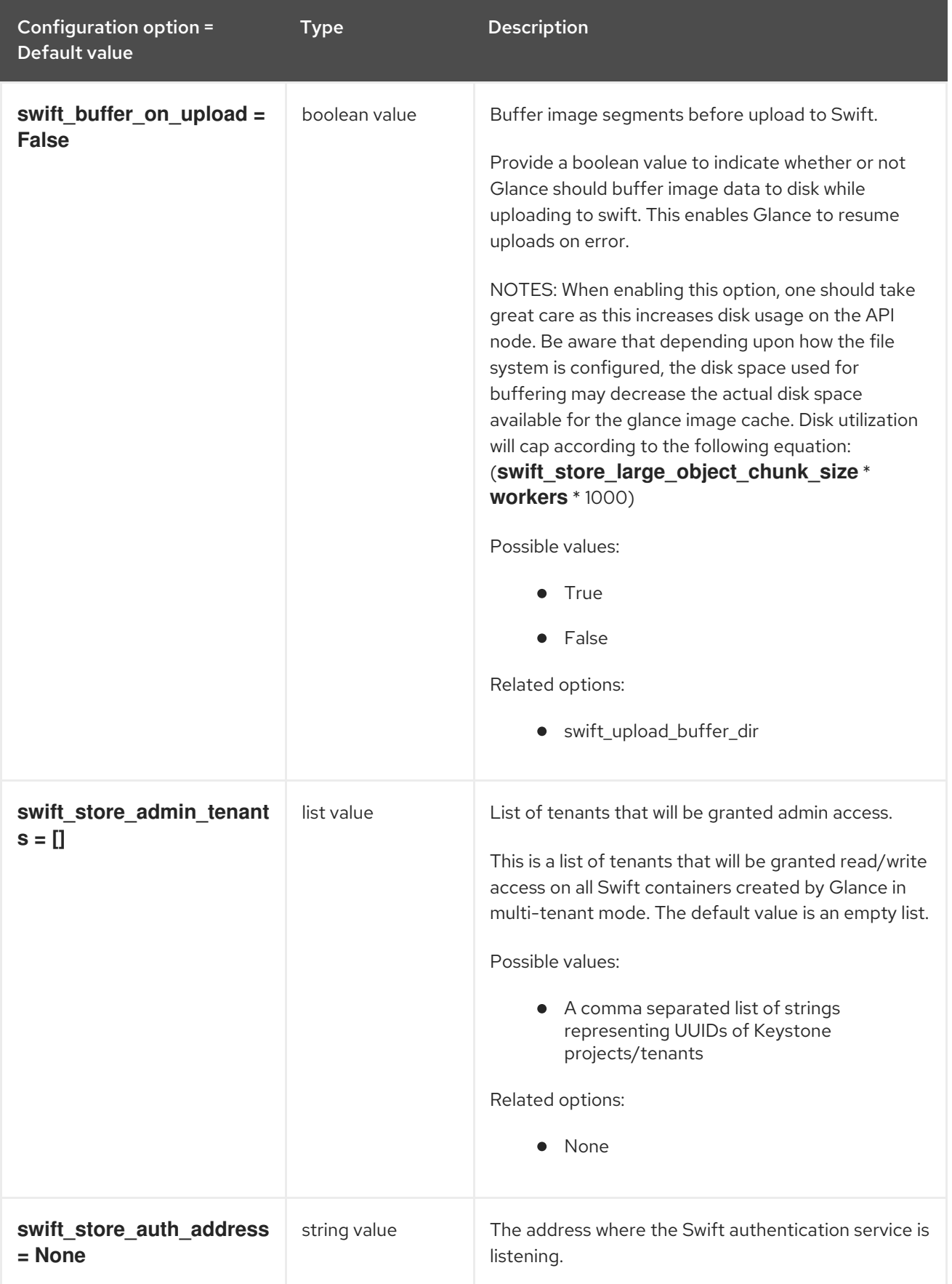

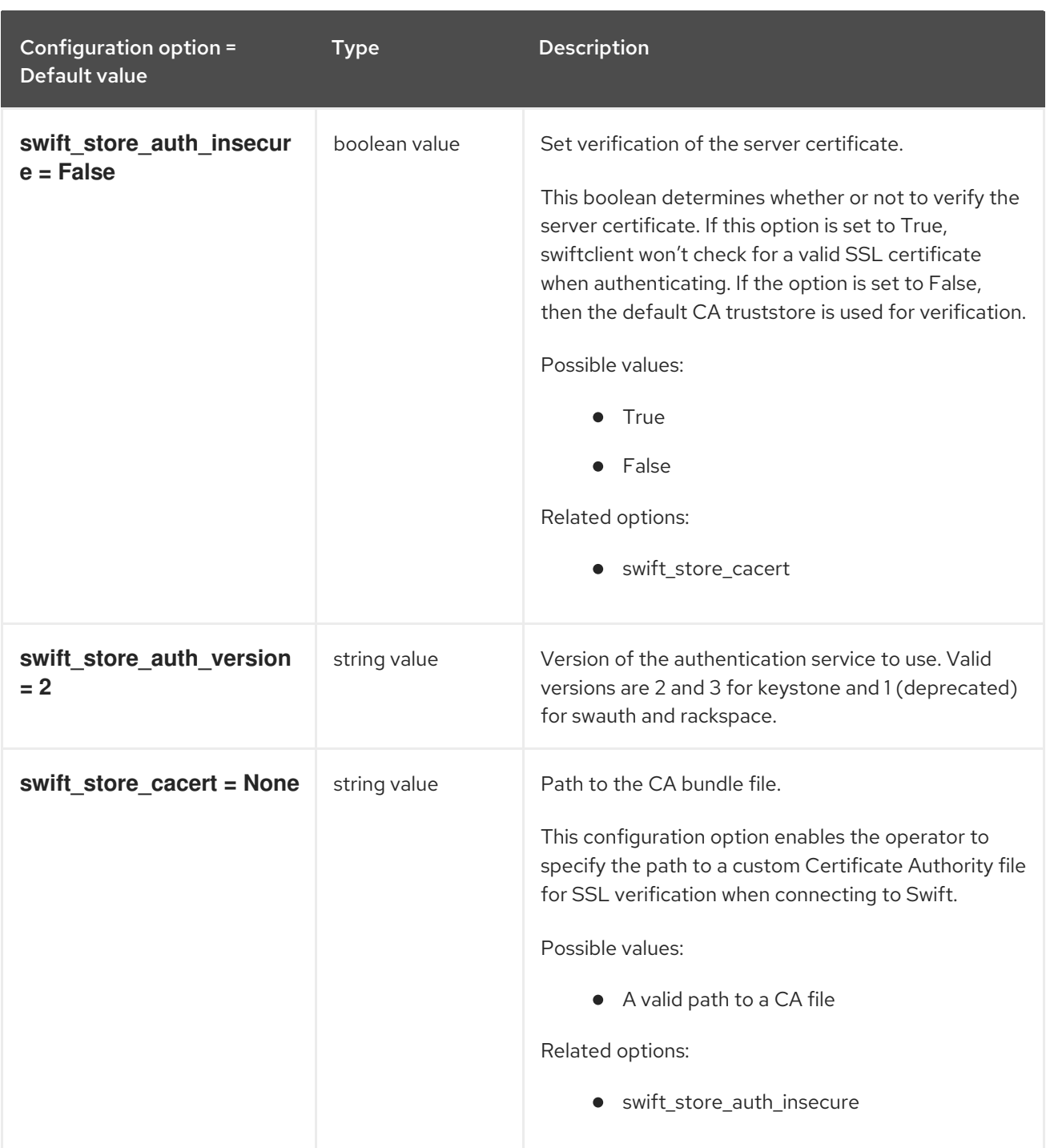

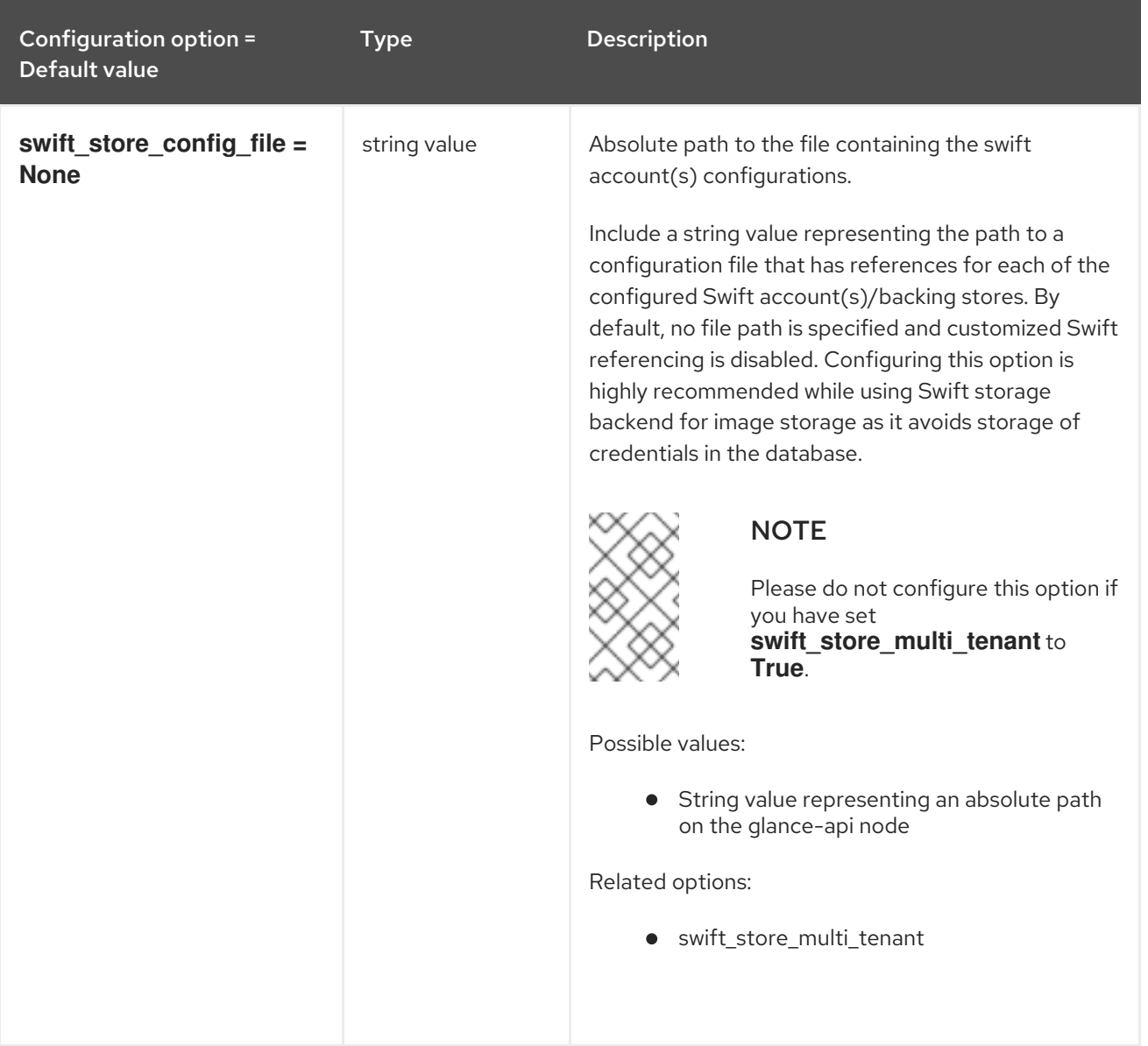

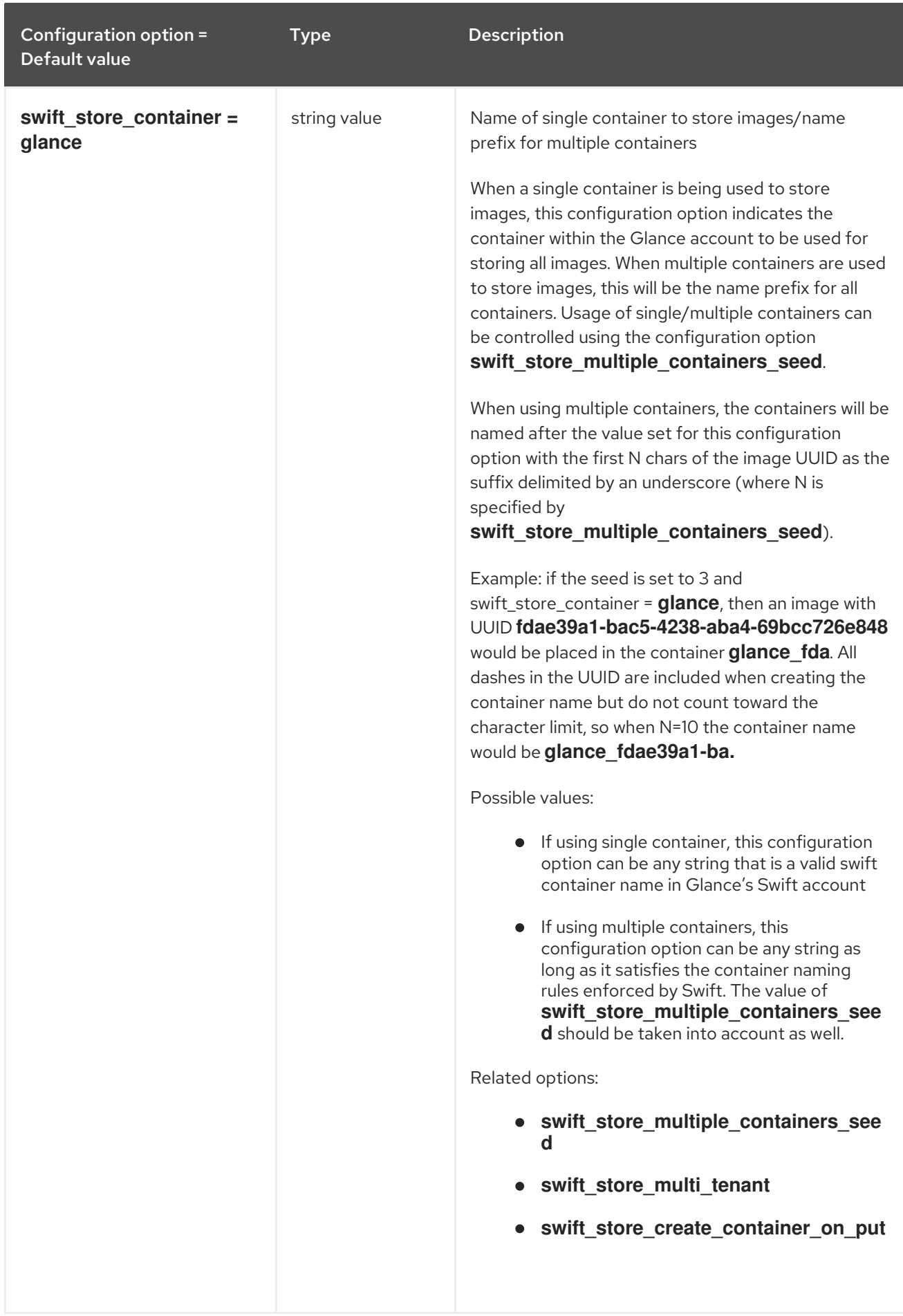

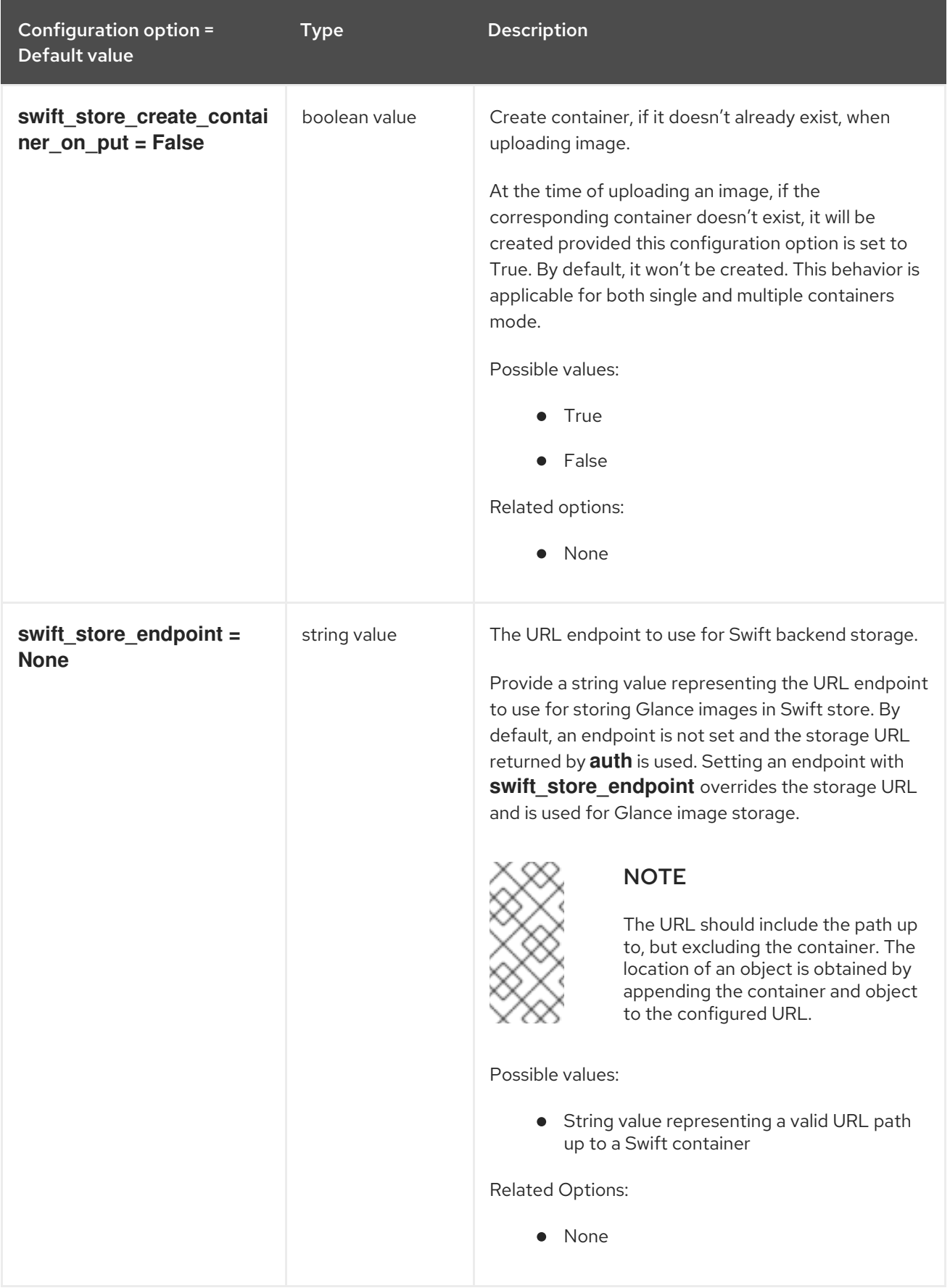

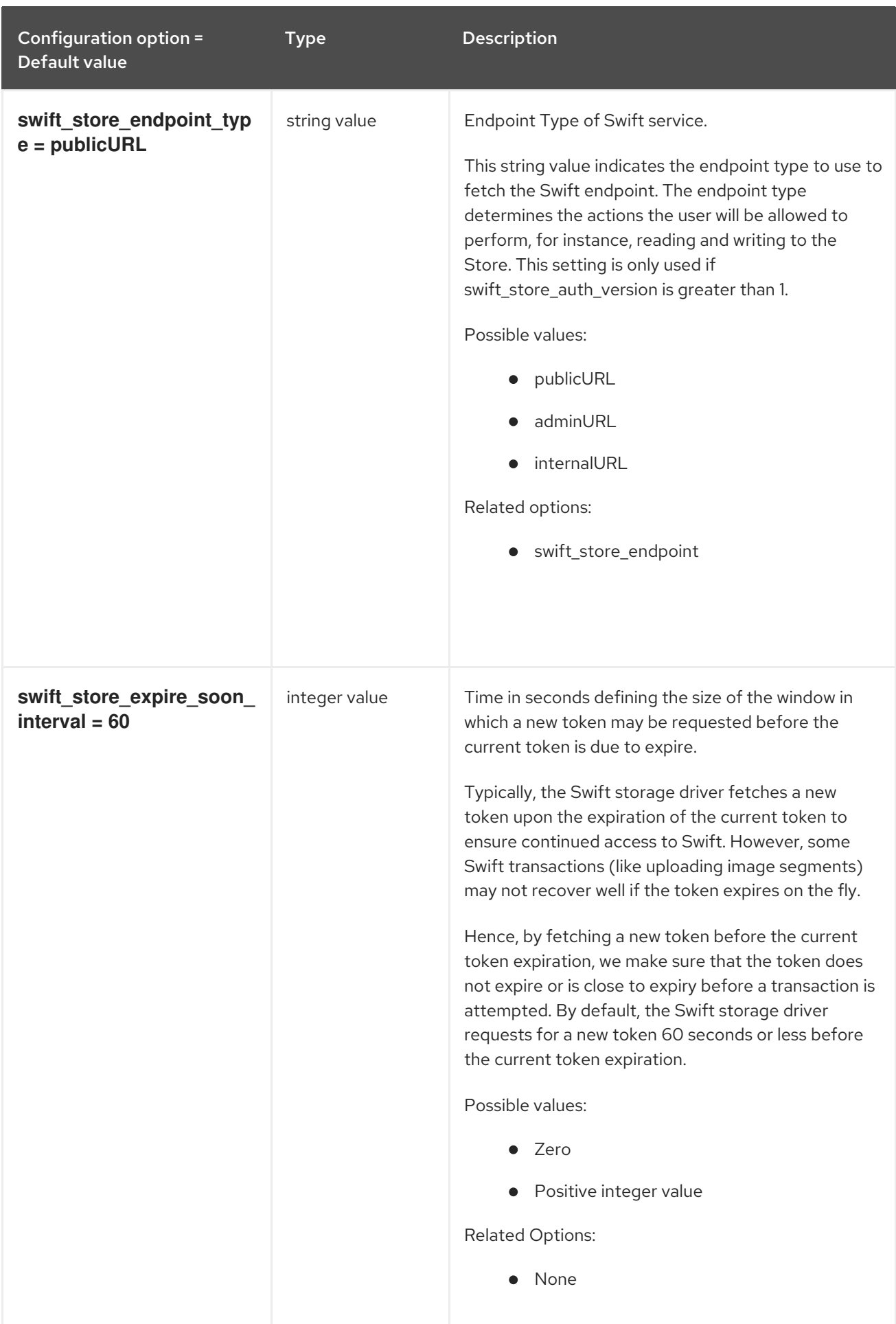

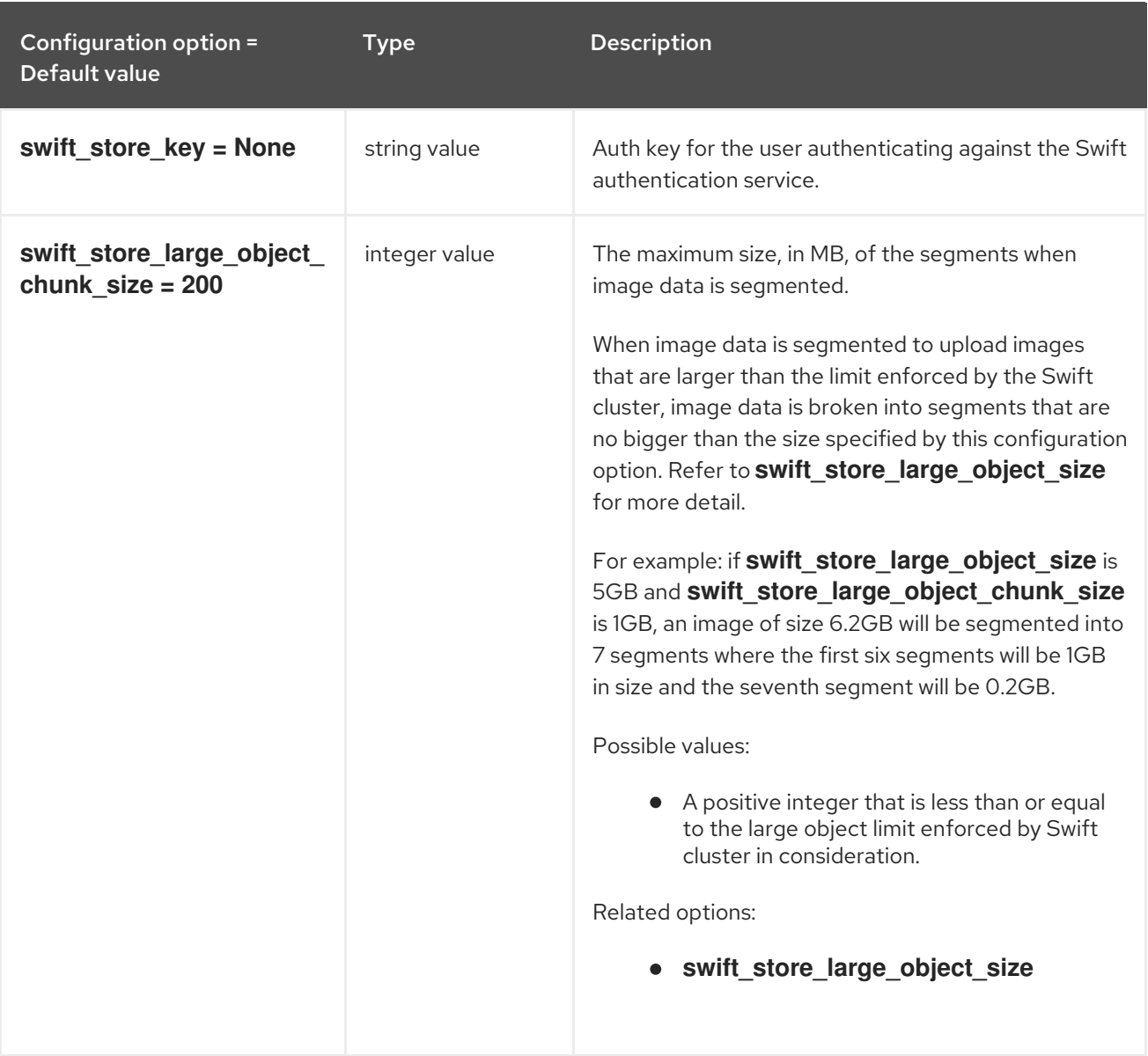

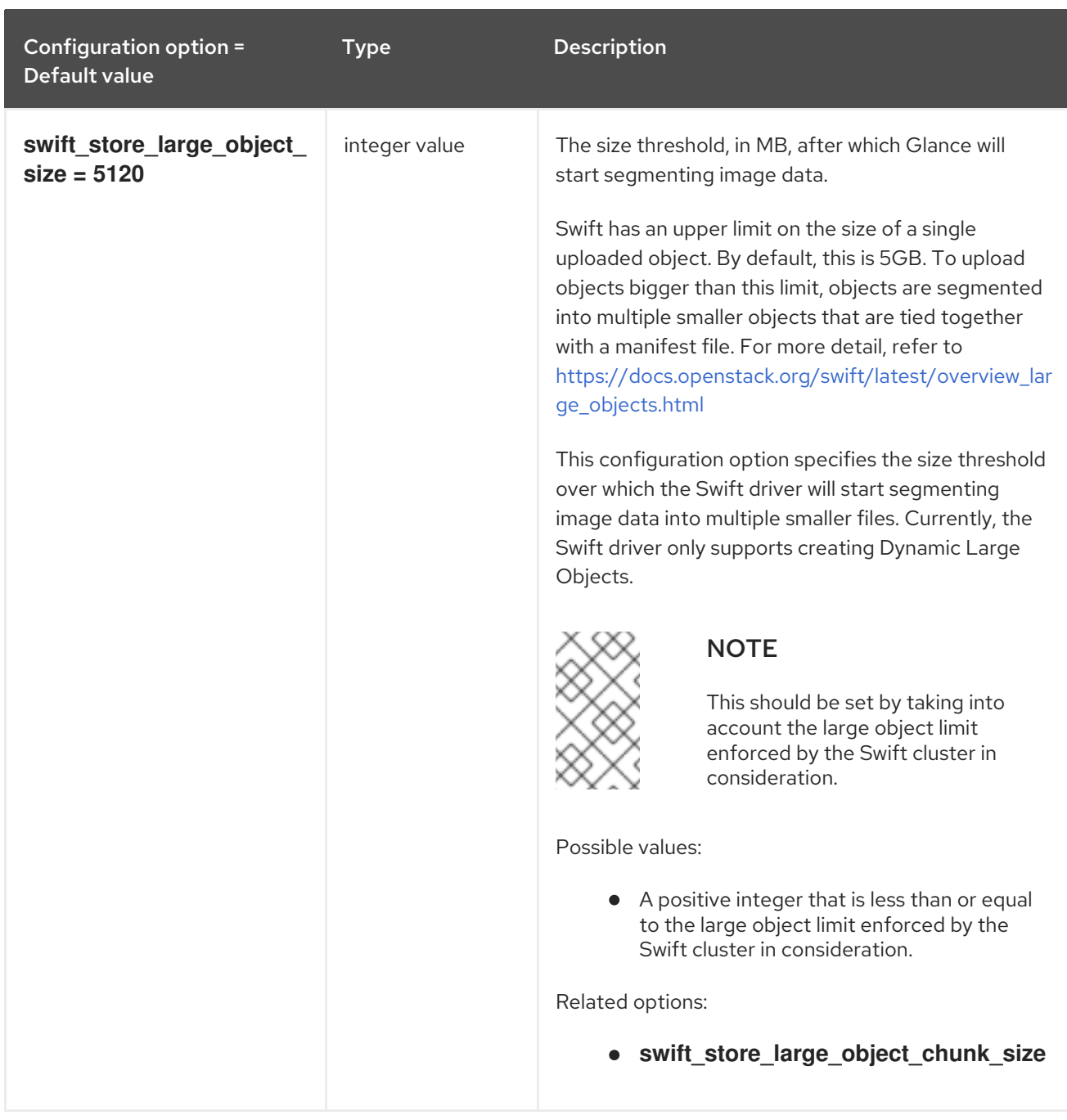

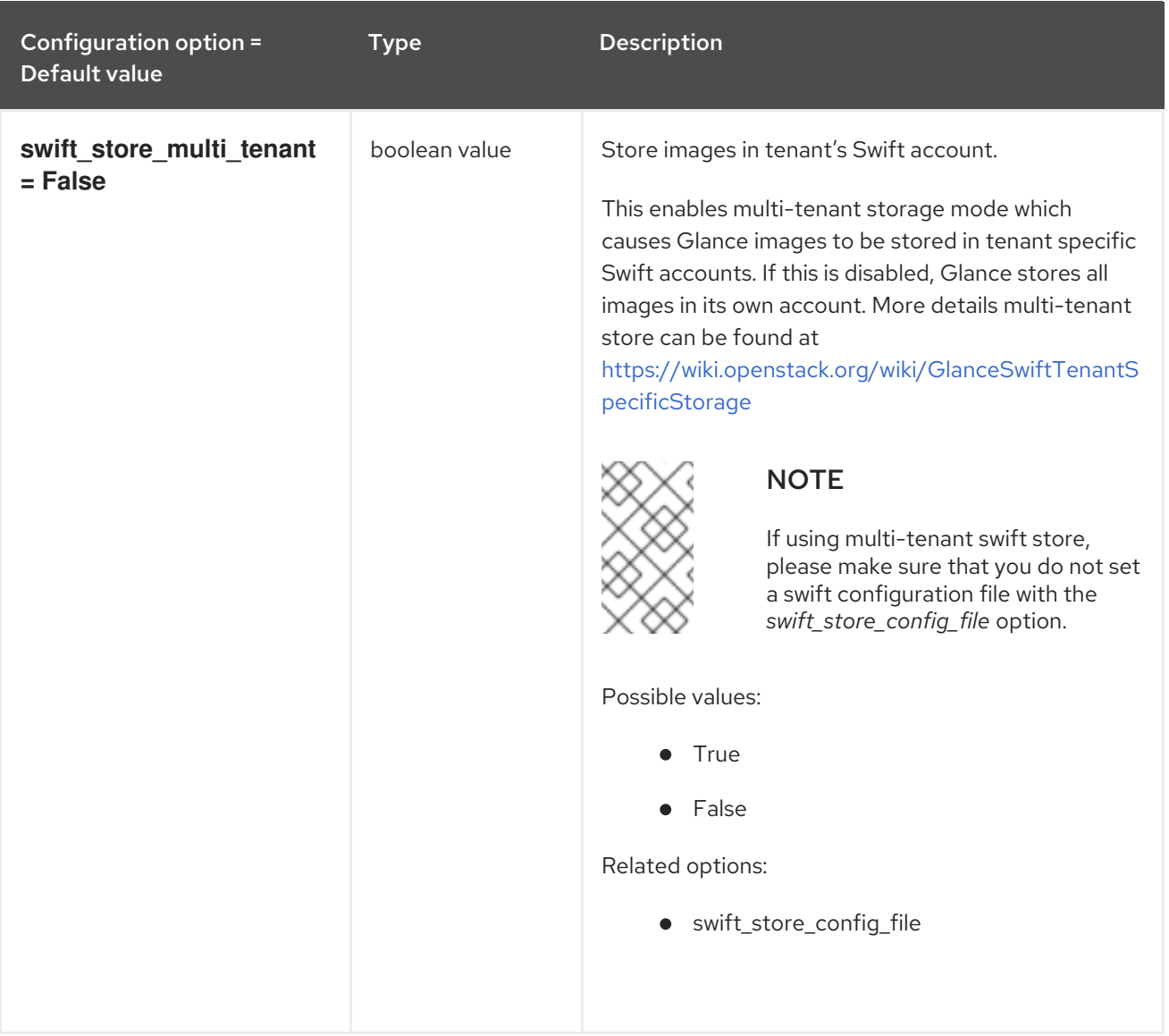

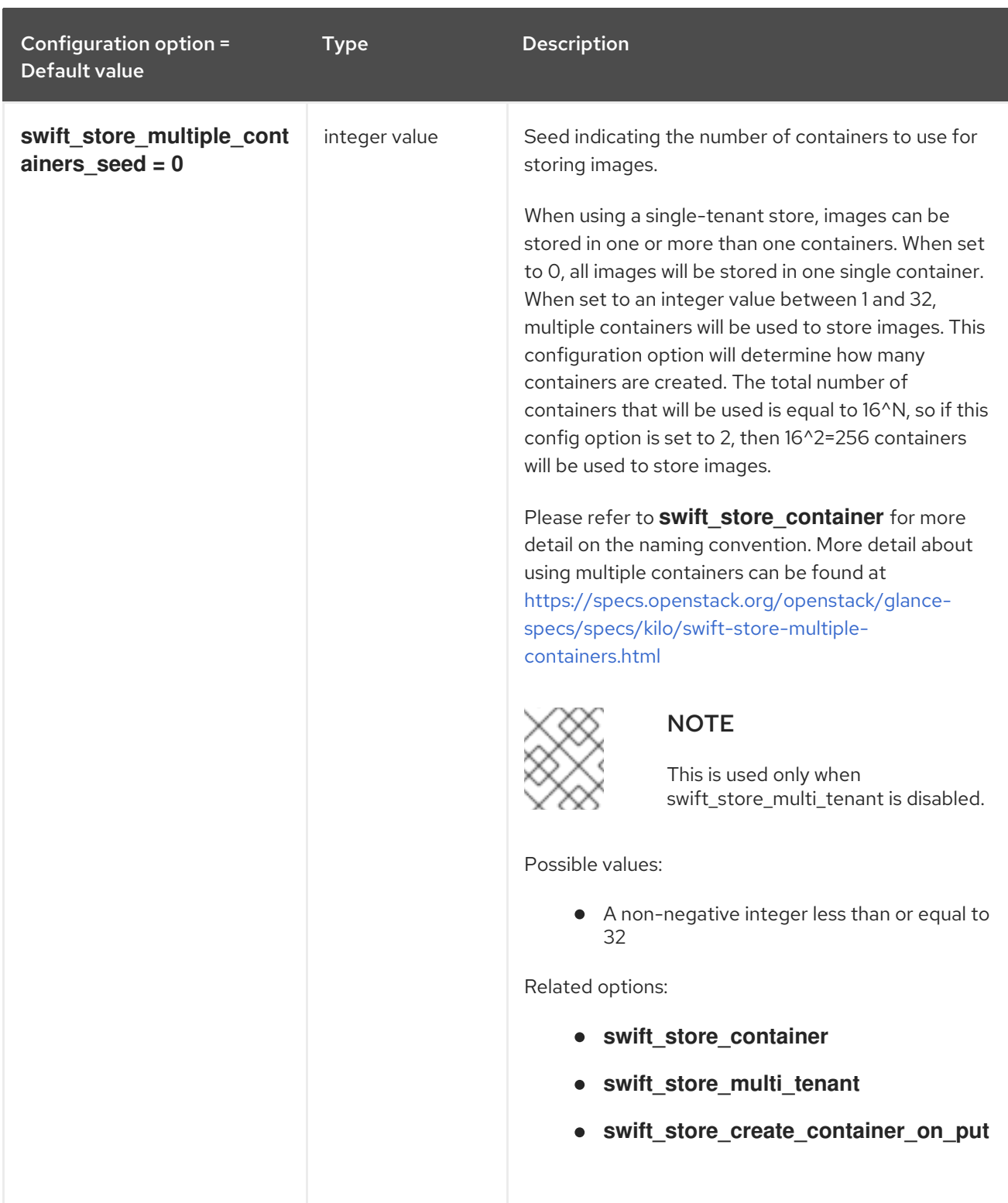

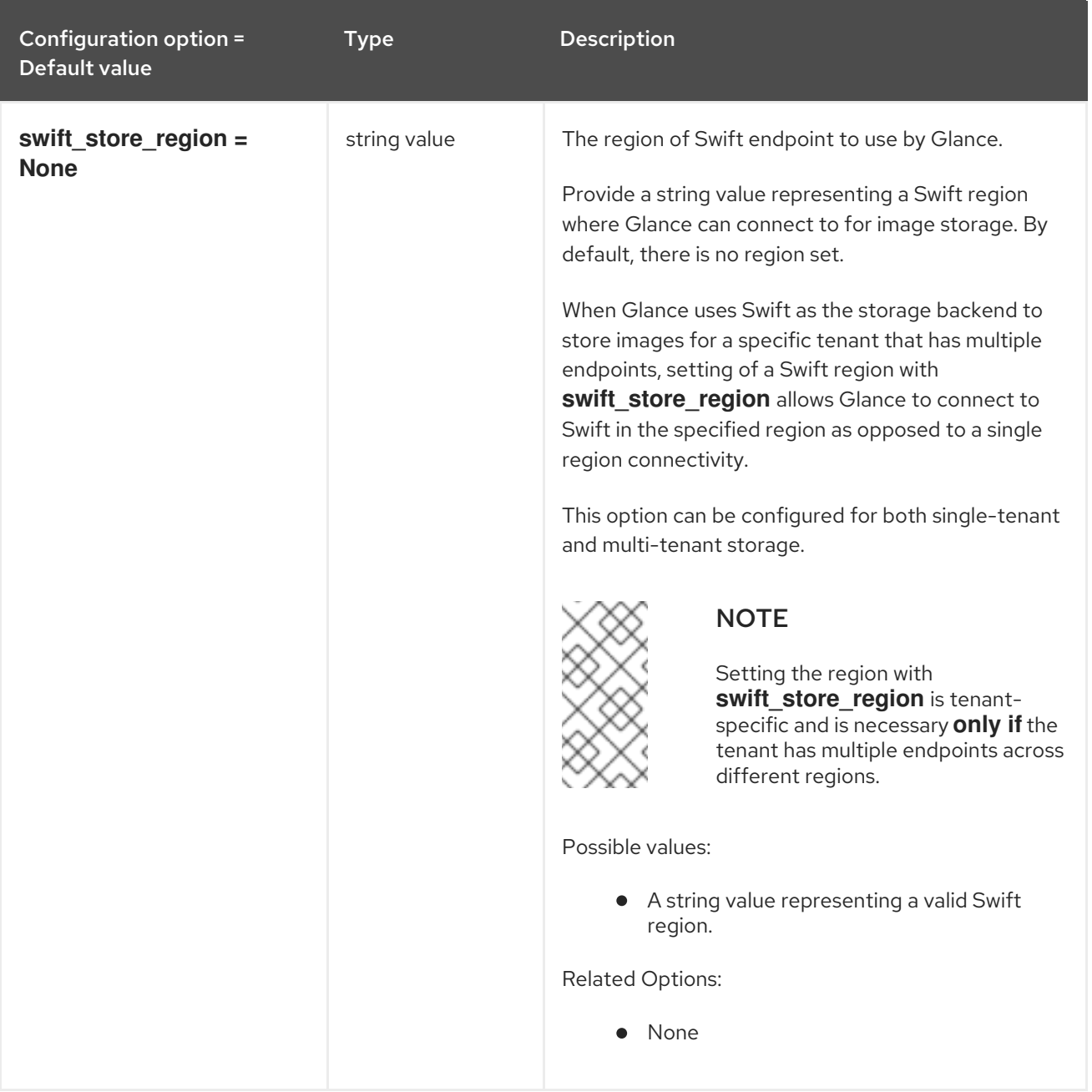

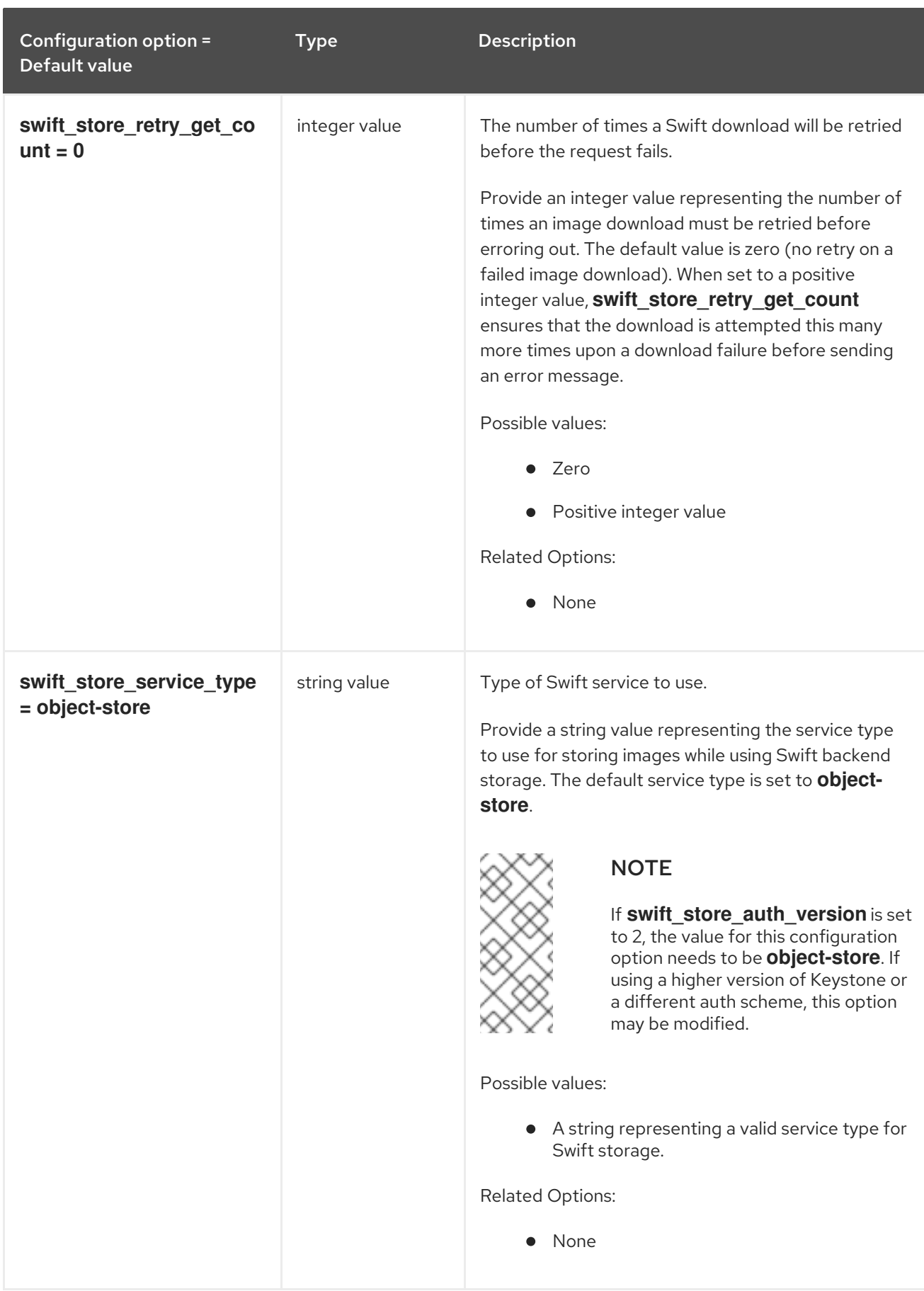

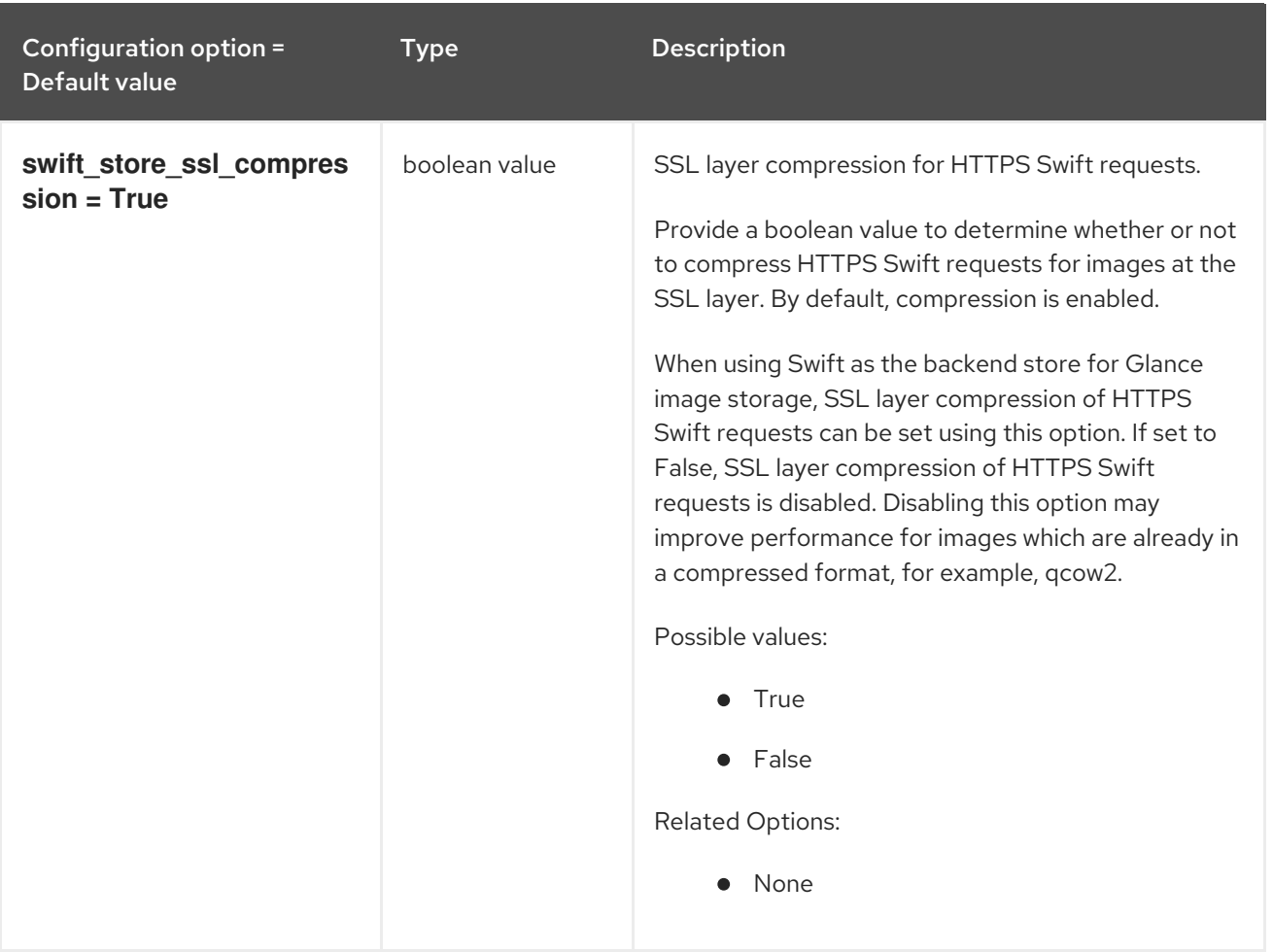

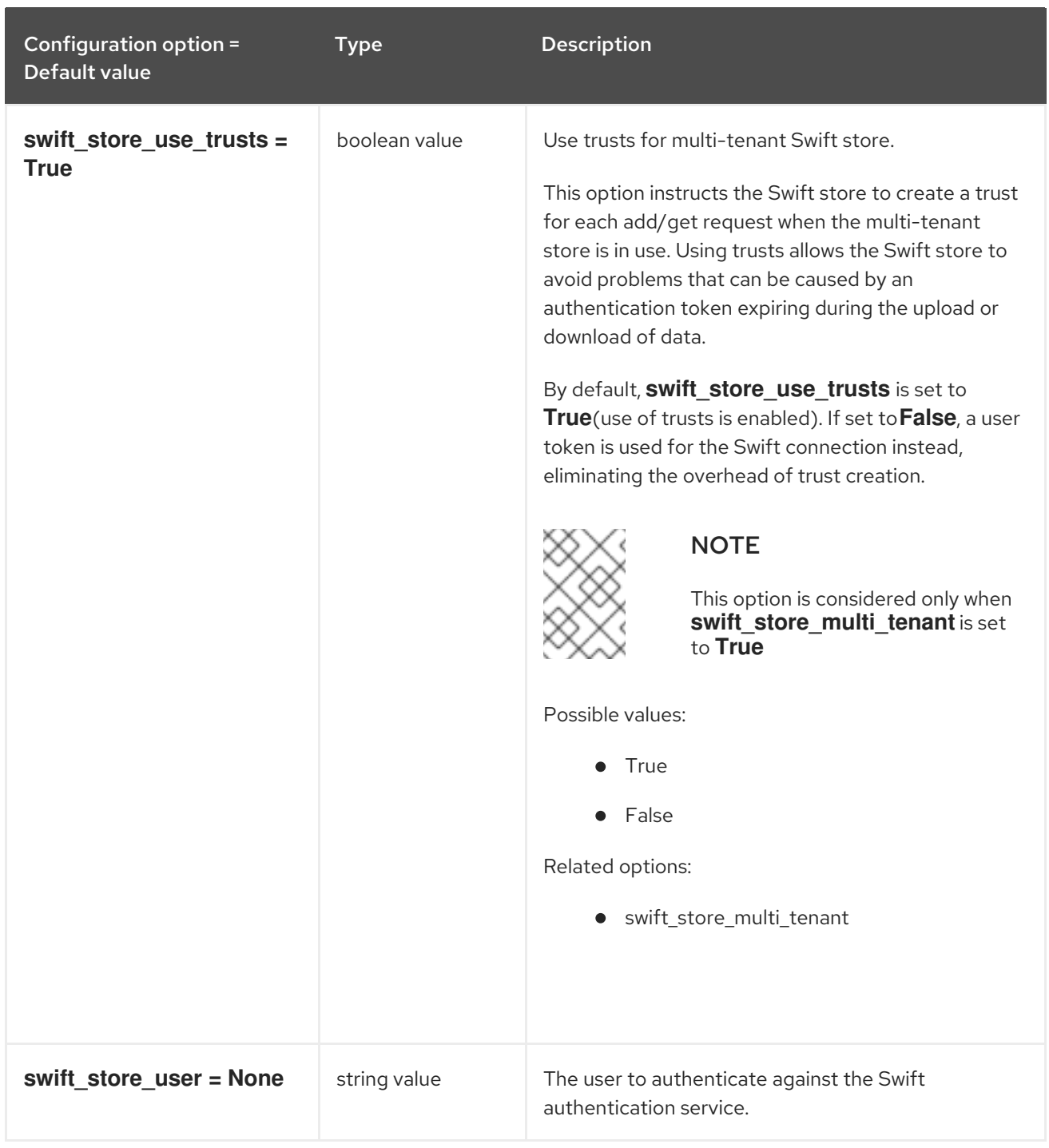

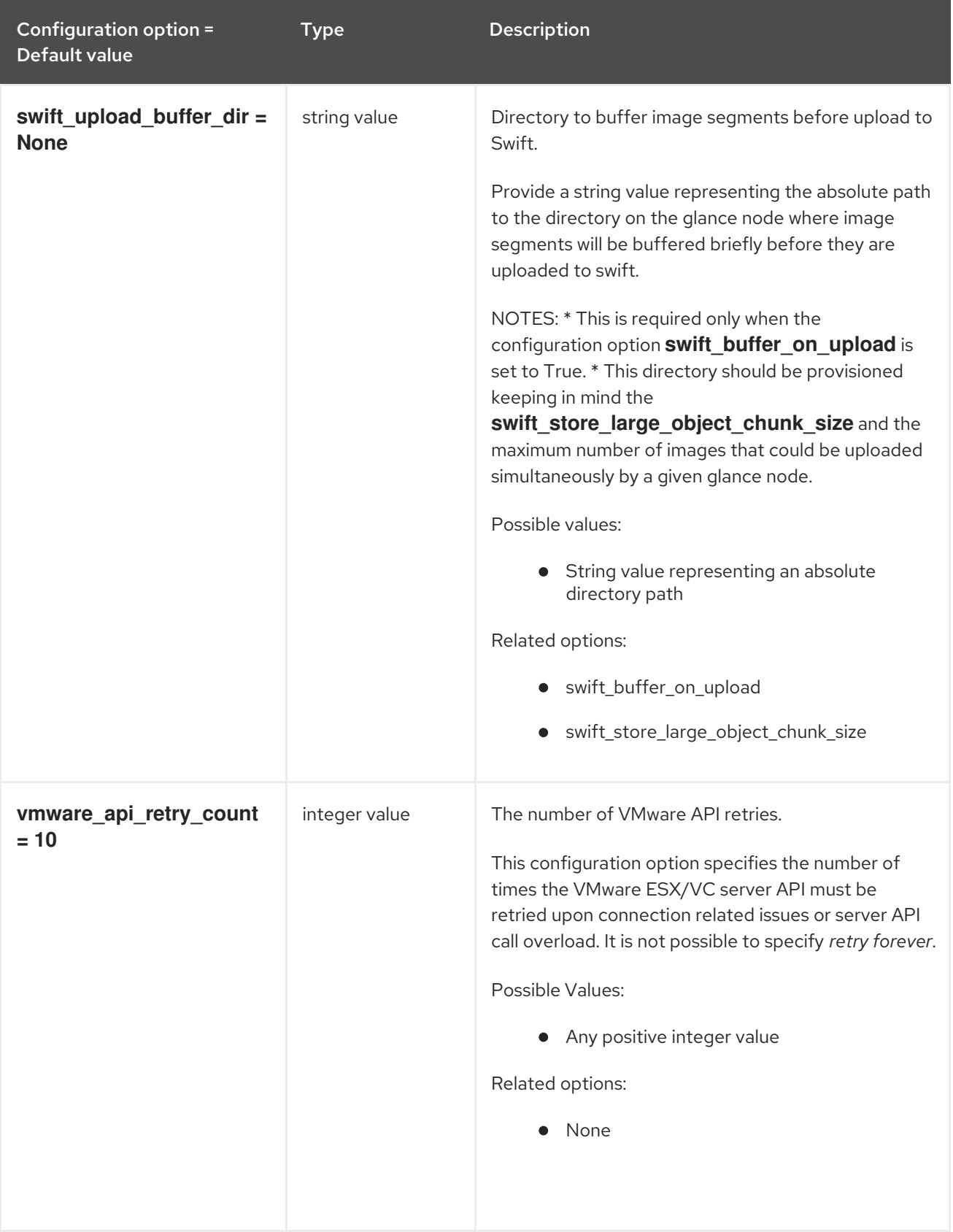

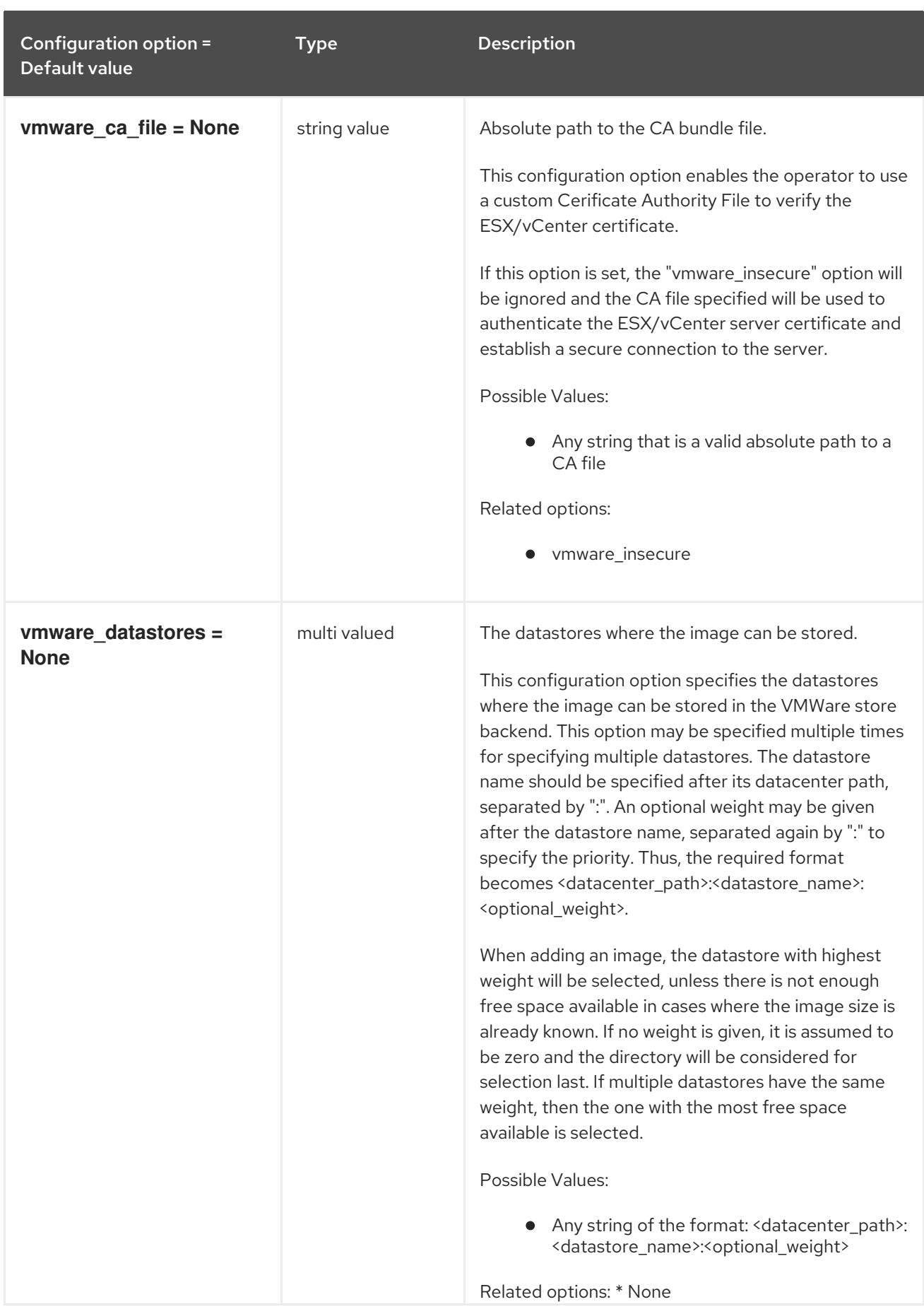

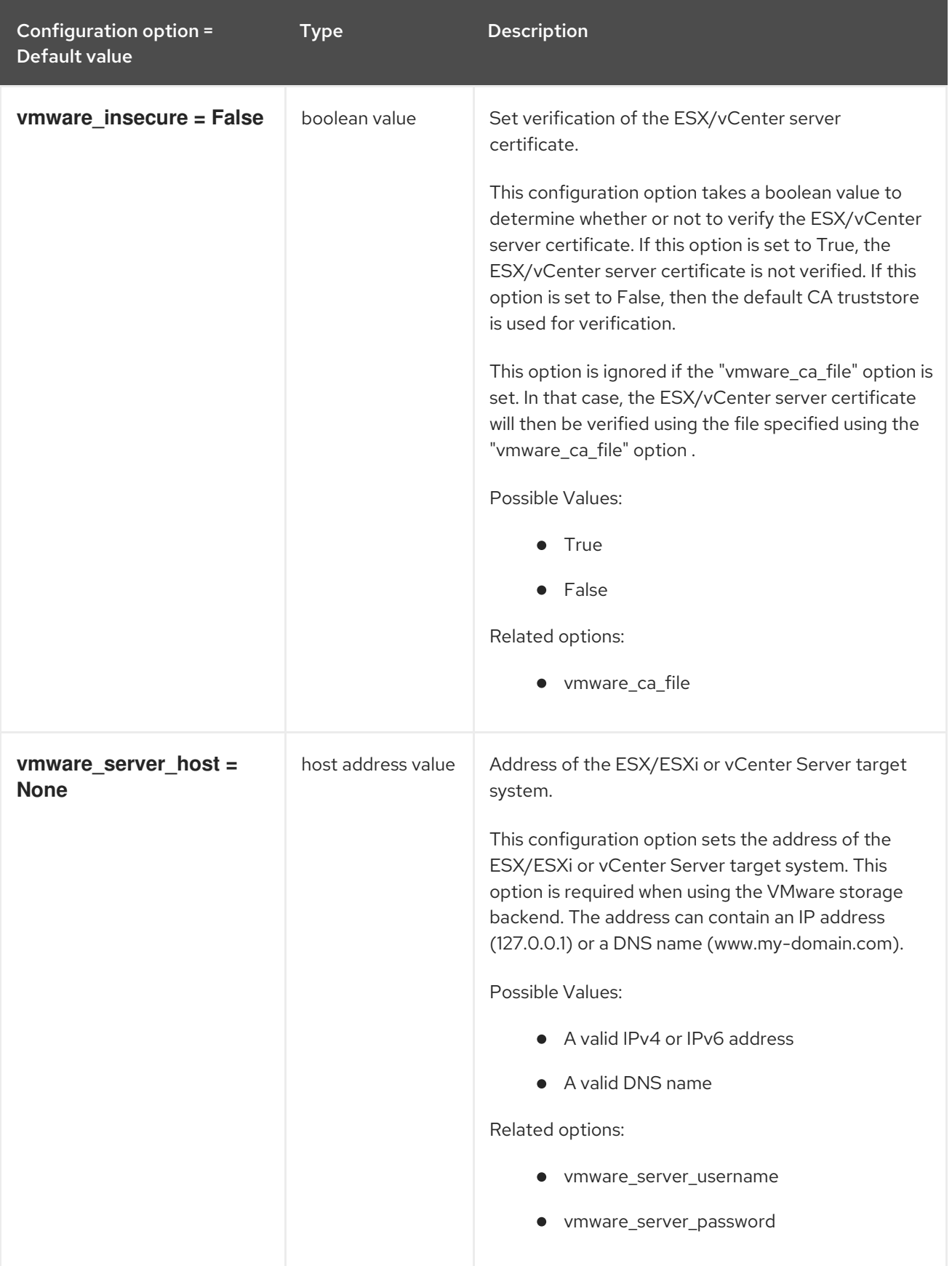

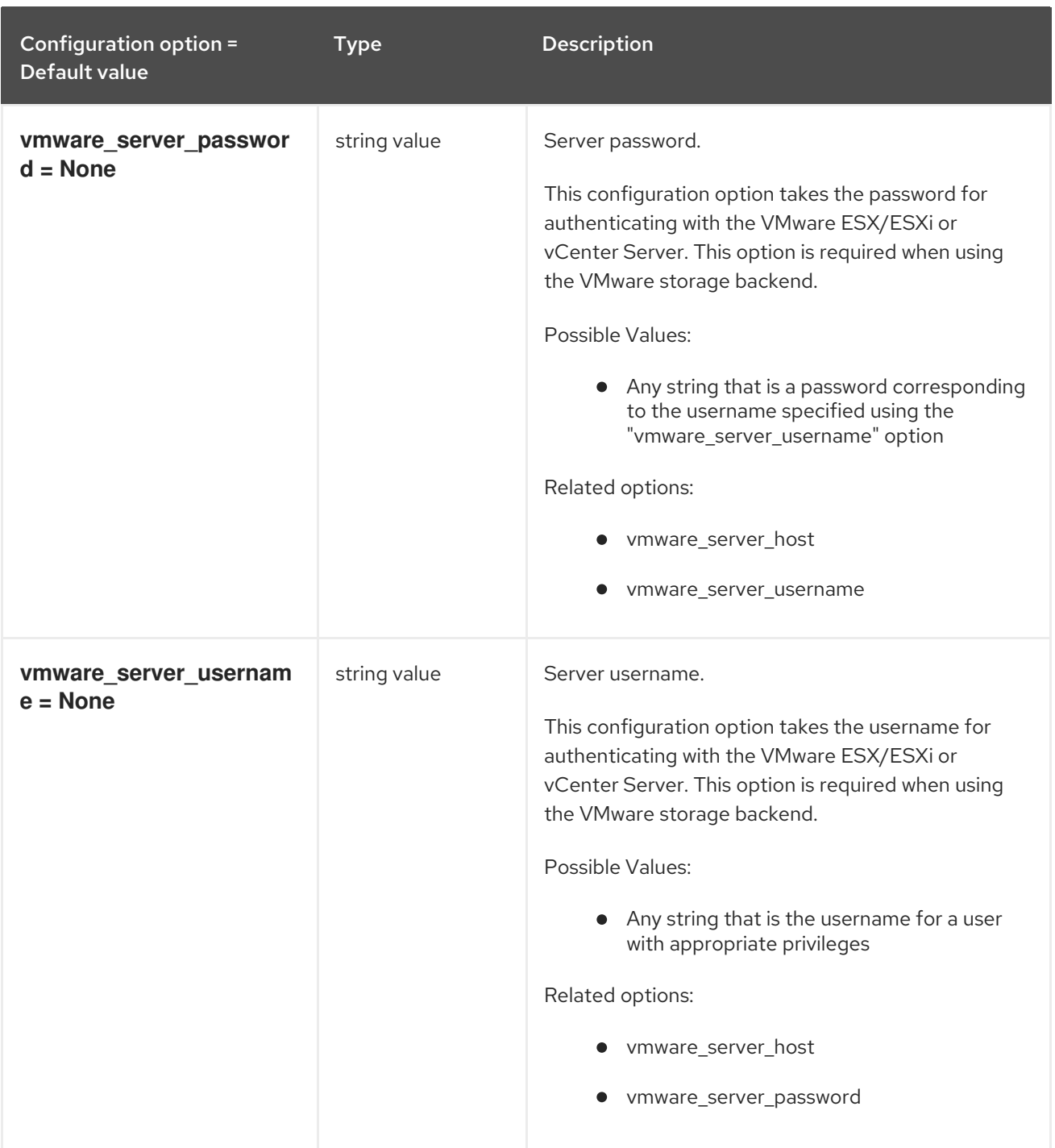

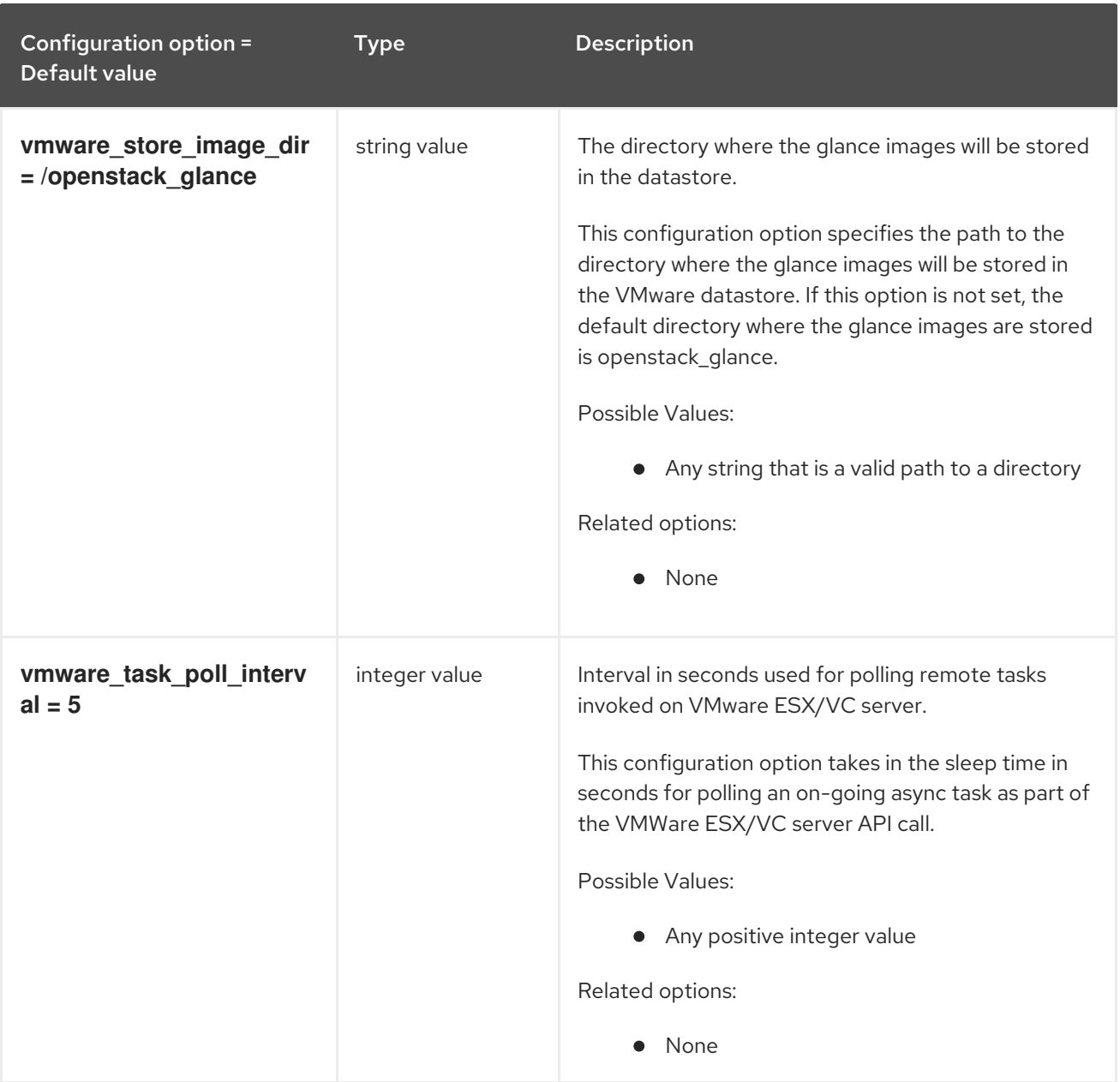

## 3.1.12. image\_format

The following table outlines the options available under the **[image\_format]** group in the **/etc/glance/glance-api.conf** file.

## Table 3.11. image\_format

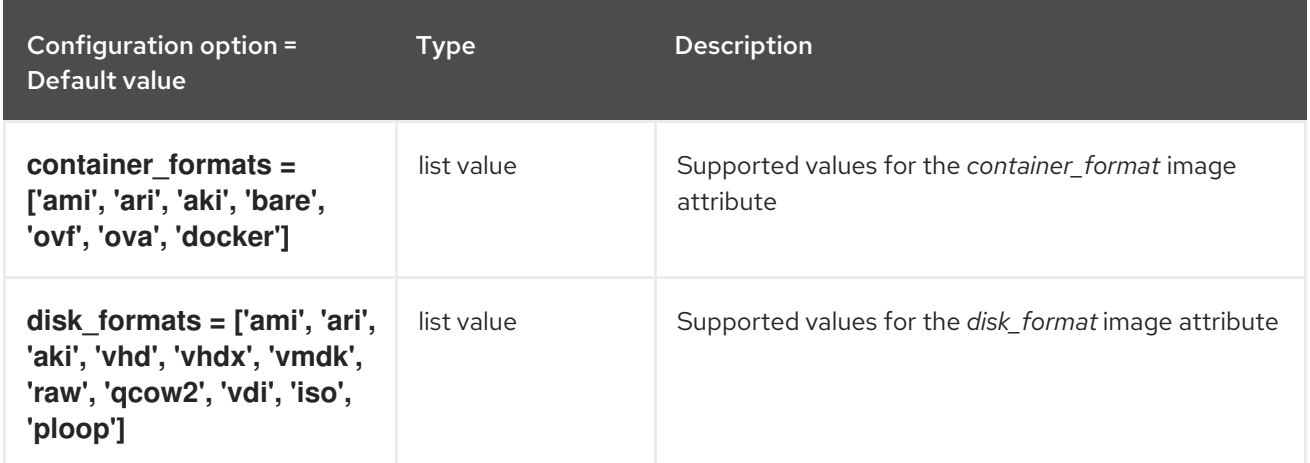

## 3.1.13. keystone\_authtoken

The following table outlines the options available under the **[keystone\_authtoken]** group in the **/etc/glance/glance-api.conf** file.

## Table 3.12. keystone\_authtoken

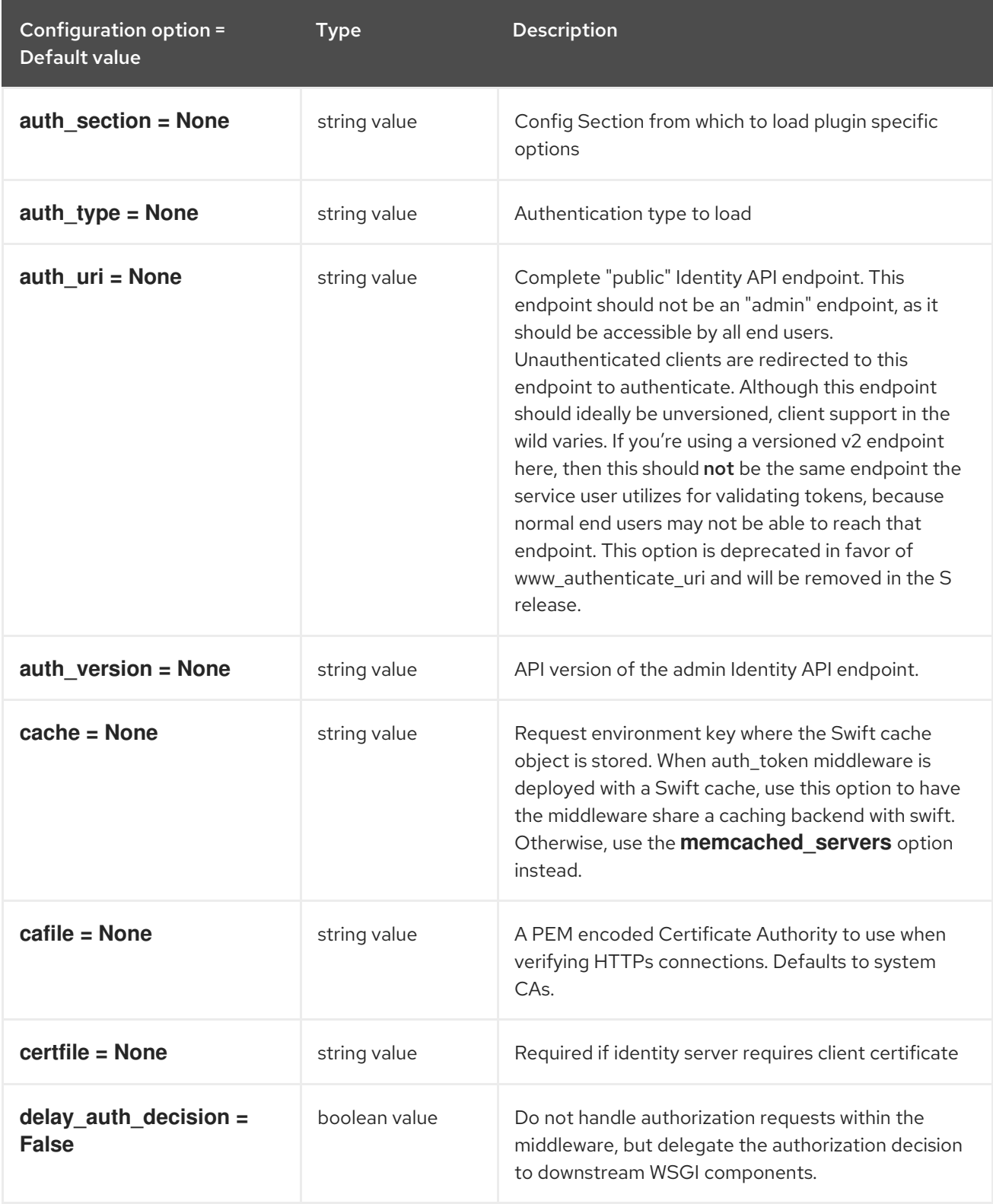
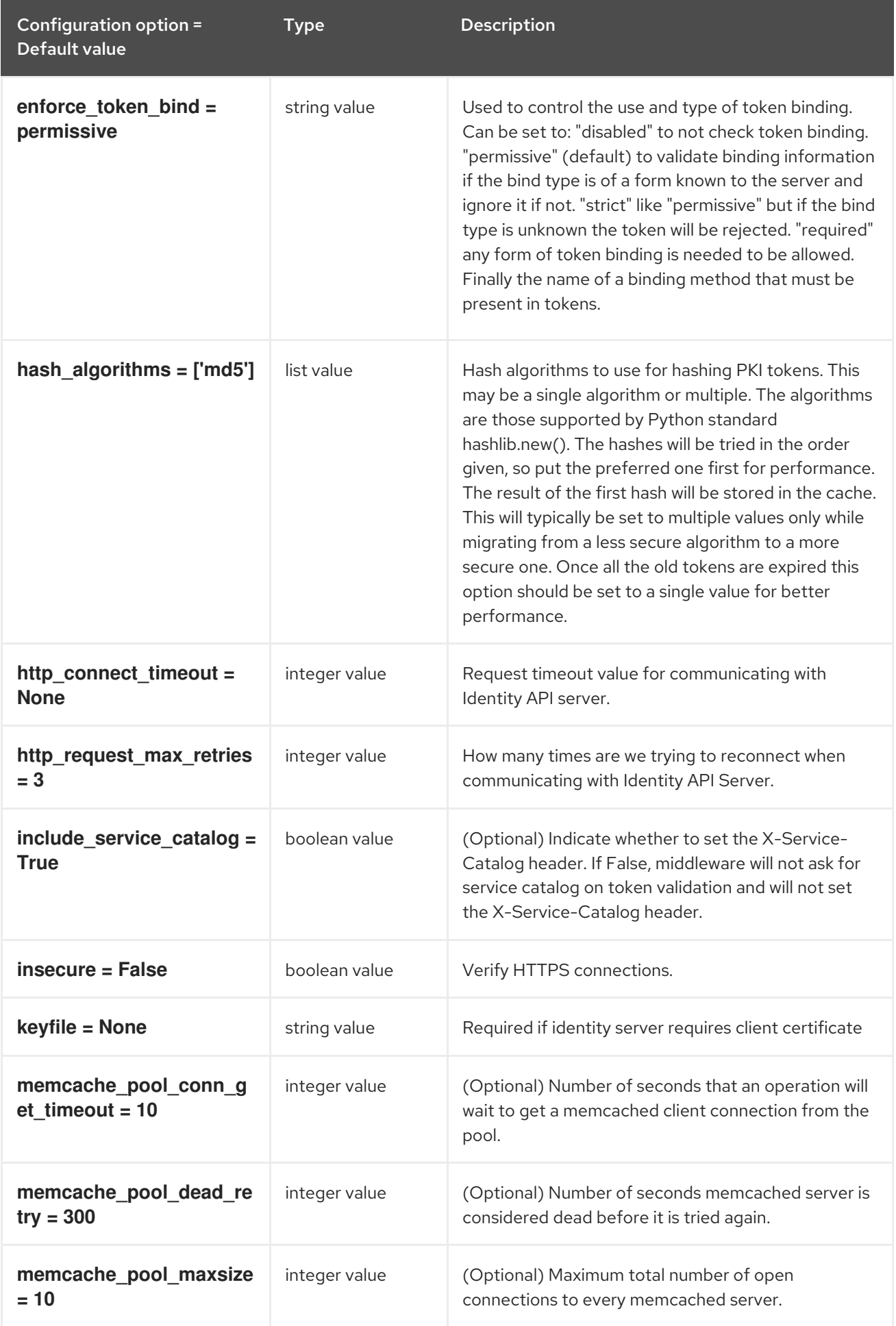

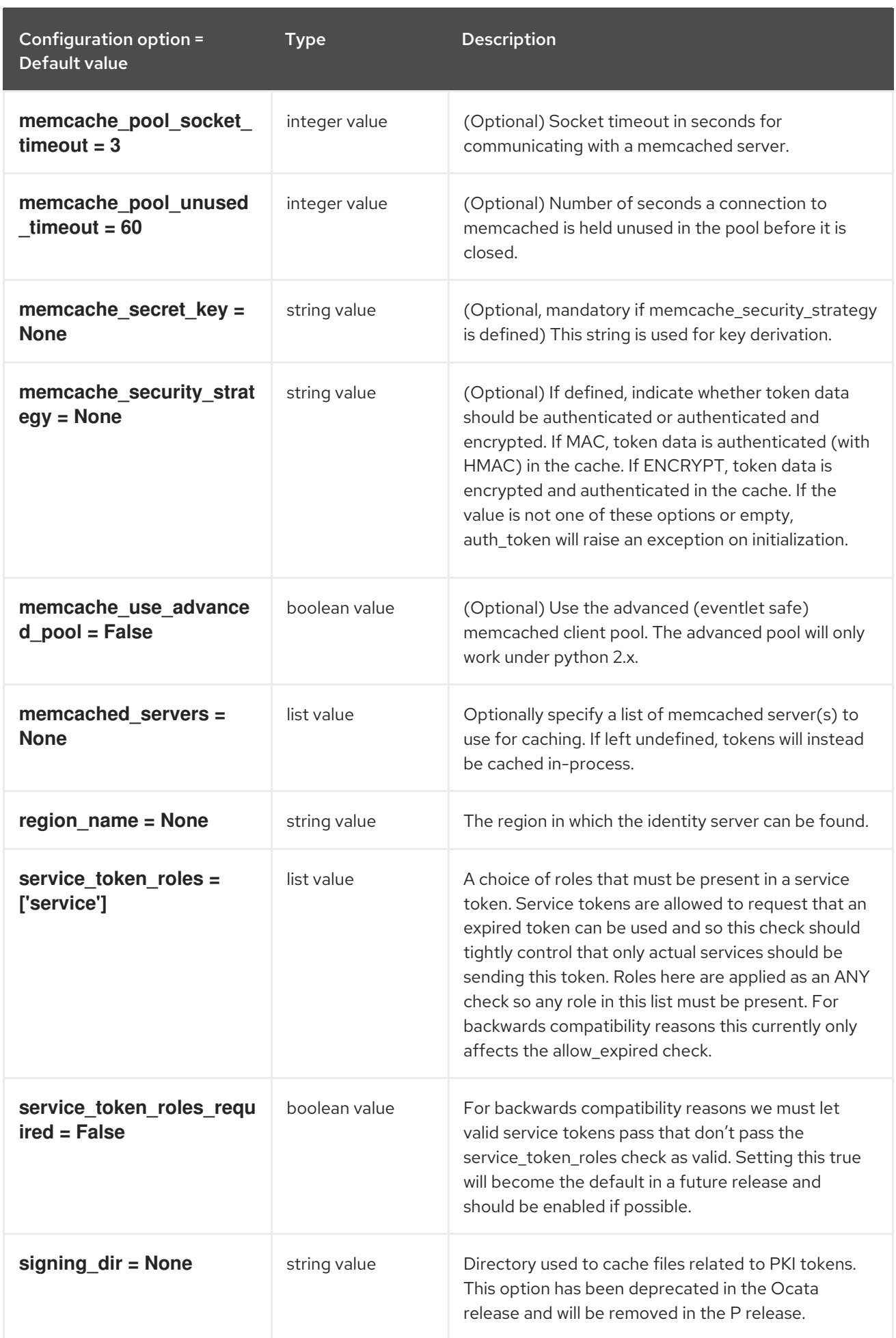

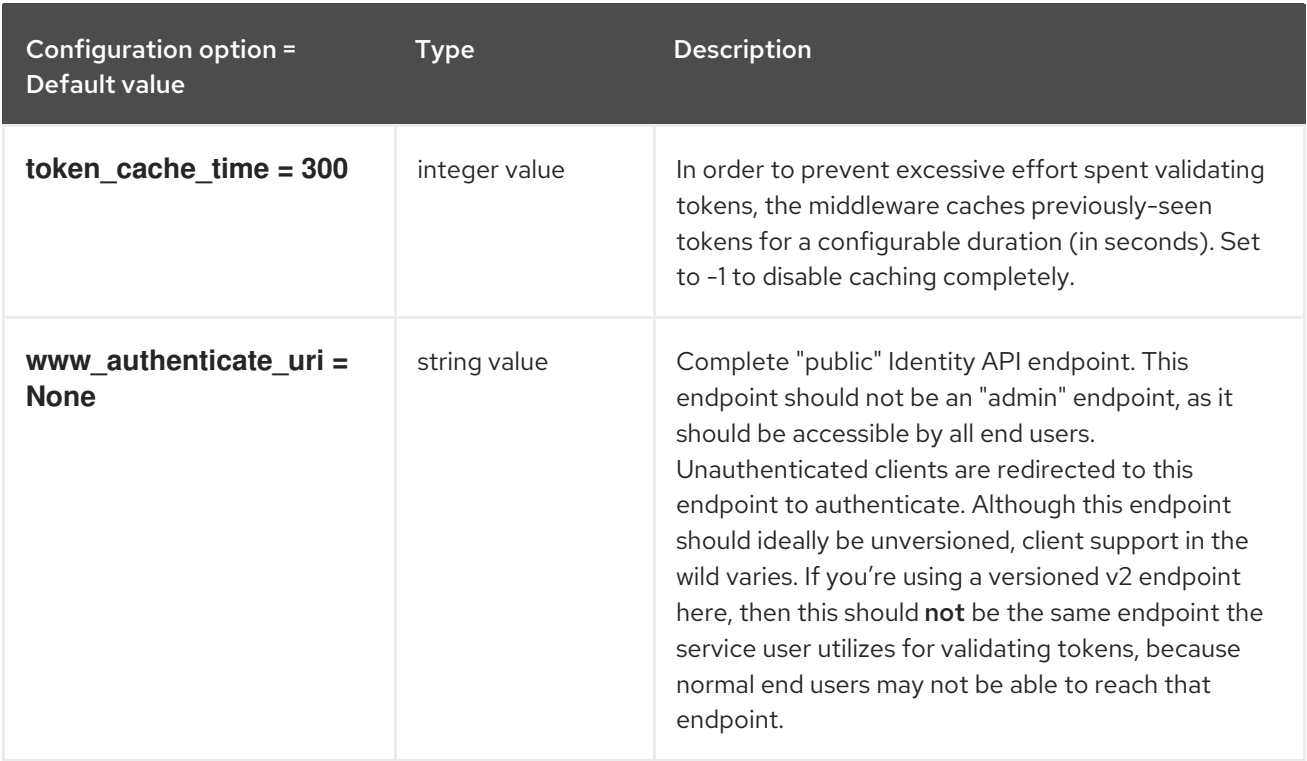

### 3.1.14. oslo\_concurrency

The following table outlines the options available under the **[oslo\_concurrency]** group in the **/etc/glance/glance-api.conf** file.

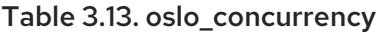

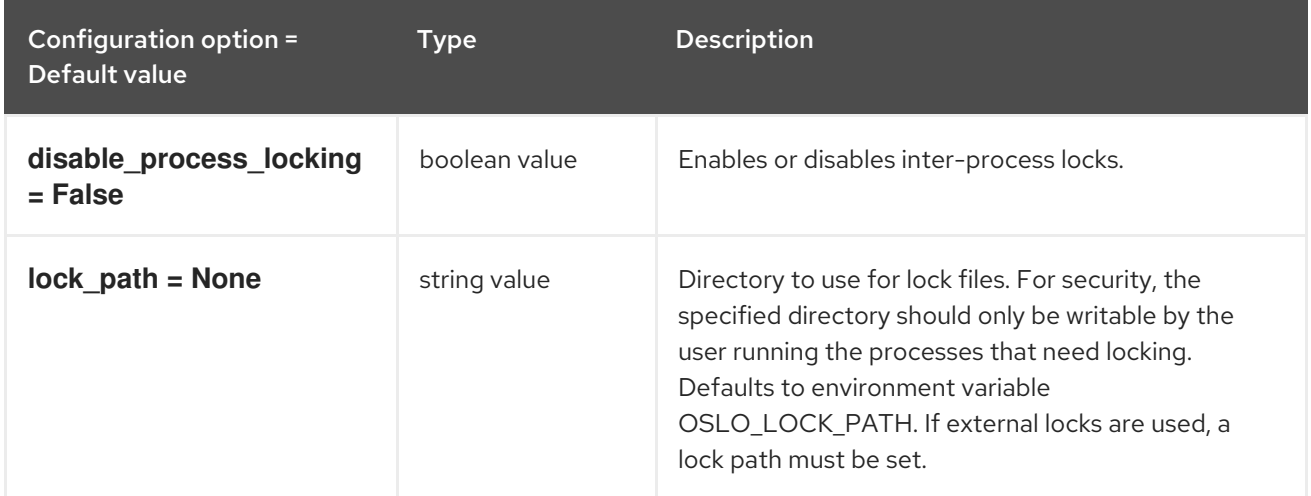

## 3.1.15. oslo\_messaging\_amqp

The following table outlines the options available under the **[oslo\_messaging\_amqp]** group in the **/etc/glance/glance-api.conf** file.

Table 3.14. oslo\_messaging\_amqp

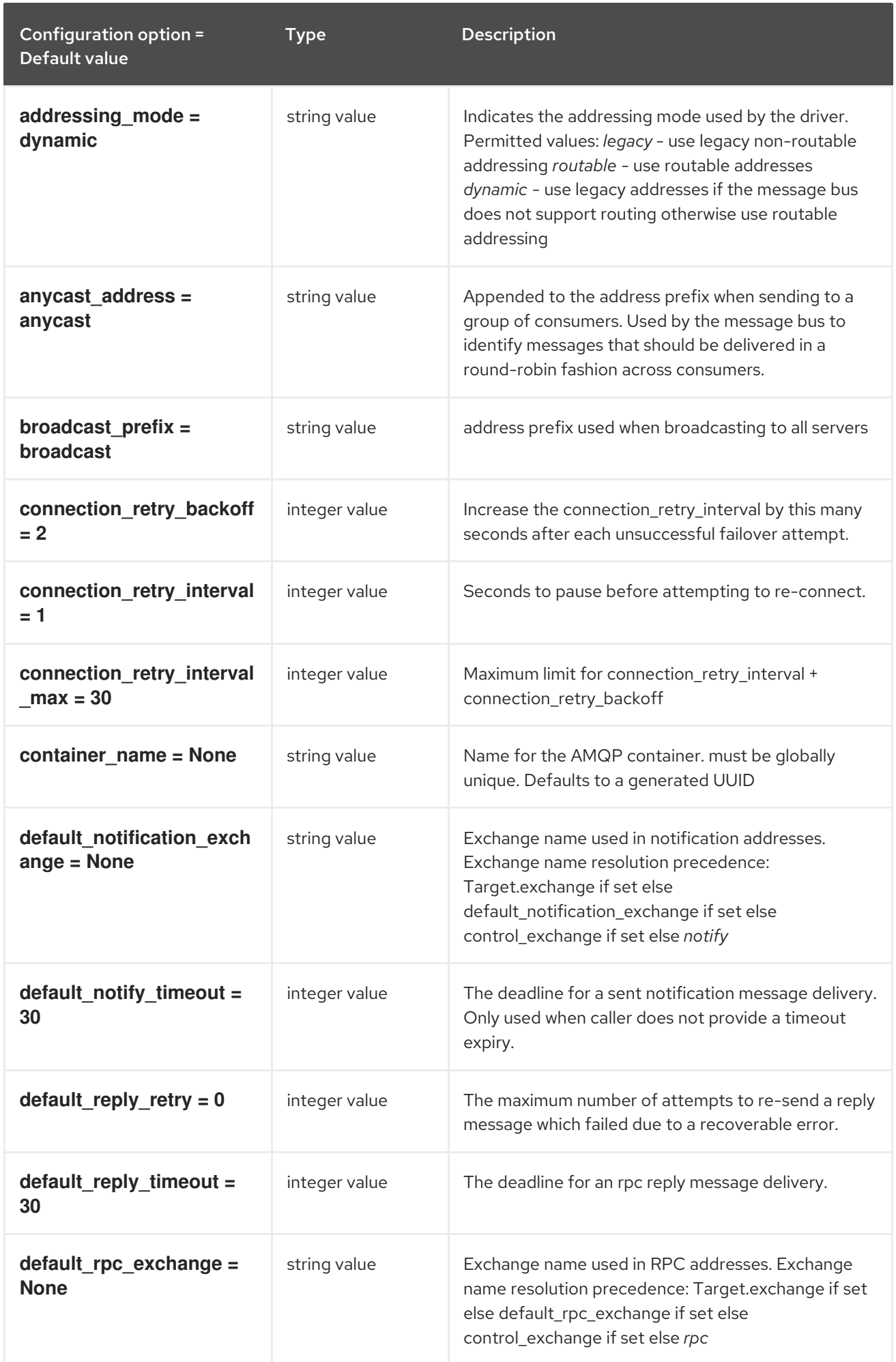

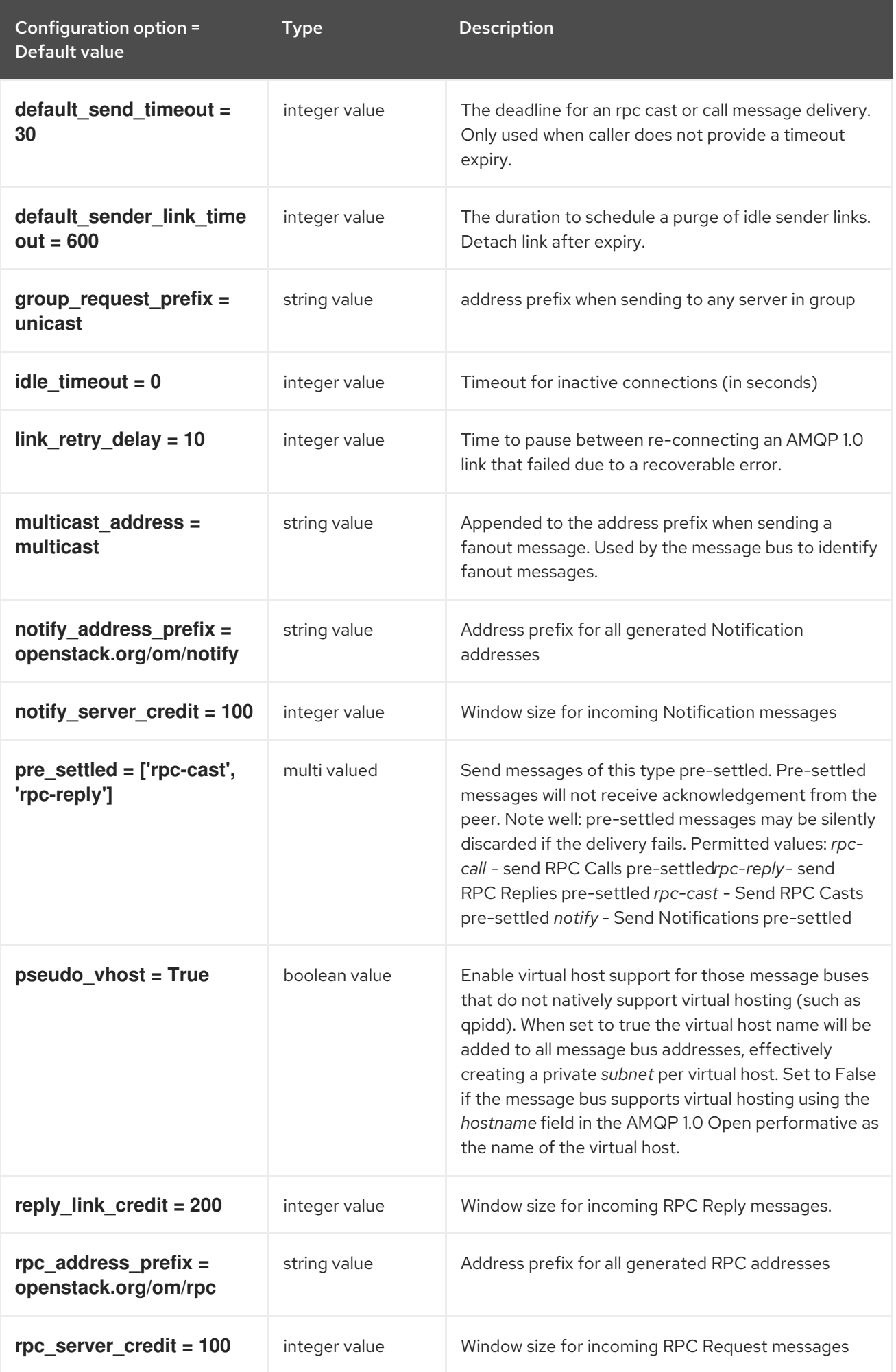

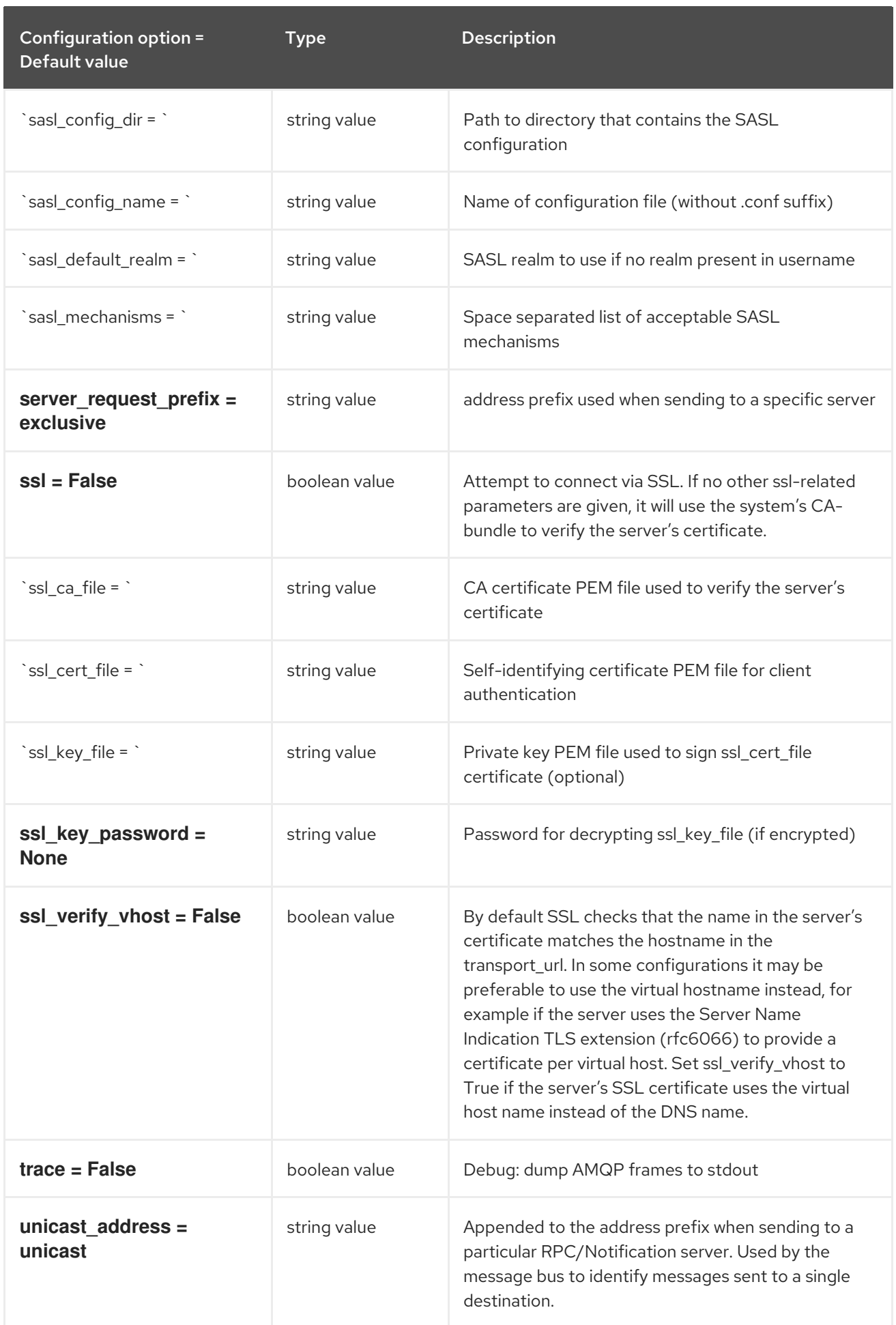

# 3.1.16. oslo\_messaging\_kafka

The following table outlines the options available under the **[oslo\_messaging\_kafka]** group in the **/etc/glance/glance-api.conf** file.

#### Table 3.15. oslo\_messaging\_kafka

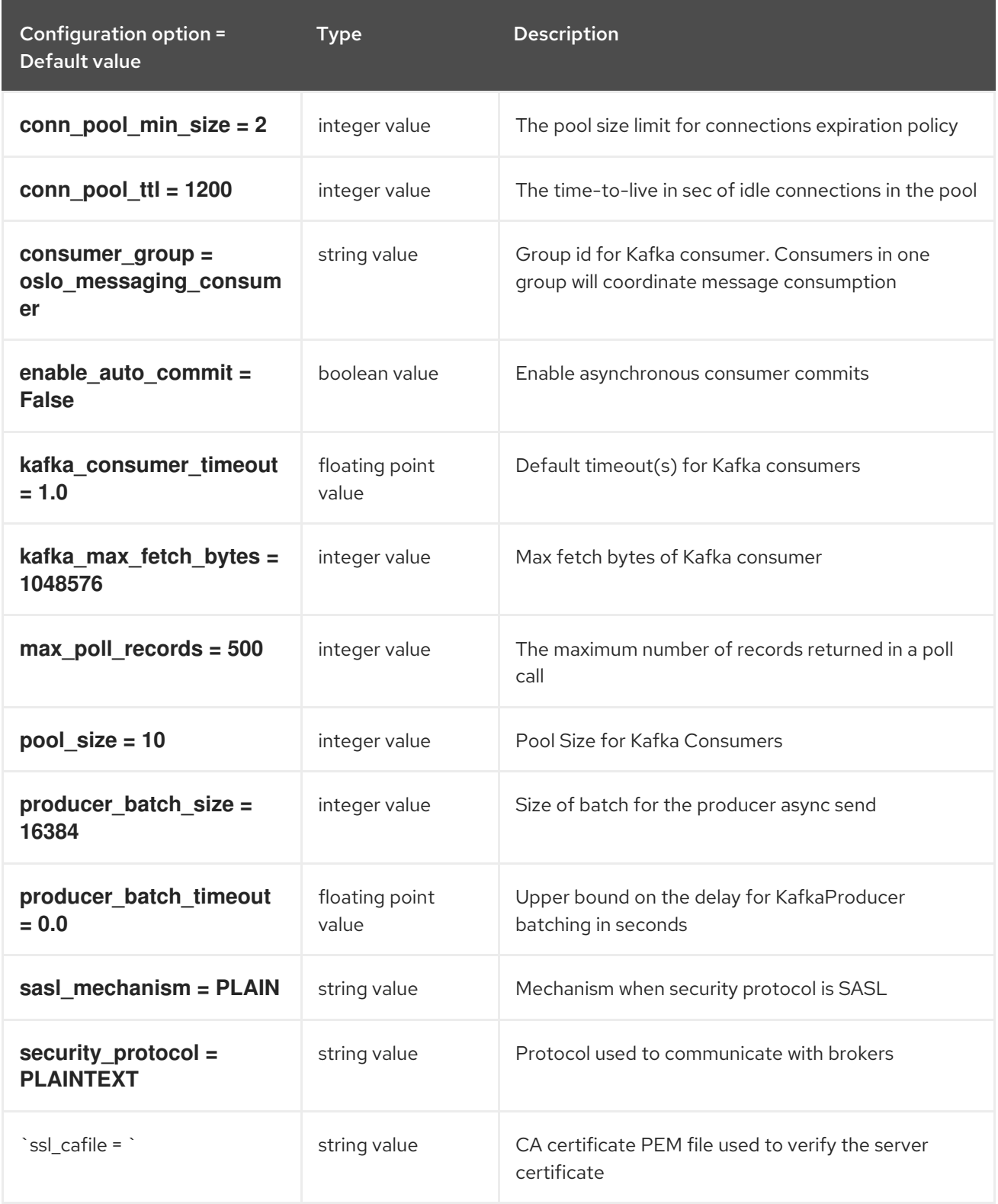

## 3.1.17. oslo\_messaging\_notifications

The following table outlines the options available under the **[oslo\_messaging\_notifications]** group in the **/etc/glance/glance-api.conf** file.

### Table 3.16. oslo\_messaging\_notifications

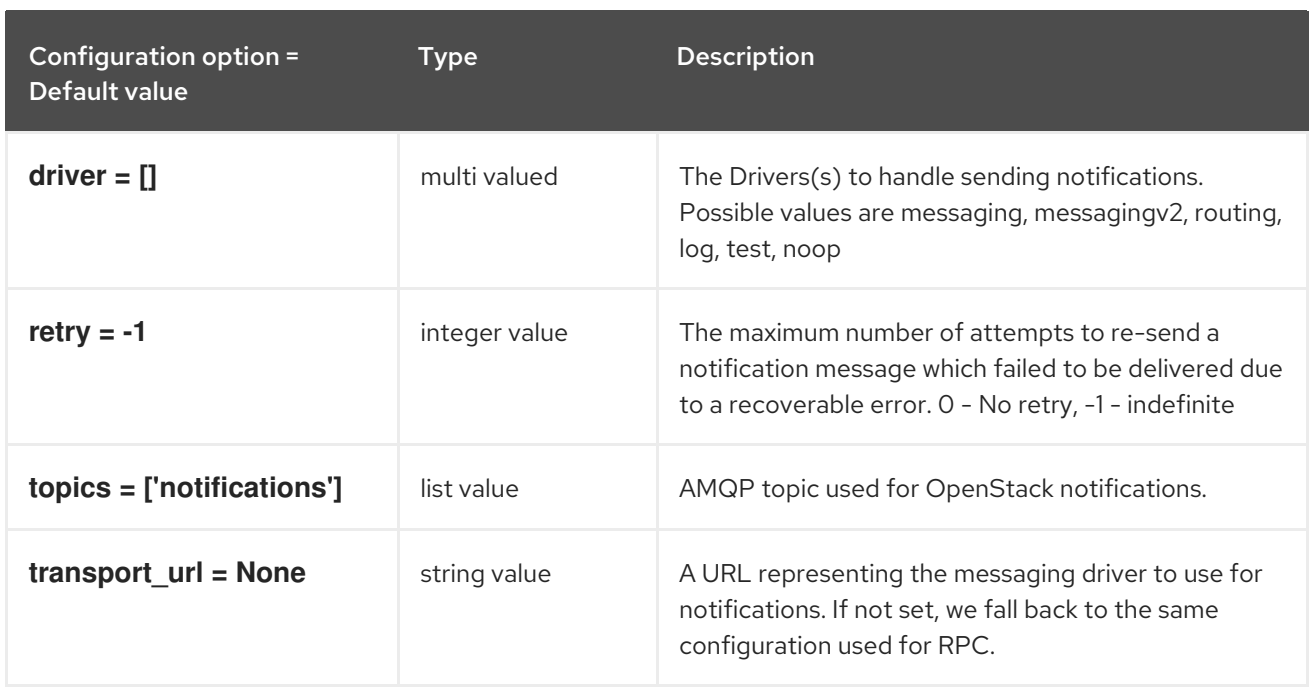

## 3.1.18. oslo\_messaging\_rabbit

The following table outlines the options available under the **[oslo\_messaging\_rabbit]** group in the **/etc/glance/glance-api.conf** file.

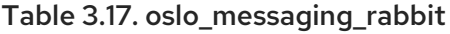

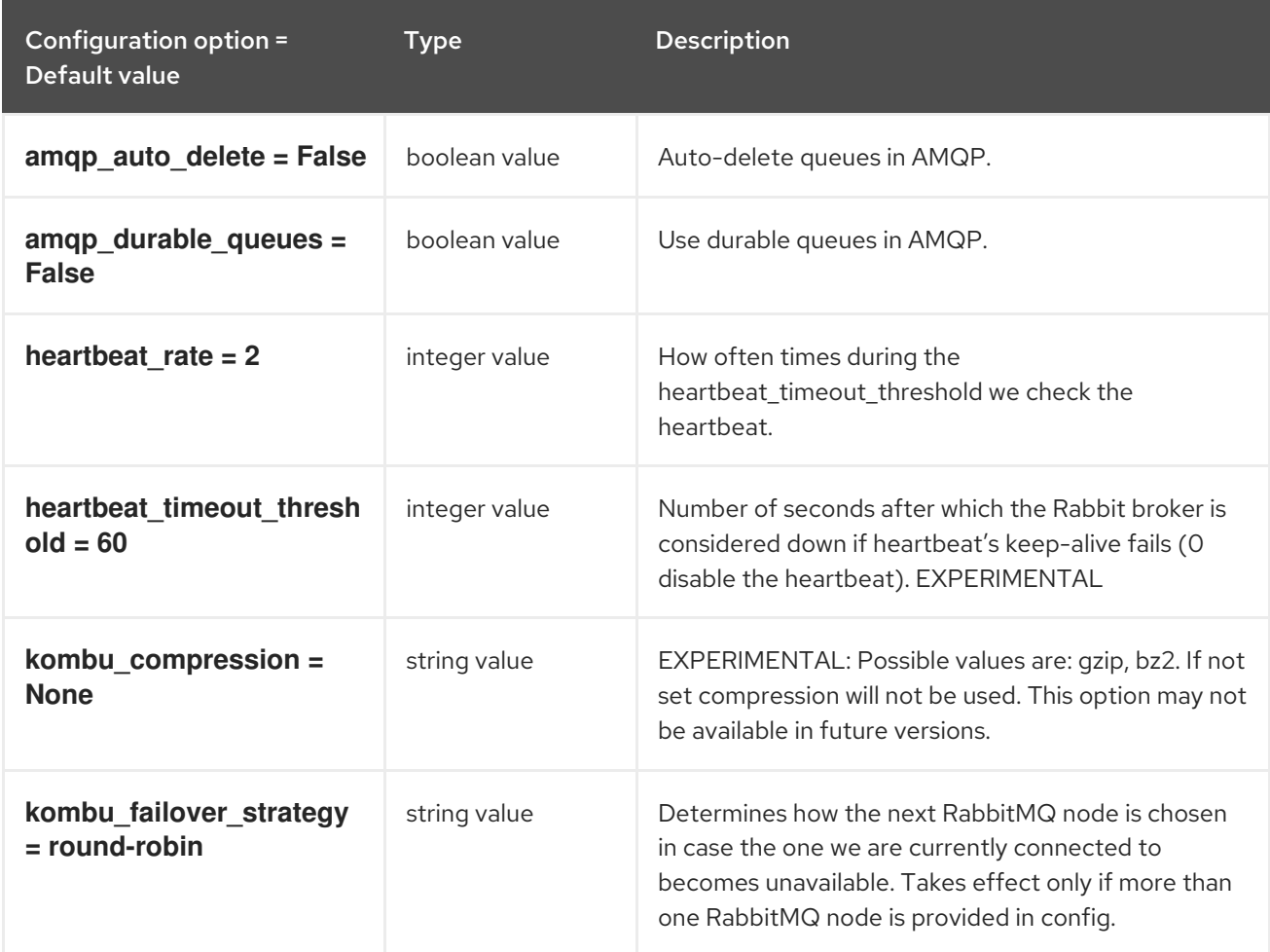

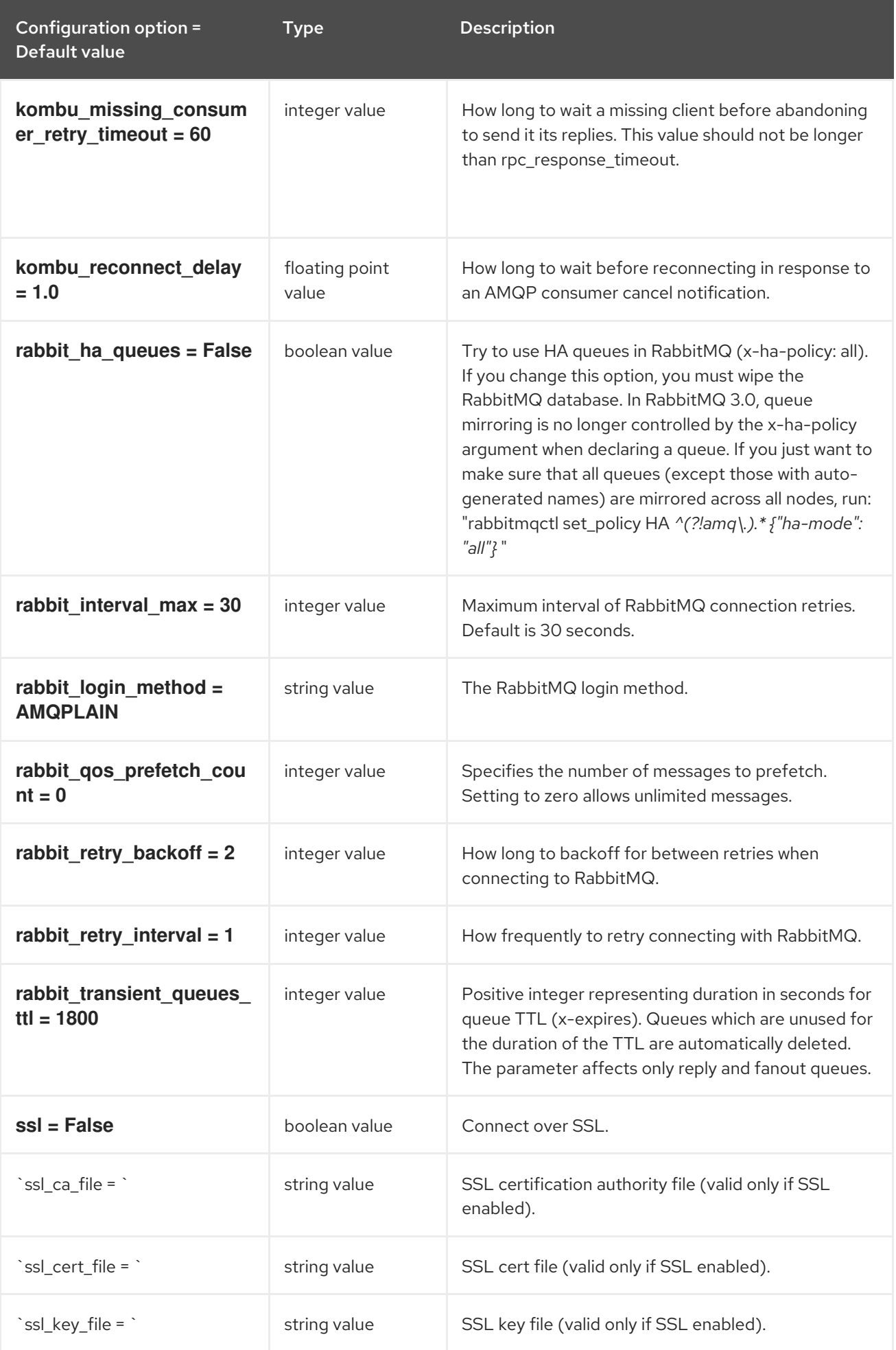

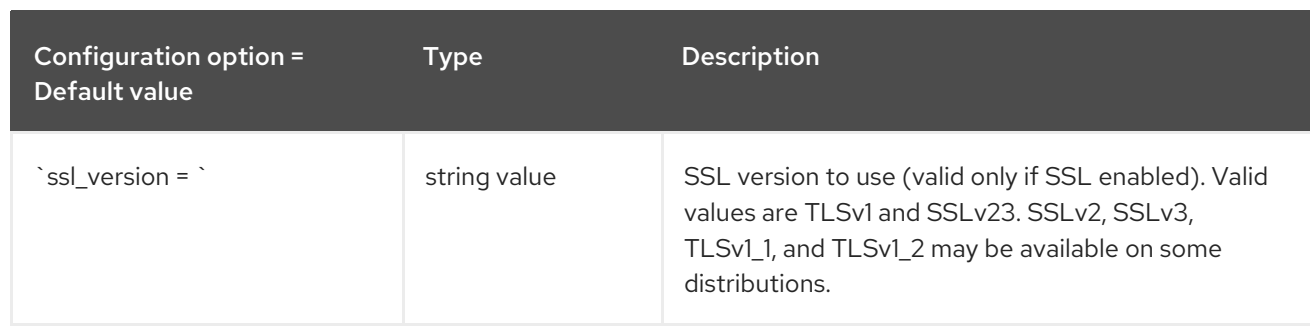

### 3.1.19. oslo\_middleware

The following table outlines the options available under the **[oslo\_middleware]** group in the **/etc/glance/glance-api.conf** file.

Table 3.18. oslo\_middleware

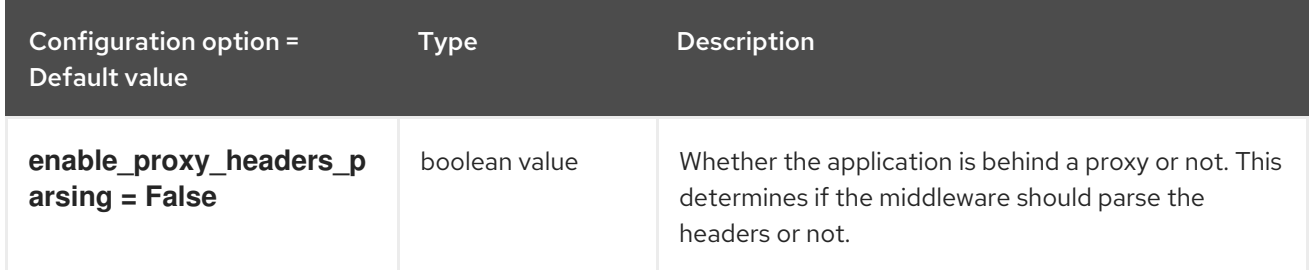

## 3.1.20. oslo\_policy

The following table outlines the options available under the **[oslo\_policy]** group in the **/etc/glance/glance-api.conf** file.

### Table 3.19. oslo\_policy

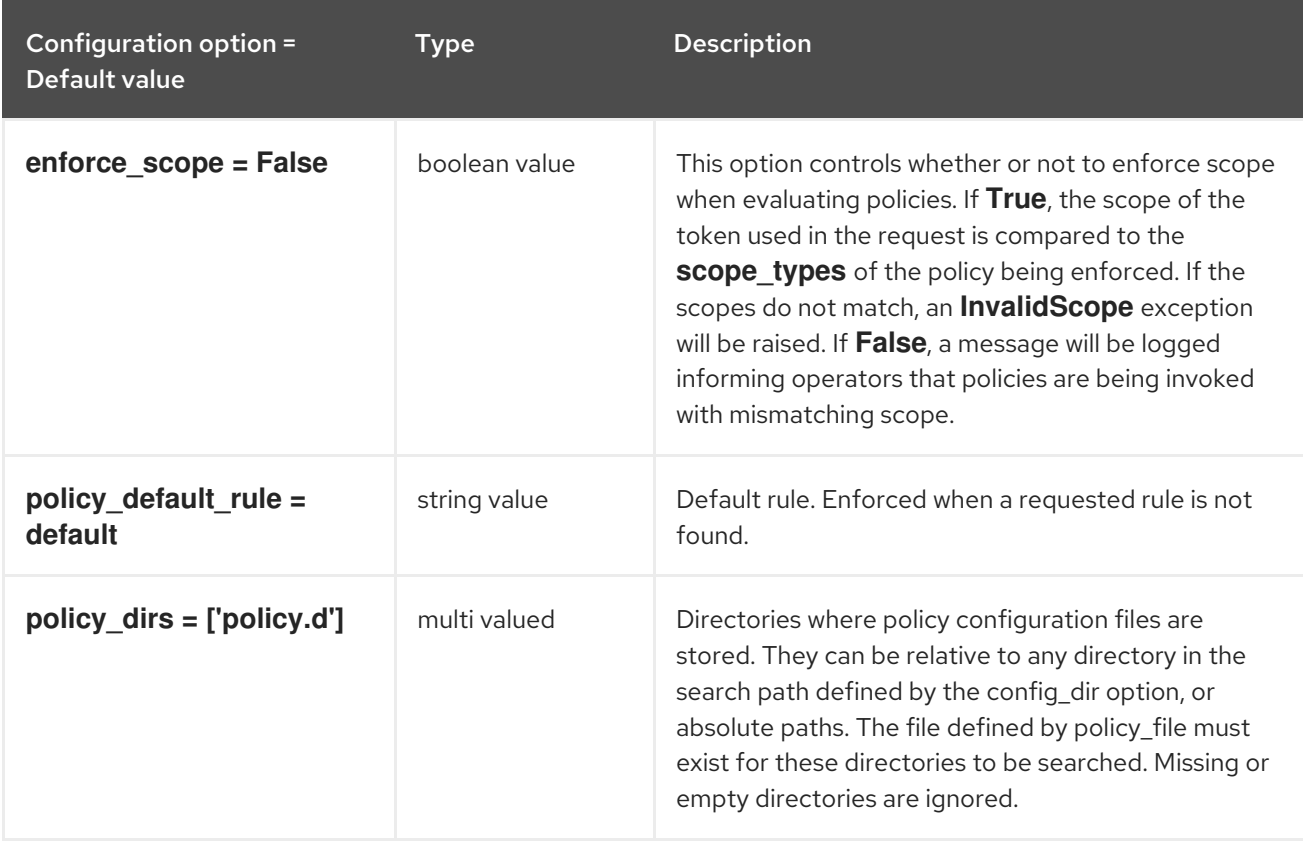

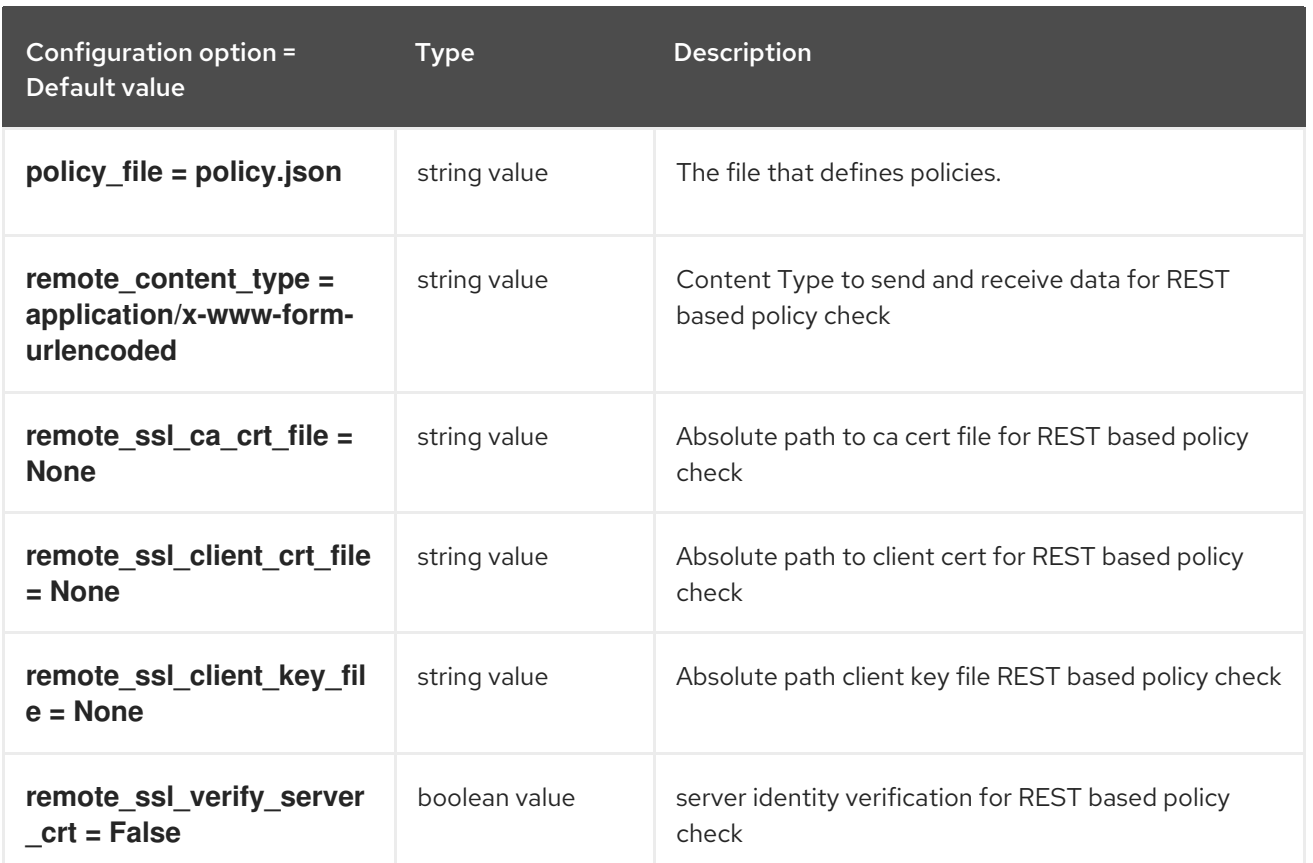

## 3.1.21. paste\_deploy

The following table outlines the options available under the **[paste\_deploy]** group in the **/etc/glance/glance-api.conf** file.

## Table 3.20. paste\_deploy

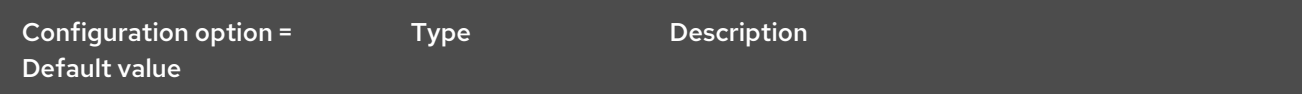

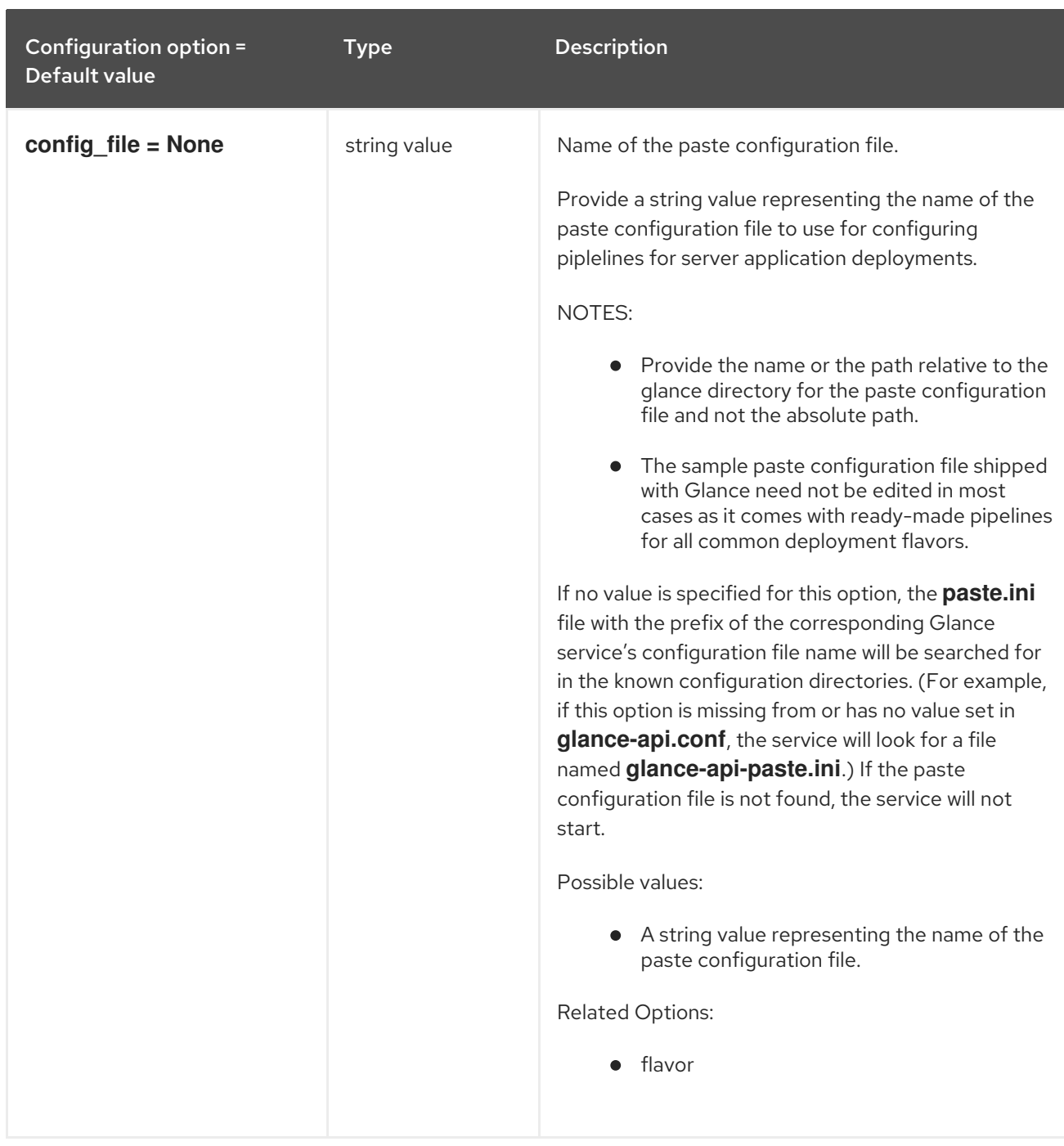

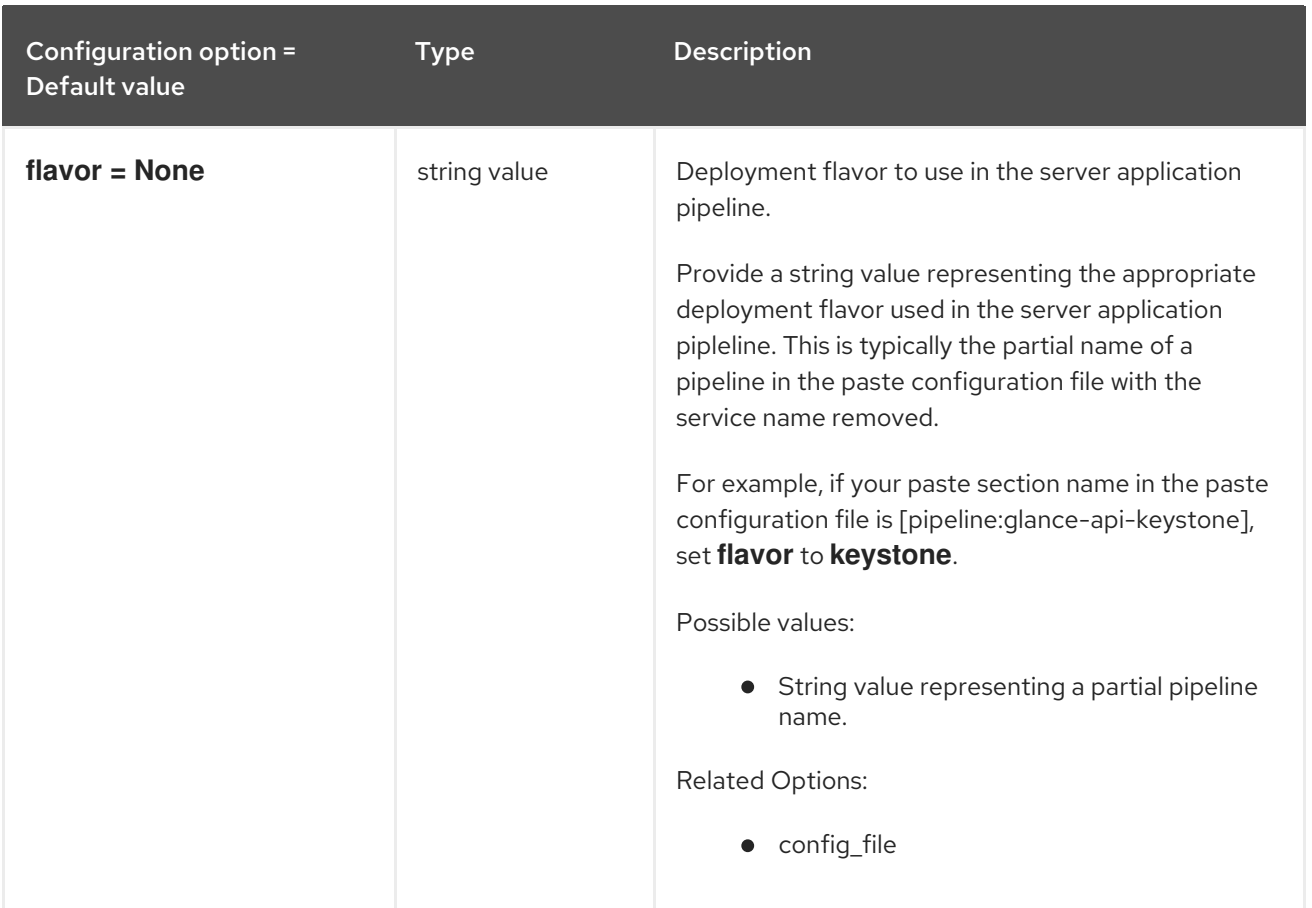

## 3.1.22. profiler

The following table outlines the options available under the **[profiler]** group in the **/etc/glance/glanceapi.conf** file.

### Table 3.21. profiler

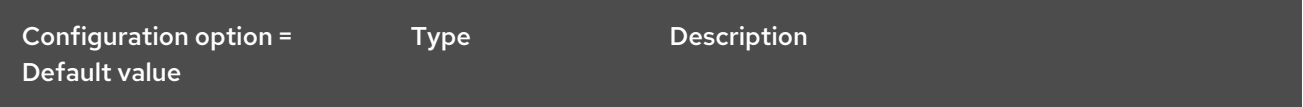

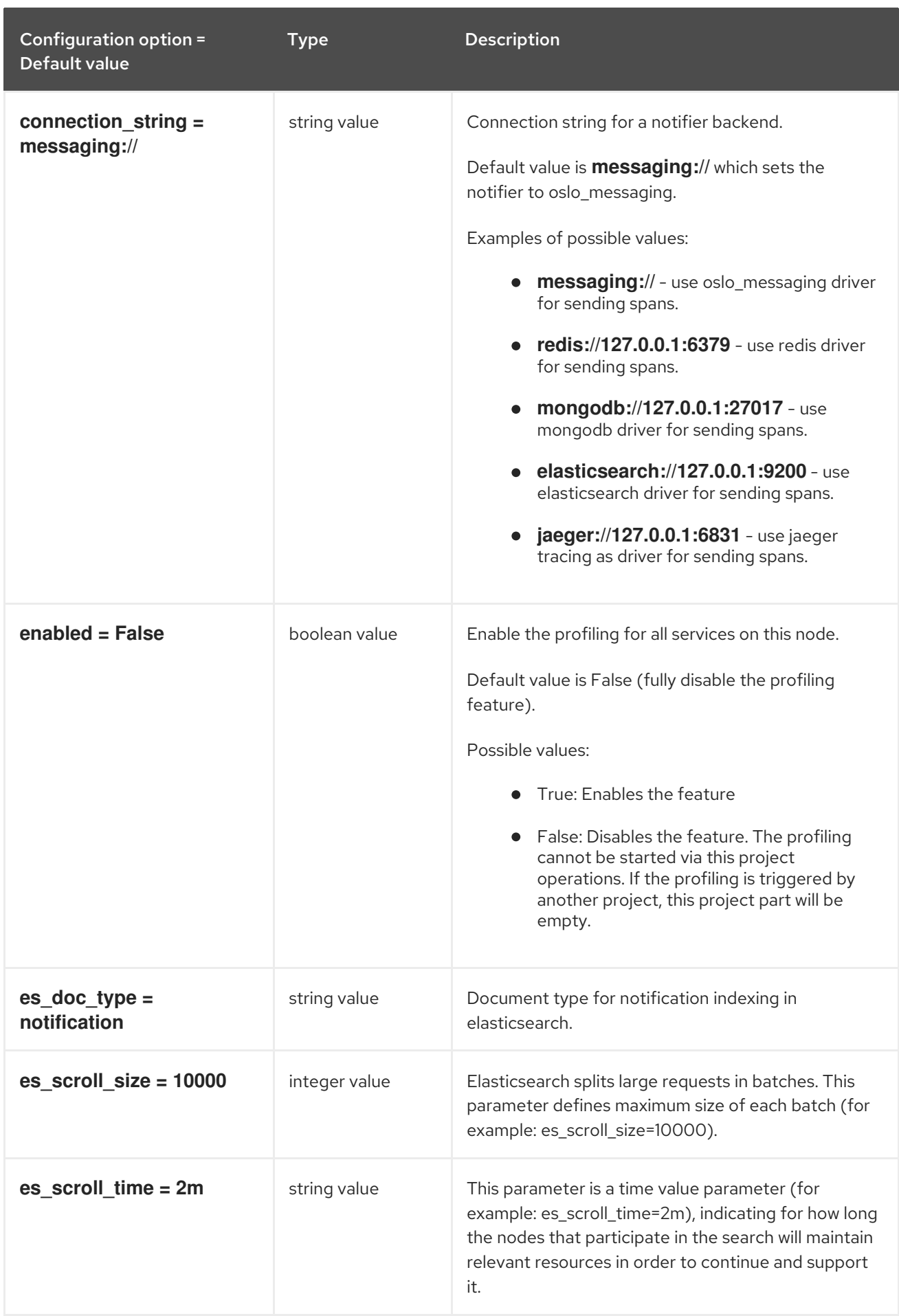

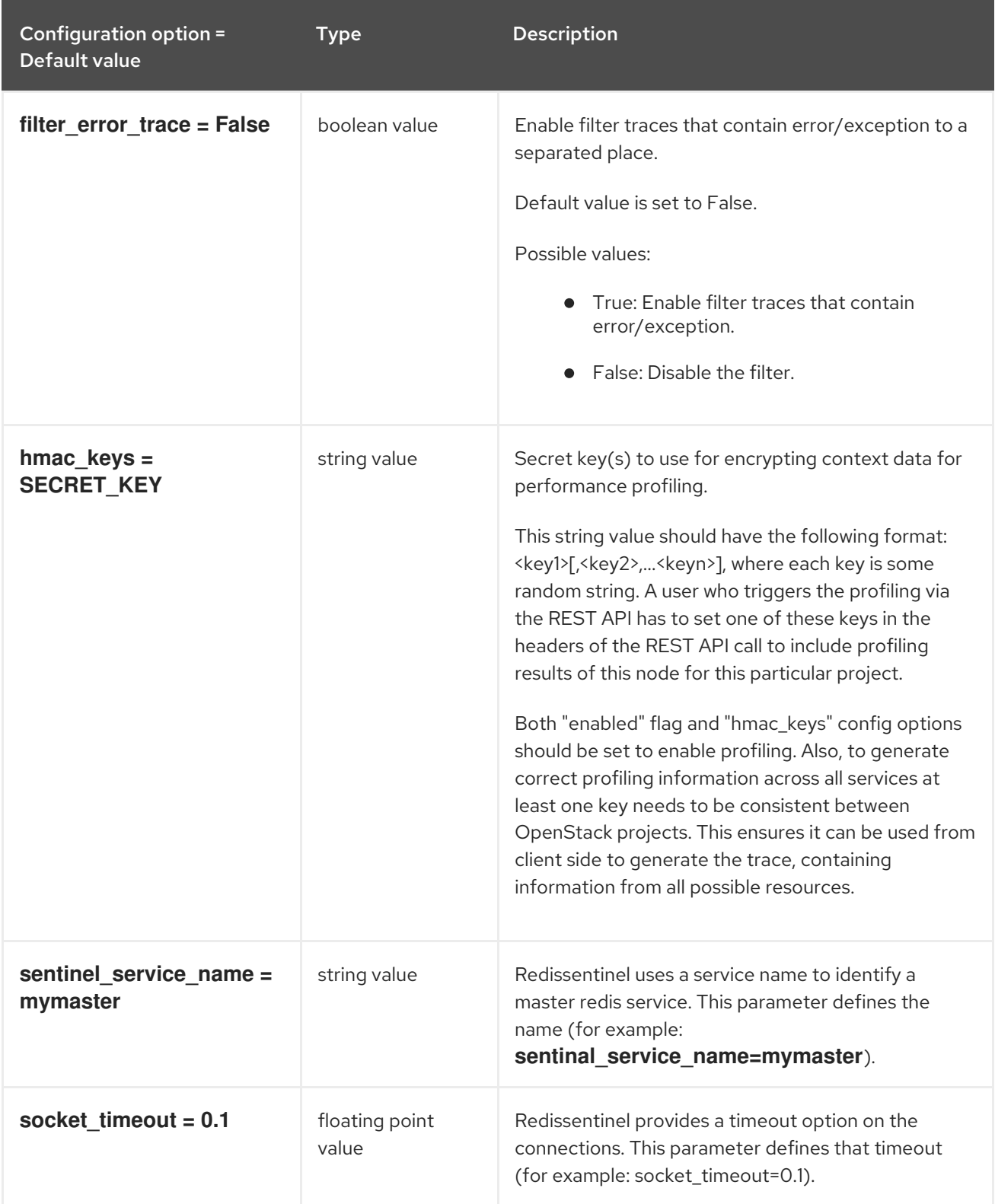

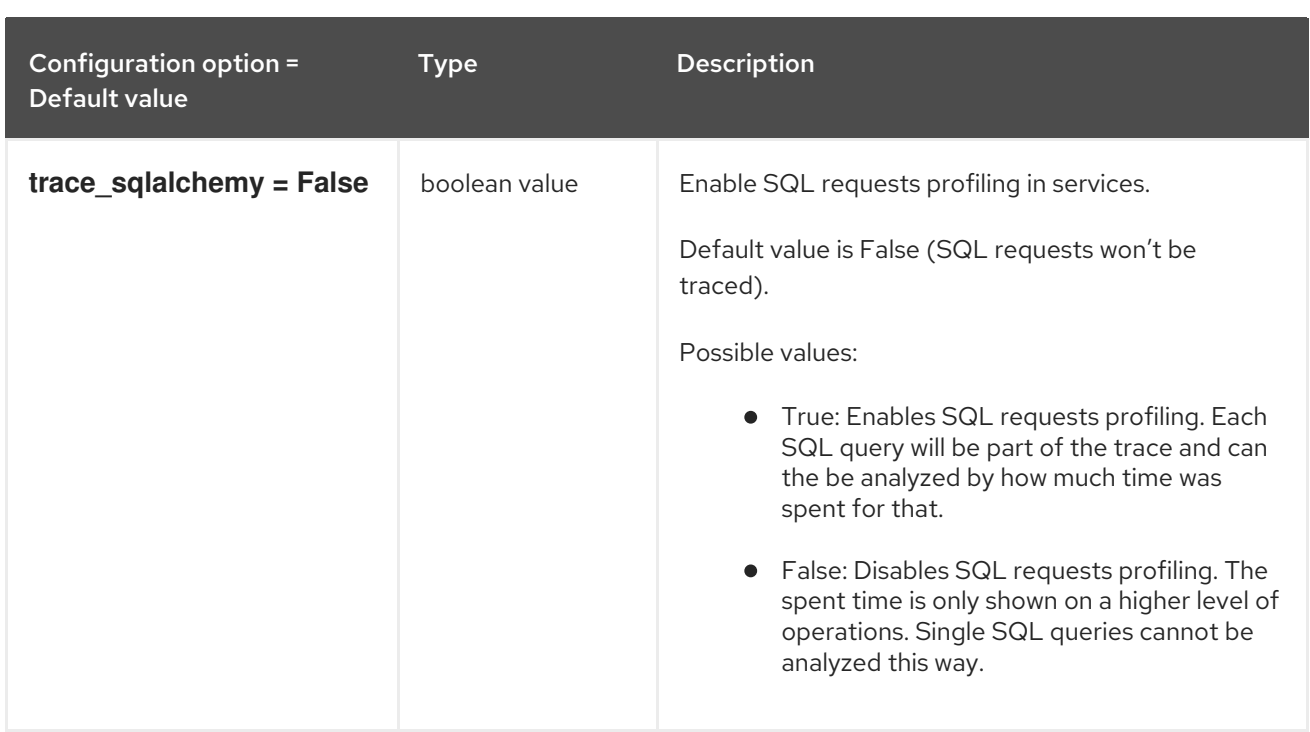

## 3.1.23. store\_type\_location\_strategy

The following table outlines the options available under the **[store\_type\_location\_strategy]** group in the **/etc/glance/glance-api.conf** file.

#### Table 3.22. store\_type\_location\_strategy

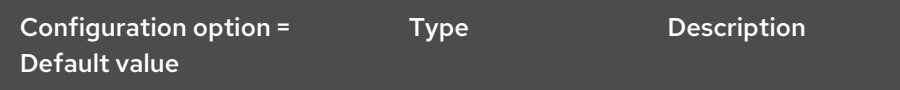

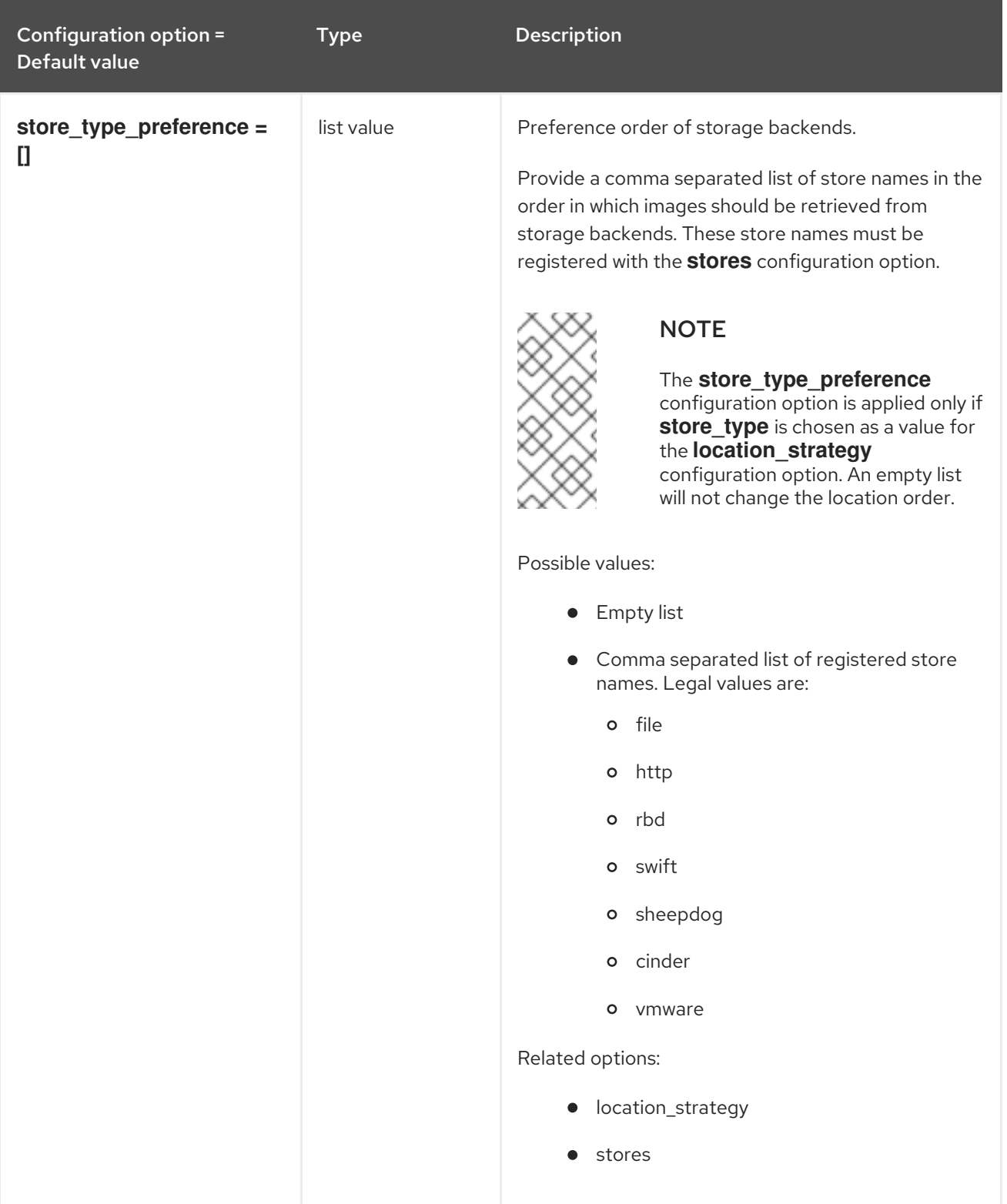

## 3.1.24. task

The following table outlines the options available under the **[task]** group in the **/etc/glance/glanceapi.conf** file.

Table 3.23. task

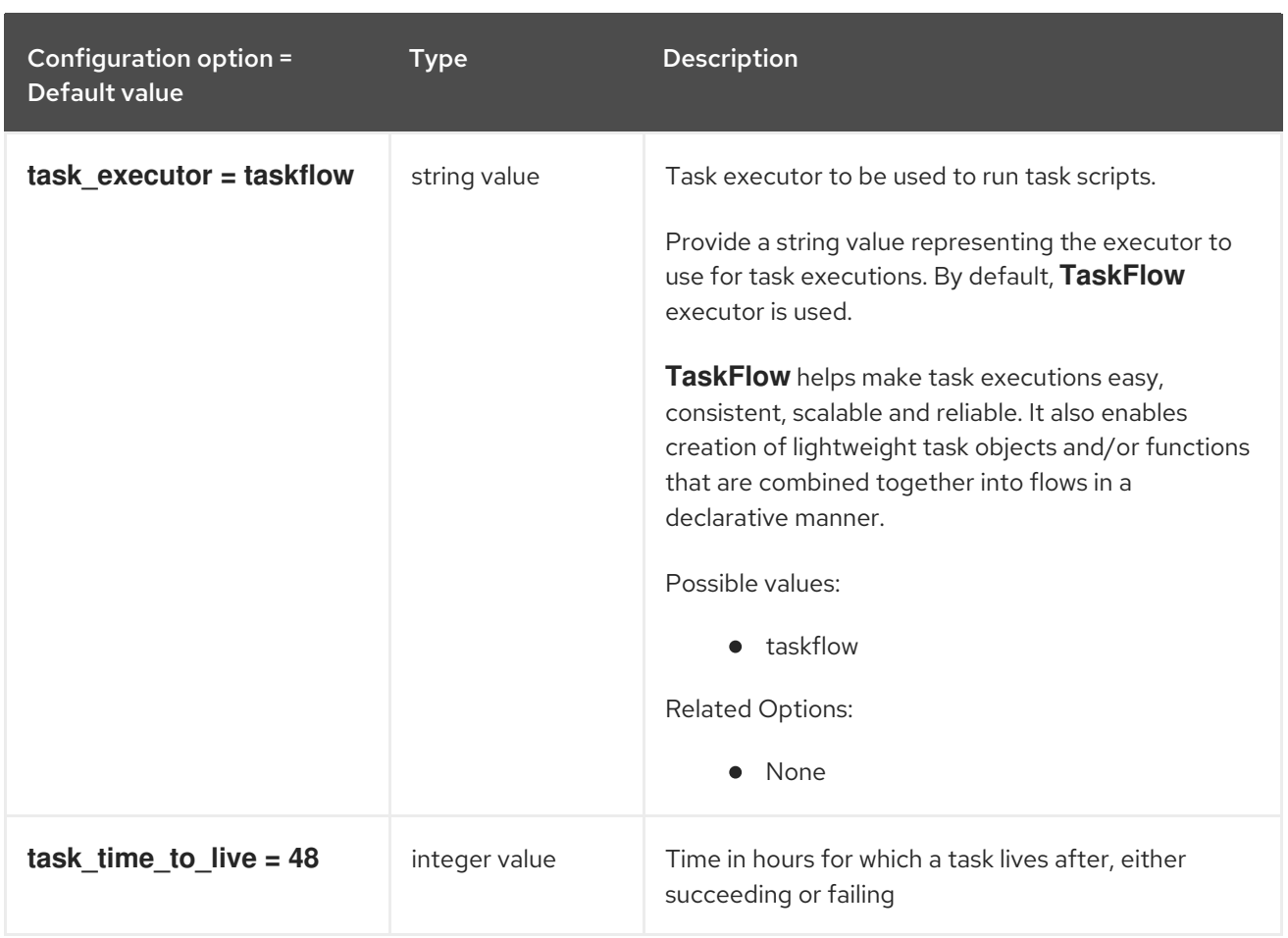

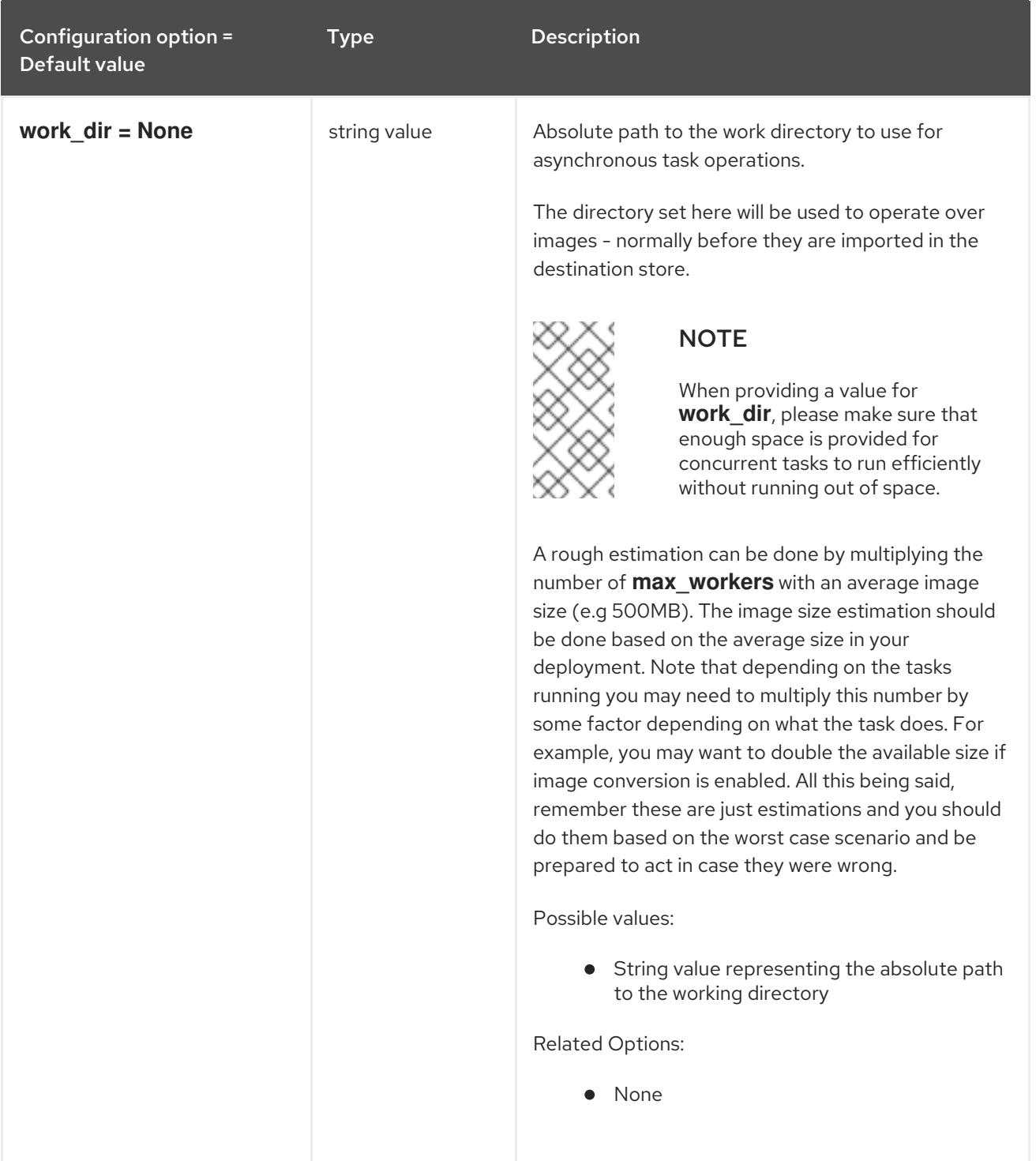

### 3.1.25. taskflow\_executor

The following table outlines the options available under the **[taskflow\_executor]** group in the **/etc/glance/glance-api.conf** file.

Table 3.24. taskflow\_executor

| Configuration option $=$     | <b>Type</b> | <b>Description</b> |
|------------------------------|-------------|--------------------|
| l Default value <sup>1</sup> |             |                    |

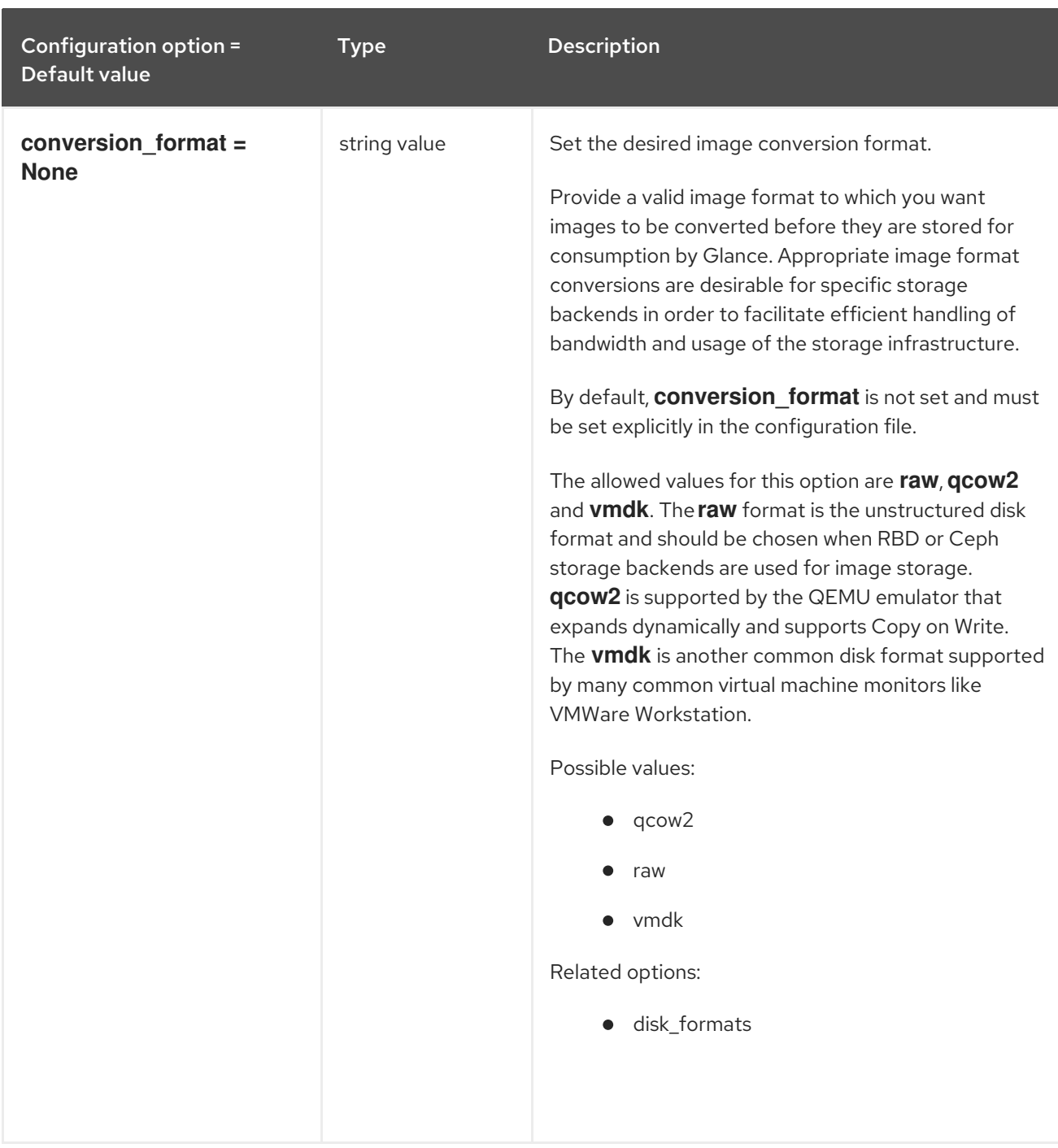

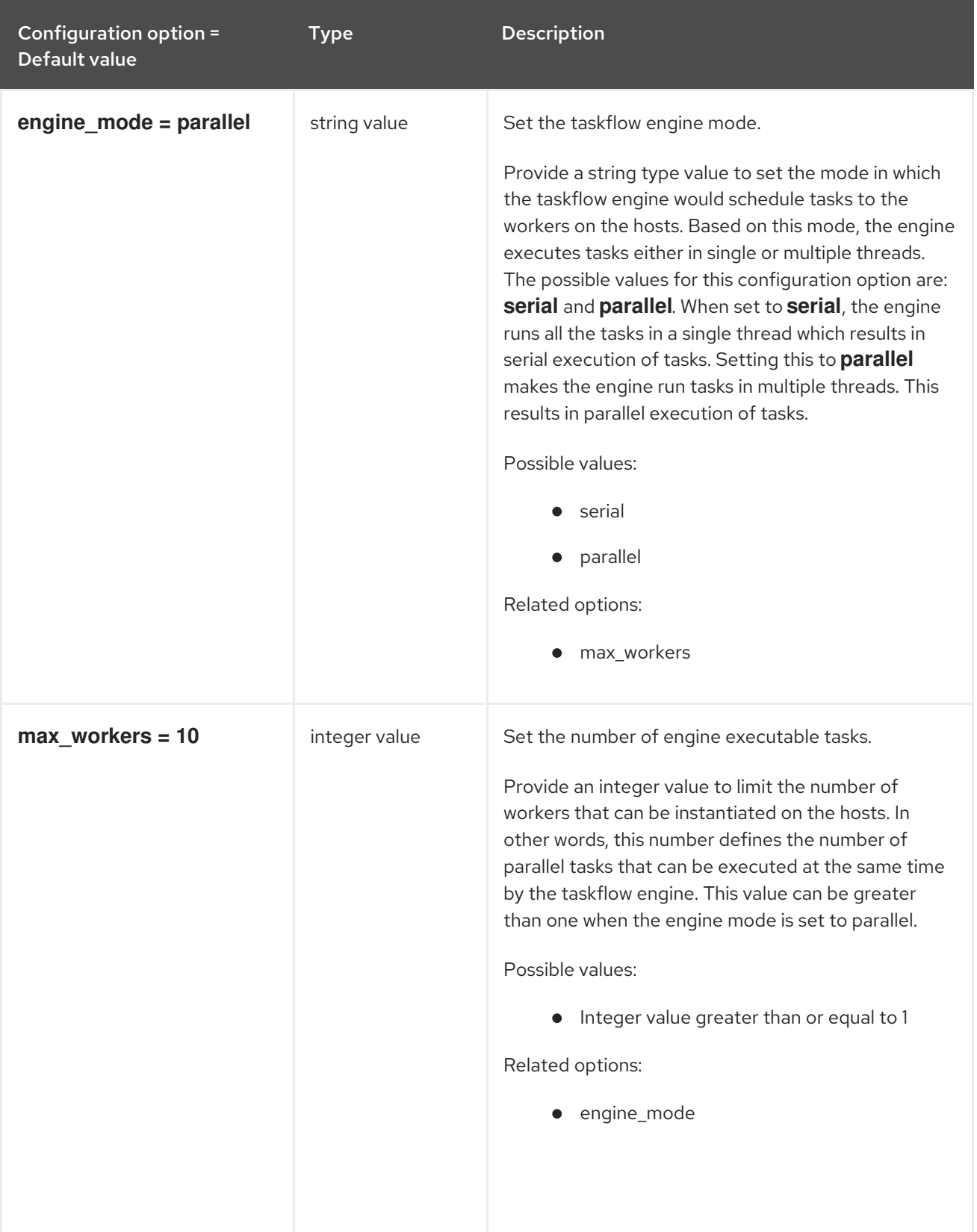

# 3.2. GLANCE-REGISTRY.CONF

This section contains options for the **/etc/glance/glance-registry.conf** file.

## 3.2.1. DEFAULT

The following table outlines the options available under the **[DEFAULT]** group in the **/etc/glance/glance-registry.conf** file.

.

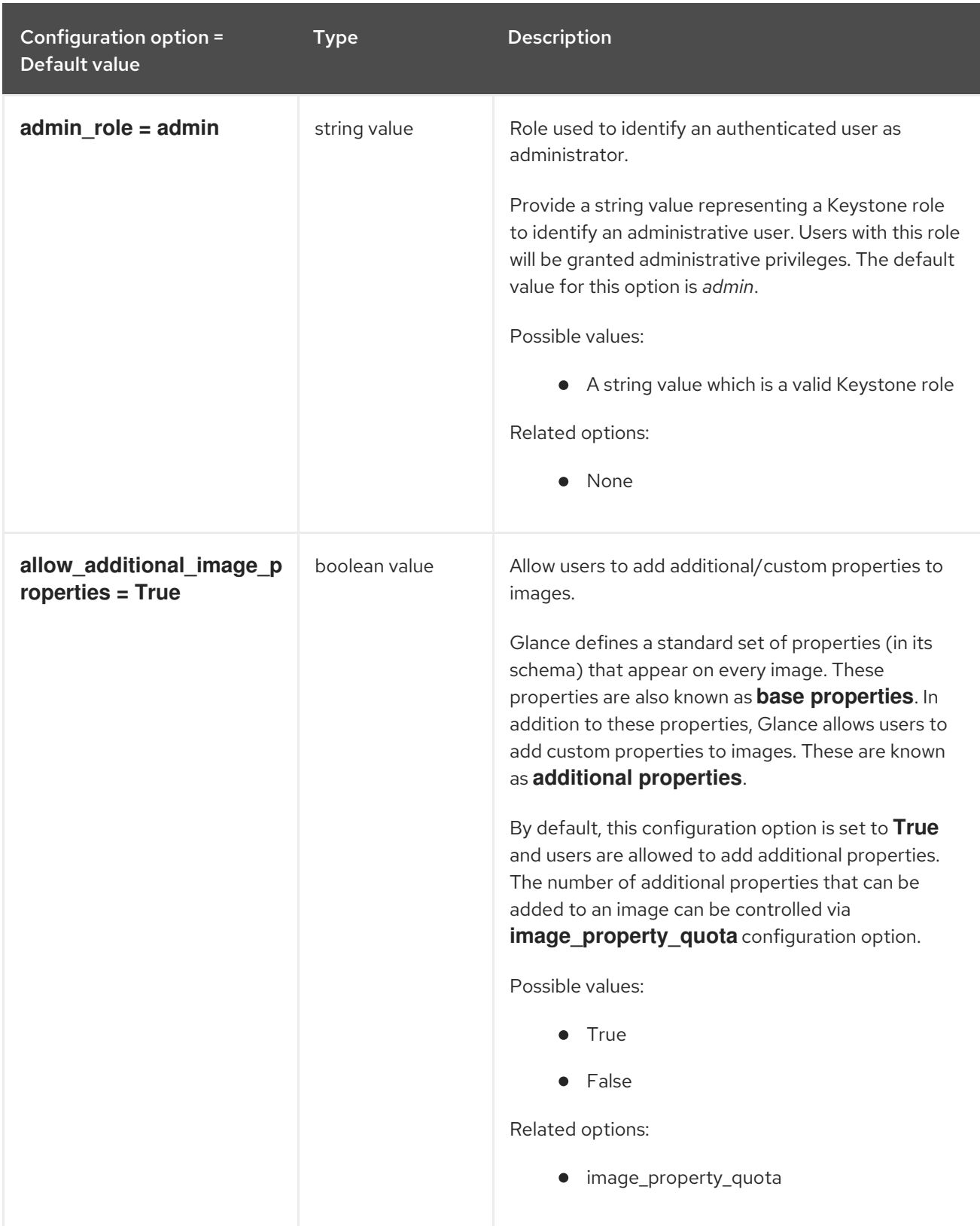

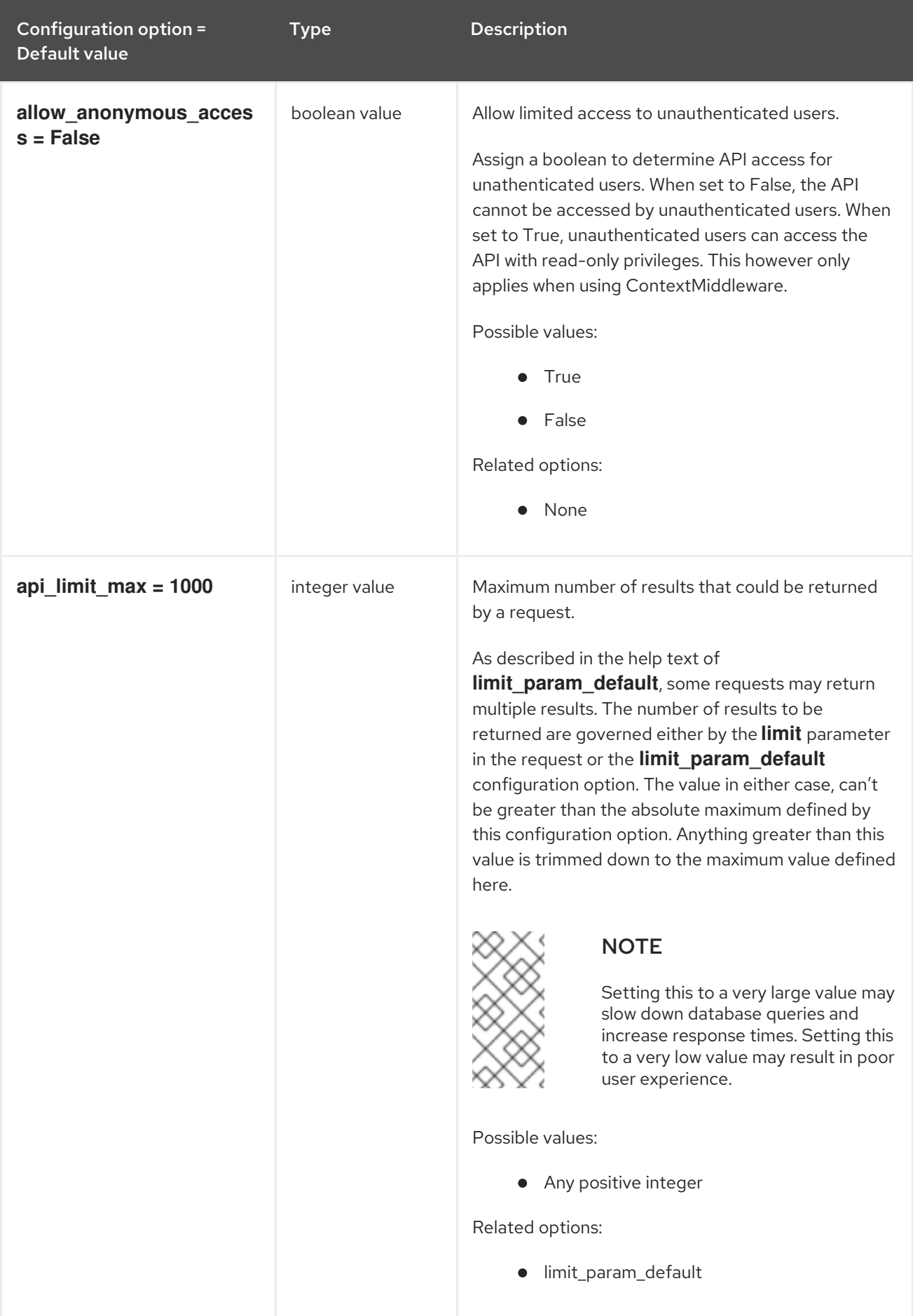

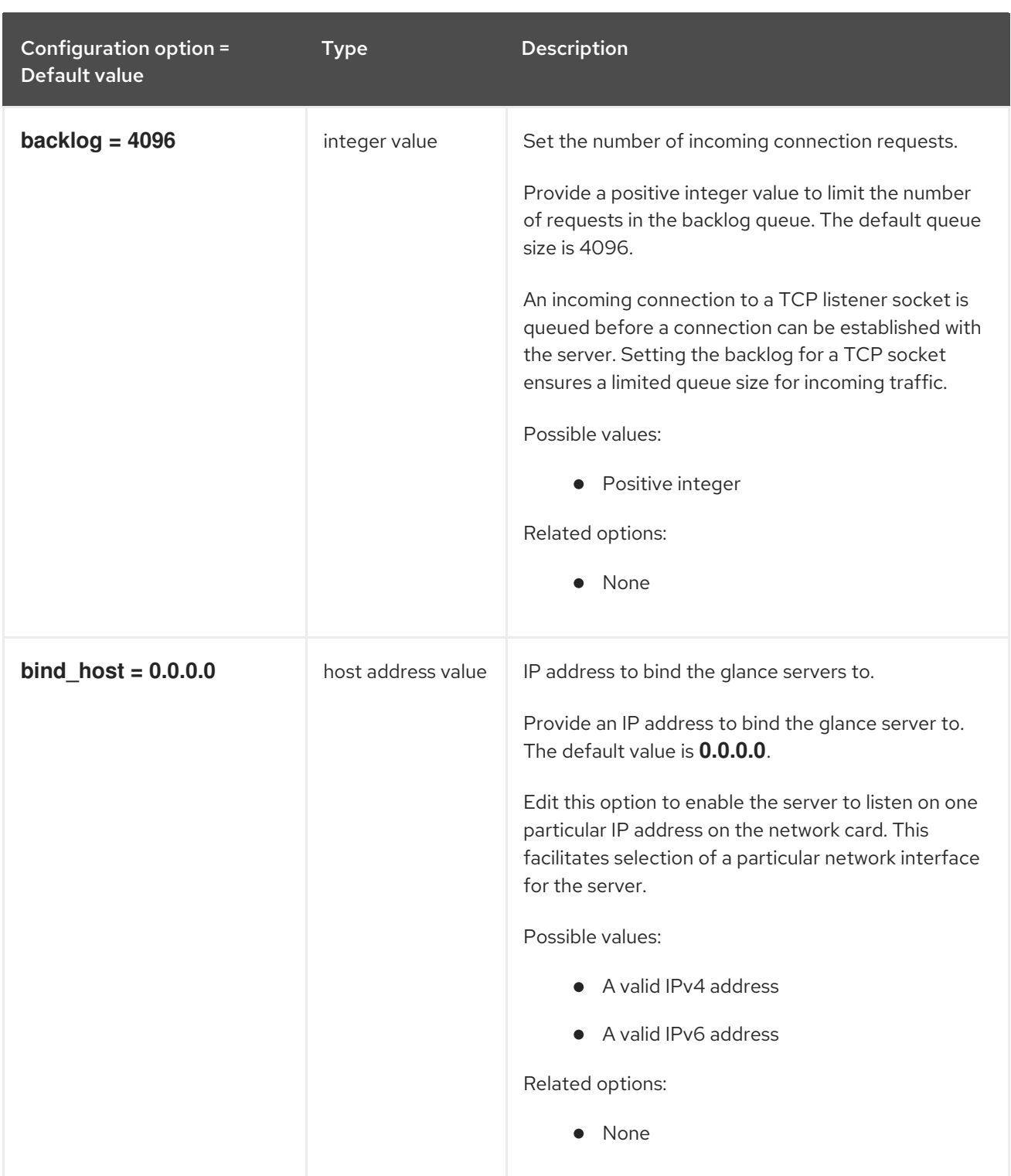

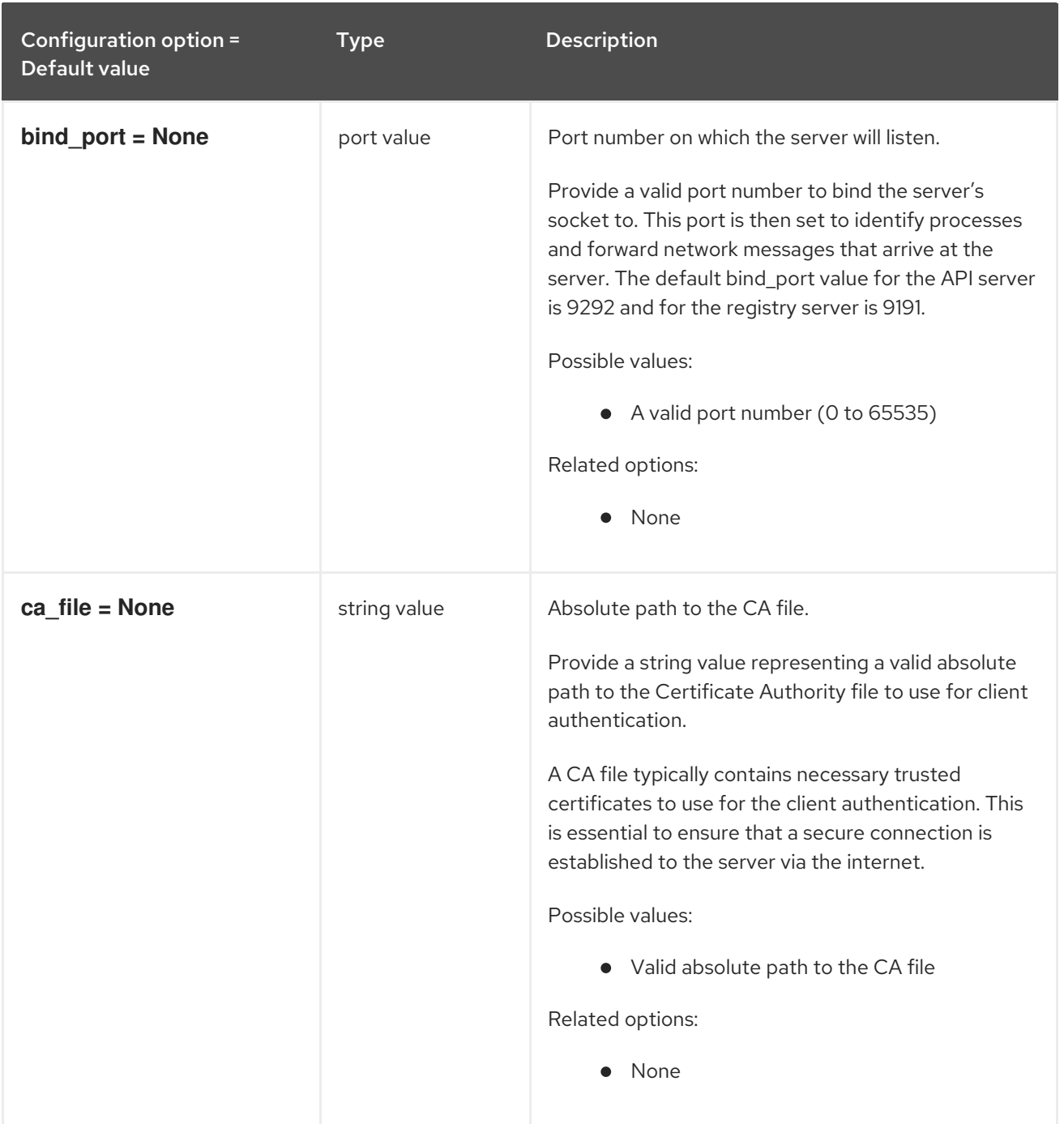

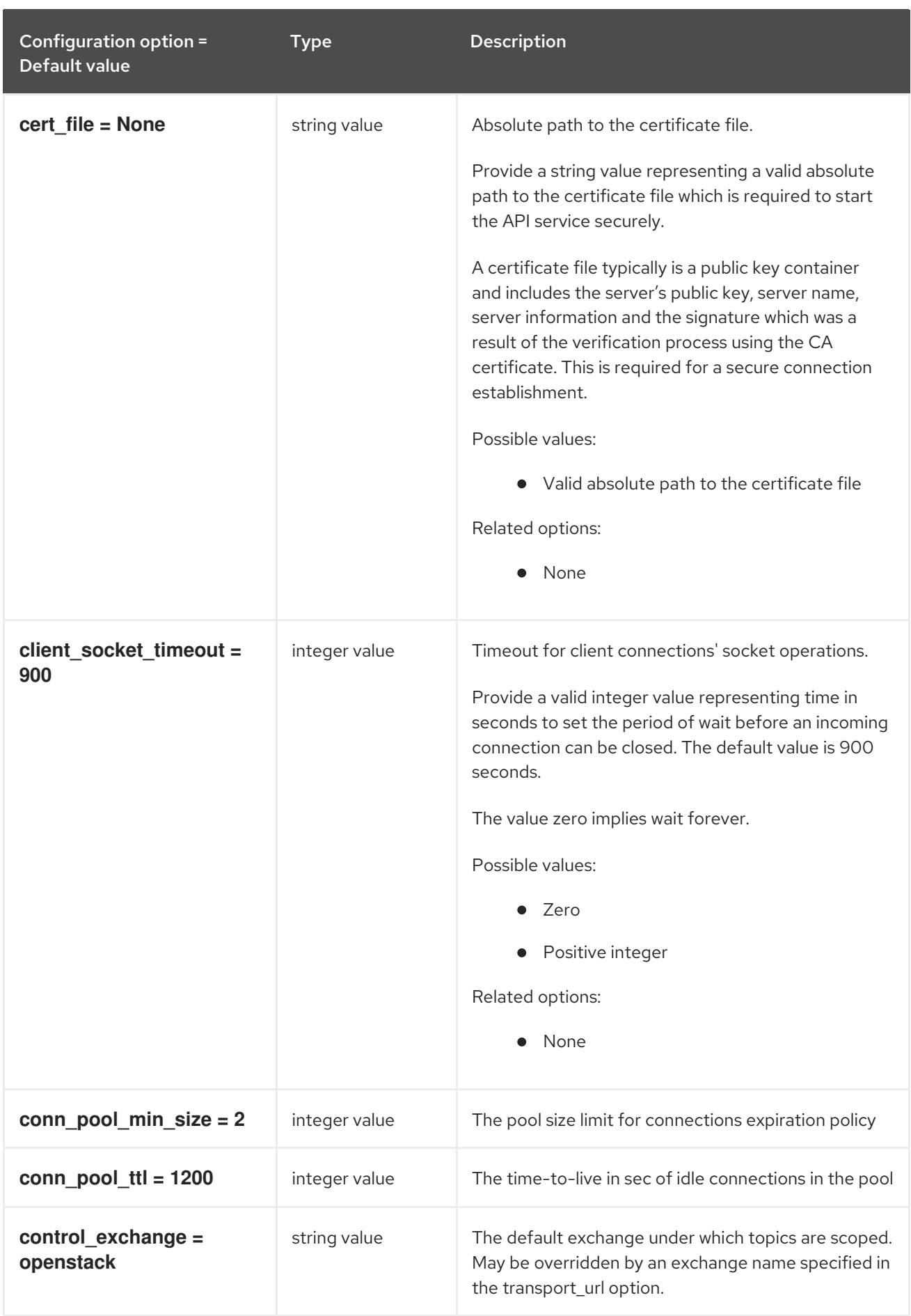

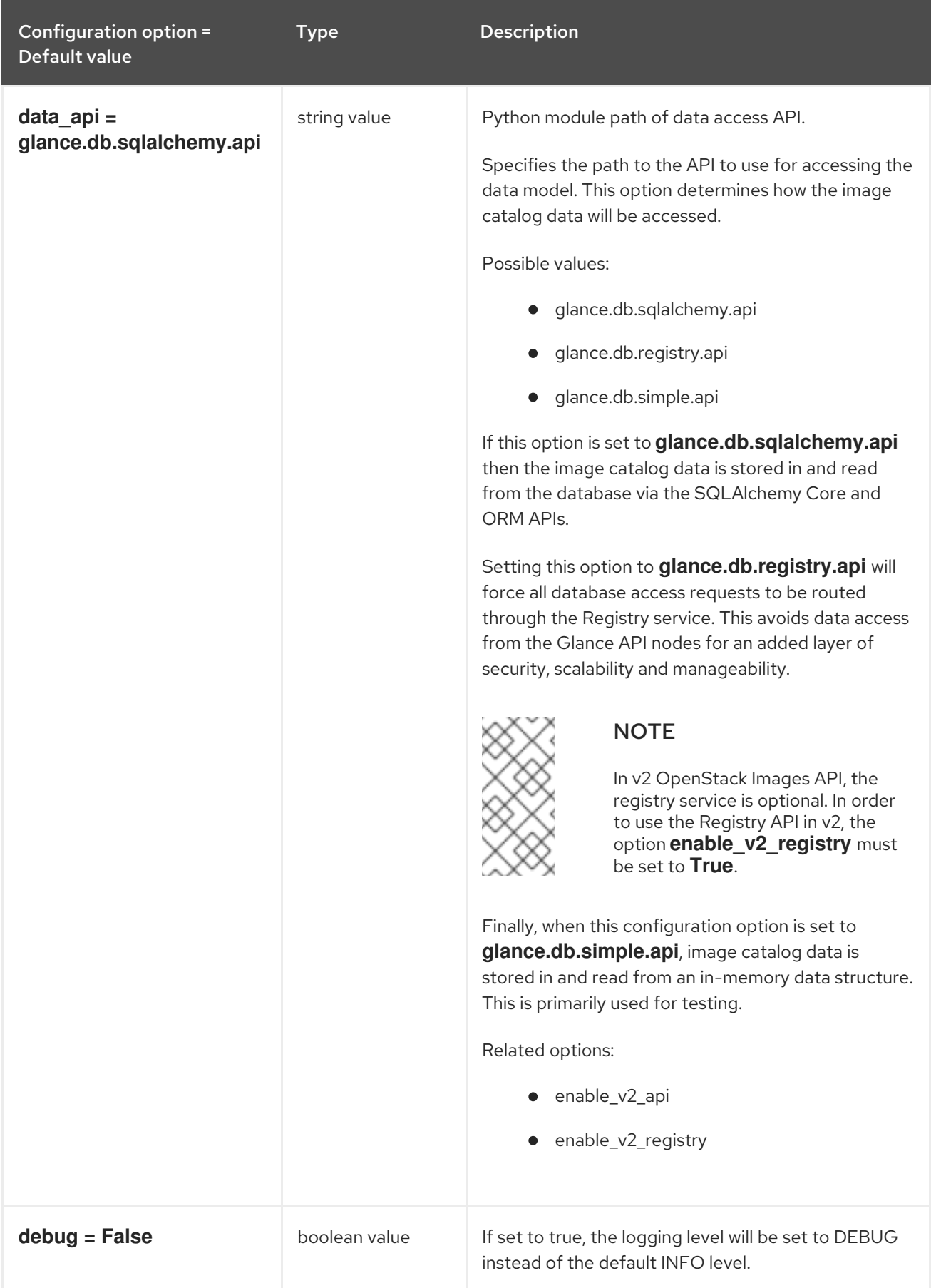

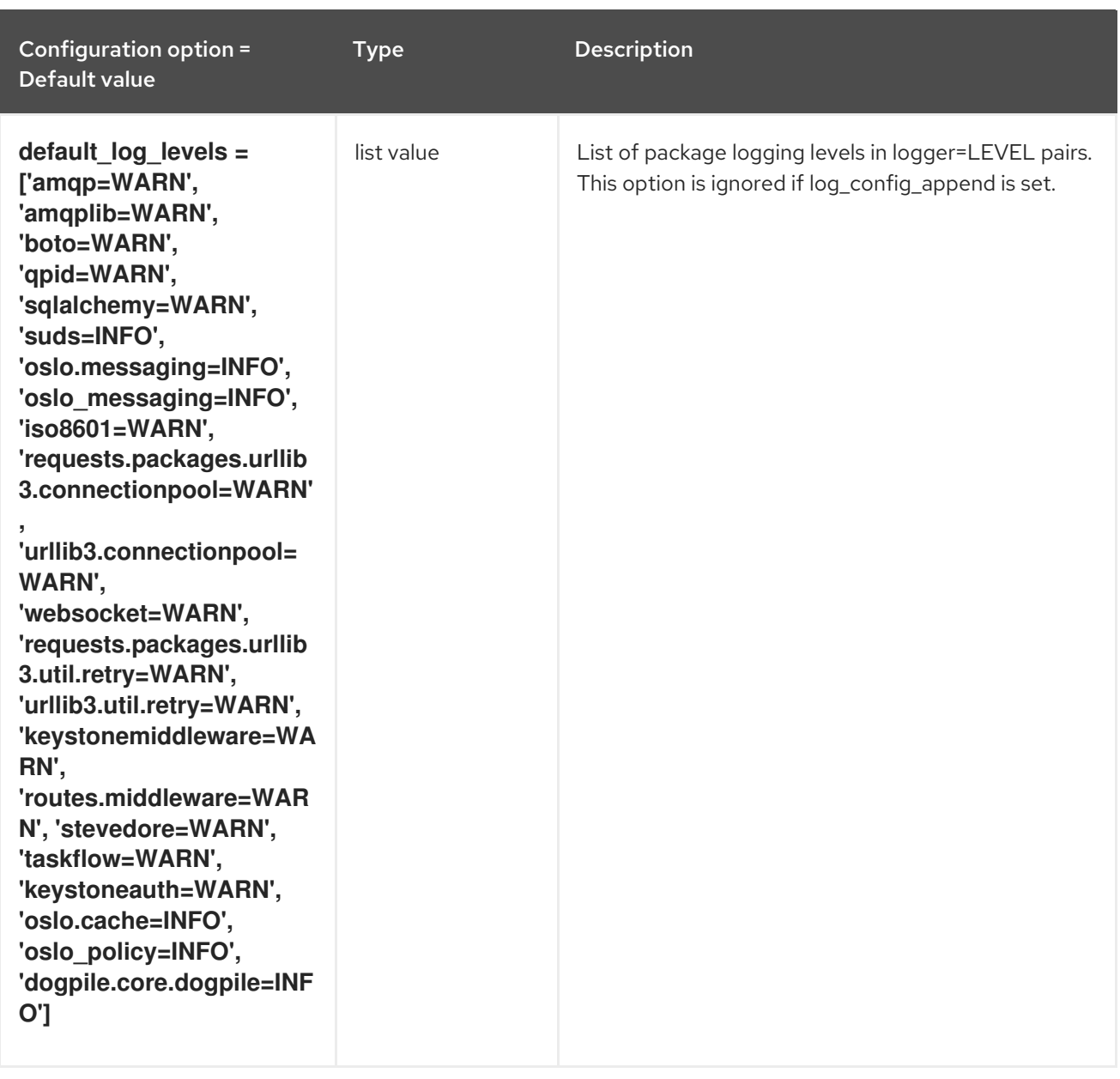

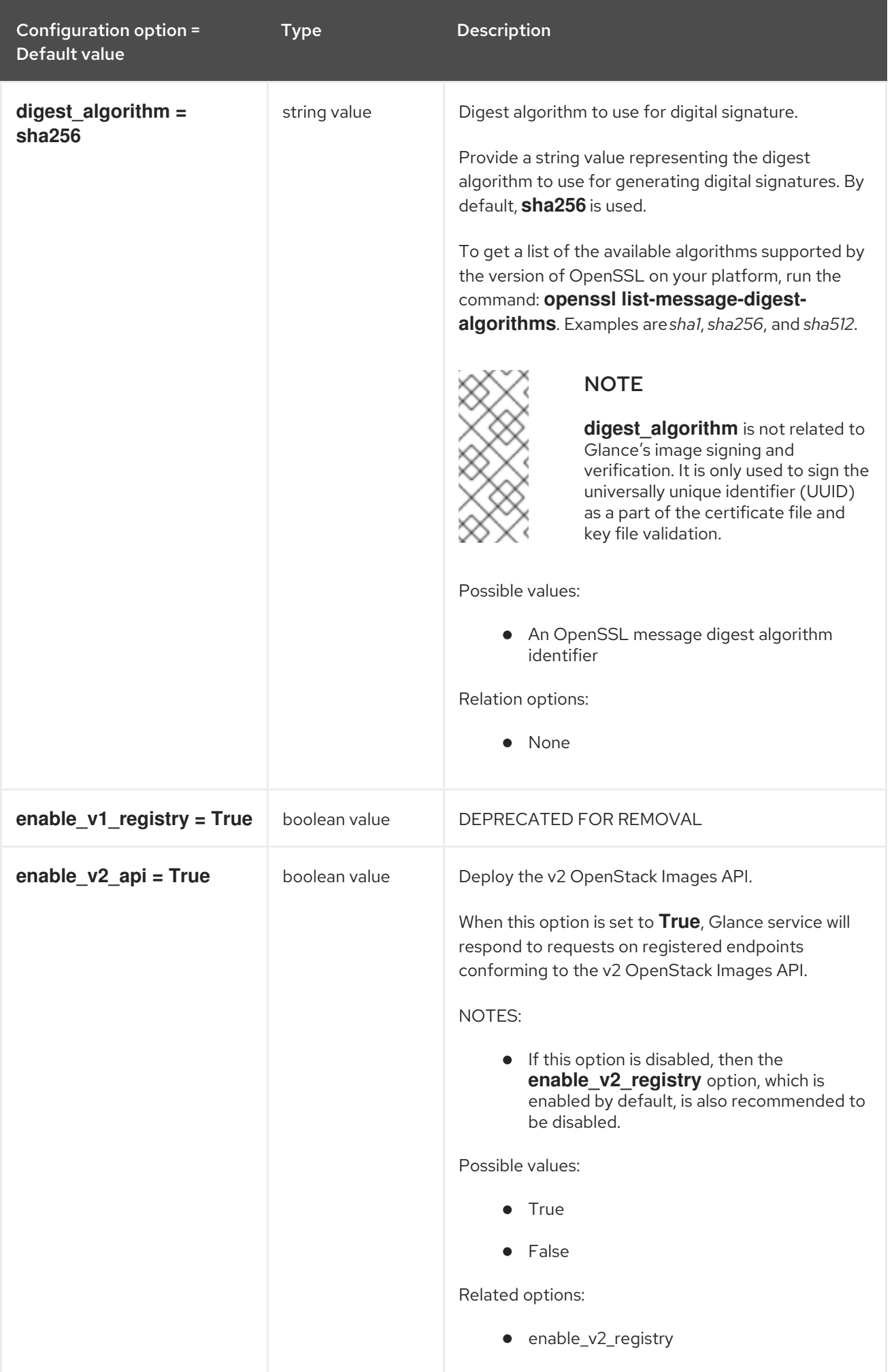

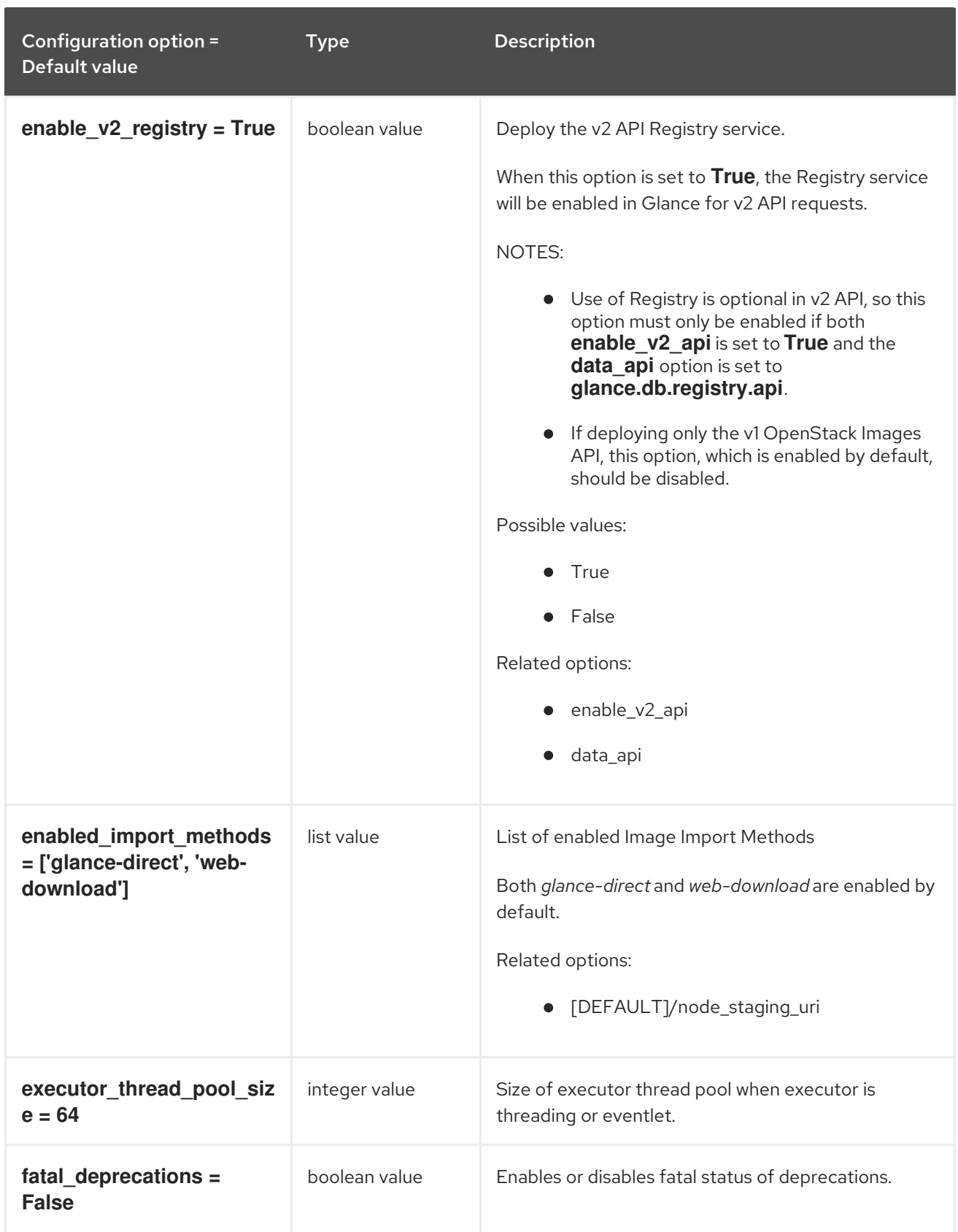

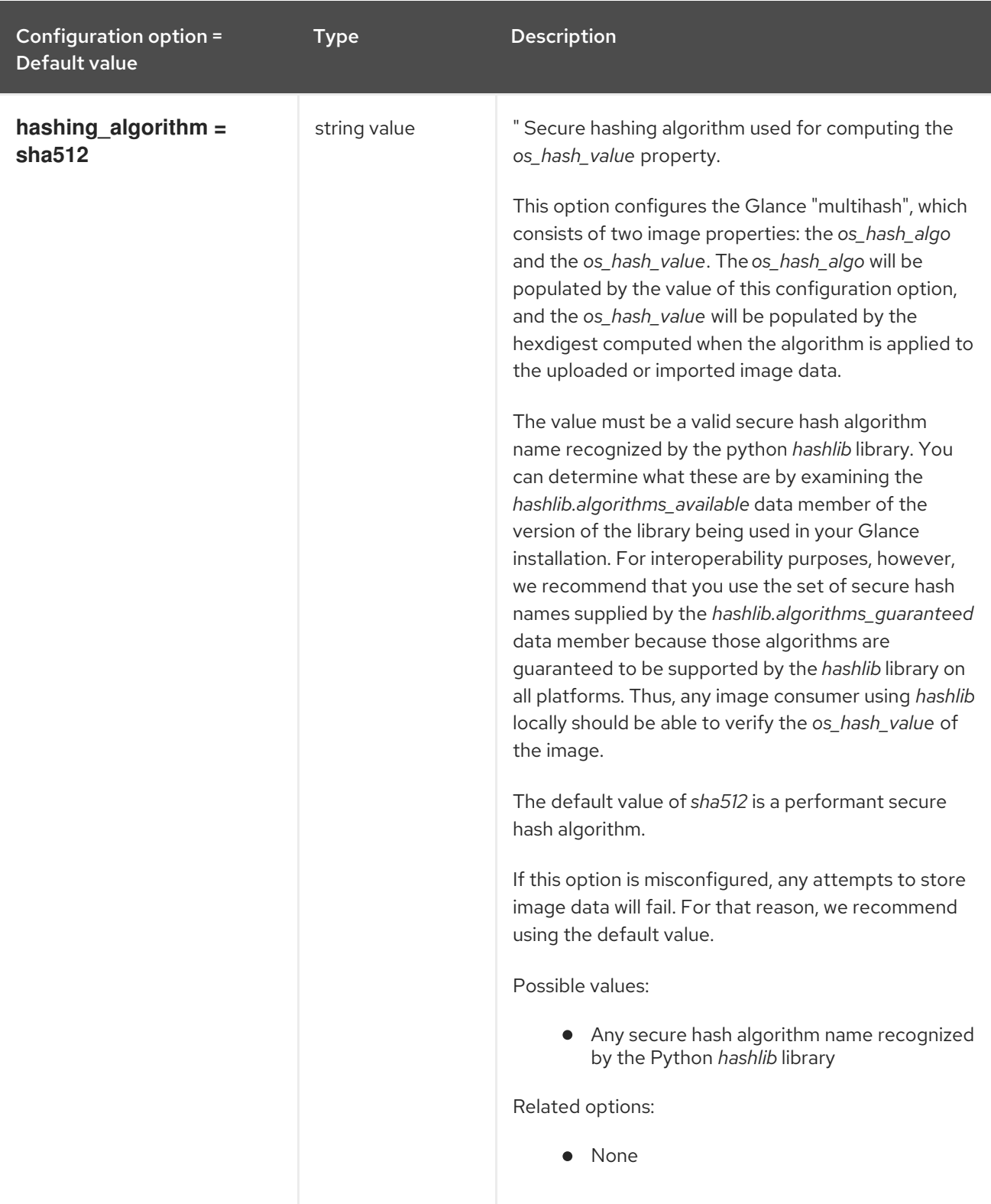

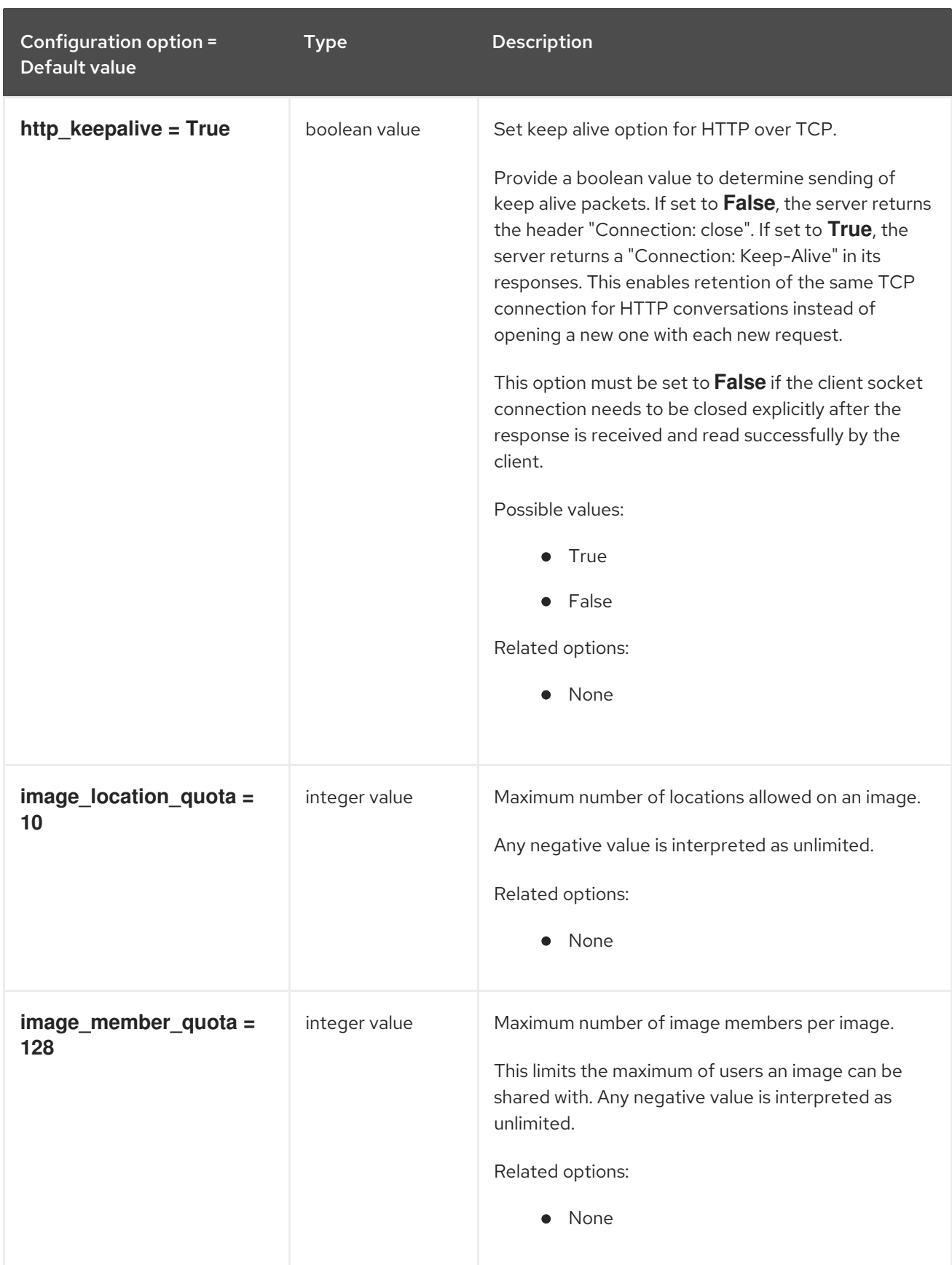

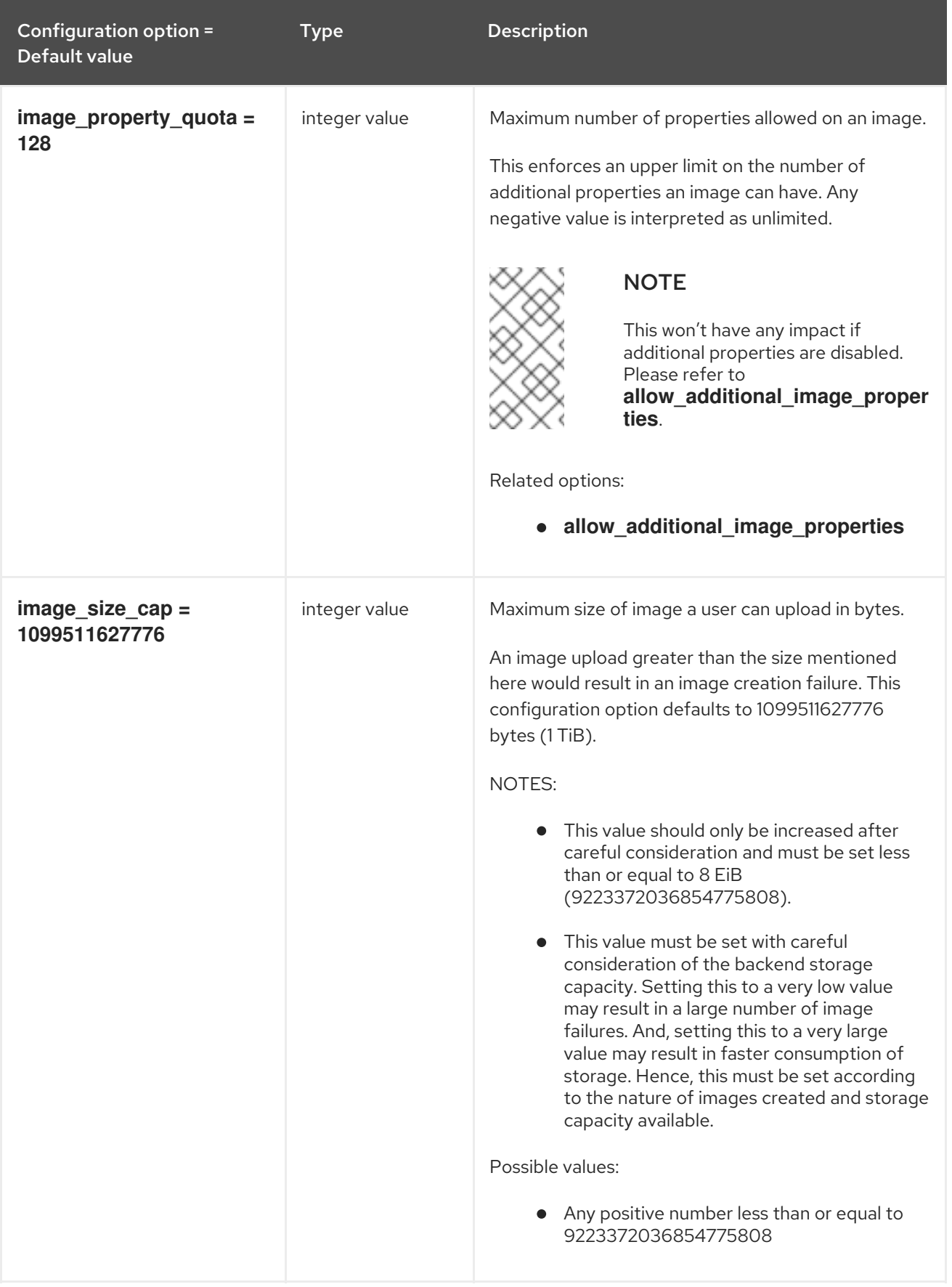

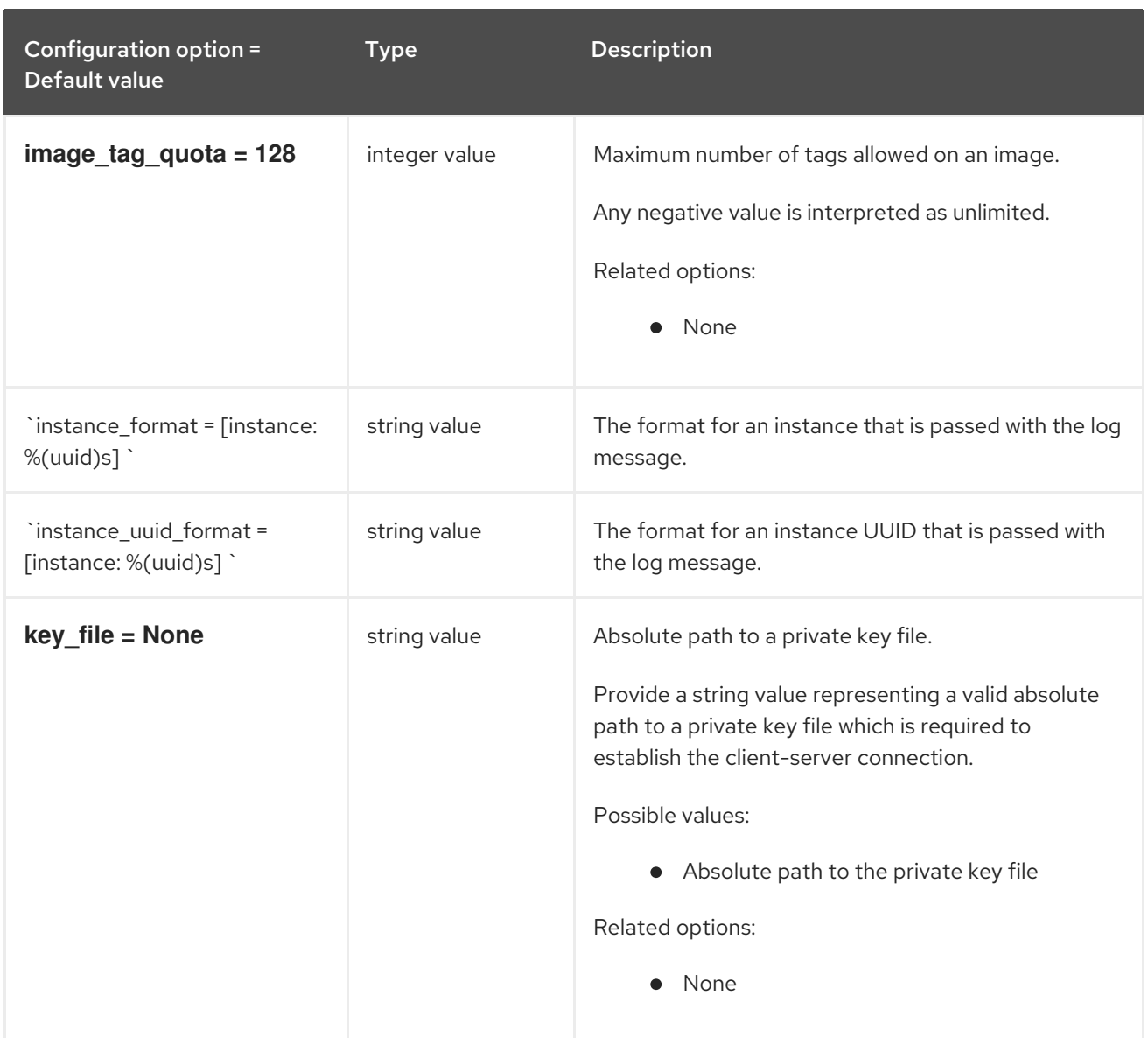

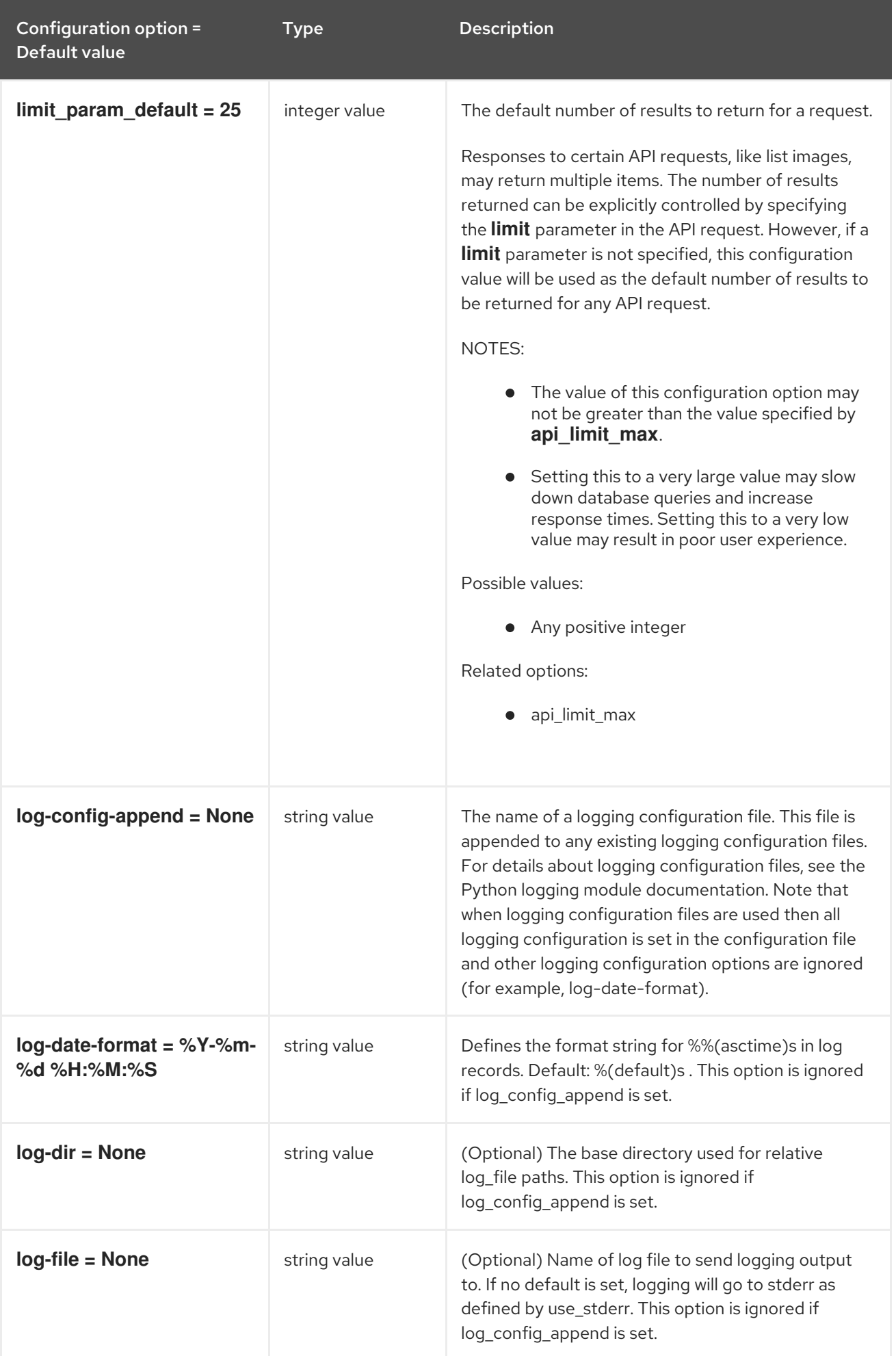

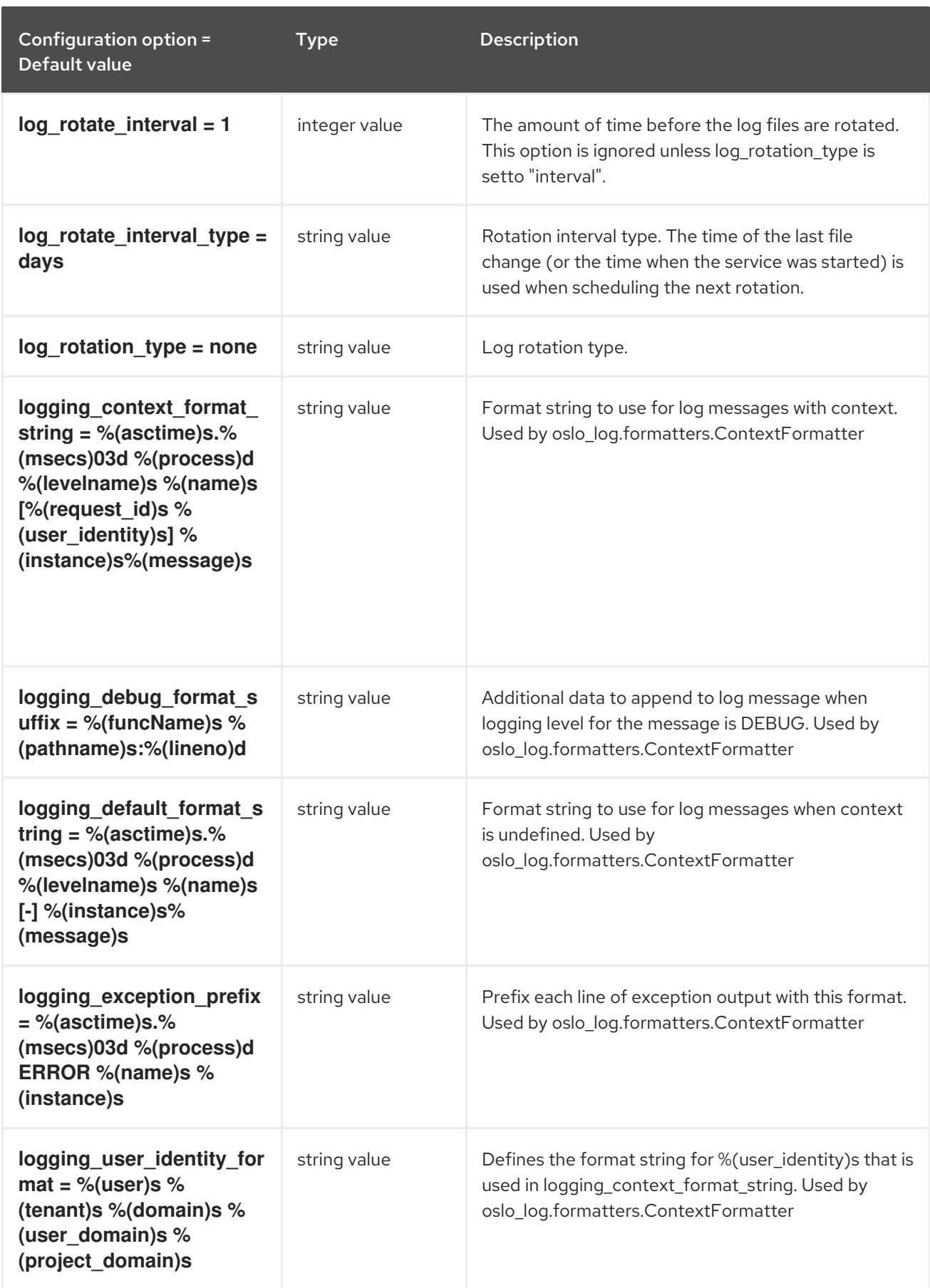
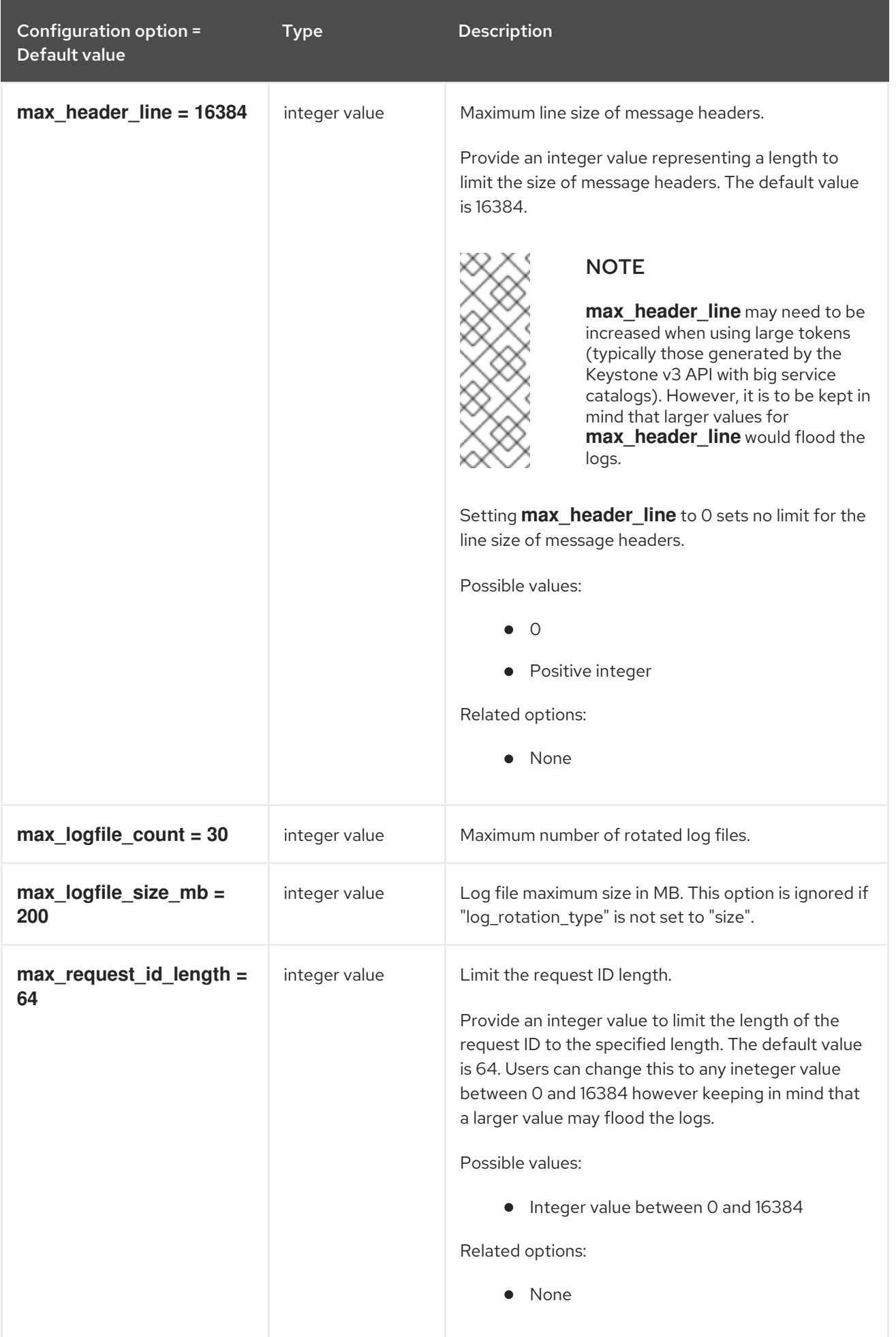

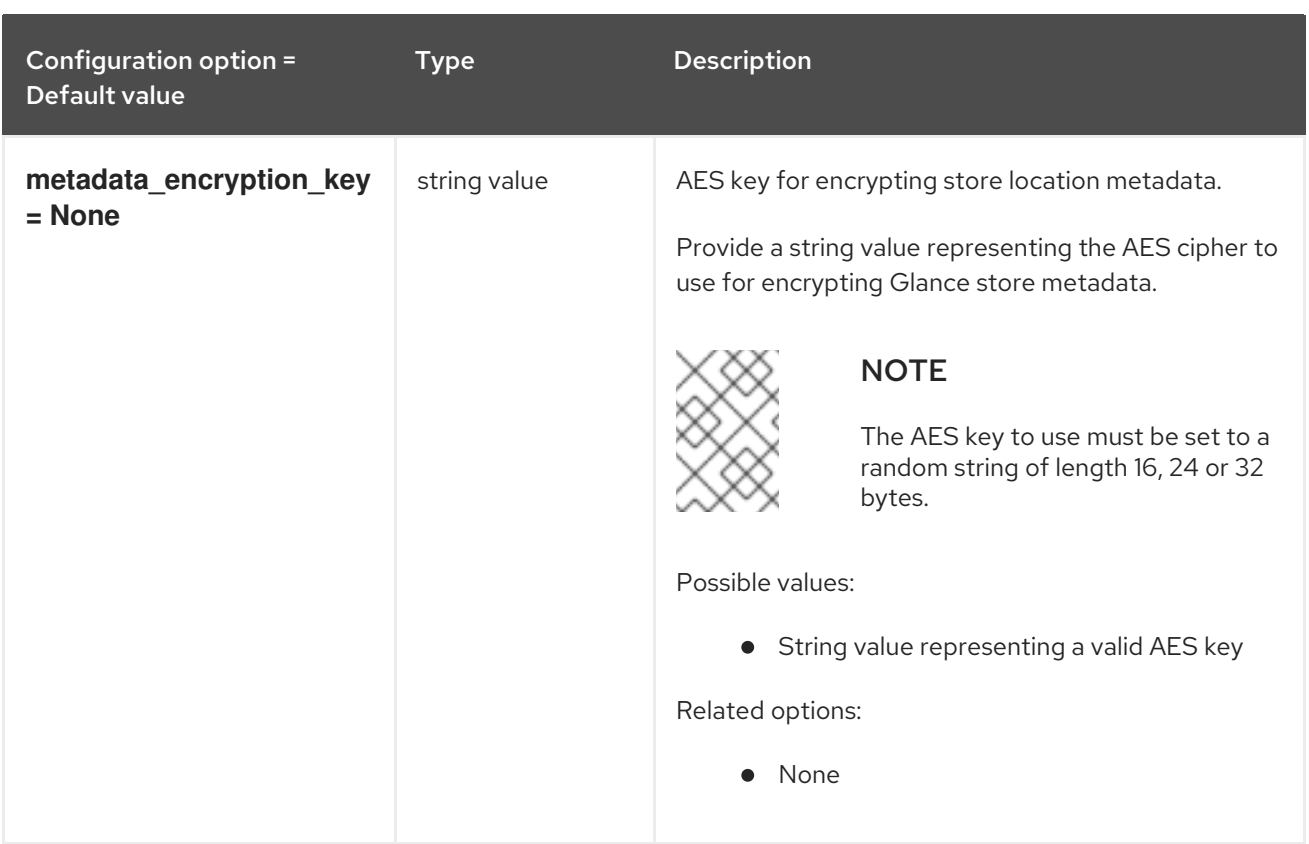

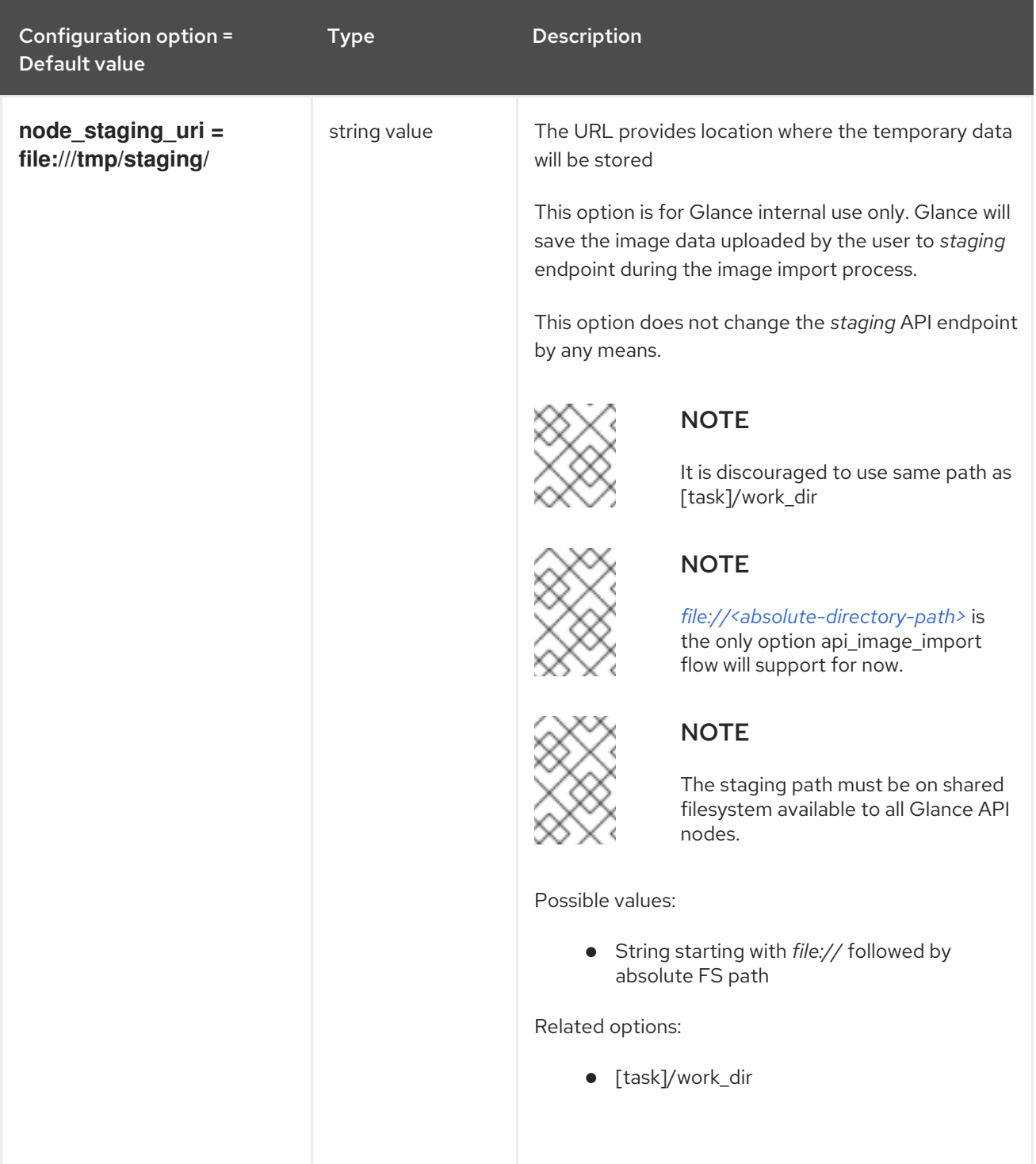

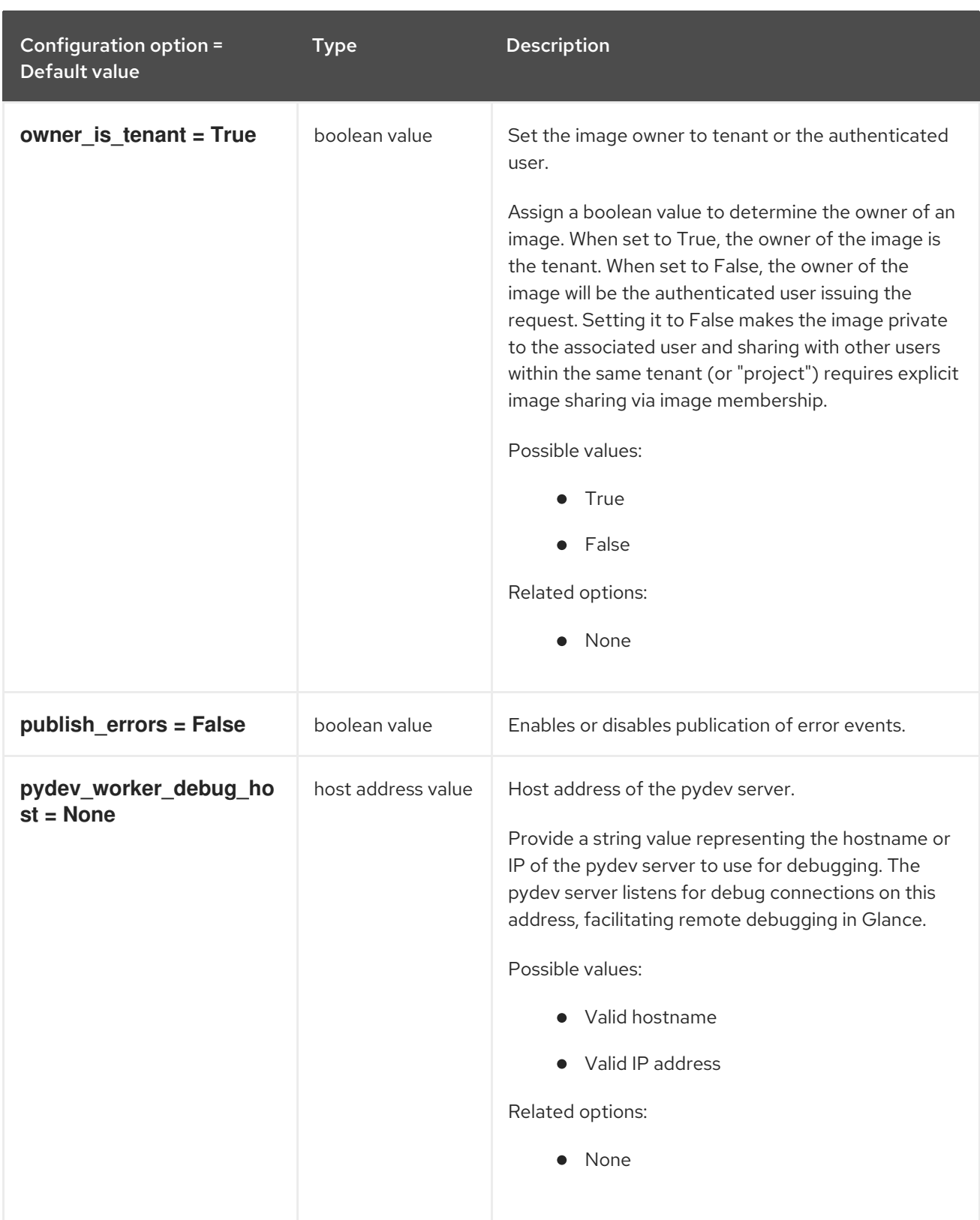

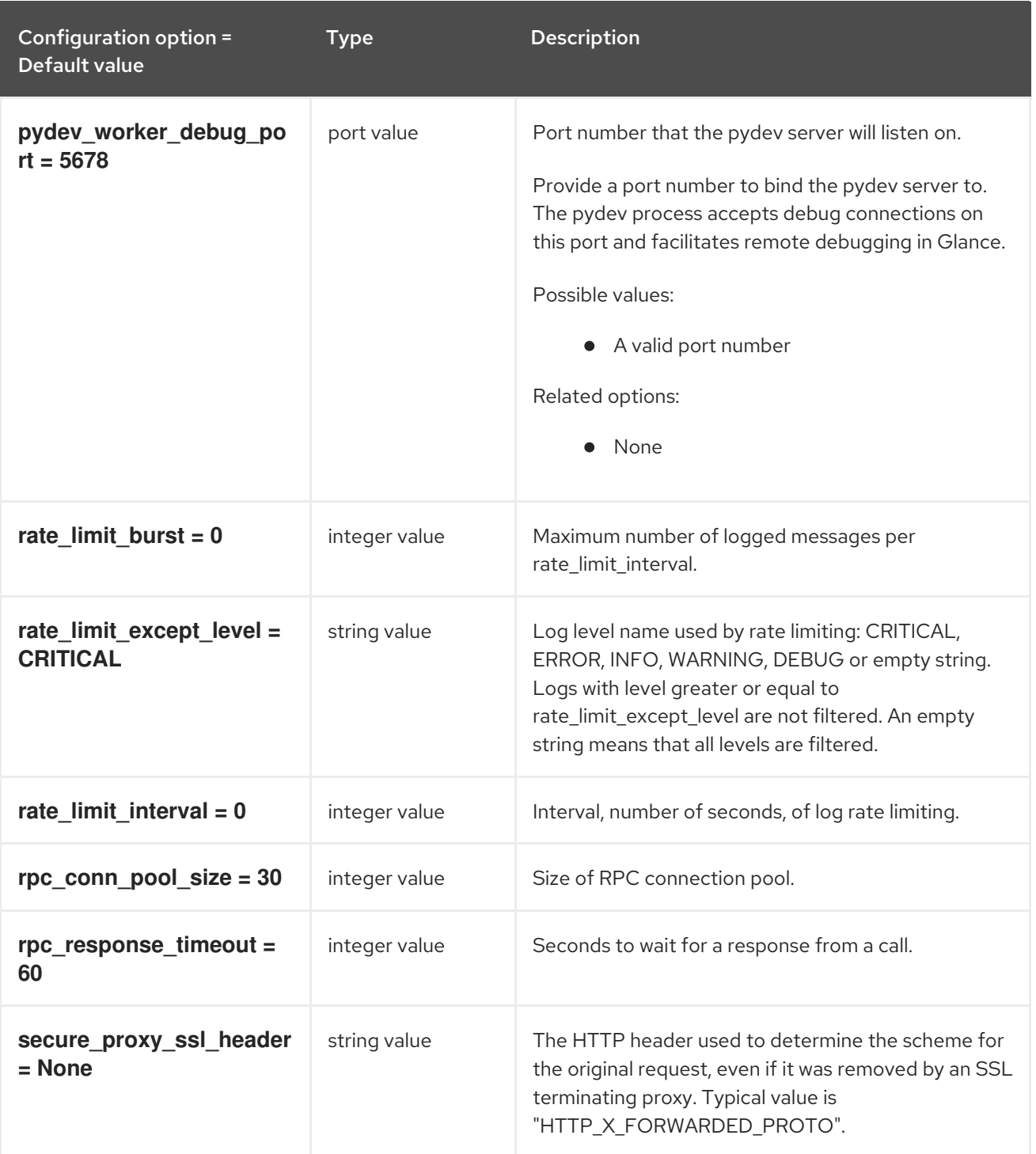

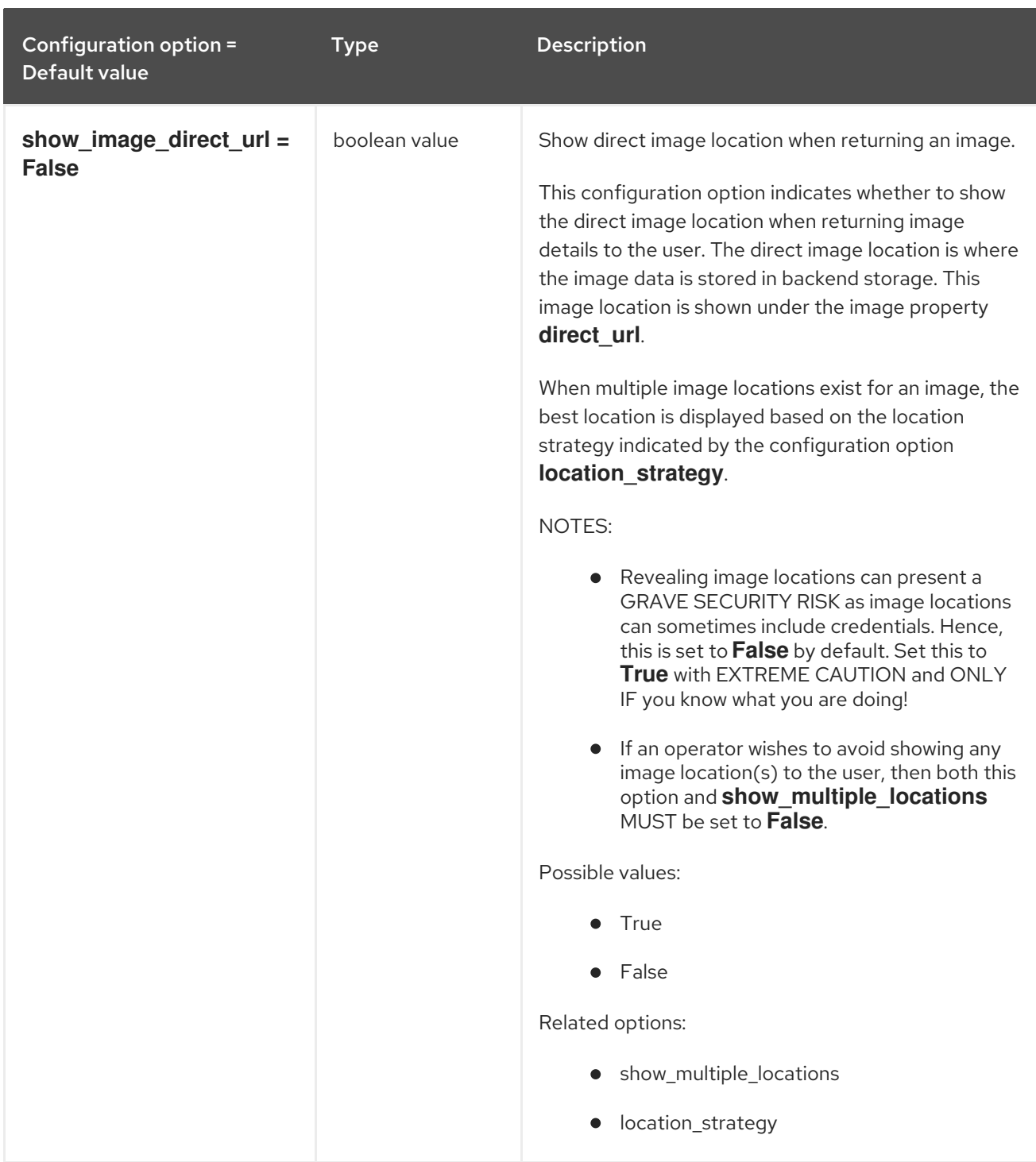

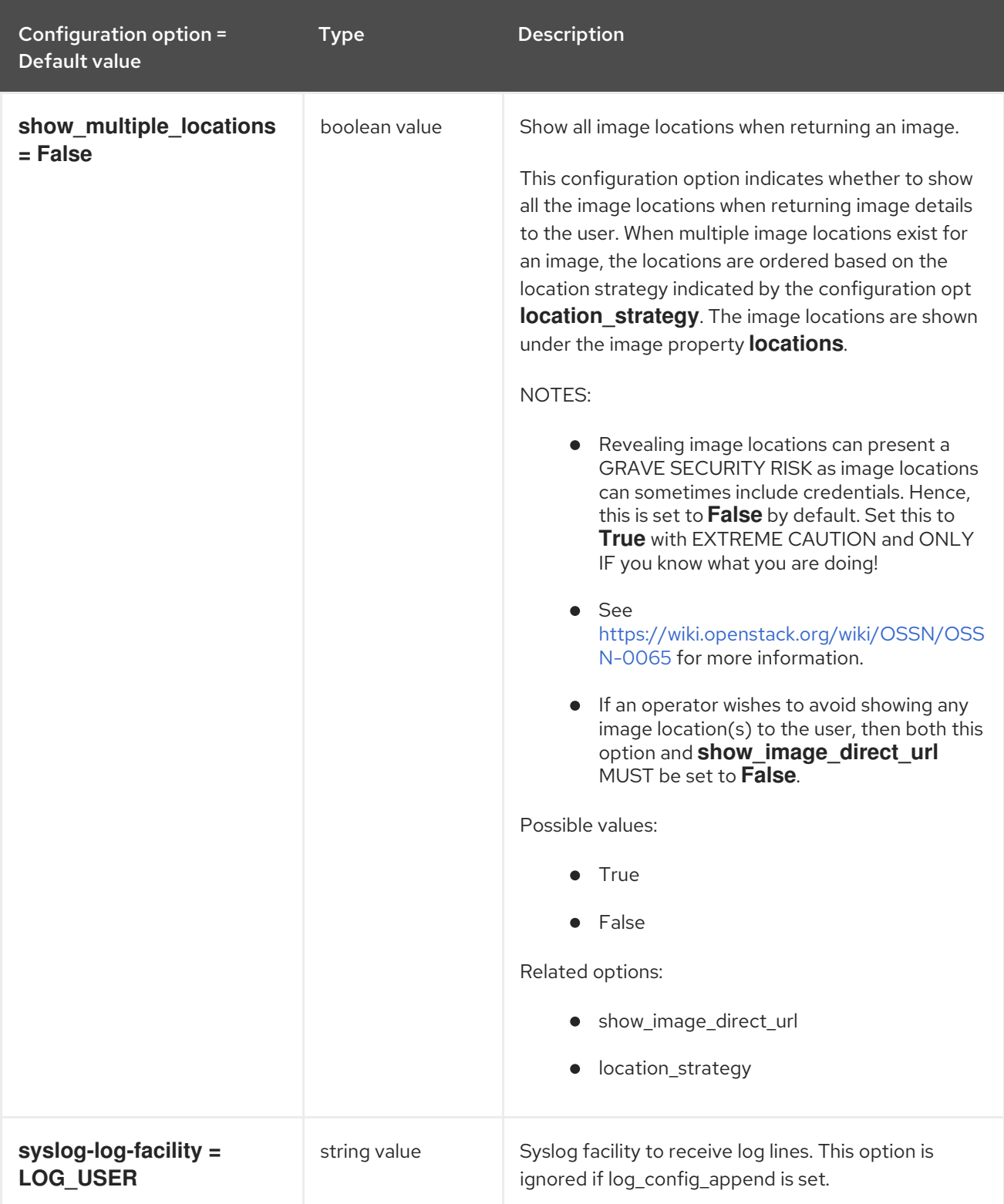

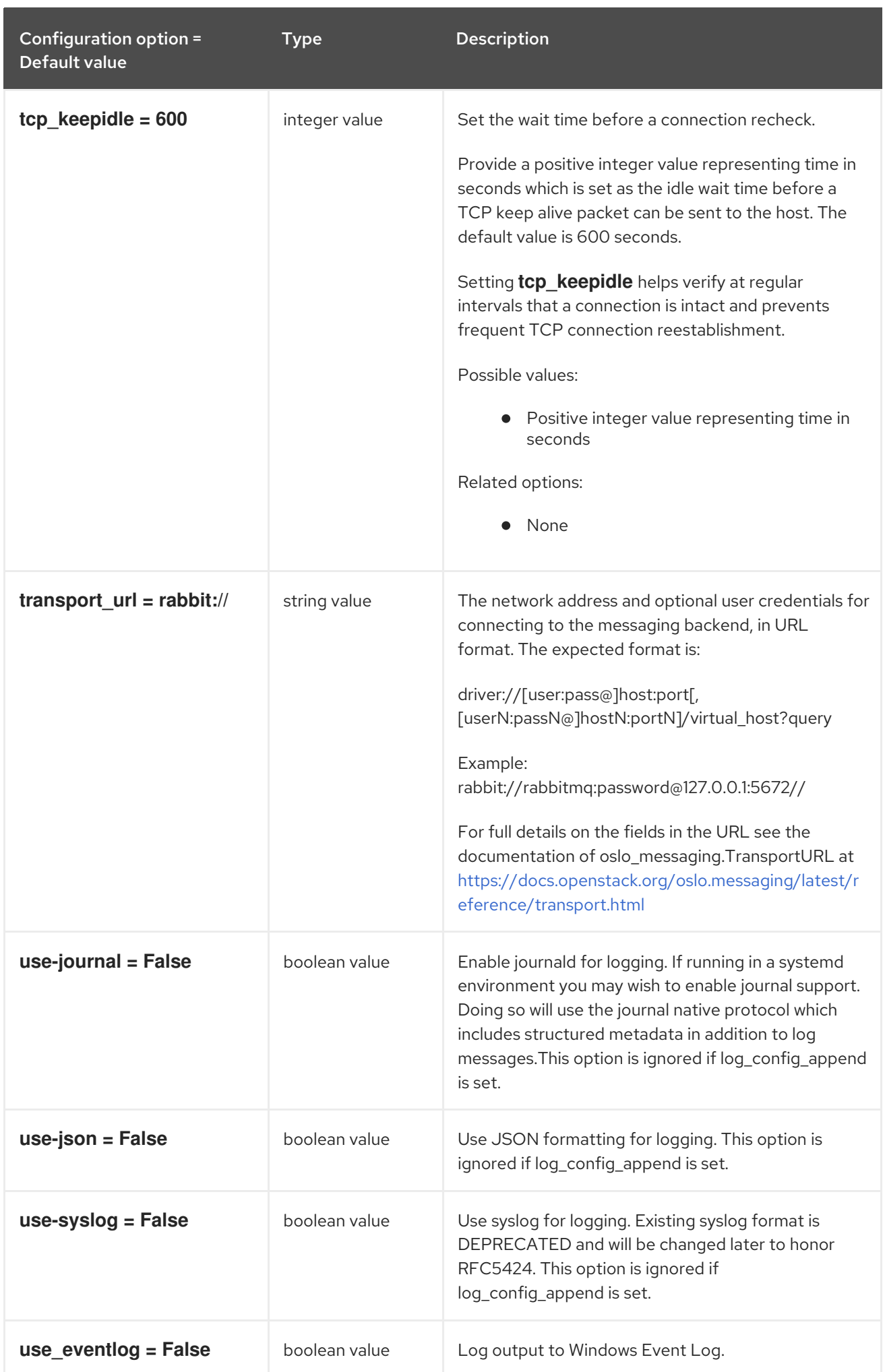

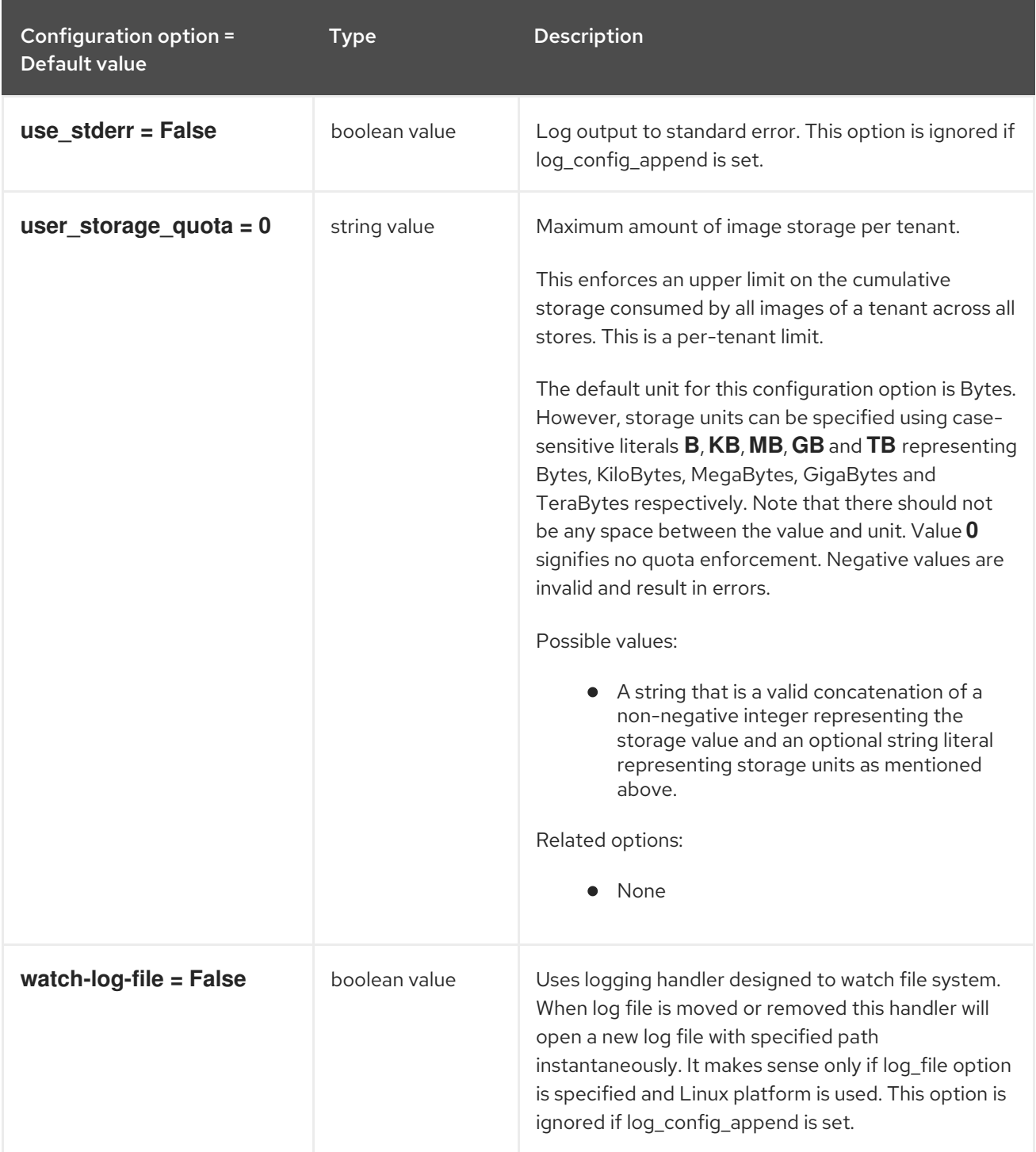

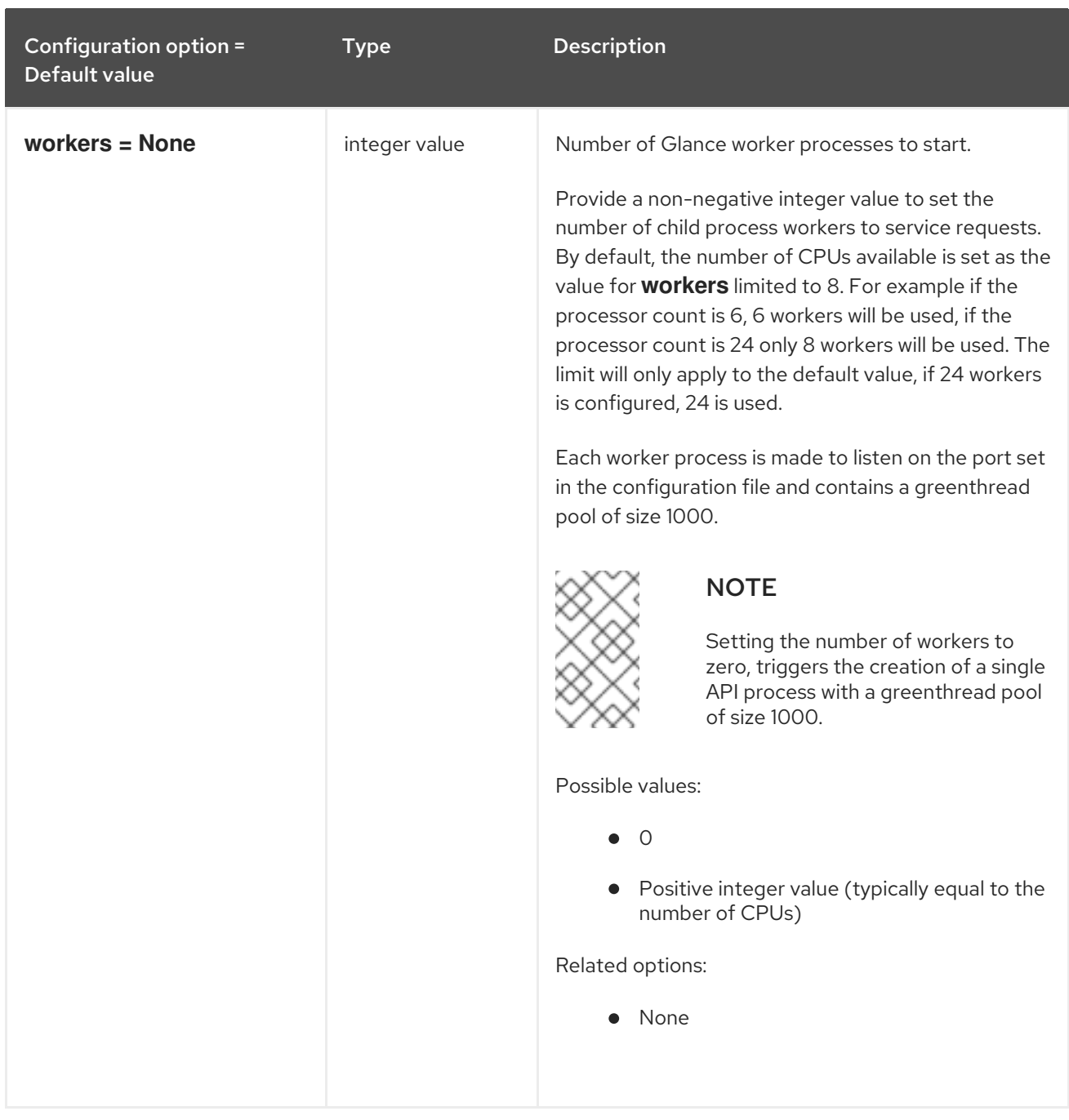

## 3.2.2. database

The following table outlines the options available under the **[database]** group in the **/etc/glance/glanceregistry.conf** file.

#### Table 3.25. database

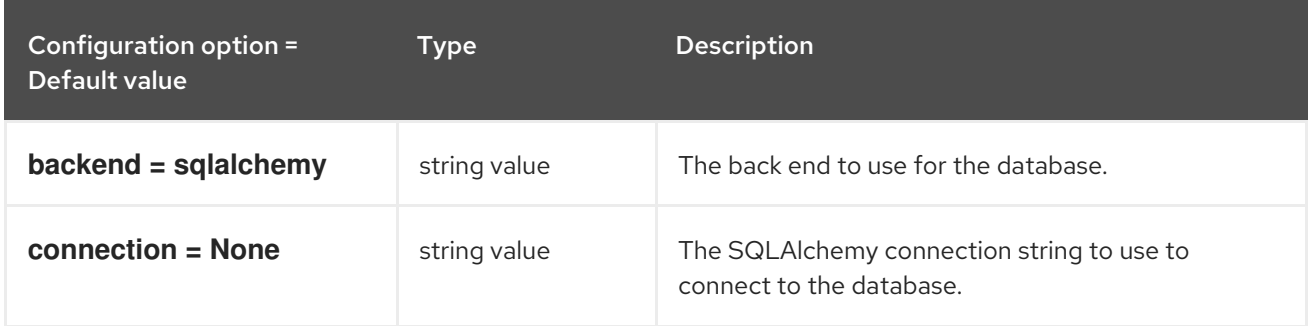

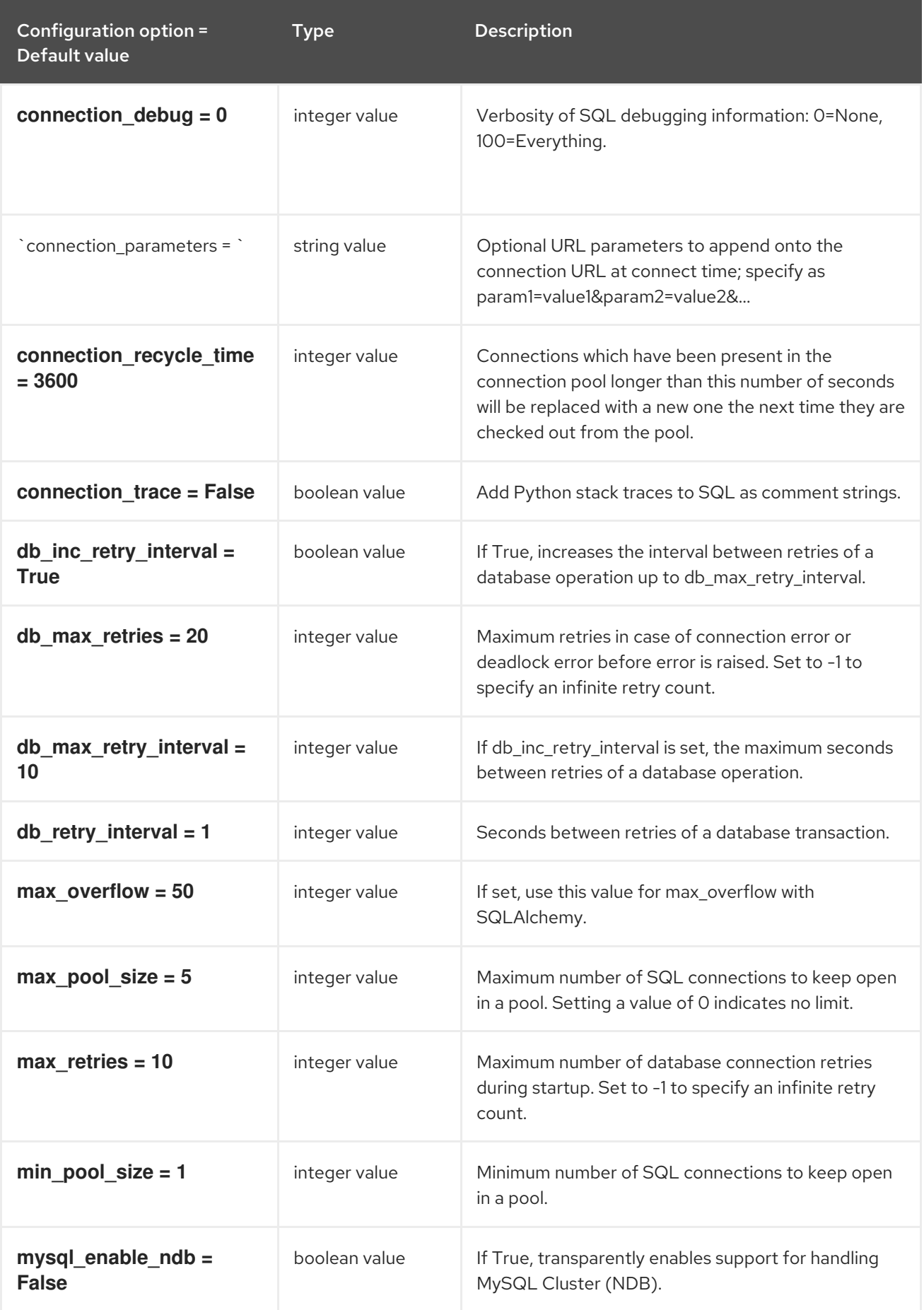

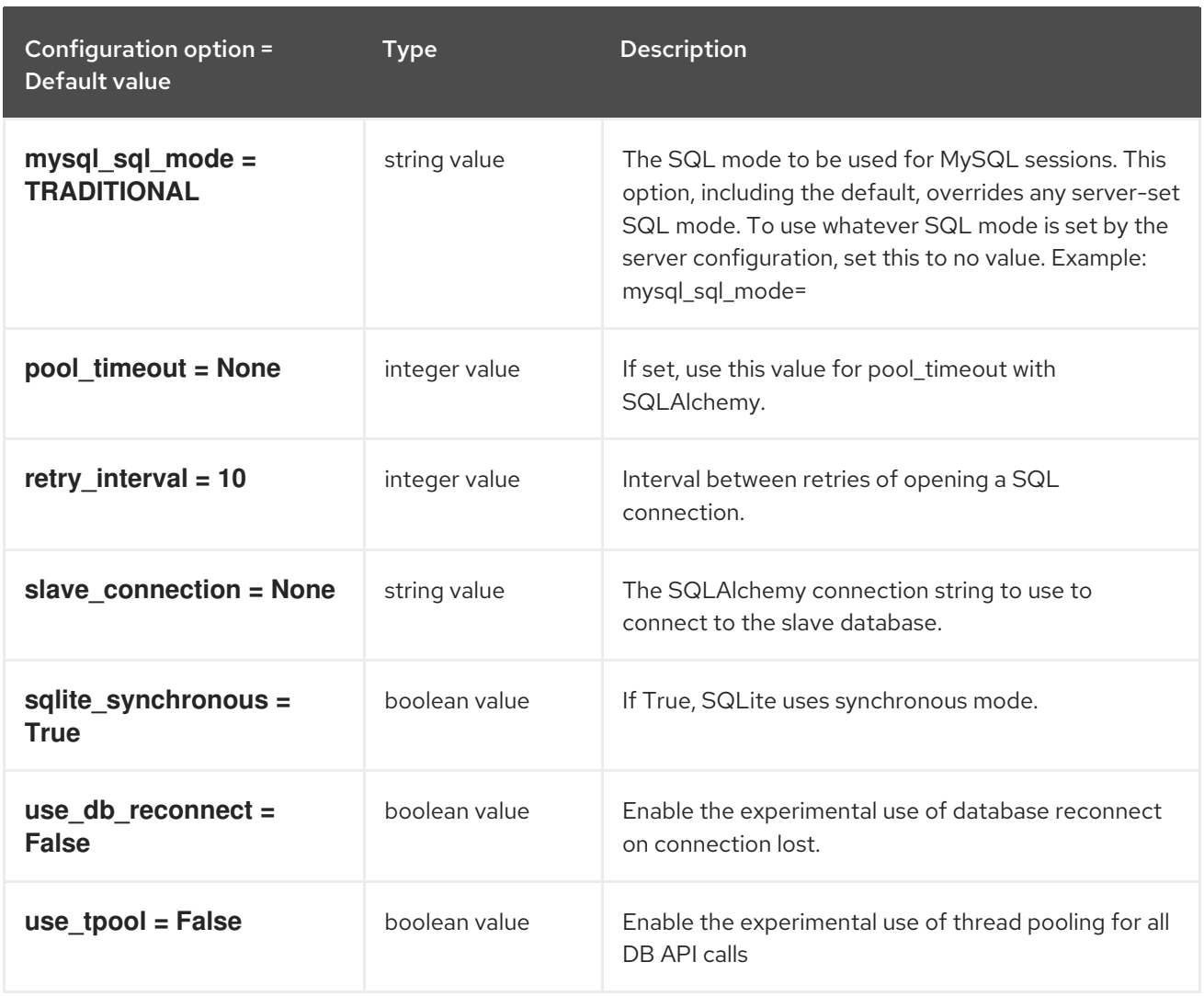

## 3.2.3. keystone\_authtoken

The following table outlines the options available under the **[keystone\_authtoken]** group in the **/etc/glance/glance-registry.conf** file.

#### Table 3.26. keystone\_authtoken

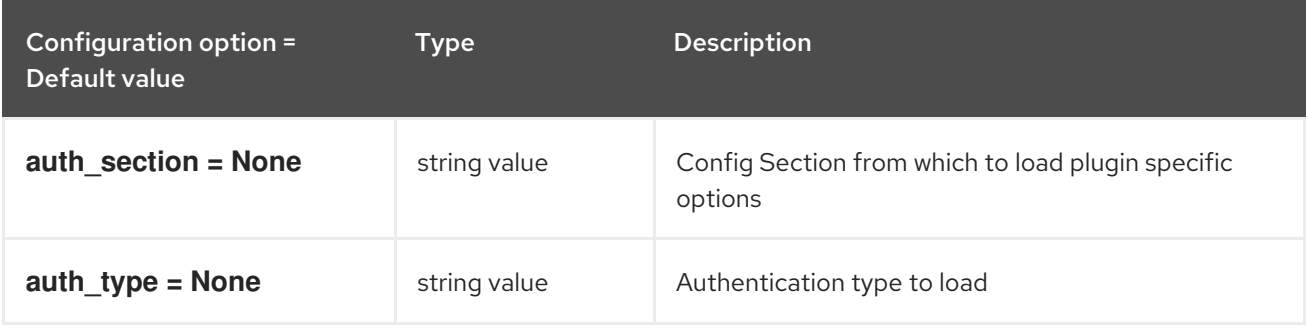

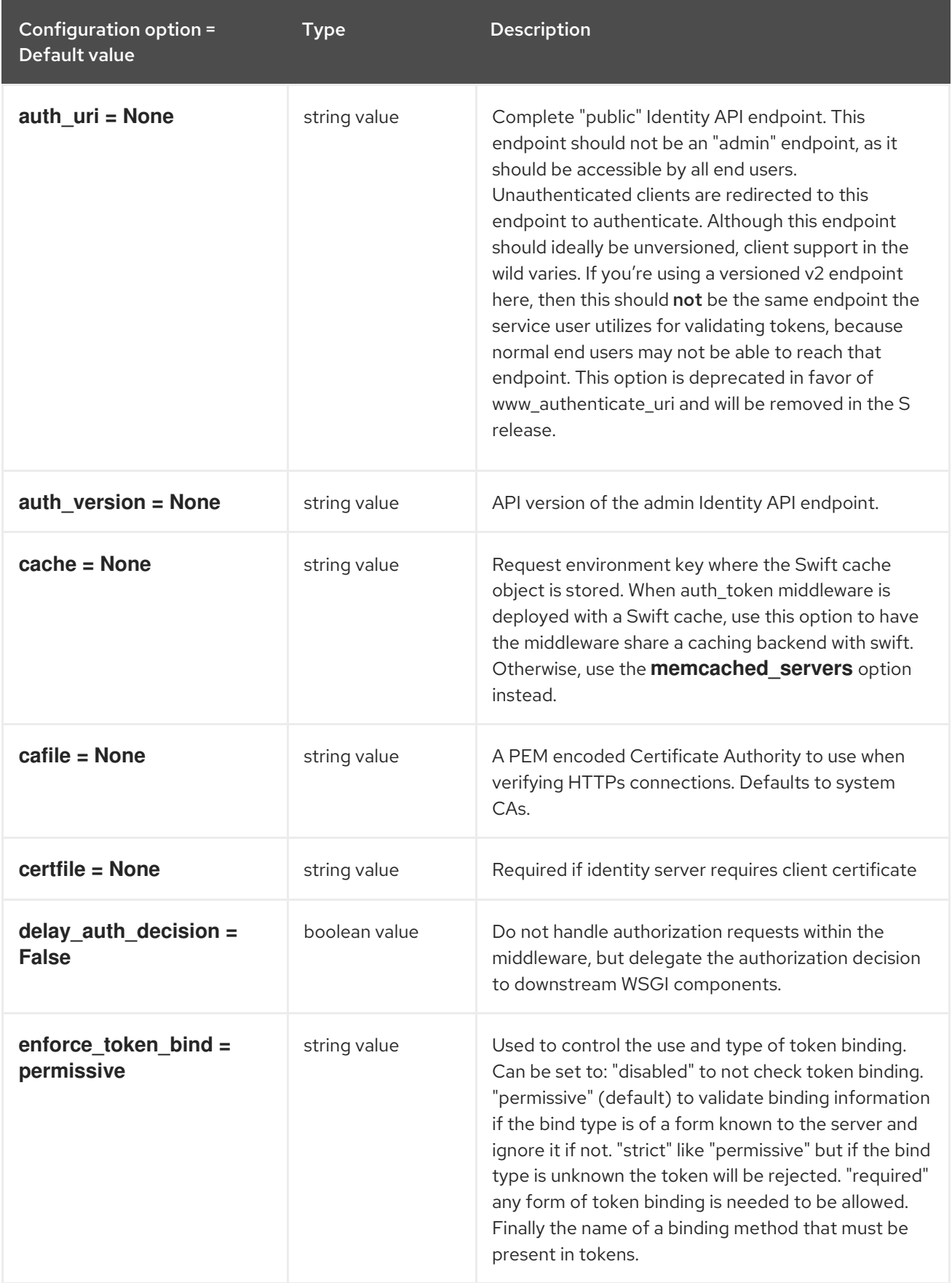

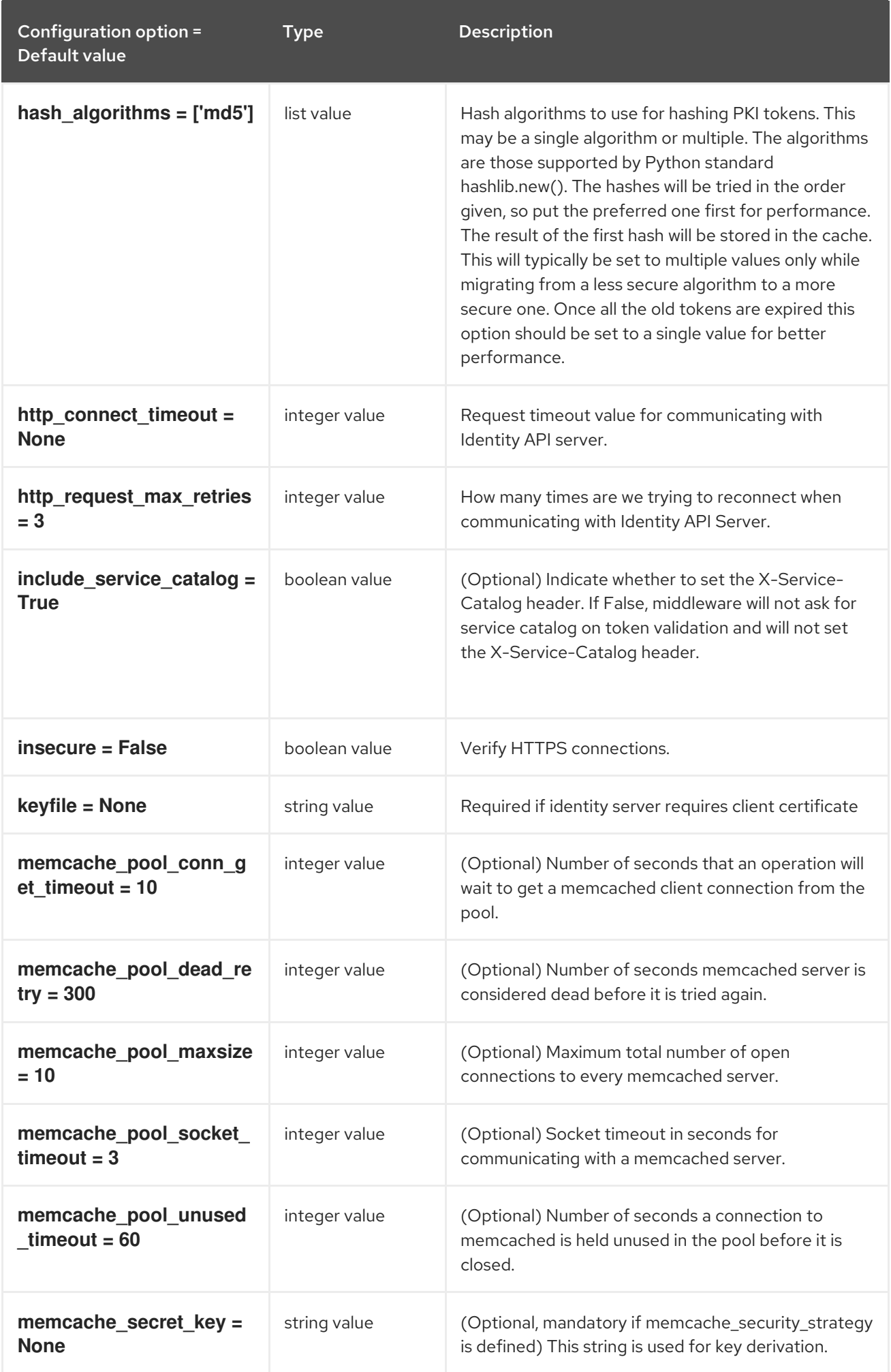

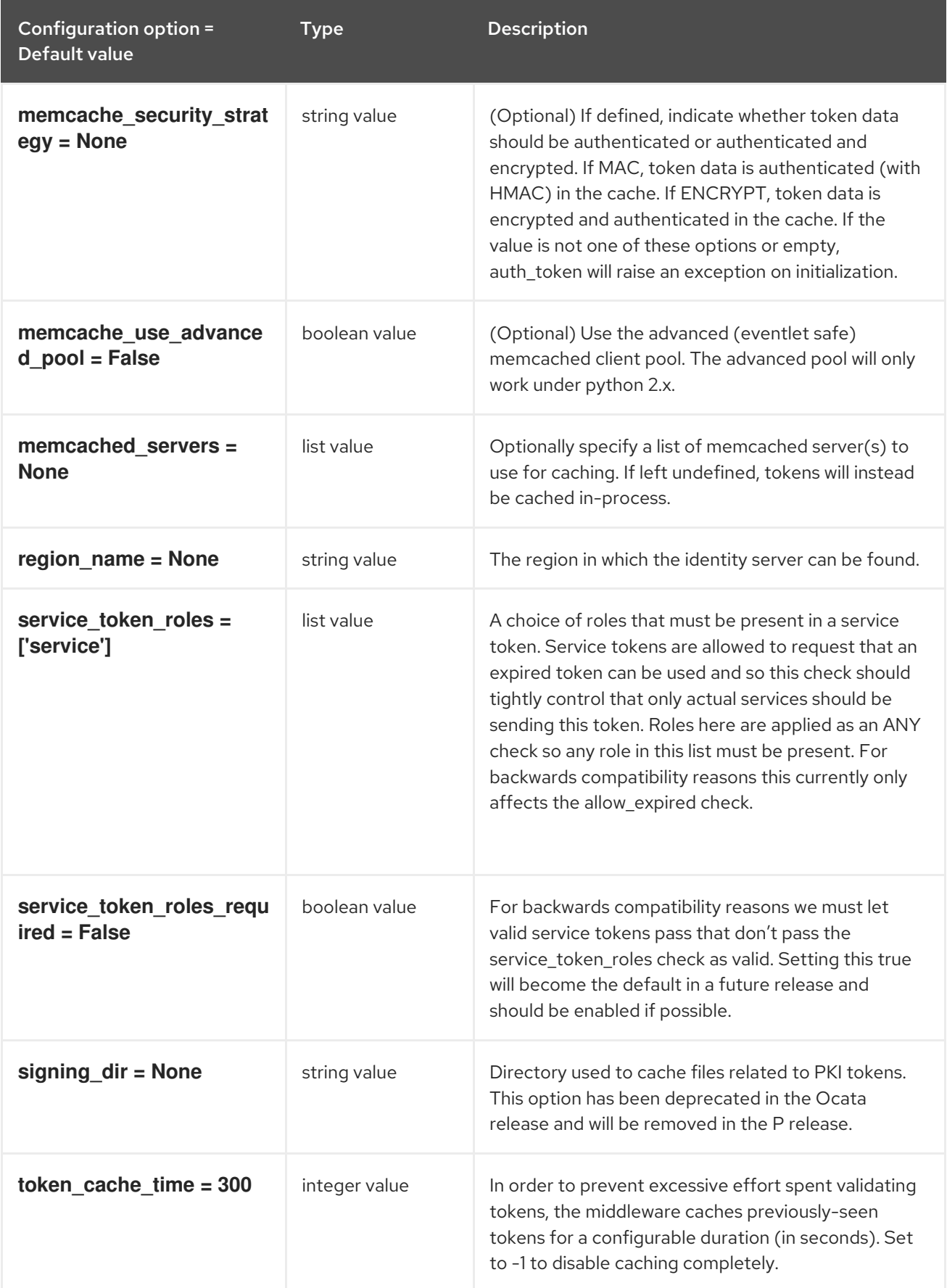

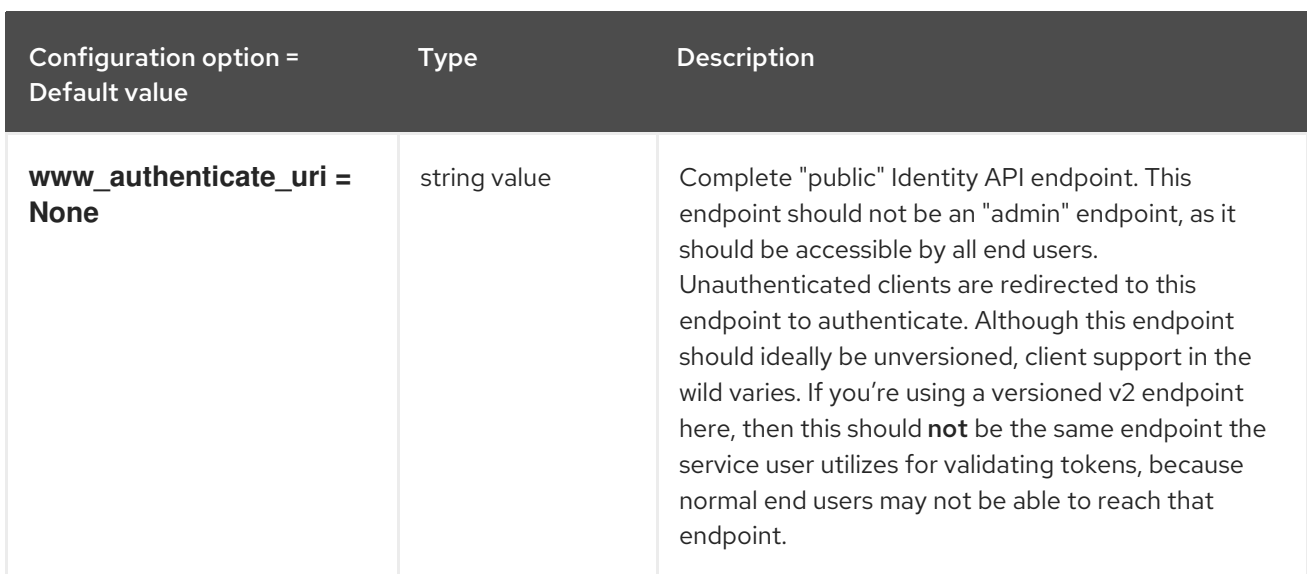

### 3.2.4. oslo\_messaging\_amqp

The following table outlines the options available under the **[oslo\_messaging\_amqp]** group in the **/etc/glance/glance-registry.conf** file.

#### Table 3.27. oslo\_messaging\_amqp

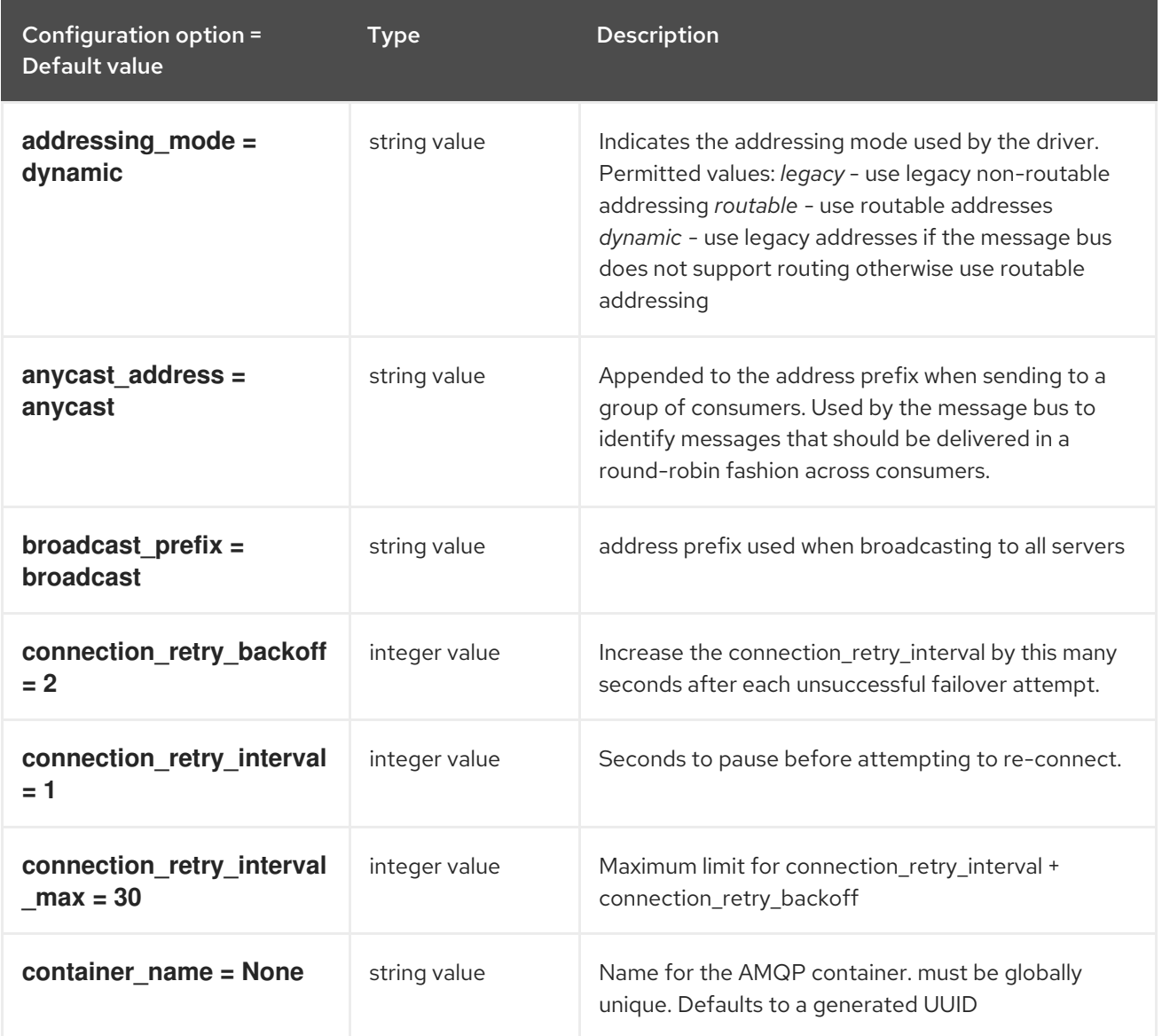

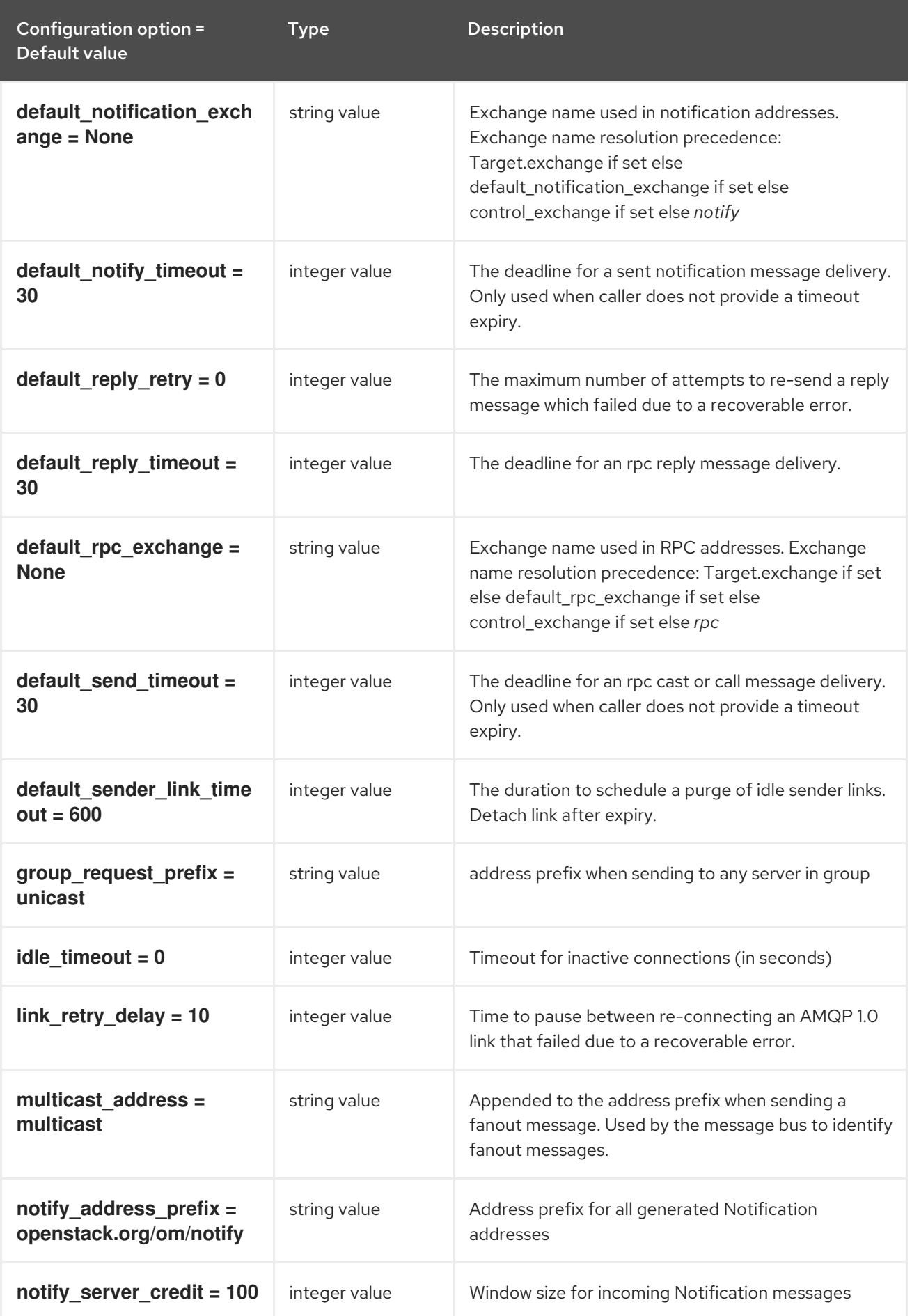

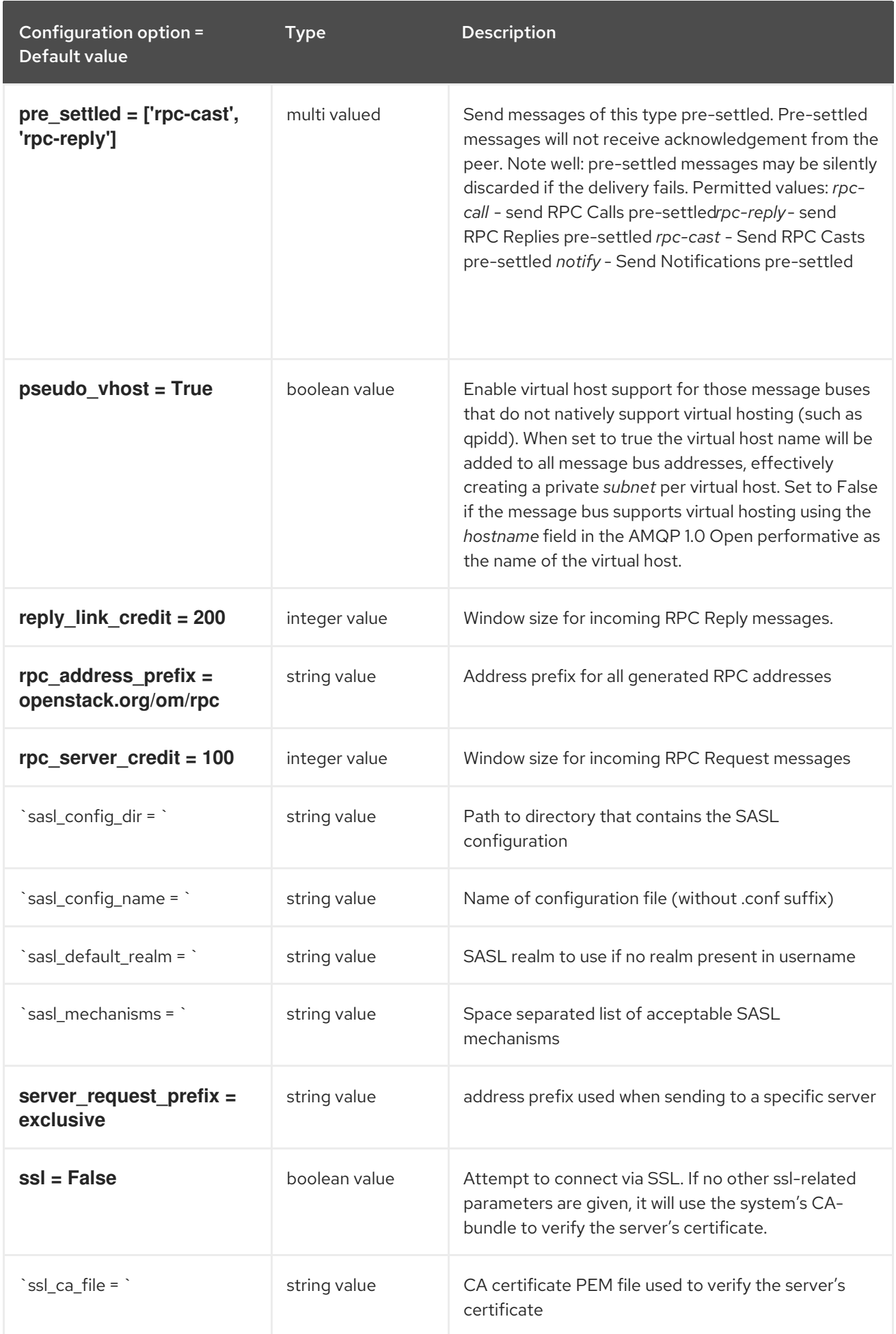

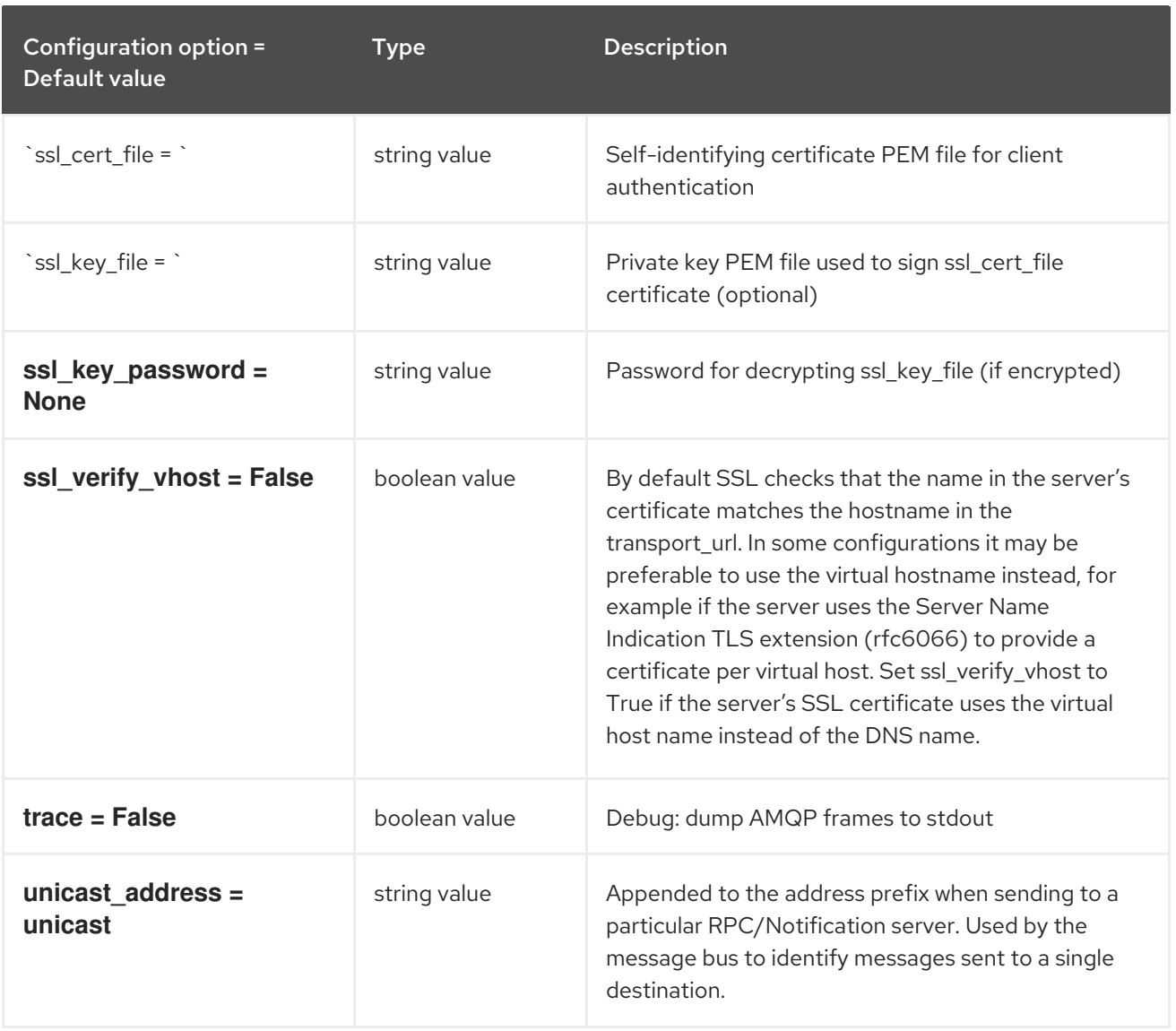

# 3.2.5. oslo\_messaging\_kafka

The following table outlines the options available under the **[oslo\_messaging\_kafka]** group in the **/etc/glance/glance-registry.conf** file.

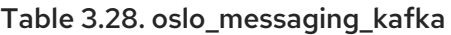

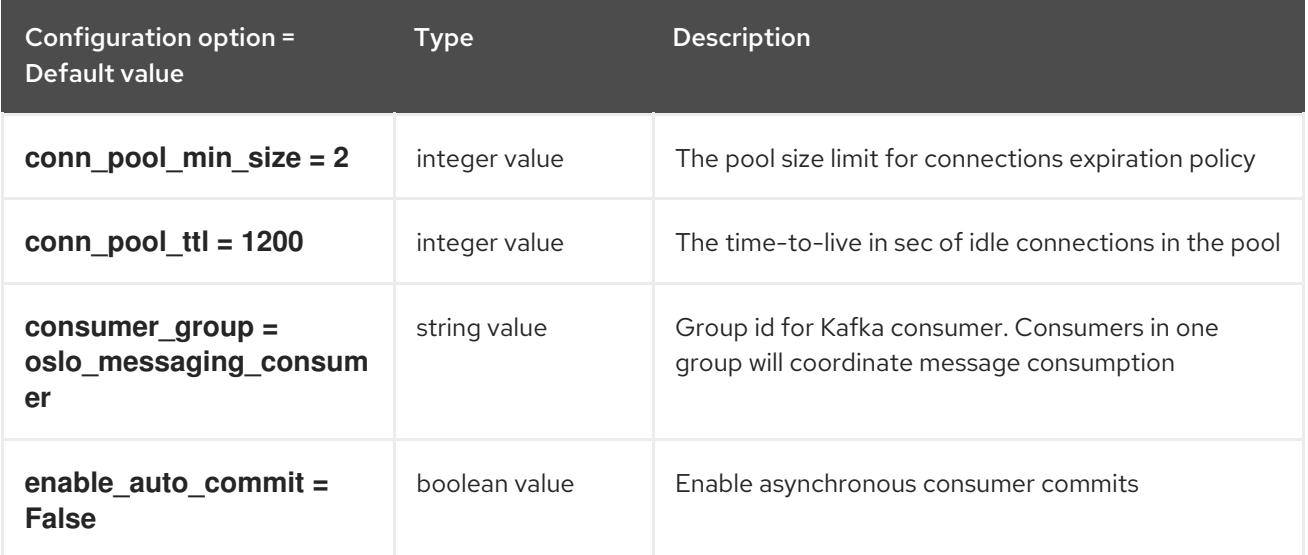

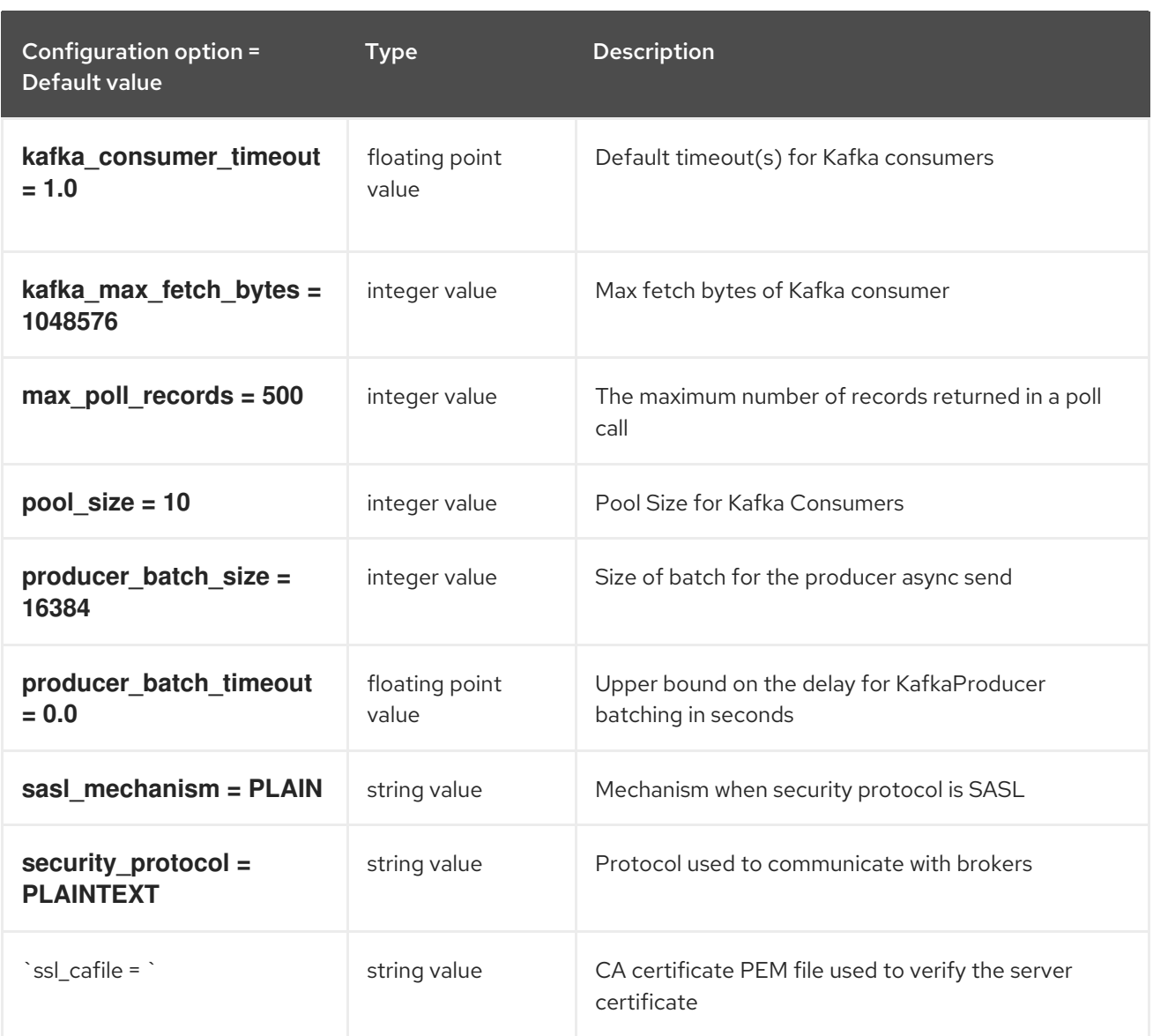

## 3.2.6. oslo\_messaging\_notifications

The following table outlines the options available under the **[oslo\_messaging\_notifications]** group in the **/etc/glance/glance-registry.conf** file.

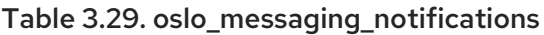

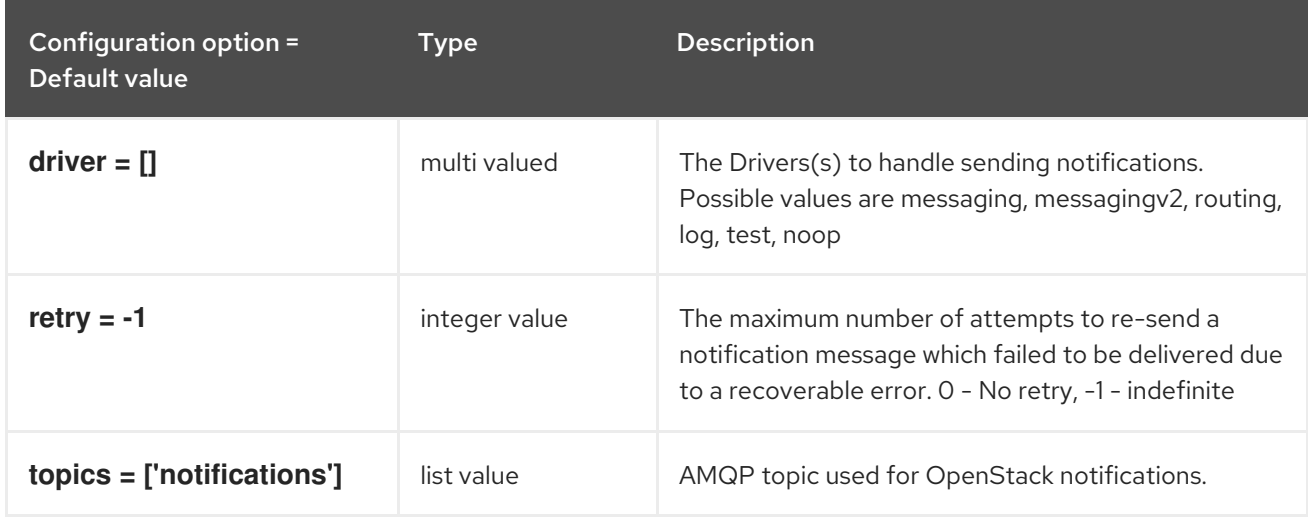

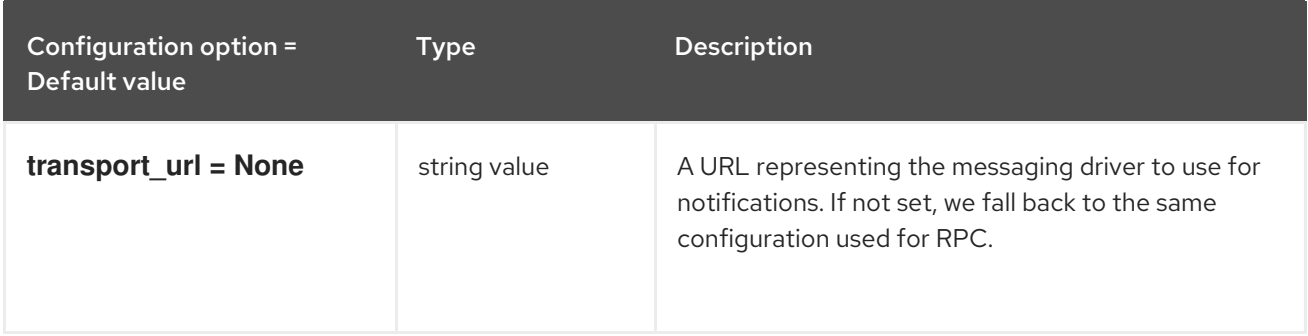

### 3.2.7. oslo\_messaging\_rabbit

The following table outlines the options available under the **[oslo\_messaging\_rabbit]** group in the **/etc/glance/glance-registry.conf** file.

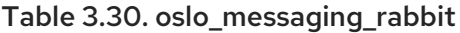

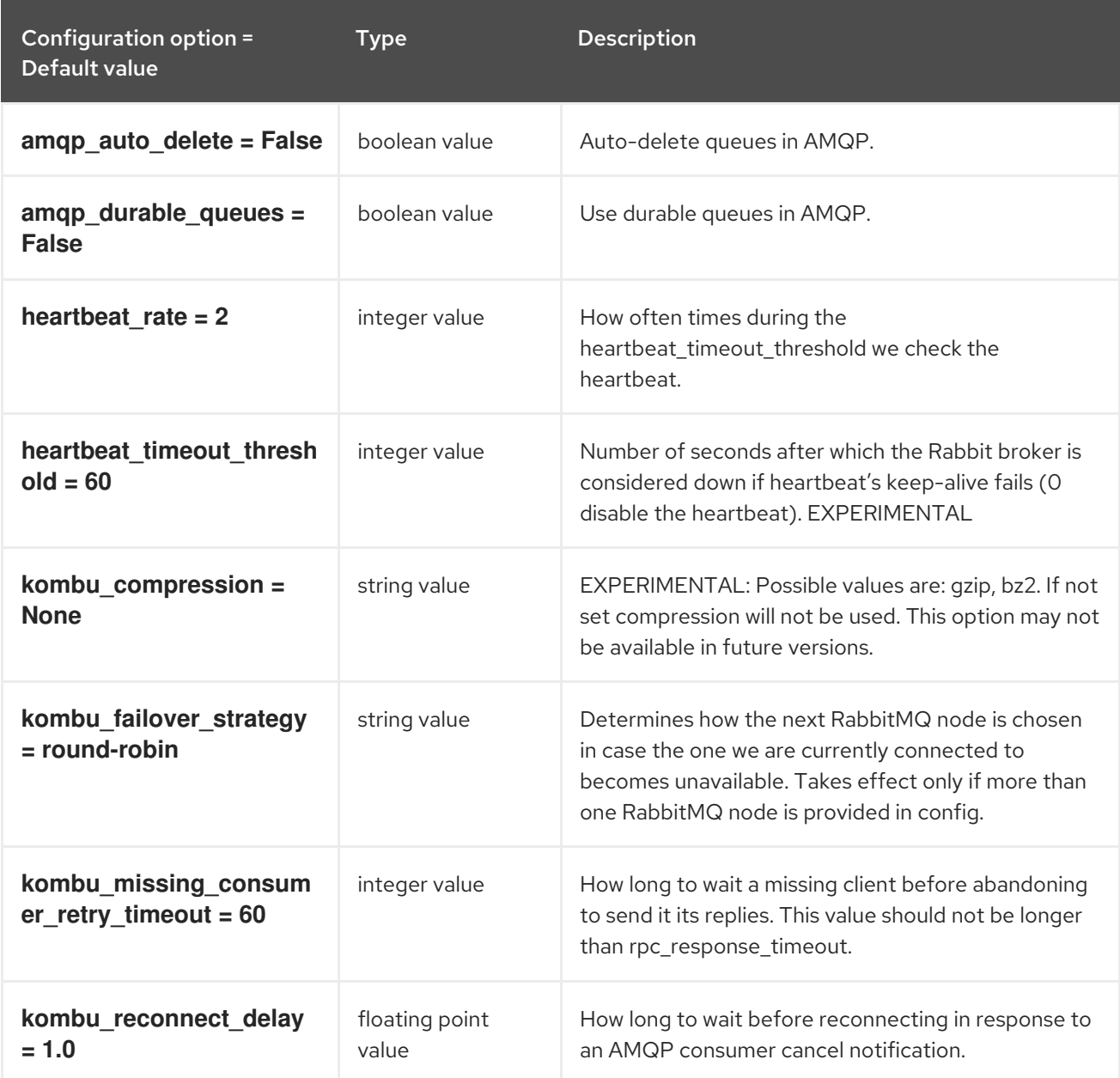

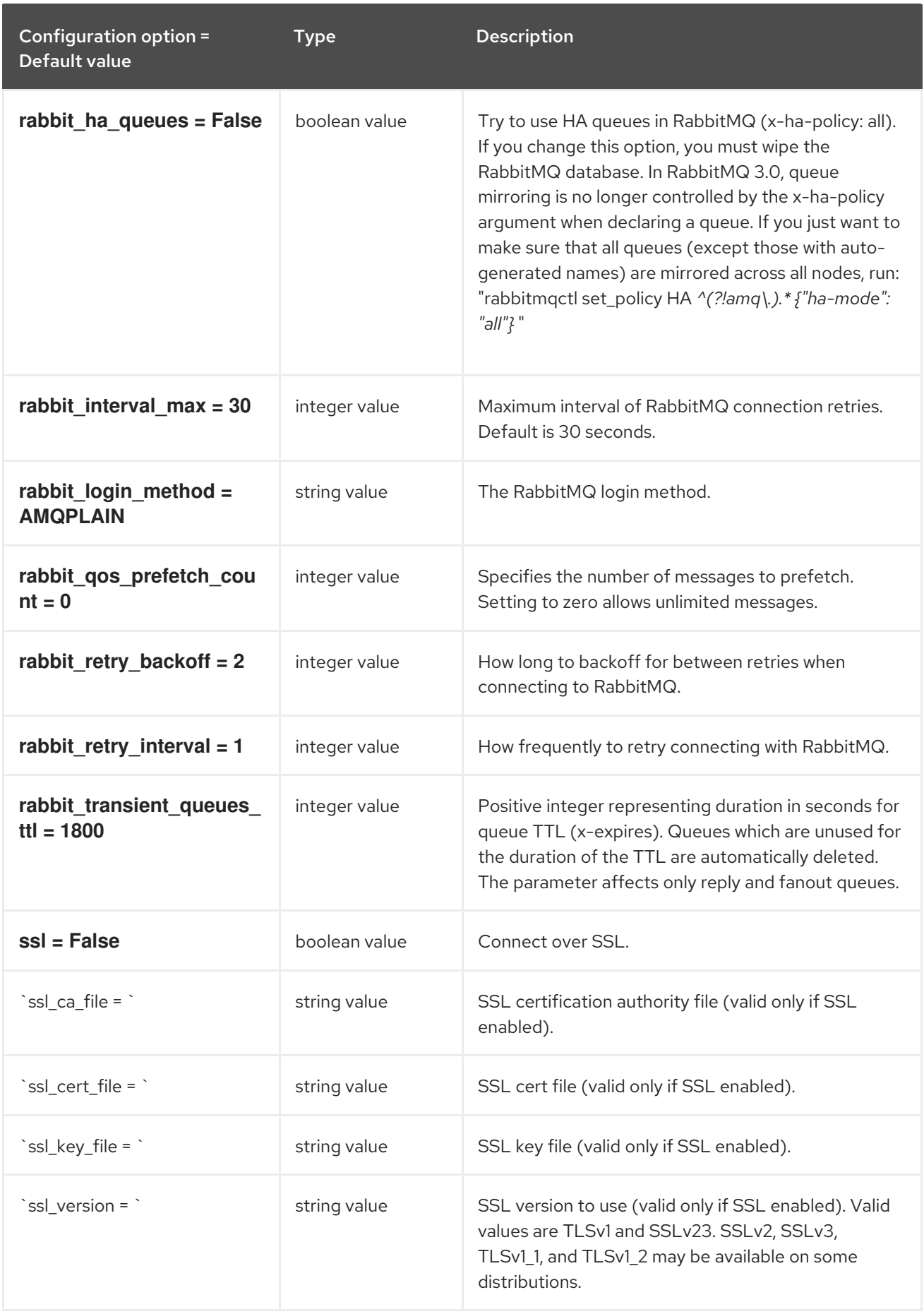

The following table outlines the options available under the **[oslo\_policy]** group in the

# 3.2.8. oslo\_policy

The following table outlines the options available under the **[oslo\_policy]** group in the **/etc/glance/glance-registry.conf** file.

#### Table 3.31. oslo\_policy

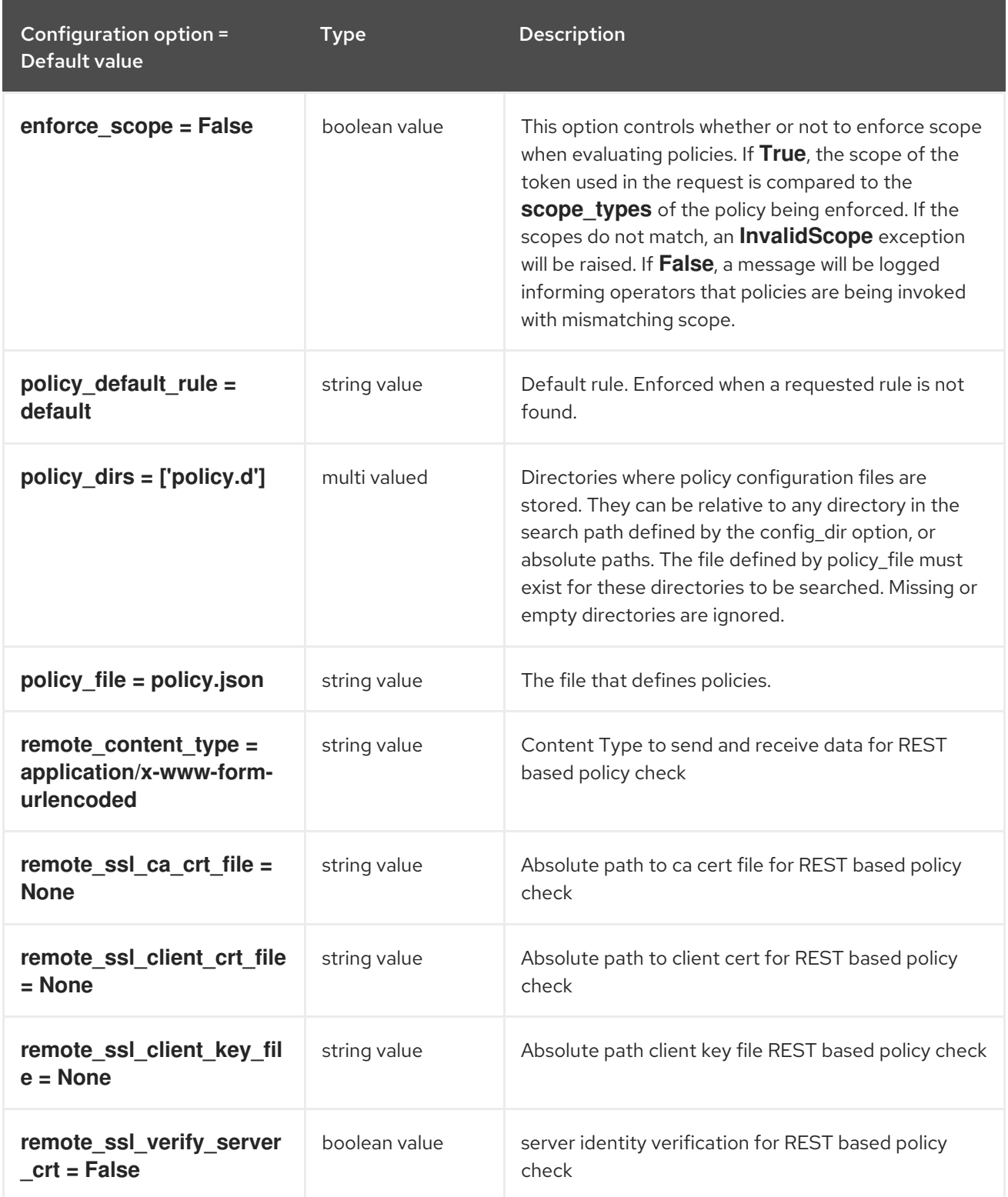

### 3.2.9. paste\_deploy

The following table outlines the options available under the **[paste\_deploy]** group in the **/etc/glance/glance-registry.conf** file.

Table 3.32. paste\_deploy

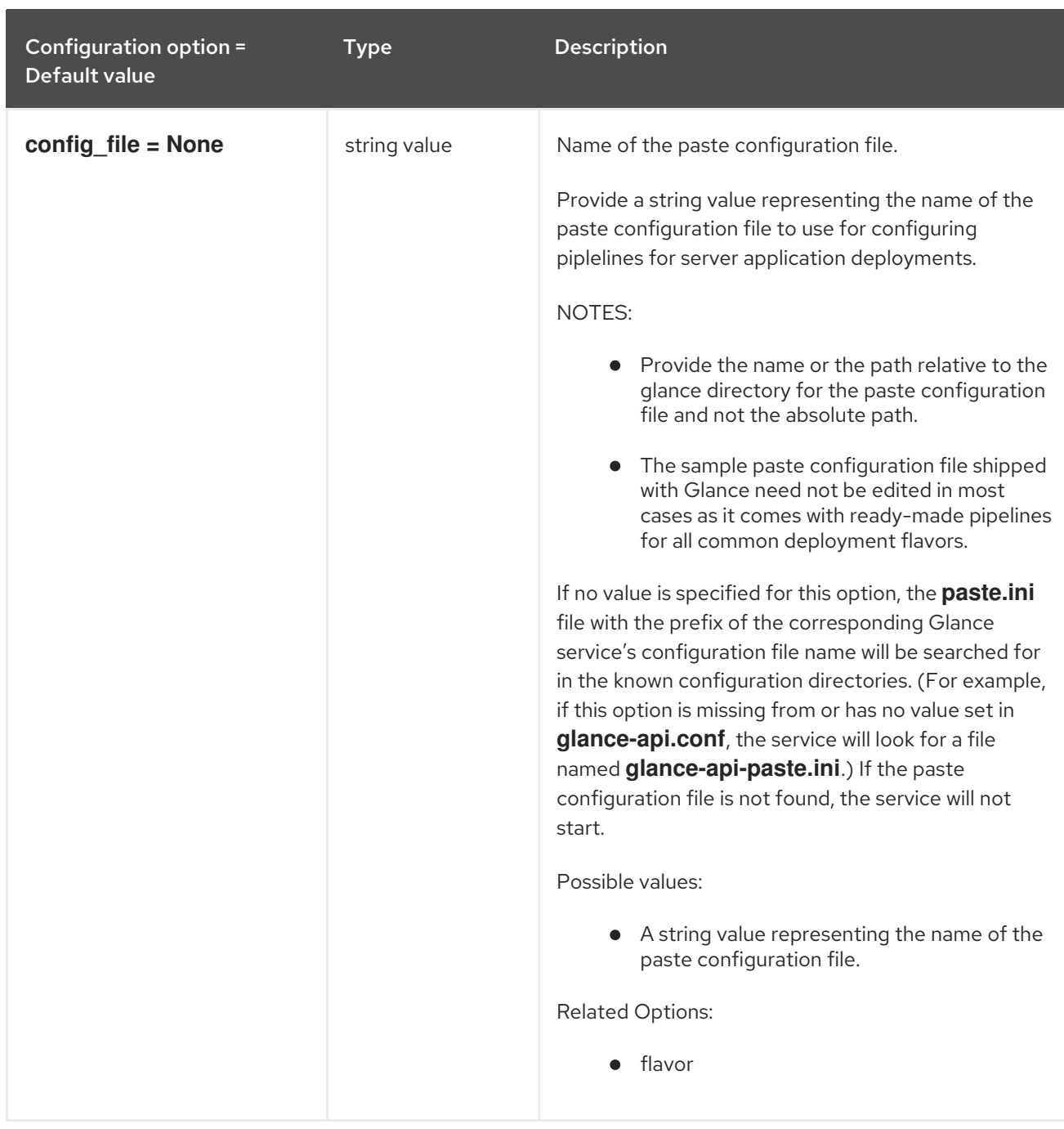

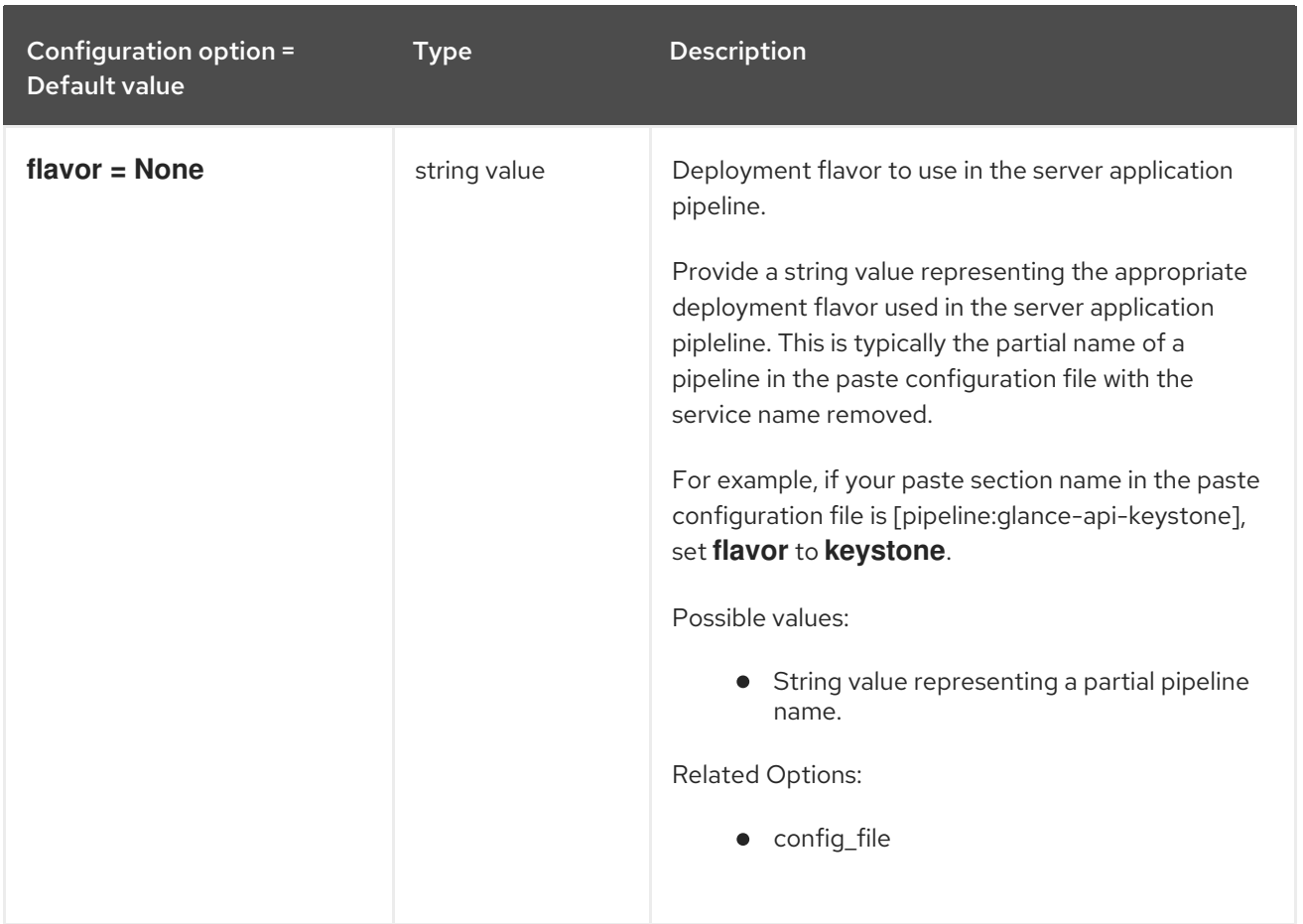

# 3.2.10. profiler

The following table outlines the options available under the **[profiler]** group in the **/etc/glance/glanceregistry.conf** file.

### Table 3.33. profiler

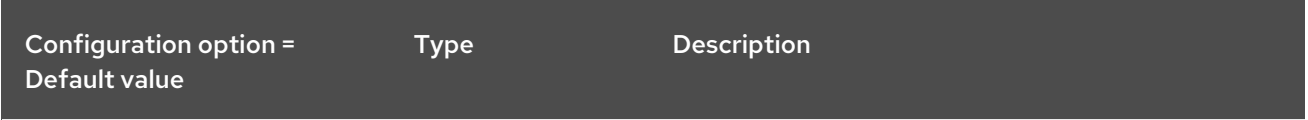

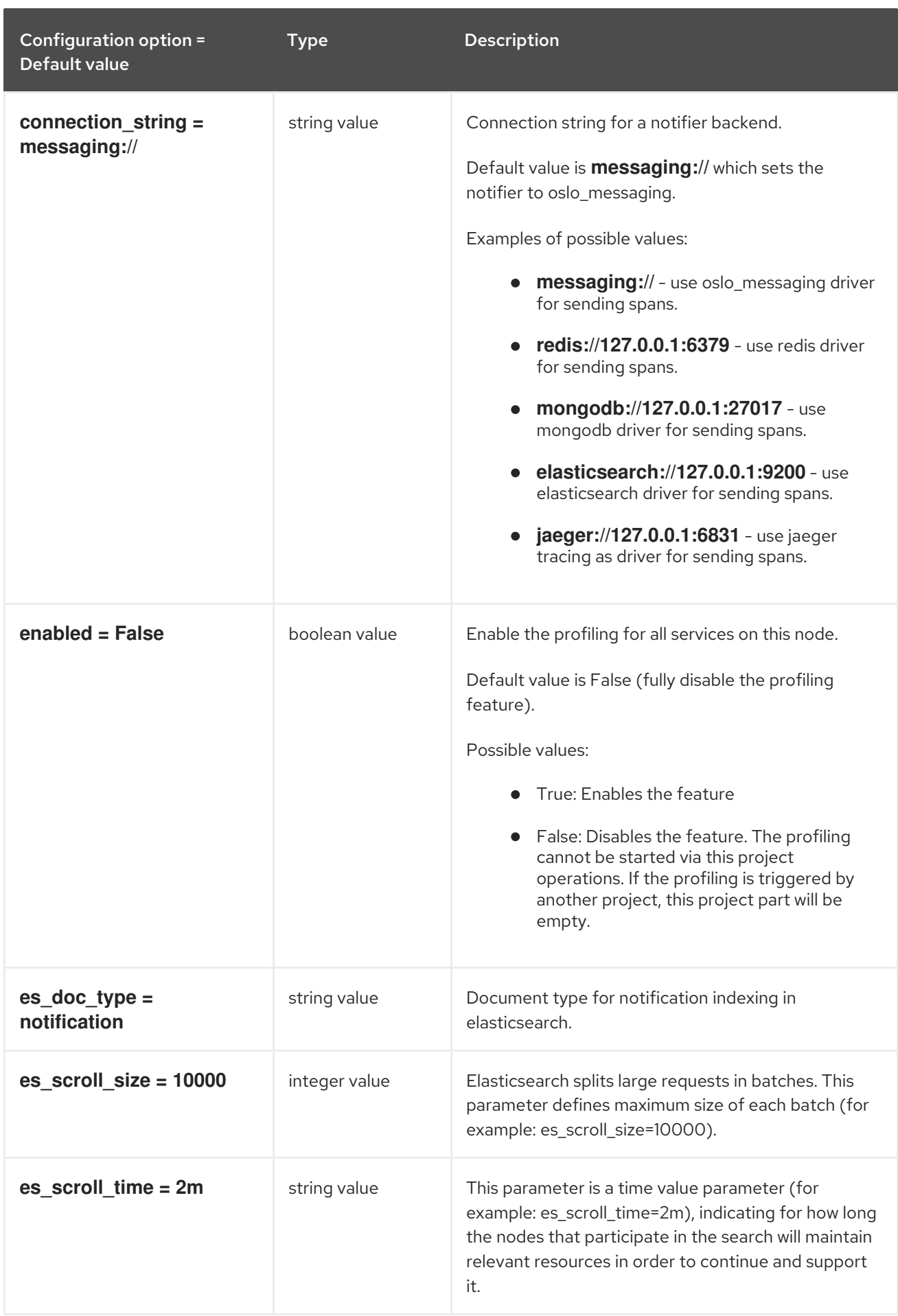

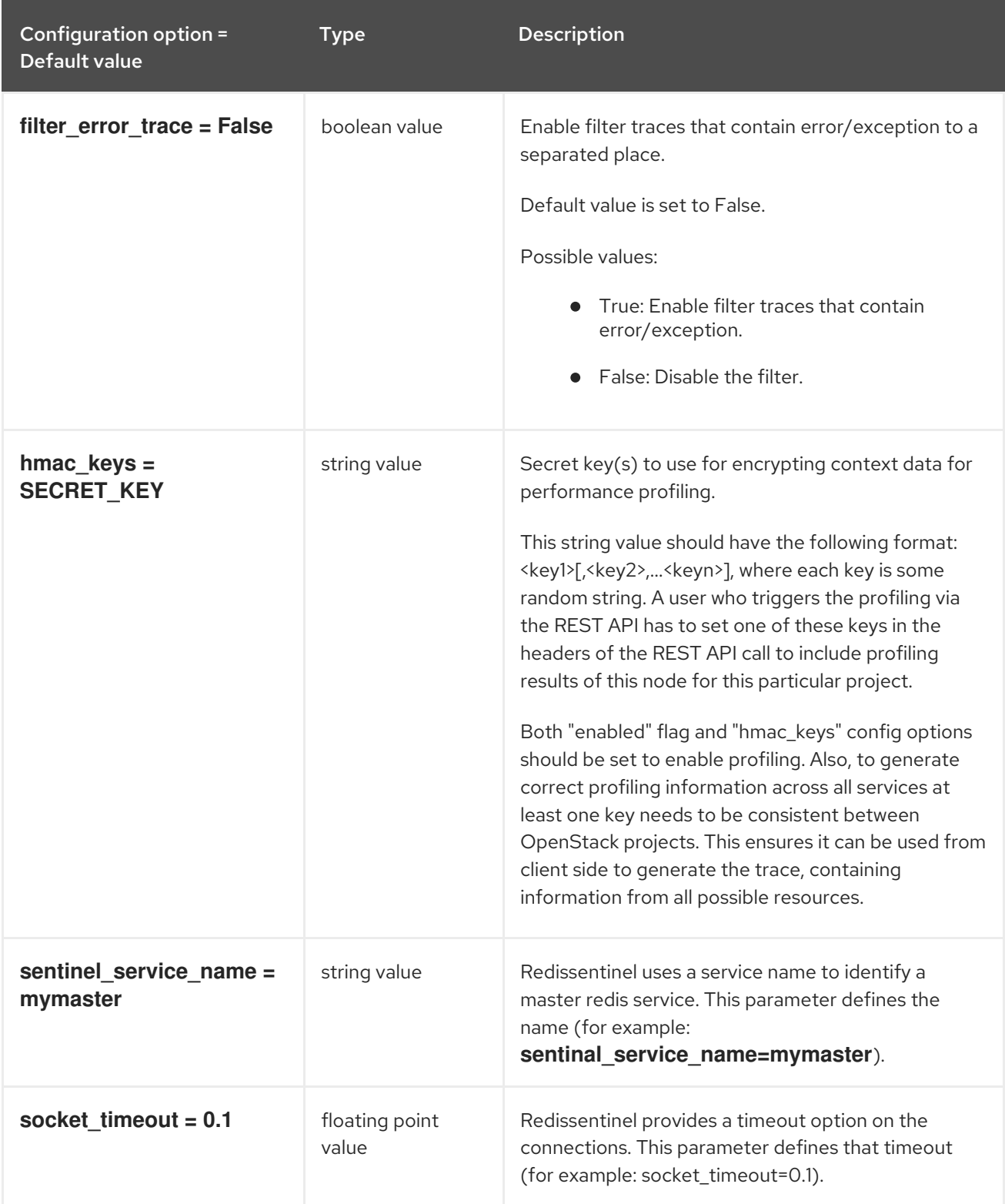

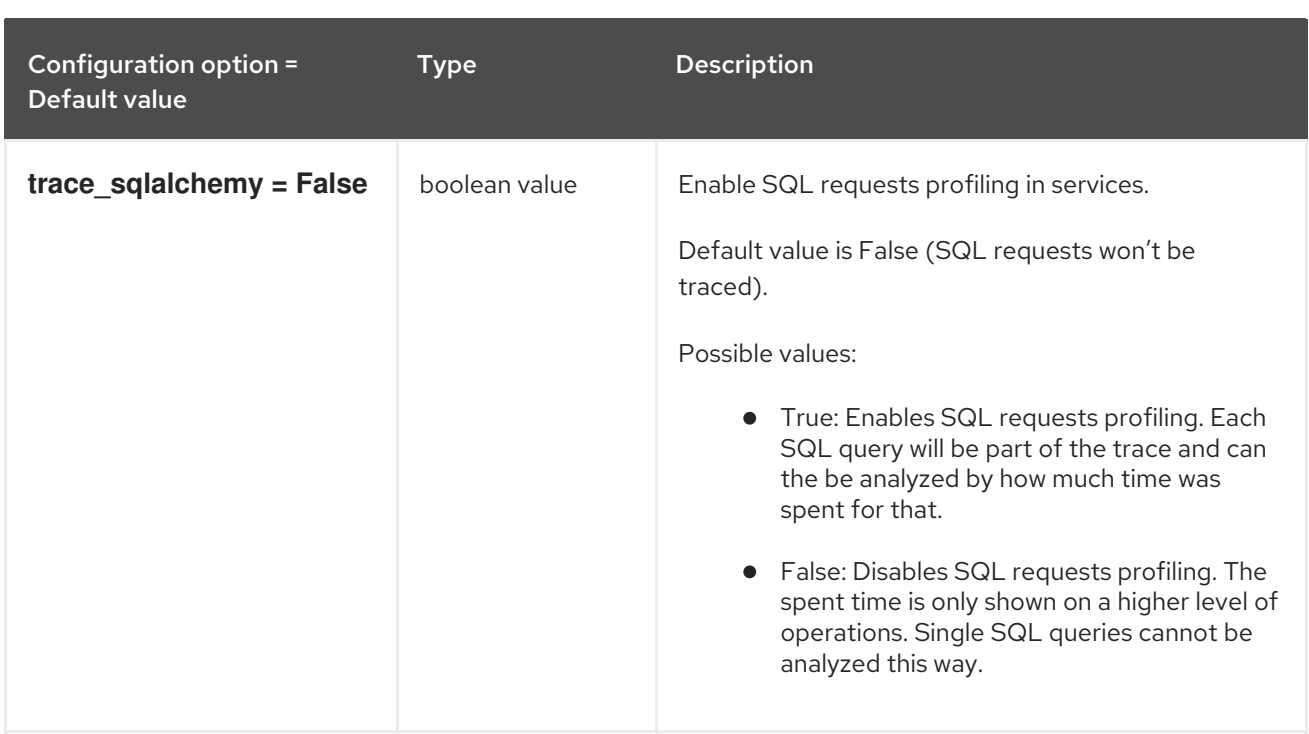

# 3.3. GLANCE-SCRUBBER.CONF

This section contains options for the **/etc/glance/glance-scrubber.conf** file.

### 3.3.1. DEFAULT

.

The following table outlines the options available under the **[DEFAULT]** group in the **/etc/glance/glance-scrubber.conf** file.

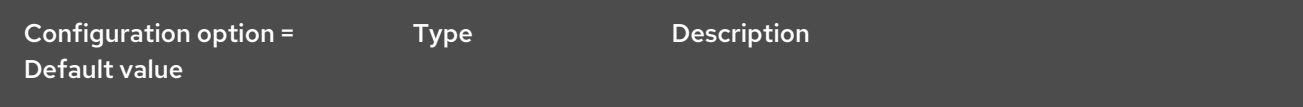

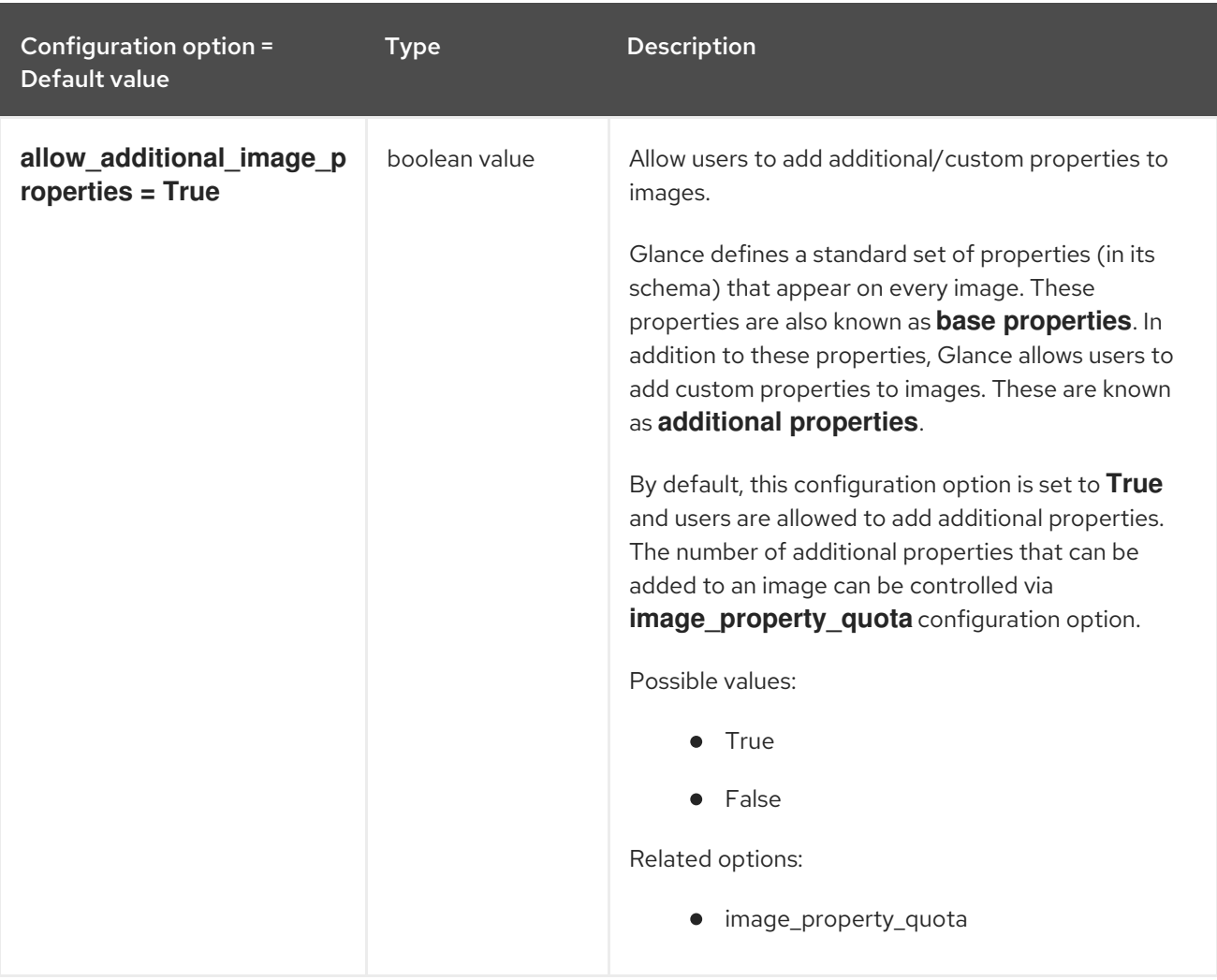

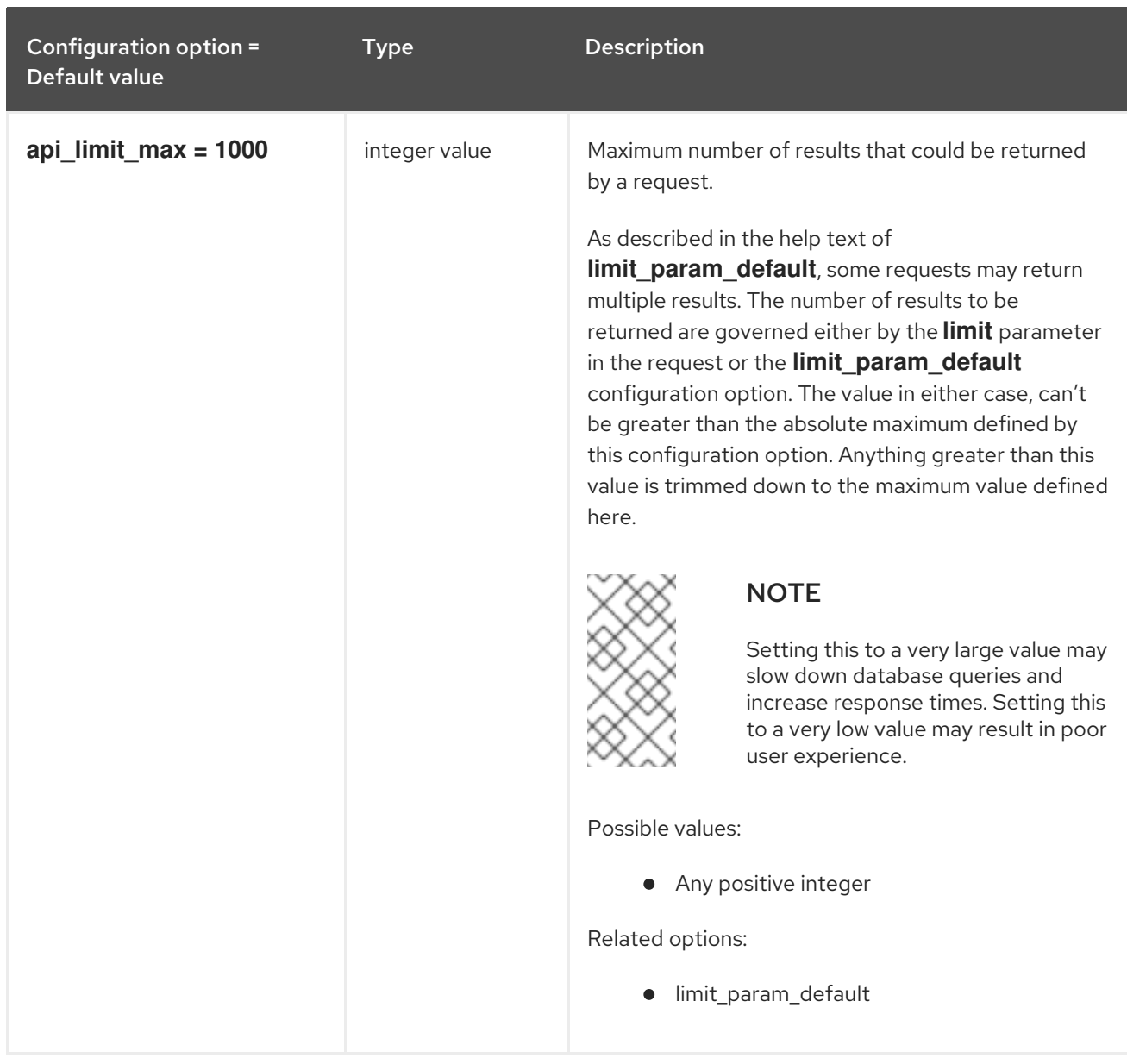

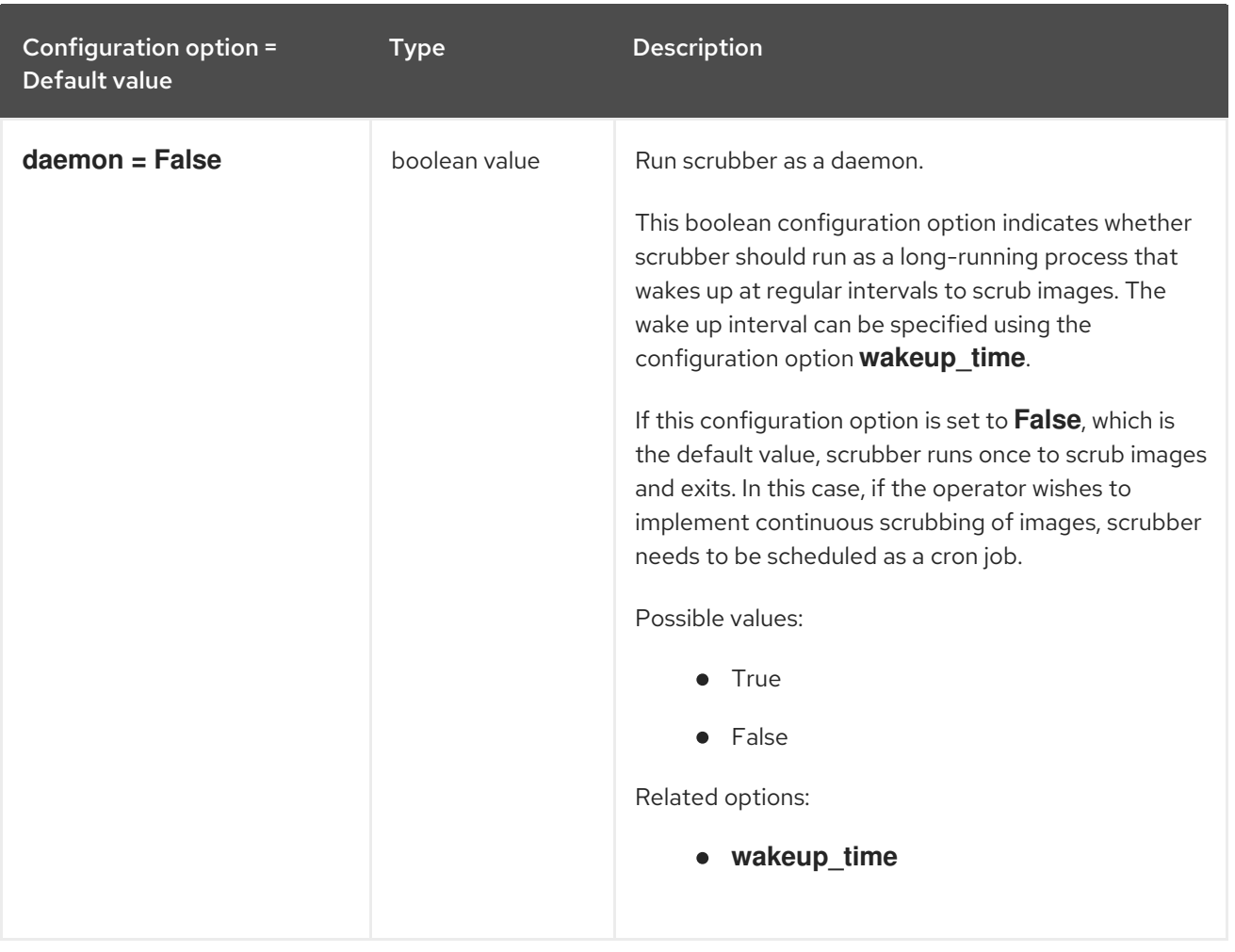

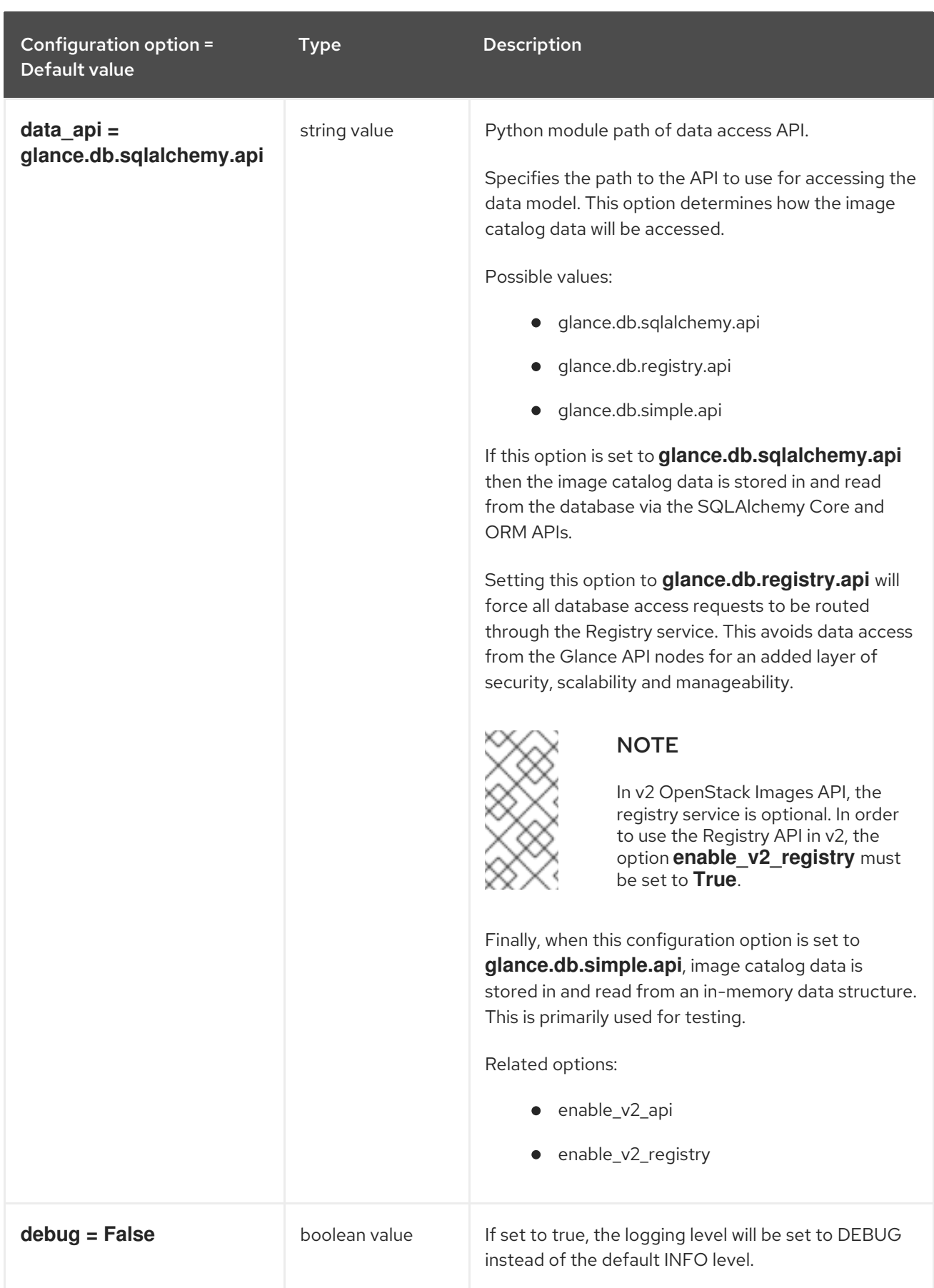

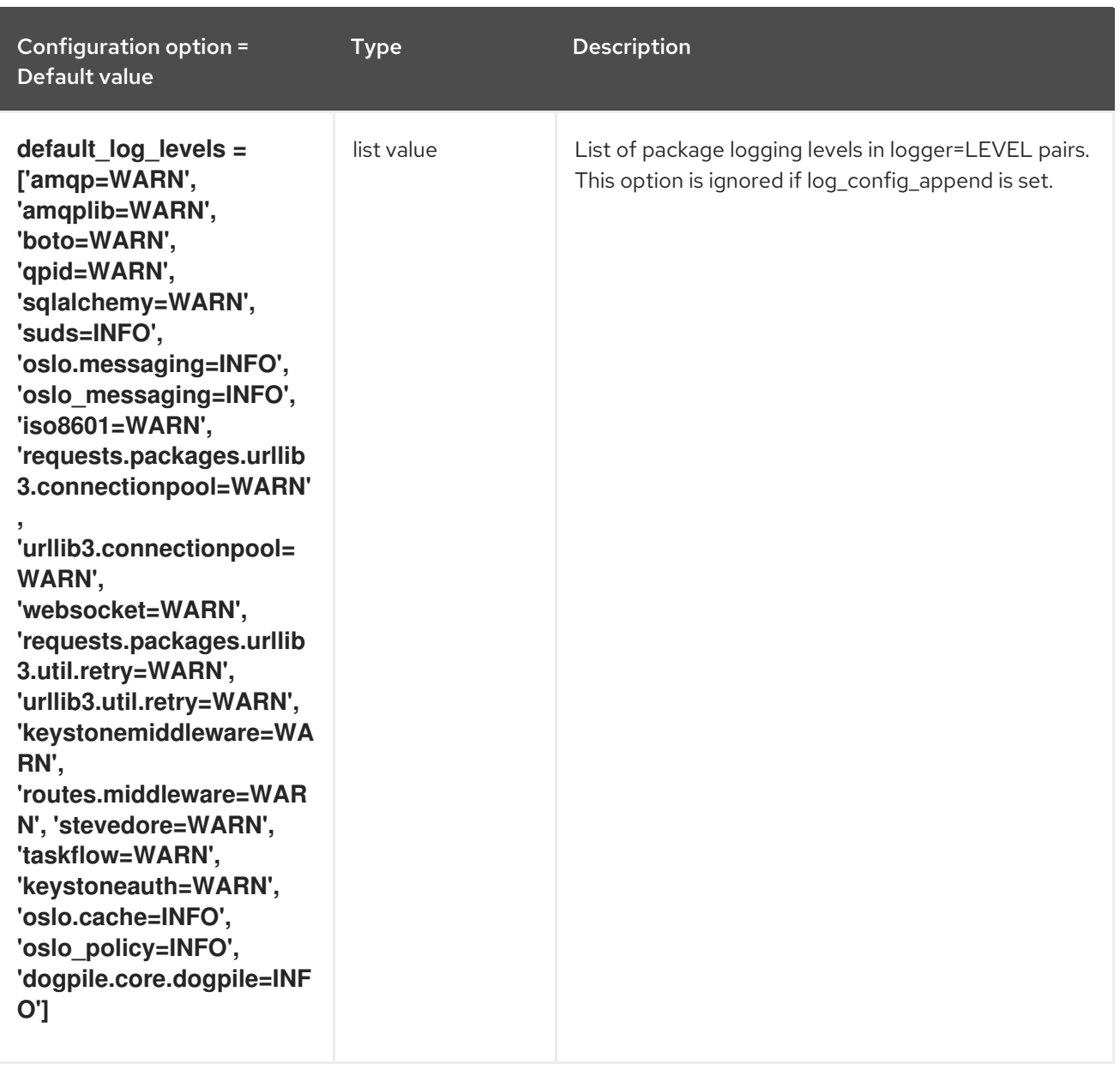

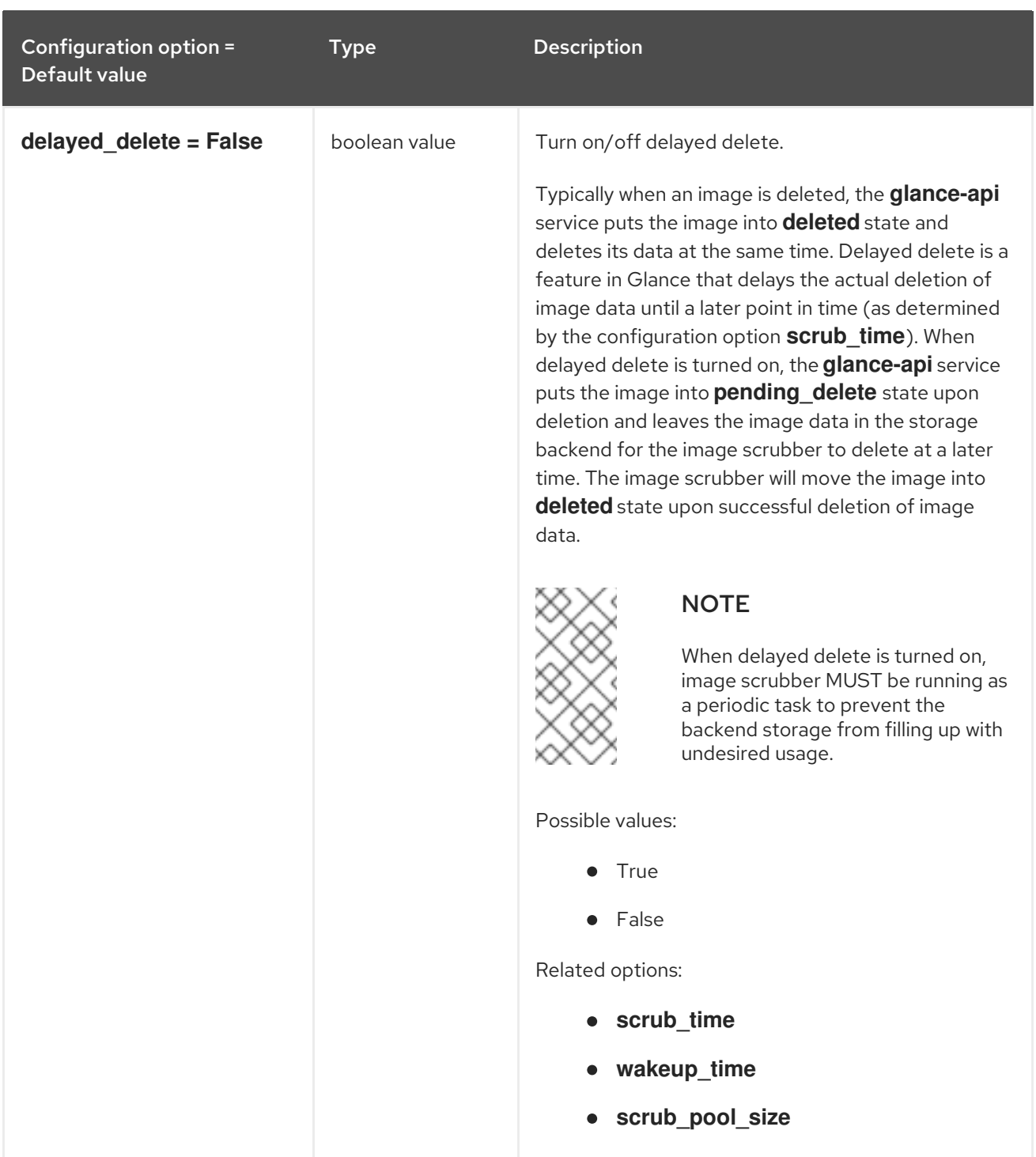

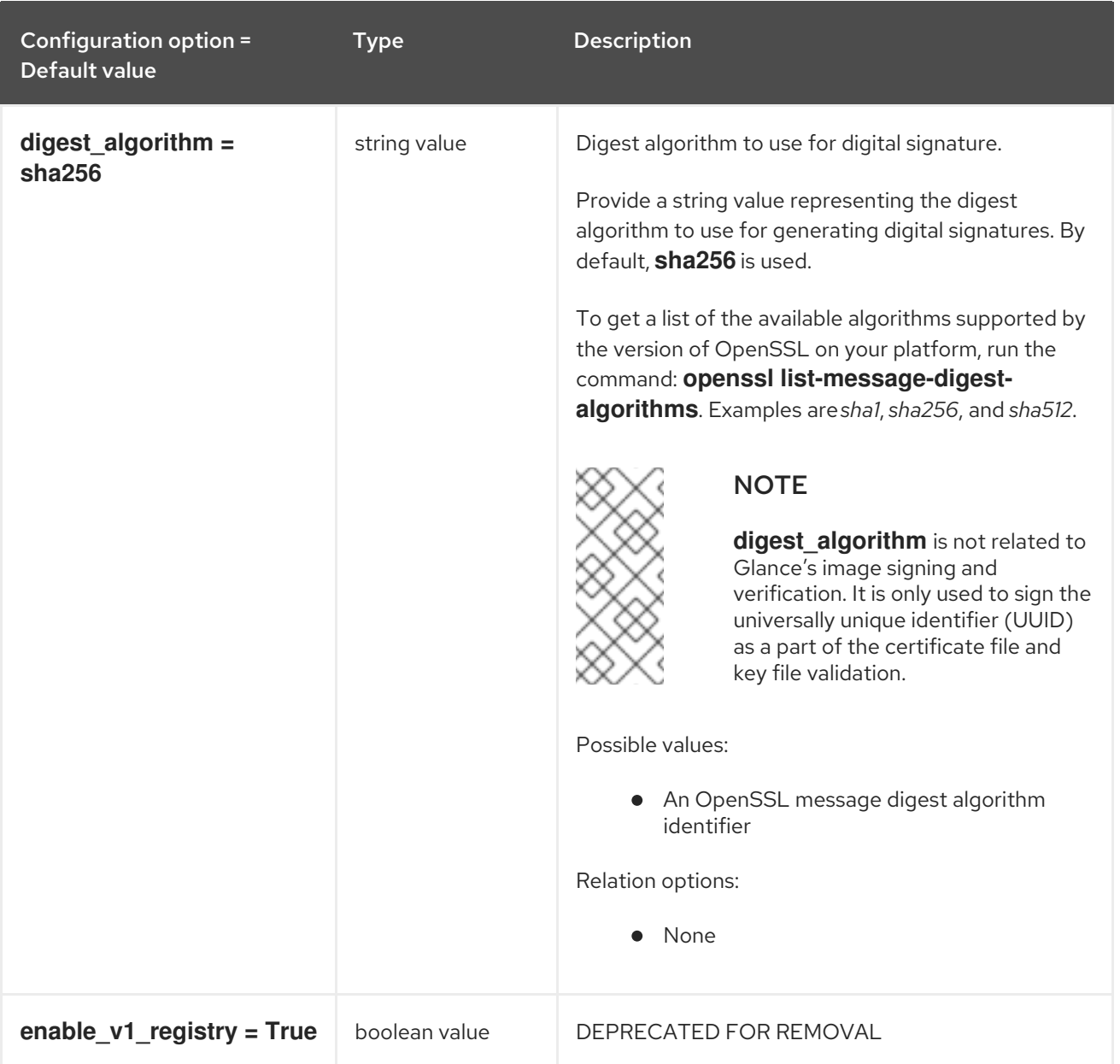

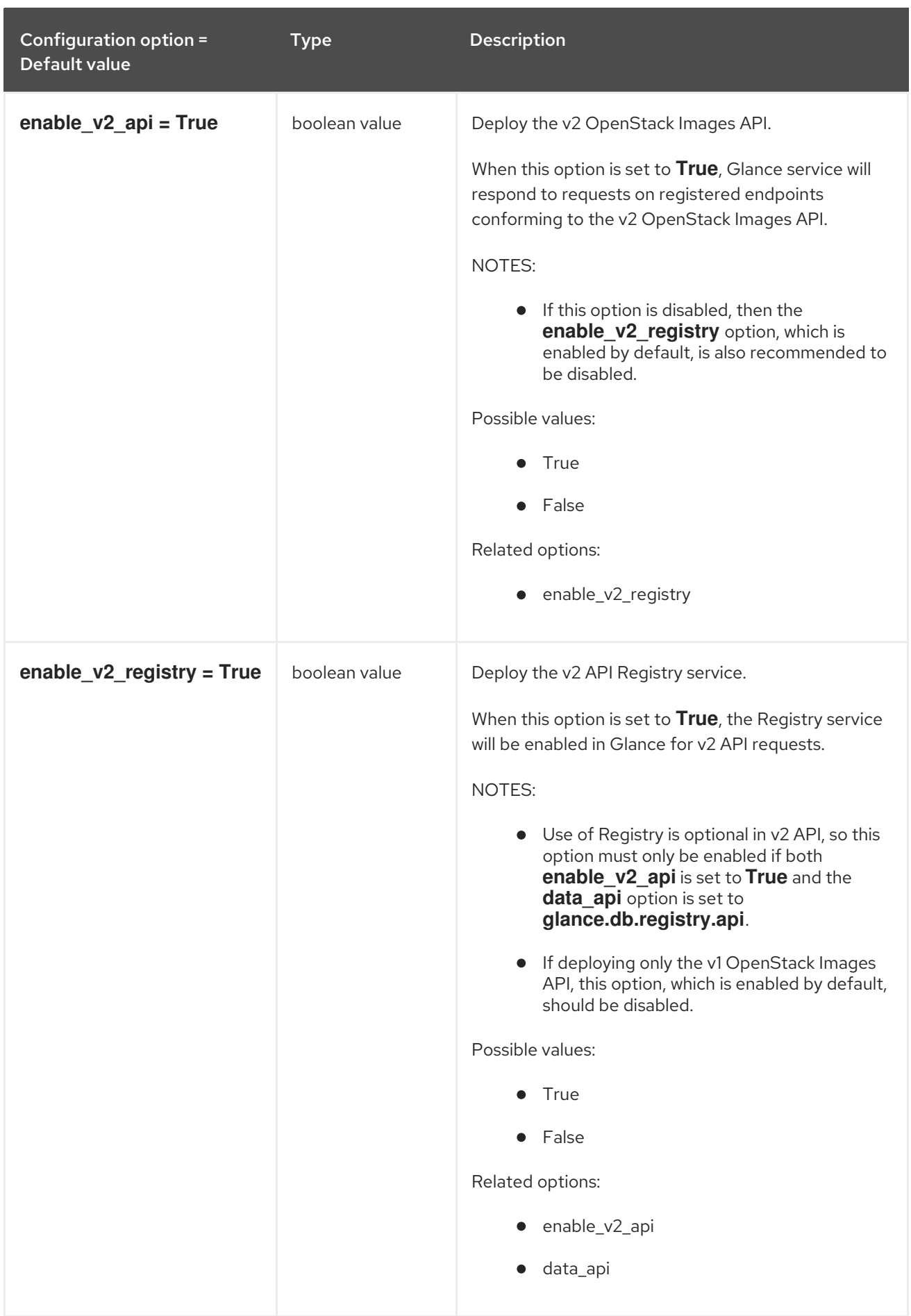
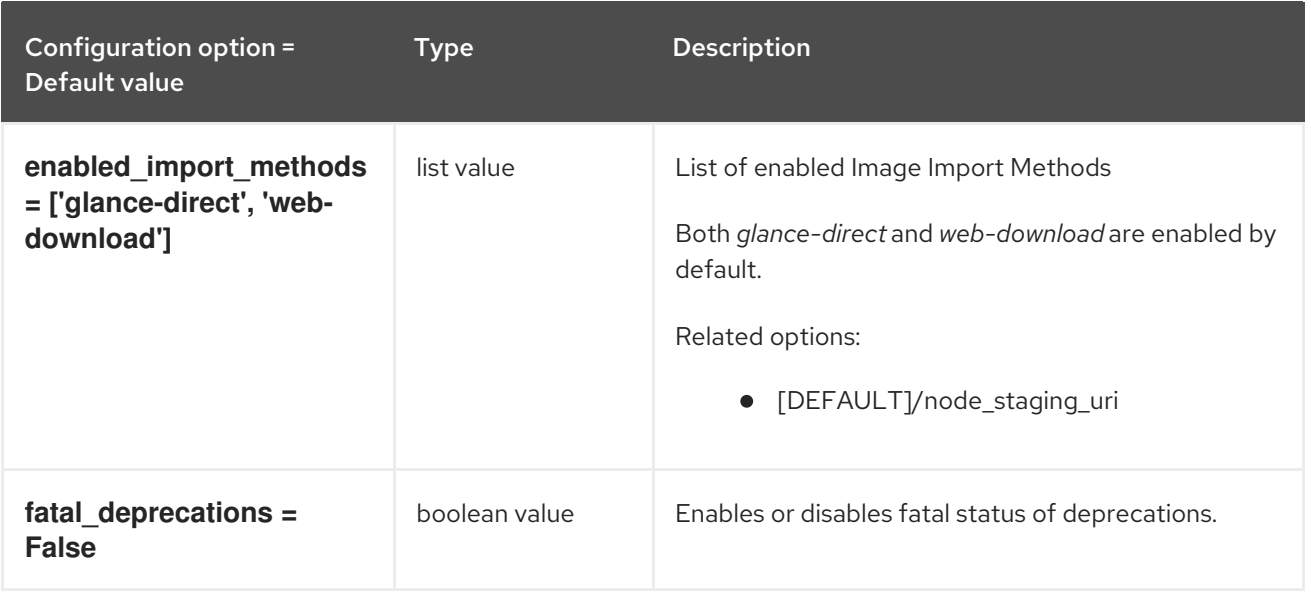

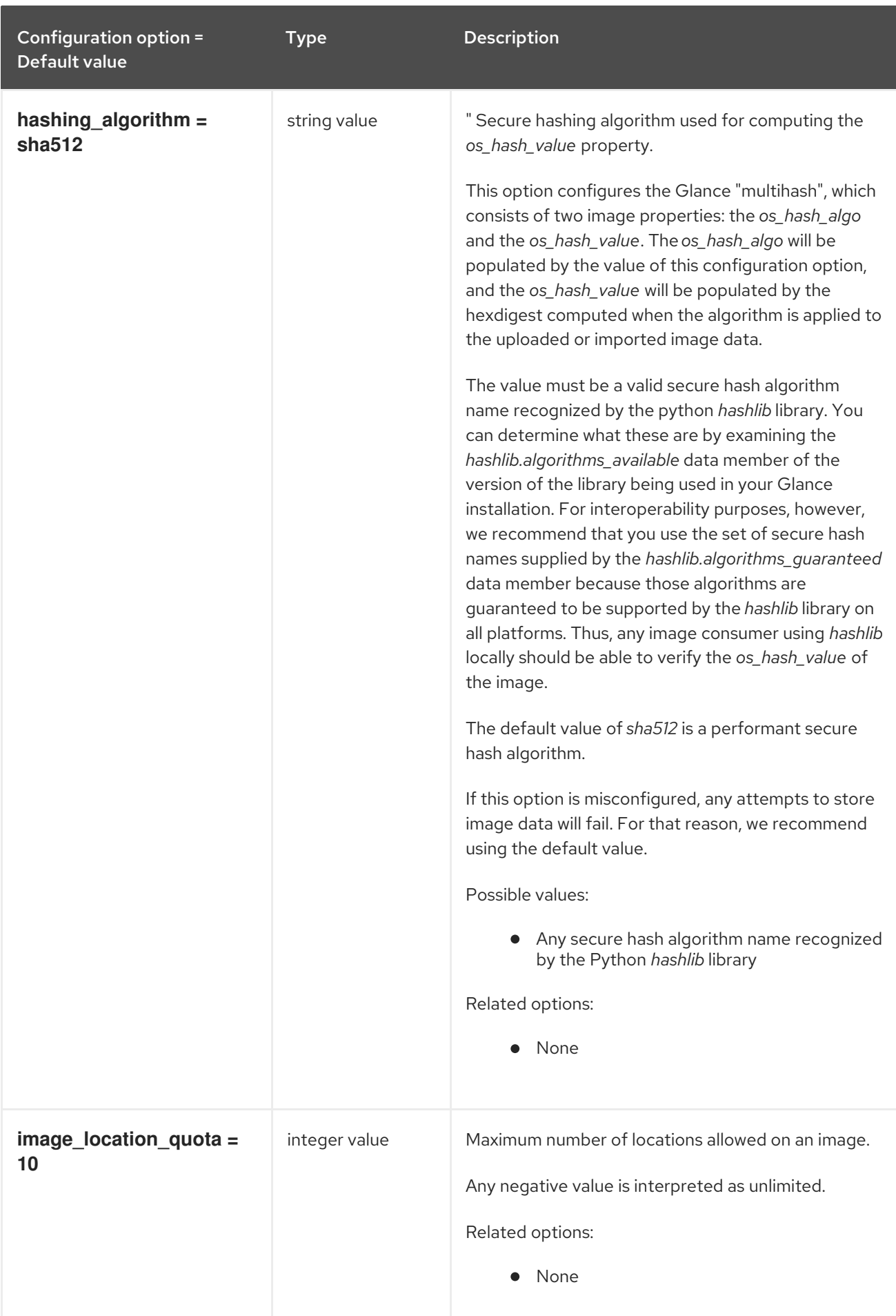

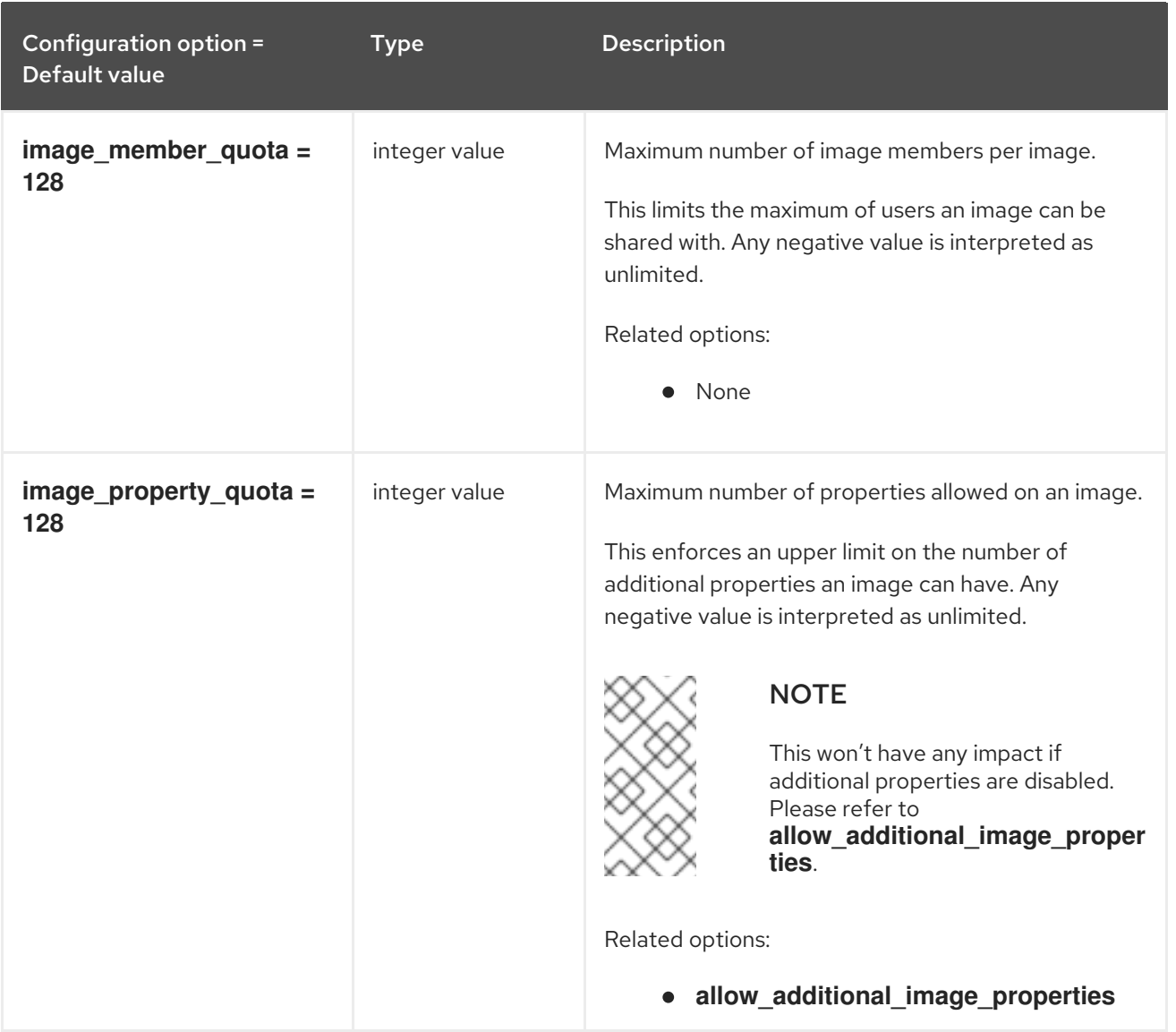

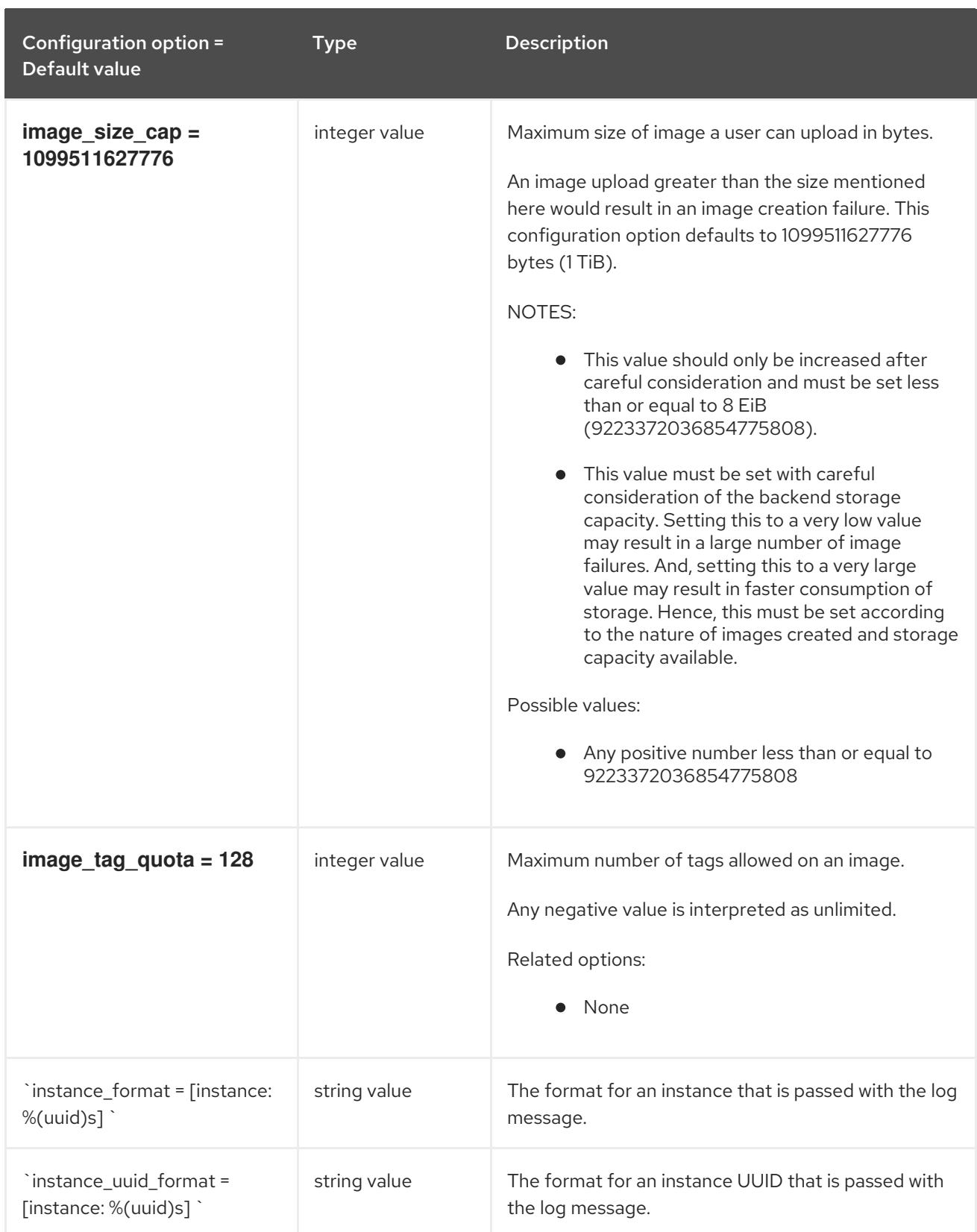

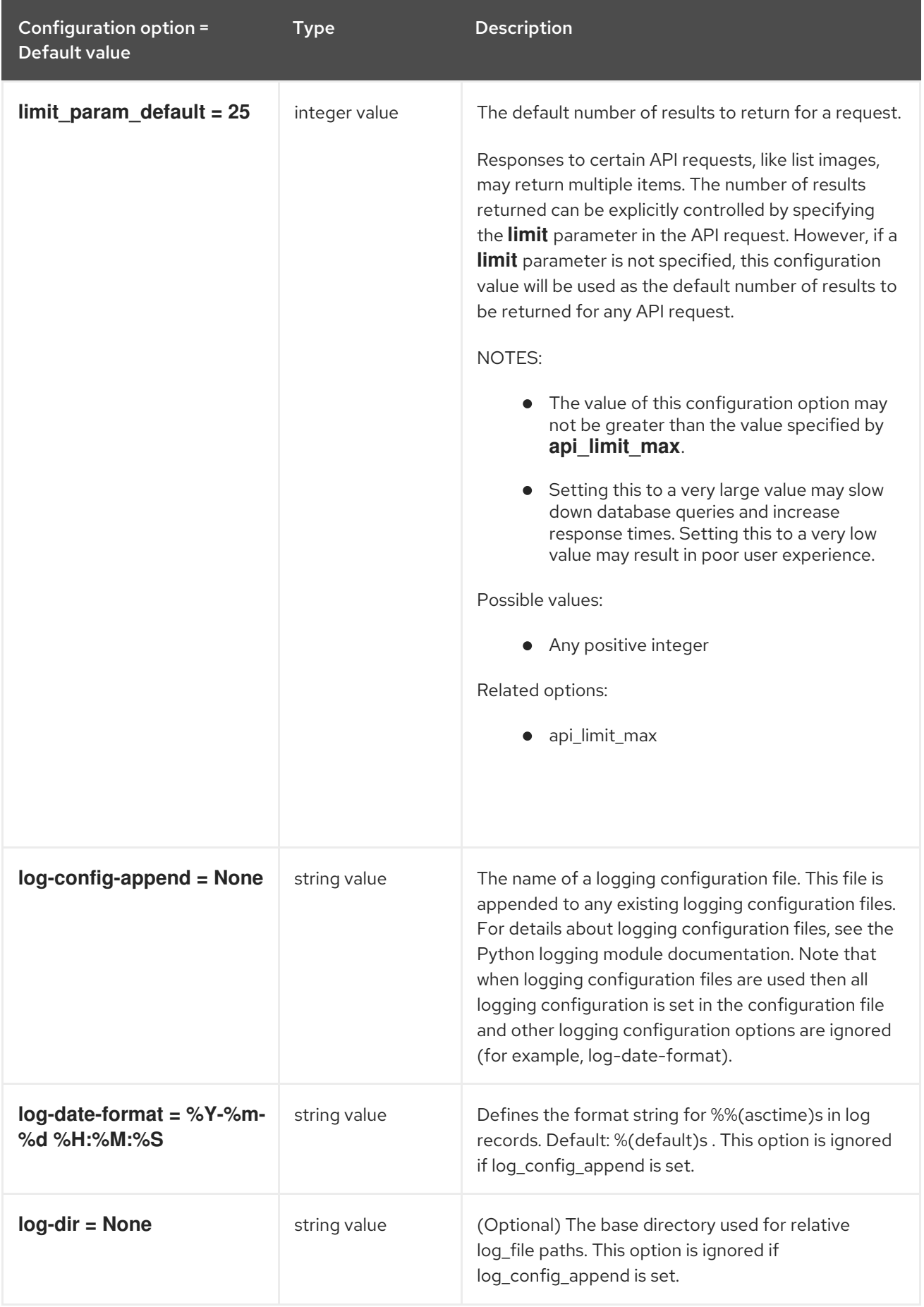

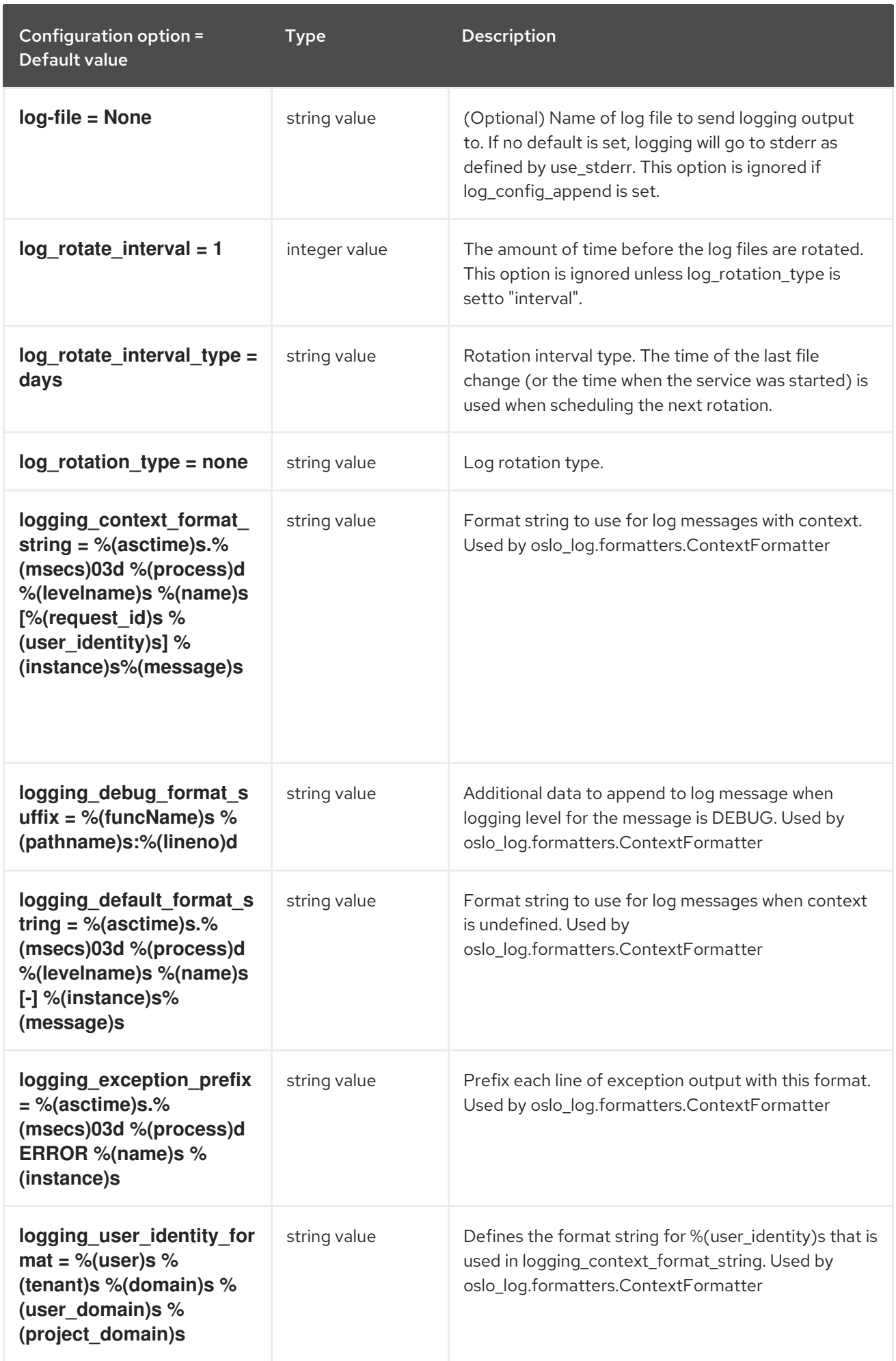

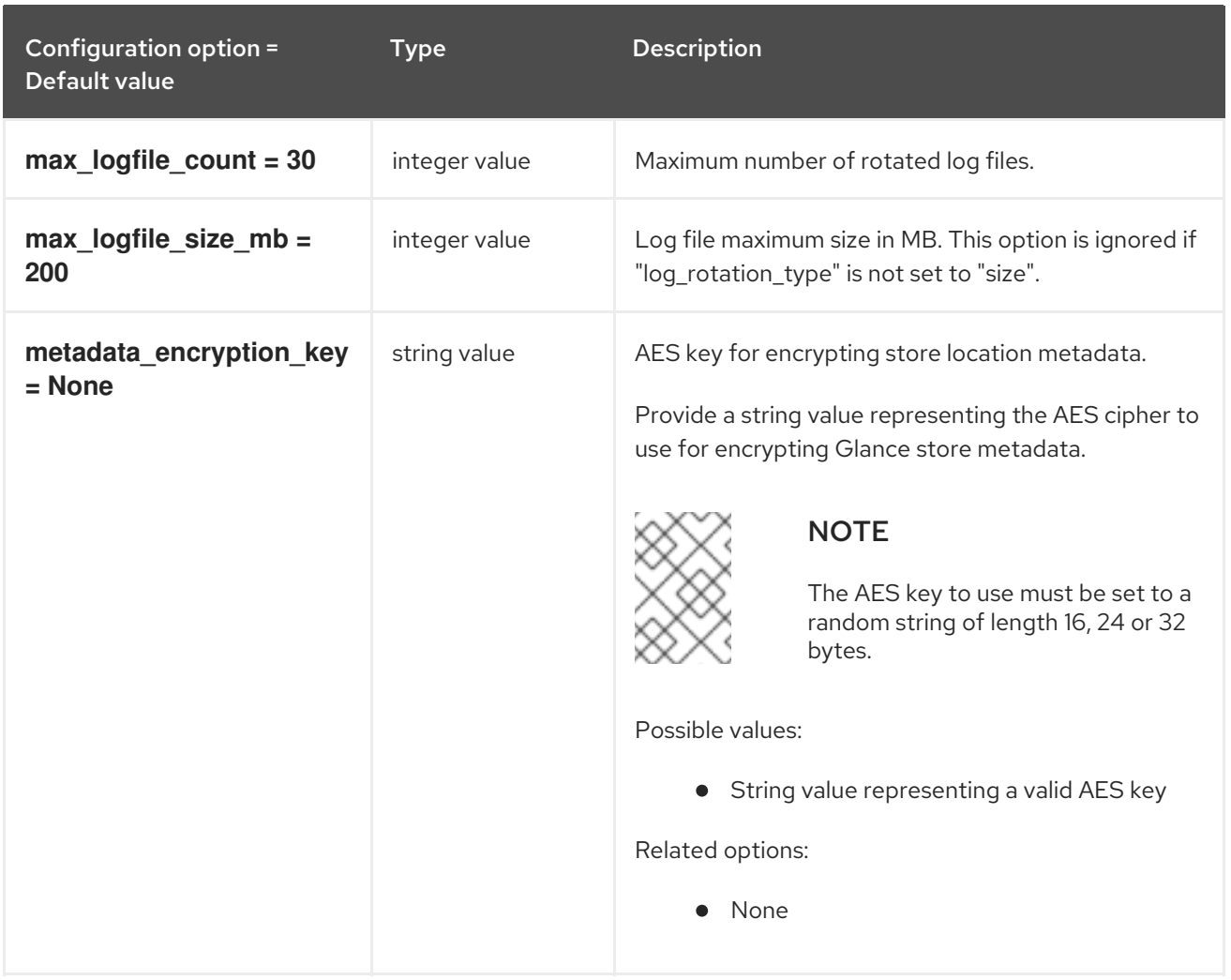

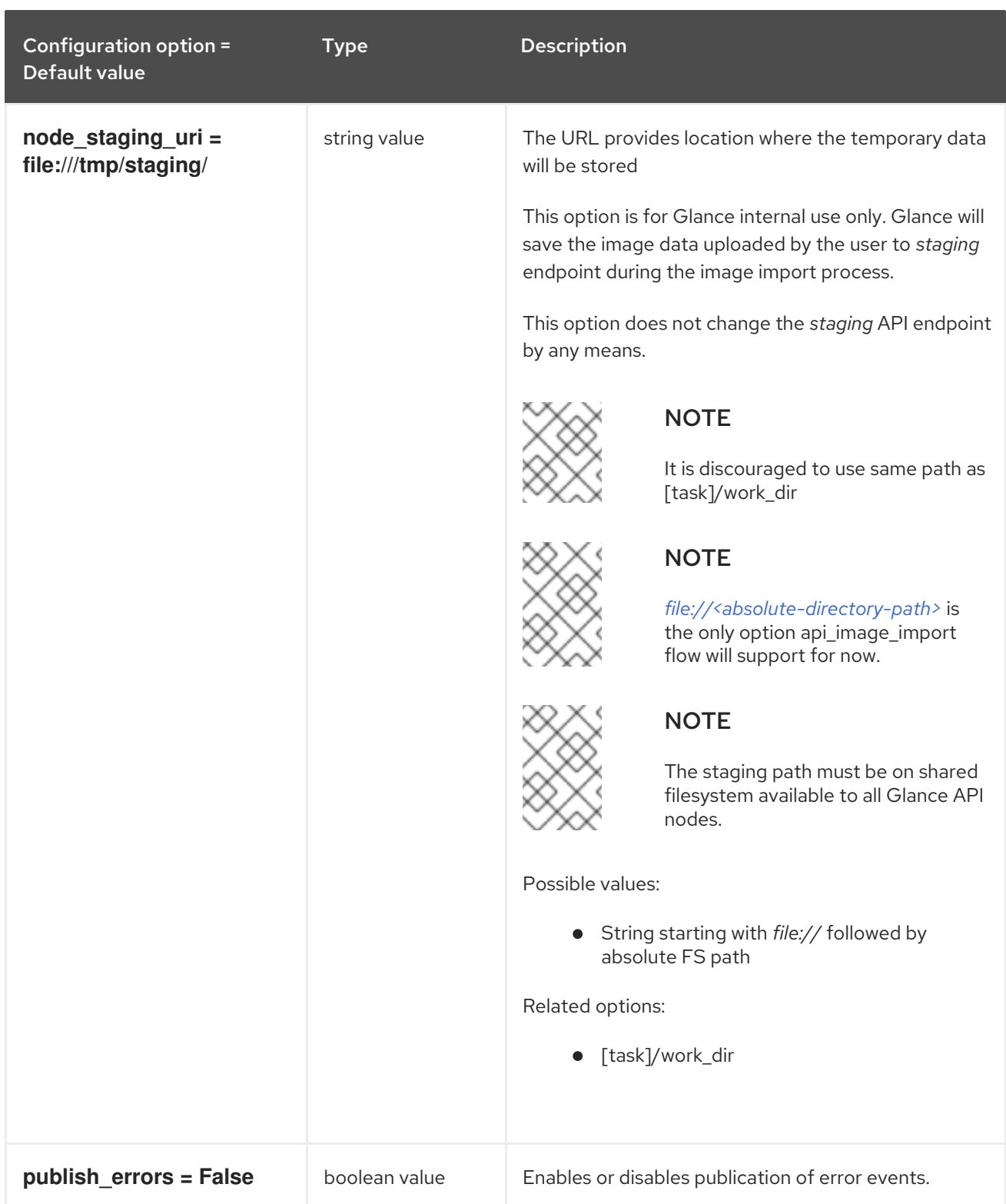

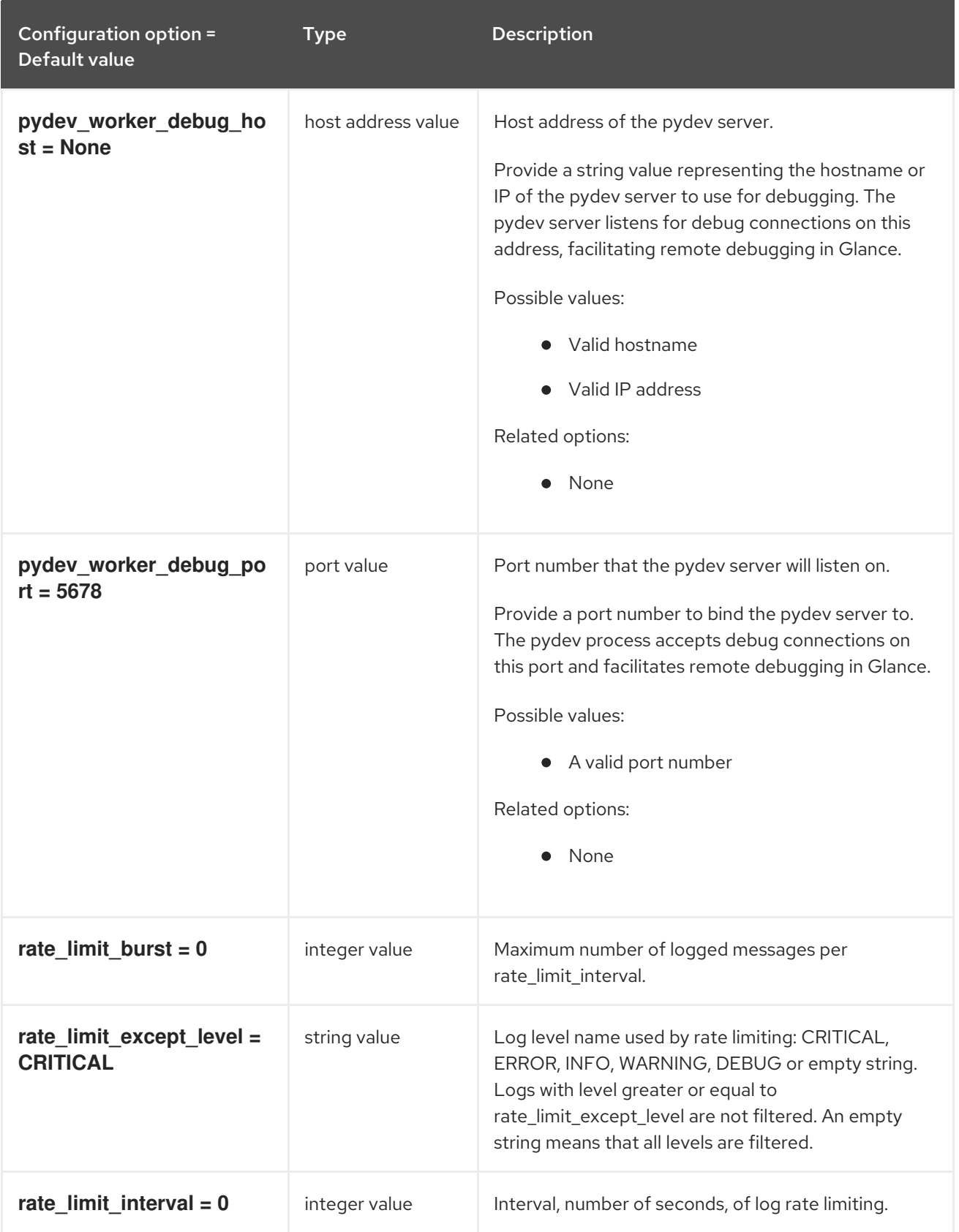

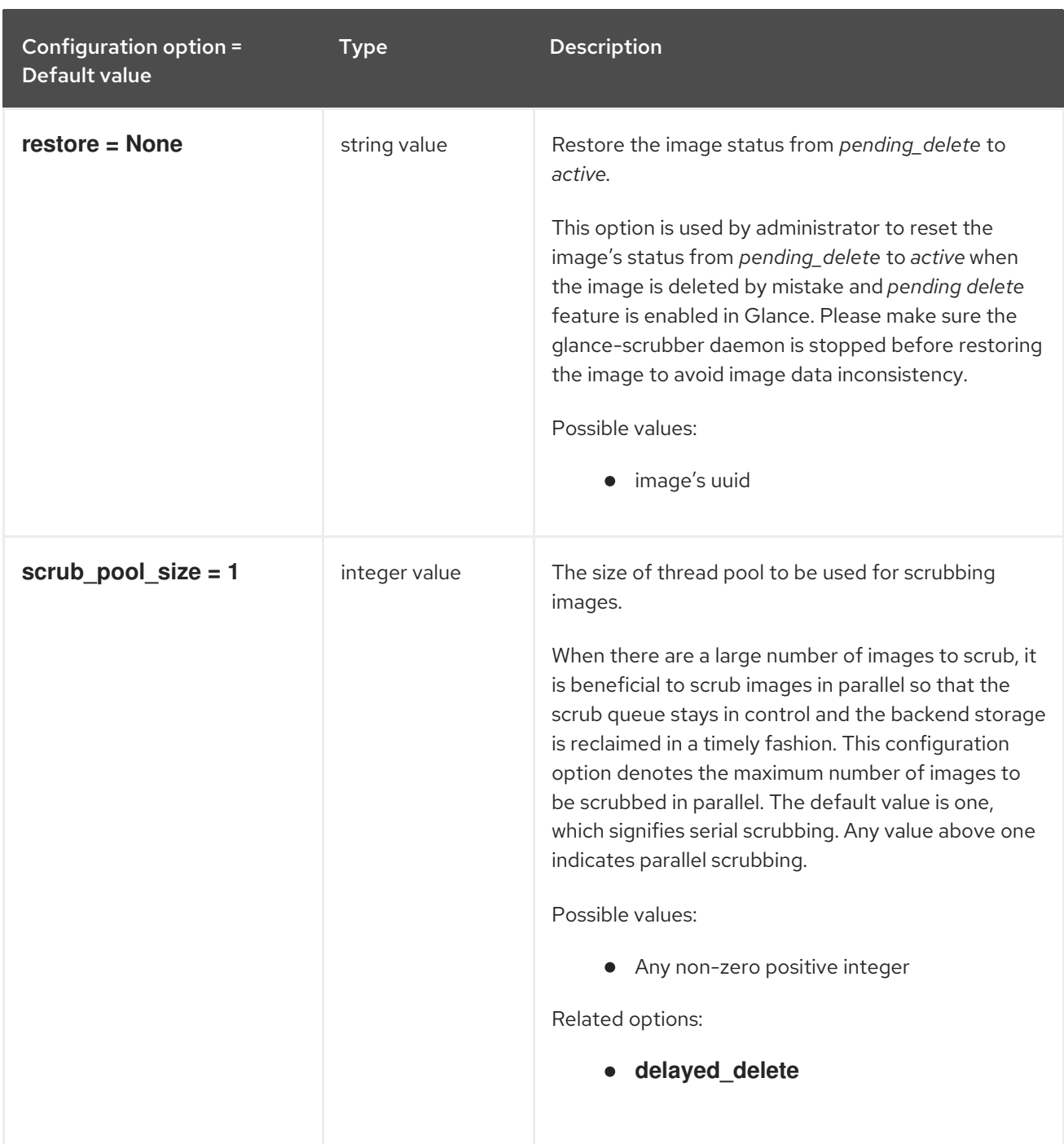

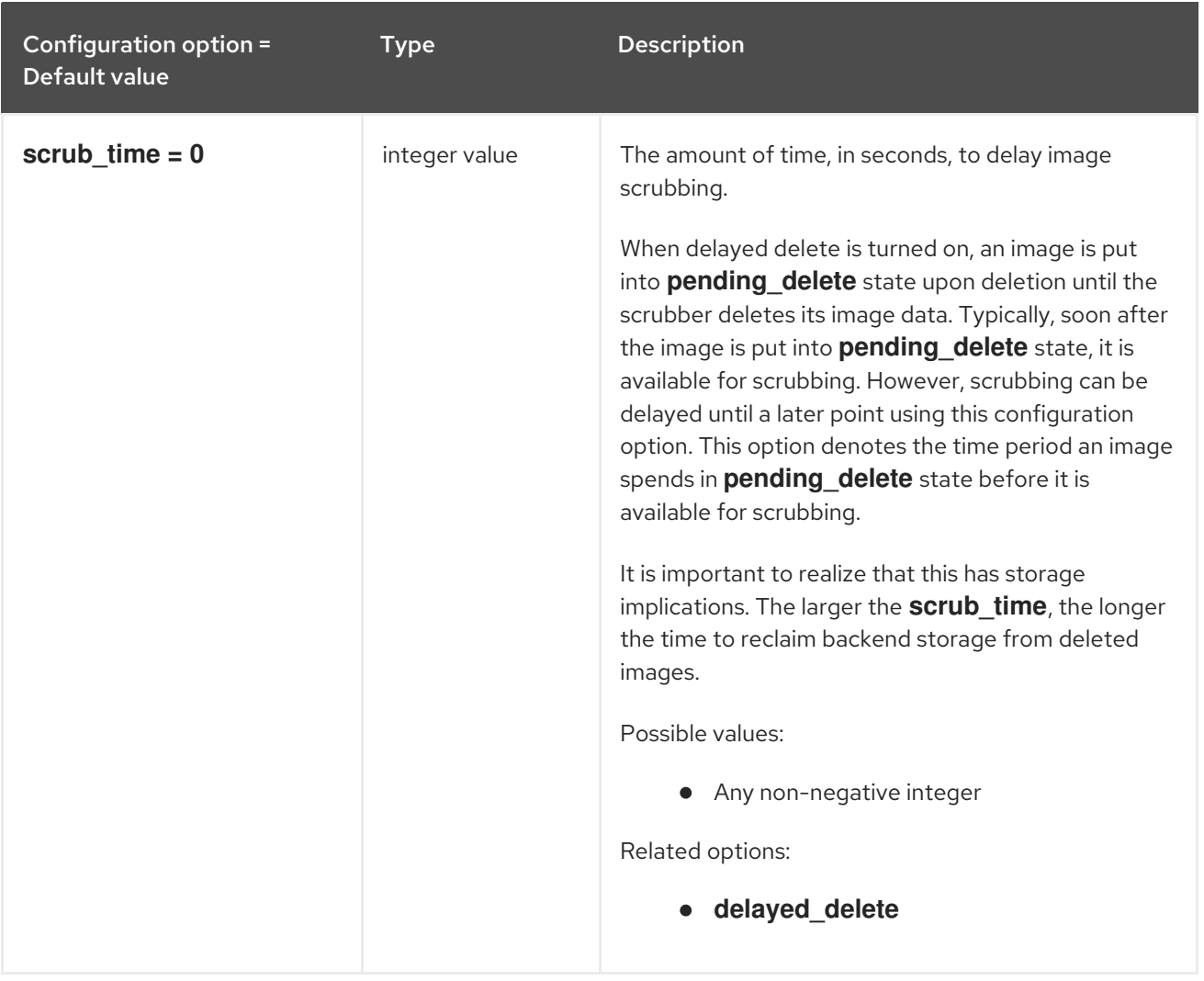

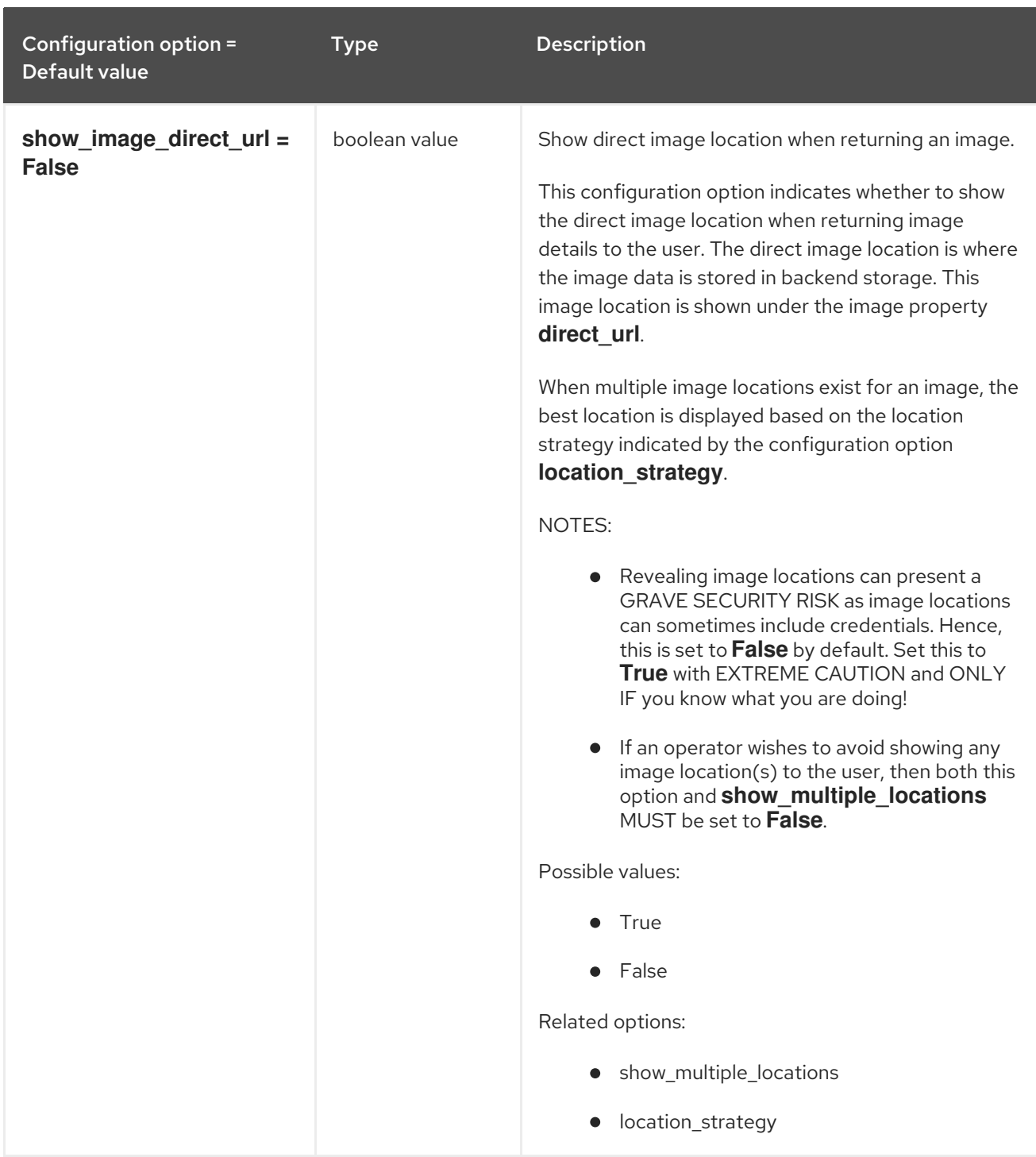

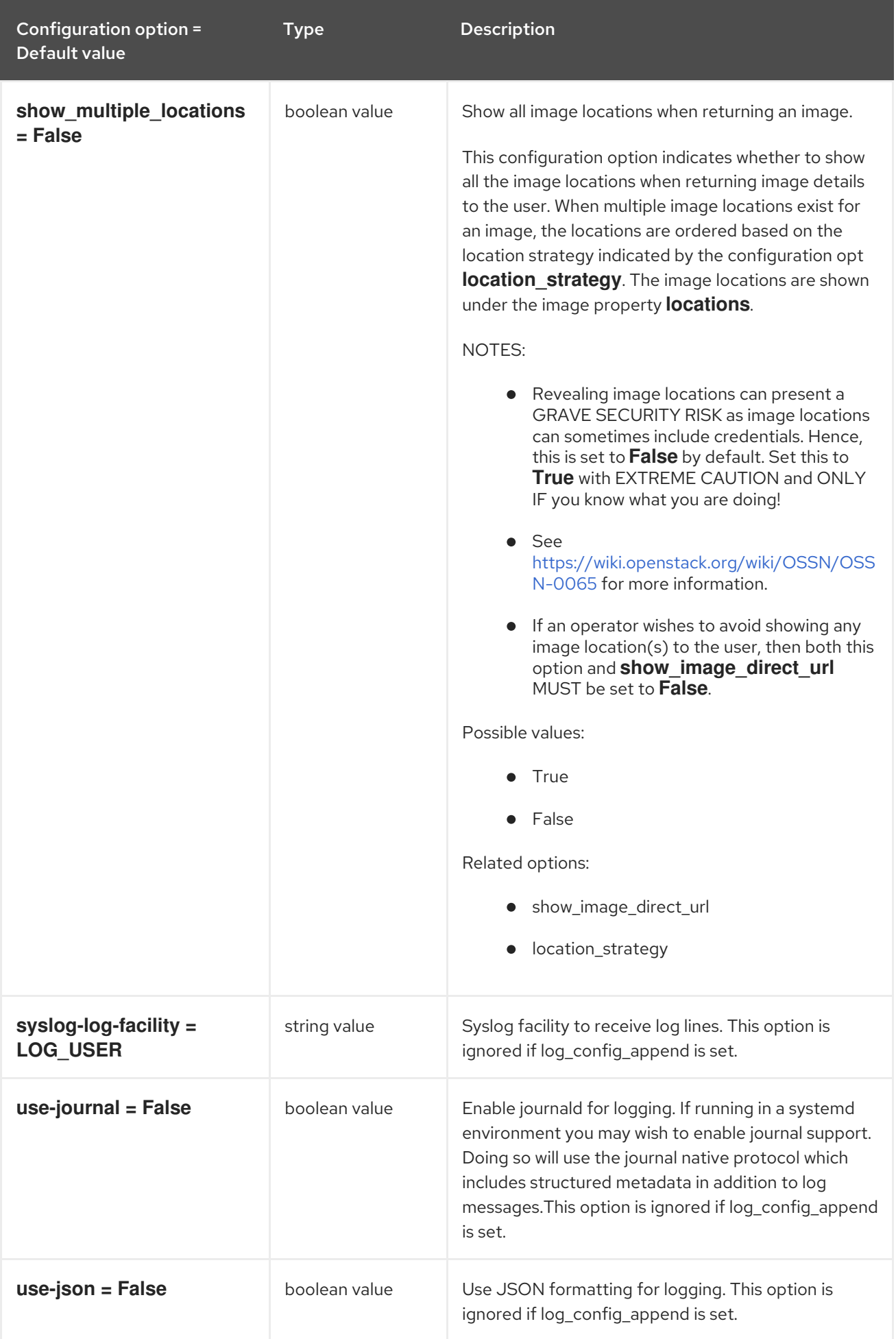

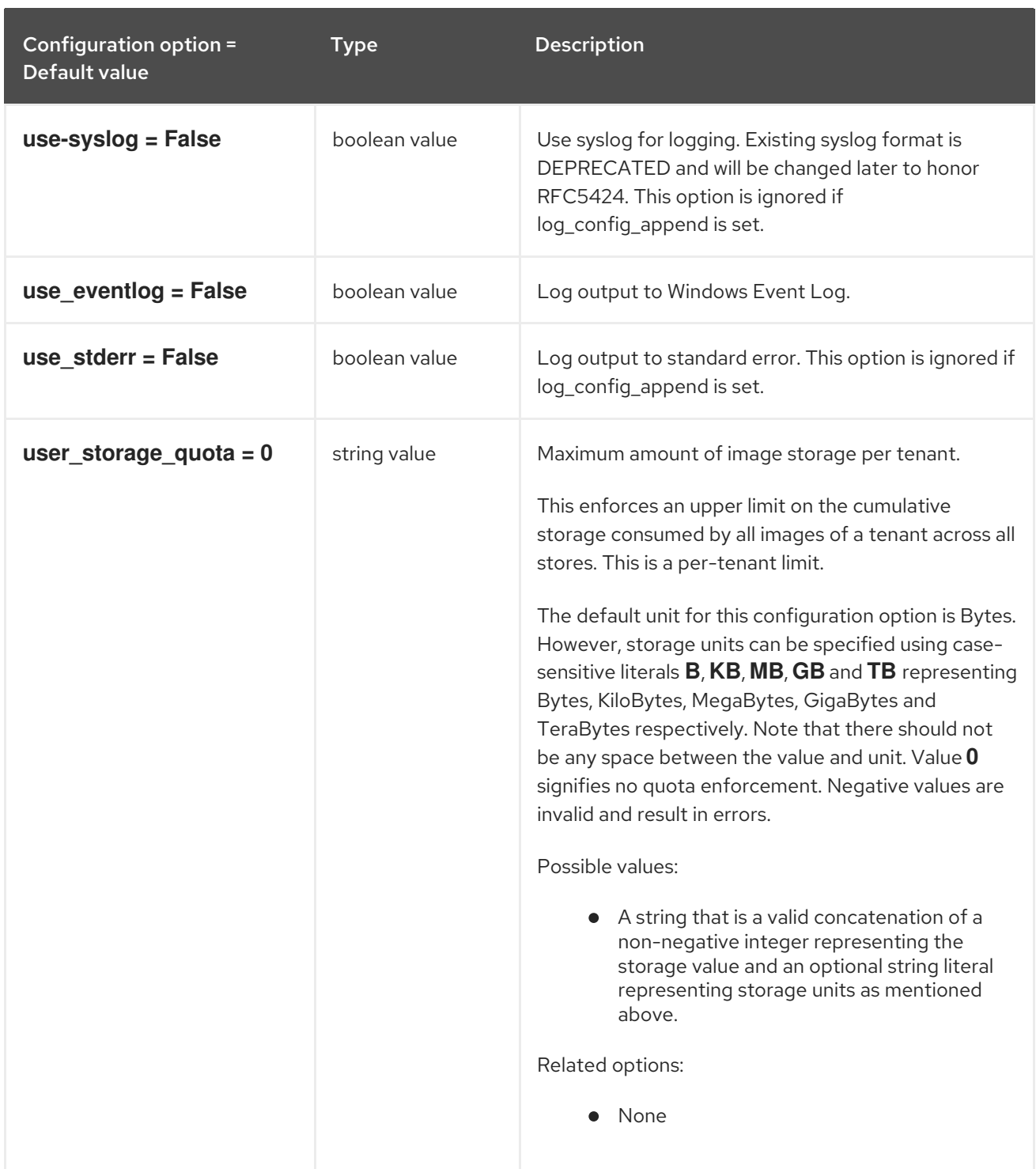

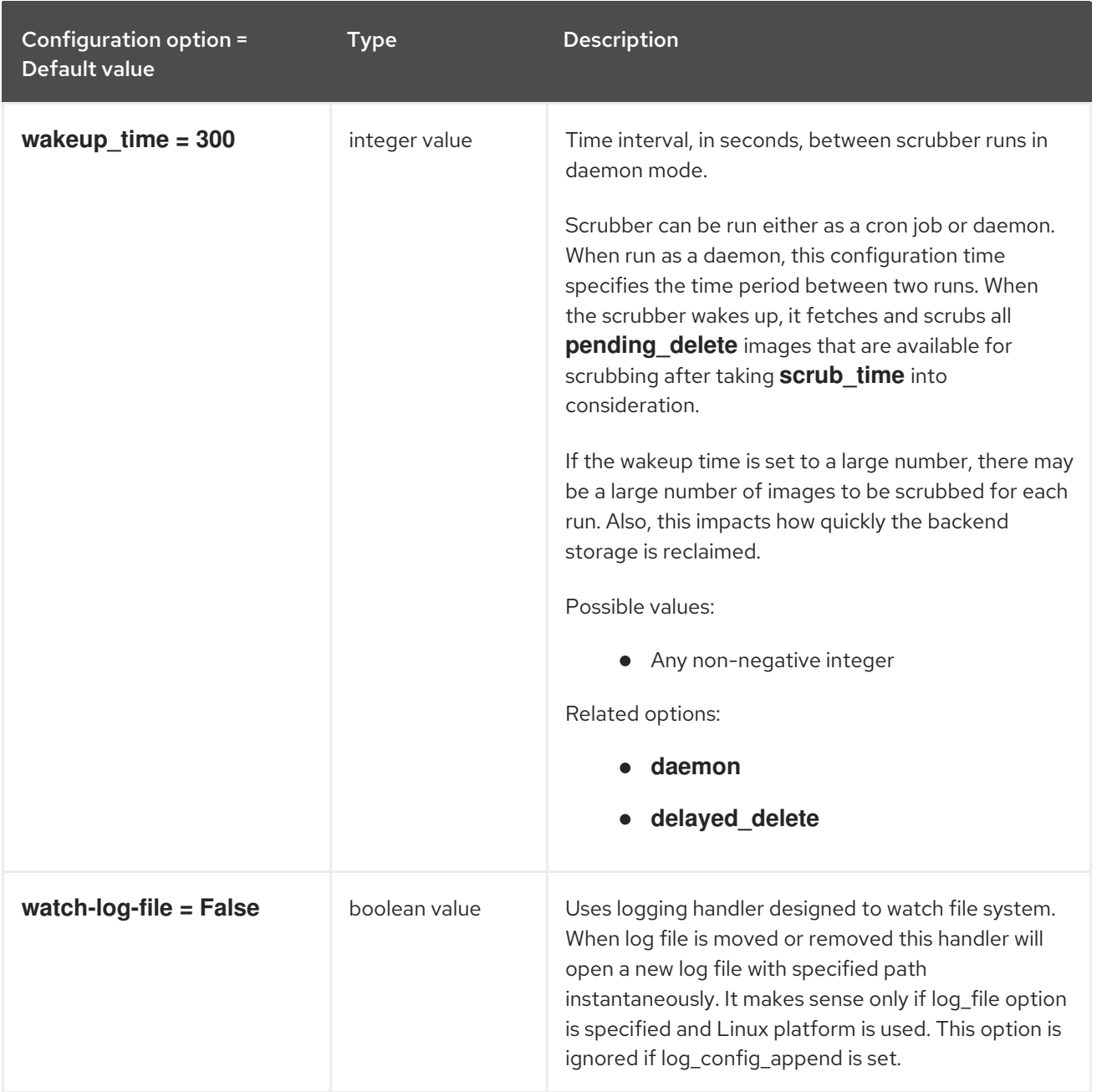

## 3.3.2. database

The following table outlines the options available under the **[database]** group in the **/etc/glance/glancescrubber.conf** file.

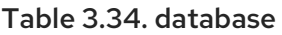

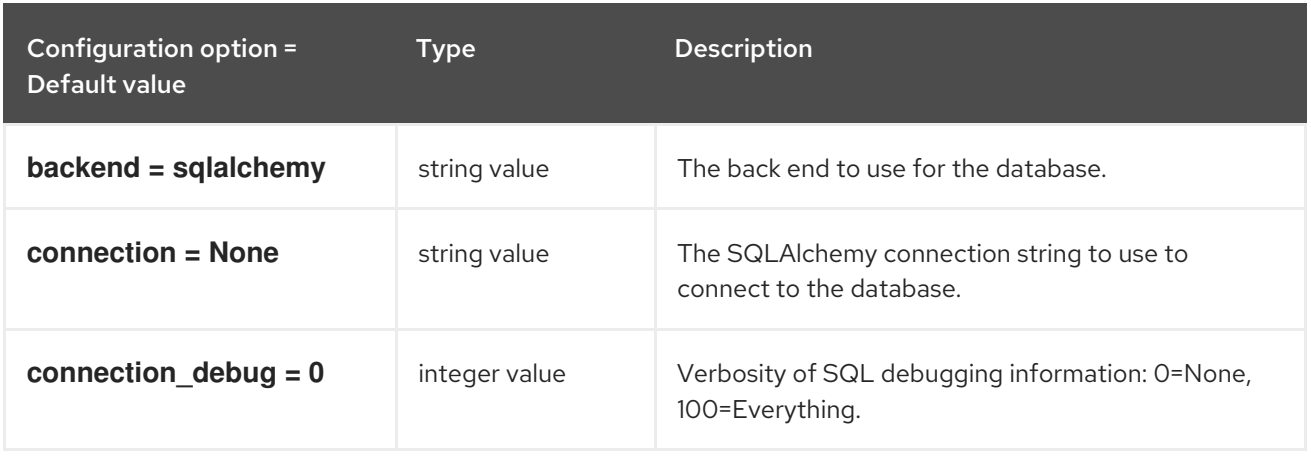

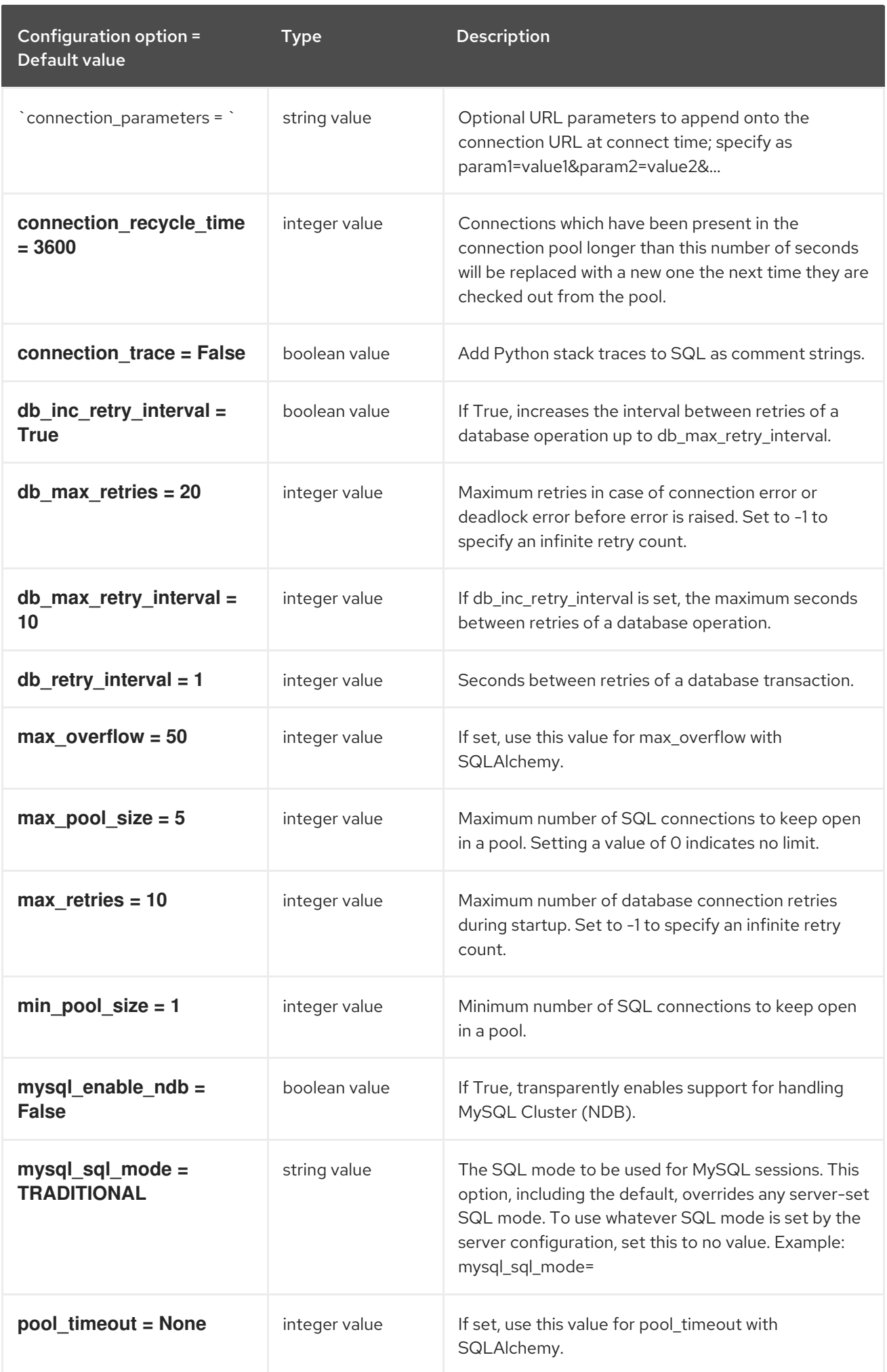

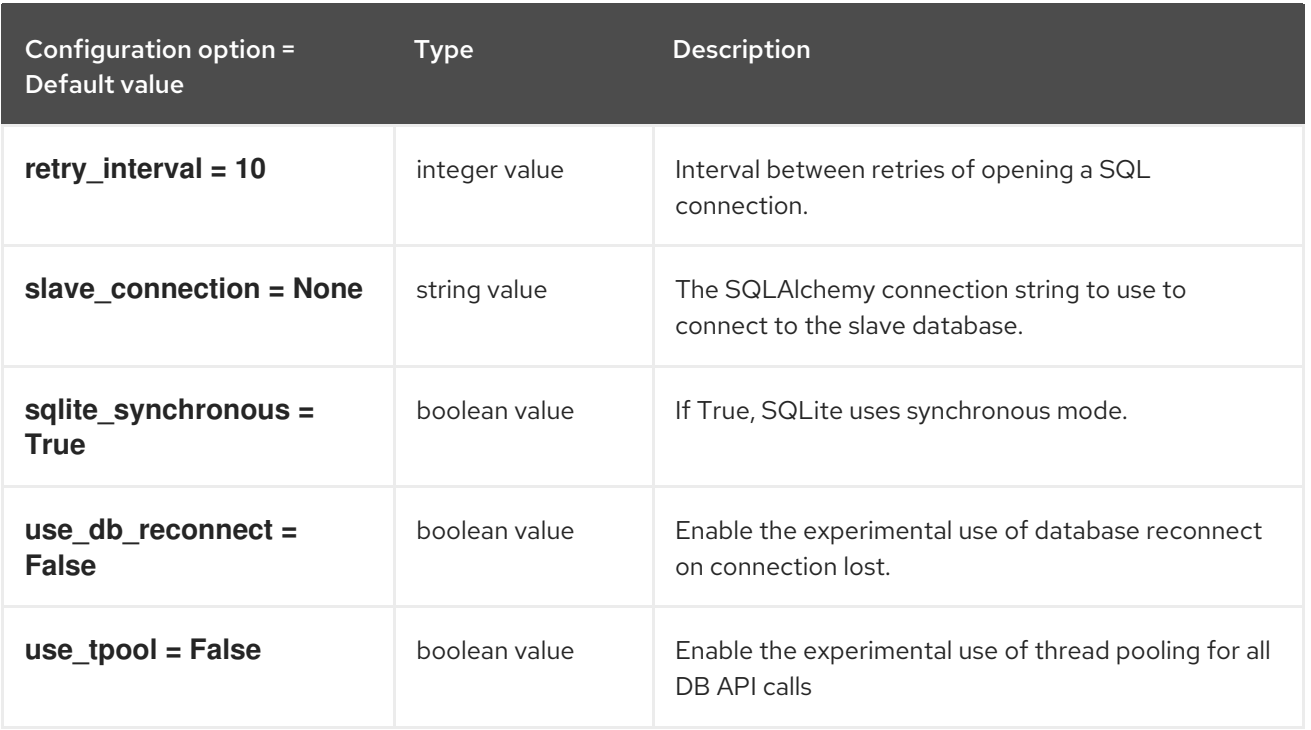

## 3.3.3. glance\_store

The following table outlines the options available under the **[glance\_store]** group in the **/etc/glance/glance-scrubber.conf** file.

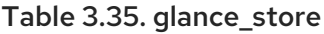

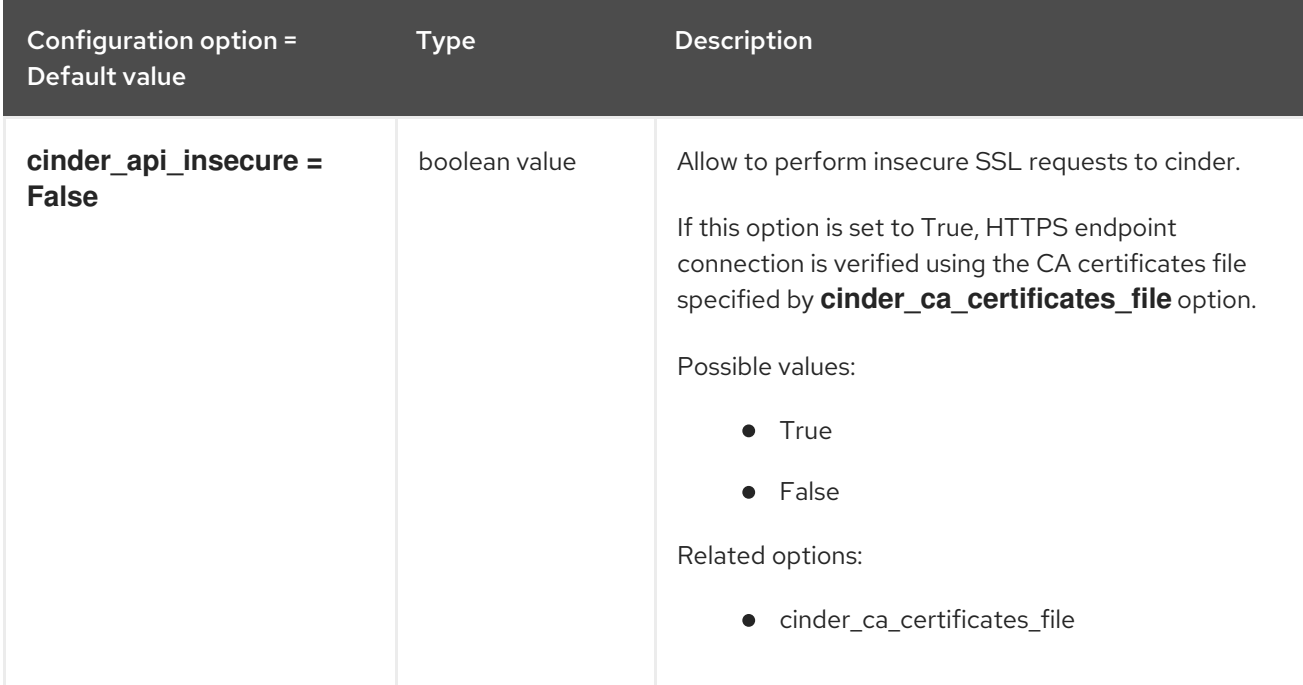

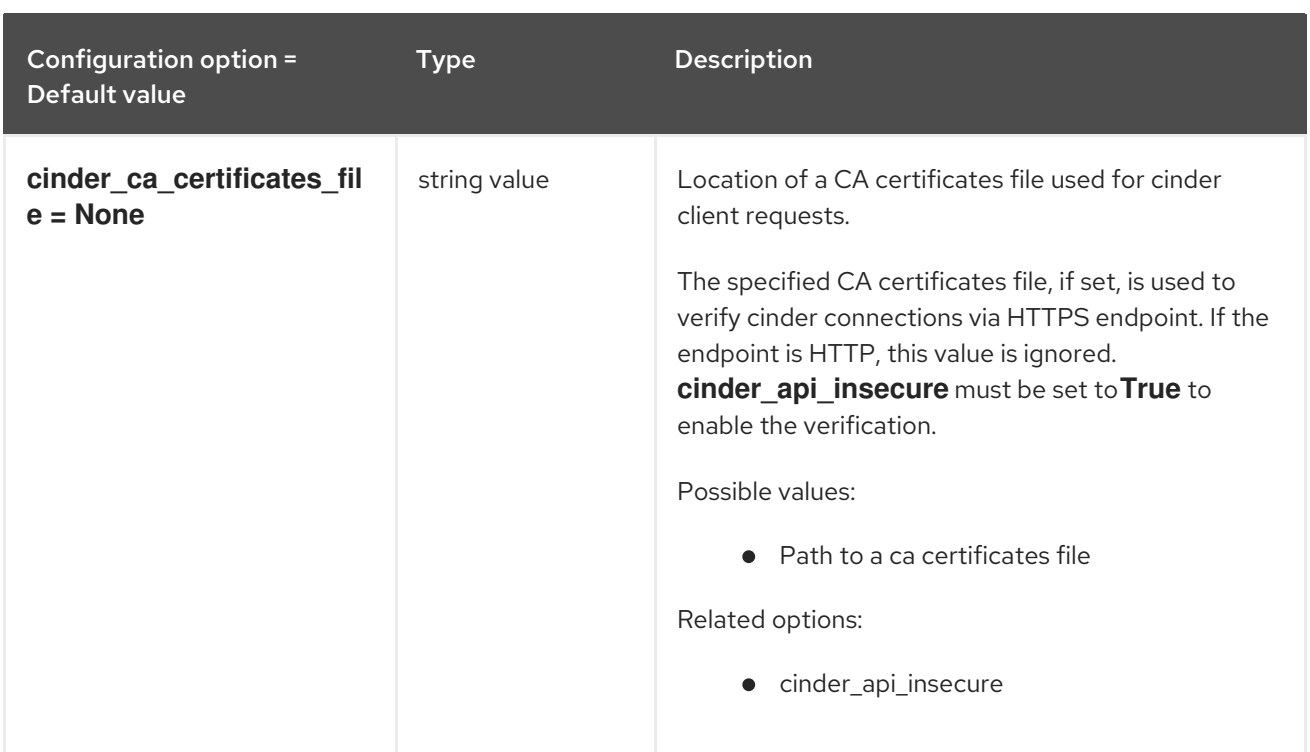

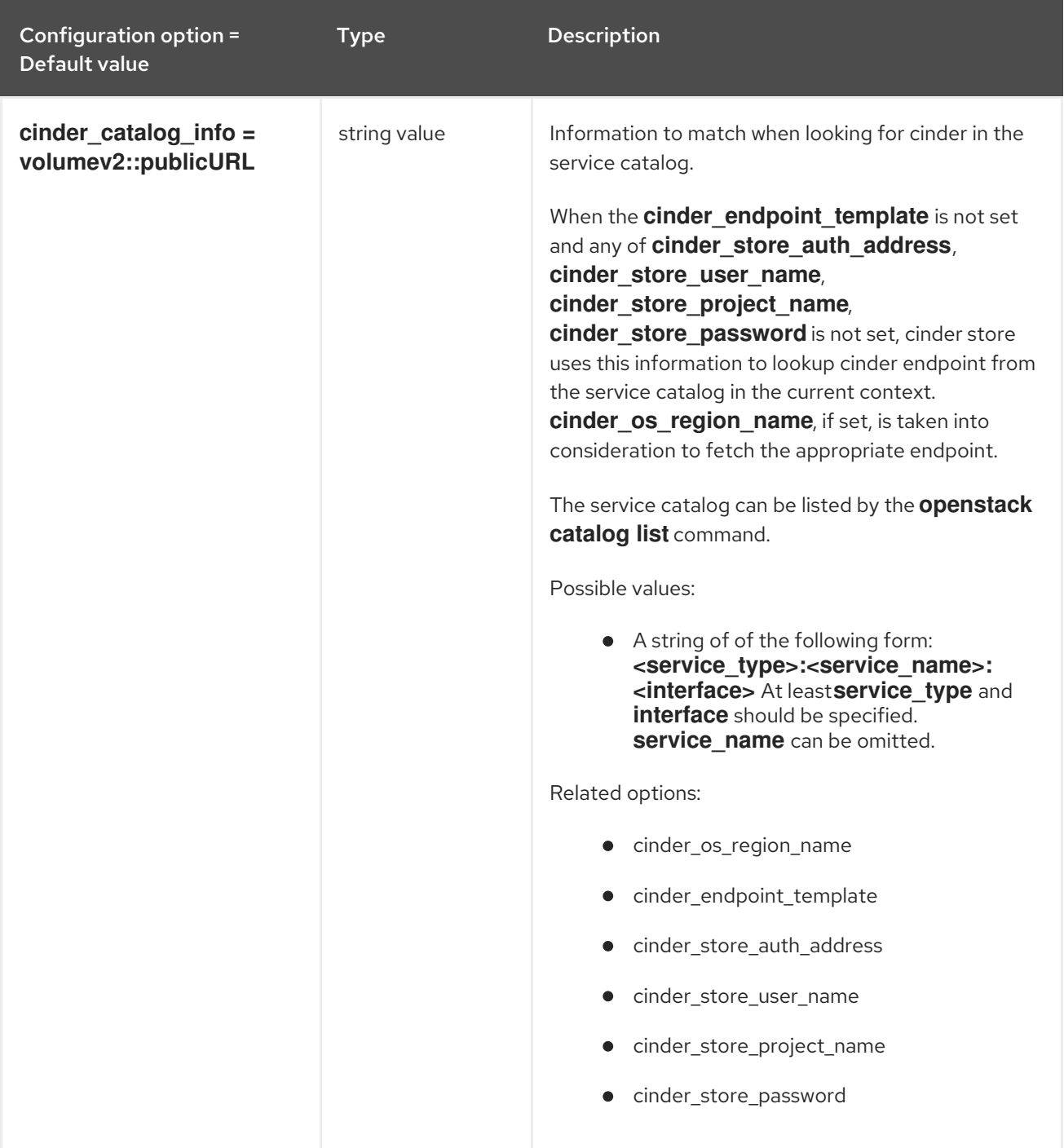

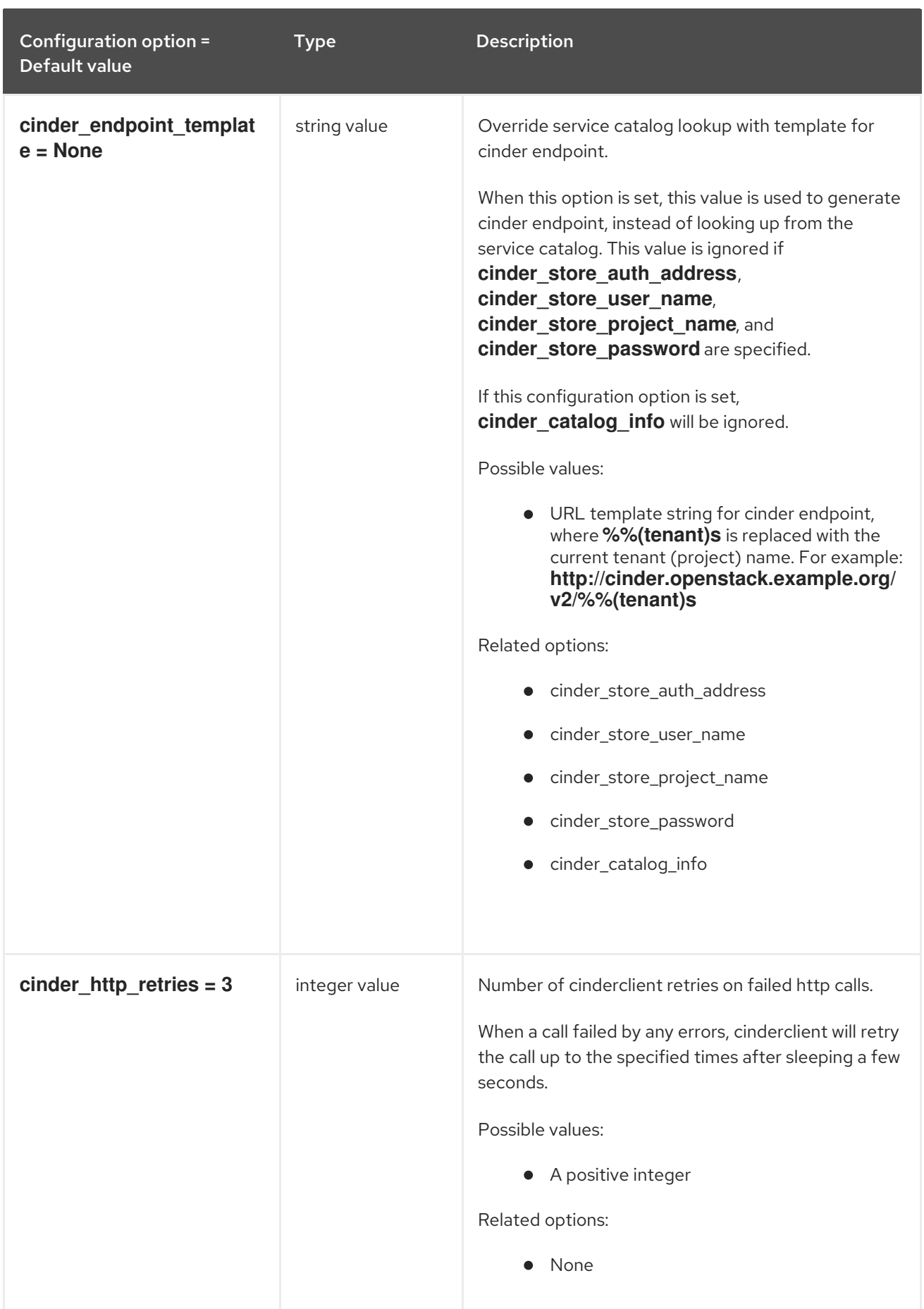

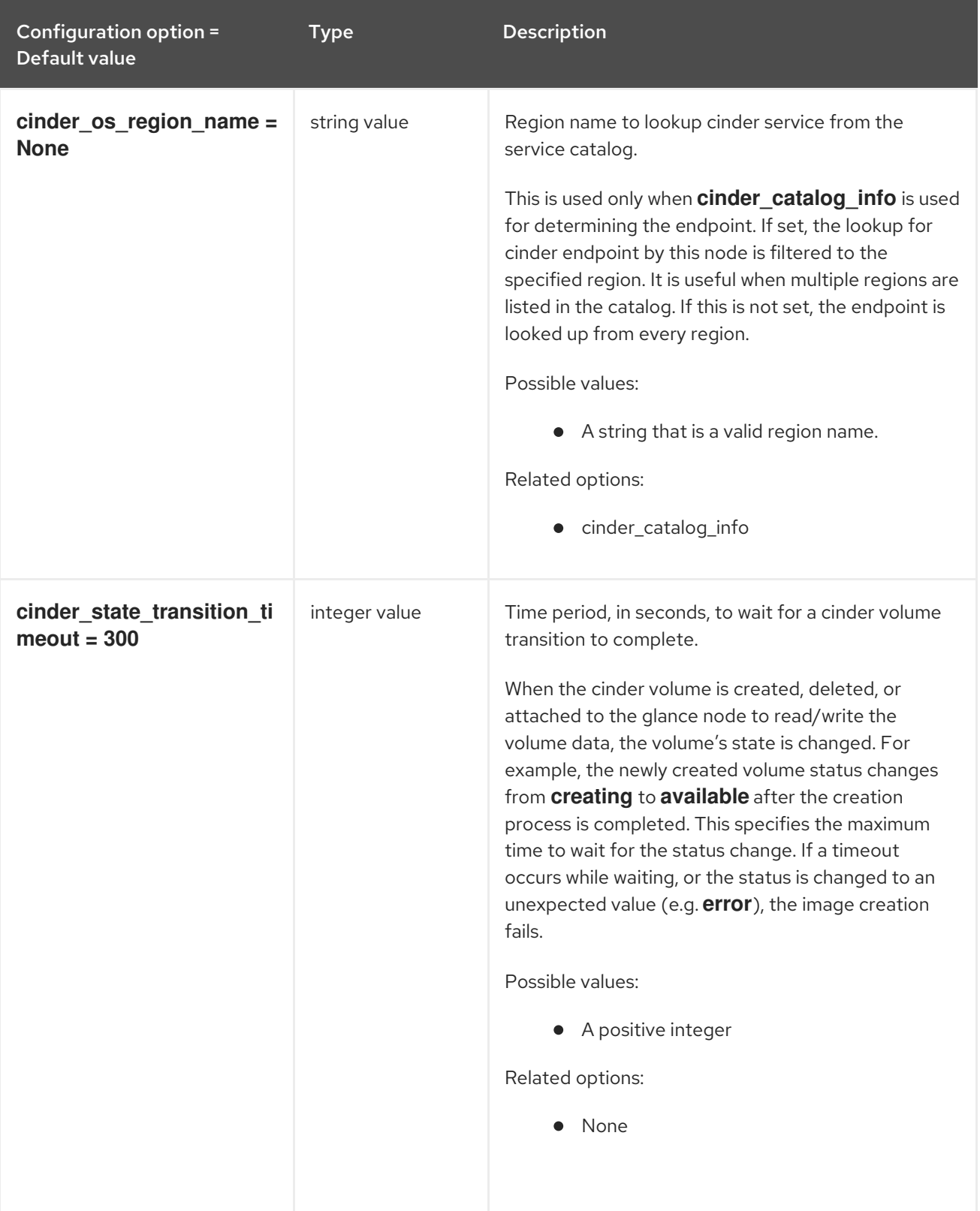

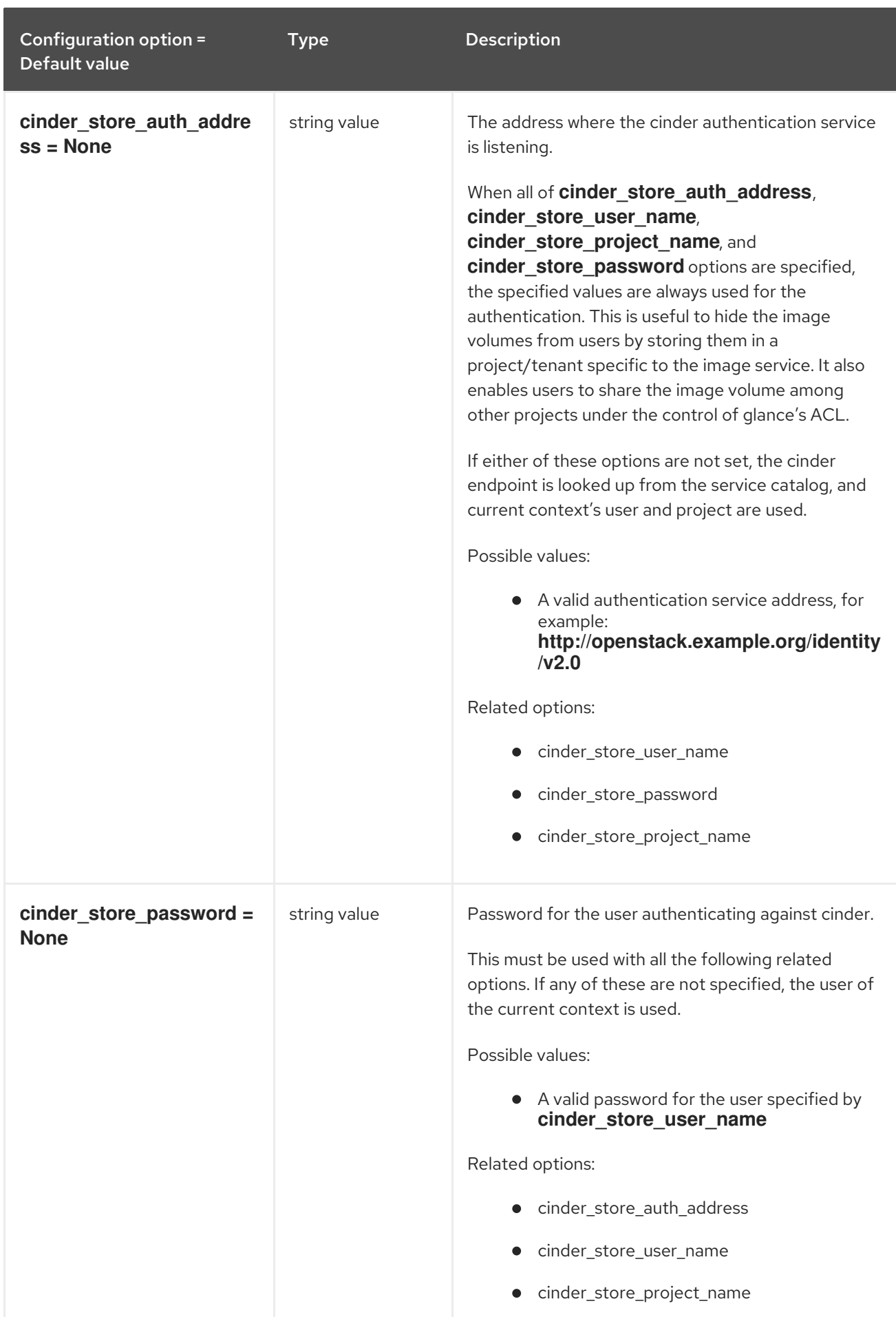

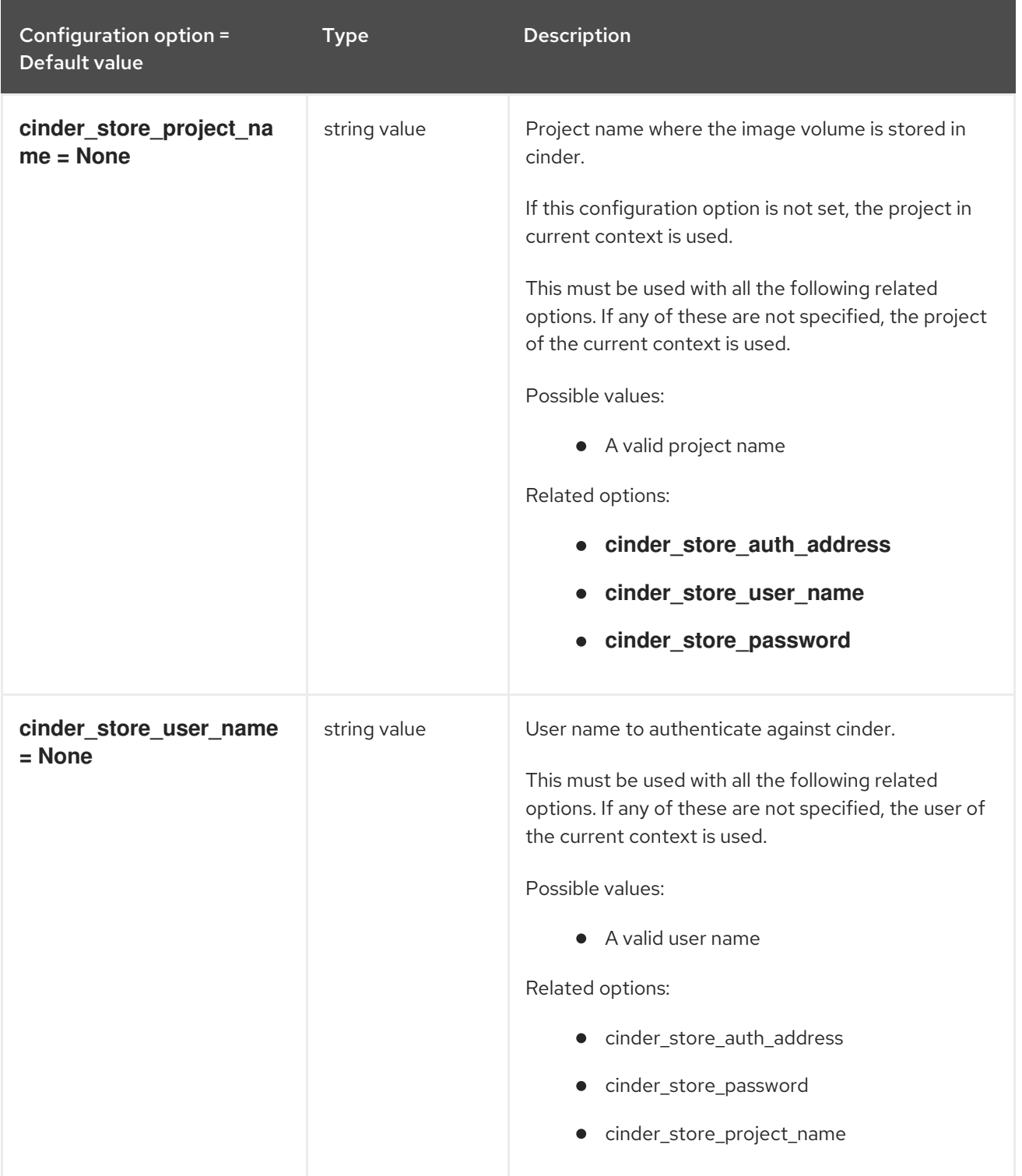

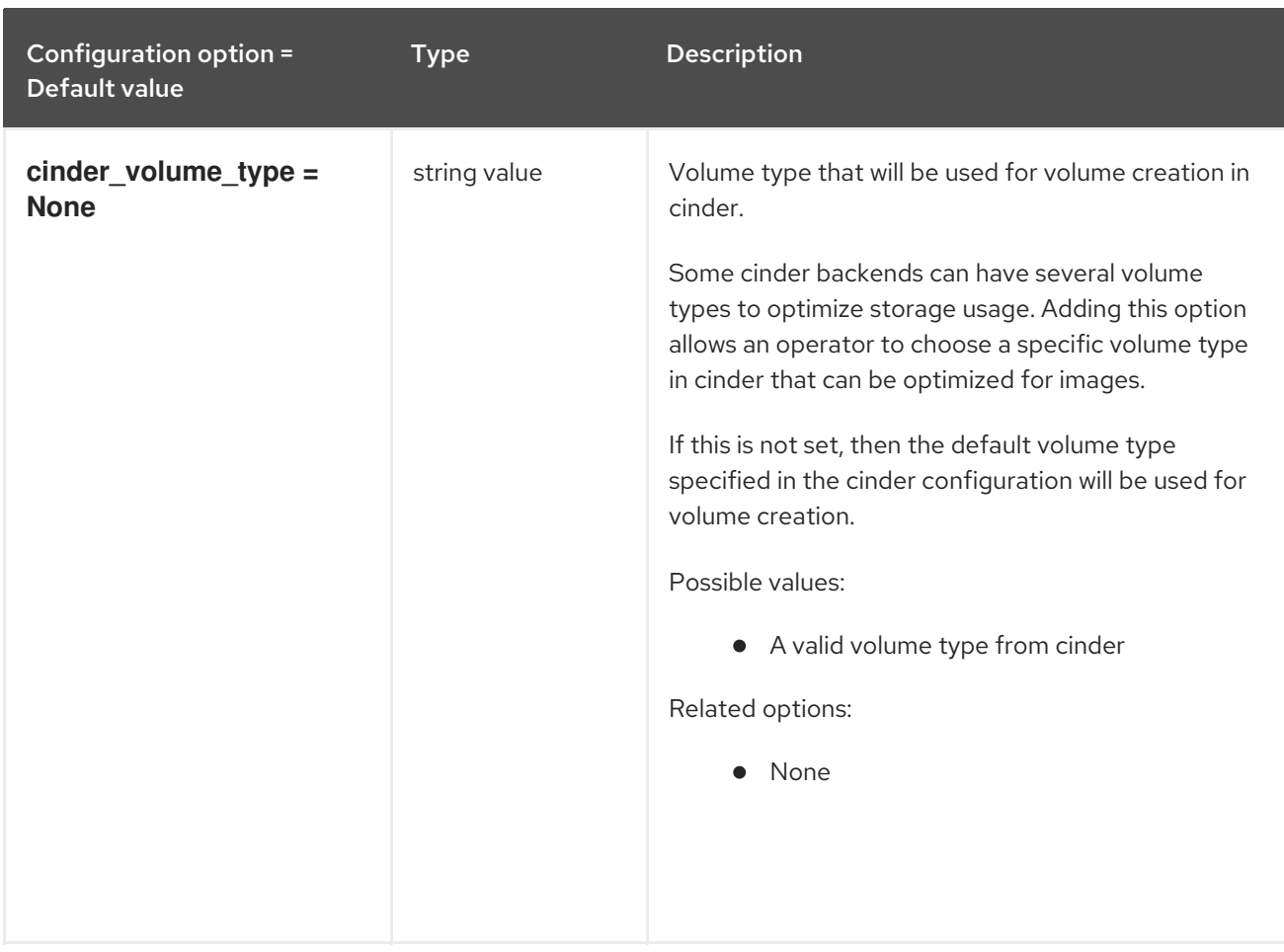

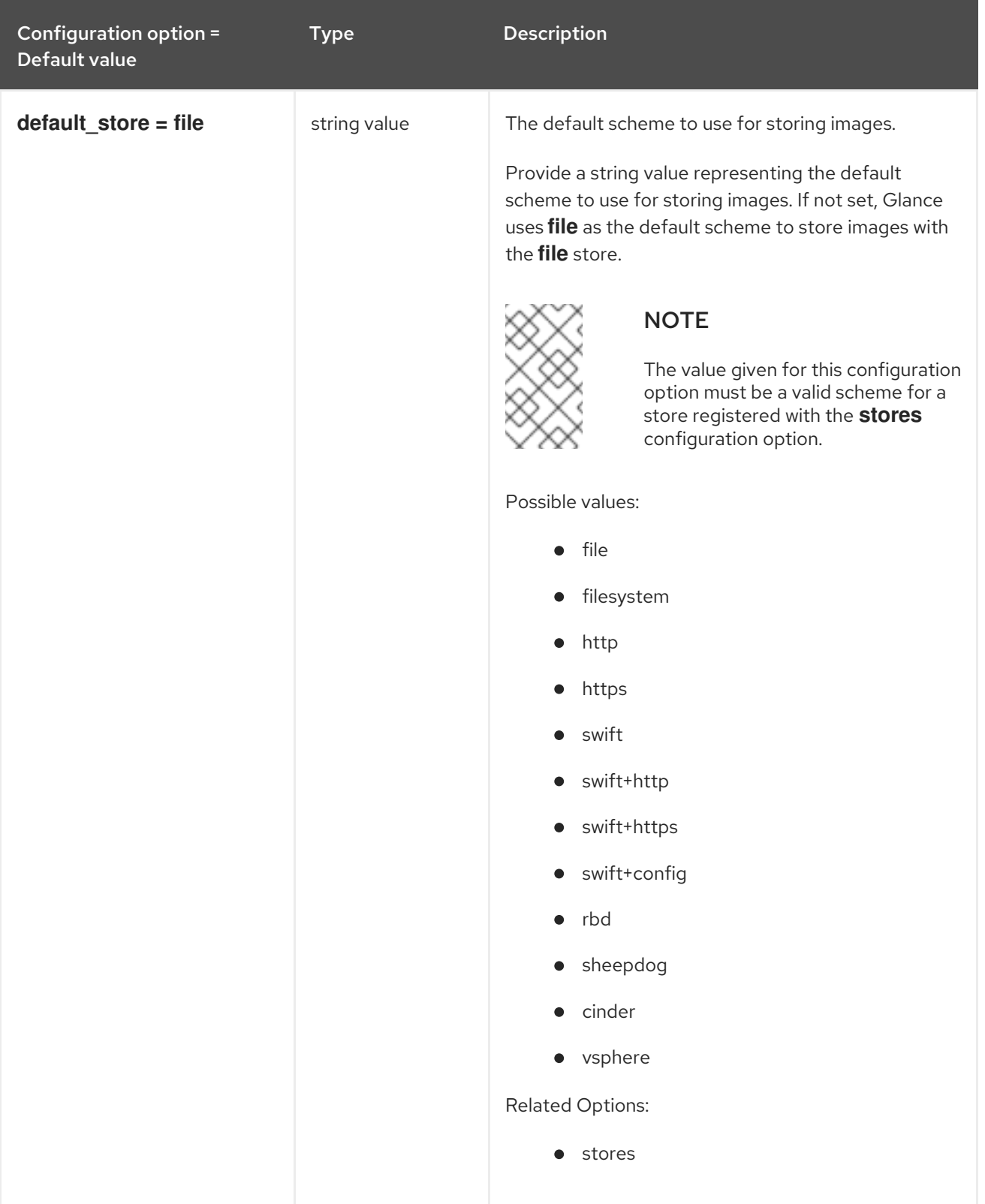

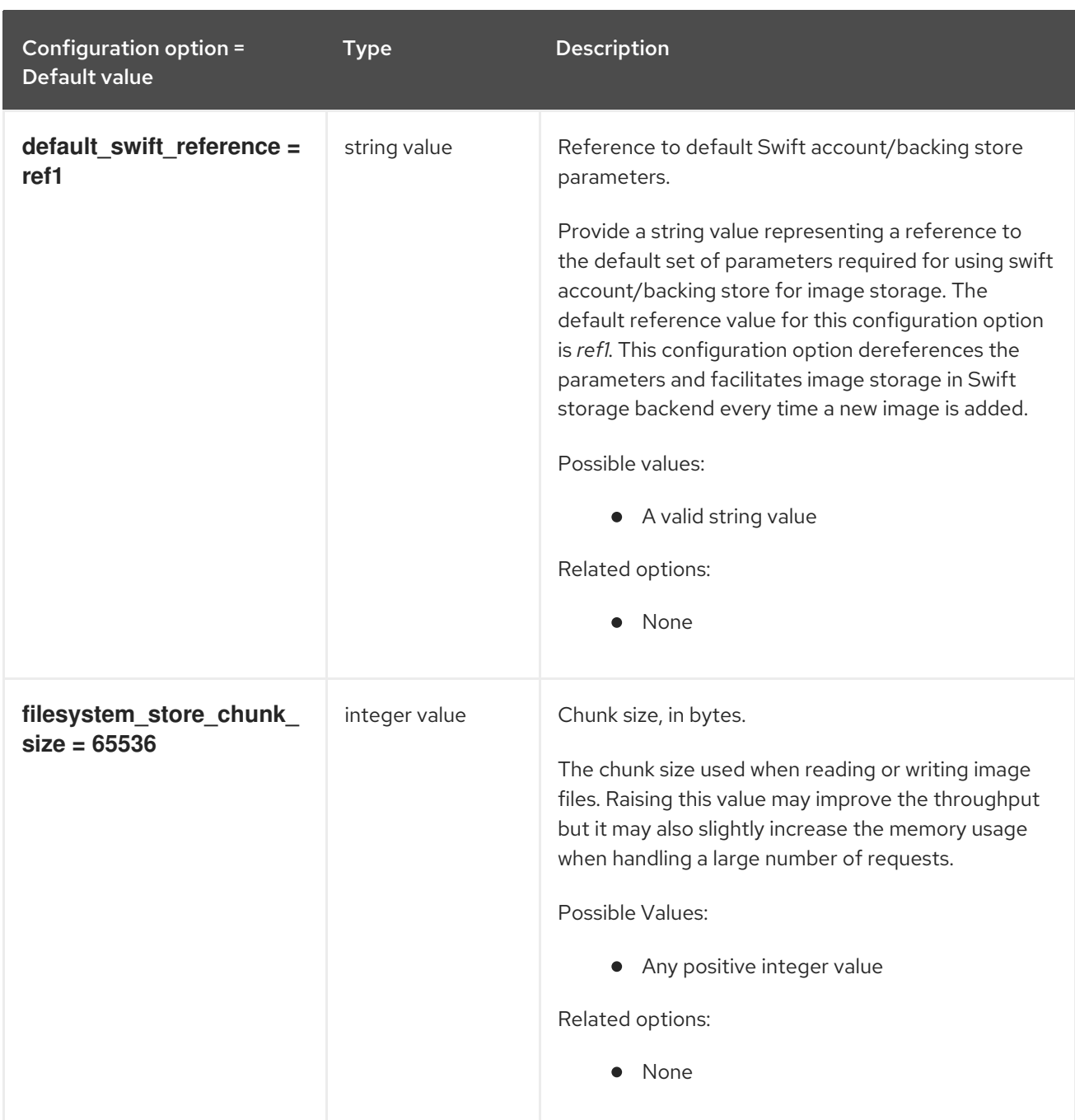

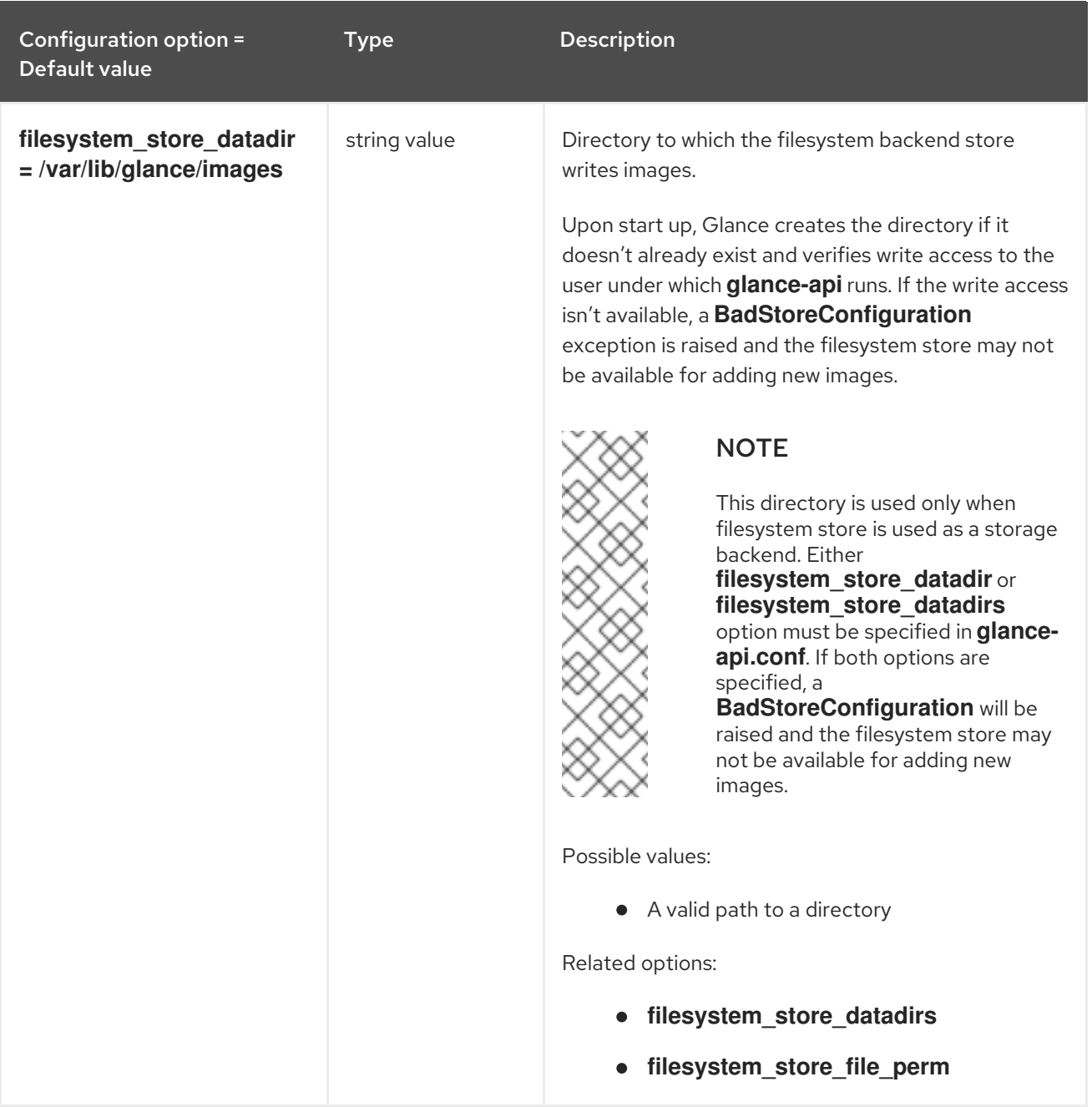

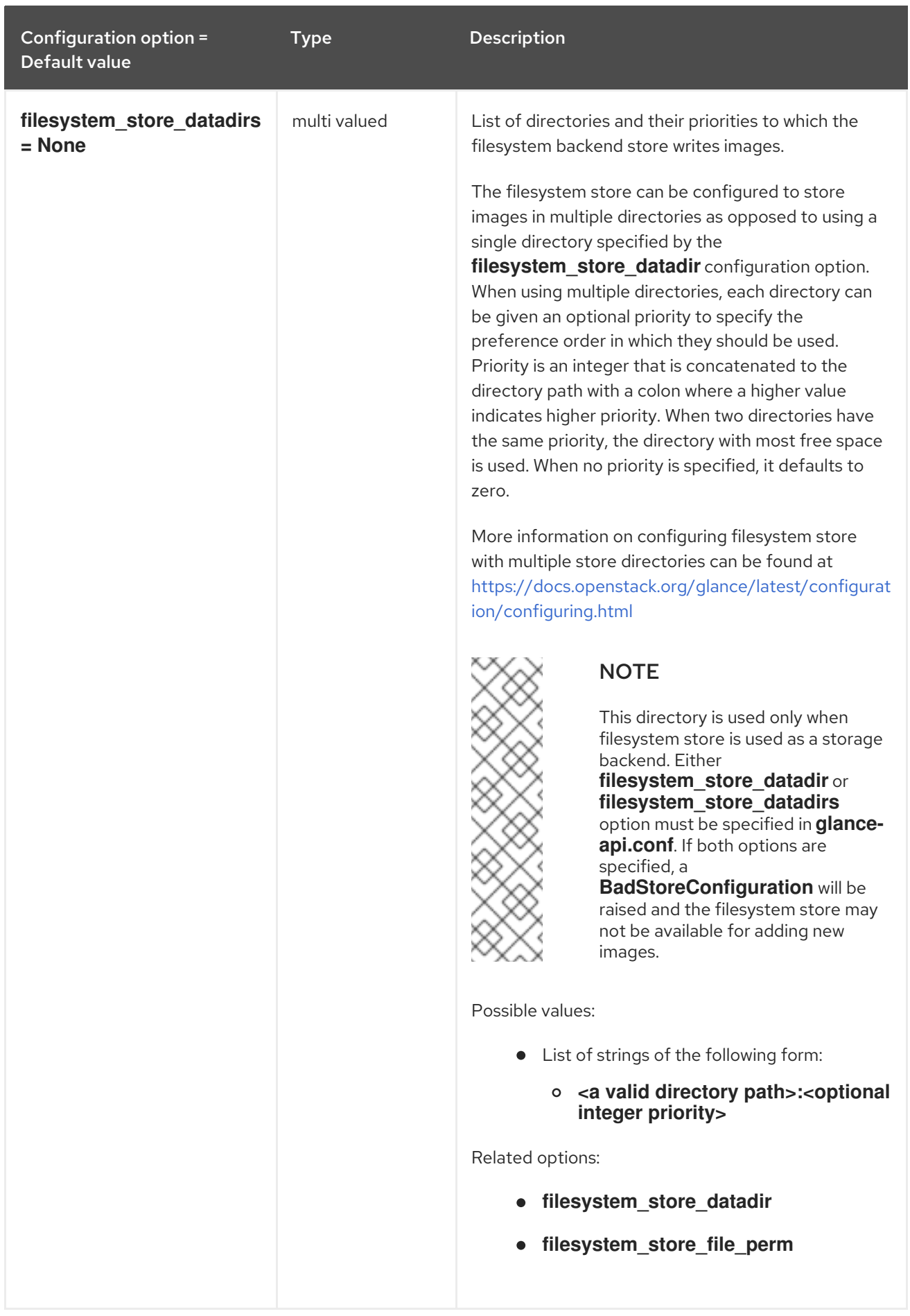

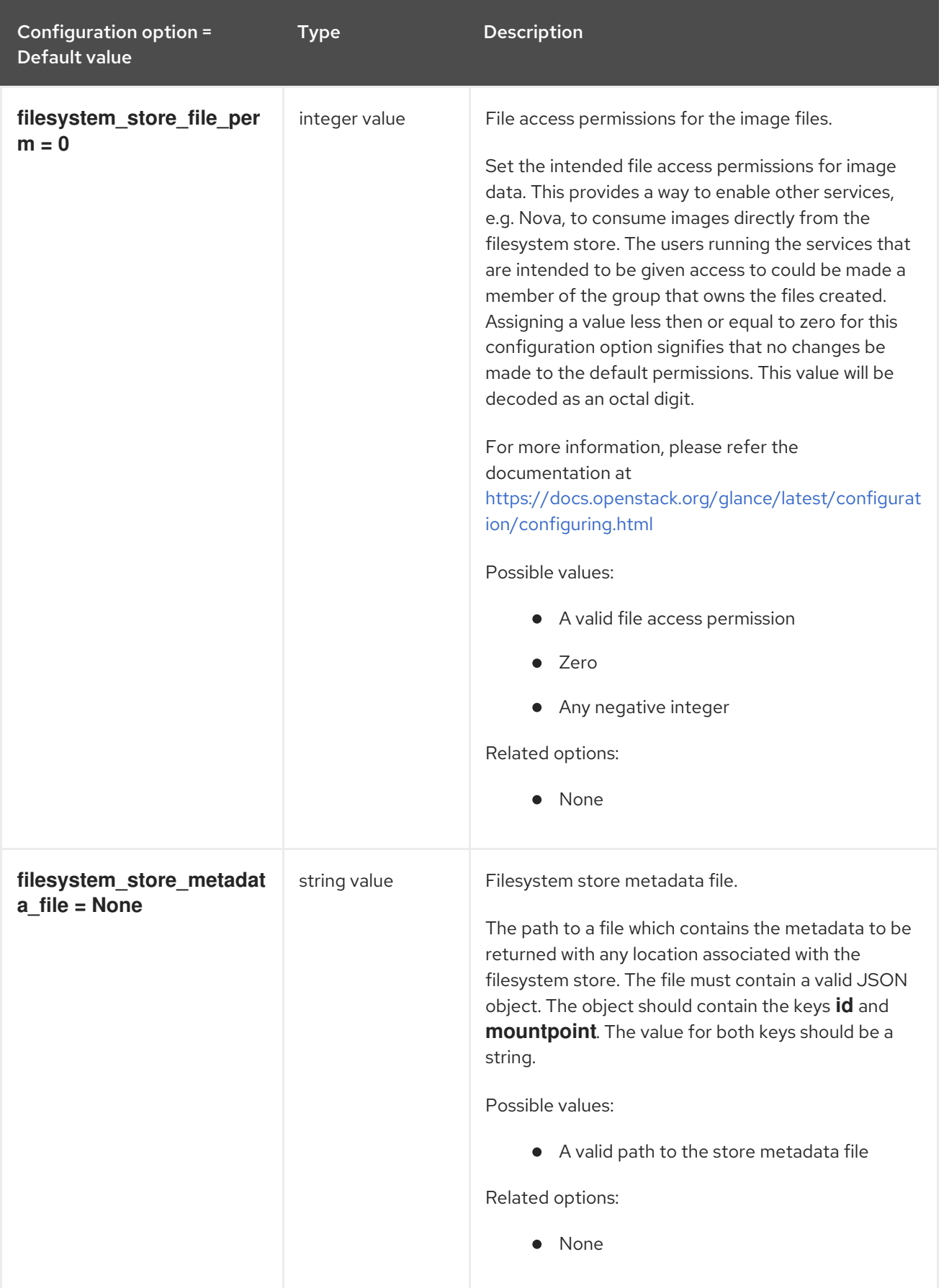

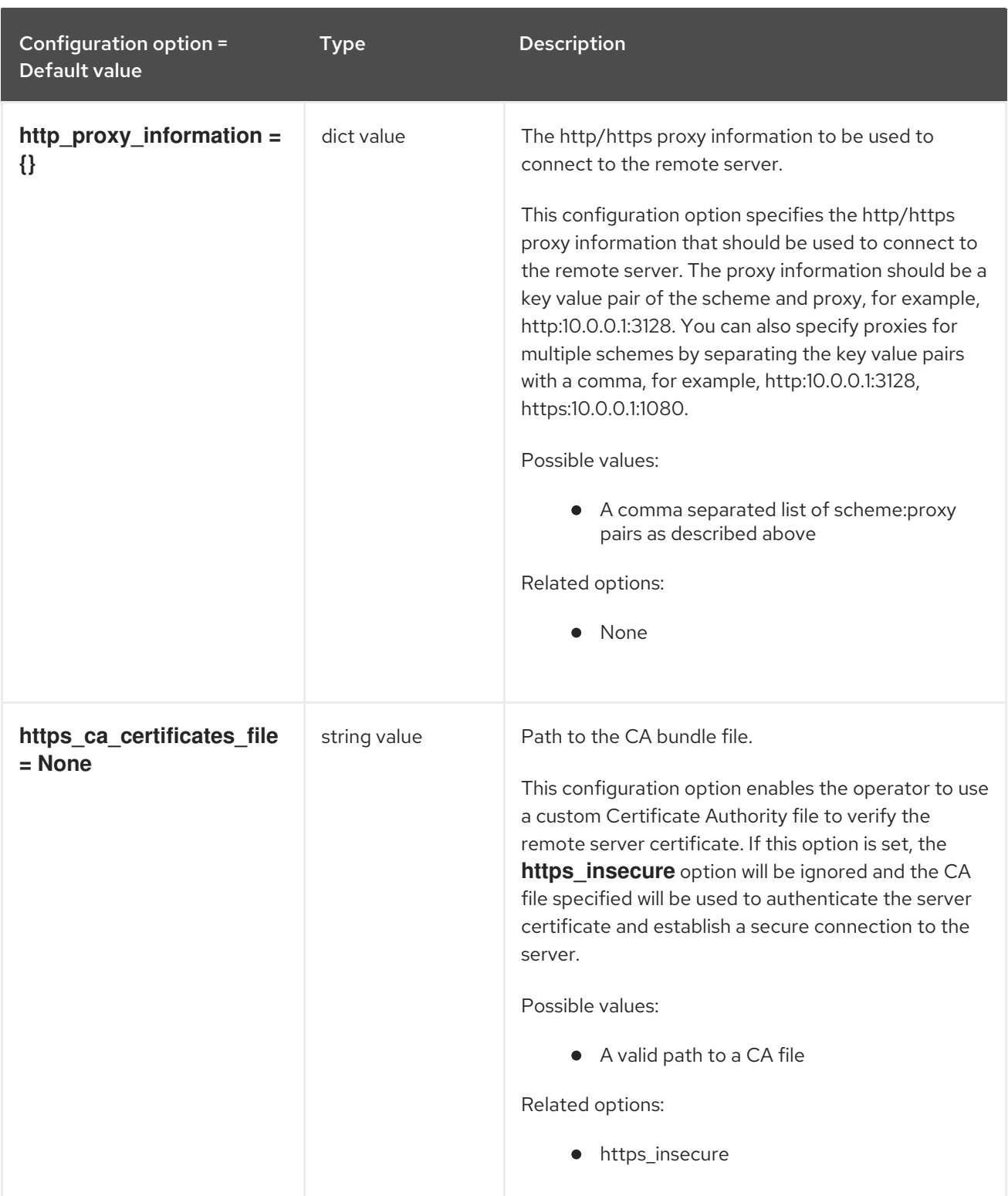

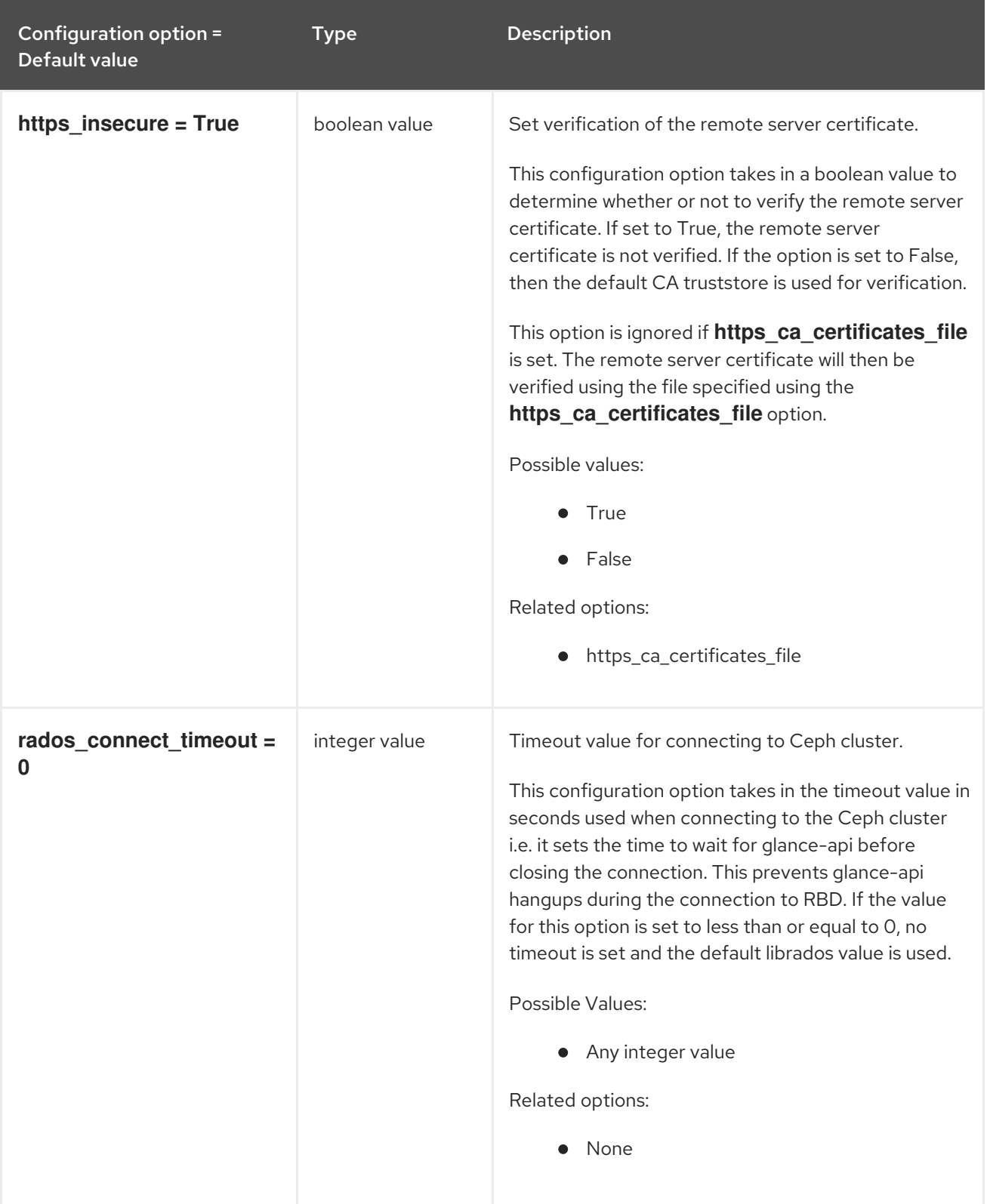

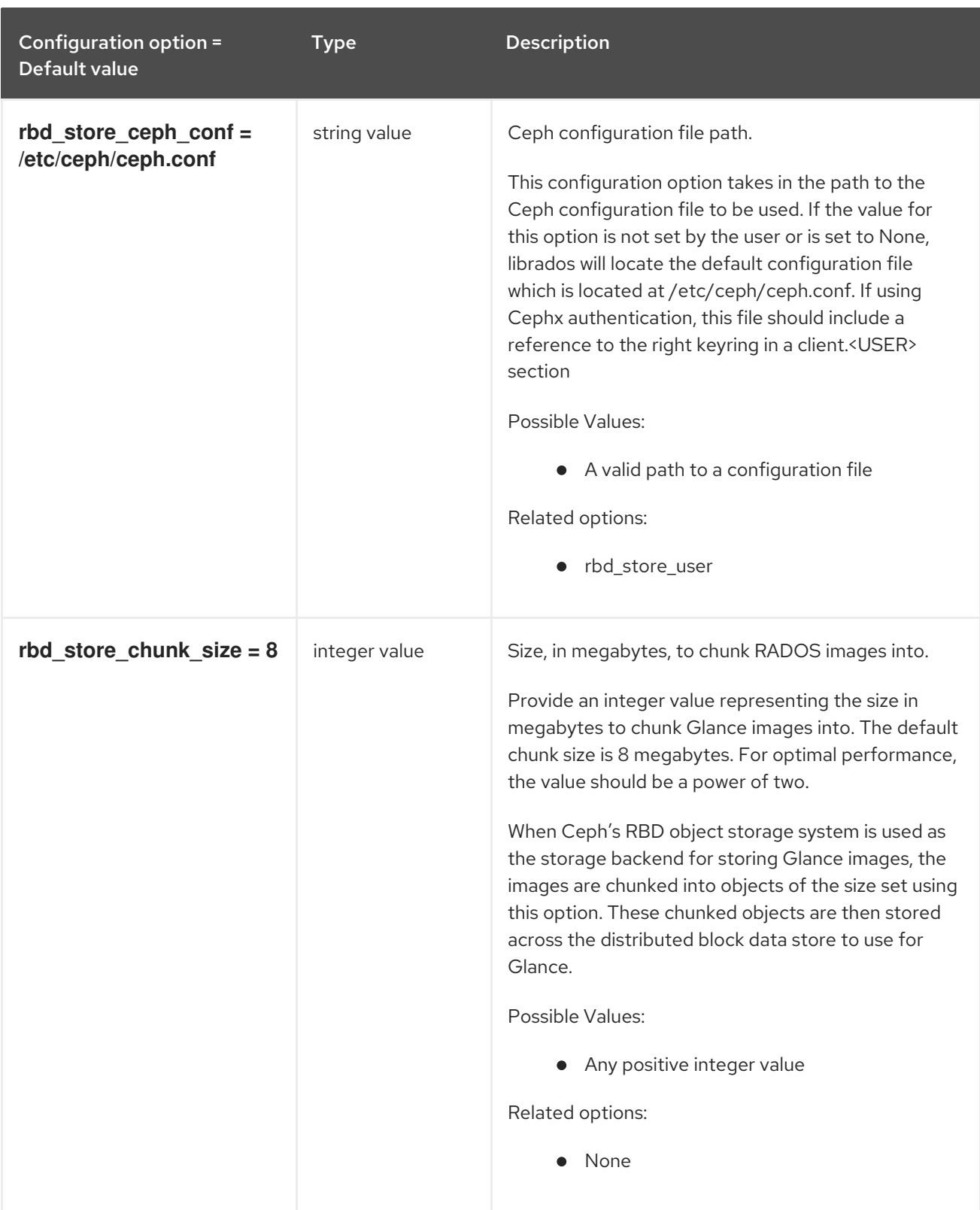

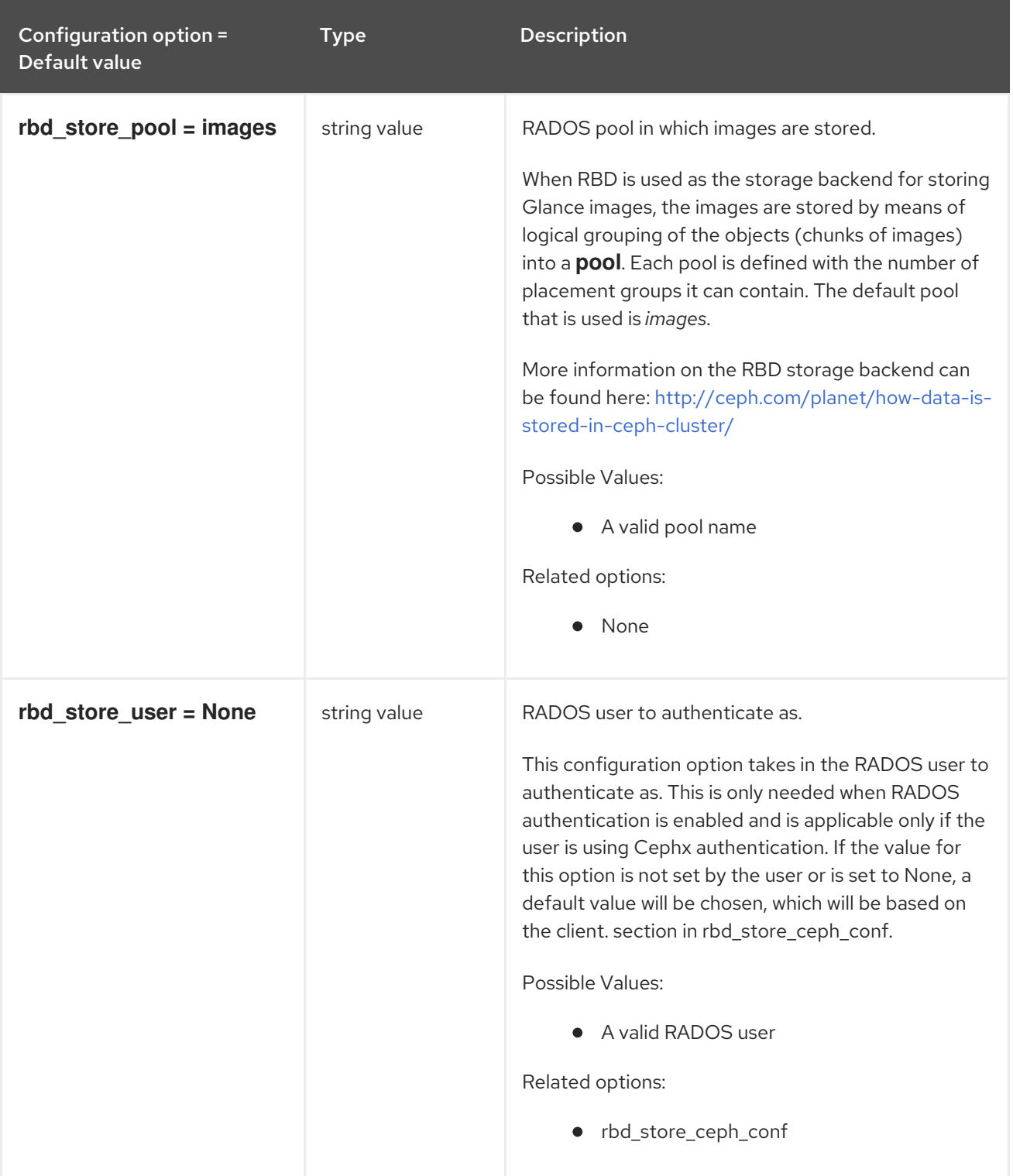

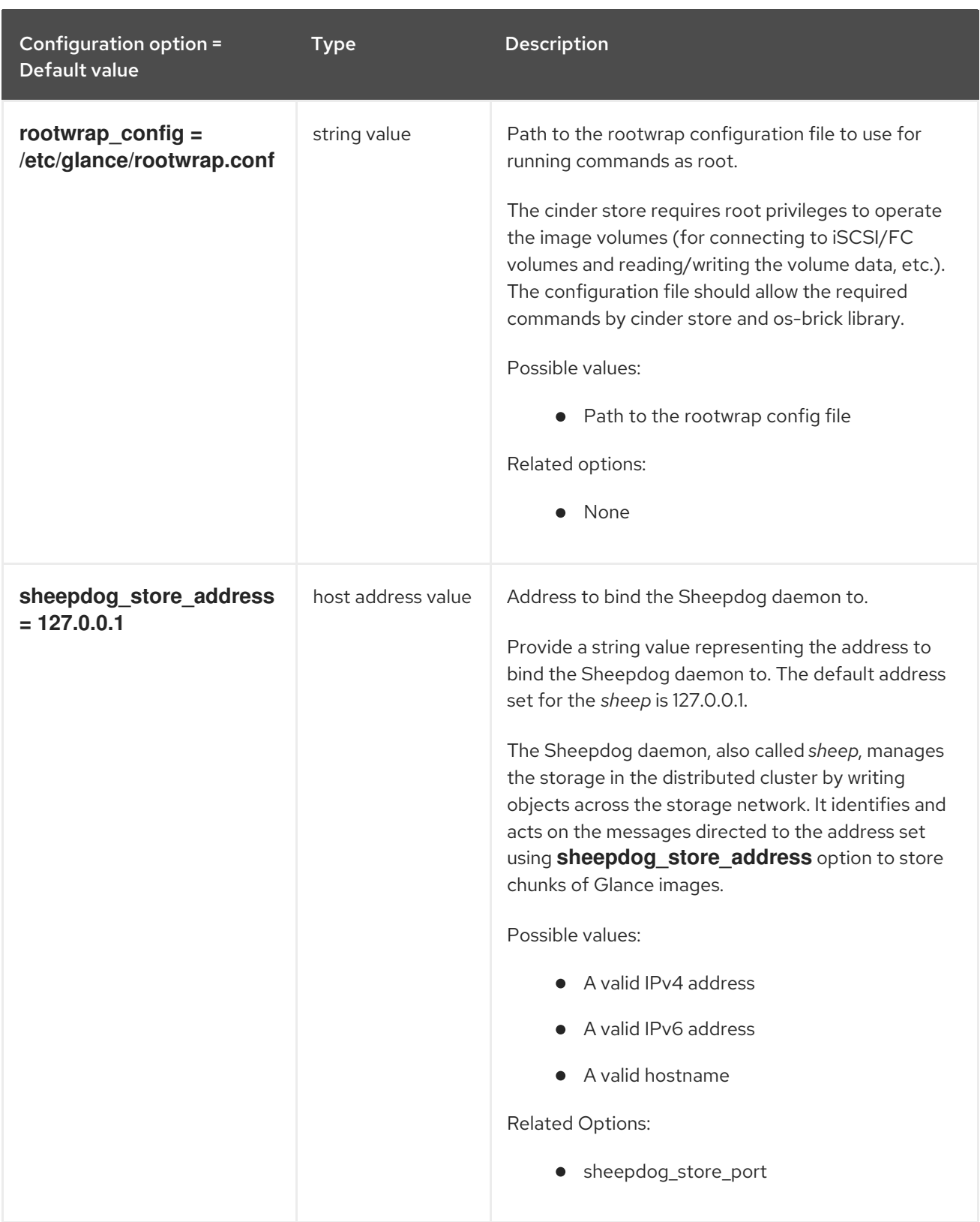

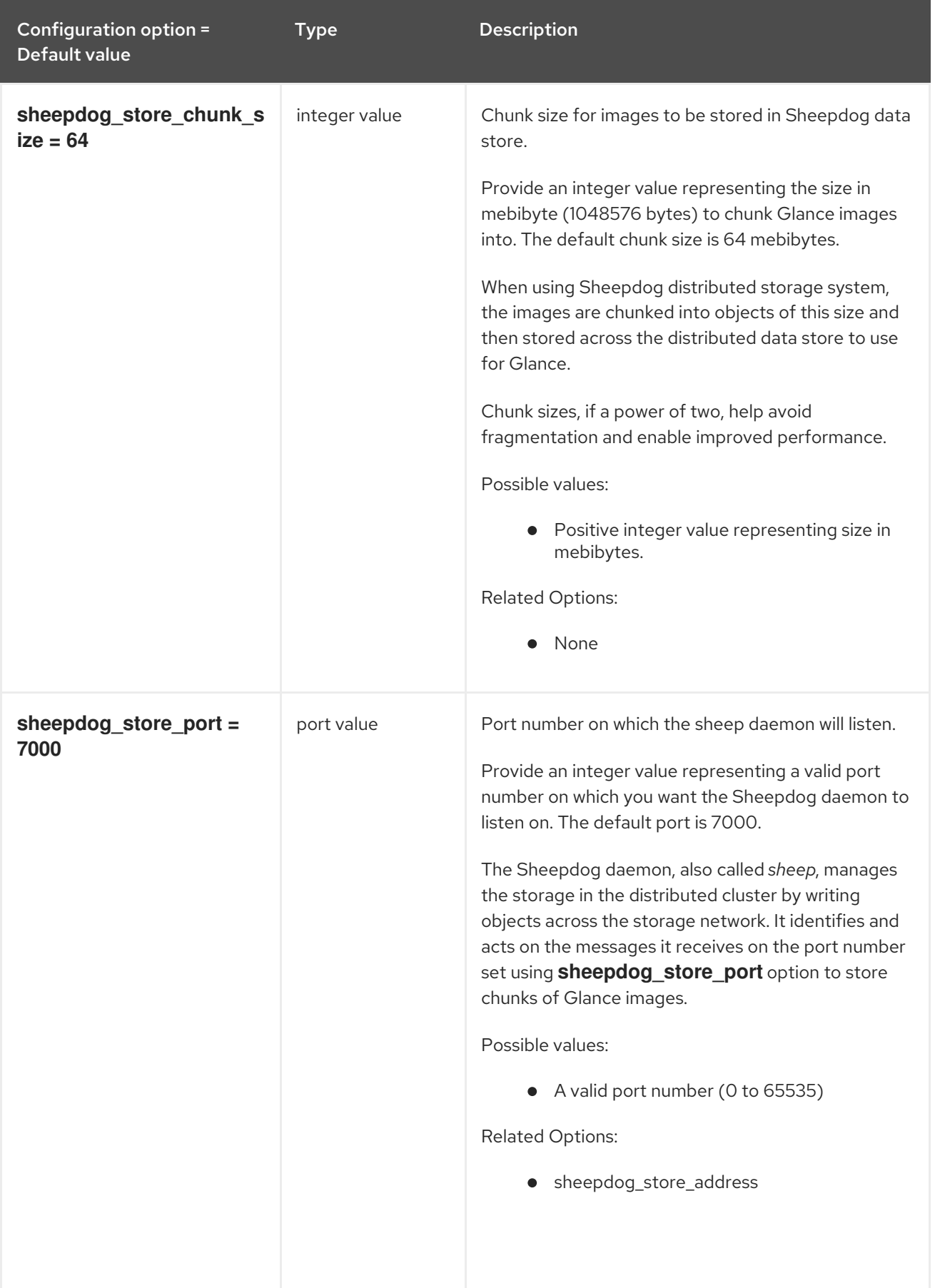

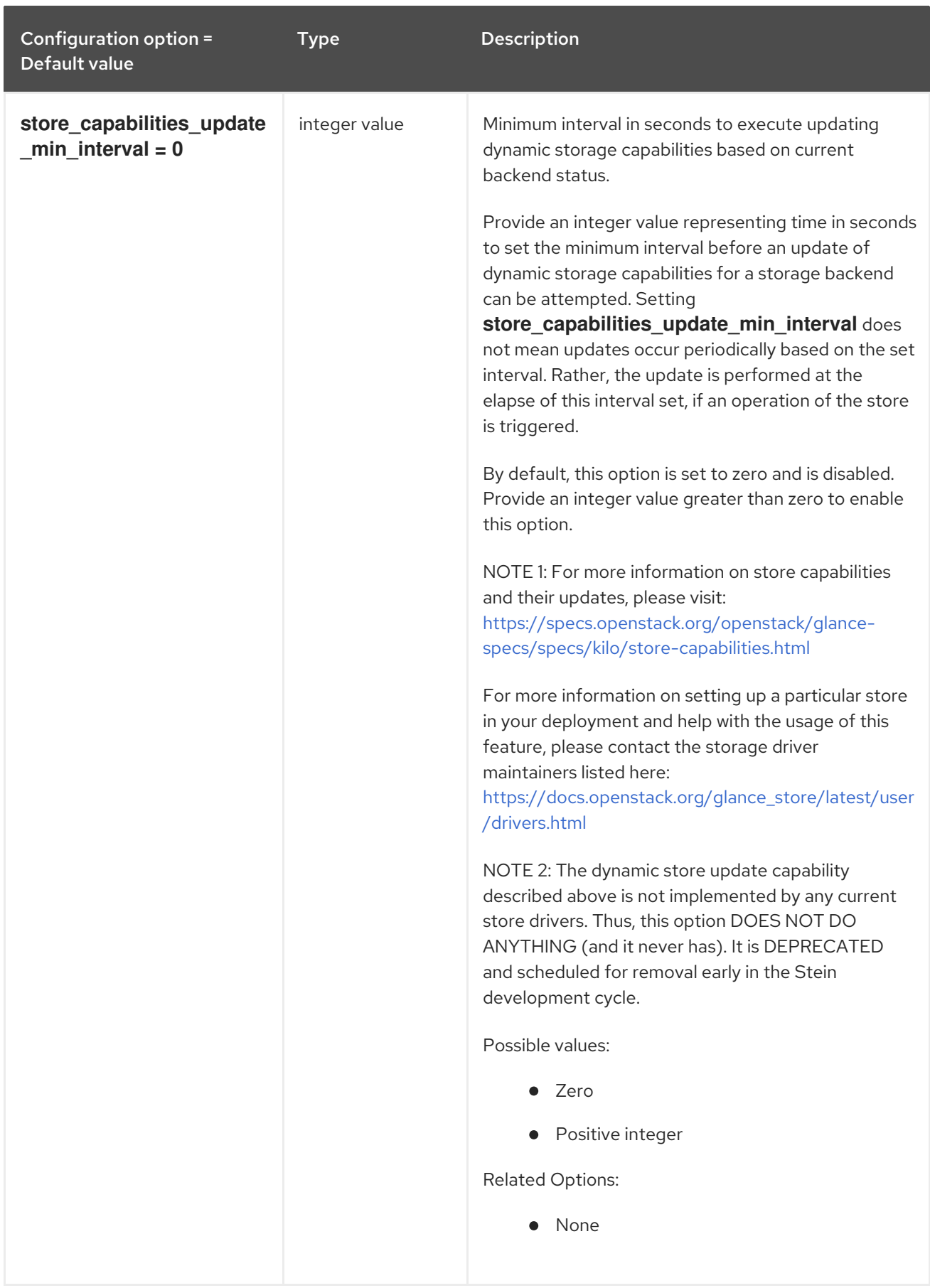
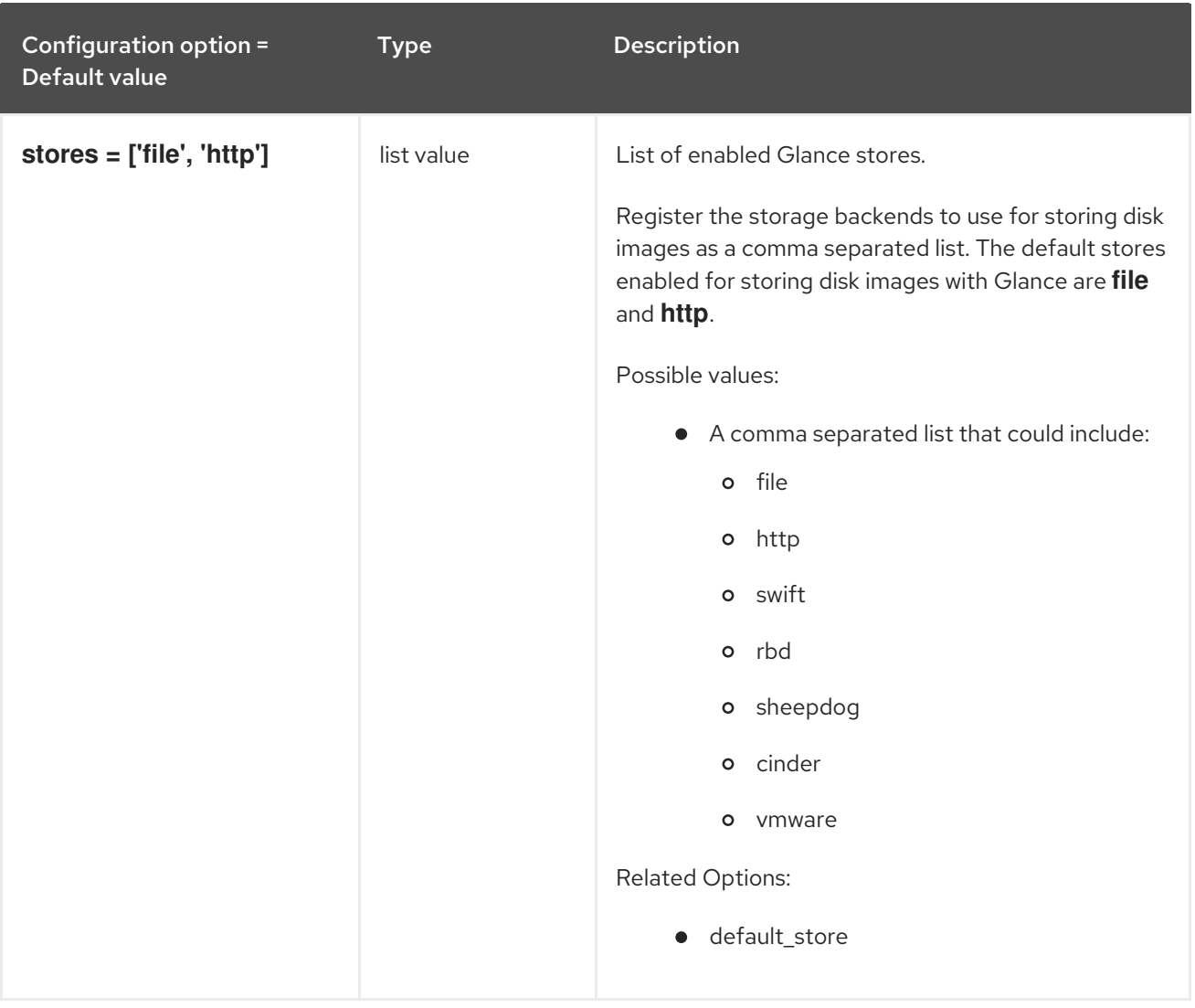

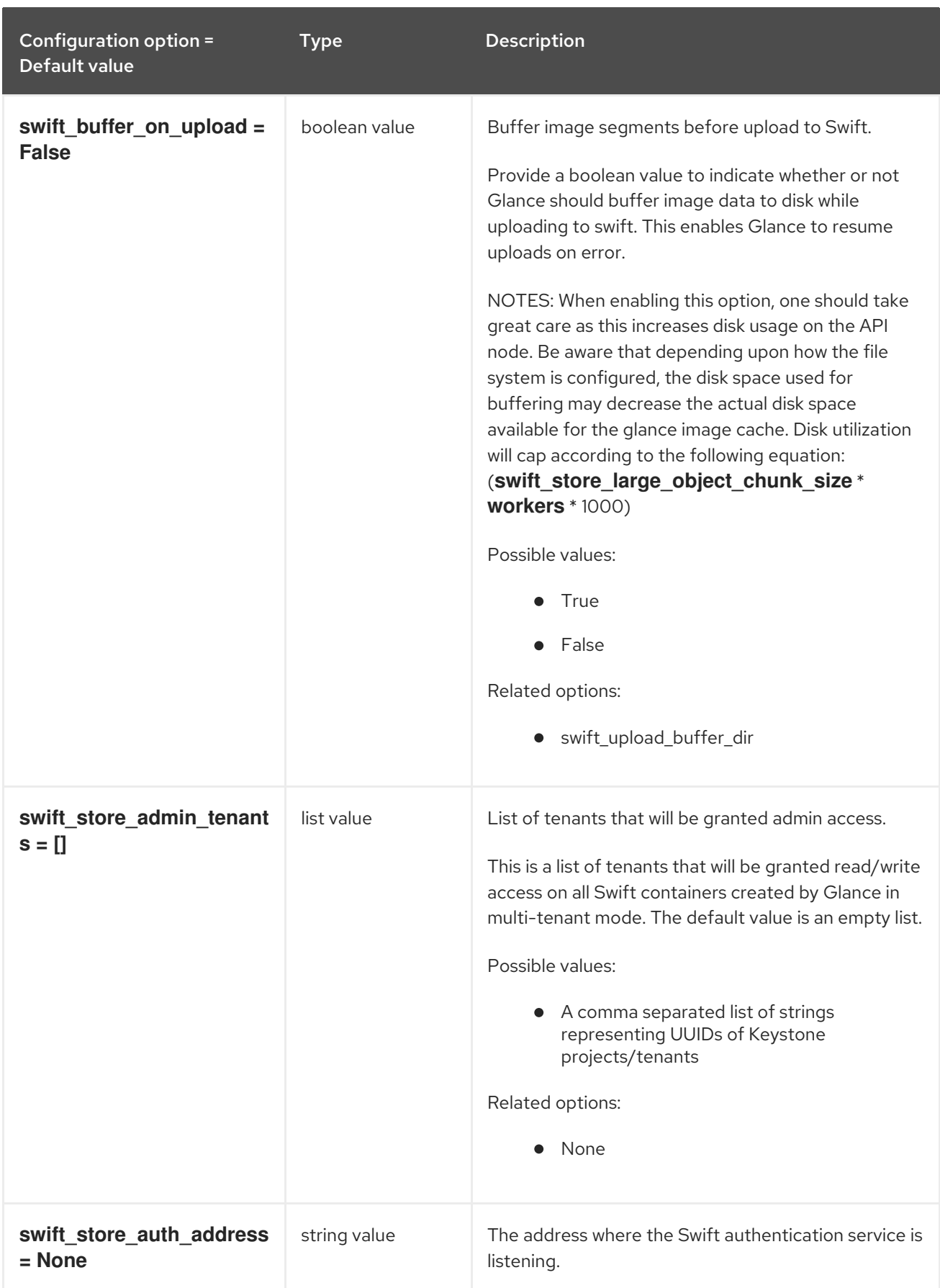

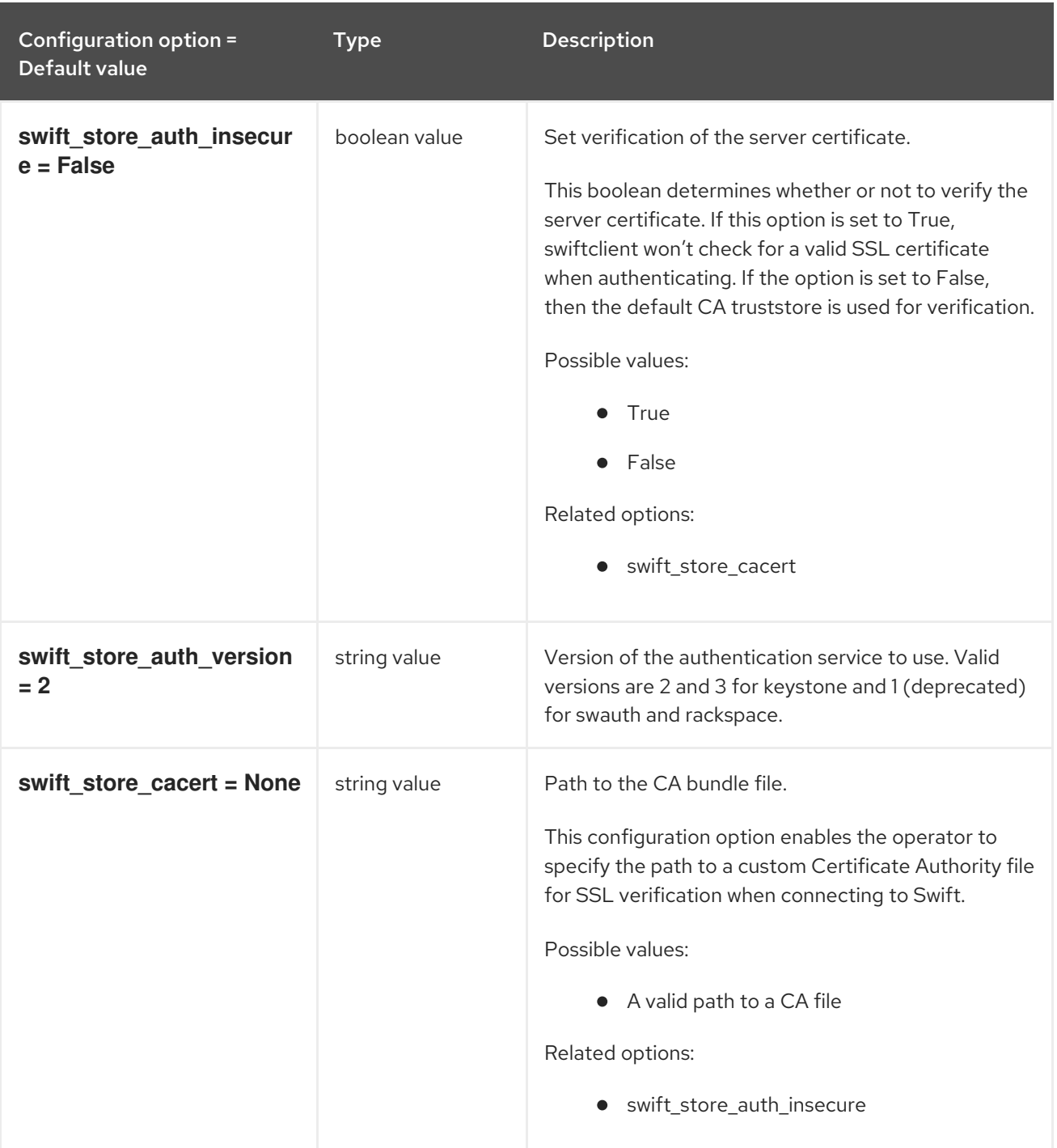

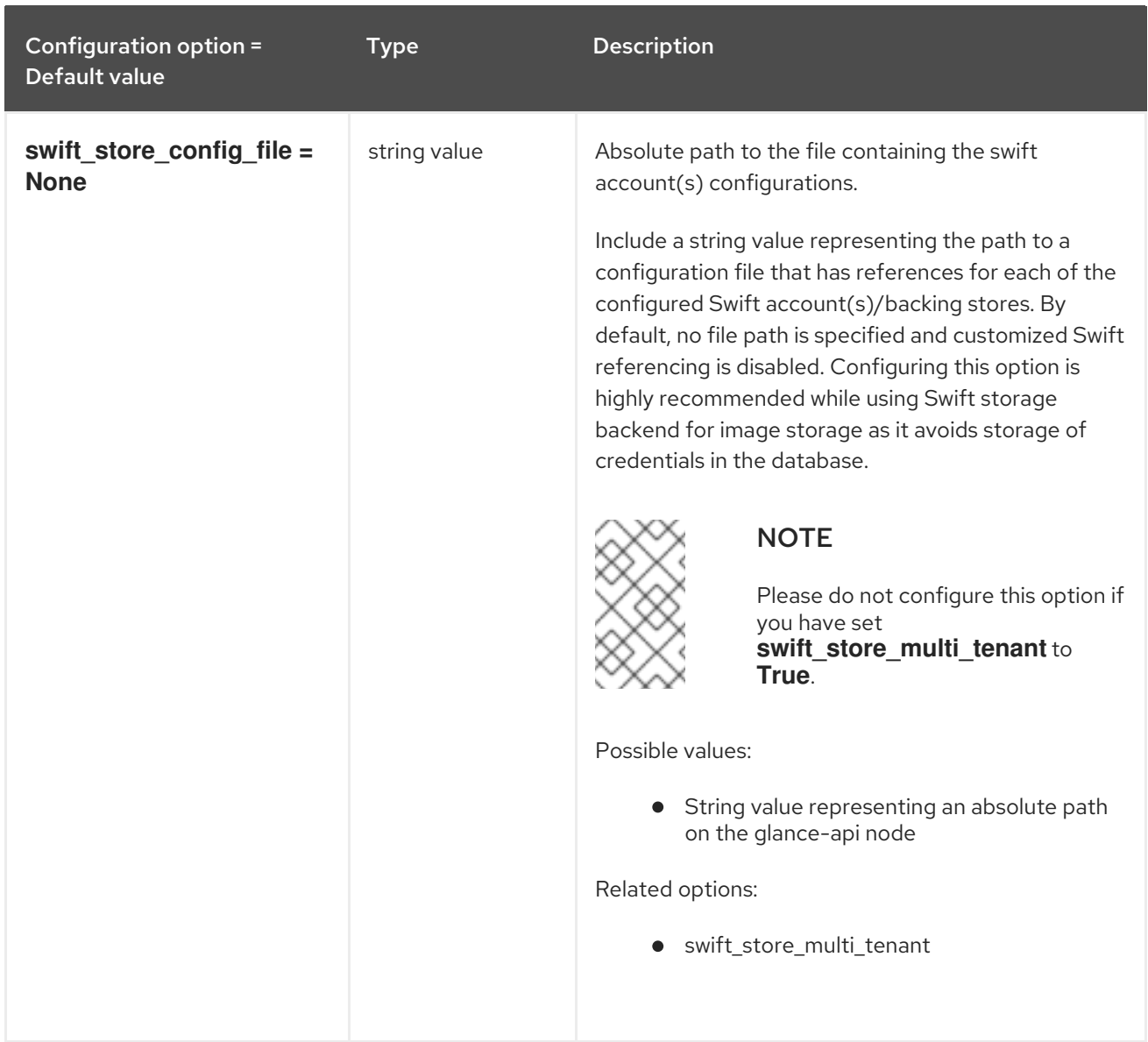

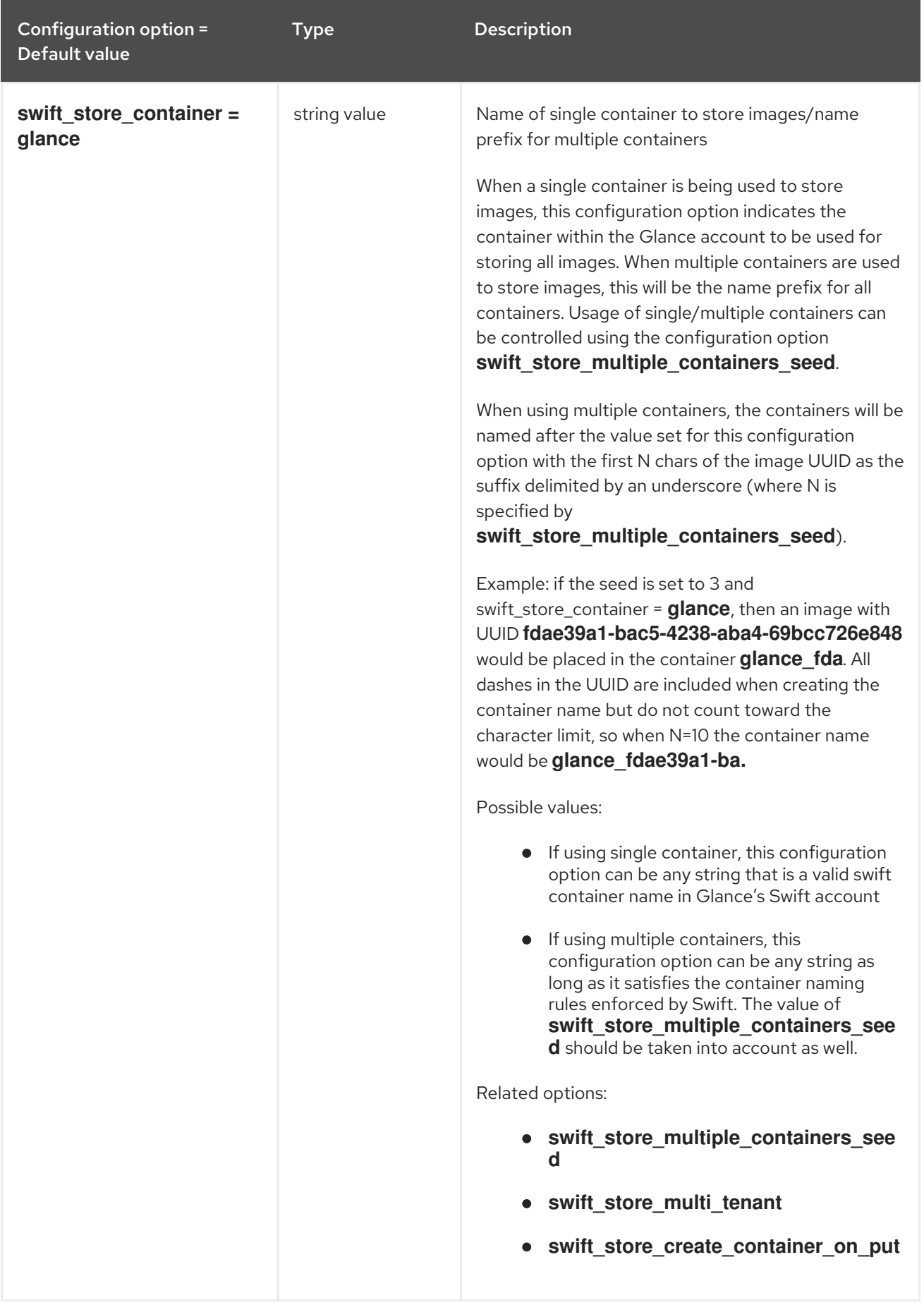

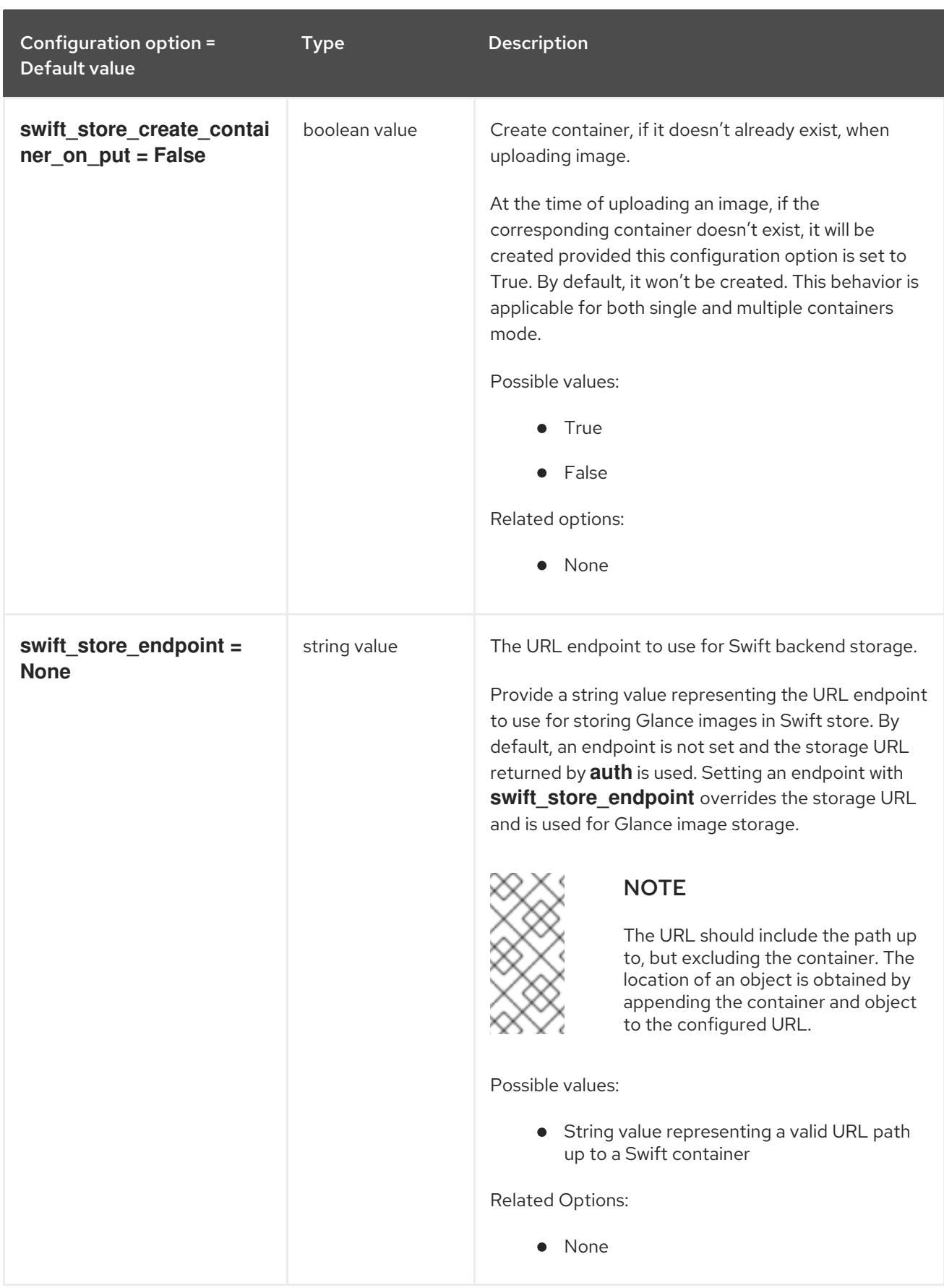

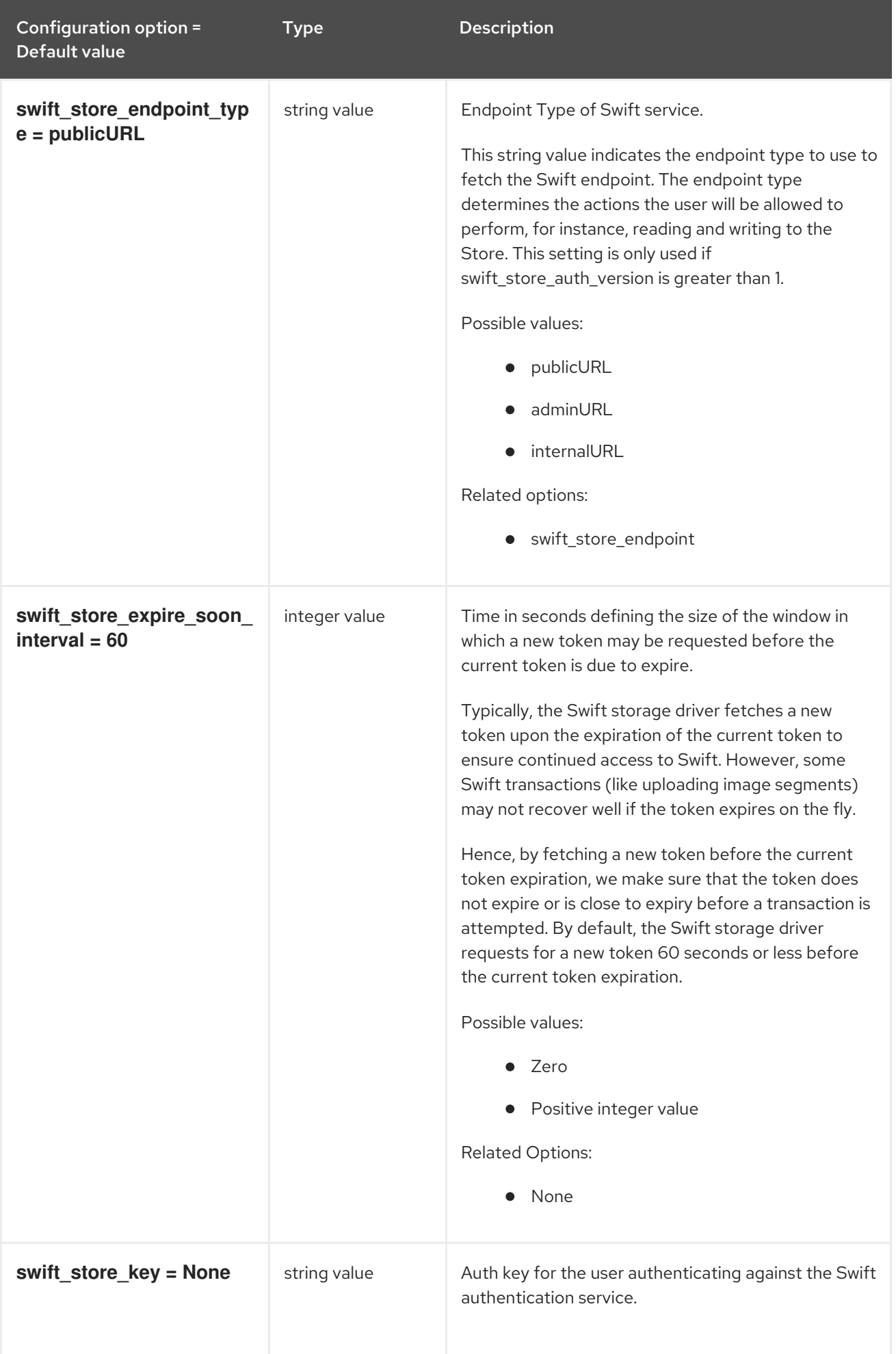

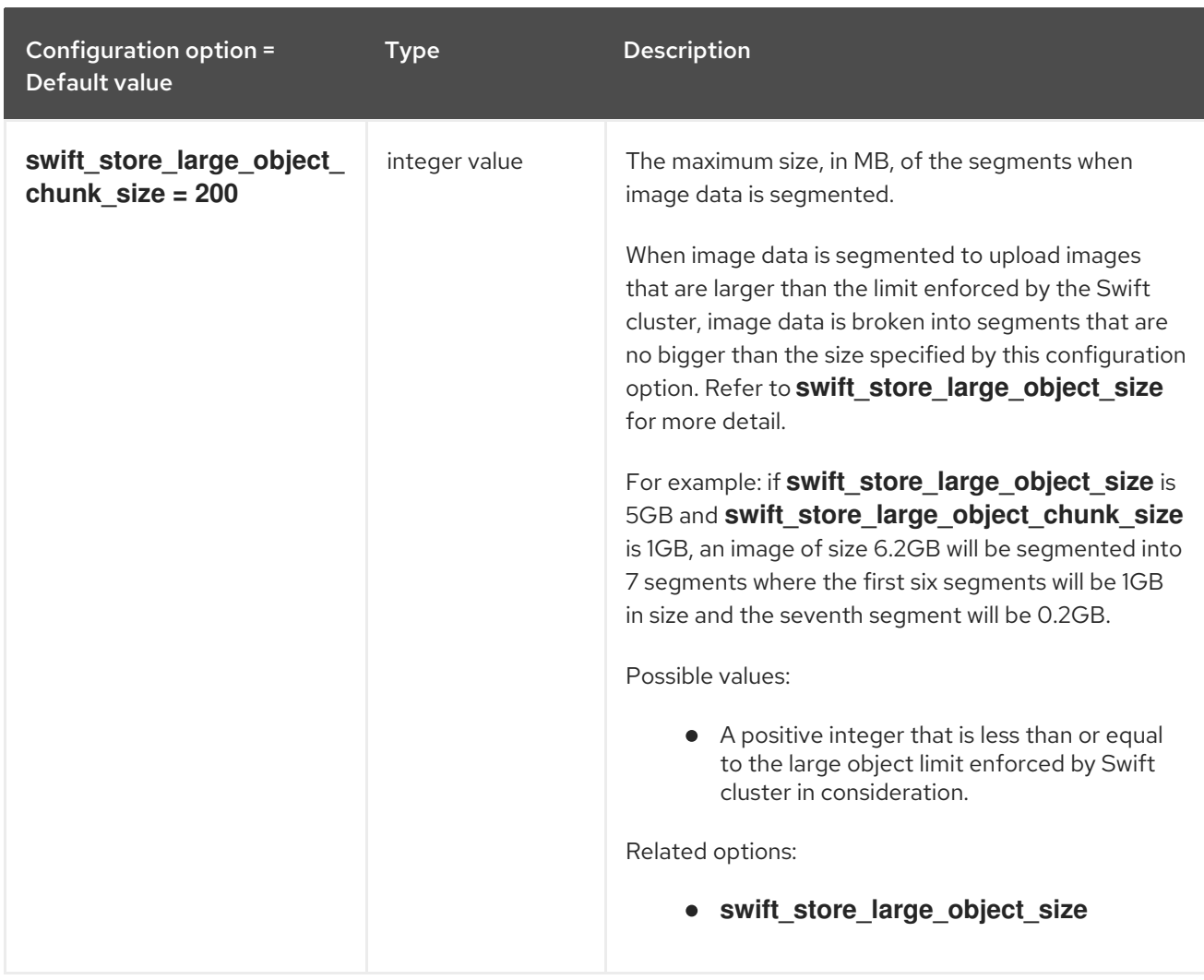

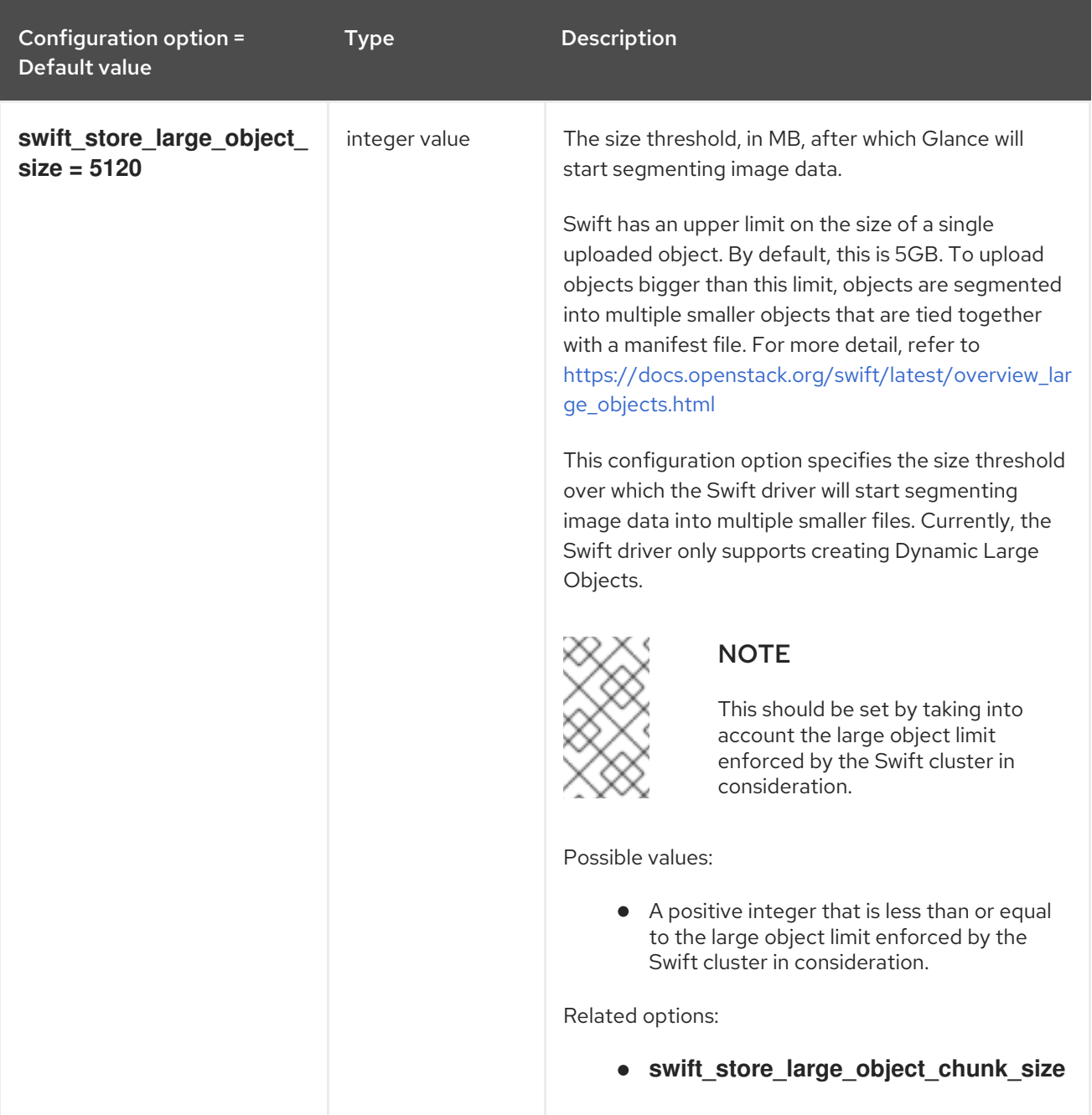

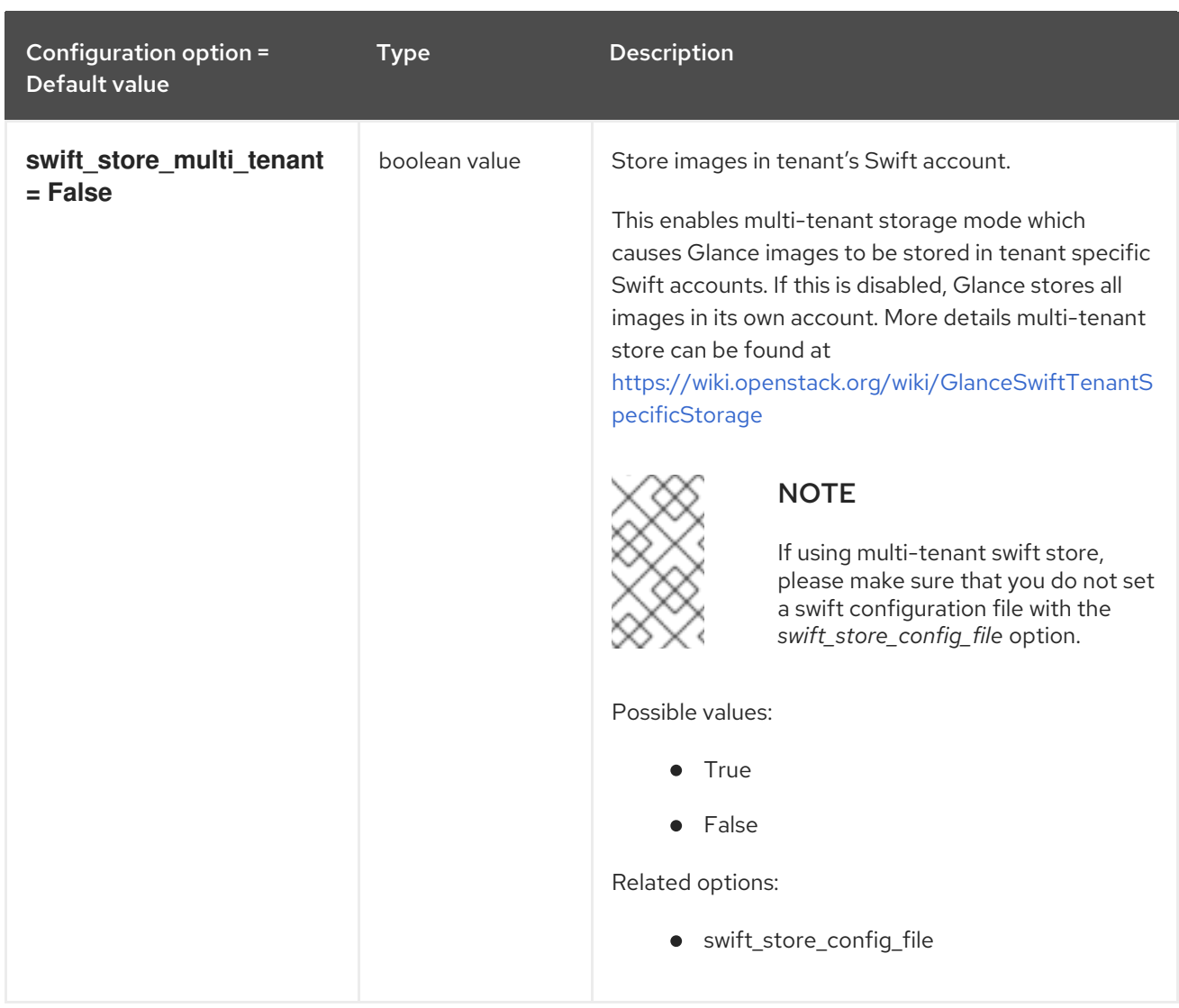

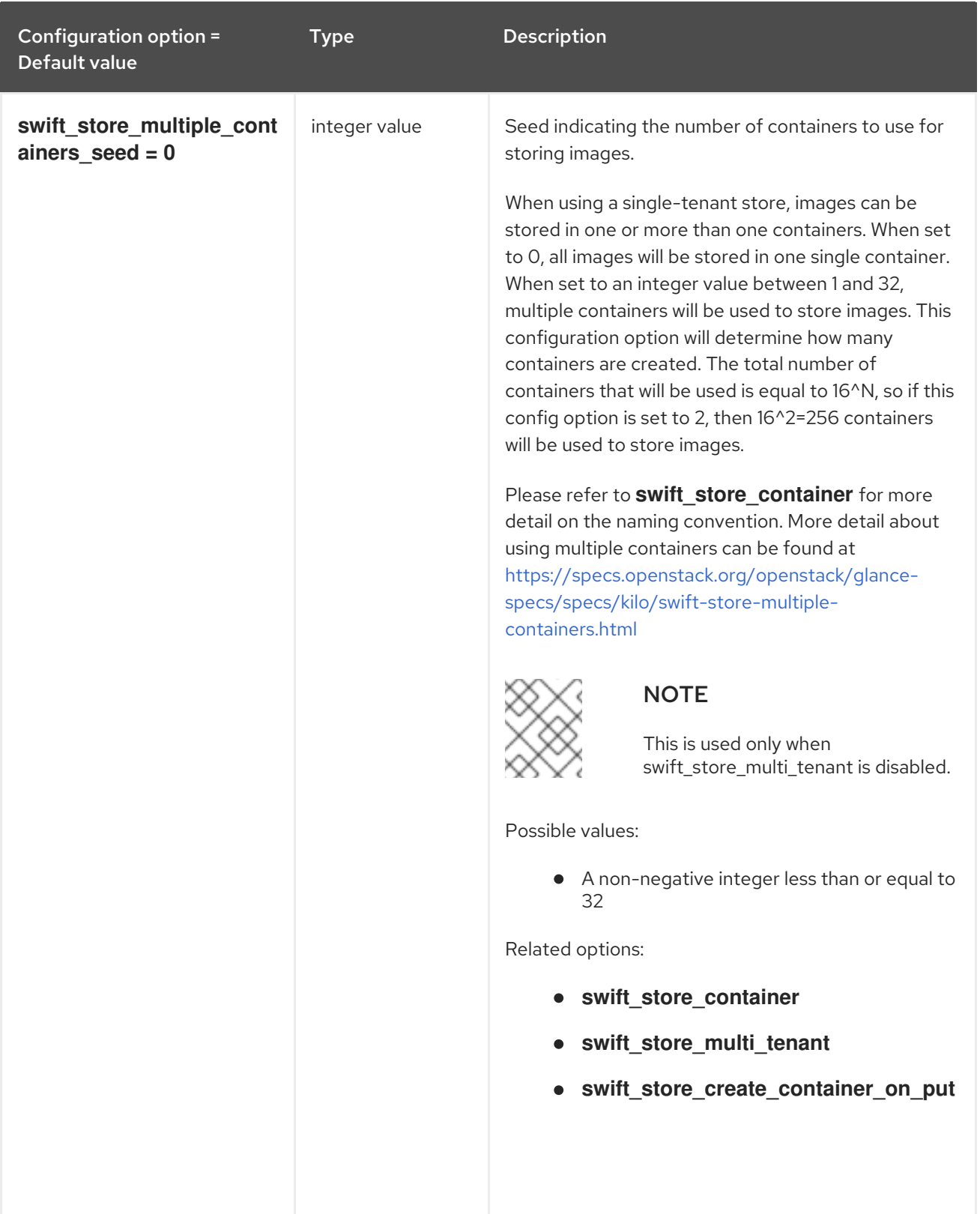

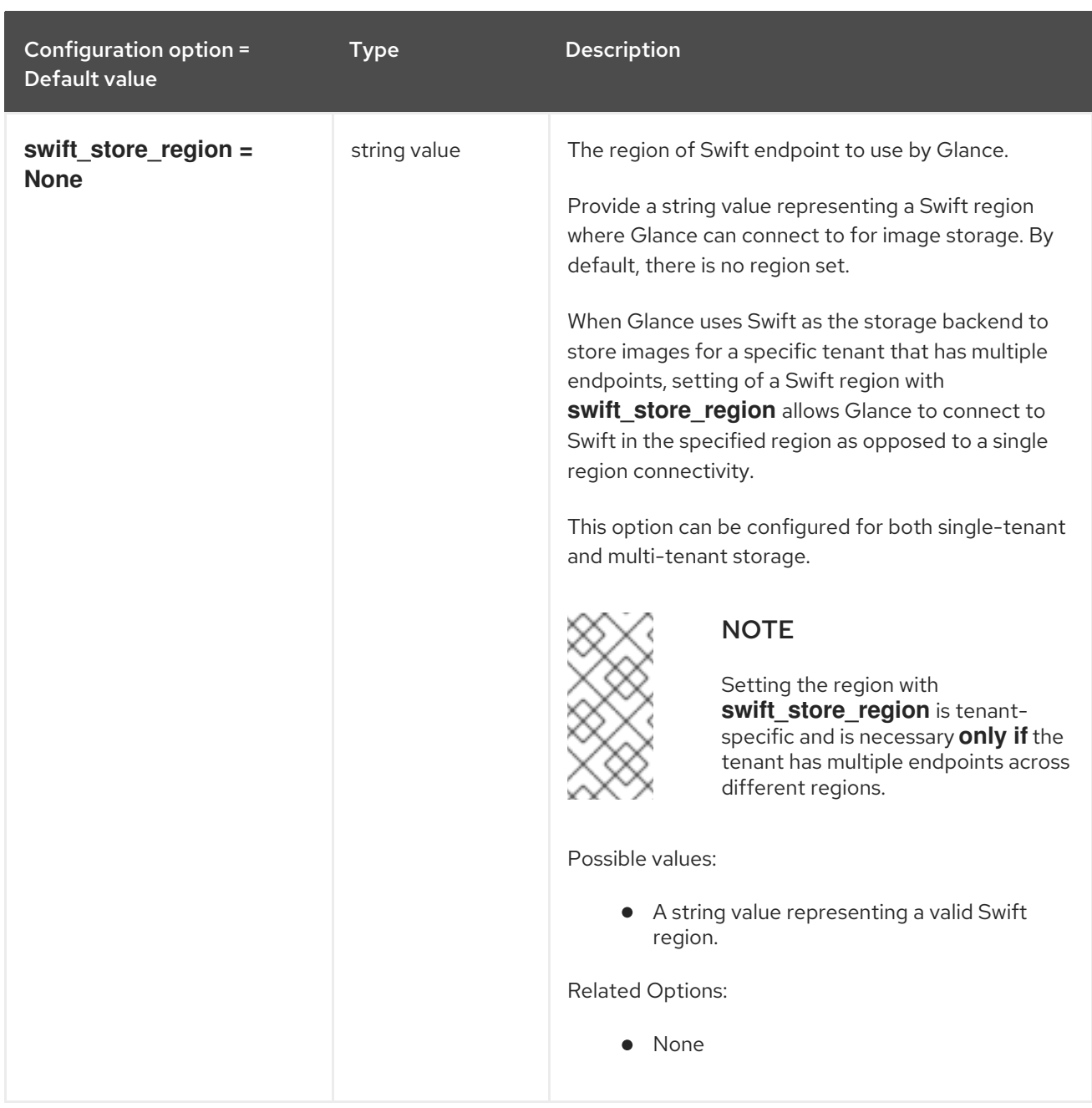

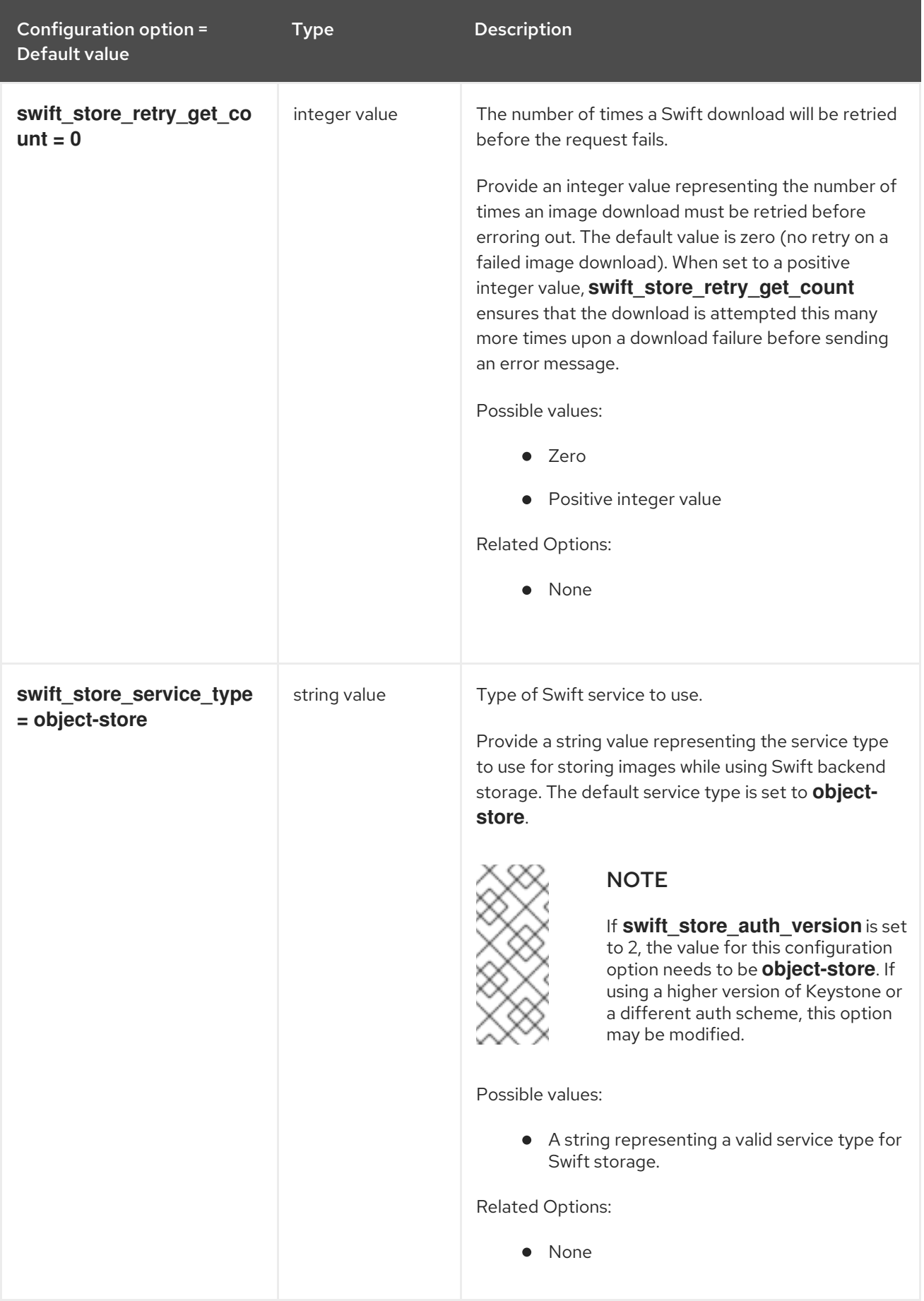

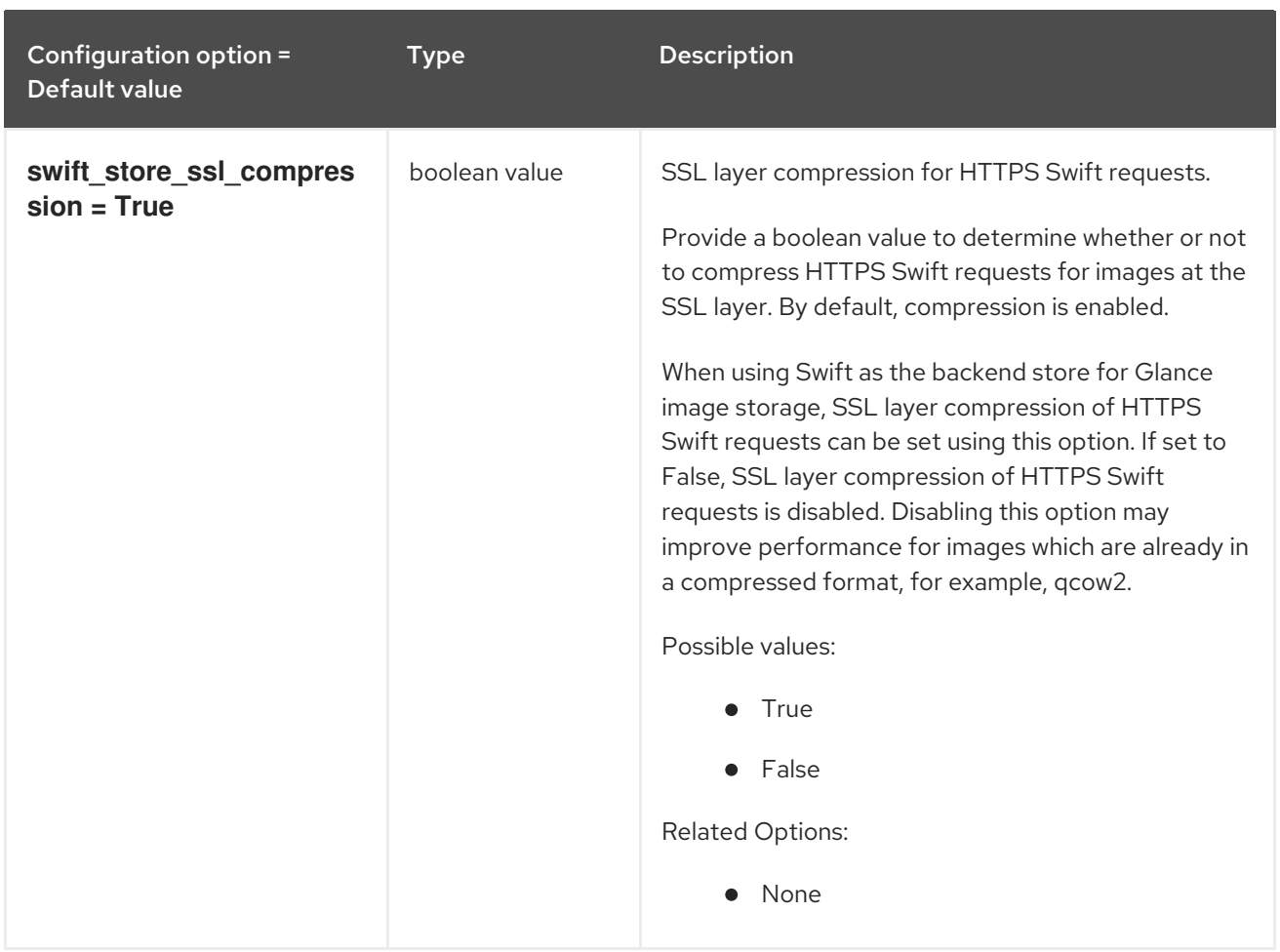

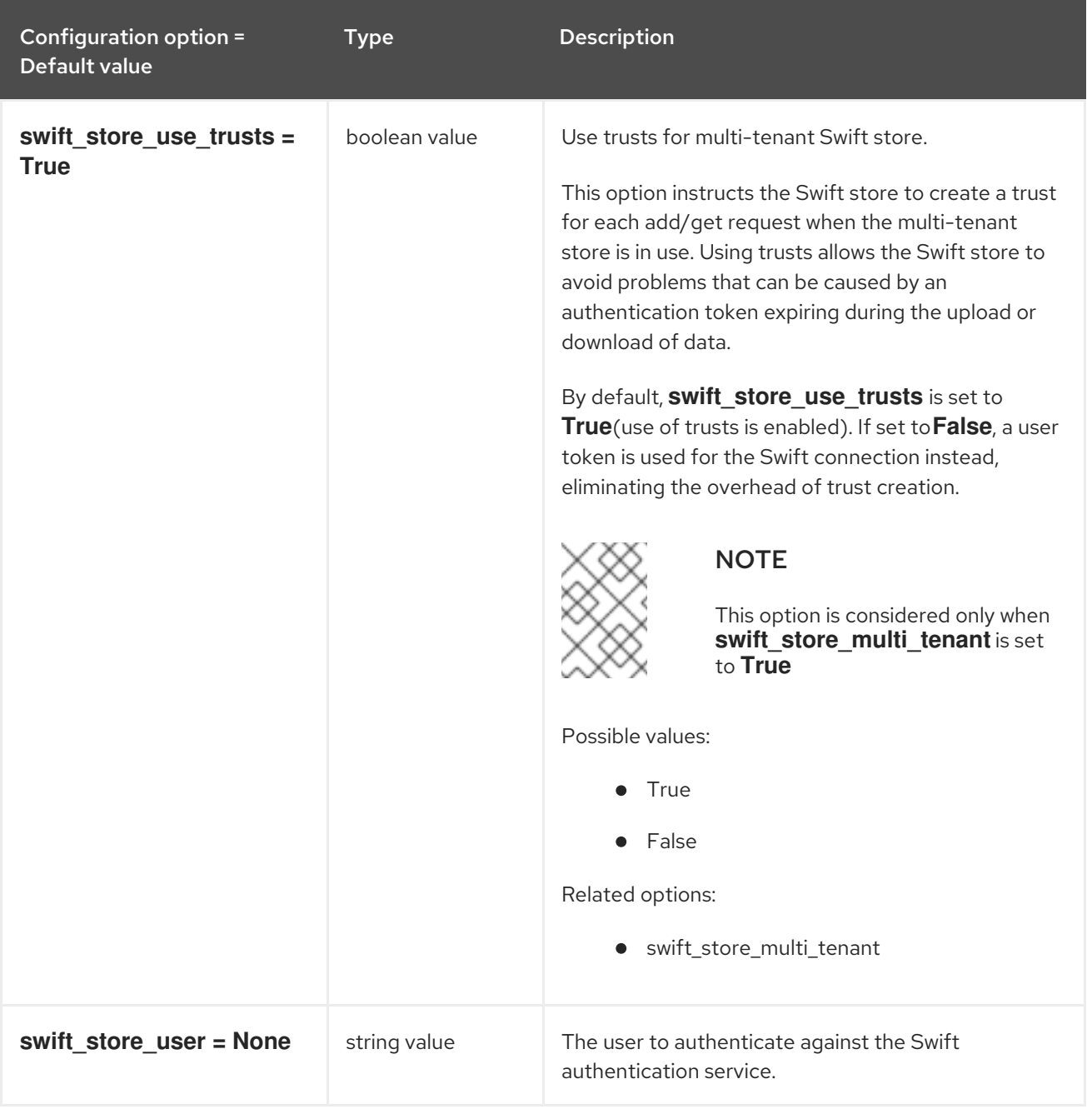

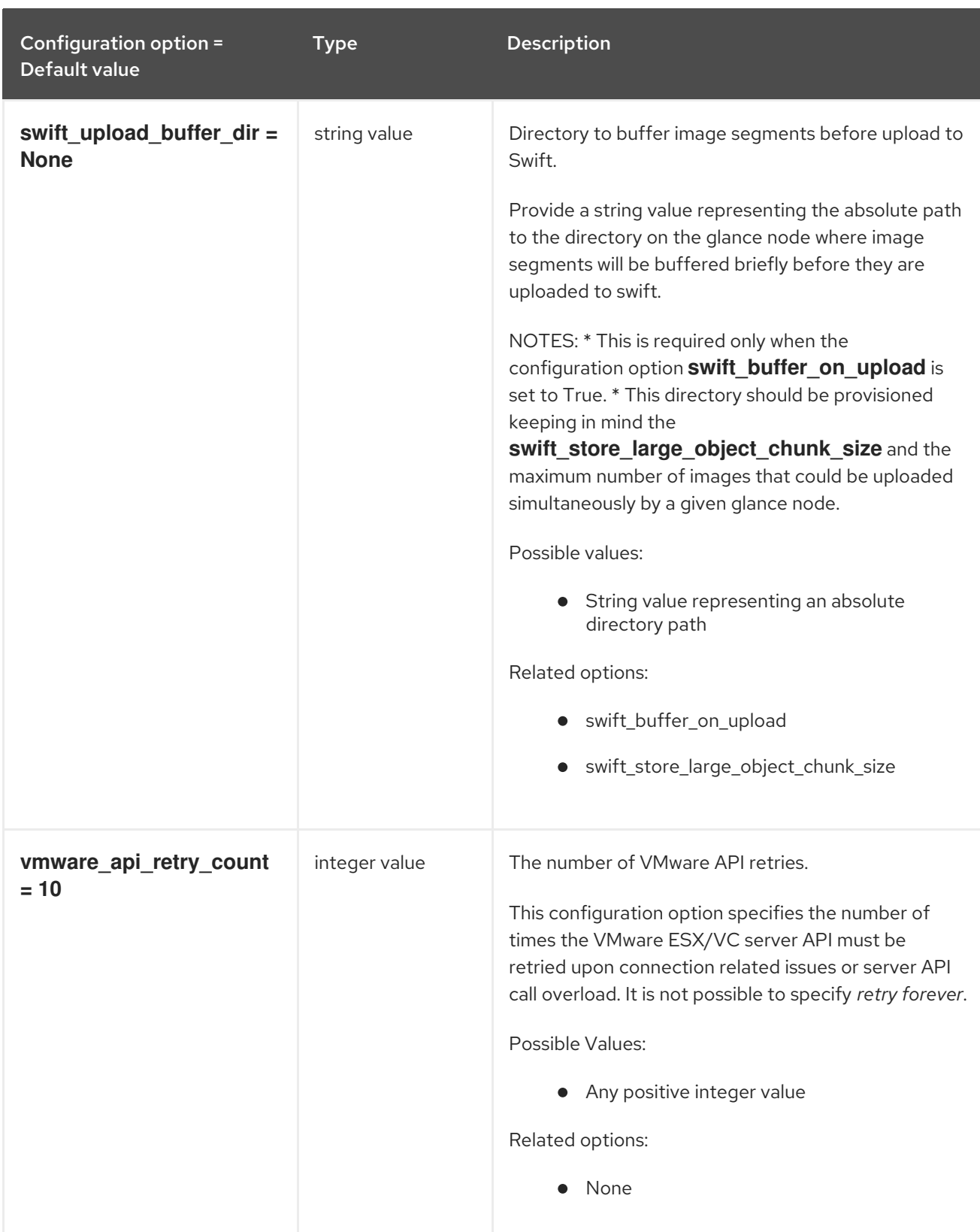

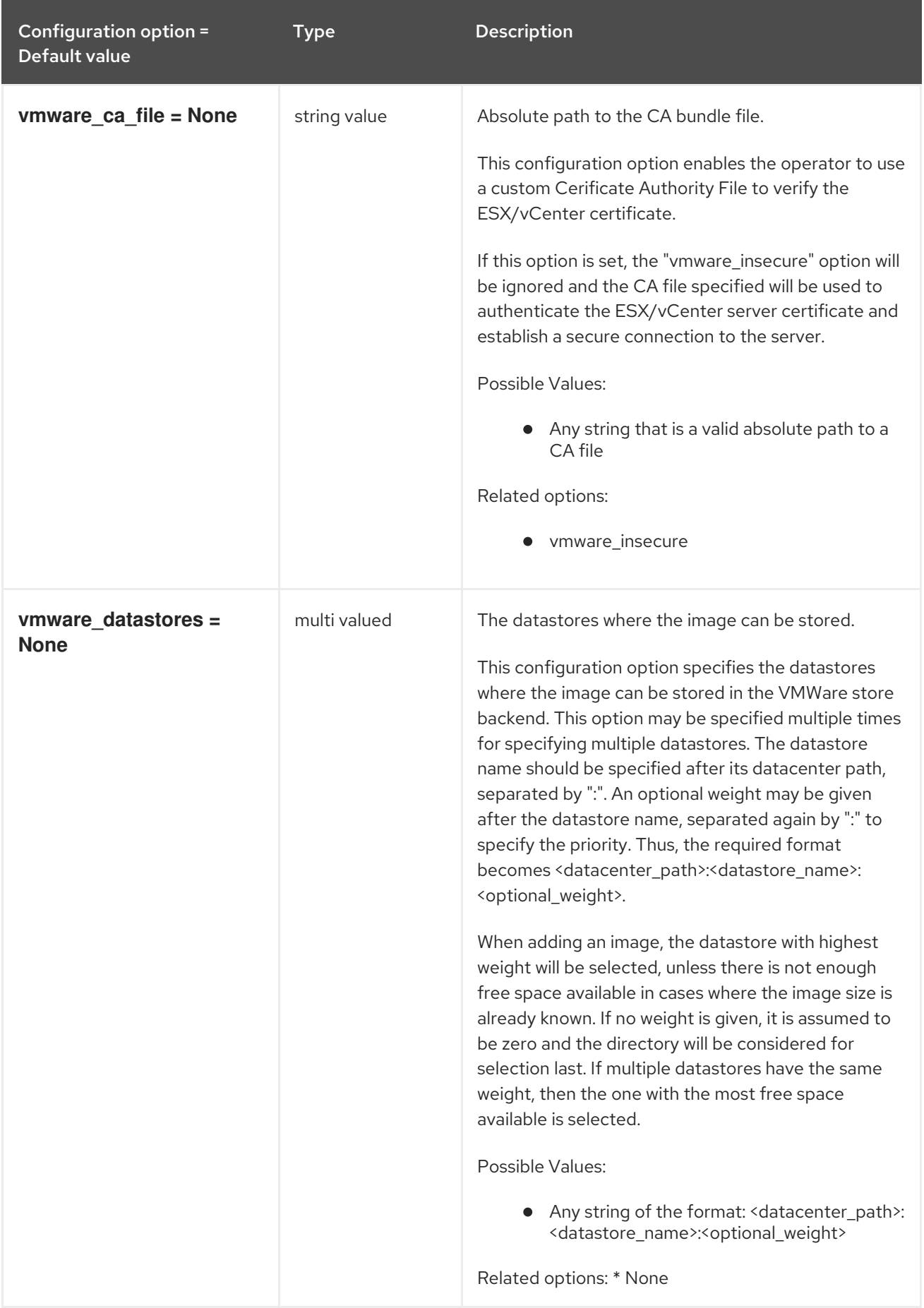

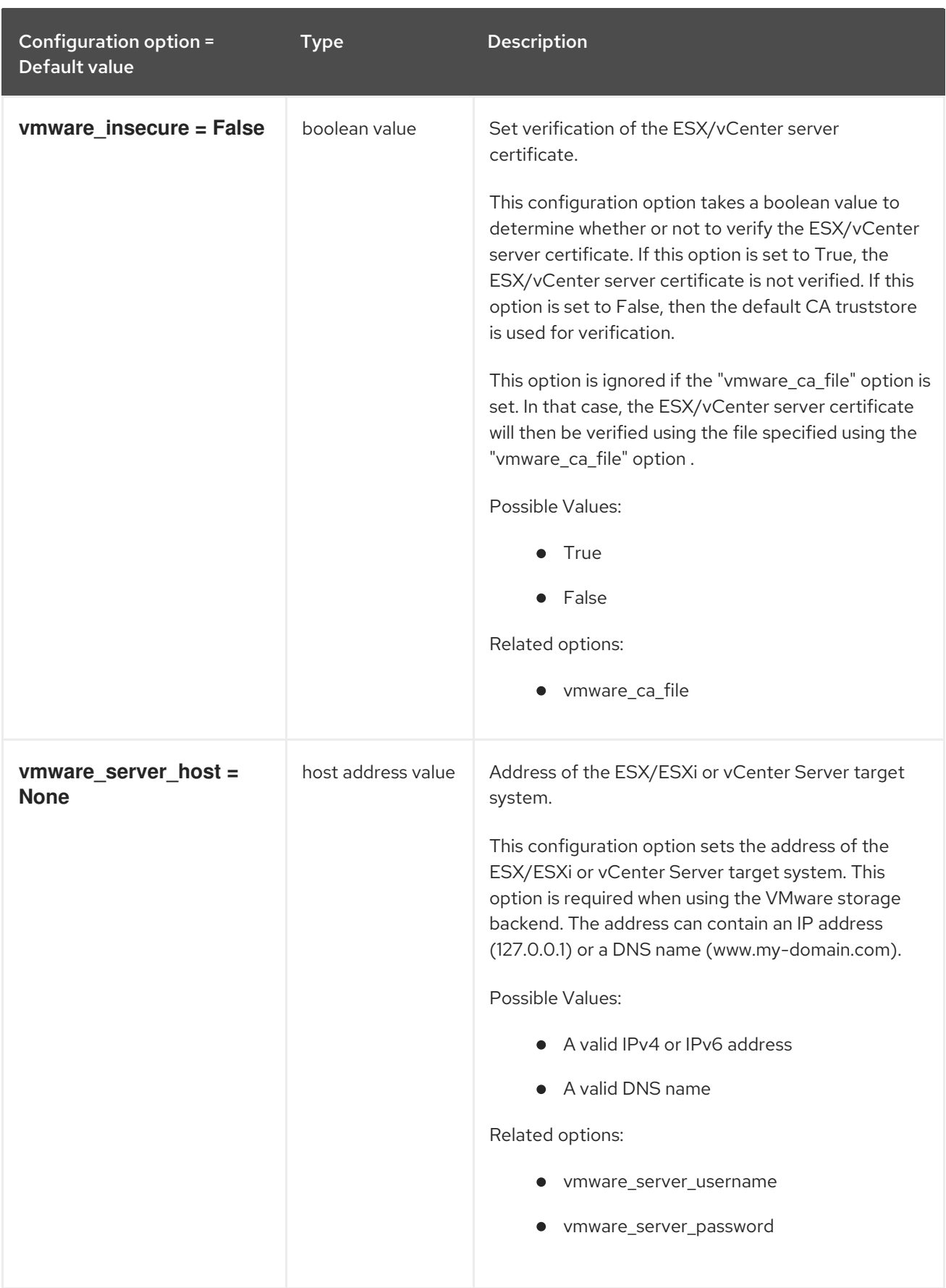

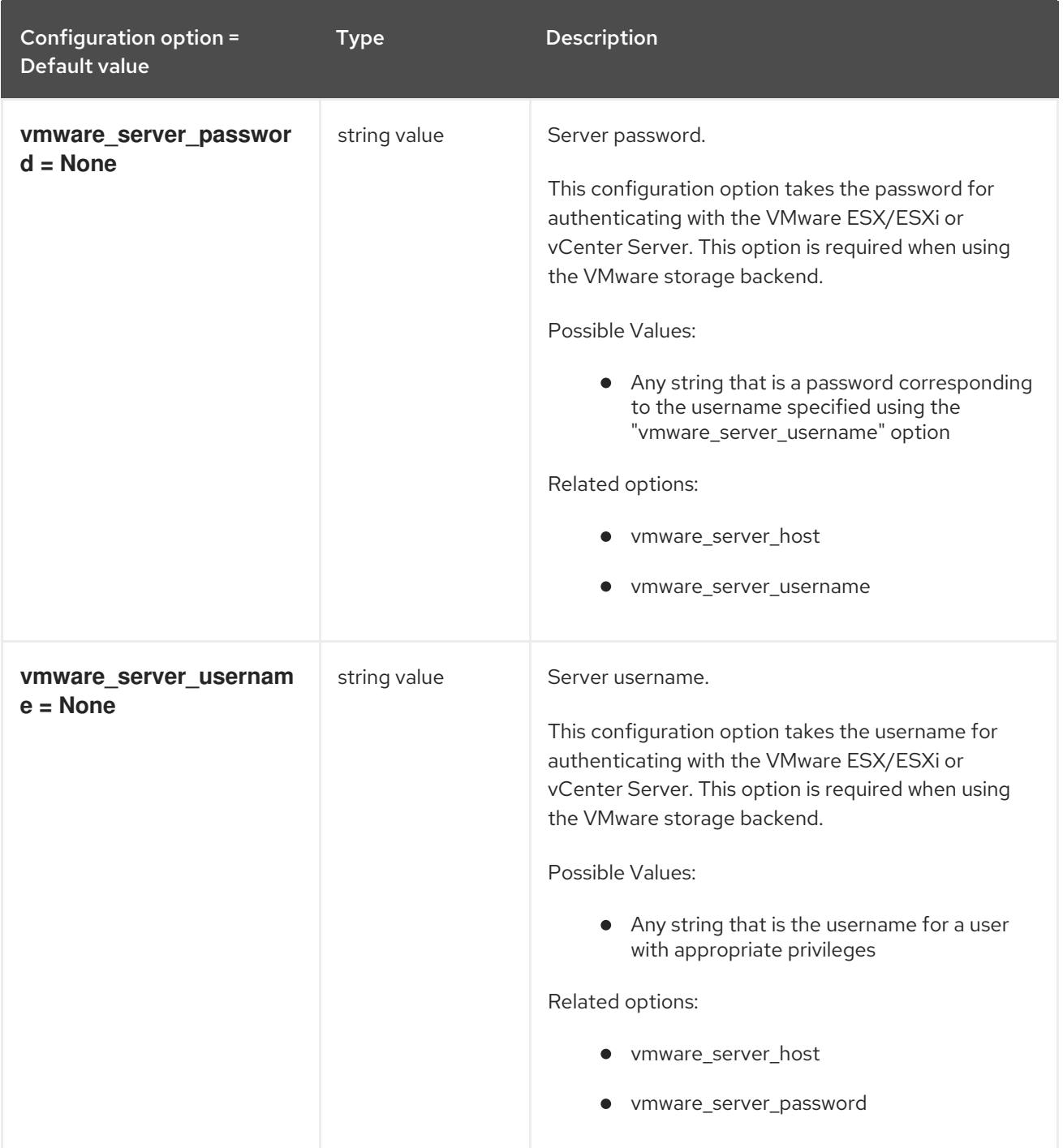

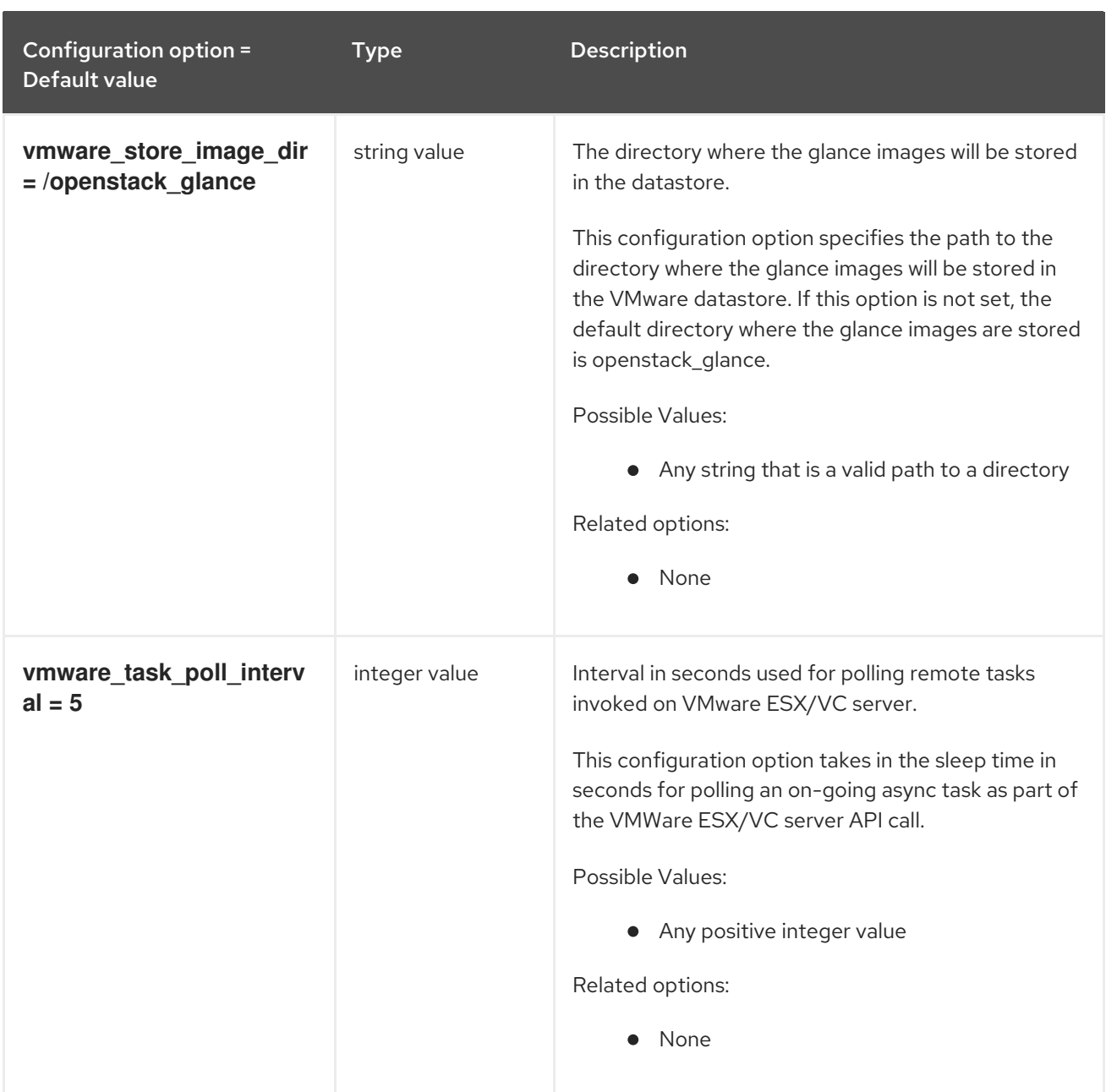

### 3.3.4. oslo\_concurrency

The following table outlines the options available under the **[oslo\_concurrency]** group in the **/etc/glance/glance-scrubber.conf** file.

#### Table 3.36. oslo\_concurrency

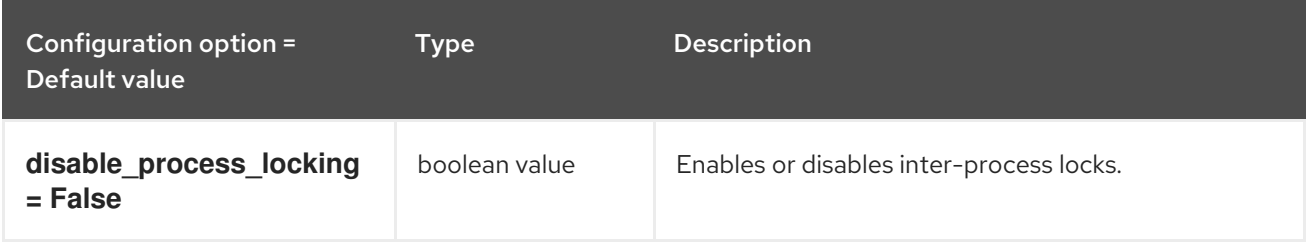

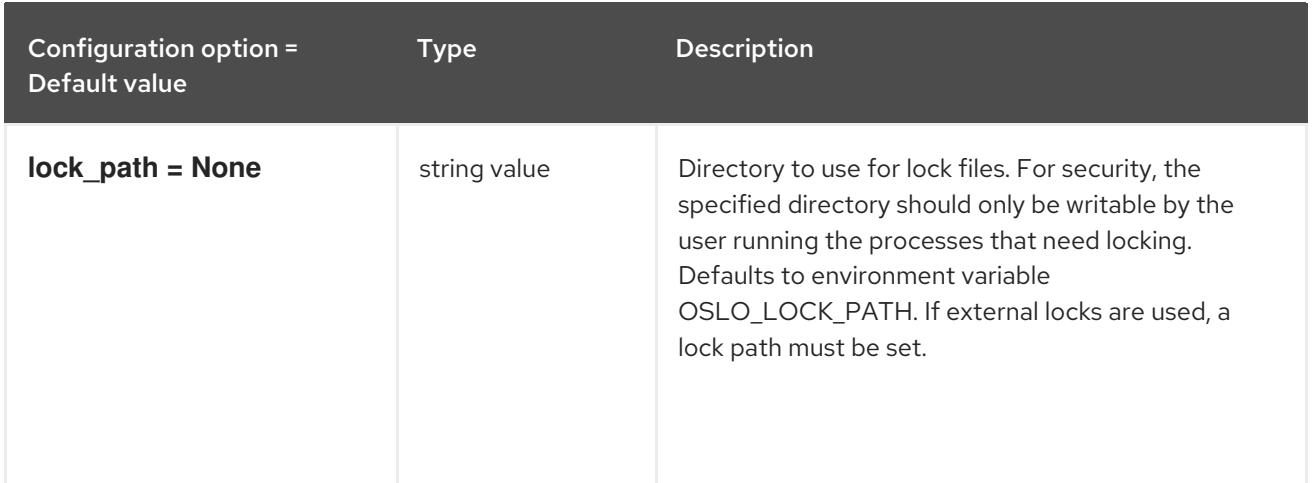

## 3.3.5. oslo\_policy

The following table outlines the options available under the **[oslo\_policy]** group in the **/etc/glance/glance-scrubber.conf** file.

### Table 3.37. oslo\_policy

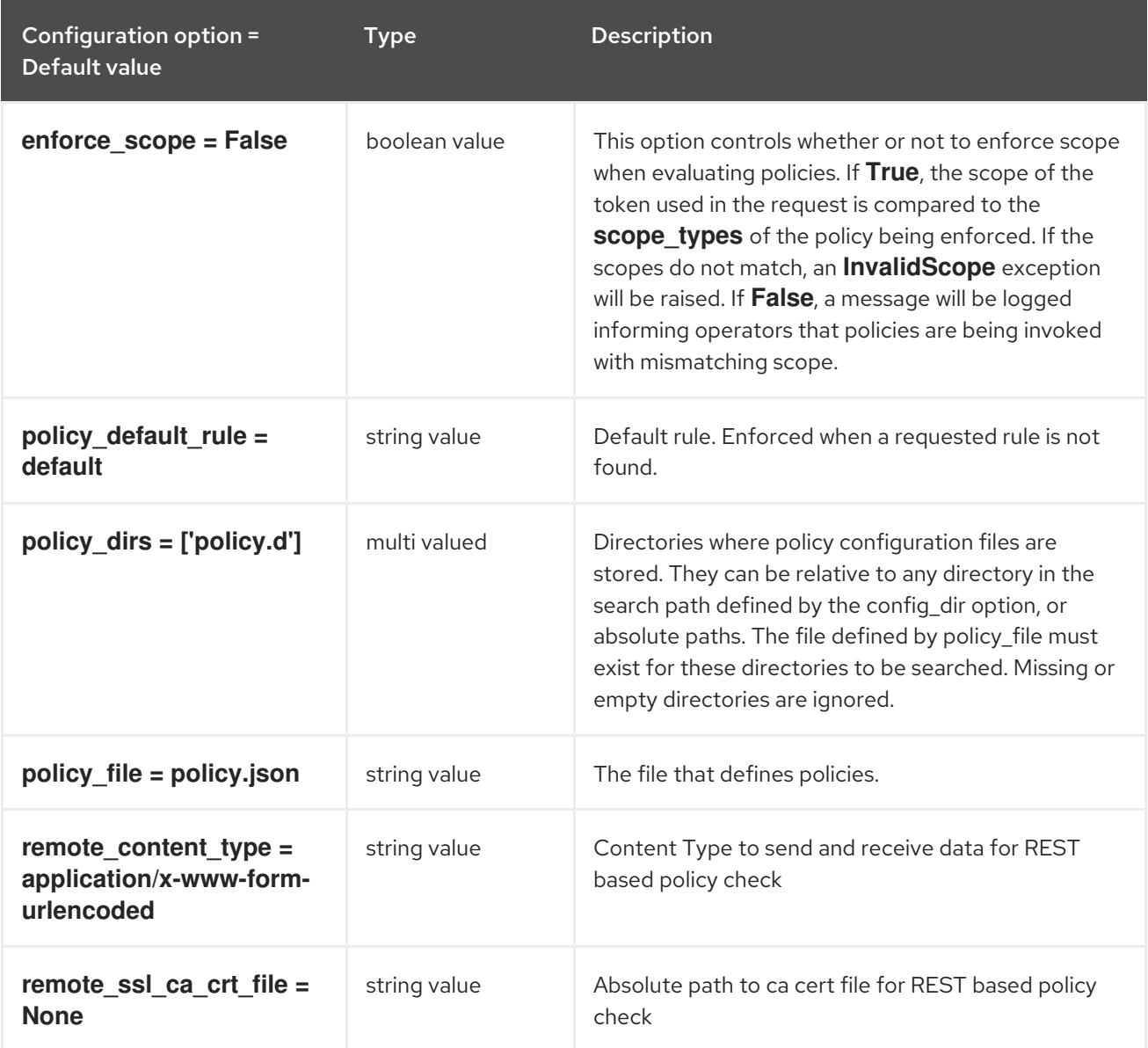

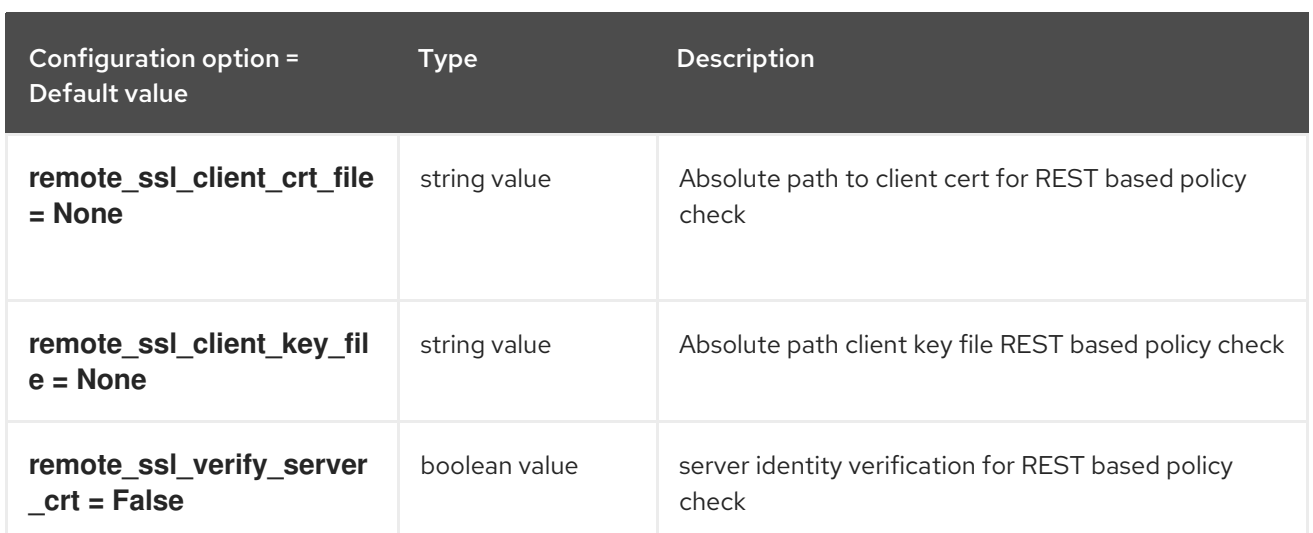

# 3.4. GLANCE-CACHE.CONF

This section contains options for the **/etc/glance/glance-cache.conf** file.

### 3.4.1. DEFAULT

.

The following table outlines the options available under the **[DEFAULT]** group in the **/etc/glance/glance-cache.conf** file.

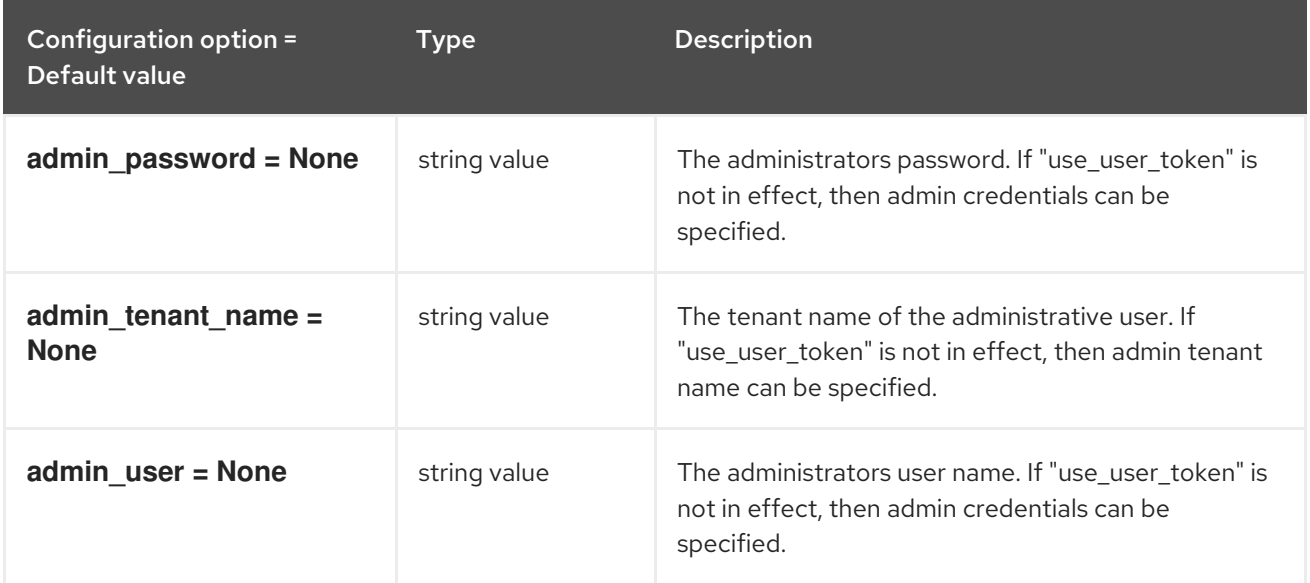

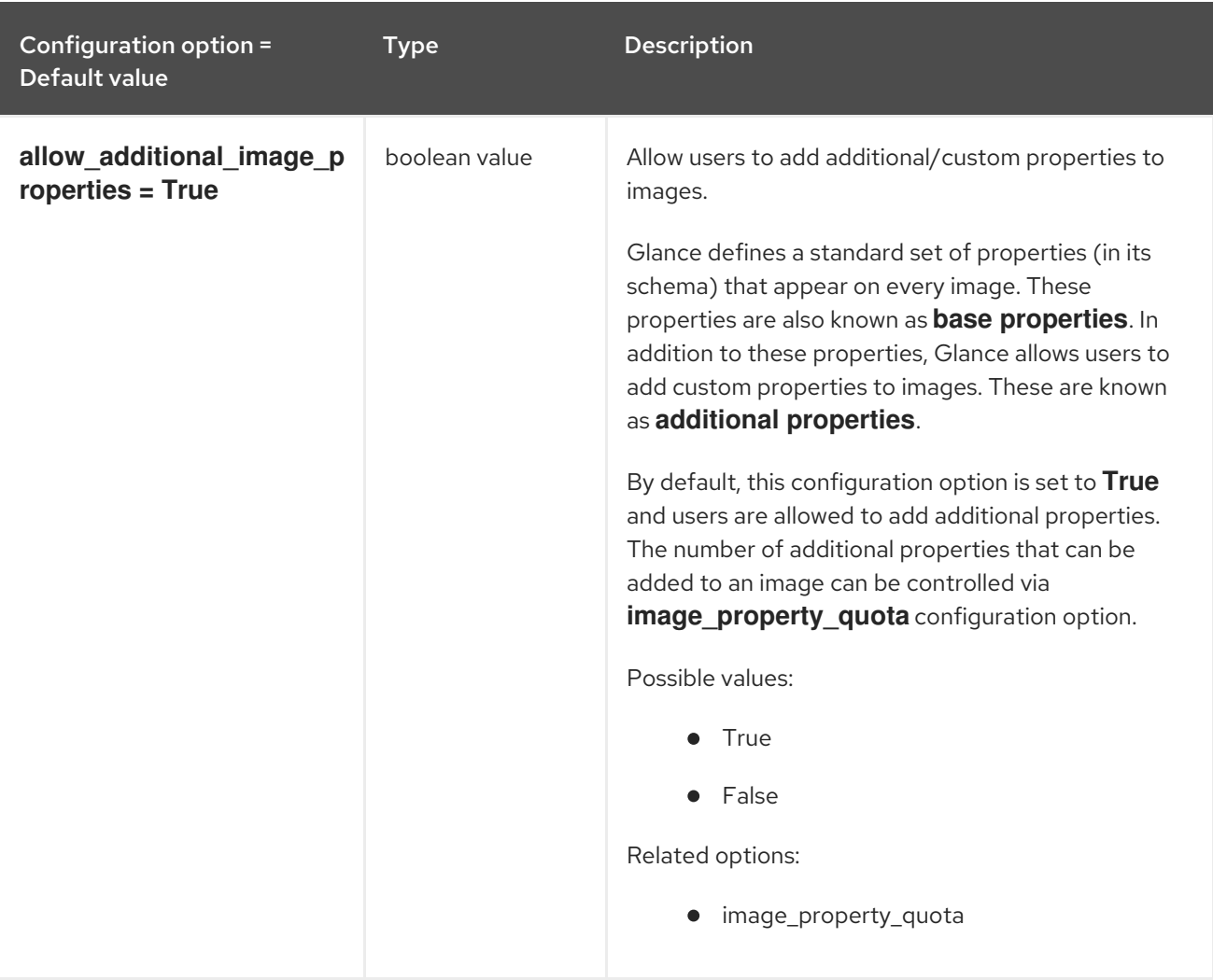

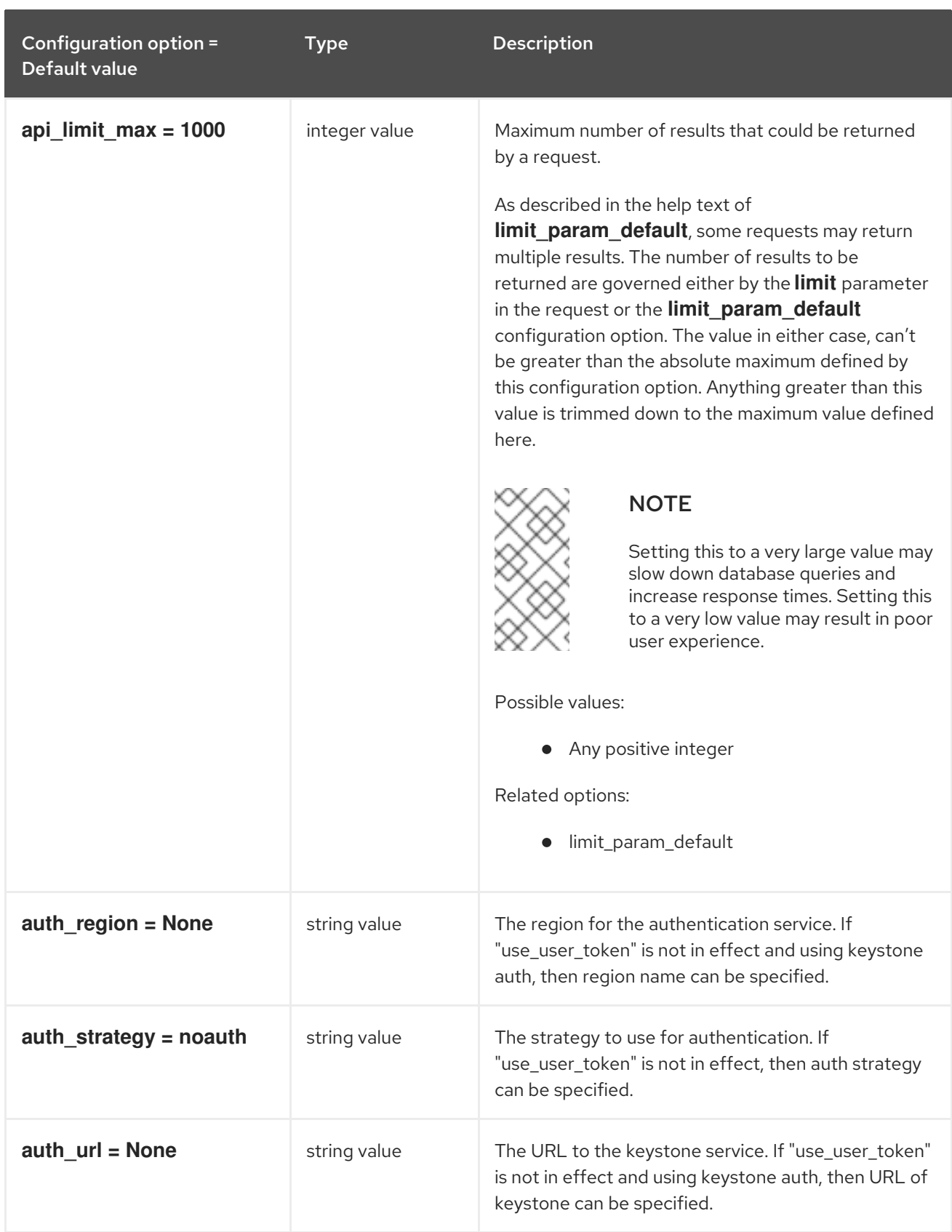

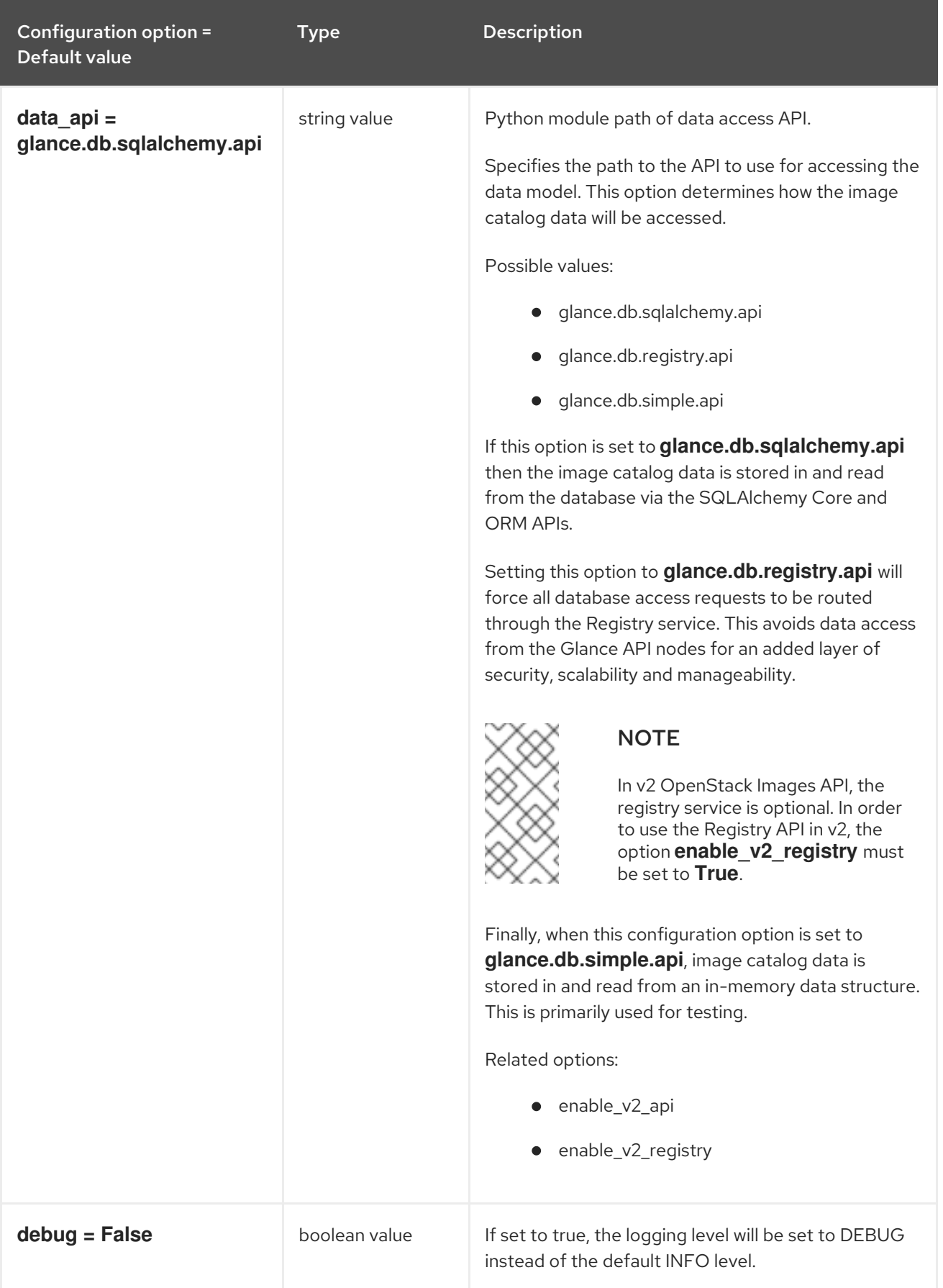

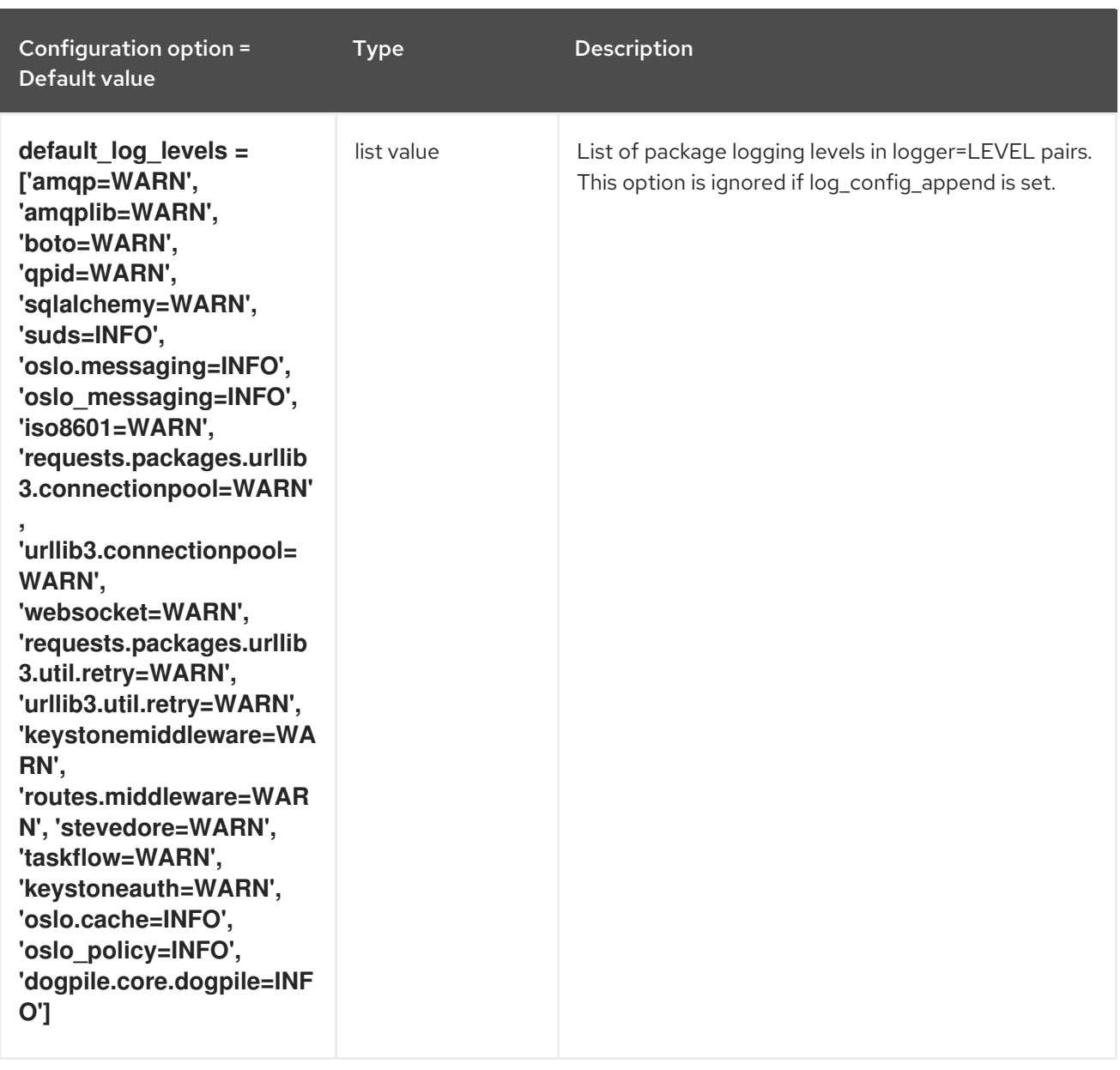

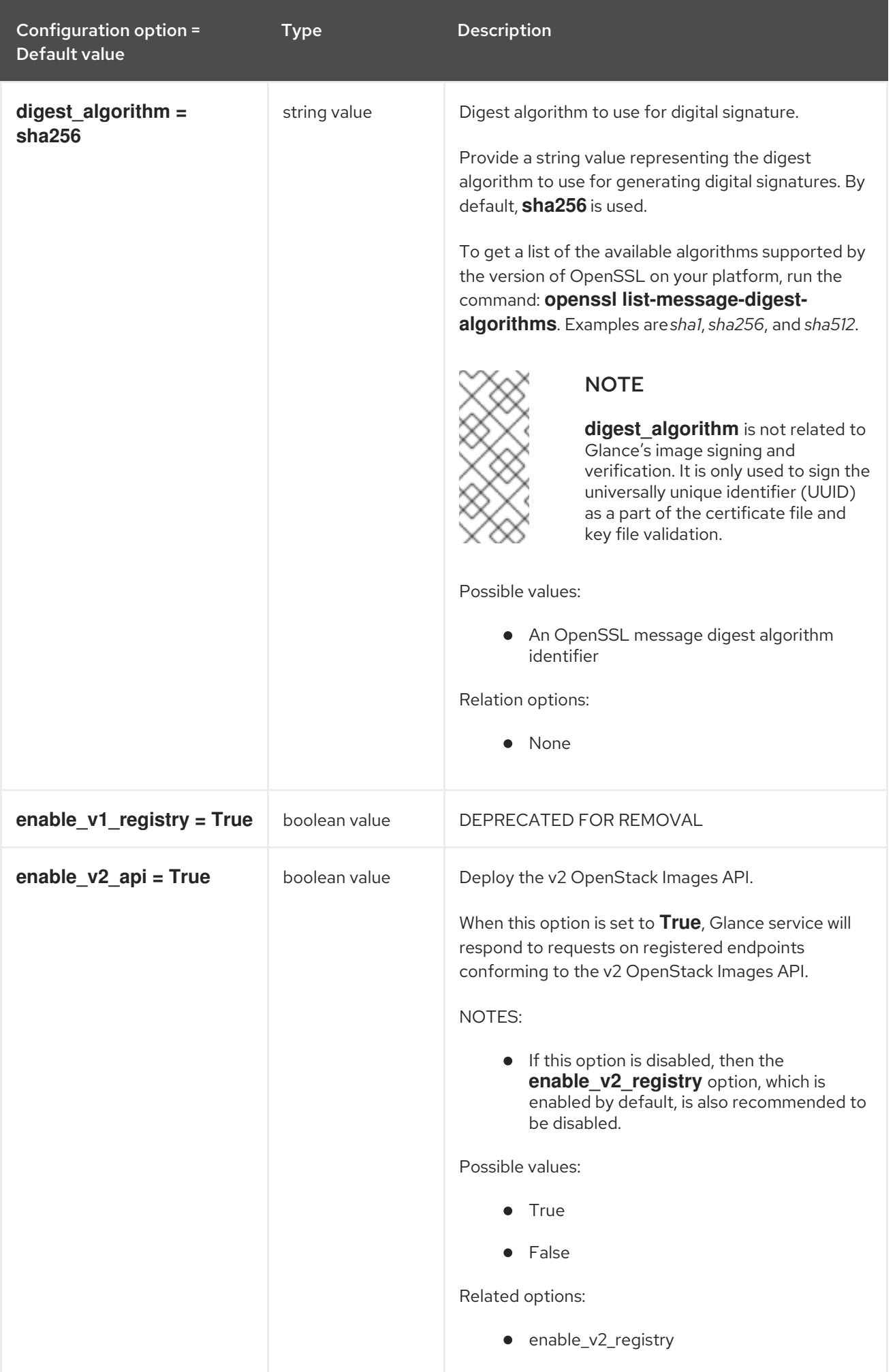

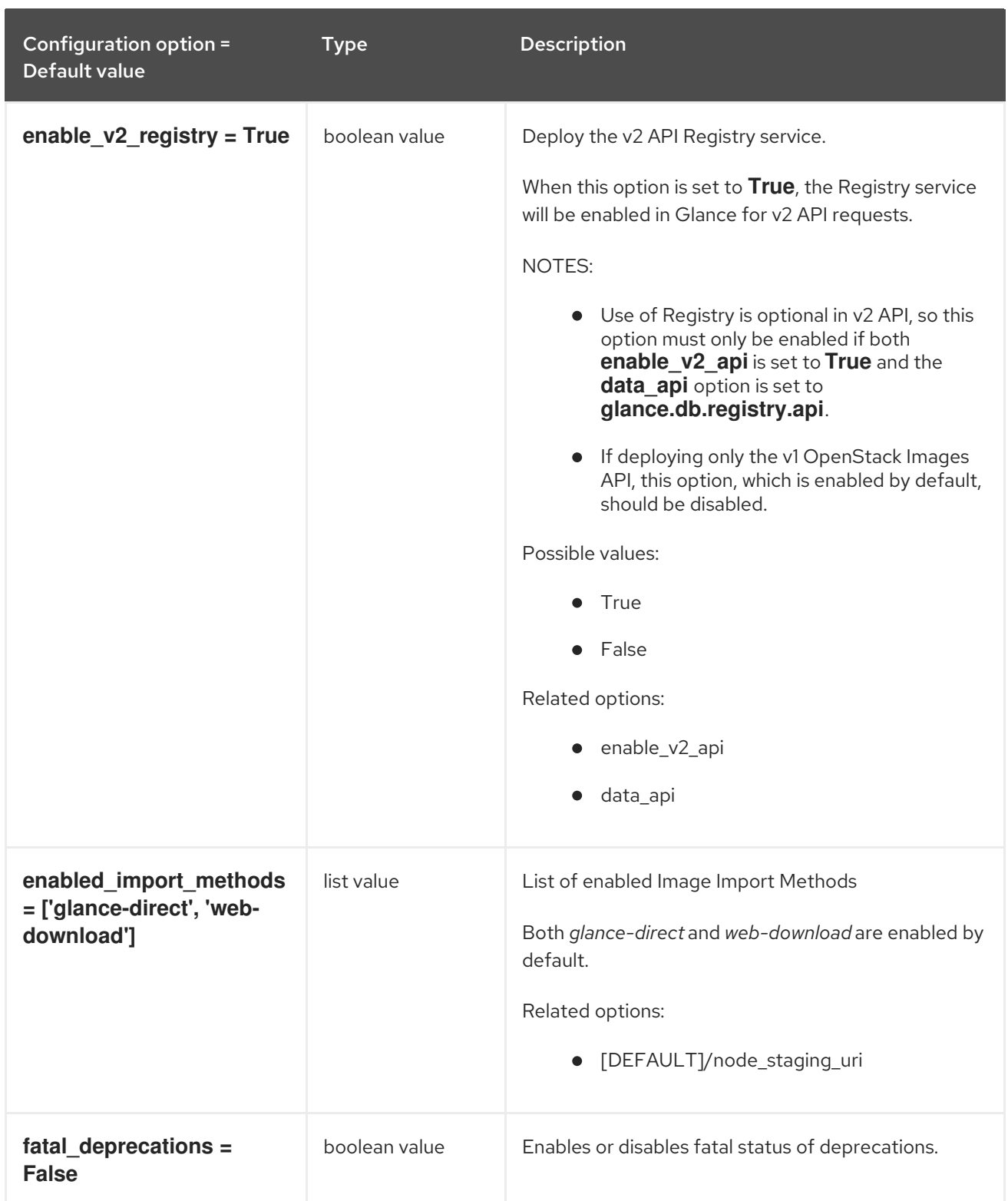

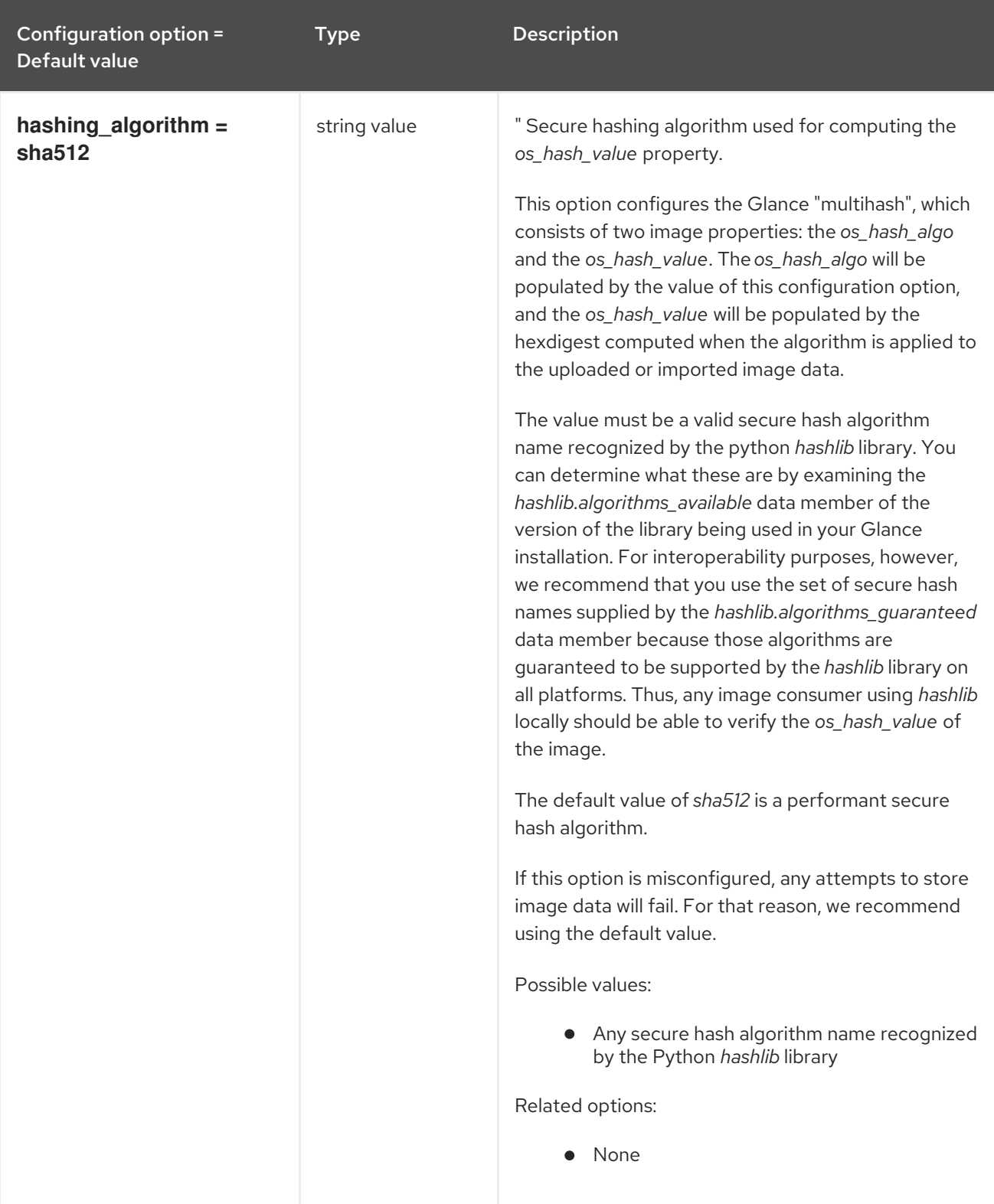

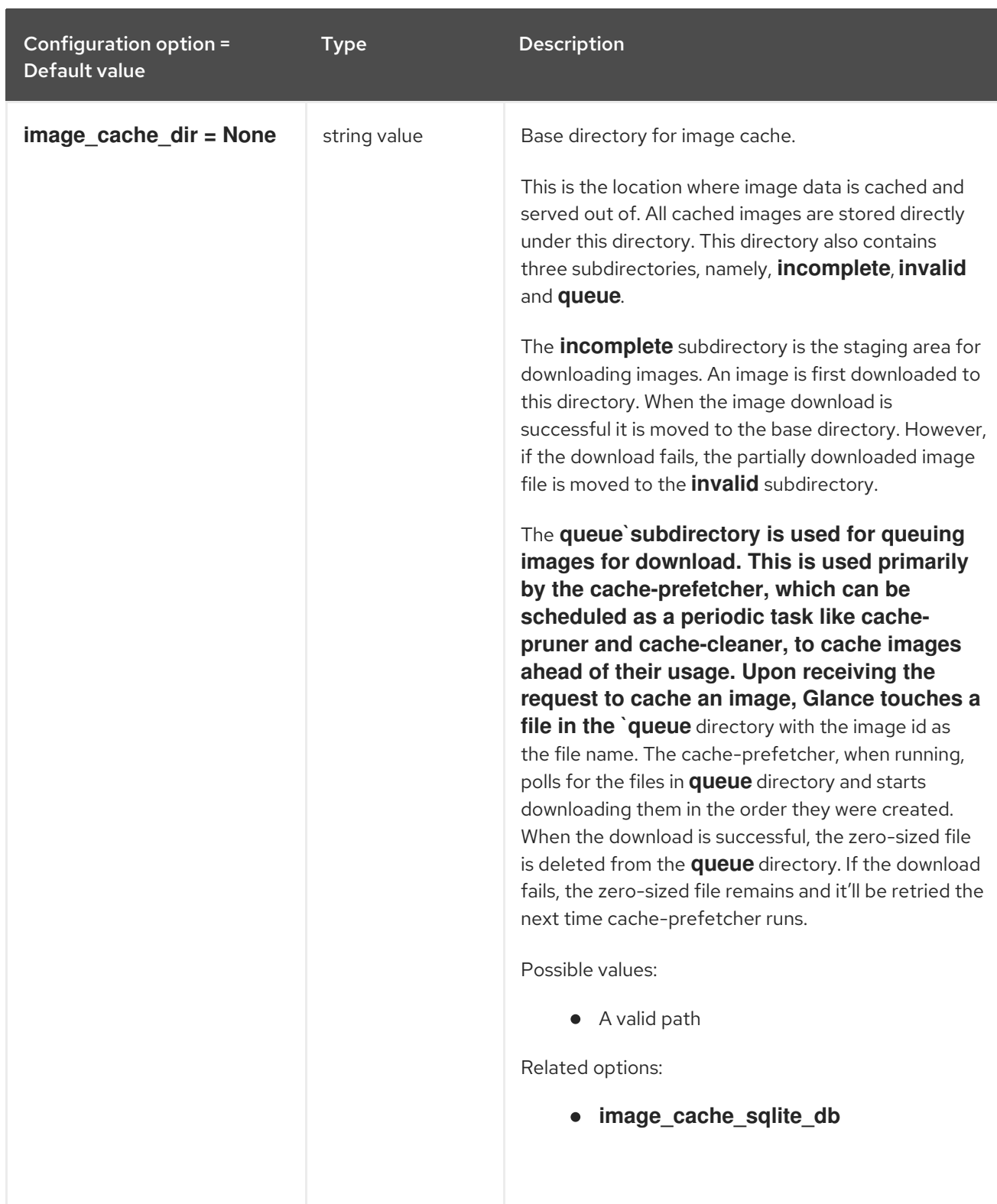

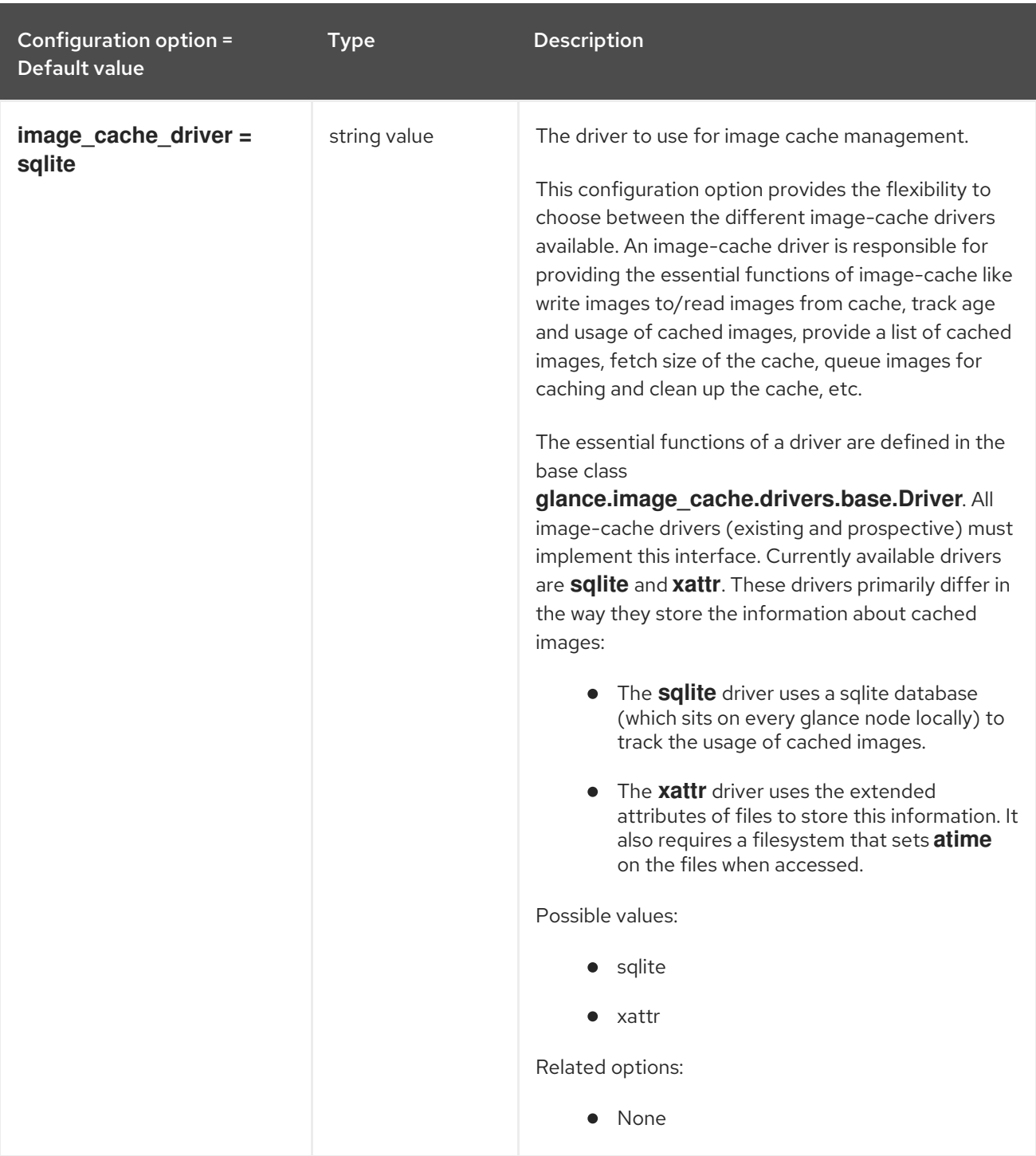

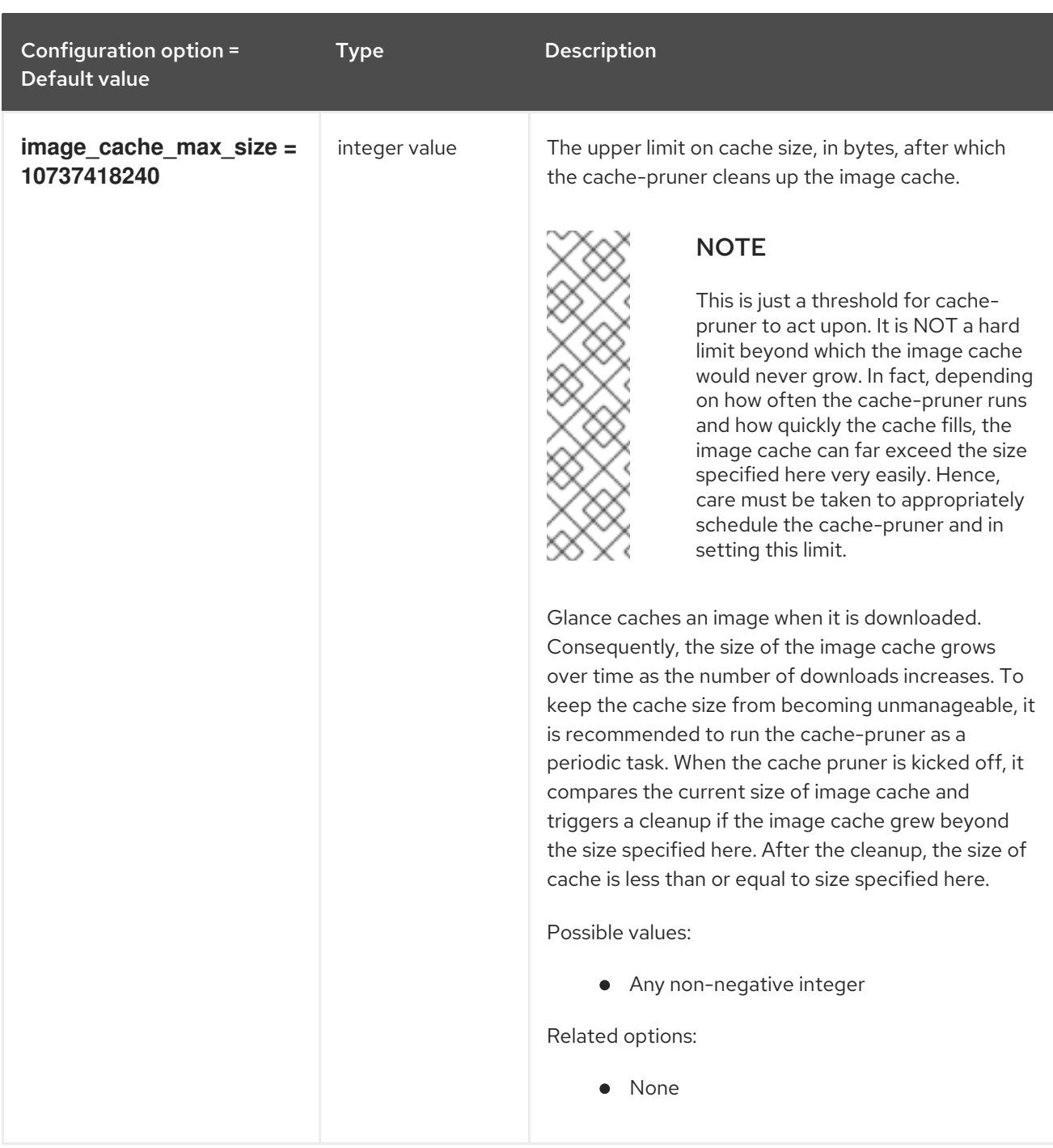

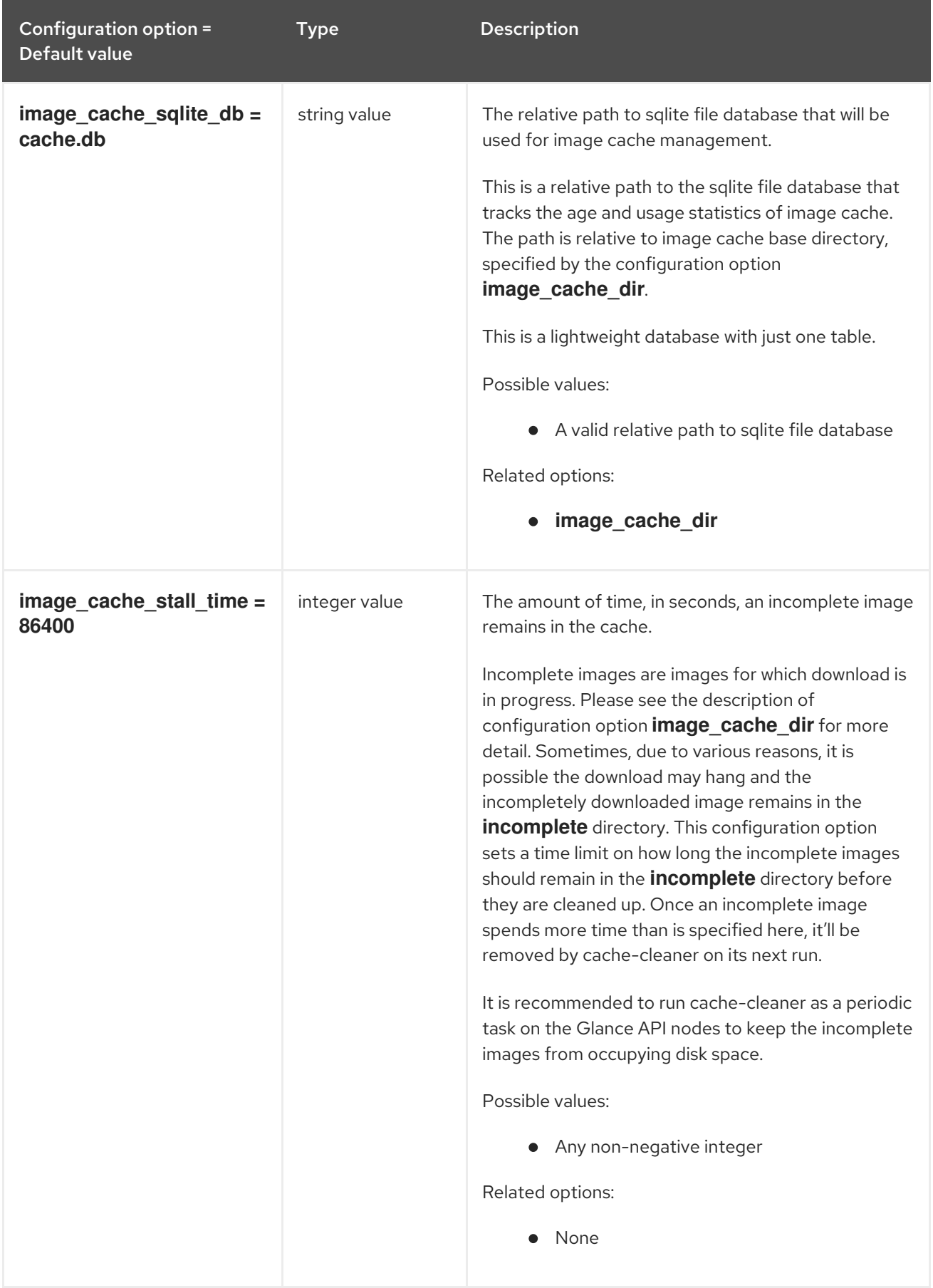

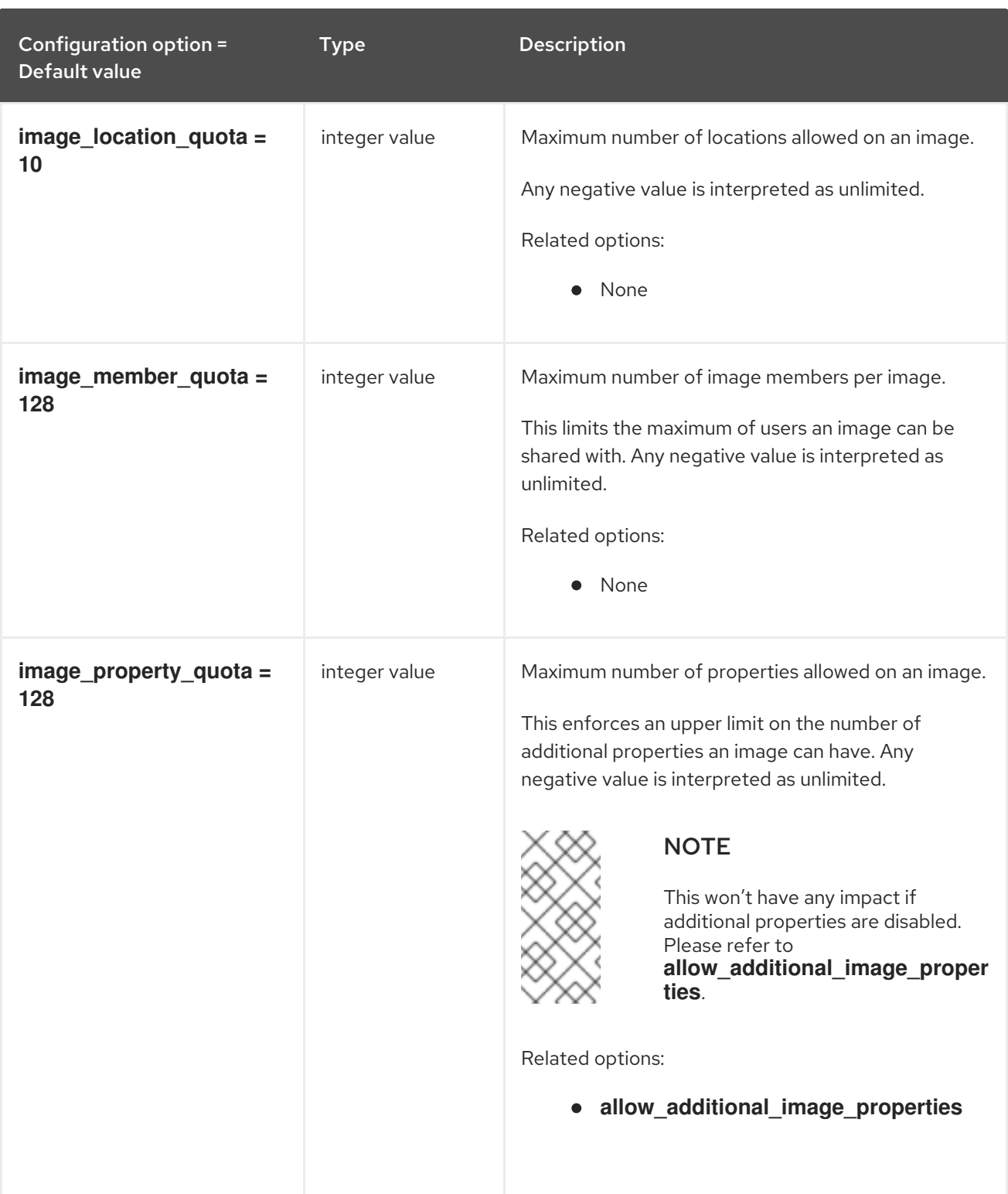

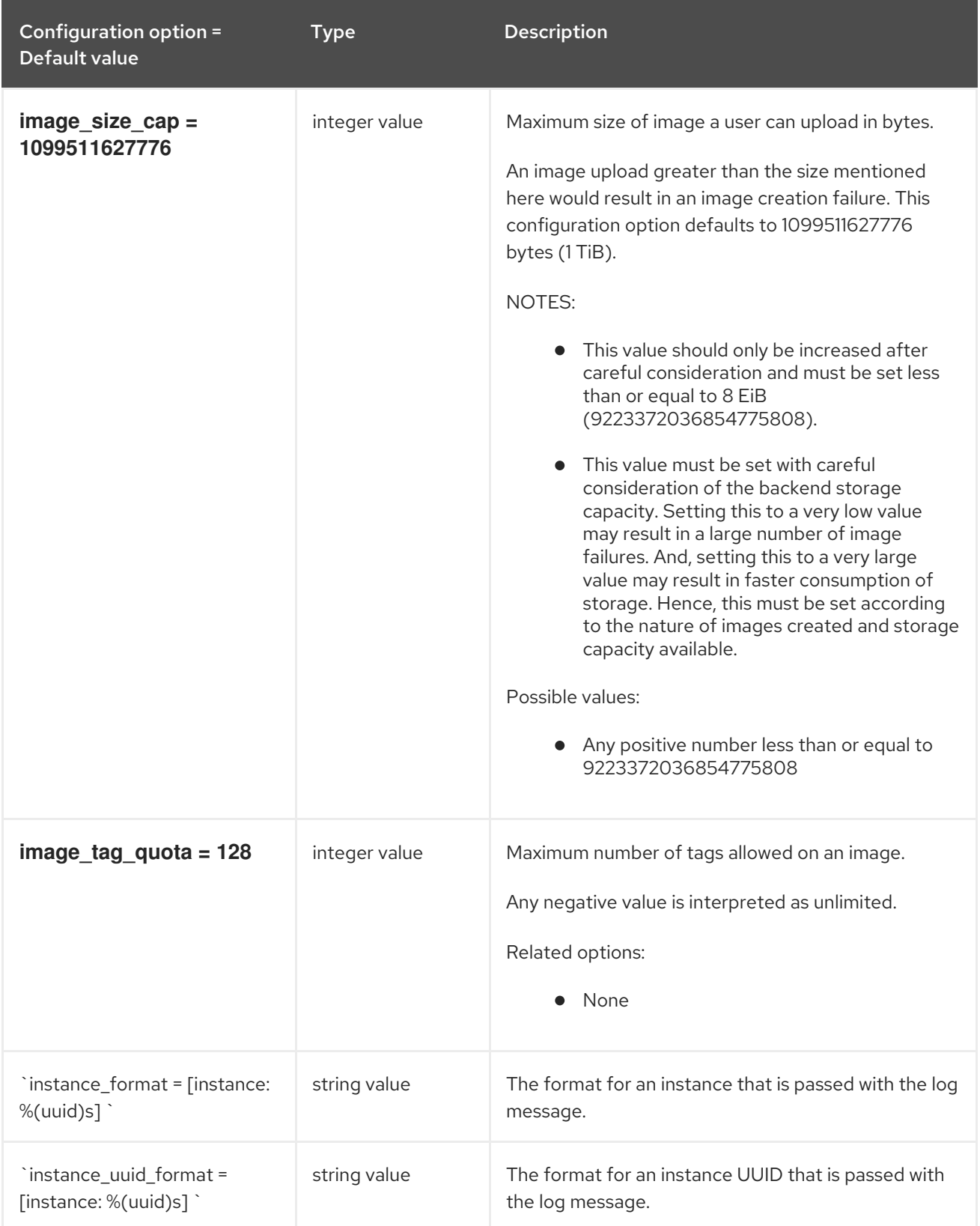

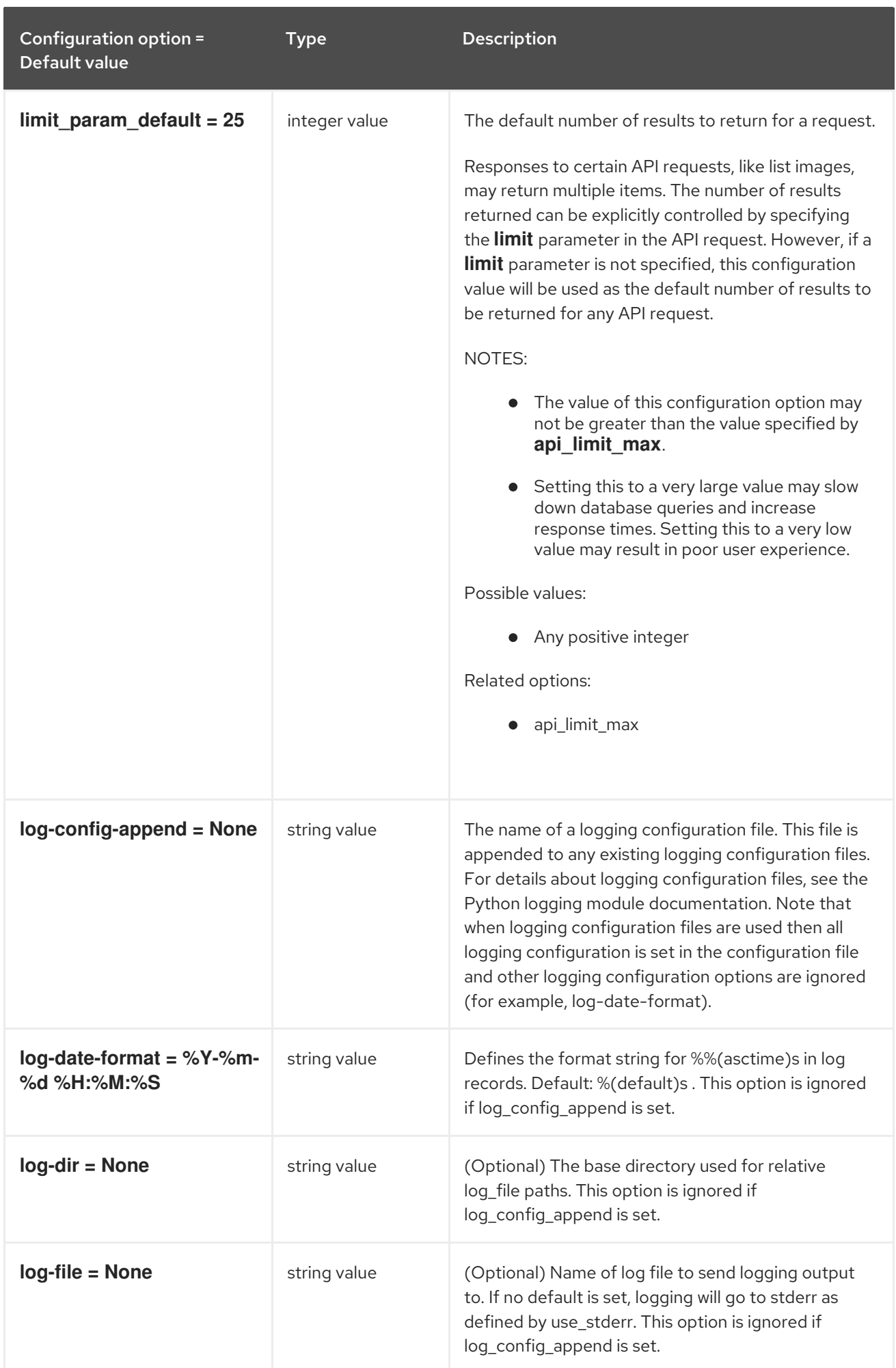
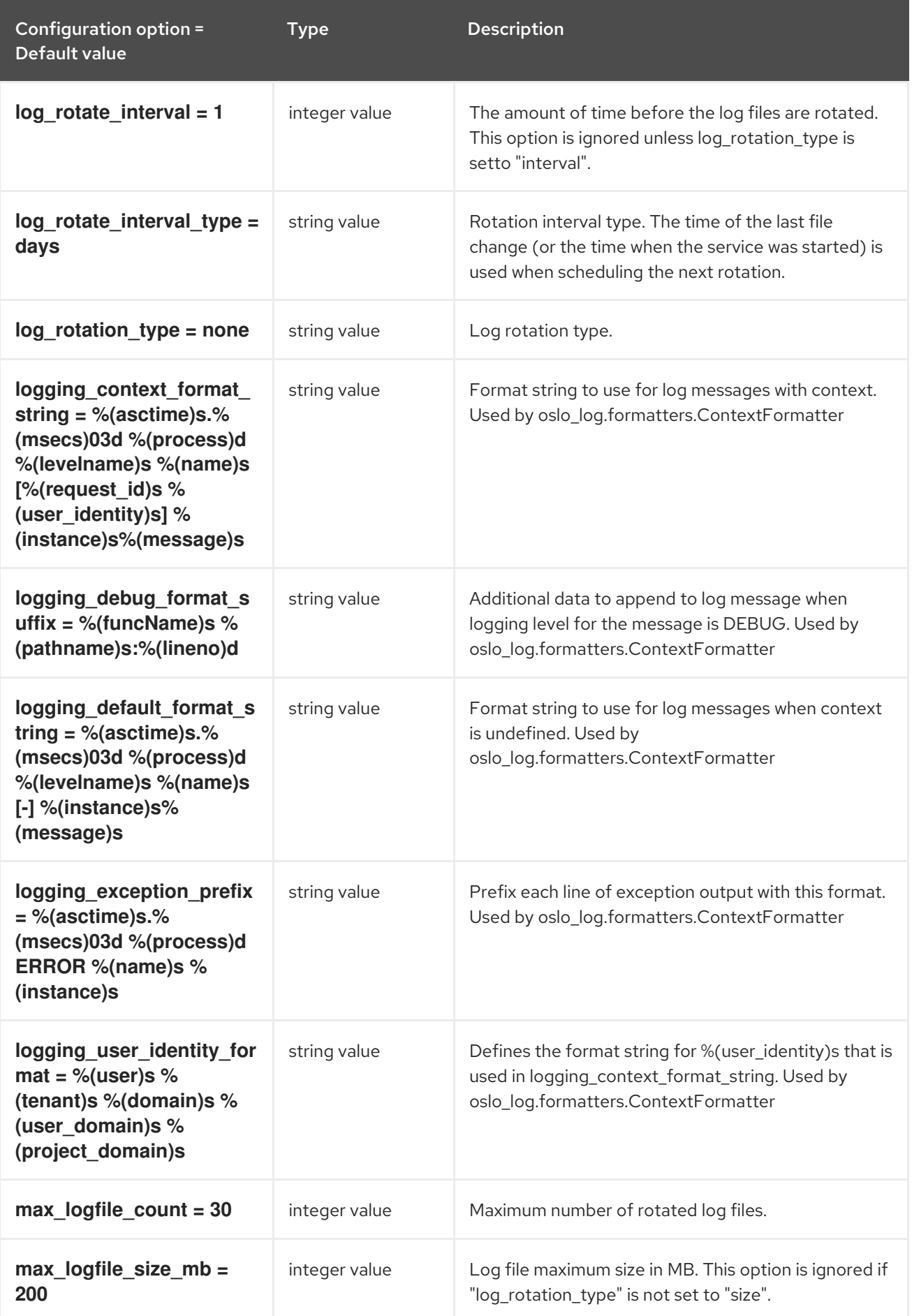

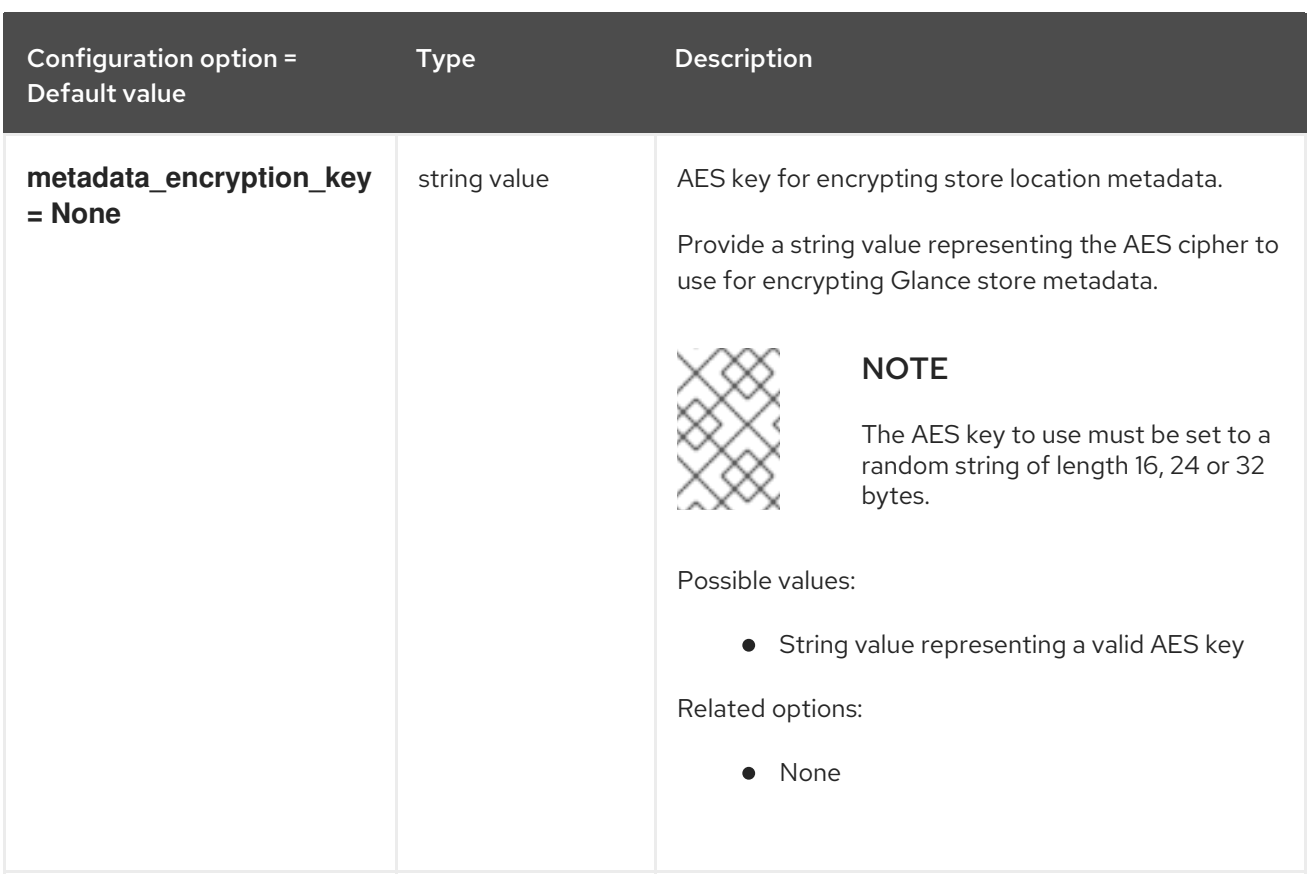

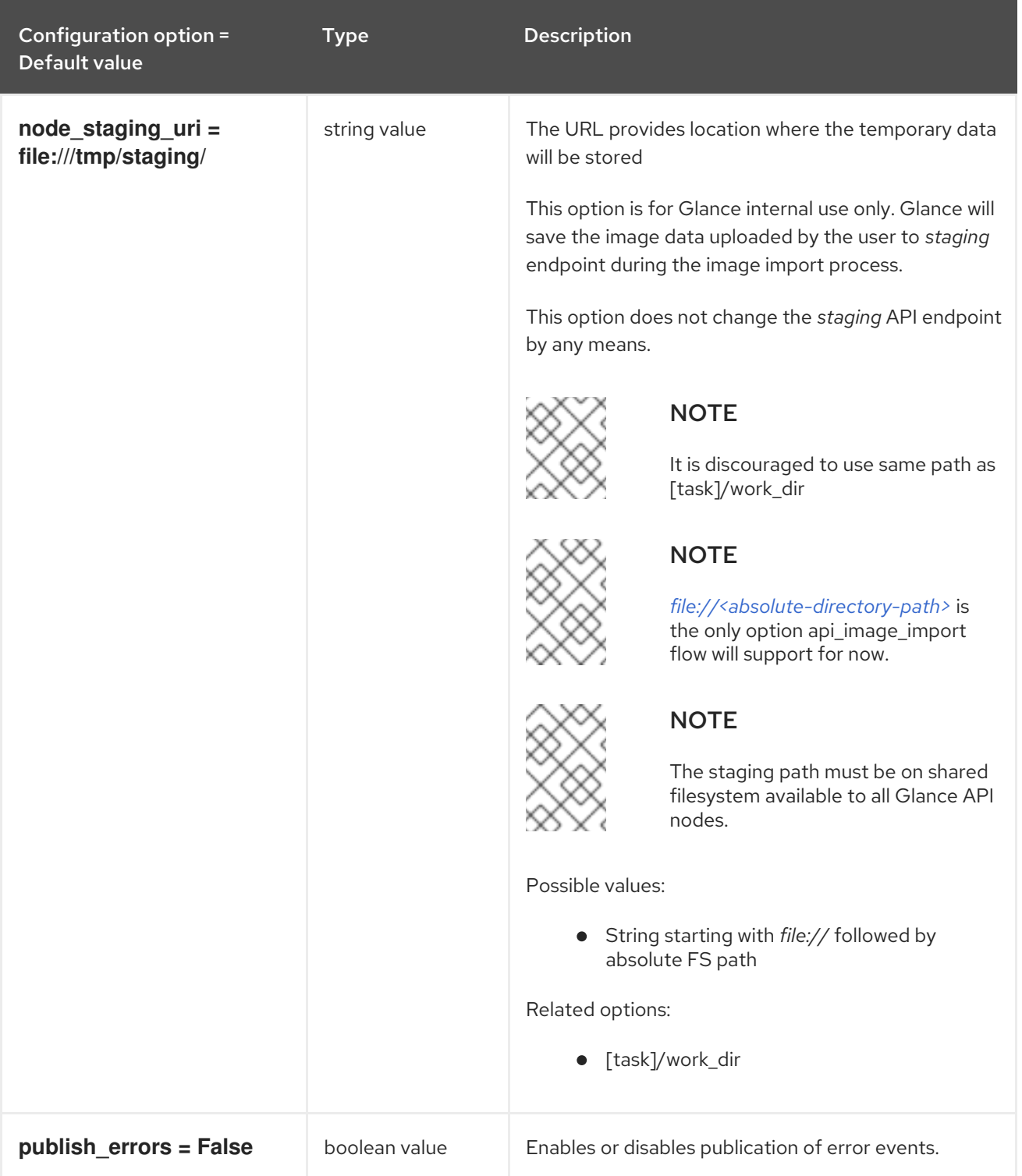

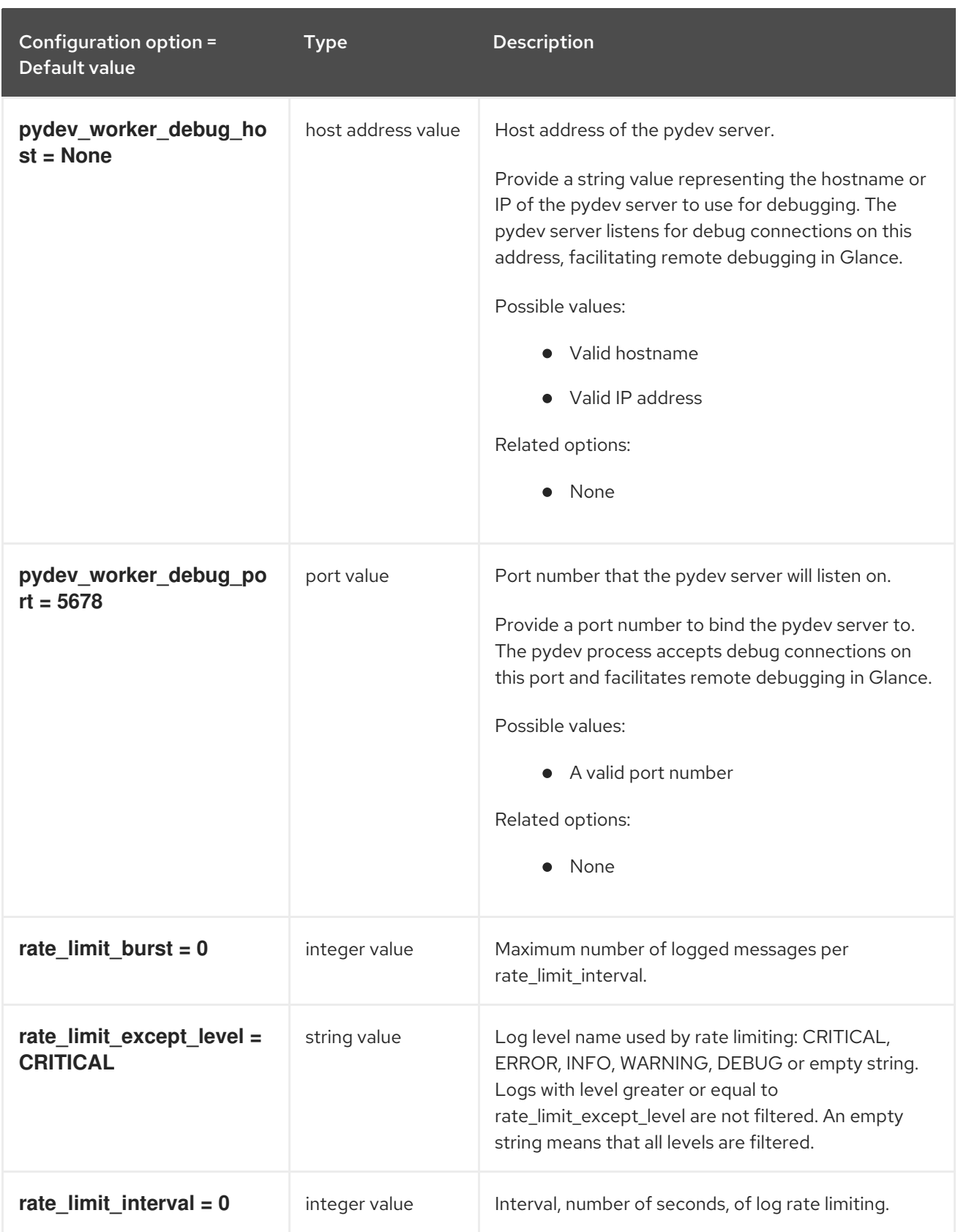

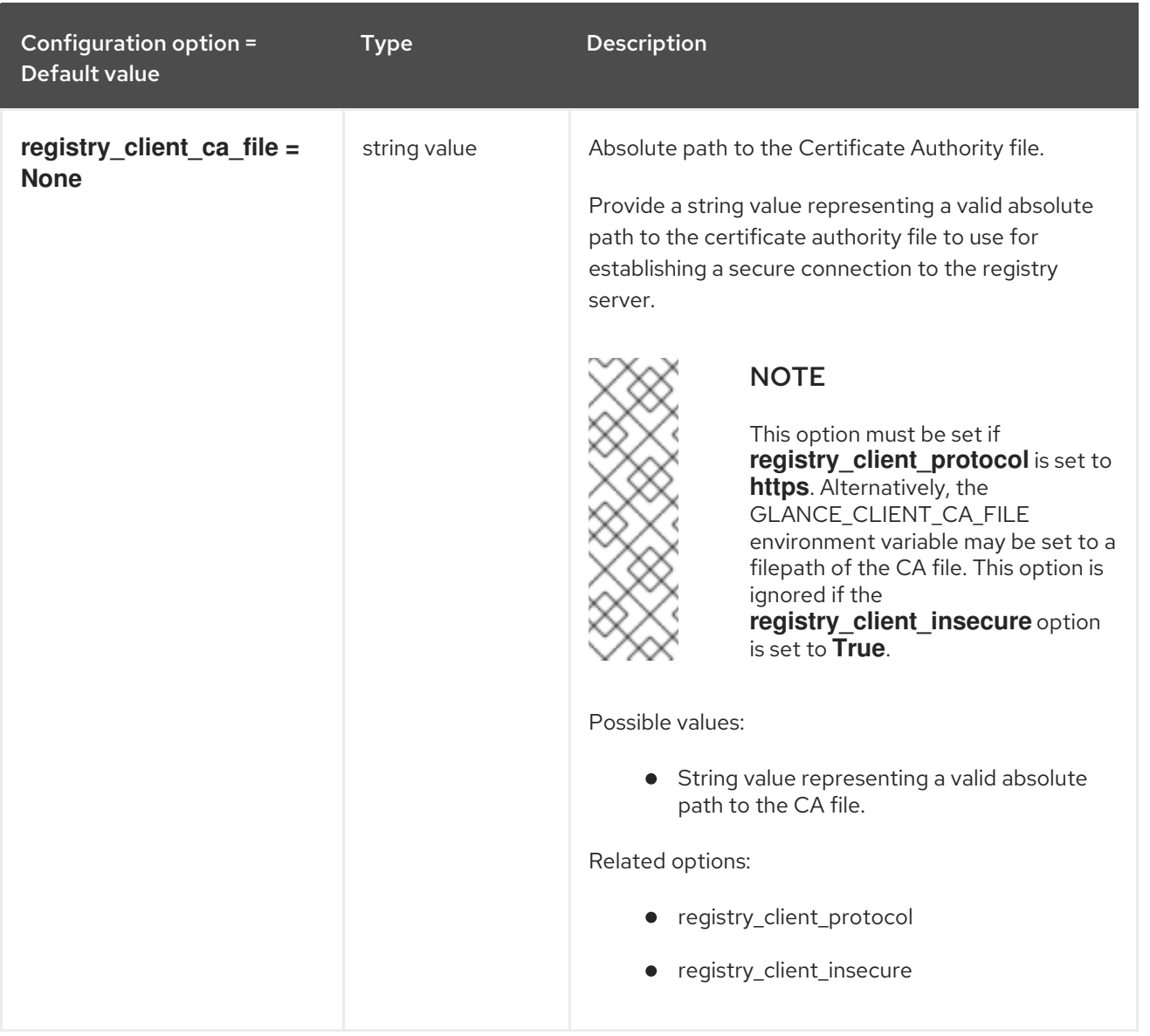

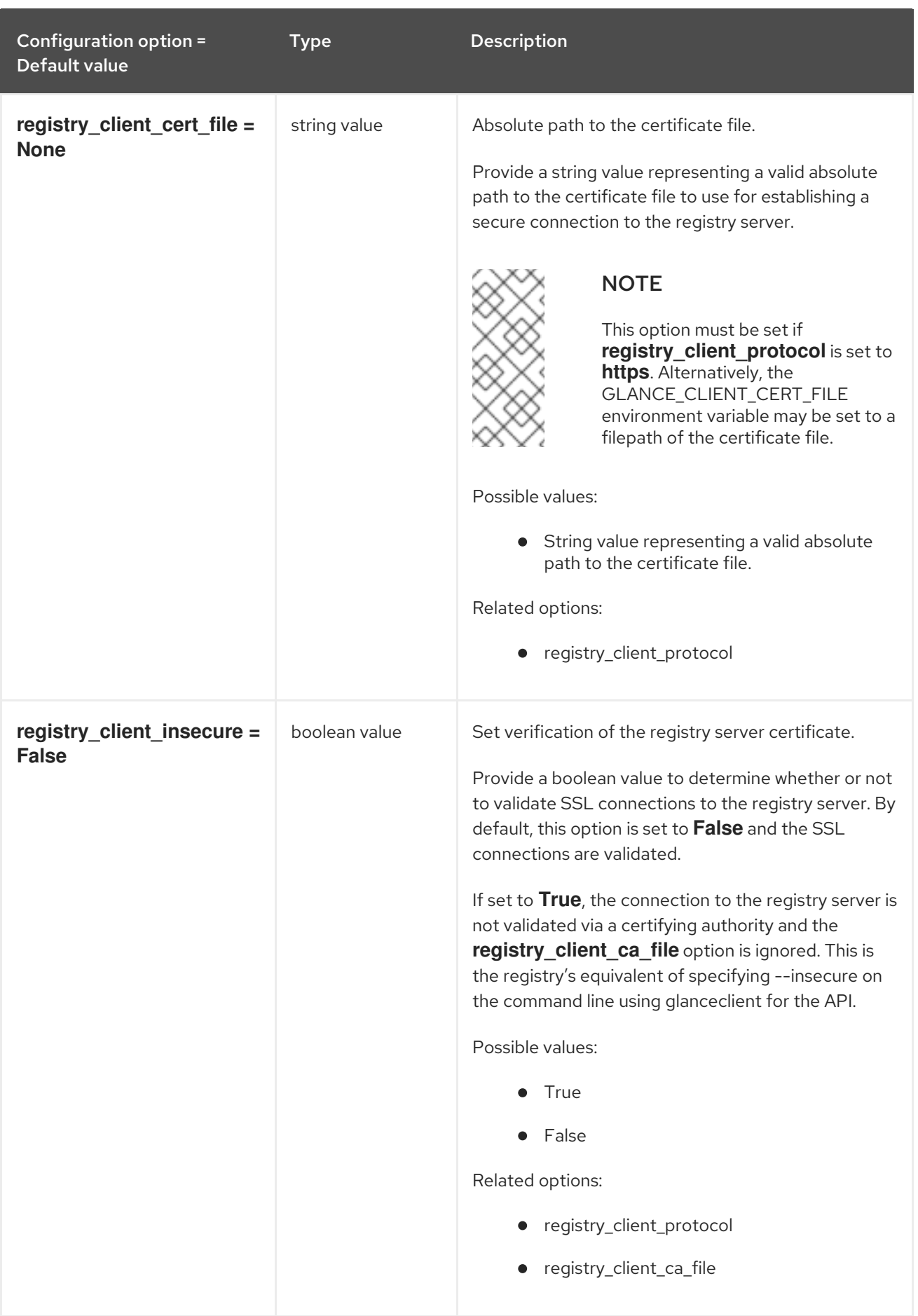

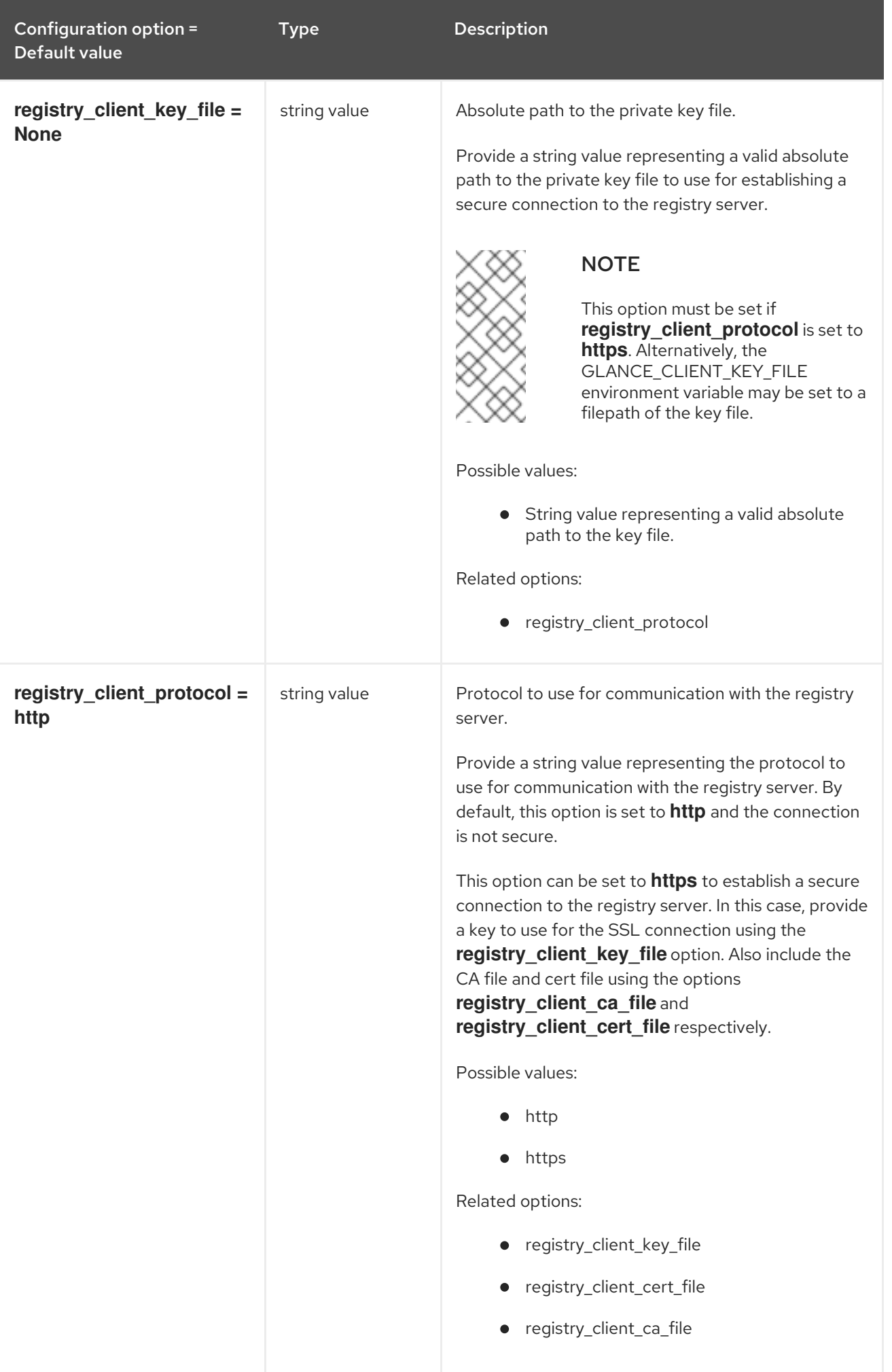

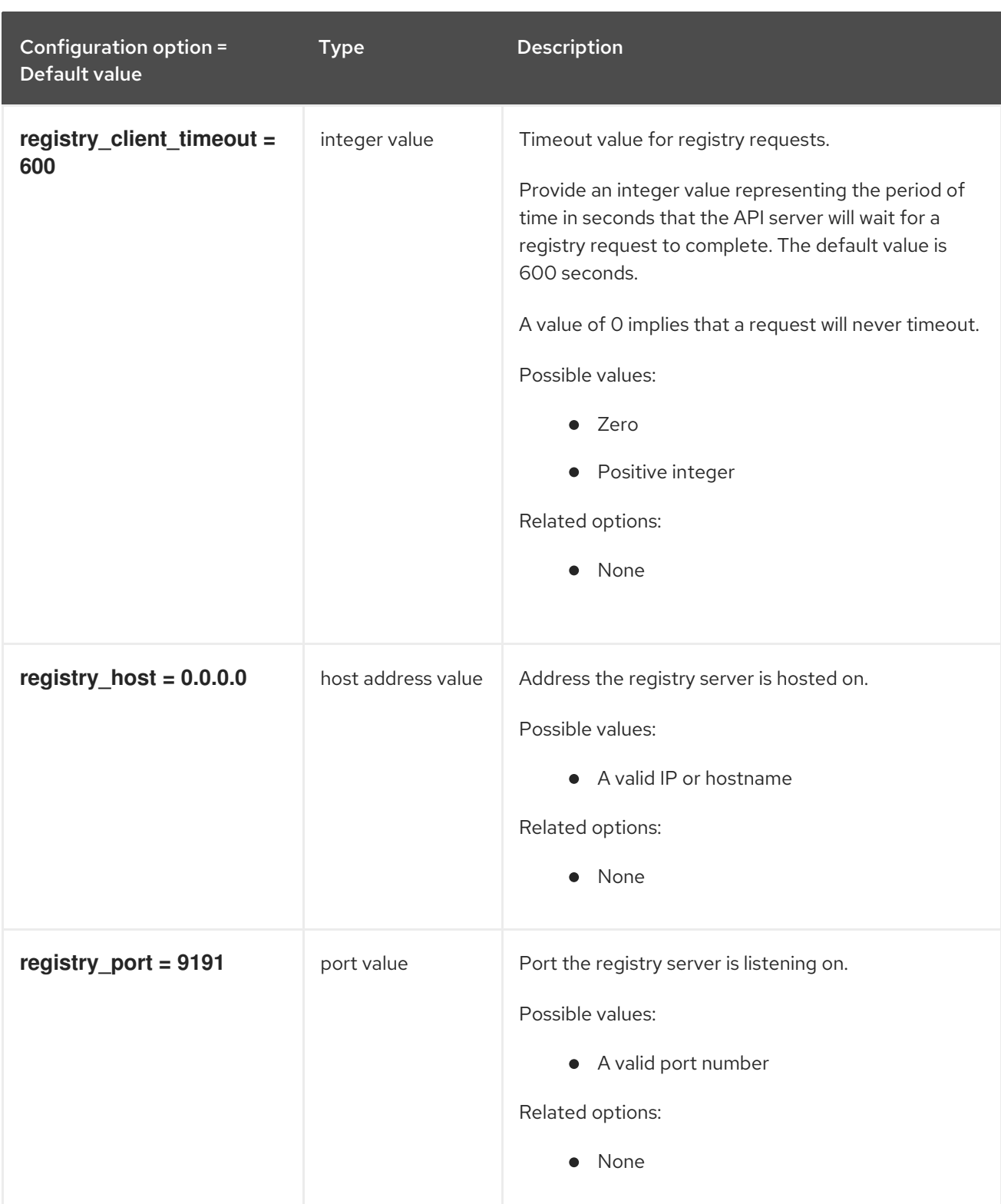

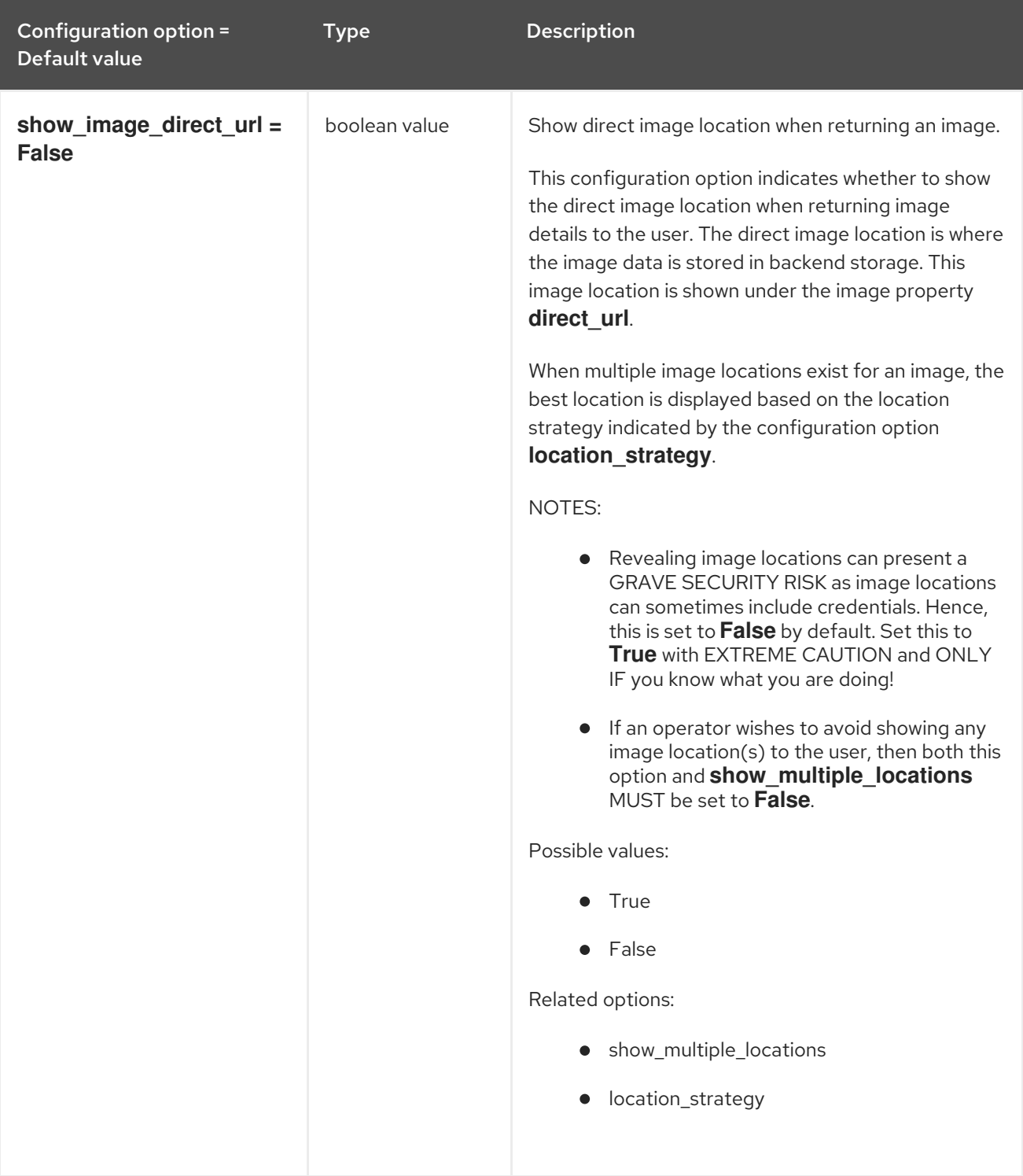

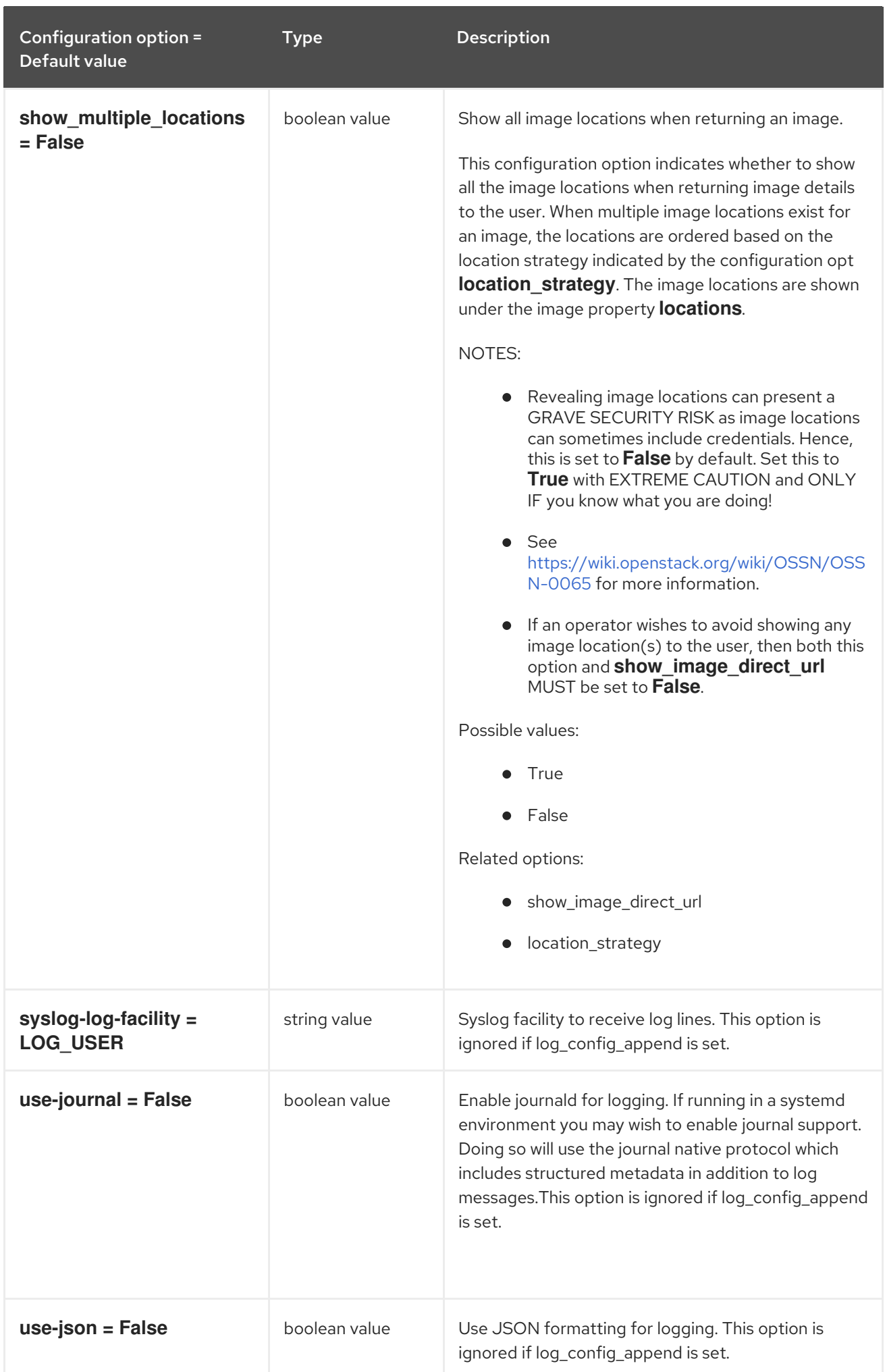

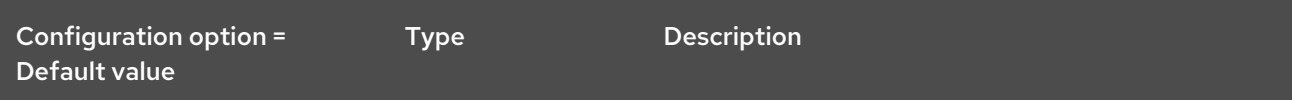

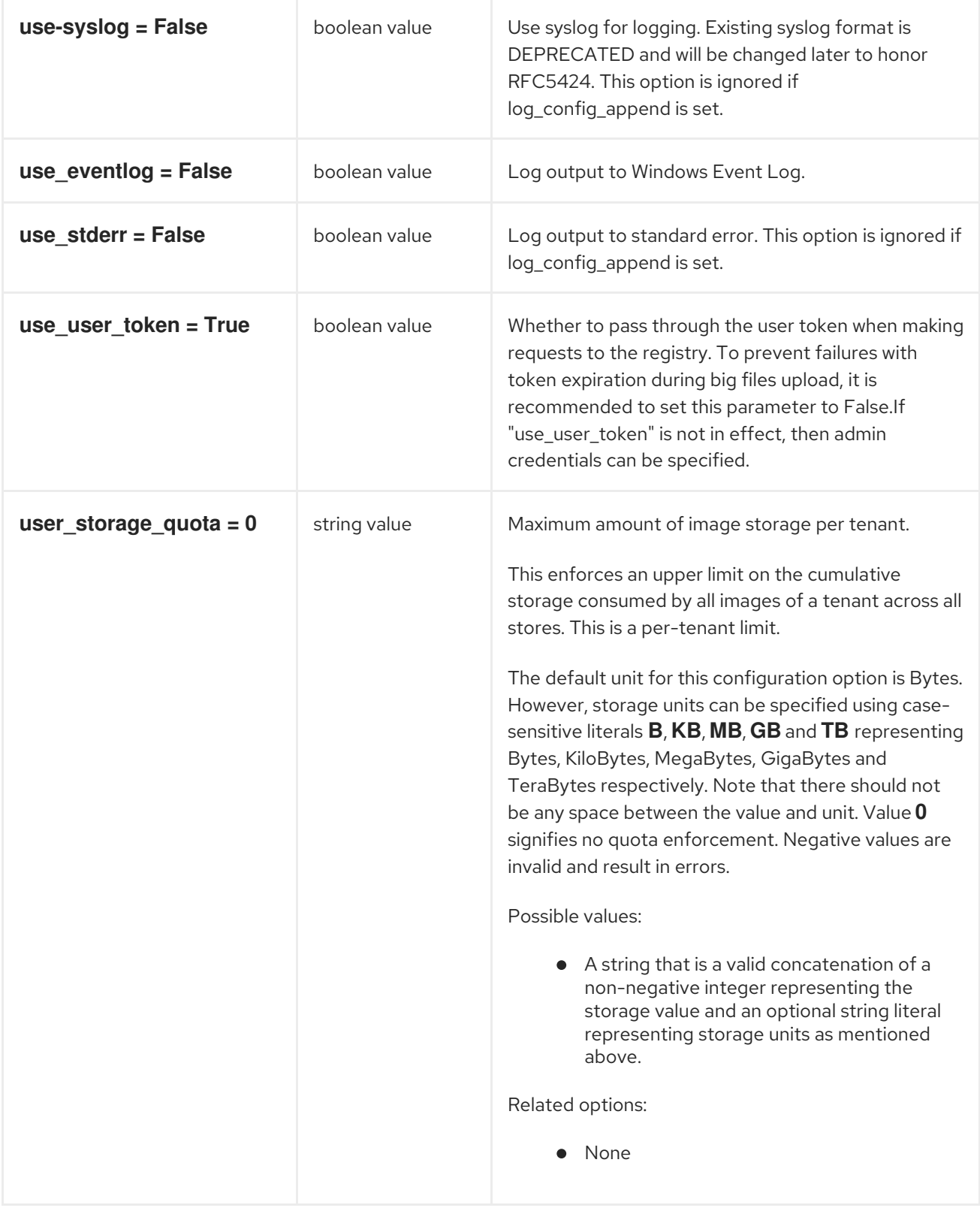

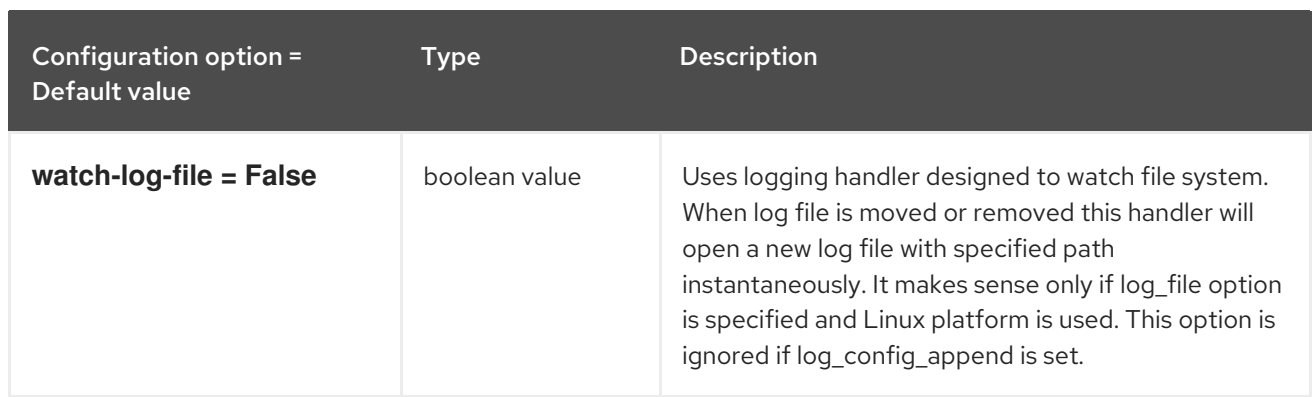

## 3.4.2. glance\_store

The following table outlines the options available under the **[glance\_store]** group in the **/etc/glance/glance-cache.conf** file.

## Table 3.38. glance\_store

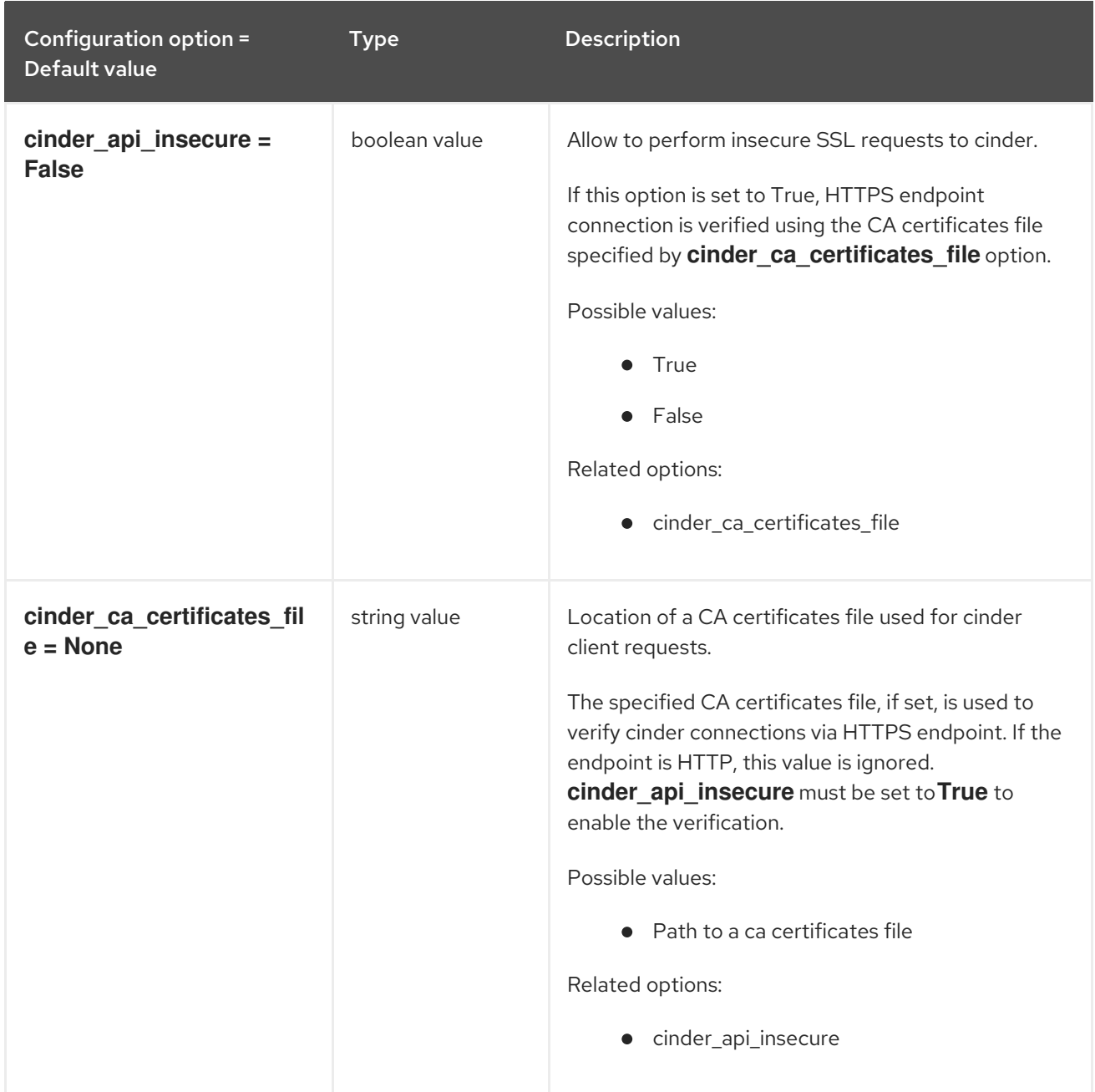

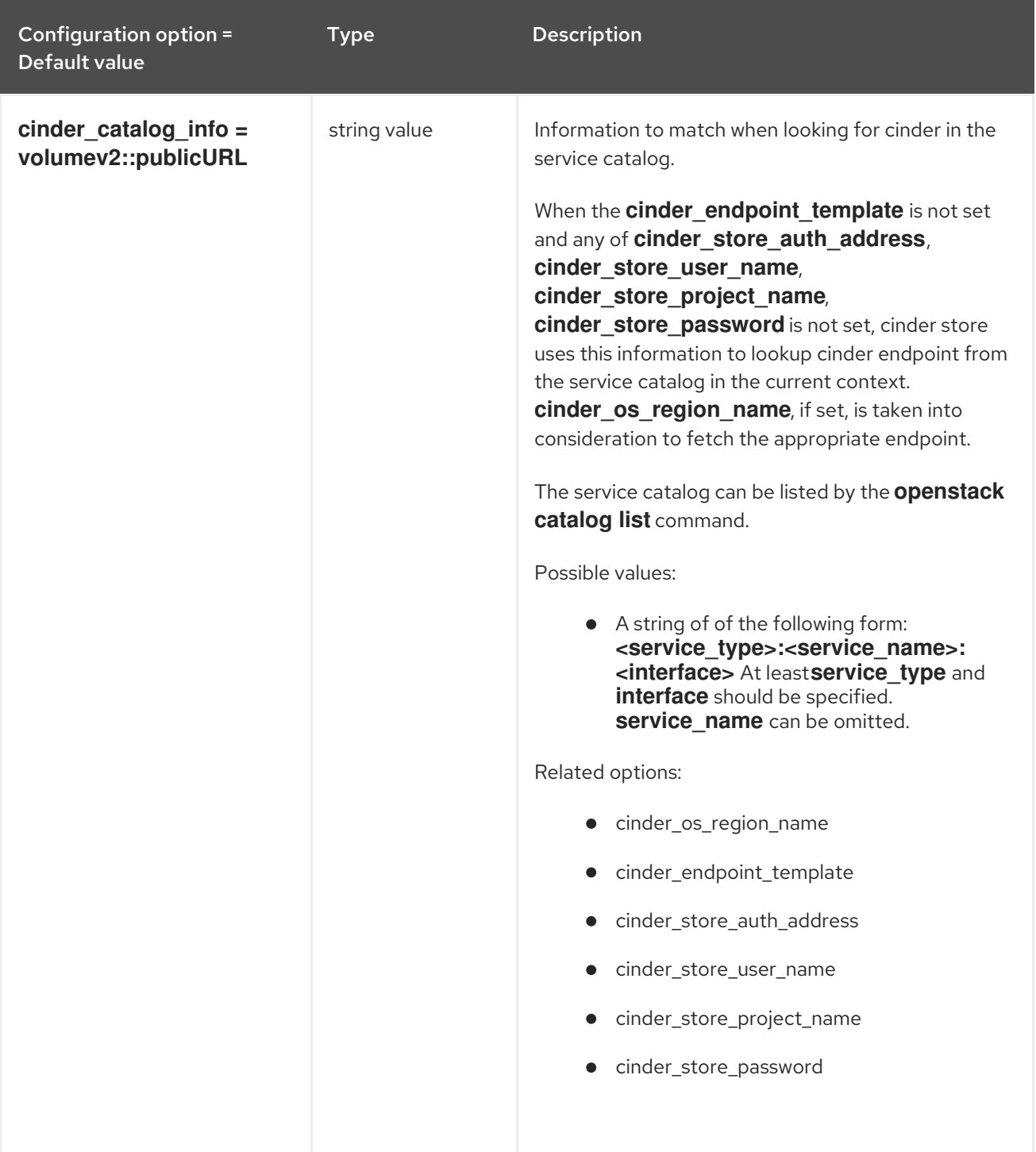

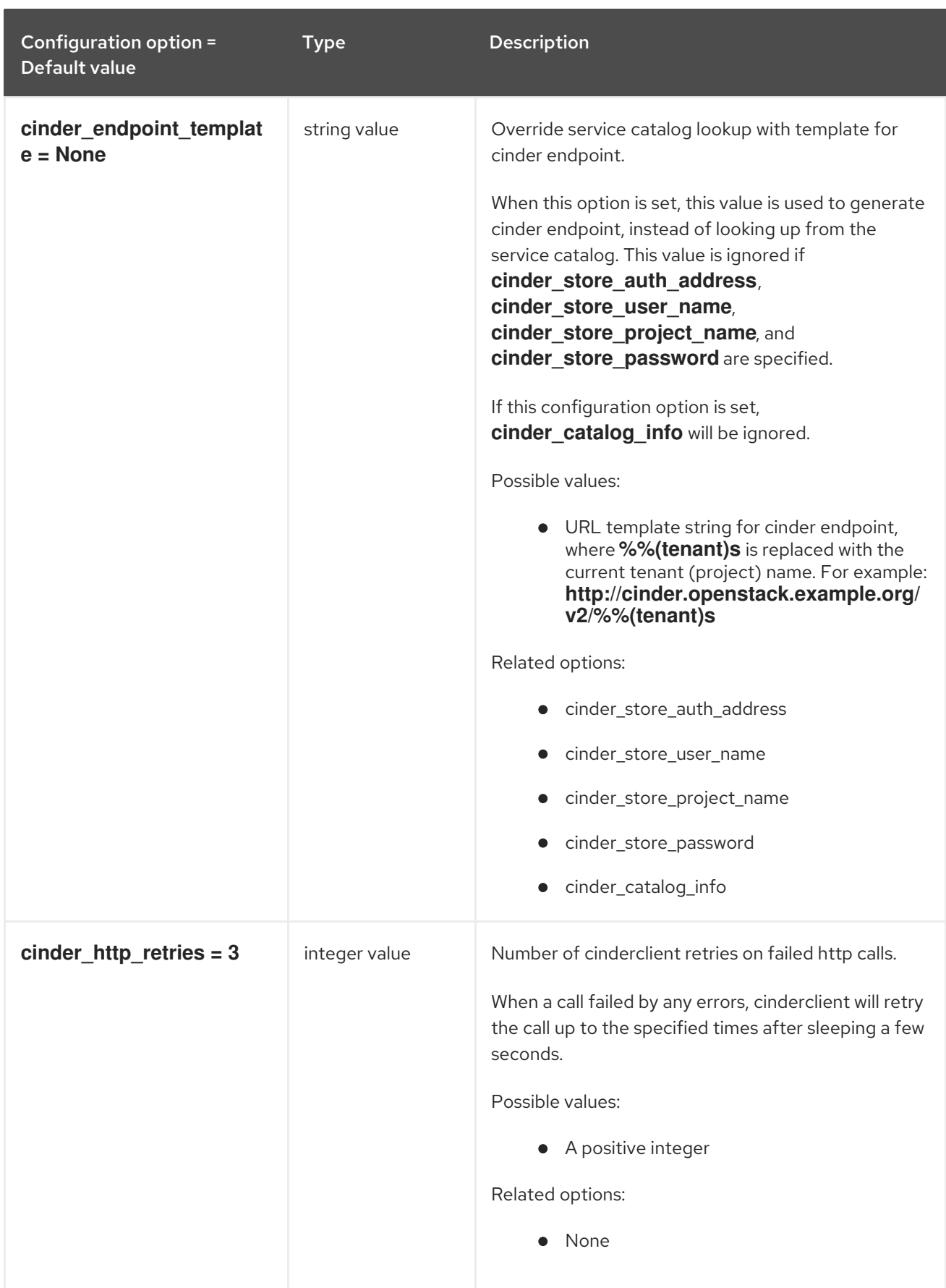

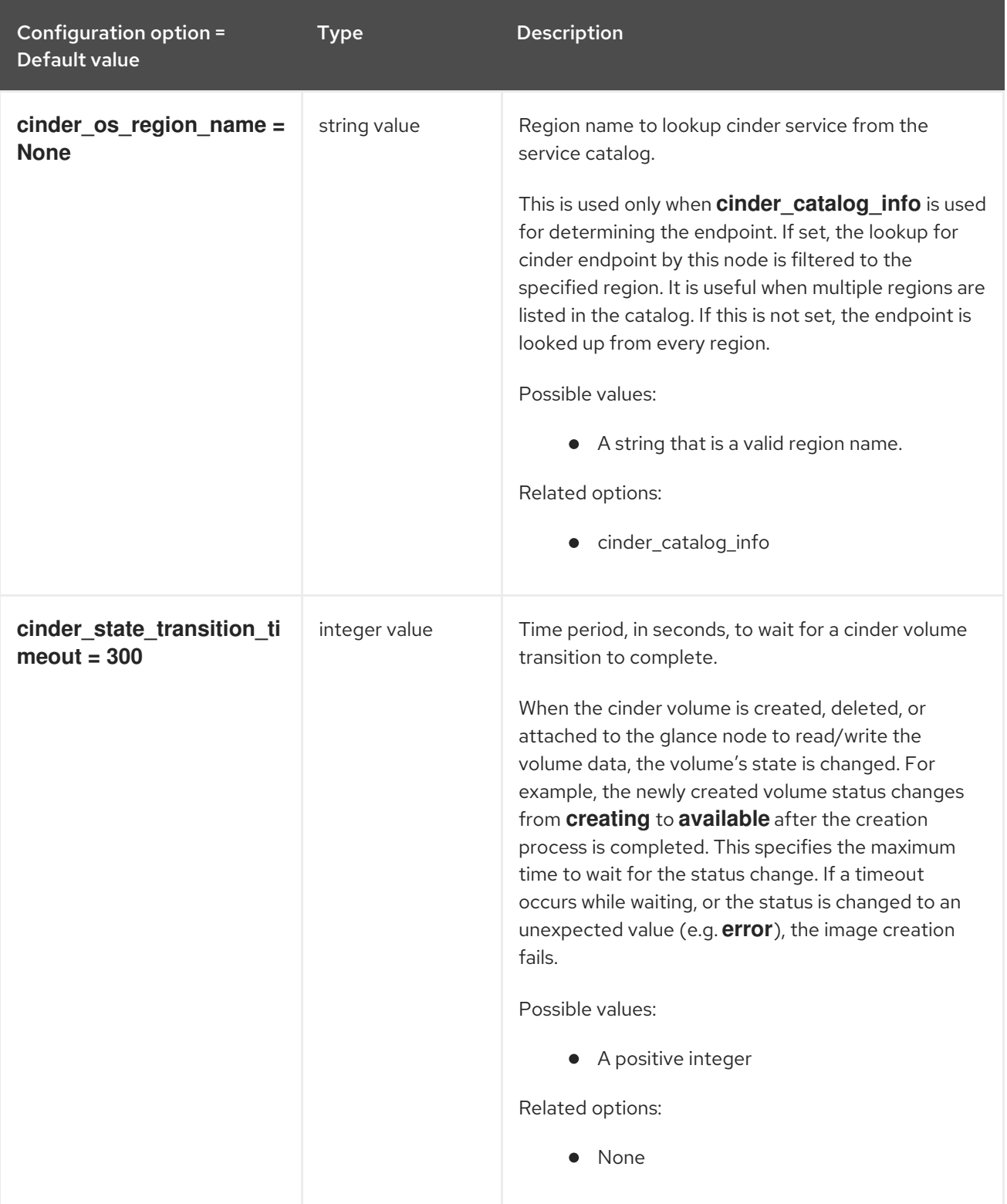

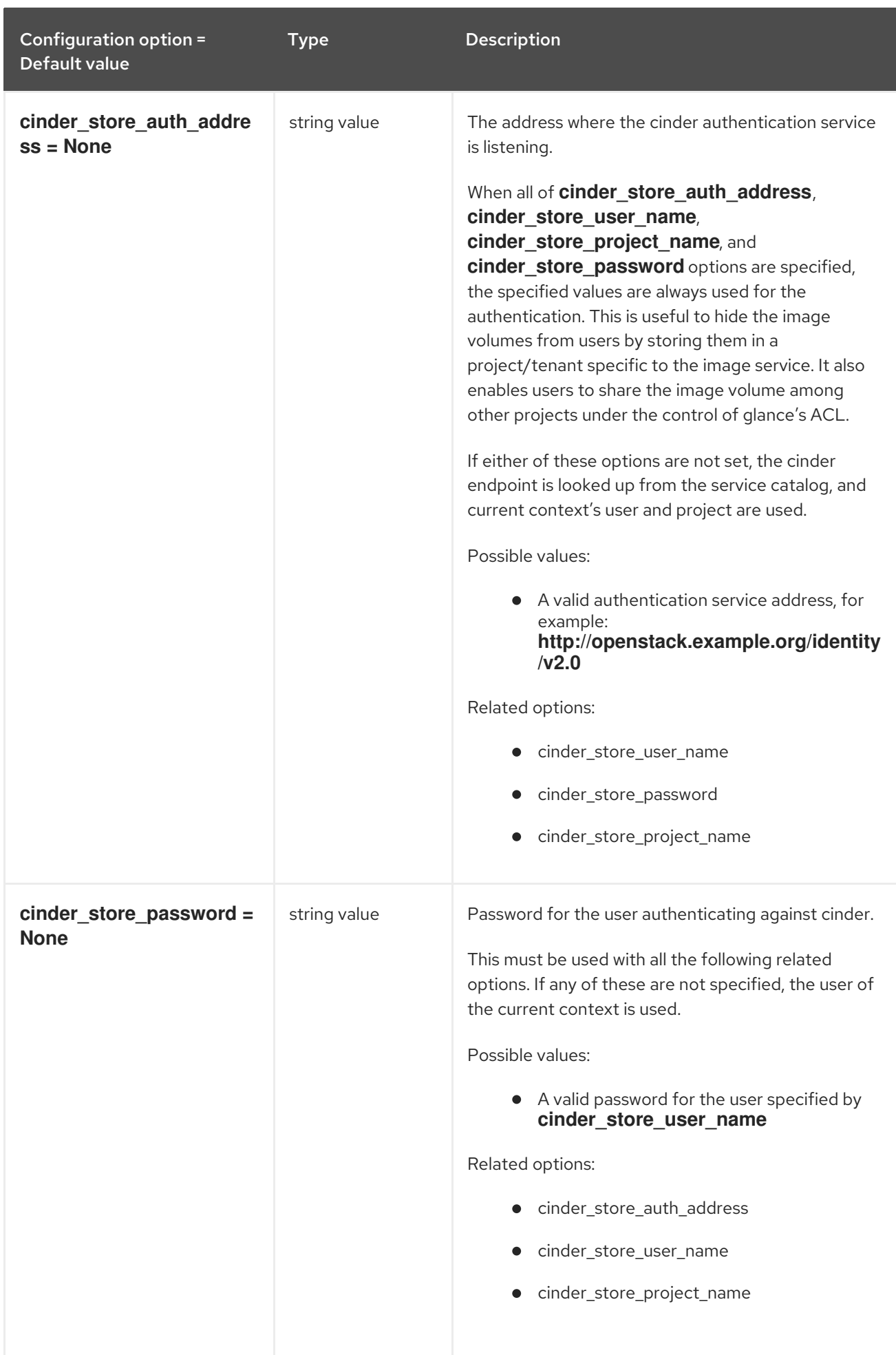

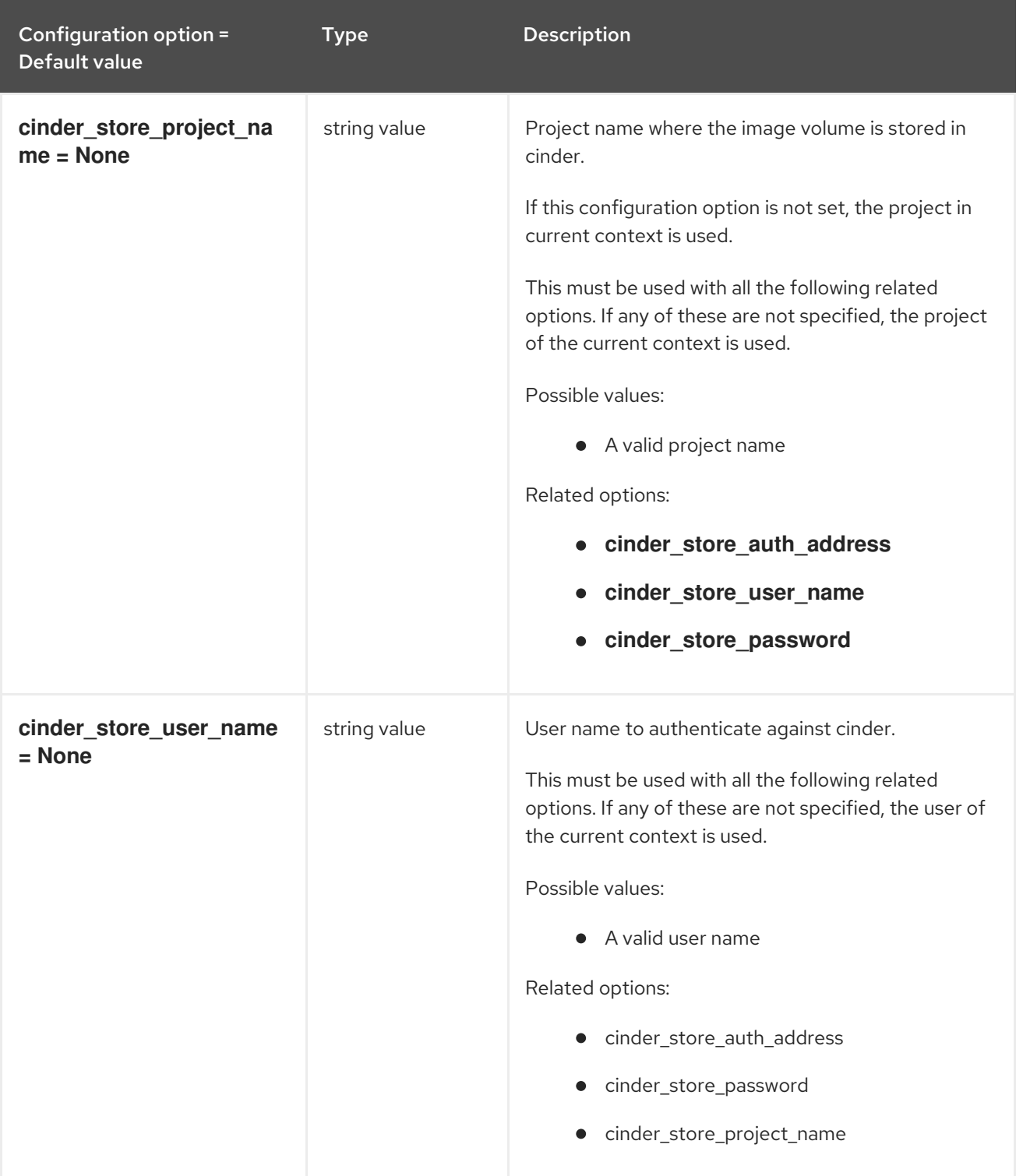

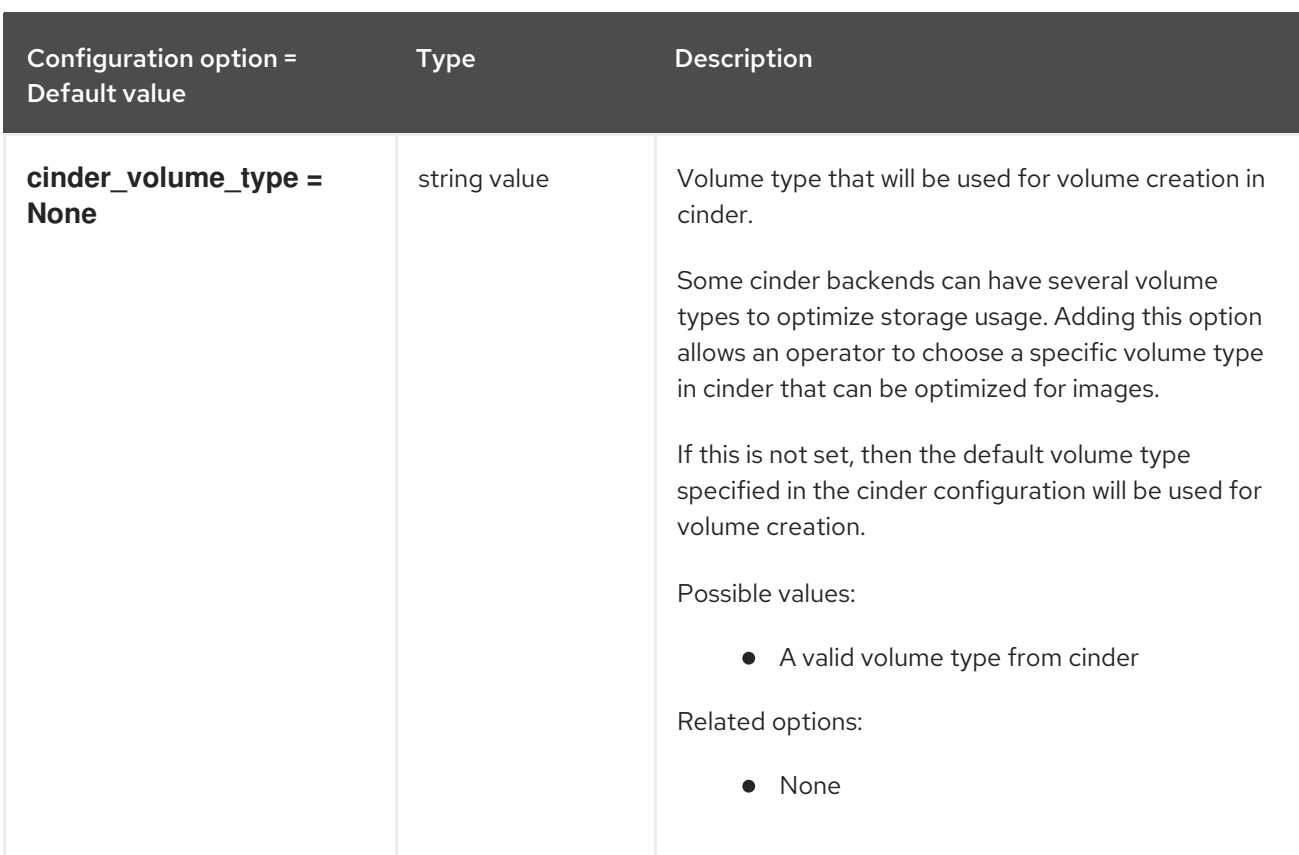

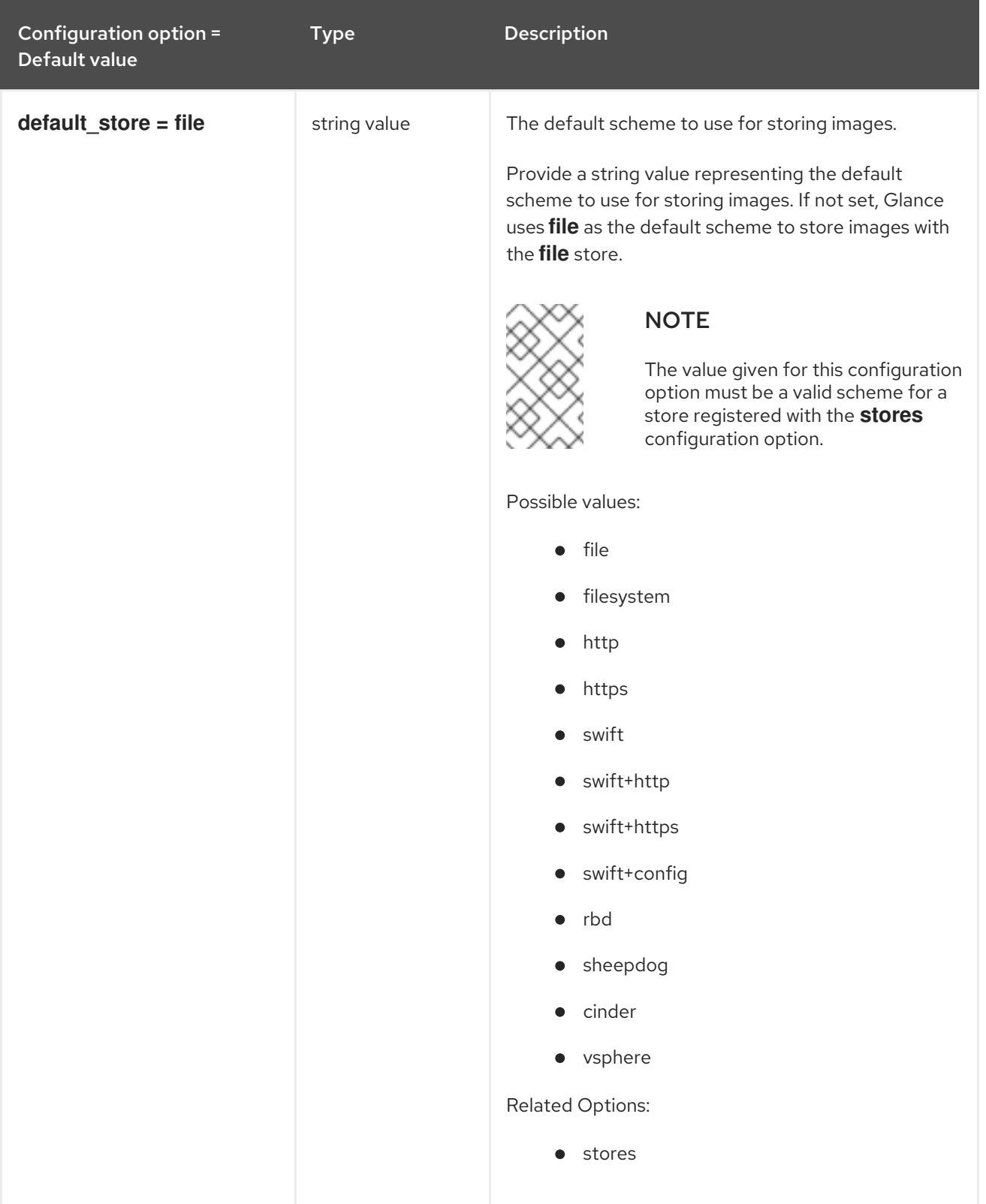

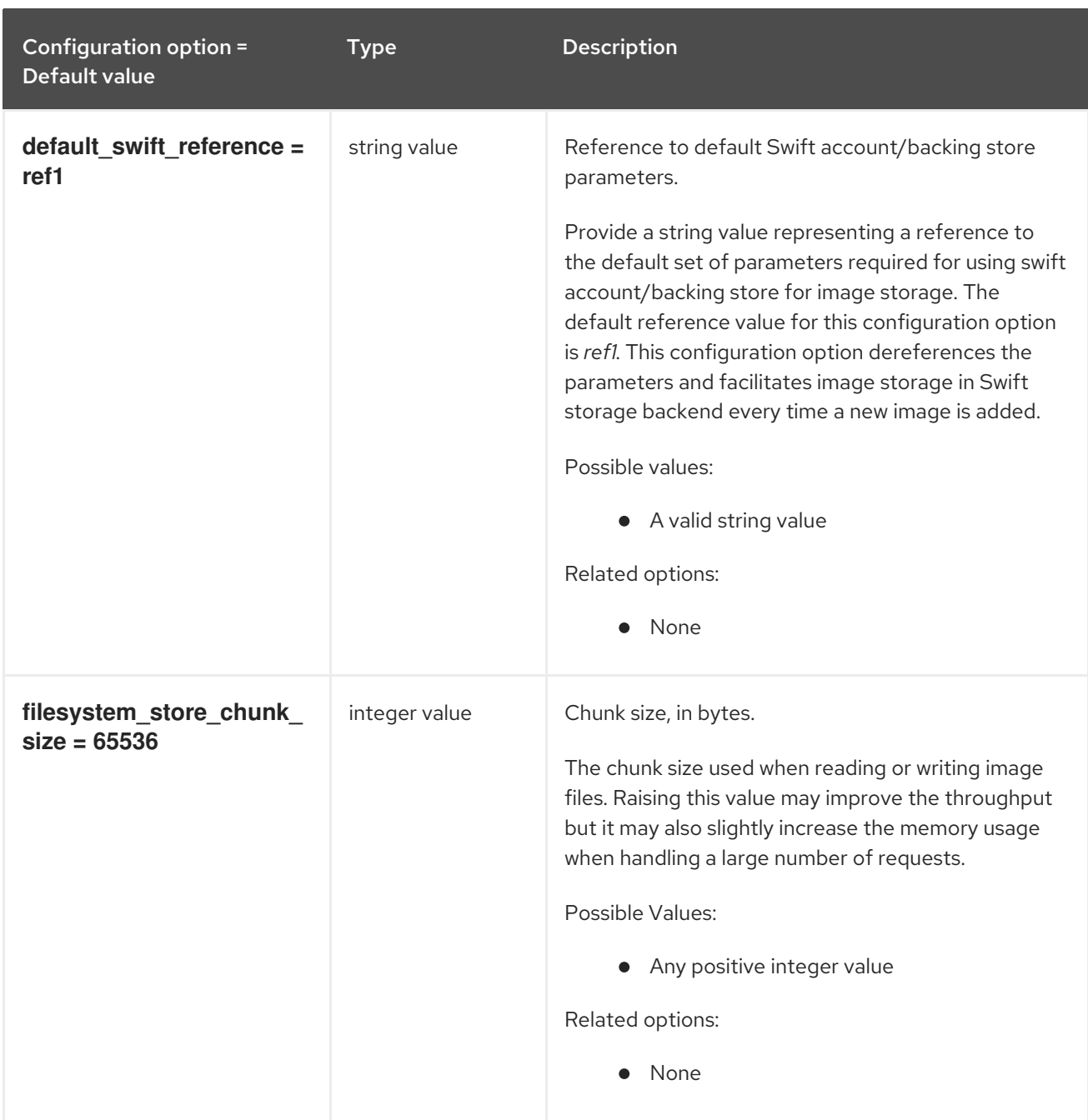

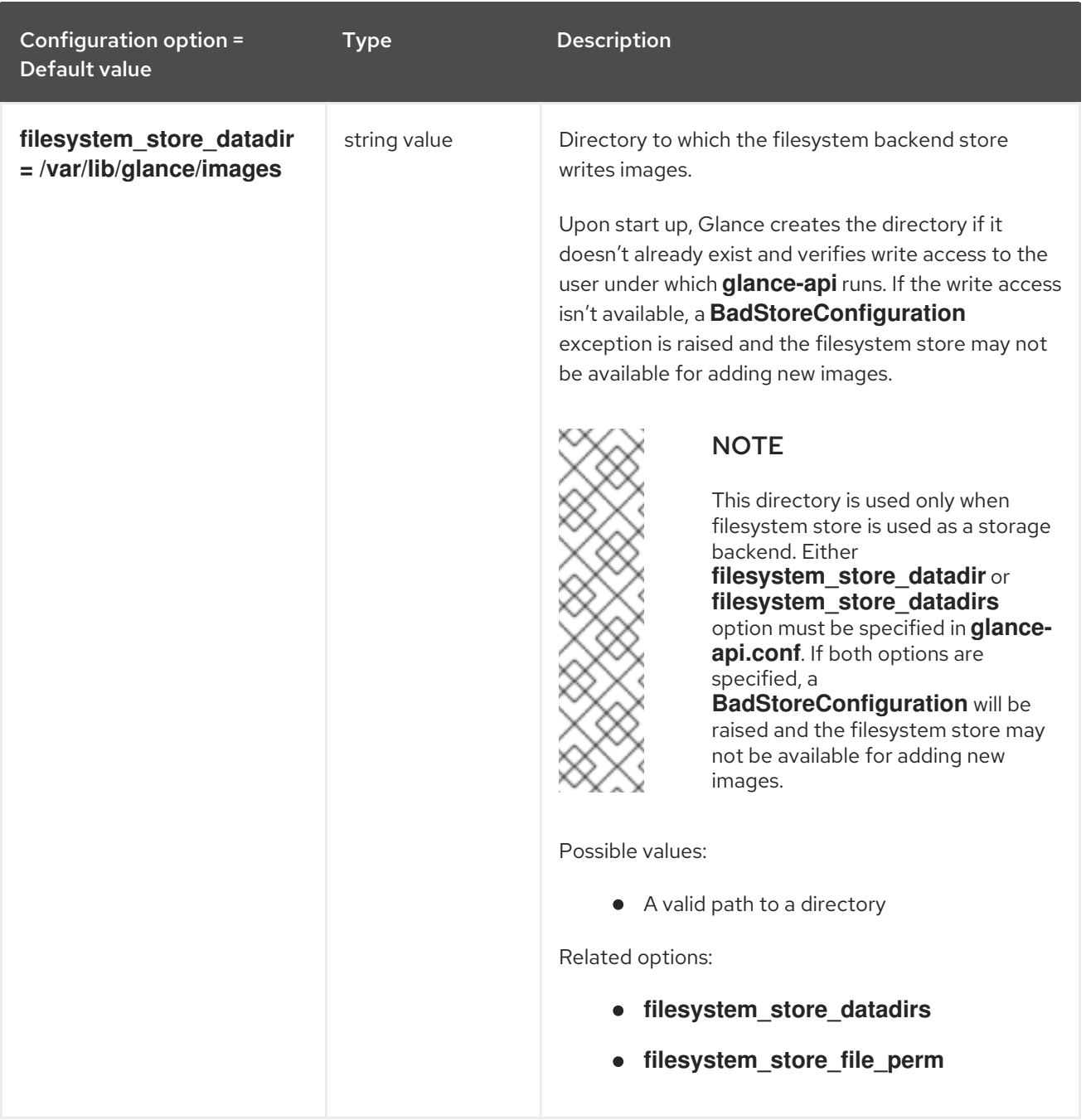

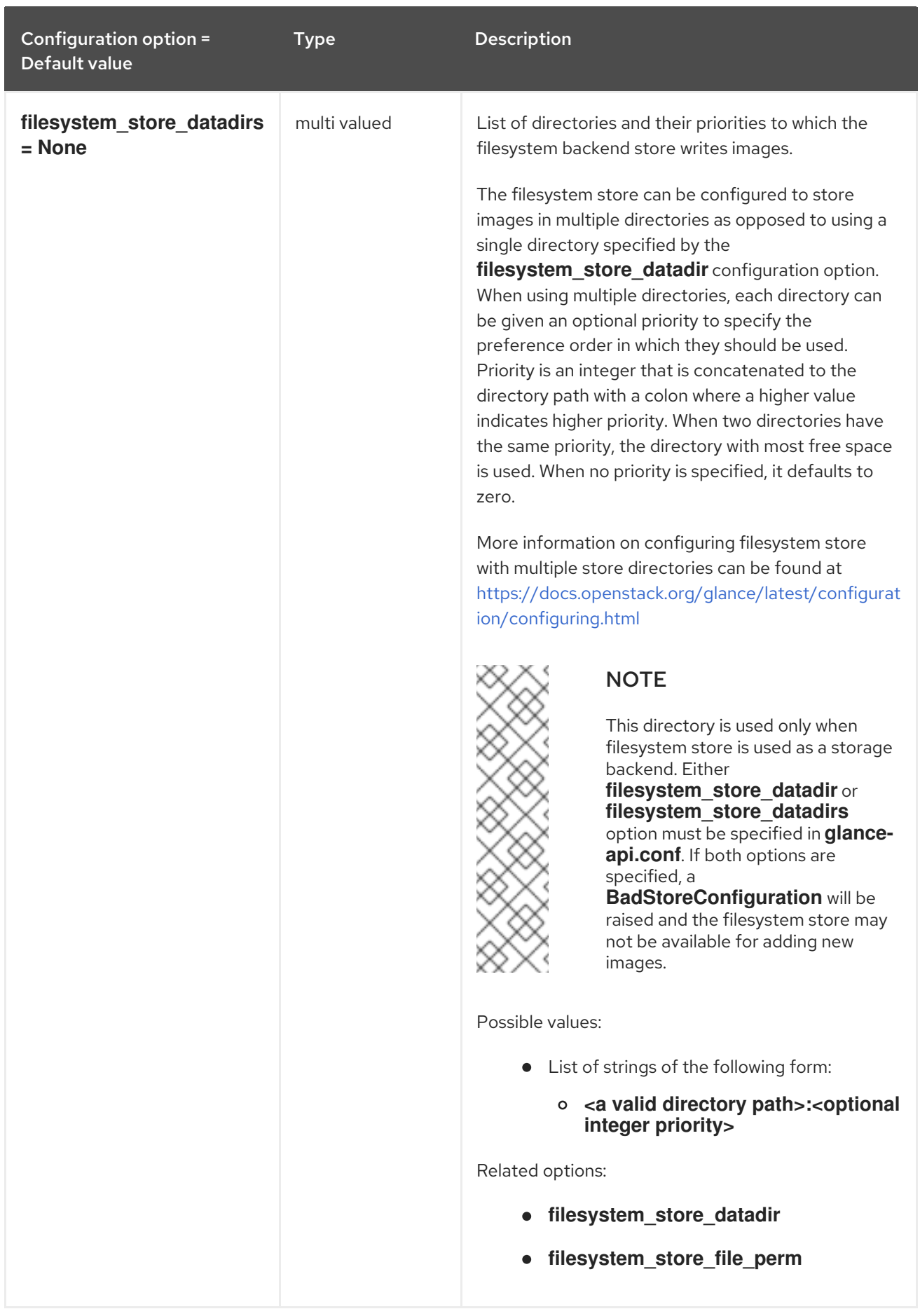

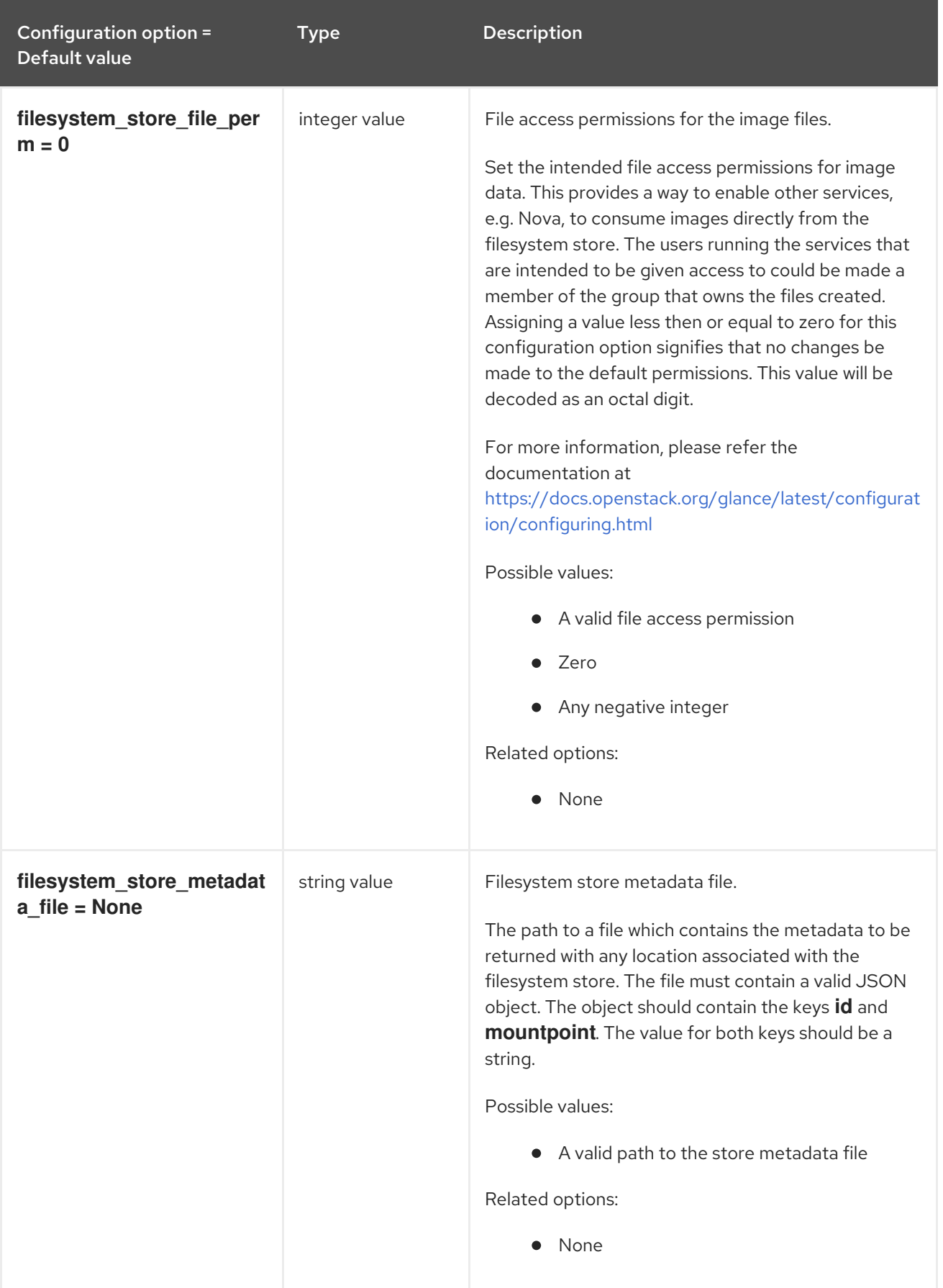

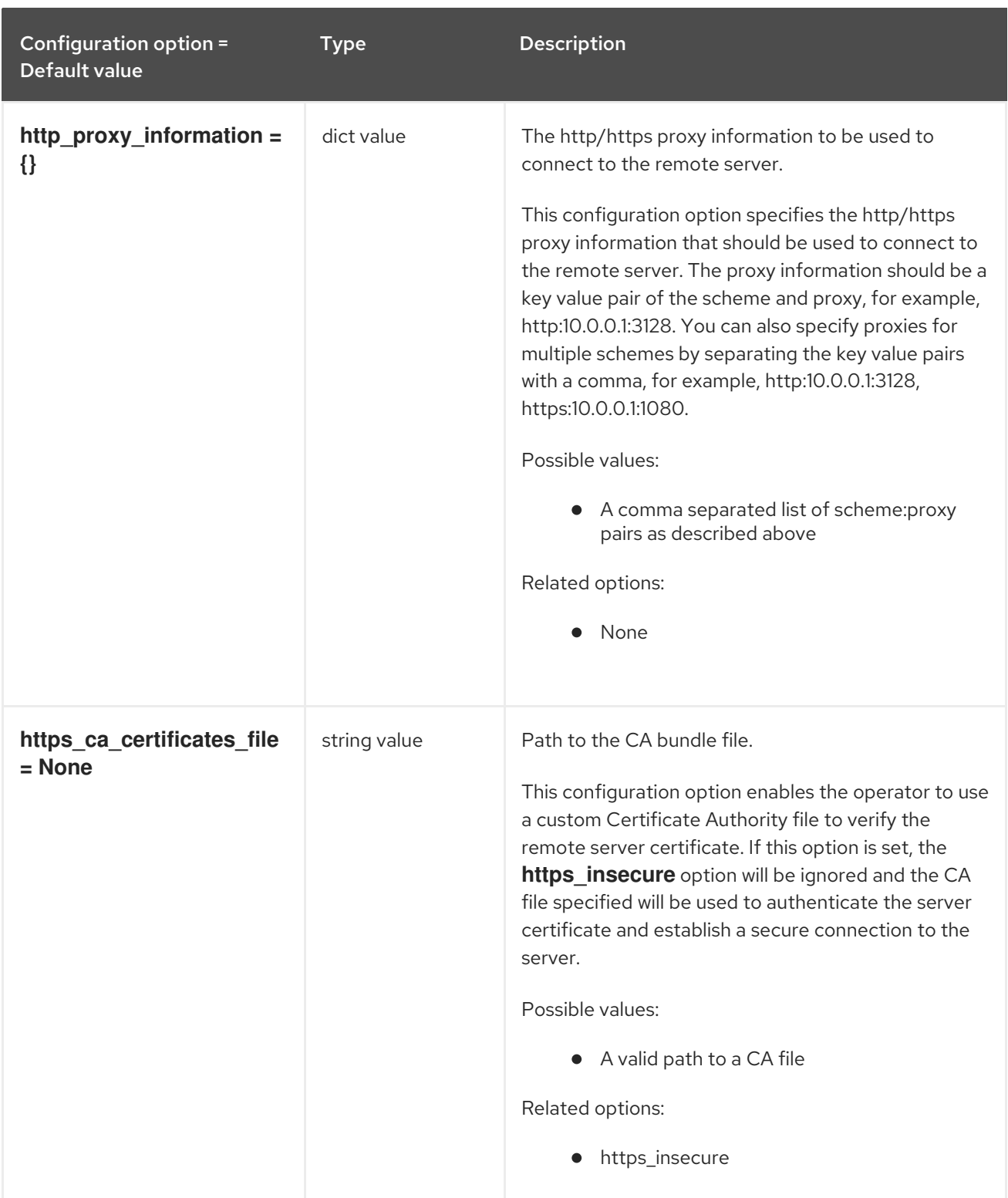

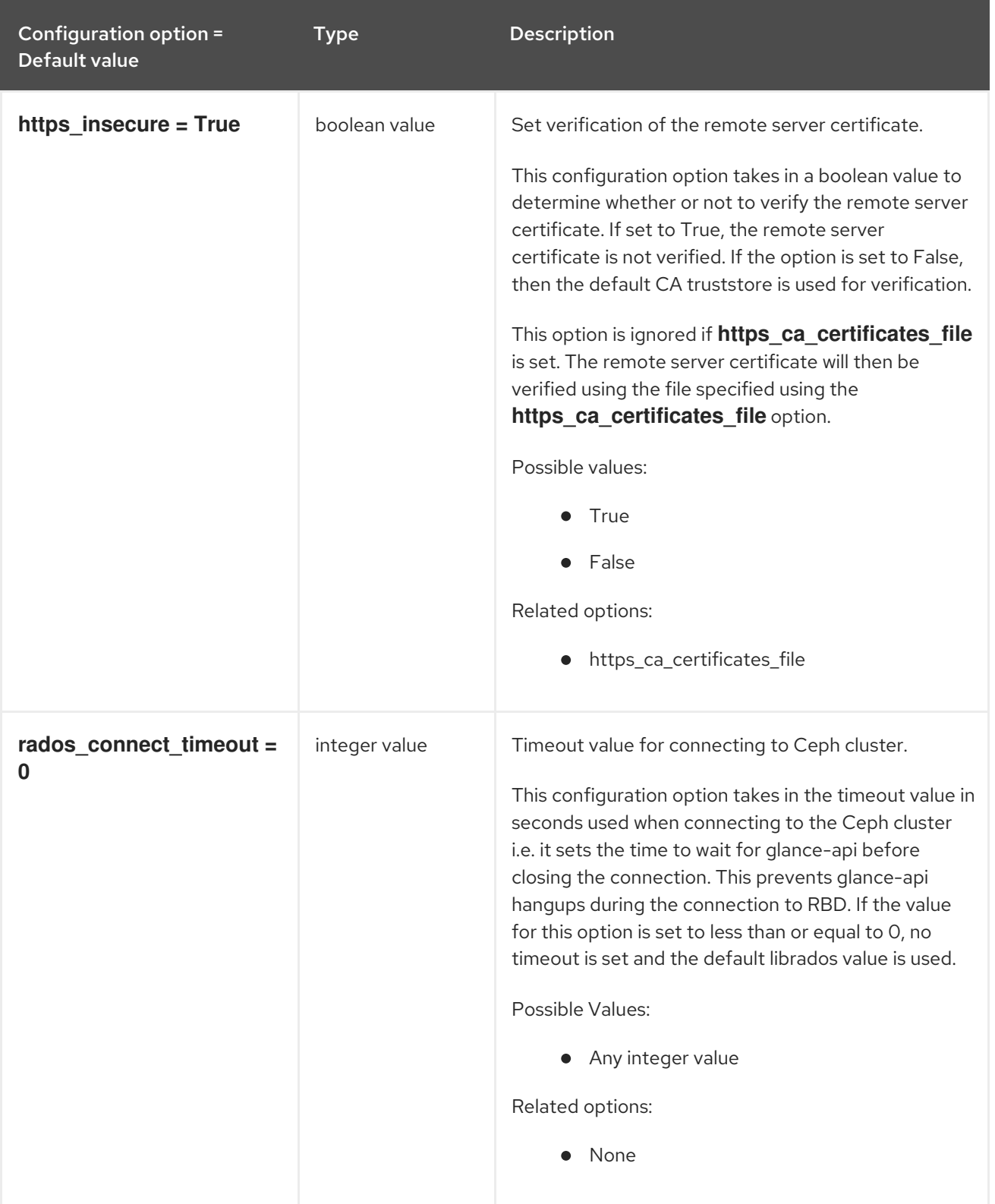

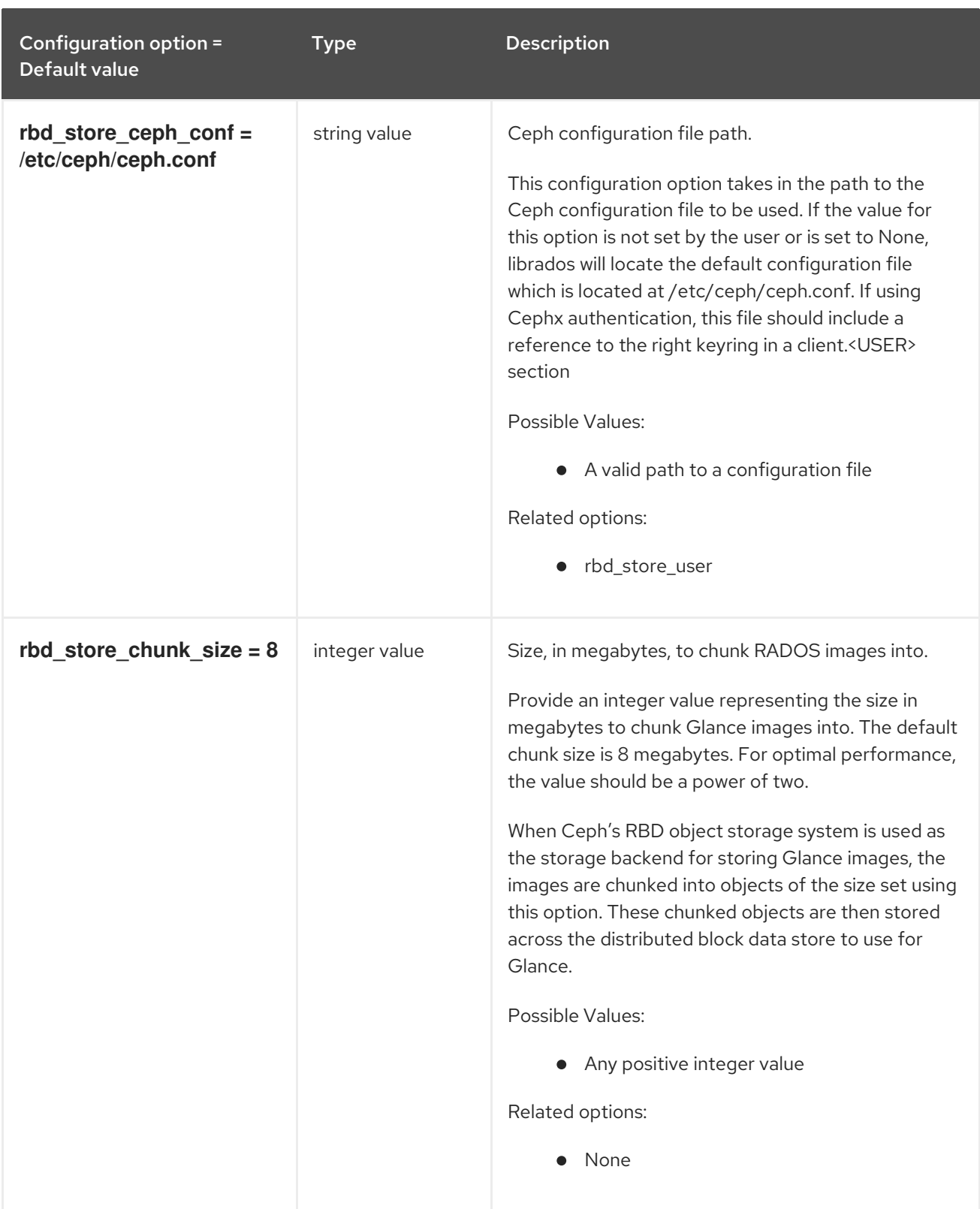

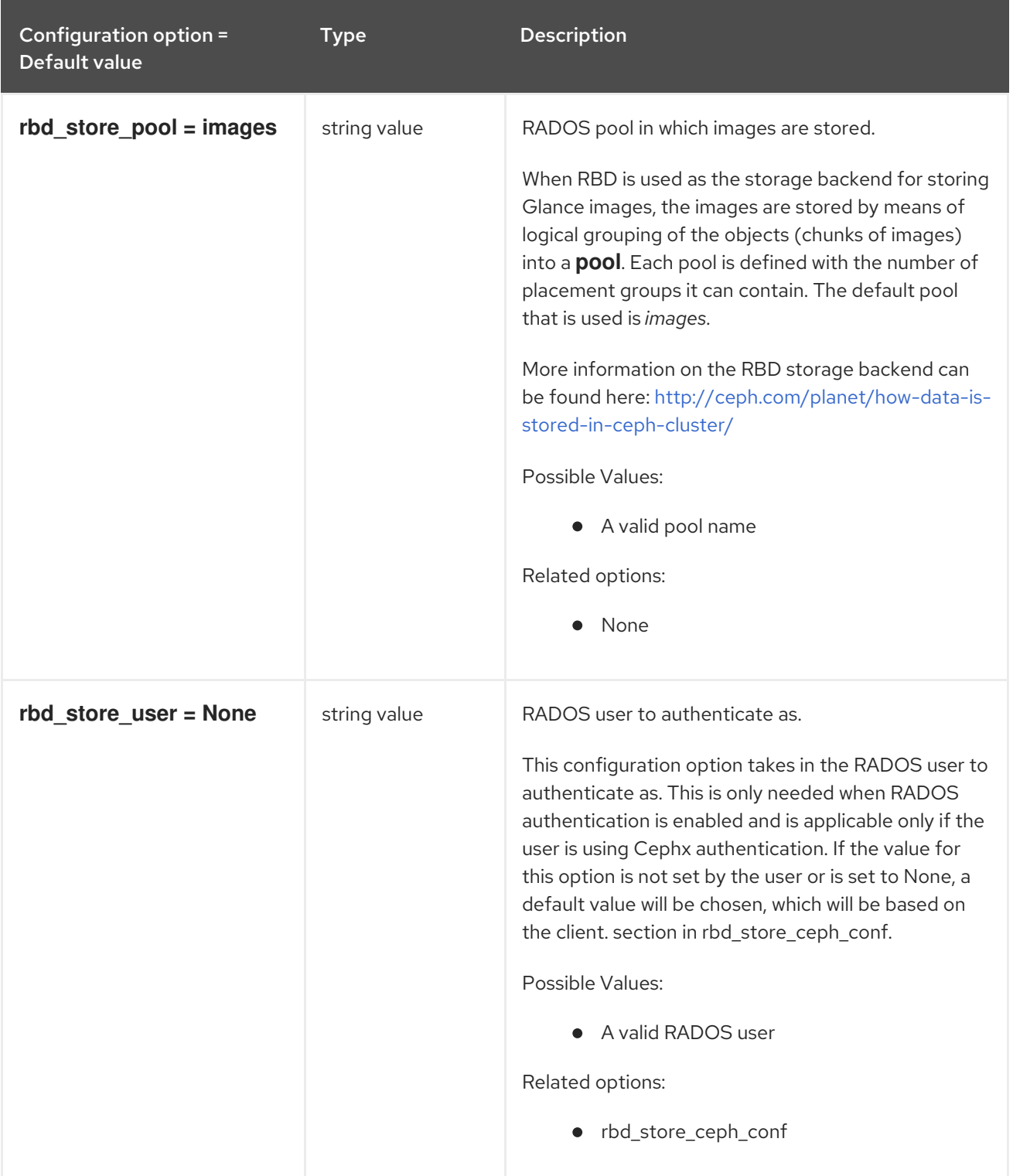

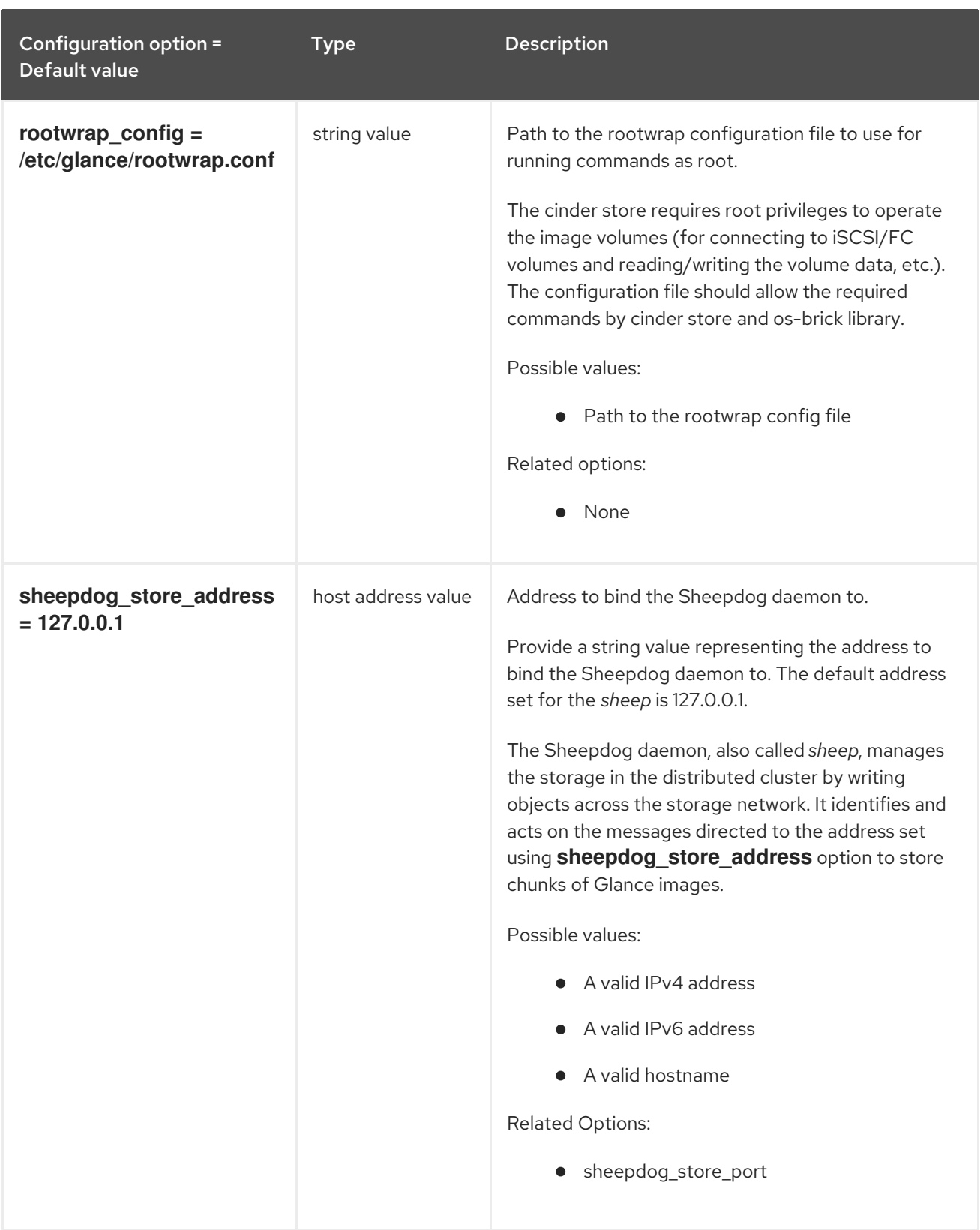

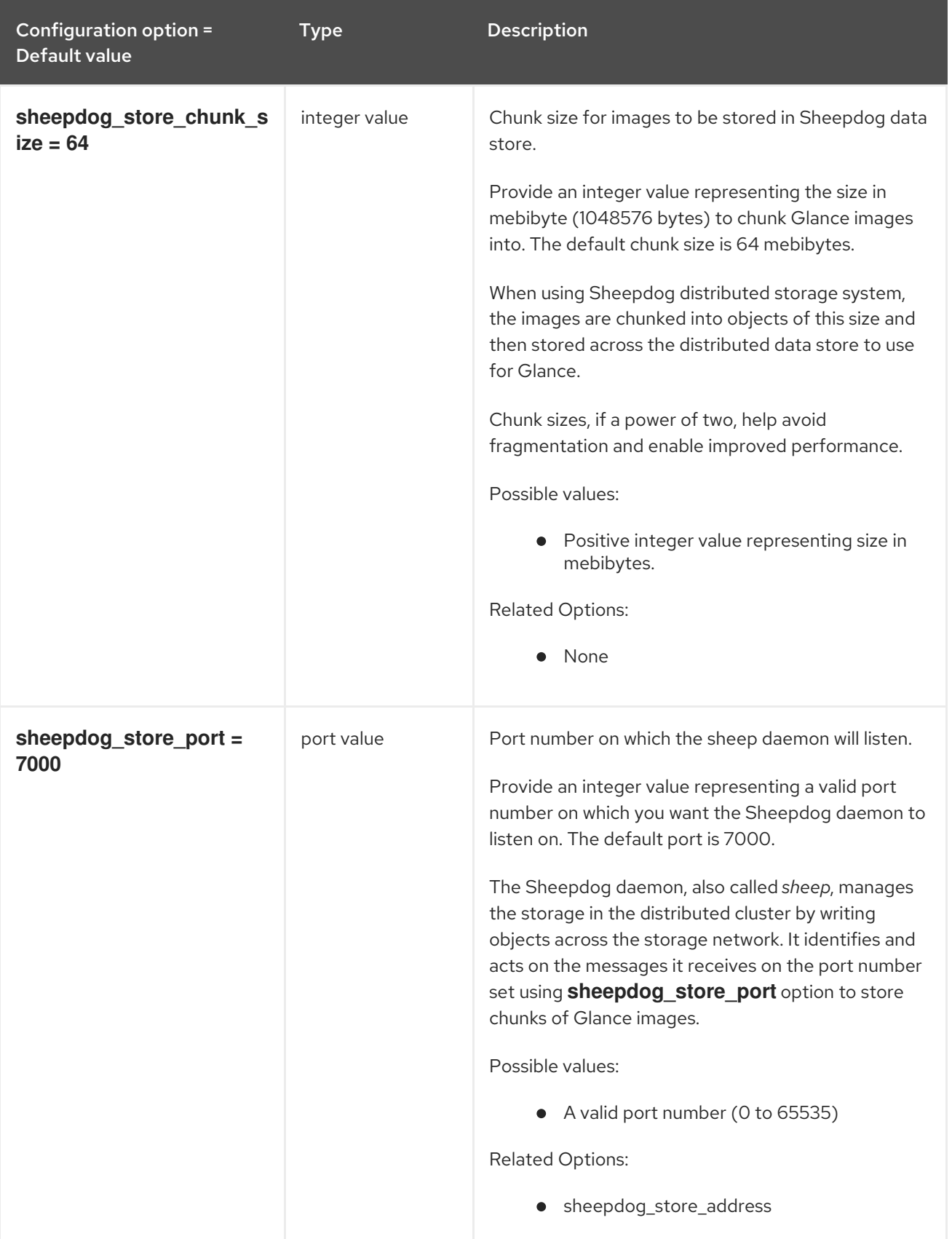

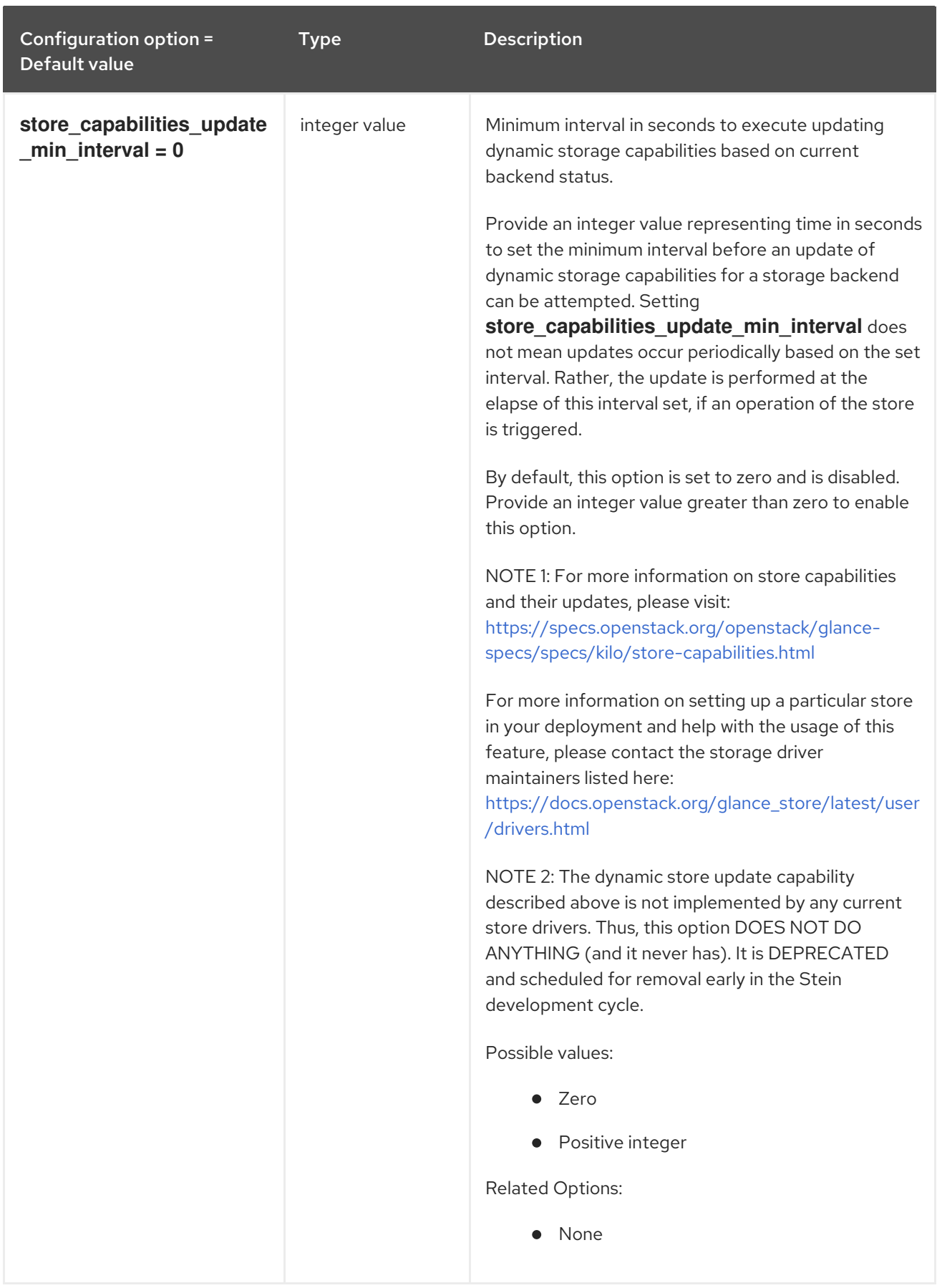

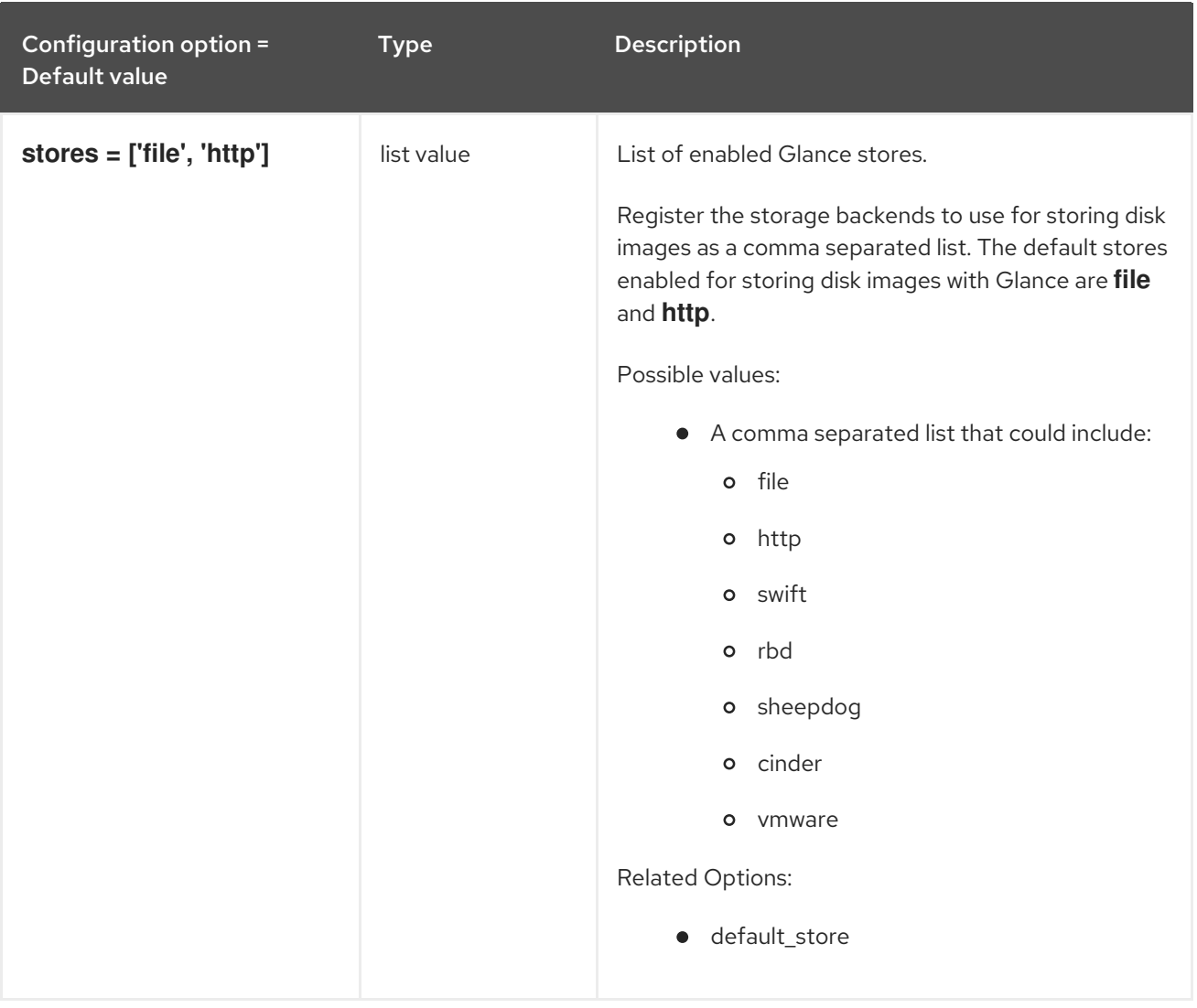

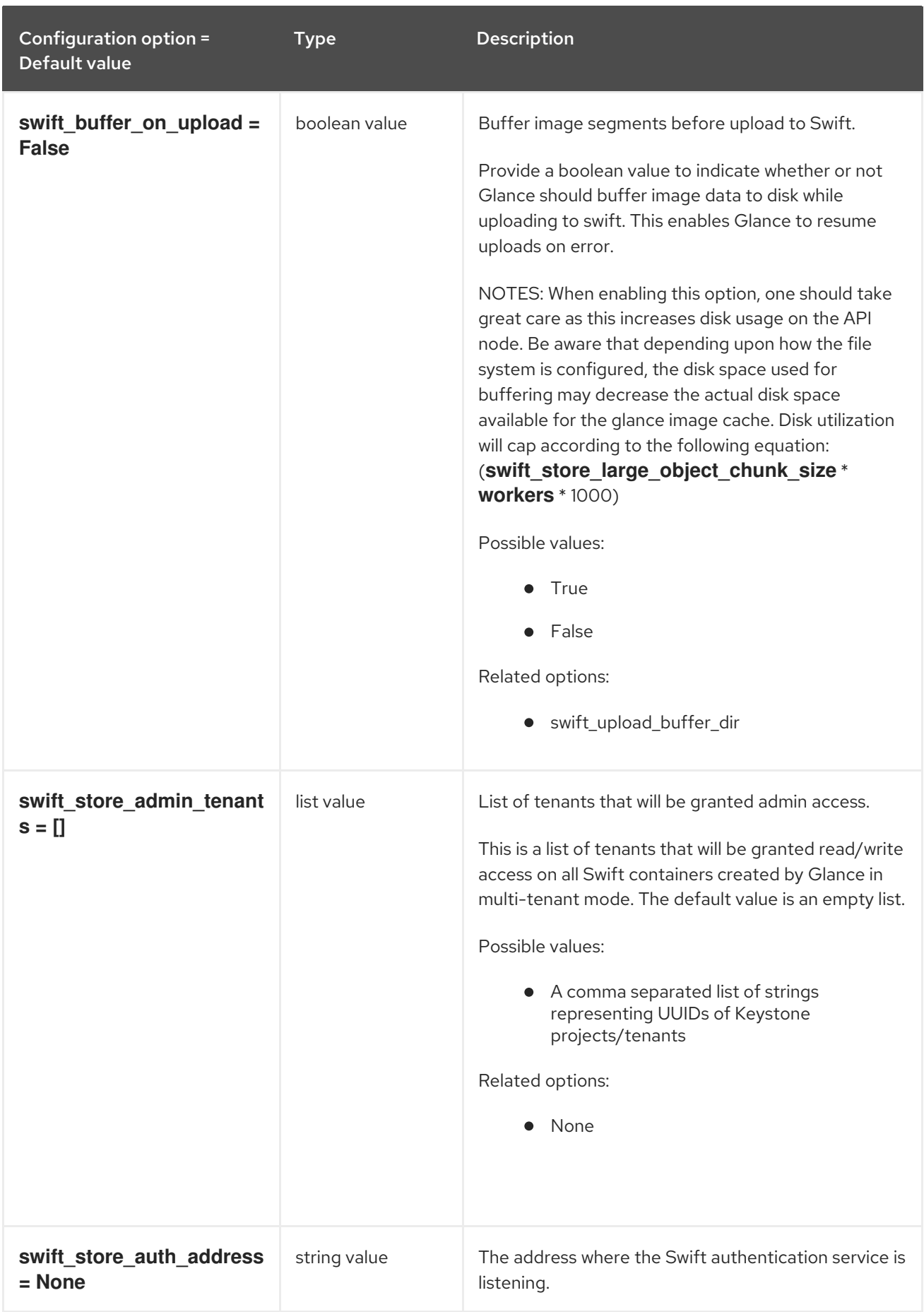

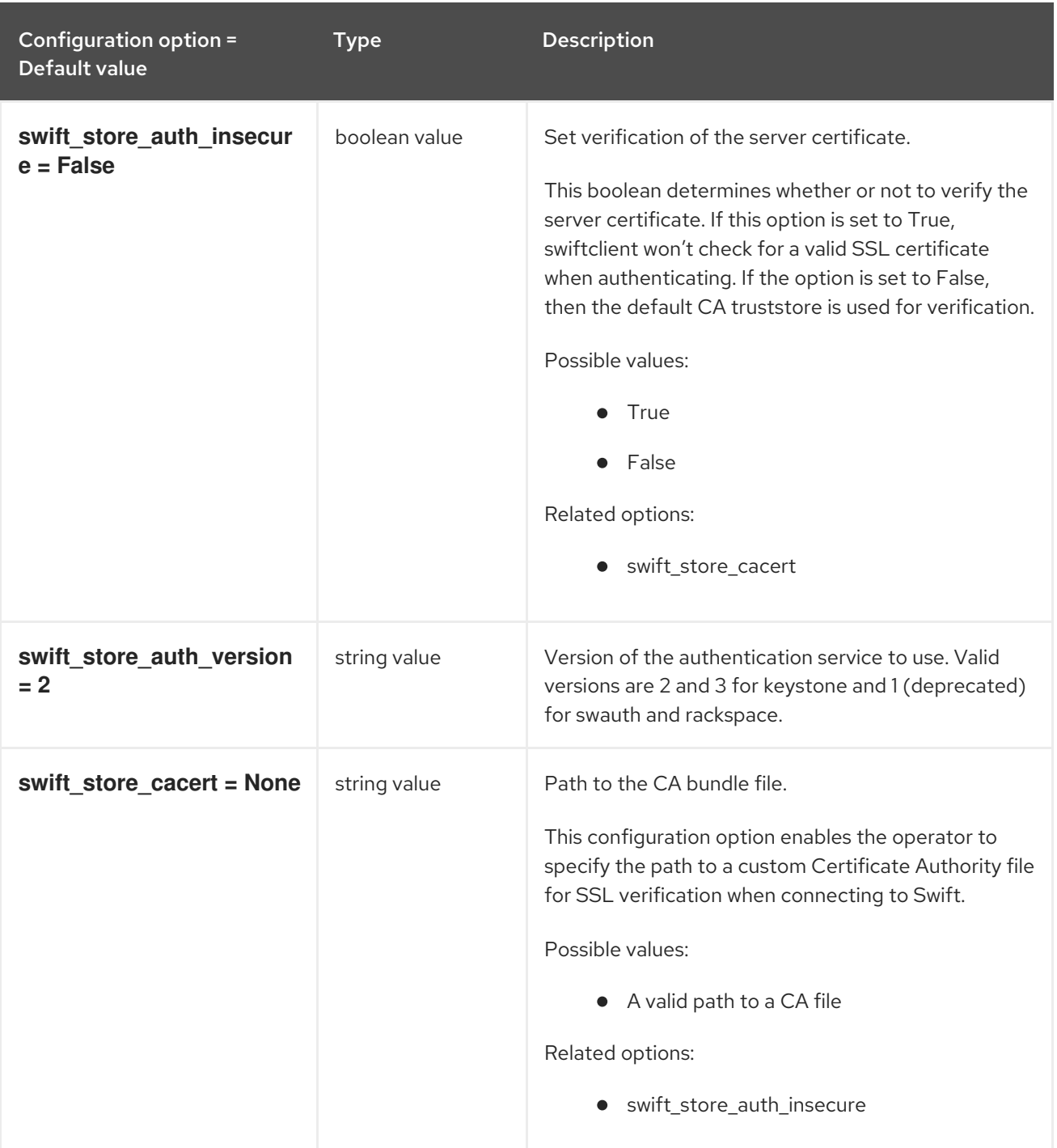

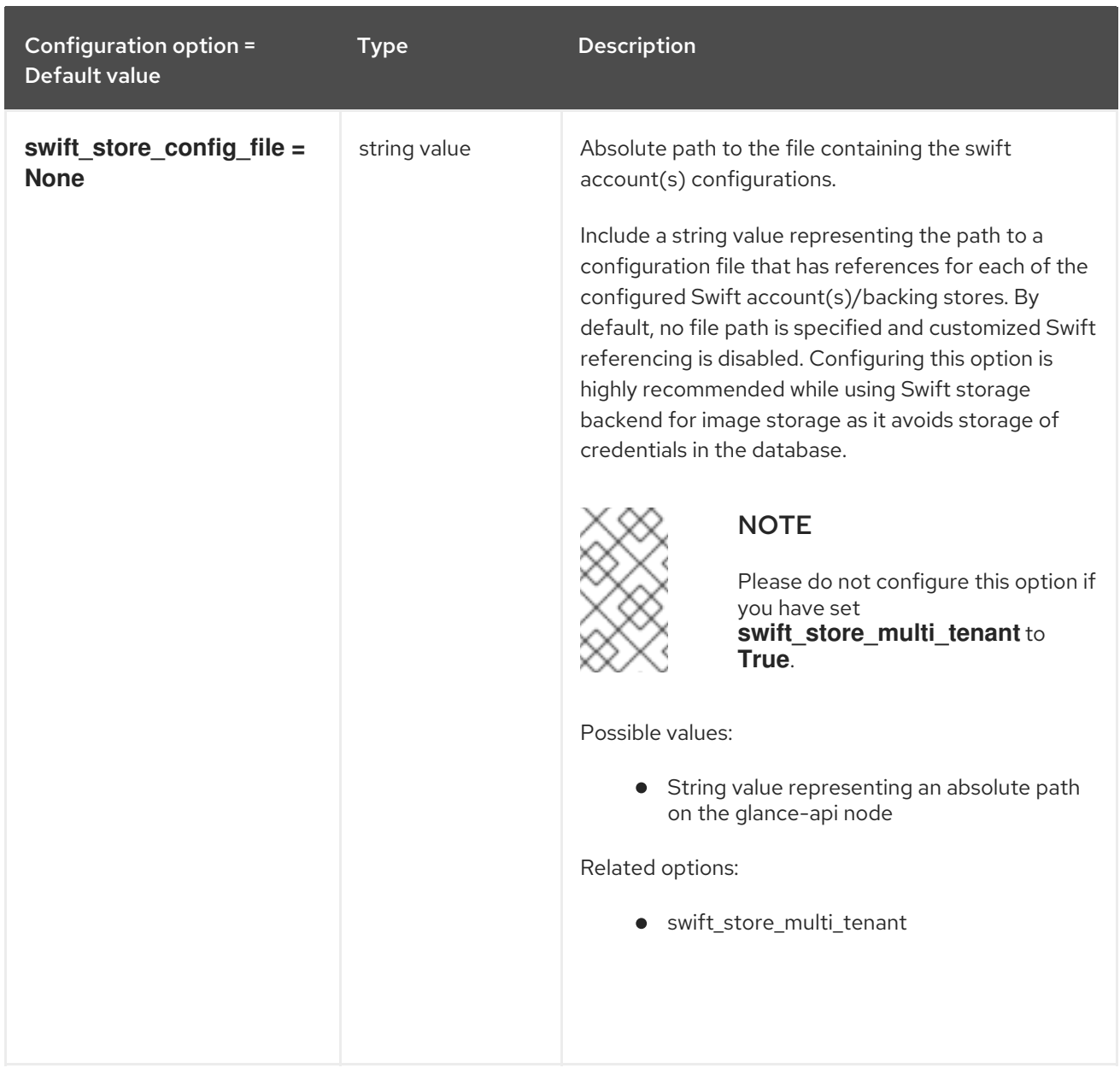

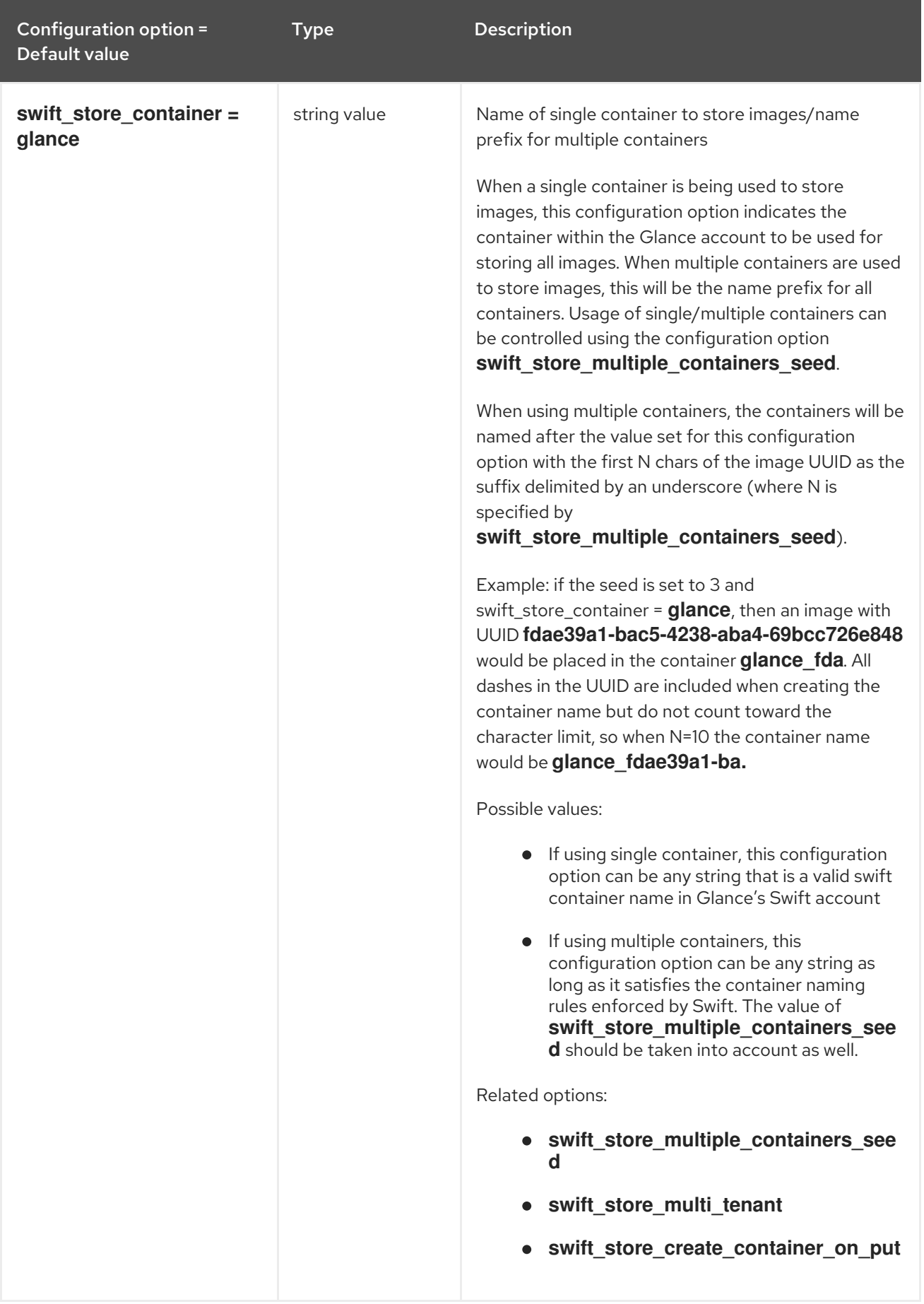

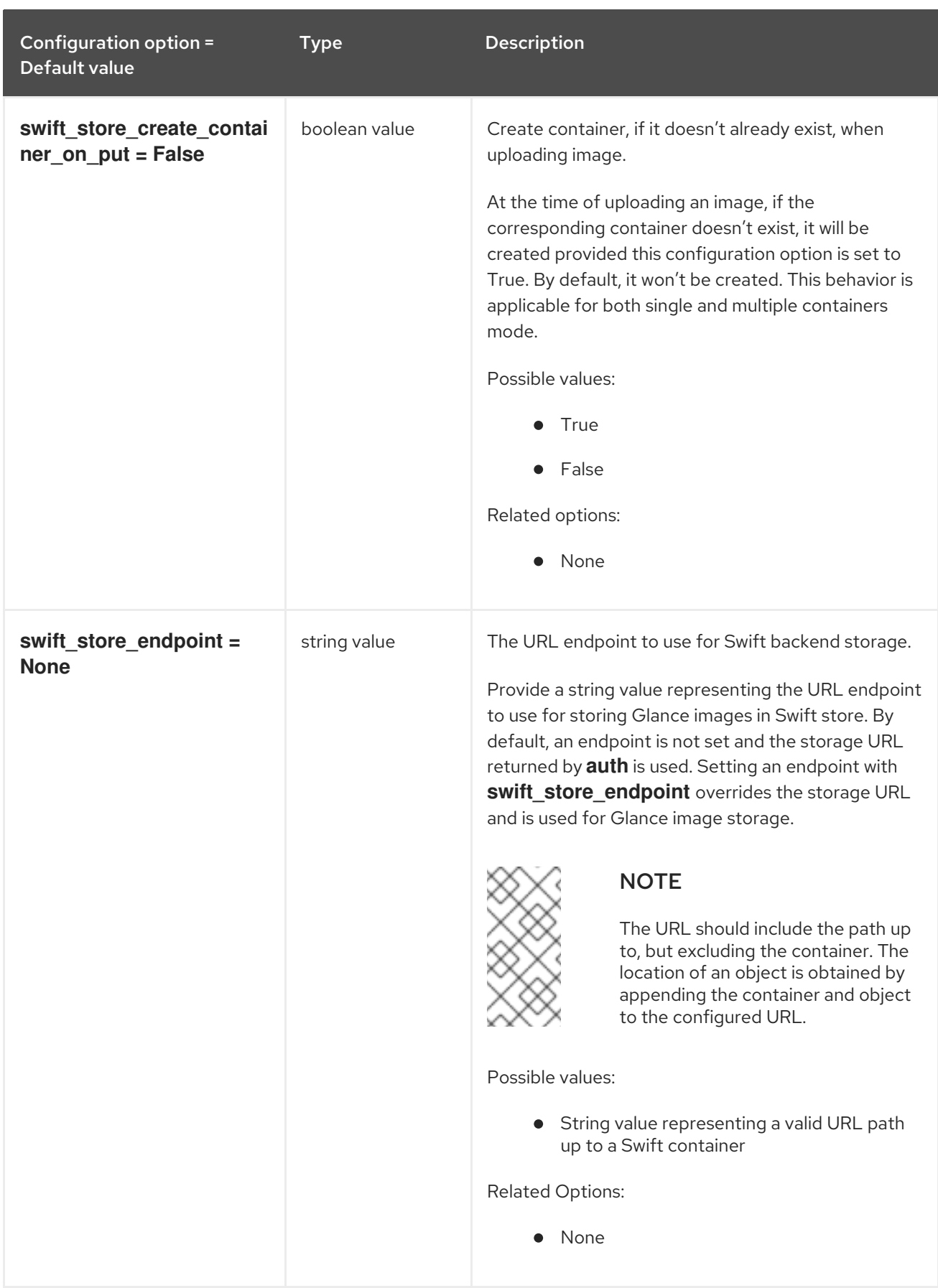
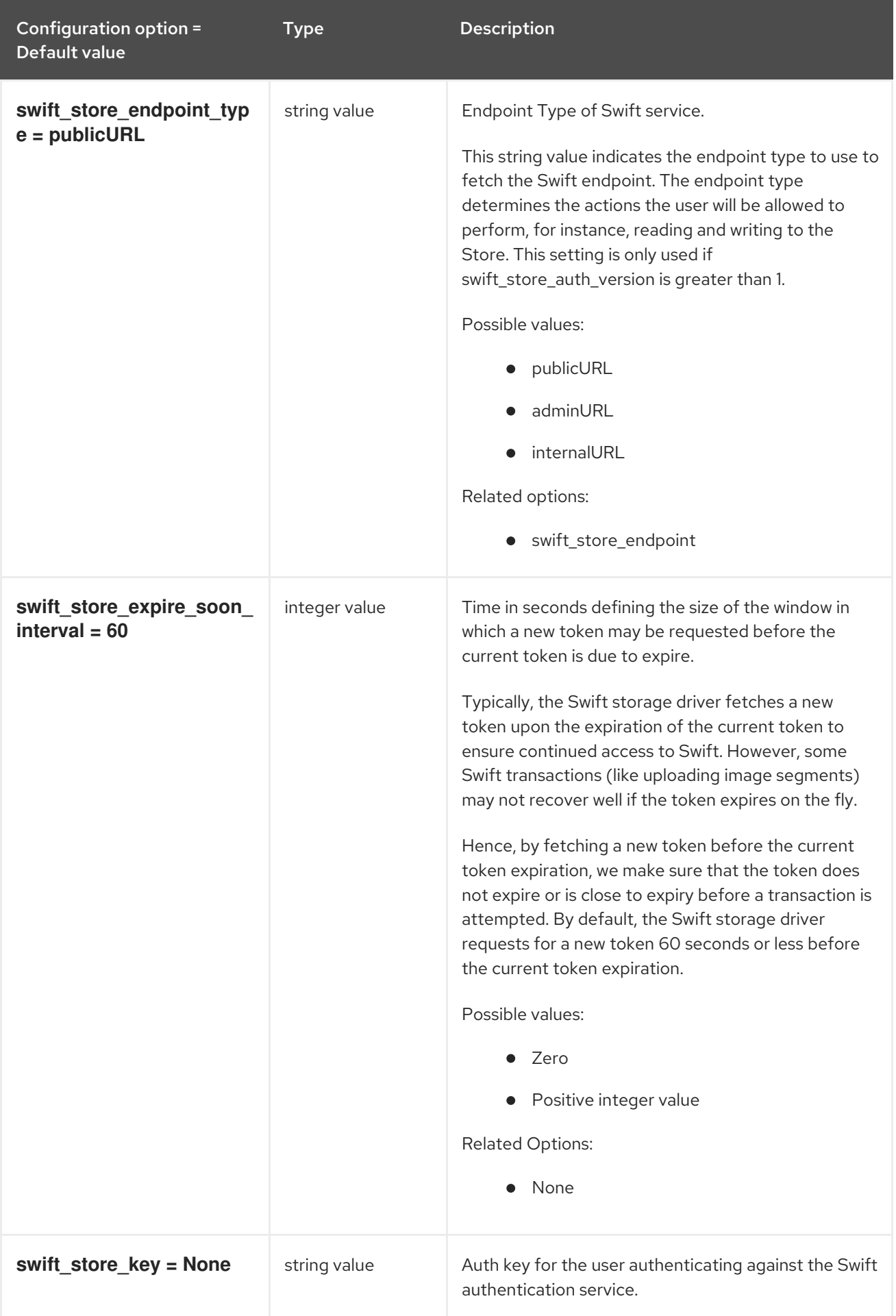

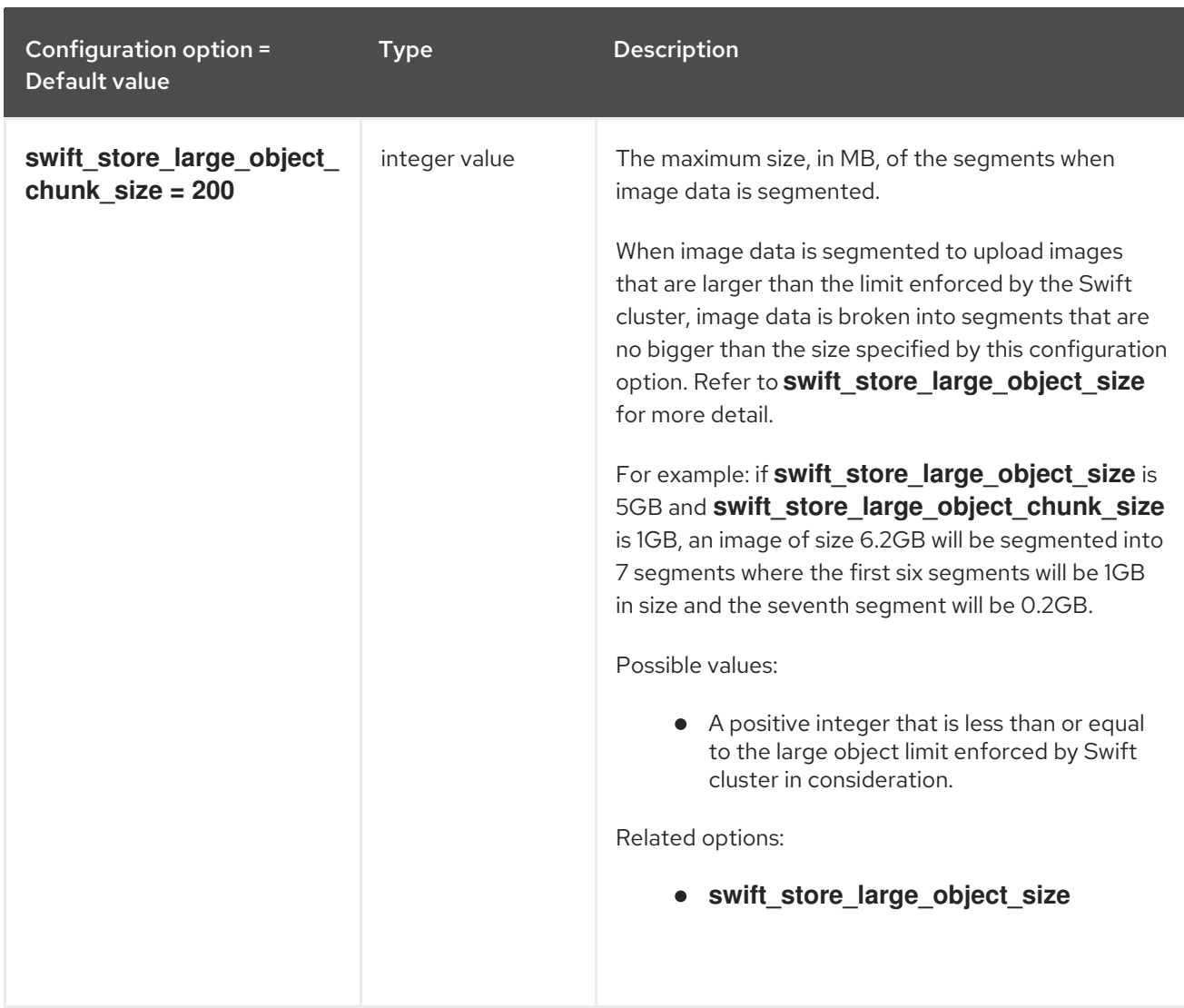

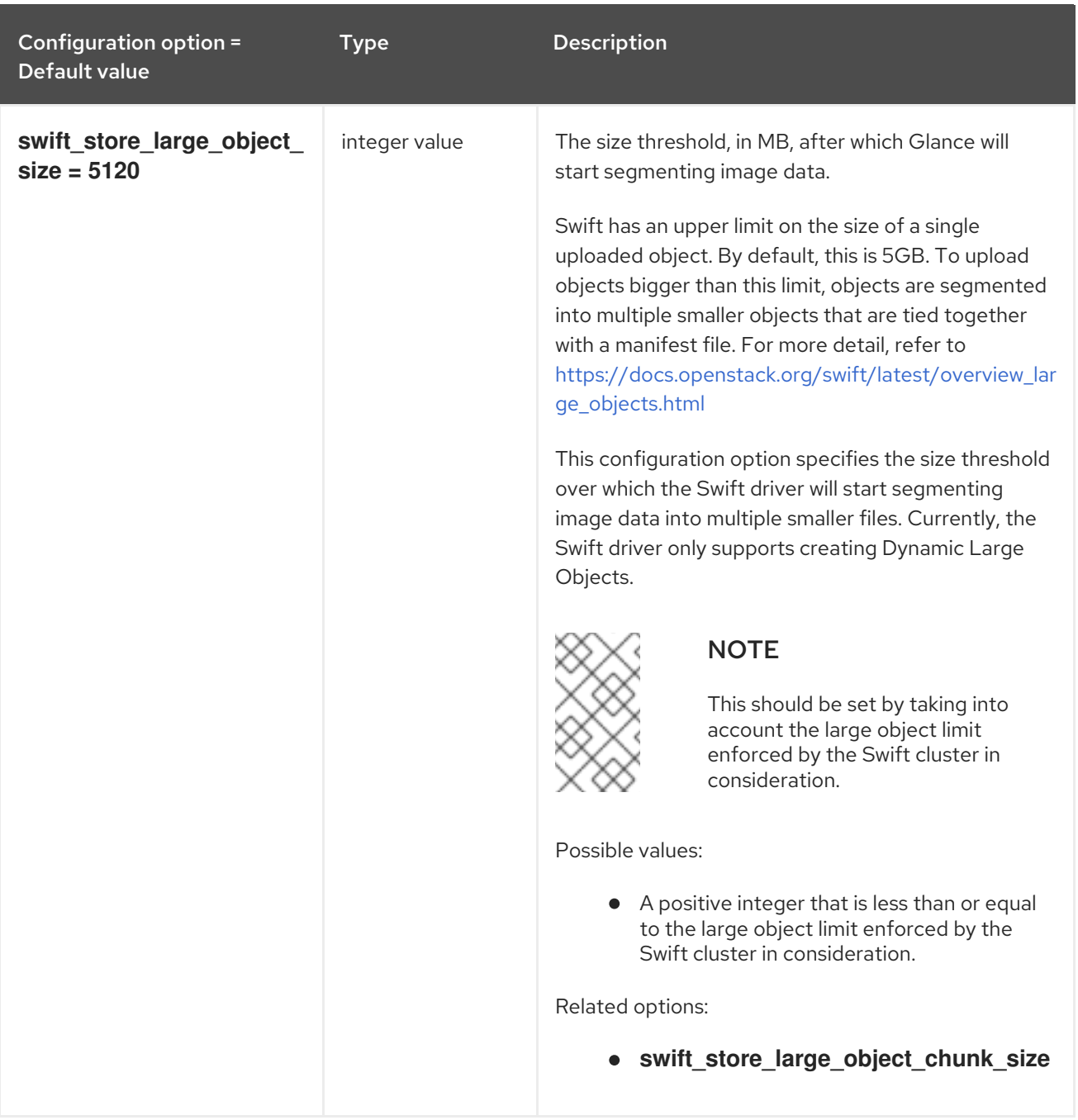

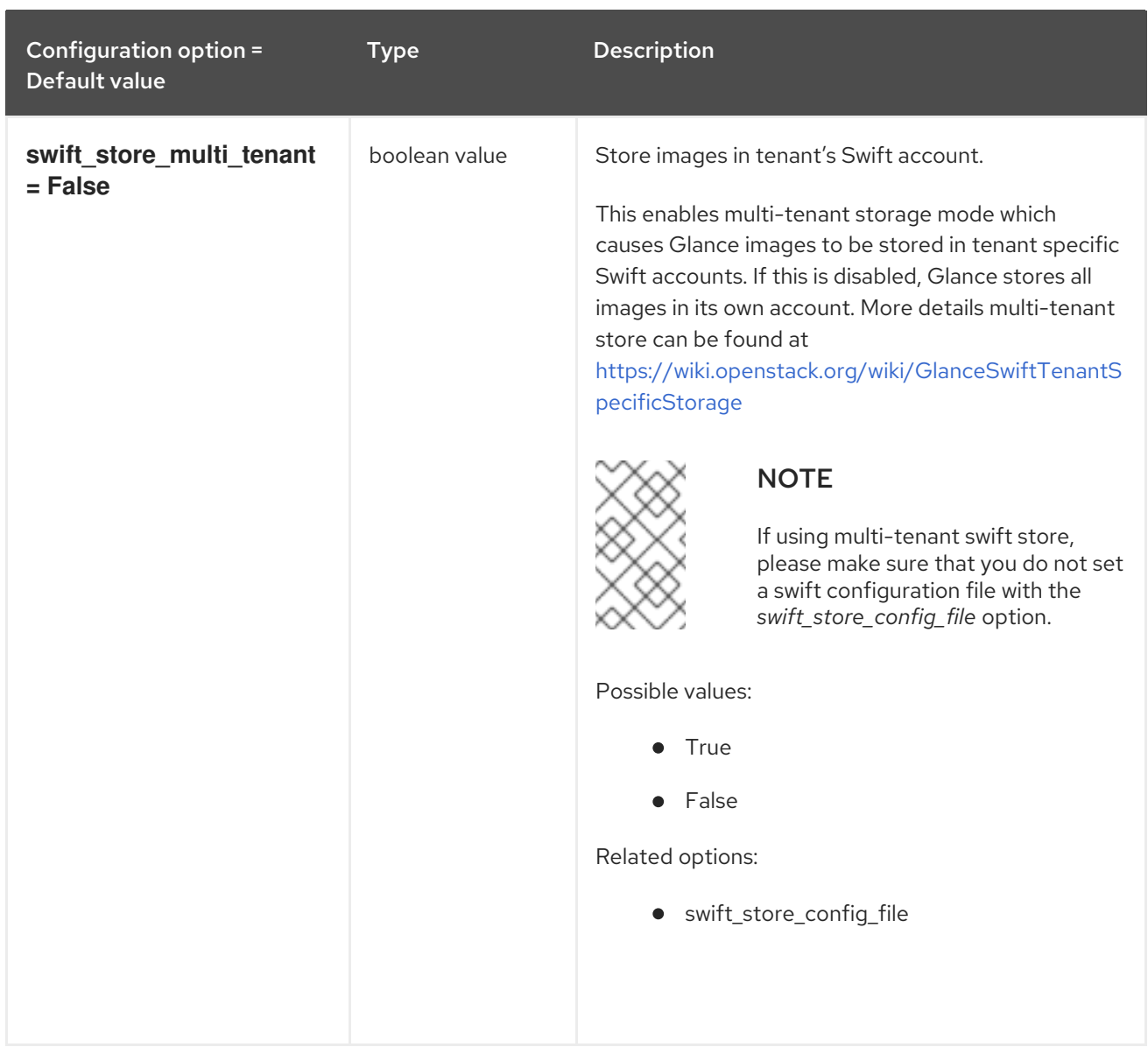

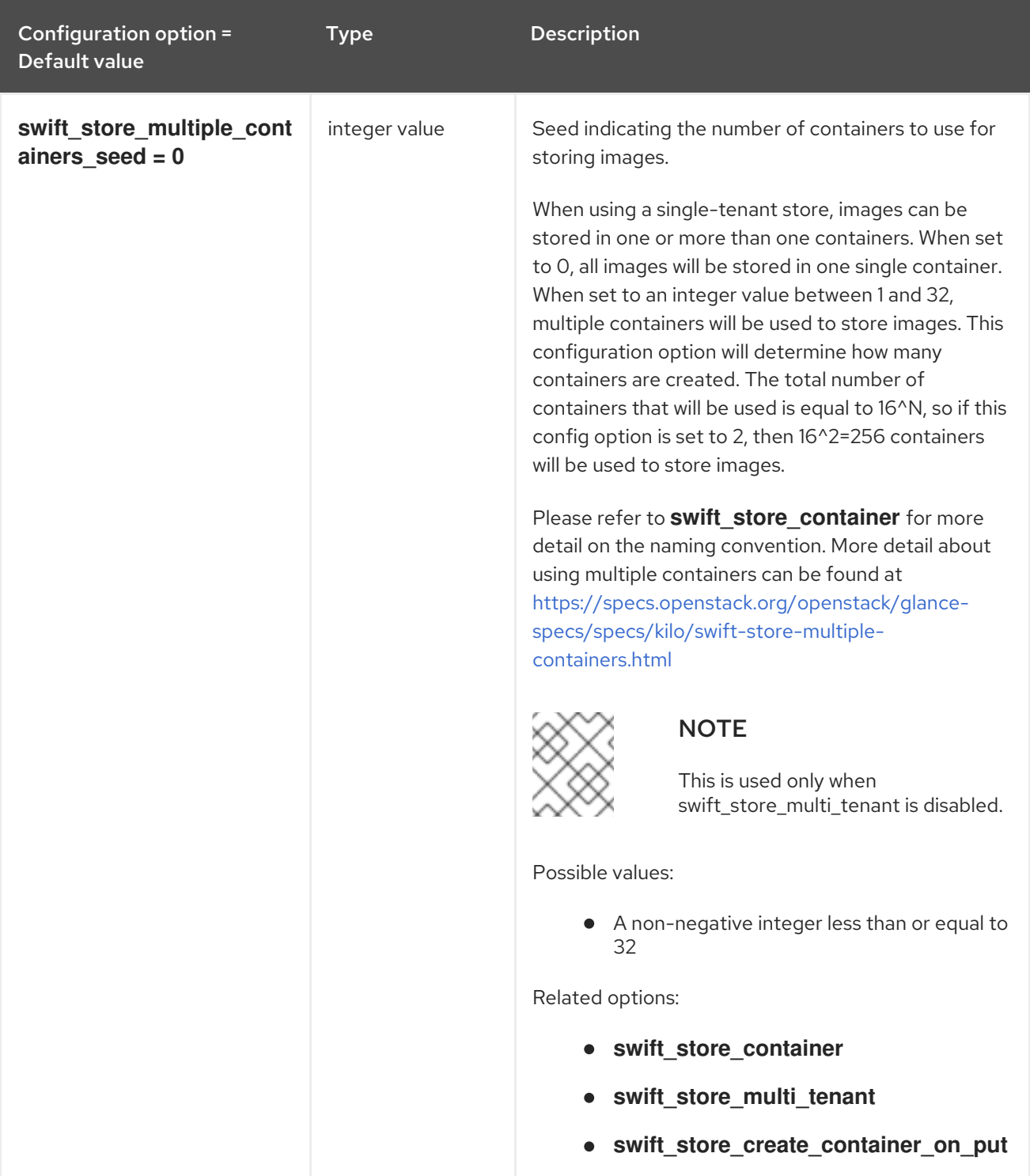

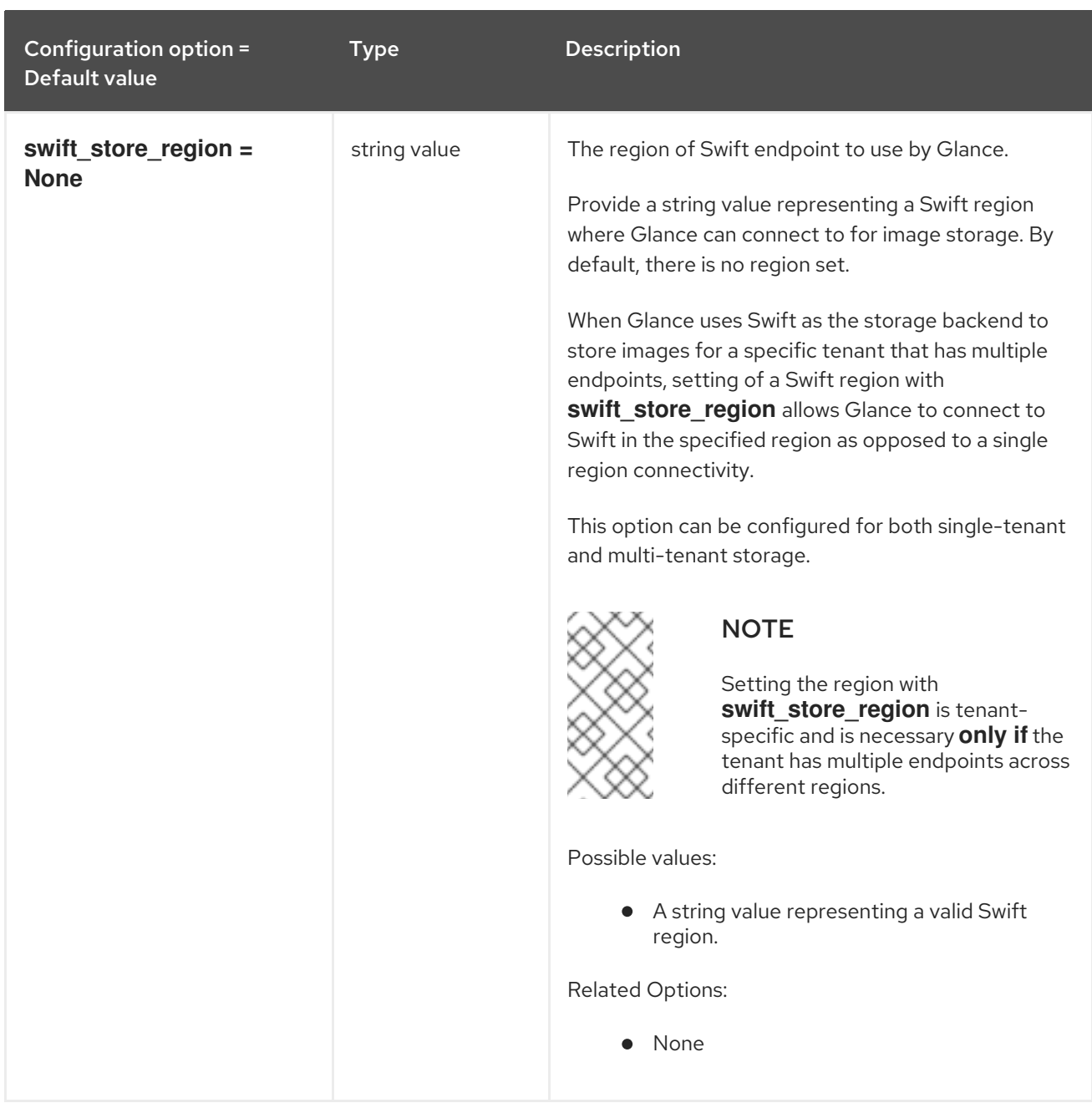

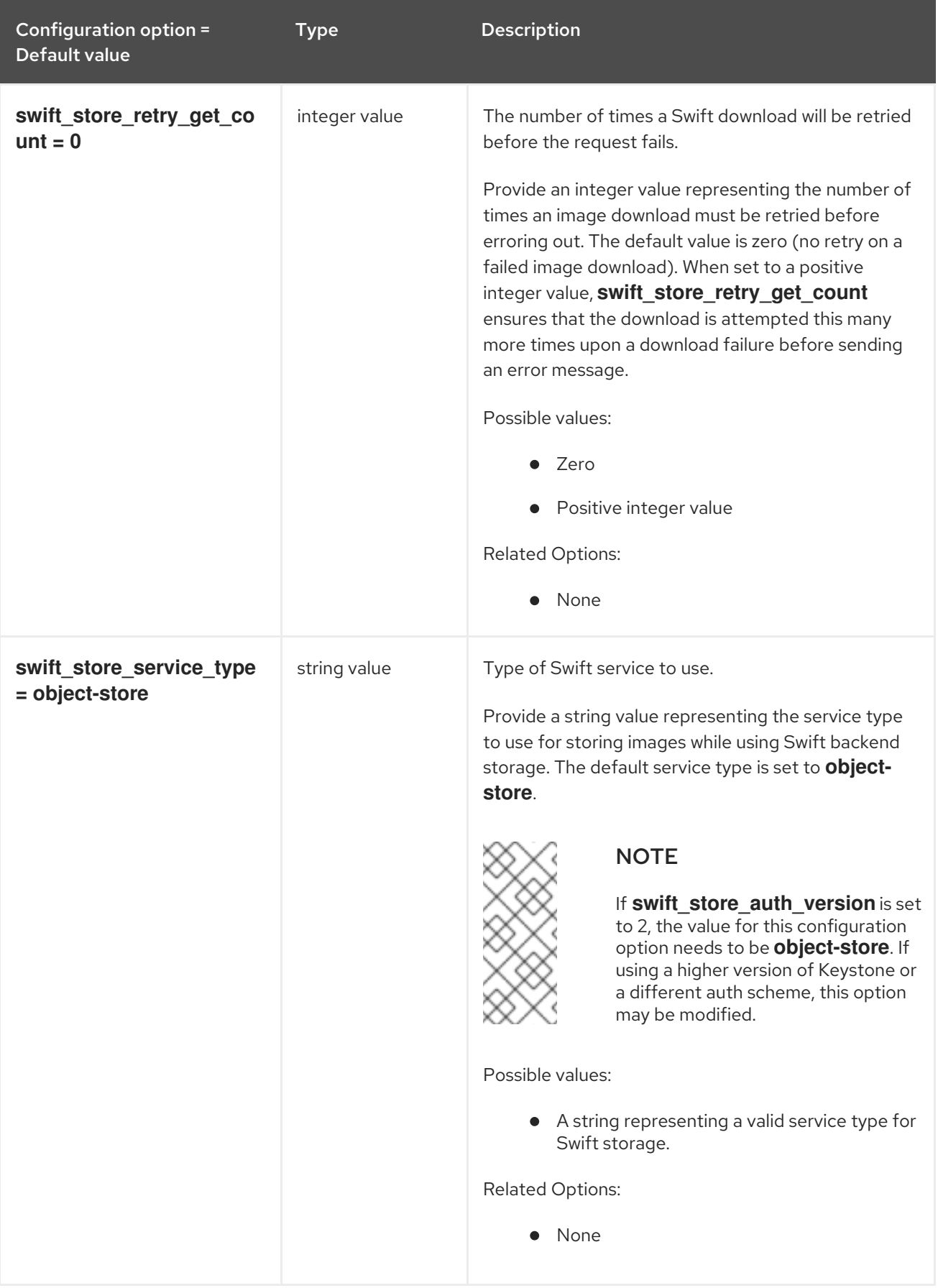

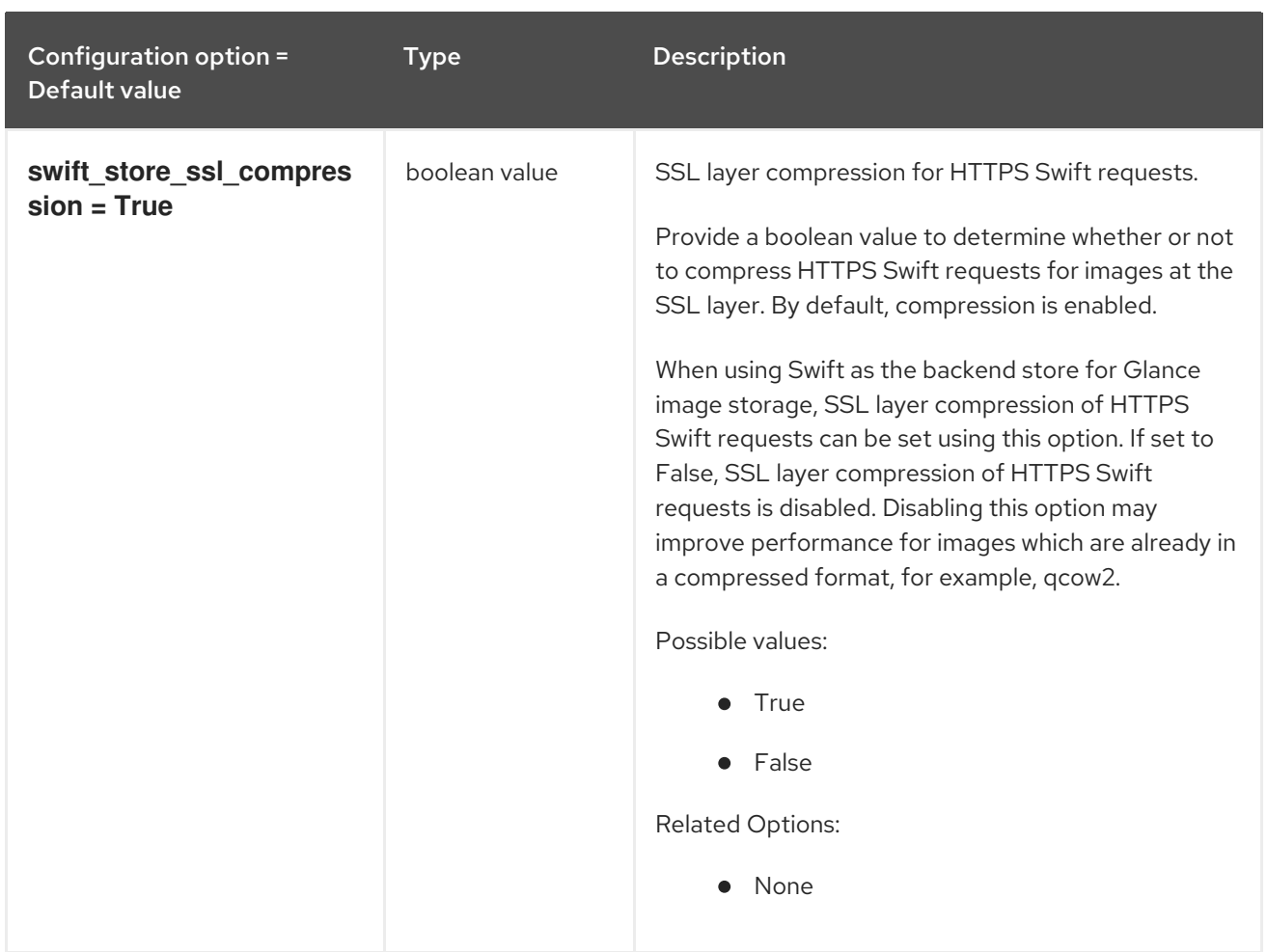

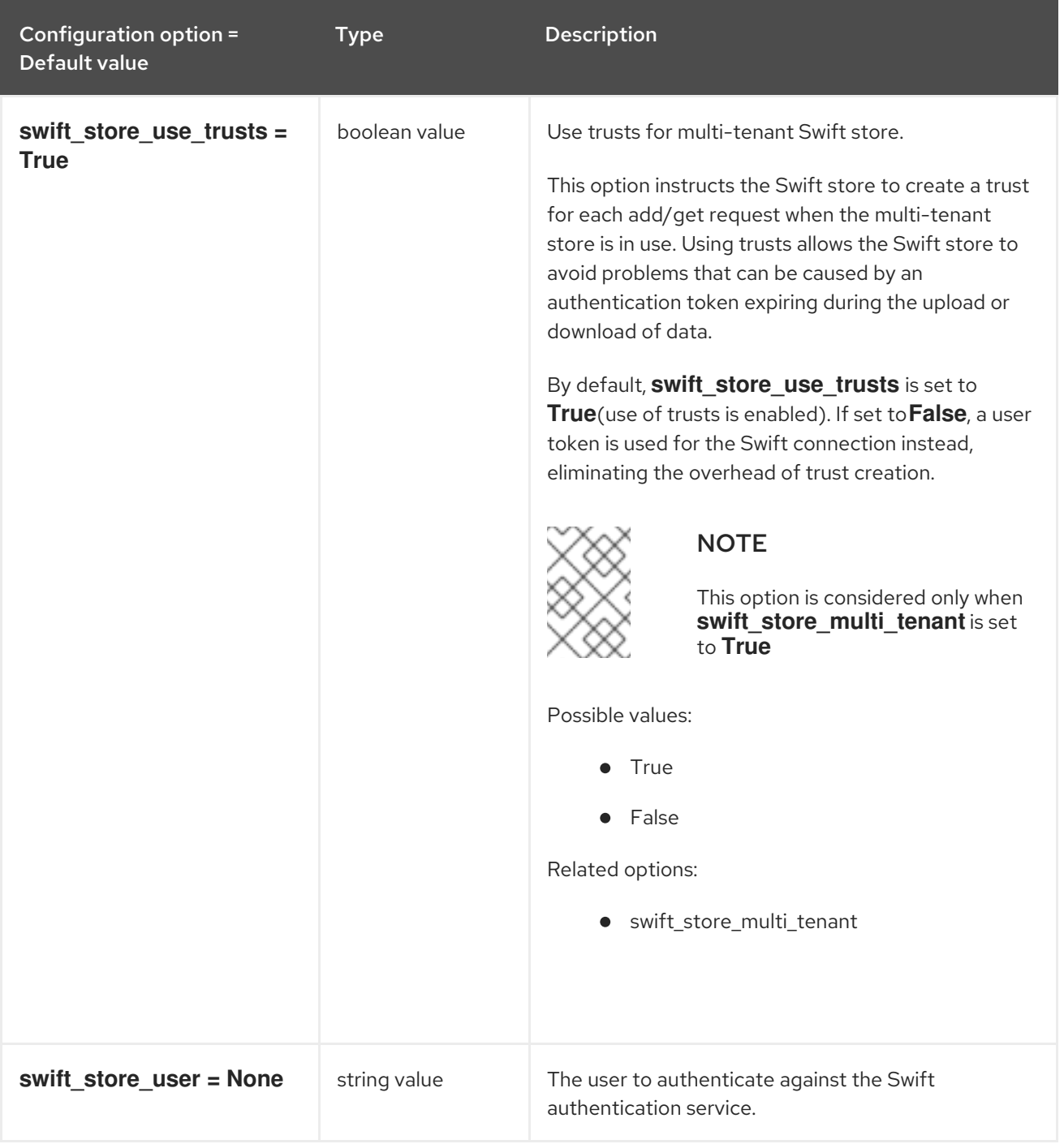

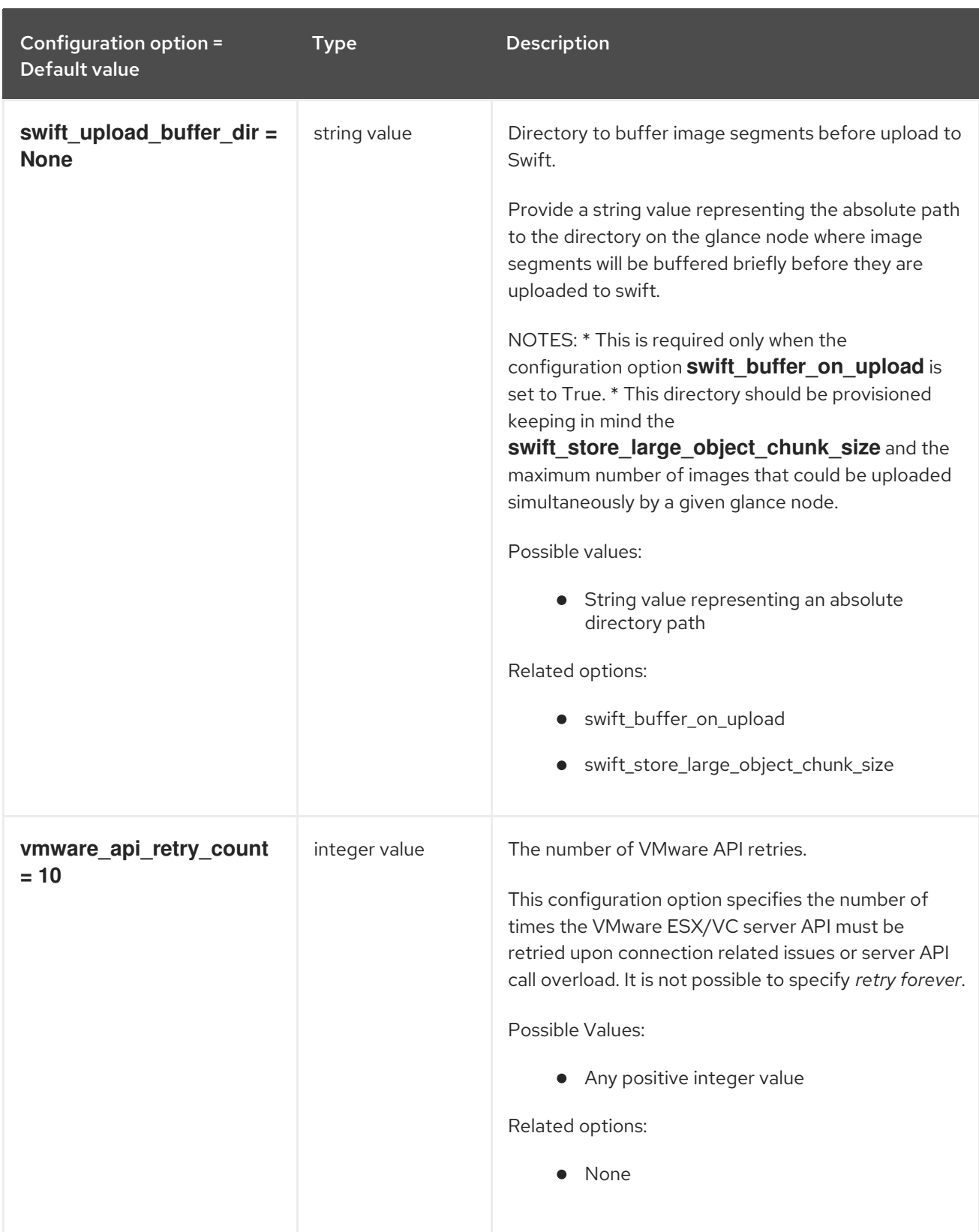

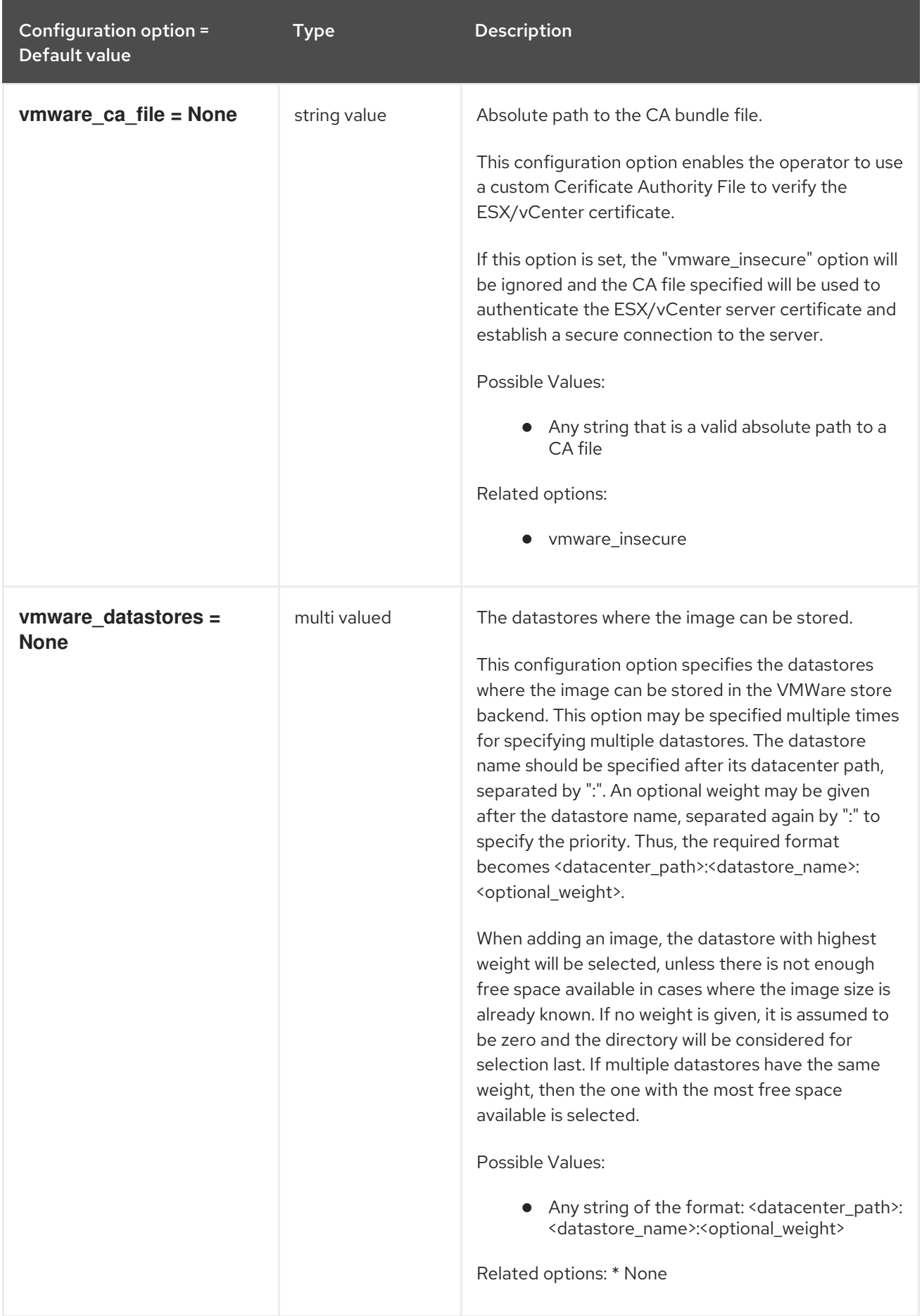

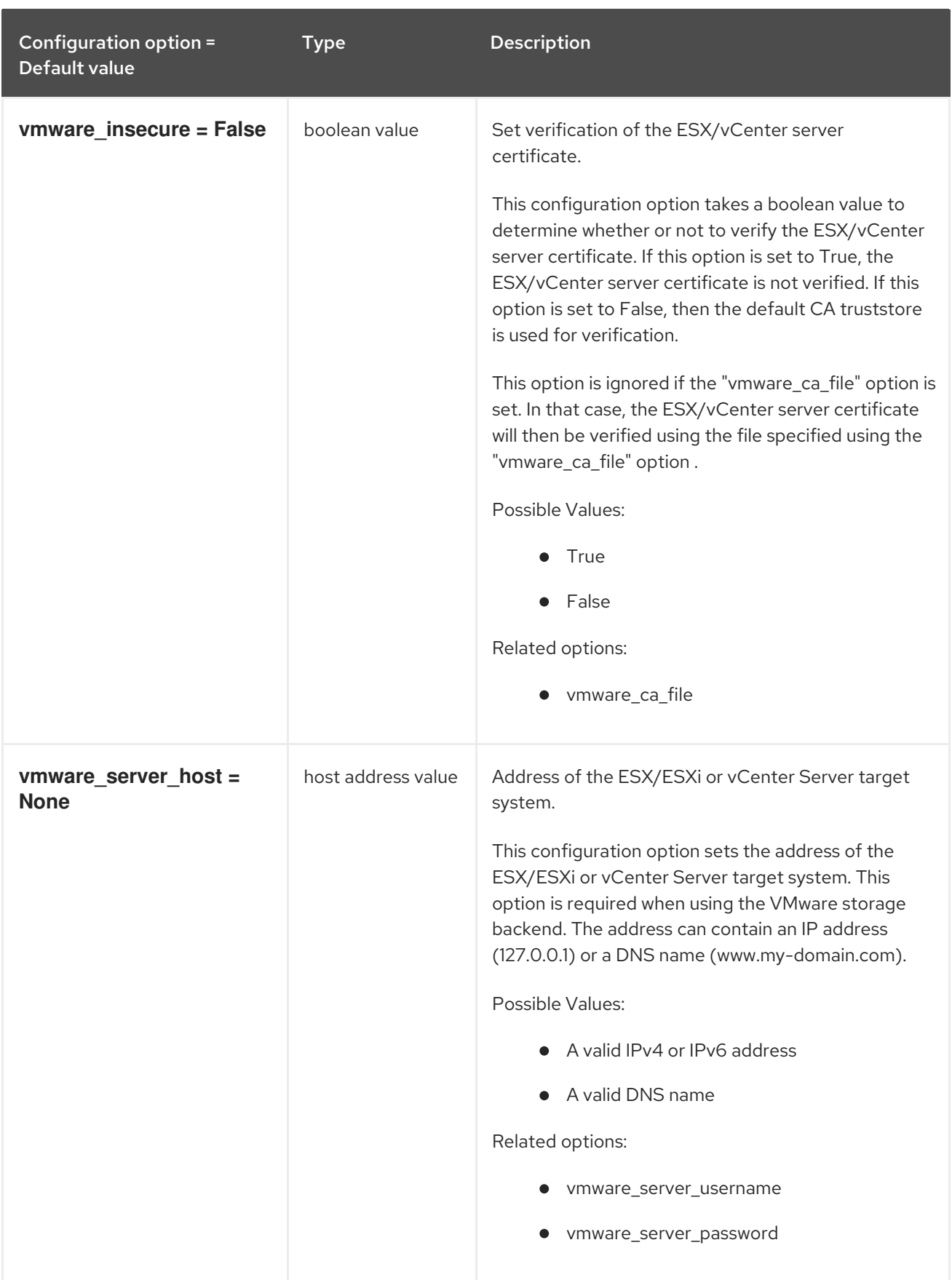

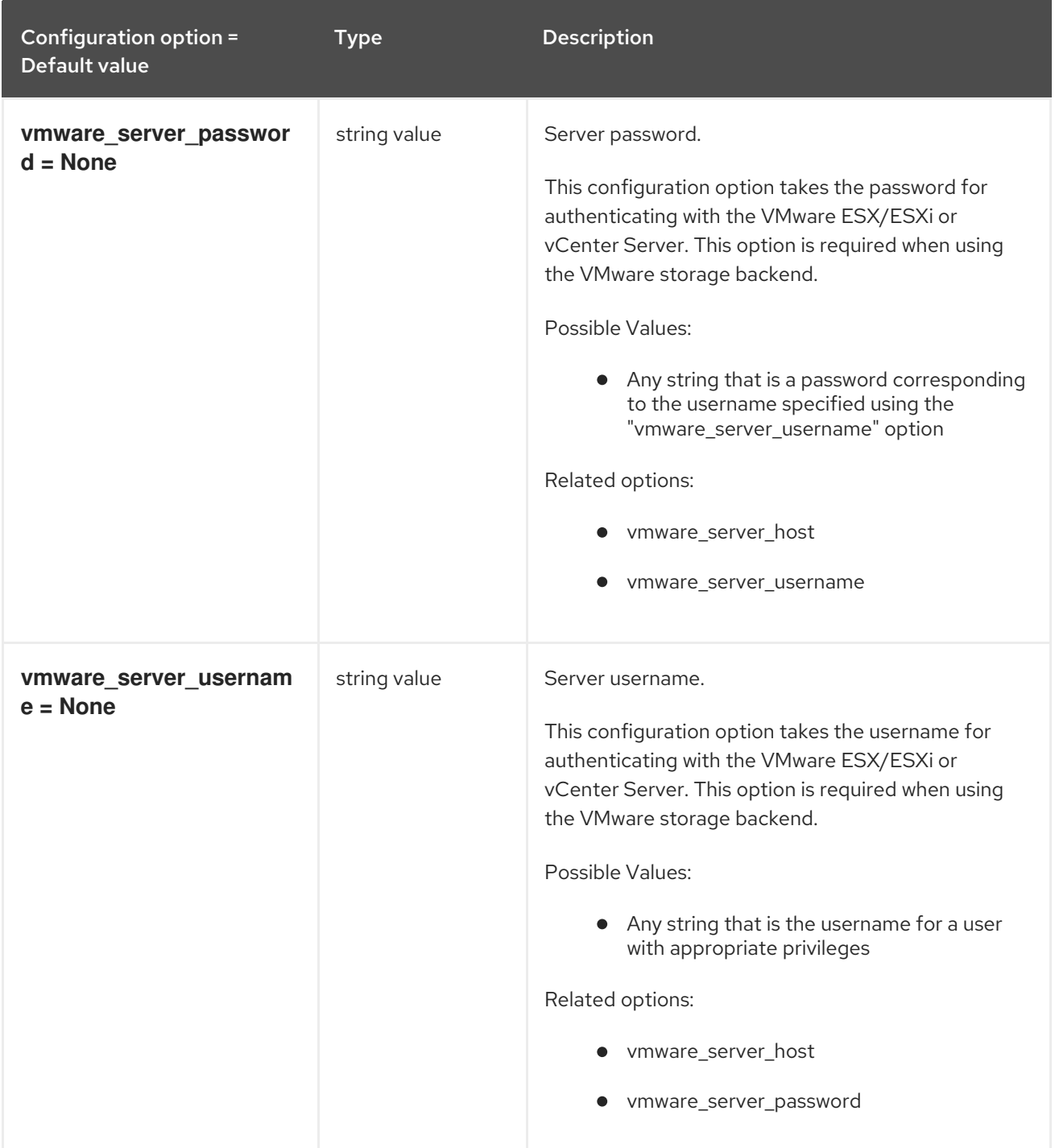

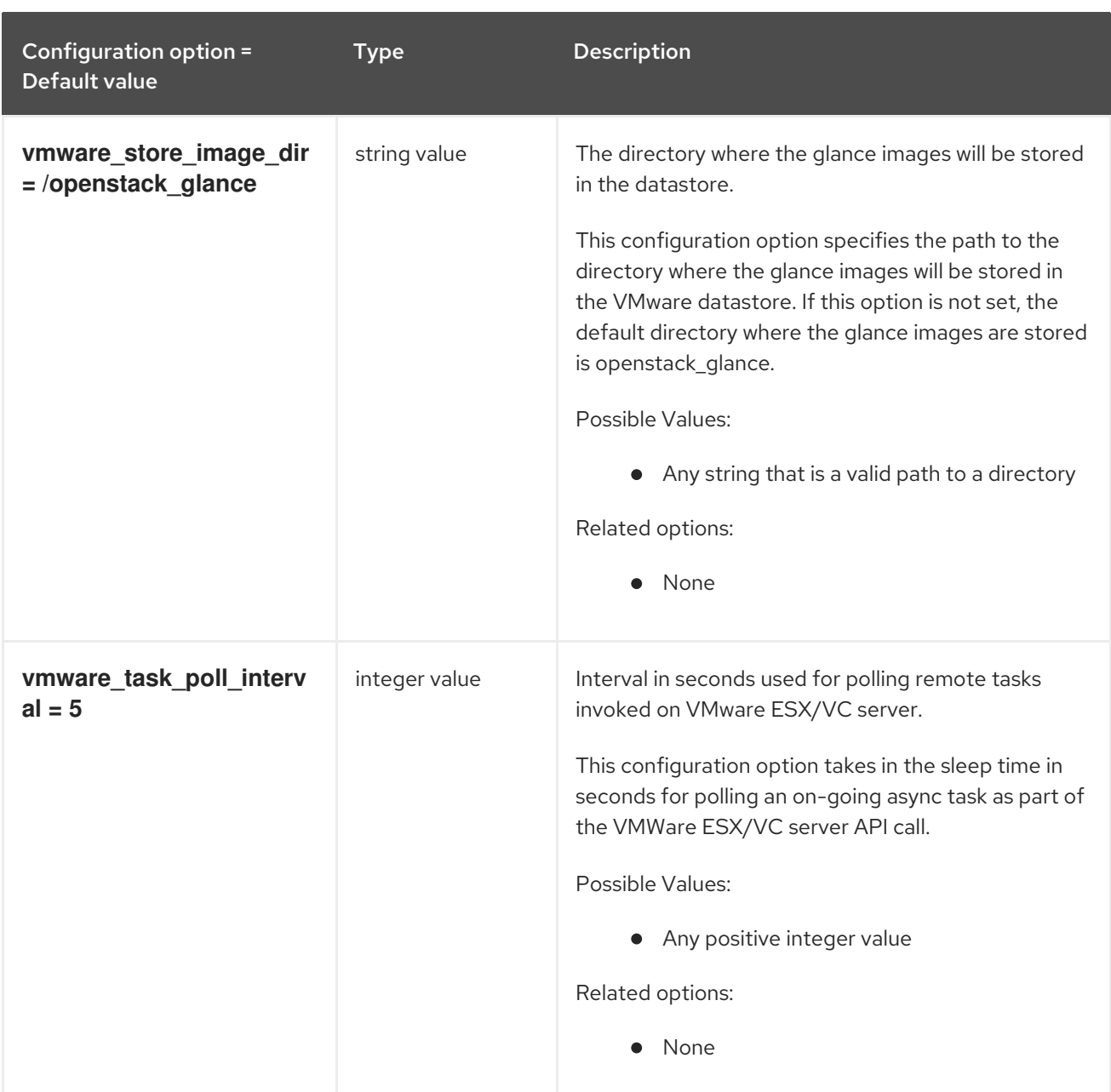

### 3.4.3. oslo\_policy

The following table outlines the options available under the **[oslo\_policy]** group in the **/etc/glance/glance-cache.conf** file.

#### Table 3.39. oslo\_policy

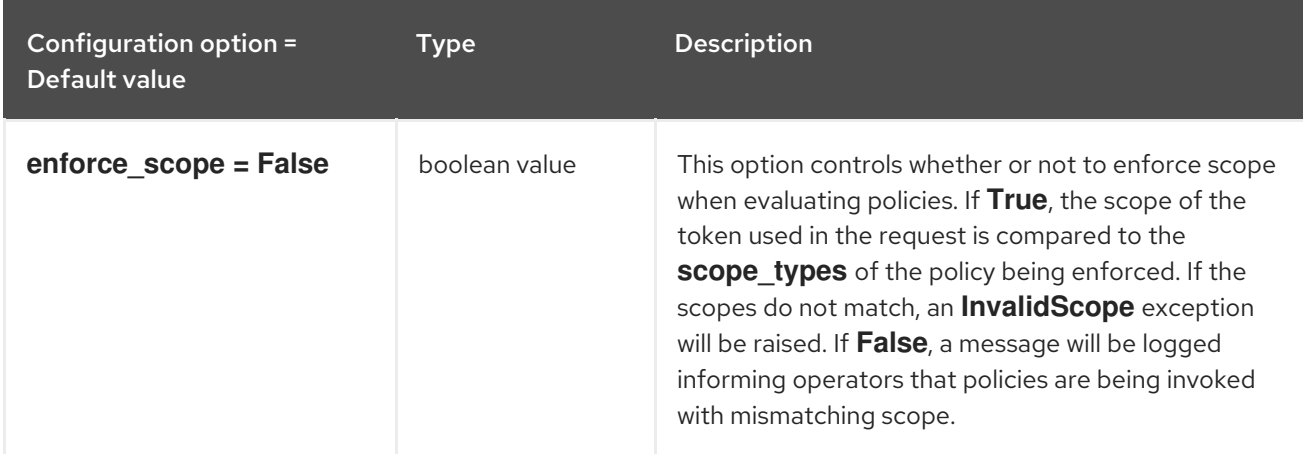

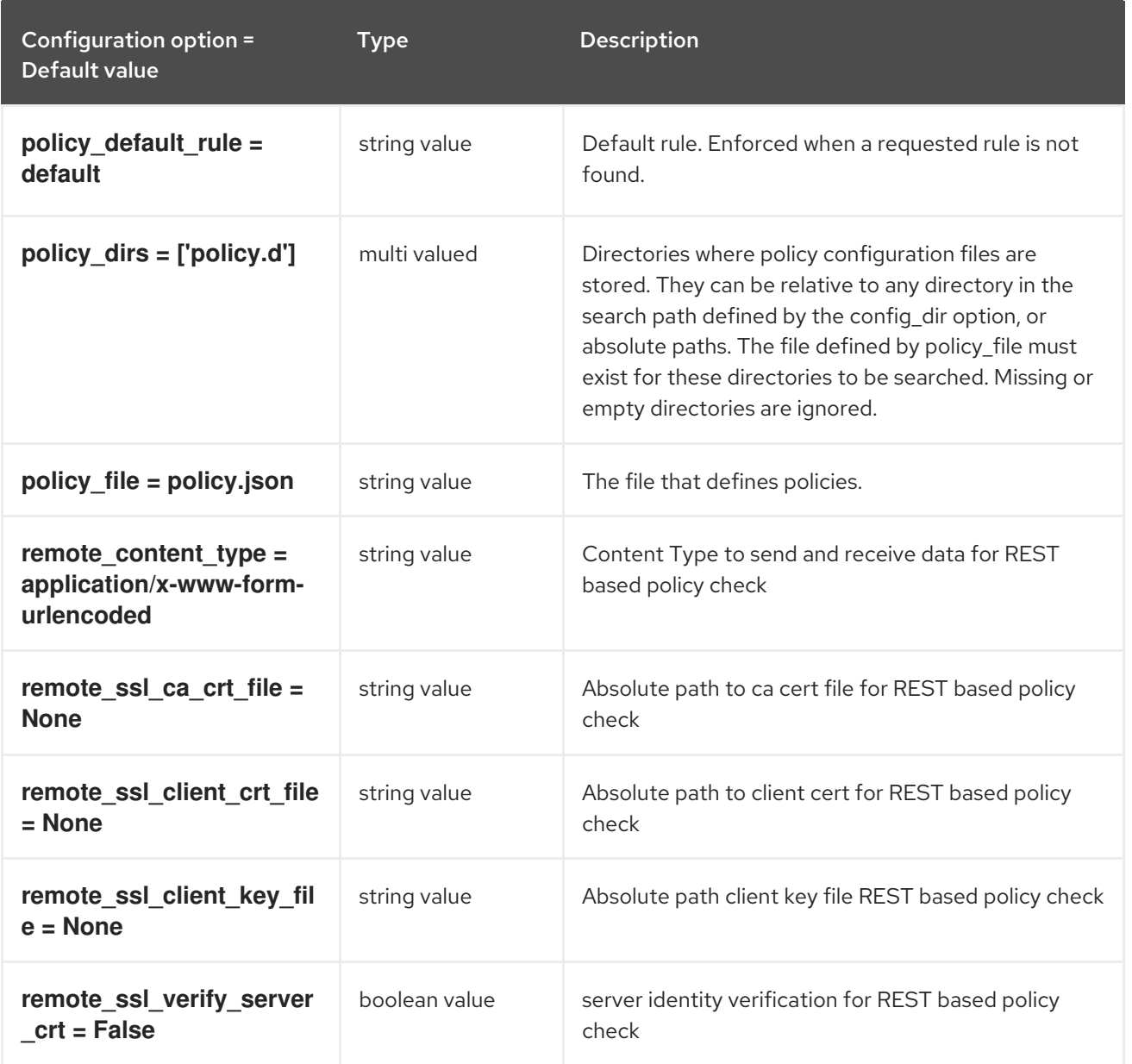

# CHAPTER 4. HEAT

The following chapter contains information about the configuration options in the **heat** service.

## 4.1. HEAT.CONF

This section contains options for the **/etc/heat/heat.conf** file.

### 4.1.1. DEFAULT

.

The following table outlines the options available under the **[DEFAULT]** group in the **/etc/heat/heat.conf** file.

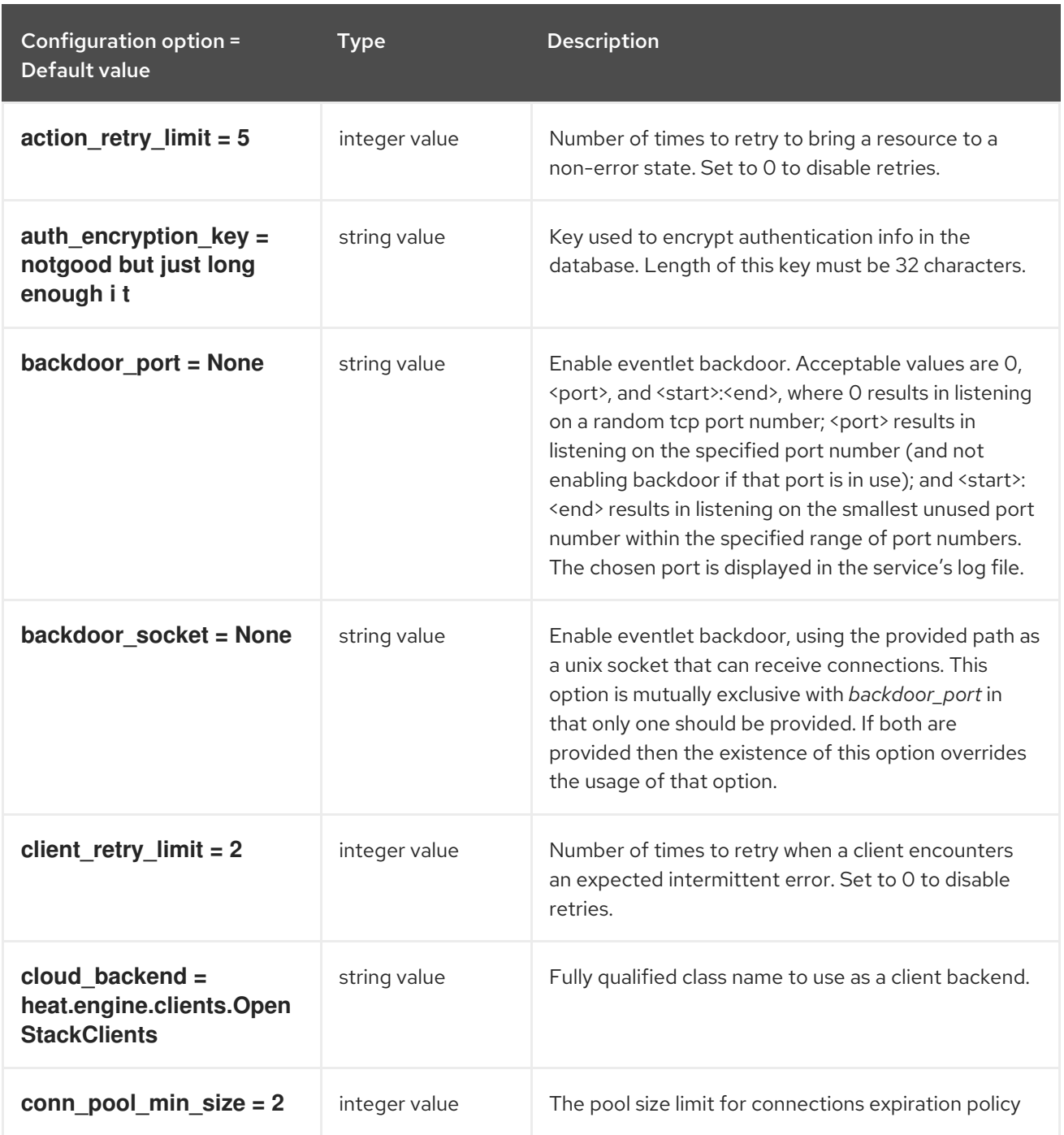

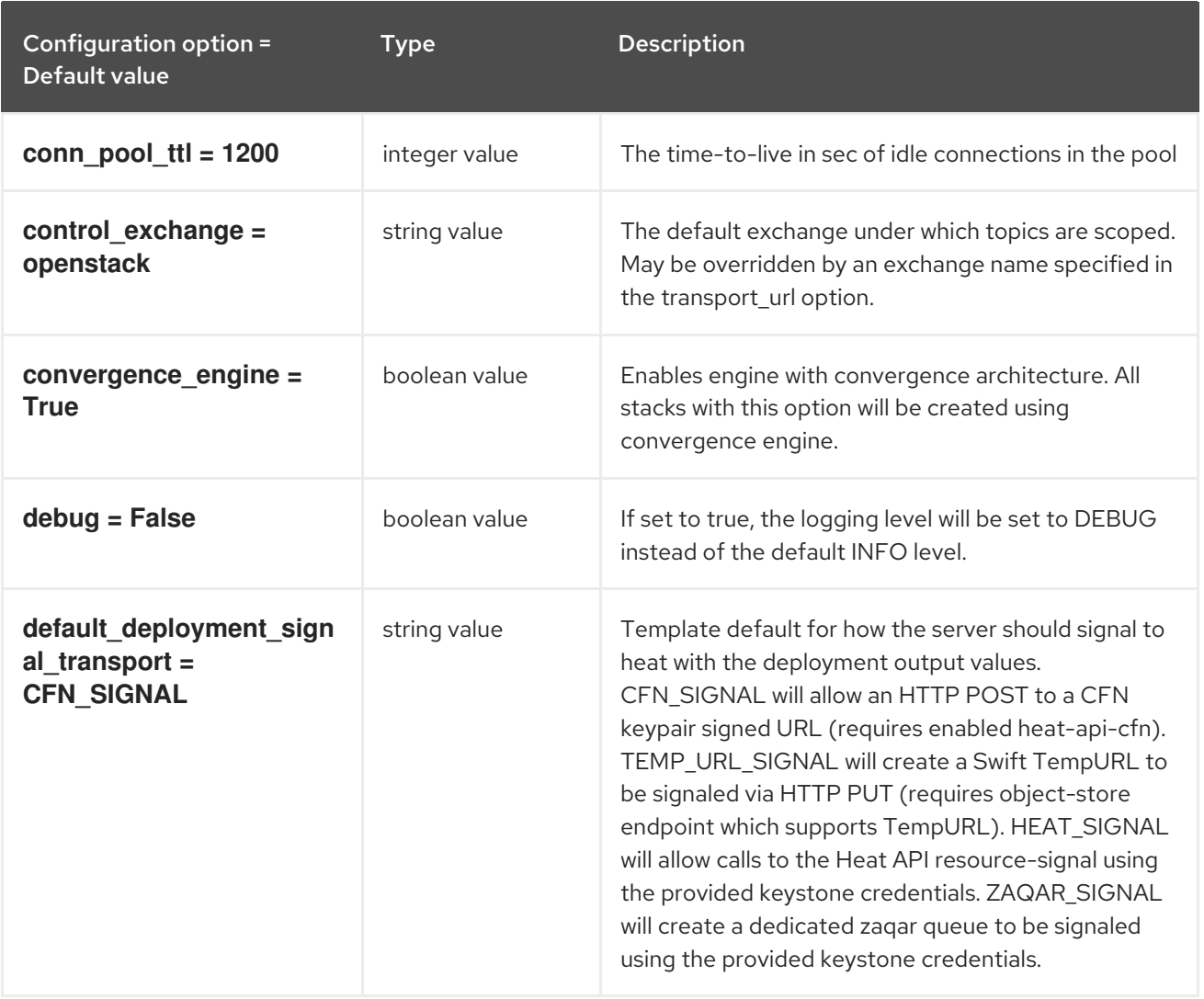

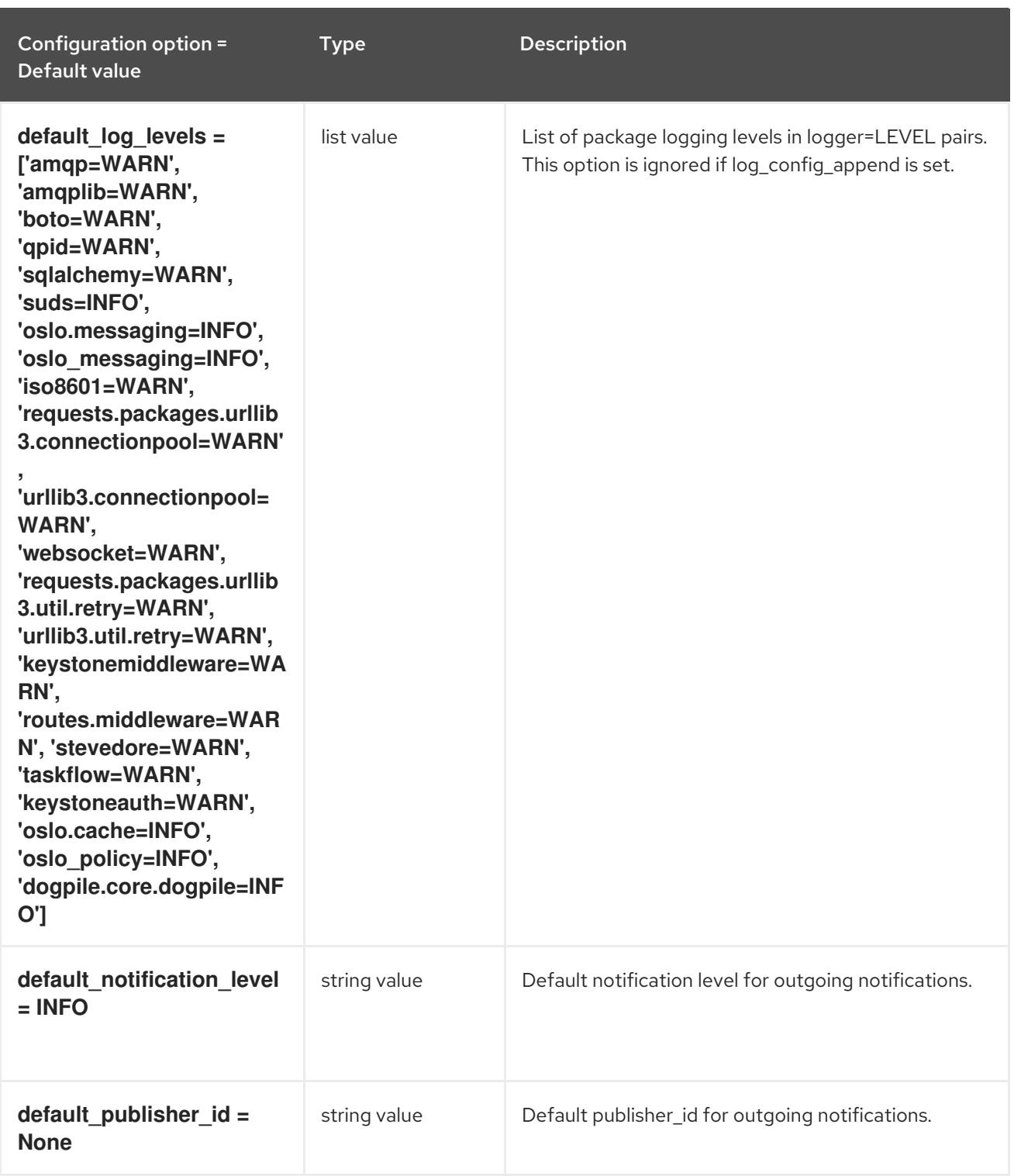

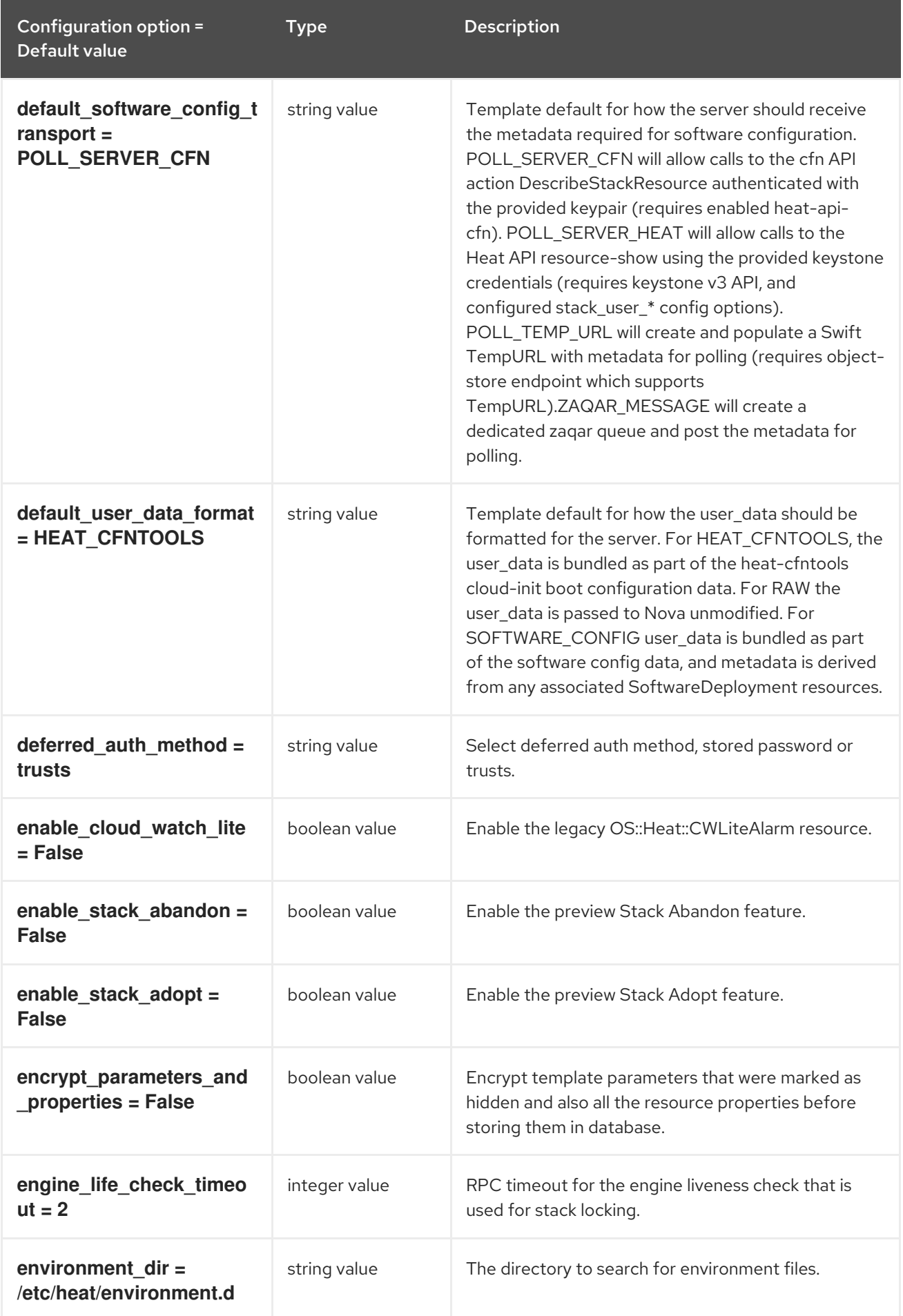

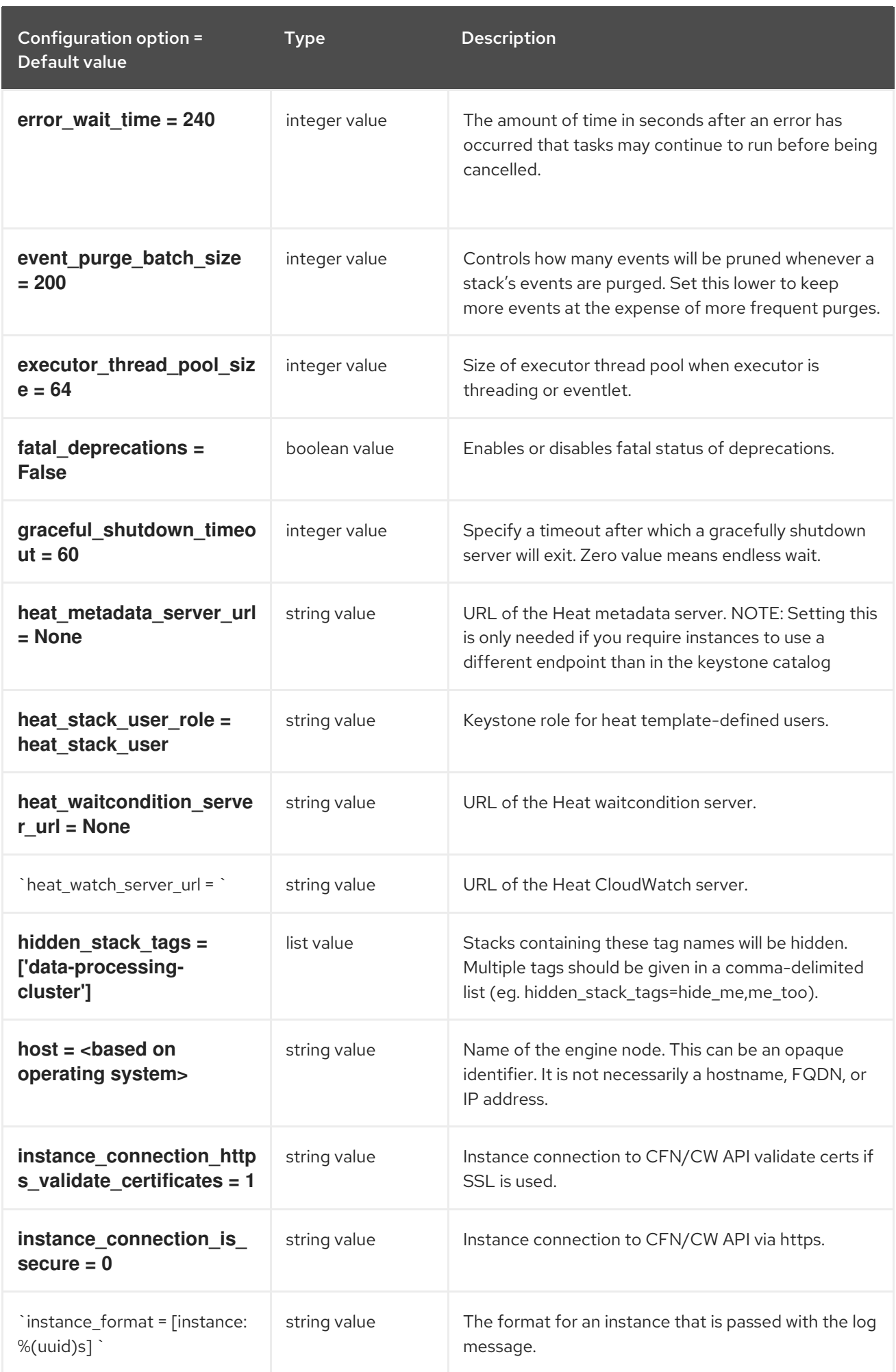

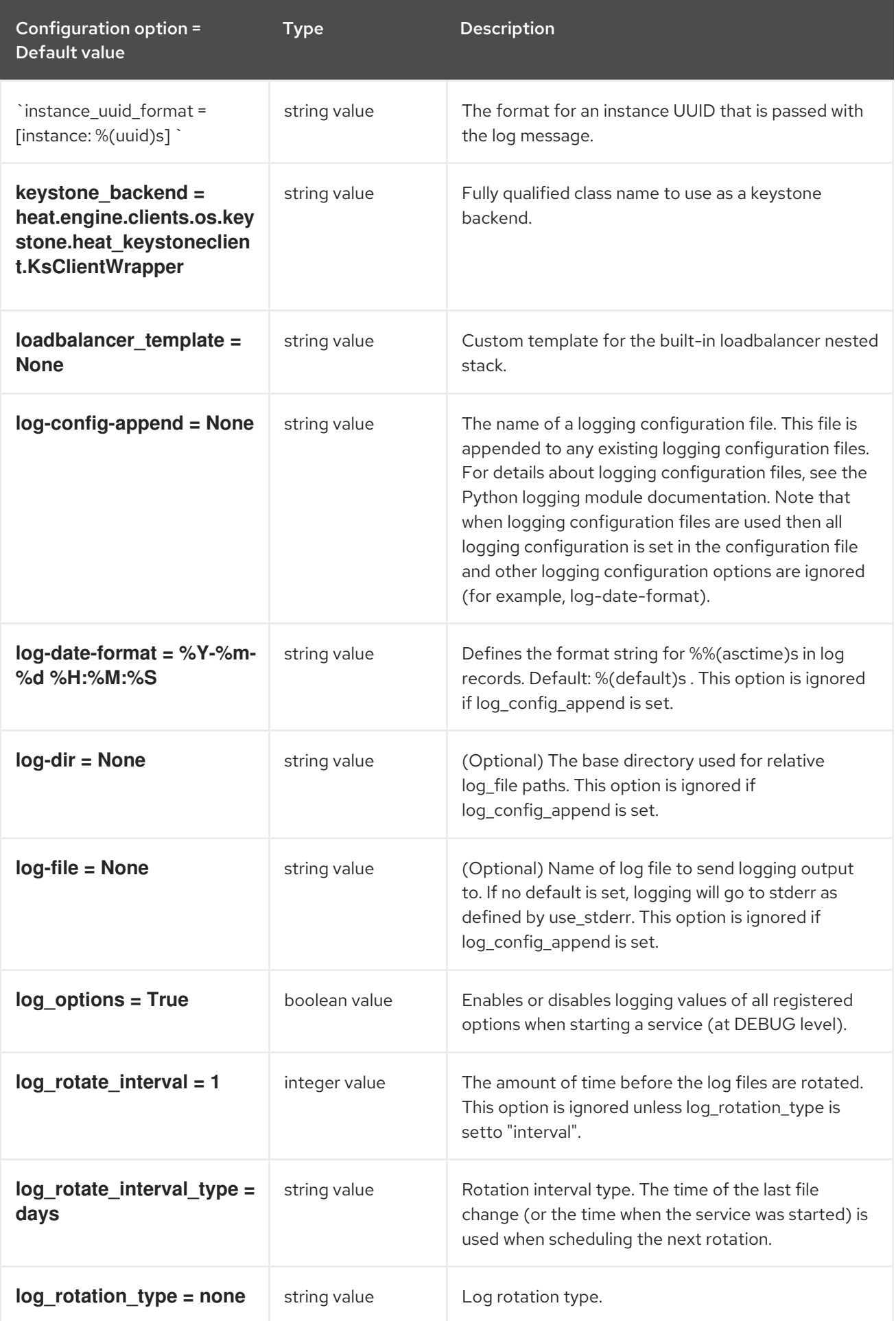

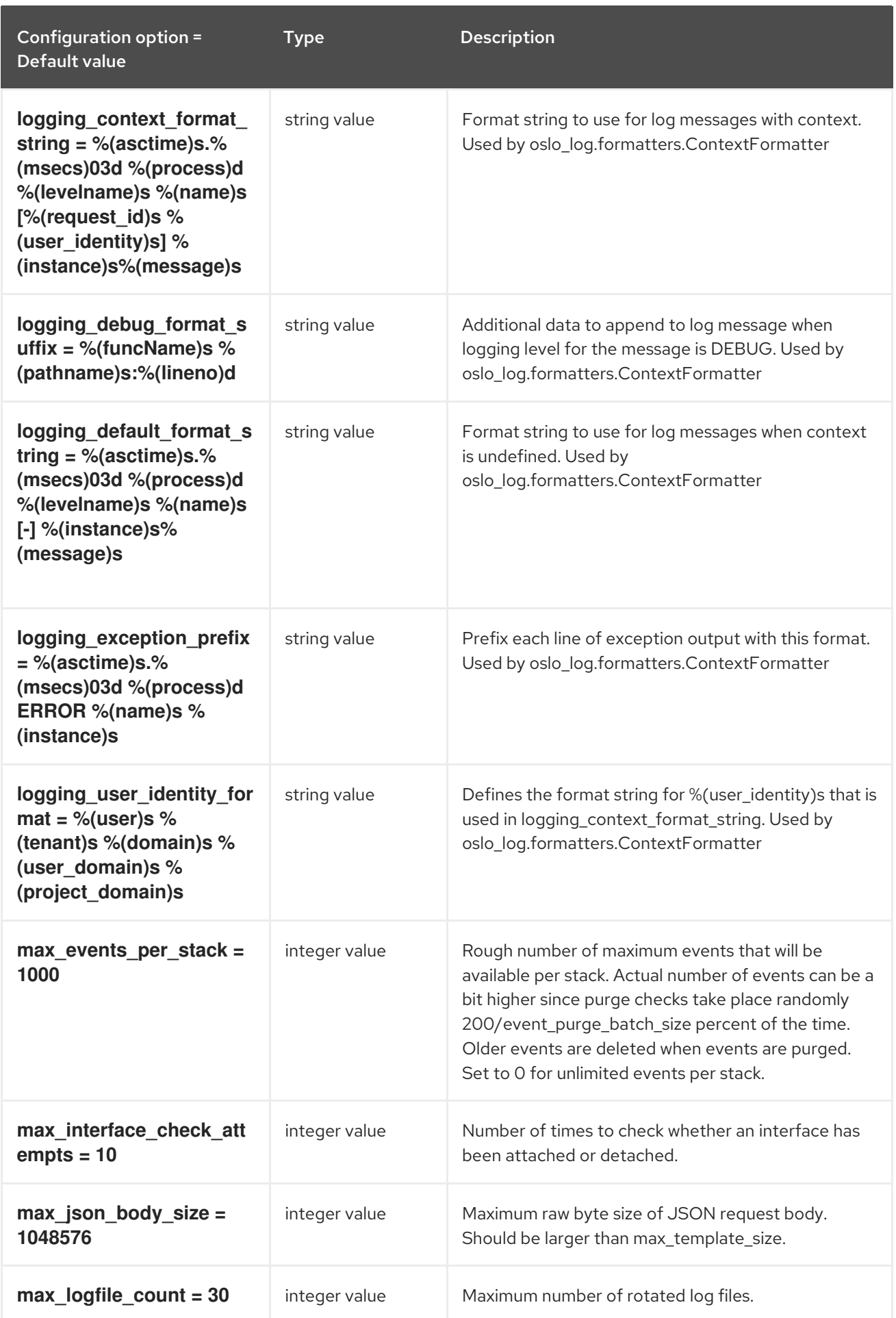

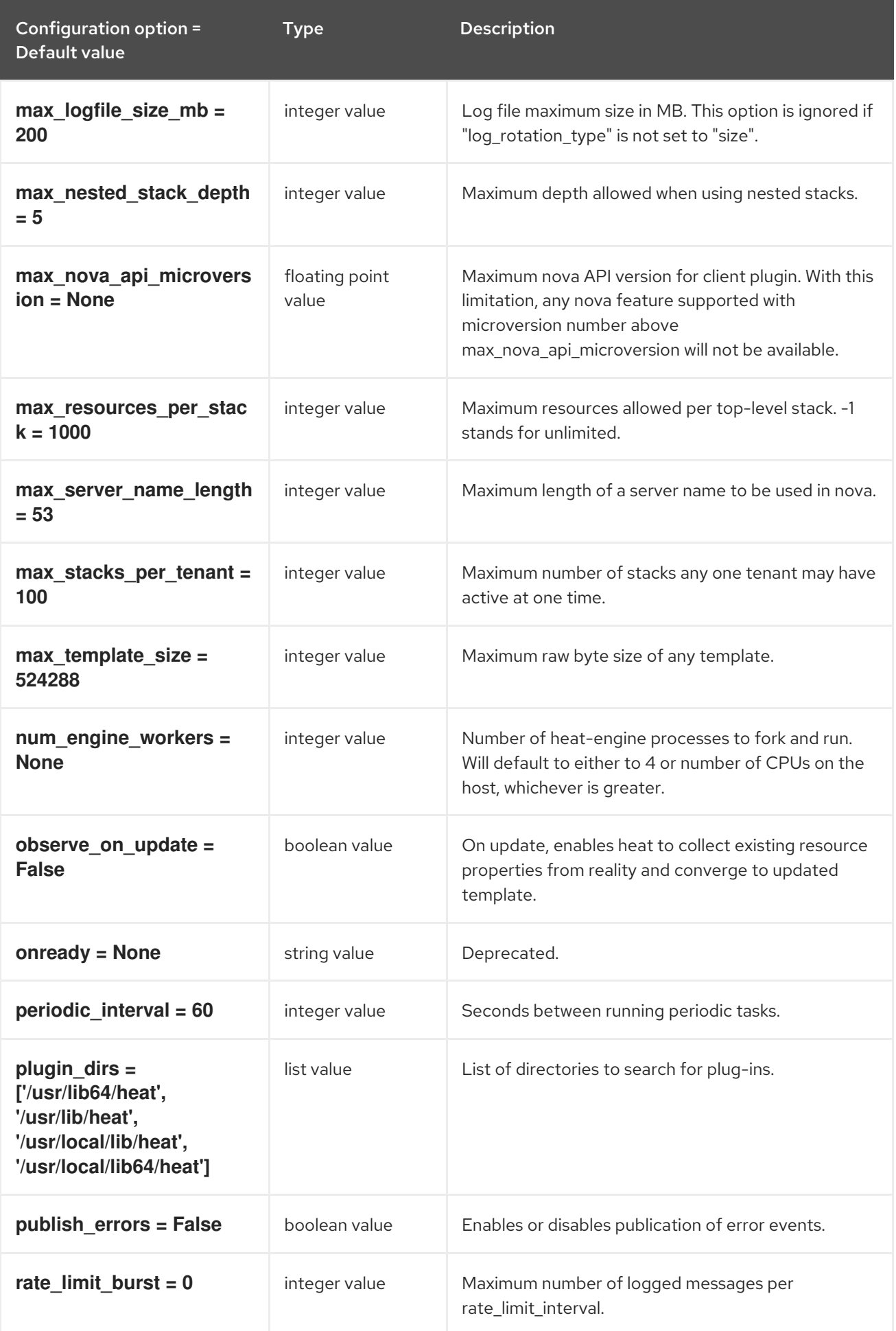

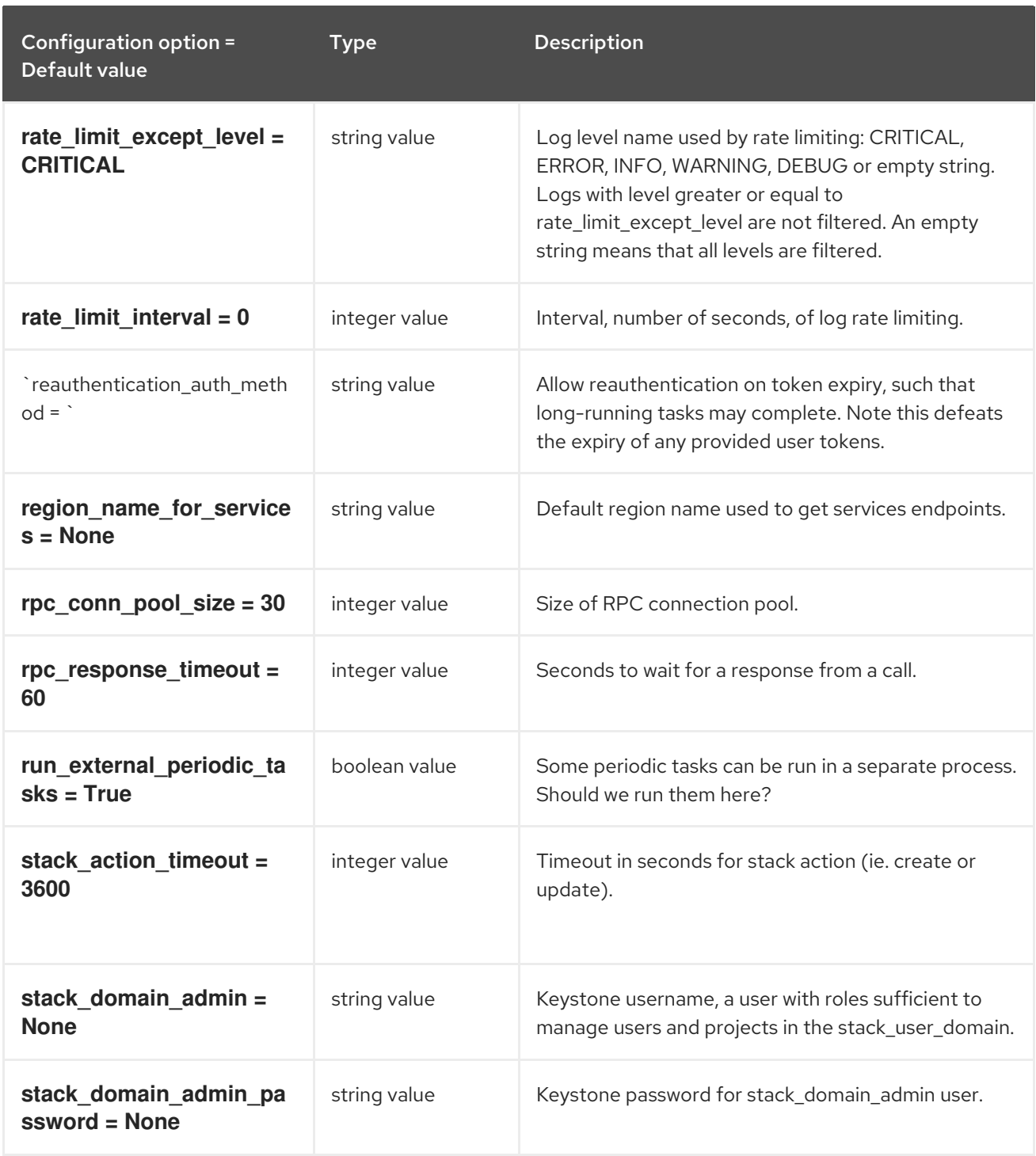

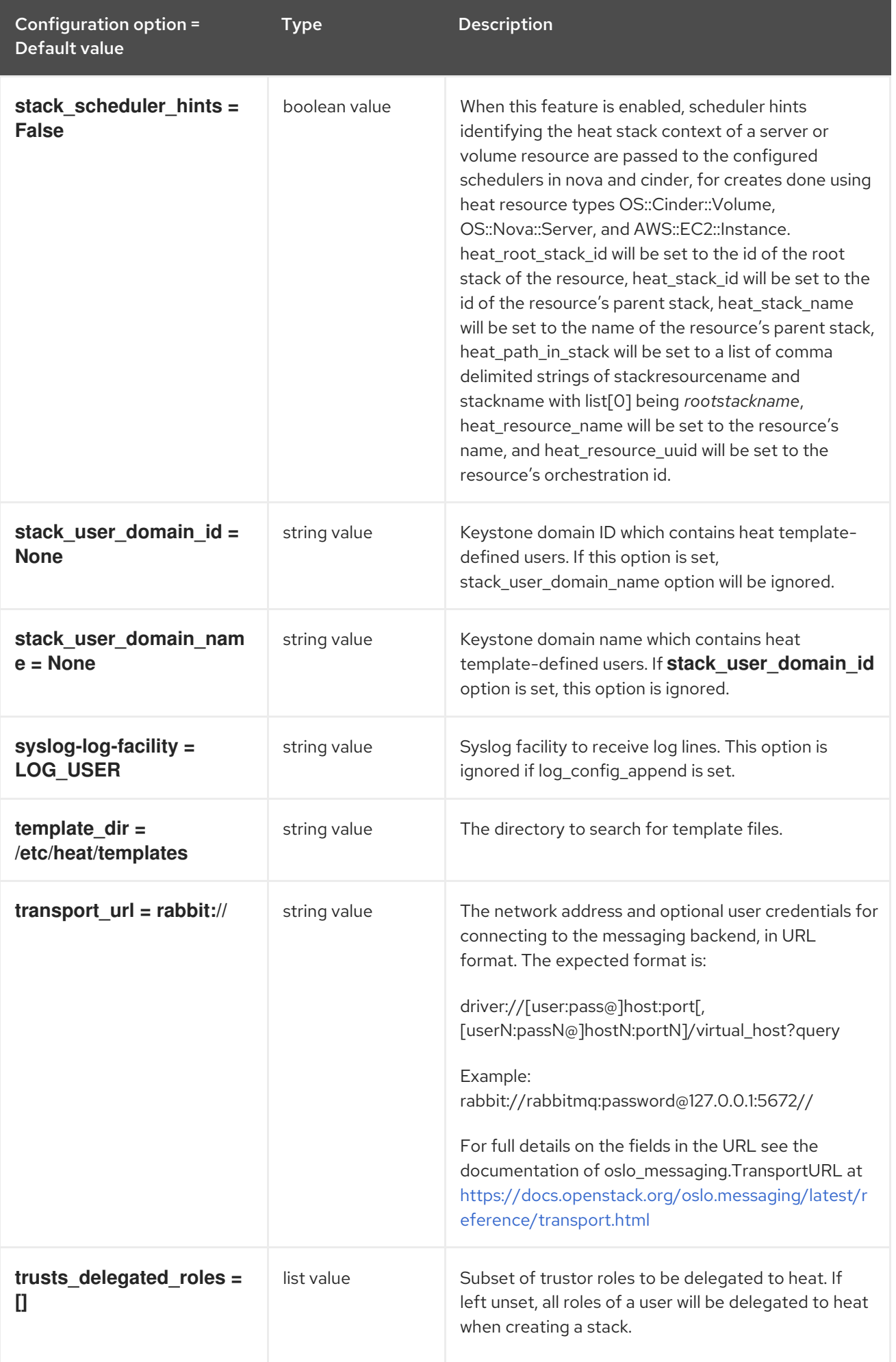

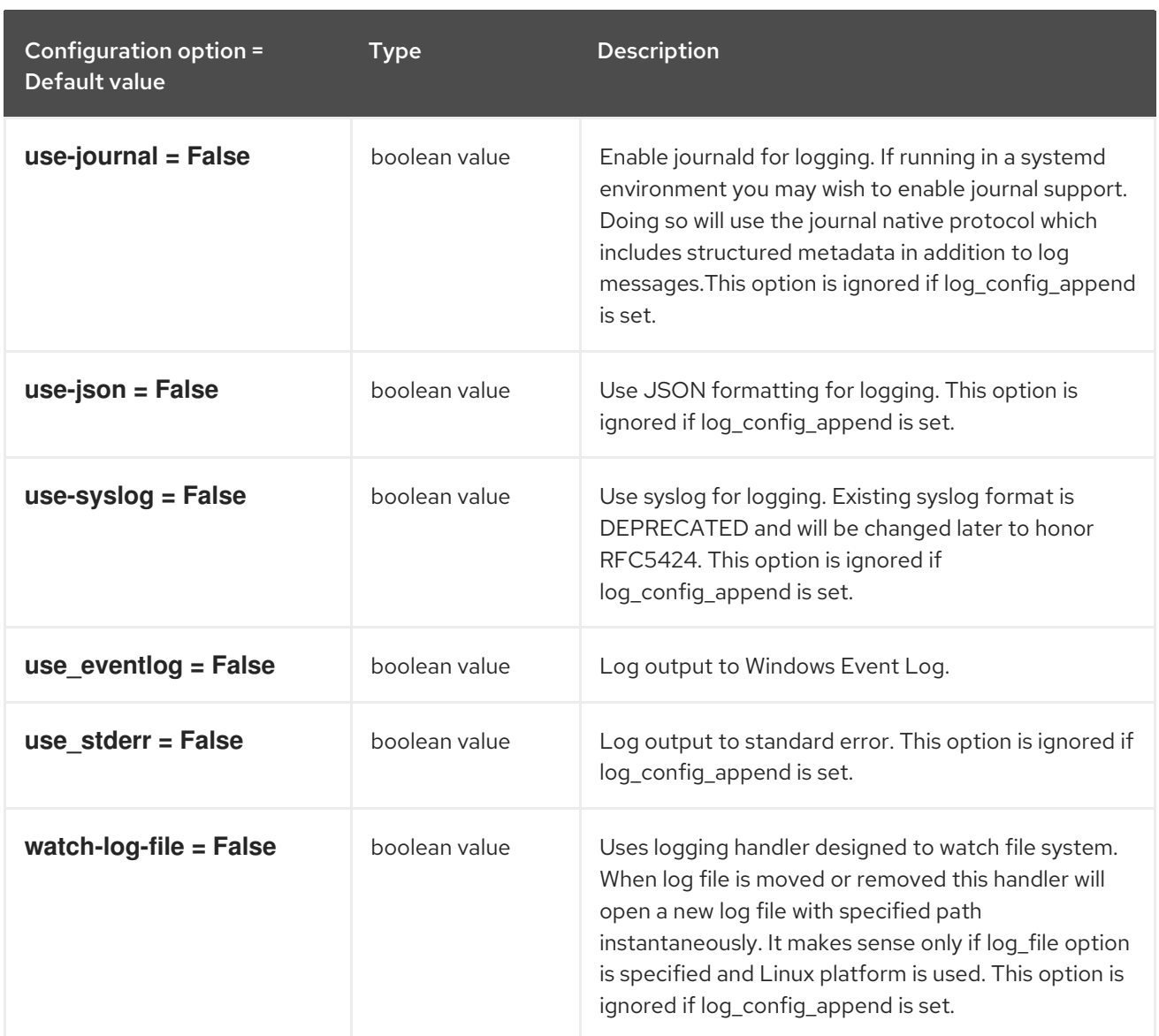

### 4.1.2. auth\_password

The following table outlines the options available under the **[auth\_password]** group in the **/etc/heat/heat.conf** file.

#### Table 4.1. auth\_password

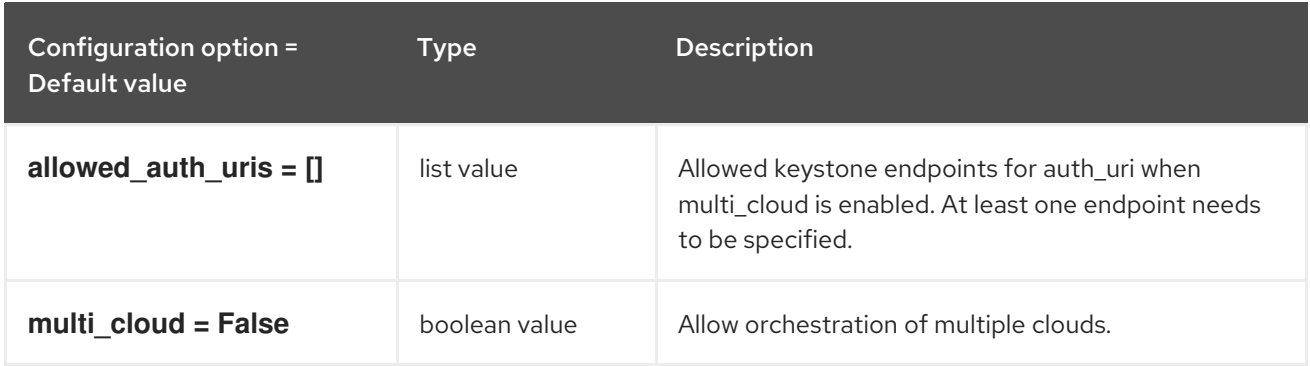

### 4.1.3. clients

The following table outlines the options available under the **[clients]** group in the **/etc/heat/heat.conf** file.

#### Table 4.2. clients

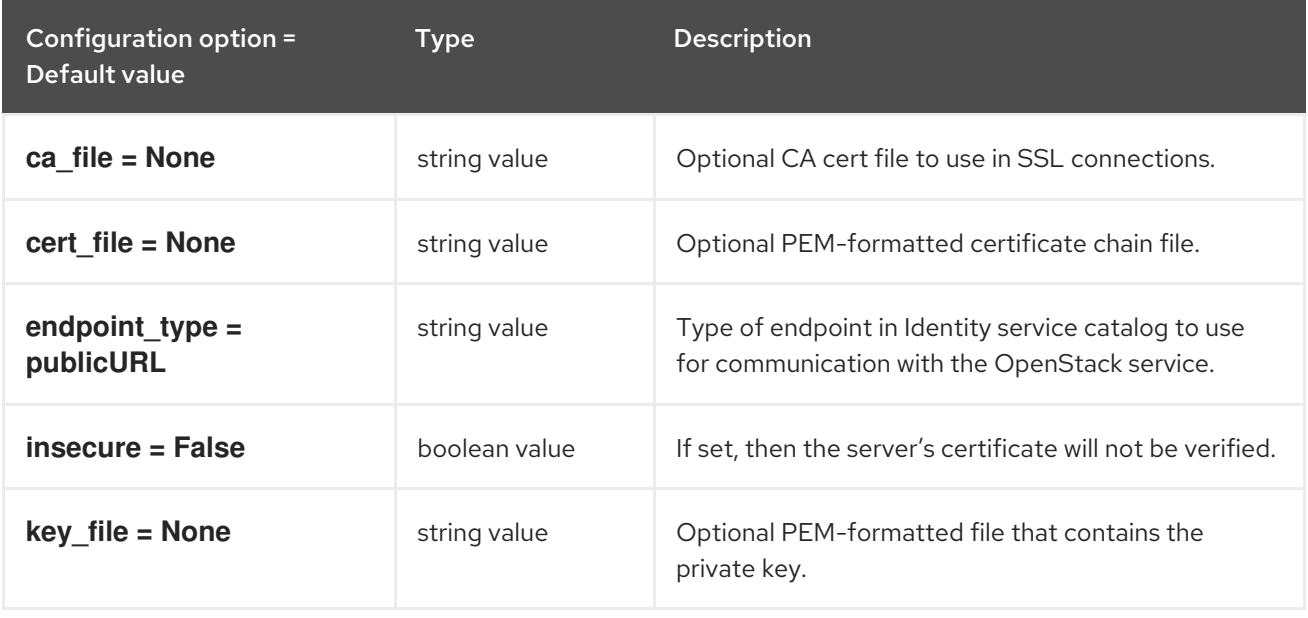

### 4.1.4. clients\_aodh

The following table outlines the options available under the **[clients\_aodh]** group in the **/etc/heat/heat.conf** file.

#### Table 4.3. clients\_aodh

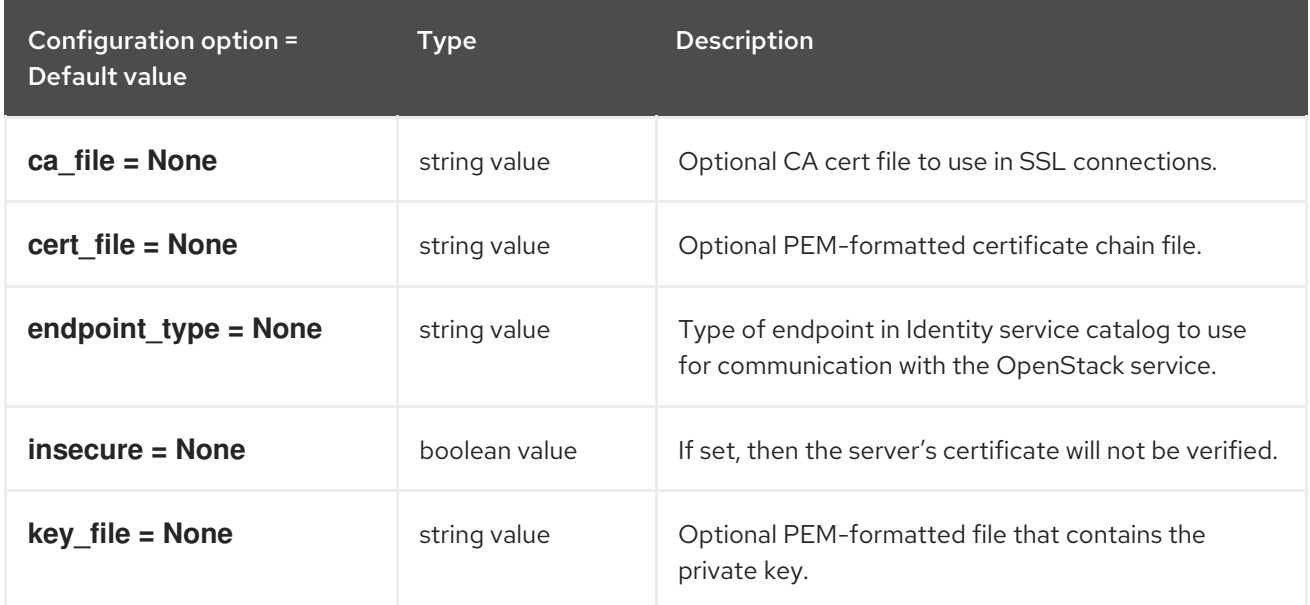

### 4.1.5. clients\_barbican

The following table outlines the options available under the **[clients\_barbican]** group in the **/etc/heat/heat.conf** file.

#### Table 4.4. clients\_barbican

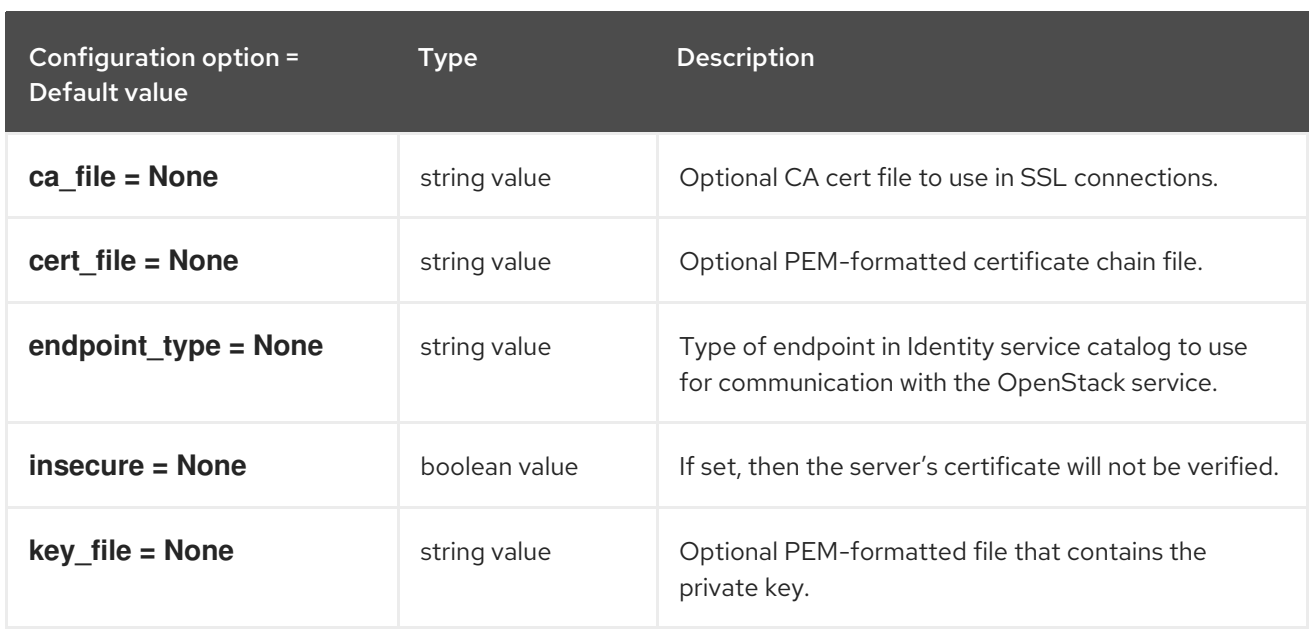

### 4.1.6. clients\_cinder

The following table outlines the options available under the **[clients\_cinder]** group in the **/etc/heat/heat.conf** file.

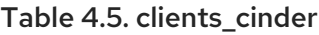

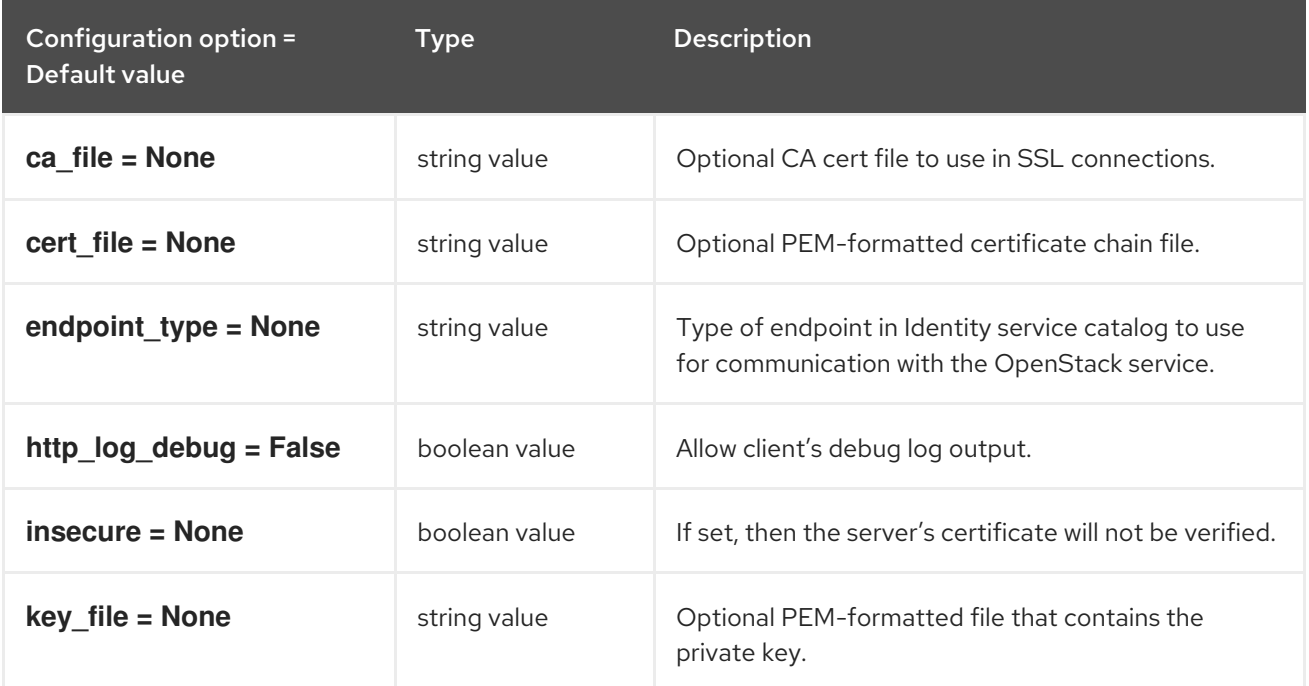

### 4.1.7. clients\_designate

The following table outlines the options available under the **[clients\_designate]** group in the **/etc/heat/heat.conf** file.

#### Table 4.6. clients\_designate

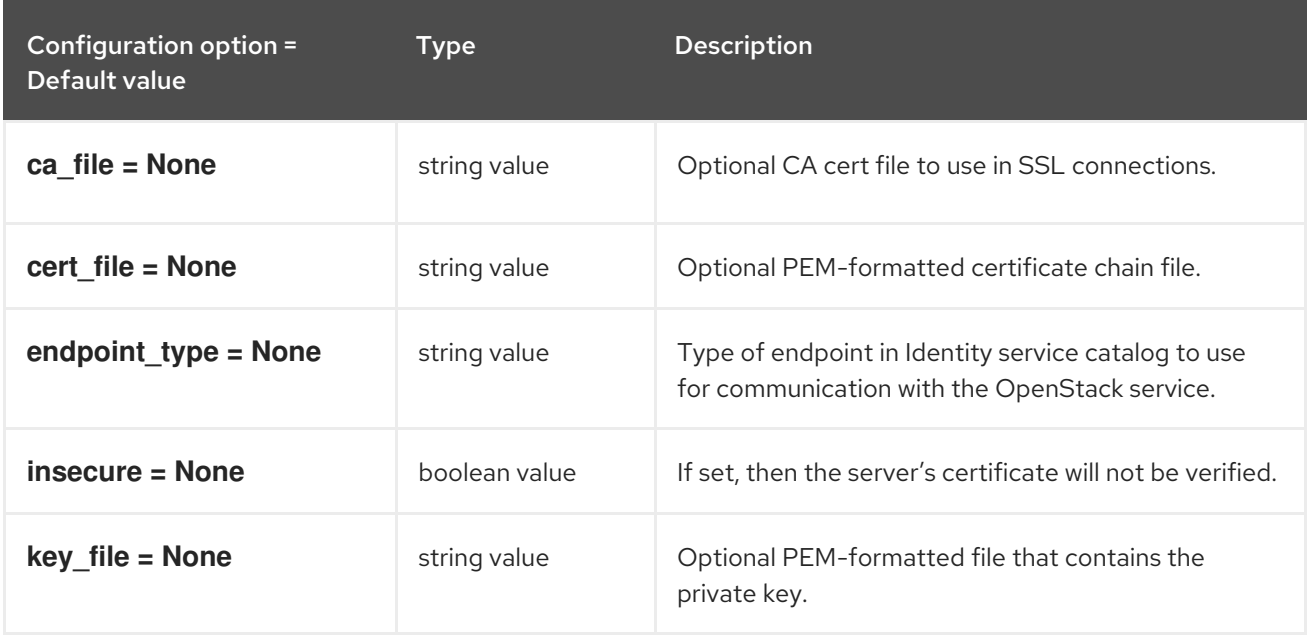

### 4.1.8. clients\_glance

The following table outlines the options available under the **[clients\_glance]** group in the **/etc/heat/heat.conf** file.

#### Table 4.7. clients\_glance

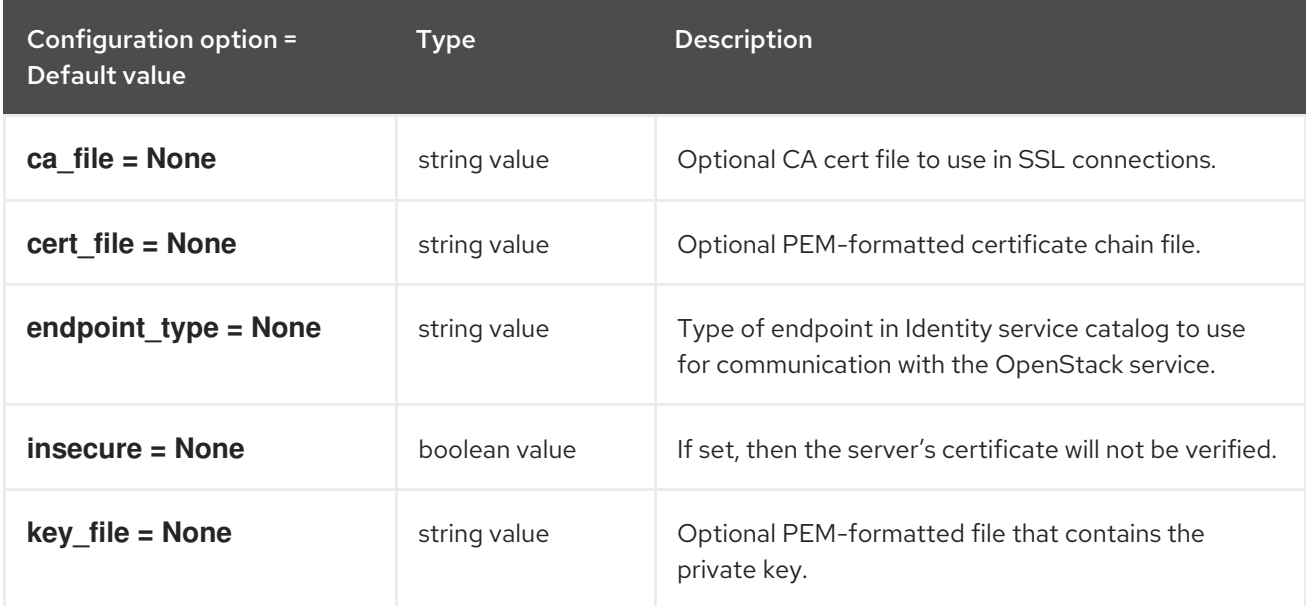

### 4.1.9. clients\_heat

The following table outlines the options available under the **[clients\_heat]** group in the **/etc/heat/heat.conf** file.

#### Table 4.8. clients\_heat

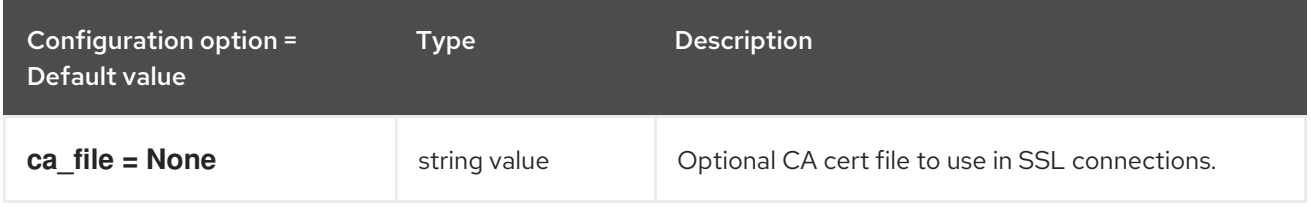

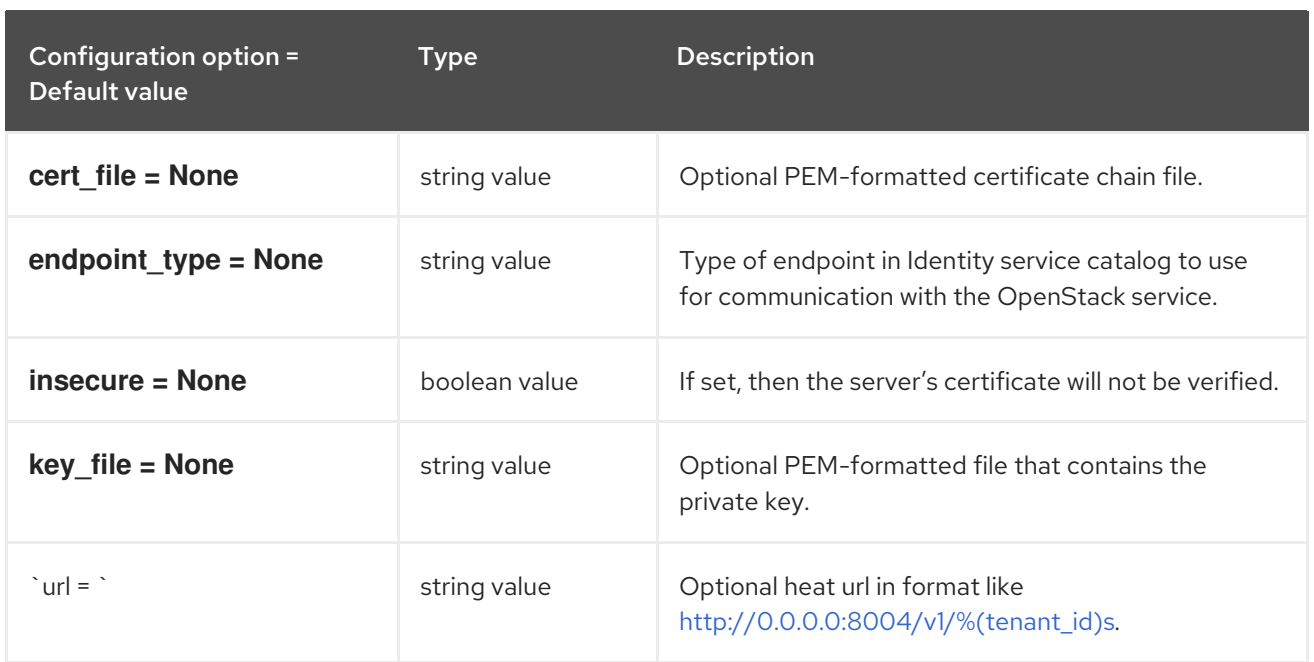

### 4.1.10. clients\_keystone

The following table outlines the options available under the **[clients\_keystone]** group in the **/etc/heat/heat.conf** file.

#### Table 4.9. clients\_keystone

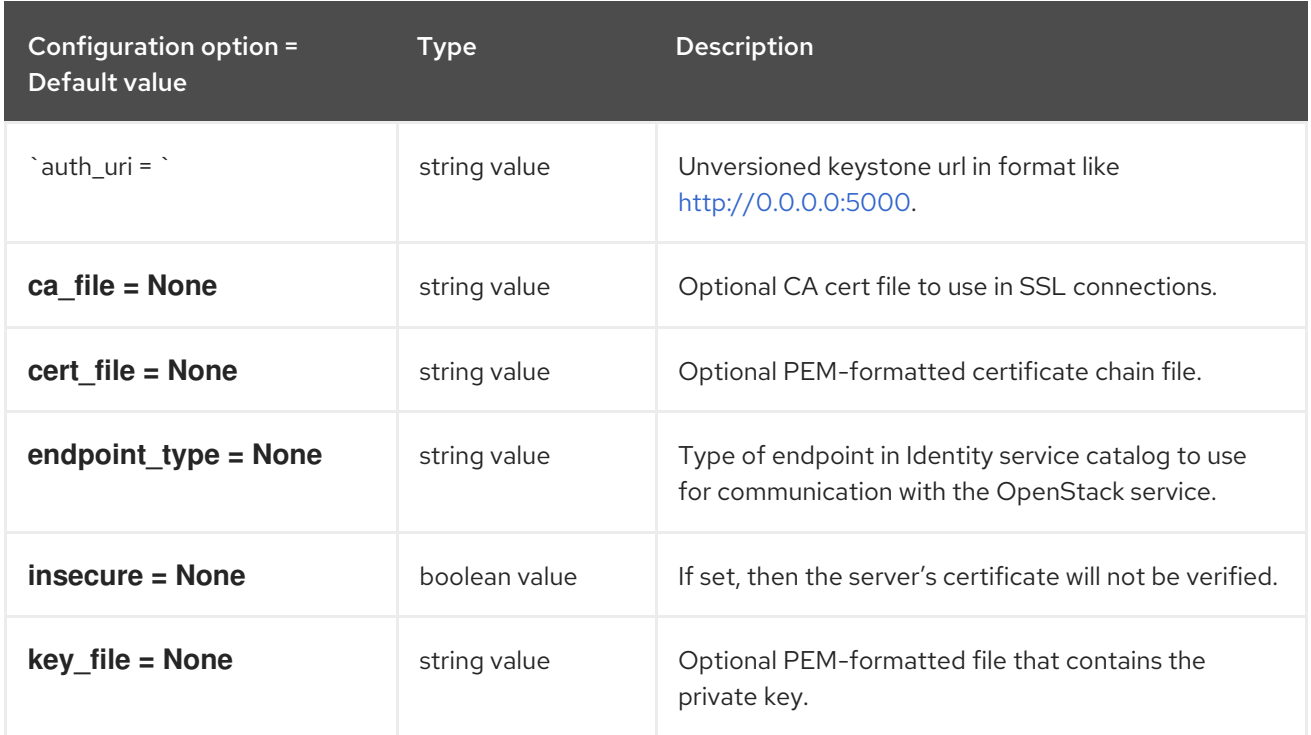

#### 4.1.11. clients\_magnum

The following table outlines the options available under the **[clients\_magnum]** group in the **/etc/heat/heat.conf** file.

Table 4.10. clients\_magnum

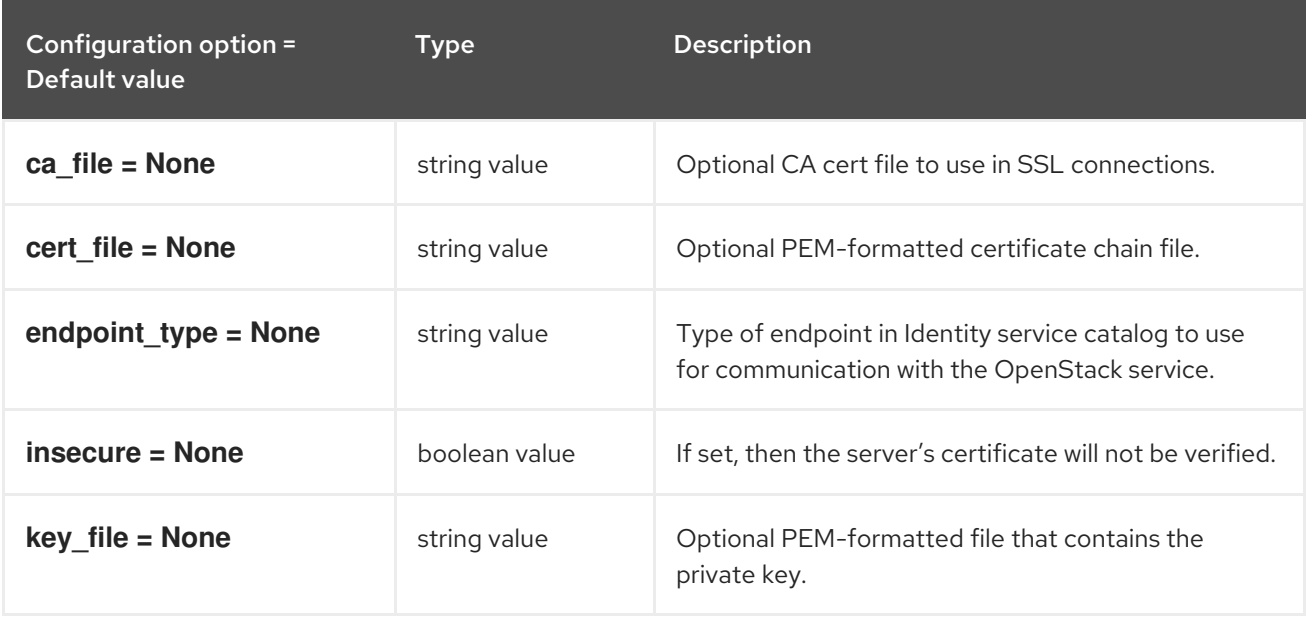

### 4.1.12. clients\_manila

The following table outlines the options available under the **[clients\_manila]** group in the **/etc/heat/heat.conf** file.

#### Table 4.11. clients\_manila

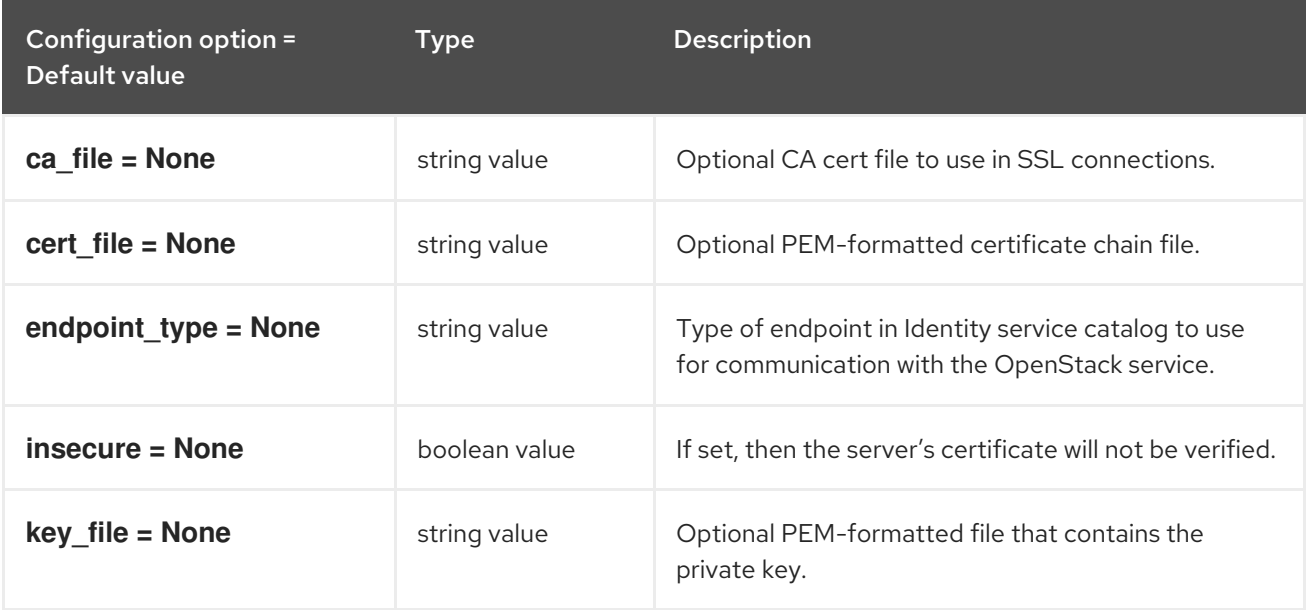

### 4.1.13. clients\_mistral

The following table outlines the options available under the **[clients\_mistral]** group in the **/etc/heat/heat.conf** file.

#### Table 4.12. clients\_mistral

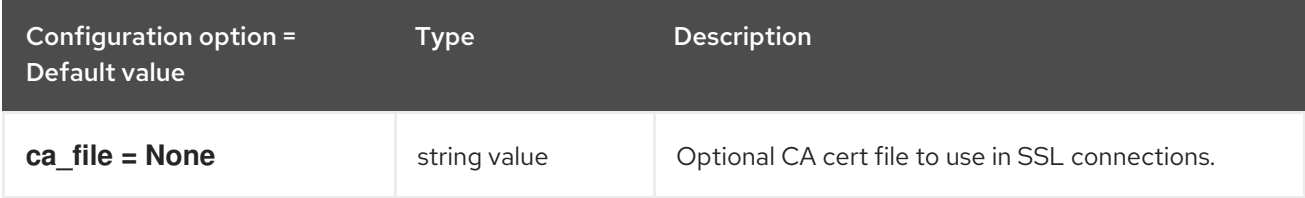

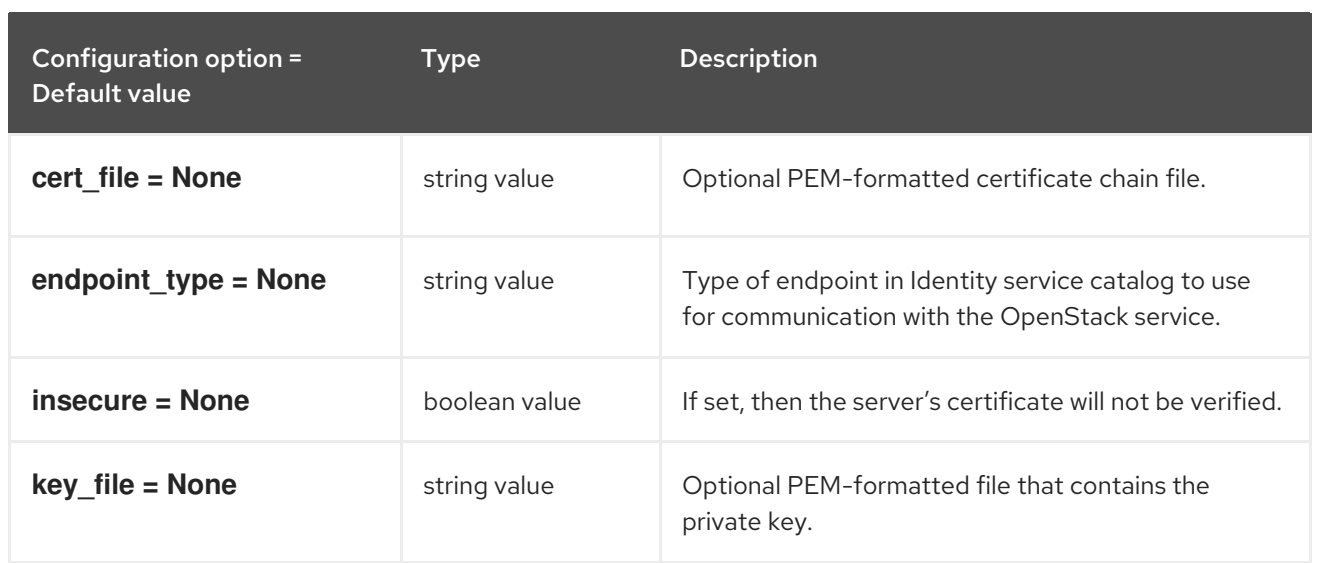

#### 4.1.14. clients\_monasca

The following table outlines the options available under the **[clients\_monasca]** group in the **/etc/heat/heat.conf** file.

#### Table 4.13. clients\_monasca

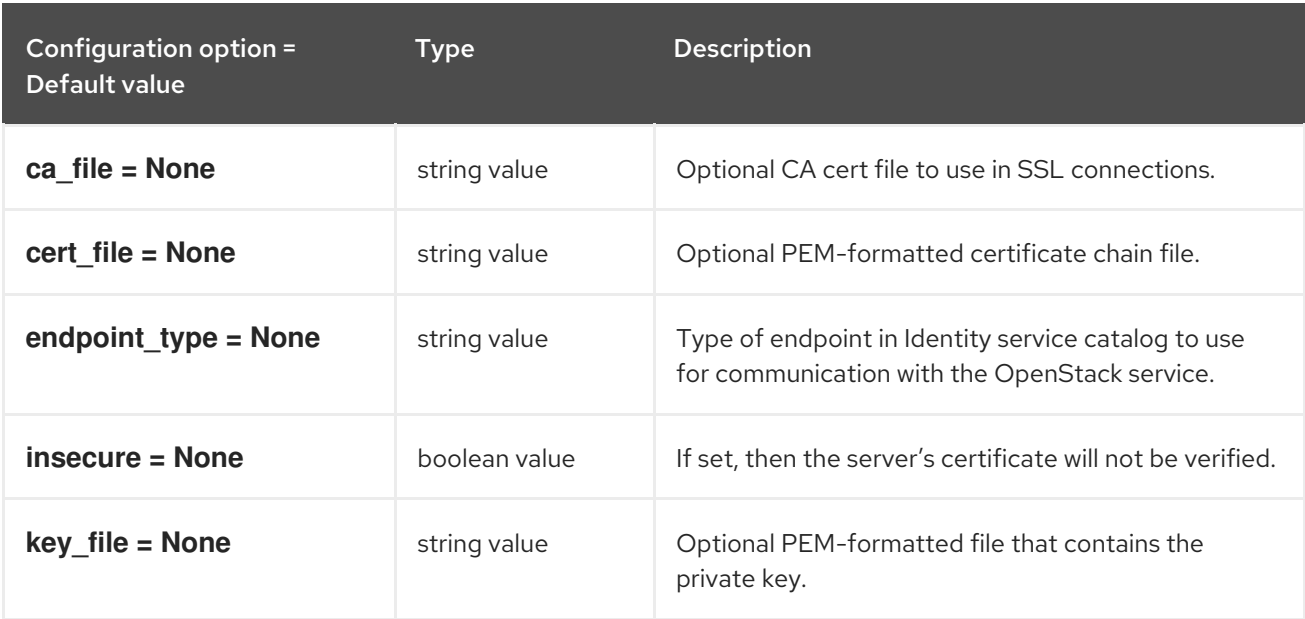

### 4.1.15. clients\_neutron

The following table outlines the options available under the **[clients\_neutron]** group in the **/etc/heat/heat.conf** file.

#### Table 4.14. clients\_neutron

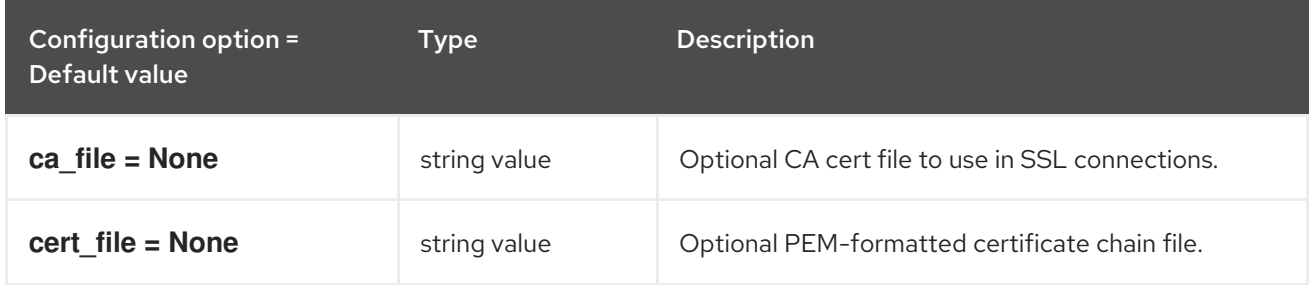

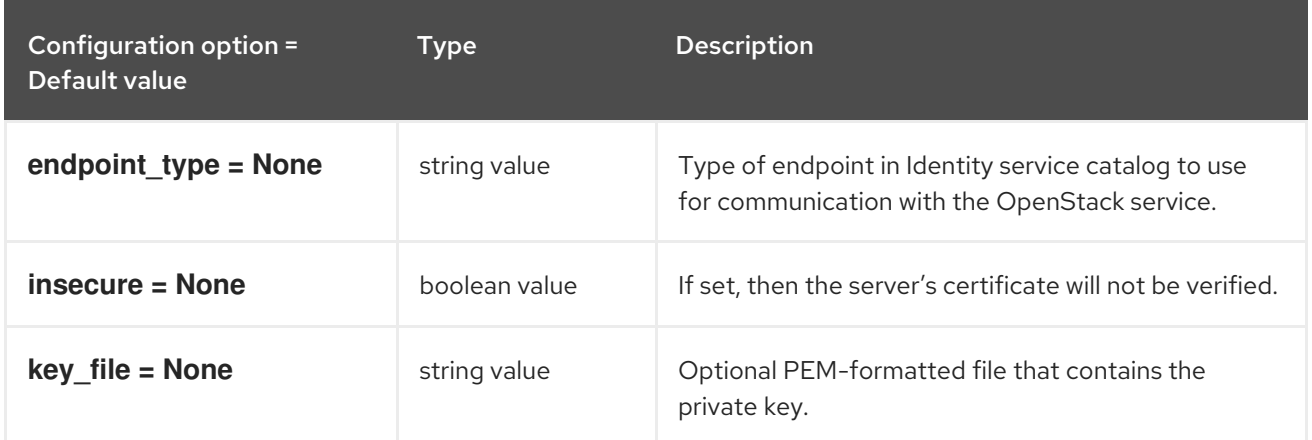

#### 4.1.16. clients\_nova

The following table outlines the options available under the **[clients\_nova]** group in the **/etc/heat/heat.conf** file.

#### Table 4.15. clients\_nova

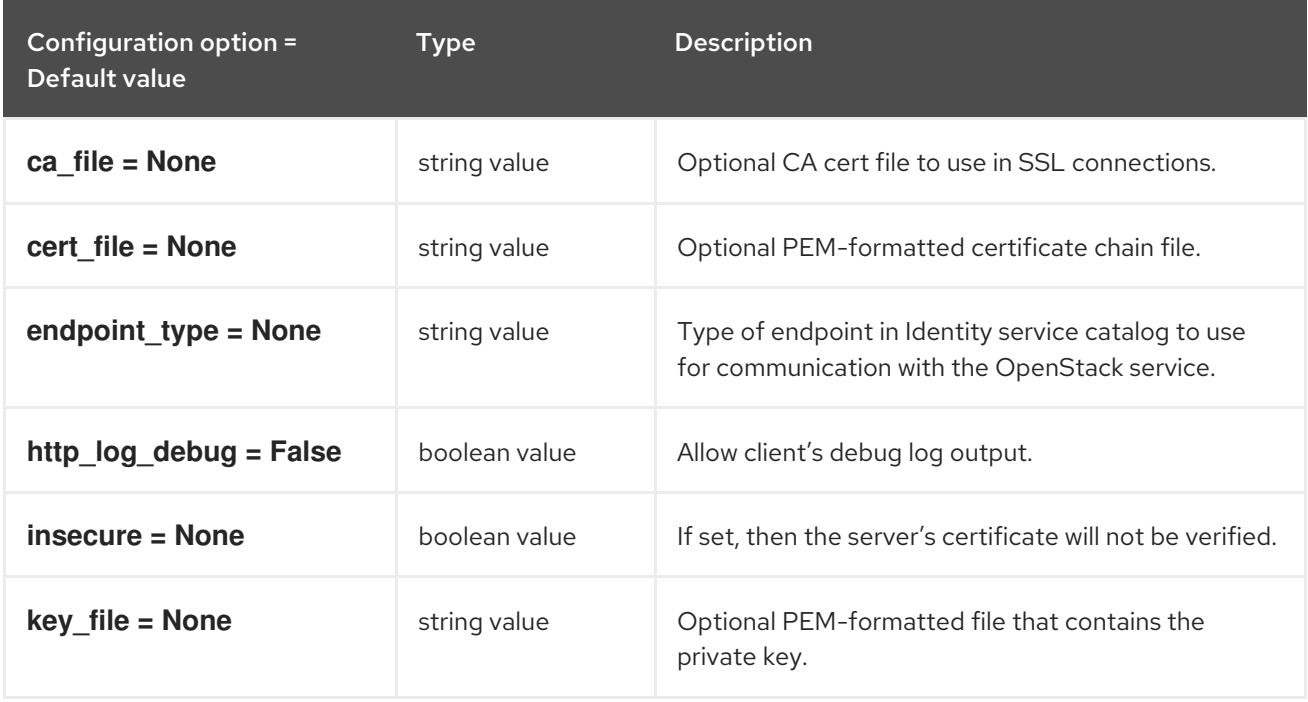

### 4.1.17. clients\_octavia

The following table outlines the options available under the **[clients\_octavia]** group in the **/etc/heat/heat.conf** file.

#### Table 4.16. clients\_octavia

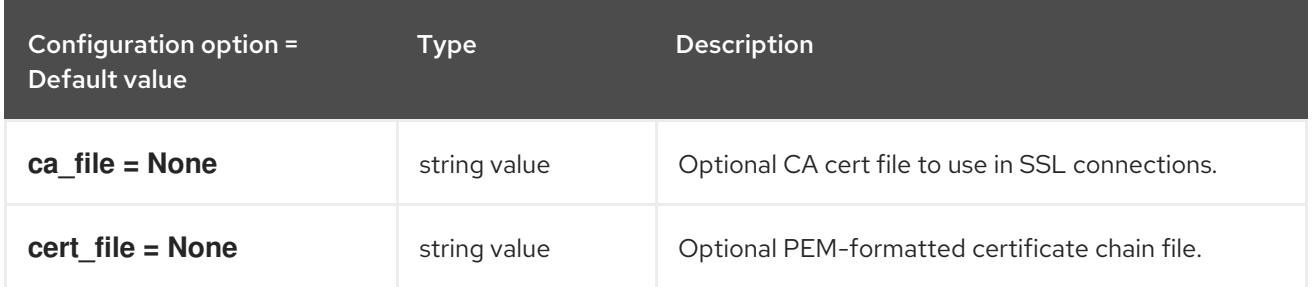

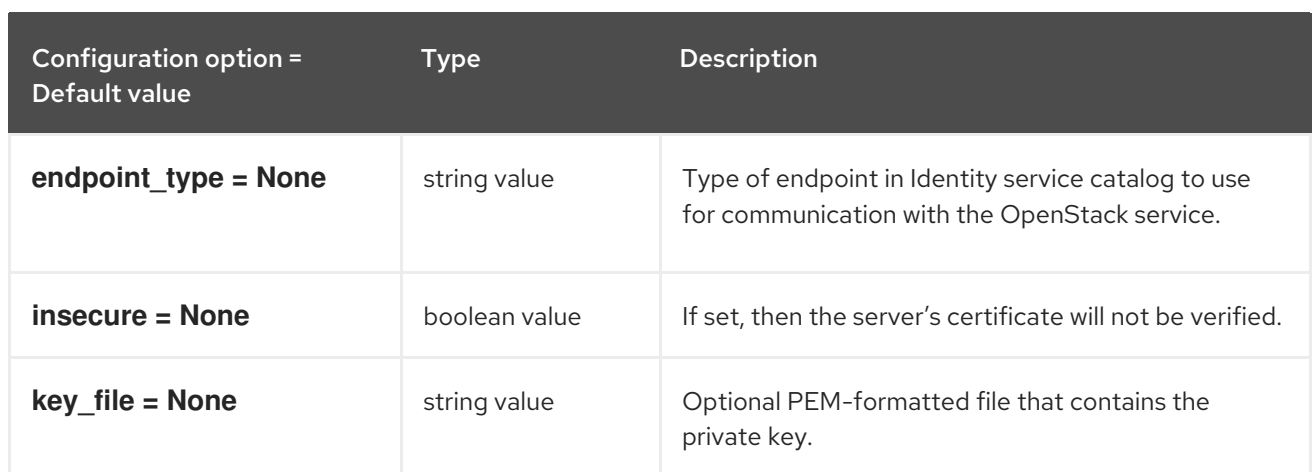

#### 4.1.18. clients\_sahara

The following table outlines the options available under the **[clients\_sahara]** group in the **/etc/heat/heat.conf** file.

#### Table 4.17. clients\_sahara

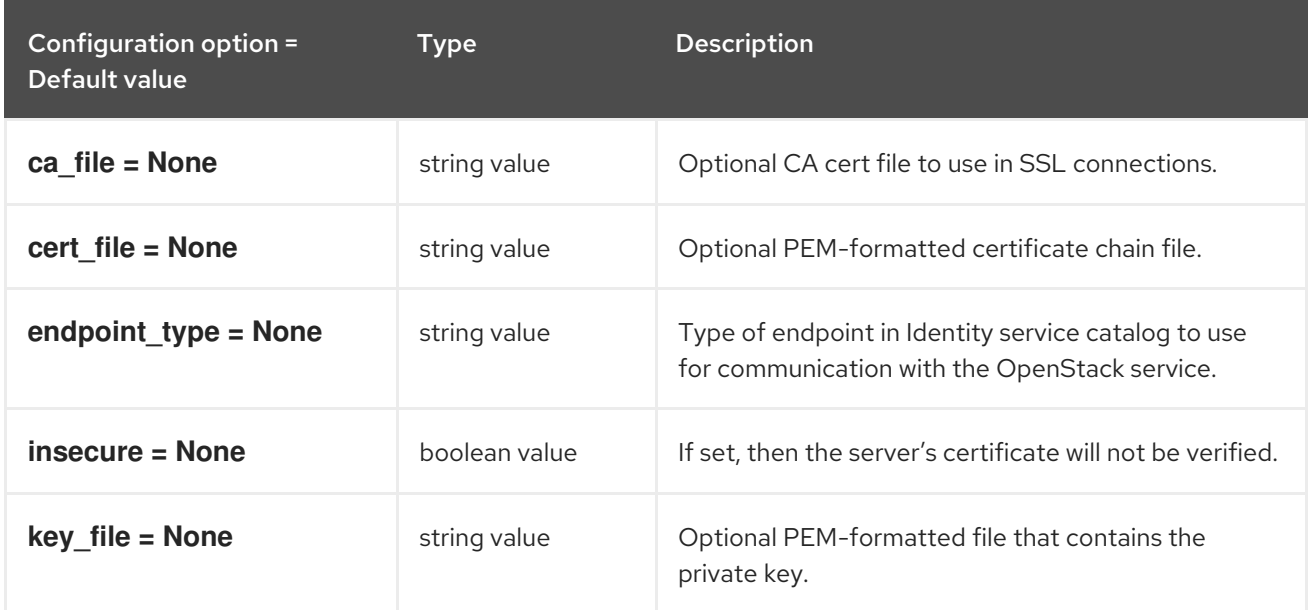

### 4.1.19. clients\_senlin

The following table outlines the options available under the **[clients\_senlin]** group in the **/etc/heat/heat.conf** file.

#### Table 4.18. clients\_senlin

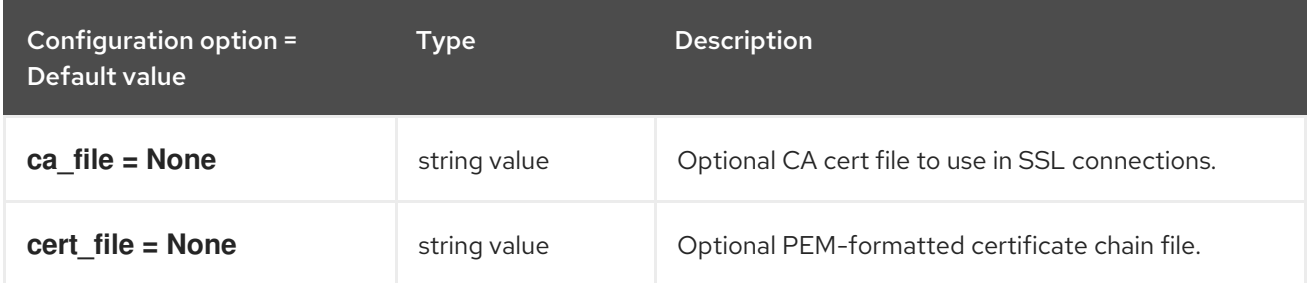

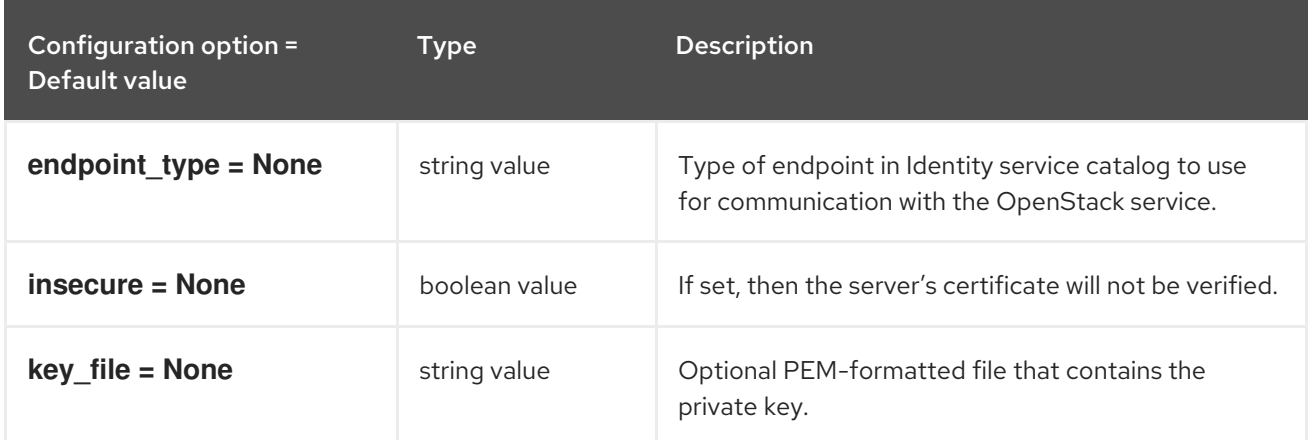

#### 4.1.20. clients\_swift

The following table outlines the options available under the **[clients\_swift]** group in the **/etc/heat/heat.conf** file.

Table 4.19. clients\_swift

| Configuration option =<br>Default value | Type          | <b>Description</b>                                                                                   |
|-----------------------------------------|---------------|----------------------------------------------------------------------------------------------------|
| ca file = $None$                        | string value  | Optional CA cert file to use in SSL connections.                                                     |
| cert file = None                        | string value  | Optional PEM-formatted certificate chain file.                                                       |
| endpoint $type = None$                  | string value  | Type of endpoint in Identity service catalog to use<br>for communication with the OpenStack service. |
| insecure = None                         | boolean value | If set, then the server's certificate will not be verified.                                          |
| $key$ file = None                       | string value  | Optional PEM-formatted file that contains the<br>private key.                                        |

### 4.1.21. clients\_trove

The following table outlines the options available under the **[clients\_trove]** group in the **/etc/heat/heat.conf** file.

#### Table 4.20. clients\_trove

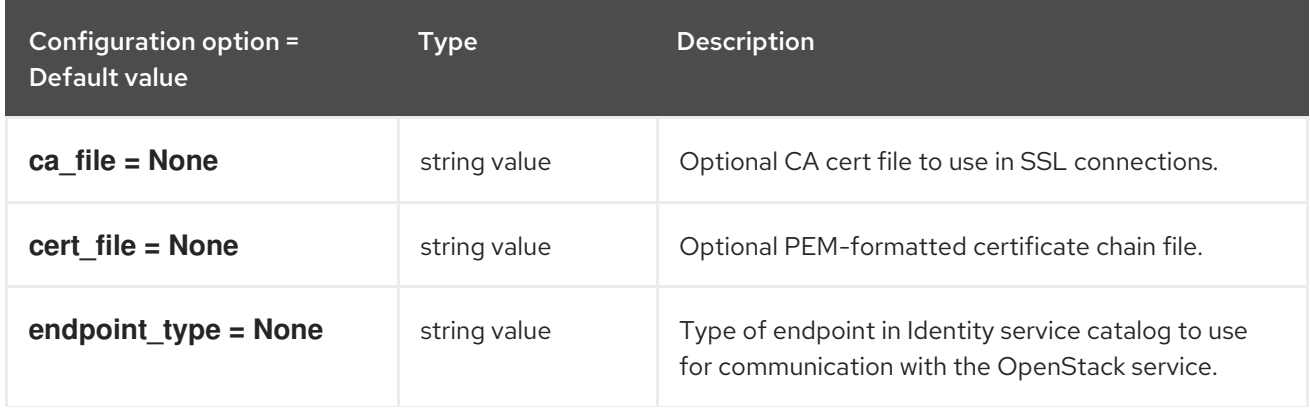

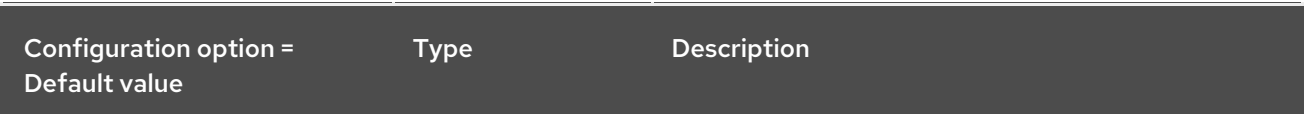

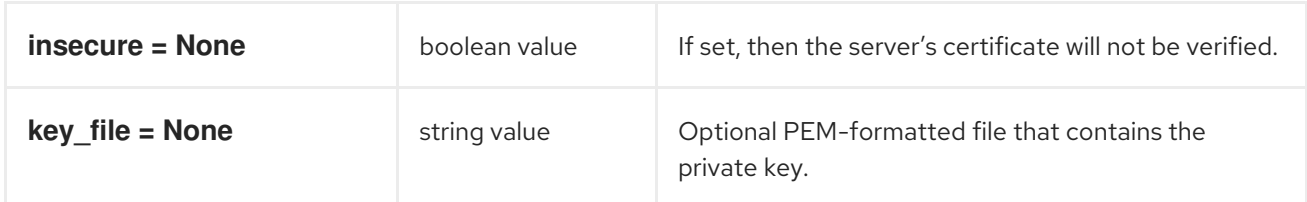

### 4.1.22. clients\_zaqar

The following table outlines the options available under the **[clients\_zaqar]** group in the **/etc/heat/heat.conf** file.

#### Table 4.21. clients\_zaqar

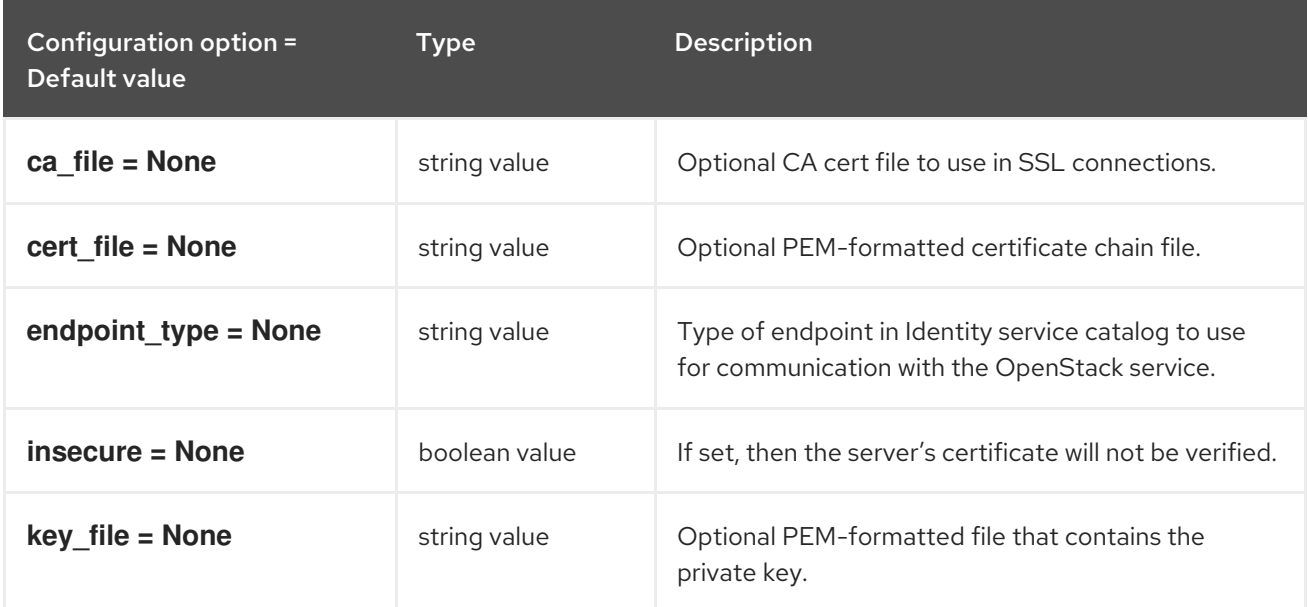

#### 4.1.23. cors

The following table outlines the options available under the **[cors]** group in the **/etc/heat/heat.conf** file.

#### Table 4.22. cors

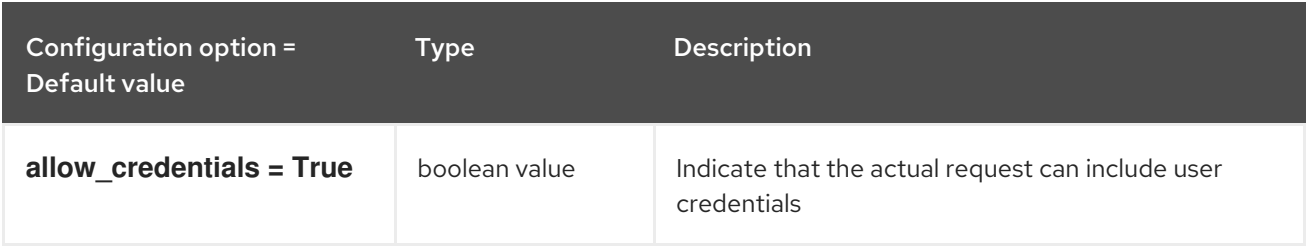
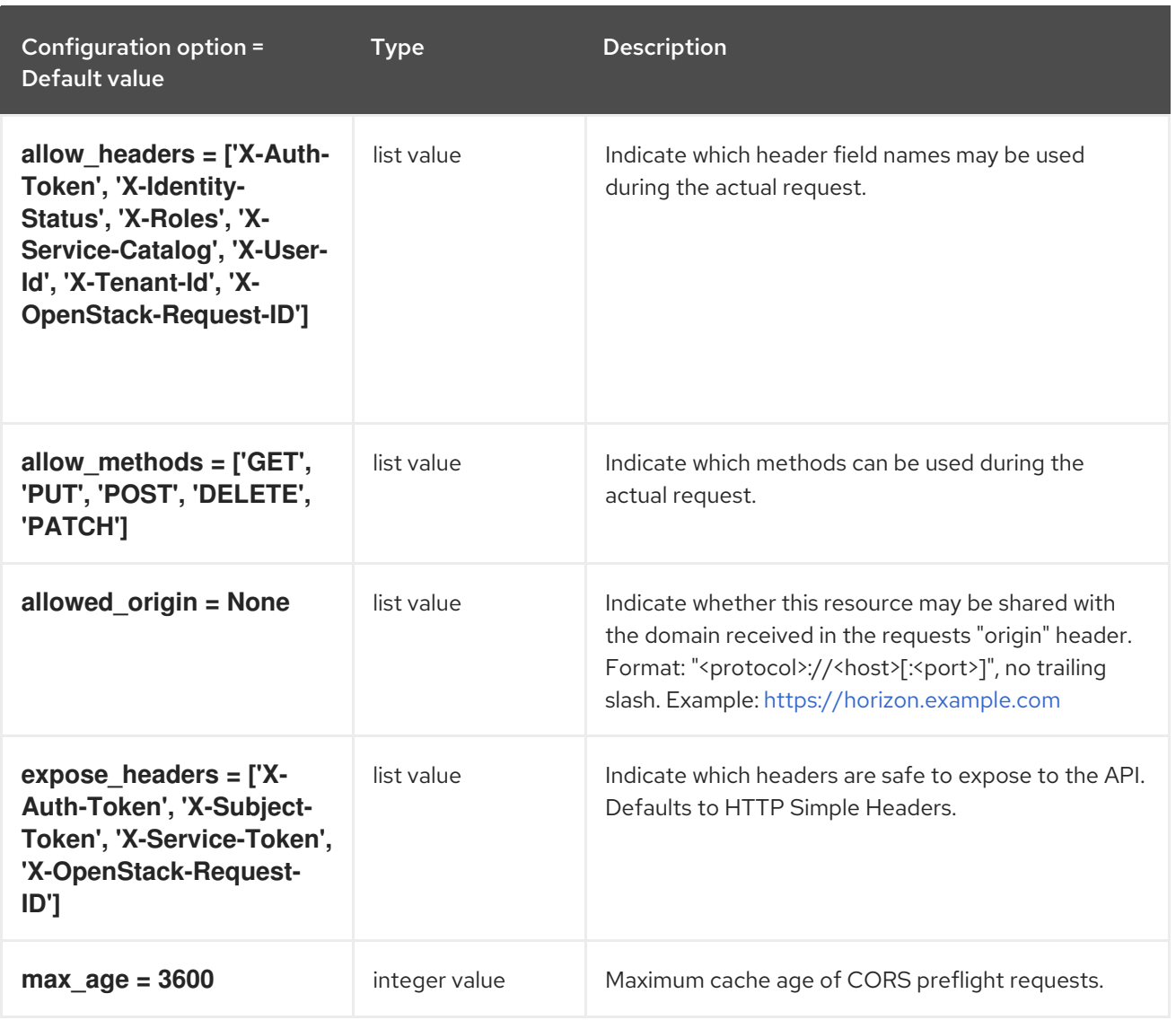

## 4.1.24. database

The following table outlines the options available under the **[database]** group in the **/etc/heat/heat.conf** file.

#### Table 4.23. database

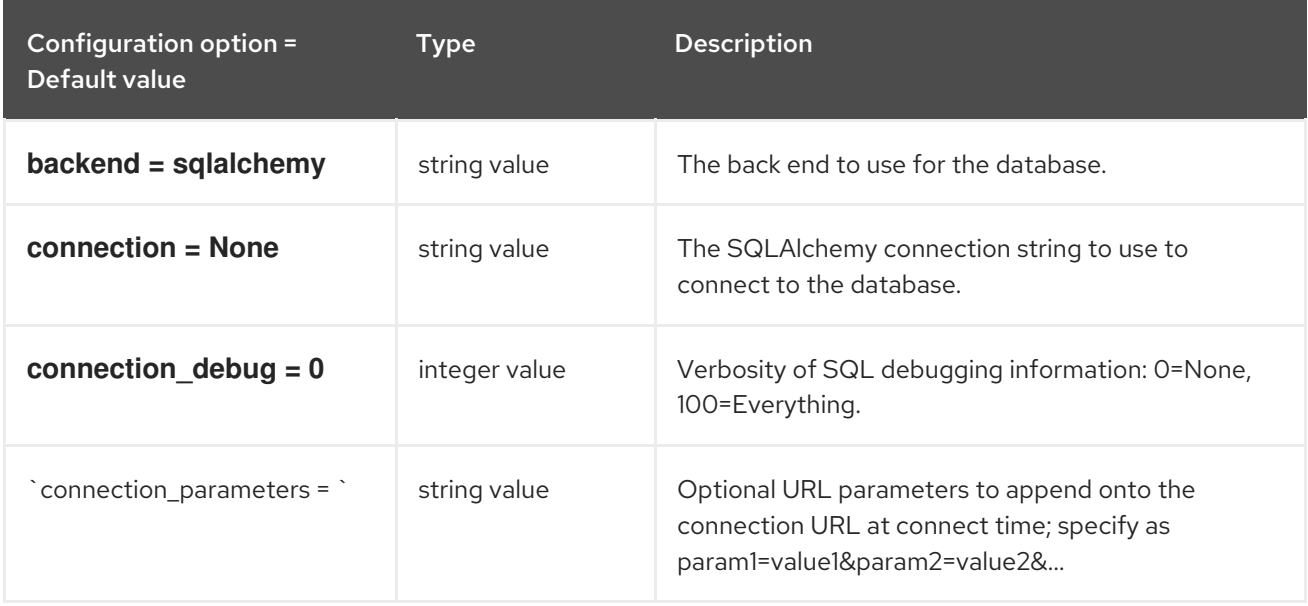

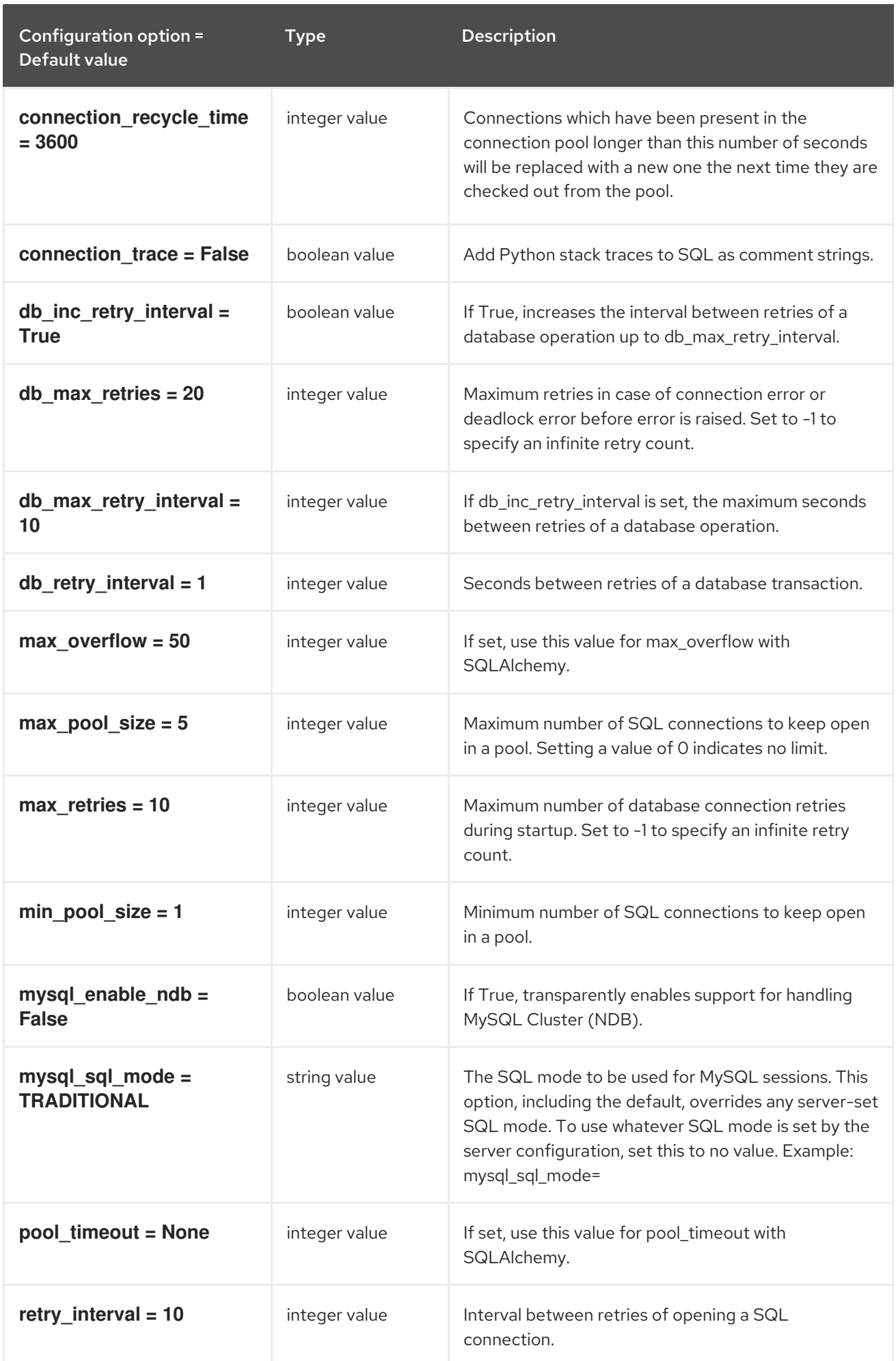

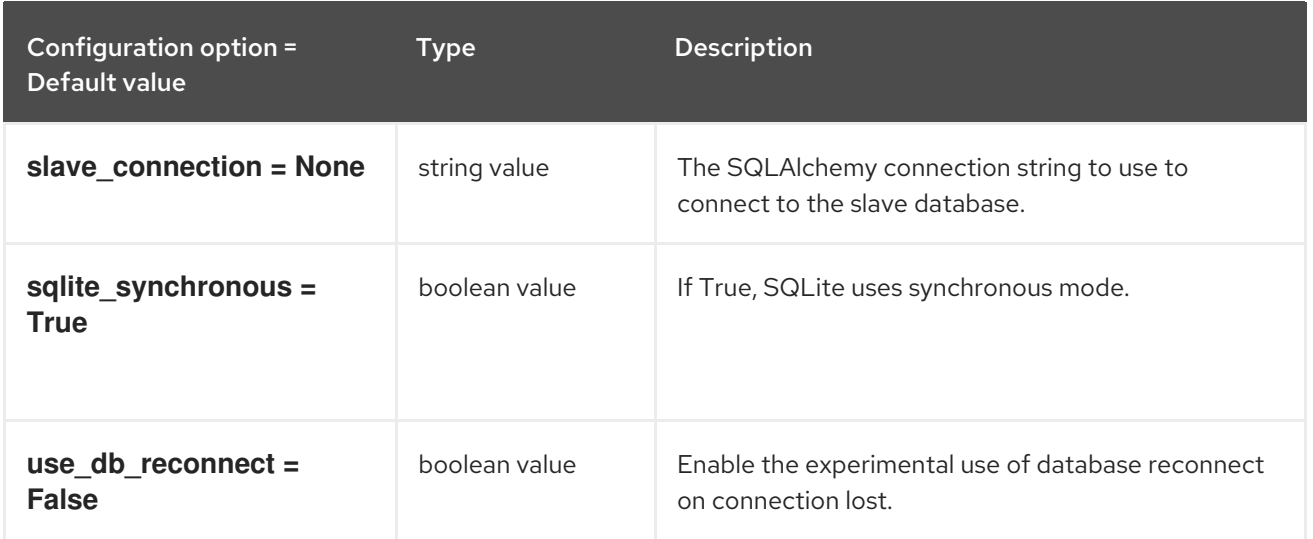

## 4.1.25. ec2authtoken

The following table outlines the options available under the **[ec2authtoken]** group in the **/etc/heat/heat.conf** file.

#### Table 4.24. ec2authtoken

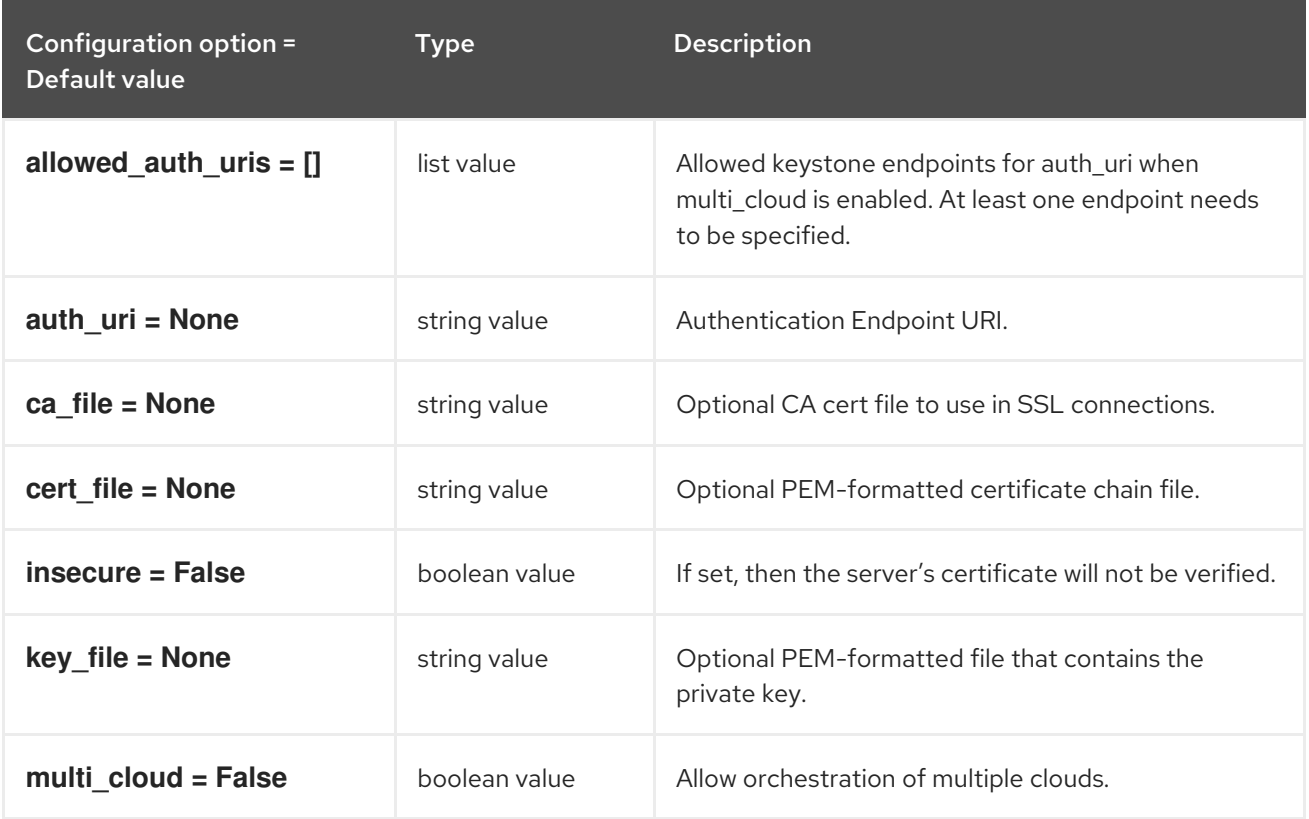

## 4.1.26. eventlet\_opts

The following table outlines the options available under the **[eventlet\_opts]** group in the **/etc/heat/heat.conf** file.

#### Table 4.25. eventlet\_opts

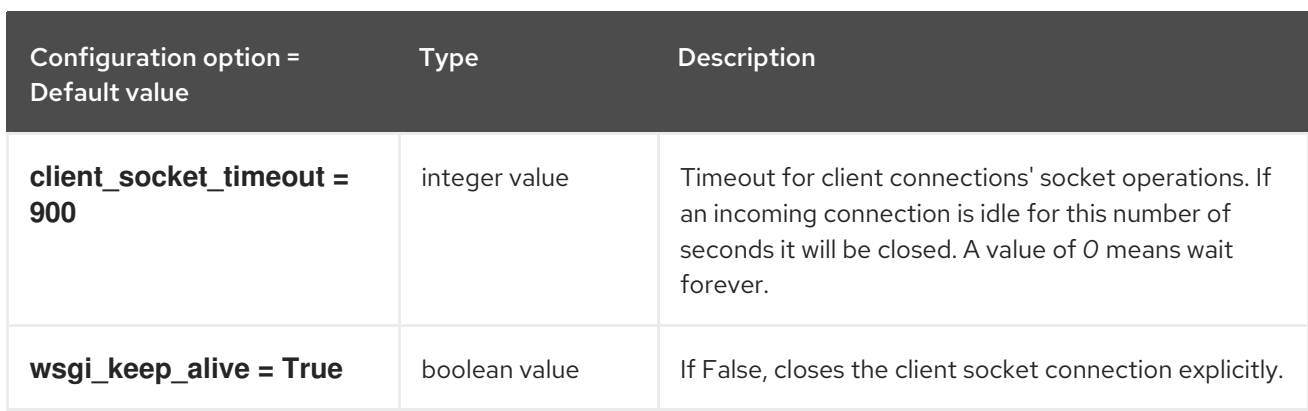

## 4.1.27. healthcheck

The following table outlines the options available under the **[healthcheck]** group in the **/etc/heat/heat.conf** file.

#### Table 4.26. healthcheck

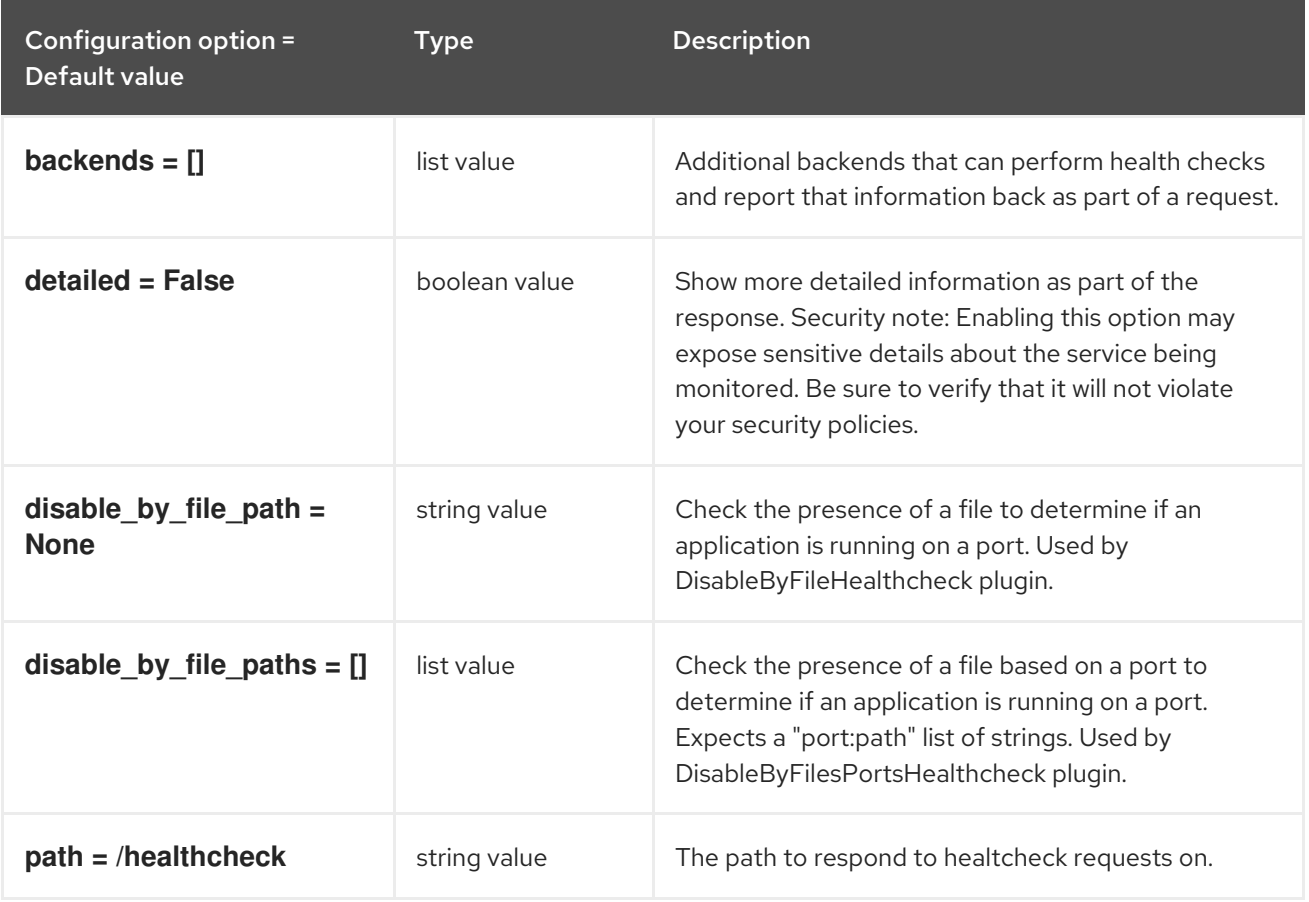

## 4.1.28. heat\_api

The following table outlines the options available under the **[heat\_api]** group in the **/etc/heat/heat.conf** file.

#### Table 4.27. heat\_api

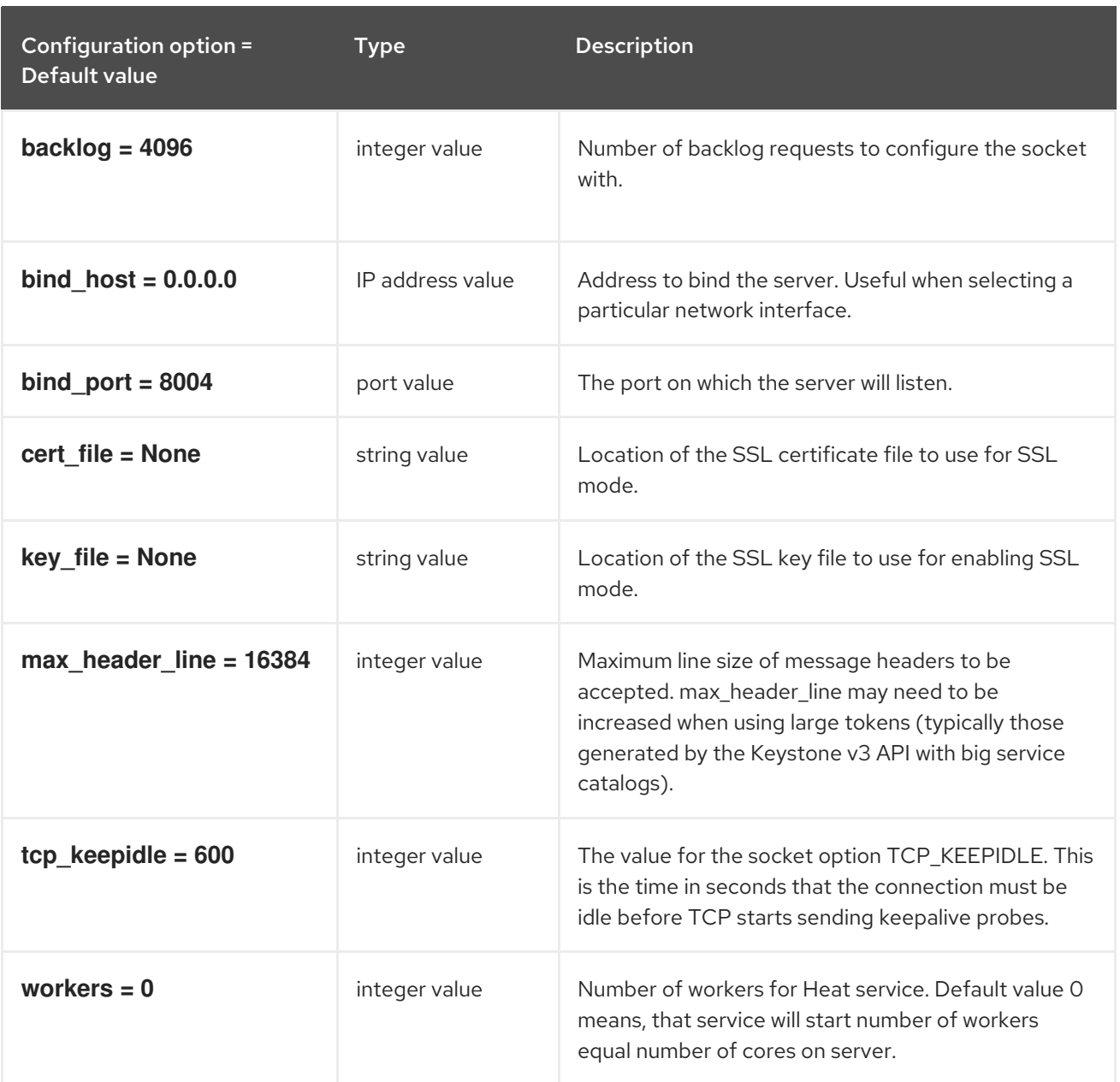

## 4.1.29. heat\_api\_cfn

The following table outlines the options available under the **[heat\_api\_cfn]** group in the **/etc/heat/heat.conf** file.

### Table 4.28. heat\_api\_cfn

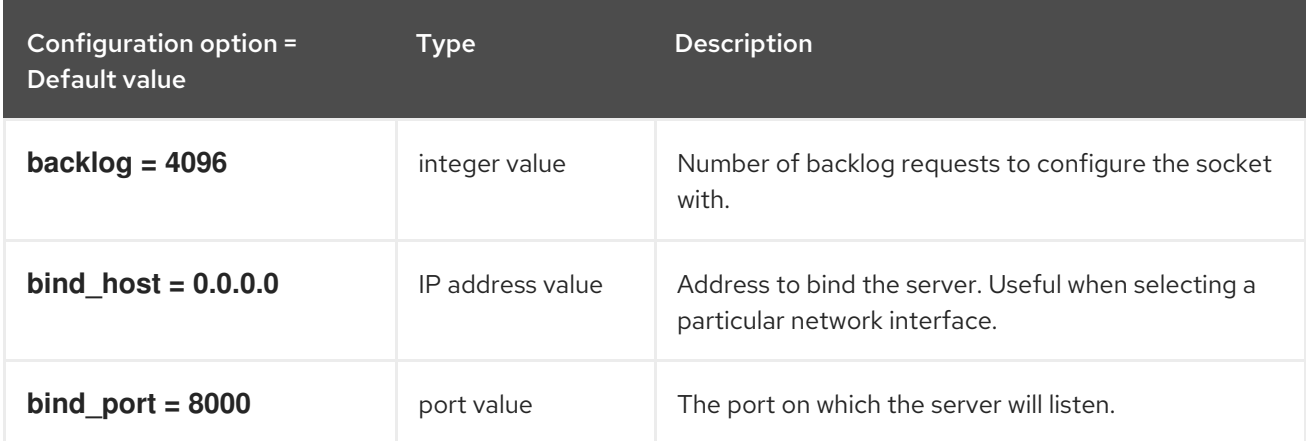

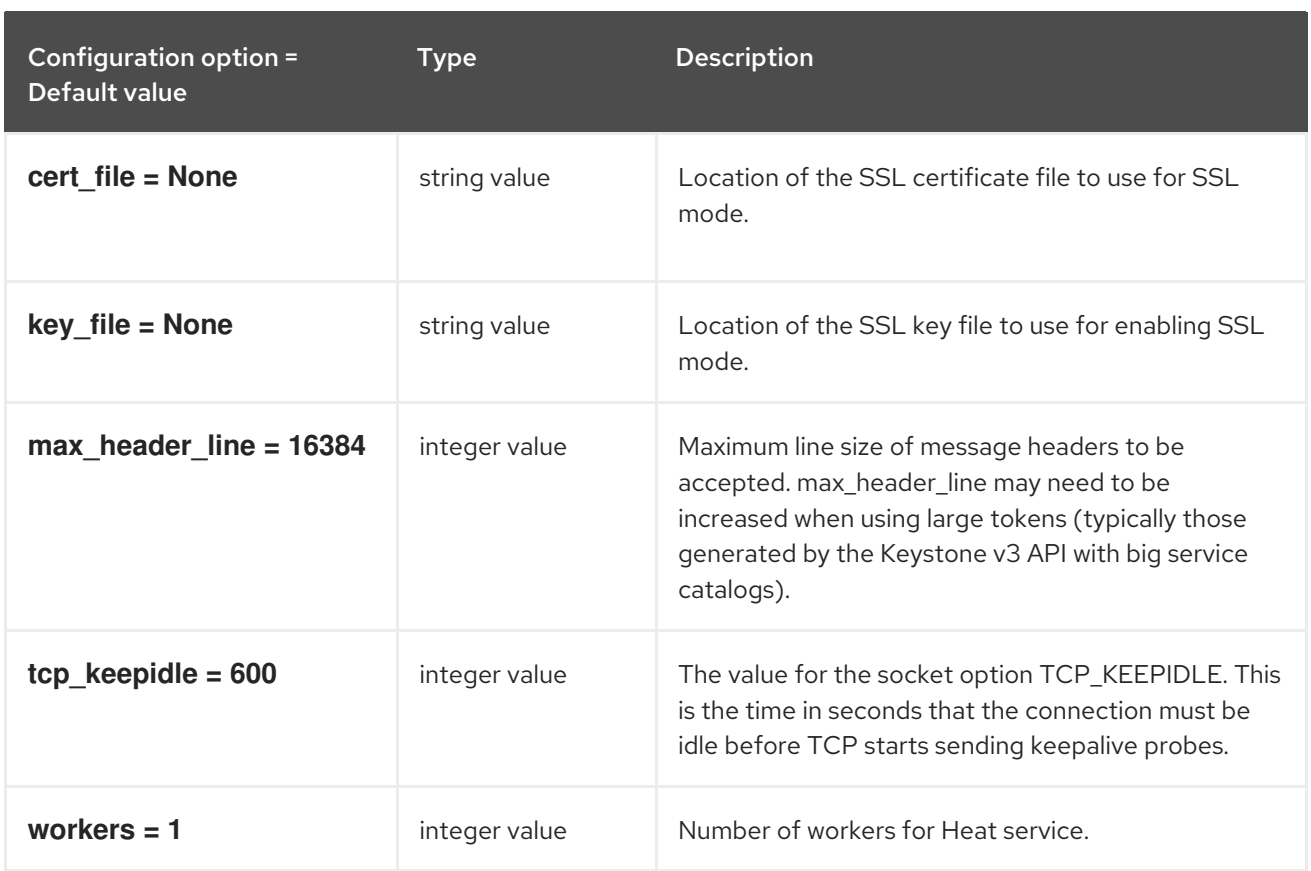

## 4.1.30. heat\_api\_cloudwatch

The following table outlines the options available under the **[heat\_api\_cloudwatch]** group in the **/etc/heat/heat.conf** file.

#### Table 4.29. heat\_api\_cloudwatch

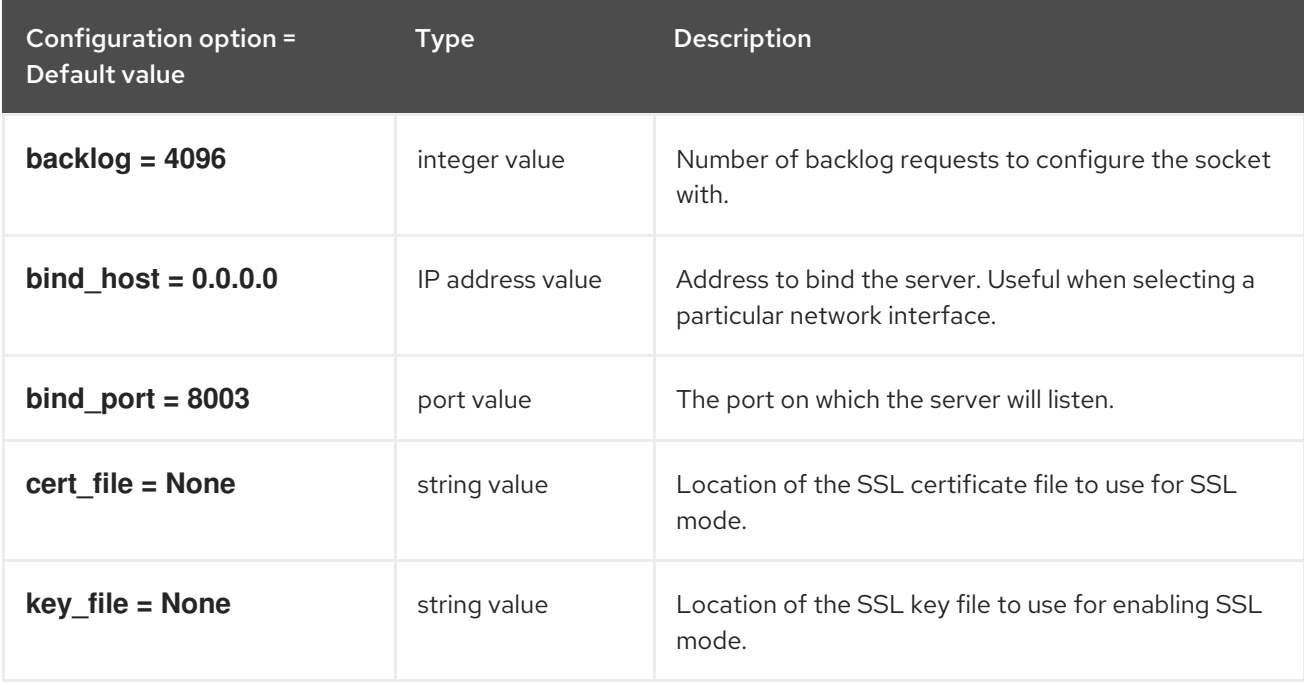

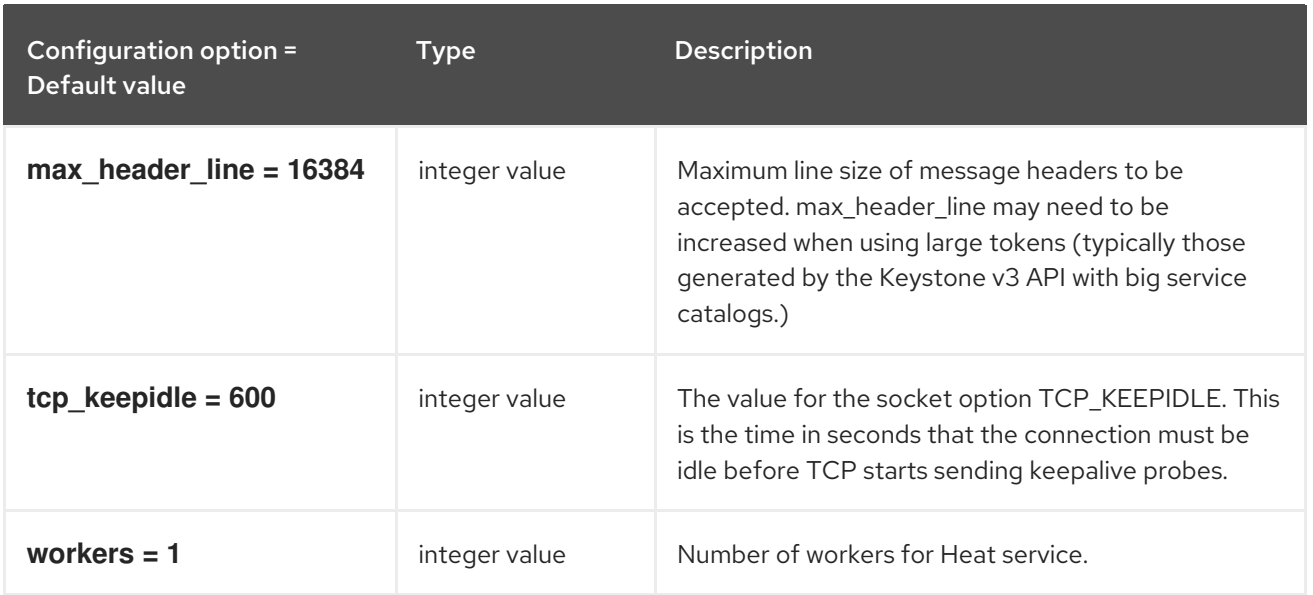

## 4.1.31. keystone\_authtoken

The following table outlines the options available under the **[keystone\_authtoken]** group in the **/etc/heat/heat.conf** file.

#### Table 4.30. keystone\_authtoken

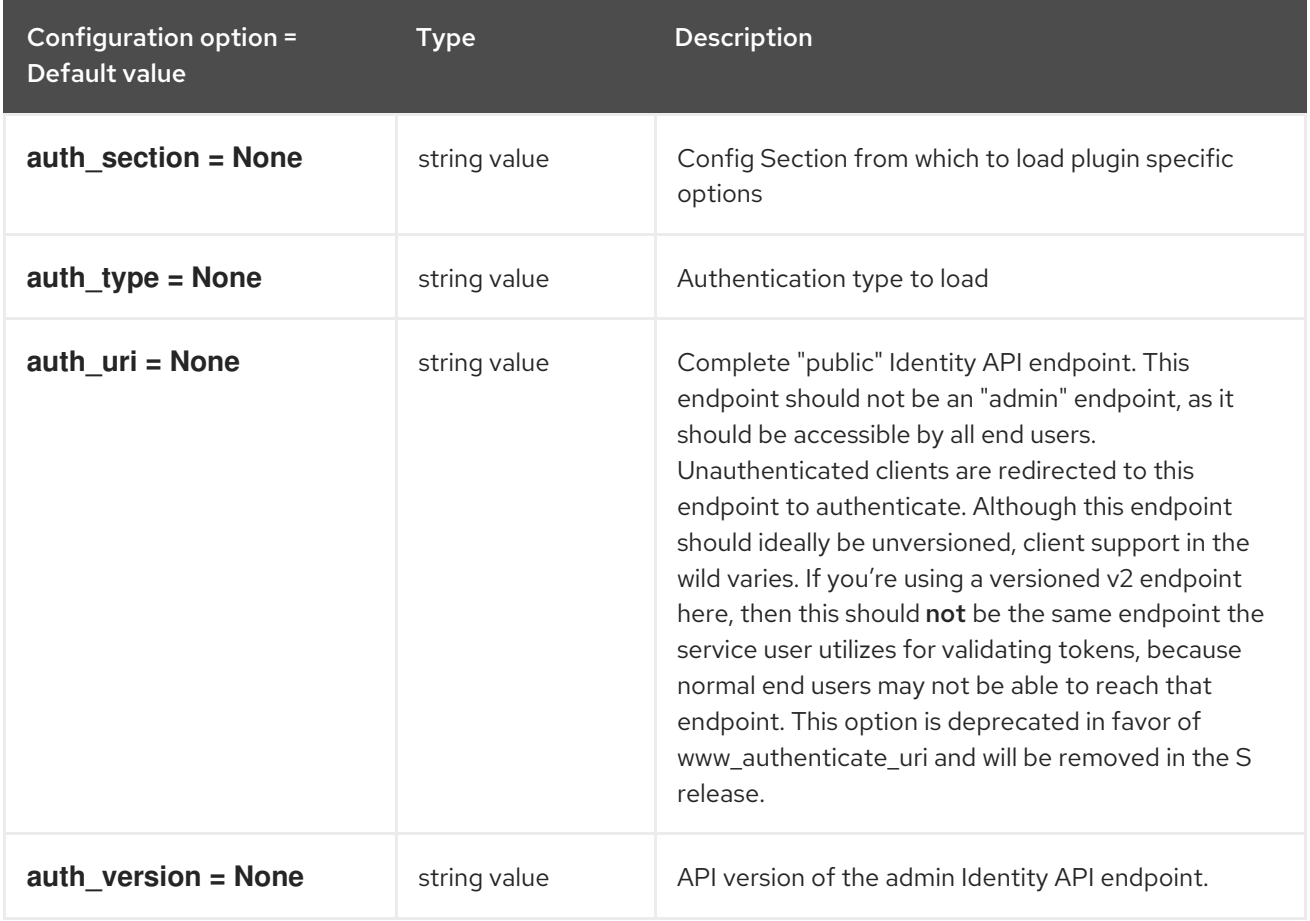

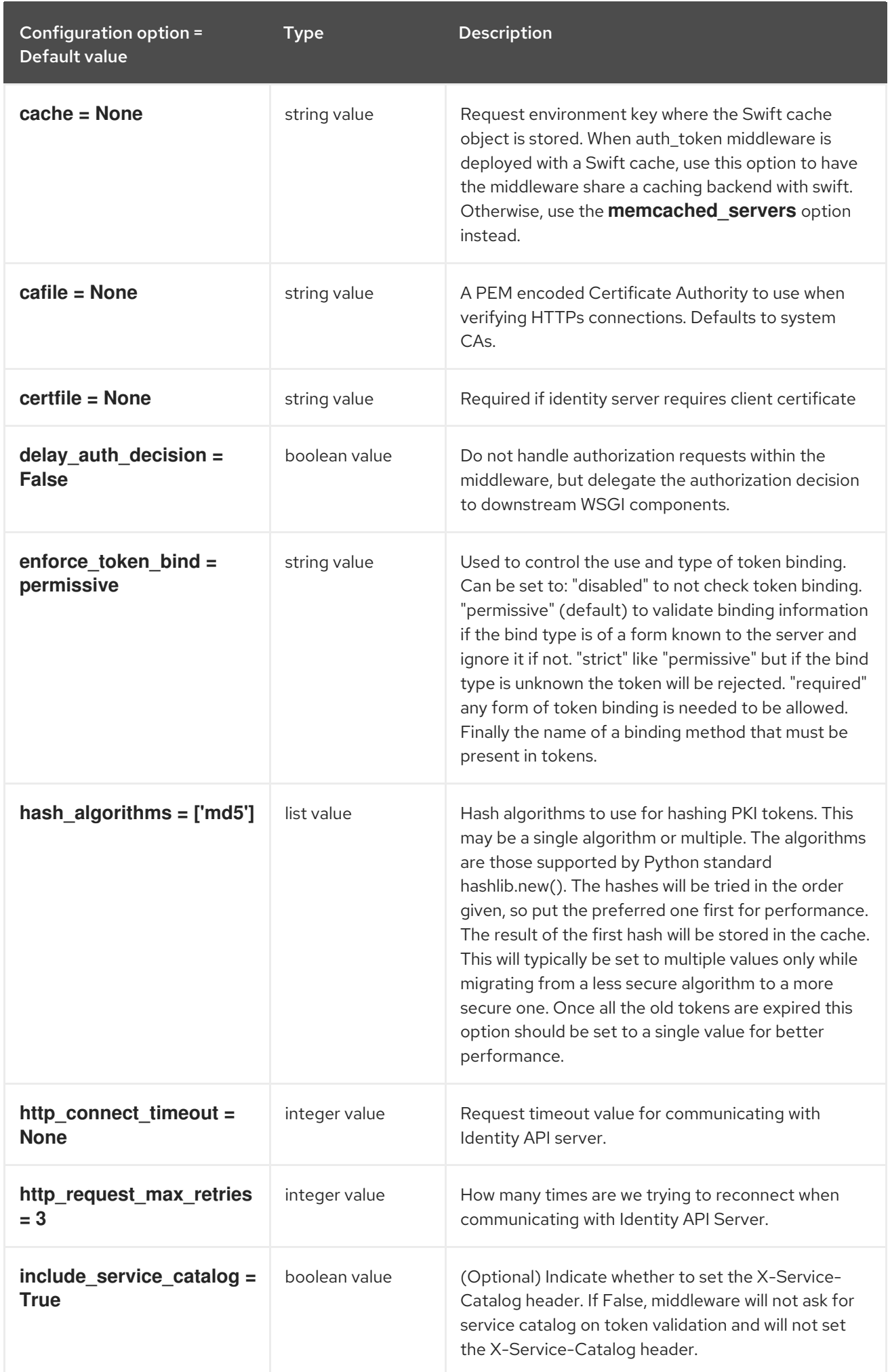

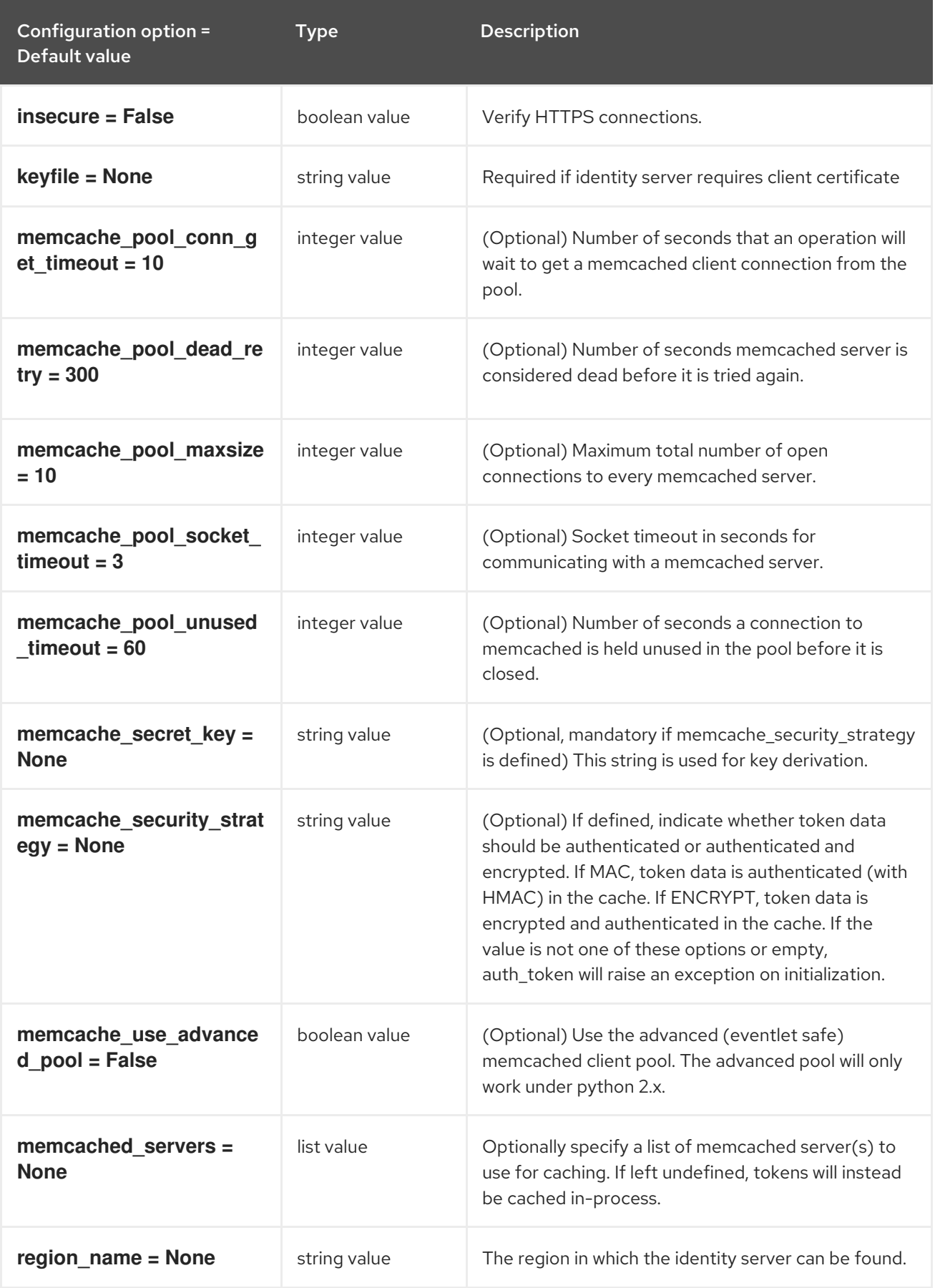

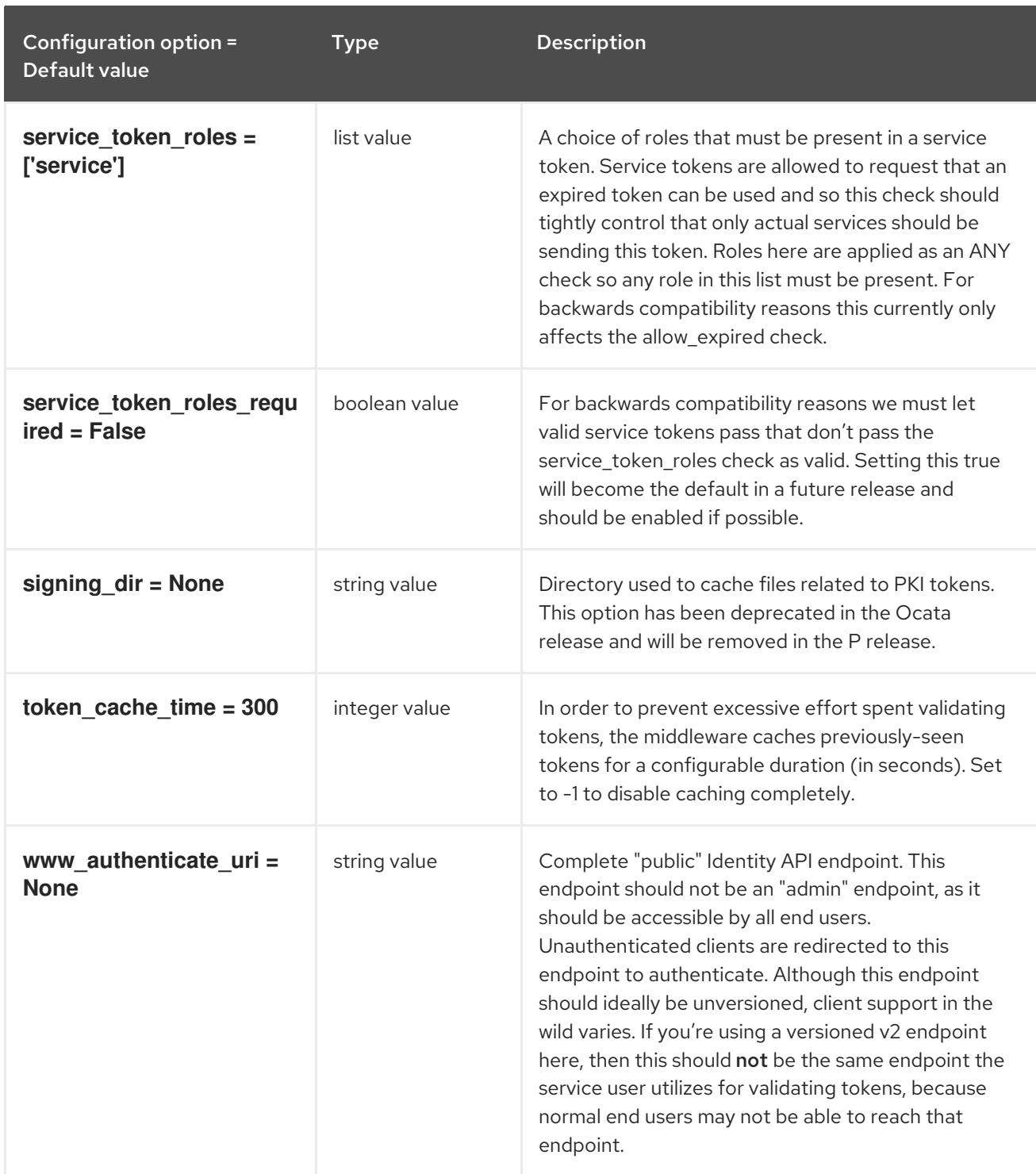

## 4.1.32. noauth

The following table outlines the options available under the **[noauth]** group in the **/etc/heat/heat.conf** file.

### Table 4.31. noauth

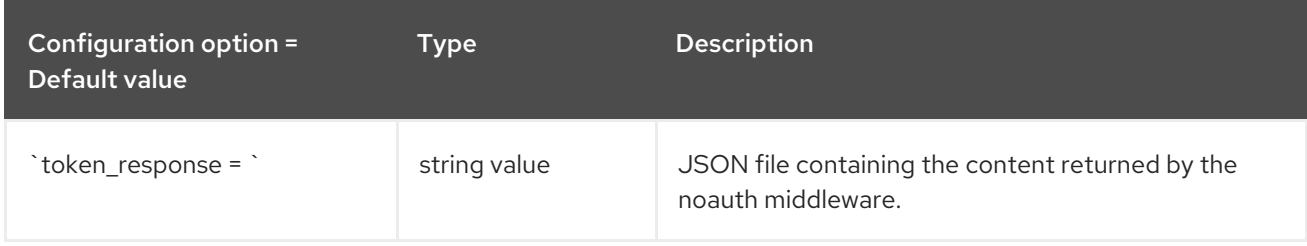

## 4.1.33. oslo\_messaging\_amqp

The following table outlines the options available under the **[oslo\_messaging\_amqp]** group in the **/etc/heat/heat.conf** file.

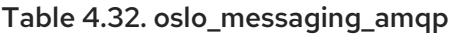

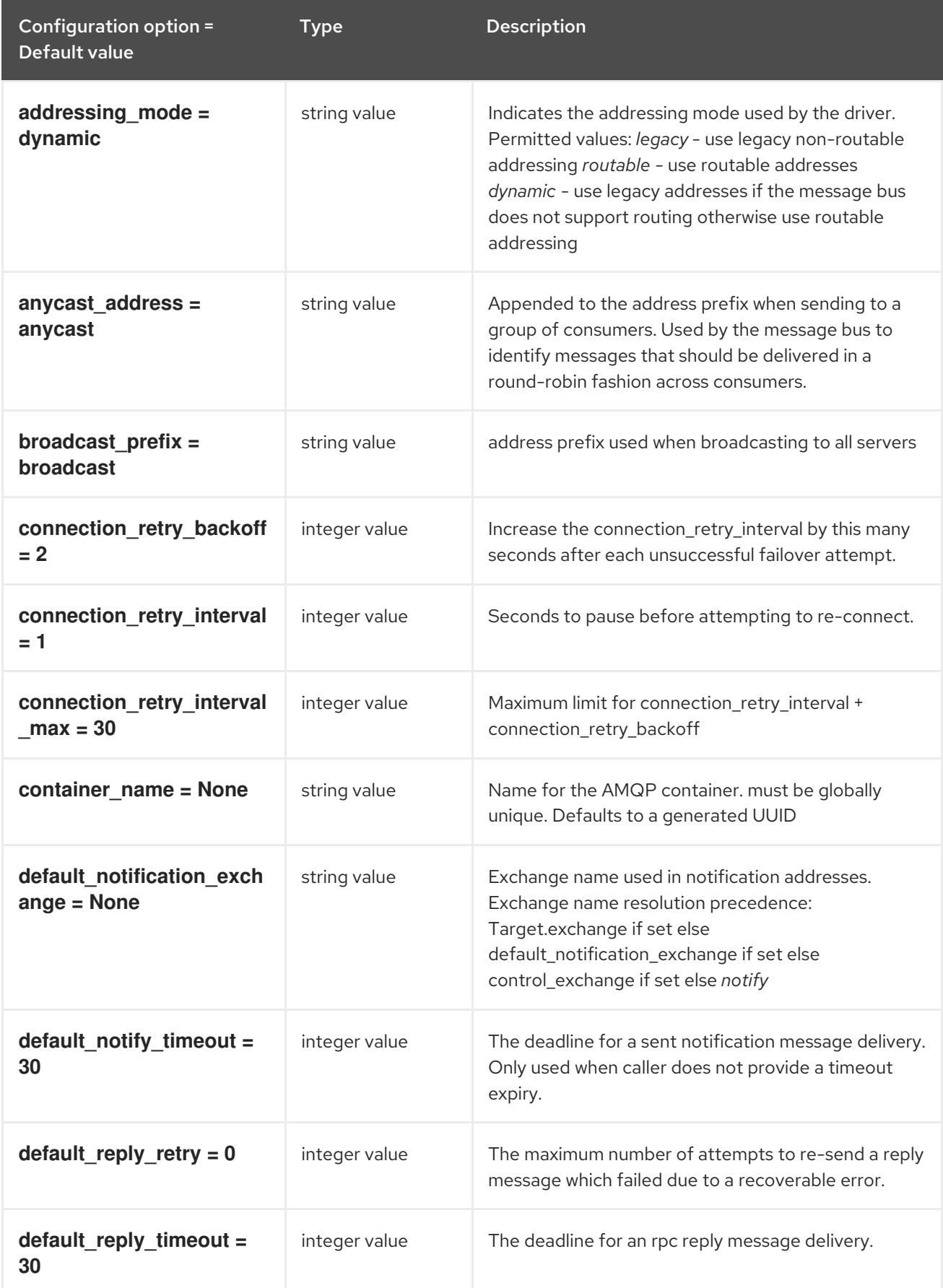

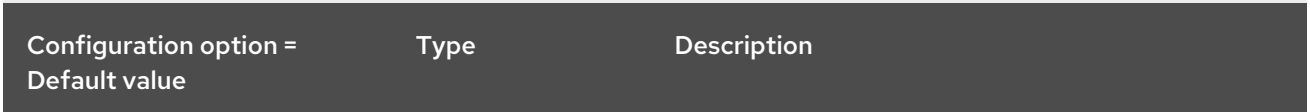

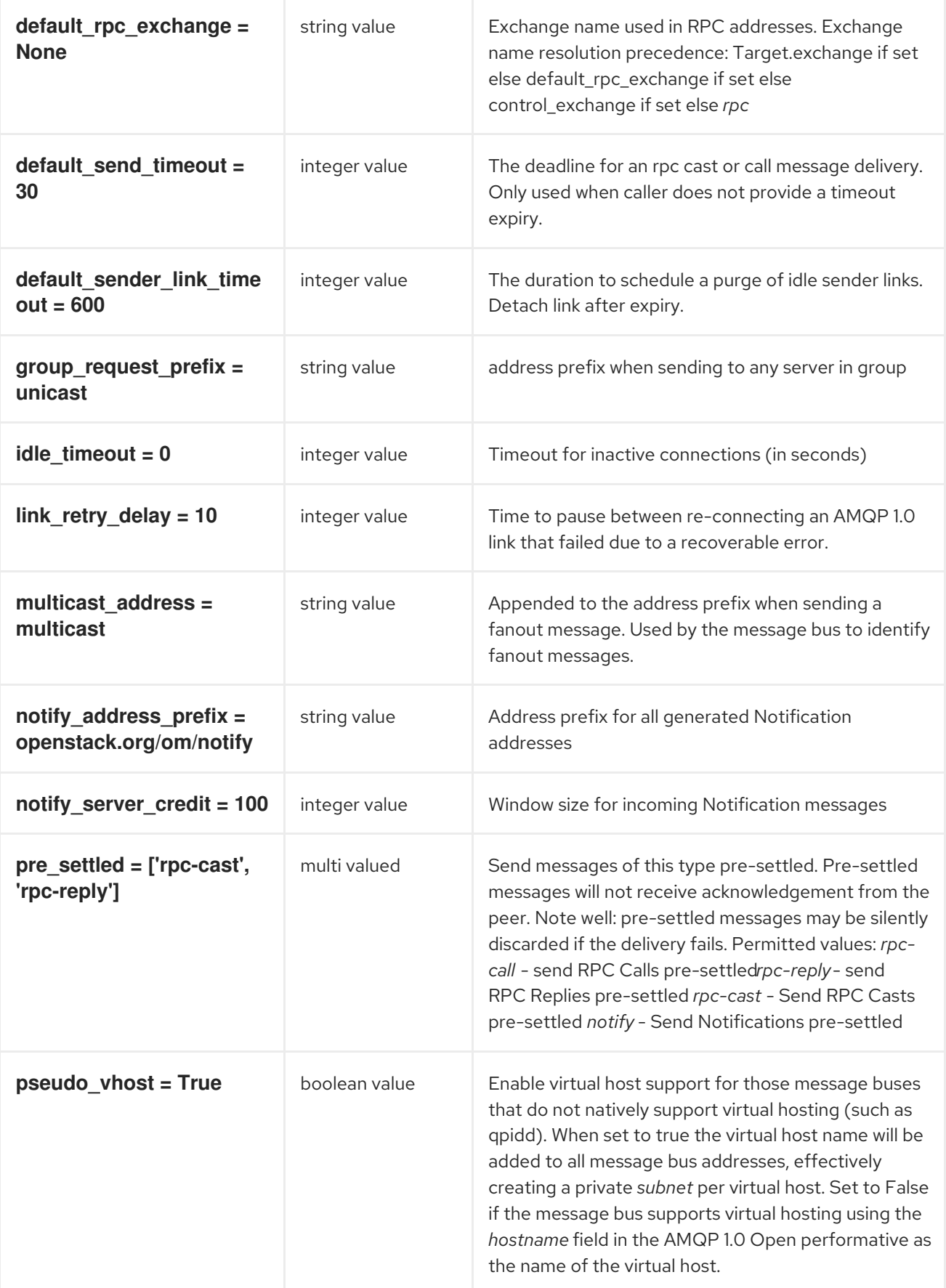

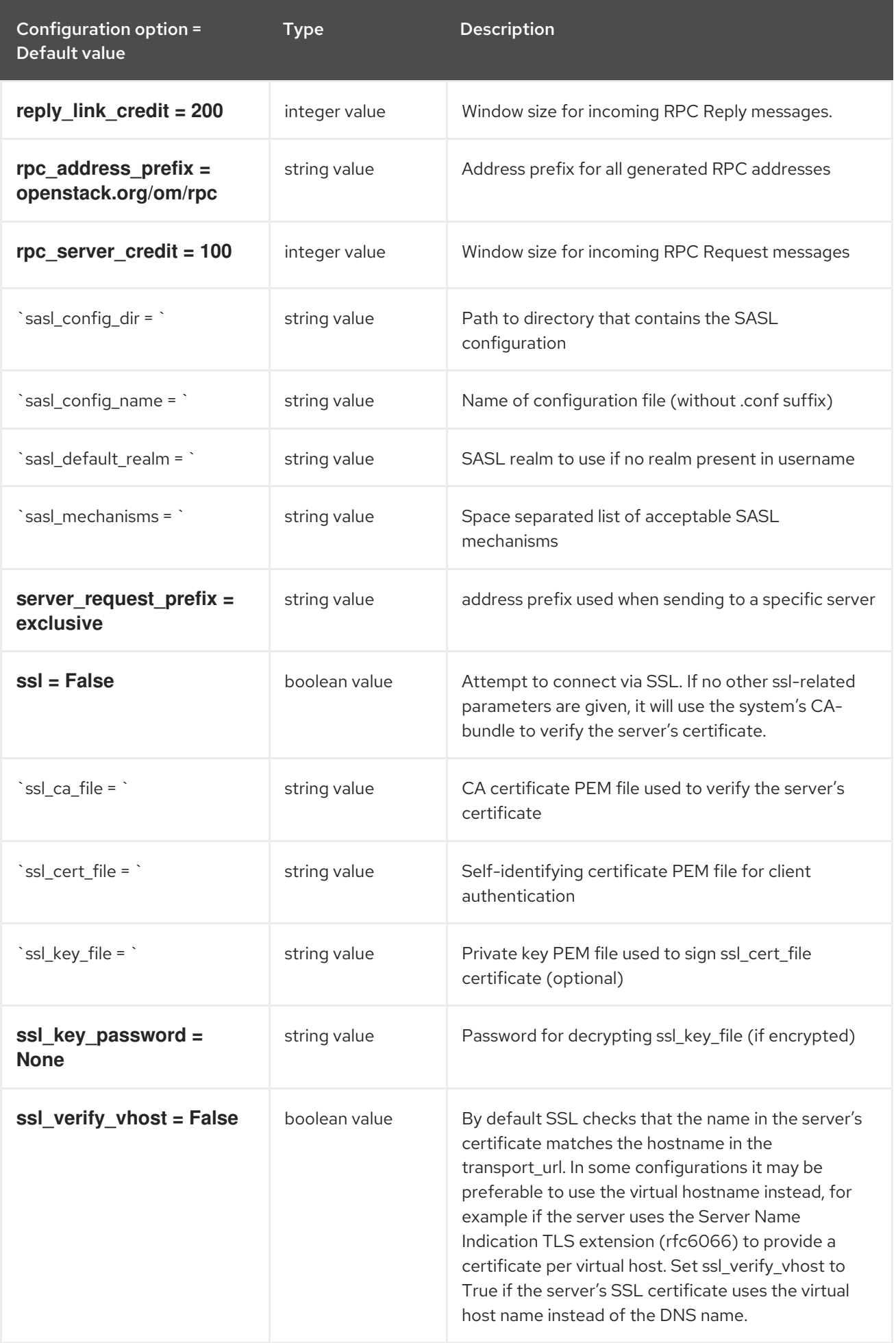

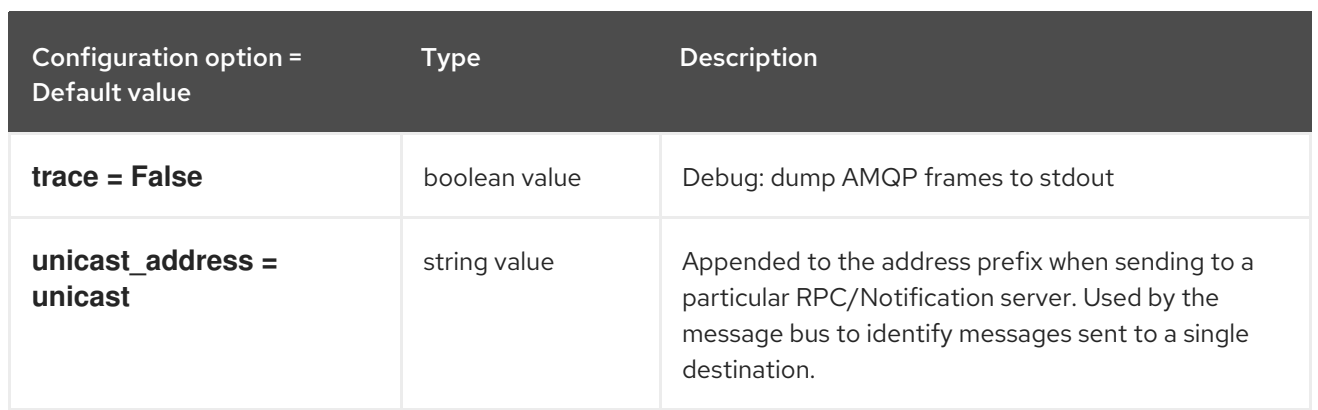

## 4.1.34. oslo\_messaging\_kafka

The following table outlines the options available under the **[oslo\_messaging\_kafka]** group in the **/etc/heat/heat.conf** file.

### Table 4.33. oslo\_messaging\_kafka

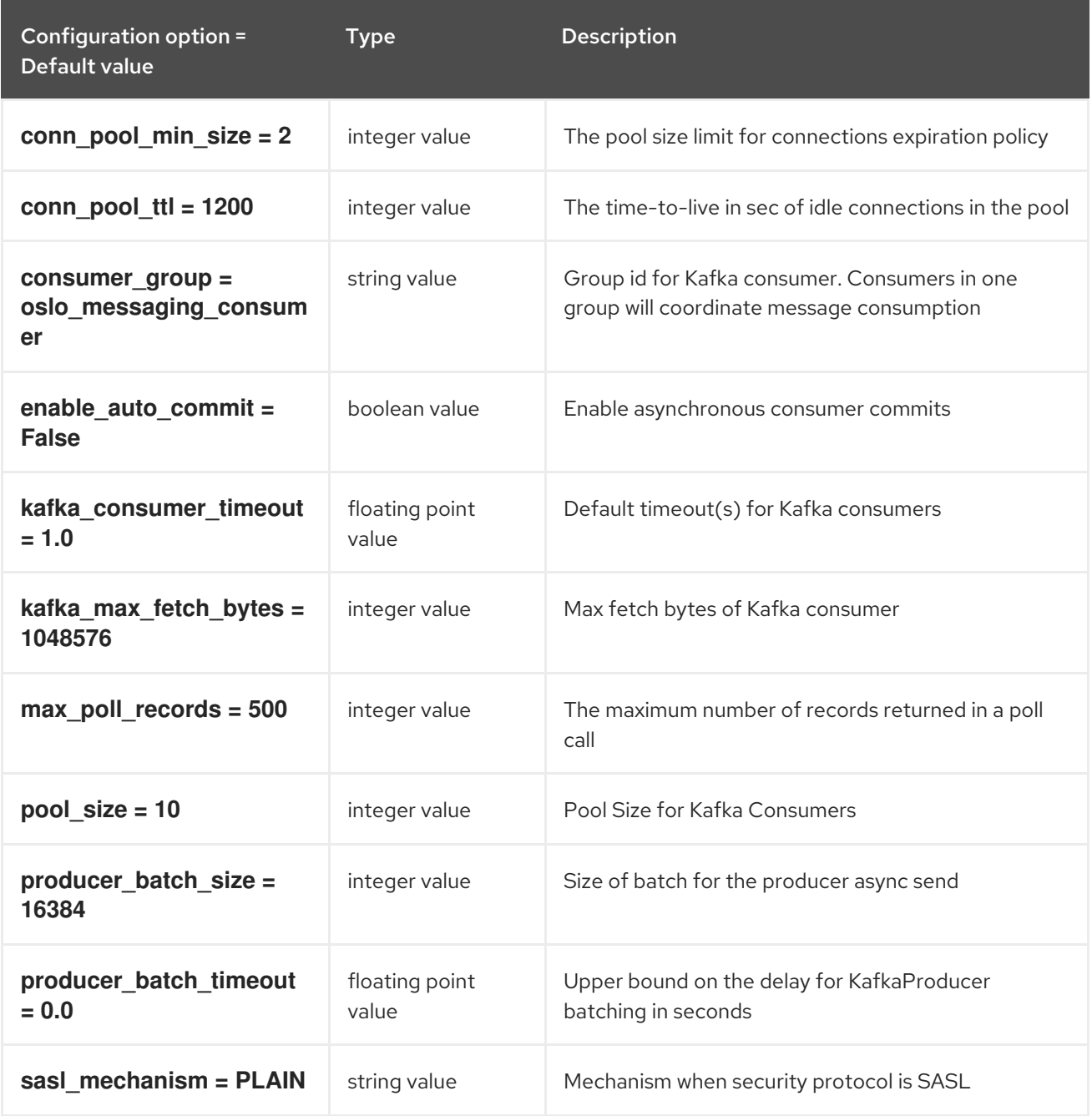

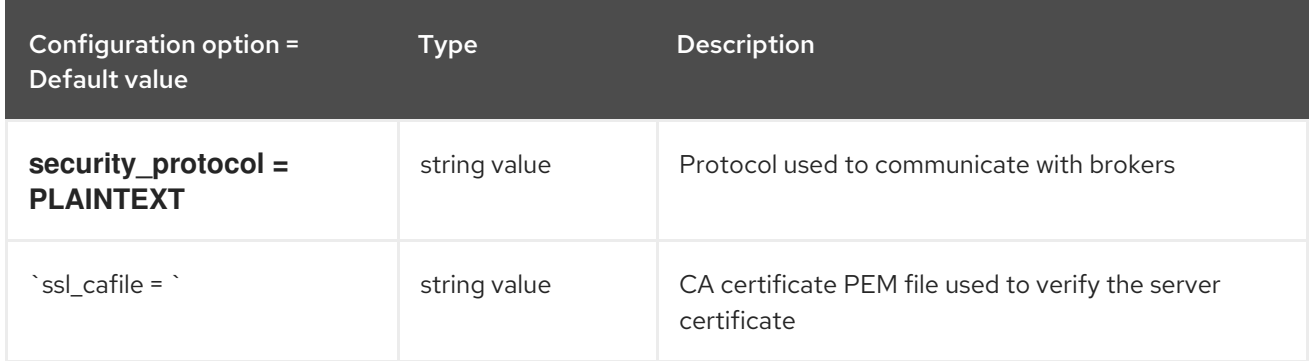

## 4.1.35. oslo\_messaging\_notifications

The following table outlines the options available under the **[oslo\_messaging\_notifications]** group in the **/etc/heat/heat.conf** file.

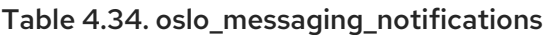

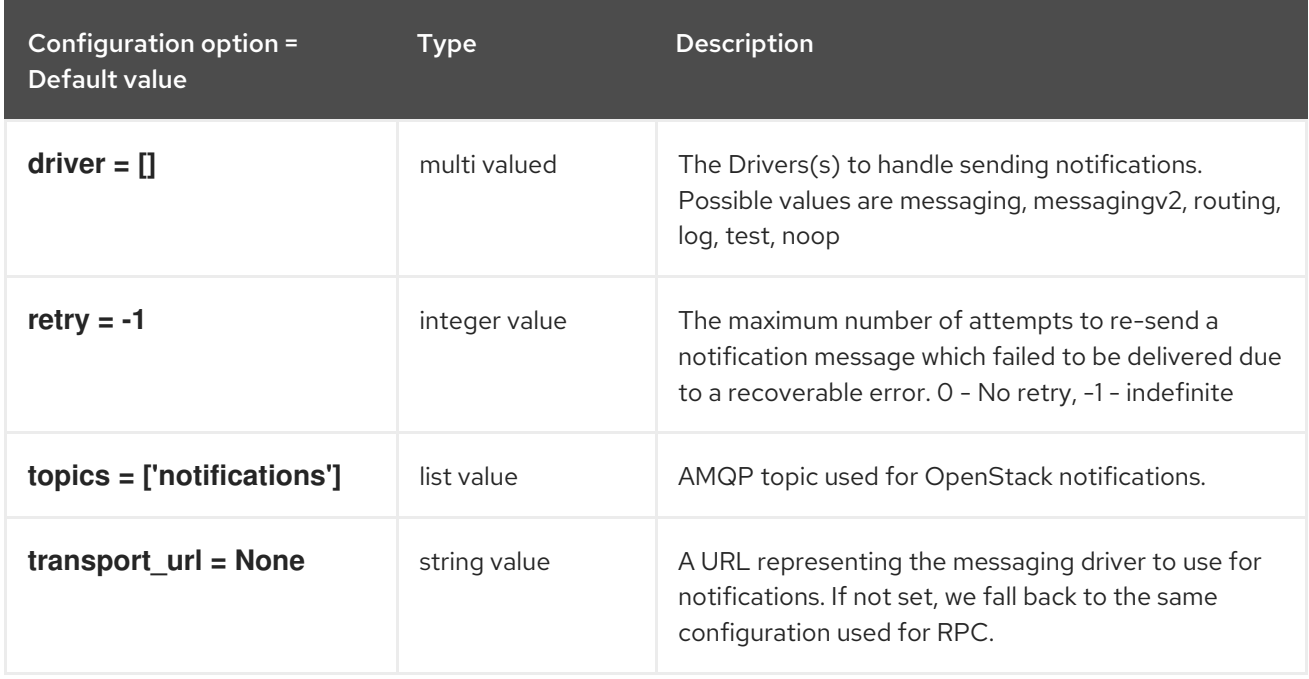

## 4.1.36. oslo\_messaging\_rabbit

The following table outlines the options available under the **[oslo\_messaging\_rabbit]** group in the **/etc/heat/heat.conf** file.

#### Table 4.35. oslo\_messaging\_rabbit

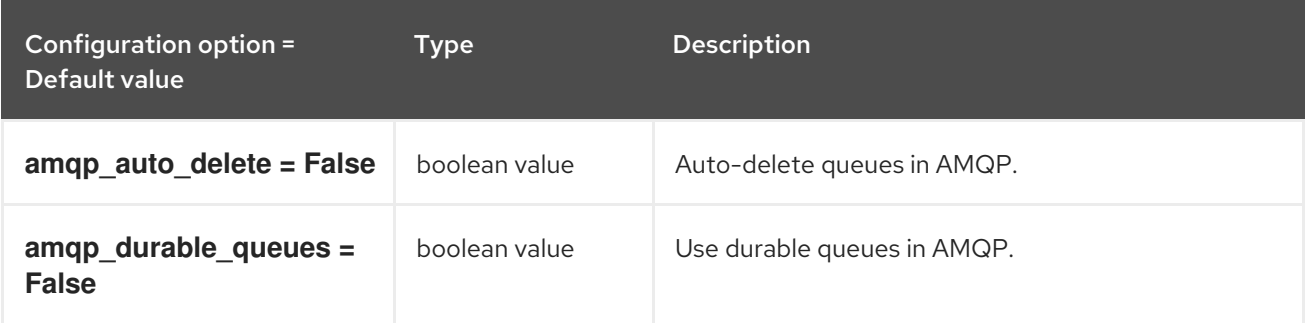

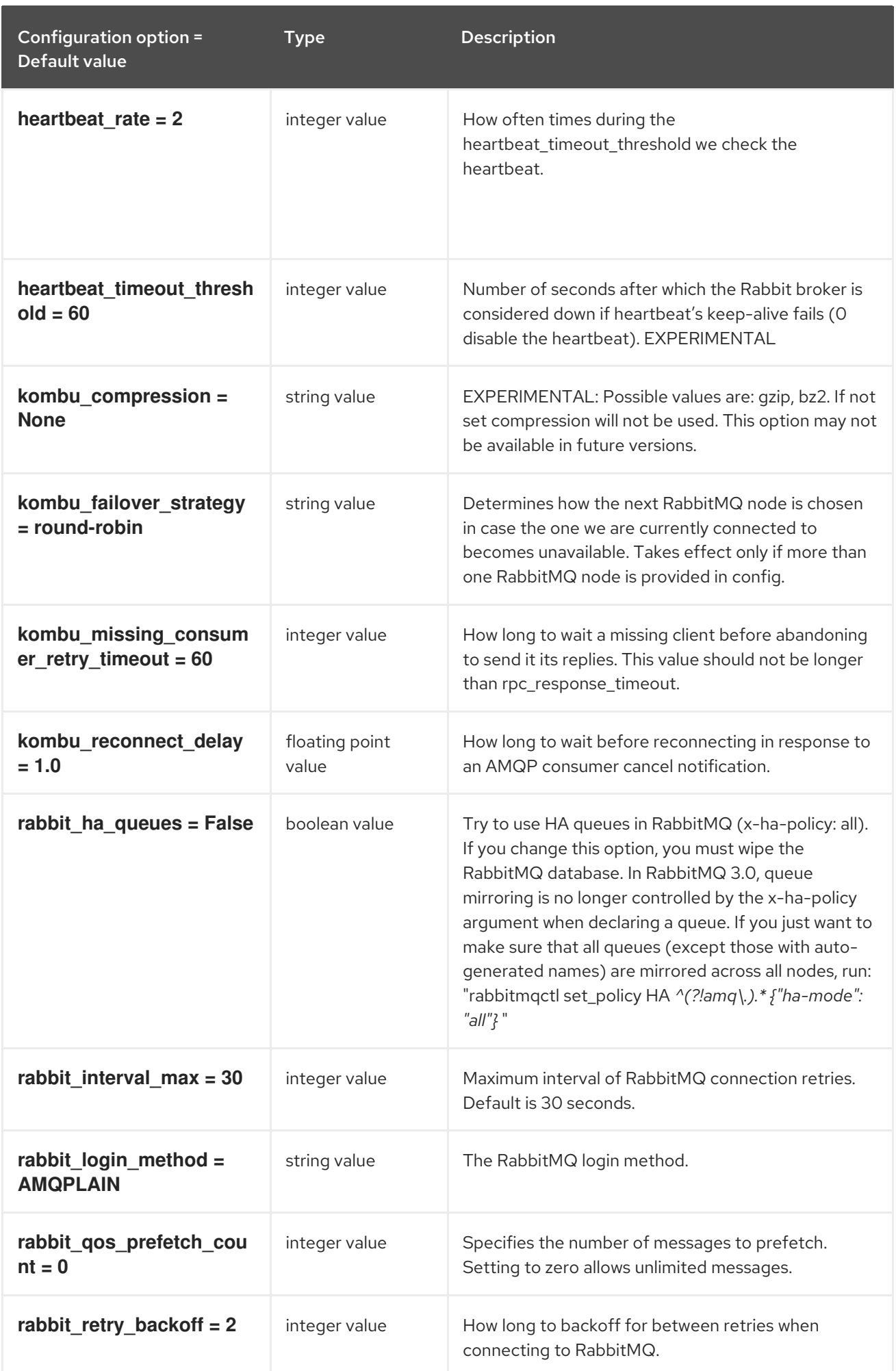

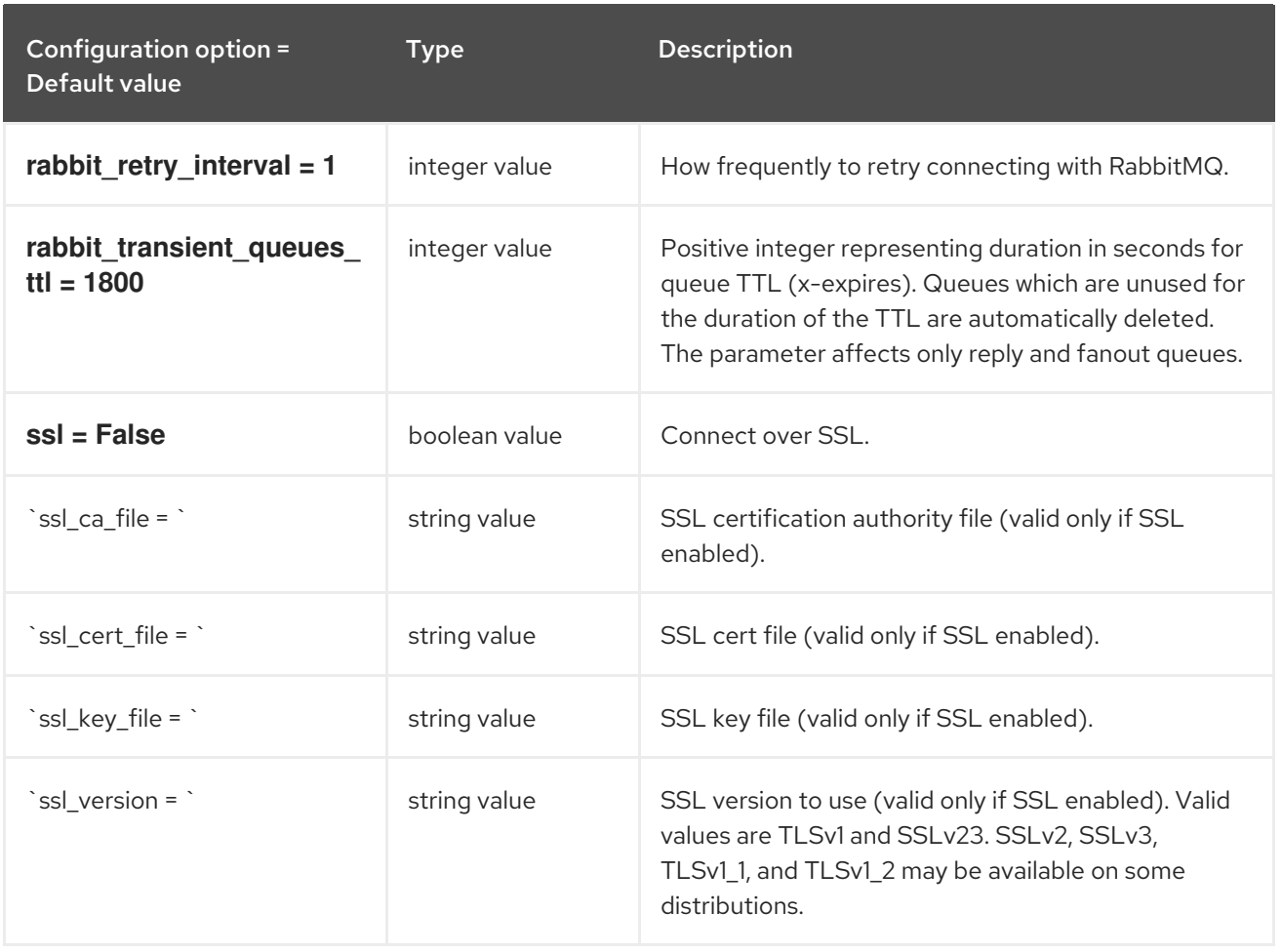

## 4.1.37. oslo\_middleware

The following table outlines the options available under the **[oslo\_middleware]** group in the **/etc/heat/heat.conf** file.

#### Table 4.36. oslo\_middleware

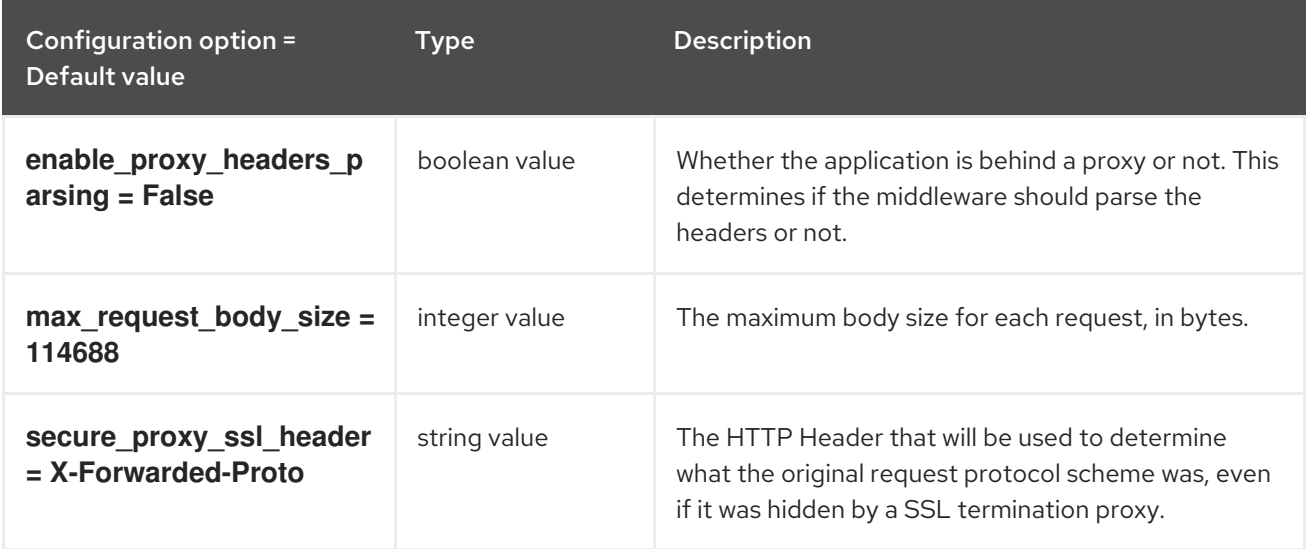

## 4.1.38. oslo\_policy

The following table outlines the options available under the **[oslo\_policy]** group in the **/etc/heat/heat.conf** file.

#### Table 4.37. oslo\_policy

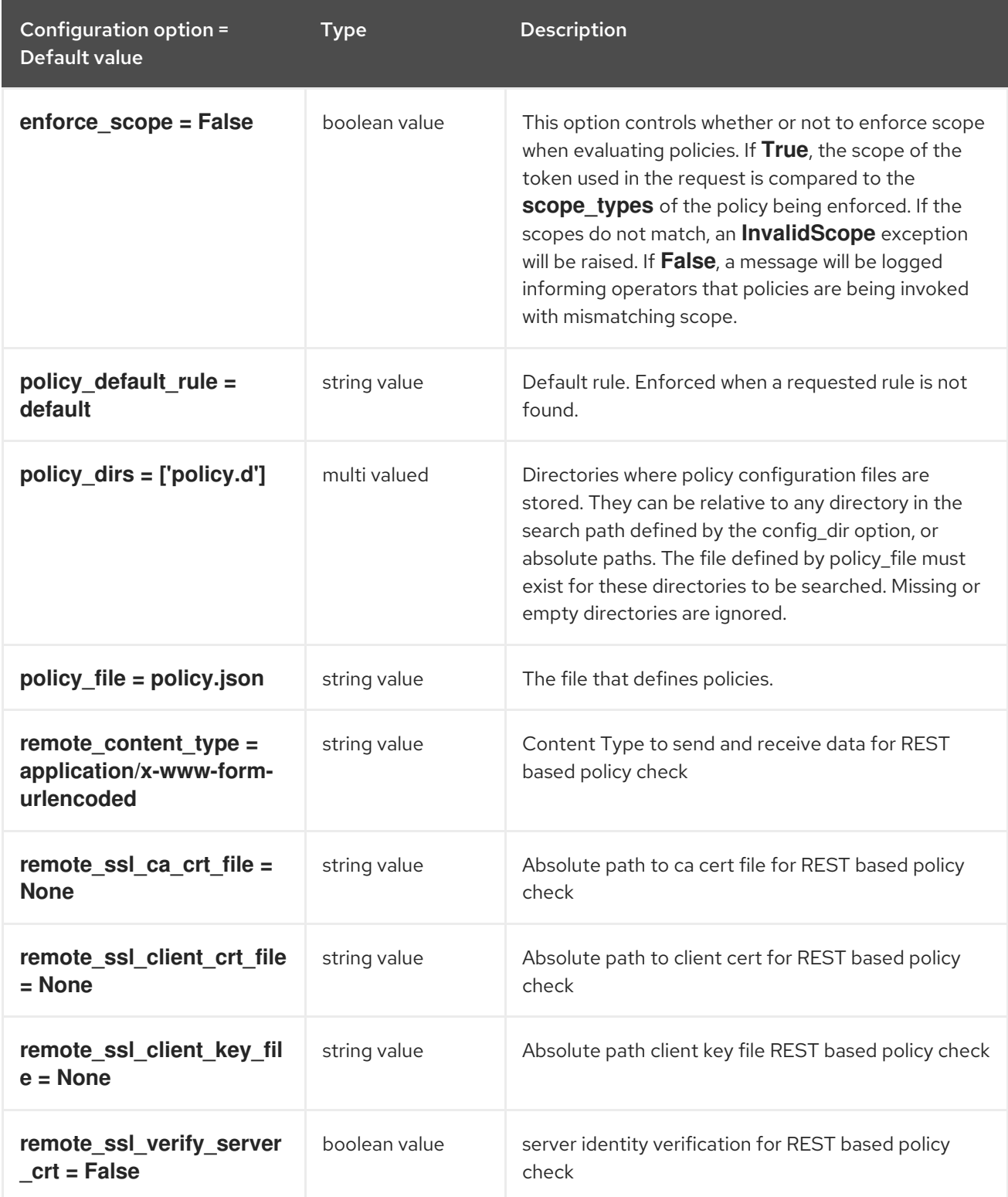

## 4.1.39. paste\_deploy

The following table outlines the options available under the **[paste\_deploy]** group in the **/etc/heat/heat.conf** file.

Table 4.38. paste\_deploy

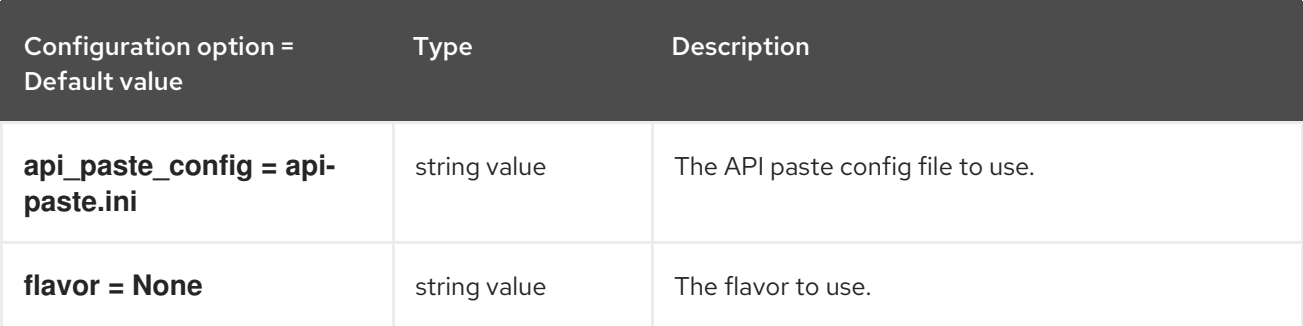

## 4.1.40. profiler

The following table outlines the options available under the **[profiler]** group in the **/etc/heat/heat.conf** file.

### Table 4.39. profiler

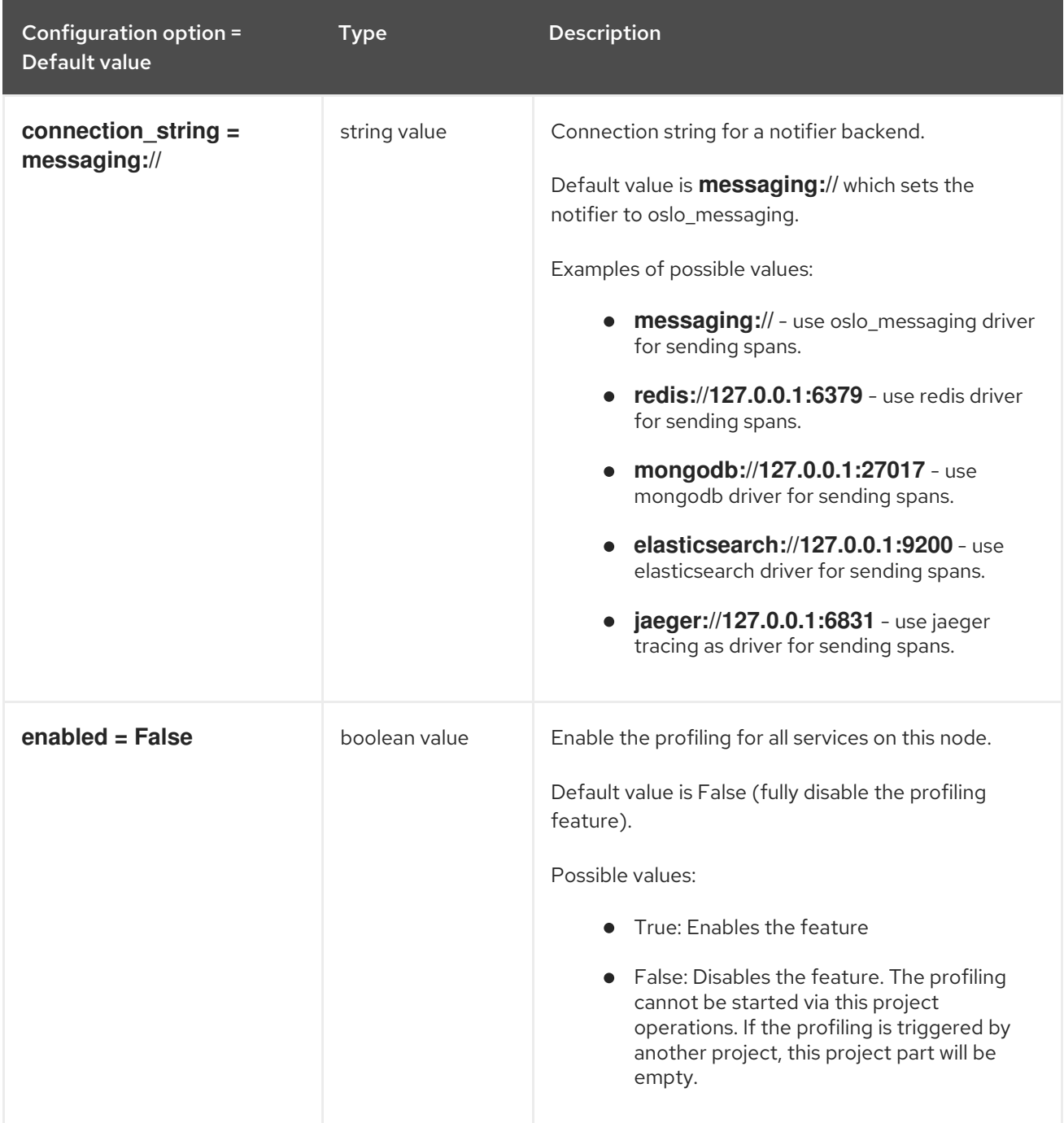

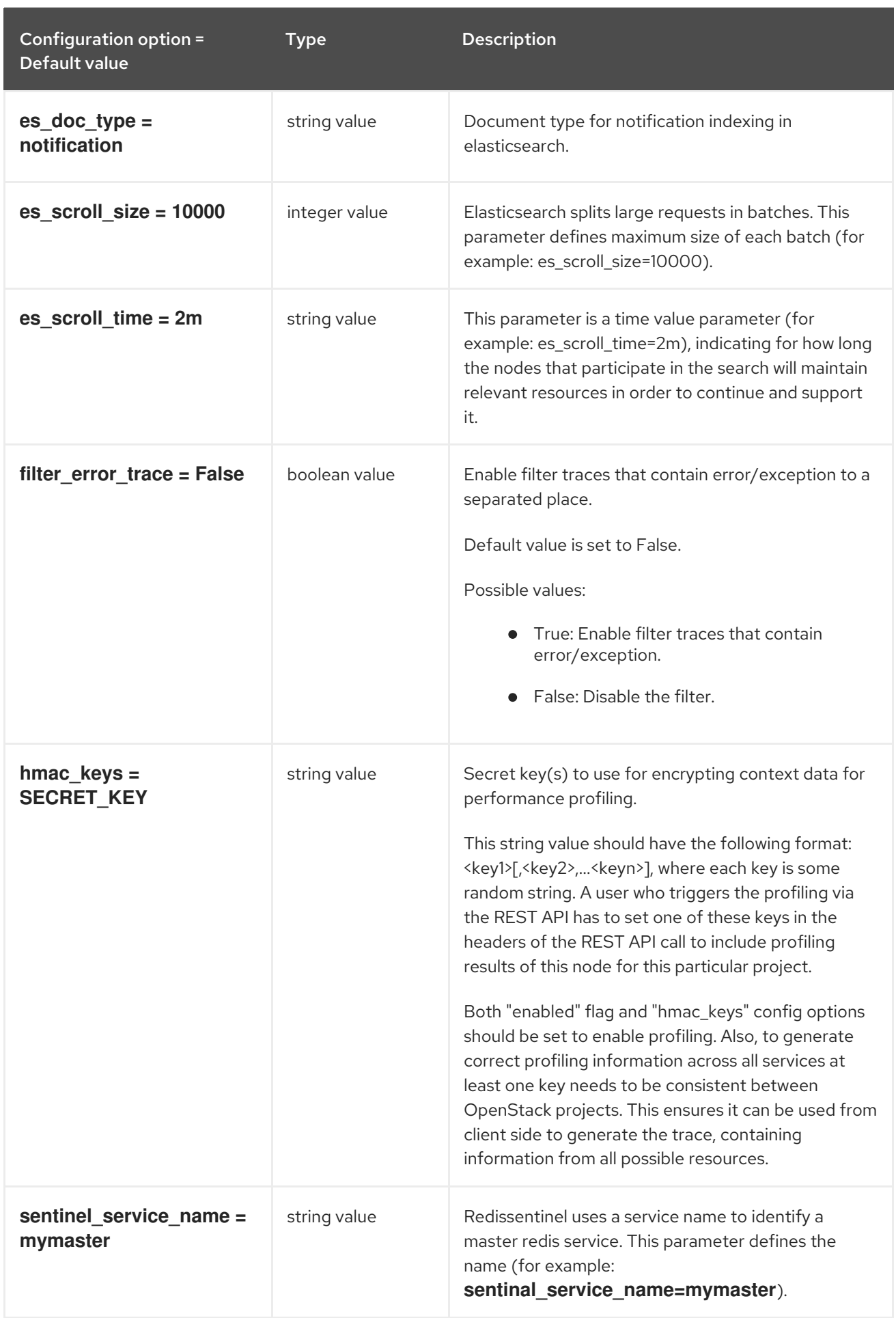

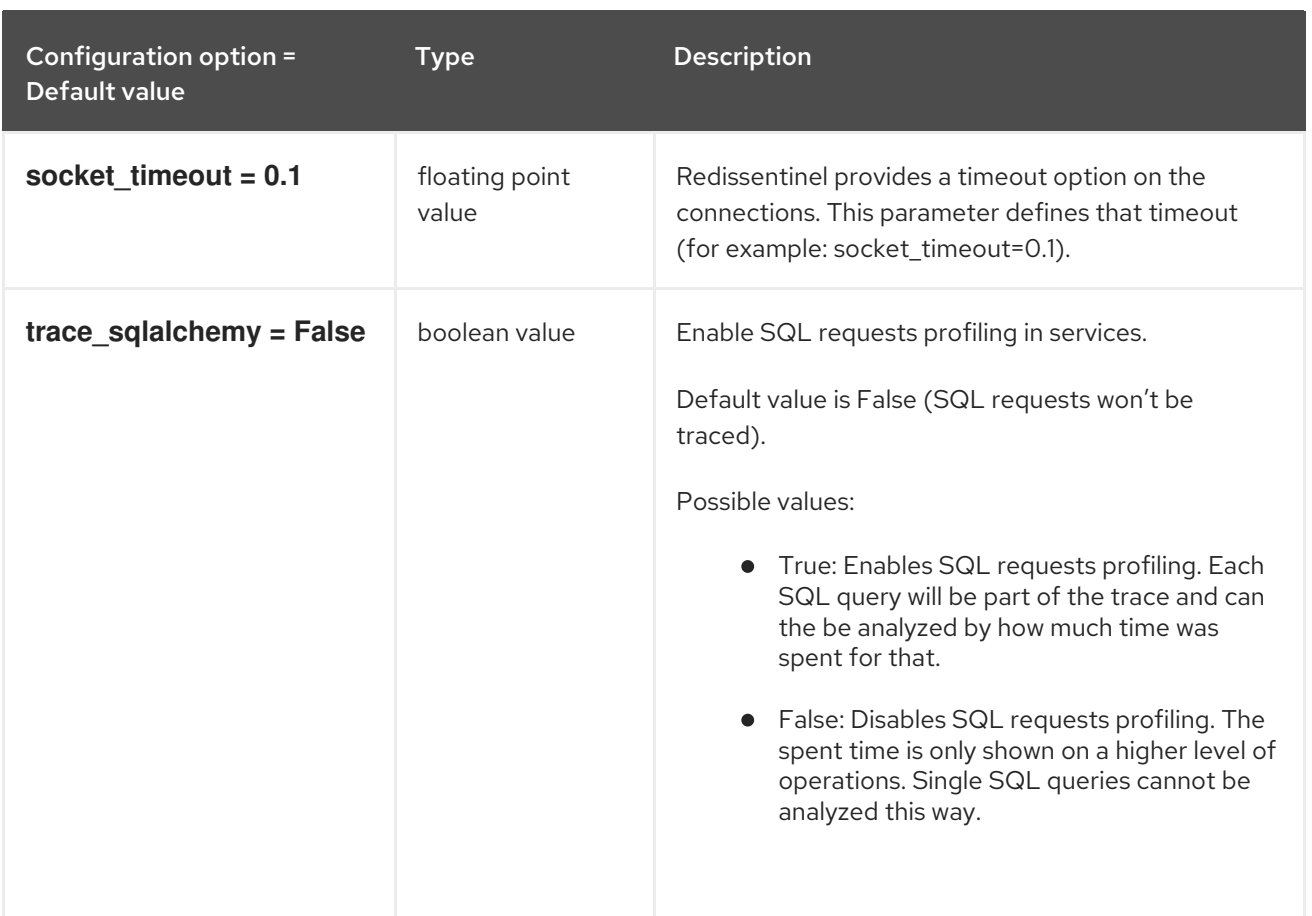

### 4.1.41. revision

The following table outlines the options available under the **[revision]** group in the **/etc/heat/heat.conf** file.

#### Table 4.40. revision

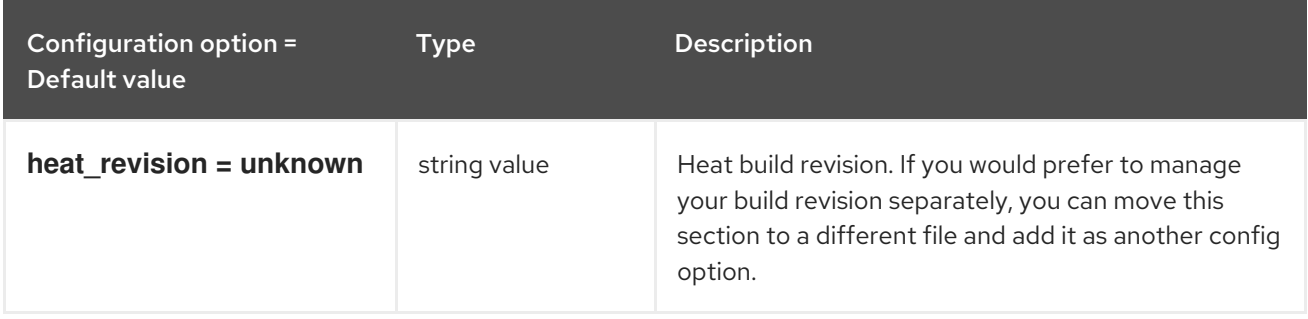

### 4.1.42. ssl

The following table outlines the options available under the **[ssl]** group in the **/etc/heat/heat.conf** file.

#### Table 4.41. ssl

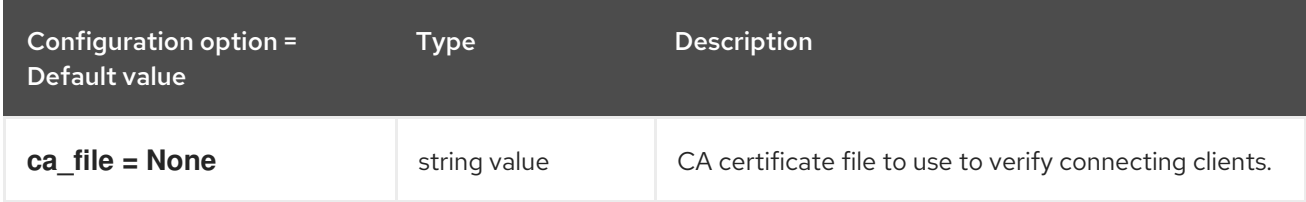

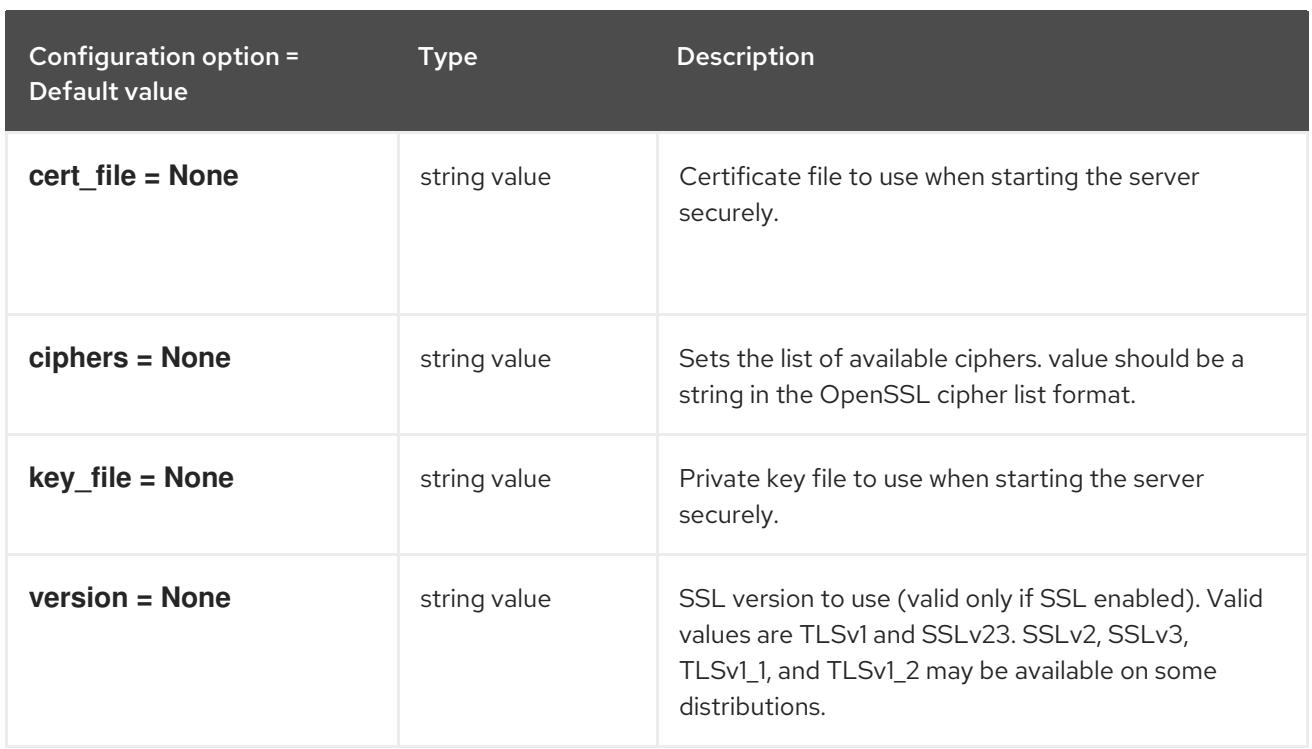

### 4.1.43. trustee

The following table outlines the options available under the **[trustee]** group in the **/etc/heat/heat.conf** file.

#### Table 4.42. trustee

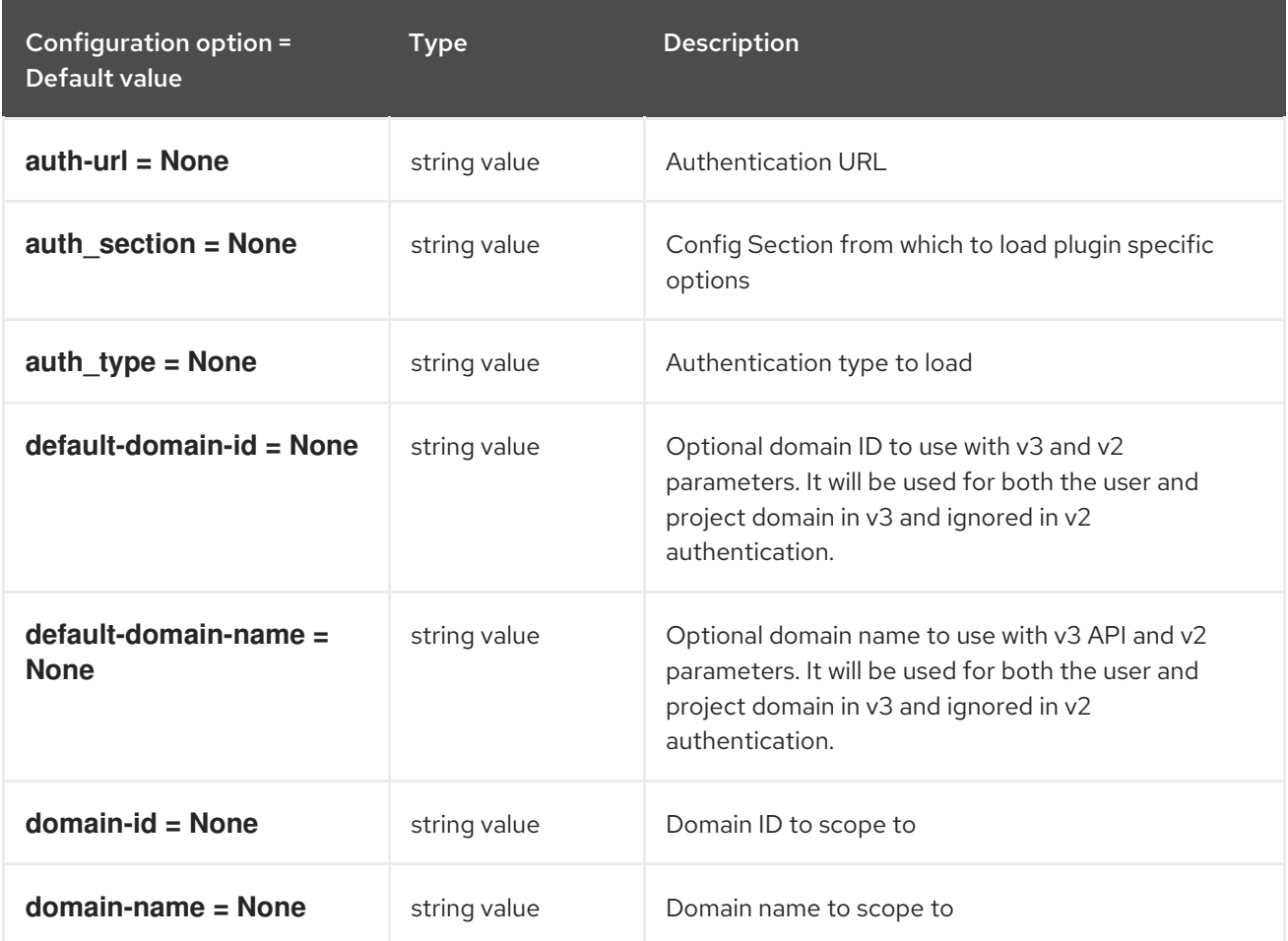

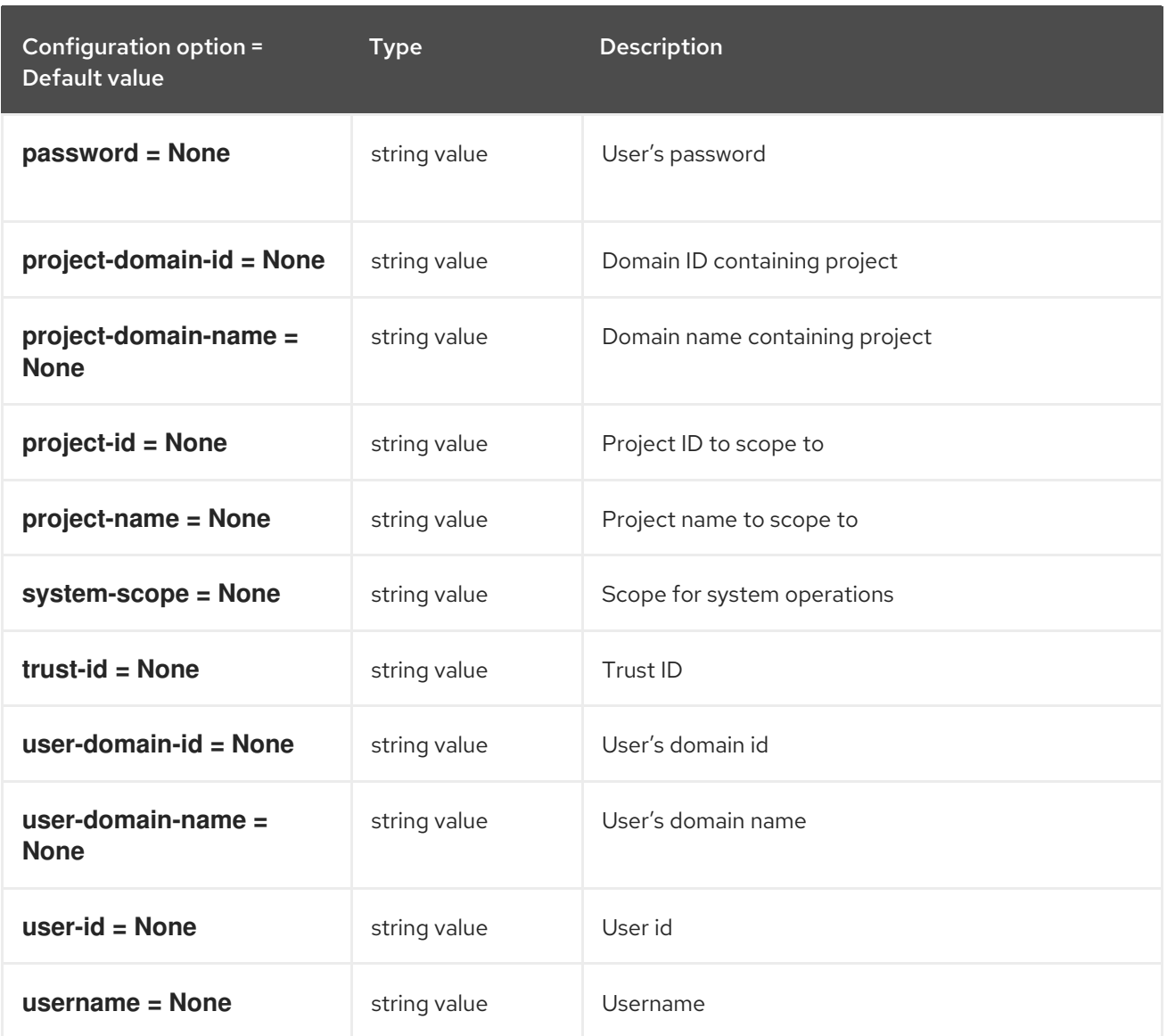

## 4.1.44. volumes

The following table outlines the options available under the **[volumes]** group in the **/etc/heat/heat.conf** file.

#### Table 4.43. volumes

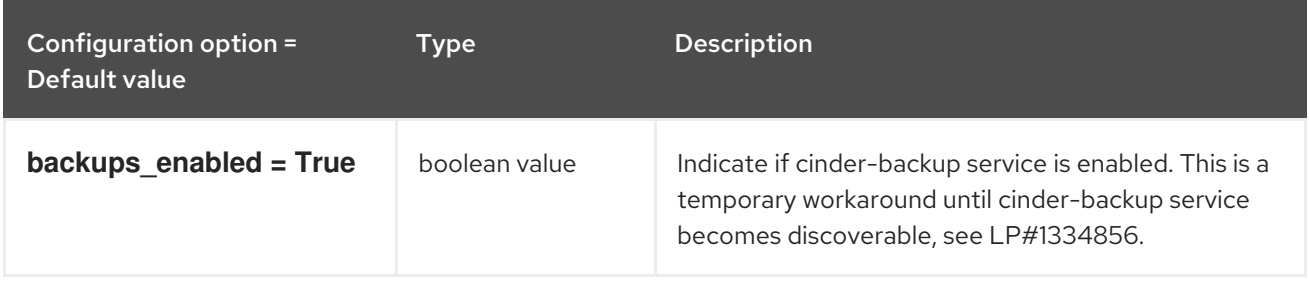

# CHAPTER 5. IRONIC

The following chapter contains information about the configuration options in the **ironic** service.

## 5.1. IRONIC.CONF

This section contains options for the **/etc/ironic/ironic.conf** file.

## 5.1.1. DEFAULT

.

The following table outlines the options available under the **[DEFAULT]** group in the **/etc/ironic/ironic.conf** file.

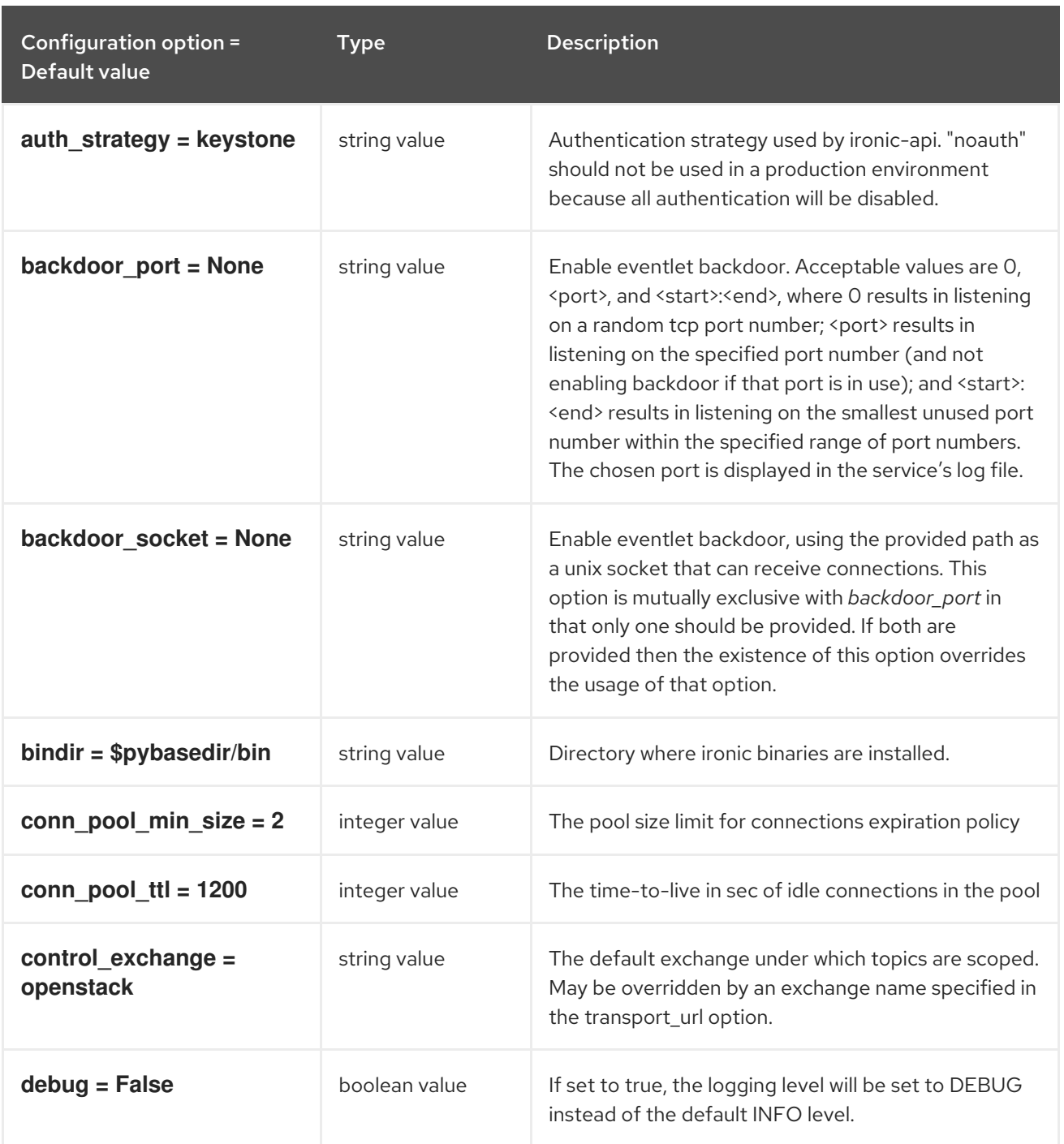

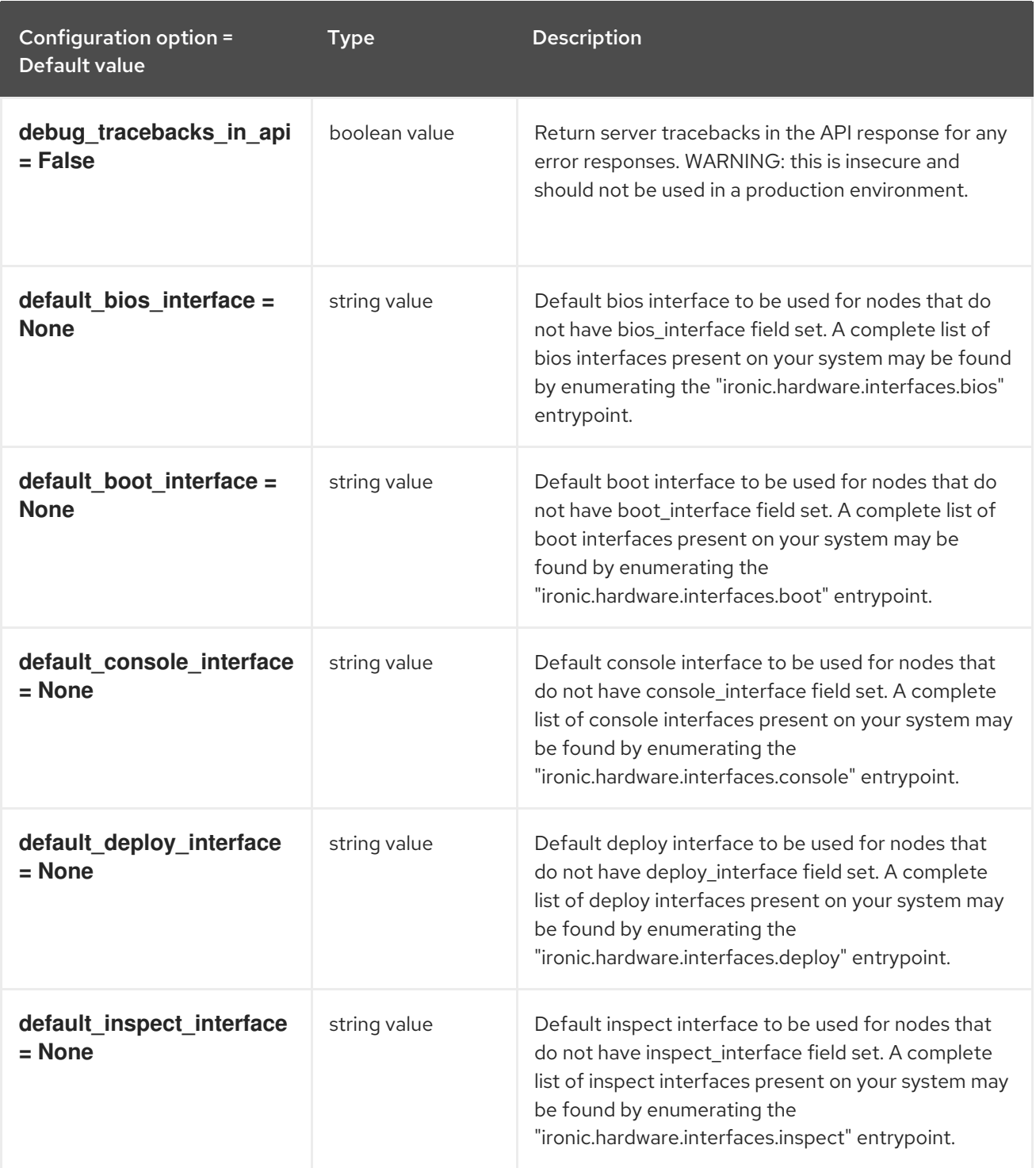

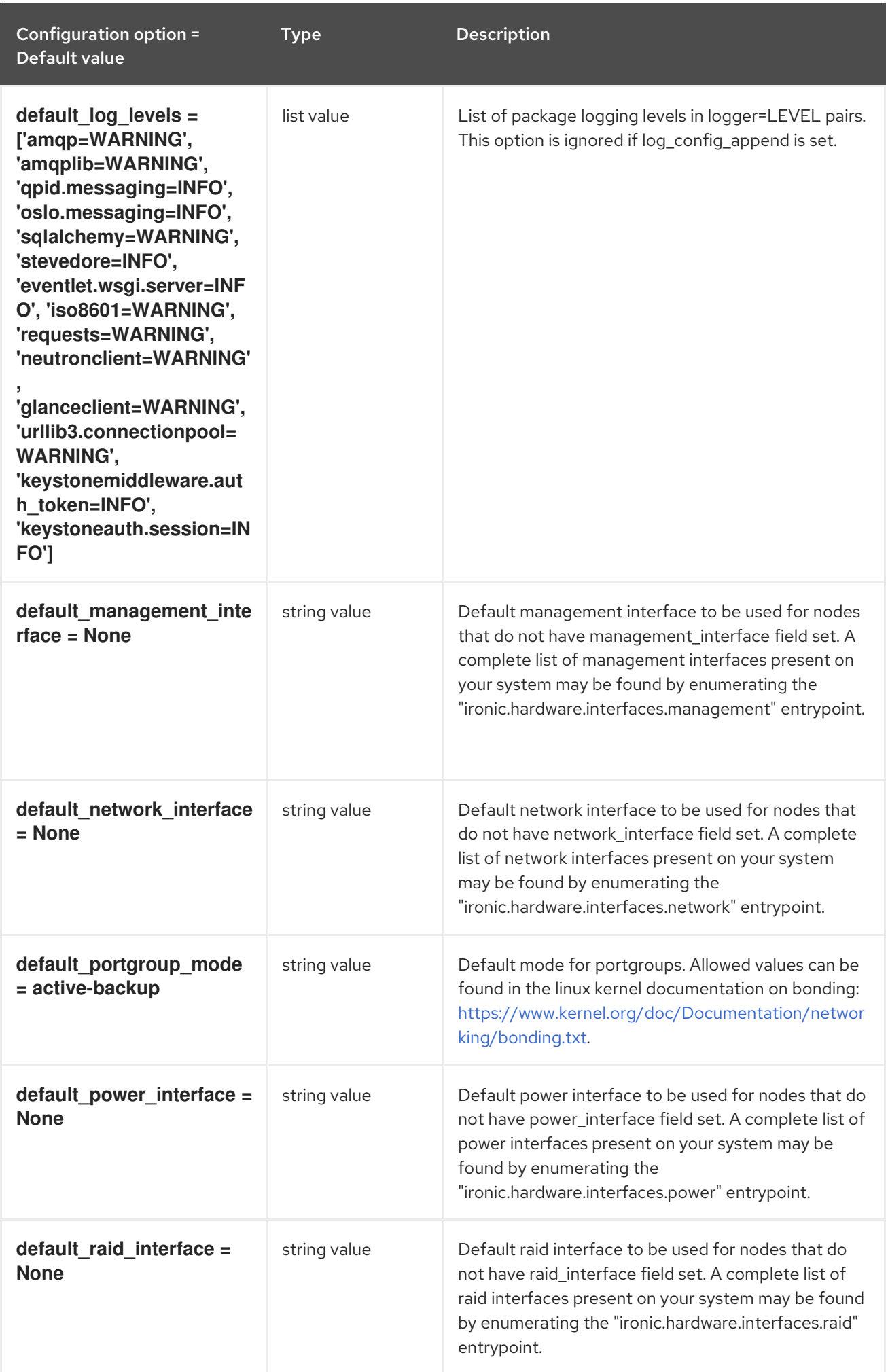

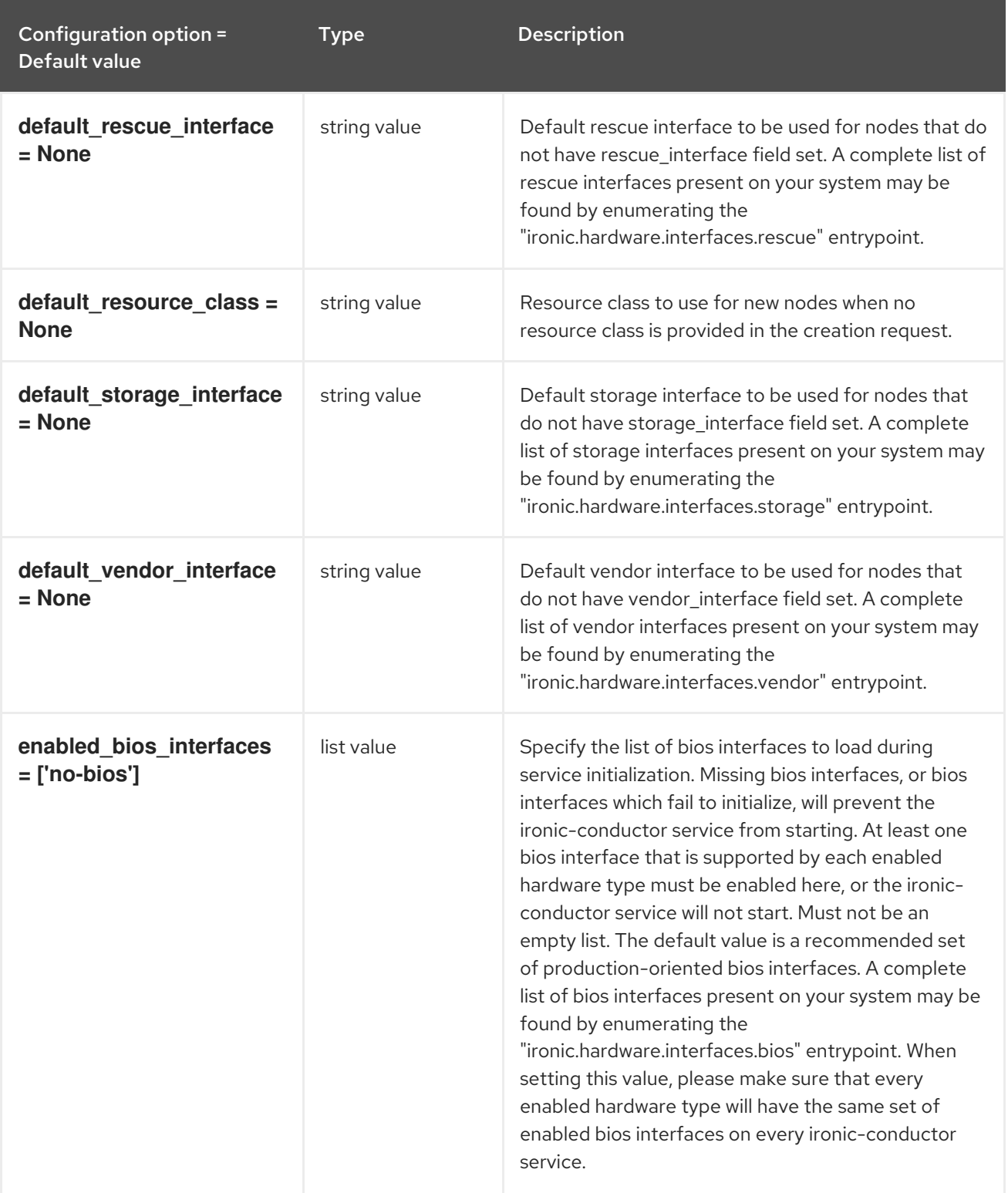

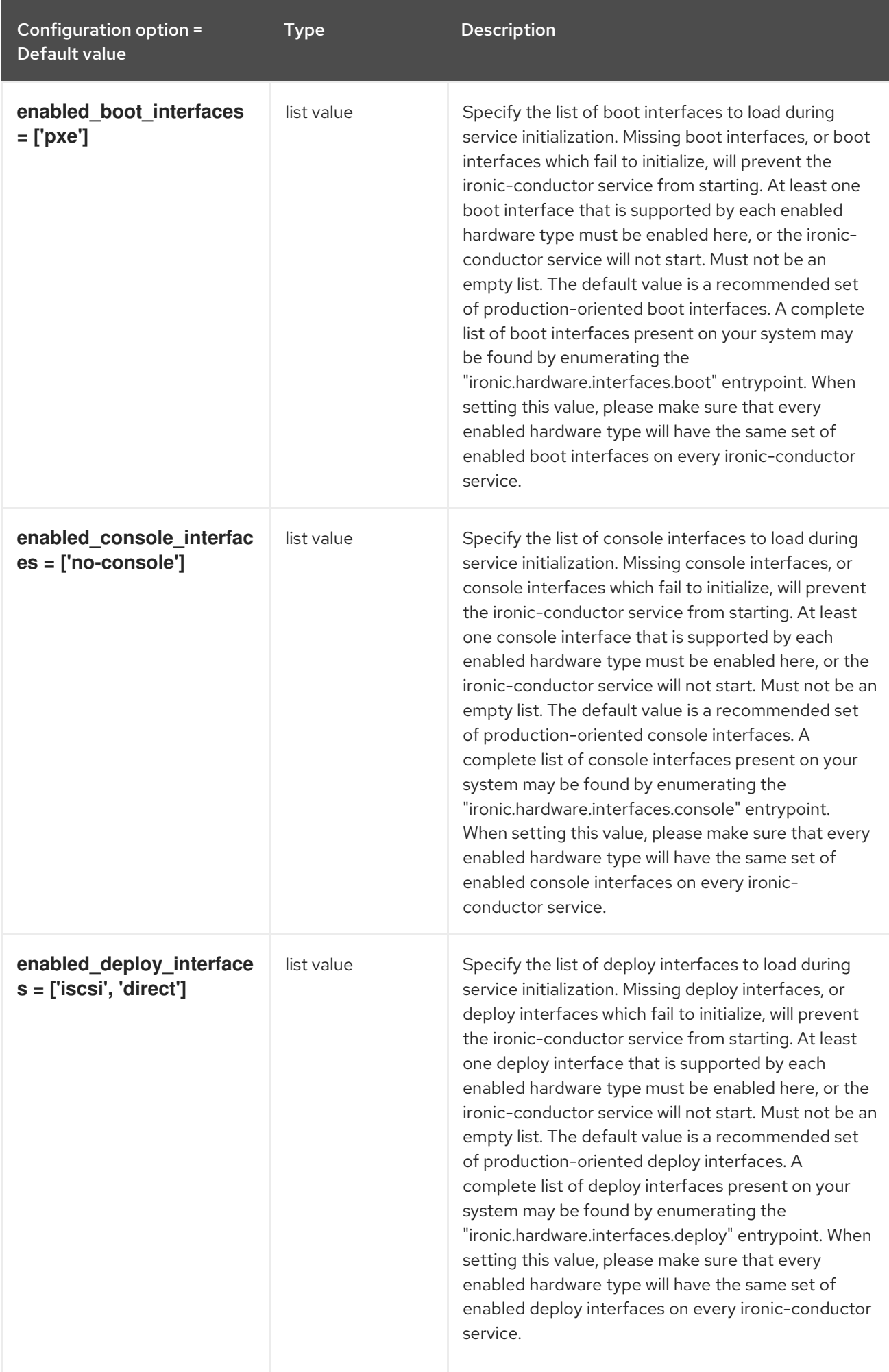

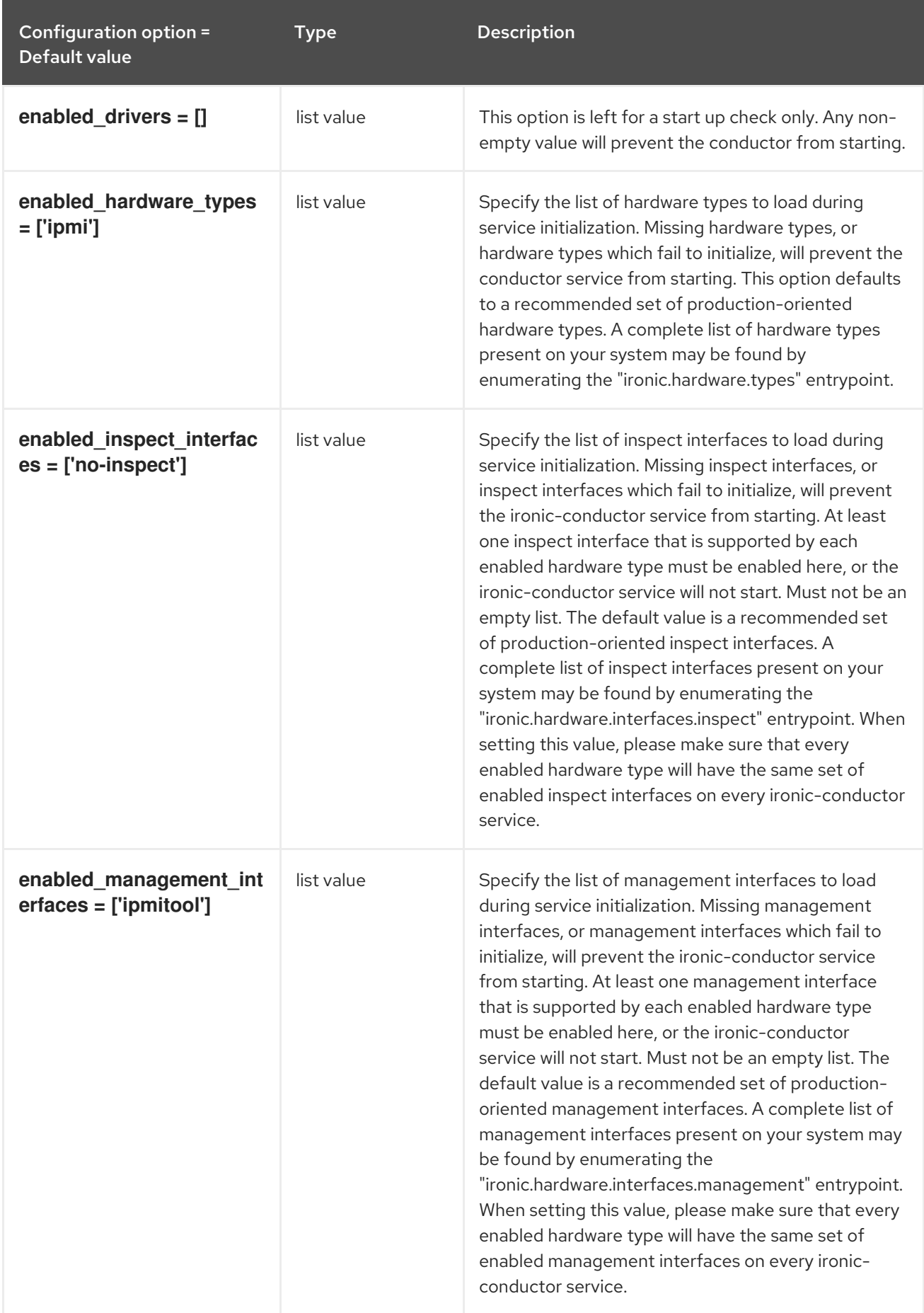

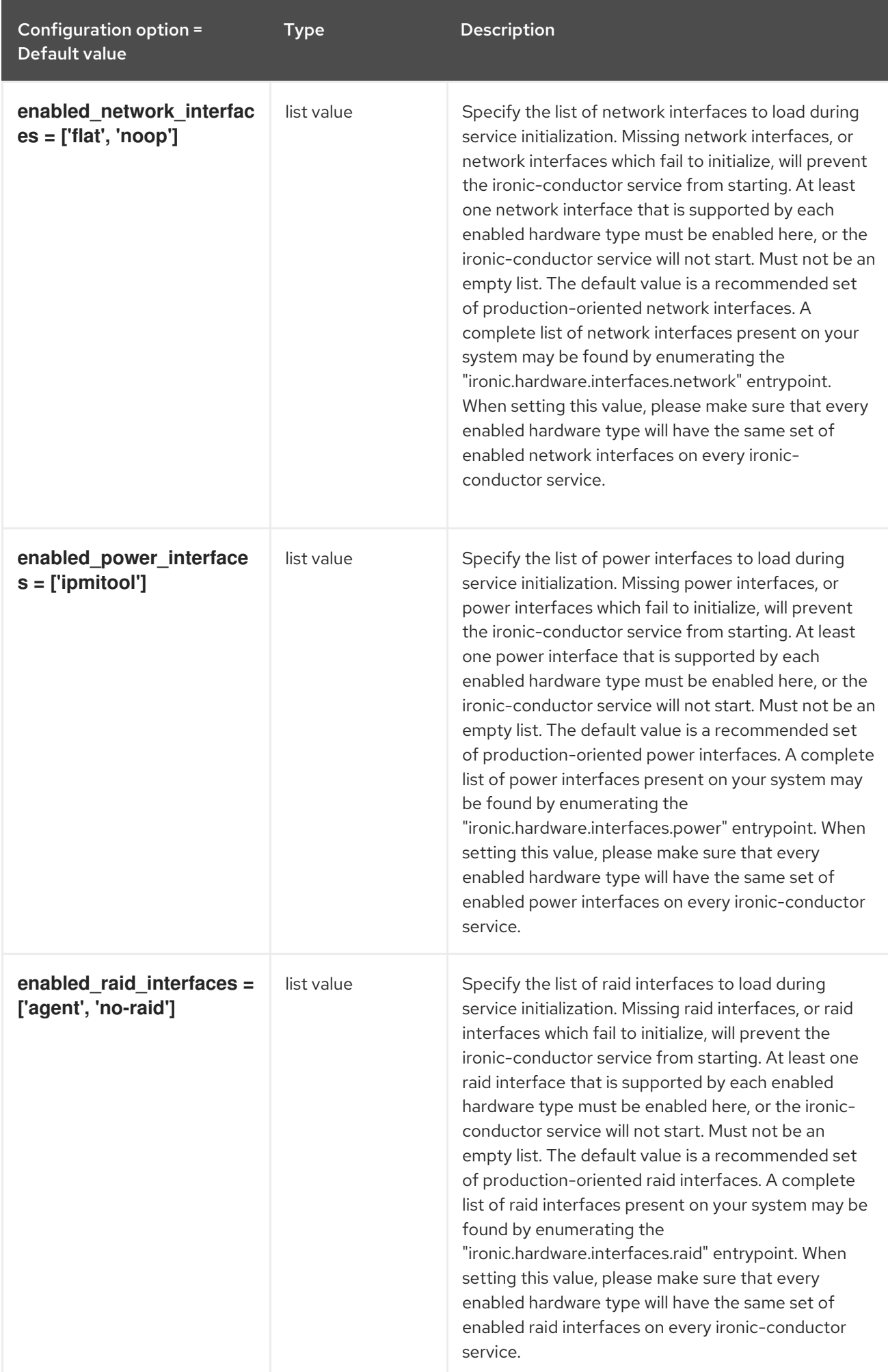

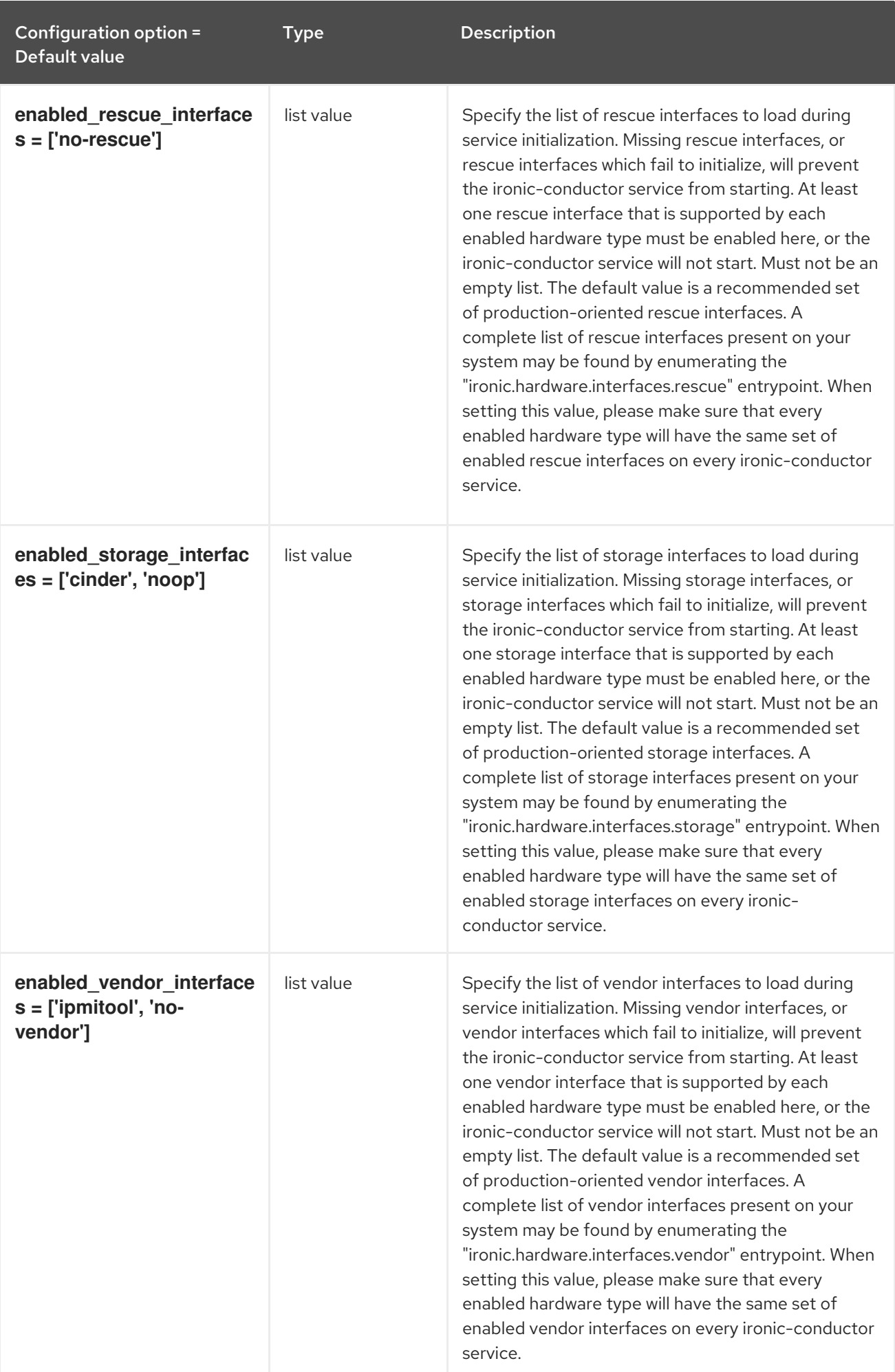

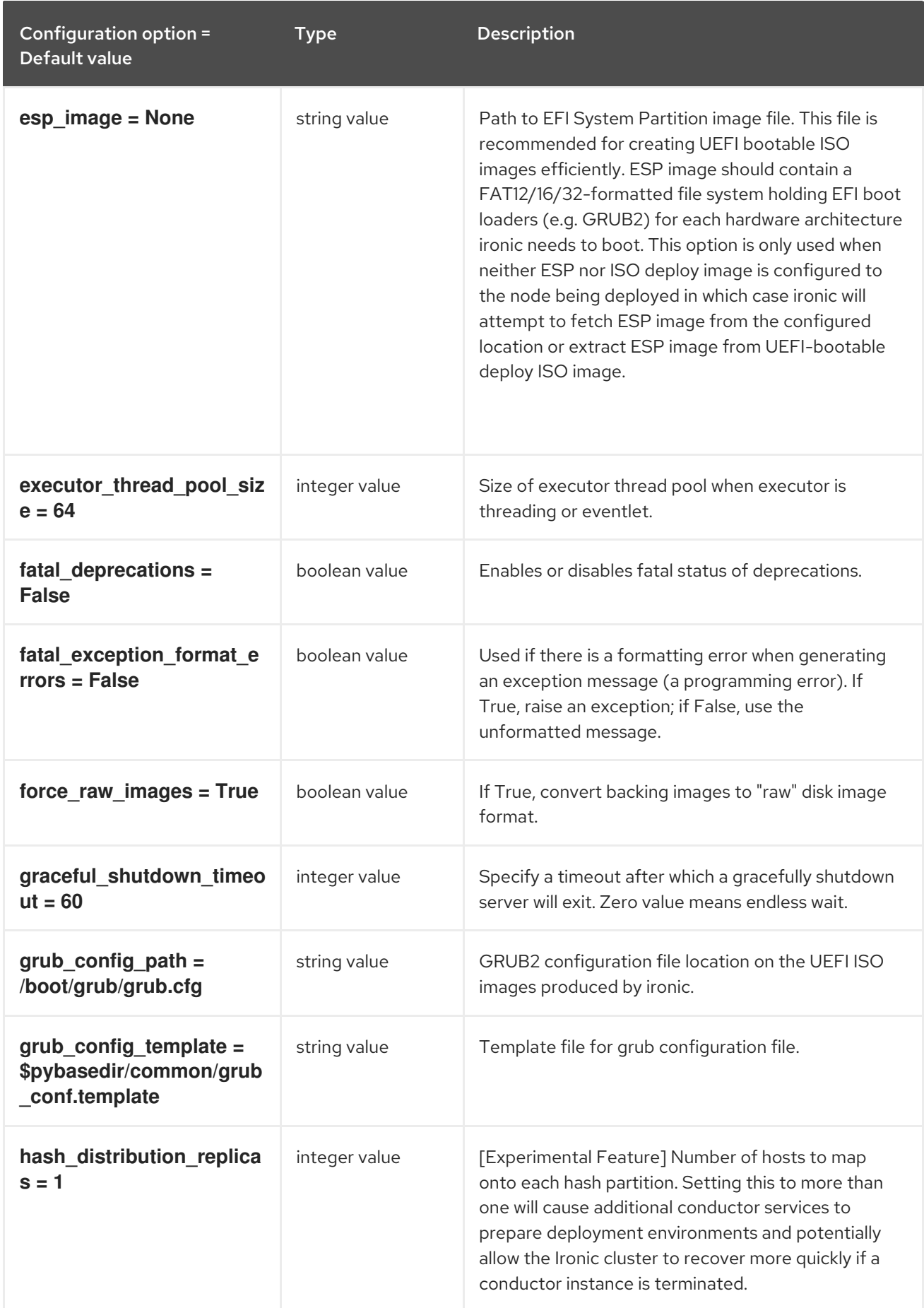

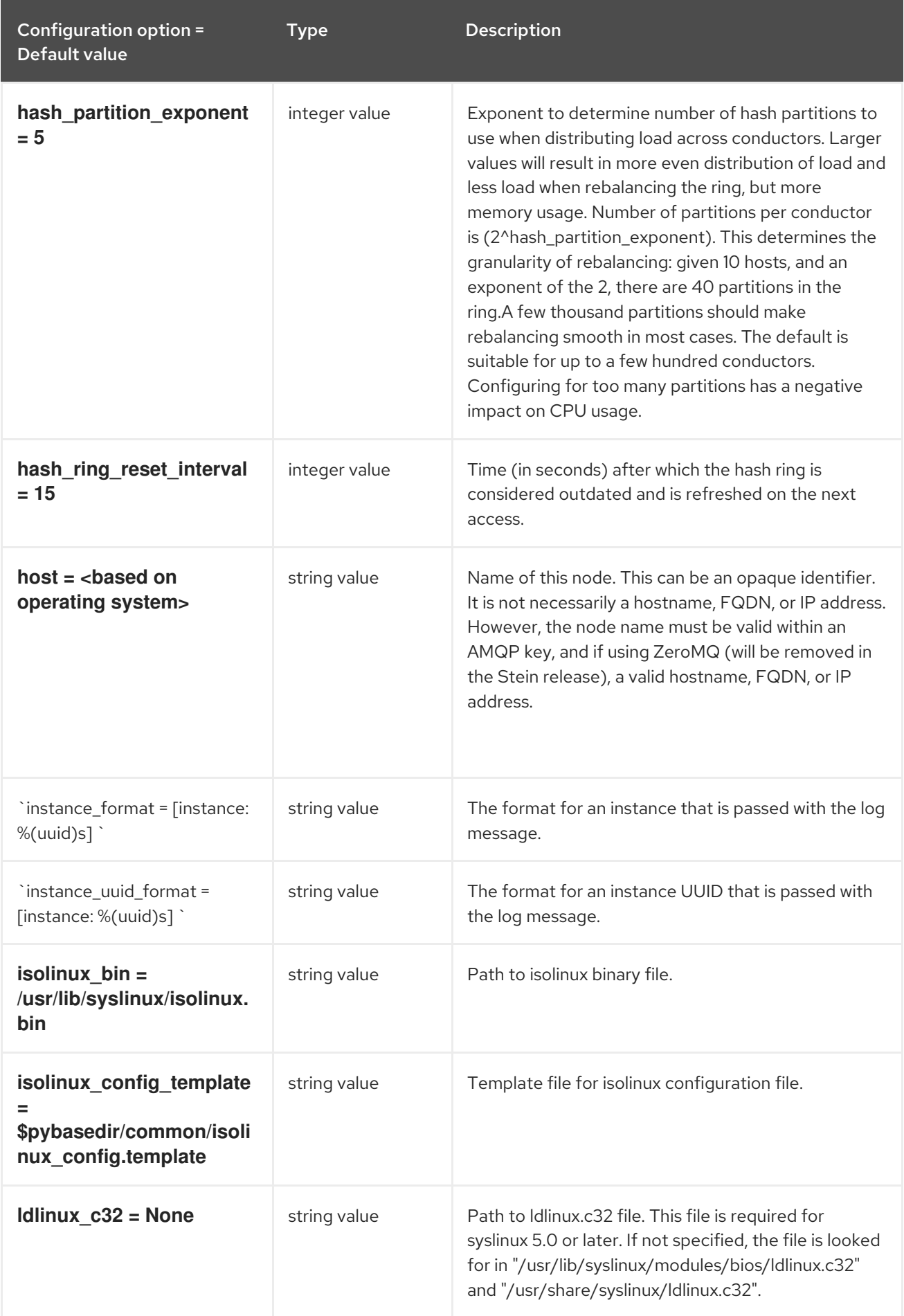

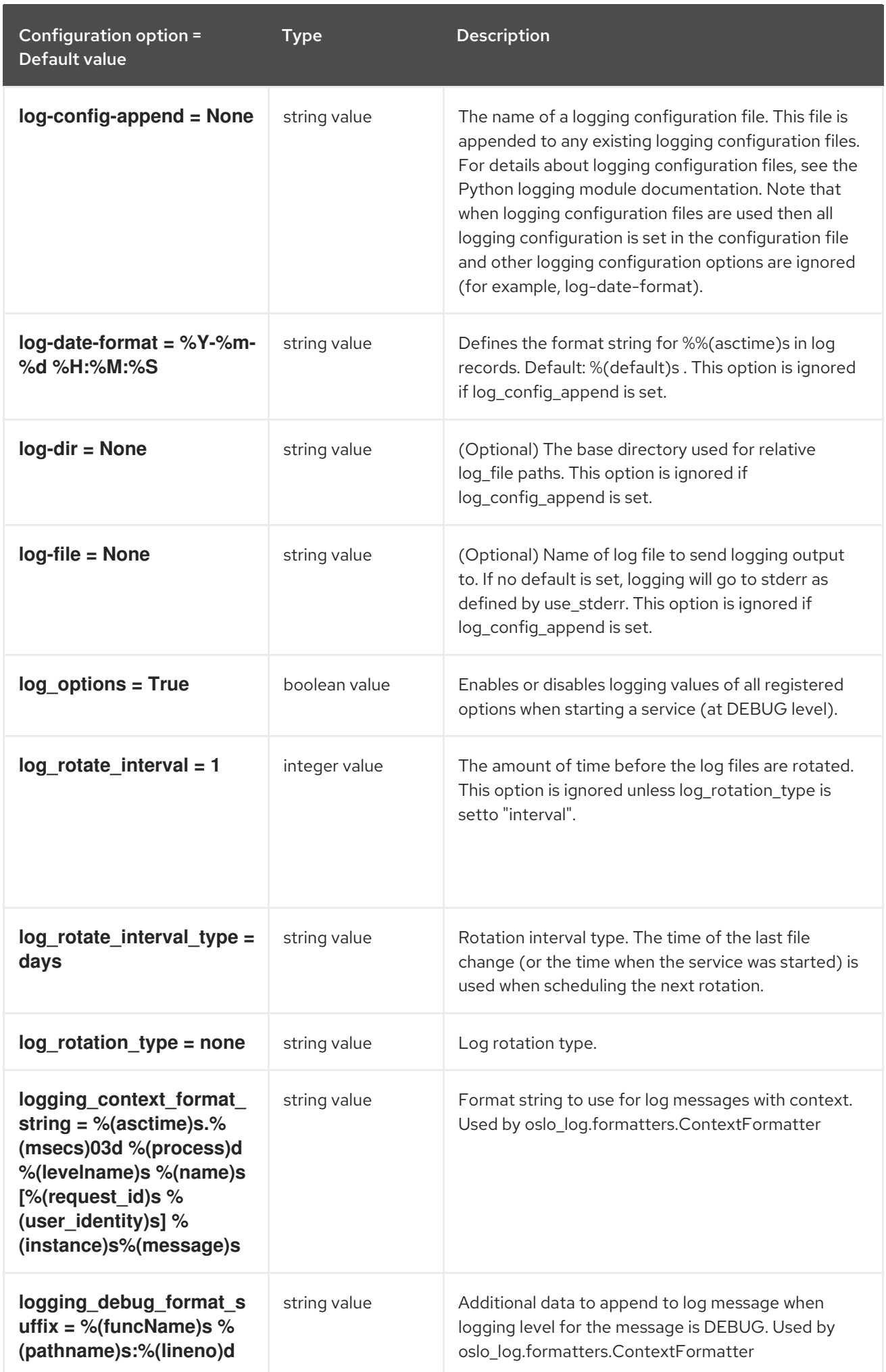

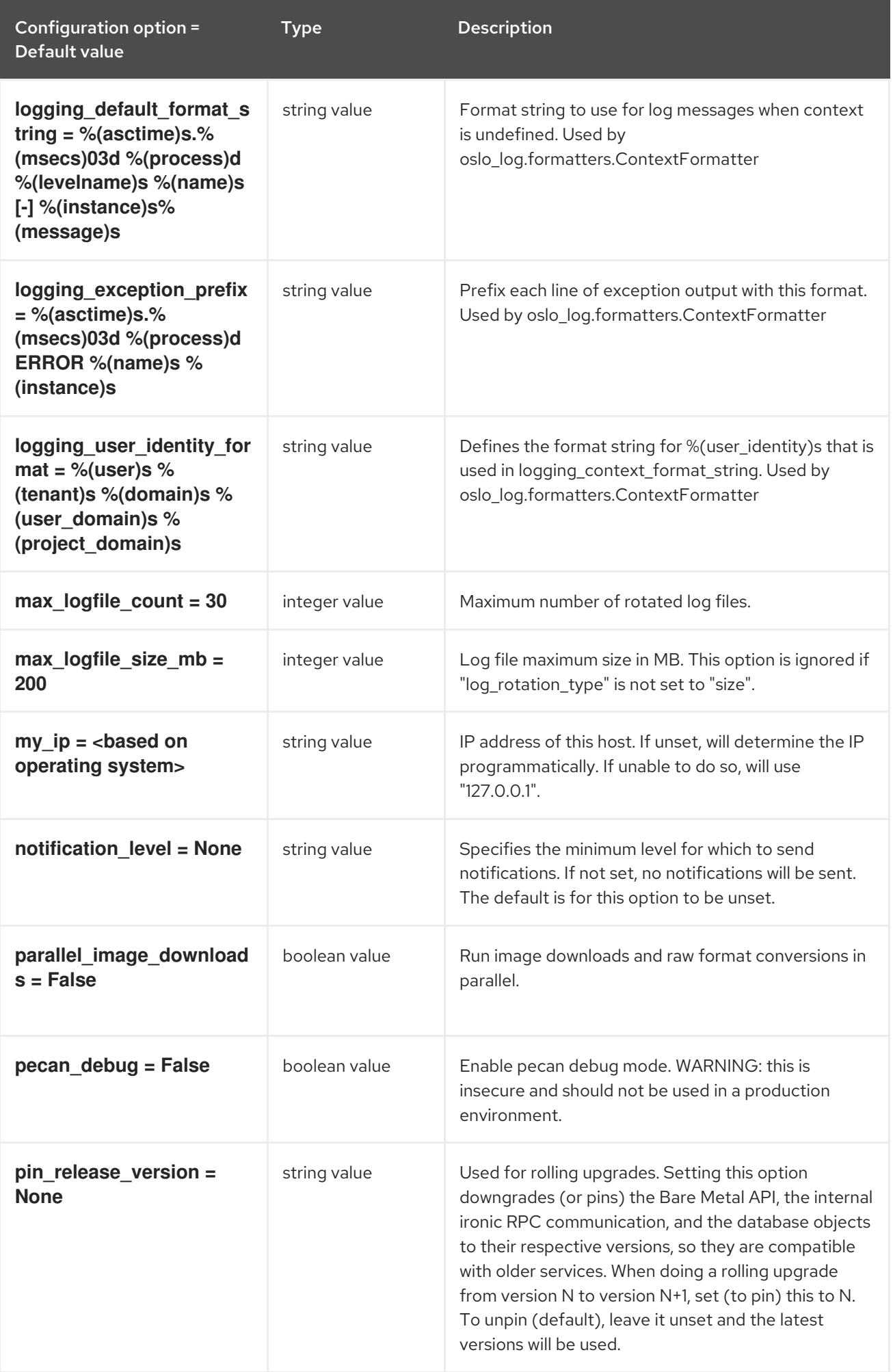

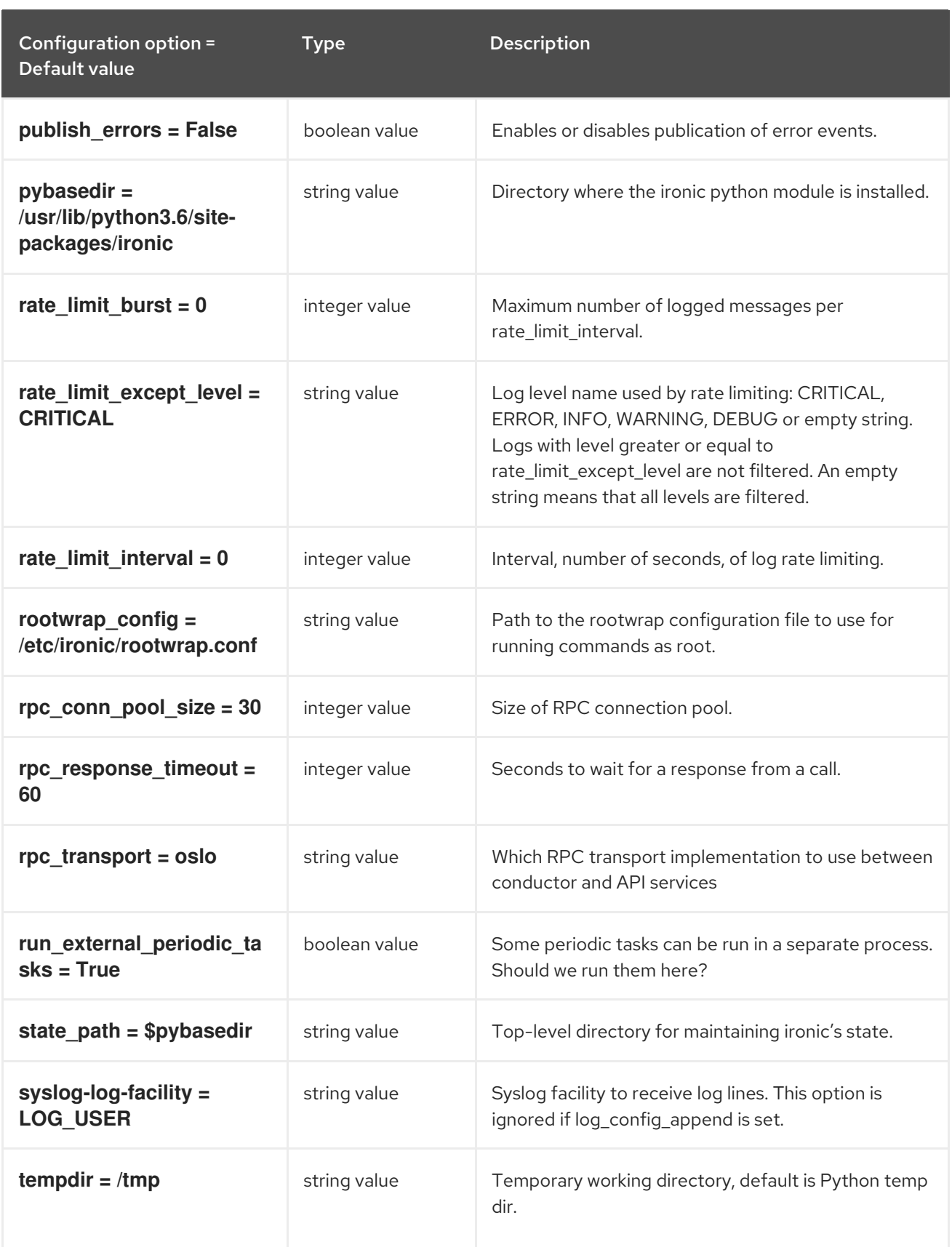
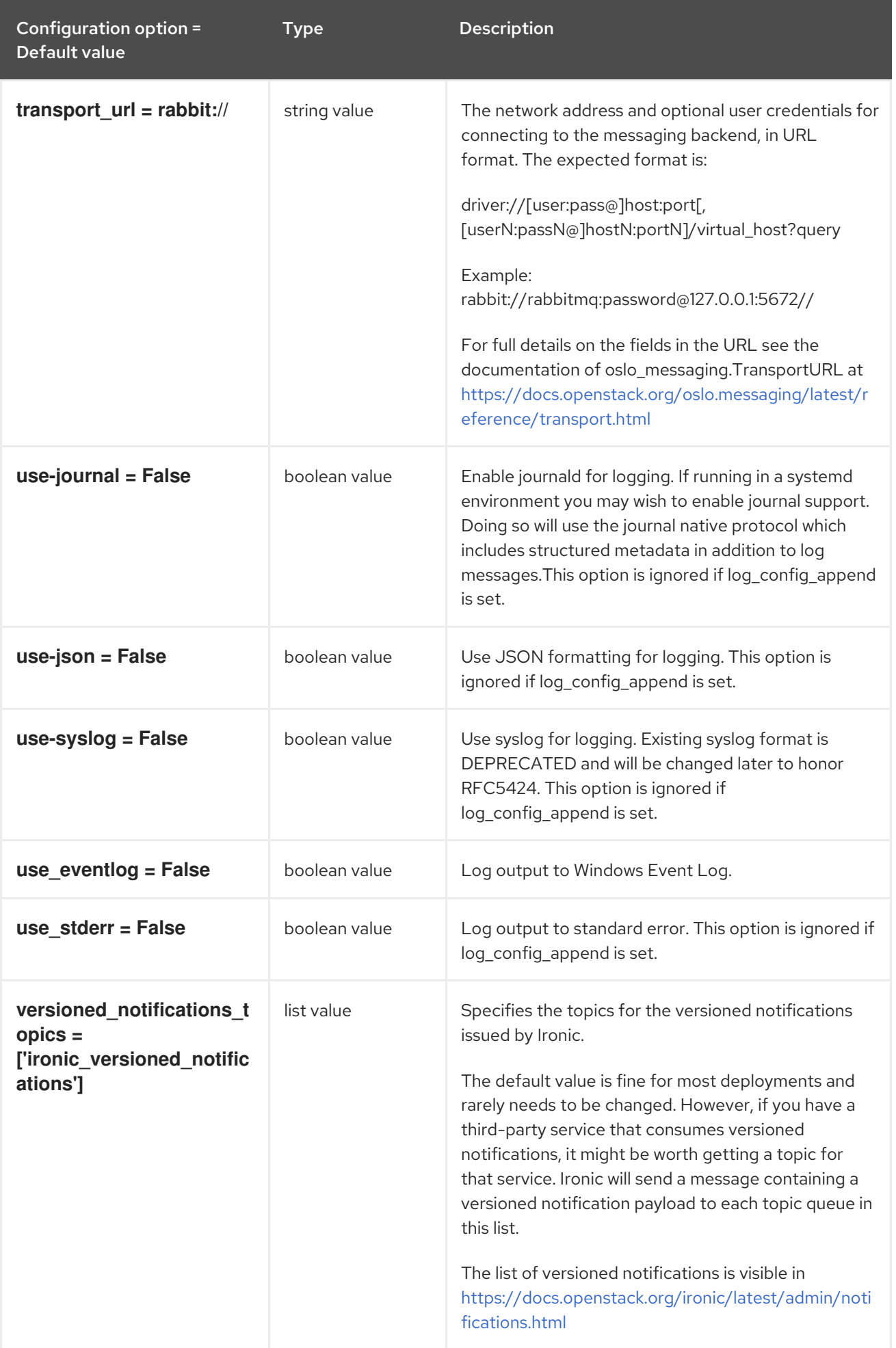

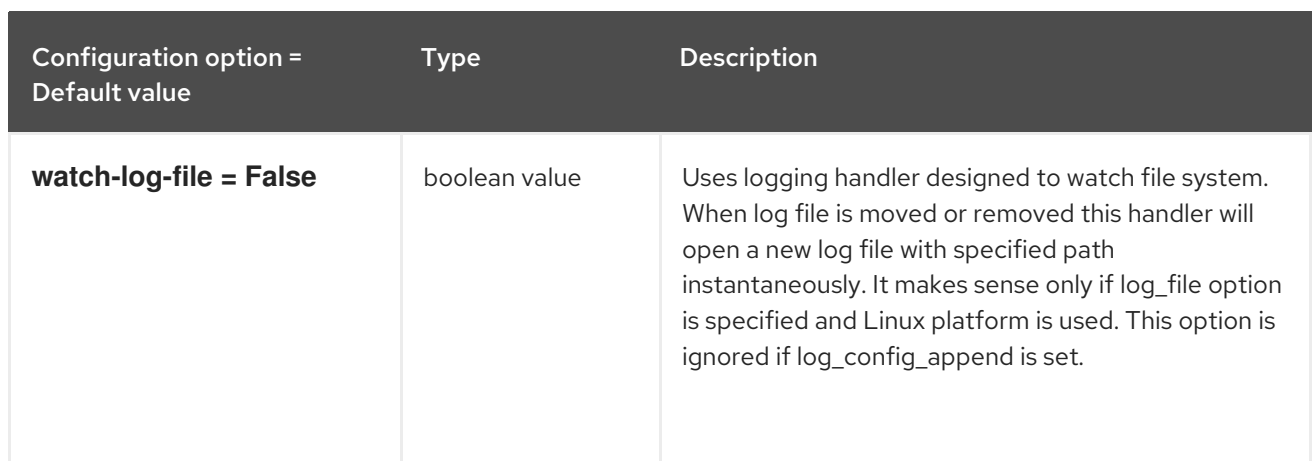

# 5.1.2. agent

The following table outlines the options available under the **[agent]** group in the **/etc/ironic/ironic.conf** file.

### Table 5.1. agent

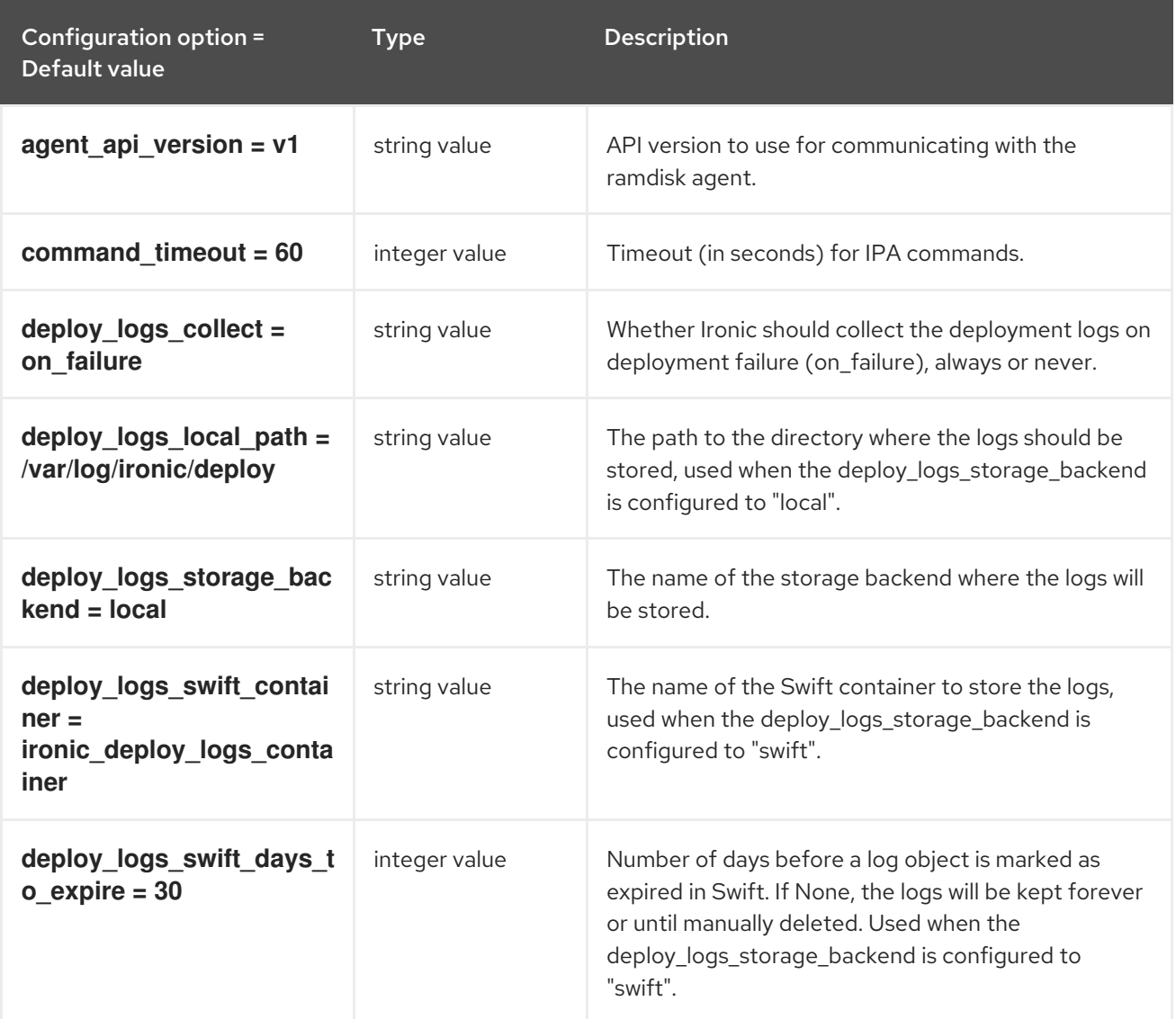

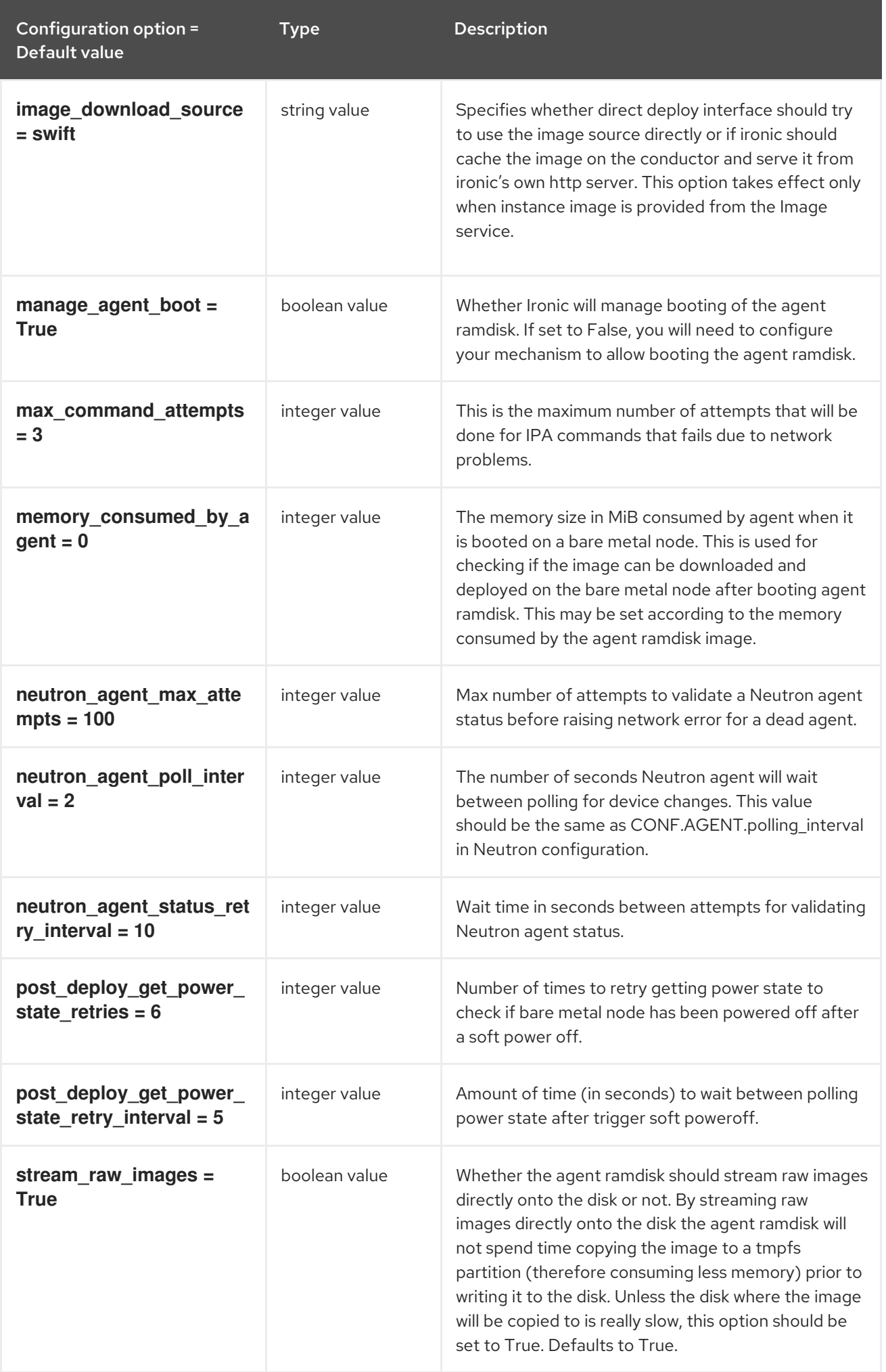

# 5.1.3. ansible

The following table outlines the options available under the **[ansible]** group in the **/etc/ironic/ironic.conf** file.

### Table 5.2. ansible

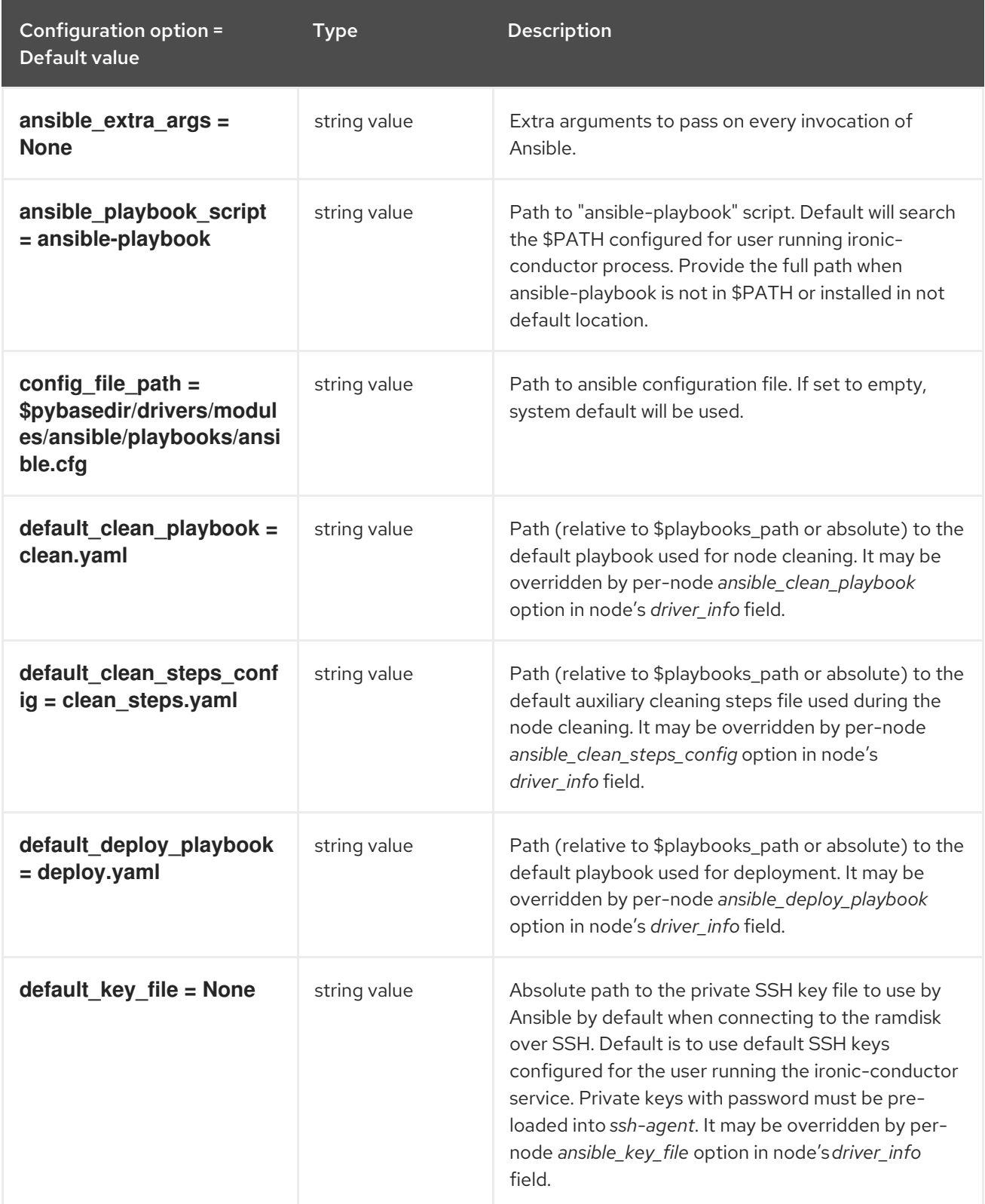

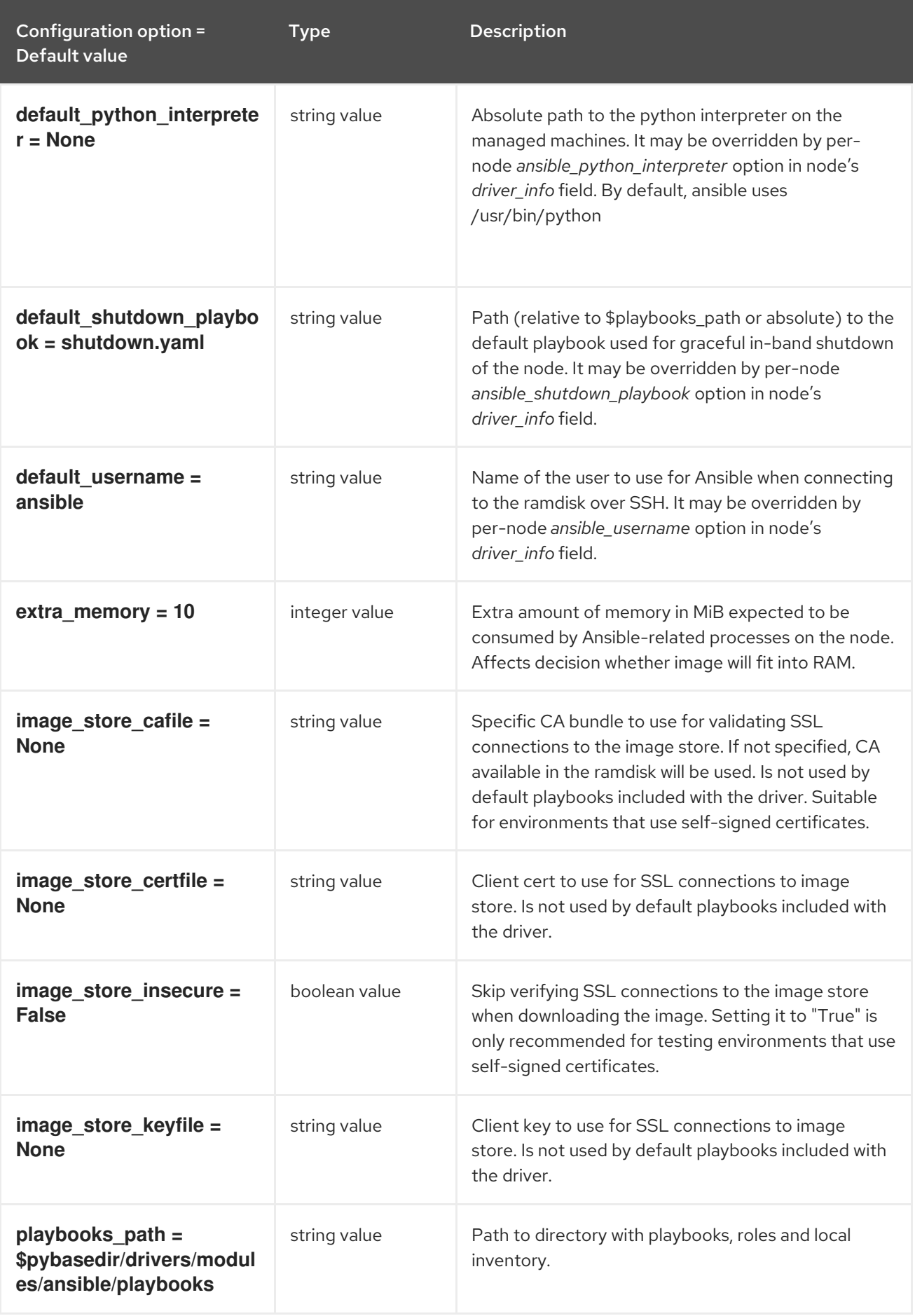

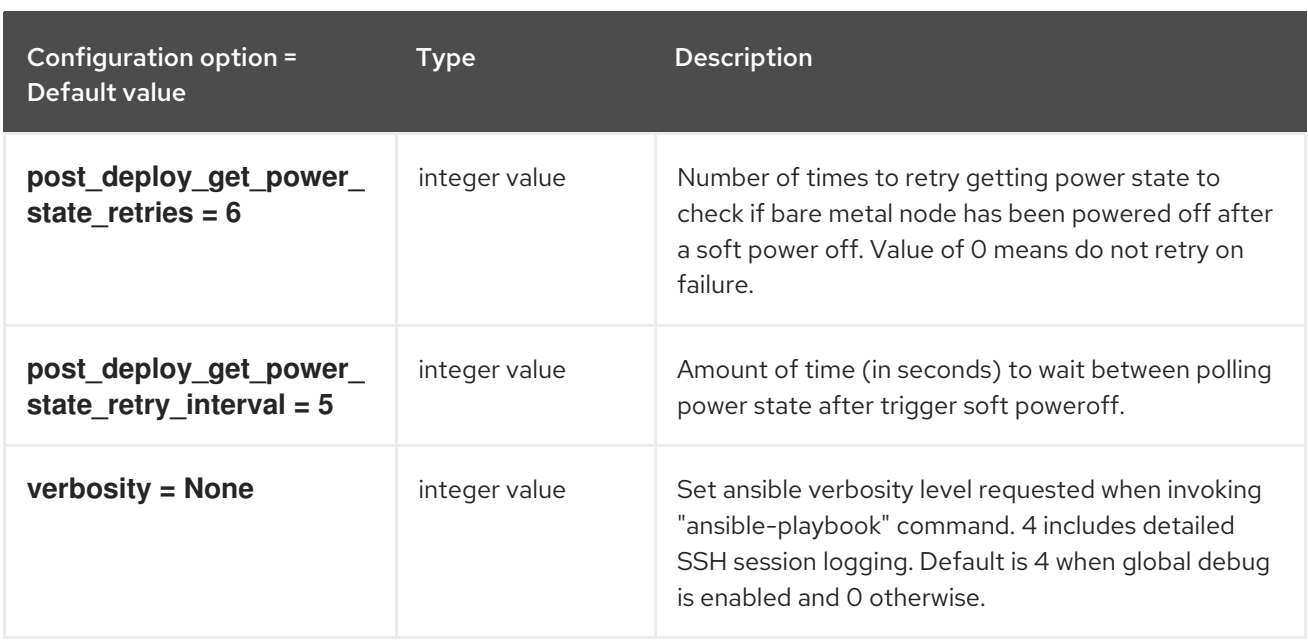

# 5.1.4. api

The following table outlines the options available under the **[api]** group in the **/etc/ironic/ironic.conf** file.

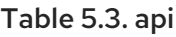

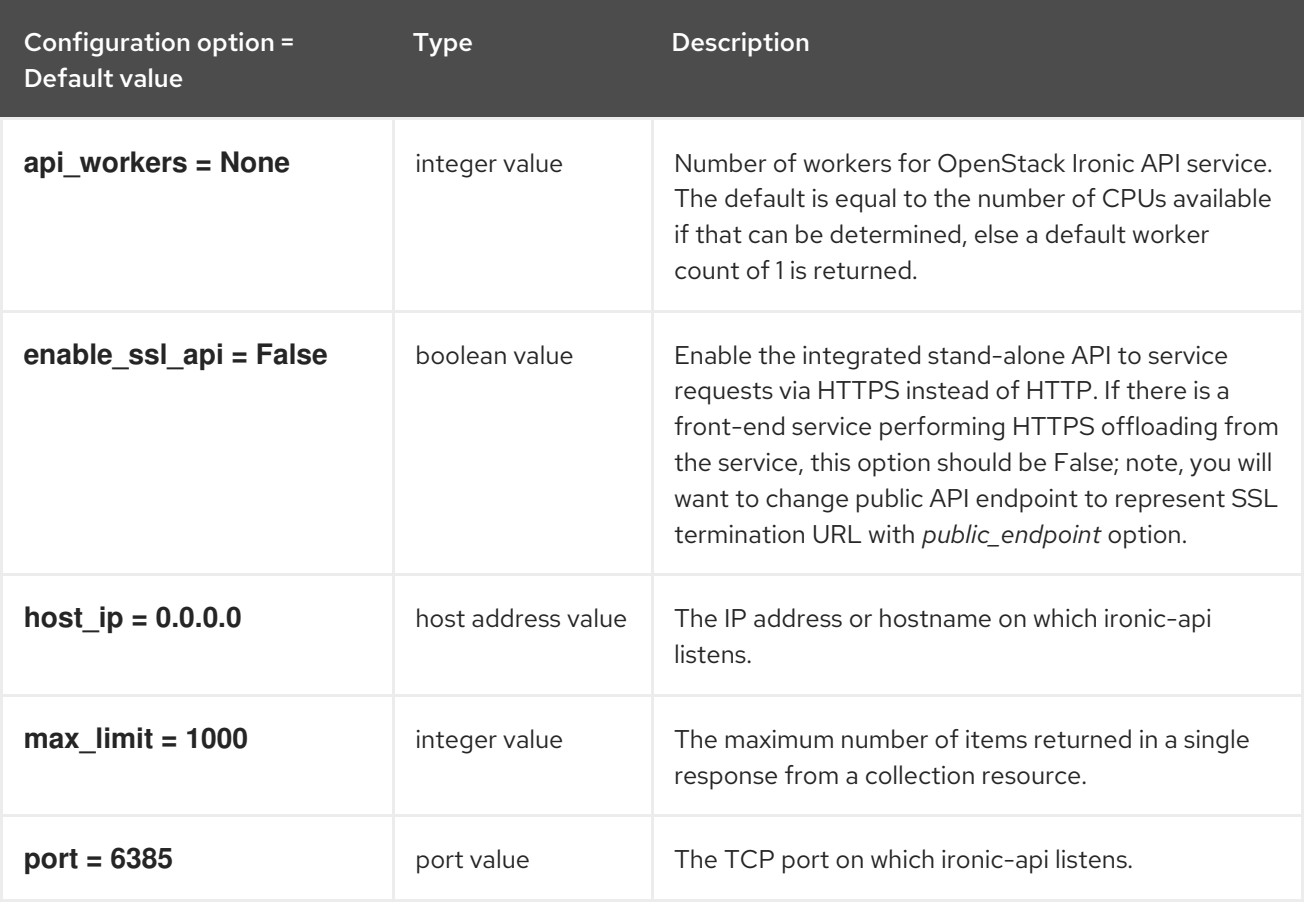

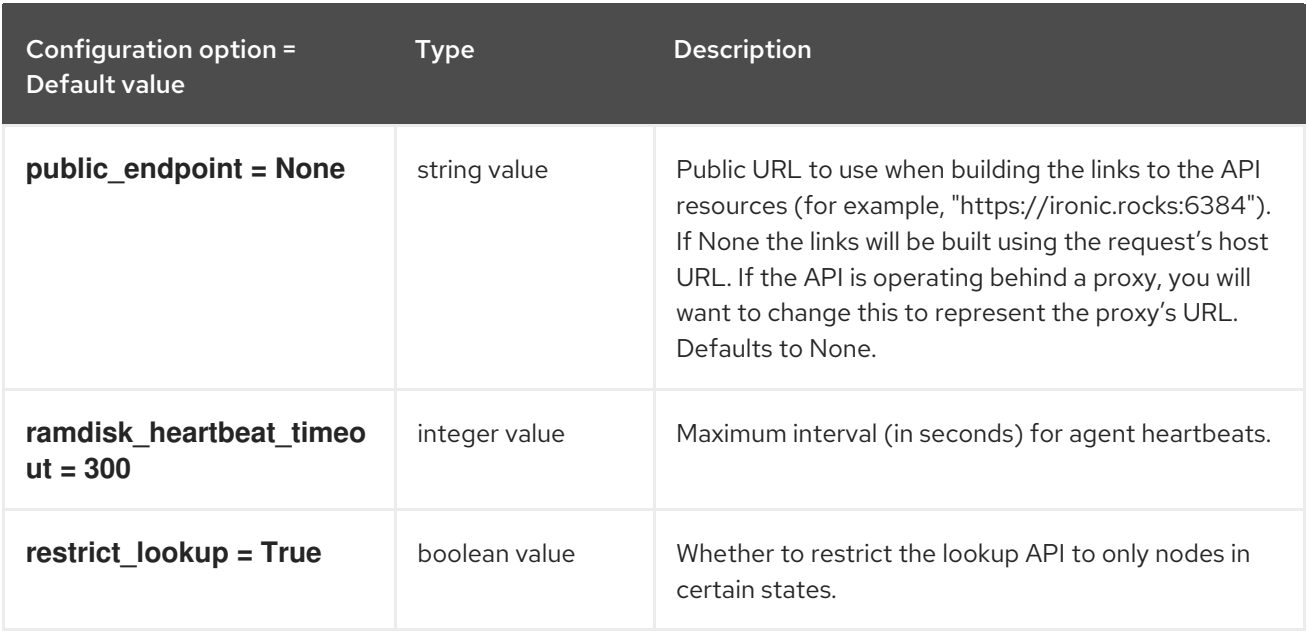

### 5.1.5. audit

The following table outlines the options available under the **[audit]** group in the **/etc/ironic/ironic.conf** file.

#### Table 5.4. audit

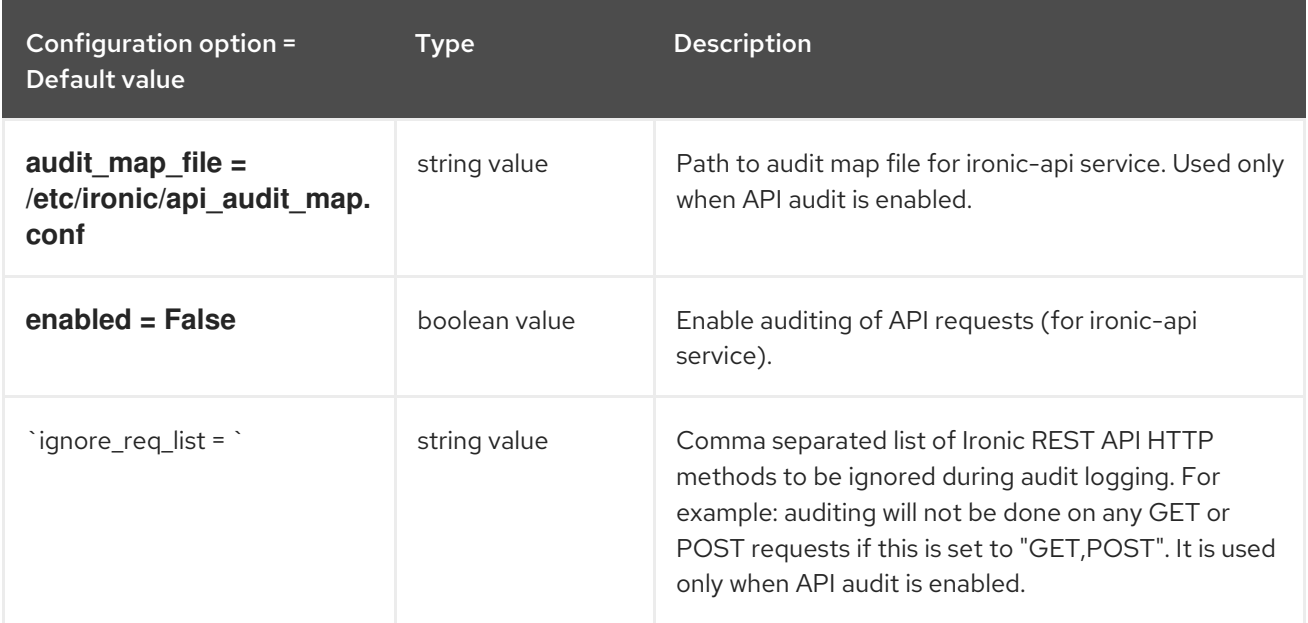

### 5.1.6. cimc

The following table outlines the options available under the **[cimc]** group in the **/etc/ironic/ironic.conf** file.

### Table 5.5. cimc

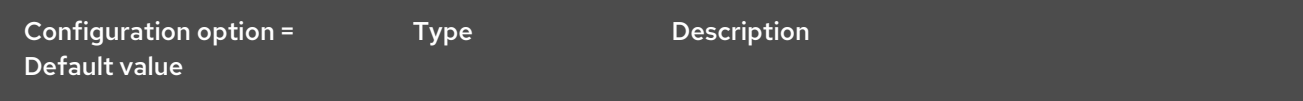

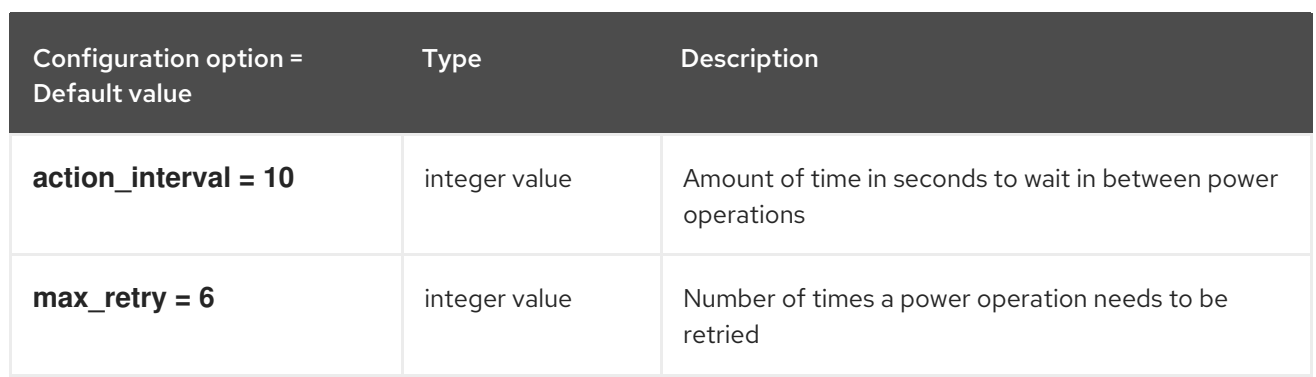

# 5.1.7. cinder

The following table outlines the options available under the **[cinder]** group in the **/etc/ironic/ironic.conf** file.

### Table 5.6. cinder

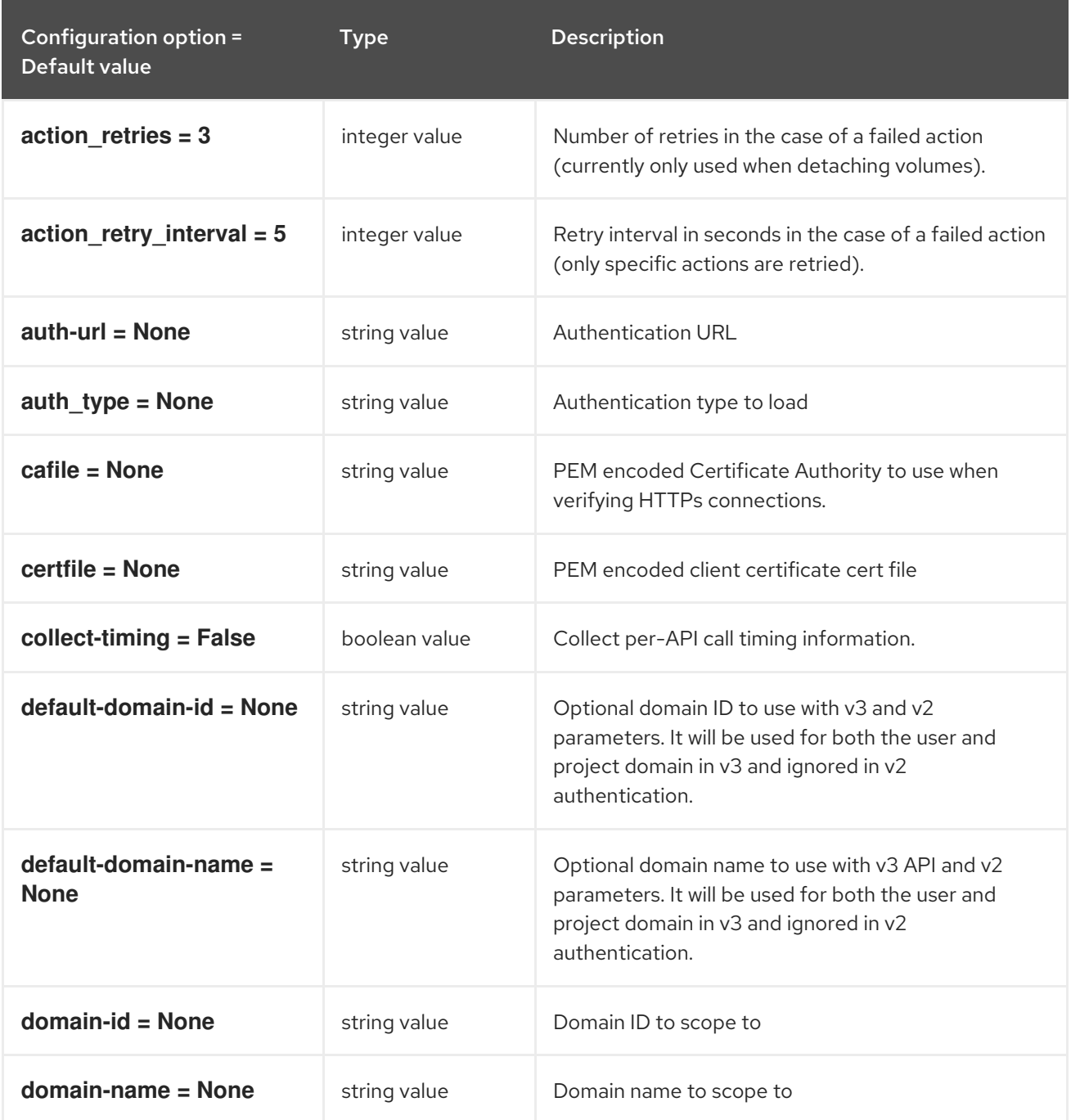

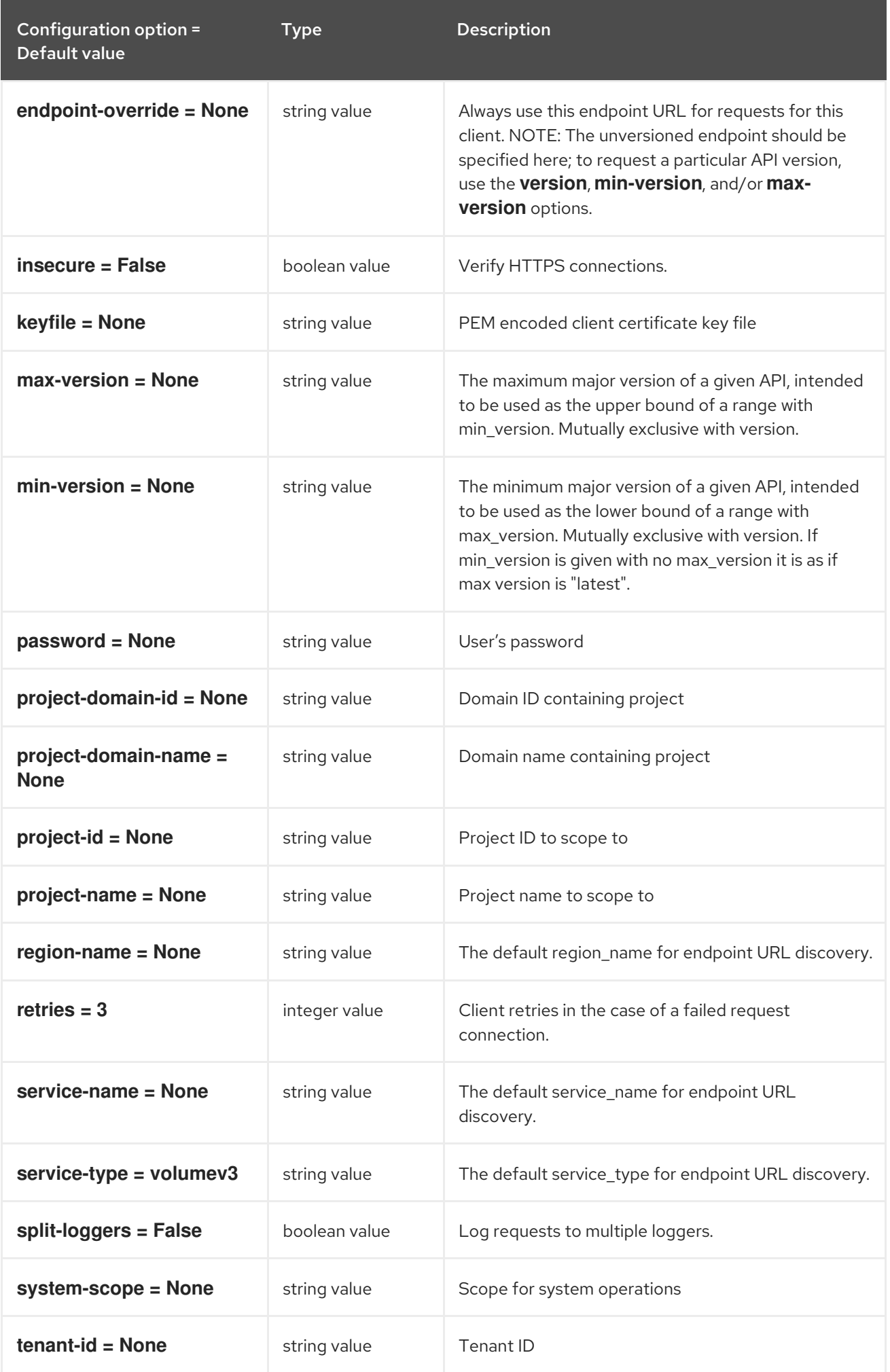

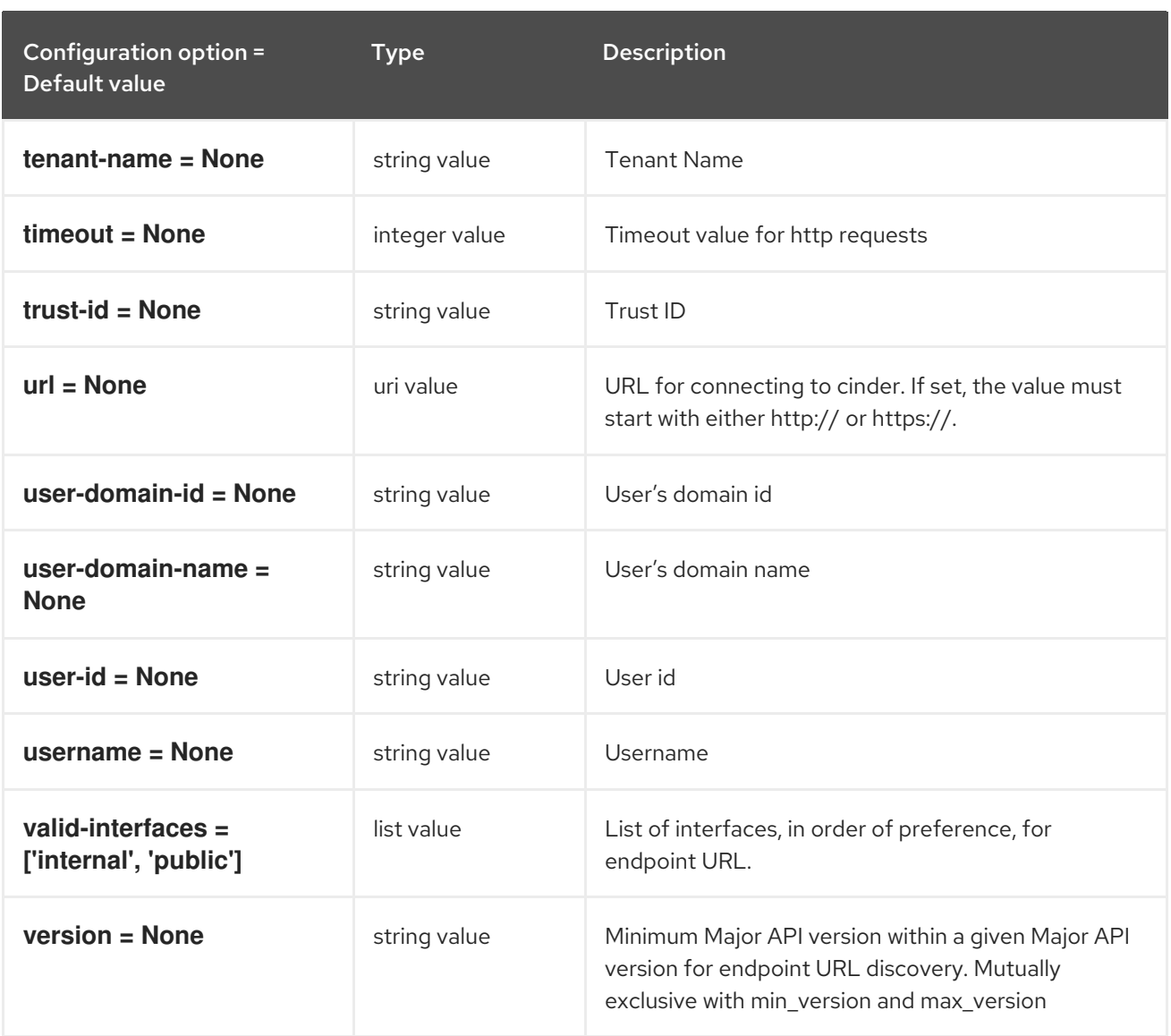

# 5.1.8. cisco\_ucs

The following table outlines the options available under the **[cisco\_ucs]** group in the **/etc/ironic/ironic.conf** file.

#### Table 5.7. cisco\_ucs

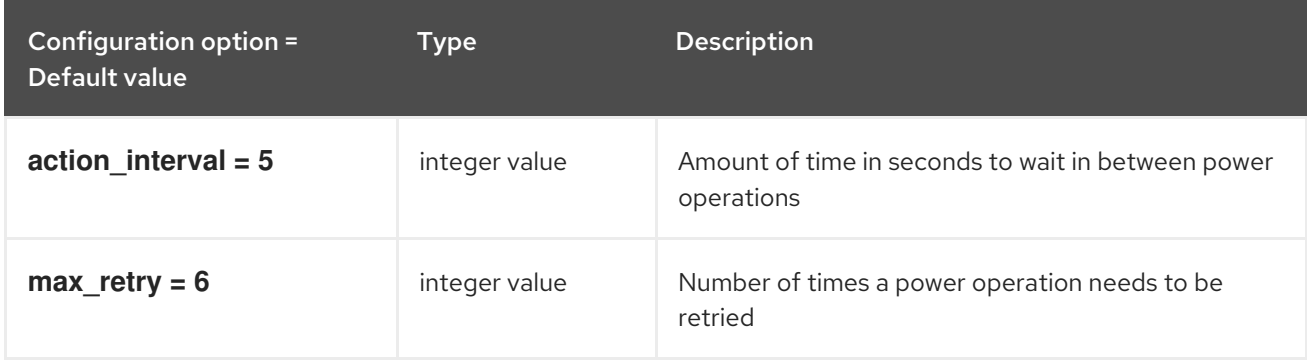

### 5.1.9. conductor

The following table outlines the options available under the **[conductor]** group in the **/etc/ironic/ironic.conf** file.

#### Table 5.8. conductor

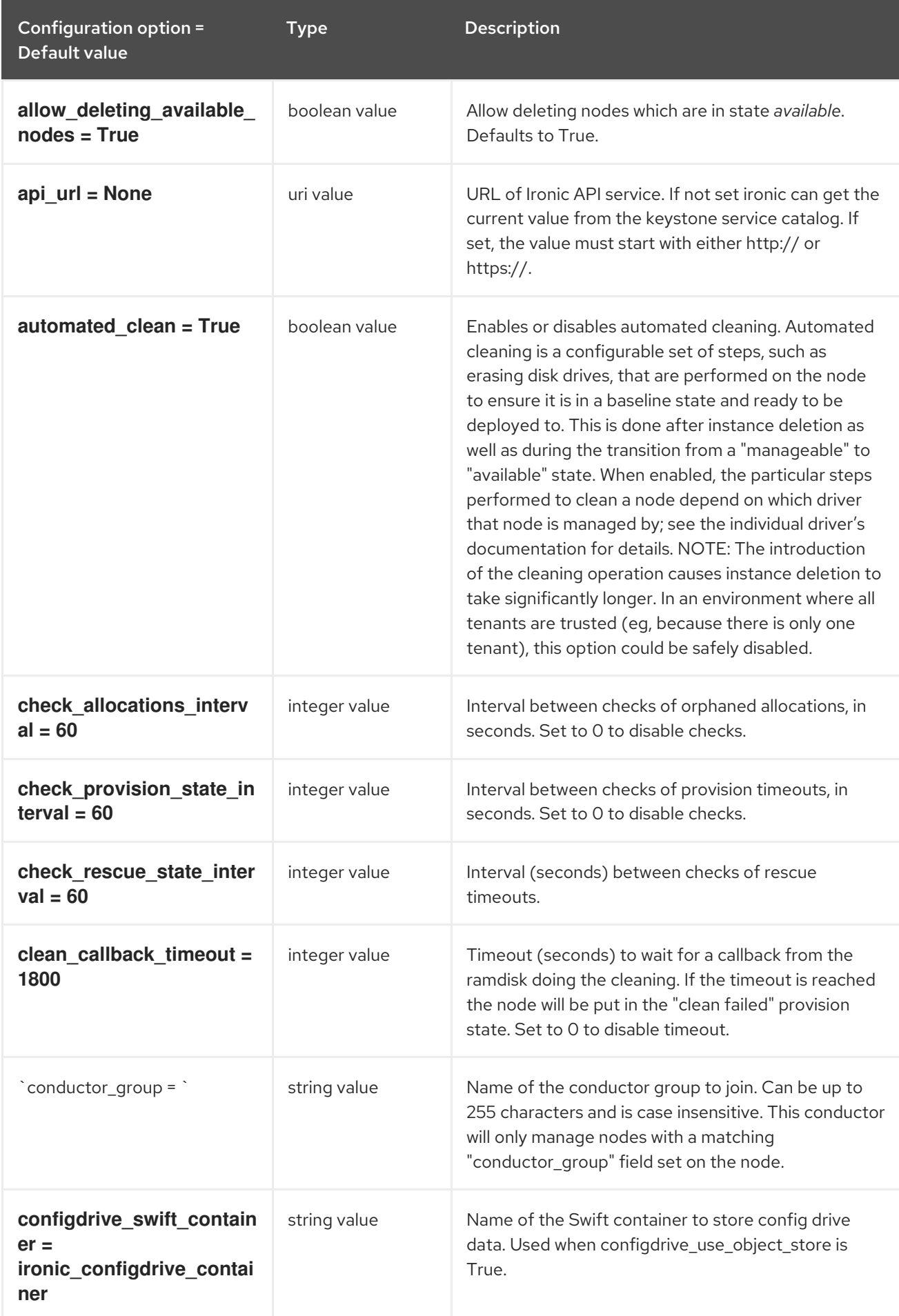

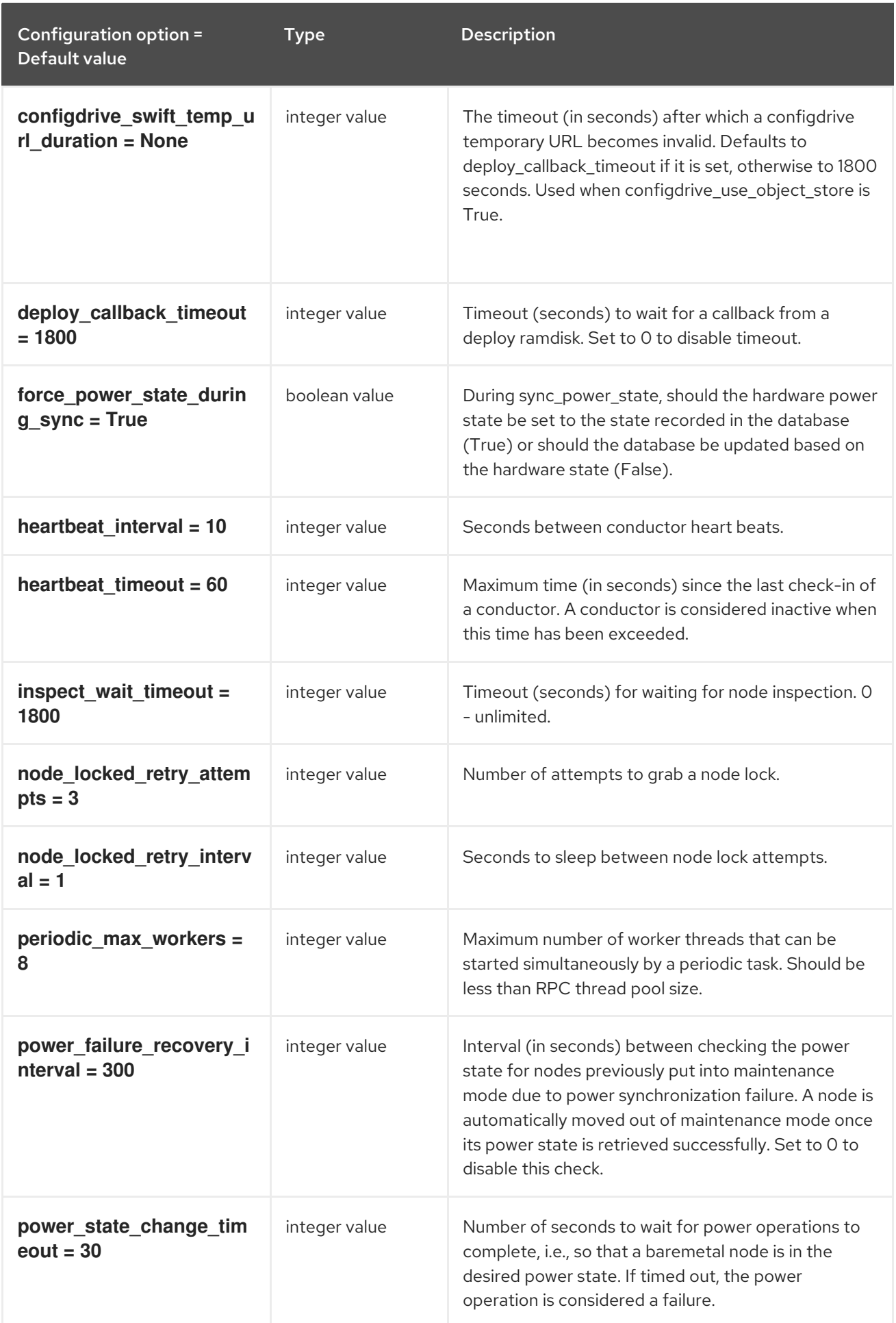

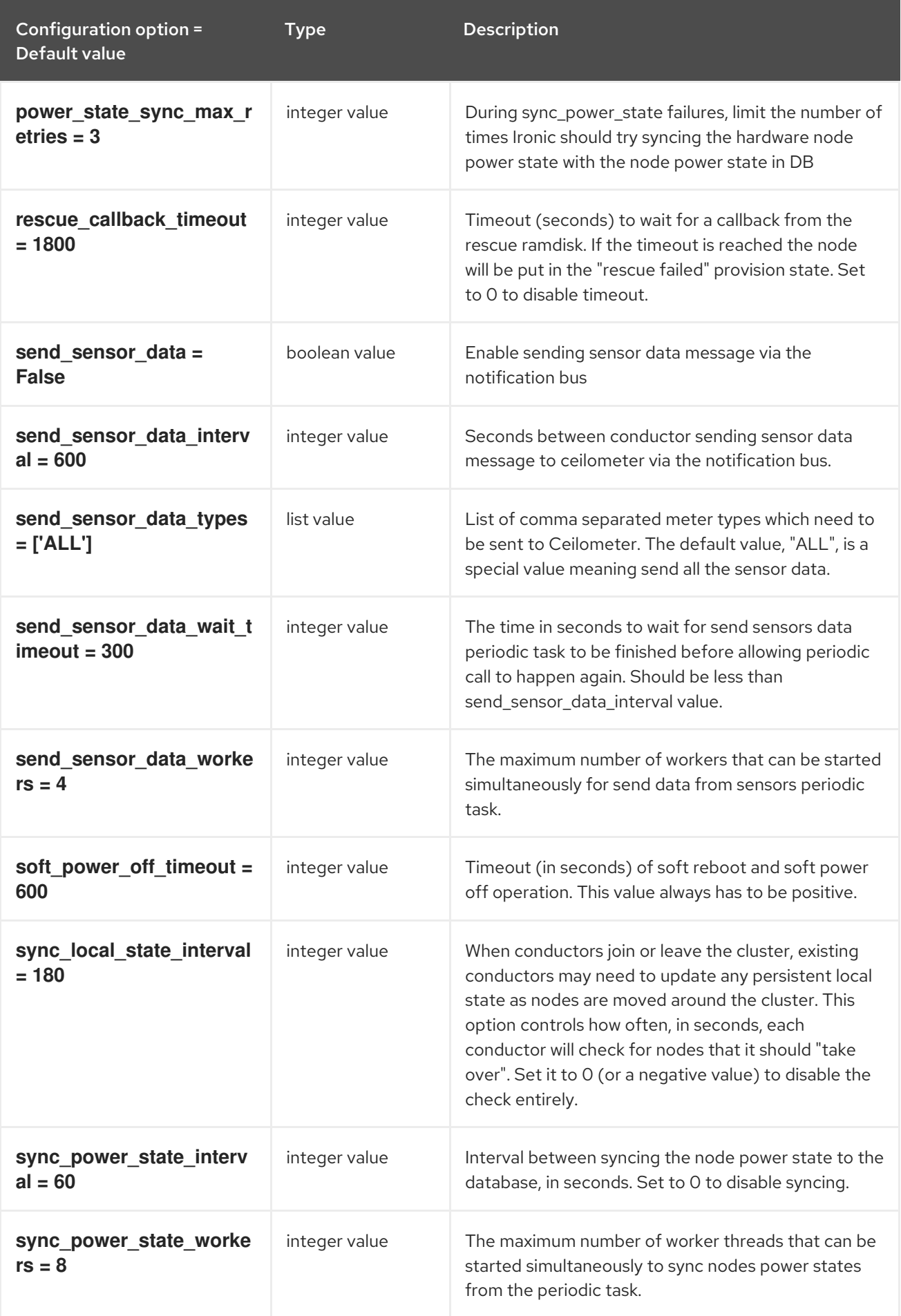

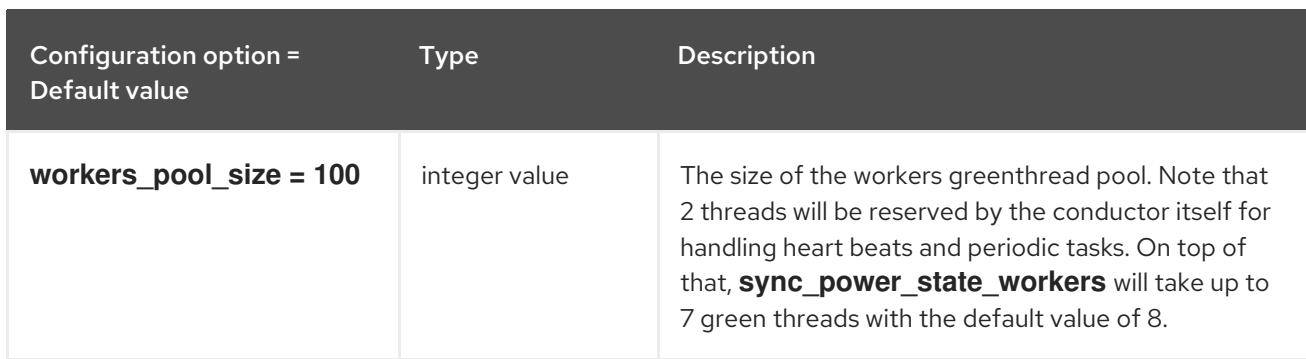

### 5.1.10. console

The following table outlines the options available under the **[console]** group in the **/etc/ironic/ironic.conf** file.

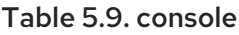

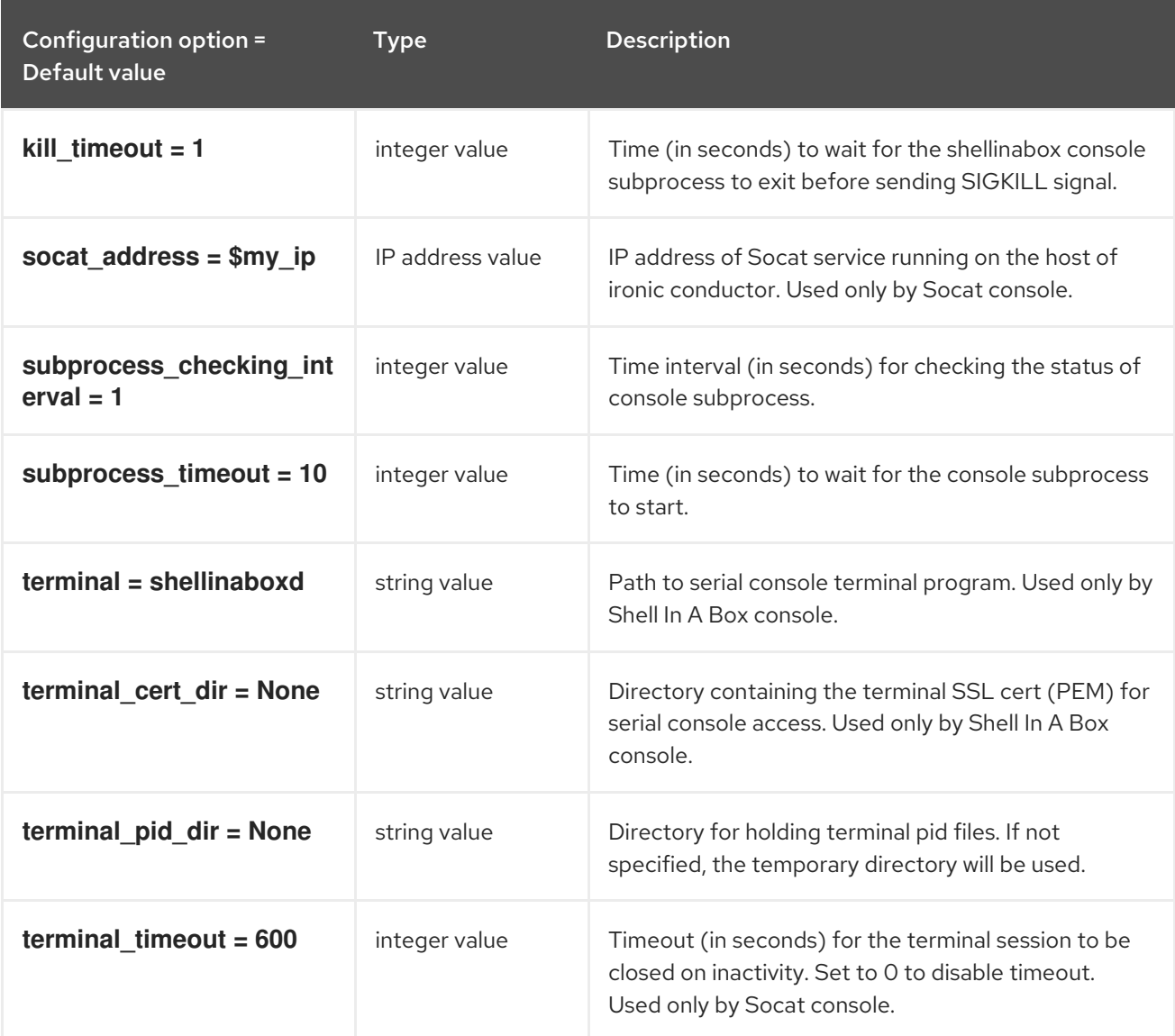

### 5.1.11. cors

The following table outlines the options available under the **[cors]** group in the **/etc/ironic/ironic.conf** file.

Table 5.10. cors

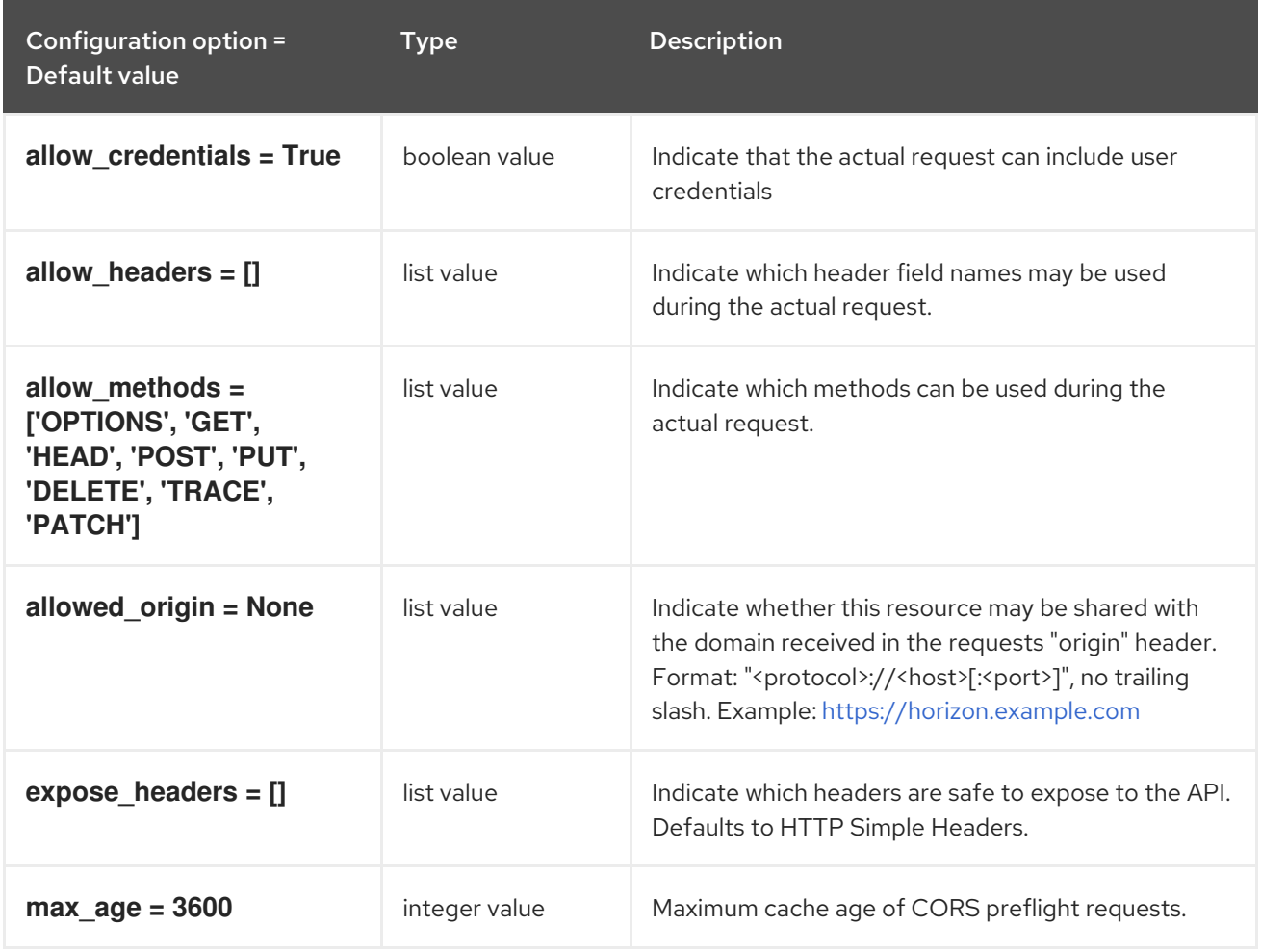

# 5.1.12. database

The following table outlines the options available under the **[database]** group in the **/etc/ironic/ironic.conf** file.

#### Table 5.11. database

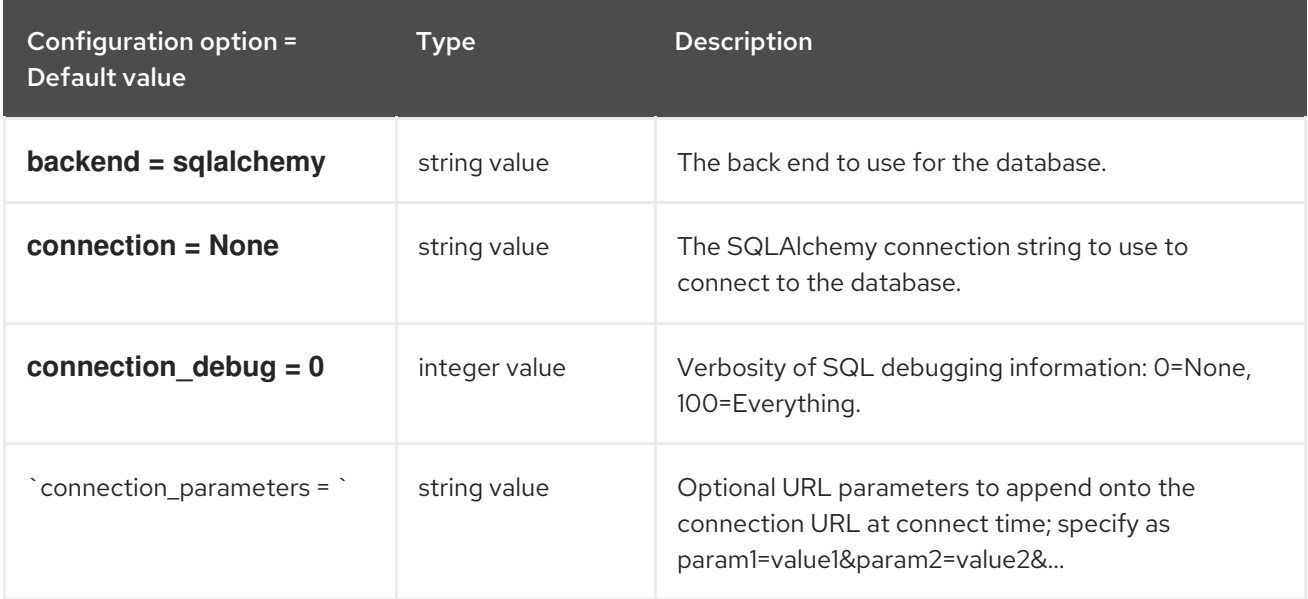

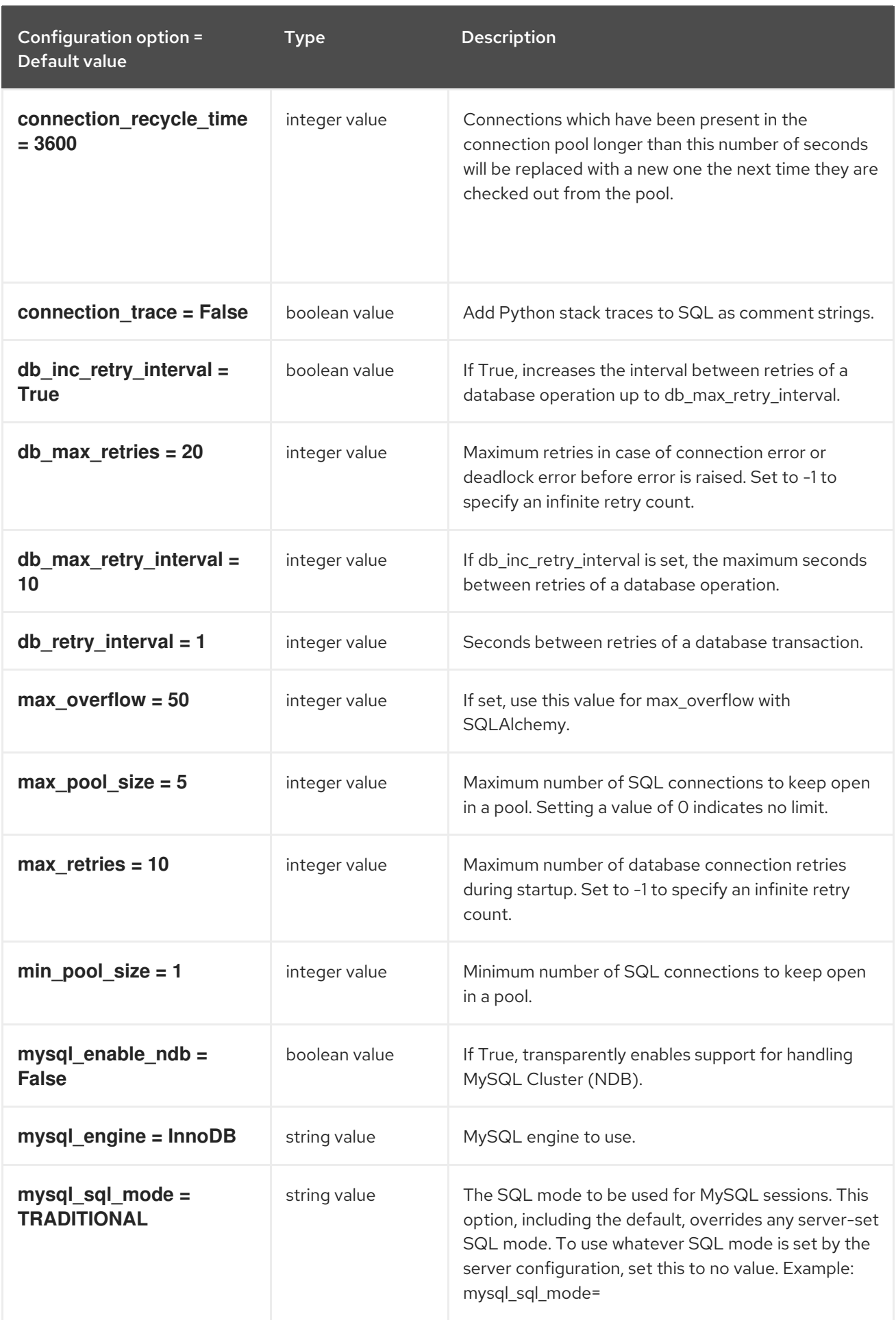

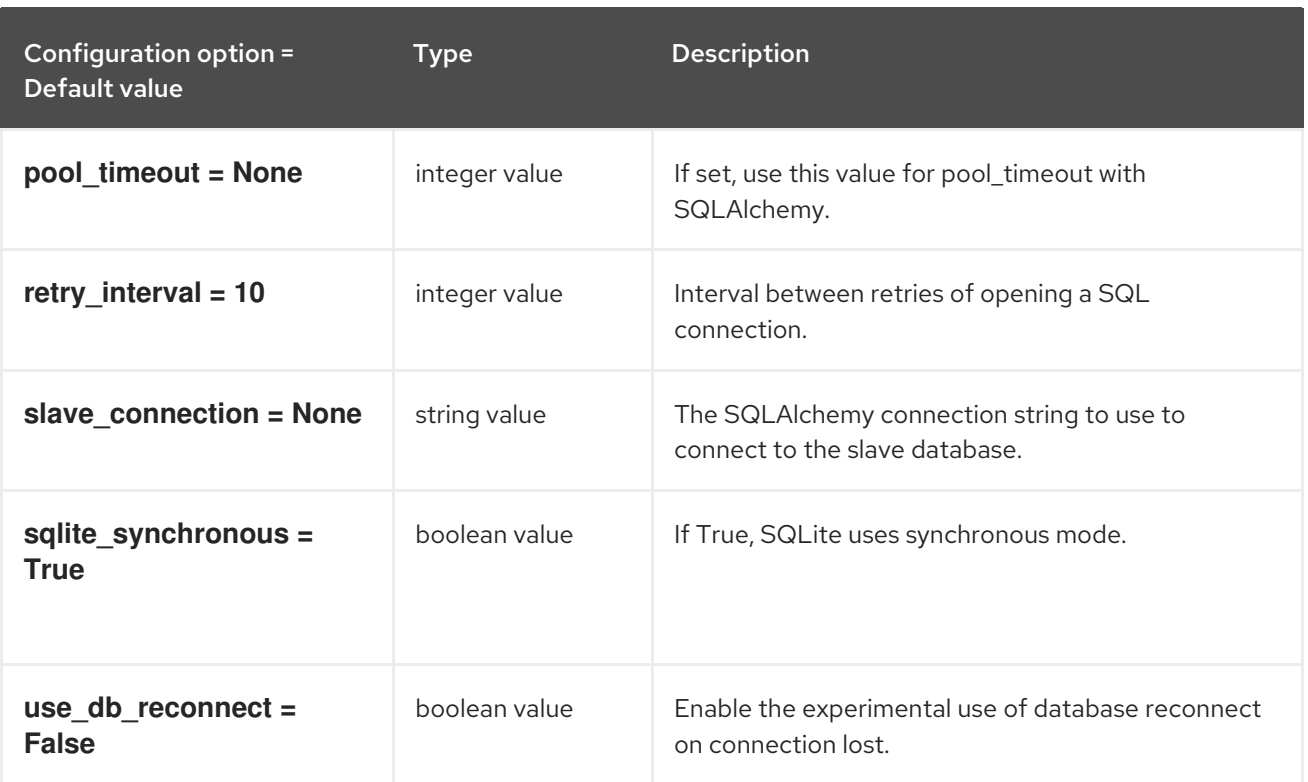

# 5.1.13. deploy

The following table outlines the options available under the **[deploy]** group in the **/etc/ironic/ironic.conf** file.

### Table 5.12. deploy

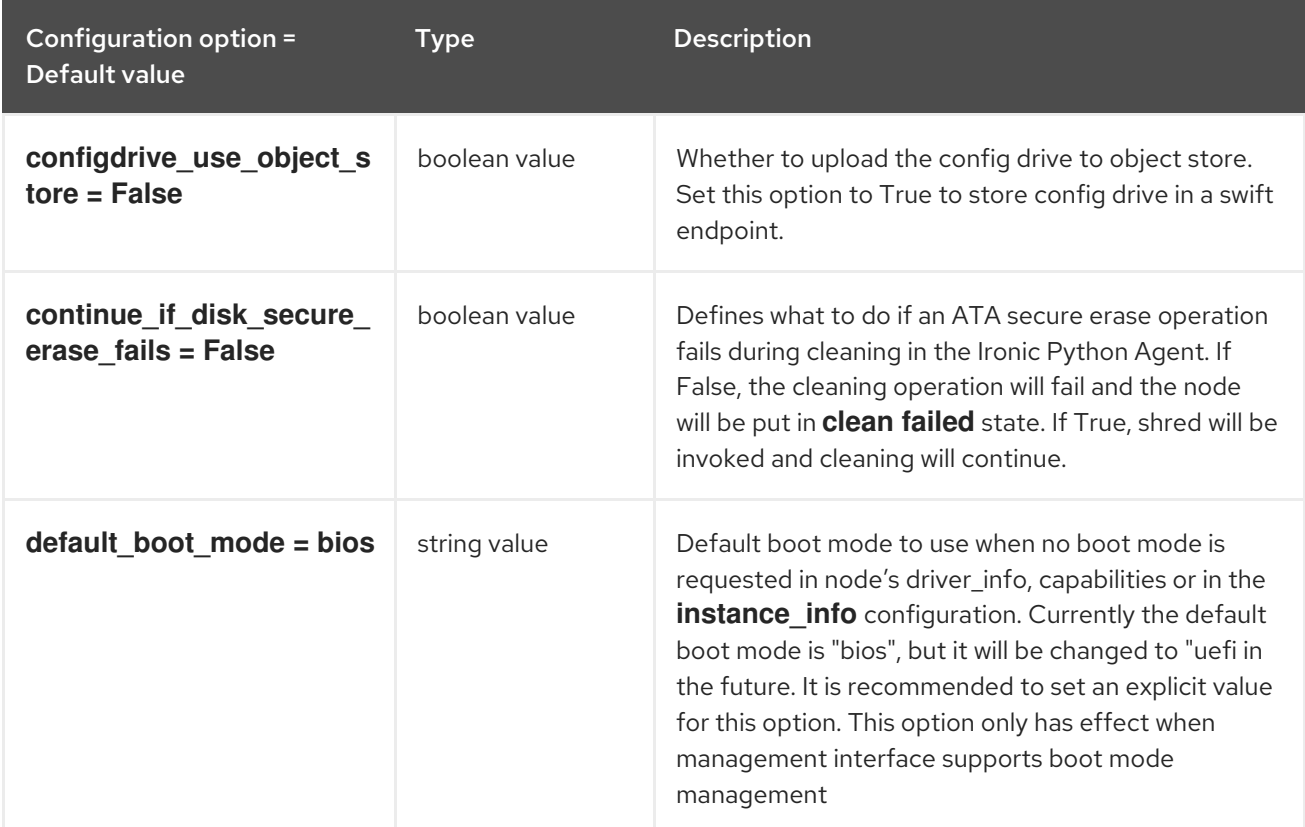

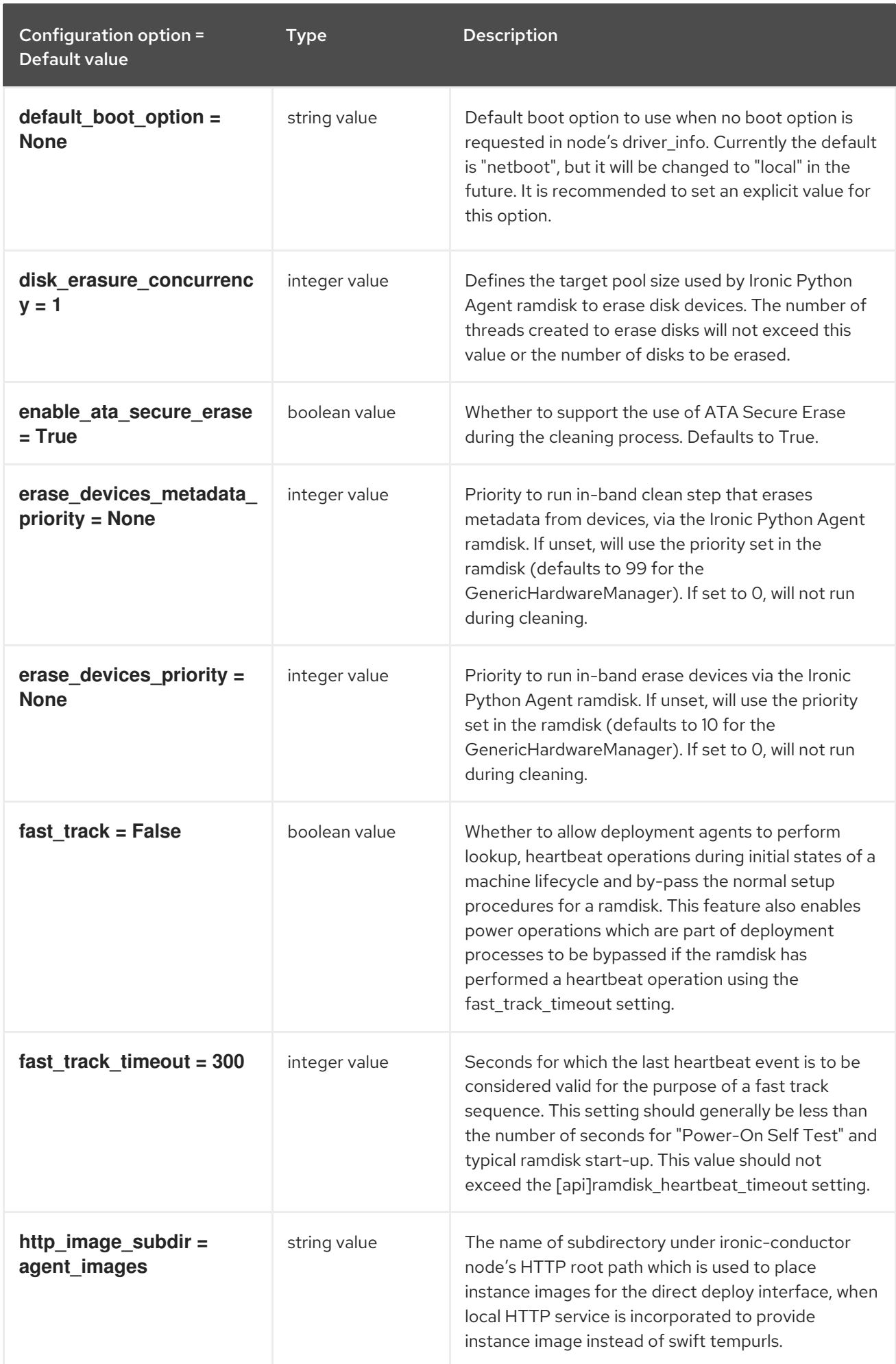

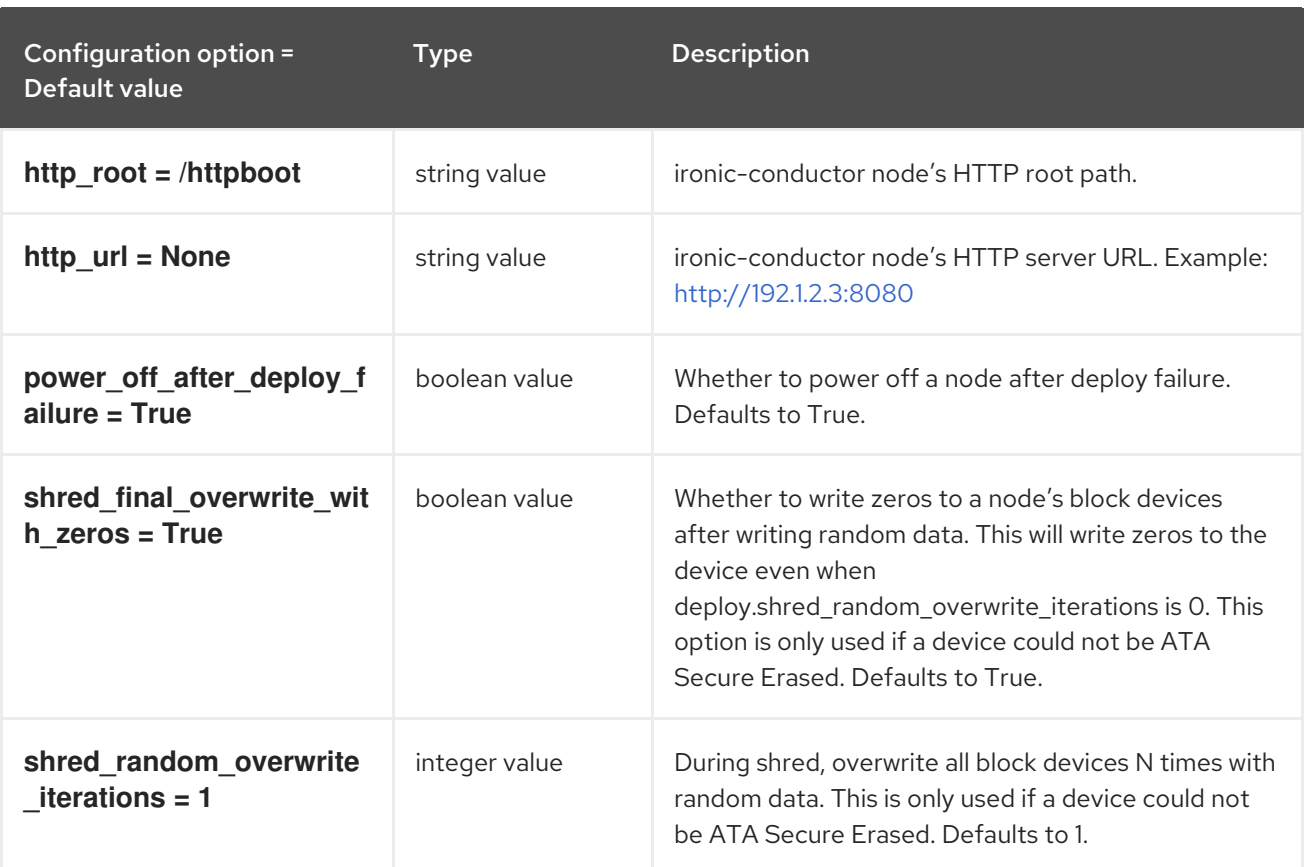

# 5.1.14. dhcp

The following table outlines the options available under the **[dhcp]** group in the **/etc/ironic/ironic.conf** file.

### Table 5.13. dhcp

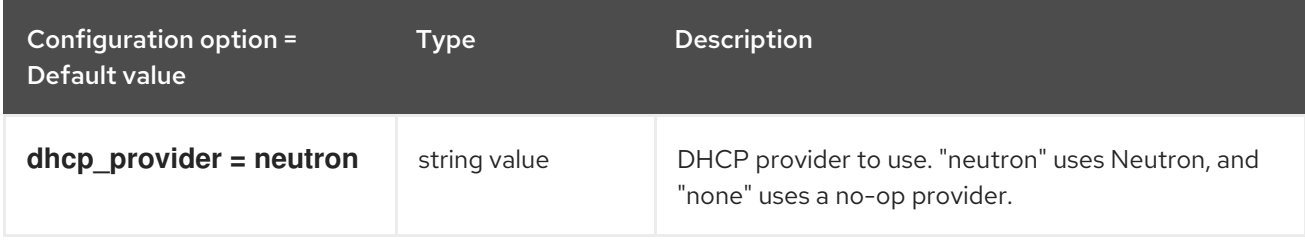

### 5.1.15. disk\_partitioner

The following table outlines the options available under the **[disk\_partitioner]** group in the **/etc/ironic/ironic.conf** file.

#### Table 5.14. disk\_partitioner

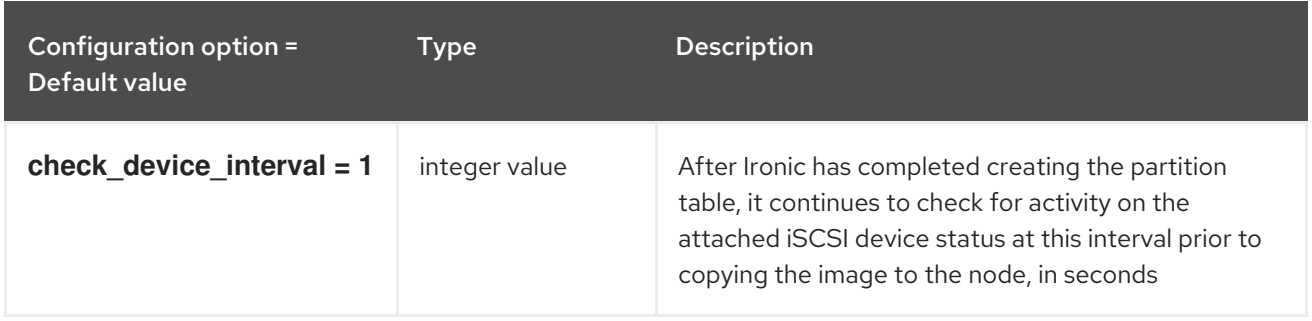

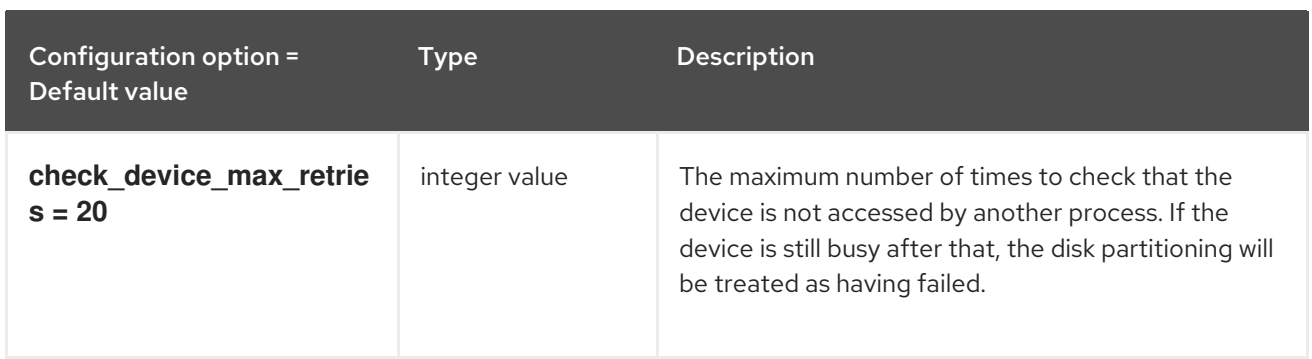

## 5.1.16. disk\_utils

The following table outlines the options available under the **[disk\_utils]** group in the **/etc/ironic/ironic.conf** file.

#### Table 5.15. disk\_utils

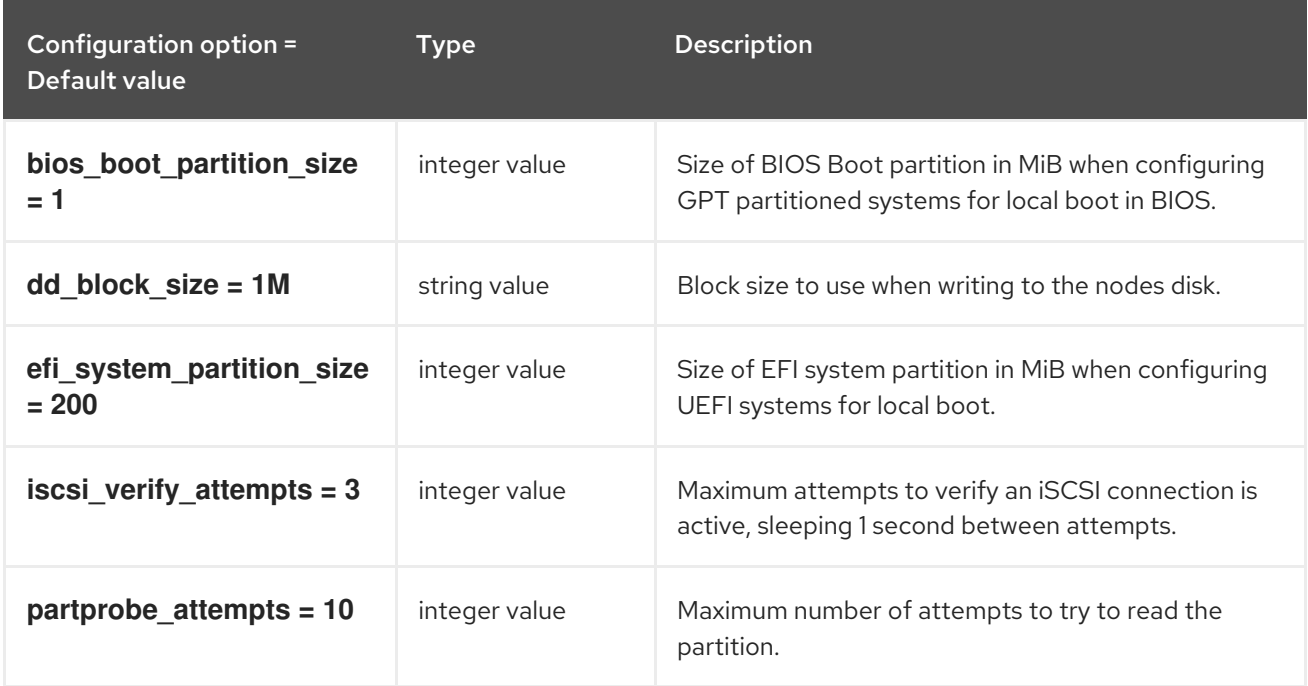

### 5.1.17. drac

The following table outlines the options available under the **[drac]** group in the **/etc/ironic/ironic.conf** file.

#### Table 5.16. drac

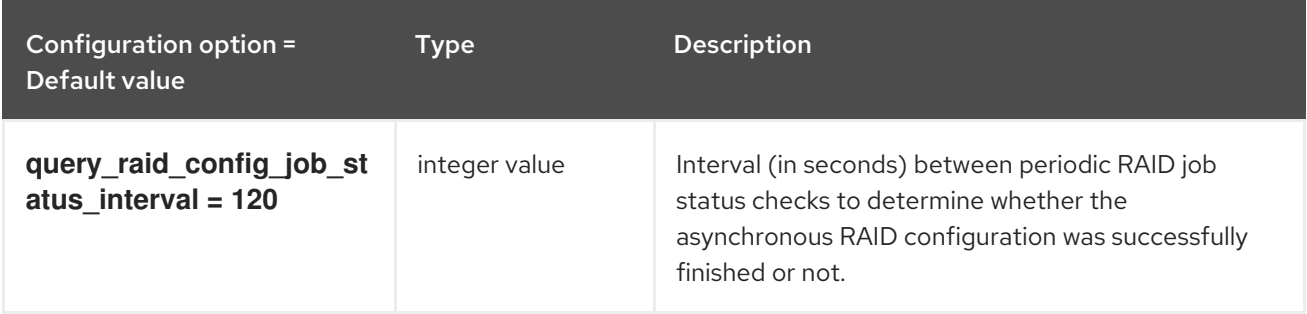

# 5.1.18. glance

The following table outlines the options available under the **[glance]** group in the **/etc/ironic/ironic.conf** file.

# Table 5.17. glance

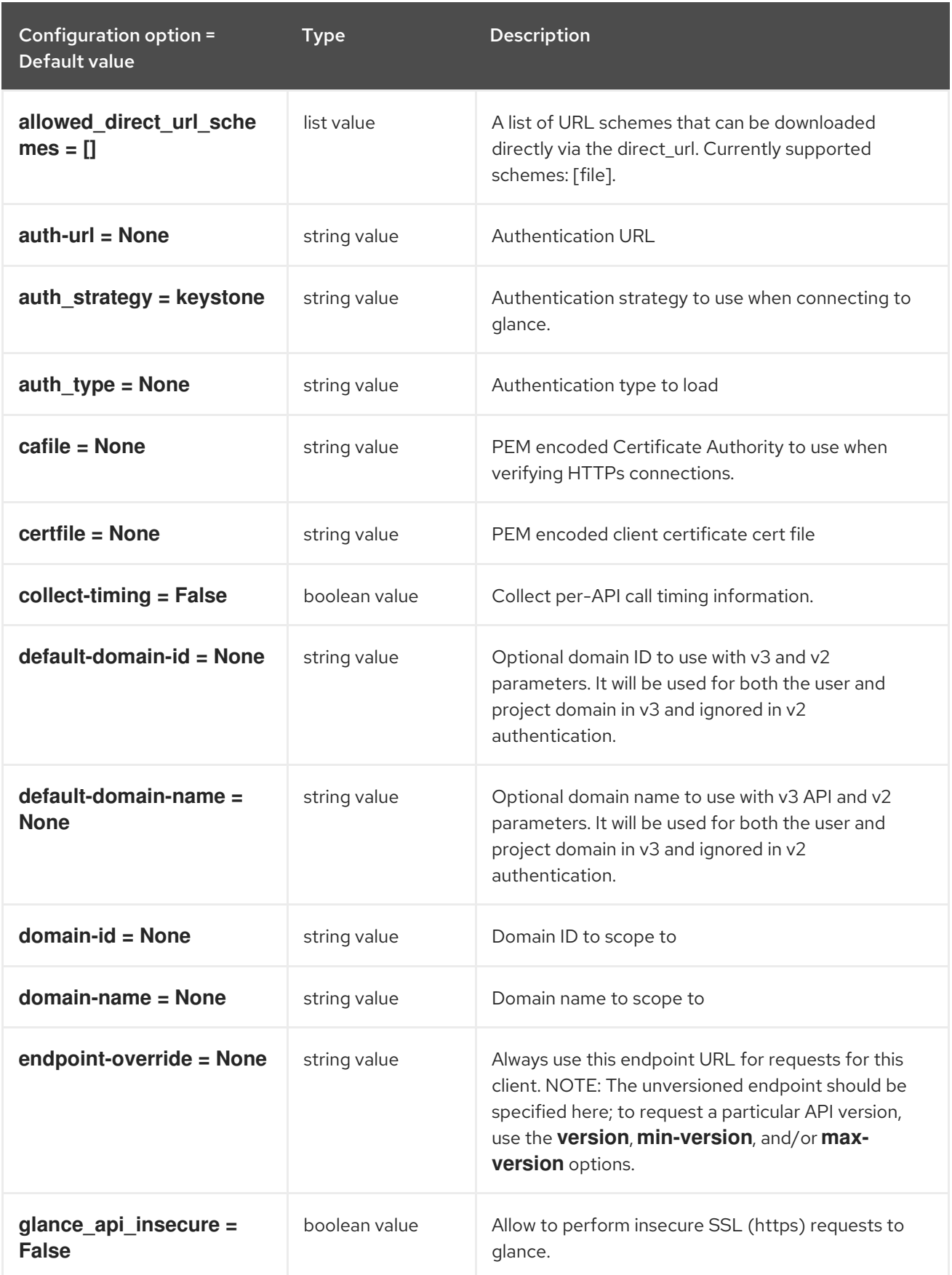

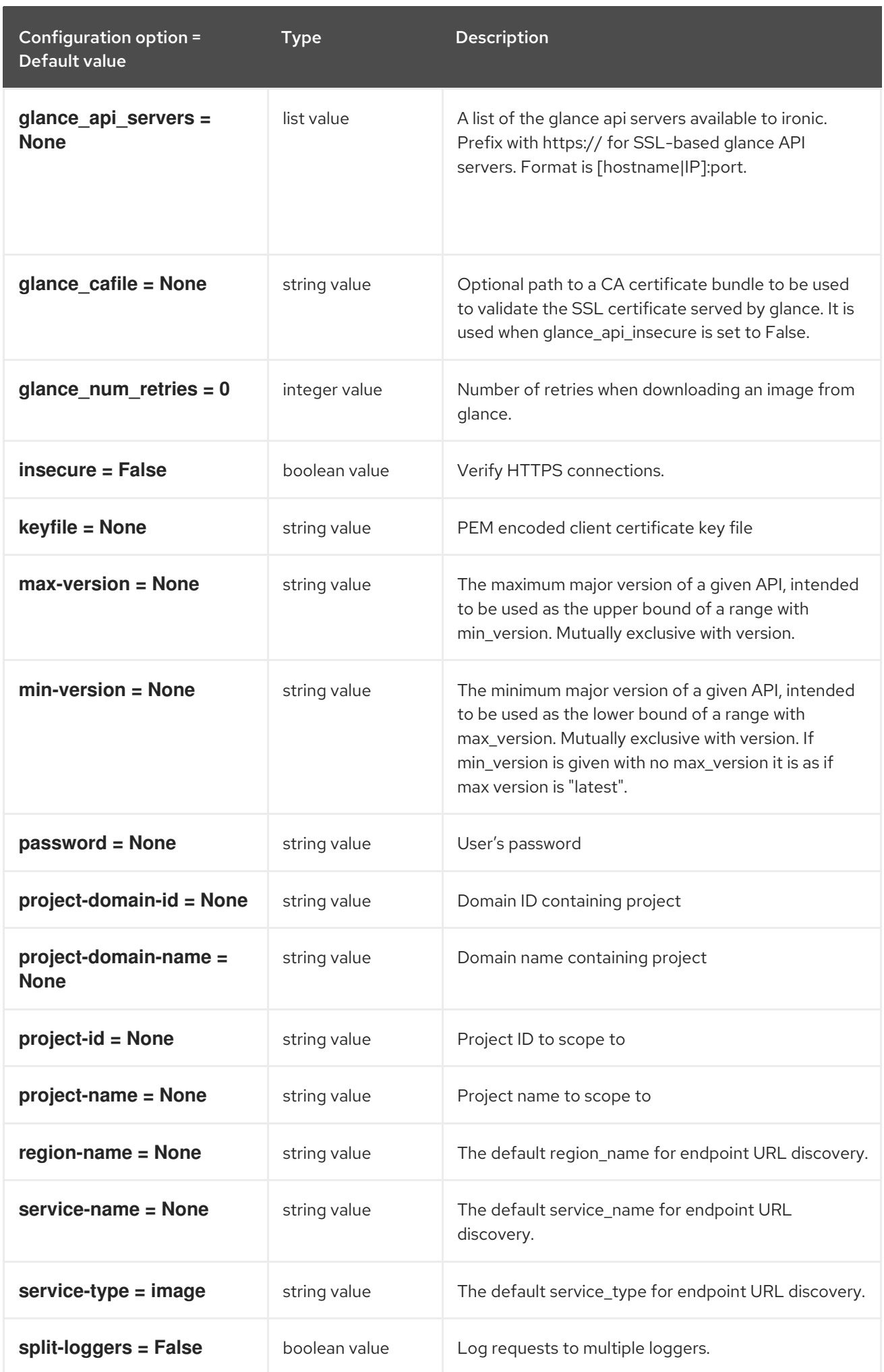

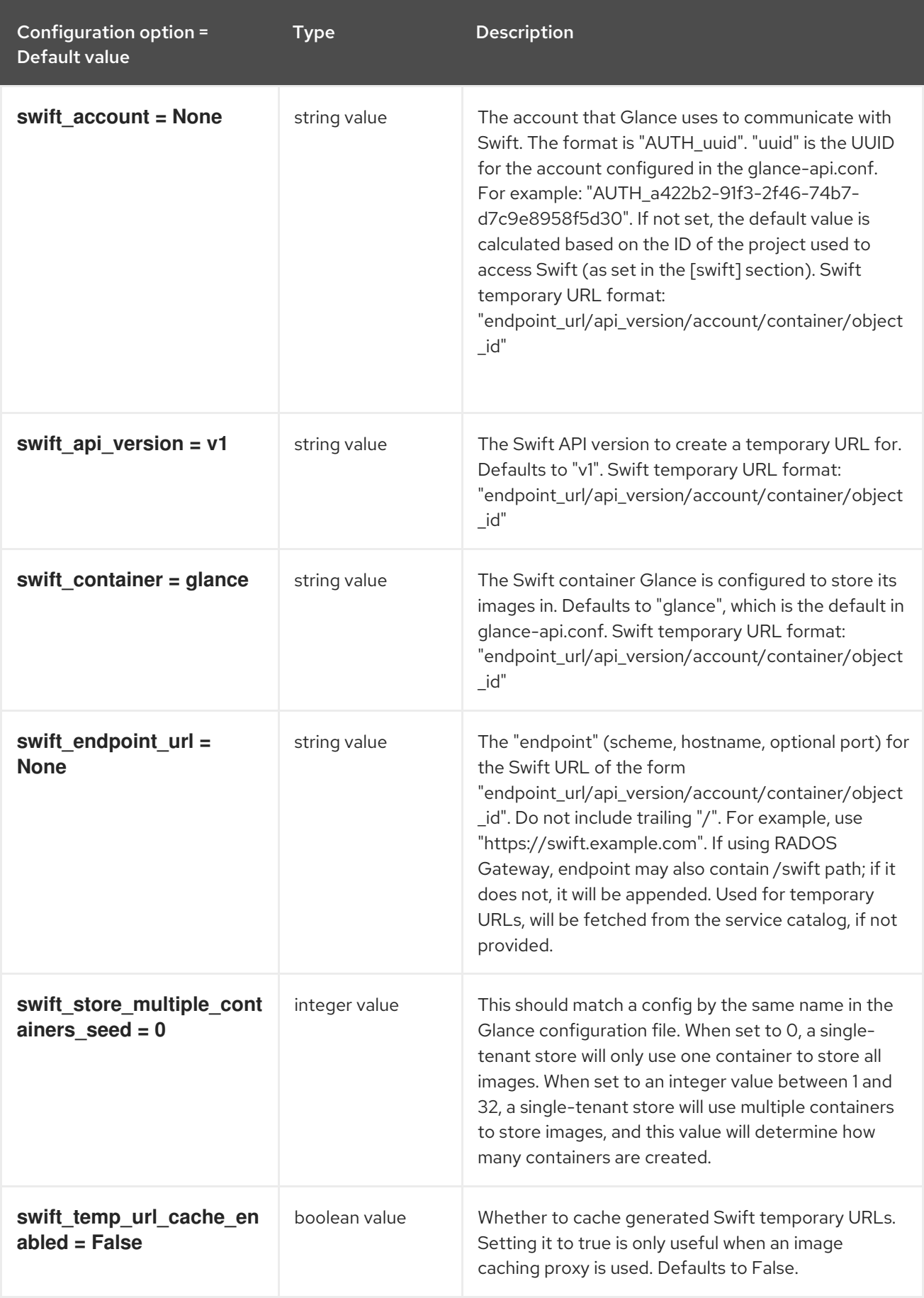

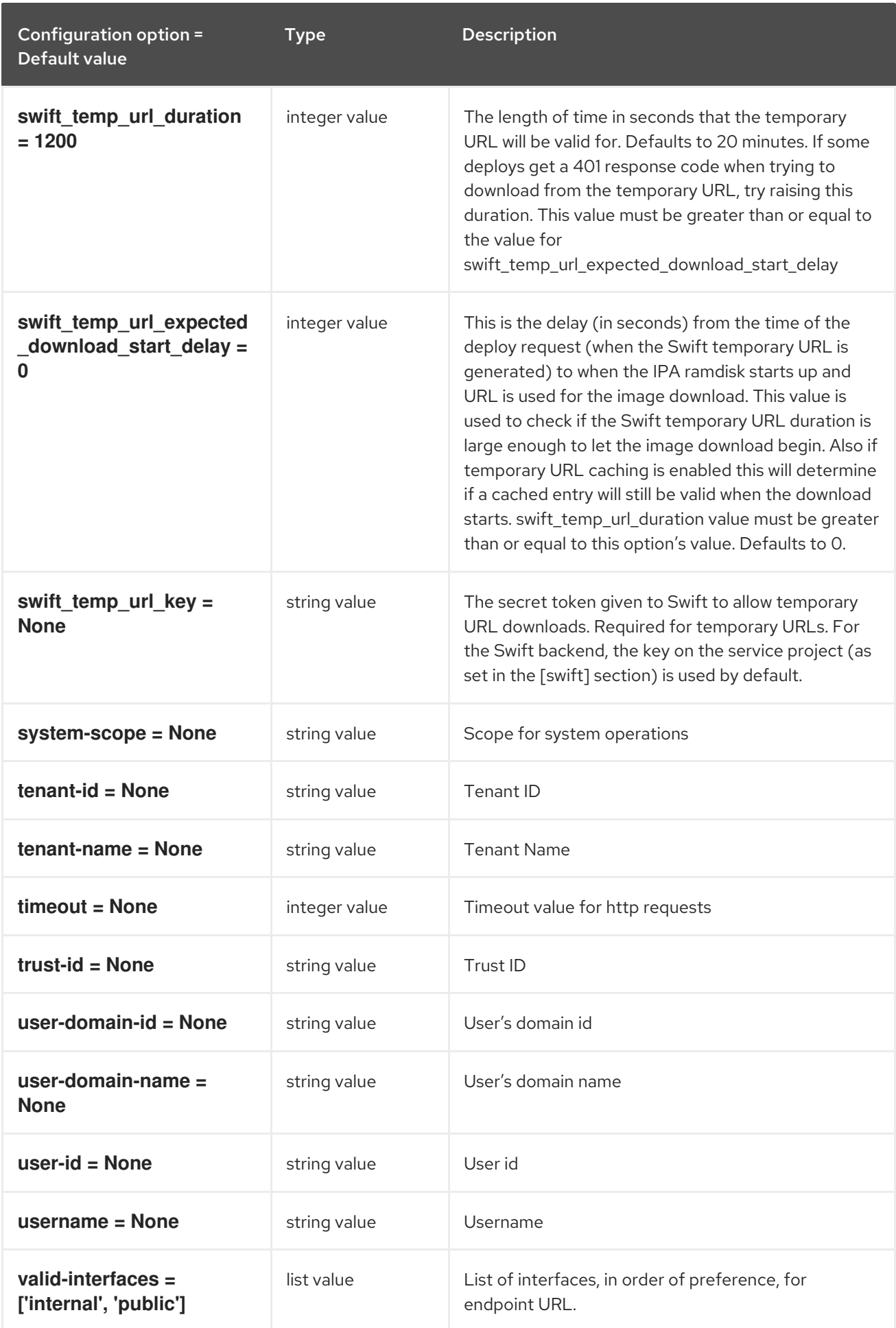

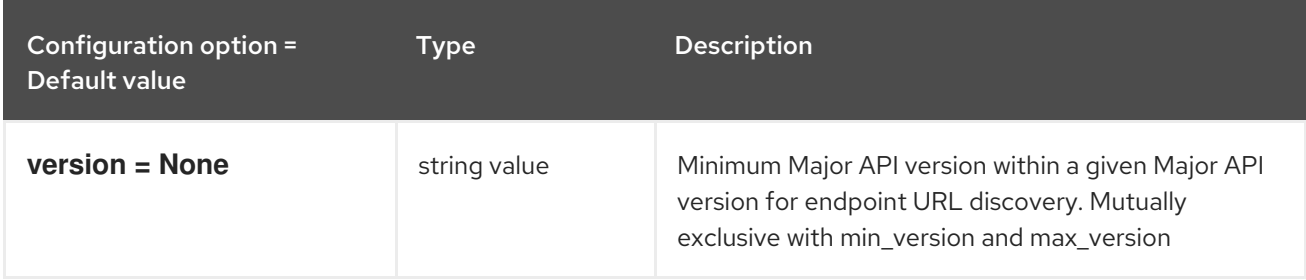

## 5.1.19. healthcheck

The following table outlines the options available under the **[healthcheck]** group in the **/etc/ironic/ironic.conf** file.

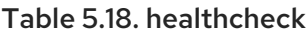

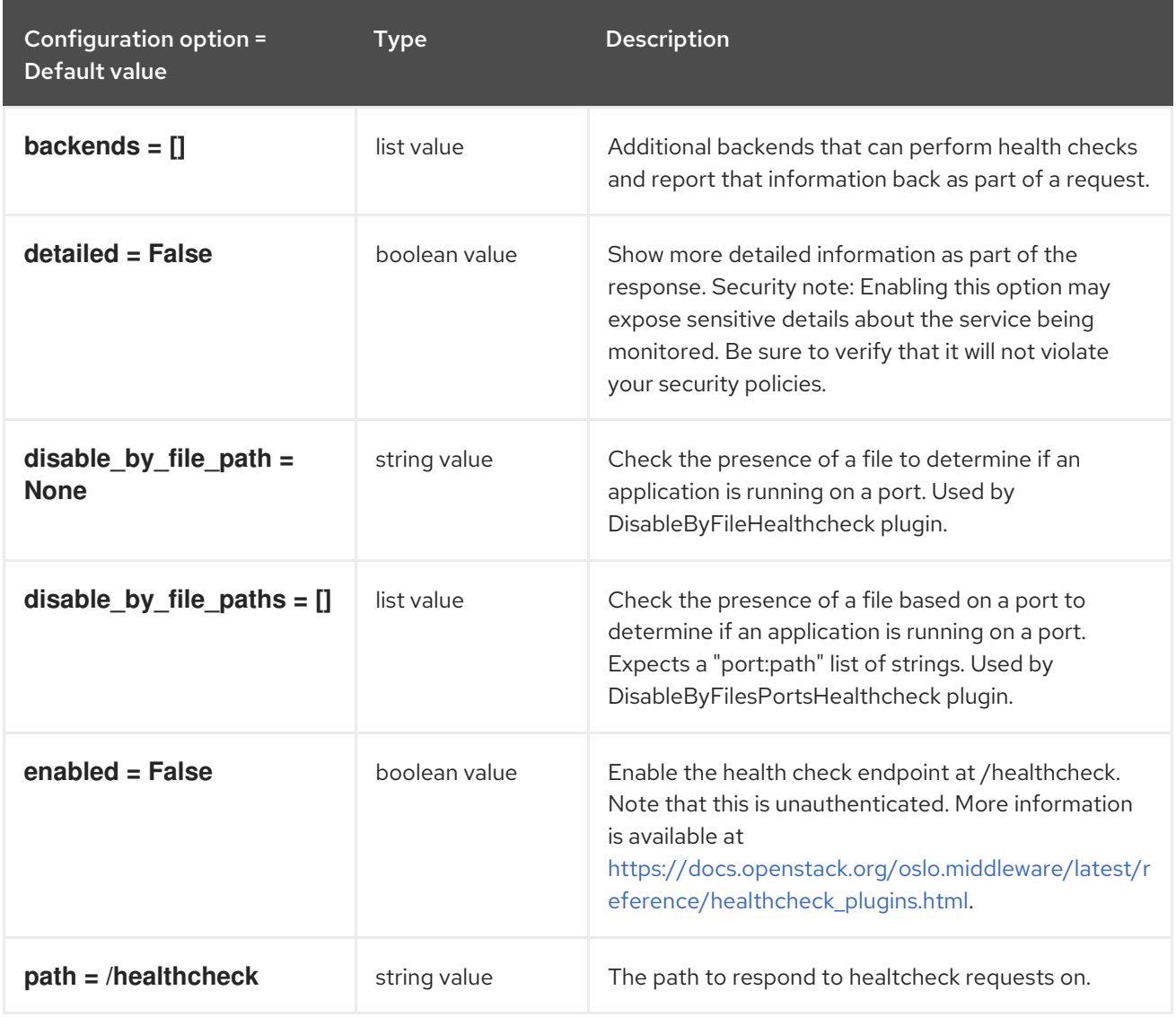

### 5.1.20. ilo

The following table outlines the options available under the **[ilo]** group in the **/etc/ironic/ironic.conf** file.

Table 5.19. ilo

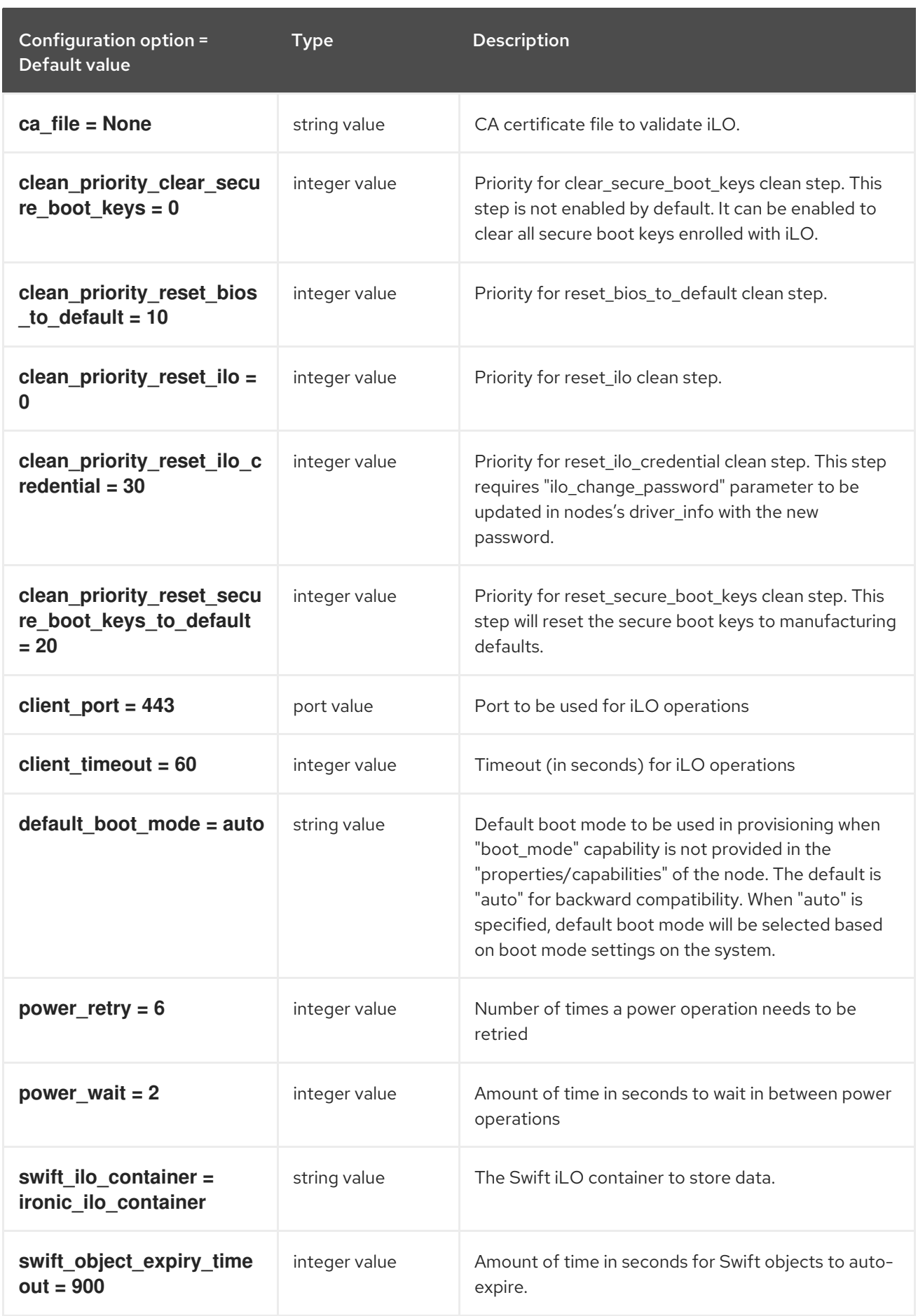

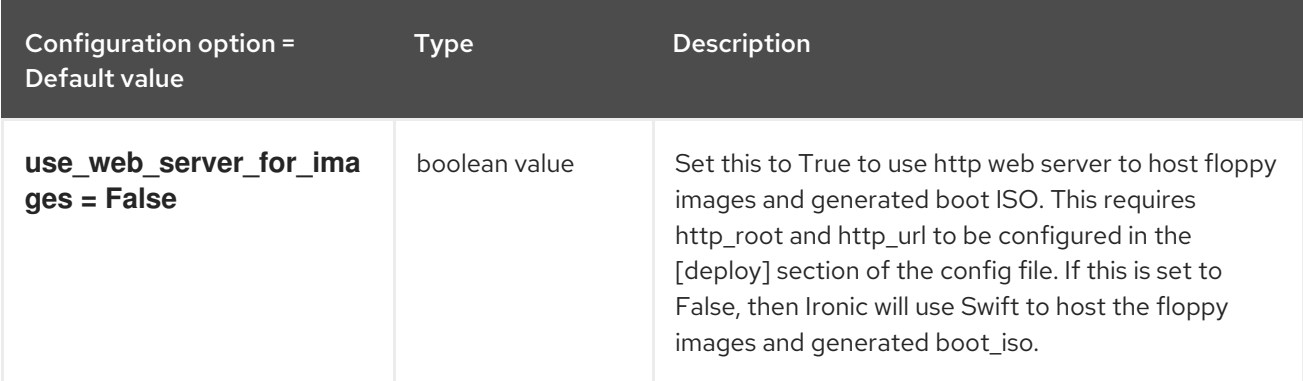

# 5.1.21. inspector

The following table outlines the options available under the **[inspector]** group in the **/etc/ironic/ironic.conf** file.

### Table 5.20. inspector

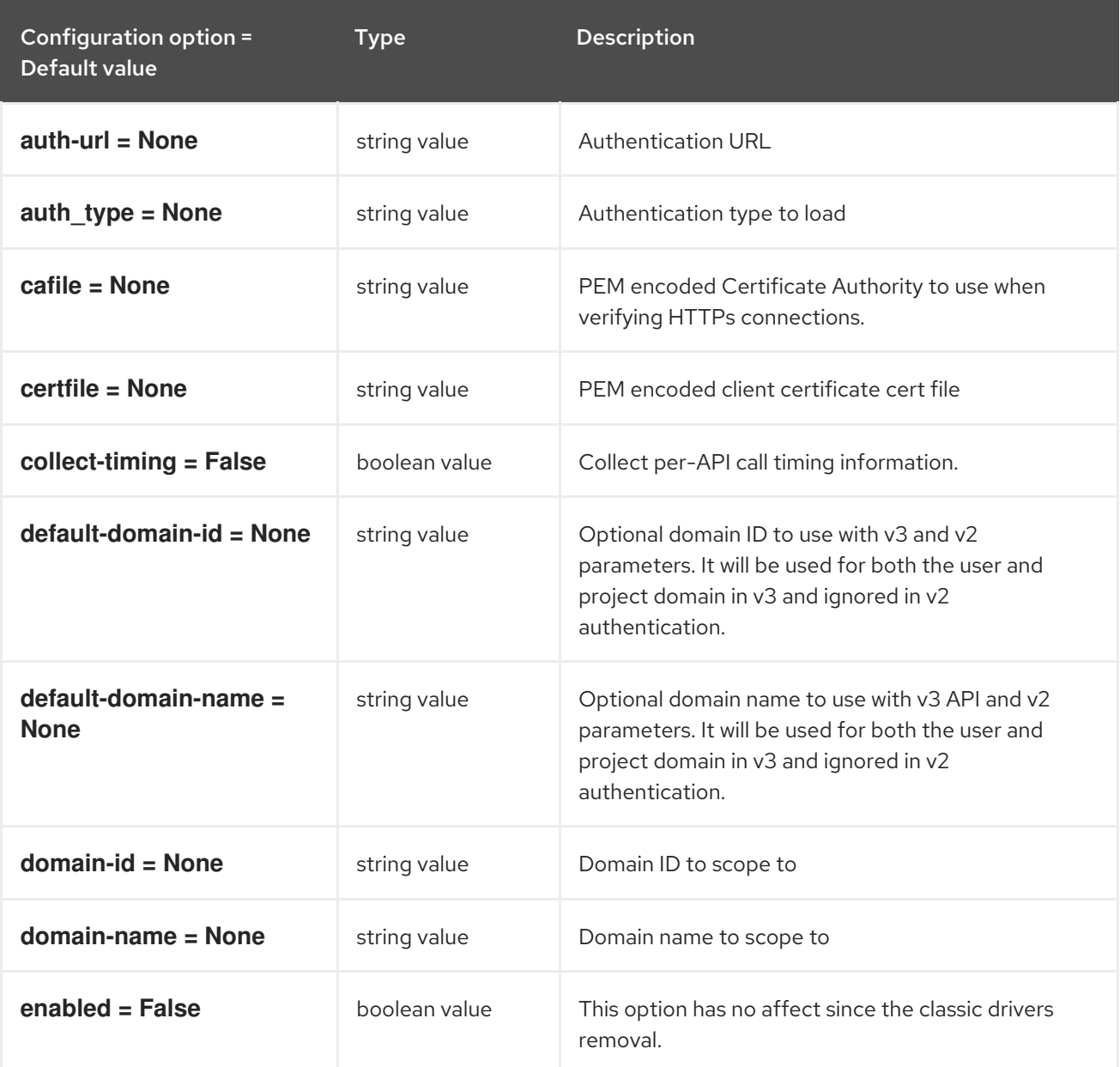

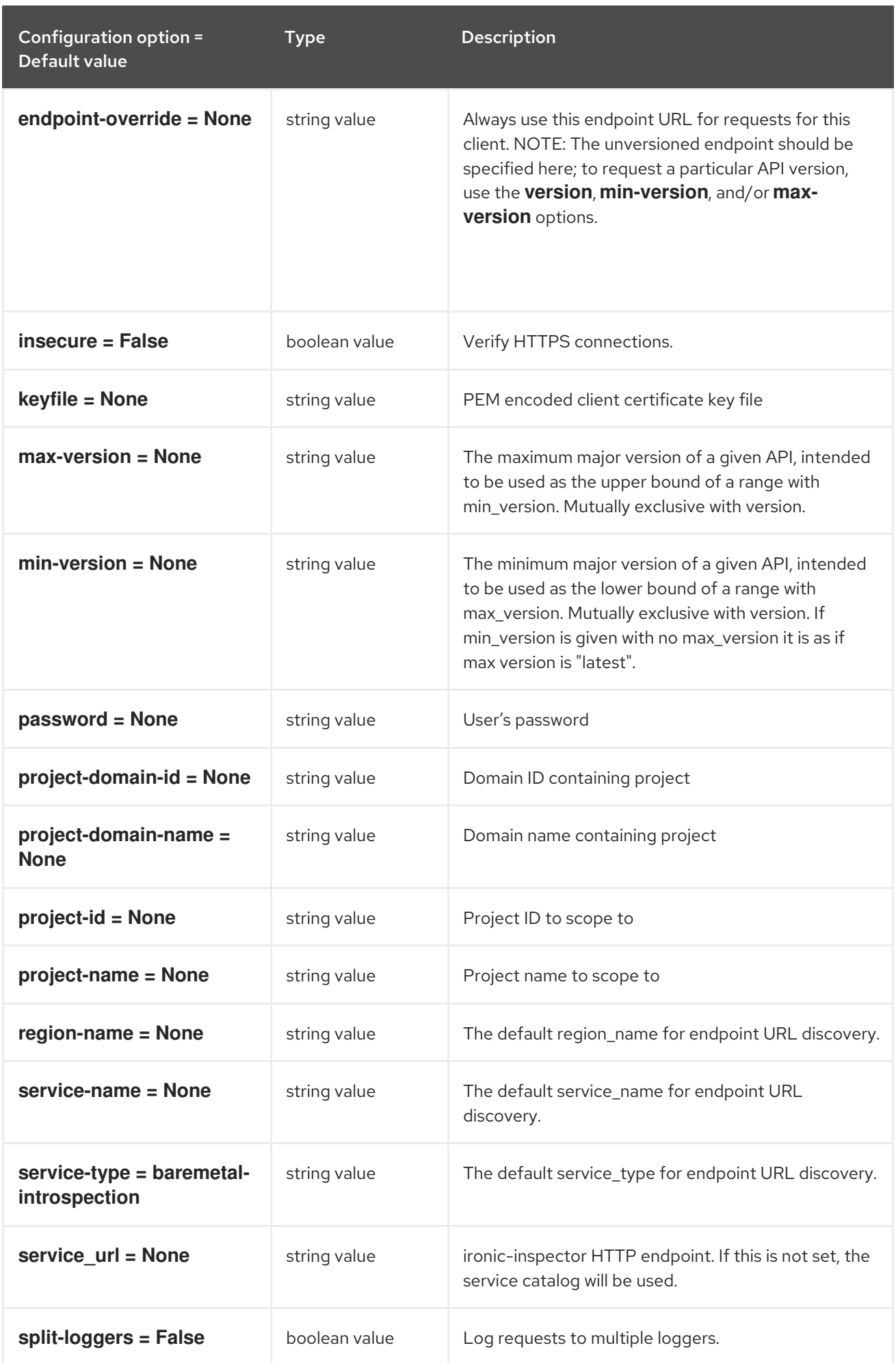

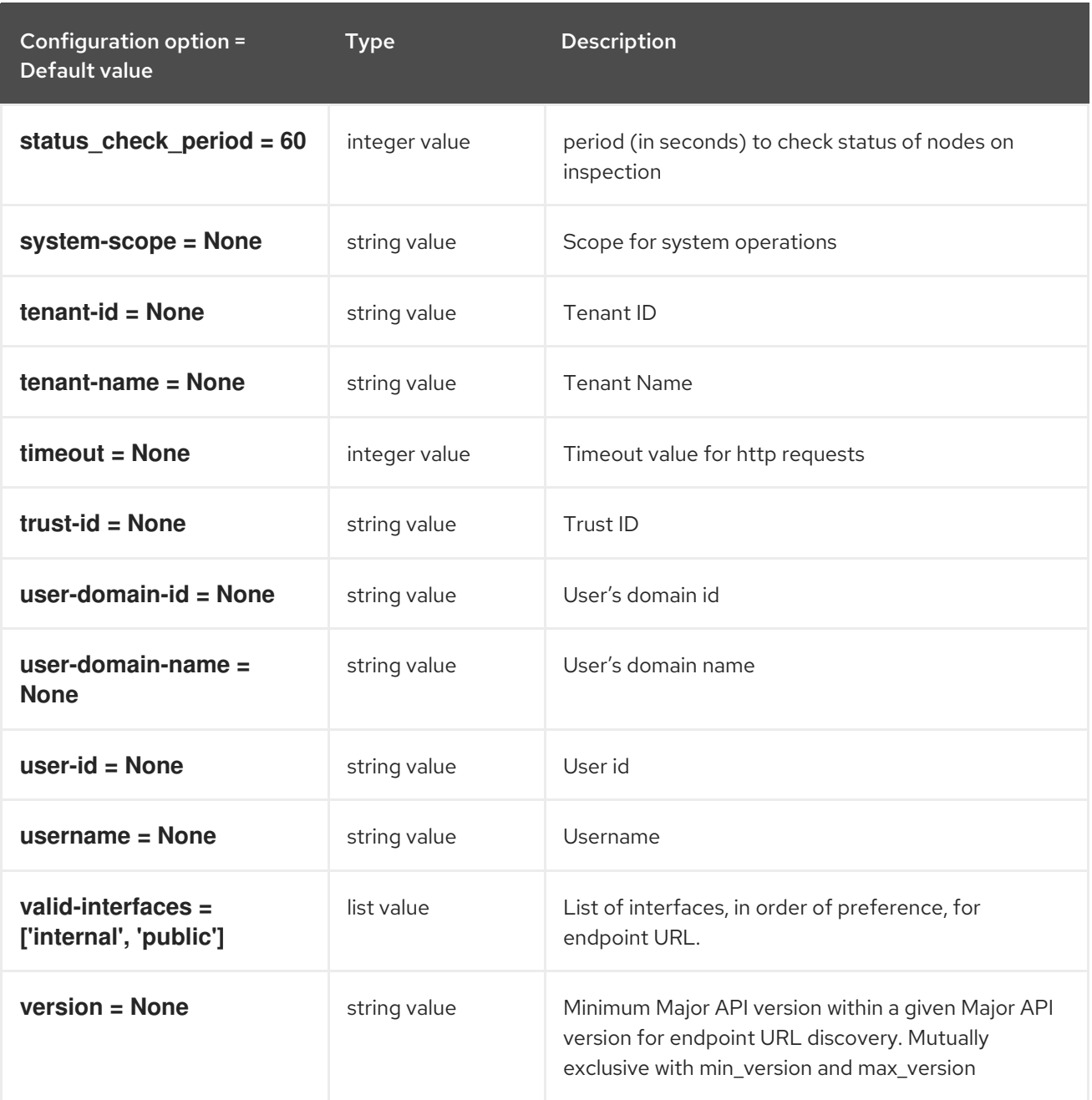

# 5.1.22. ipmi

The following table outlines the options available under the **[ipmi]** group in the **/etc/ironic/ironic.conf** file.

### Table 5.21. ipmi

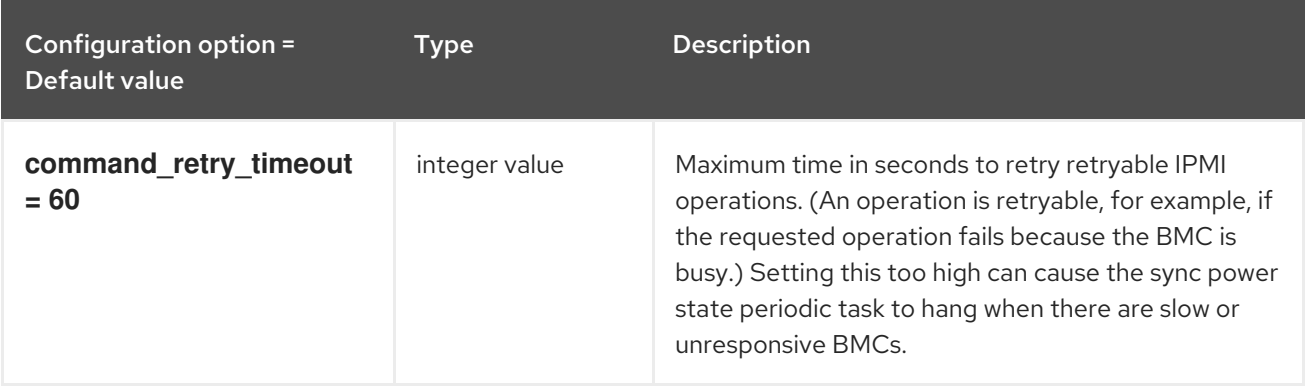

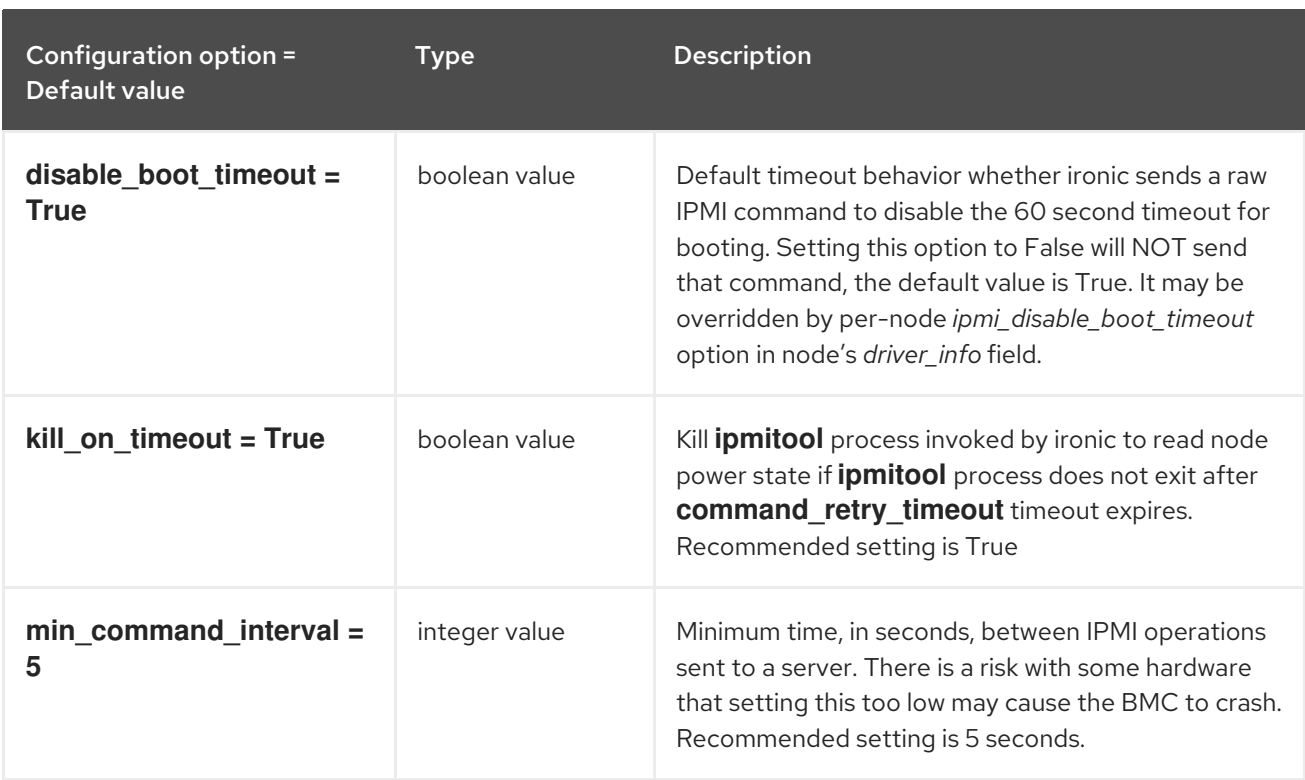

# 5.1.23. irmc

The following table outlines the options available under the **[irmc]** group in the **/etc/ironic/ironic.conf** file.

### Table 5.22. irmc

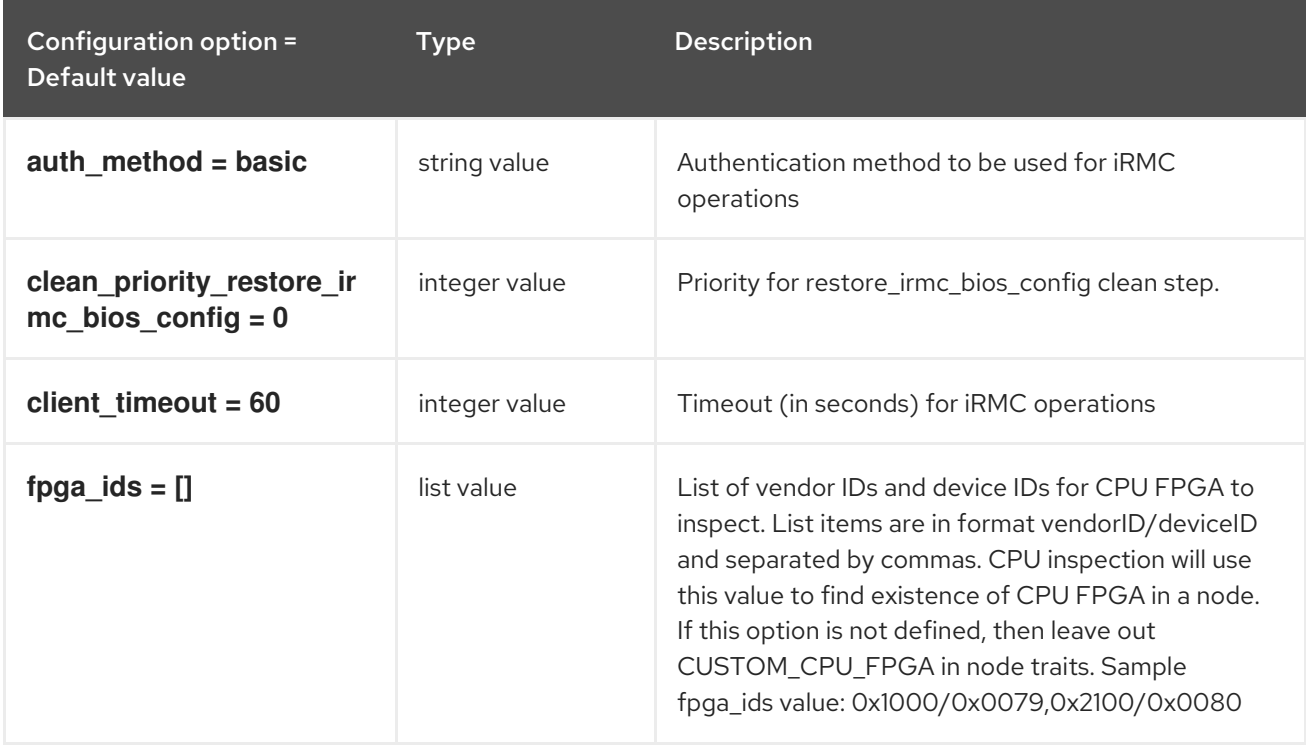

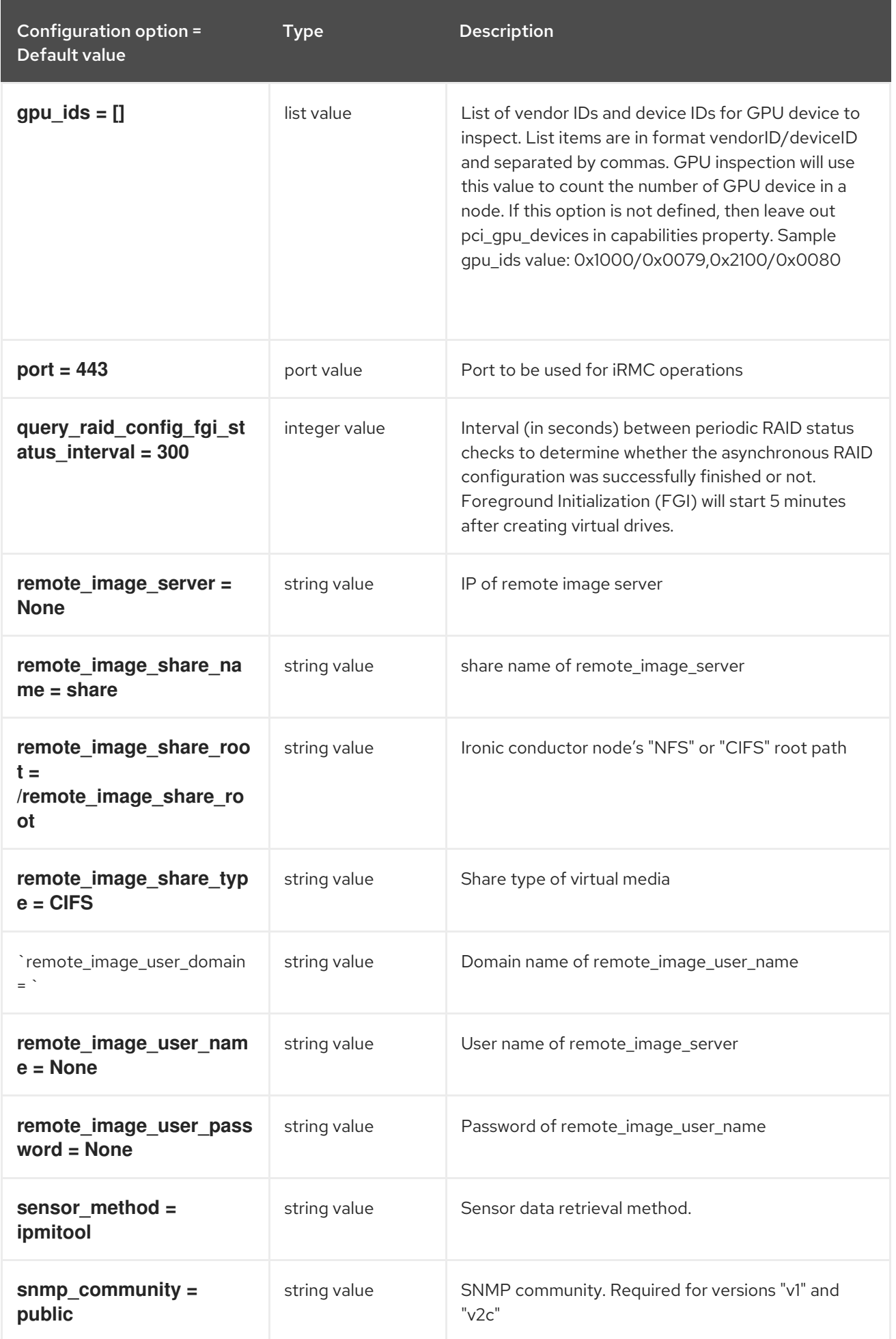

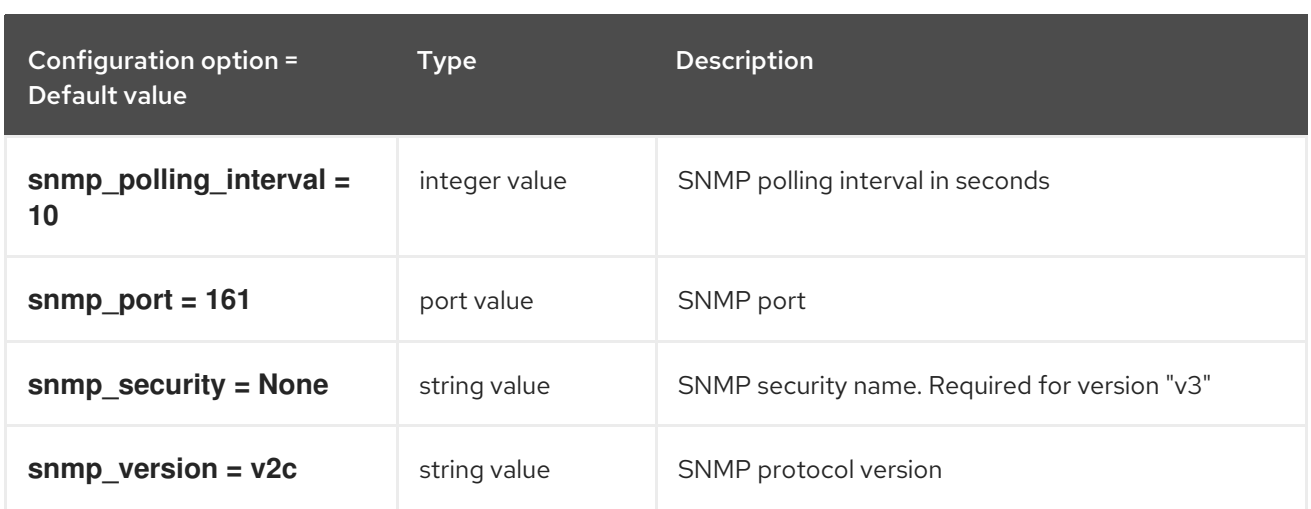

### 5.1.24. ironic\_lib

The following table outlines the options available under the **[ironic\_lib]** group in the **/etc/ironic/ironic.conf** file.

Table 5.23. ironic\_lib

| Configuration option =<br>Default value                             | Type         | <b>Description</b>                                                                                              |
|---------------------------------------------------------------------|--------------|----------------------------------------------------------------------------------------------------|
| root helper = sudo ironic-<br>rootwrap<br>/etc/ironic/rootwrap.conf | string value | Command that is prefixed to commands that are run<br>as root. If not specified, no commands are run as<br>root. |

### 5.1.25. iscsi

The following table outlines the options available under the **[iscsi]** group in the **/etc/ironic/ironic.conf** file.

### Table 5.24. iscsi

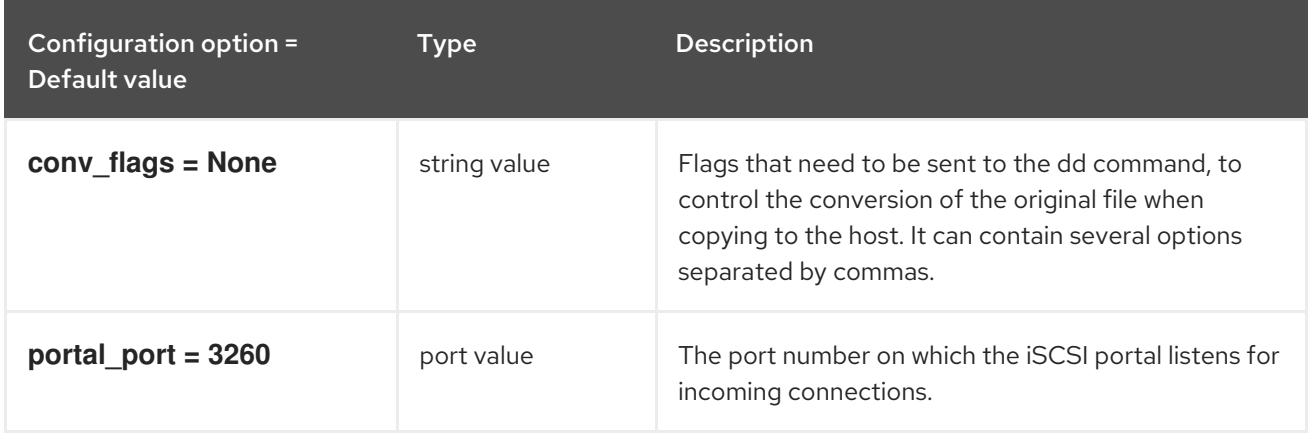

# 5.1.26. json\_rpc

The following table outlines the options available under the **[json\_rpc]** group in the **/etc/ironic/ironic.conf** file.

Table 5.25. json\_rpc

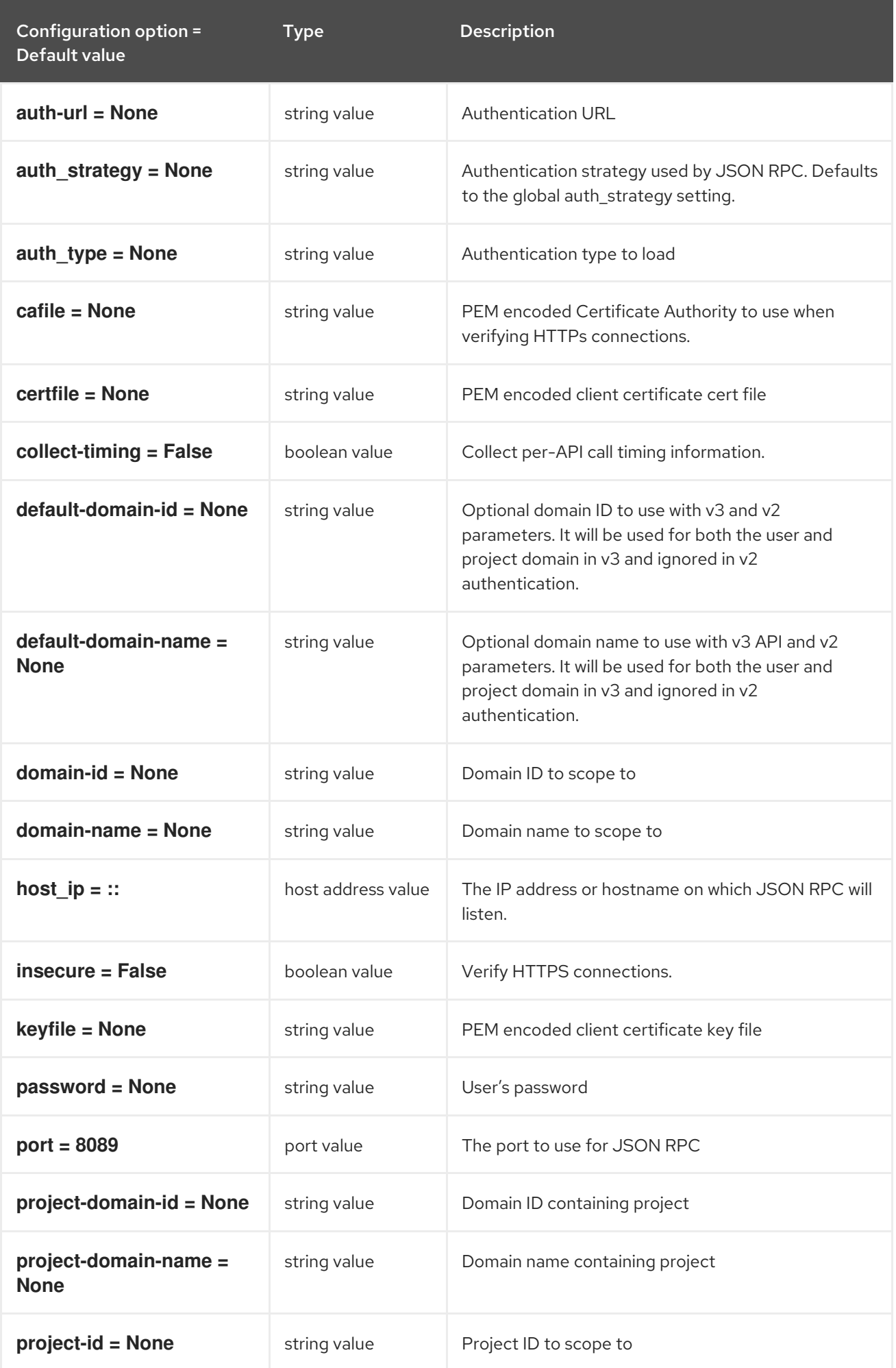

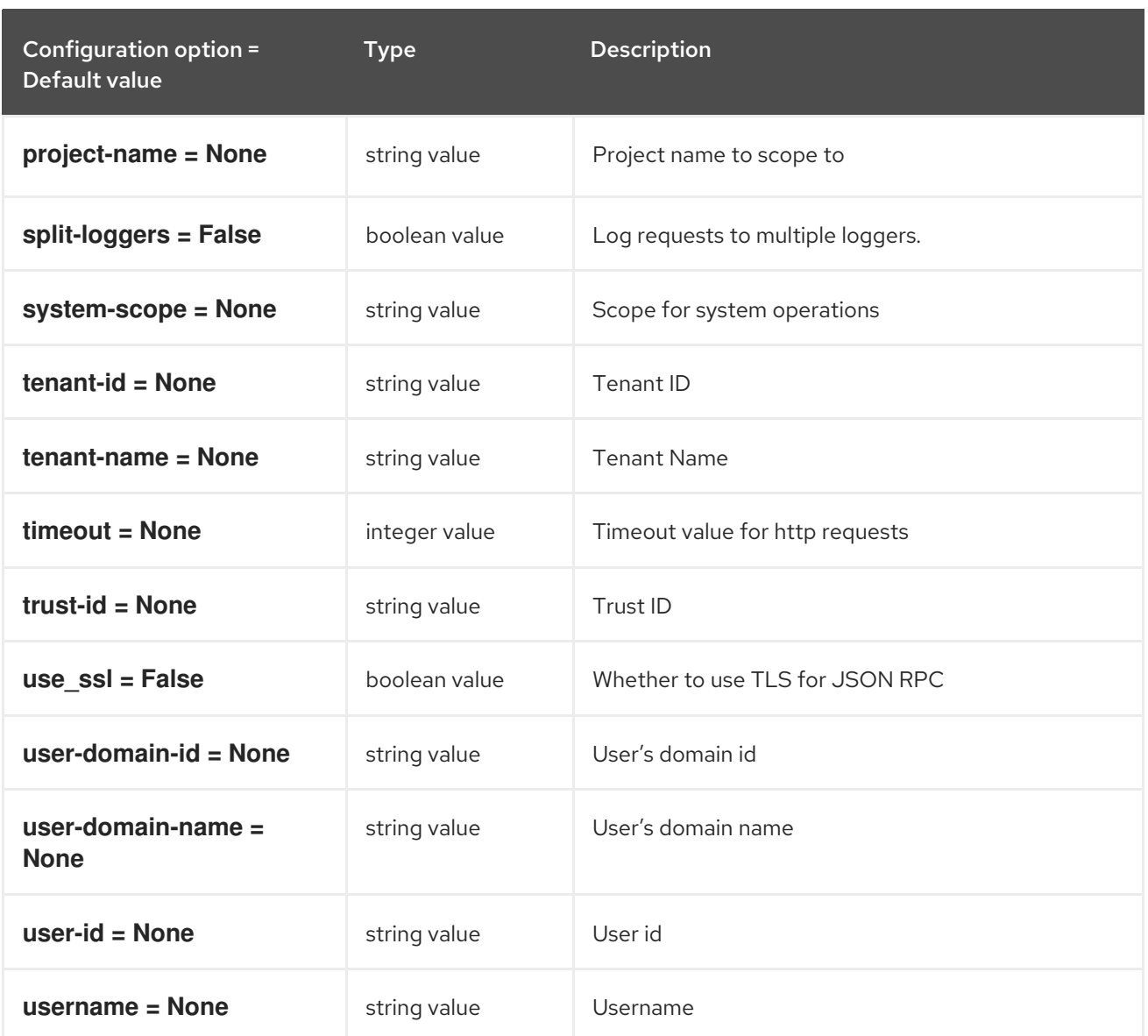

# 5.1.27. keystone\_authtoken

The following table outlines the options available under the **[keystone\_authtoken]** group in the **/etc/ironic/ironic.conf** file.

#### Table 5.26. keystone\_authtoken

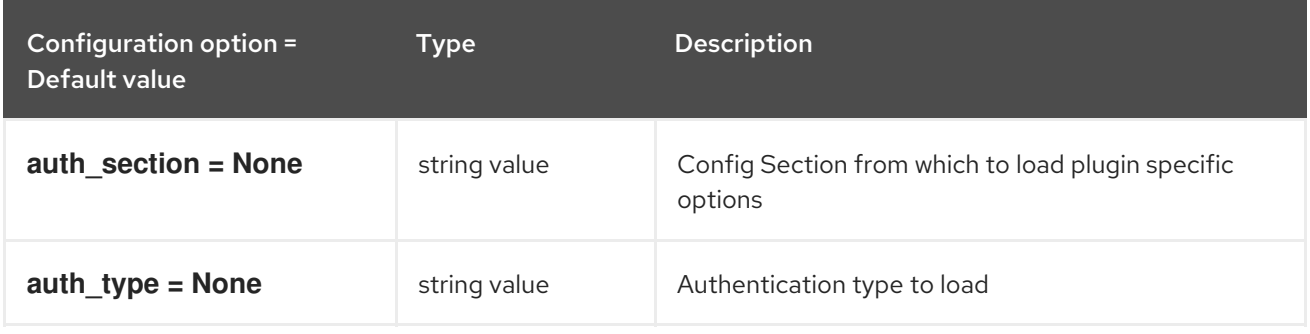

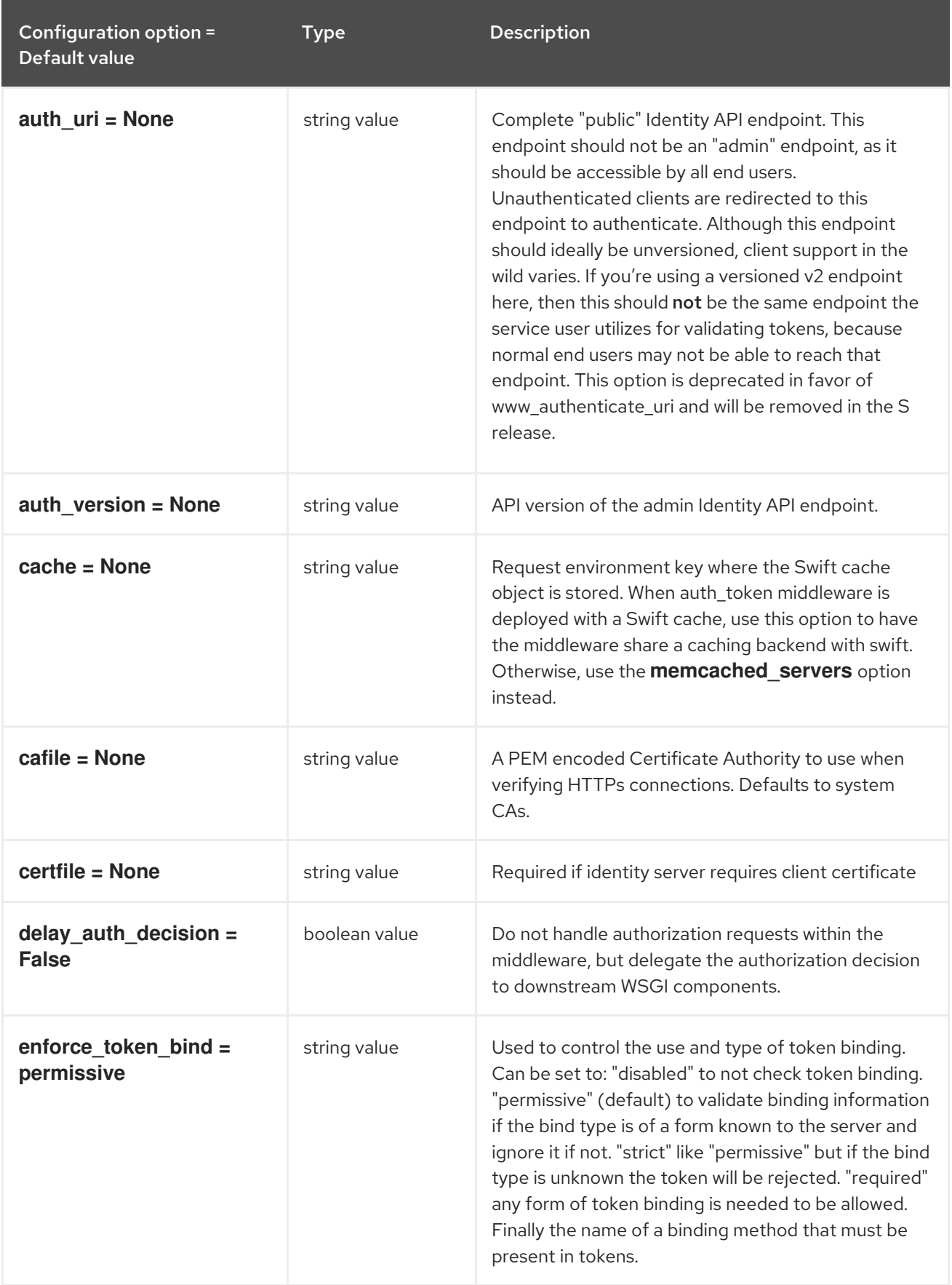

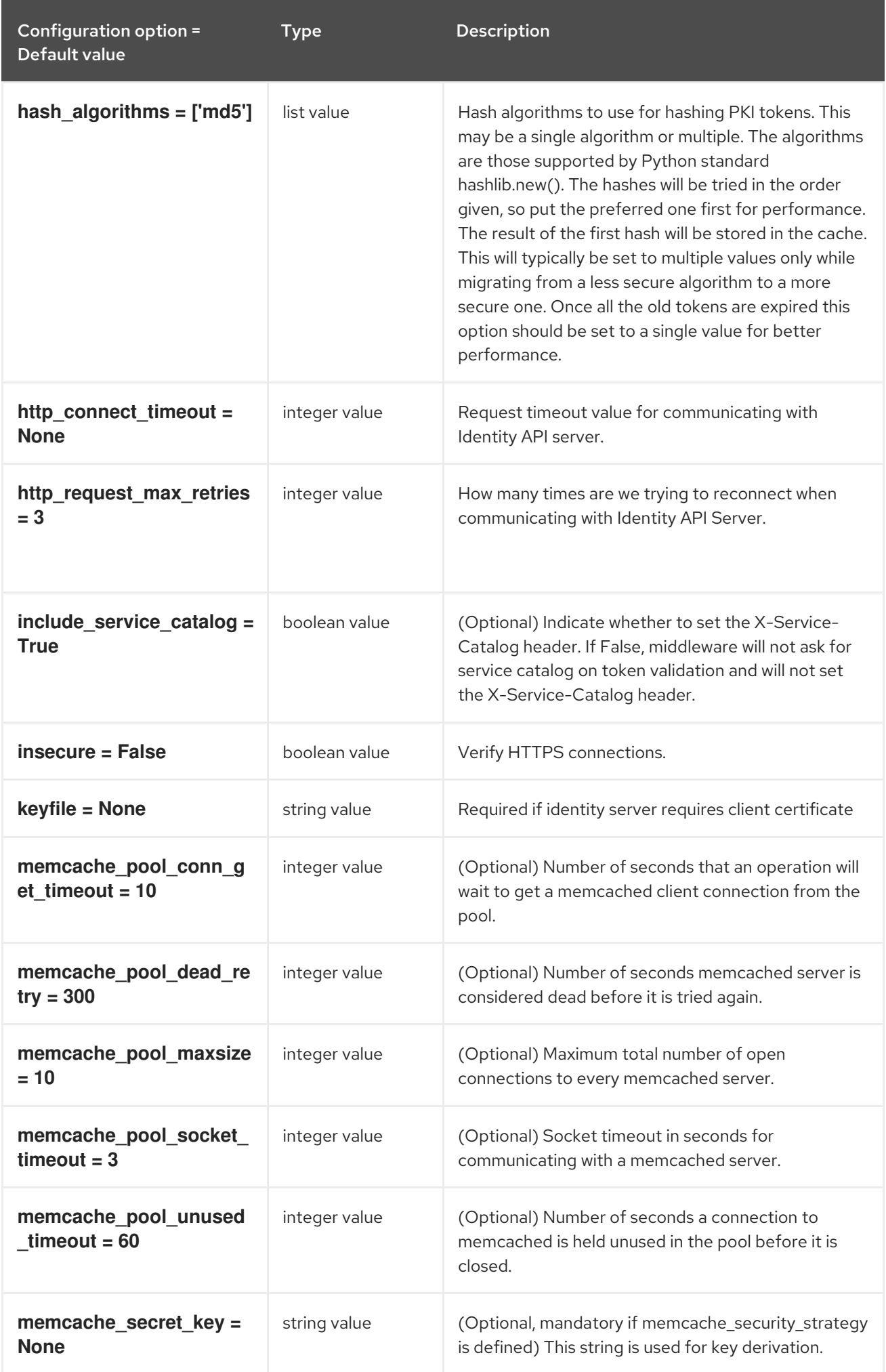
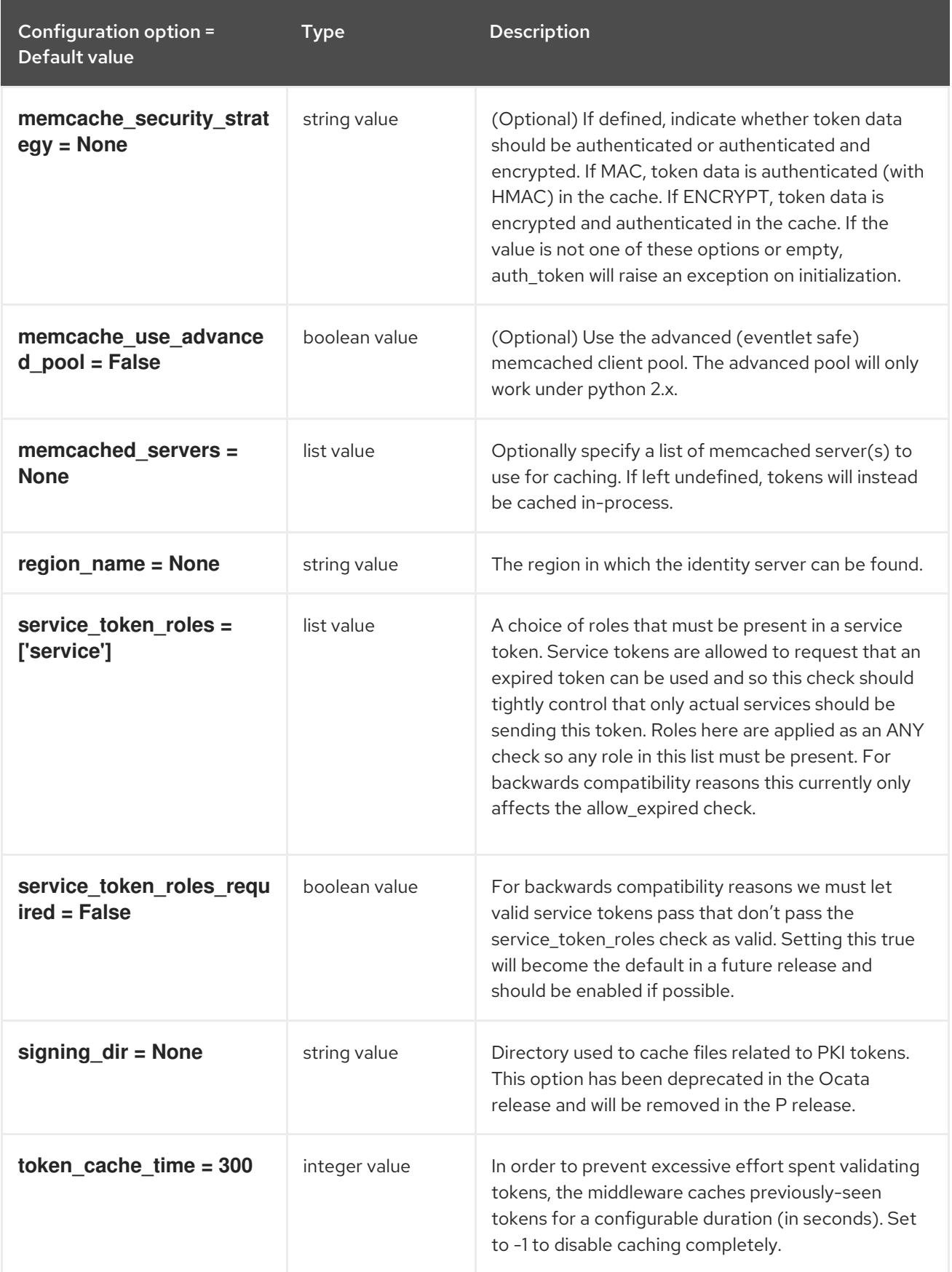

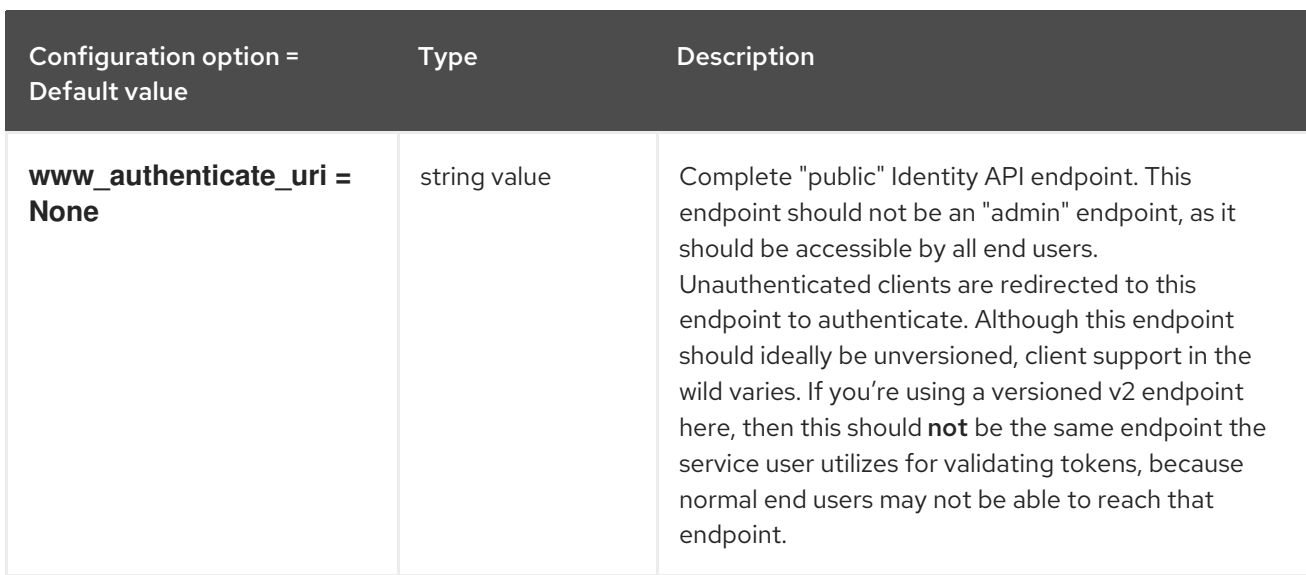

#### 5.1.28. metrics

The following table outlines the options available under the **[metrics]** group in the **/etc/ironic/ironic.conf** file.

#### Table 5.27. metrics

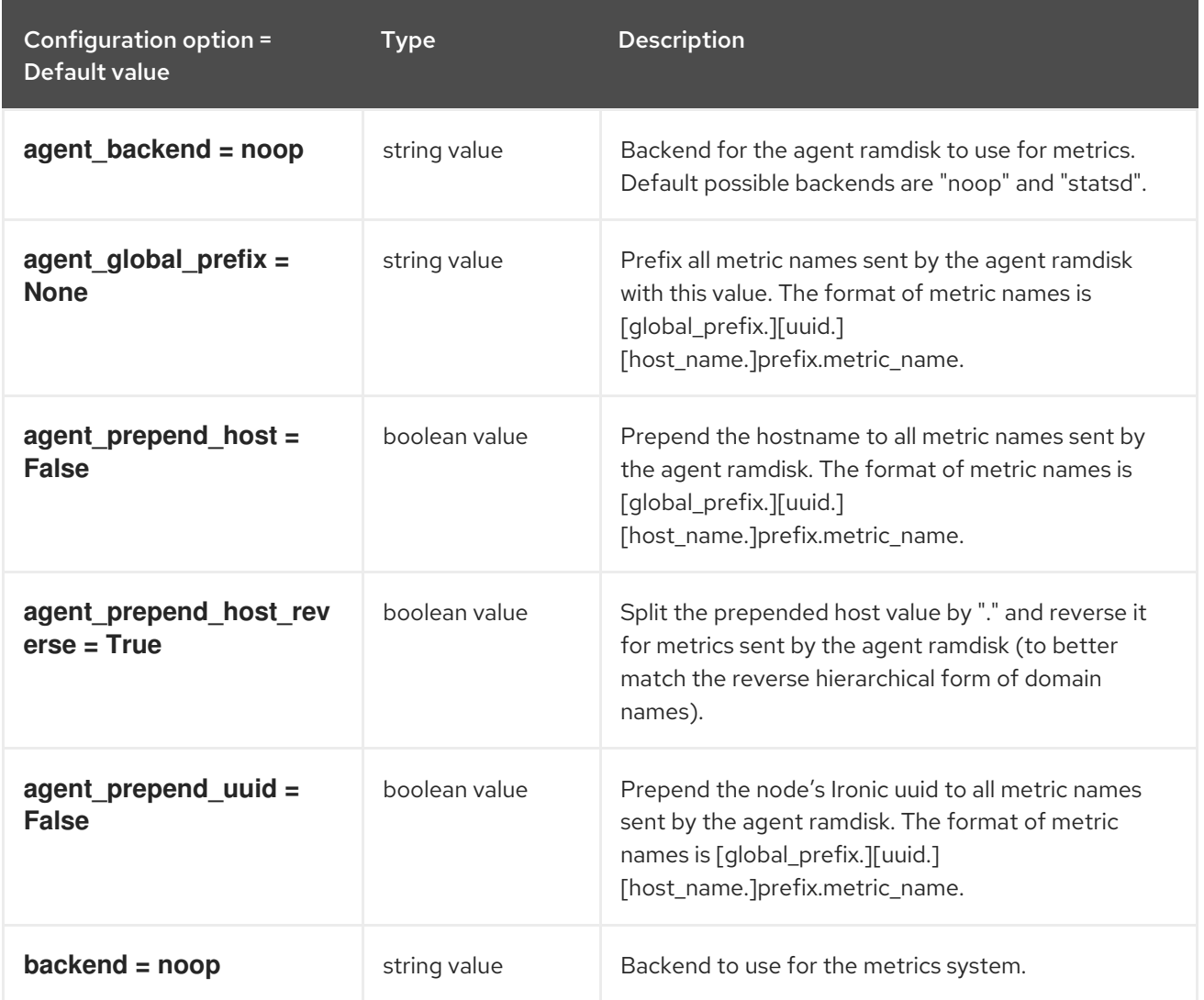

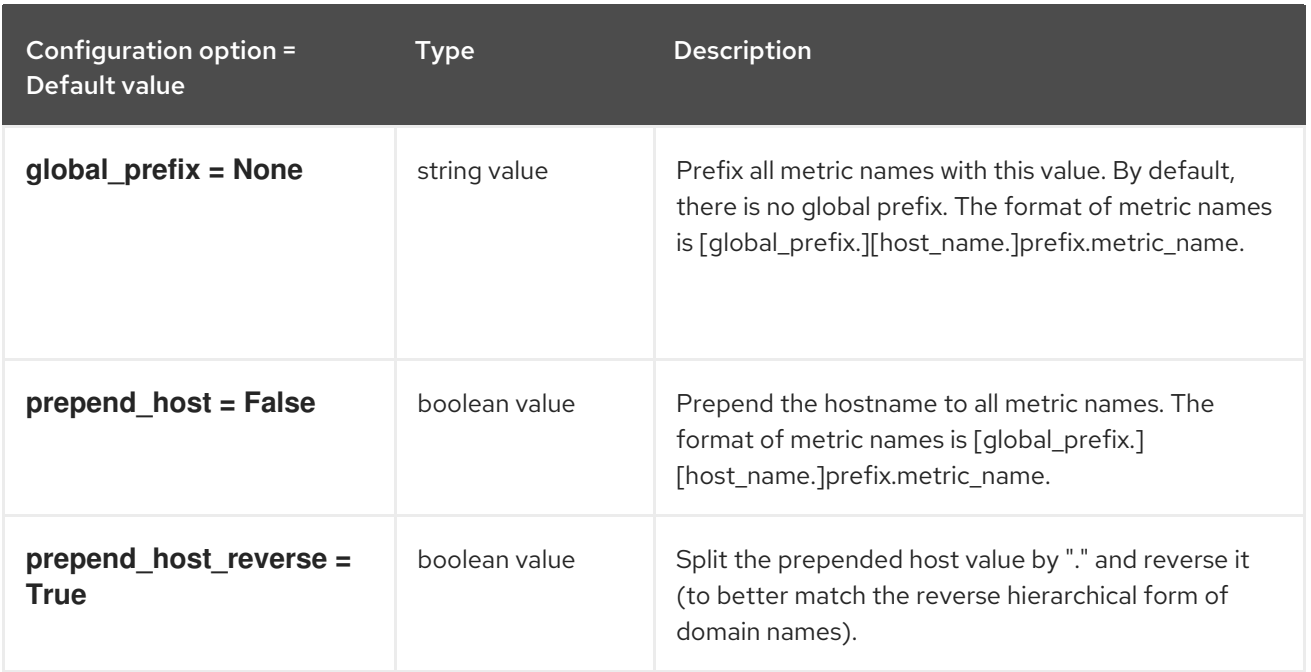

## 5.1.29. metrics\_statsd

The following table outlines the options available under the **[metrics\_statsd]** group in the **/etc/ironic/ironic.conf** file.

#### Table 5.28. metrics\_statsd

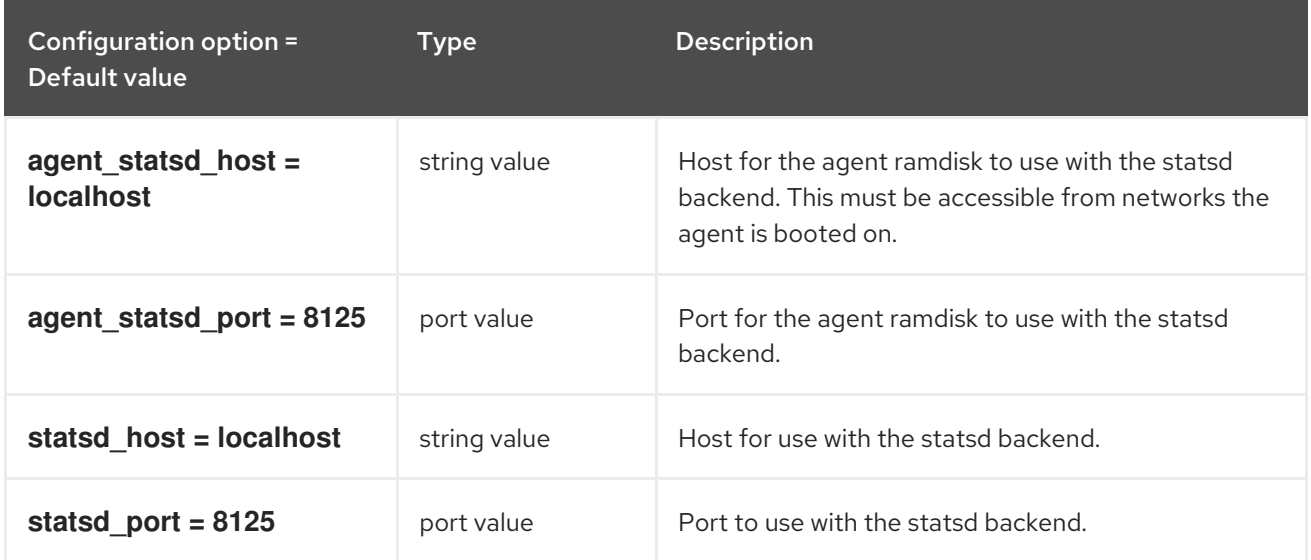

#### 5.1.30. neutron

The following table outlines the options available under the **[neutron]** group in the **/etc/ironic/ironic.conf** file.

#### Table 5.29. neutron

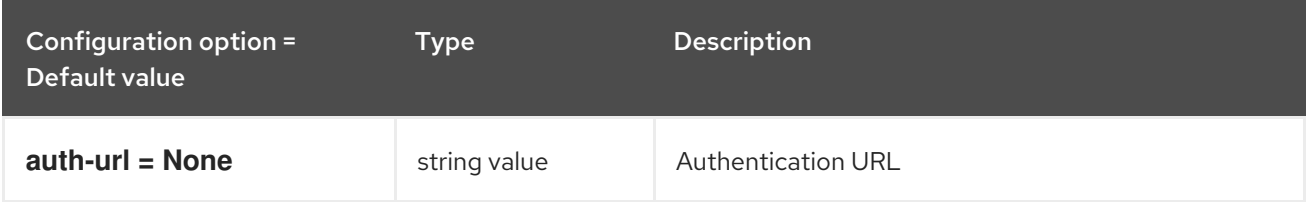

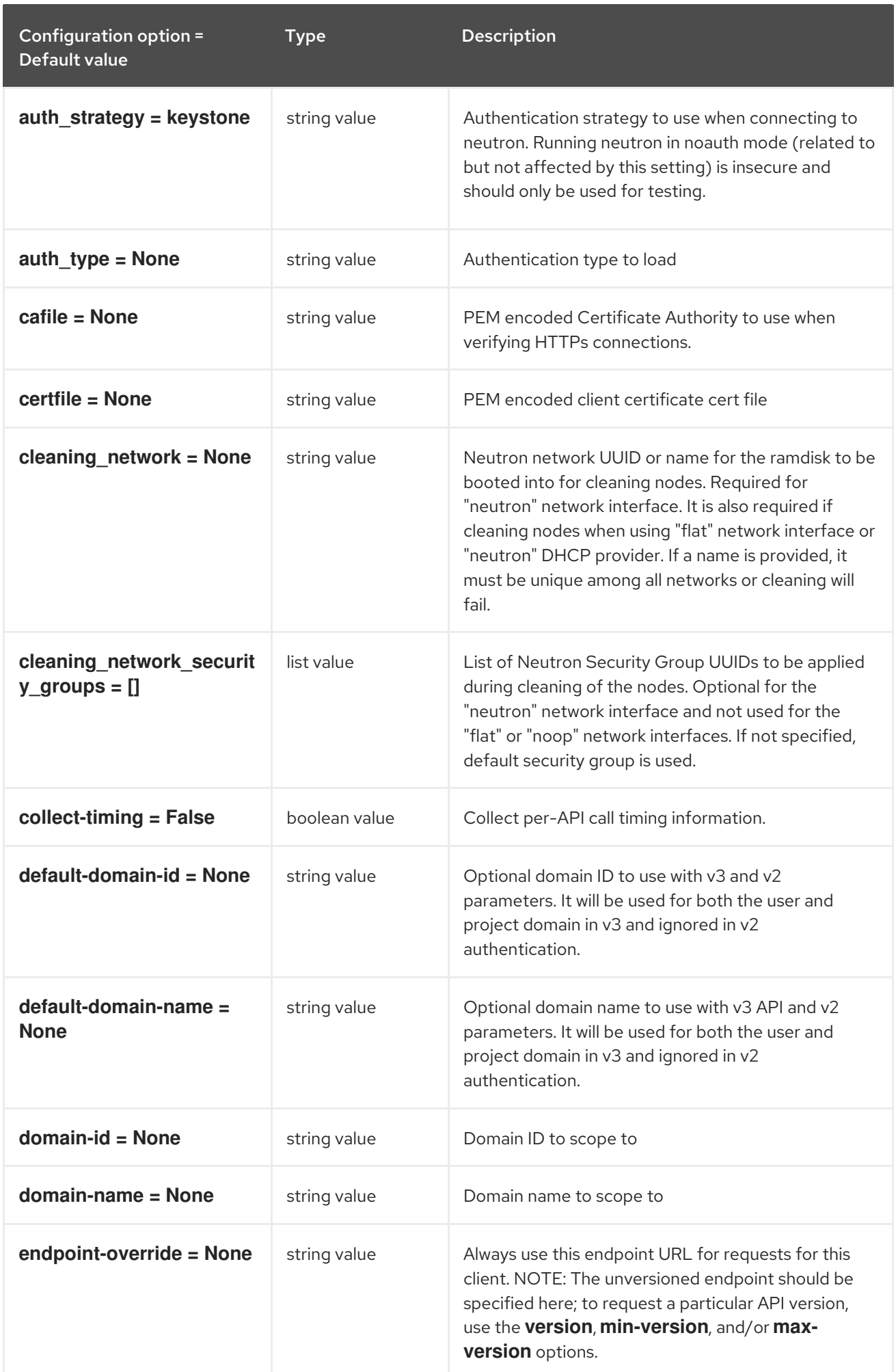

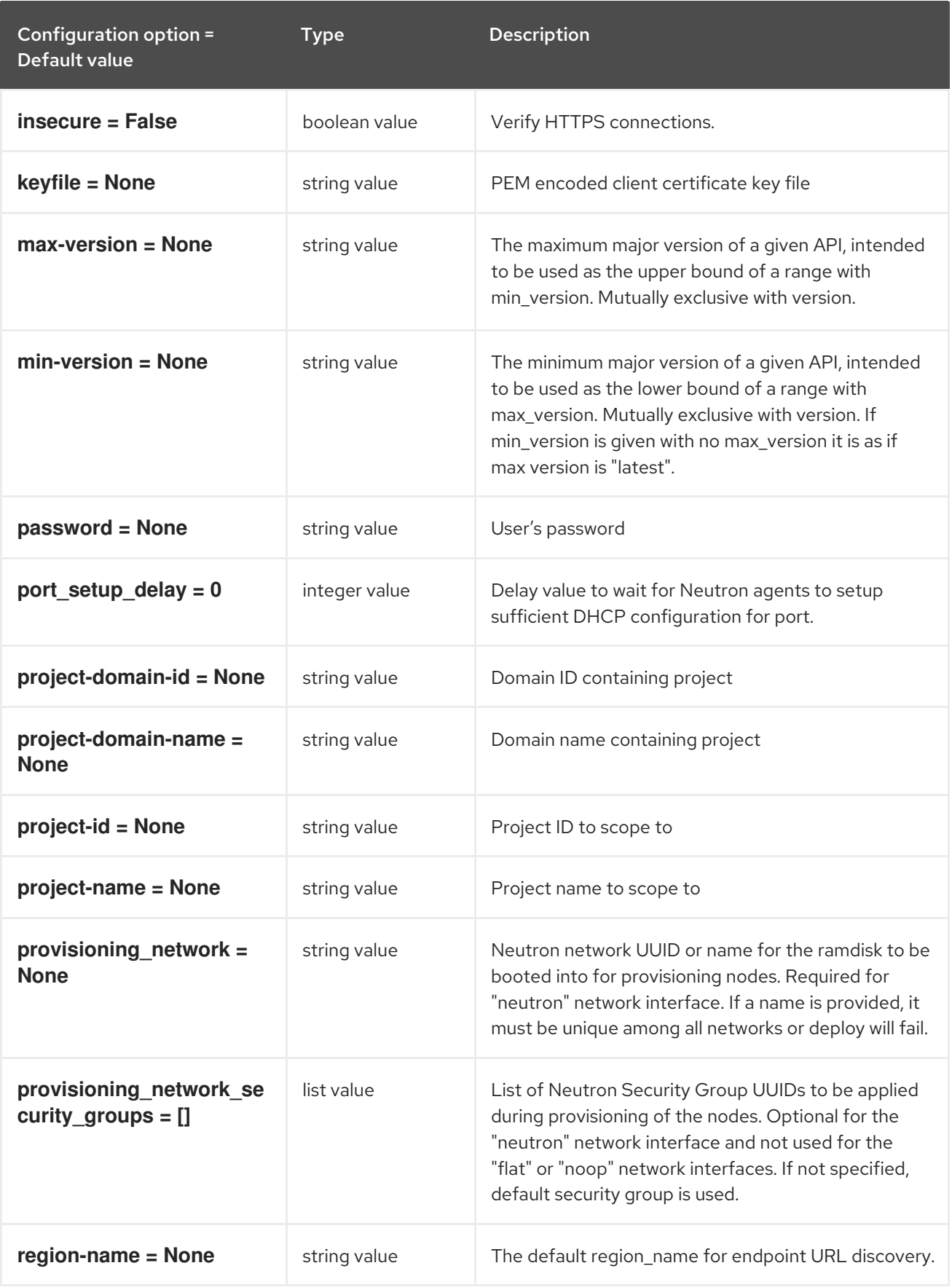

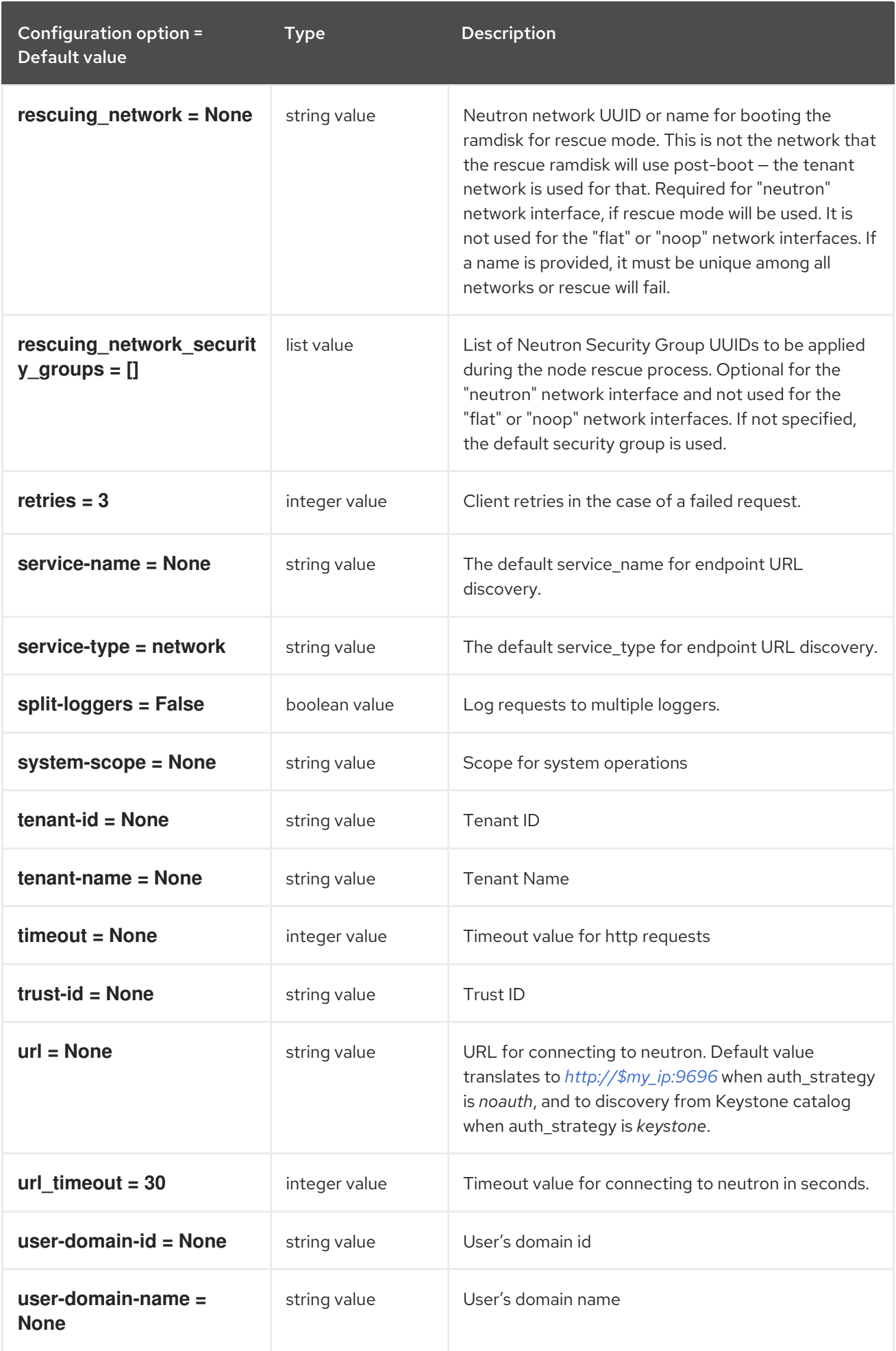

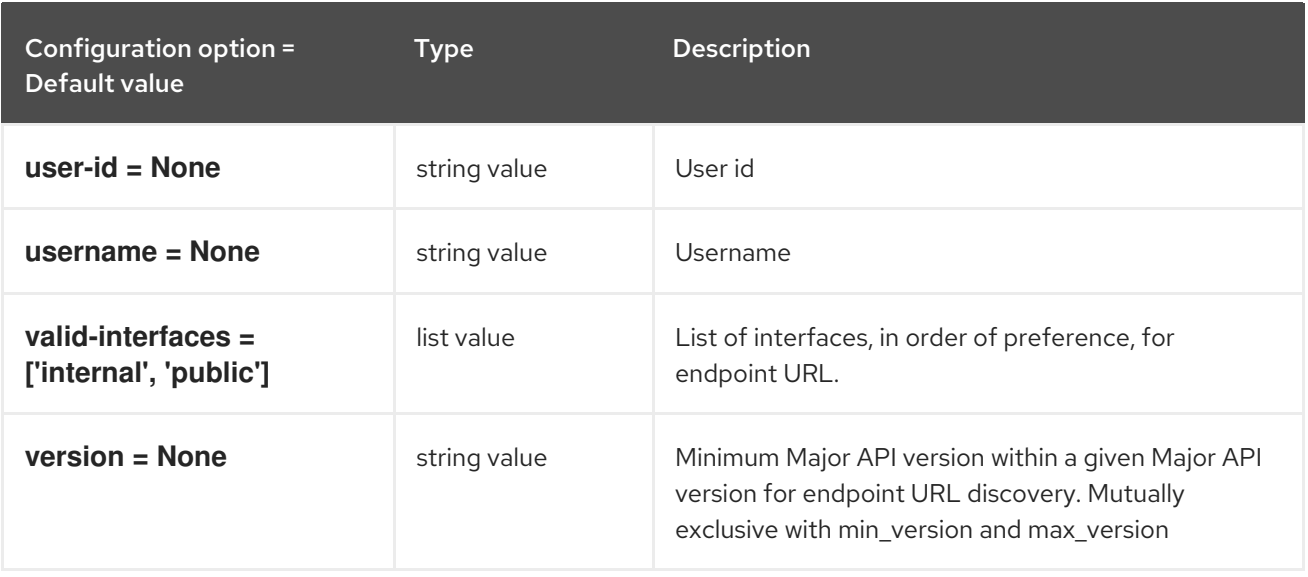

### 5.1.31. oslo\_concurrency

The following table outlines the options available under the **[oslo\_concurrency]** group in the **/etc/ironic/ironic.conf** file.

#### Table 5.30. oslo\_concurrency

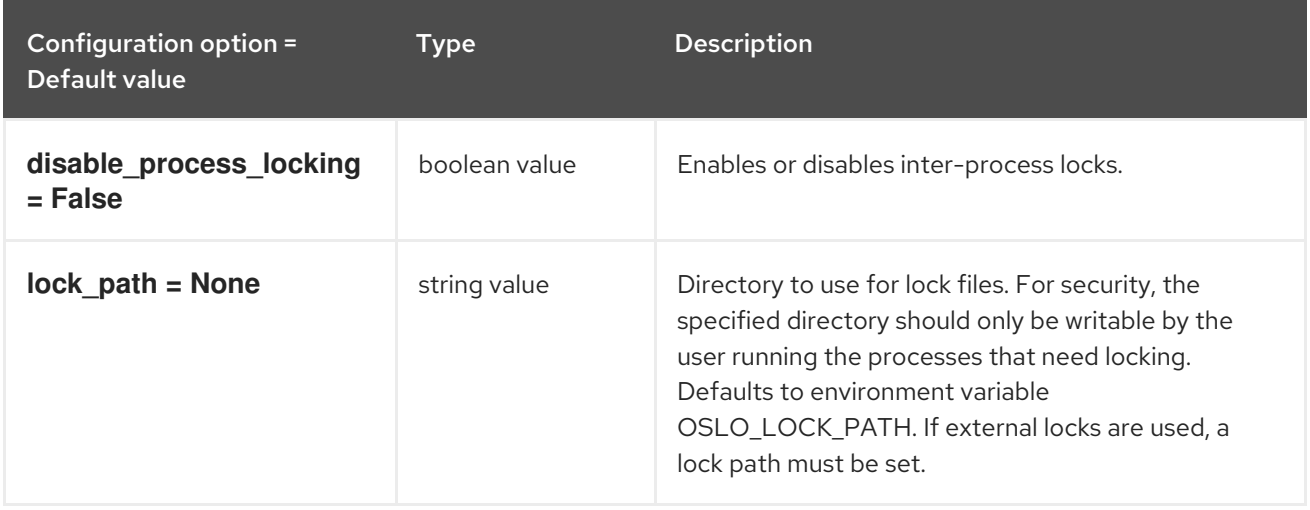

### 5.1.32. oslo\_messaging\_amqp

The following table outlines the options available under the **[oslo\_messaging\_amqp]** group in the **/etc/ironic/ironic.conf** file.

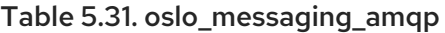

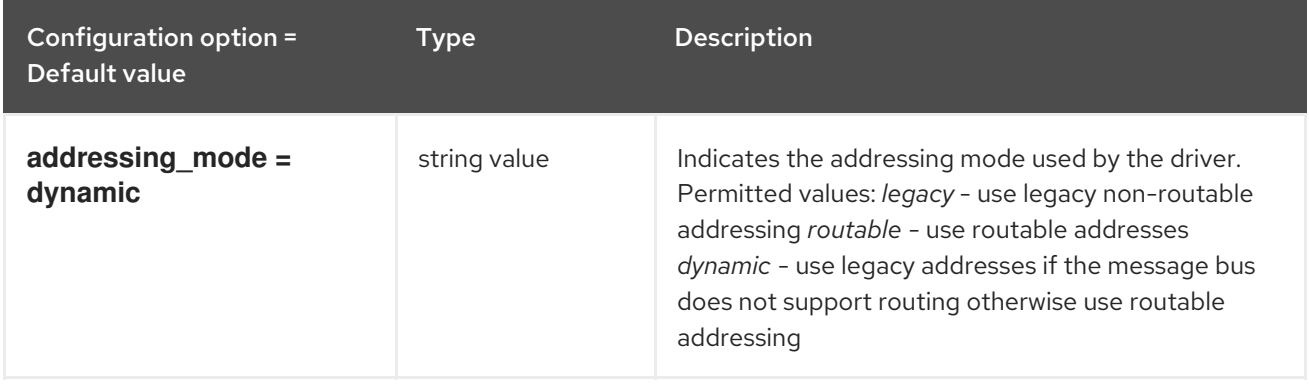

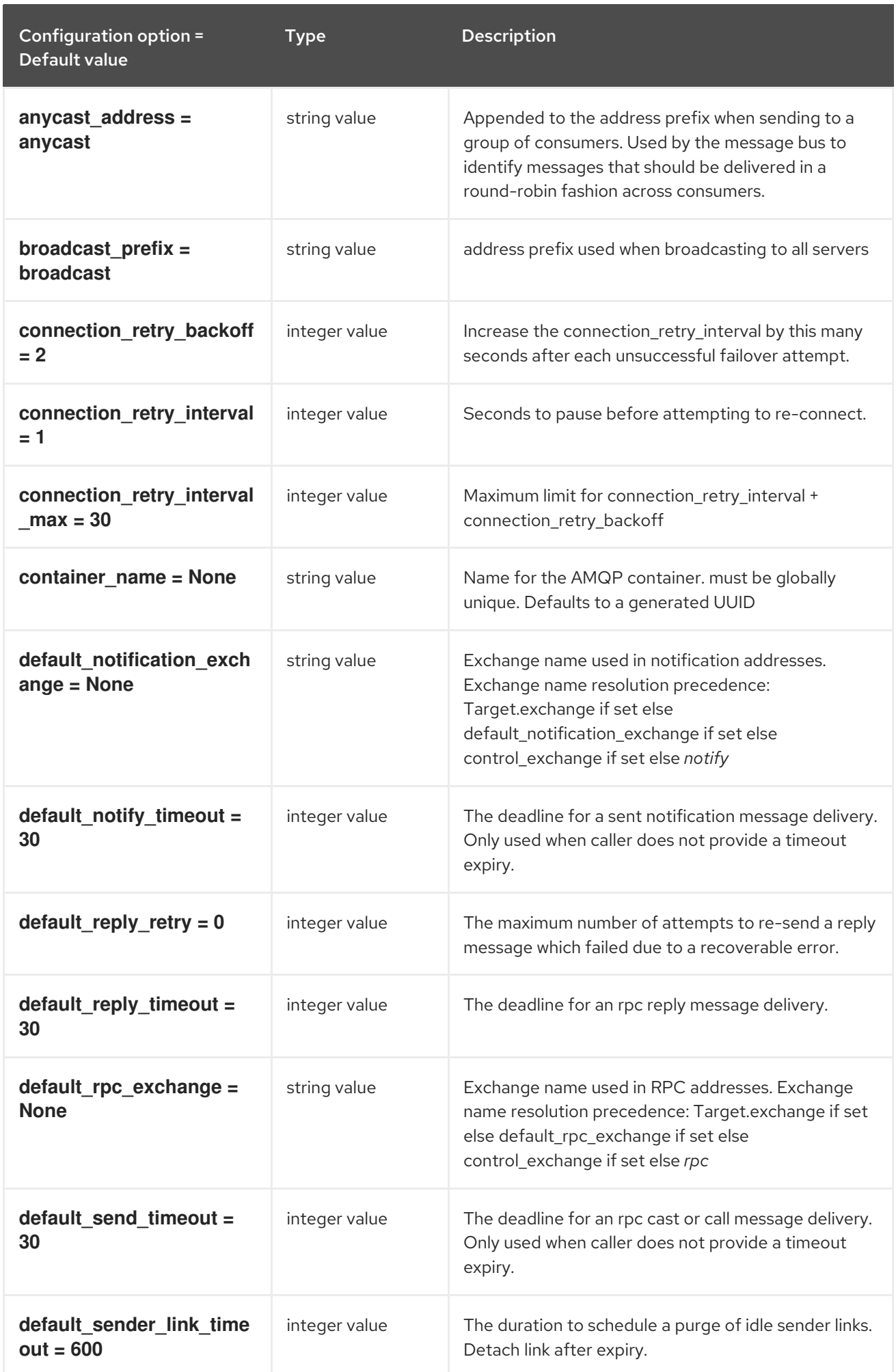

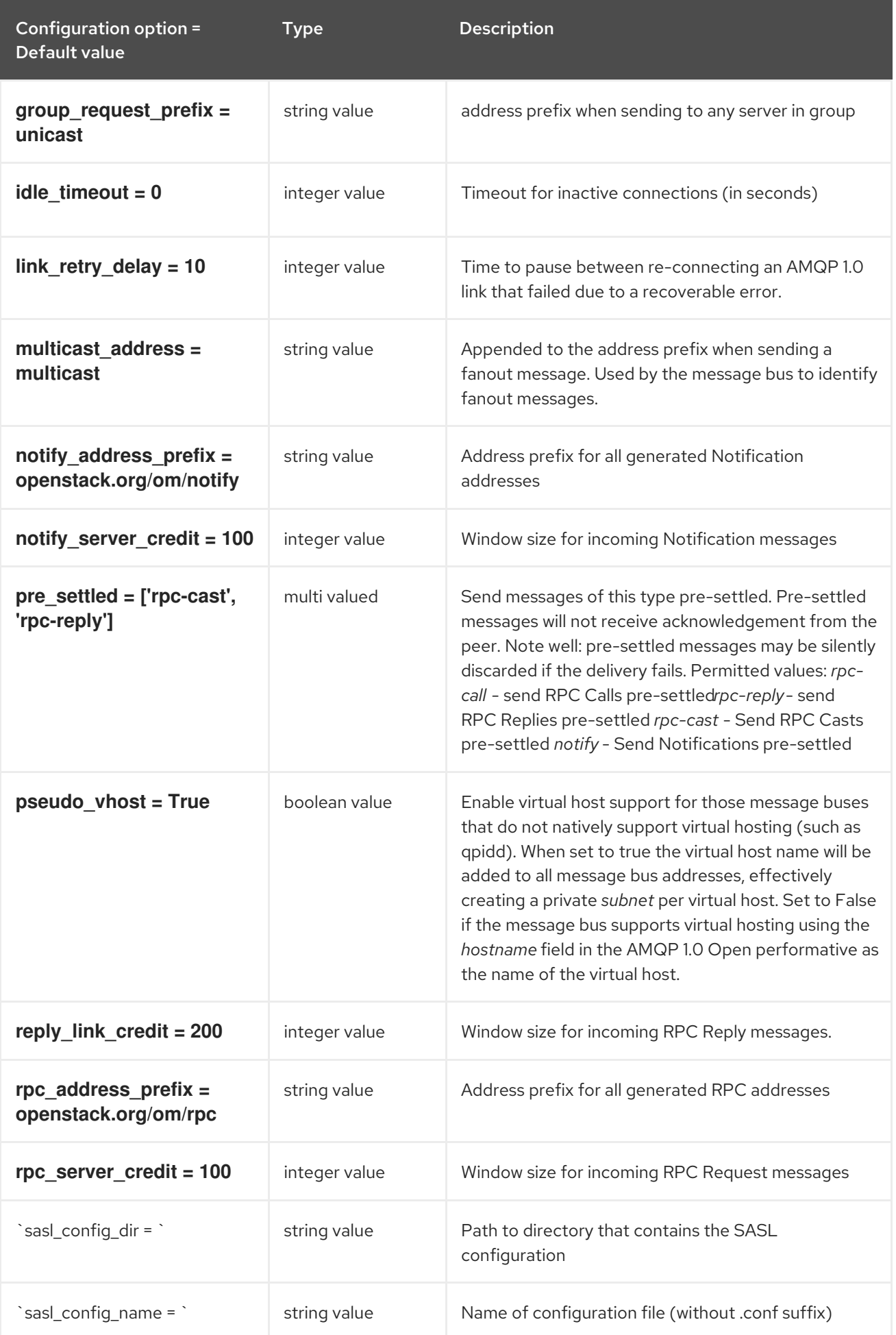

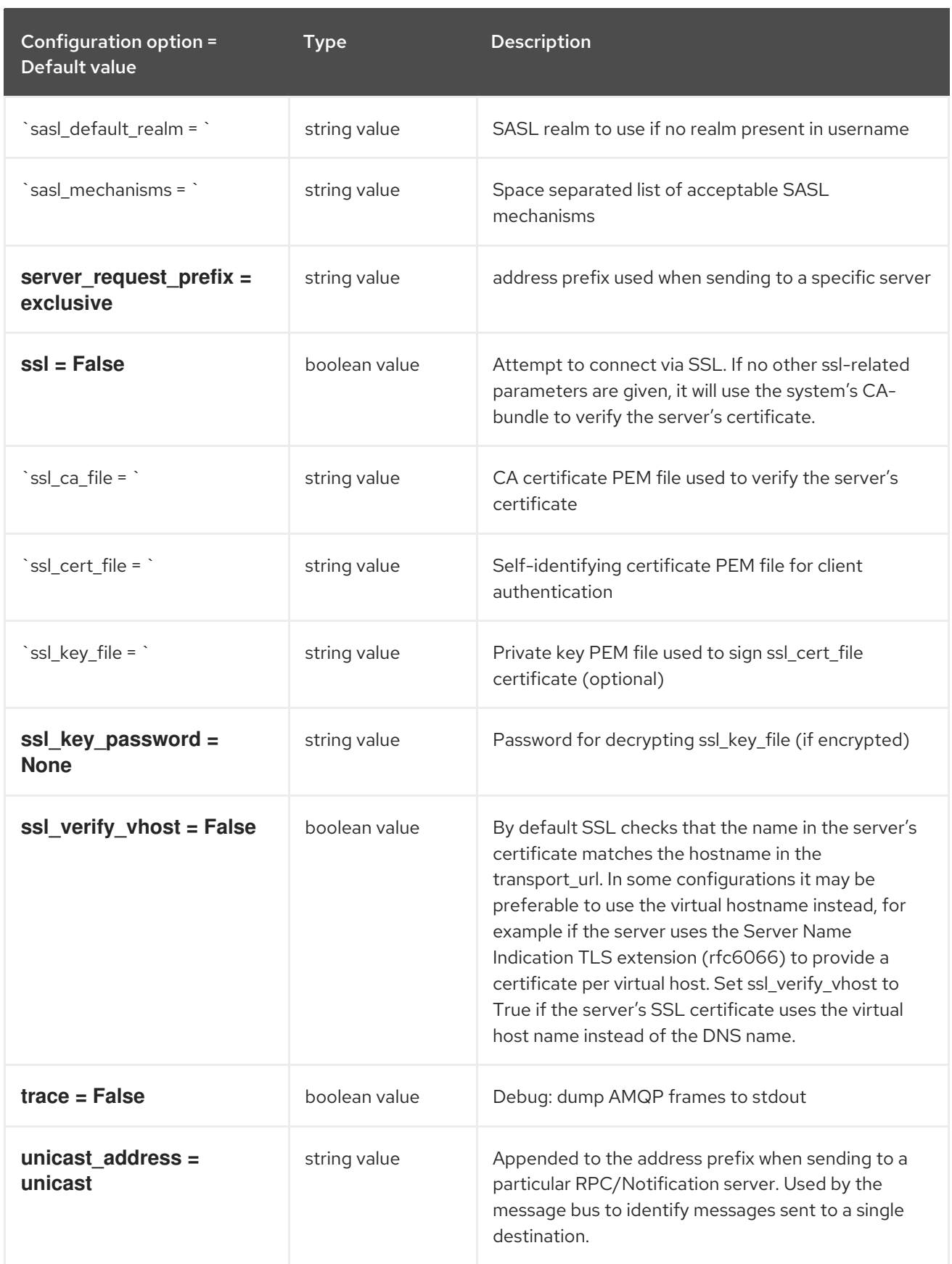

## 5.1.33. oslo\_messaging\_kafka

The following table outlines the options available under the **[oslo\_messaging\_kafka]** group in the **/etc/ironic/ironic.conf** file.

Table 5.32. oslo\_messaging\_kafka

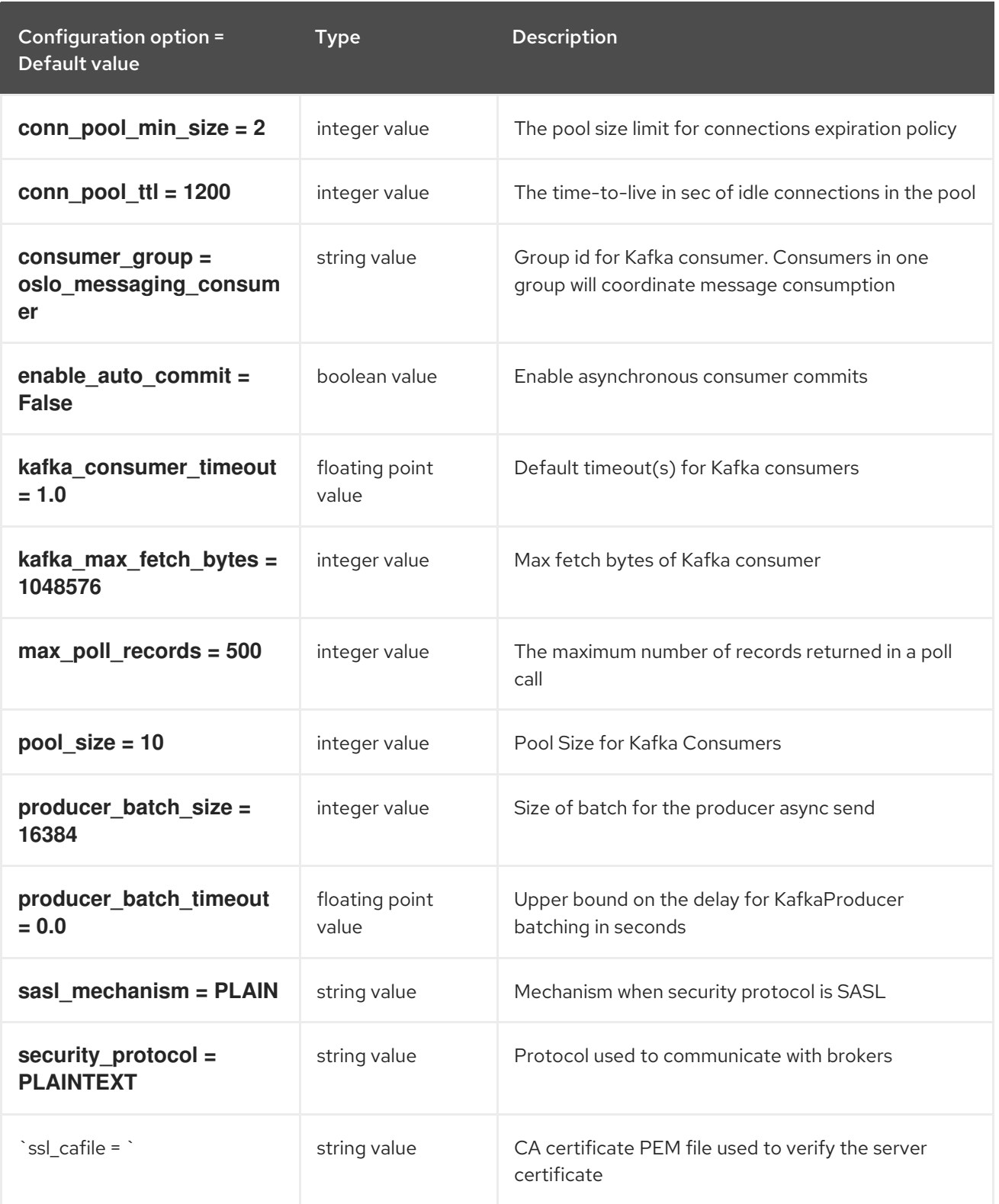

## 5.1.34. oslo\_messaging\_notifications

The following table outlines the options available under the **[oslo\_messaging\_notifications]** group in the **/etc/ironic/ironic.conf** file.

Table 5.33. oslo\_messaging\_notifications

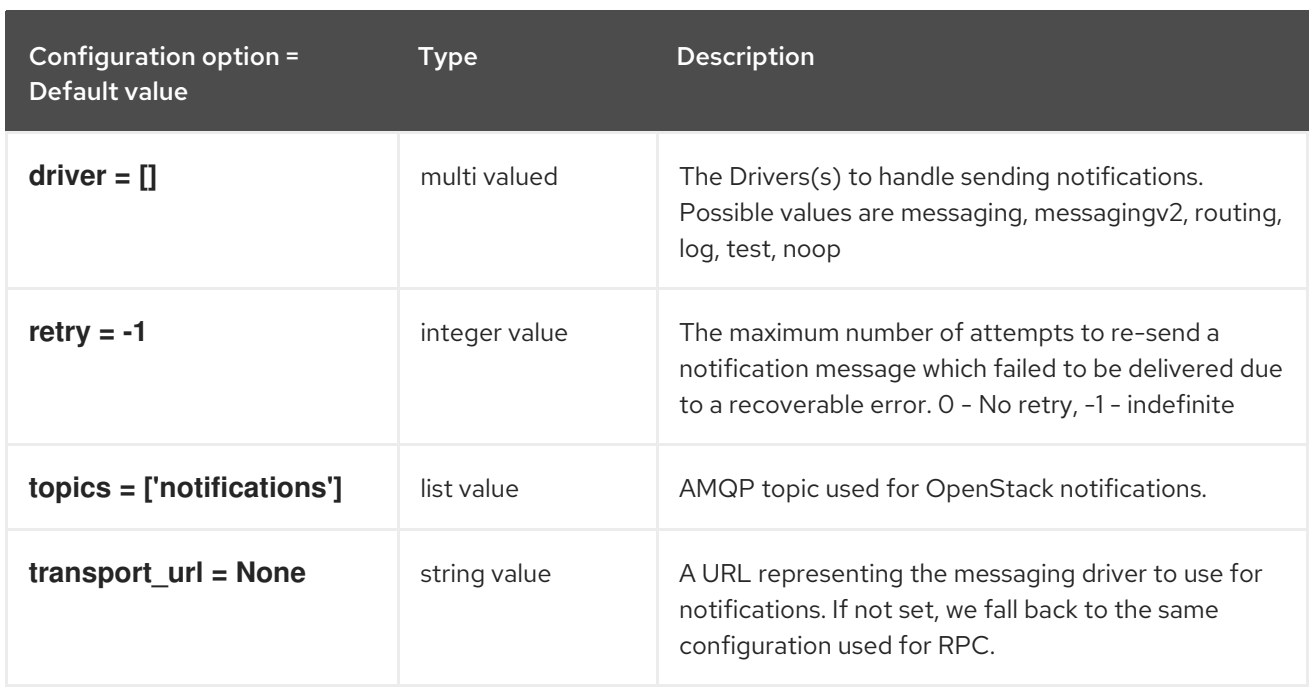

## 5.1.35. oslo\_messaging\_rabbit

The following table outlines the options available under the **[oslo\_messaging\_rabbit]** group in the **/etc/ironic/ironic.conf** file.

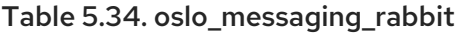

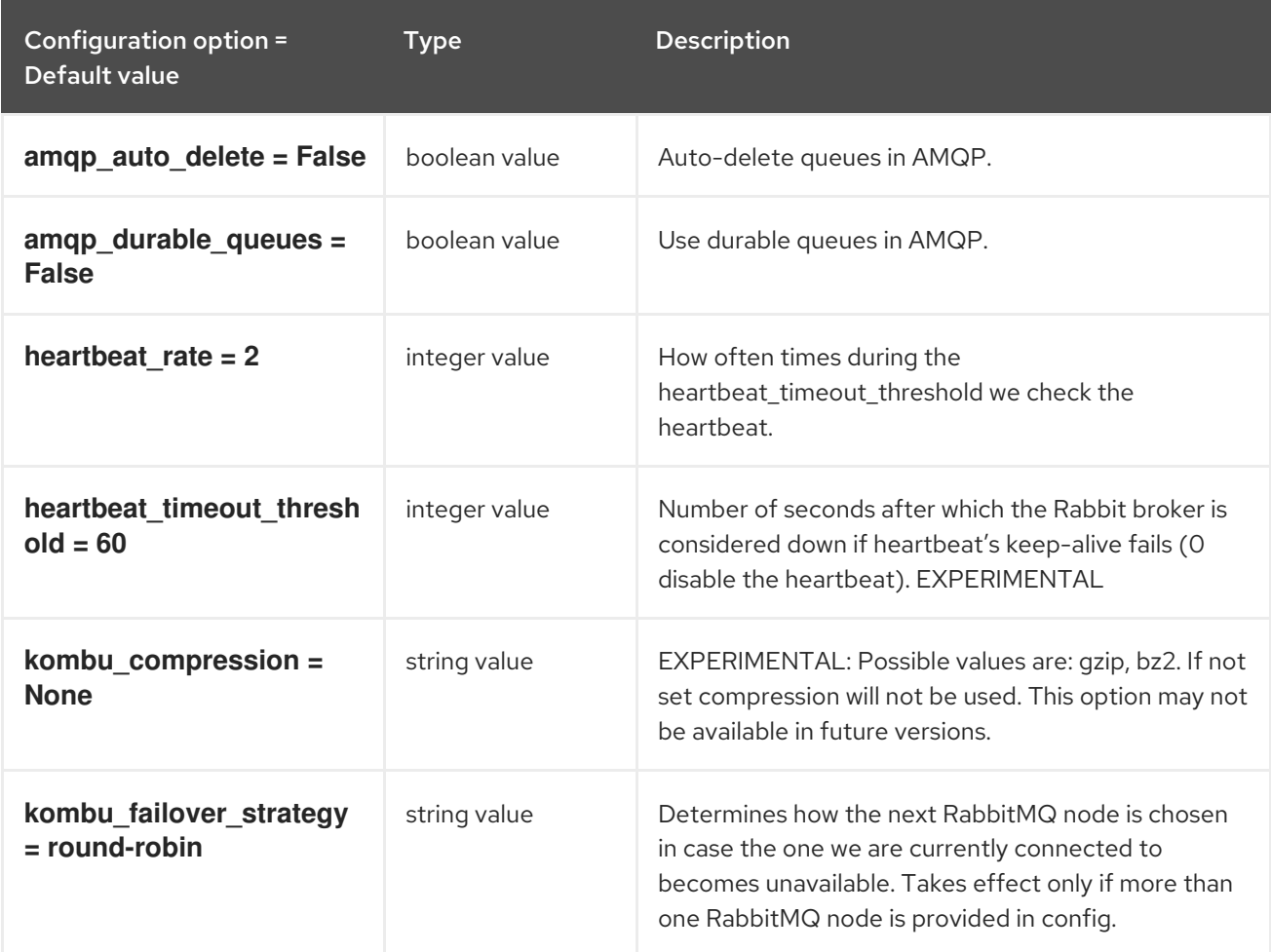

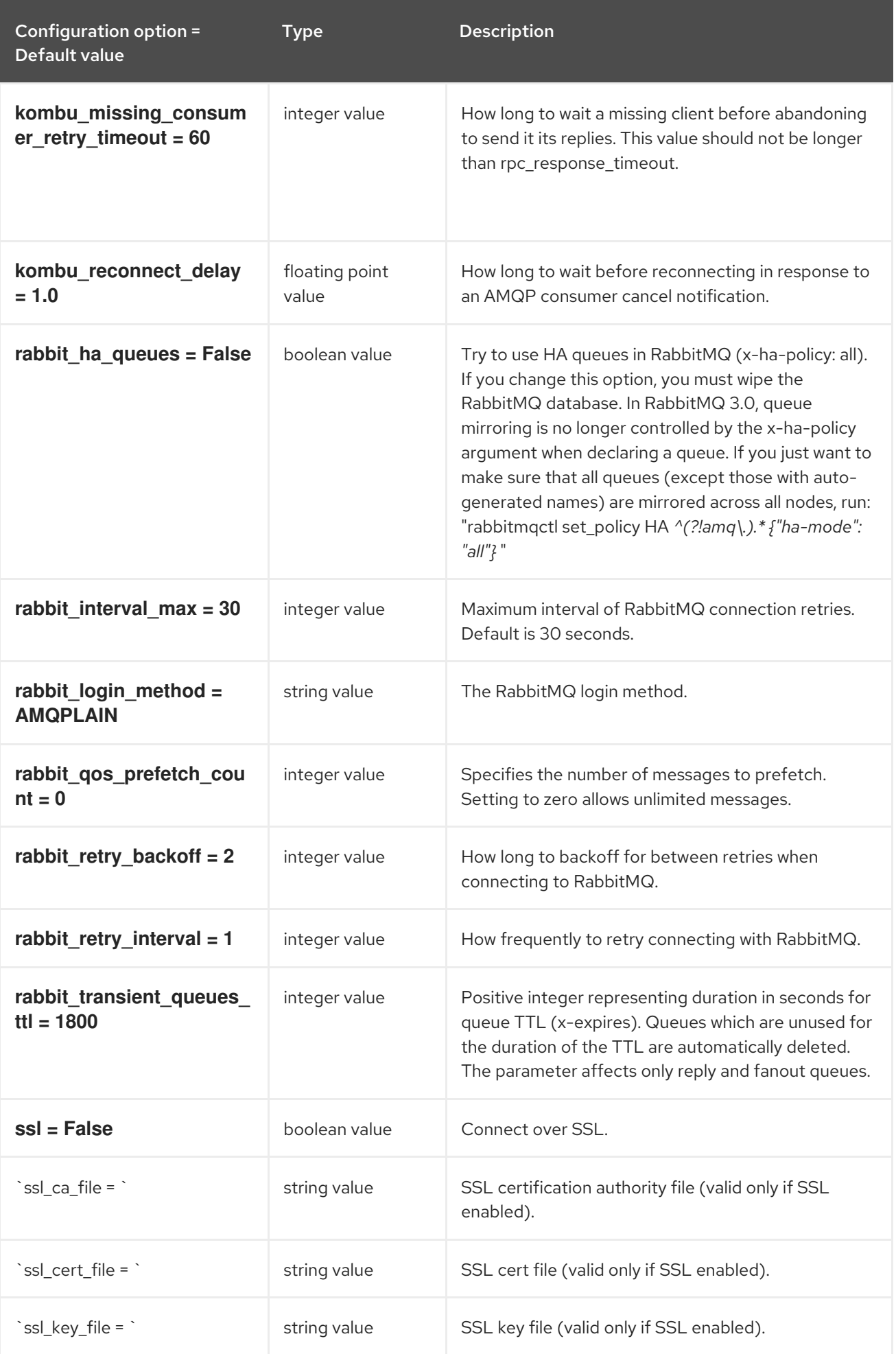

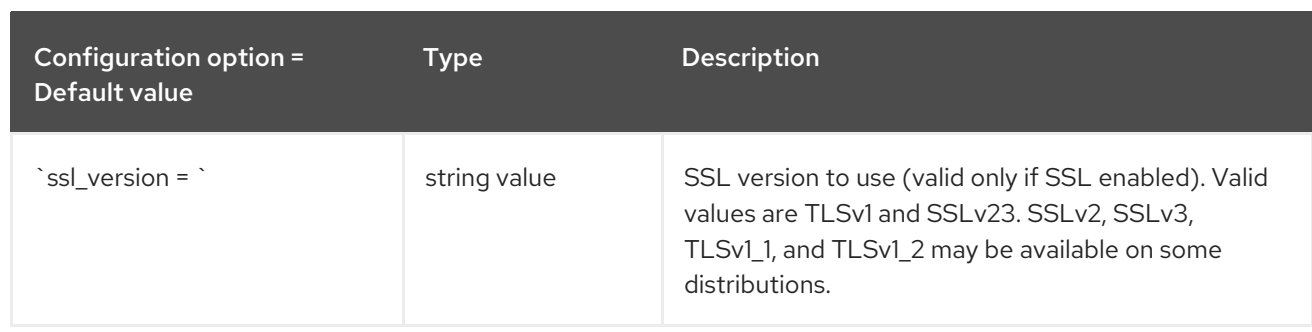

# 5.1.36. oslo\_policy

The following table outlines the options available under the **[oslo\_policy]** group in the **/etc/ironic/ironic.conf** file.

Table 5.35. oslo\_policy

| Configuration option =<br>Default value                        | <b>Type</b>   | <b>Description</b>                                                                                                    |
|----------------------------------------------------------------|---------------|----------------------------------------------------------------------------------------------------|
| enforce scope = False                                          | boolean value | This option controls whether or not to enforce scope<br>when evaluating policies. If True, the scope of the<br>token used in the request is compared to the<br>scope types of the policy being enforced. If the<br>scopes do not match, an <b>InvalidScope</b> exception<br>will be raised. If False, a message will be logged<br>informing operators that policies are being invoked<br>with mismatching scope. |
| policy_default_rule =<br>default                               | string value  | Default rule. Enforced when a requested rule is not<br>found.                                                                                                    |
| policy_dirs = ['policy.d']                                     | multi valued  | Directories where policy configuration files are<br>stored. They can be relative to any directory in the<br>search path defined by the config_dir option, or<br>absolute paths. The file defined by policy_file must<br>exist for these directories to be searched. Missing or<br>empty directories are ignored.                                                                                                 |
| policy_file = policy.json                                      | string value  | The file that defines policies.                                                                                                    |
| remote_content_type =<br>application/x-www-form-<br>urlencoded | string value  | Content Type to send and receive data for REST<br>based policy check                                                                                                    |
| remote_ssl_ca_crt_file =<br><b>None</b>                        | string value  | Absolute path to ca cert file for REST based policy<br>check                                                                                                    |
| remote_ssl_client_crt_file<br>$=$ None                         | string value  | Absolute path to client cert for REST based policy<br>check                                                                                                    |

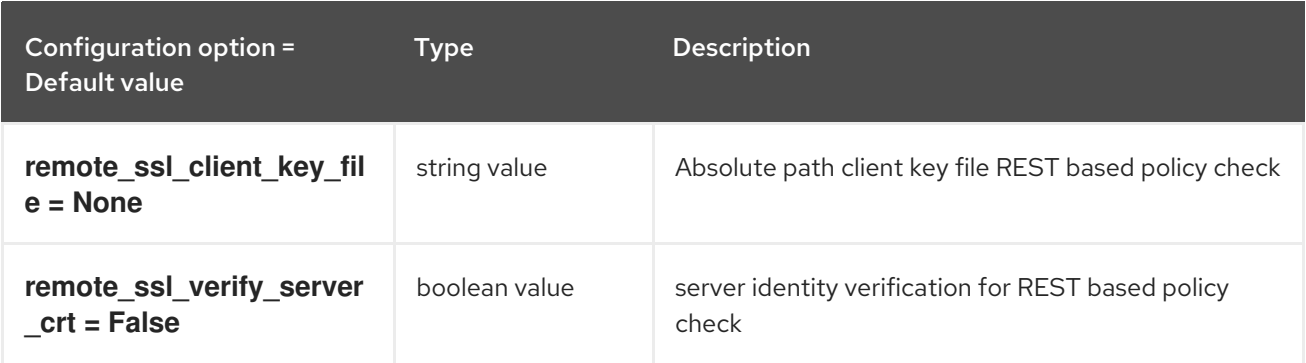

## 5.1.37. profiler

The following table outlines the options available under the **[profiler]** group in the **/etc/ironic/ironic.conf** file.

Table 5.36. profiler

| Configuration option =<br>Default value | <b>Type</b>  | <b>Description</b>                                                                                                    |
|-----------------------------------------|--------------|----------------------------------------------------------------------------------------------------|
| connection_string =<br>messaging://     | string value | Connection string for a notifier backend.<br>Default value is <b>messaging://</b> which sets the<br>notifier to oslo_messaging.<br>Examples of possible values:<br>messaging:// - use oslo_messaging driver<br>for sending spans.<br>• redis://127.0.0.1:6379 - use redis driver<br>for sending spans.<br>mongodb://127.0.0.1:27017 - use<br>mongodb driver for sending spans.<br>elasticsearch://127.0.0.1:9200 - use<br>elasticsearch driver for sending spans.<br>jaeger://127.0.0.1:6831 - use jaeger<br>tracing as driver for sending spans. |

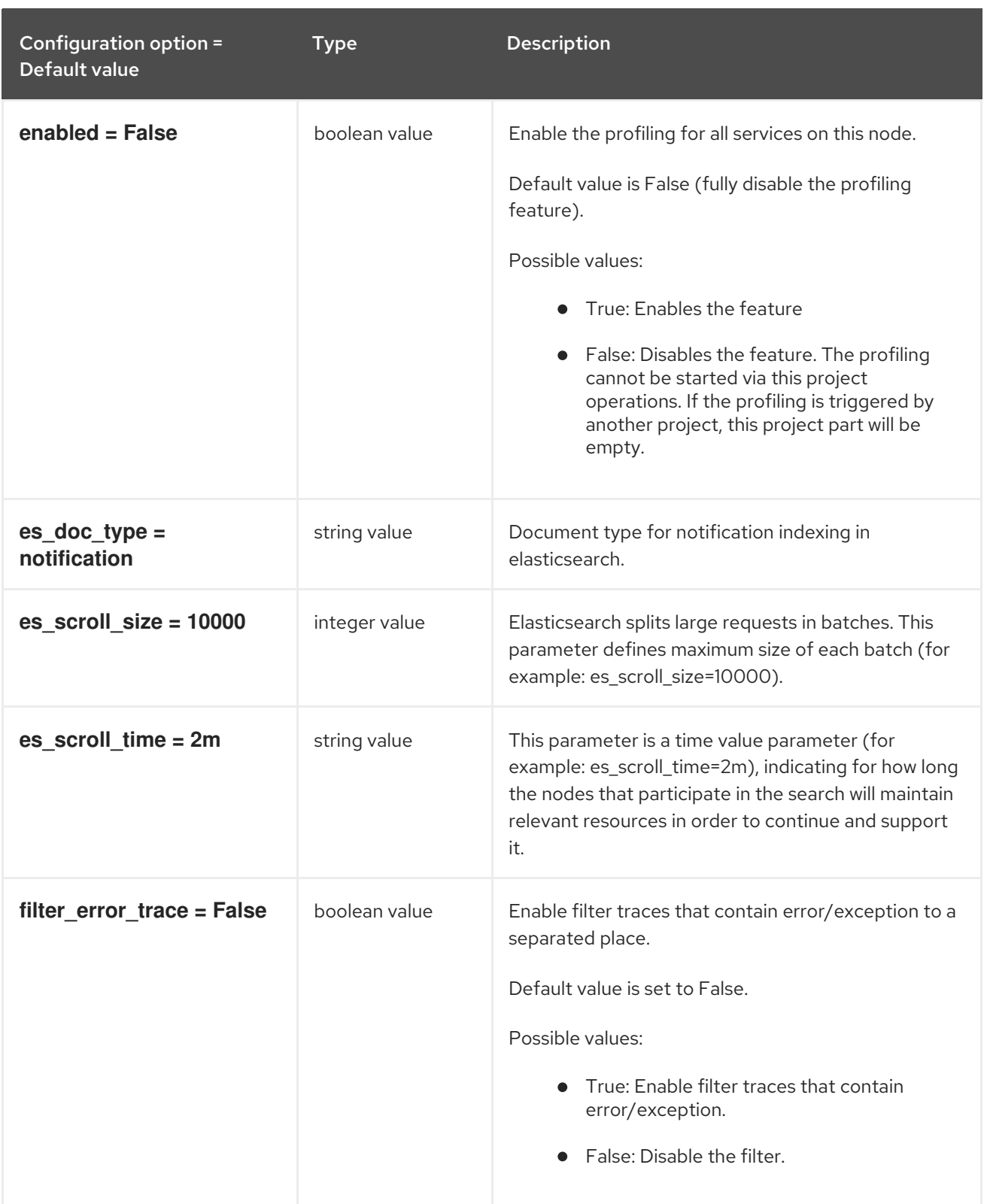

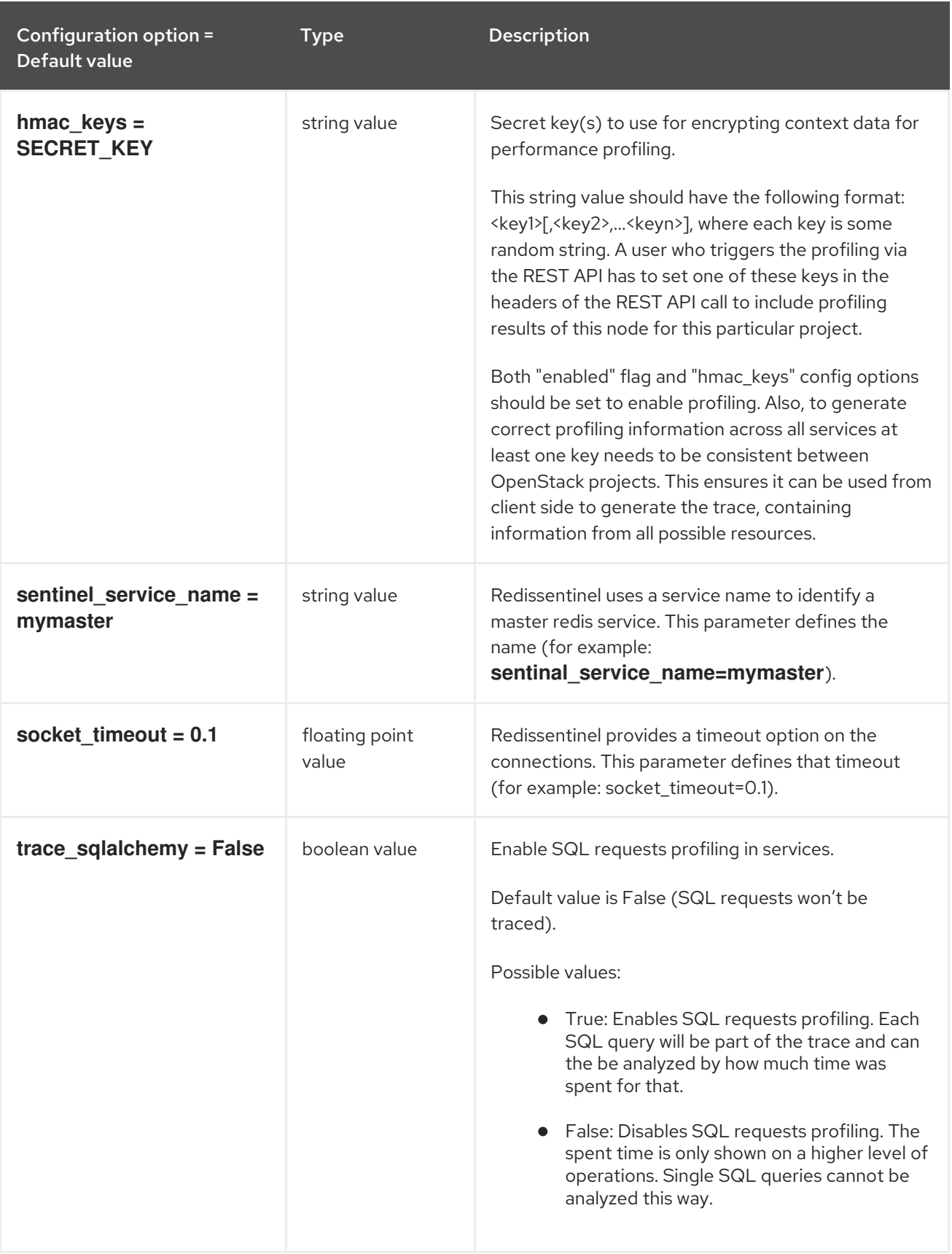

## 5.1.38. pxe

The following table outlines the options available under the **[pxe]** group in the **/etc/ironic/ironic.conf** file.

## Table 5.37. pxe

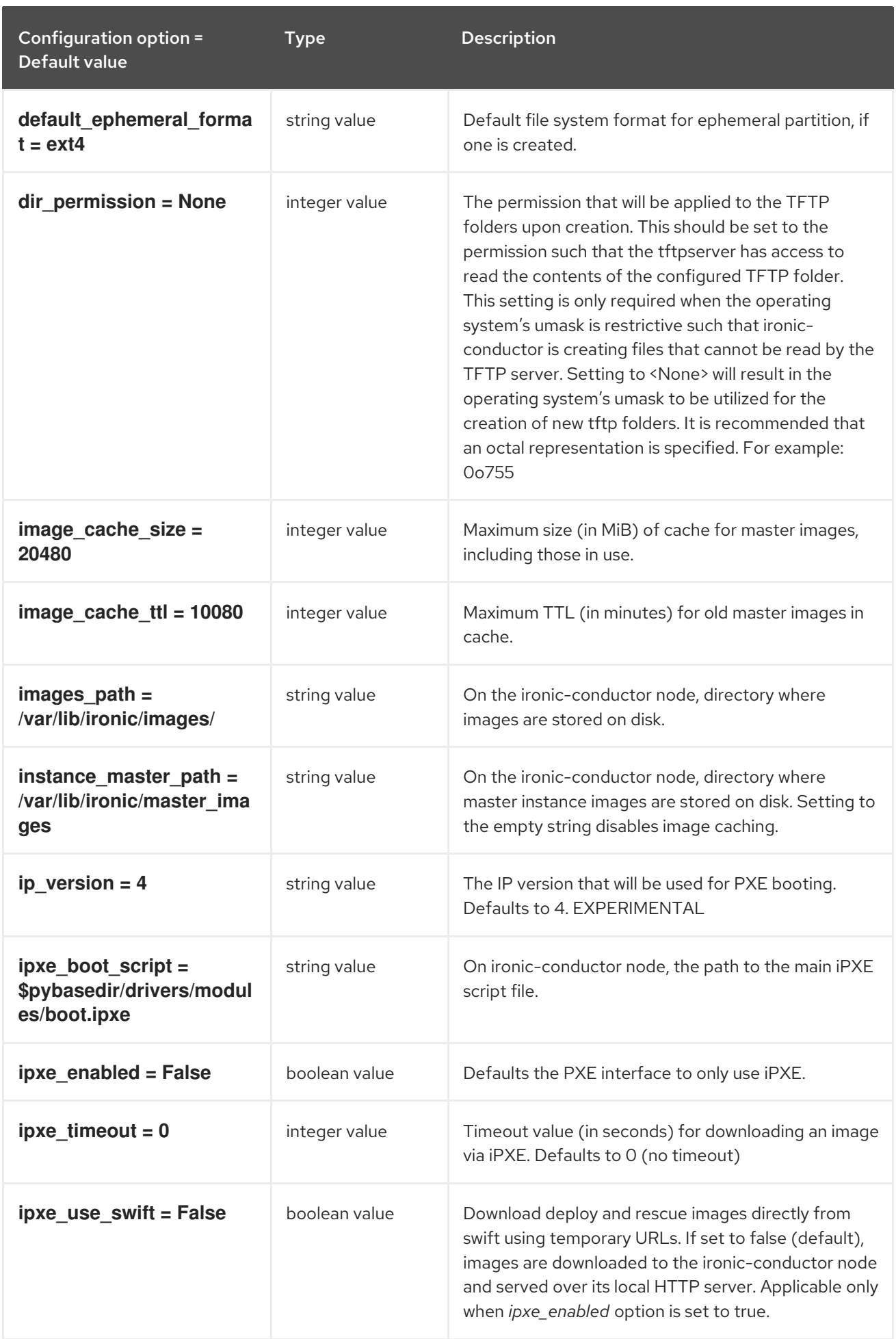

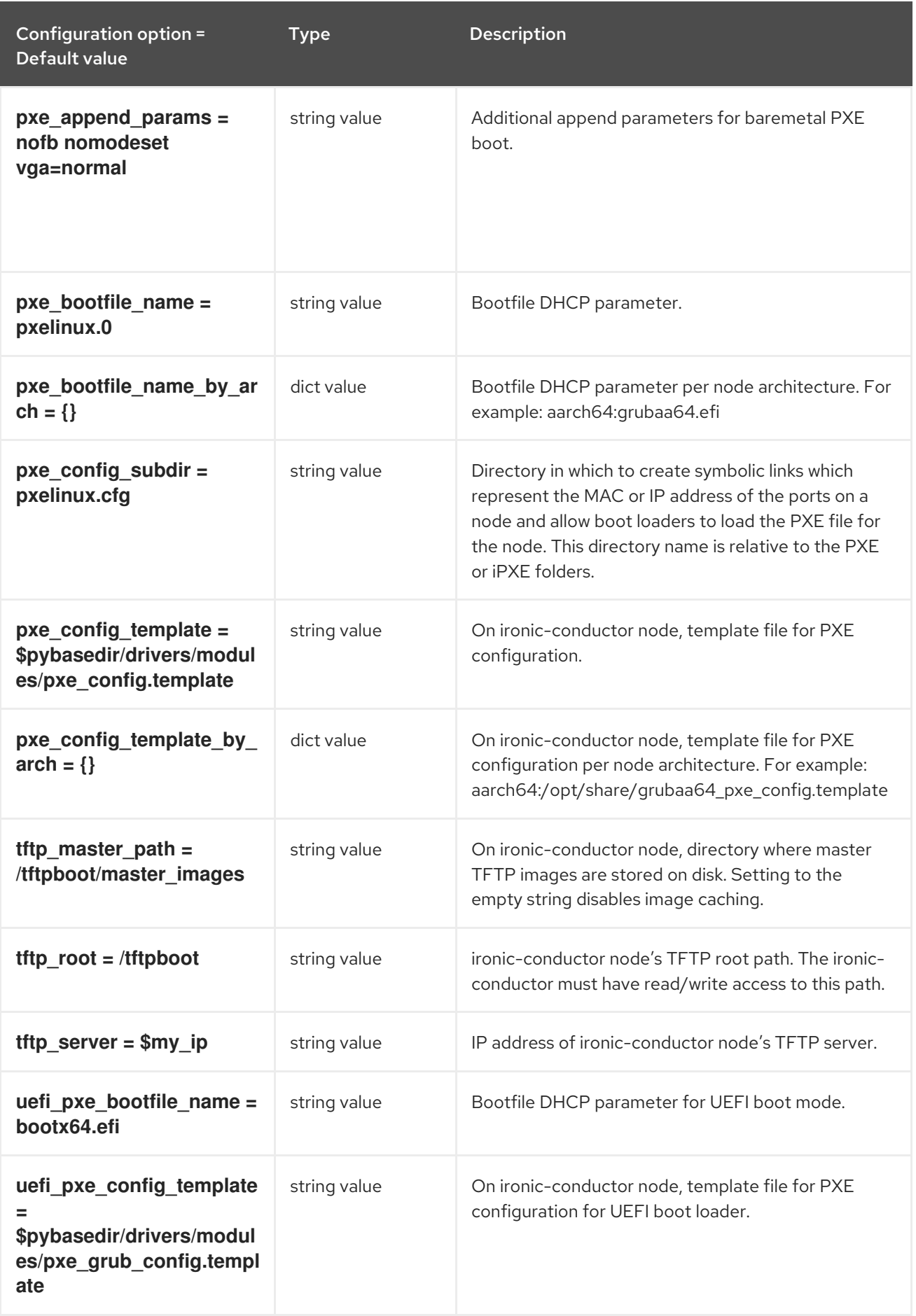

# 5.1.39. service\_catalog

The following table outlines the options available under the **[service\_catalog]** group in the **/etc/ironic/ironic.conf** file.

#### Table 5.38. service\_catalog

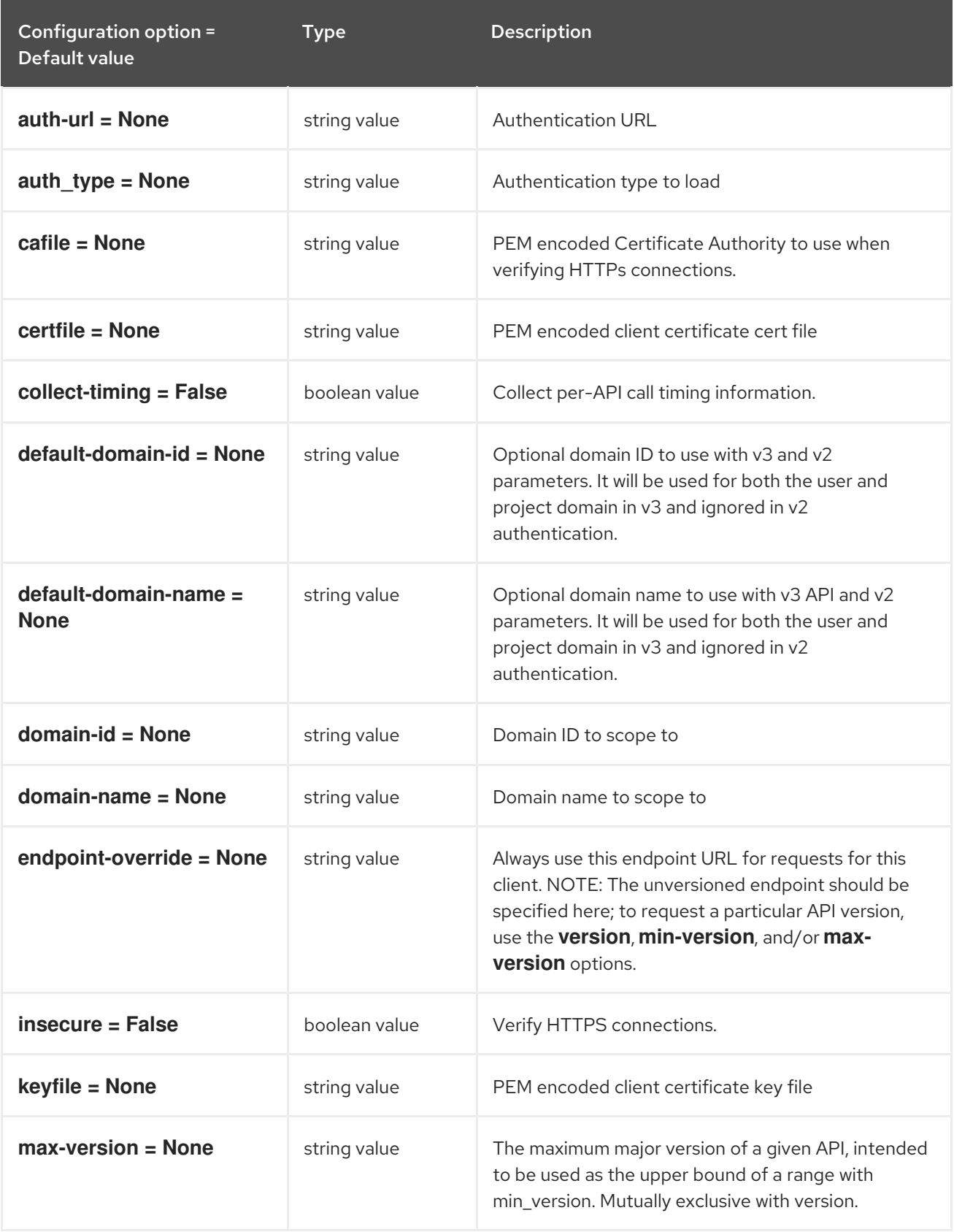

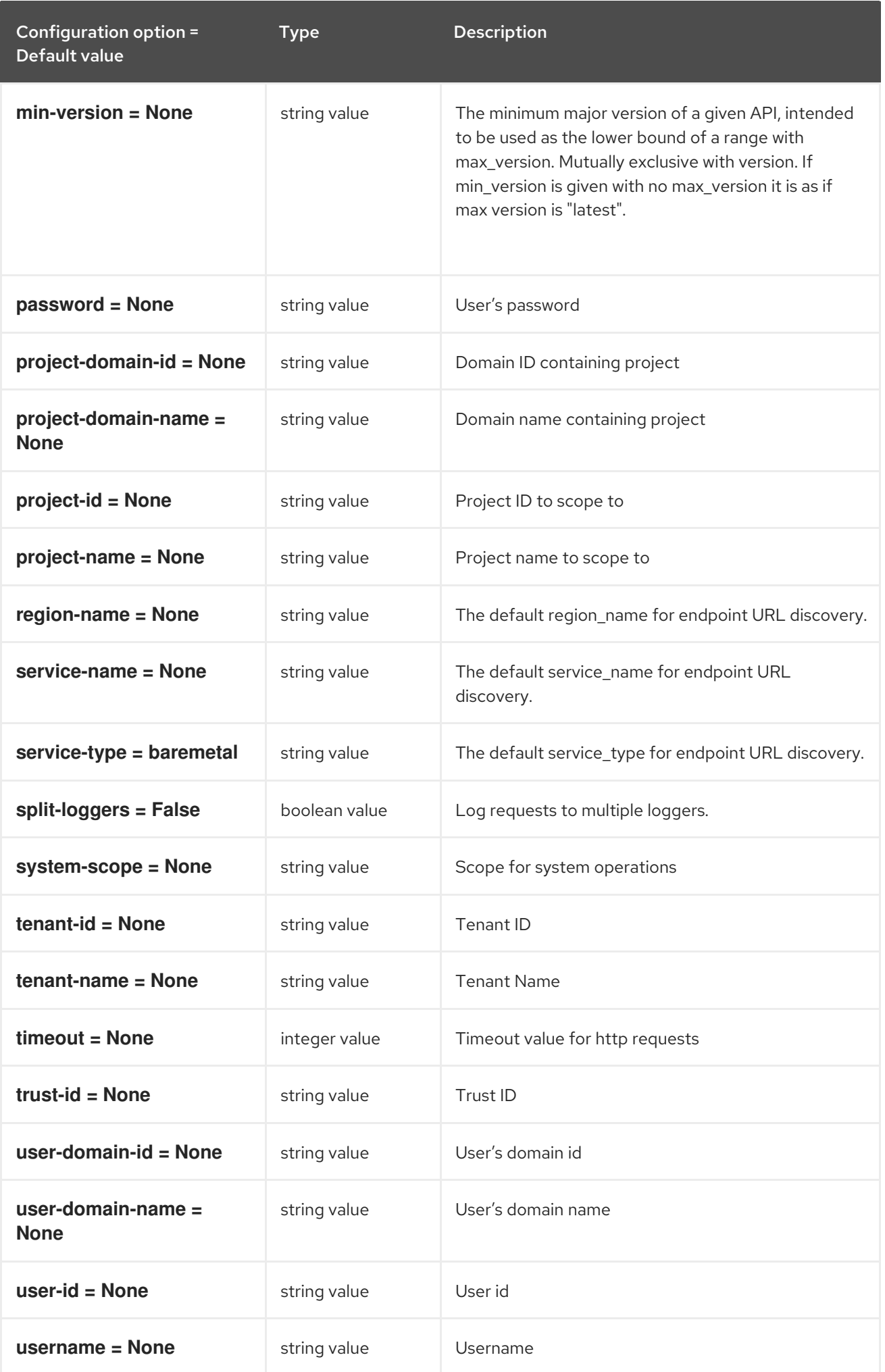

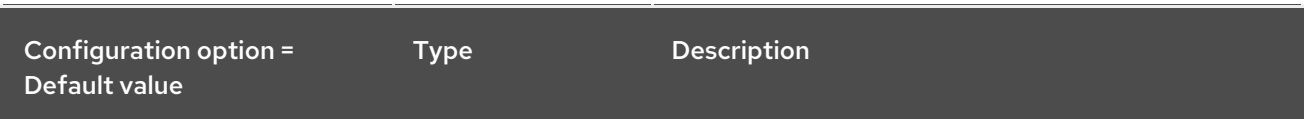

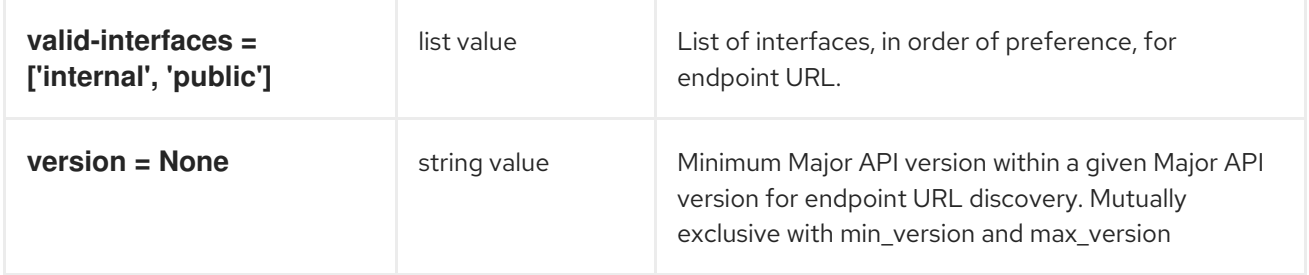

## 5.1.40. snmp

The following table outlines the options available under the **[snmp]** group in the **/etc/ironic/ironic.conf** file.

#### Table 5.39. snmp

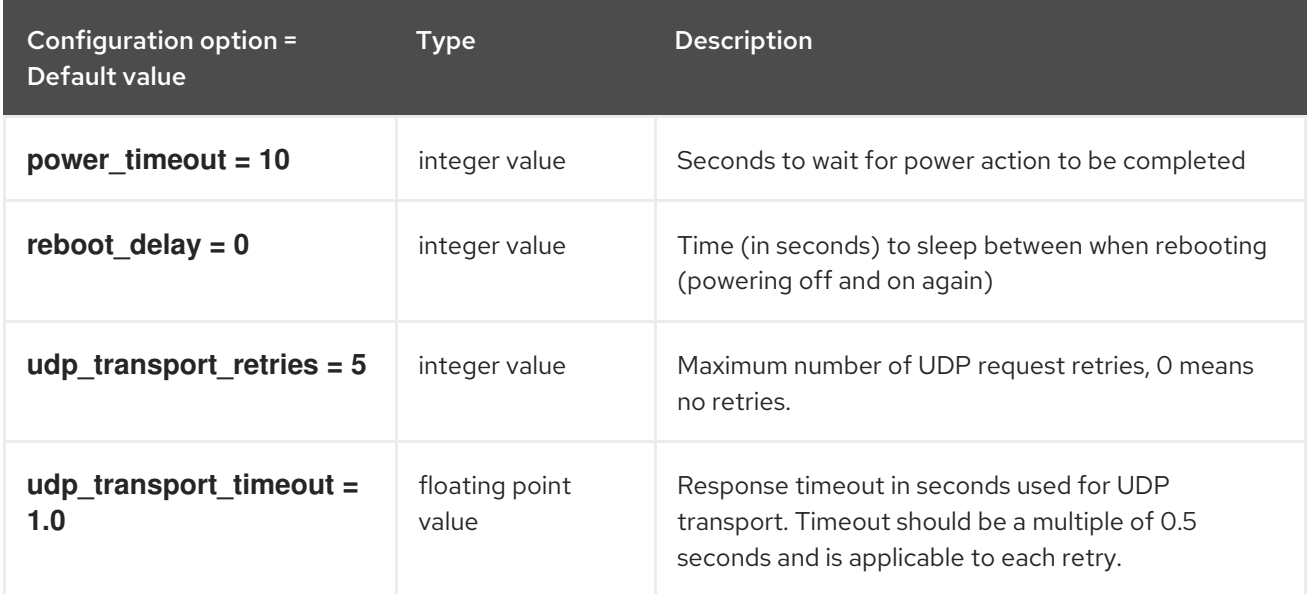

#### 5.1.41. ssl

The following table outlines the options available under the **[ssl]** group in the **/etc/ironic/ironic.conf** file.

#### Table 5.40. ssl

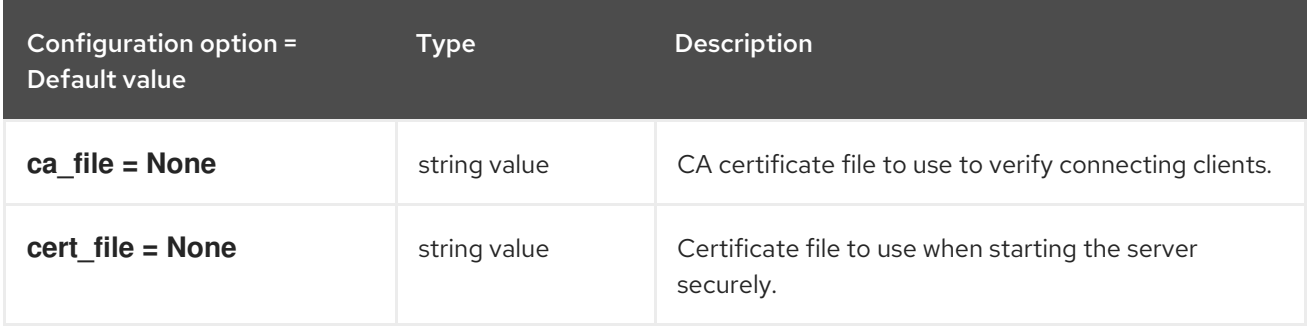

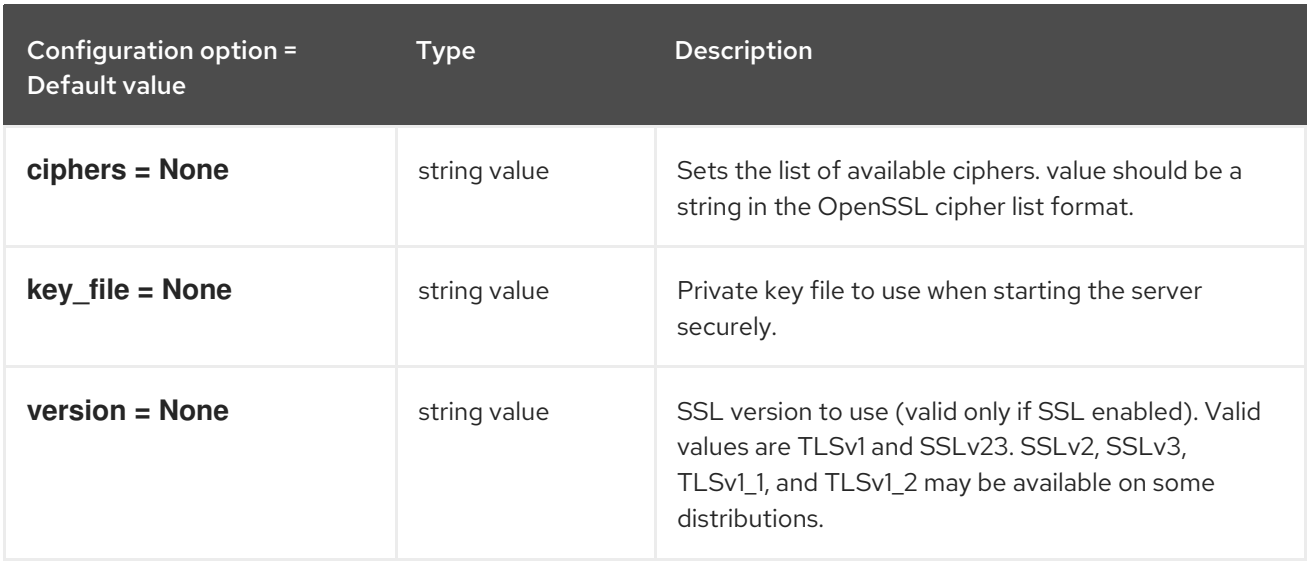

## 5.1.42. swift

The following table outlines the options available under the **[swift]** group in the **/etc/ironic/ironic.conf** file.

#### Table 5.41. swift

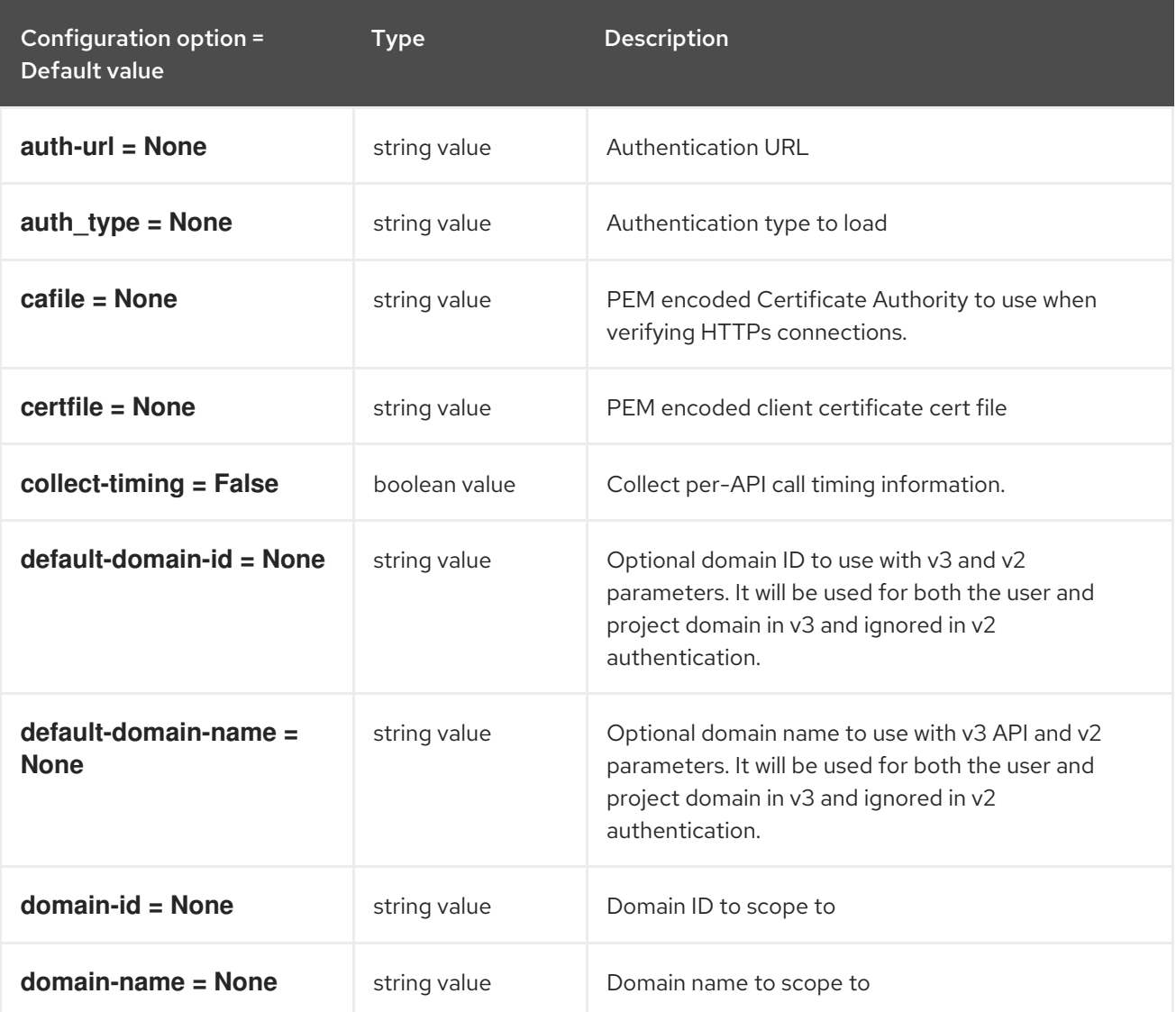

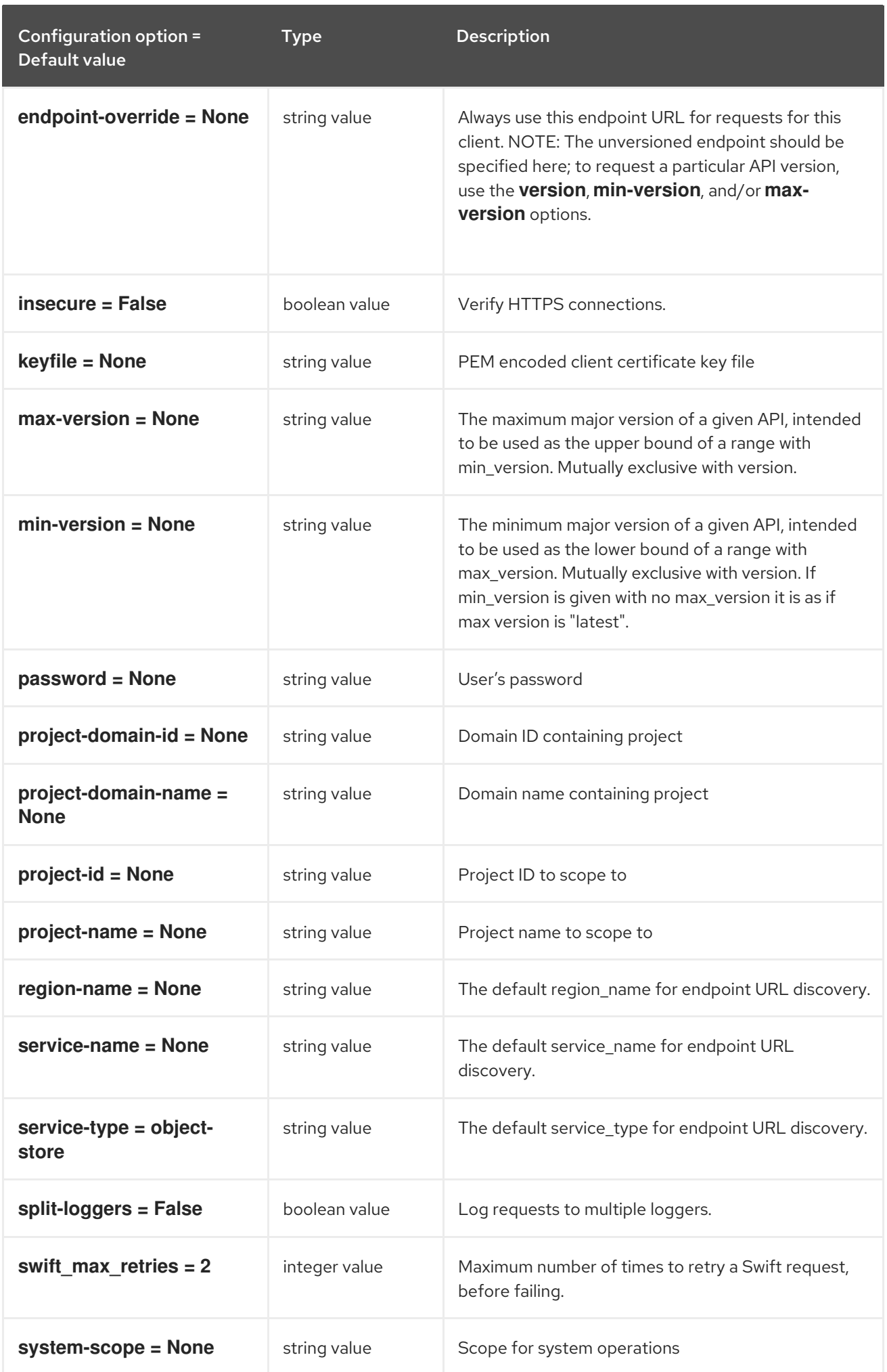

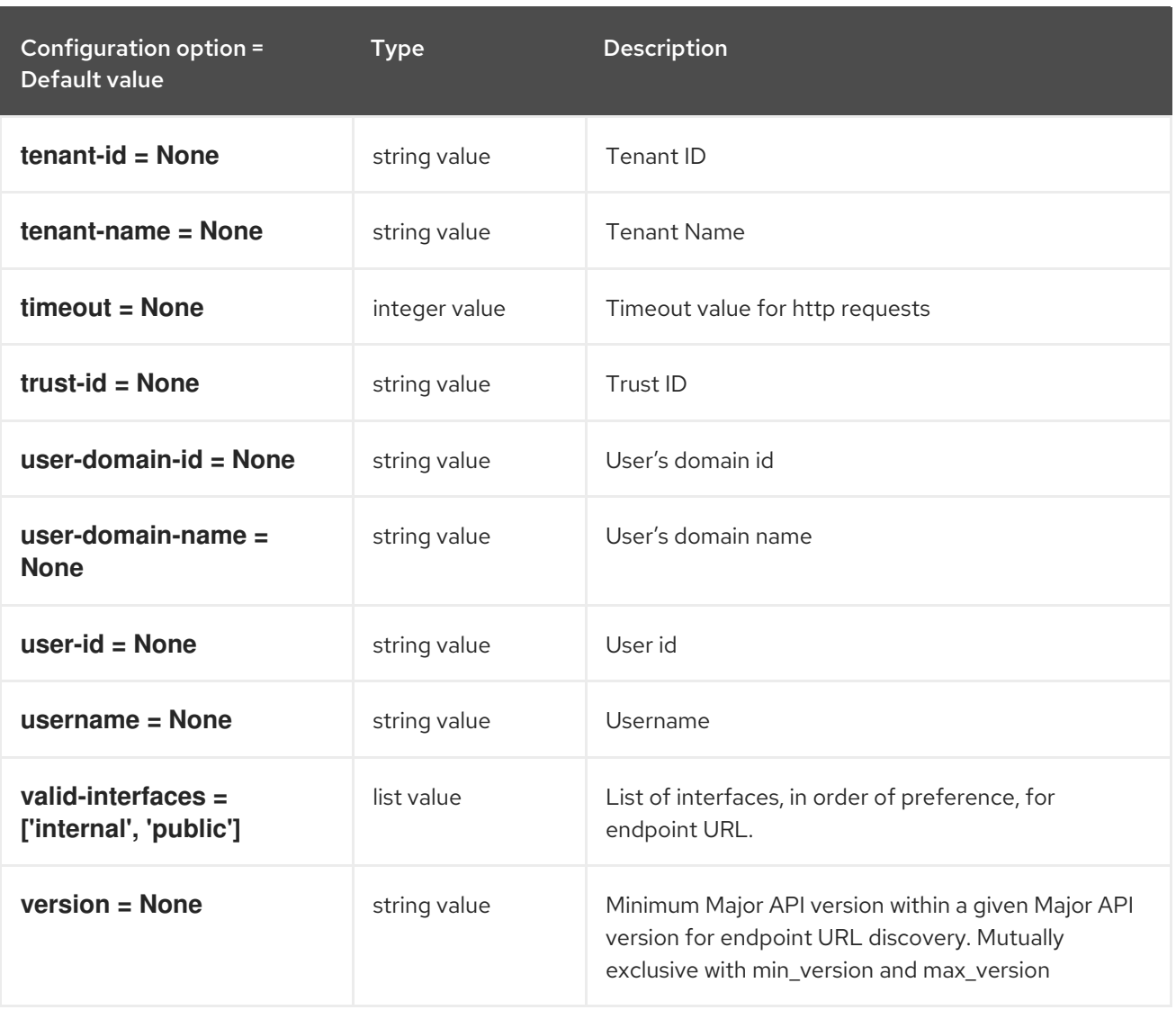

# 5.1.43. xclarity

The following table outlines the options available under the **[xclarity]** group in the **/etc/ironic/ironic.conf** file.

#### Table 5.42. xclarity

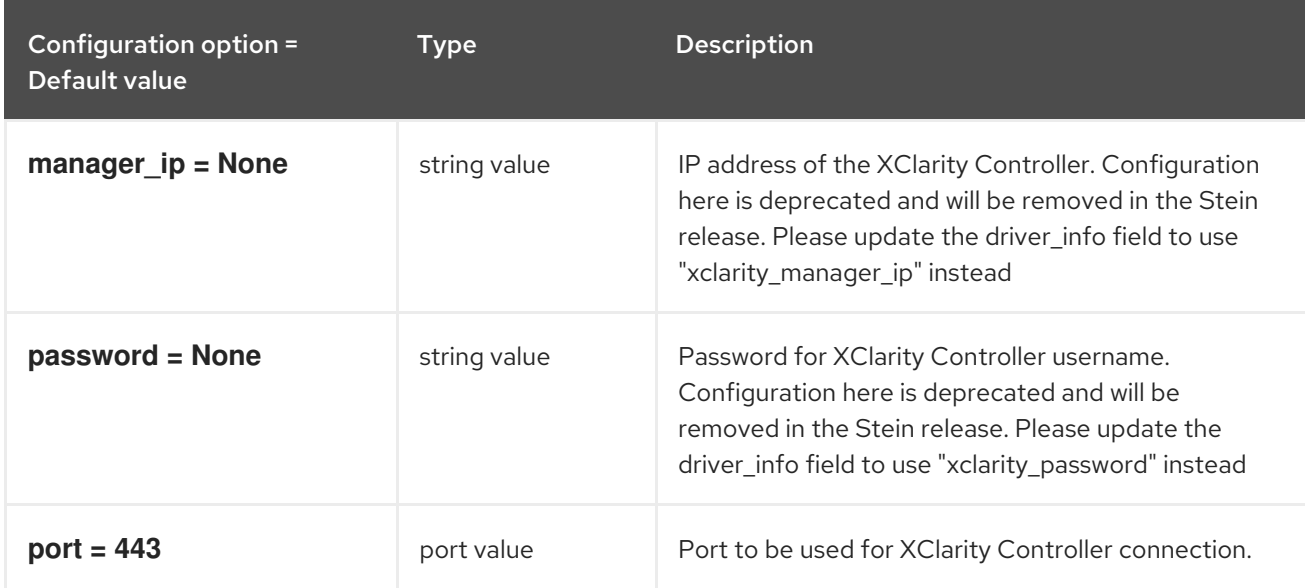

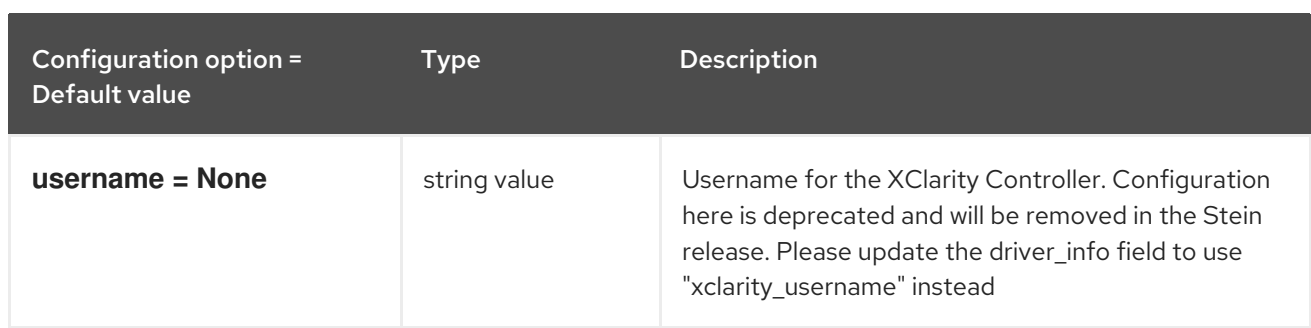

# CHAPTER 6. IRONIC-INSPECTOR

The following chapter contains information about the configuration options in the **ironic-inspector** service.

# 6.1. INSPECTOR.CONF

This section contains options for the **/etc/ironic-inspector/inspector.conf** file.

## 6.1.1. DEFAULT

.

The following table outlines the options available under the **[DEFAULT]** group in the **/etc/ironicinspector/inspector.conf** file.

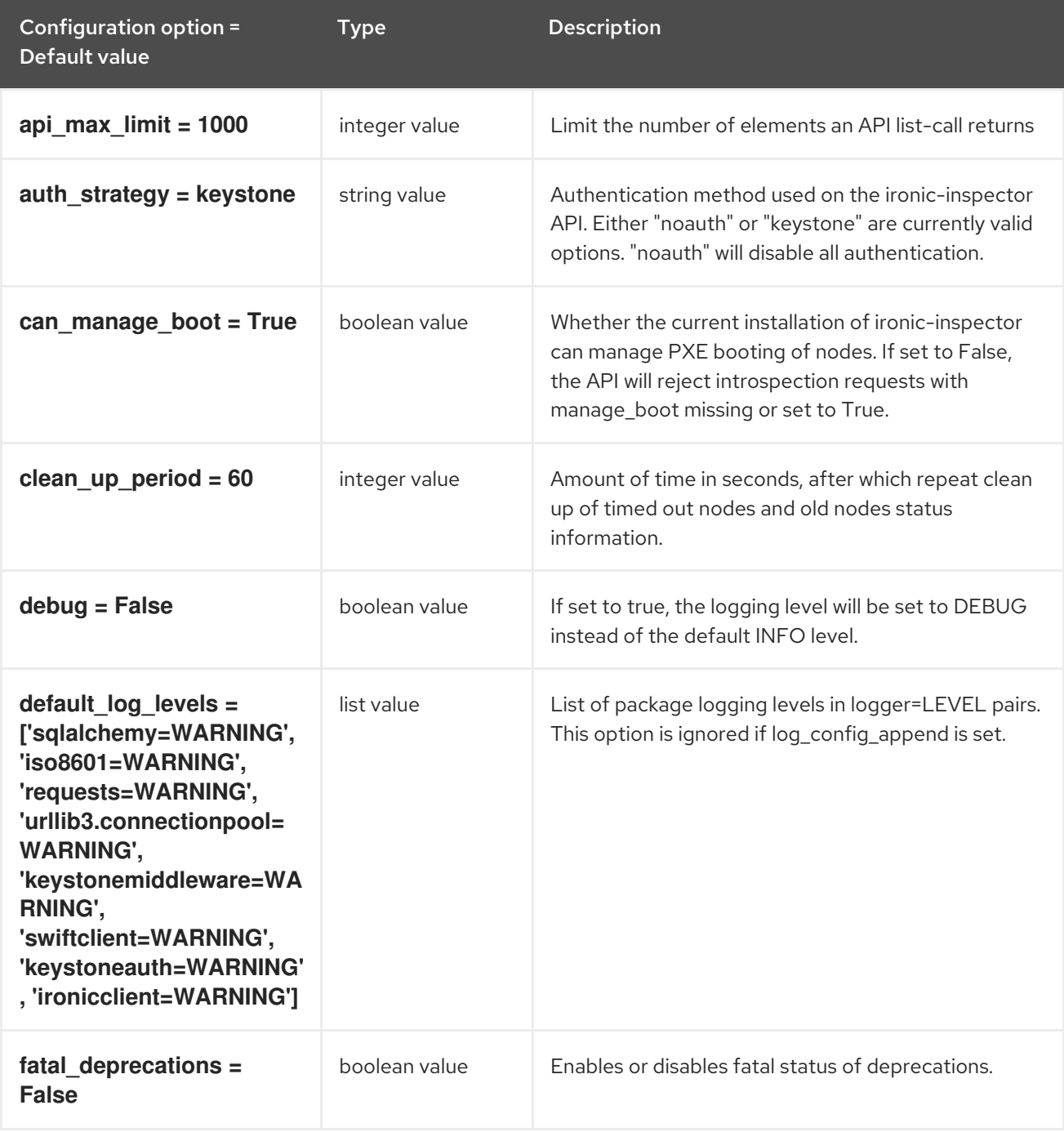

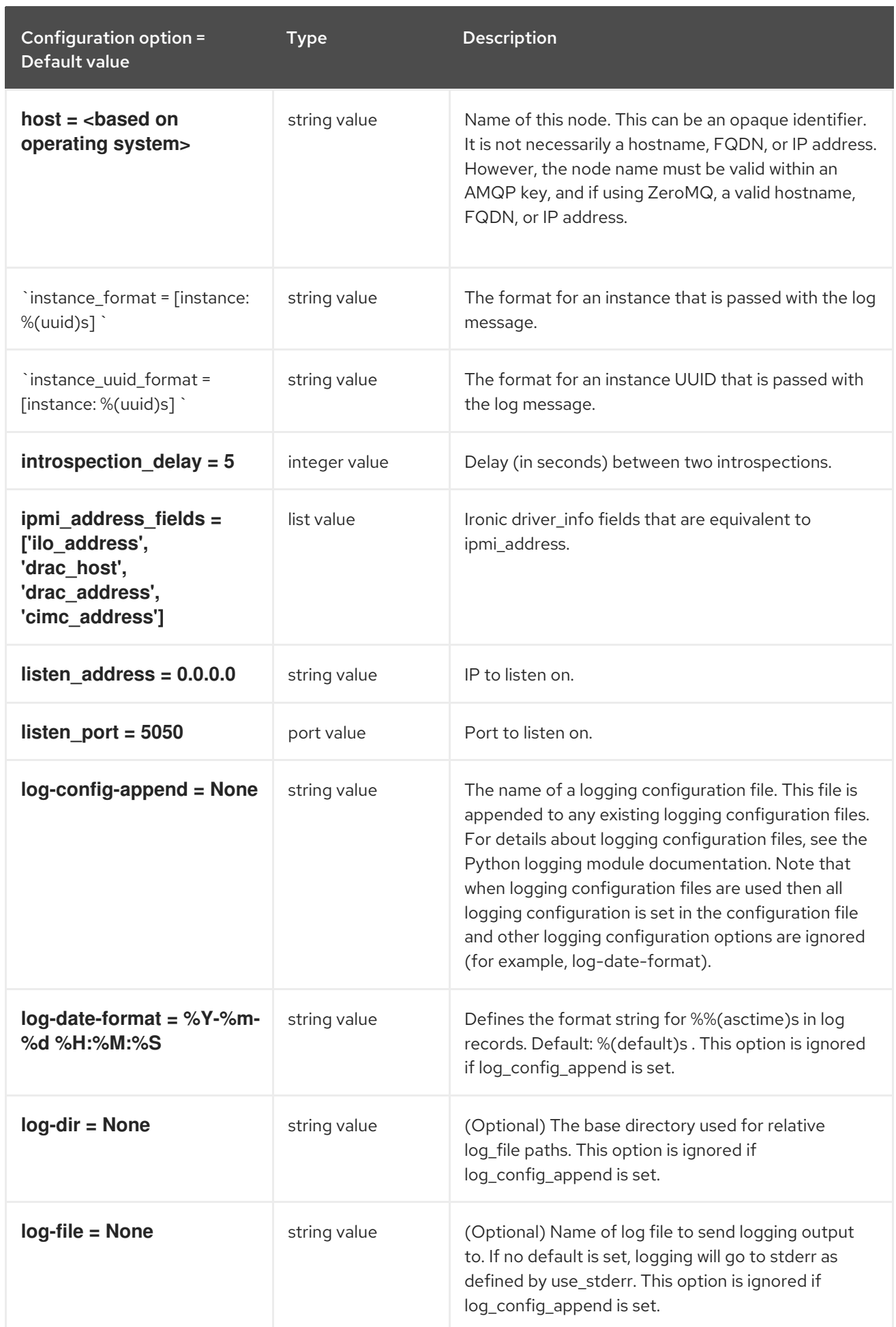

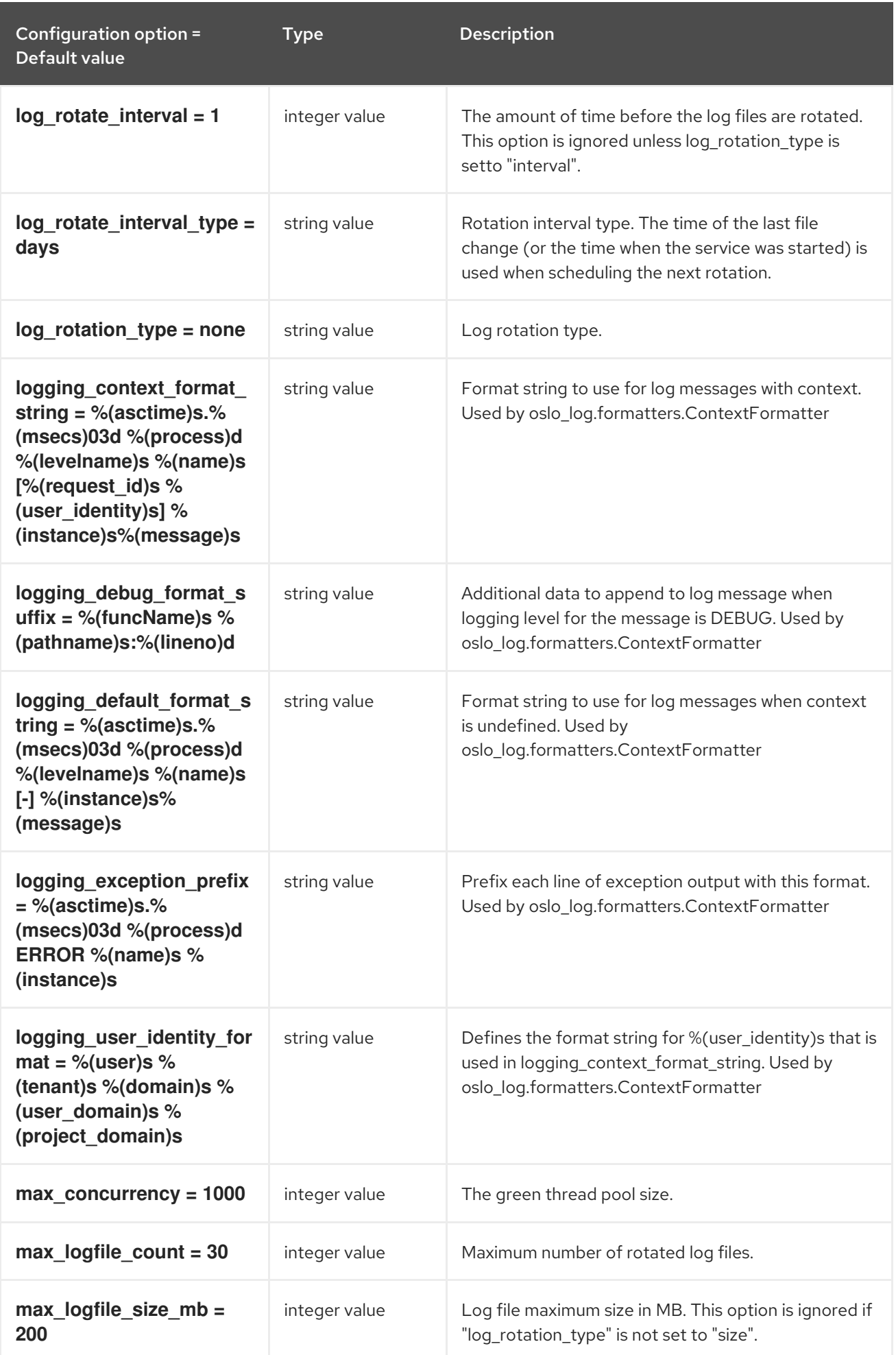

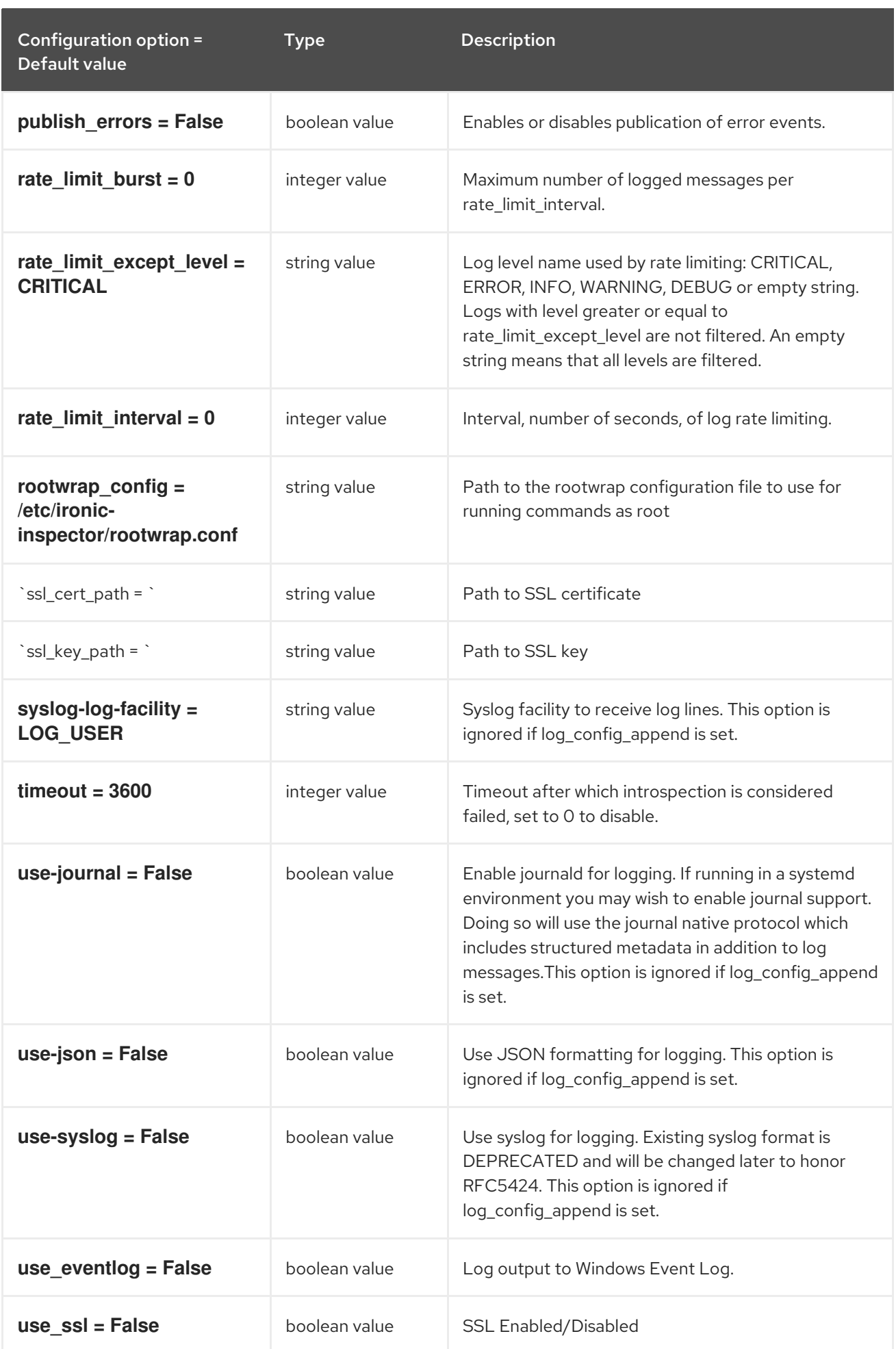

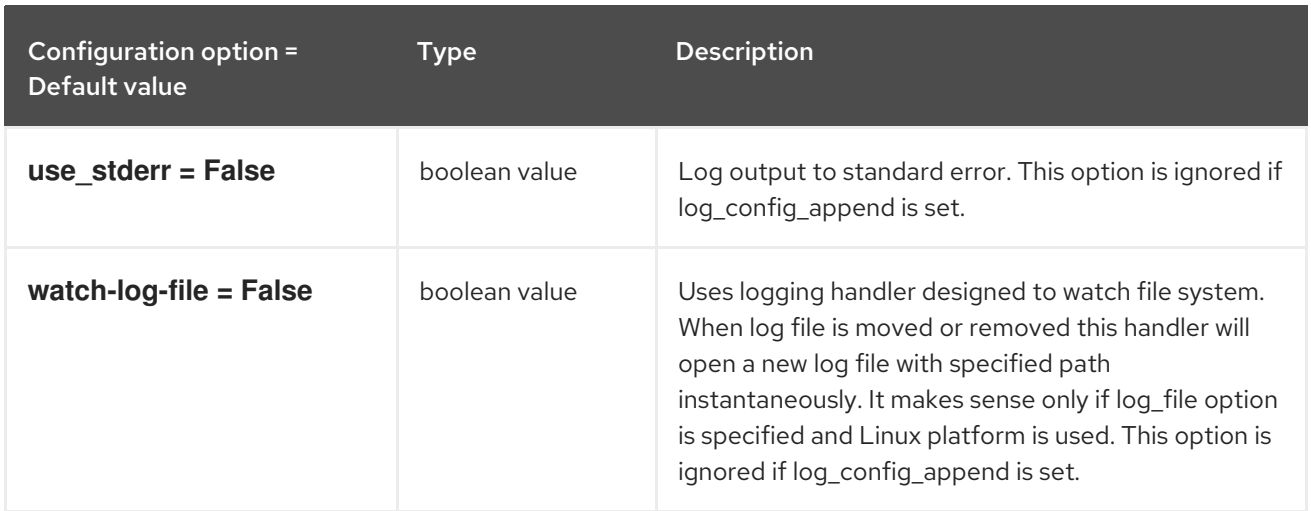

## 6.1.2. capabilities

The following table outlines the options available under the **[capabilities]** group in the **/etc/ironicinspector/inspector.conf** file.

#### Table 6.1. capabilities

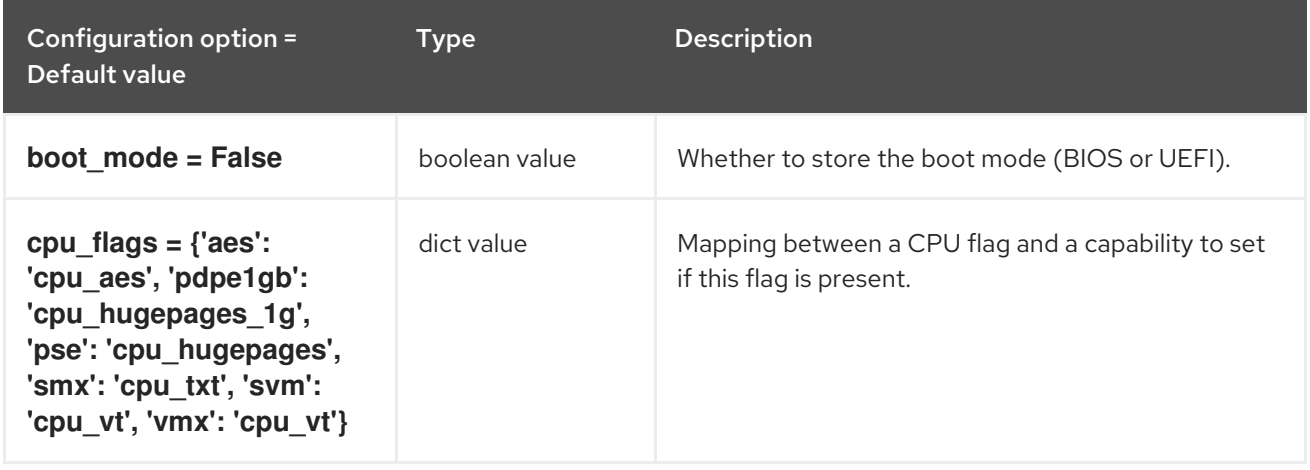

#### 6.1.3. cors

The following table outlines the options available under the **[cors]** group in the **/etc/ironicinspector/inspector.conf** file.

Table 6.2. cors

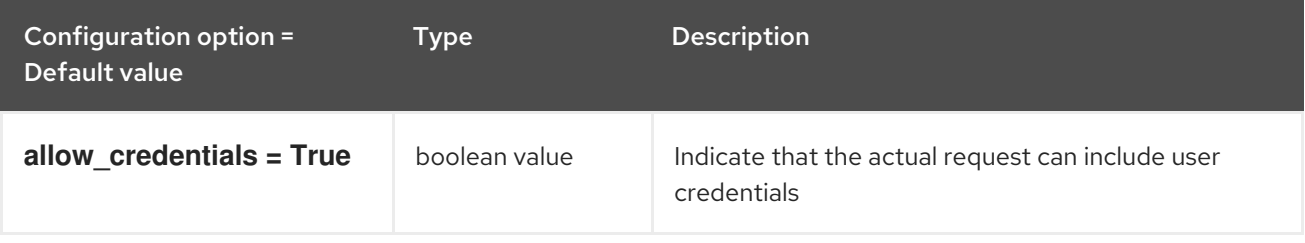

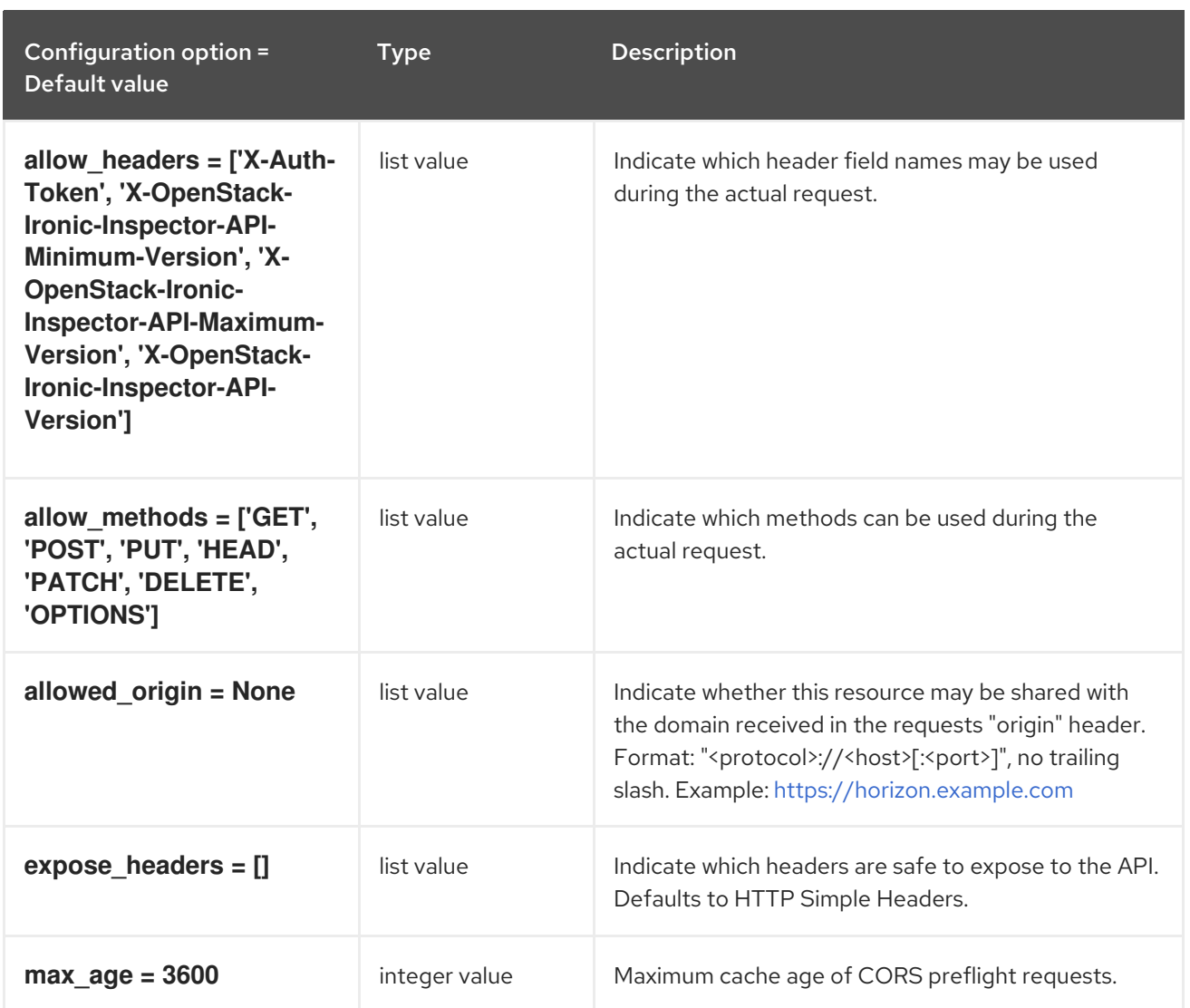

### 6.1.4. database

The following table outlines the options available under the **[database]** group in the **/etc/ironicinspector/inspector.conf** file.

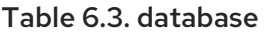

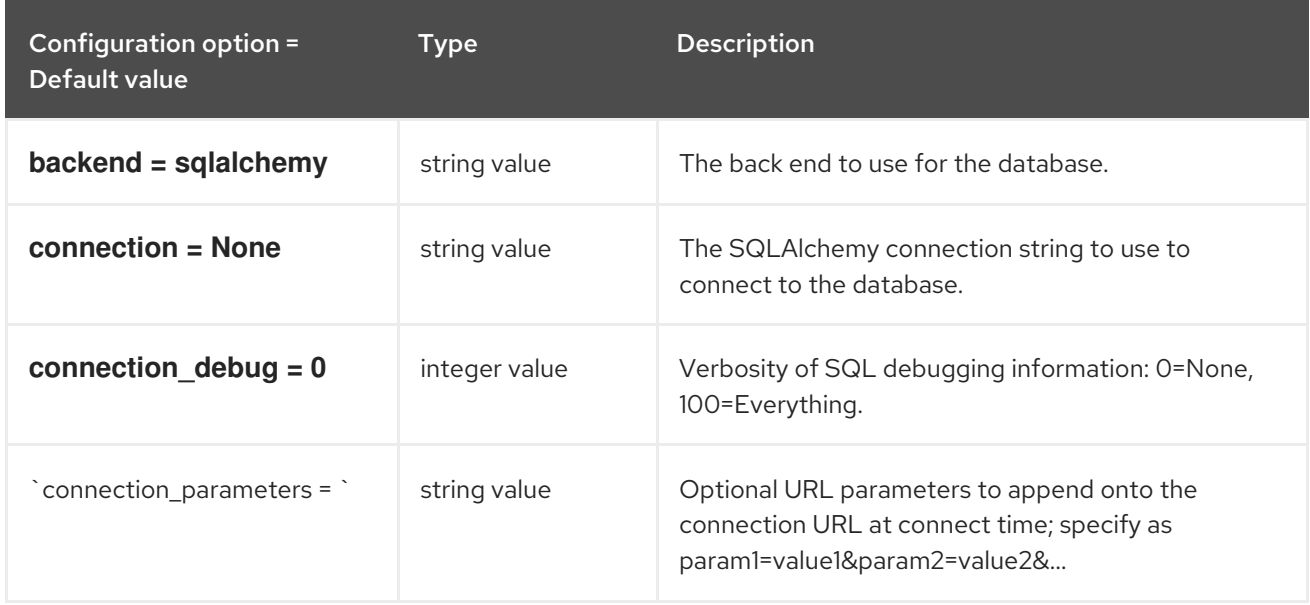

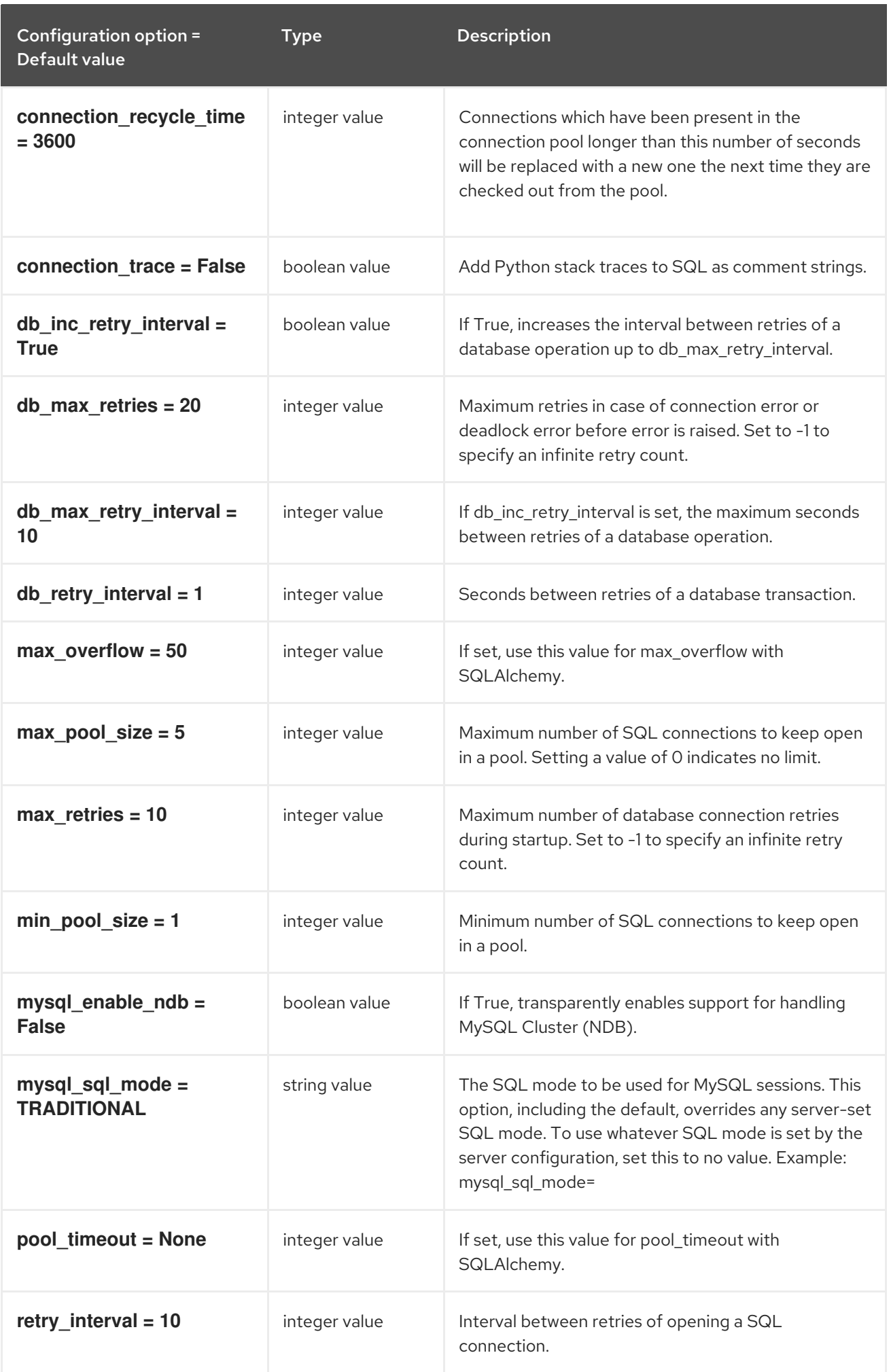

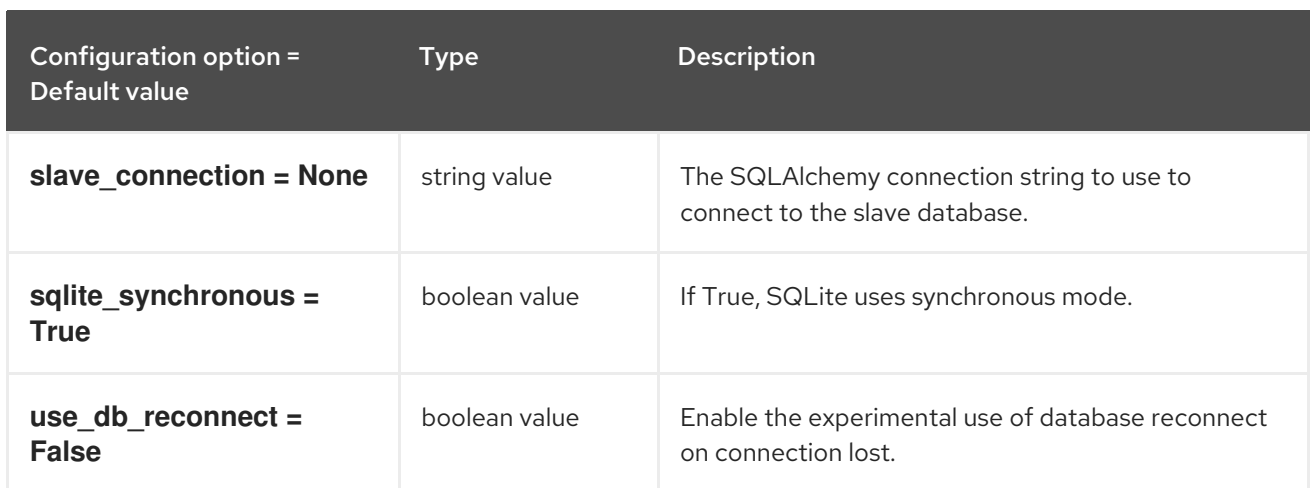

## 6.1.5. discovery

The following table outlines the options available under the **[discovery]** group in the **/etc/ironicinspector/inspector.conf** file.

#### Table 6.4. discovery

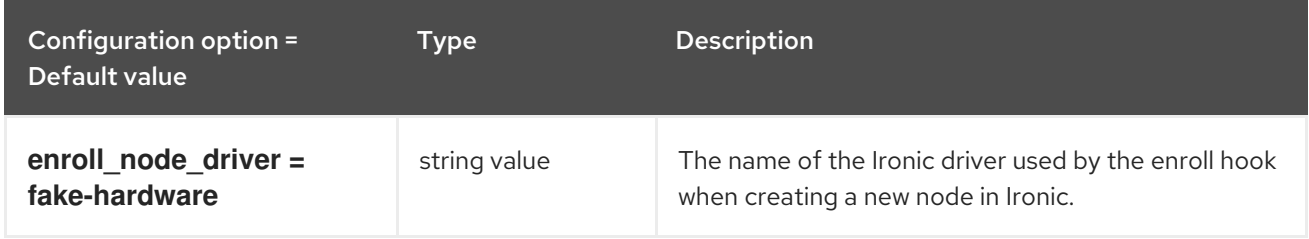

## 6.1.6. dnsmasq\_pxe\_filter

The following table outlines the options available under the **[dnsmasq\_pxe\_filter]** group in the **/etc/ironic-inspector/inspector.conf** file.

#### Table 6.5. dnsmasq\_pxe\_filter

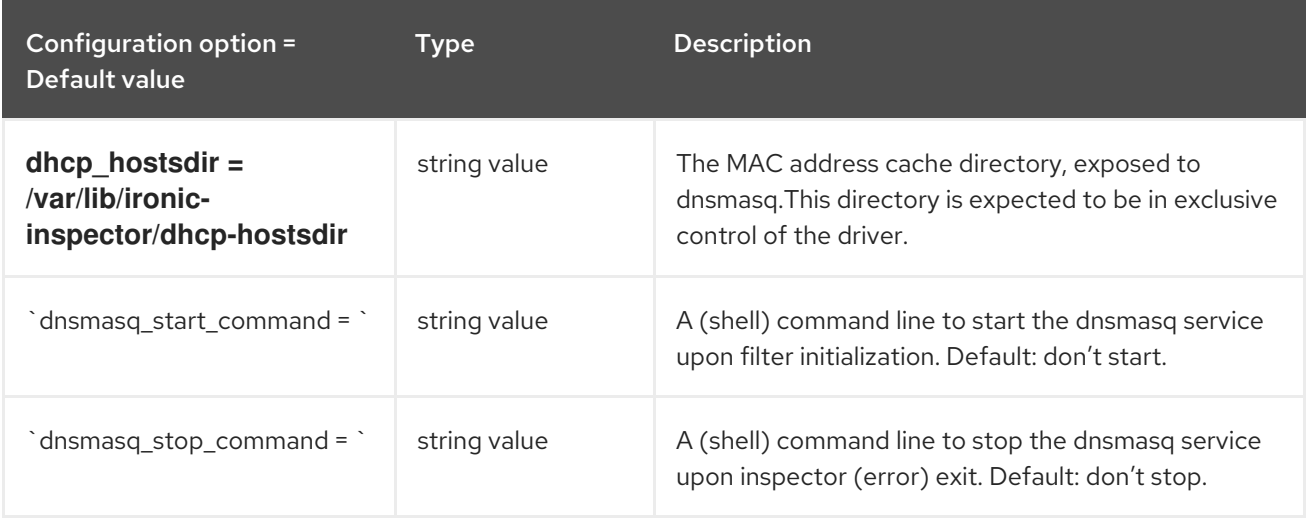

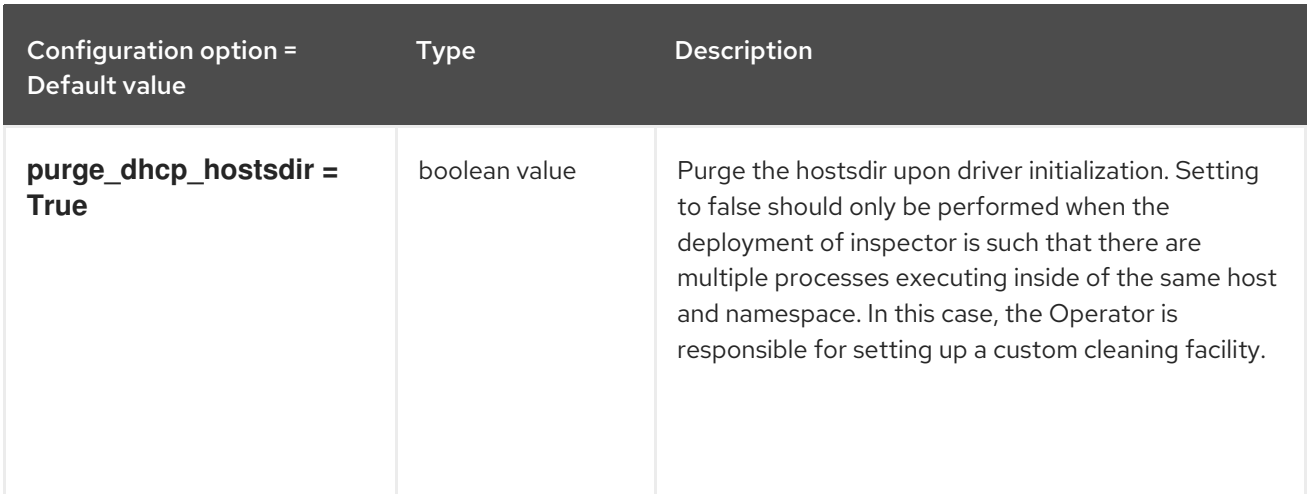

## 6.1.7. iptables

The following table outlines the options available under the **[iptables]** group in the **/etc/ironicinspector/inspector.conf** file.

#### Table 6.6. iptables

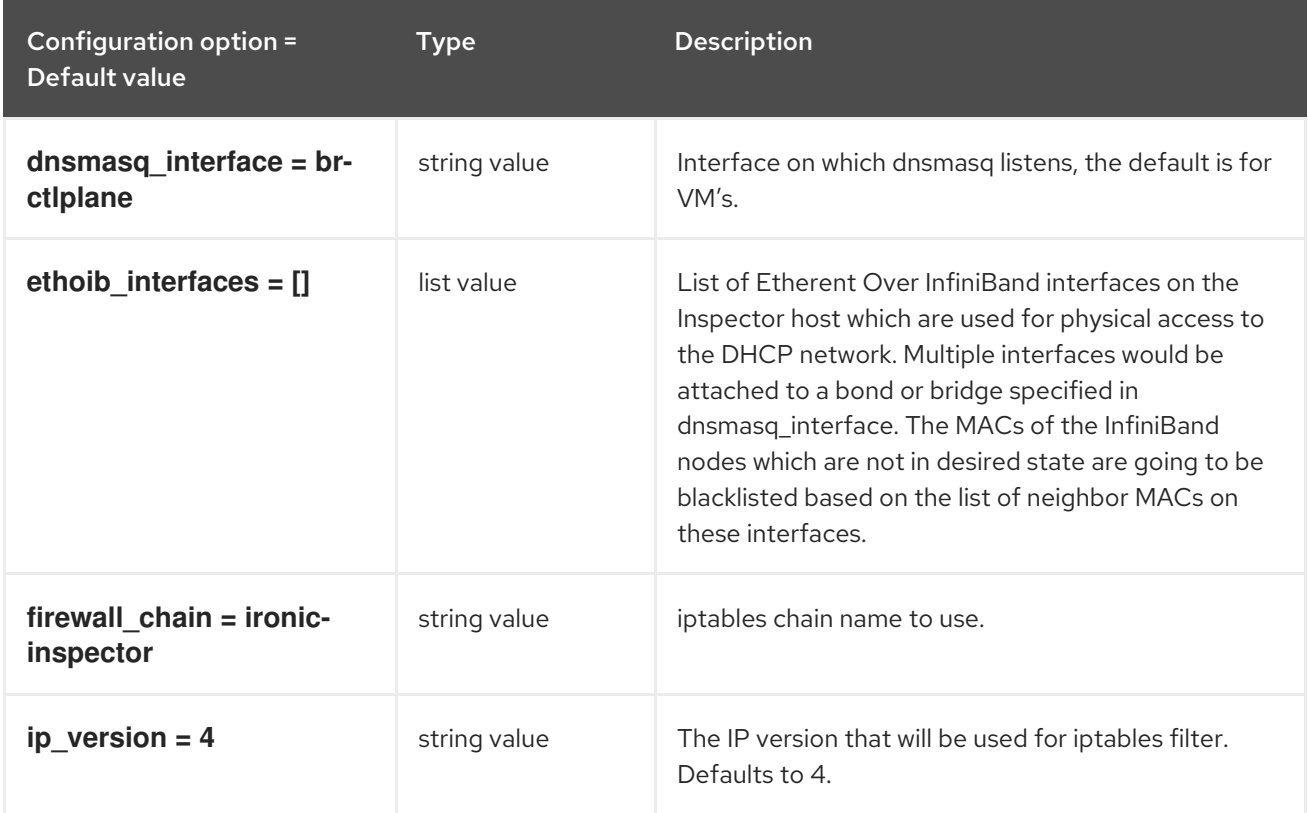

## 6.1.8. ironic

The following table outlines the options available under the **[ironic]** group in the **/etc/ironicinspector/inspector.conf** file.

Table 6.7. ironic

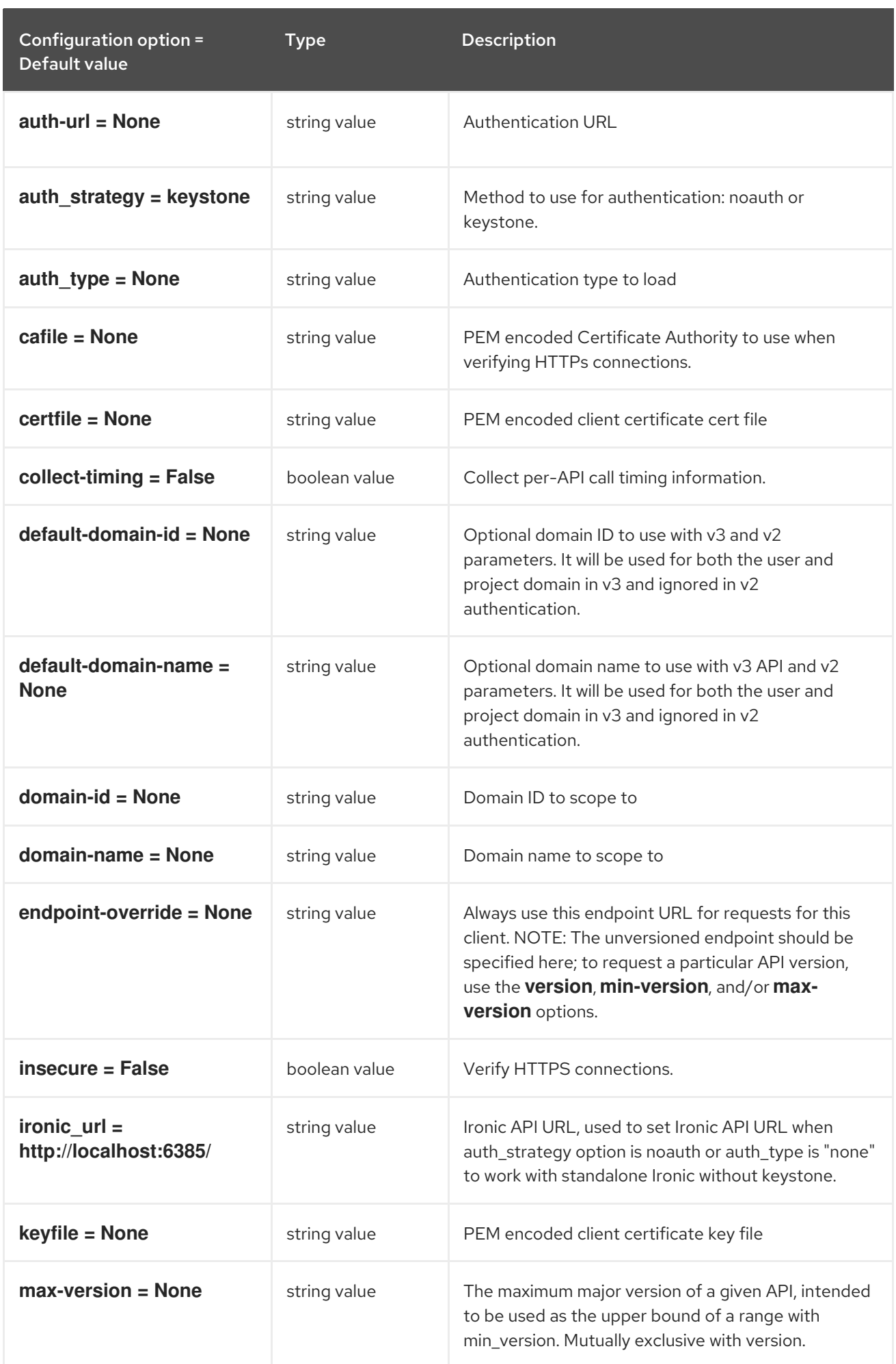
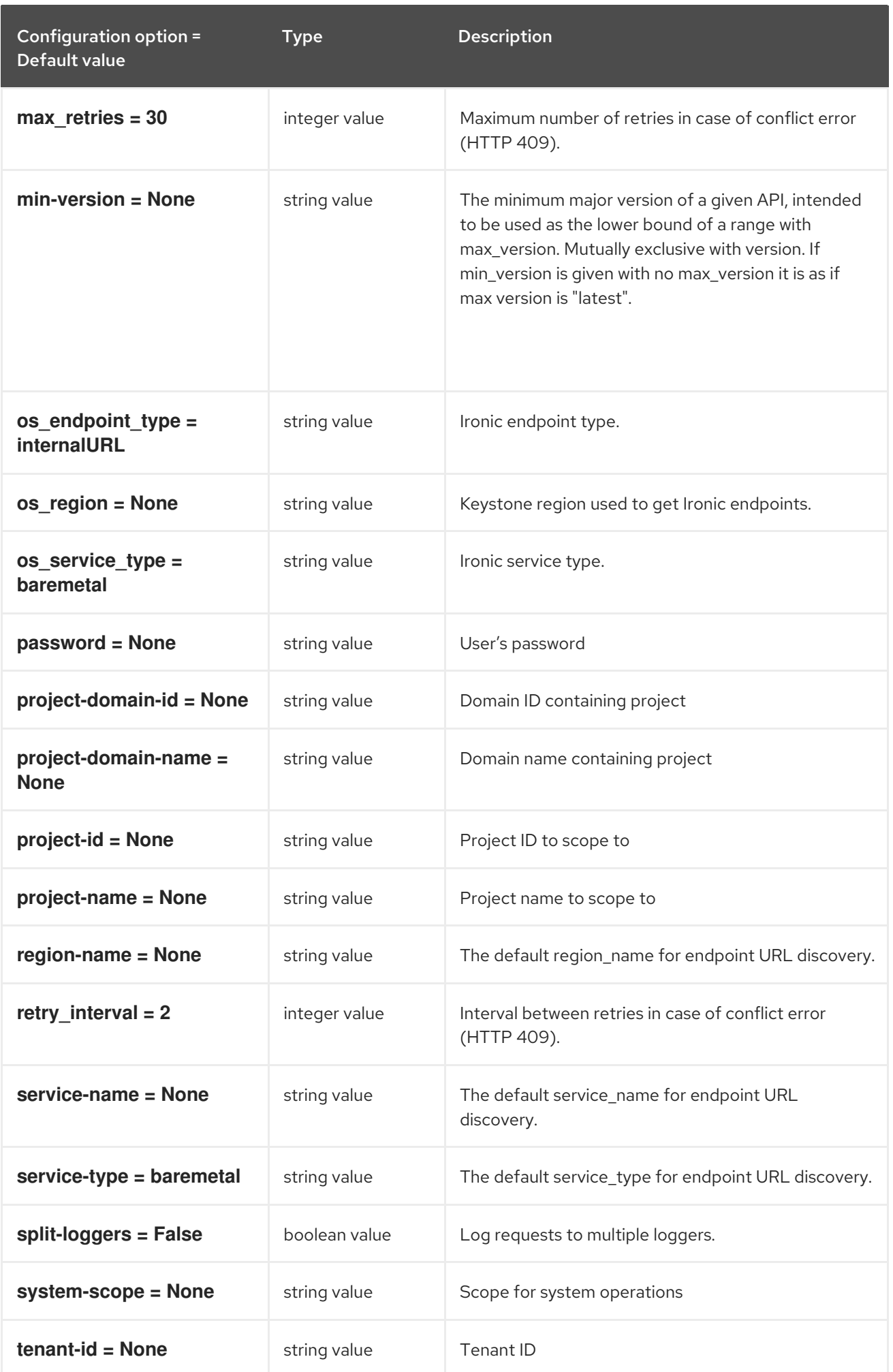

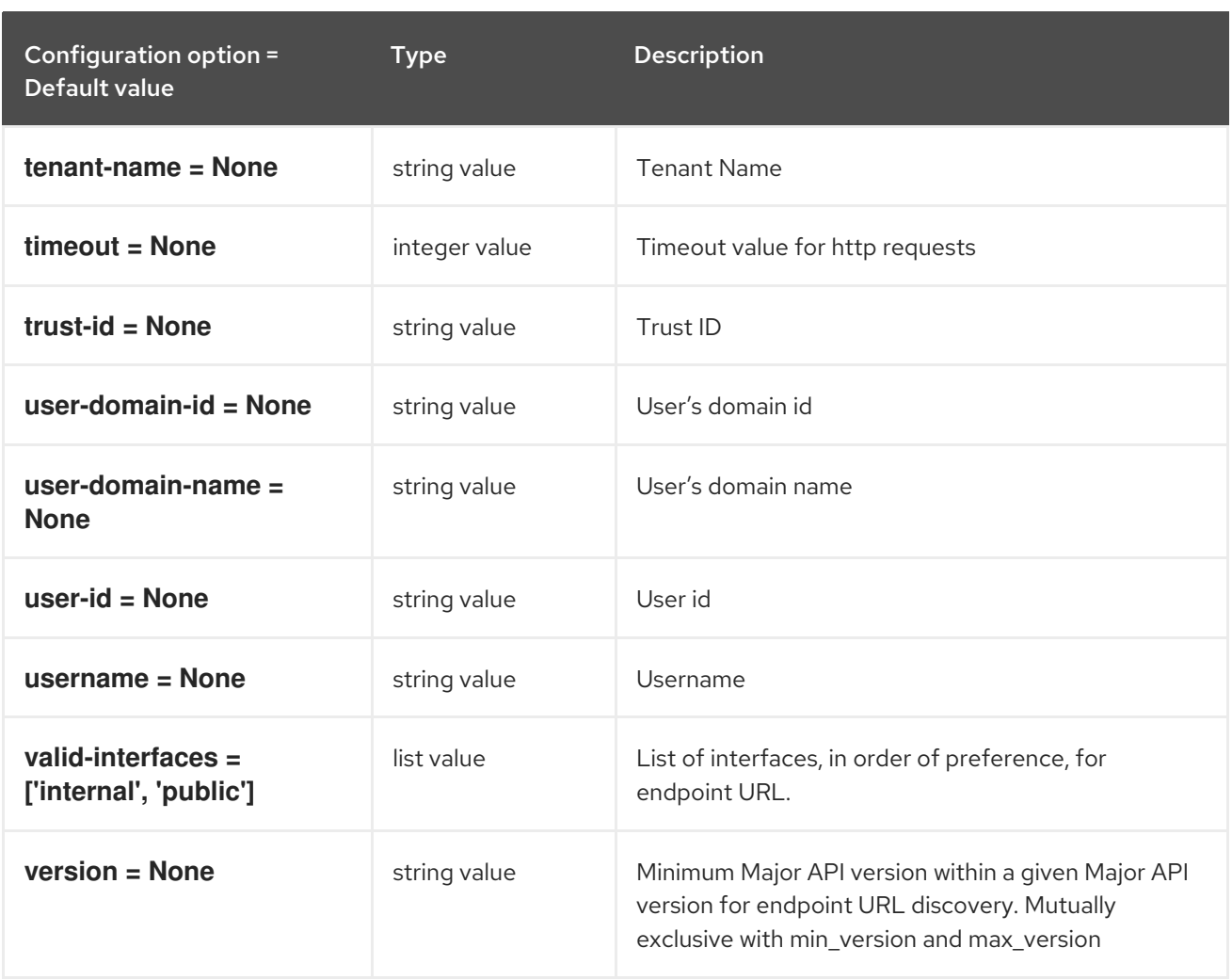

### 6.1.9. keystone\_authtoken

The following table outlines the options available under the **[keystone\_authtoken]** group in the **/etc/ironic-inspector/inspector.conf** file.

#### Table 6.8. keystone\_authtoken

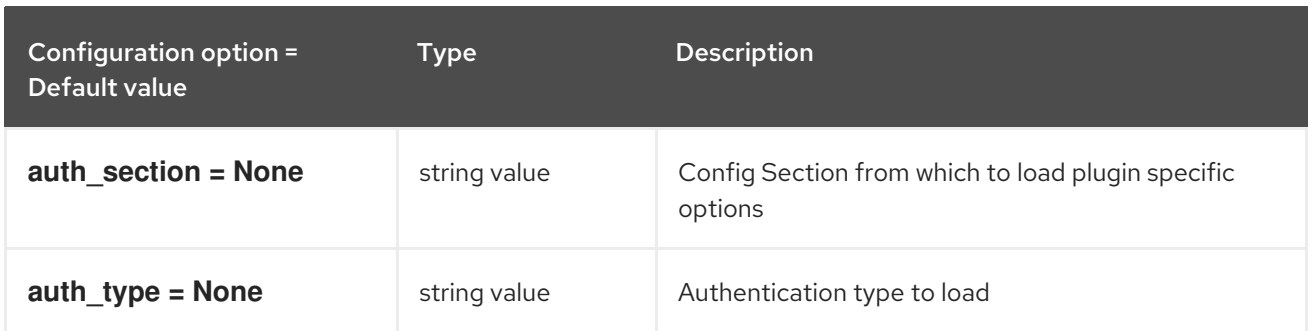

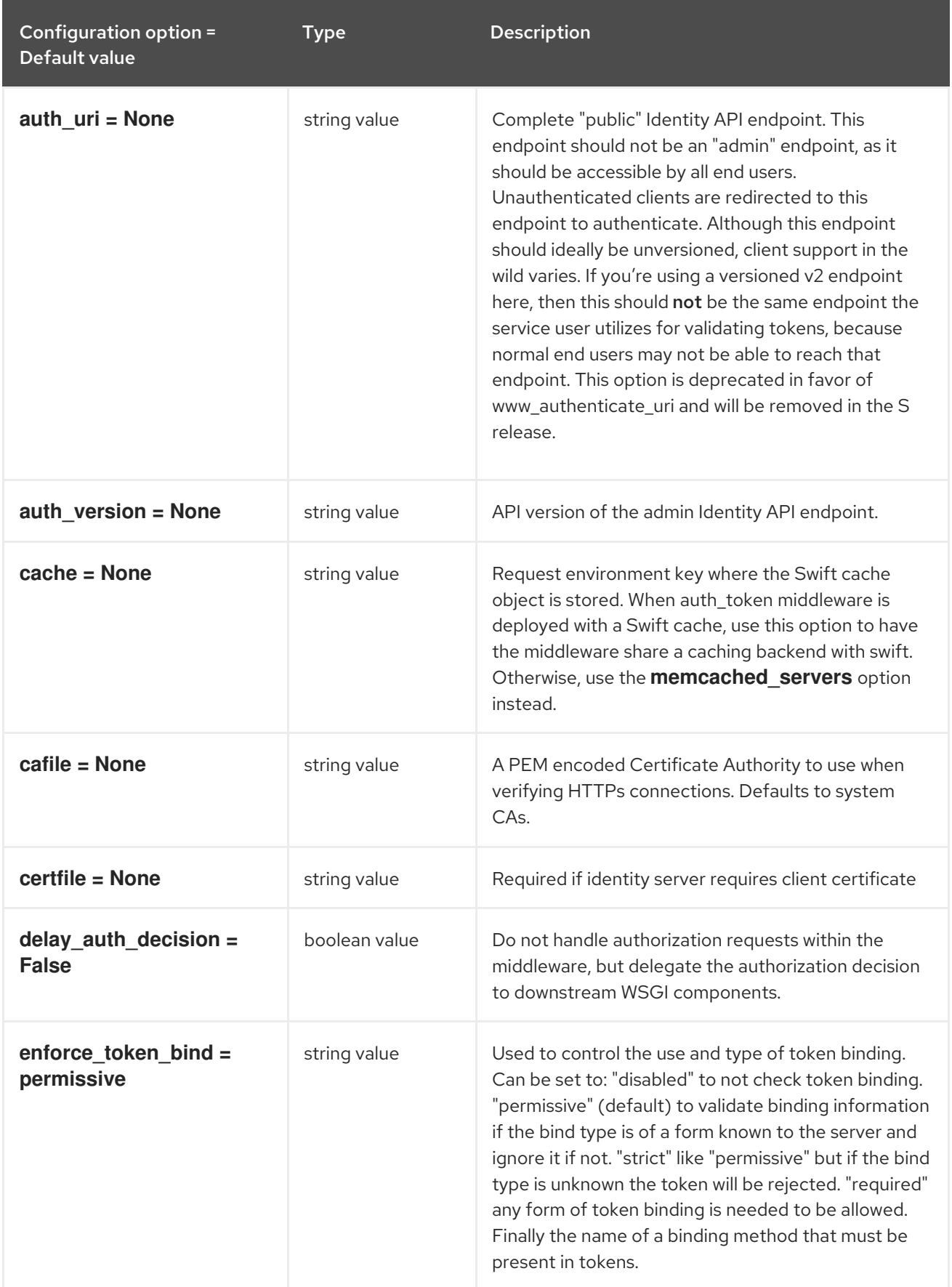

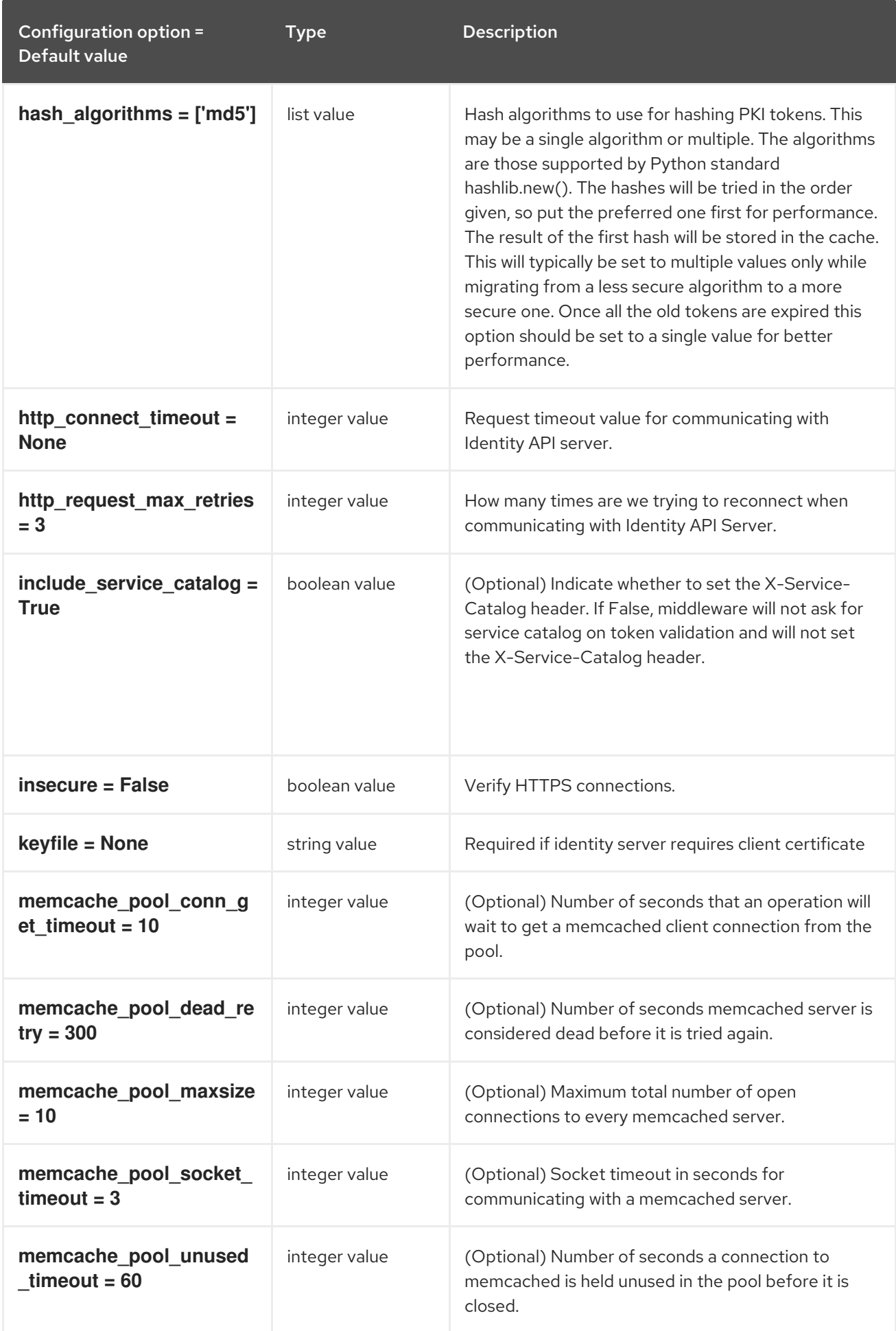

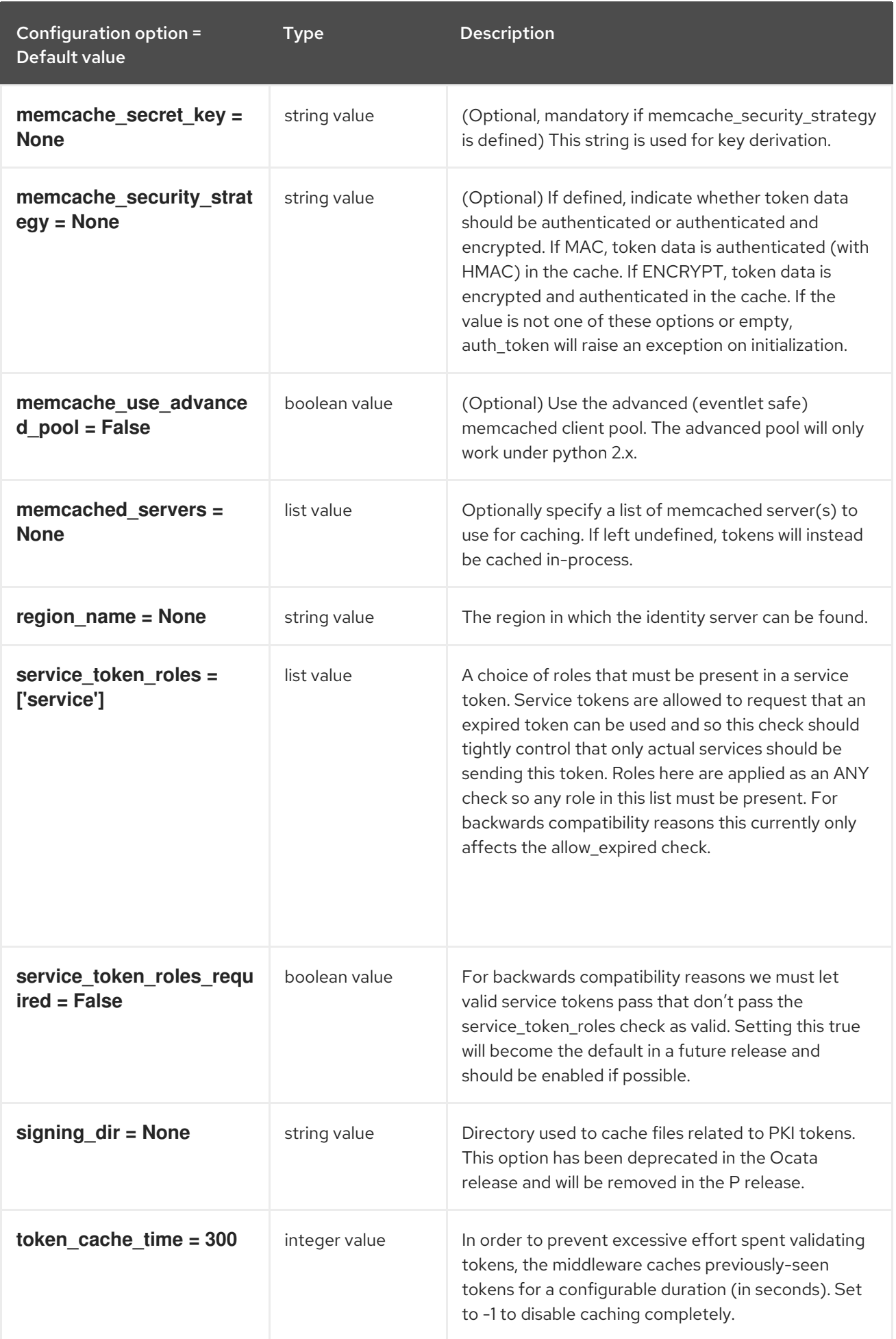

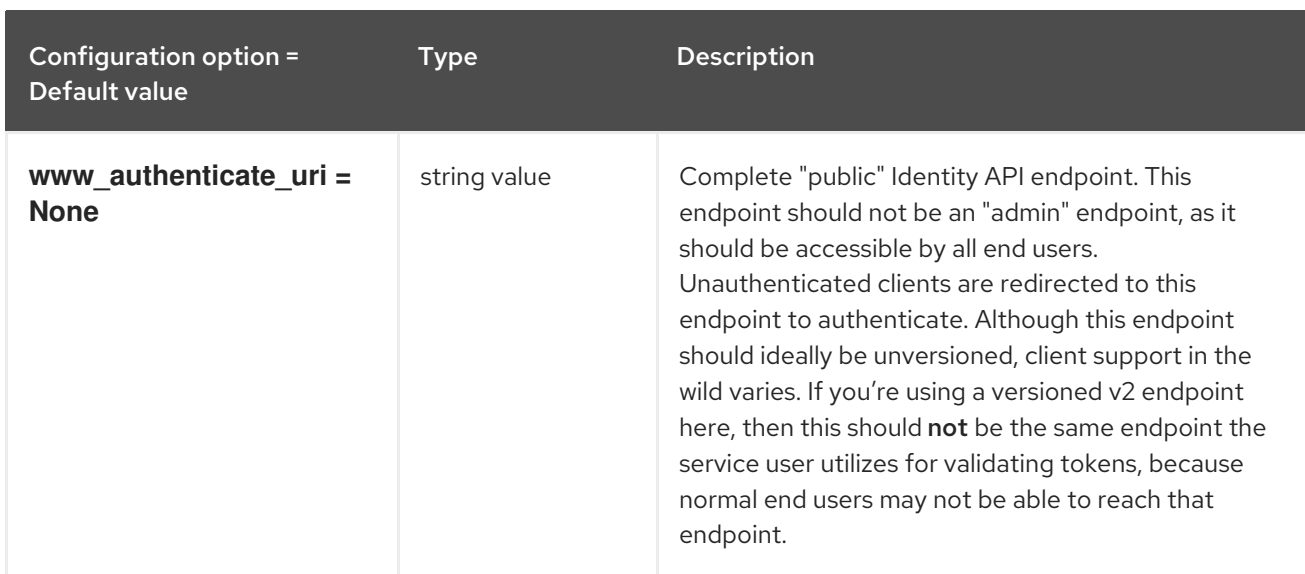

### 6.1.10. oslo\_policy

The following table outlines the options available under the **[oslo\_policy]** group in the **/etc/ironicinspector/inspector.conf** file.

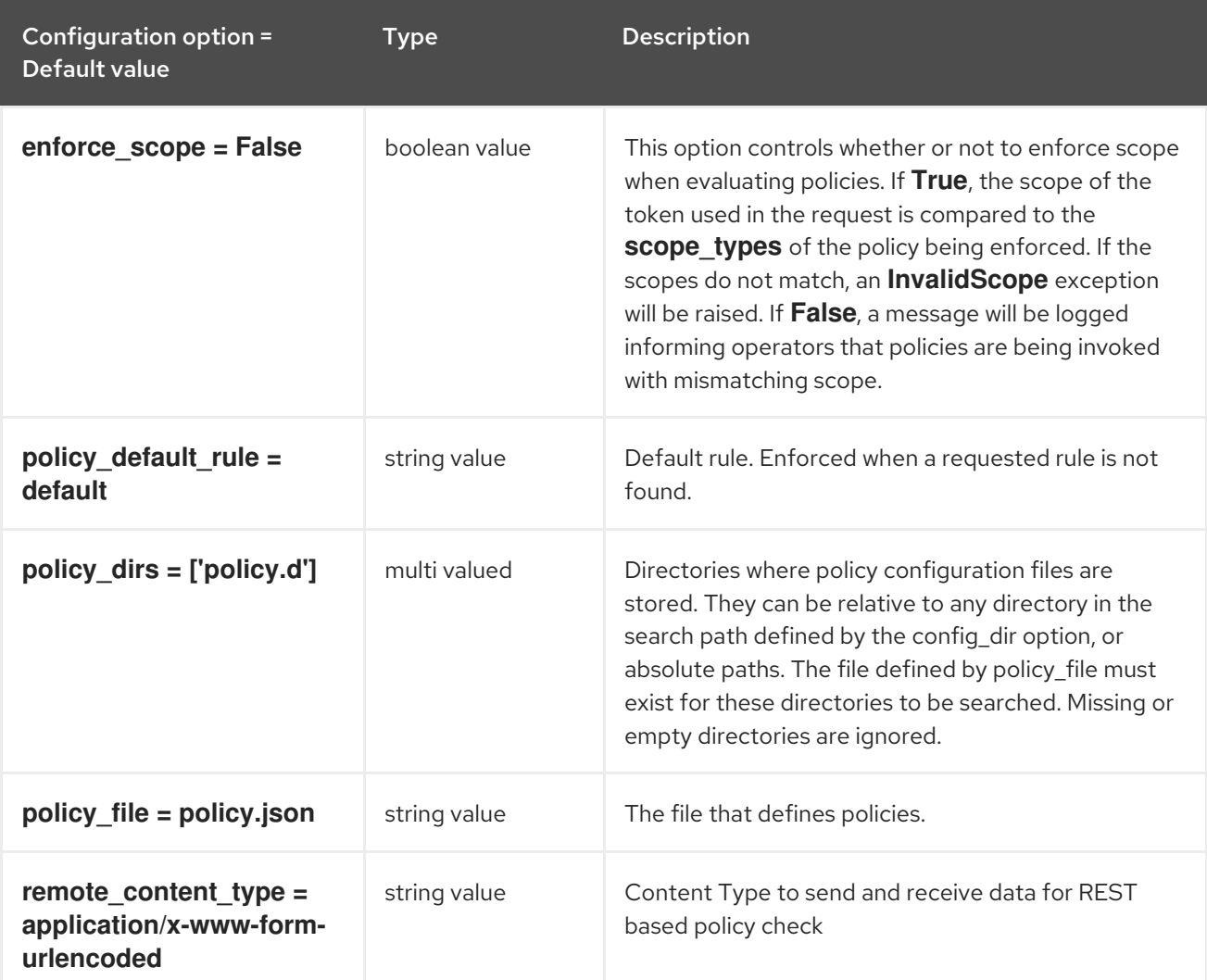

#### Table 6.9. oslo\_policy

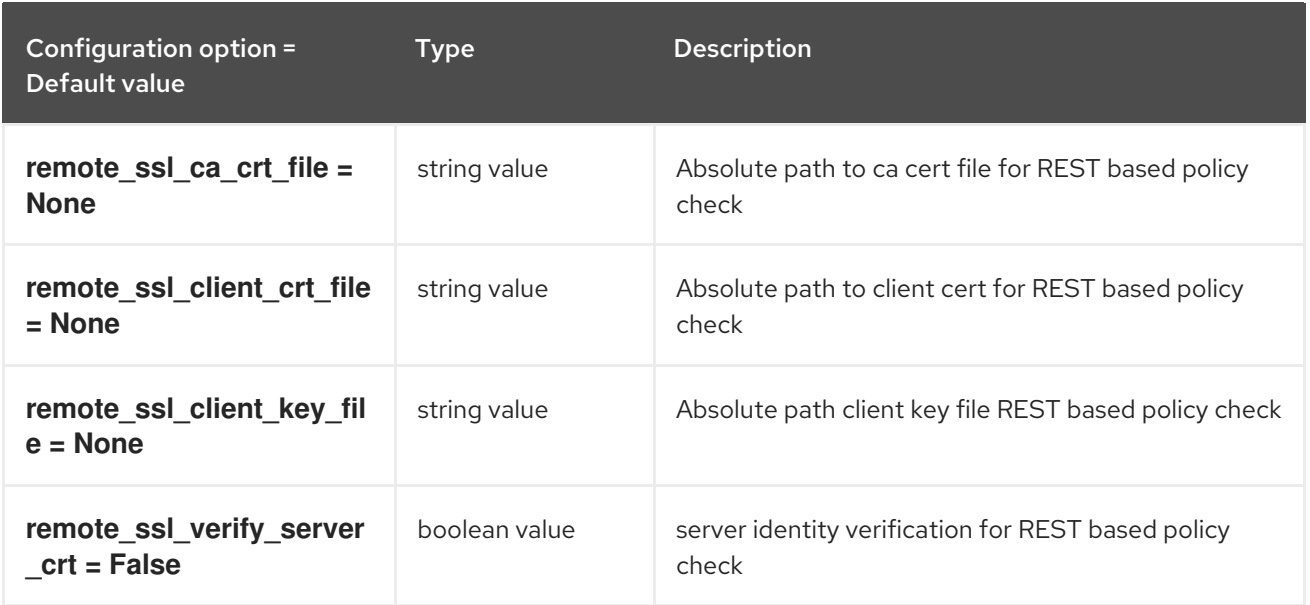

### 6.1.11. pci\_devices

The following table outlines the options available under the **[pci\_devices]** group in the **/etc/ironicinspector/inspector.conf** file.

#### Table 6.10. pci\_devices

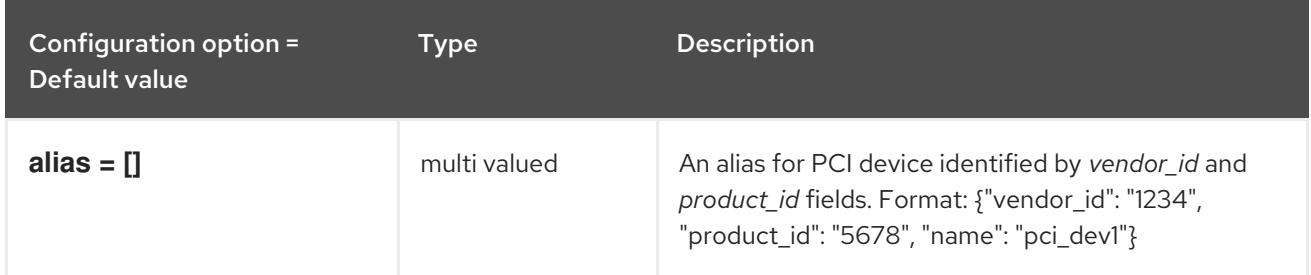

### 6.1.12. processing

The following table outlines the options available under the **[processing]** group in the **/etc/ironicinspector/inspector.conf** file.

#### Table 6.11. processing

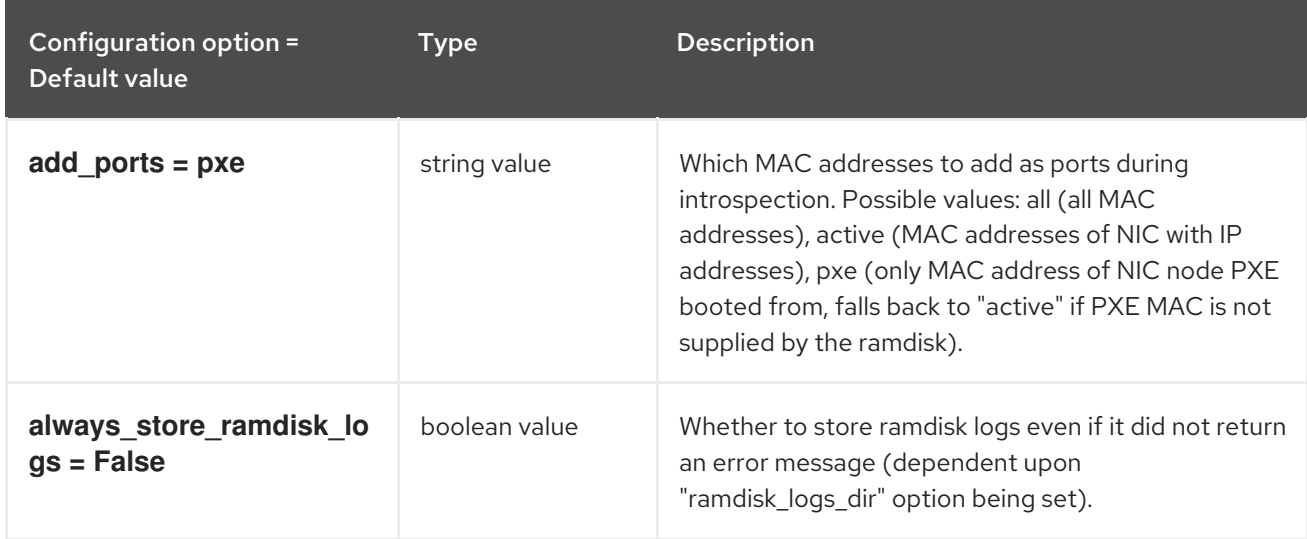

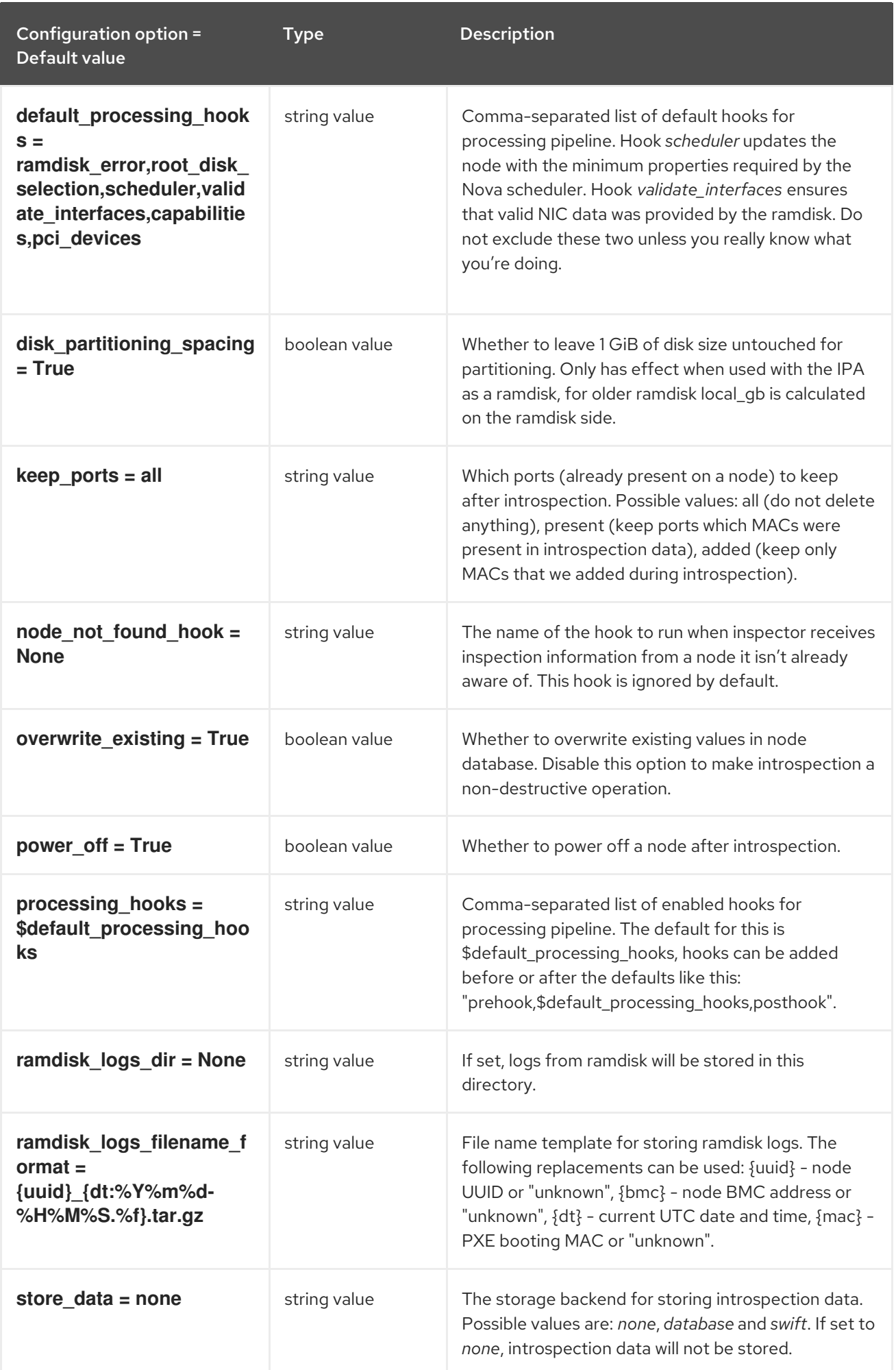

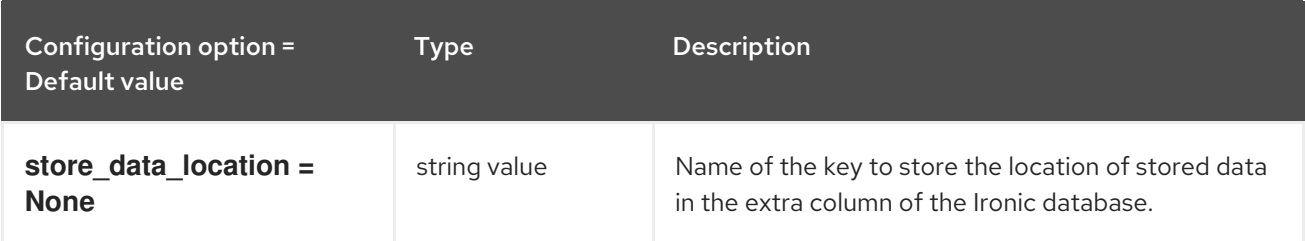

### 6.1.13. pxe\_filter

The following table outlines the options available under the **[pxe\_filter]** group in the **/etc/ironicinspector/inspector.conf** file.

#### Table 6.12. pxe\_filter

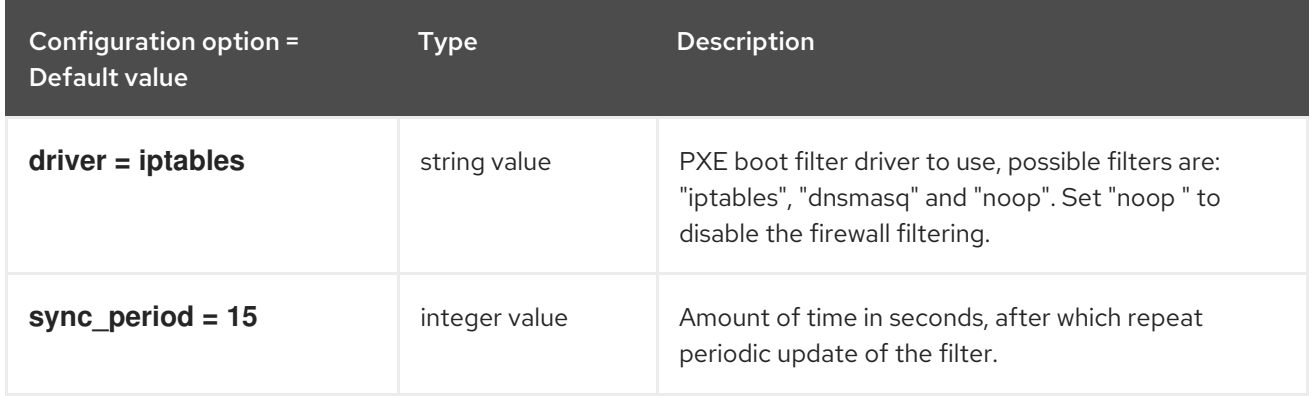

### 6.1.14. swift

The following table outlines the options available under the **[swift]** group in the **/etc/ironicinspector/inspector.conf** file.

#### Table 6.13. swift

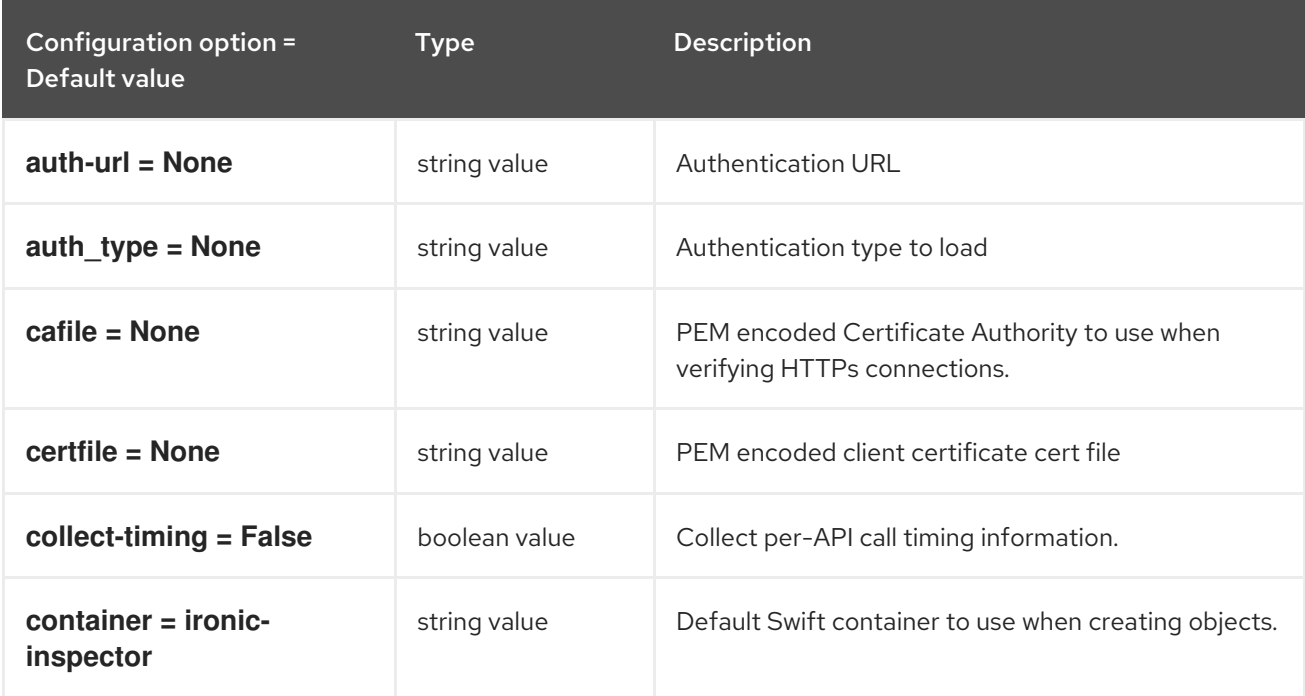

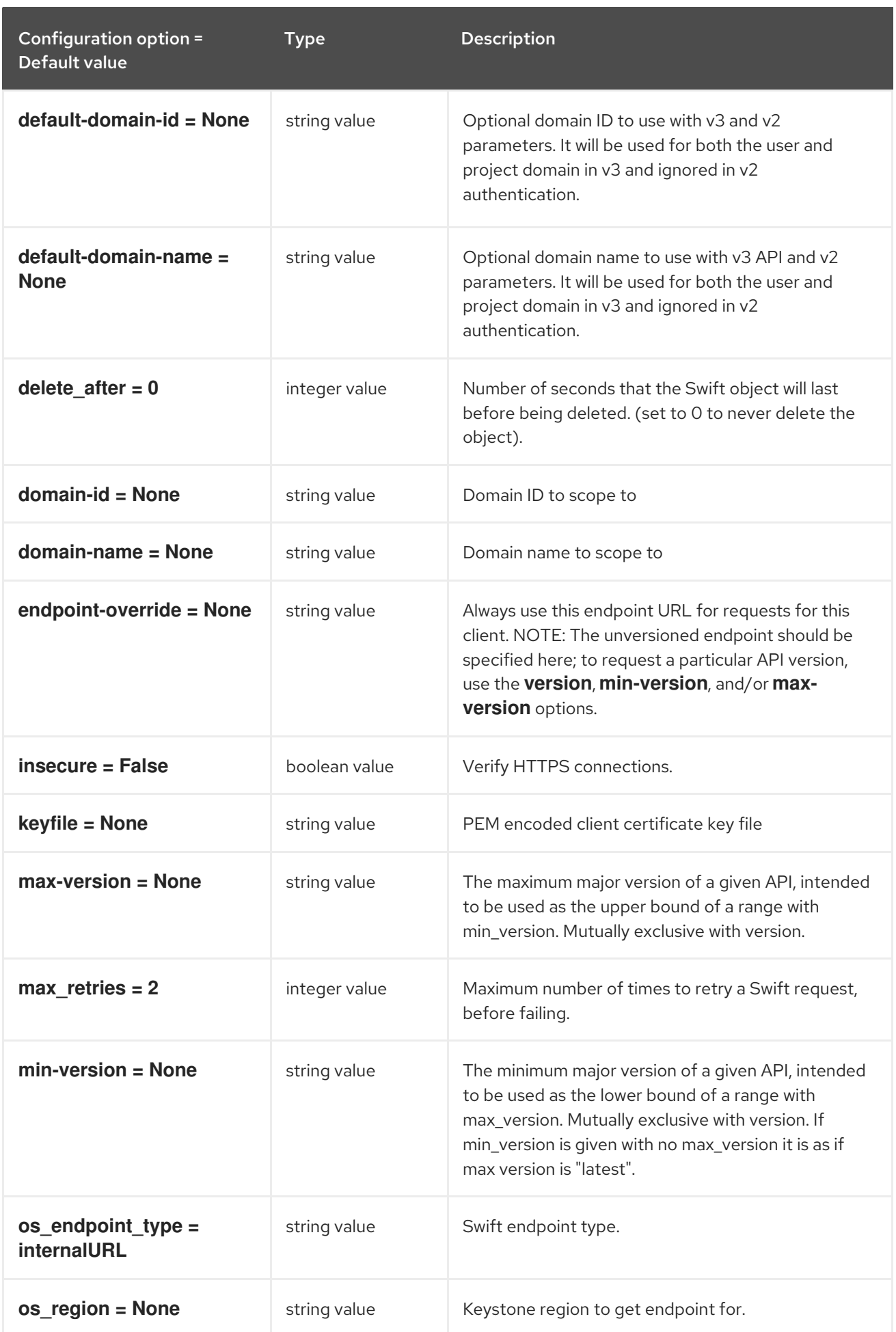

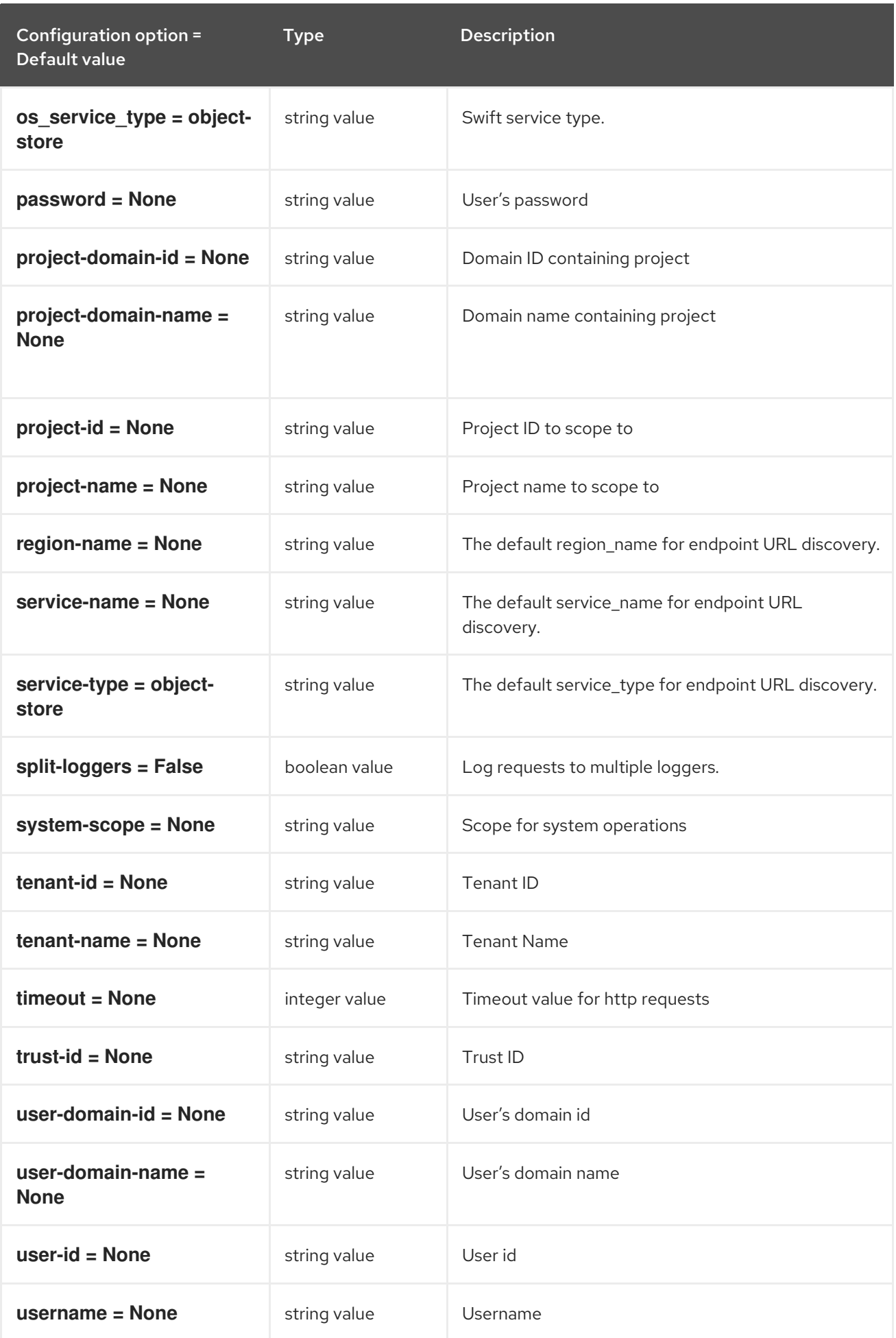

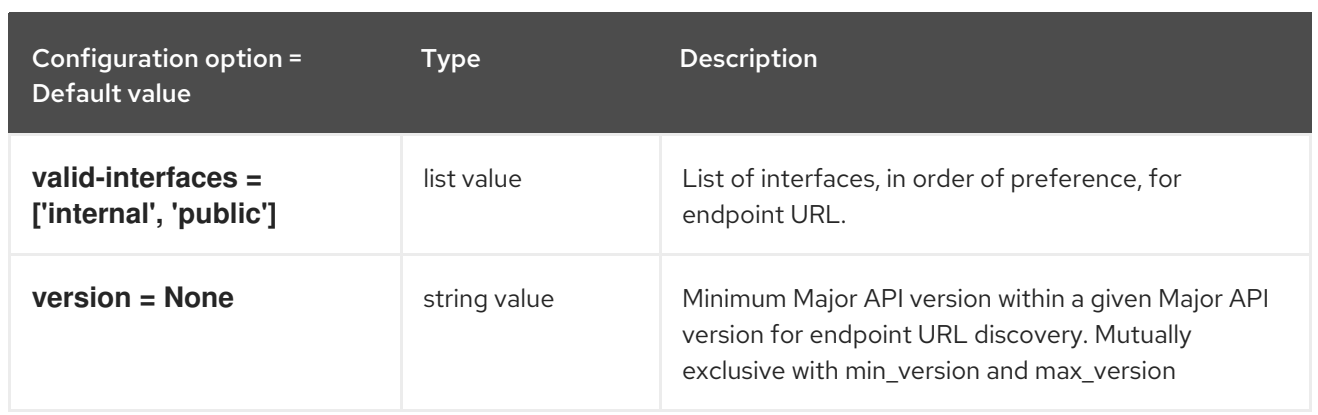

# CHAPTER 7. KEYSTONE

The following chapter contains information about the configuration options in the **keystone** service.

# 7.1. KEYSTONE.CONF

This section contains options for the **/etc/keystone/keystone.conf** file.

### 7.1.1. DEFAULT

.

The following table outlines the options available under the **[DEFAULT]** group in the **/etc/keystone/keystone.conf** file.

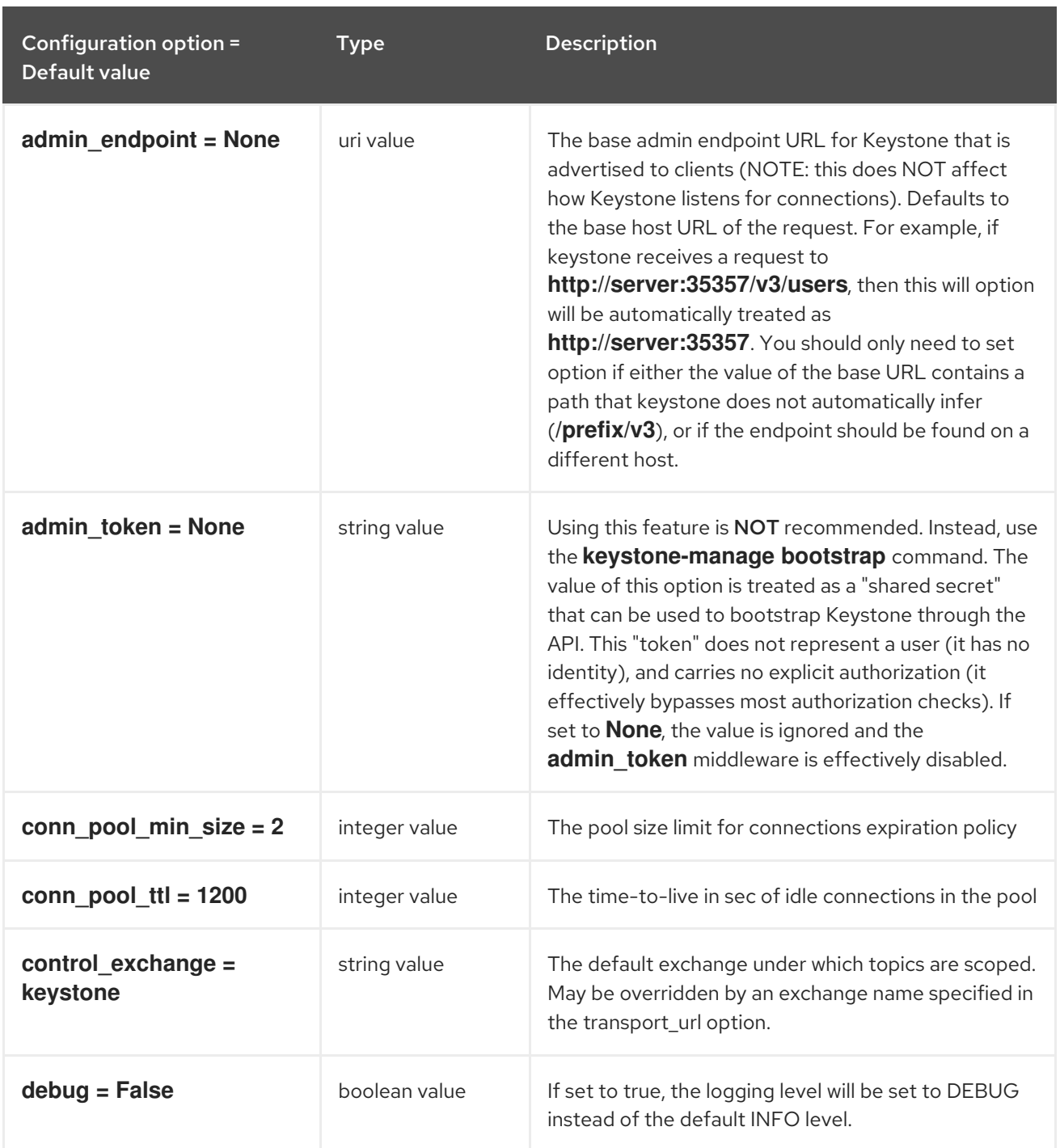

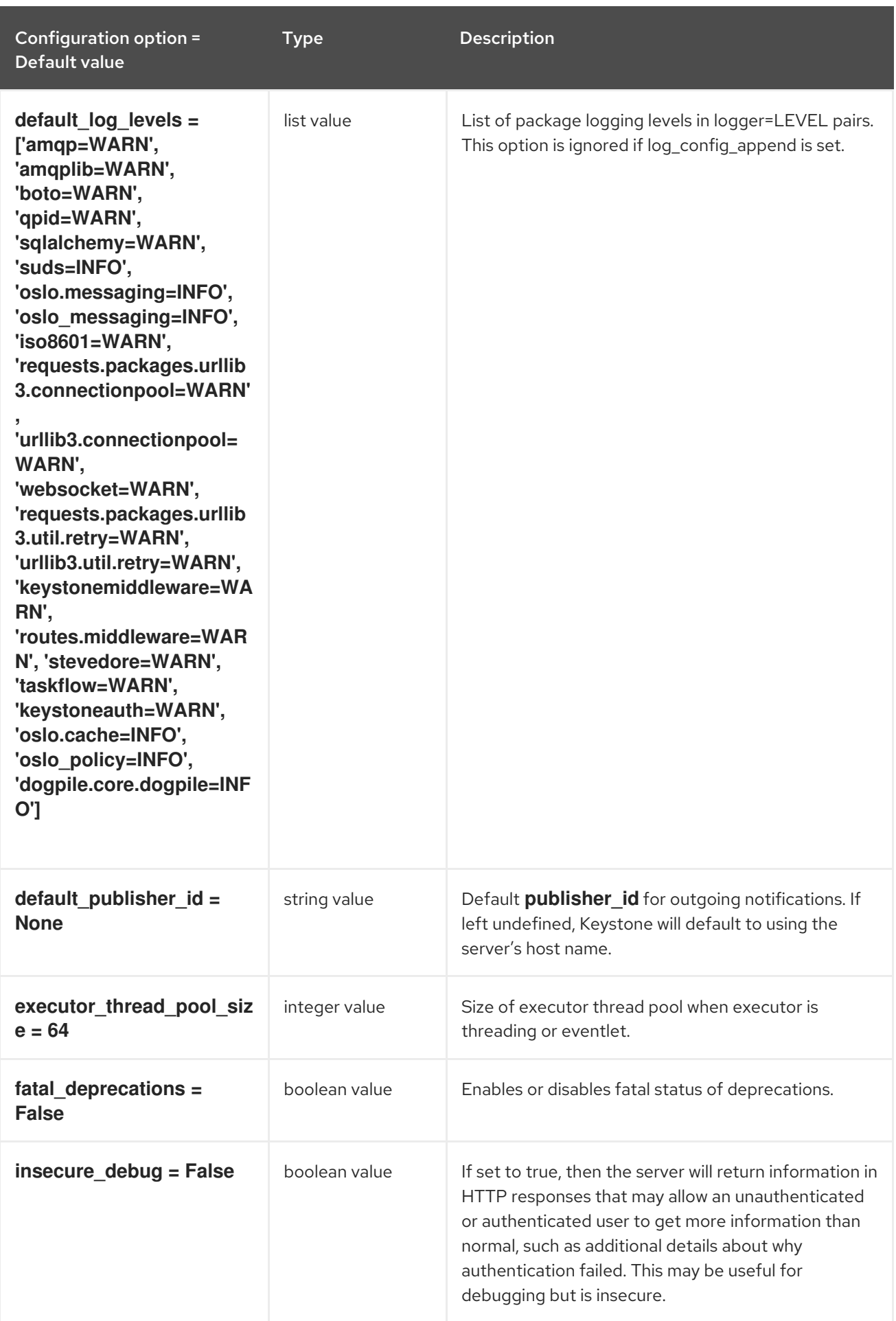

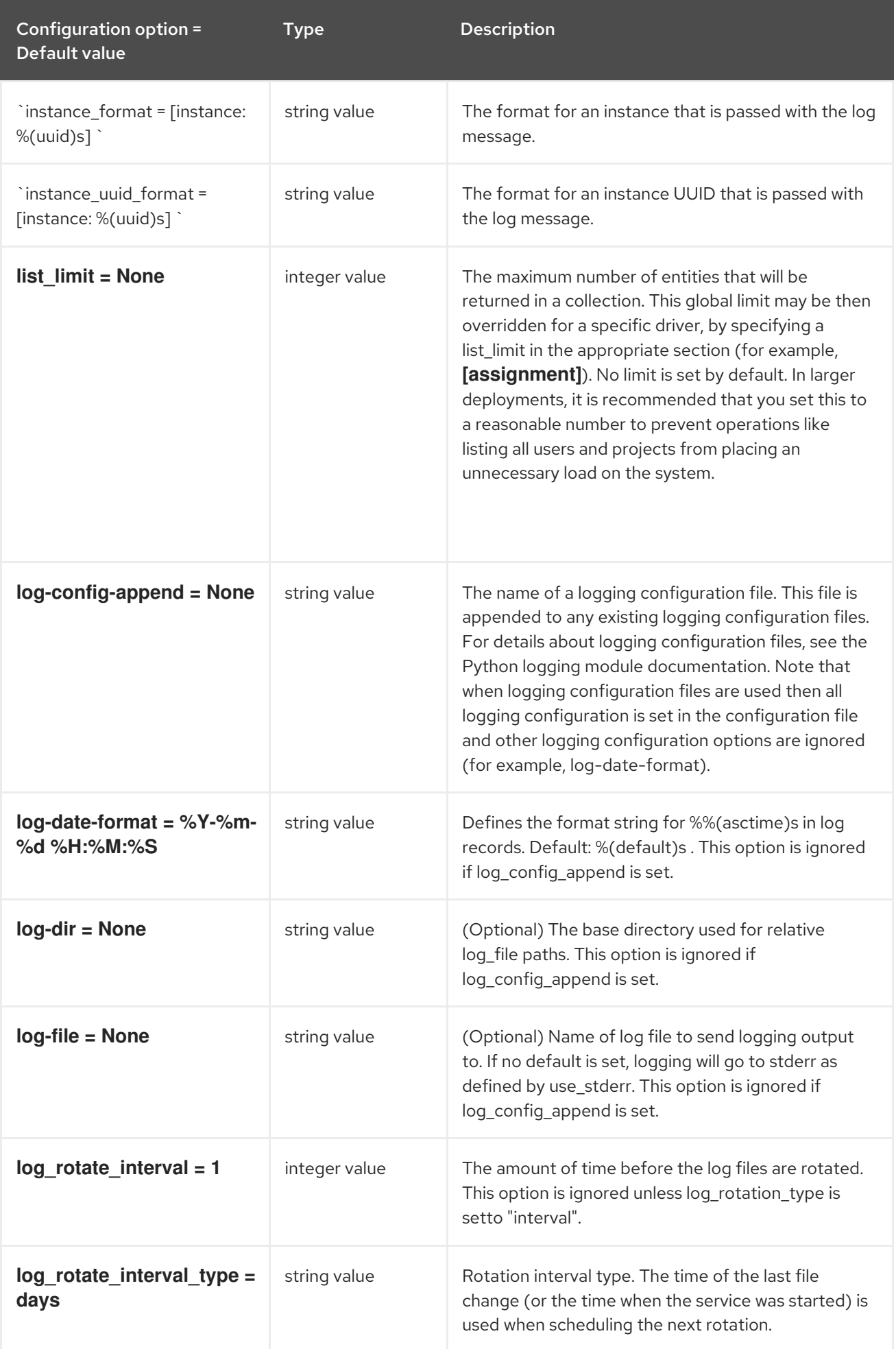

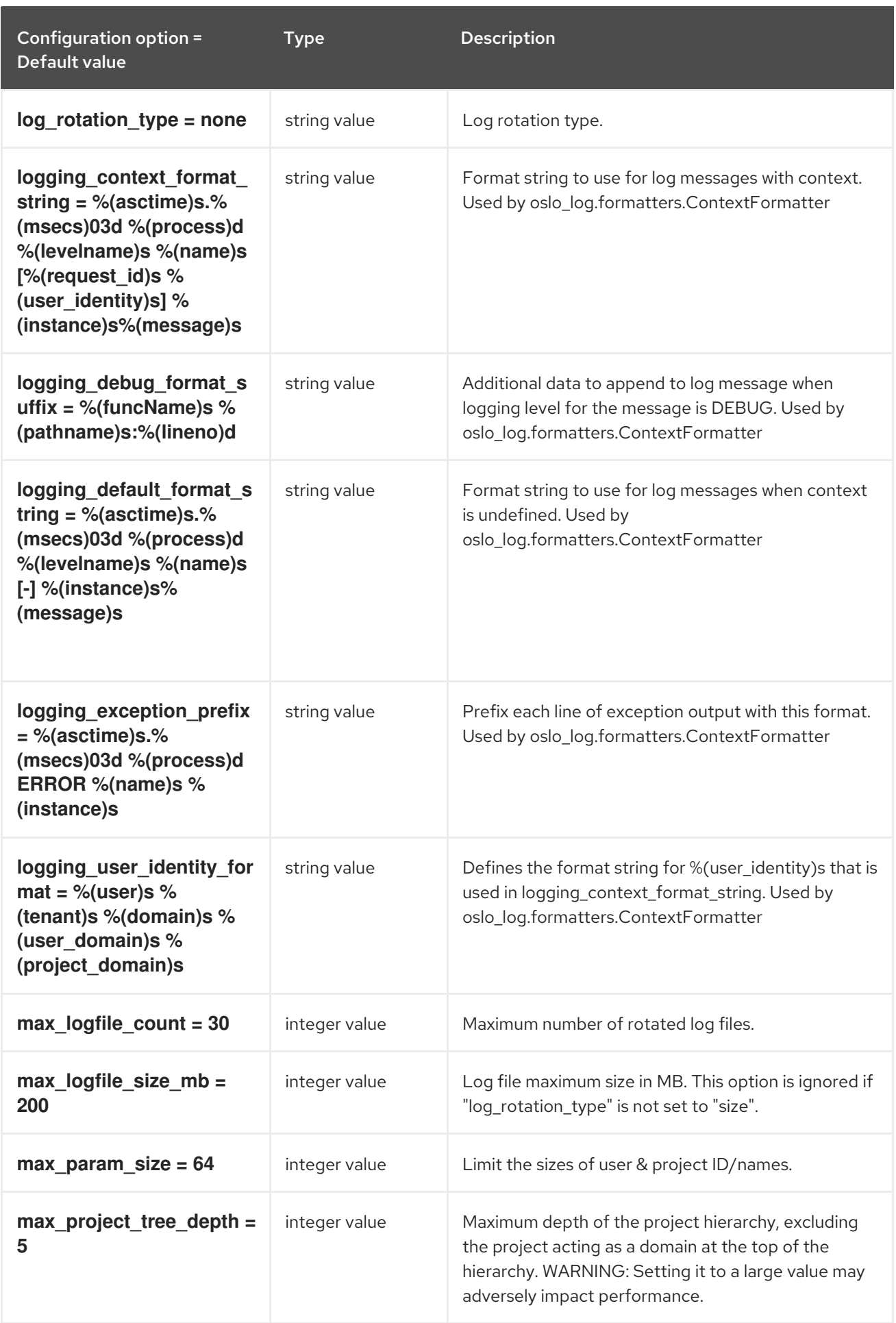

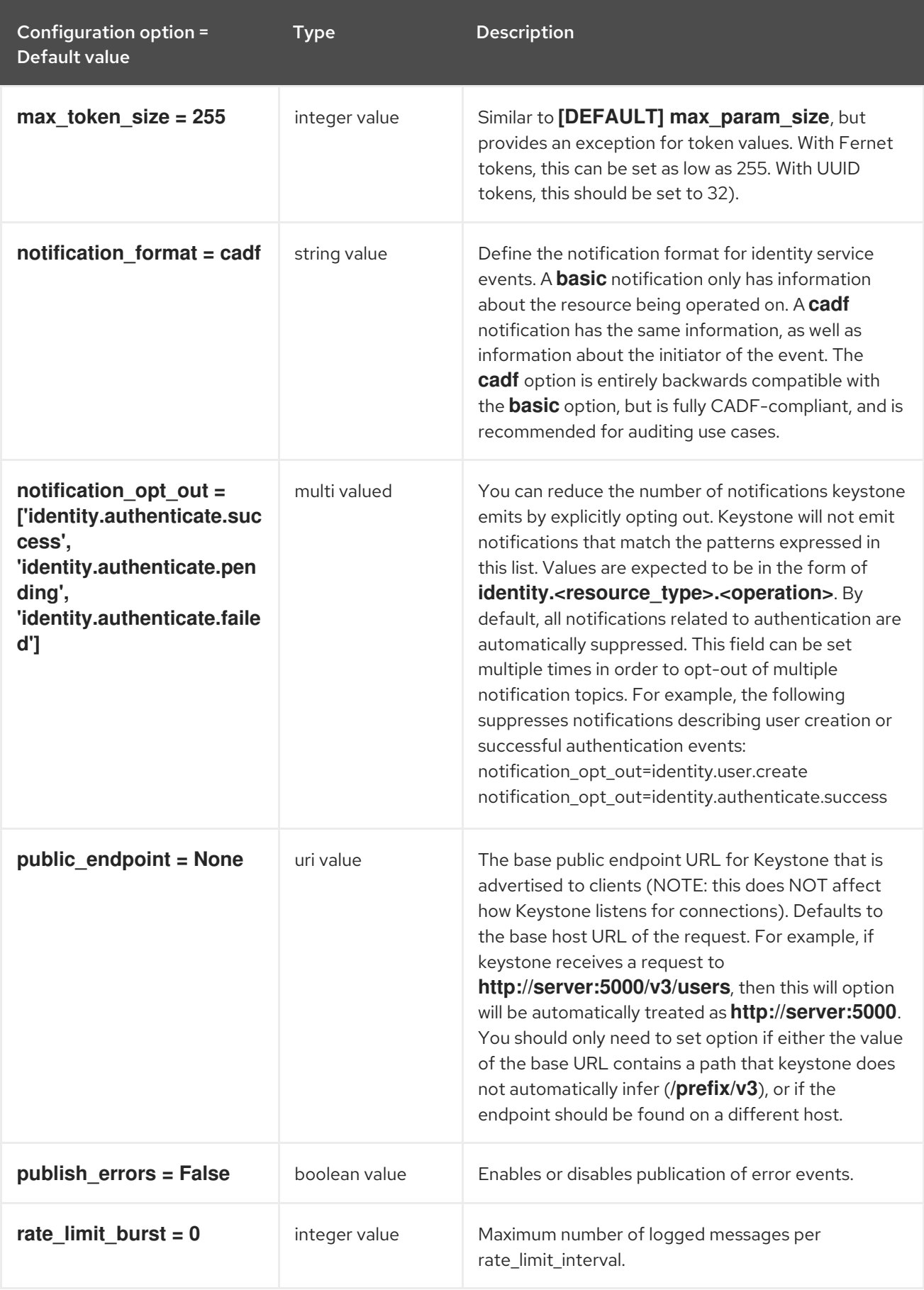

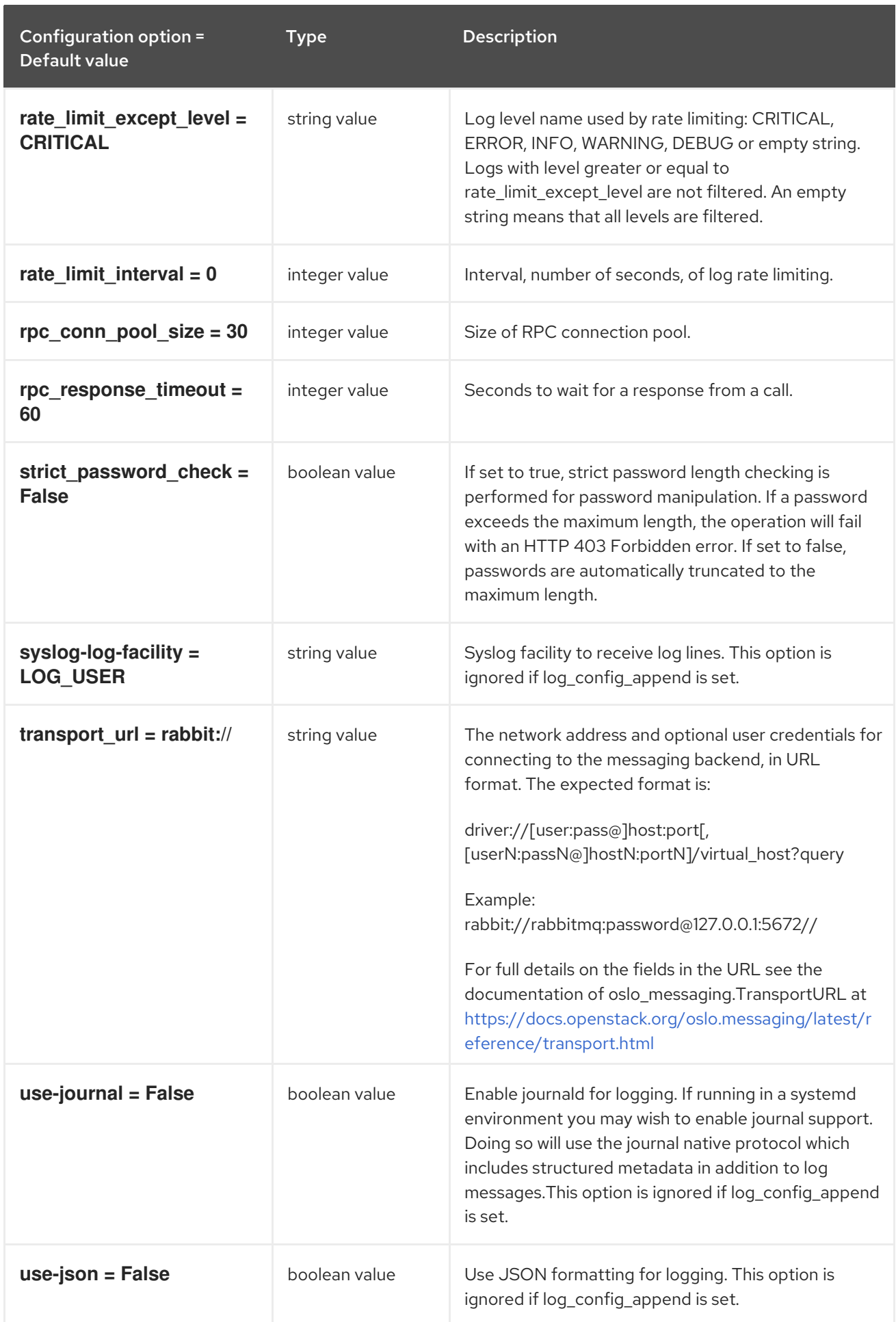

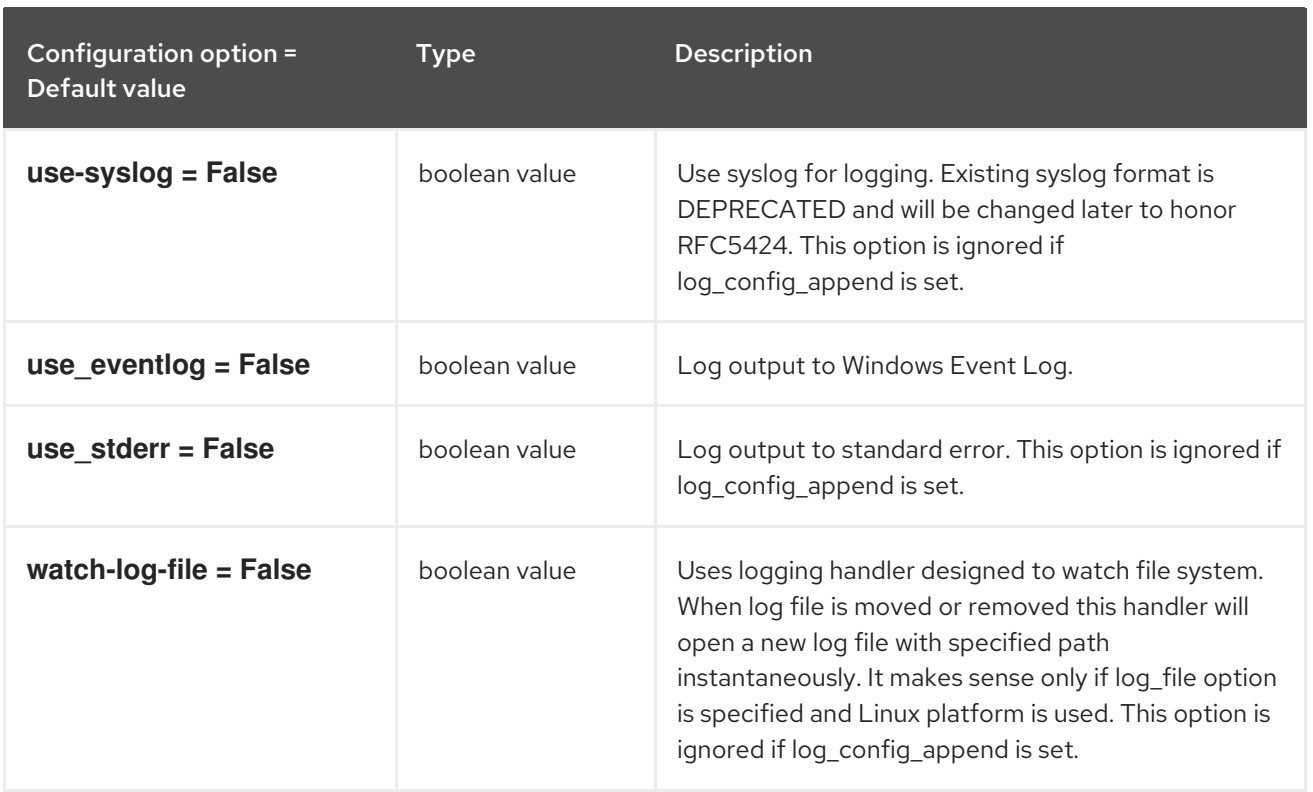

# 7.1.2. access\_rules\_config

The following table outlines the options available under the **[access\_rules\_config]** group in the **/etc/keystone/keystone.conf** file.

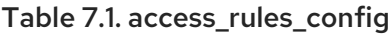

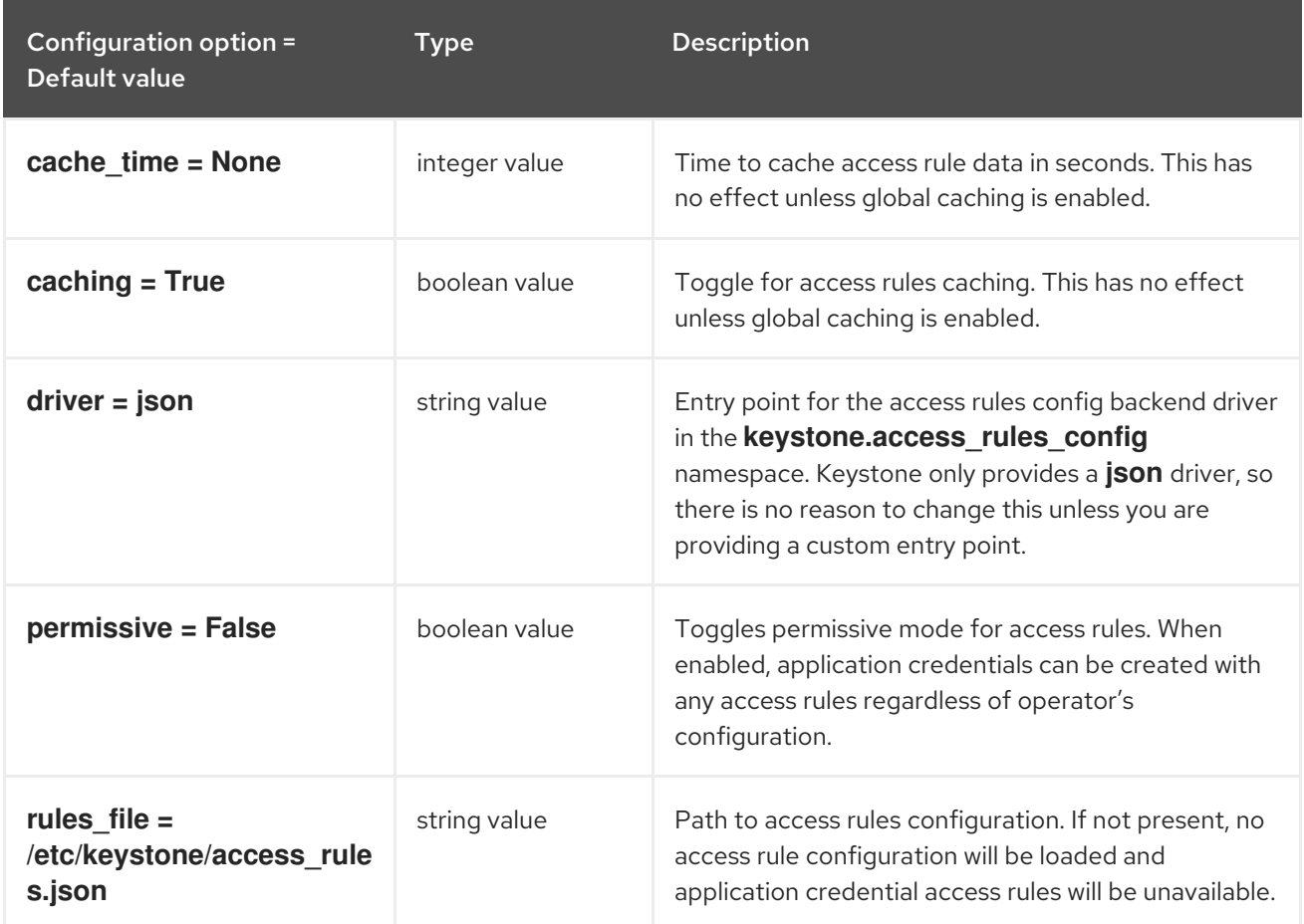

# 7.1.3. application\_credential

The following table outlines the options available under the **[application\_credential]** group in the **/etc/keystone/keystone.conf** file.

#### Table 7.2. application\_credential

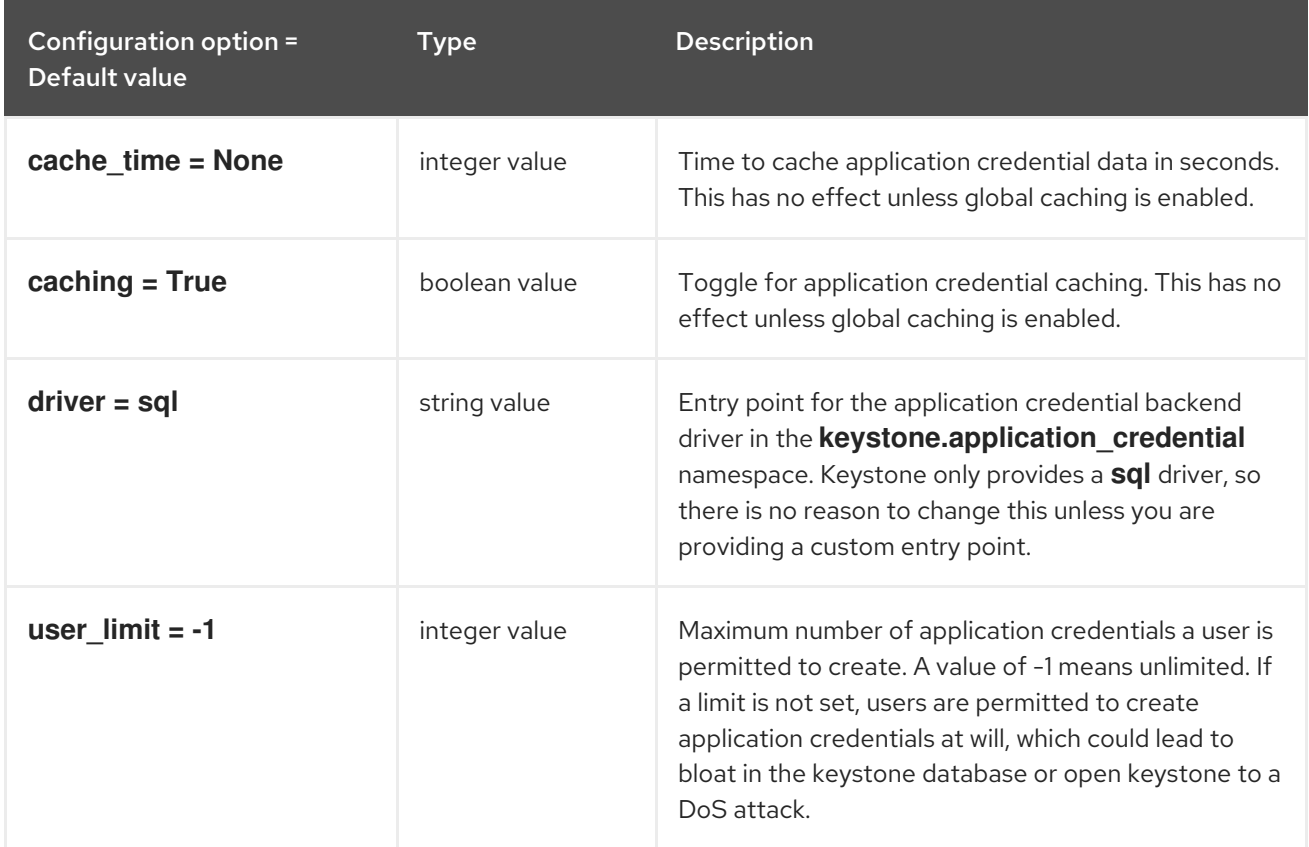

### 7.1.4. assignment

The following table outlines the options available under the **[assignment]** group in the **/etc/keystone/keystone.conf** file.

#### Table 7.3. assignment

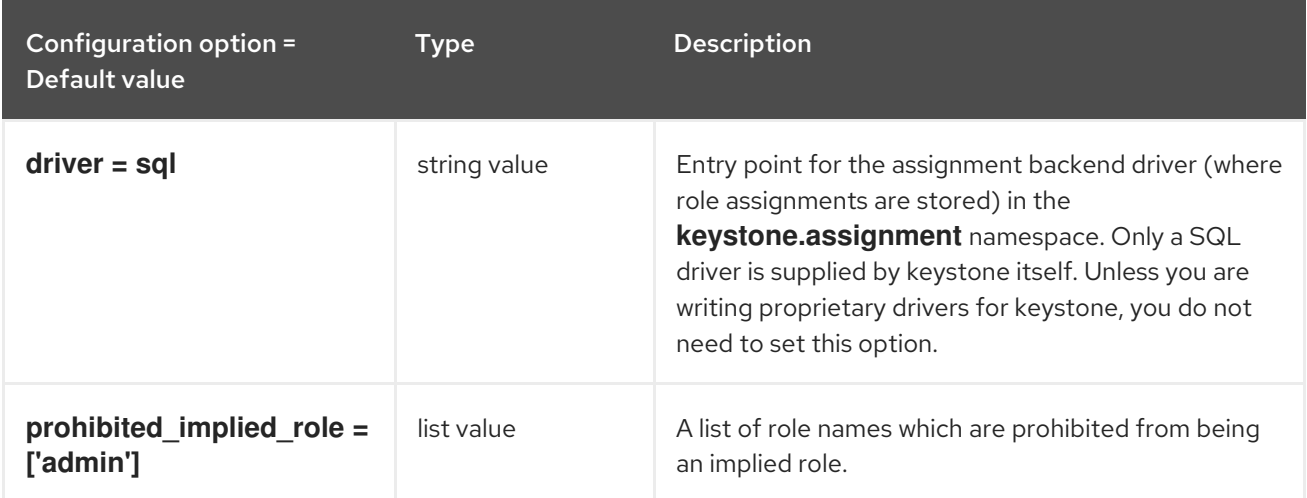

#### 7.1.5. auth

The following table outlines the options available under the **[auth]** group in the **/etc/keystone/keystone.conf** file.

### Table 7.4. auth

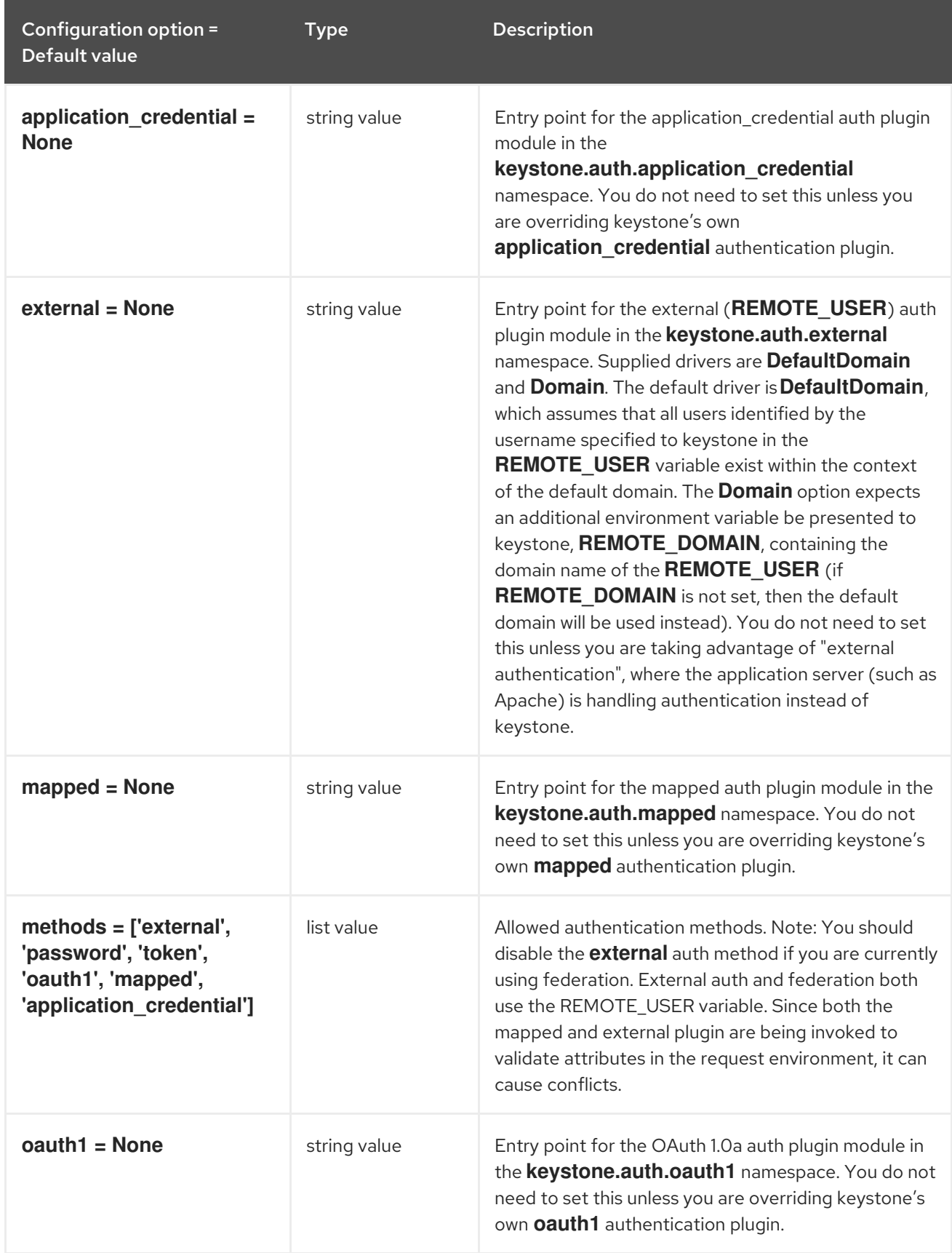

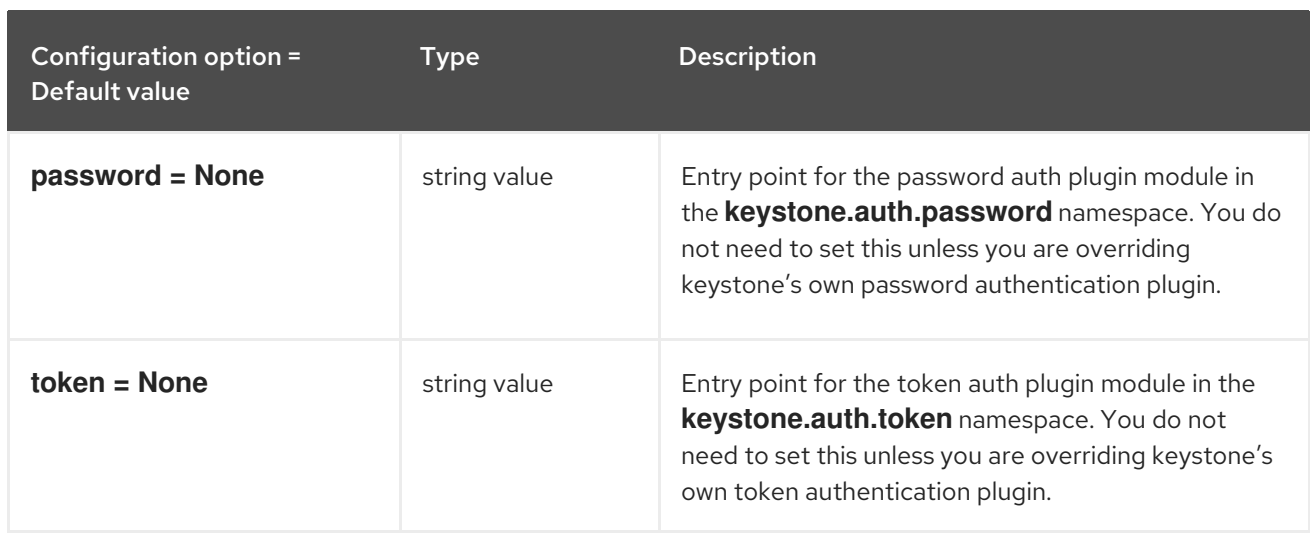

### 7.1.6. cache

The following table outlines the options available under the **[cache]** group in the **/etc/keystone/keystone.conf** file.

#### Table 7.5. cache

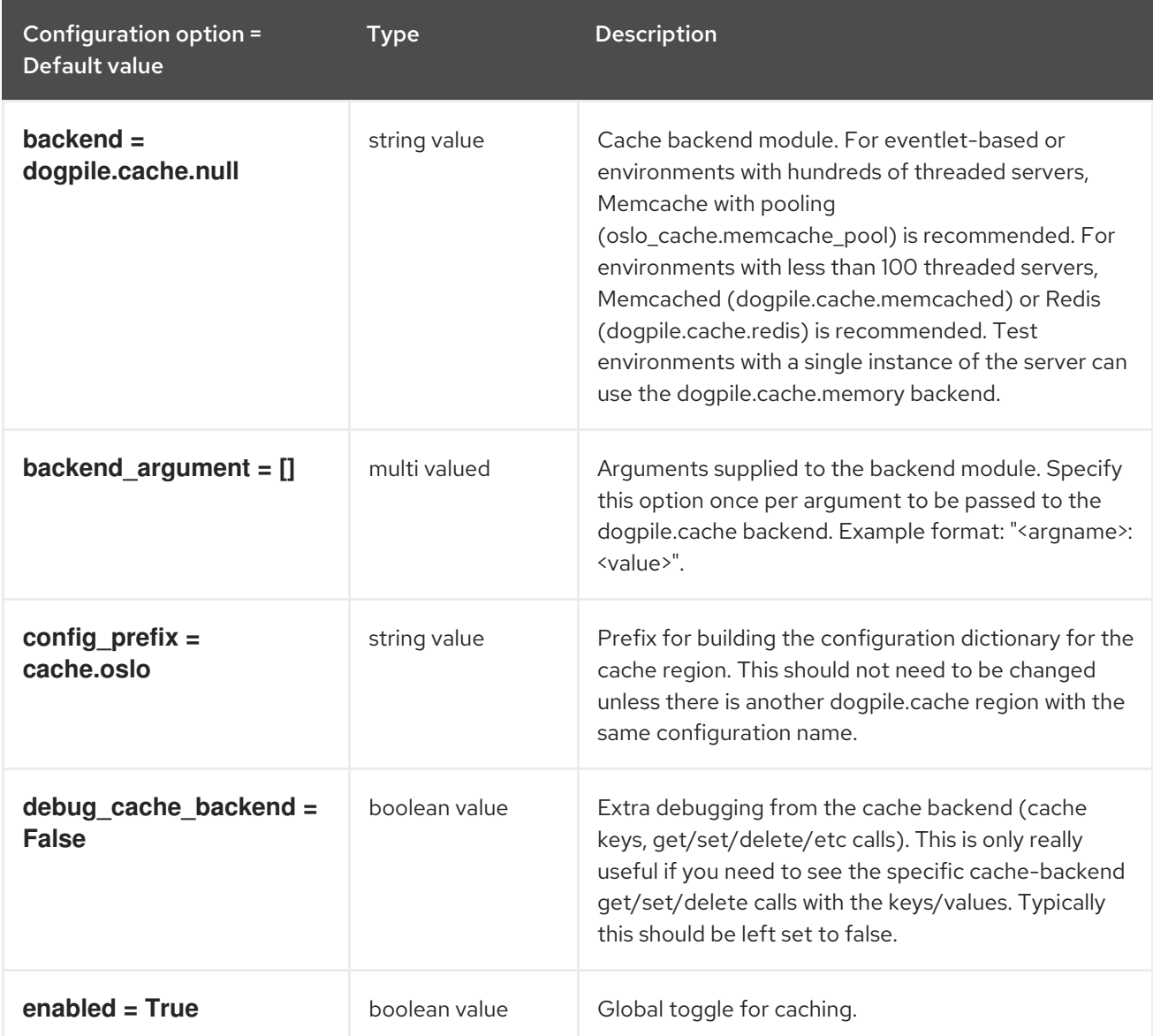

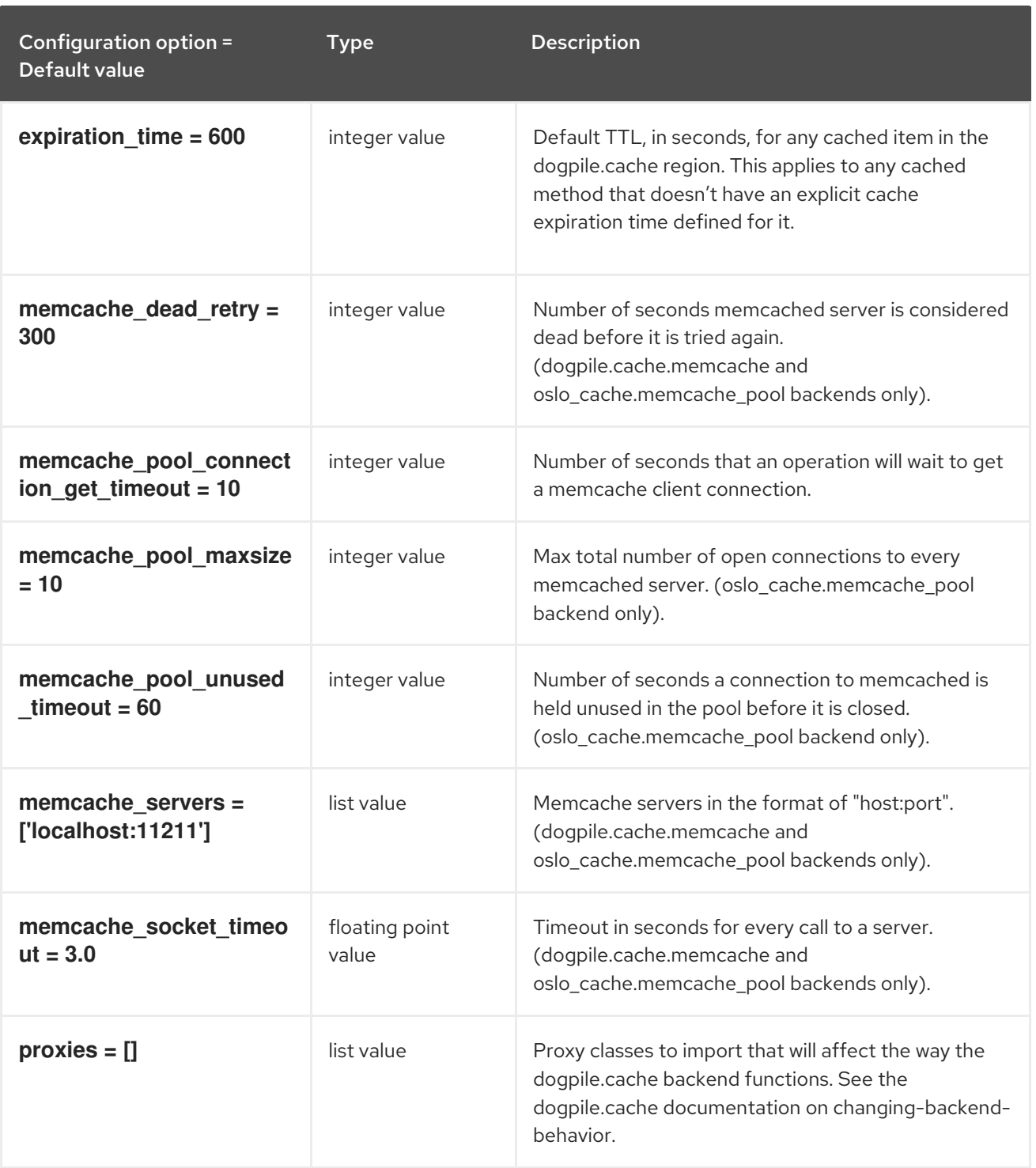

### 7.1.7. catalog

The following table outlines the options available under the **[catalog]** group in the **/etc/keystone/keystone.conf** file.

Table 7.6. catalog

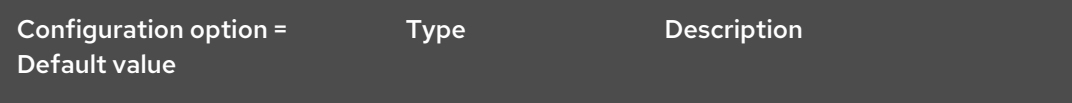

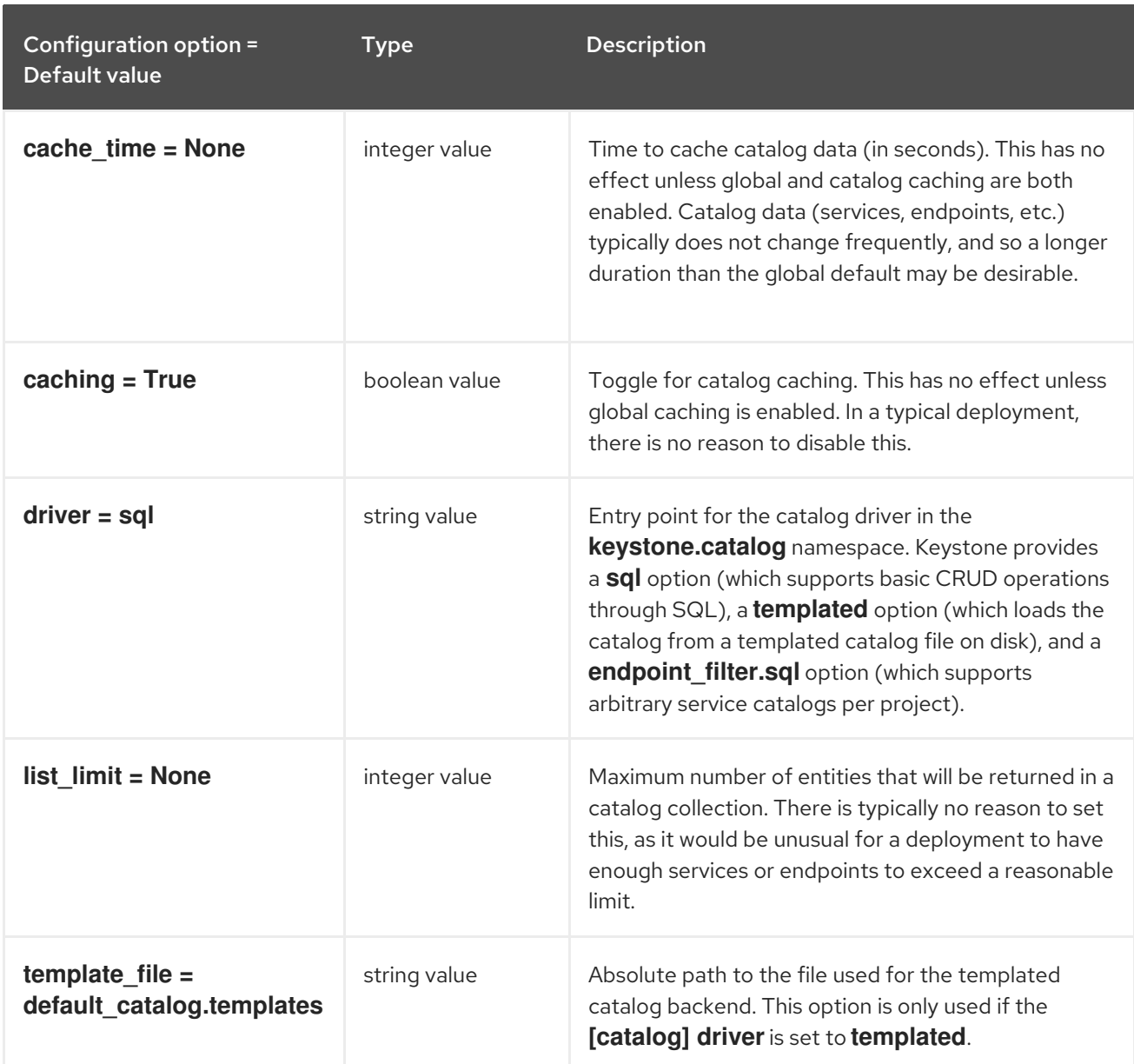

# 7.1.8. cors

The following table outlines the options available under the **[cors]** group in the **/etc/keystone/keystone.conf** file.

#### Table 7.7. cors

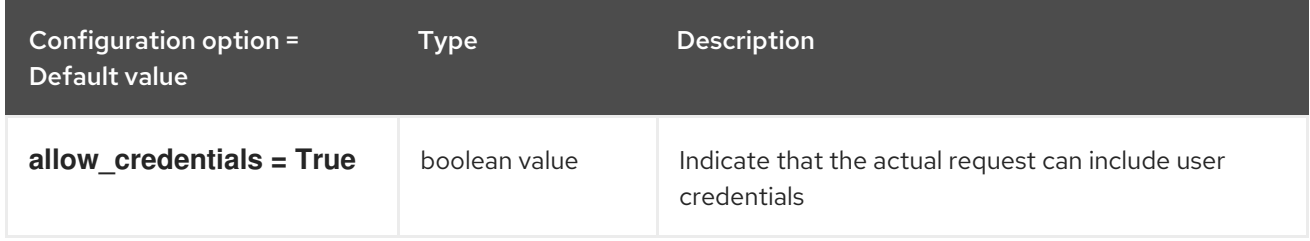

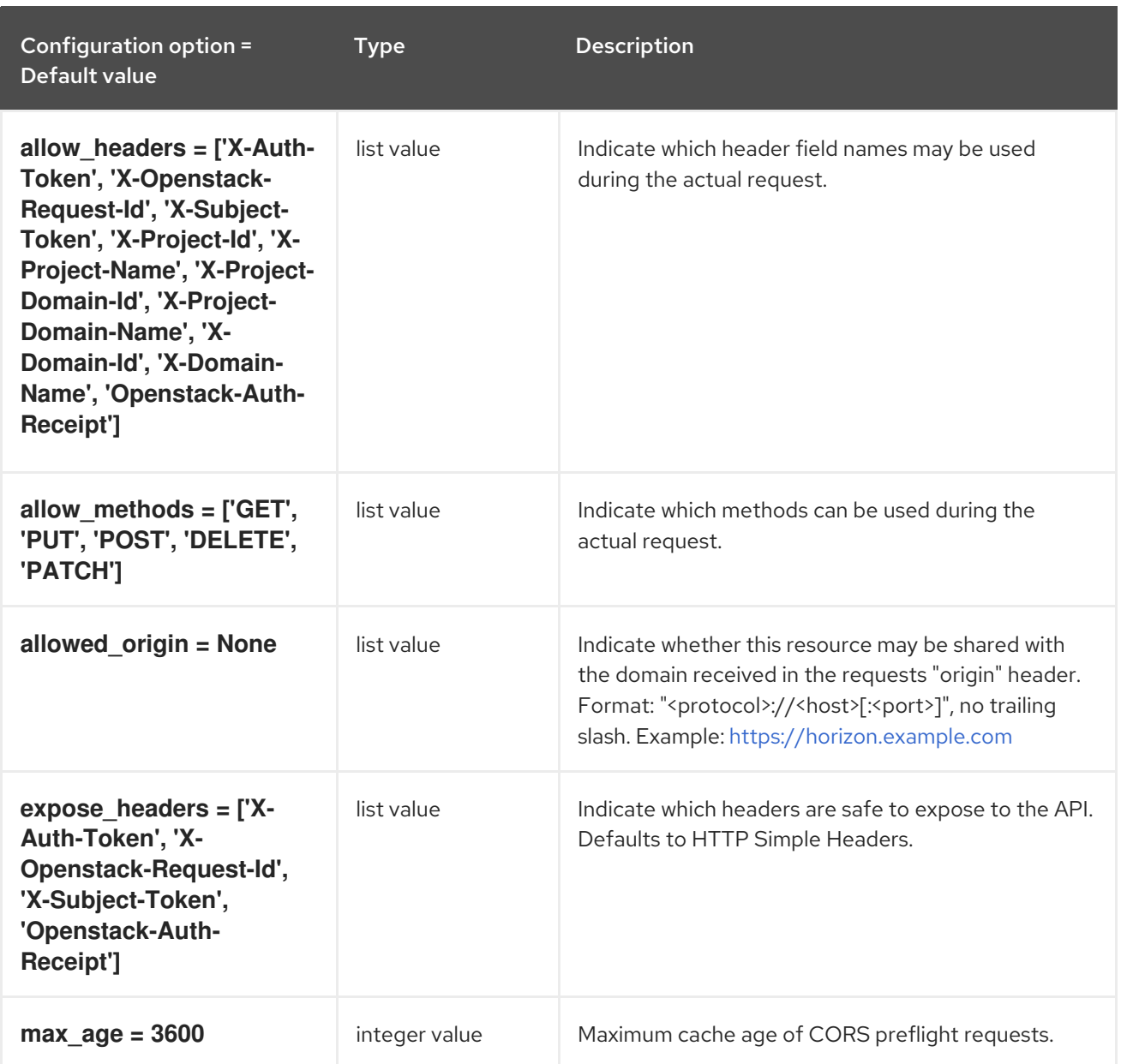

### 7.1.9. credential

The following table outlines the options available under the **[credential]** group in the **/etc/keystone/keystone.conf** file.

### Table 7.8. credential

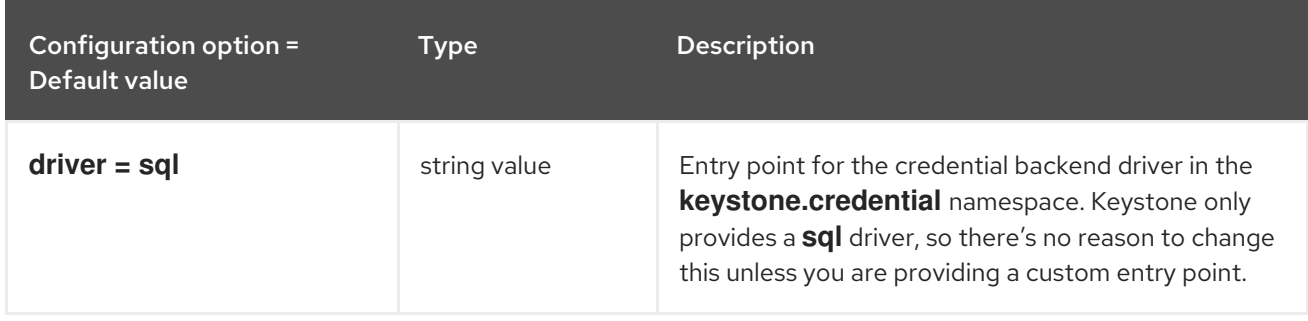

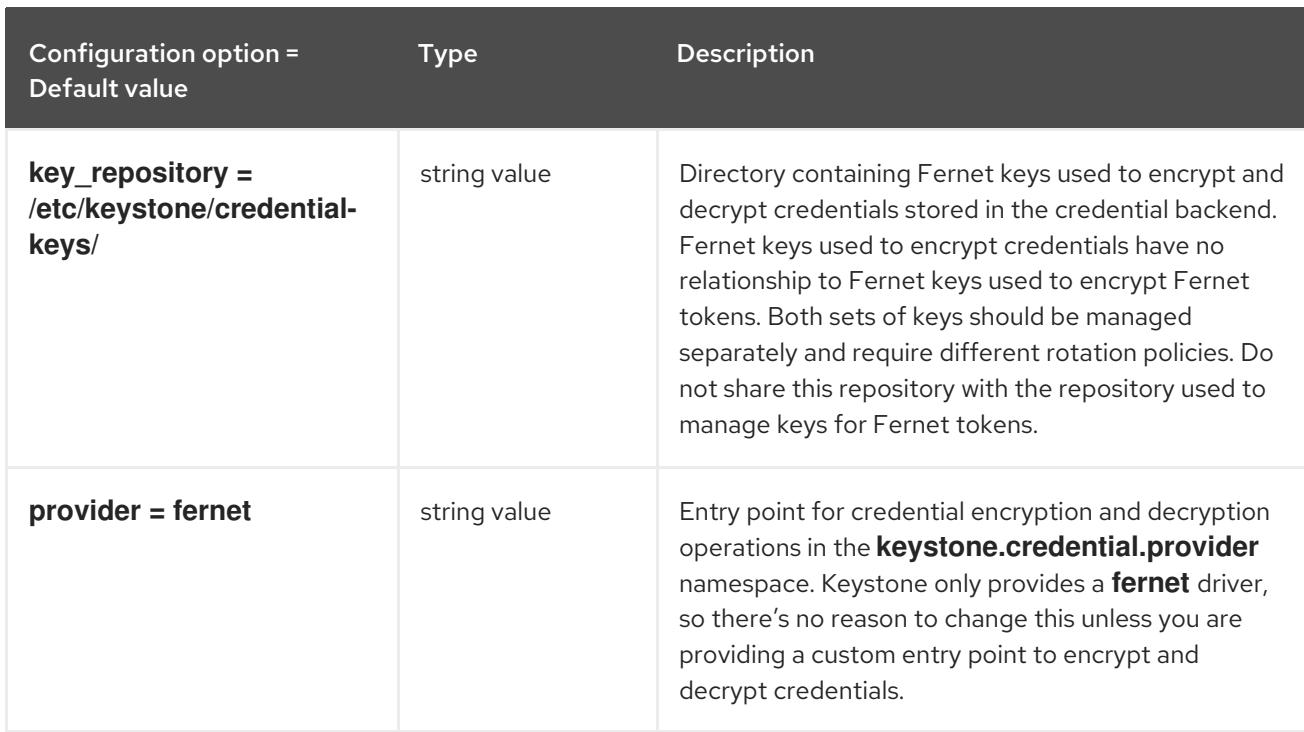

### 7.1.10. database

The following table outlines the options available under the **[database]** group in the **/etc/keystone/keystone.conf** file.

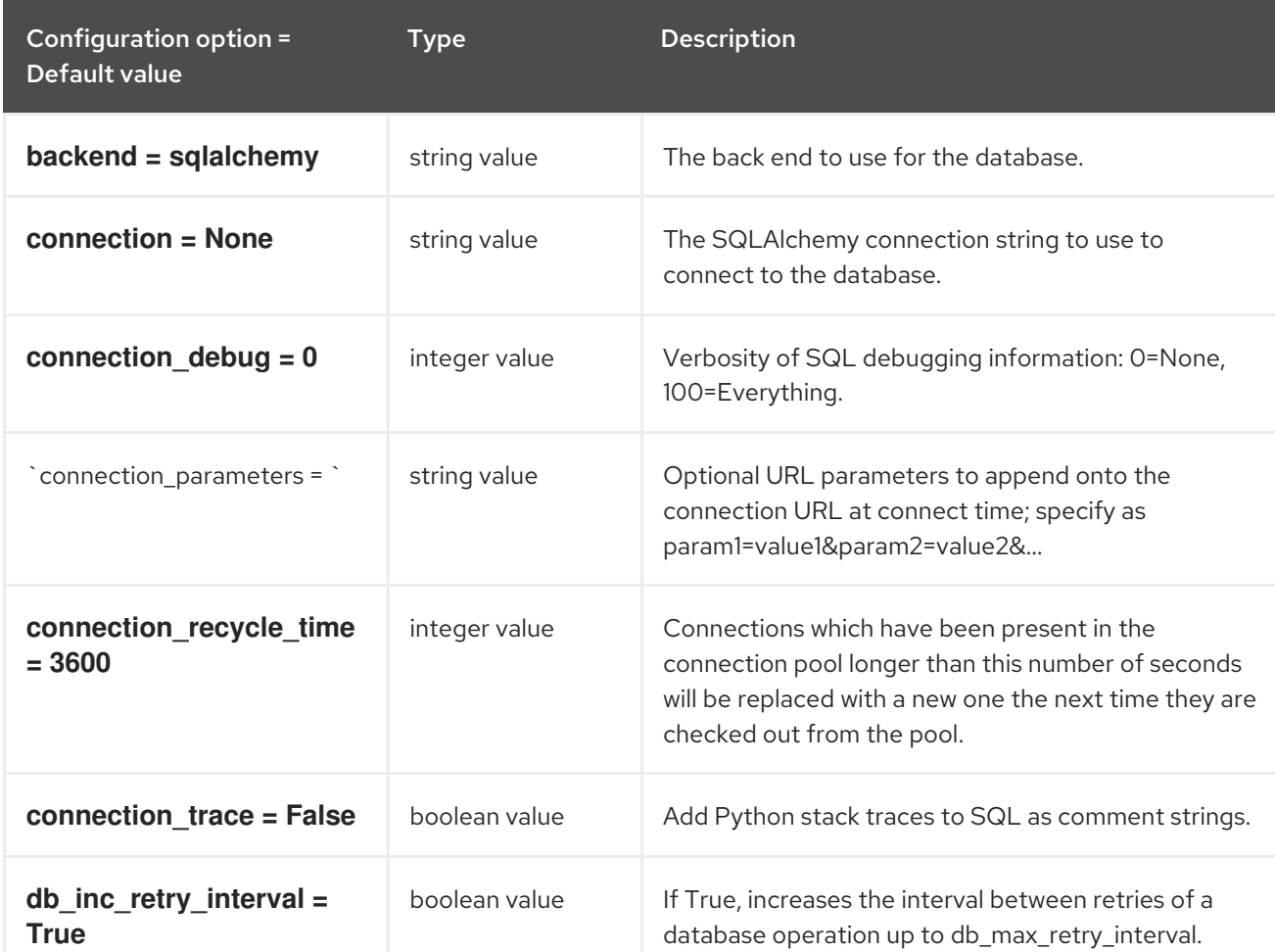

#### Table 7.9. database

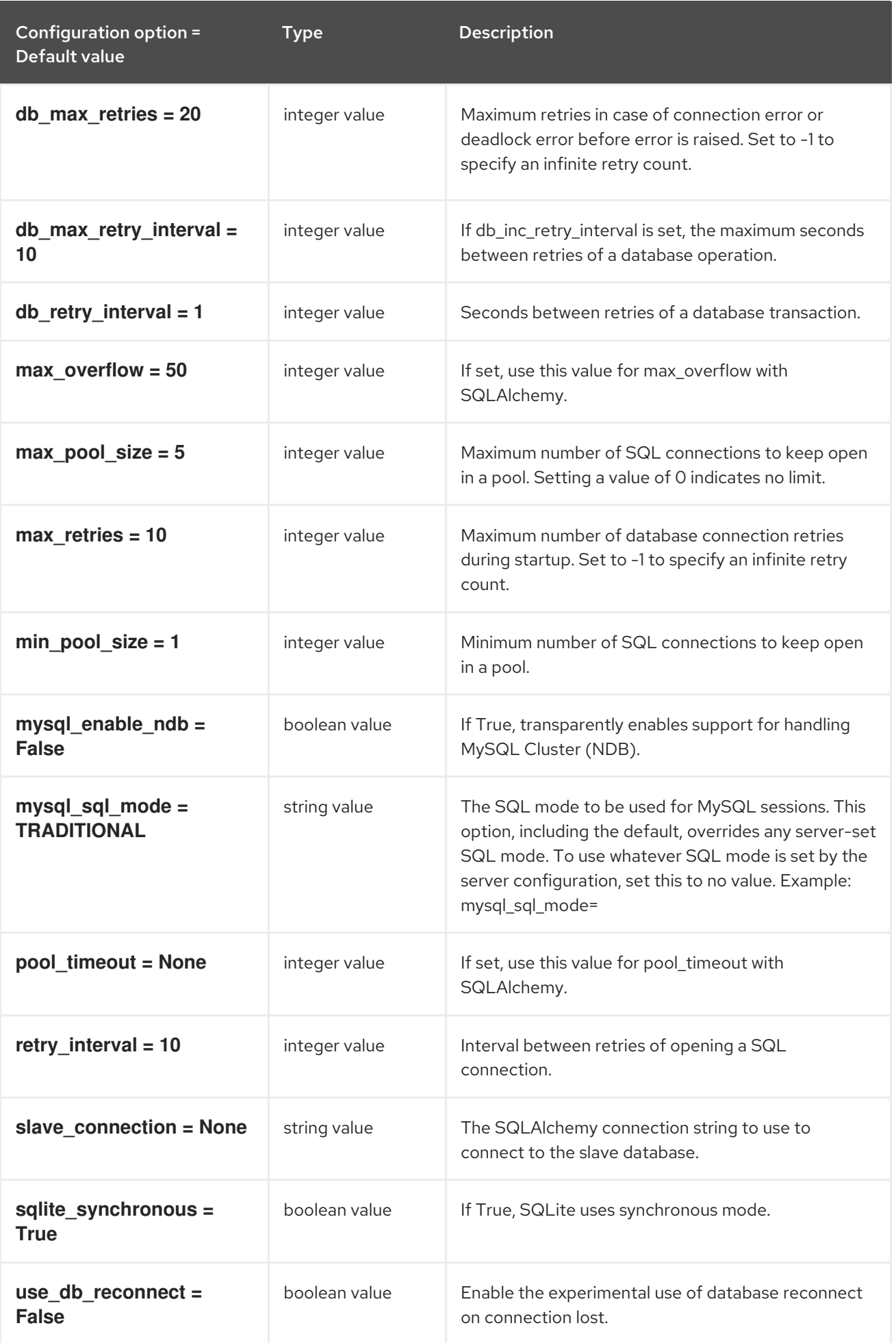

# 7.1.11. domain\_config

The following table outlines the options available under the **[domain\_config]** group in the **/etc/keystone/keystone.conf** file.

#### Table 7.10. domain\_config

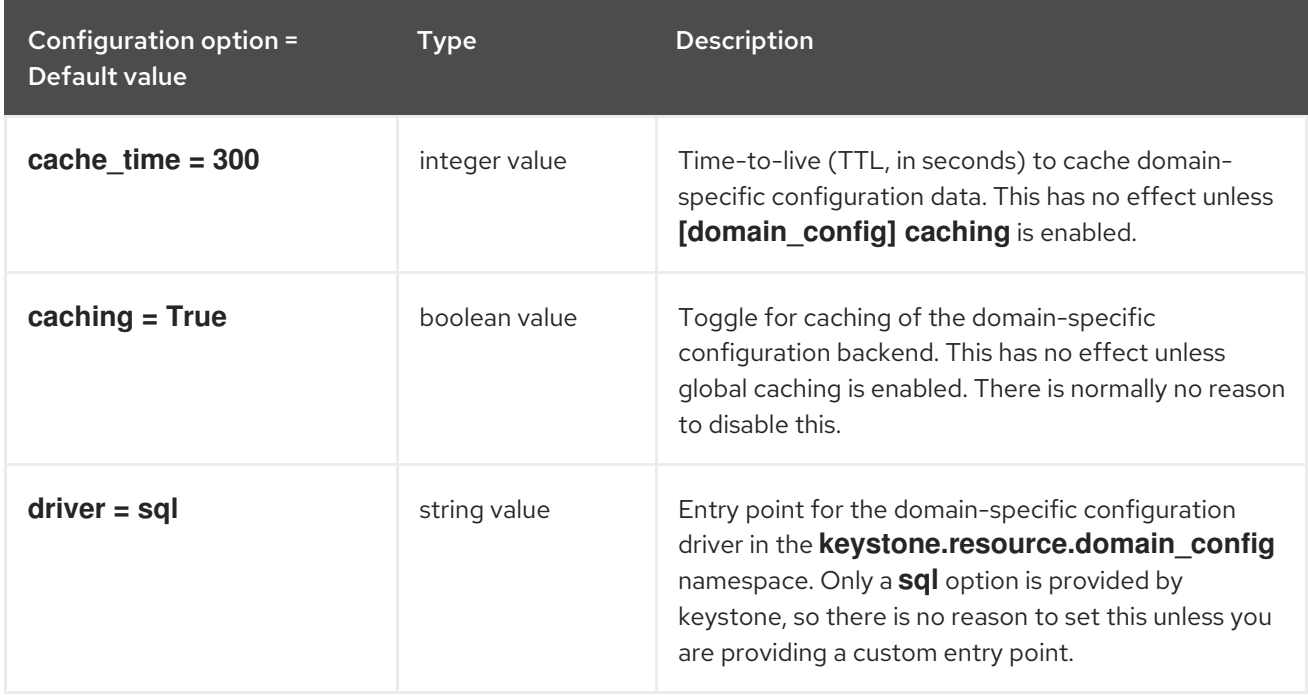

# 7.1.12. endpoint\_filter

The following table outlines the options available under the **[endpoint\_filter]** group in the **/etc/keystone/keystone.conf** file.

#### Table 7.11. endpoint\_filter

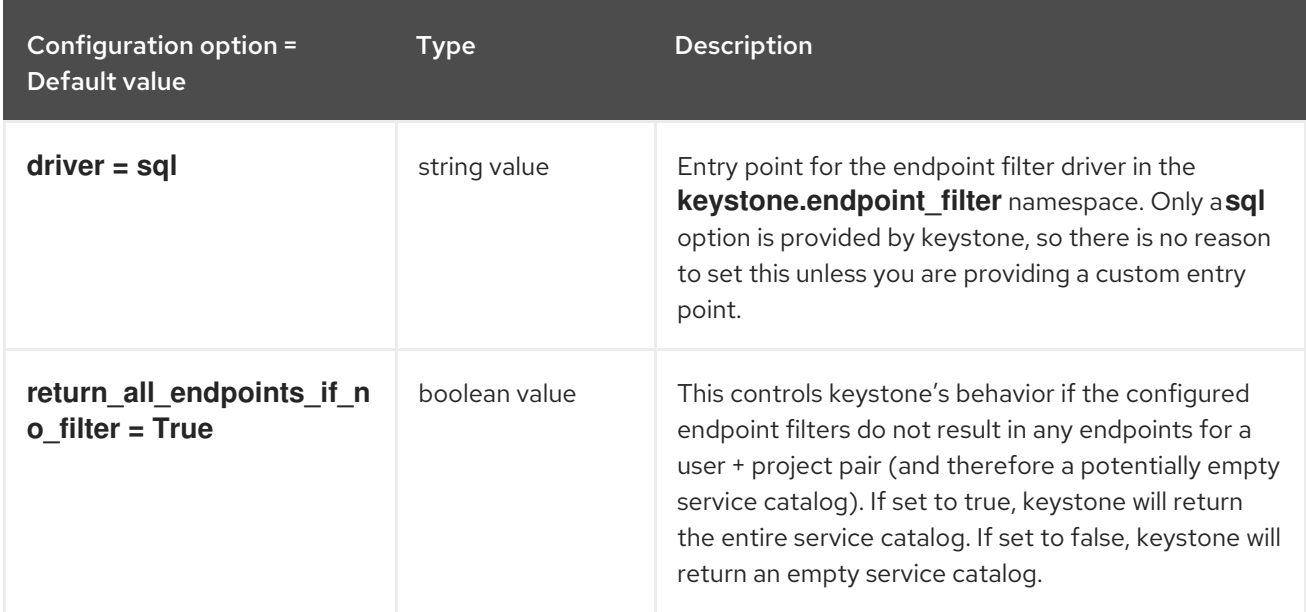

# 7.1.13. endpoint\_policy

The following table outlines the options available under the **[endpoint\_policy]** group in the **/etc/keystone/keystone.conf** file.

#### Table 7.12. endpoint\_policy

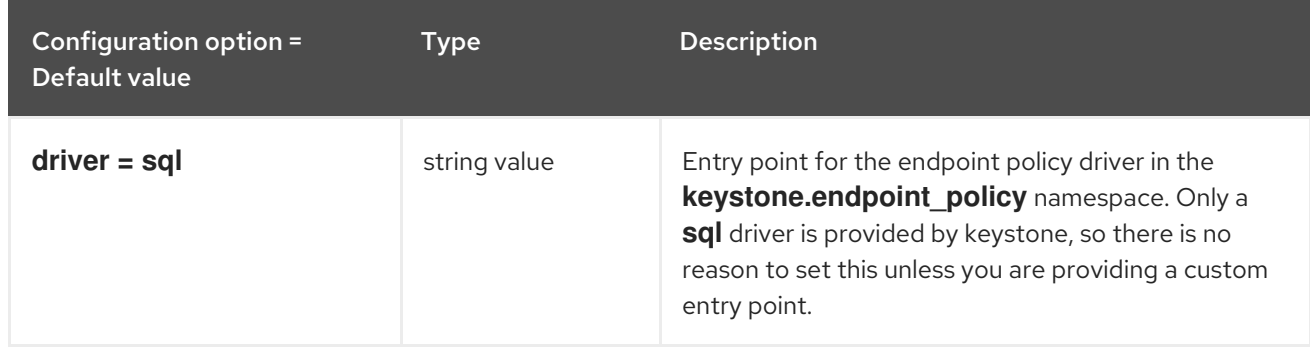

### 7.1.14. eventlet\_server

The following table outlines the options available under the **[eventlet\_server]** group in the **/etc/keystone/keystone.conf** file.

#### Table 7.13. eventlet\_server

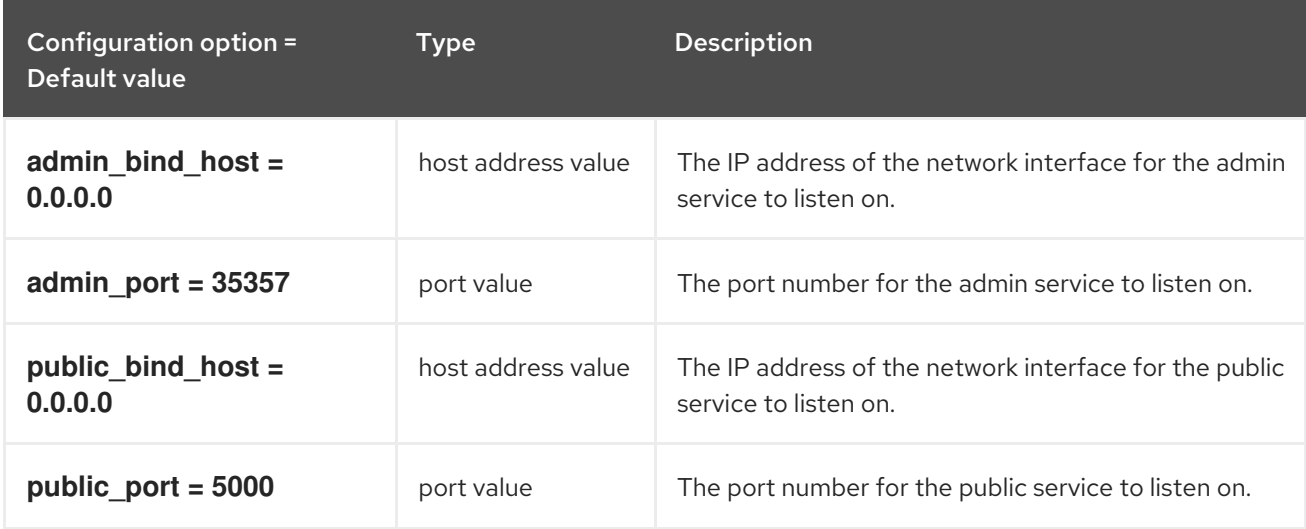

#### 7.1.15. federation

The following table outlines the options available under the **[federation]** group in the **/etc/keystone/keystone.conf** file.

#### Table 7.14. federation

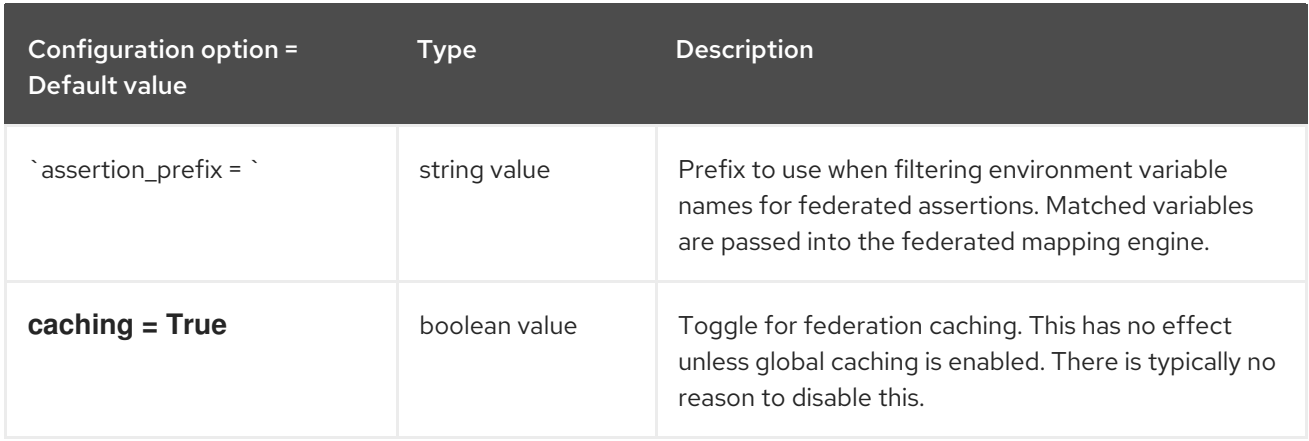

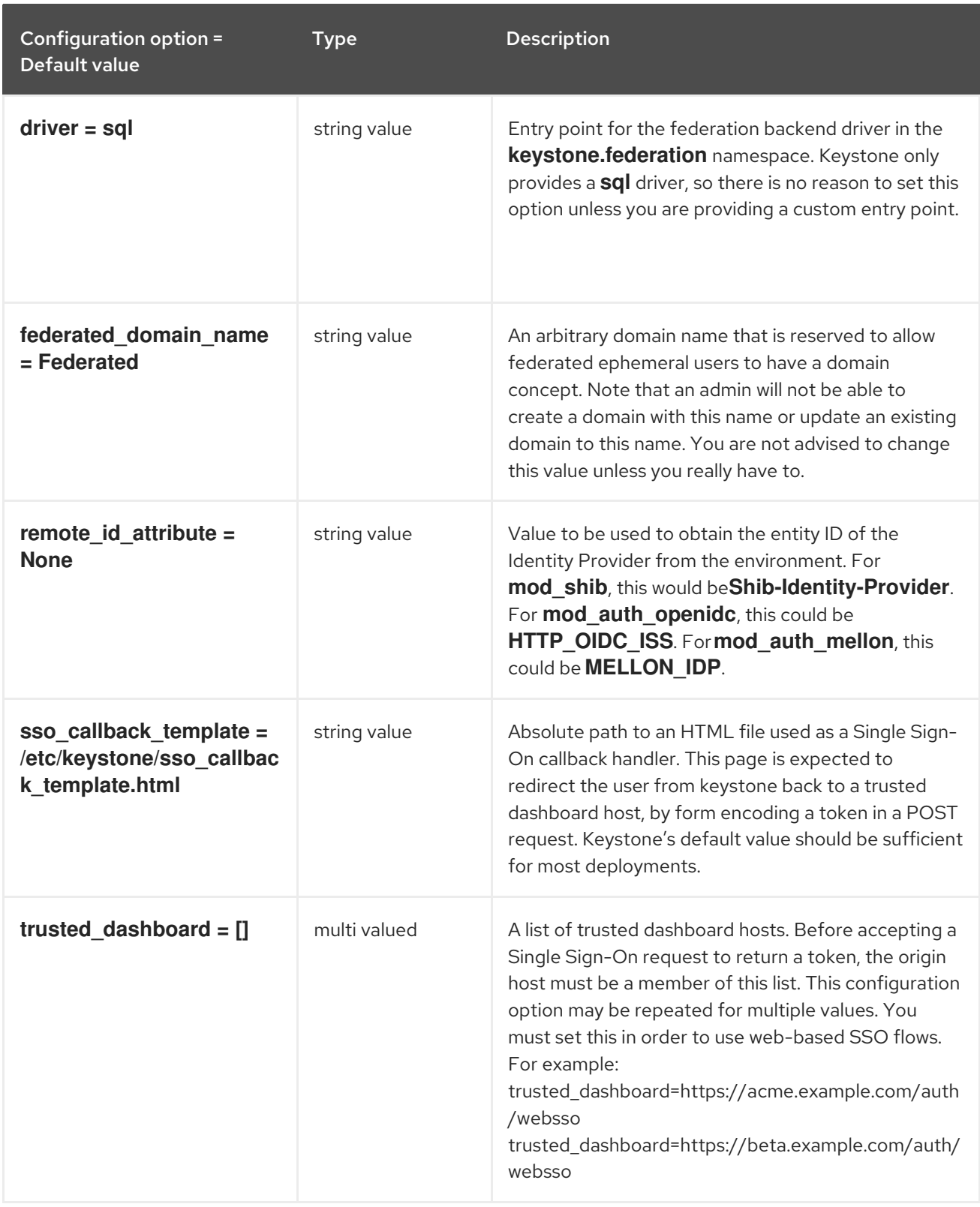

# 7.1.16. fernet\_receipts

The following table outlines the options available under the **[fernet\_receipts]** group in the **/etc/keystone/keystone.conf** file.

#### Table 7.15. fernet\_receipts

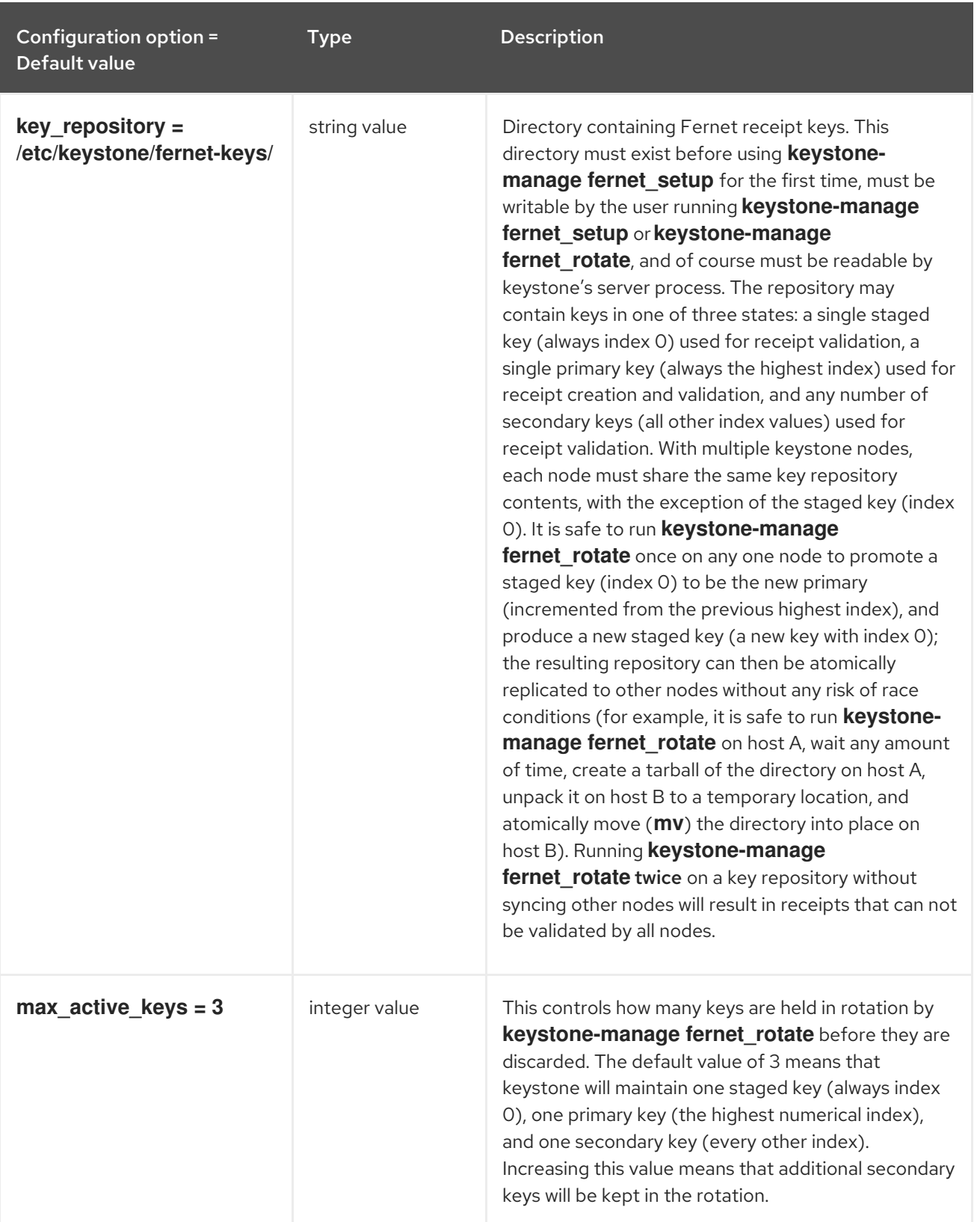

# 7.1.17. fernet\_tokens

The following table outlines the options available under the **[fernet\_tokens]** group in the **/etc/keystone/keystone.conf** file.

Table 7.16. fernet\_tokens

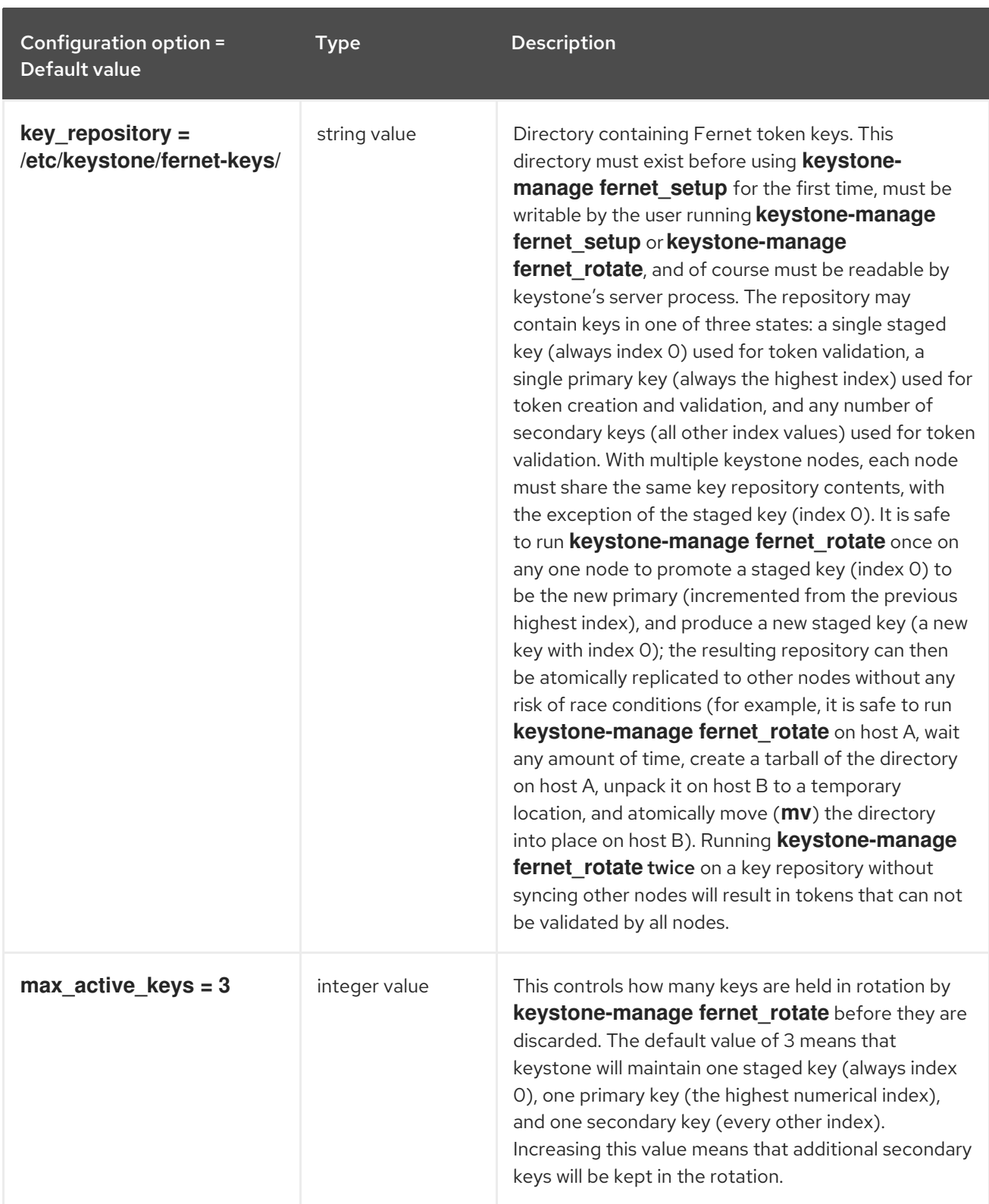

### 7.1.18. healthcheck

The following table outlines the options available under the **[healthcheck]** group in the **/etc/keystone/keystone.conf** file.

#### Table 7.17. healthcheck

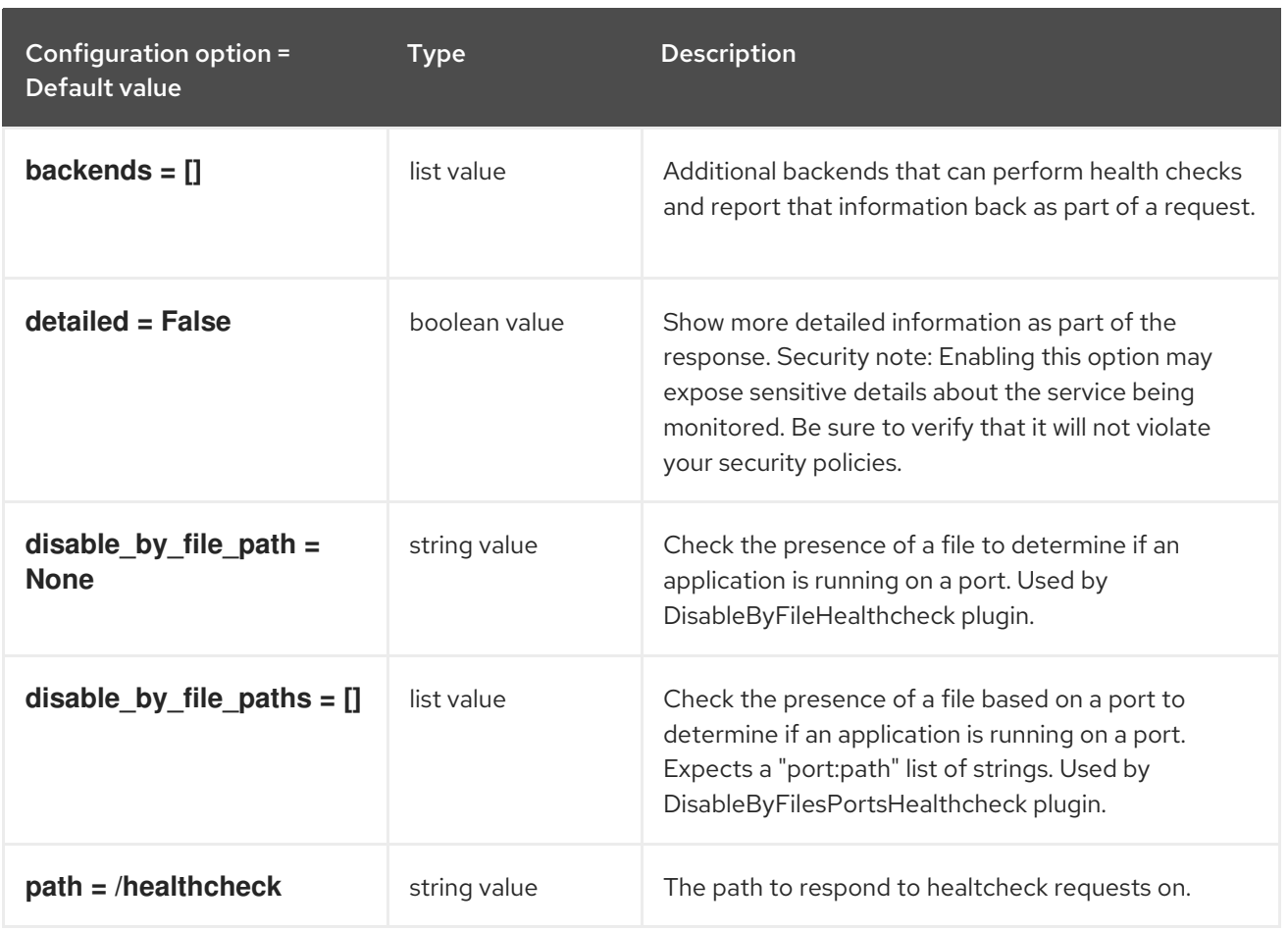

# 7.1.19. identity

The following table outlines the options available under the **[identity]** group in the **/etc/keystone/keystone.conf** file.

### Table 7.18. identity

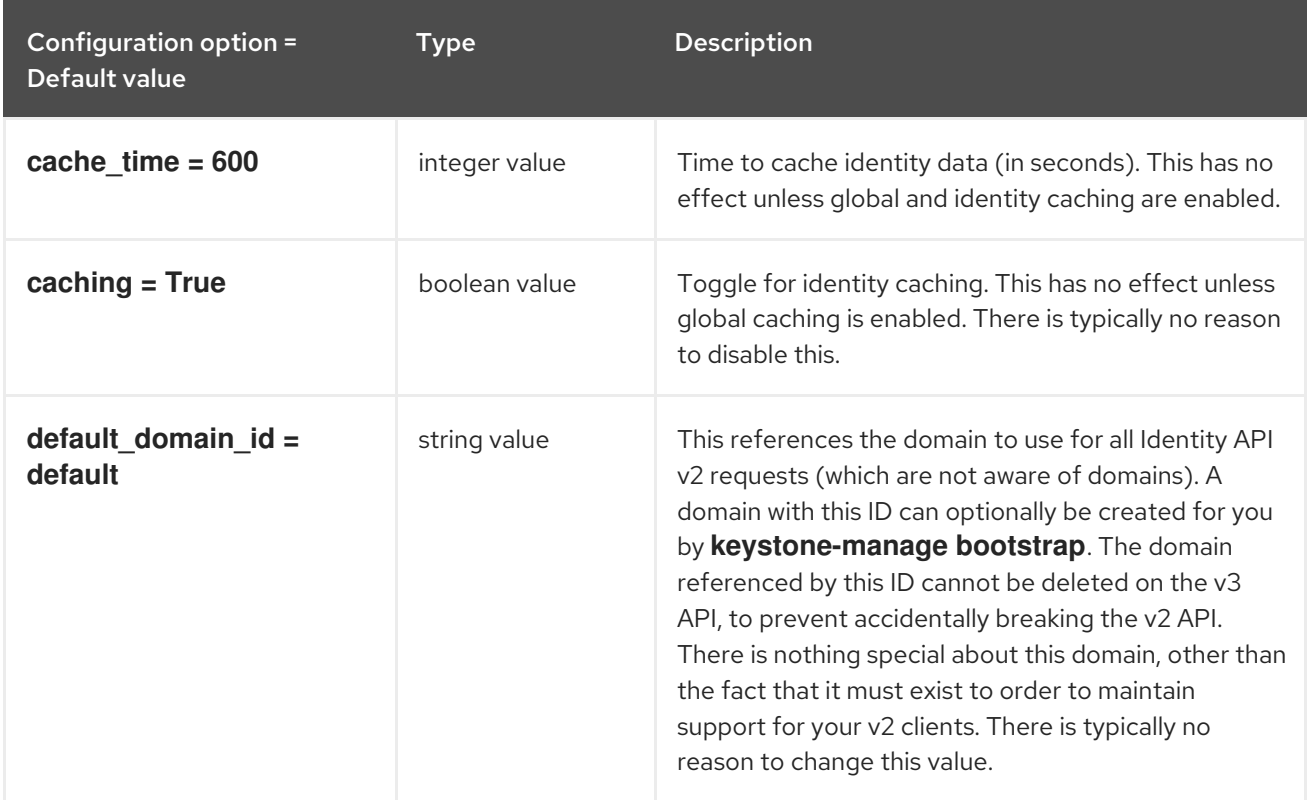

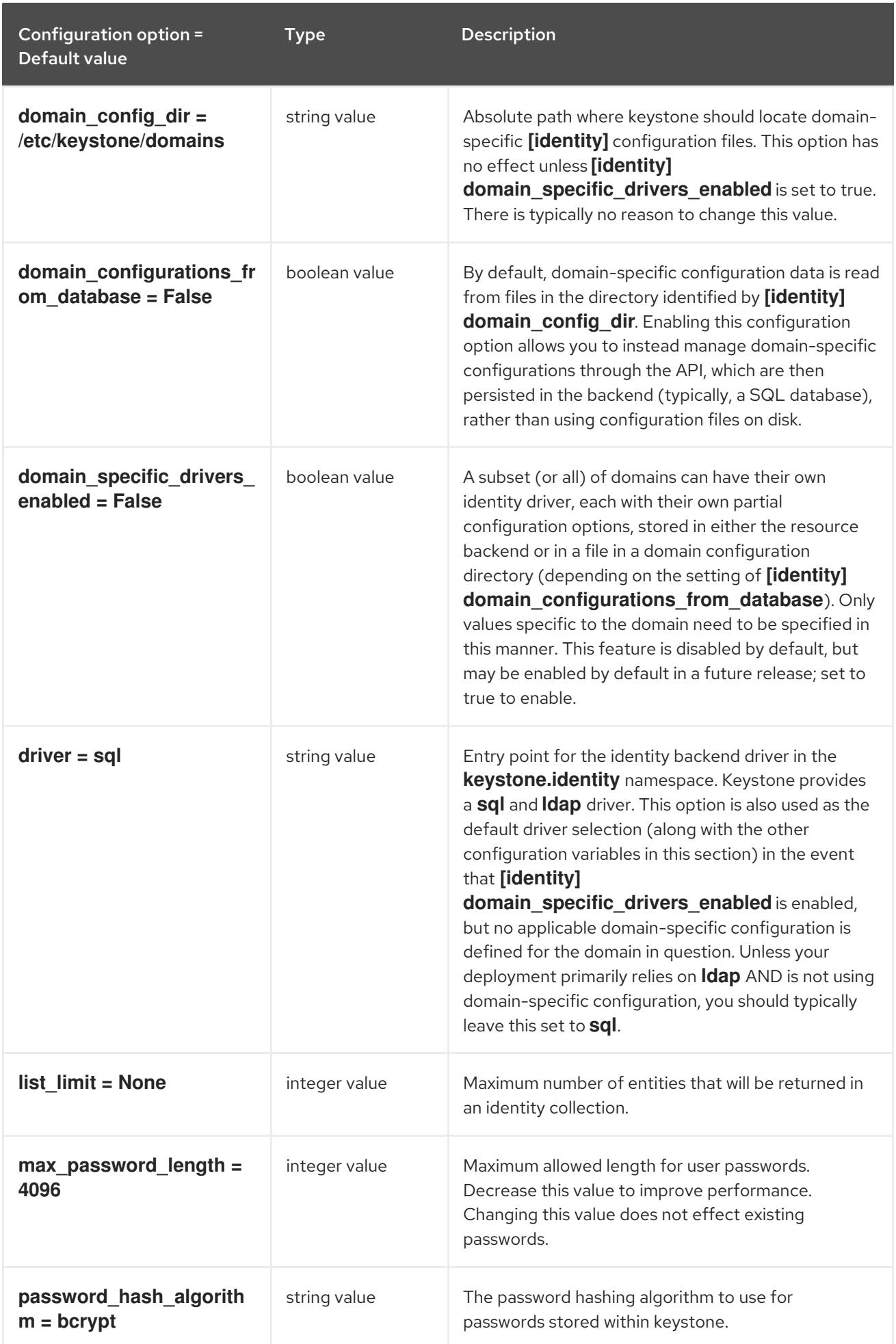

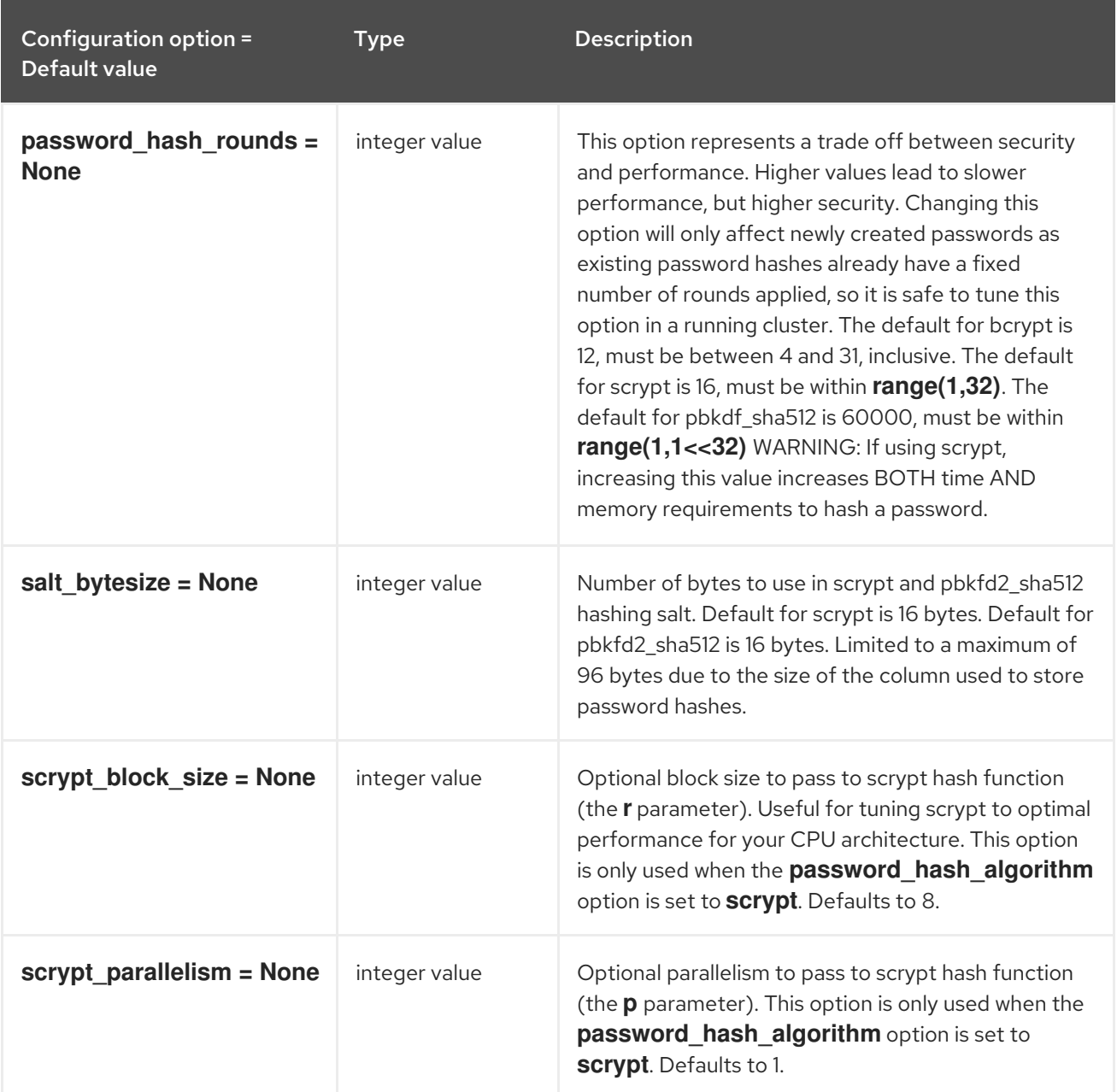

# 7.1.20. identity\_mapping

The following table outlines the options available under the **[identity\_mapping]** group in the **/etc/keystone/keystone.conf** file.

### Table 7.19. identity\_mapping

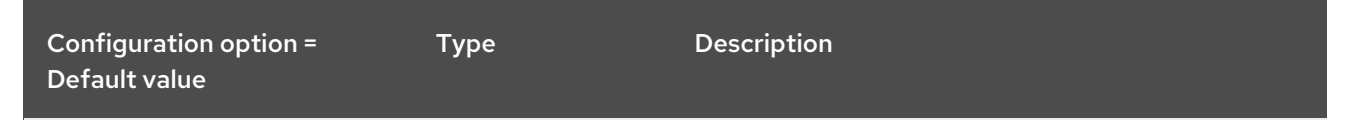

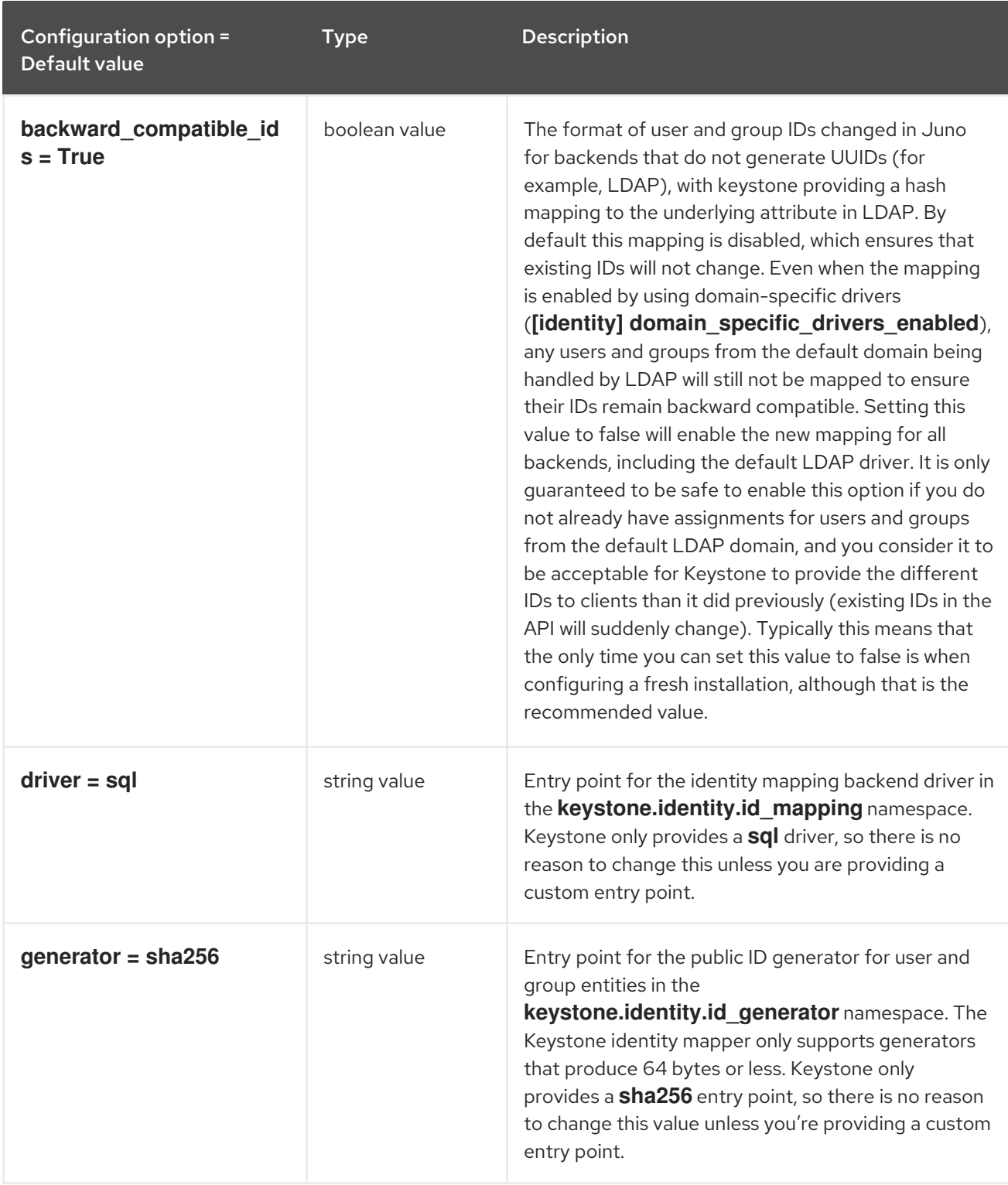

### 7.1.21. jwt\_tokens

The following table outlines the options available under the **[jwt\_tokens]** group in the **/etc/keystone/keystone.conf** file.

Table 7.20. jwt\_tokens
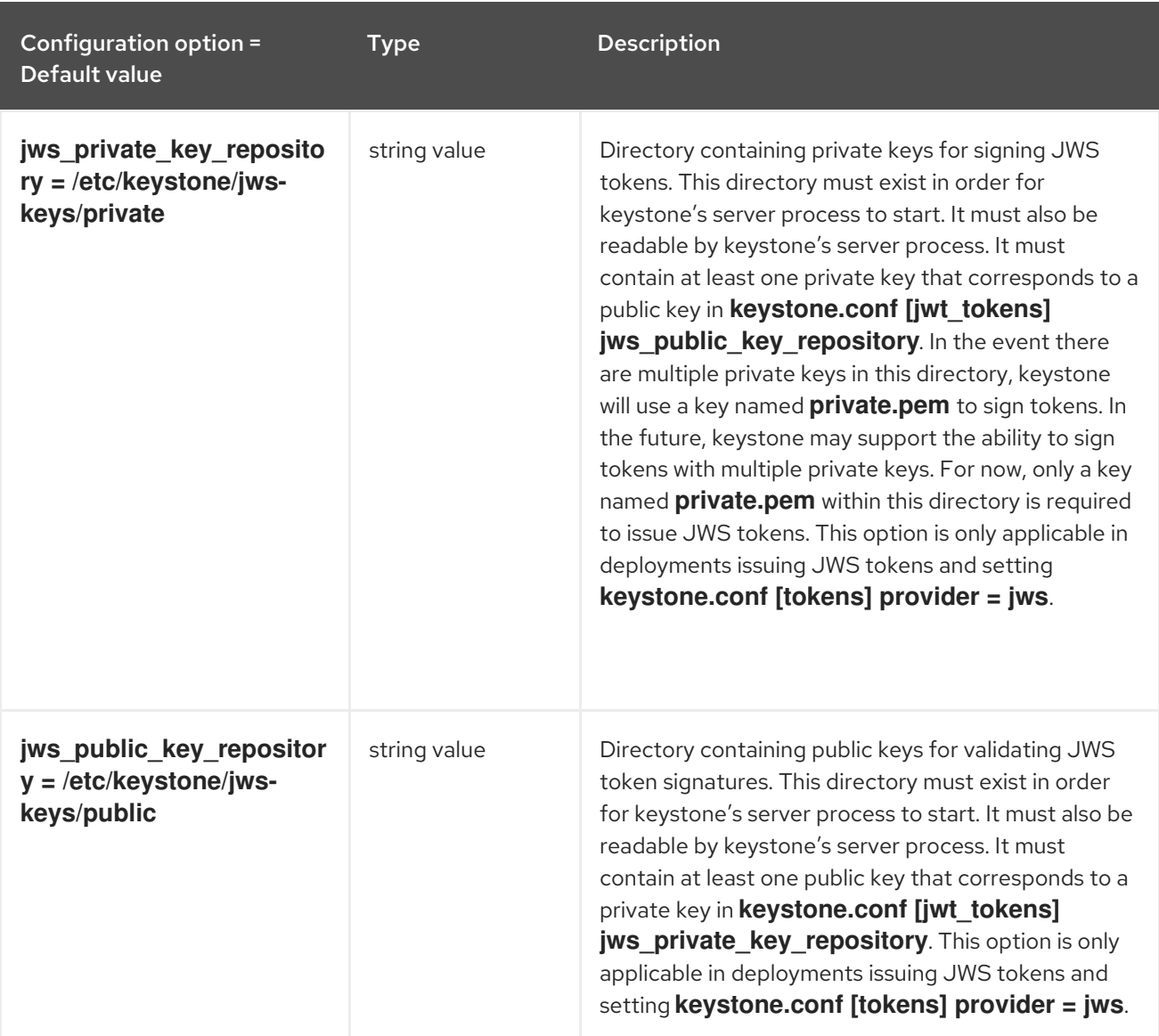

# 7.1.22. ldap

The following table outlines the options available under the **[ldap]** group in the **/etc/keystone/keystone.conf** file.

## Table 7.21. ldap

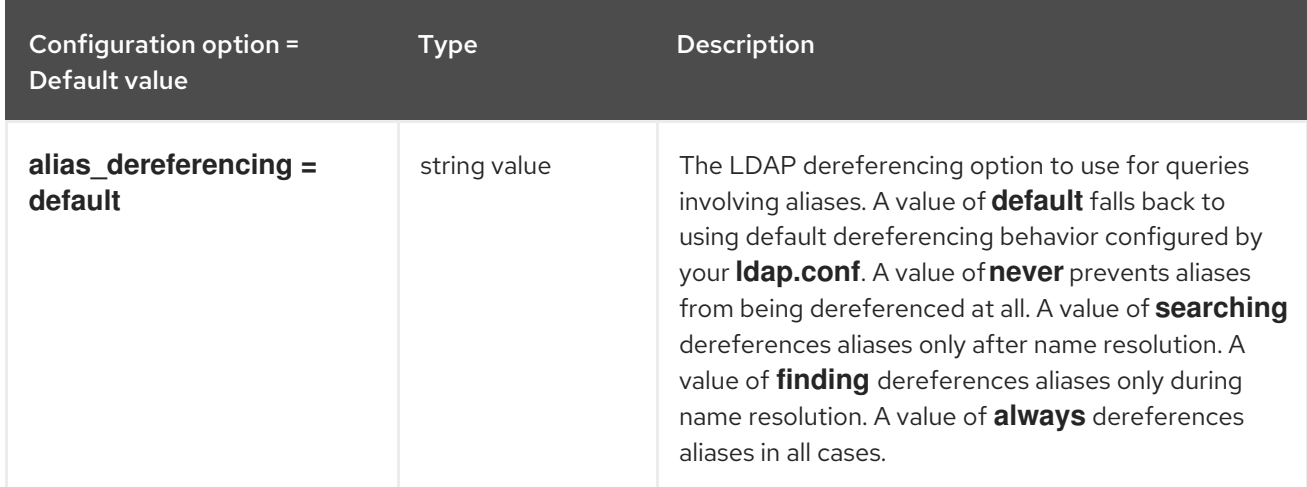

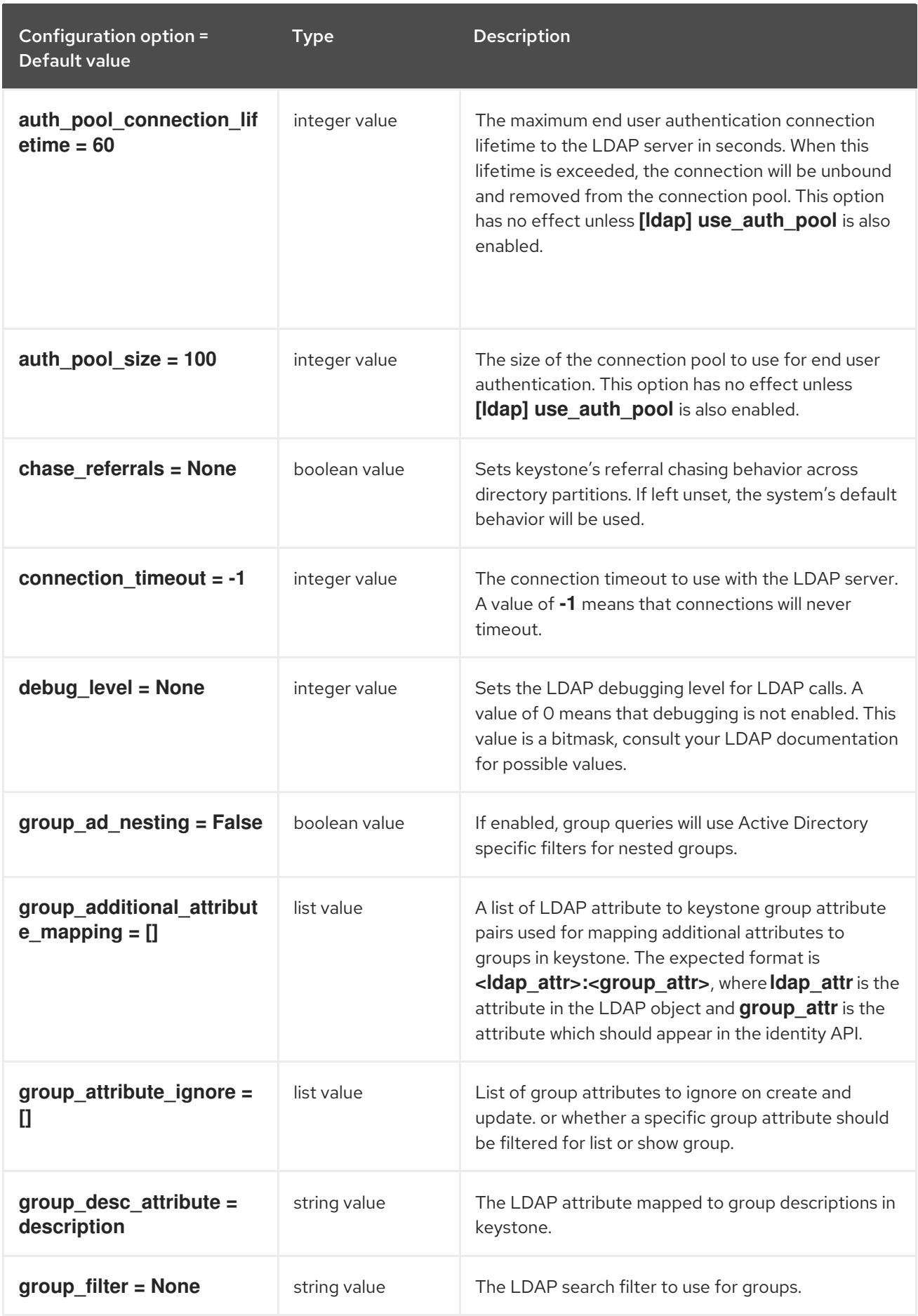

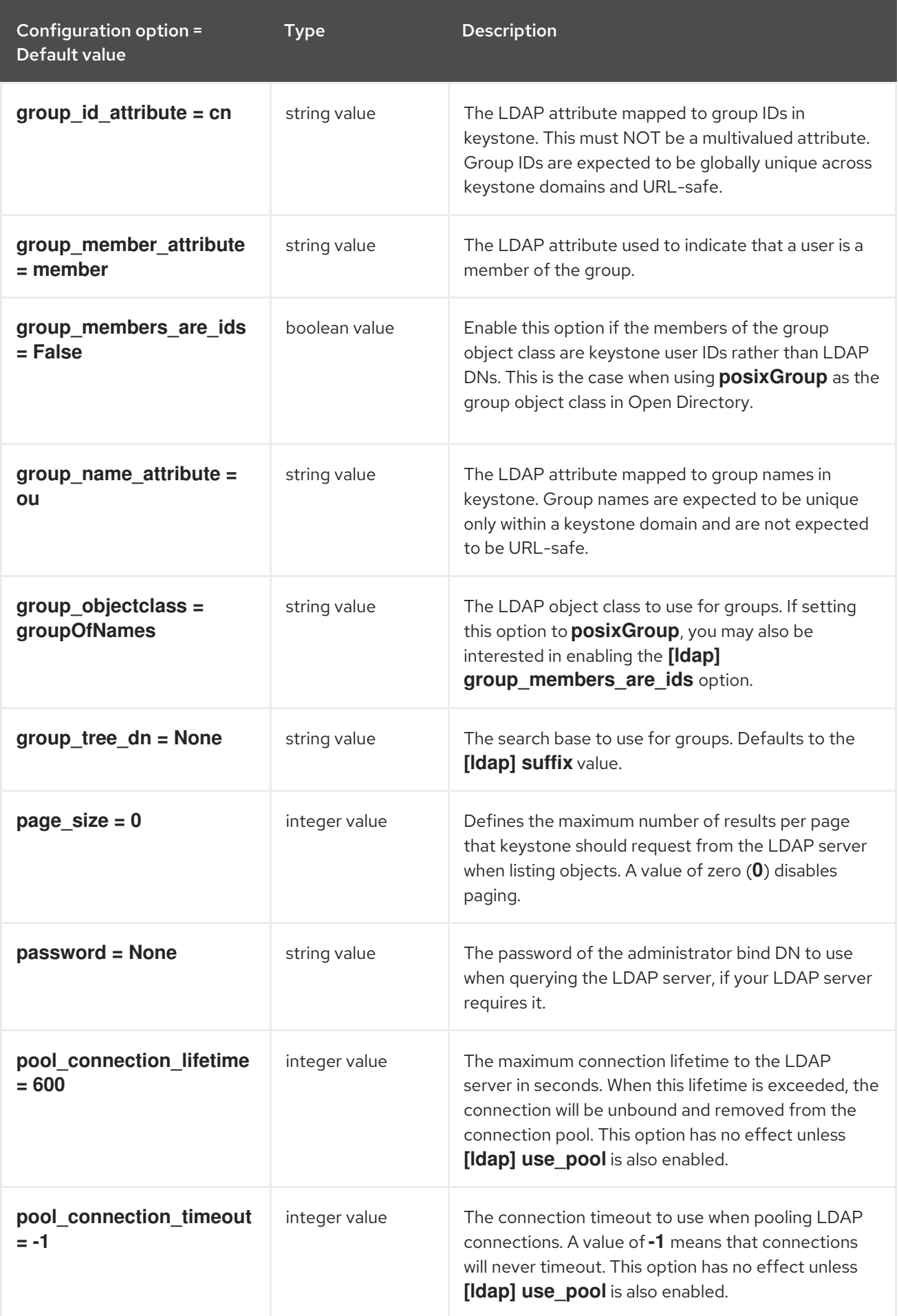

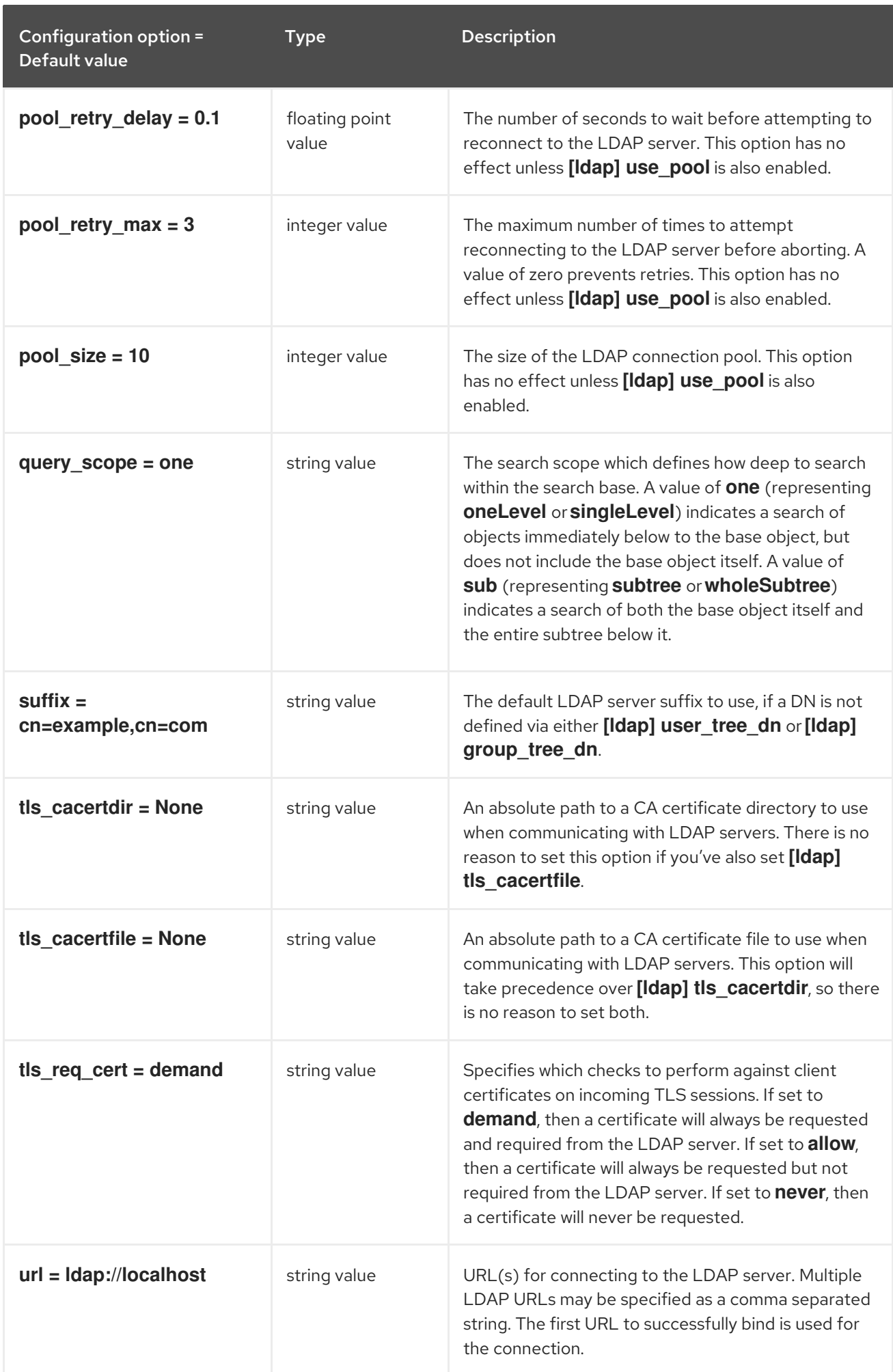

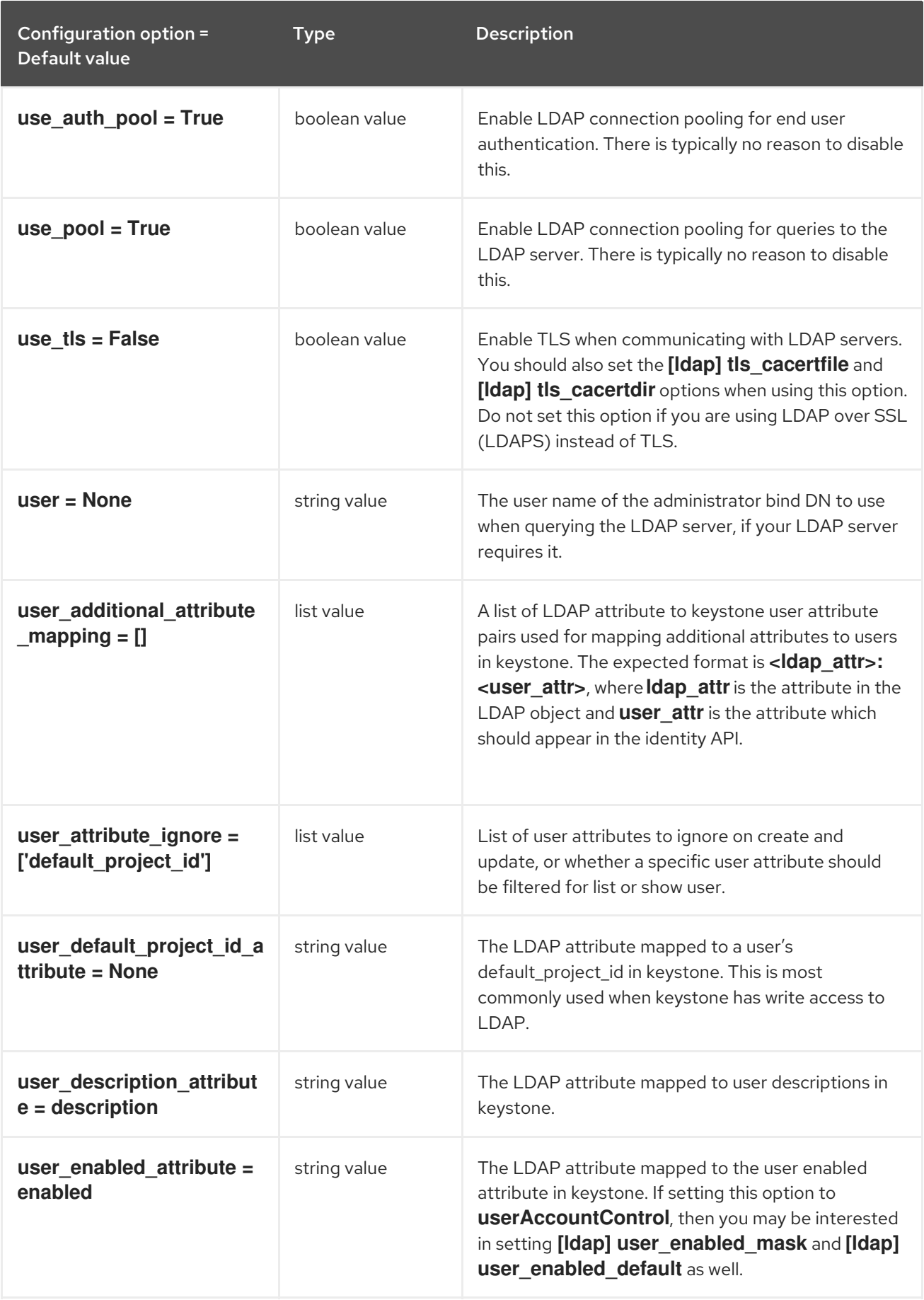

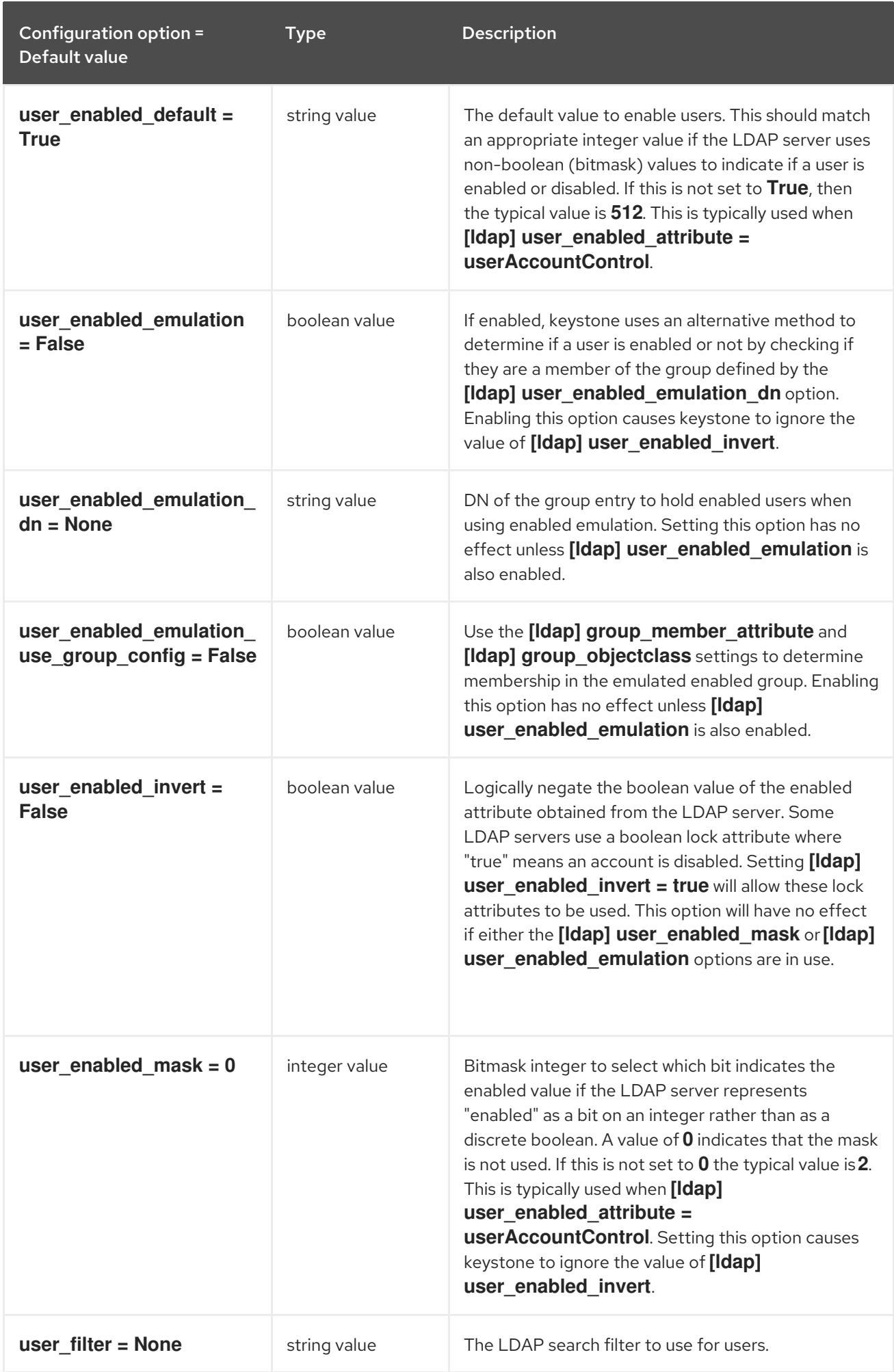

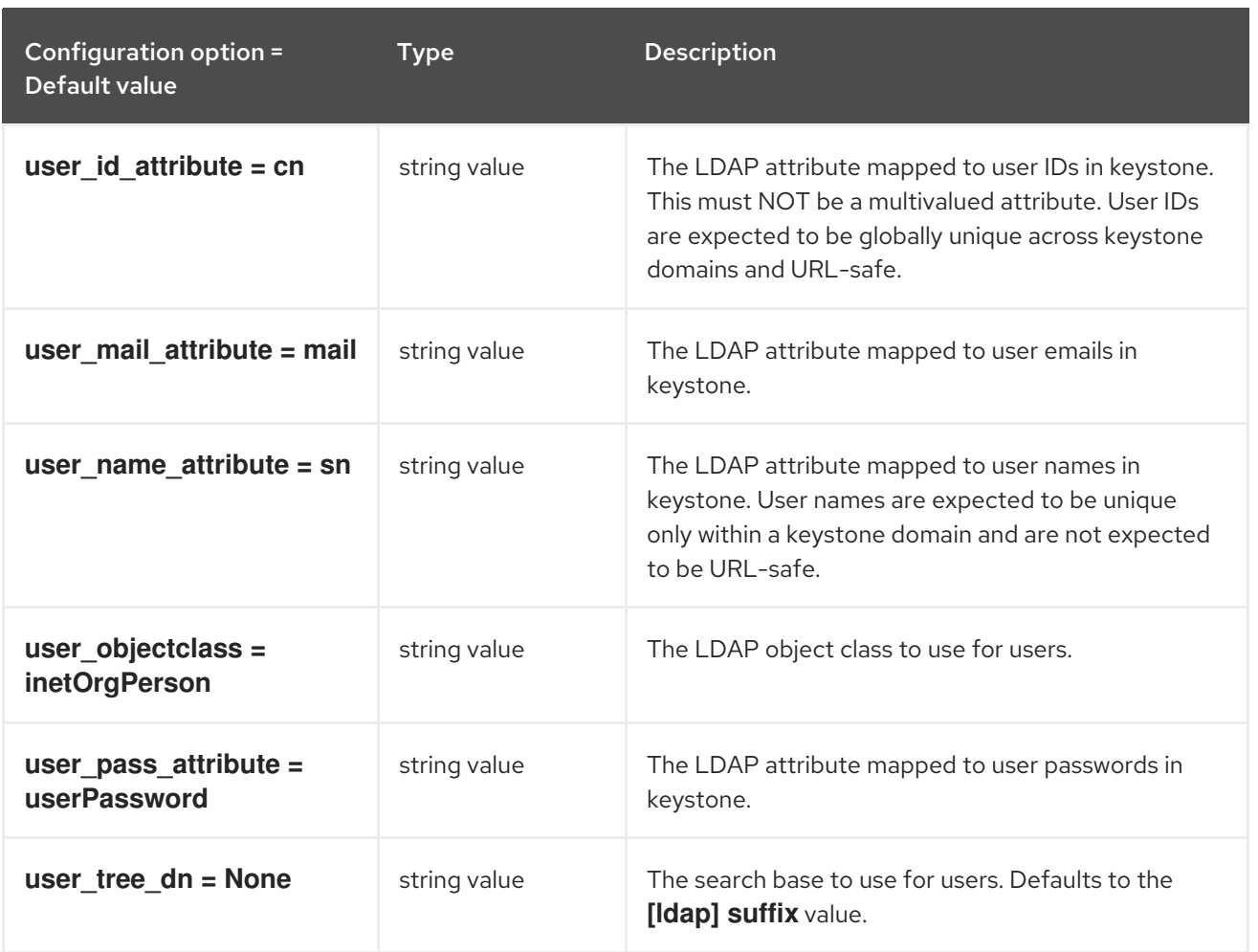

### 7.1.23. memcache

The following table outlines the options available under the **[memcache]** group in the **/etc/keystone/keystone.conf** file.

#### Table 7.22. memcache

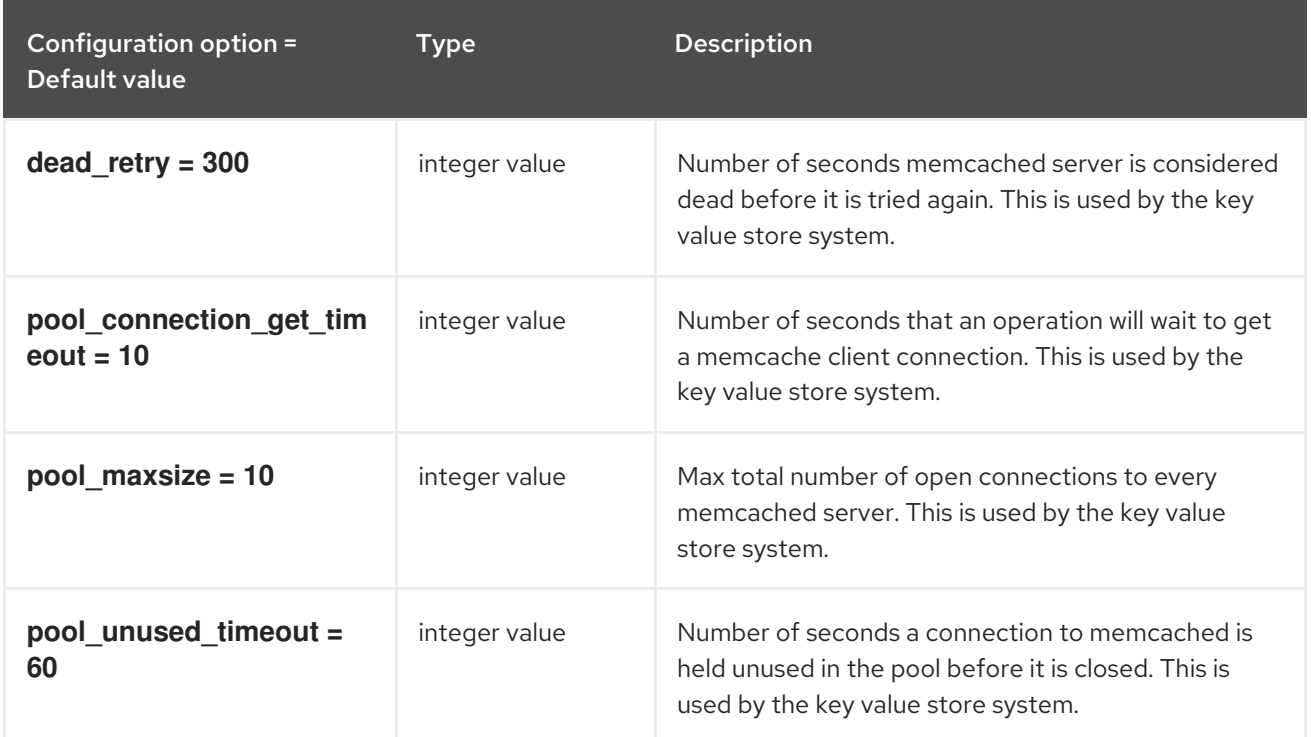

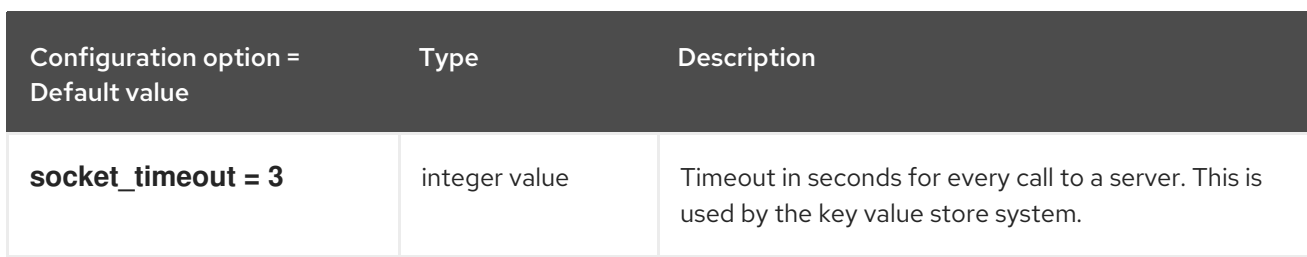

## 7.1.24. oauth1

The following table outlines the options available under the **[oauth1]** group in the **/etc/keystone/keystone.conf** file.

#### Table 7.23. oauth1

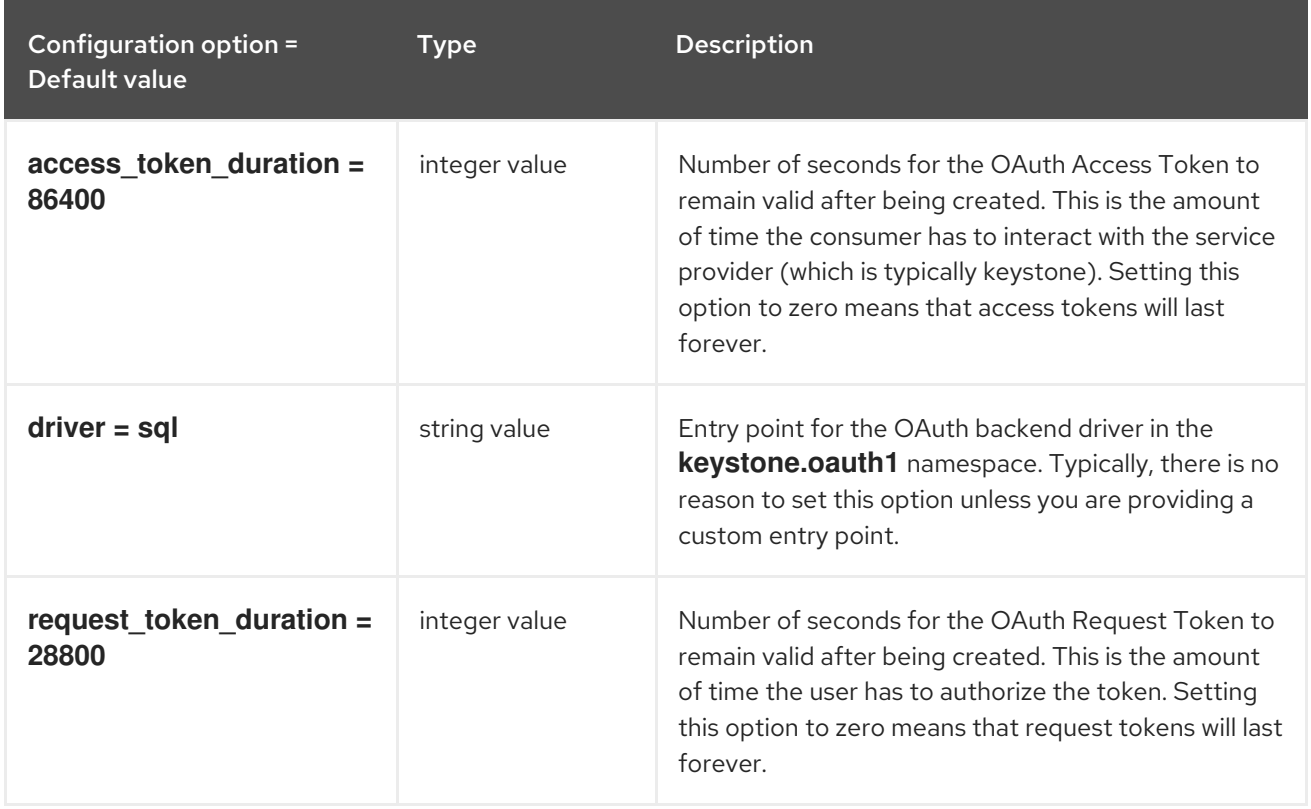

## 7.1.25. oslo\_messaging\_amqp

The following table outlines the options available under the **[oslo\_messaging\_amqp]** group in the **/etc/keystone/keystone.conf** file.

#### Table 7.24. oslo\_messaging\_amqp

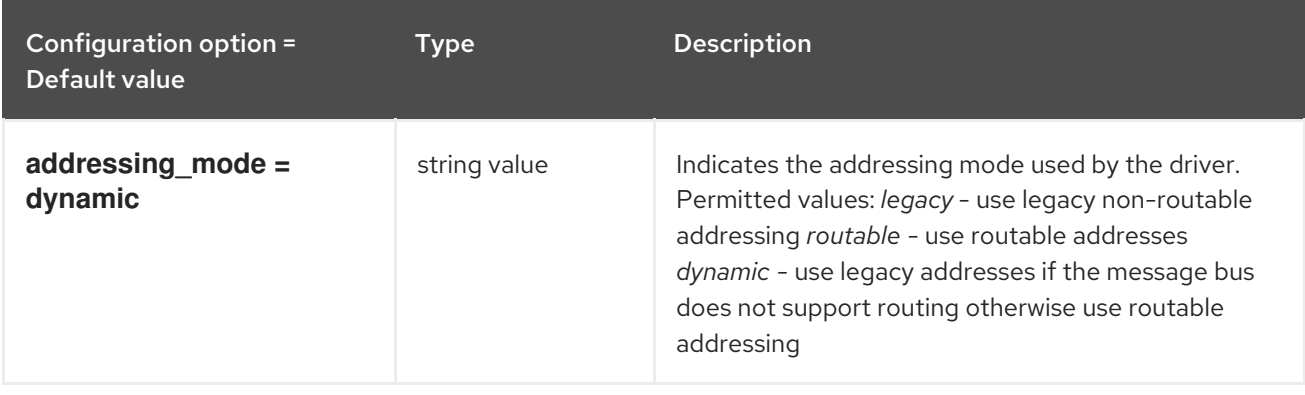

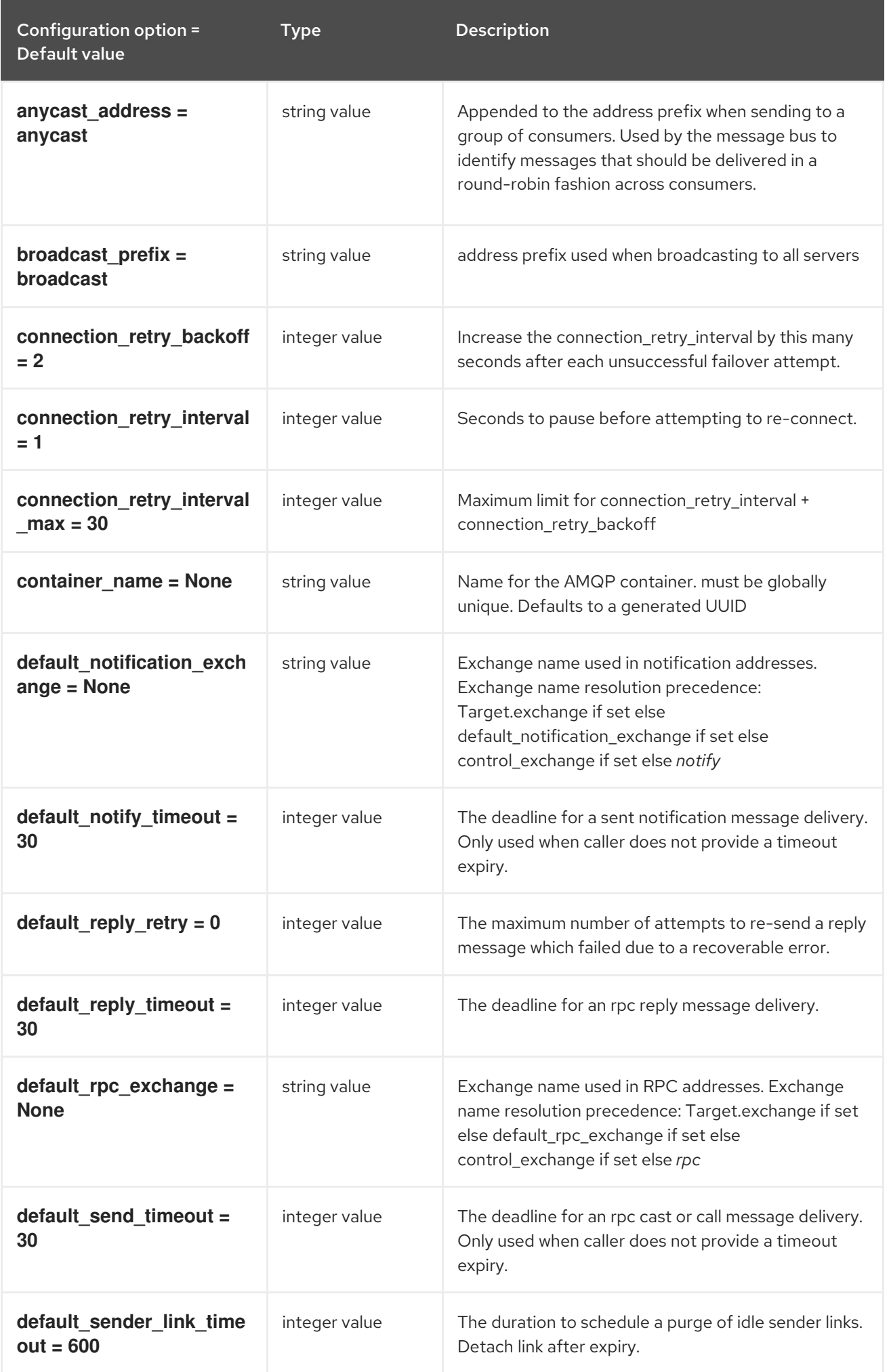

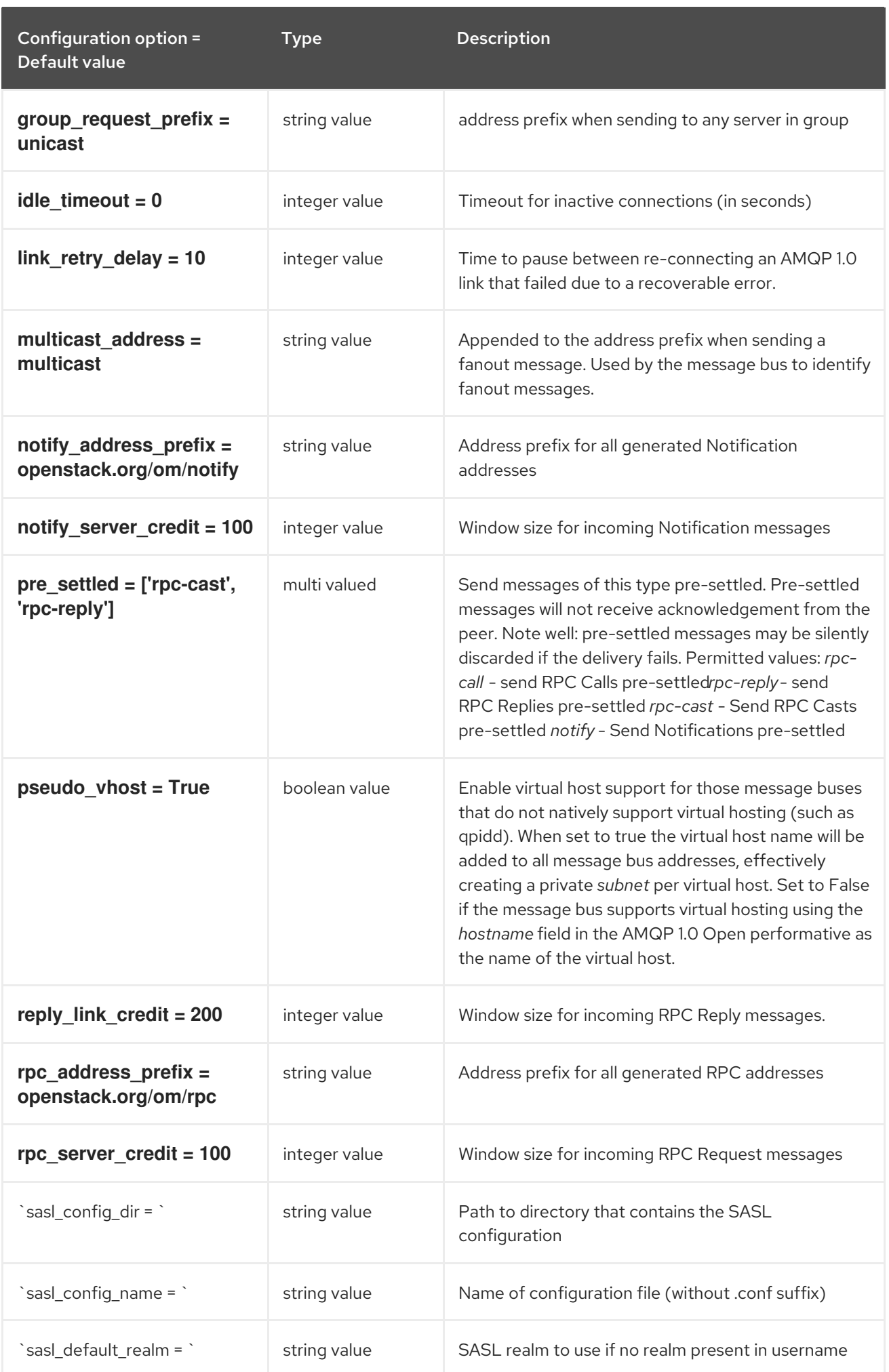

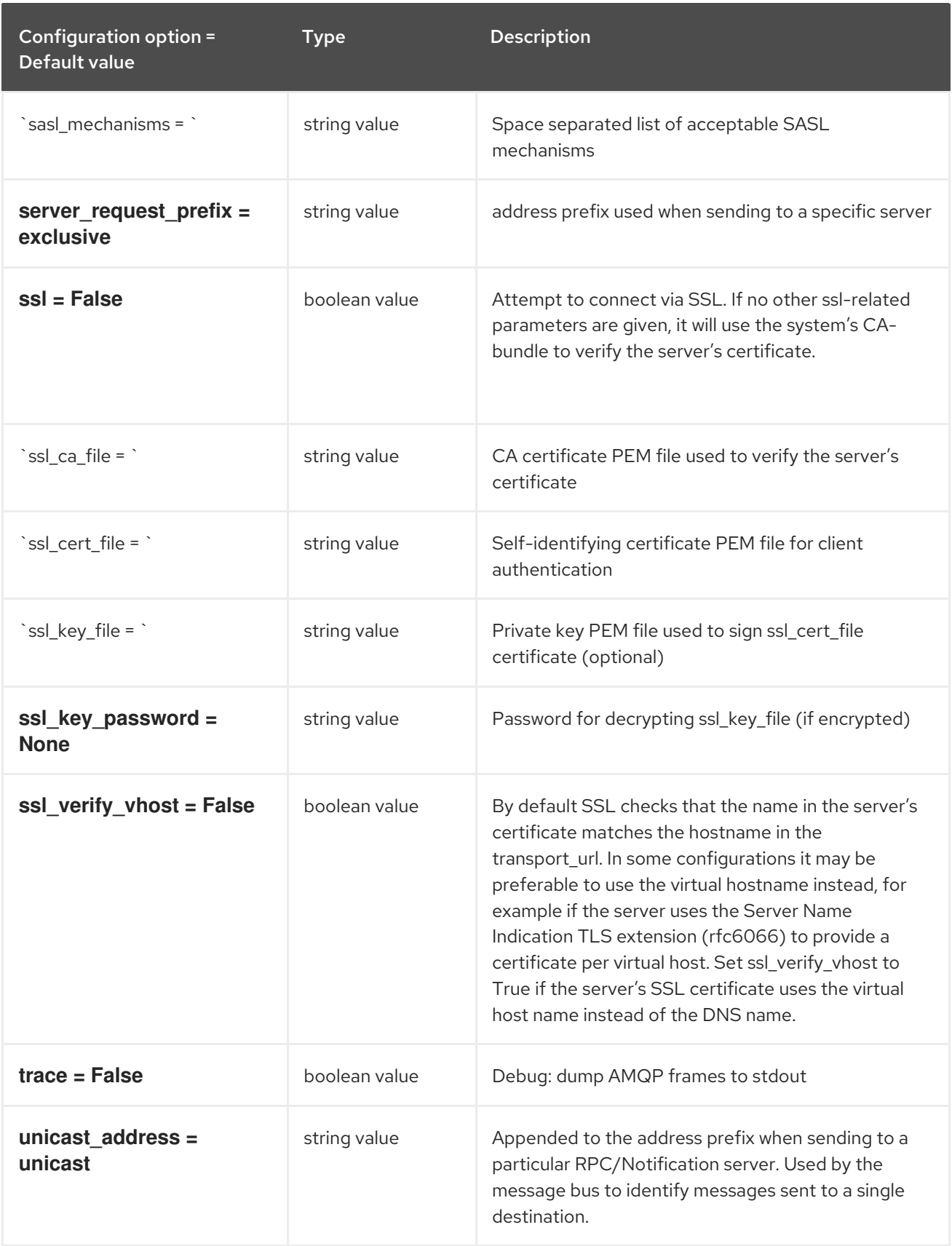

# 7.1.26. oslo\_messaging\_kafka

The following table outlines the options available under the **[oslo\_messaging\_kafka]** group in the **/etc/keystone/keystone.conf** file.

Table 7.25. oslo\_messaging\_kafka

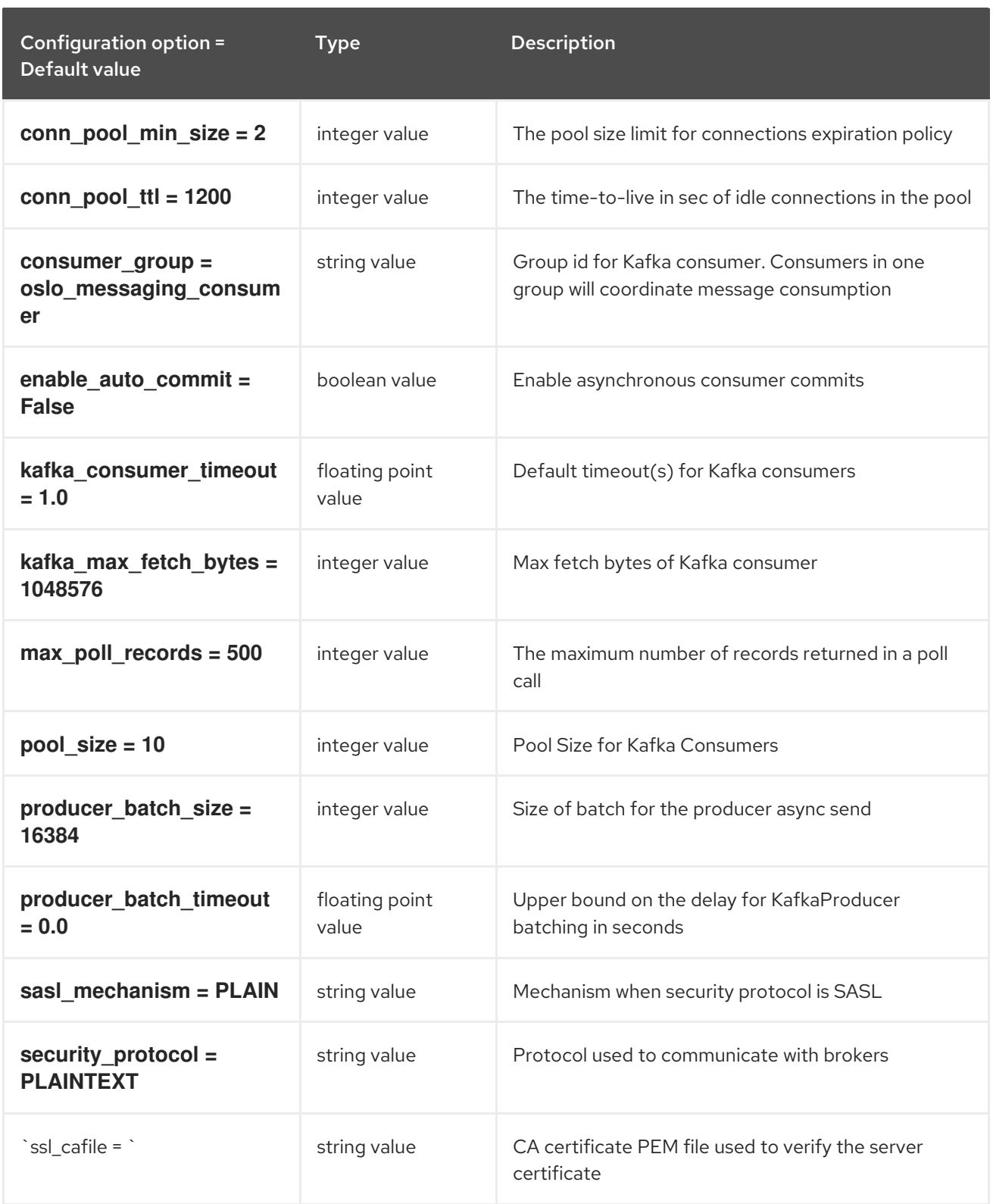

## 7.1.27. oslo\_messaging\_notifications

The following table outlines the options available under the **[oslo\_messaging\_notifications]** group in the **/etc/keystone/keystone.conf** file.

Table 7.26. oslo\_messaging\_notifications

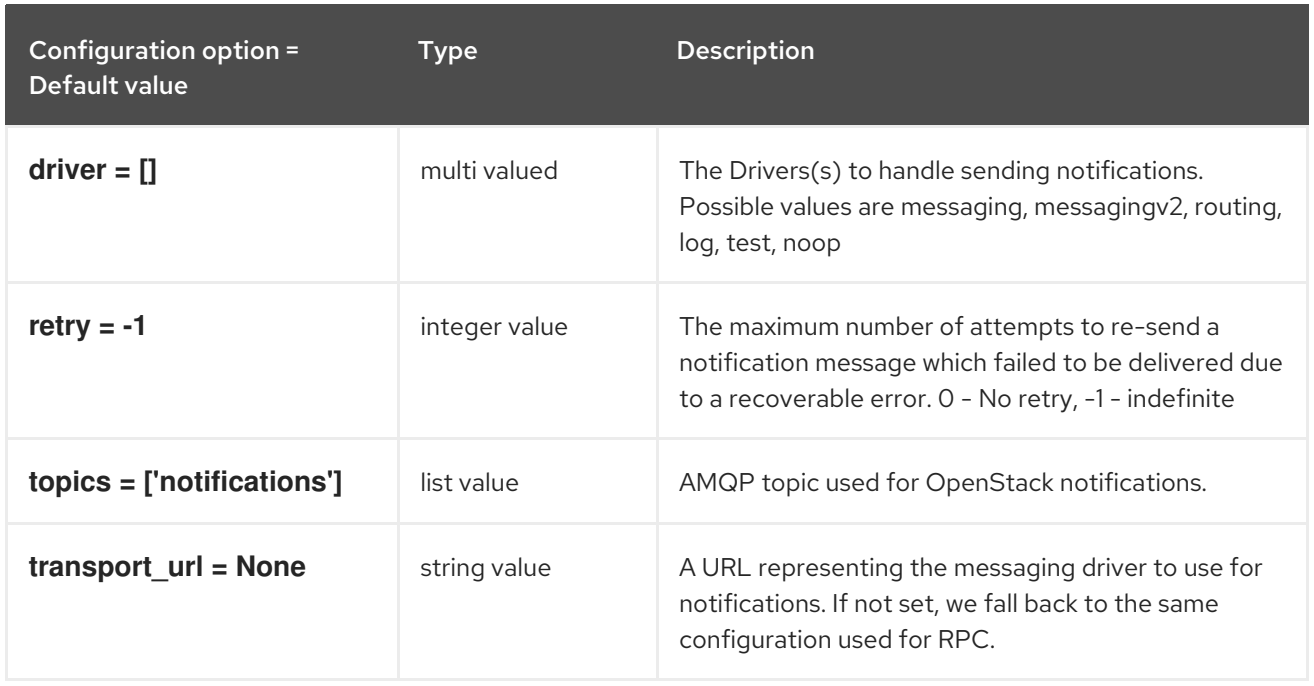

## 7.1.28. oslo\_messaging\_rabbit

The following table outlines the options available under the **[oslo\_messaging\_rabbit]** group in the **/etc/keystone/keystone.conf** file.

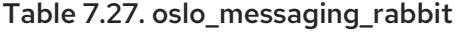

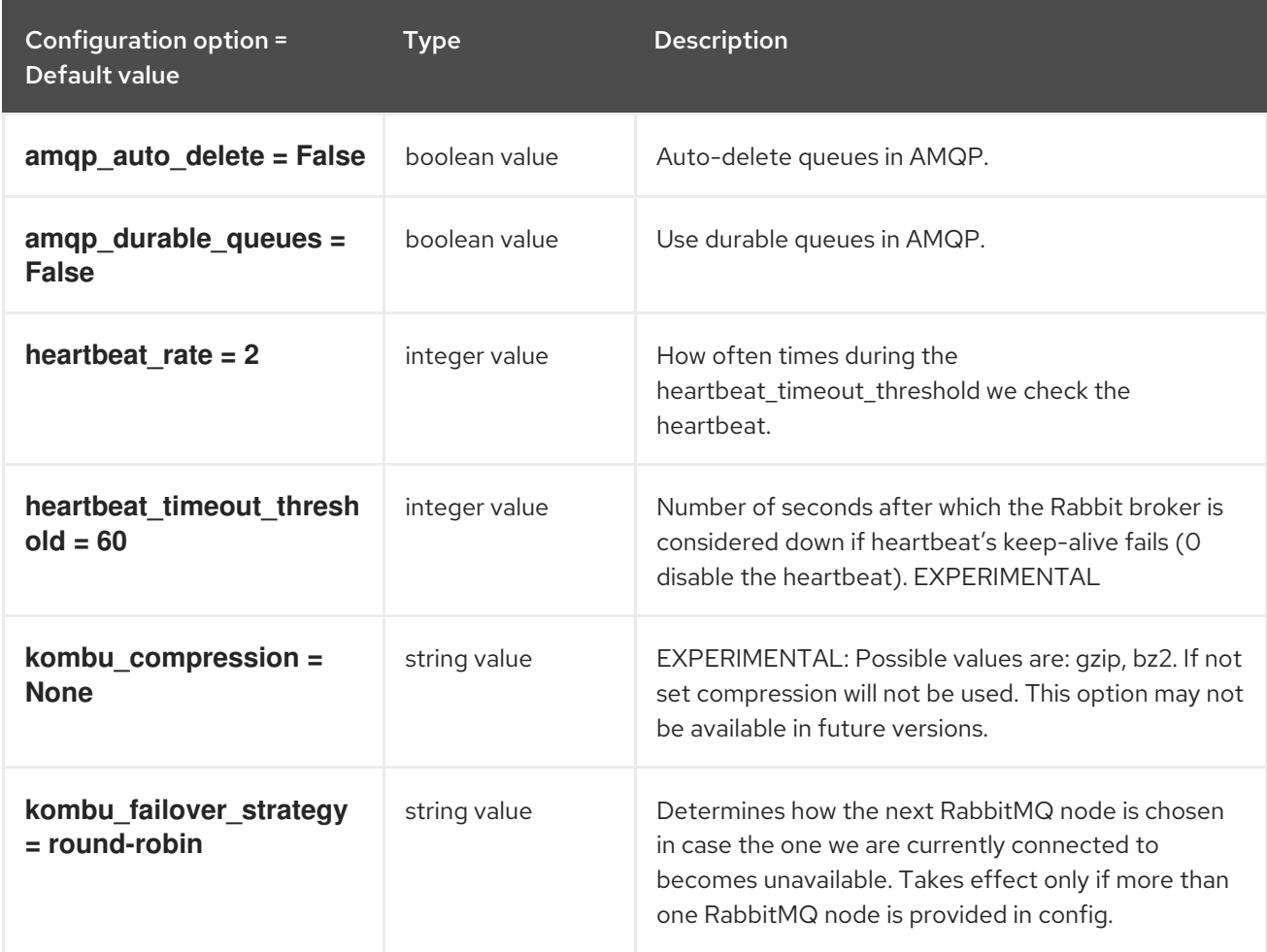

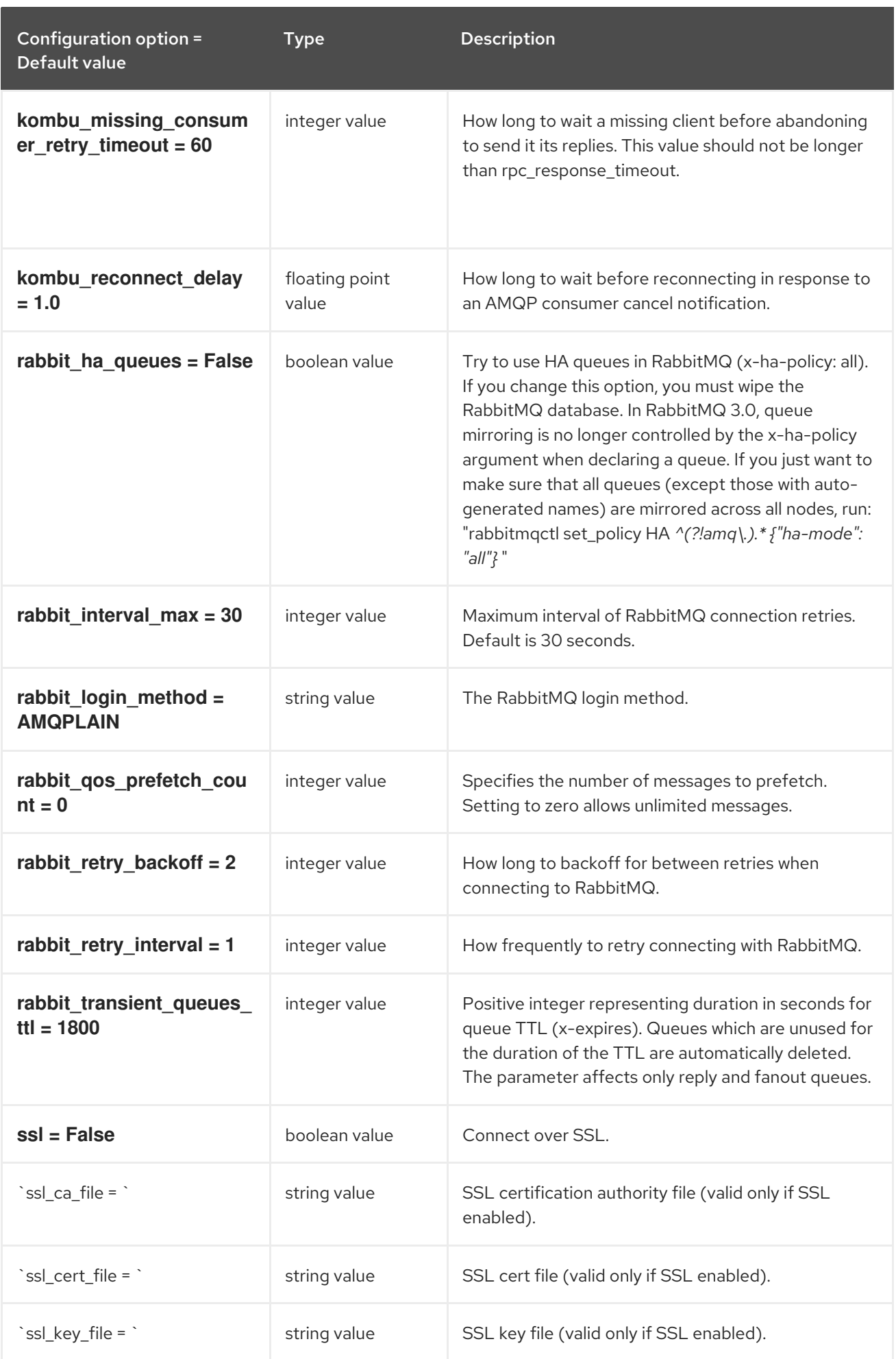

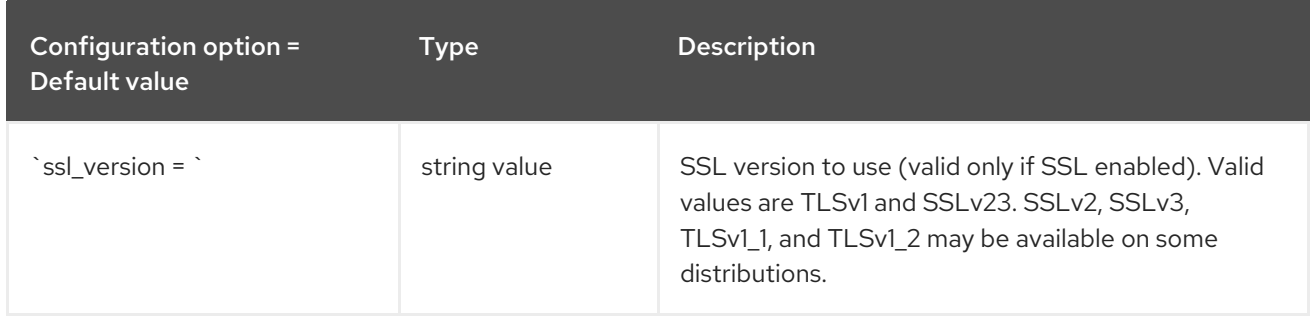

## 7.1.29. oslo\_middleware

The following table outlines the options available under the **[oslo\_middleware]** group in the **/etc/keystone/keystone.conf** file.

#### Table 7.28. oslo\_middleware

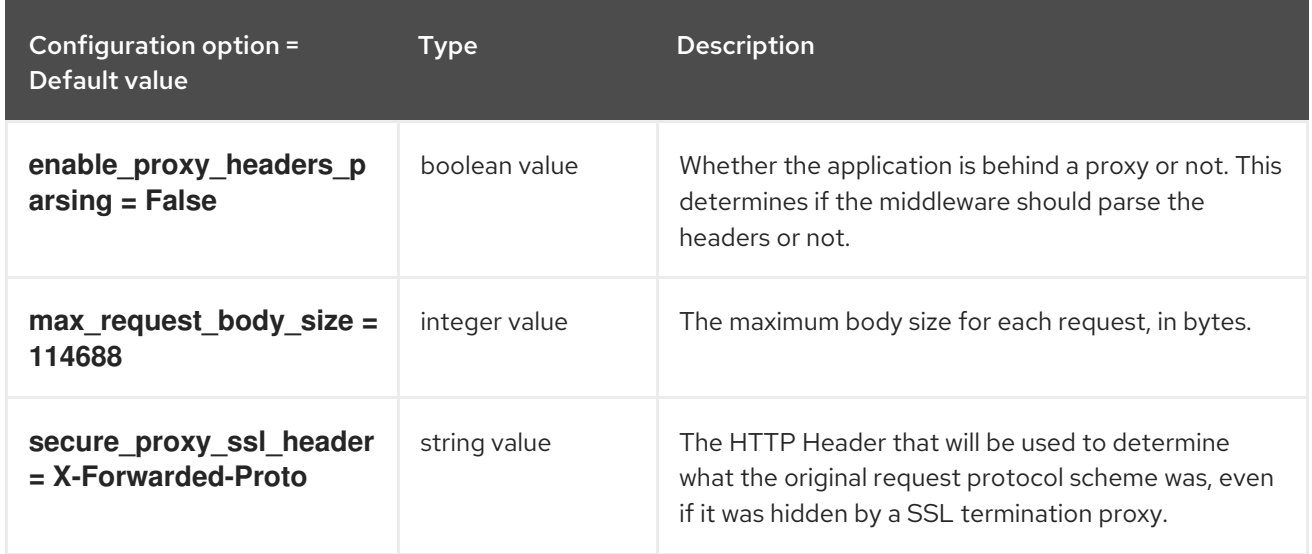

### 7.1.30. oslo\_policy

The following table outlines the options available under the **[oslo\_policy]** group in the **/etc/keystone/keystone.conf** file.

#### Table 7.29. oslo\_policy

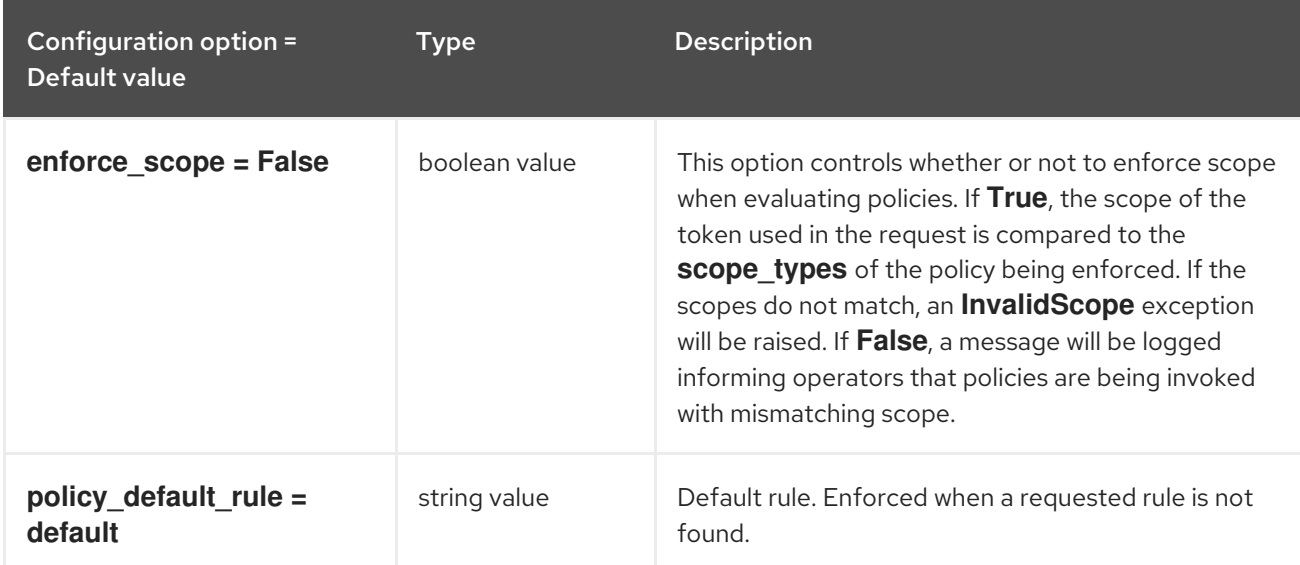

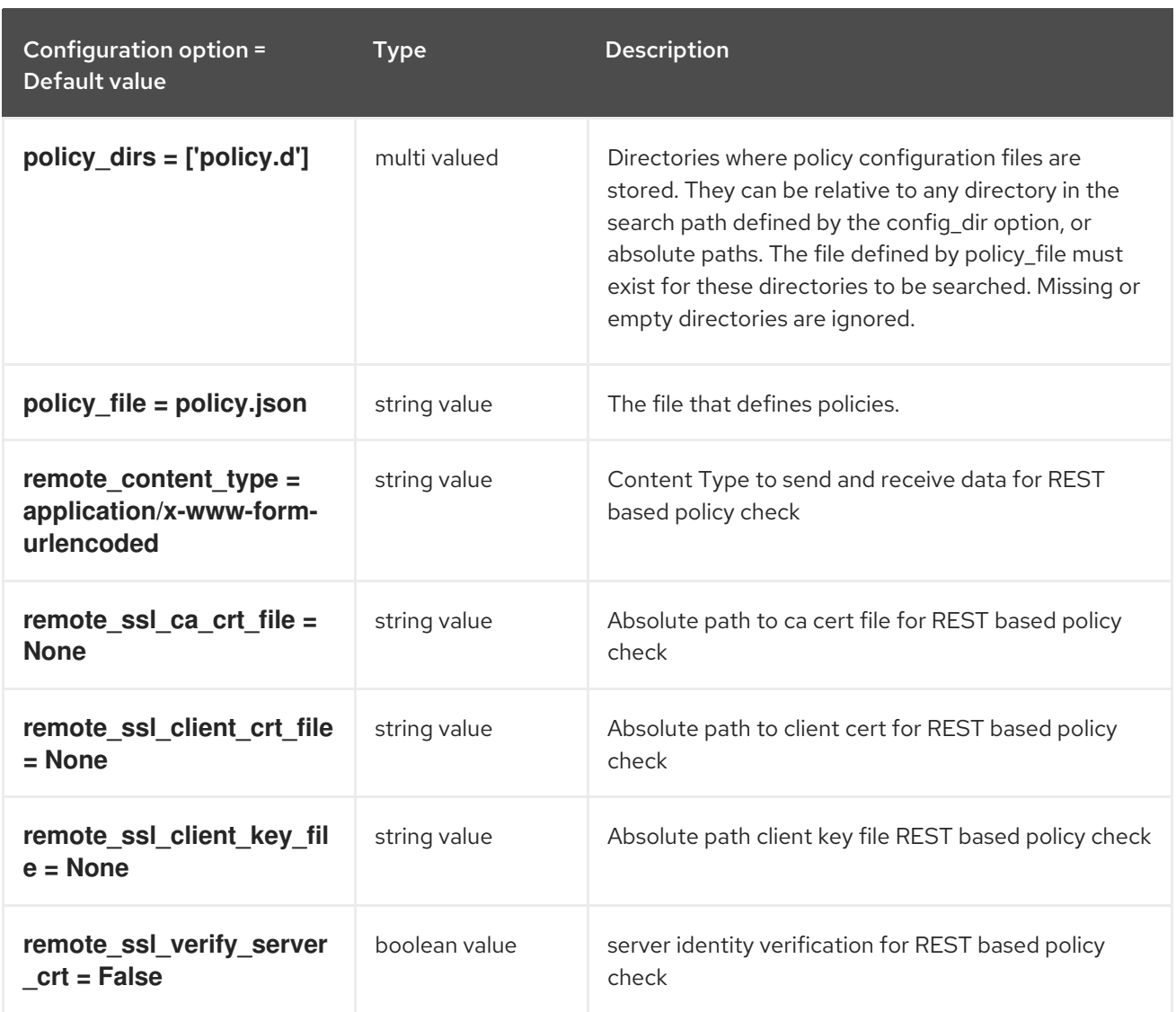

## 7.1.31. policy

The following table outlines the options available under the **[policy]** group in the **/etc/keystone/keystone.conf** file.

Table 7.30. policy

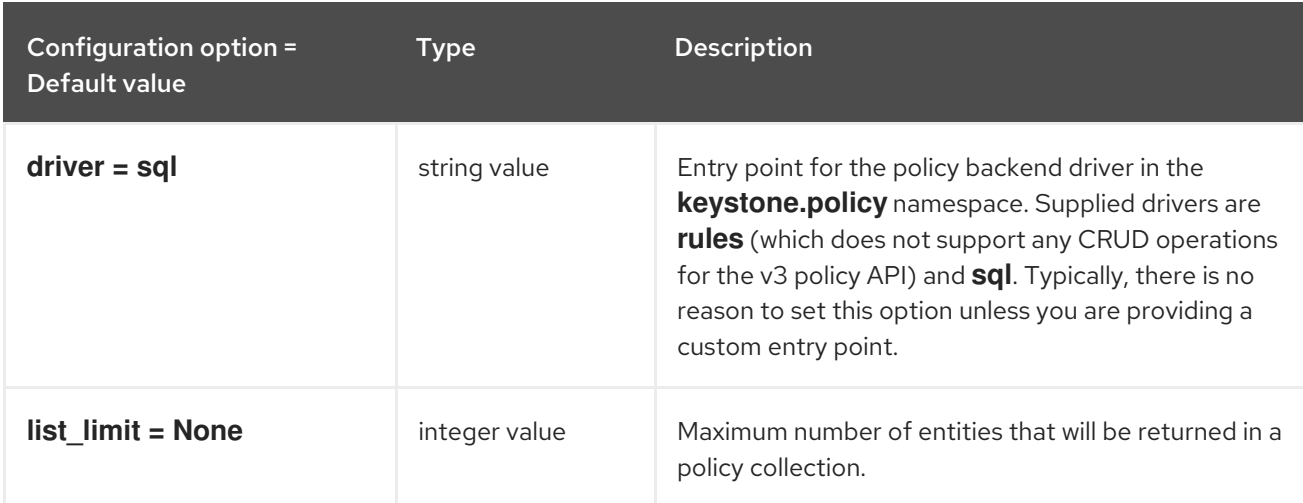

# 7.1.32. profiler

The following table outlines the options available under the **[profiler]** group in the **/etc/keystone/keystone.conf** file.

## Table 7.31. profiler

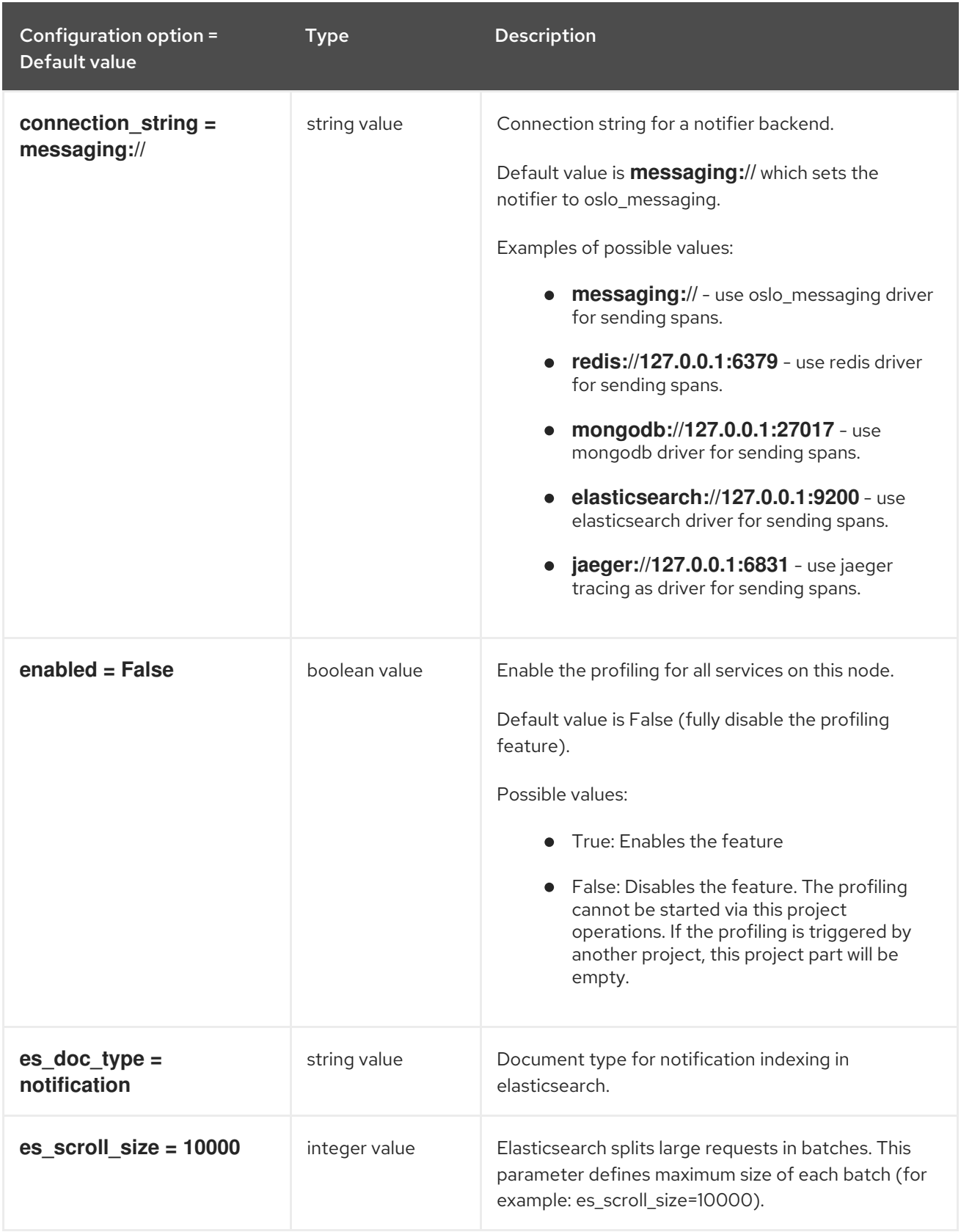

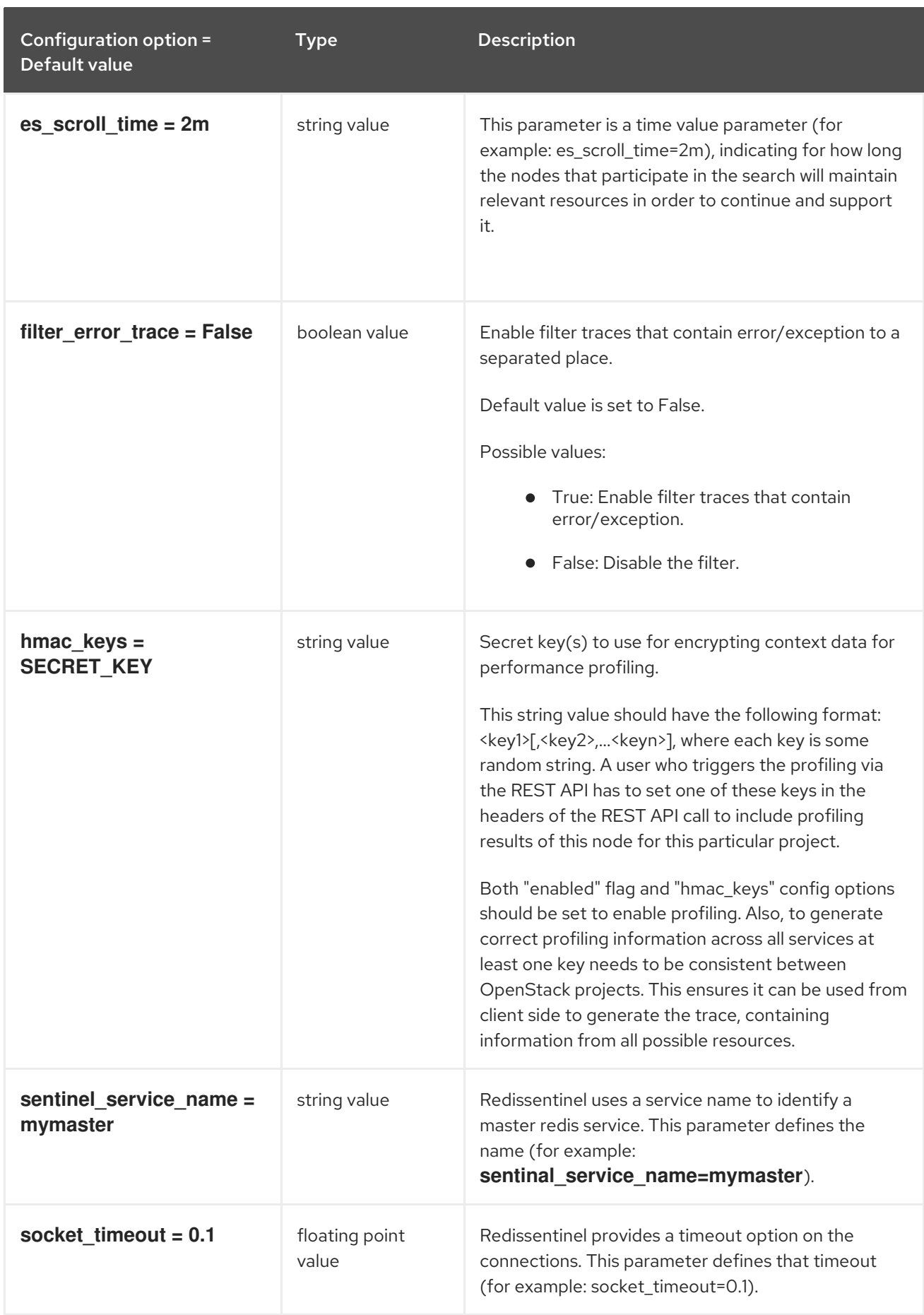

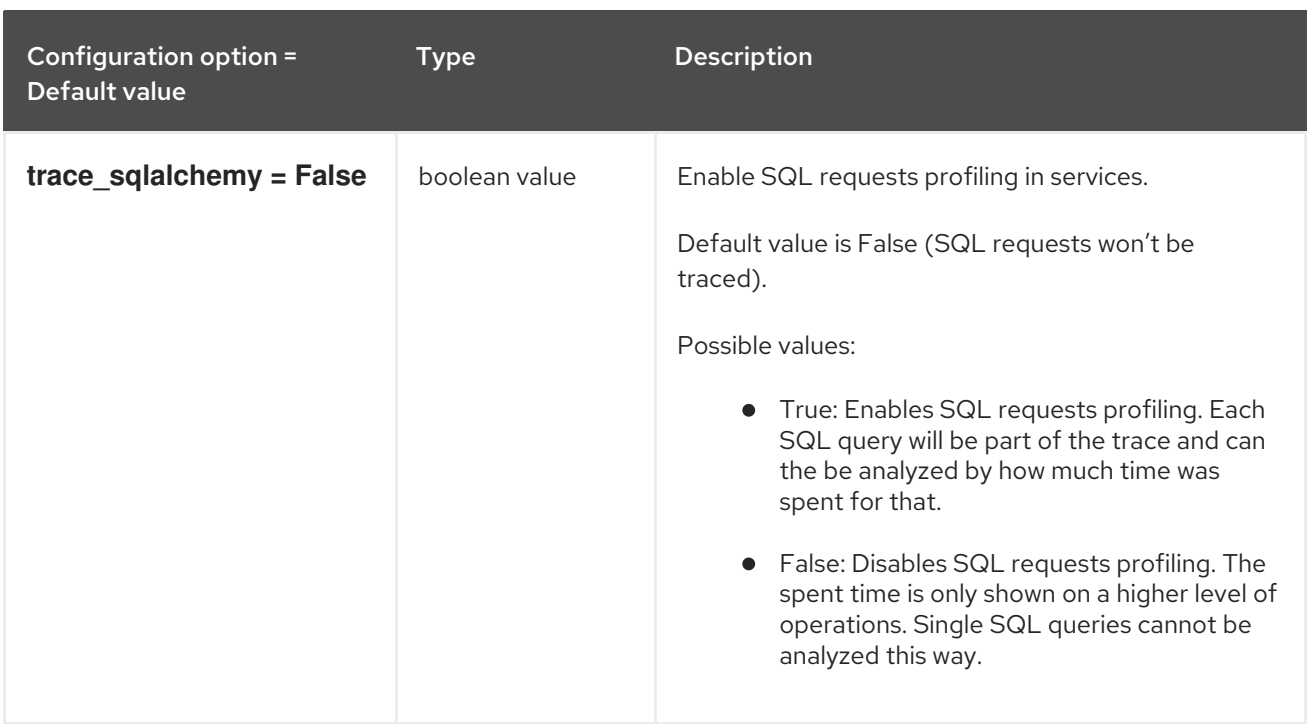

# 7.1.33. receipt

The following table outlines the options available under the **[receipt]** group in the **/etc/keystone/keystone.conf** file.

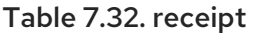

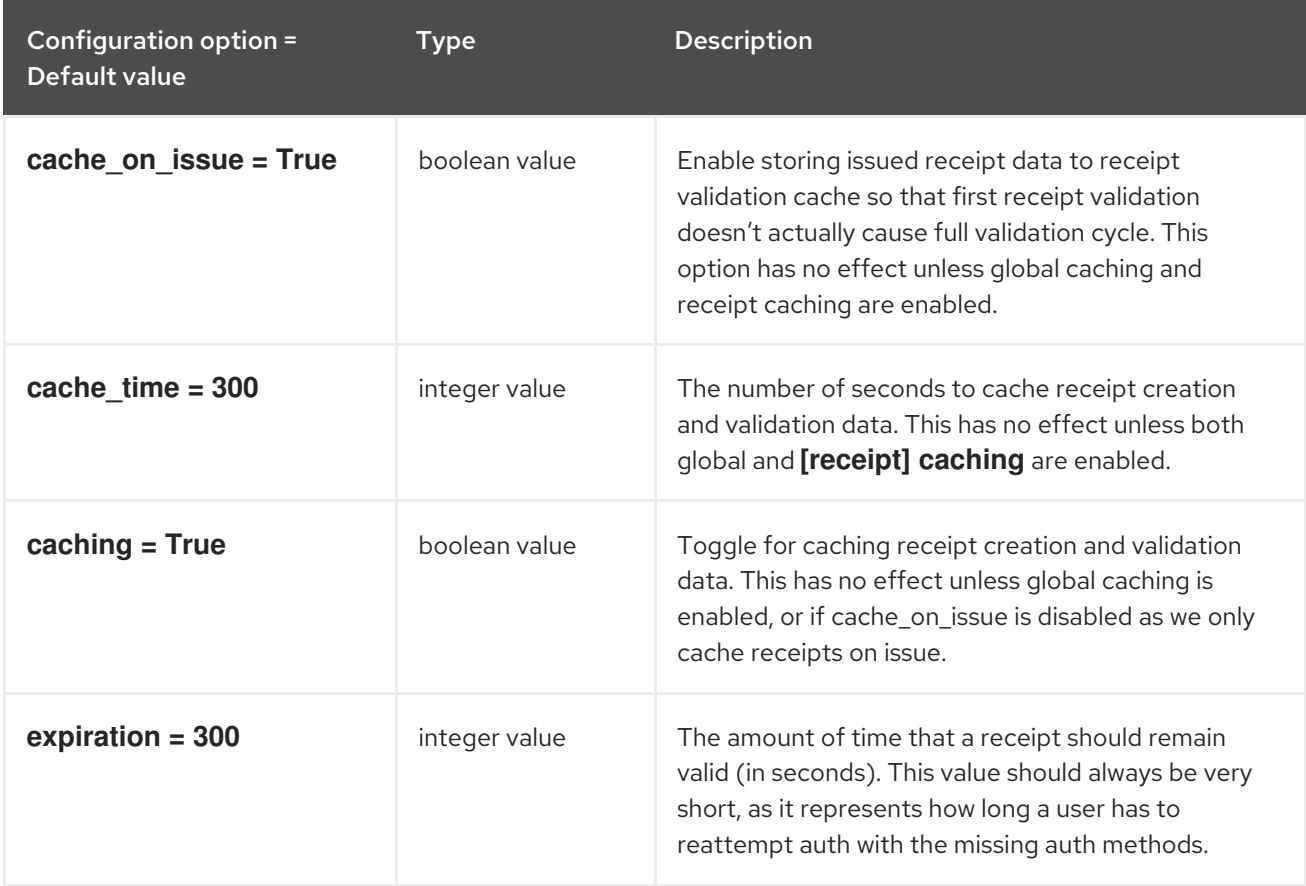

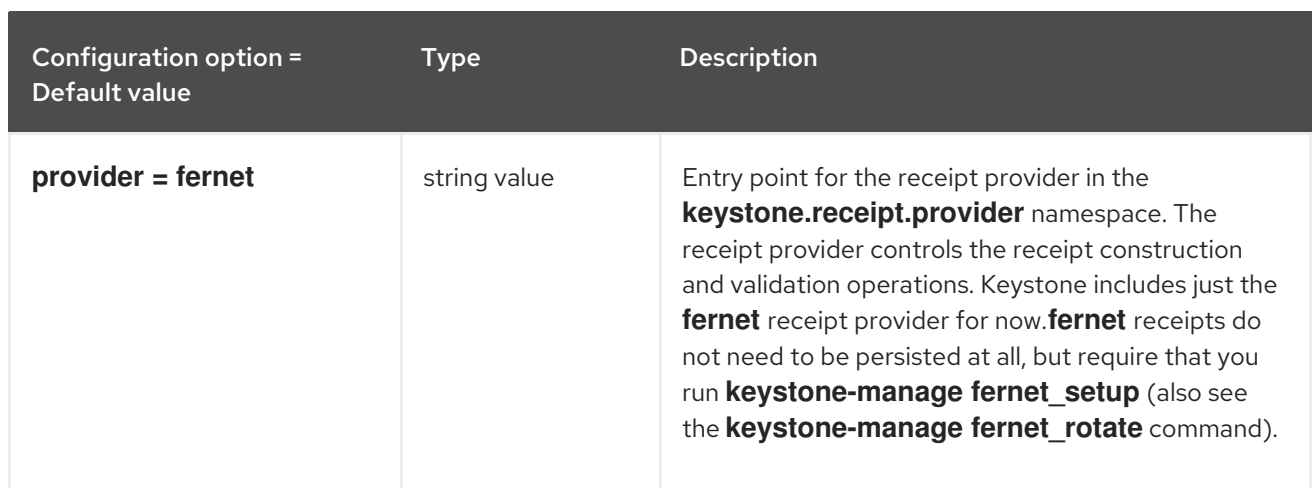

## 7.1.34. resource

The following table outlines the options available under the **[resource]** group in the **/etc/keystone/keystone.conf** file.

#### Table 7.33. resource

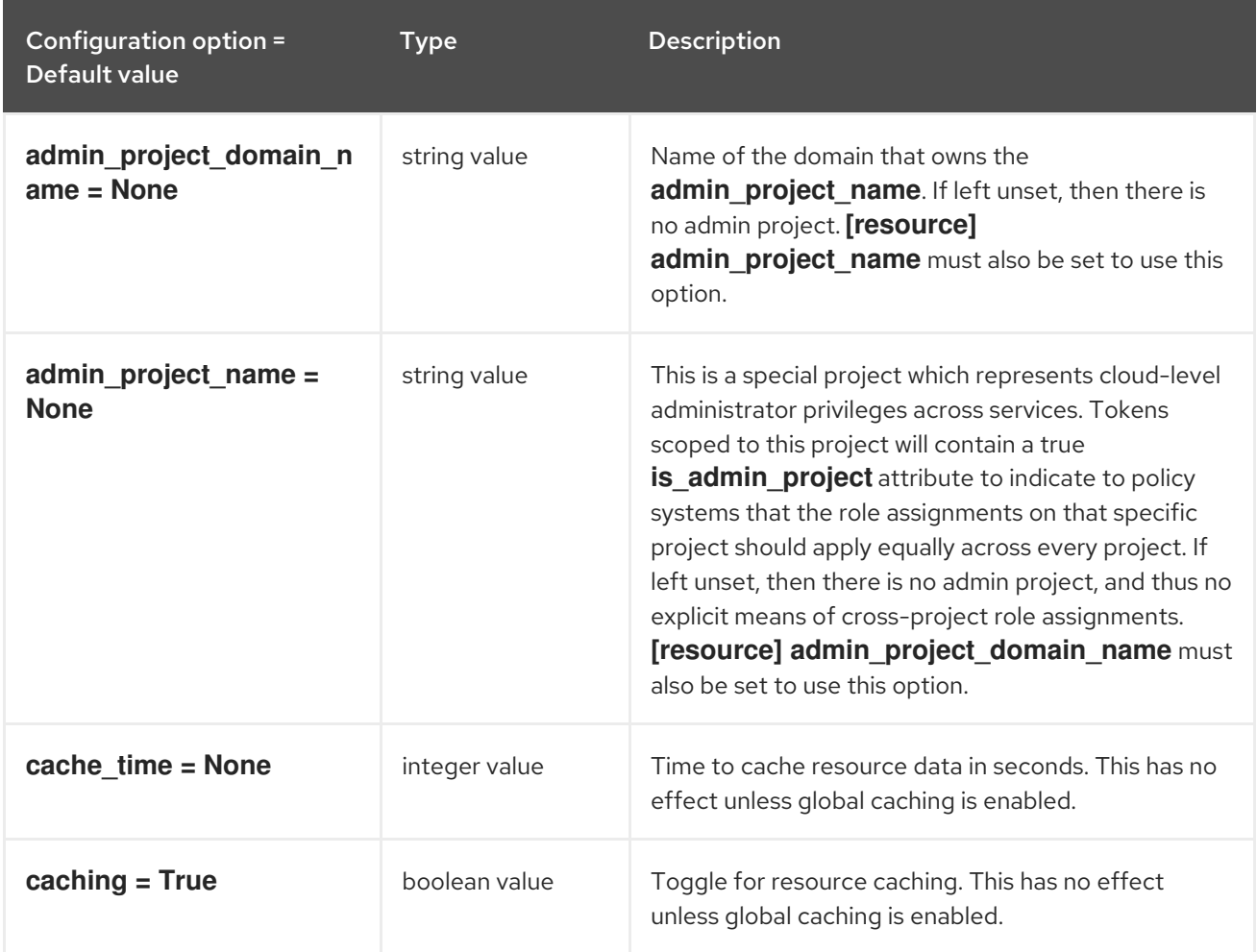

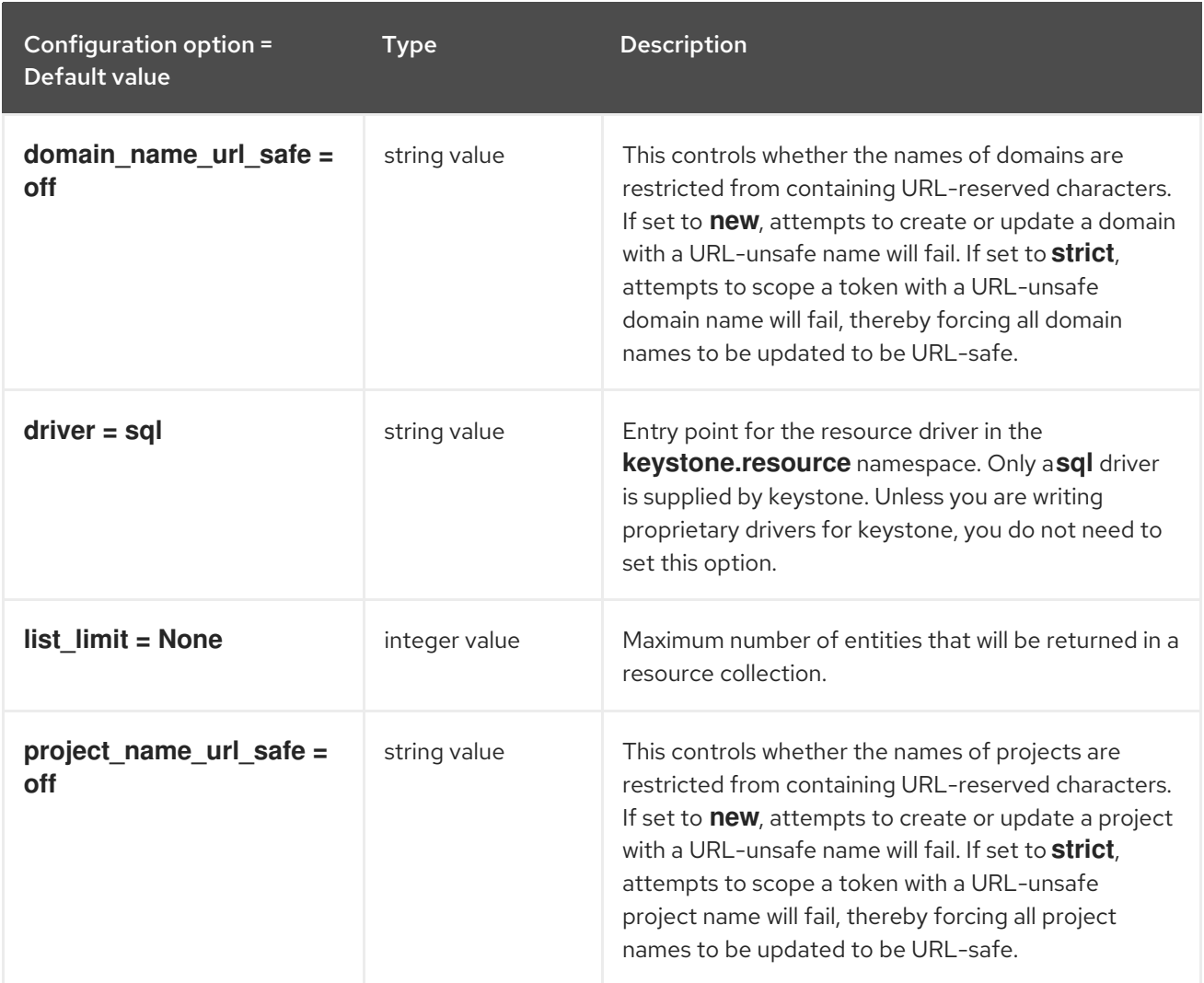

## 7.1.35. revoke

The following table outlines the options available under the **[revoke]** group in the **/etc/keystone/keystone.conf** file.

#### Table 7.34. revoke

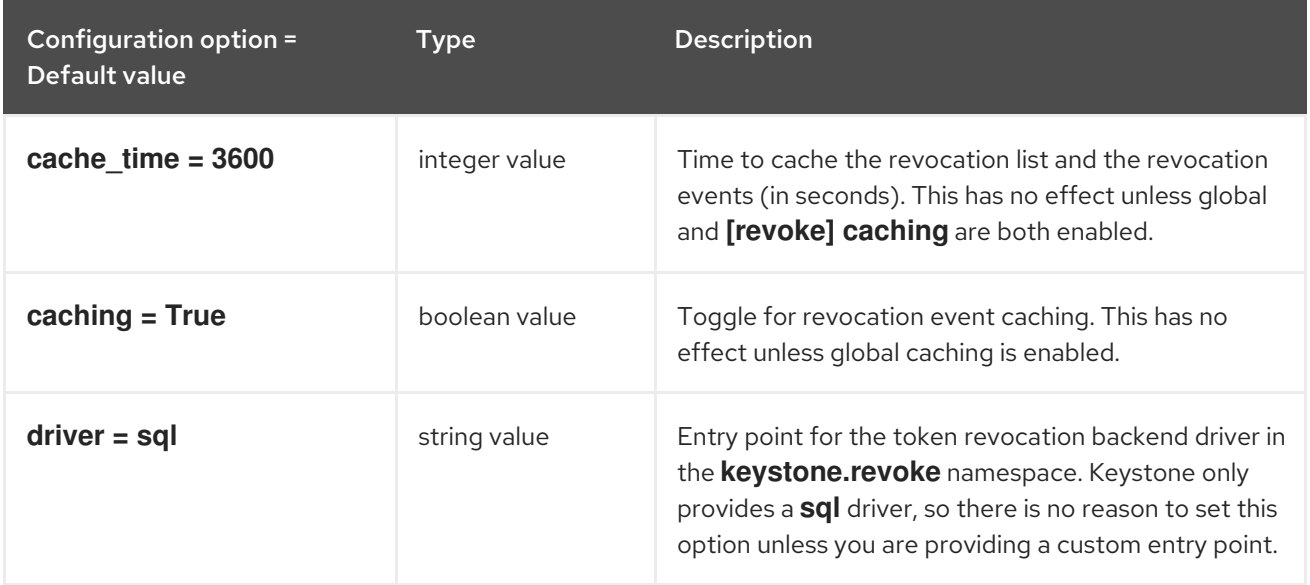

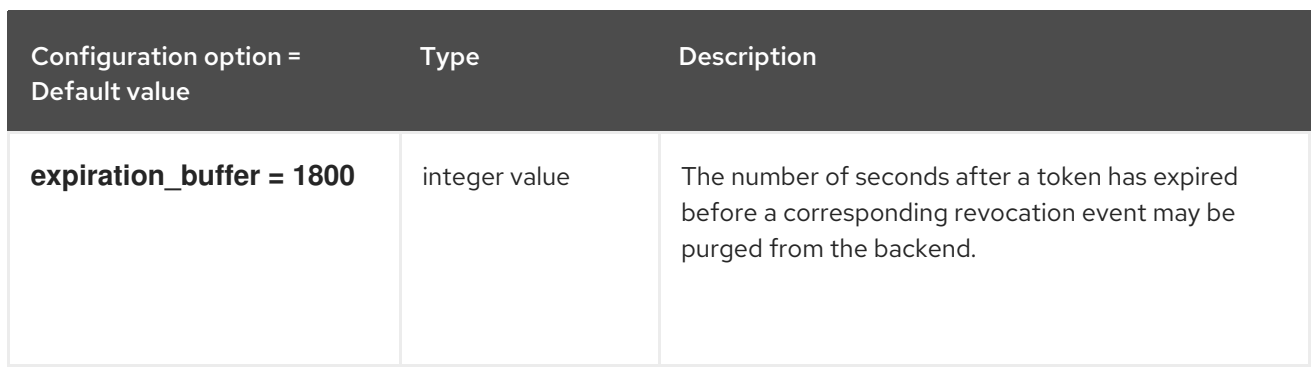

### 7.1.36. role

The following table outlines the options available under the **[role]** group in the **/etc/keystone/keystone.conf** file.

Table 7.35. role

| Configuration option =<br>Default value | Type          | <b>Description</b>                                                                                                    |
|-----------------------------------------|---------------|----------------------------------------------------------------------------------------------------|
| cache_time = None                       | integer value | Time to cache role data, in seconds. This has no<br>effect unless both global caching and [role]<br>caching are enabled.                                                                                 |
| $caching = True$                        | boolean value | Toggle for role caching. This has no effect unless<br>global caching is enabled. In a typical deployment,<br>there is no reason to disable this.                                                         |
| $driver = None$                         | string value  | Entry point for the role backend driver in the<br>keystone.role namespace. Keystone only provides<br>a sql driver, so there's no reason to change this<br>unless you are providing a custom entry point. |
| list_limit = None                       | integer value | Maximum number of entities that will be returned in a<br>role collection. This may be useful to tune if you have<br>a large number of discrete roles in your deployment.                                 |

## 7.1.37. saml

The following table outlines the options available under the **[saml]** group in the **/etc/keystone/keystone.conf** file.

#### Table 7.36. saml

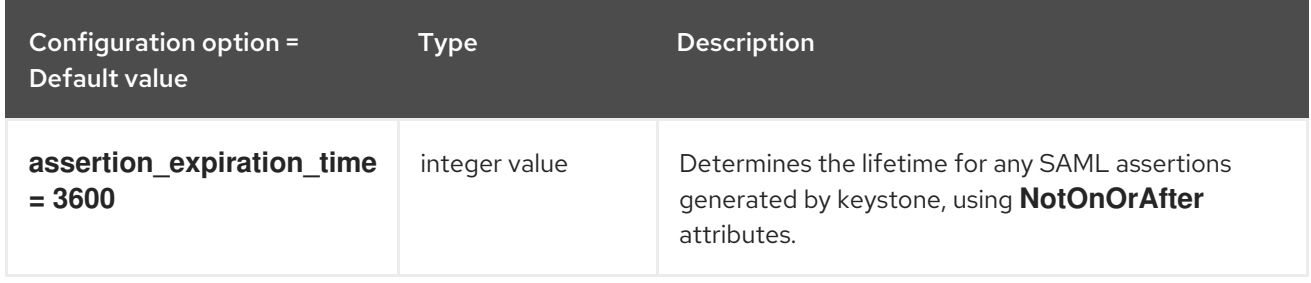

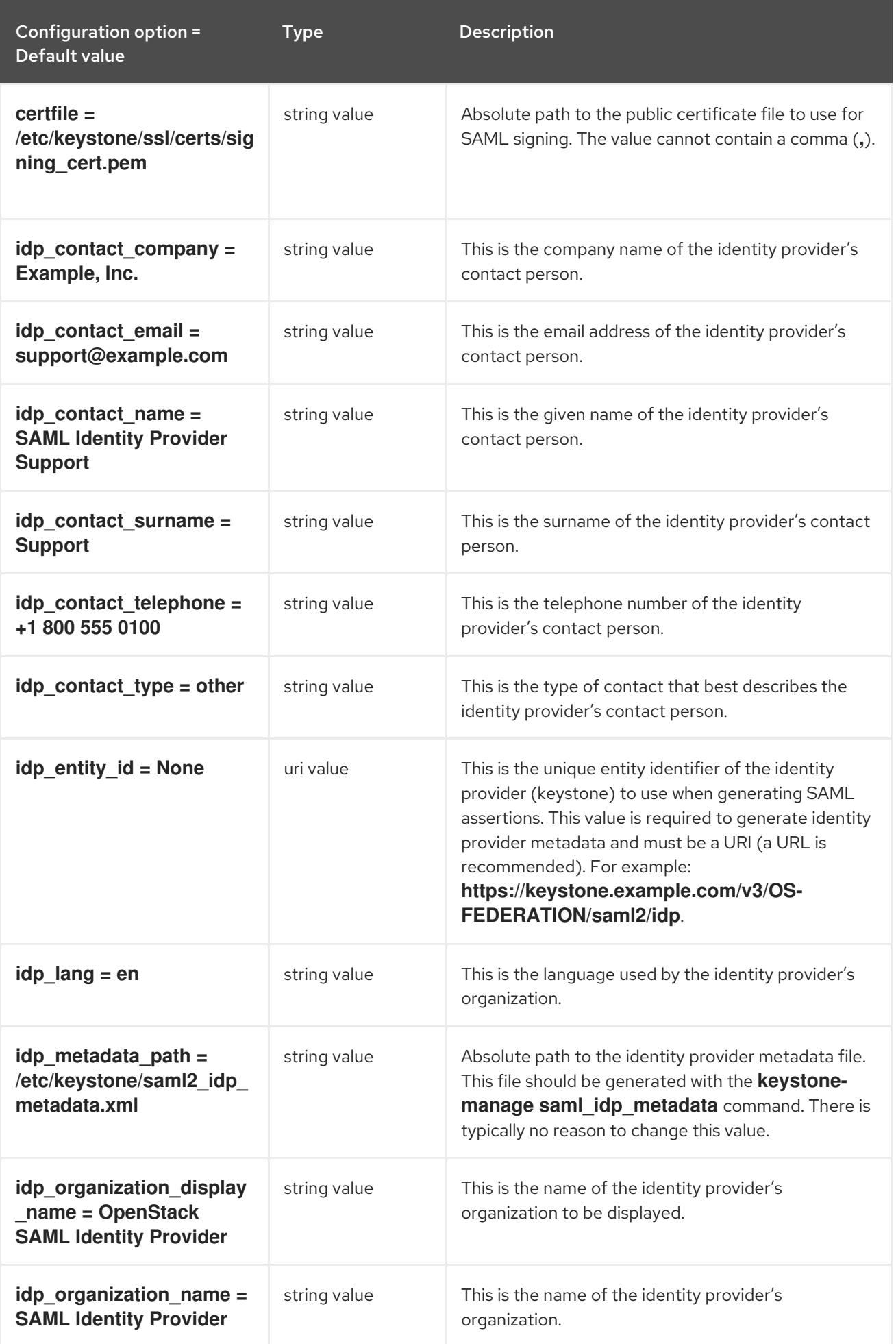

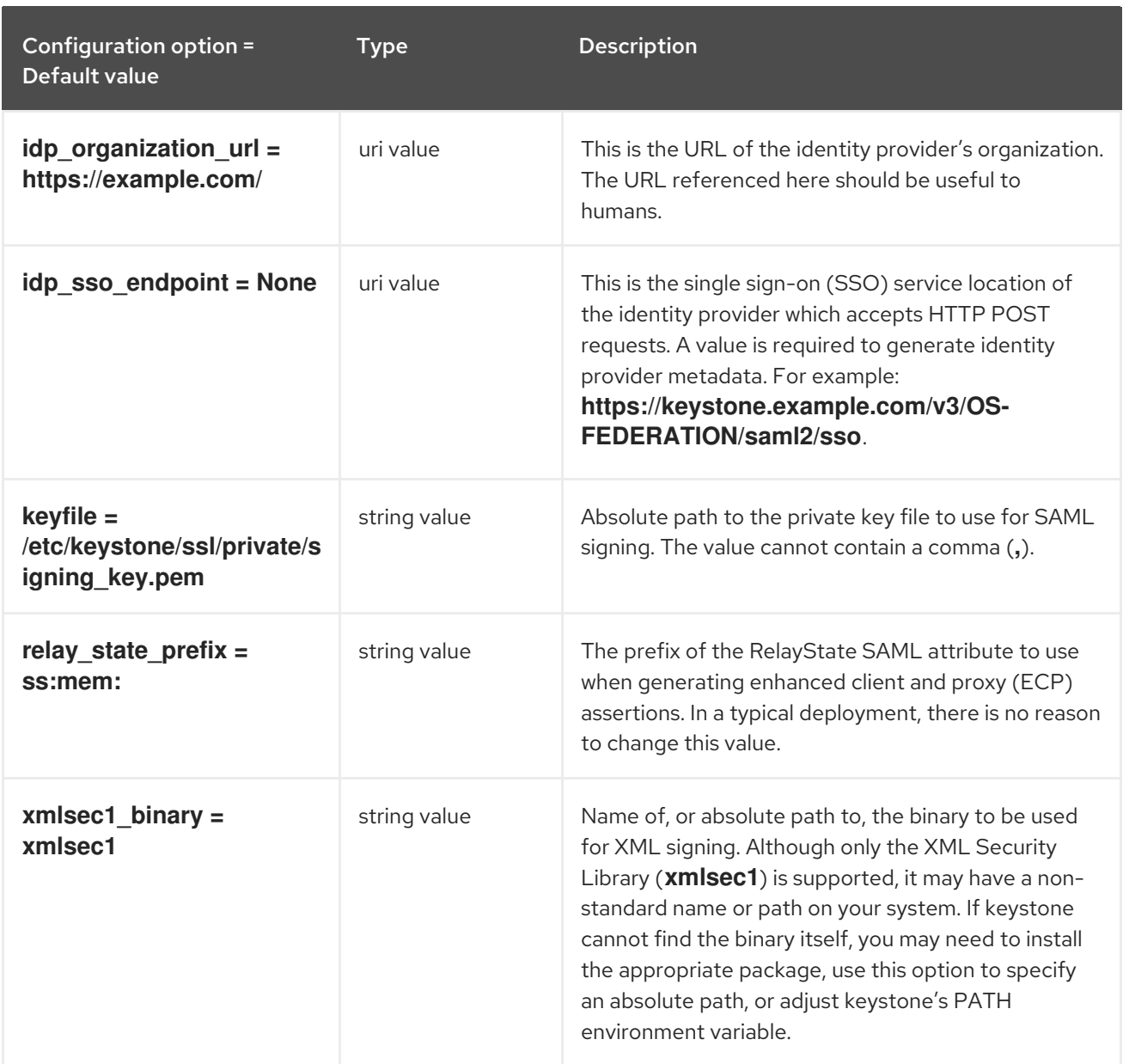

### 7.1.38. security\_compliance

The following table outlines the options available under the **[security\_compliance]** group in the **/etc/keystone/keystone.conf** file.

#### Table 7.37. security\_compliance

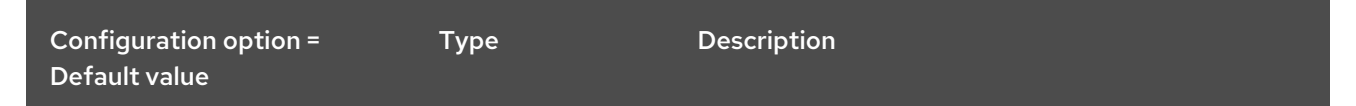

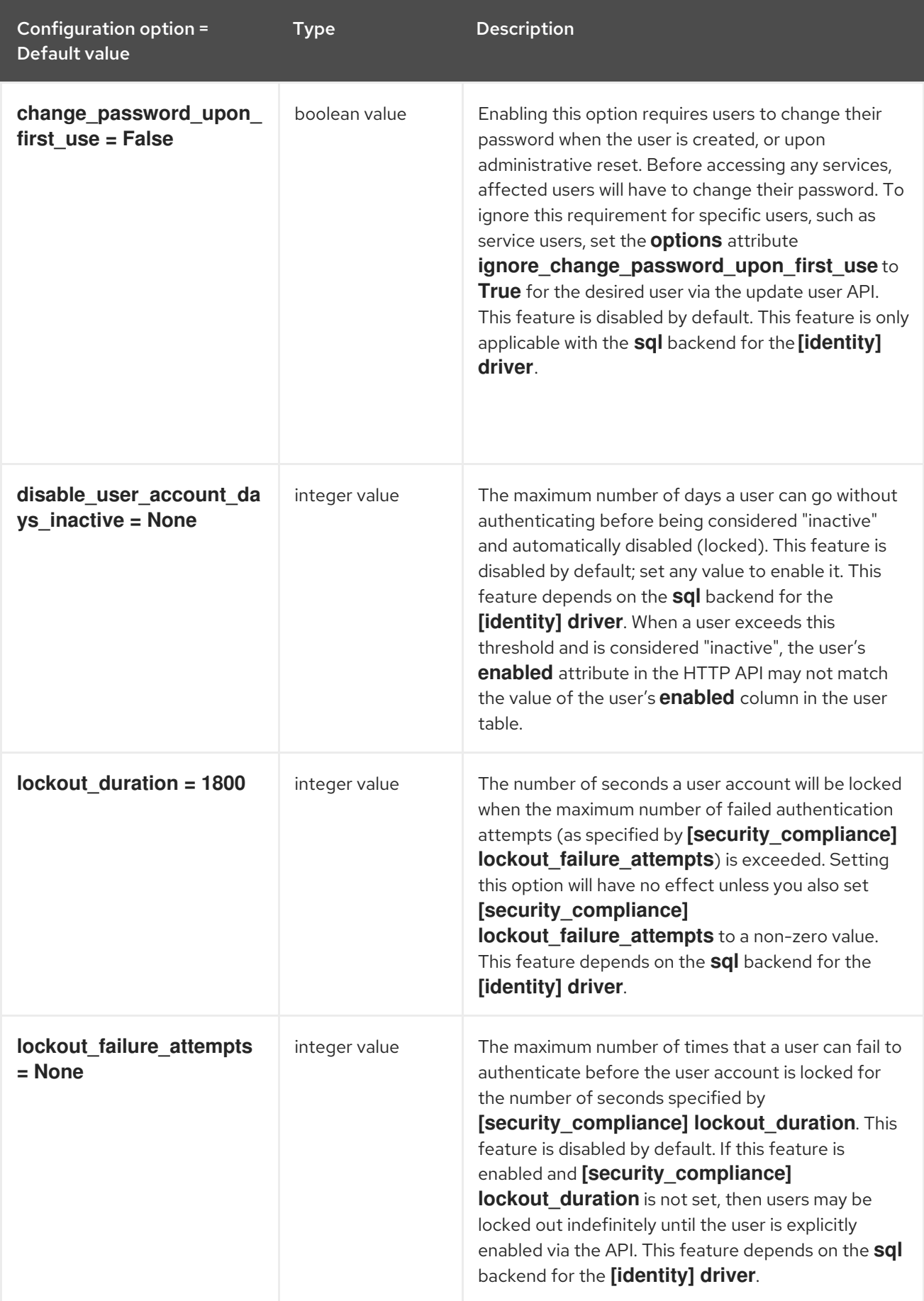

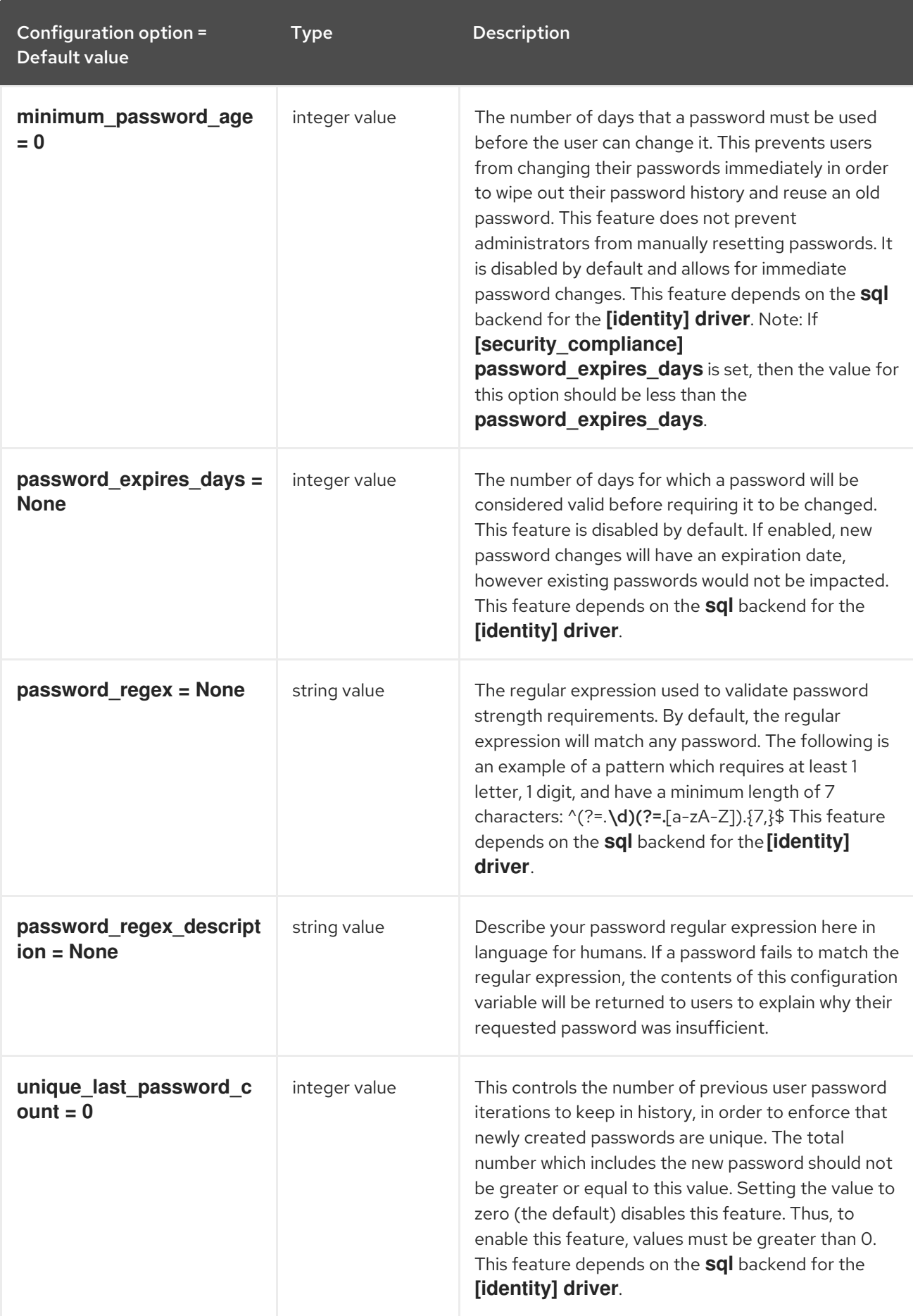

# 7.1.39. shadow\_users

The following table outlines the options available under the **[shadow\_users]** group in the **/etc/keystone/keystone.conf** file.

#### Table 7.38. shadow\_users

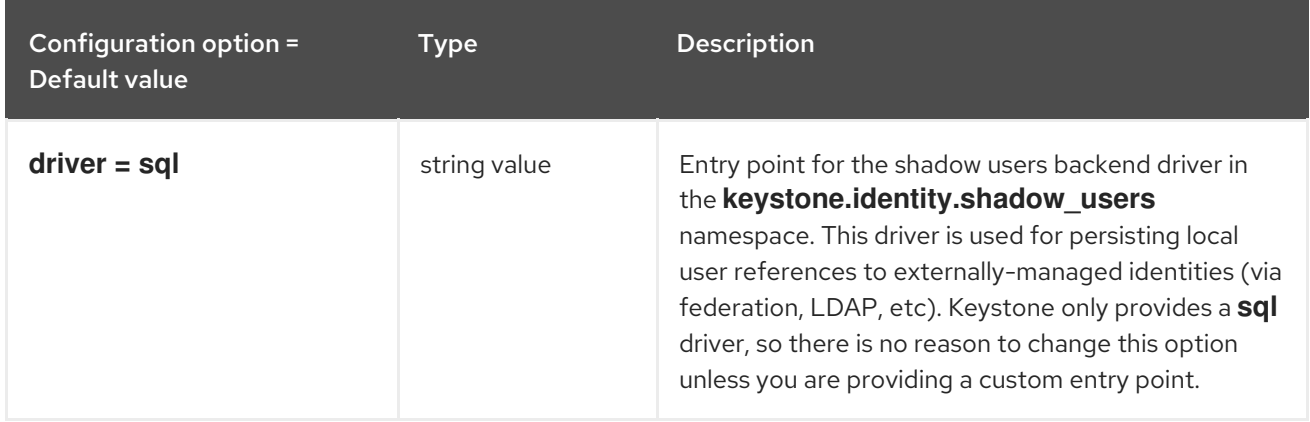

# 7.1.40. signing

The following table outlines the options available under the **[signing]** group in the **/etc/keystone/keystone.conf** file.

#### Table 7.39. signing

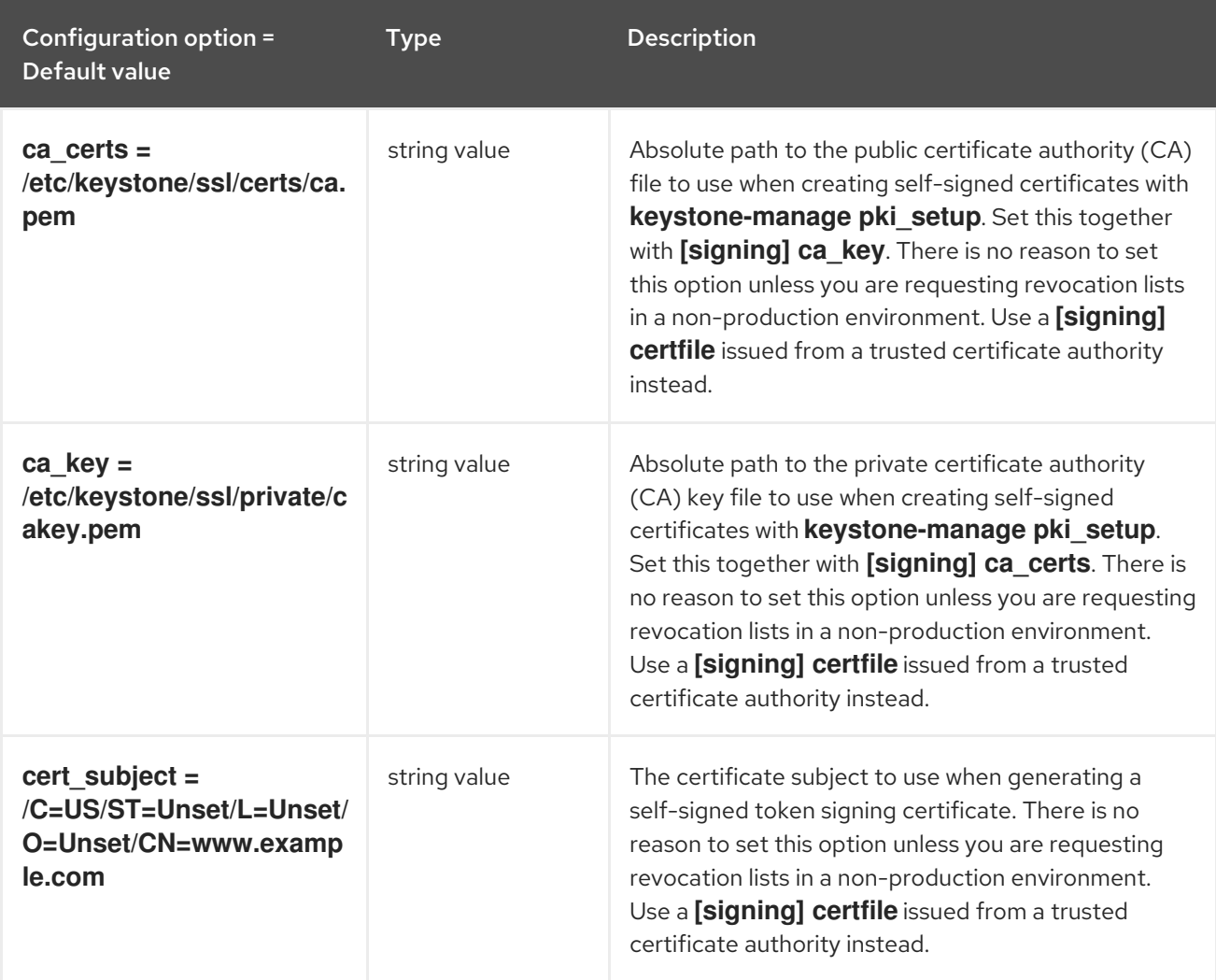

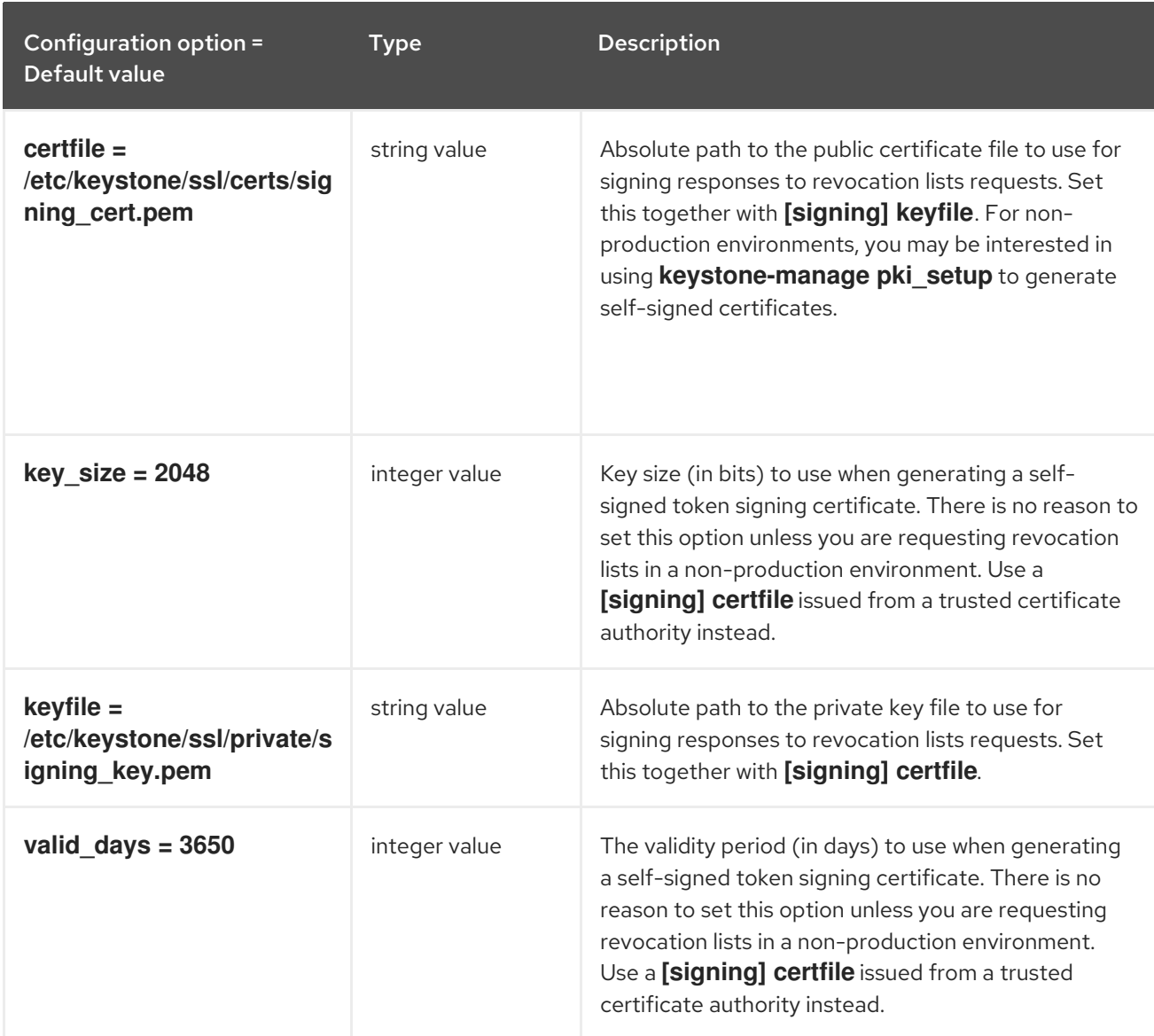

## 7.1.41. token

The following table outlines the options available under the **[token]** group in the **/etc/keystone/keystone.conf** file.

#### Table 7.40. token

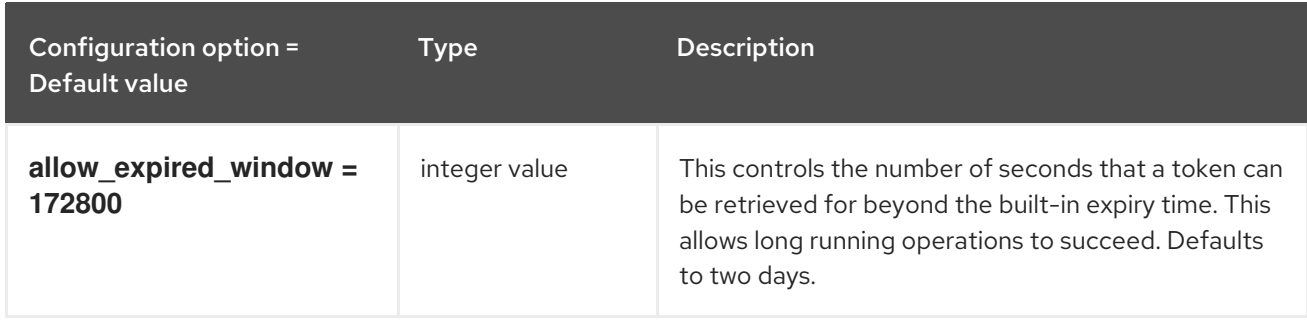

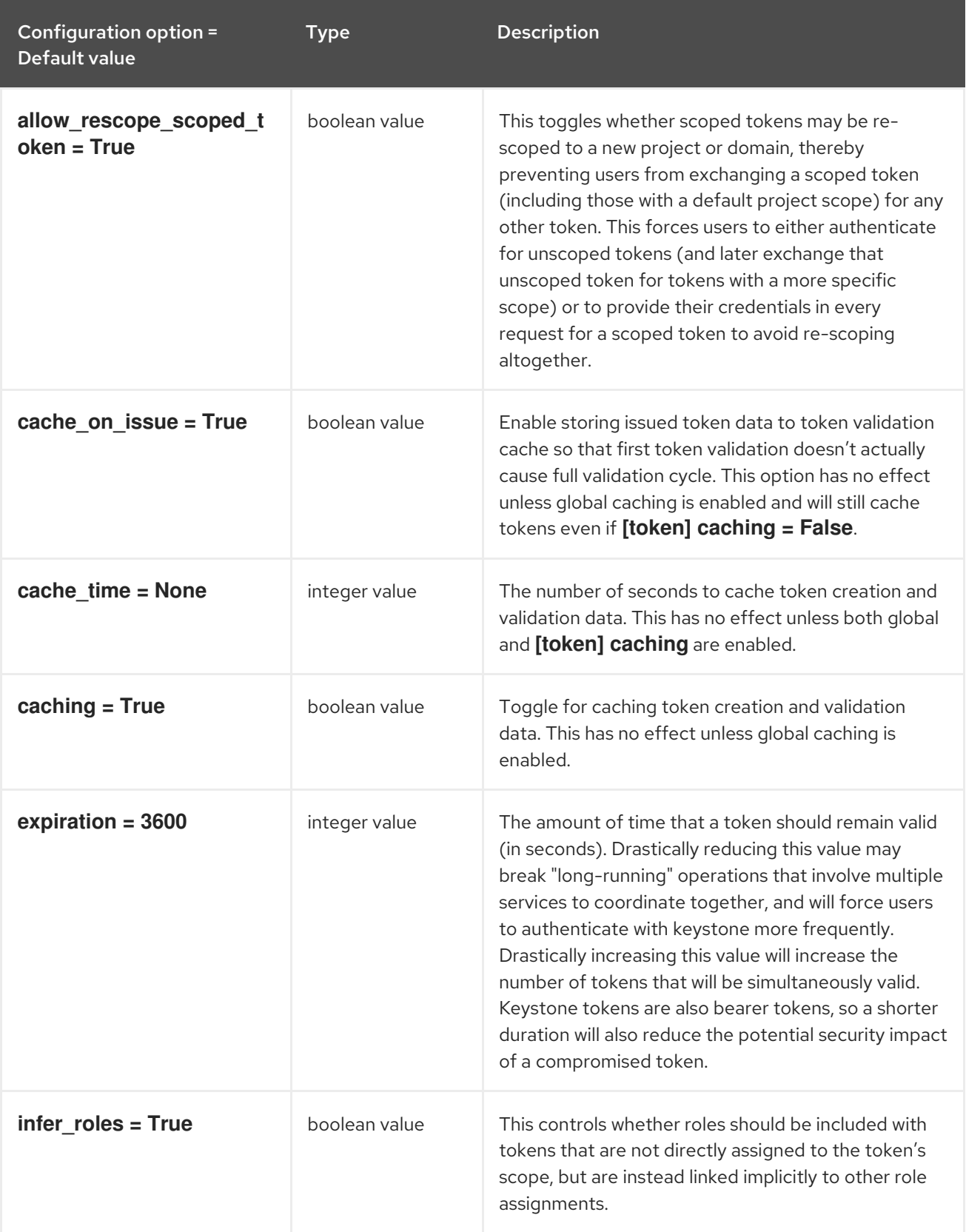

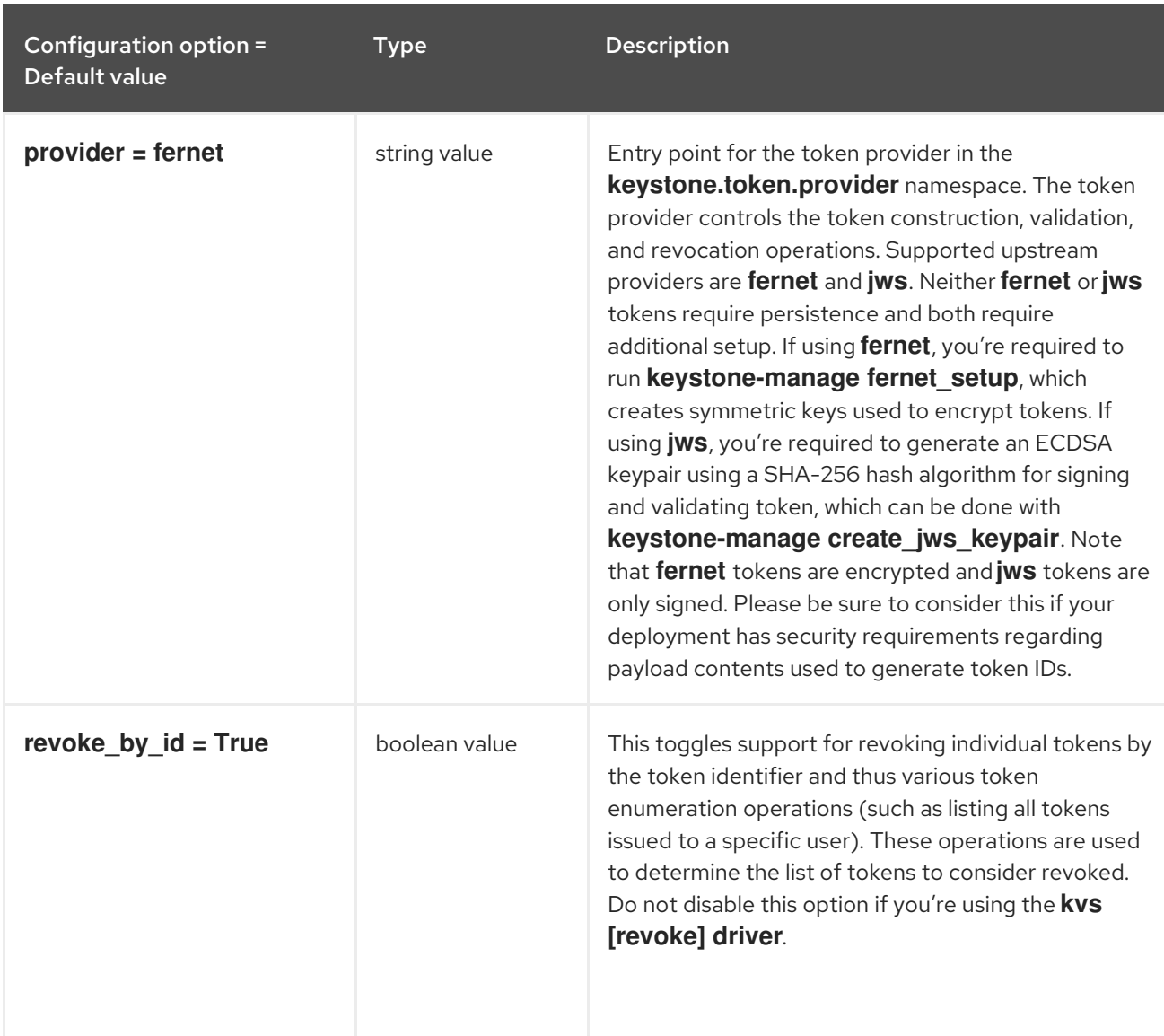

# 7.1.42. tokenless\_auth

The following table outlines the options available under the **[tokenless\_auth]** group in the **/etc/keystone/keystone.conf** file.

#### Table 7.41. tokenless\_auth

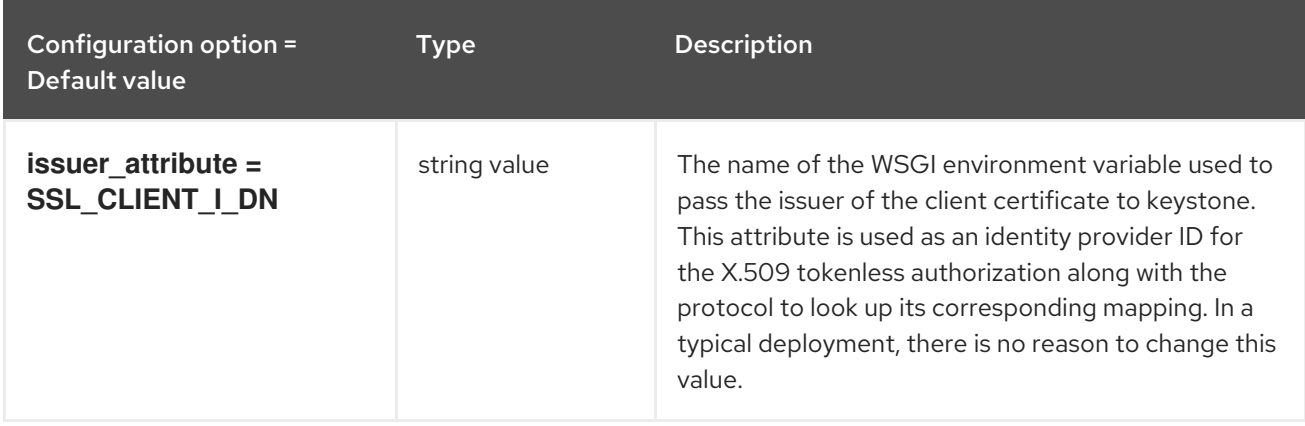

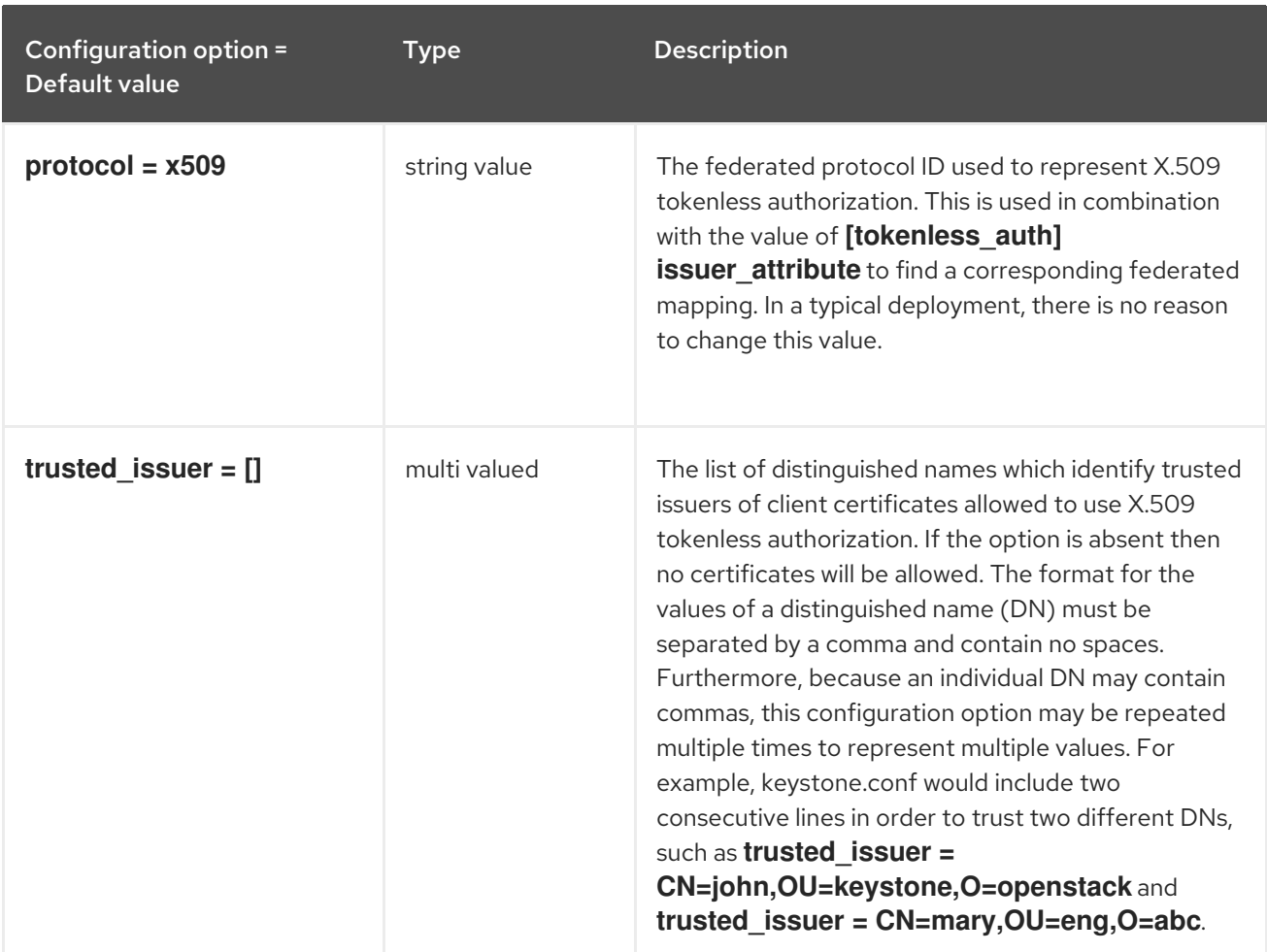

# 7.1.43. trust

The following table outlines the options available under the **[trust]** group in the **/etc/keystone/keystone.conf** file.

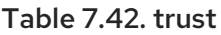

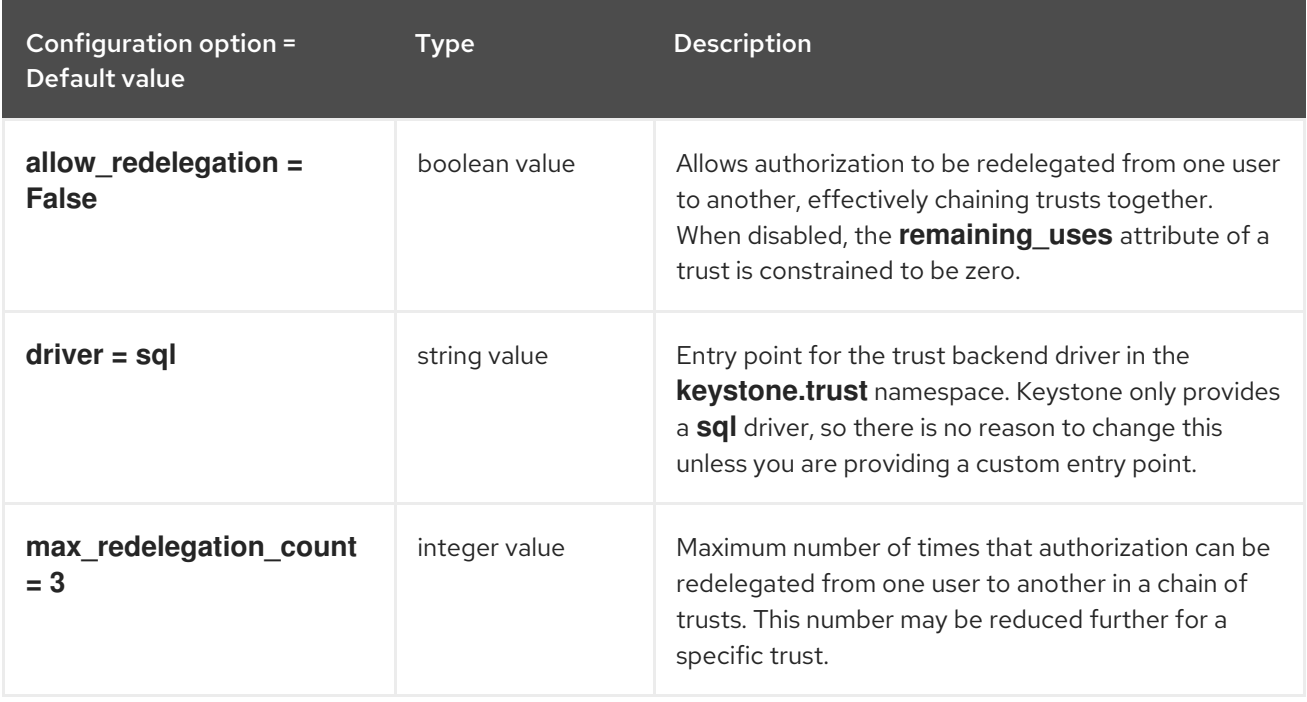

# 7.1.44. unified\_limit

The following table outlines the options available under the **[unified\_limit]** group in the **/etc/keystone/keystone.conf** file.

#### Table 7.43. unified\_limit

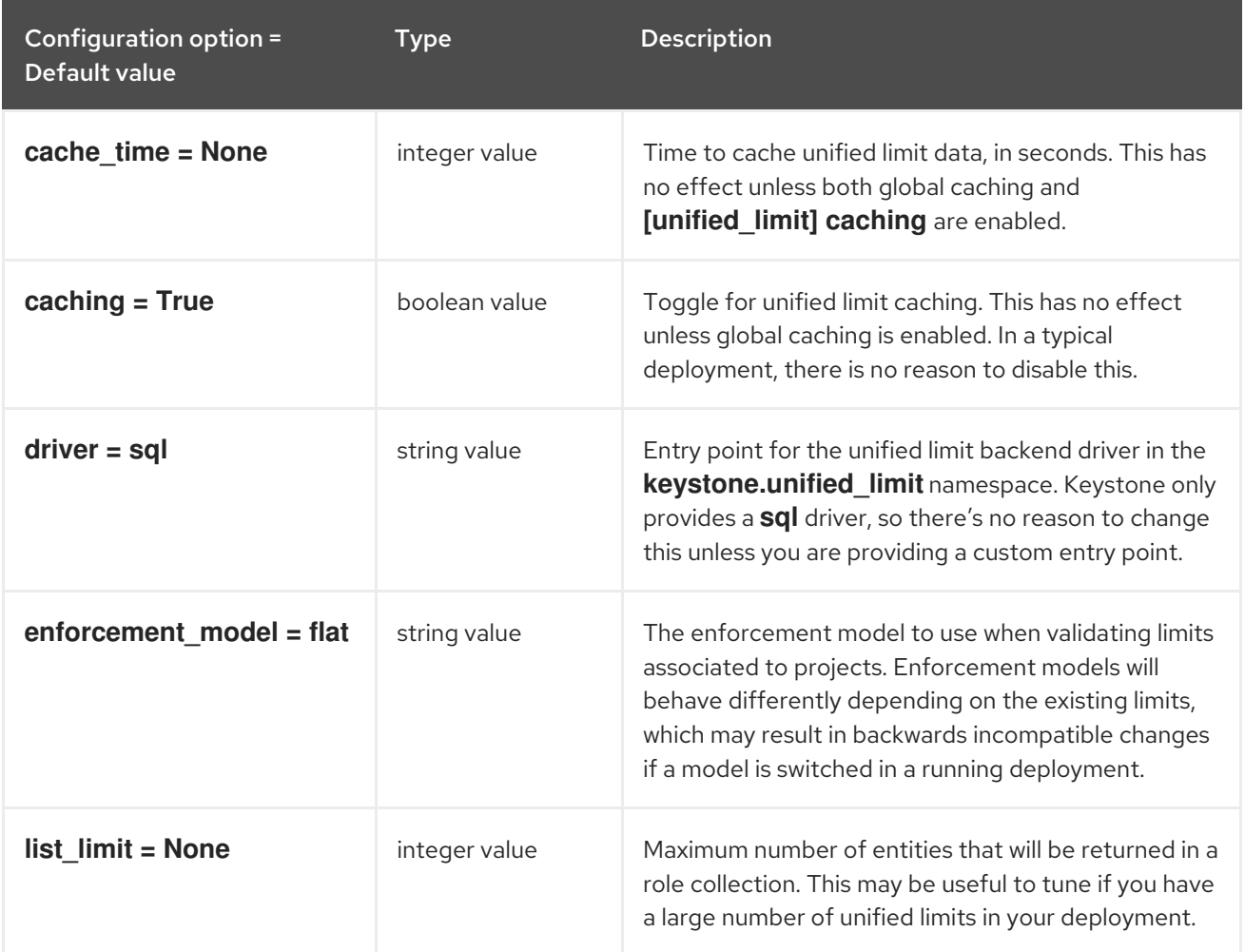

## 7.1.45. wsgi

The following table outlines the options available under the **[wsgi]** group in the **/etc/keystone/keystone.conf** file.

Table 7.44. wsgi

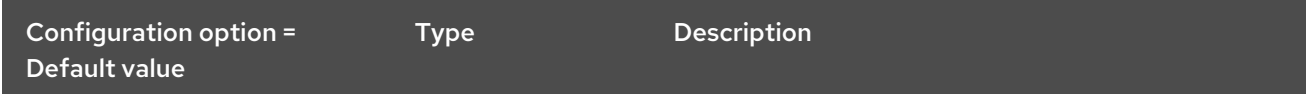

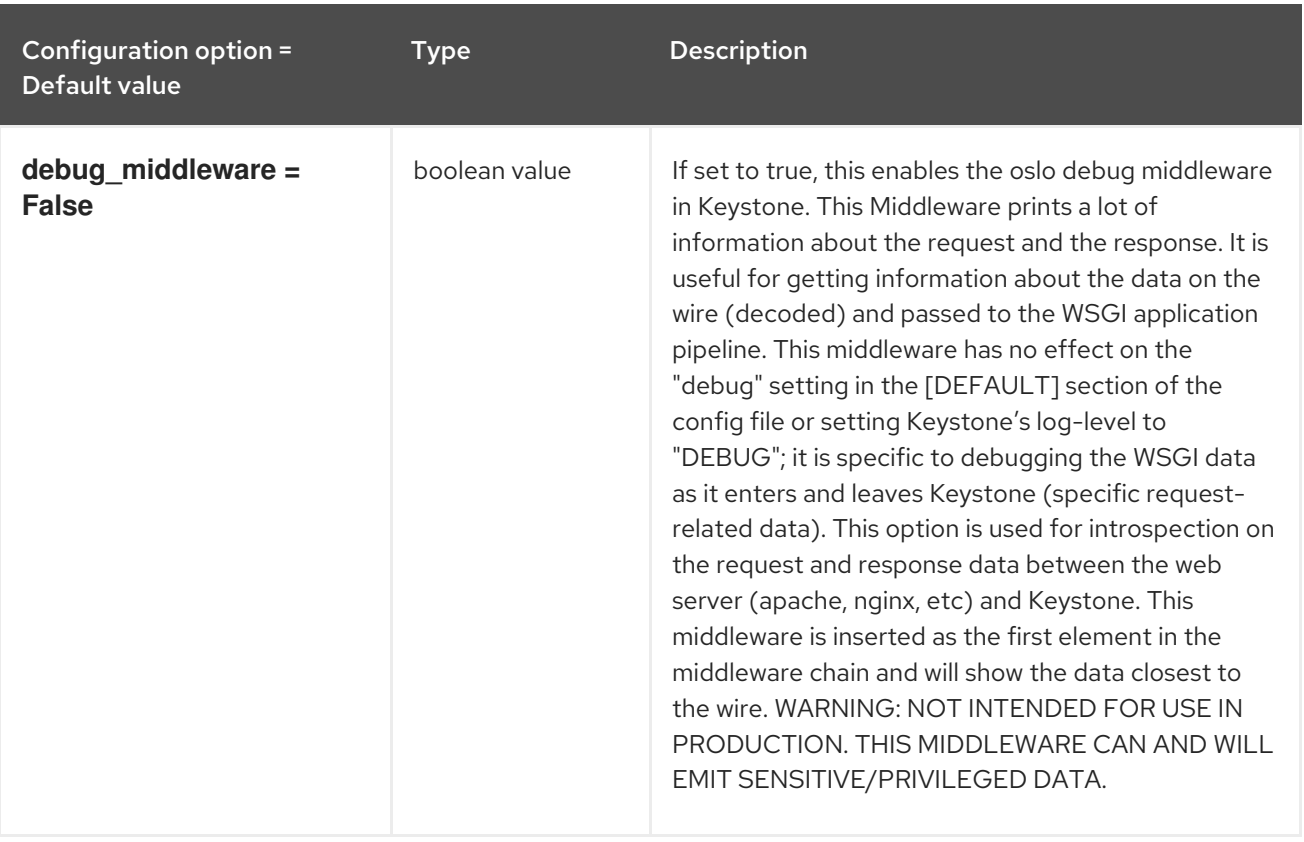

# CHAPTER 8. NEUTRON

The following chapter contains information about the configuration options in the **neutron** service.

# 8.1. DHCP\_AGENT.INI

This section contains options for the **/etc/neutron/dhcp\_agent.ini** file.

## 8.1.1. DEFAULT

.

The following table outlines the options available under the **[DEFAULT]** group in the **/etc/neutron/dhcp\_agent.ini** file.

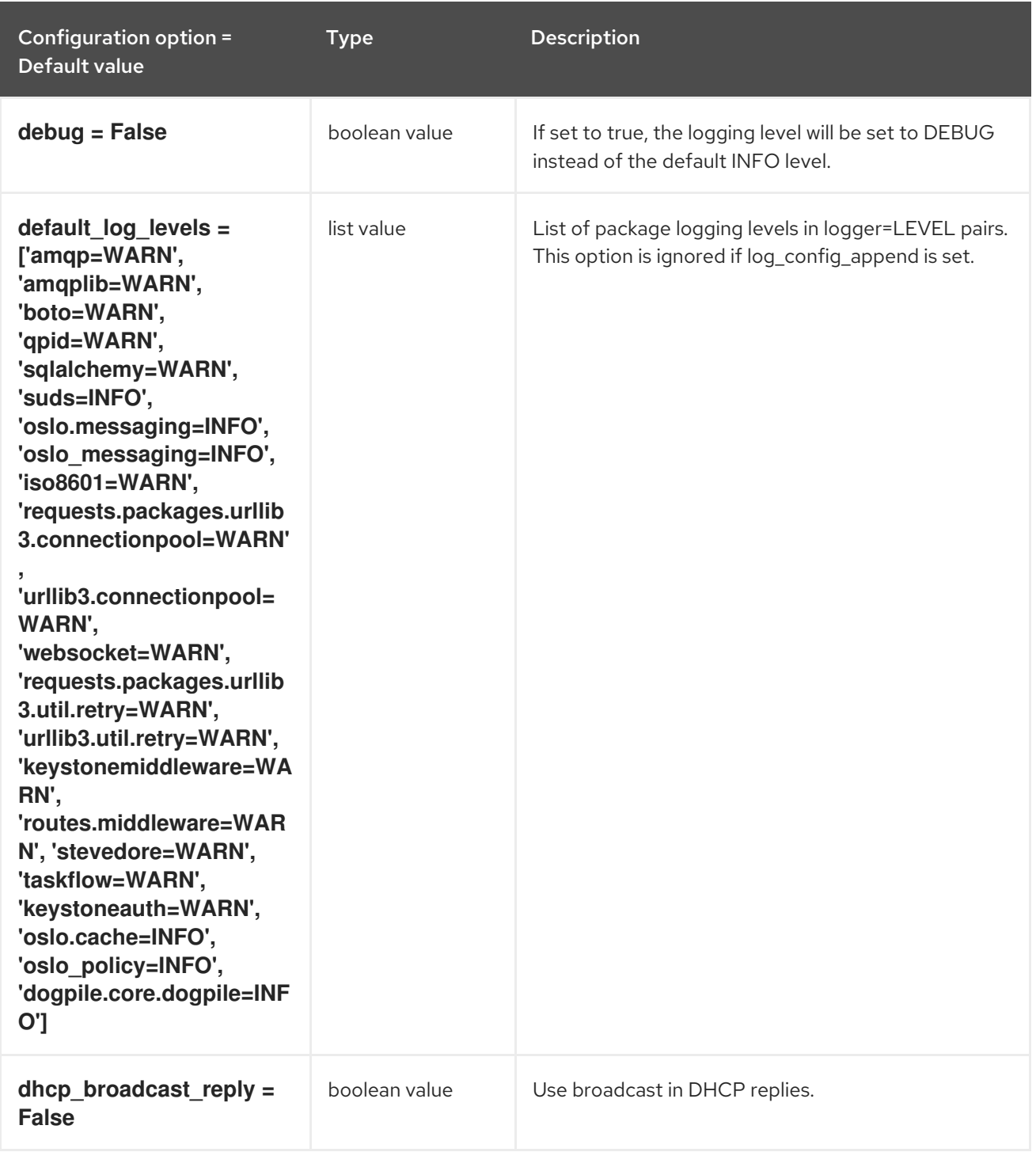

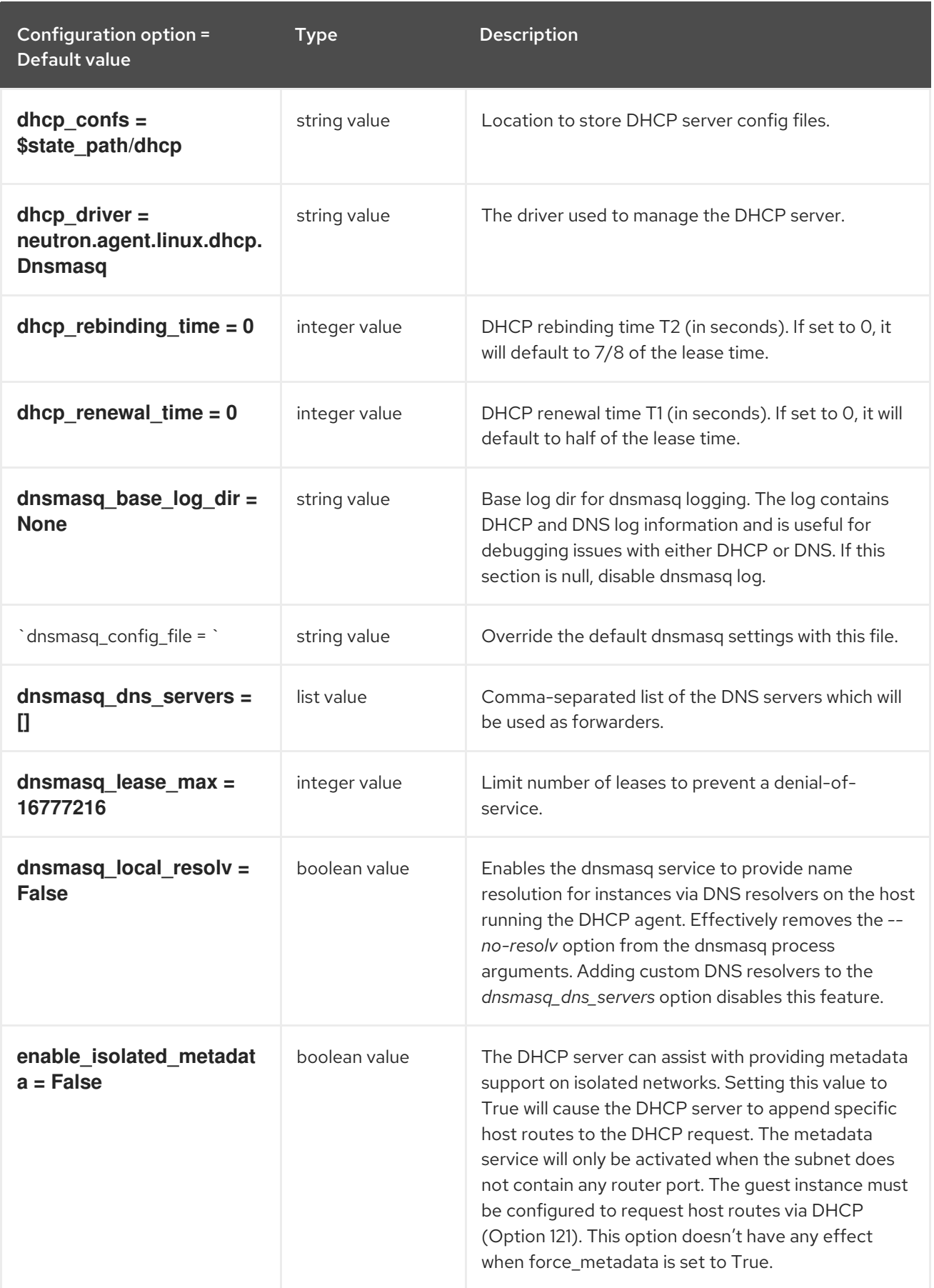

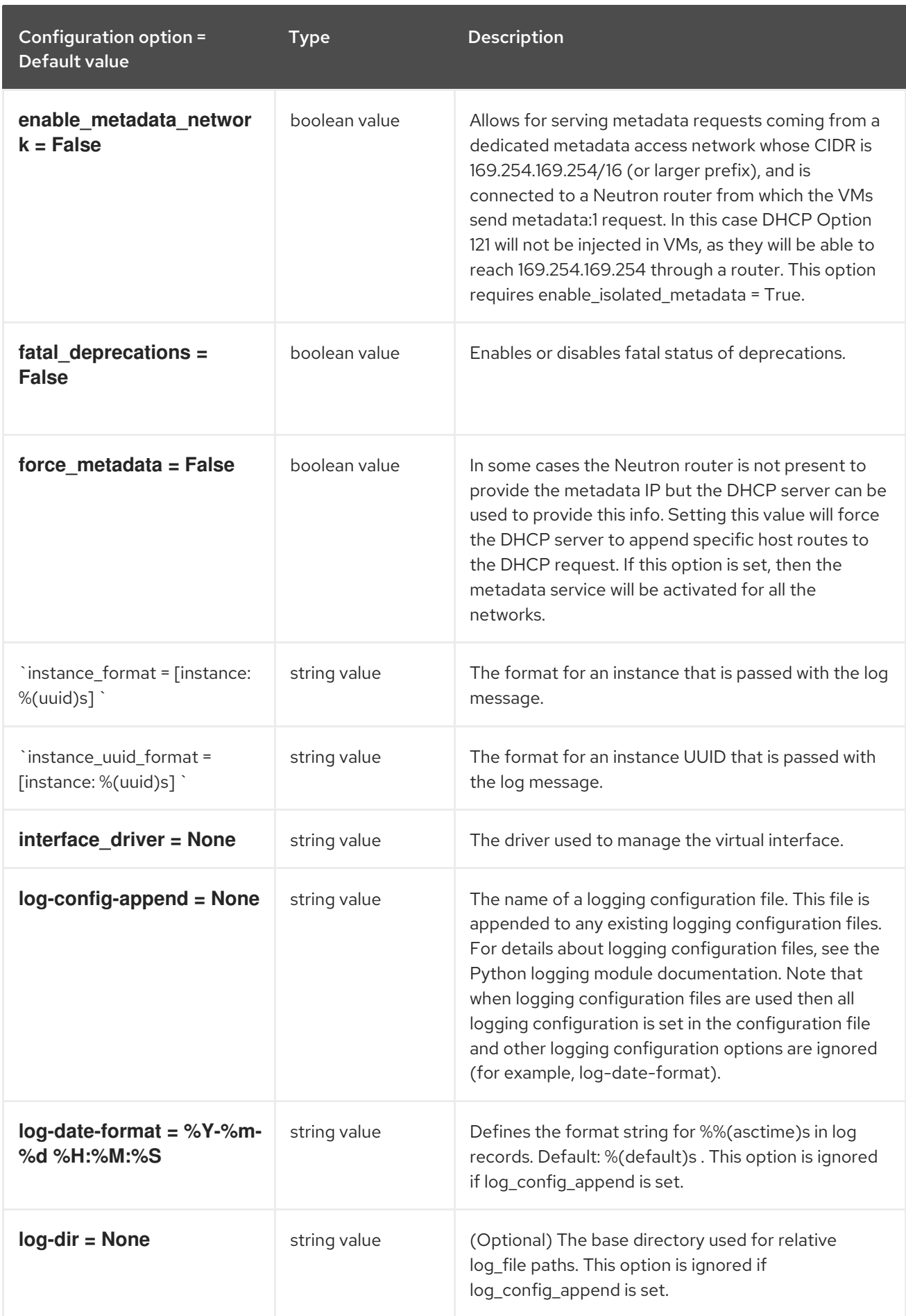
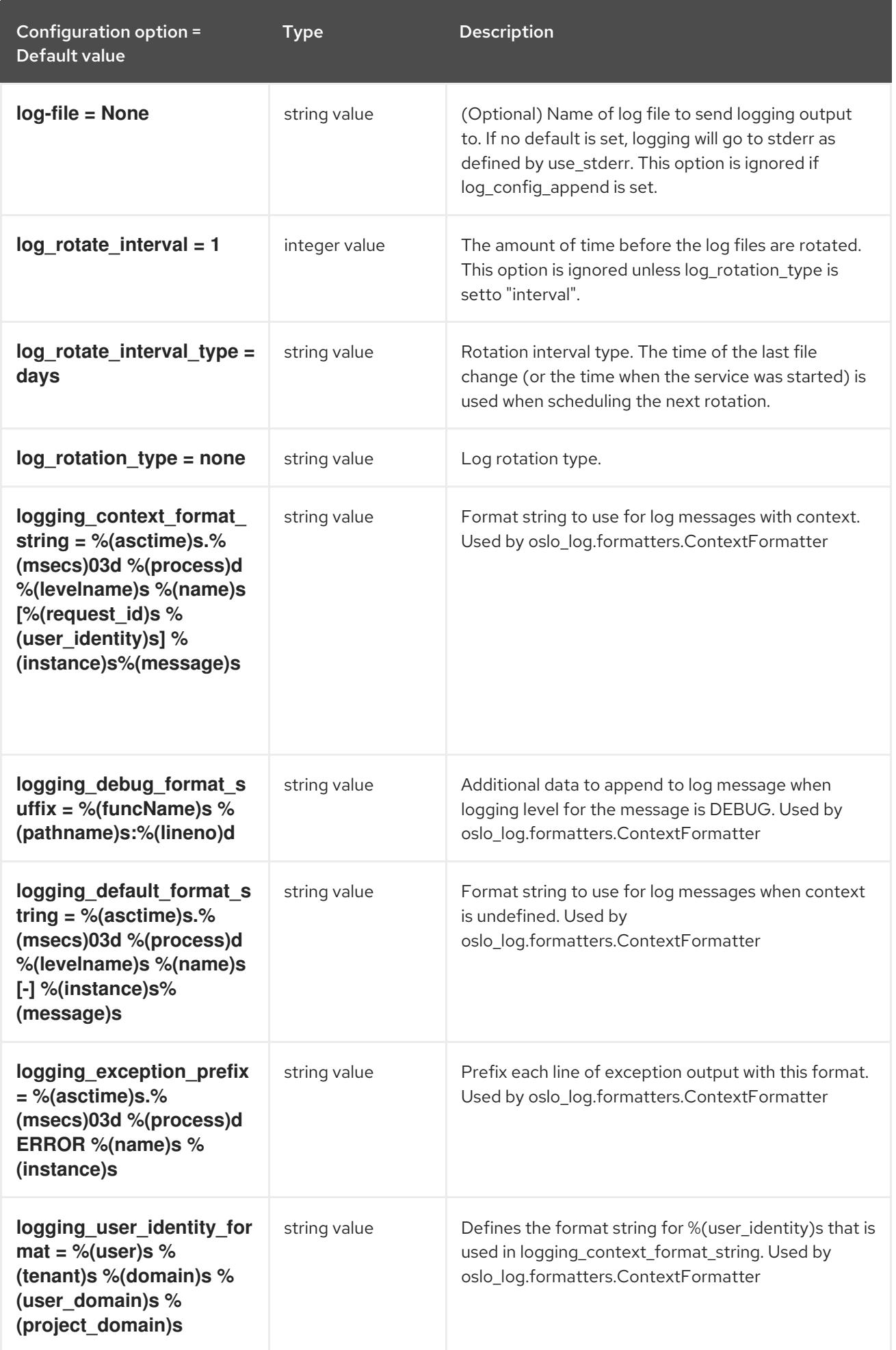

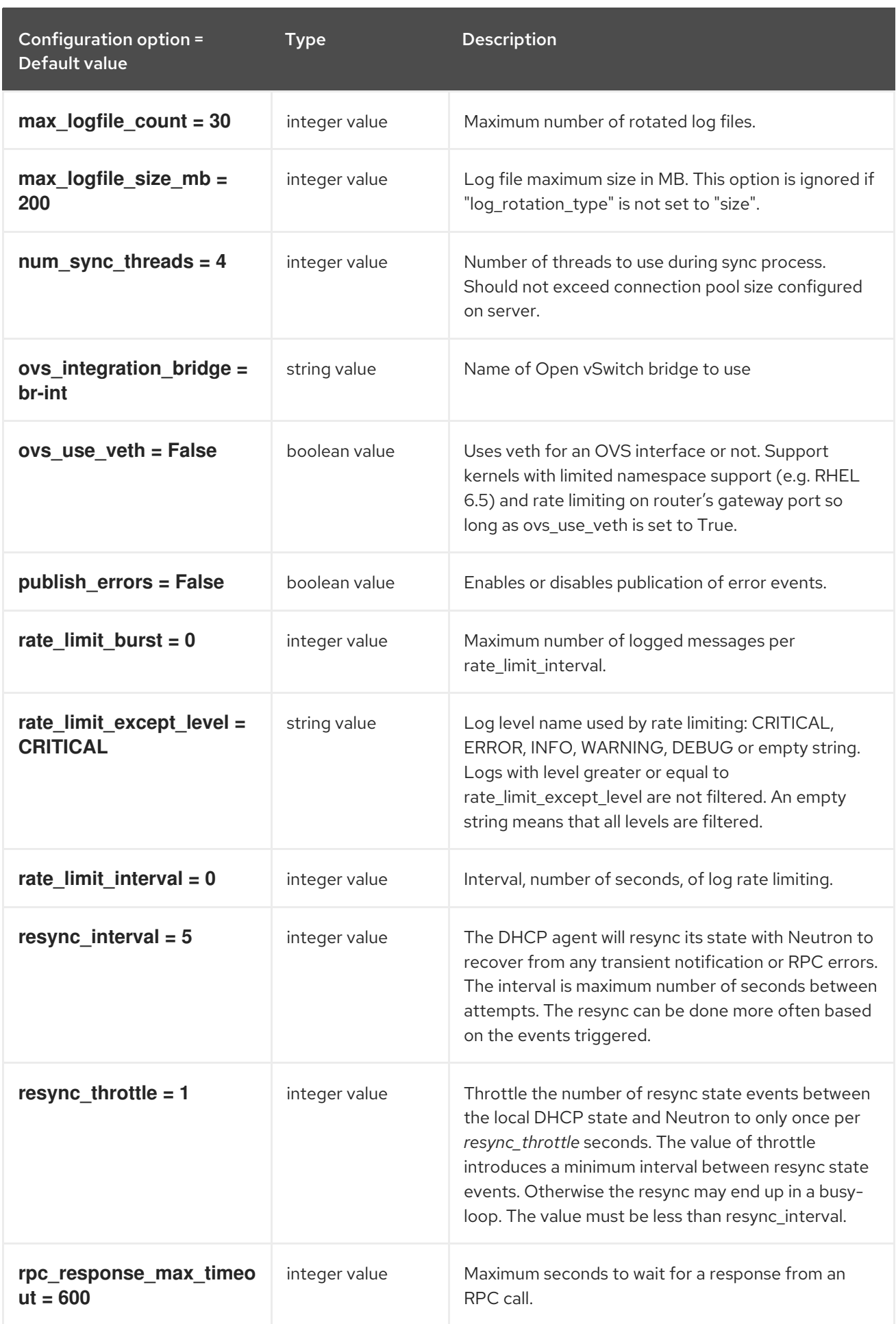

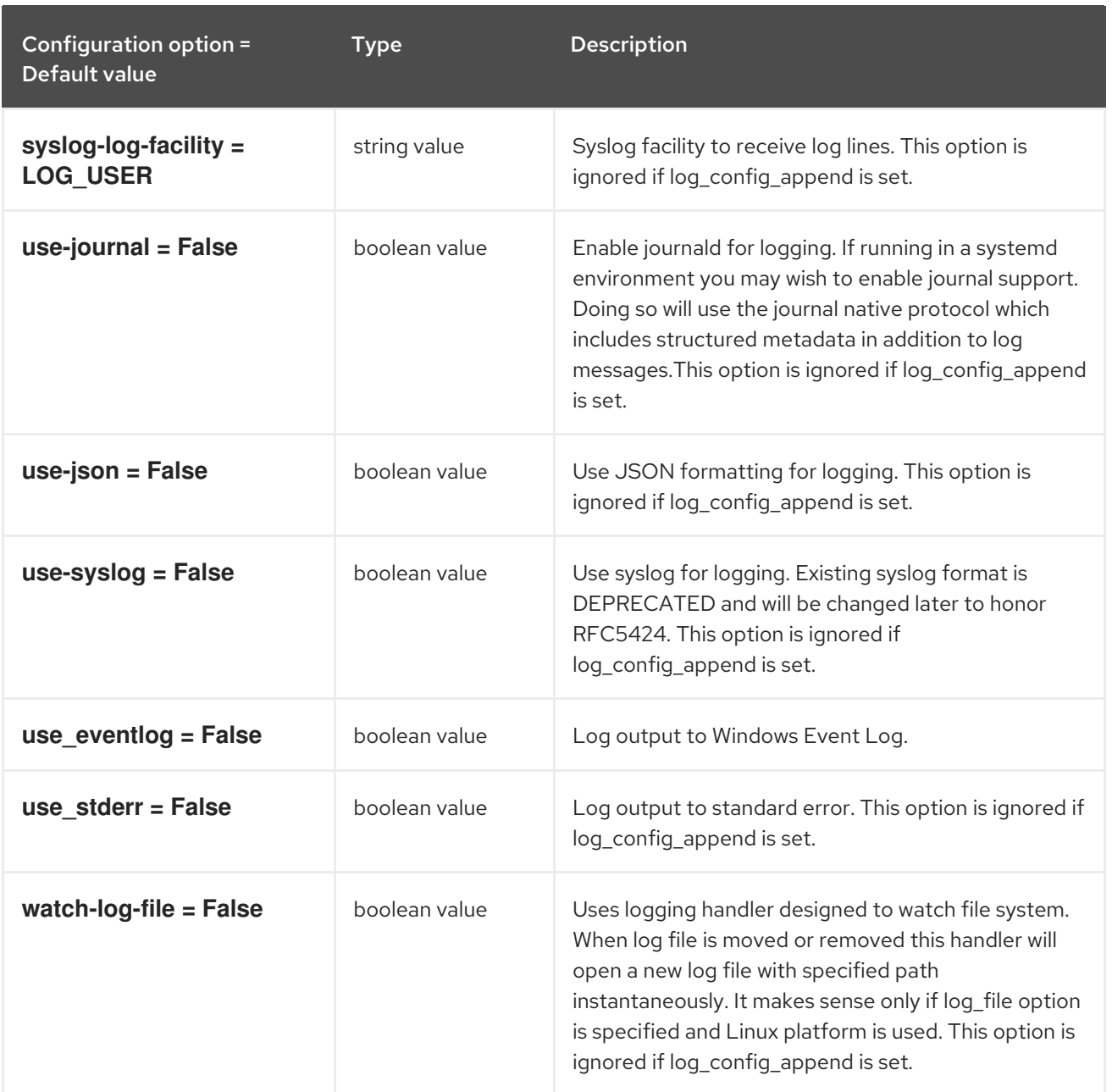

## 8.1.2. agent

The following table outlines the options available under the **[agent]** group in the **/etc/neutron/dhcp\_agent.ini** file.

### Table 8.1. agent

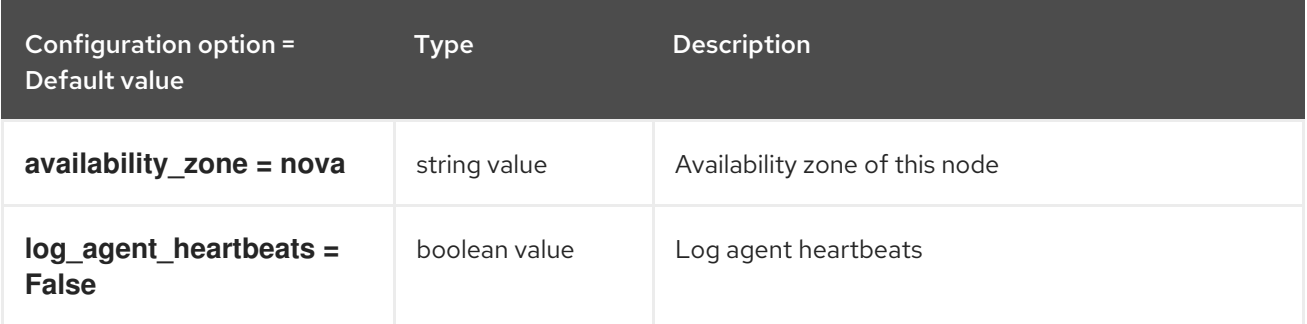

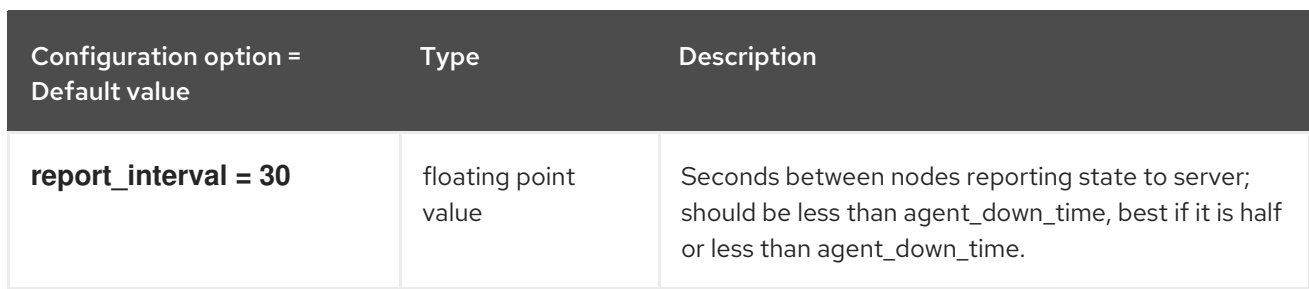

## 8.1.3. ovs

The following table outlines the options available under the **[ovs]** group in the **/etc/neutron/dhcp\_agent.ini** file.

#### Table 8.2. ovs

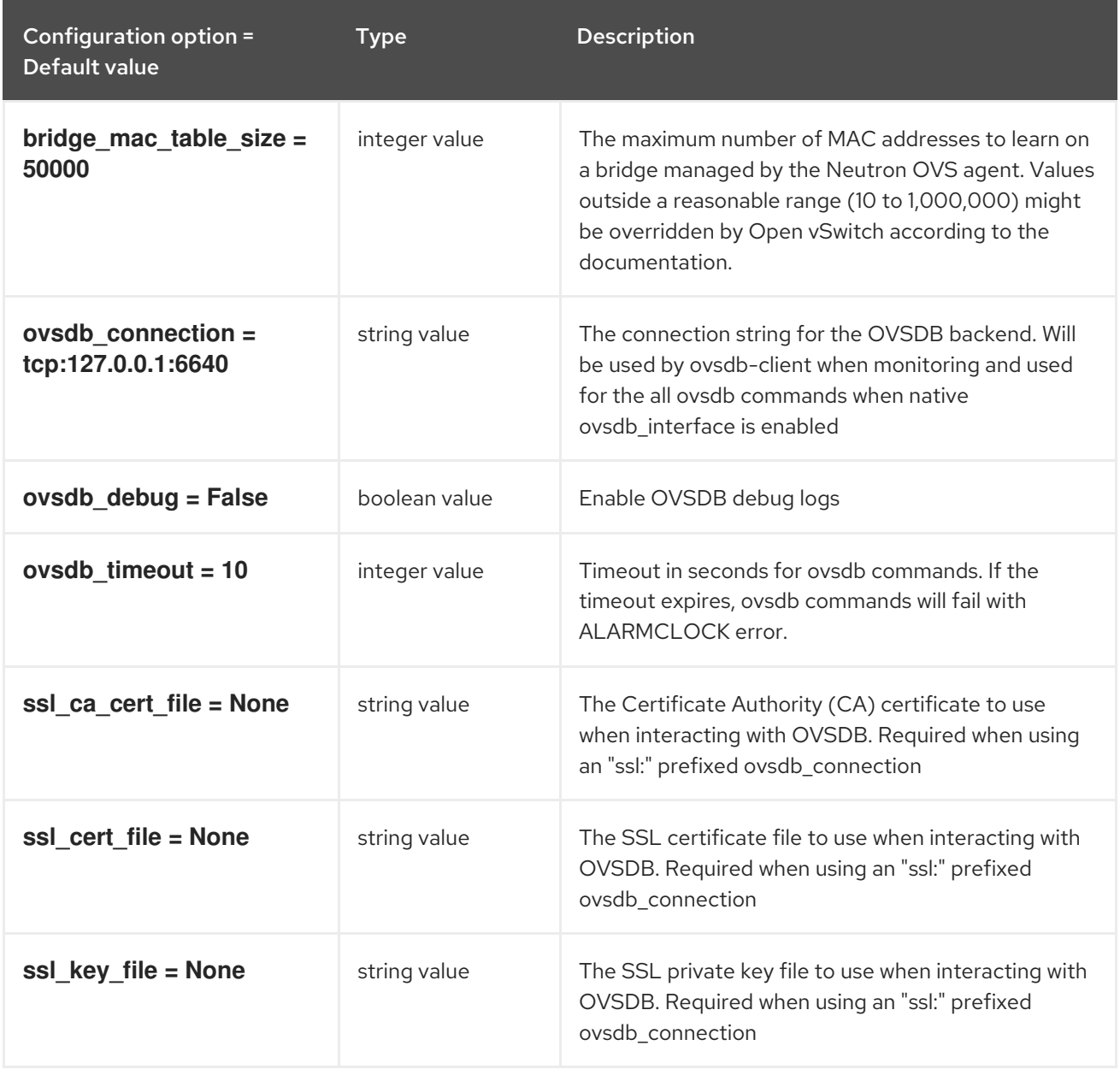

## 8.2. L3\_AGENT.INI

This section contains options for the **/etc/neutron/l3\_agent.ini** file.

## 8.2.1. DEFAULT

.

The following table outlines the options available under the **[DEFAULT]** group in the **/etc/neutron/l3\_agent.ini** file.

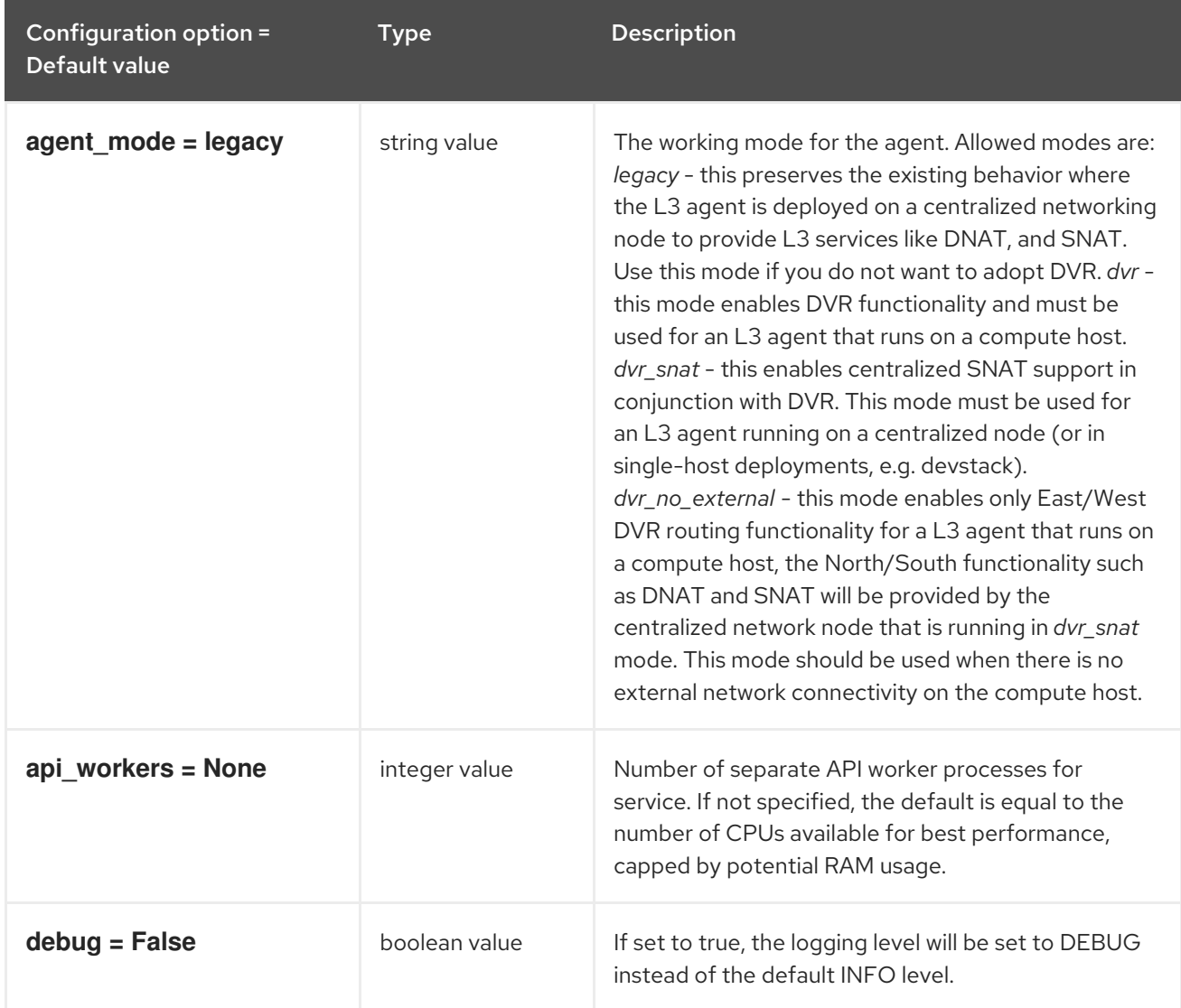

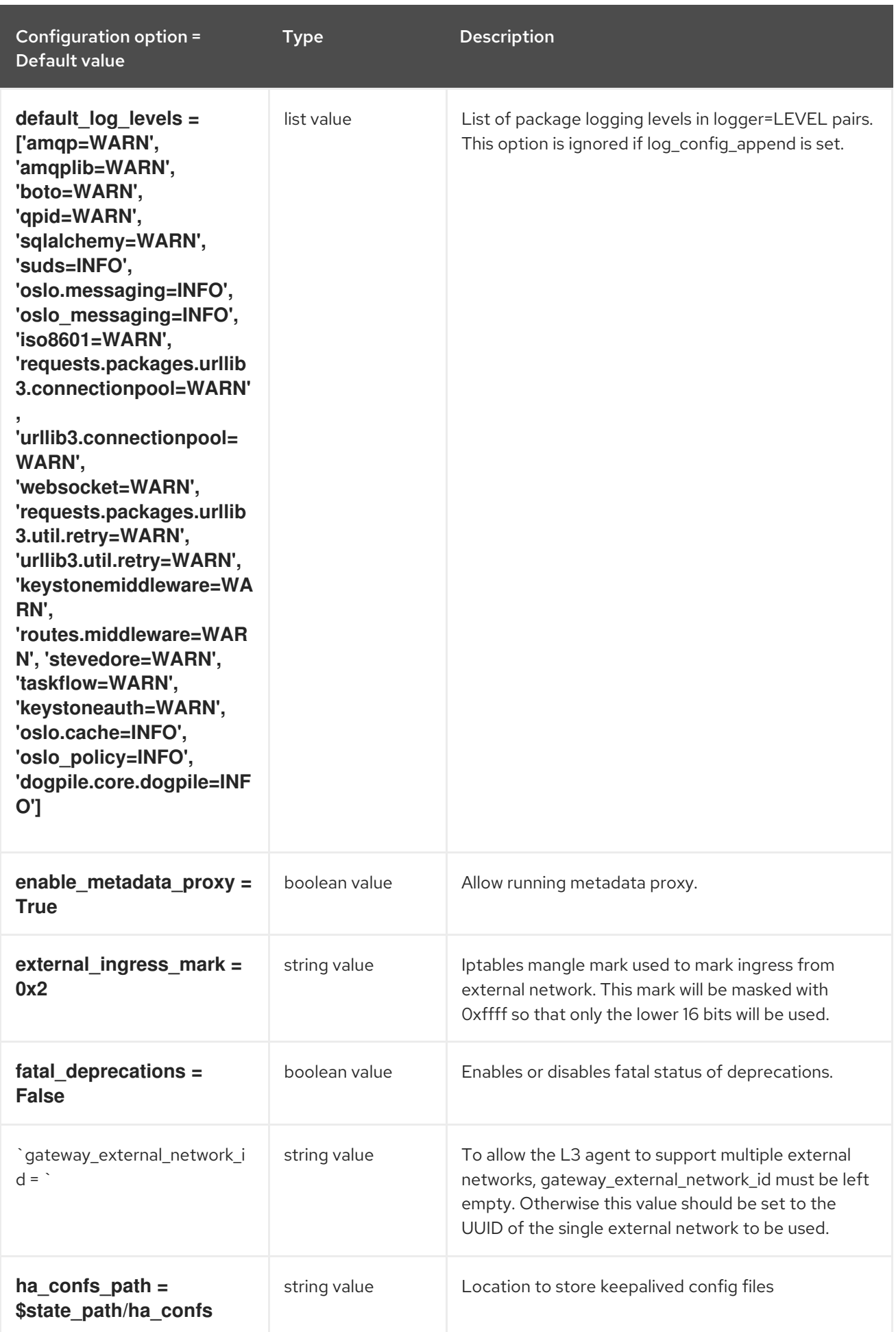

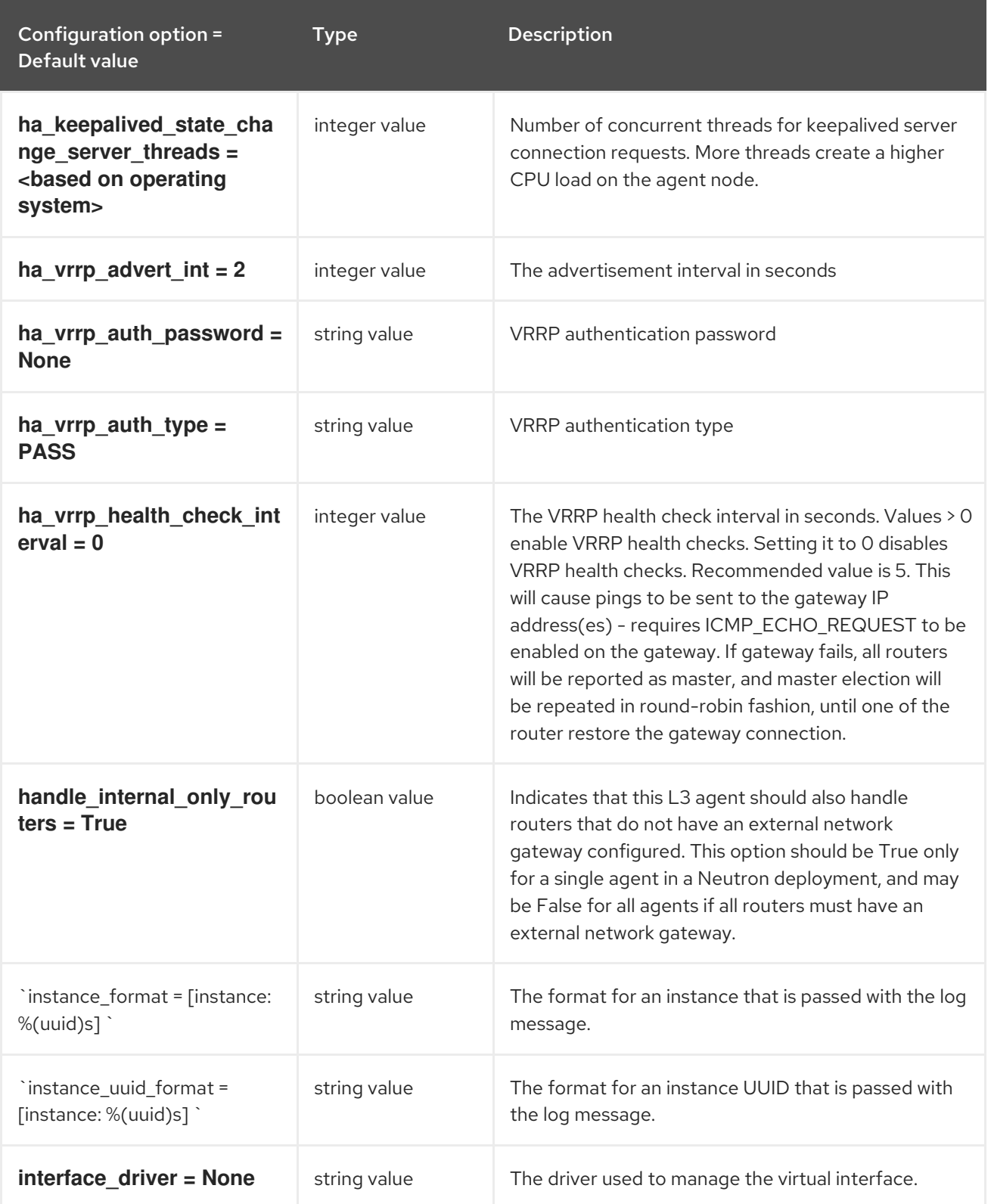

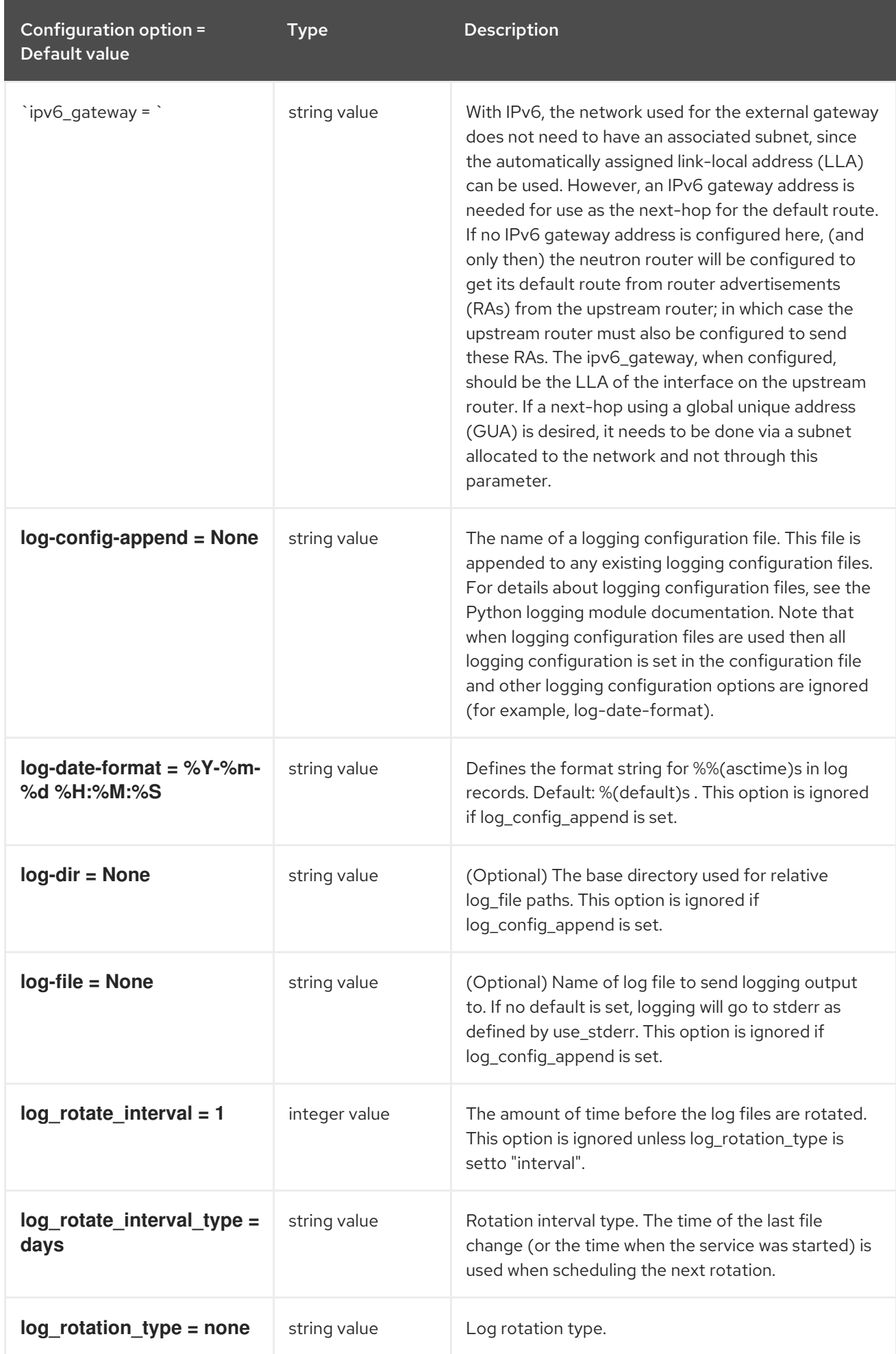

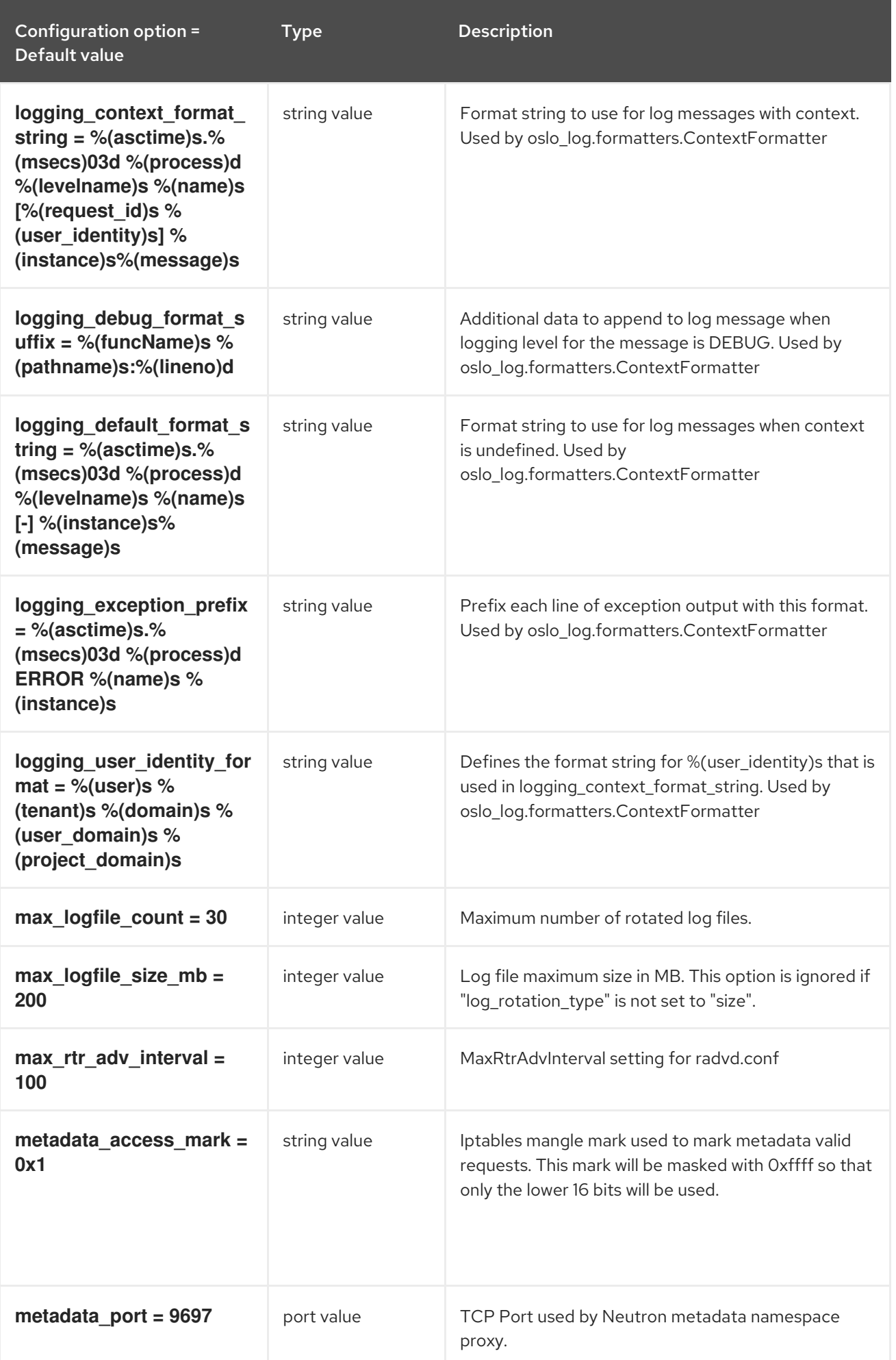

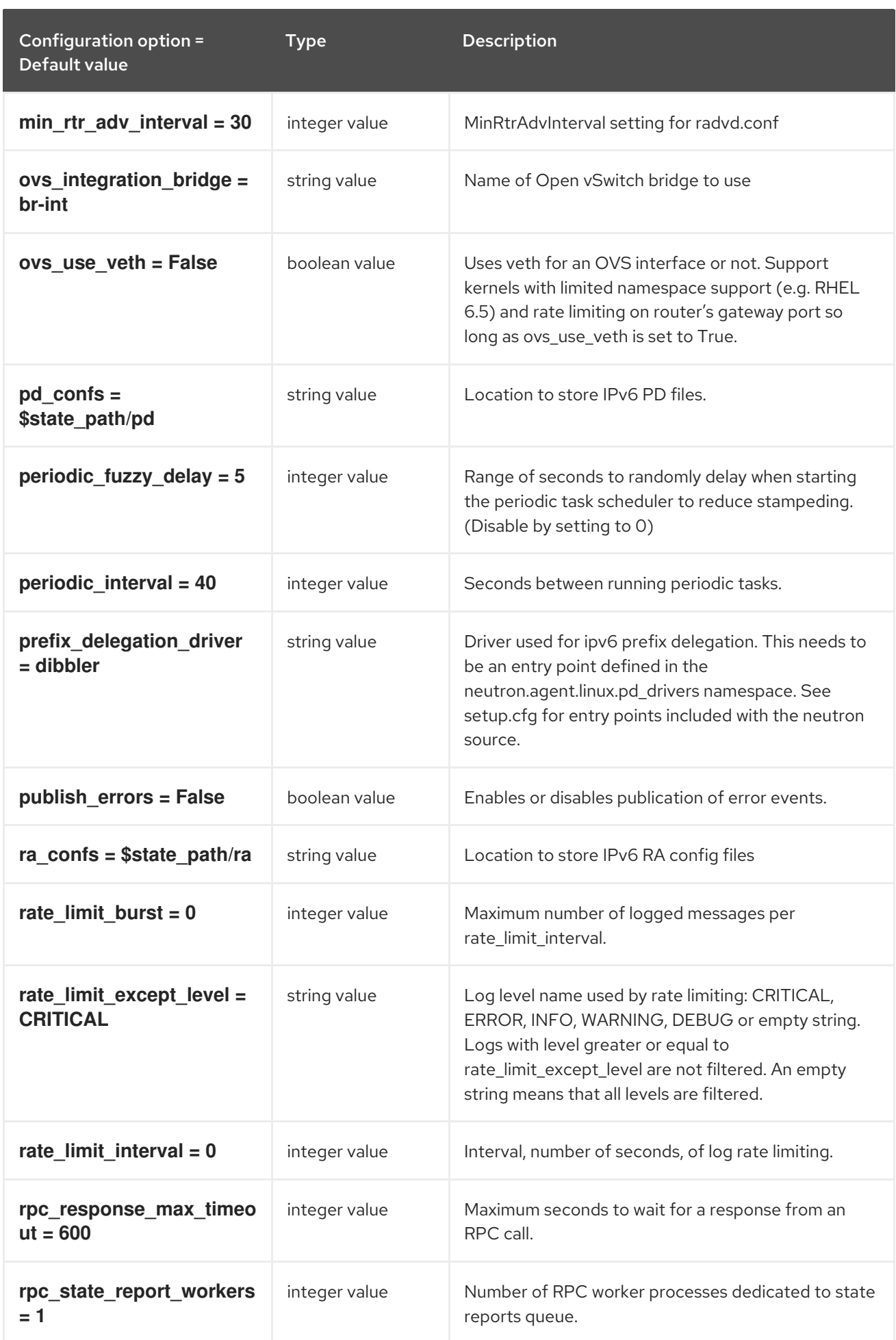

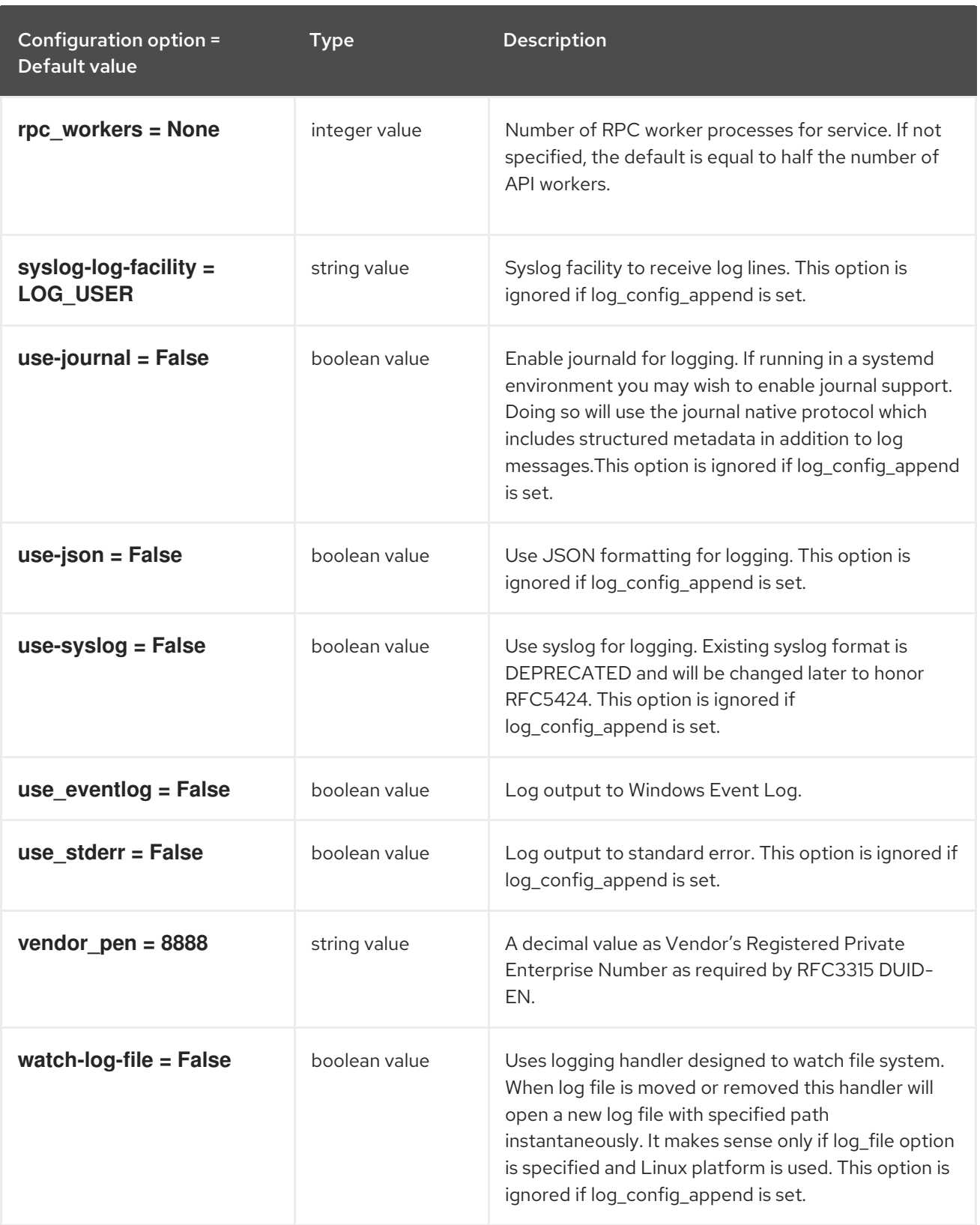

# 8.2.2. agent

The following table outlines the options available under the **[agent]** group in the **/etc/neutron/l3\_agent.ini** file.

Table 8.3. agent

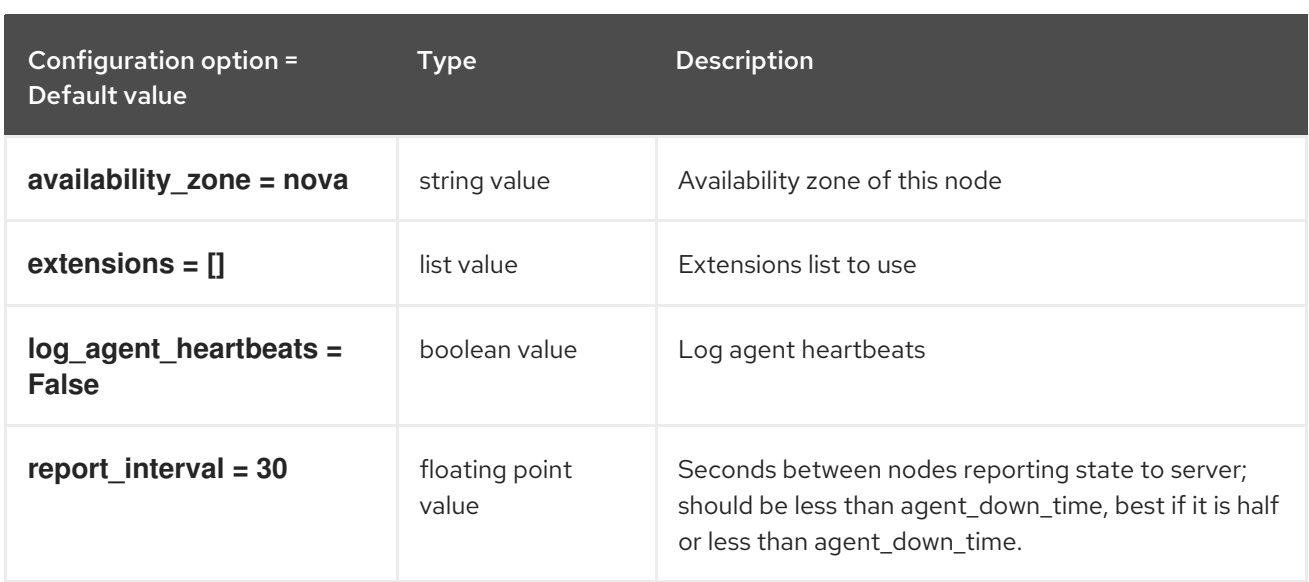

#### 8.2.3. ovs

The following table outlines the options available under the **[ovs]** group in the **/etc/neutron/l3\_agent.ini** file.

#### Table 8.4. ovs

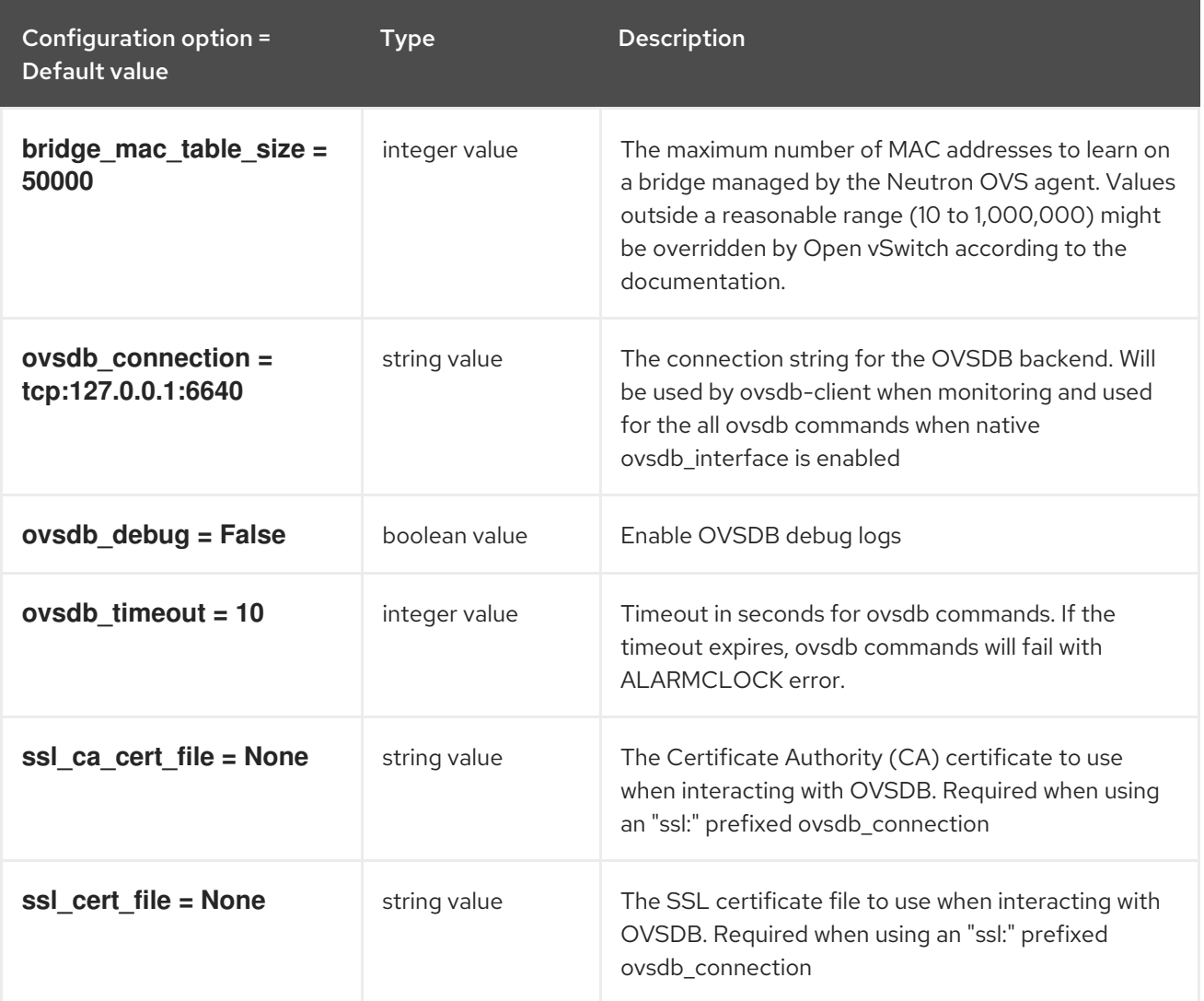

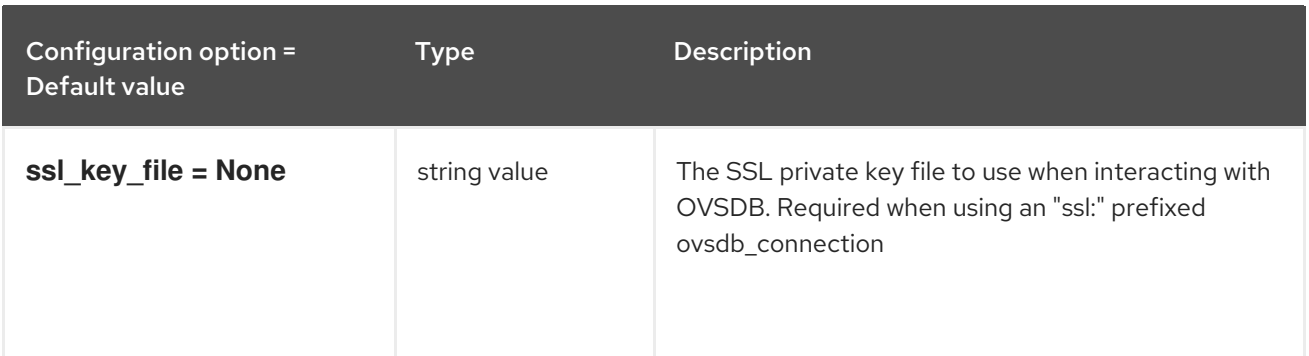

## 8.3. LINUXBRIDGE\_AGENT.INI

This section contains options for the **/etc/neutron/plugins/ml2/linuxbridge\_agent.ini** file.

#### 8.3.1. DEFAULT

.

The following table outlines the options available under the **[DEFAULT]** group in the **/etc/neutron/plugins/ml2/linuxbridge\_agent.ini** file.

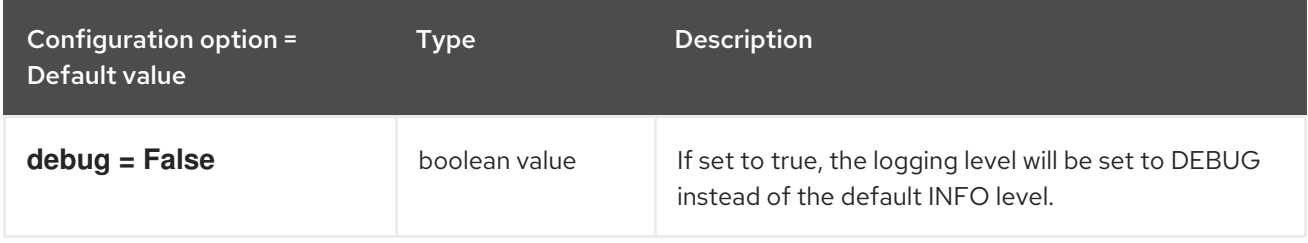

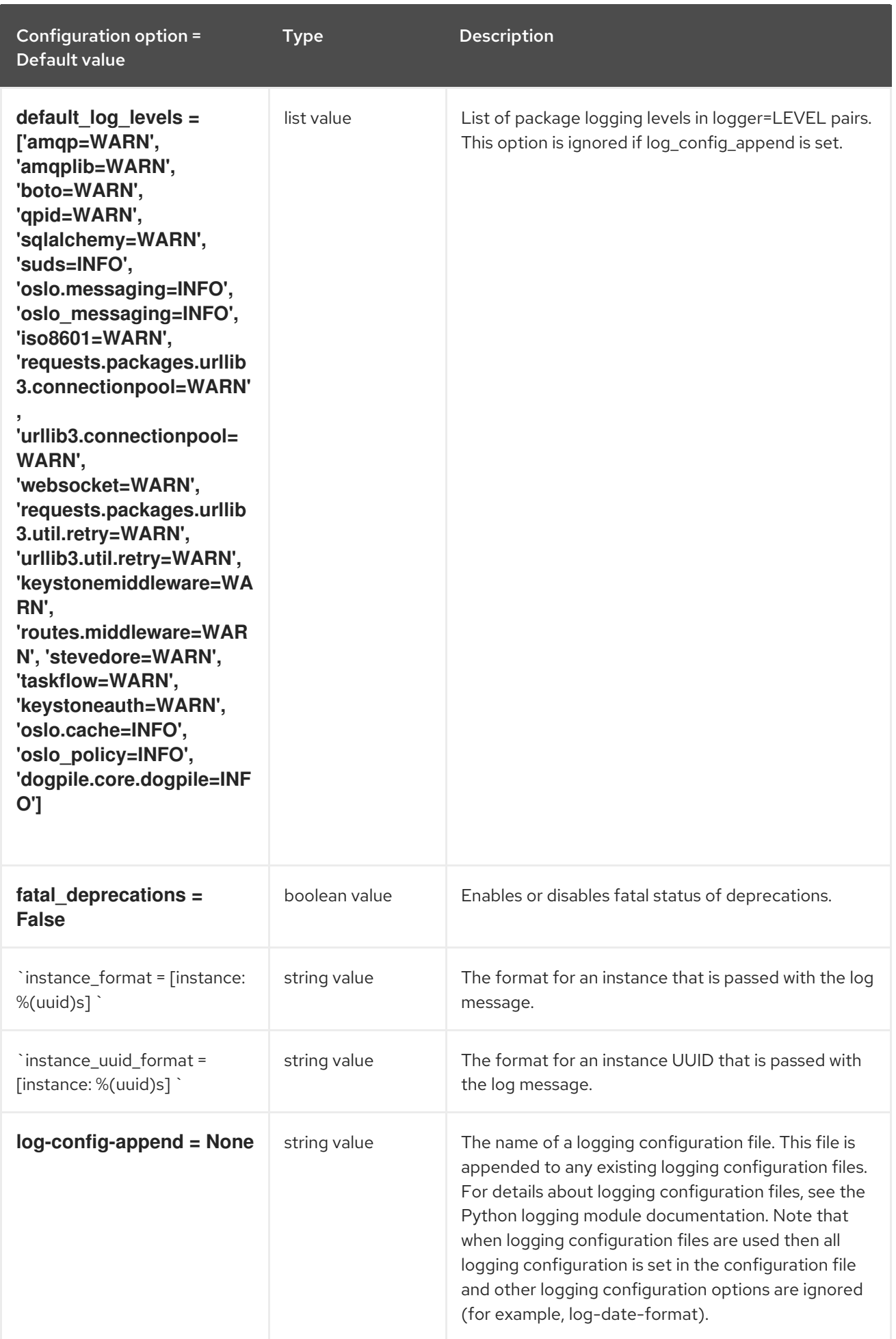

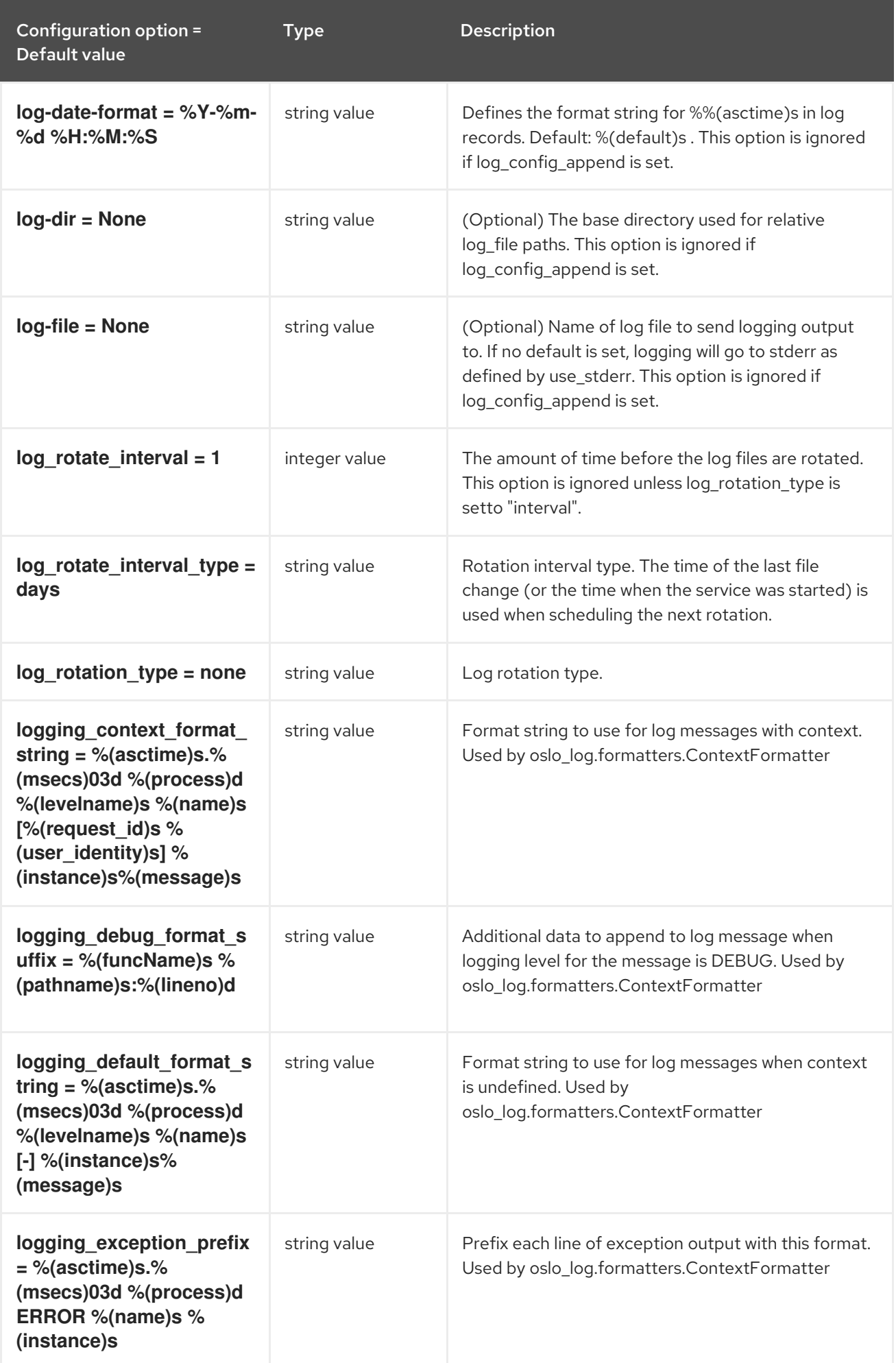

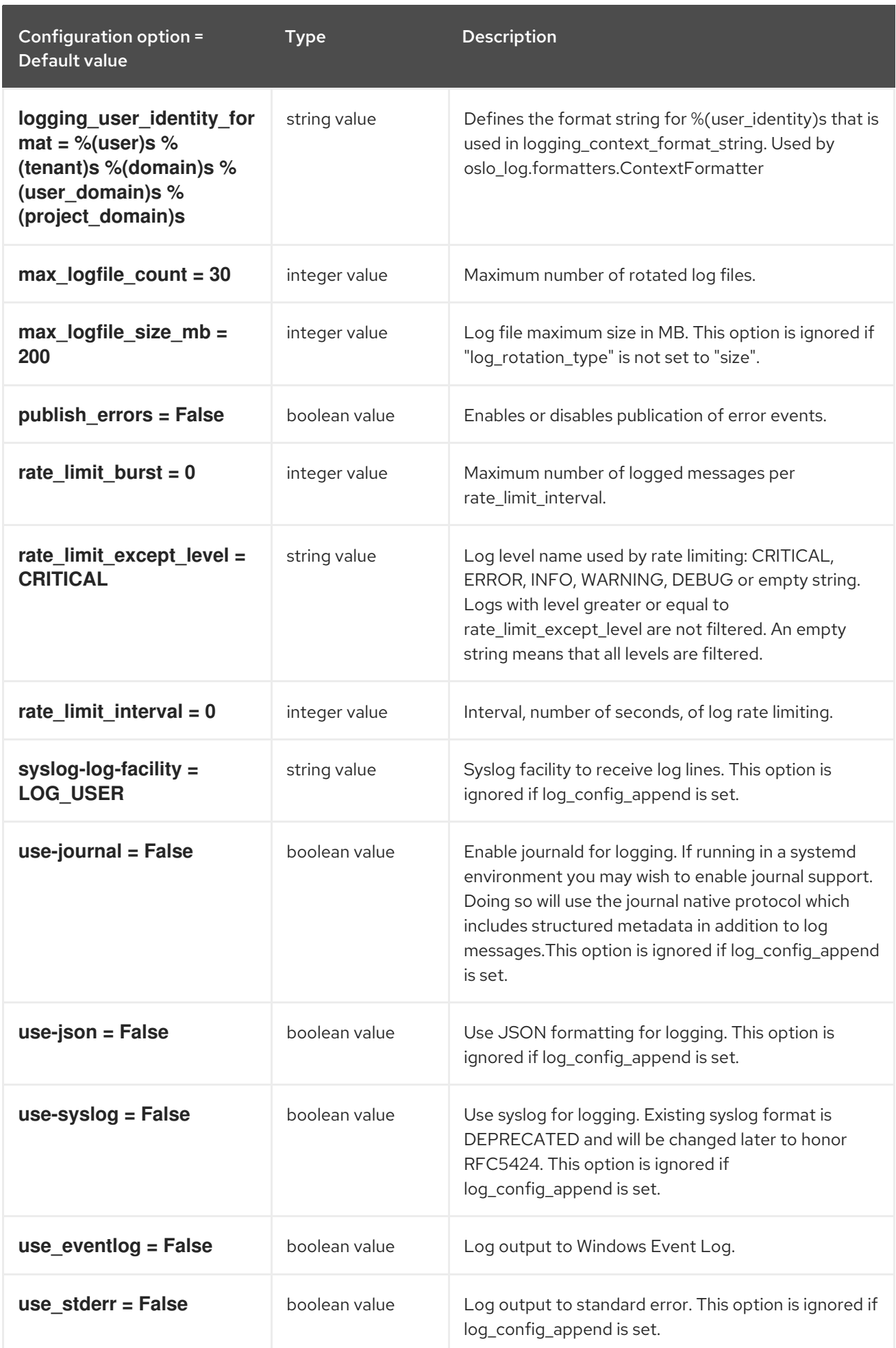

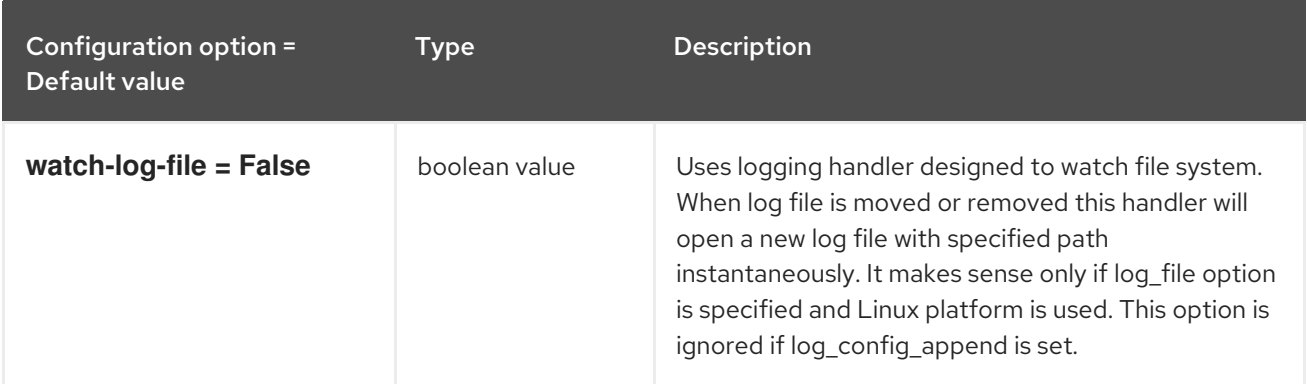

#### 8.3.2. agent

The following table outlines the options available under the **[agent]** group in the **/etc/neutron/plugins/ml2/linuxbridge\_agent.ini** file.

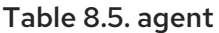

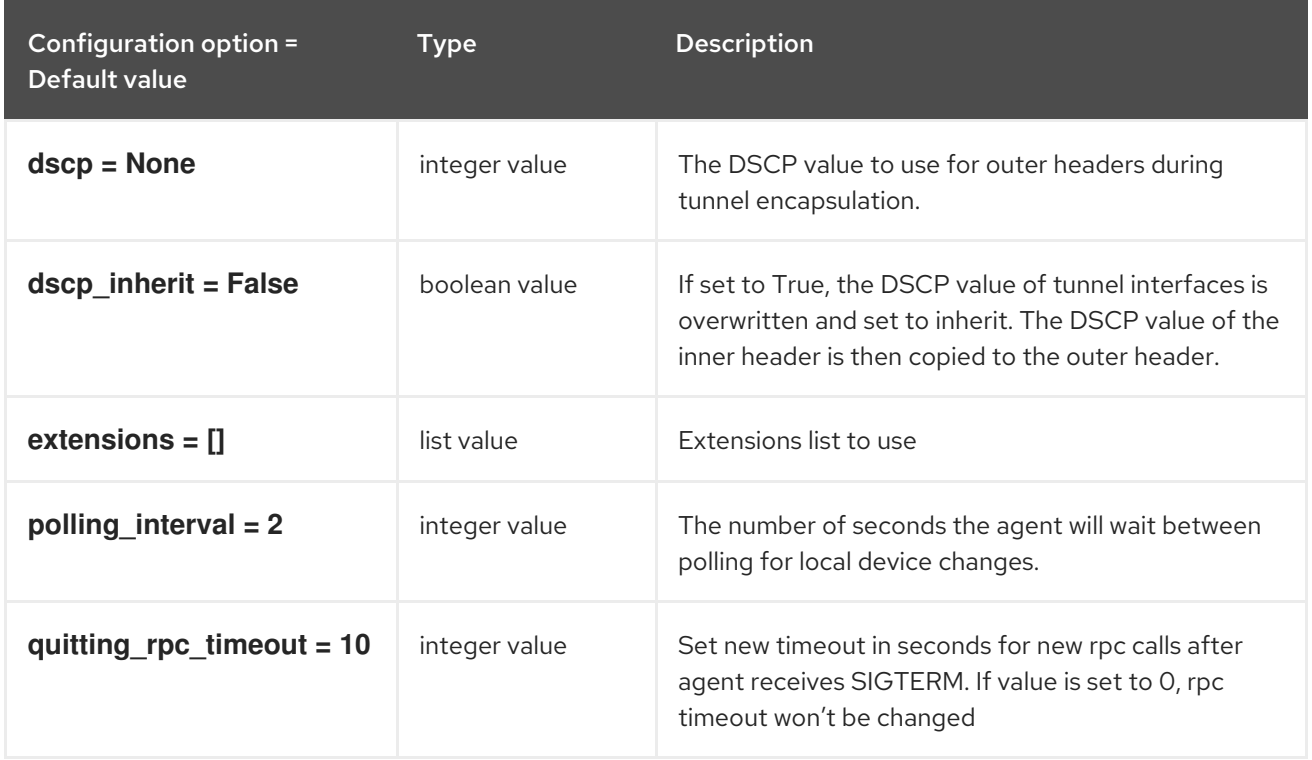

## 8.3.3. linux\_bridge

The following table outlines the options available under the **[linux\_bridge]** group in the **/etc/neutron/plugins/ml2/linuxbridge\_agent.ini** file.

#### Table 8.6. linux\_bridge

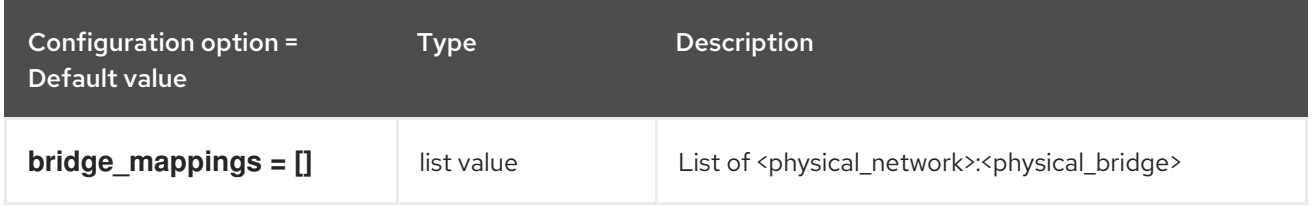

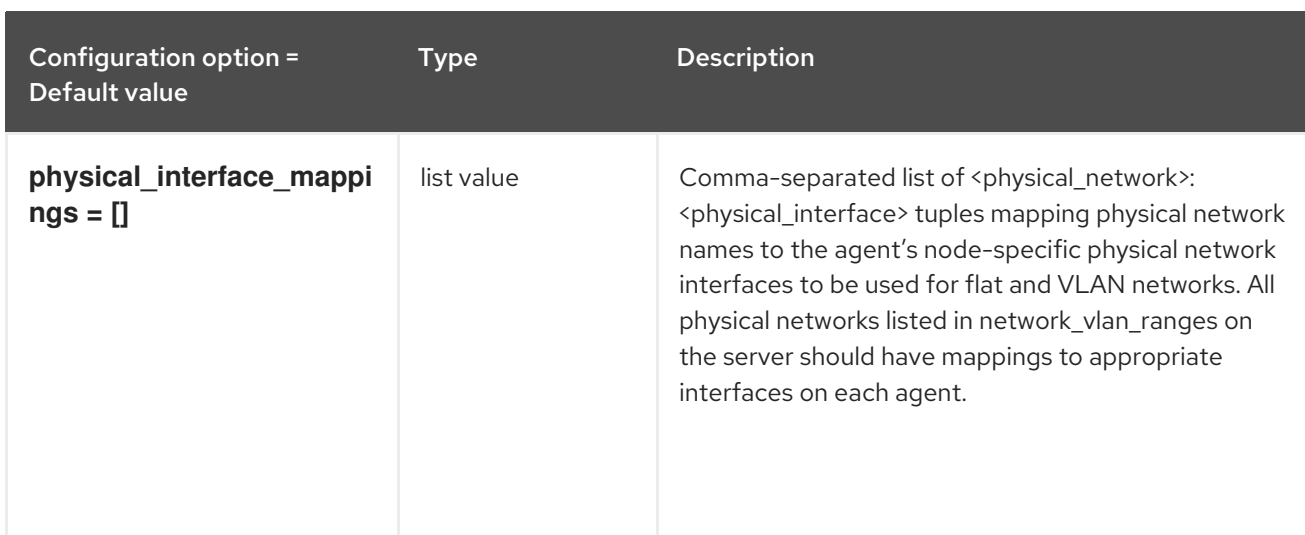

#### 8.3.4. network\_log

The following table outlines the options available under the **[network\_log]** group in the **/etc/neutron/plugins/ml2/linuxbridge\_agent.ini** file.

#### Table 8.7. network\_log

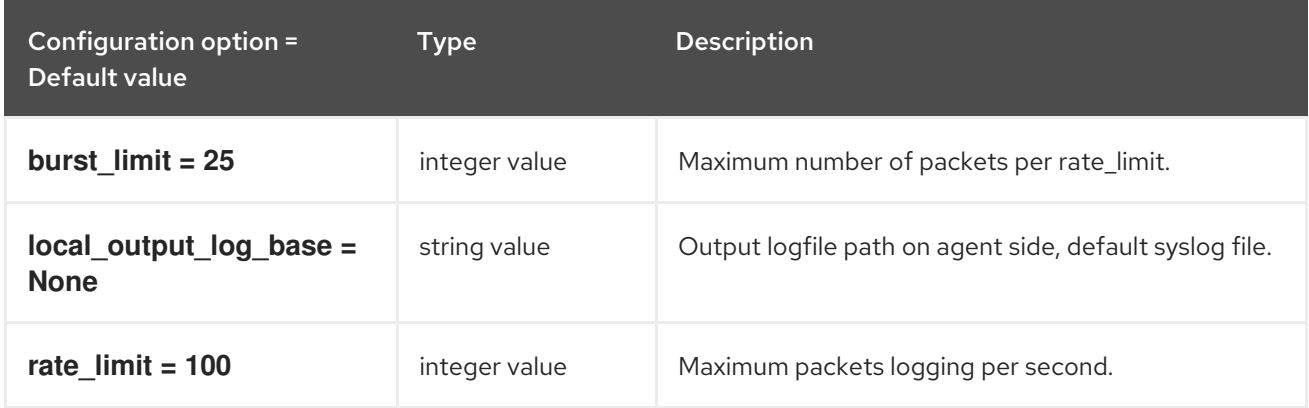

### 8.3.5. securitygroup

The following table outlines the options available under the **[securitygroup]** group in the **/etc/neutron/plugins/ml2/linuxbridge\_agent.ini** file.

#### Table 8.8. securitygroup

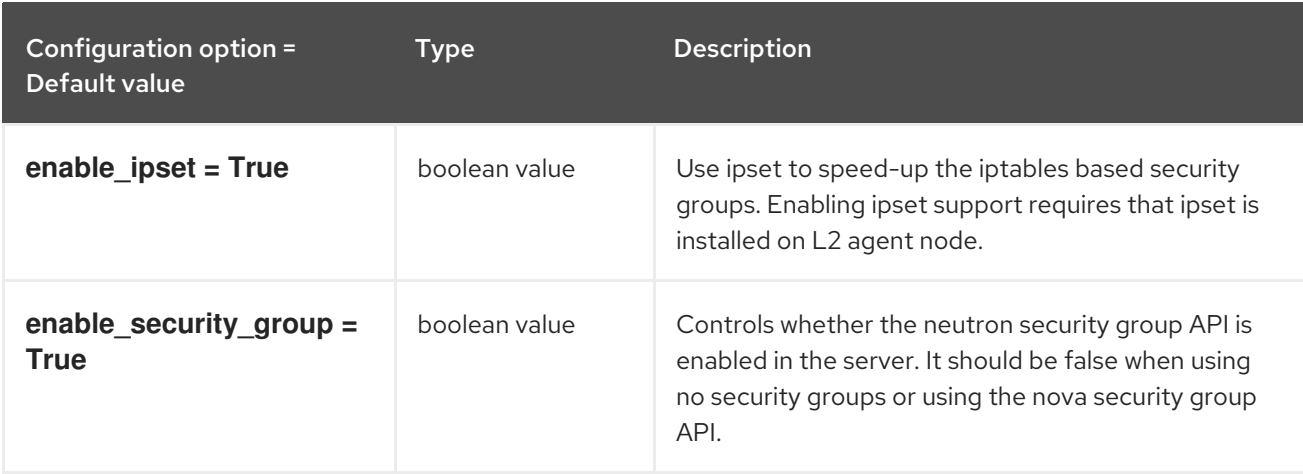

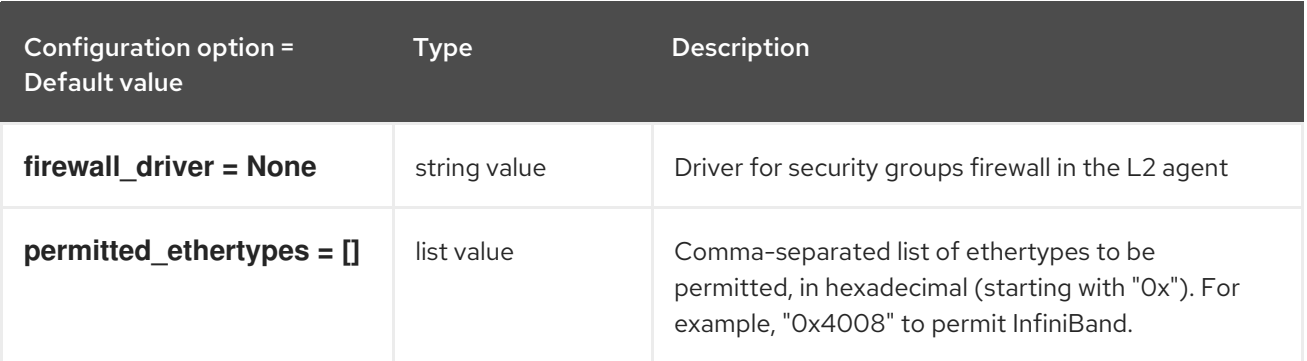

#### 8.3.6. vxlan

The following table outlines the options available under the **[vxlan]** group in the **/etc/neutron/plugins/ml2/linuxbridge\_agent.ini** file.

Table 8.9. vxlan

| Configuration option =<br><b>Default value</b> | <b>Type</b>      | <b>Description</b>                                                                                                    |
|------------------------------------------------|------------------|----------------------------------------------------------------------------------------------------|
| arp_responder = False                          | boolean value    | Enable local ARP responder which provides local<br>responses instead of performing ARP broadcast into<br>the overlay. Enabling local ARP responder is not fully<br>compatible with the allowed-address-pairs<br>extension.                                                                                           |
| enable_vxlan = True                            | boolean value    | Enable VXLAN on the agent. Can be enabled when<br>agent is managed by ml2 plugin using linuxbridge<br>mechanism driver                                                                                                    |
| <b>I2_population = False</b>                   | boolean value    | Extension to use alongside ml2 plugin's l2population<br>mechanism driver. It enables the plugin to populate<br>VXLAN forwarding table.                                                                                                    |
| $local$ ip = None                              | IP address value | IP address of local overlay (tunnel) network endpoint.<br>Use either an IPv4 or IPv6 address that resides on<br>one of the host network interfaces. The IP version of<br>this value must match the value of the<br>overlay_ip_version option in the ML2 plug-in<br>configuration file on the neutron server node(s). |
| multicast_ranges = $[]$                        | list value       | Optional comma-separated list of <multicast<br>address&gt;:<vni_min>:<vni_max> triples describing how<br/>to assign a multicast address to VXLAN according to<br/>its VNI ID.</vni_max></vni_min></multicast<br>                                                                                                    |
| $tos = None$                                   | integer value    | TOS for vxlan interface protocol packets. This option<br>is deprecated in favor of the dscp option in the<br>AGENT section and will be removed in a future<br>release. To convert the TOS value to DSCP, divide by<br>4.                                                                                             |

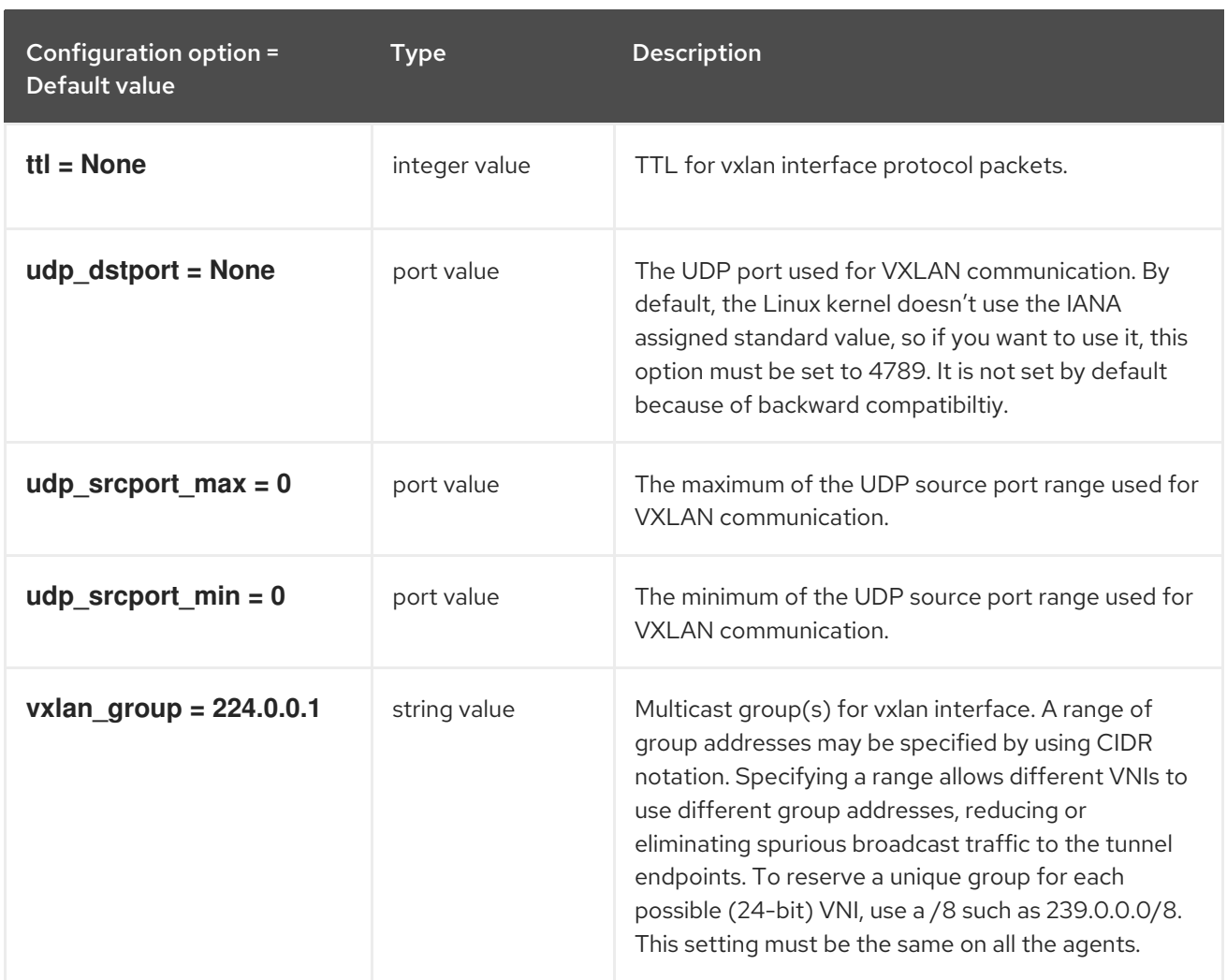

# 8.4. METADATA\_AGENT.INI

This section contains options for the **/etc/neutron/metadata\_agent.ini** file.

## 8.4.1. DEFAULT

The following table outlines the options available under the **[DEFAULT]** group in the **/etc/neutron/metadata\_agent.ini** file.

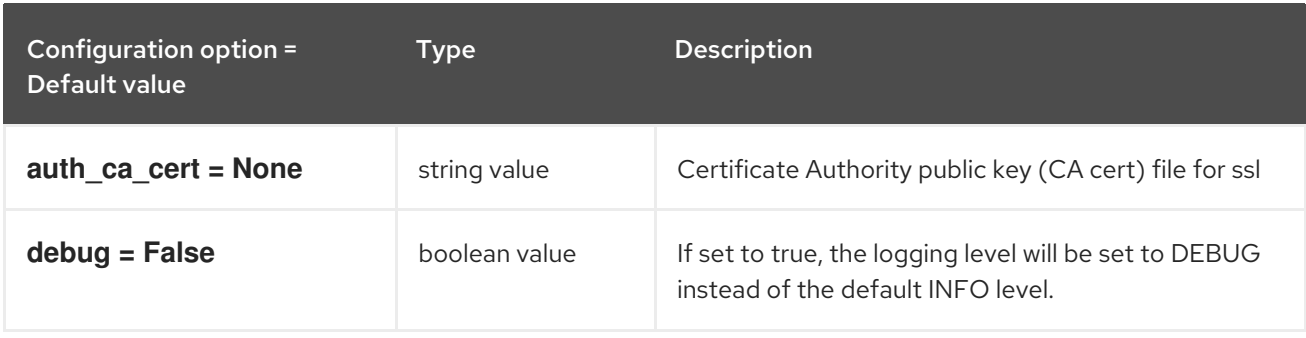

.

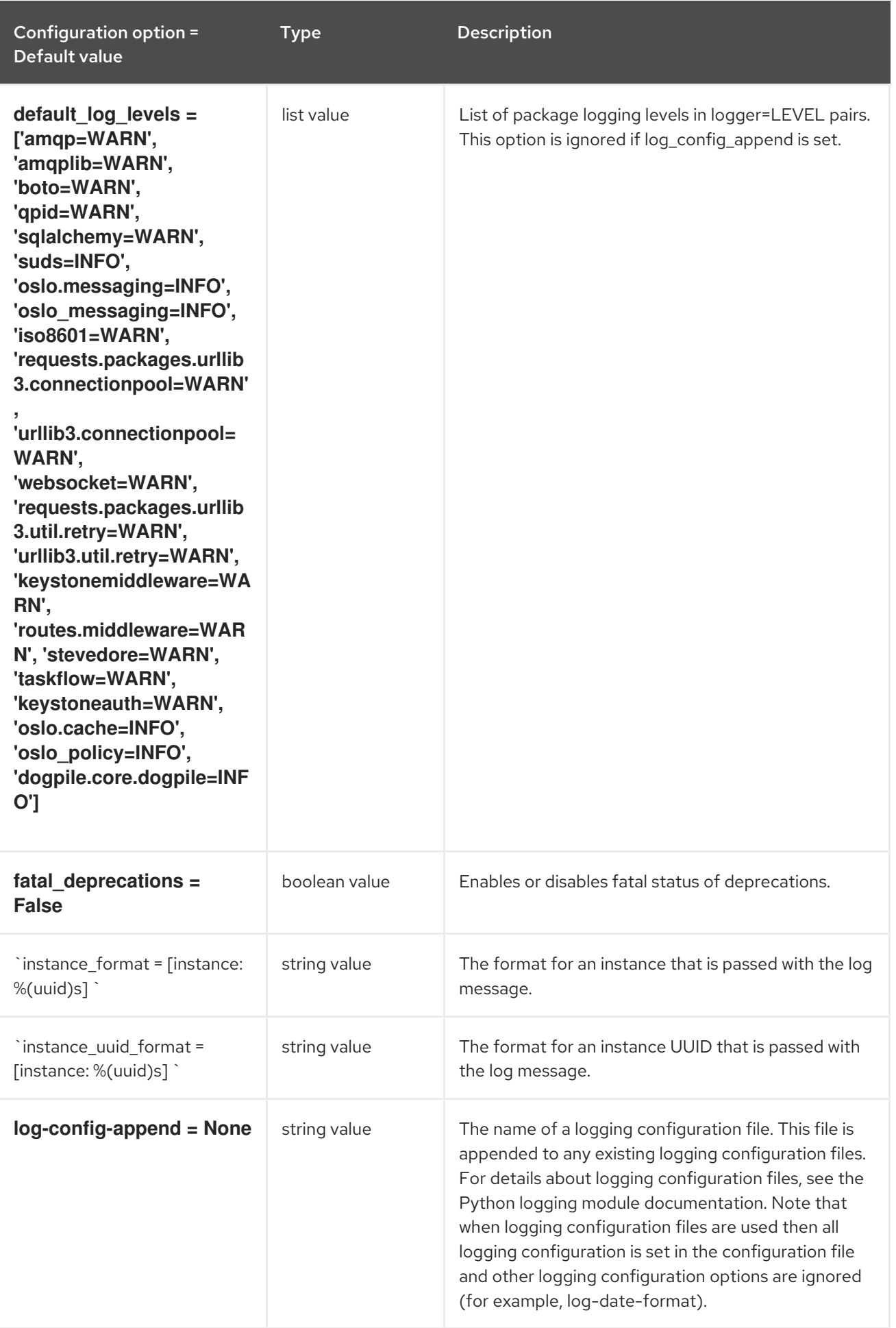

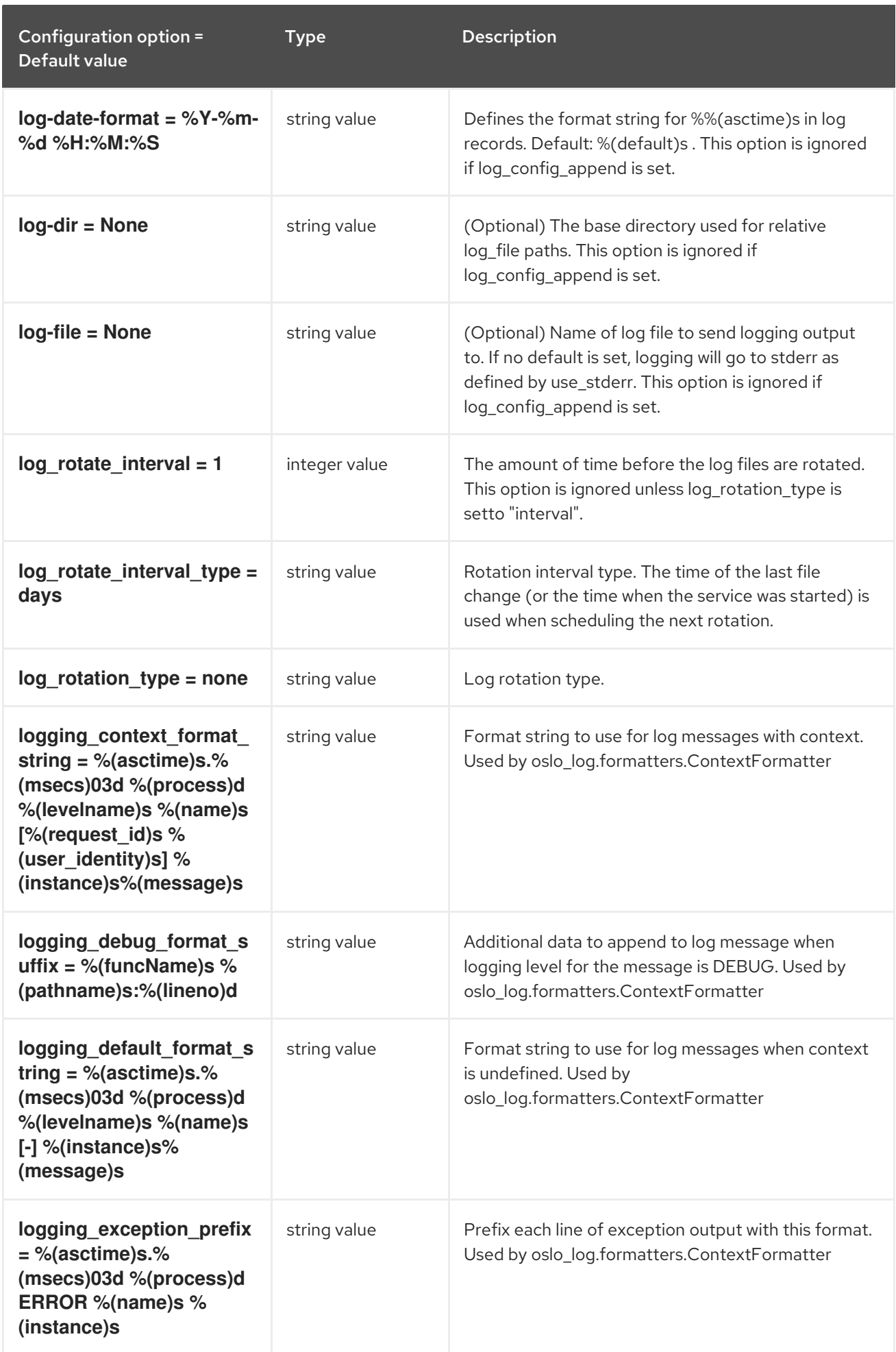

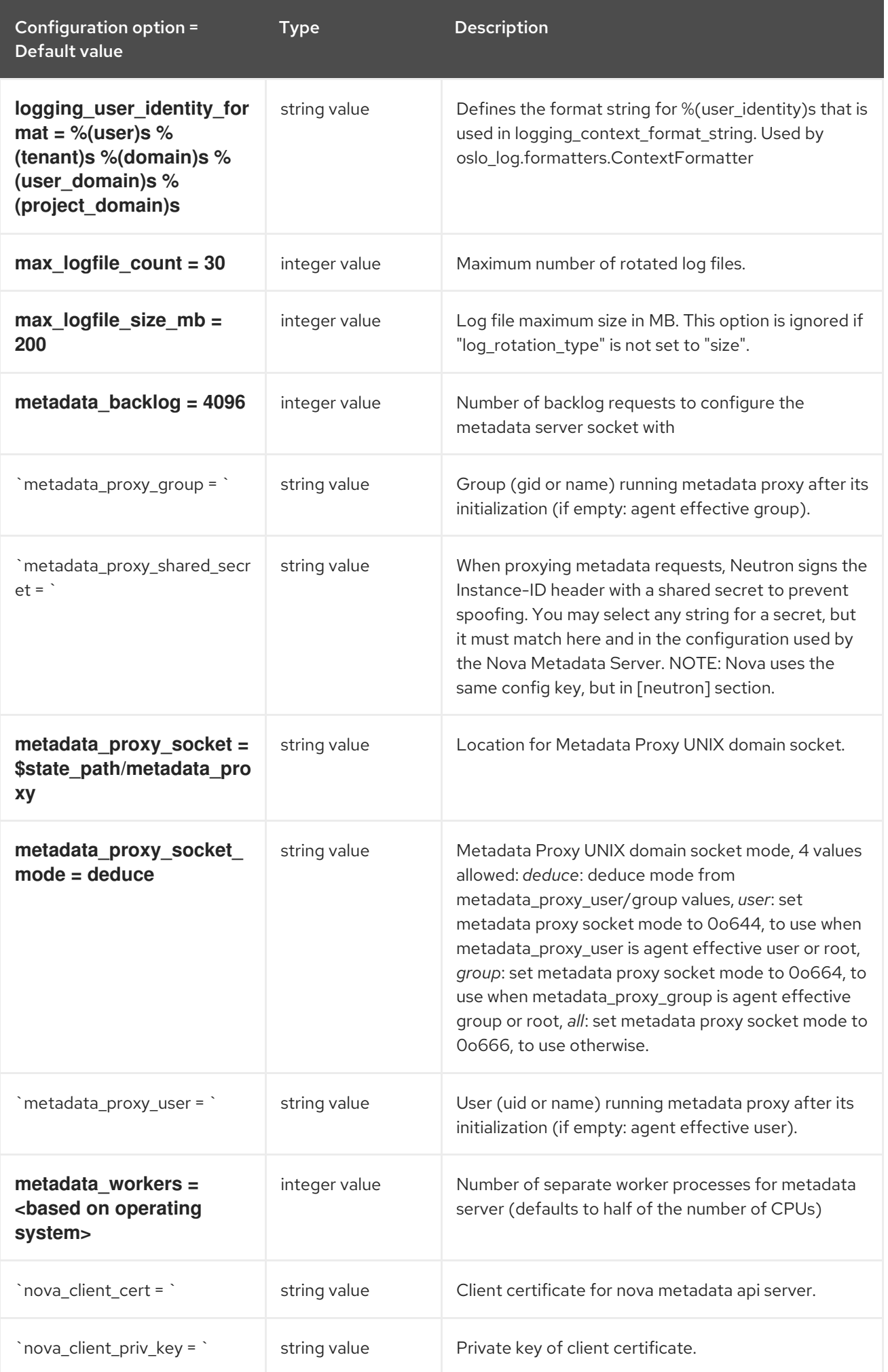

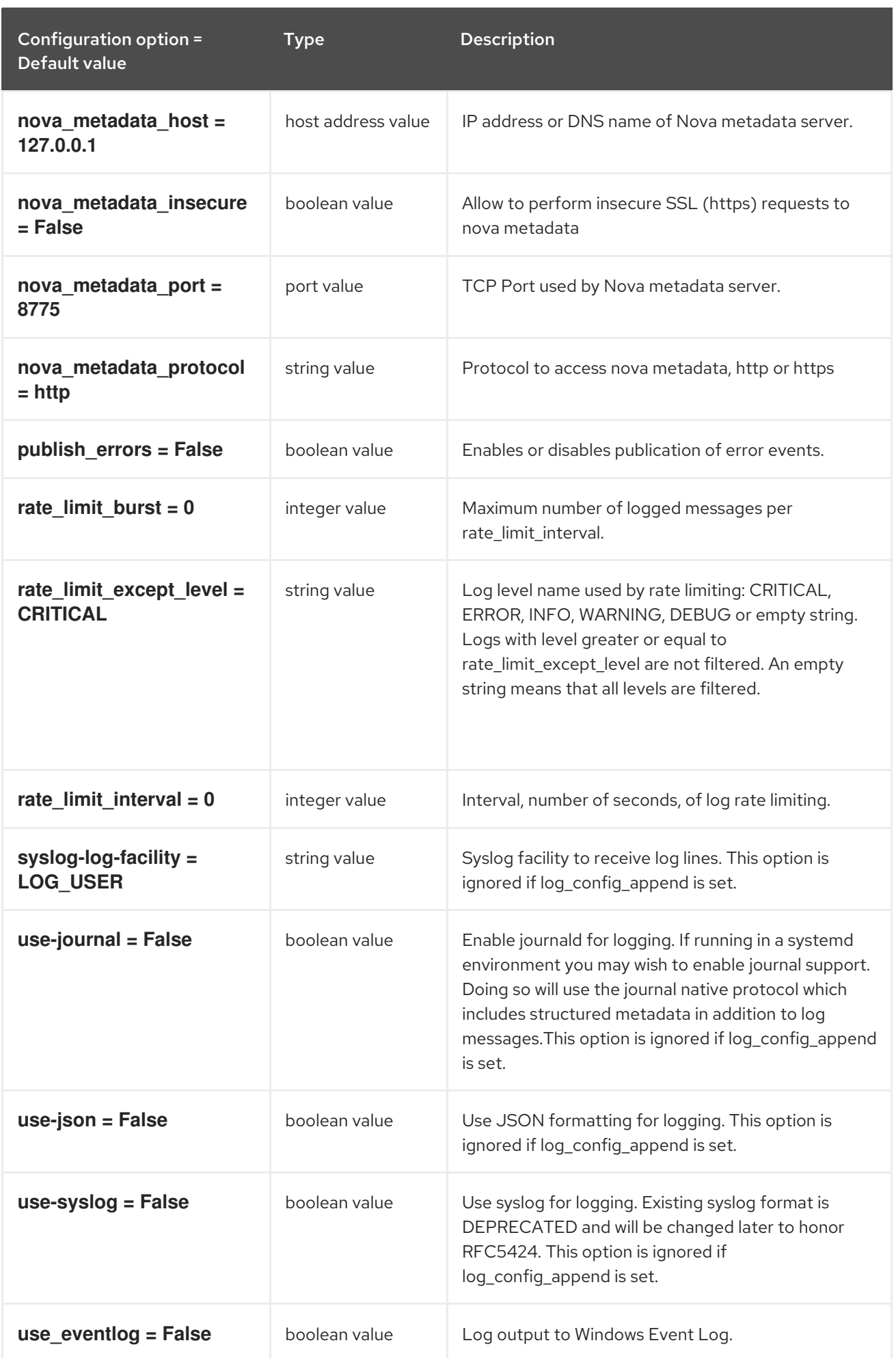

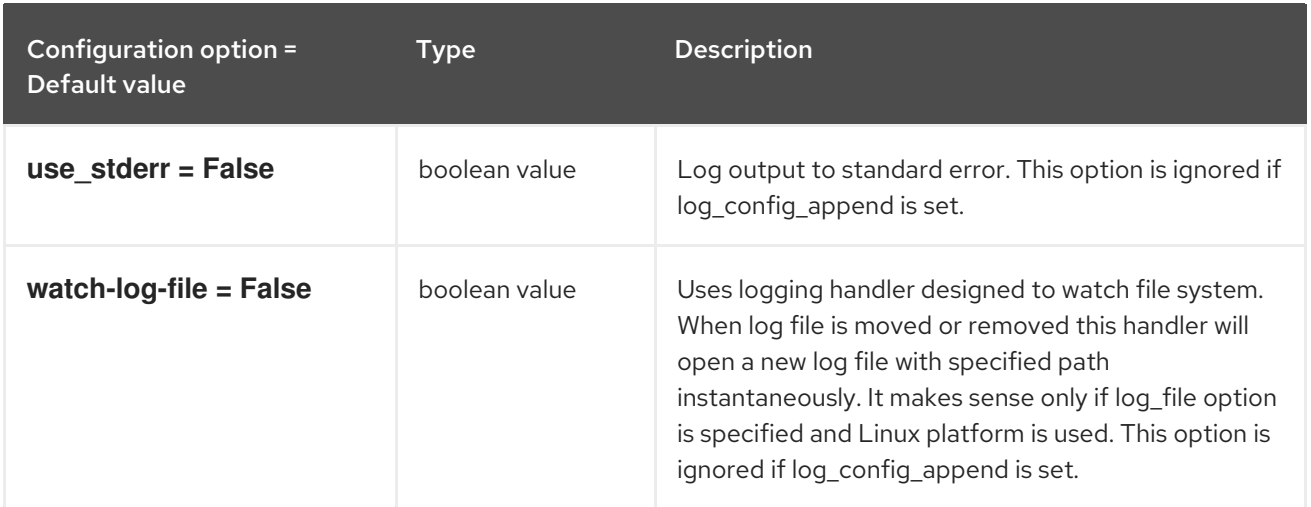

#### 8.4.2. agent

The following table outlines the options available under the **[agent]** group in the **/etc/neutron/metadata\_agent.ini** file.

#### Table 8.10. agent

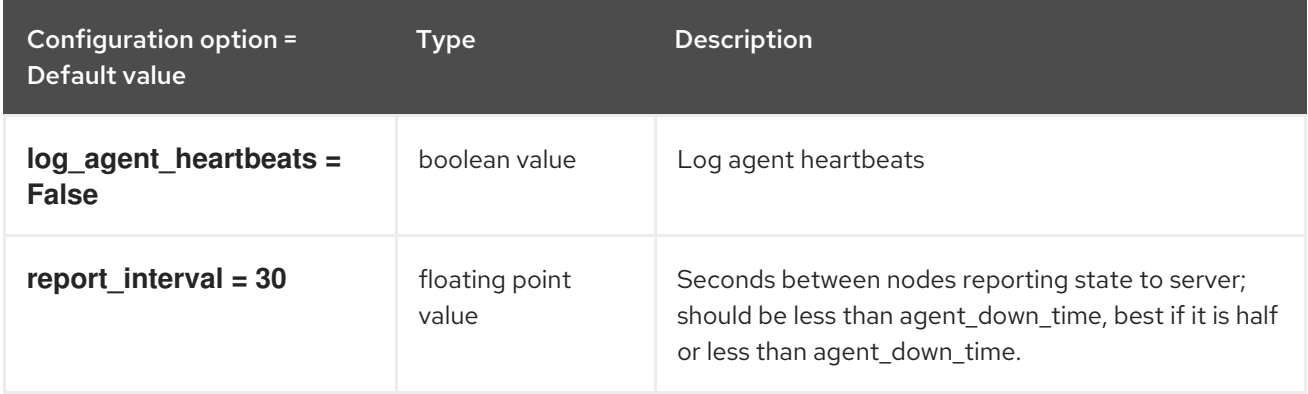

#### 8.4.3. cache

The following table outlines the options available under the **[cache]** group in the **/etc/neutron/metadata\_agent.ini** file.

#### Table 8.11. cache

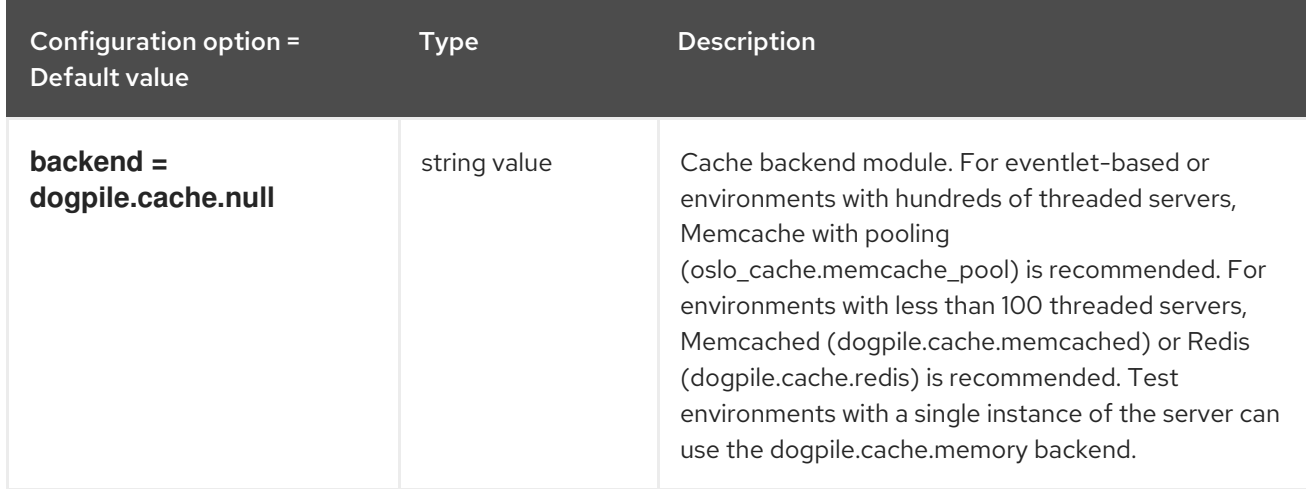

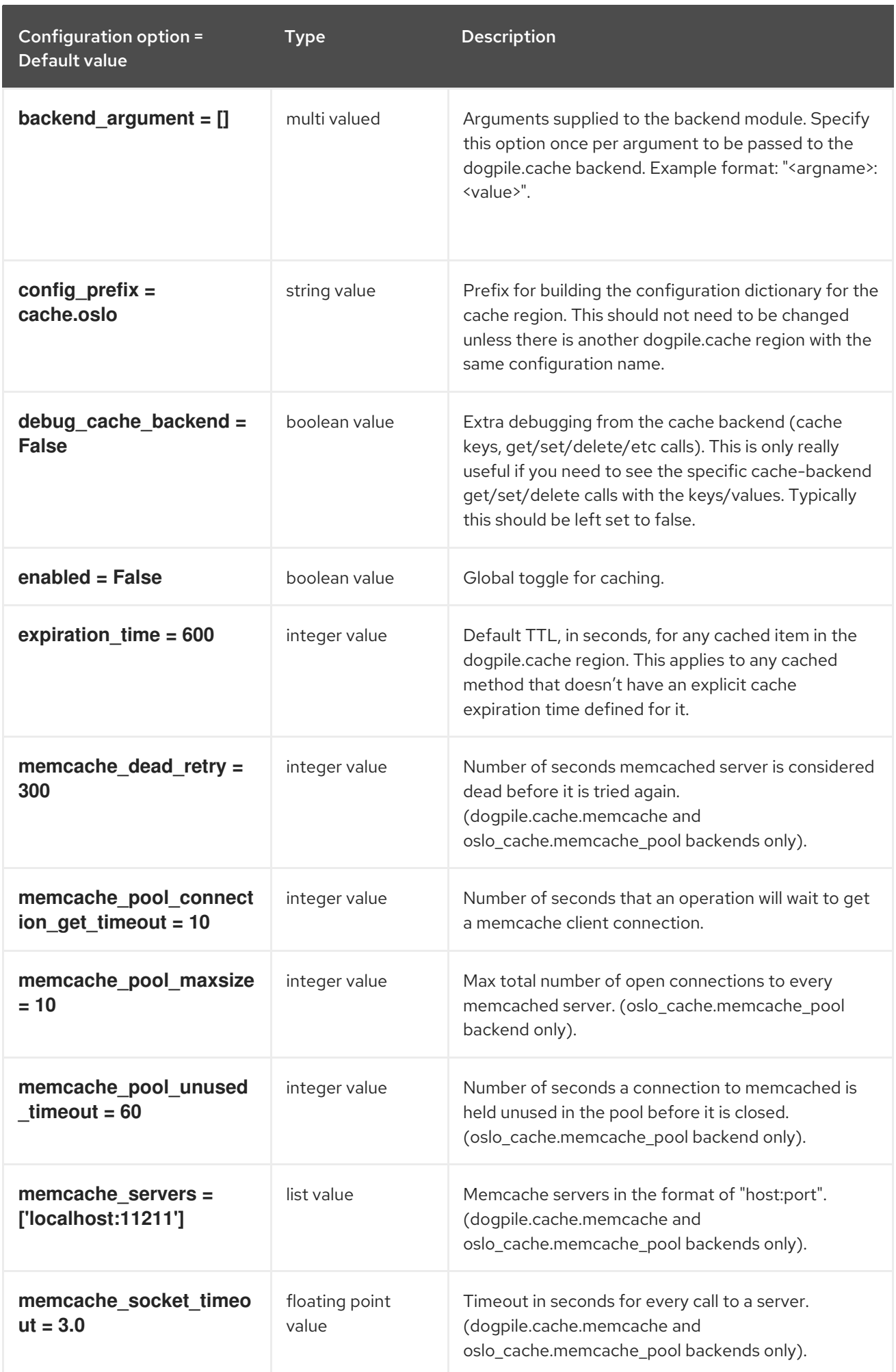

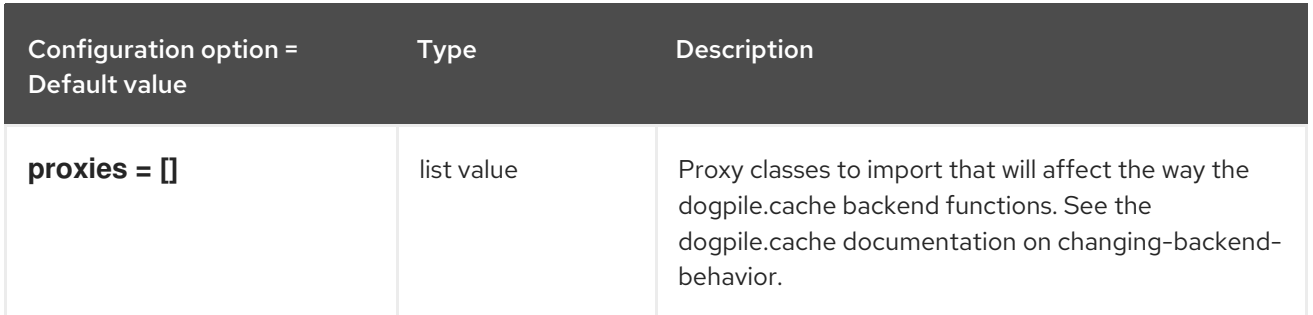

# 8.5. METERING\_AGENT.INI

This section contains options for the **/etc/neutron/metering\_agent.ini** file.

#### 8.5.1. DEFAULT

.

The following table outlines the options available under the **[DEFAULT]** group in the **/etc/neutron/metering\_agent.ini** file.

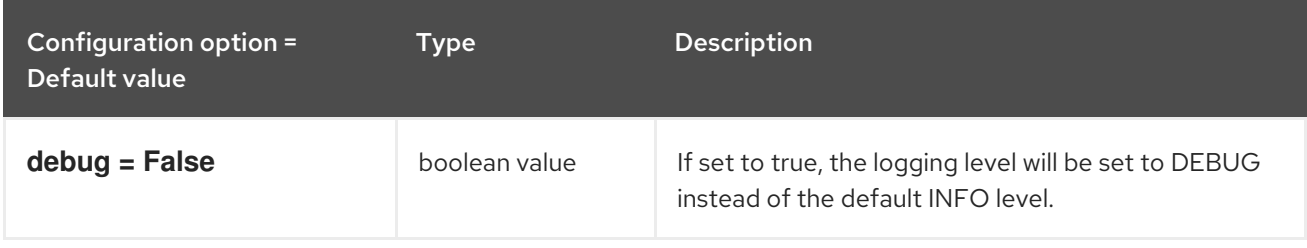

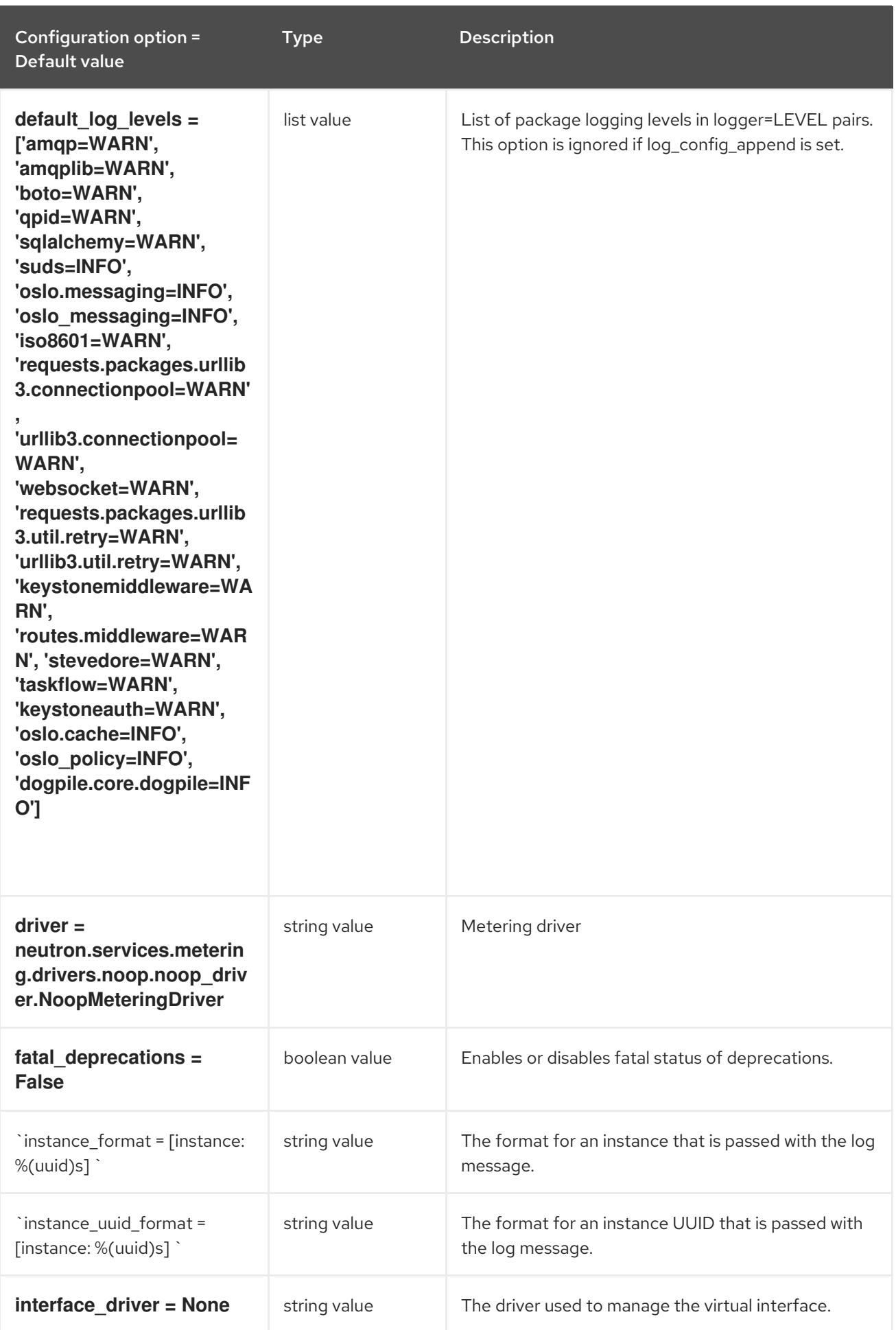

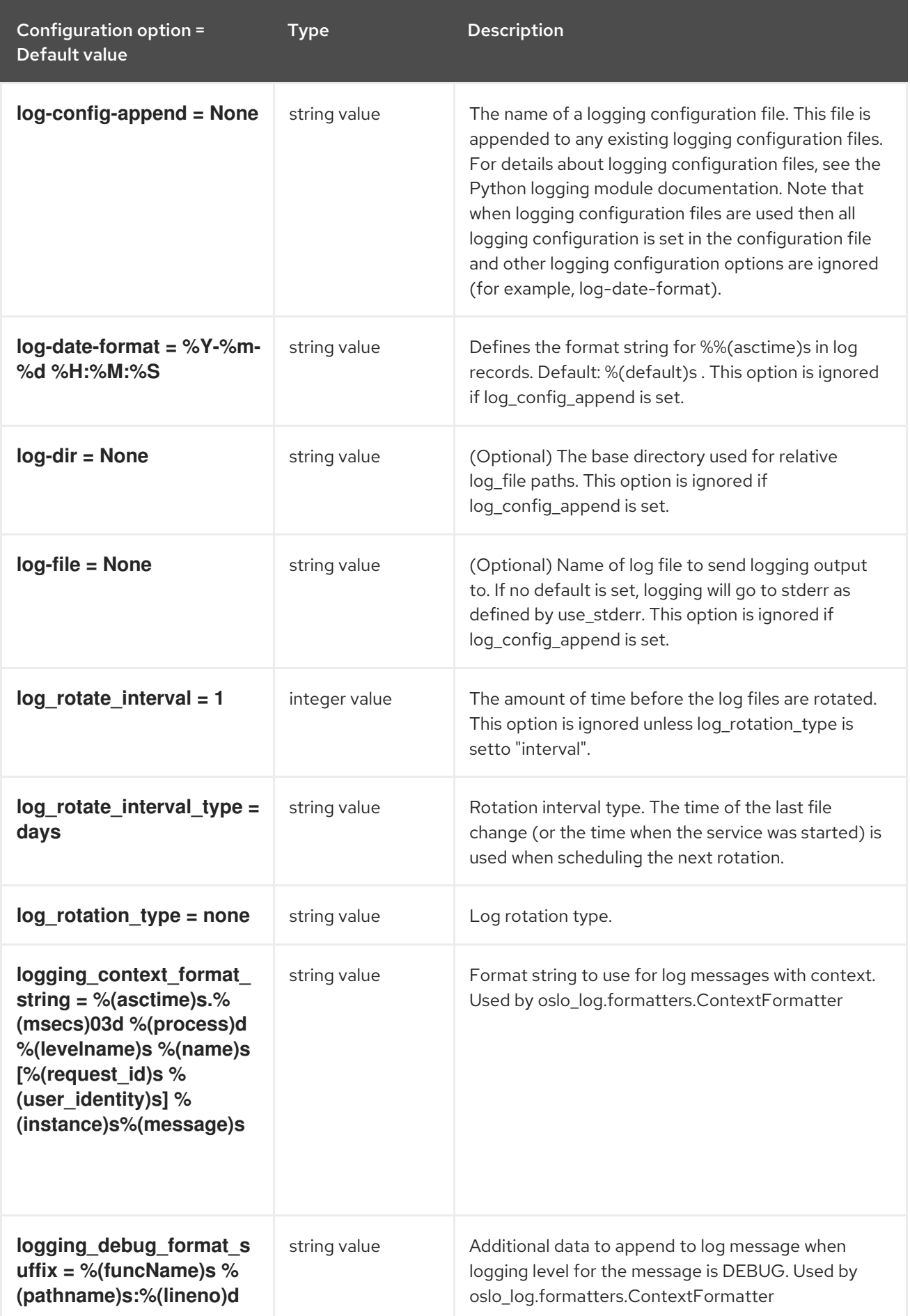

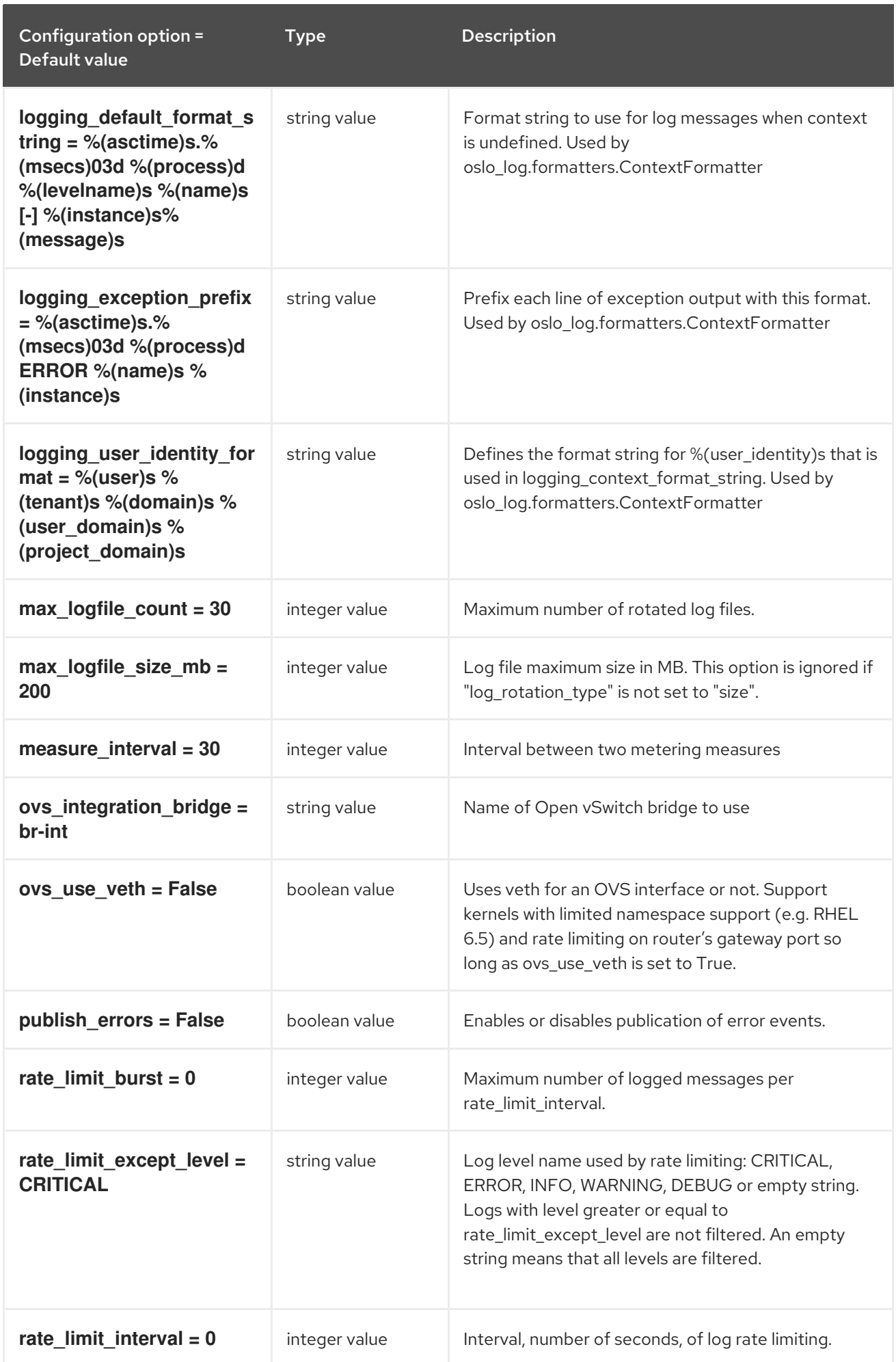

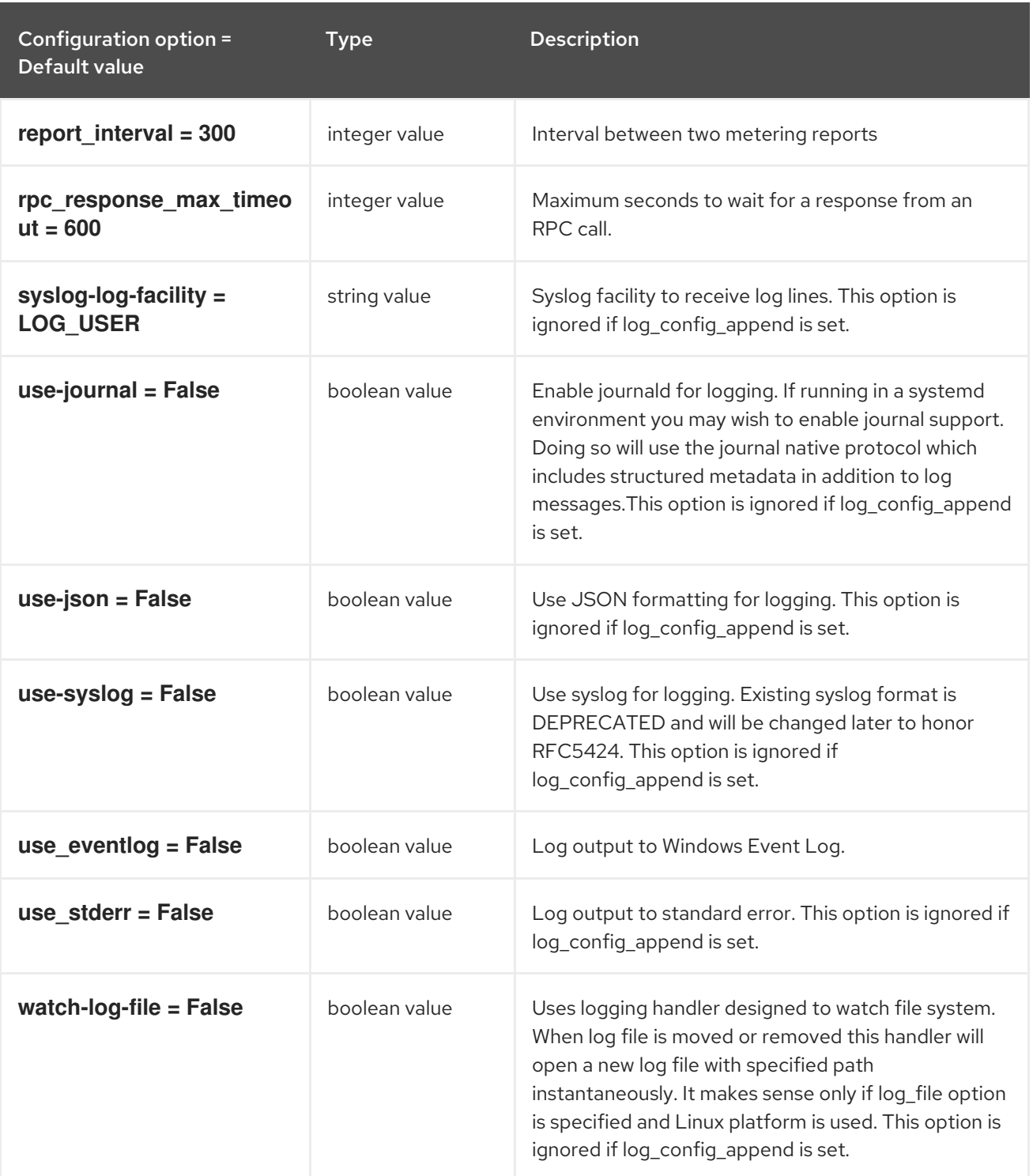

#### 8.5.2. agent

The following table outlines the options available under the **[agent]** group in the **/etc/neutron/metering\_agent.ini** file.

Table 8.12. agent

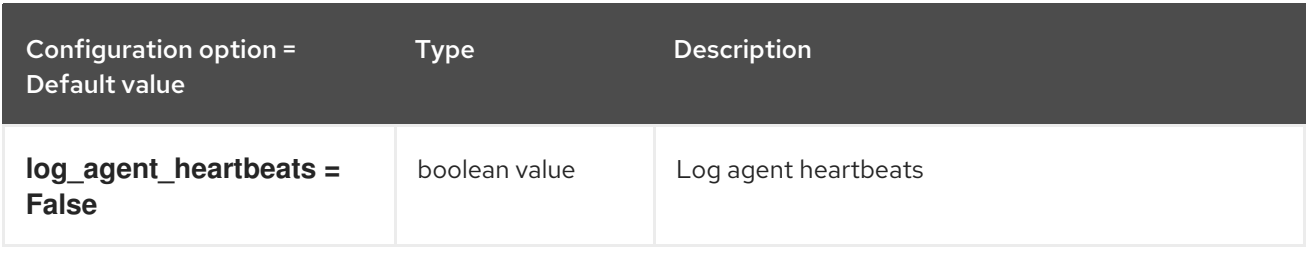

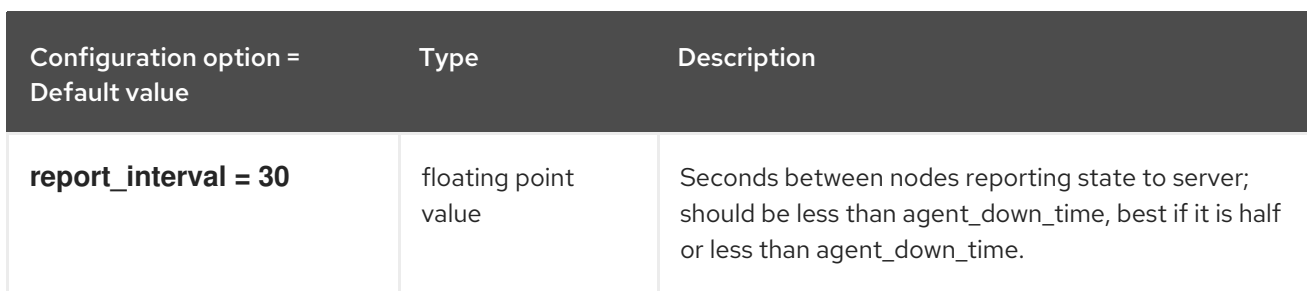

### 8.5.3. ovs

The following table outlines the options available under the **[ovs]** group in the **/etc/neutron/metering\_agent.ini** file.

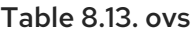

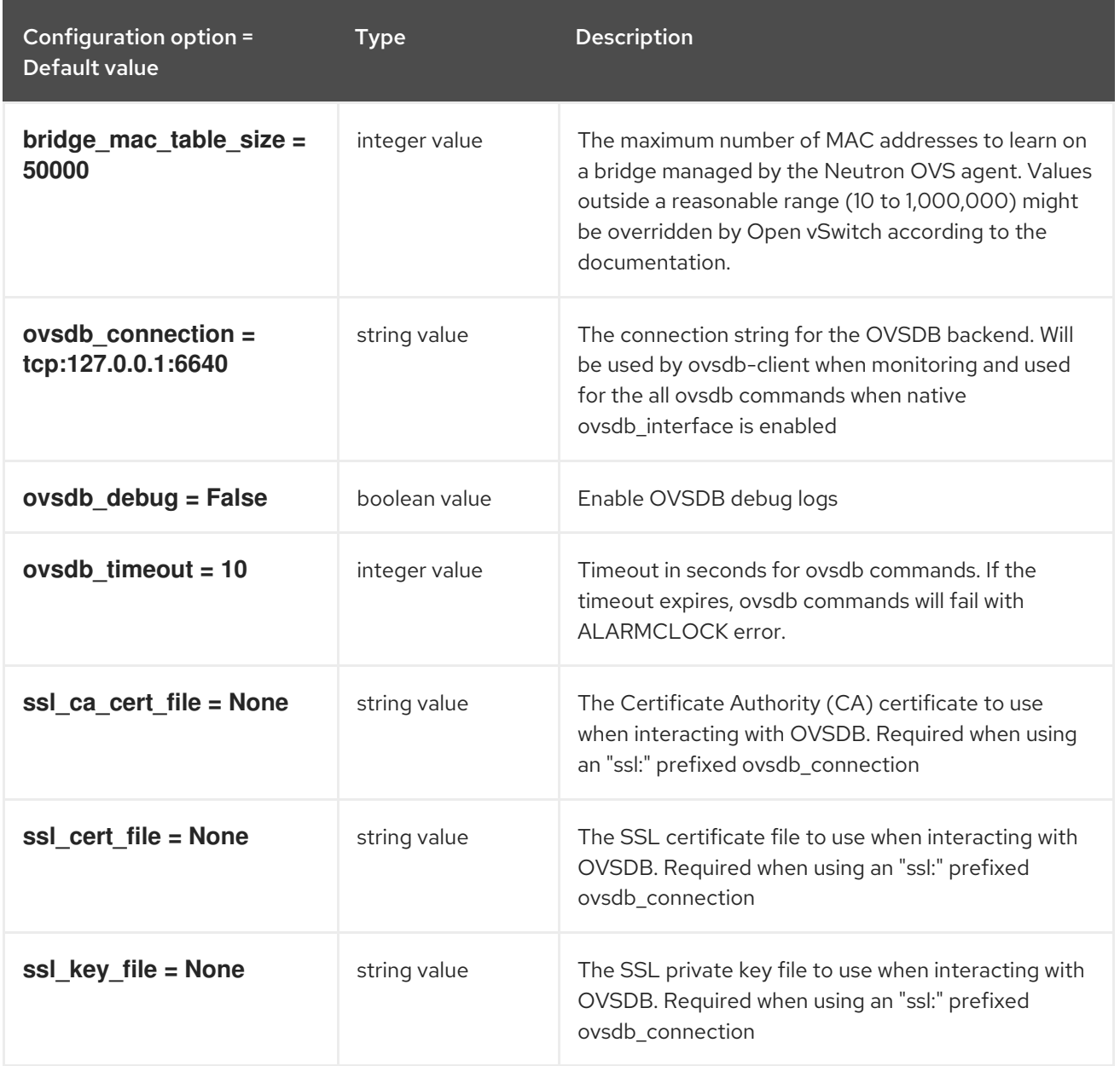

# 8.6. ML2\_CONF.INI

This section contains options for the **/etc/neutron/plugins/ml2/ml2\_conf.ini** file.

## 8.6.1. DEFAULT

.

The following table outlines the options available under the **[DEFAULT]** group in the **/etc/neutron/plugins/ml2/ml2\_conf.ini** file.

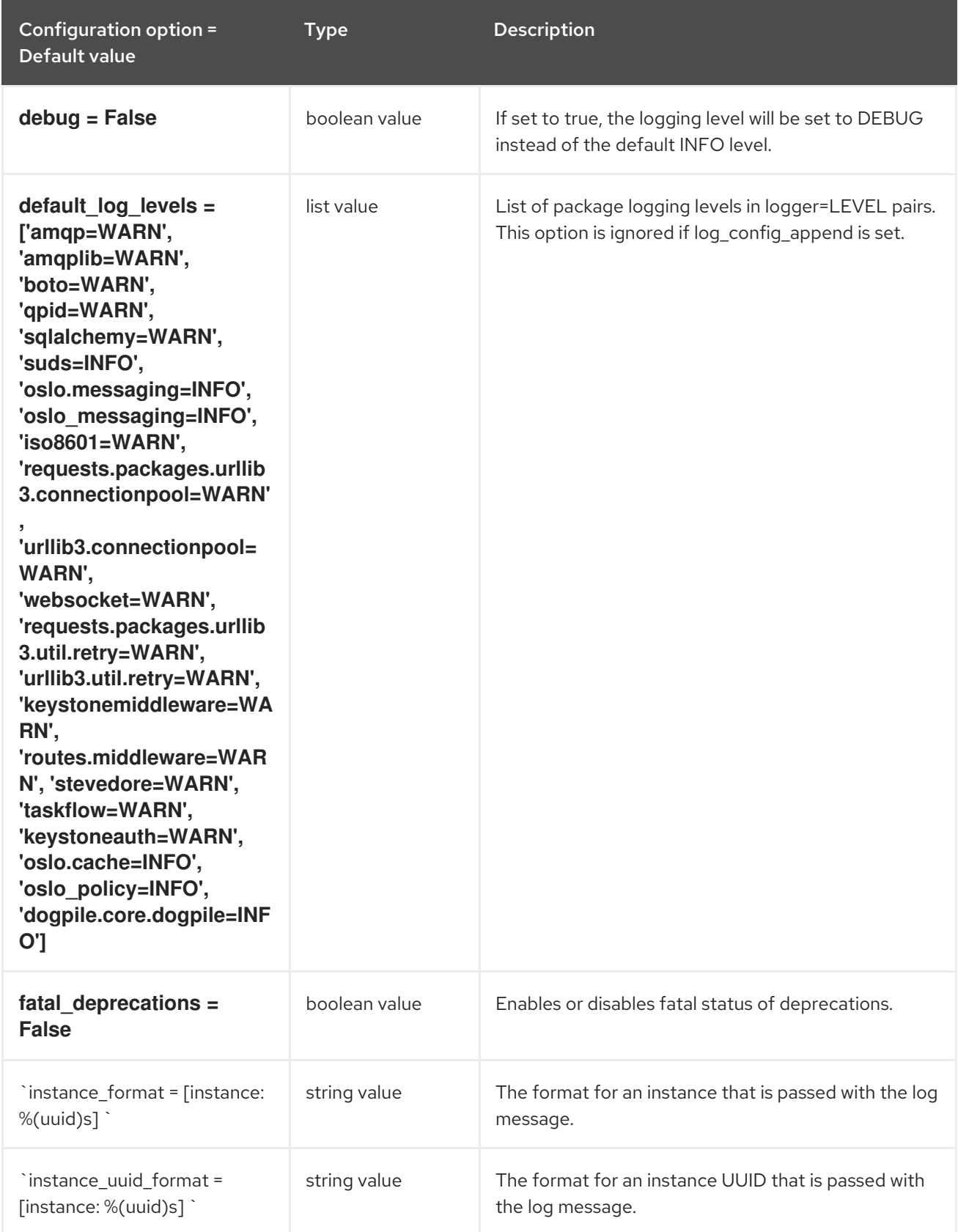

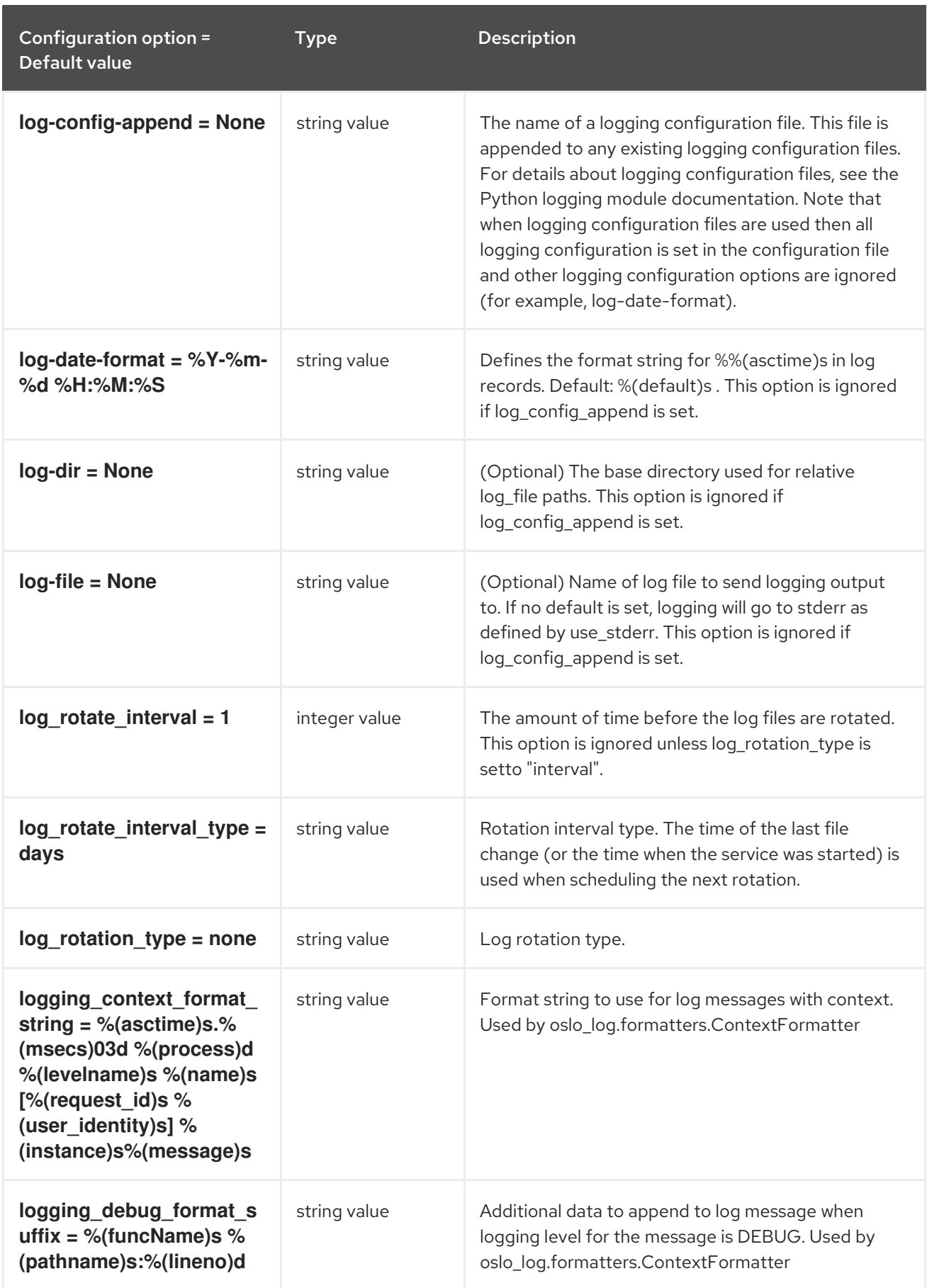

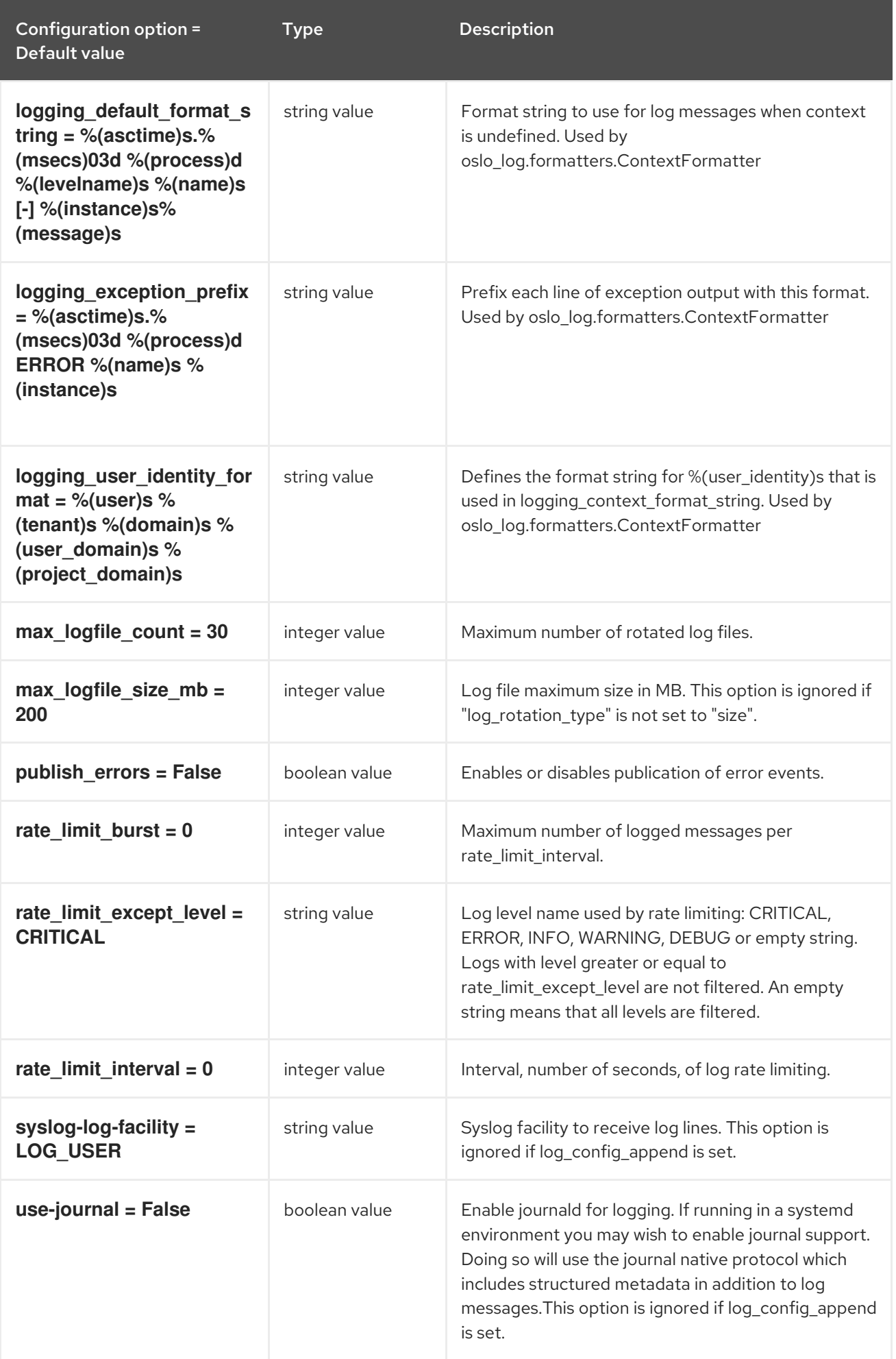

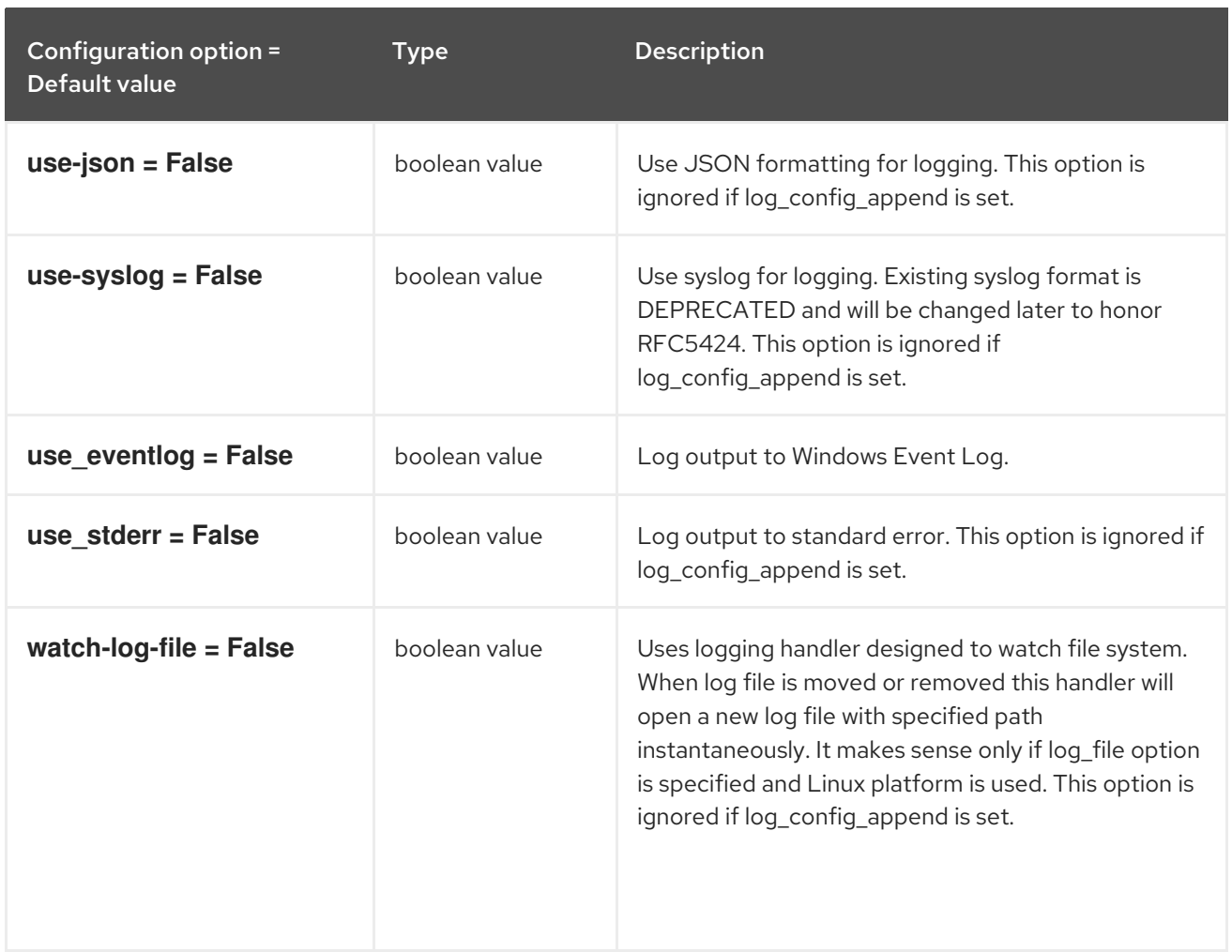

### 8.6.2. l2pop

The following table outlines the options available under the **[l2pop]** group in the **/etc/neutron/plugins/ml2/ml2\_conf.ini** file.

#### Table 8.14. l2pop

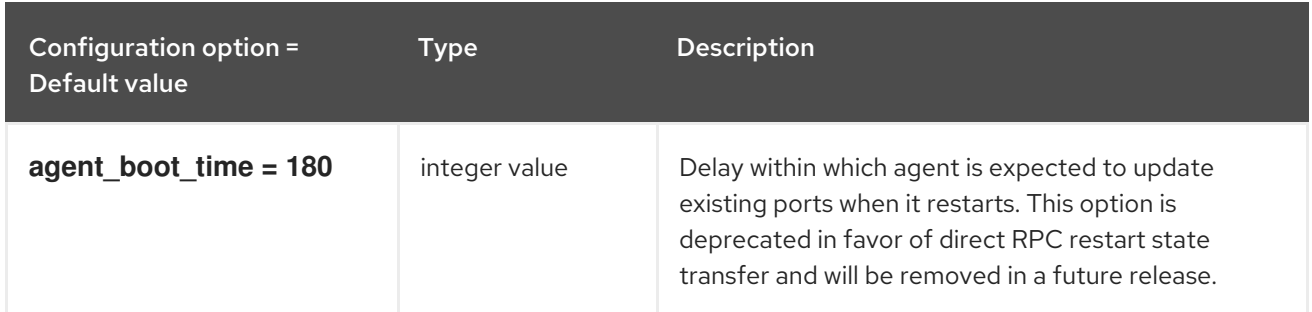

#### 8.6.3. ml2

The following table outlines the options available under the **[ml2]** group in the **/etc/neutron/plugins/ml2/ml2\_conf.ini** file.

Table 8.15. ml2
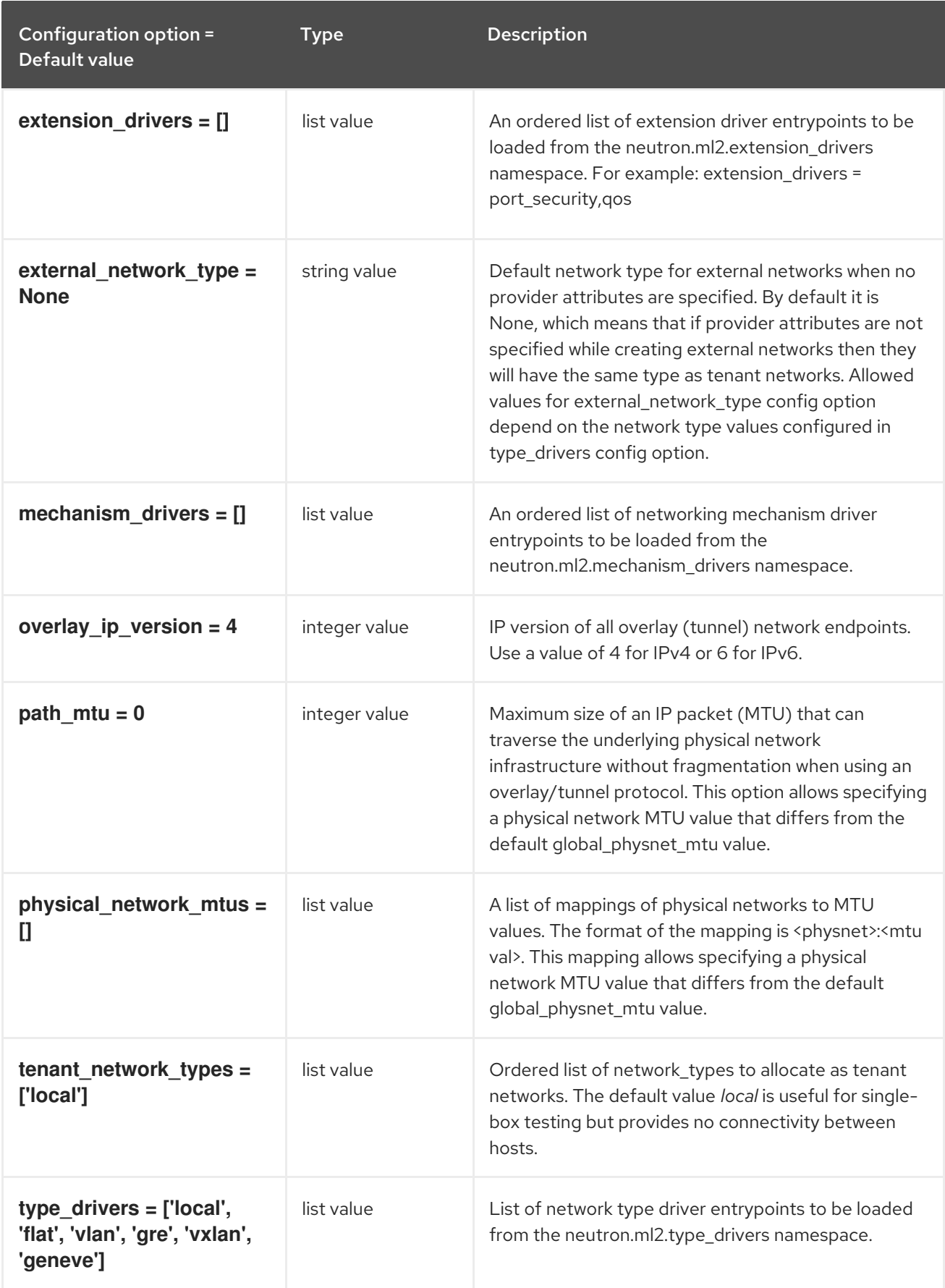

# 8.6.4. ml2\_type\_flat

The following table outlines the options available under the **[ml2\_type\_flat]** group in the **/etc/neutron/plugins/ml2/ml2\_conf.ini** file.

#### Table 8.16. ml2\_type\_flat

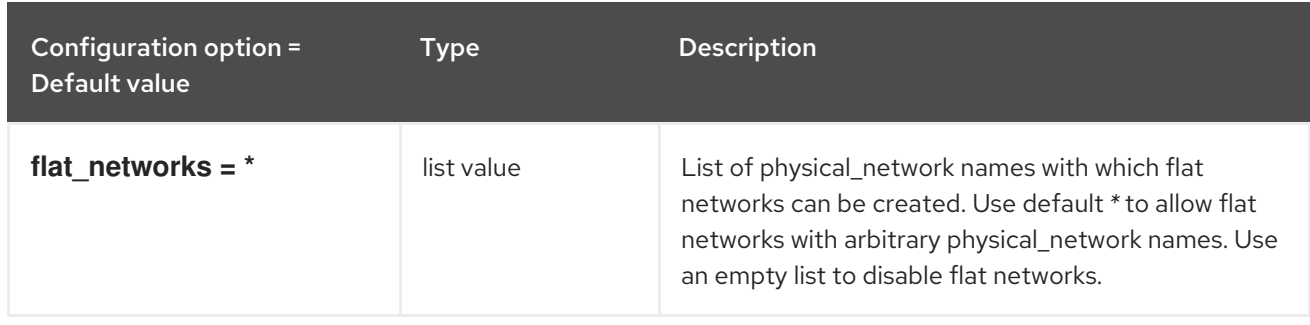

#### 8.6.5. ml2\_type\_geneve

The following table outlines the options available under the **[ml2\_type\_geneve]** group in the **/etc/neutron/plugins/ml2/ml2\_conf.ini** file.

Table 8.17. ml2\_type\_geneve

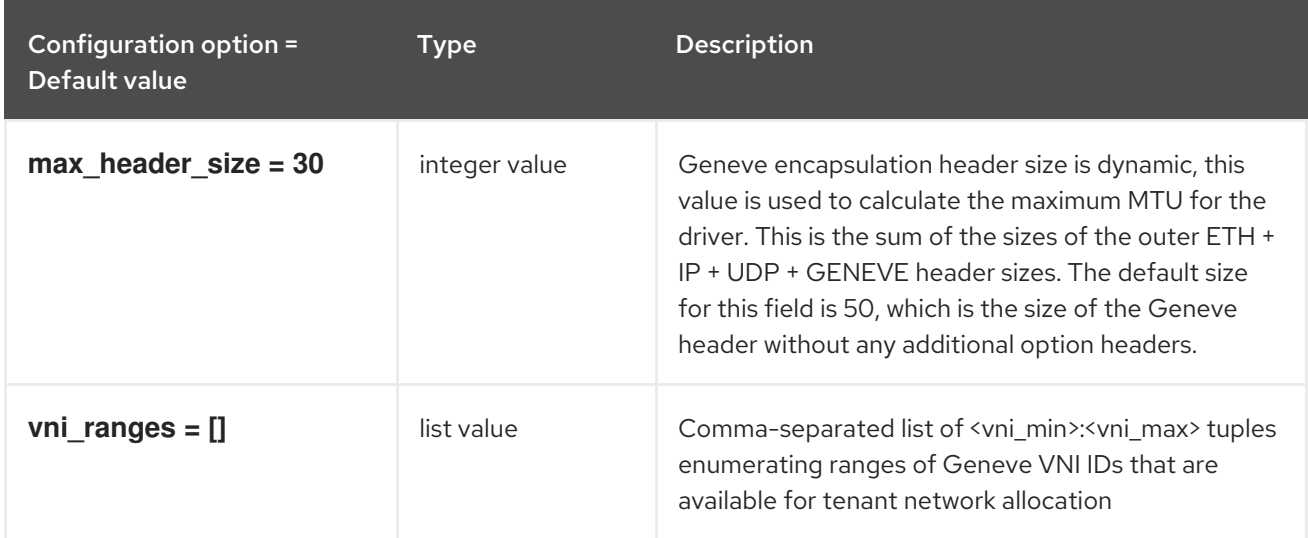

## 8.6.6. ml2\_type\_gre

The following table outlines the options available under the **[ml2\_type\_gre]** group in the **/etc/neutron/plugins/ml2/ml2\_conf.ini** file.

Table 8.18. ml2\_type\_gre

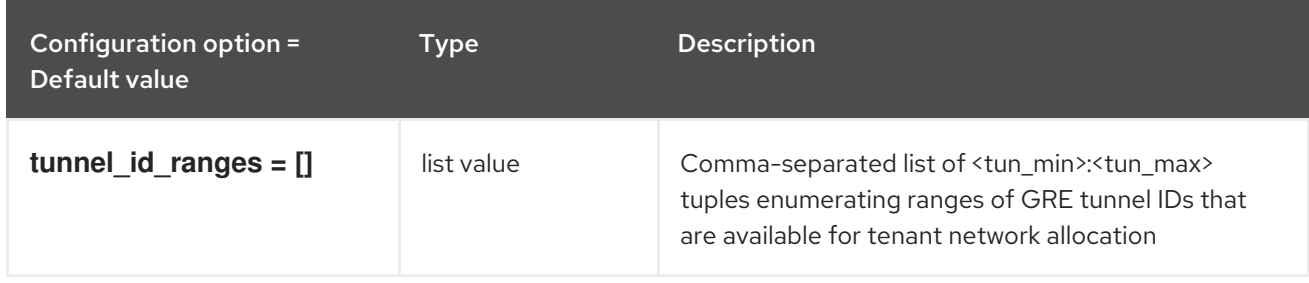

## 8.6.7. ml2\_type\_vlan

The following table outlines the options available under the **[ml2\_type\_vlan]** group in the **/etc/neutron/plugins/ml2/ml2\_conf.ini** file.

Table 8.19. ml2\_type\_vlan

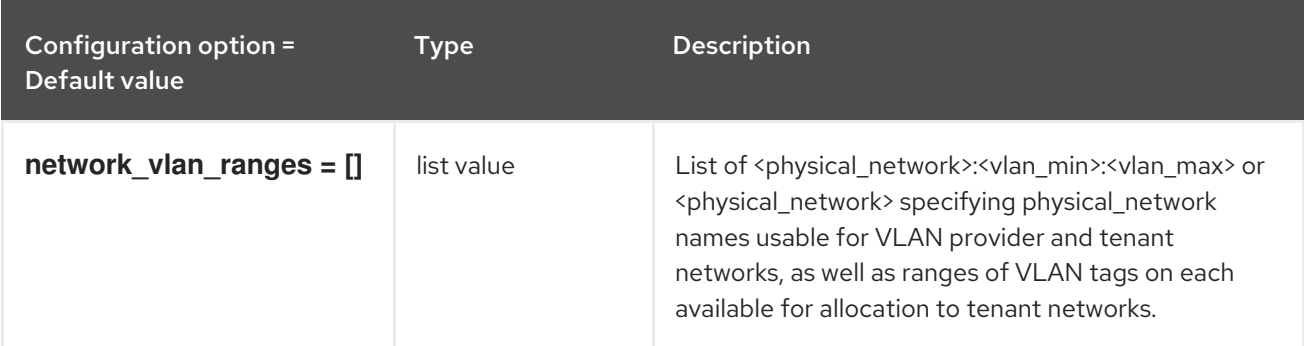

## 8.6.8. ml2\_type\_vxlan

The following table outlines the options available under the **[ml2\_type\_vxlan]** group in the **/etc/neutron/plugins/ml2/ml2\_conf.ini** file.

#### Table 8.20. ml2\_type\_vxlan

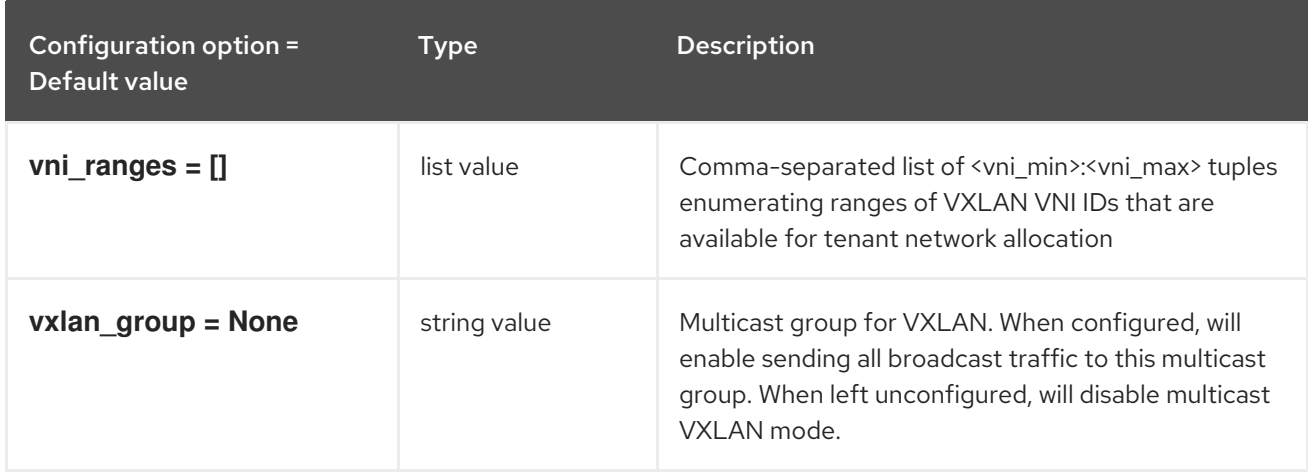

## 8.6.9. ovs\_driver

The following table outlines the options available under the **[ovs\_driver]** group in the **/etc/neutron/plugins/ml2/ml2\_conf.ini** file.

#### Table 8.21. ovs\_driver

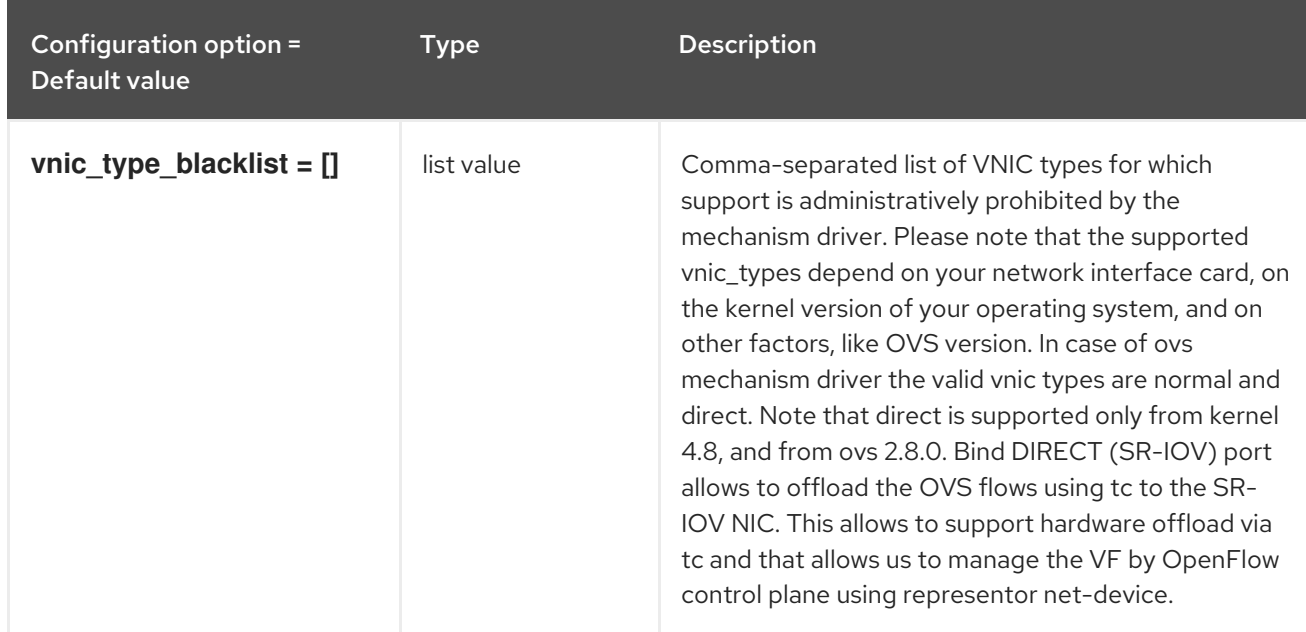

## 8.6.10. securitygroup

The following table outlines the options available under the **[securitygroup]** group in the **/etc/neutron/plugins/ml2/ml2\_conf.ini** file.

#### Table 8.22. securitygroup

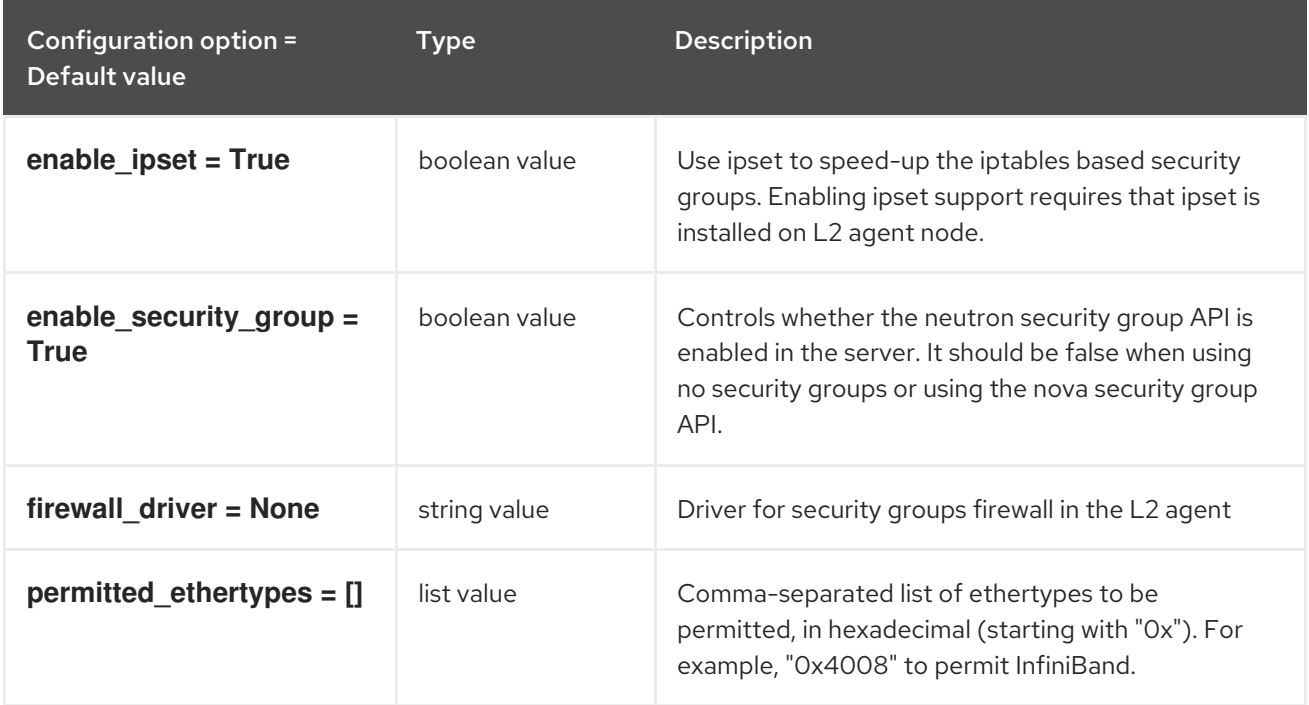

## 8.6.11. sriov\_driver

The following table outlines the options available under the **[sriov\_driver]** group in the **/etc/neutron/plugins/ml2/ml2\_conf.ini** file.

#### Table 8.23. sriov\_driver

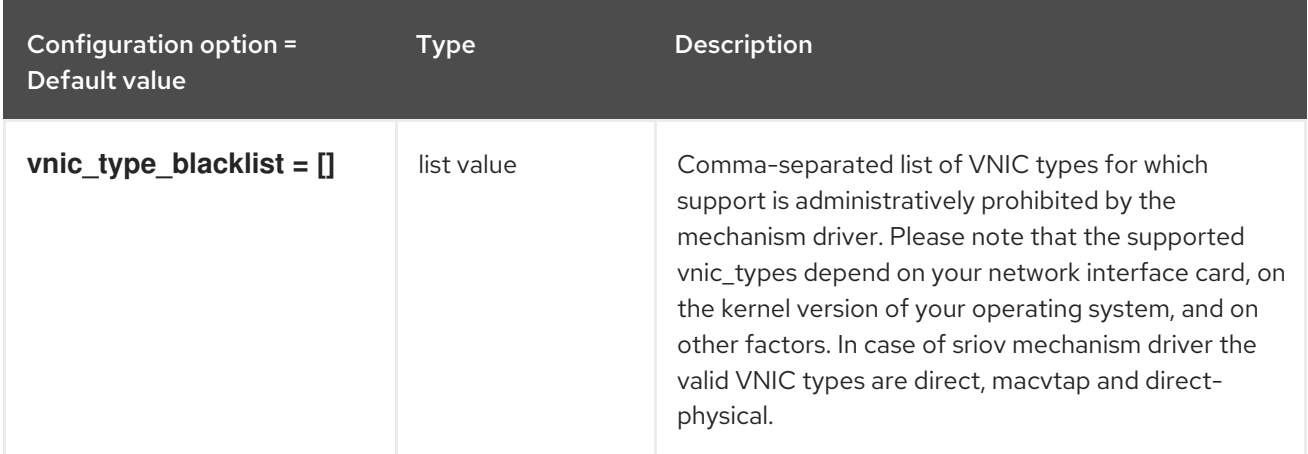

## 8.7. NEUTRON.CONF

This section contains options for the **/etc/neutron/neutron.conf** file.

## 8.7.1. DEFAULT

The following table outlines the options available under the **[DEFAULT]** group in the **/etc/neutron/neutron.conf** file.

.

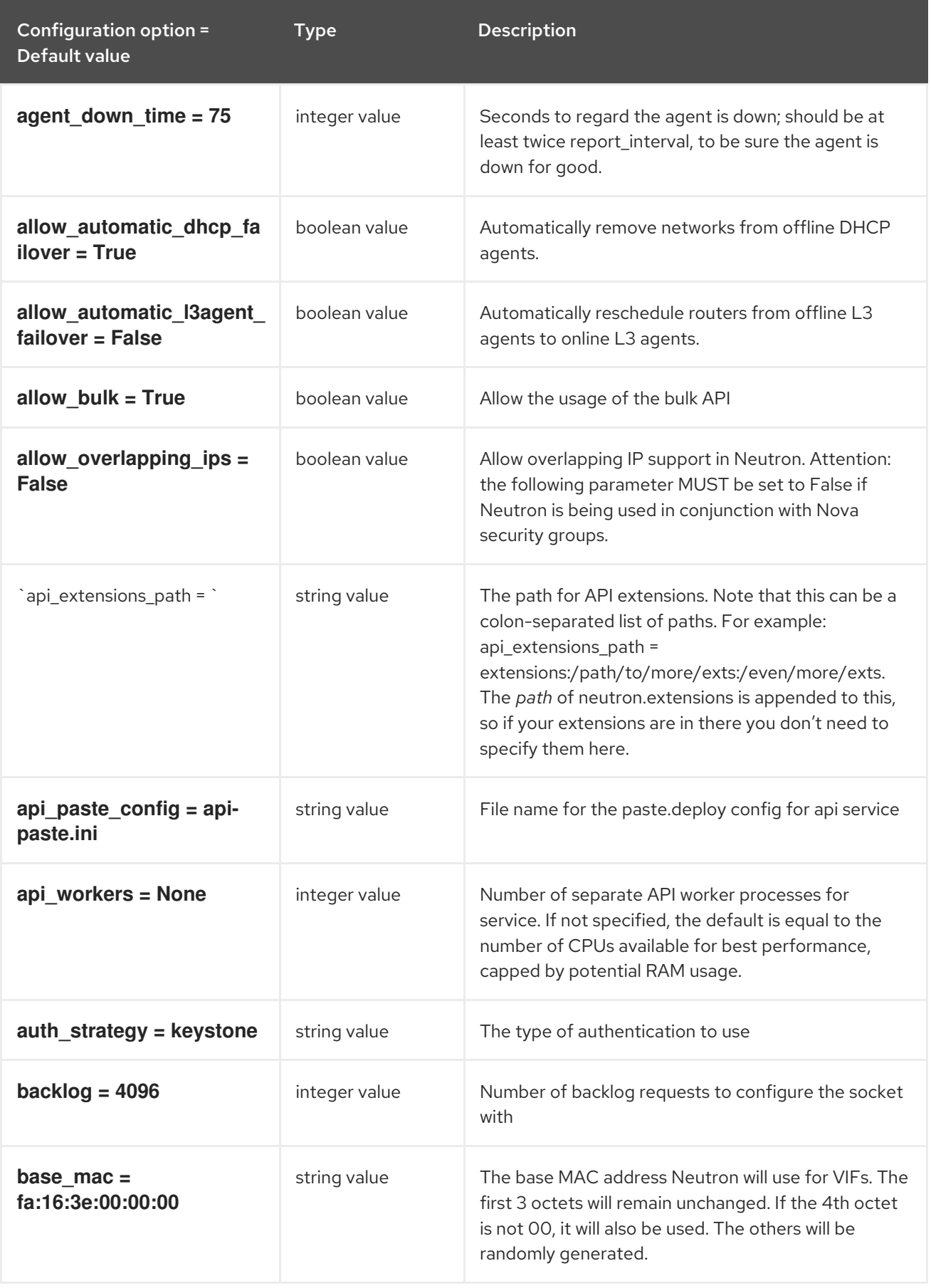

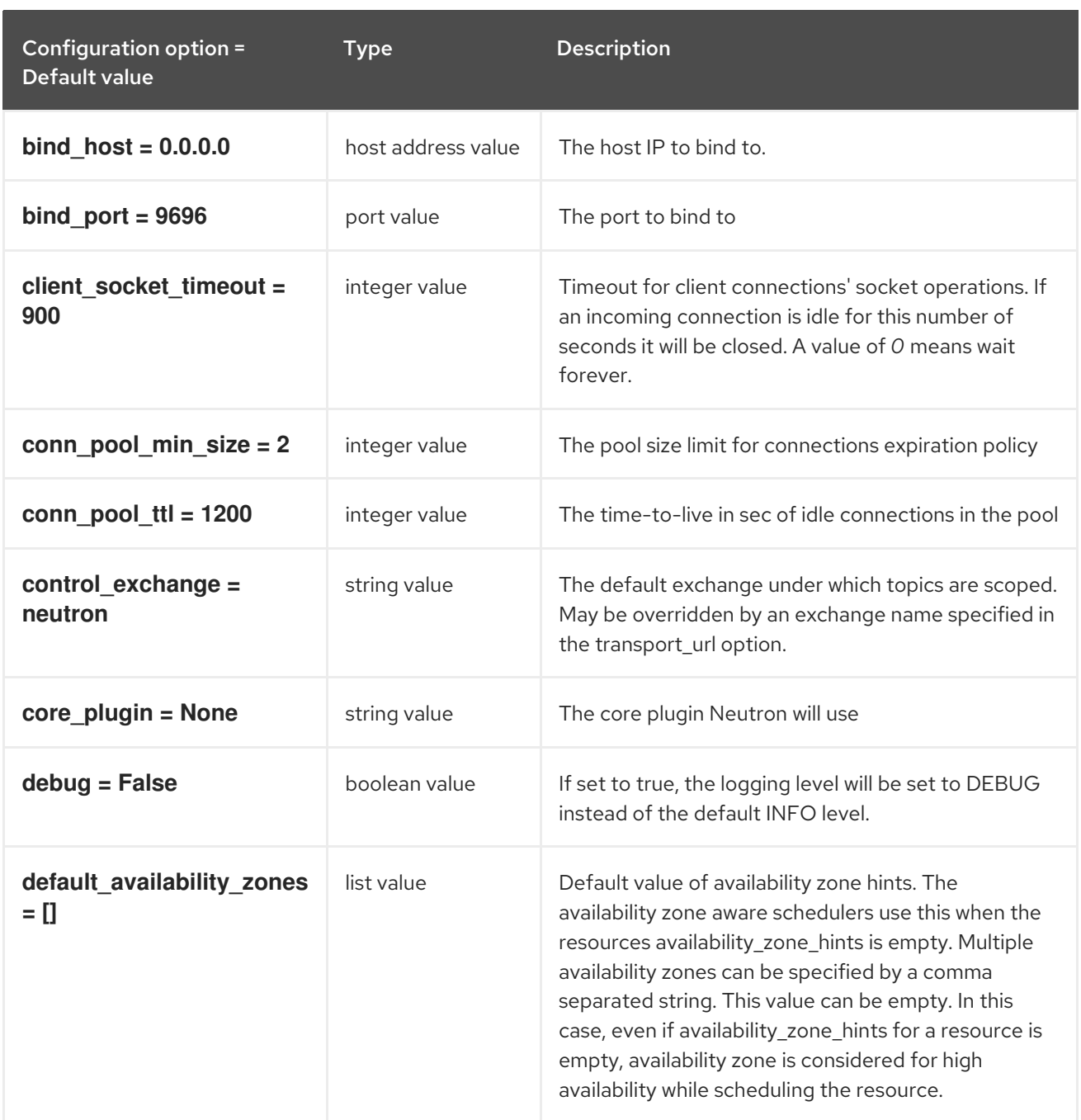

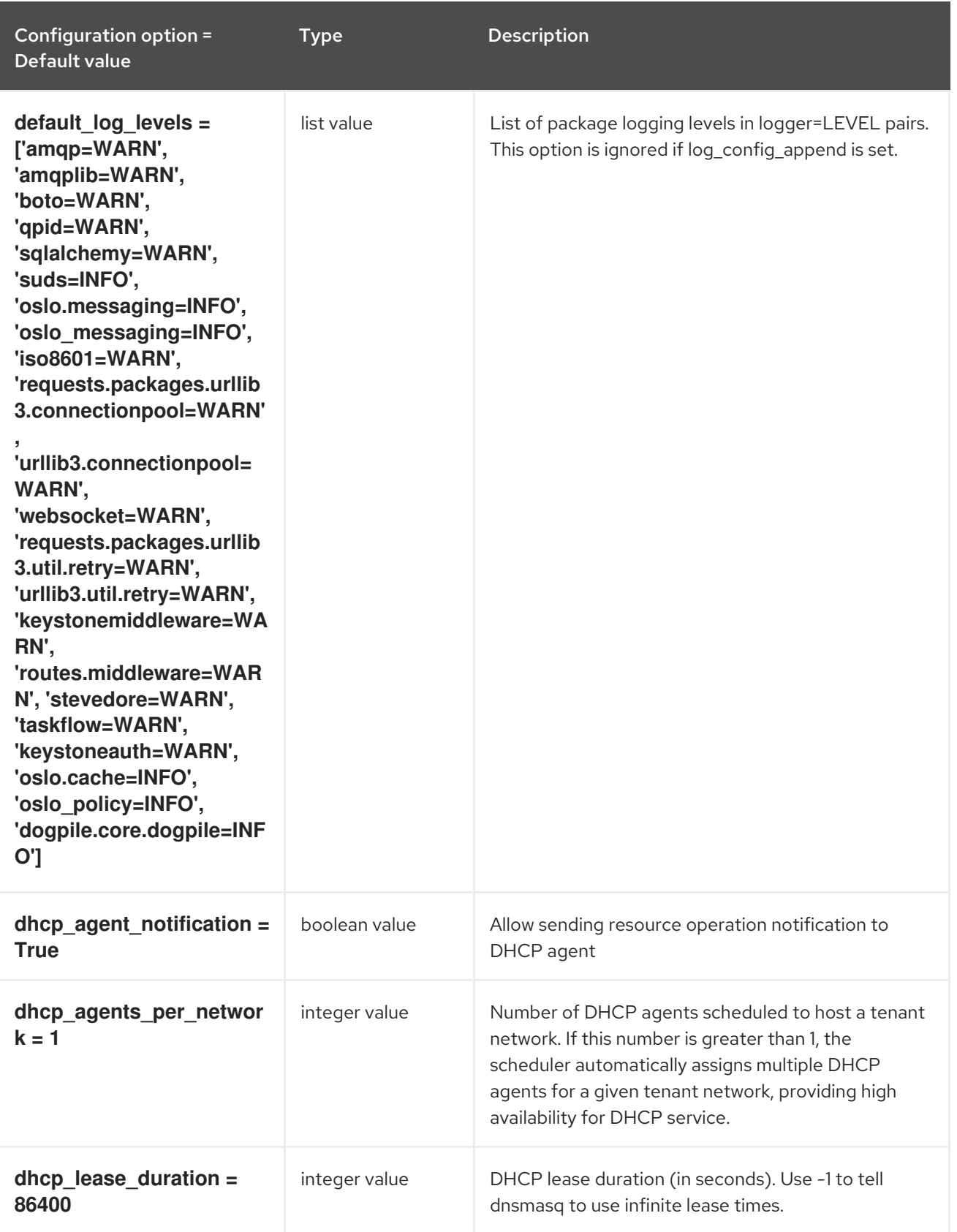

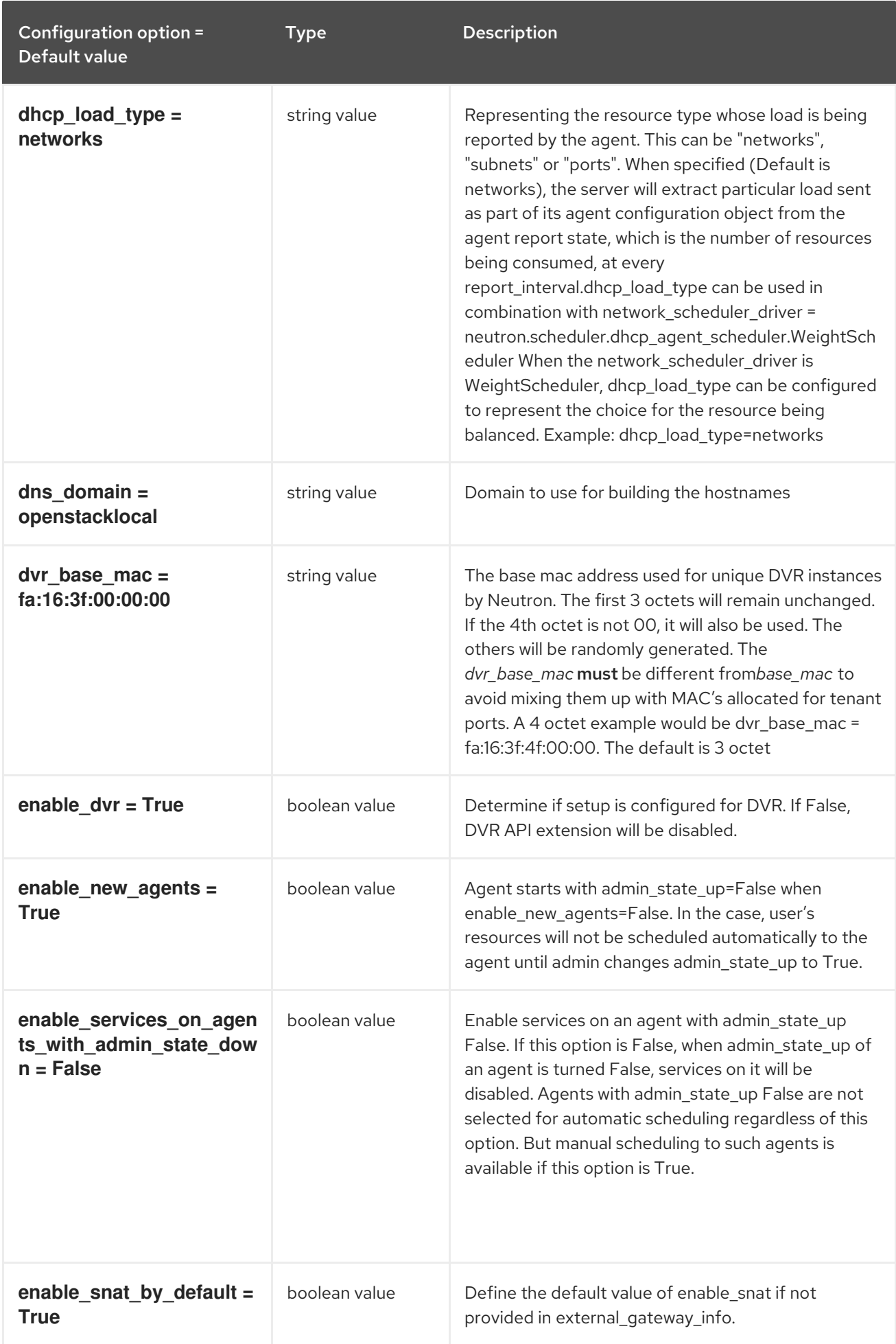

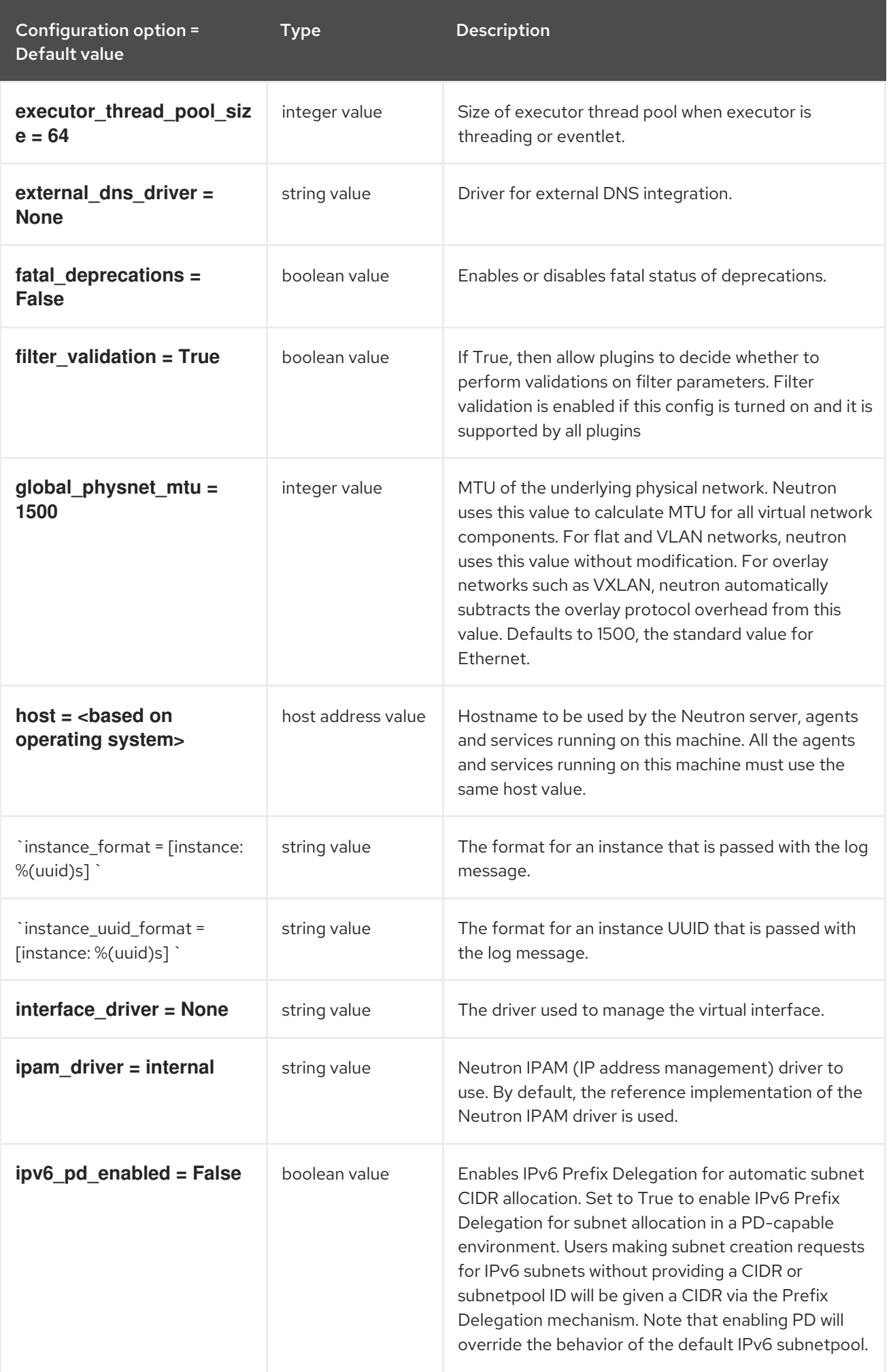

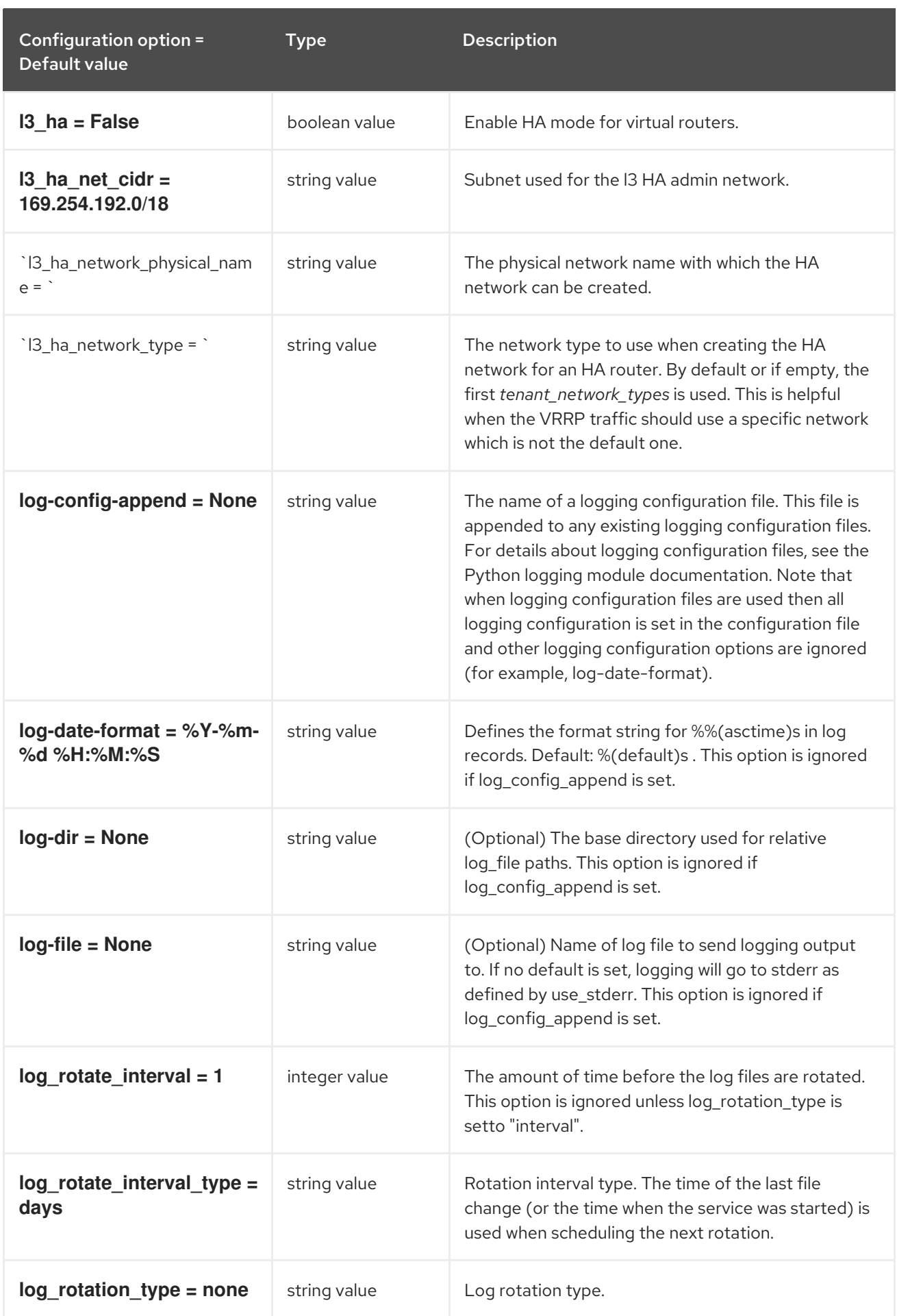

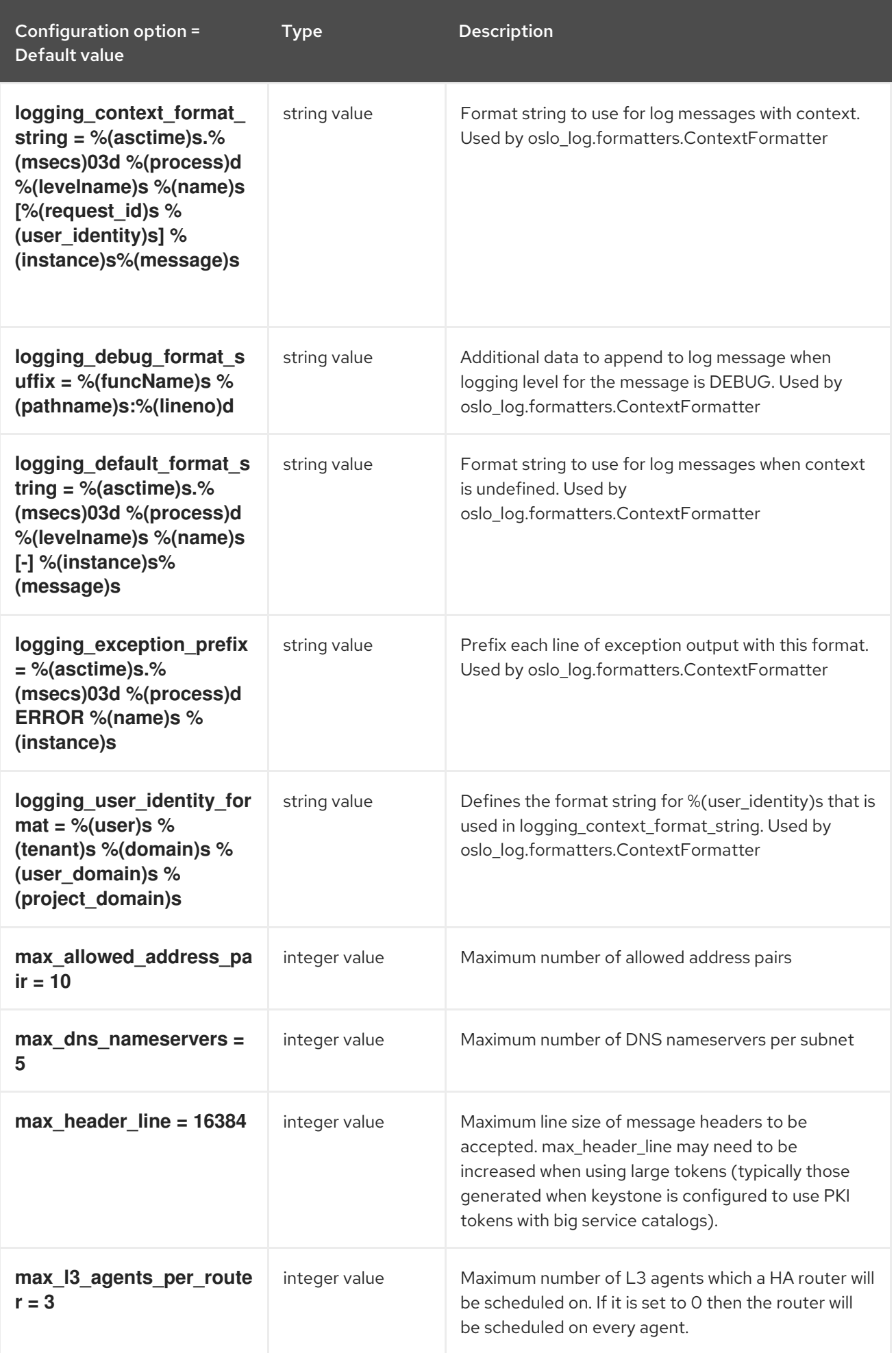

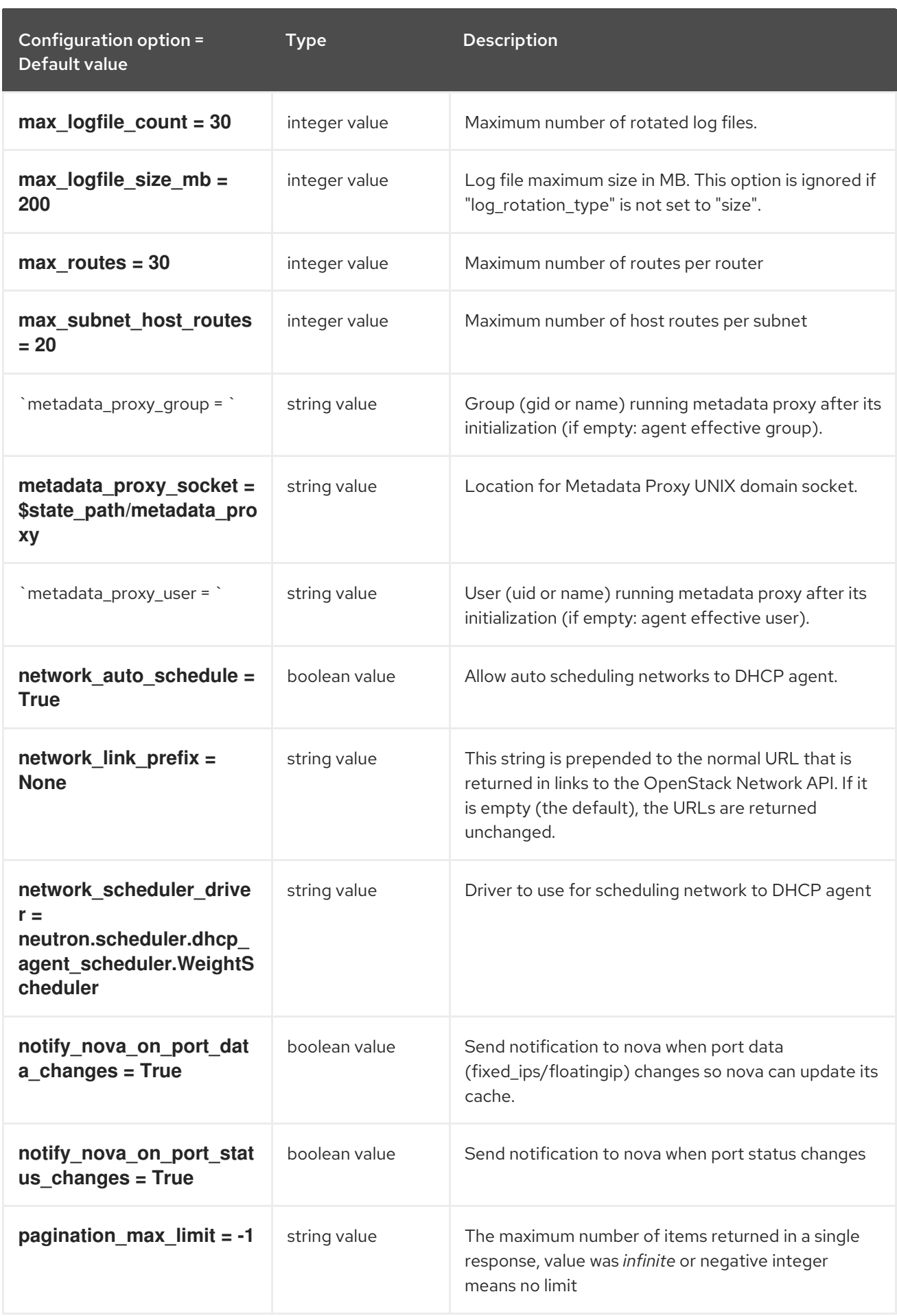

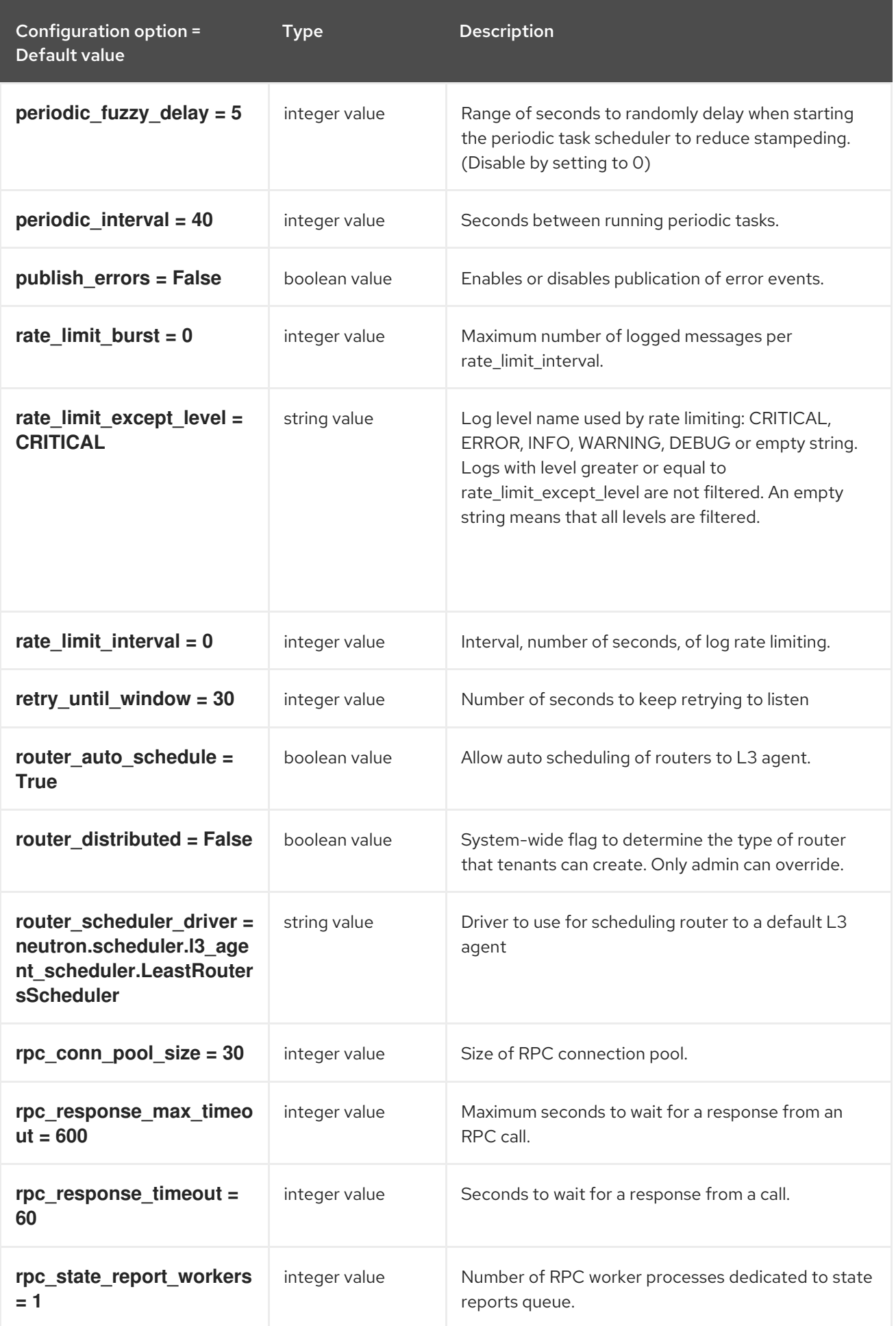

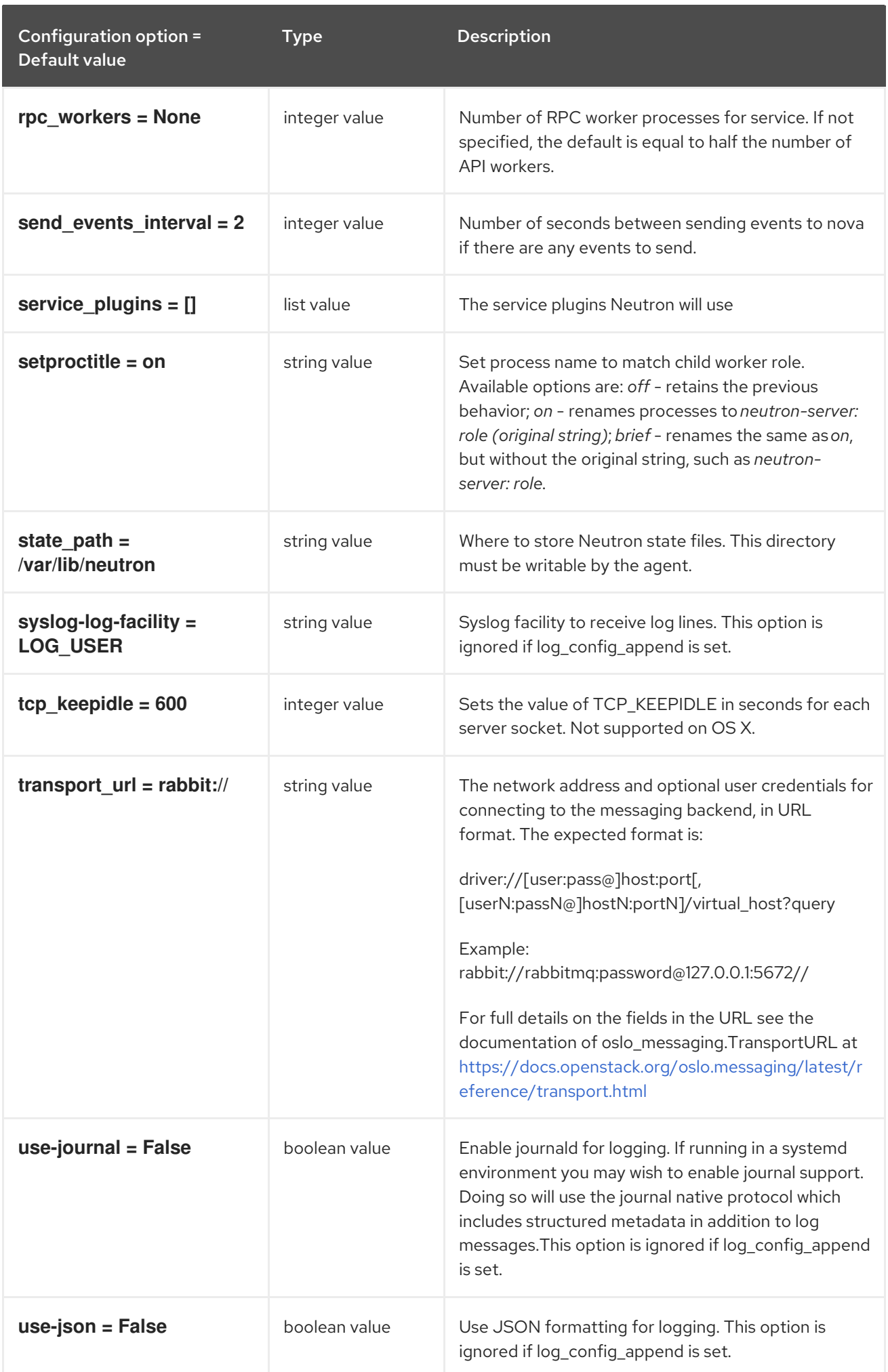

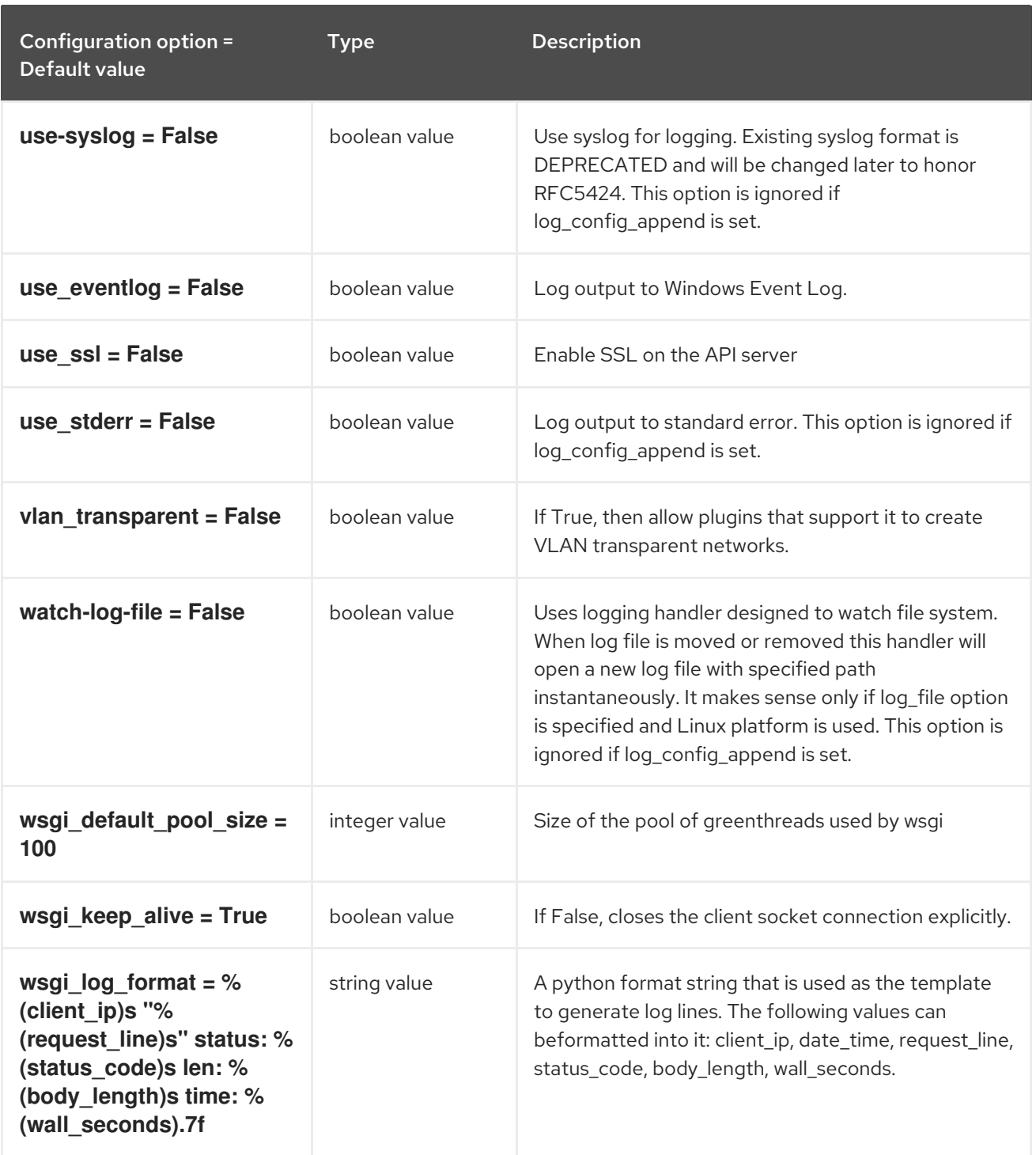

# 8.7.2. agent

The following table outlines the options available under the **[agent]** group in the **/etc/neutron/neutron.conf** file.

### Table 8.24. agent

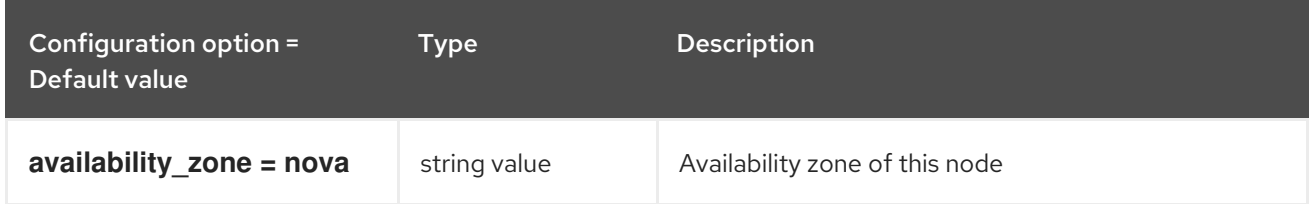

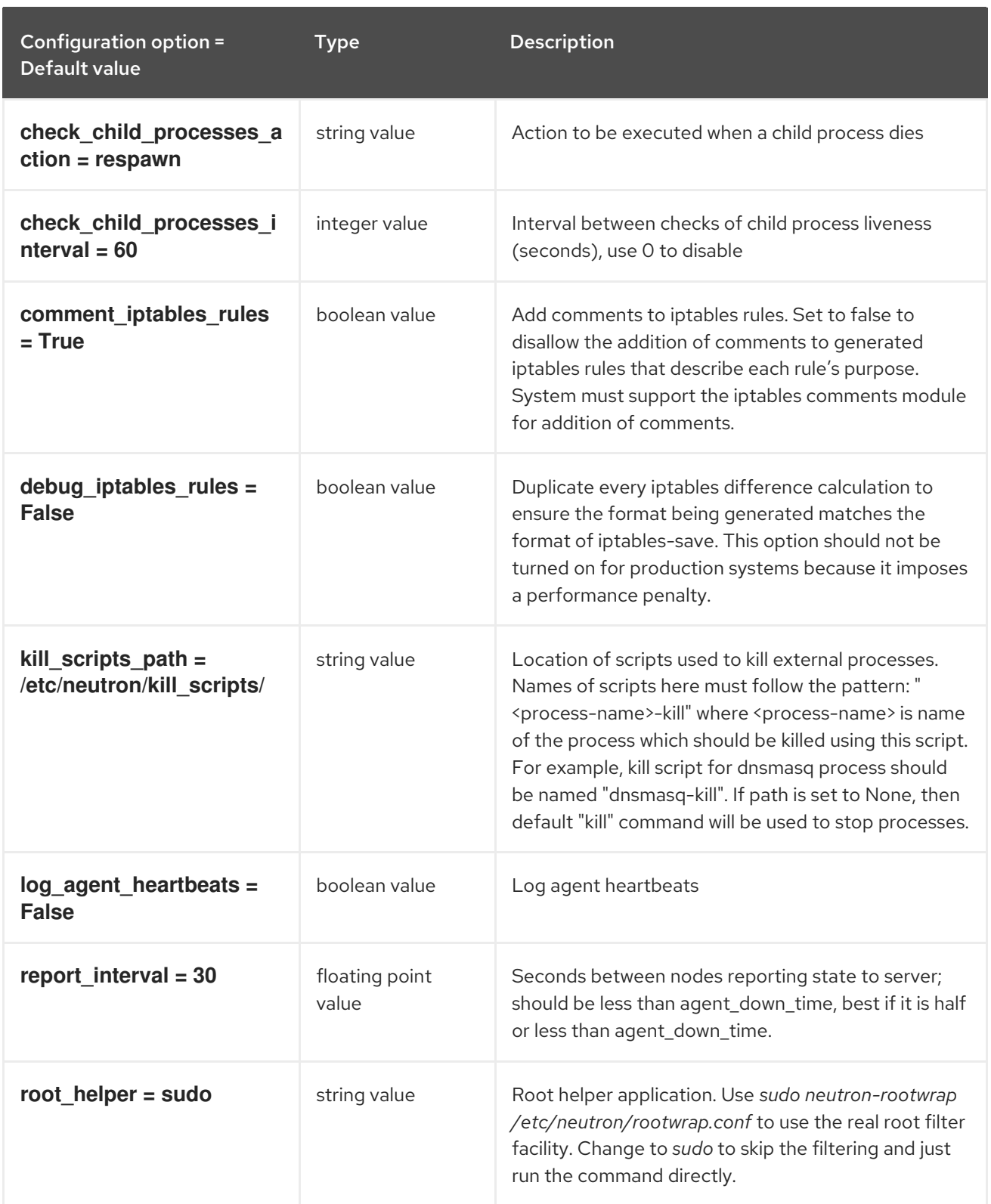

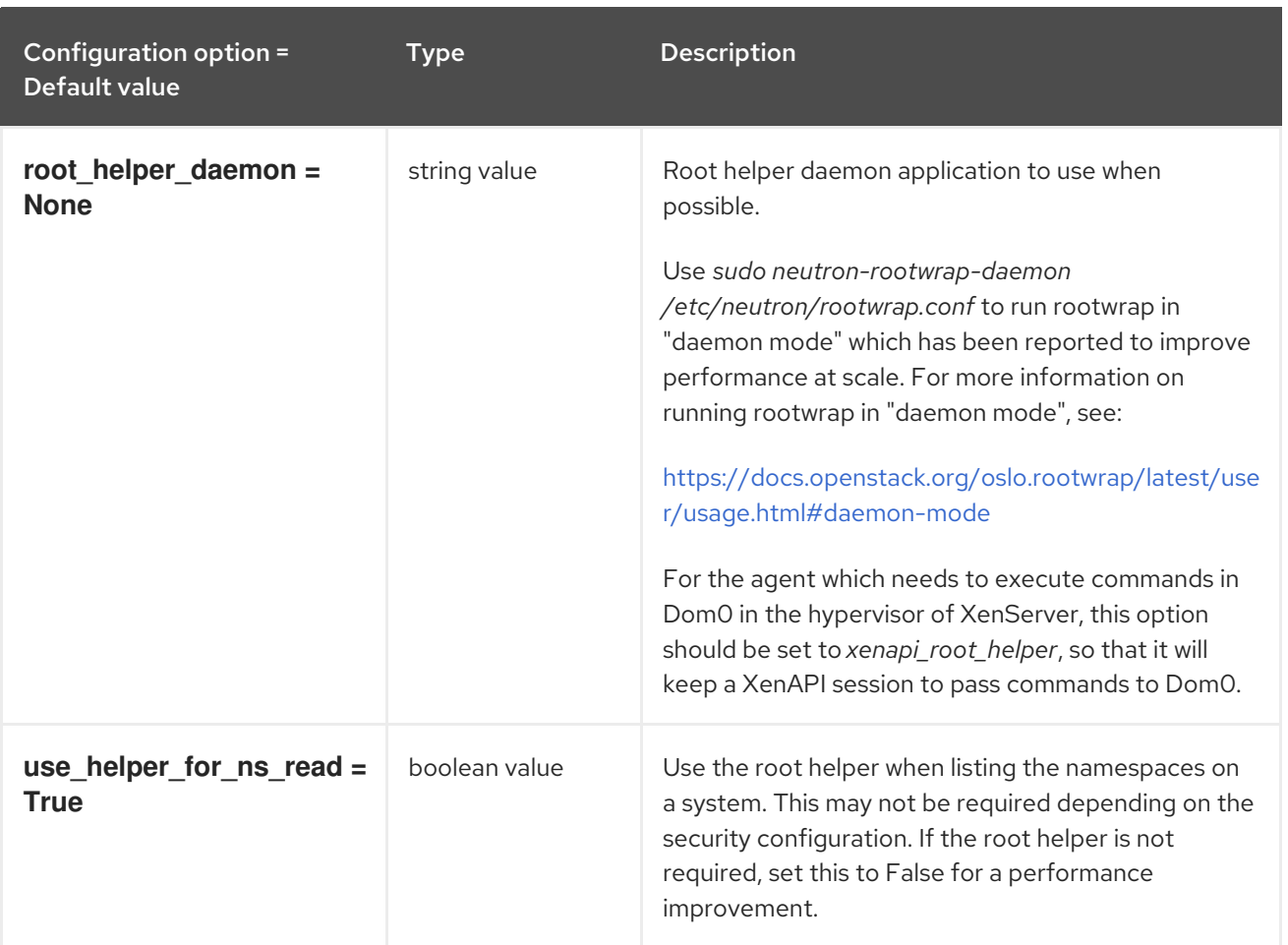

## 8.7.3. cors

The following table outlines the options available under the **[cors]** group in the **/etc/neutron/neutron.conf** file.

### Table 8.25. cors

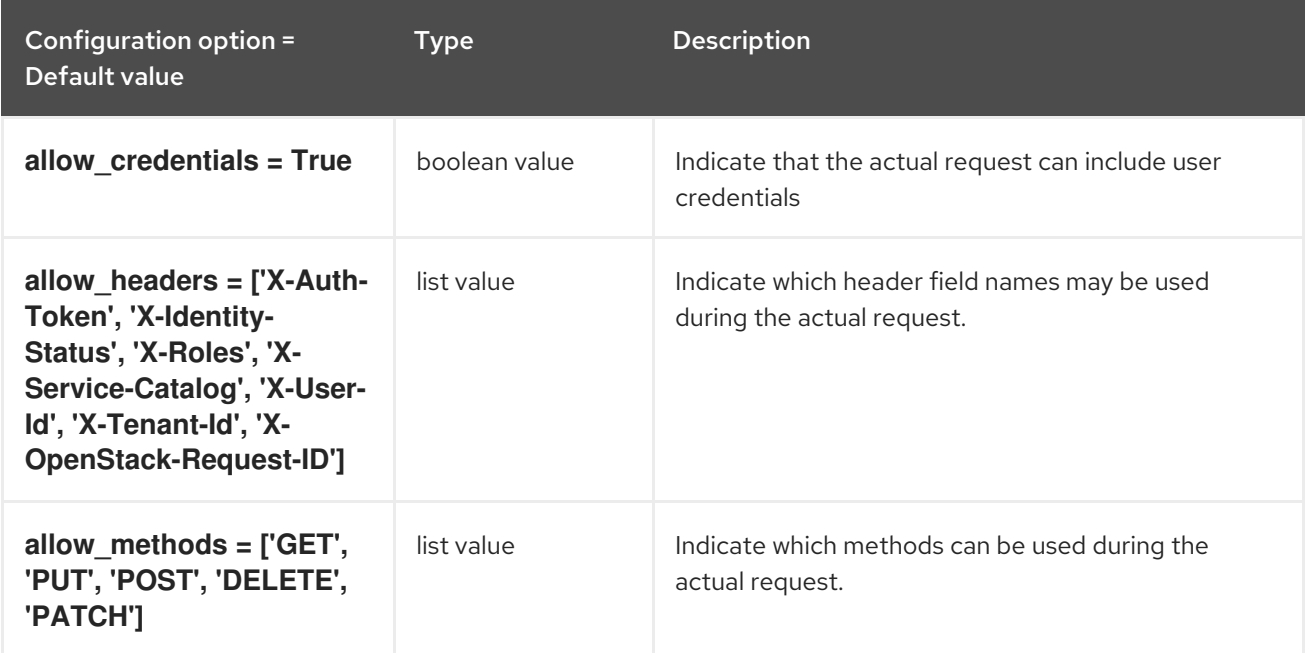

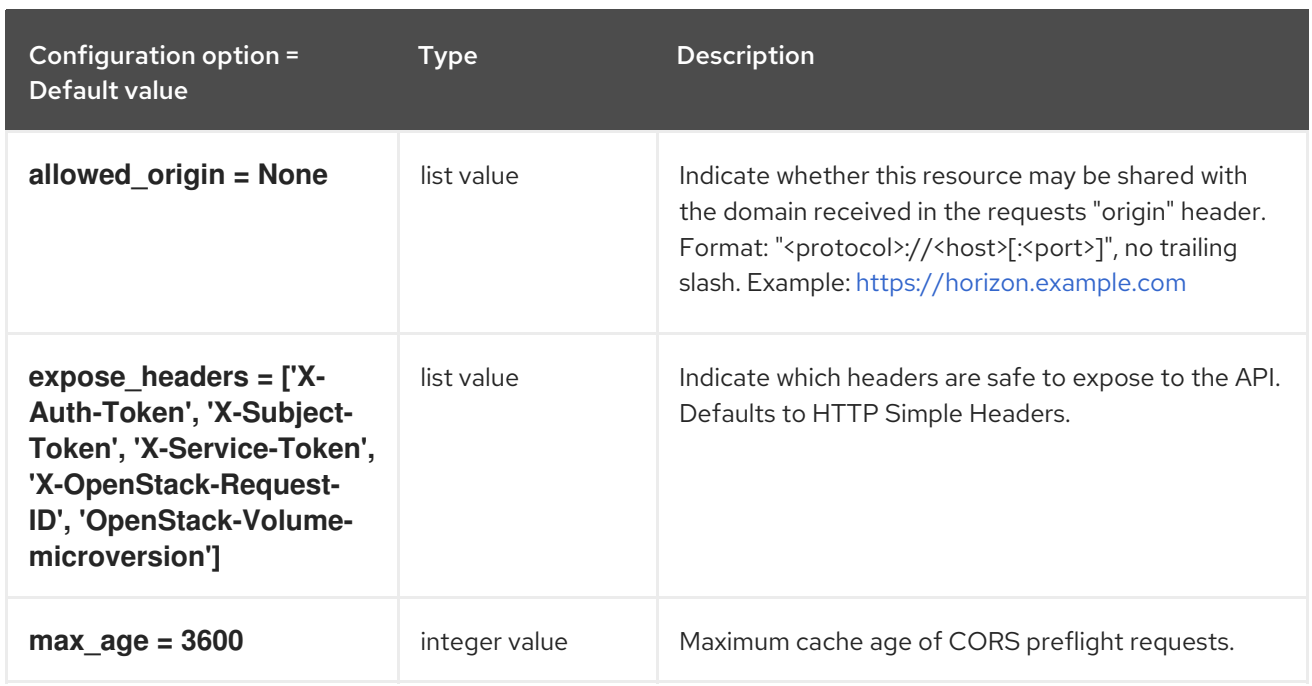

## 8.7.4. database

The following table outlines the options available under the **[database]** group in the **/etc/neutron/neutron.conf** file.

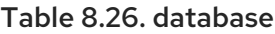

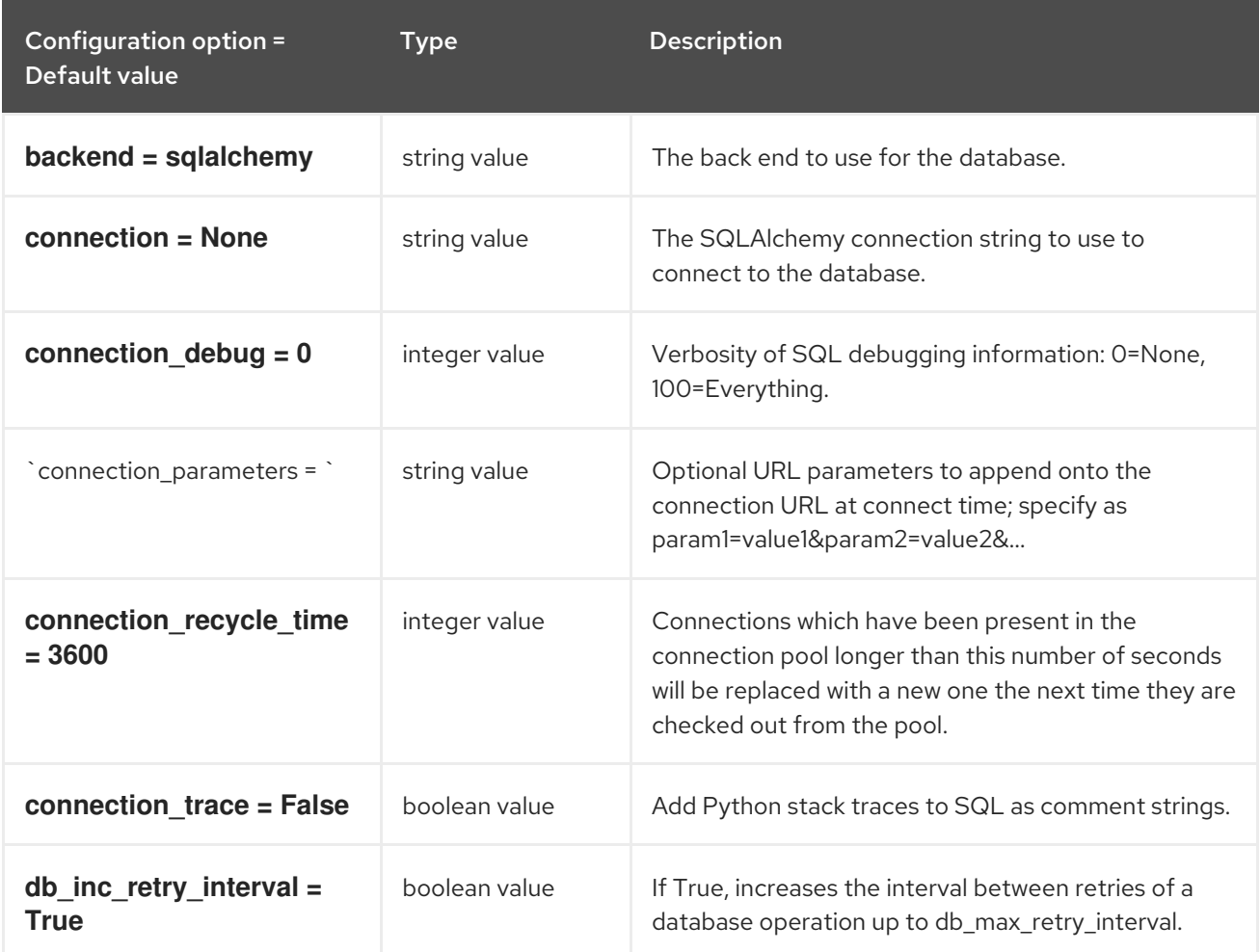

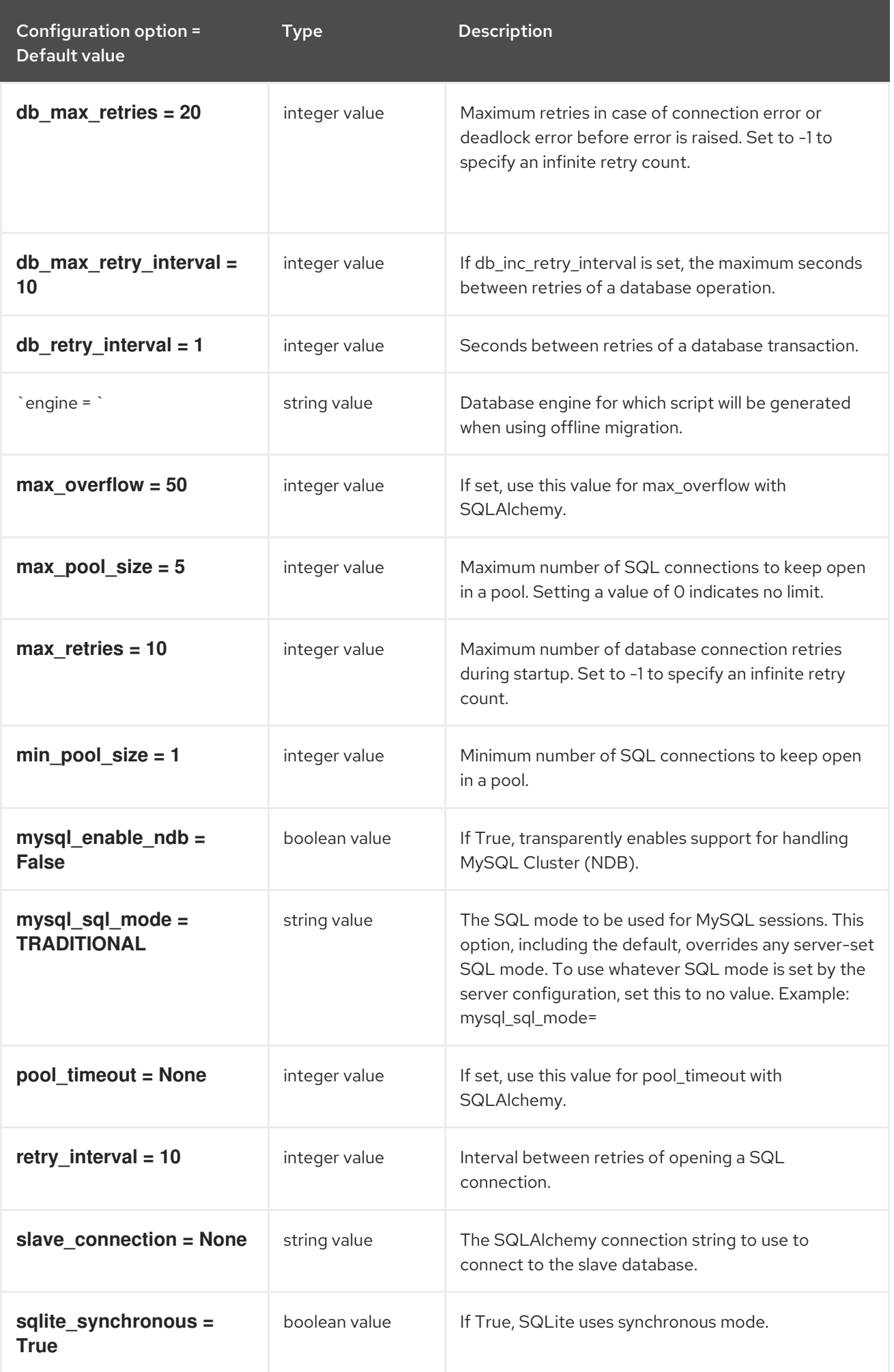

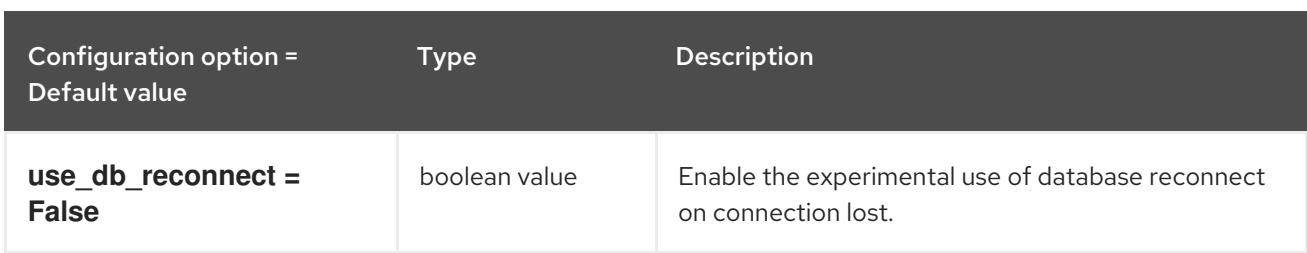

## 8.7.5. keystone\_authtoken

The following table outlines the options available under the **[keystone\_authtoken]** group in the **/etc/neutron/neutron.conf** file.

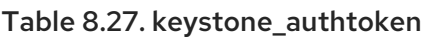

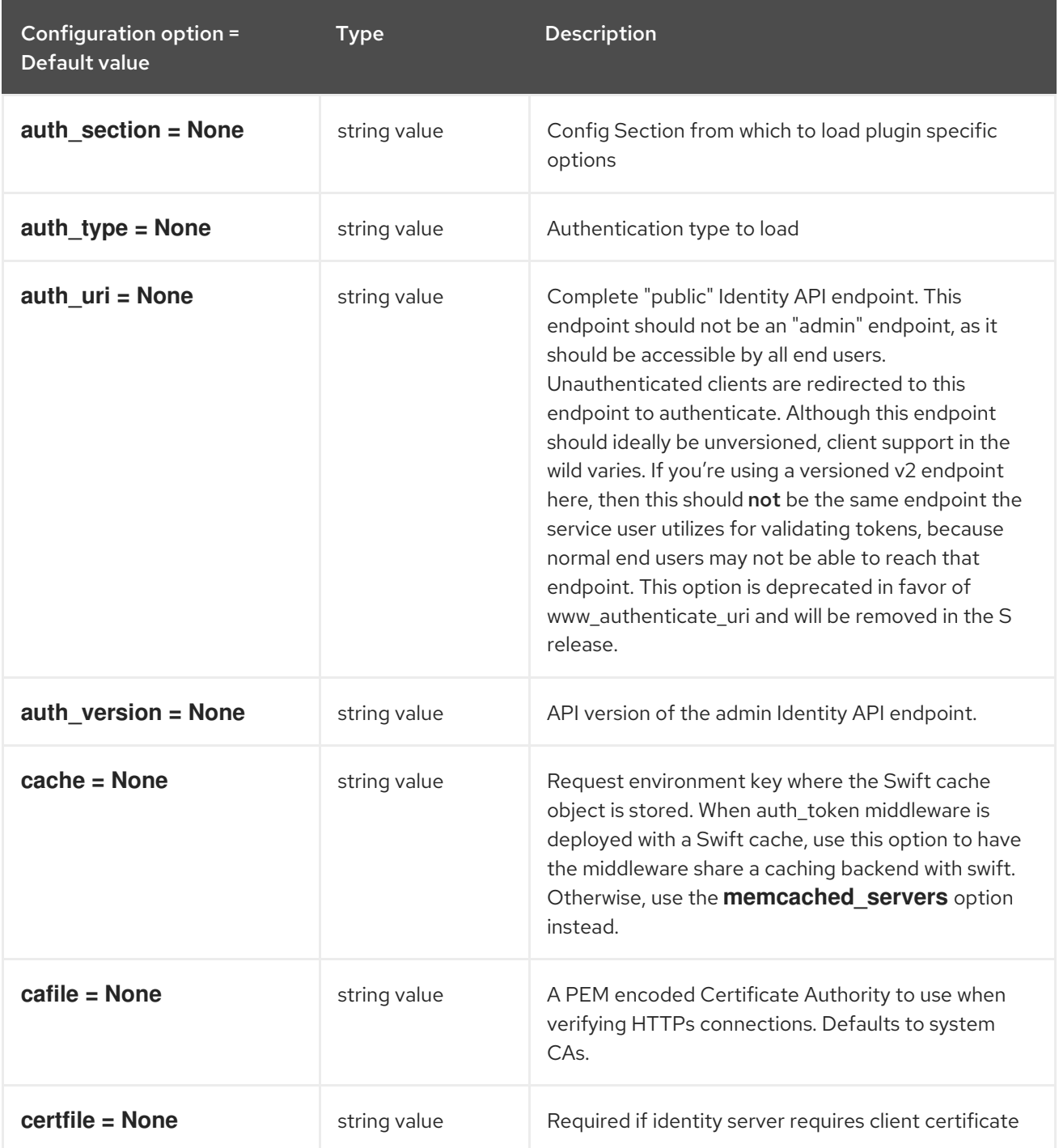

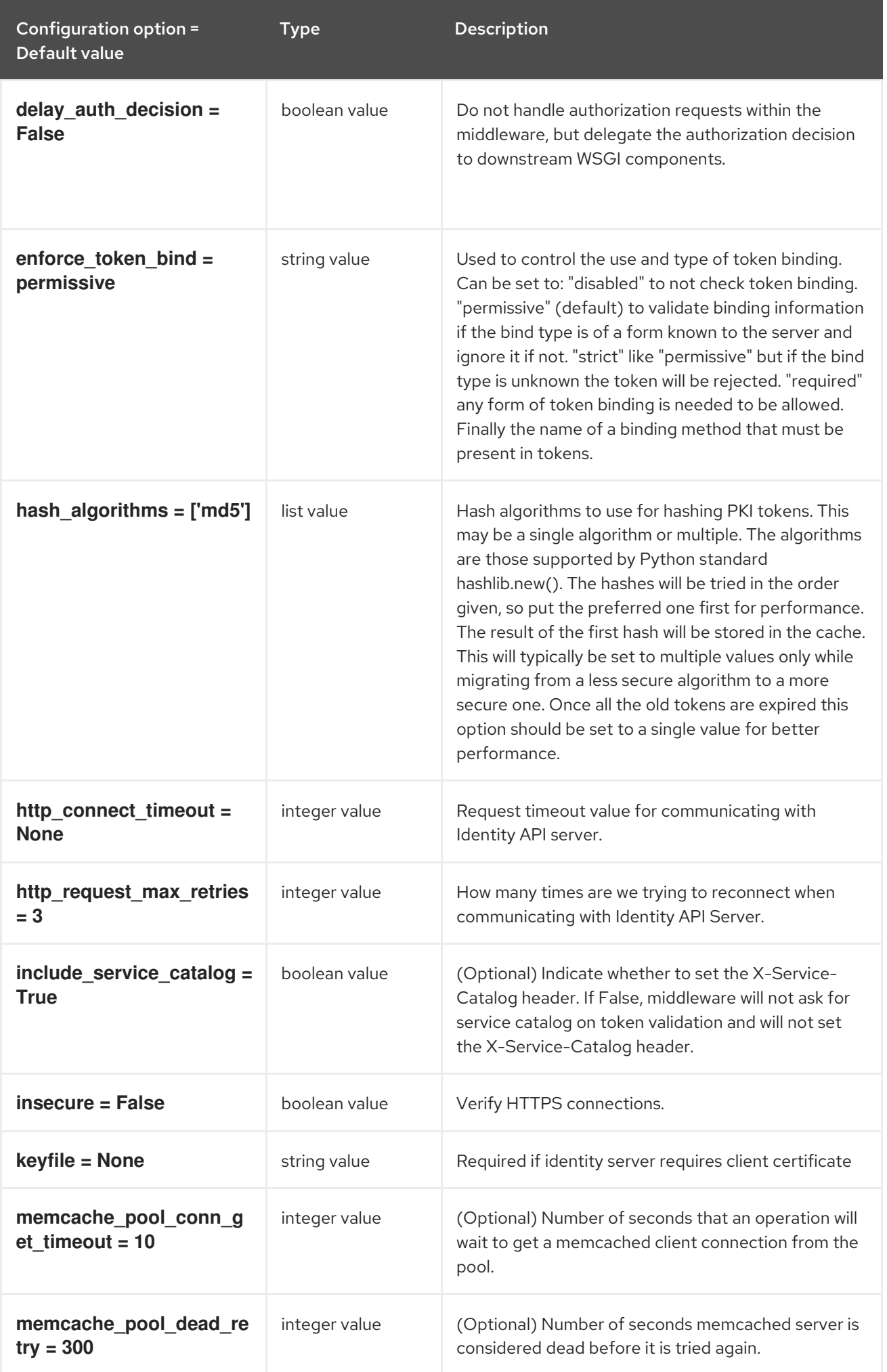

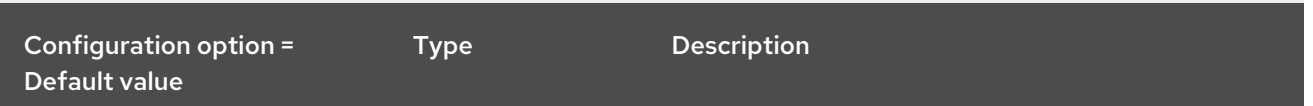

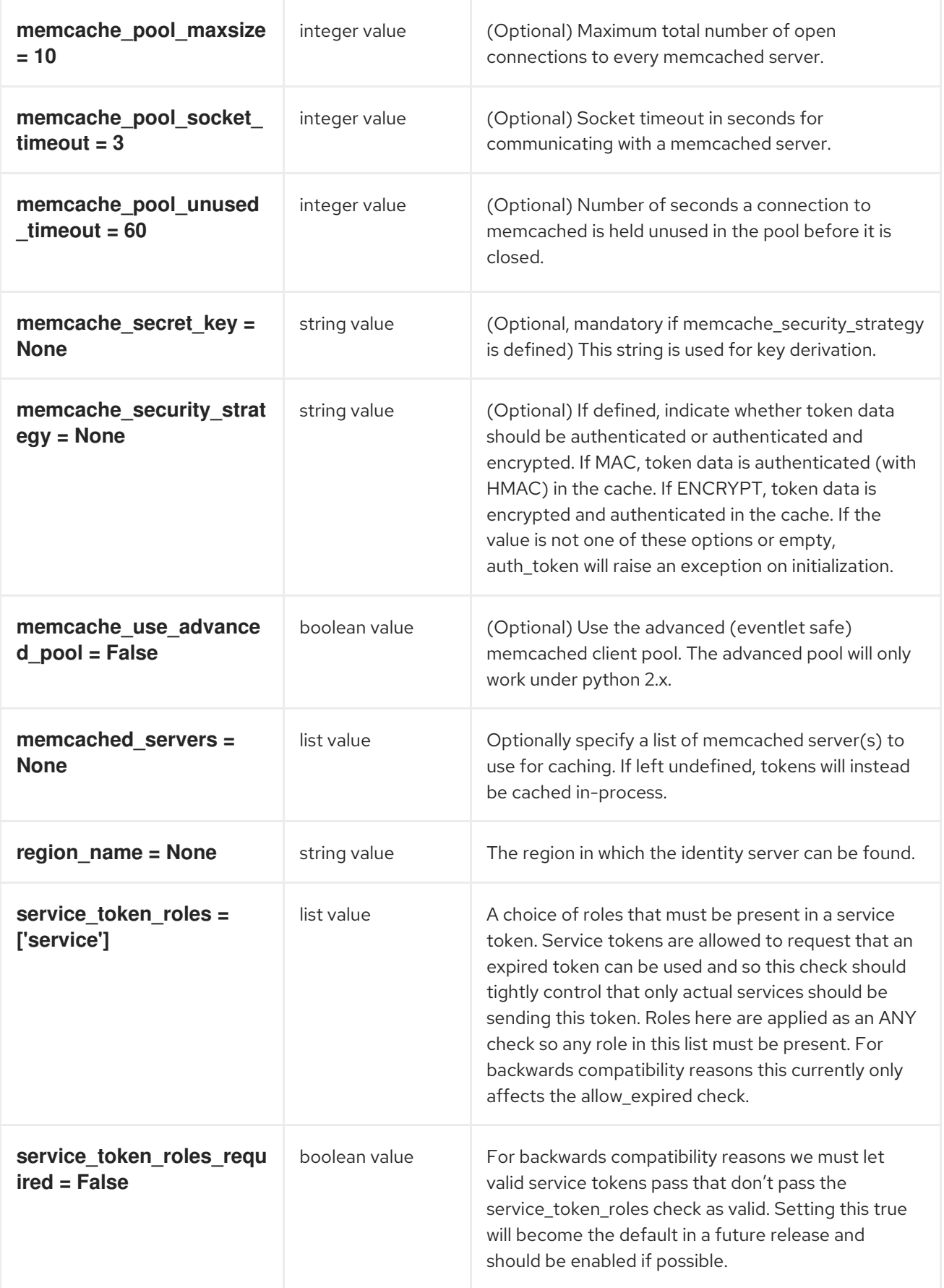

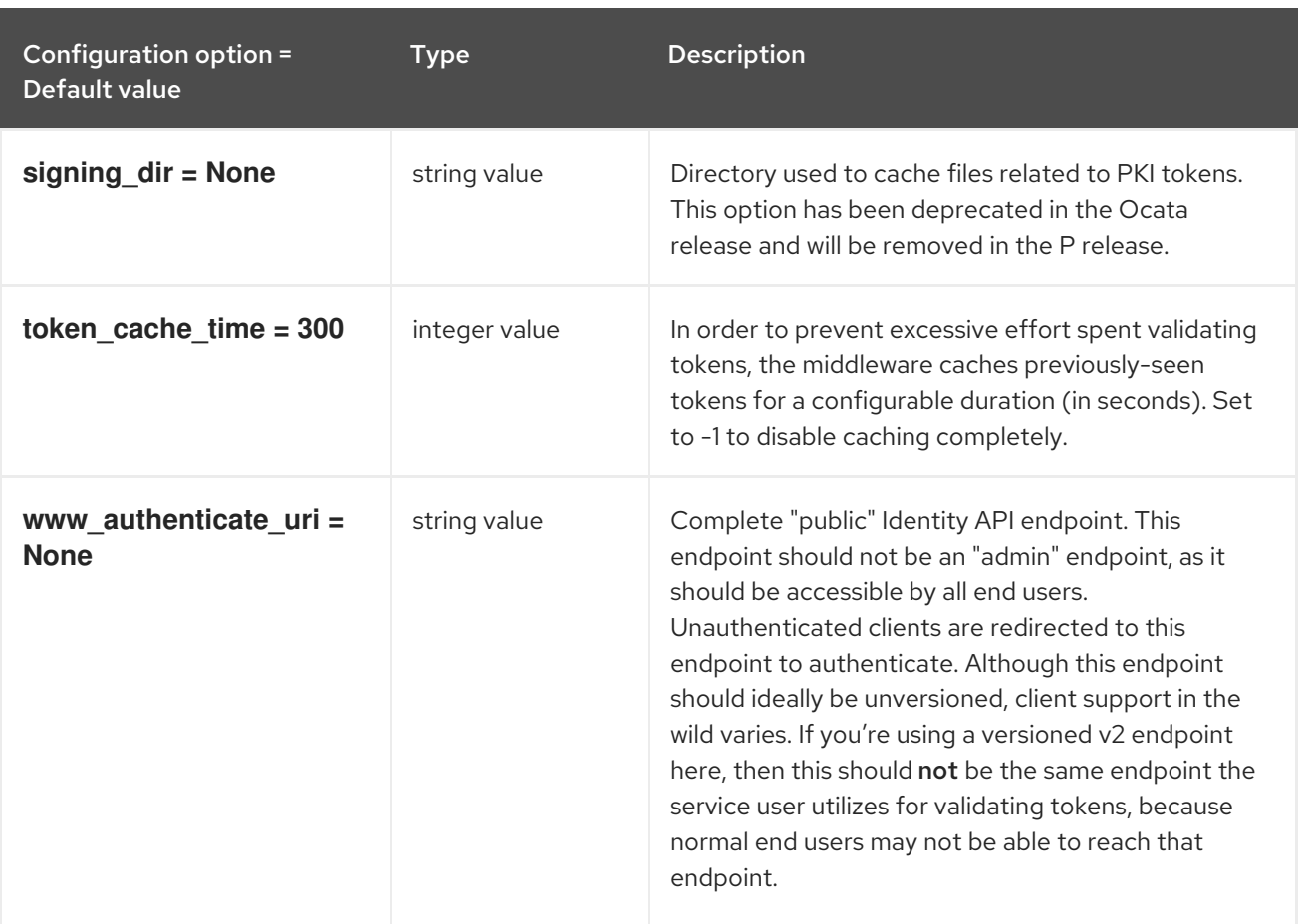

## 8.7.6. nova

The following table outlines the options available under the **[nova]** group in the **/etc/neutron/neutron.conf** file.

#### Table 8.28. nova

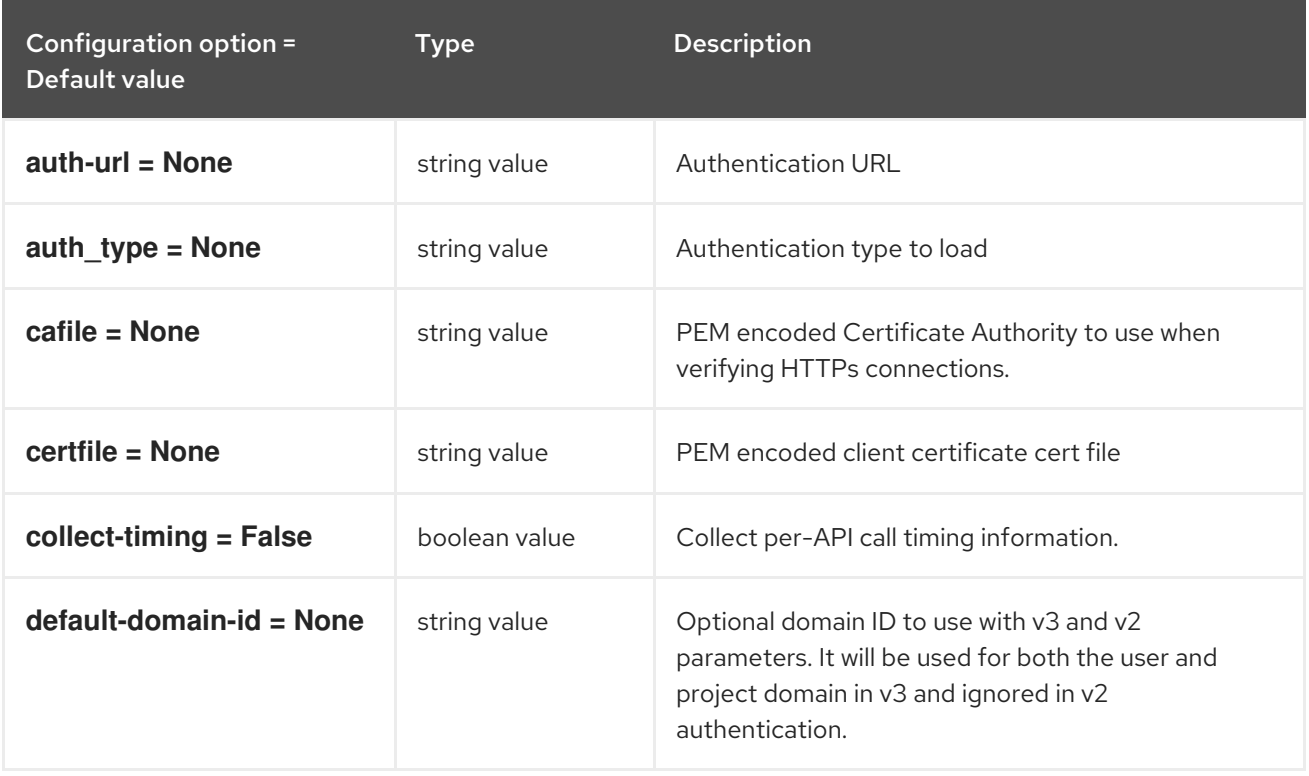

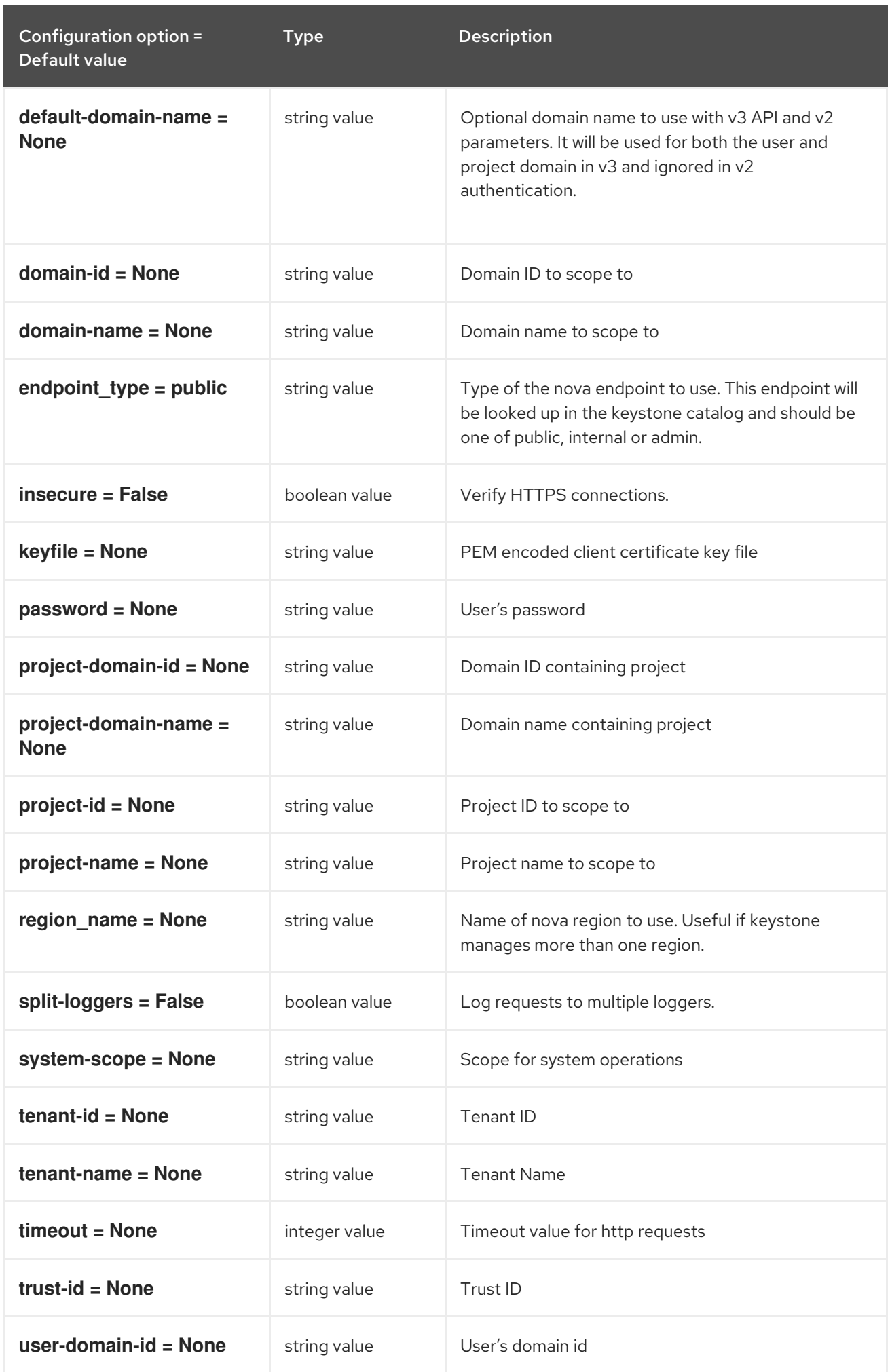

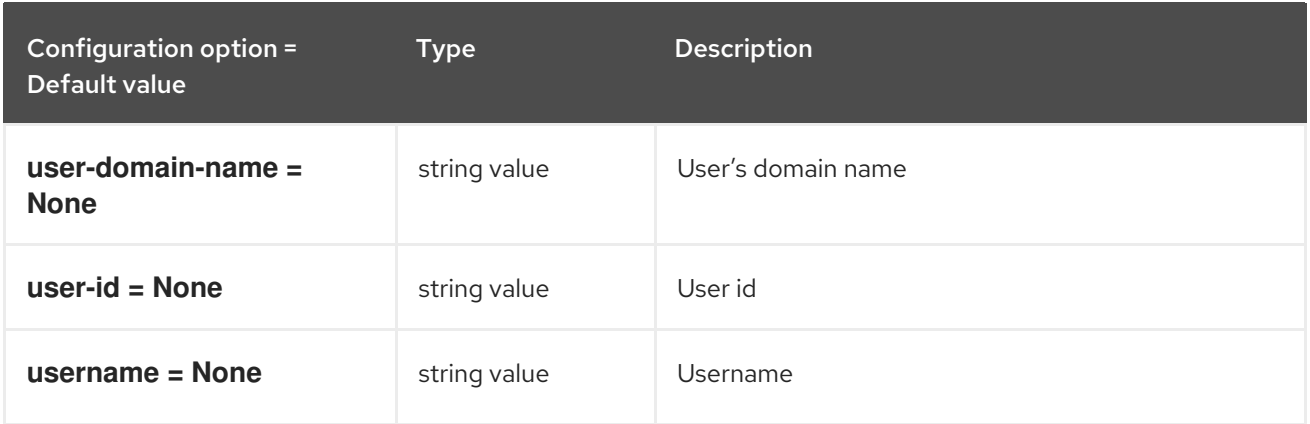

## 8.7.7. oslo\_concurrency

The following table outlines the options available under the **[oslo\_concurrency]** group in the **/etc/neutron/neutron.conf** file.

#### Table 8.29. oslo\_concurrency

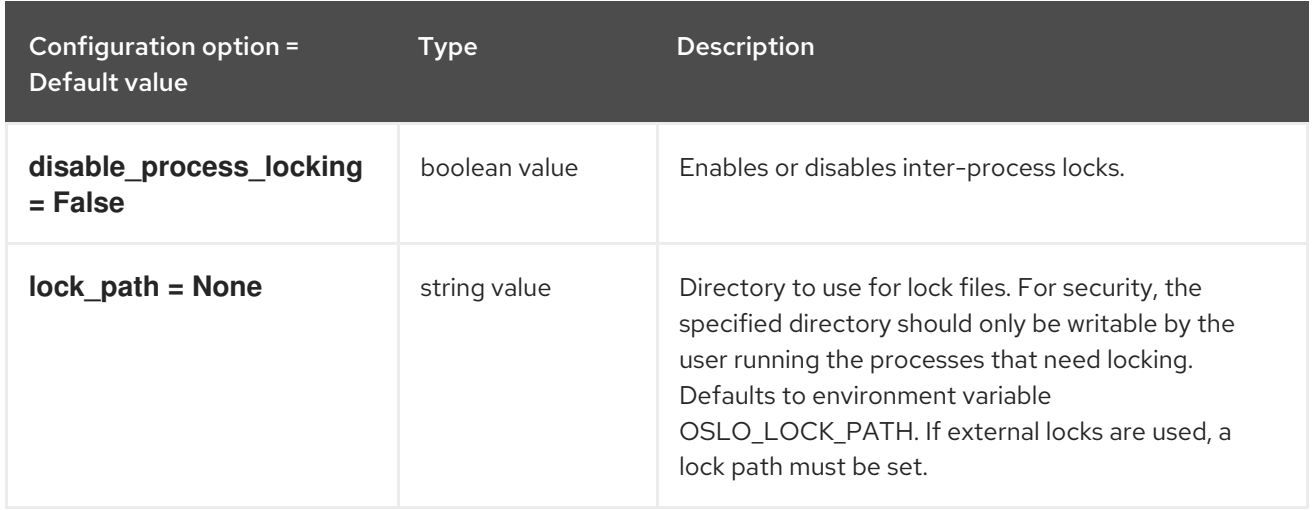

## 8.7.8. oslo\_messaging\_amqp

The following table outlines the options available under the **[oslo\_messaging\_amqp]** group in the **/etc/neutron/neutron.conf** file.

#### Table 8.30. oslo\_messaging\_amqp

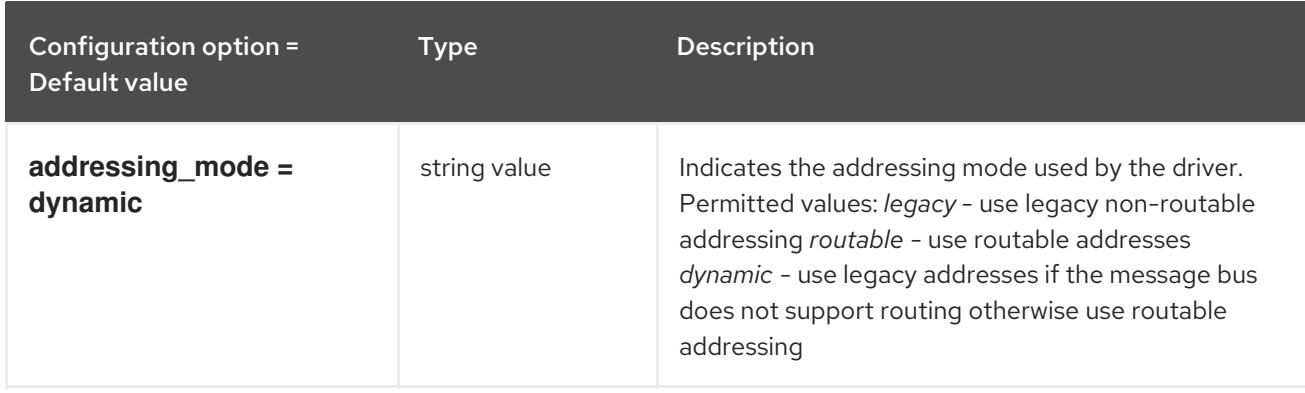

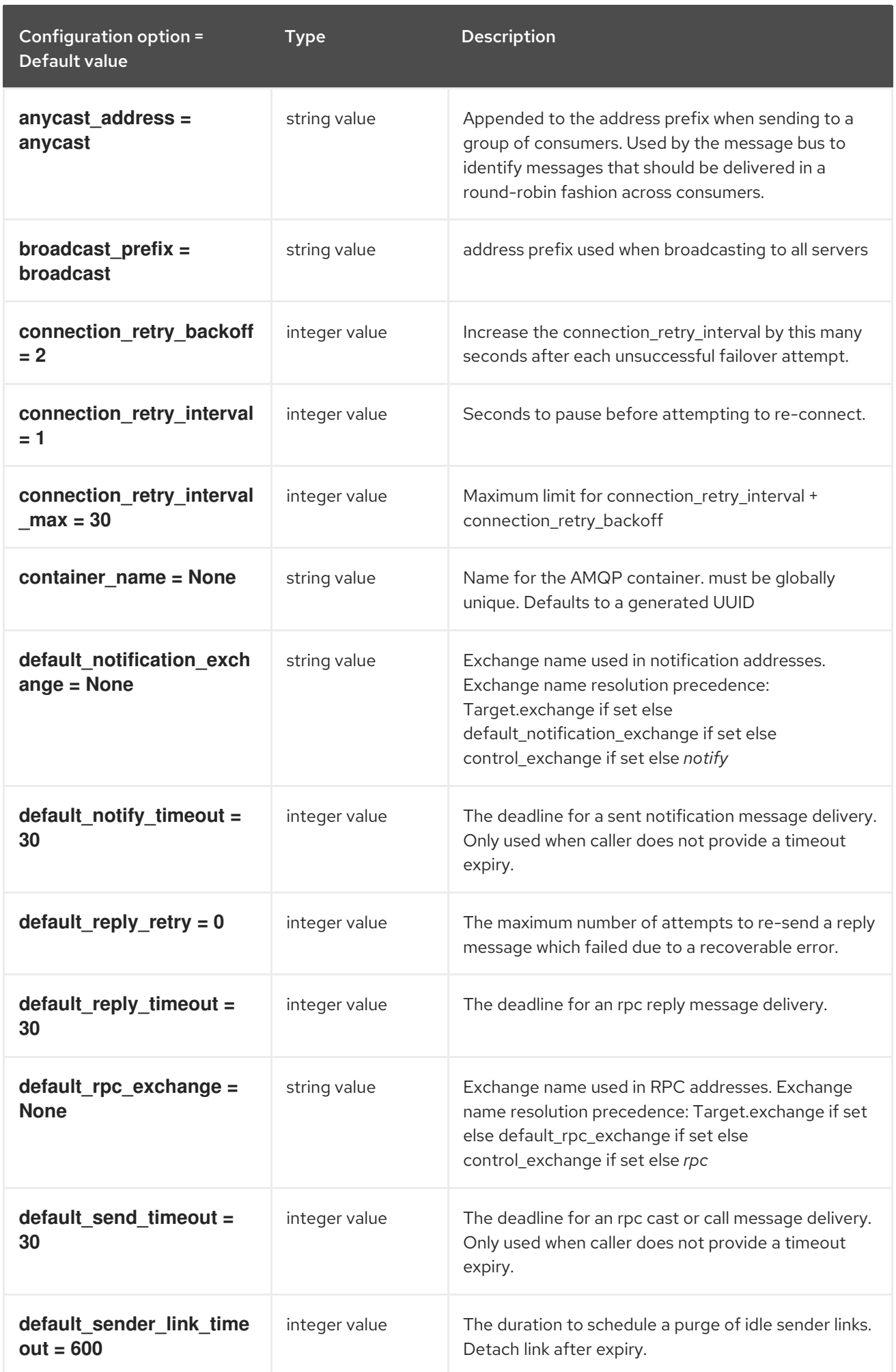

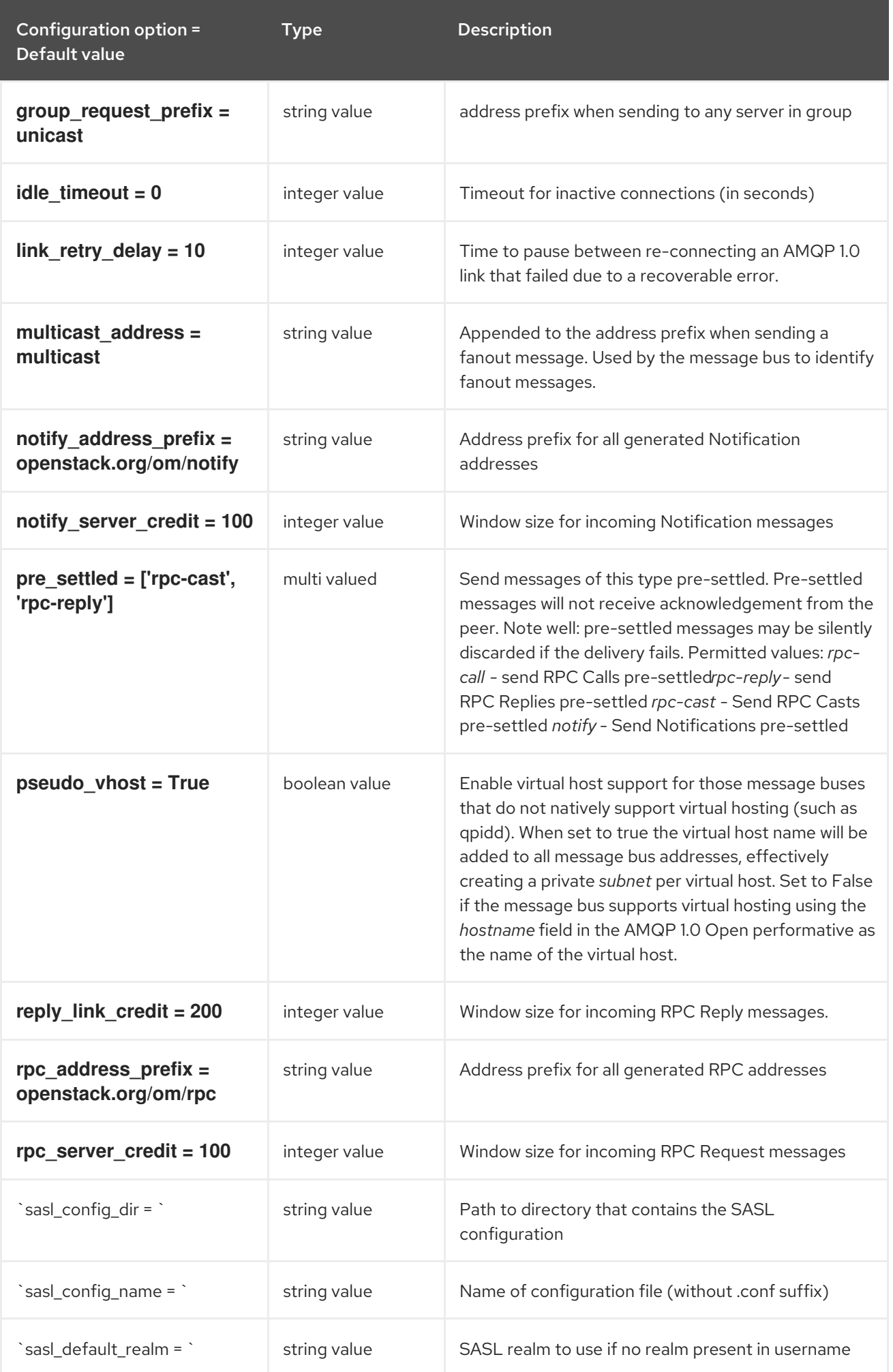

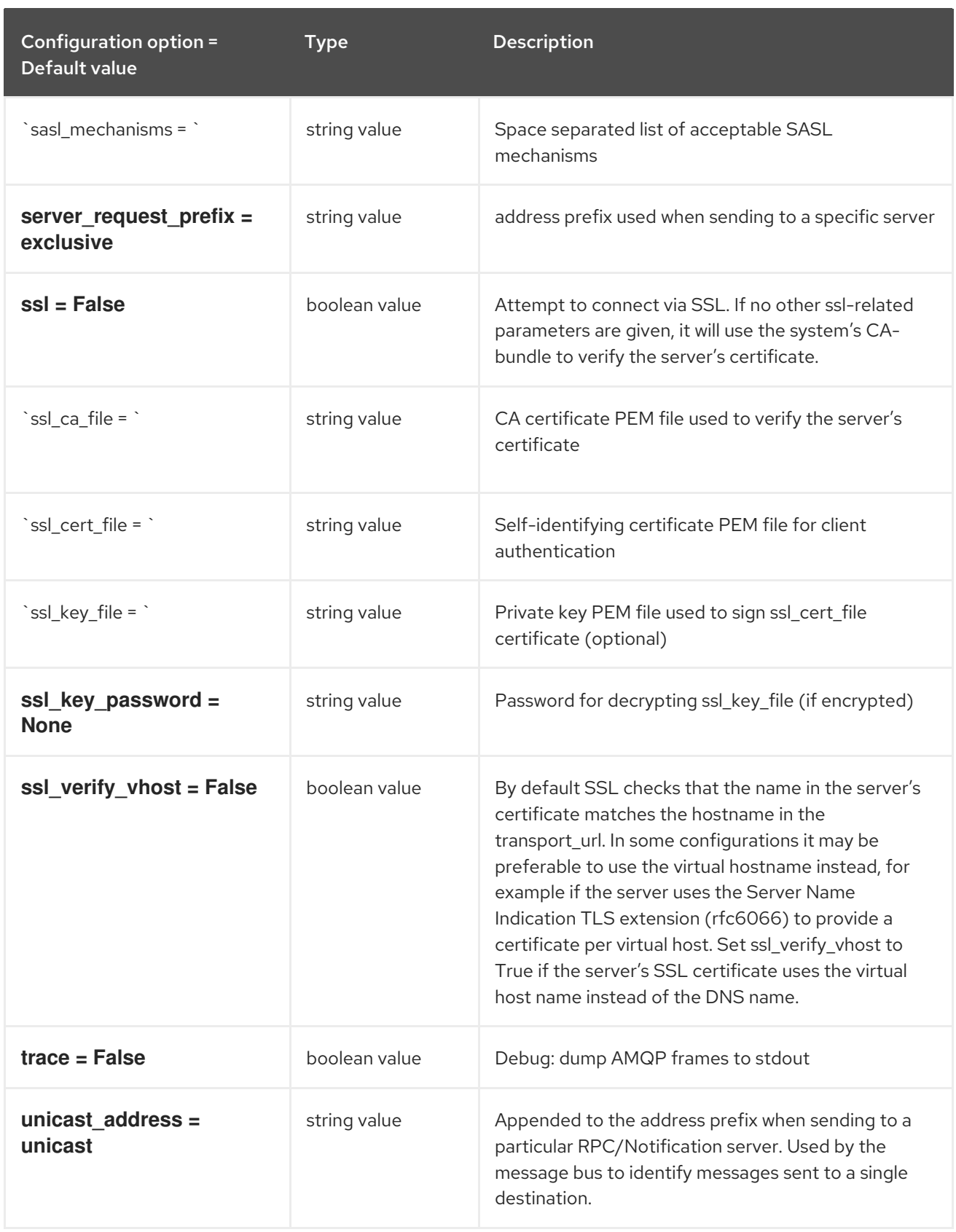

## 8.7.9. oslo\_messaging\_kafka

The following table outlines the options available under the **[oslo\_messaging\_kafka]** group in the **/etc/neutron/neutron.conf** file.

Table 8.31. oslo\_messaging\_kafka

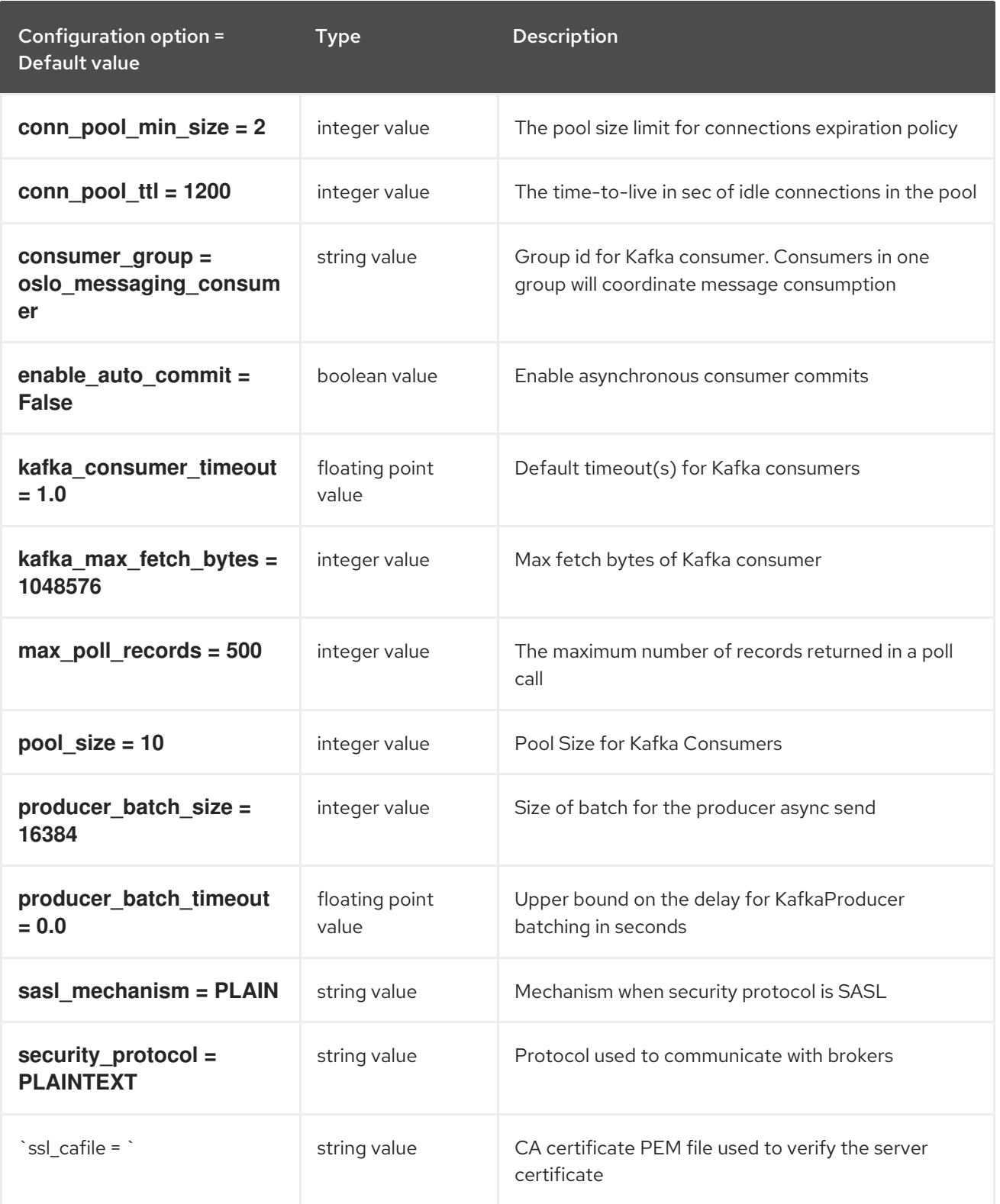

## 8.7.10. oslo\_messaging\_notifications

The following table outlines the options available under the **[oslo\_messaging\_notifications]** group in the **/etc/neutron/neutron.conf** file.

Table 8.32. oslo\_messaging\_notifications

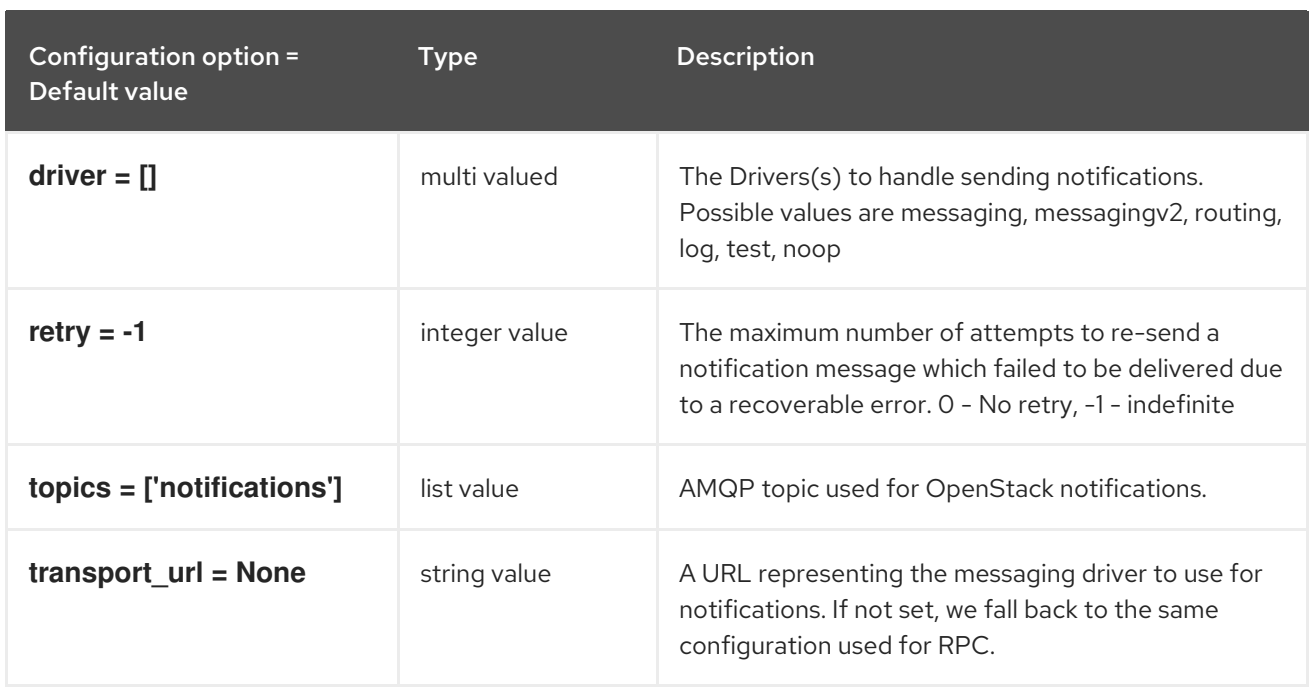

## 8.7.11. oslo\_messaging\_rabbit

The following table outlines the options available under the **[oslo\_messaging\_rabbit]** group in the **/etc/neutron/neutron.conf** file.

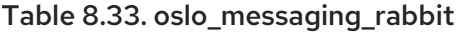

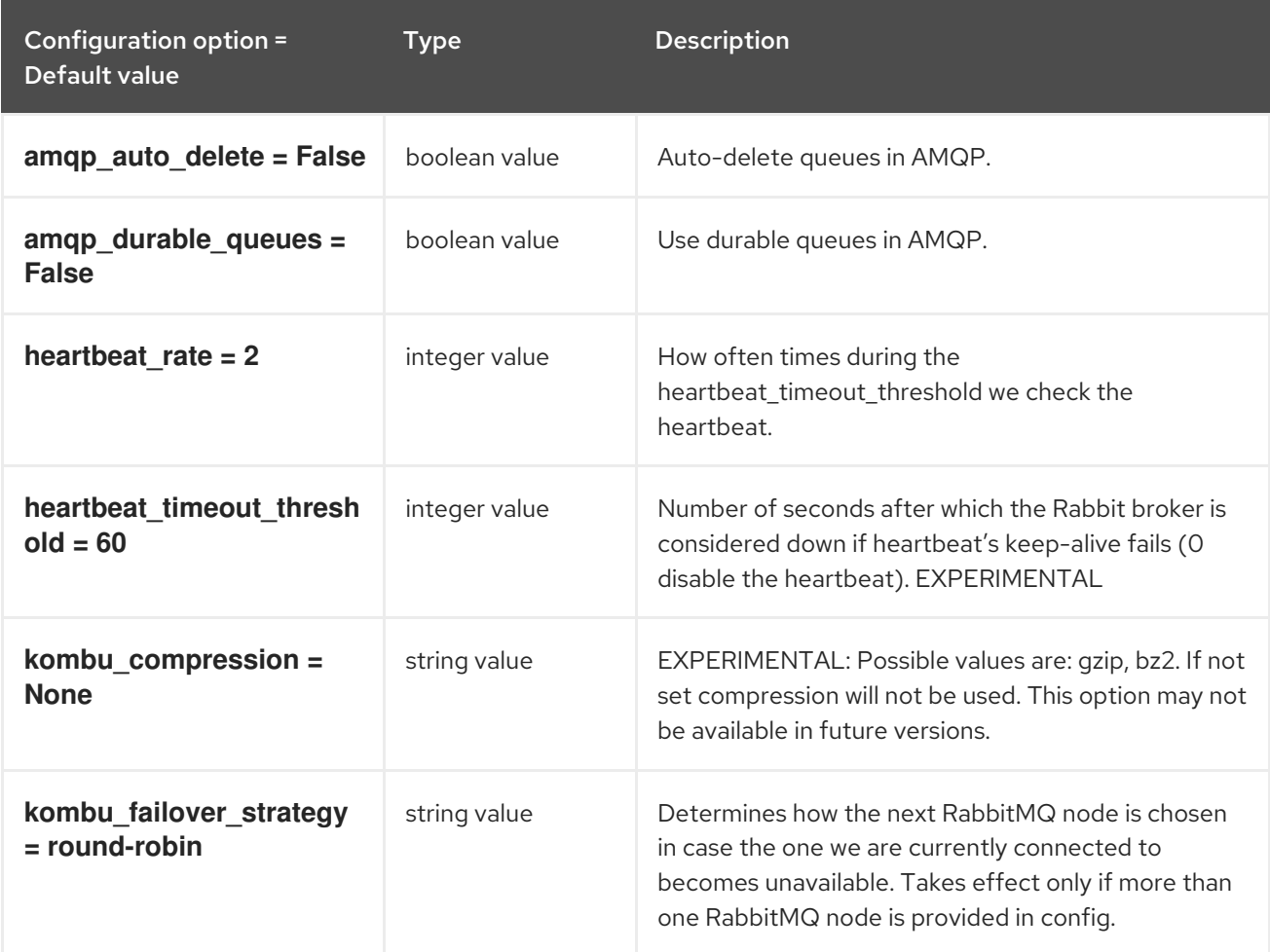

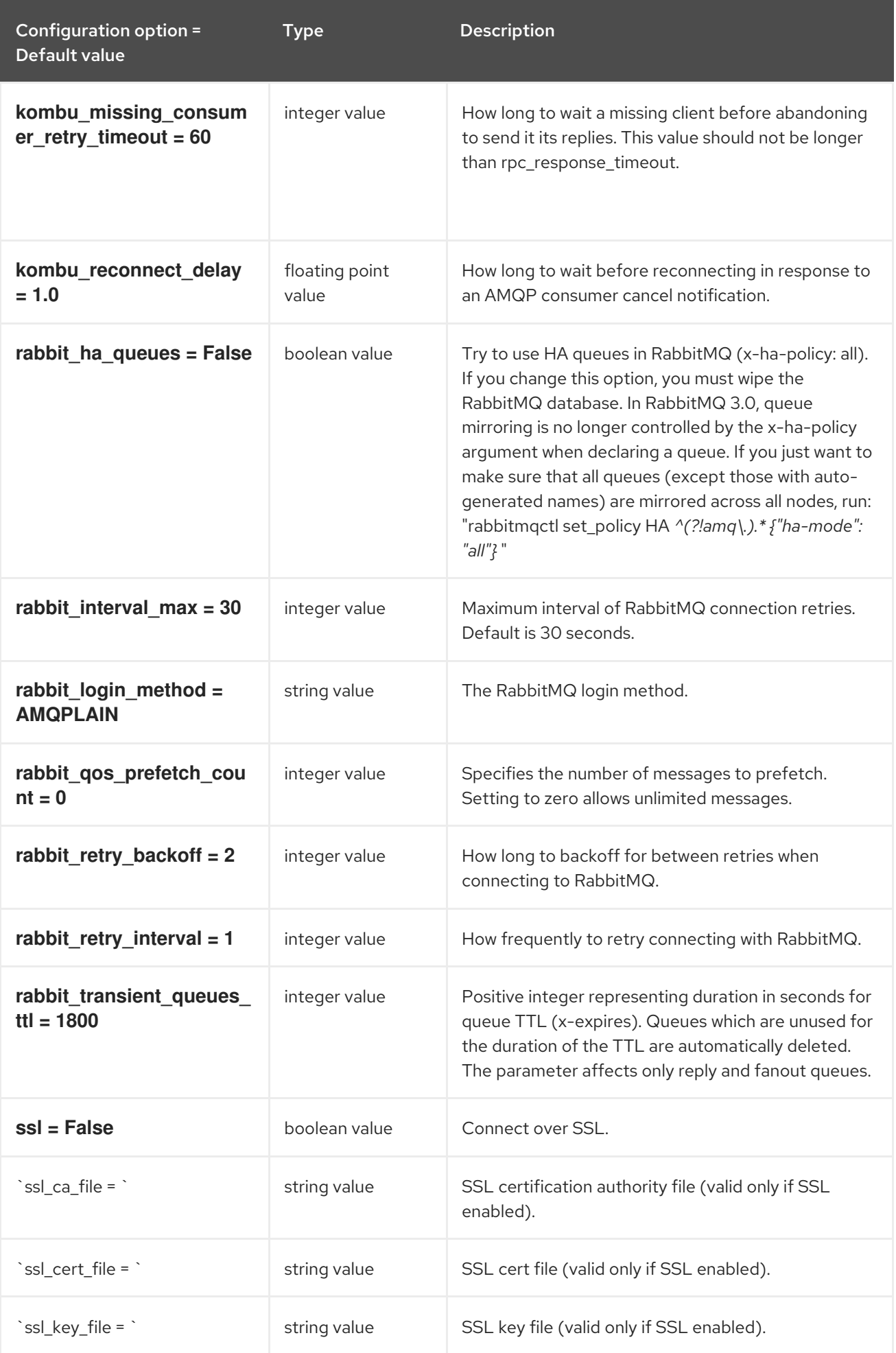

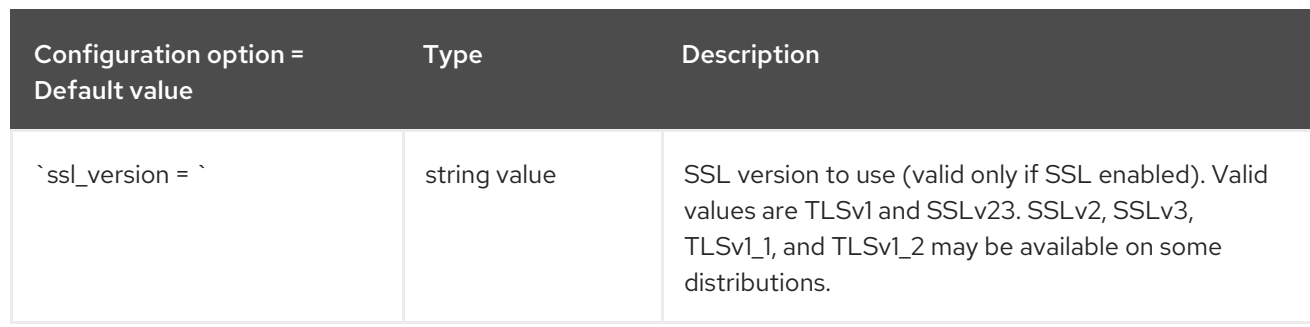

## 8.7.12. oslo\_middleware

The following table outlines the options available under the **[oslo\_middleware]** group in the **/etc/neutron/neutron.conf** file.

#### Table 8.34. oslo\_middleware

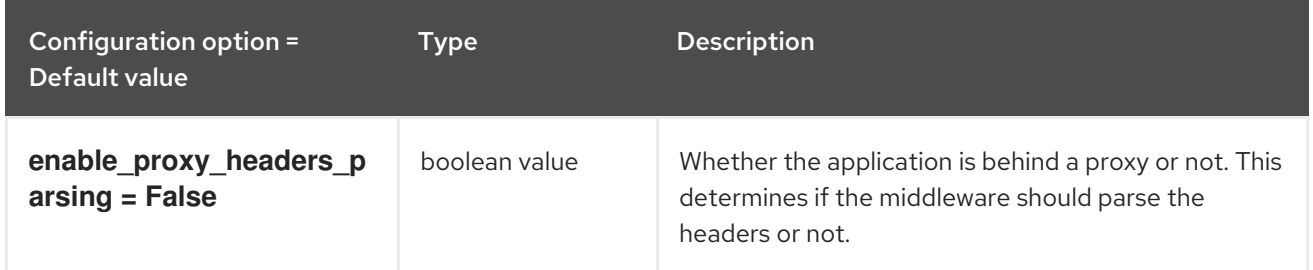

## 8.7.13. oslo\_policy

The following table outlines the options available under the **[oslo\_policy]** group in the **/etc/neutron/neutron.conf** file.

#### Table 8.35. oslo\_policy

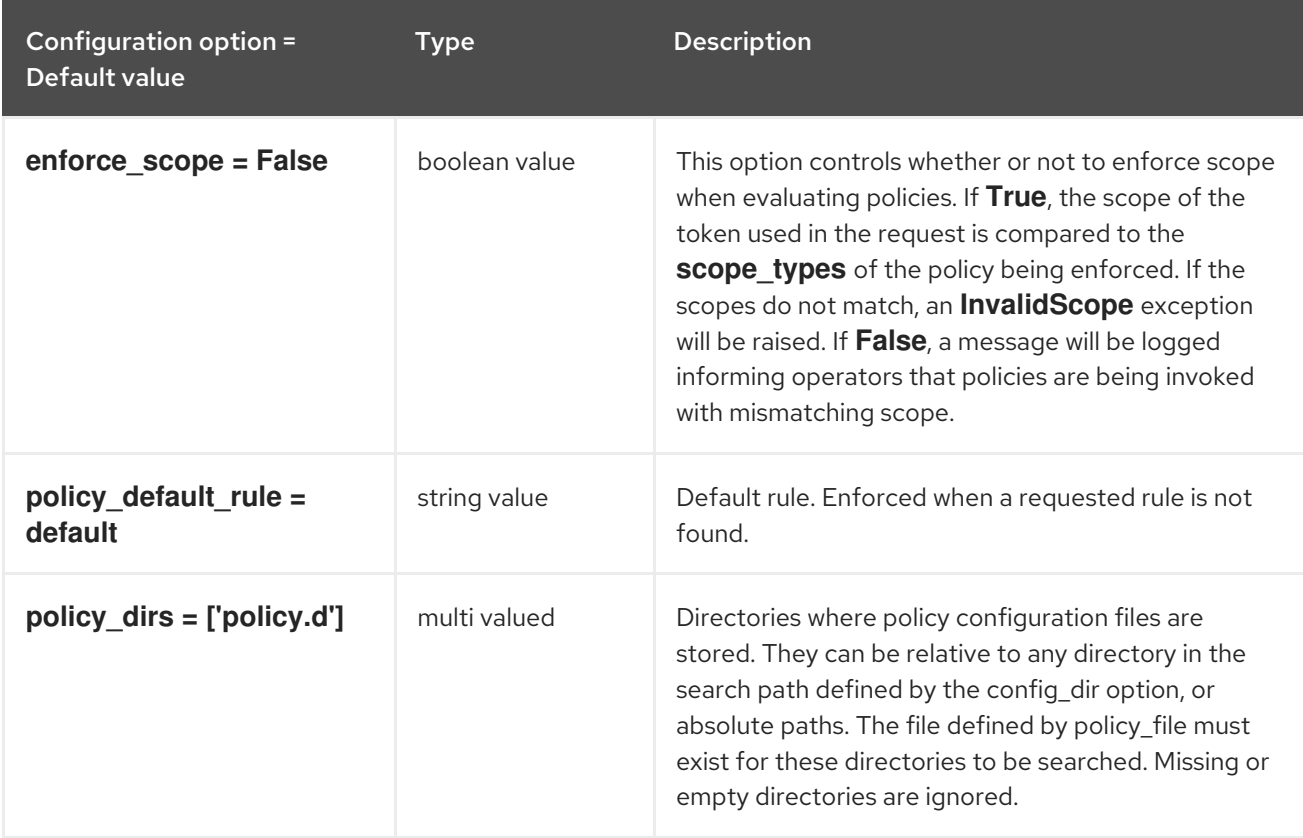

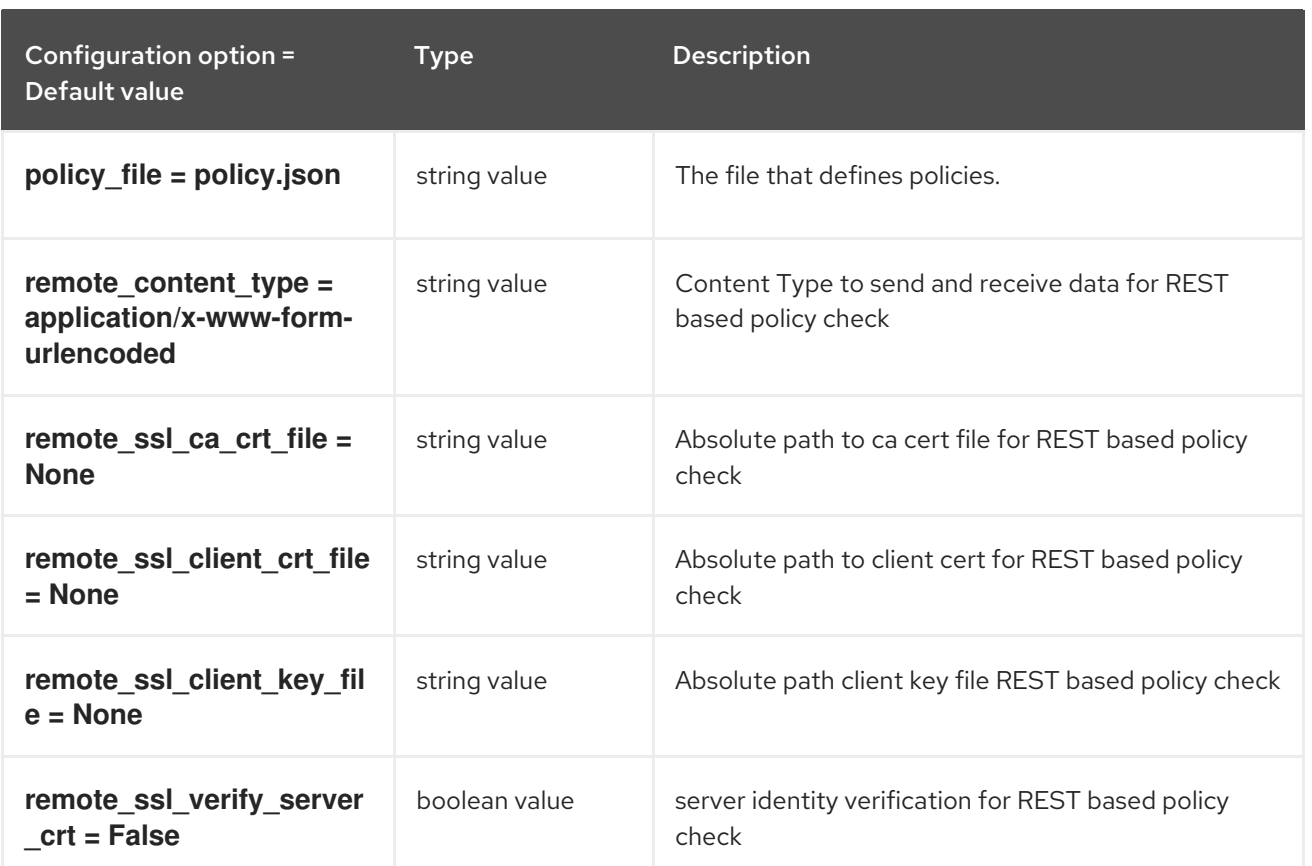

## 8.7.14. privsep

The following table outlines the options available under the **[privsep]** group in the **/etc/neutron/neutron.conf** file.

## Table 8.36. privsep

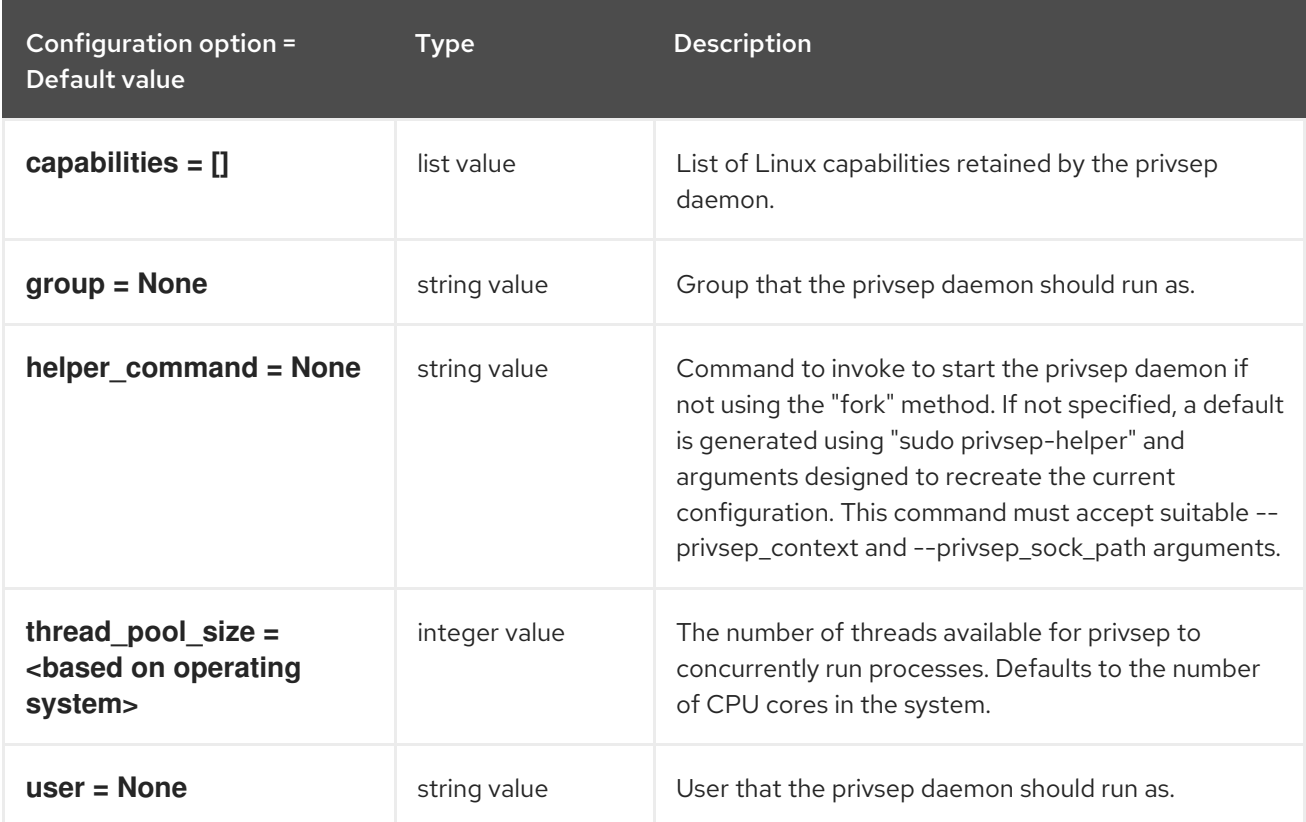

## 8.7.15. quotas

The following table outlines the options available under the **[quotas]** group in the **/etc/neutron/neutron.conf** file.

#### Table 8.37. quotas

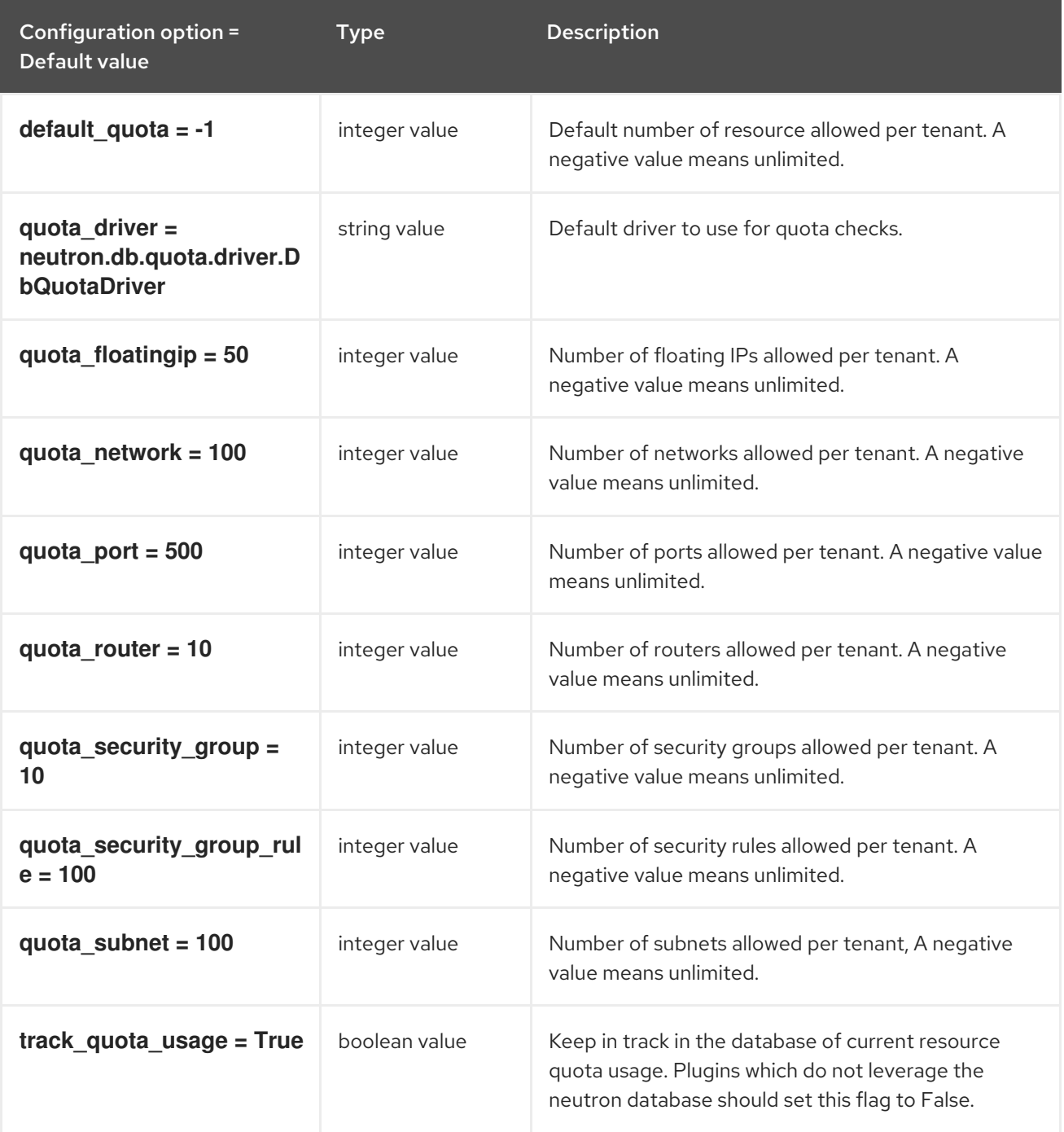

## 8.7.16. ssl

The following table outlines the options available under the **[ssl]** group in the **/etc/neutron/neutron.conf** file.

Table 8.38. ssl

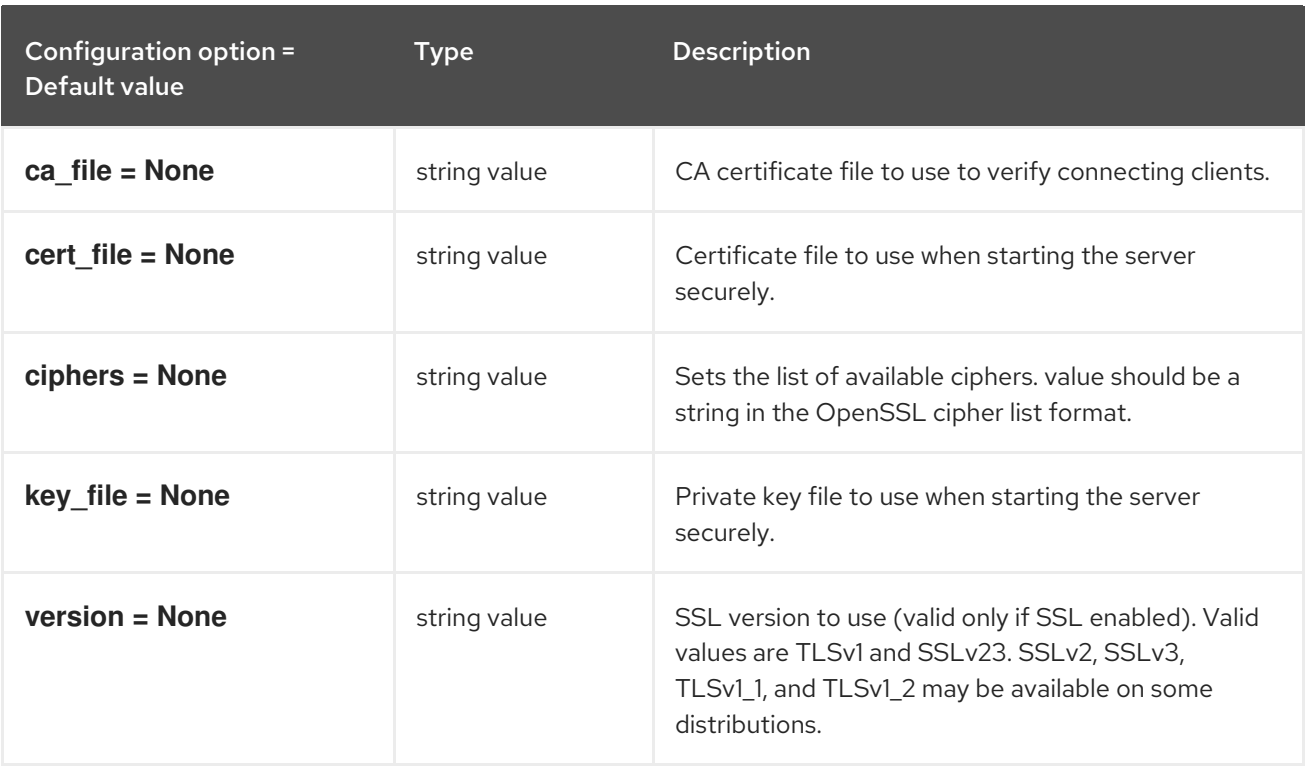

# 8.8. OPENVSWITCH\_AGENT.INI

This section contains options for the **/etc/neutron/plugins/ml2/openvswitch\_agent.ini** file.

## 8.8.1. DEFAULT

.

The following table outlines the options available under the **[DEFAULT]** group in the **/etc/neutron/plugins/ml2/openvswitch\_agent.ini** file.

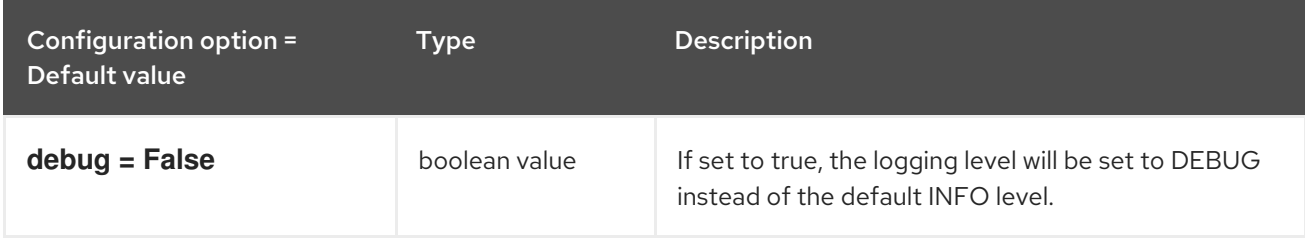

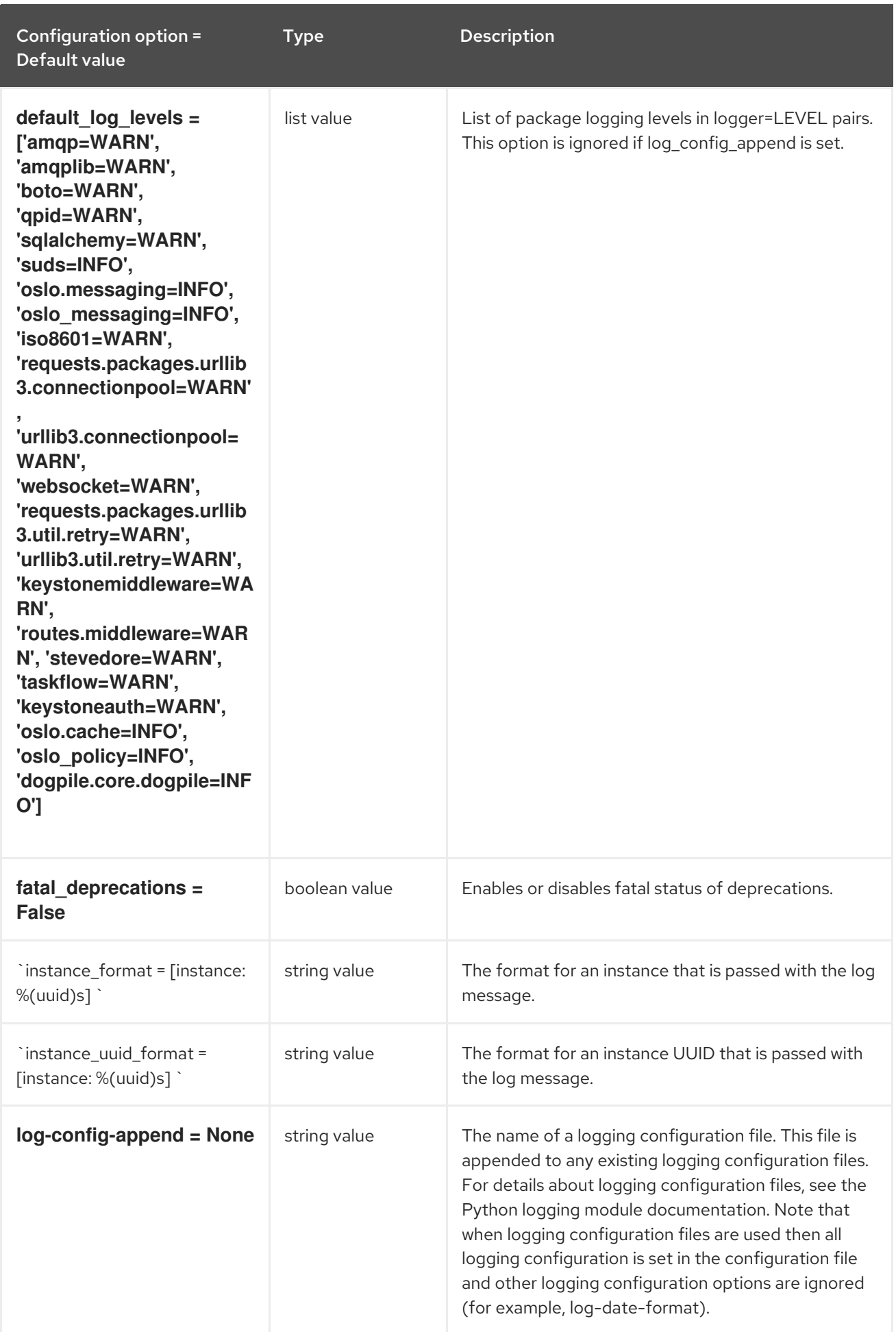
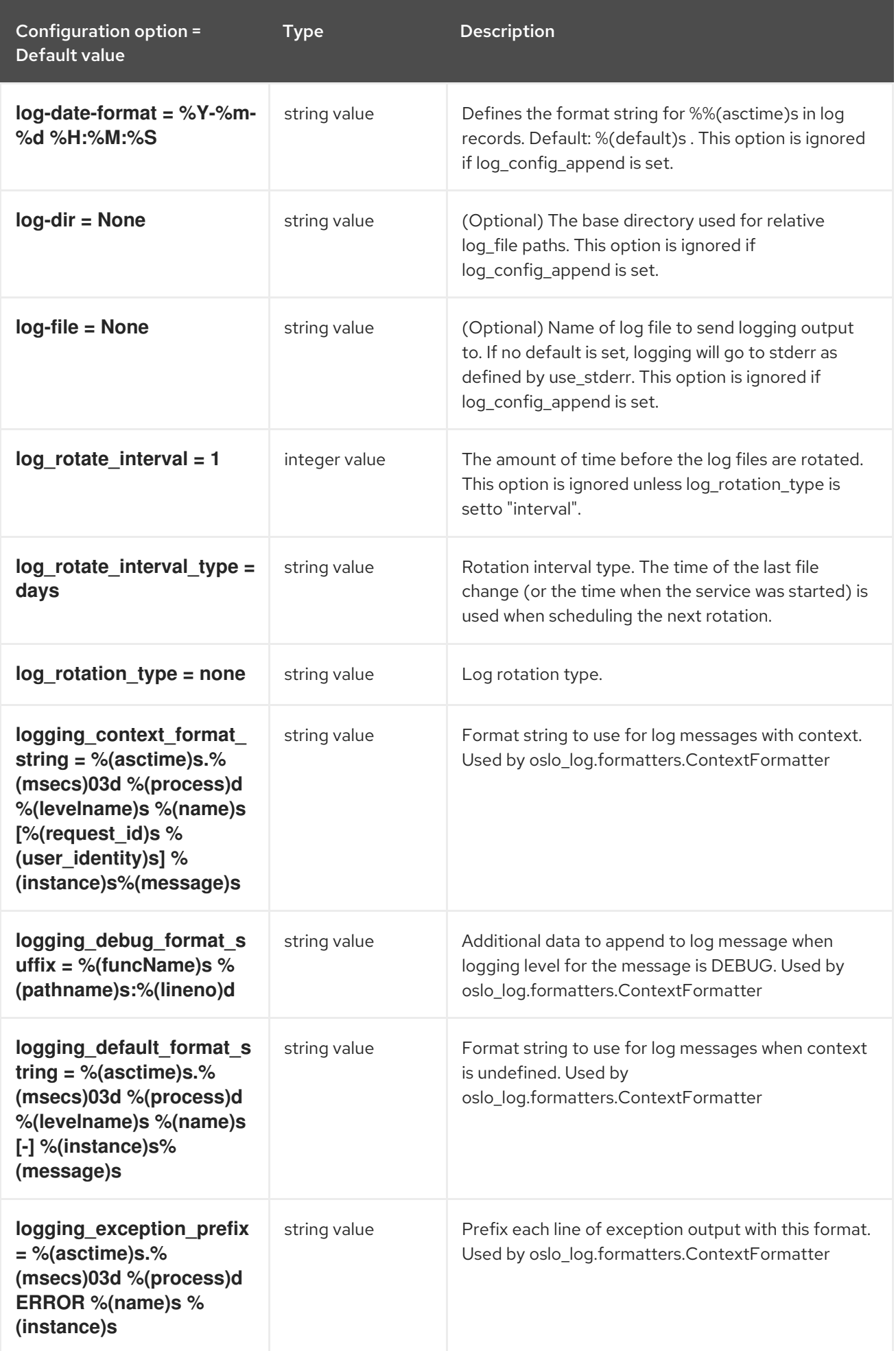

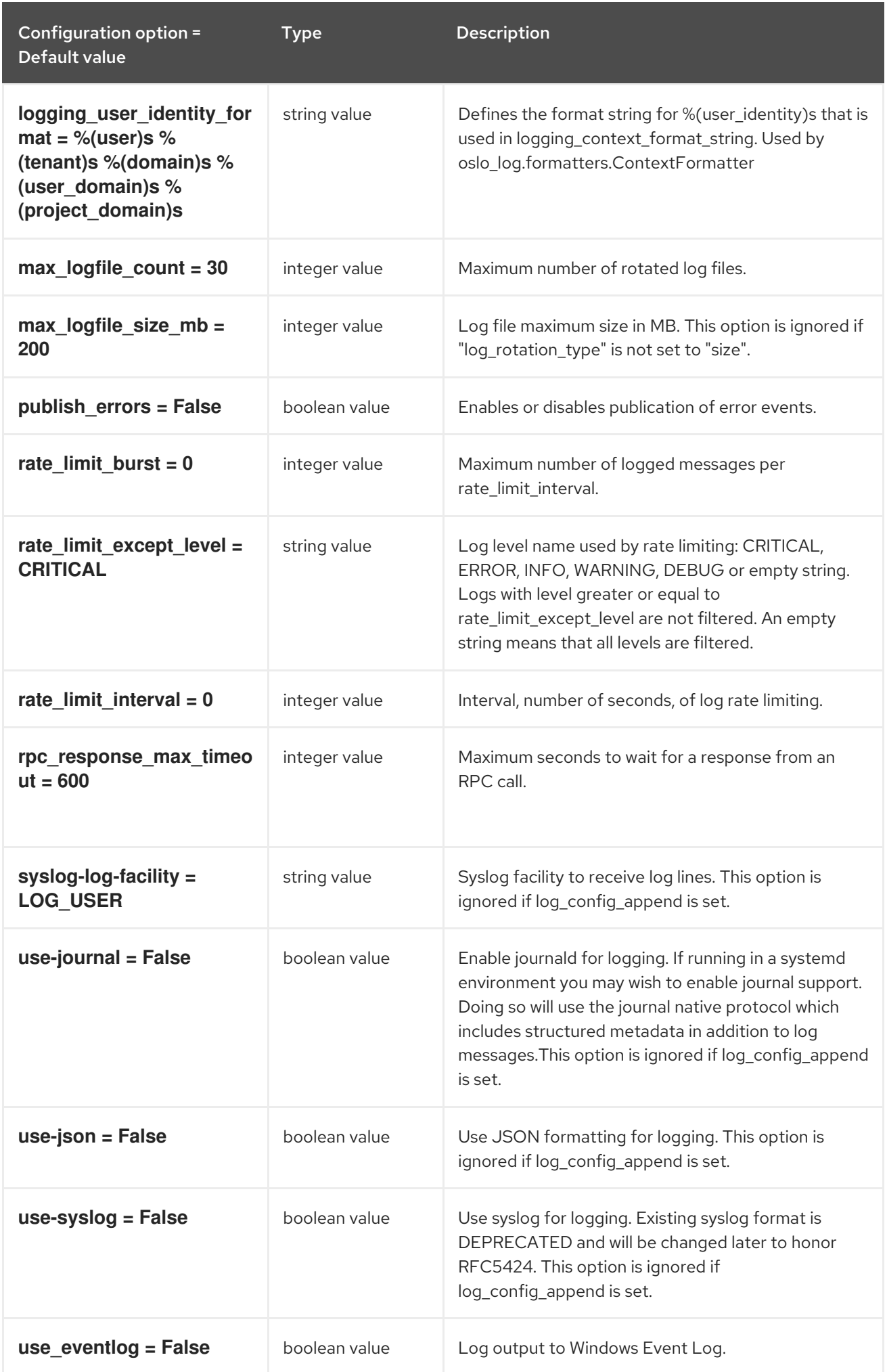

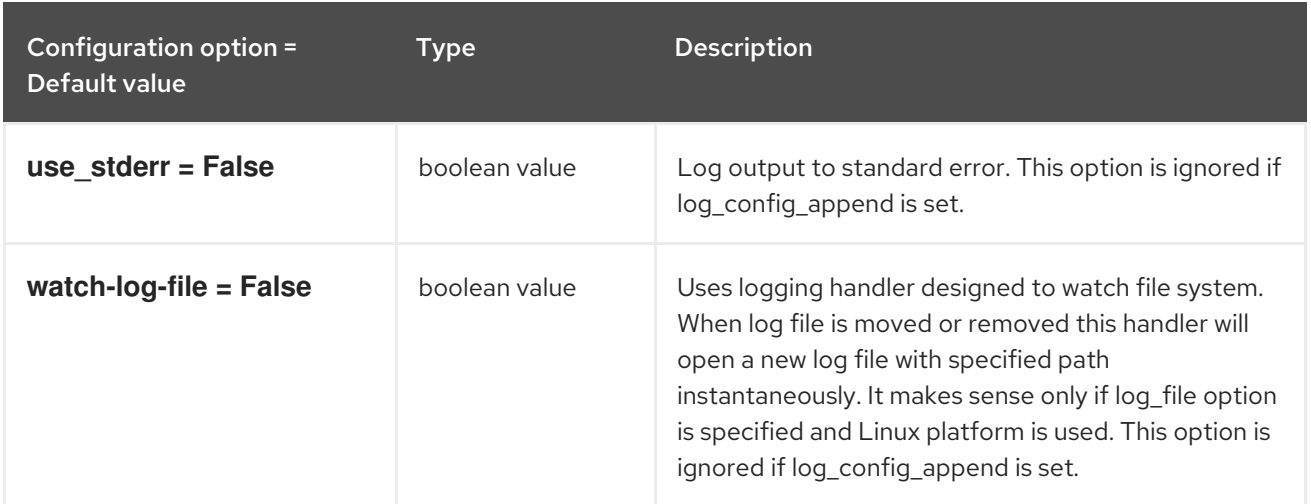

### 8.8.2. agent

The following table outlines the options available under the **[agent]** group in the **/etc/neutron/plugins/ml2/openvswitch\_agent.ini** file.

#### Table 8.39. agent

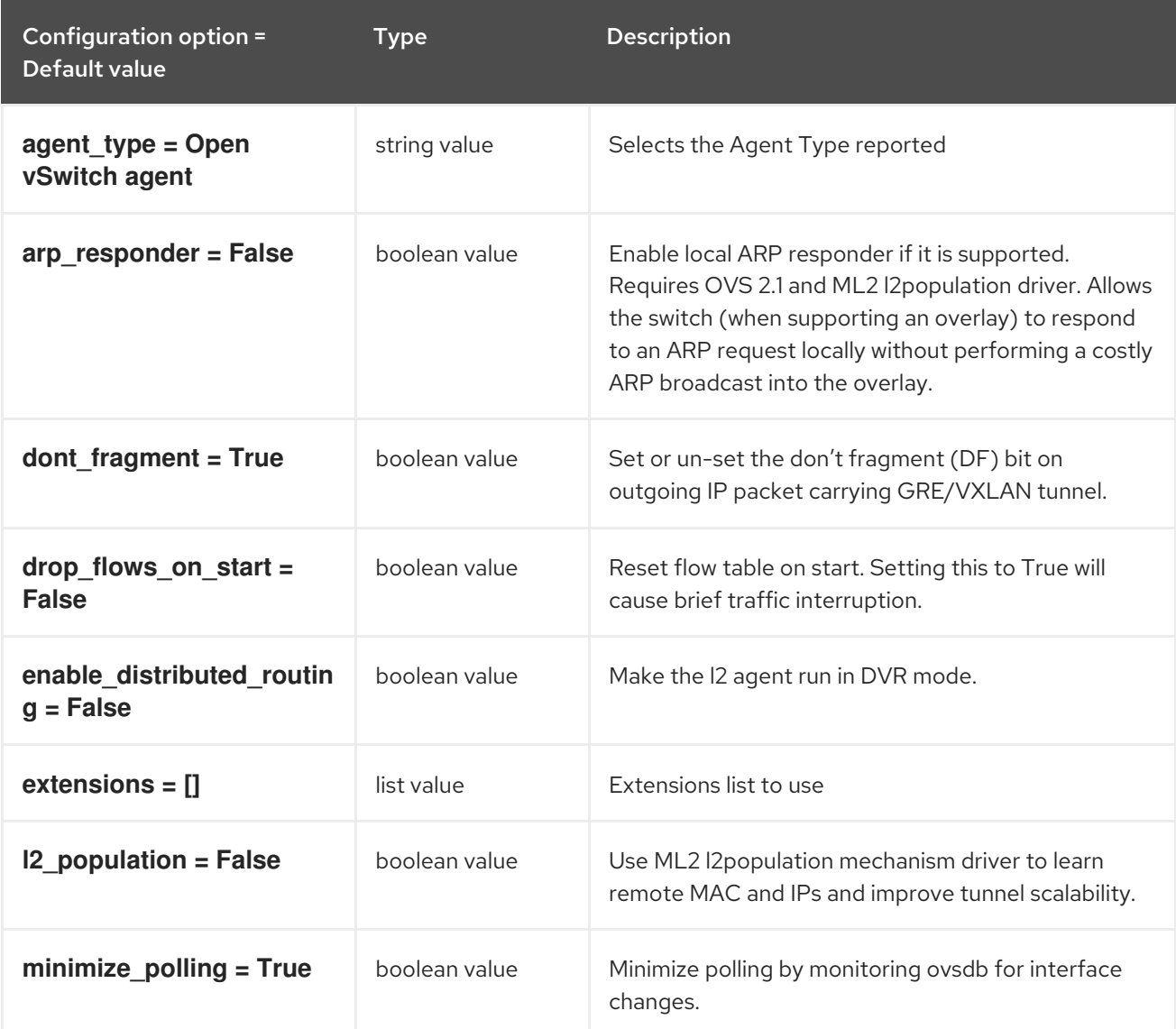

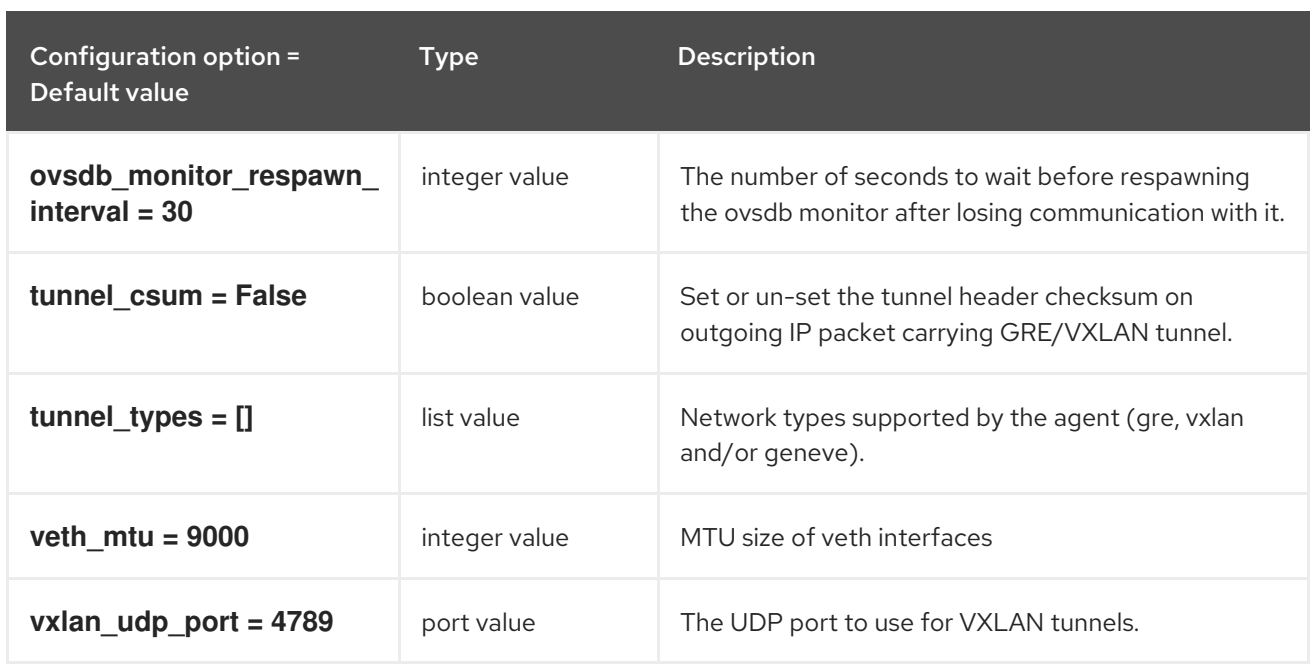

#### 8.8.3. network\_log

The following table outlines the options available under the **[network\_log]** group in the **/etc/neutron/plugins/ml2/openvswitch\_agent.ini** file.

#### Table 8.40. network\_log

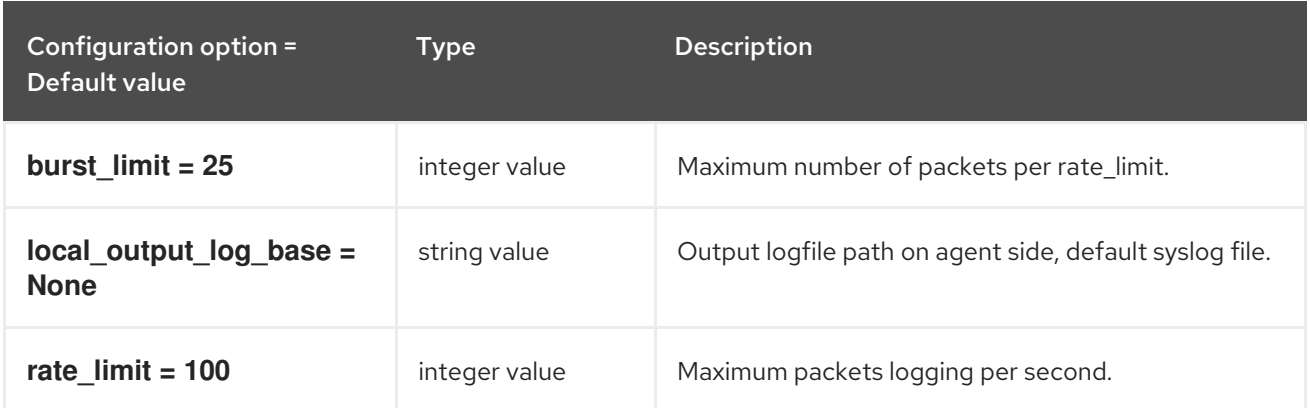

#### 8.8.4. ovs

The following table outlines the options available under the **[ovs]** group in the **/etc/neutron/plugins/ml2/openvswitch\_agent.ini** file.

Table 8.41. ovs

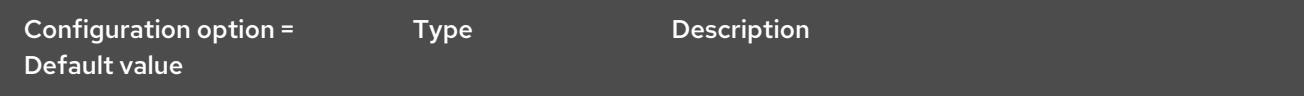

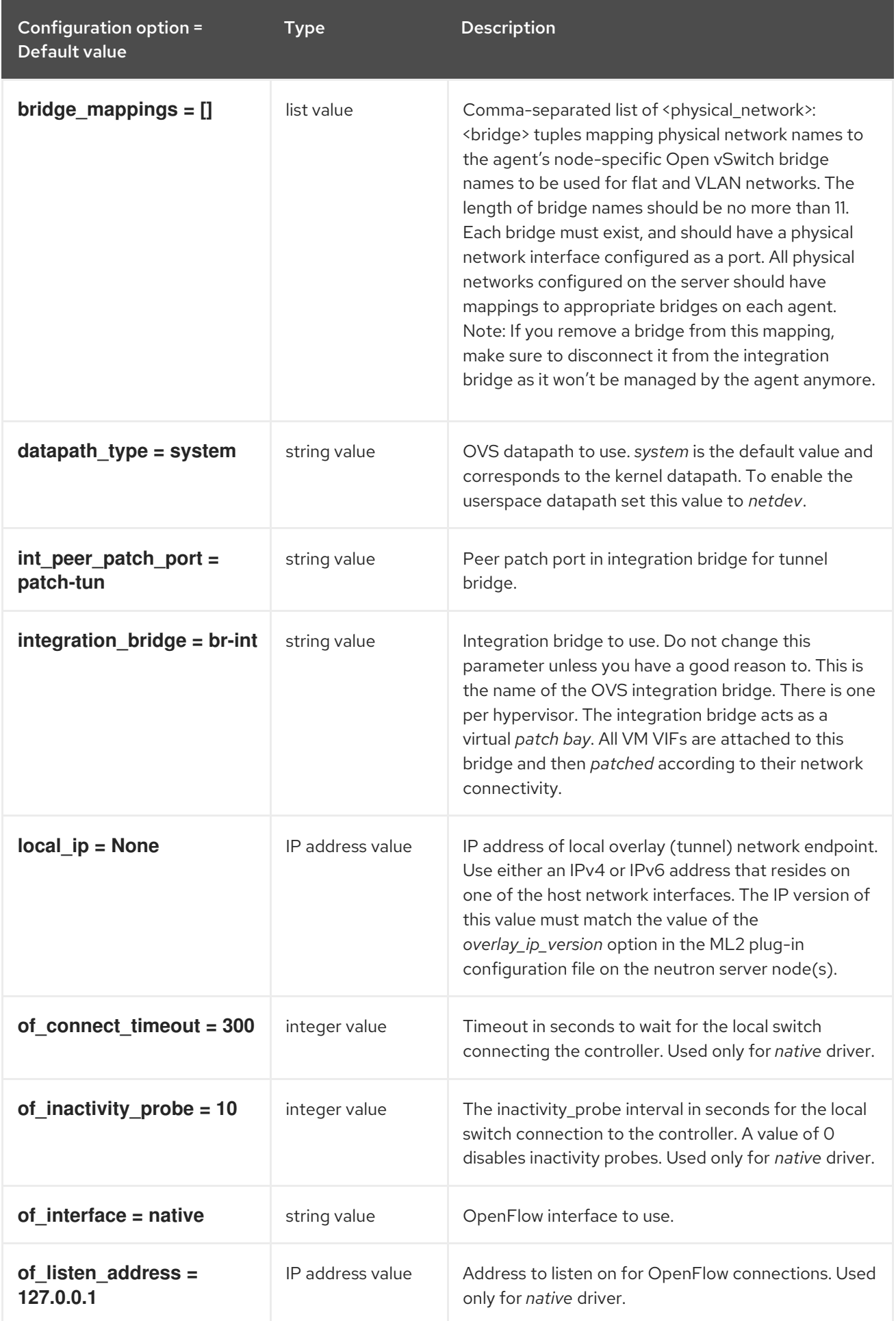

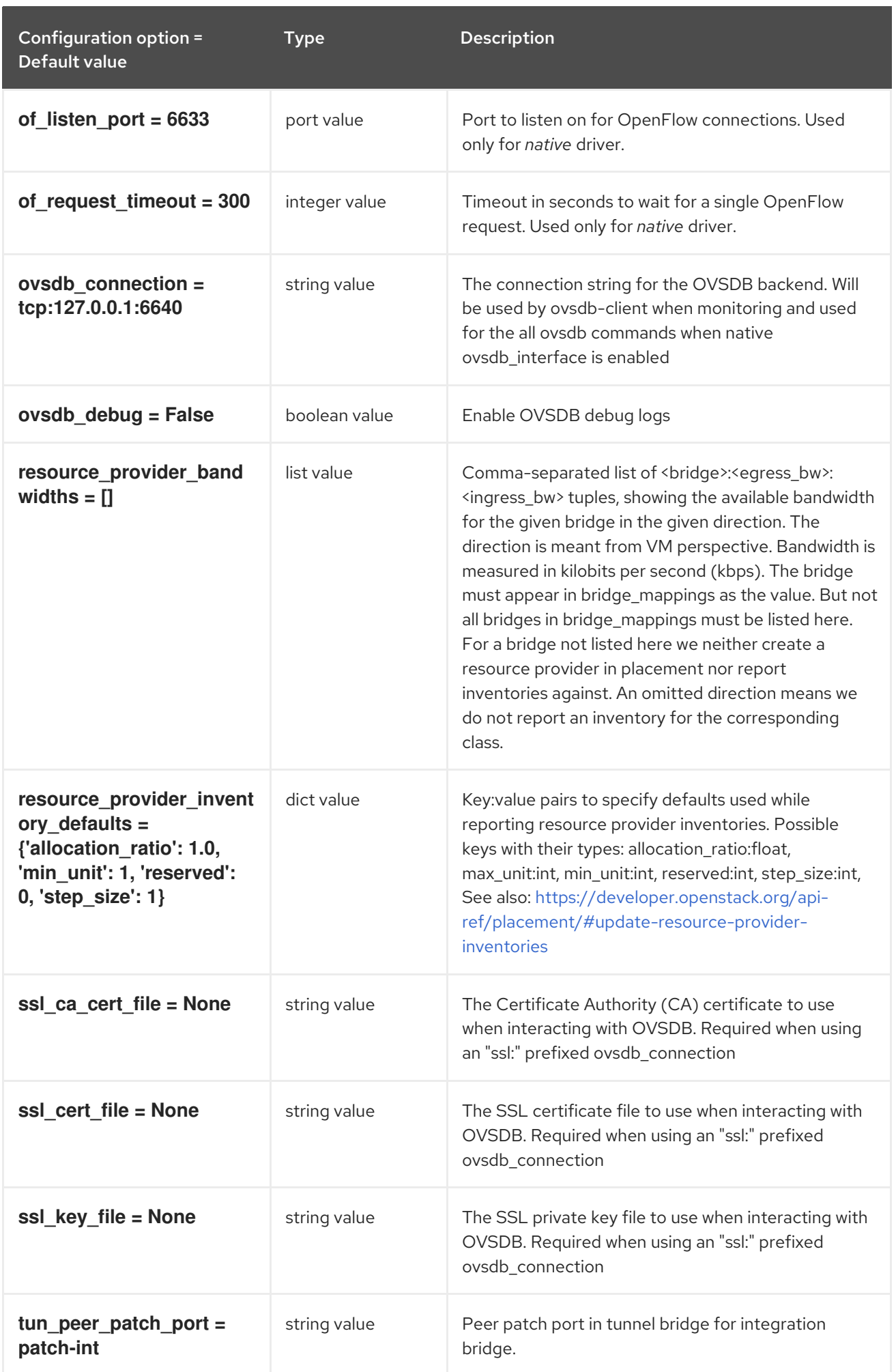

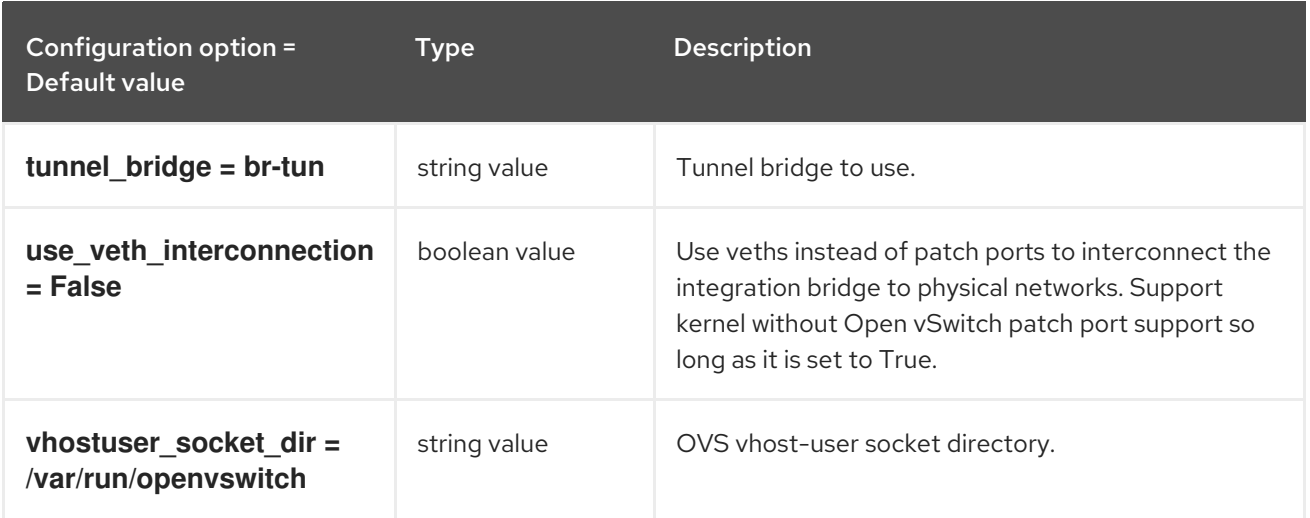

### 8.8.5. securitygroup

The following table outlines the options available under the **[securitygroup]** group in the **/etc/neutron/plugins/ml2/openvswitch\_agent.ini** file.

#### Table 8.42. securitygroup

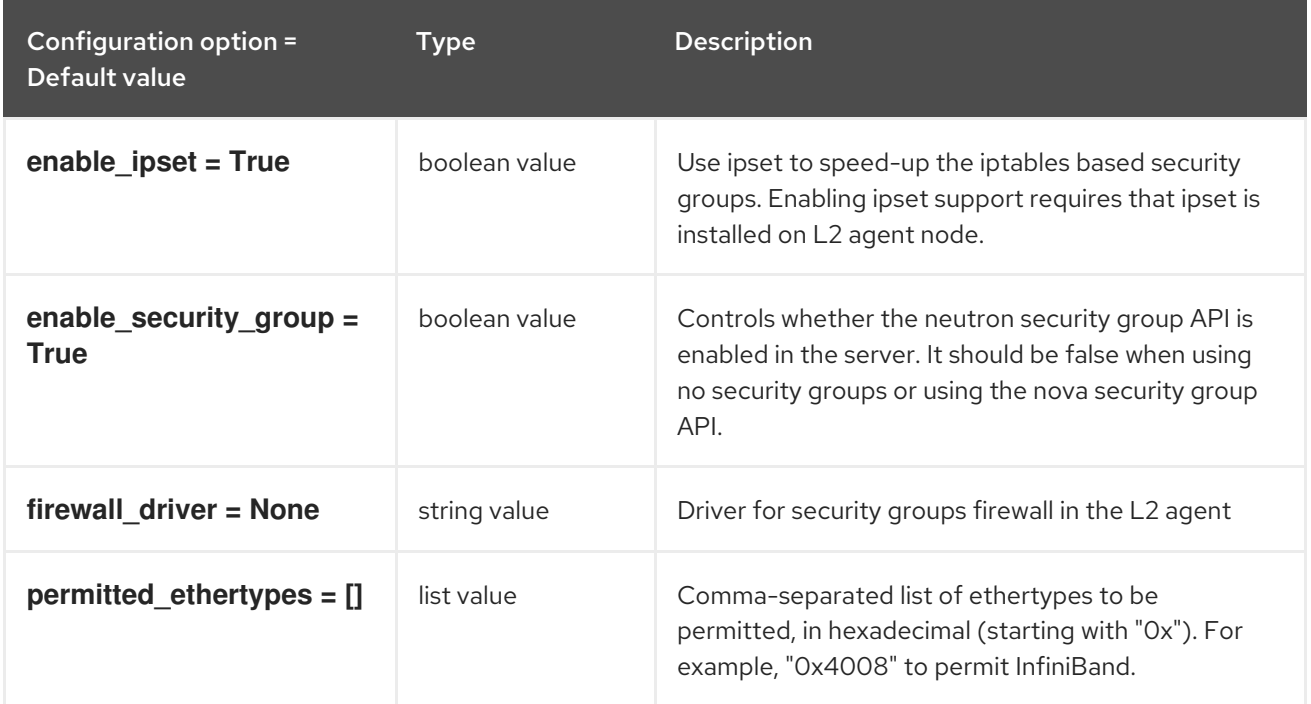

### 8.8.6. xenapi

The following table outlines the options available under the **[xenapi]** group in the **/etc/neutron/plugins/ml2/openvswitch\_agent.ini** file.

Table 8.43. xenapi

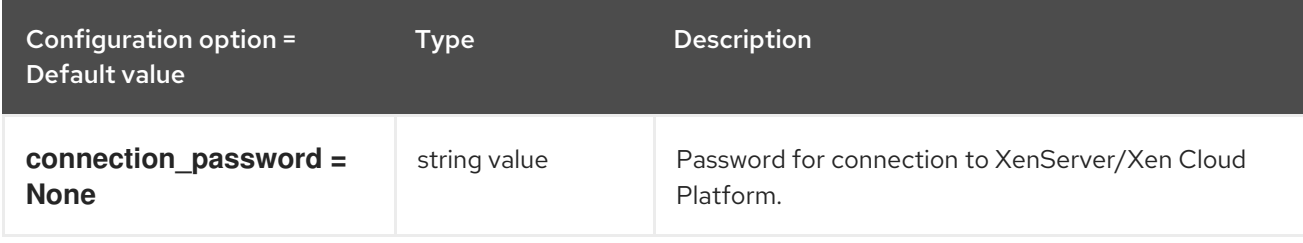

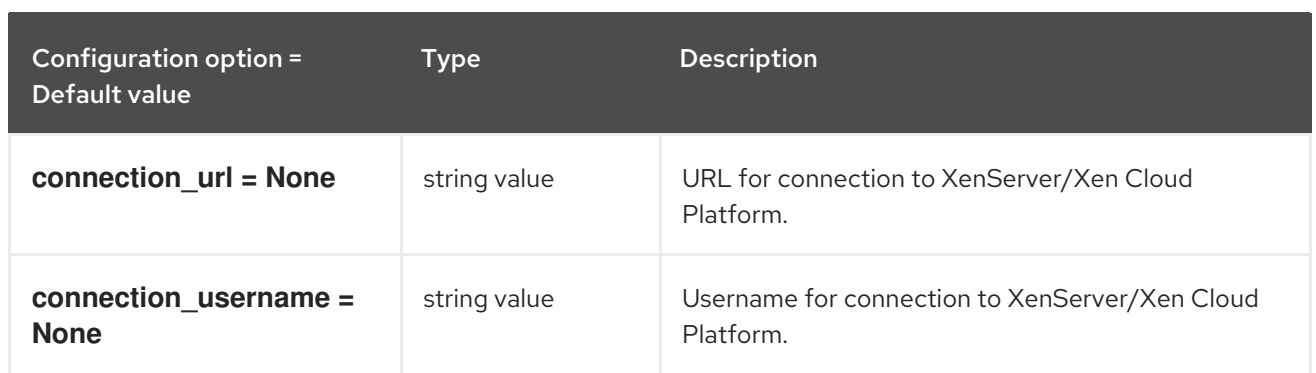

# 8.9. SRIOV\_AGENT.INI

This section contains options for the **/etc/neutron/plugins/ml2/sriov\_agent.ini** file.

### 8.9.1. DEFAULT

.

The following table outlines the options available under the **[DEFAULT]** group in the **/etc/neutron/plugins/ml2/sriov\_agent.ini** file.

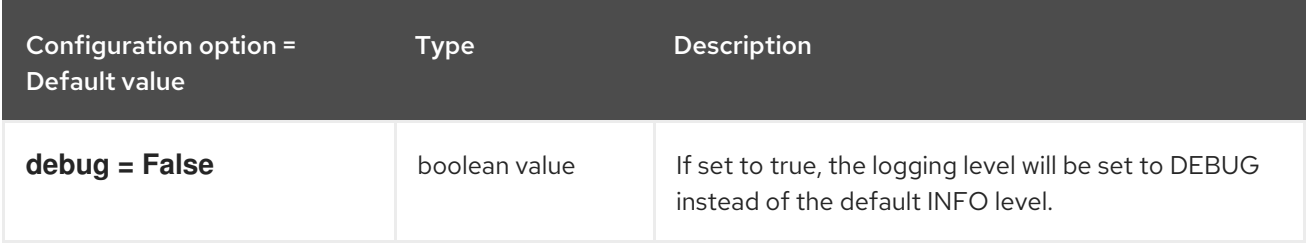

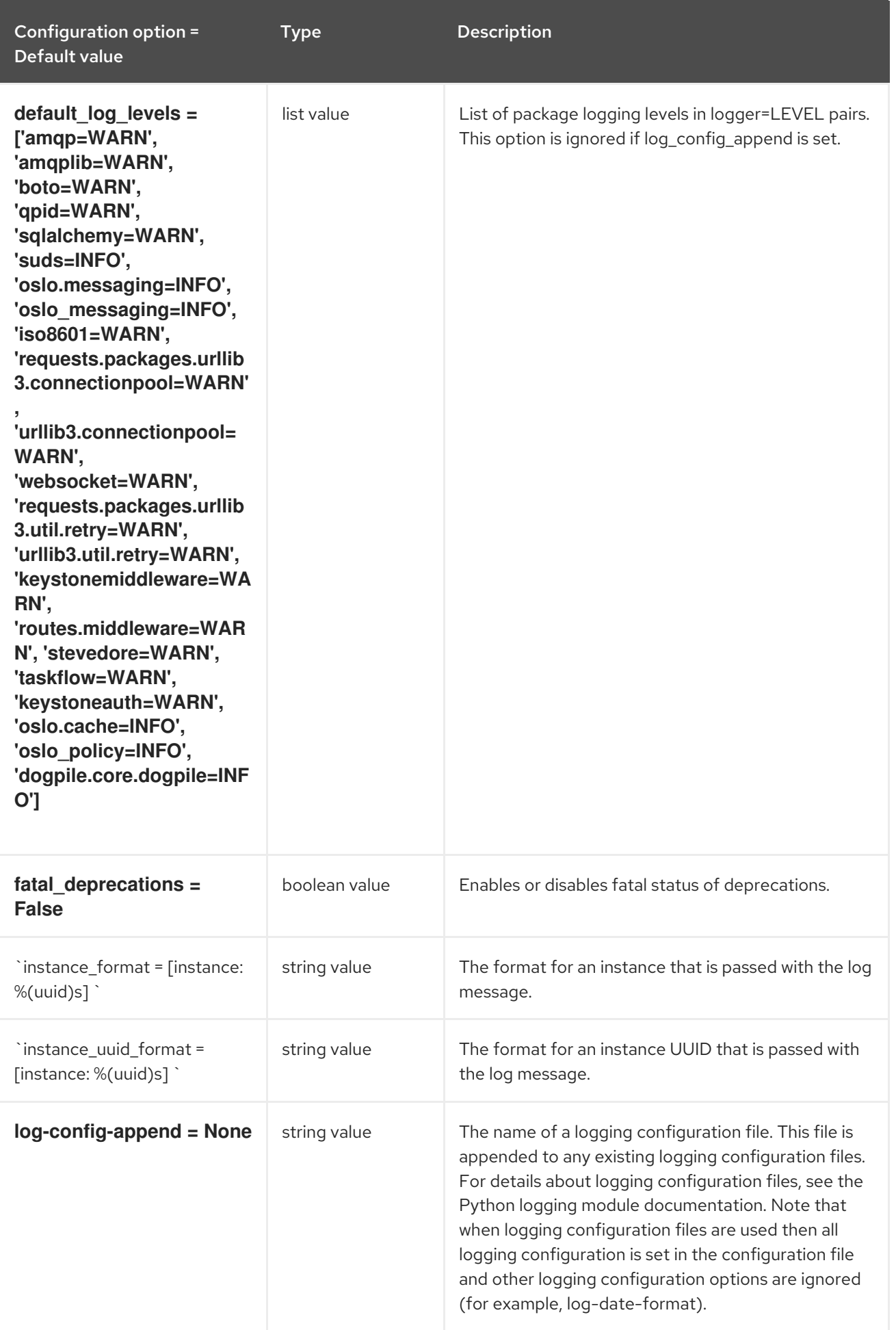

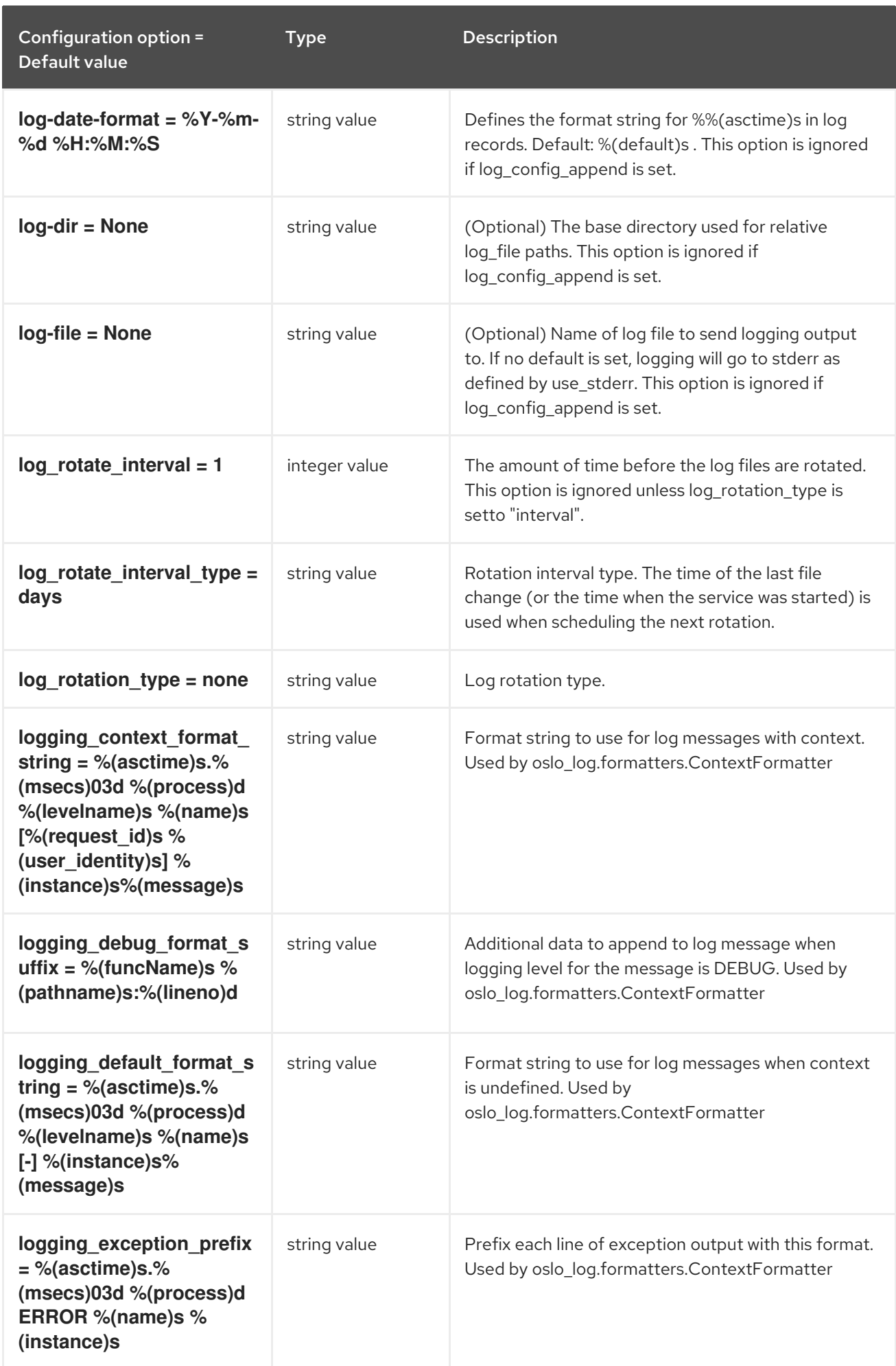

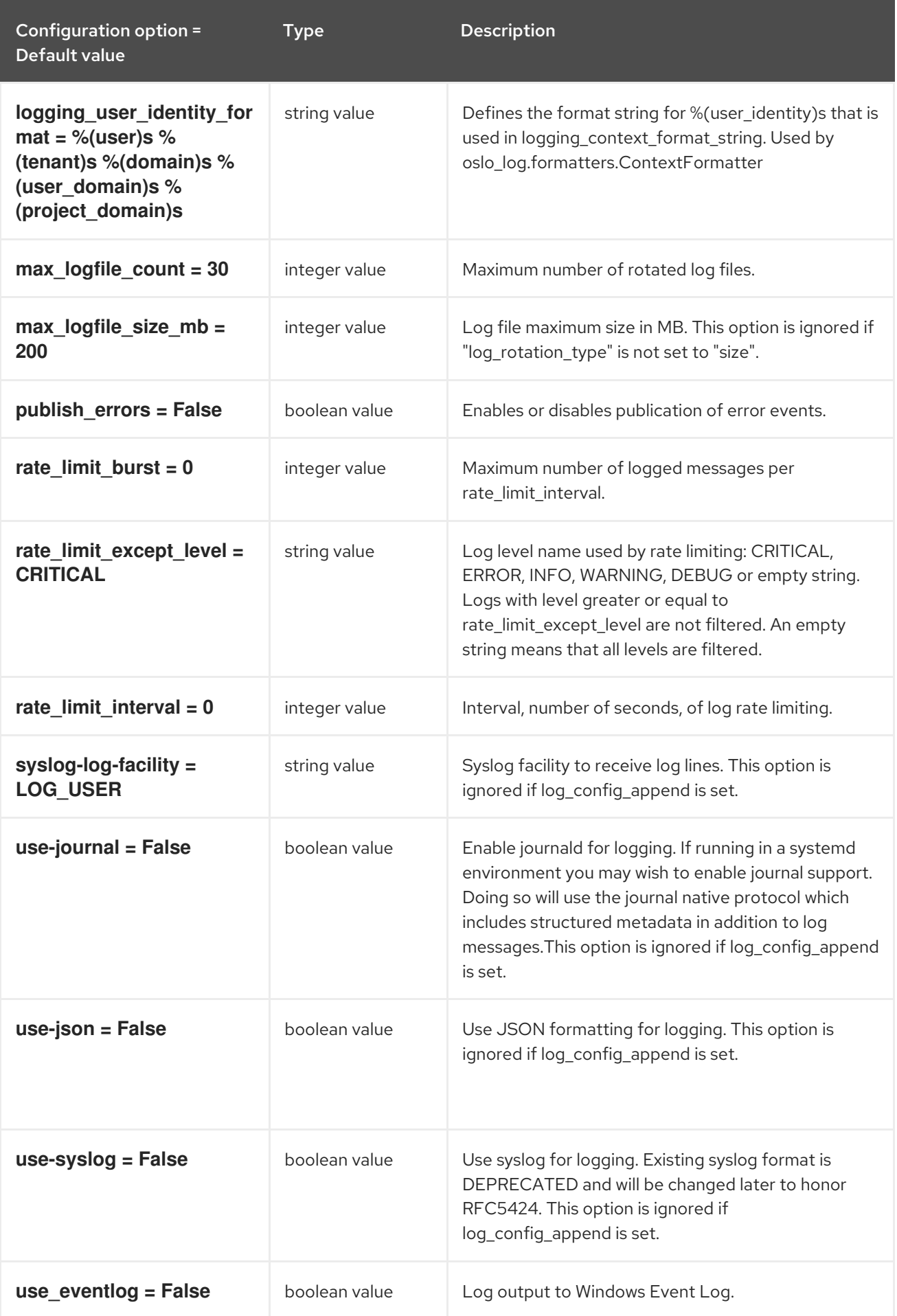

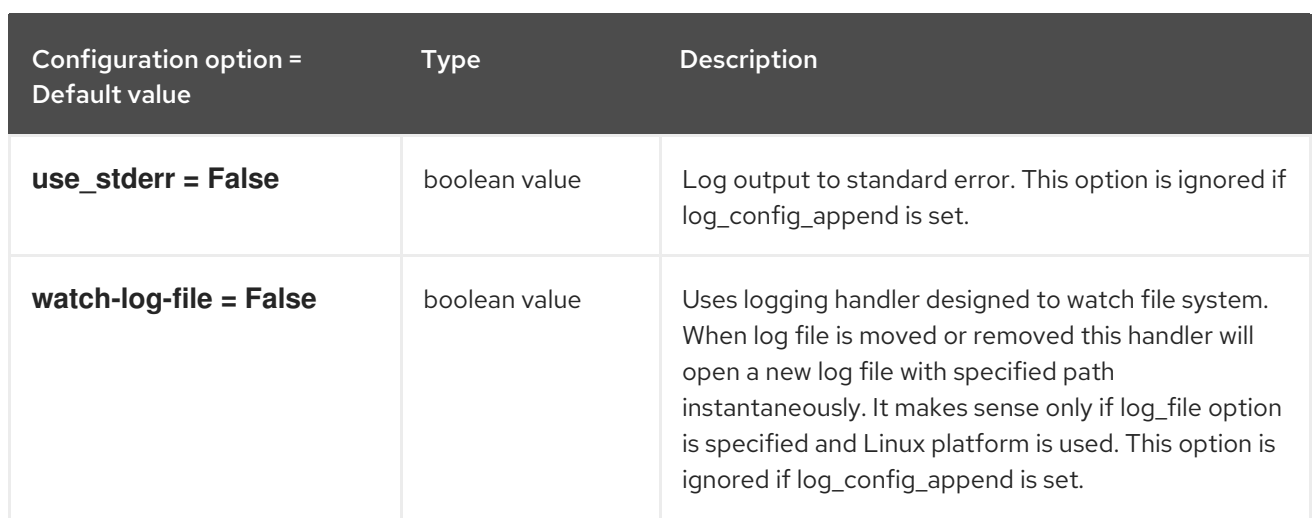

### 8.9.2. agent

The following table outlines the options available under the **[agent]** group in the **/etc/neutron/plugins/ml2/sriov\_agent.ini** file.

#### Table 8.44. agent

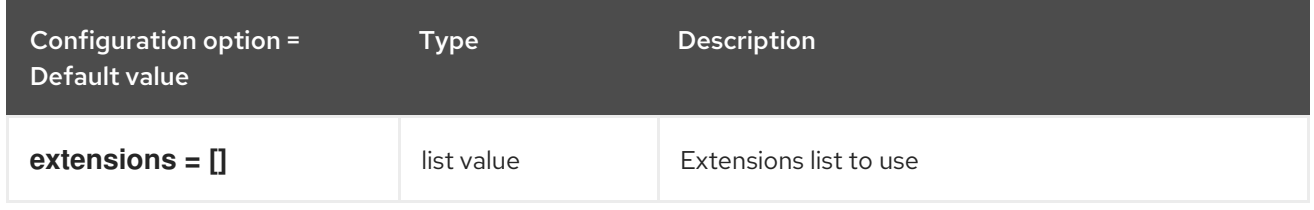

### 8.9.3. sriov\_nic

The following table outlines the options available under the **[sriov\_nic]** group in the **/etc/neutron/plugins/ml2/sriov\_agent.ini** file.

#### Table 8.45. sriov\_nic

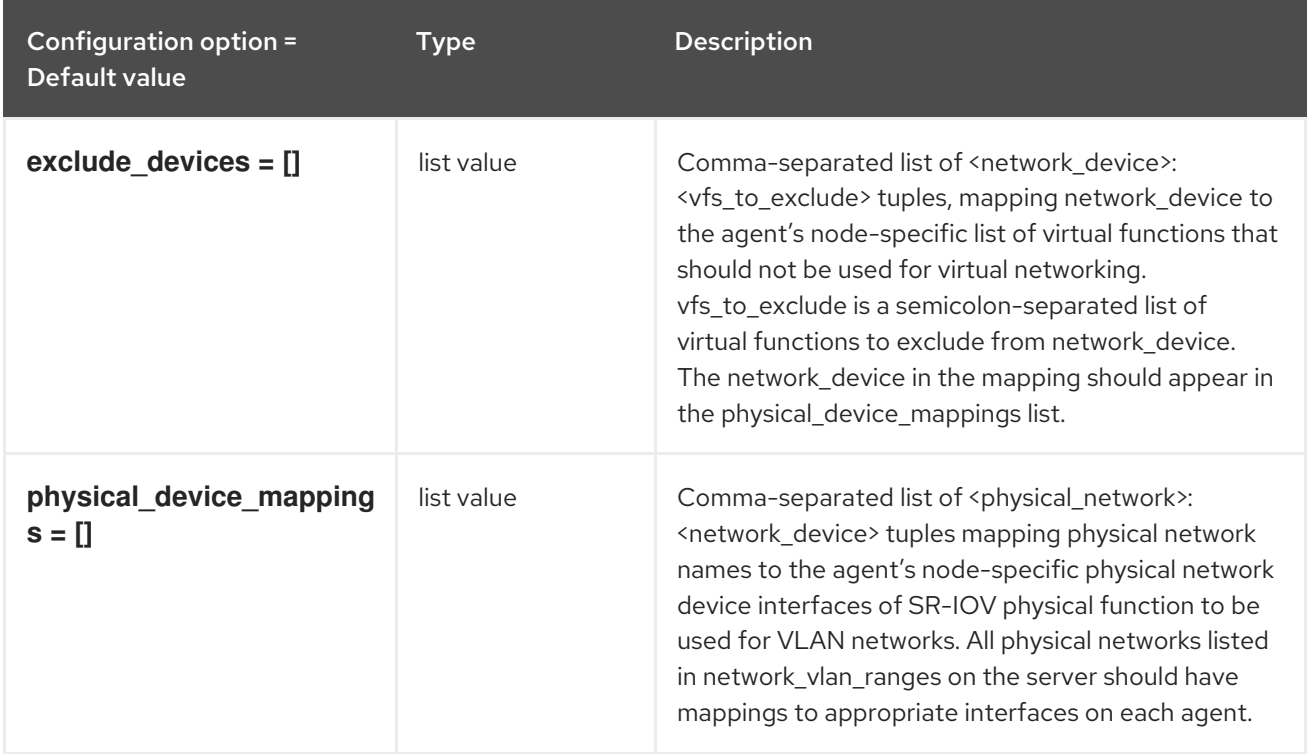

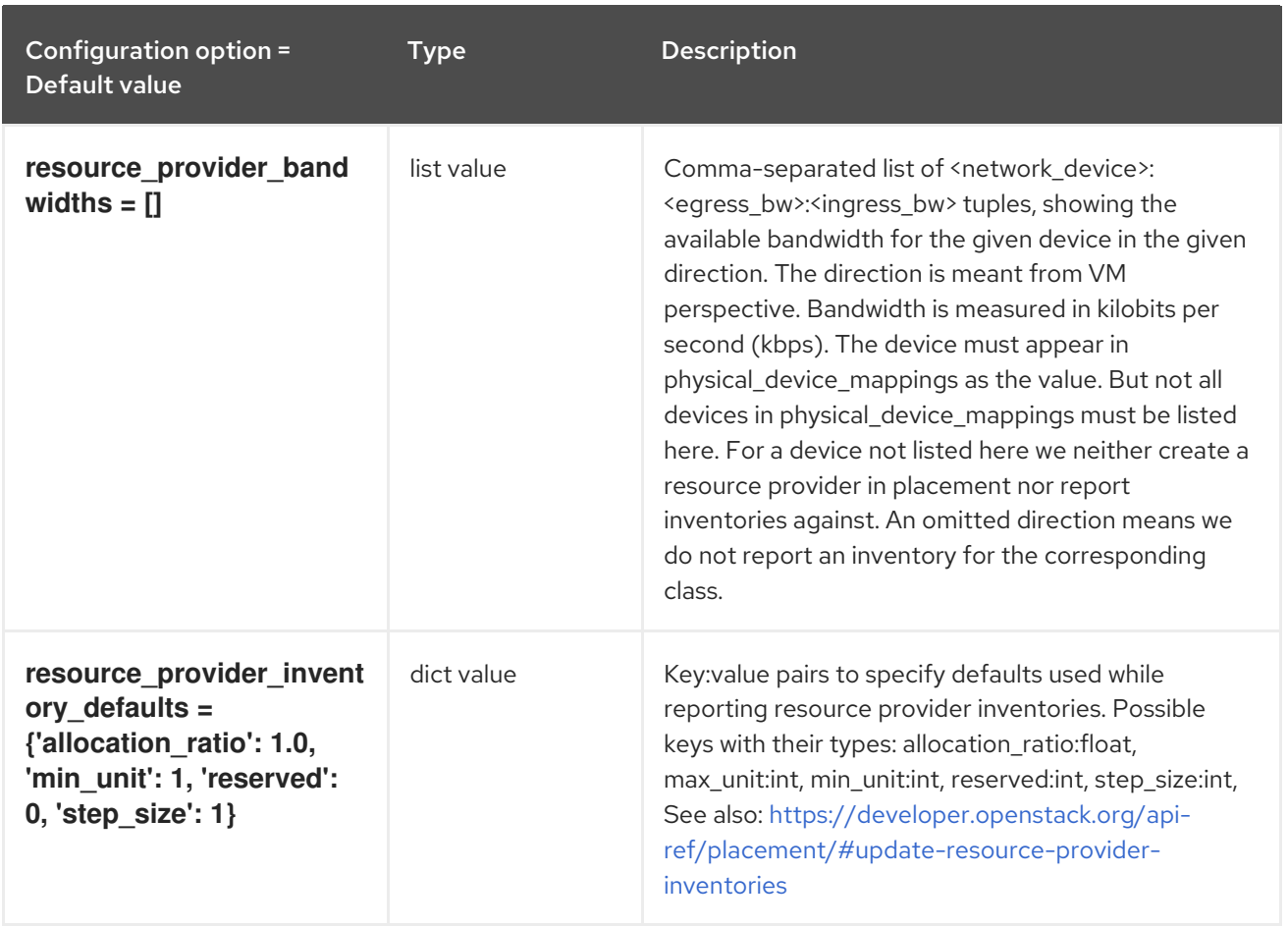

# CHAPTER 9. NOVA

The following chapter contains information about the configuration options in the **nova** service.

## 9.1. NOVA.CONF

This section contains options for the **/etc/nova/nova.conf** file.

### 9.1.1. DEFAULT

.

The following table outlines the options available under the **[DEFAULT]** group in the **/etc/nova/nova.conf** file.

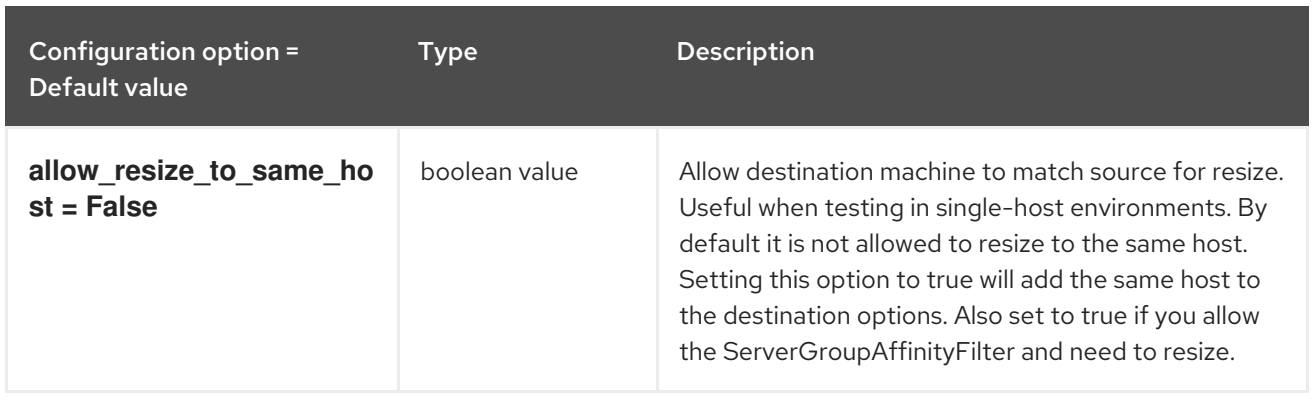

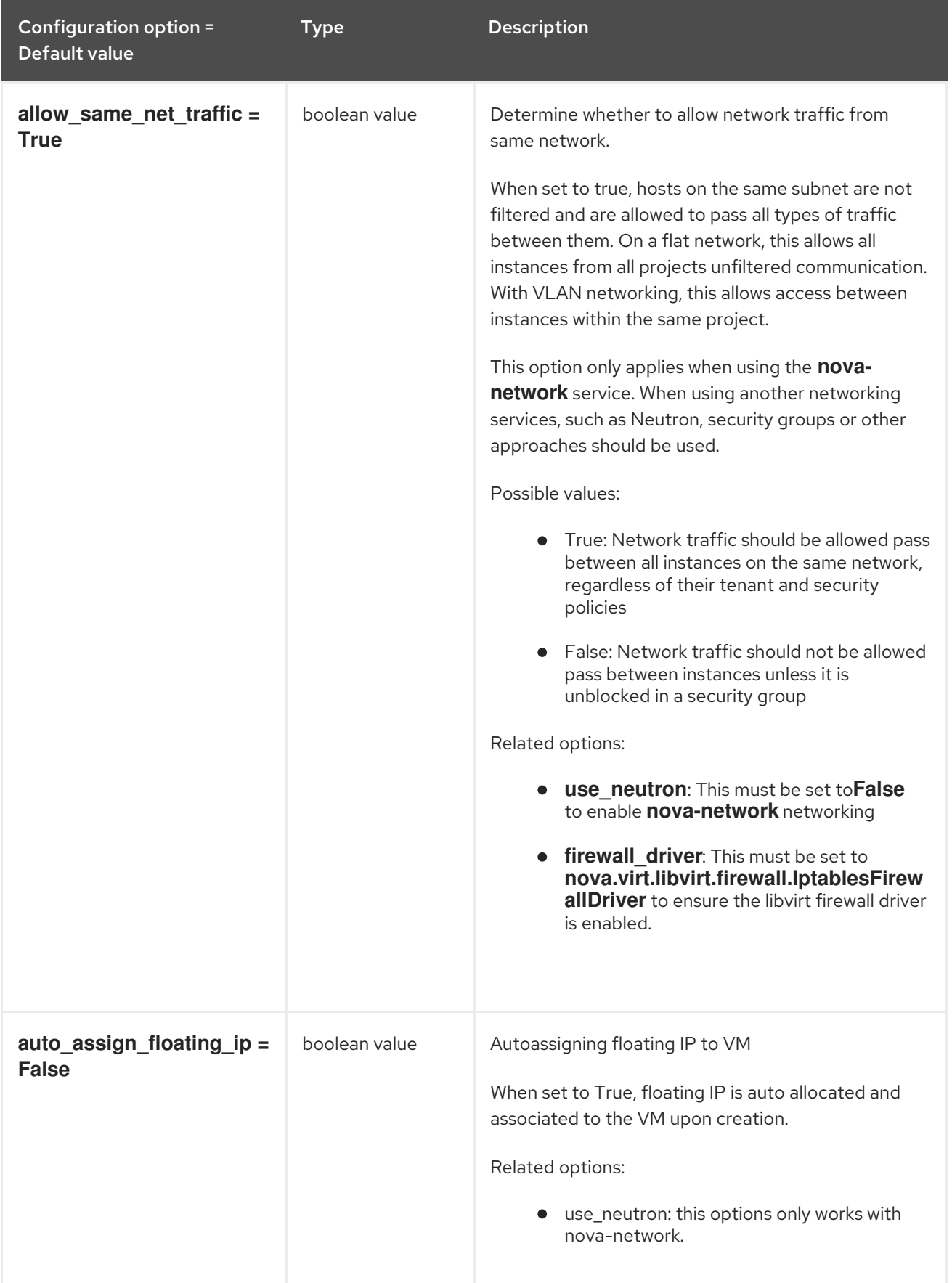

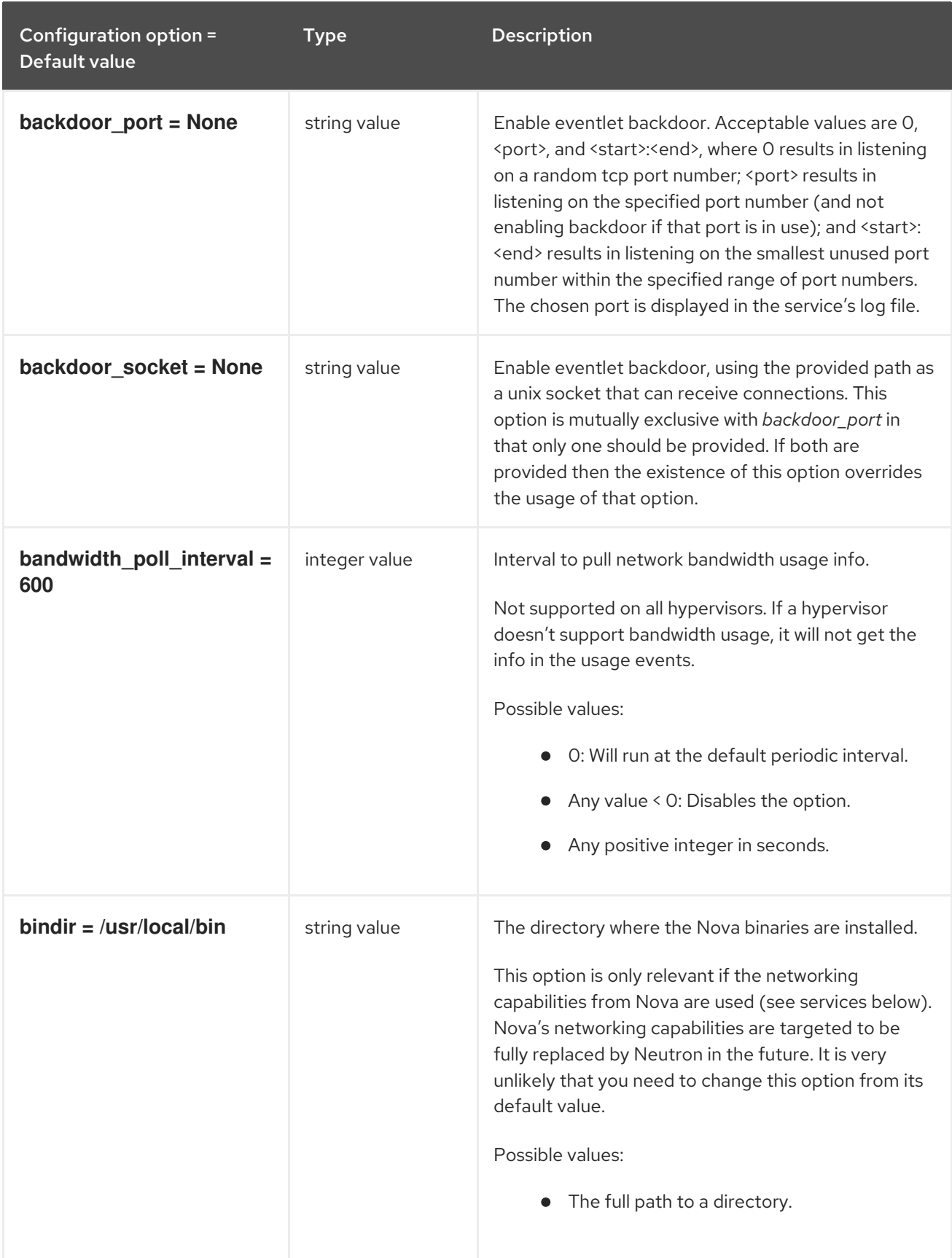

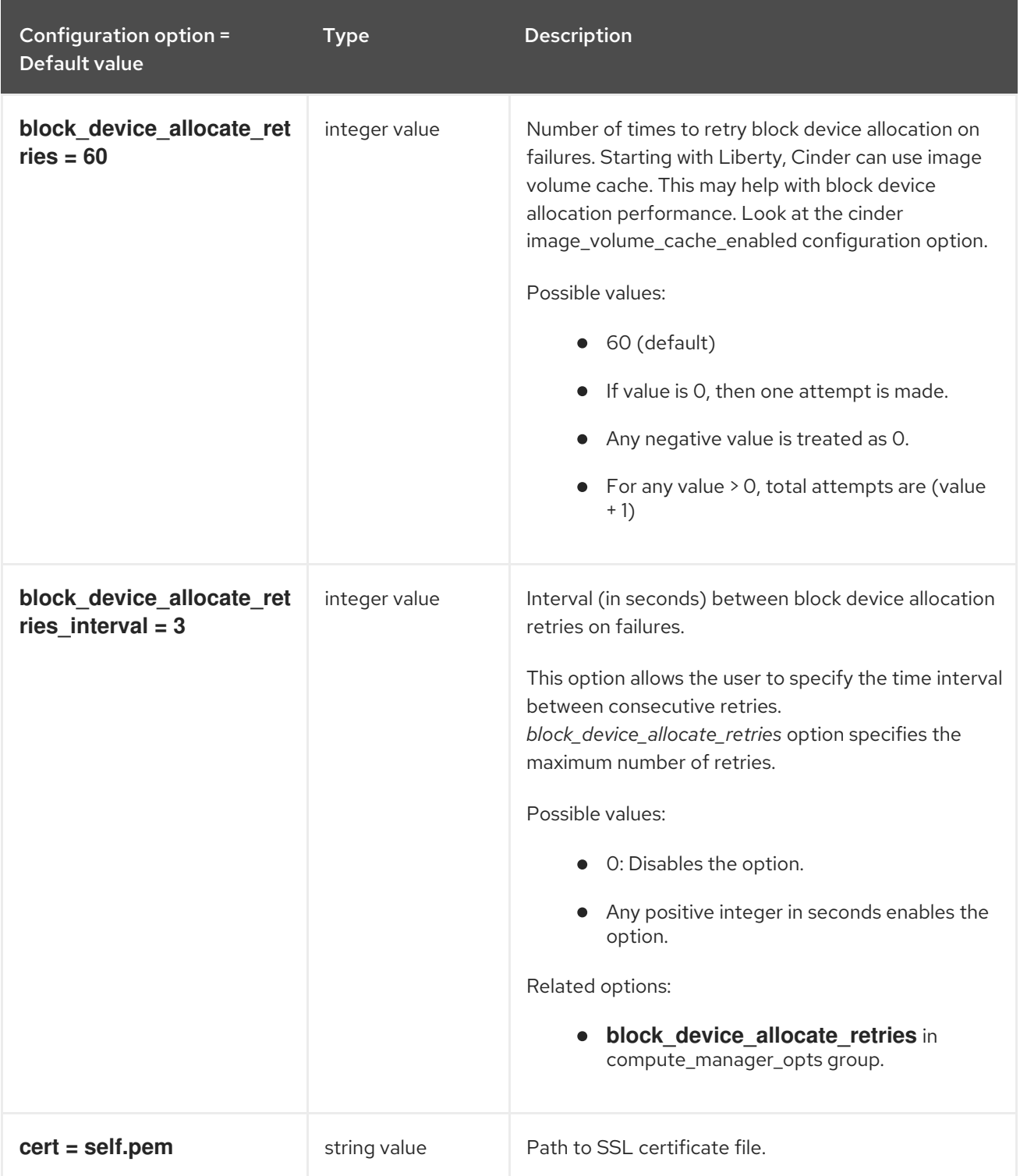

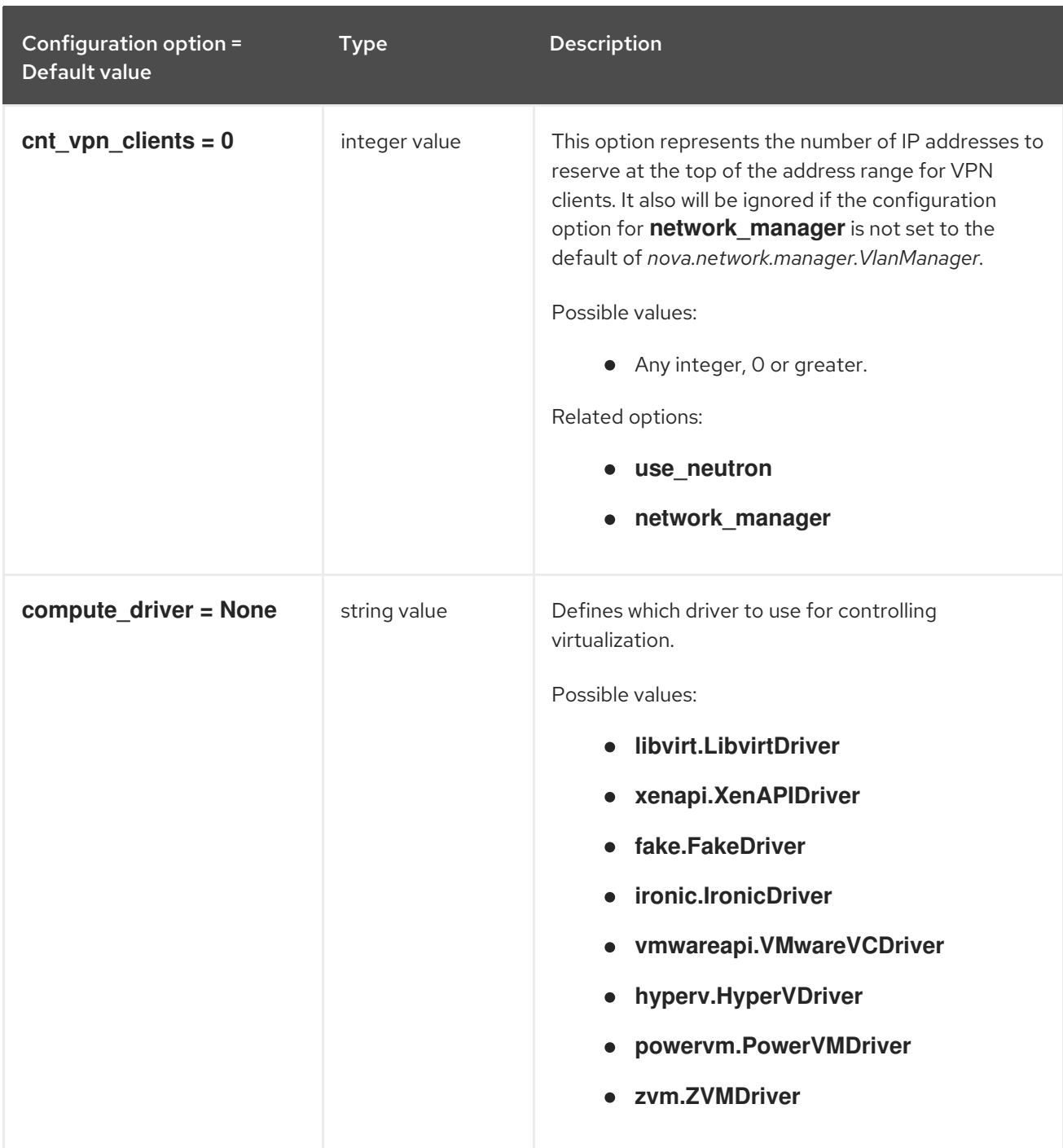

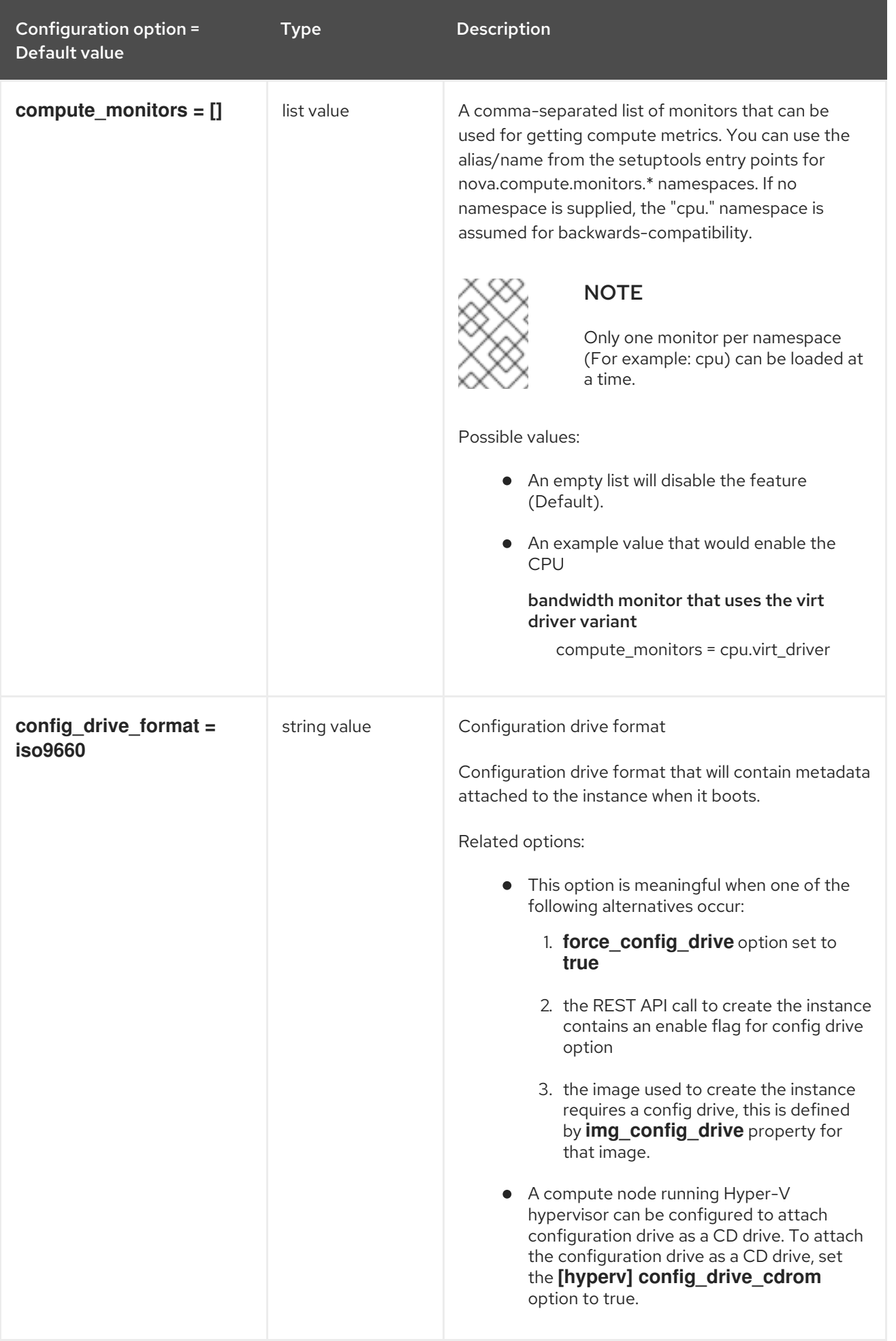

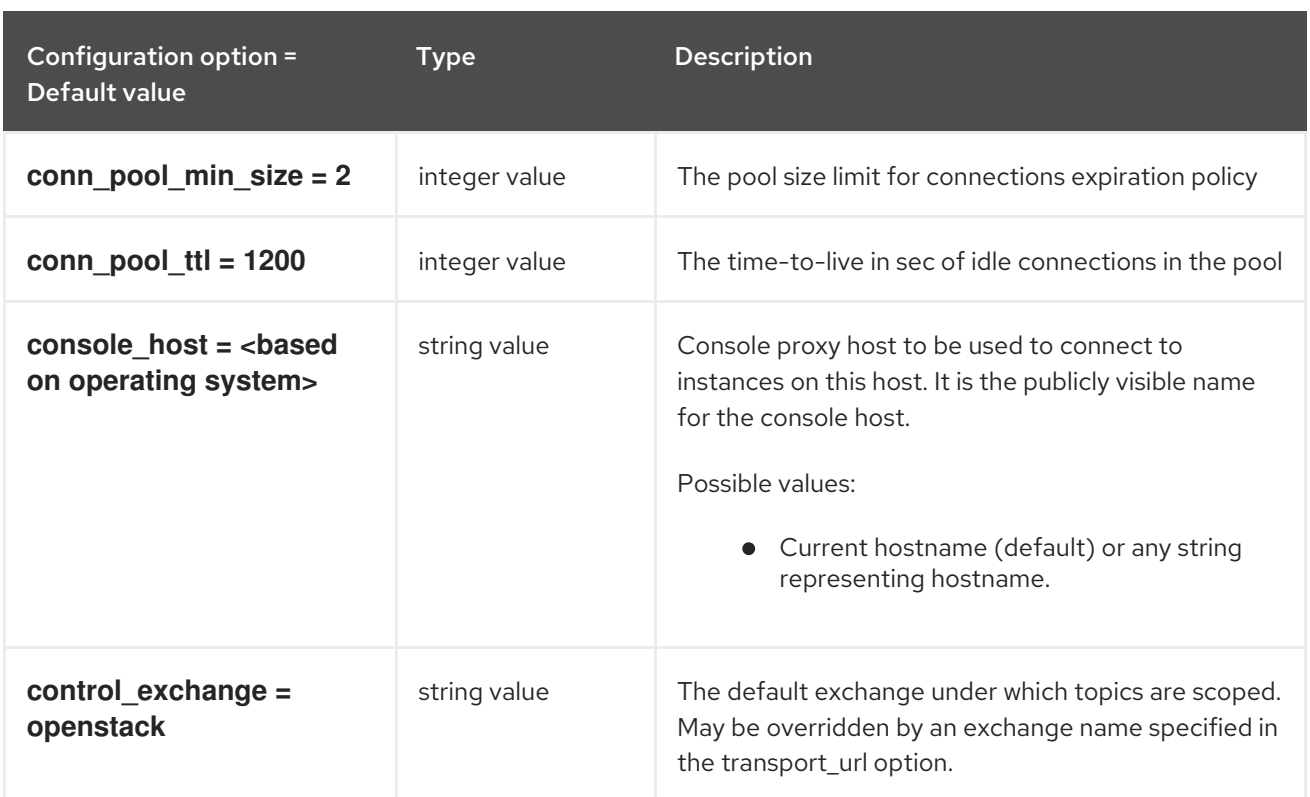

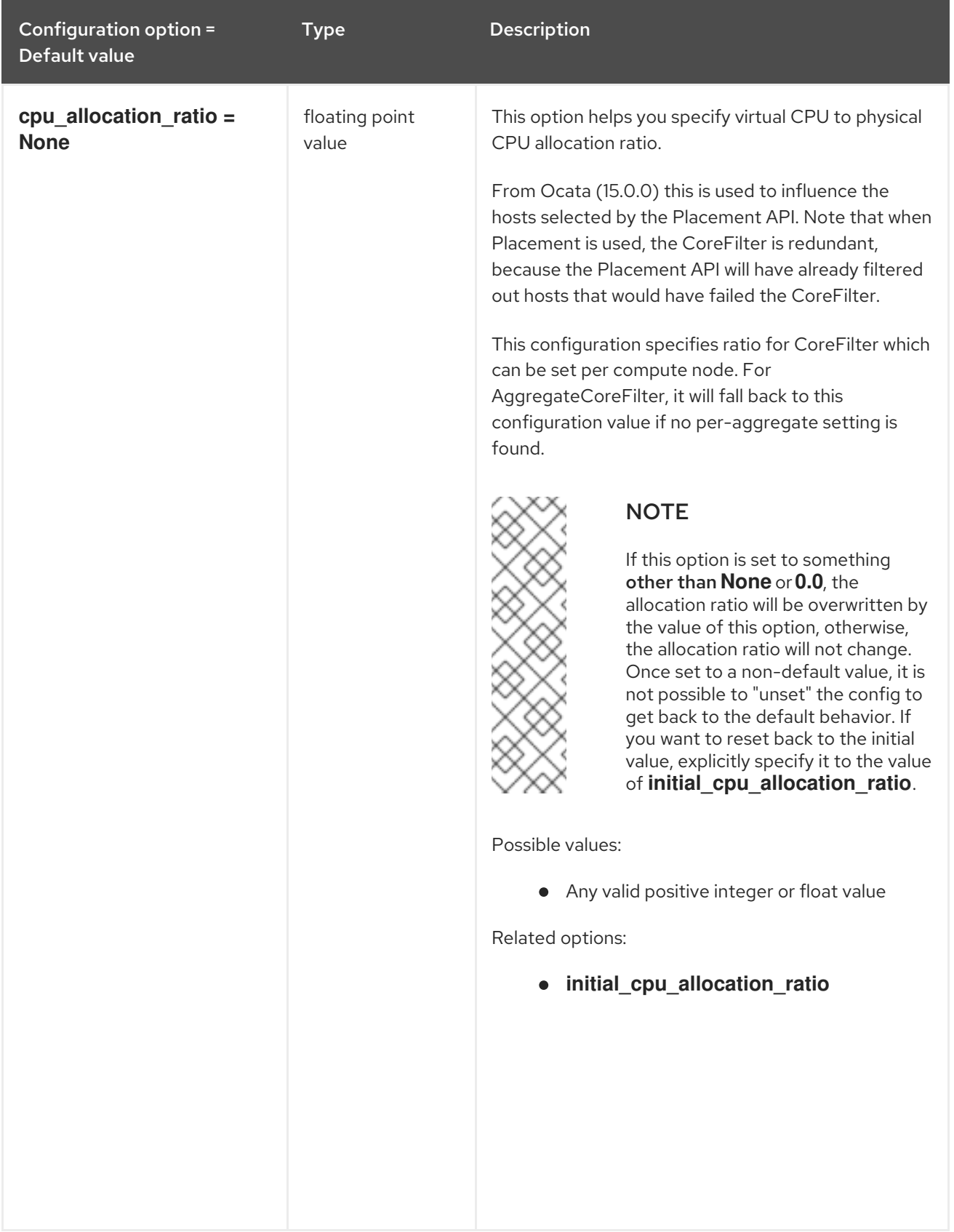

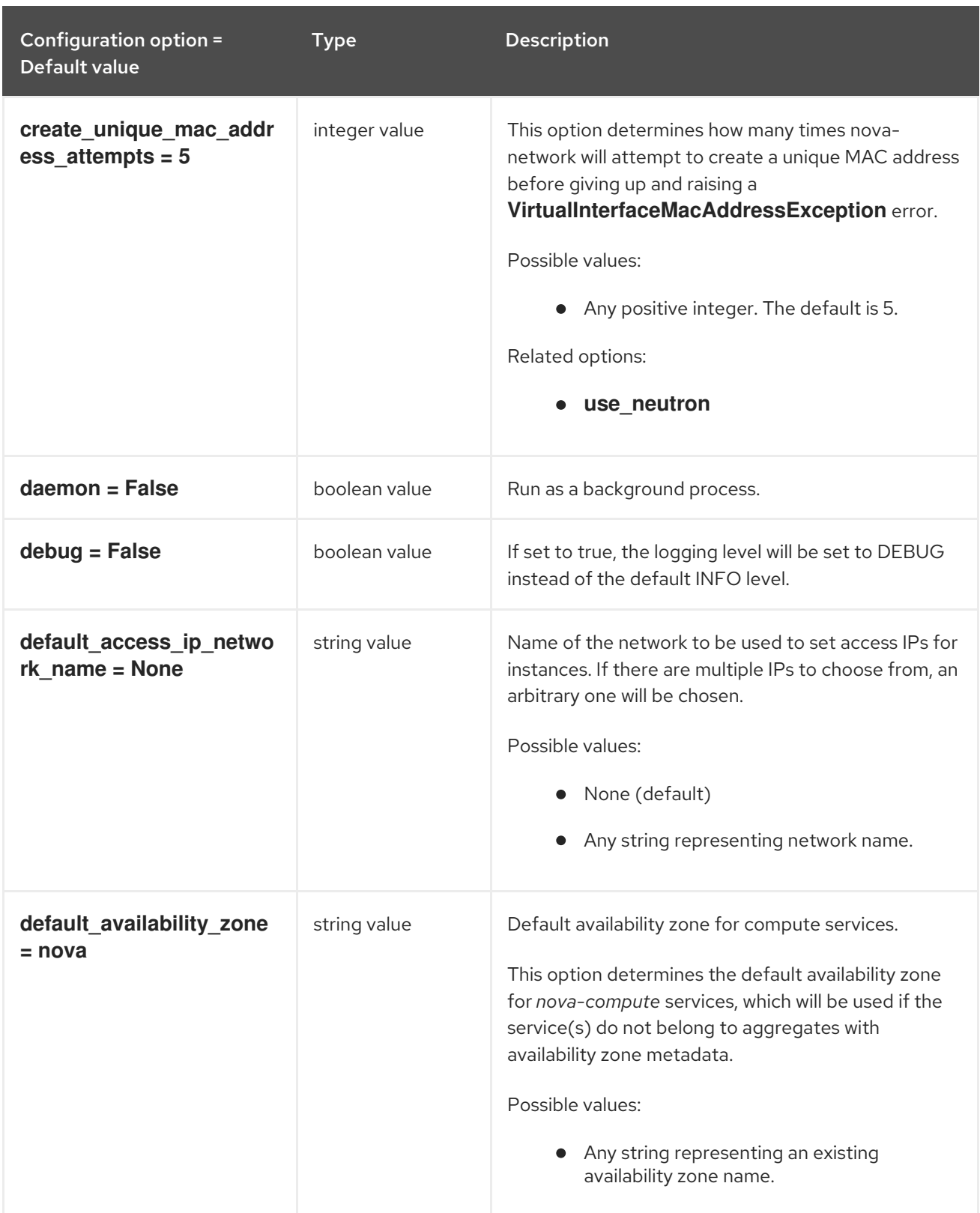

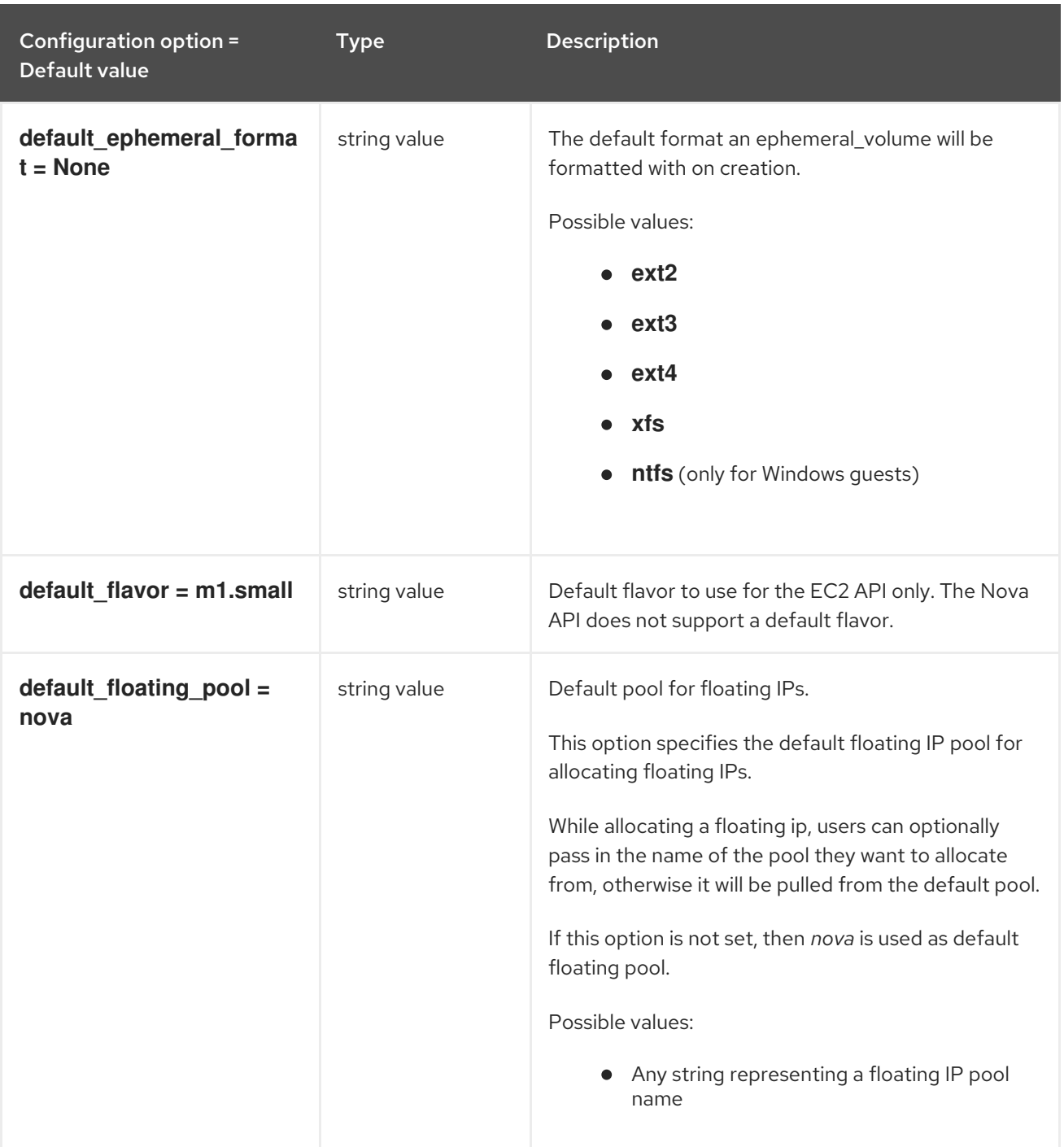

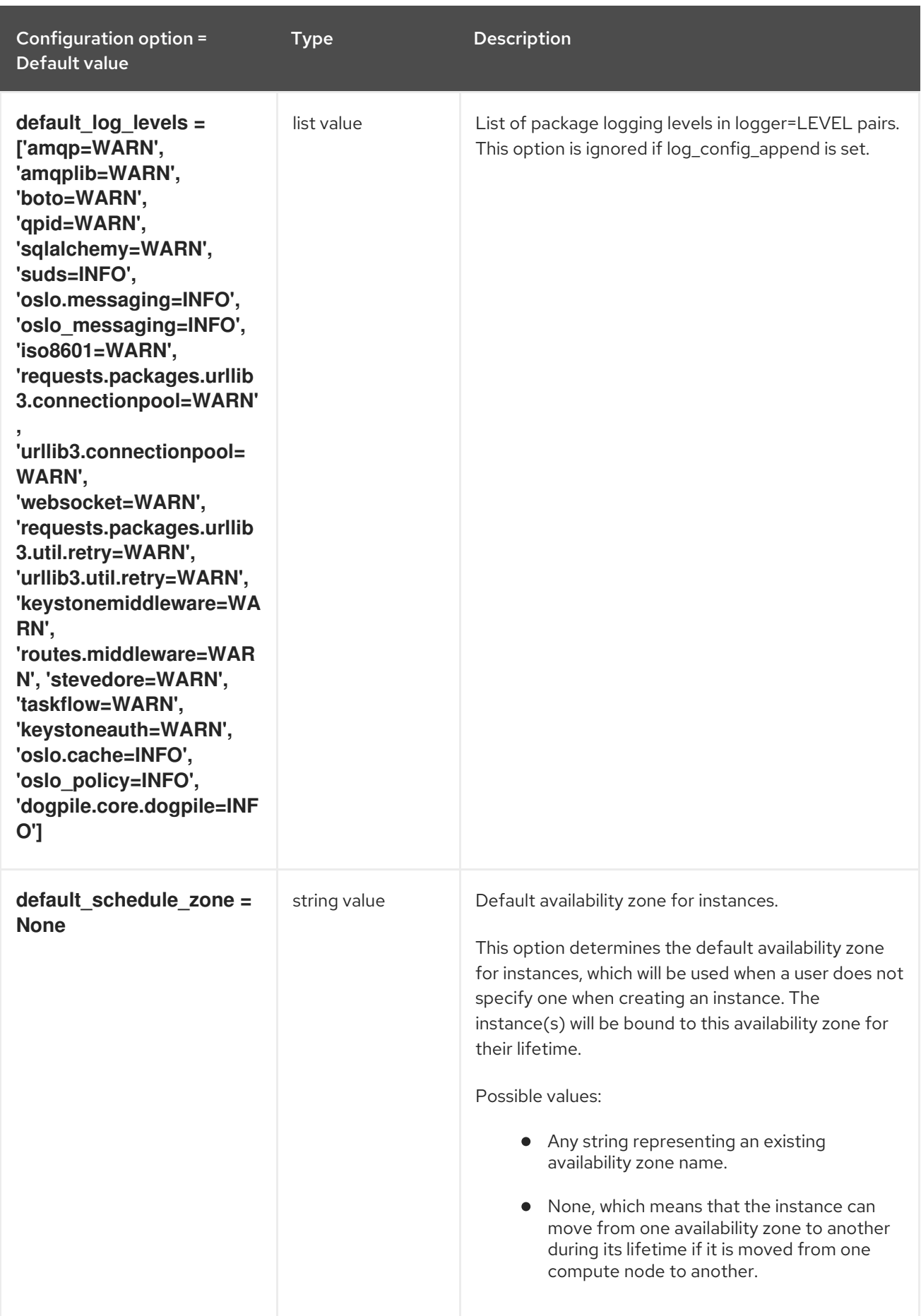

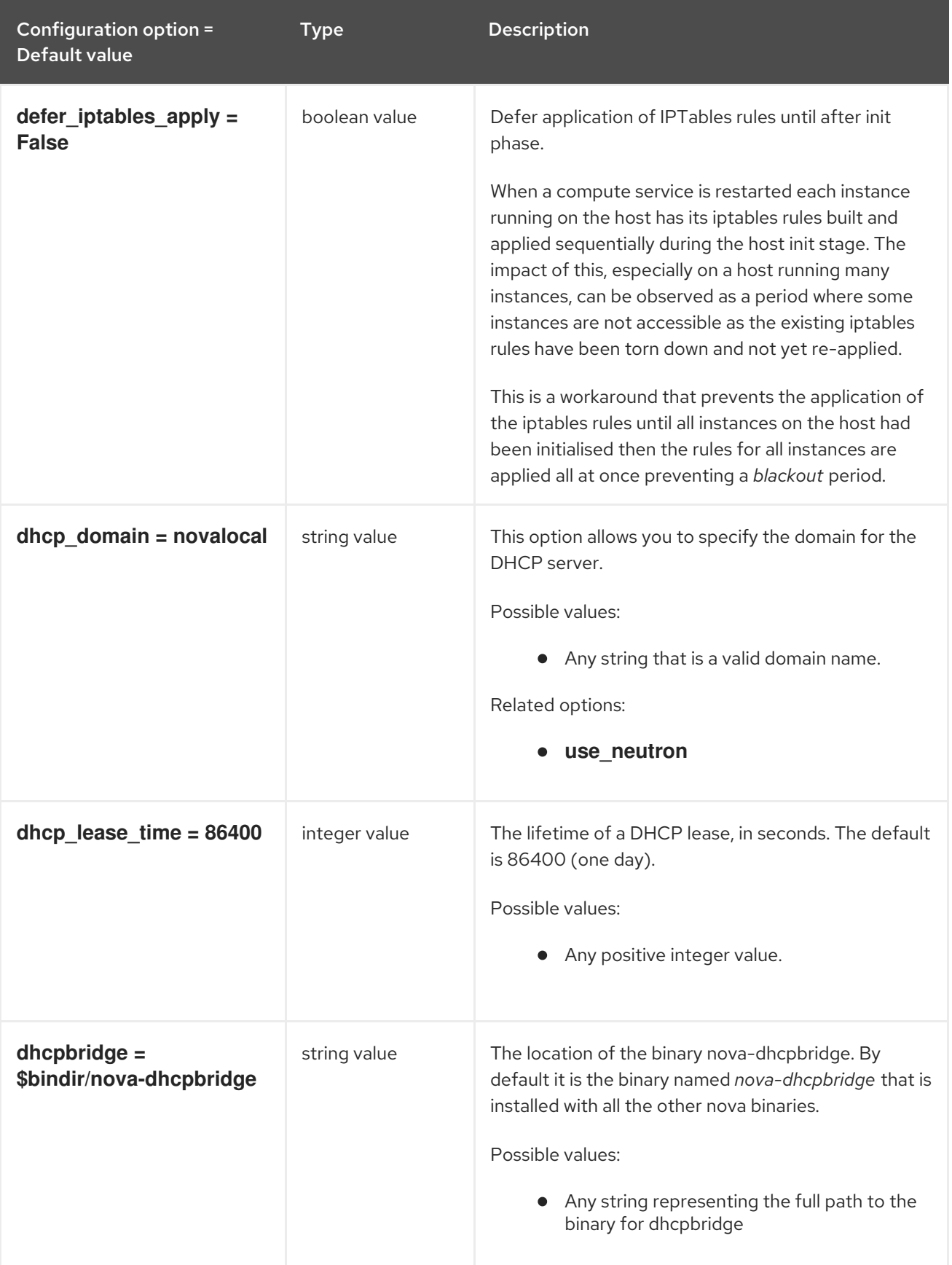

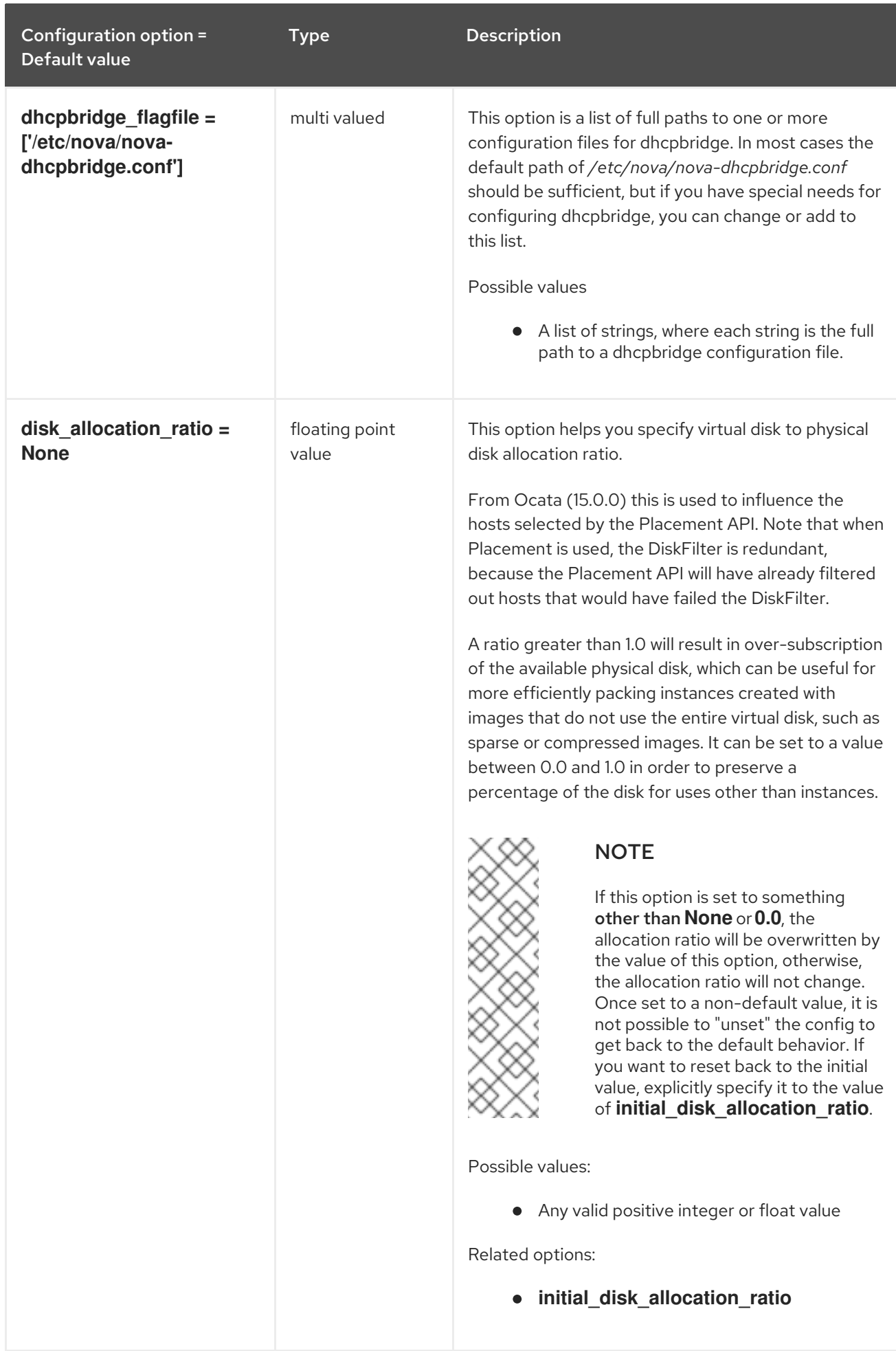

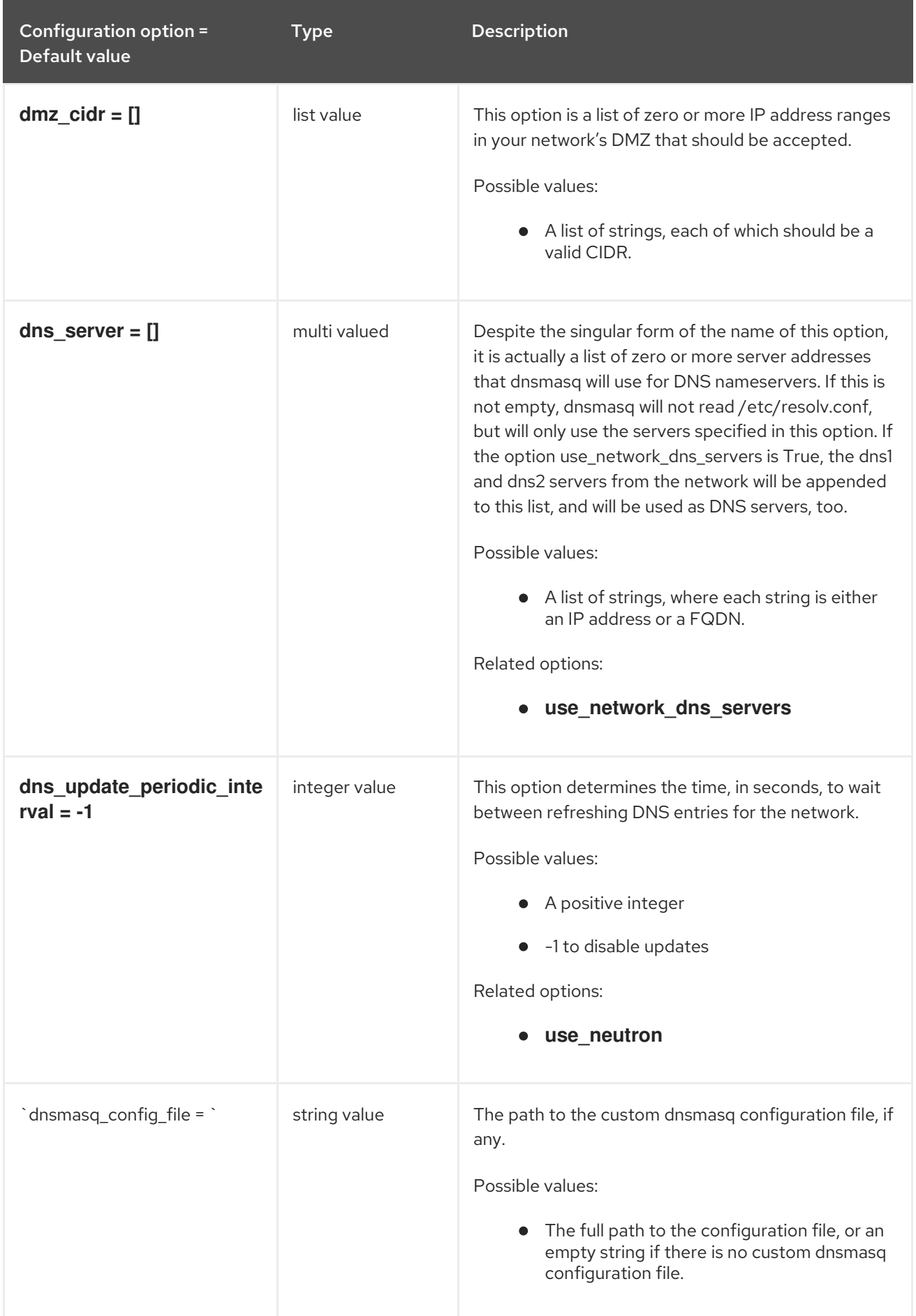

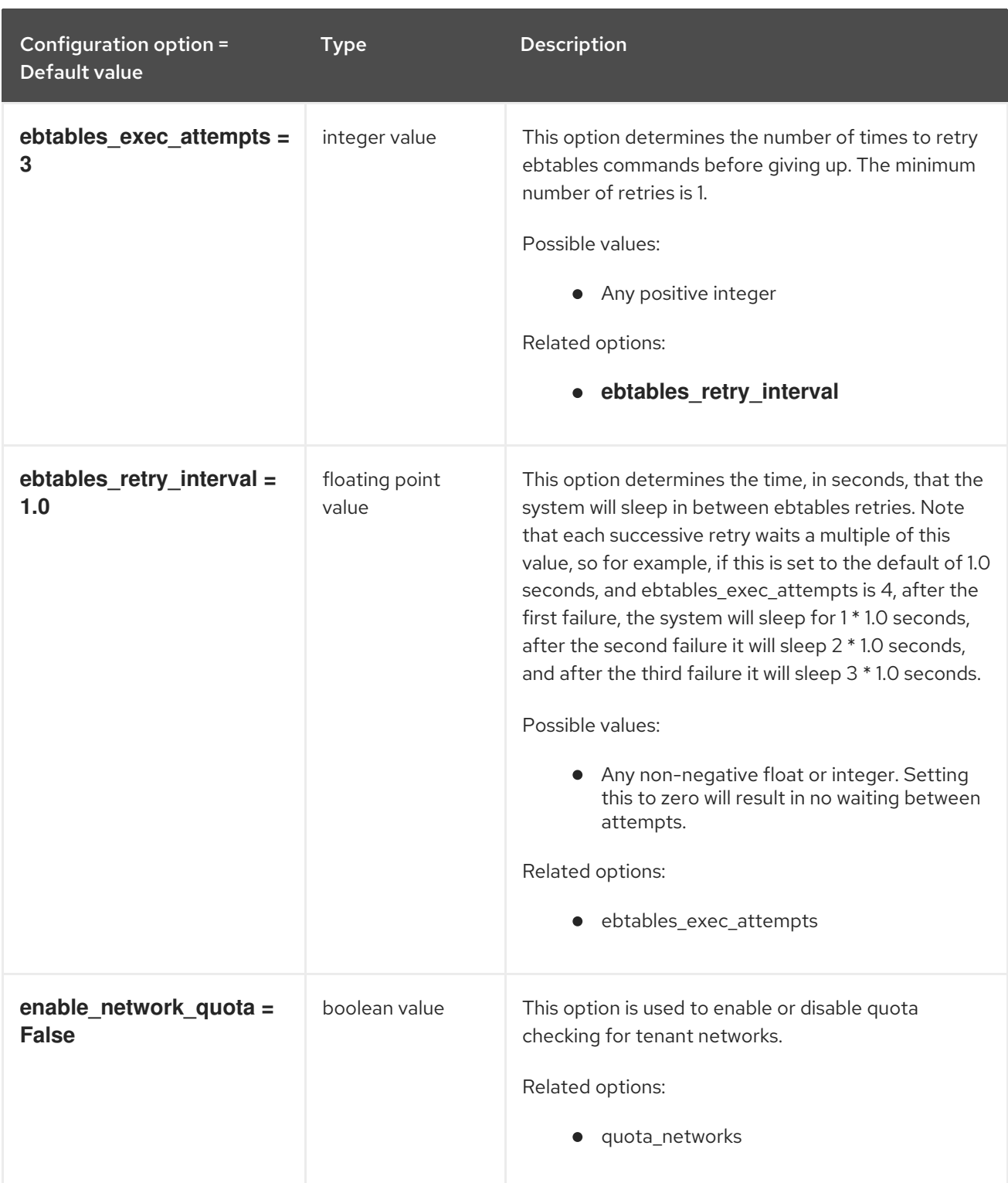

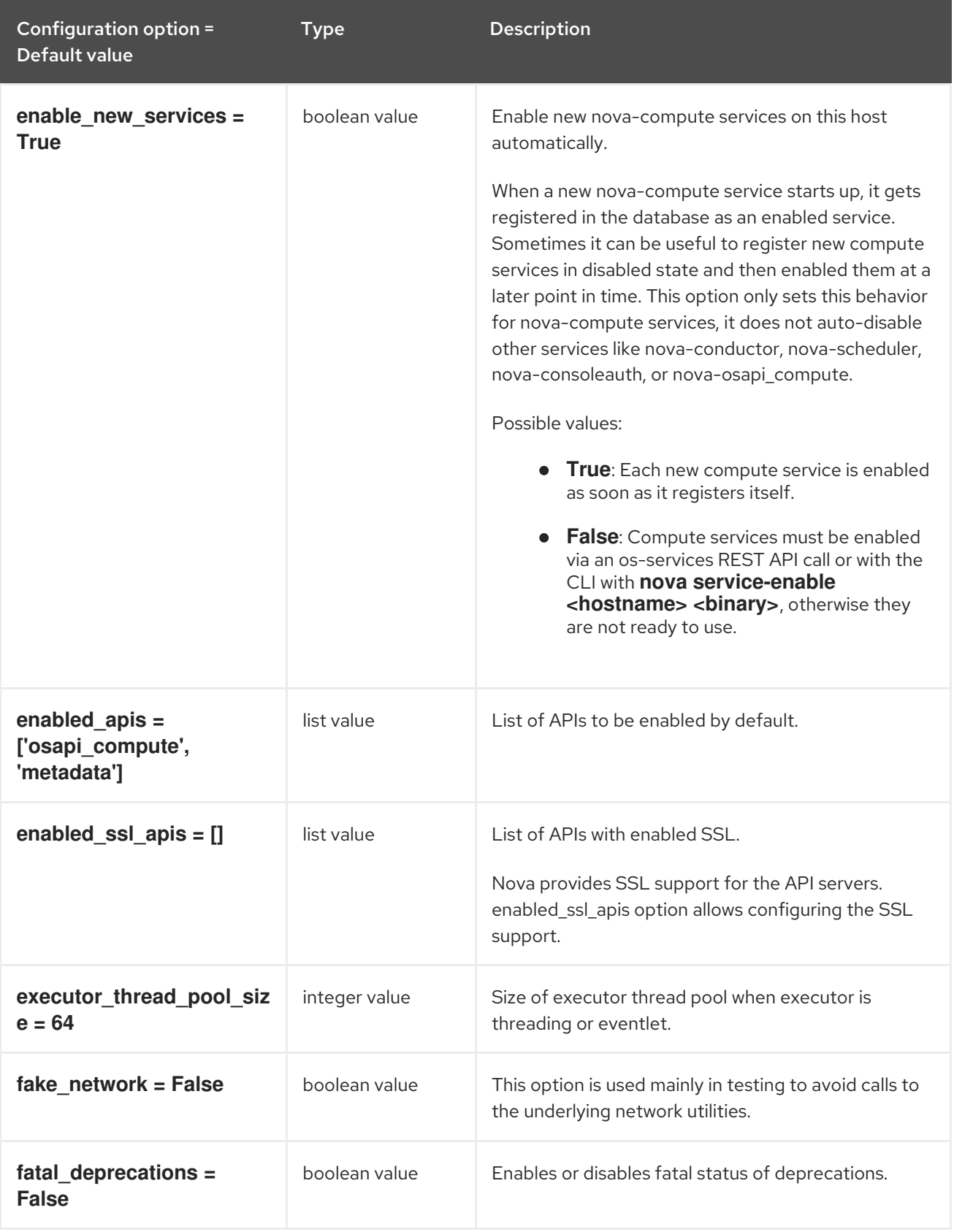

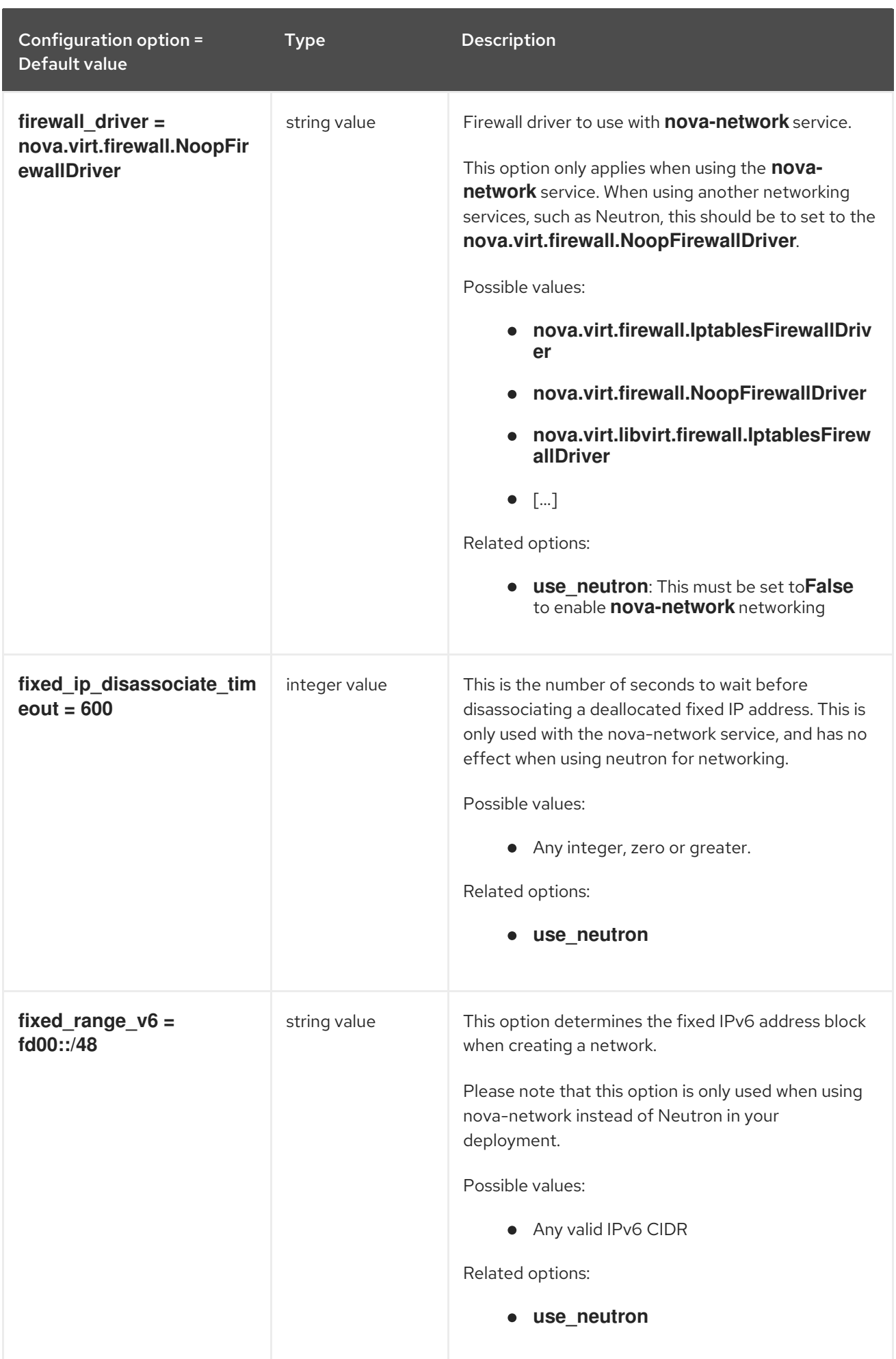

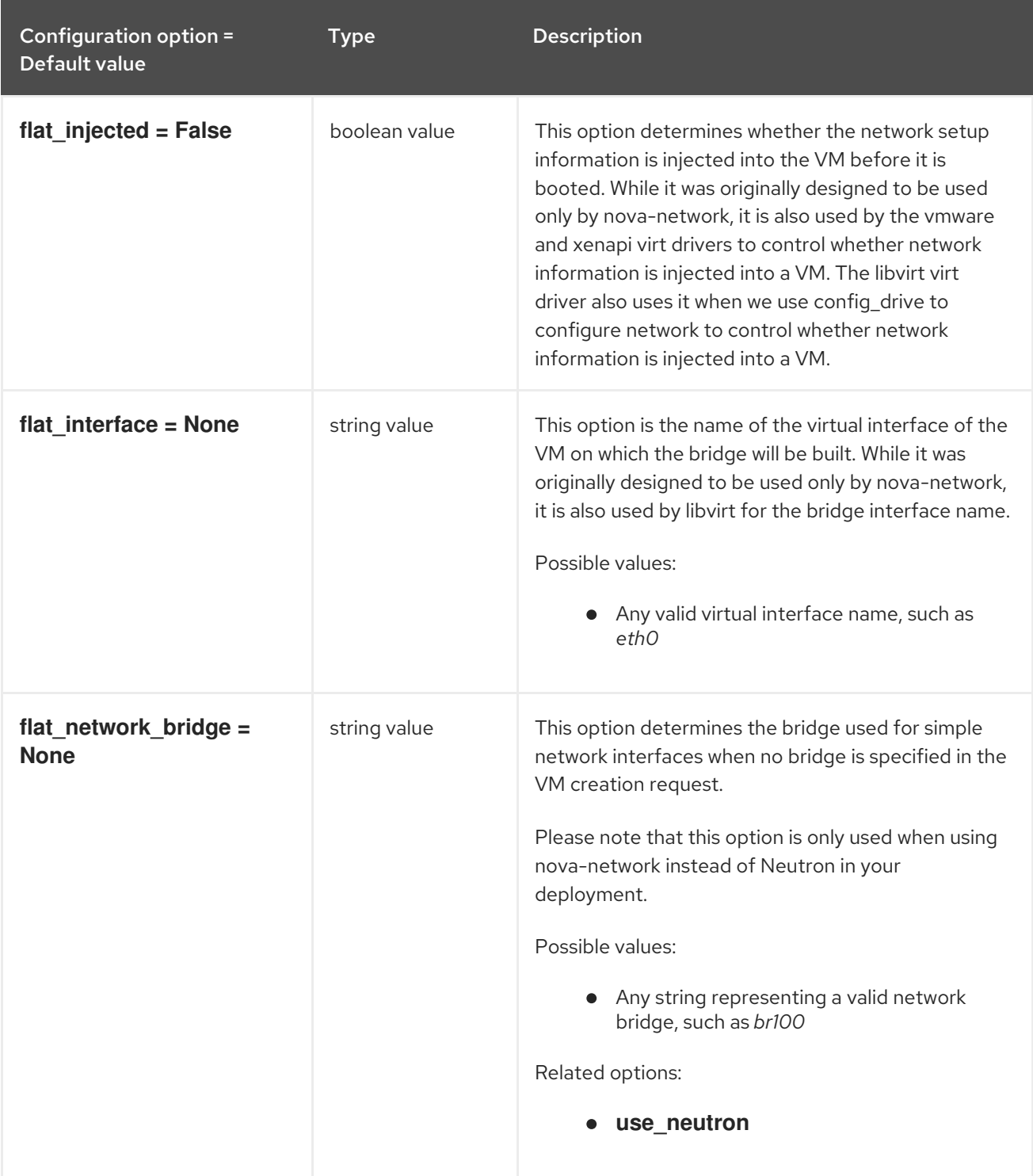

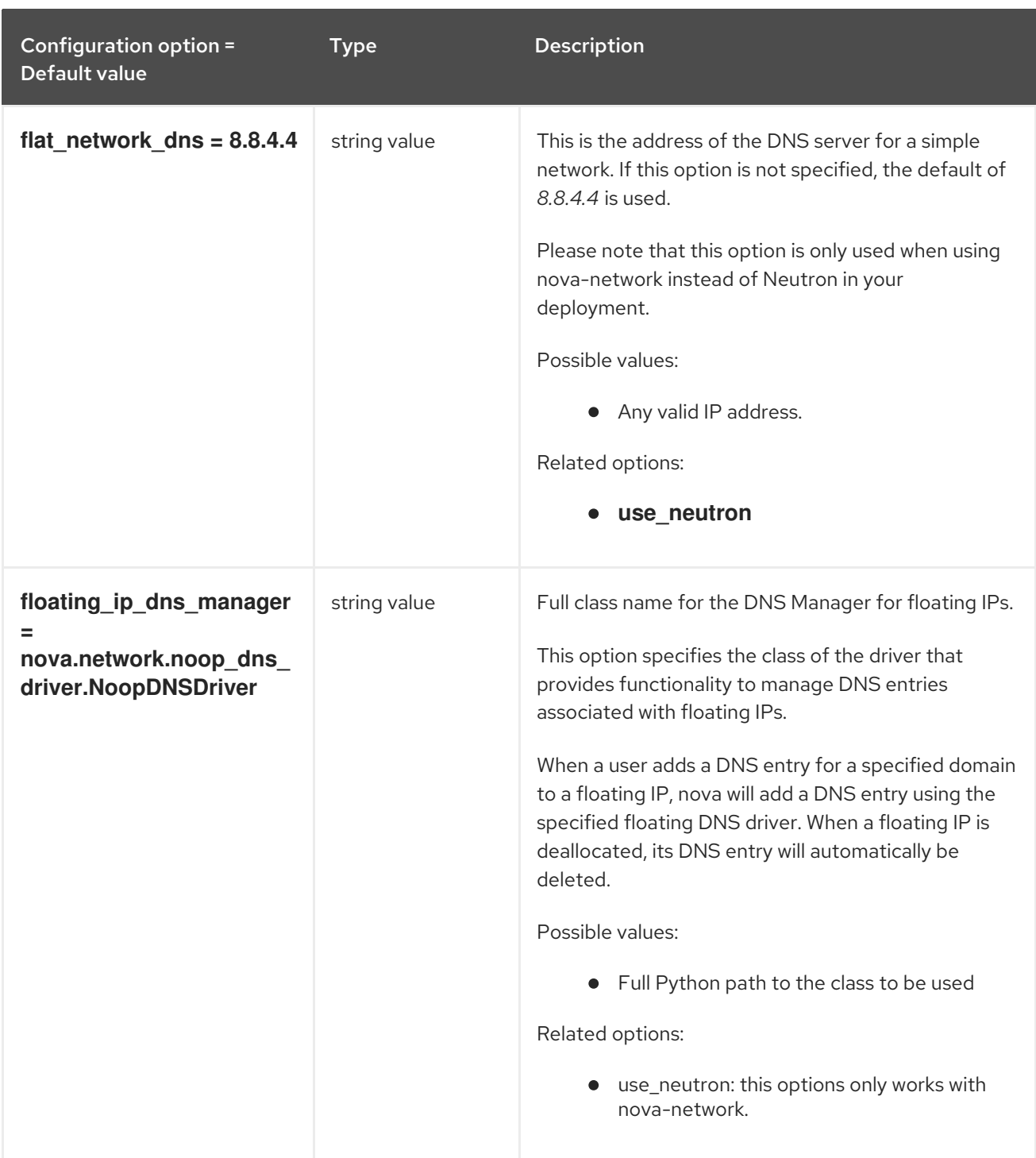

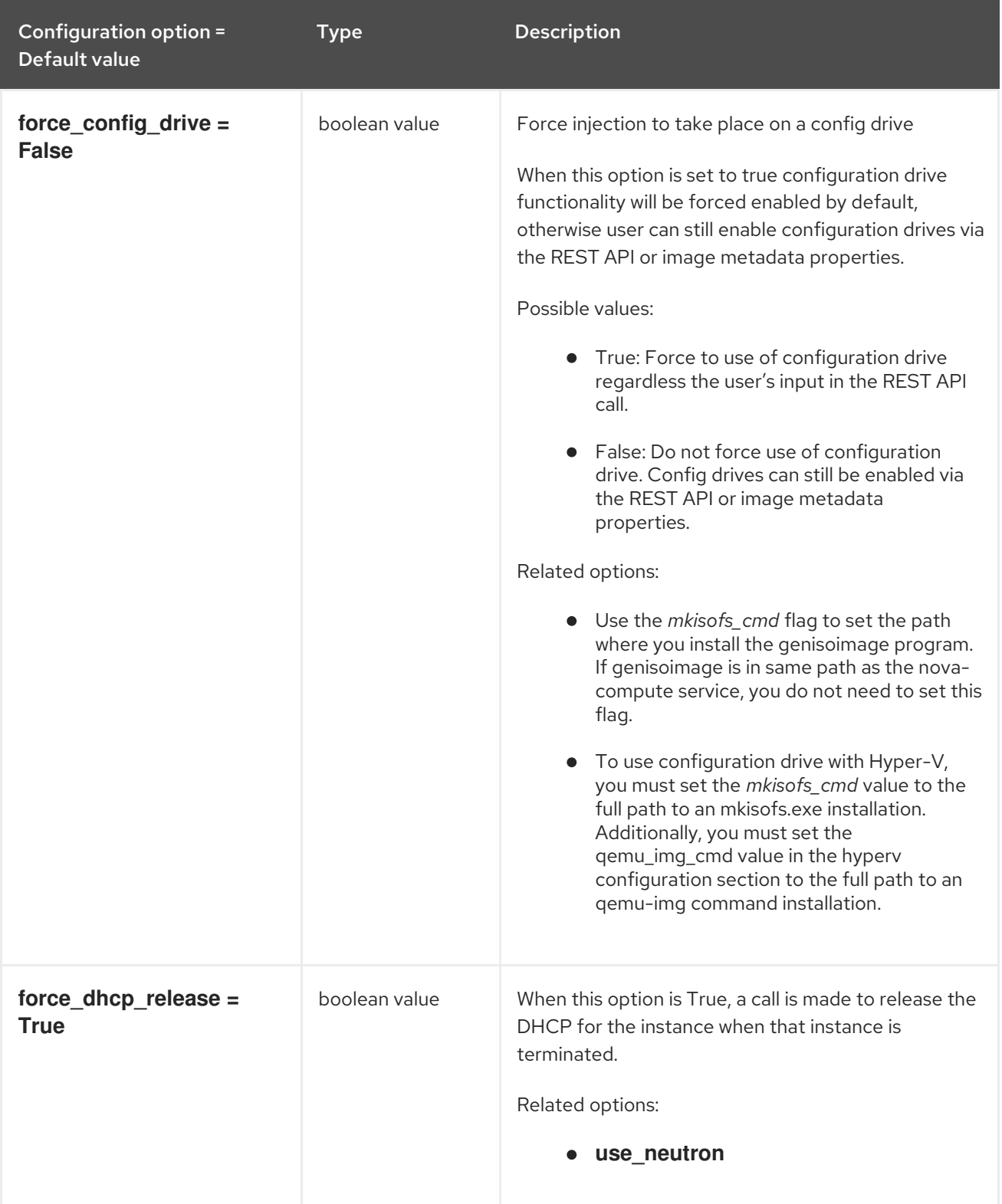

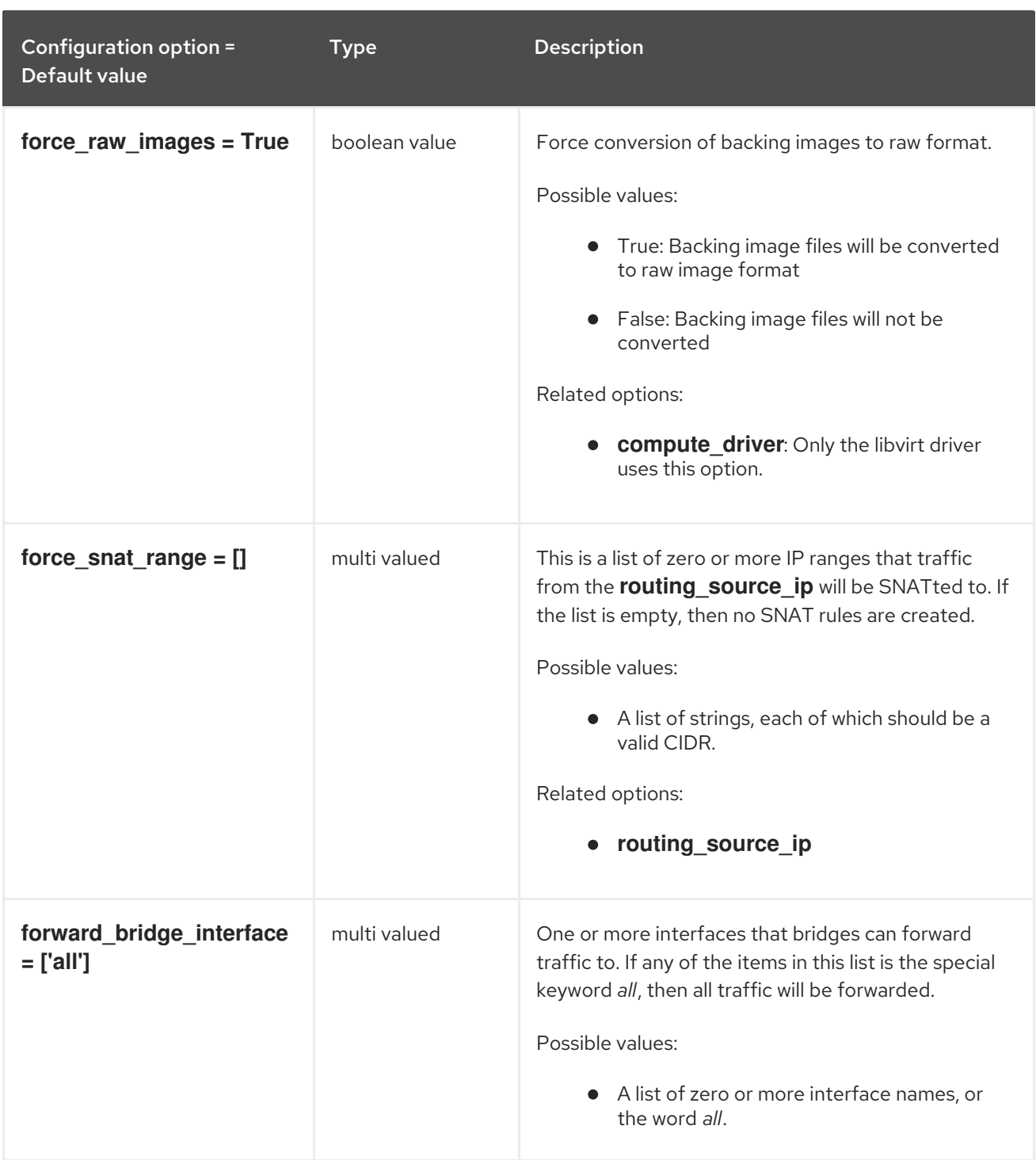

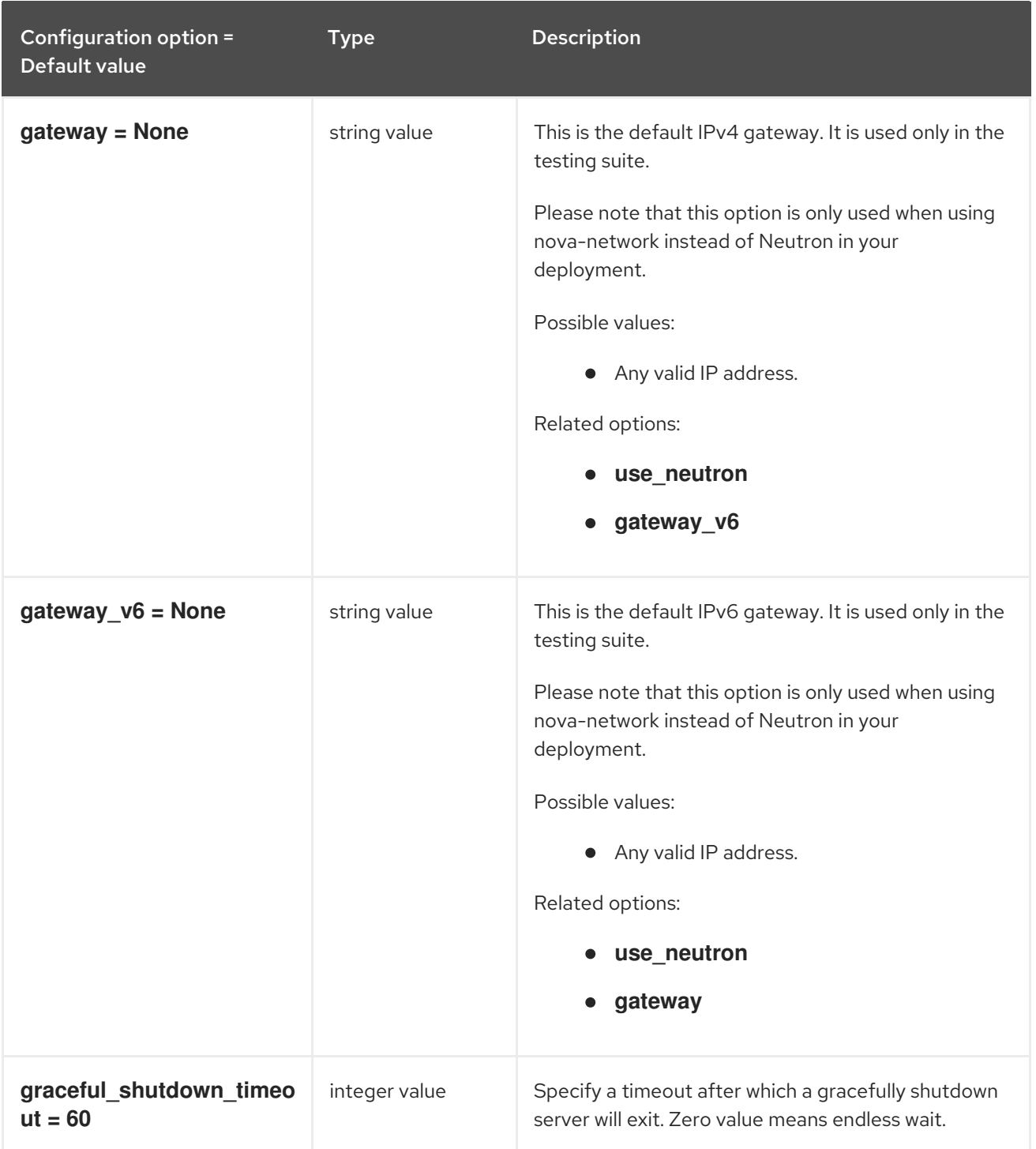

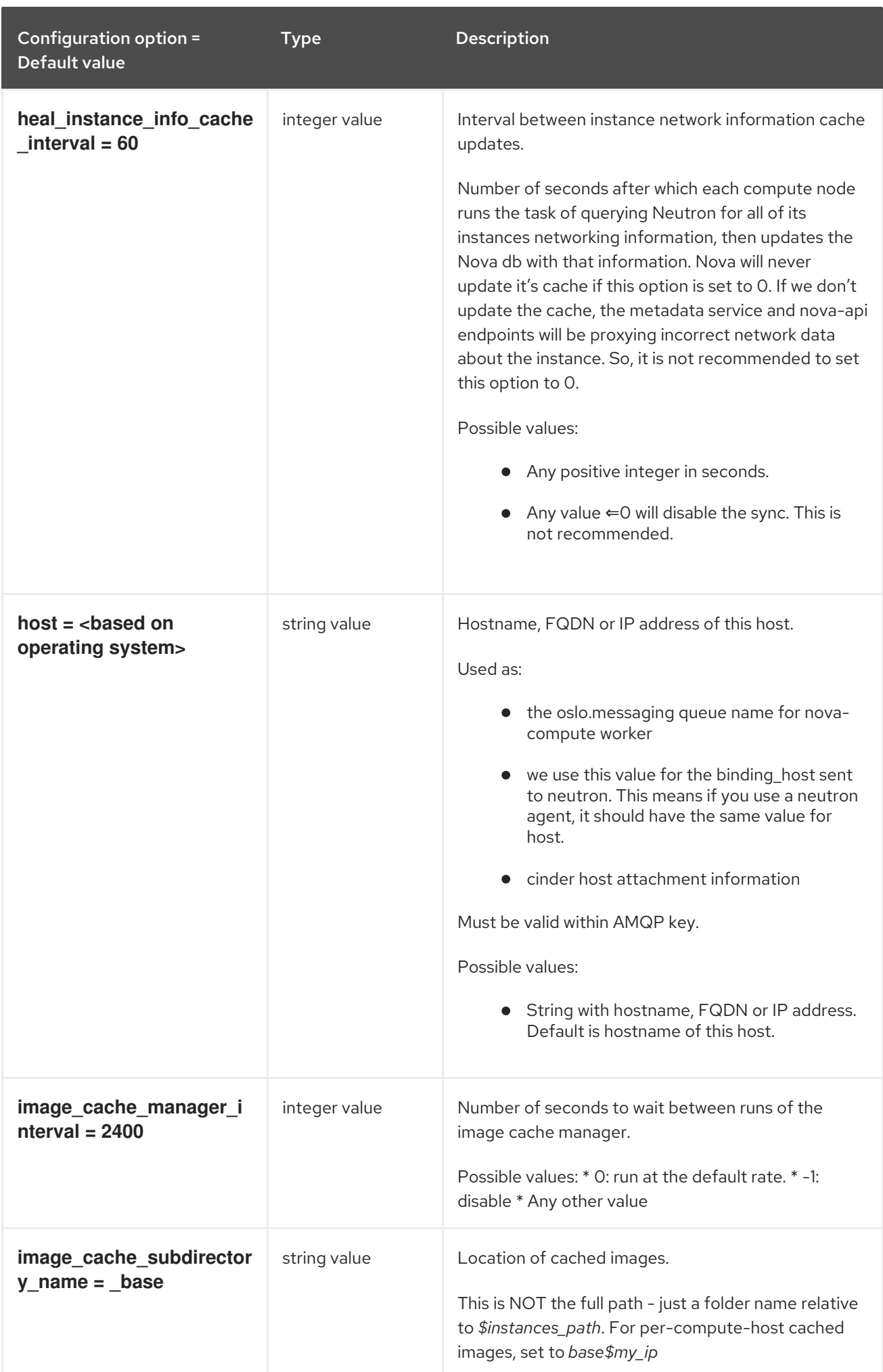
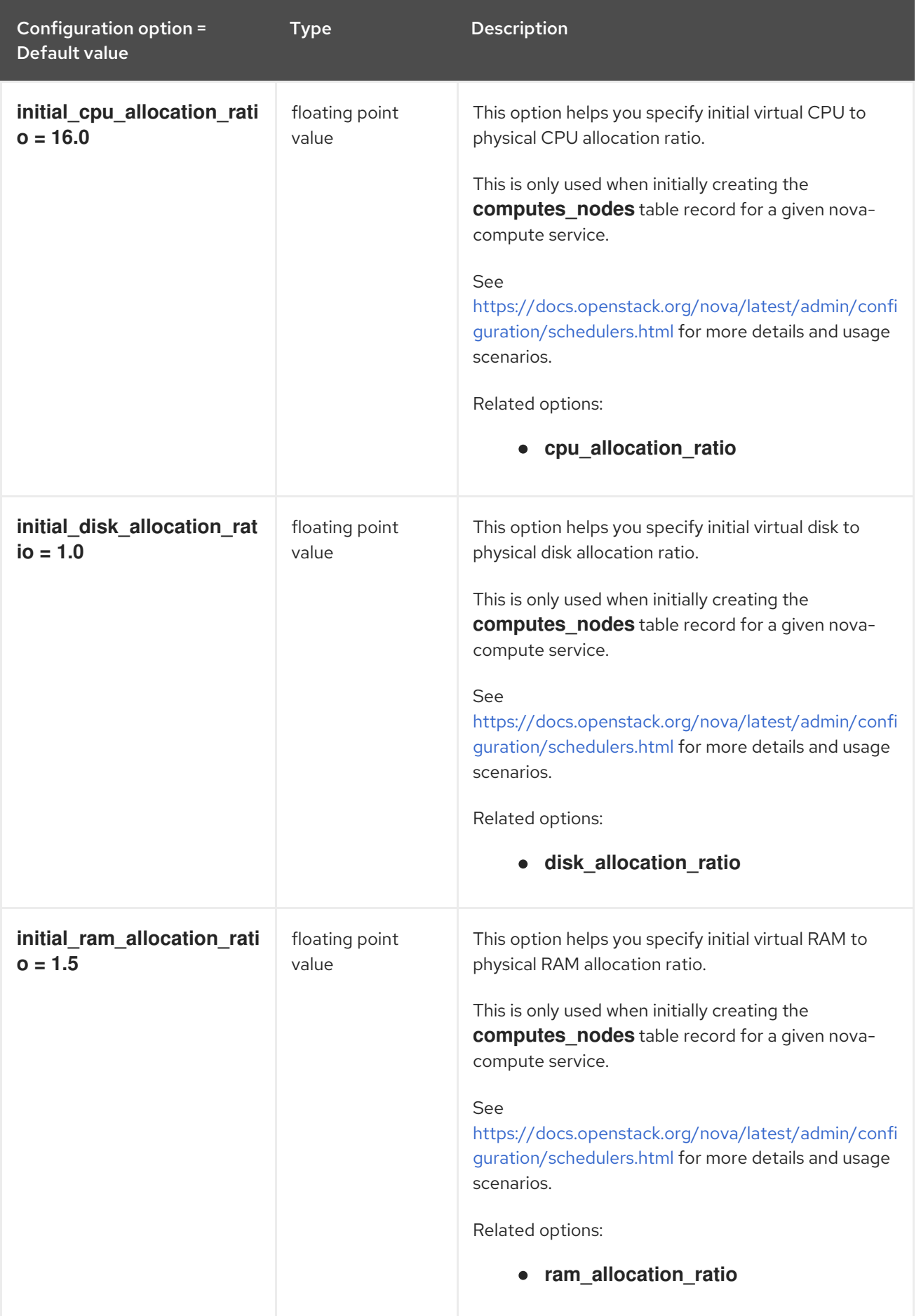

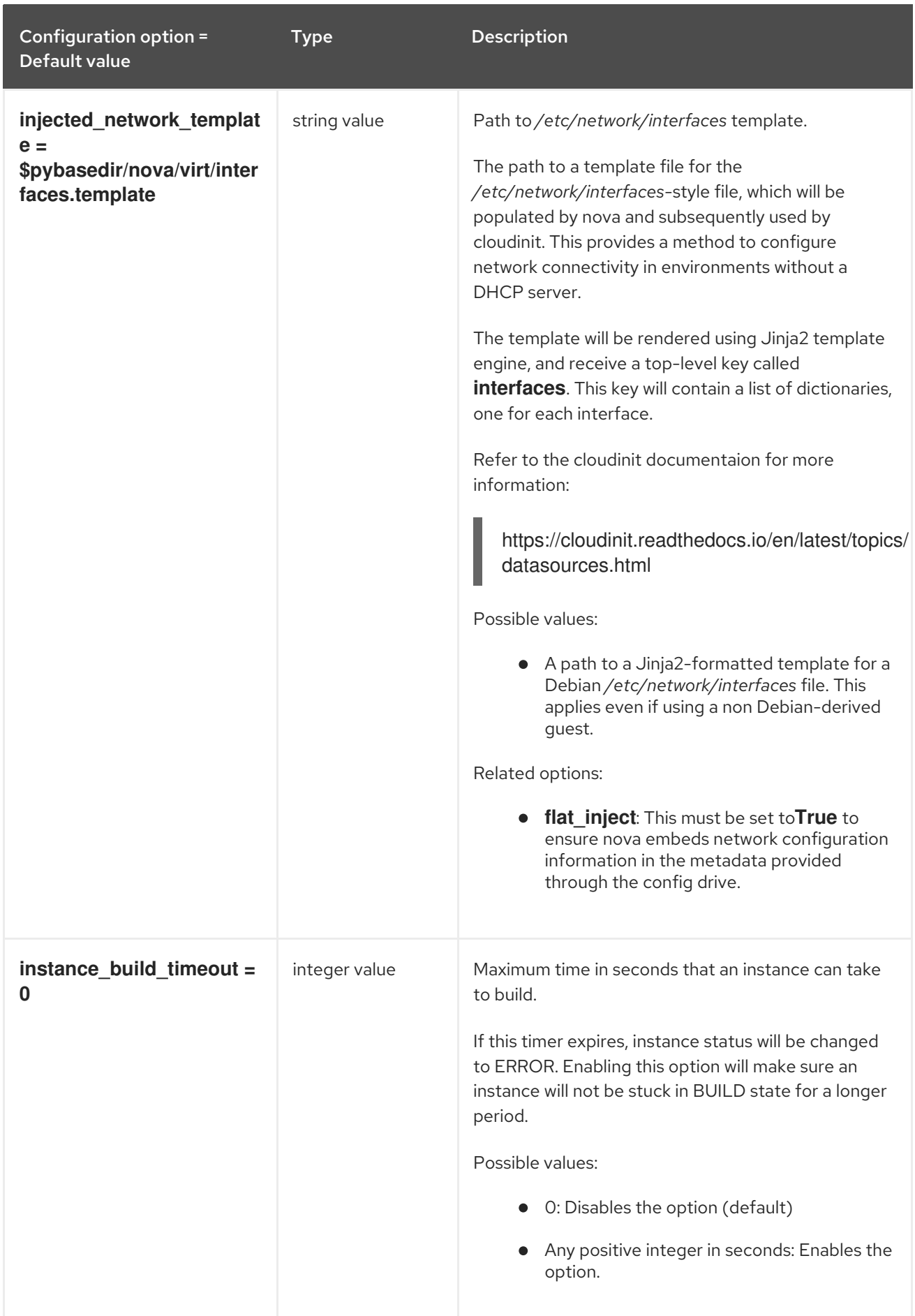

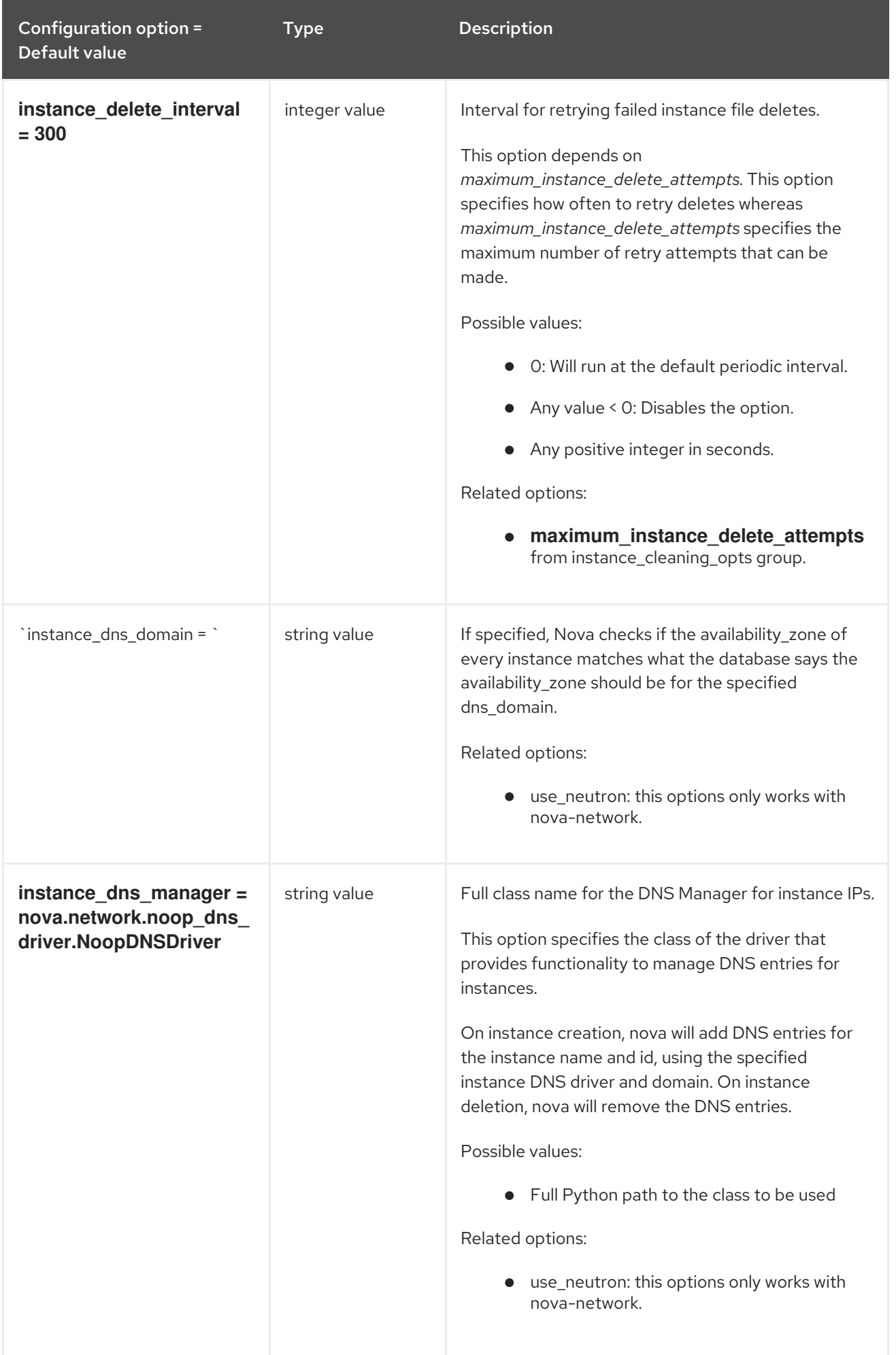

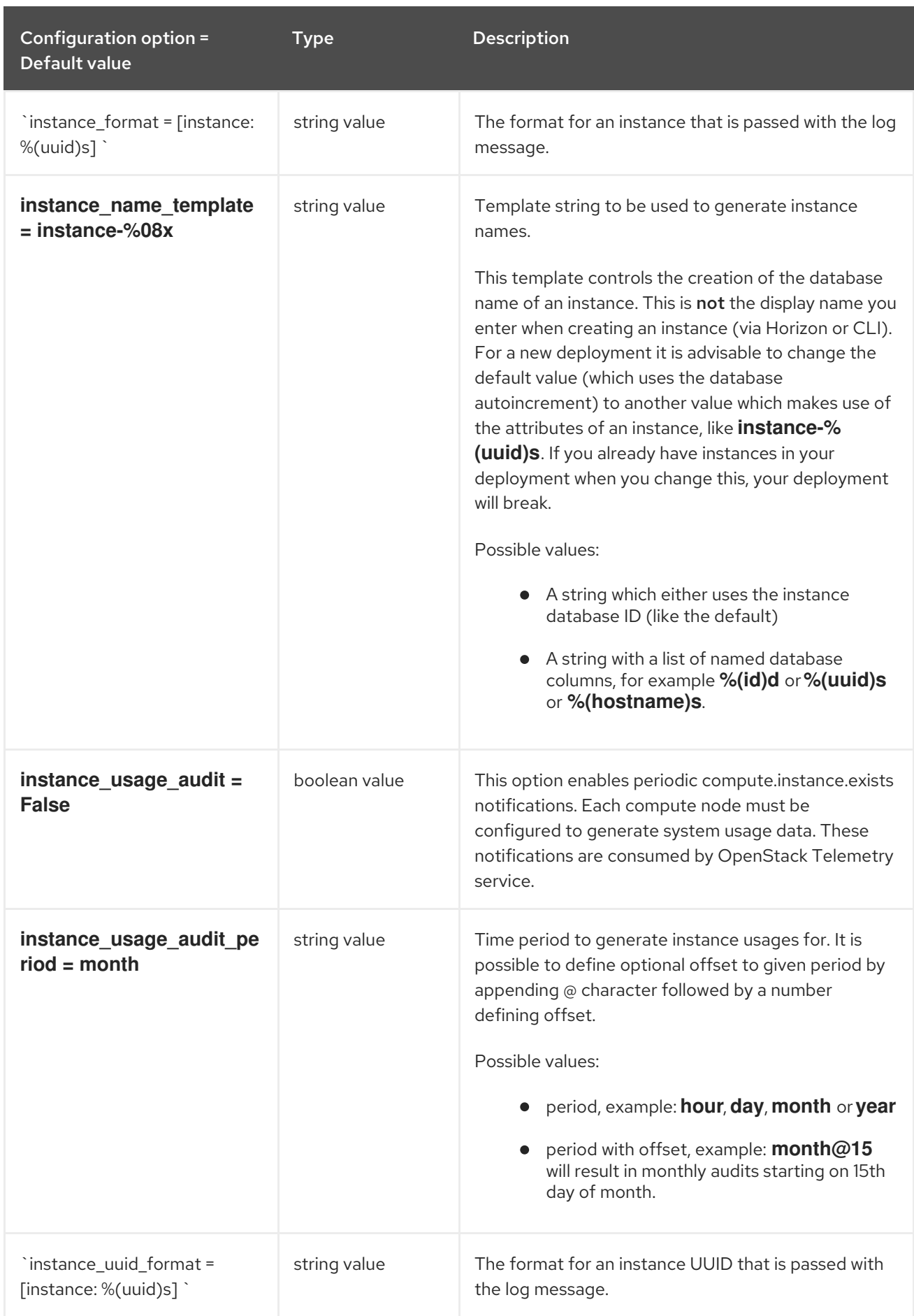

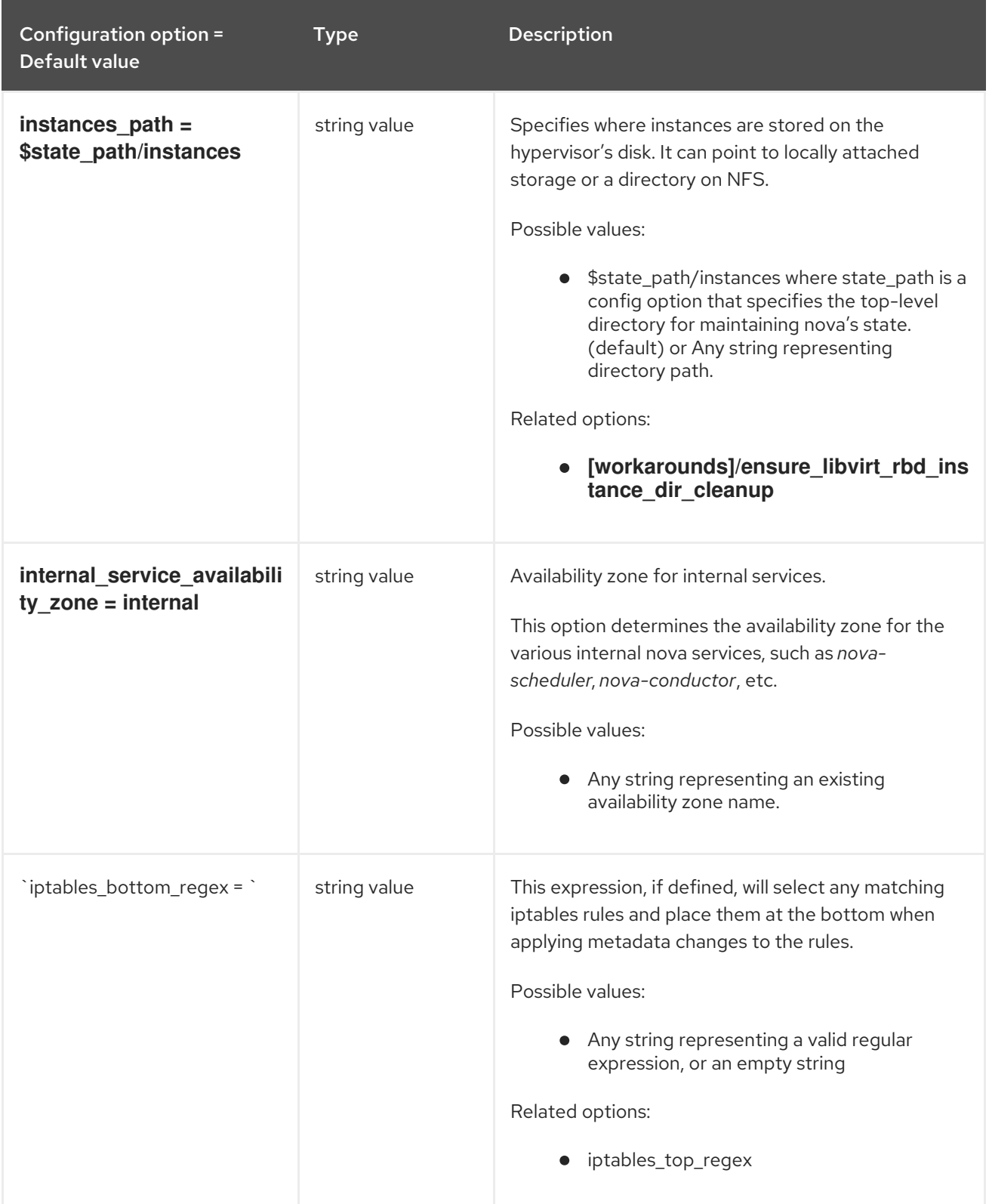

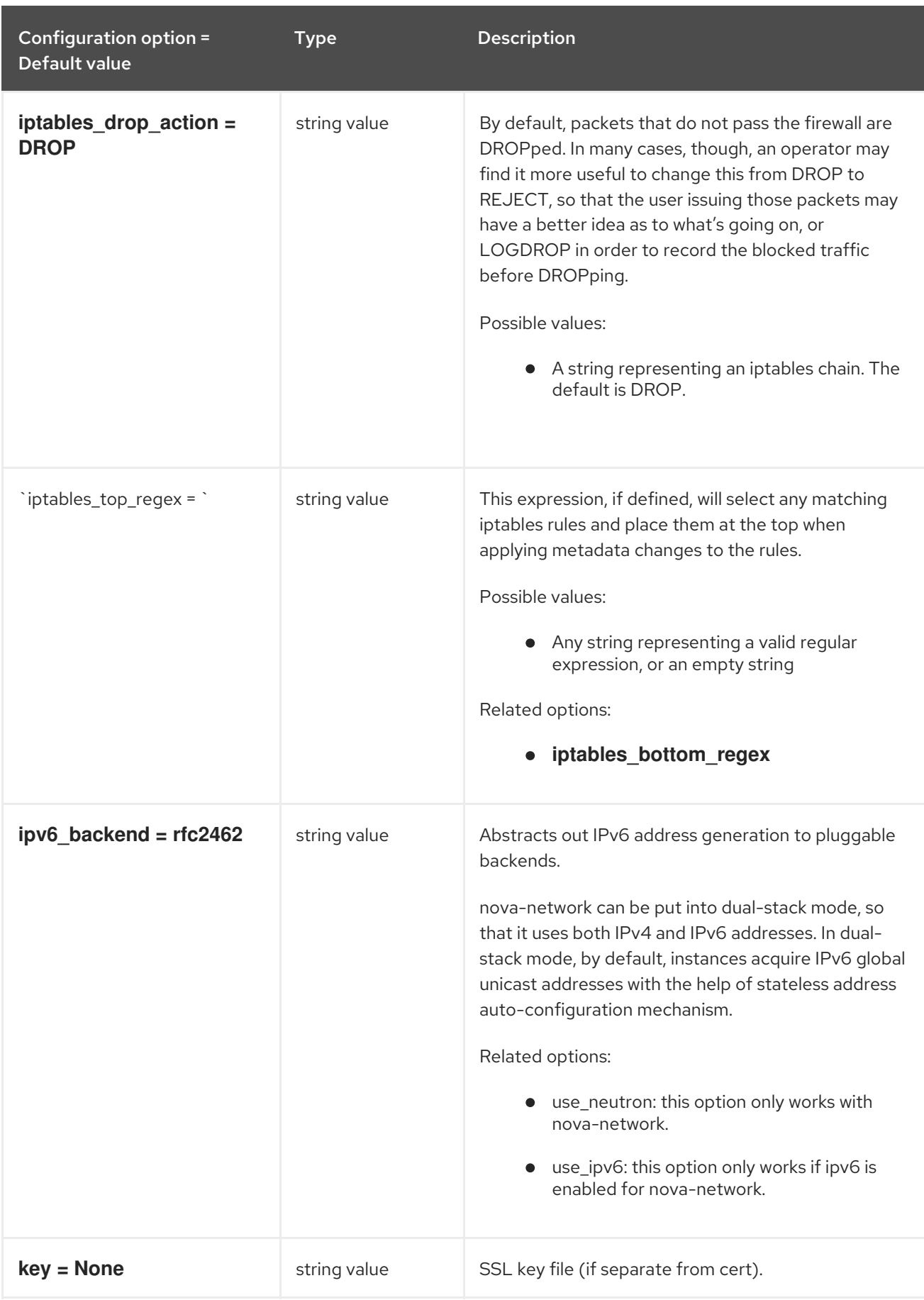

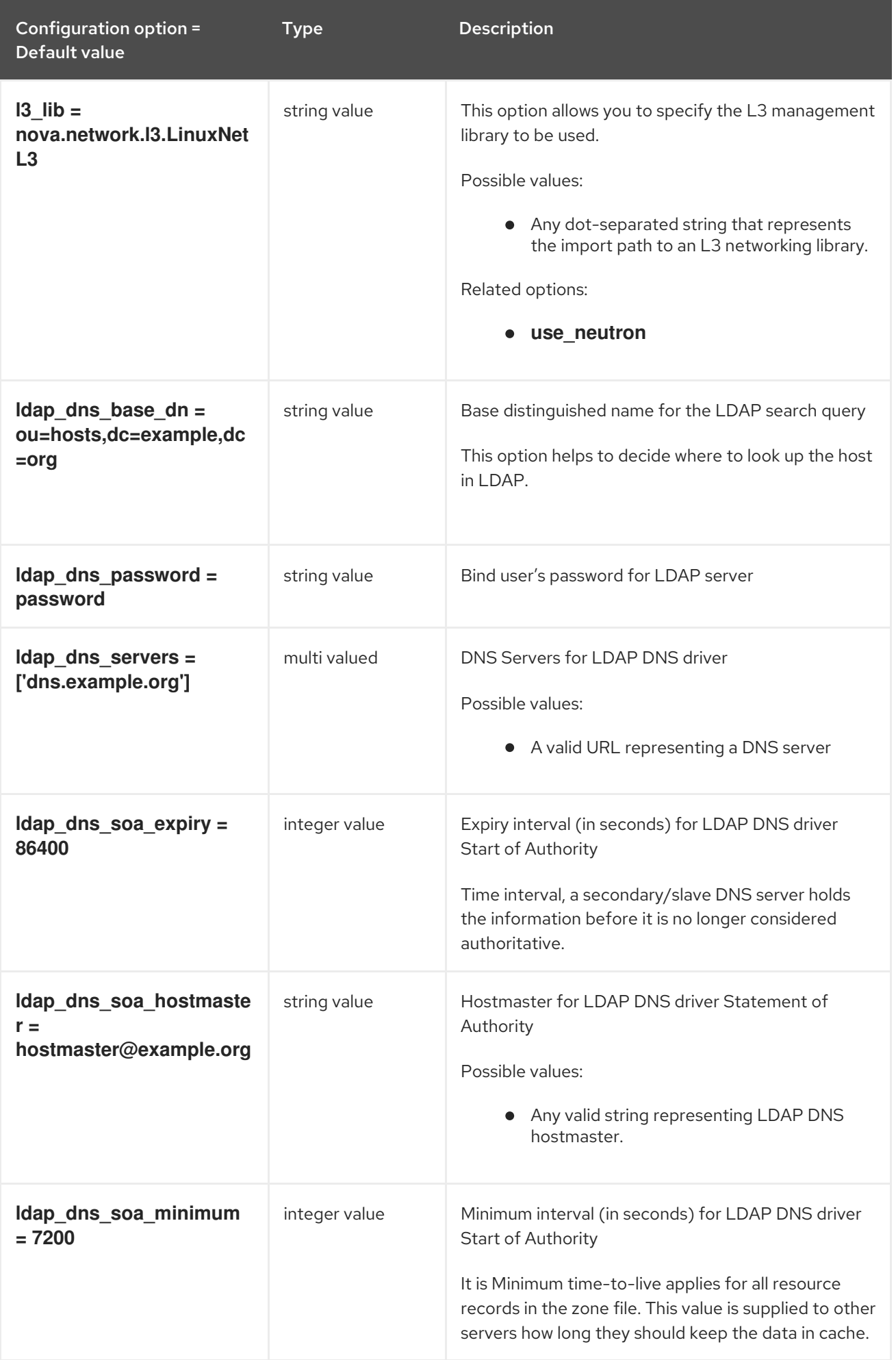

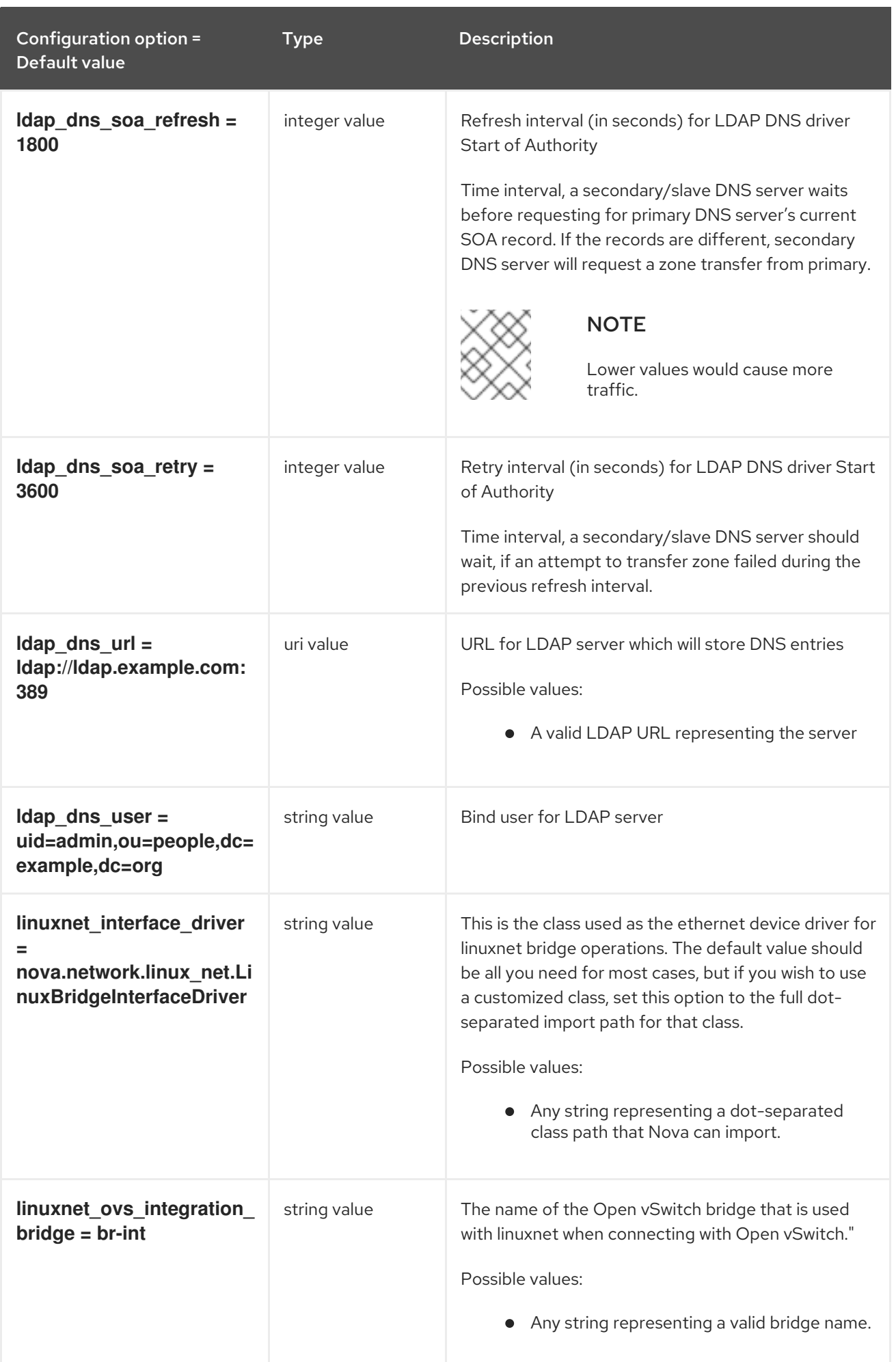

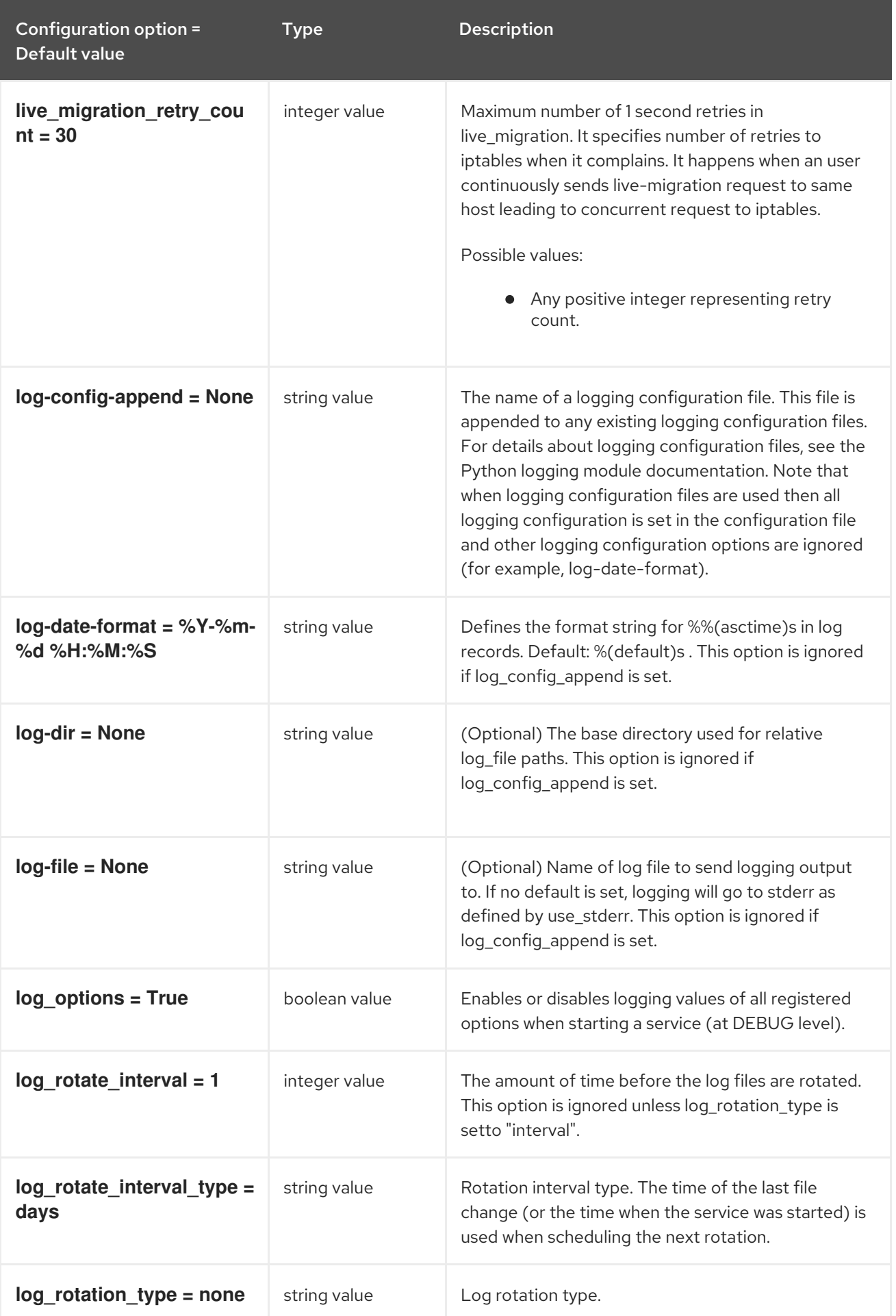

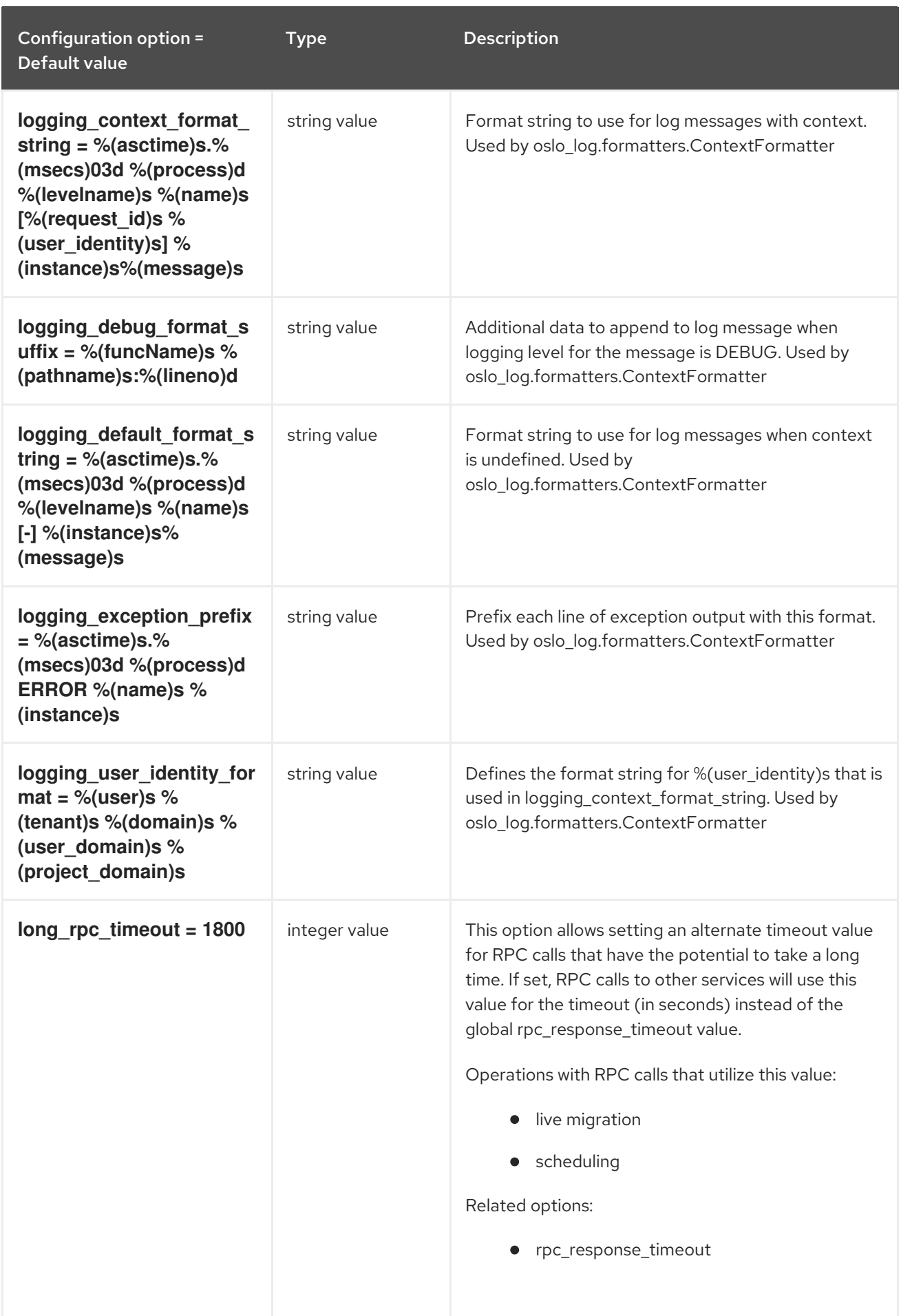

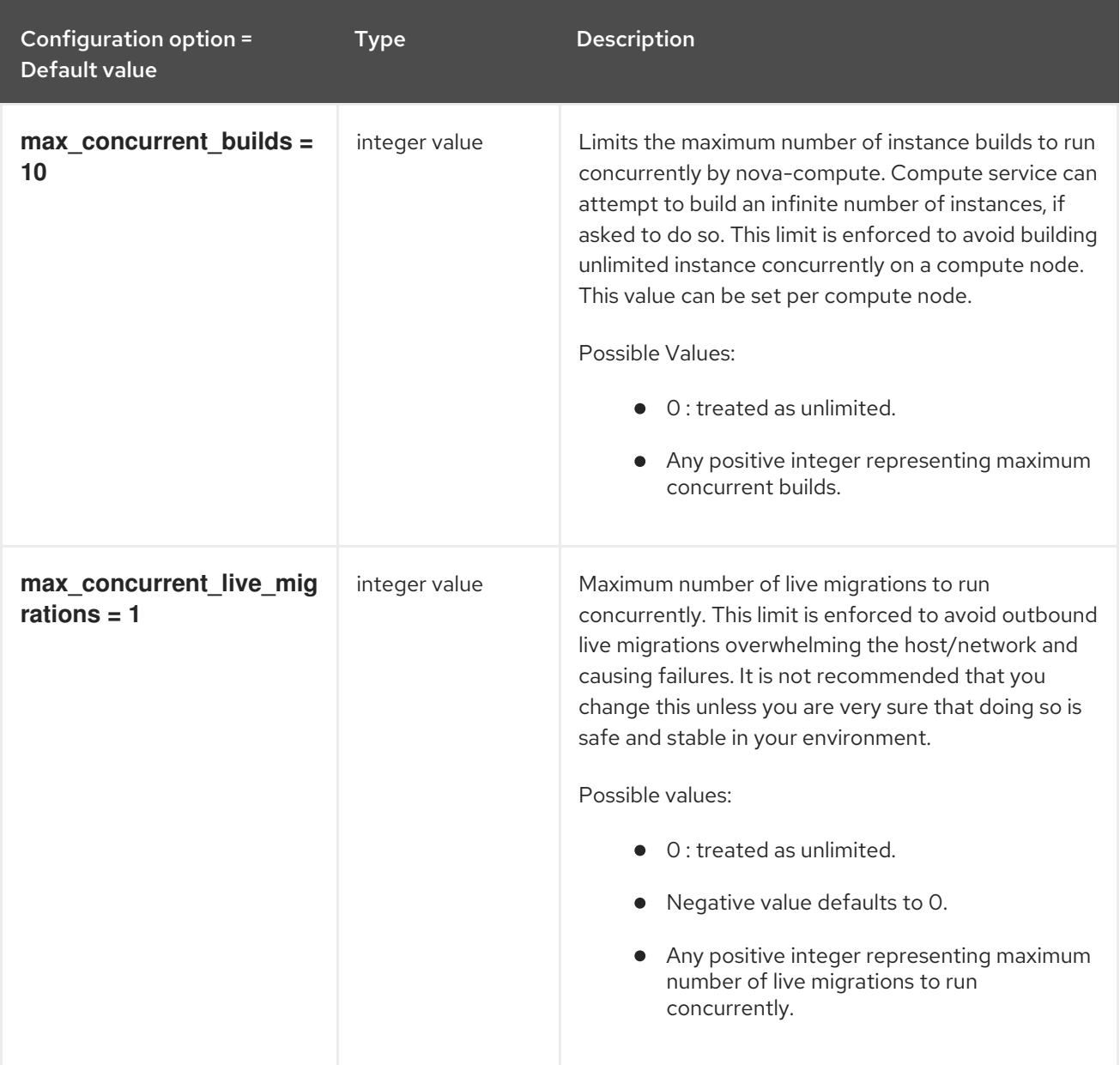

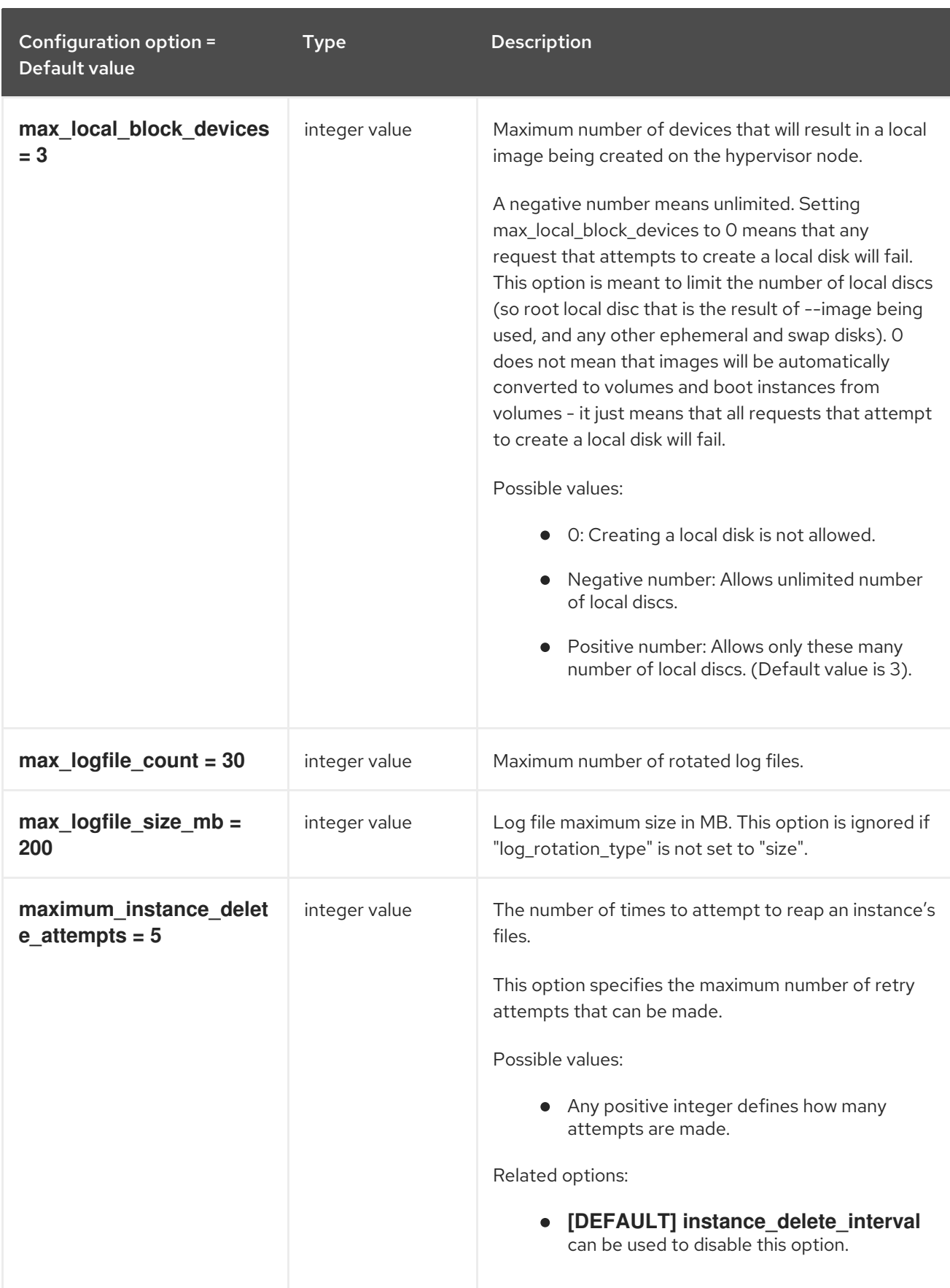

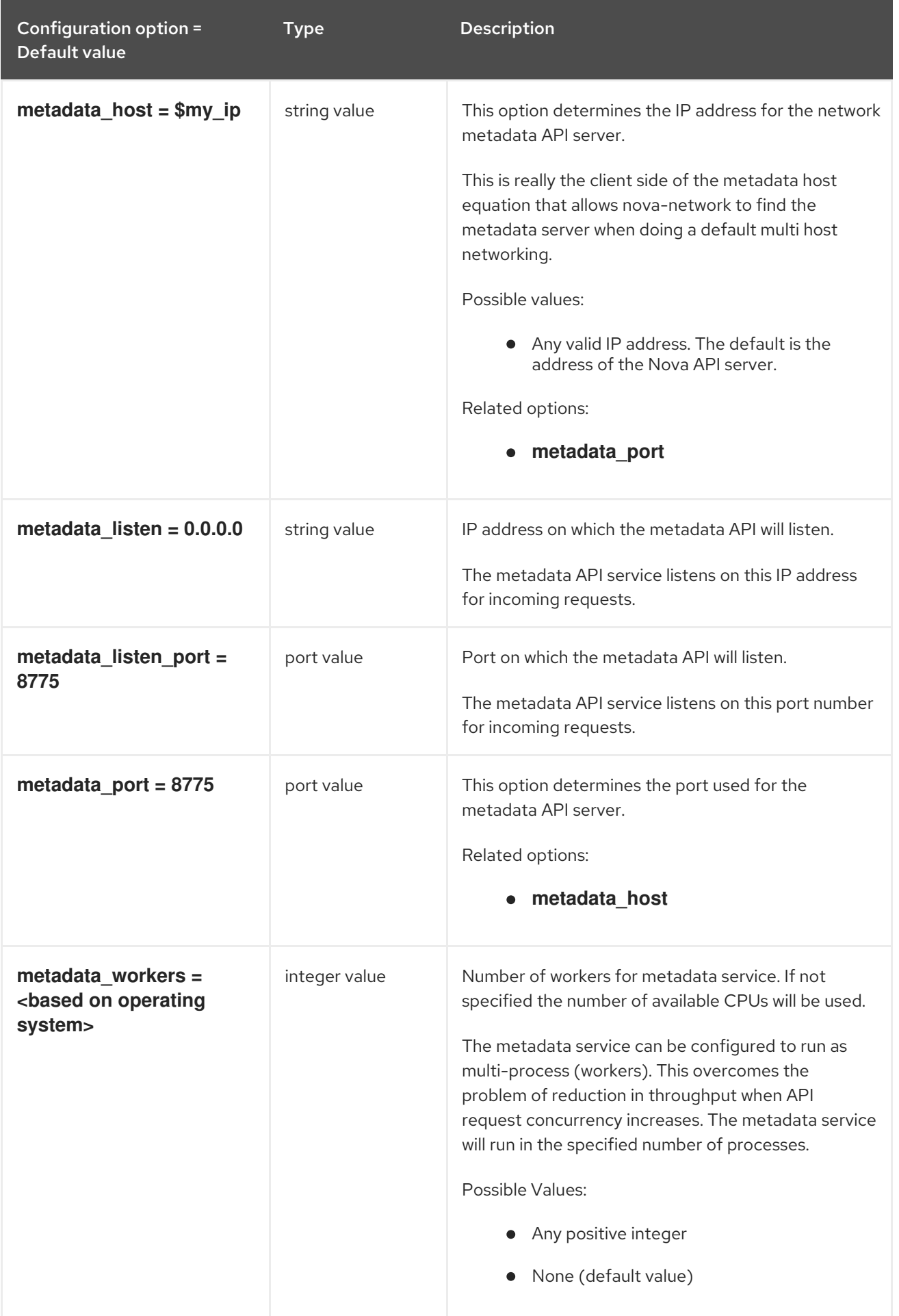

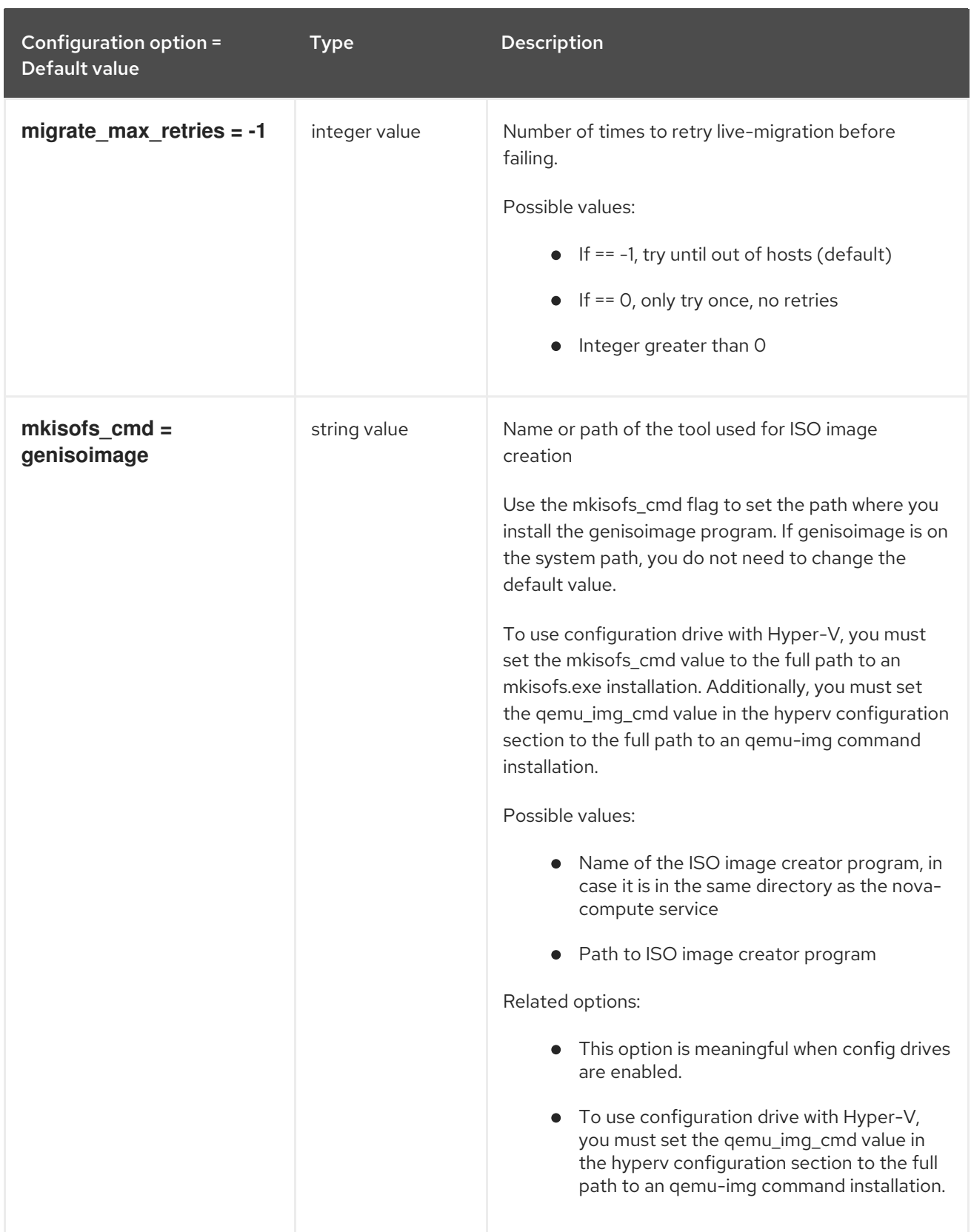

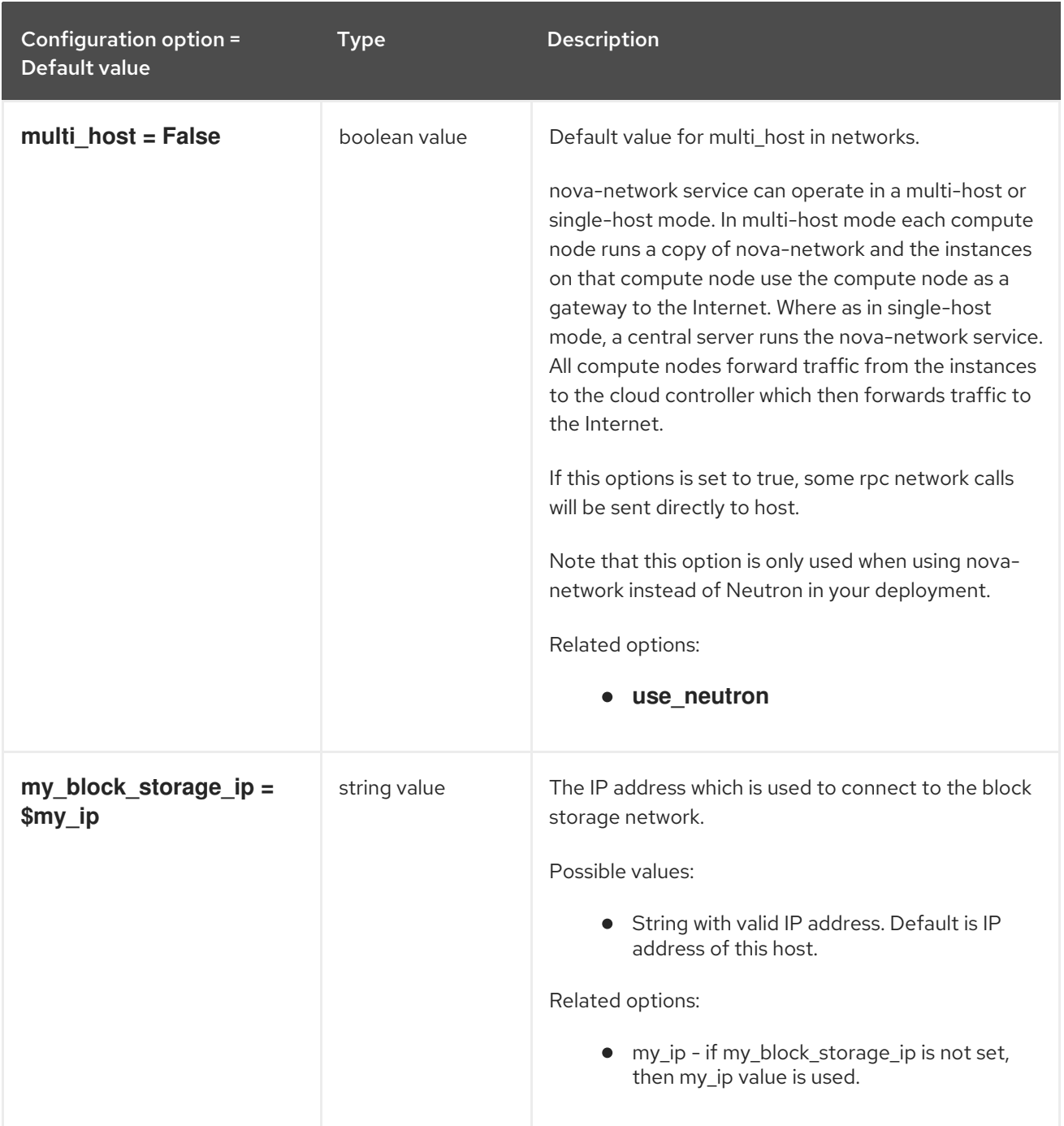

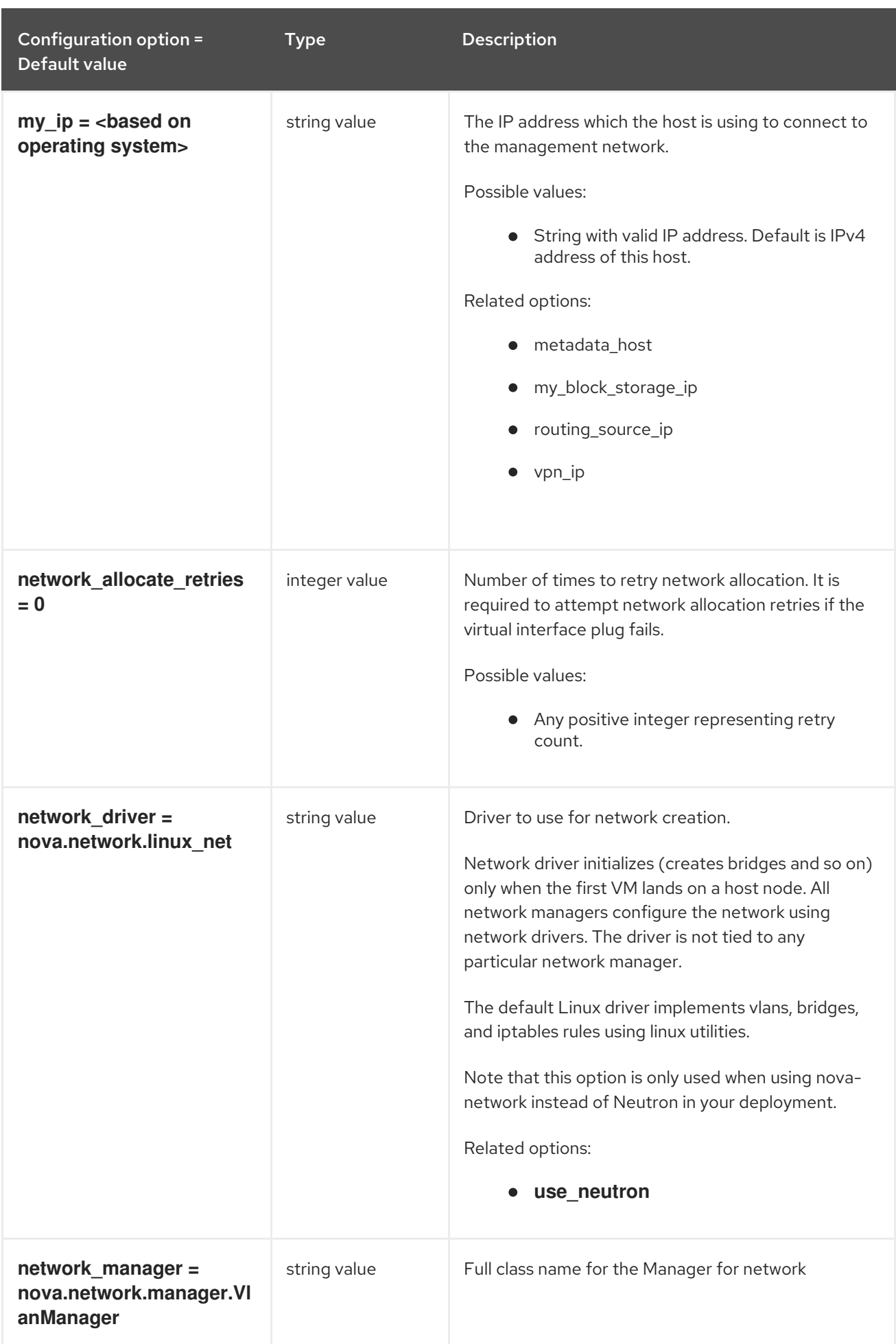

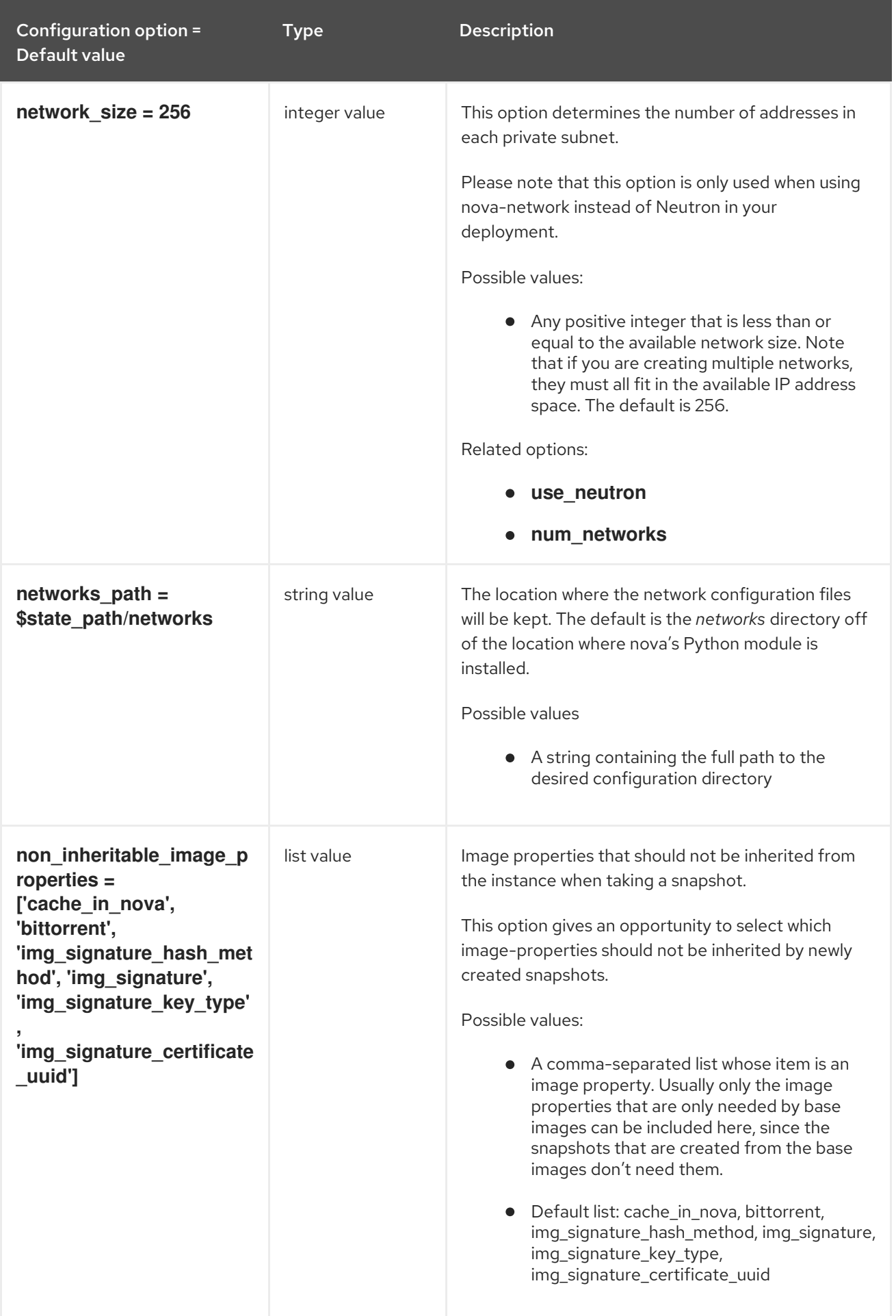

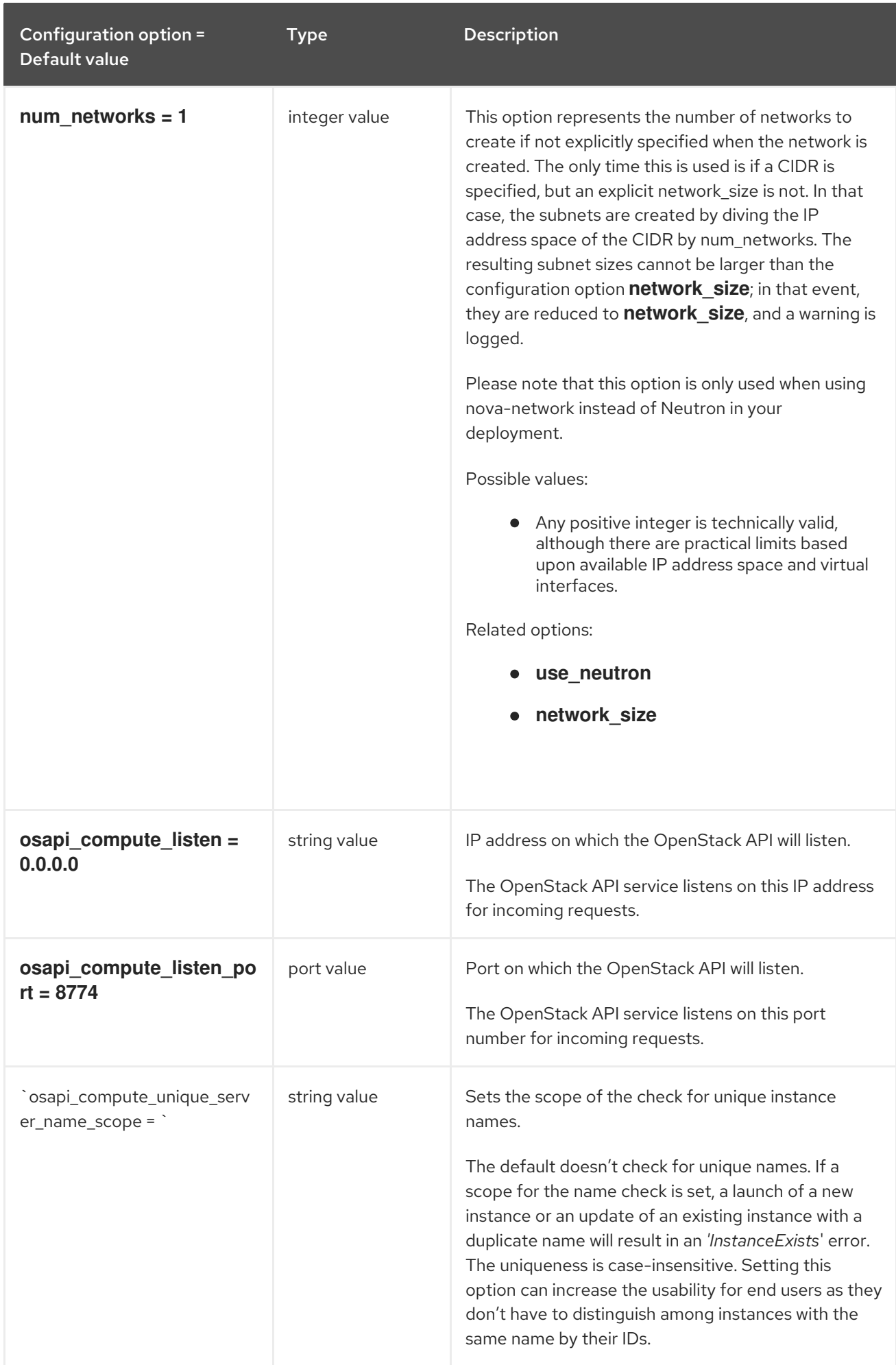

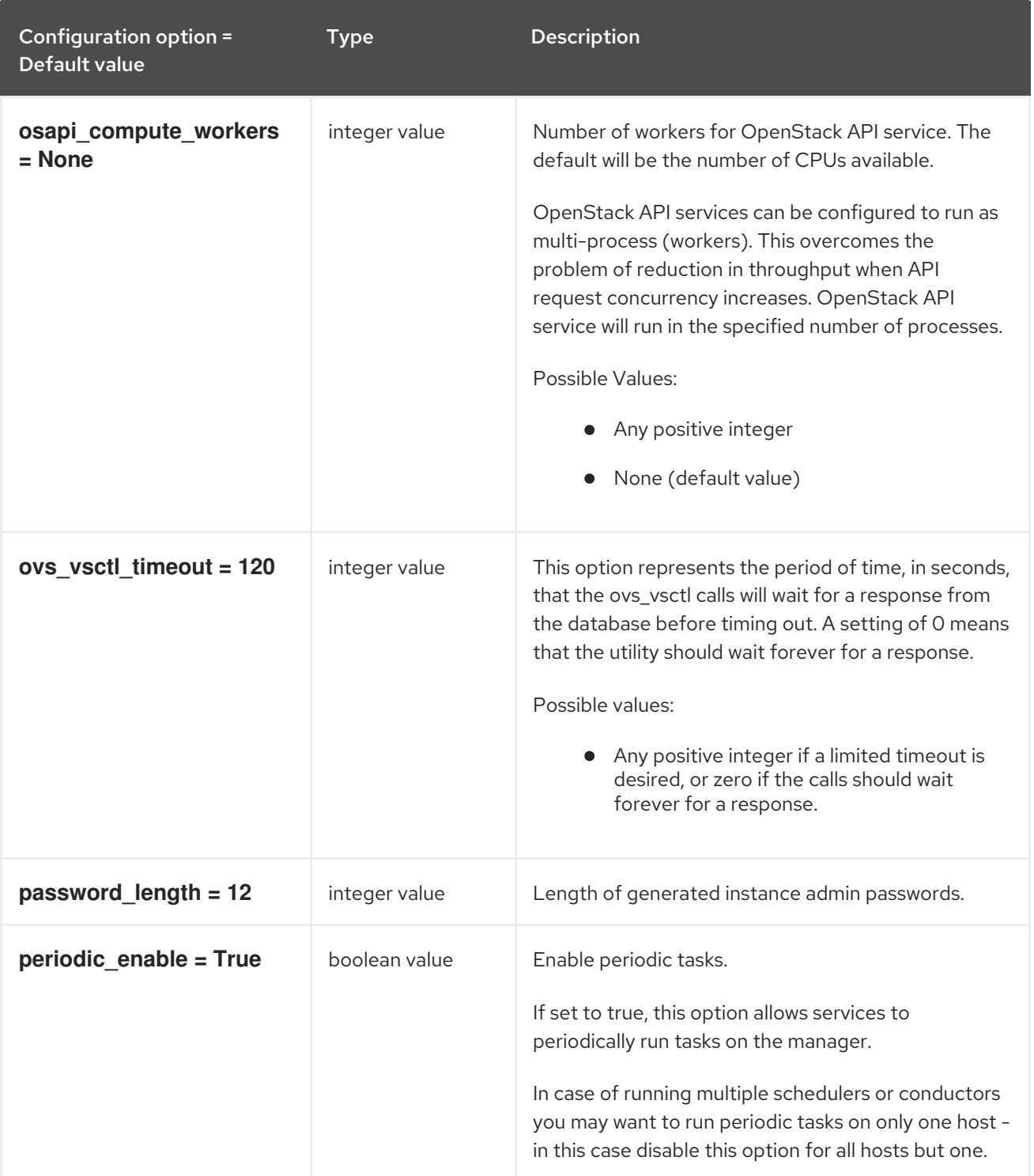

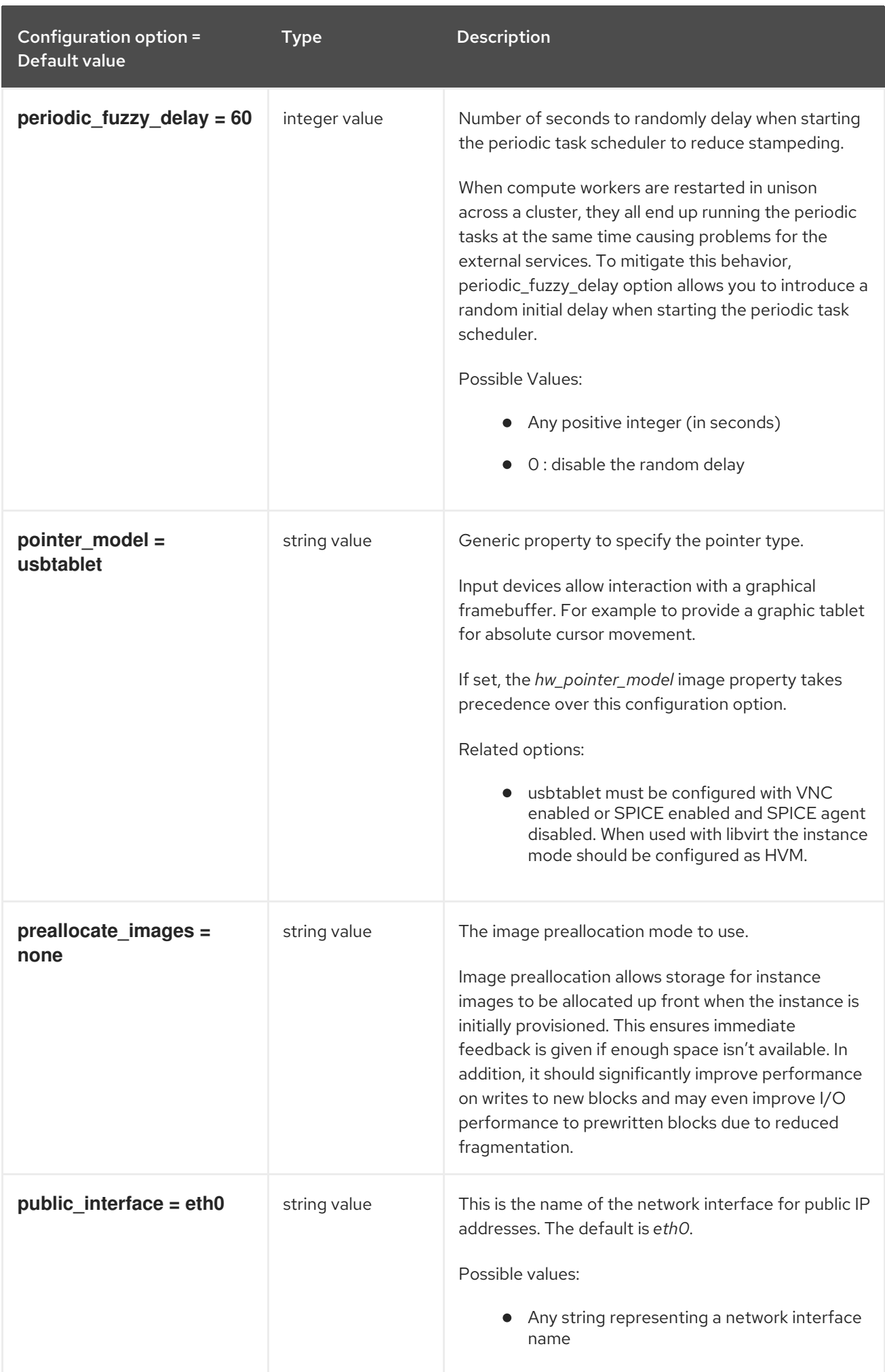

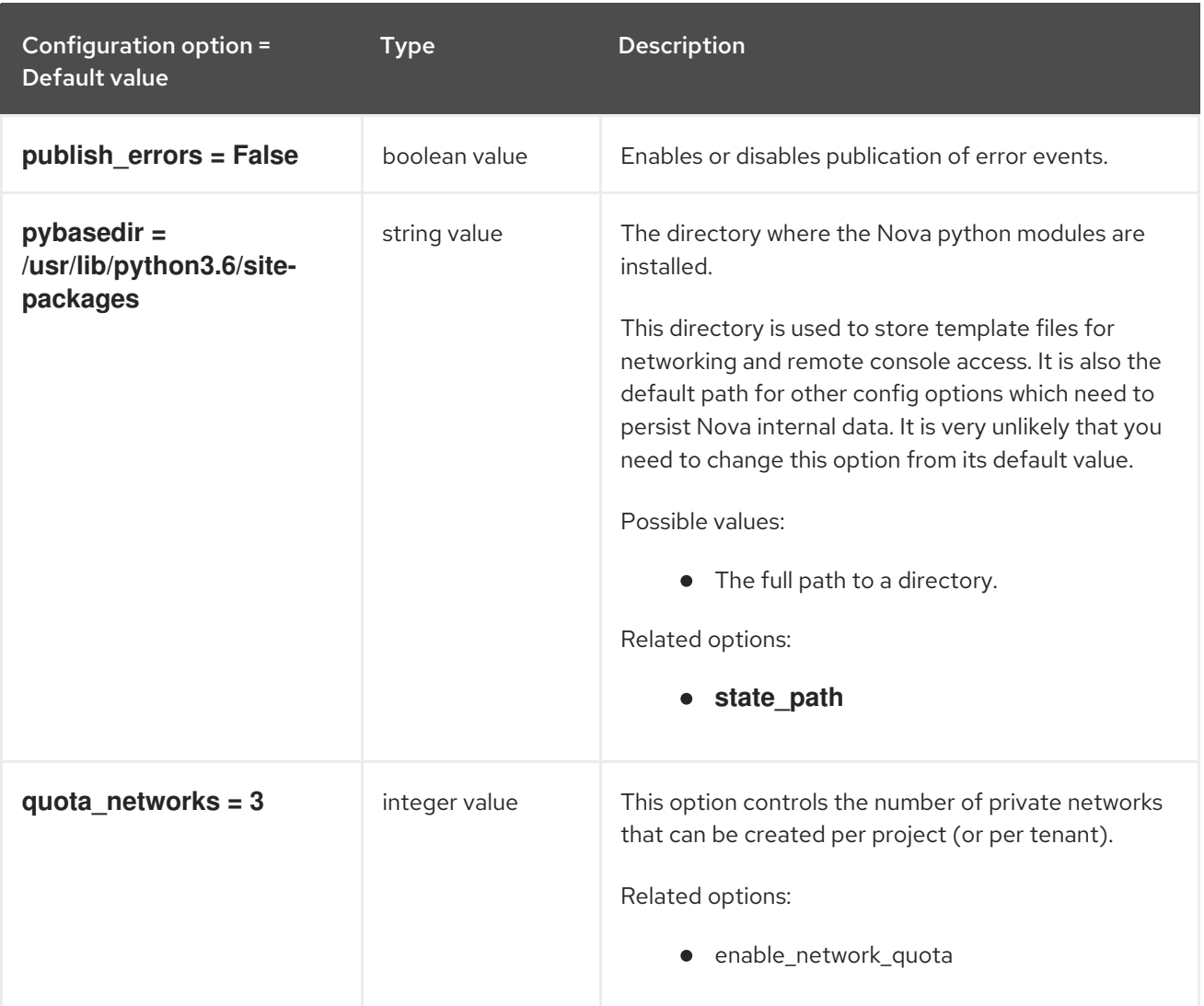

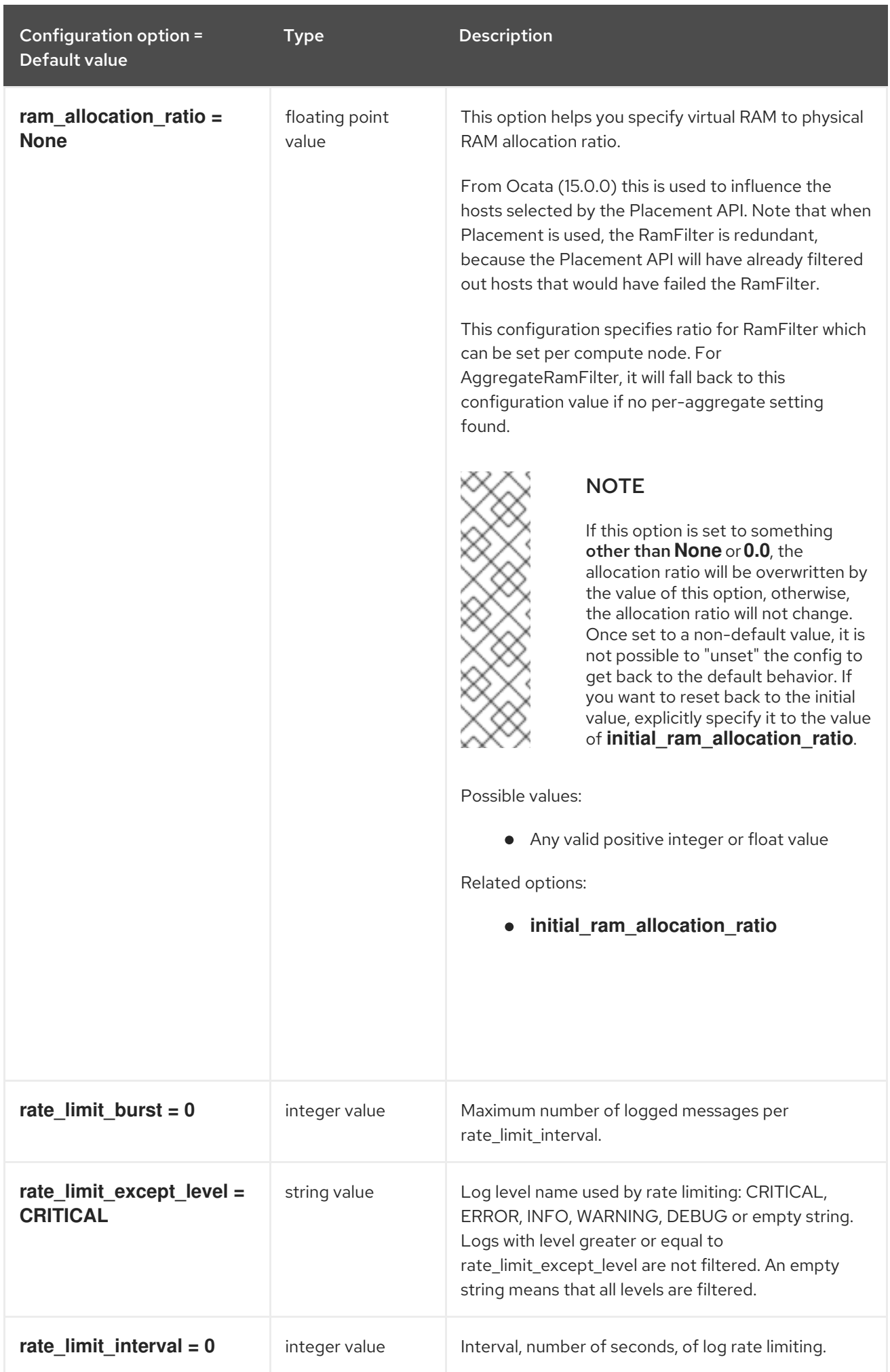

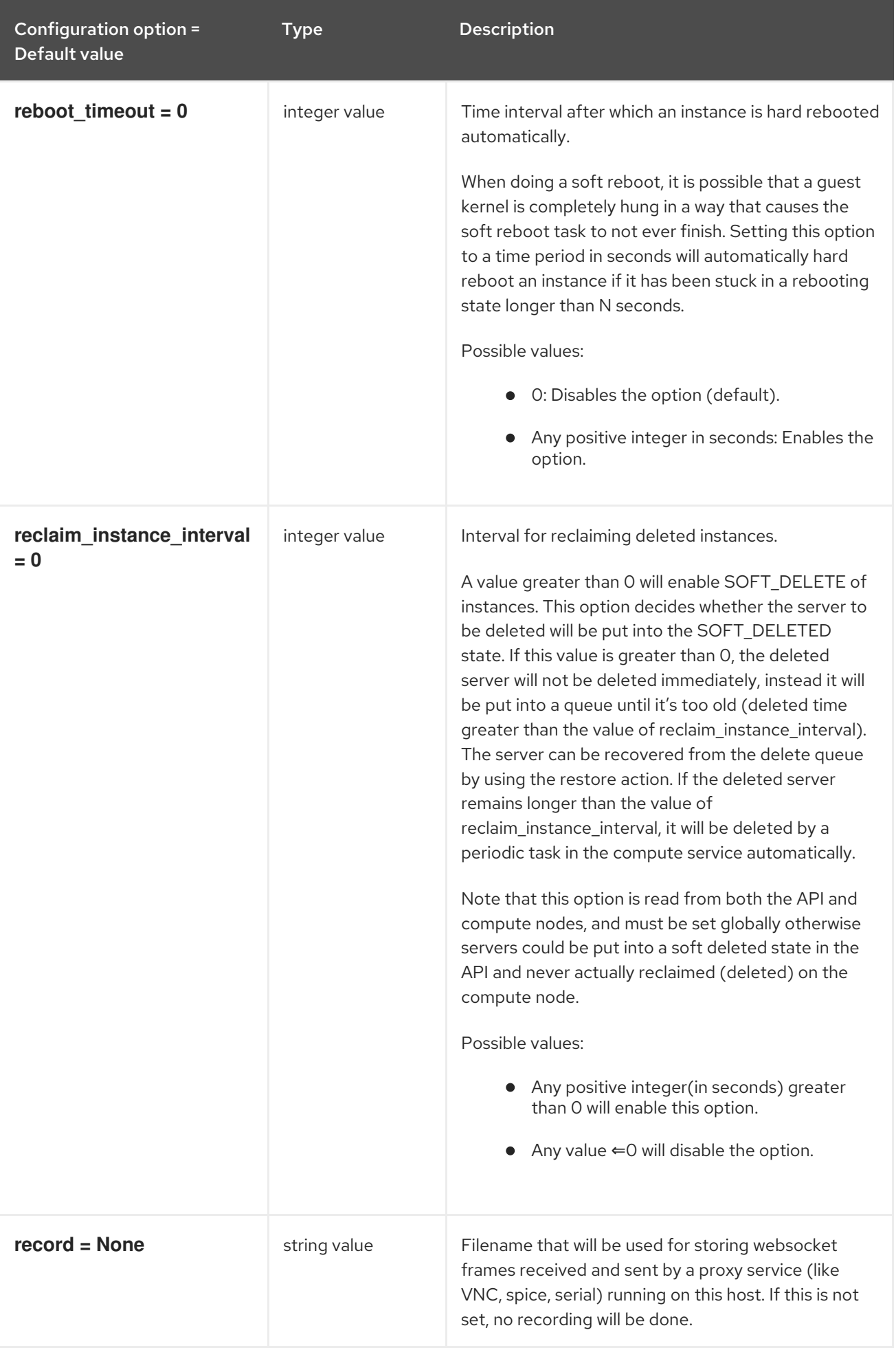

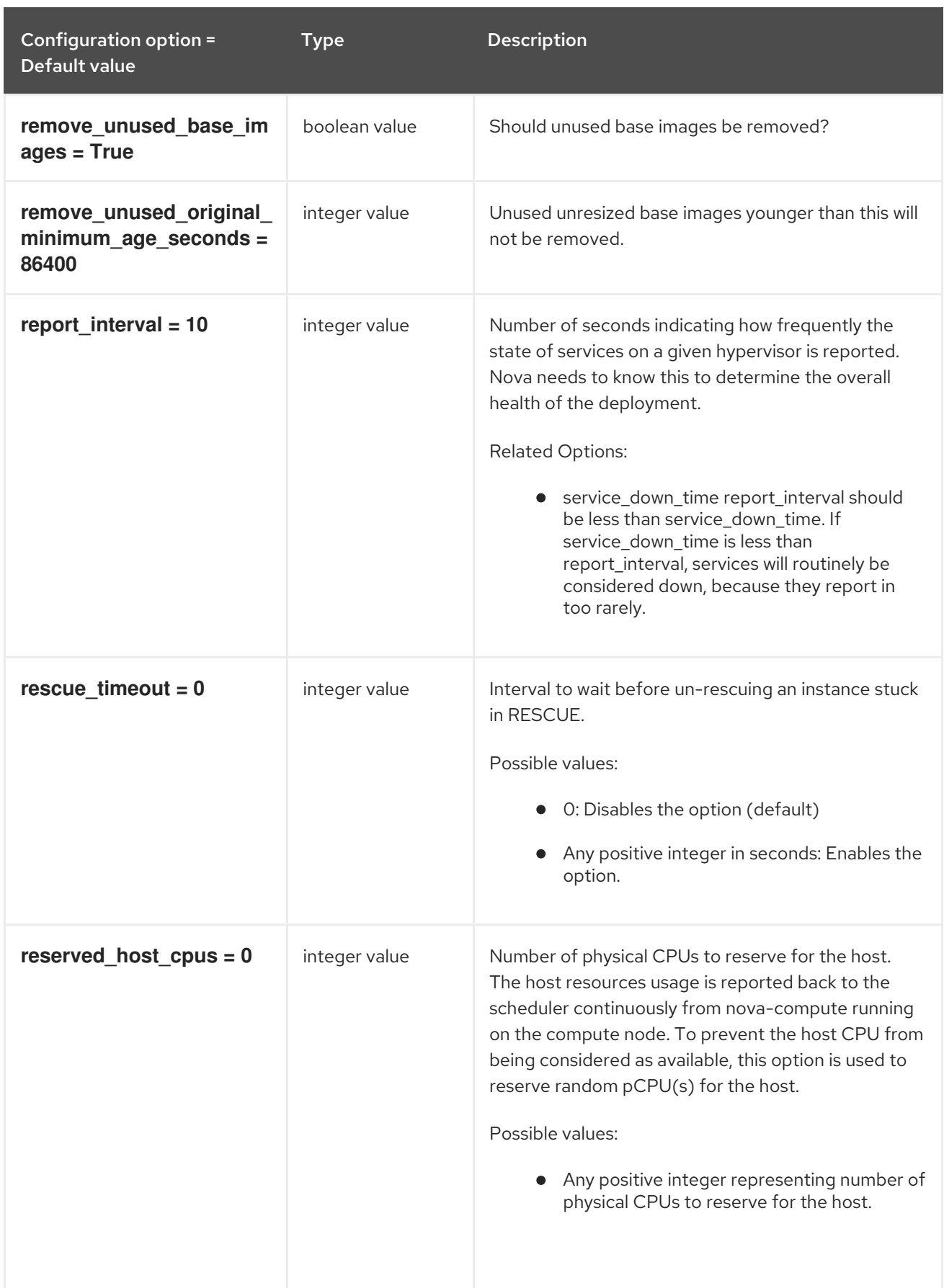

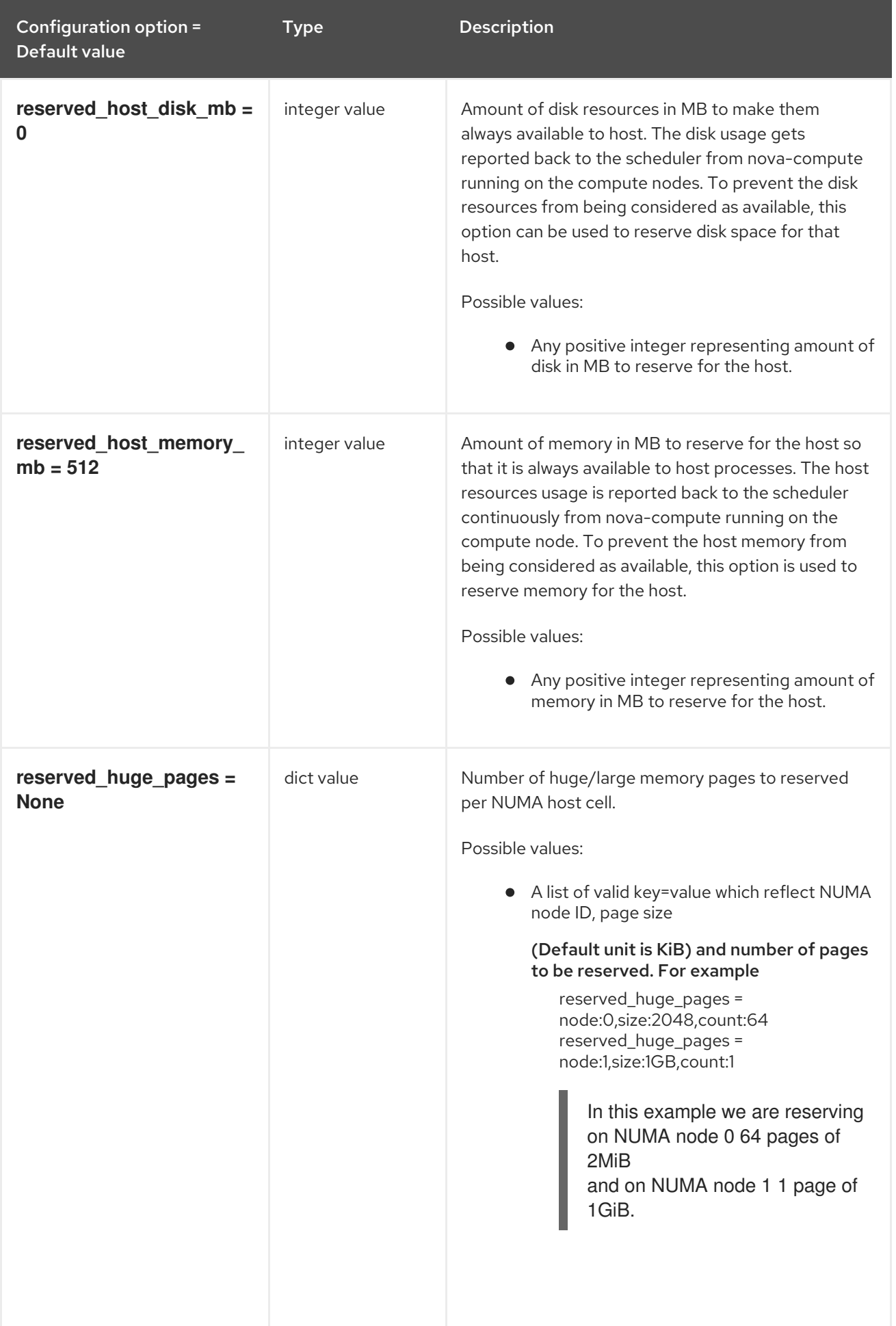

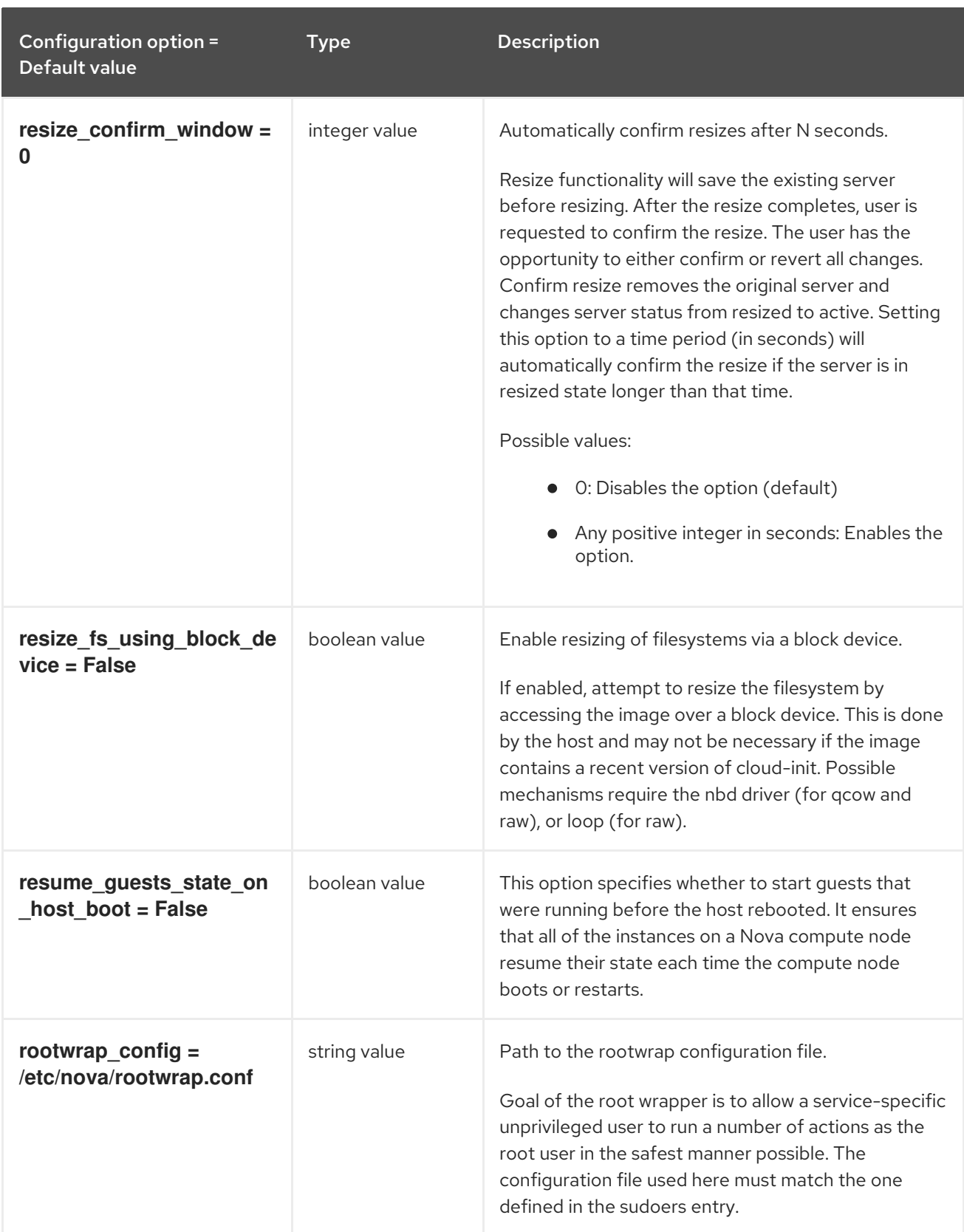

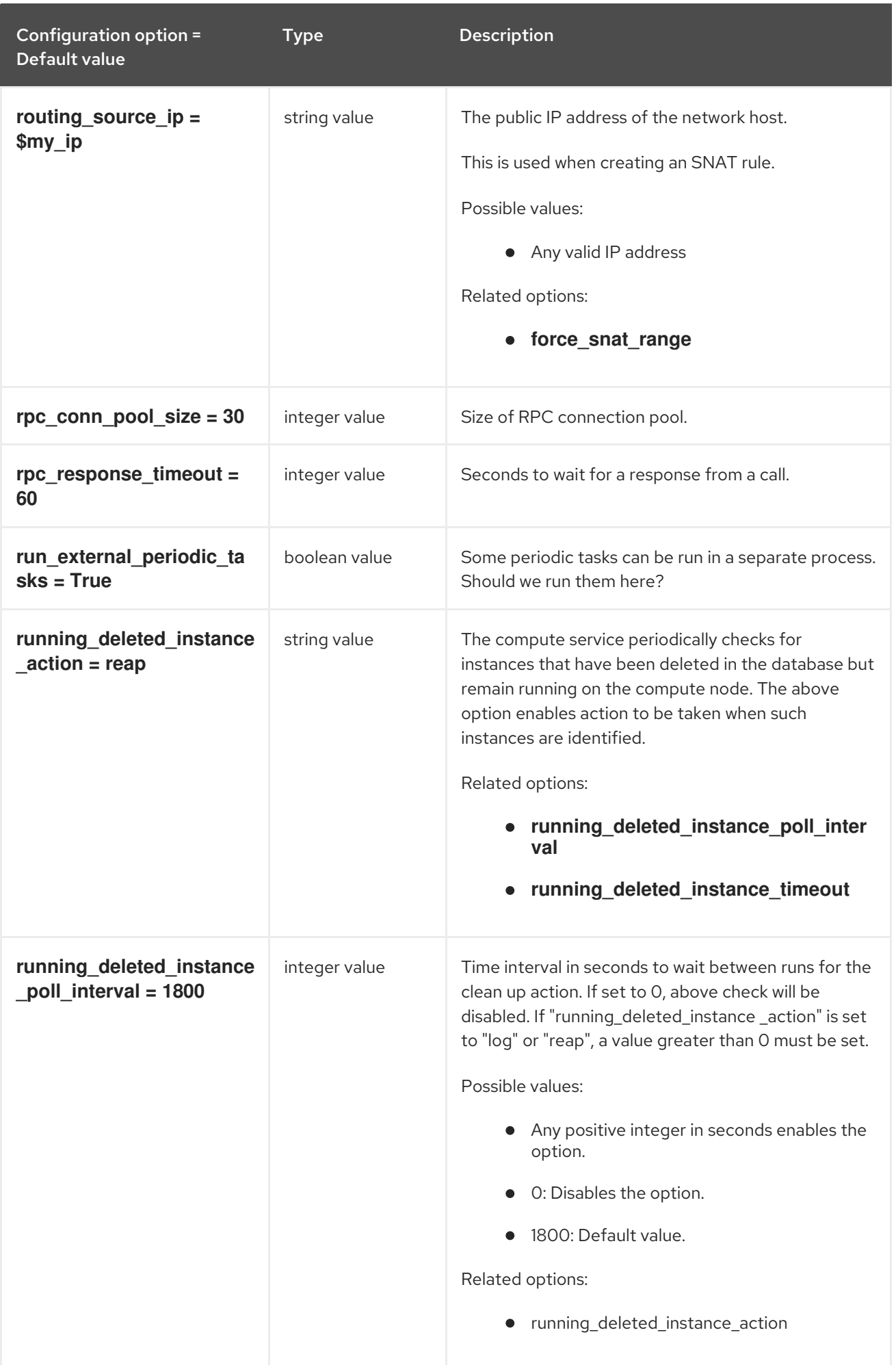

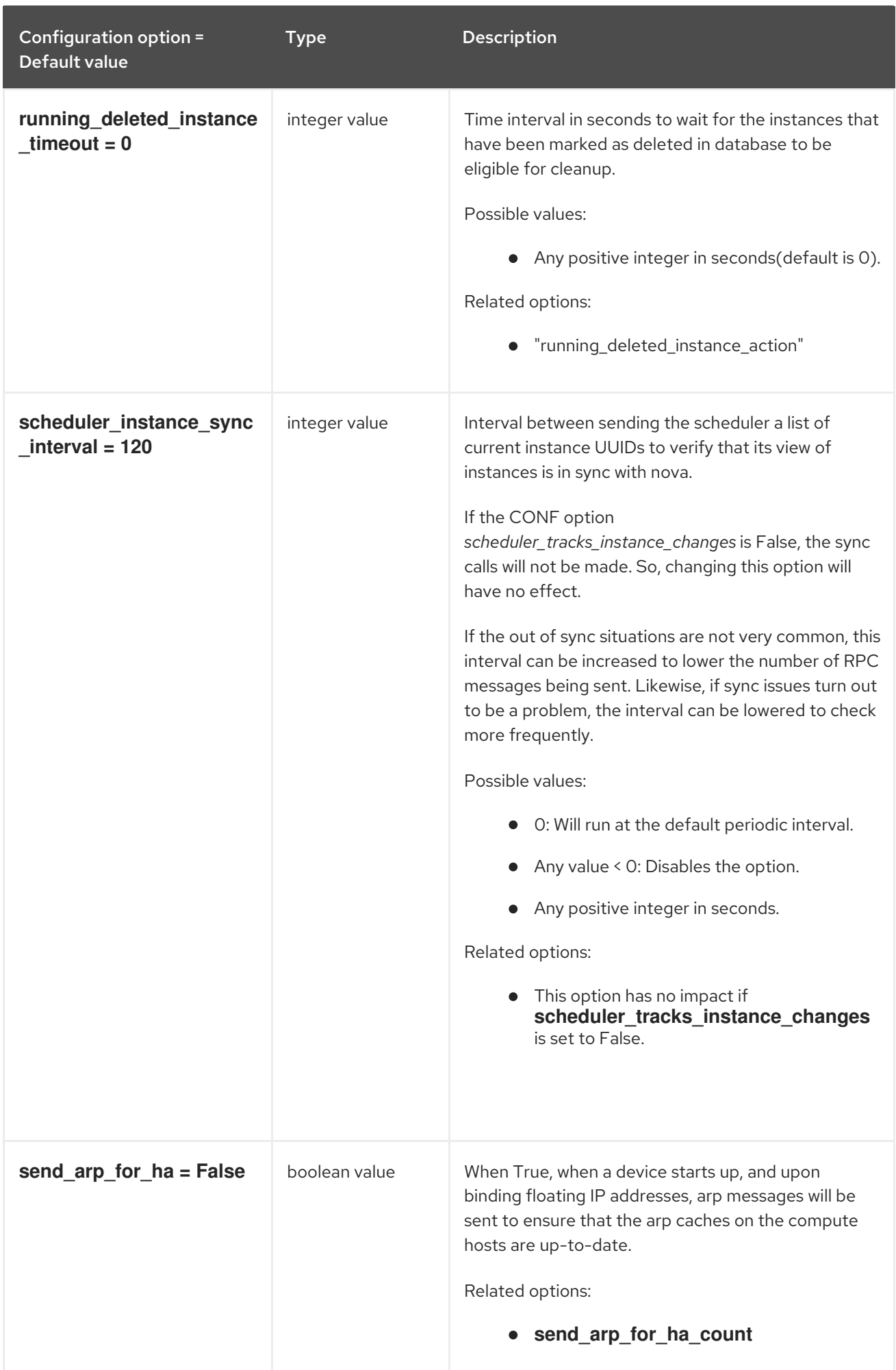

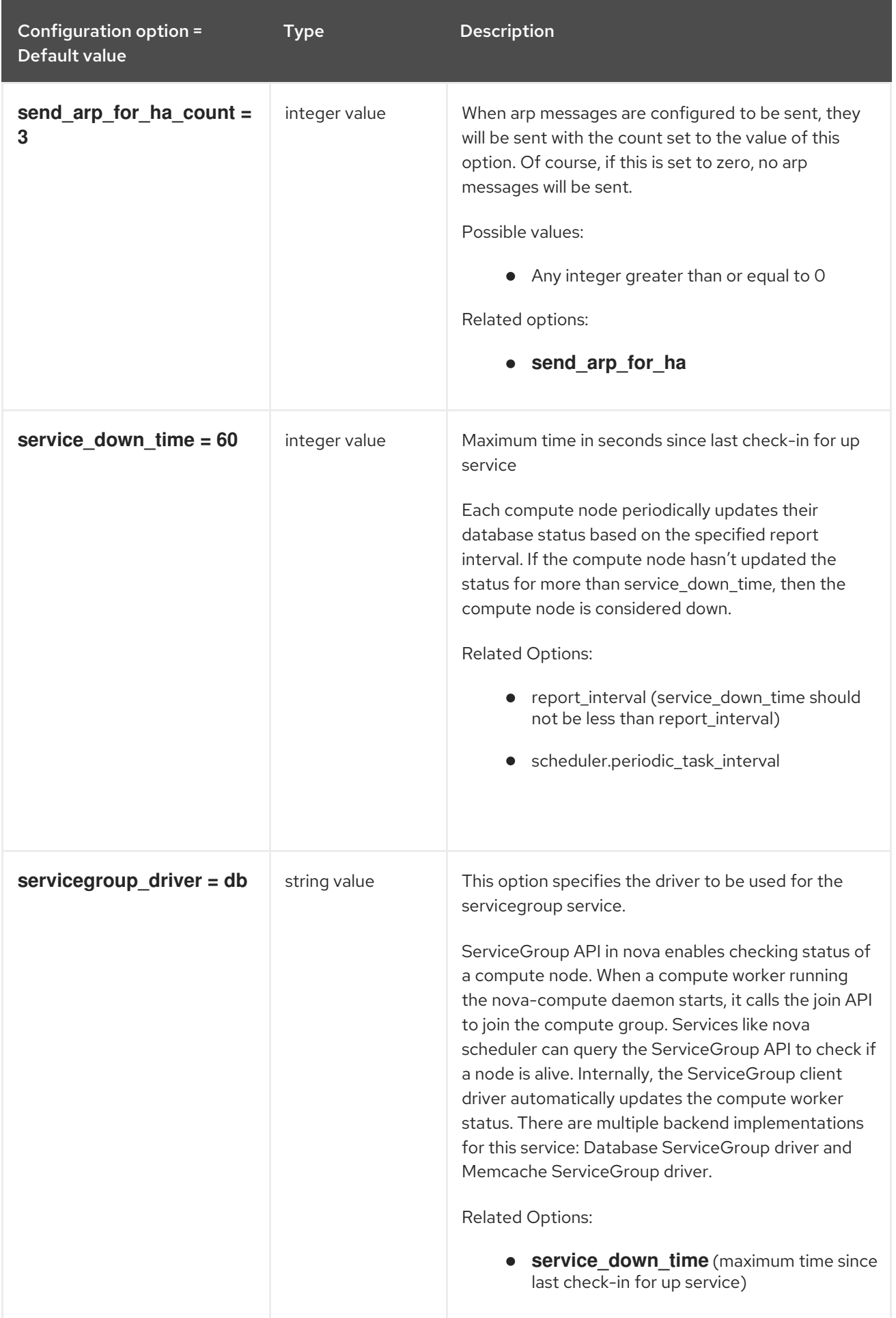

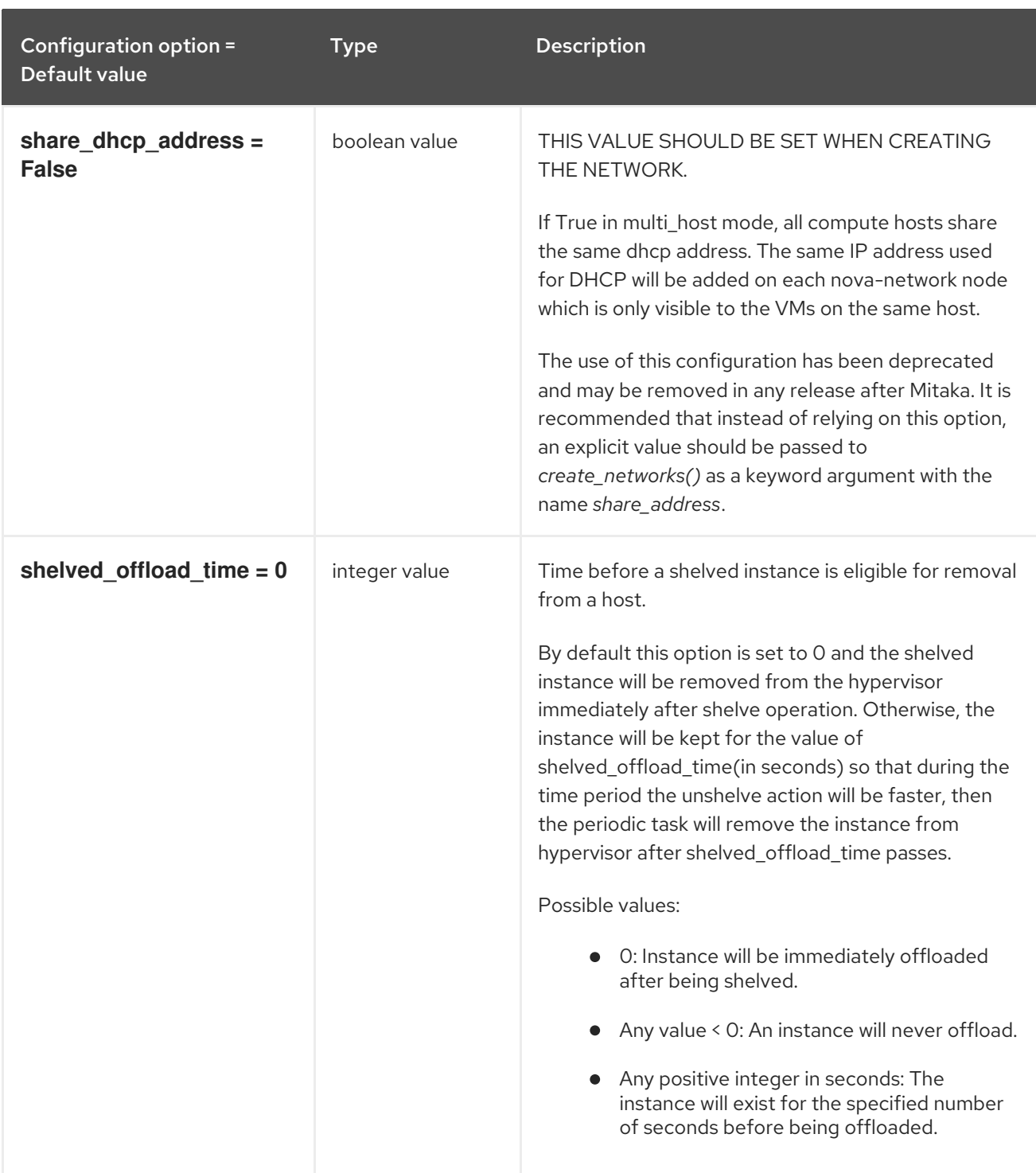

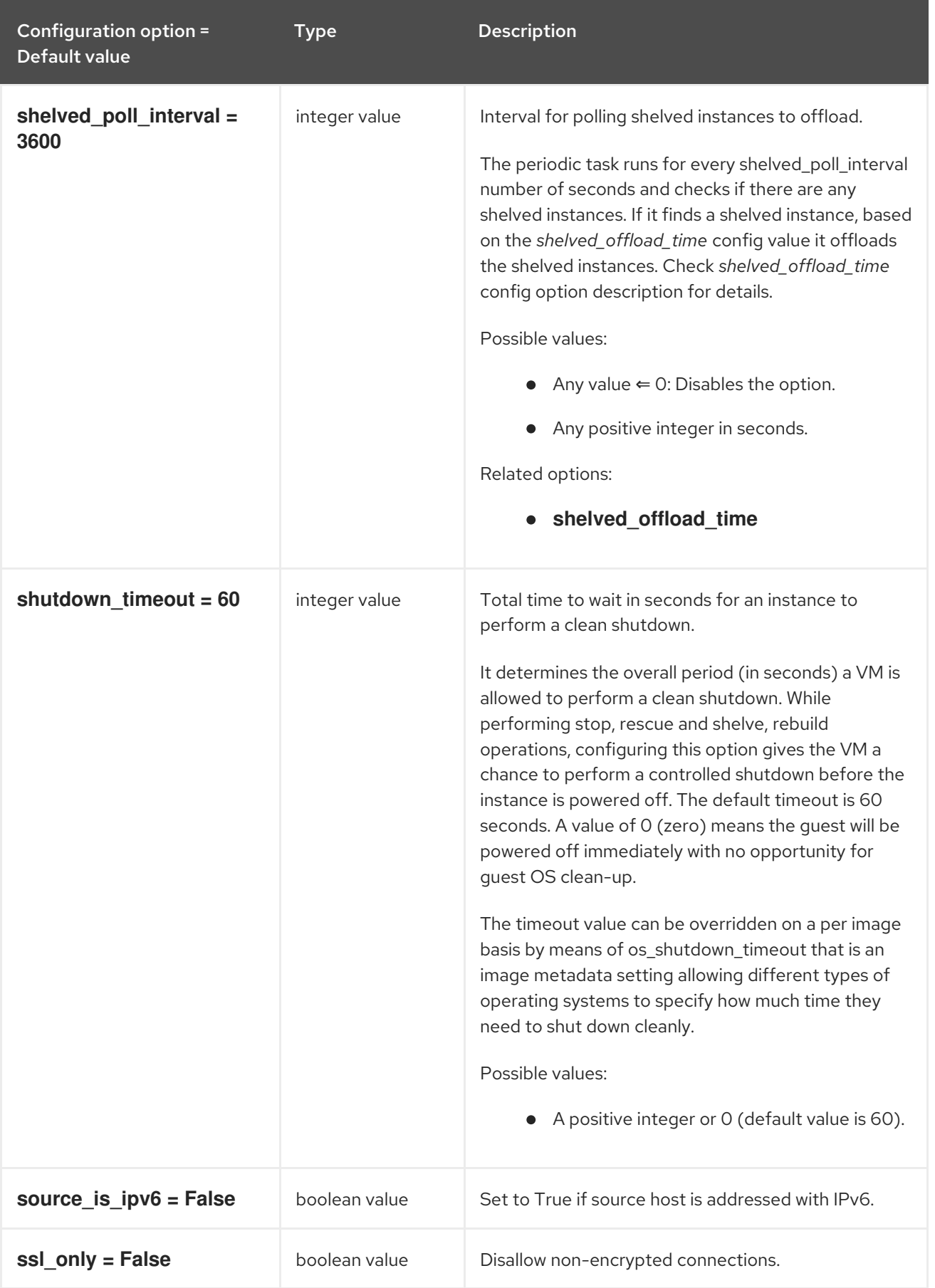

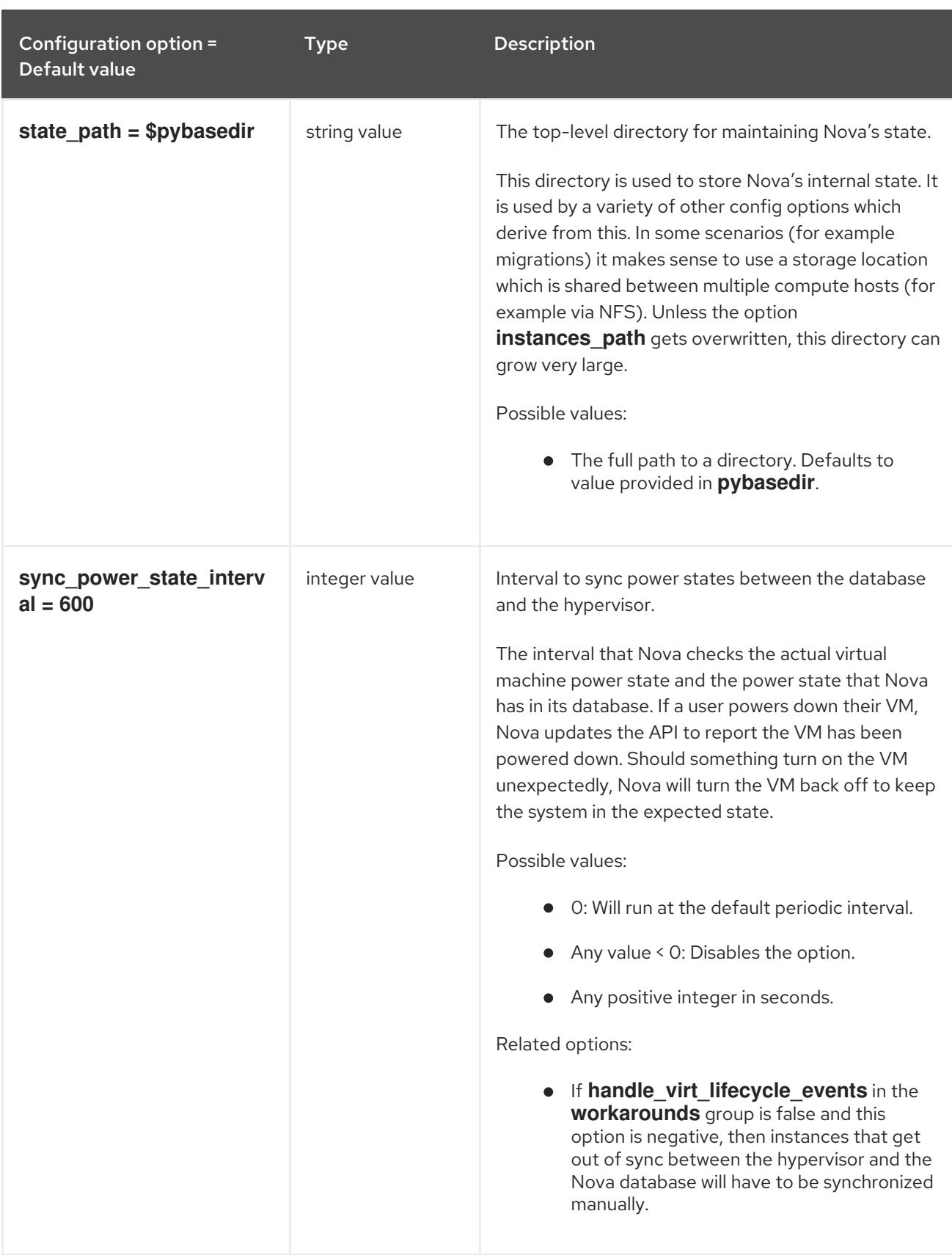

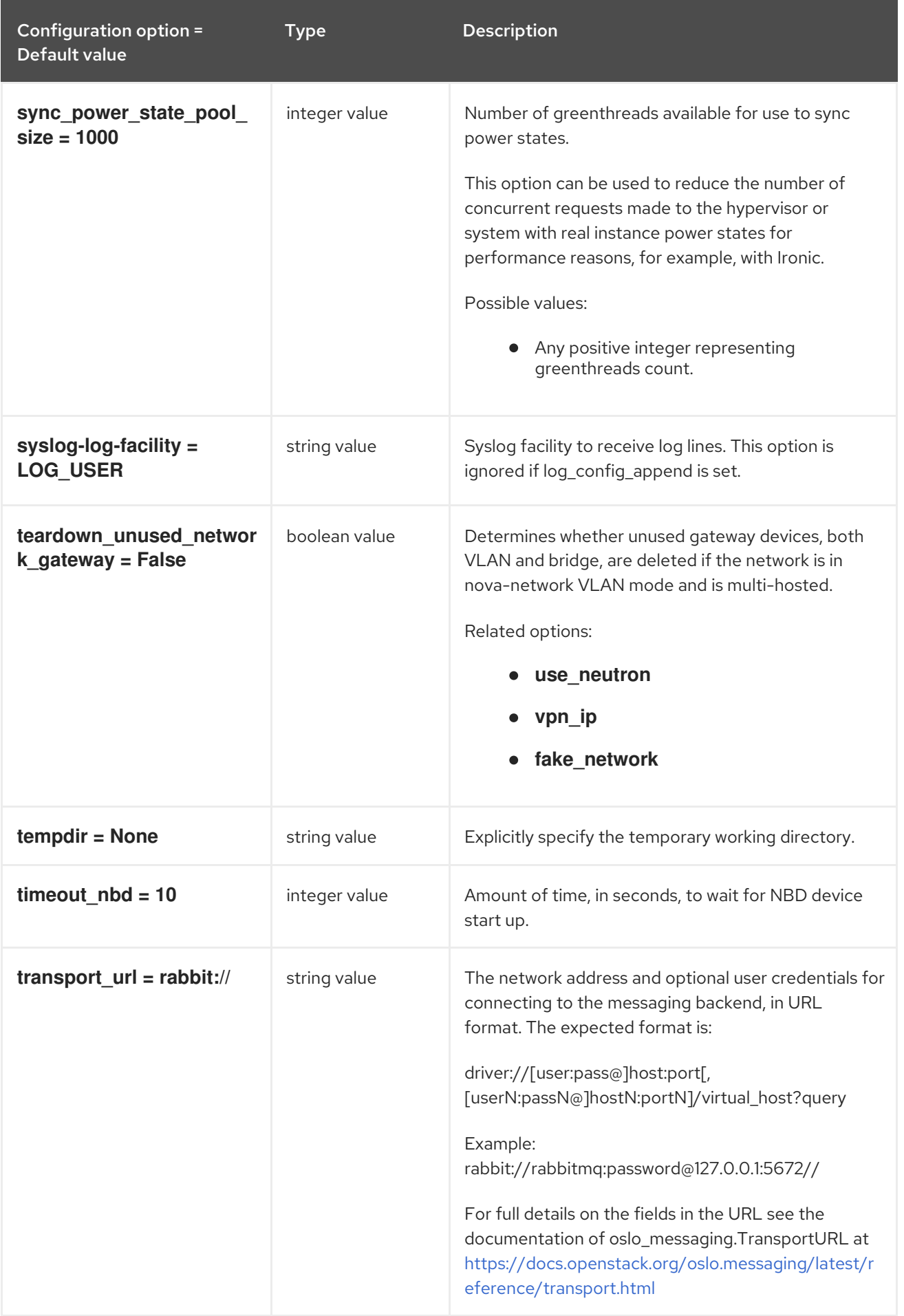

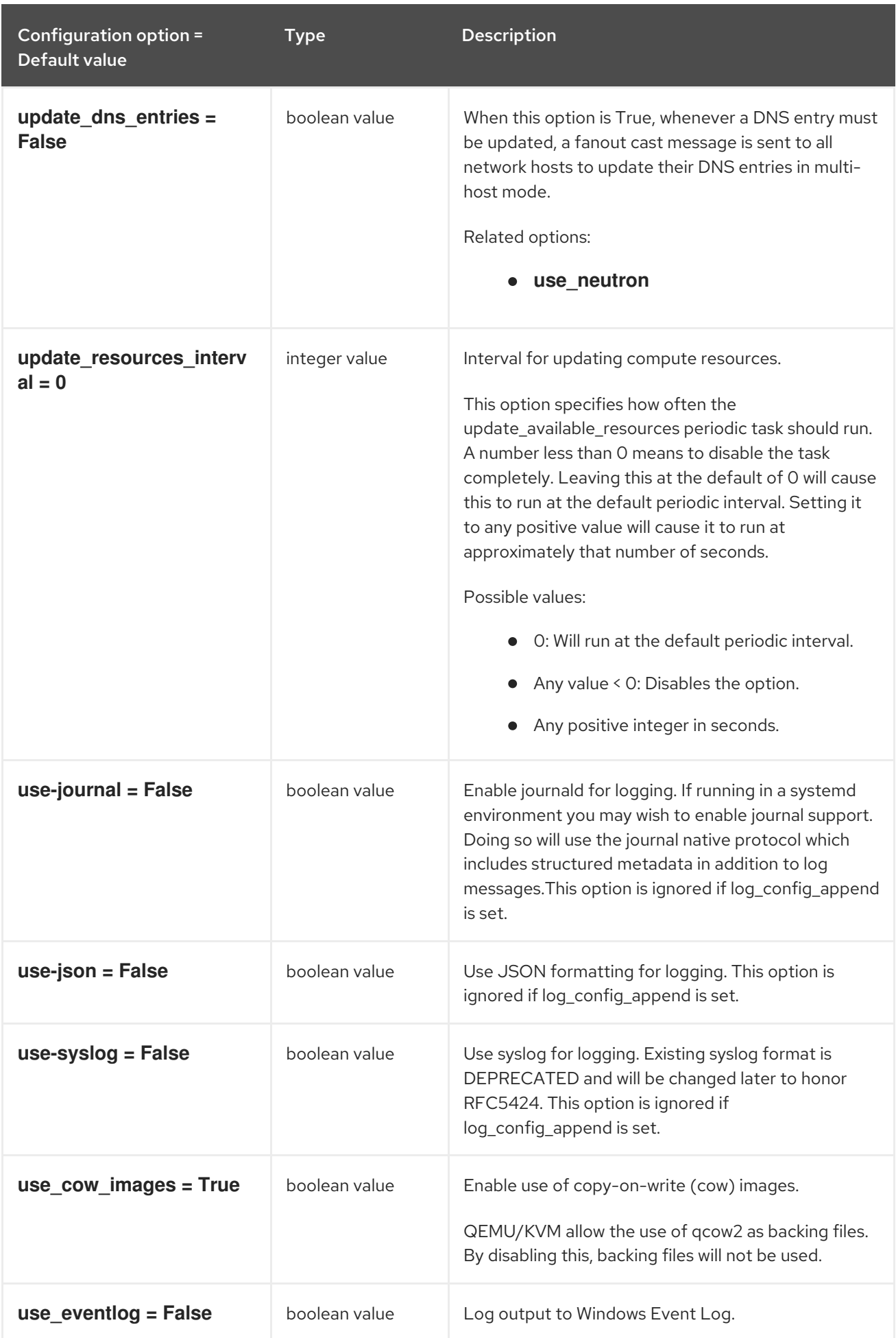

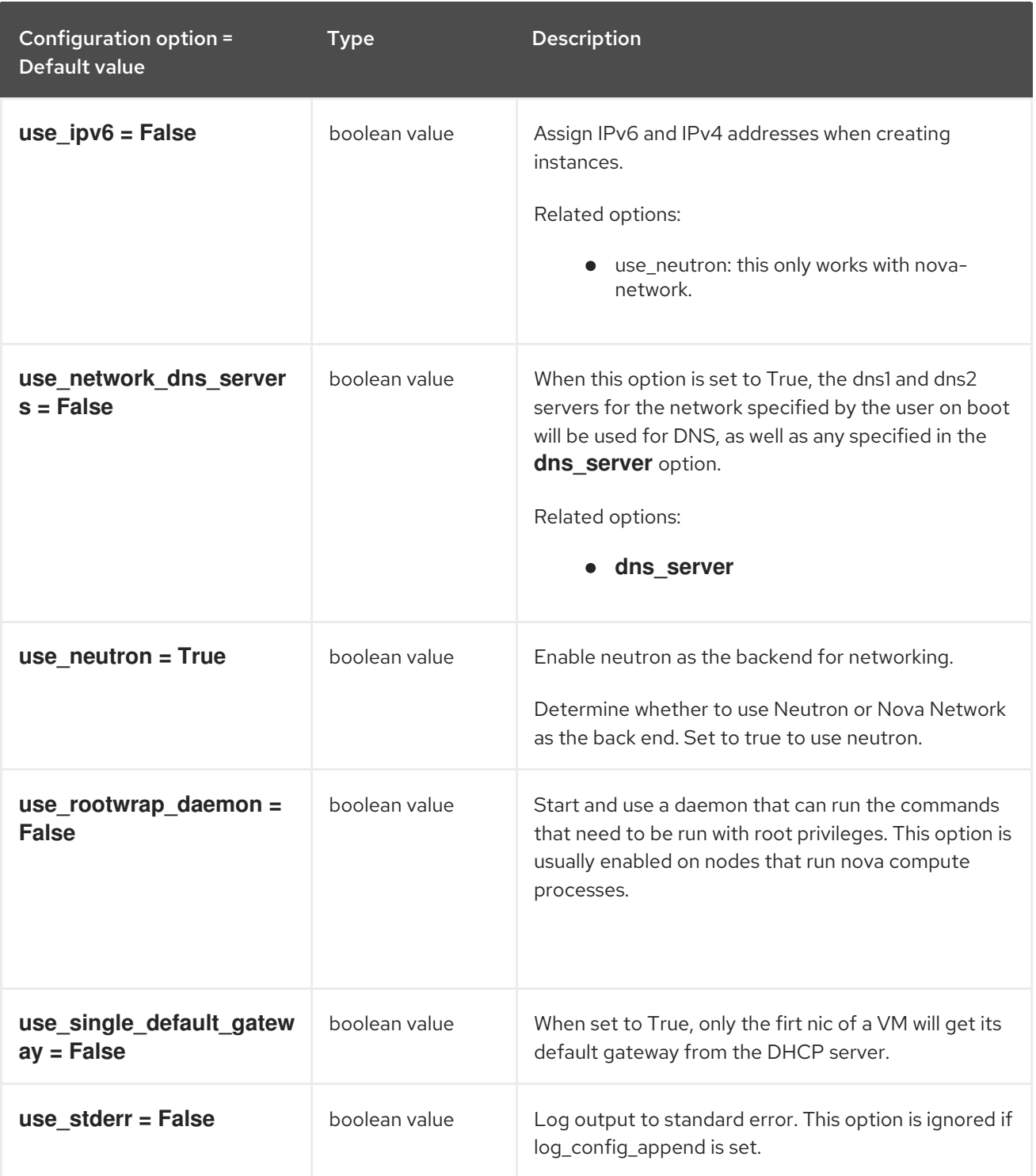

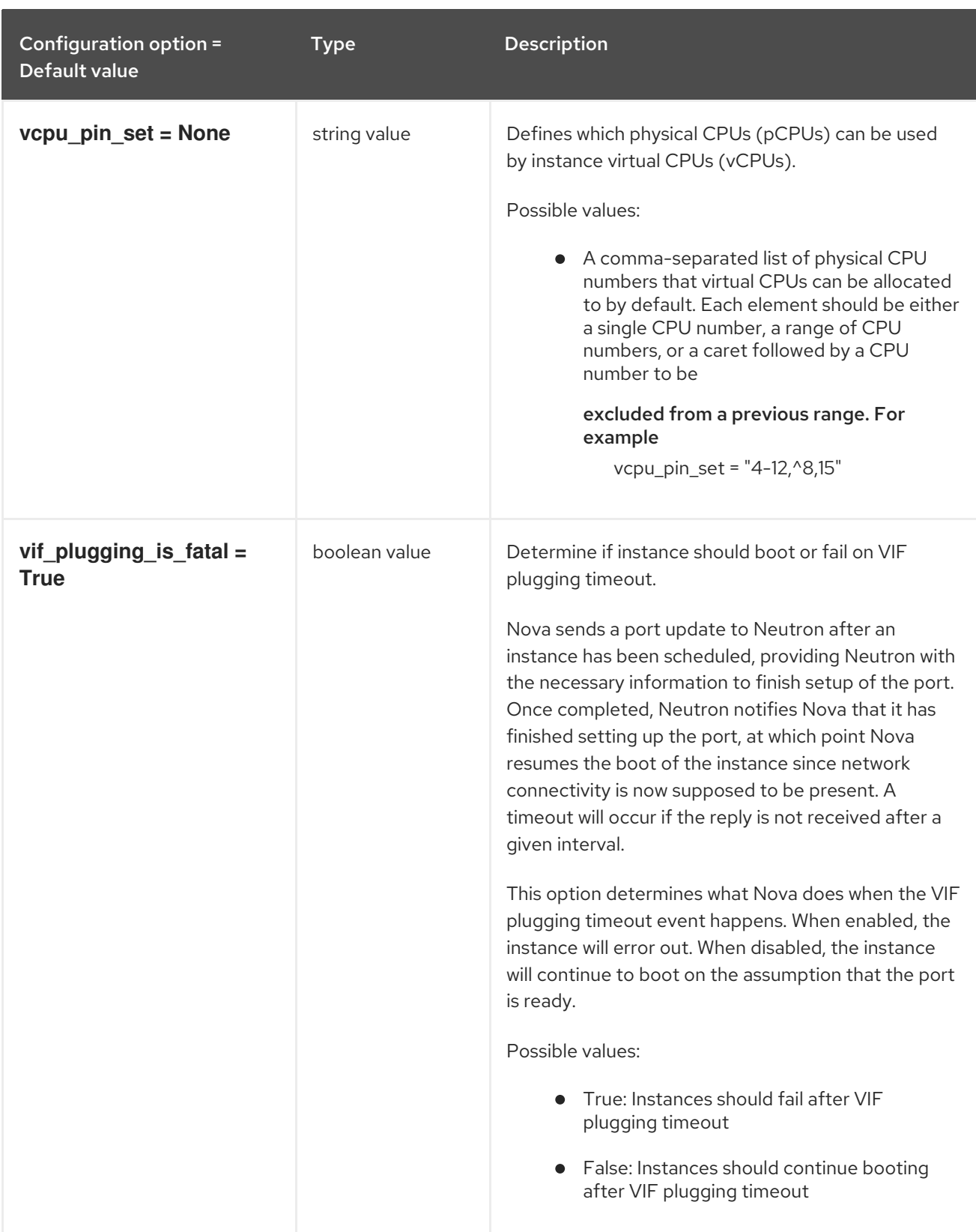
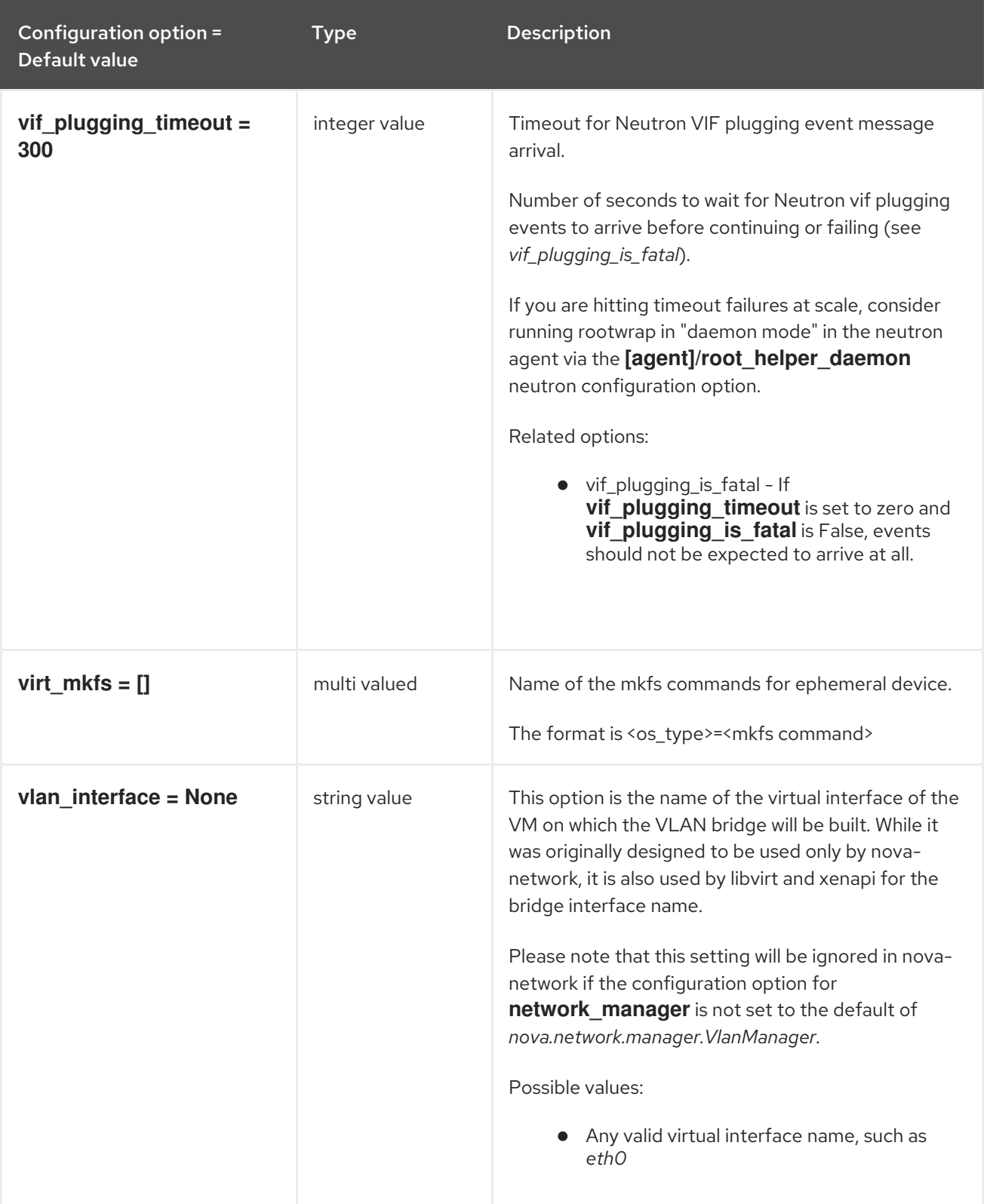

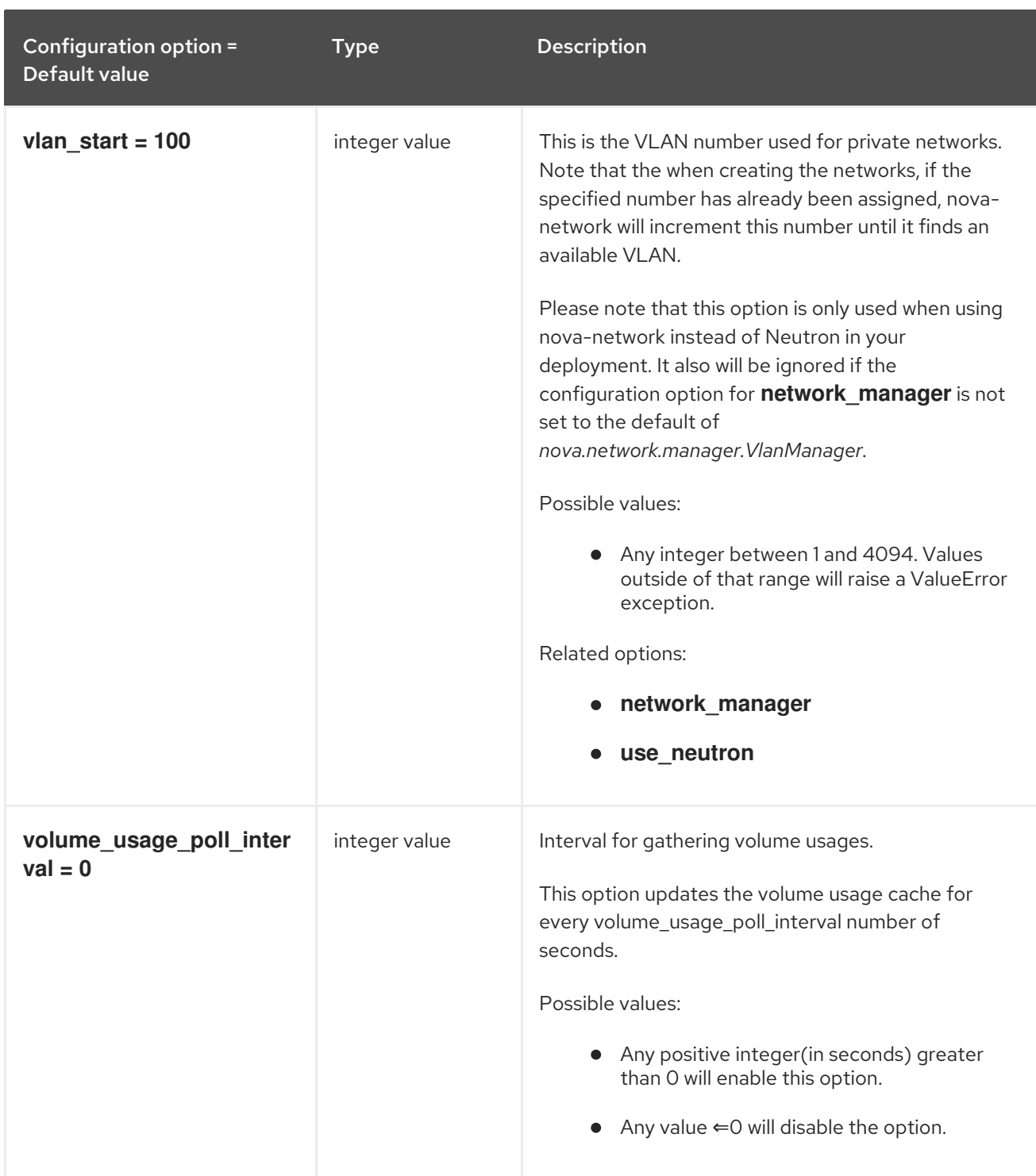

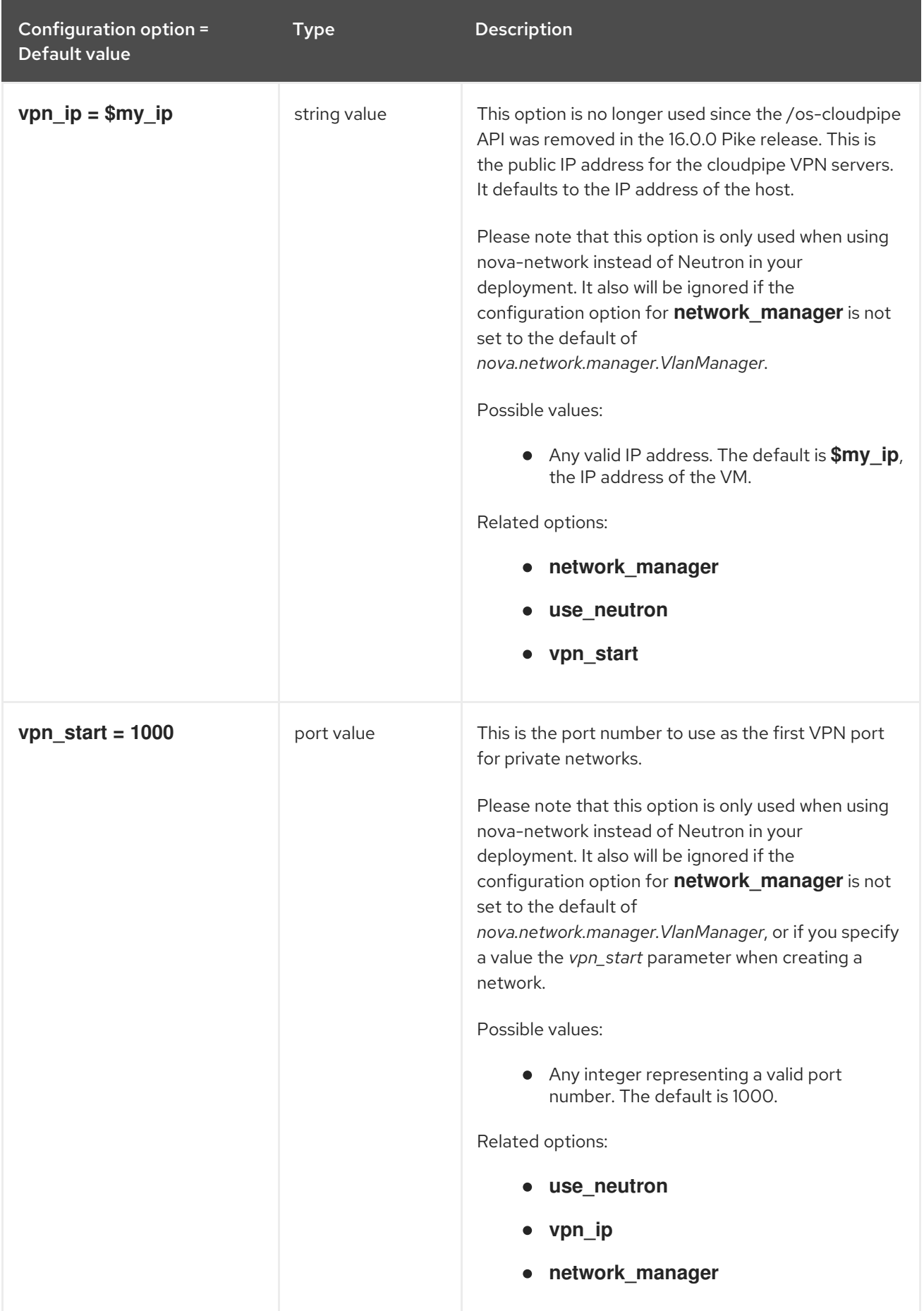

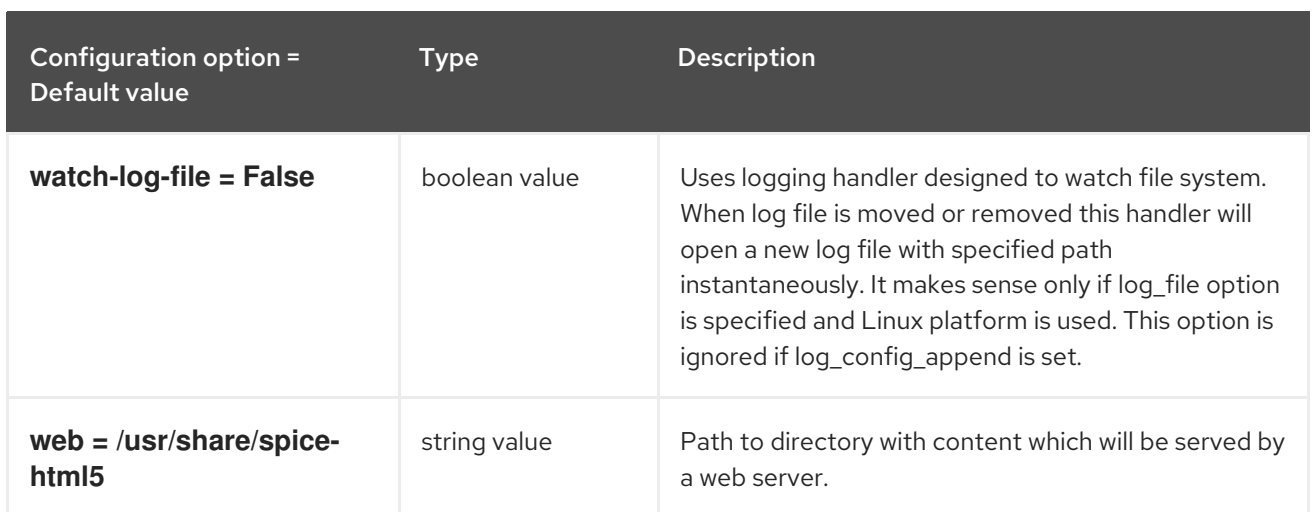

### 9.1.2. api

The following table outlines the options available under the **[api]** group in the **/etc/nova/nova.conf** file.

### Table 9.1. api

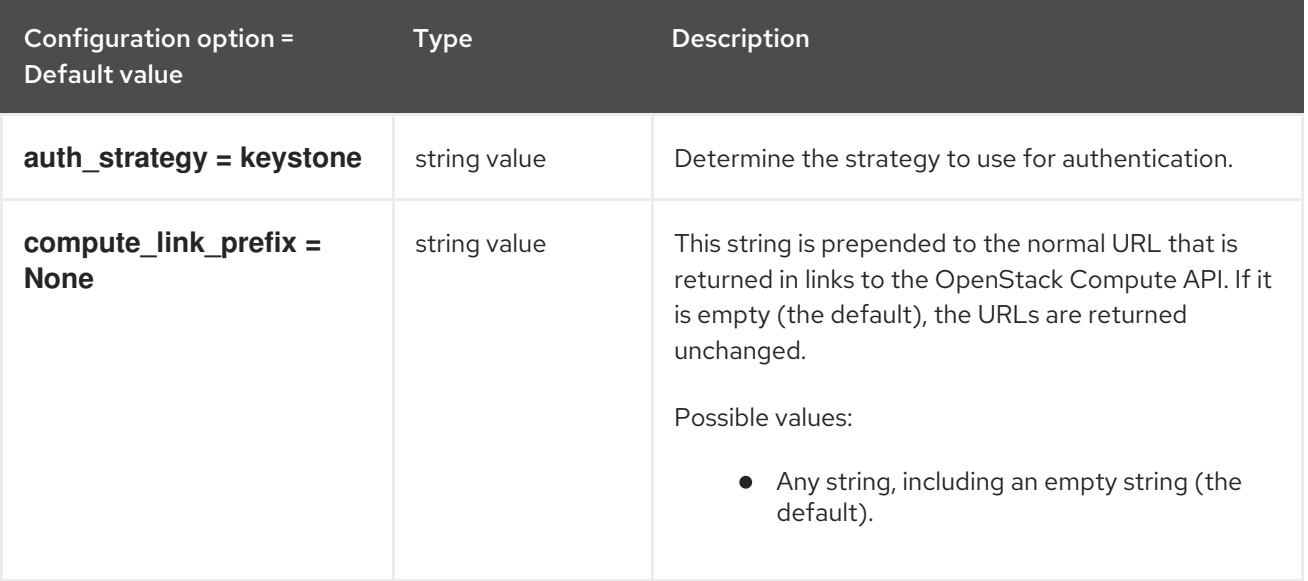

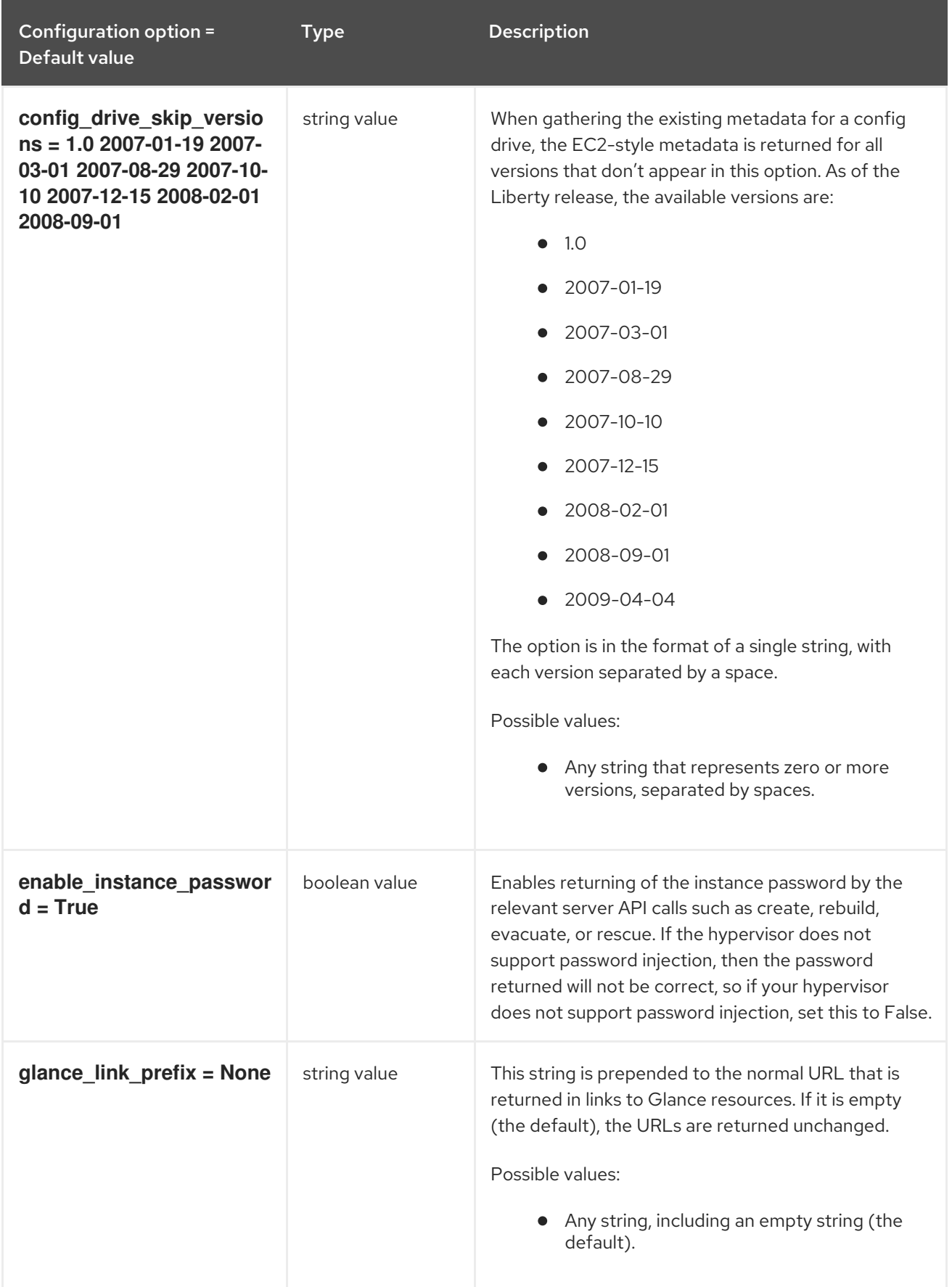

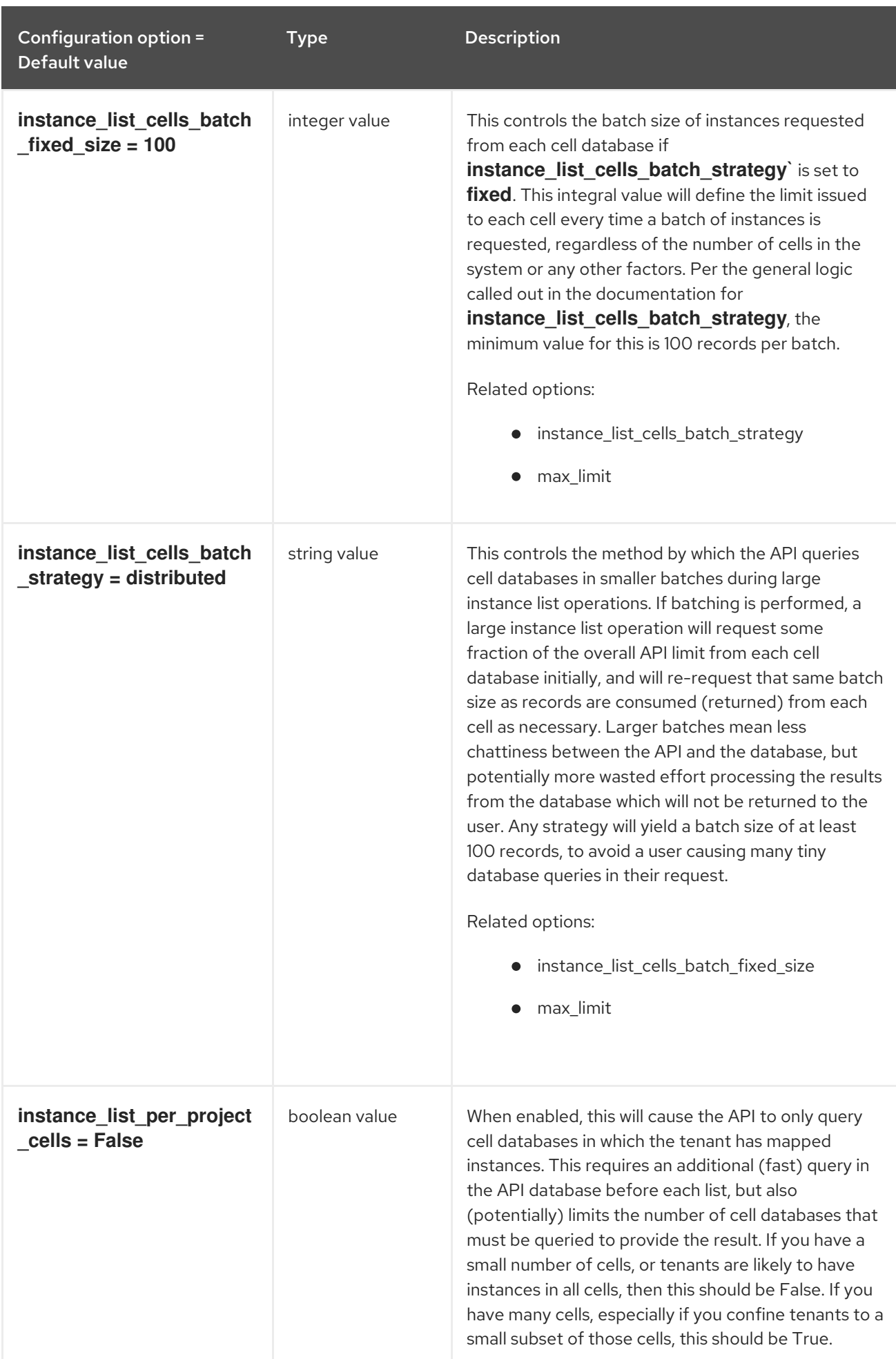

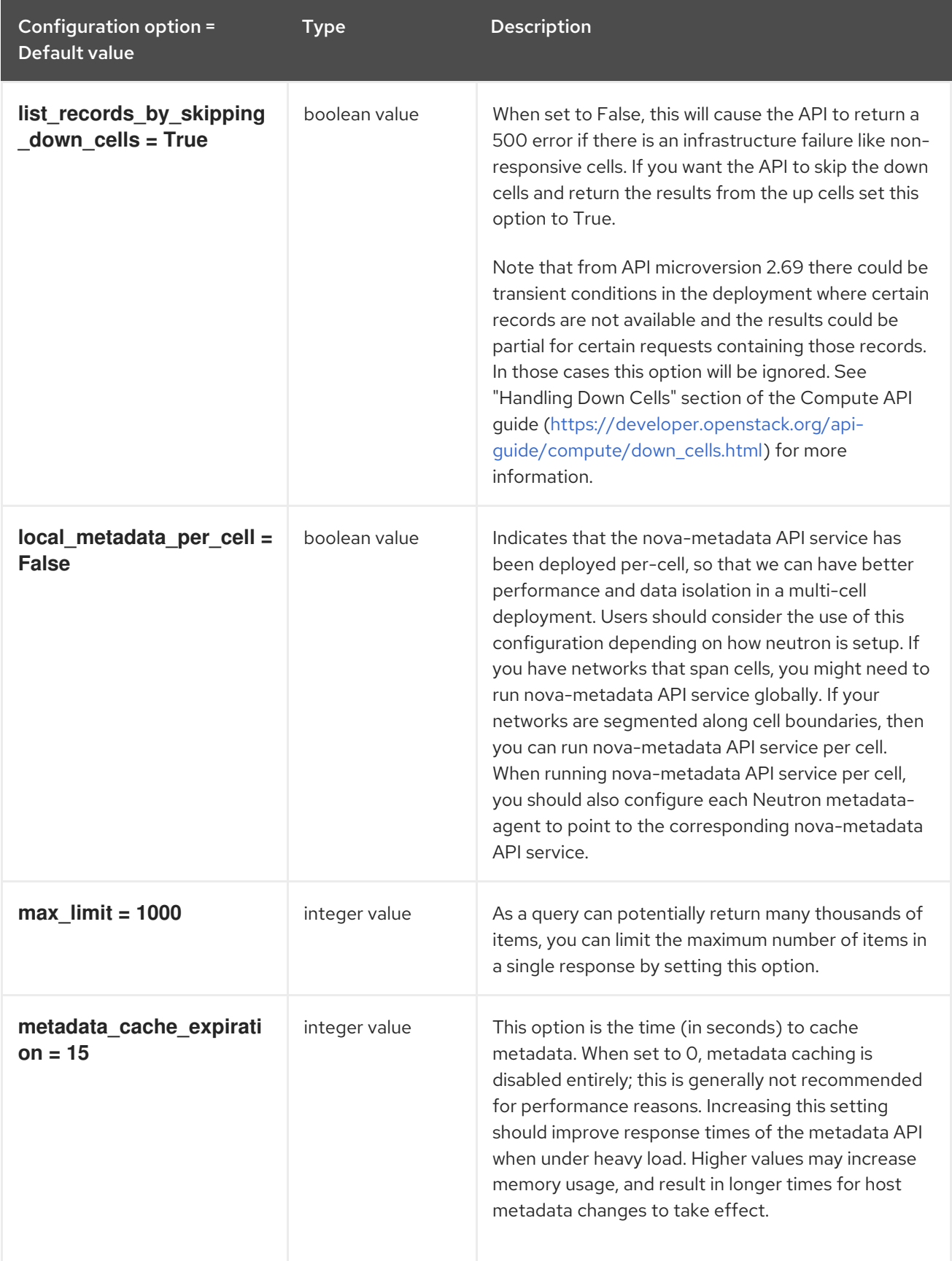

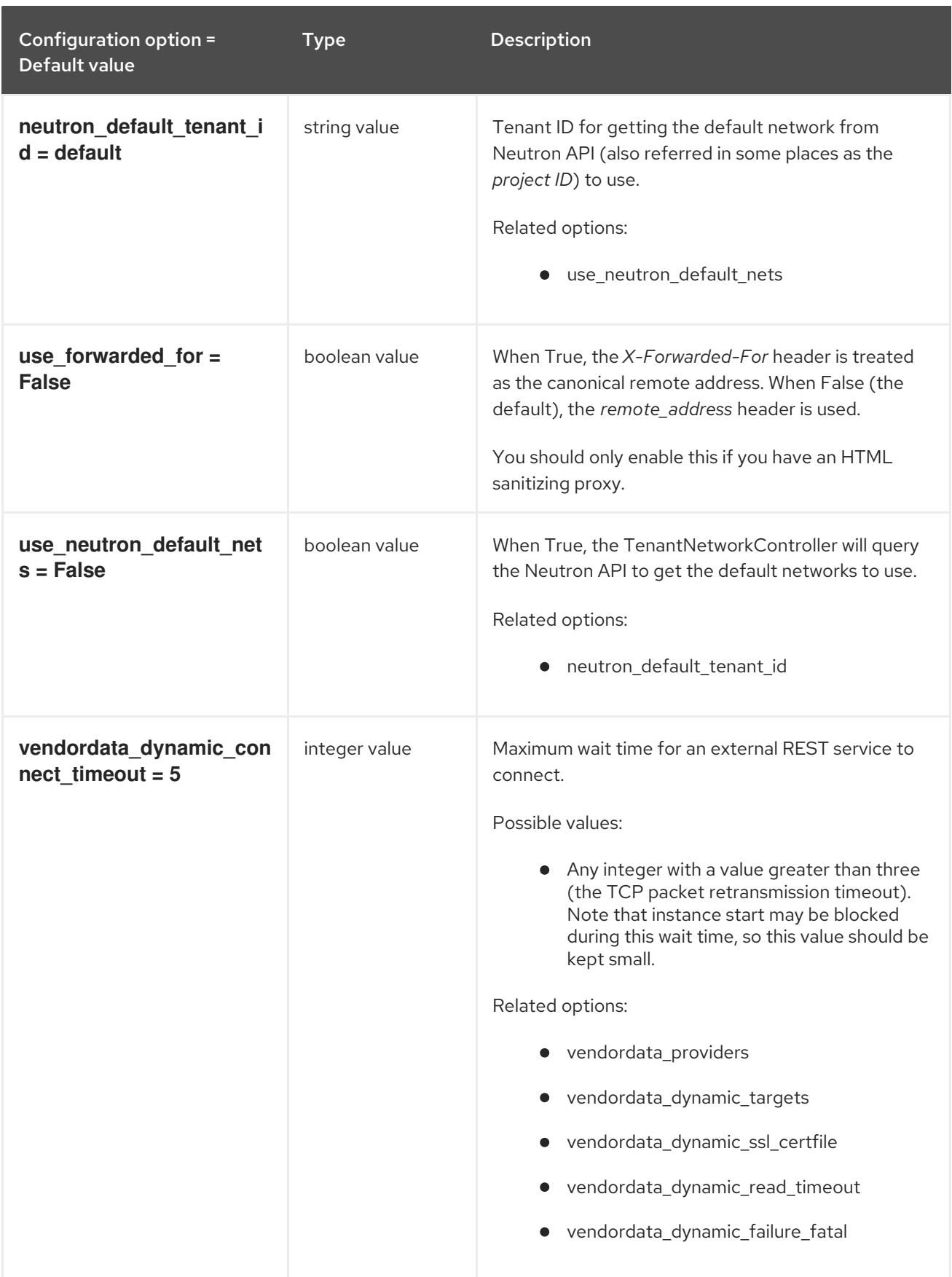

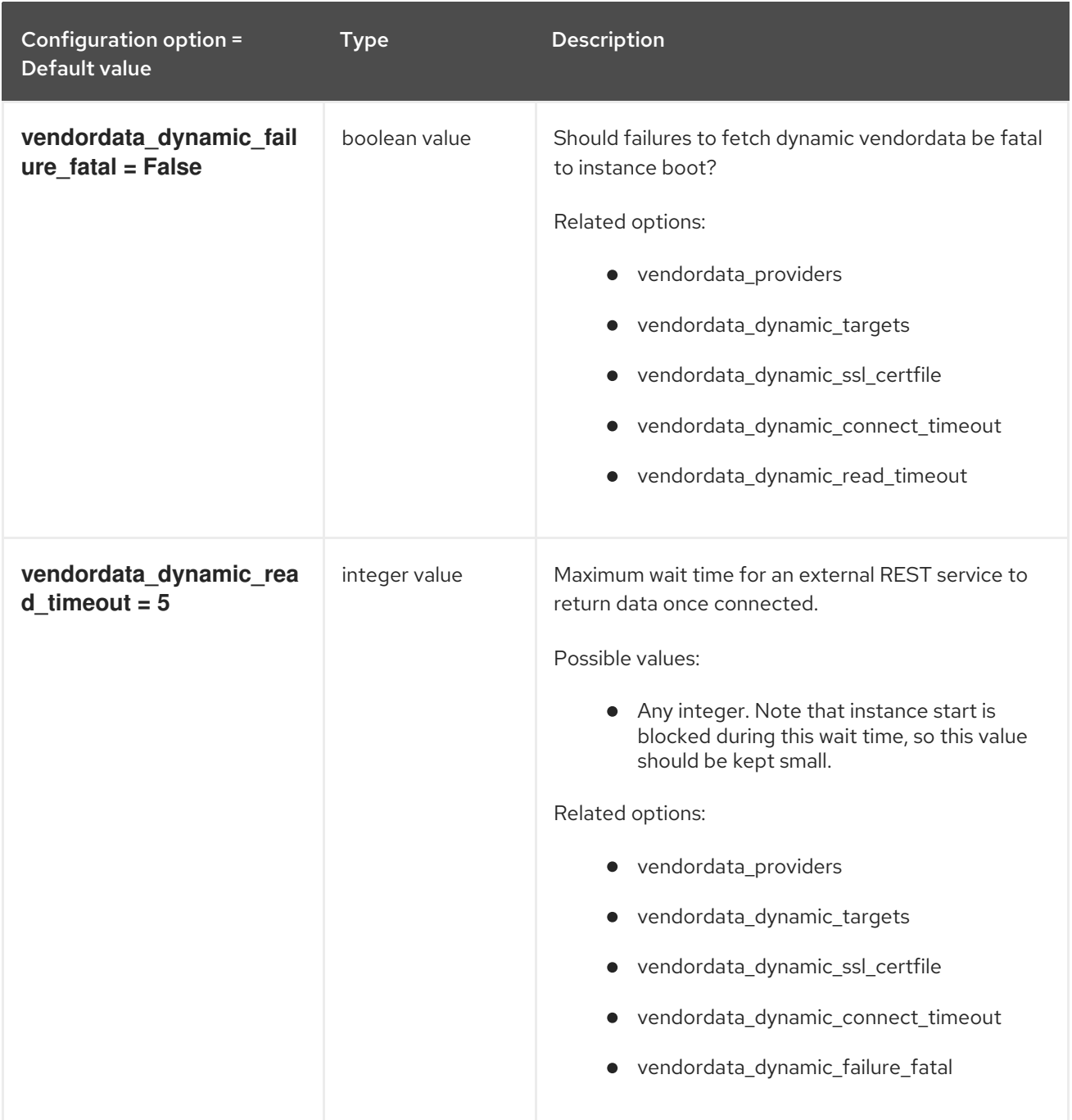

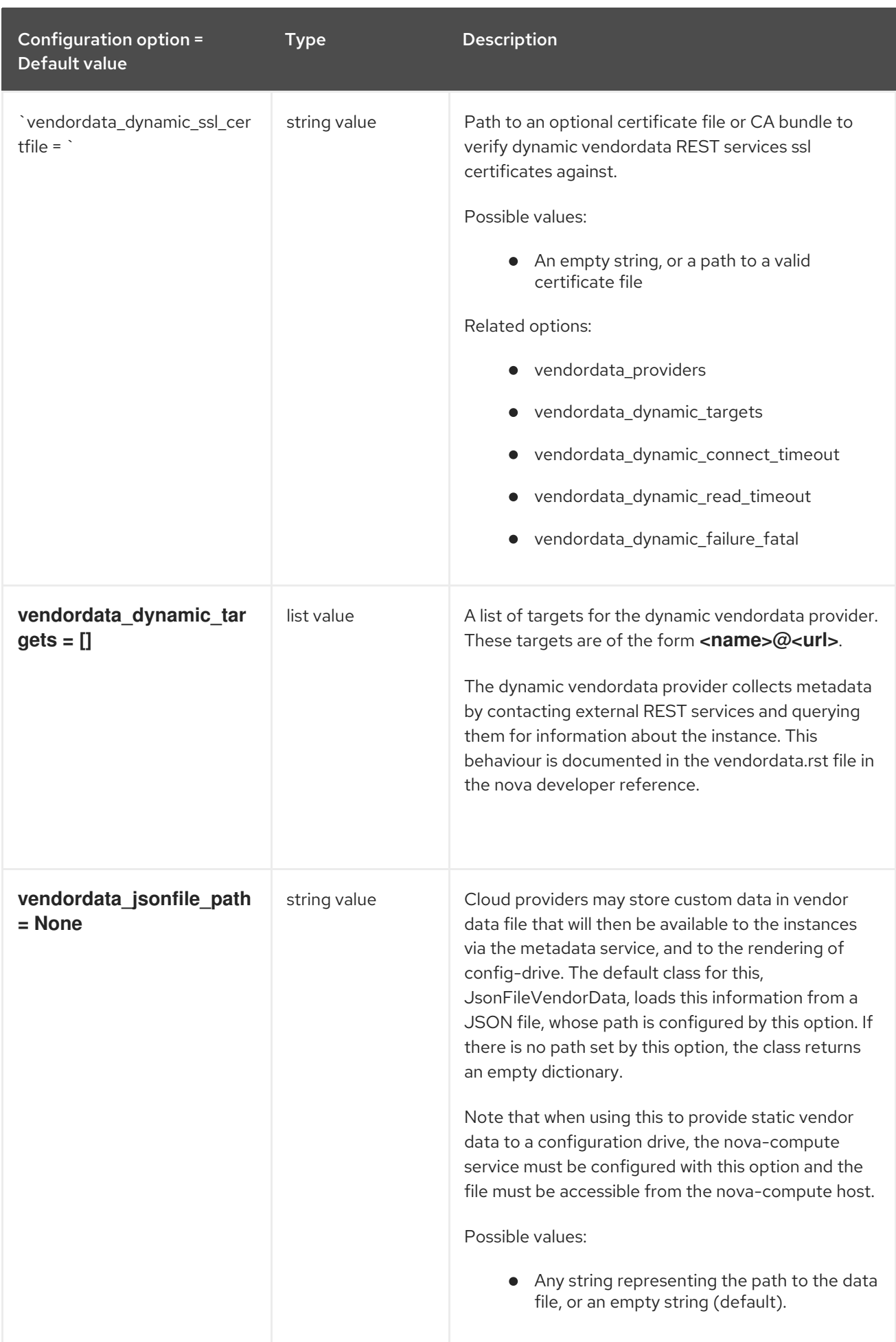

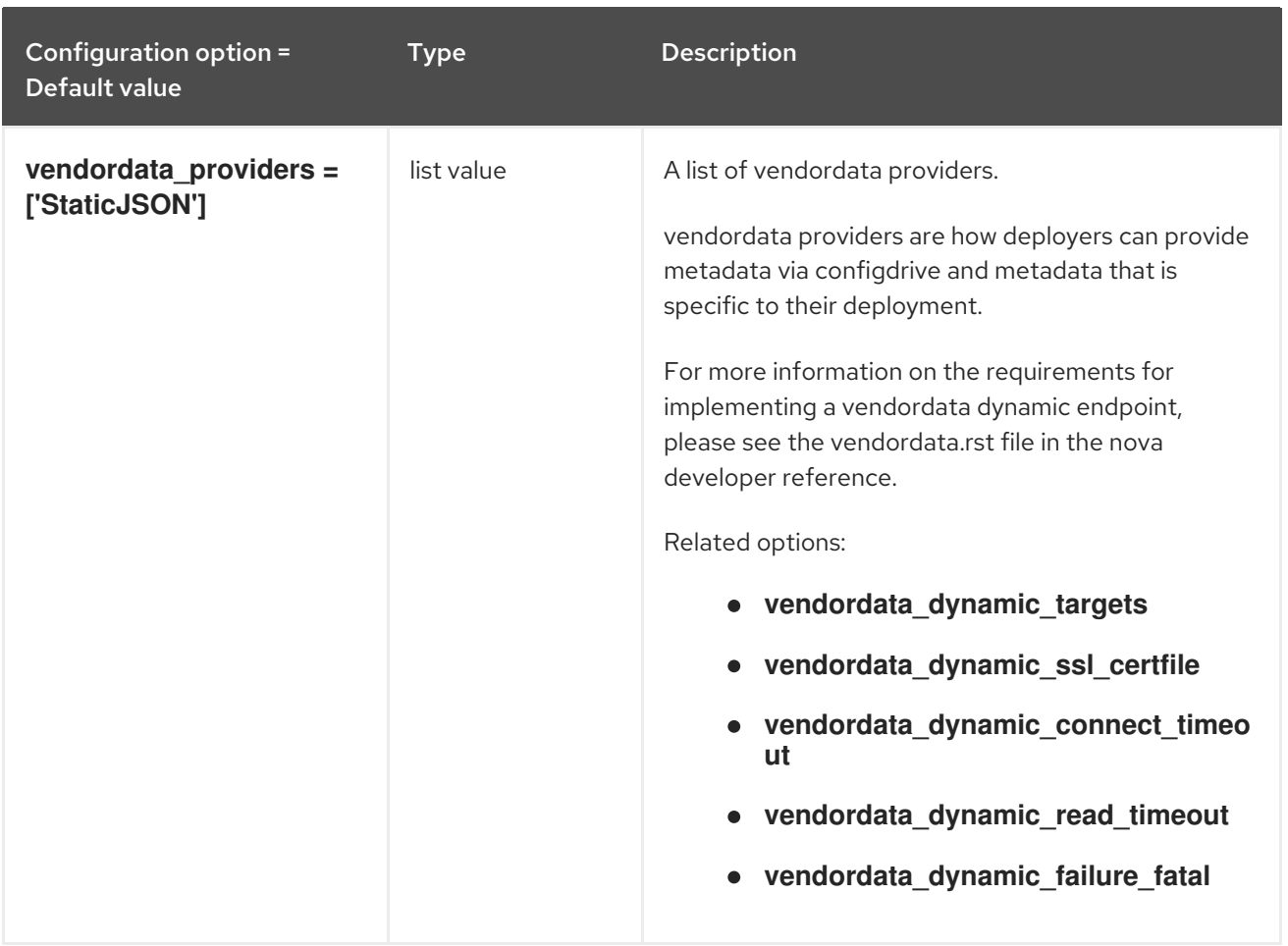

# 9.1.3. api\_database

The following table outlines the options available under the **[api\_database]** group in the **/etc/nova/nova.conf** file.

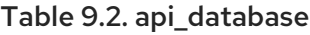

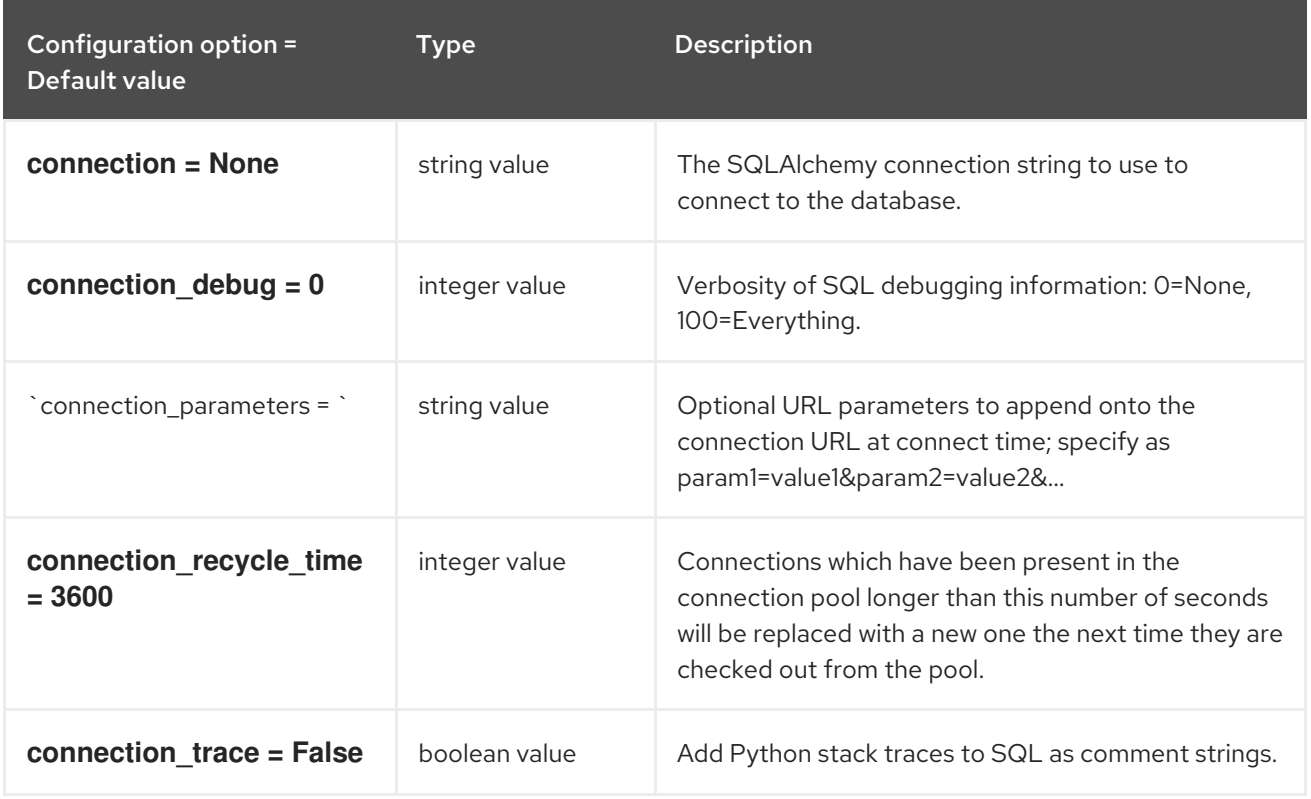

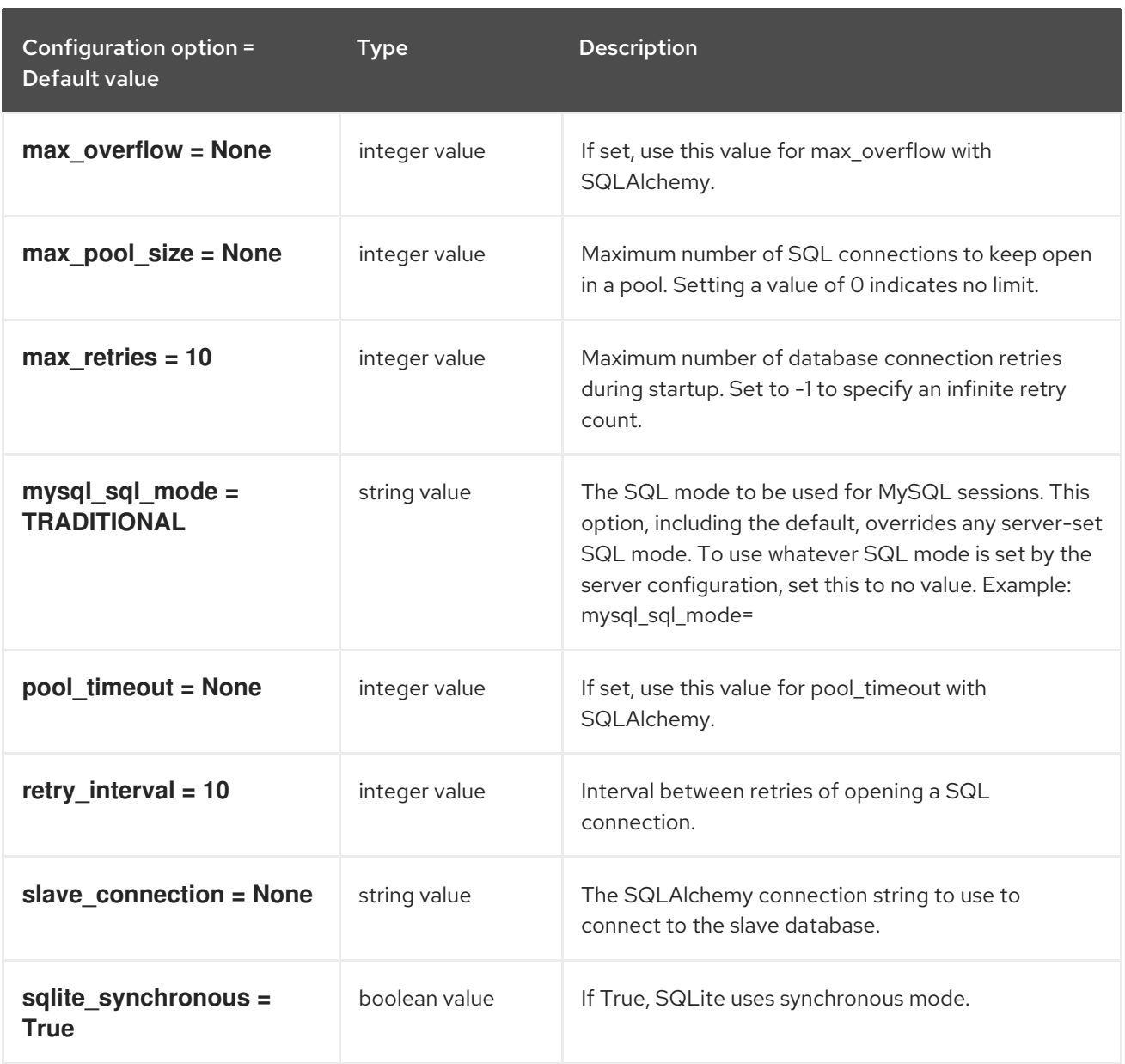

# 9.1.4. barbican

The following table outlines the options available under the **[barbican]** group in the **/etc/nova/nova.conf** file.

### Table 9.3. barbican

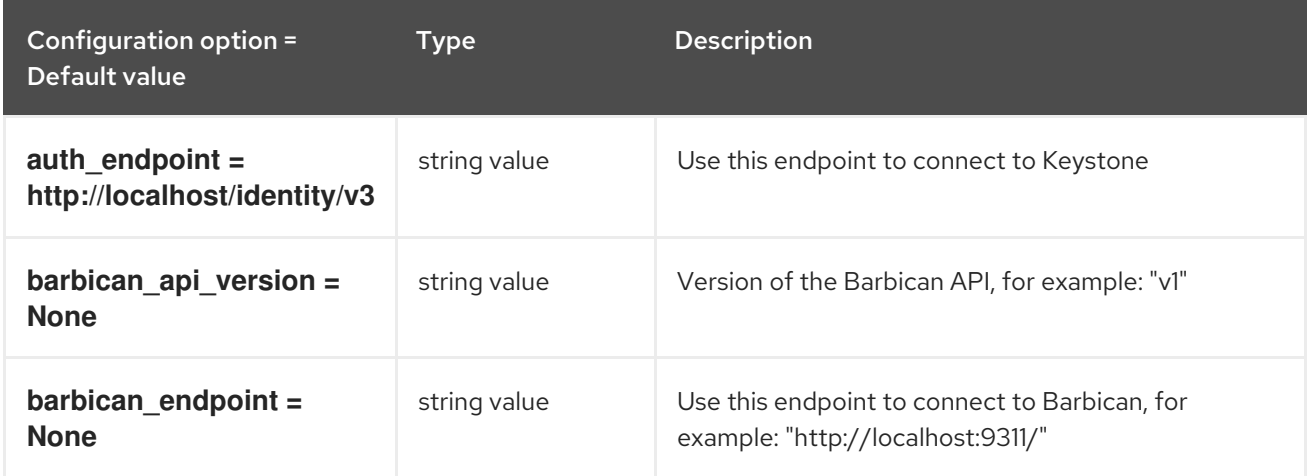

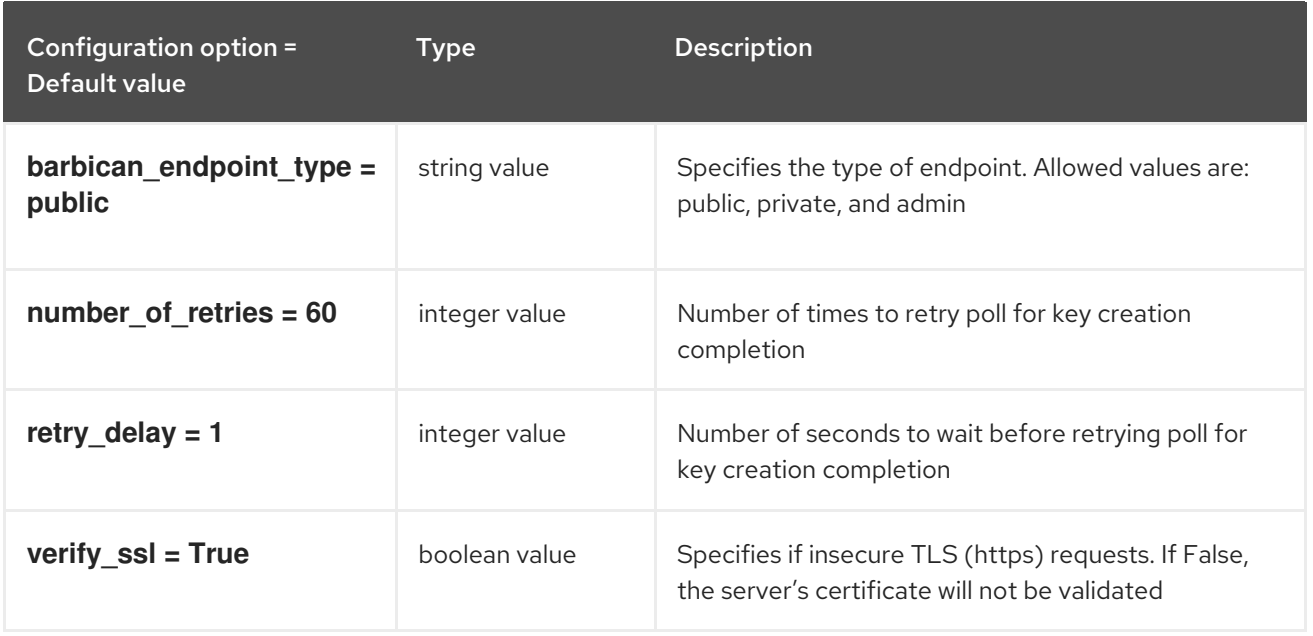

# 9.1.5. cache

The following table outlines the options available under the **[cache]** group in the **/etc/nova/nova.conf** file.

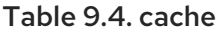

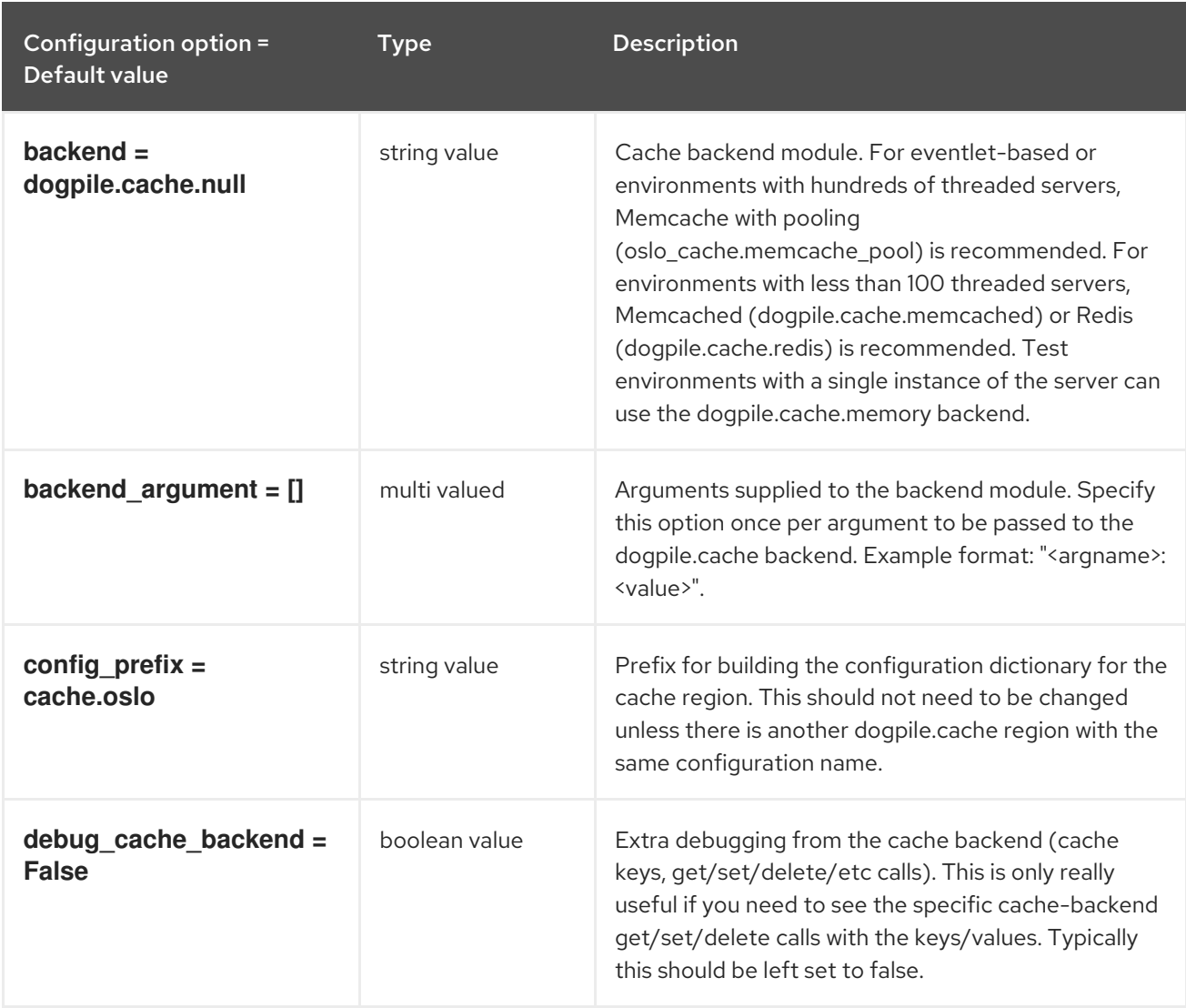

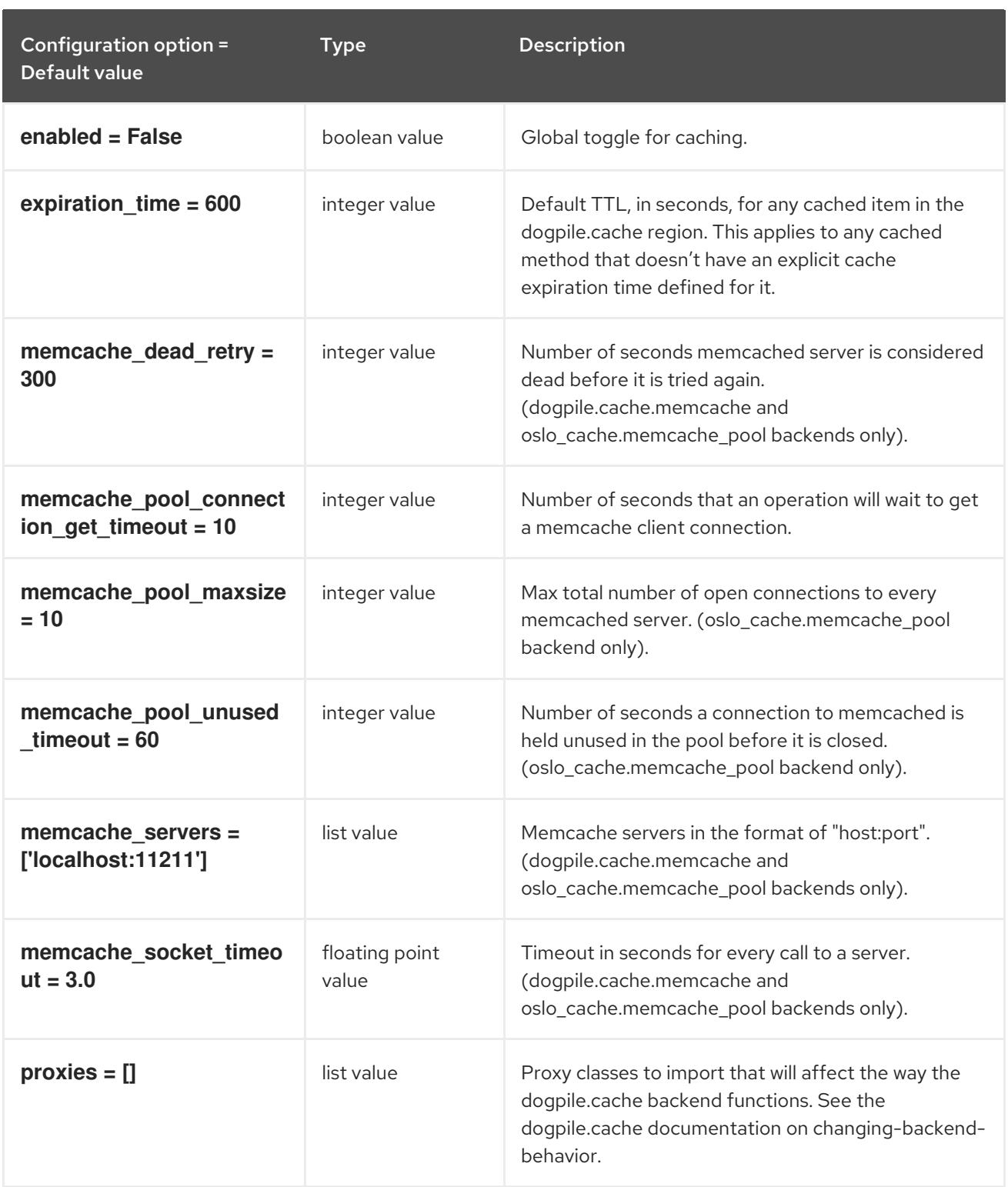

## 9.1.6. cells

The following table outlines the options available under the **[cells]** group in the **/etc/nova/nova.conf** file.

### Table 9.5. cells

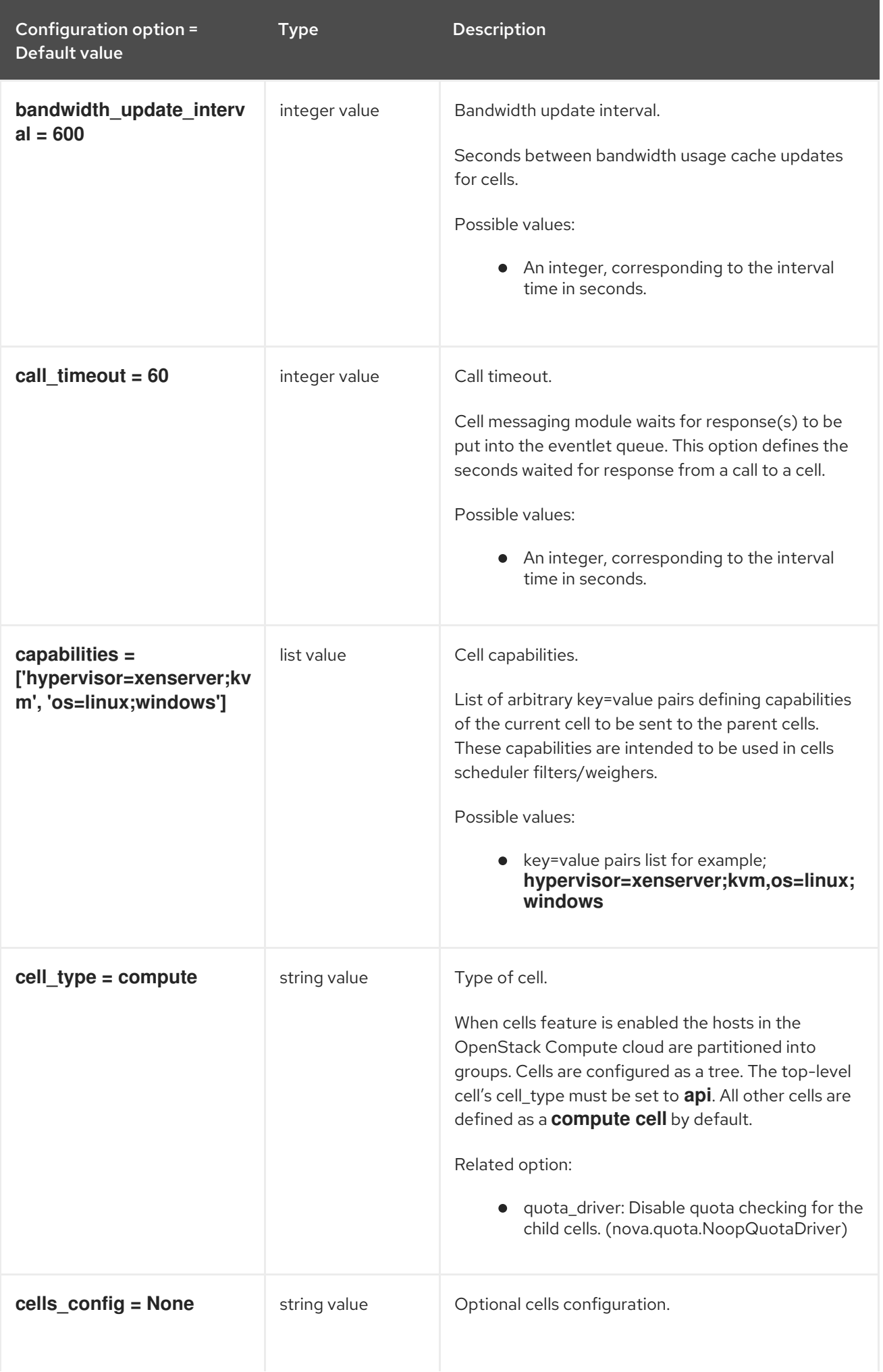

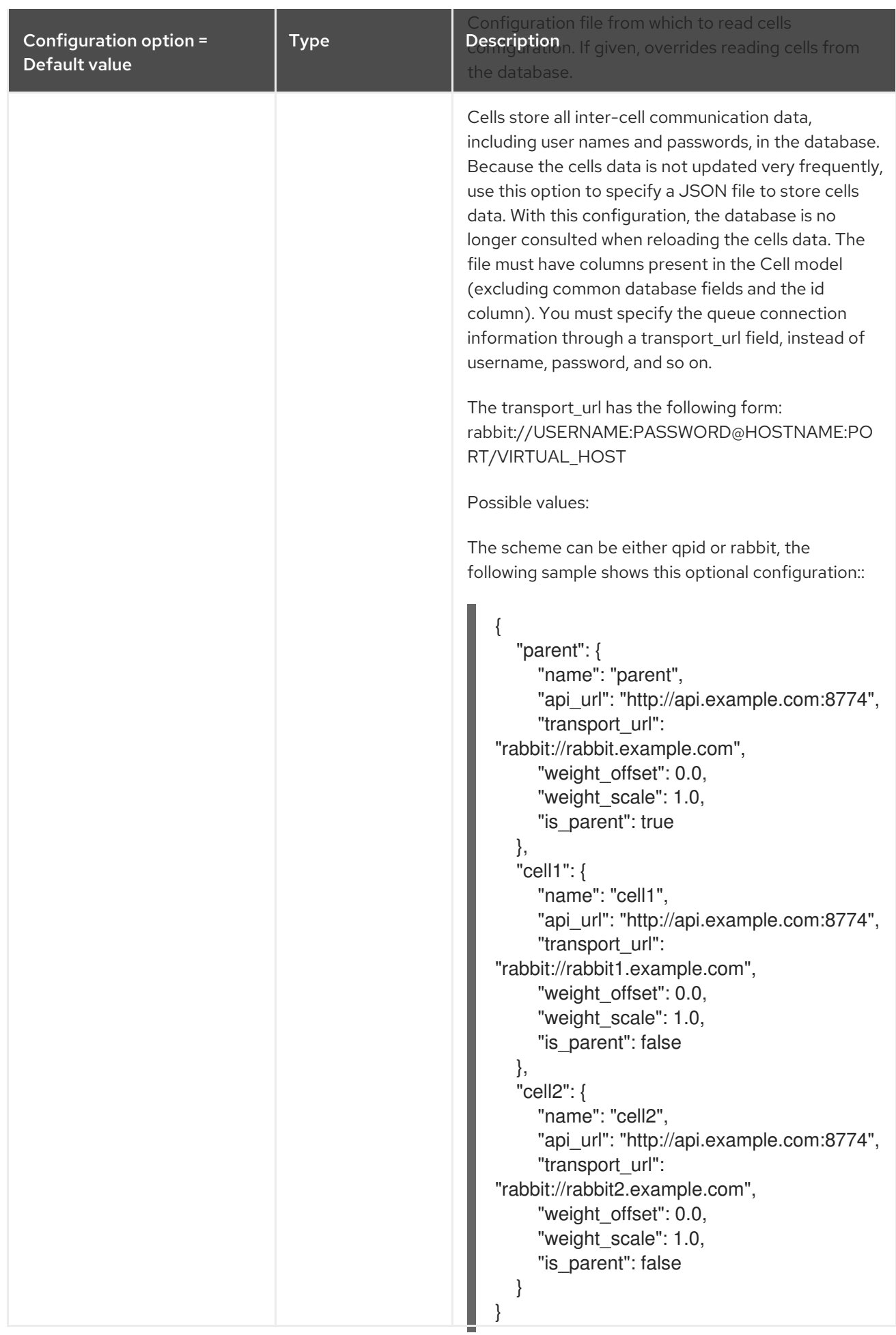

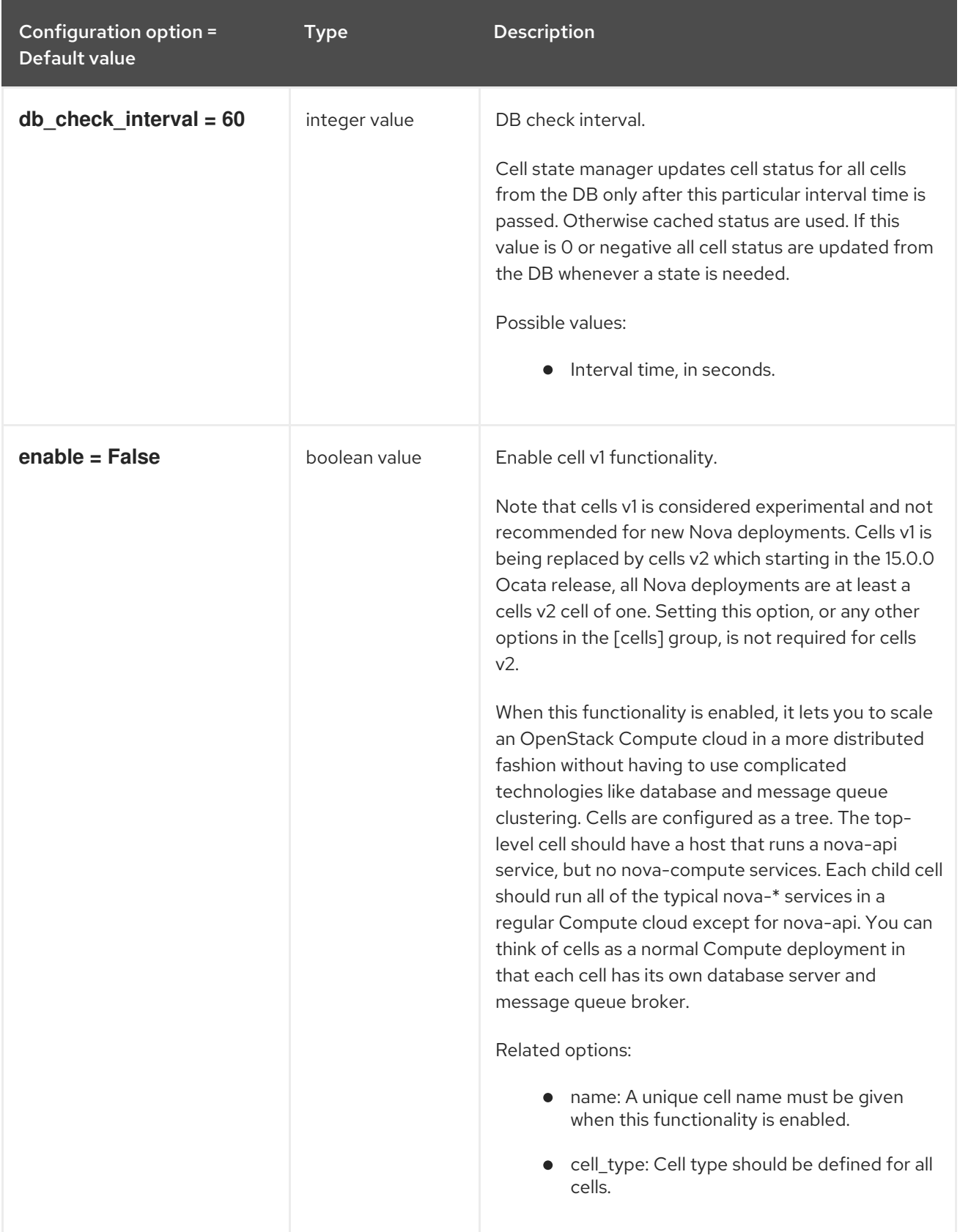

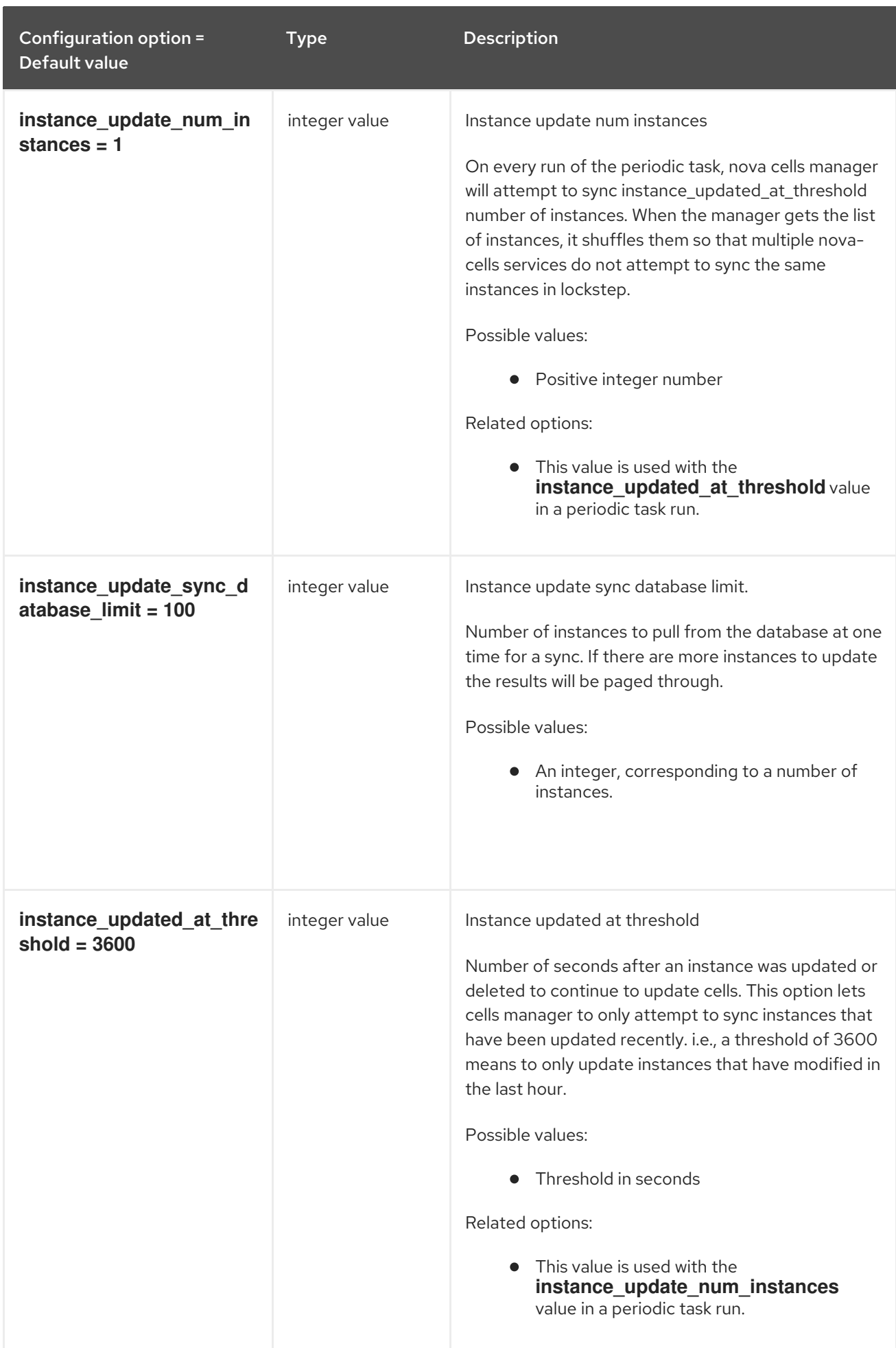

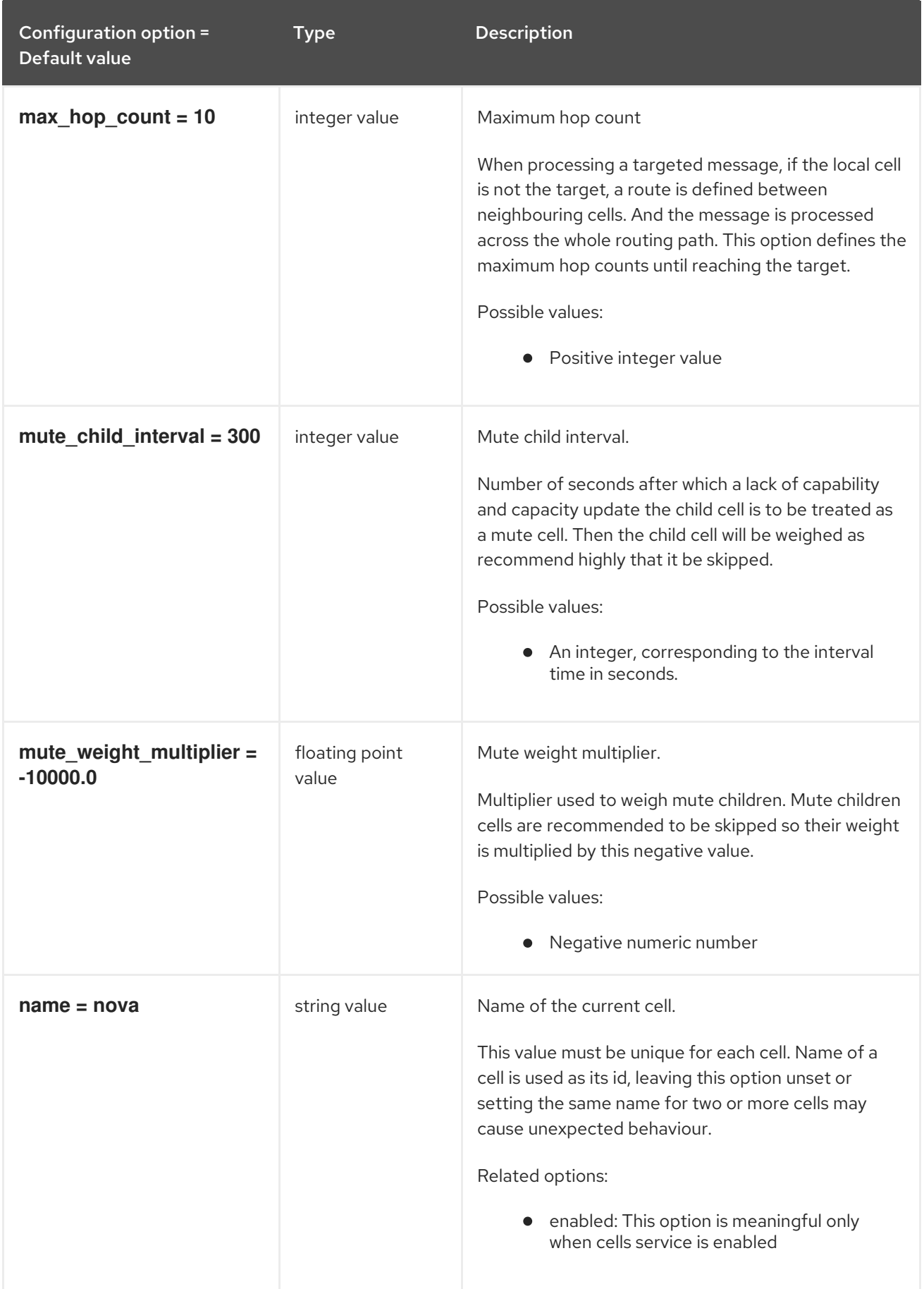

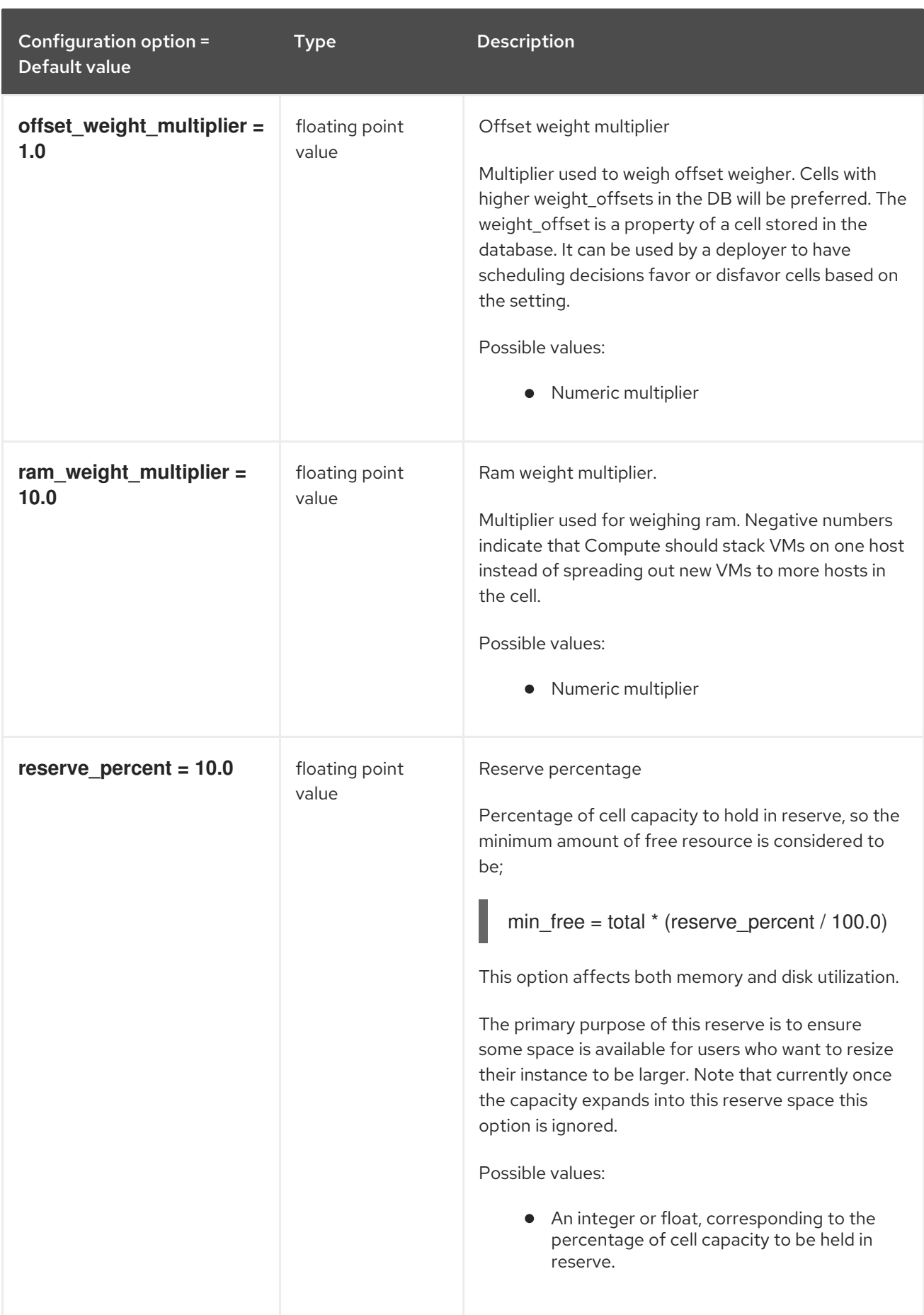

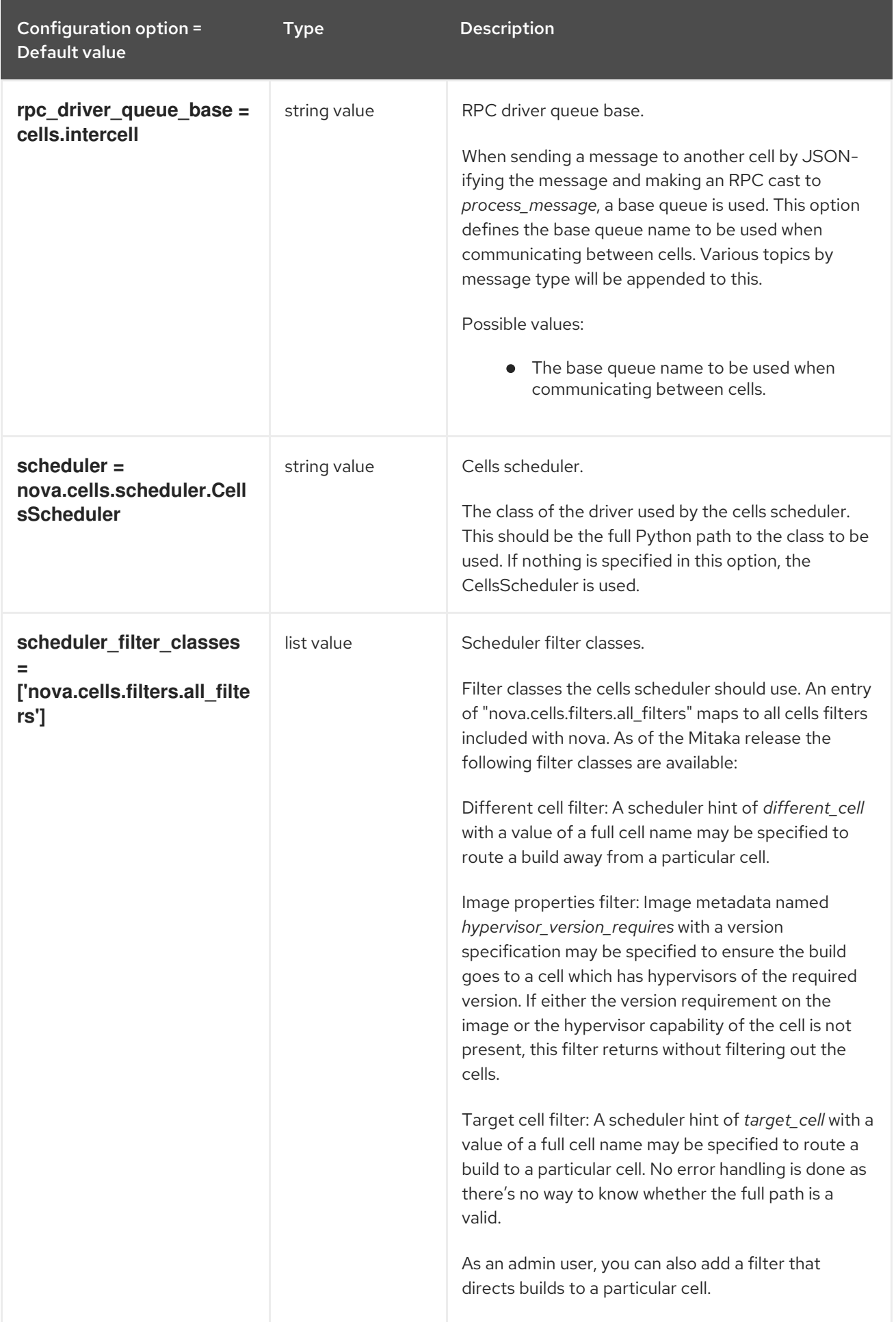

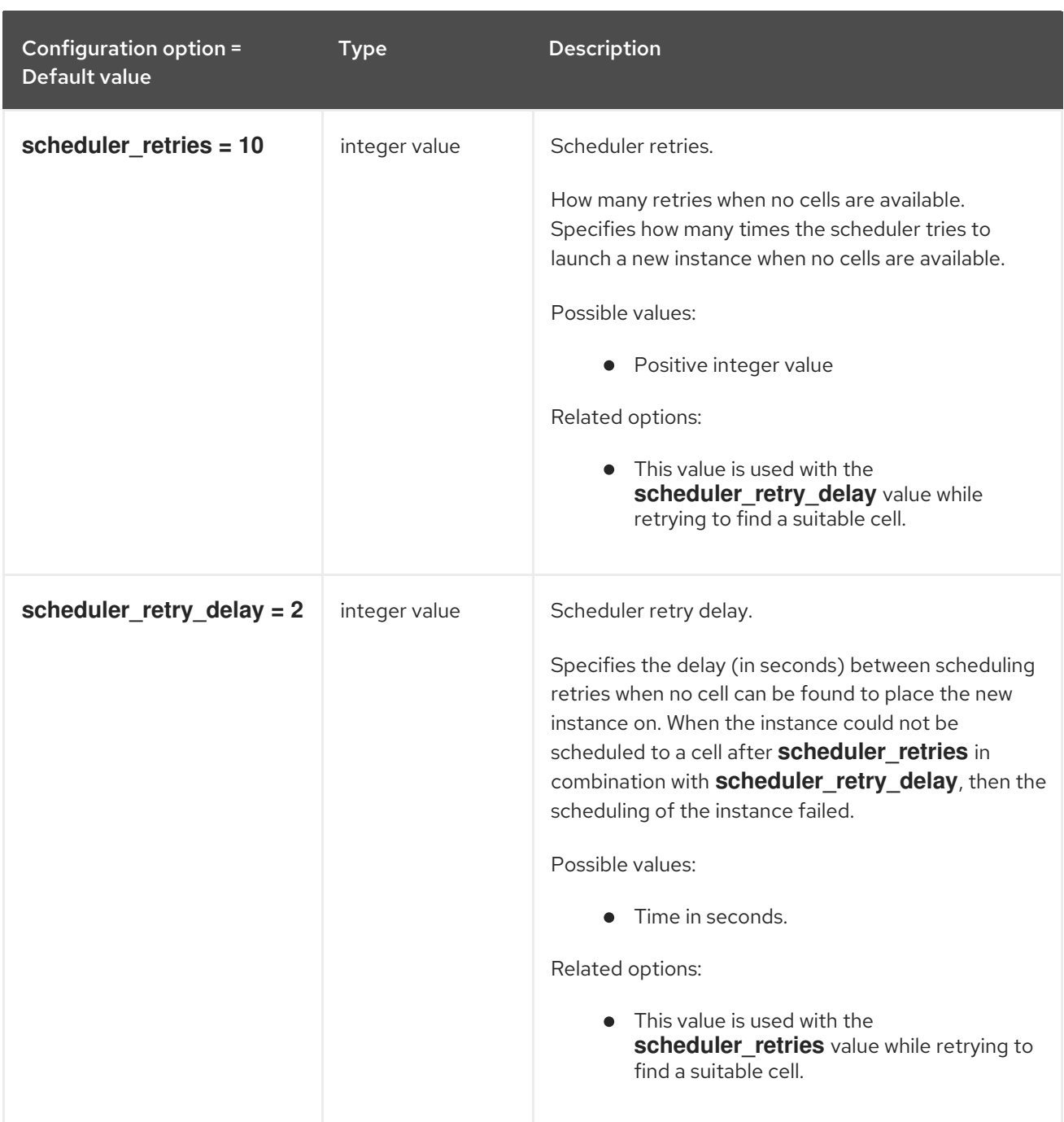

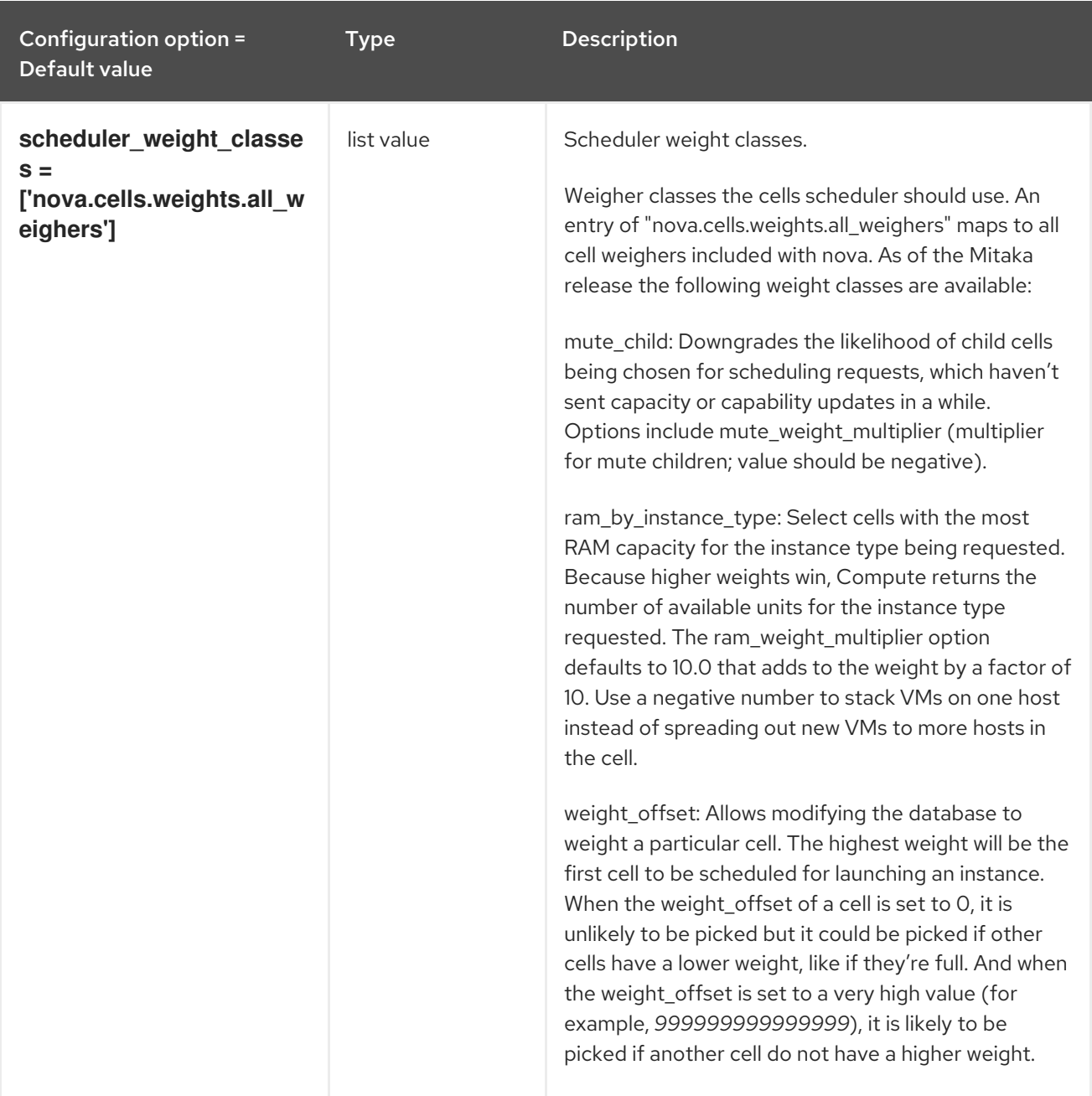

### 9.1.7. cinder

The following table outlines the options available under the **[cinder]** group in the **/etc/nova/nova.conf** file.

### Table 9.6. cinder

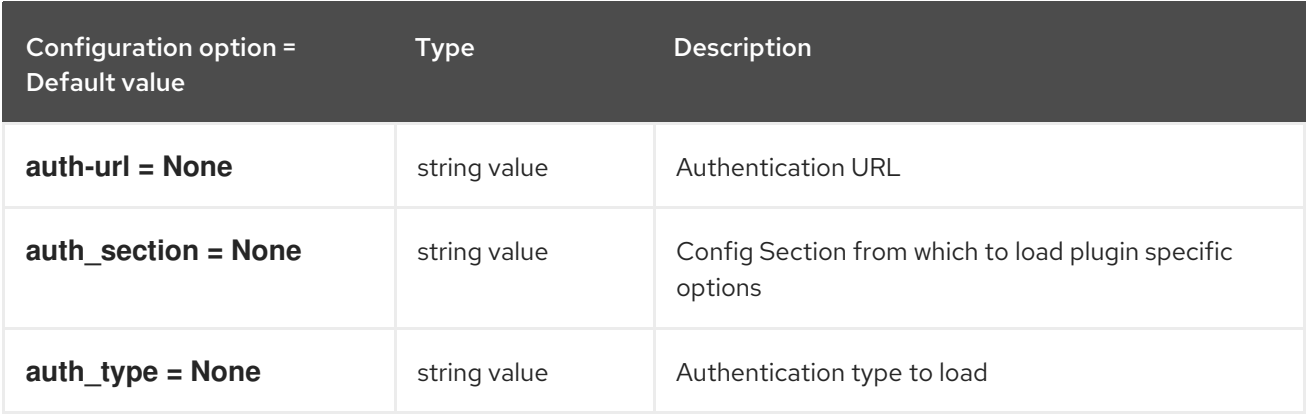

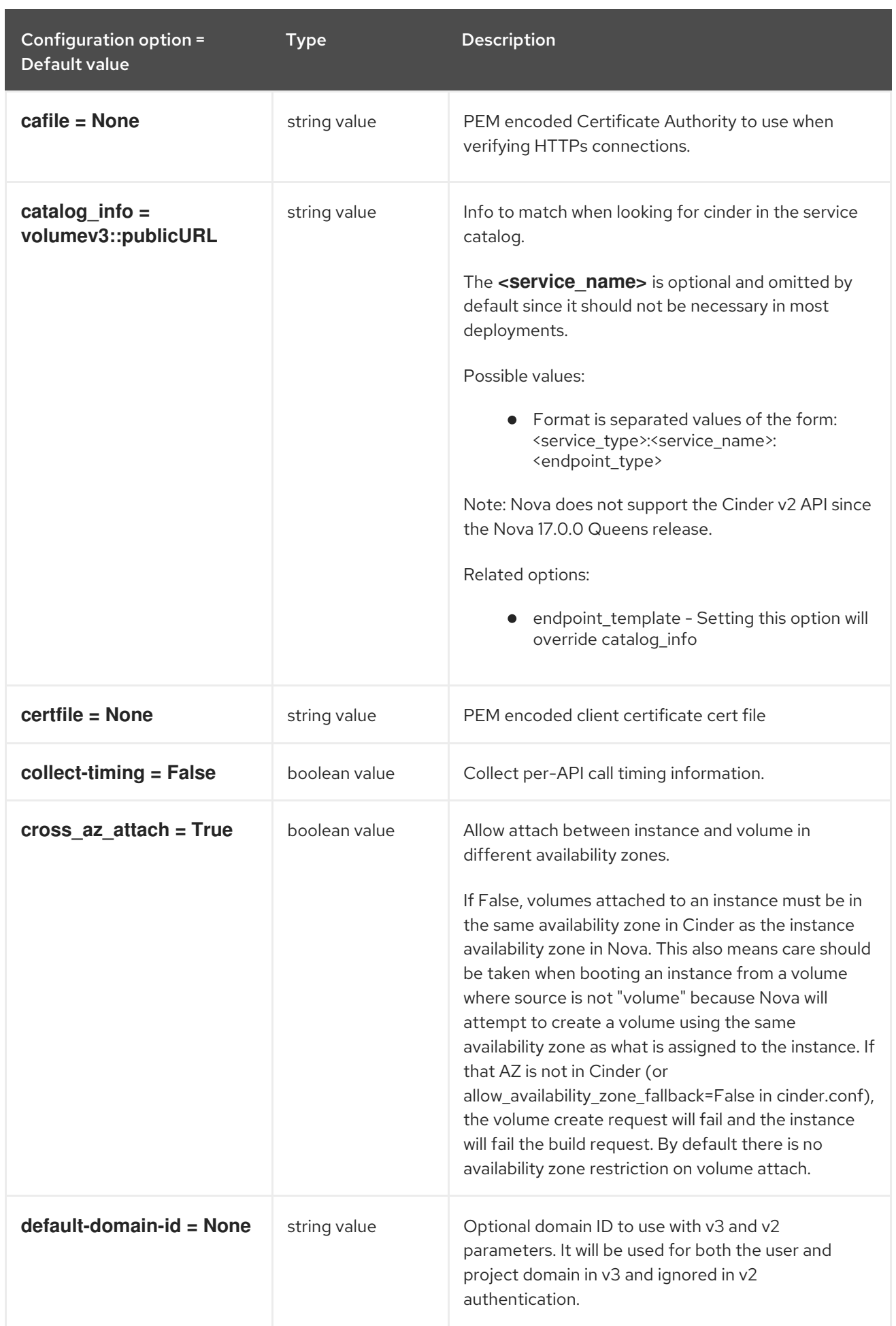

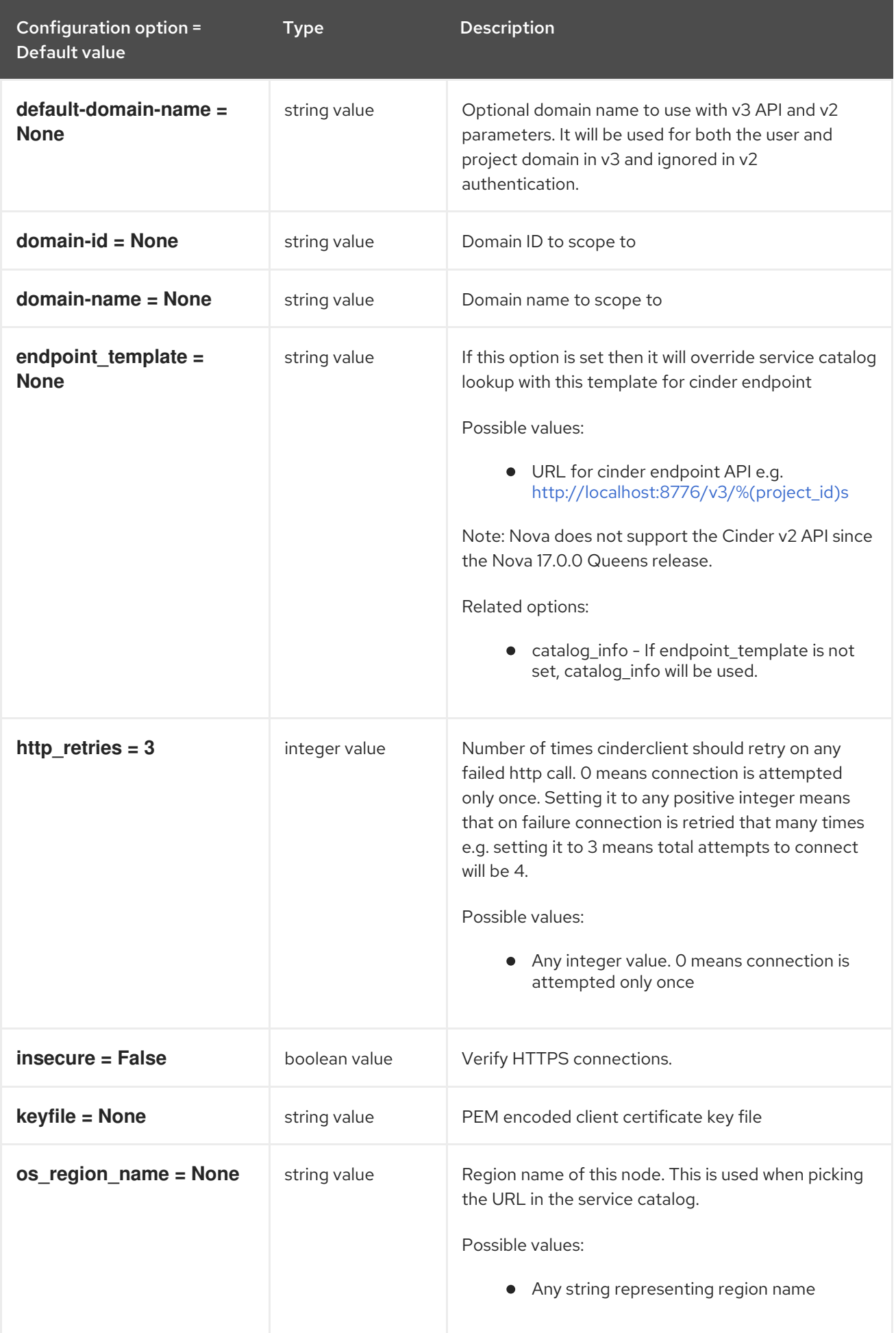

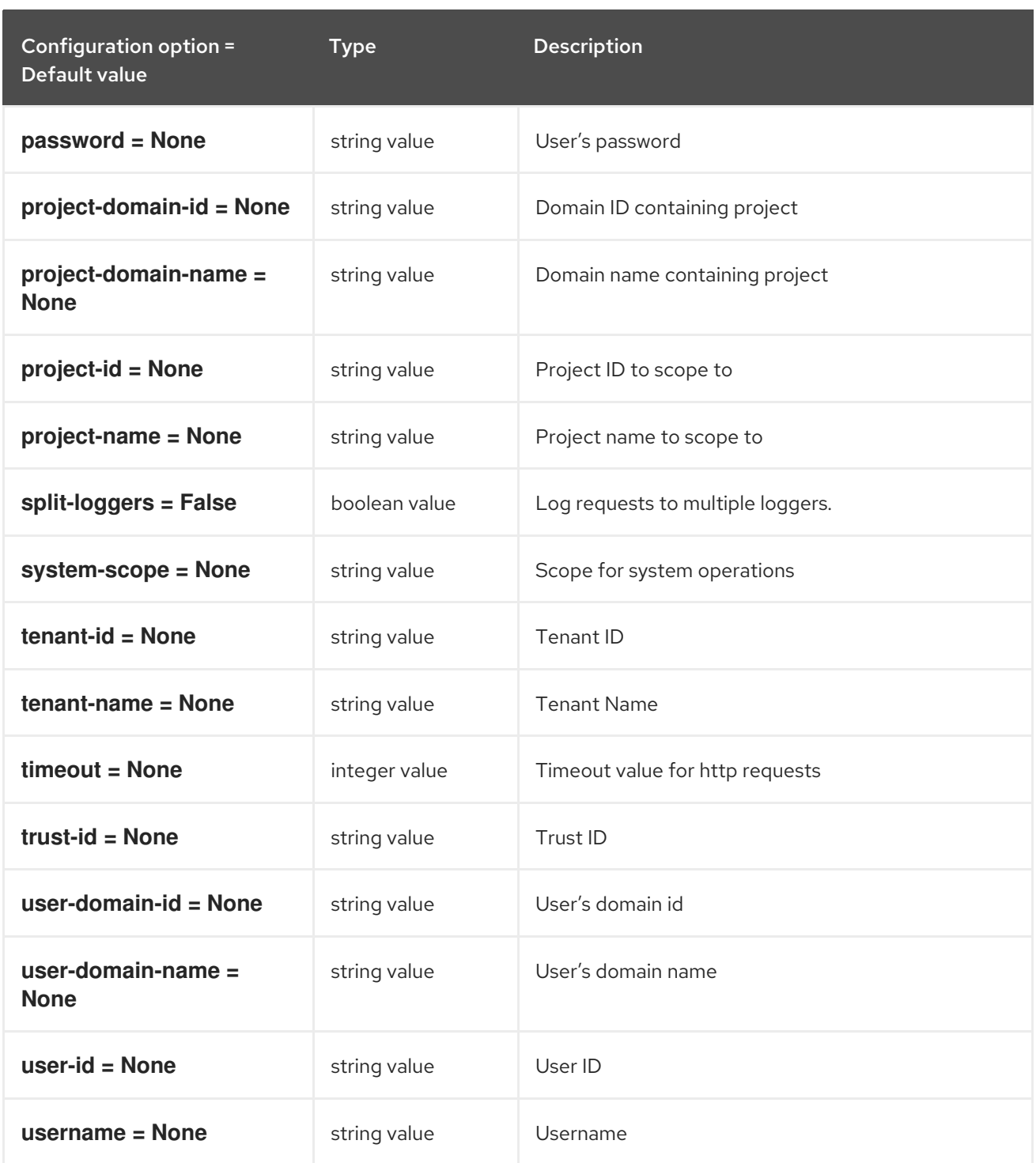

# 9.1.8. compute

The following table outlines the options available under the **[compute]** group in the **/etc/nova/nova.conf** file.

#### Table 9.7. compute

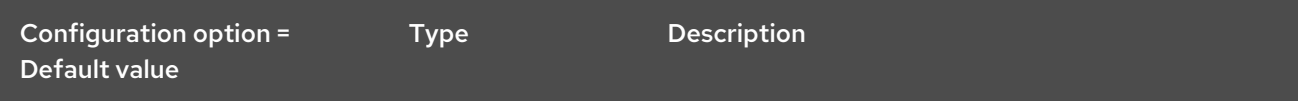

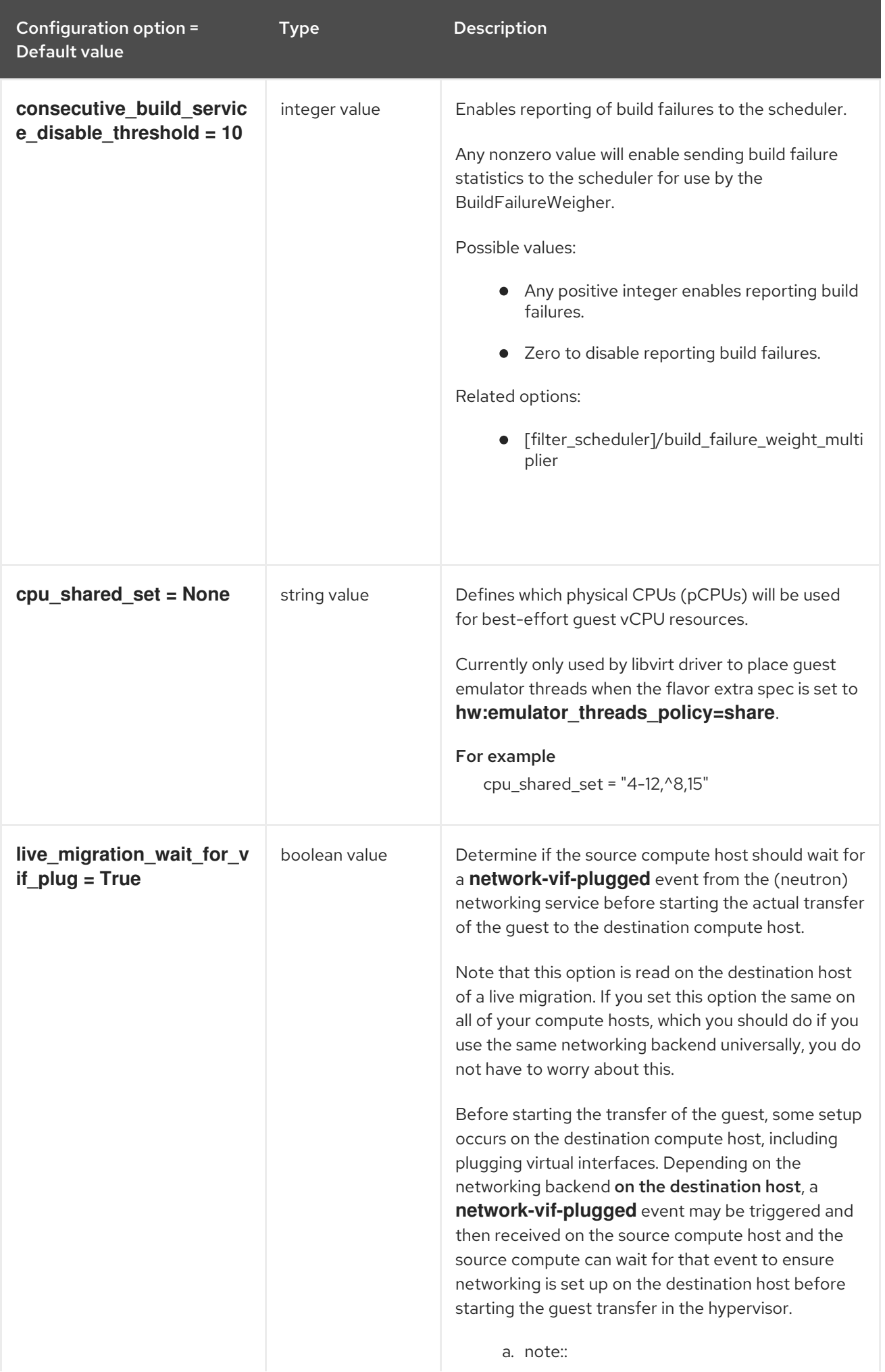

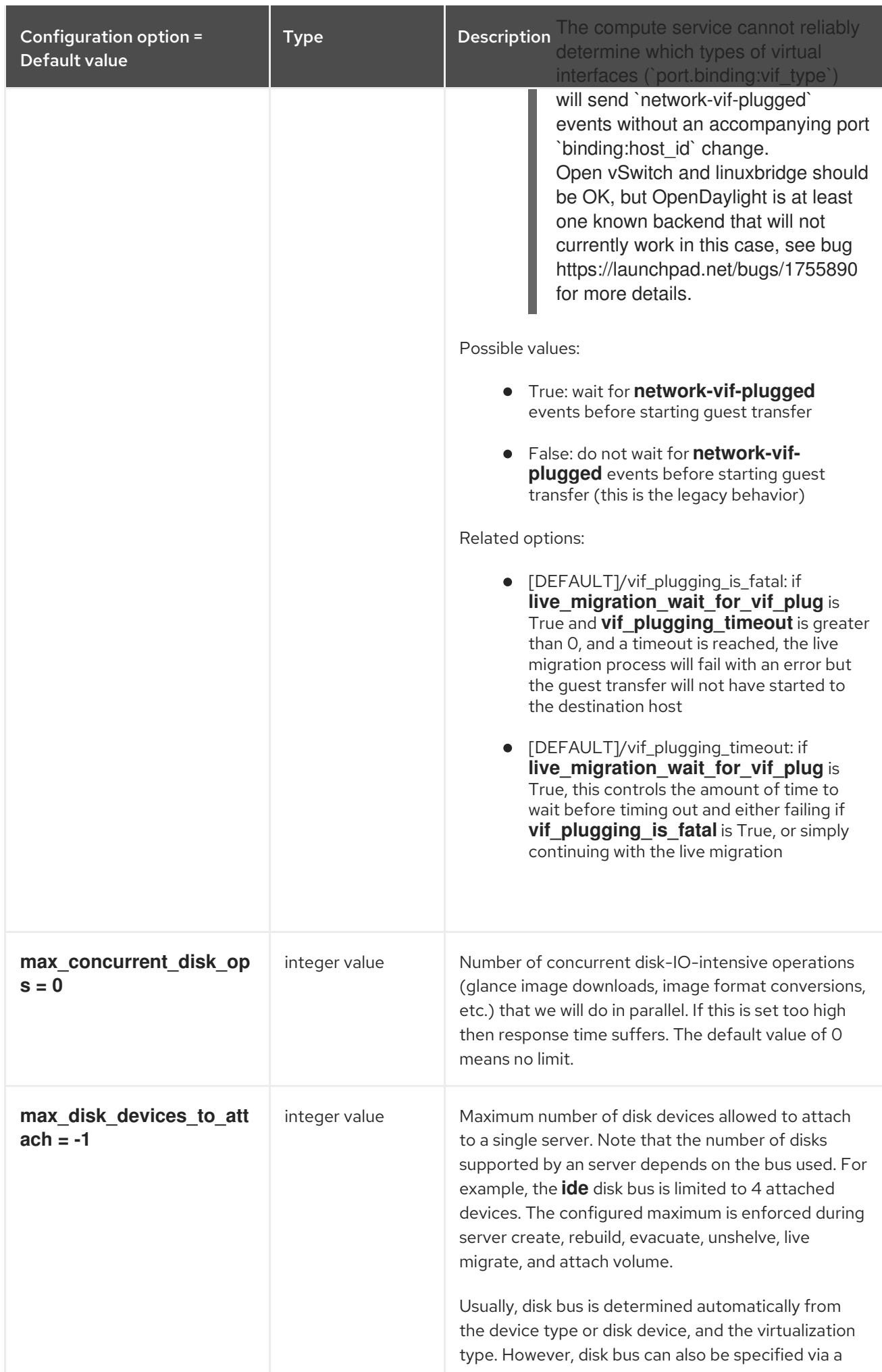

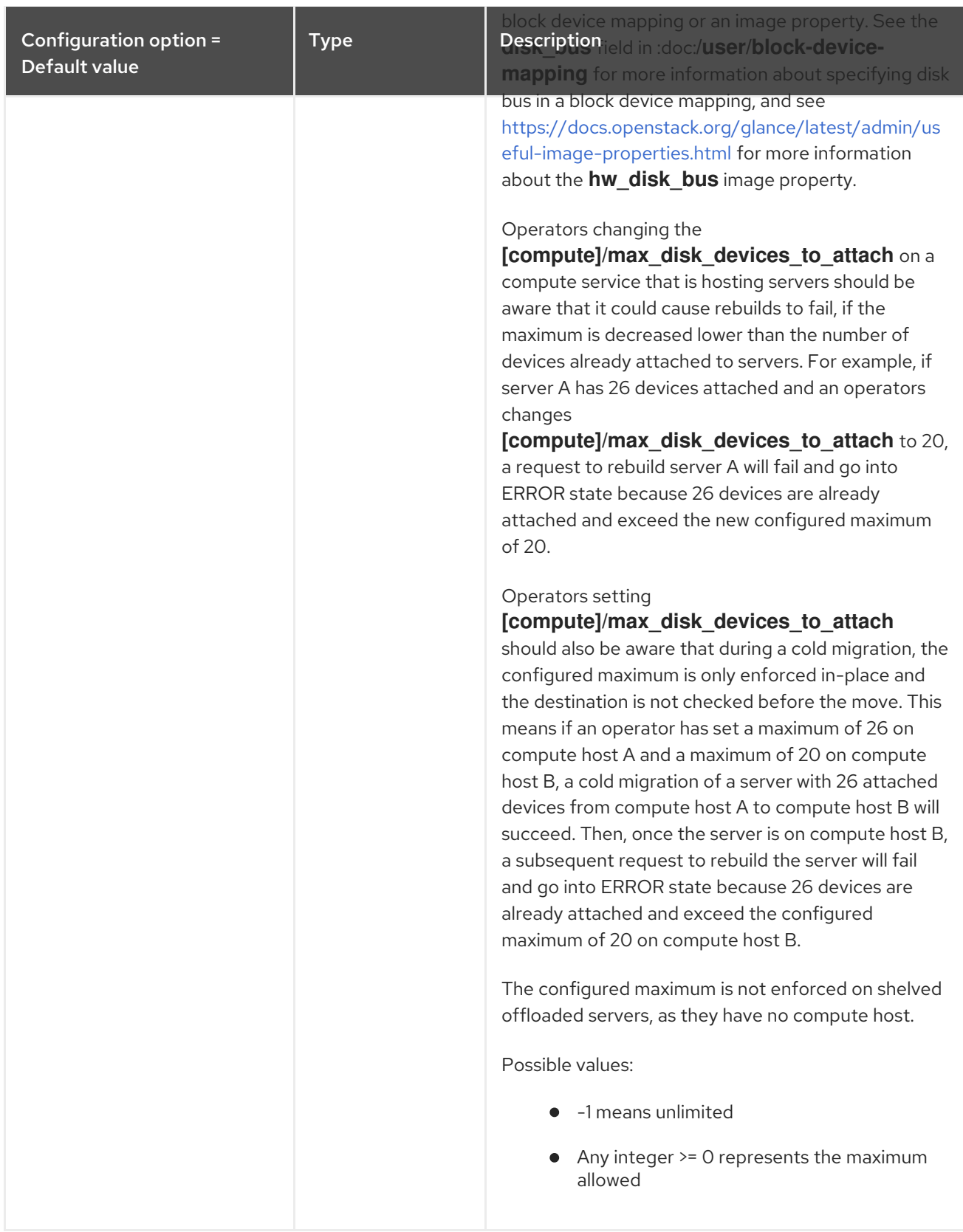

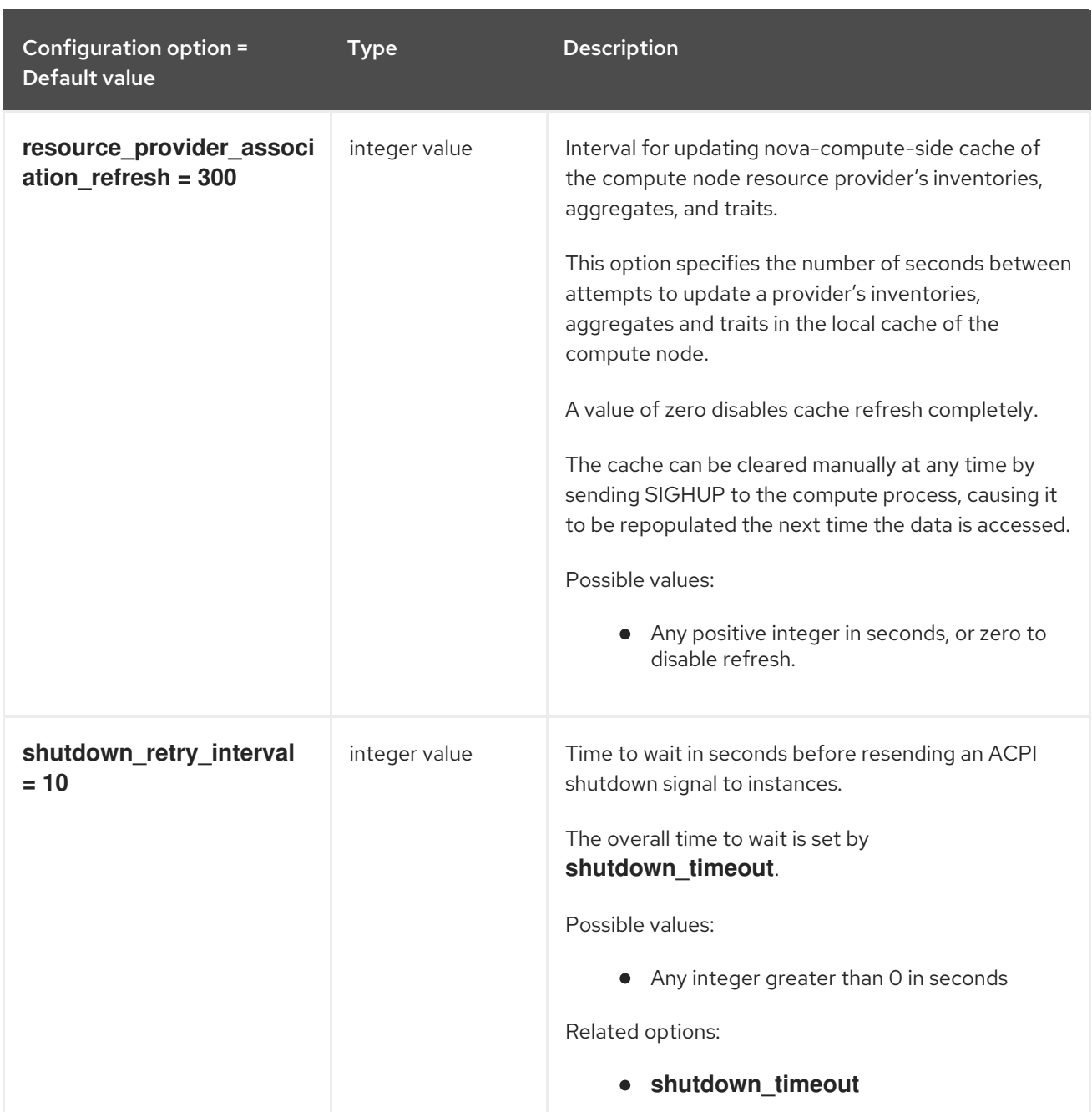

# 9.1.9. conductor

The following table outlines the options available under the **[conductor]** group in the **/etc/nova/nova.conf** file.

#### Table 9.8. conductor

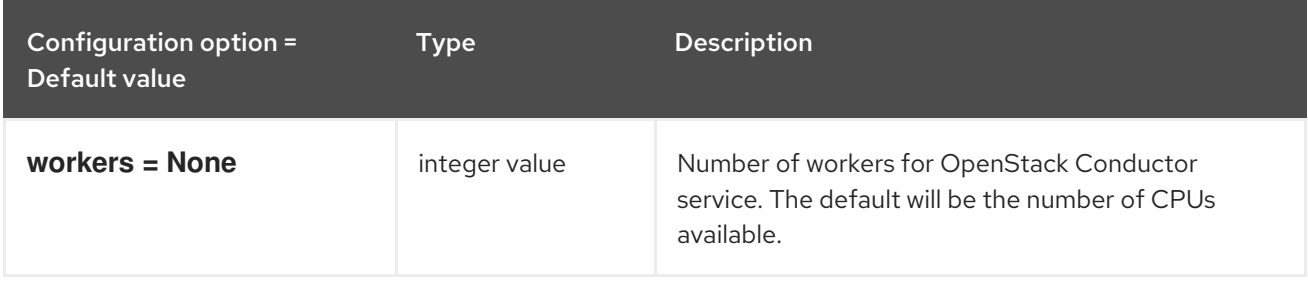

### 9.1.10. console

The following table outlines the options available under the **[console]** group in the **/etc/nova/nova.conf** file.

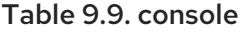

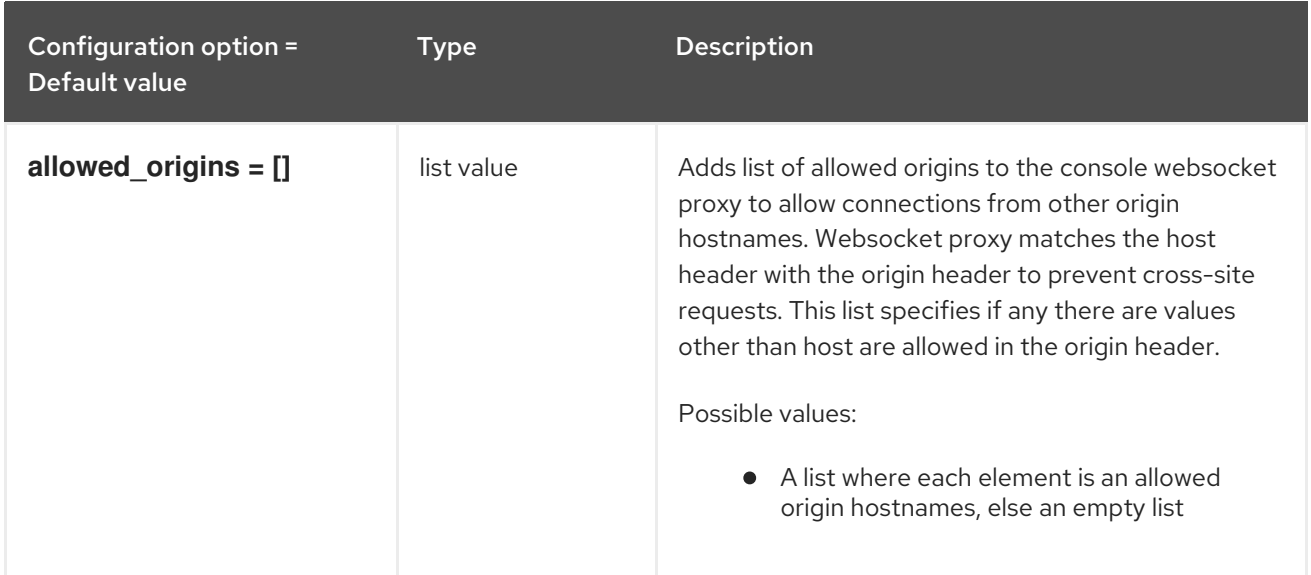

### 9.1.11. consoleauth

The following table outlines the options available under the **[consoleauth]** group in the **/etc/nova/nova.conf** file.

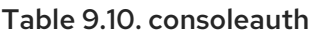

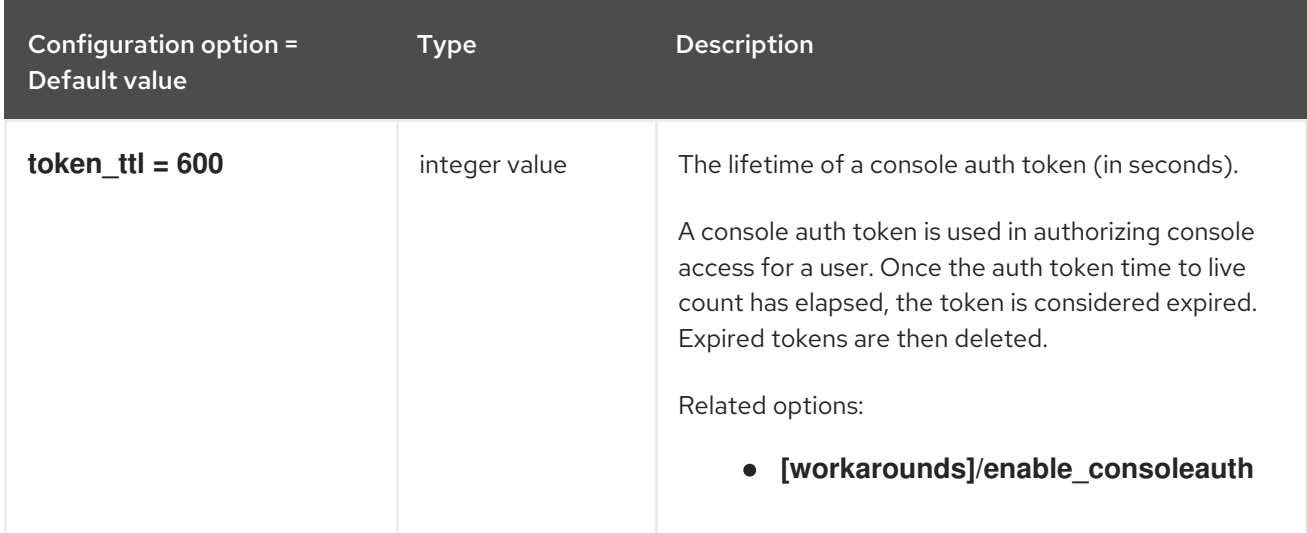

### 9.1.12. cors

The following table outlines the options available under the **[cors]** group in the **/etc/nova/nova.conf** file.

Table 9.11. cors

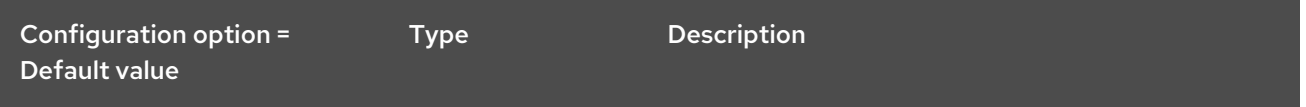

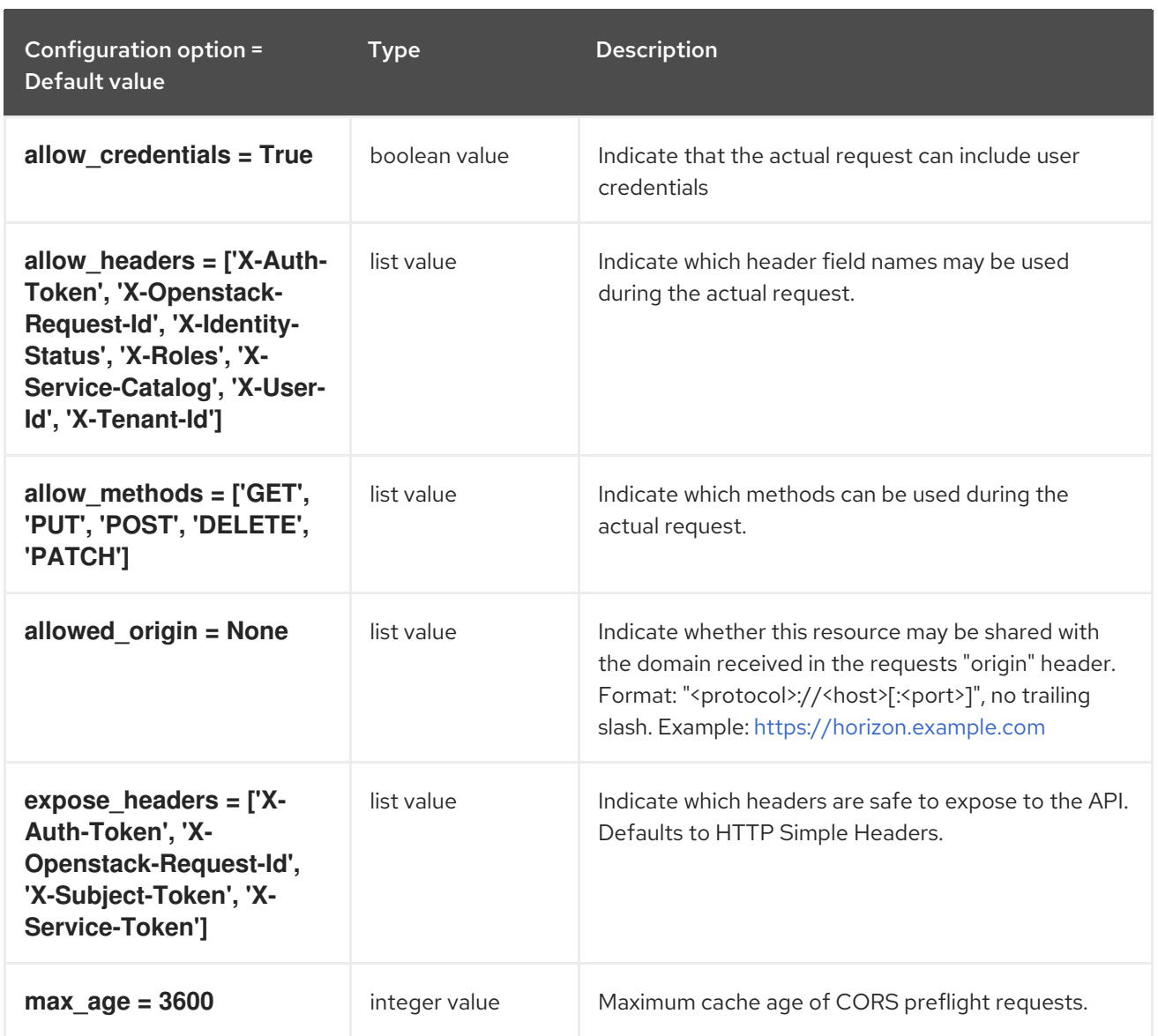

## 9.1.13. database

The following table outlines the options available under the **[database]** group in the **/etc/nova/nova.conf** file.

### Table 9.12. database

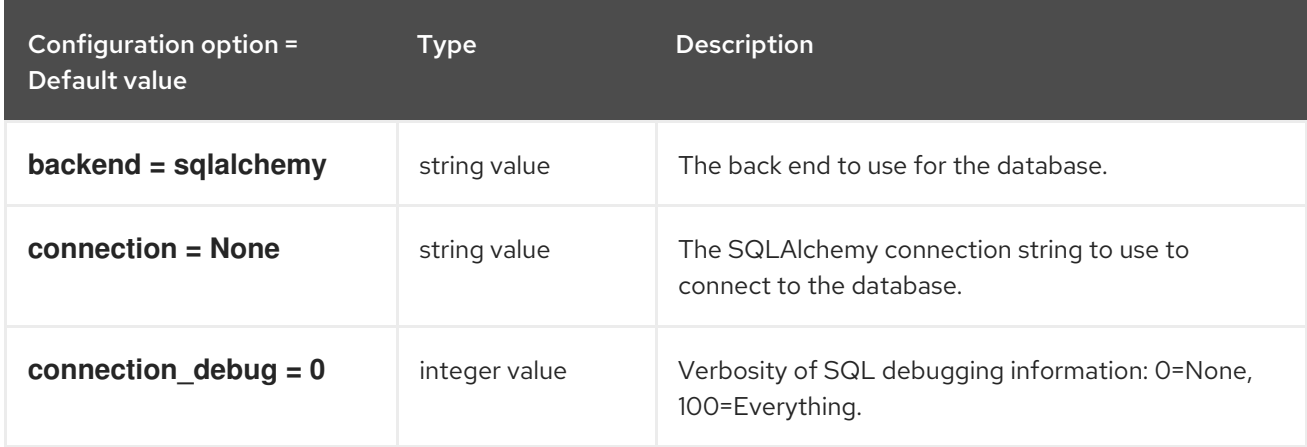

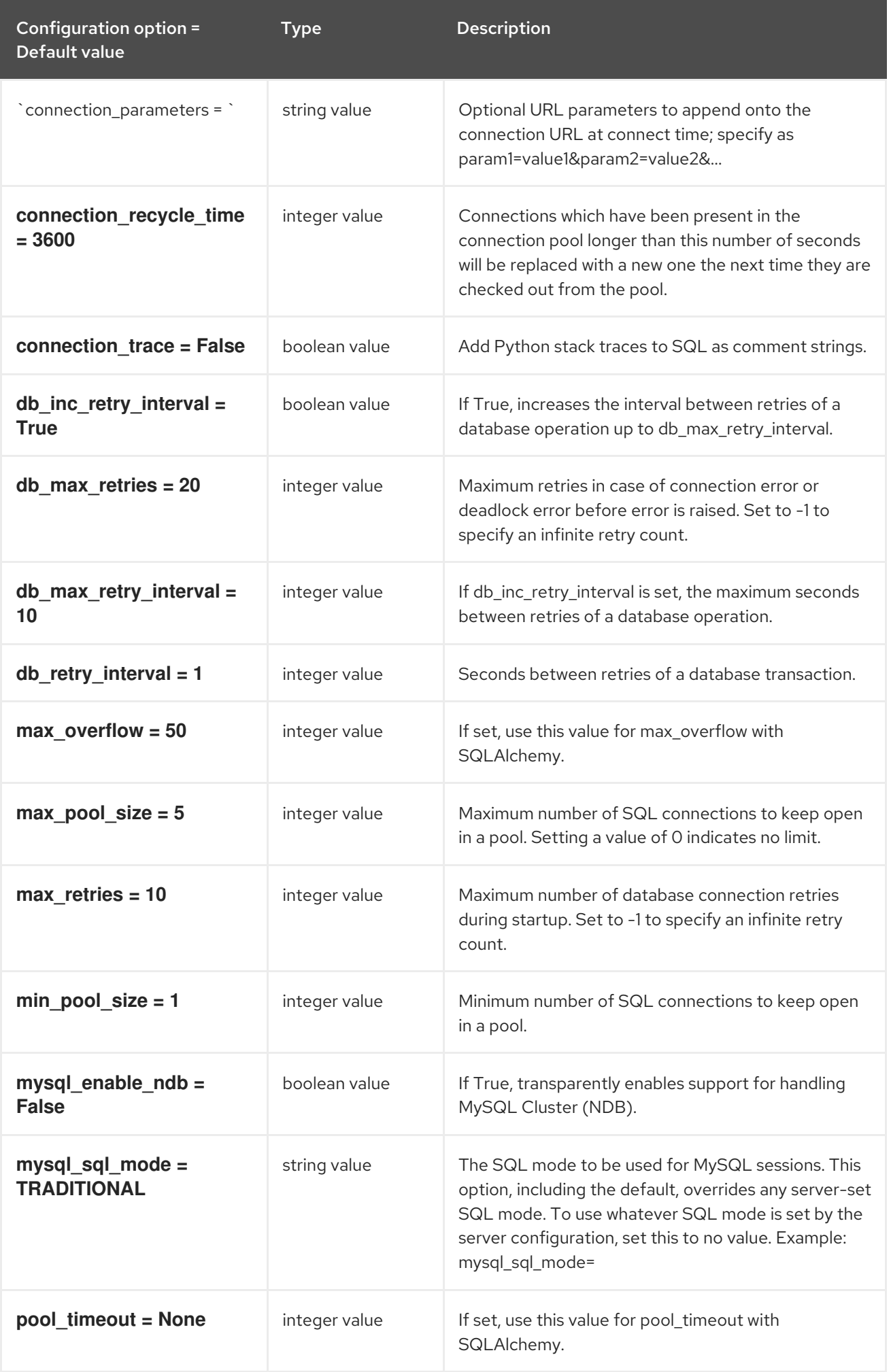

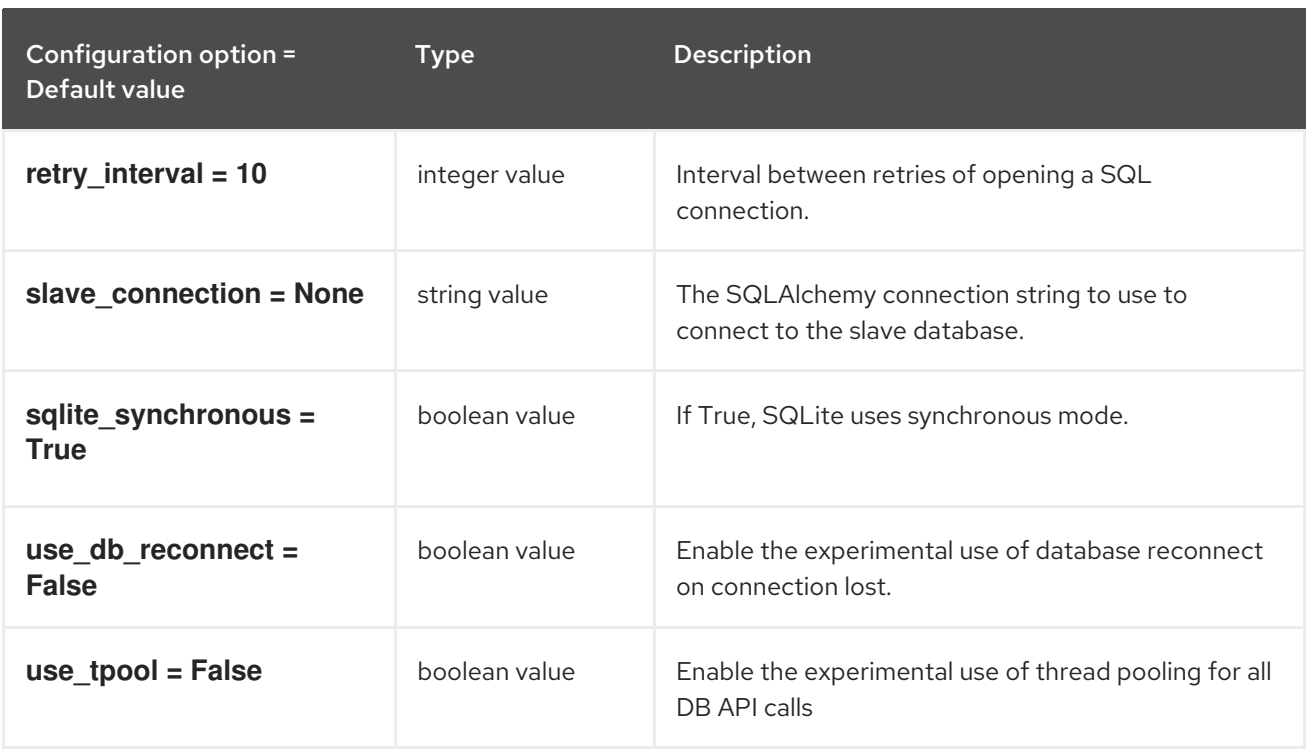

### 9.1.14. devices

The following table outlines the options available under the **[devices]** group in the **/etc/nova/nova.conf** file.

#### Table 9.13. devices

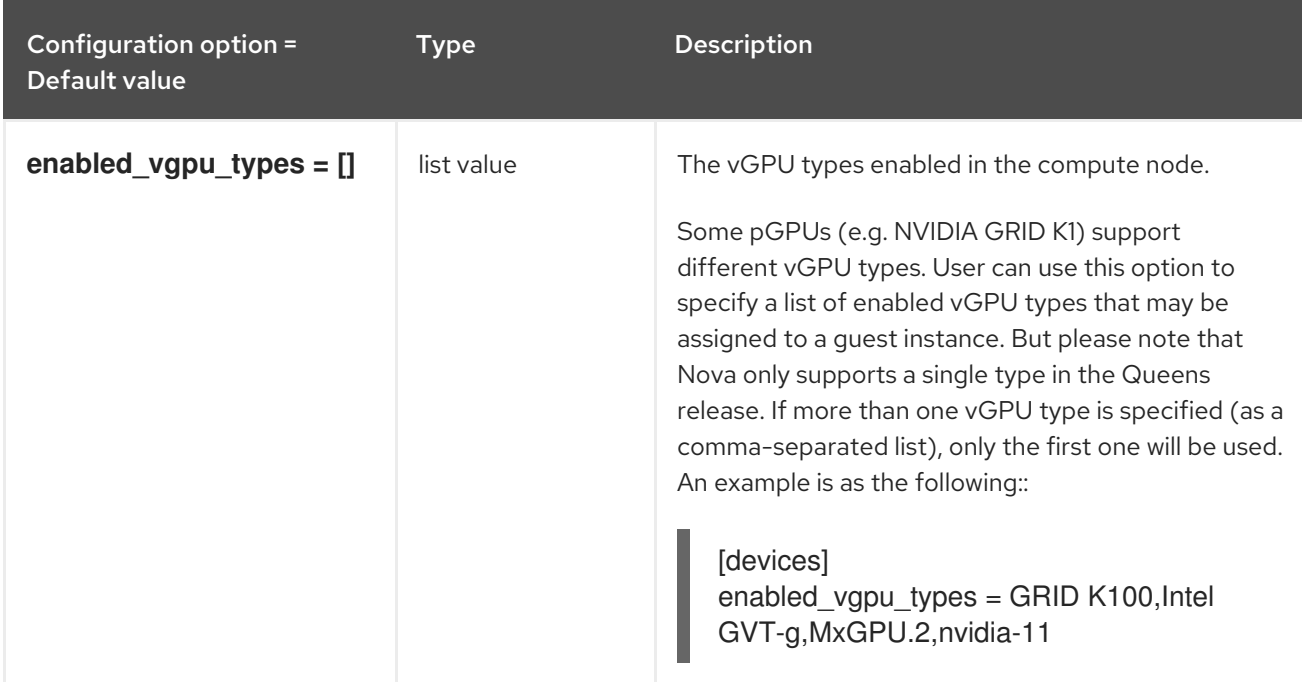

# 9.1.15. ephemeral\_storage\_encryption

The following table outlines the options available under the **[ephemeral\_storage\_encryption]** group in the **/etc/nova/nova.conf** file.

#### Table 9.14. ephemeral\_storage\_encryption

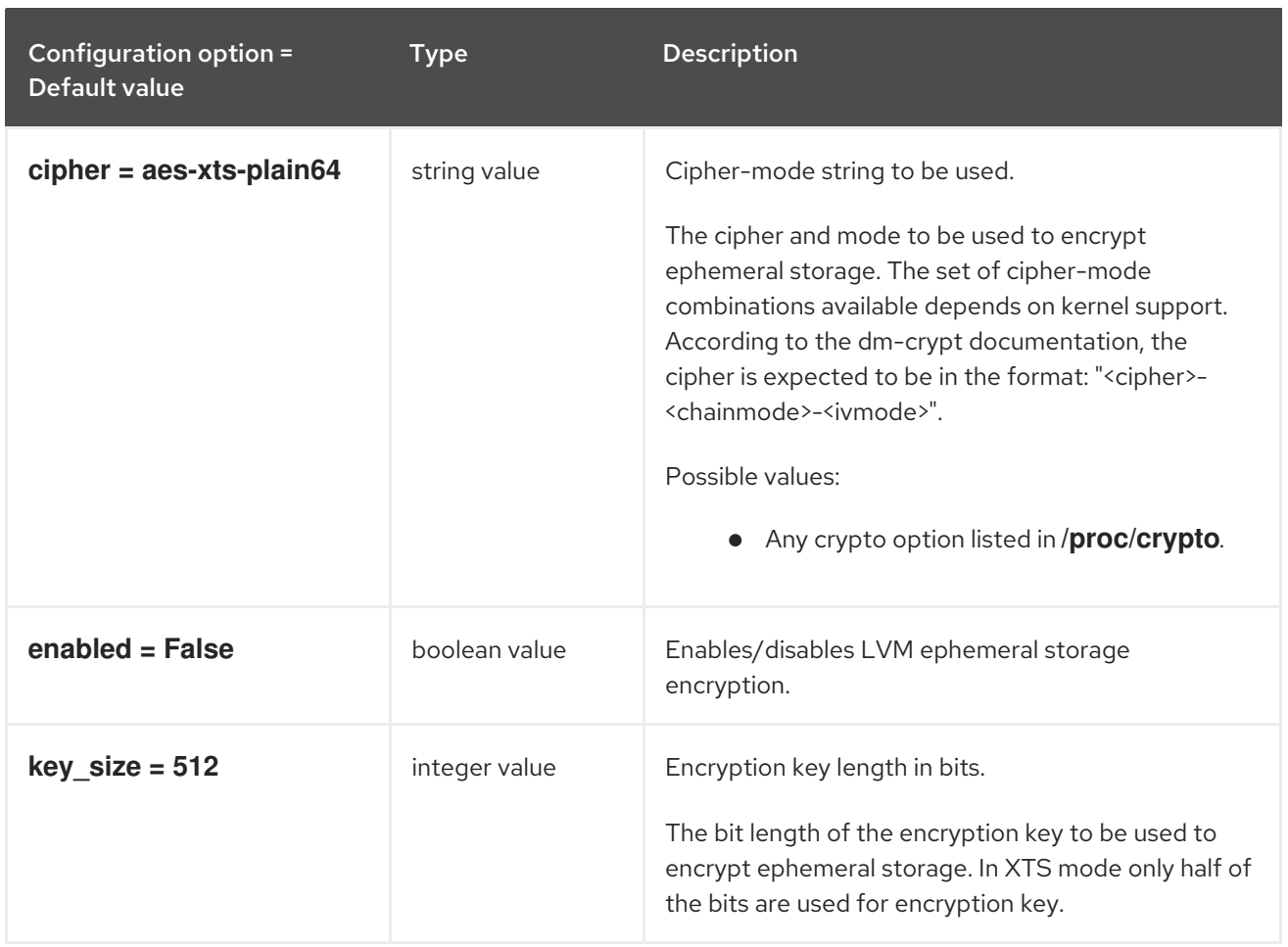

# 9.1.16. filter\_scheduler

The following table outlines the options available under the **[filter\_scheduler]** group in the **/etc/nova/nova.conf** file.

#### Table 9.15. filter\_scheduler

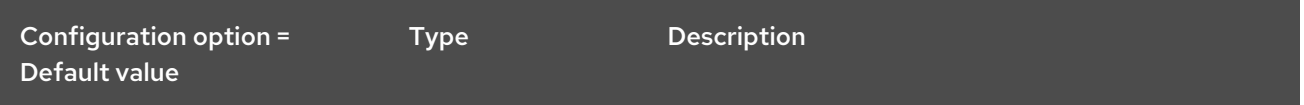

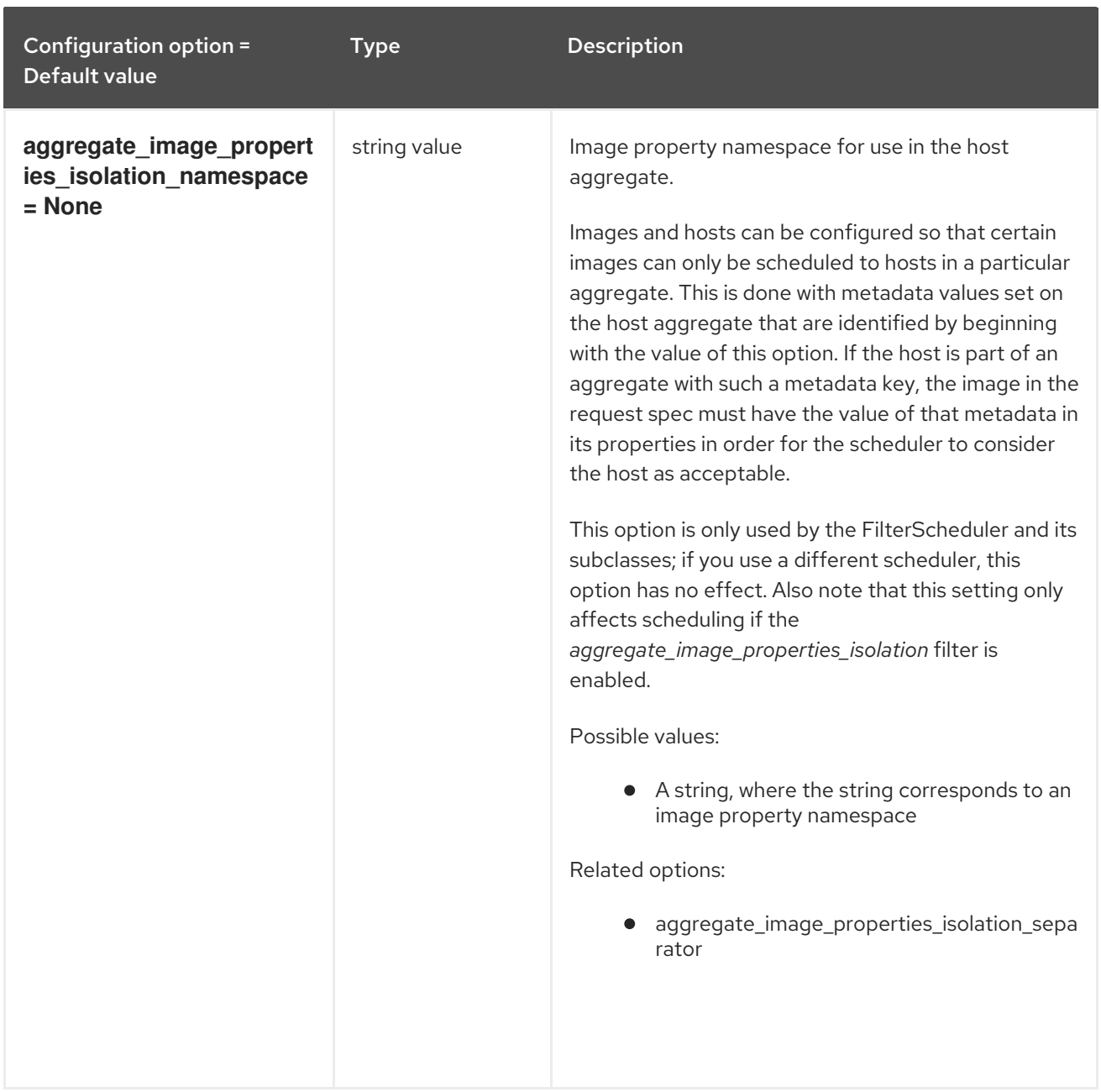
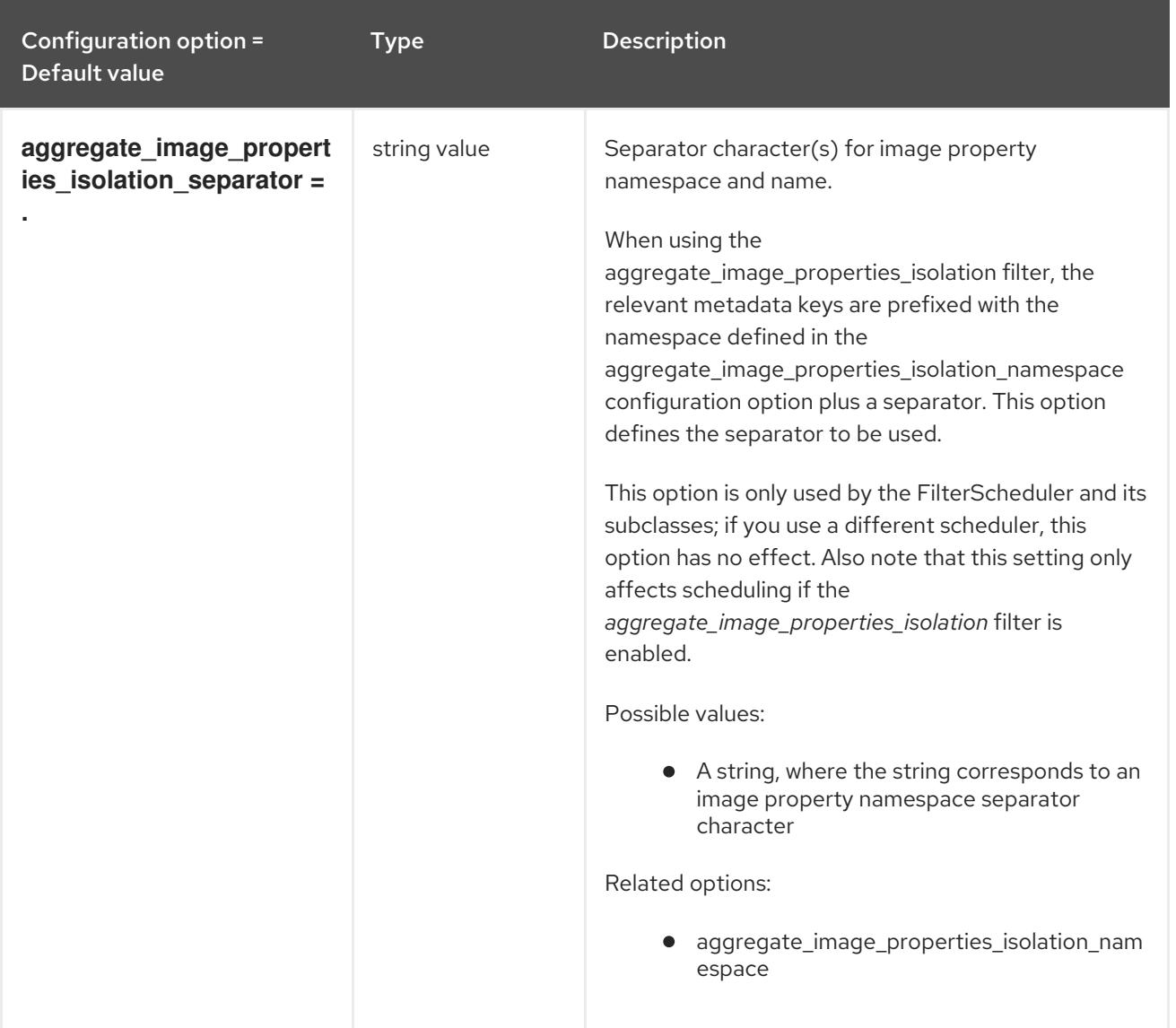

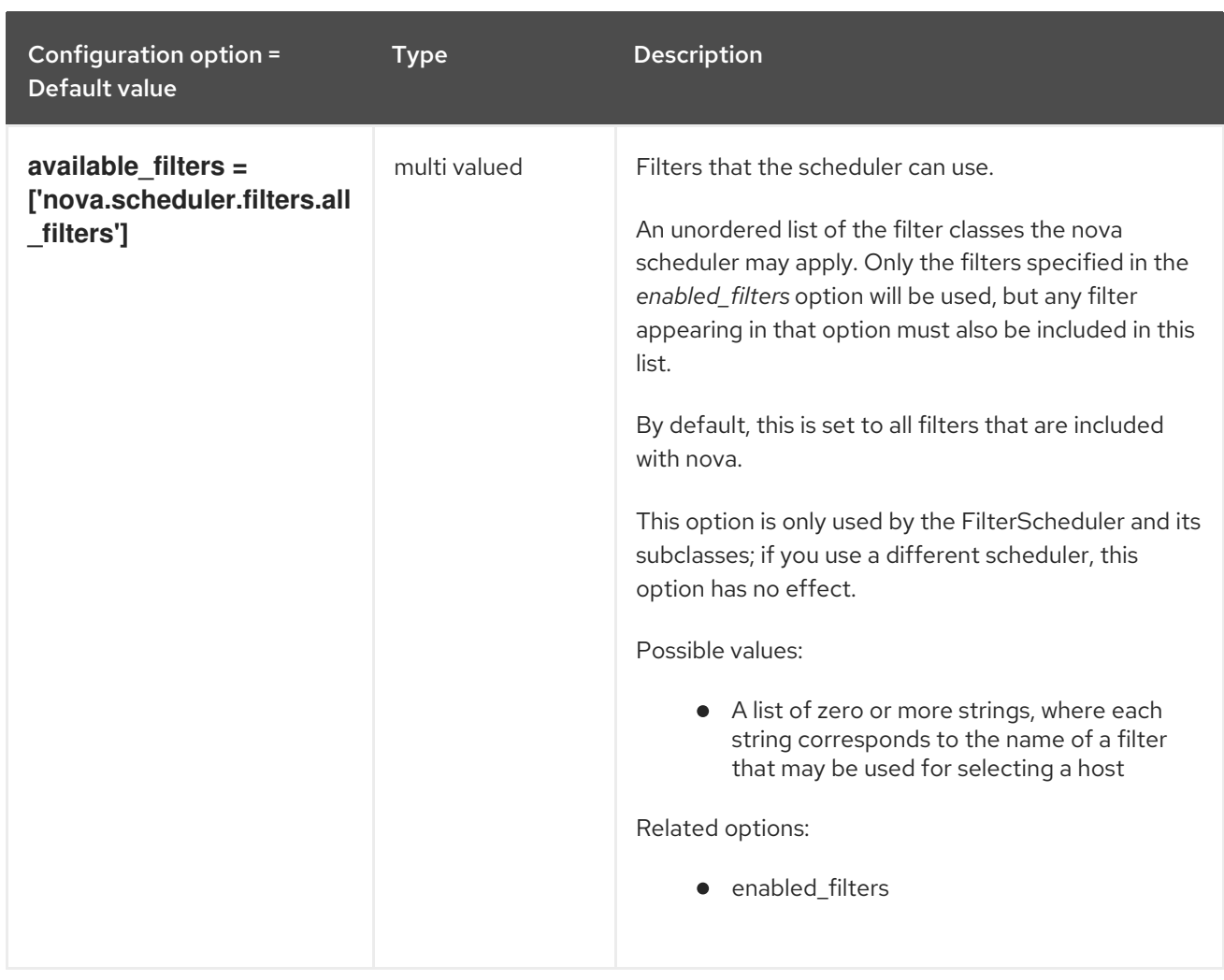

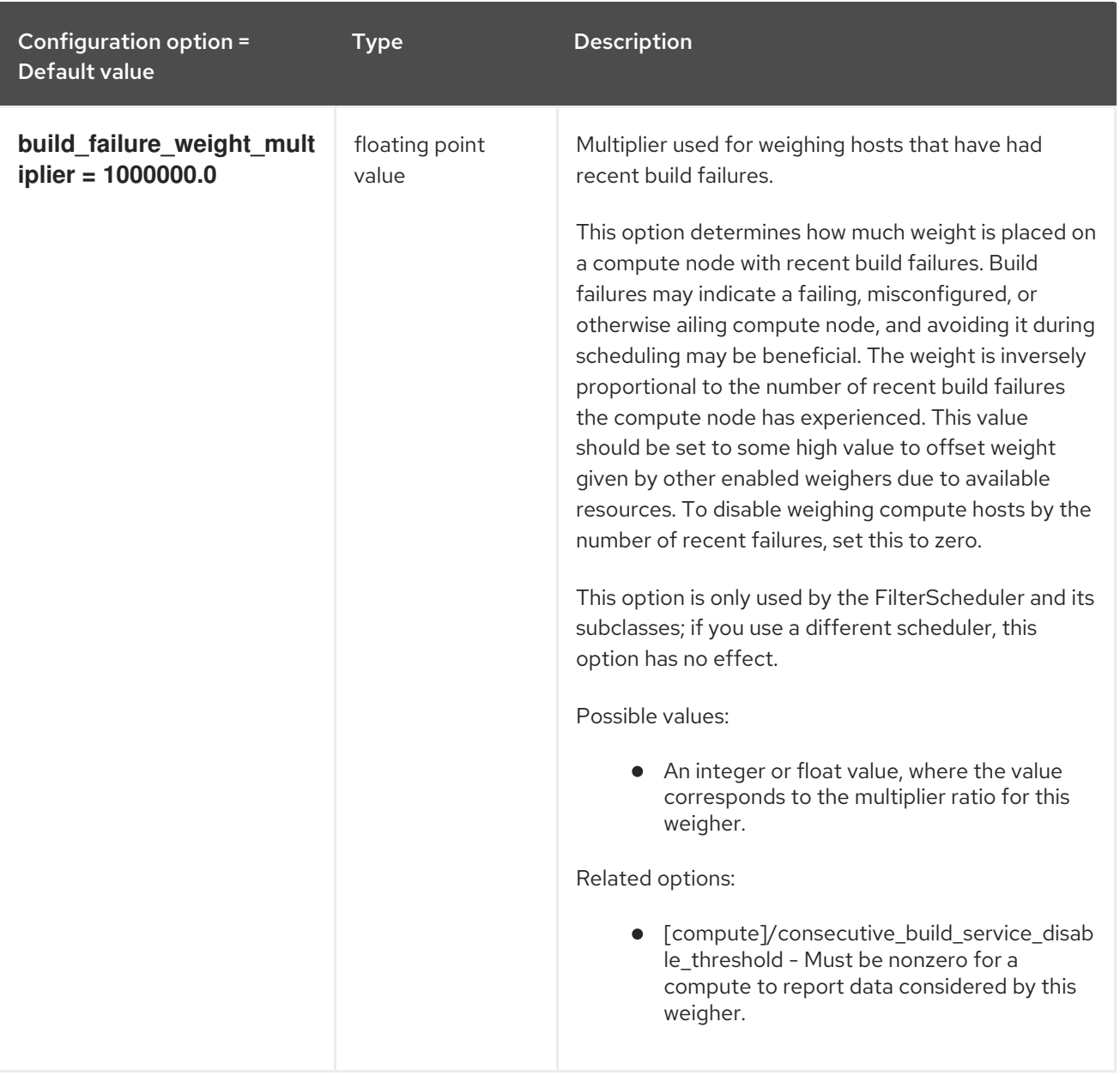

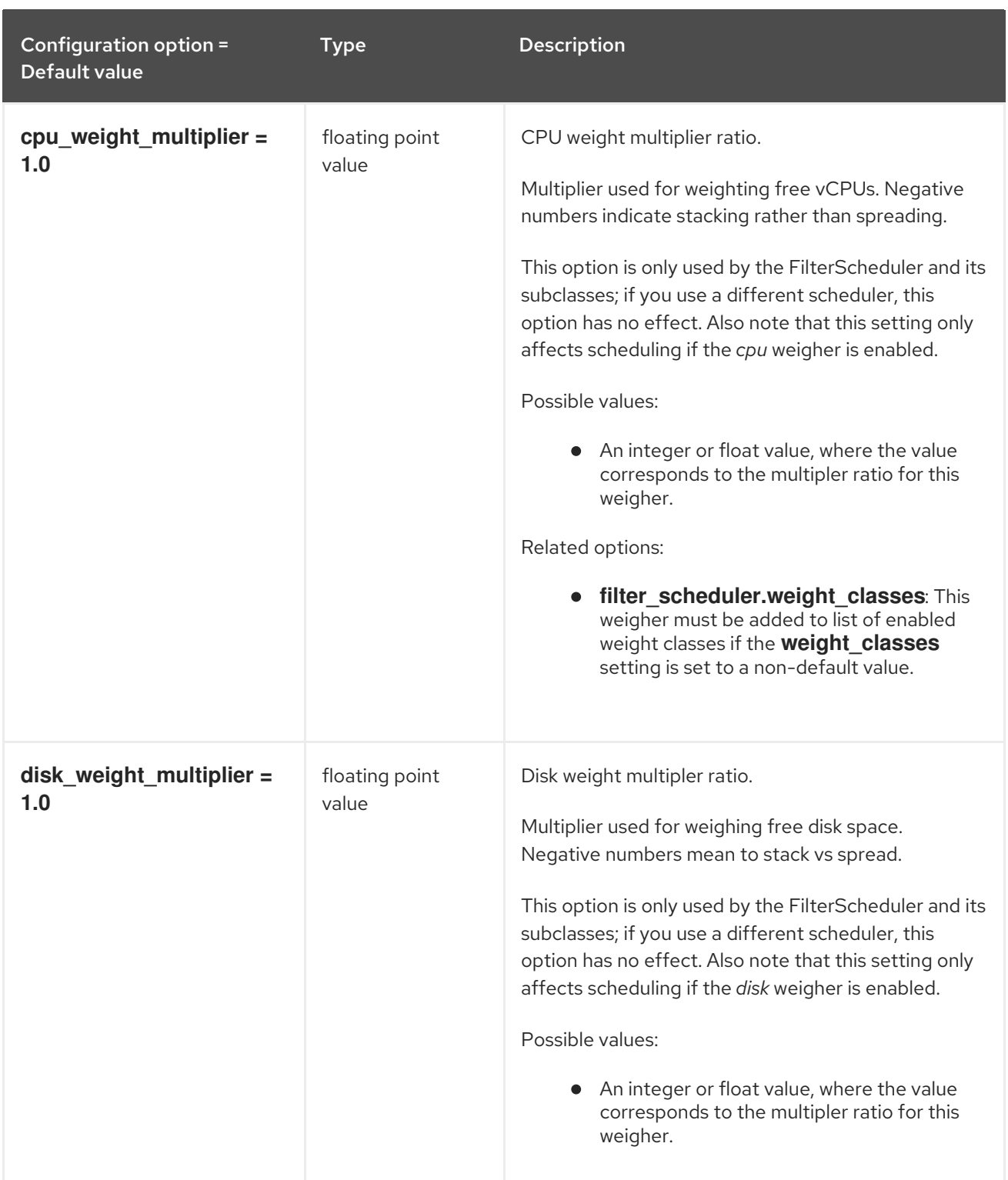

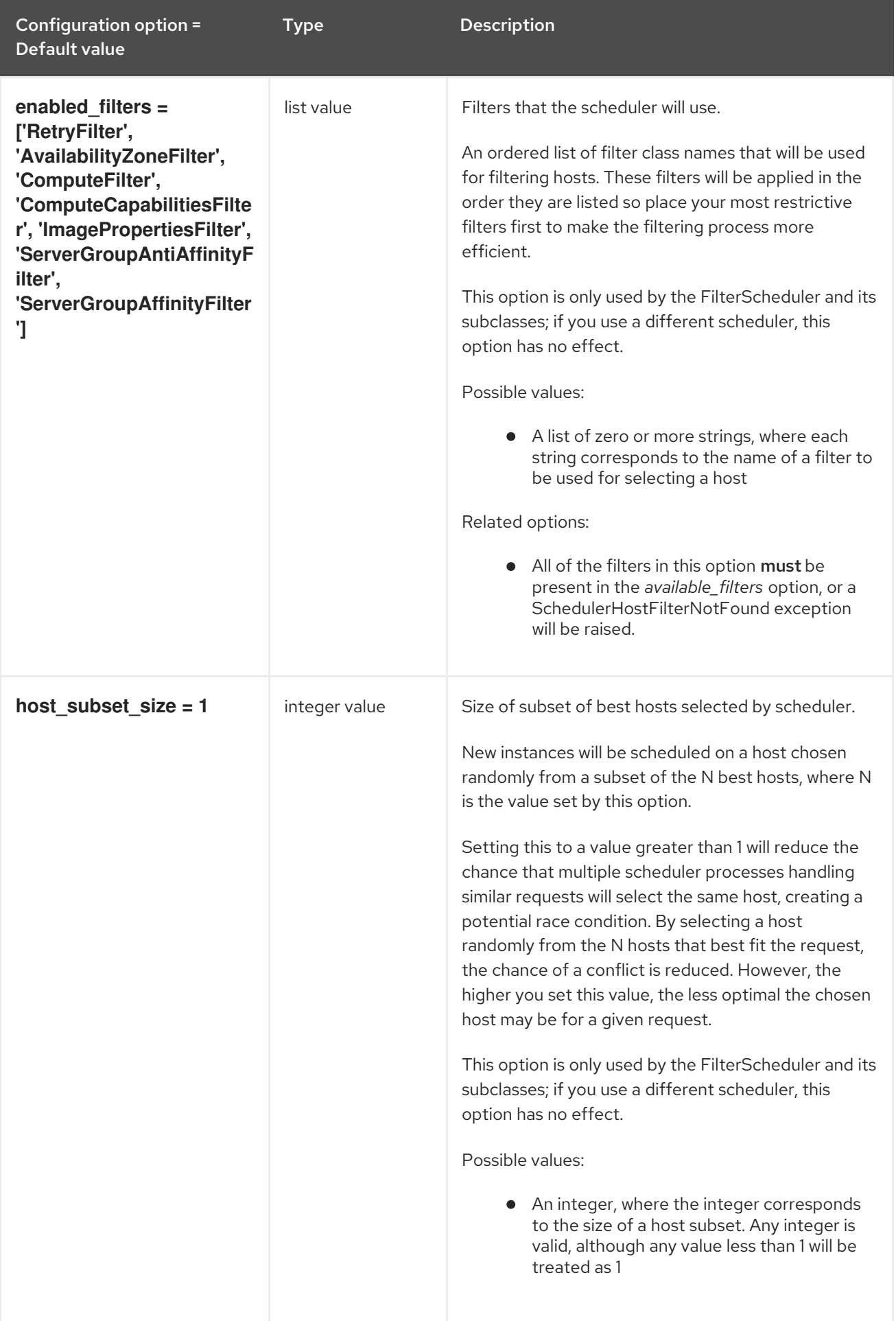

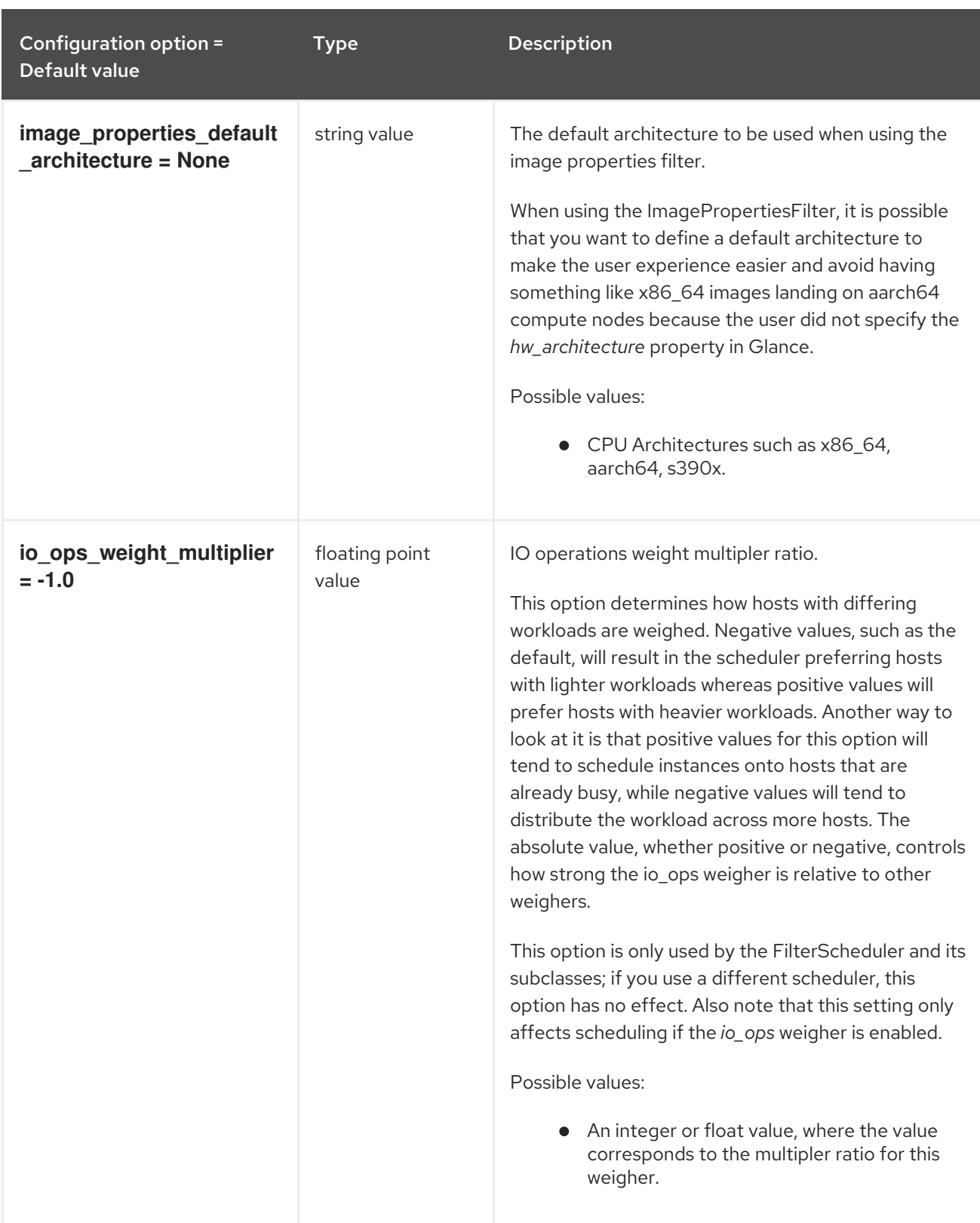

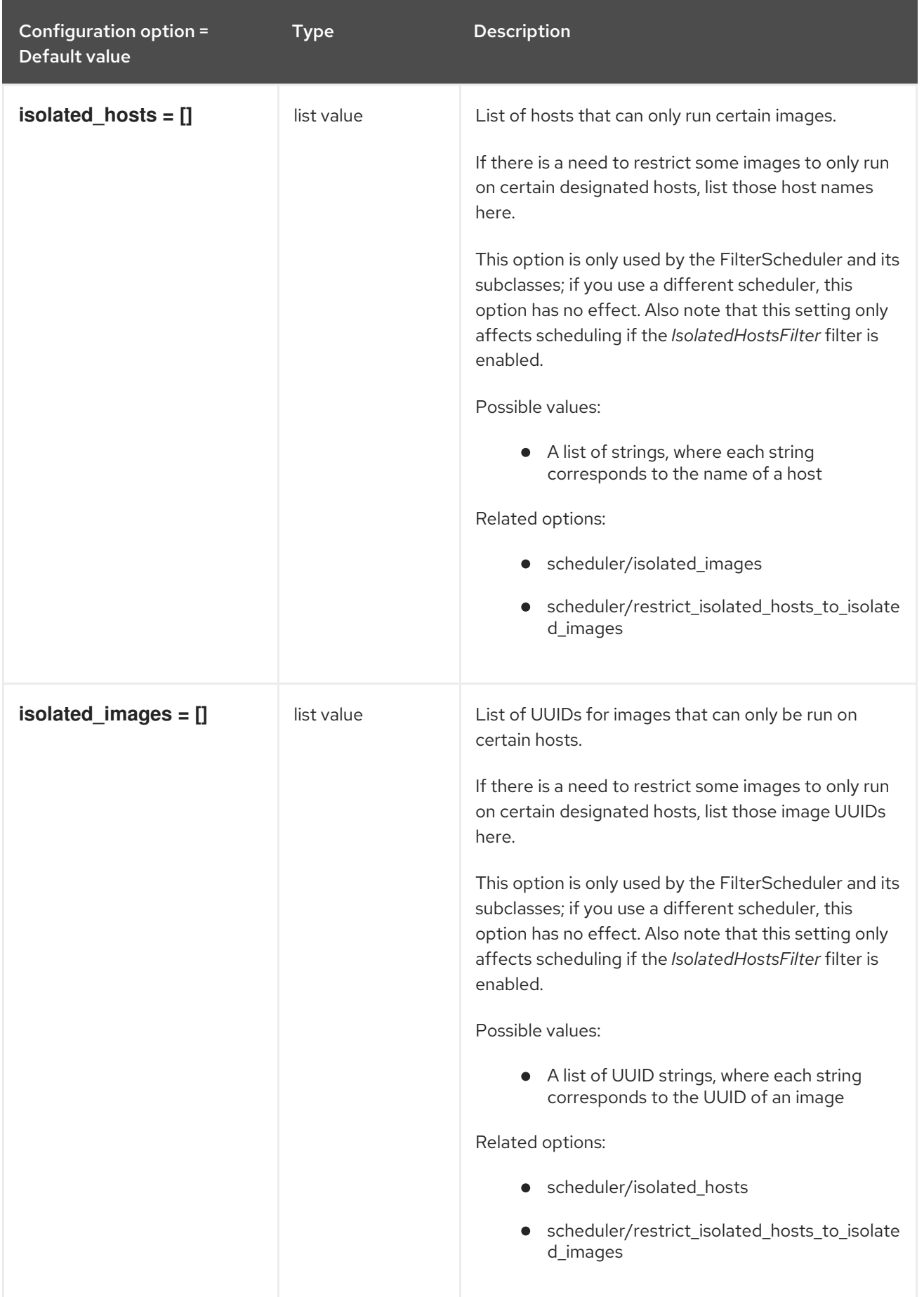

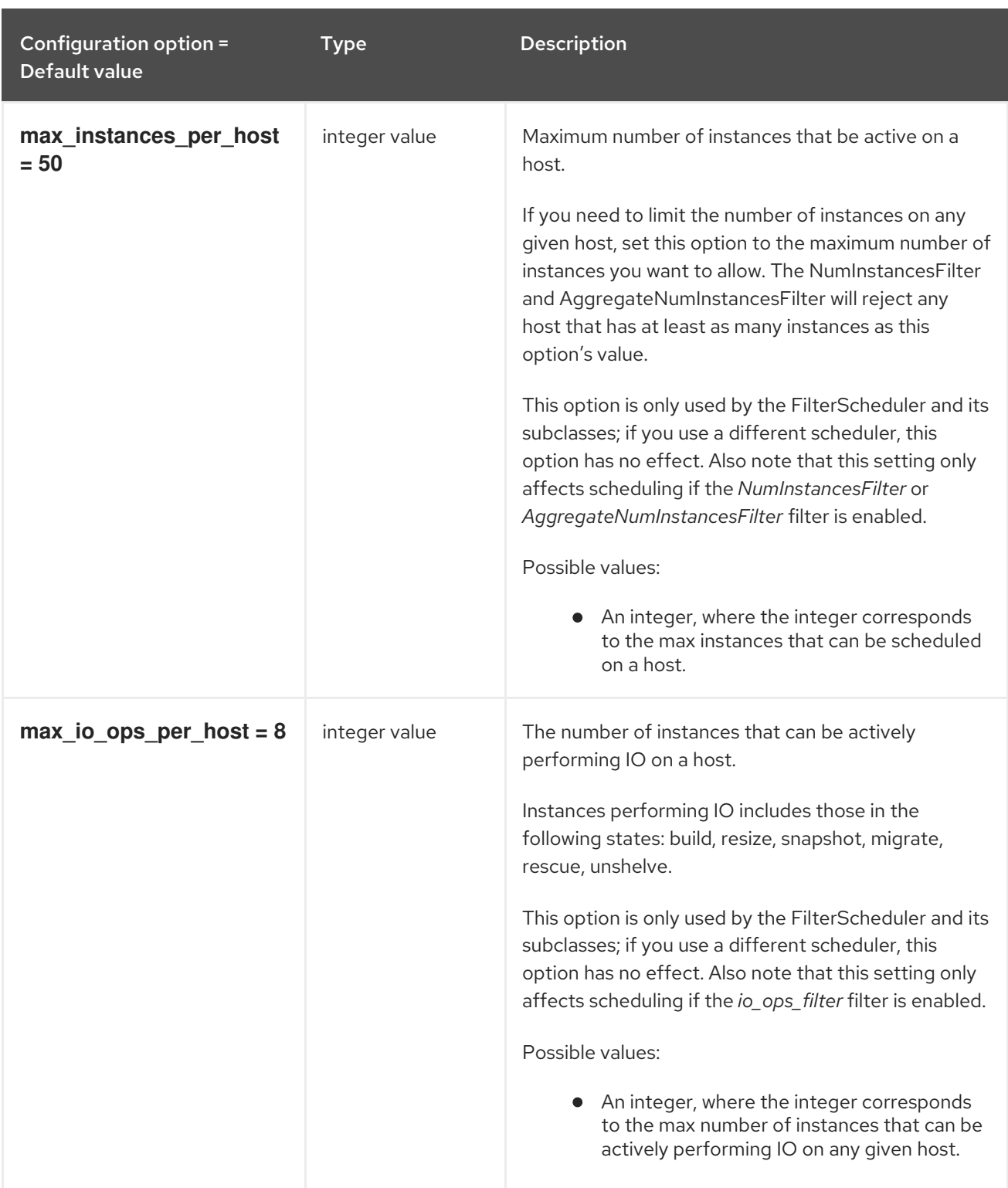

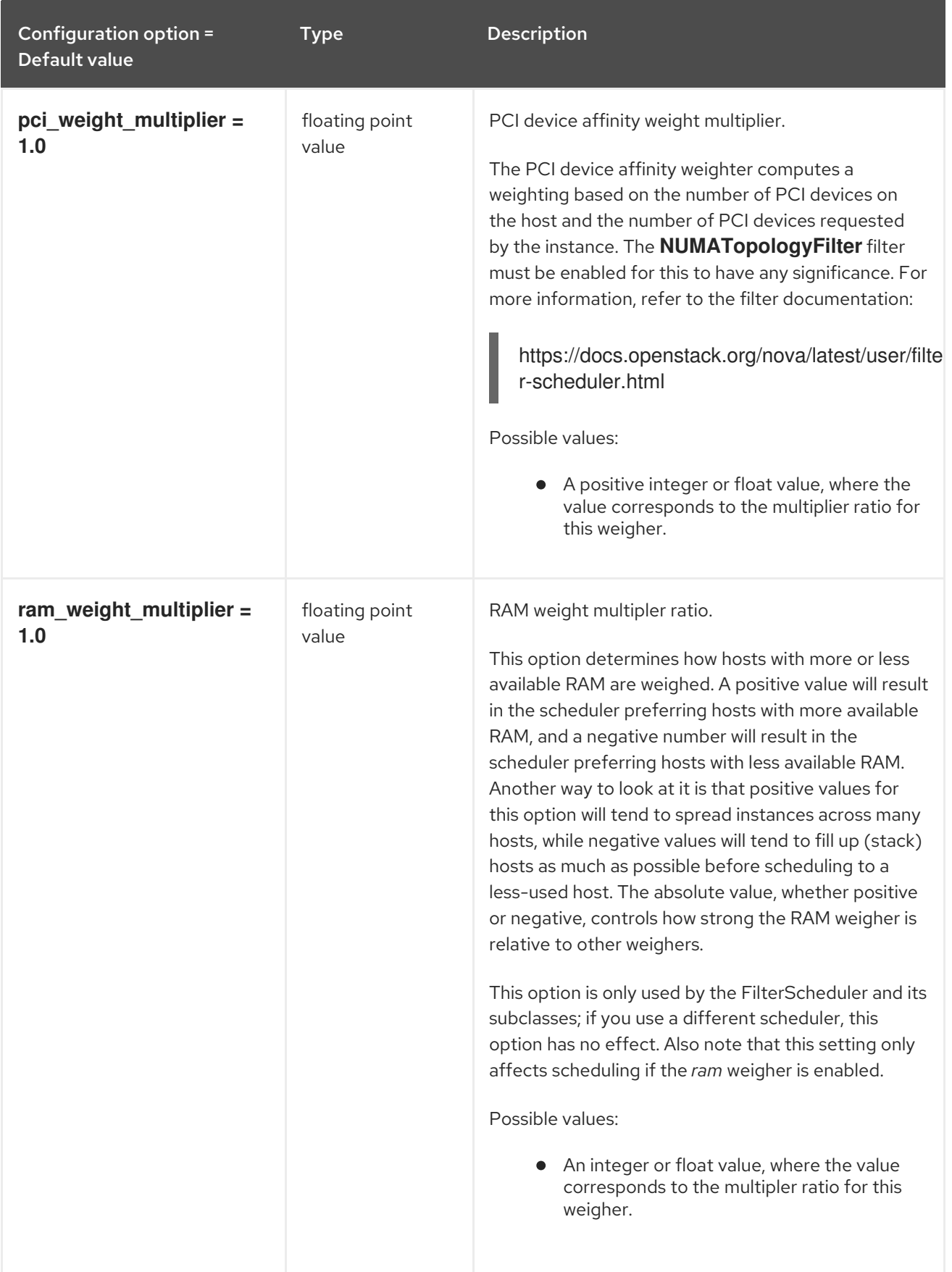

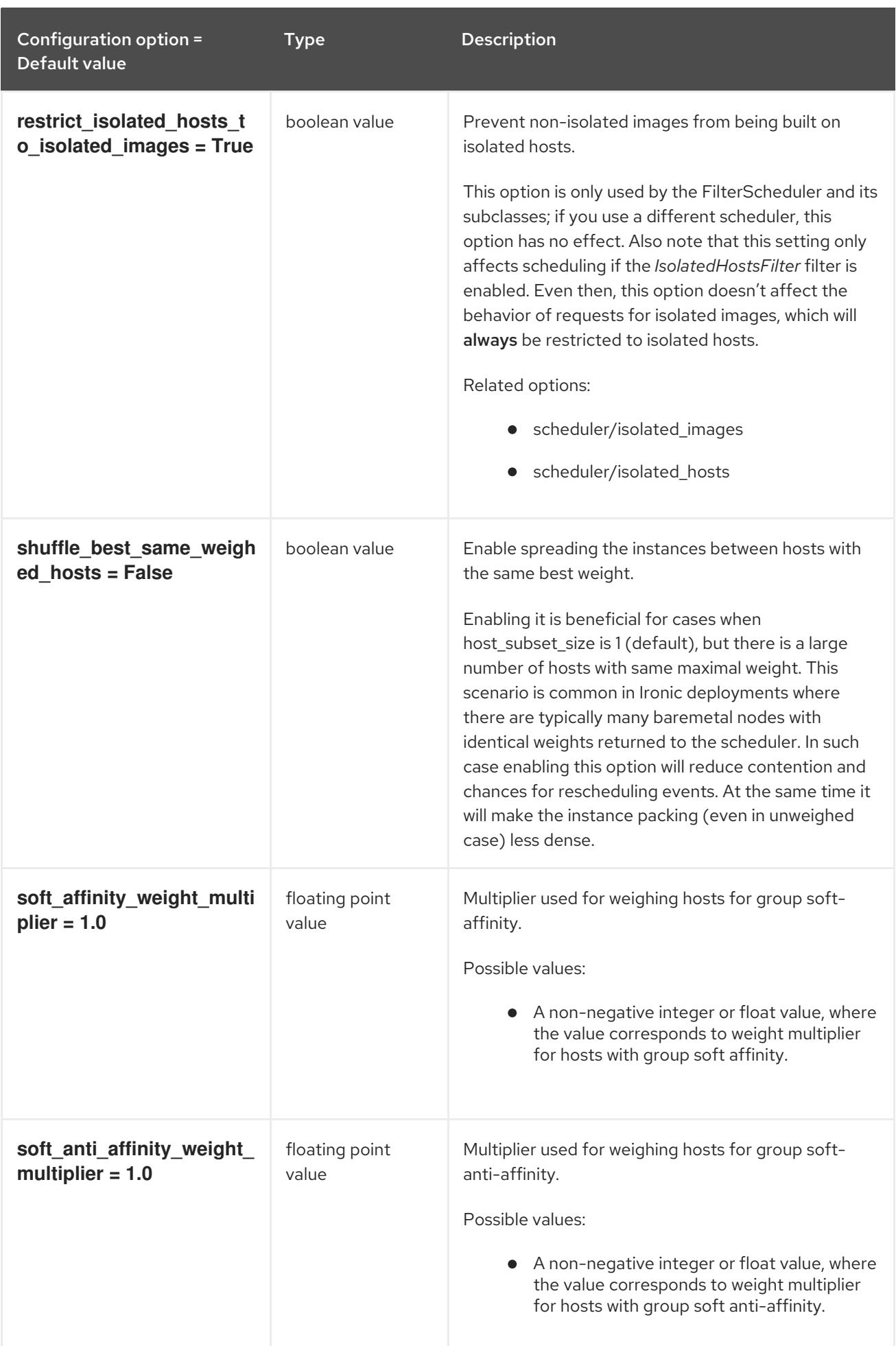

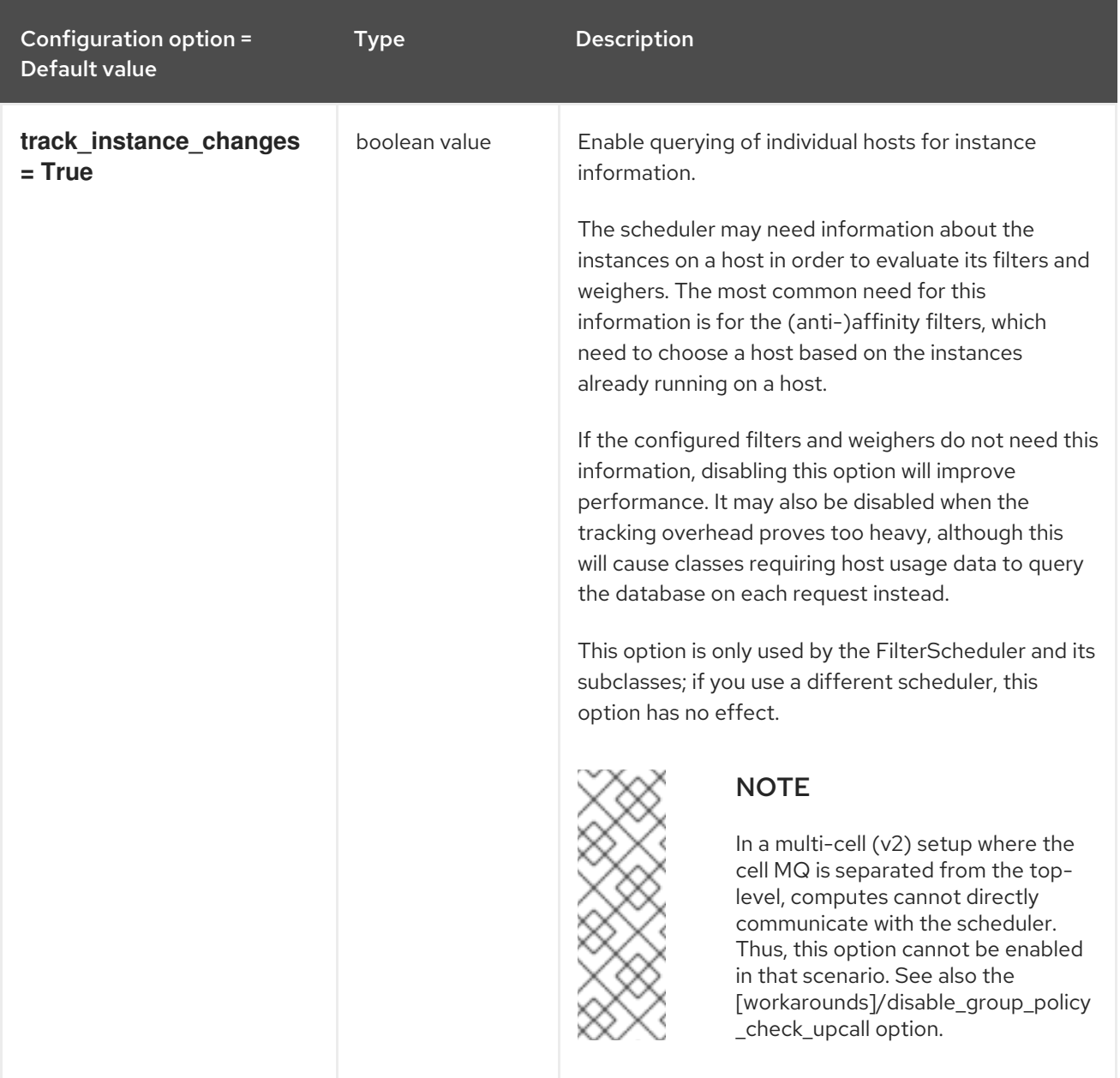

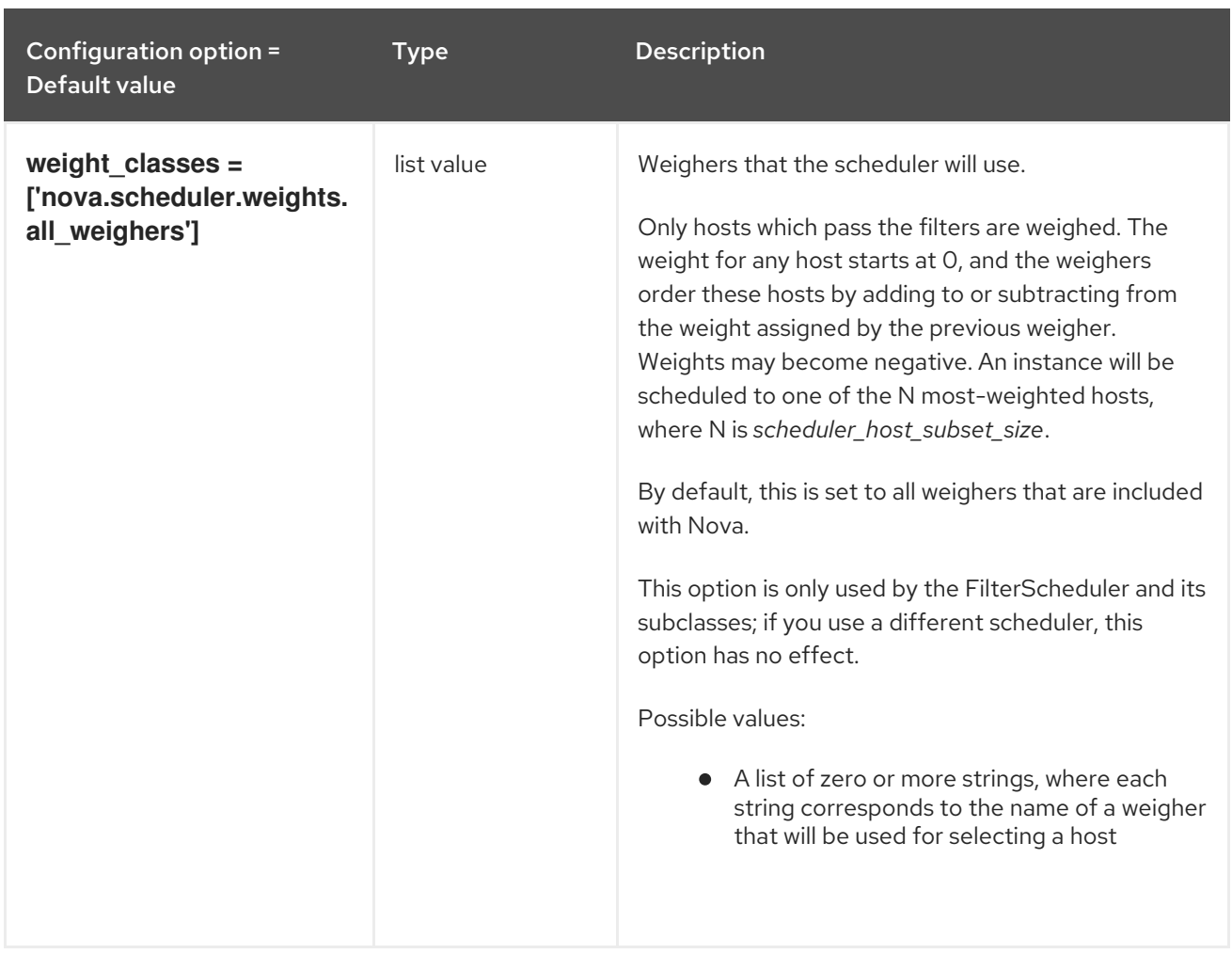

## 9.1.17. glance

The following table outlines the options available under the **[glance]** group in the **/etc/nova/nova.conf** file.

#### Table 9.16. glance

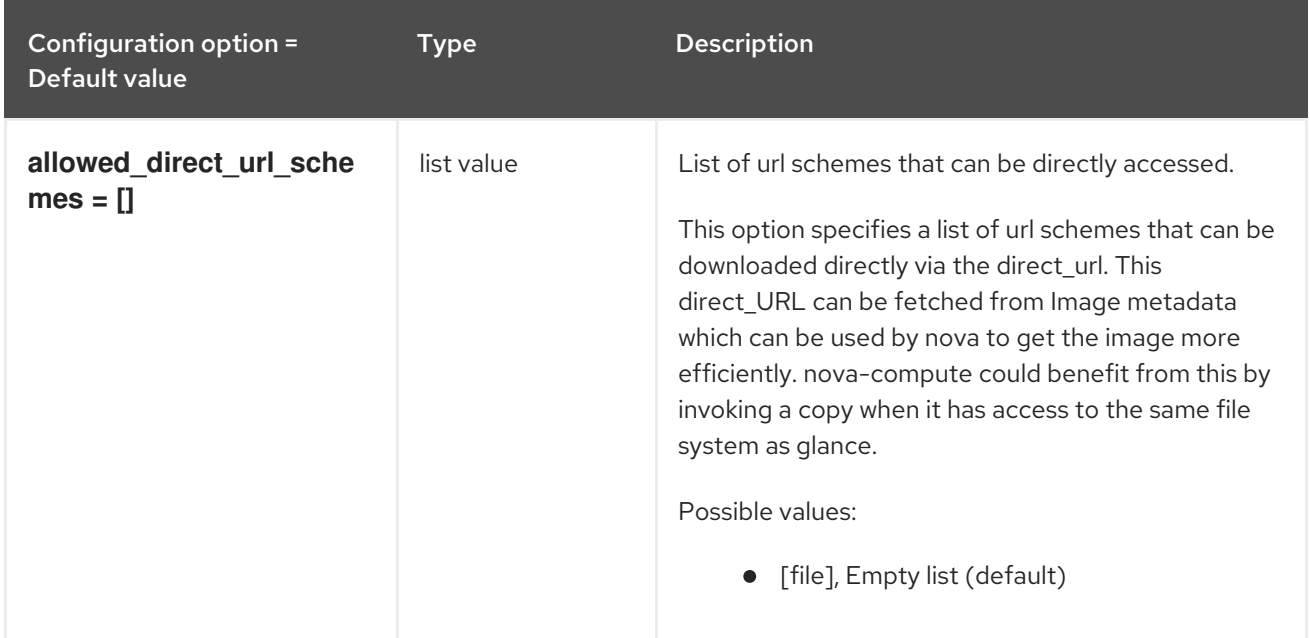

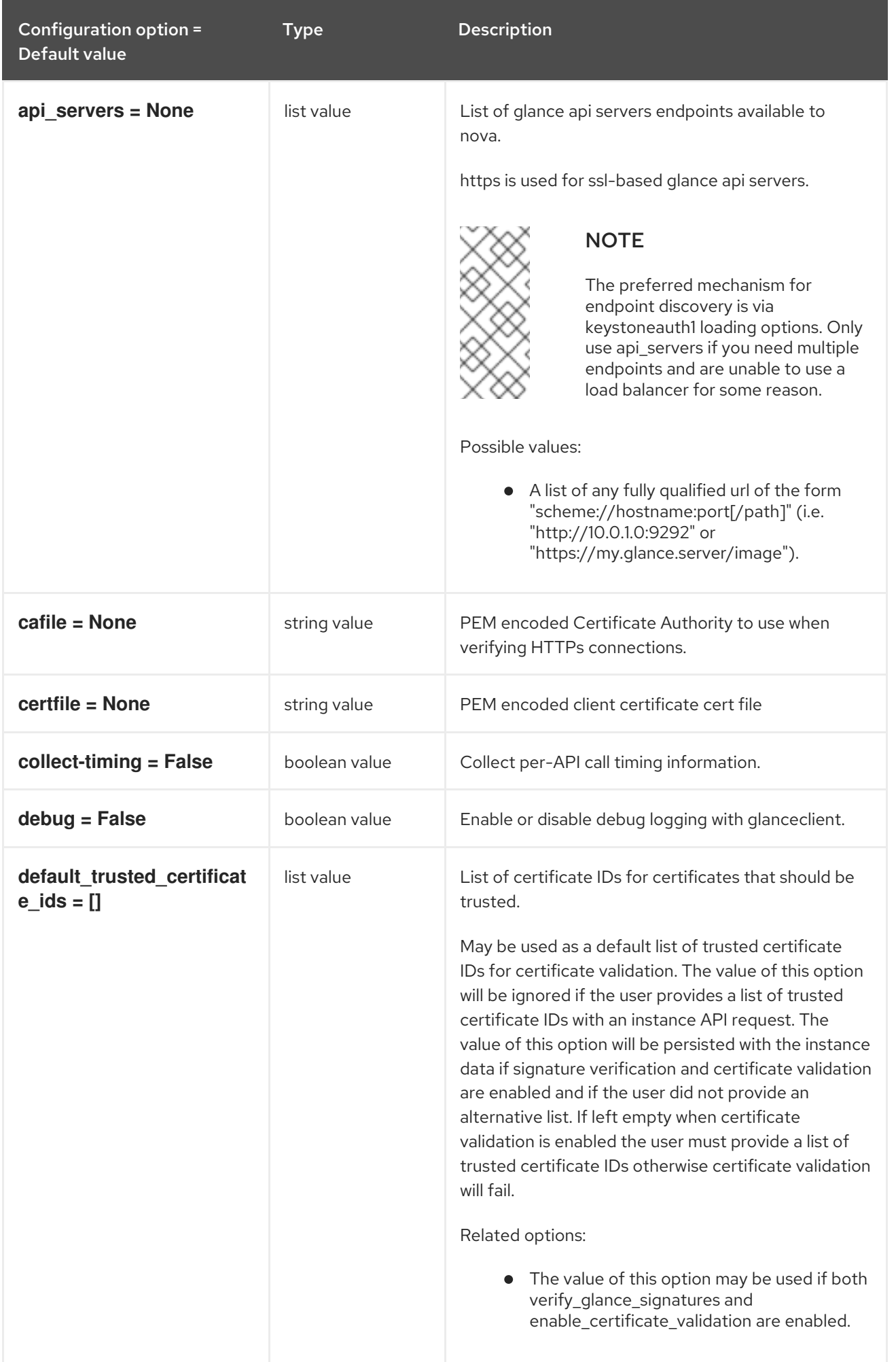

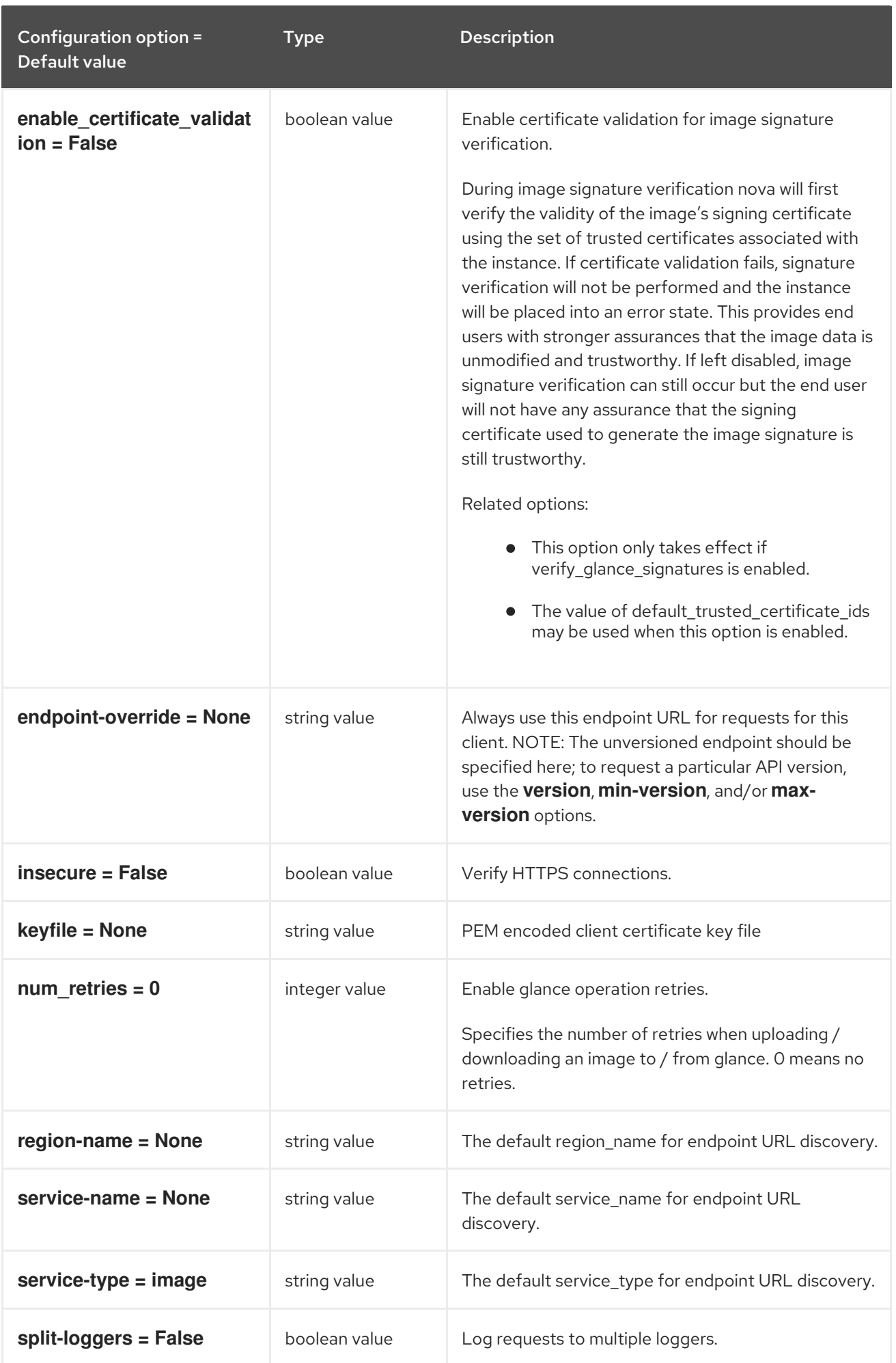

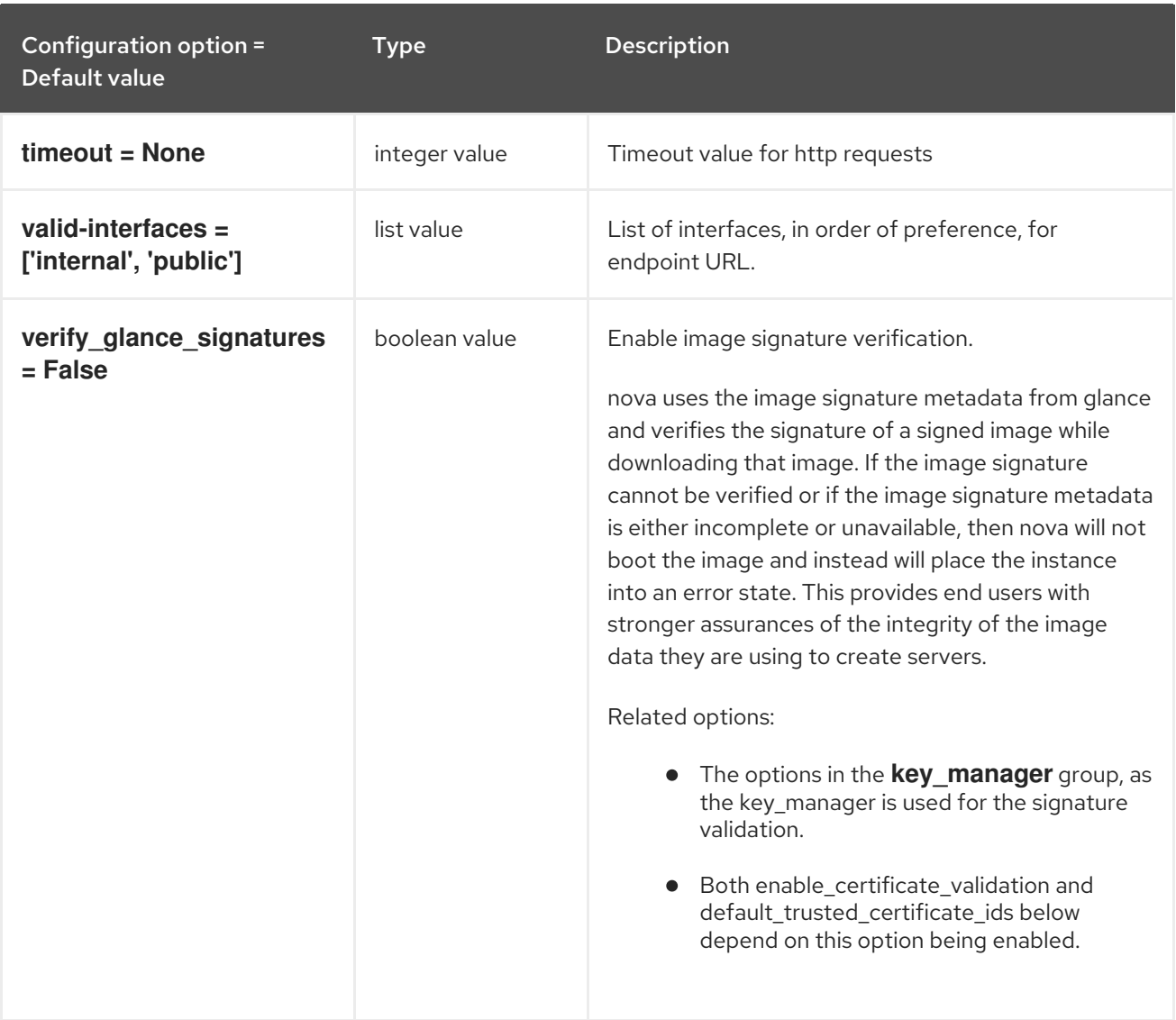

# 9.1.18. guestfs

The following table outlines the options available under the **[guestfs]** group in the **/etc/nova/nova.conf** file.

## Table 9.17. guestfs

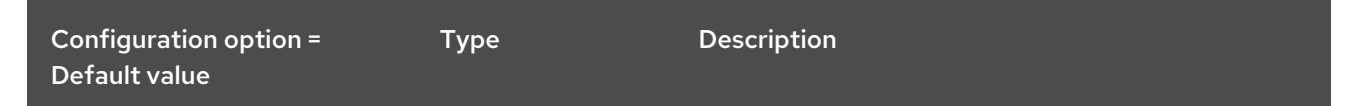

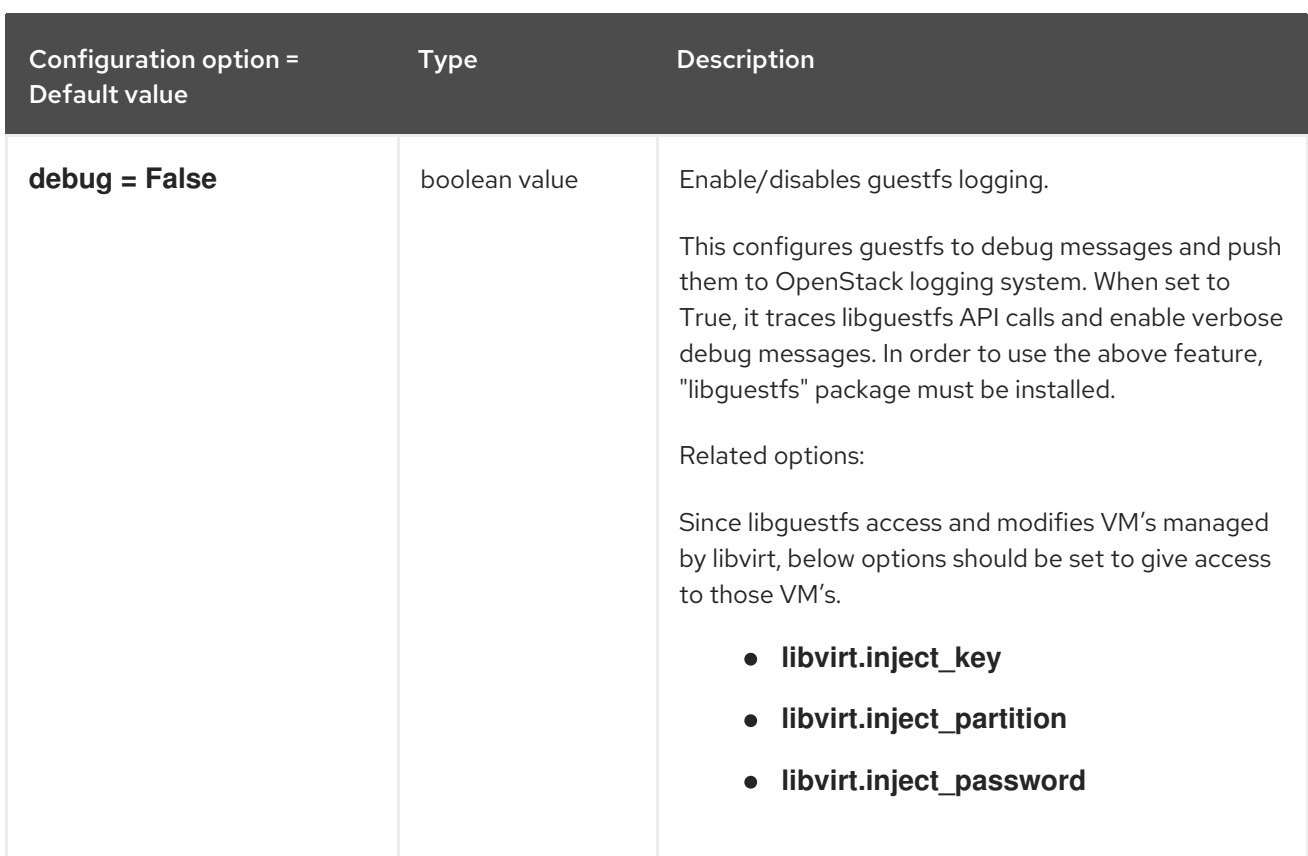

## 9.1.19. healthcheck

The following table outlines the options available under the **[healthcheck]** group in the **/etc/nova/nova.conf** file.

#### Table 9.18. healthcheck

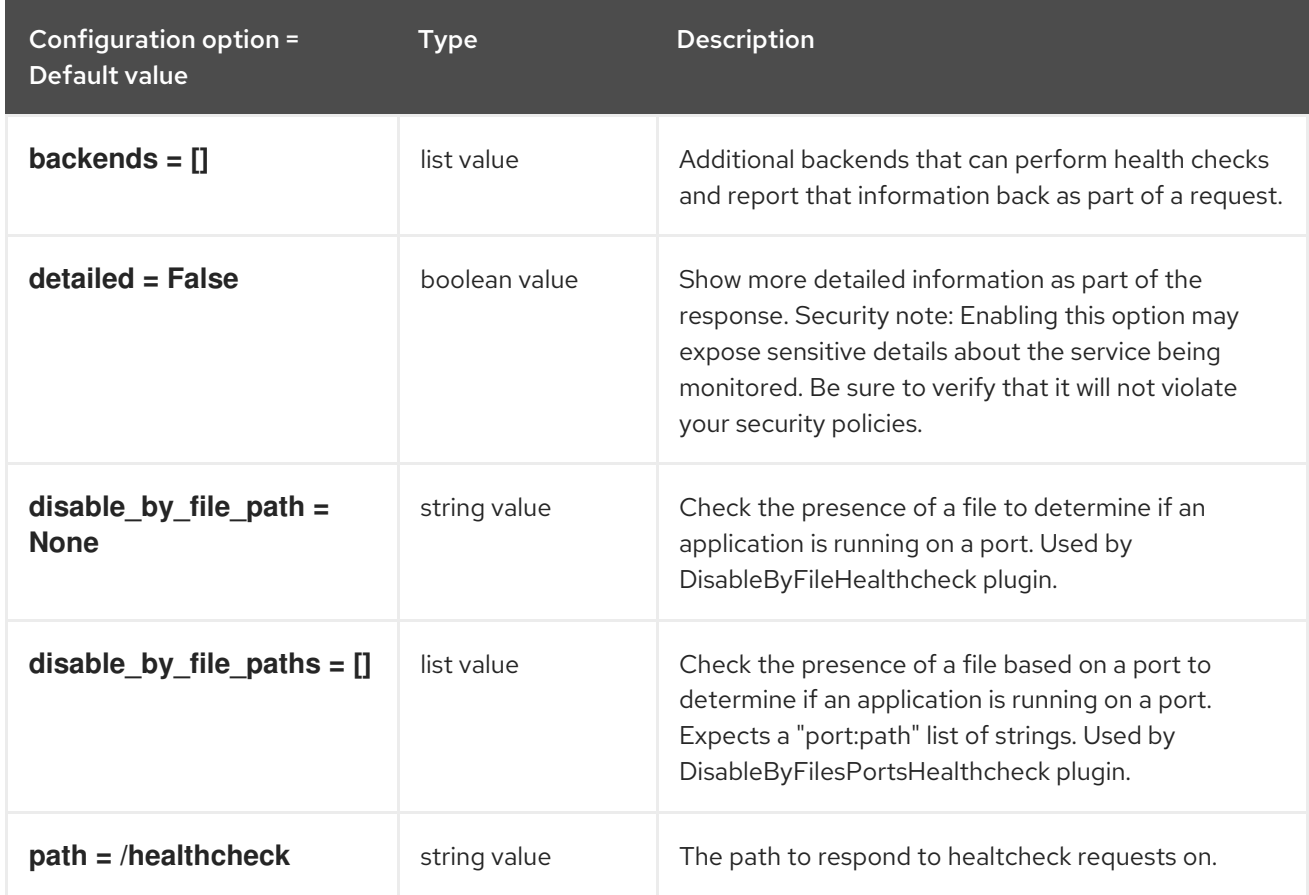

## 9.1.20. hyperv

The following table outlines the options available under the **[hyperv]** group in the **/etc/nova/nova.conf** file.

#### Table 9.19. hyperv

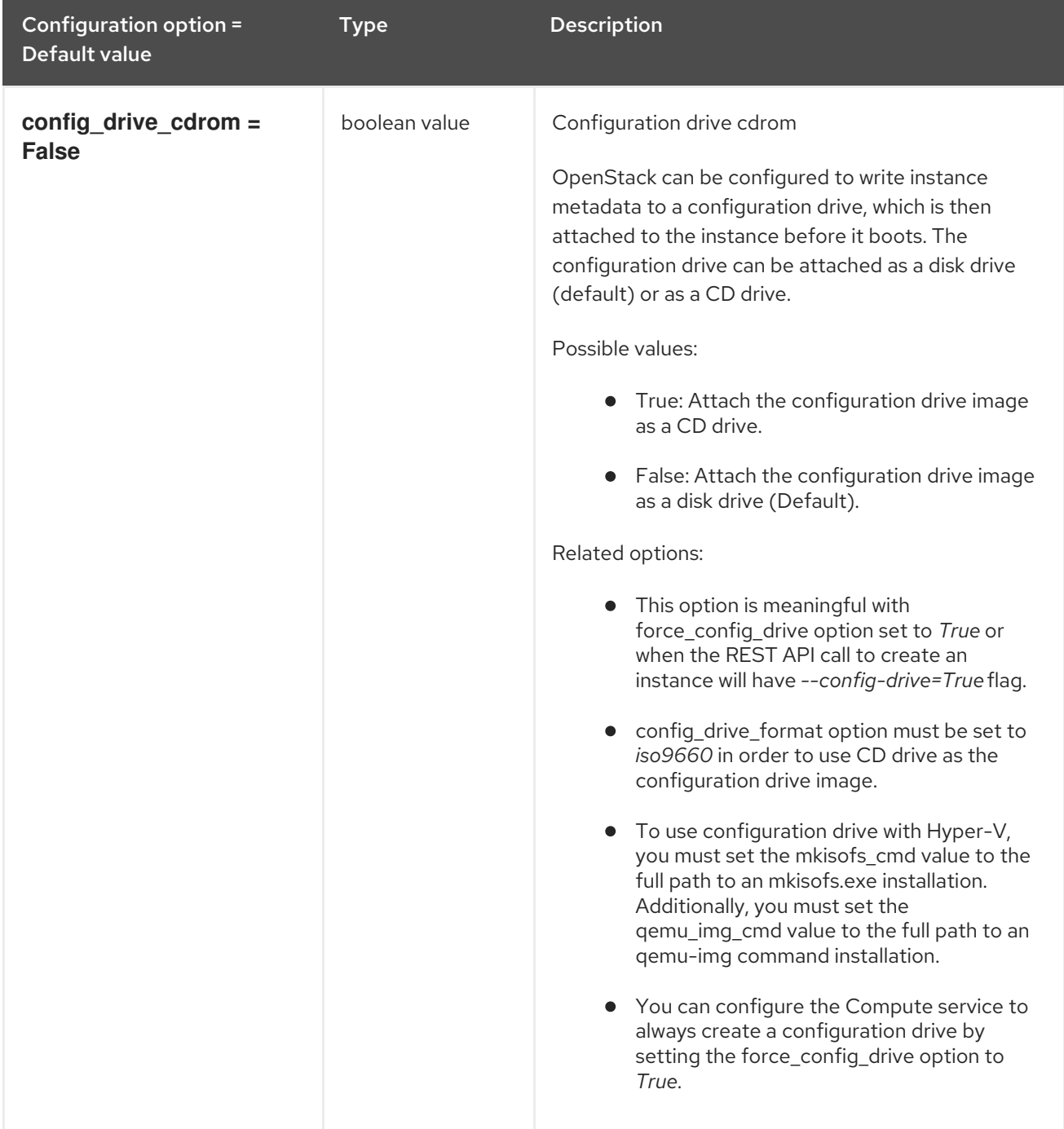

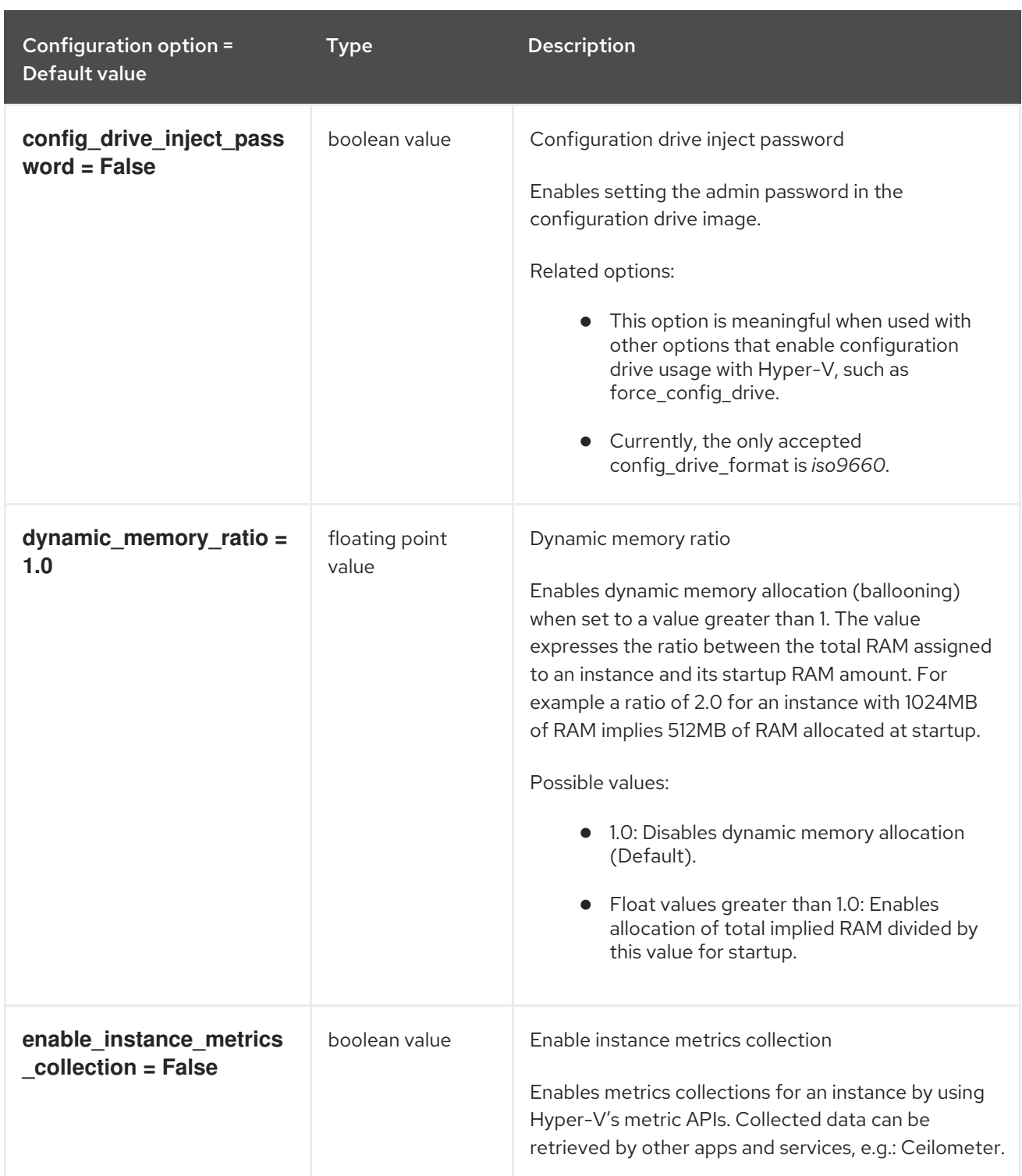

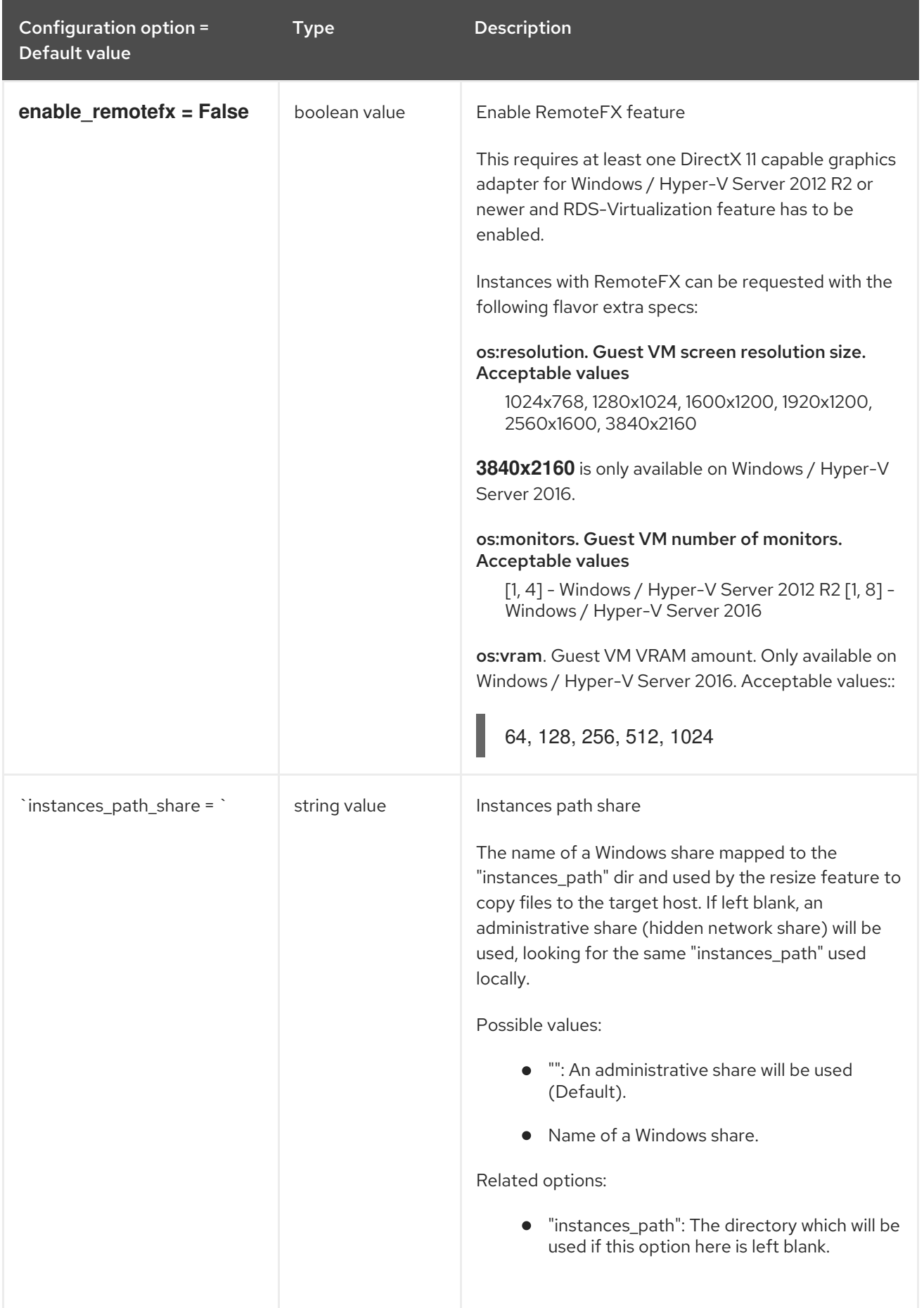

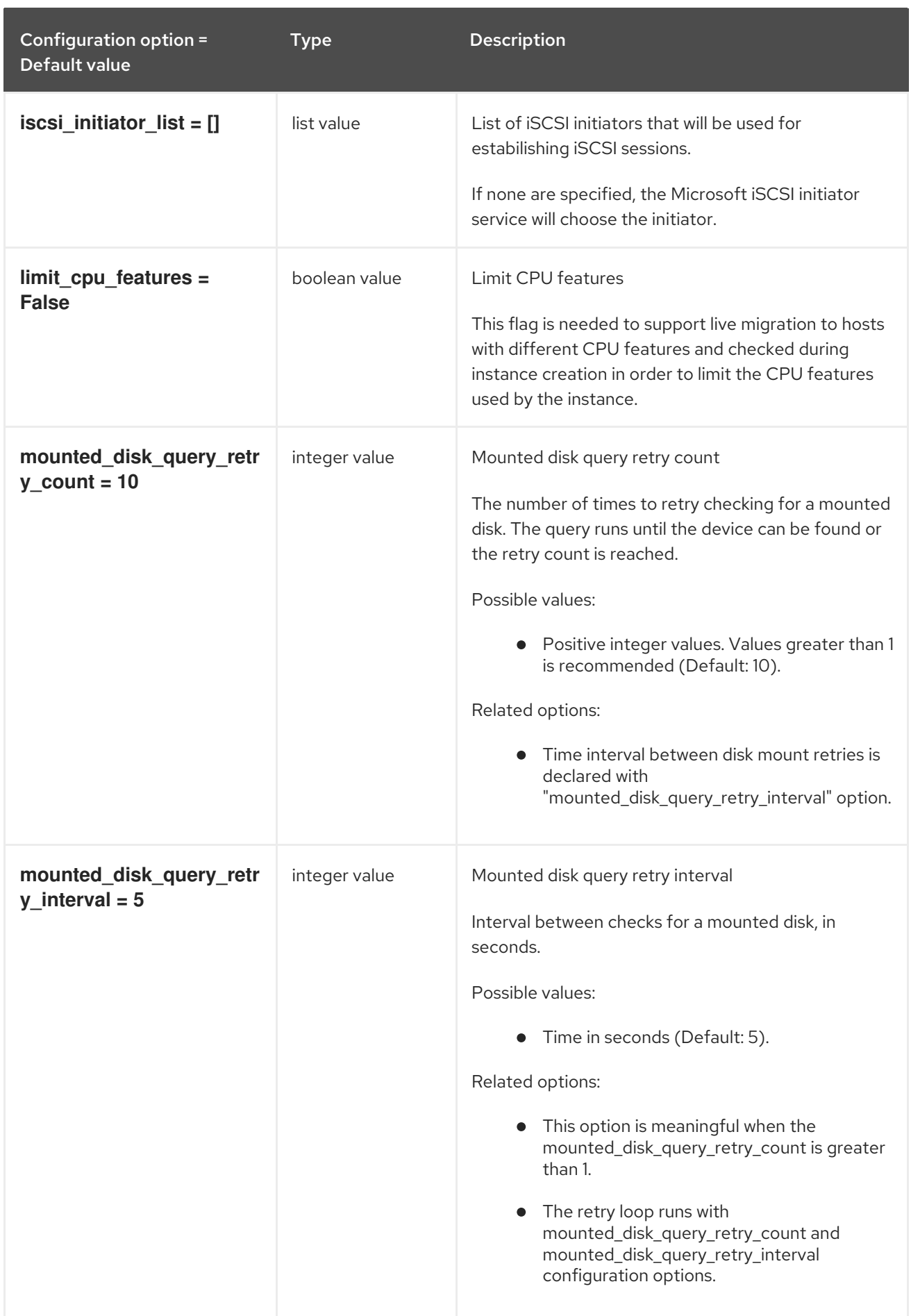

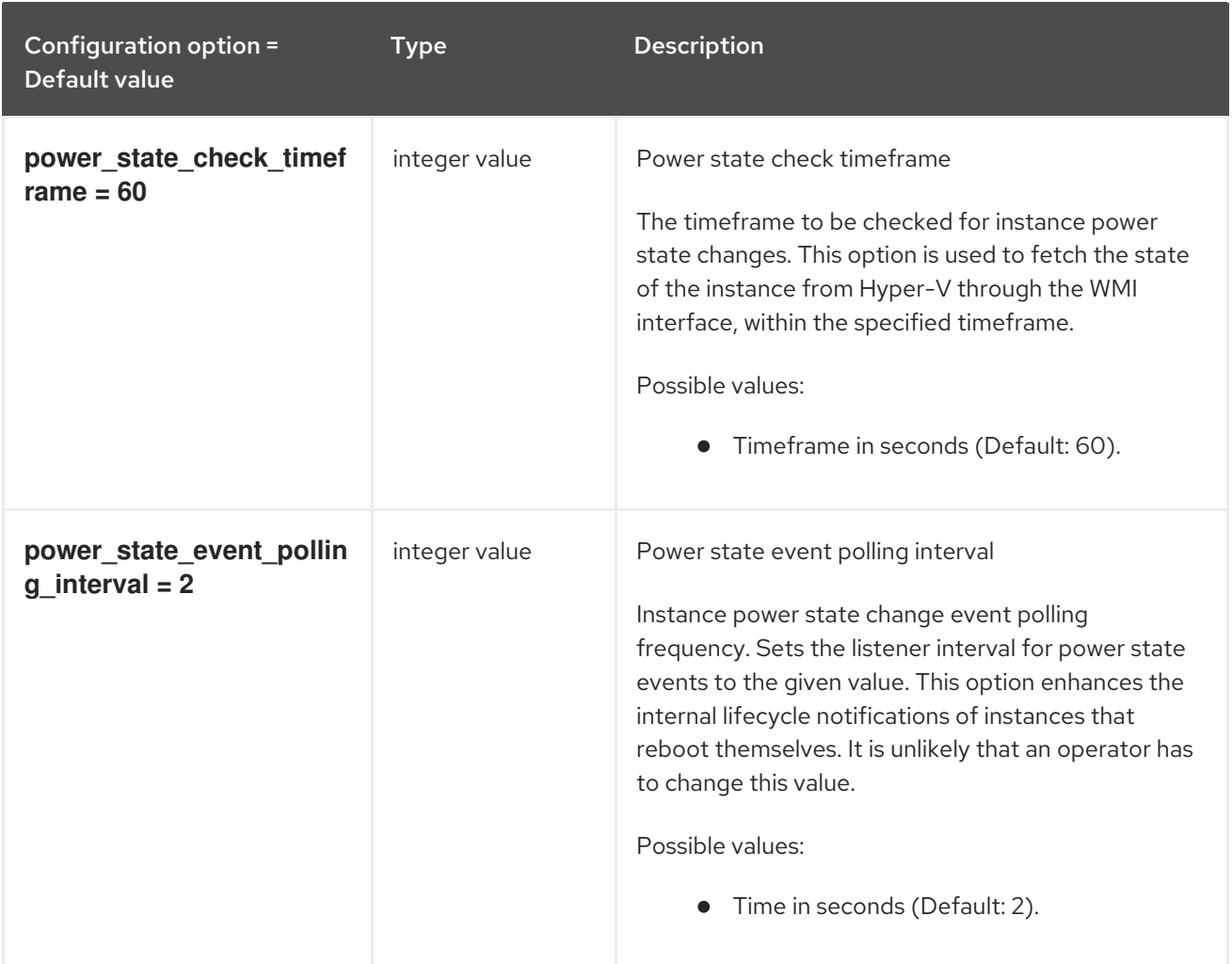

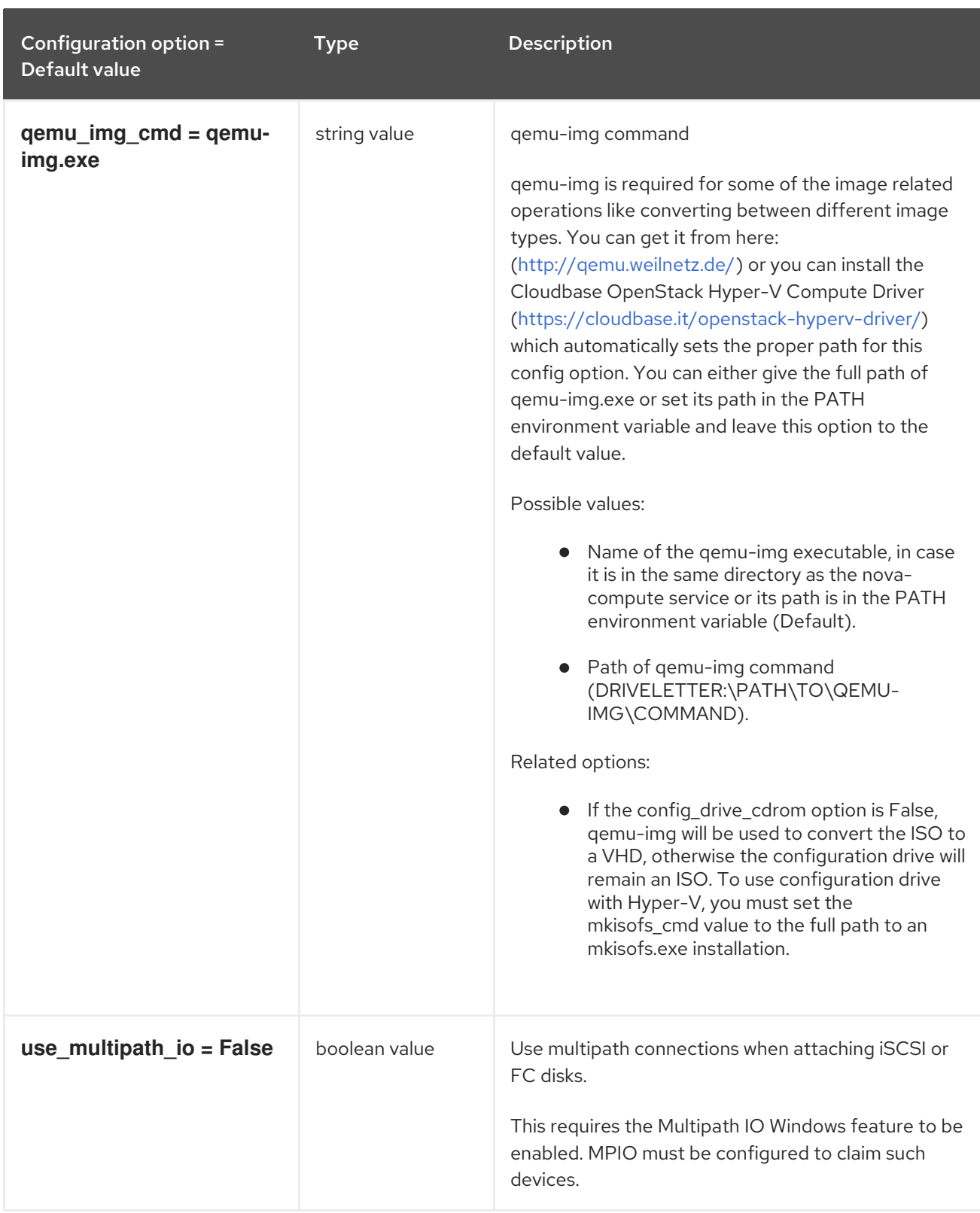

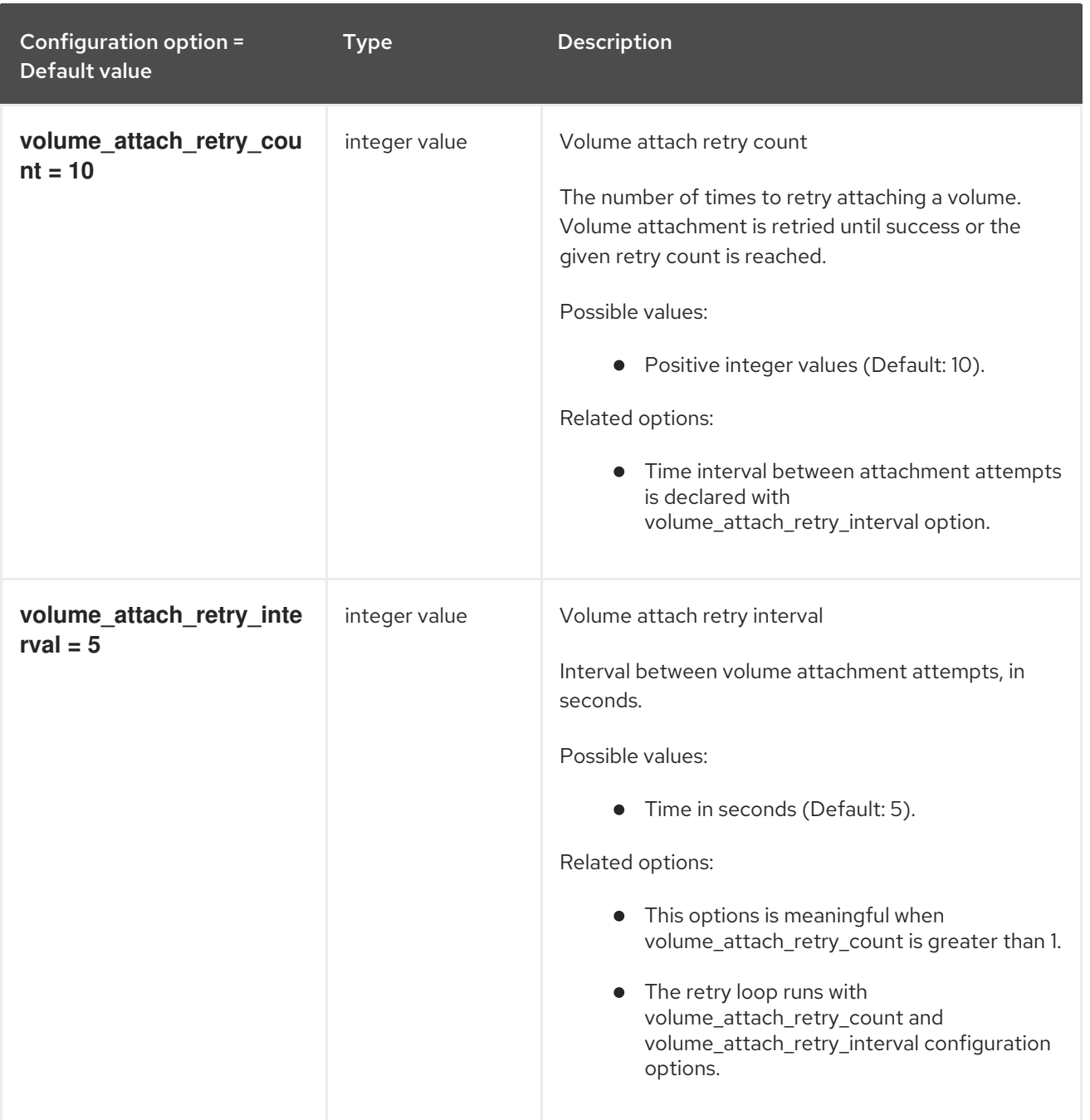

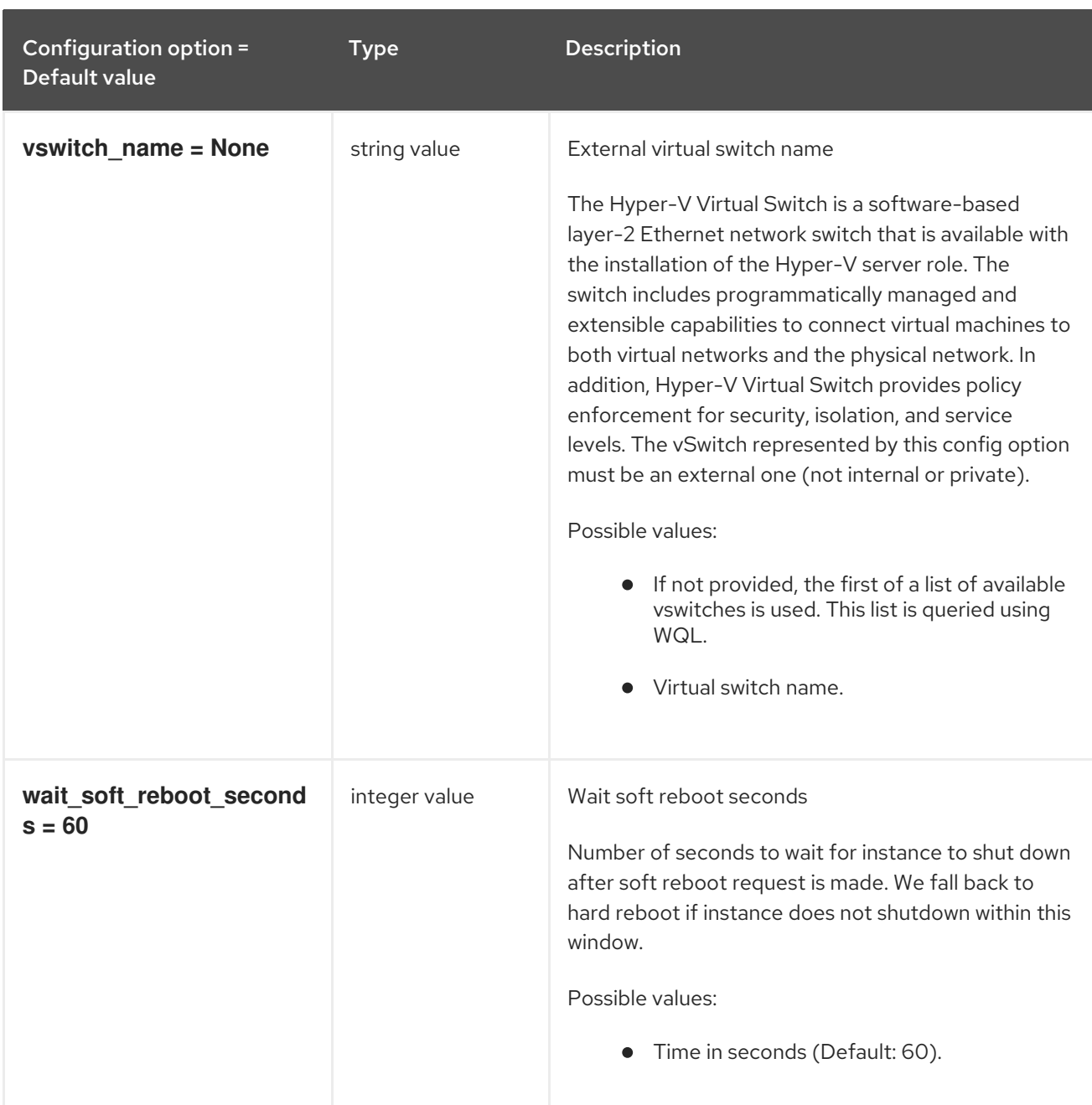

## 9.1.21. ironic

The following table outlines the options available under the **[ironic]** group in the **/etc/nova/nova.conf** file.

#### Table 9.20. ironic

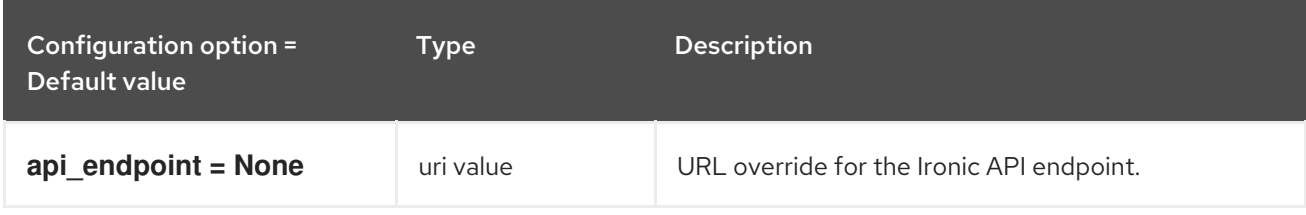

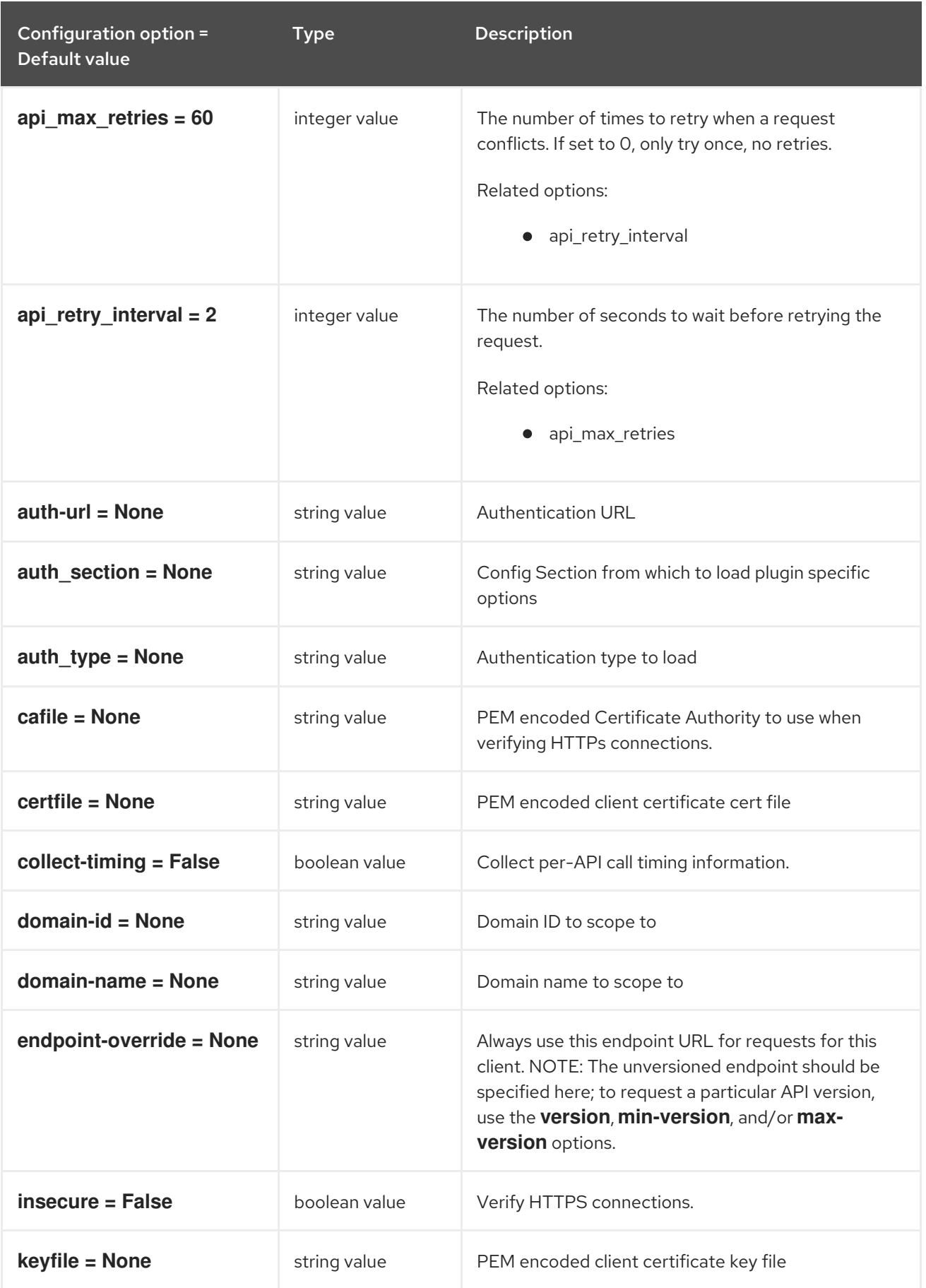

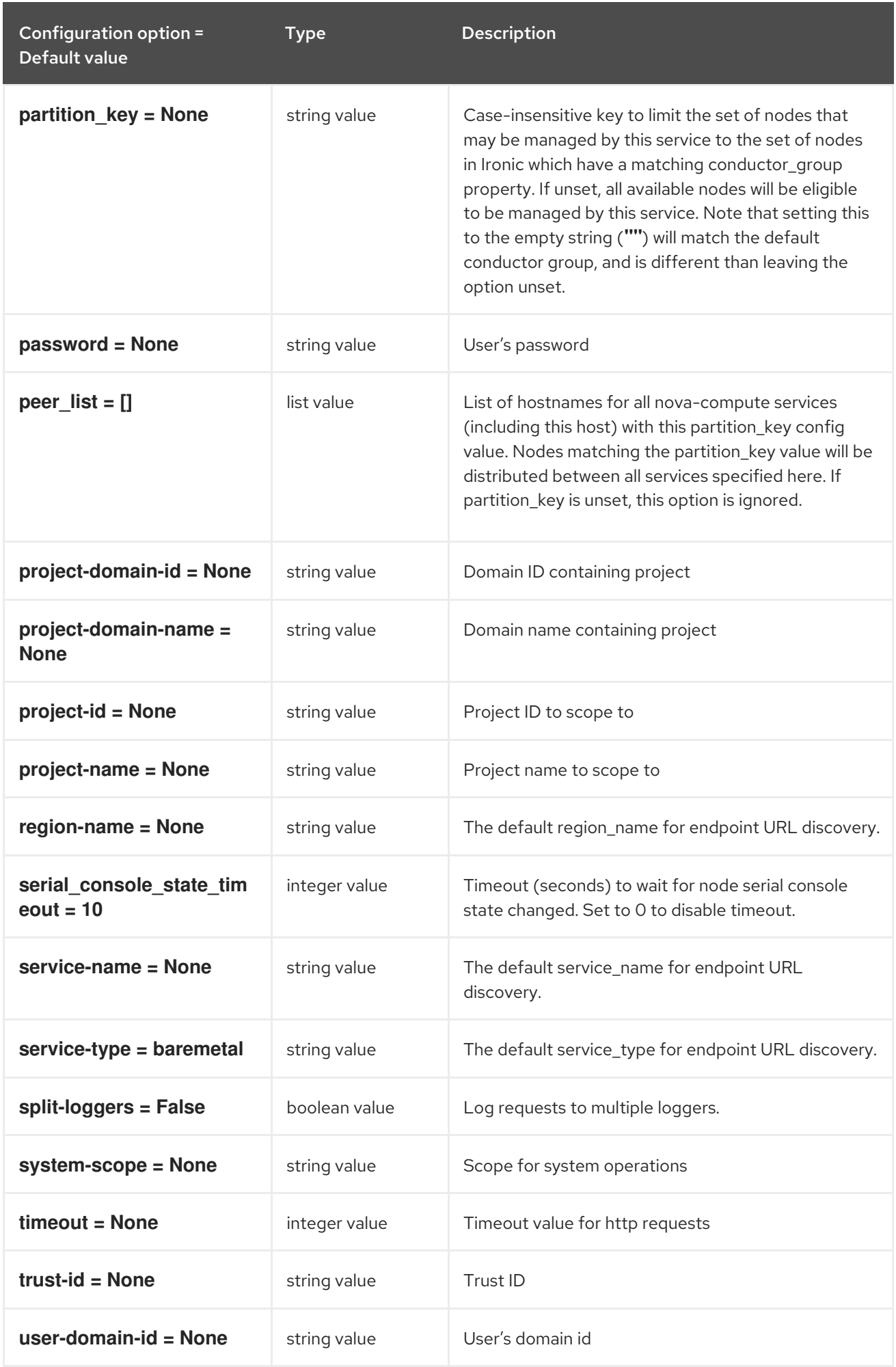

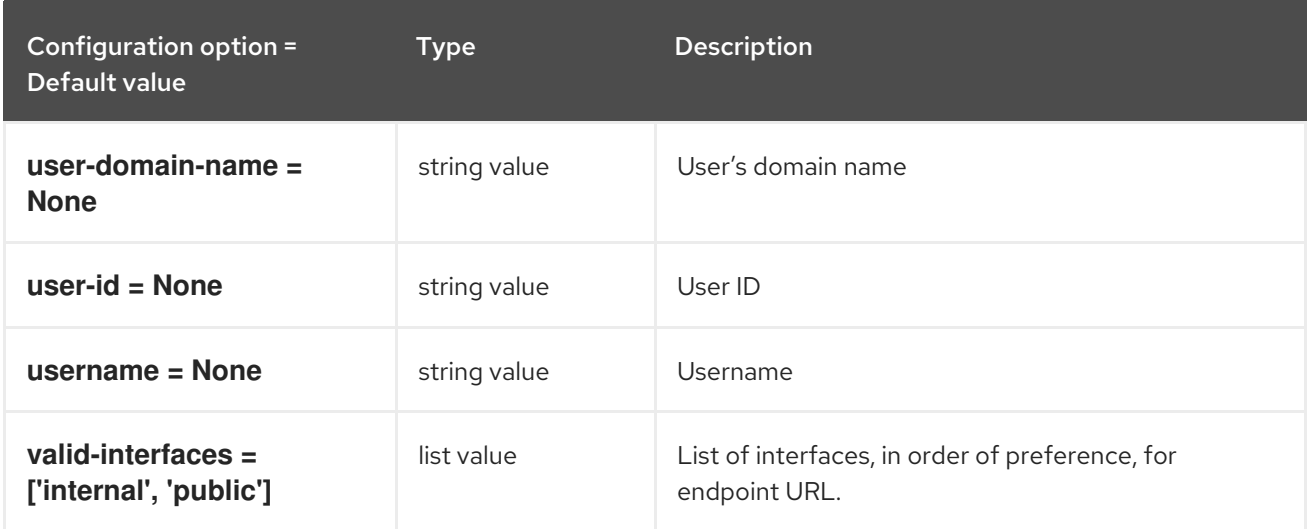

## 9.1.22. key\_manager

The following table outlines the options available under the **[key\_manager]** group in the **/etc/nova/nova.conf** file.

#### Table 9.21. key\_manager

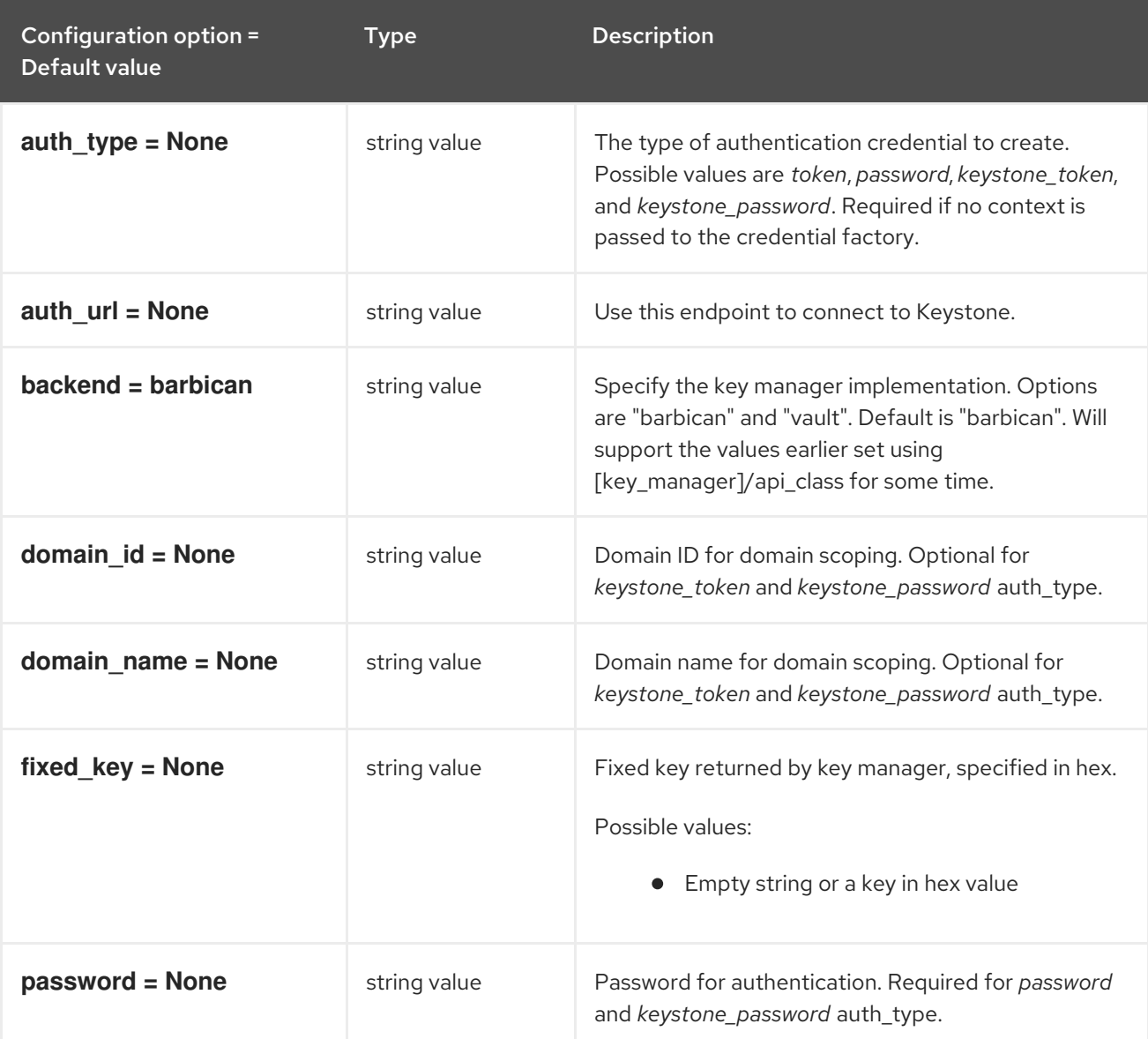

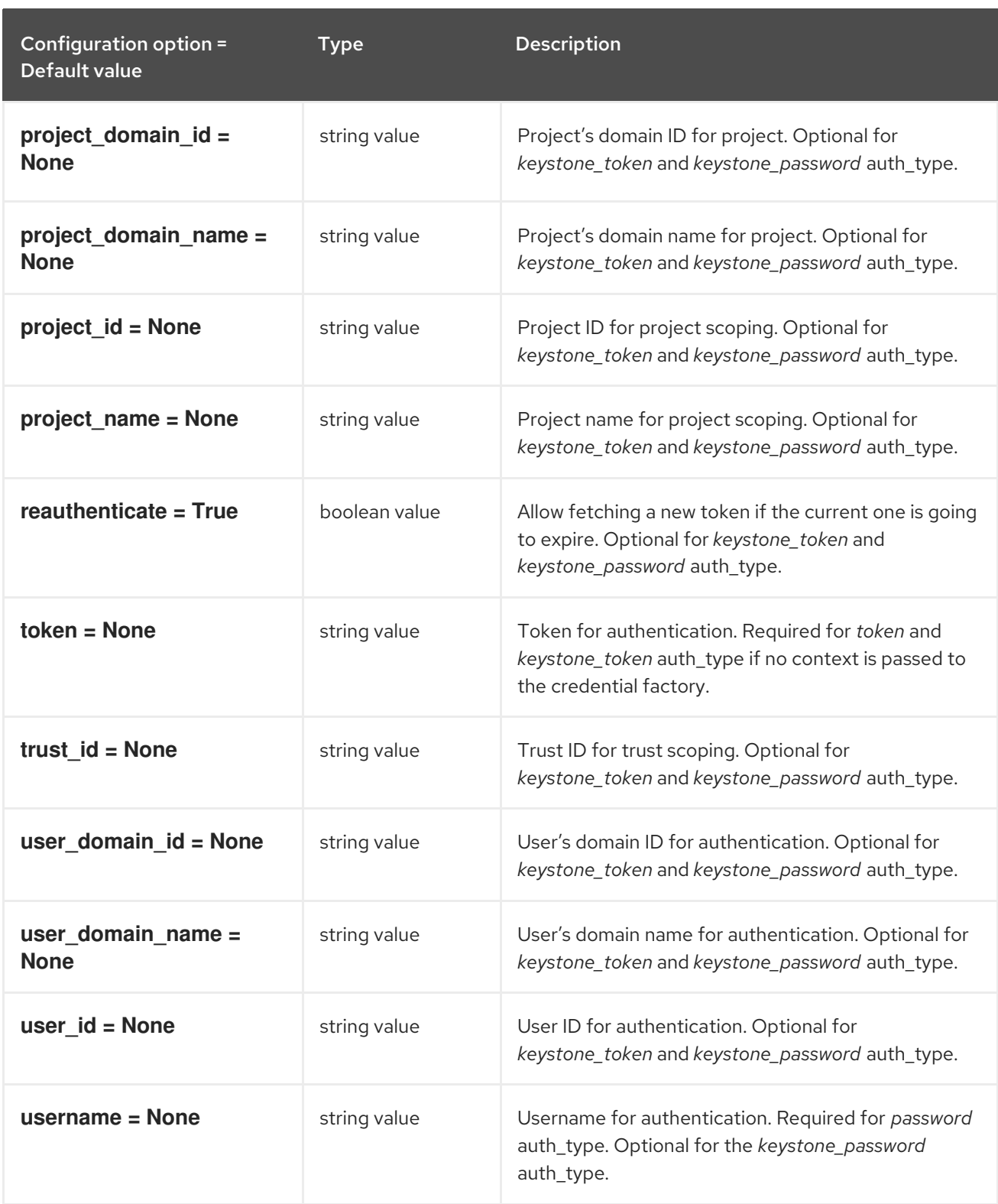

# 9.1.23. keystone

The following table outlines the options available under the **[keystone]** group in the **/etc/nova/nova.conf** file.

#### Table 9.22. keystone

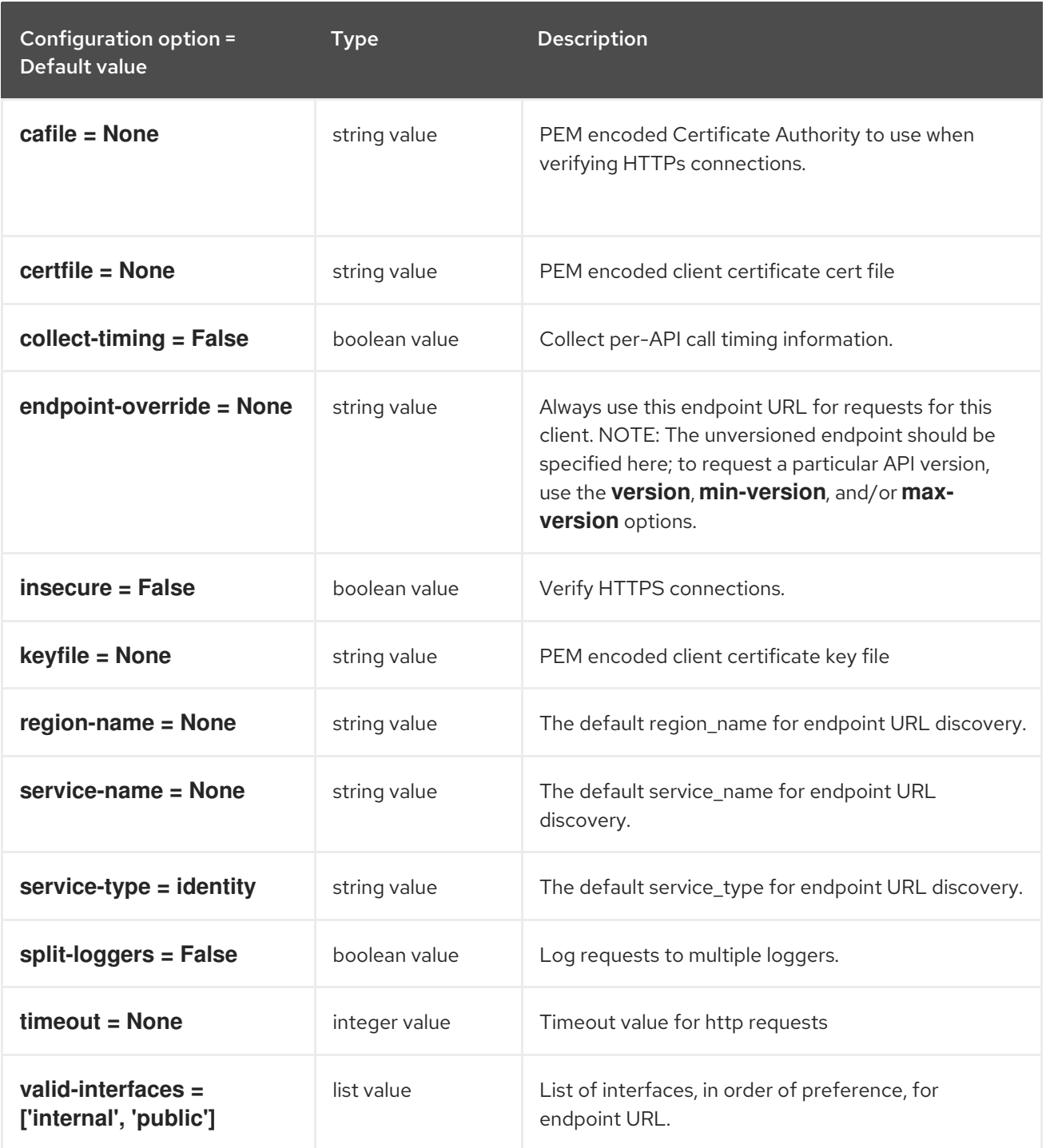

# 9.1.24. keystone\_authtoken

The following table outlines the options available under the **[keystone\_authtoken]** group in the **/etc/nova/nova.conf** file.

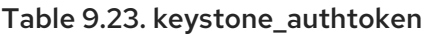

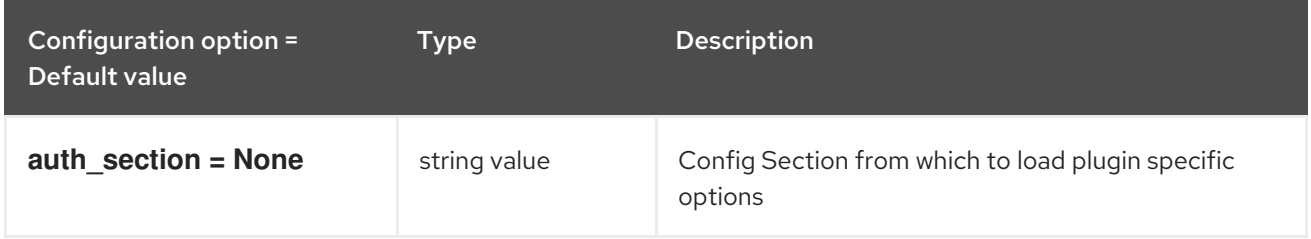

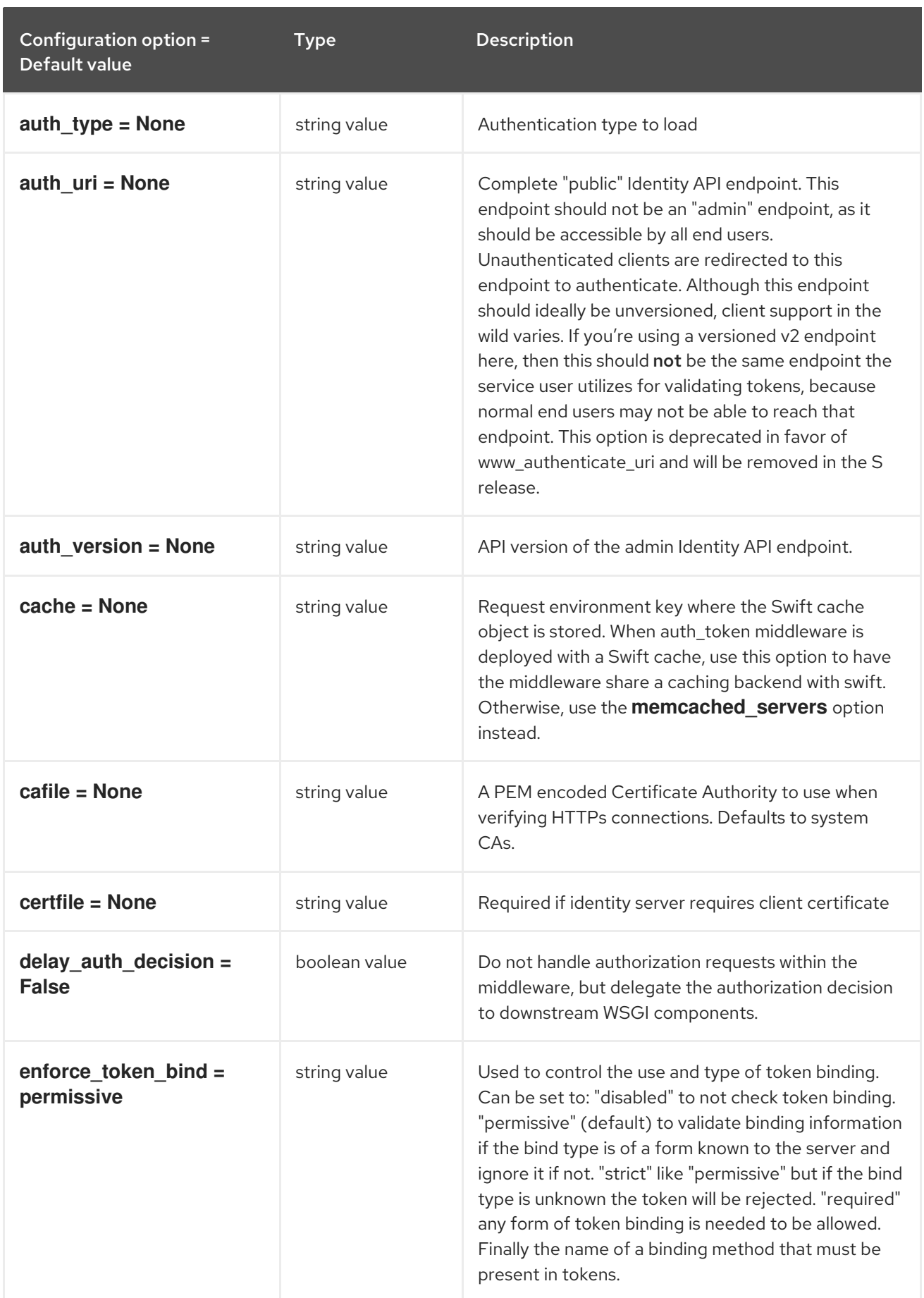

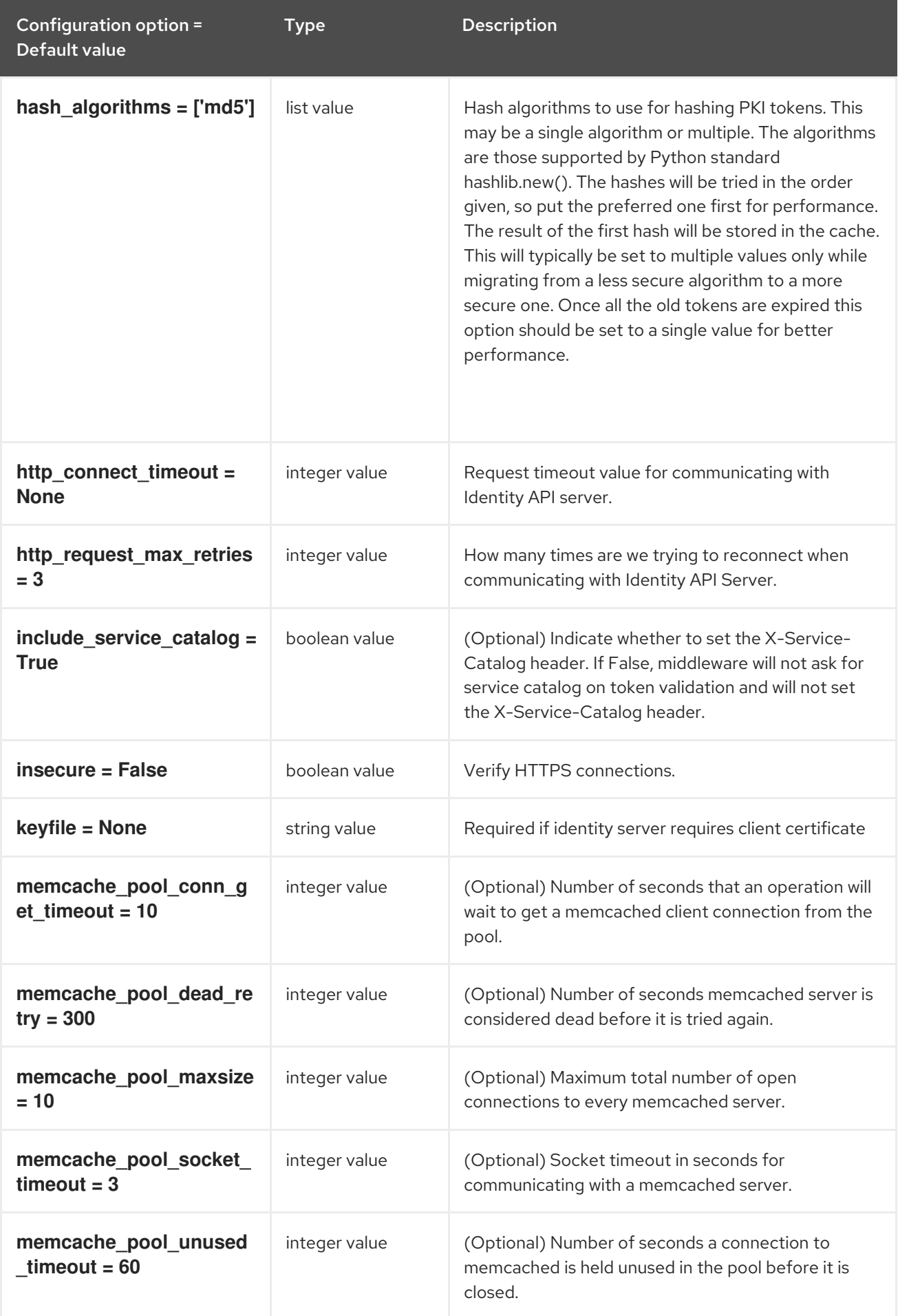

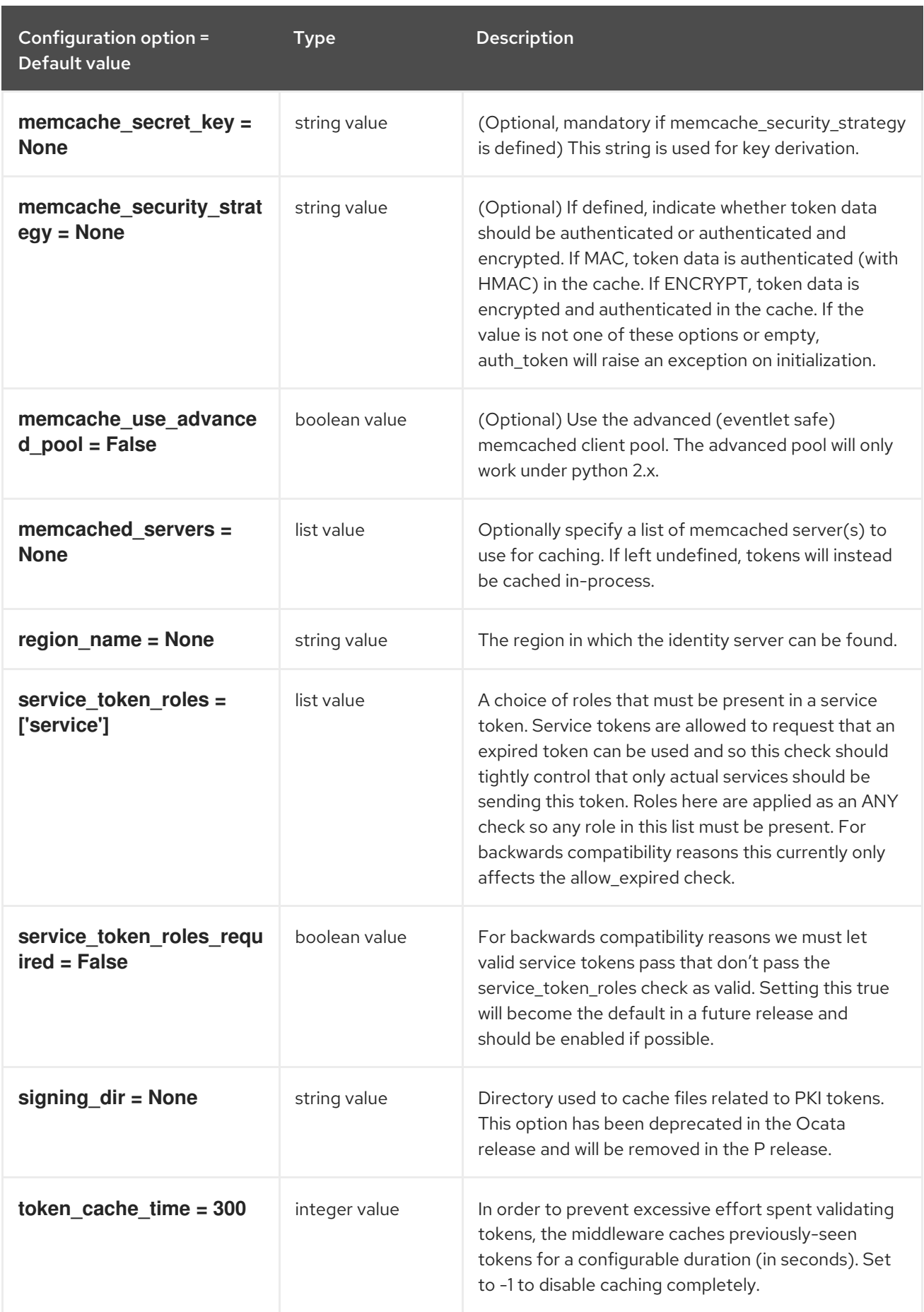

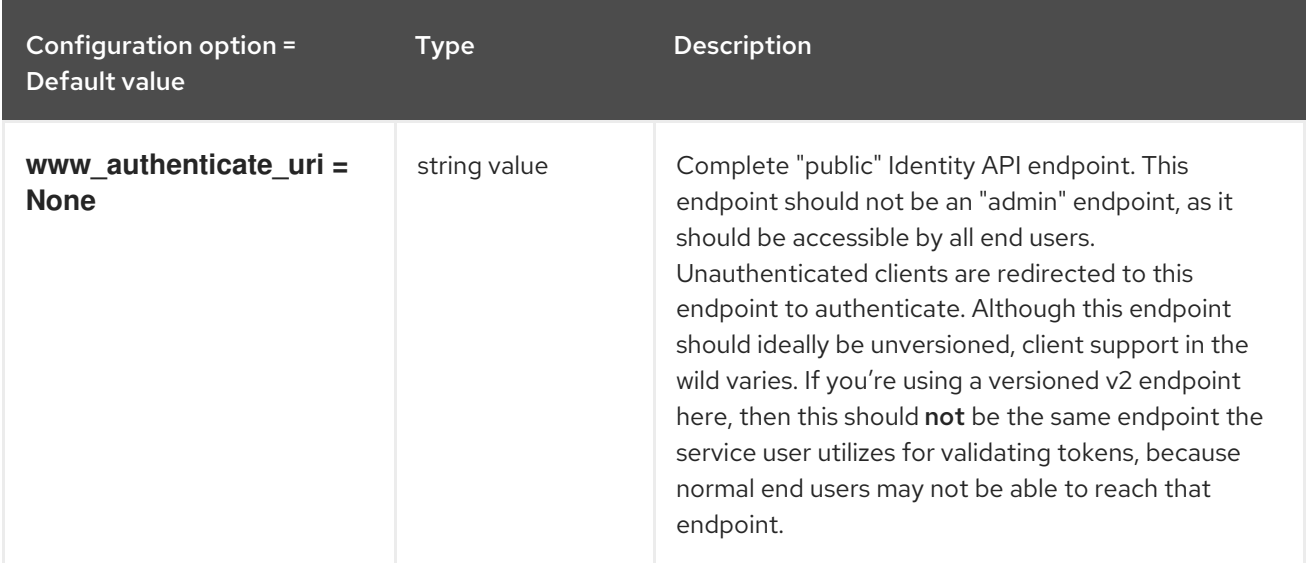

## 9.1.25. libvirt

The following table outlines the options available under the **[libvirt]** group in the **/etc/nova/nova.conf** file.

#### Table 9.24. libvirt

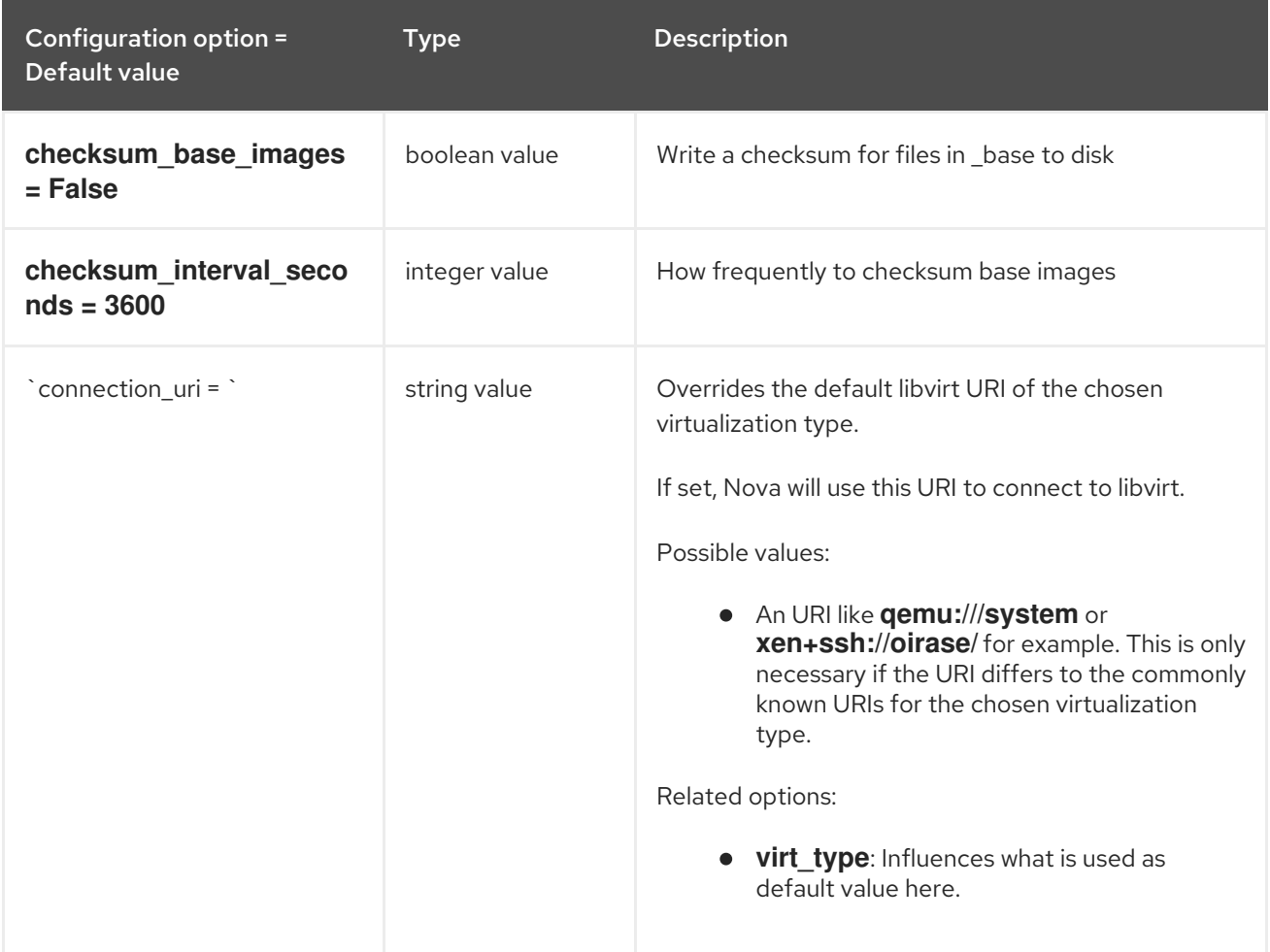

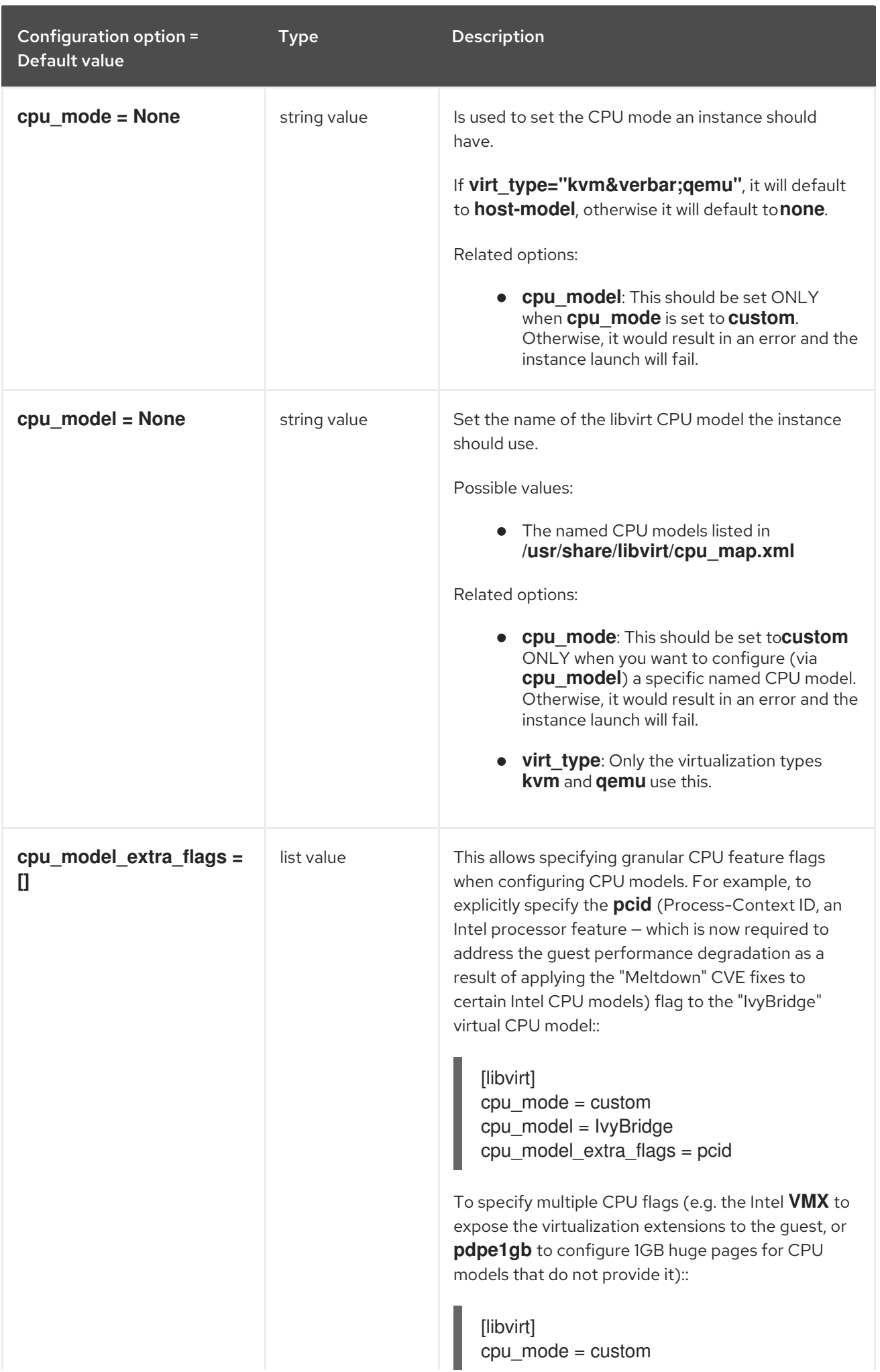

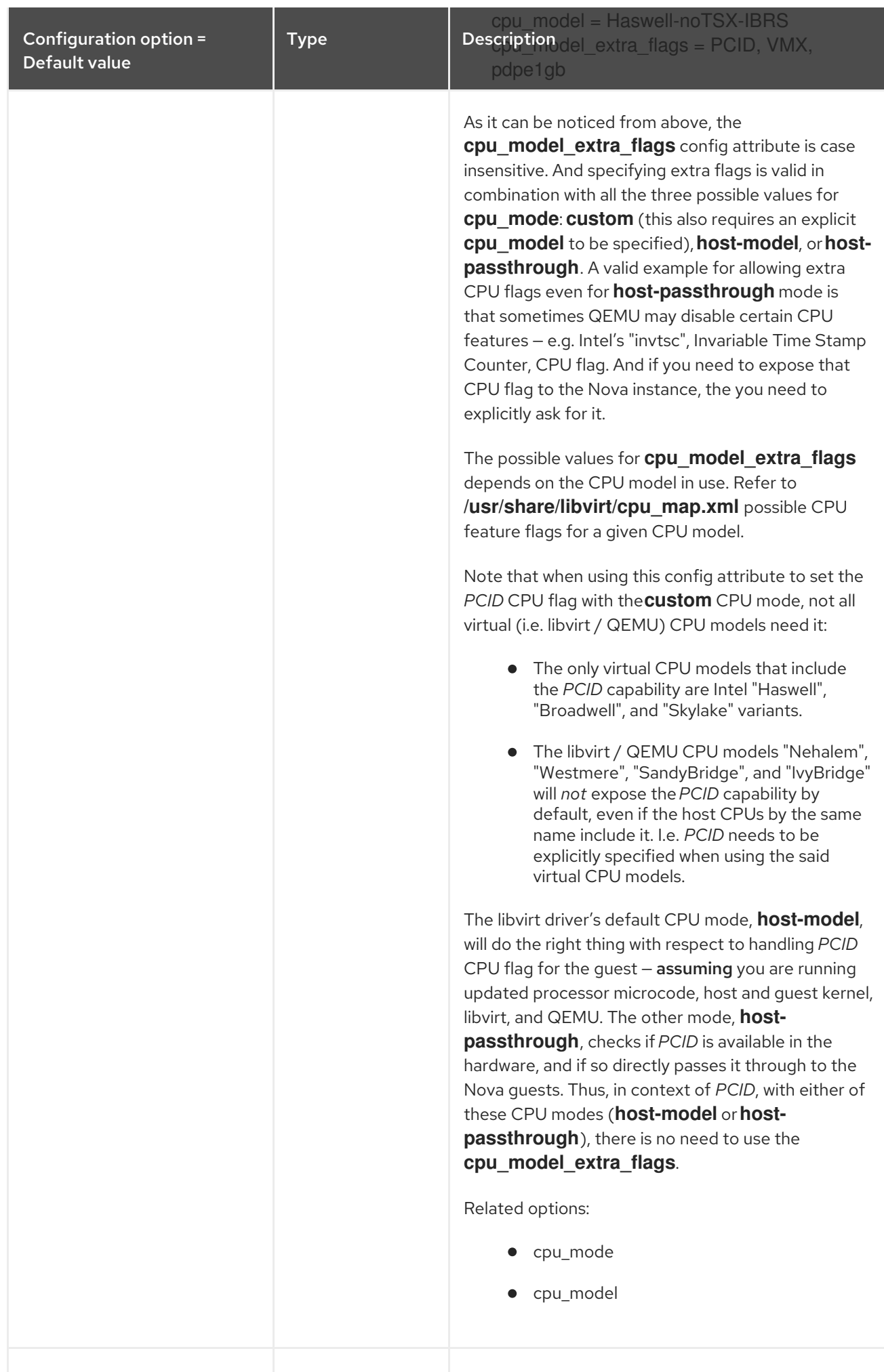

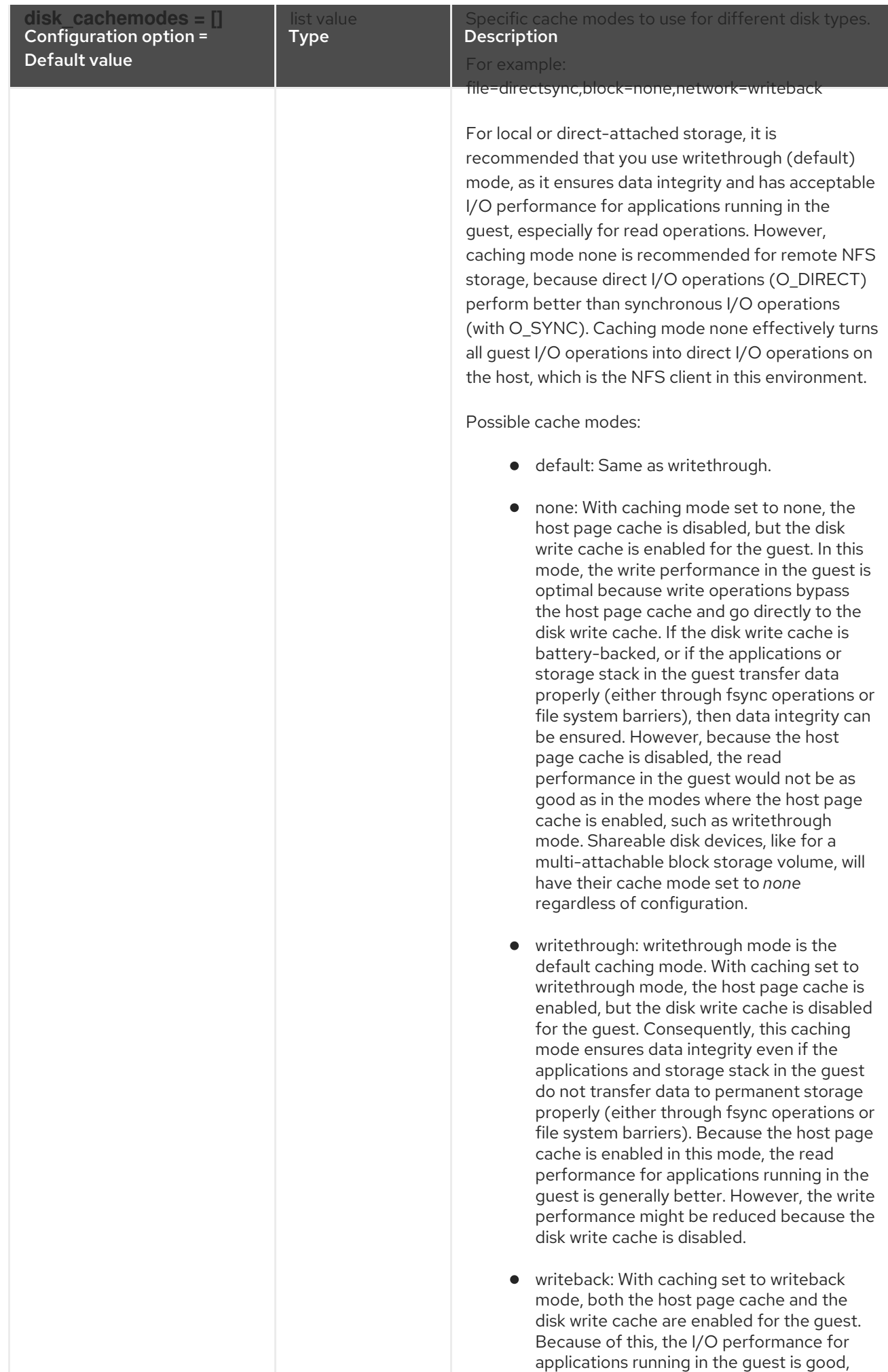
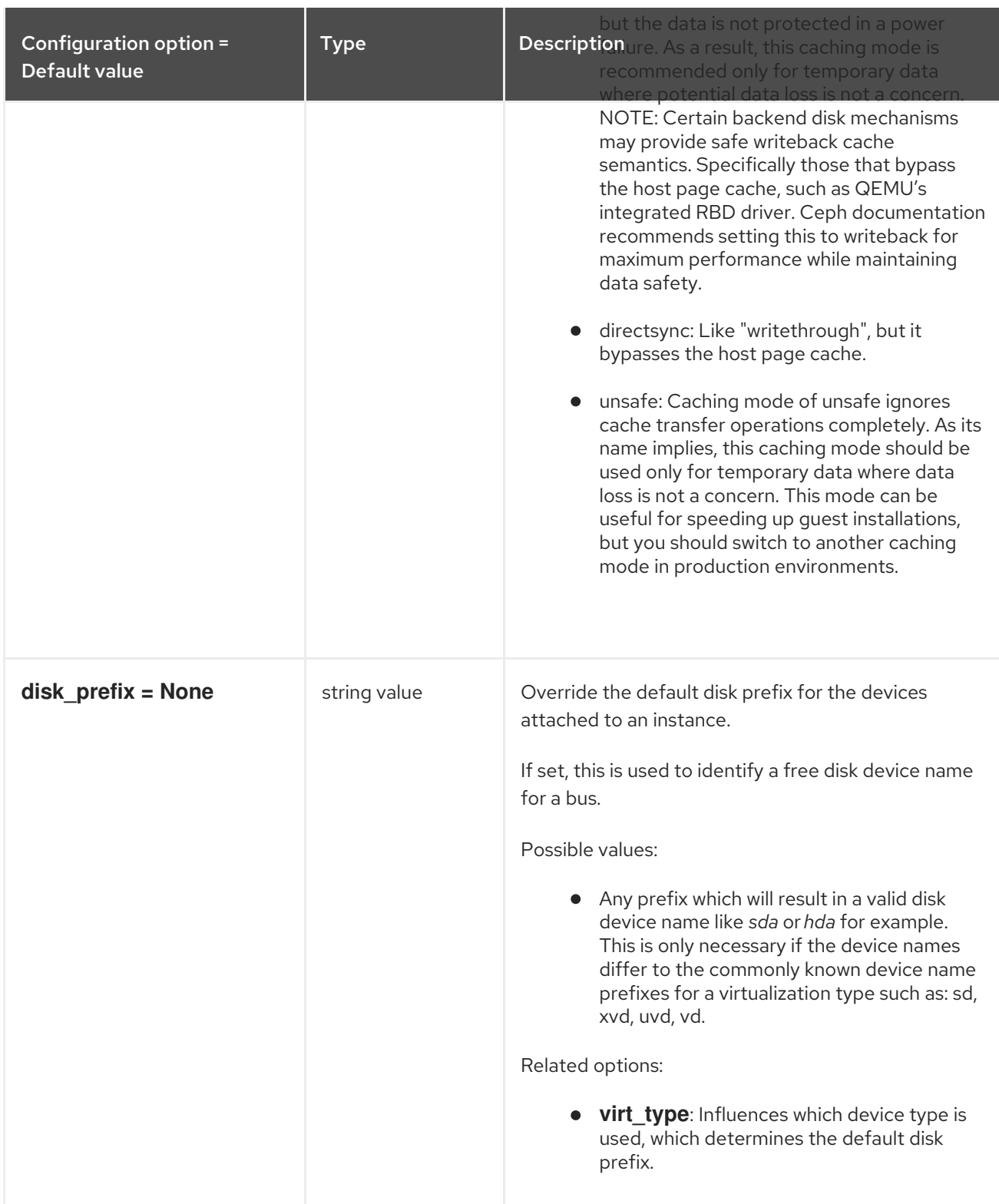

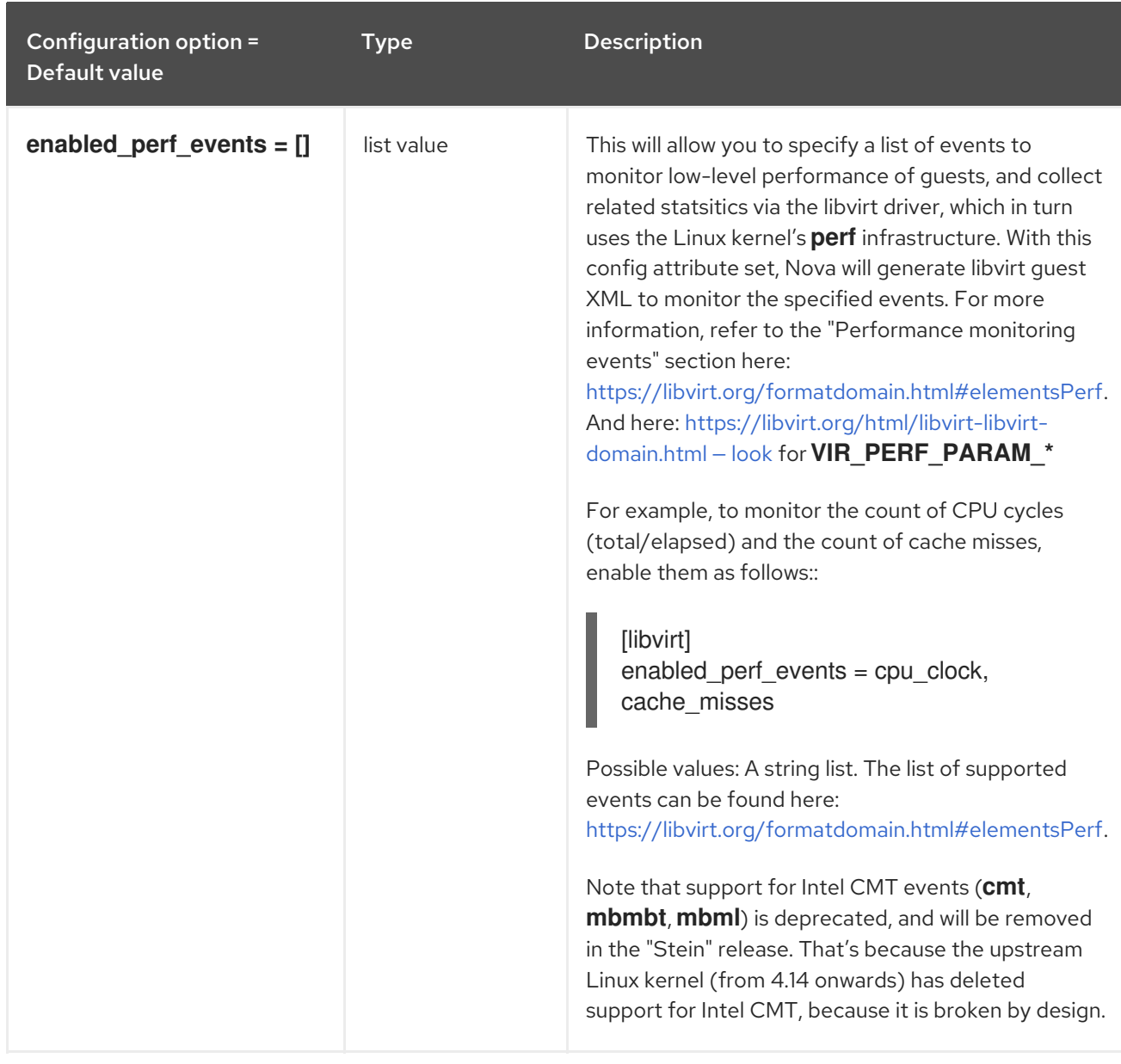

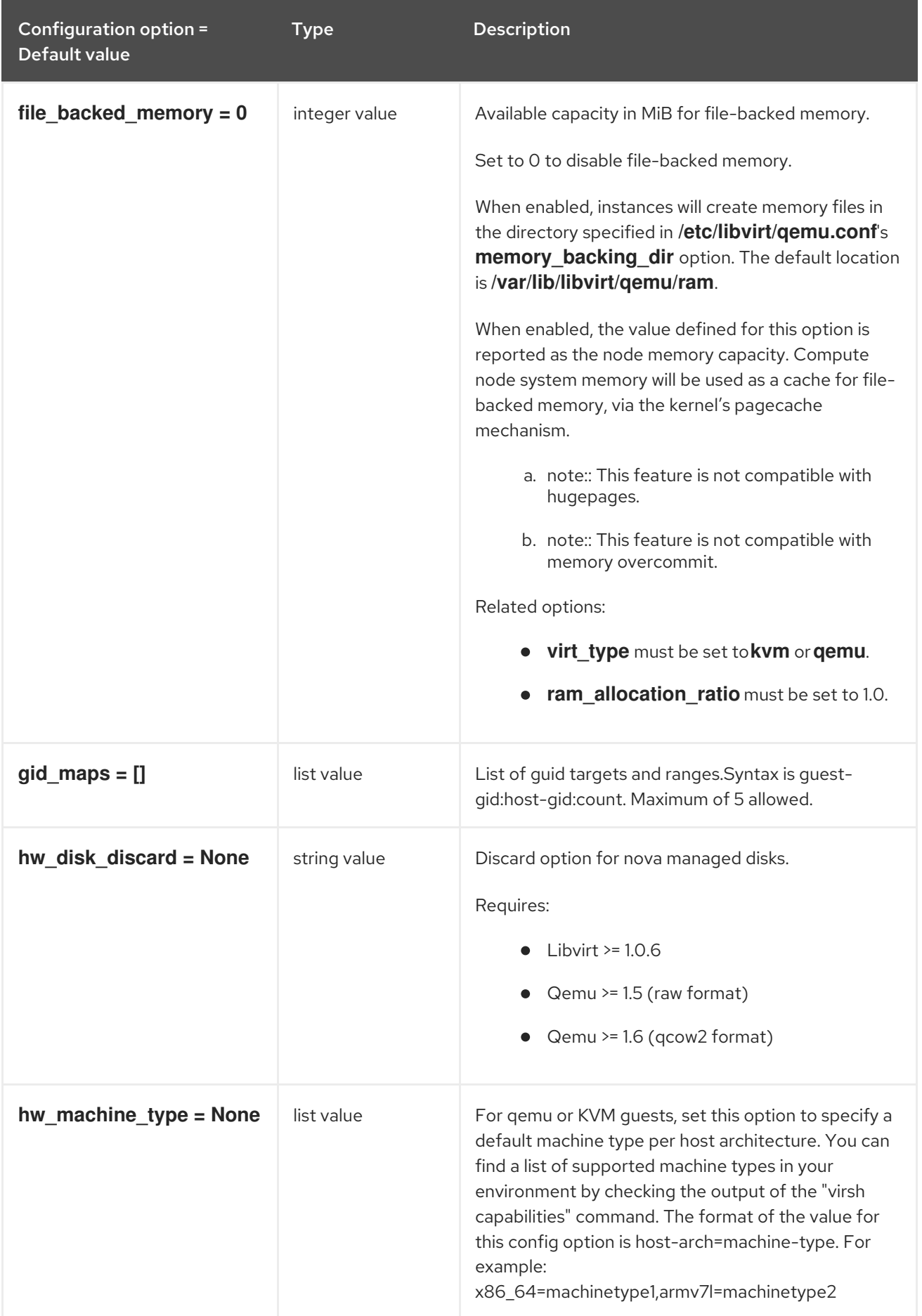

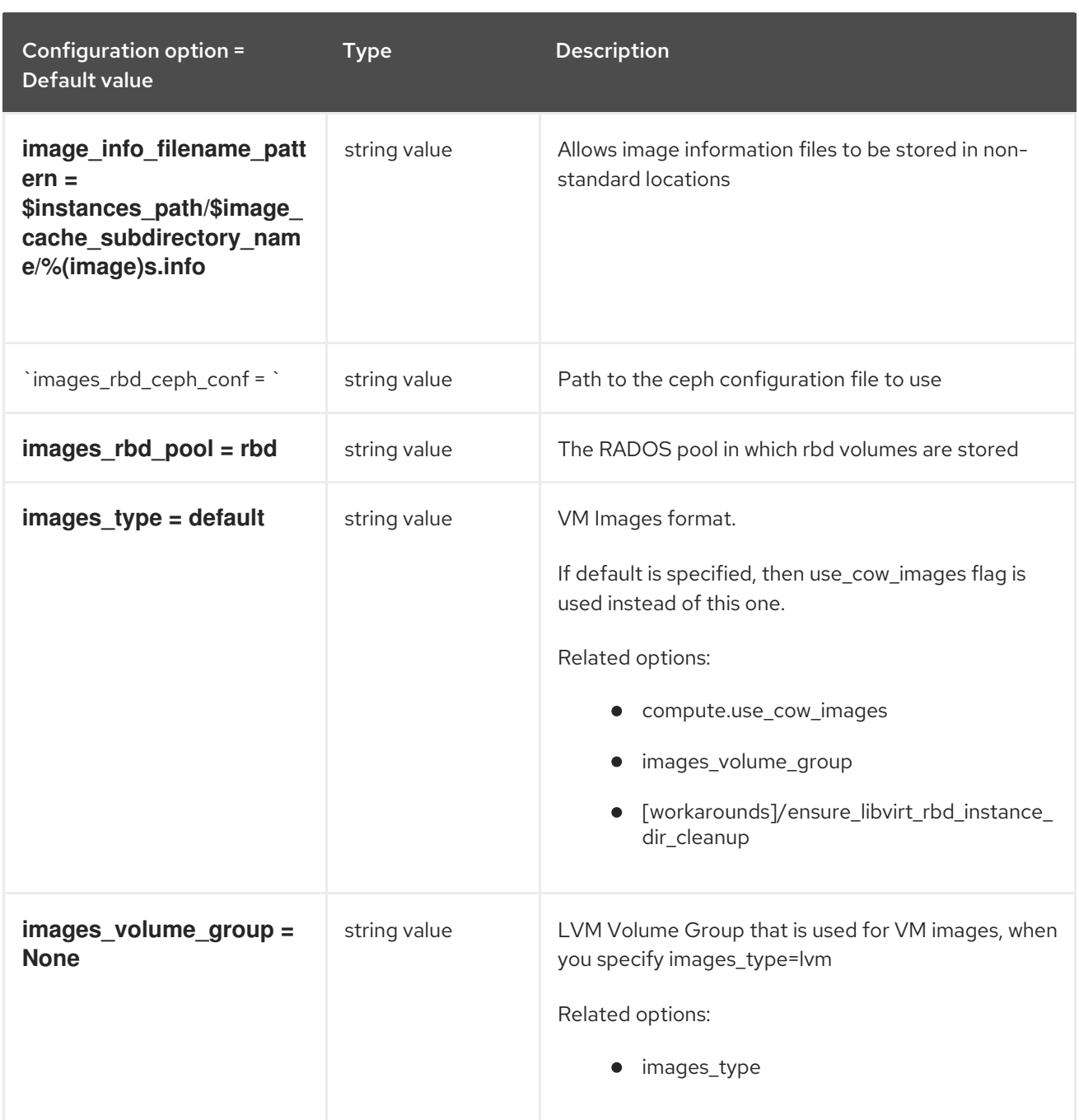

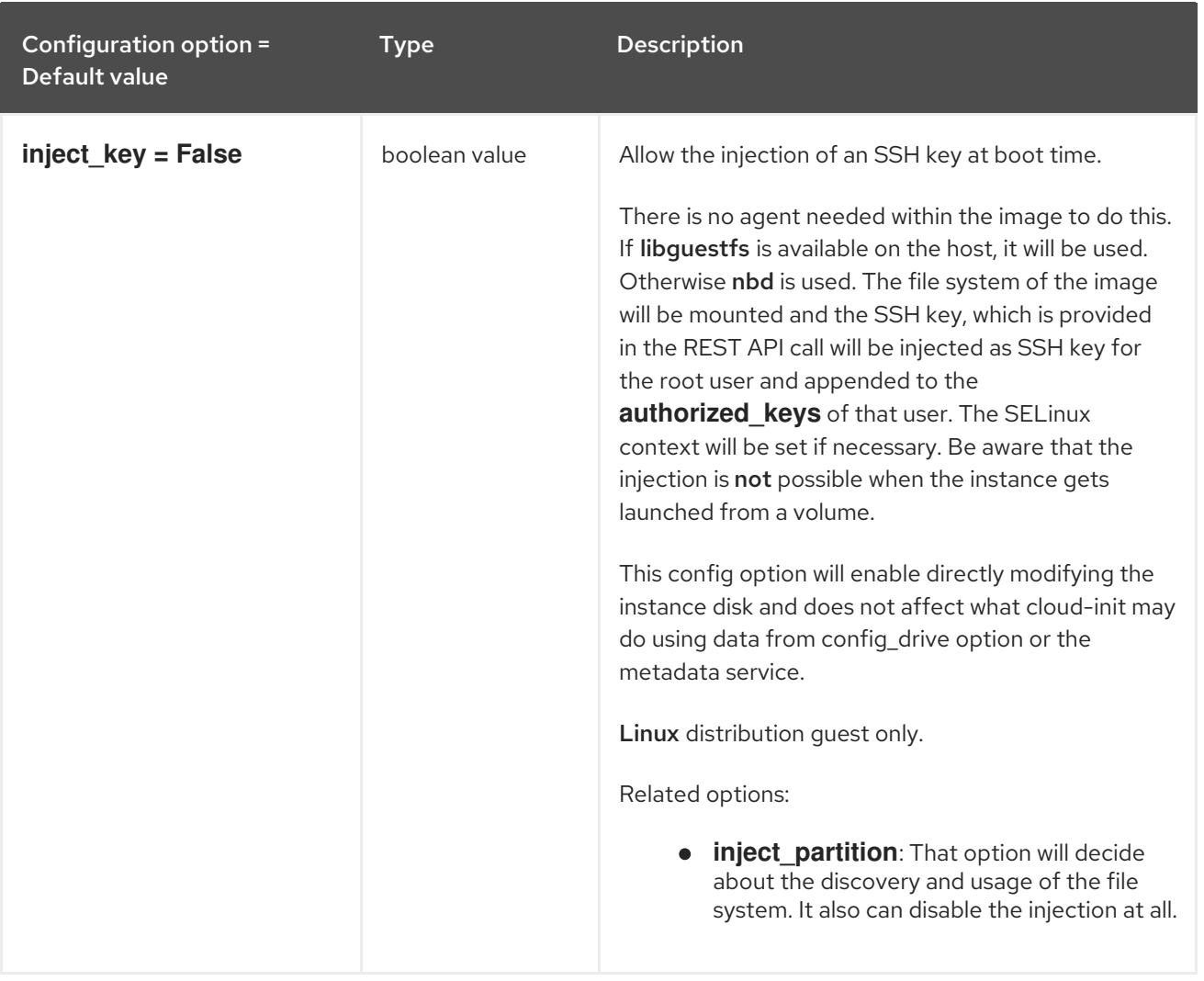

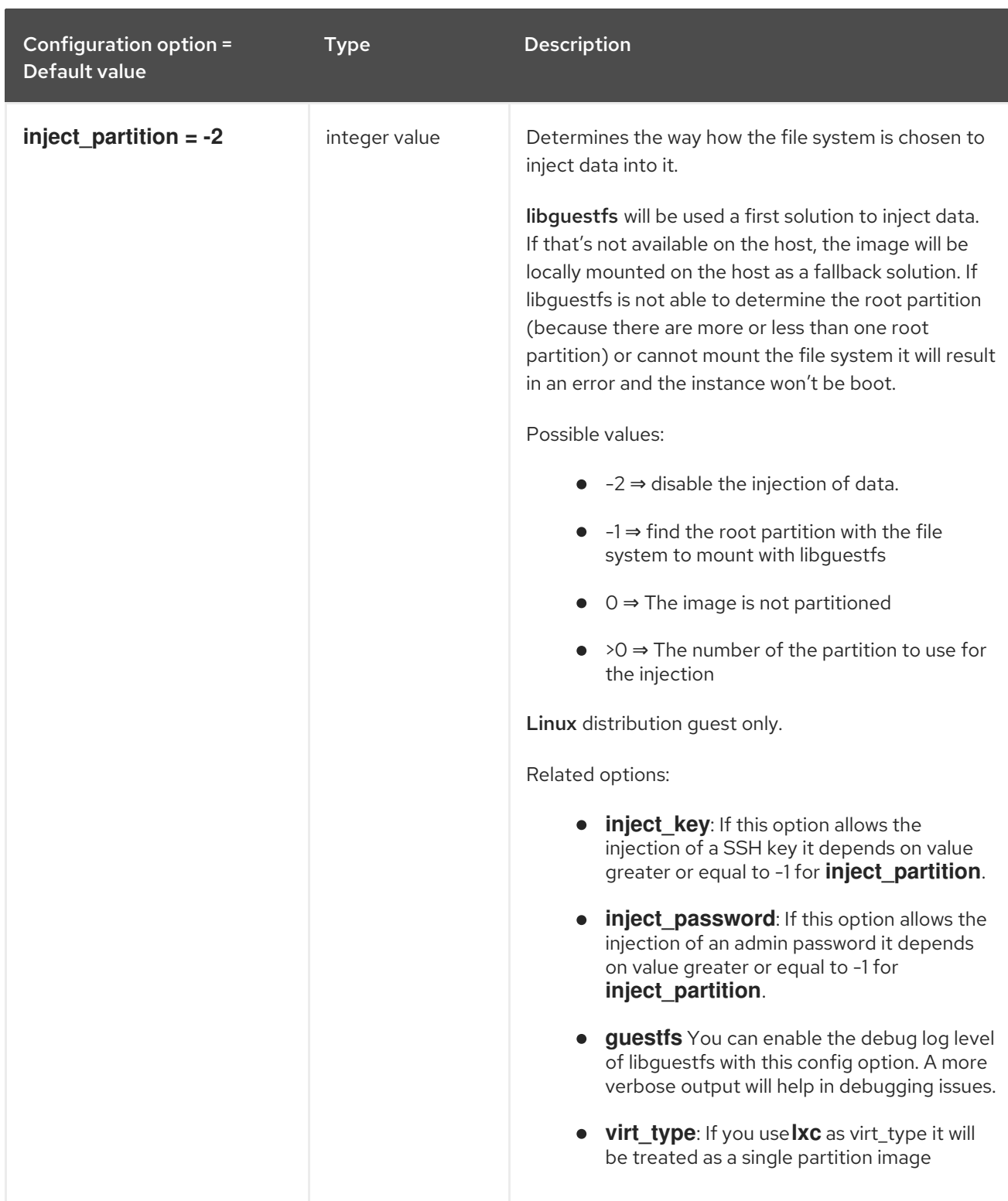

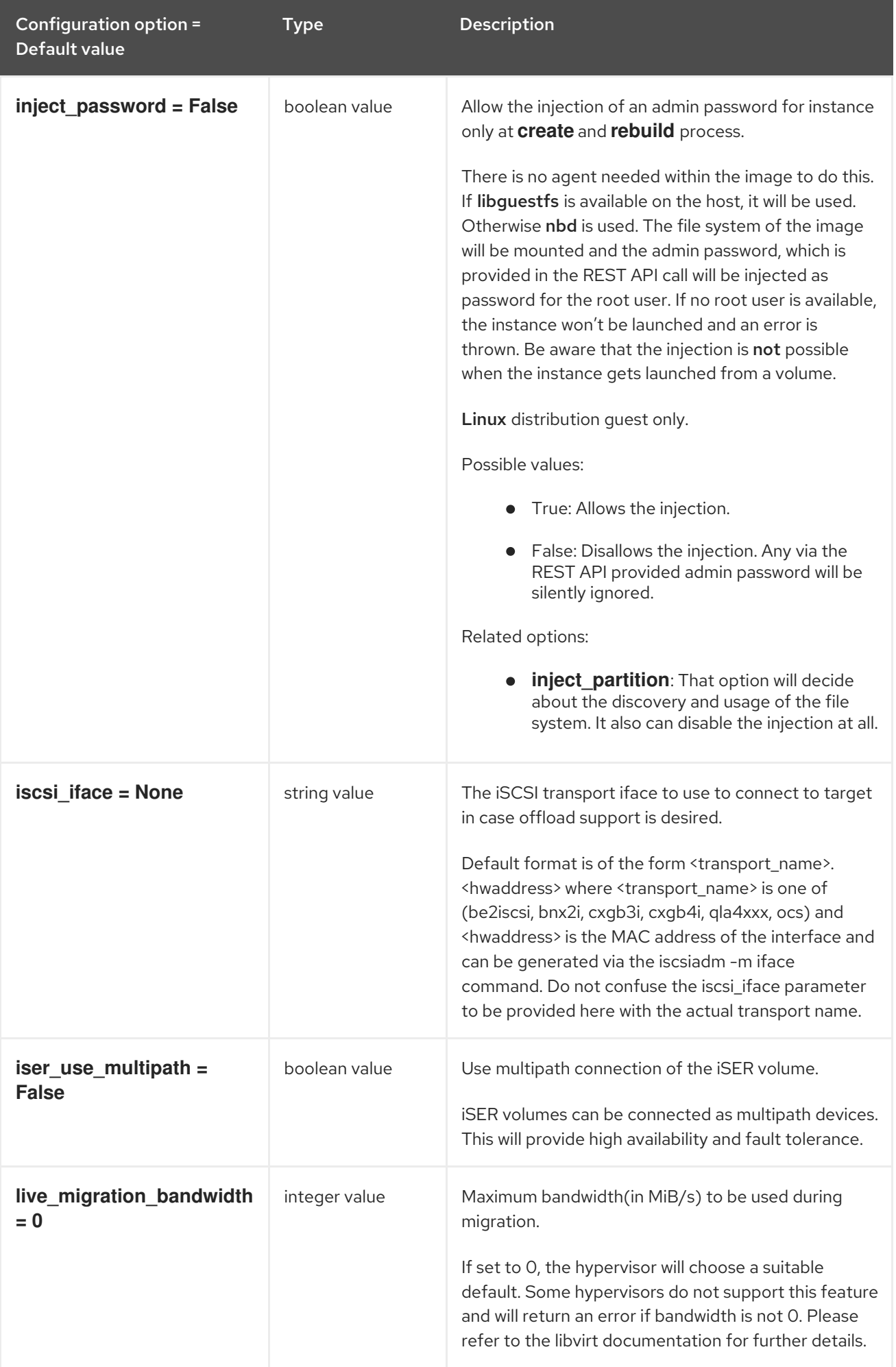

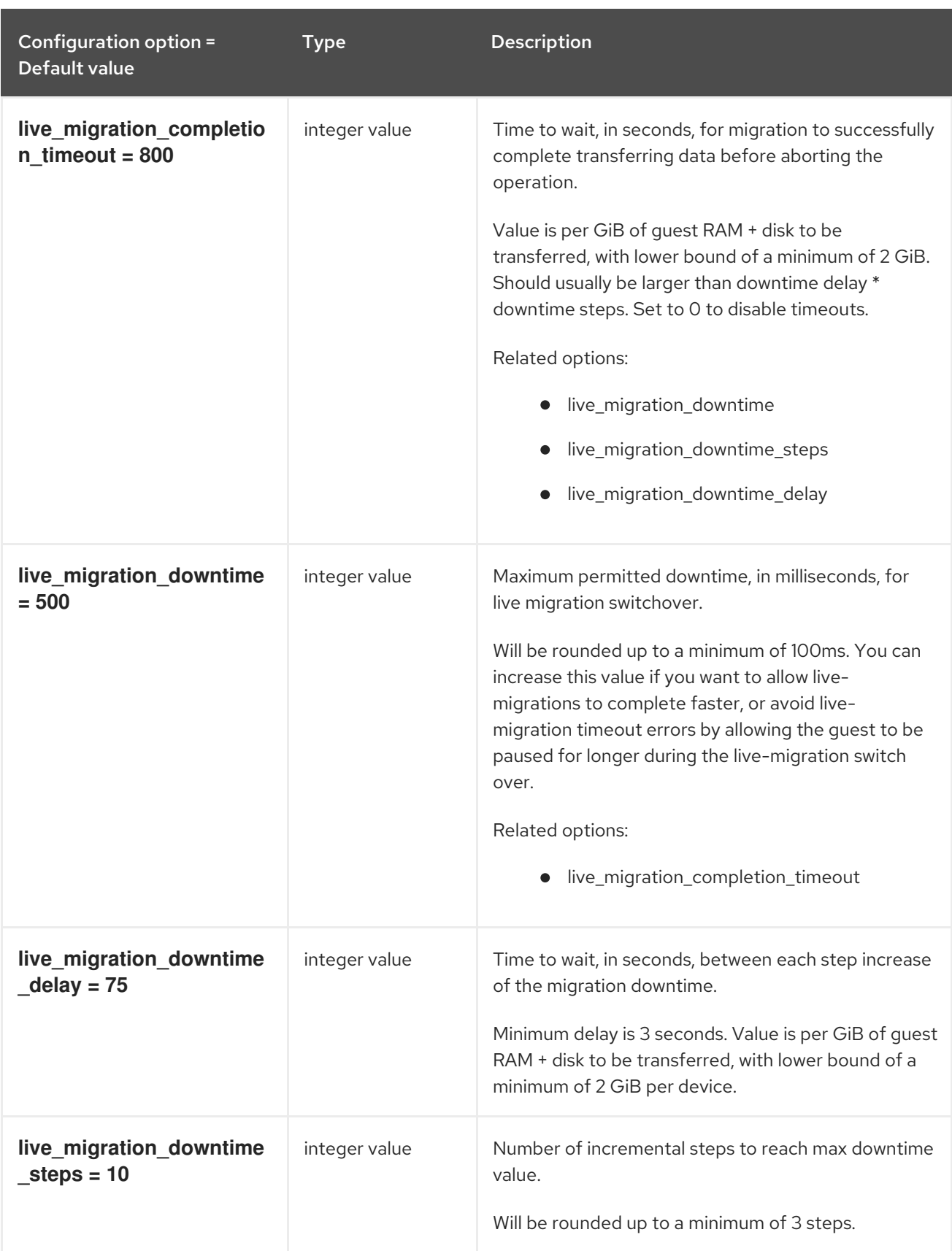

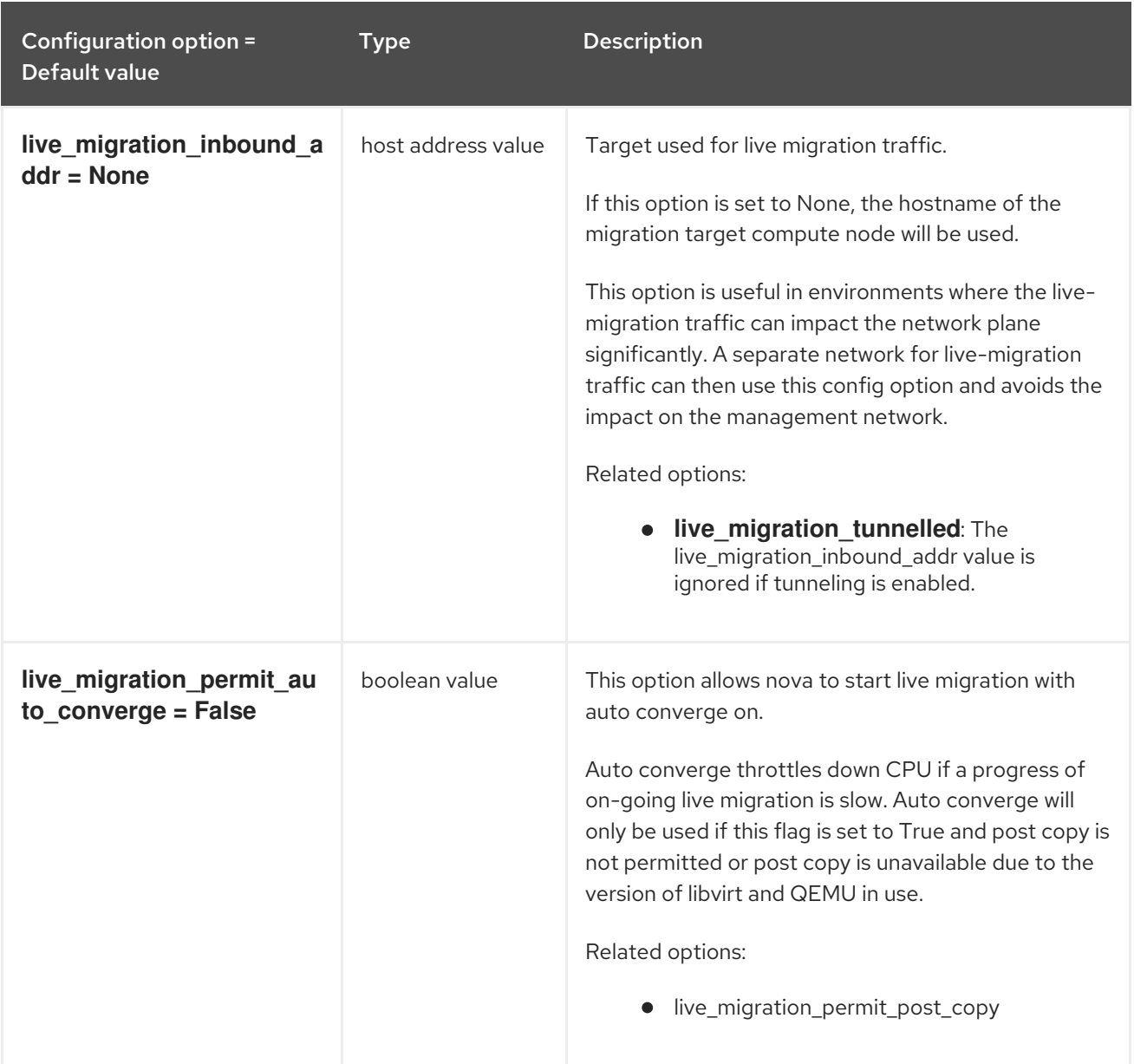

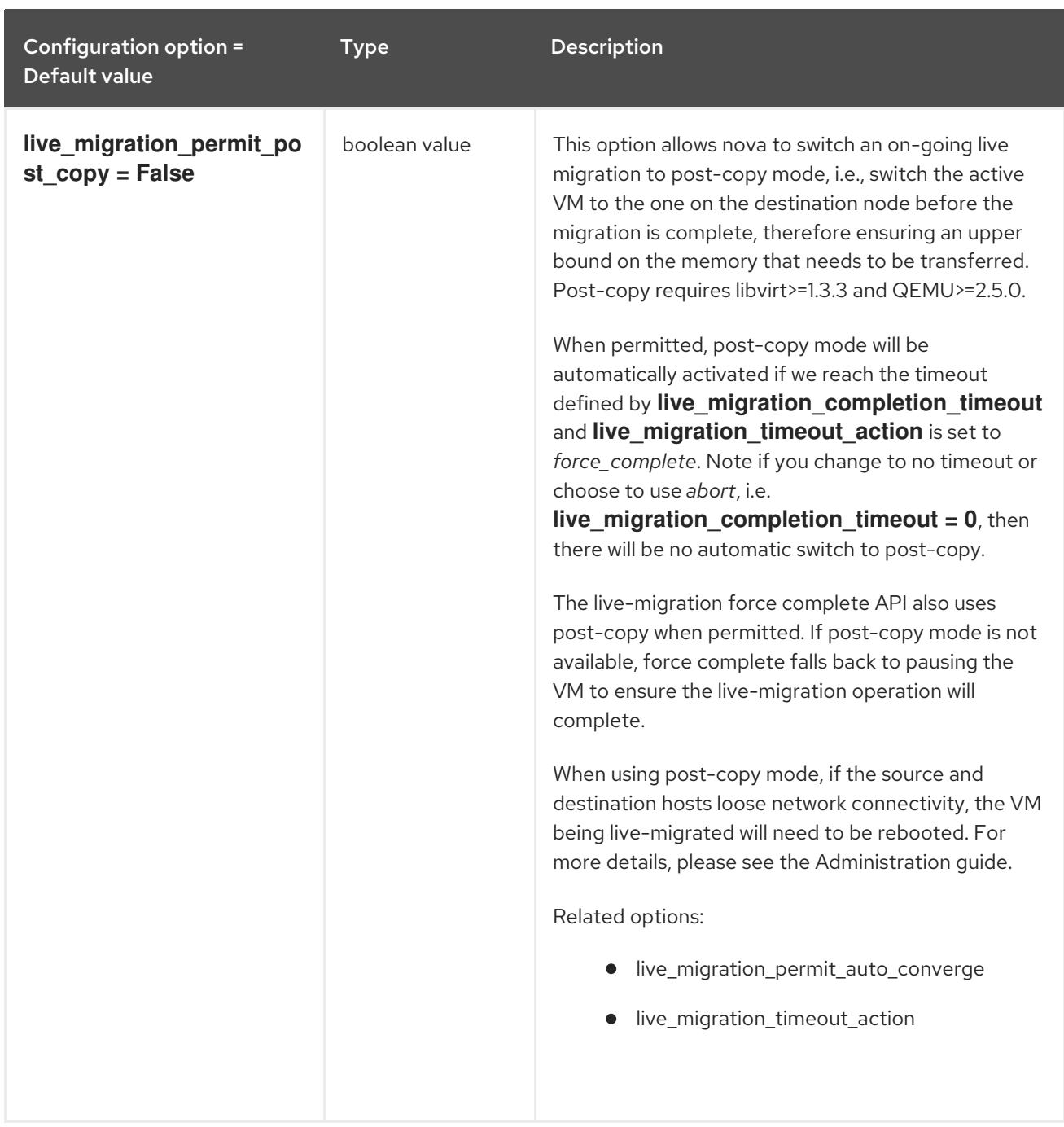

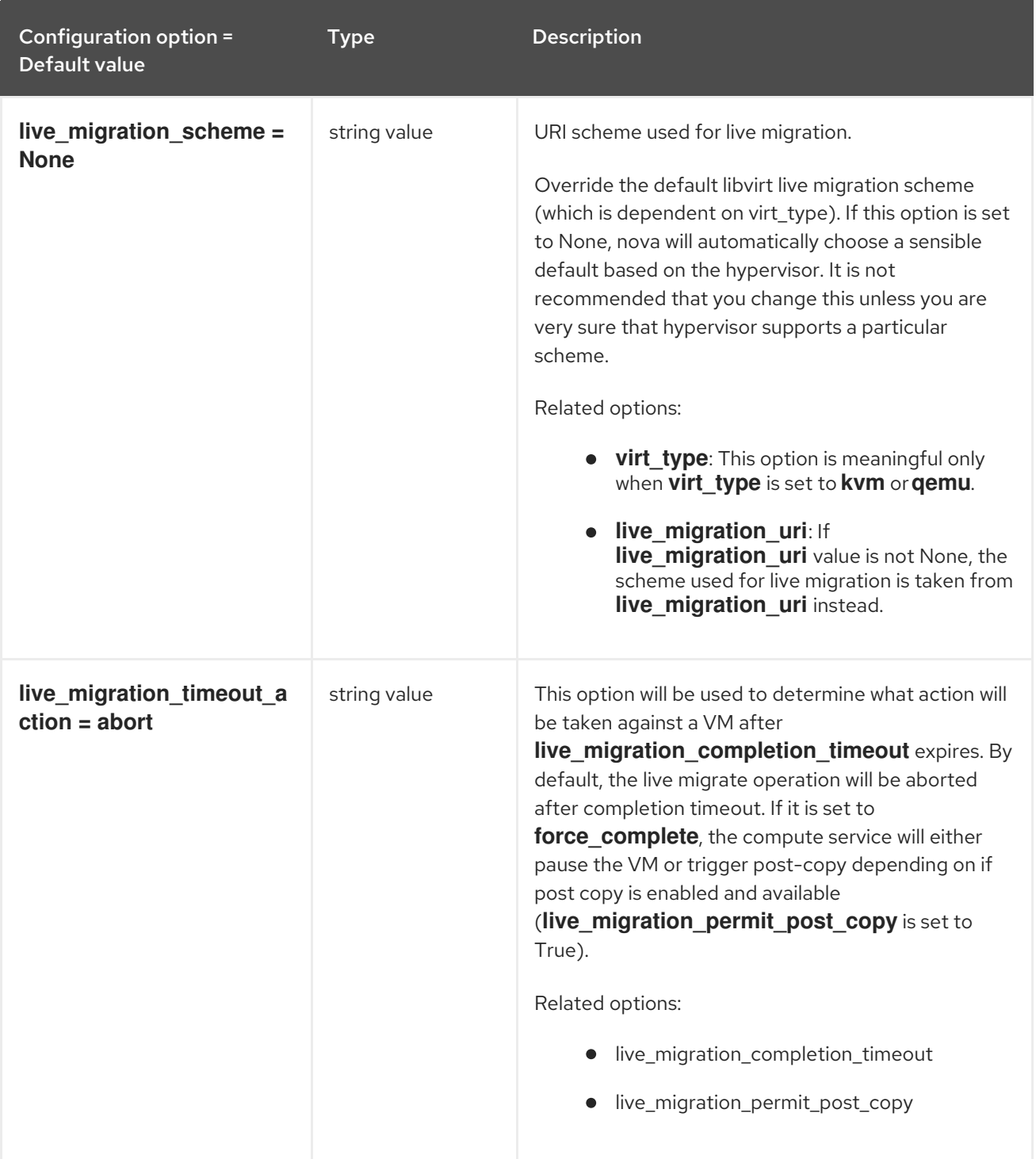

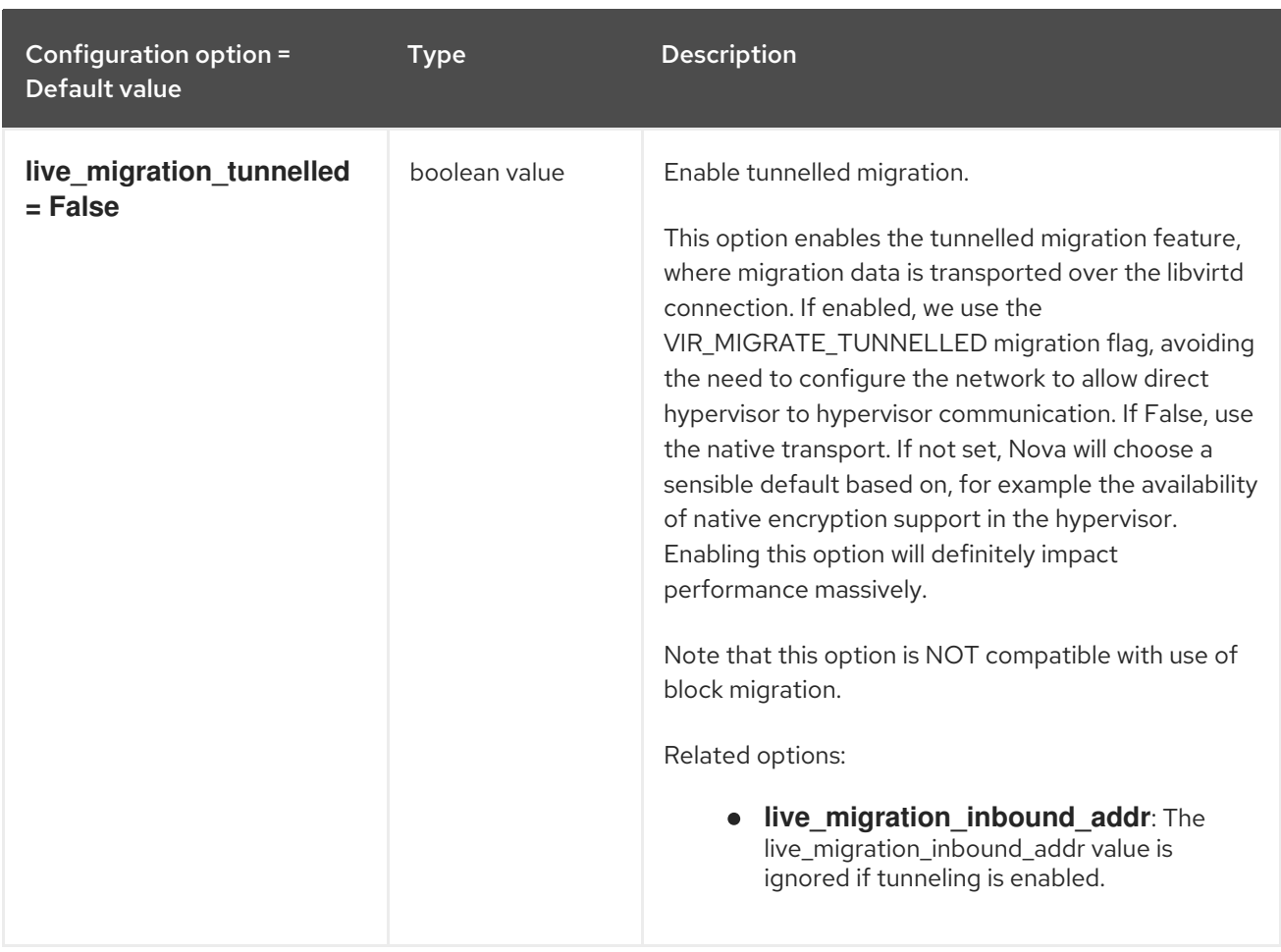

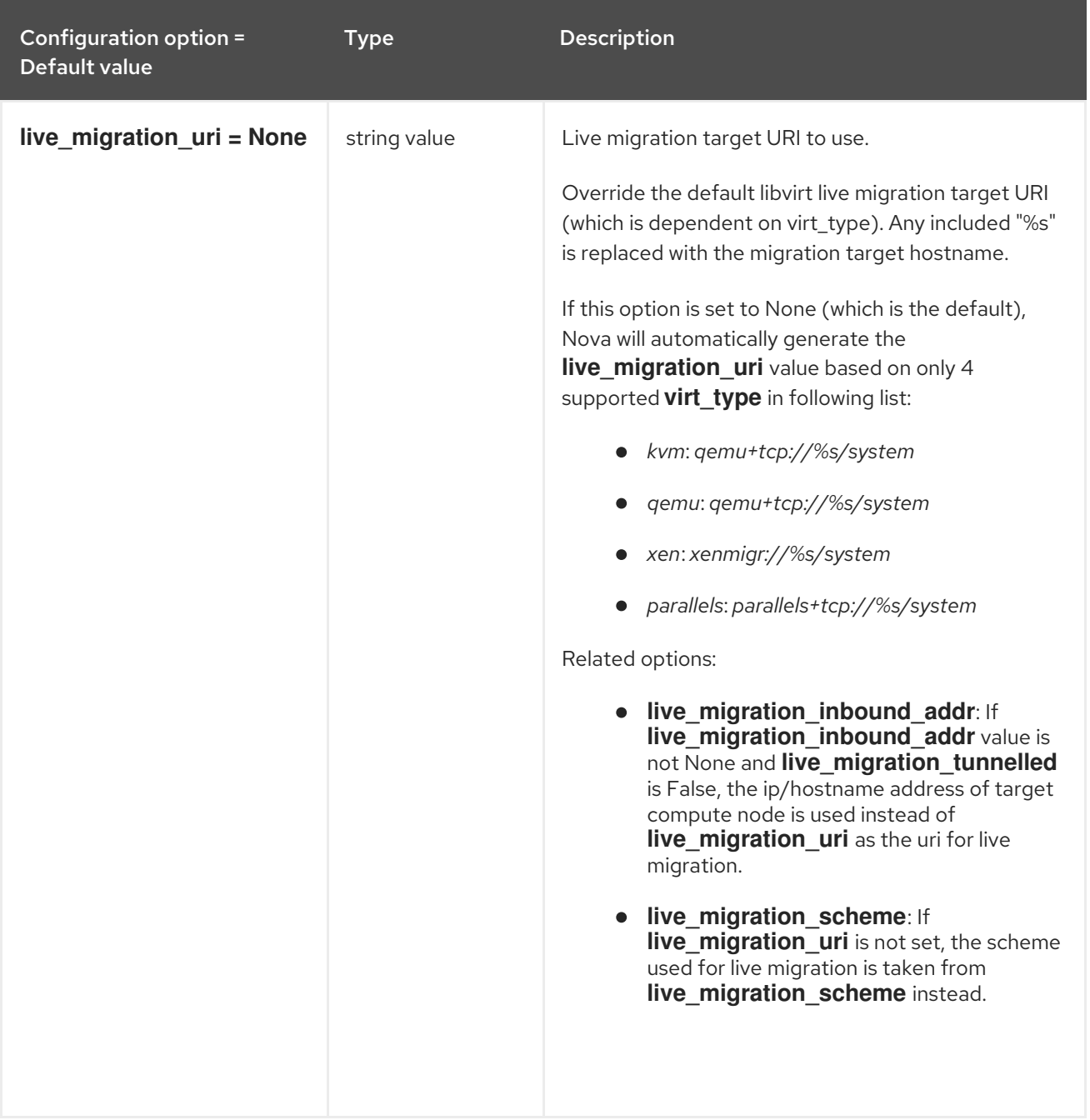

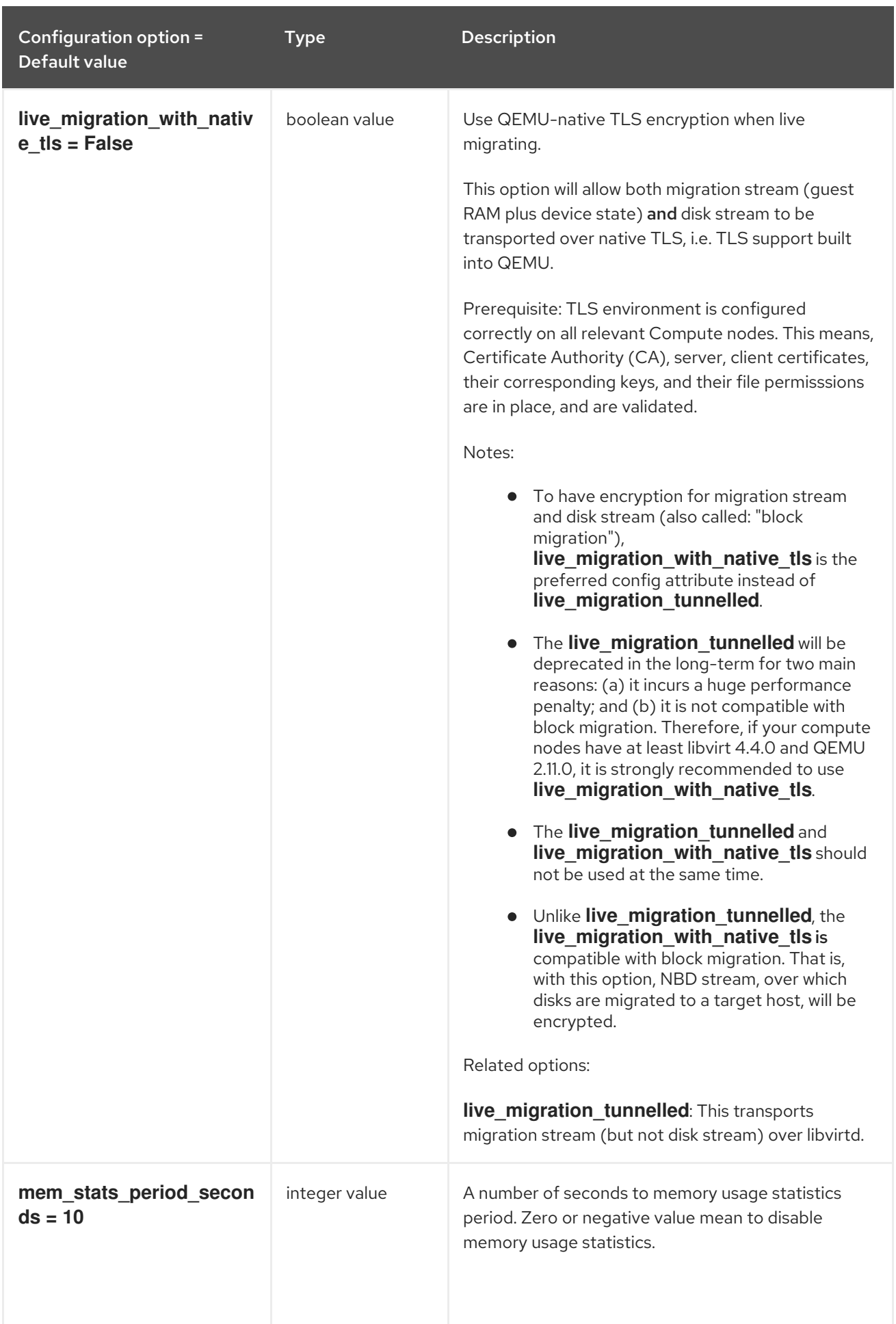

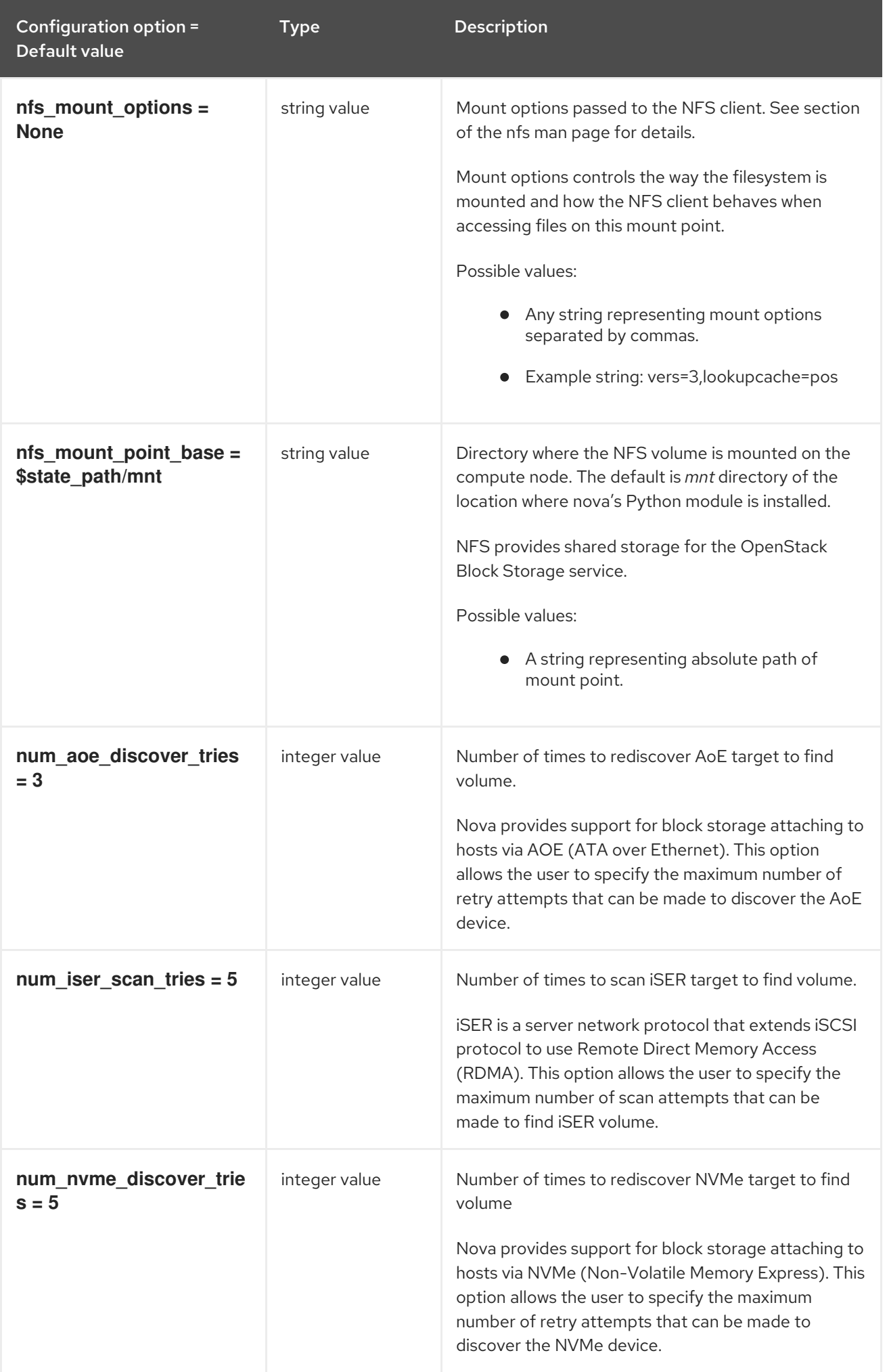

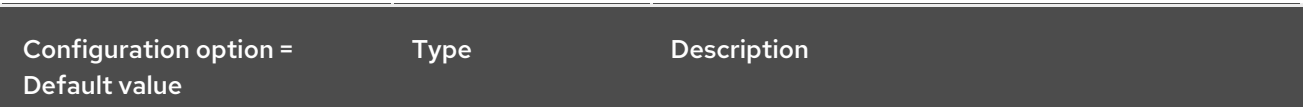

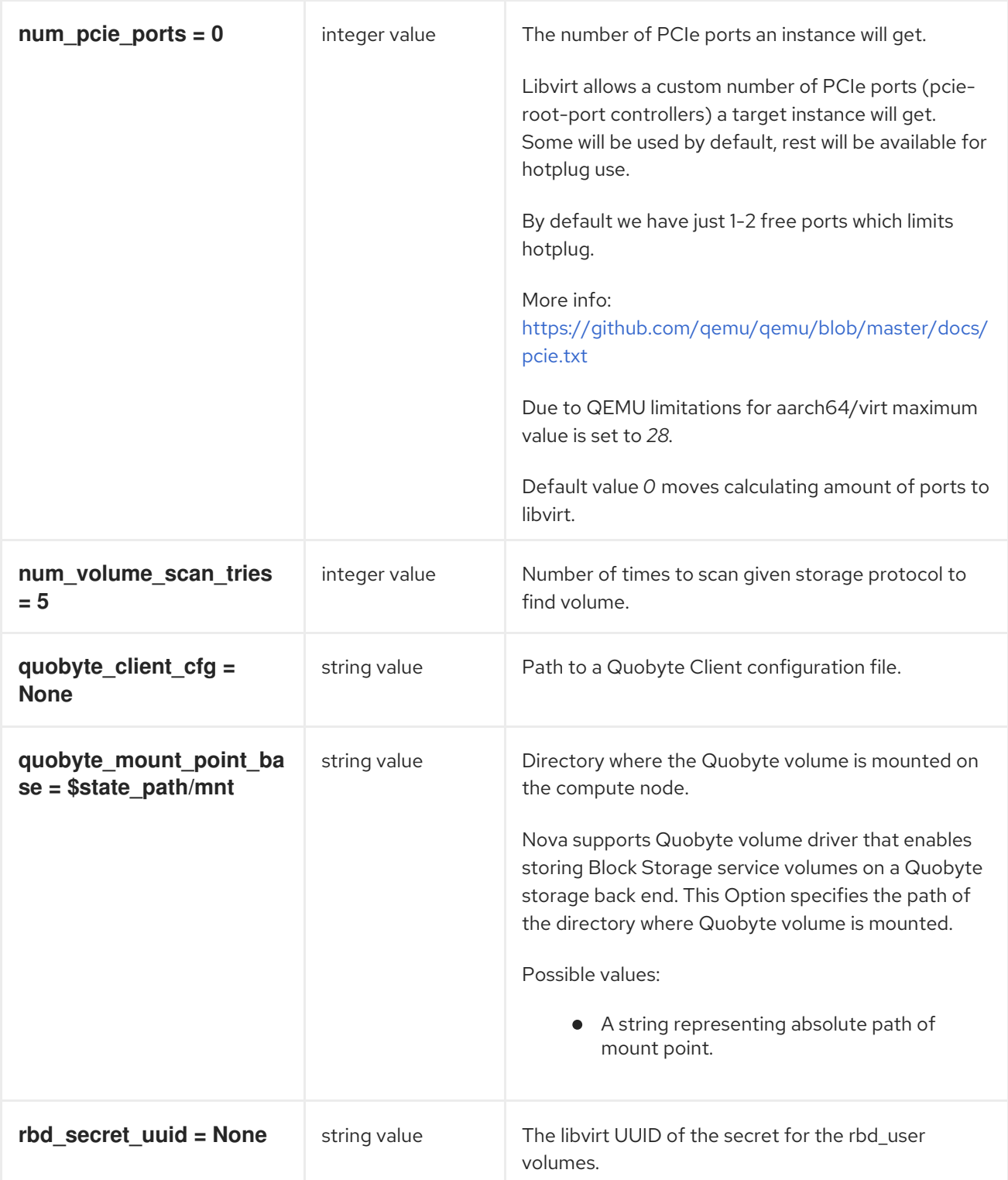

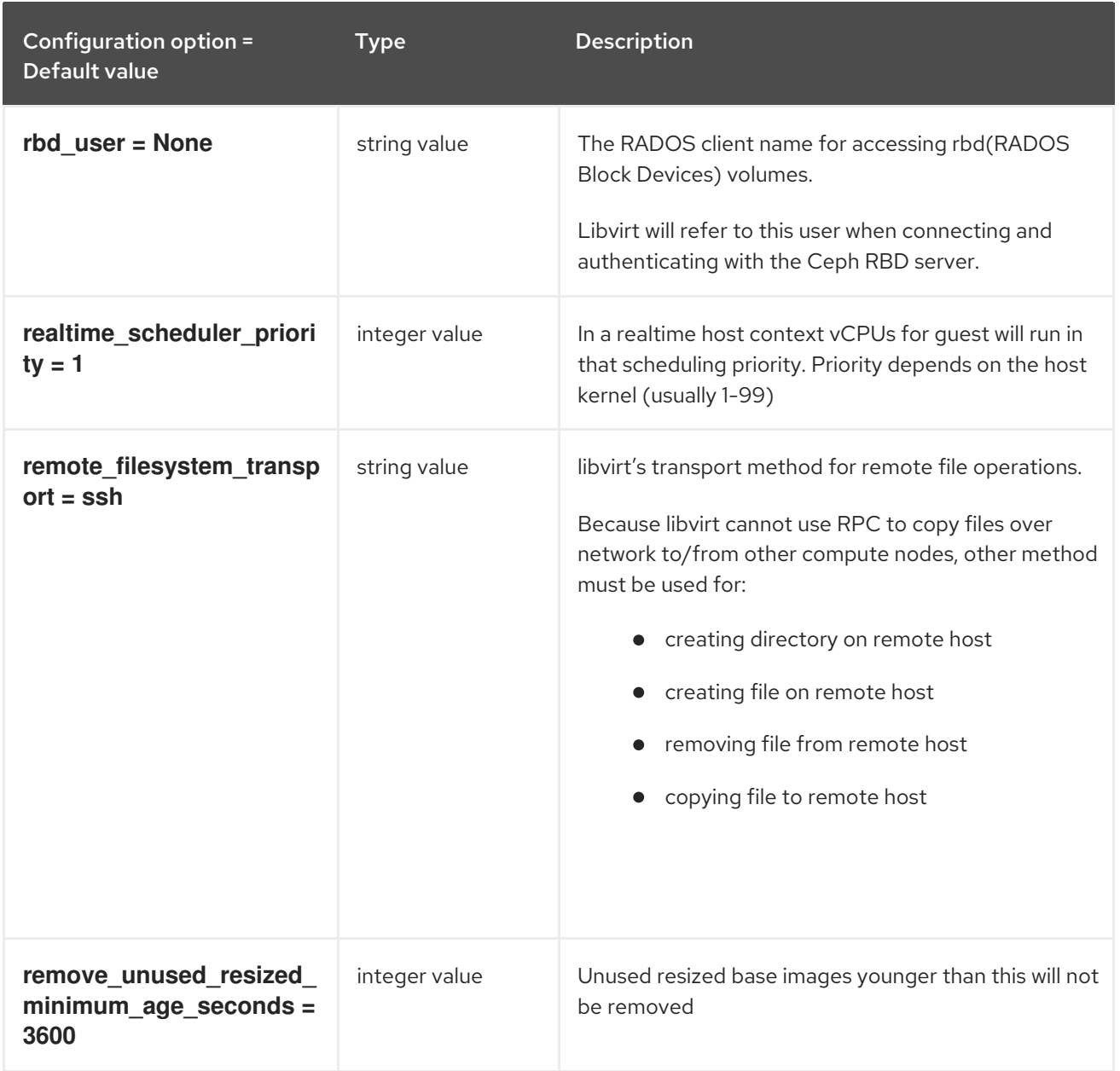

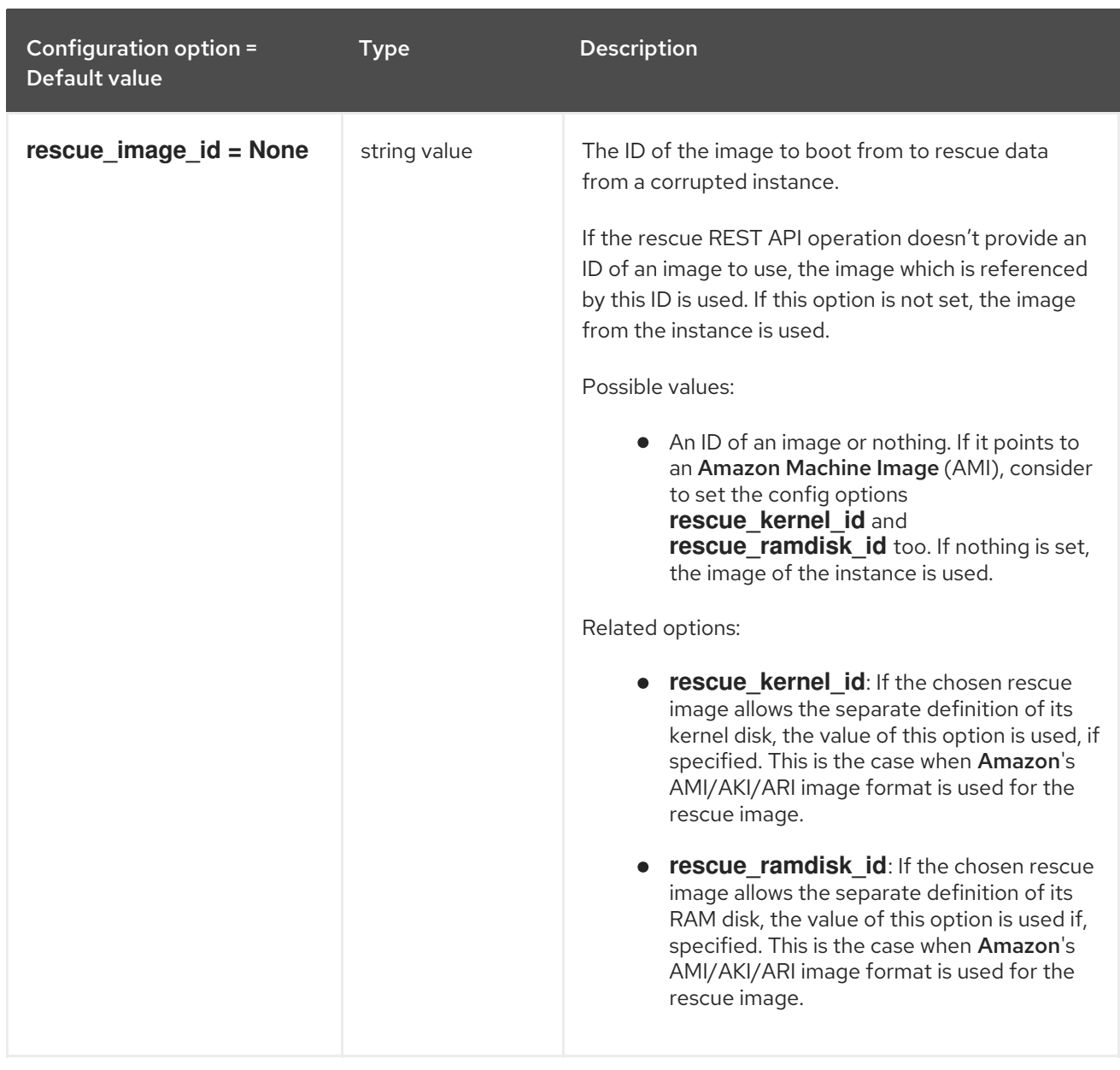

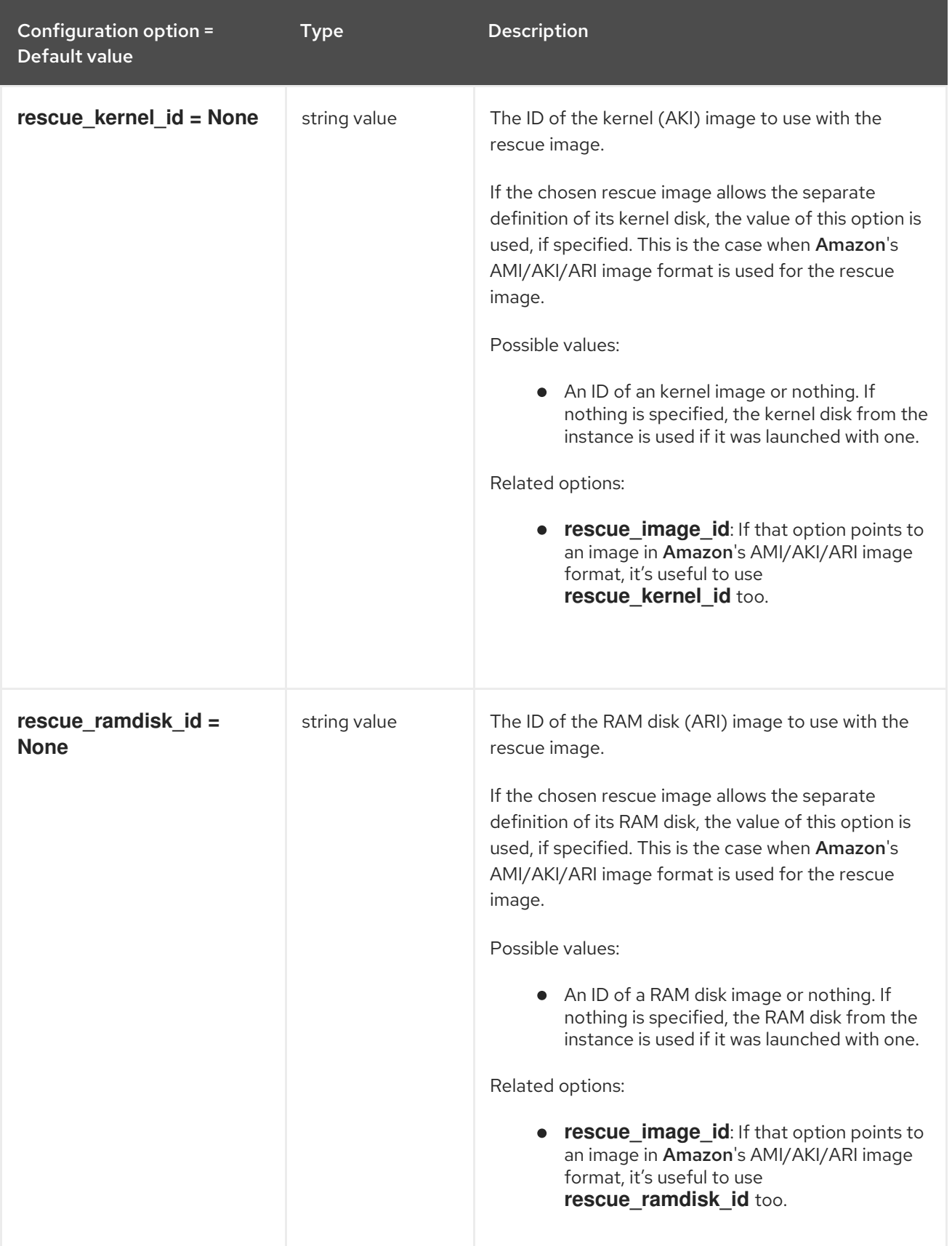

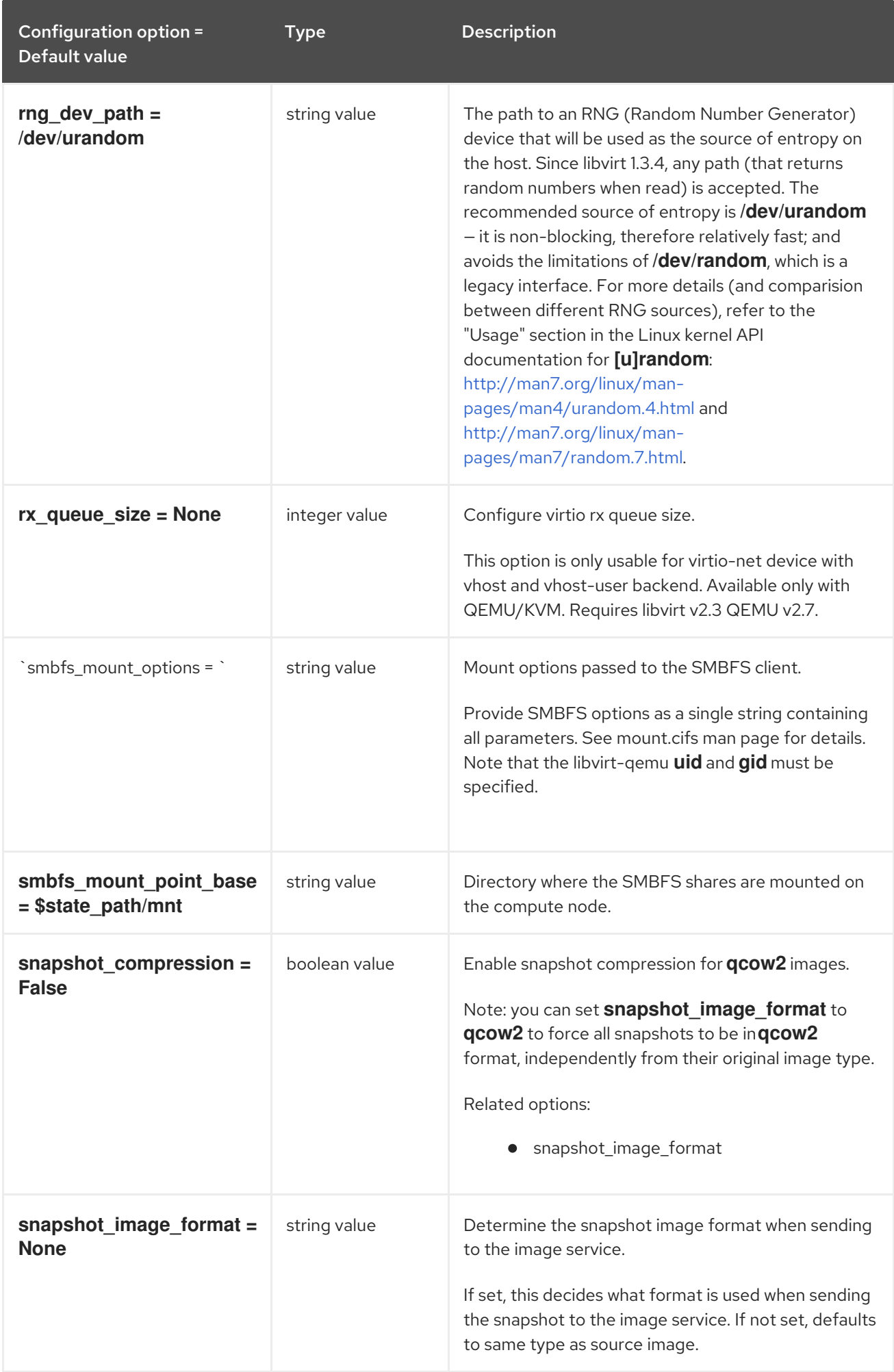

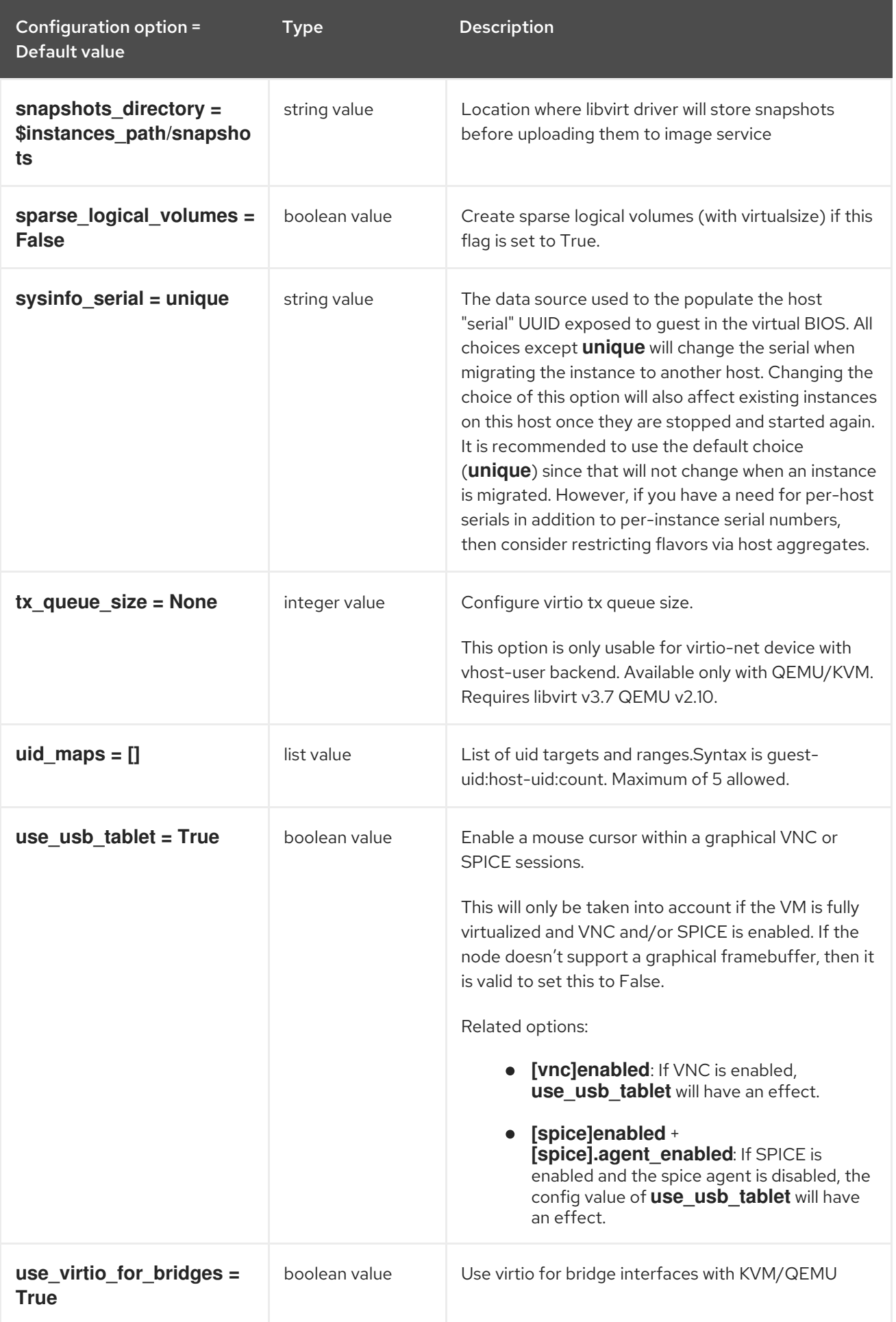

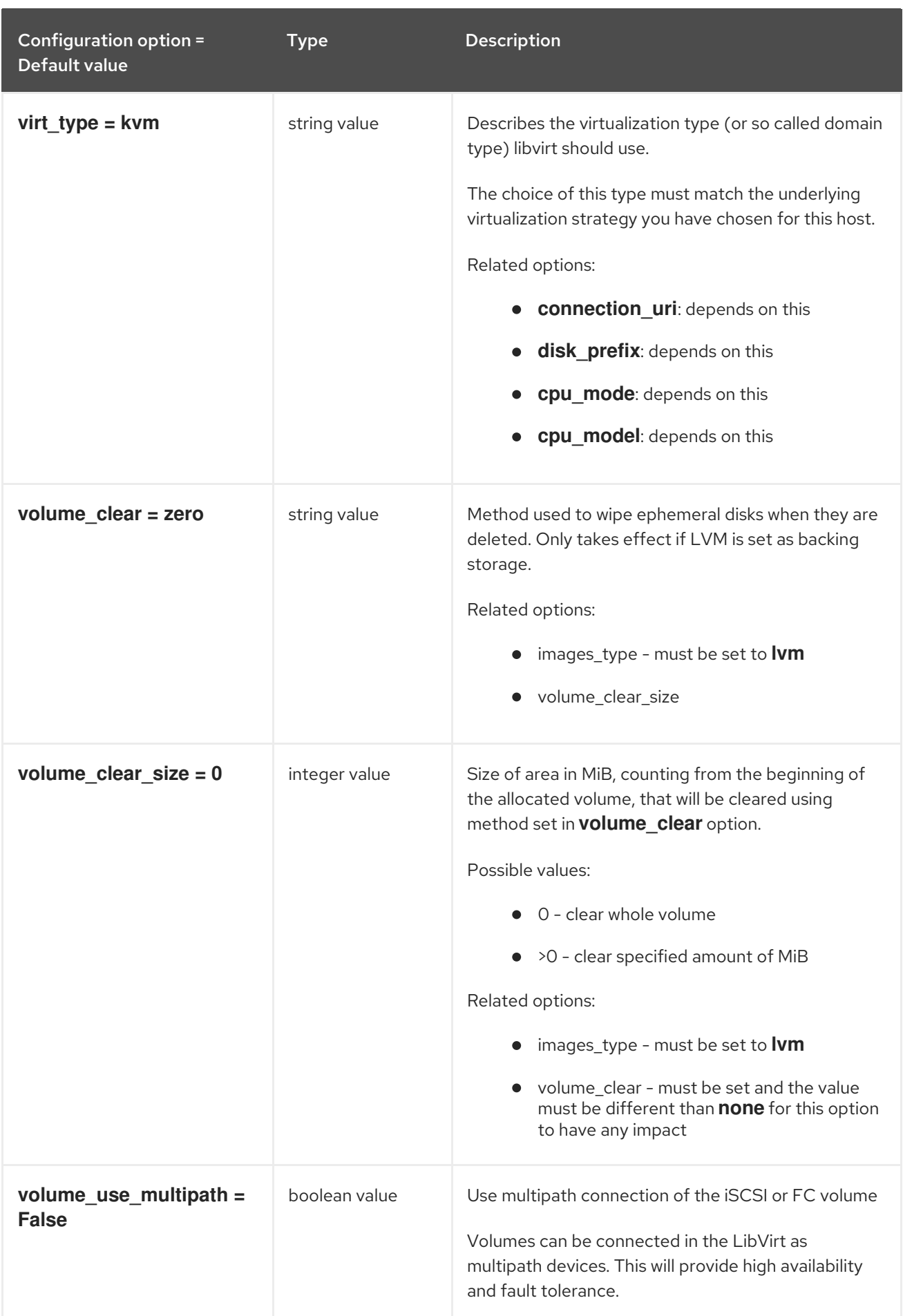

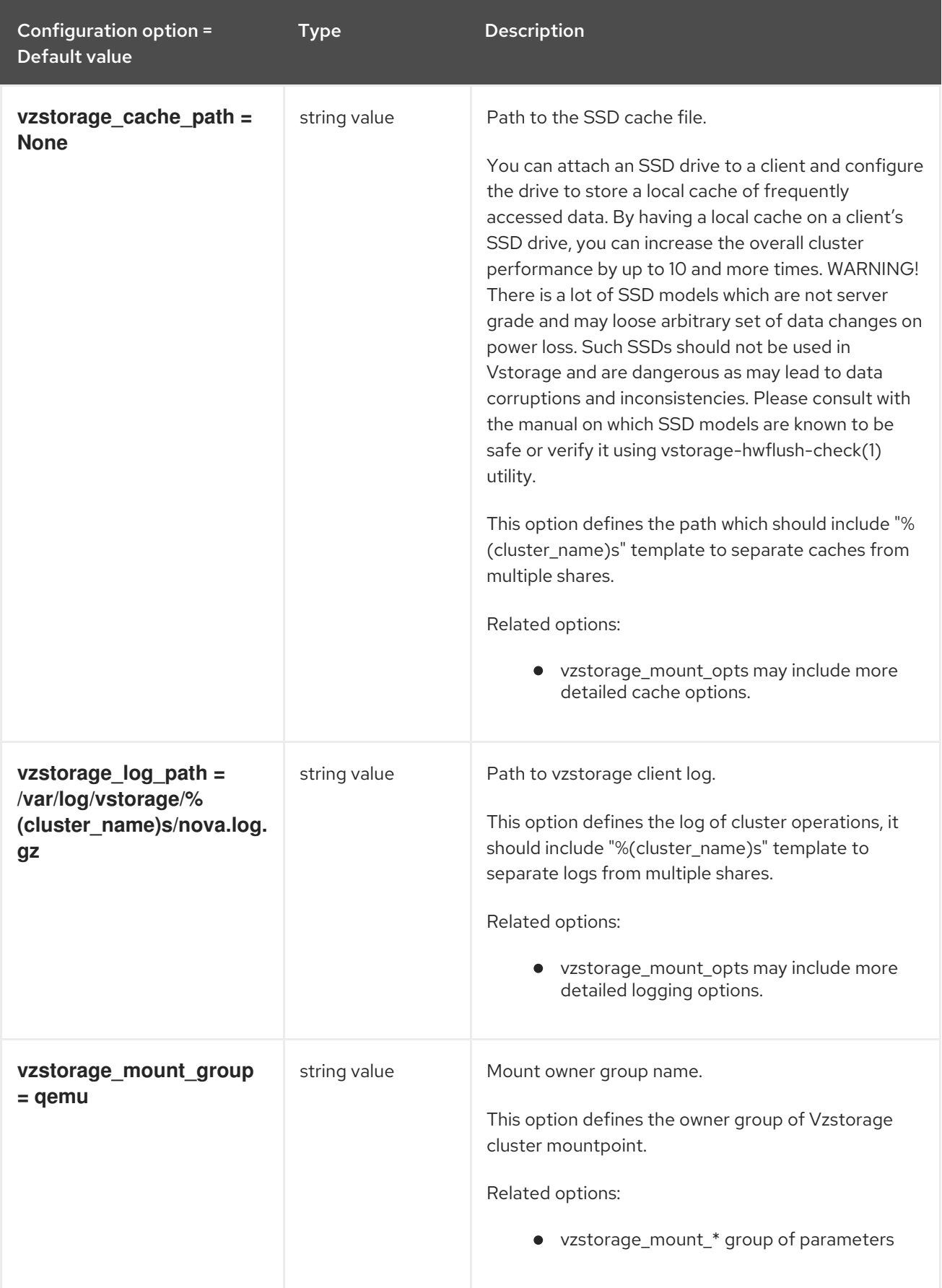

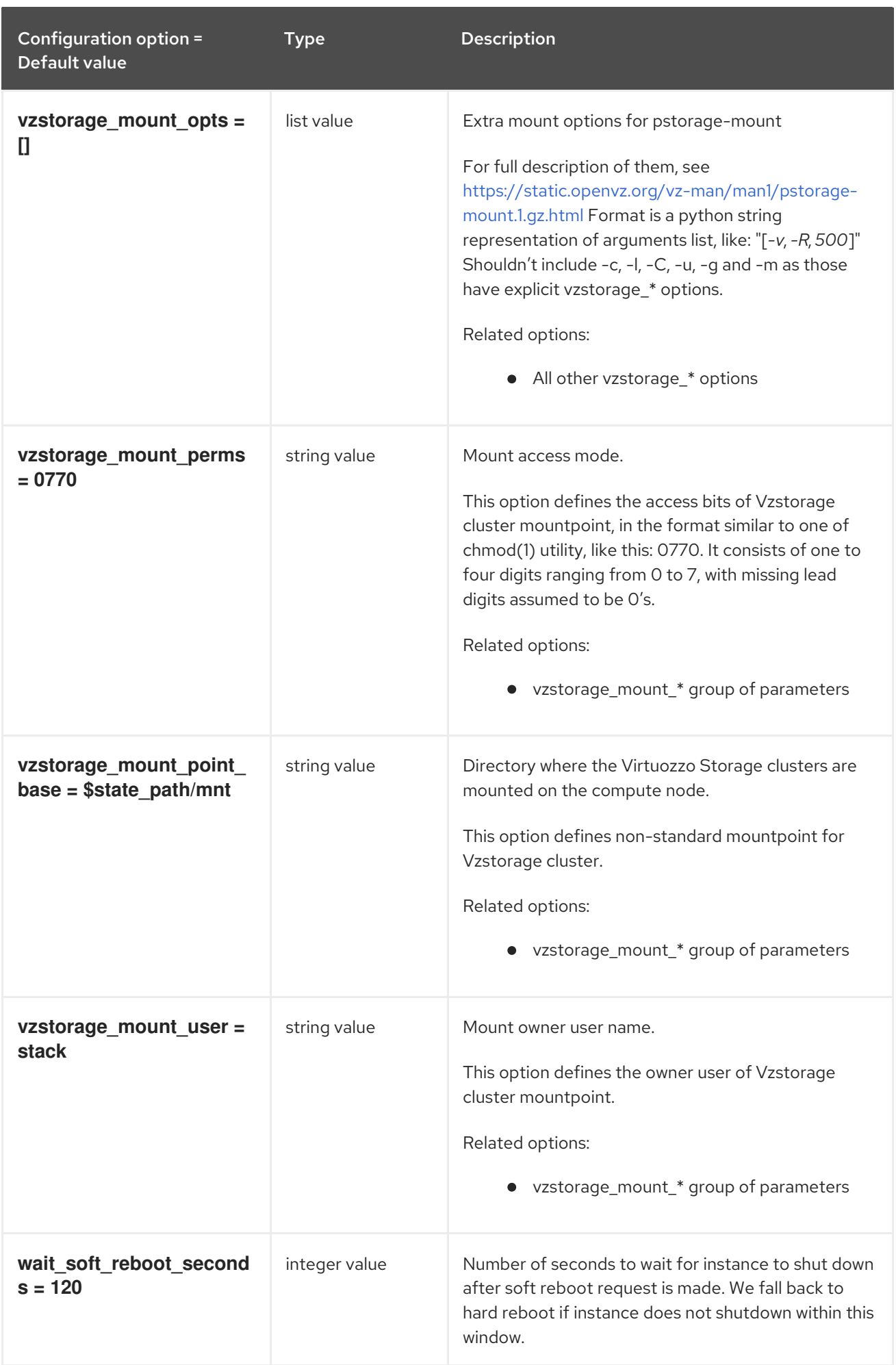

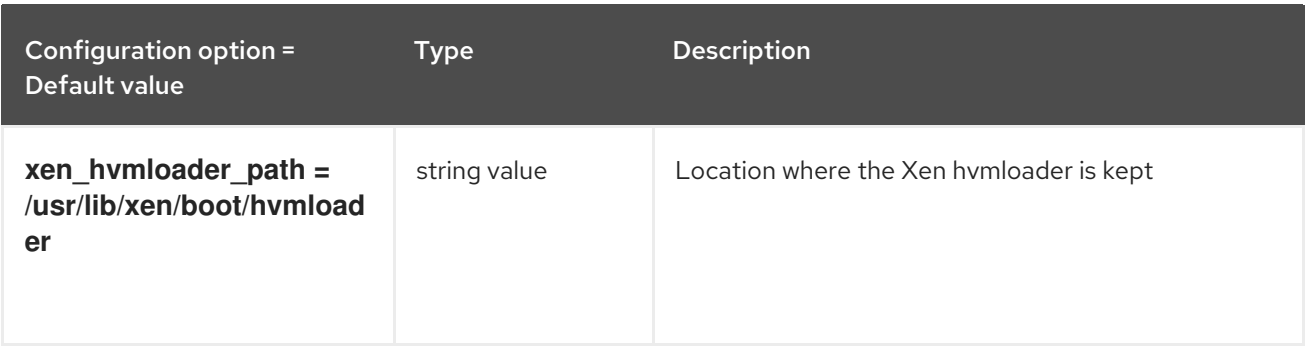

# 9.1.26. metrics

The following table outlines the options available under the **[metrics]** group in the **/etc/nova/nova.conf** file.

#### Table 9.25. metrics

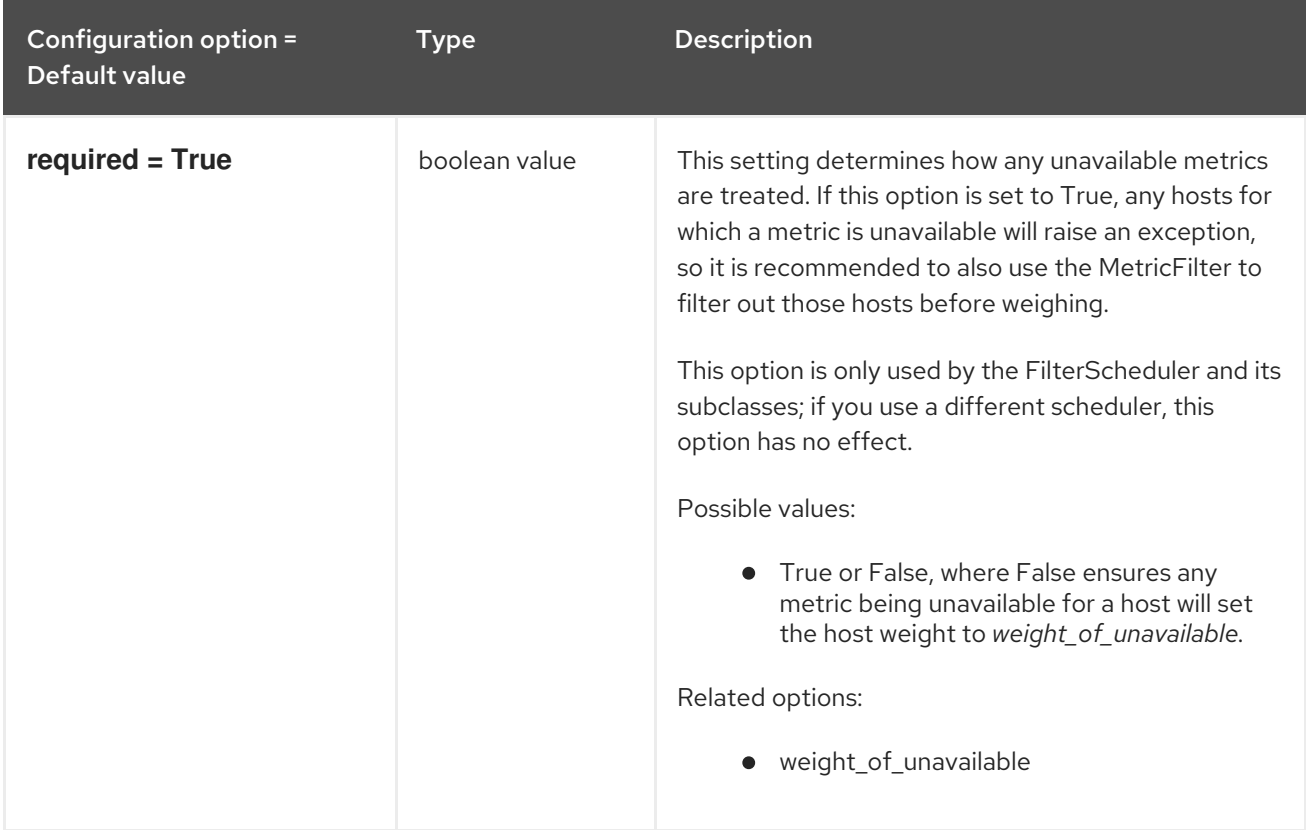

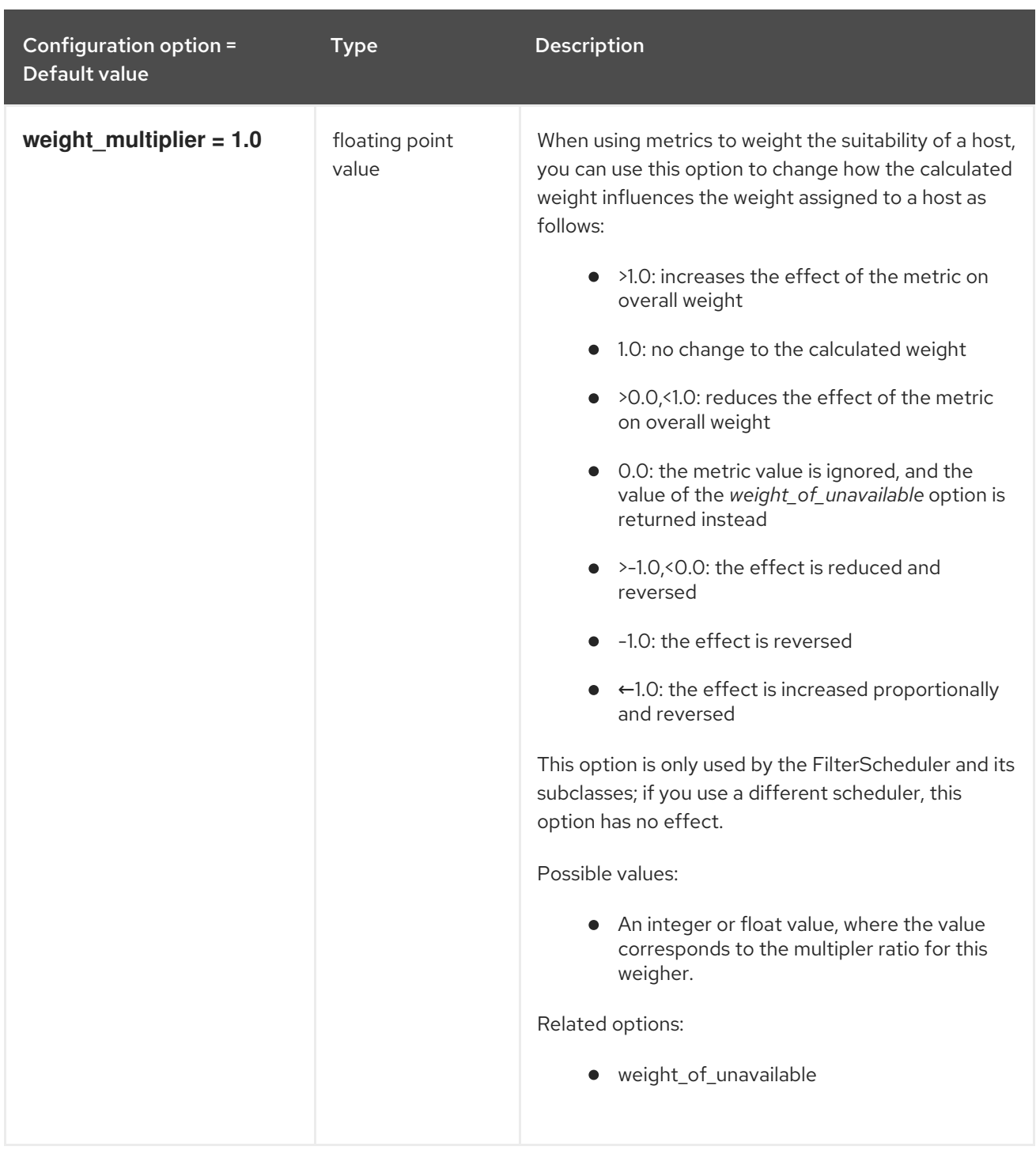

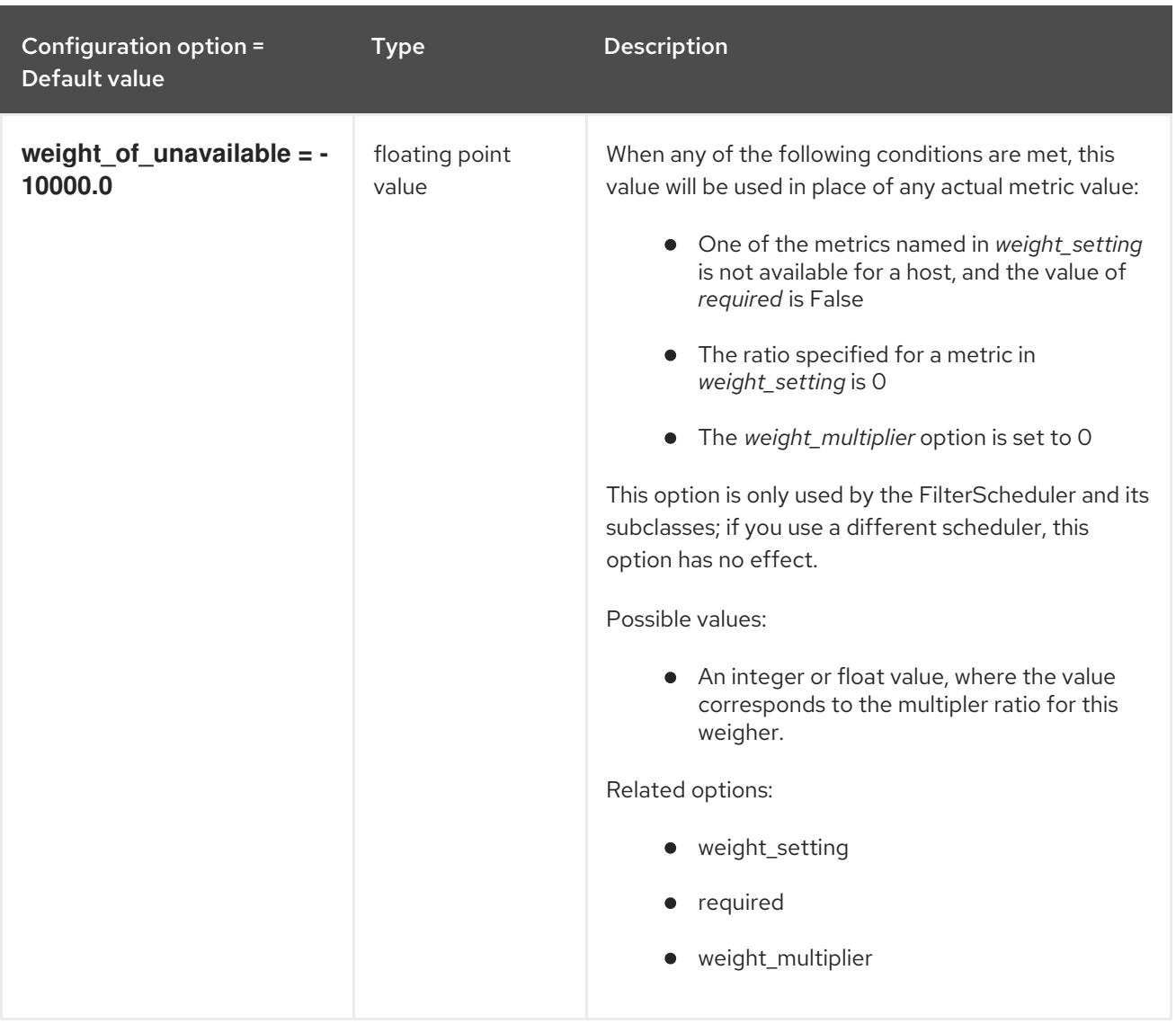

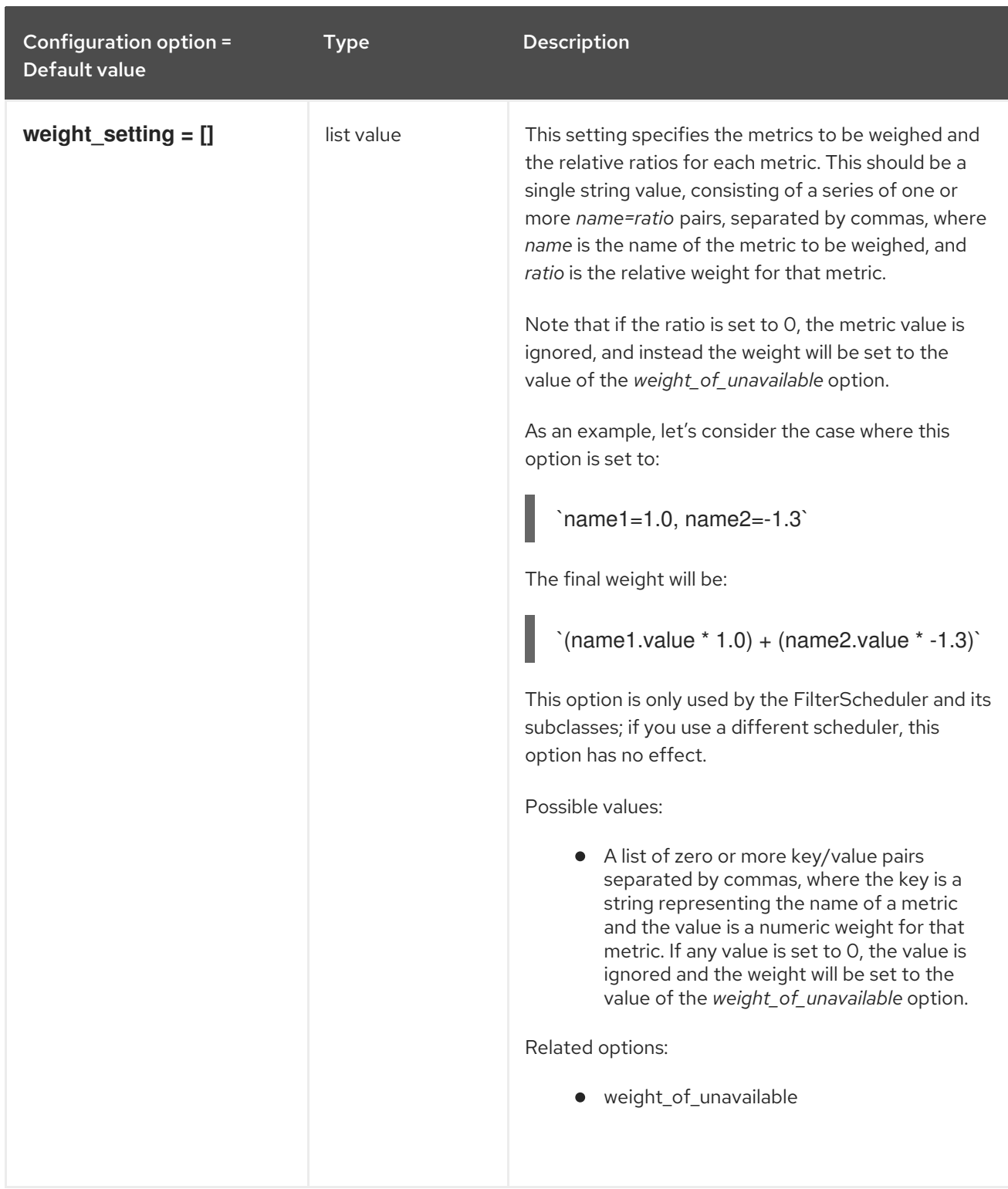

# 9.1.27. mks

The following table outlines the options available under the **[mks]** group in the **/etc/nova/nova.conf** file.

### Table 9.26. mks

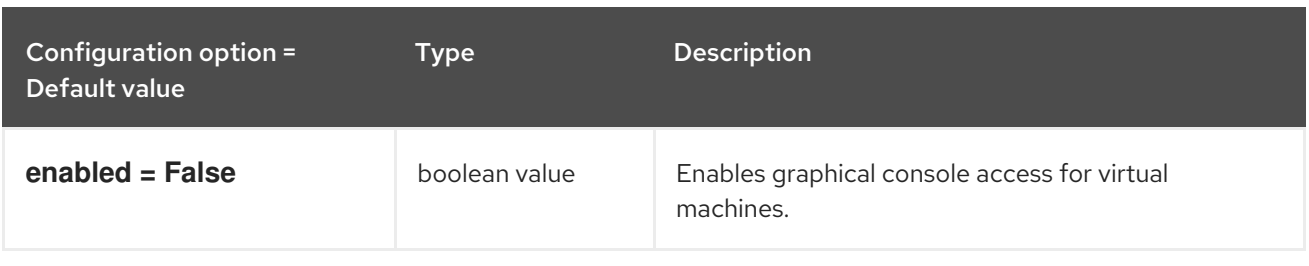

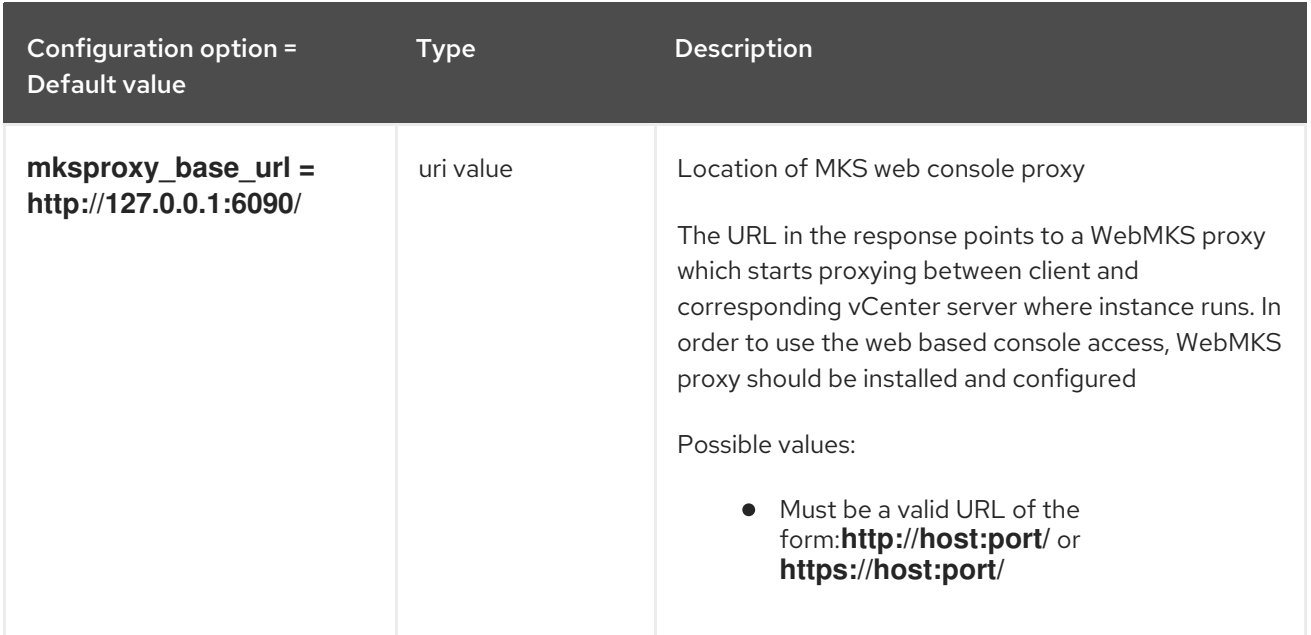

# 9.1.28. neutron

The following table outlines the options available under the **[neutron]** group in the **/etc/nova/nova.conf** file.

## Table 9.27. neutron

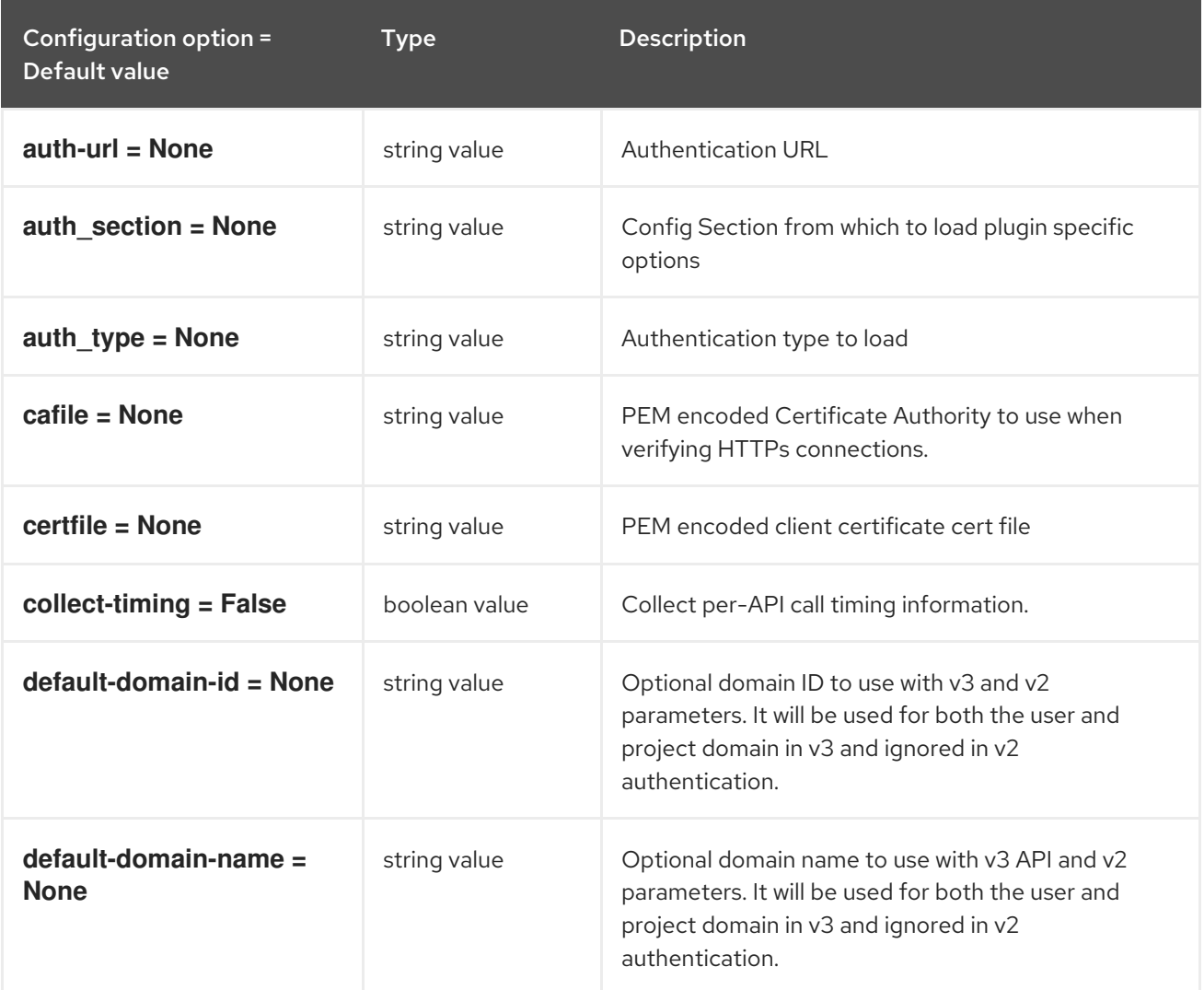

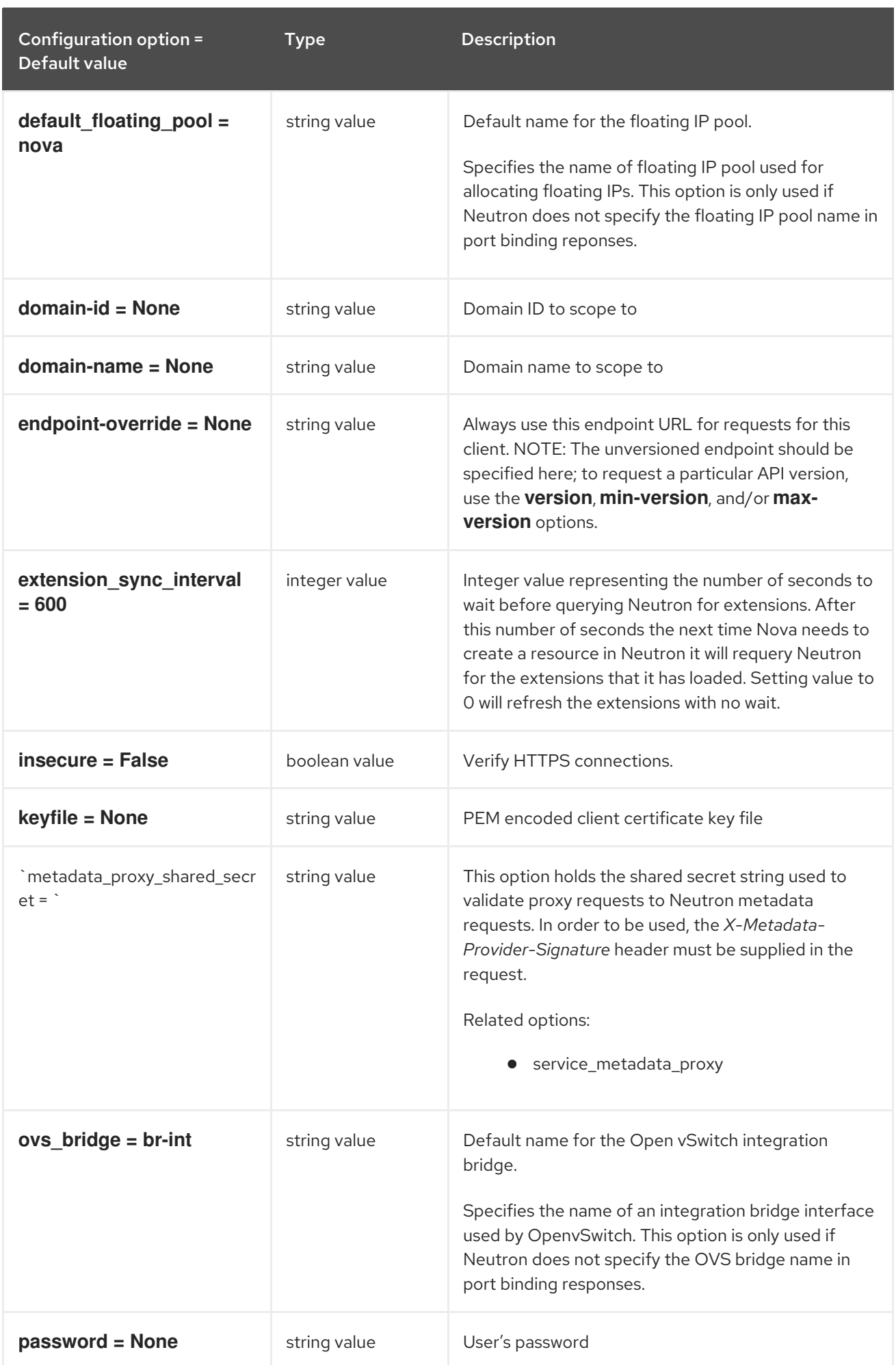

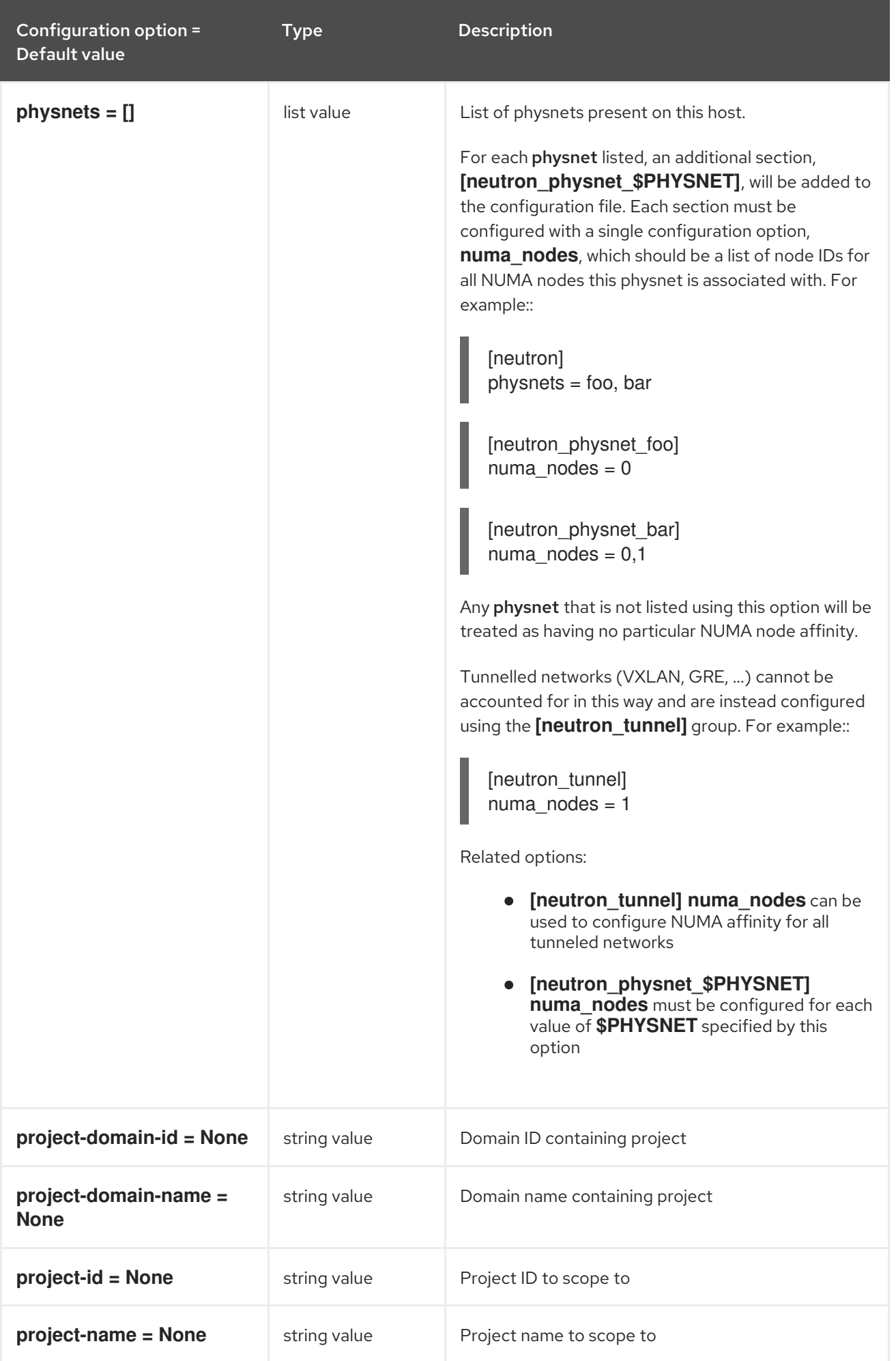

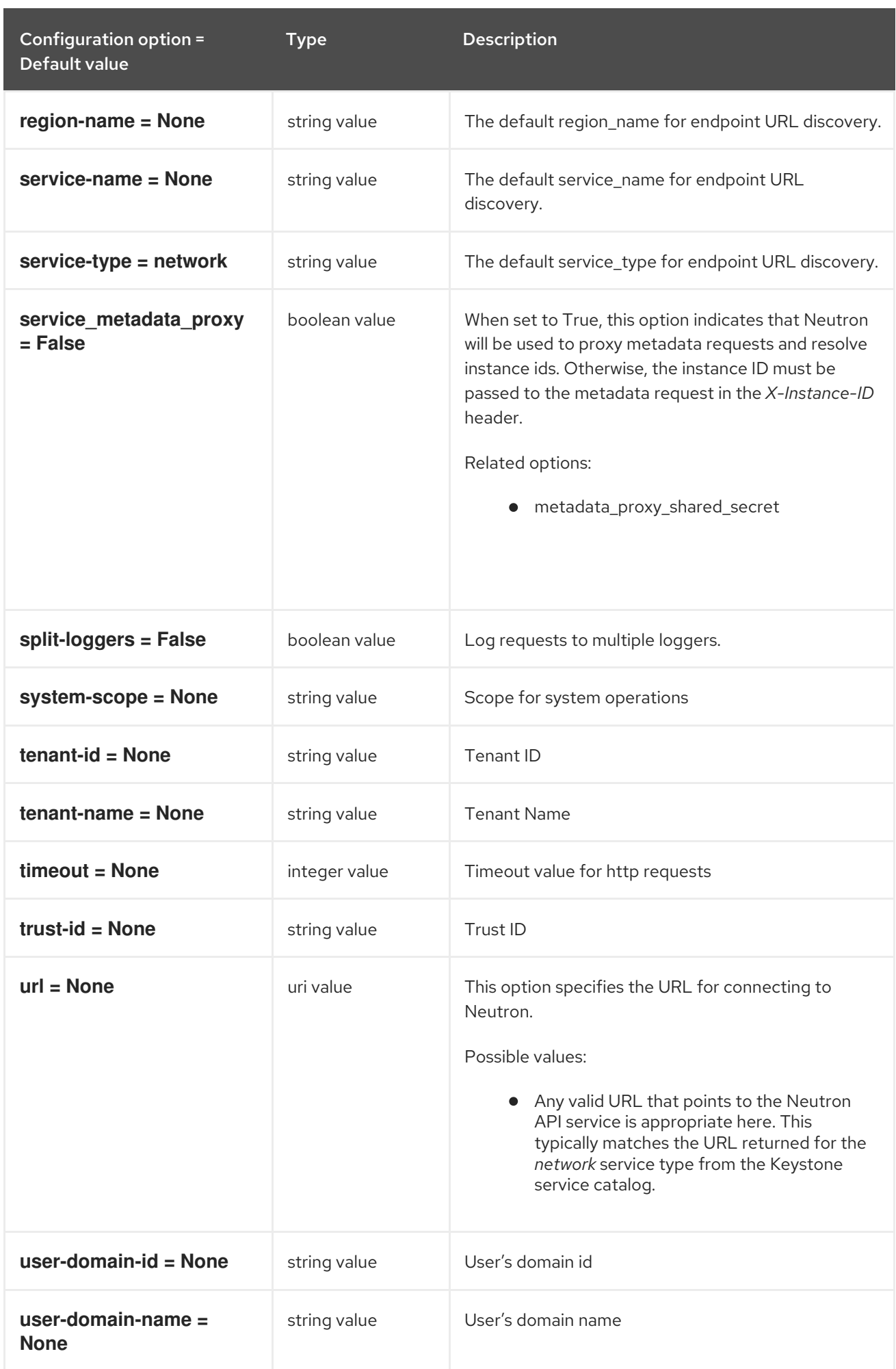

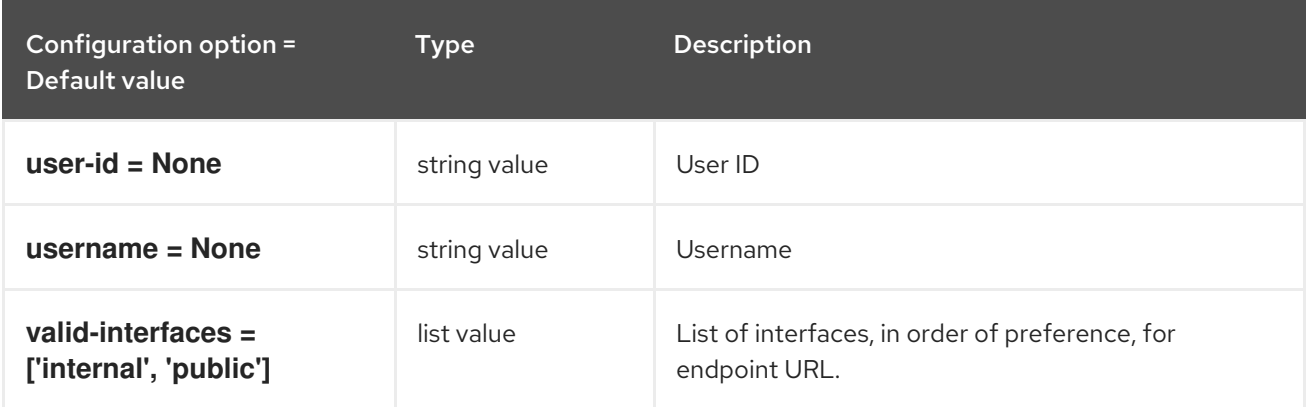

# 9.1.29. notifications

The following table outlines the options available under the **[notifications]** group in the **/etc/nova/nova.conf** file.

#### Table 9.28. notifications

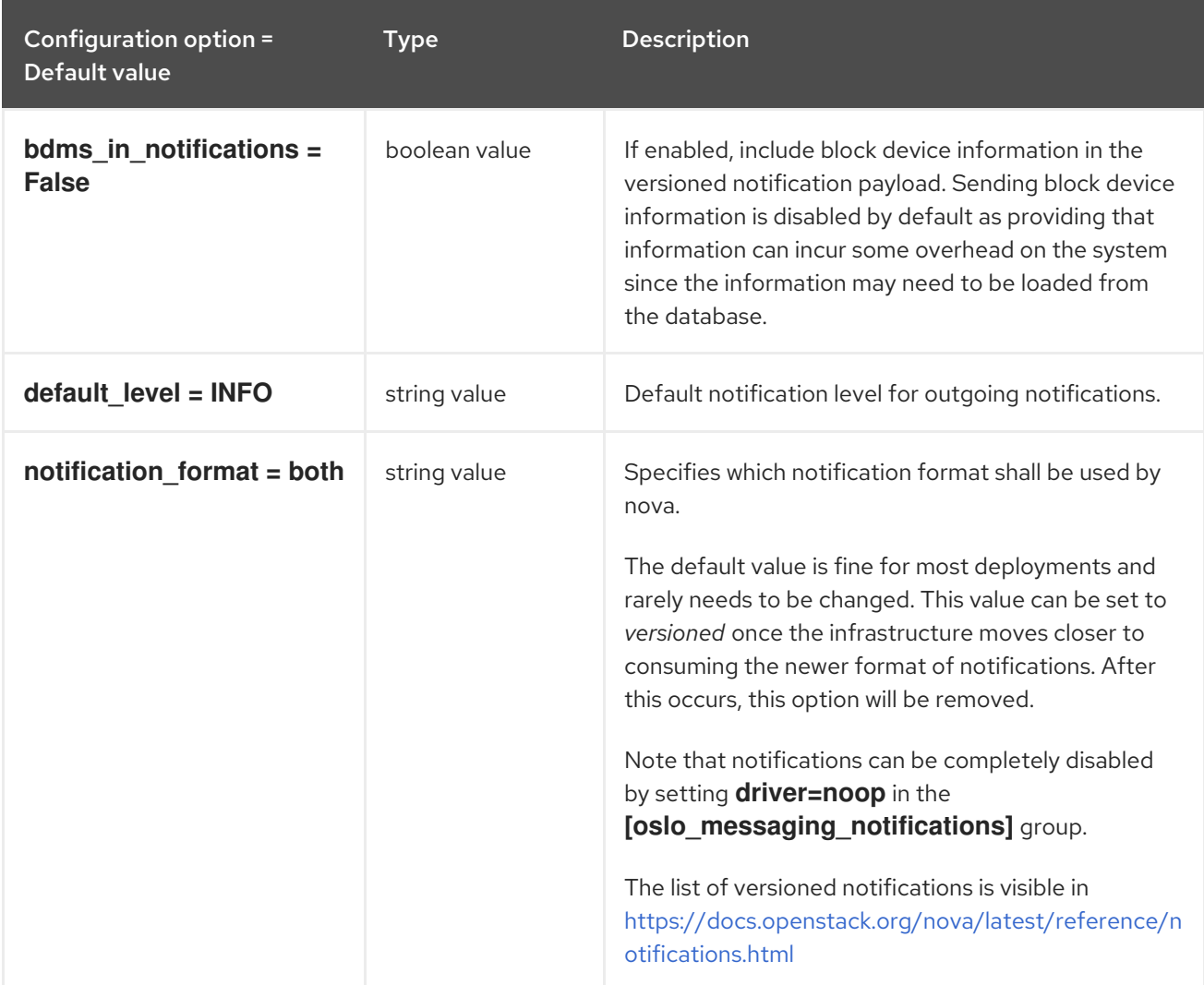

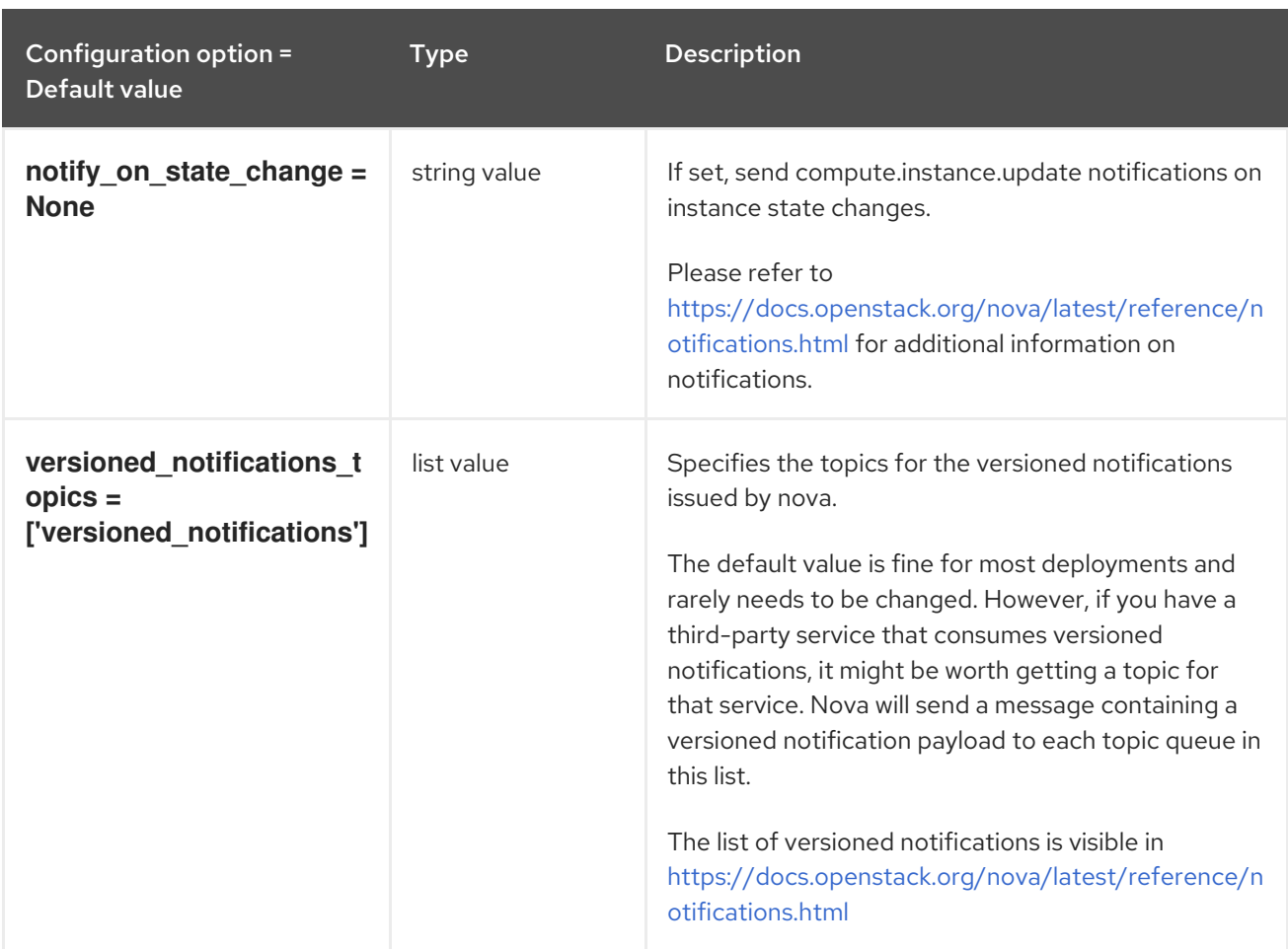

## 9.1.30. osapi\_v21

The following table outlines the options available under the **[osapi\_v21]** group in the **/etc/nova/nova.conf** file.

#### Table 9.29. osapi\_v21

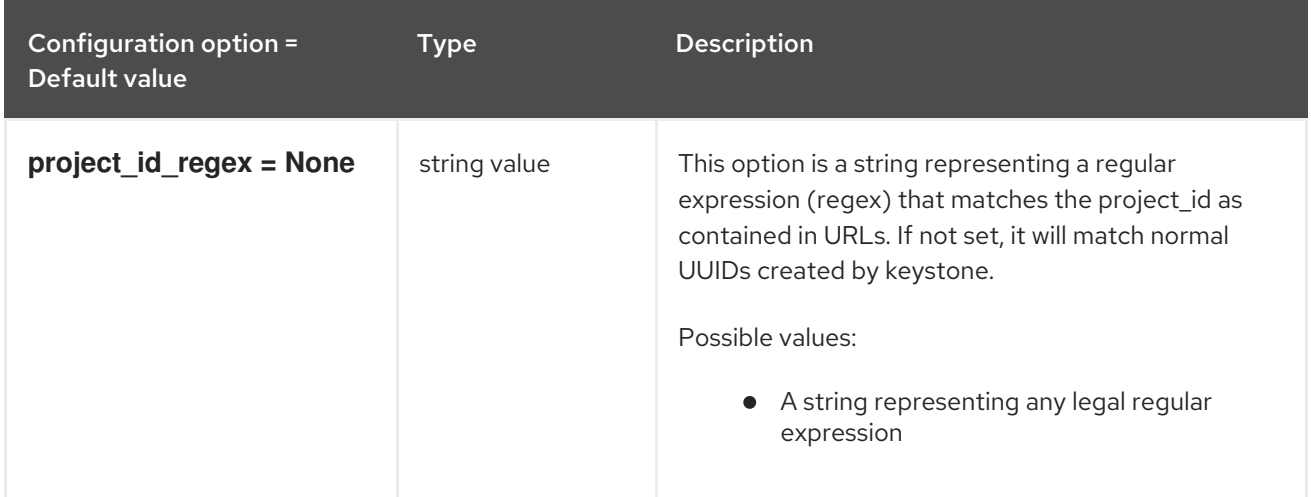

## 9.1.31. oslo\_concurrency

The following table outlines the options available under the **[oslo\_concurrency]** group in the **/etc/nova/nova.conf** file.

#### Table 9.30. oslo\_concurrency

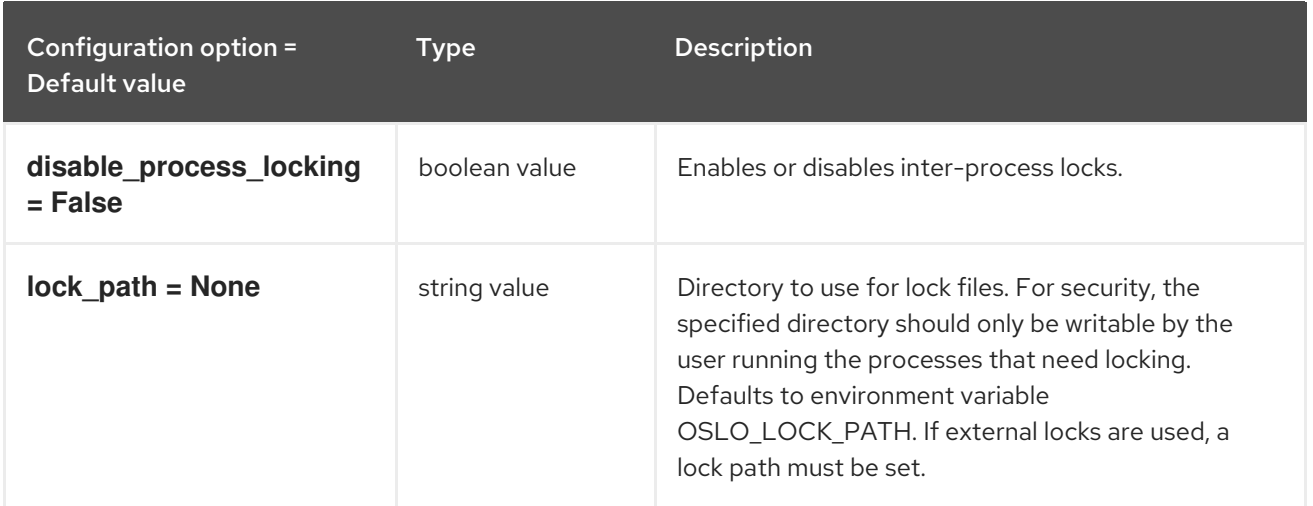

## 9.1.32. oslo\_messaging\_amqp

The following table outlines the options available under the **[oslo\_messaging\_amqp]** group in the **/etc/nova/nova.conf** file.

### Table 9.31. oslo\_messaging\_amqp

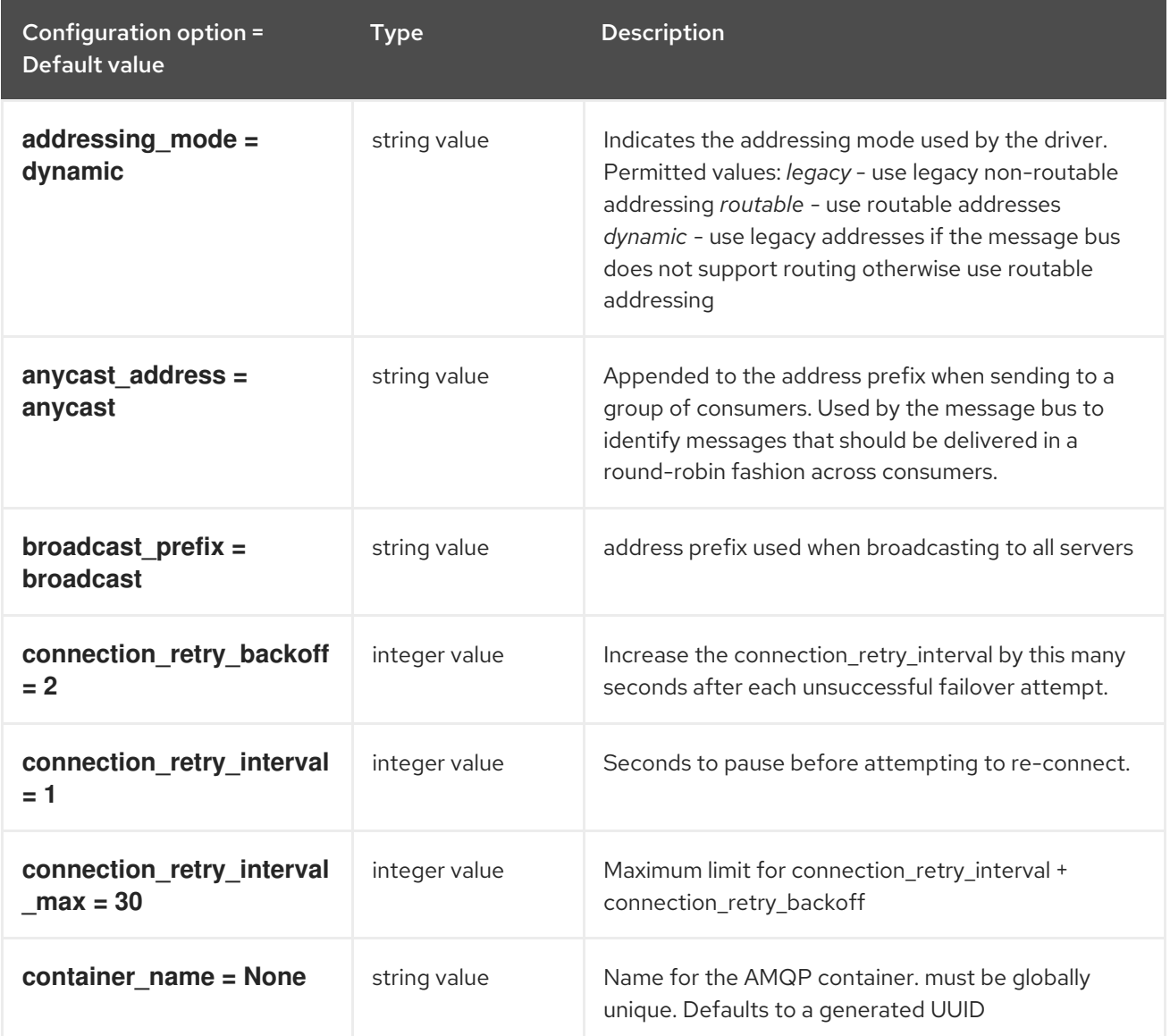

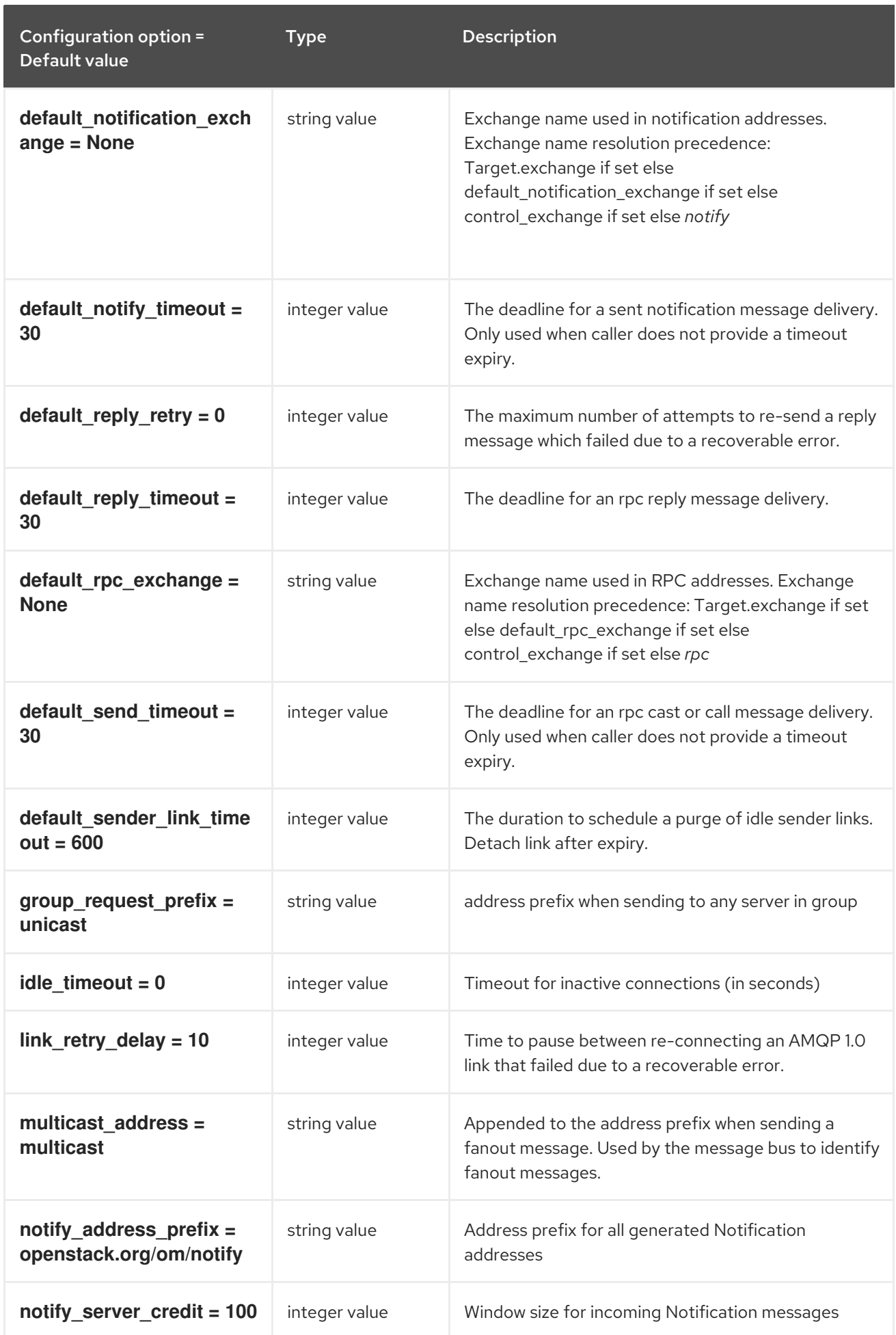
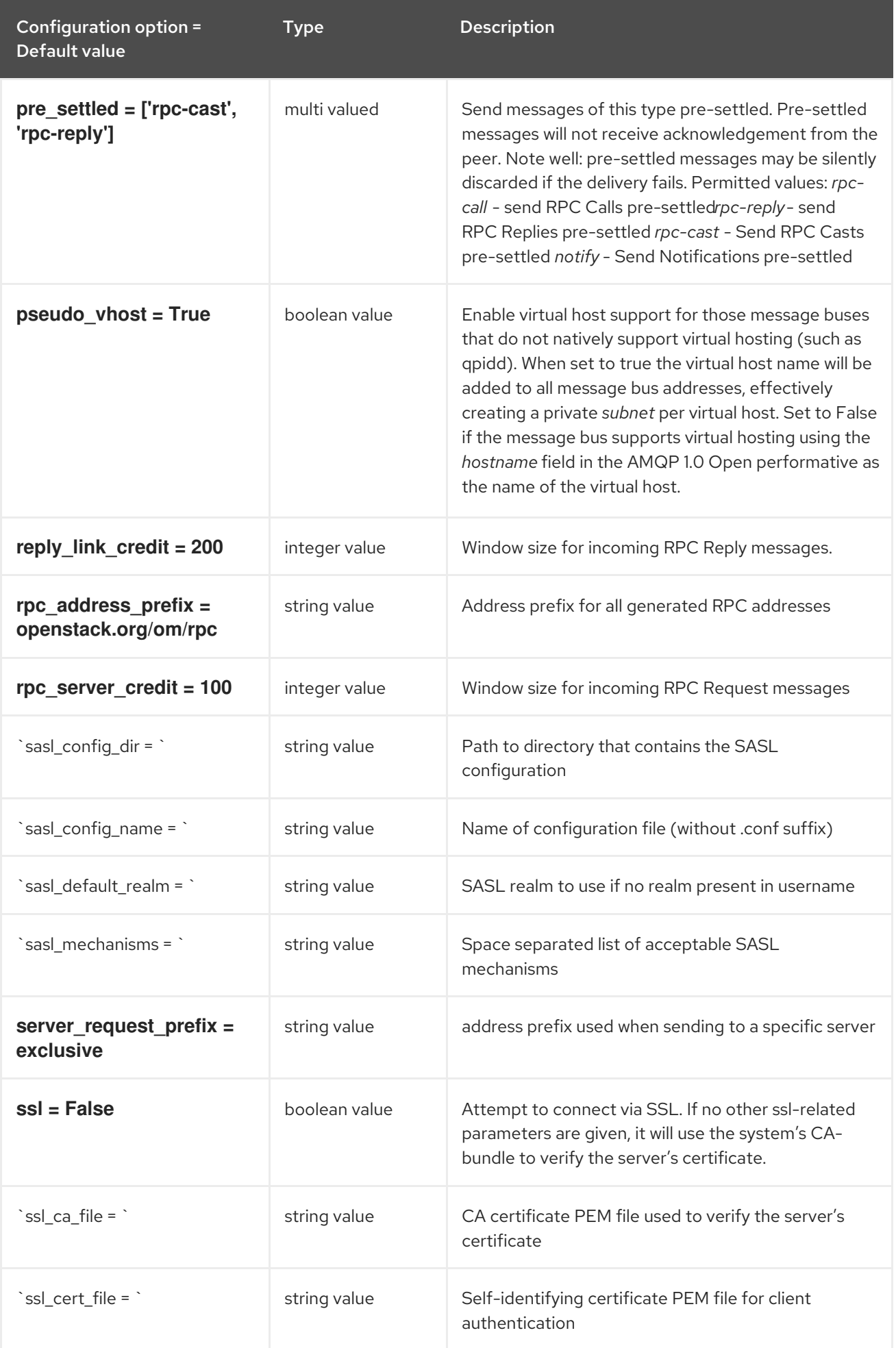

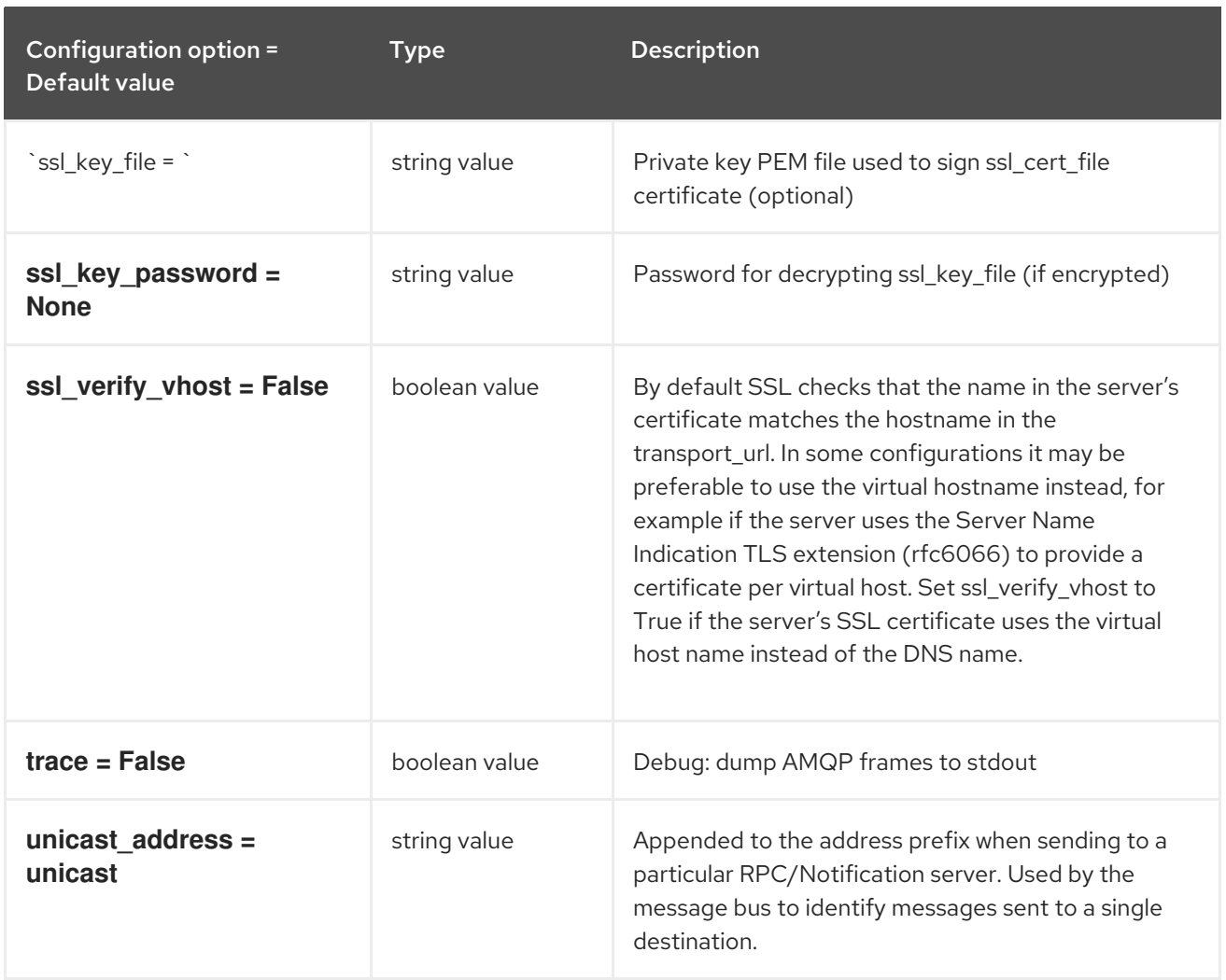

# 9.1.33. oslo\_messaging\_kafka

The following table outlines the options available under the **[oslo\_messaging\_kafka]** group in the **/etc/nova/nova.conf** file.

#### Table 9.32. oslo\_messaging\_kafka

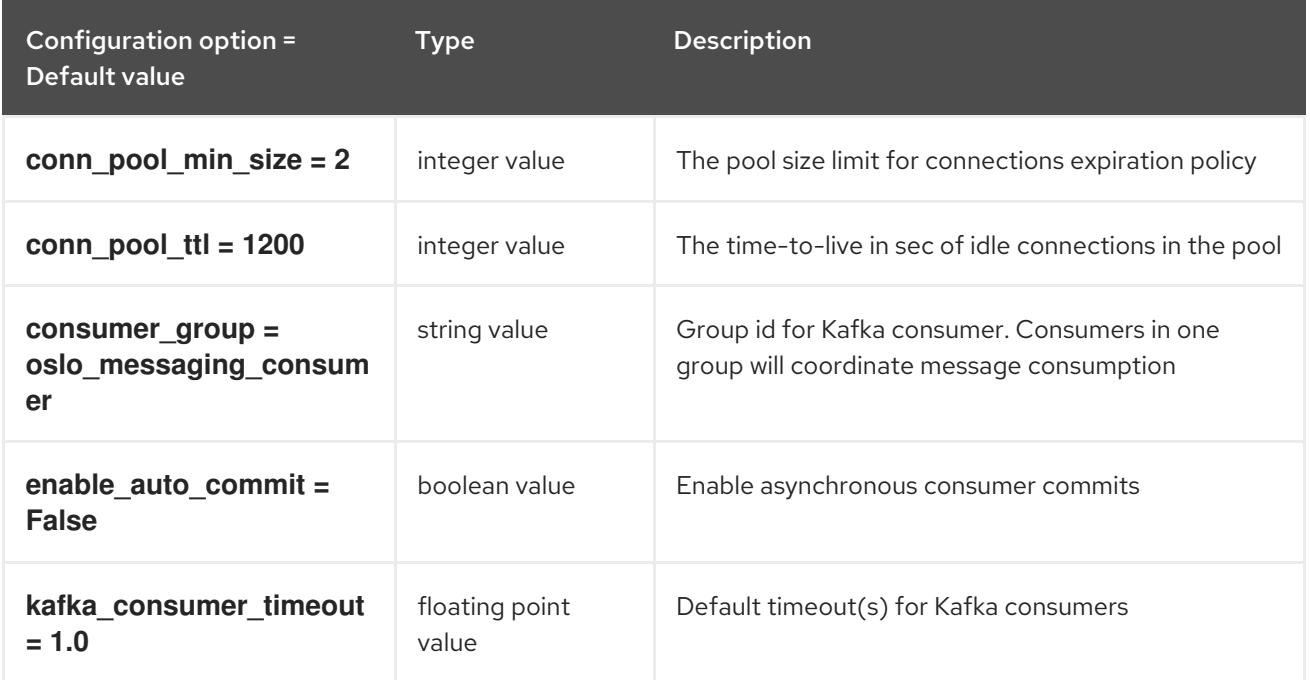

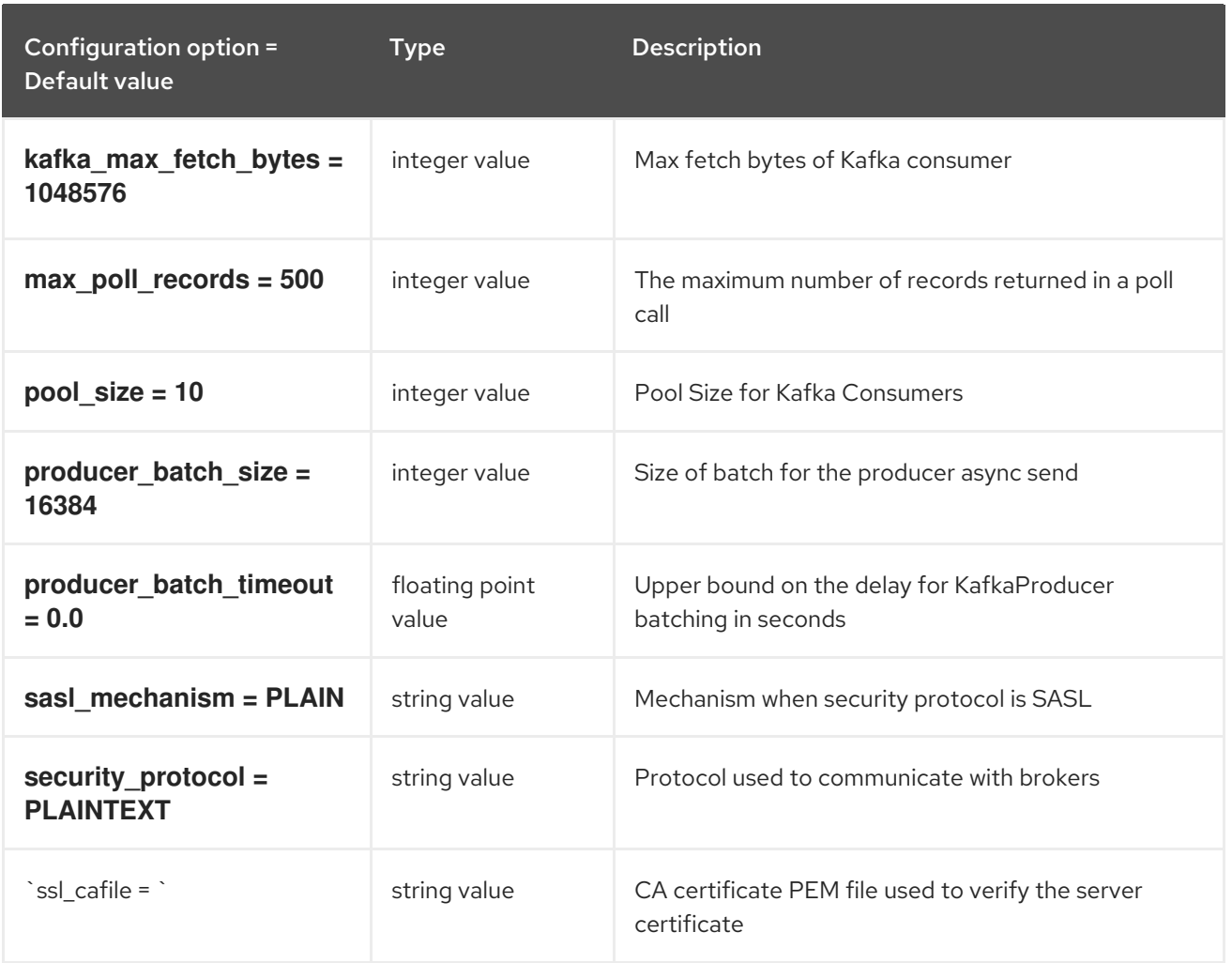

# 9.1.34. oslo\_messaging\_notifications

The following table outlines the options available under the **[oslo\_messaging\_notifications]** group in the **/etc/nova/nova.conf** file.

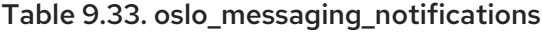

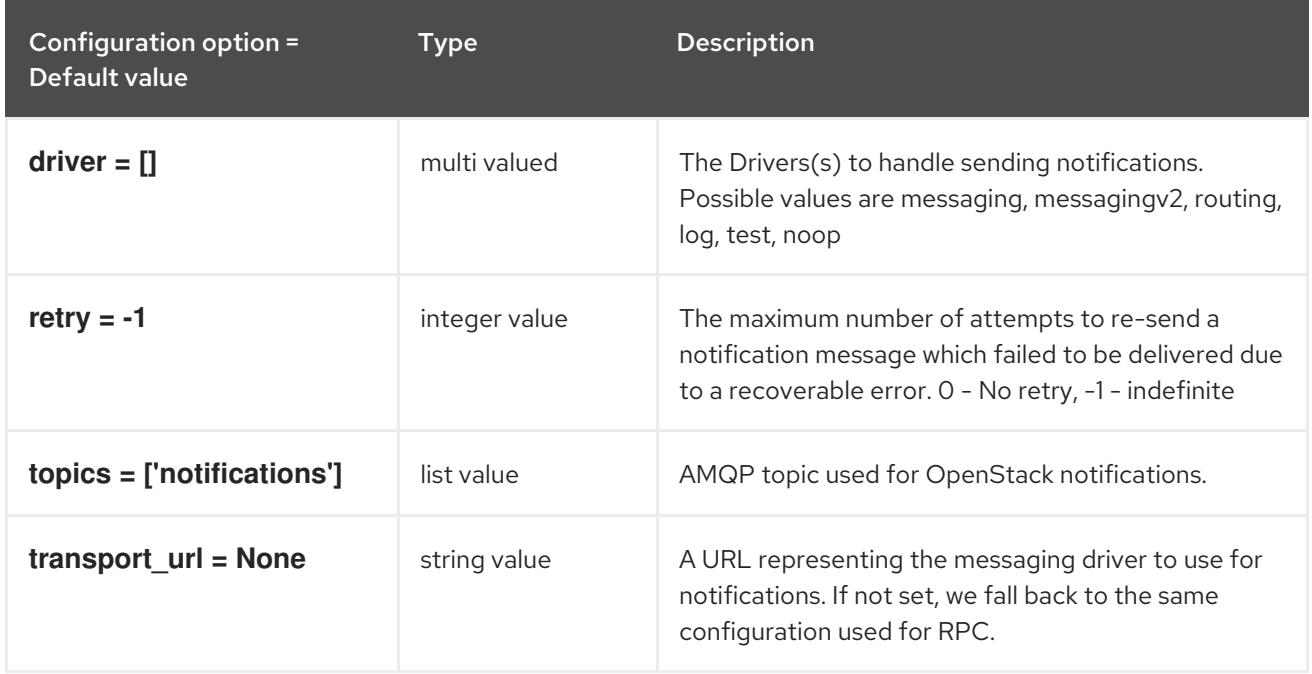

## 9.1.35. oslo\_messaging\_rabbit

The following table outlines the options available under the **[oslo\_messaging\_rabbit]** group in the **/etc/nova/nova.conf** file.

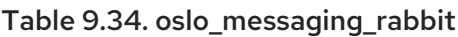

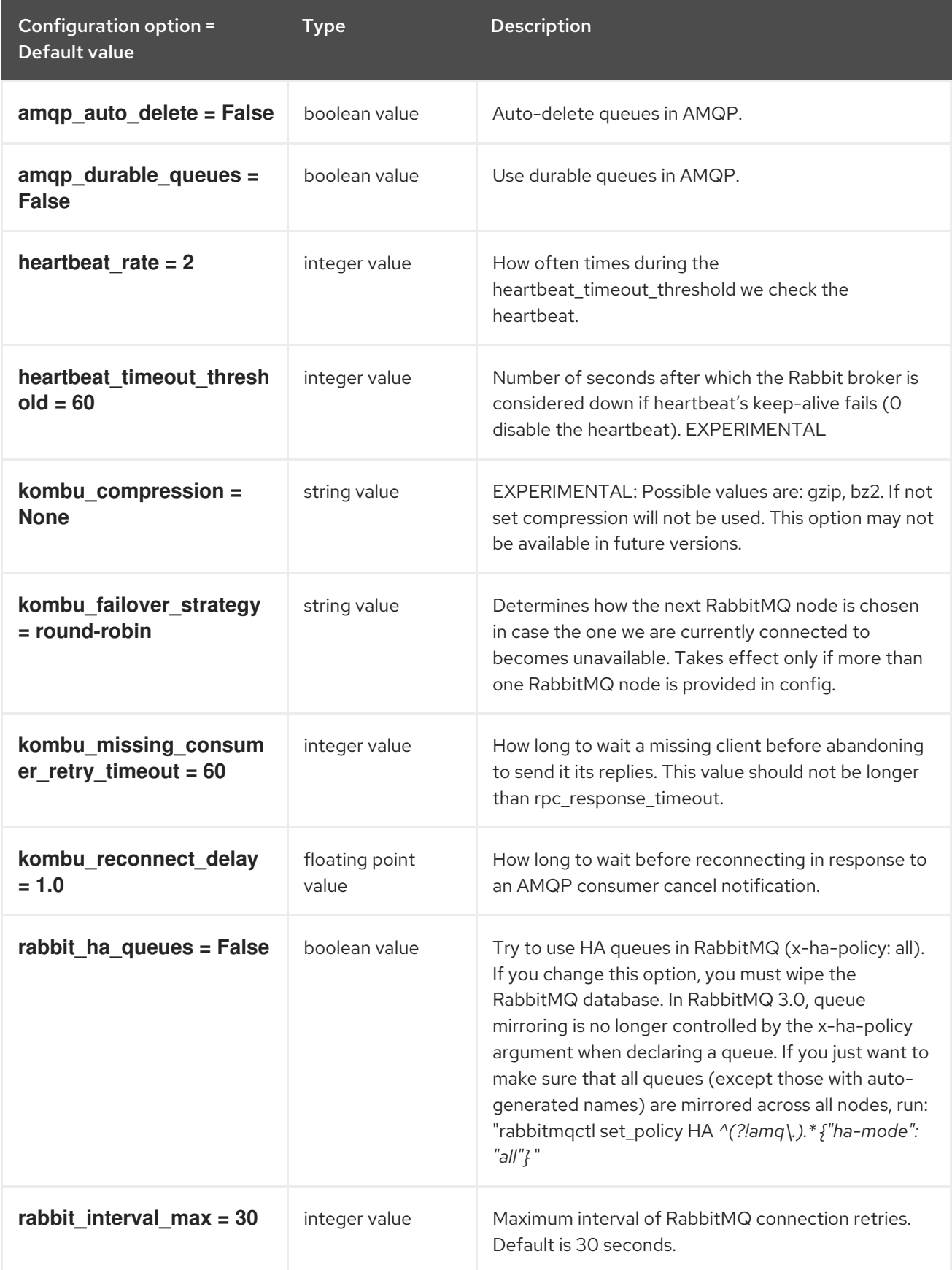

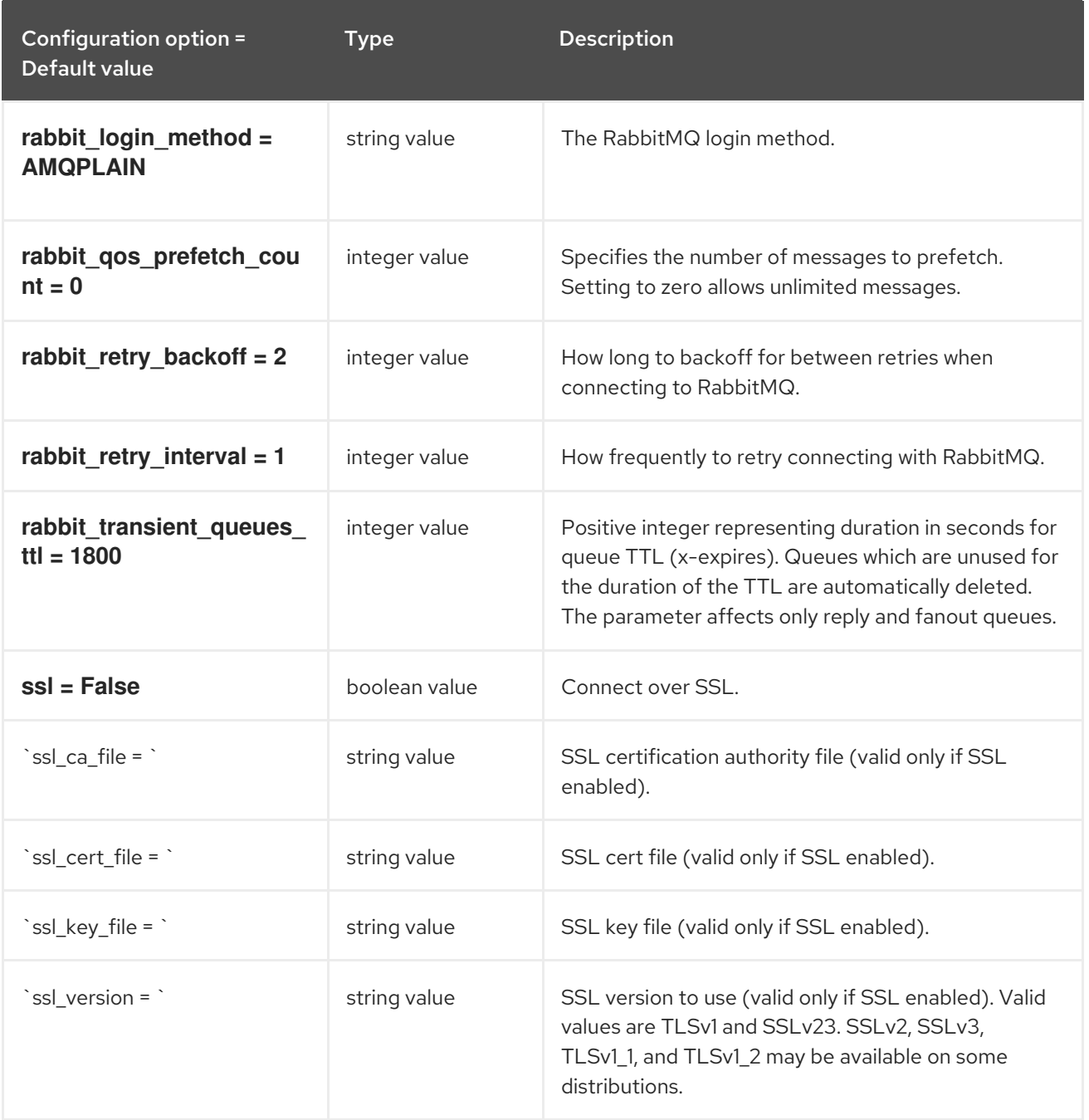

## 9.1.36. oslo\_middleware

The following table outlines the options available under the **[oslo\_middleware]** group in the **/etc/nova/nova.conf** file.

### Table 9.35. oslo\_middleware

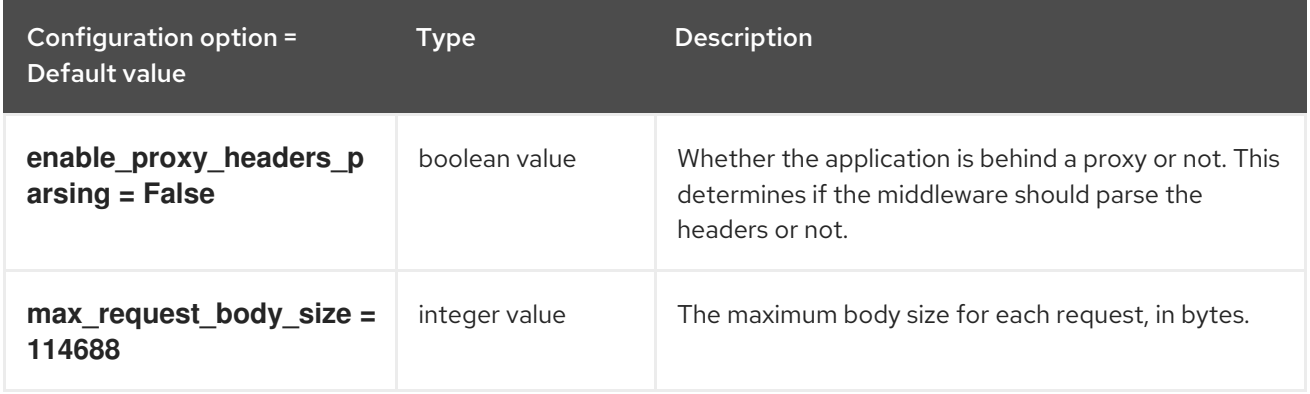

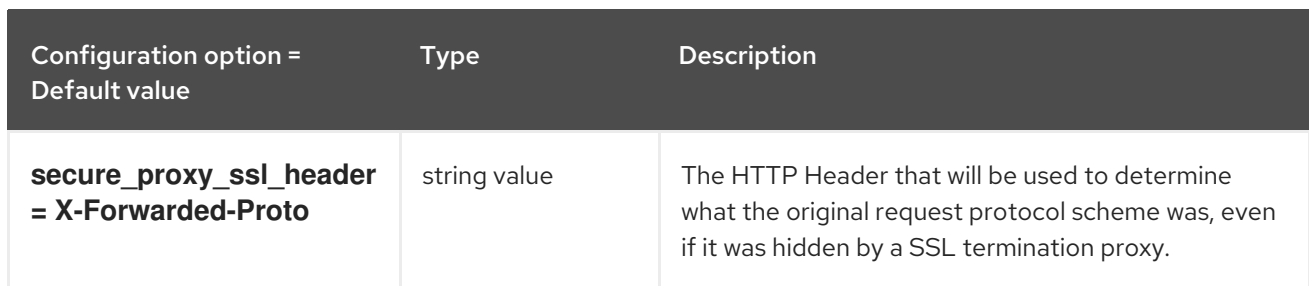

# 9.1.37. oslo\_policy

The following table outlines the options available under the **[oslo\_policy]** group in the **/etc/nova/nova.conf** file.

Table 9.36. oslo\_policy

| Configuration option =<br>Default value                        | <b>Type</b>   | Description                                                                                                    |
|----------------------------------------------------------------|---------------|----------------------------------------------------------------------------------------------------|
| enforce_scope = False                                          | boolean value | This option controls whether or not to enforce scope<br>when evaluating policies. If True, the scope of the<br>token used in the request is compared to the<br>scope_types of the policy being enforced. If the<br>scopes do not match, an <b>InvalidScope</b> exception<br>will be raised. If False, a message will be logged<br>informing operators that policies are being invoked<br>with mismatching scope. |
| policy_default_rule =<br>default                               | string value  | Default rule. Enforced when a requested rule is not<br>found.                                                                                                    |
| policy dirs = ['policy.d']                                     | multi valued  | Directories where policy configuration files are<br>stored. They can be relative to any directory in the<br>search path defined by the config_dir option, or<br>absolute paths. The file defined by policy_file must<br>exist for these directories to be searched. Missing or<br>empty directories are ignored.                                                                                                 |
| policy_file = policy.json                                      | string value  | The file that defines policies.                                                                                                    |
| remote_content_type =<br>application/x-www-form-<br>urlencoded | string value  | Content Type to send and receive data for REST<br>based policy check                                                                                                    |
| remote_ssl_ca_crt_file =<br><b>None</b>                        | string value  | Absolute path to ca cert file for REST based policy<br>check                                                                                                    |
| remote_ssl_client_crt_file<br>$=$ None                         | string value  | Absolute path to client cert for REST based policy<br>check                                                                                                    |
| remote_ssl_client_key_fil<br>$e = None$                        | string value  | Absolute path client key file REST based policy check                                                                                                    |

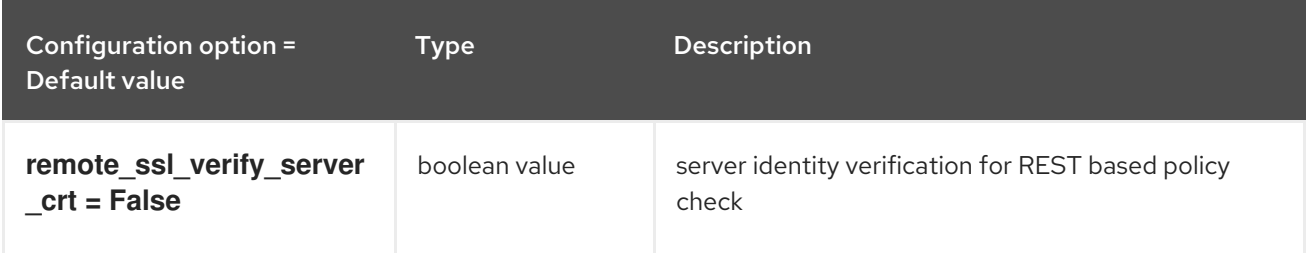

# 9.1.38. pci

The following table outlines the options available under the **[pci]** group in the **/etc/nova/nova.conf** file.

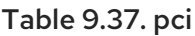

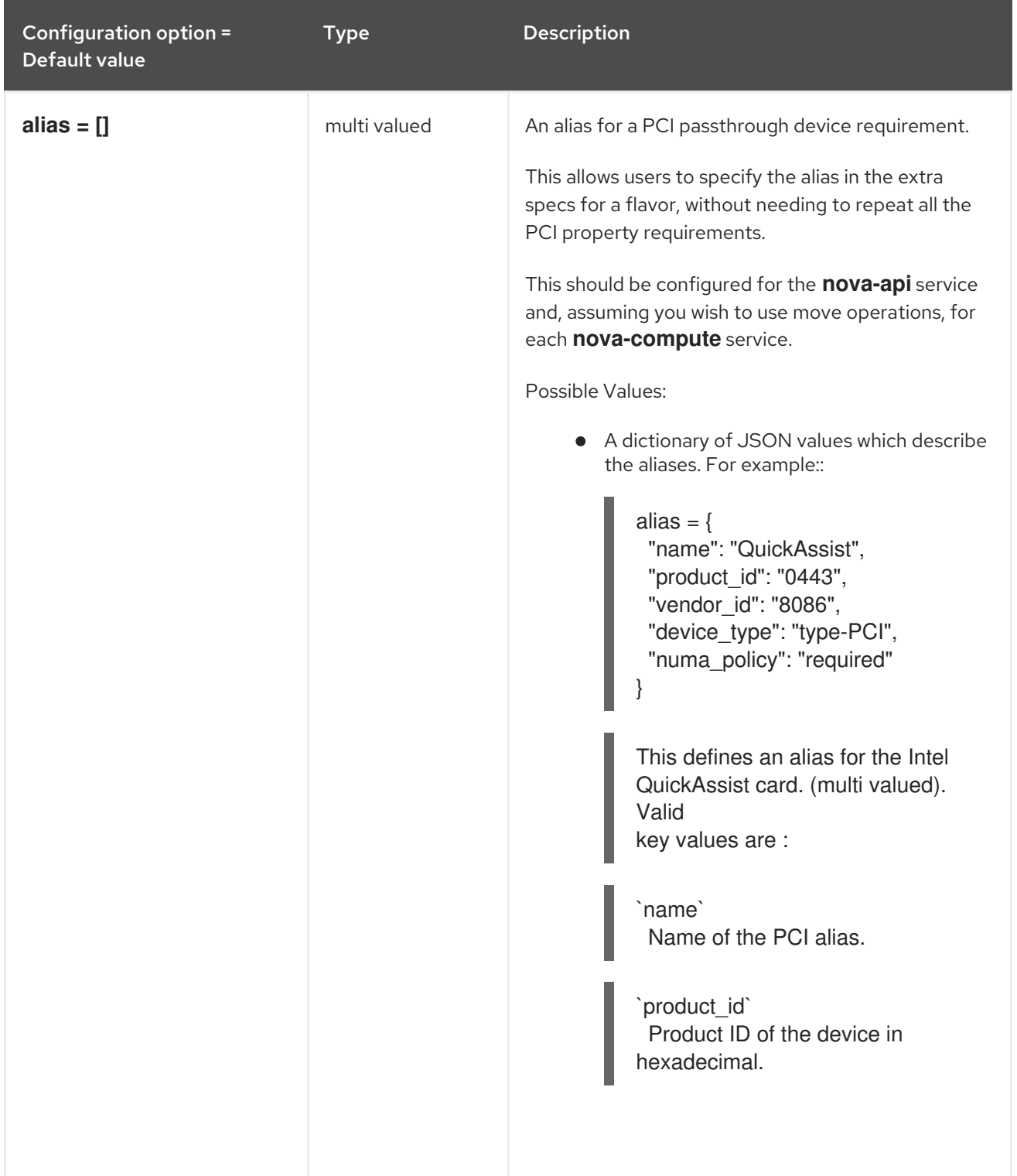

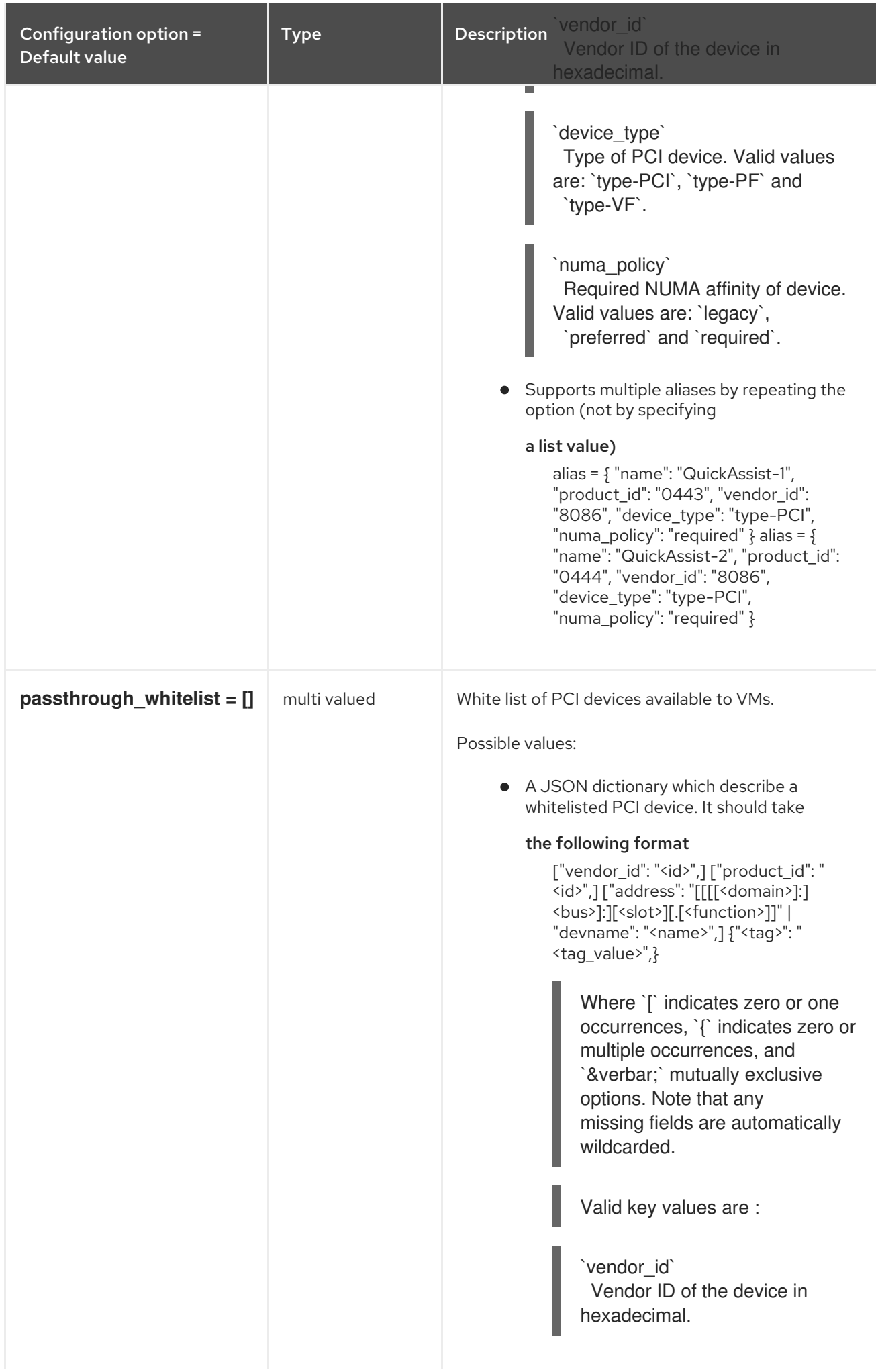

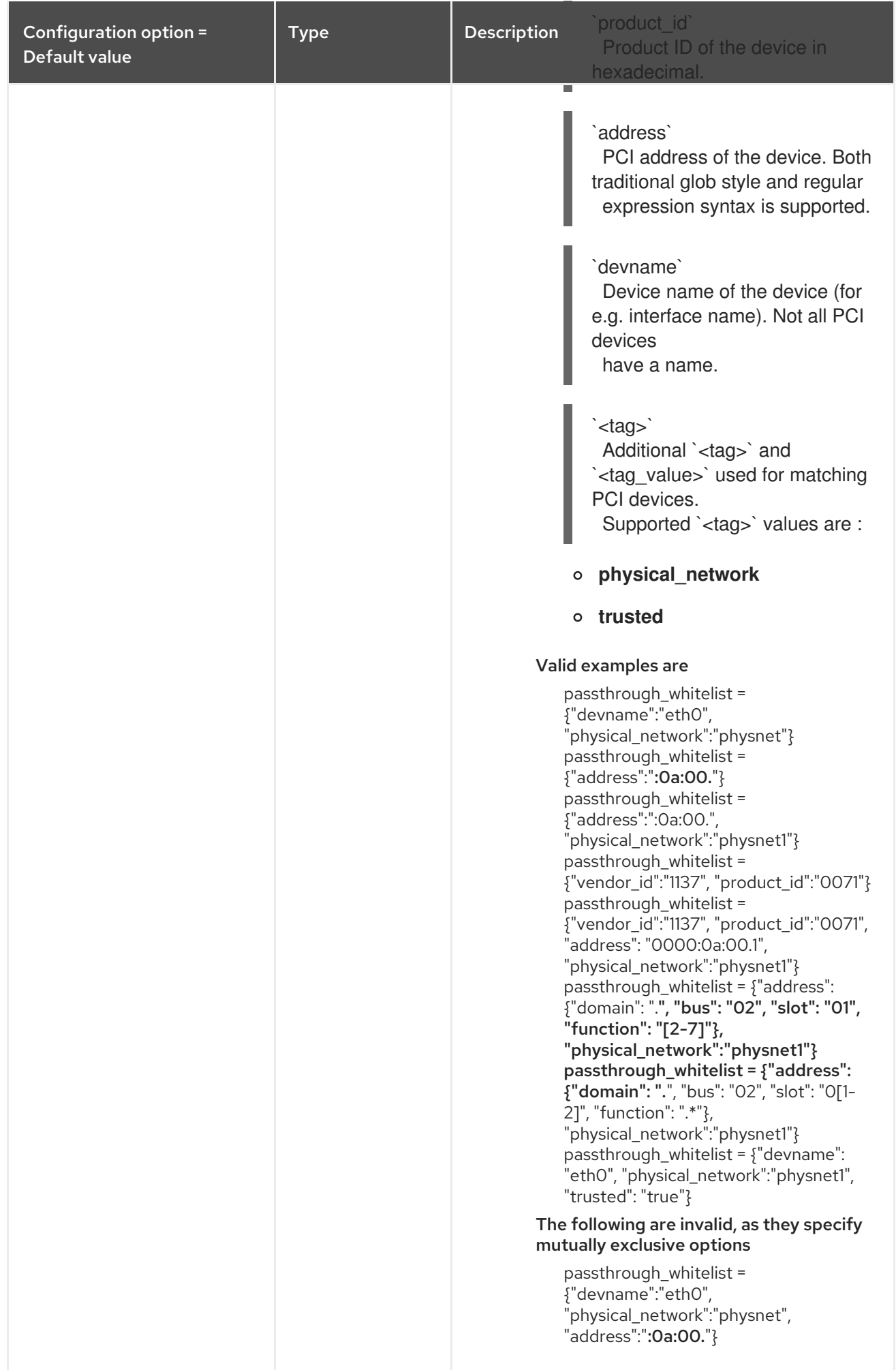

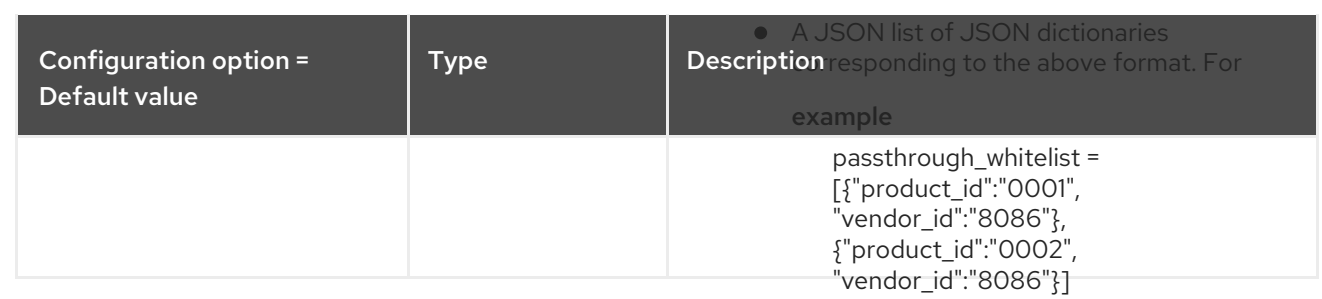

# 9.1.39. placement

The following table outlines the options available under the **[placement]** group in the **/etc/nova/nova.conf** file.

### Table 9.38. placement

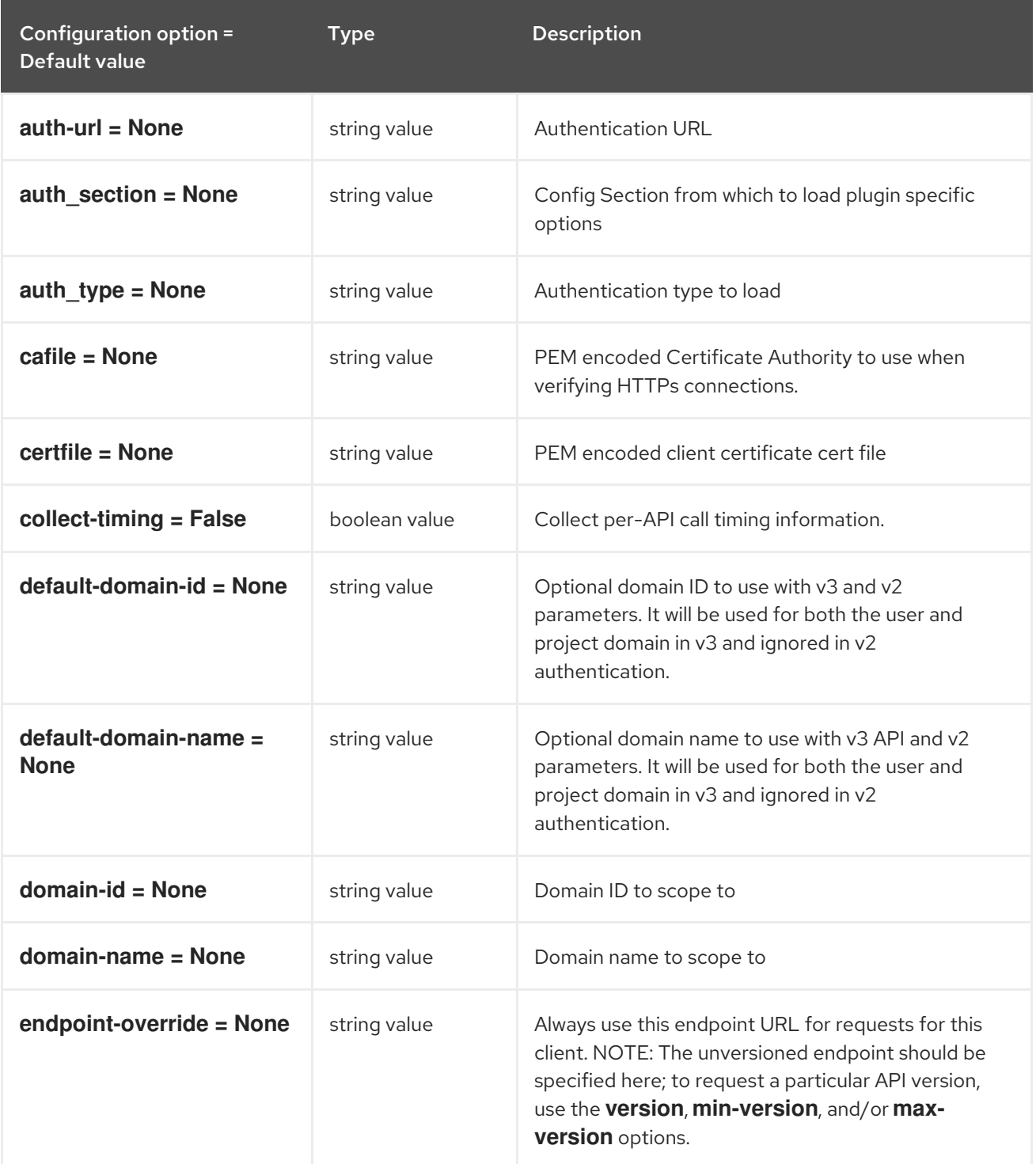

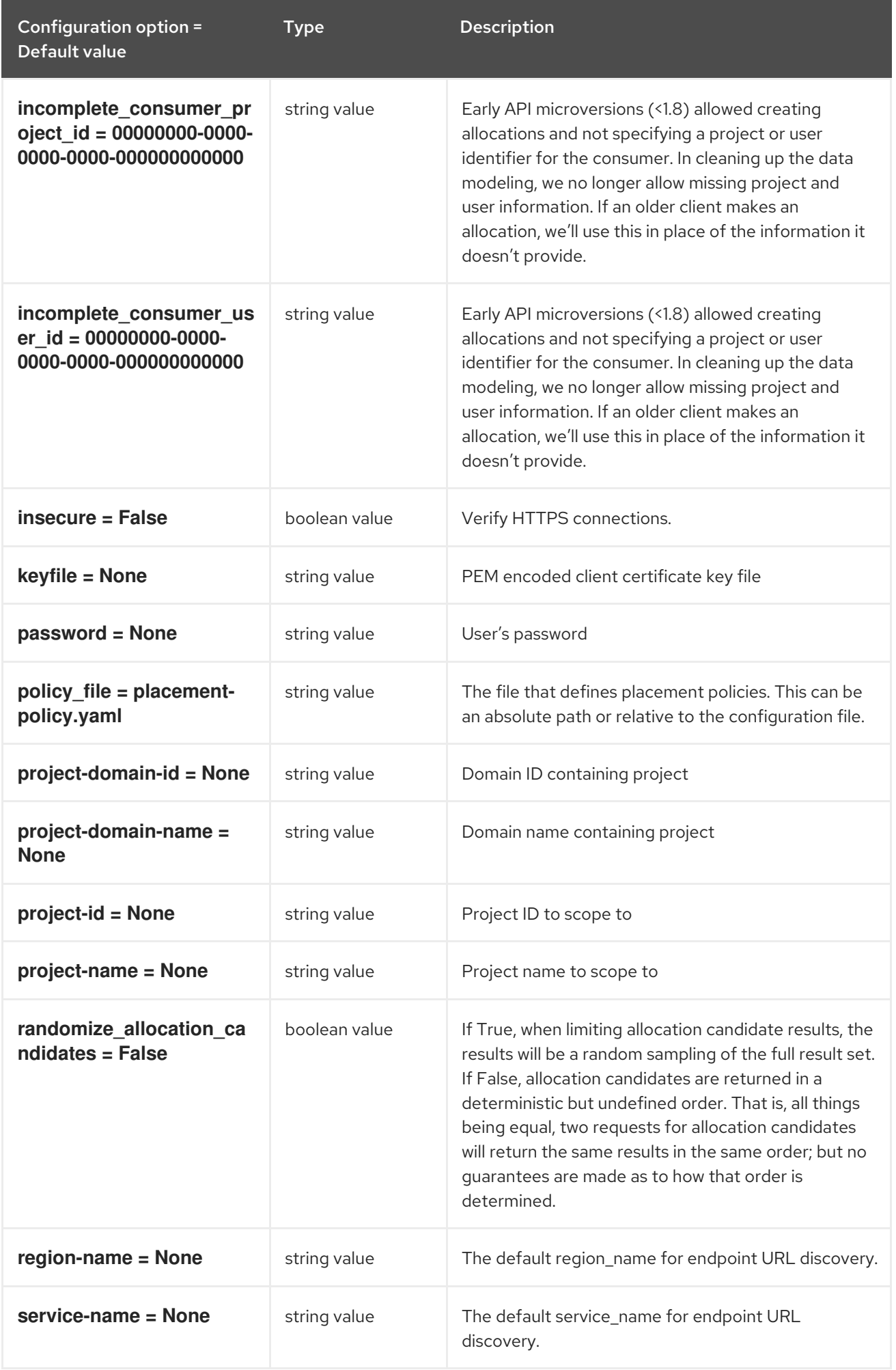

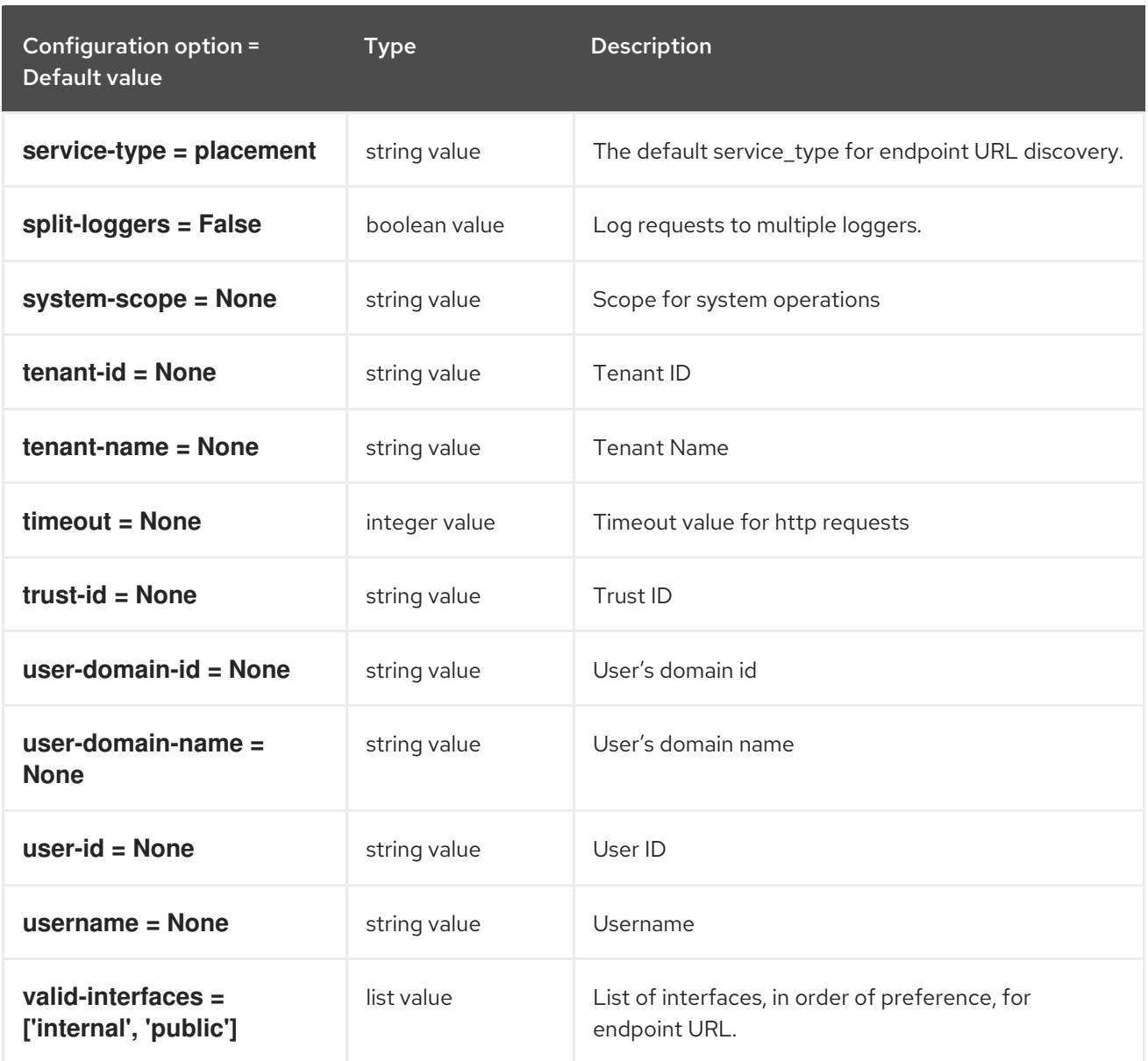

### 9.1.40. placement\_database

The following table outlines the options available under the **[placement\_database]** group in the **/etc/nova/nova.conf** file.

#### Table 9.39. placement\_database

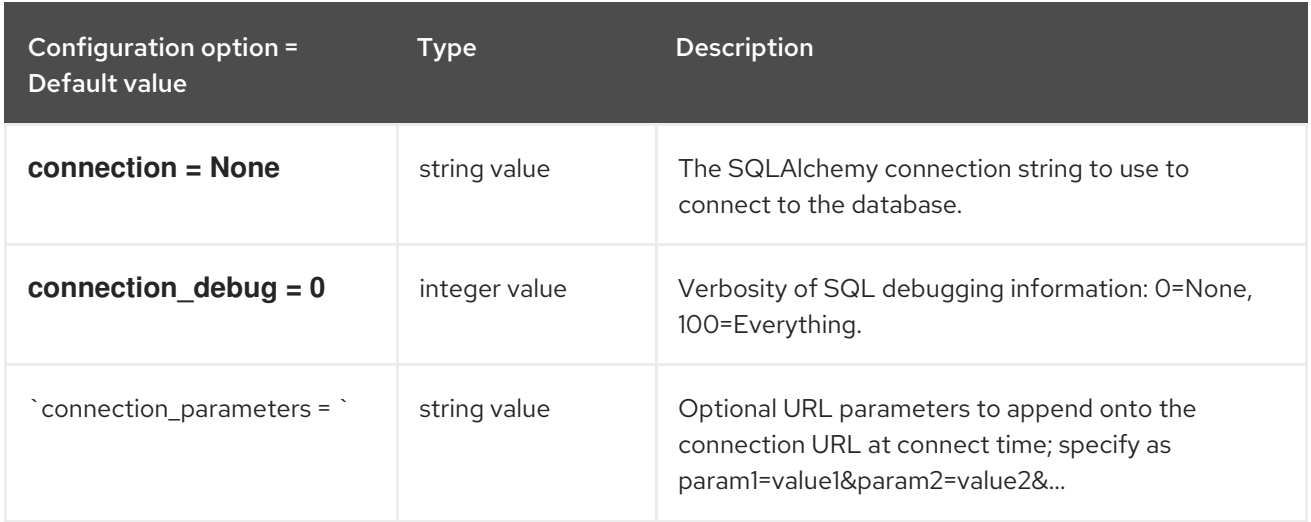

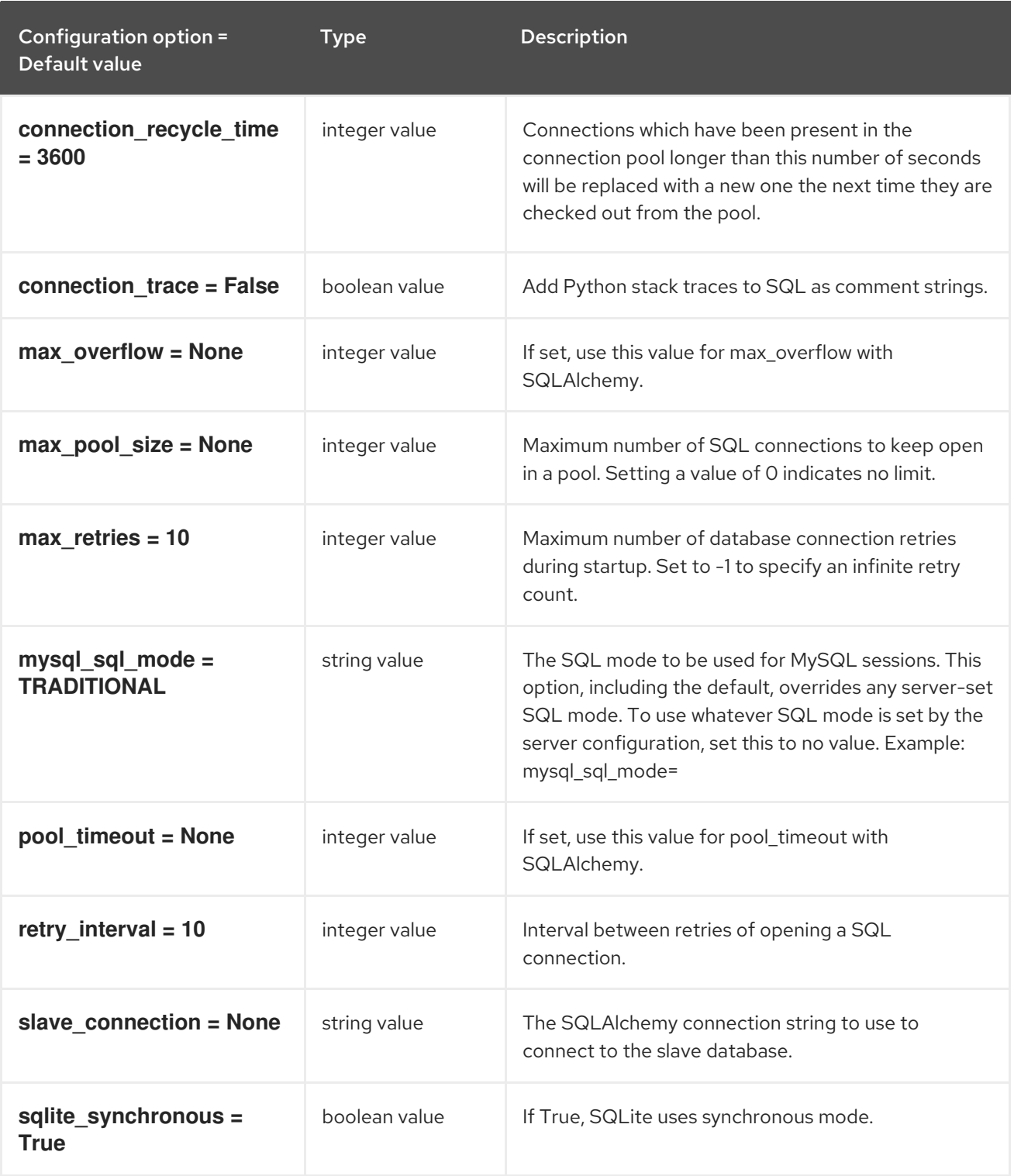

# 9.1.41. powervm

The following table outlines the options available under the **[powervm]** group in the **/etc/nova/nova.conf** file.

### Table 9.40. powervm

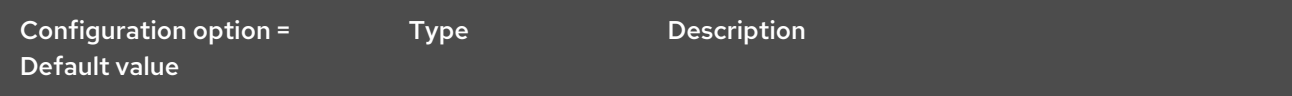

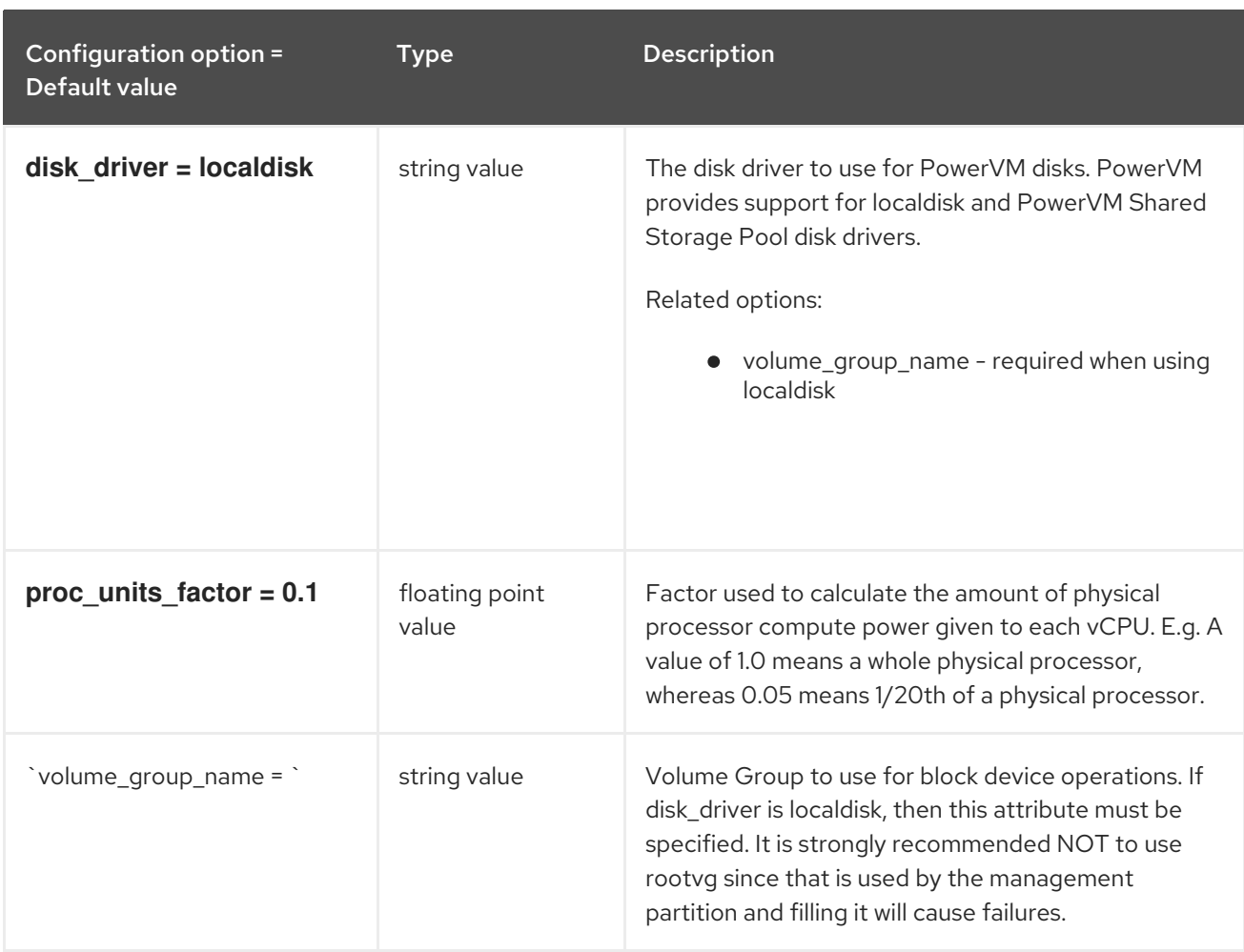

# 9.1.42. privsep

The following table outlines the options available under the **[privsep]** group in the **/etc/nova/nova.conf** file.

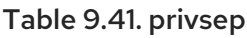

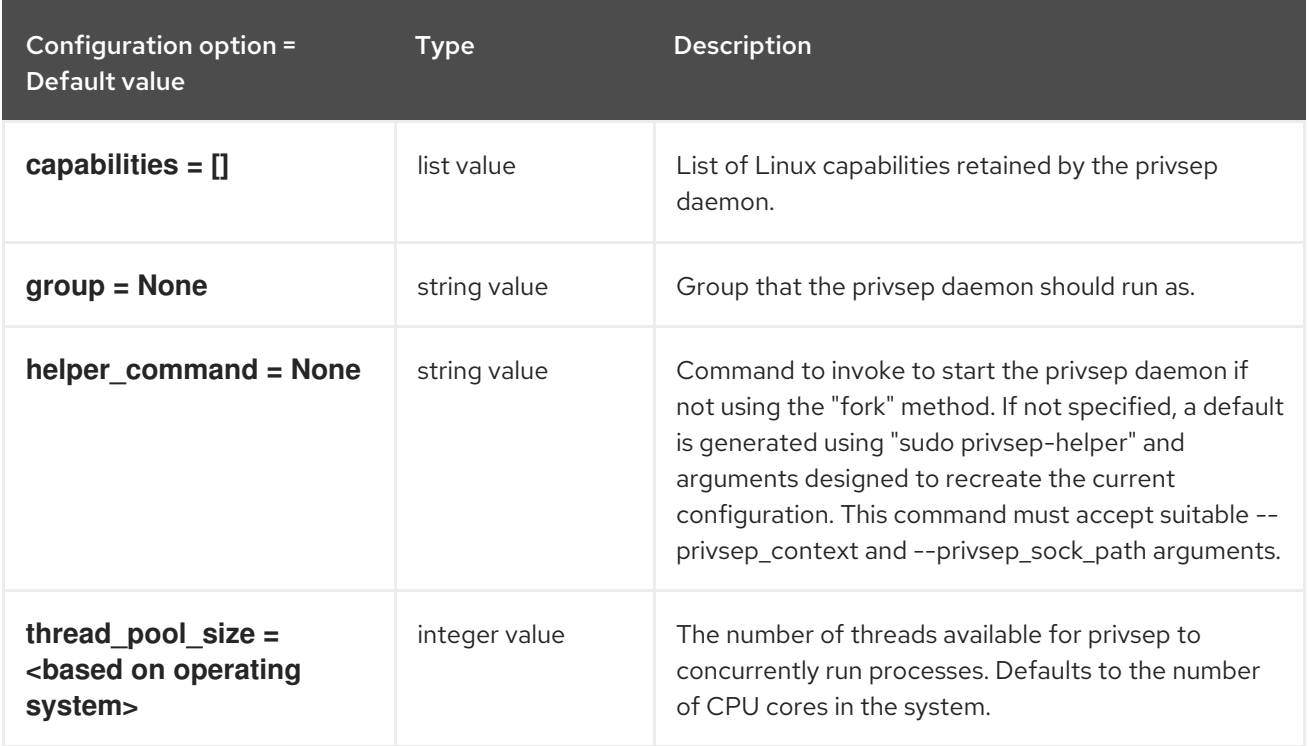

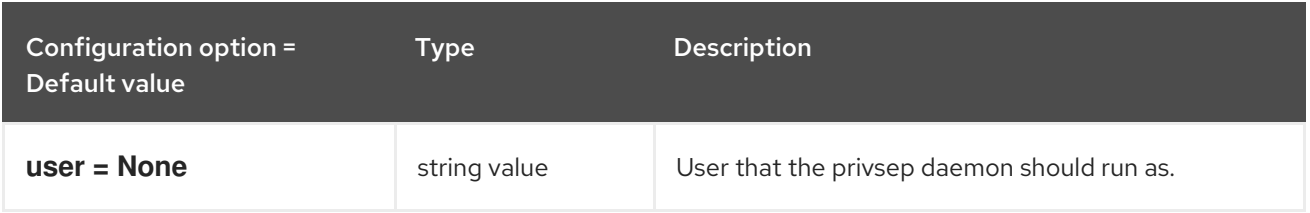

# 9.1.43. profiler

The following table outlines the options available under the **[profiler]** group in the **/etc/nova/nova.conf** file.

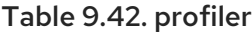

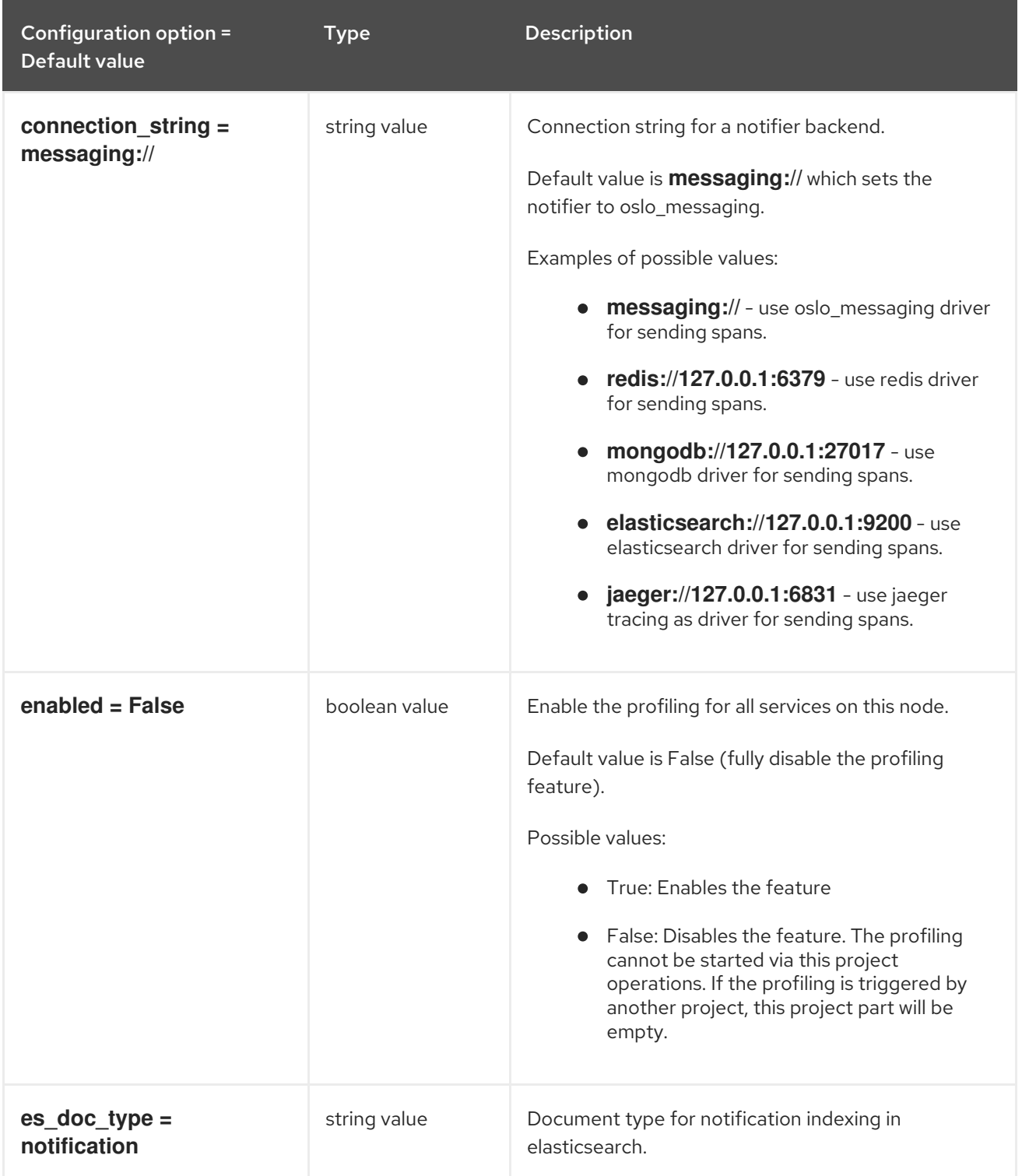

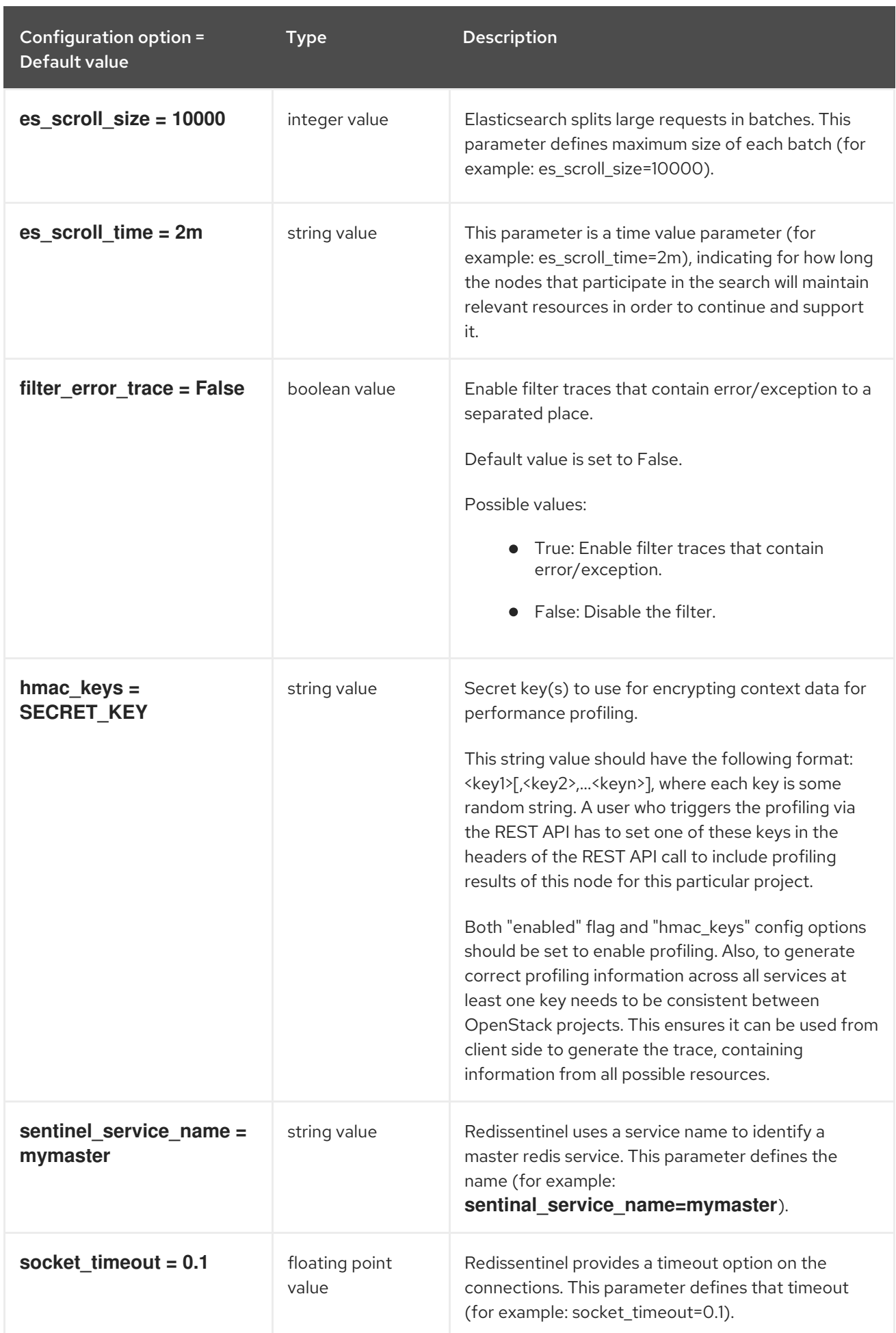

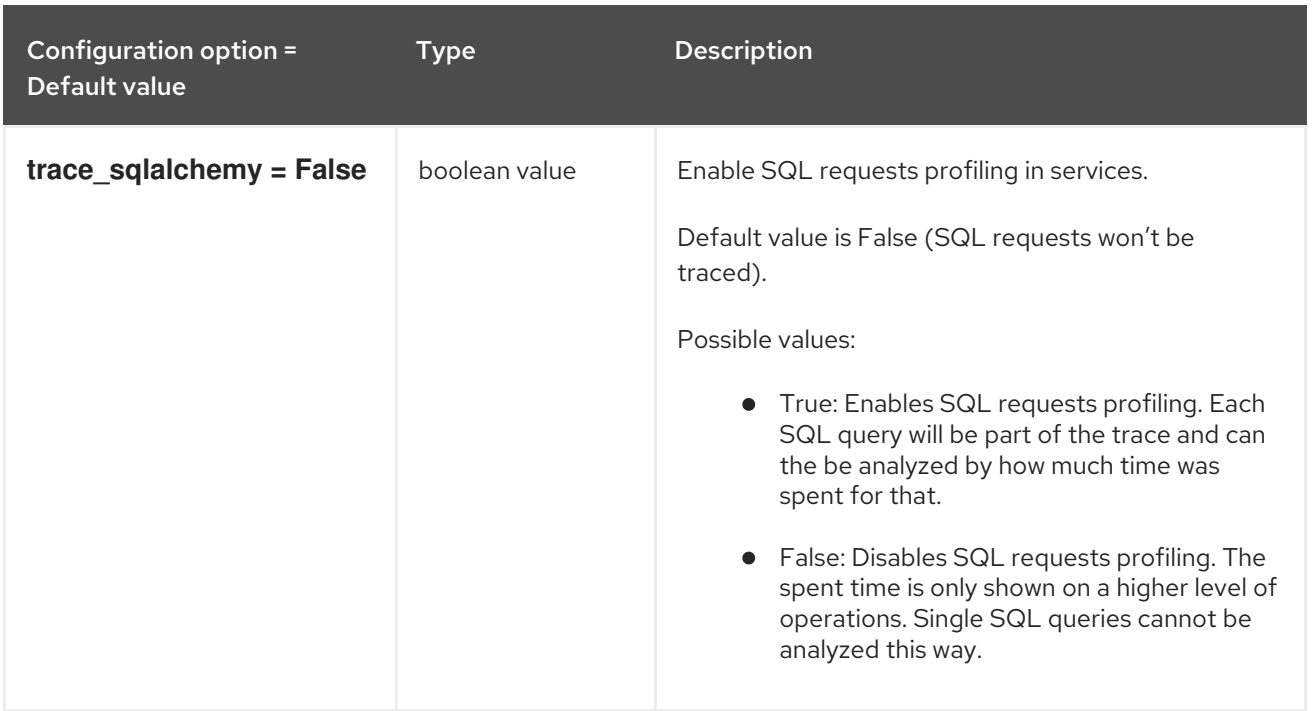

# 9.1.44. quota

The following table outlines the options available under the **[quota]** group in the **/etc/nova/nova.conf** file.

### Table 9.43. quota

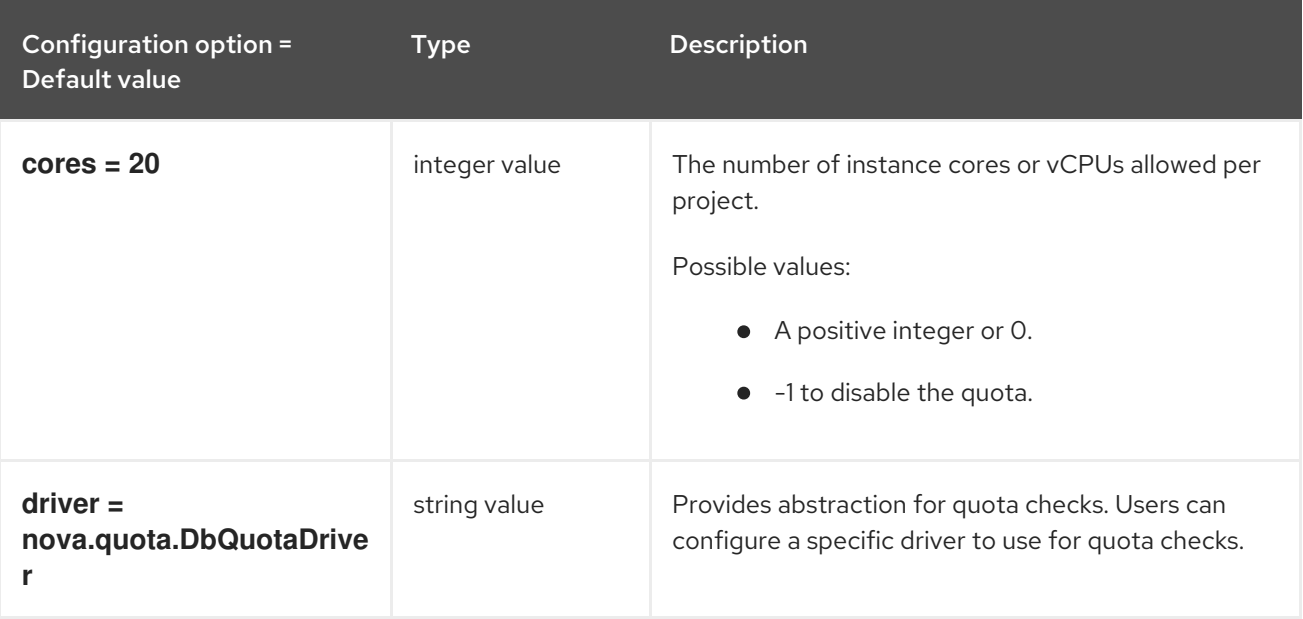

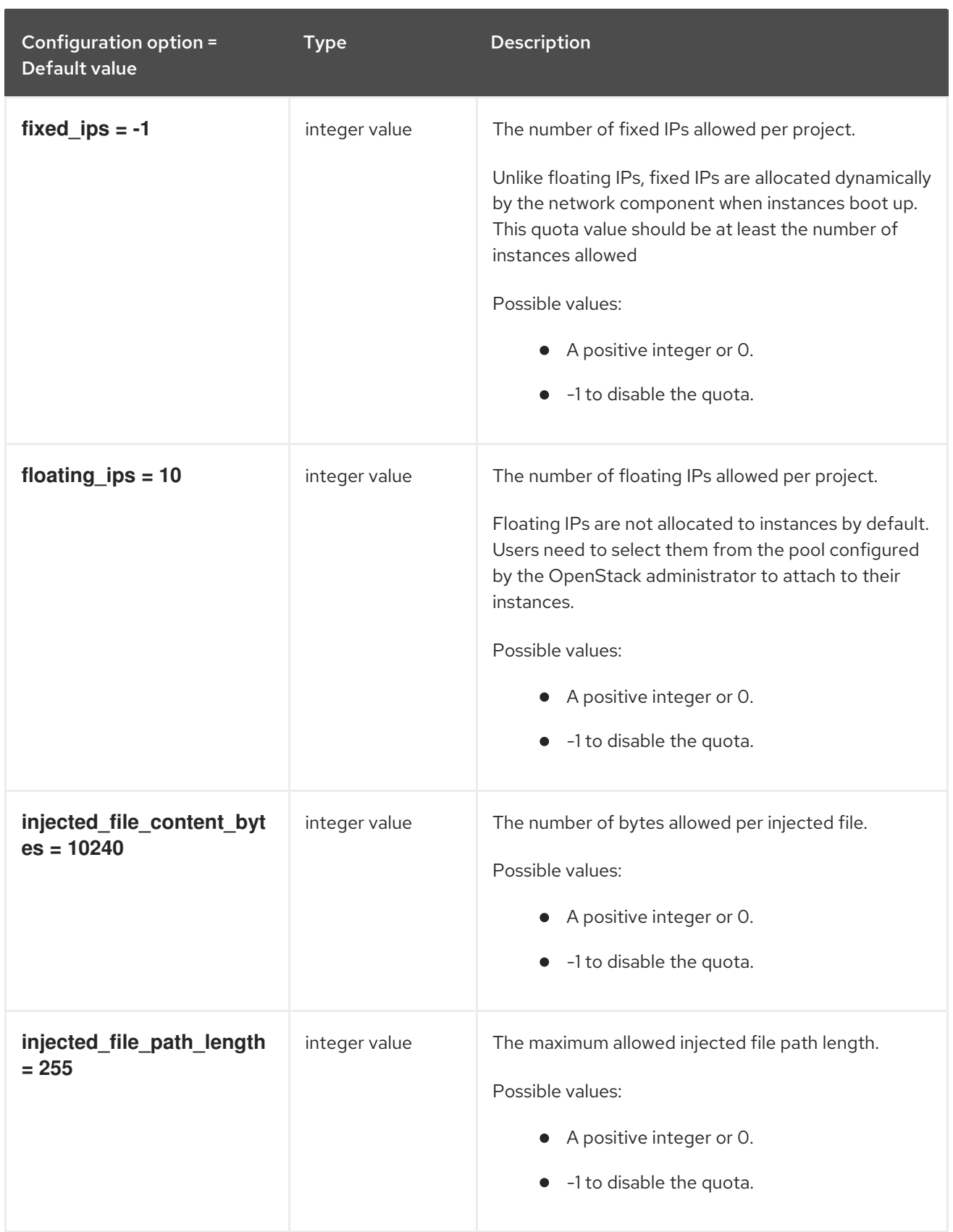

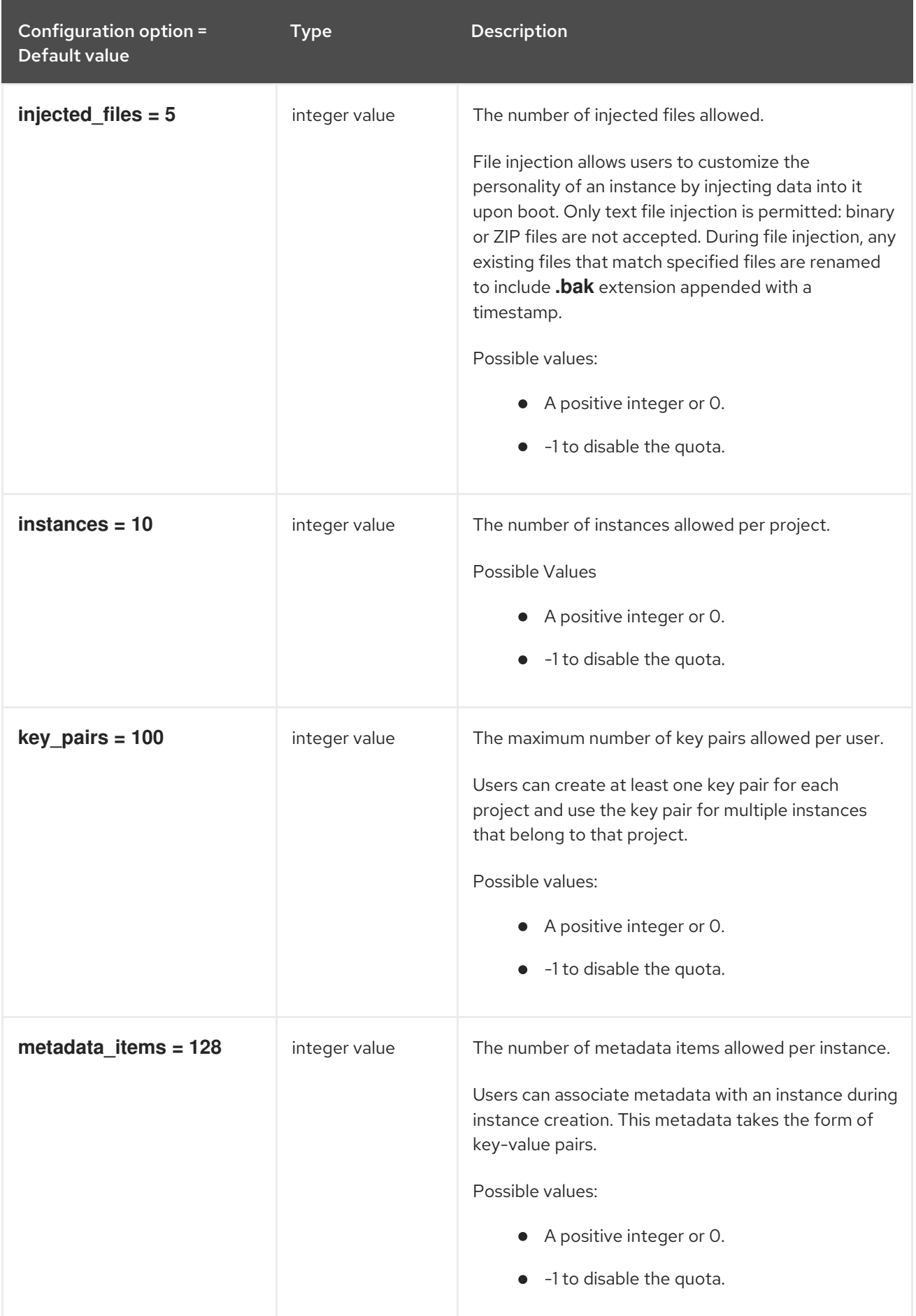

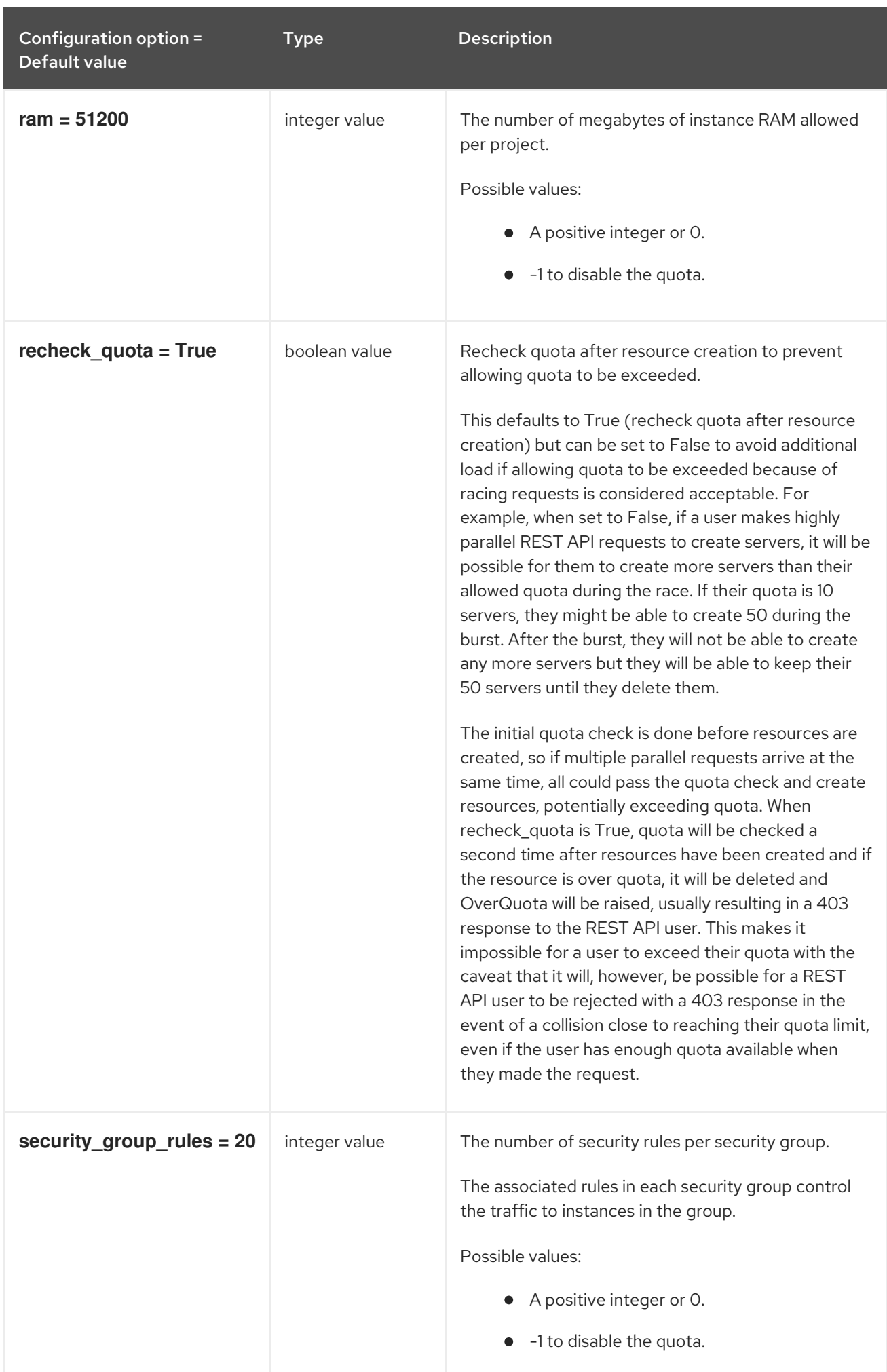

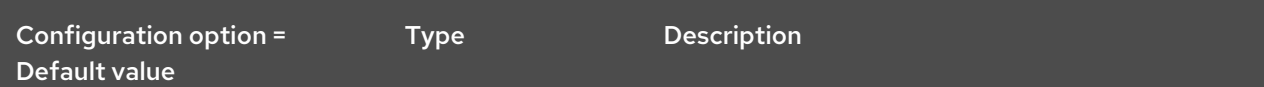

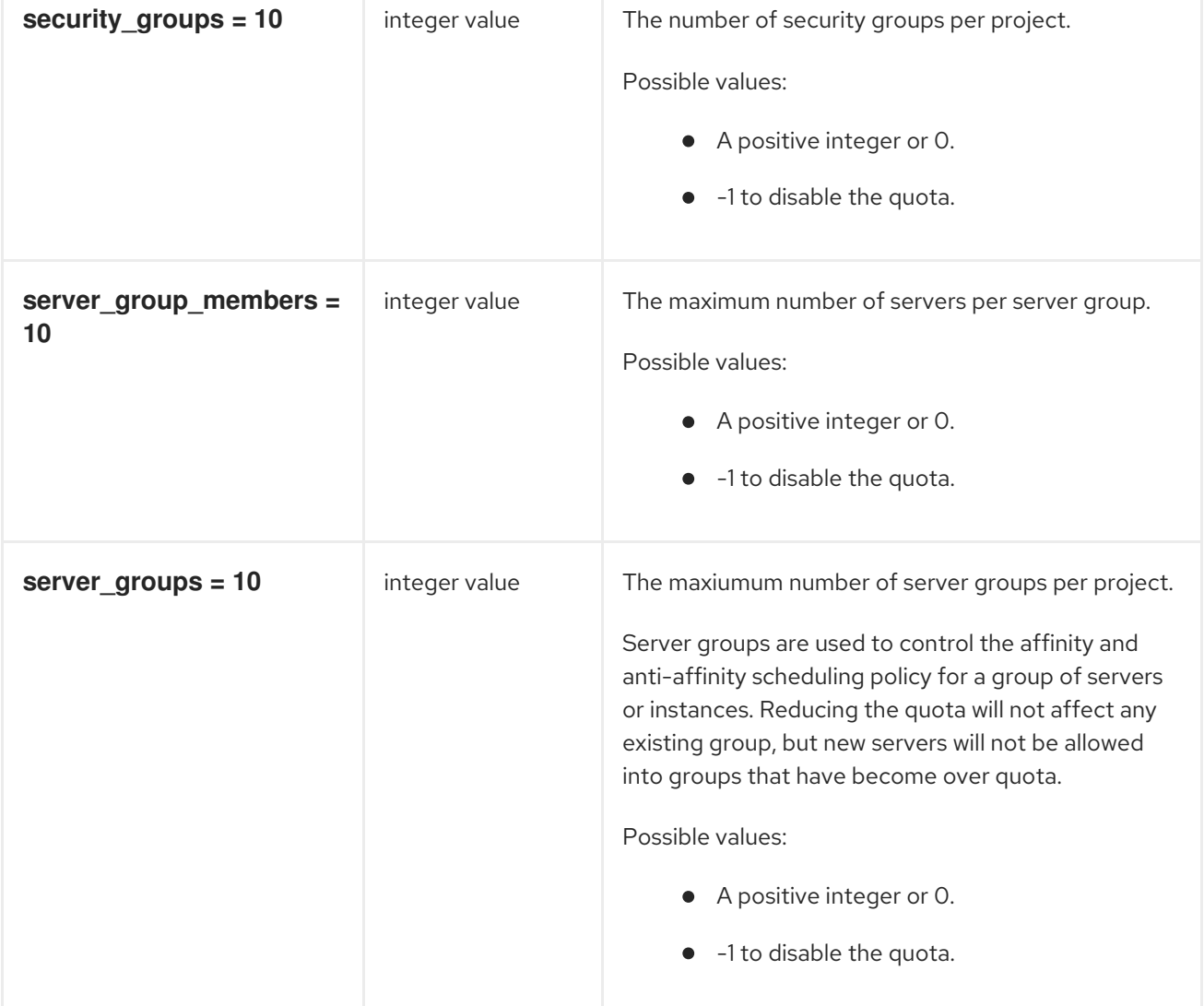

# 9.1.45. rdp

The following table outlines the options available under the **[rdp]** group in the **/etc/nova/nova.conf** file.

### Table 9.44. rdp

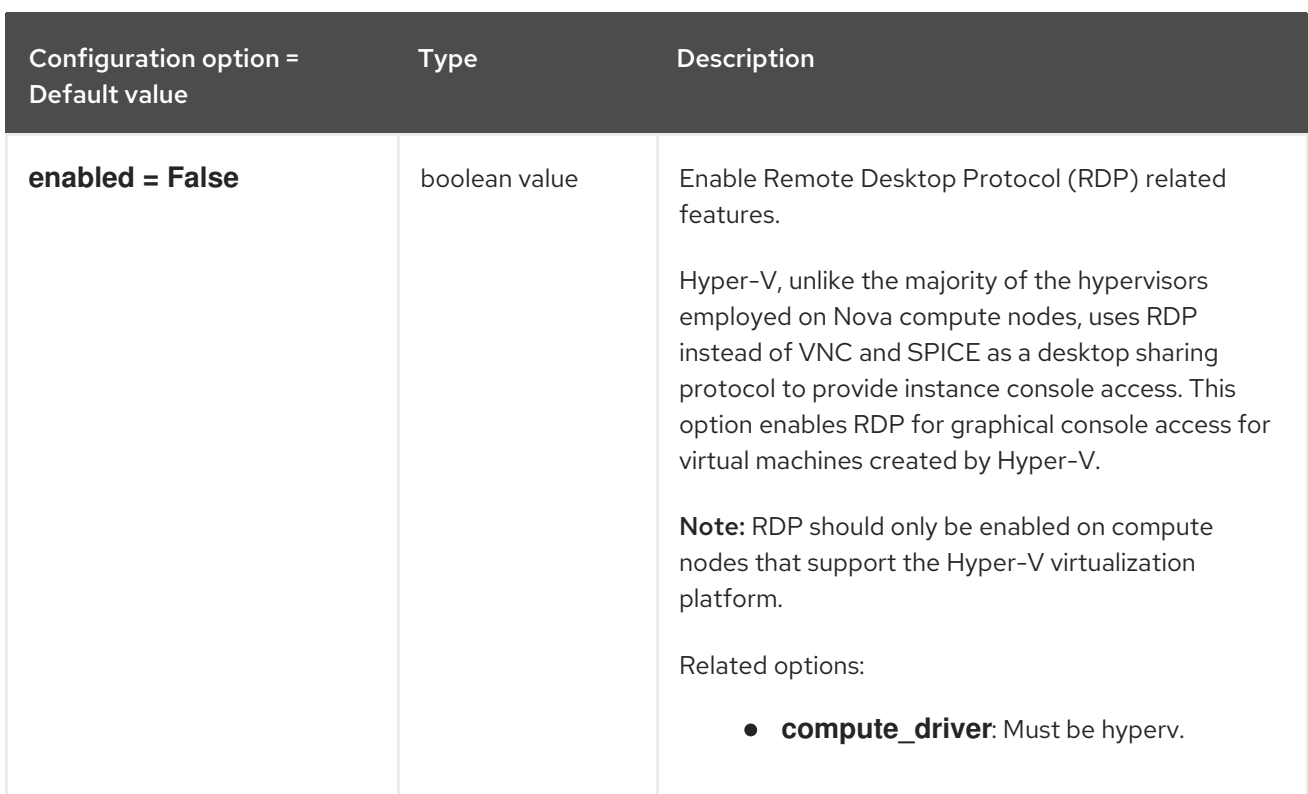

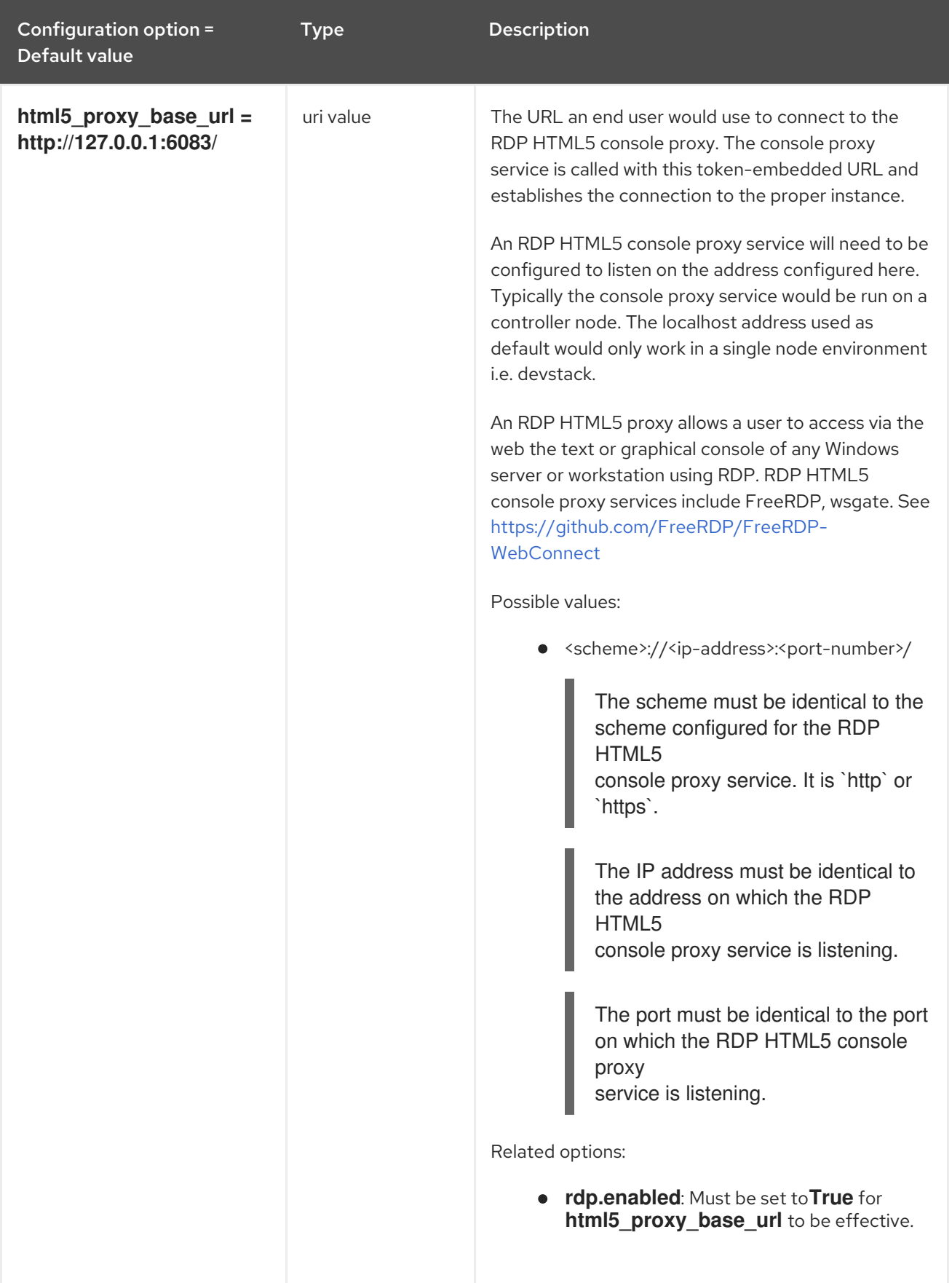

# 9.1.46. remote\_debug

The following table outlines the options available under the **[remote\_debug]** group in the **/etc/nova/nova.conf** file.

### Table 9.45. remote\_debug

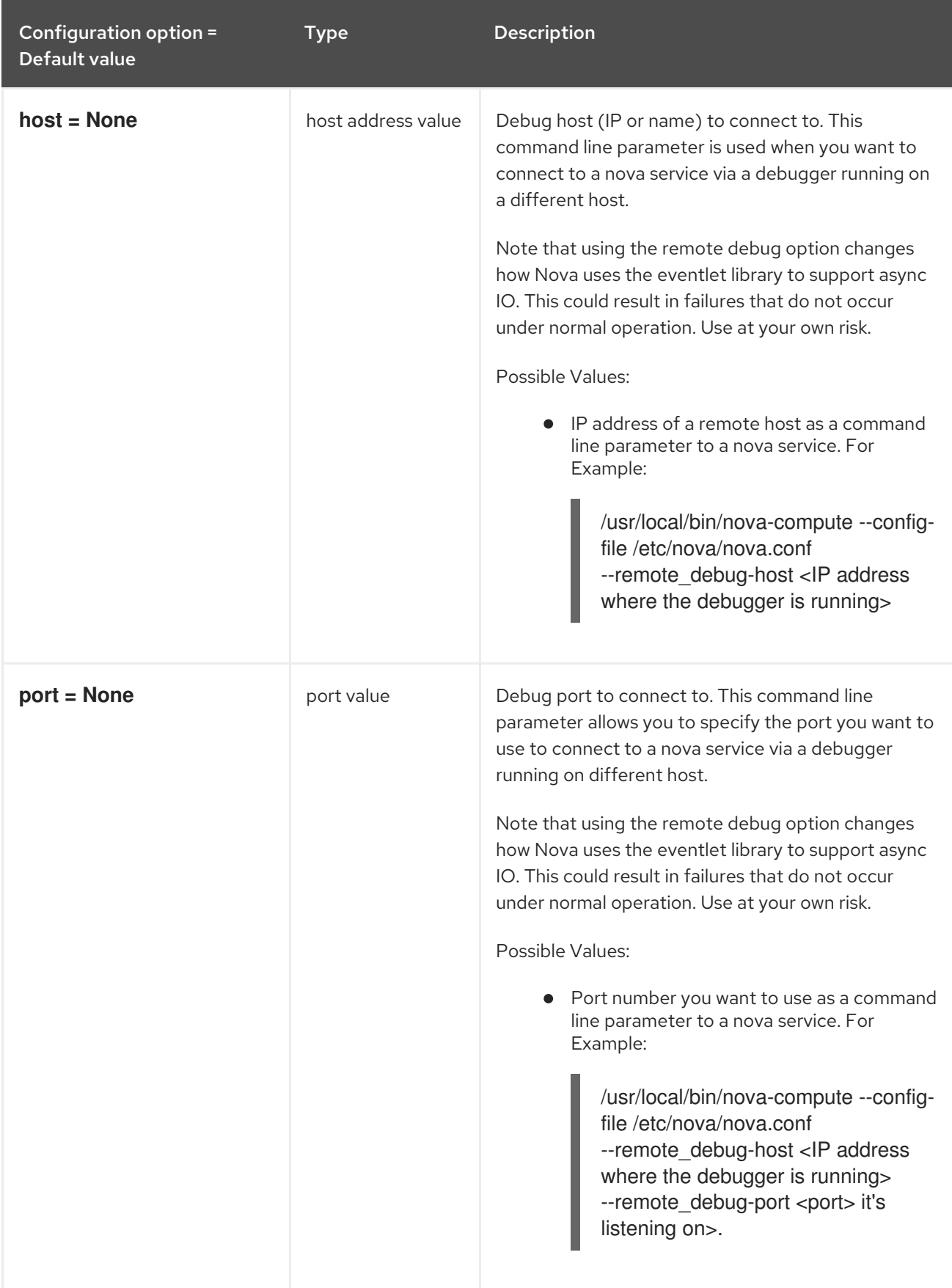

## 9.1.47. scheduler

The following table outlines the options available under the **[scheduler]** group in the **/etc/nova/nova.conf** file.

#### Table 9.46. scheduler

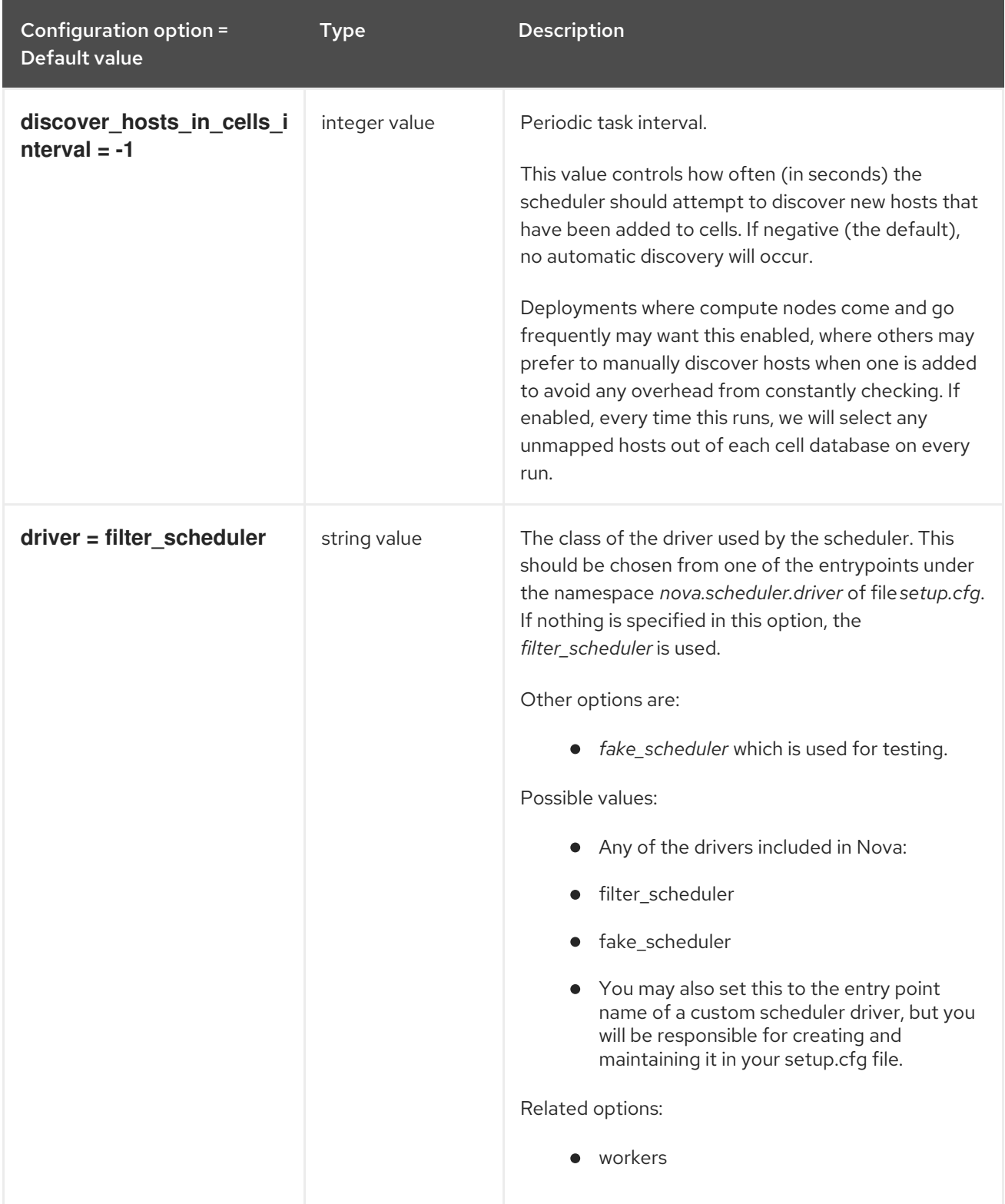

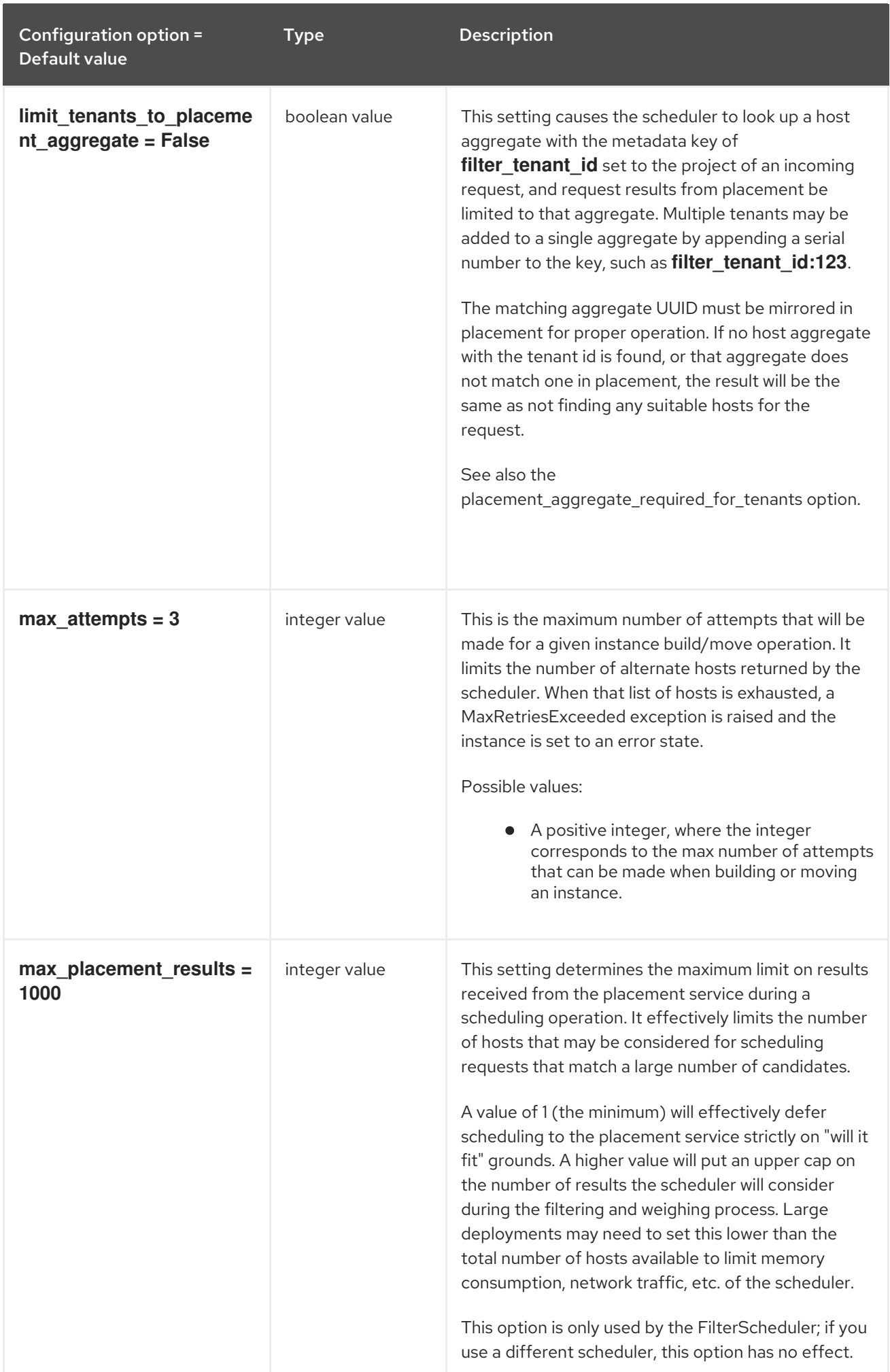

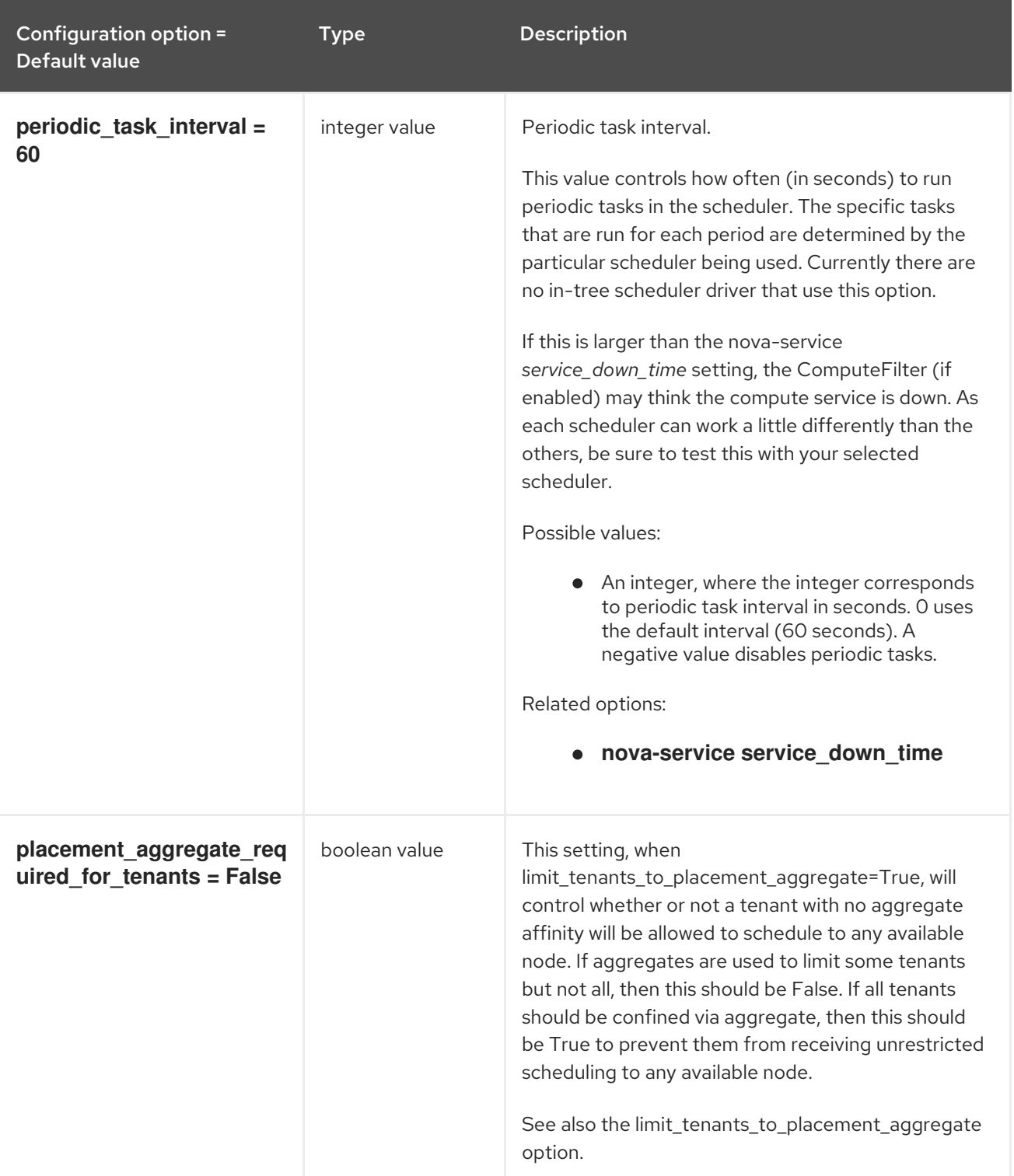

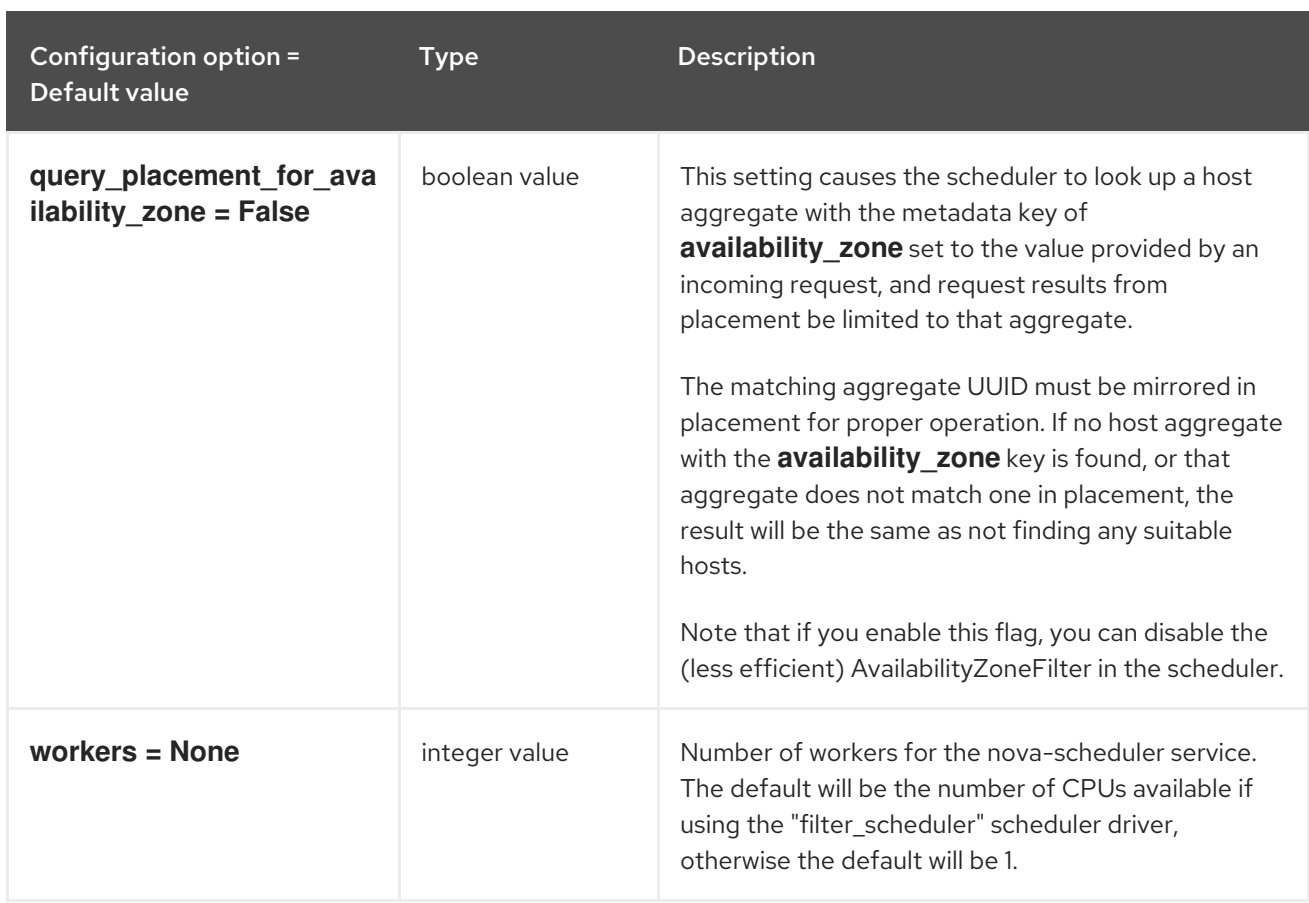

# 9.1.48. serial\_console

The following table outlines the options available under the **[serial\_console]** group in the **/etc/nova/nova.conf** file.

### Table 9.47. serial\_console

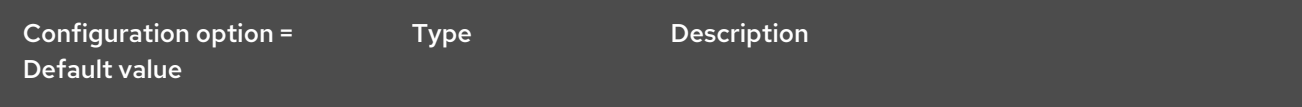

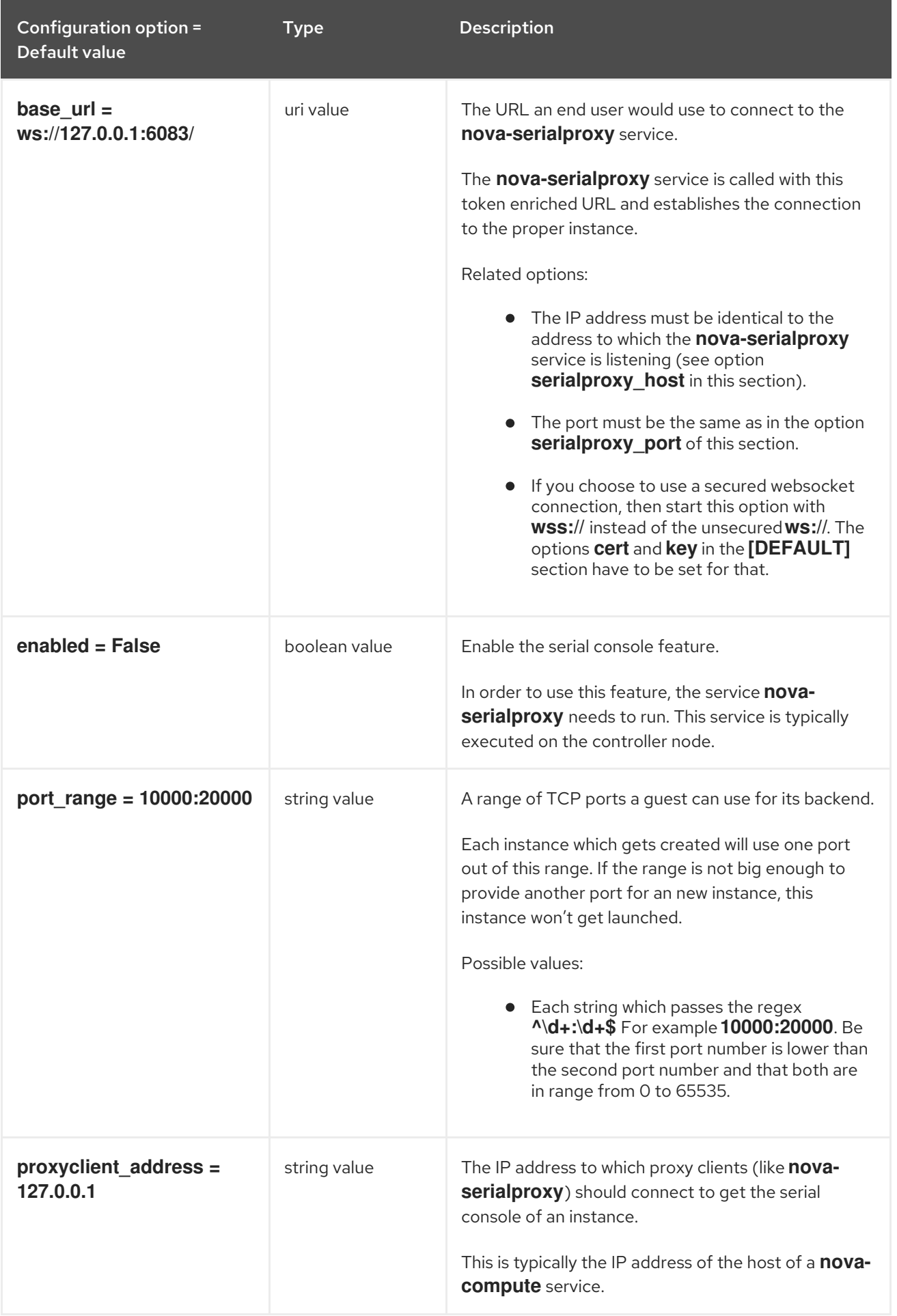

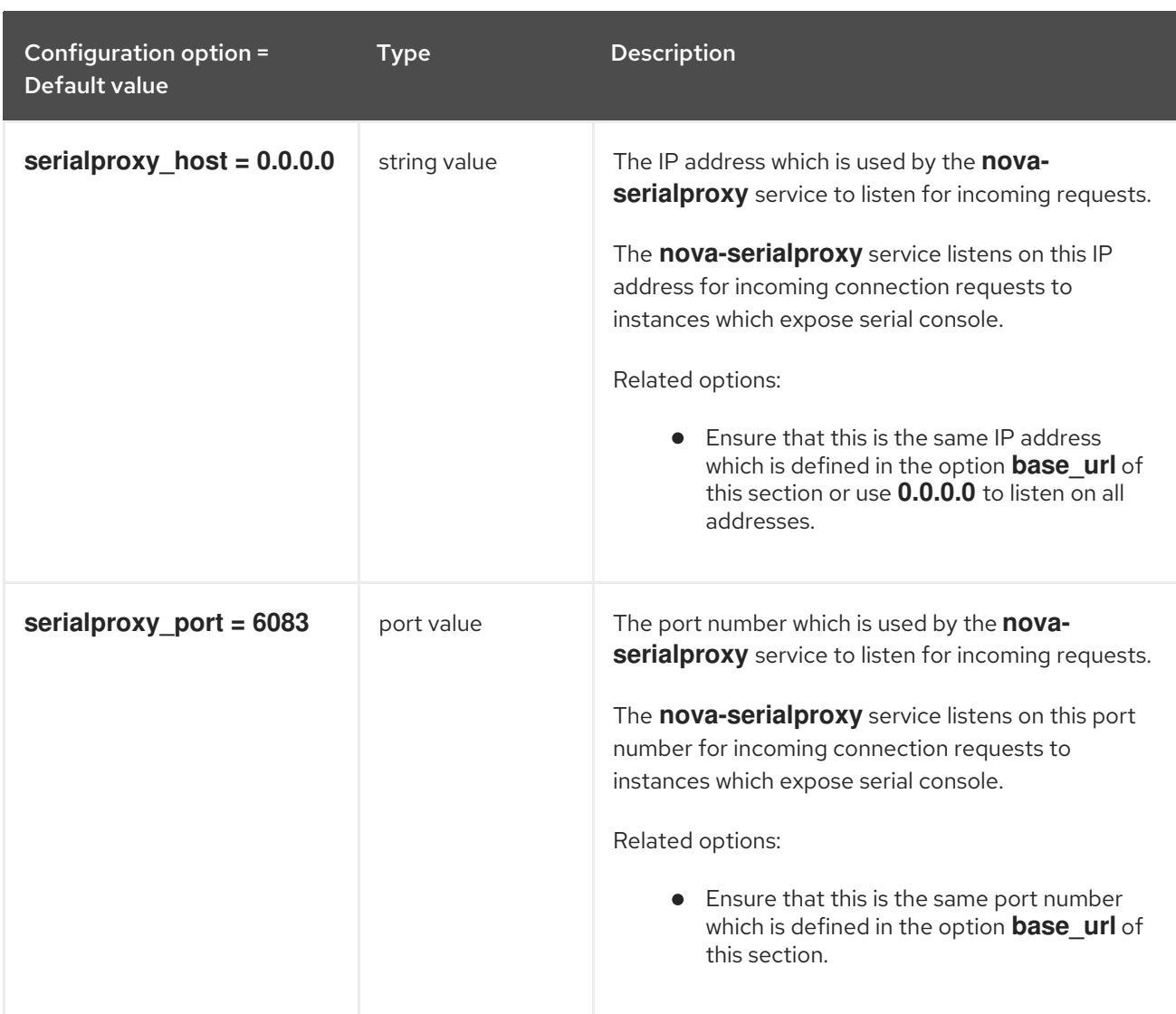

# 9.1.49. service\_user

The following table outlines the options available under the **[service\_user]** group in the **/etc/nova/nova.conf** file.

### Table 9.48. service\_user

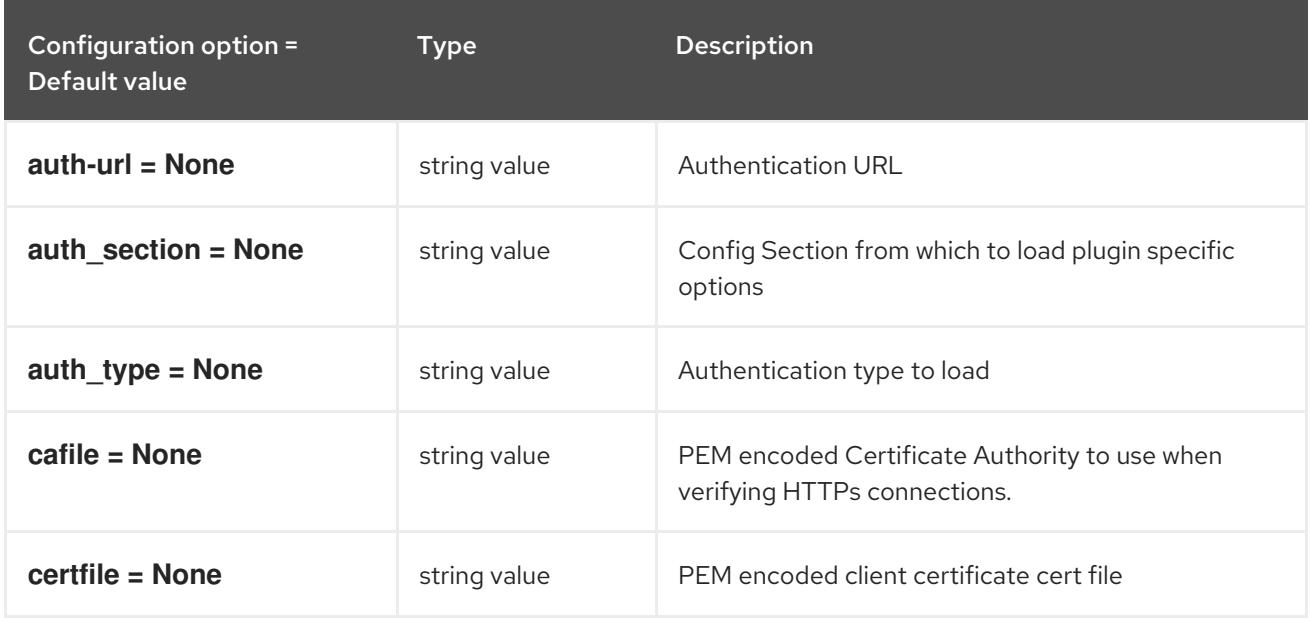

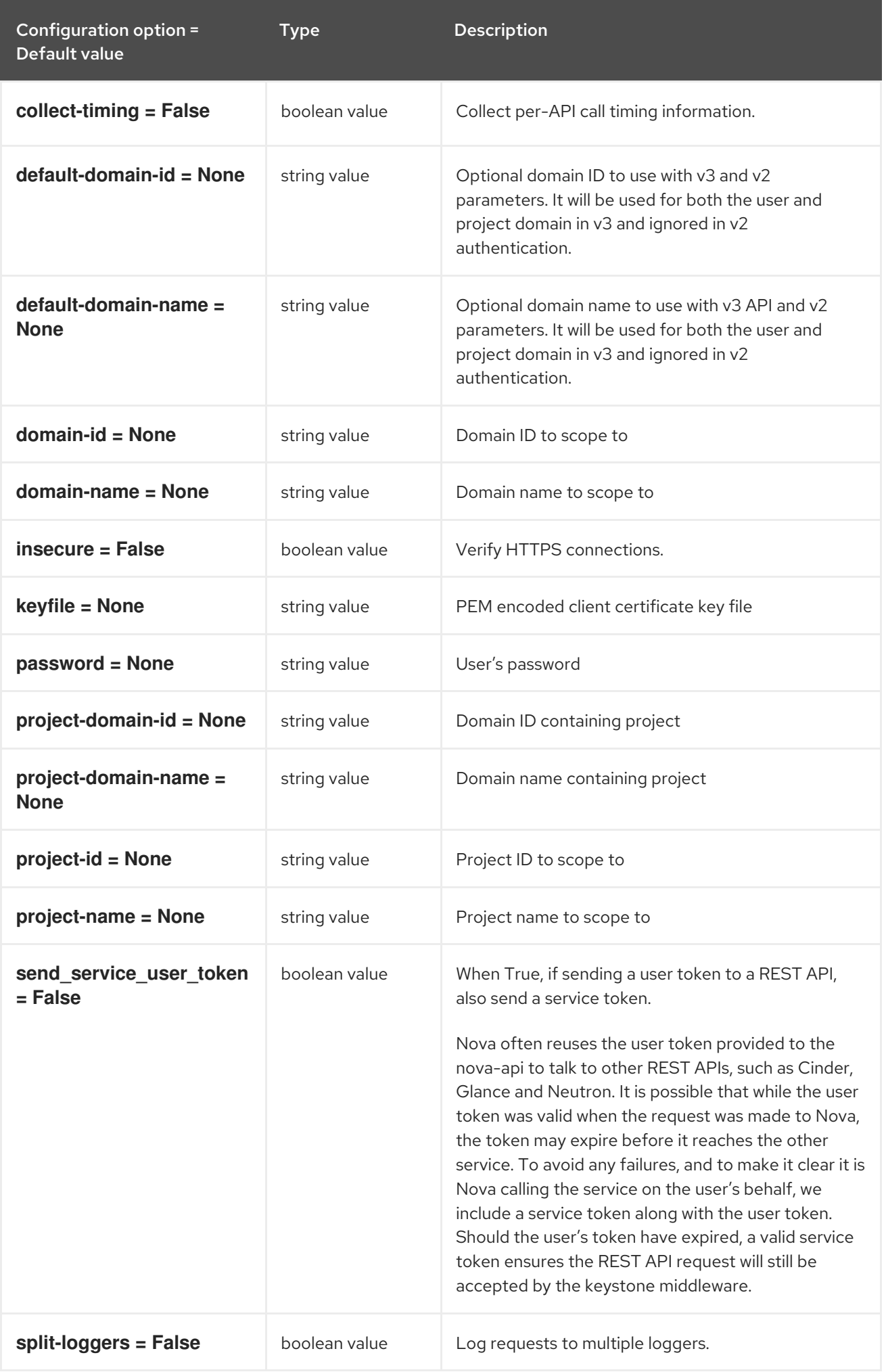

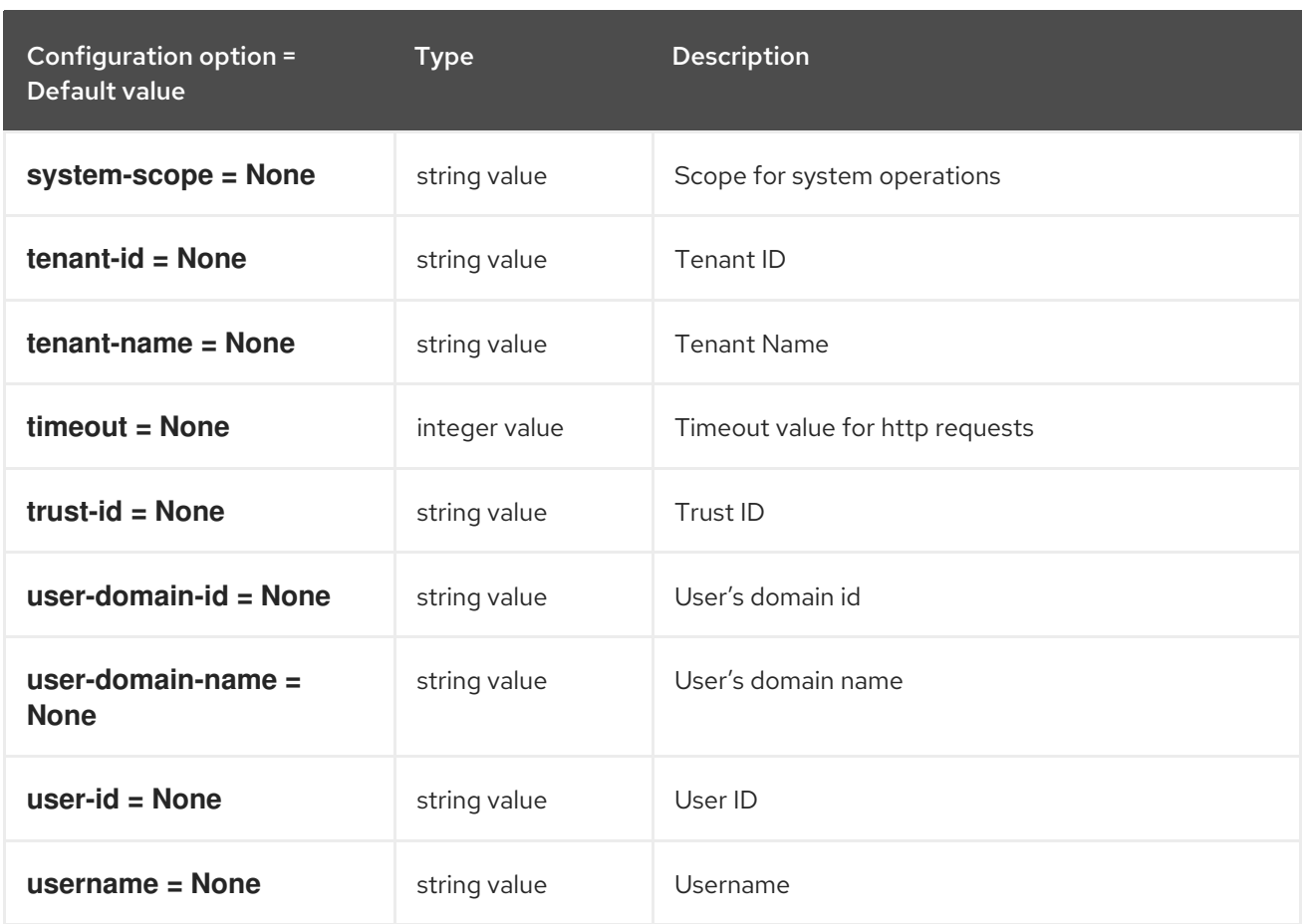

# 9.1.50. spice

The following table outlines the options available under the **[spice]** group in the **/etc/nova/nova.conf** file.

### Table 9.49. spice

Configuration option = Default value Type Description

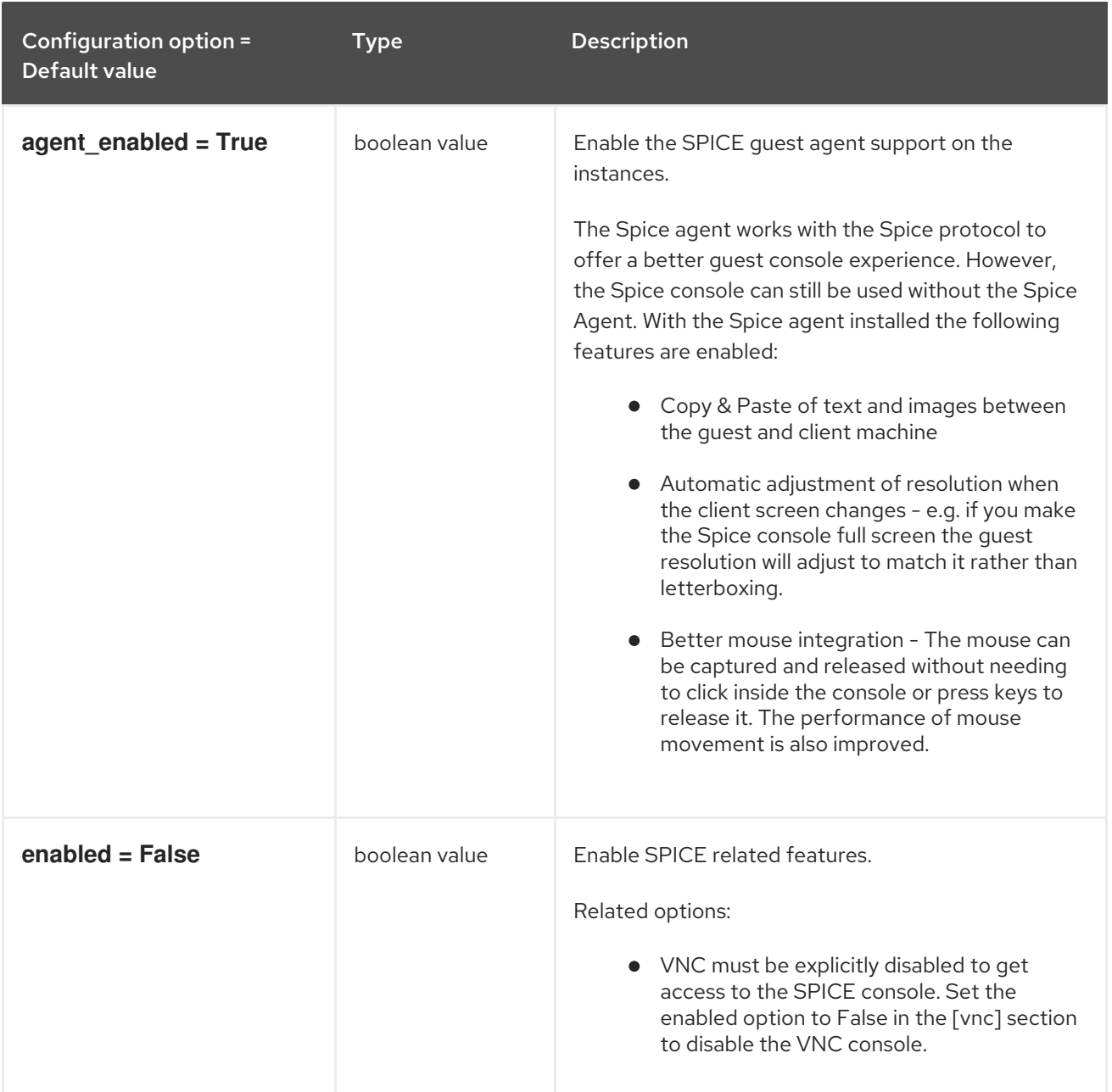

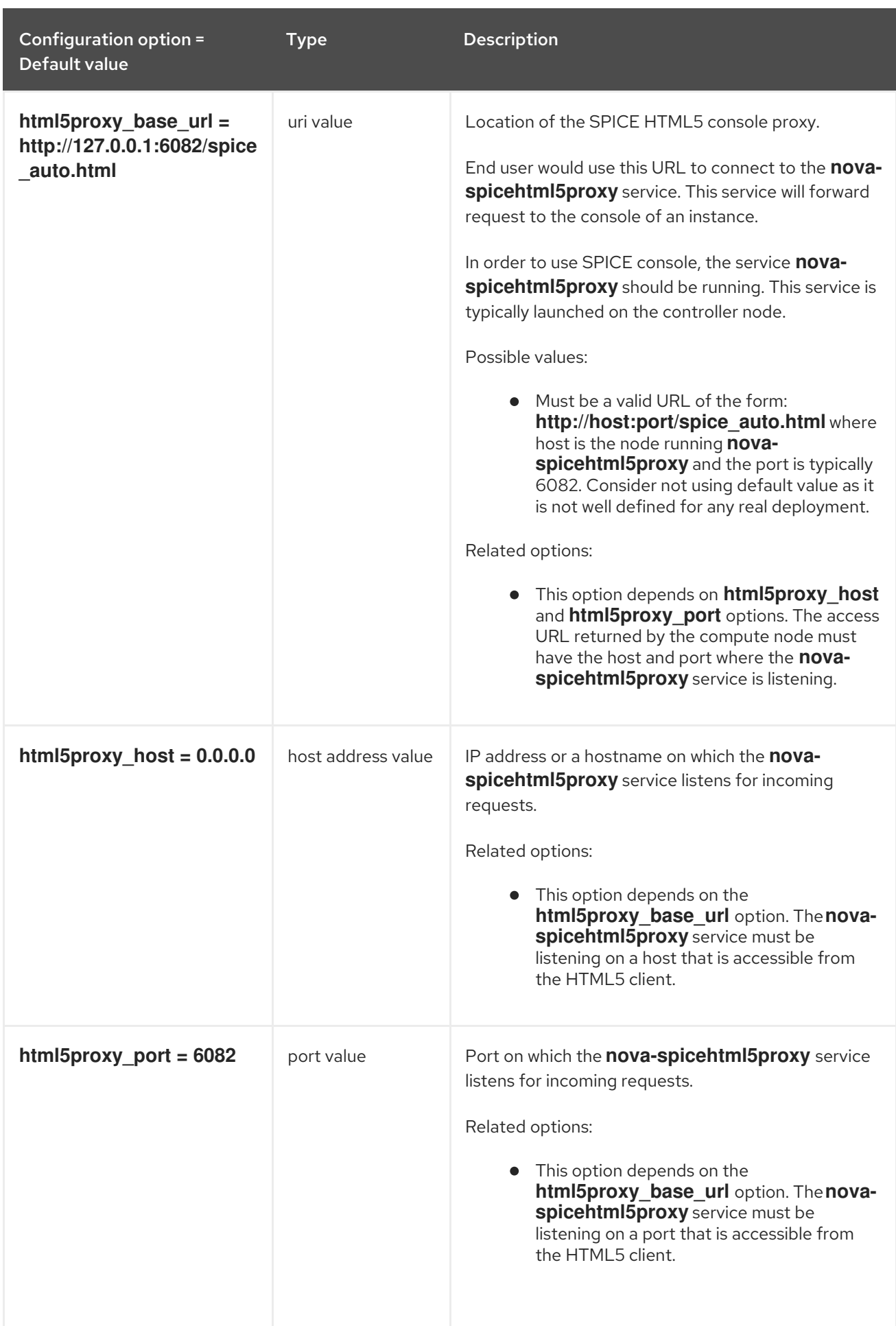

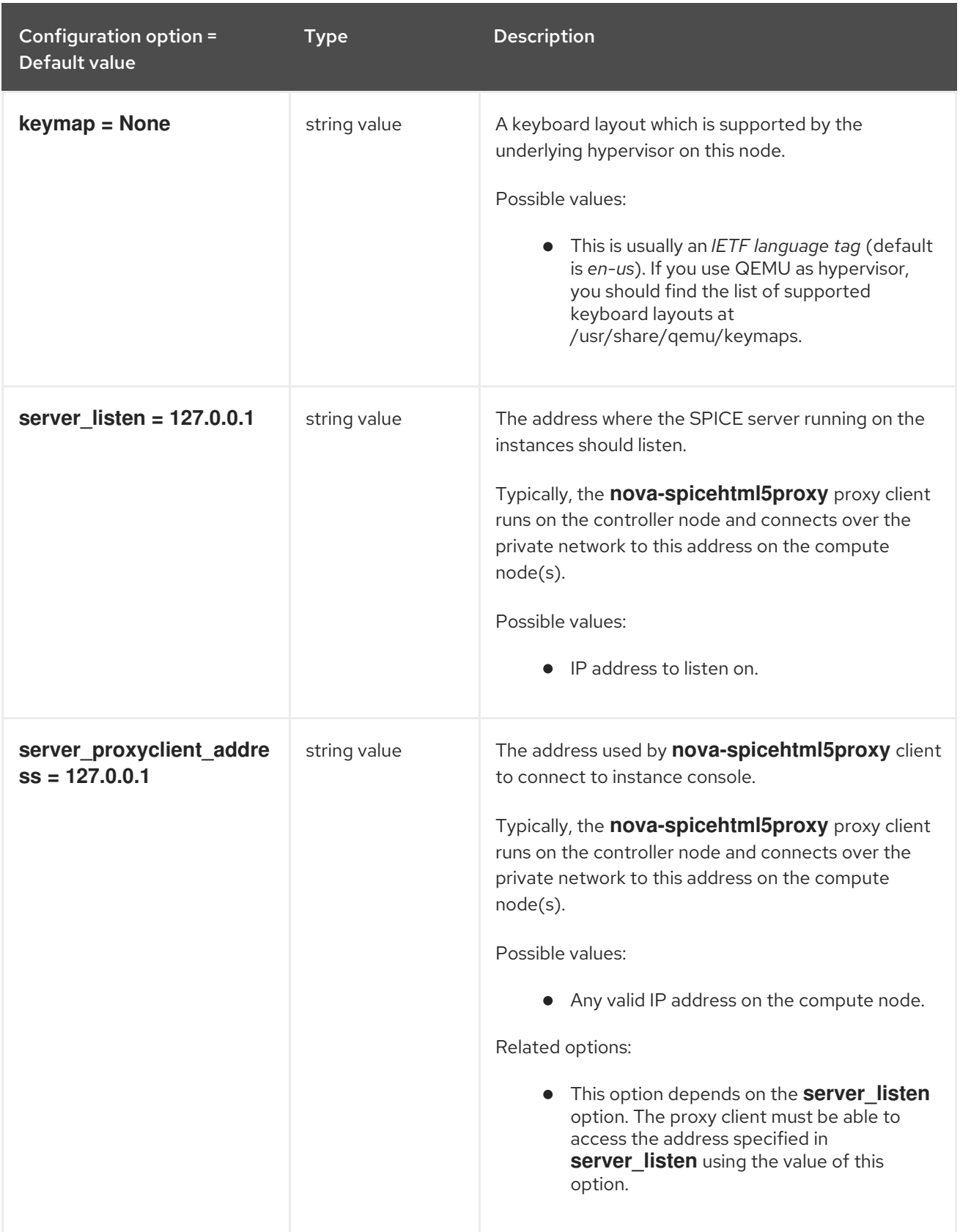

# 9.1.51. upgrade\_levels

The following table outlines the options available under the **[upgrade\_levels]** group in the **/etc/nova/nova.conf** file.

Table 9.50. upgrade\_levels

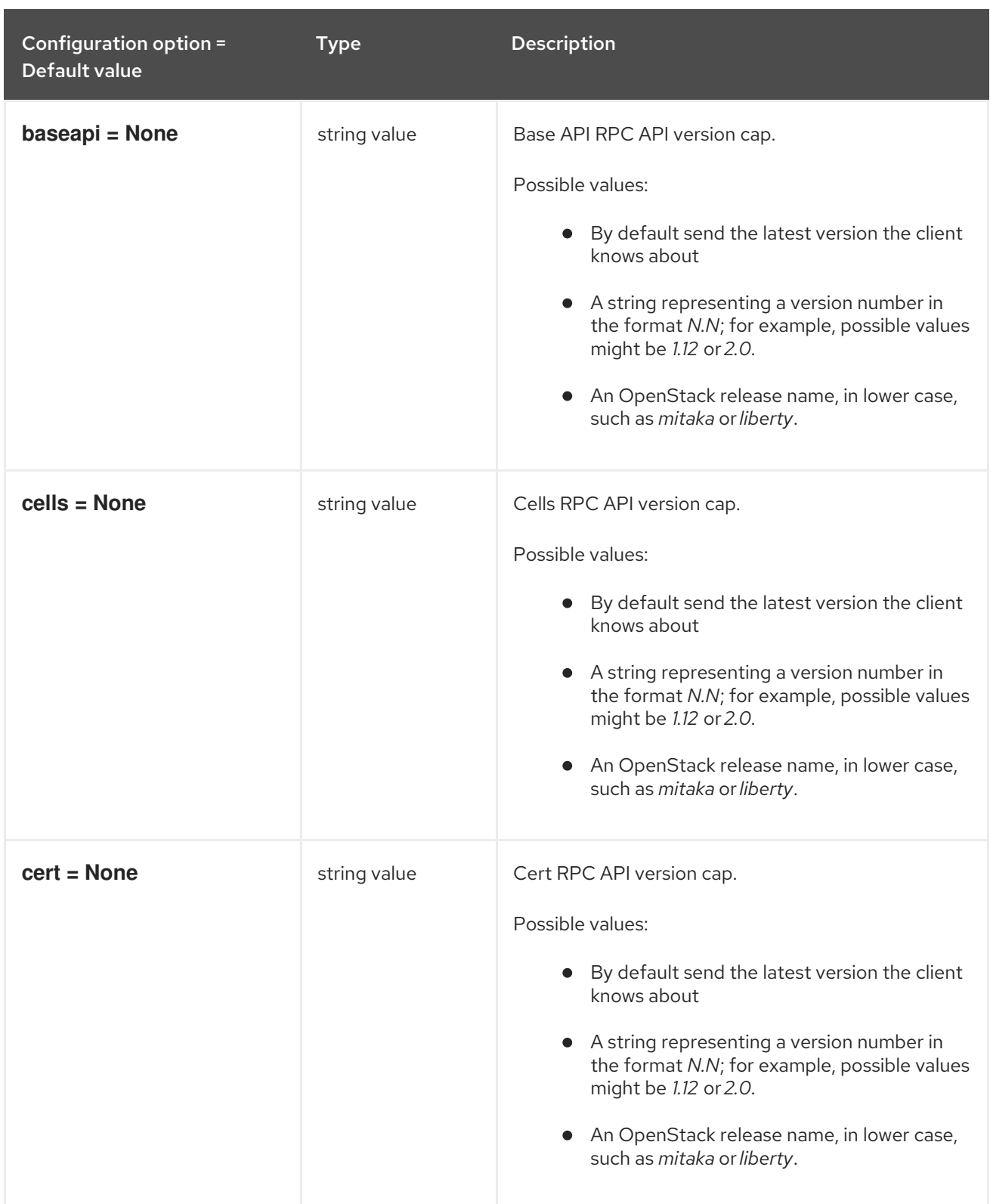
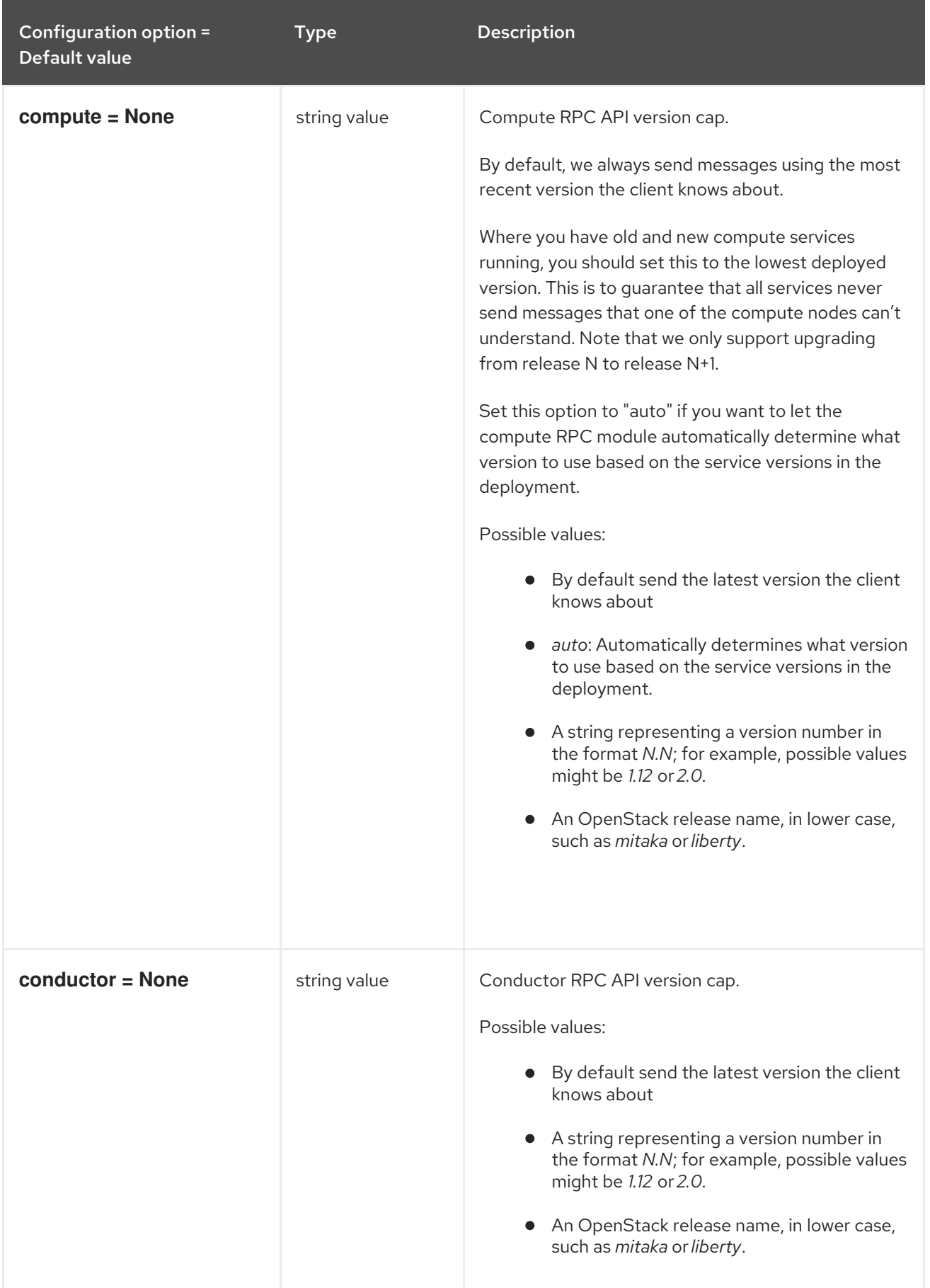

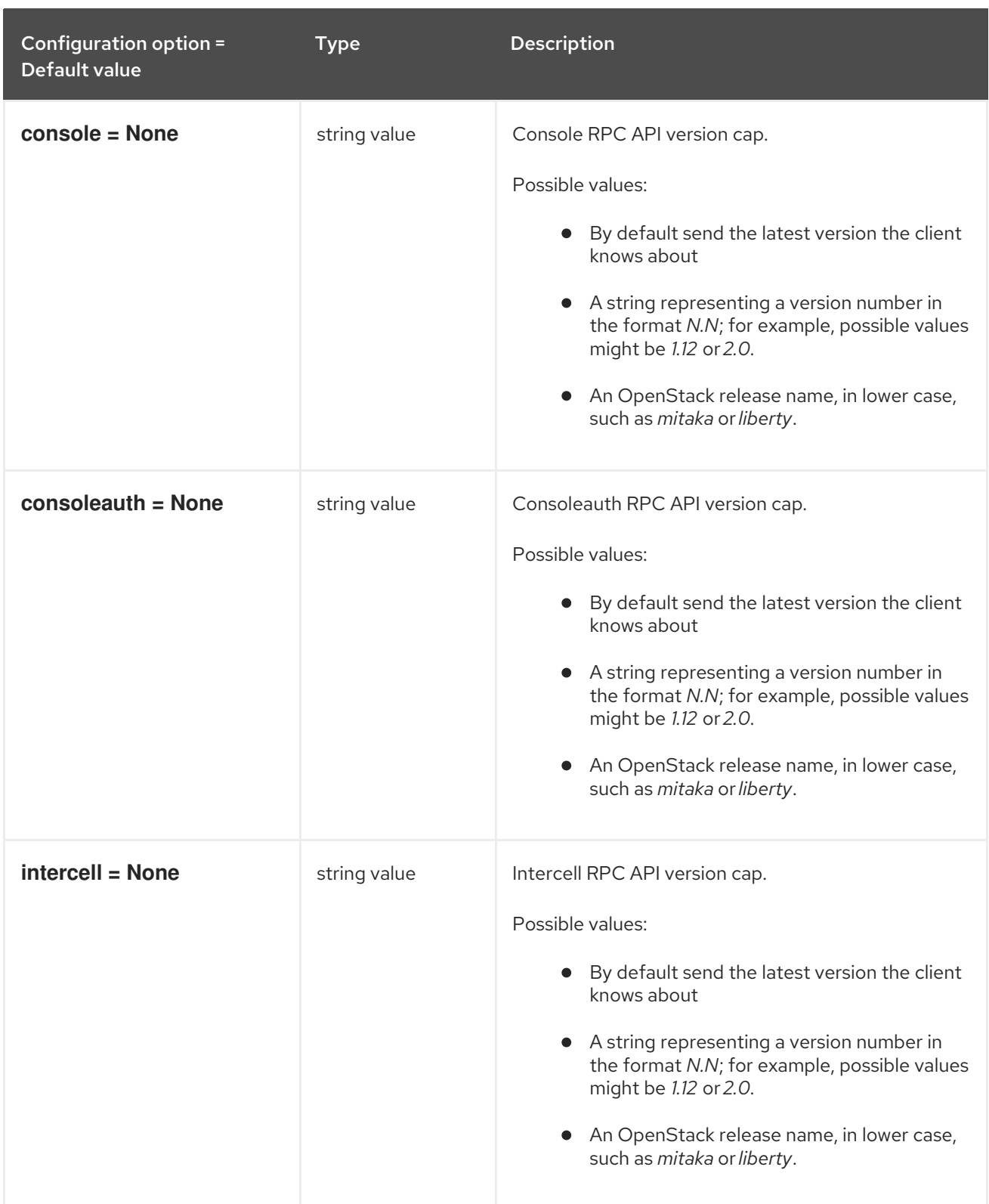

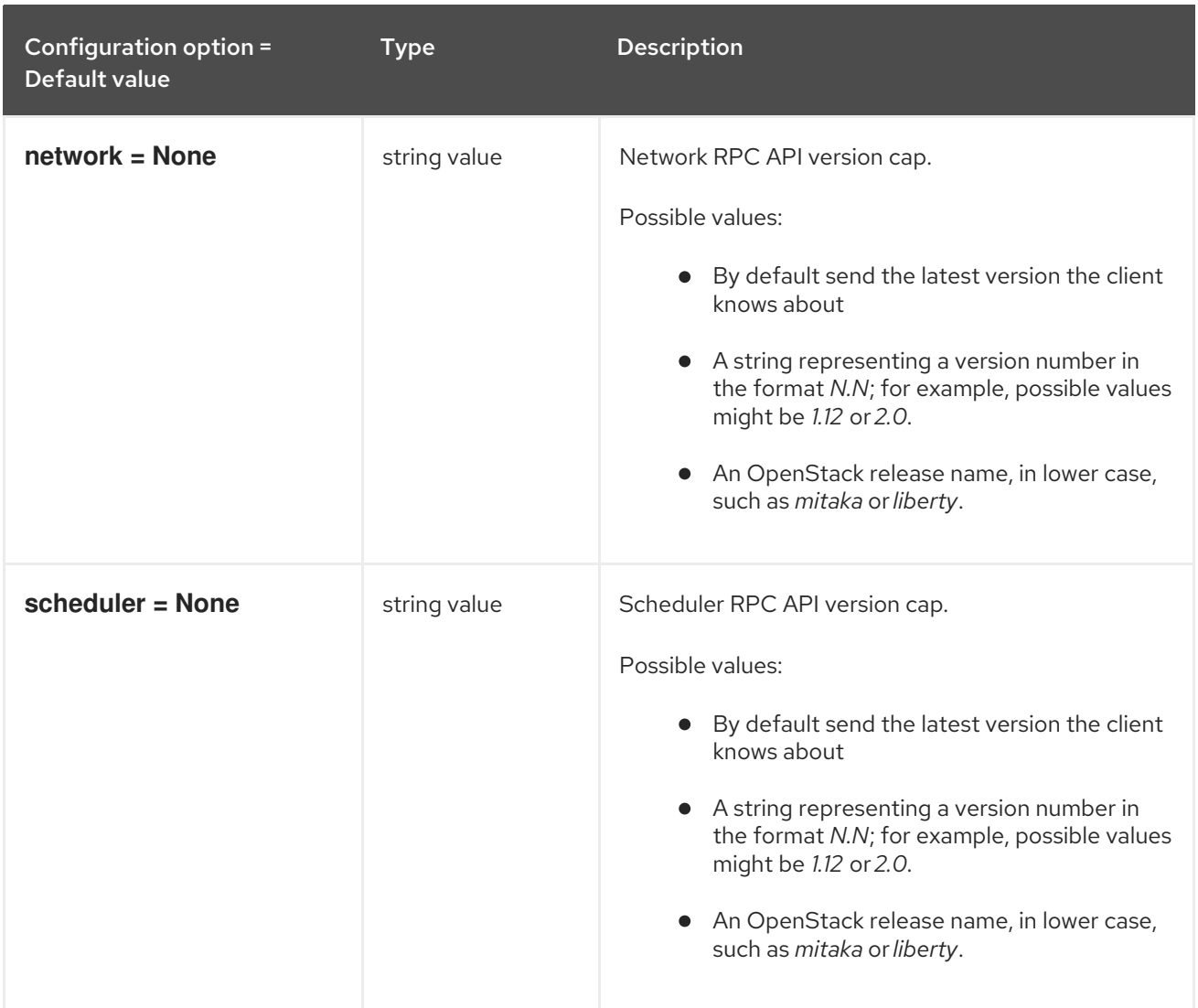

# 9.1.52. vault

The following table outlines the options available under the **[vault]** group in the **/etc/nova/nova.conf** file.

### Table 9.51. vault

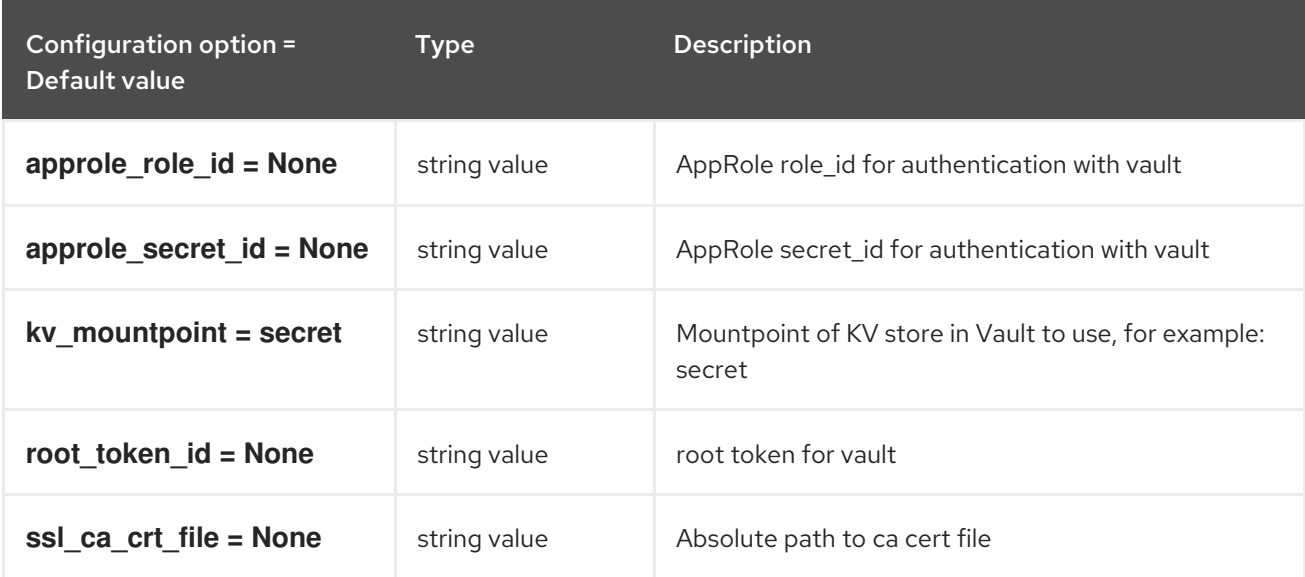

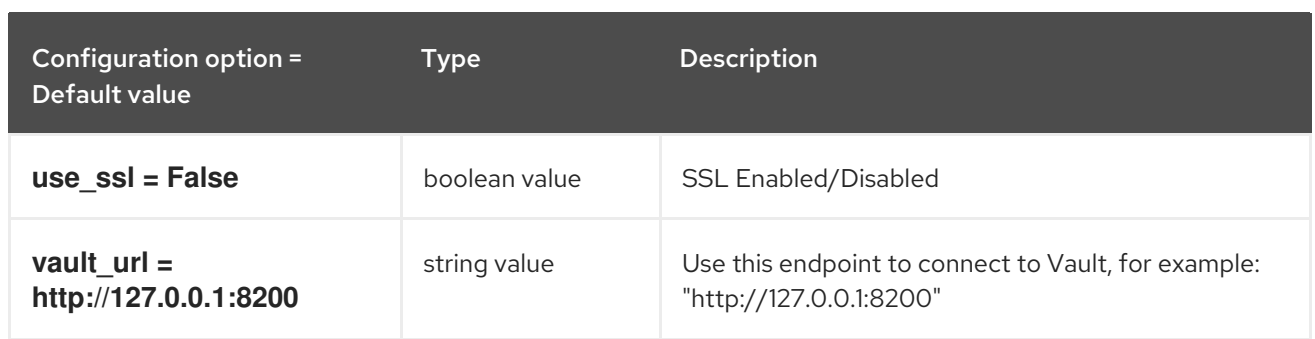

# 9.1.53. vendordata\_dynamic\_auth

The following table outlines the options available under the **[vendordata\_dynamic\_auth]** group in the **/etc/nova/nova.conf** file.

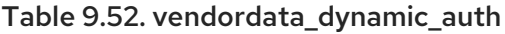

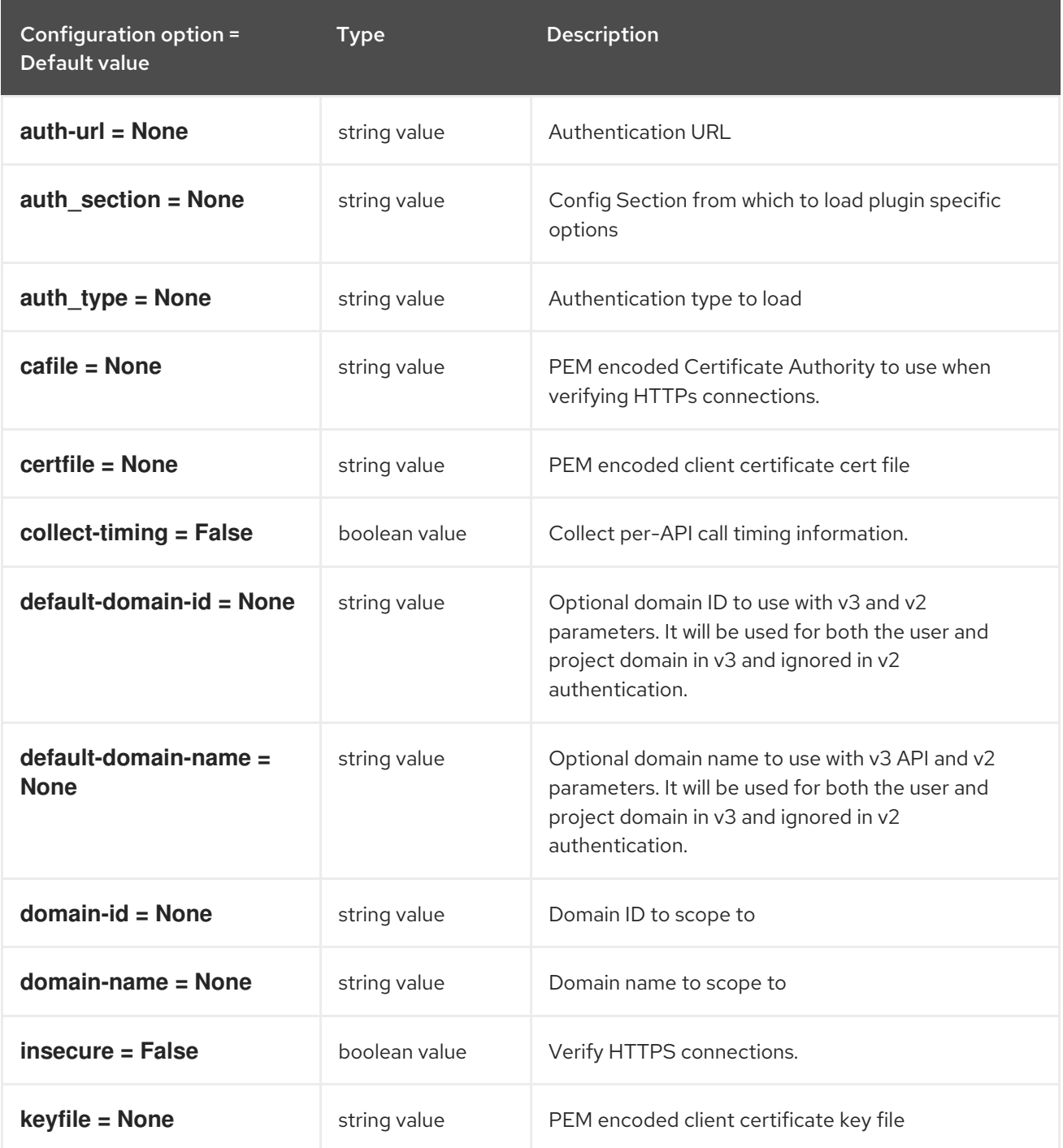

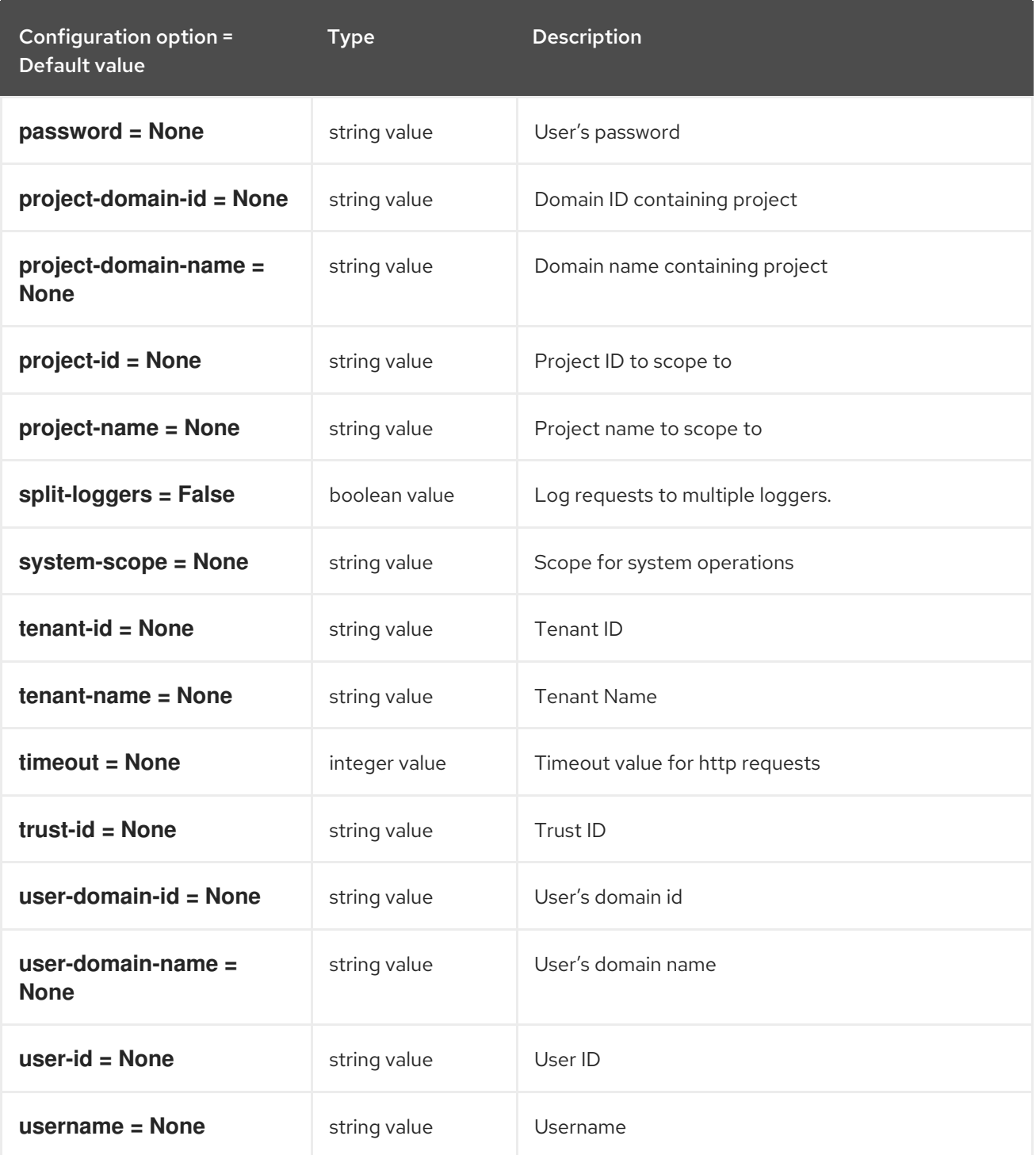

## 9.1.54. vmware

The following table outlines the options available under the **[vmware]** group in the **/etc/nova/nova.conf** file.

#### Table 9.53. vmware

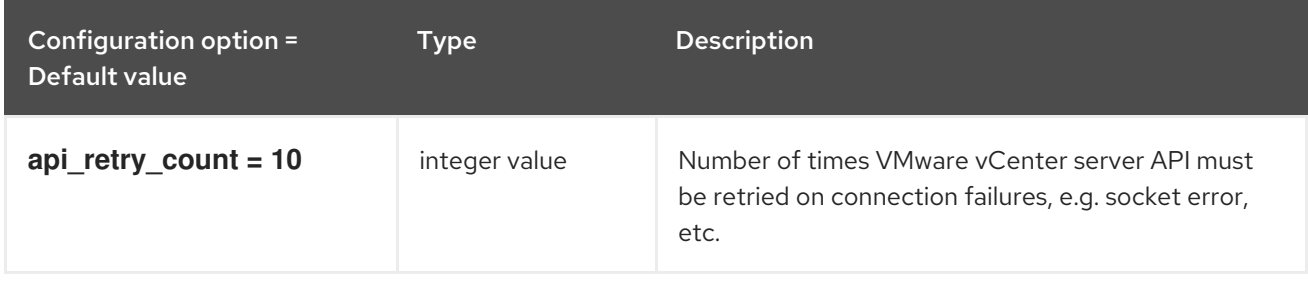

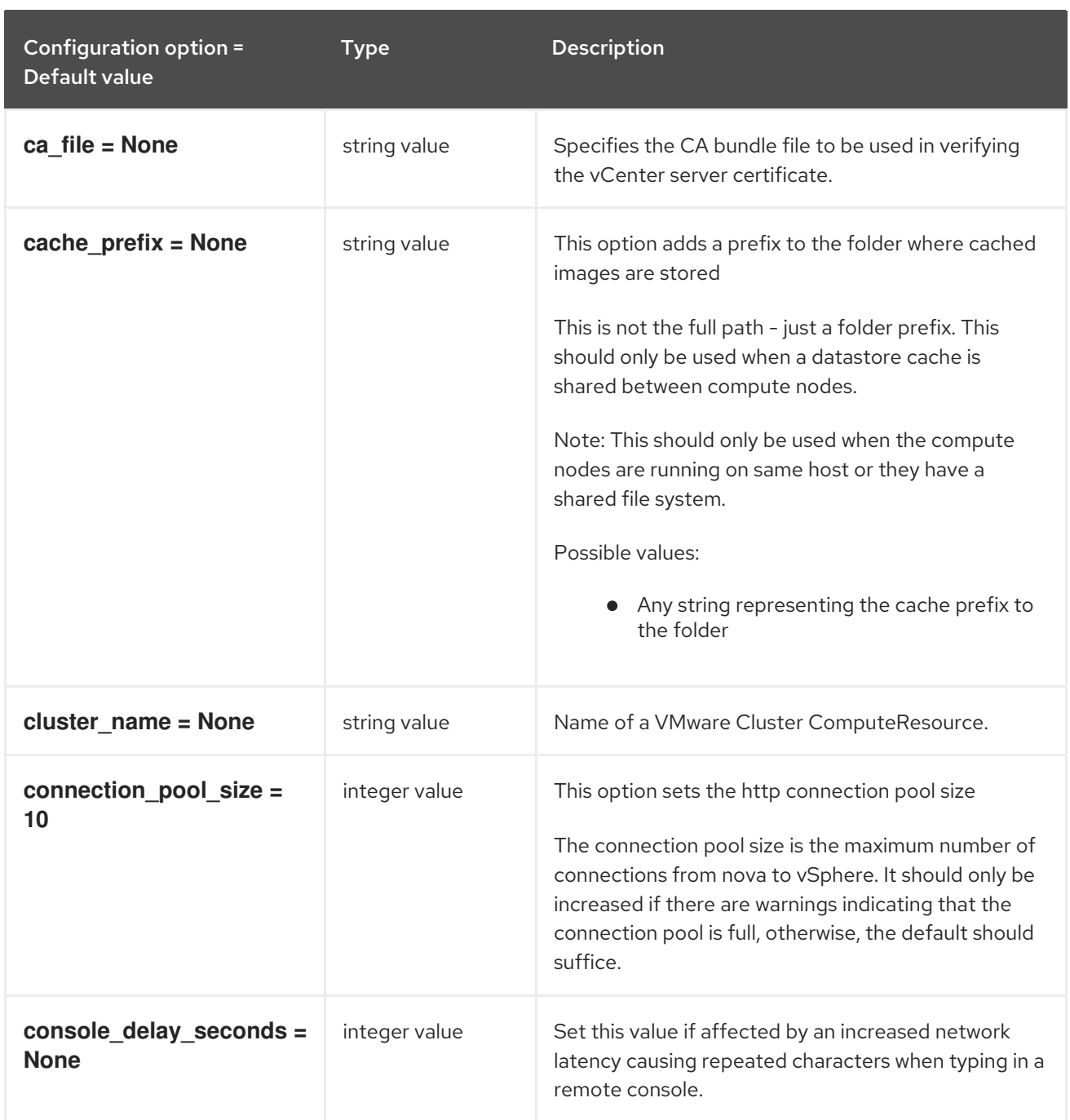

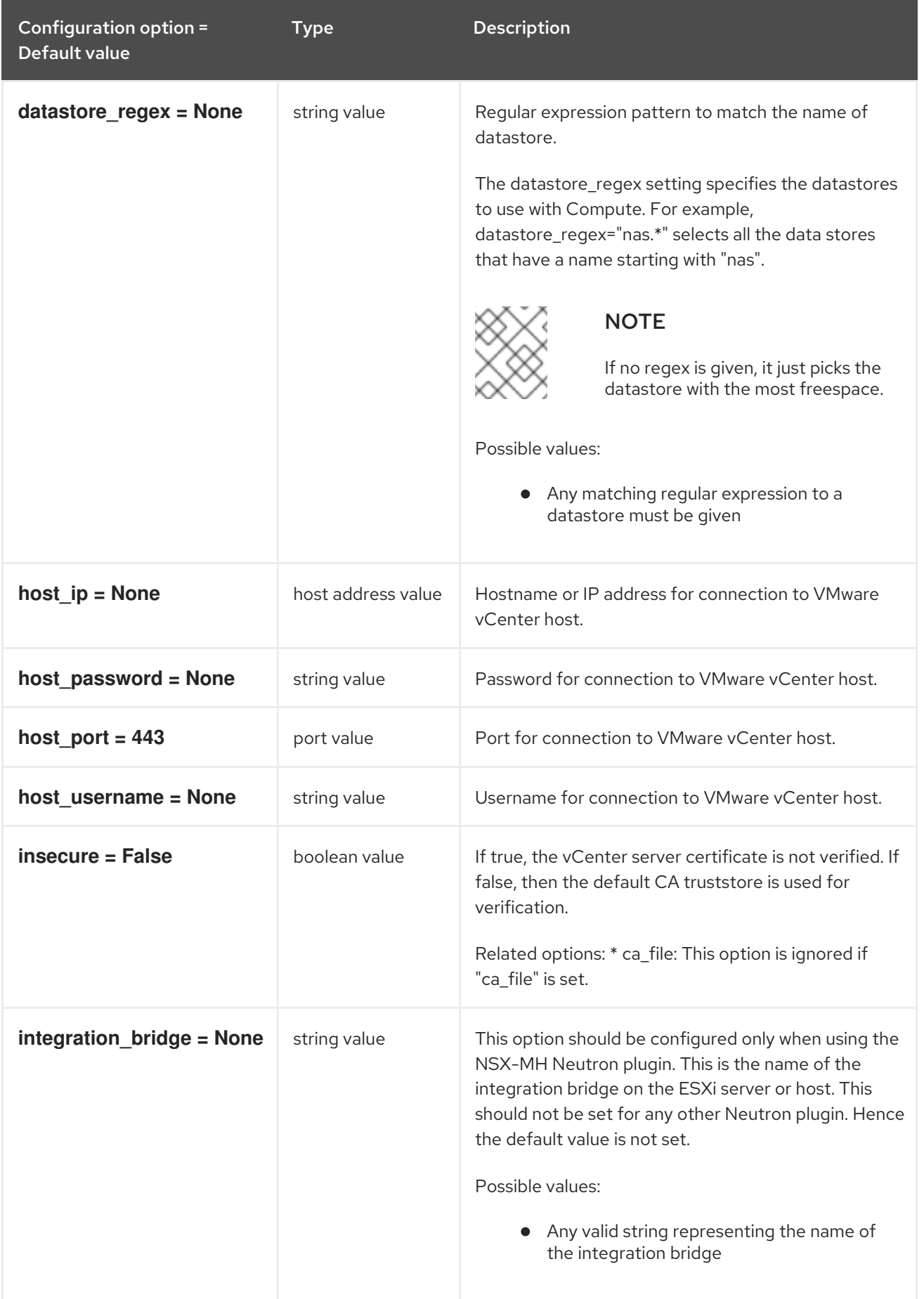

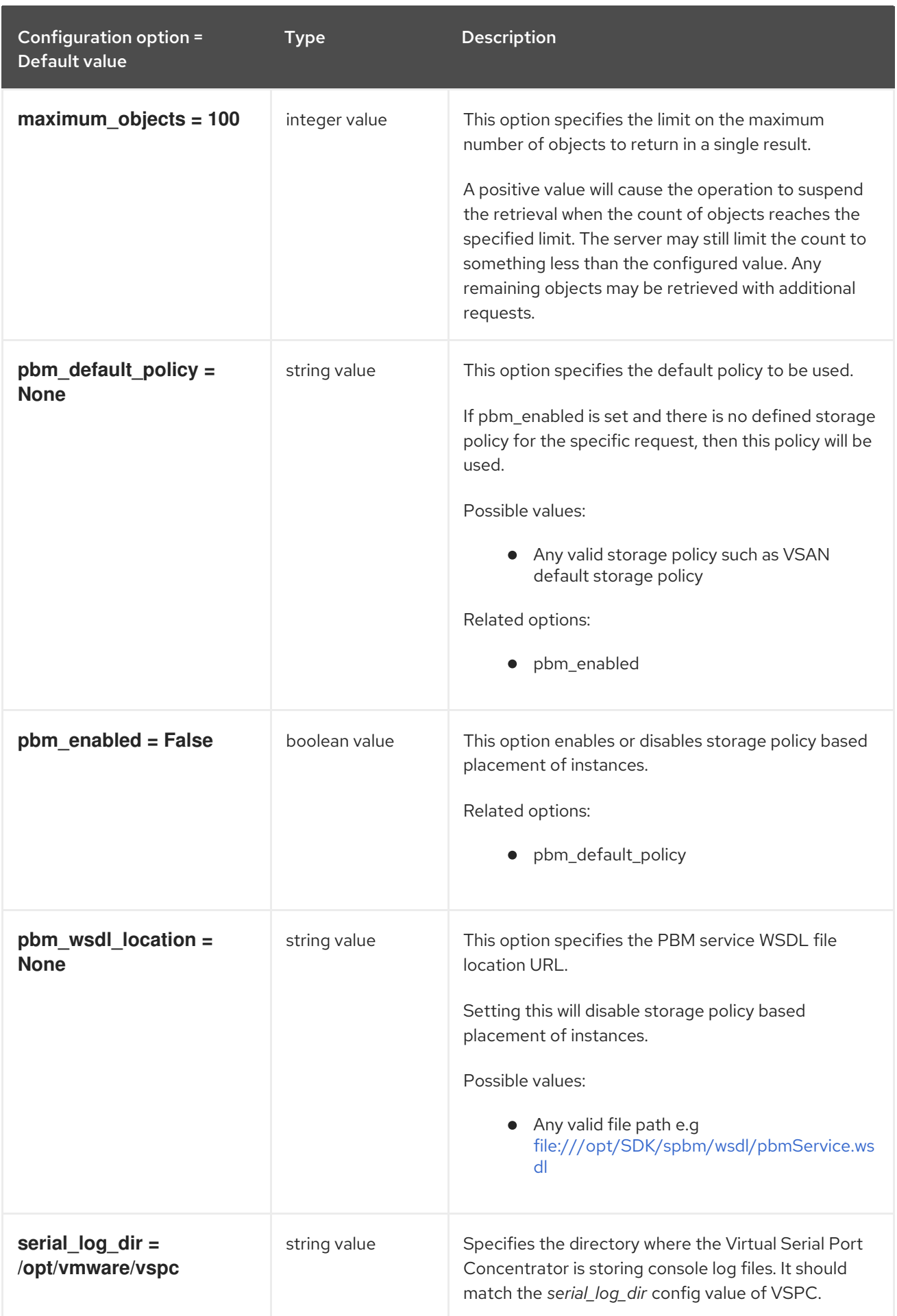

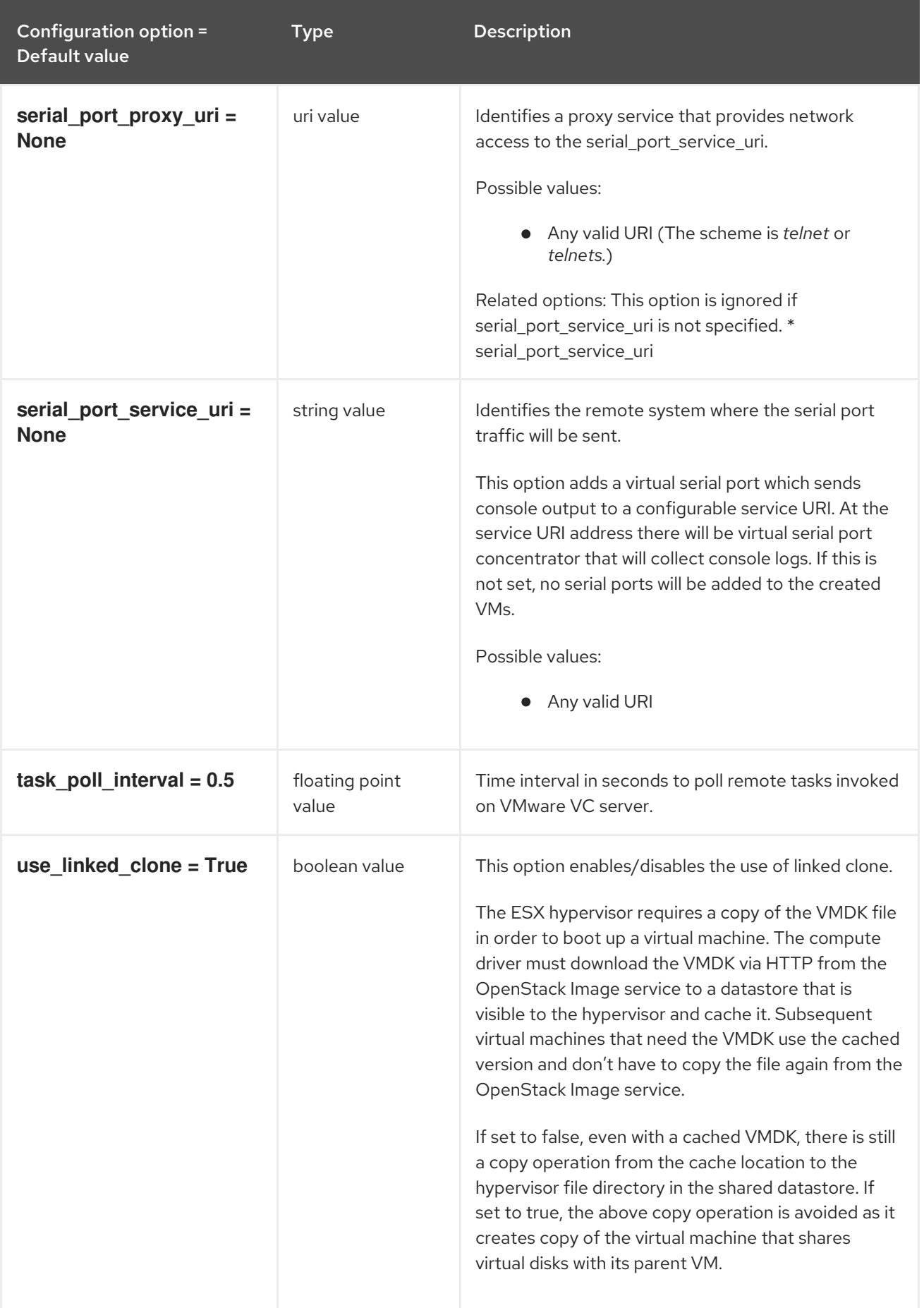

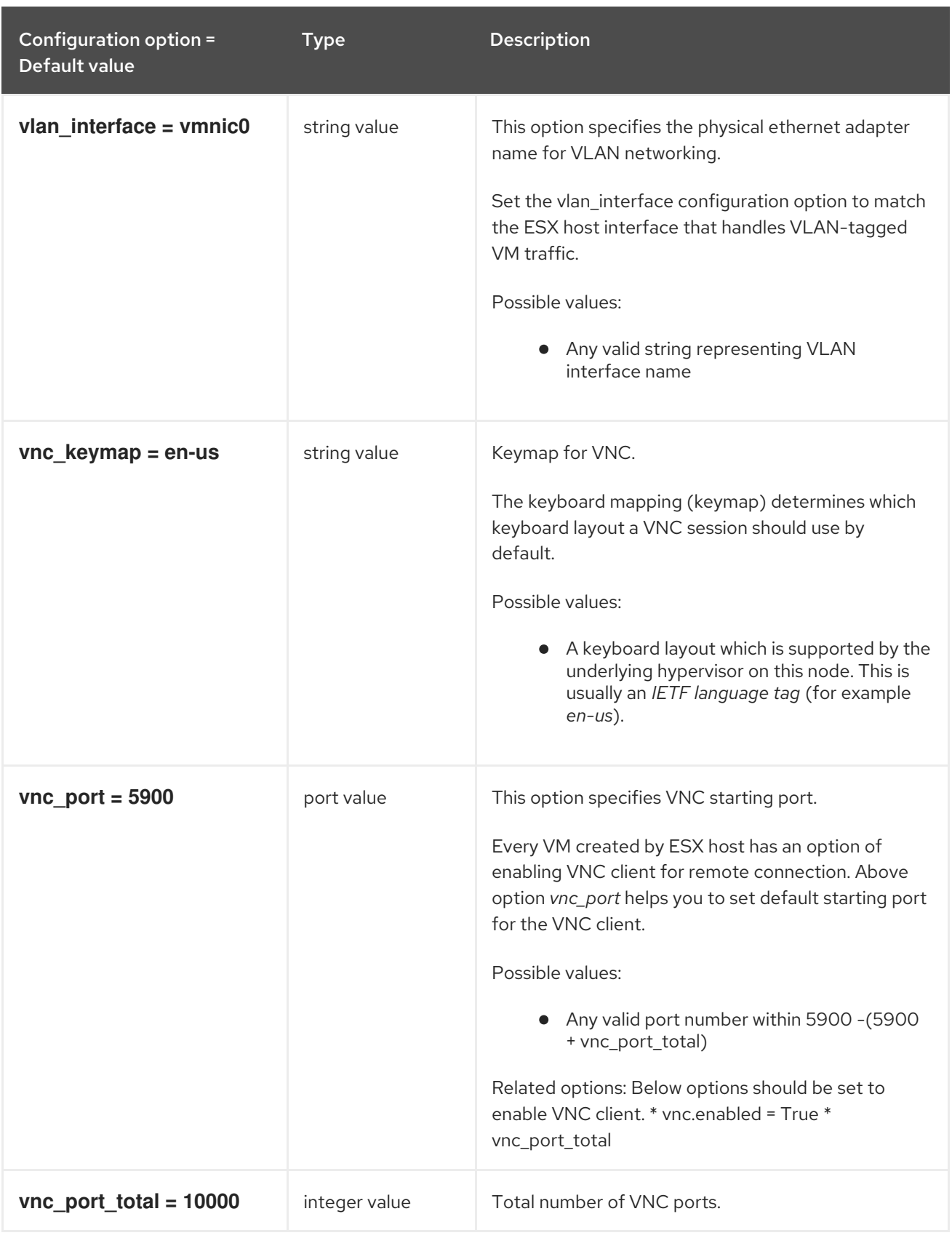

# 9.1.55. vnc

The following table outlines the options available under the **[vnc]** group in the **/etc/nova/nova.conf** file.

### Table 9.54. vnc

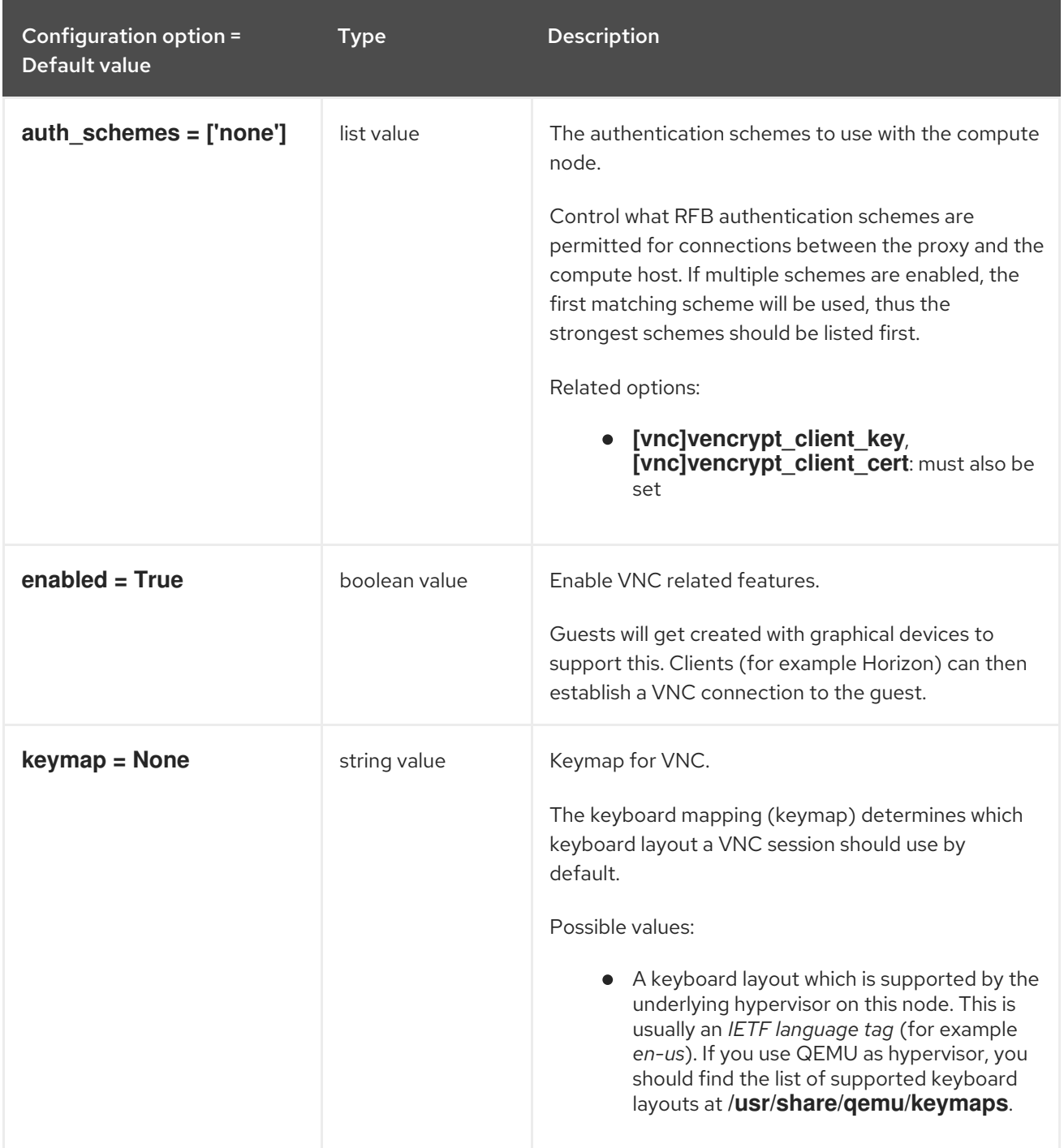

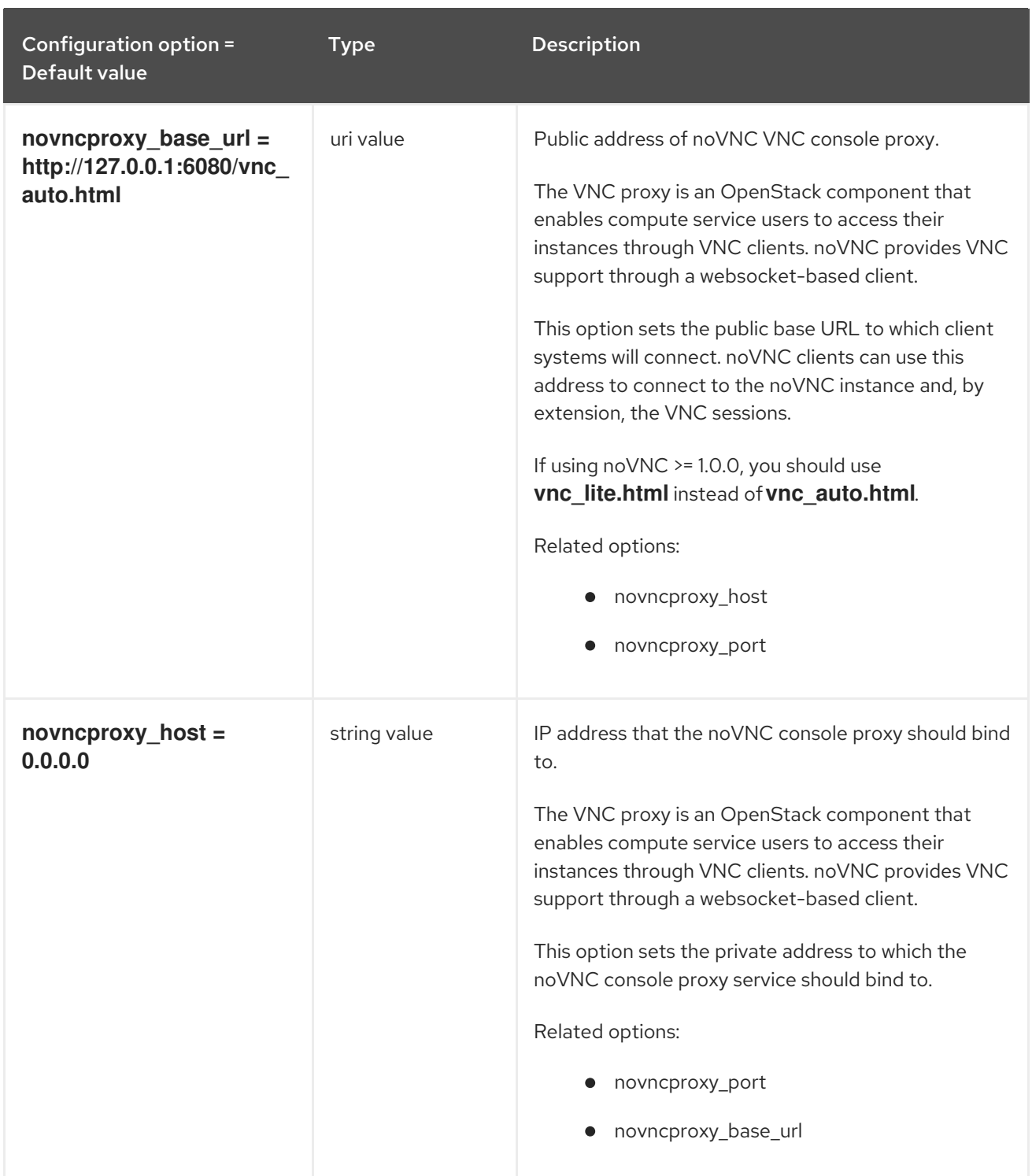

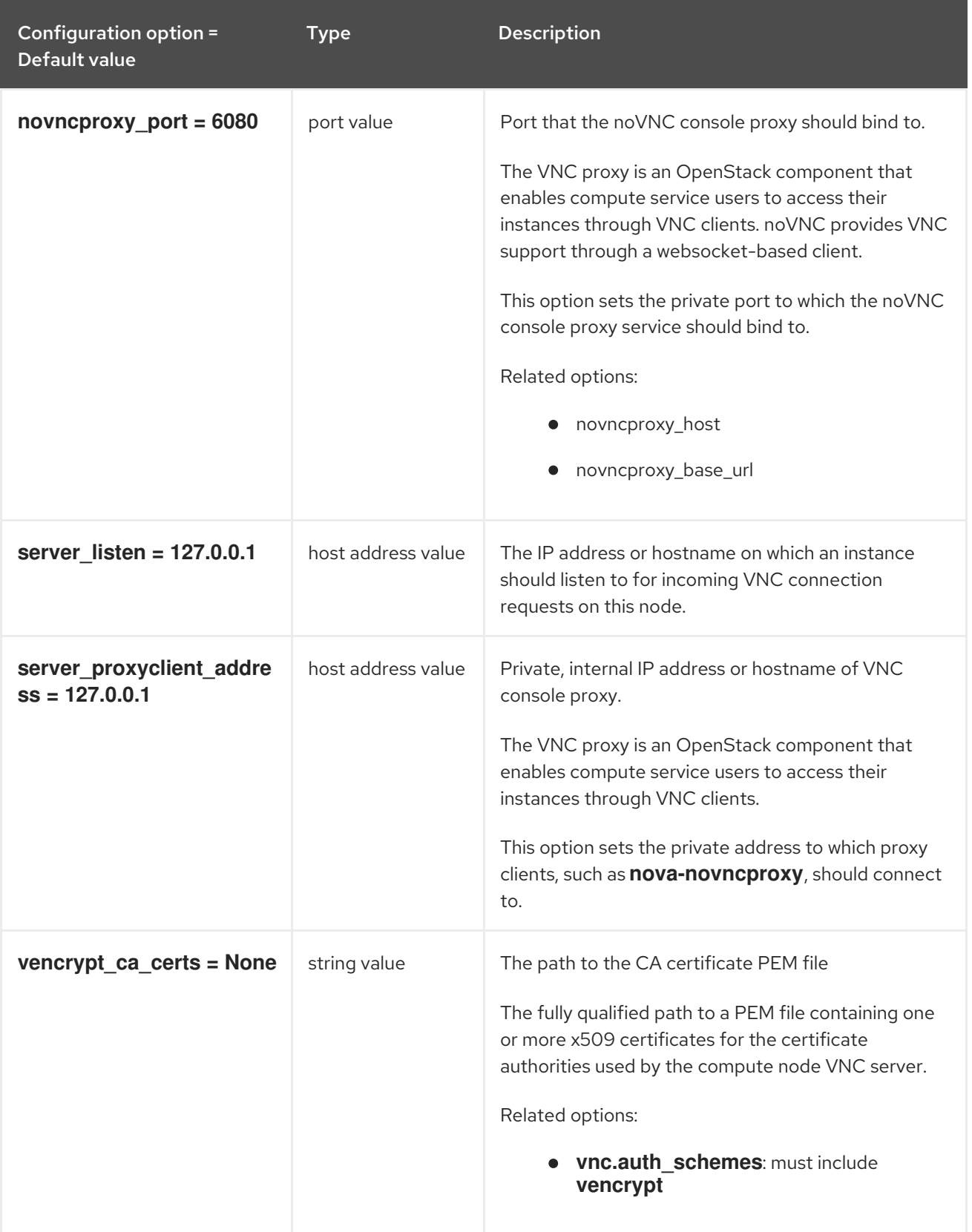

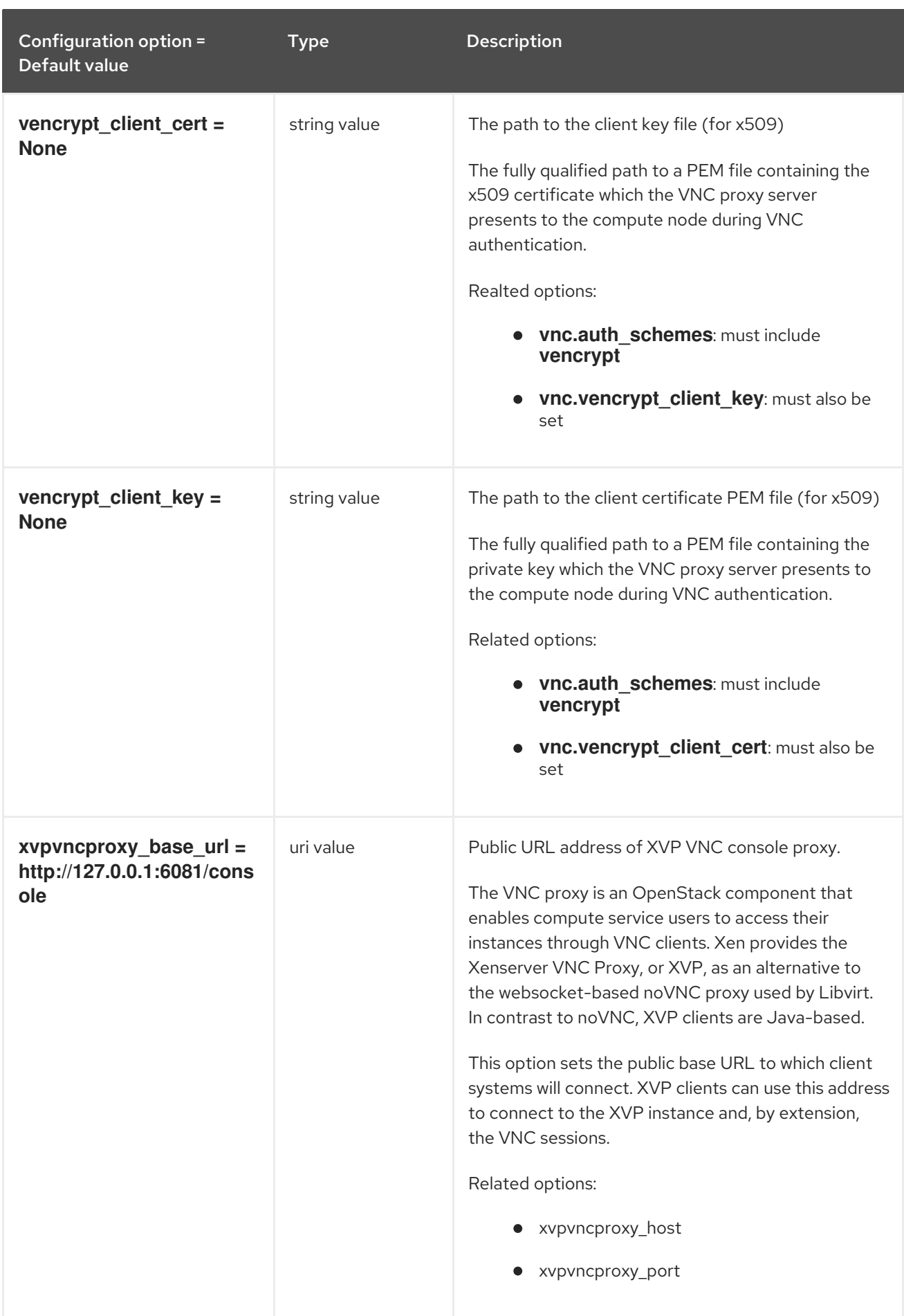

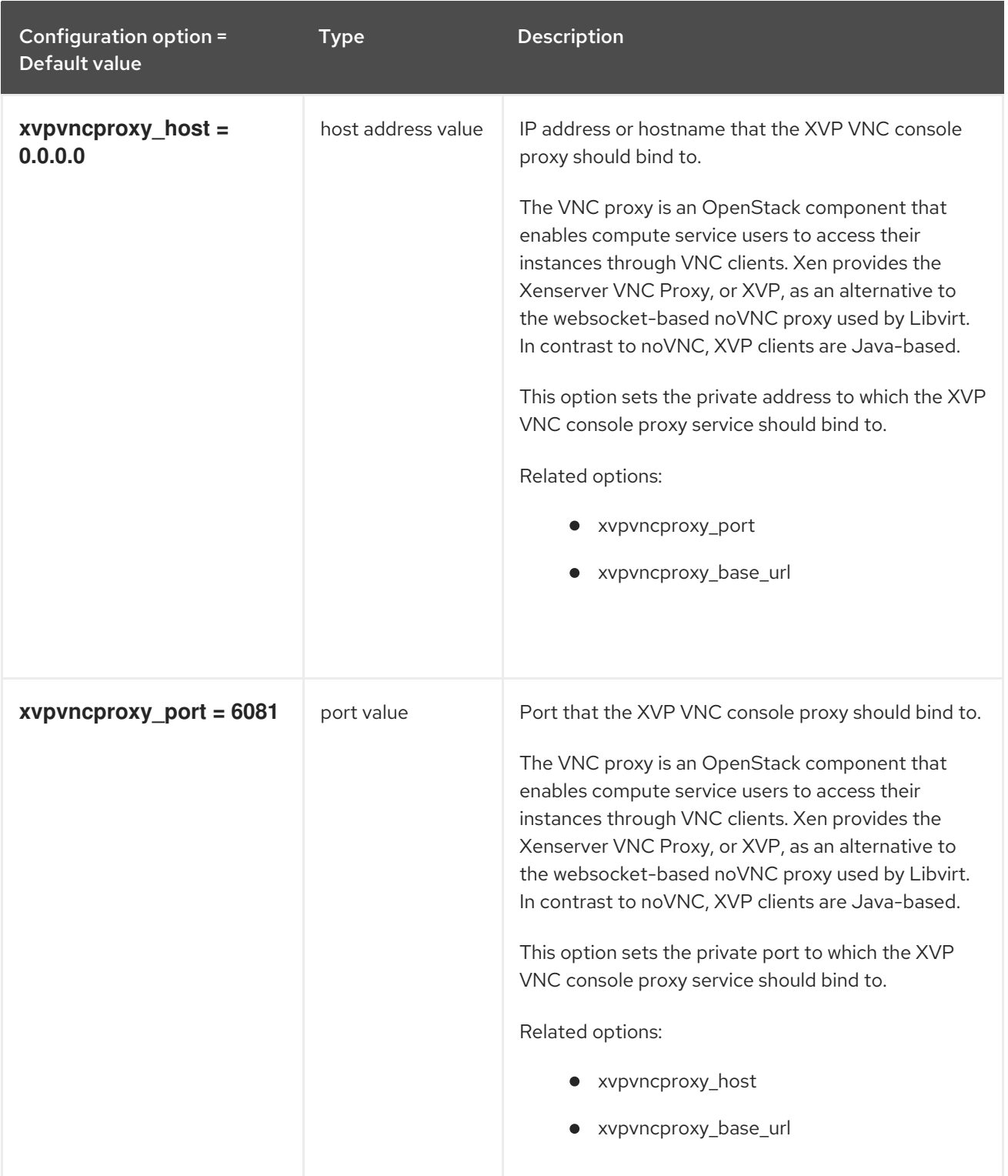

## 9.1.56. workarounds

The following table outlines the options available under the **[workarounds]** group in the **/etc/nova/nova.conf** file.

### Table 9.55. workarounds

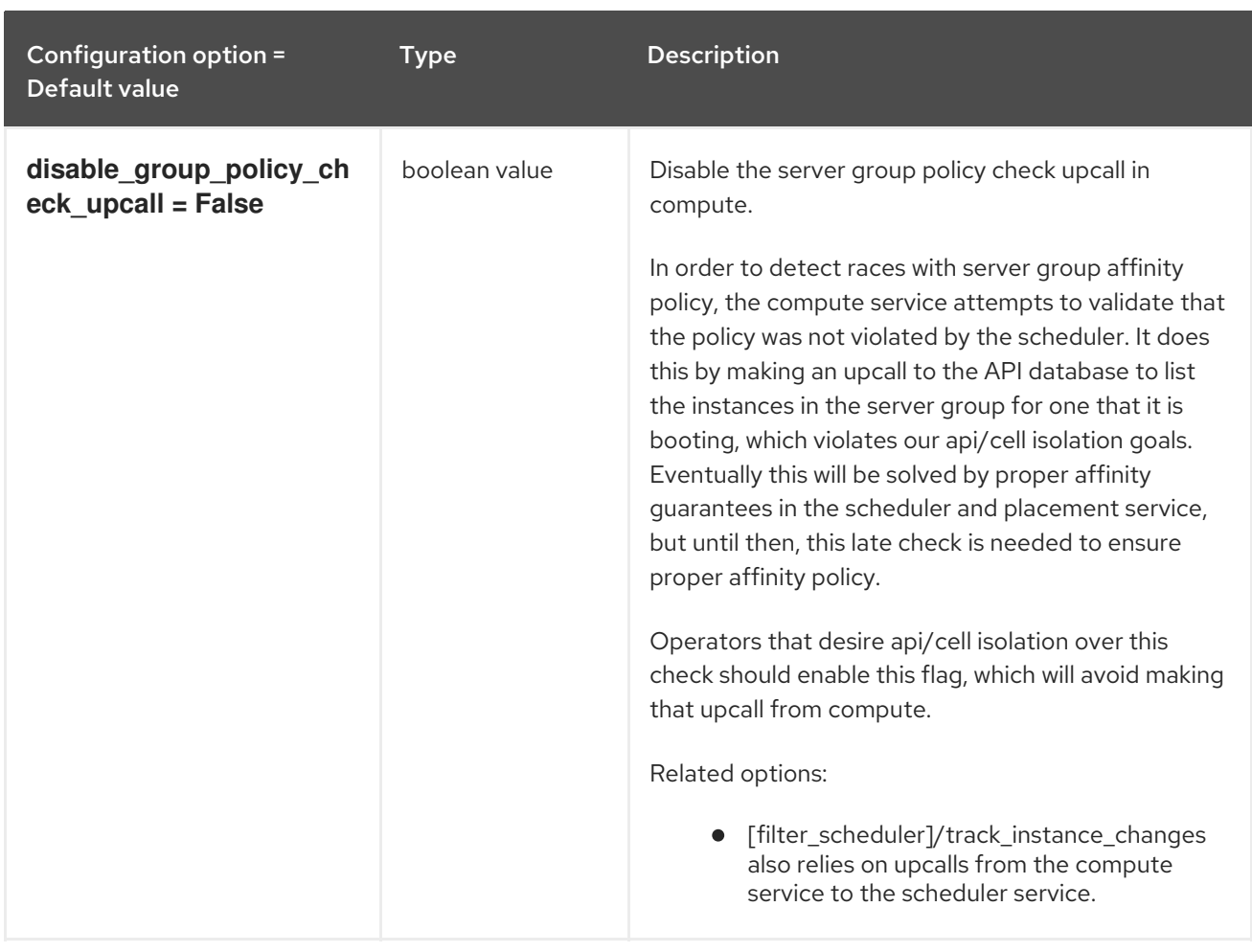

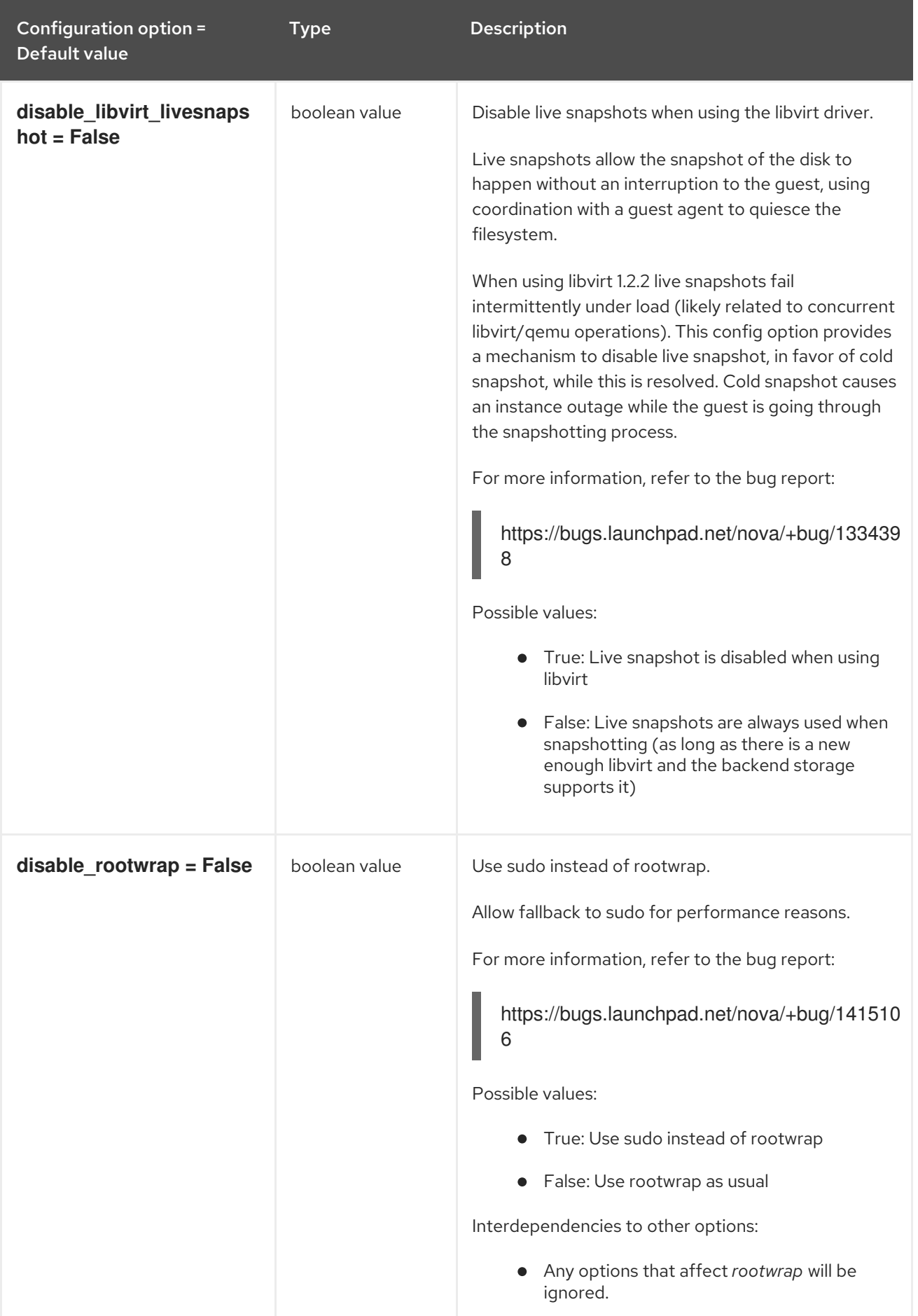

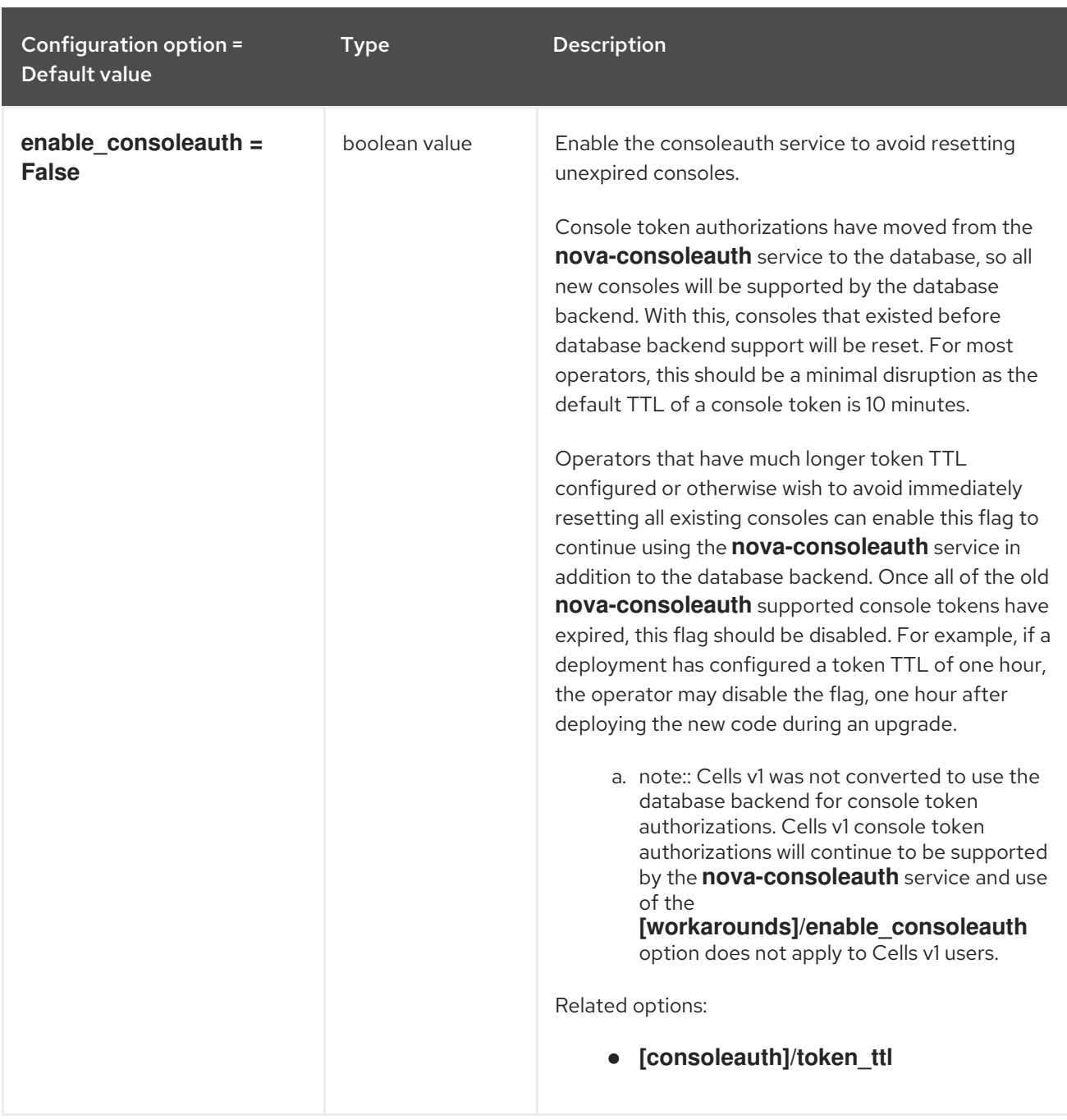

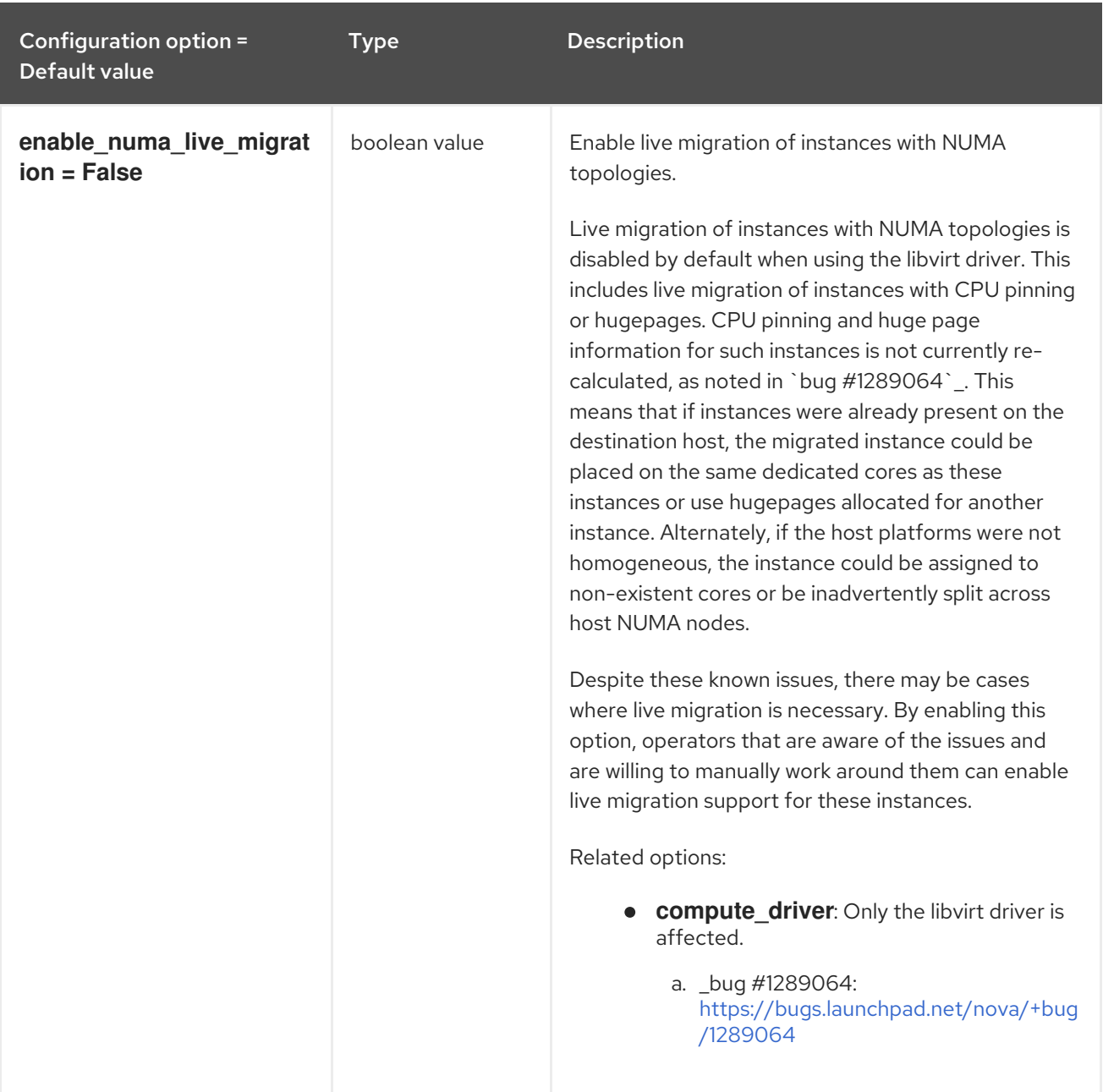

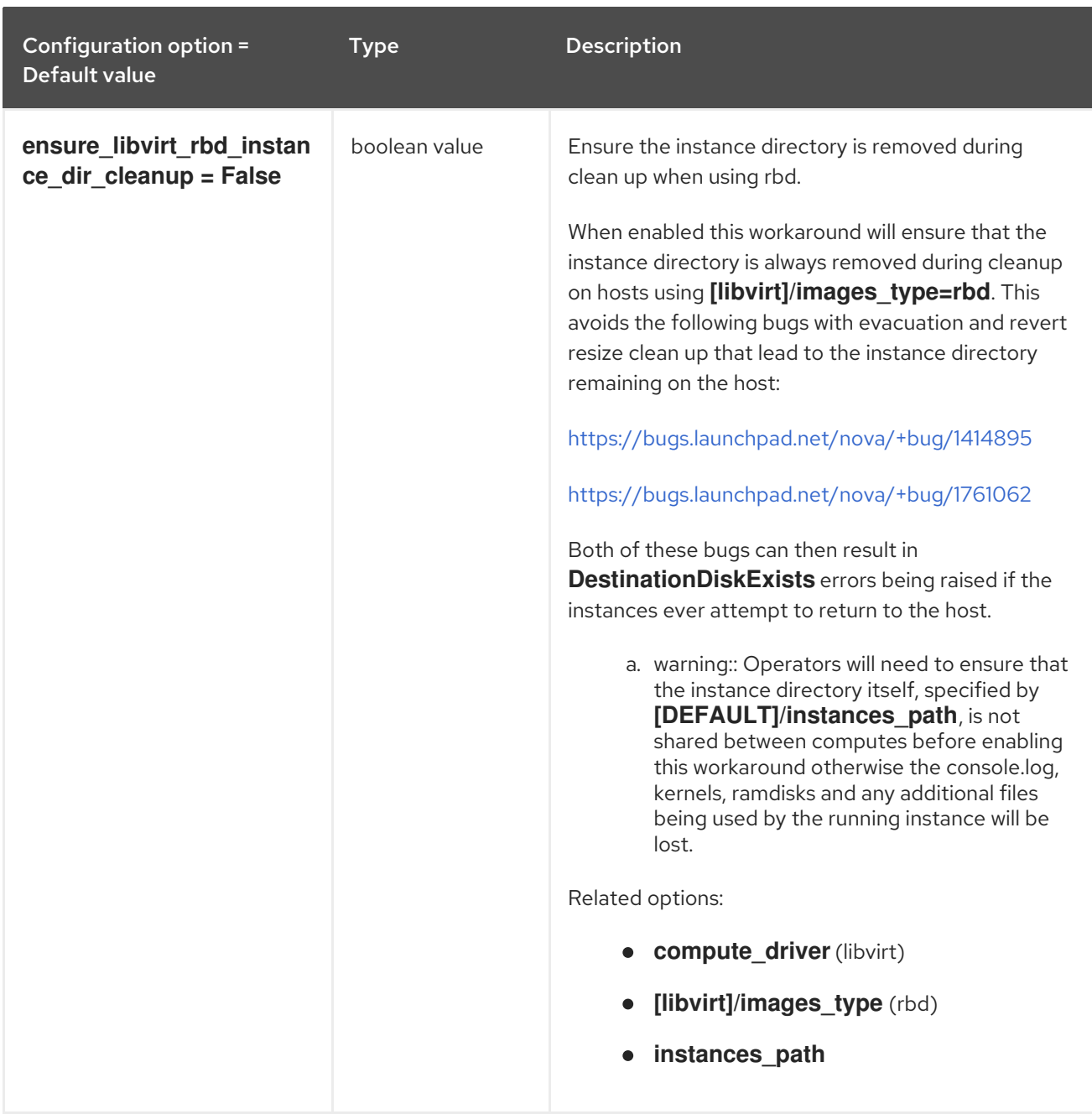

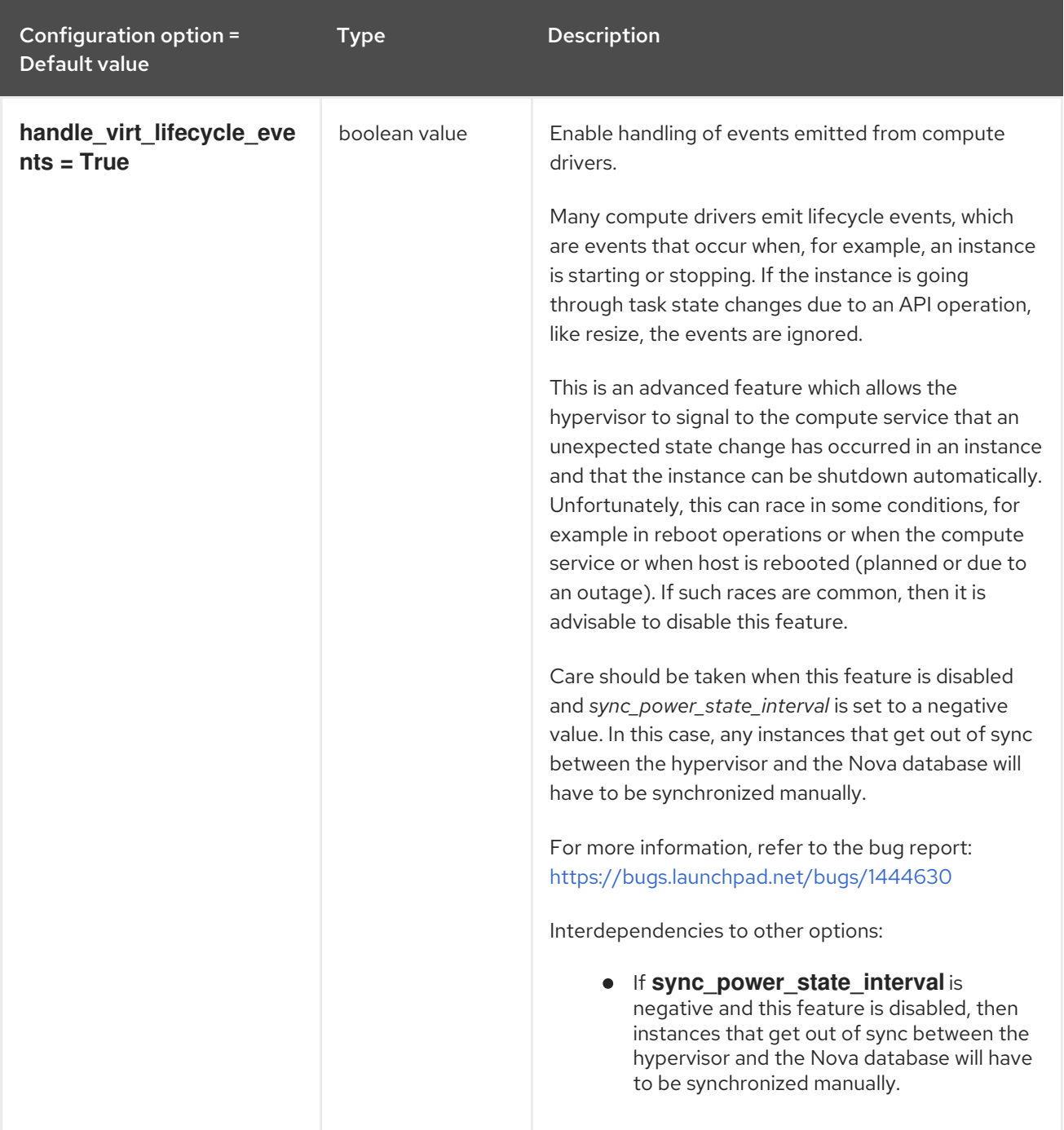

# 9.1.57. wsgi

The following table outlines the options available under the **[wsgi]** group in the **/etc/nova/nova.conf** file.

## Table 9.56. wsgi

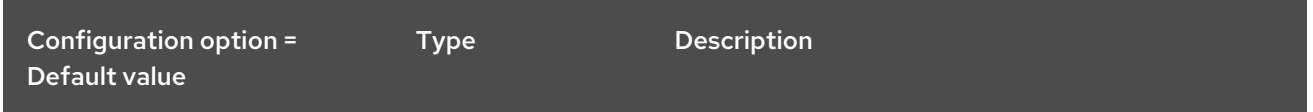

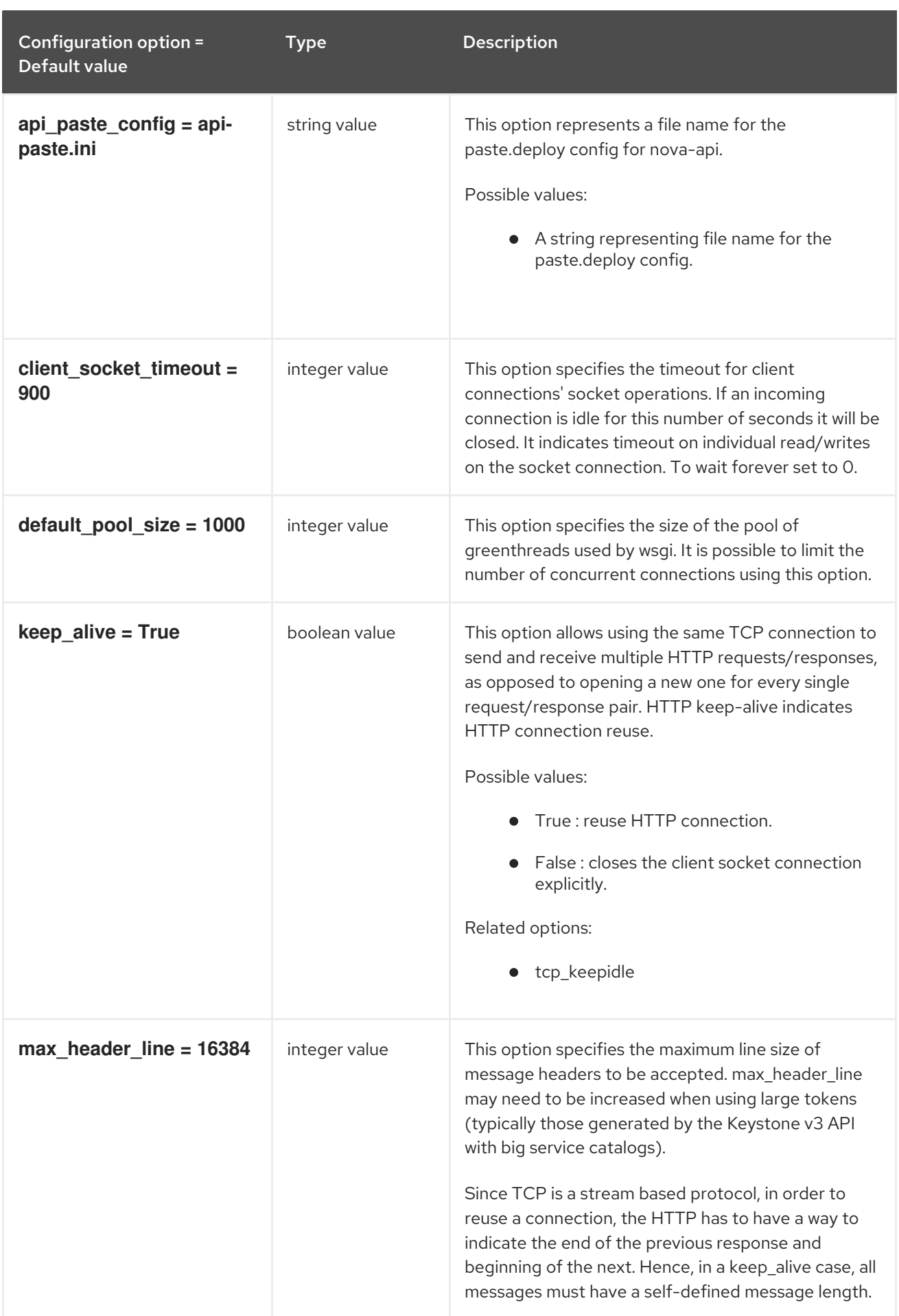

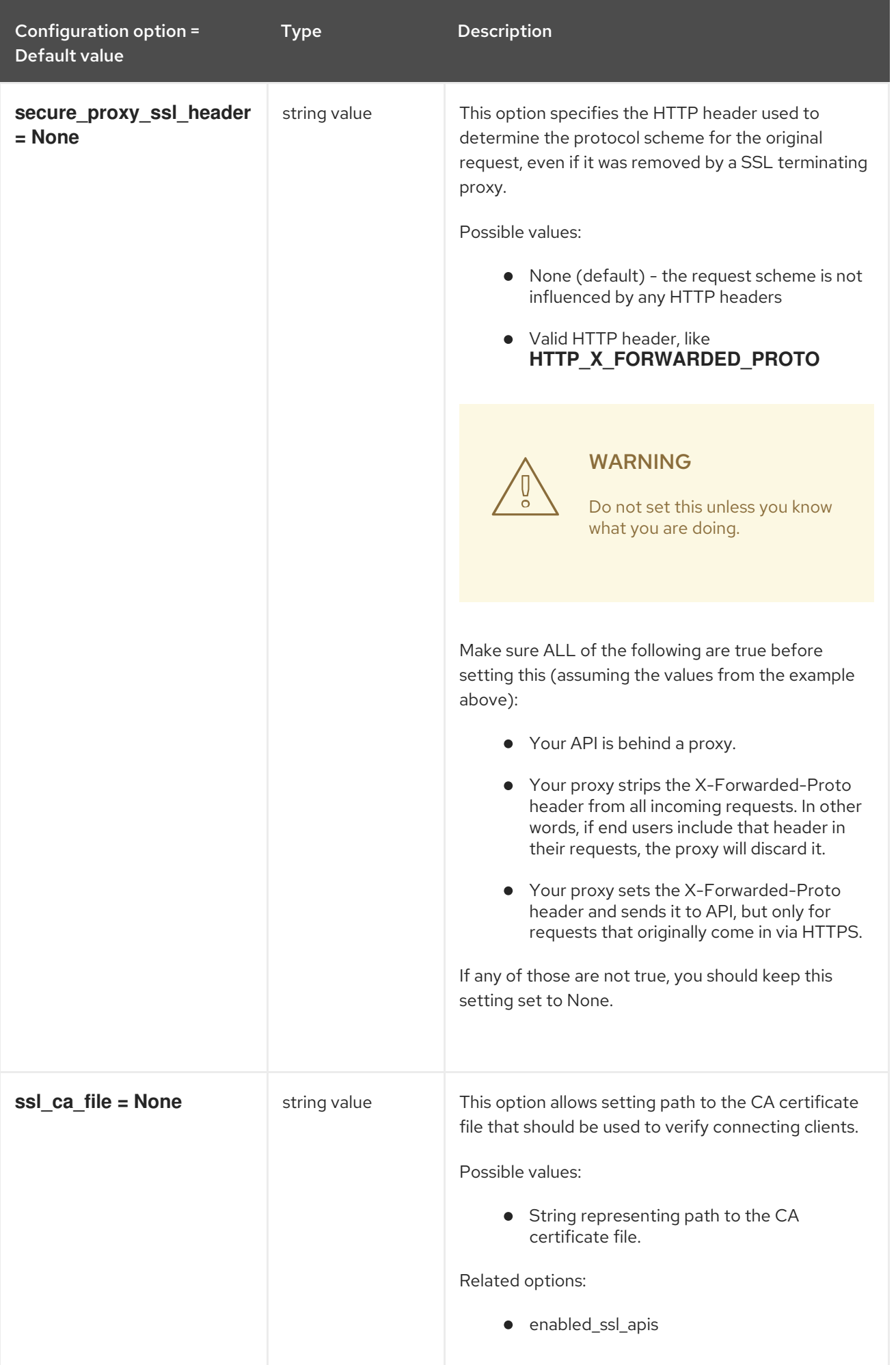

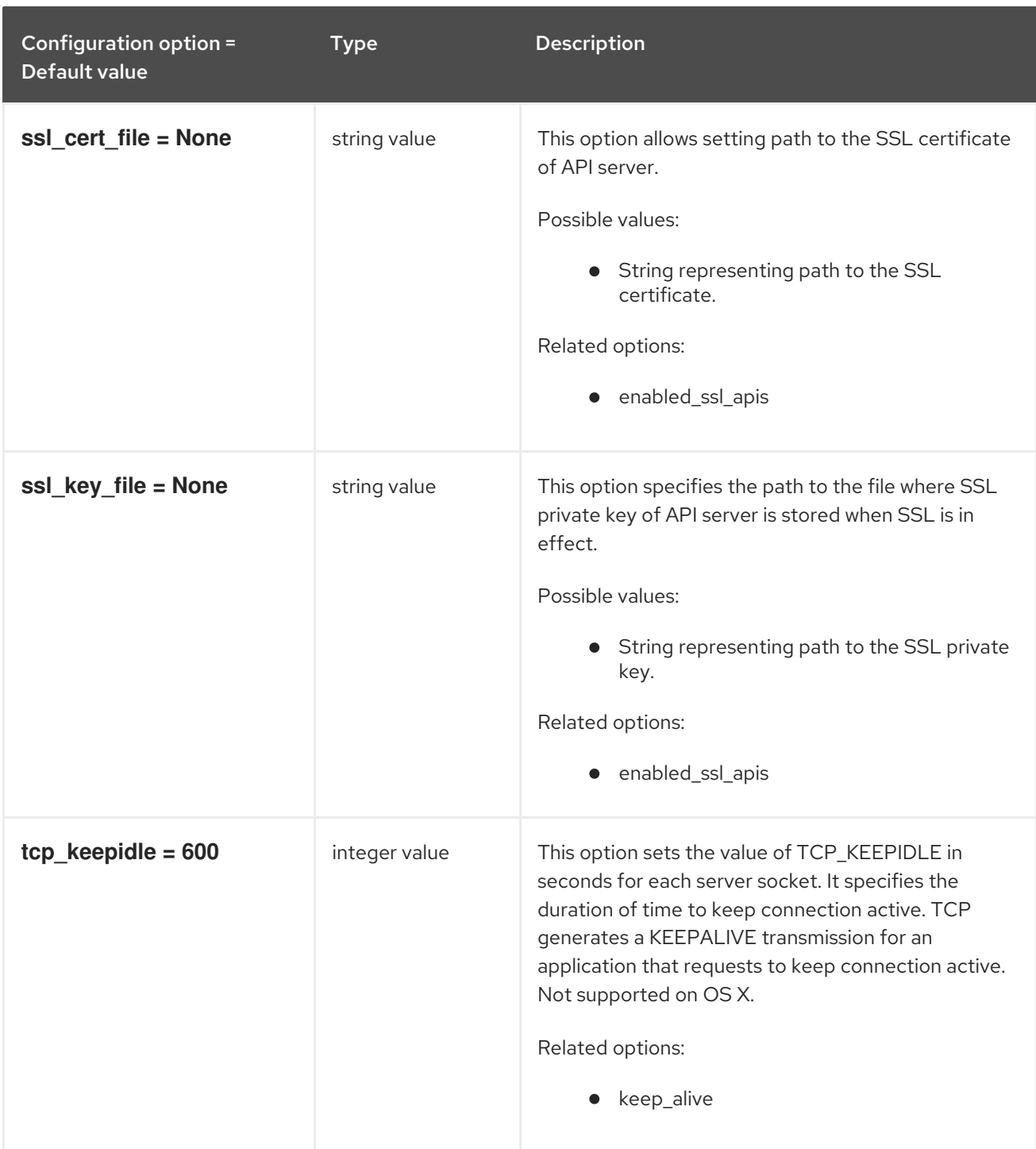

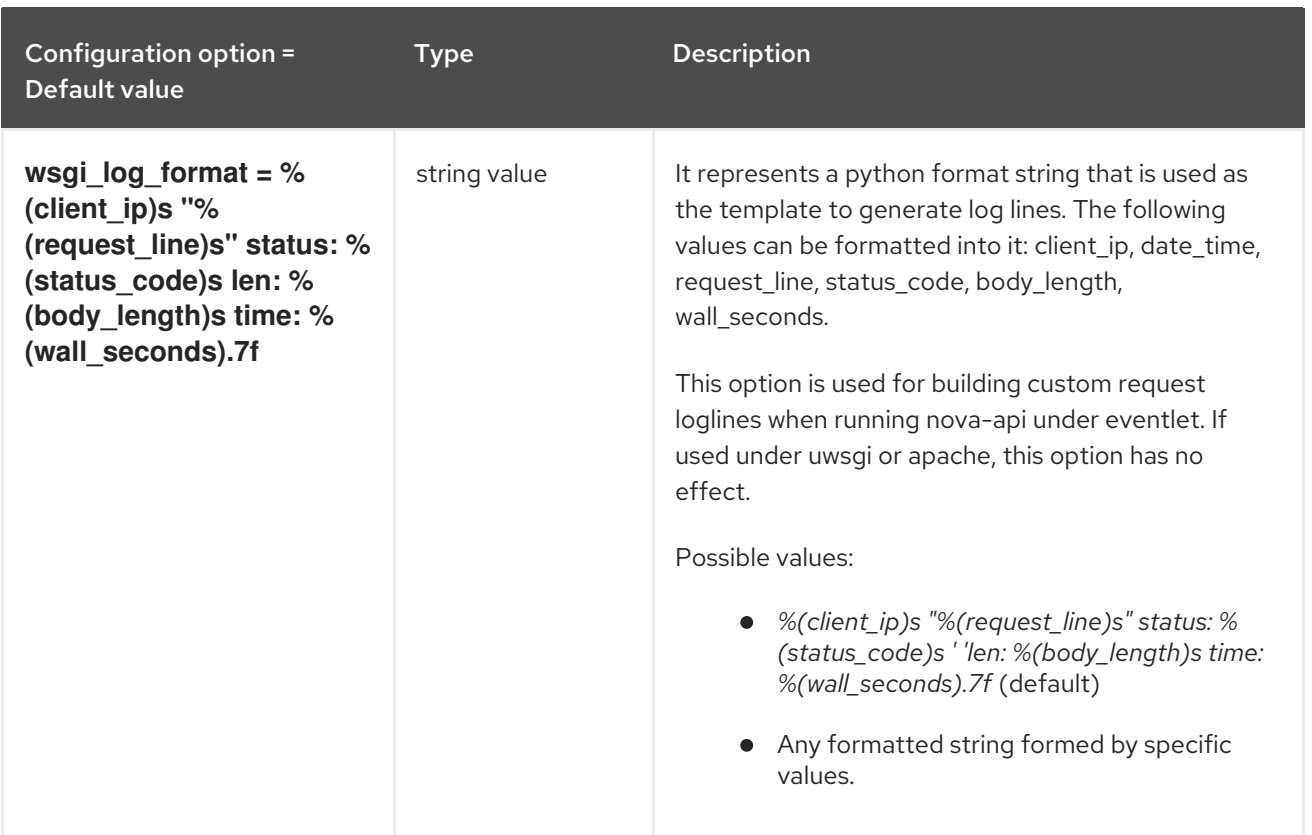

## 9.1.58. xenserver

The following table outlines the options available under the **[xenserver]** group in the **/etc/nova/nova.conf** file.

#### Table 9.57. xenserver

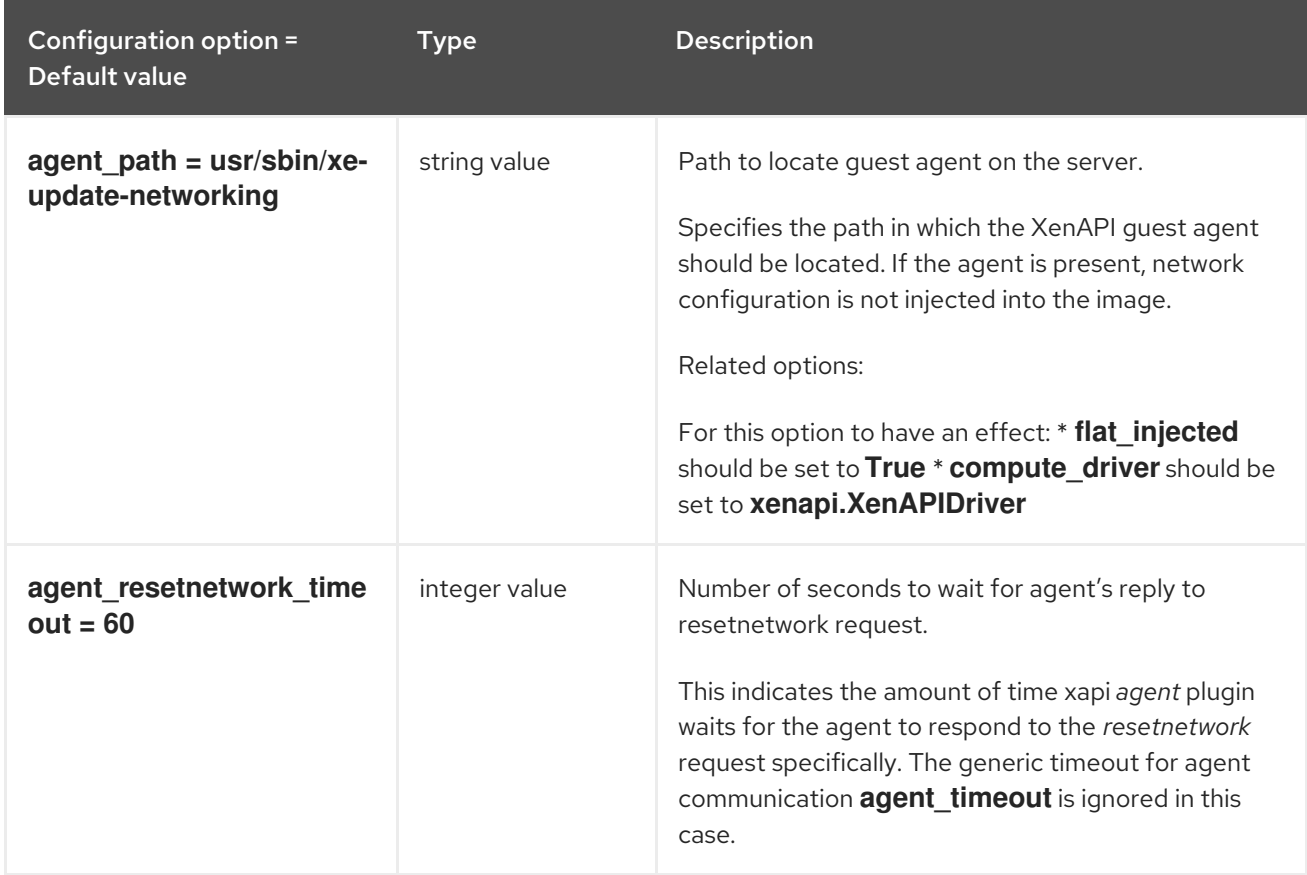

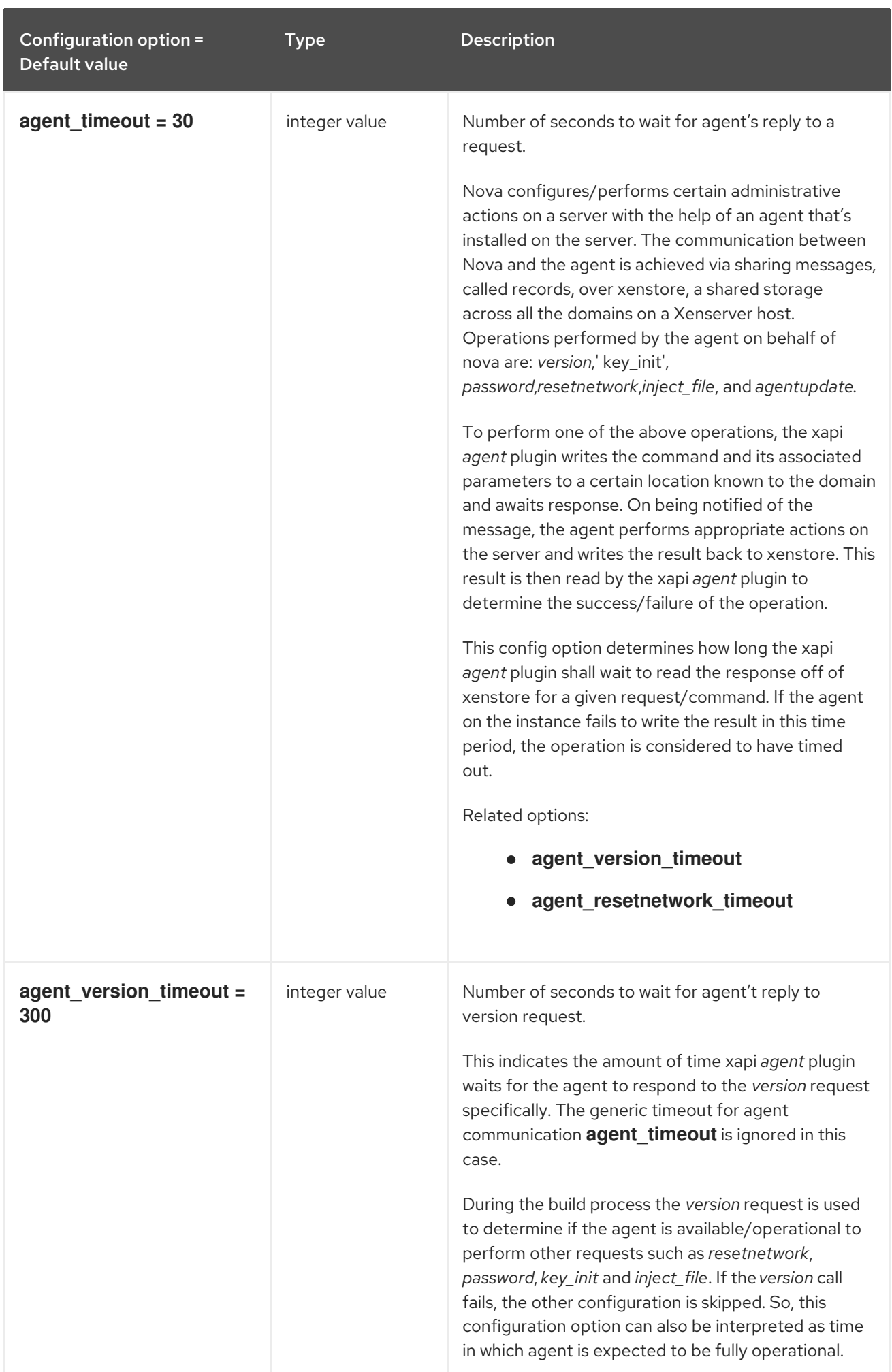

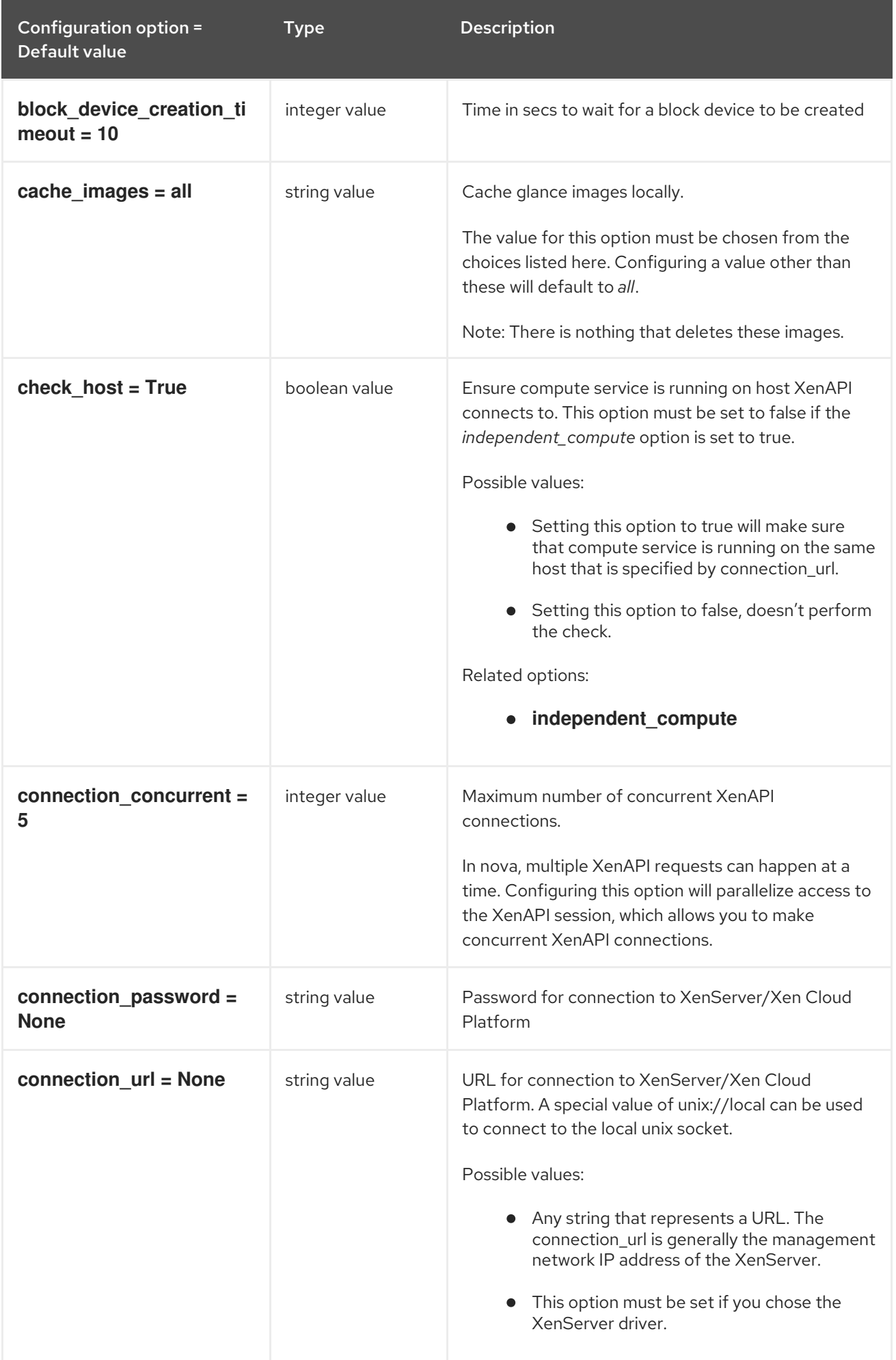

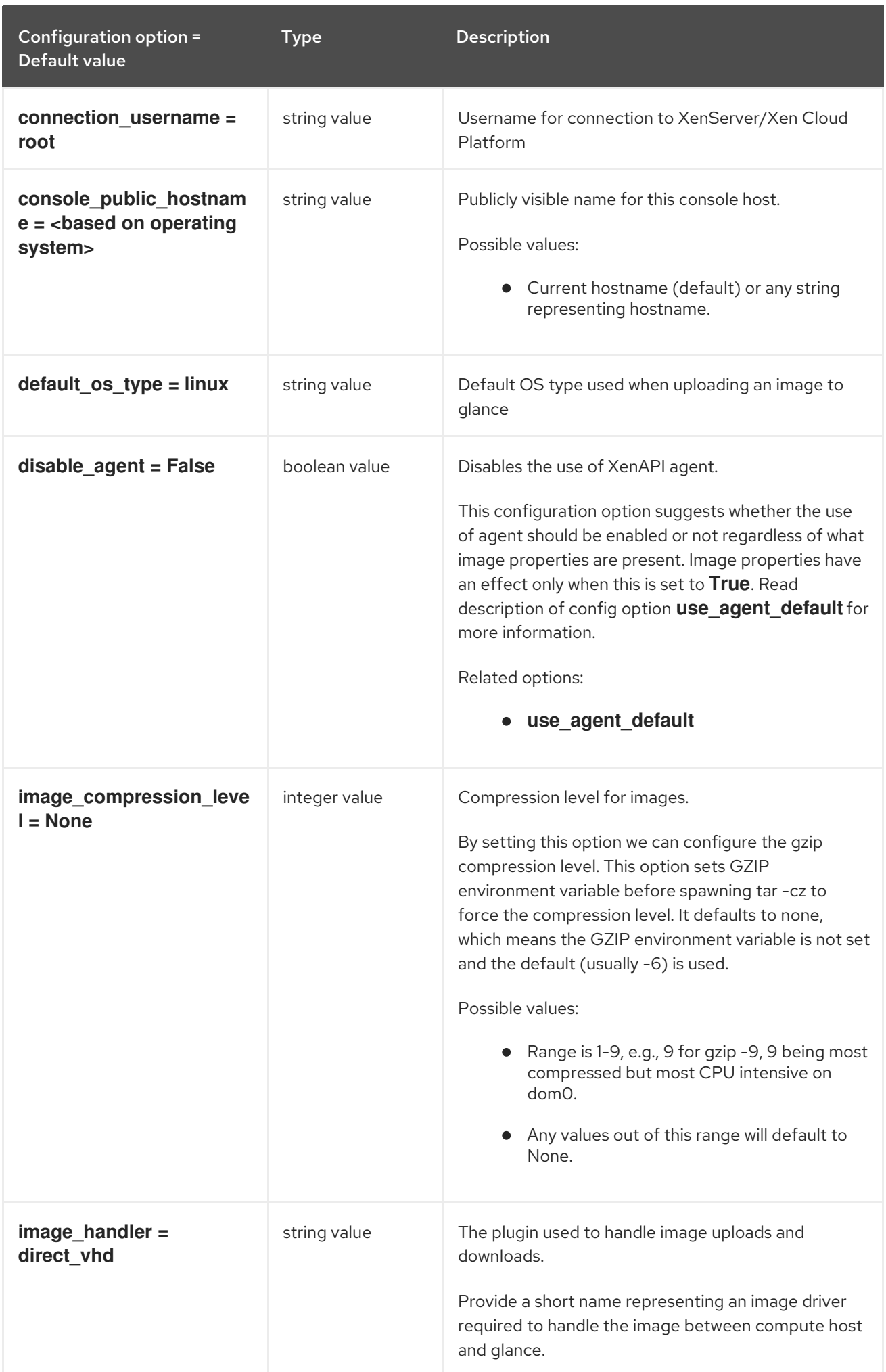

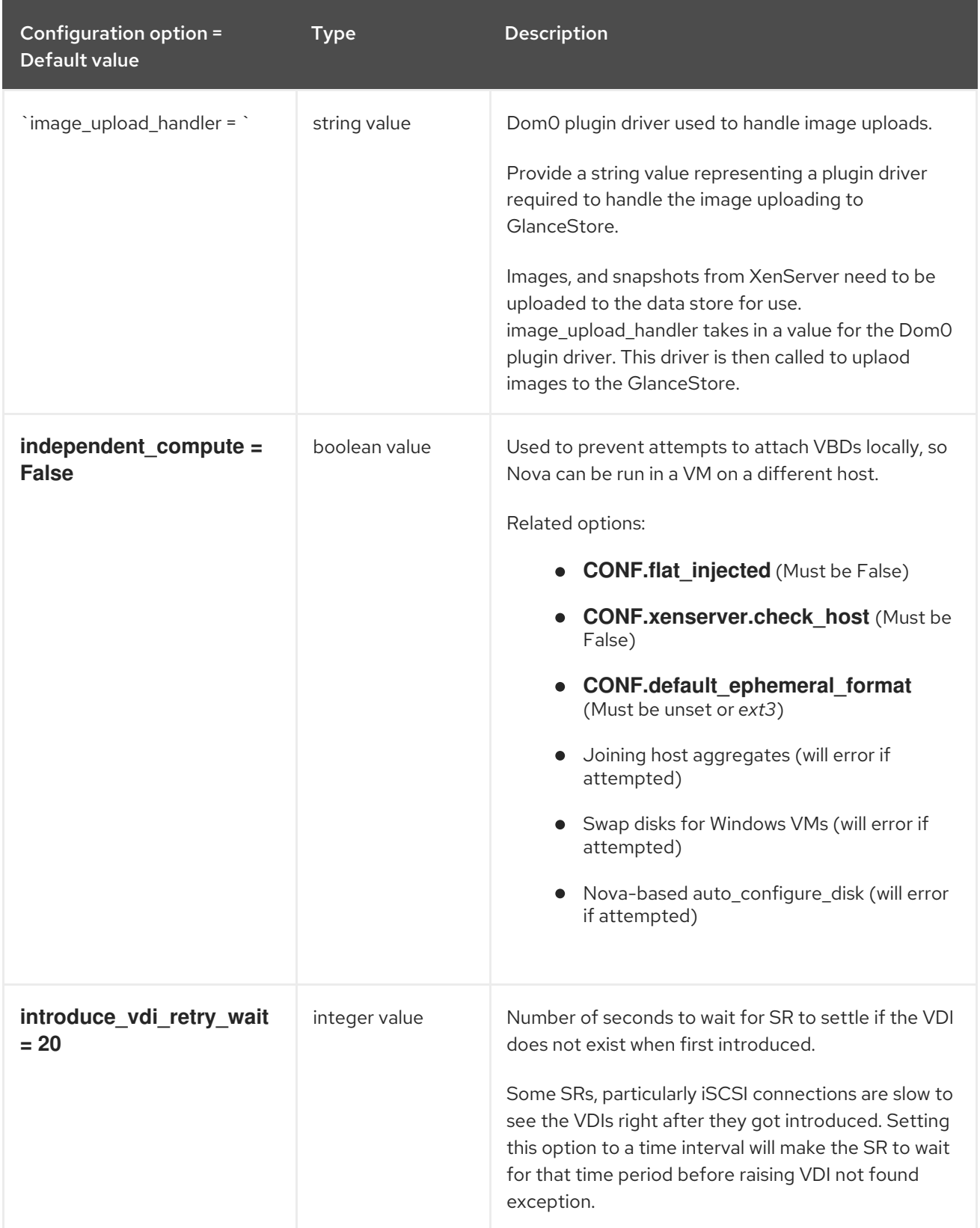

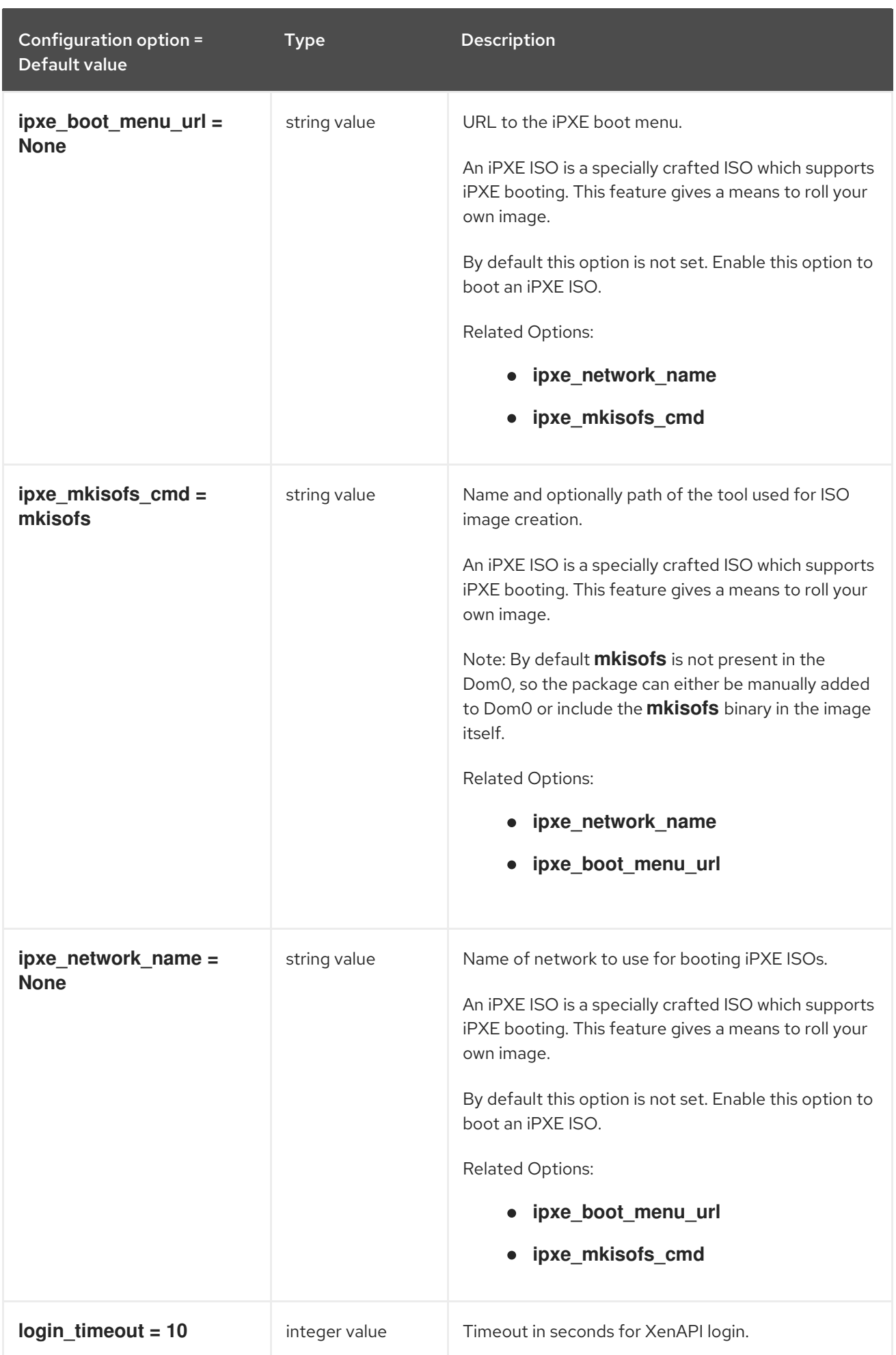

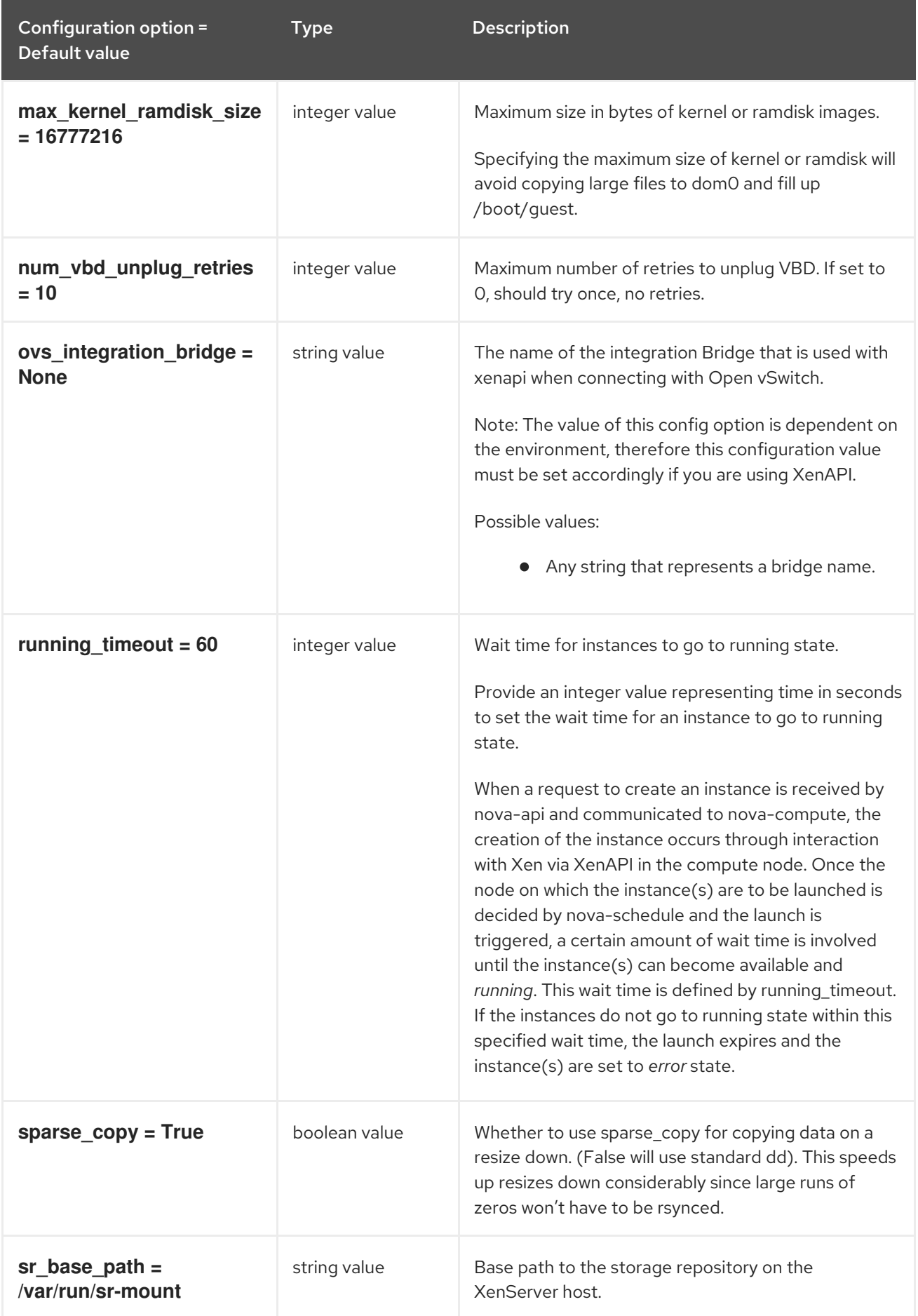

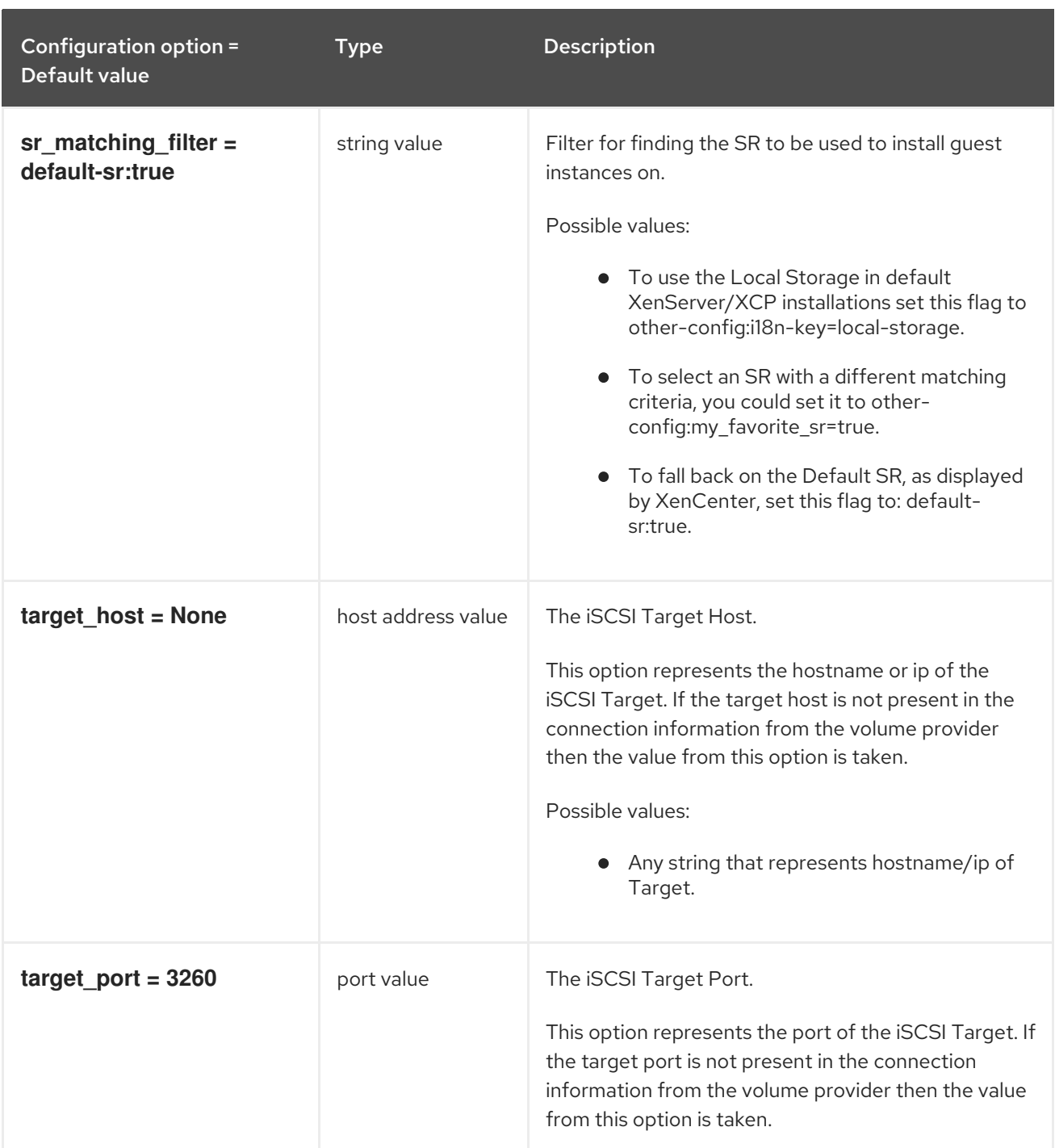

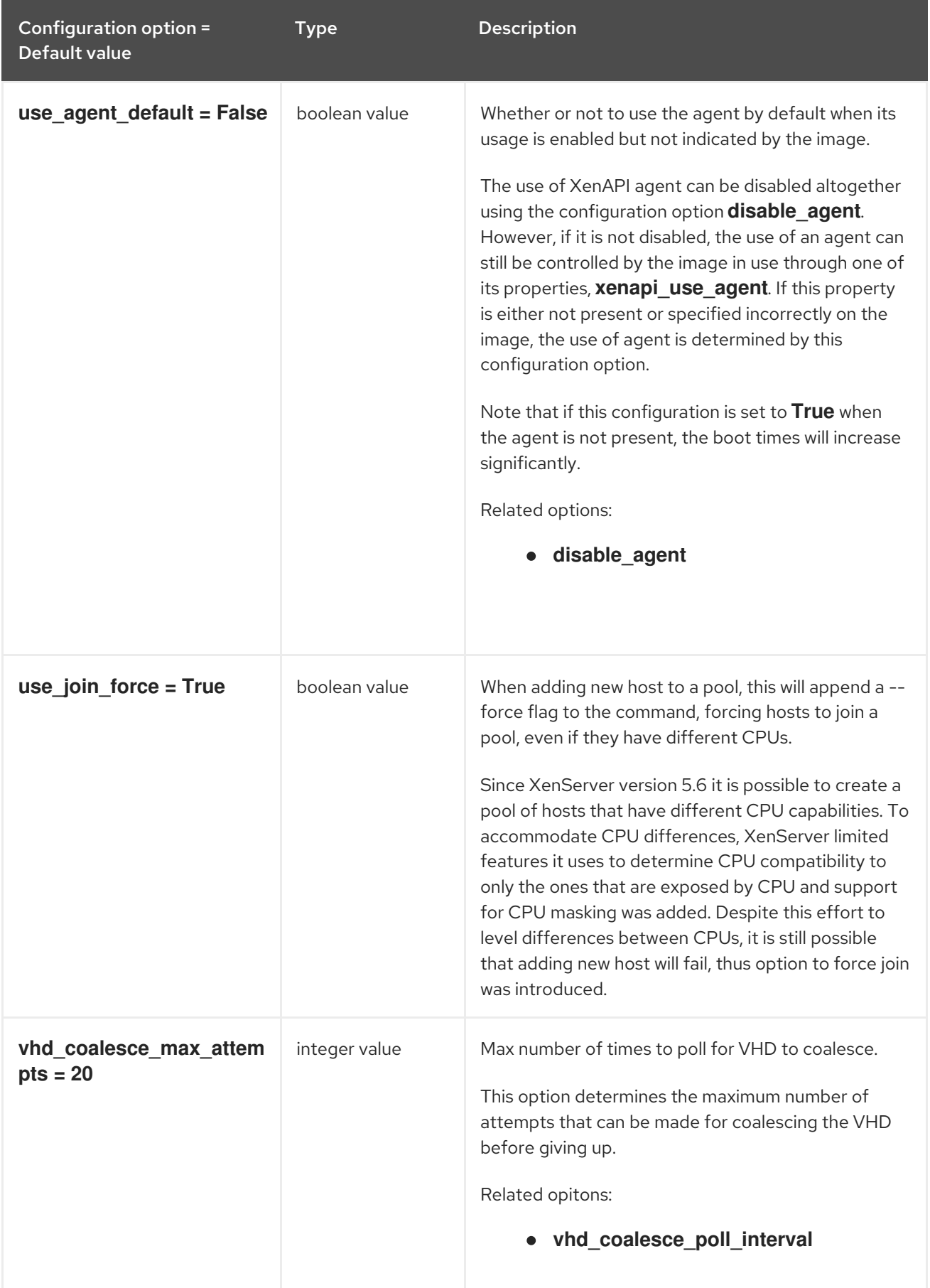

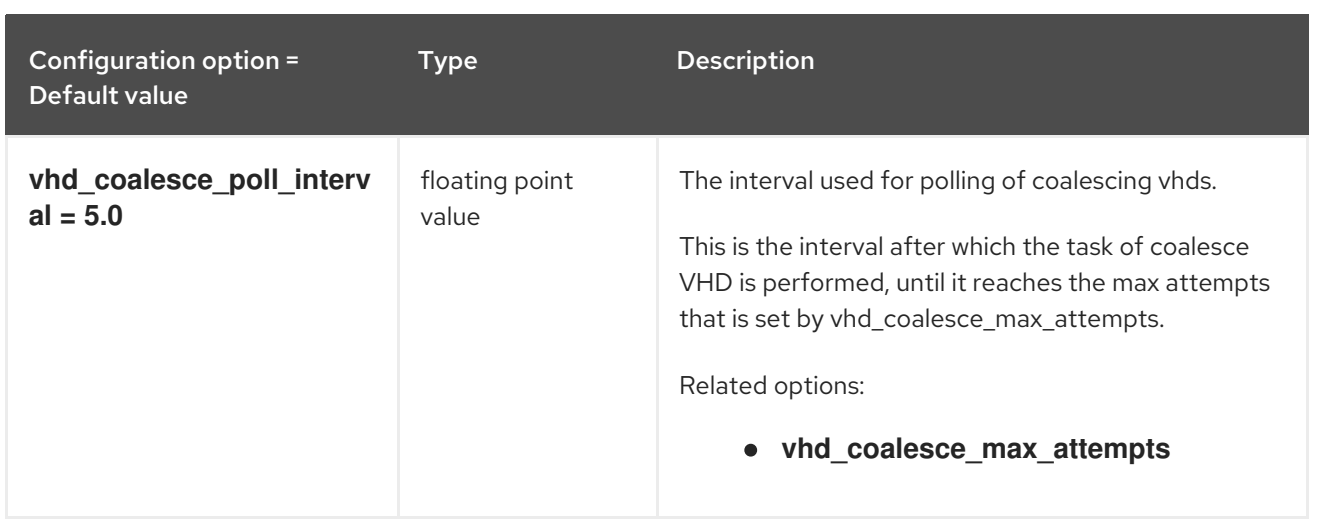

### 9.1.59. xvp

The following table outlines the options available under the **[xvp]** group in the **/etc/nova/nova.conf** file.

#### Table 9.58. xvp

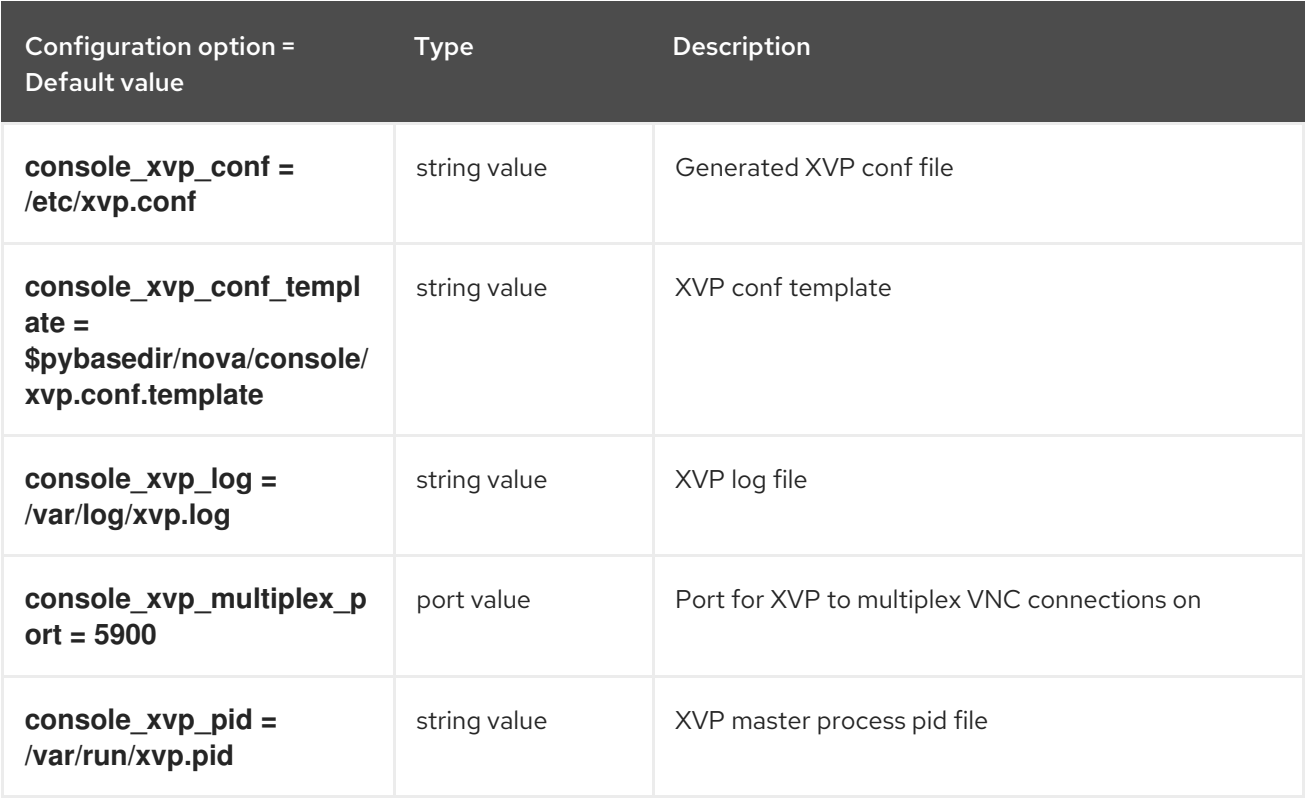

## 9.1.60. zvm

The following table outlines the options available under the **[zvm]** group in the **/etc/nova/nova.conf** file.

Table 9.59. zvm

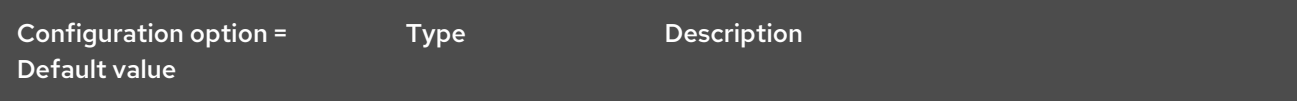

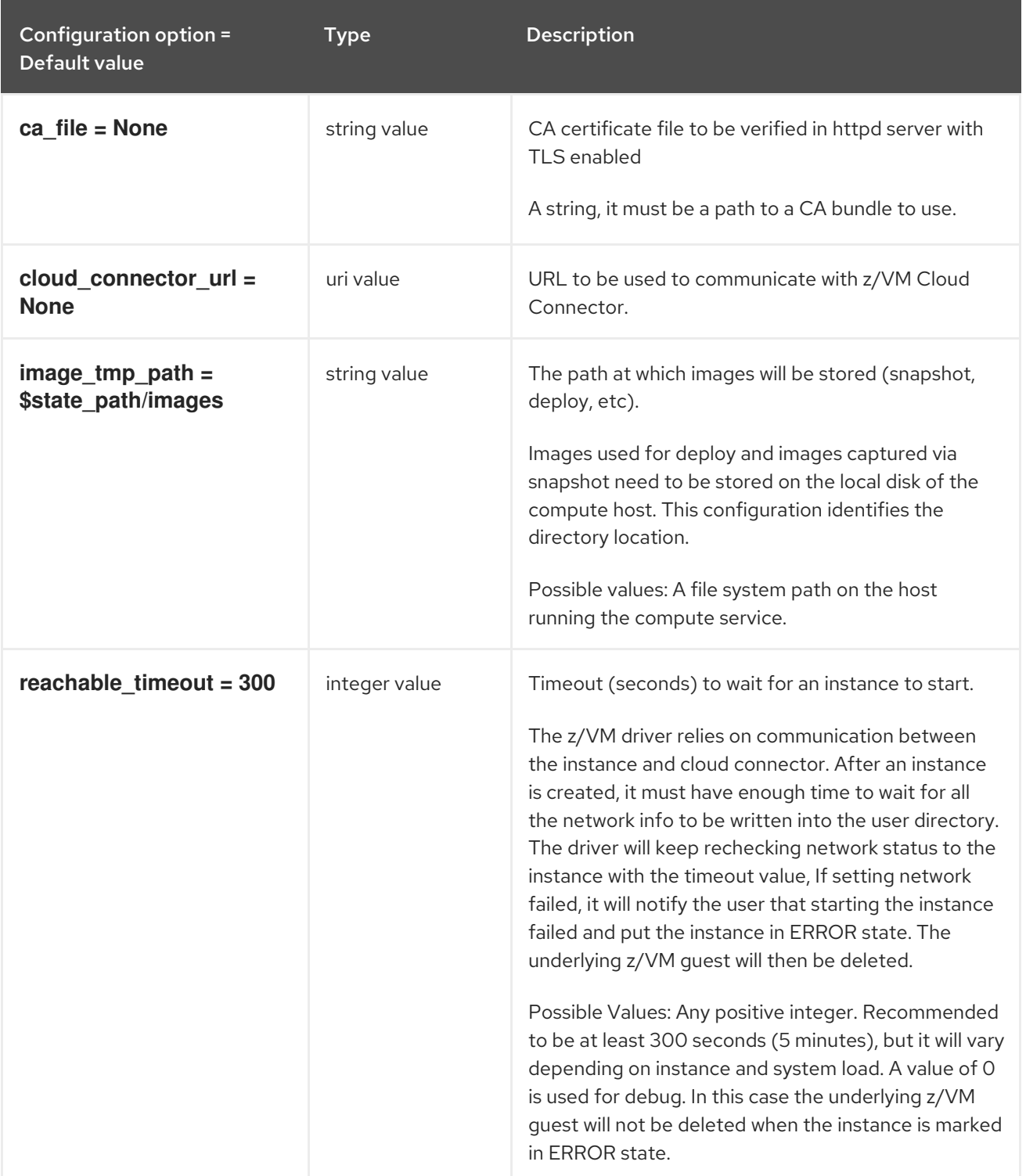